**BECKHOFF** New Automation Technology

# Manual | EN TF5200 | TwinCAT 3 CNC Diagnosis manual

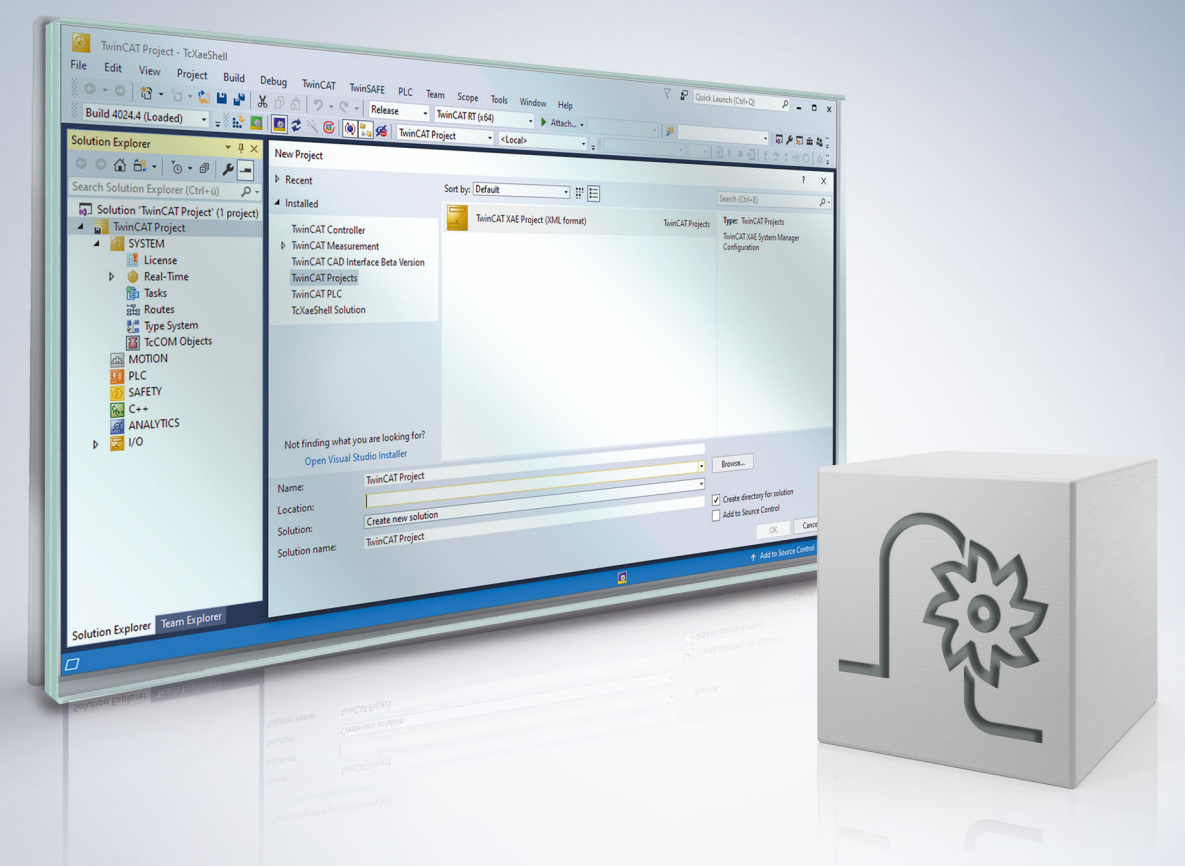

## **Notes on the documentation**

<span id="page-2-0"></span>This description is only intended for the use of trained specialists in control and automation engineering who are familiar with the applicable national standards.

It is essential that the documentation and the following notes and explanations are followed when installing and commissioning the components.

It is the duty of the technical personnel to use the documentation published at the respective time of each installation and commissioning.

The responsible staff must ensure that the application or use of the products described satisfy all the requirements for safety, including all the relevant laws, regulations, guidelines and standards.

#### **Disclaimer**

The documentation has been prepared with care. The products described are, however, constantly under development.

We reserve the right to revise and change the documentation at any time and without prior announcement. No claims for the modification of products that have already been supplied may be made on the basis of the data, diagrams and descriptions in this documentation.

#### **Trademarks**

Beckhoff®, TwinCAT®, TwinCAT/BSD®, TC/BSD®, EtherCAT®, EtherCAT G®, EtherCAT G10®, EtherCAT P®, Safety over EtherCAT®, TwinSAFE®, XFC®, XTS® and XPlanar® are registered trademarks of and licensed by Beckhoff Automation GmbH.

Other designations used in this publication may be trademarks whose use by third parties for their own purposes could violate the rights of the owners.

### **Patent Pending**

The EtherCAT technology is patent protected, in particular by the following applications and patents: EP1590927, EP1789857, EP1456722, EP2137893, DE102015105702 with corresponding applications or registrations in various other countries.

## Fther**CAT**

EtherCAT® is registered trademark and patented technology, licensed by Beckhoff Automation GmbH, Germany

### **Copyright**

© Beckhoff Automation GmbH & Co. KG, Germany.

The reproduction, distribution and utilisation of this document as well as the communication of its contents to others without express authorisation are prohibited.

Offenders will be held liable for the payment of damages. All rights reserved in the event of the grant of a patent, utility model or design.

## **General and safety instructions**

#### <span id="page-3-0"></span>**Icons used and their meanings**

This documentation uses the following icons next to the safety instruction and the associated text. Please read the (safety) instructions carefully and comply with them at all times.

#### **Icons in explanatory text**

- 1. Indicates an action.
- $\Rightarrow$  Indicates an action statement.

### **DANGER**

#### **Acute danger to life!**

If you fail to comply with the safety instruction next to this icon, there is immediate danger to human life and health.

 **CAUTION**

#### **Personal injury and damage to machines!**

If you fail to comply with the safety instruction next to this icon, it may result in personal injury or damage to machines.

### *NOTICE*

#### **Restriction or error**

This icon describes restrictions or warns of errors.

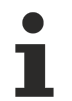

#### **Tips and other notes**

This icon indicates information to assist in general understanding or to provide additional information.

#### **General example**

Example that clarifies the text.

#### **NC programming example**

Programming example (complete NC program or program sequence) of the described function or NC command.

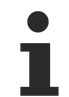

#### **Specific version information**

Optional or restricted function. The availability of this function depends on the configuration and the scope of the version.

## **Table of contents**

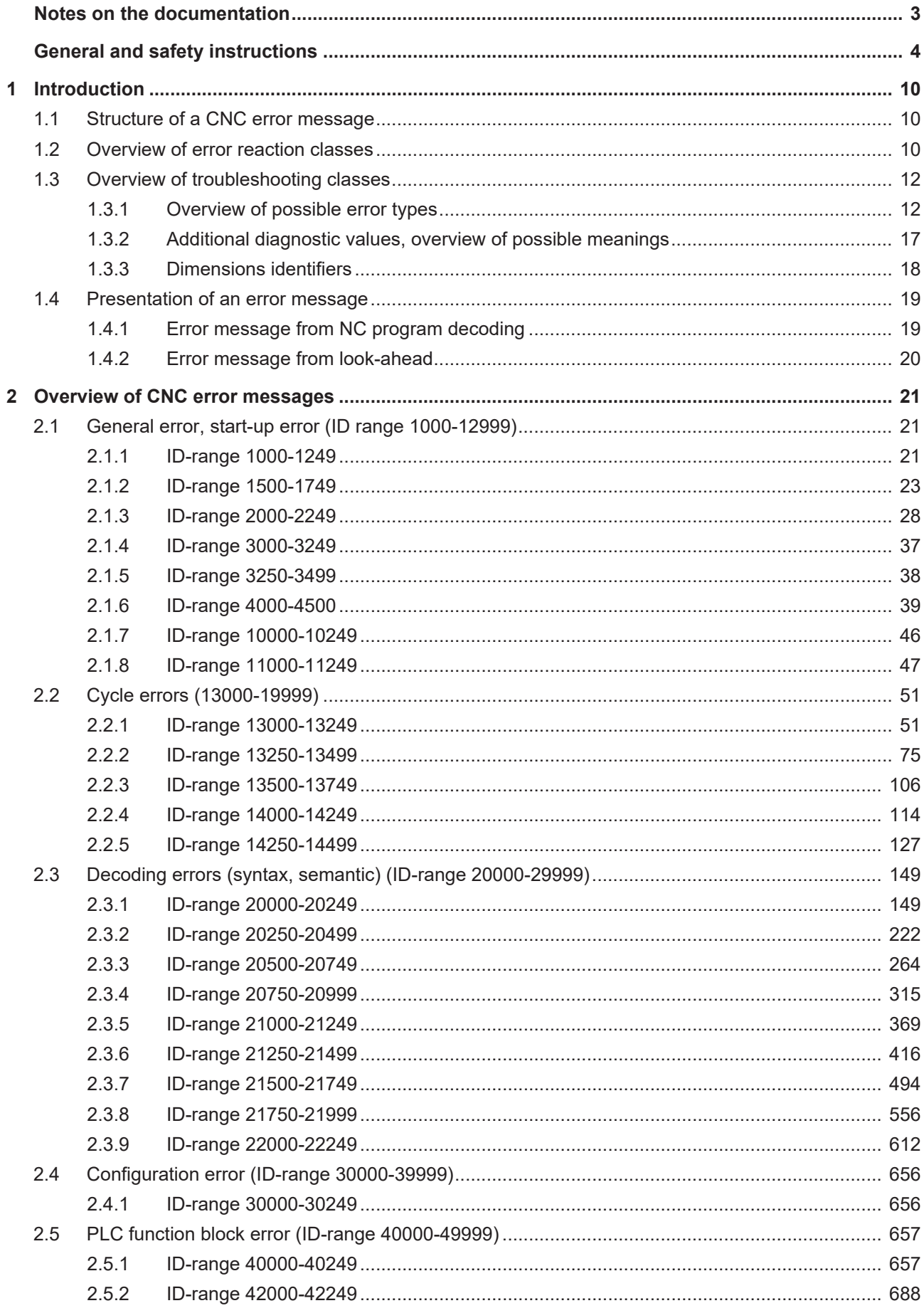

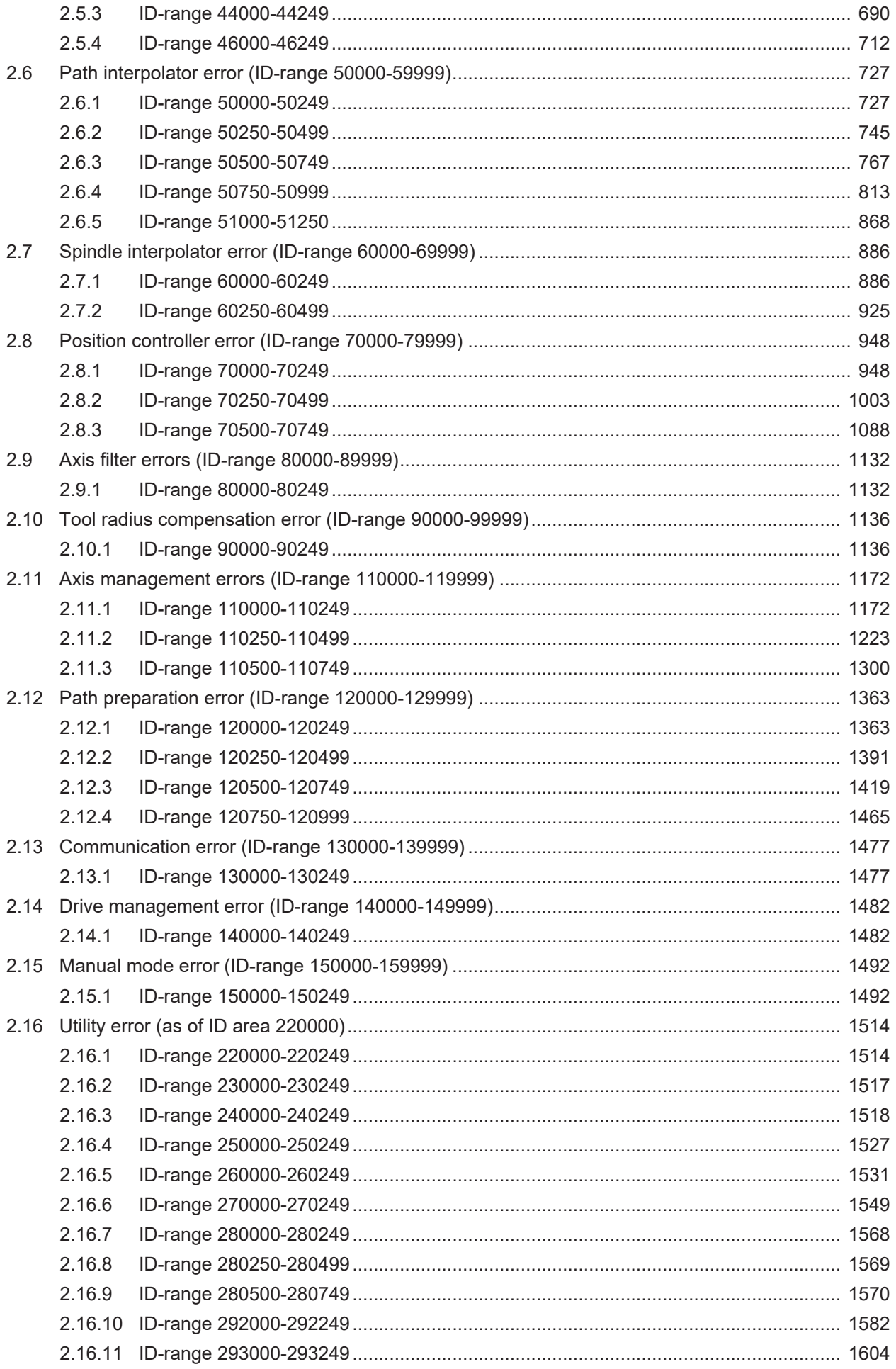

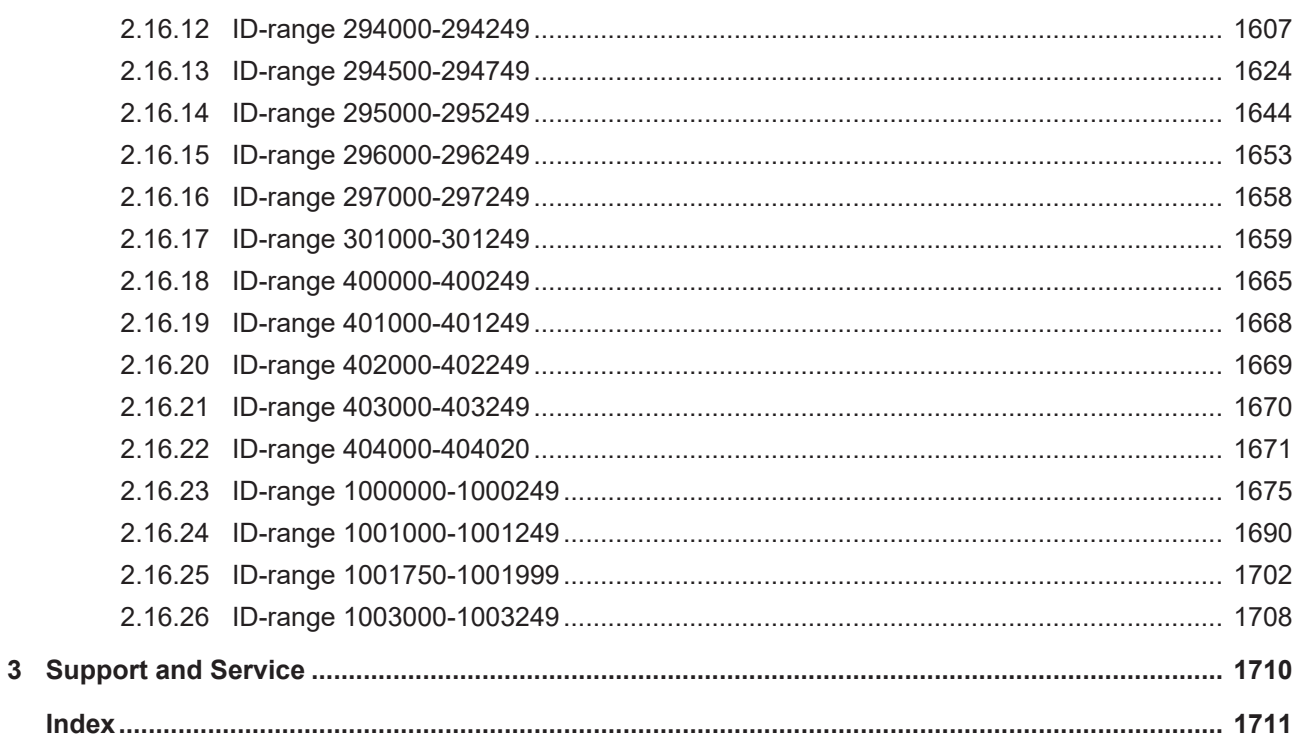

## **List of figures**

## <span id="page-9-0"></span>**1 Introduction**

<span id="page-9-1"></span>This document describes the structure of the CNC error messages and provides an overview of all possible error messages.

## **1.1 Structure of a CNC error message**

Each CNC error message contains a unique error number and other information that describes the cause of the error as accurately as possible. Also, the error message contains identifiers of the minimum error response that the CNC will internally perform immediately after the error occurs.

For easier diagnosis, the error messages are classified with regard to the cause of the error. Each corresponding error type receives a unique identifier and a data packet, which is always provided with this error type. These data packets (error roots) are described in the chapter entitled Error Types.

<span id="page-9-2"></span>They also include up to nine further parameters that contain additional information and, if applicable, provide limit values or incorrect internal control system values for display.

## **1.2 Overview of error reaction classes**

Each CNC error message is assigned to an error response class. This error response describes the internal, prompt reaction of the CNC to the error and initiates minimal measures to achieve a safe state from the CNC's point of view.

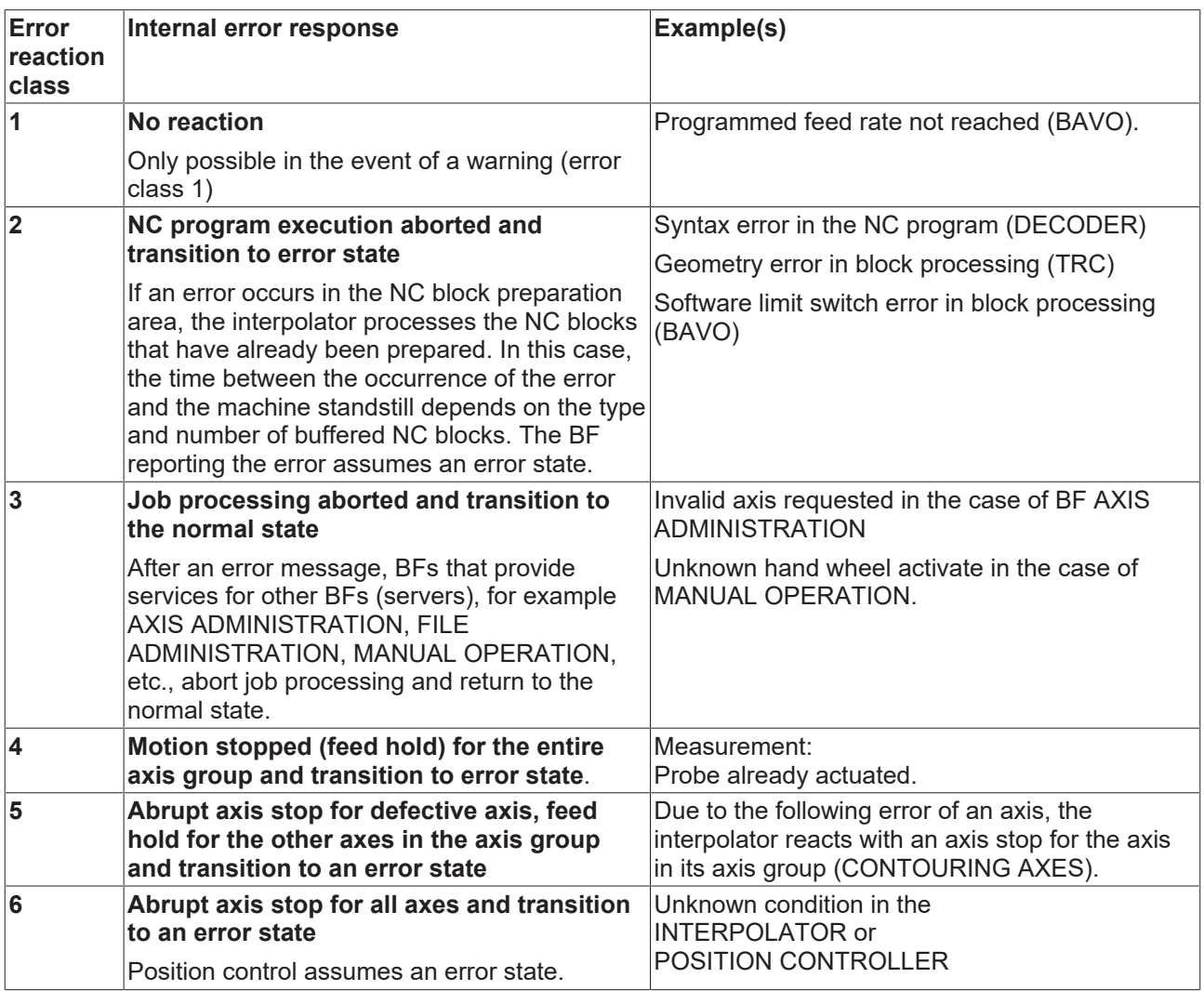

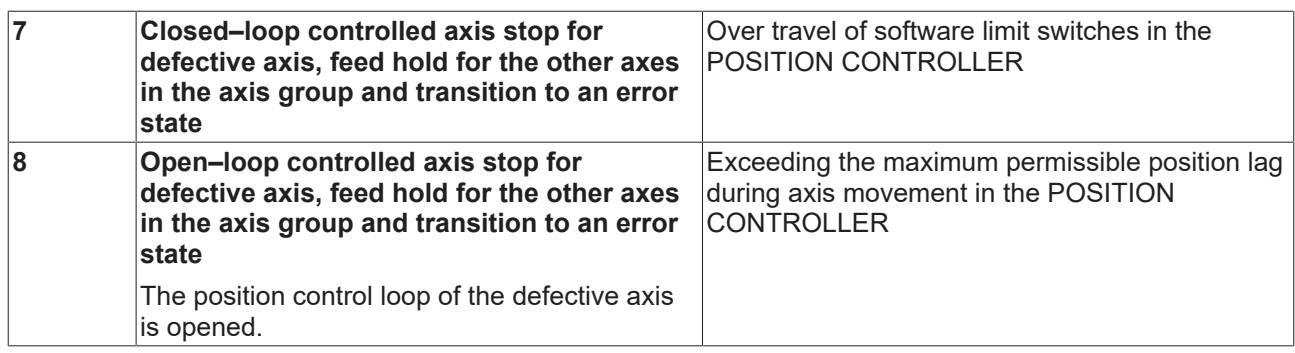

## <span id="page-11-0"></span>**1.3 Overview of troubleshooting classes**

In a standardised form, the troubleshooting class describes the measures for remedying an error.

#### *NOTICE*

#### **Difference between troubleshooting and error-free state**

In this connection, remedying an error does not mean that the cause of the problem is remedied, but that the CNC can be set to an error-free state.

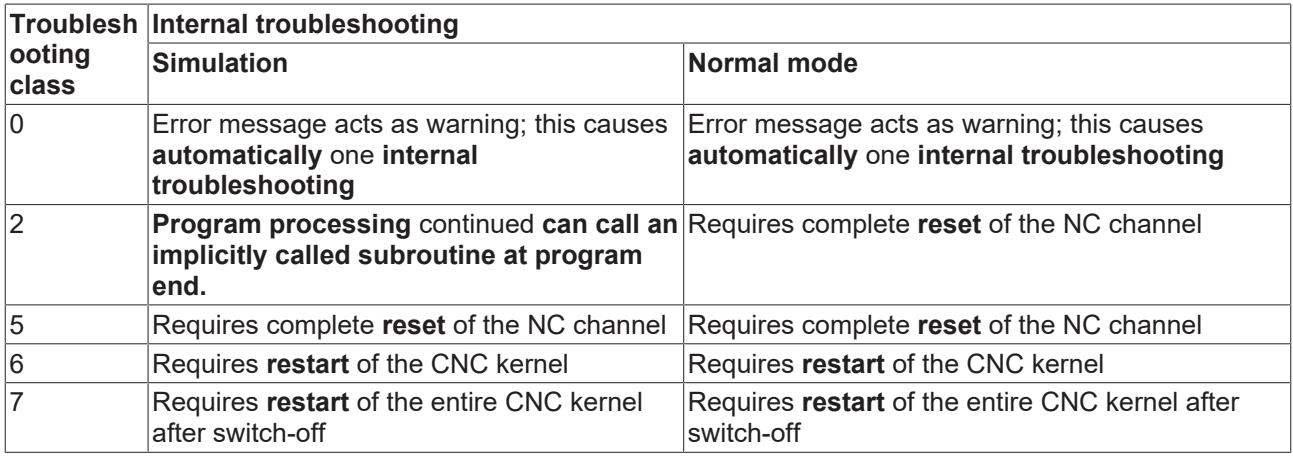

## *NOTICE*

If an error of error class 7 occurs, please contact the support of your control manufacturer.

<span id="page-11-1"></span>They will need the complete error message with the error number and all further message parameters.

## **1.3.1 Overview of possible error types**

An error type classifies the information that is provided to the operator with the error message. The more extensive this additional information is, the easier it becomes to recognise the cause of the error on the basis of the error pattern.

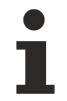

Error messages generated due to errors in the NC program contain the NC block number, the file names and the current offset. This makes it possible for an operator to visualise the NC line containing the error.

## **1.3.1.1 Type 1: Error message from NC program**

Error messages generated due to errors in the NC program contain the following additional diagnostic data:

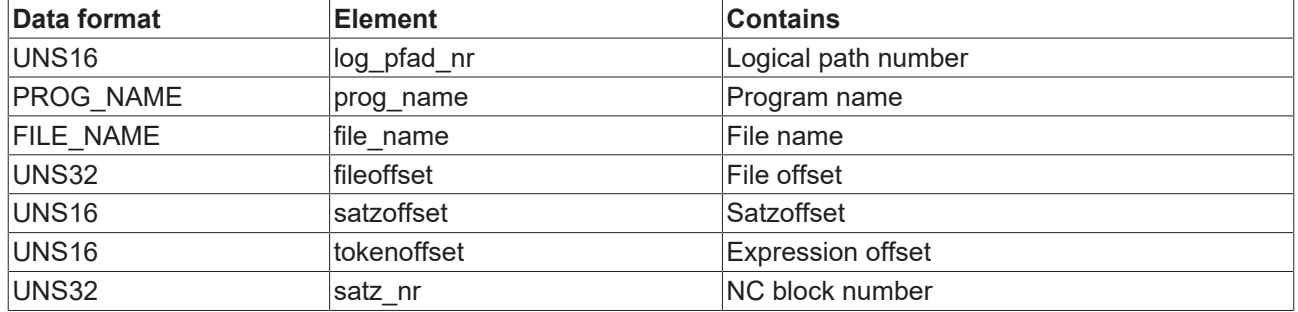

#### **Practical examples:**

- Syntax error in the NC program
- Violation of logical or technological limits by corresponding programming in the NC program

• Programming of incorrect values, parameters, etc.

### **1.3.1.2 Type 2: Error message by data transfer from parameter list to control device**

An error message is generated if a parameter file cannot be completely transferred to the controller when the controller is started or when the parameters are updated.

These error messages contain the following additional diagnostic data:

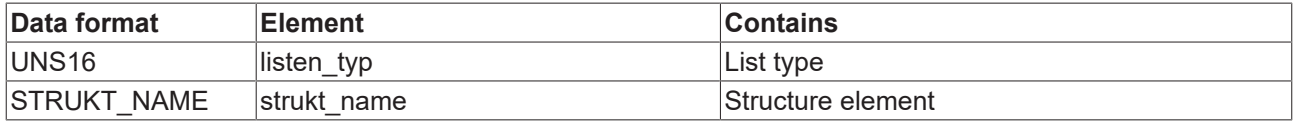

#### **Practical examples:**

- Violation of technological or logical limits in the MDS
- Incorrect assignment of MDS\_entries

## **1.3.1.3 Type 3: Communication error**

Communication errors happen when messages cannot be delivered or timeouts occur. The recipient of the message is either unknown or busy.

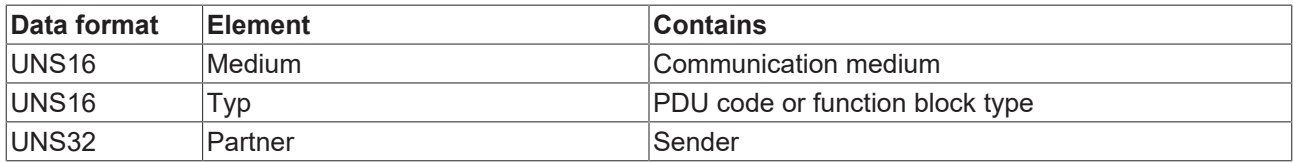

These error messages contain the following additional diagnostic data:

#### **Practical examples:**

- Invalid PDU code received
- Channel block marked as 'not processed'
- Incorrect content of a PDU block

## **1.3.1.4 Type 4: RAM disk (optional)**

Errors of this type can occur in connection with access to the RAM disk. This includes e.g. writing, reading or deleting files (using a RAM disk is an optional extended function).

These error messages contain the following additional diagnostic data:

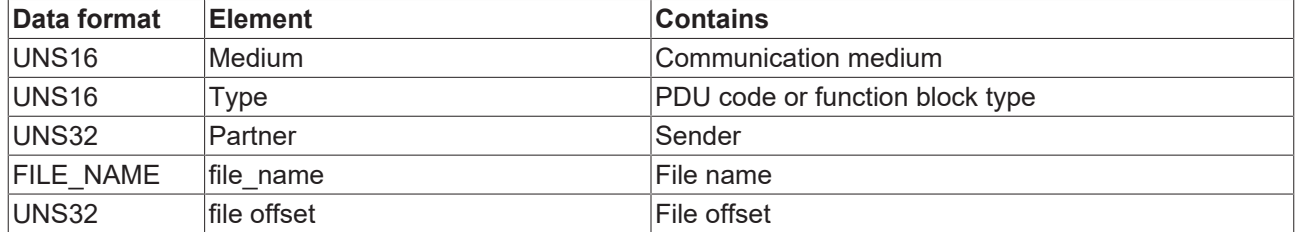

#### **Practical examples:**

- Invalid PDU code received
- Channel block marked as 'not processed'
- Incorrect content of a PDU block

## **1.3.1.5 Type 5: Error messages on access to files**

Error messages are generated if errors occur in the file system when accessing files during control start-up, during program decoding, or when updating parameter lists.

These error messages contain the following additional diagnostic data:

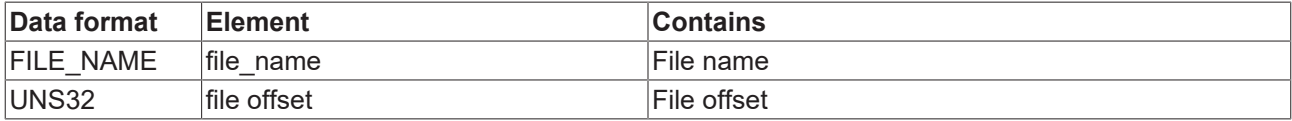

#### **Practical examples:**

File cannot be opened and, consequently, cannot be read.

### **1.3.1.6 Type 6: Error messages on data transfer to control device**

Error messages are generated if unknown entries are detected when the controller is started or parameter lists are updated.

These error messages contain the following additional diagnostic data:

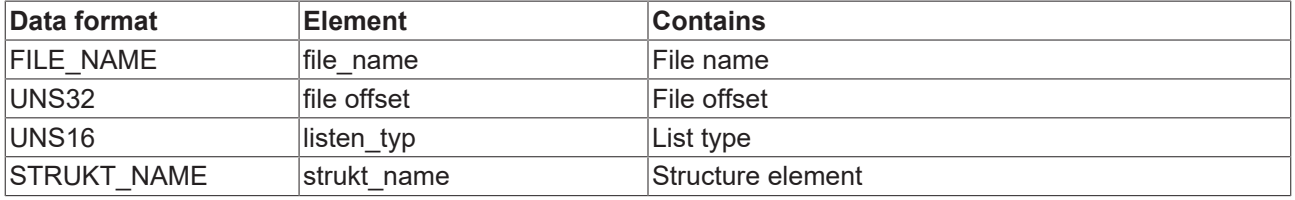

#### **Practical examples:**

• Incorrect entry in the parameter list of the decoder (SDA-MDS), unknown element

## **1.3.1.7 Type 7: Error messages on transfer of binary data to control device (opt.)**

Error messages are generated if unknown entries are detected when the controller is started, or parameter lists are updated in binary form.

These error messages contain the following additional diagnostic data:

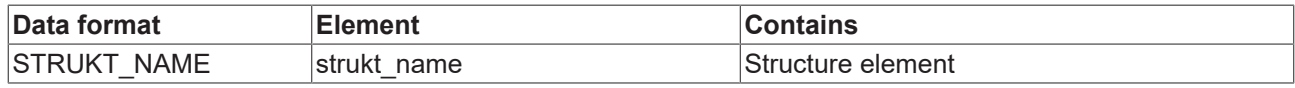

#### **Practical examples:**

• Incorrect entry in the parameter list of the decoder (SDA-MDS), unknown element

## **1.3.1.8 Type 8: Error messages of Global Channel Manager (GCM) (optional)**

The error messages are generated during the execution of GCM commands.

These error messages contain the following additional diagnosis data:

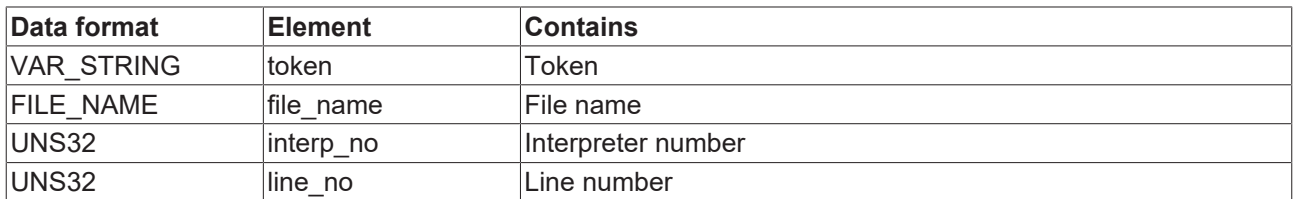

## **RECKHOFF**

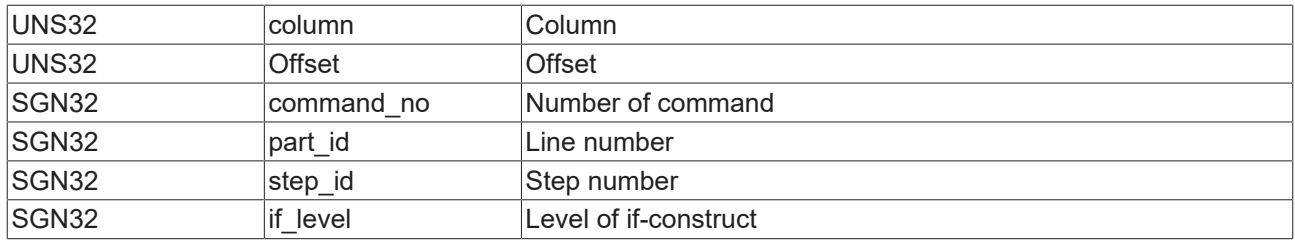

## **1.3.1.9 Type 9: General error messages**

This class contains general error messages that could not be assigned to any other class. No further specific diagnostic data is available here.

In particular, this error class is used for system messages that cannot occur during regular operation.

## **1.3.1.10 Type 10: Error messages of PLC, type 10**

If error messages are generated by the PLC and sent to the CNC via the HLI, they are of type 10. There is no type specific content.

## **1.3.1.11 Type 11: Error messages from position controller**

If an error occur in the position controller, the reference to the NC program is established via the additional parameters.

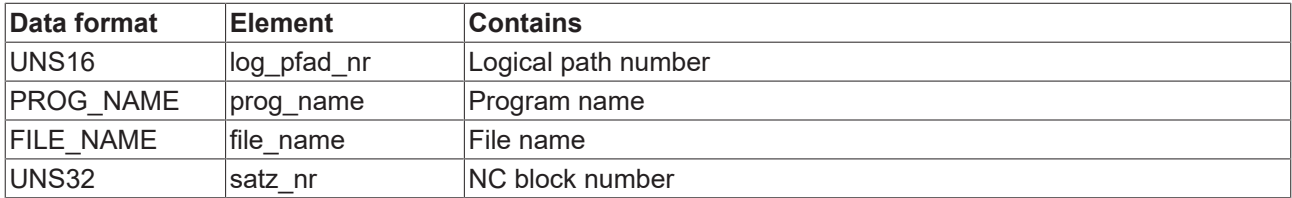

These error messages contain the following additional diagnostic data:

## **Practical examples:** • Following error

• Missing measuring signal

## <span id="page-16-0"></span>**1.3.2 Additional diagnostic values, overview of possible meanings**

Each additional value of an error message contains an identifier that describes the meaning of that value:

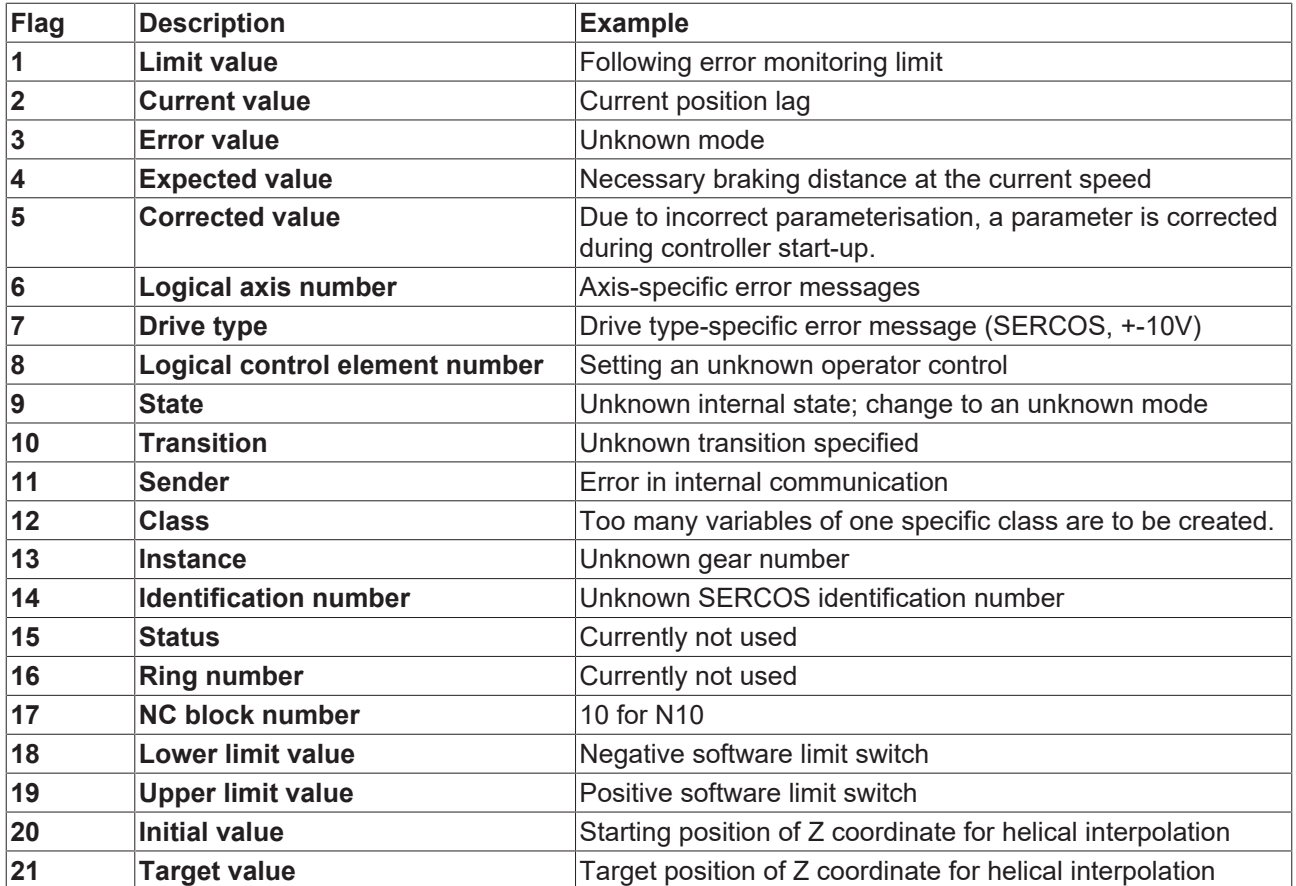

## <span id="page-17-0"></span>**1.3.3 Dimensions identifiers**

The following identifiers have been introduced to simplify the presentation of diagnostic values:

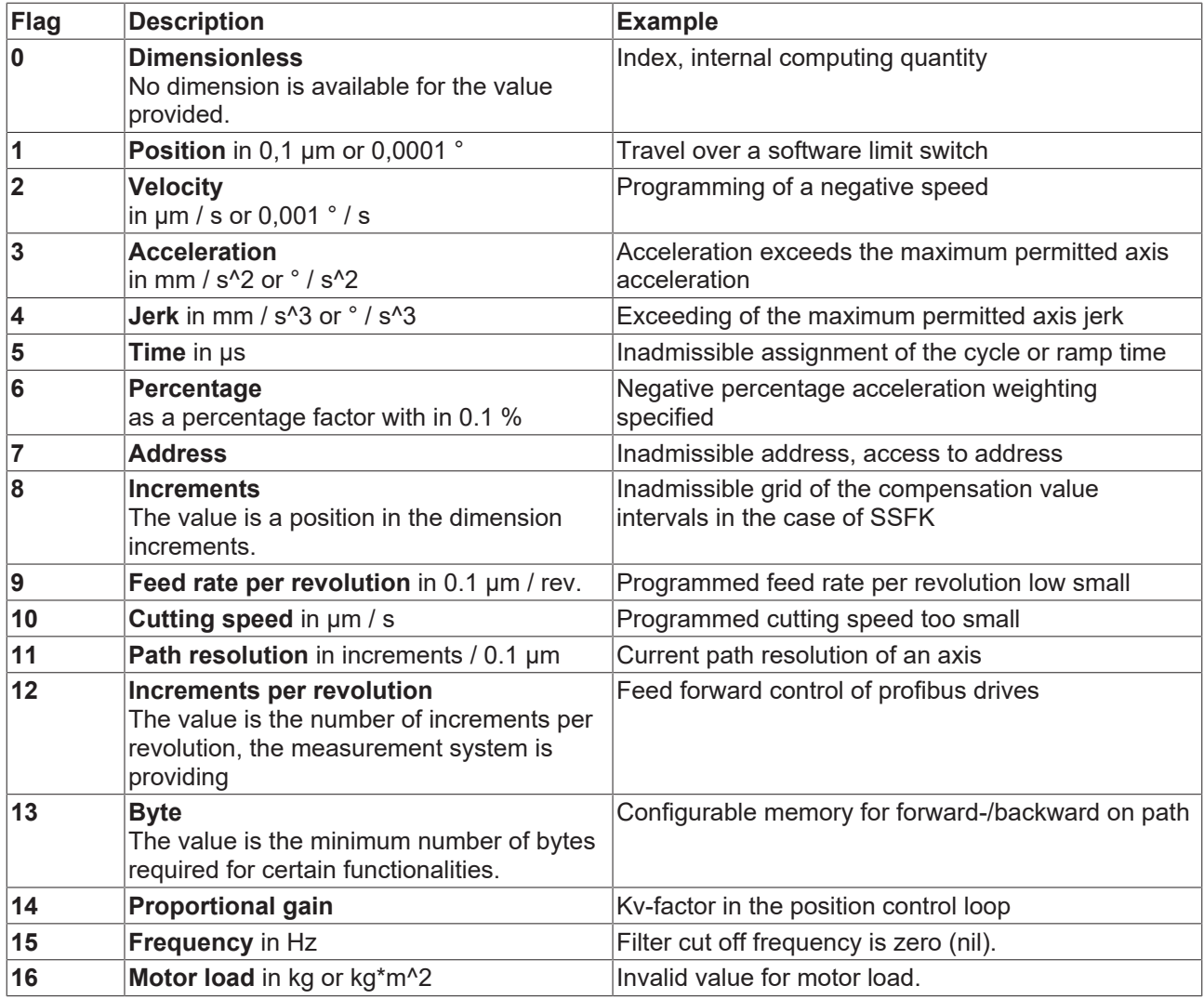

The specified units can be used to display error messages.

## <span id="page-18-0"></span>**1.4 Presentation of an error message**

<span id="page-18-1"></span>Information supplied with an error message must be displayed in a suitable way to assist the operator to trace the error cause.

## **1.4.1 Error message from NC program decoding**

In the following example, the error information features simple formatting. It shows an error message in which an unknown G function has been programmed.

```
Version: V253 02R.001    Module: DIN FKT1.C    (Date/Time): 0/144836
                       ----------------------------------------------------------------------
Unknown G function.
----------------------------------------------------------------------
Error ID : 20131     BF type: 9           Channel ID: 1
Multiple ID: 0           Line  : 8605                 Commu ID: 32
Recovery class: 2       Reaction class: 2
------------------------ Root type:  1 --------------------------------
NC file : log. path no. 9 -> timer1.nc
NC program: Timer1<br>Block number : 30
                              Block number : 30          File offset: 72               Block offset: 29
      -------------------------- NC block -----------------------------------
                       >     ?
N030 G91 X10 Y200 F100 G1234 G1
----------------- Output of values 1->5 -----------------------------
Wert 1: current value is 1234 [-]----------------------------------------------------------------------
```
Besides the display of internal control information, the following elements are important for diagnosis:

- Unique error ID, in this case 20131
- remedy class and reaction class
- name of the NC program
- Block number in the NC program
- and, if applicable, file and block offsets

The incorrect location can be marked clearly by a suitable evaluation and presentation of the file and block offsets.

## <span id="page-19-0"></span>**1.4.2 Error message from look-ahead**

The following example shows an error message generated when programming a position outside the permissible travel range.

```
Version: V253 02R.001    Module: BAVO_FIN.C     (Date/Time): 0/253852
----------------------------------------------------------------------
Travel over positive software limit switch
                 ----------------------------------------------------------------------
Error ID : 120002     BF type: 5             Channel ID: 1
Multiple ID: 0           Line  : 2239                 Commu ID: 50
Recovery class: 5       Reaction class: 2
      ------------------------ Root type:  1 --------------------------------
NC file : log. path No. 9 -> t_err.nc
NC program: Test
Block number : 20          File offset: 42             Block offset: 0
-------------------------- NC block -----------------------------------
*
N020 X2345 Y15
      ------------- Output of values 1->5 ---------
Value 1: current value is 23450000.000000 [0.1*10^-3 mm or °]
Value_2: limit value is 15000000.000000 [0.1*10^-3 mm or °]
Value<sup>3</sup>: logical axis number is 1
----------------------------------------------------------------------
```
Besides the display of internal control information, the following elements are important for diagnosis:

- Unique error ID, in this case 120002
- remedy class and reaction class
- name of the NC program
- program and block number in the NC program

From the values, we can tell that the problem lies in the axis with the logical axis number 1, that the limit (of the limit switches) is at the position 1.500 mm and that the target position is 2.345 mm.

## <span id="page-20-1"></span><span id="page-20-0"></span>**2 Overview of CNC error messages**

## <span id="page-20-2"></span>**2.1 General error, start-up error (ID range 1000-12999)**

## **2.1.1 ID-range 1000-1249**

## **ID 1030**

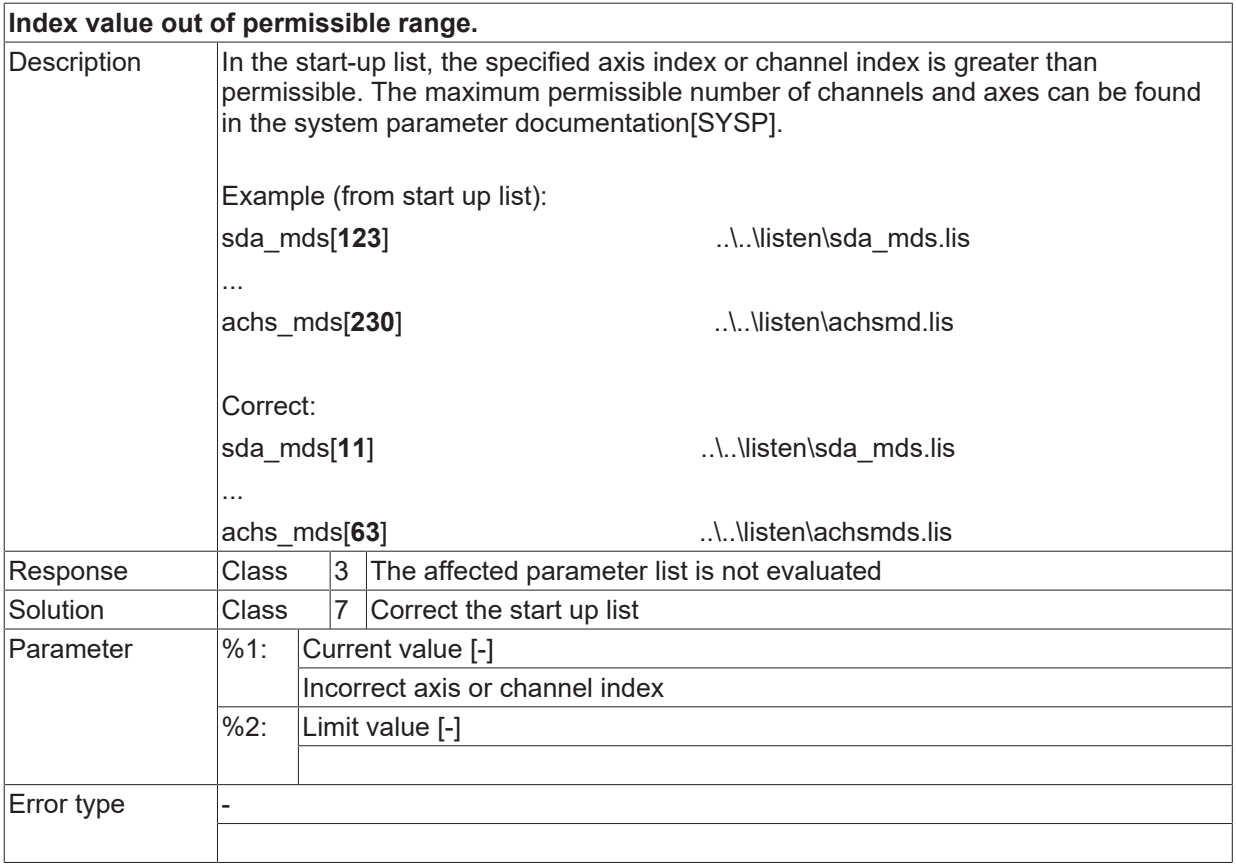

## **ID 1031 / 1032**

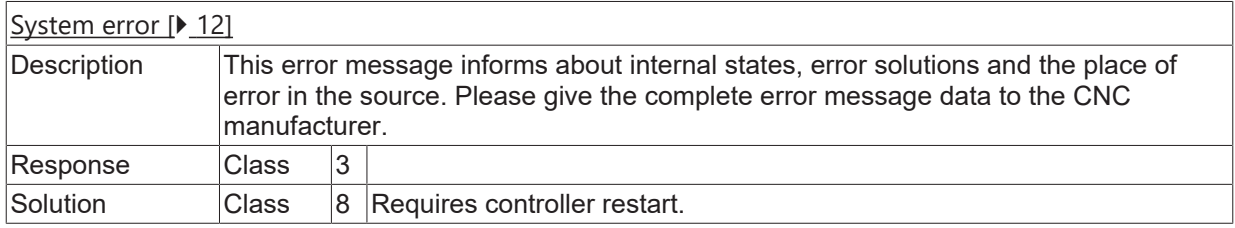

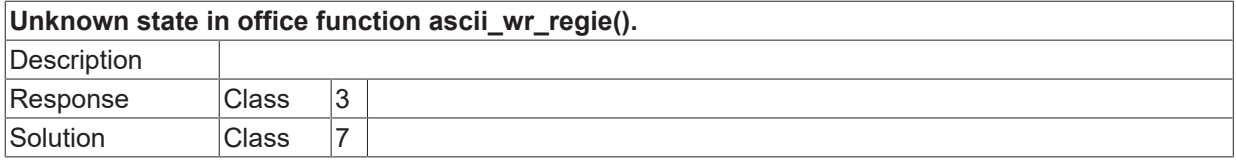

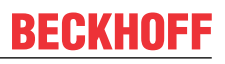

 $\boxed{\text{Error type}}$   $\boxed{5}$ , Error message by access on files.

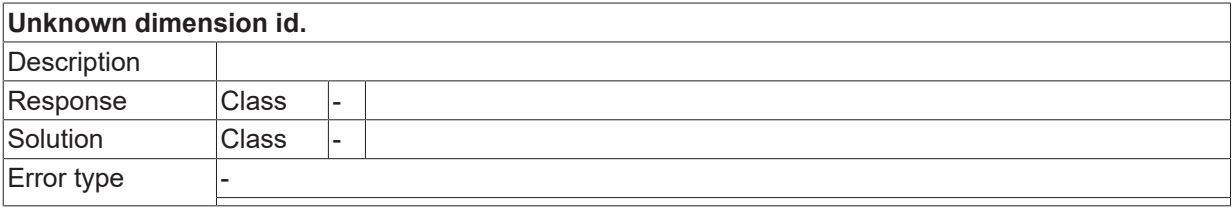

## <span id="page-22-0"></span>**2.1.2 ID-range 1500-1749**

## **ID 1527 - 1598**

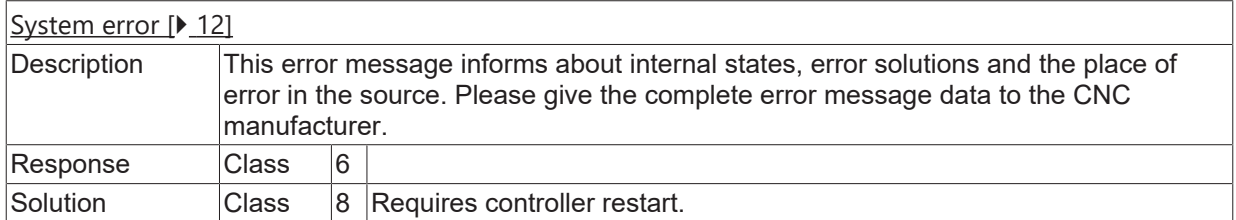

## **ID 1599**

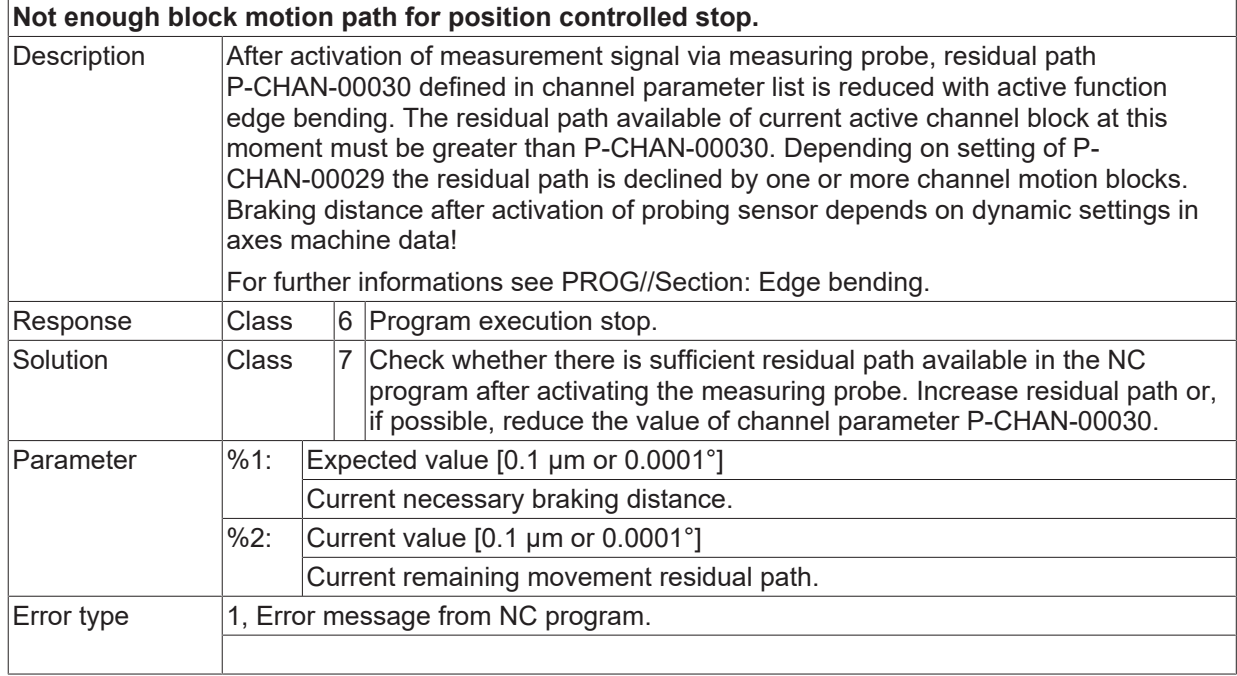

## **ID 1600 - 1623**

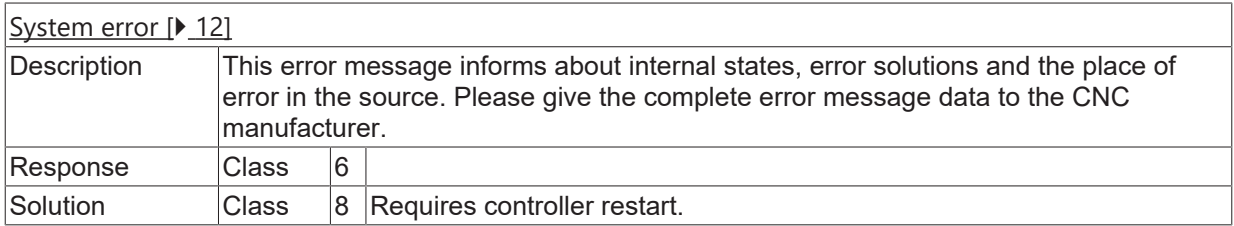

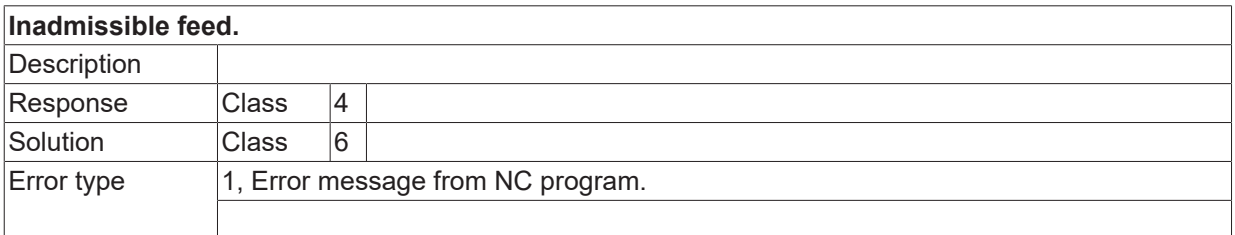

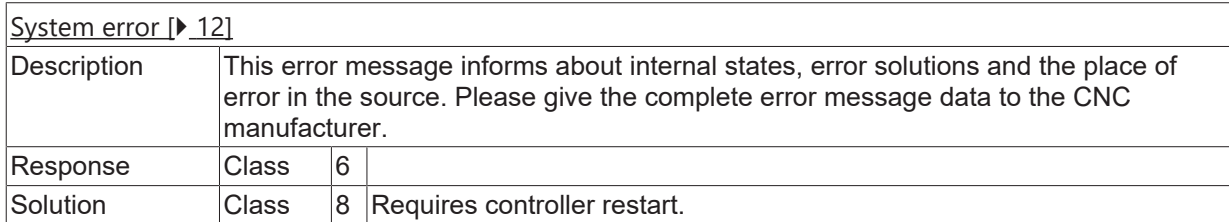

## **ID 1626**

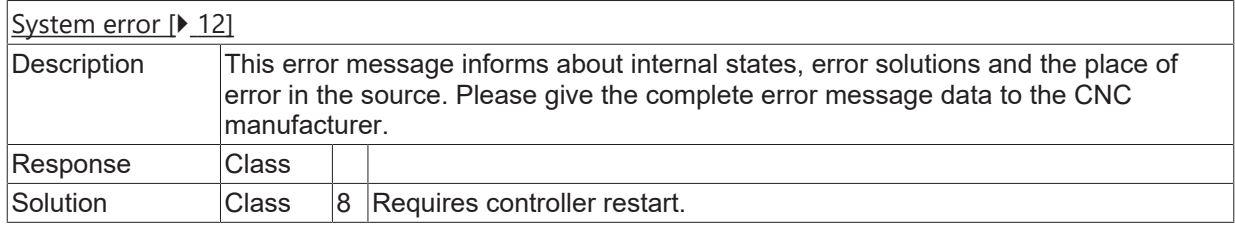

## **ID 1700**

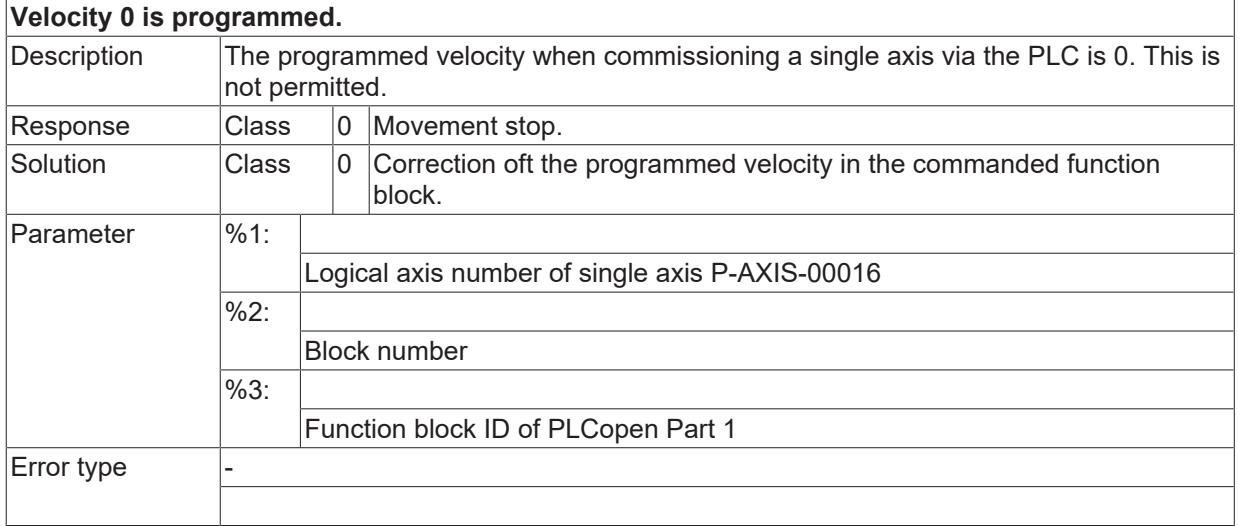

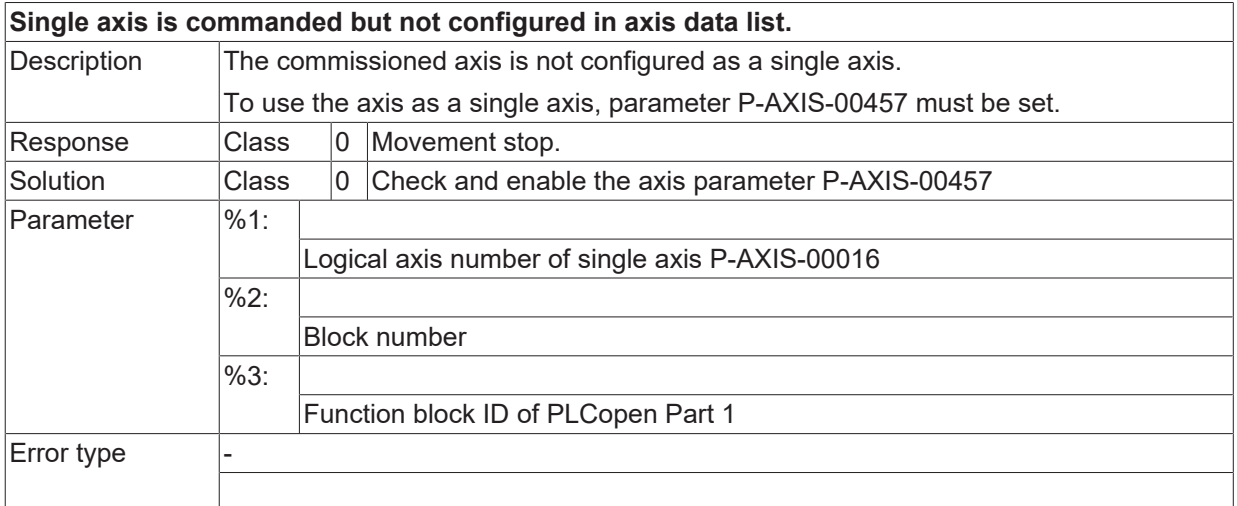

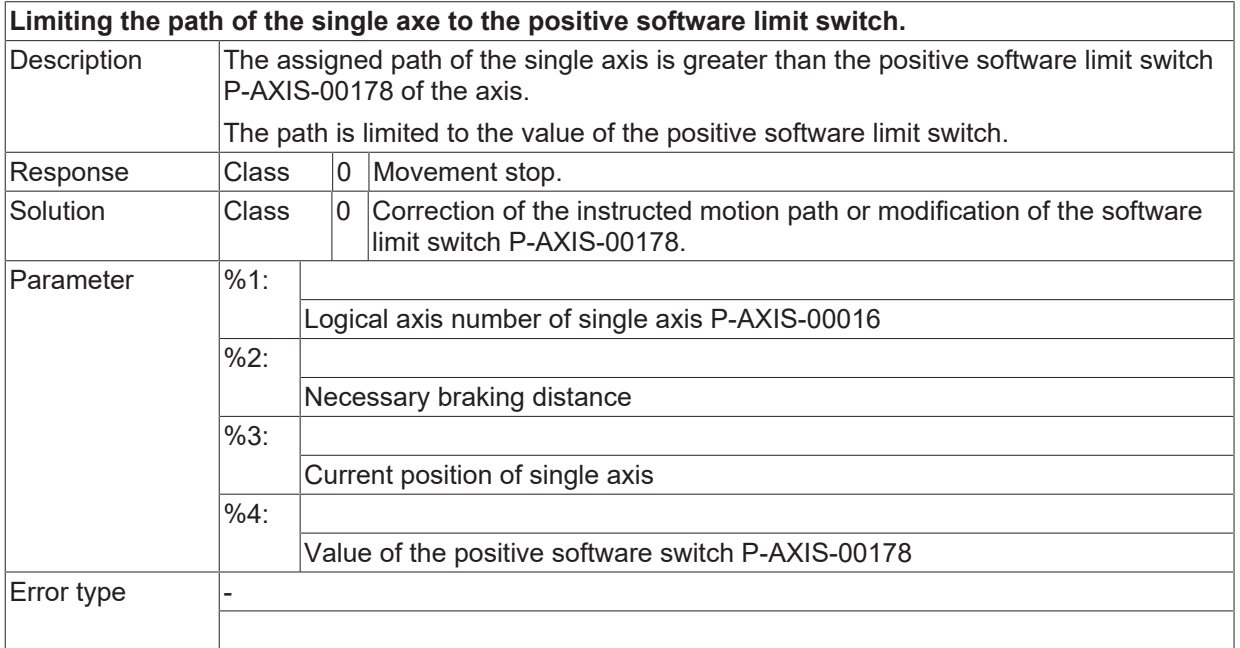

## **ID 1703**

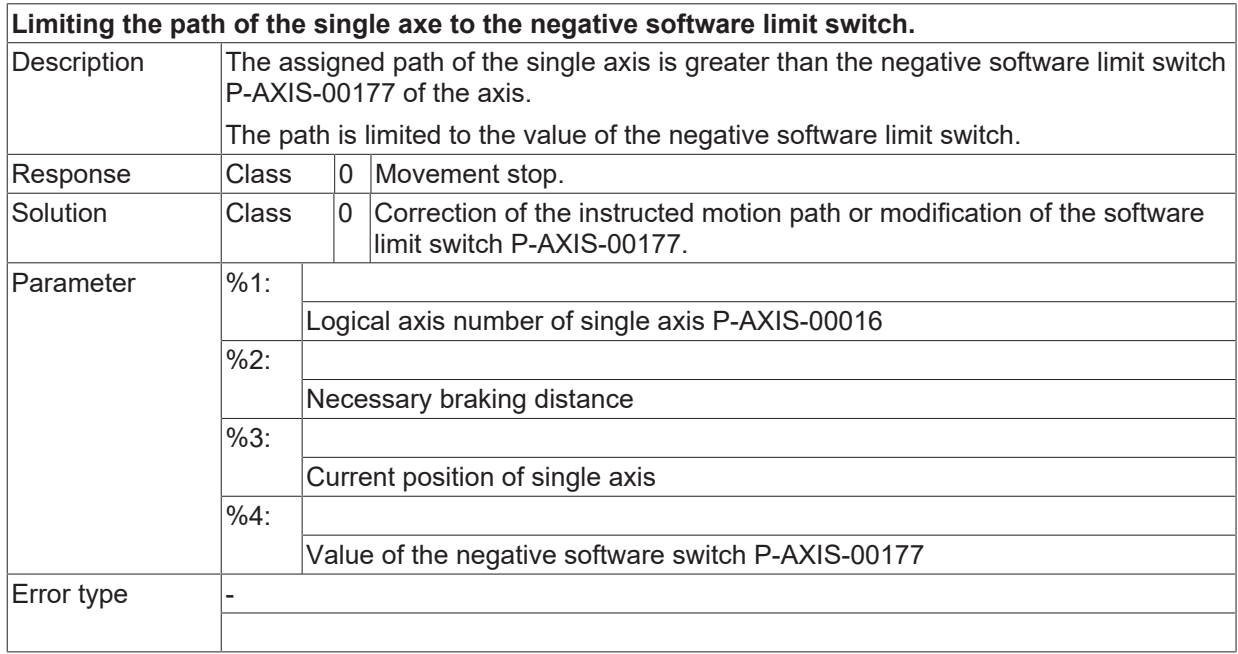

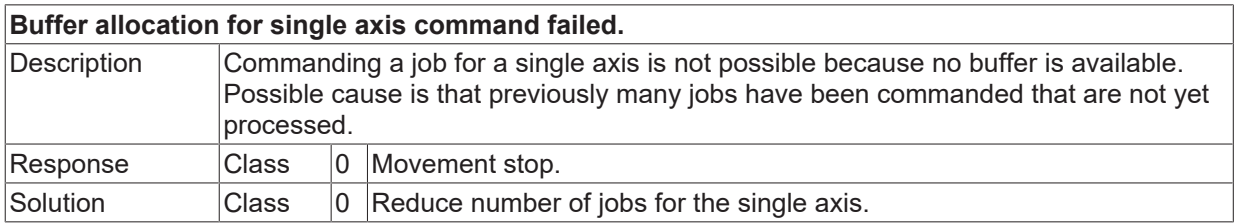

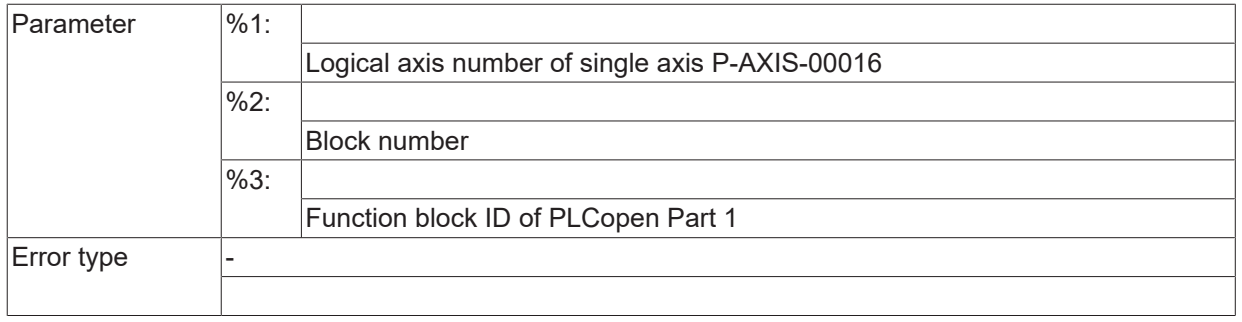

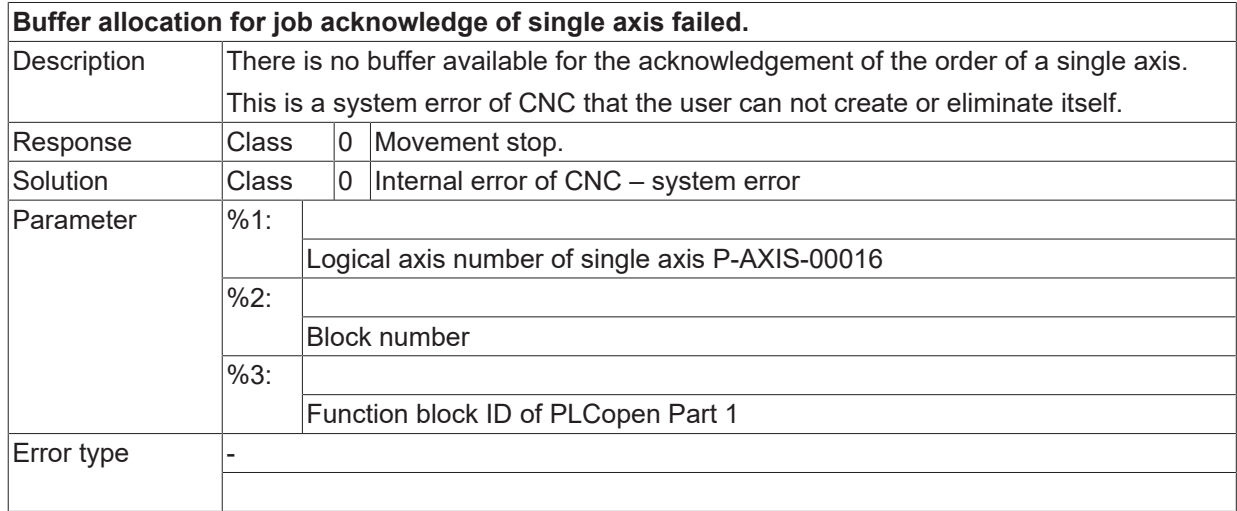

## **ID 1706**

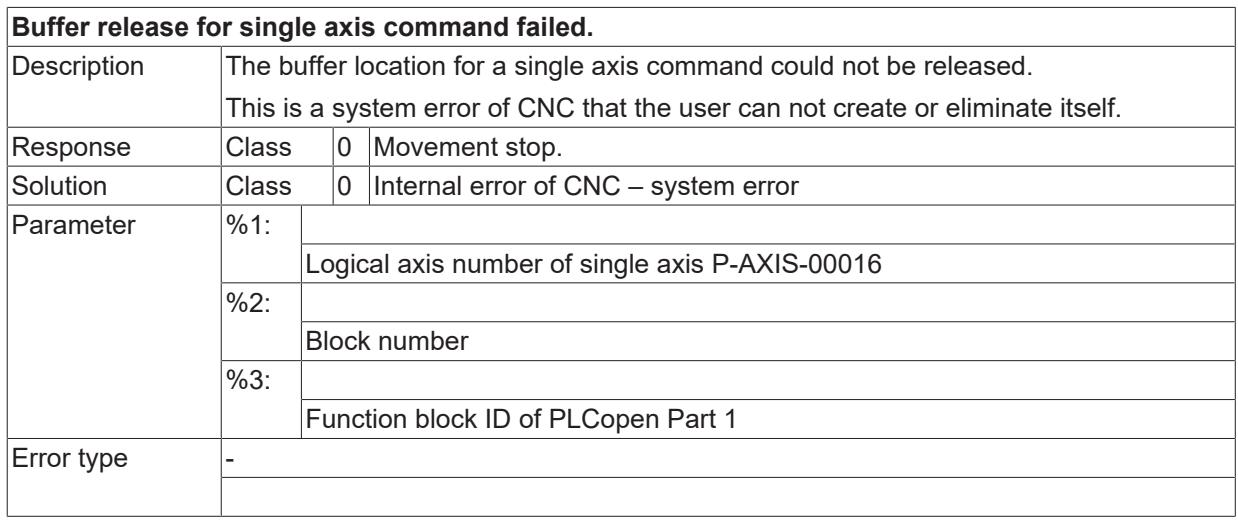

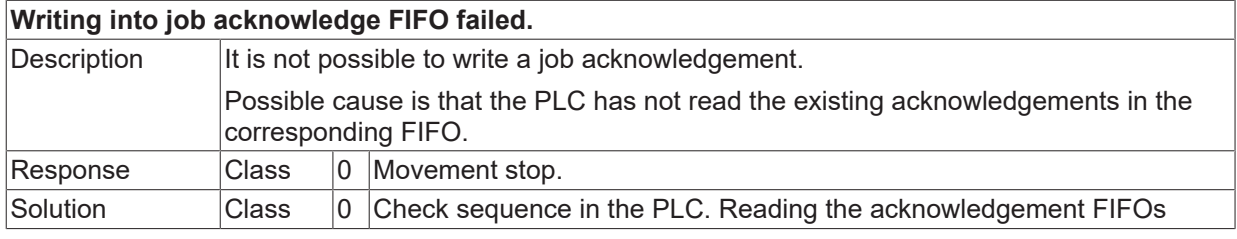

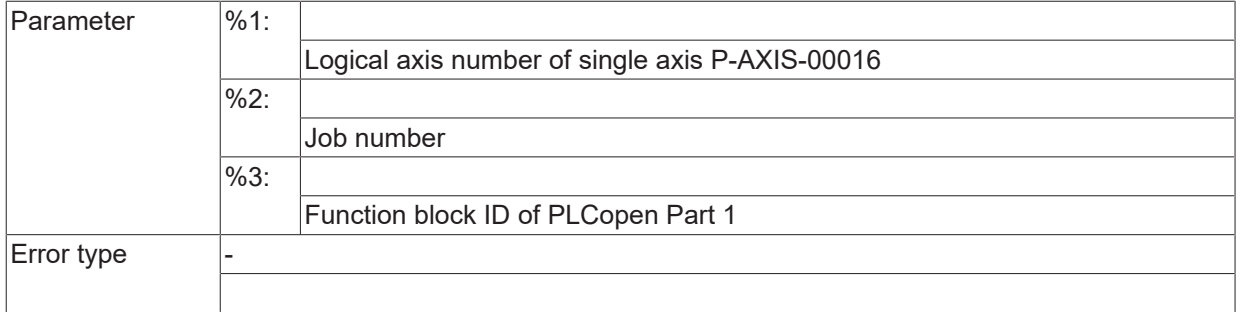

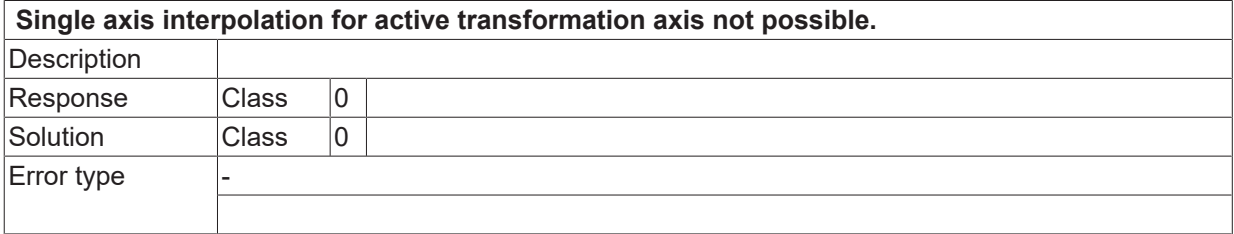

## <span id="page-27-0"></span>**2.1.3 ID-range 2000-2249**

## **ID 2023**

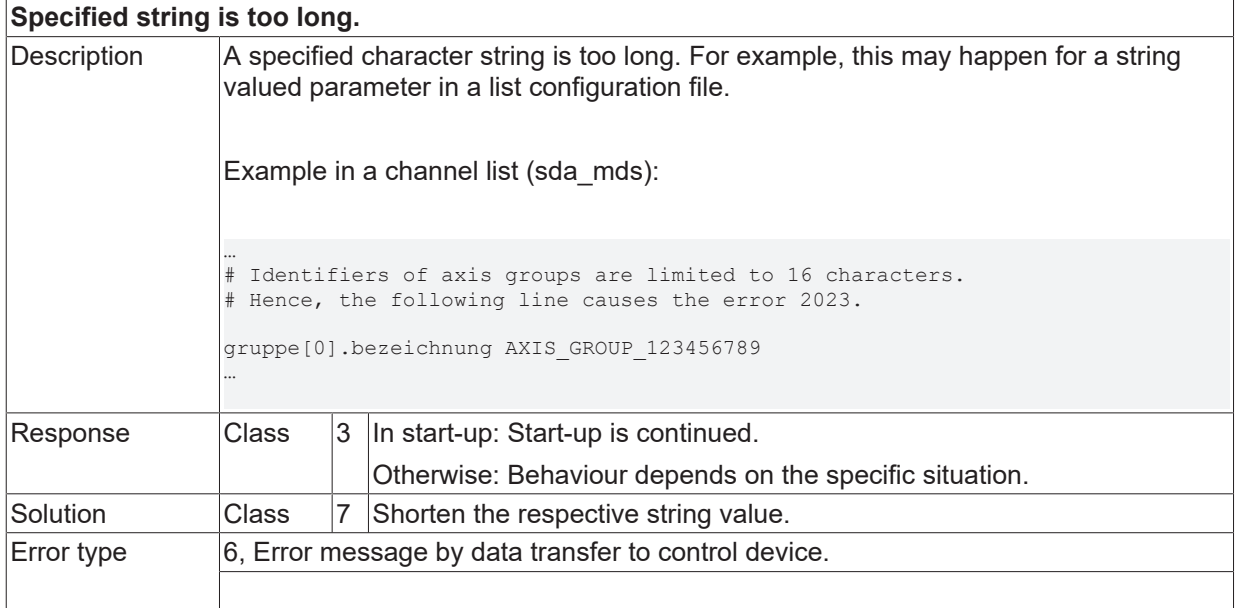

## **ID 2024**

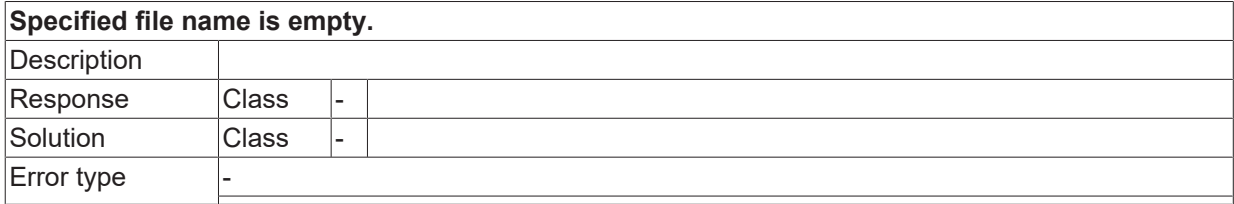

## **ID 2030**

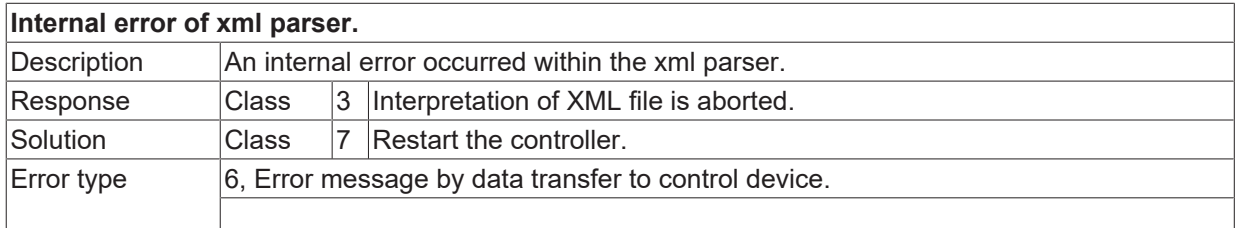

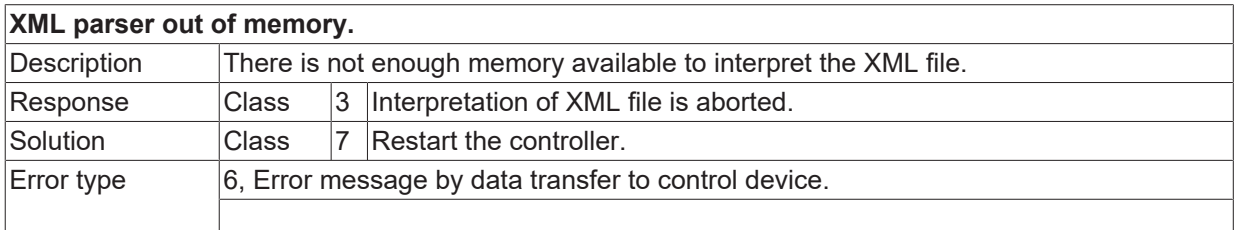

## **ID 2032**

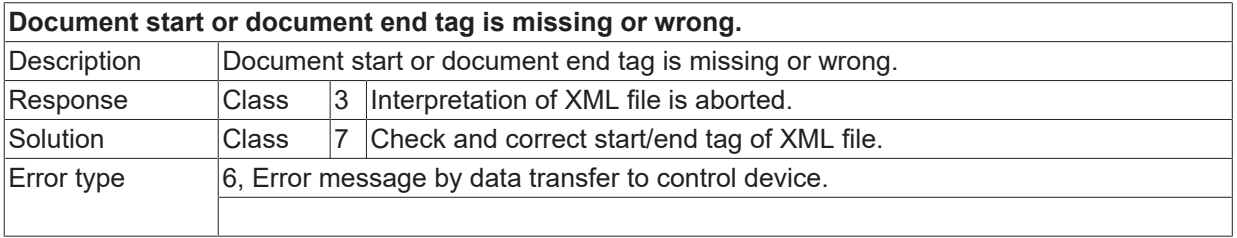

## **ID 2033**

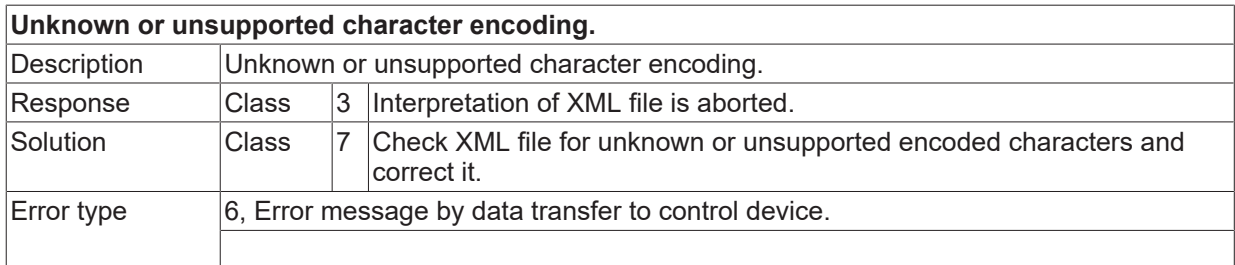

## **ID 2034**

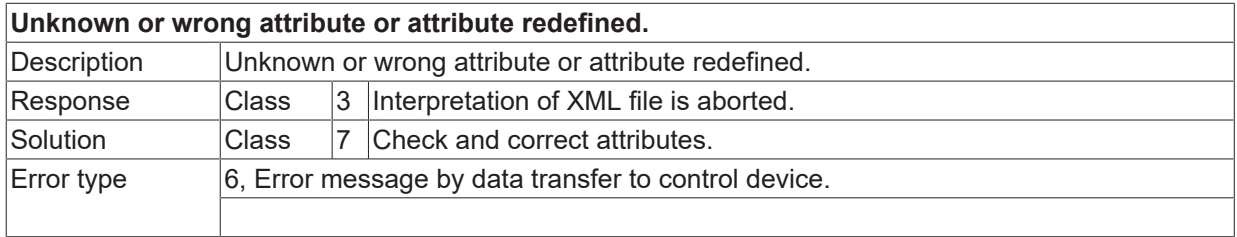

## **ID 2035**

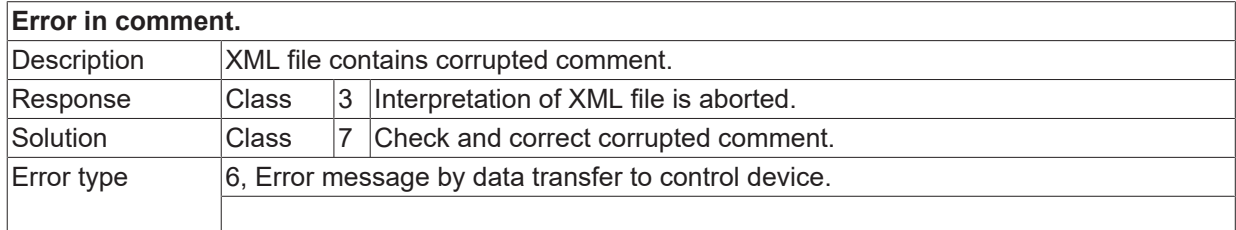

## **ID 2036**

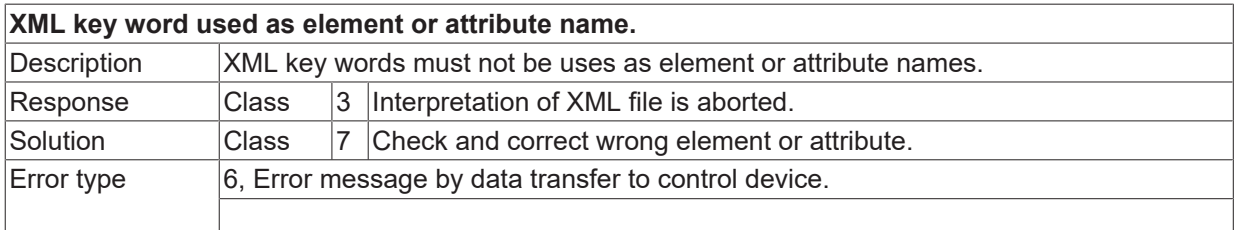

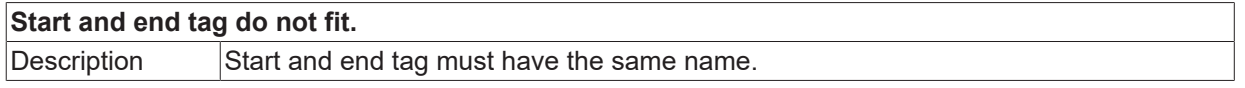

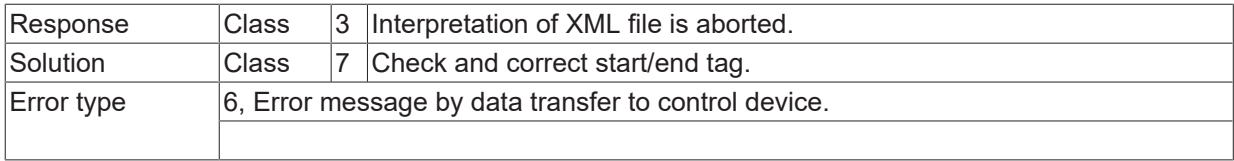

## **ID 2038**

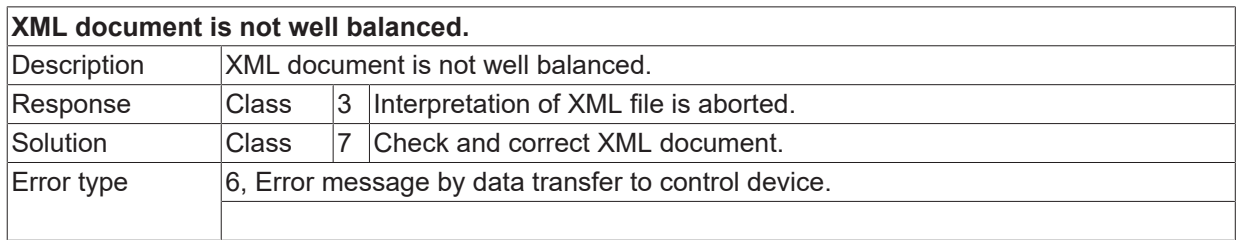

### **ID 2039**

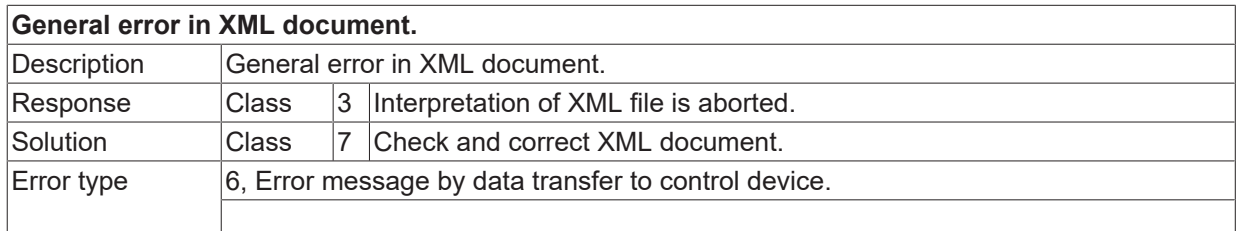

## **ID 2040**

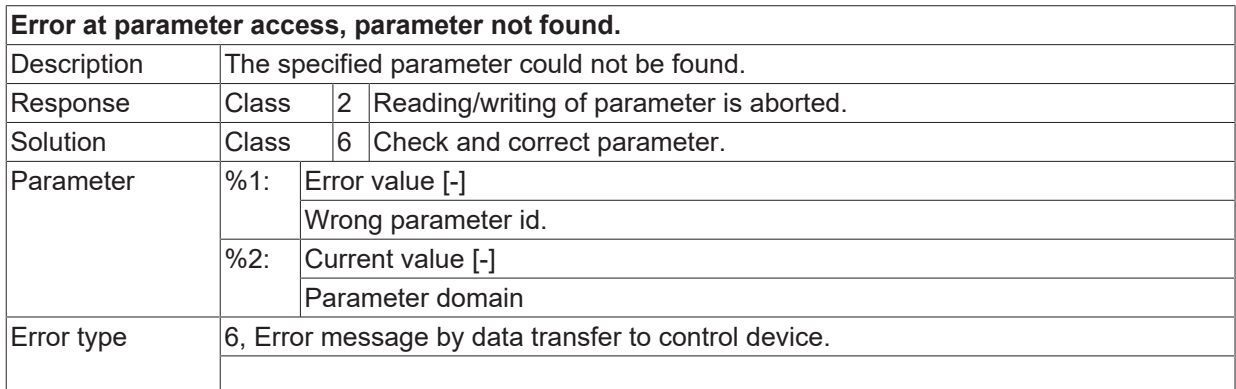

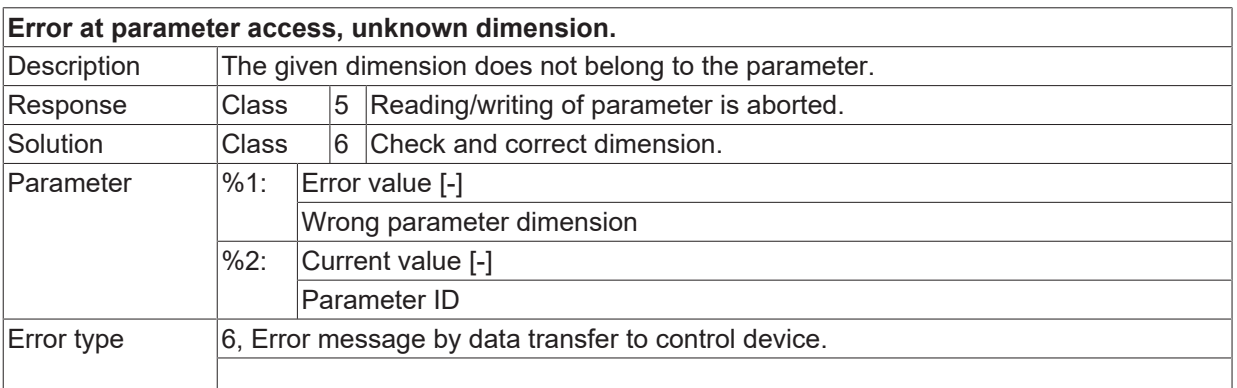

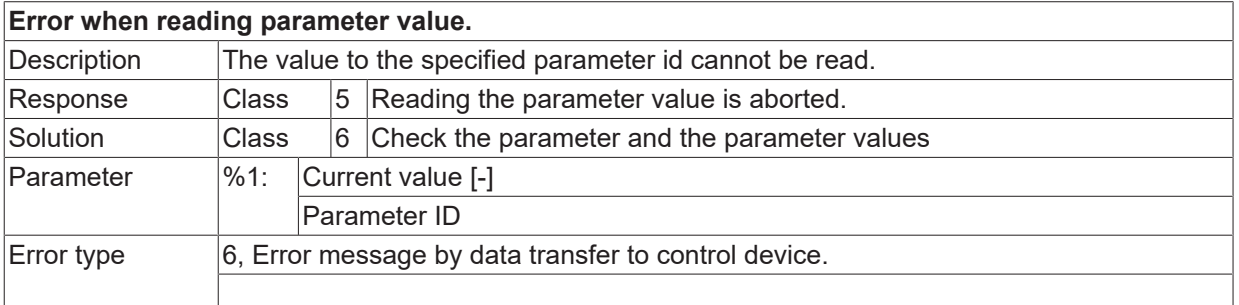

## **ID 2043**

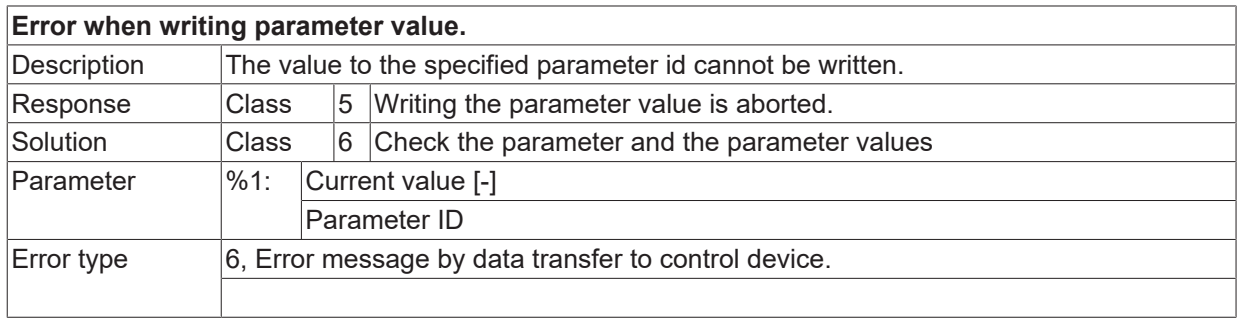

## **ID 2044**

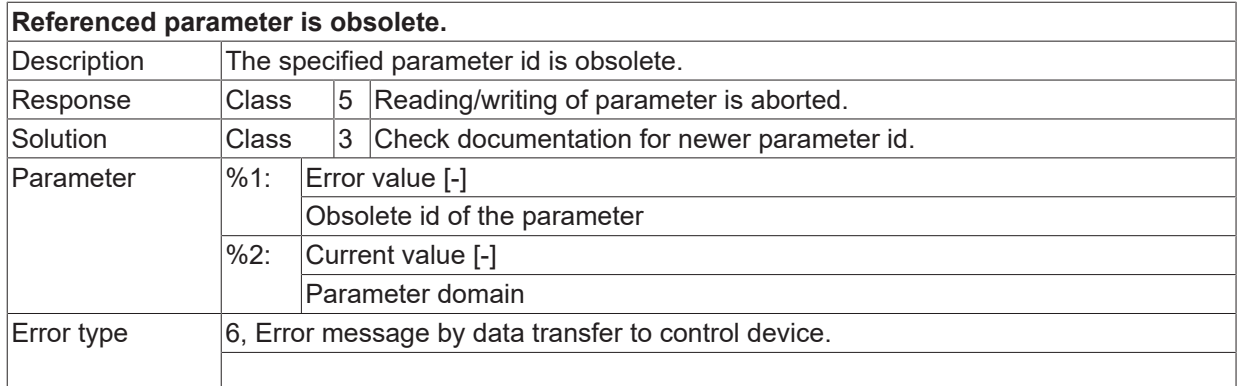

## **ID 2045**

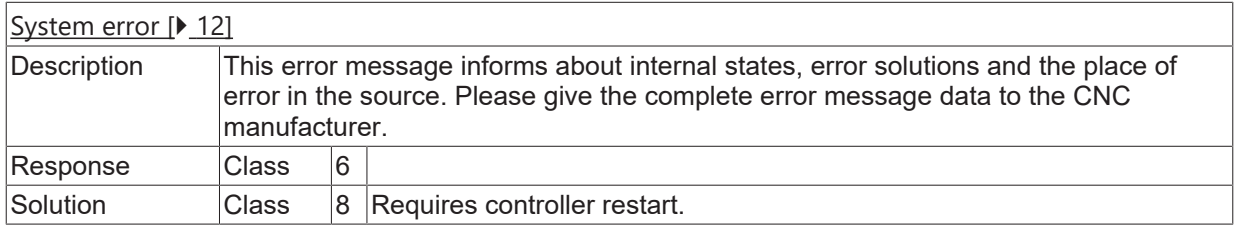

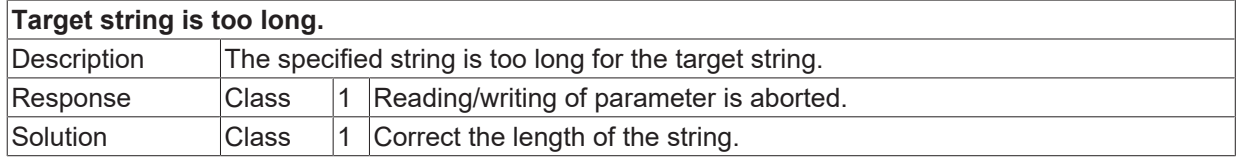

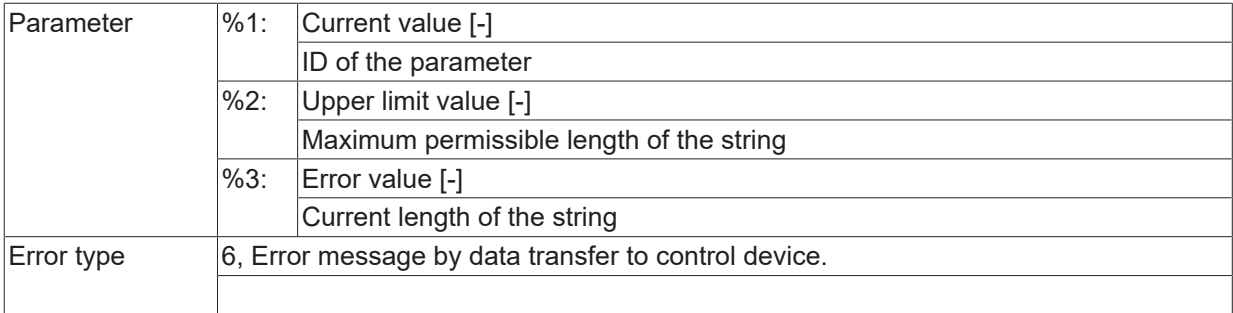

## **ID 2047**

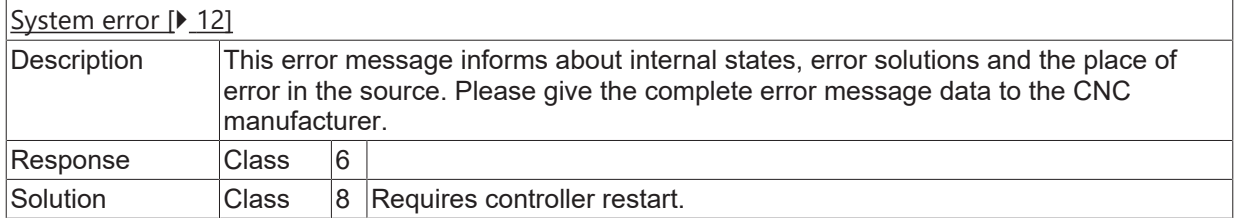

## **ID 2048**

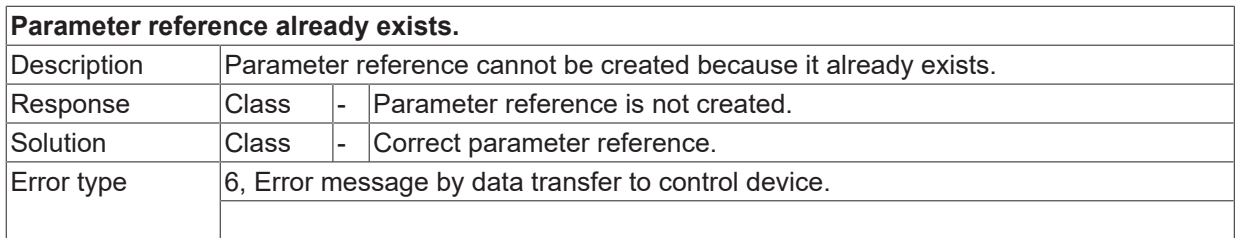

### **ID 2049**

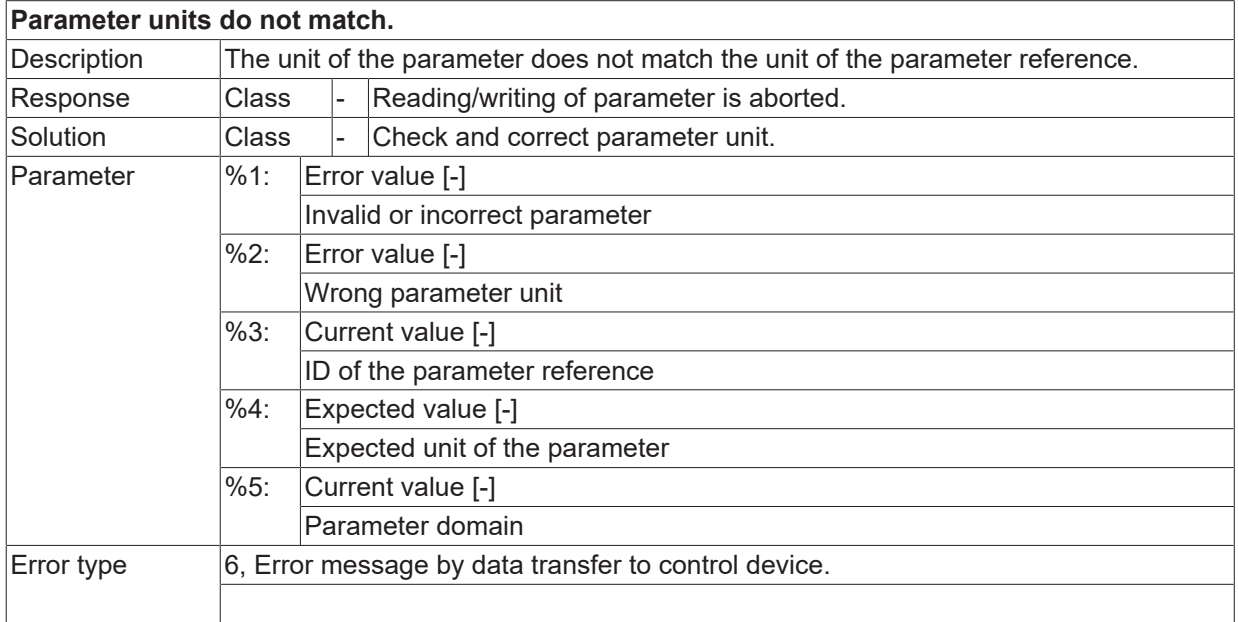

## **ID 2050**

**Parameter reference table is not initialized.**

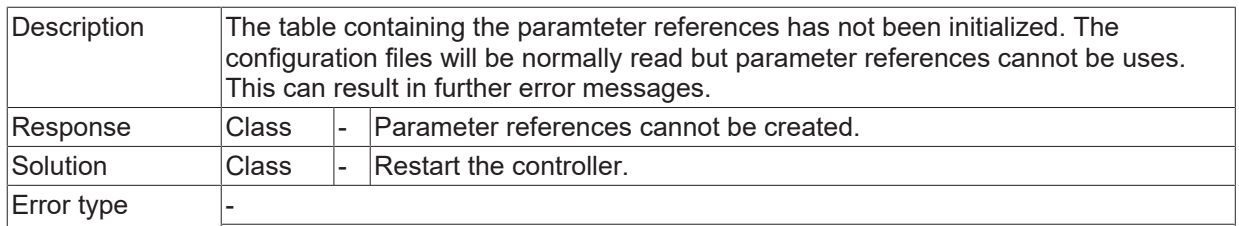

## **ID 2051**

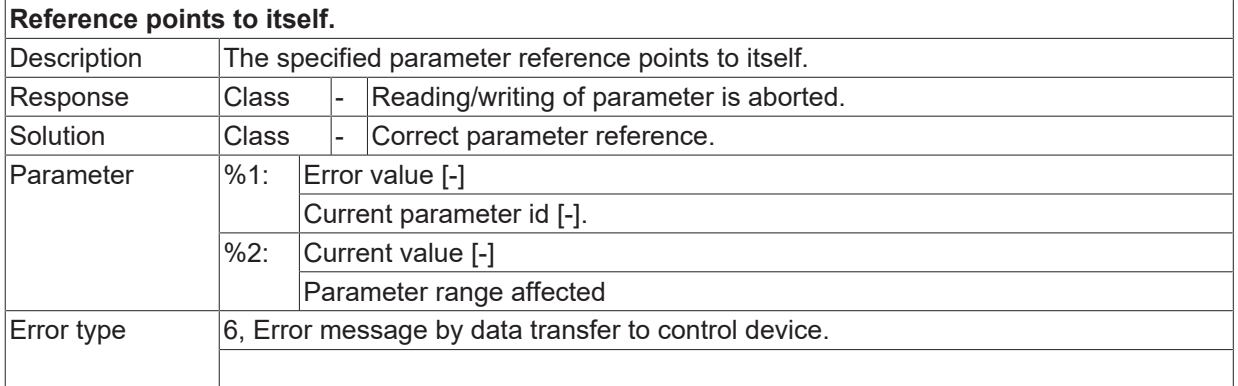

## **ID 2052**

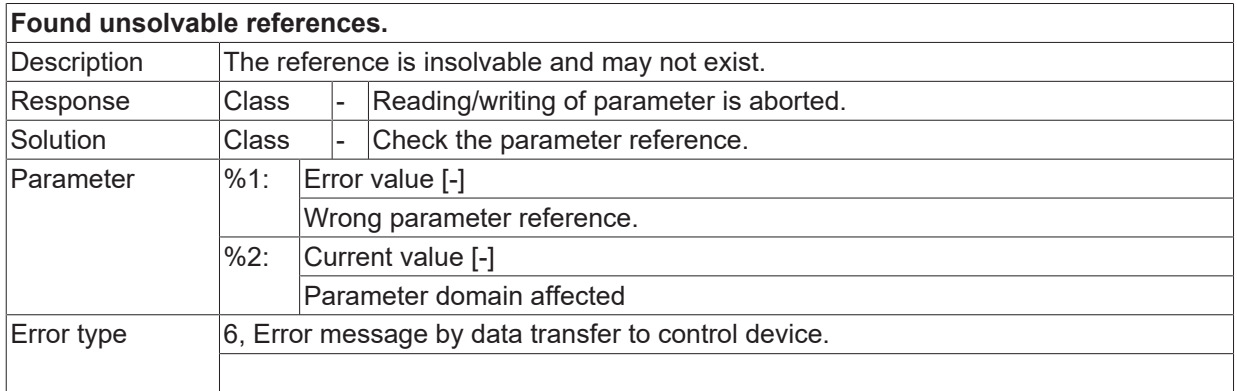

## **ID 2053**

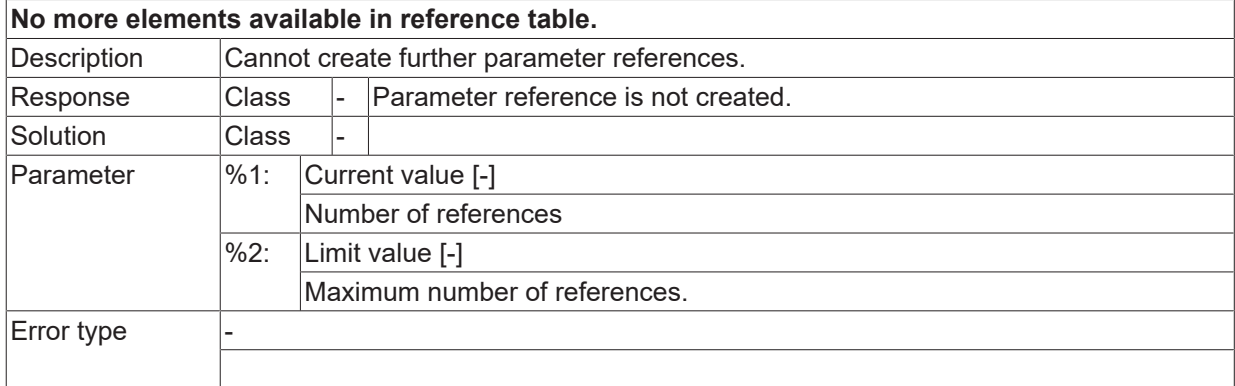

### **ID 2054**

### **Token number not valid.**

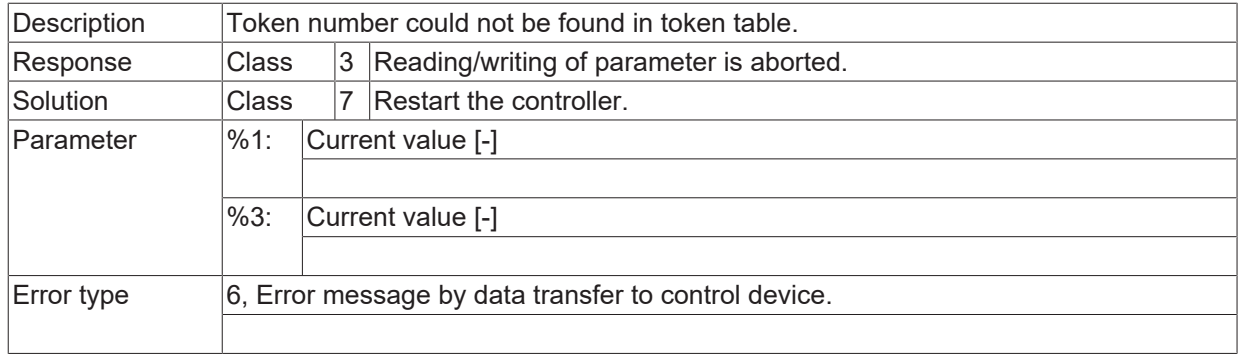

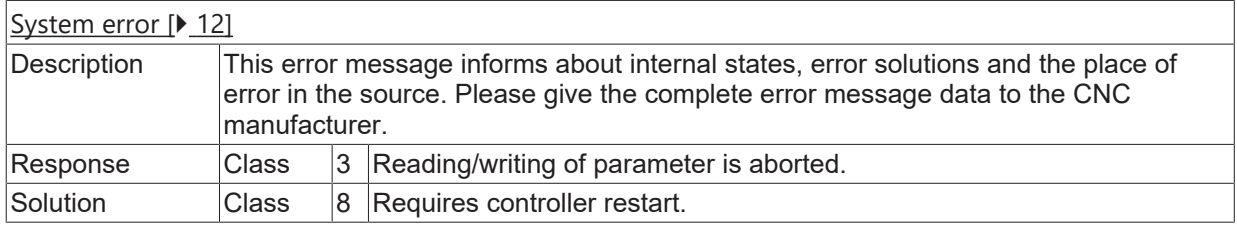

## **ID 2056**

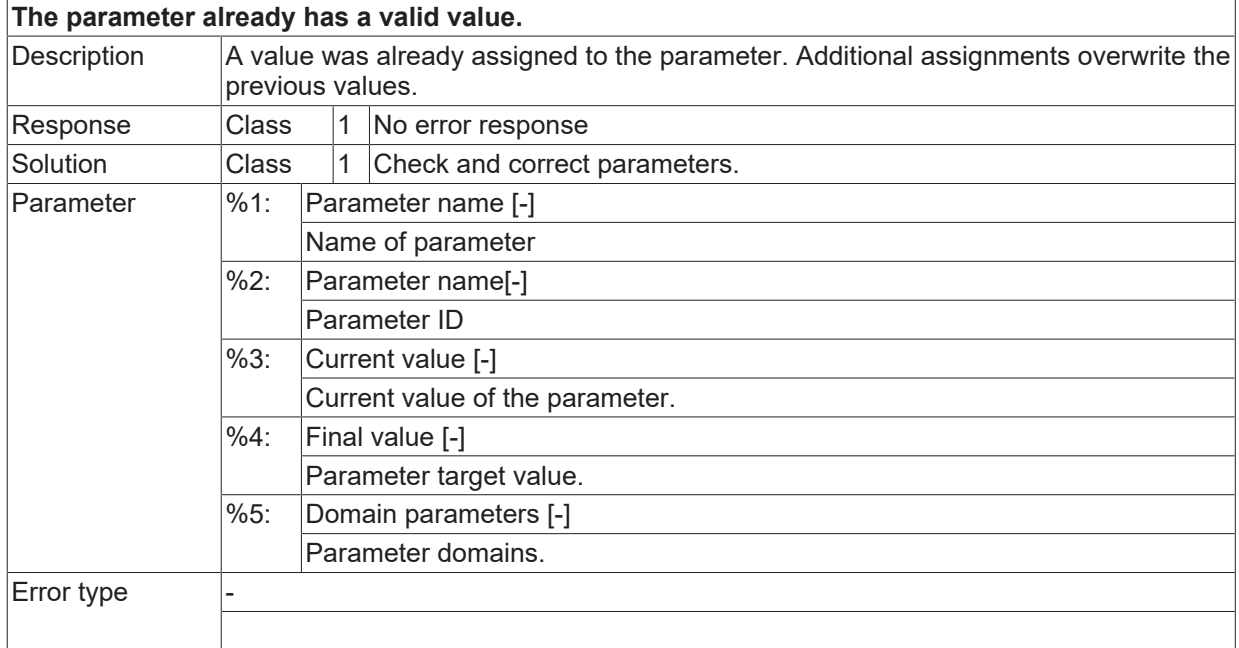

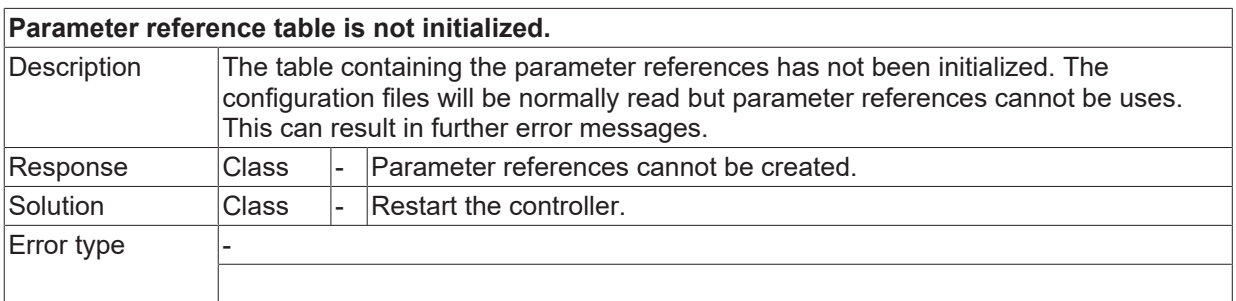

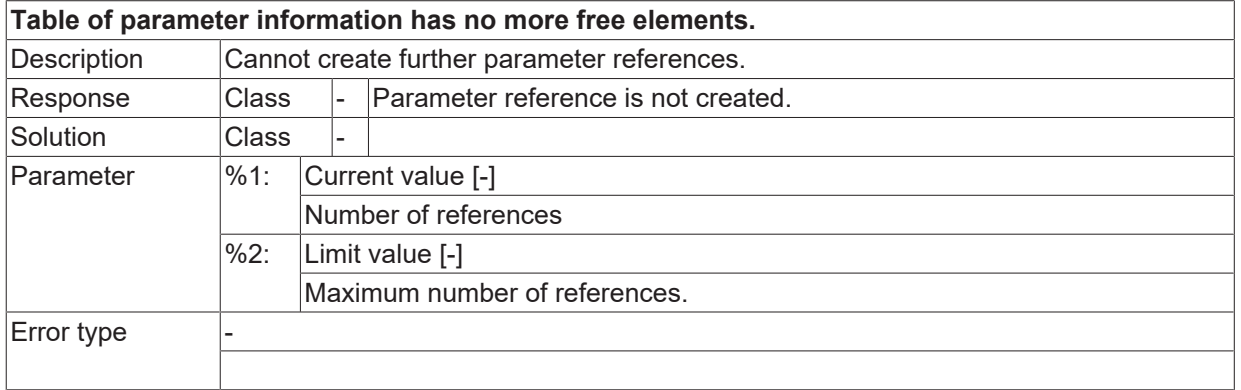

## **ID 2059**

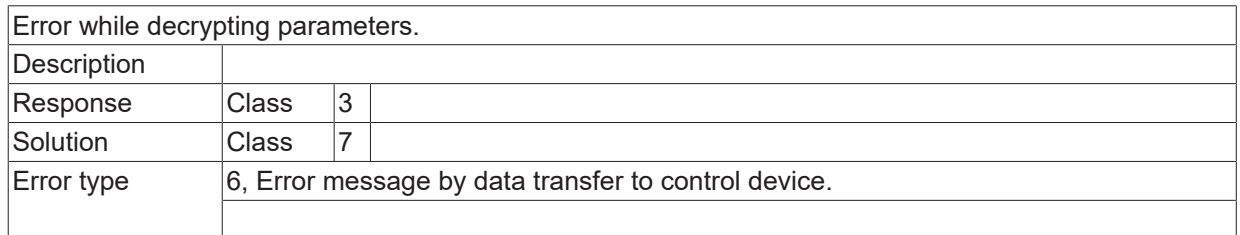

## **ID 2062**

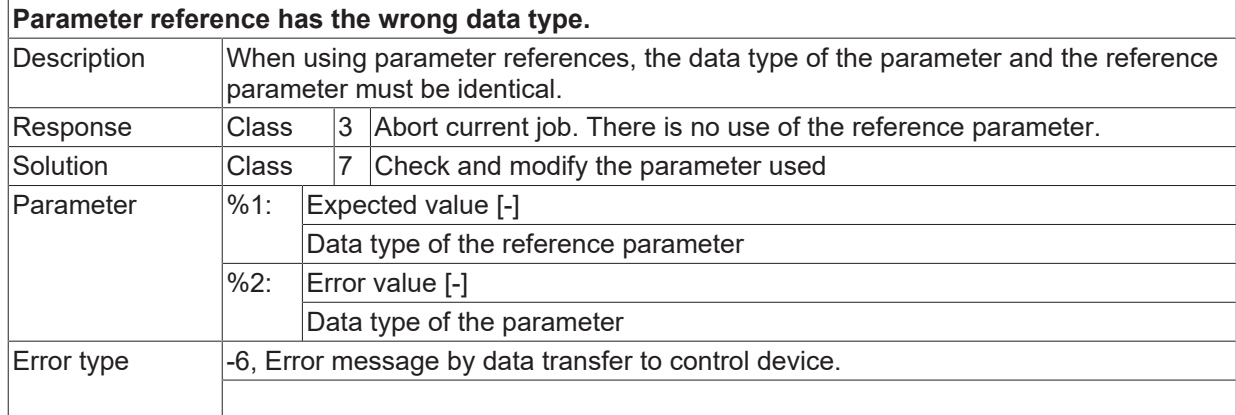

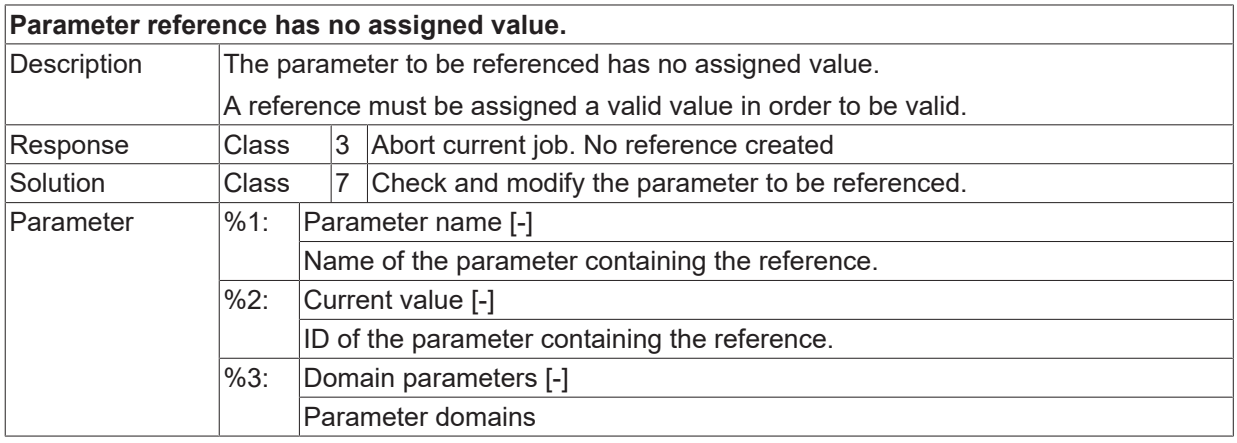

Error type 6, Error message by data transfer to control device.

## **ID 2065**

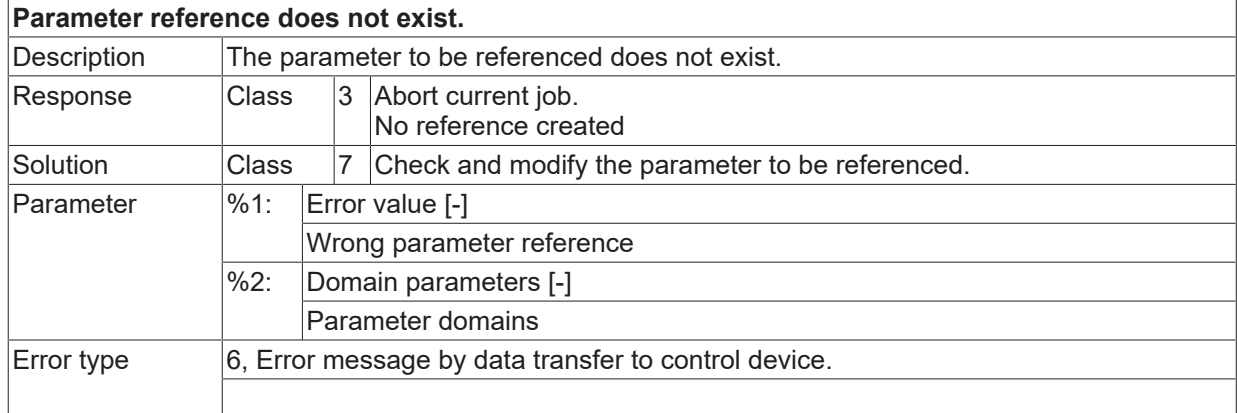

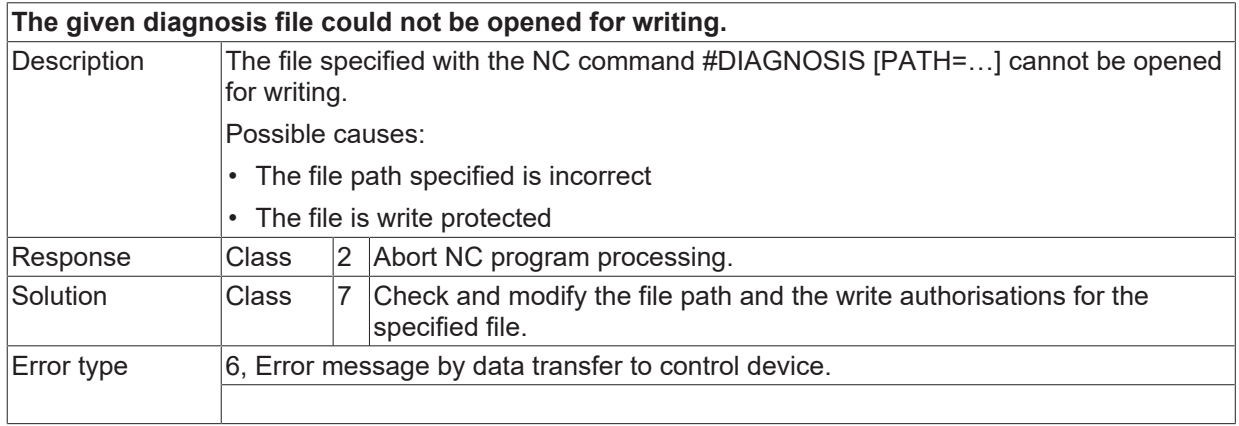
# **2.1.4 ID-range 3000-3249**

#### **ID 3200 - 3209**

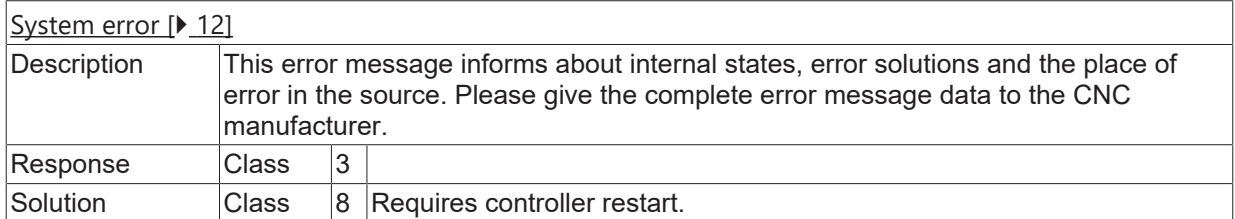

#### **ID 3210**

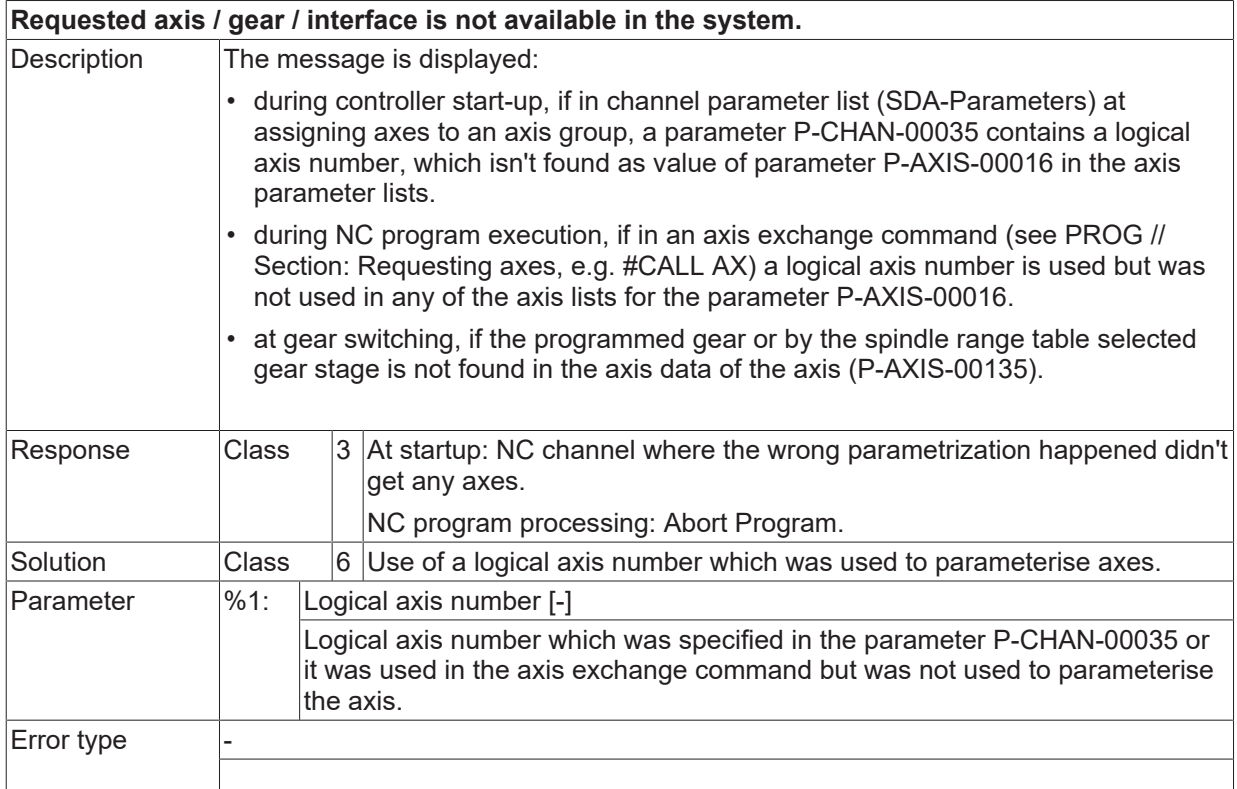

#### **ID 3213 - 3215**

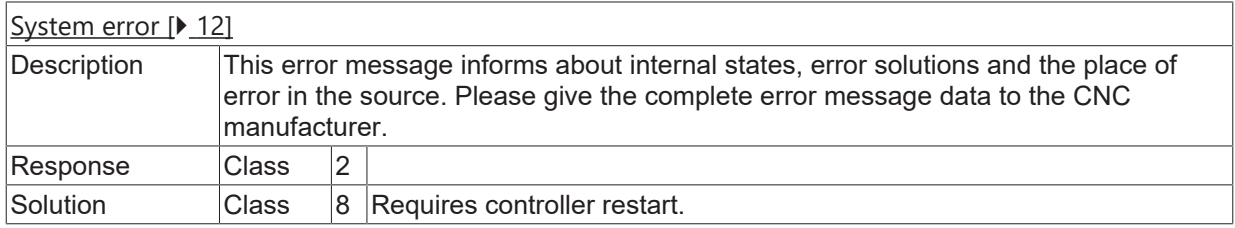

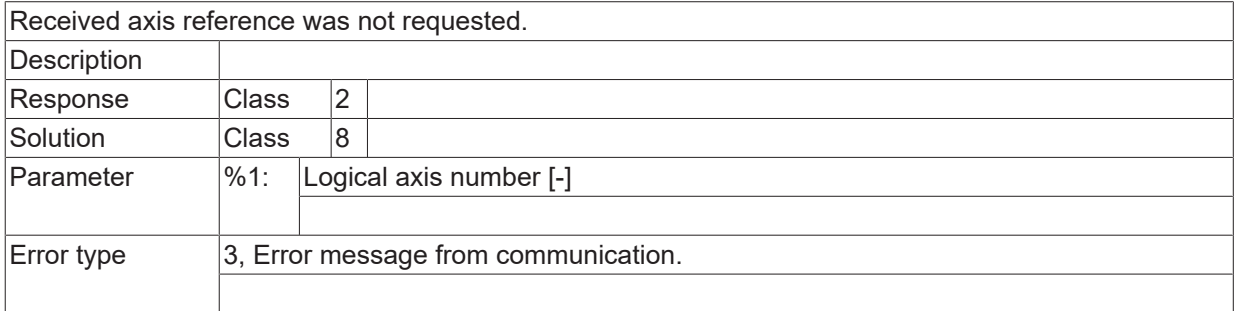

#### **ID 3314**

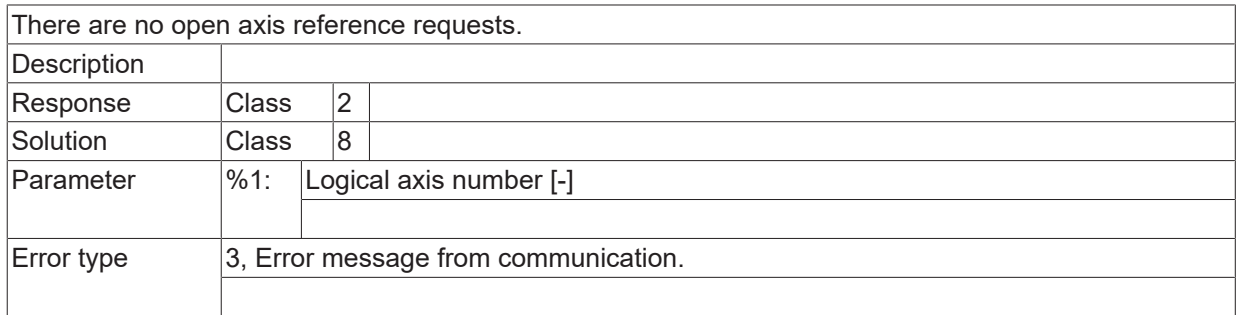

#### **ID 3315**

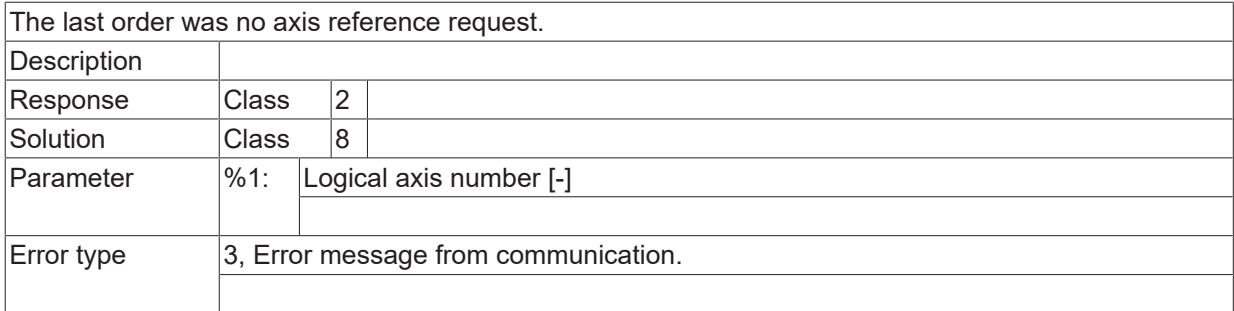

# **2.1.5 ID-range 3250-3499**

### **ID 3300 - 3316**

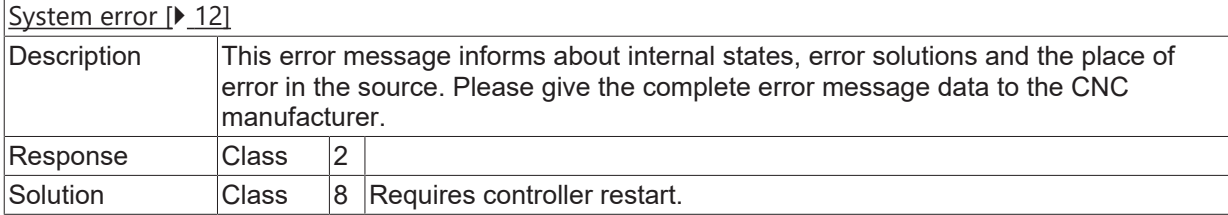

# **2.1.6 ID-range 4000-4500**

#### **ID 4000 – 4118**

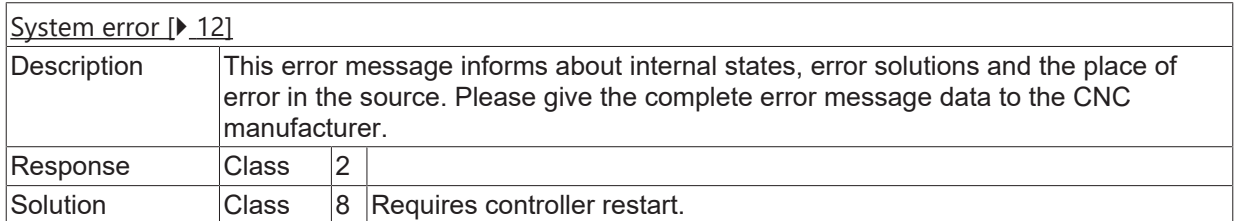

#### **ID 4119**

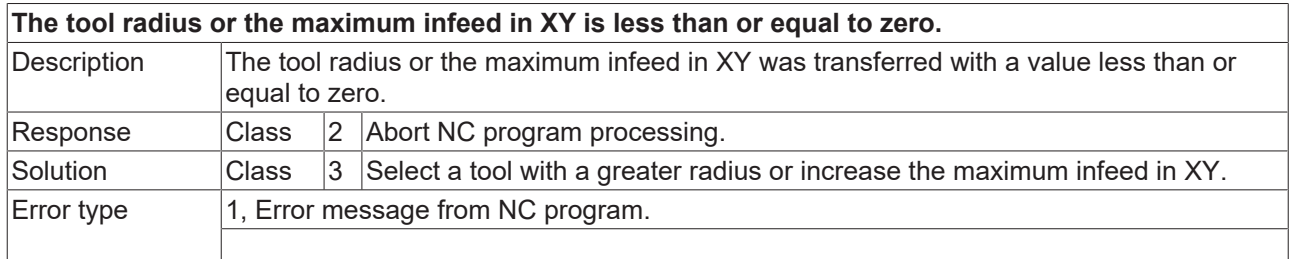

## **ID 4120**

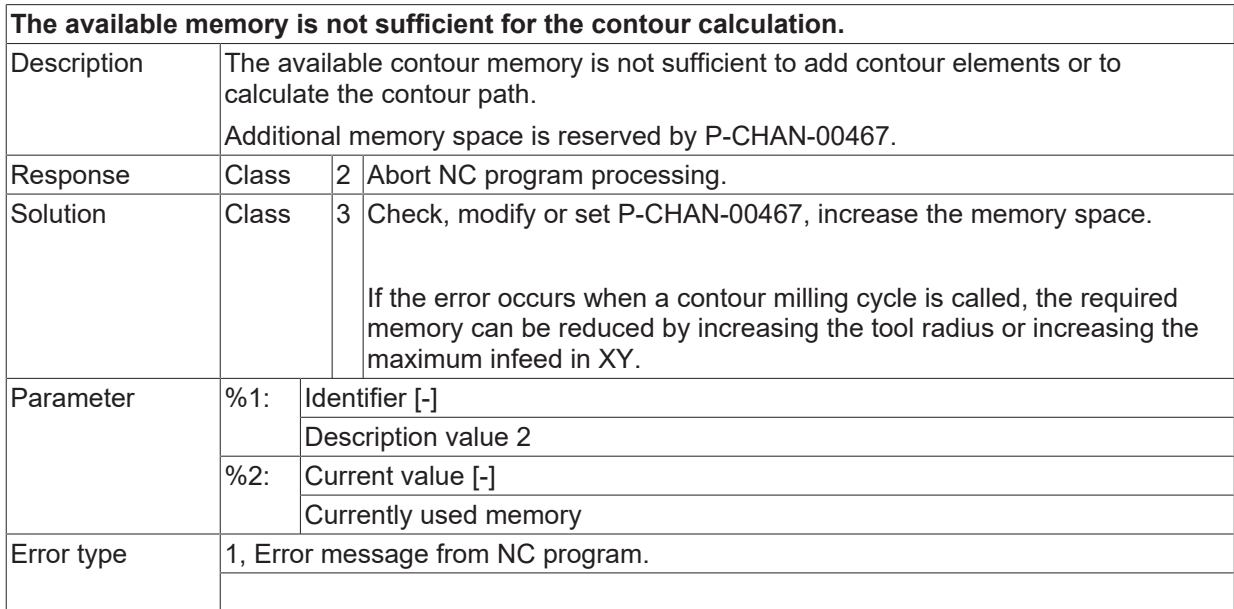

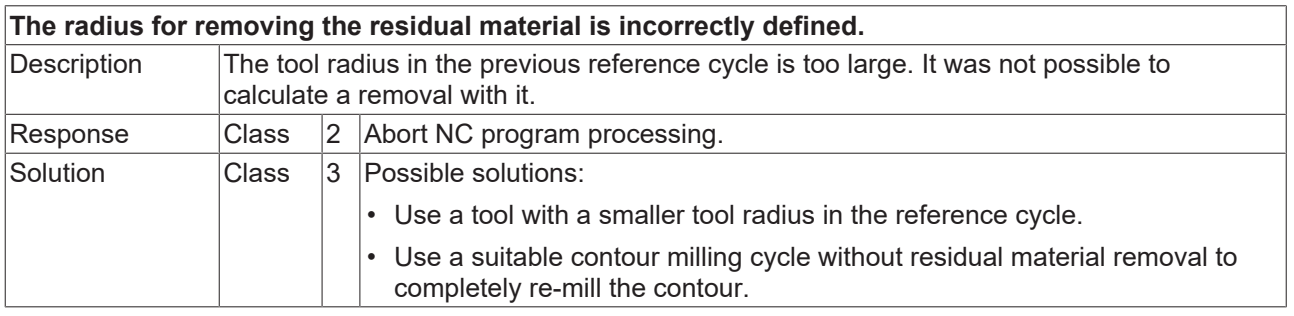

Error type 1, Error message from NC program.

#### **ID 4122**

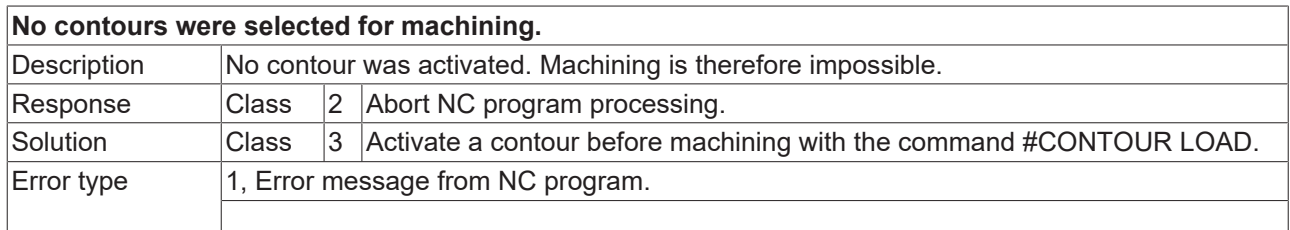

## **ID 4123**

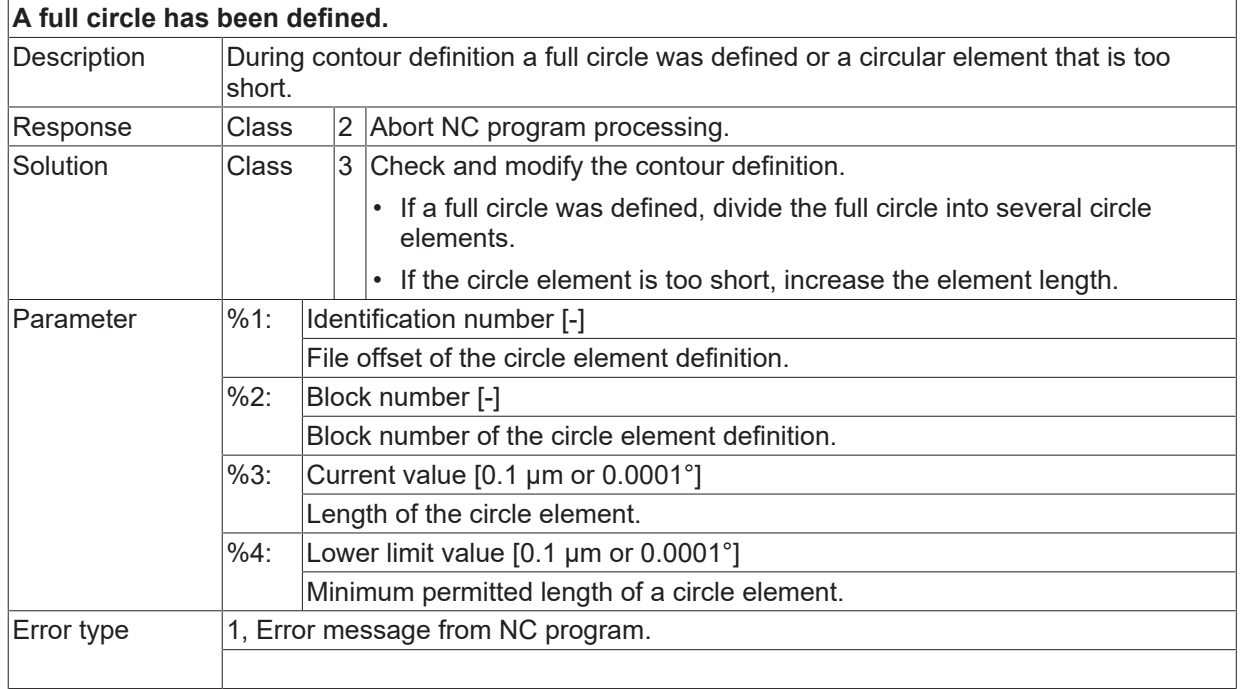

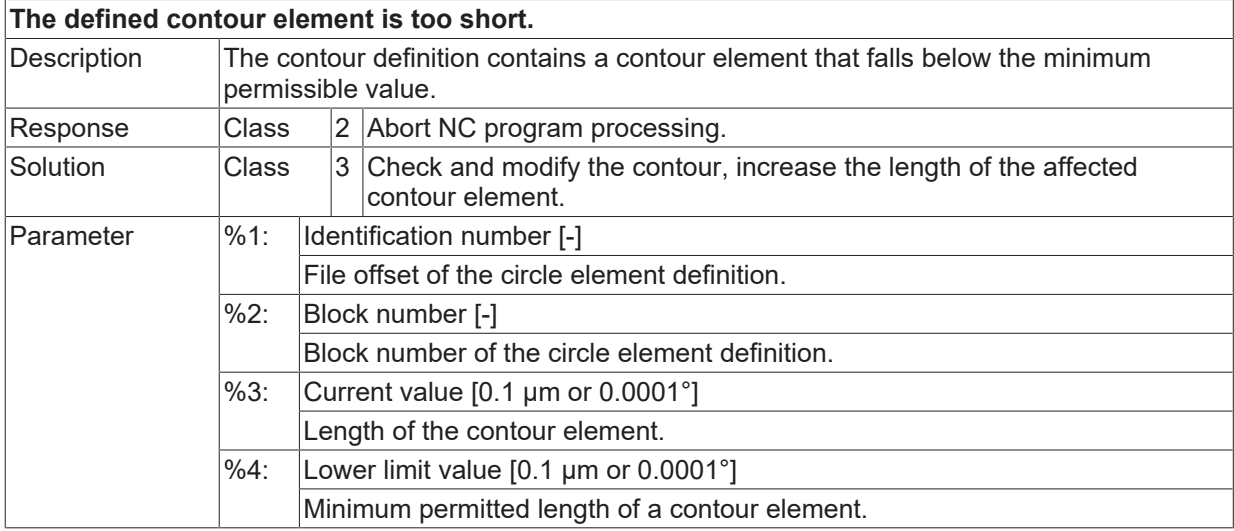

Error type 1, Error message from NC program.

#### **ID 4125**

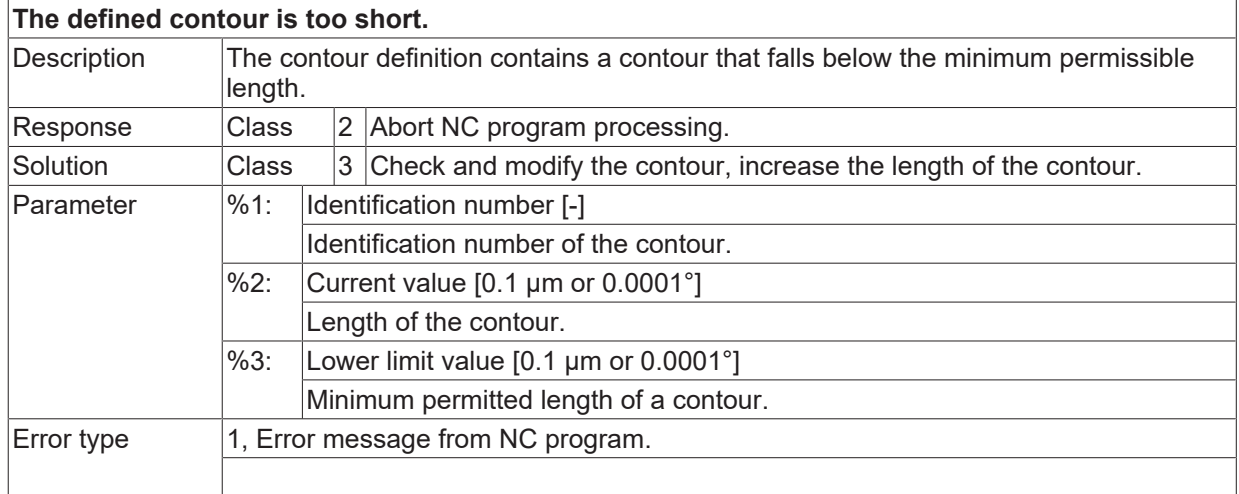

#### **ID 4126**

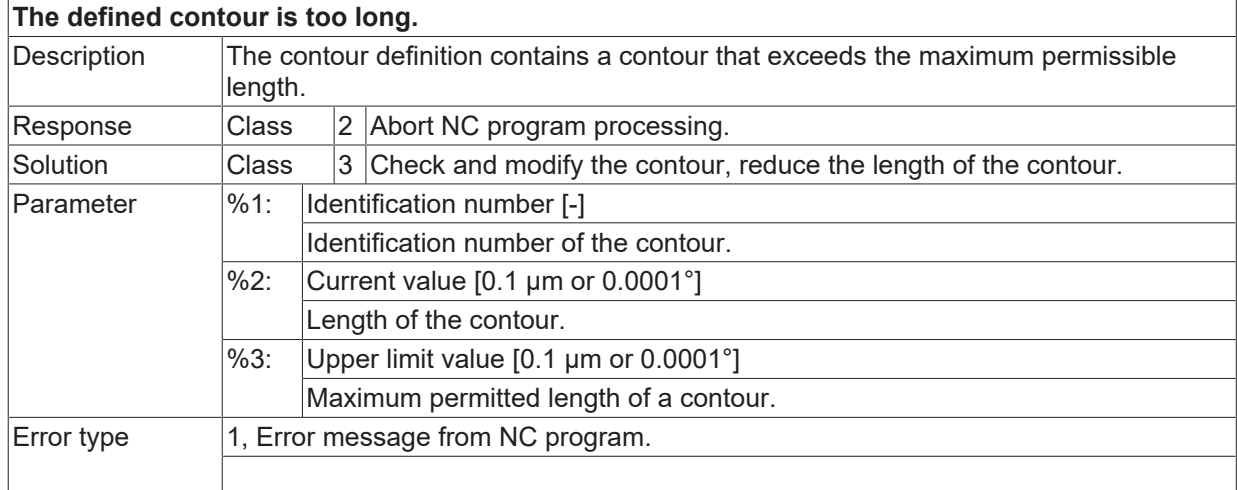

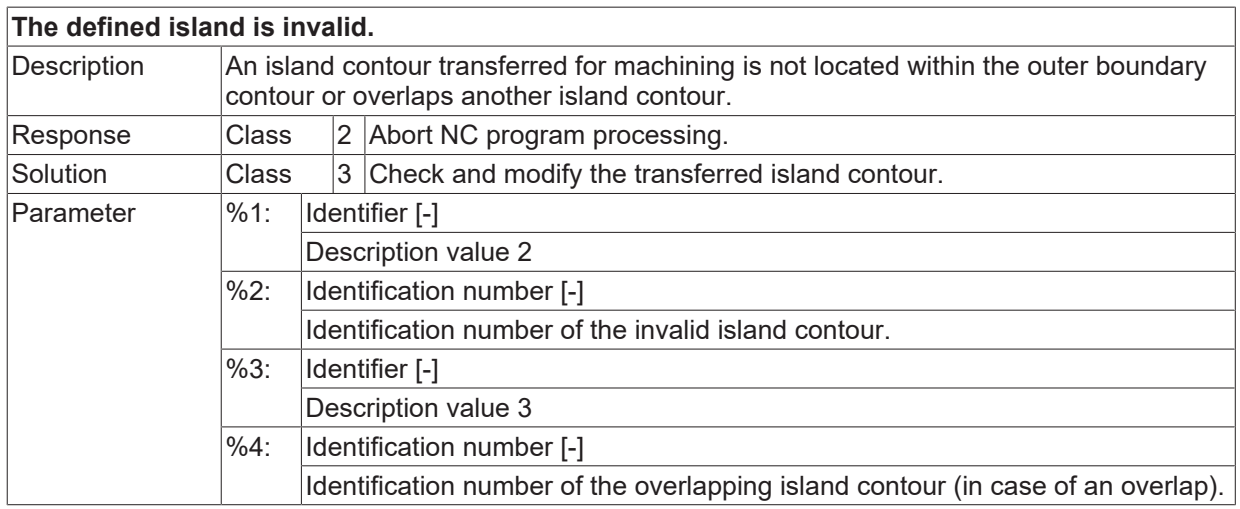

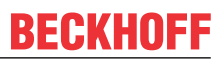

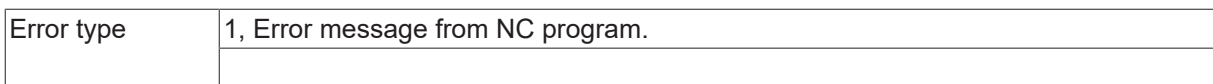

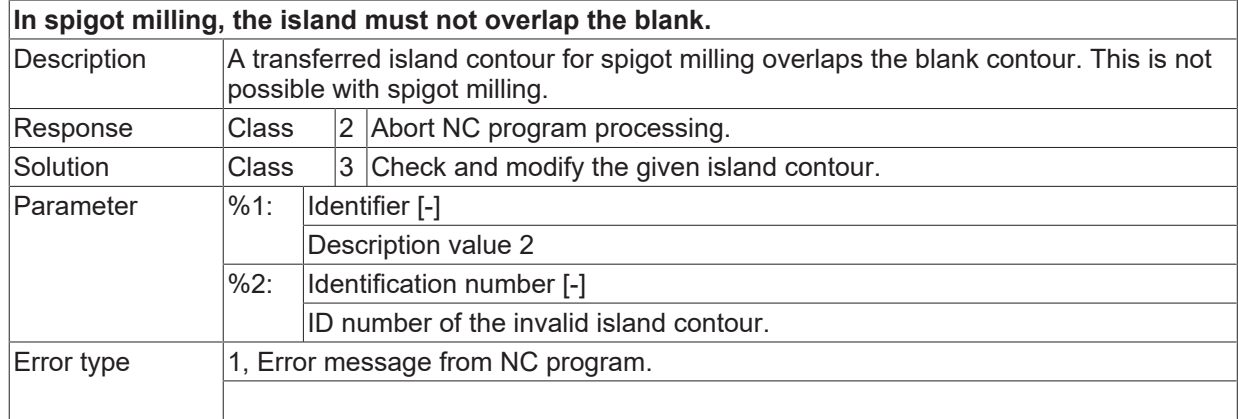

#### **ID 4129**

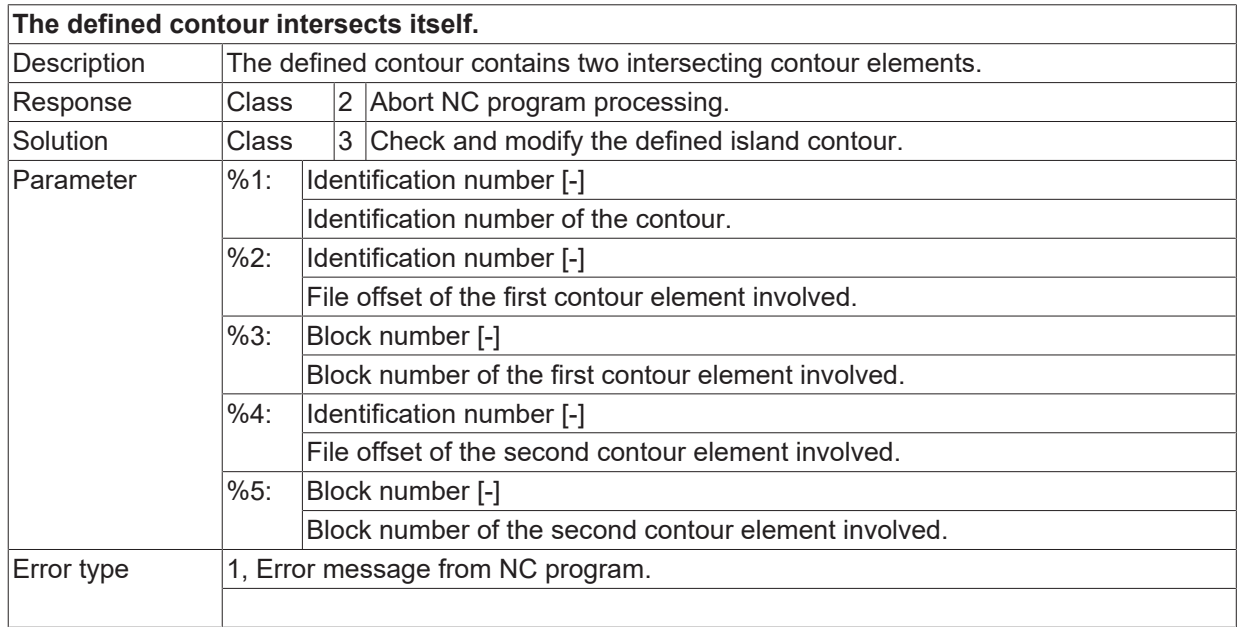

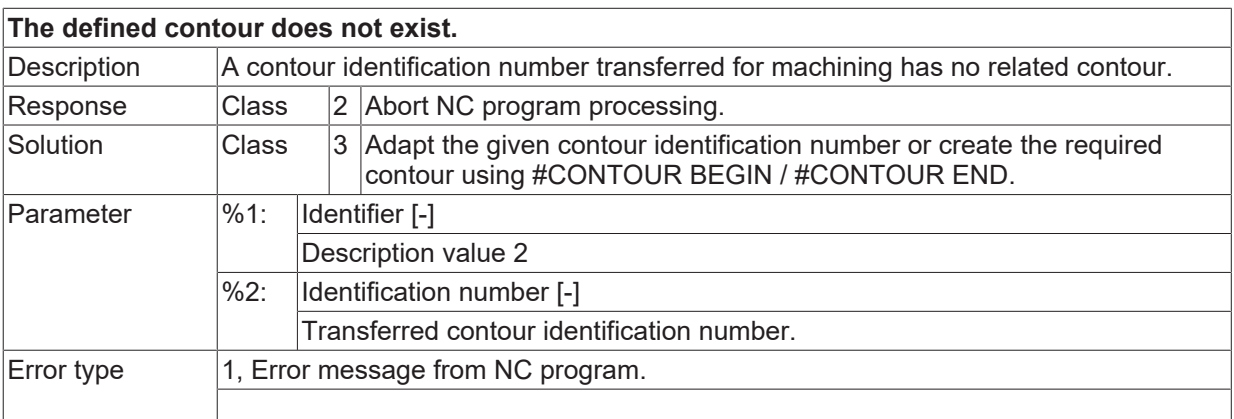

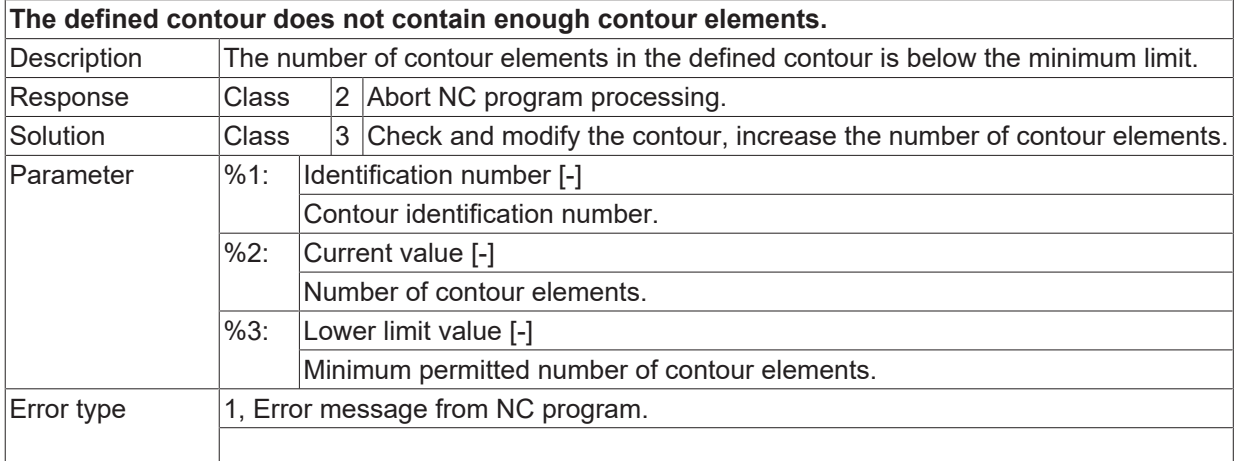

# **ID 4132**

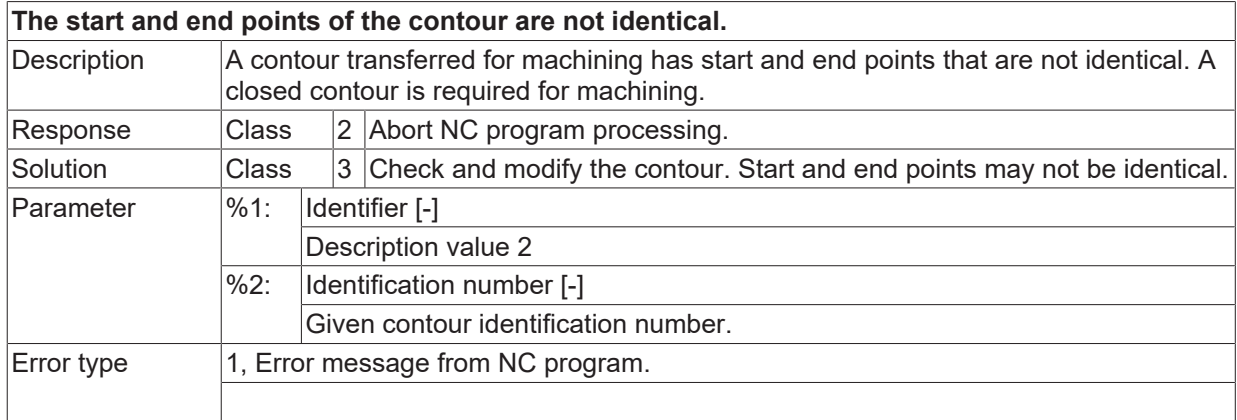

#### **ID 4133**

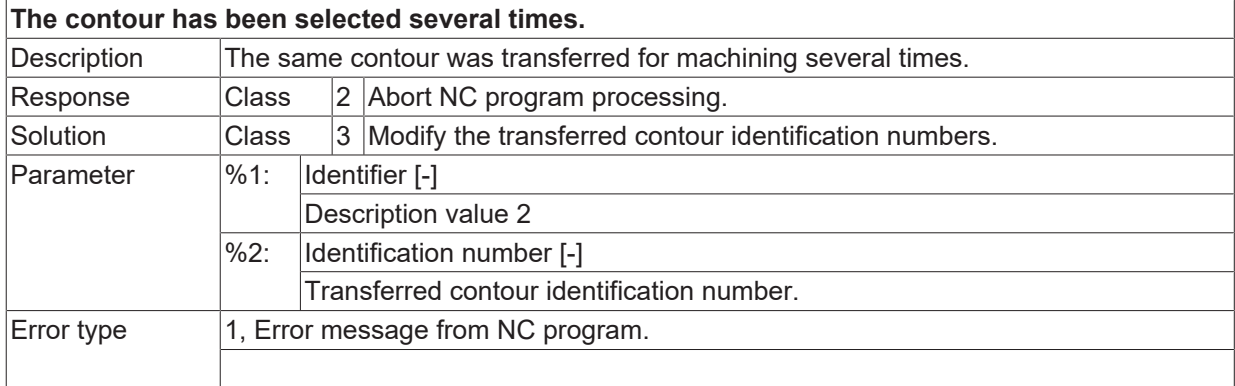

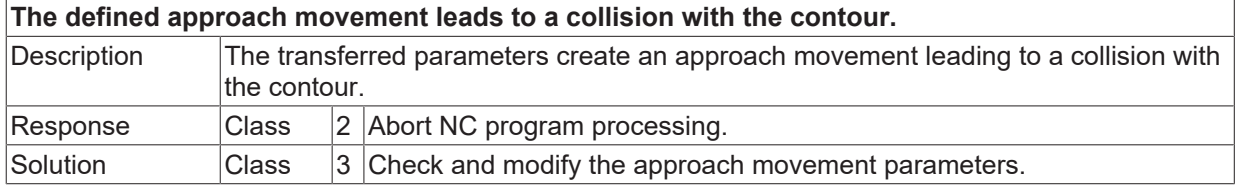

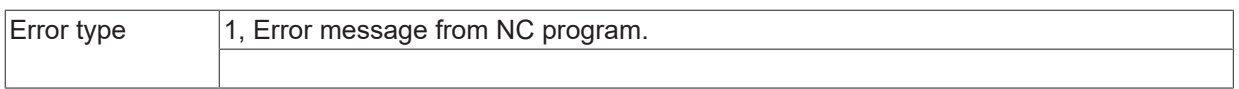

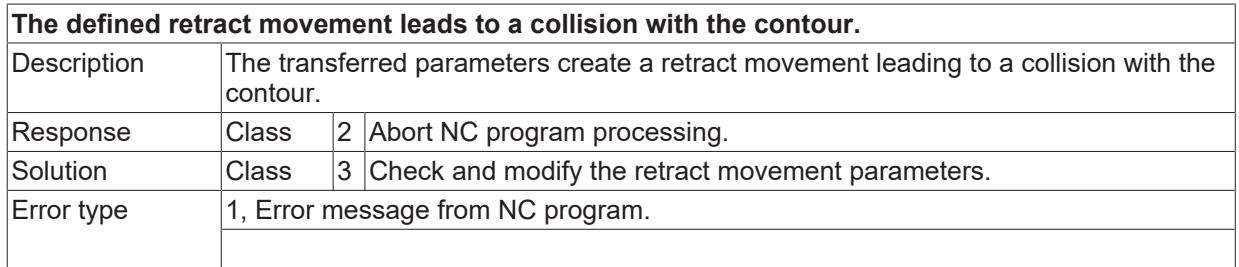

#### **ID 4136**

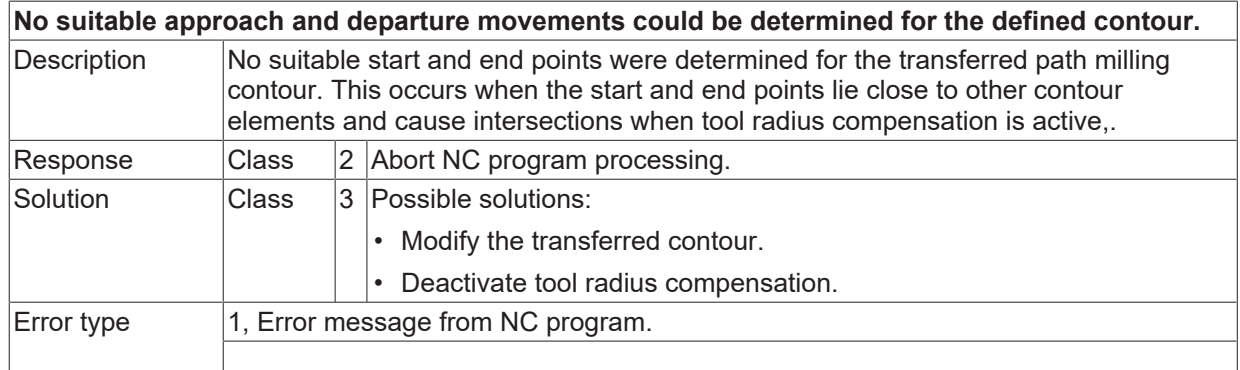

# **ID 4137**

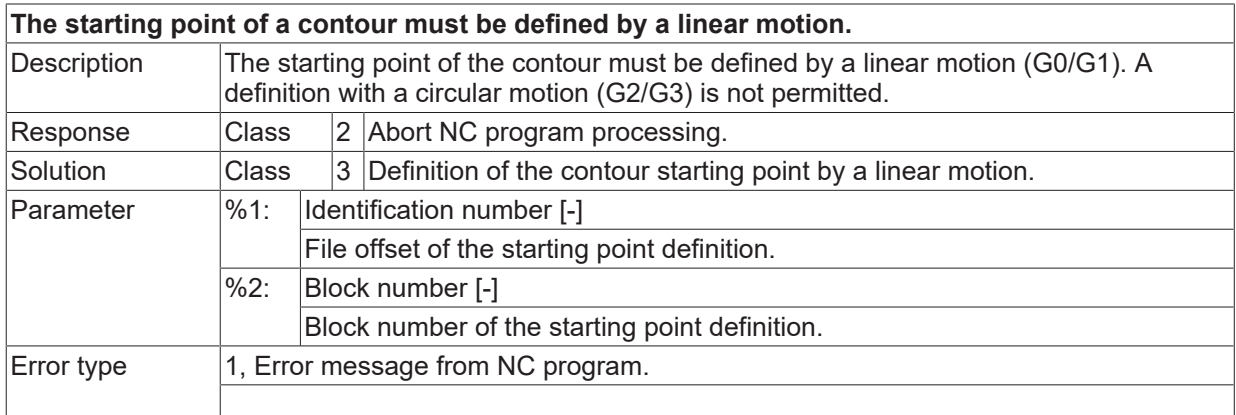

#### **ID 4138 – 4141**

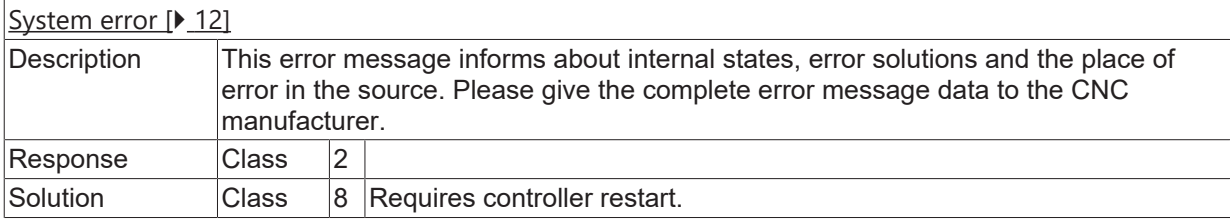

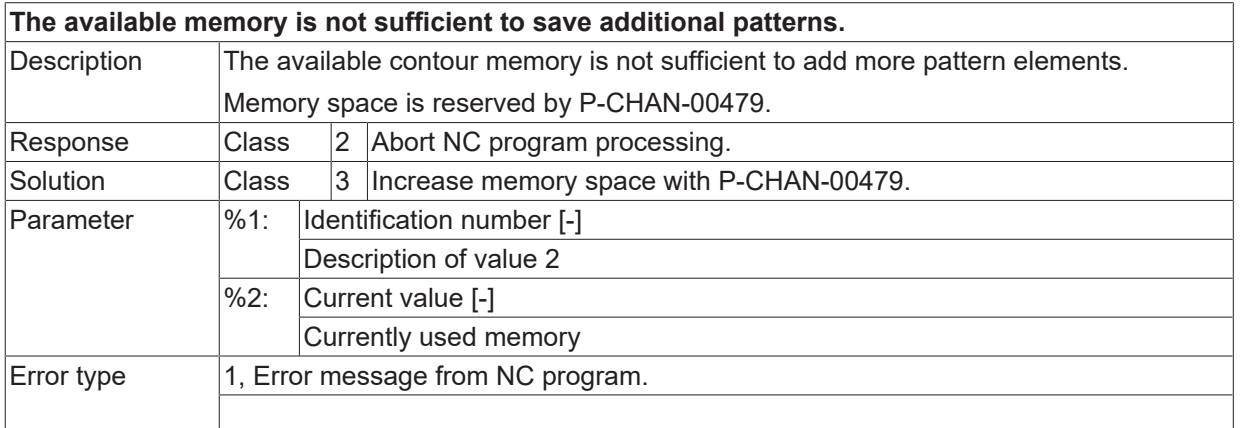

#### **ID 4143**

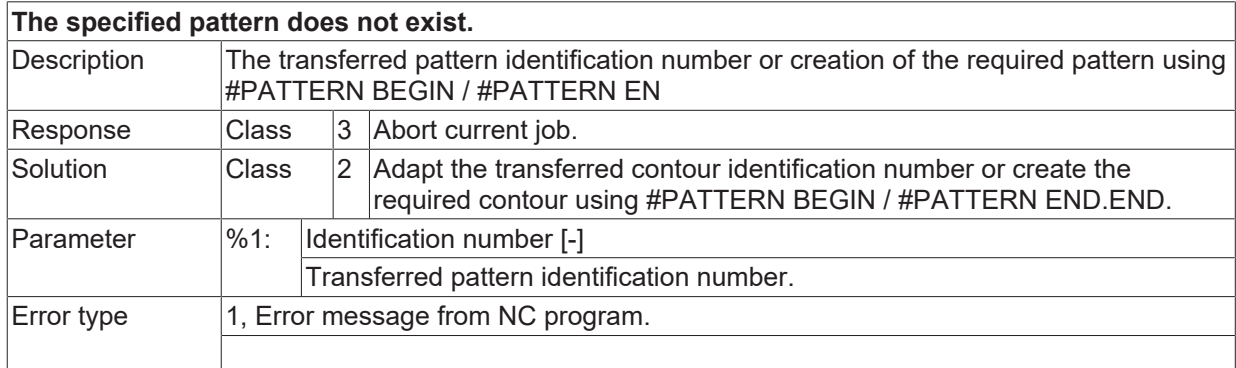

### **ID 4144**

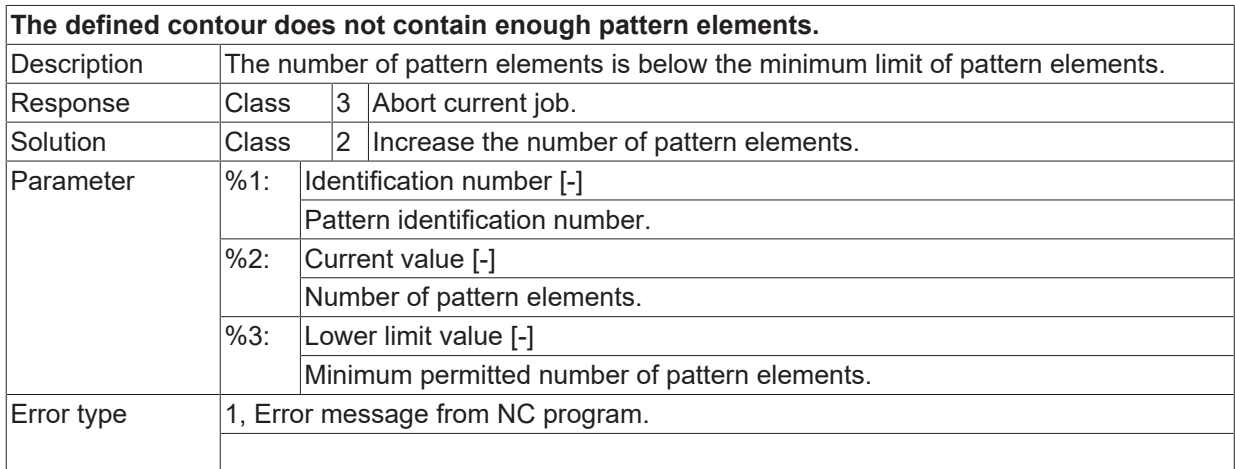

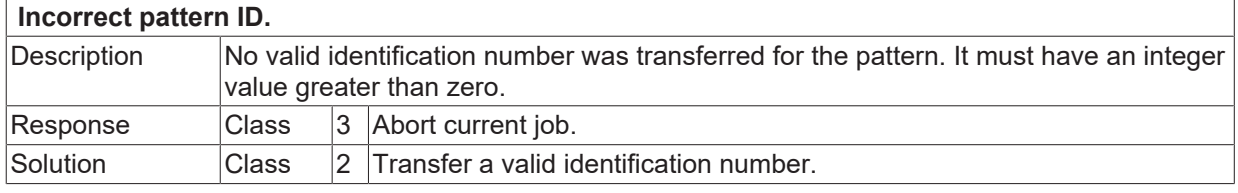

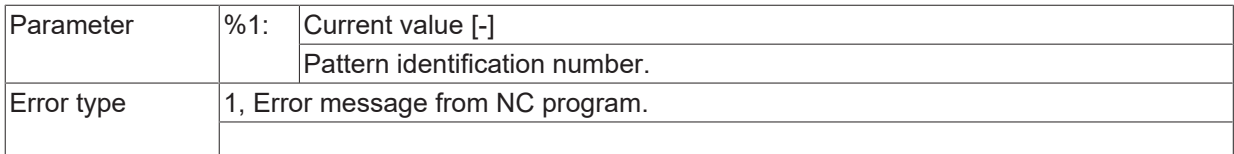

#### **ID 4146**

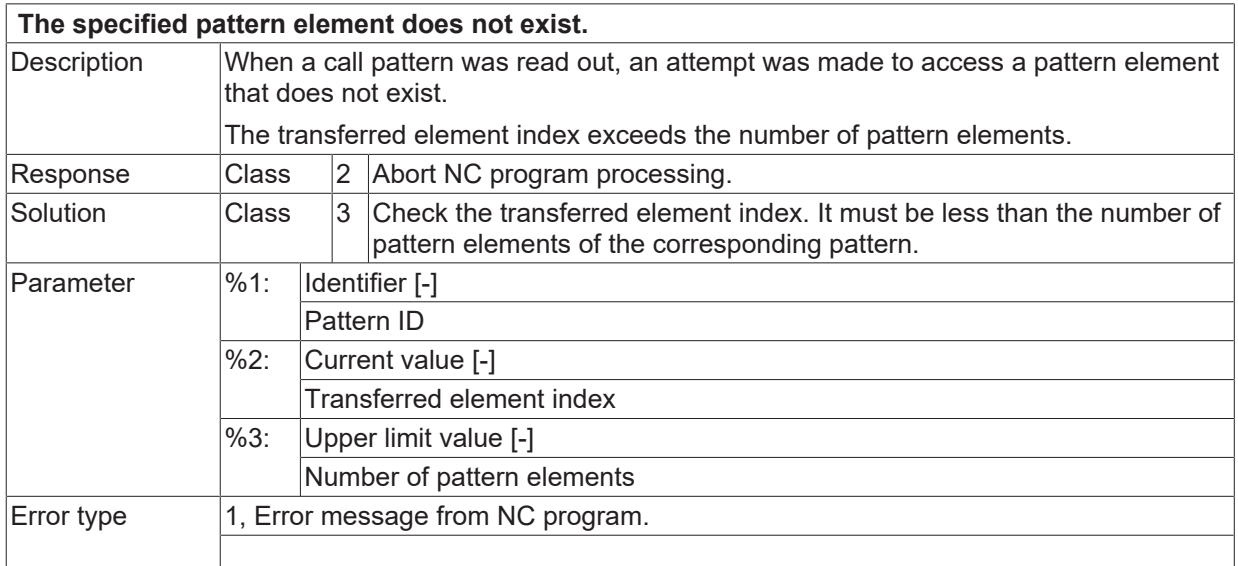

# **2.1.7 ID-range 10000-10249**

## **ID 10000 - 10024**

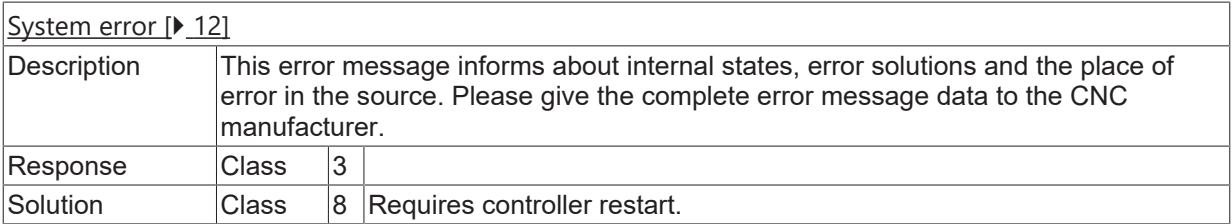

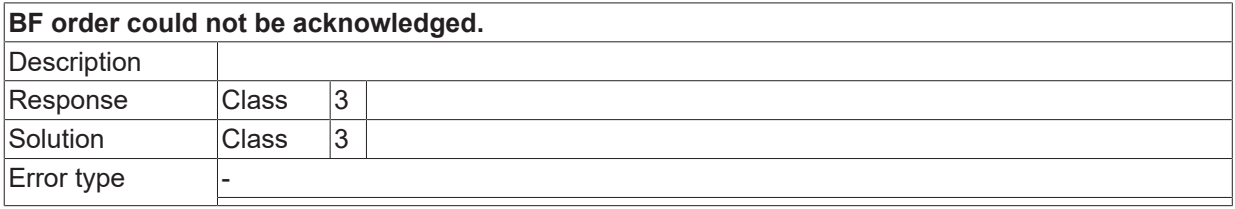

# **2.1.8 ID-range 11000-11249**

#### **ID 11016**

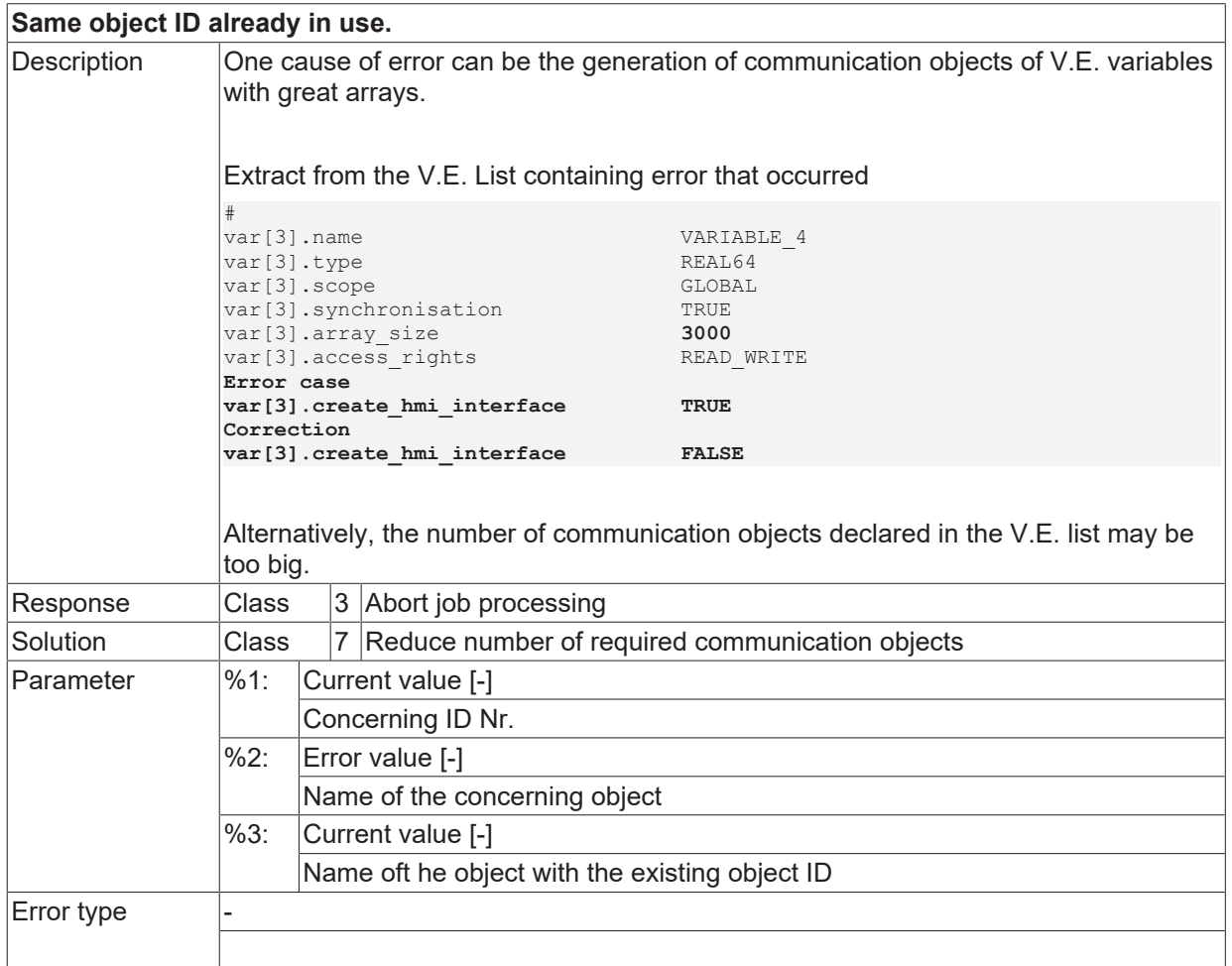

#### **ID 11020**

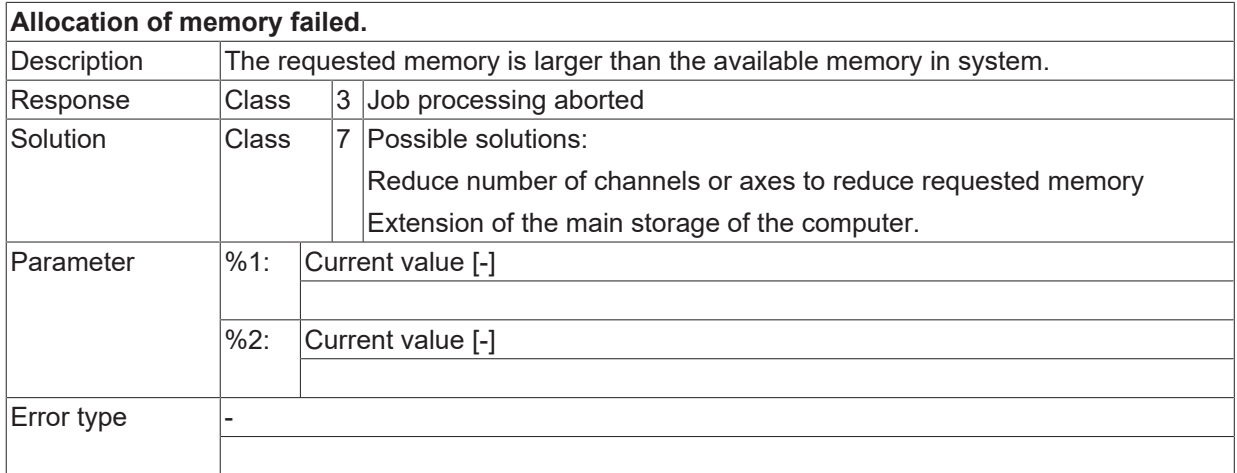

#### **ID 11066**

**Write operation is not possible, previous write operation is not complete.**

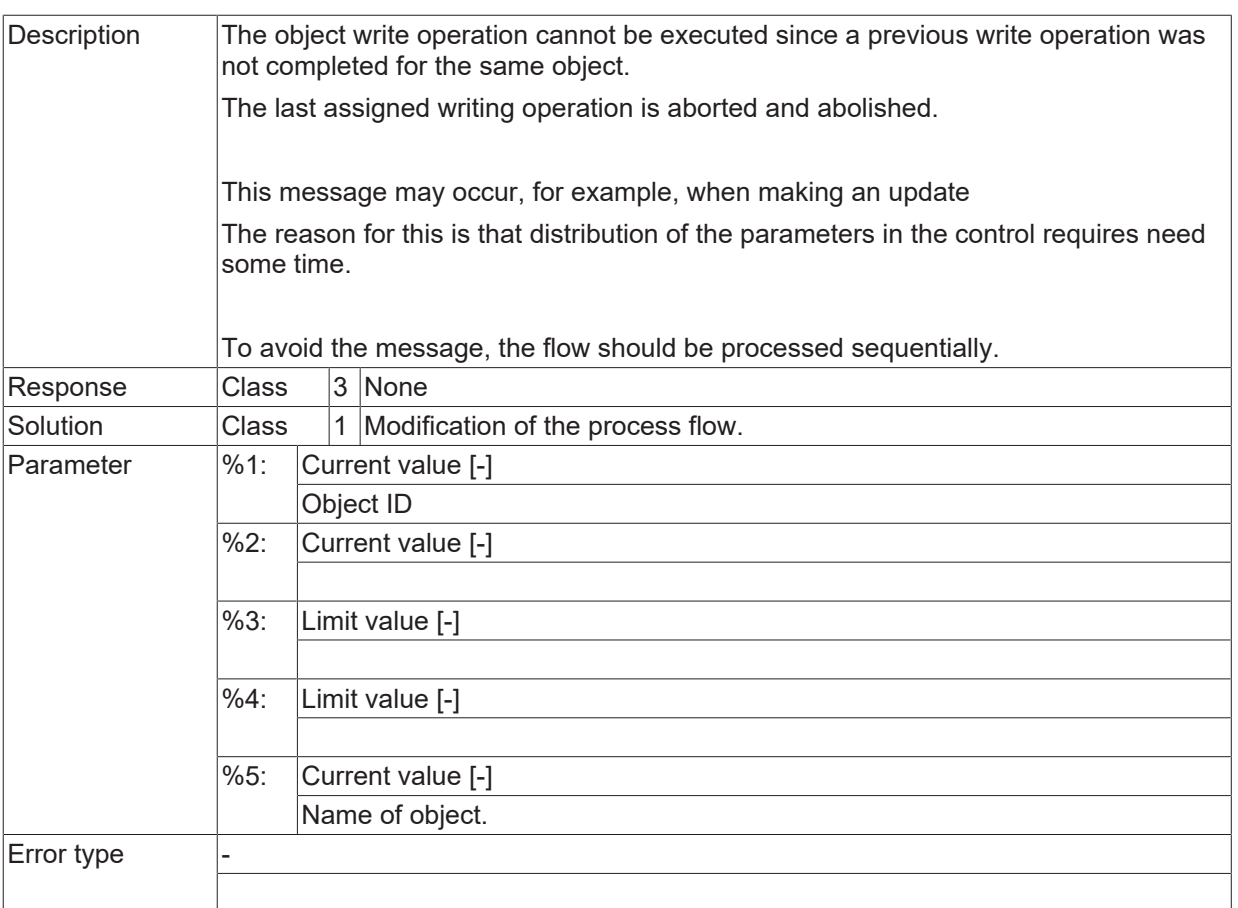

# **ID 11072 / 11073**

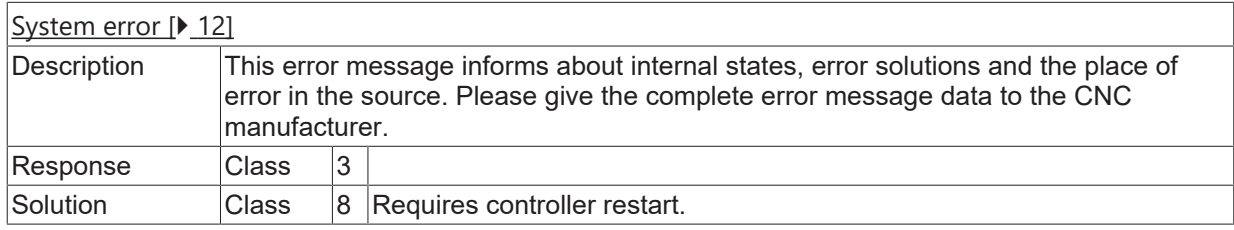

#### **ID 11074**

**Generate HMI interface with self-defined types of variables is not possible.**

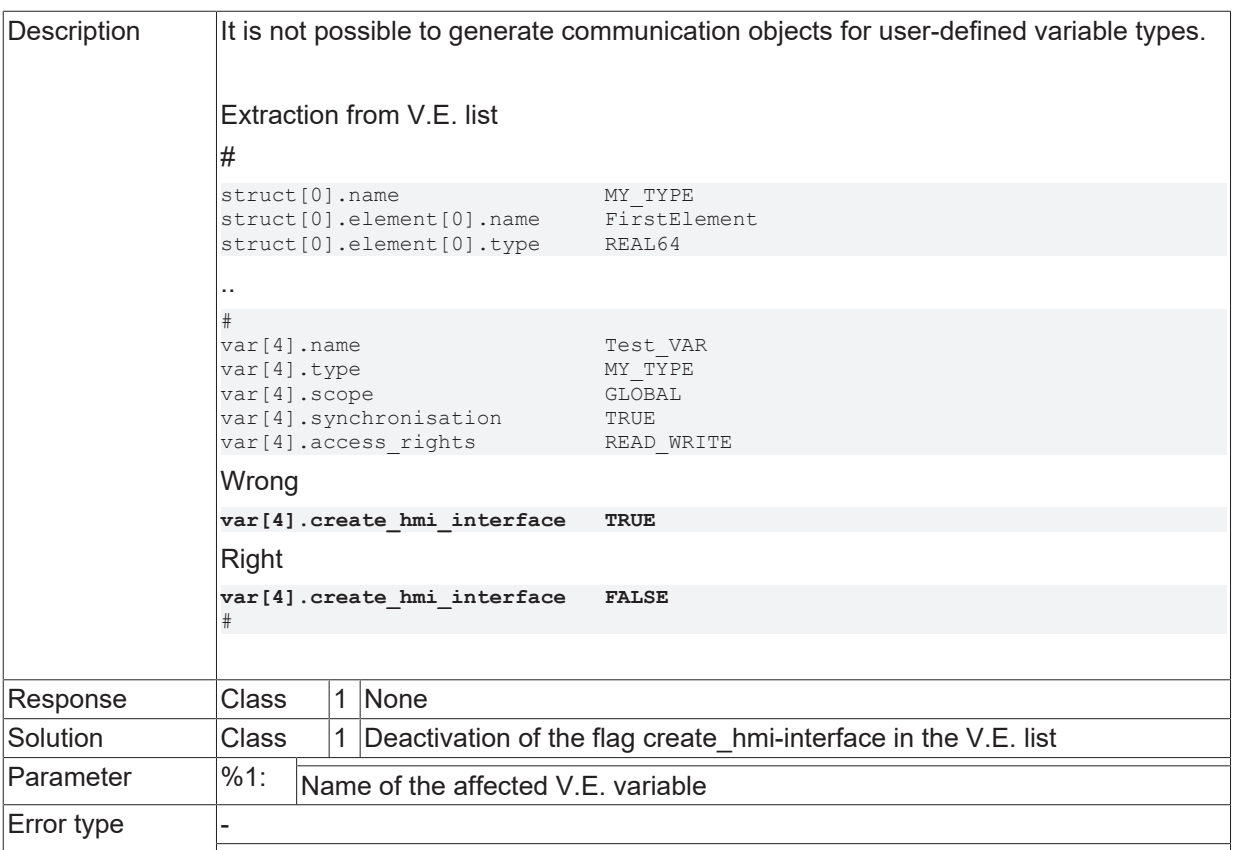

#### **ID 11075 - 11078**

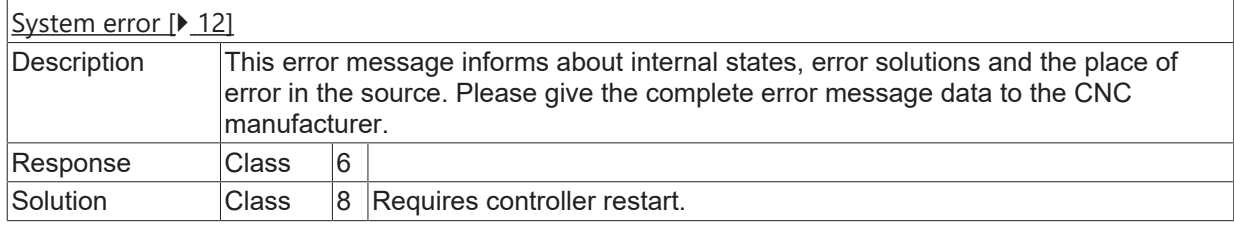

## **ID 11203**

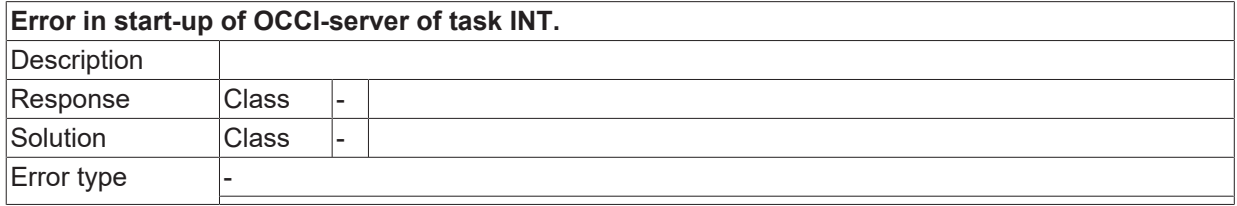

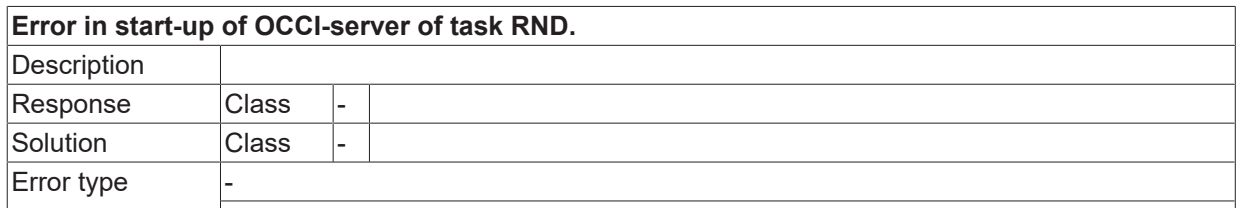

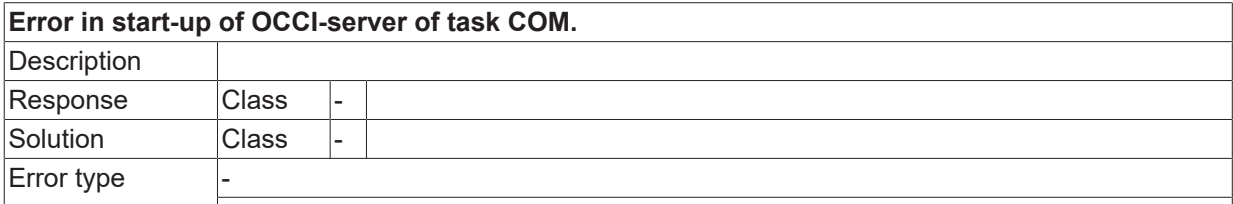

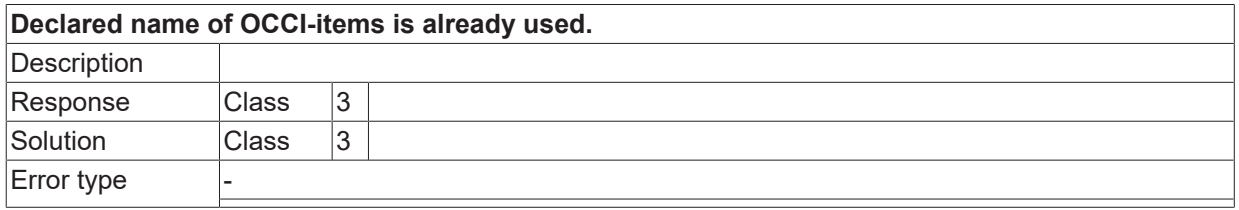

# **2.2 Cycle errors (13000-19999)**

# **2.2.1 ID-range 13000-13249**

#### **ID 13100**

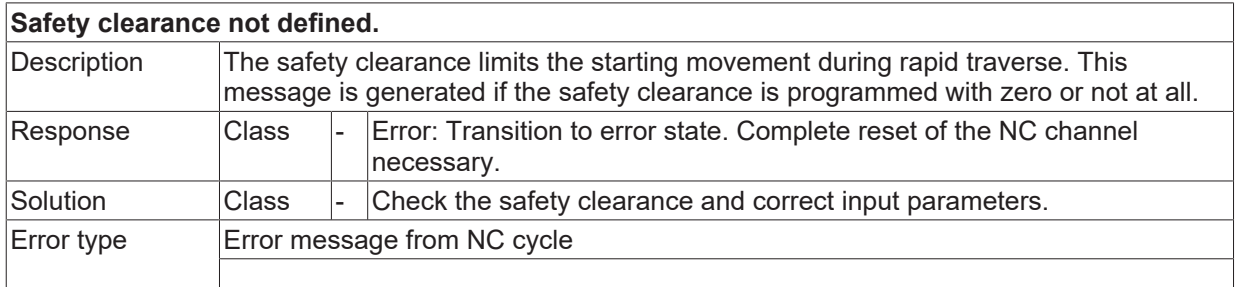

## **ID 13101**

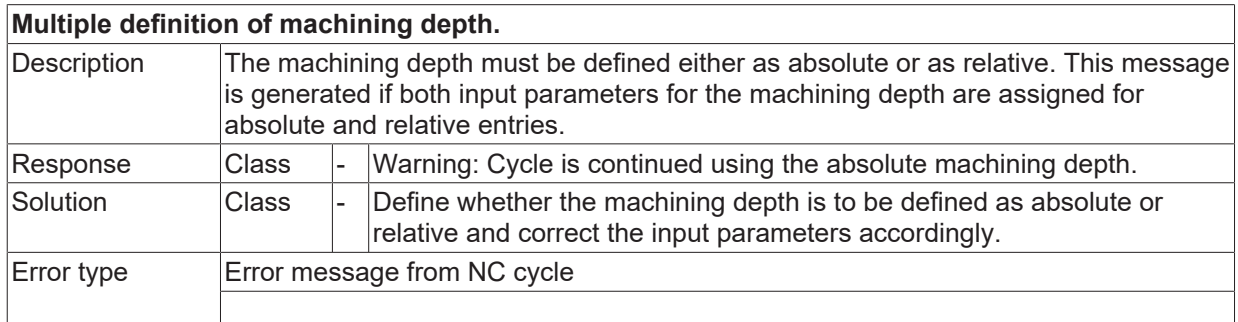

#### **ID 13102**

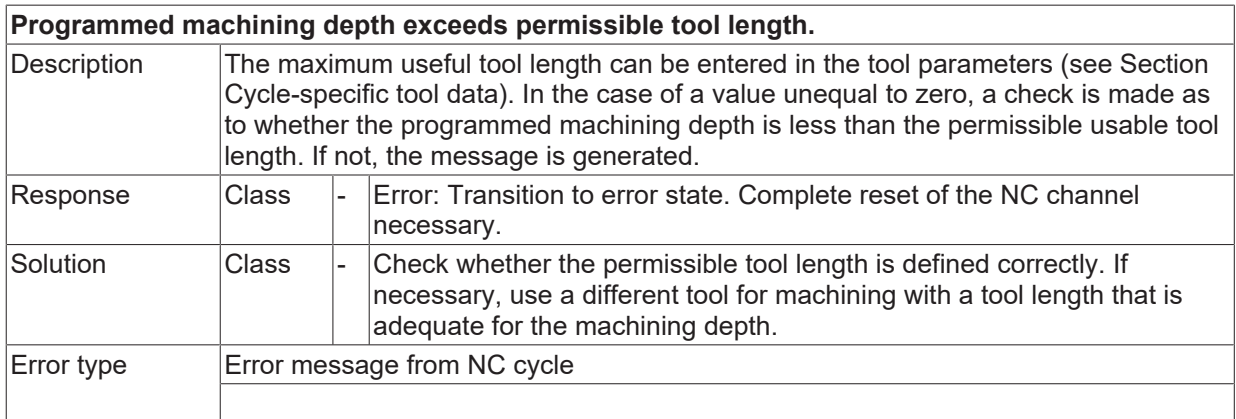

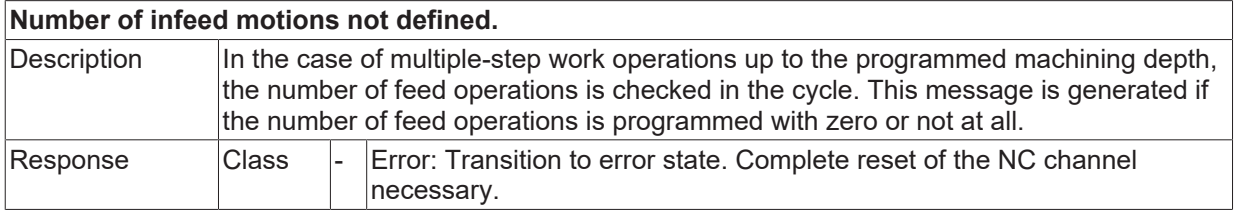

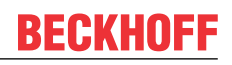

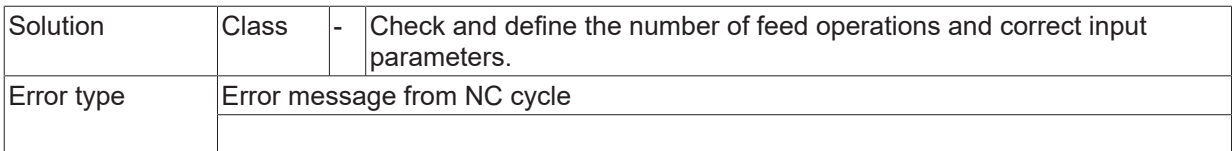

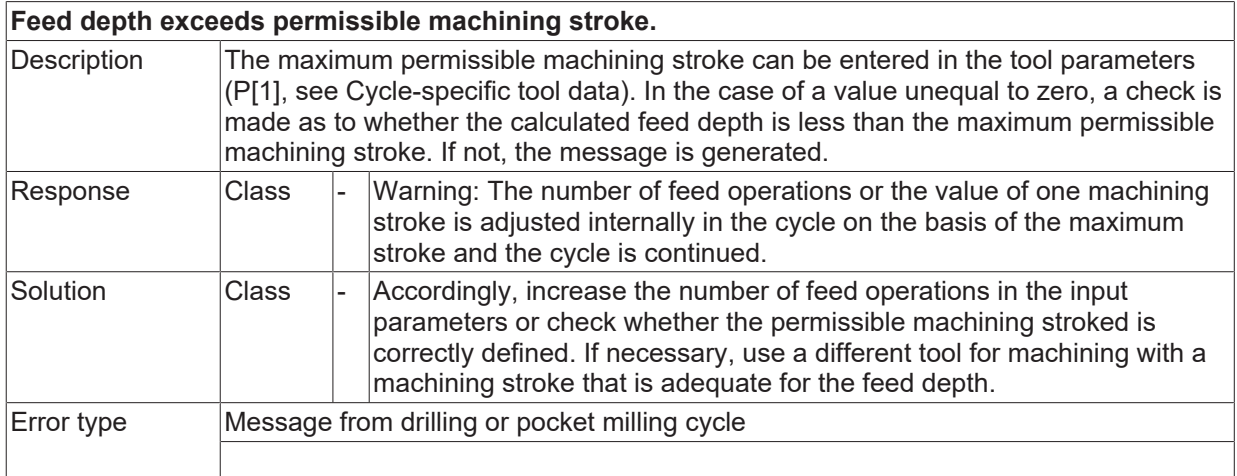

#### **ID 13105**

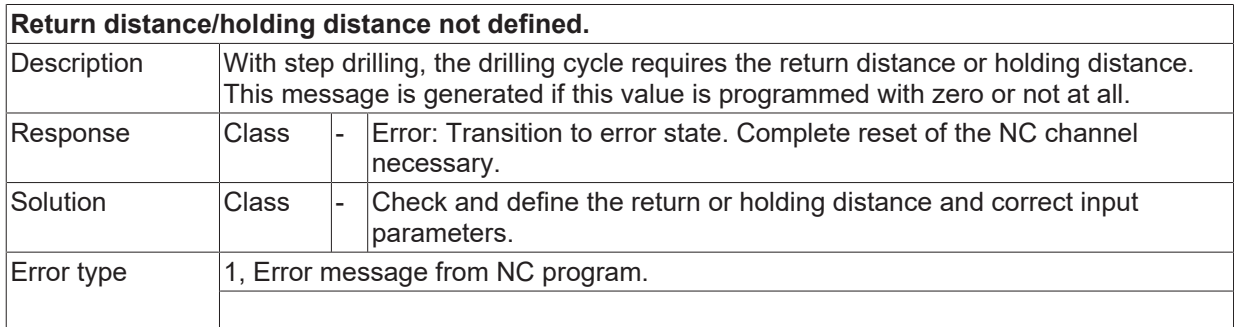

#### **ID 13106**

**Reference and return planes incorrectly defined.**

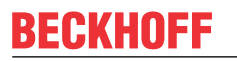

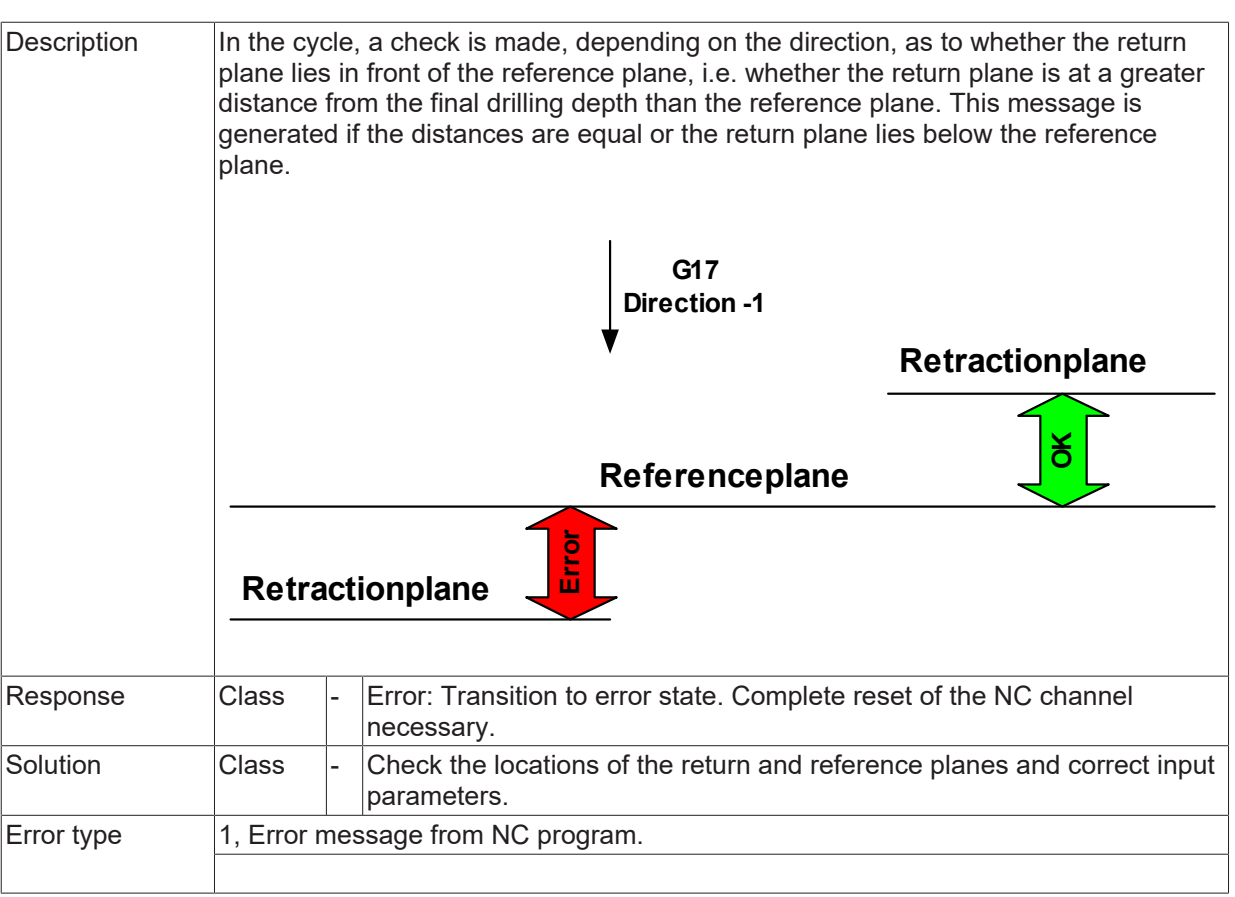

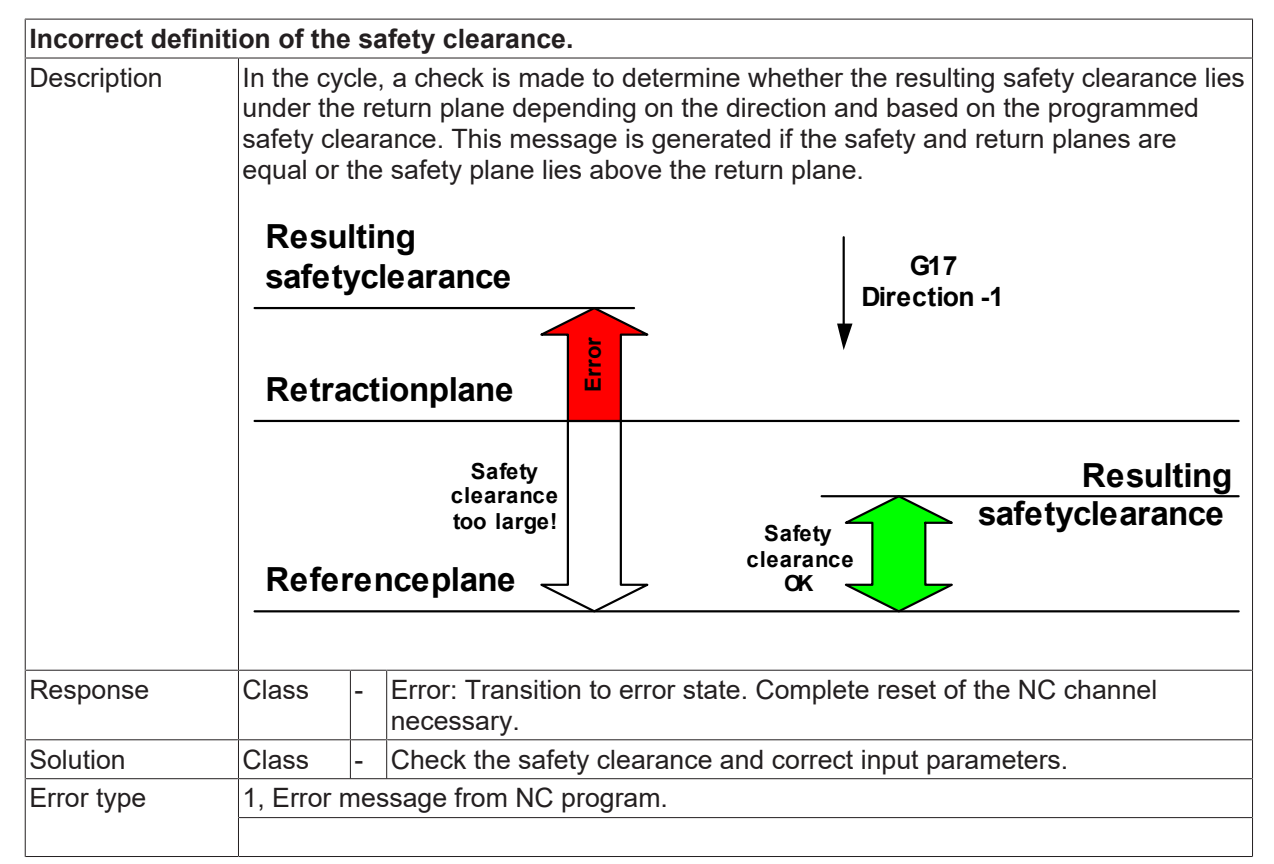

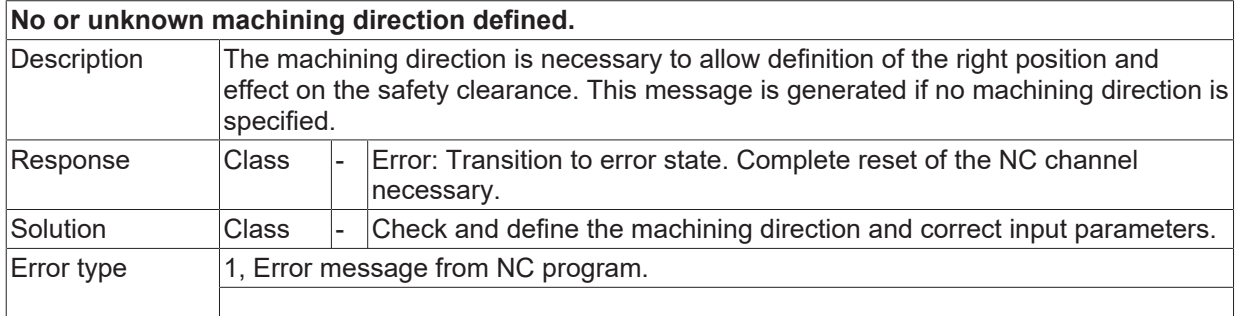

#### **ID 13109**

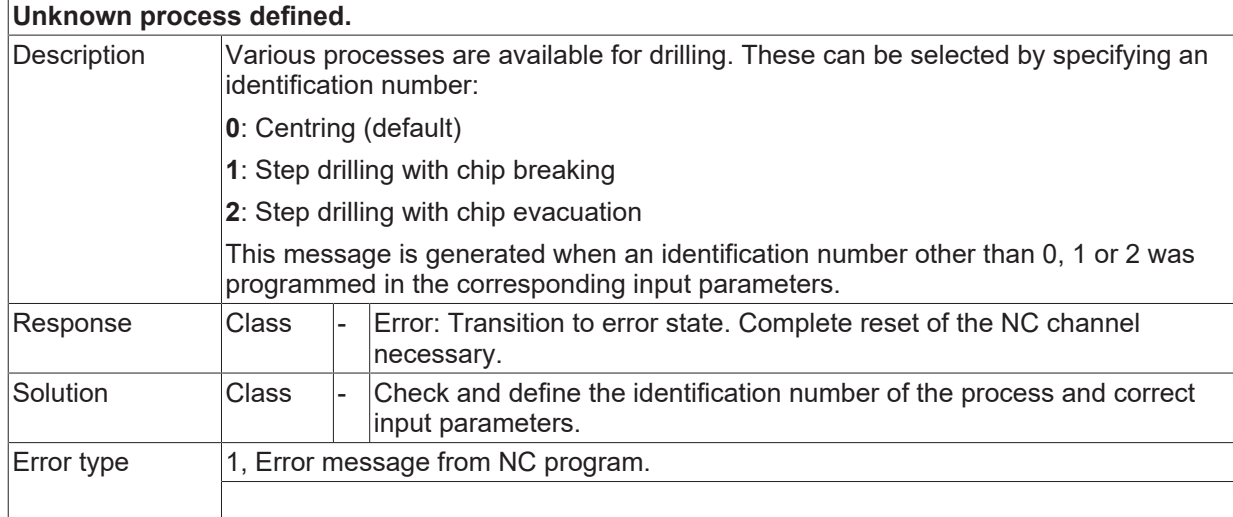

#### **ID 13110**

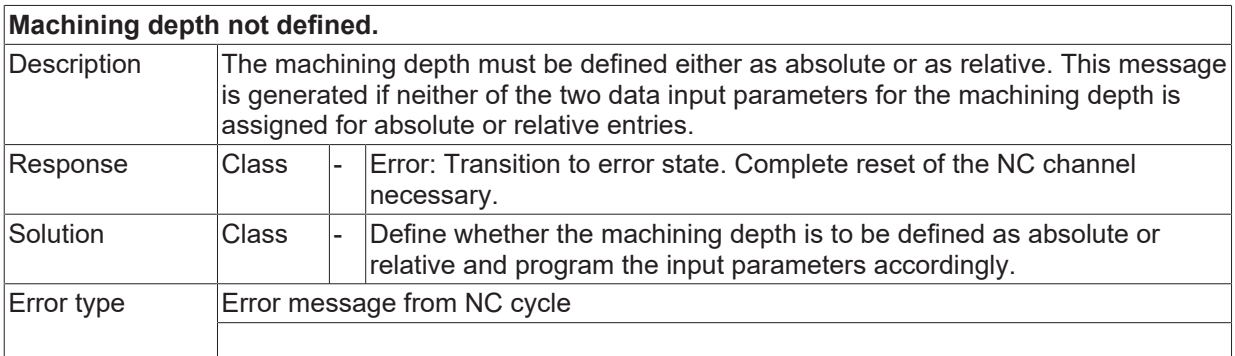

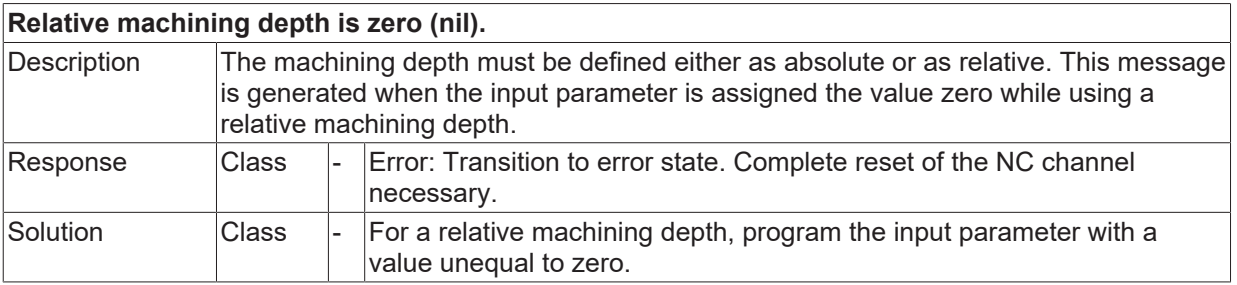

 $\mathsf{Error}$  type  $\vert 1$ , Error message from NC program.

#### **ID 13112**

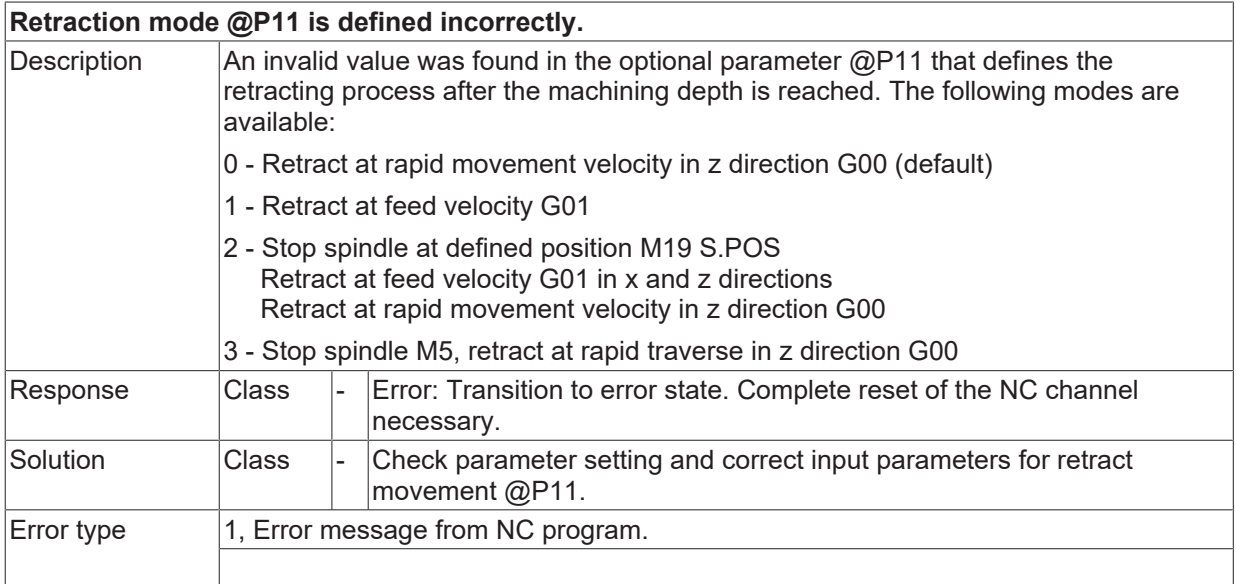

#### **ID 13113**

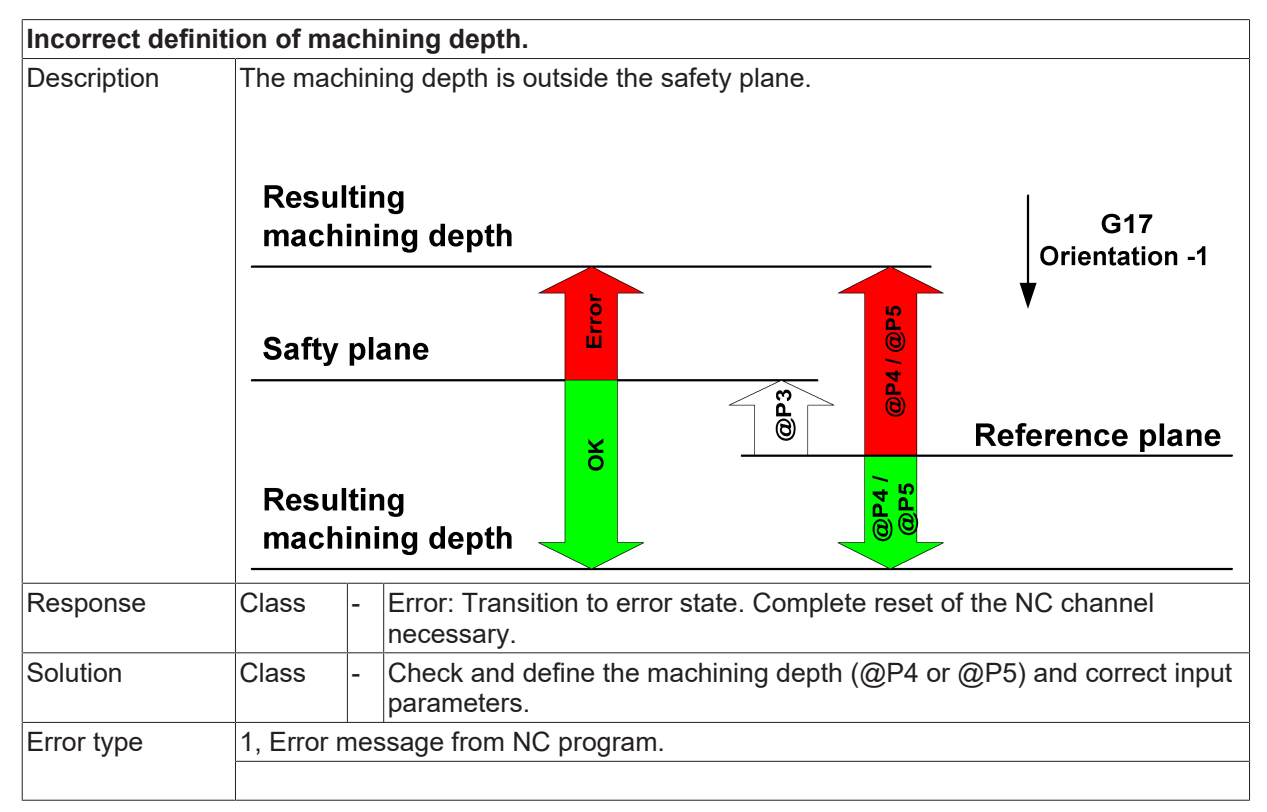

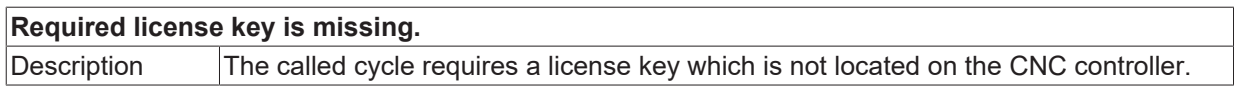

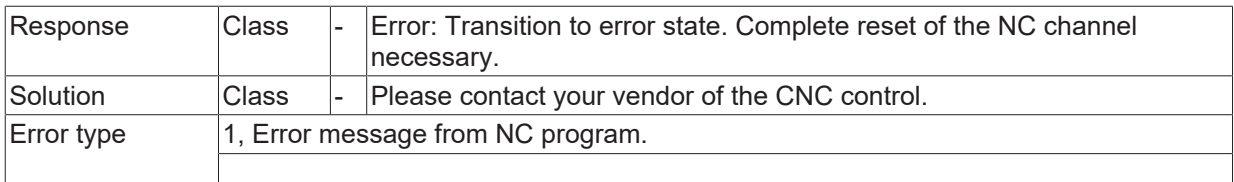

#### **ID 13115**

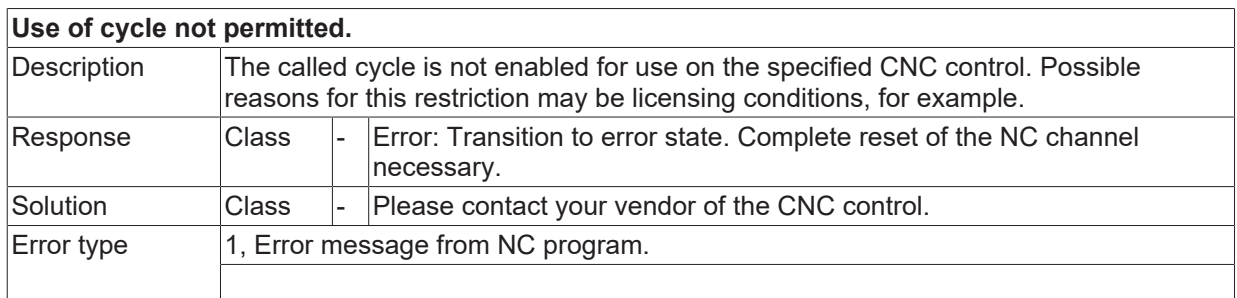

# **2.2.1.1 ID 13116**

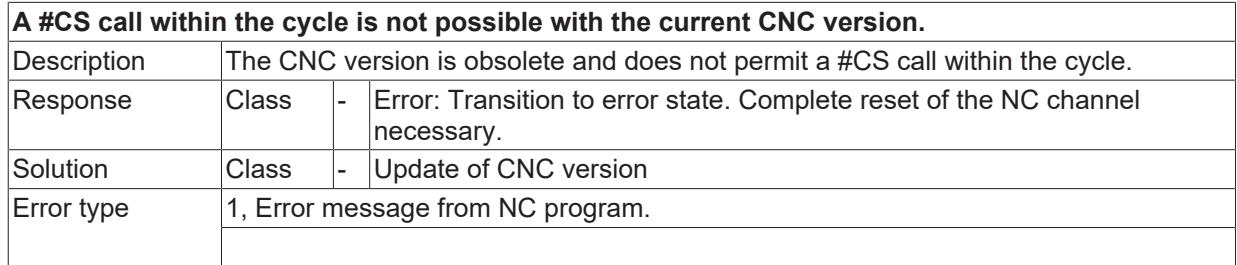

# **ID 13120**

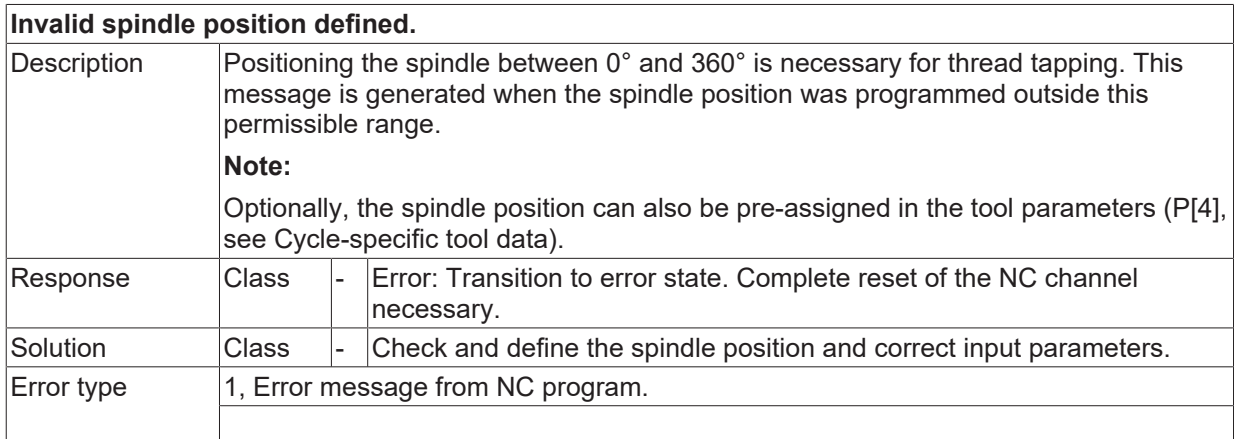

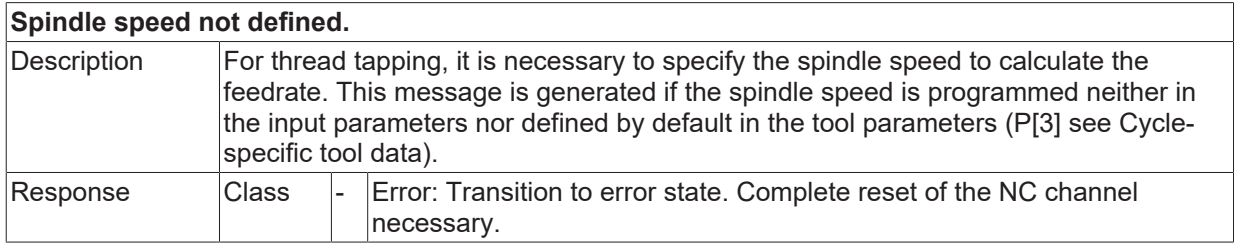

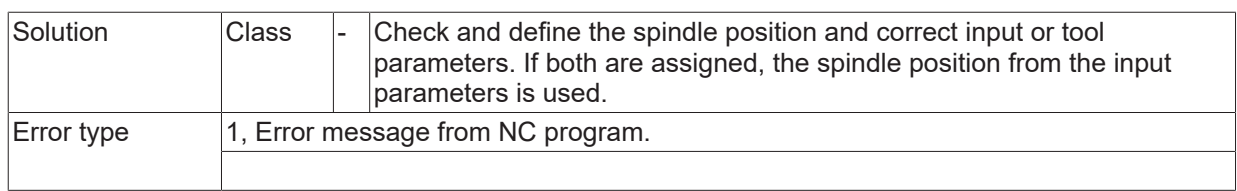

### **ID 13122**

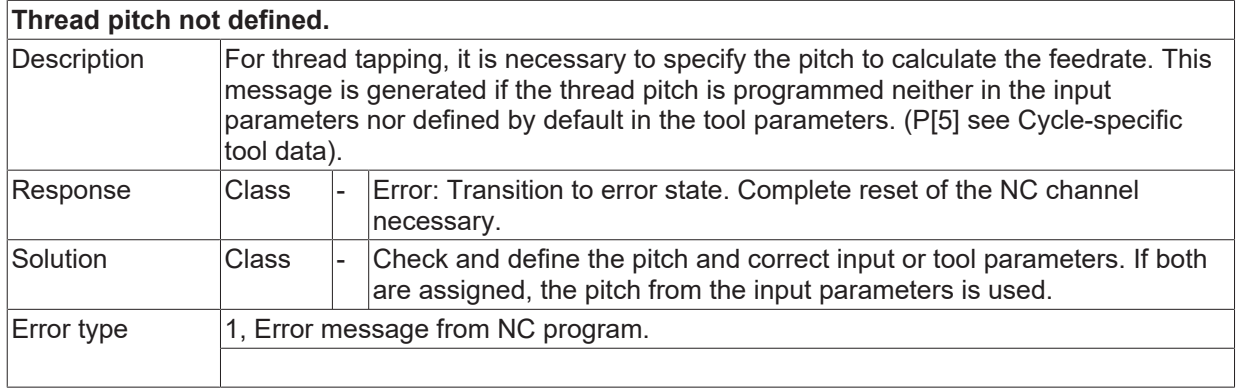

#### **ID 13123**

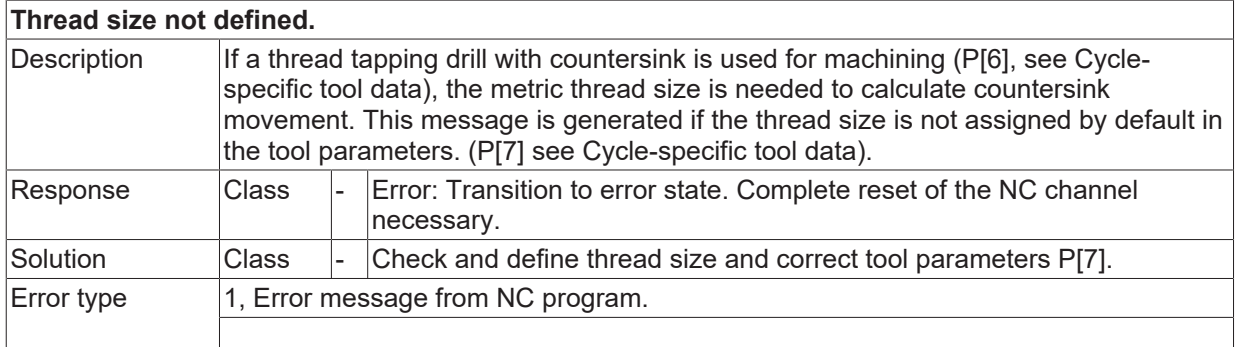

# **ID 13124**

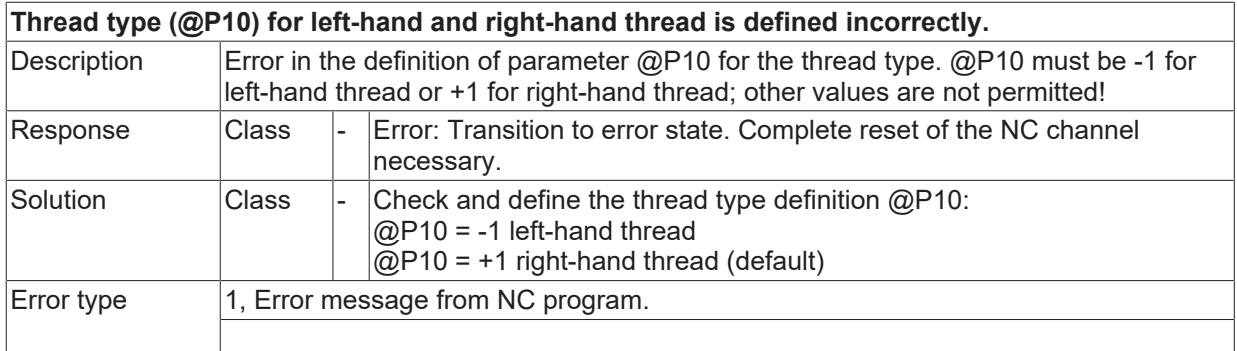

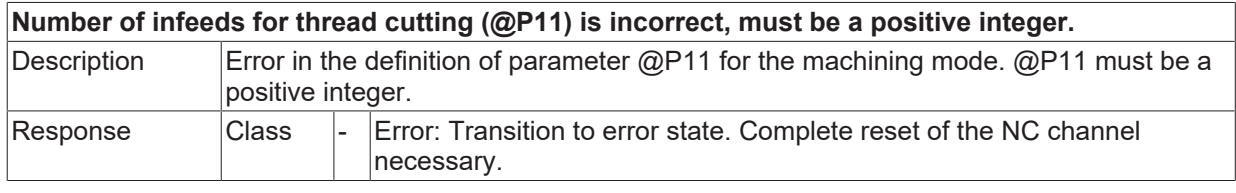

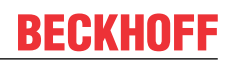

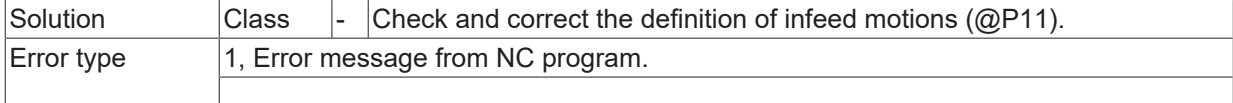

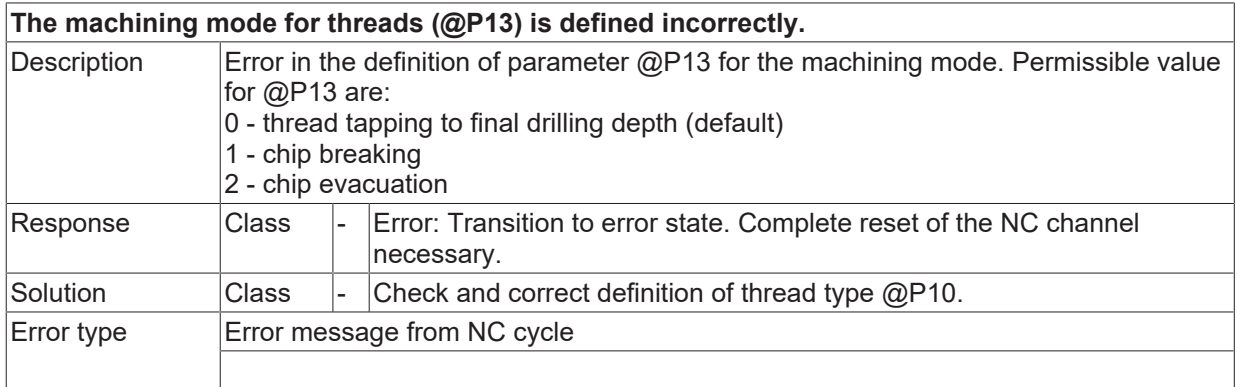

## **ID 13127**

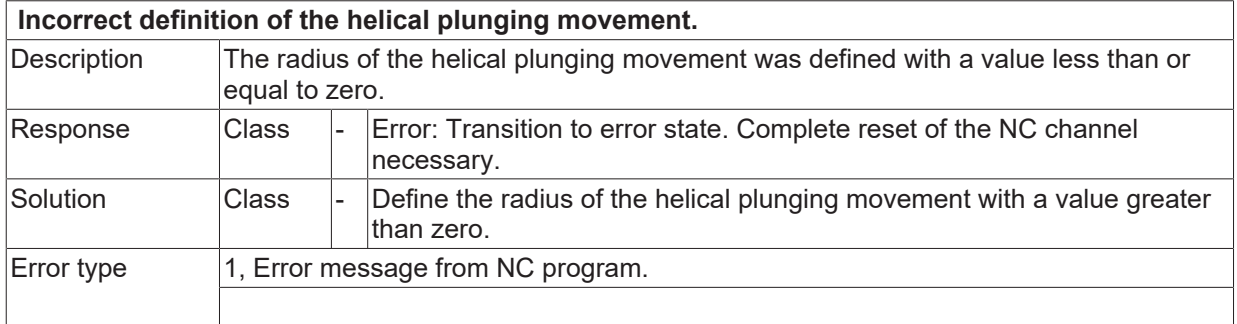

# **2.2.1.2 ID 13128**

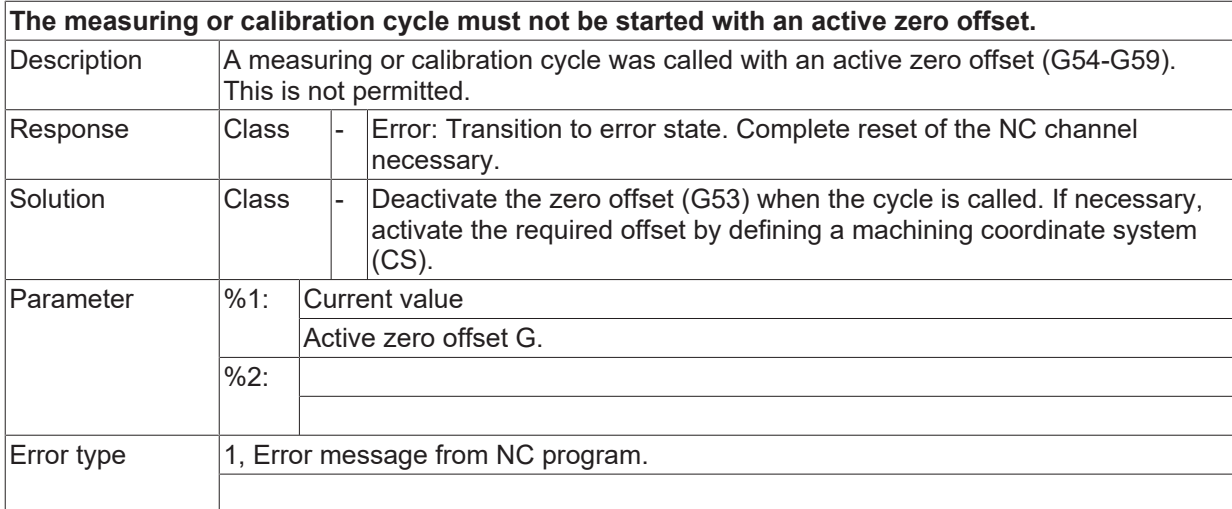

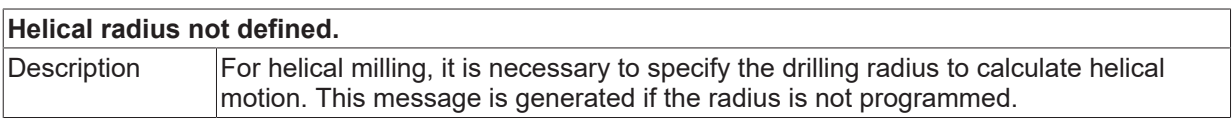

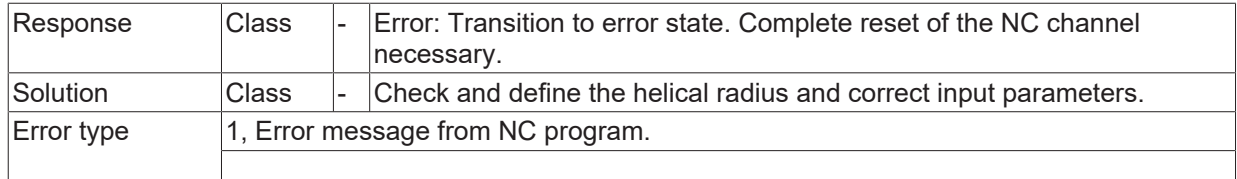

#### **ID 13141**

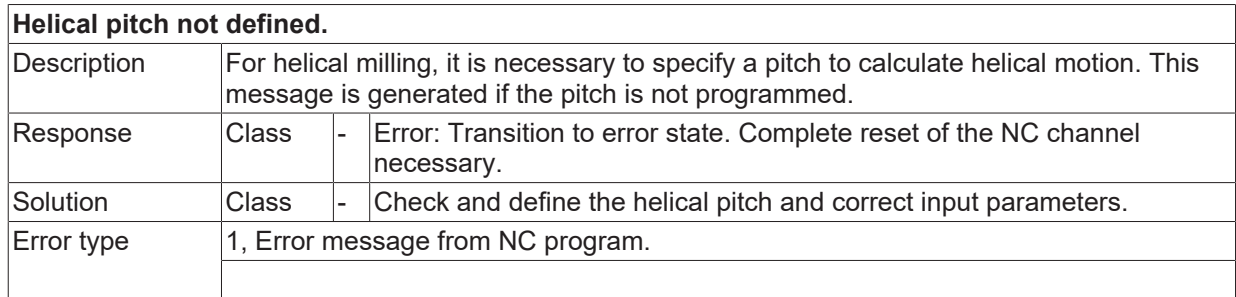

# **ID 13142**

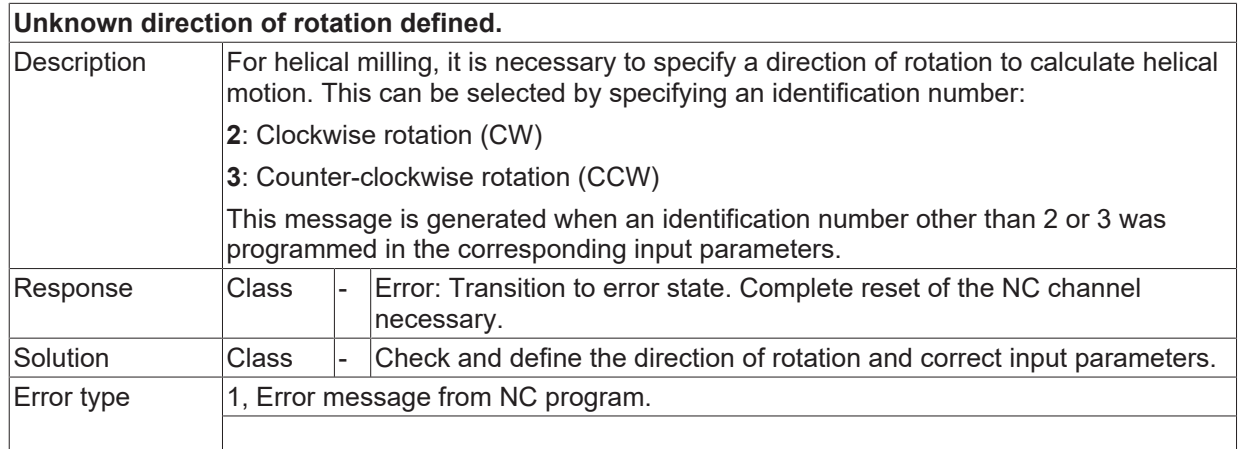

# **ID 13160**

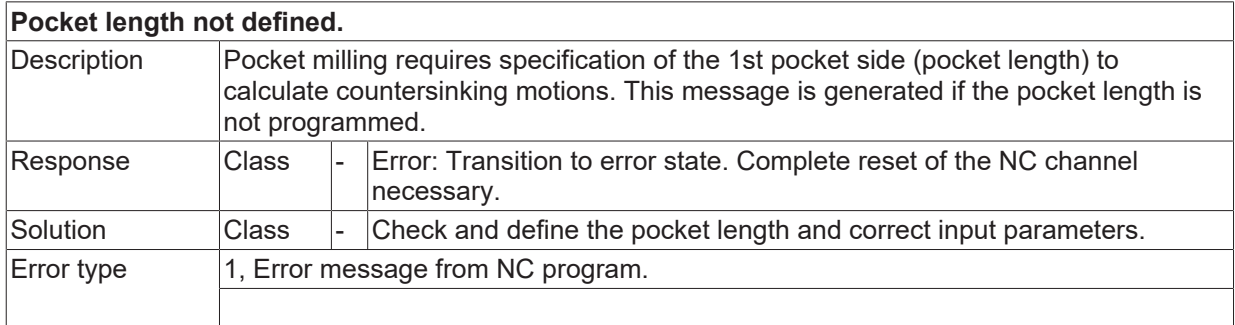

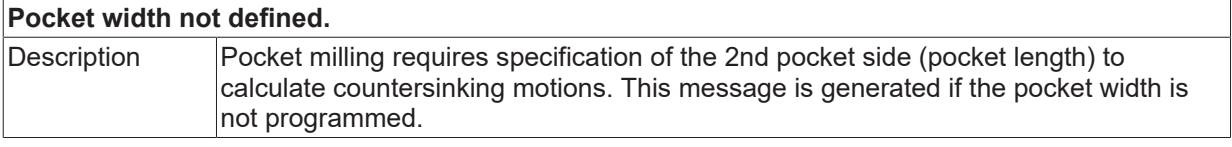

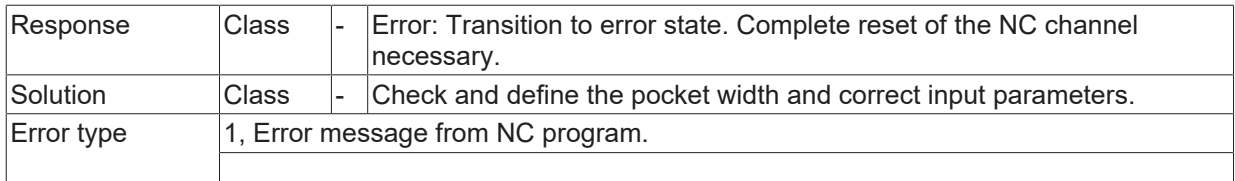

#### **ID 13162**

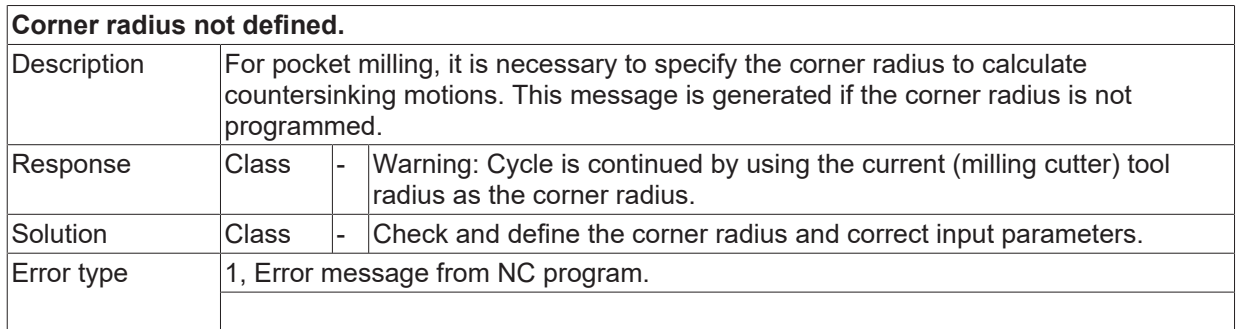

#### **ID 13163**

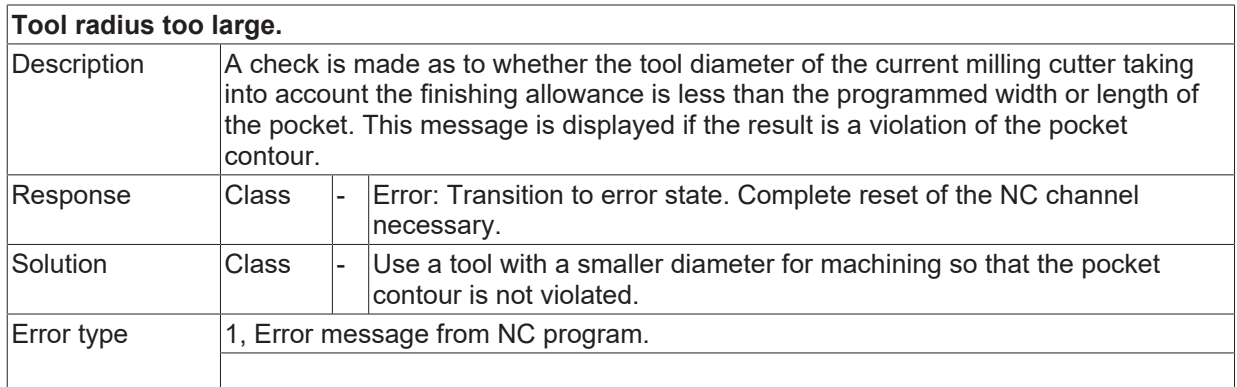

#### **ID 13164**

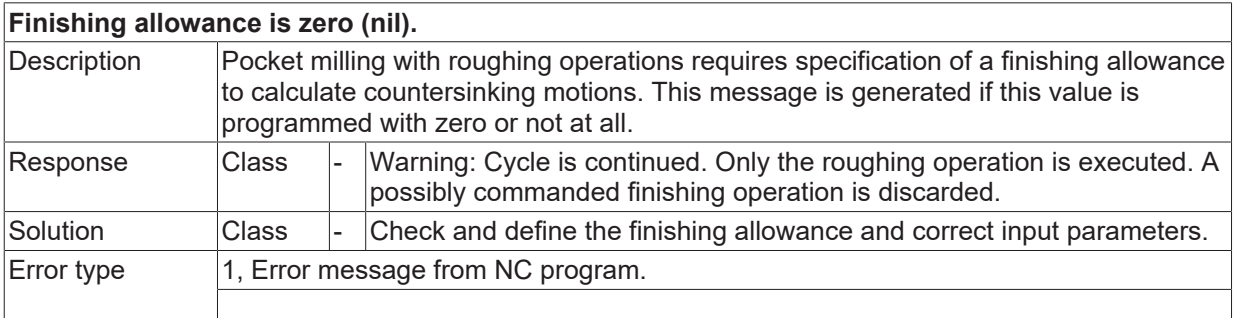

# **ID 13165**

### **Unknown milling direction defined.**

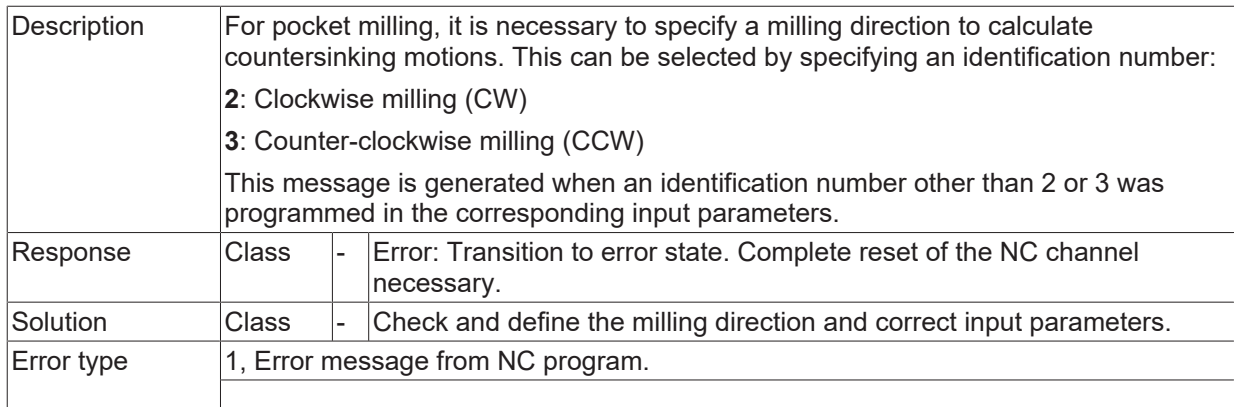

#### **ID 13166**

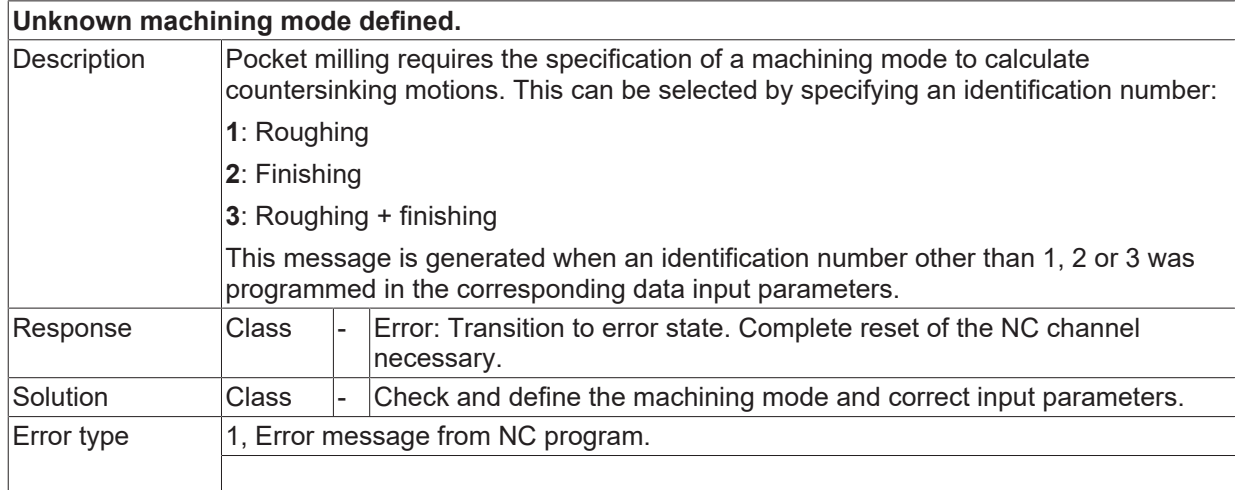

#### **ID 13167**

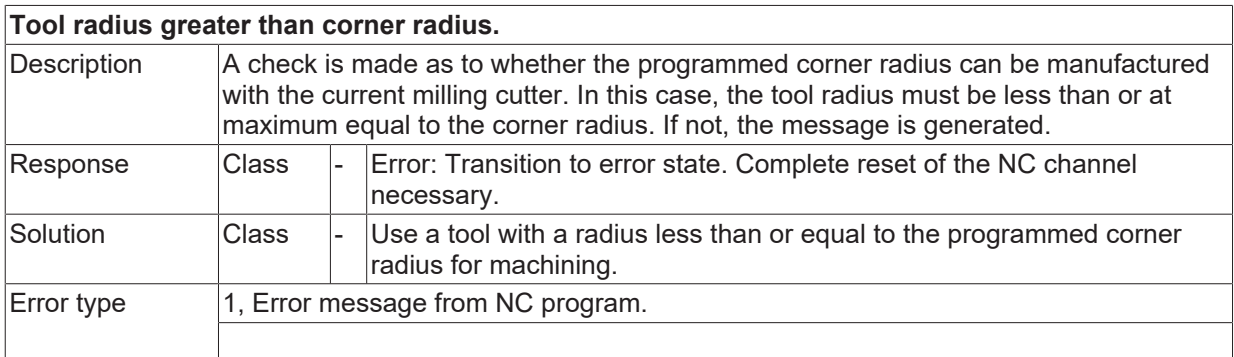

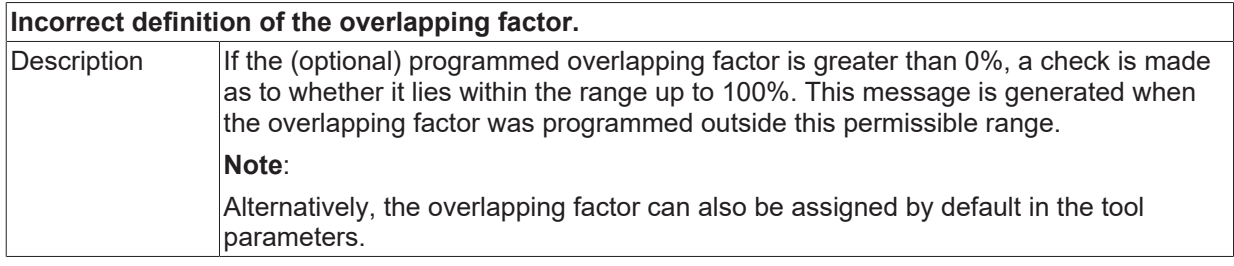

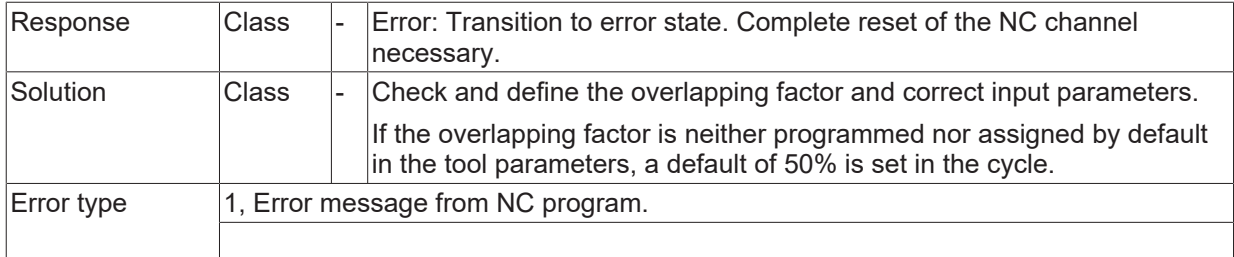

# **ID 13169**

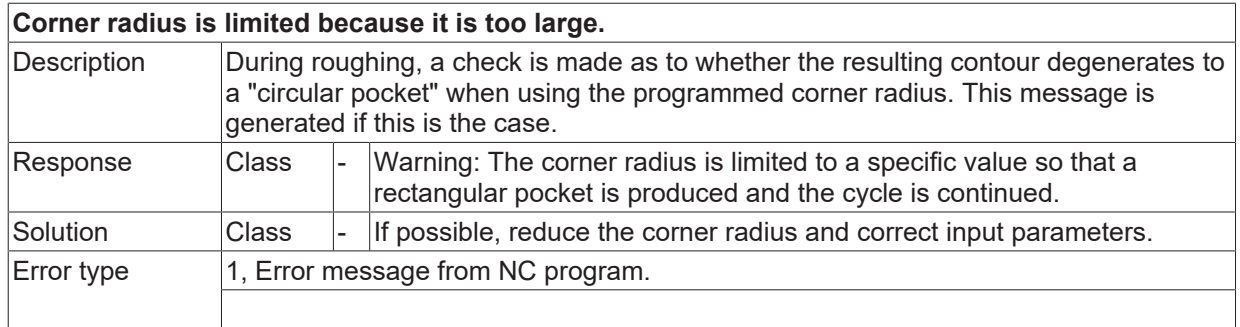

#### **ID 13170**

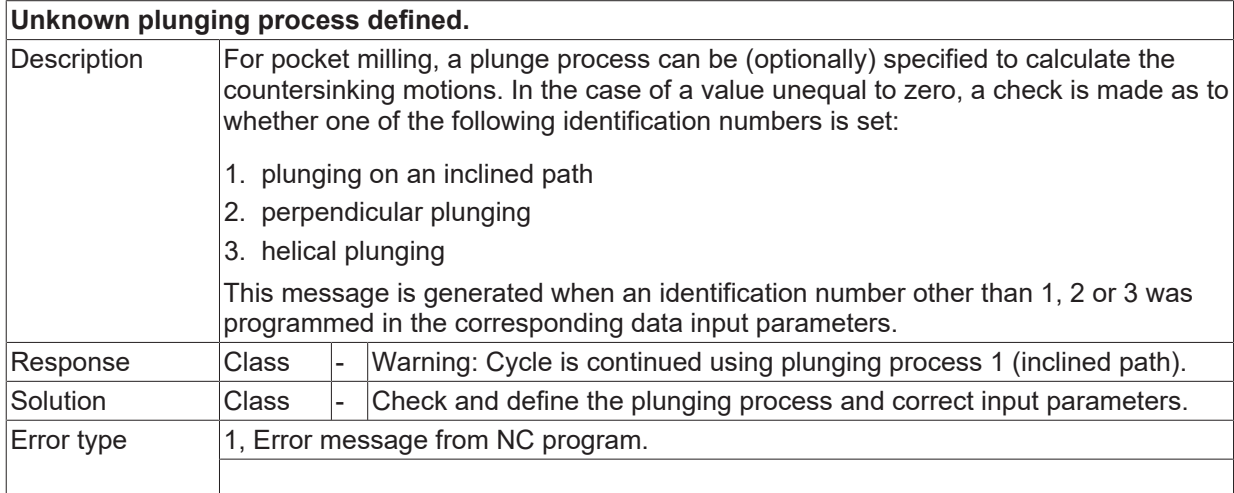

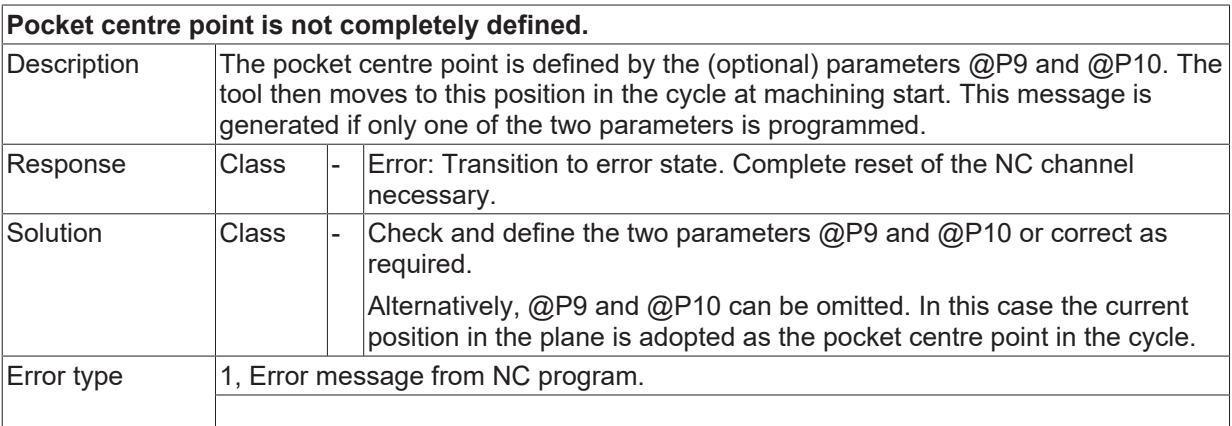

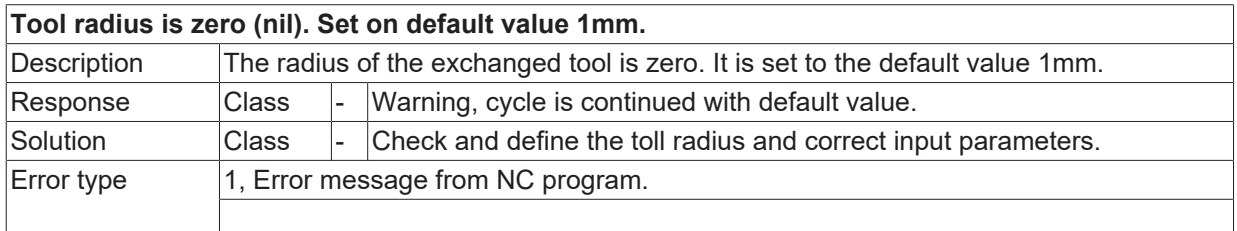

#### **ID 13173**

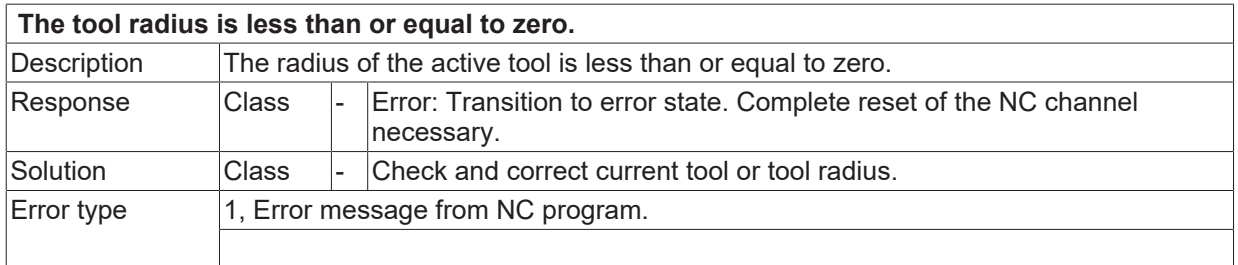

#### **ID 13180**

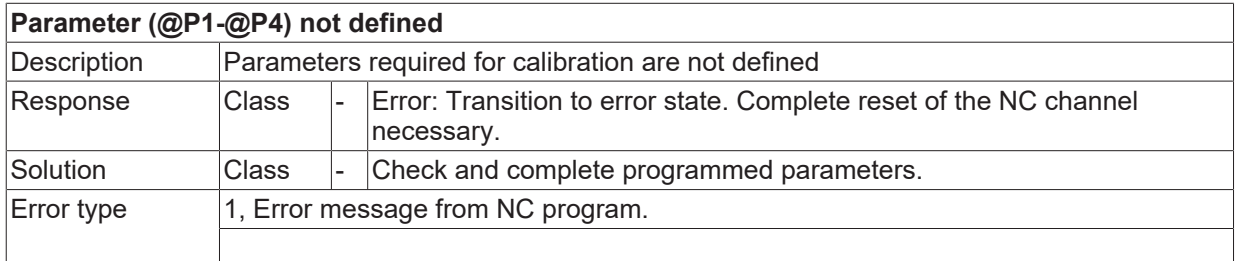

### **ID 13181**

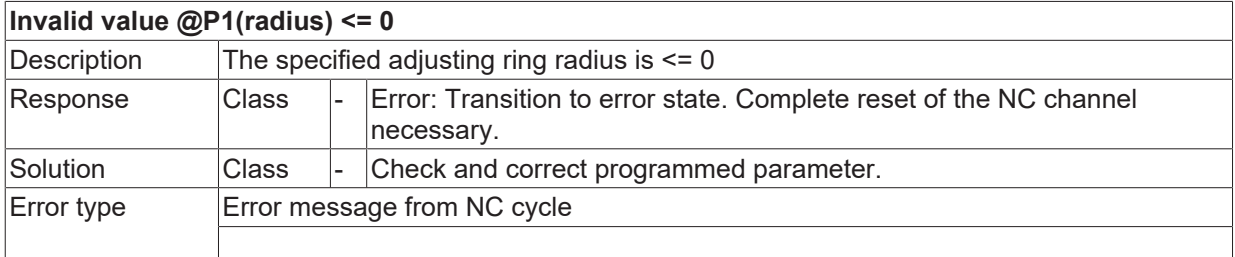

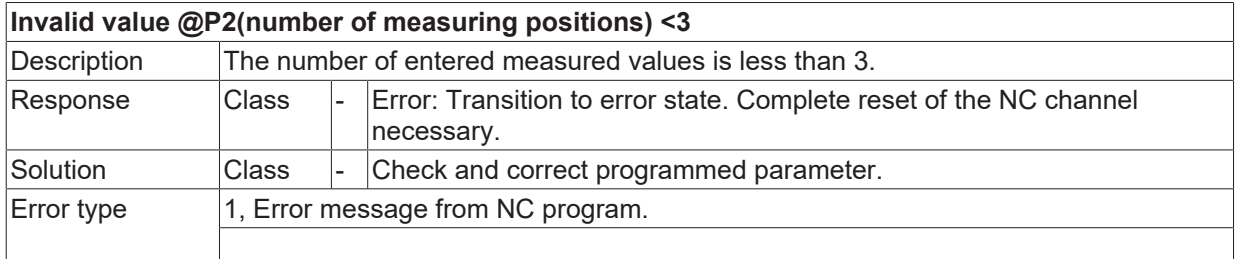

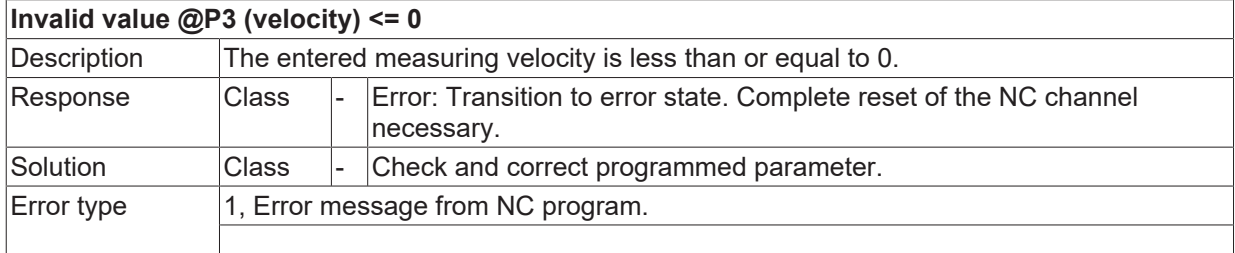

#### **ID 13184**

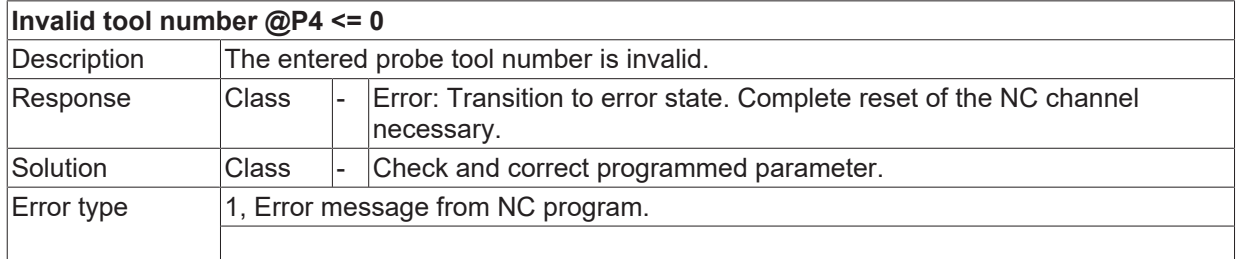

#### **ID 13185**

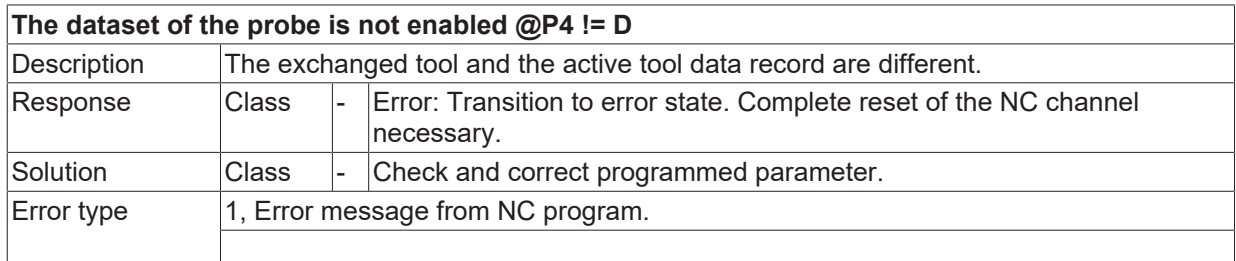

#### **ID 13186**

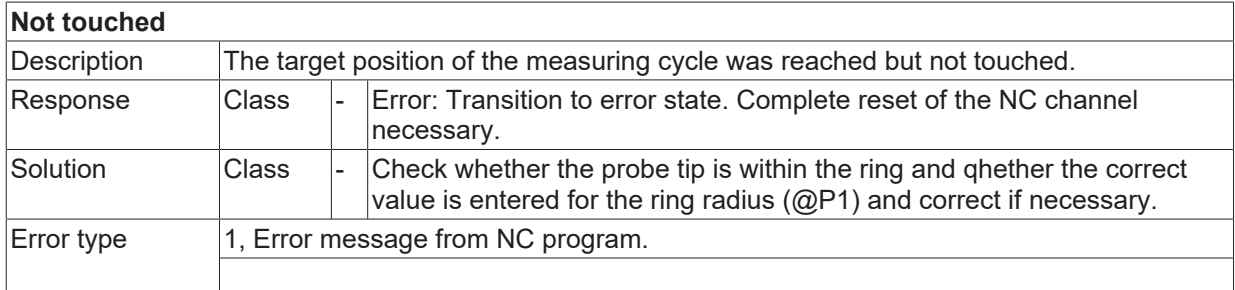

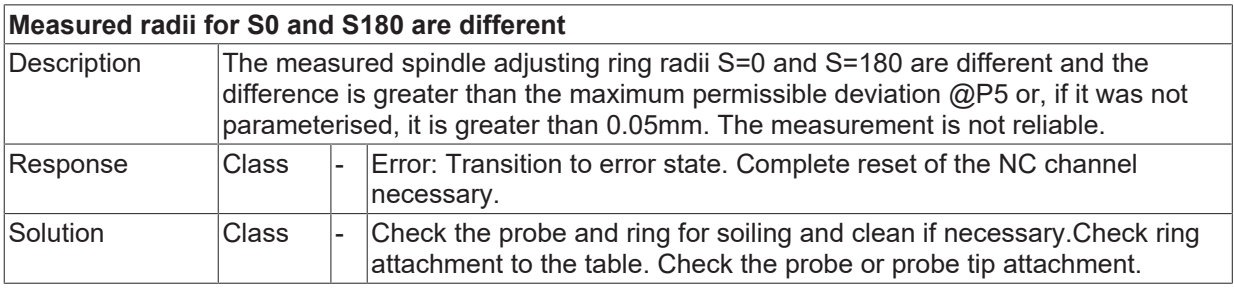

Error type  $\vert 1$ , Error message from NC program.

#### **ID 13188**

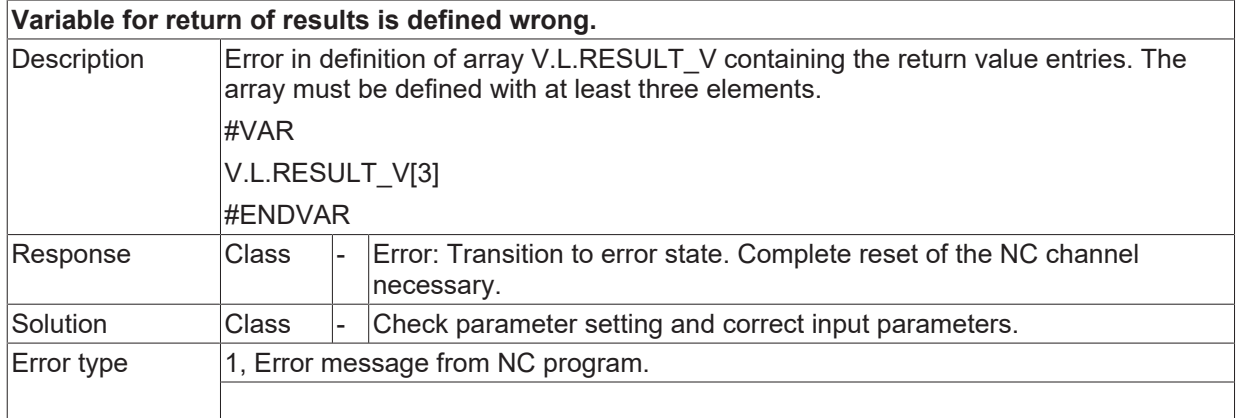

#### **ID 13189**

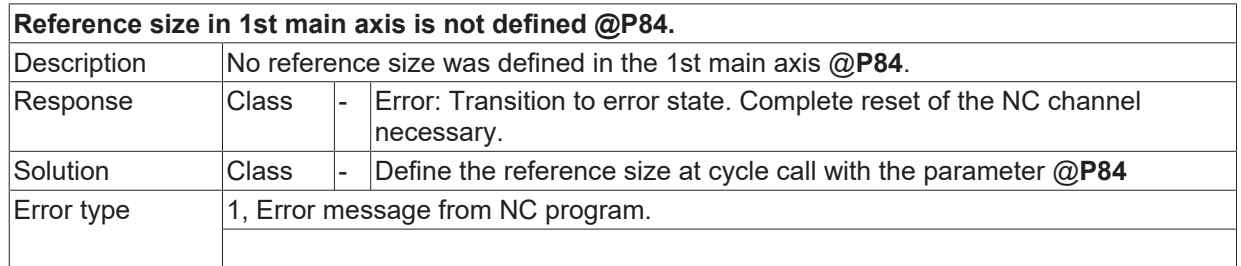

#### **ID 13190**

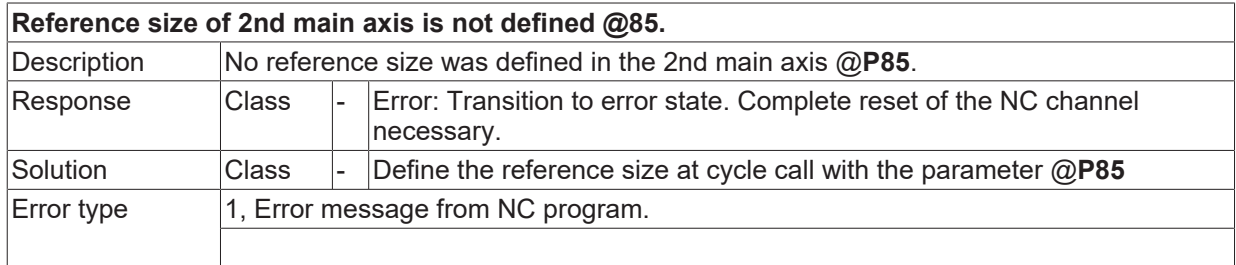

#### **ID 13191**

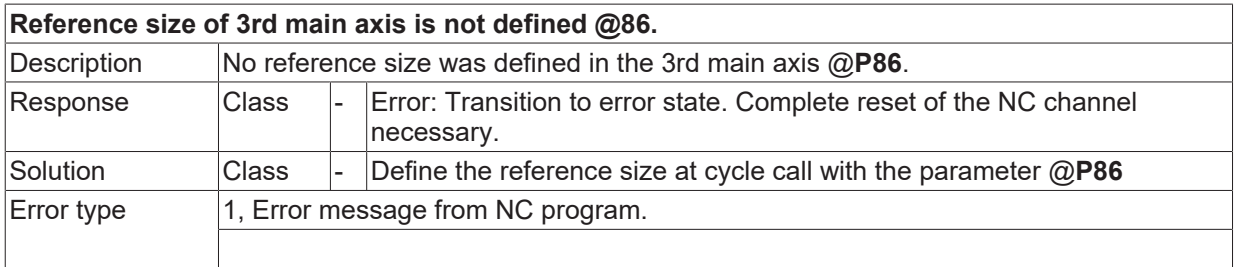

#### **ID 13192**

**Diameter of ball is not defined @P87.**

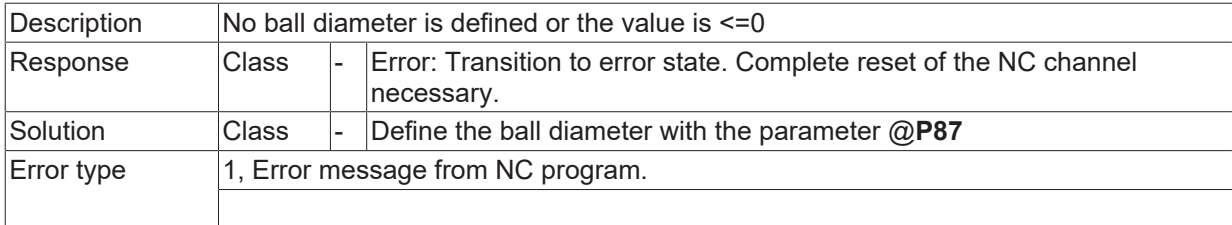

# **2.2.1.3 ID 13193**

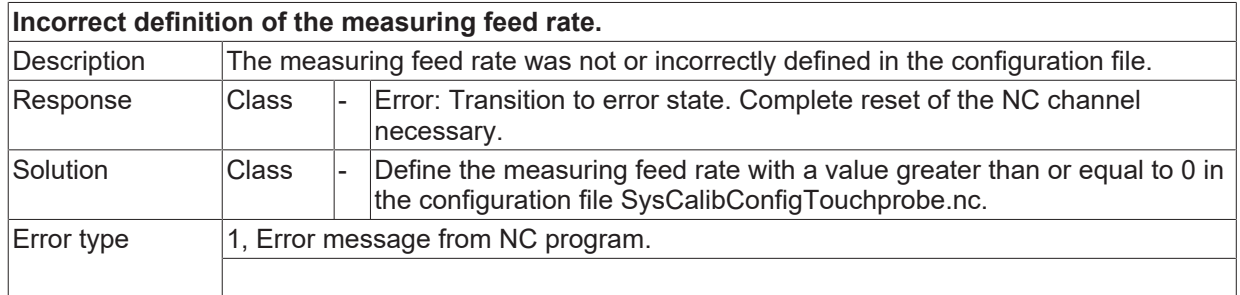

#### **2.2.1.4 ID 13194**

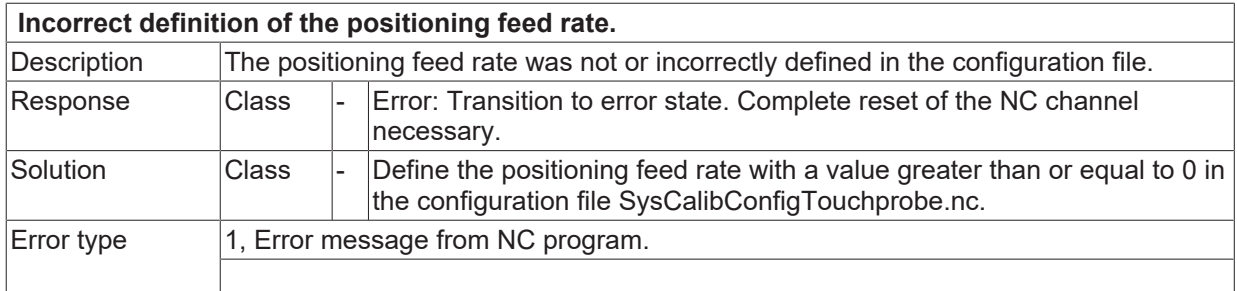

## **ID 13200**

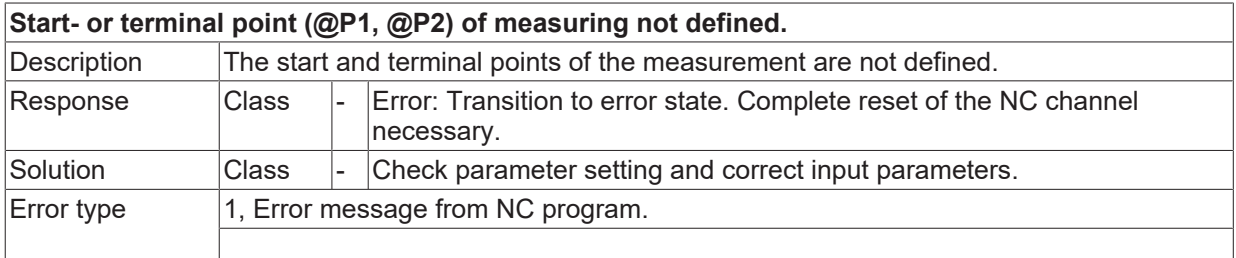

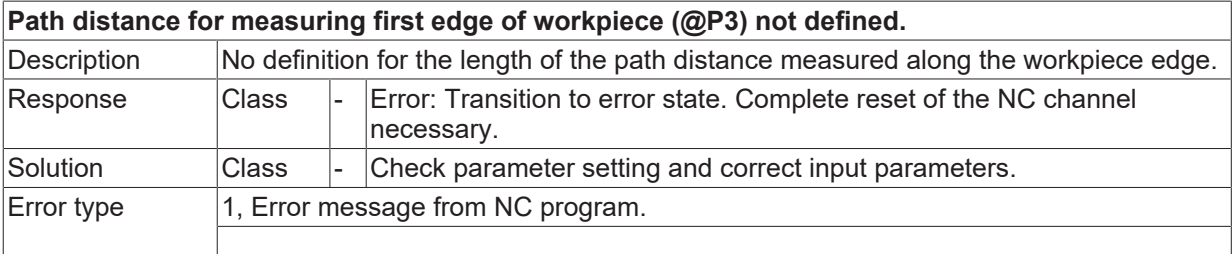

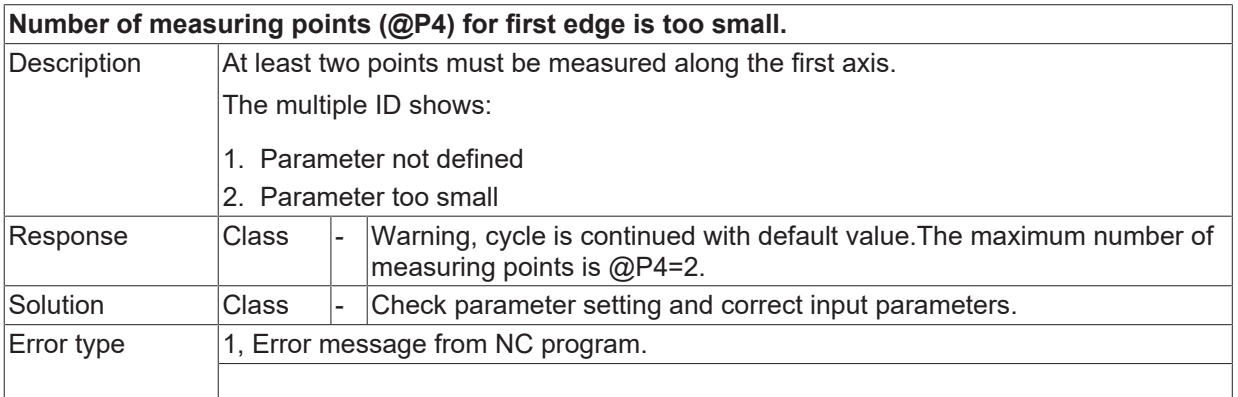

#### **ID 13203**

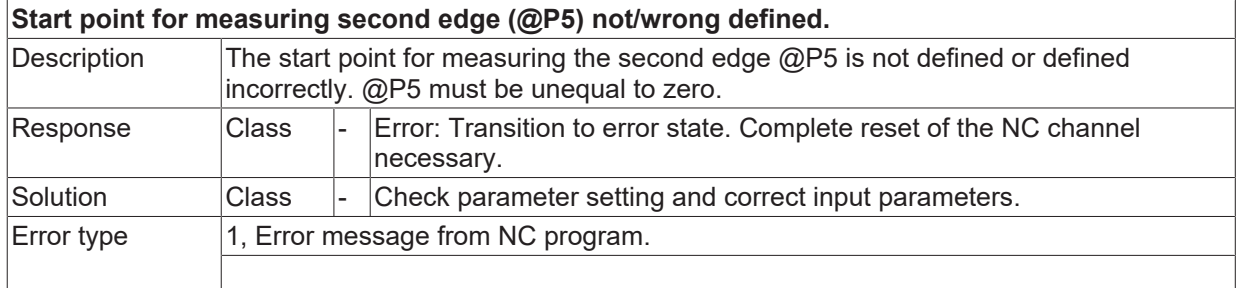

#### **ID 13204**

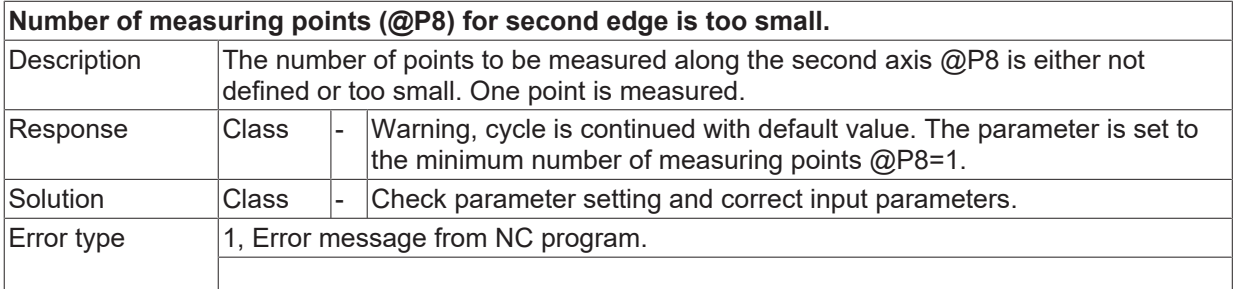

#### **ID 13205**

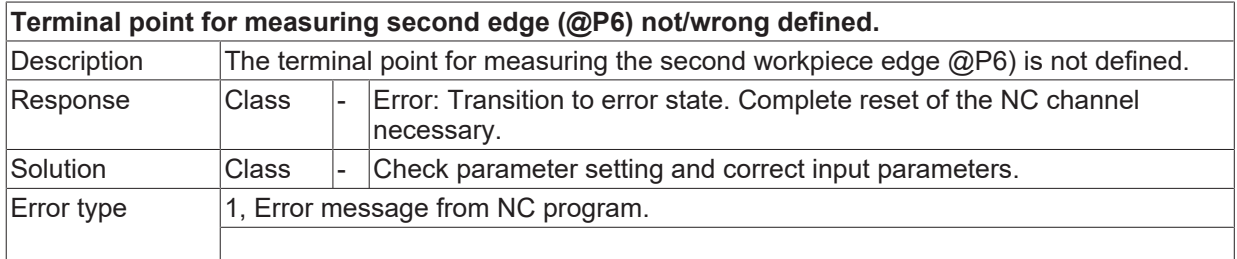

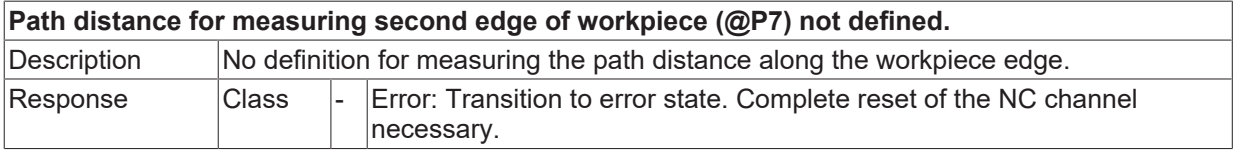

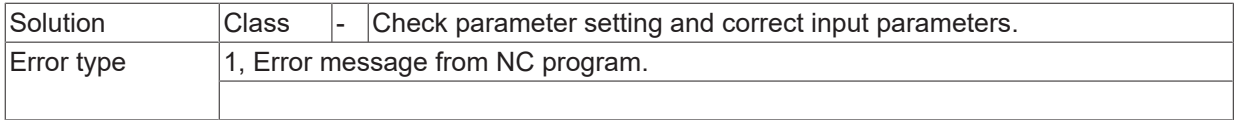

#### **ID 13207**

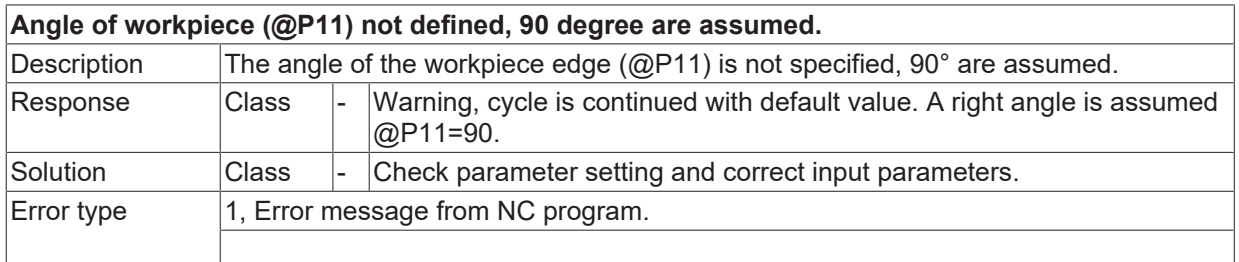

#### **ID 13208**

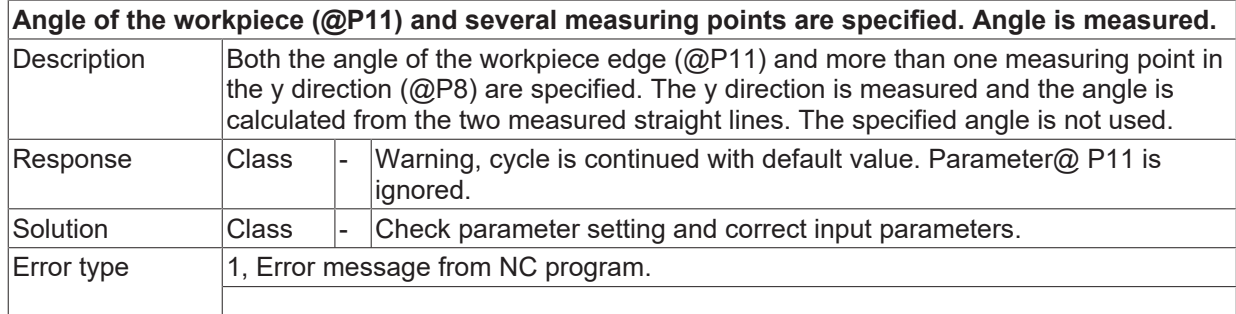

#### **ID 13209**

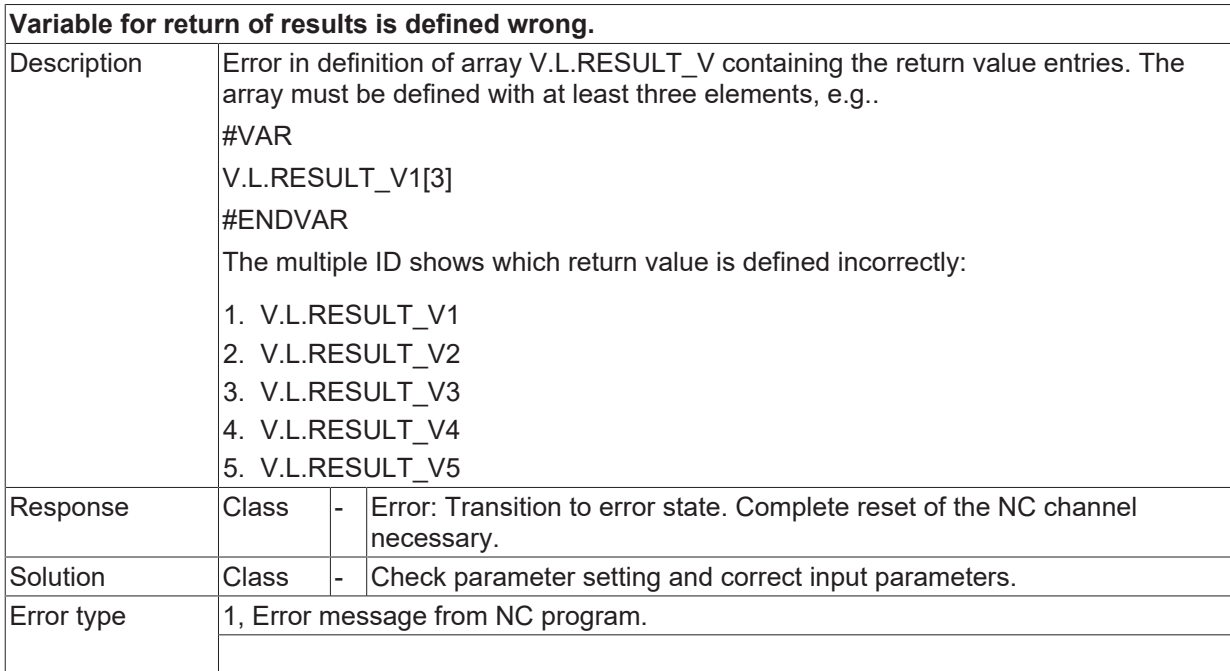

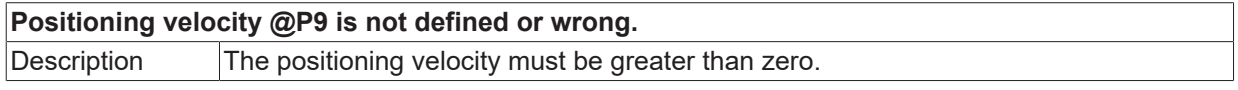

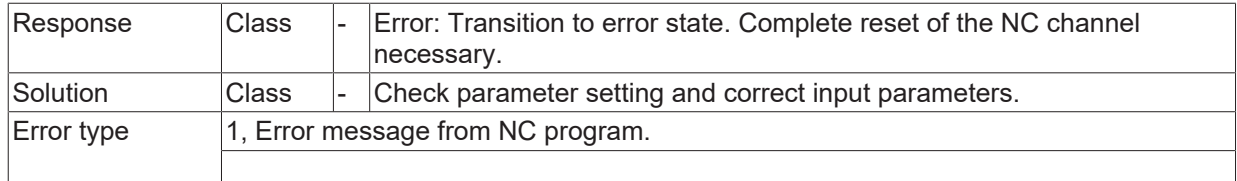

### **ID 13211**

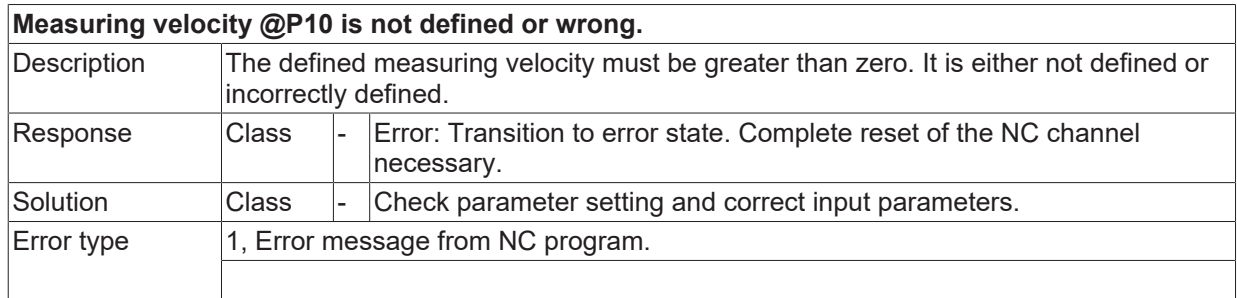

## **ID 13220**

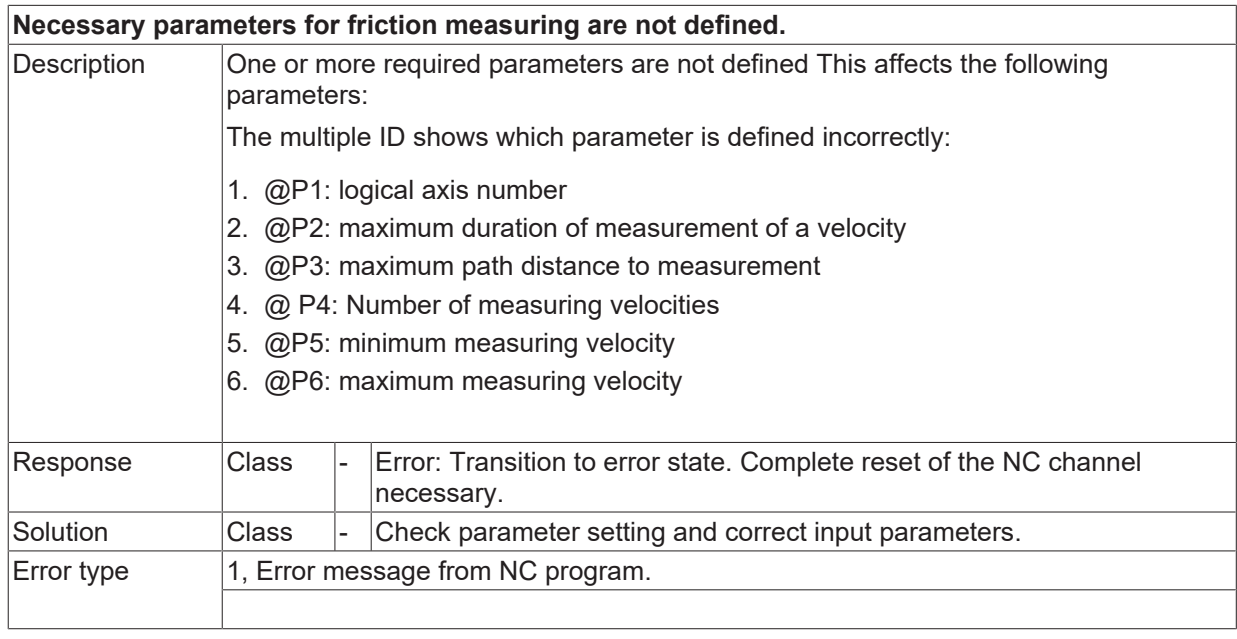

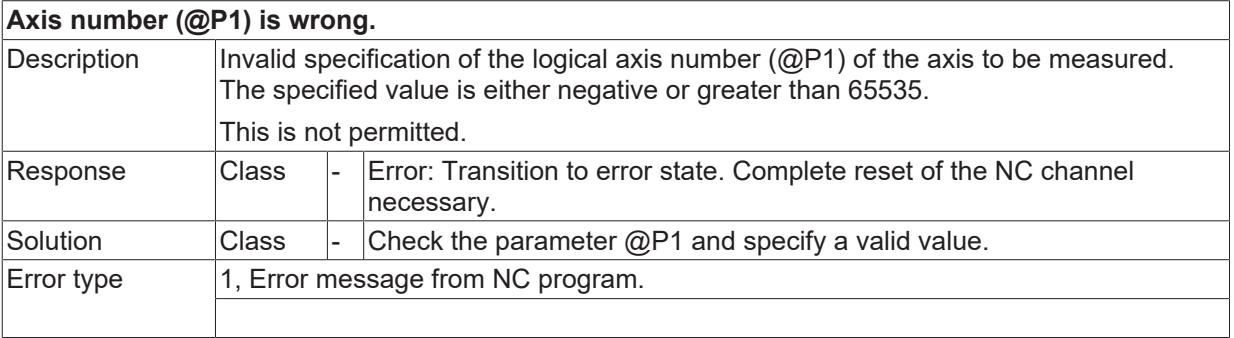

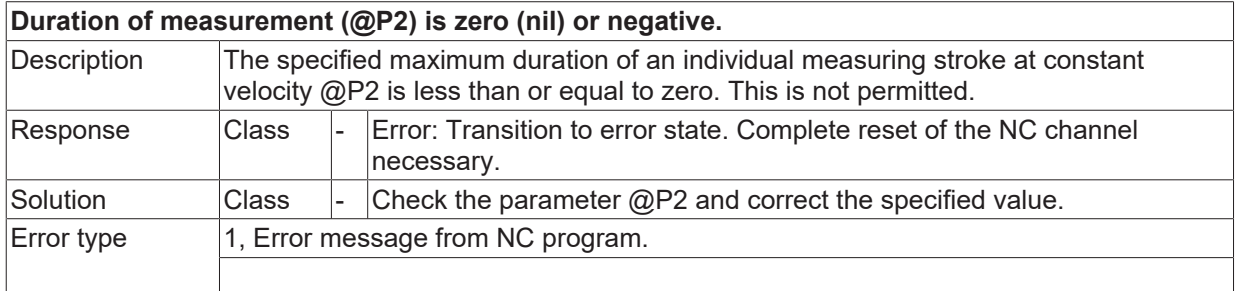

#### **ID 13223**

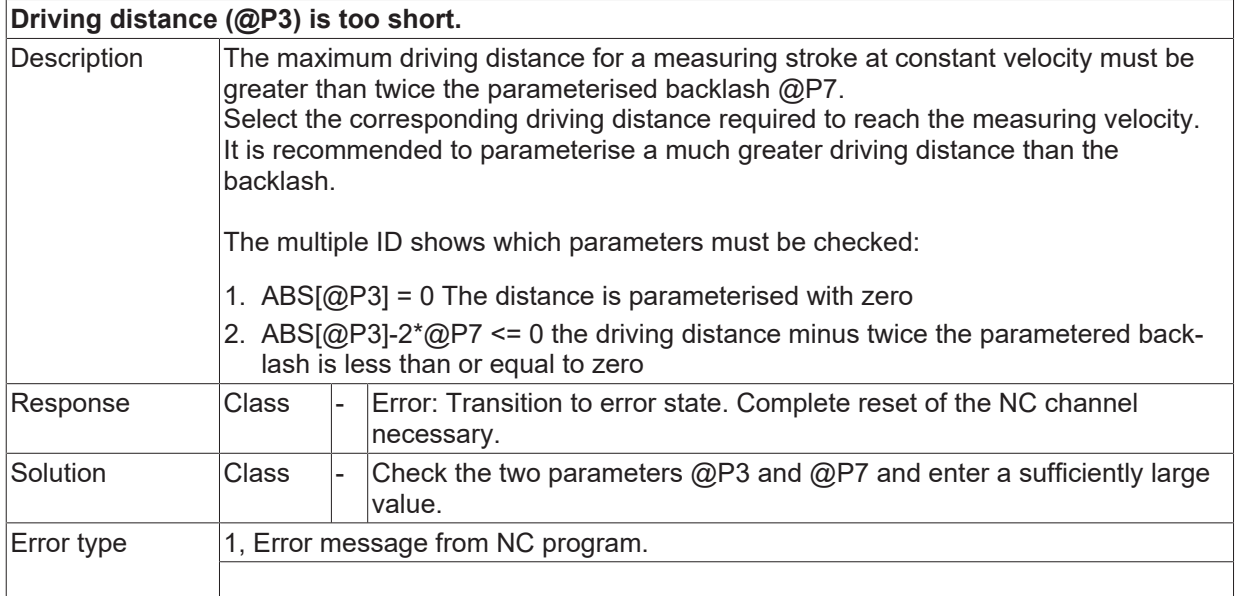

#### **ID 13224**

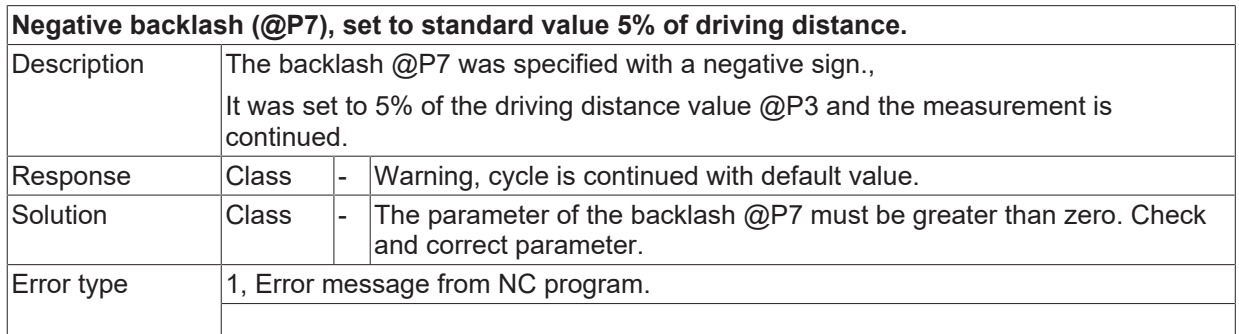

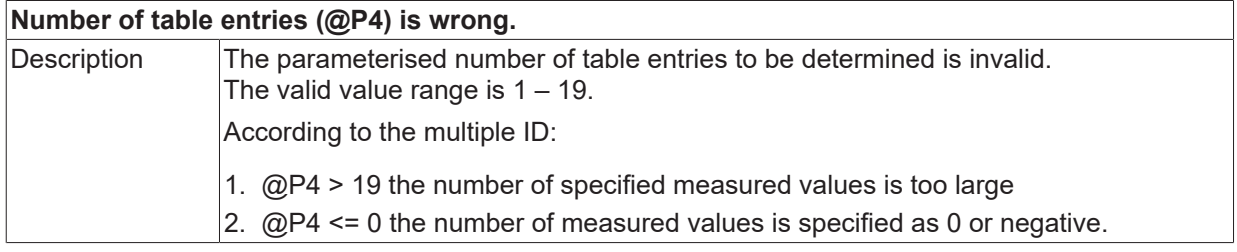

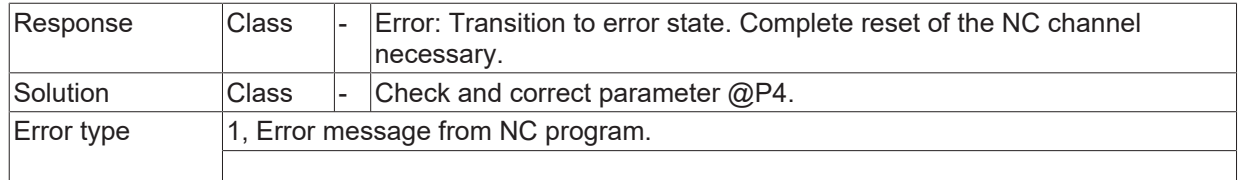

#### **ID 13226**

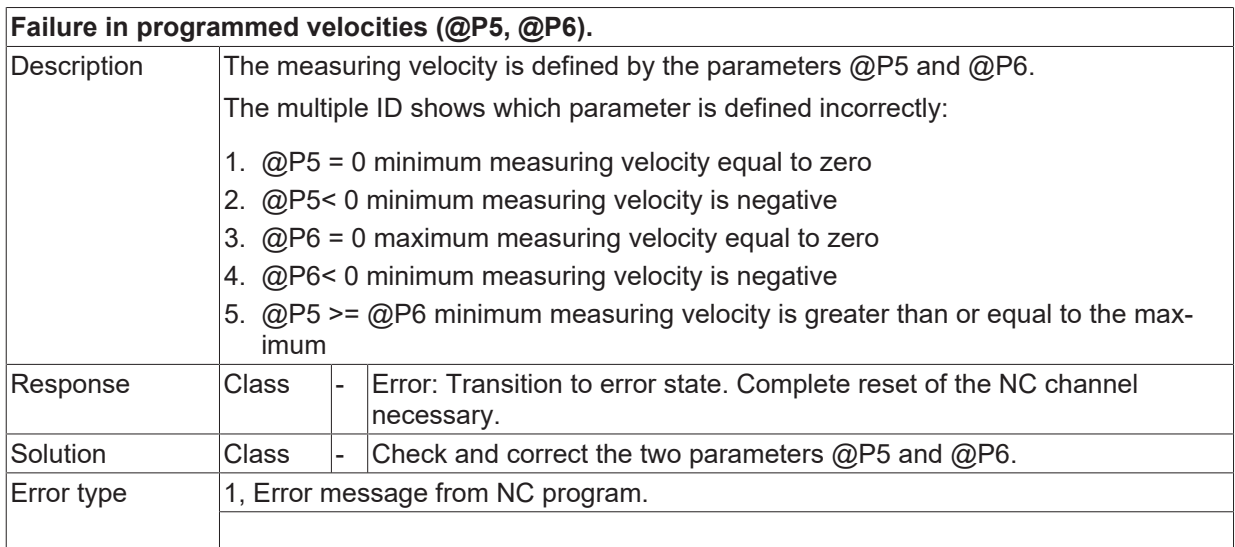

## **ID 13240**

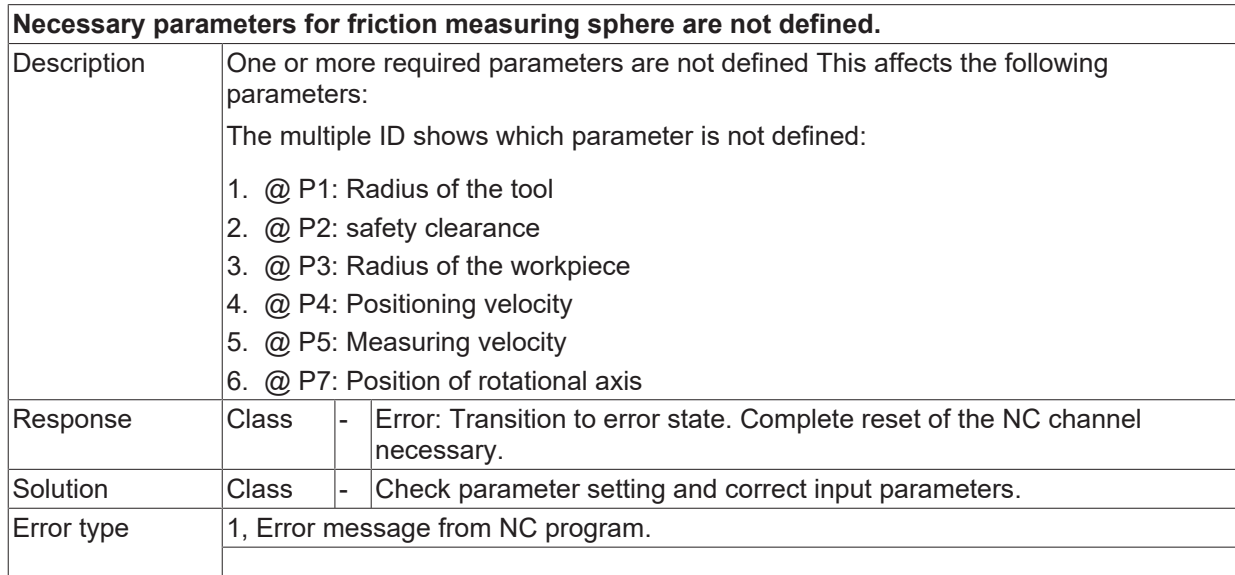

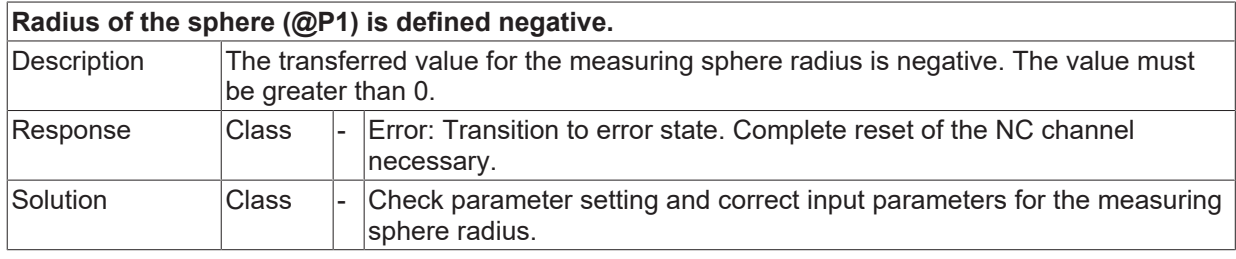

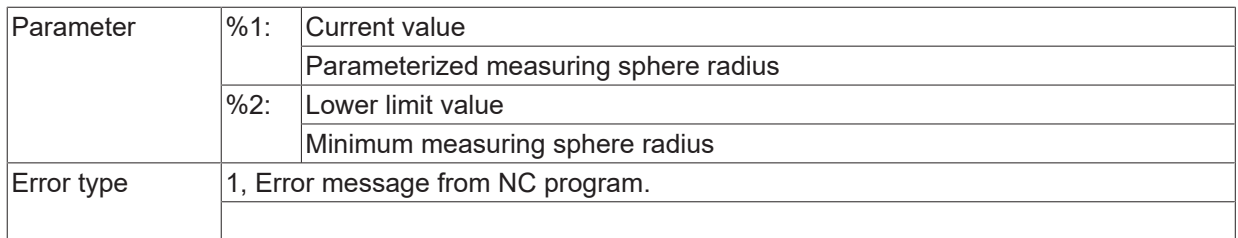

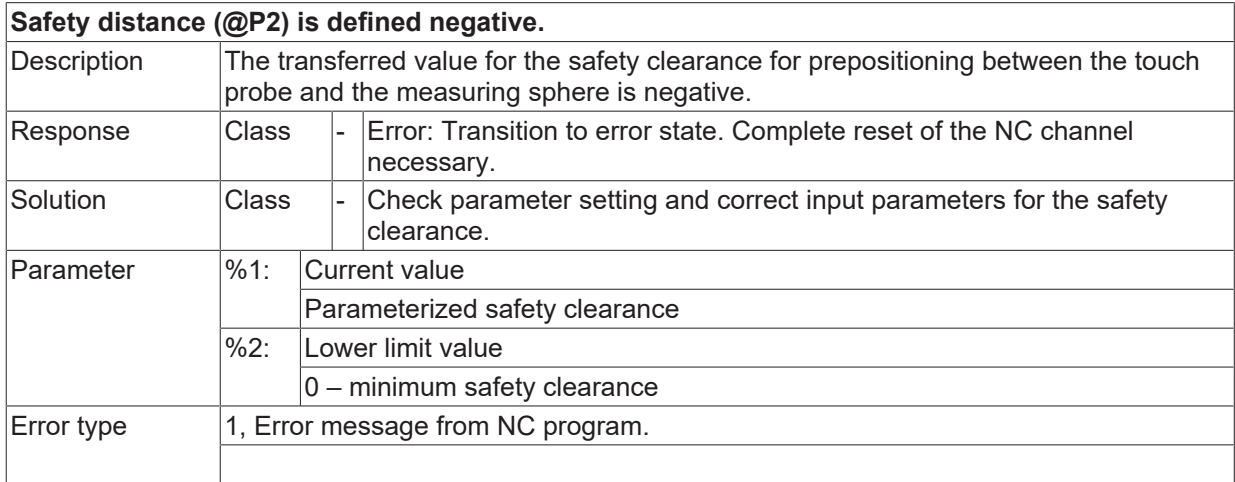

#### **ID 13243**

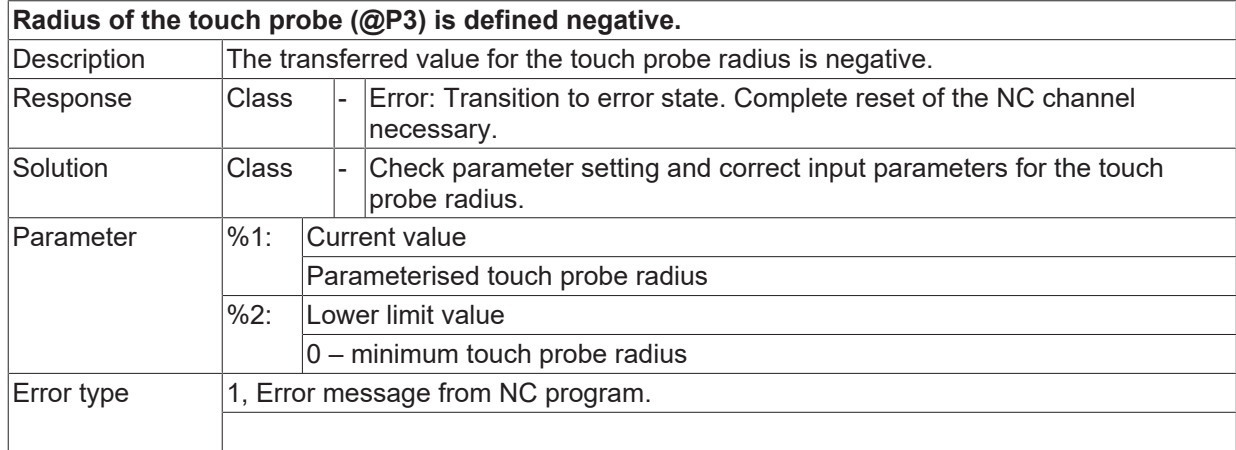

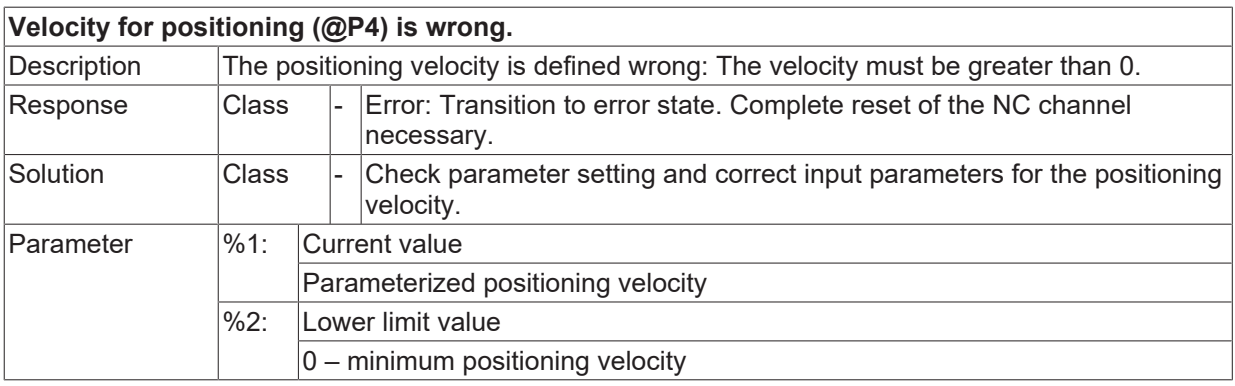
$\boxed{\text{Error type}}$  | 1, Error message from NC program.

#### **ID 13245**

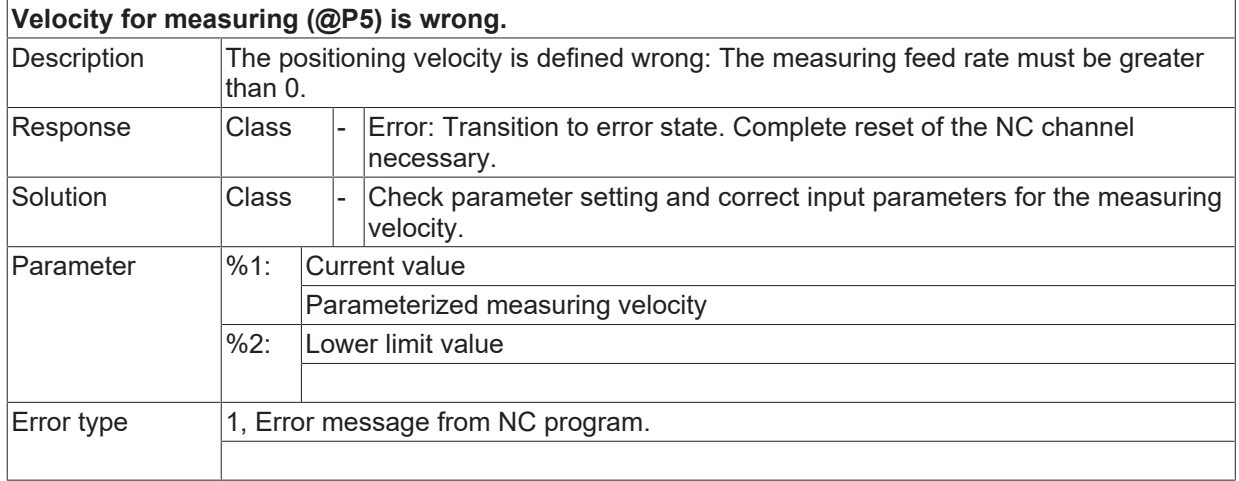

## **ID 13246**

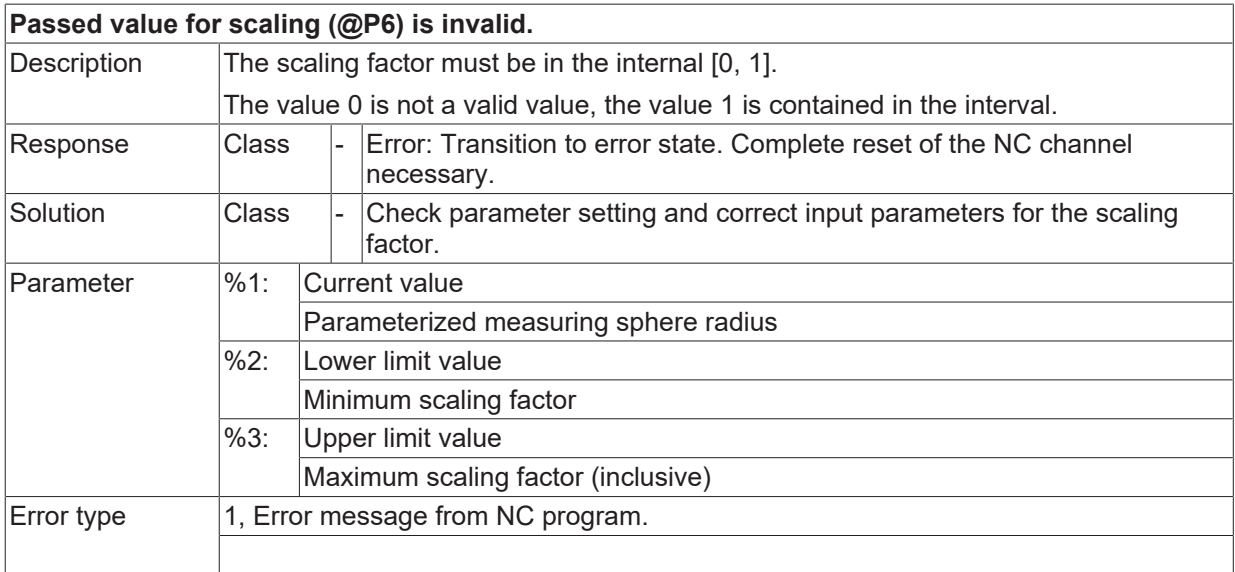

#### **ID 13247**

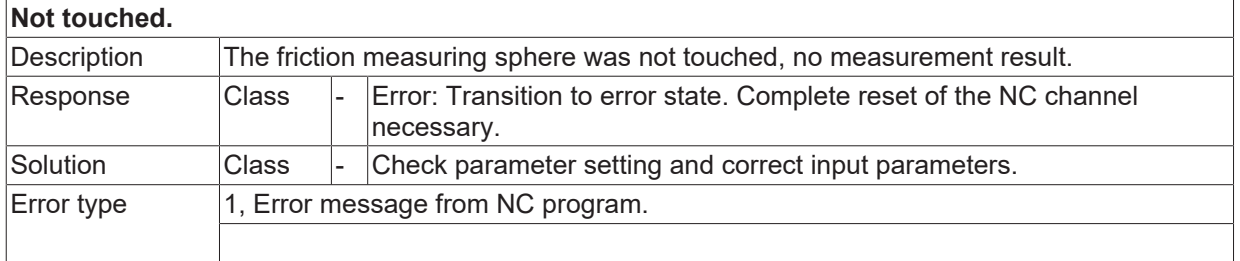

#### **ID 13248**

**Failure in definition of variables for return values.**

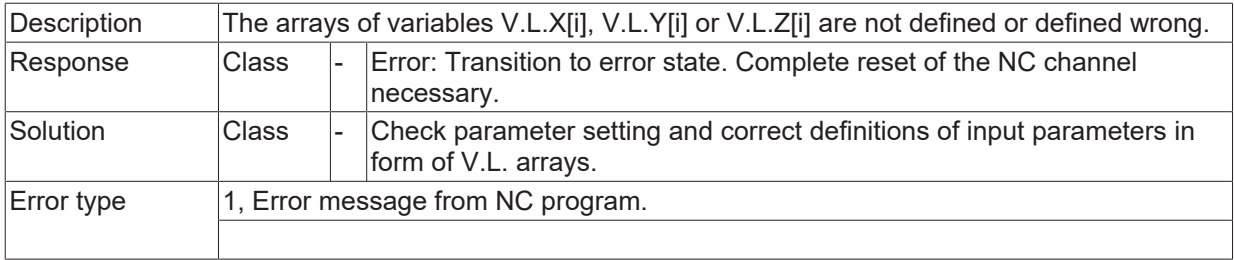

## **2.2.2 ID-range 13250-13499**

## **ID 13260**

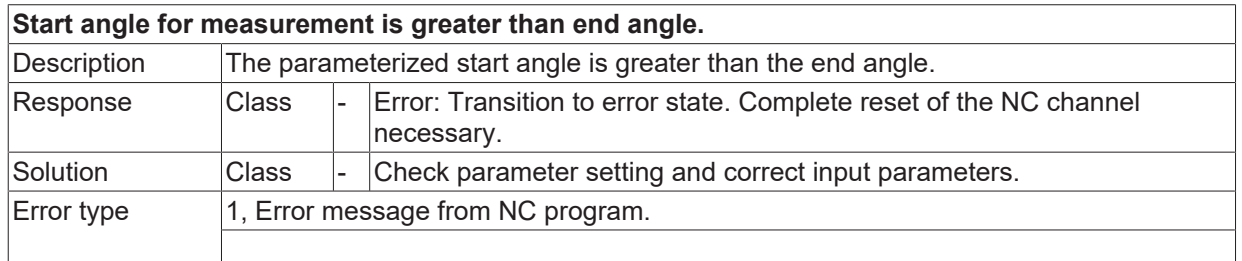

### **ID 13261**

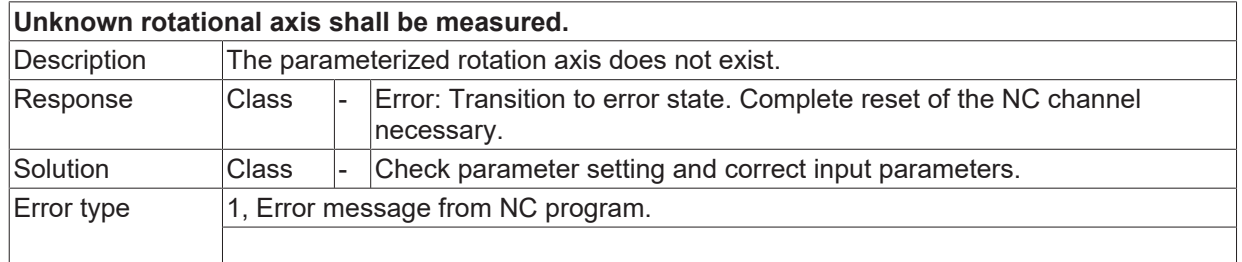

#### **ID 13262**

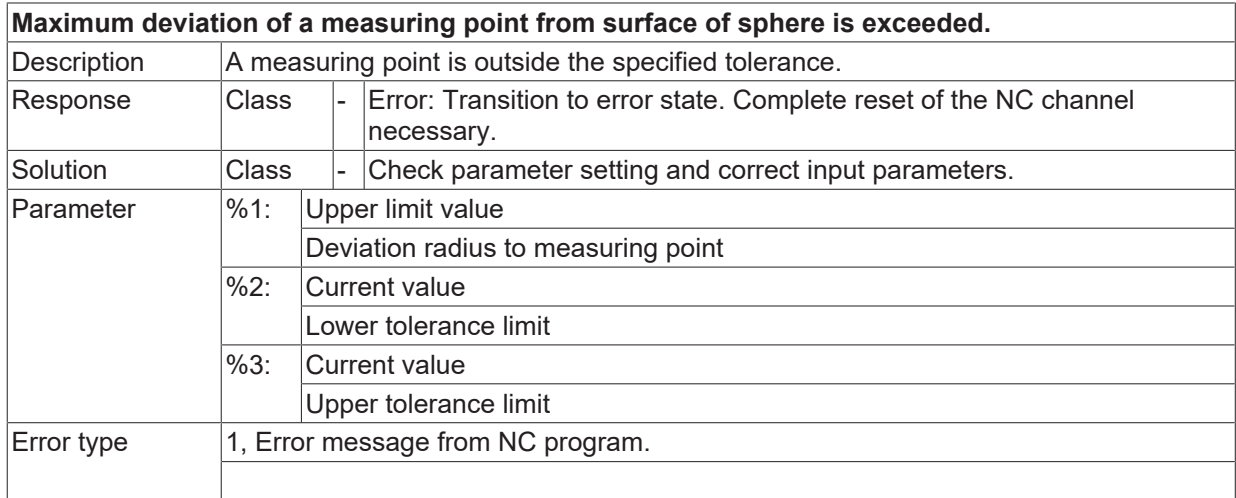

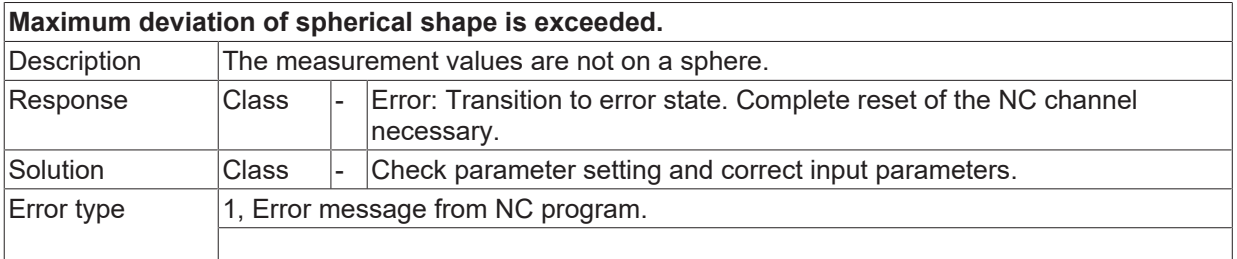

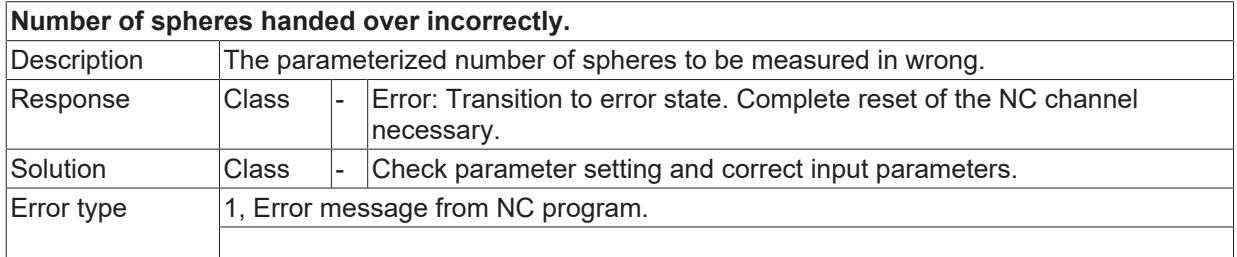

### **ID 13265**

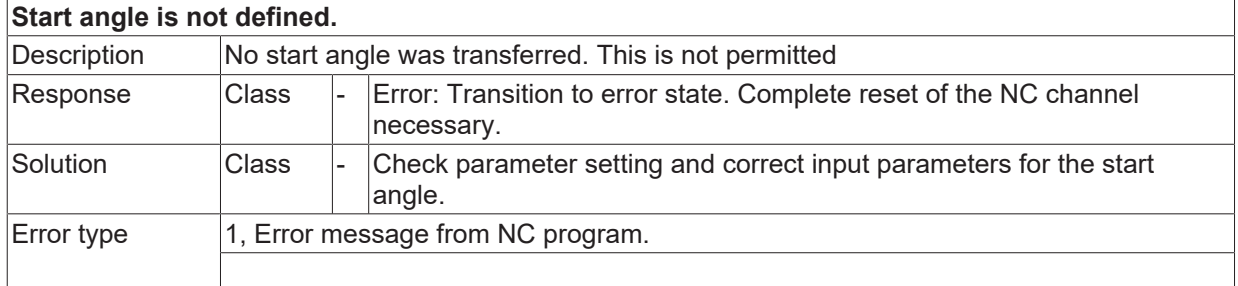

#### **ID 13266**

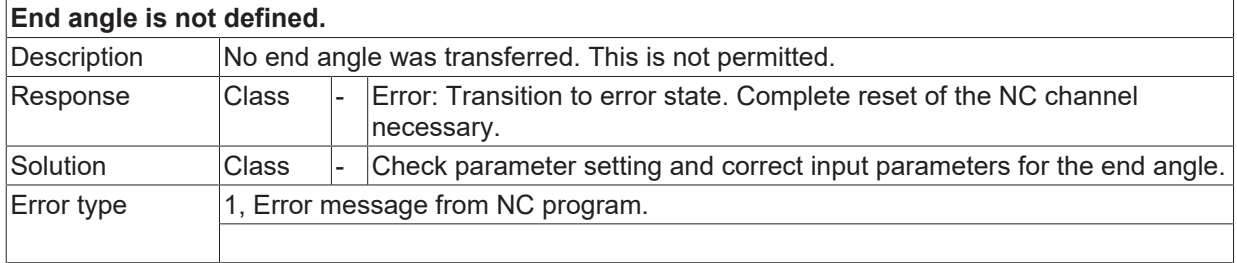

#### **ID 13280**

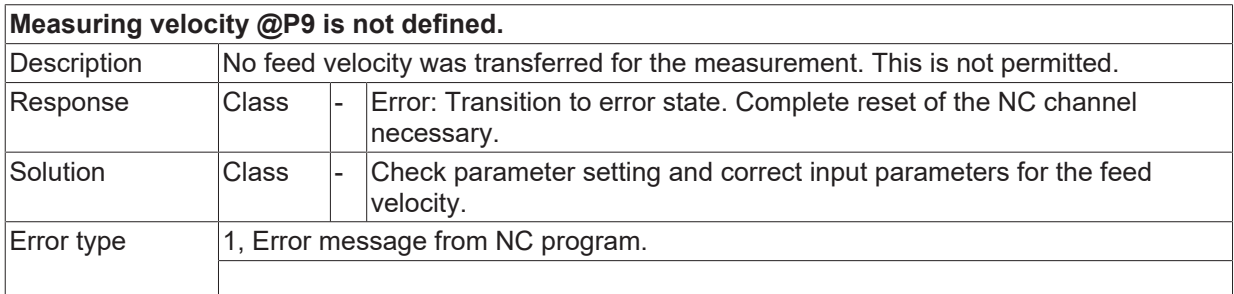

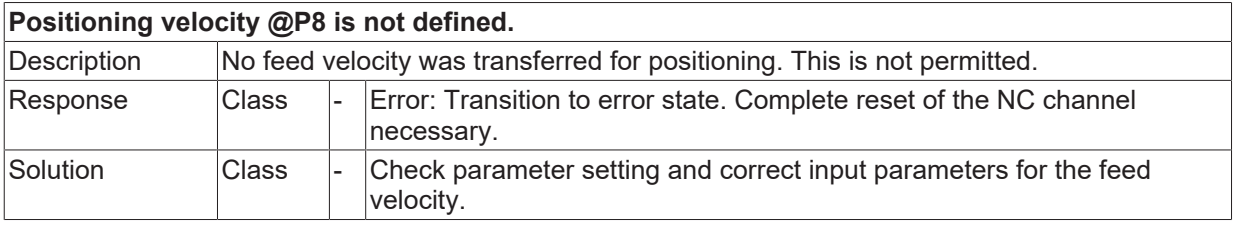

Error type 1, Error message from NC program.

## **ID 13282**

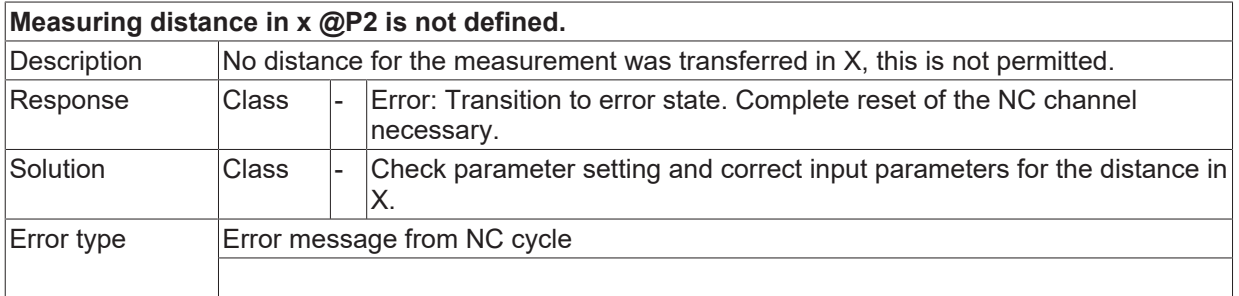

### **ID 13283**

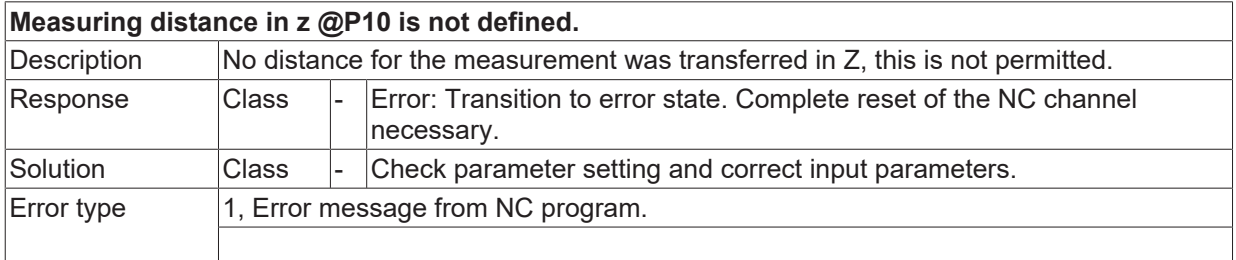

#### **ID 13284**

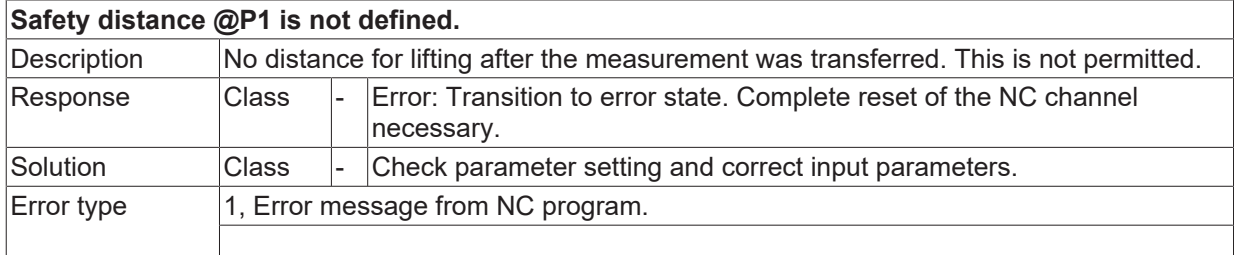

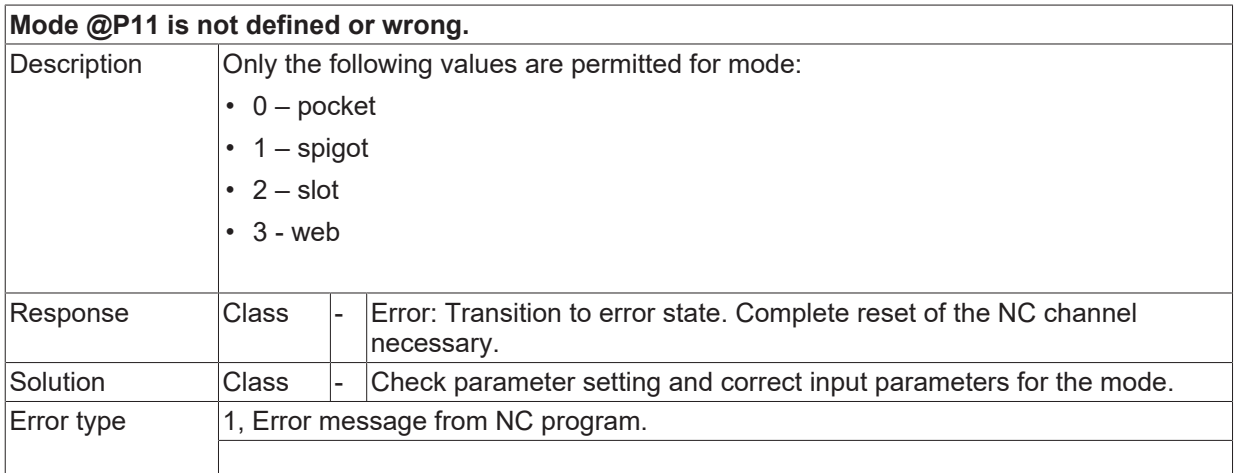

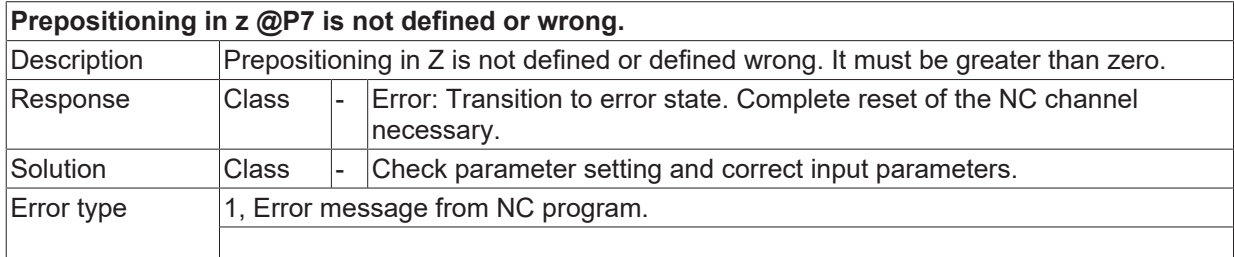

#### **ID 13287**

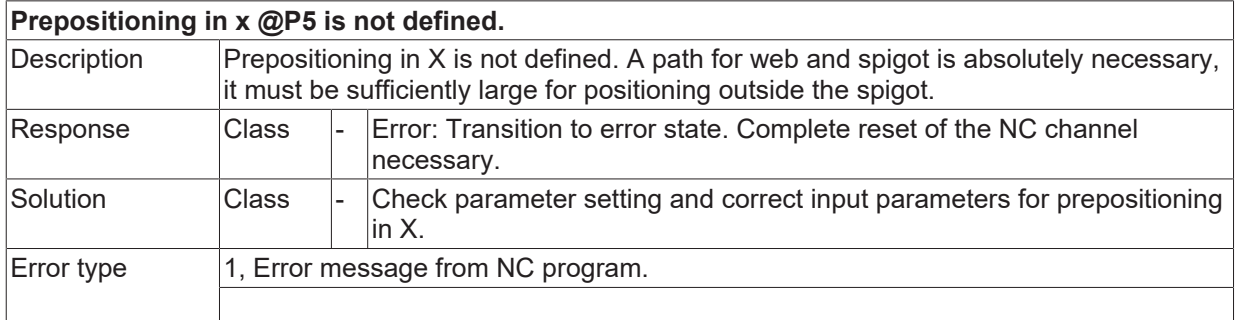

## **ID 13288**

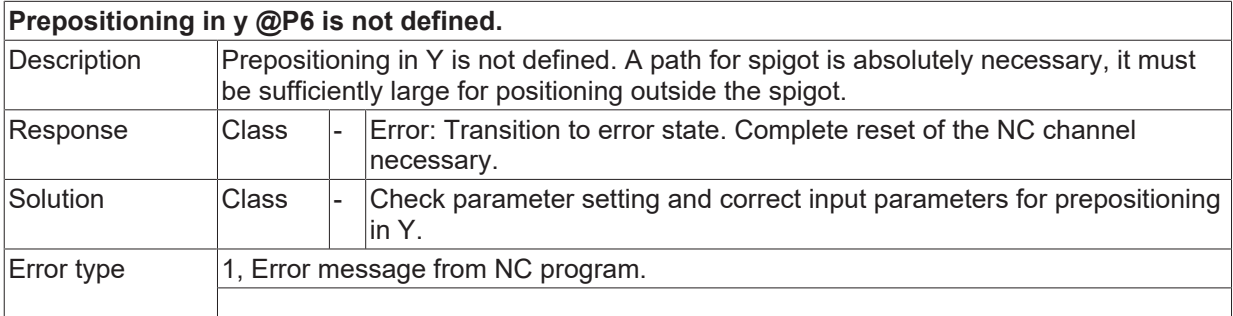

## **ID 13289**

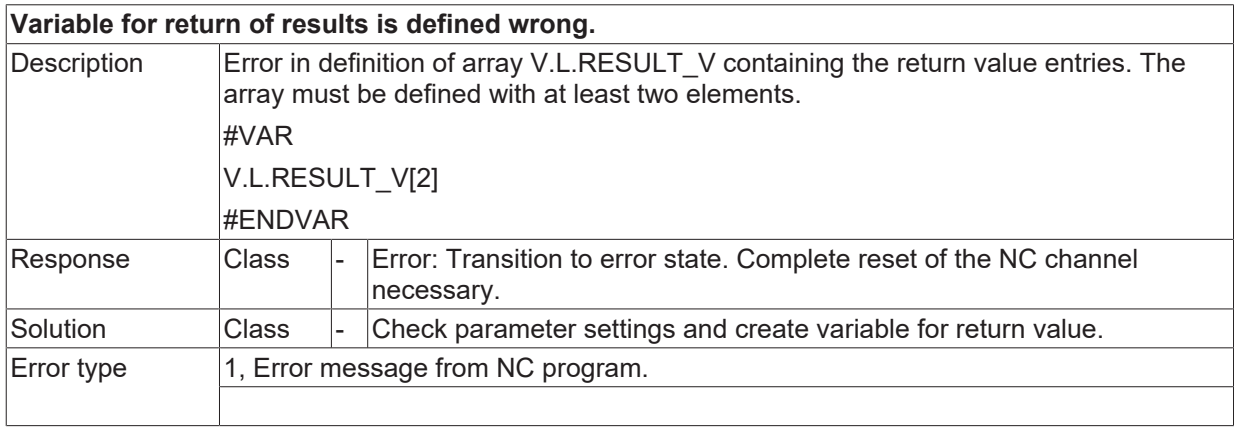

## **ID 13300**

**Length of longhole is not defined or zero (nil).**

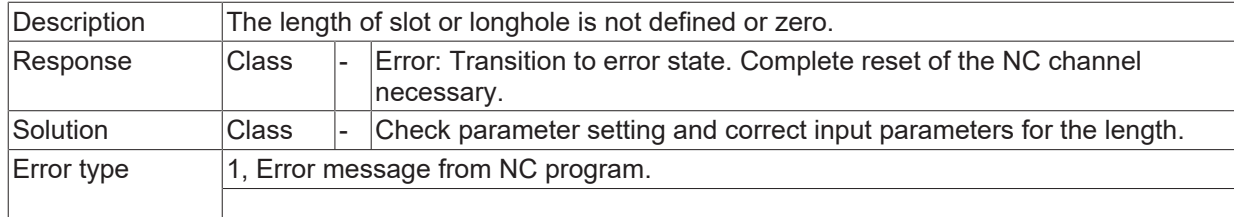

## **ID 13301**

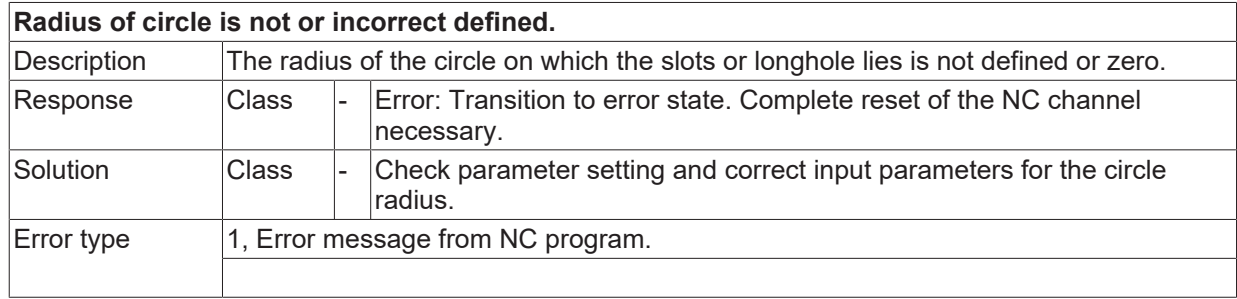

## **ID 13302**

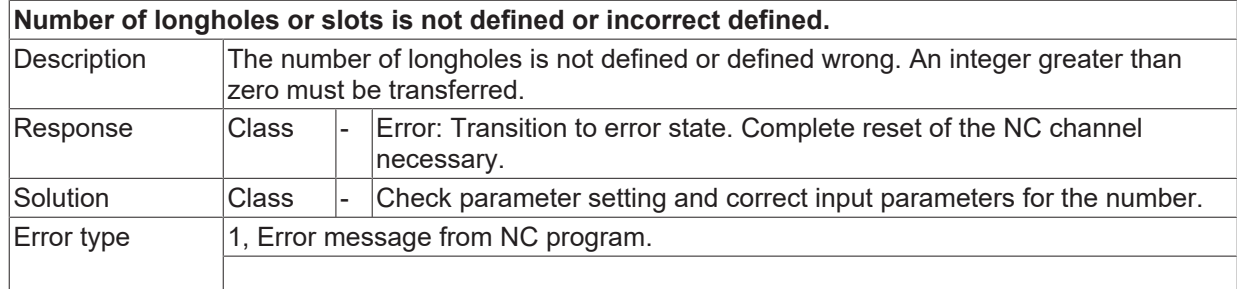

## **ID 13303**

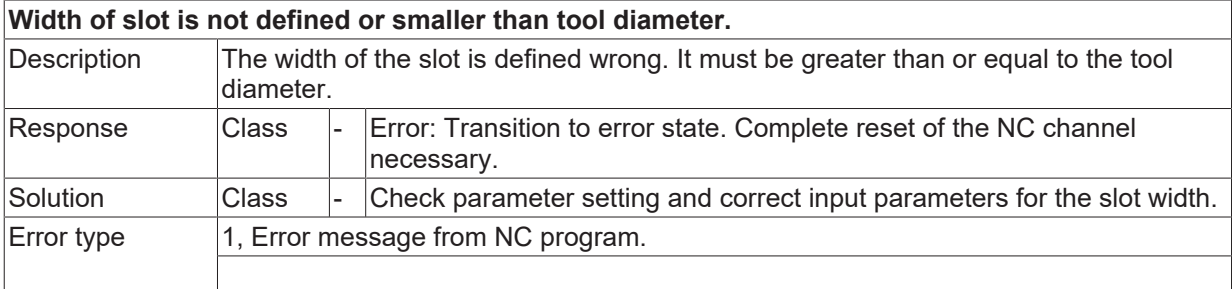

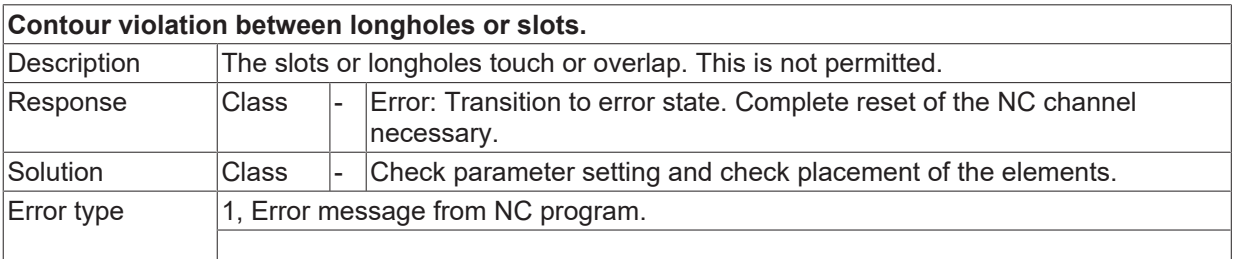

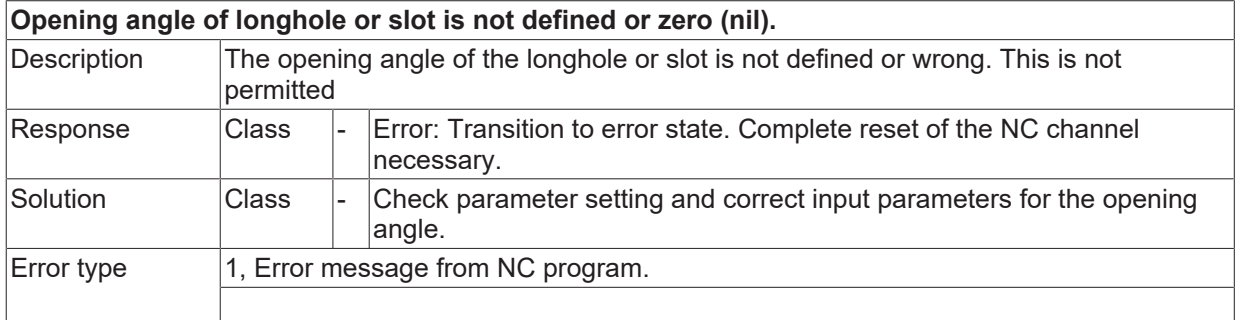

#### **ID 13306**

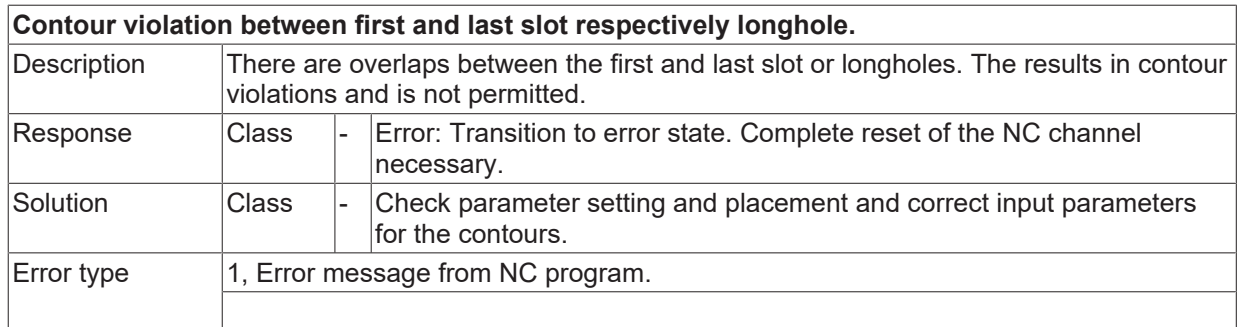

#### **ID 13307**

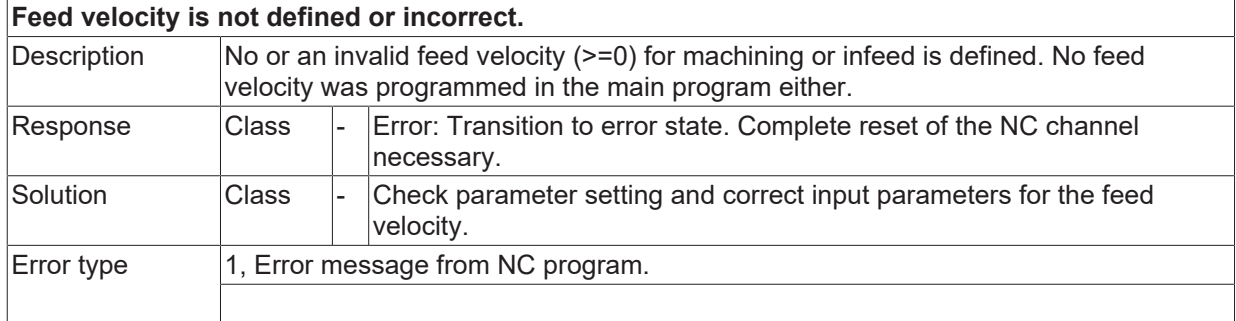

## **ID 13308**

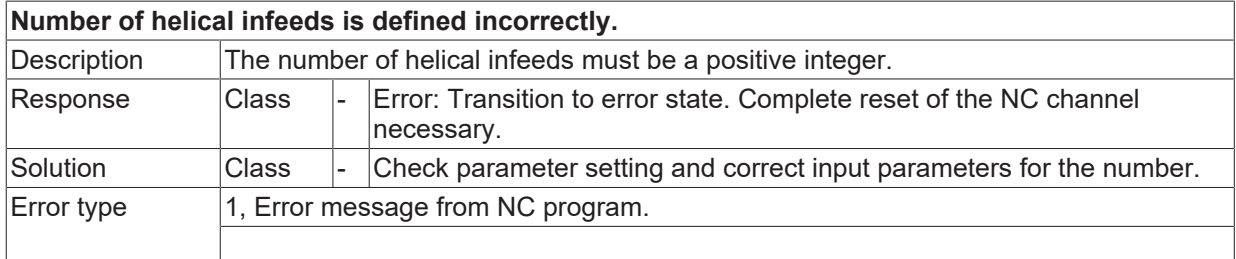

## **2.2.2.1 ID 13309**

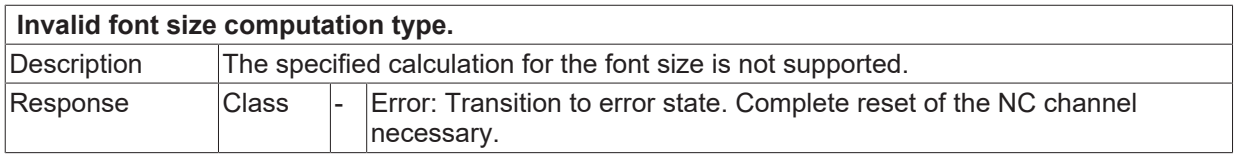

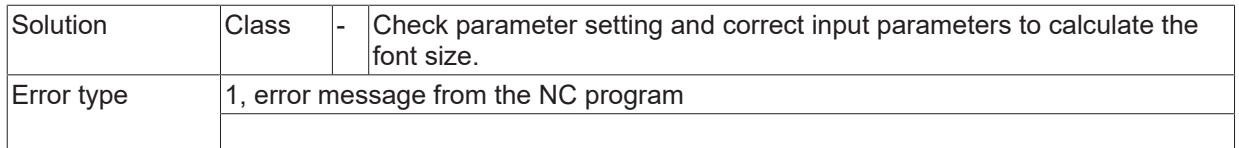

## **2.2.2.2 ID 13310**

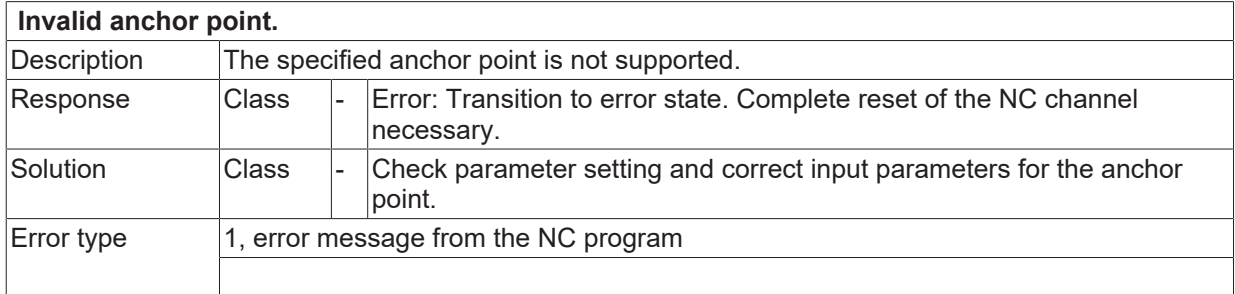

## **2.2.2.3 ID 13312**

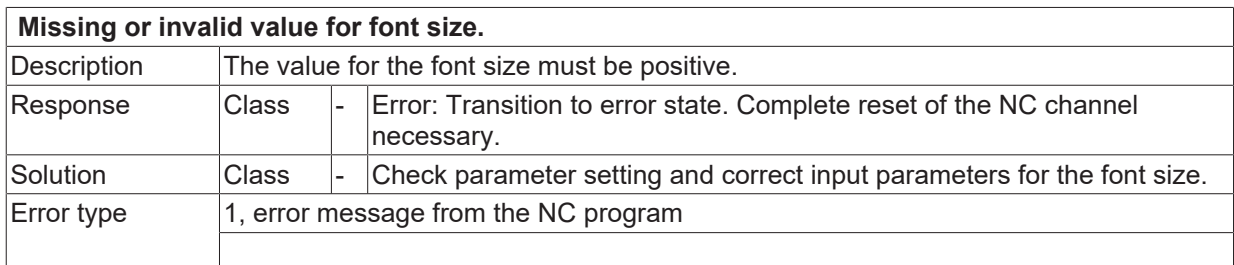

## **2.2.2.4 ID 13313**

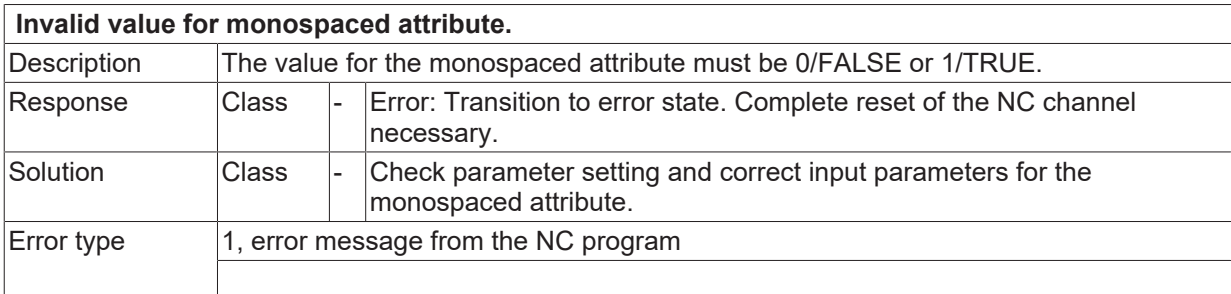

## **2.2.2.5 ID 13314**

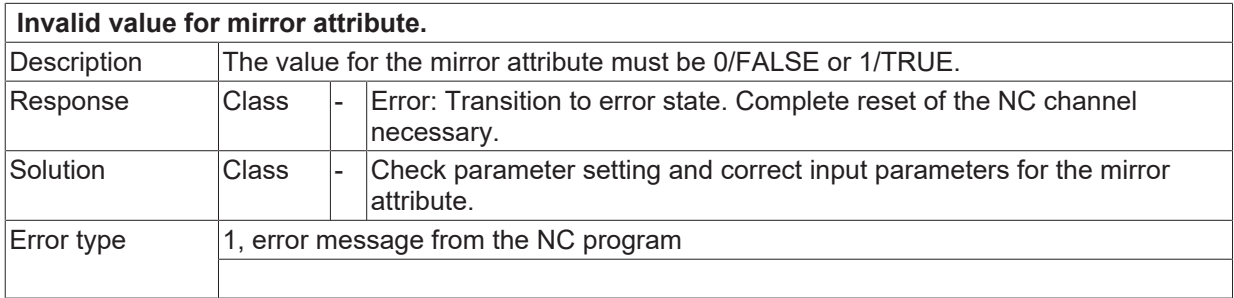

## **2.2.2.6 ID 13315**

**The text shape has not been defined as an integer.**

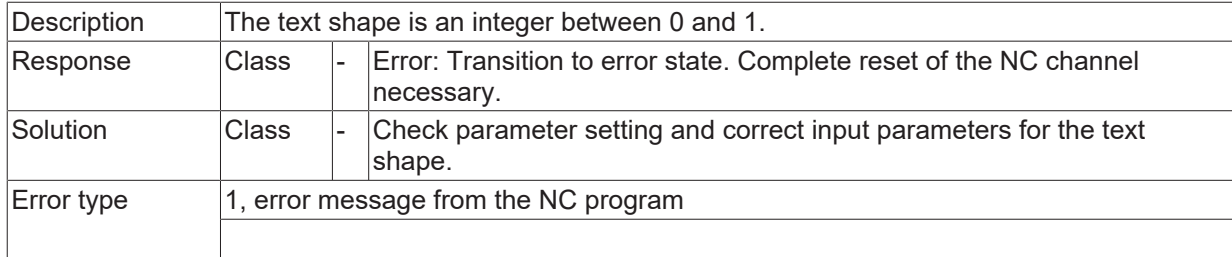

## **2.2.2.7 ID 13316**

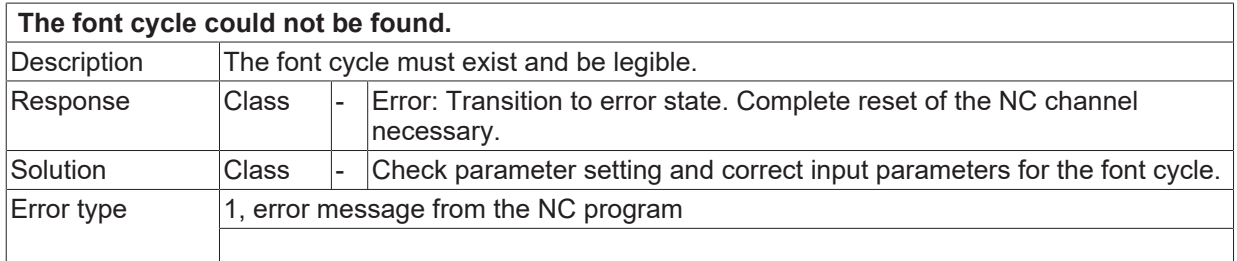

## **2.2.2.8 ID 13317**

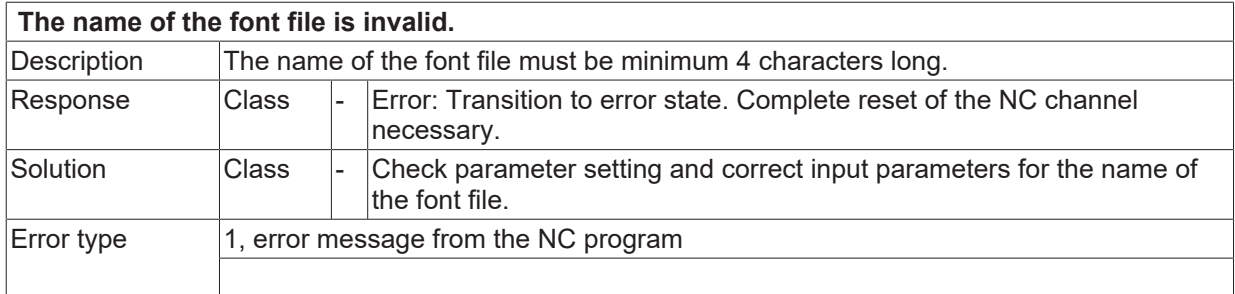

## **2.2.2.9 ID 13318**

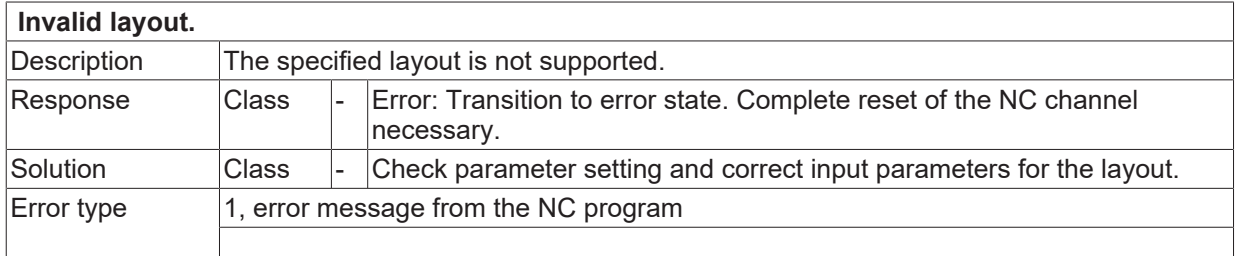

## **2.2.2.10 ID 13319**

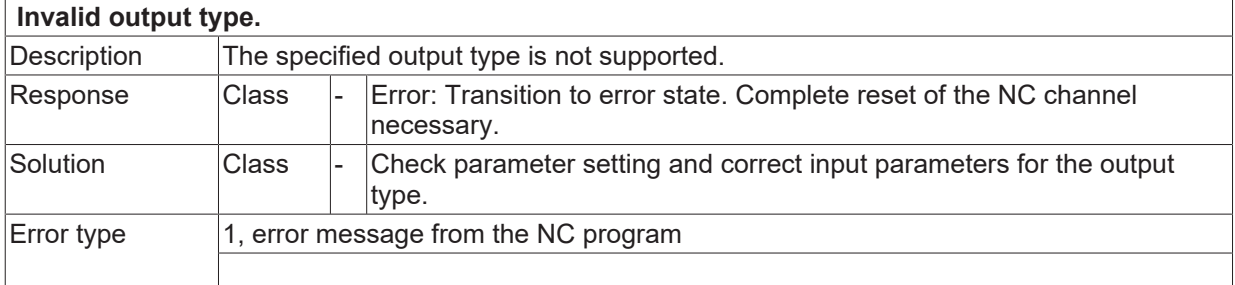

#### **ID 13320**

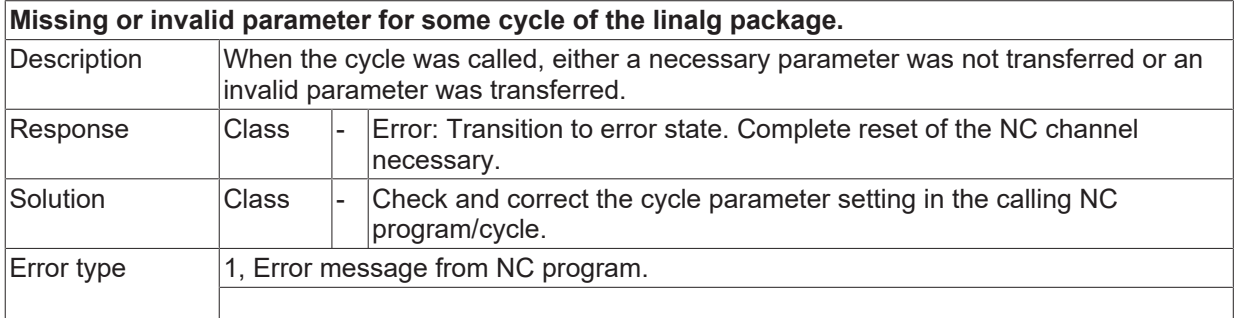

#### **ID 13321**

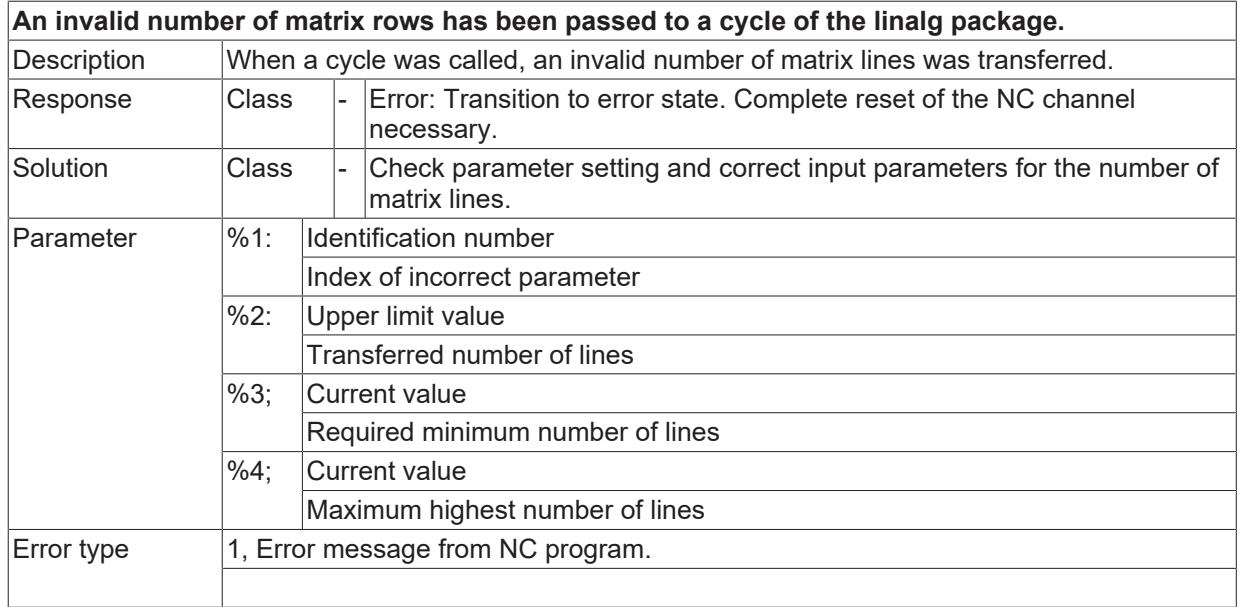

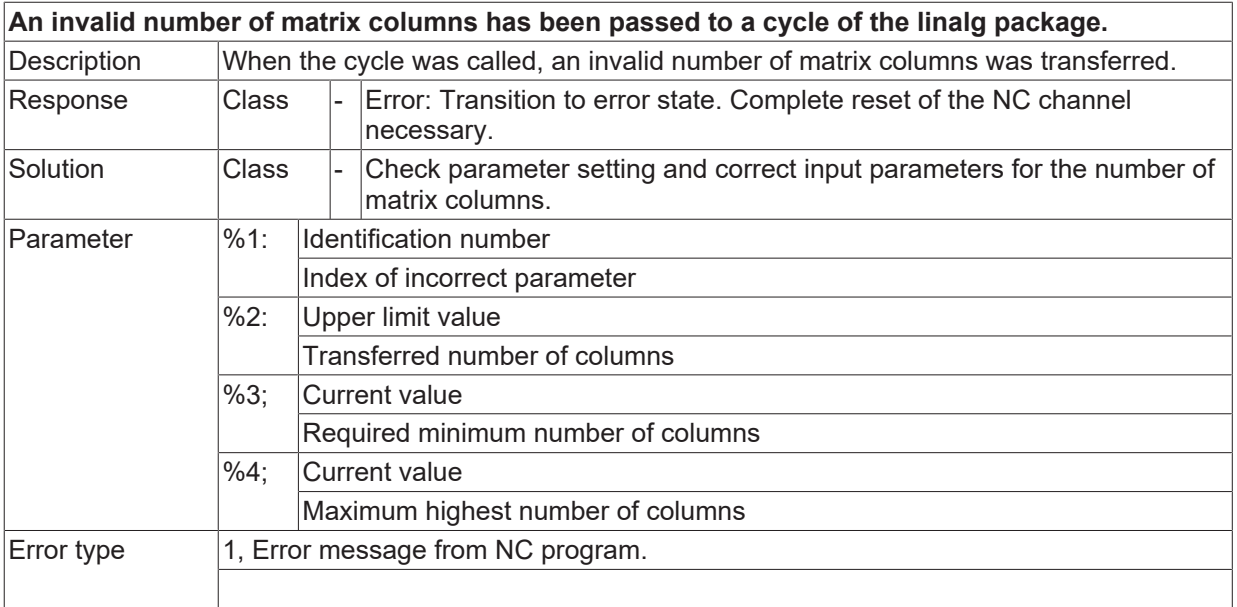

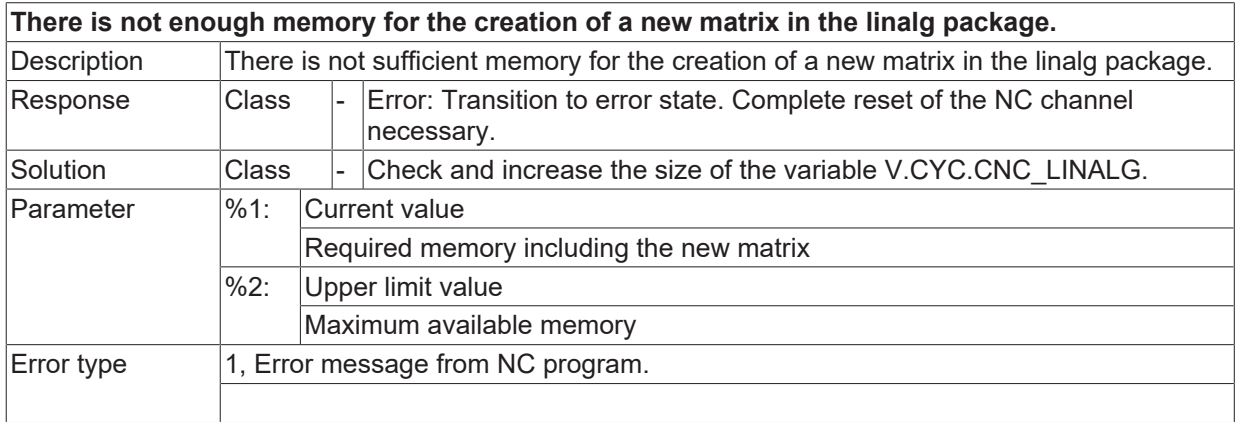

#### **ID 13324**

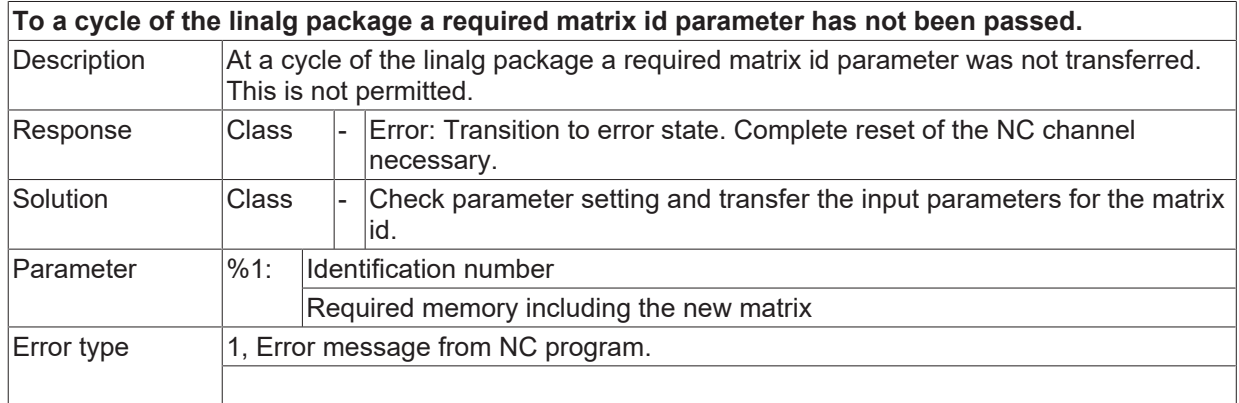

#### **ID 13325**

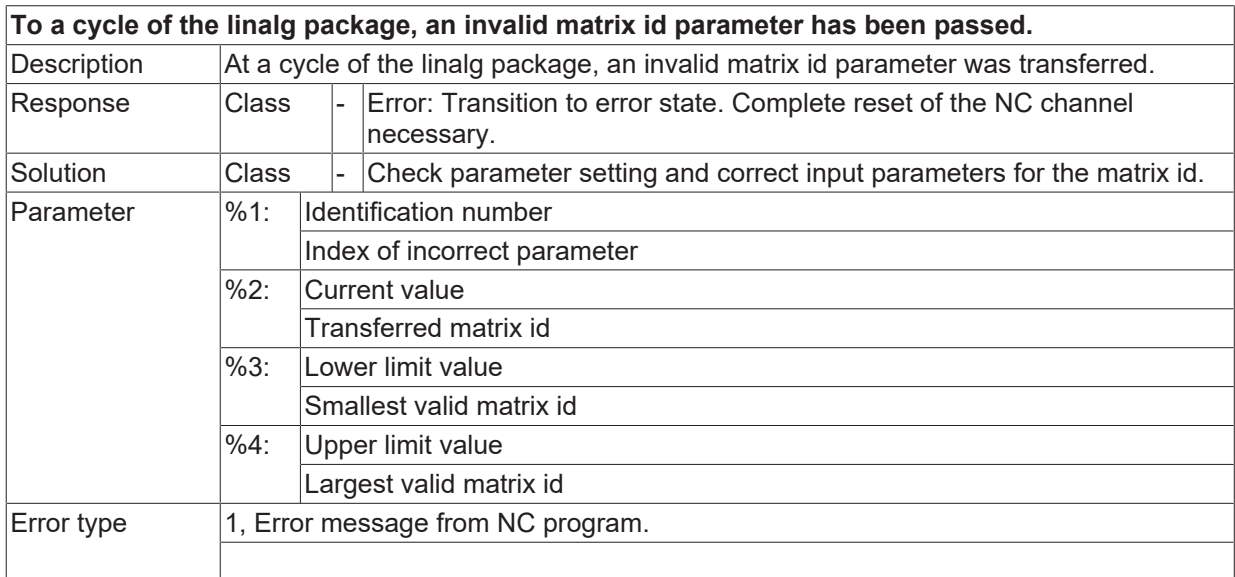

## **ID 13326**

**The sizes of two matrices are incompatible.**

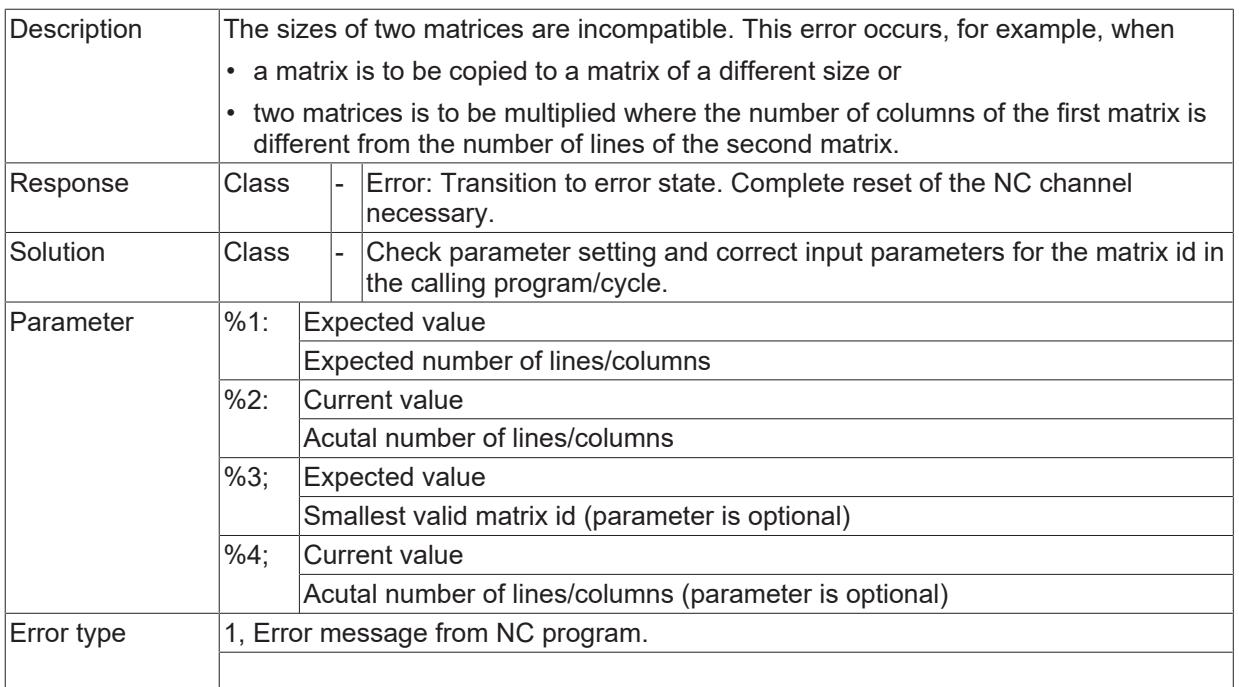

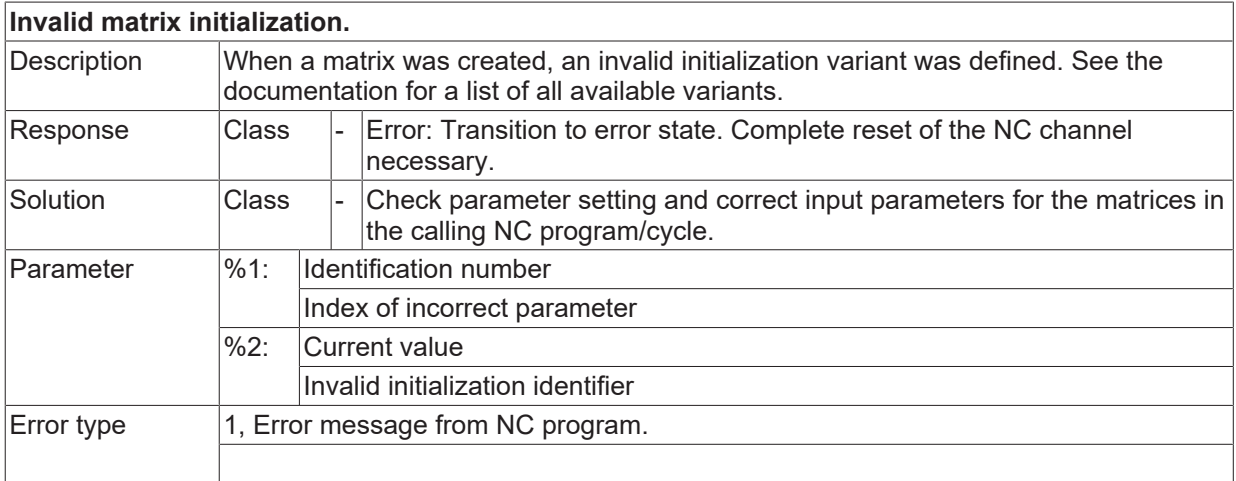

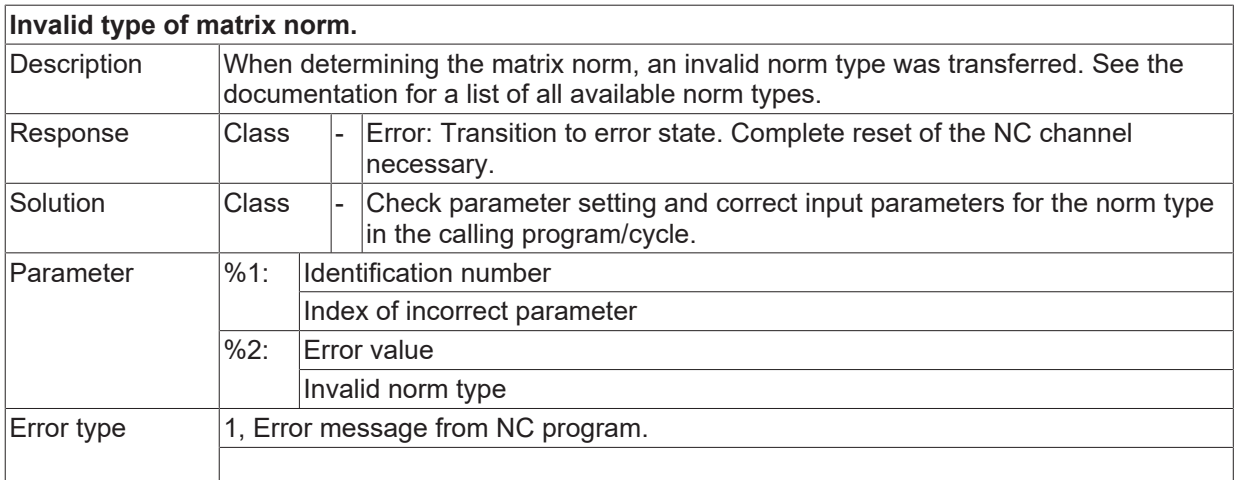

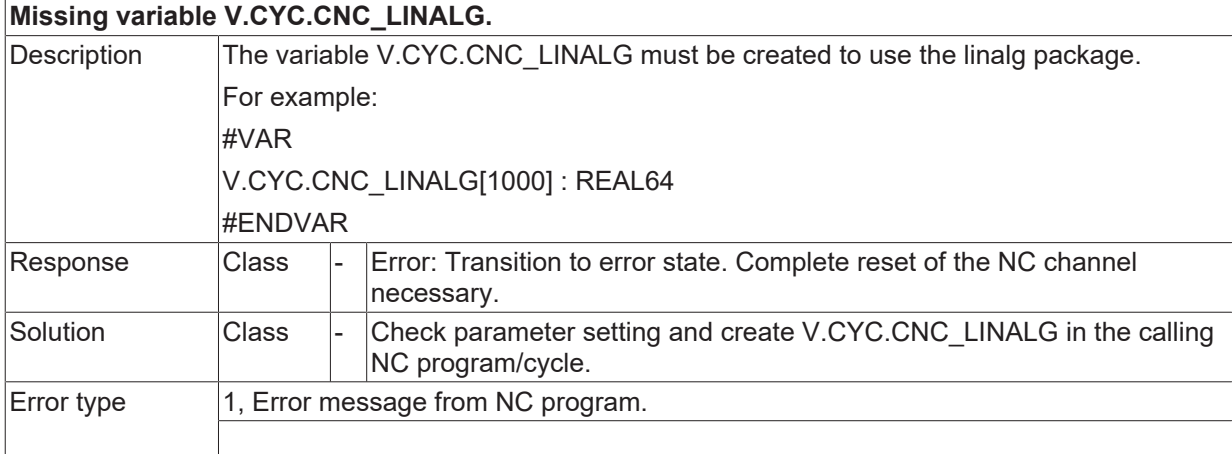

## **2.2.2.11 ID 13330**

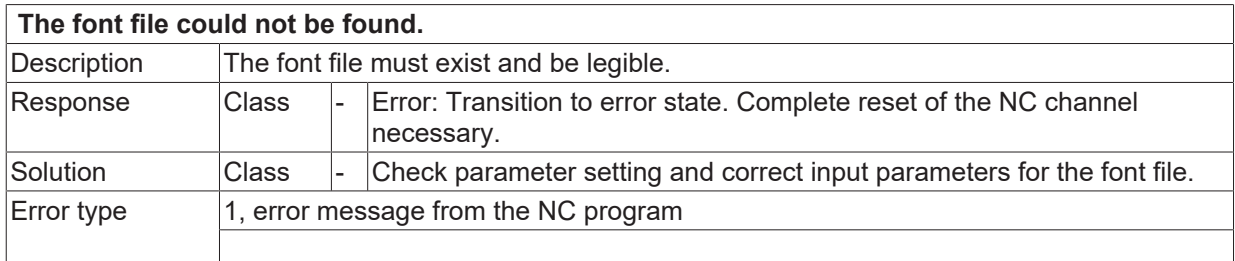

#### **ID 13340**

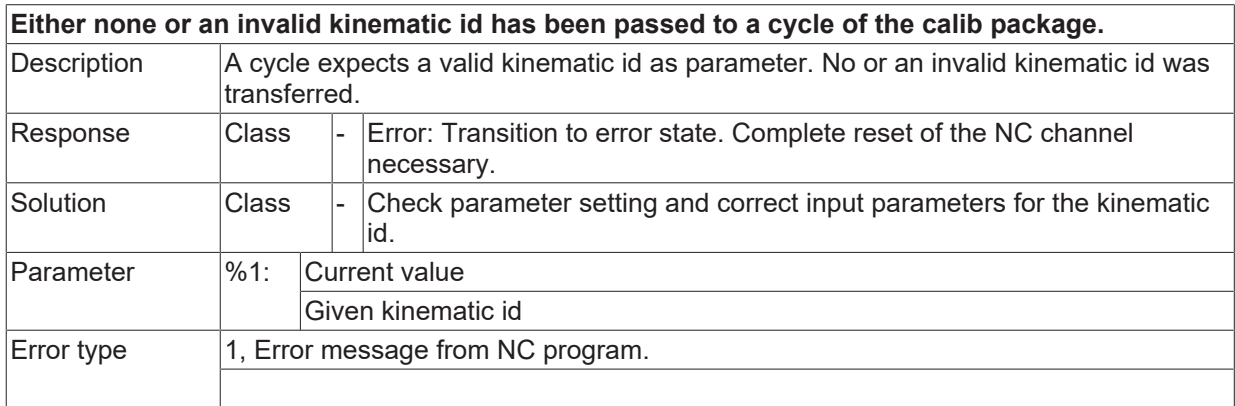

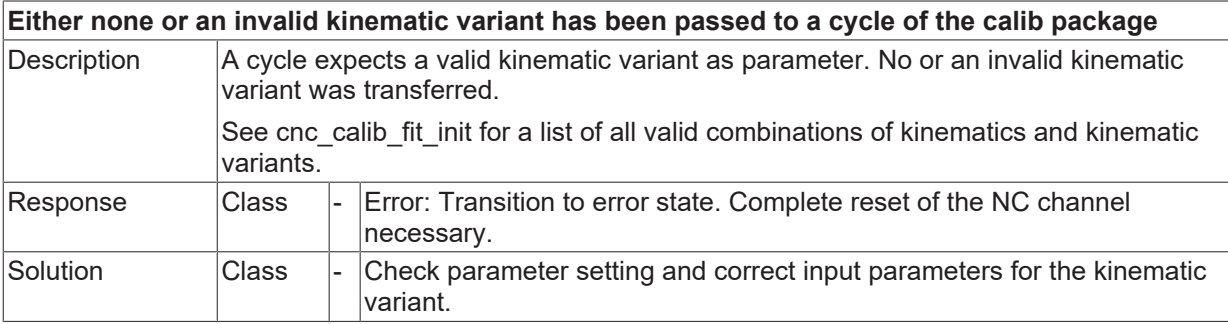

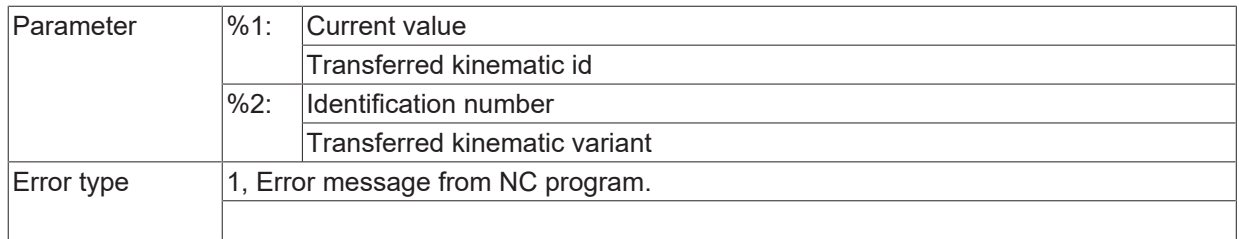

## **ID 13342**

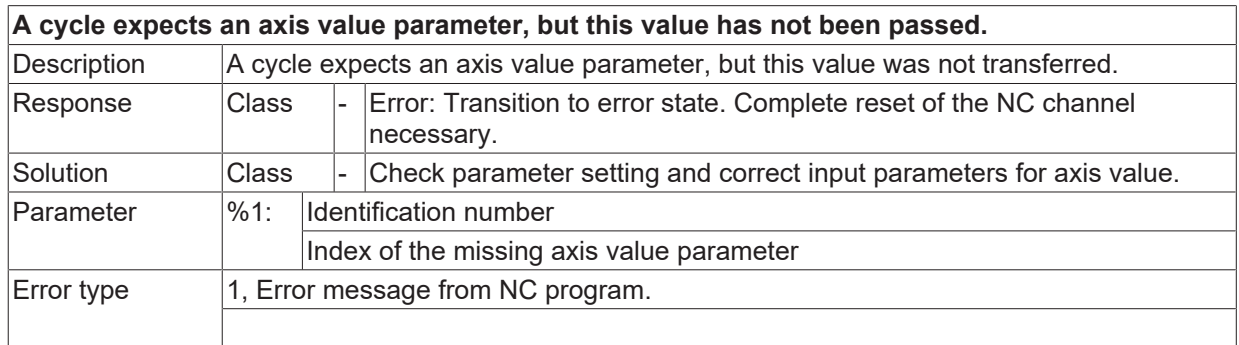

## **ID 13343**

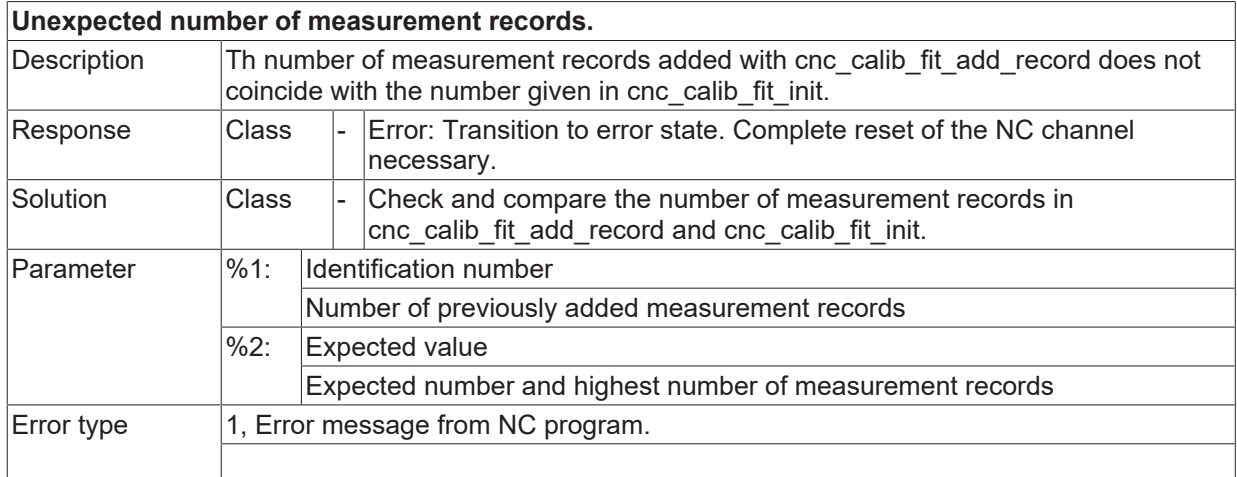

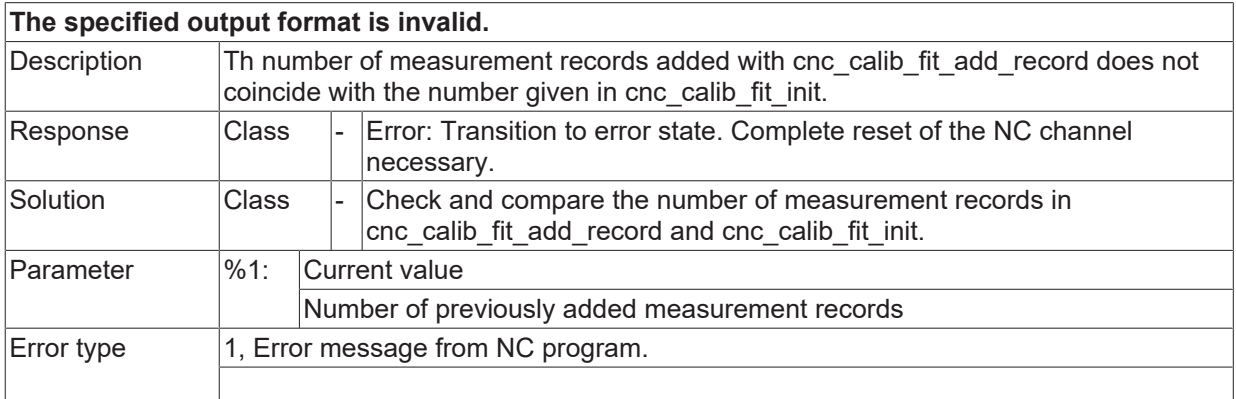

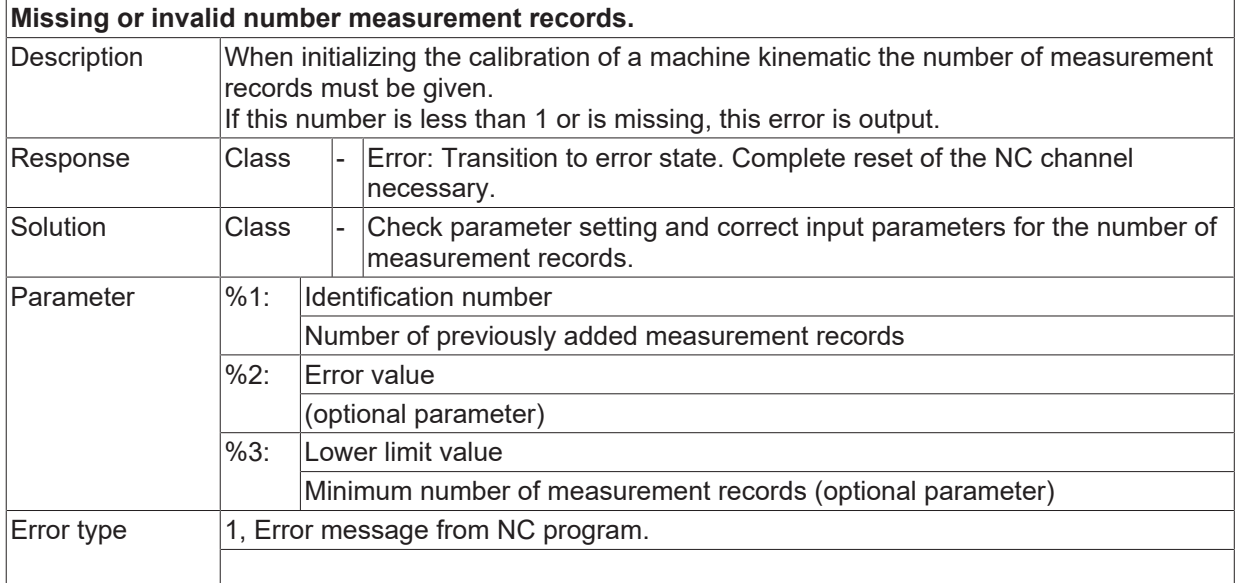

## **ID 13346**

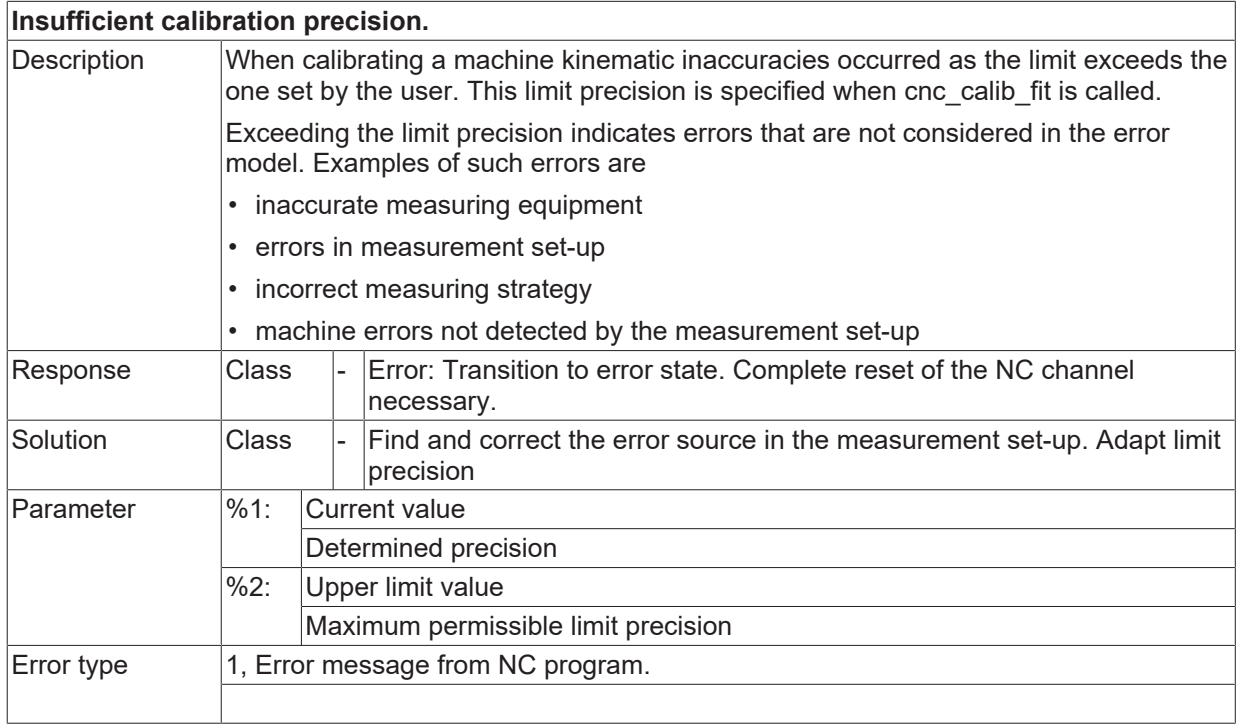

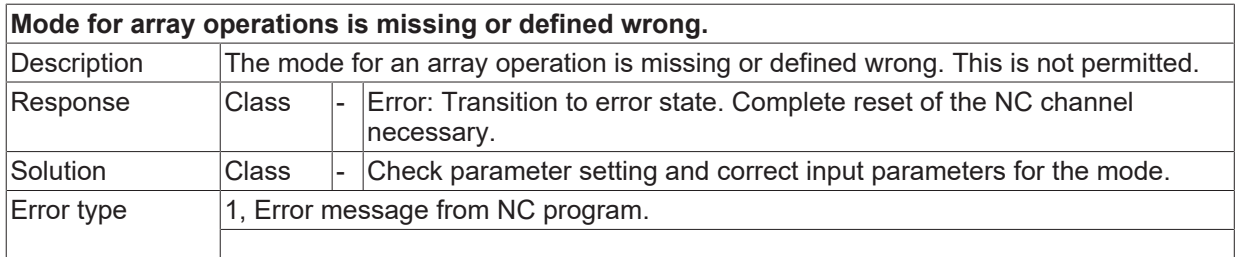

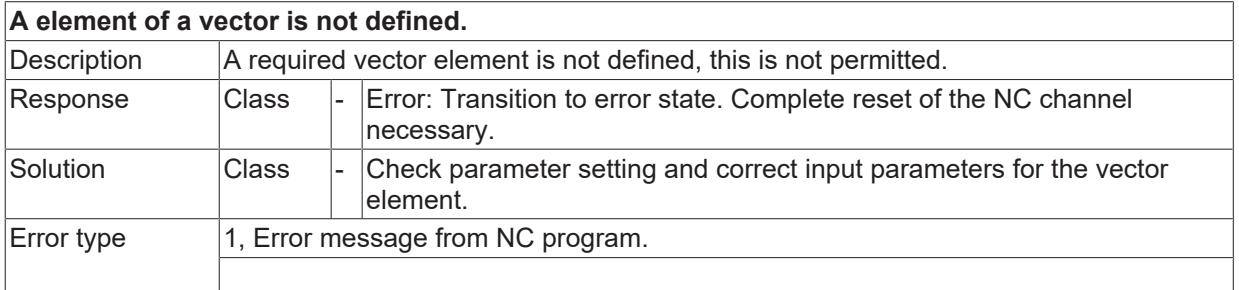

#### **ID 13362**

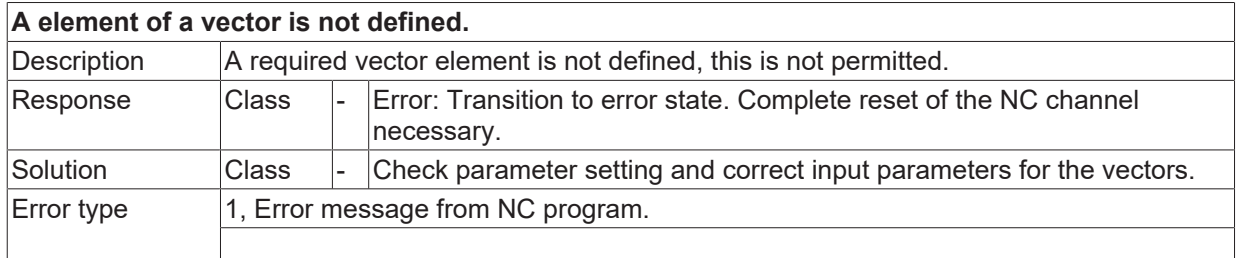

#### **ID 13363**

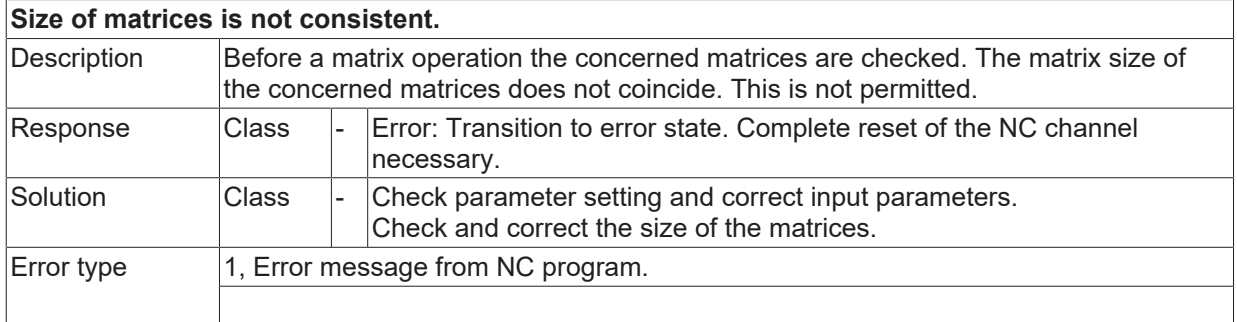

#### **ID 13364**

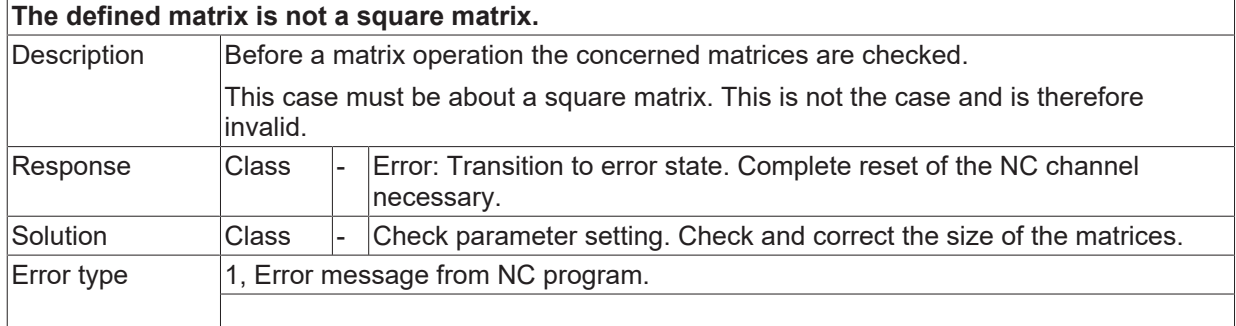

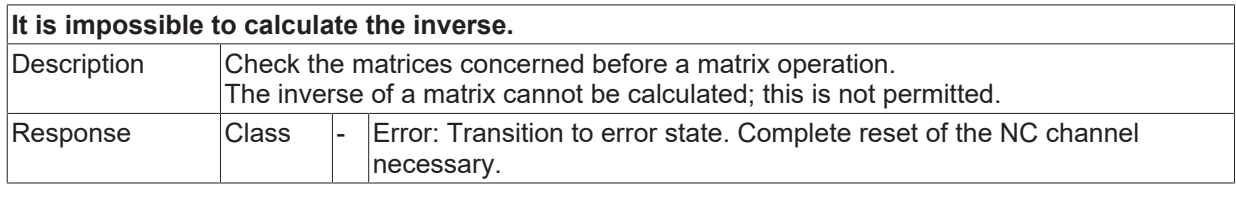

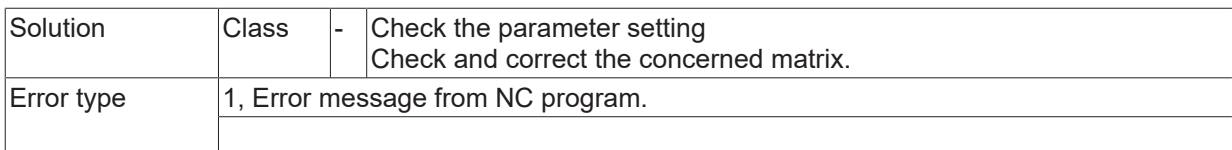

## **ID 13366**

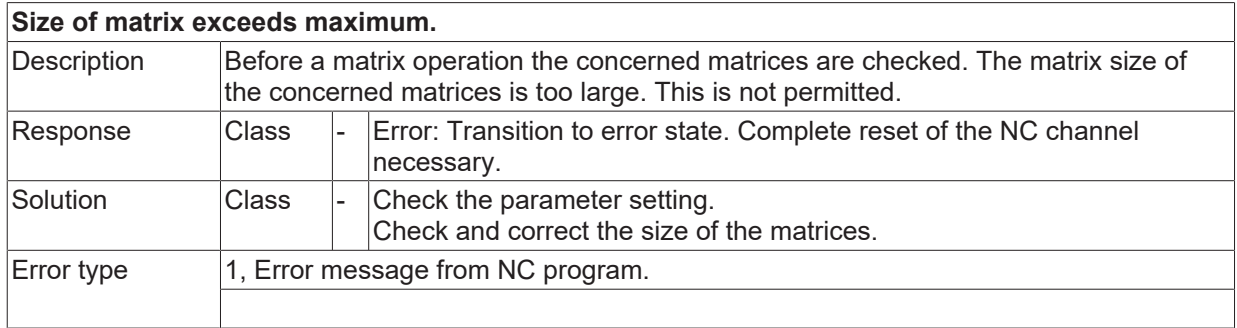

### **ID 13380**

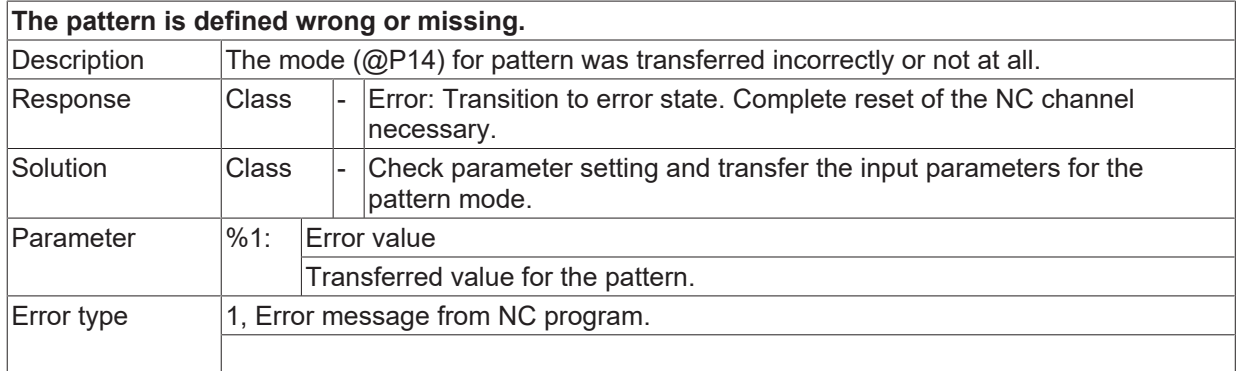

## **ID 13381**

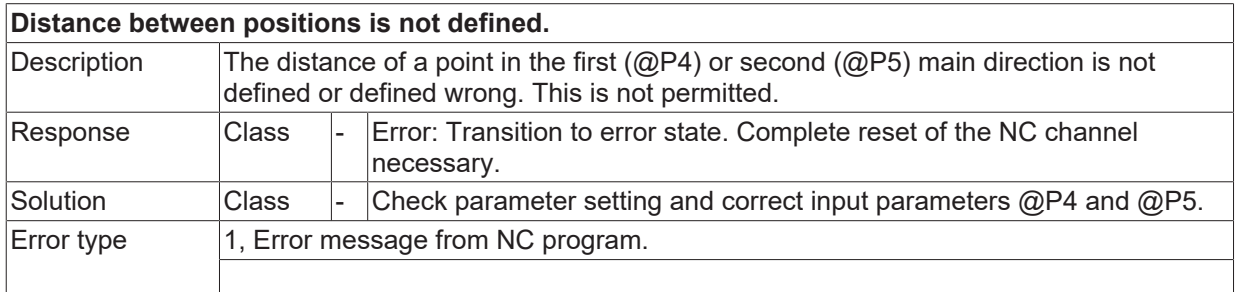

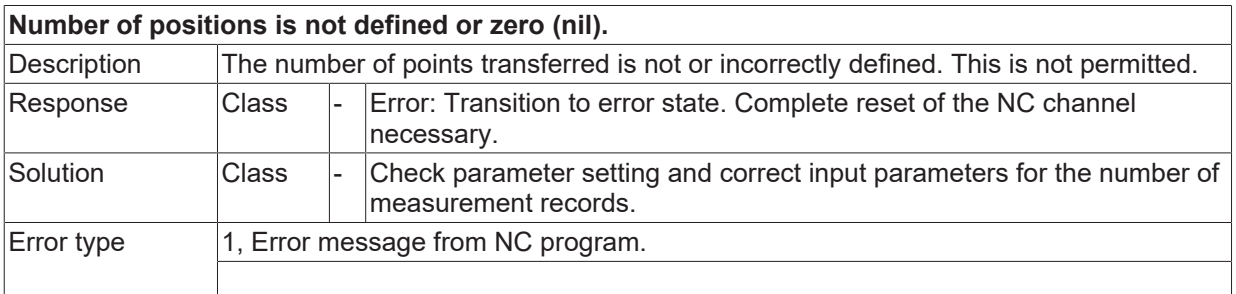

## **ID 13383**

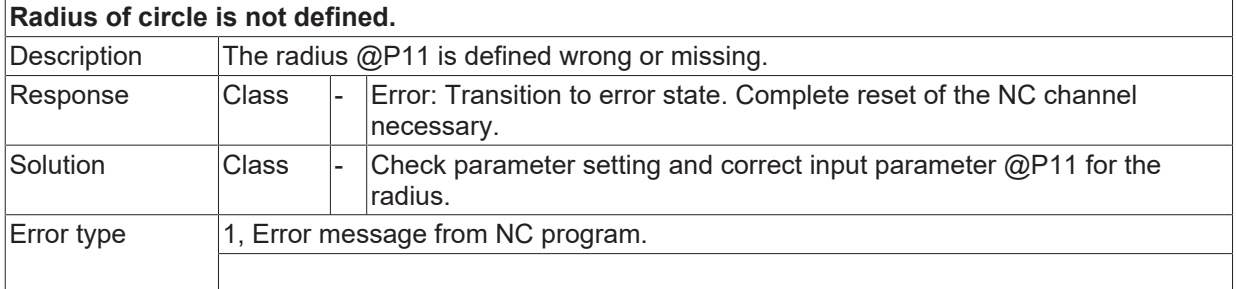

### **ID 13384**

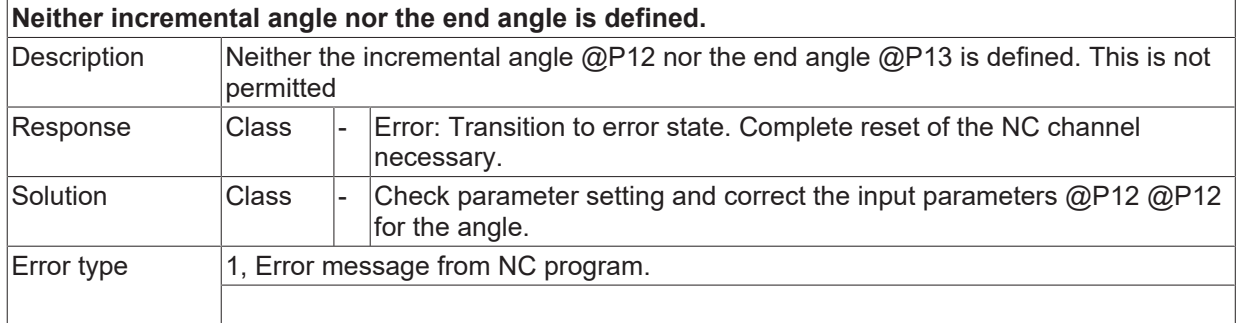

### **ID 13385**

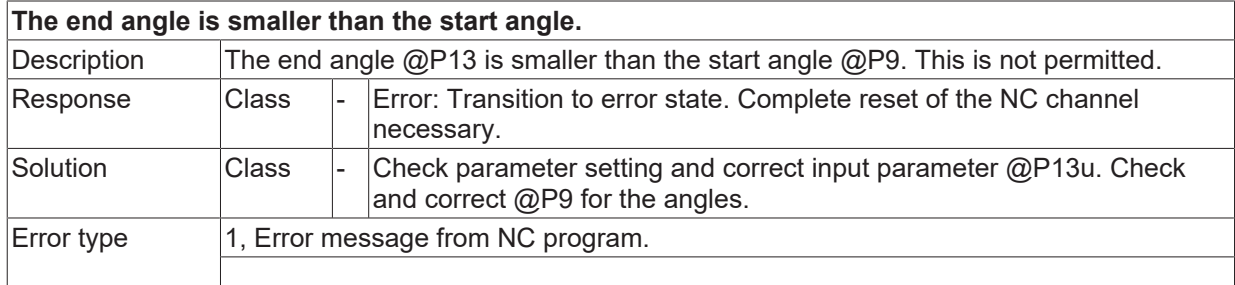

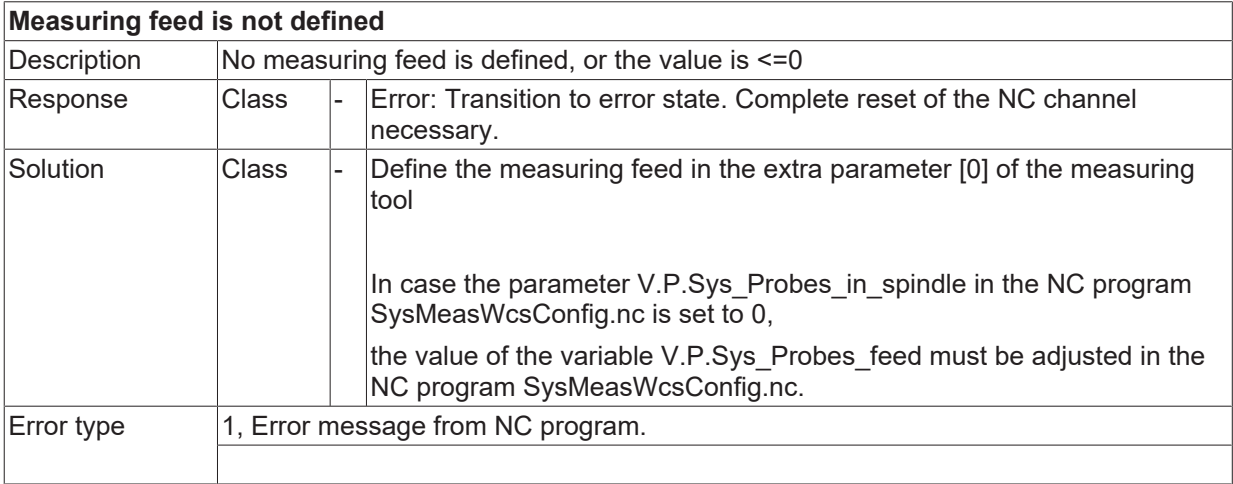

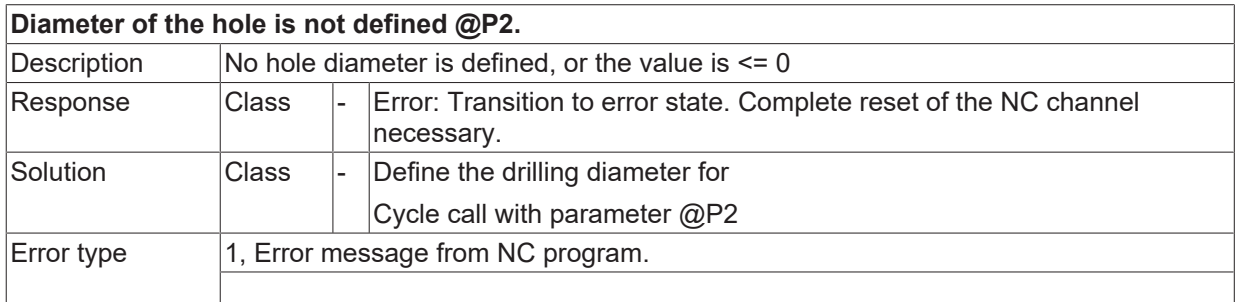

#### **ID 13402**

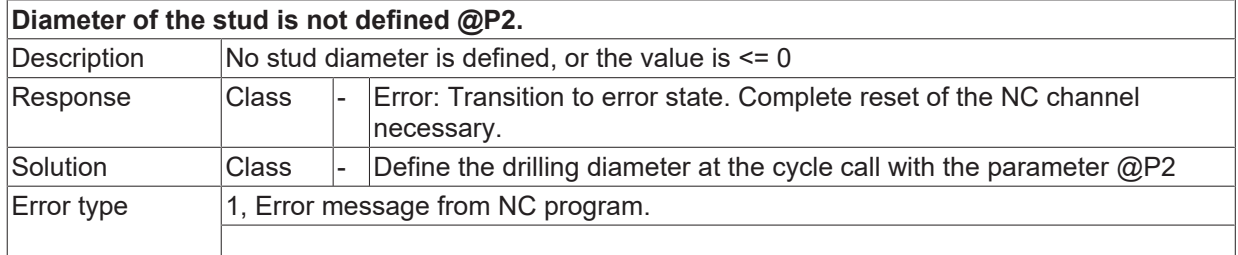

#### **ID 13403**

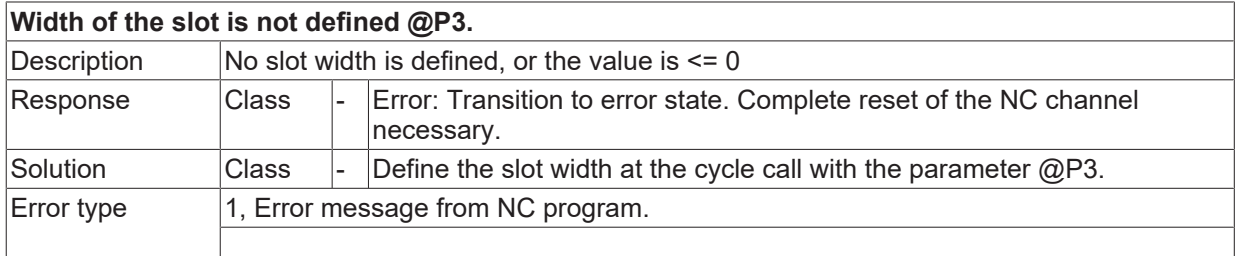

#### **ID 13404**

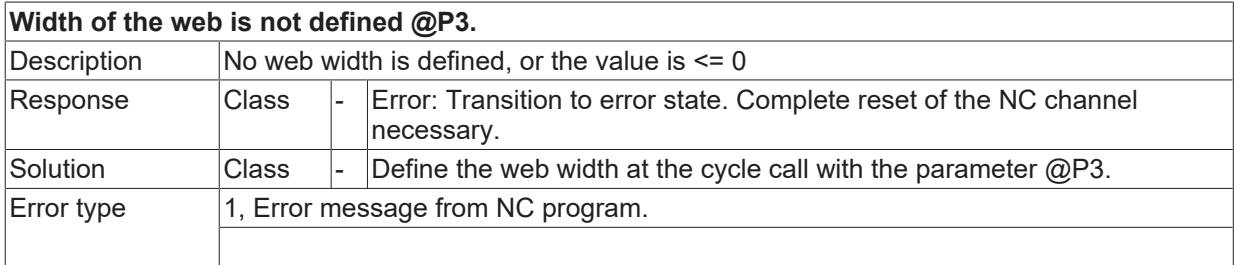

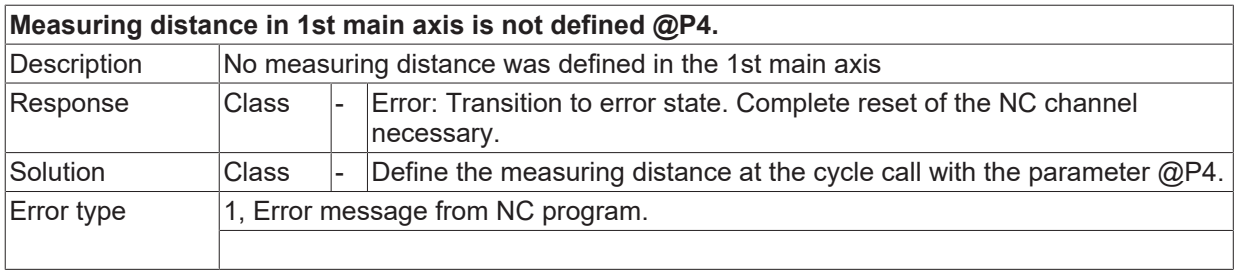

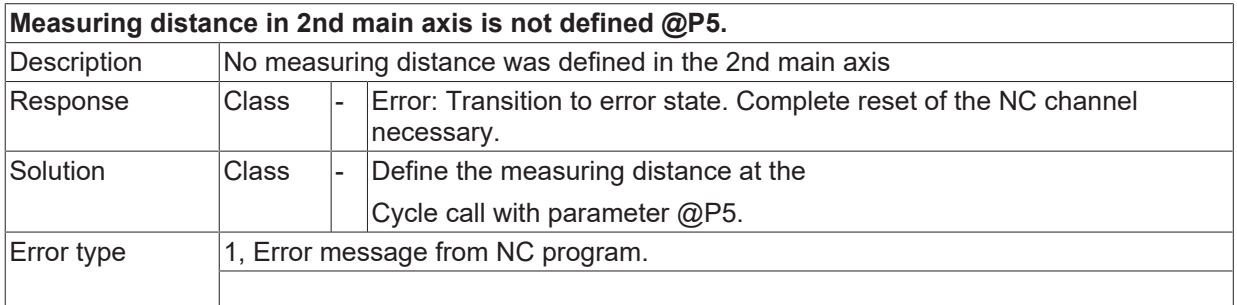

#### **ID 13407**

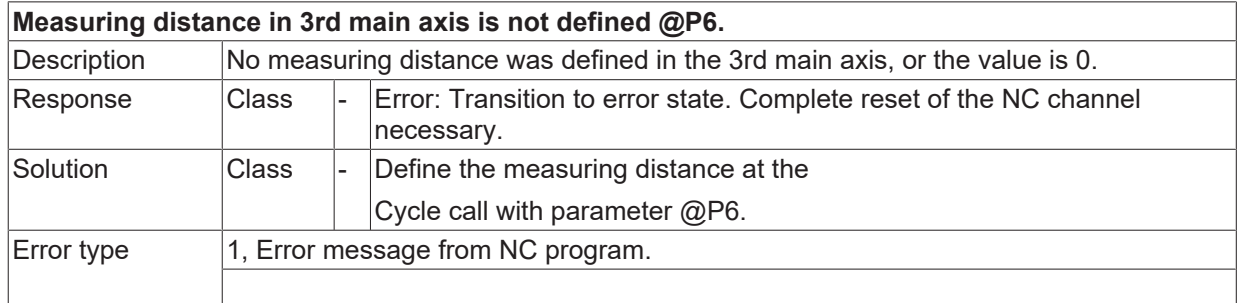

## **ID 13408**

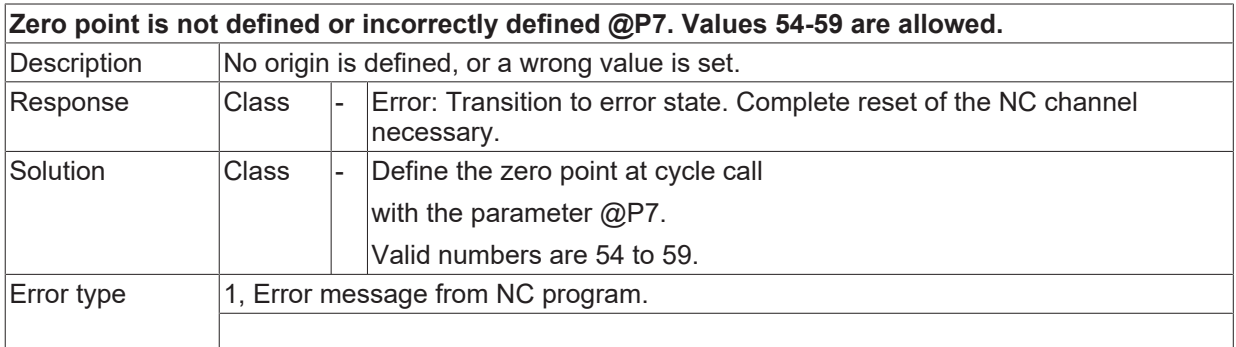

#### **ID 13409**

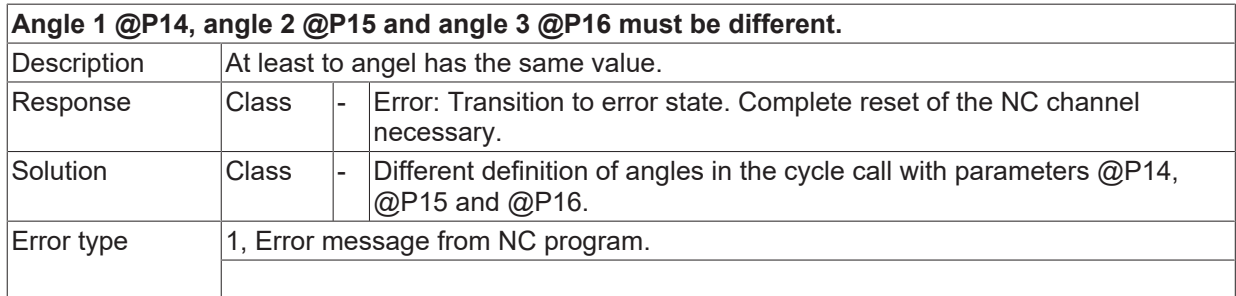

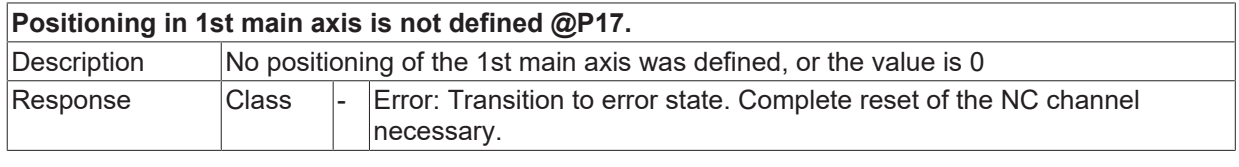

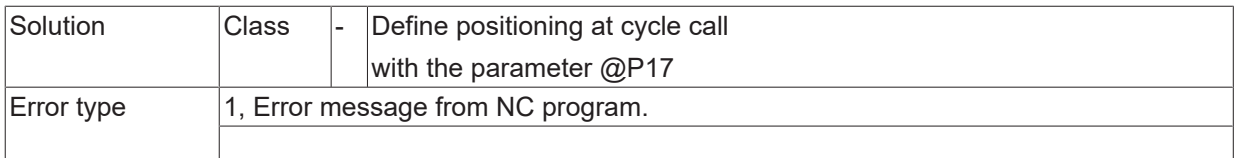

#### **ID 13411**

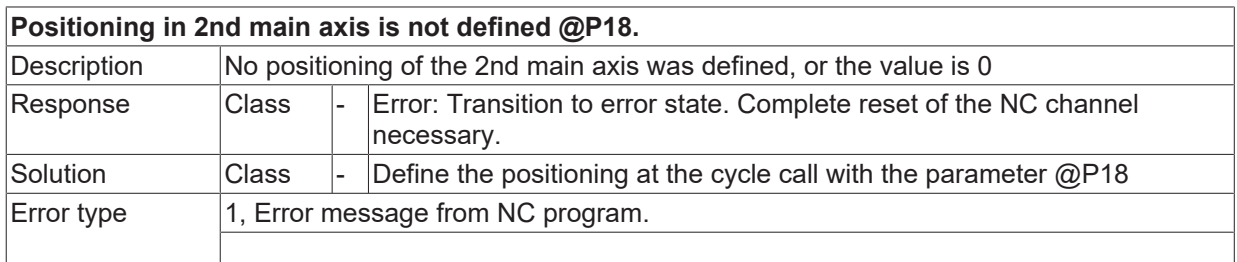

### **ID 13412**

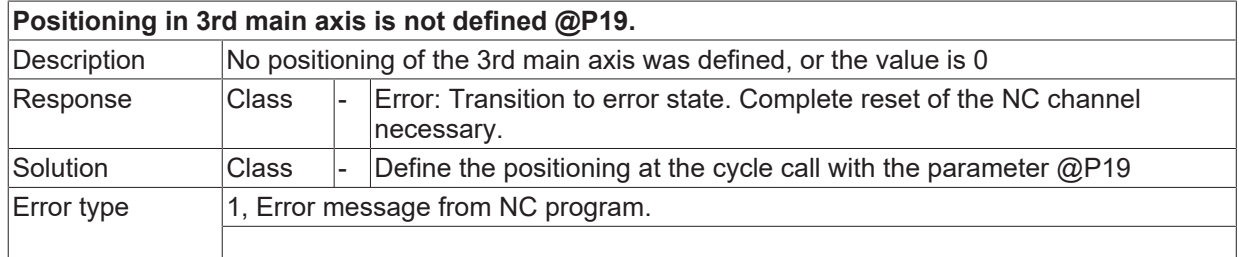

## **ID 13413**

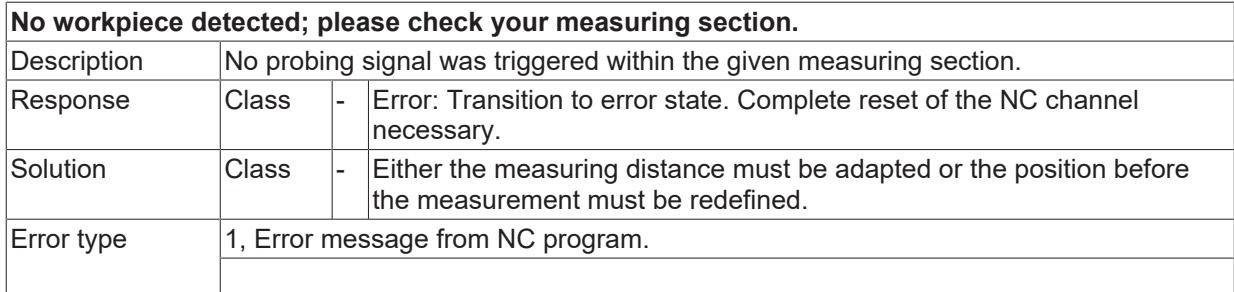

## **ID 13414**

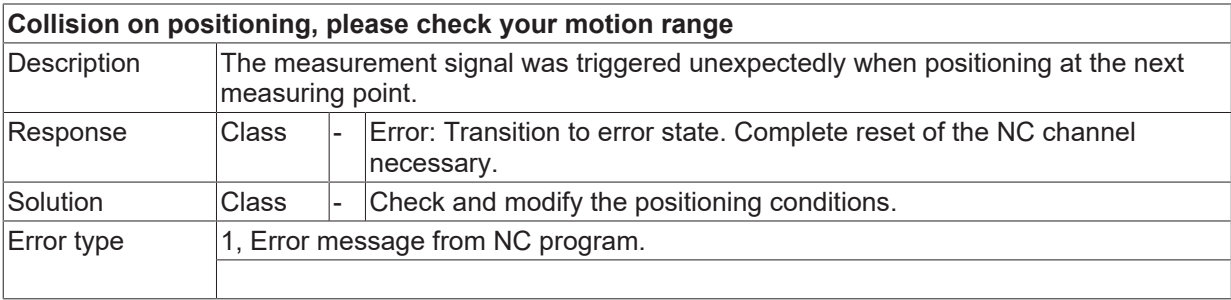

## **ID 13415**

### **Angle 1 is not defined @P14.**

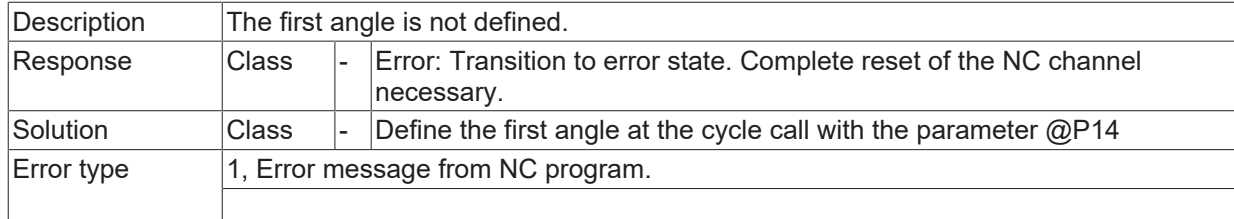

## **ID 13416**

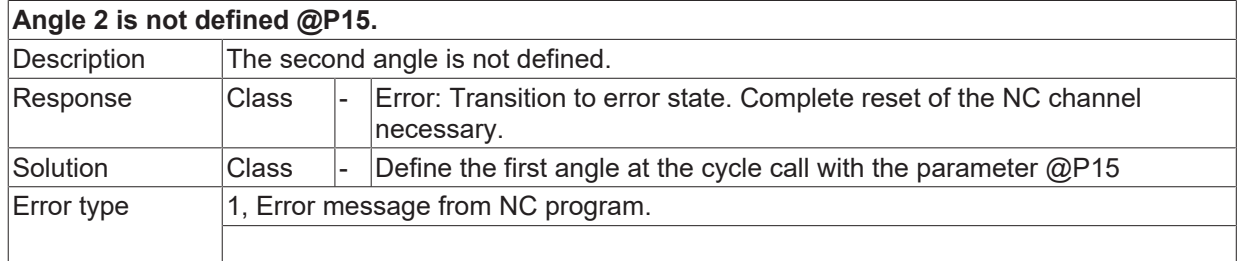

## **ID 13417**

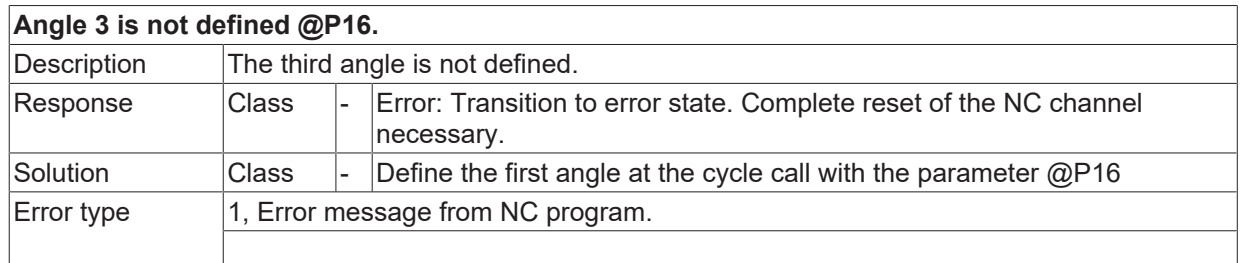

## **ID 13418**

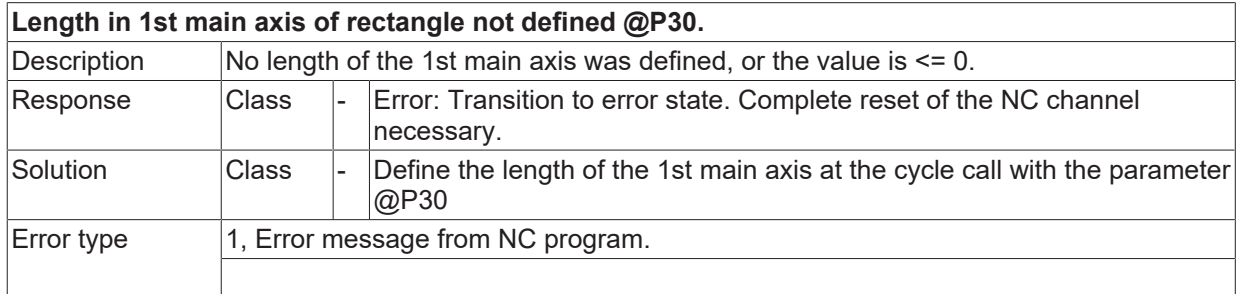

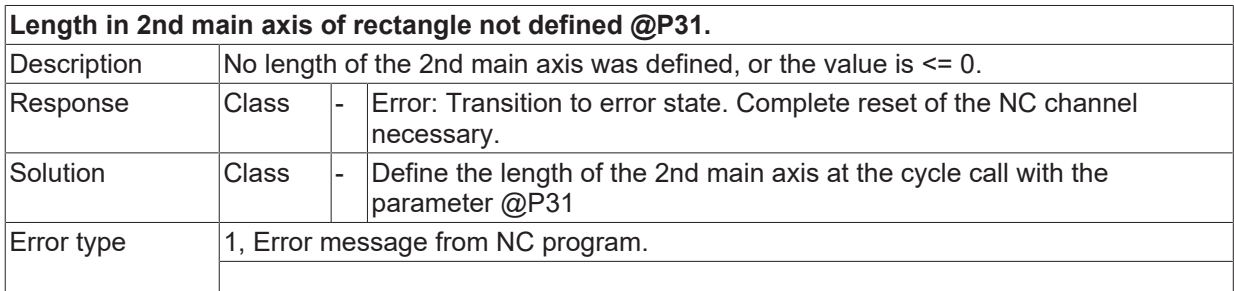

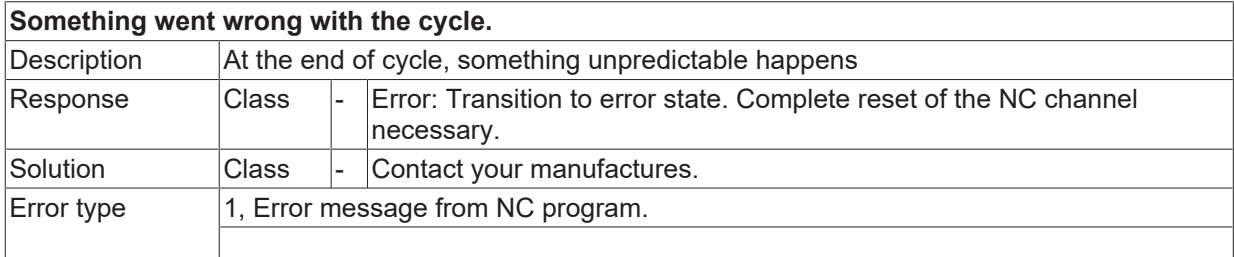

#### **ID 13421**

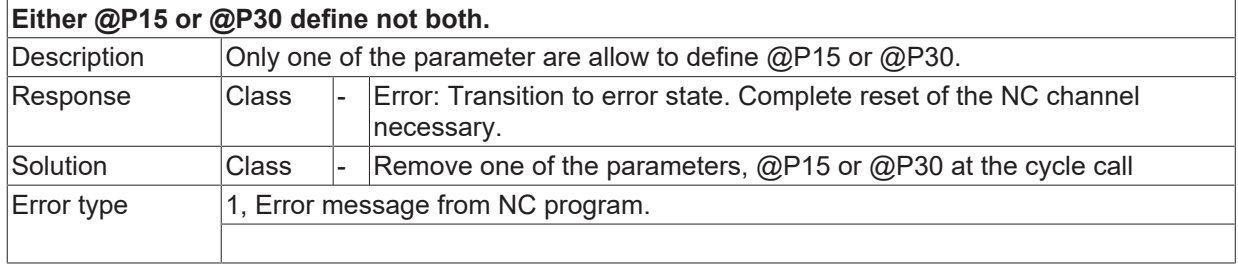

## **ID 13422**

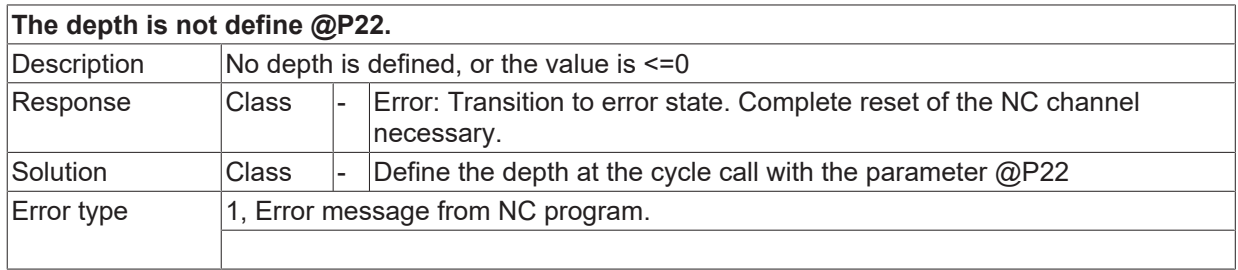

## **ID 13423**

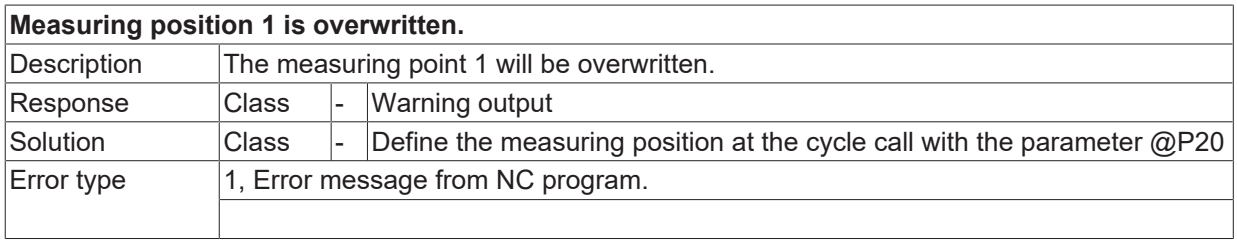

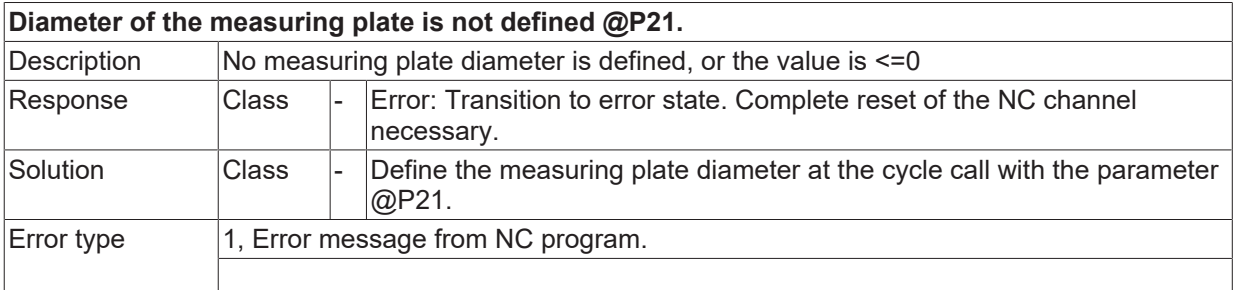

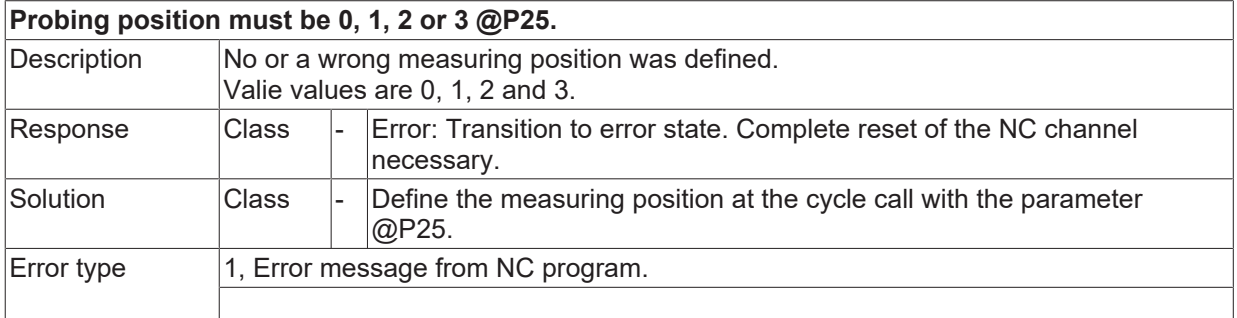

#### **ID 13426**

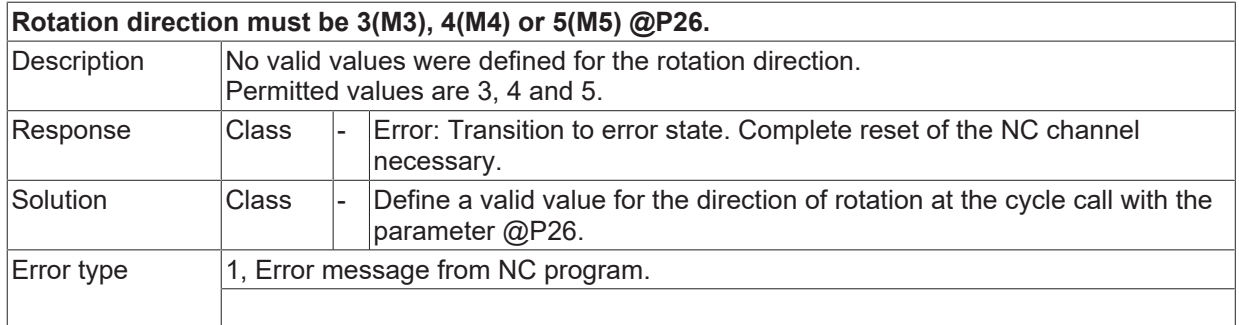

#### **ID 13427**

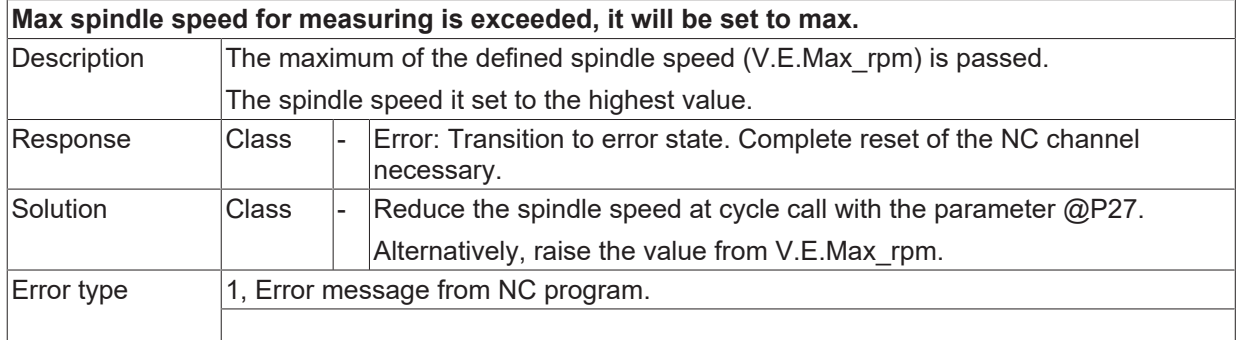

#### **ID 13428**

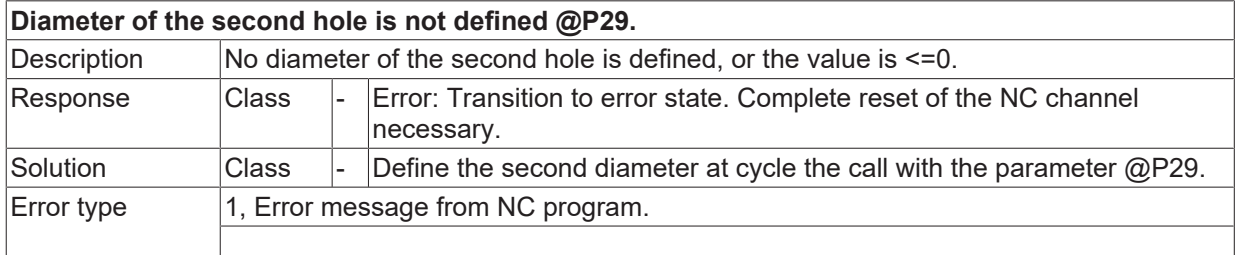

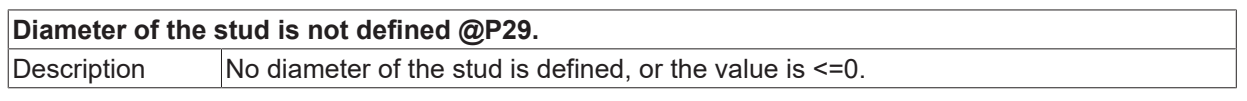

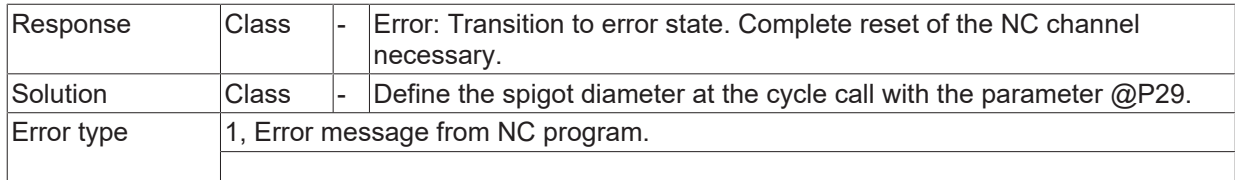

## **ID 13430**

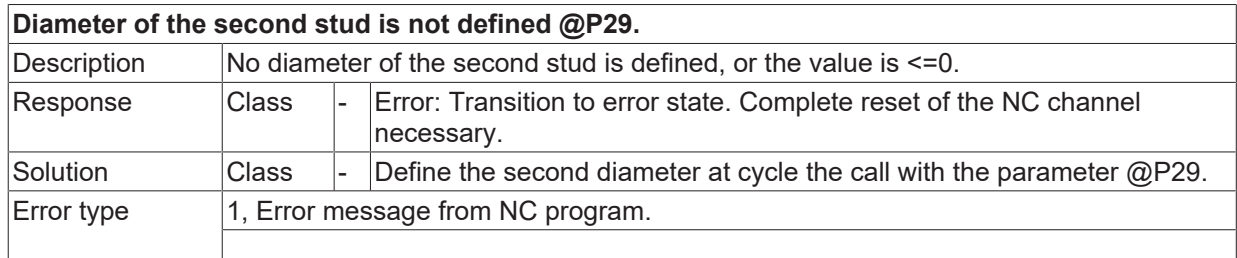

## **ID 13431**

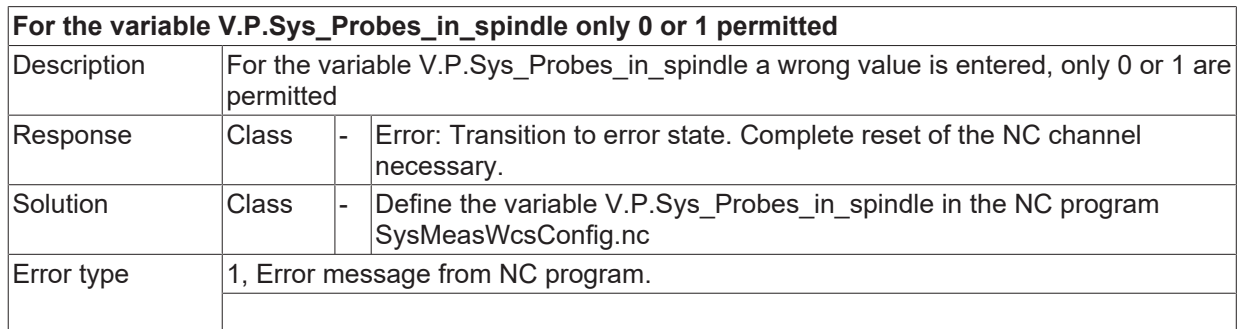

### **ID 13432**

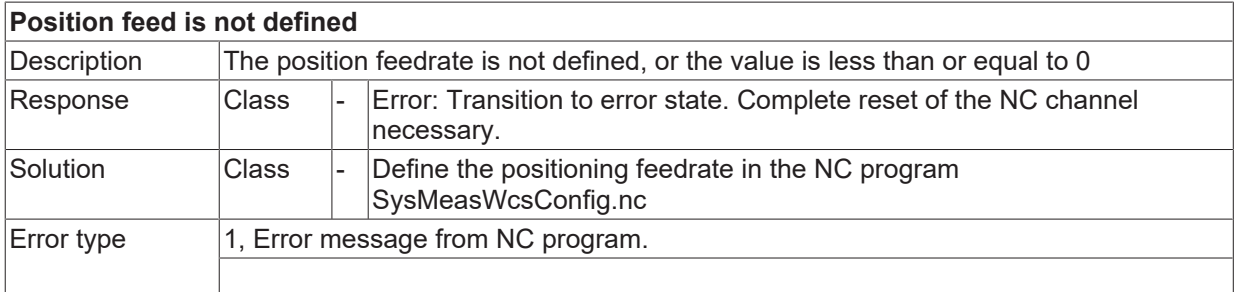

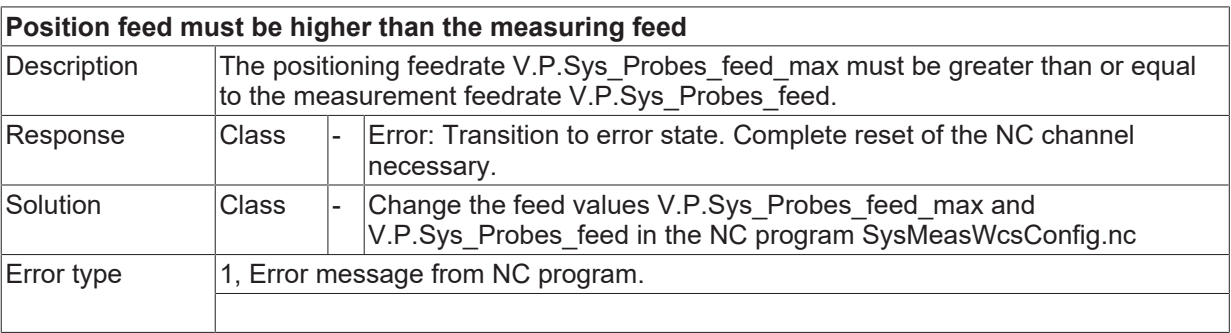

## **ID 13434**

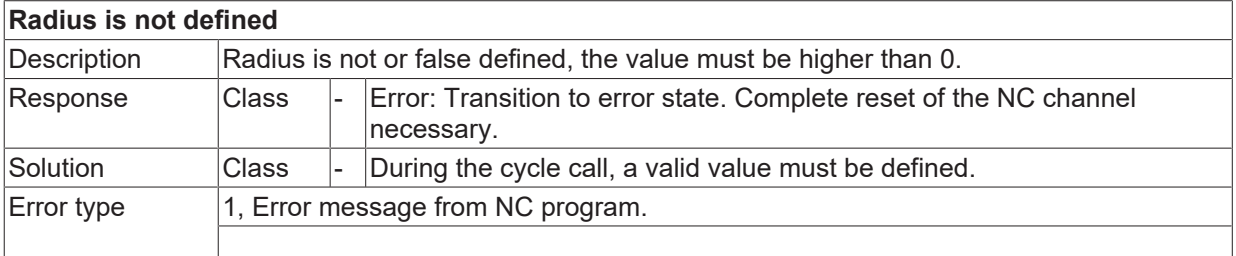

#### **ID 13435**

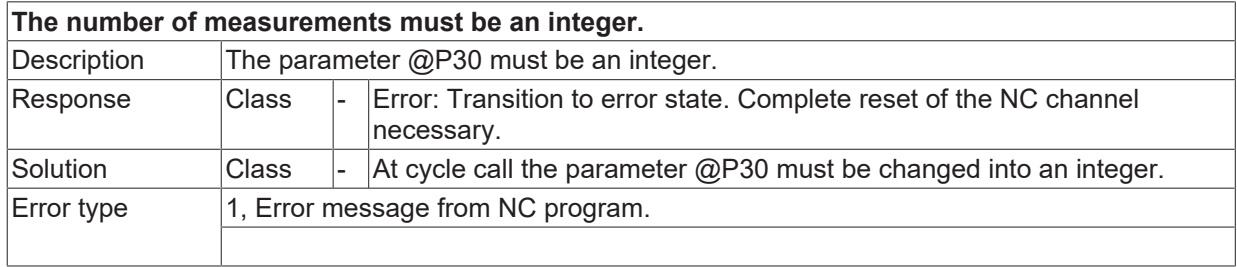

#### **ID 13436**

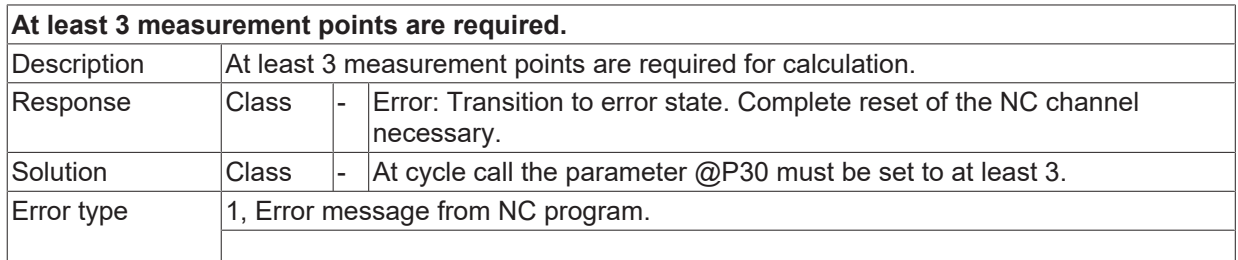

## **ID 13437**

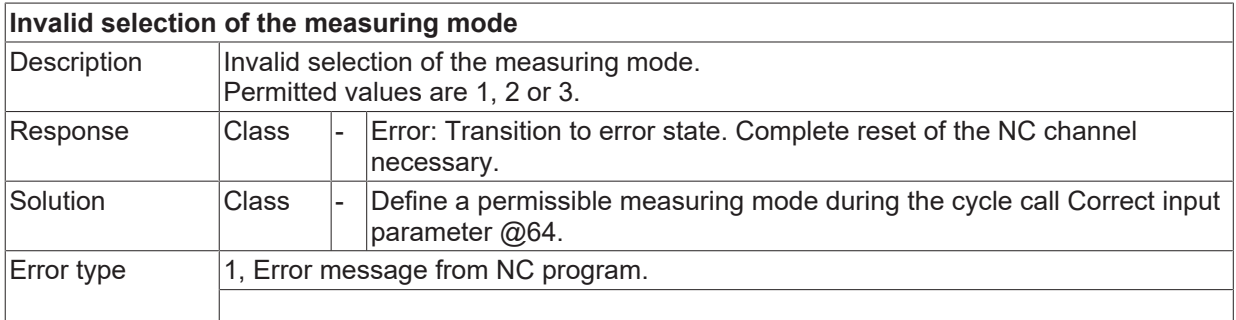

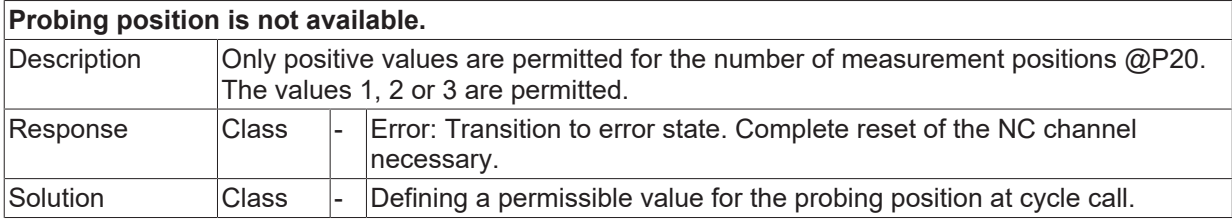

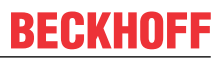

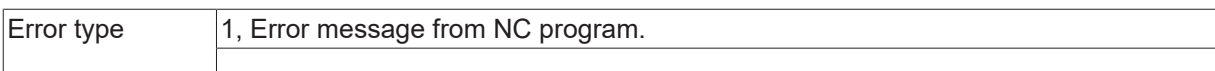

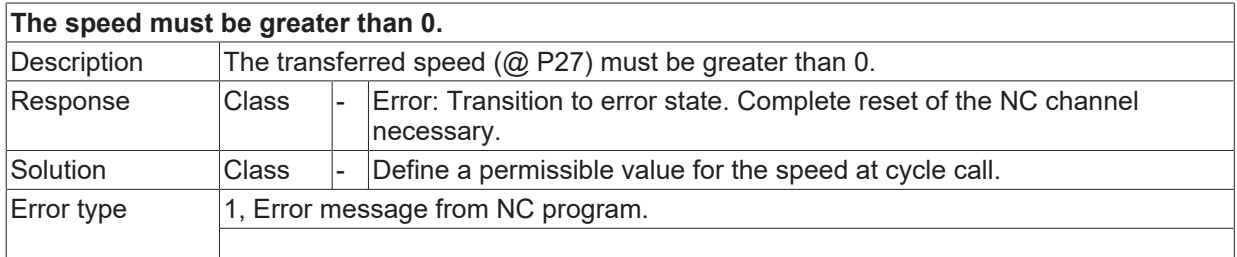

### **ID 13440**

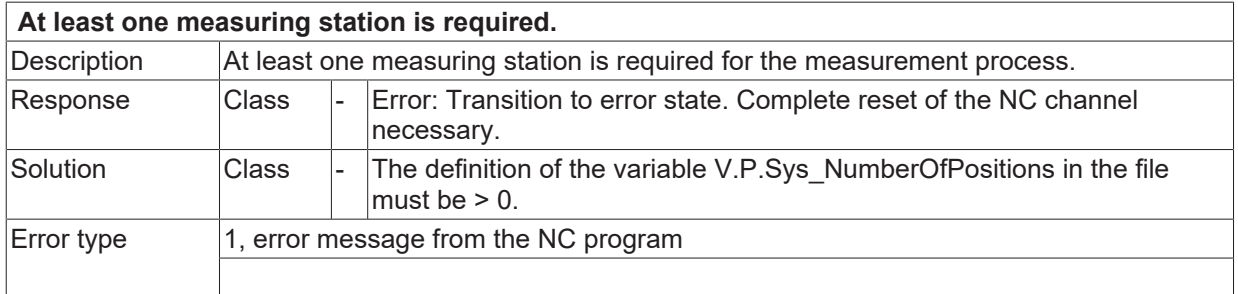

## **2.2.2.12 ID 13441**

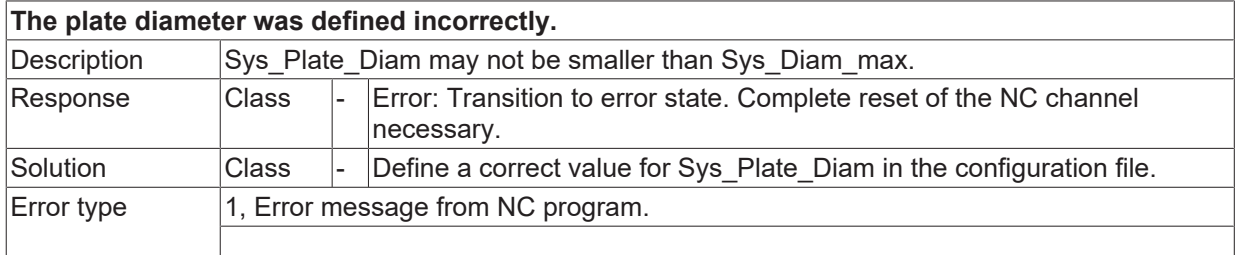

#### **ID 13442**

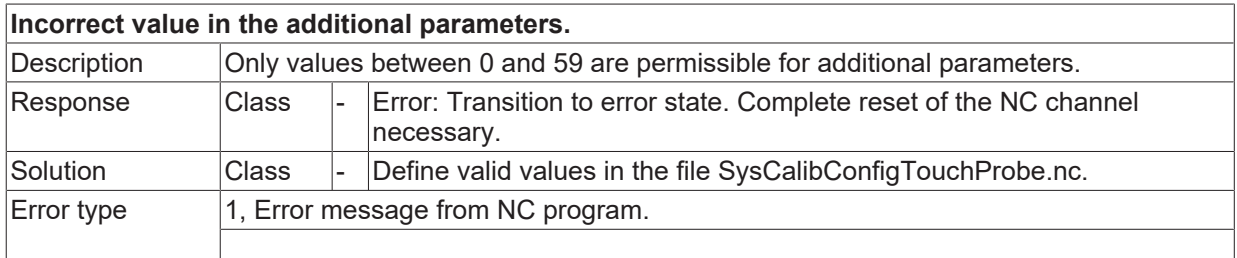

## **ID 13443**

**Inadmissible value for specifying whether measurement is repeated @P88.**

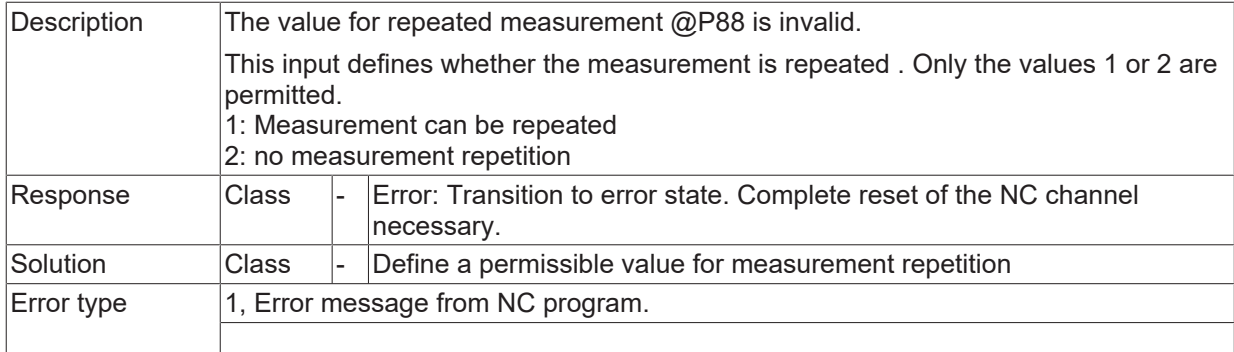

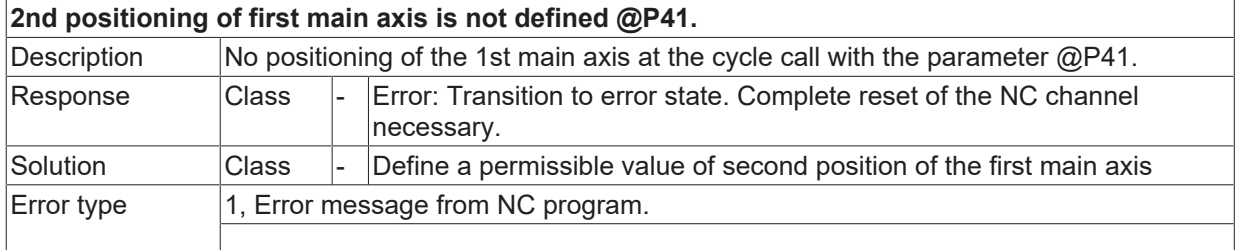

#### **ID 13445**

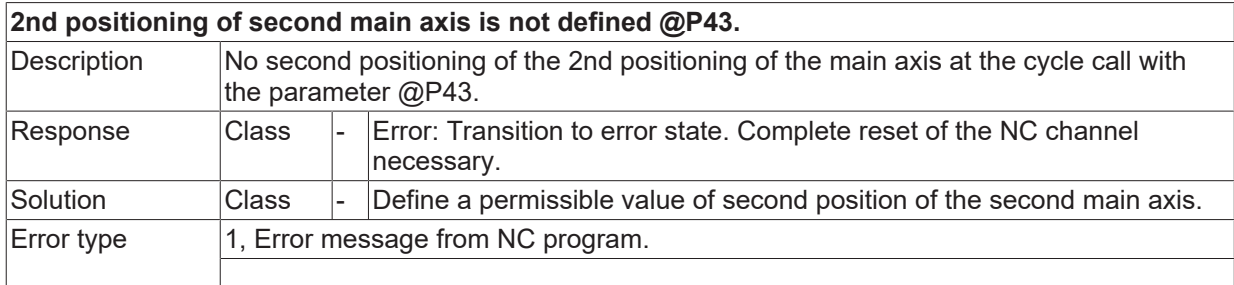

### **ID 13446**

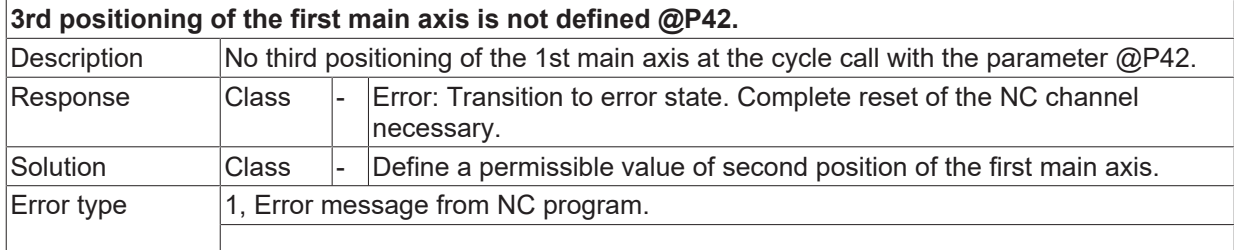

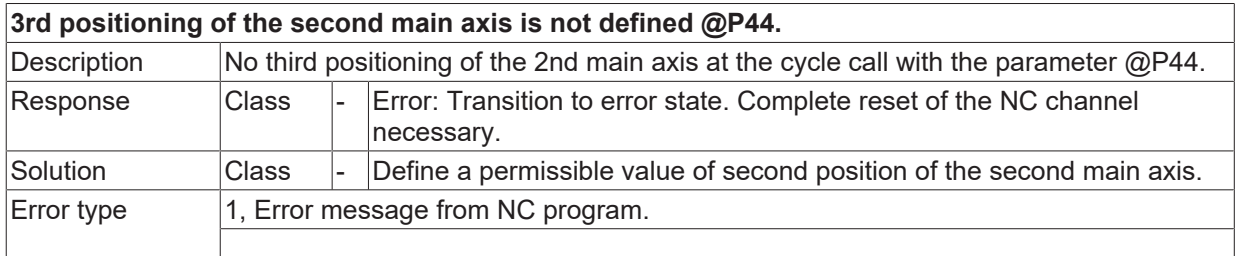

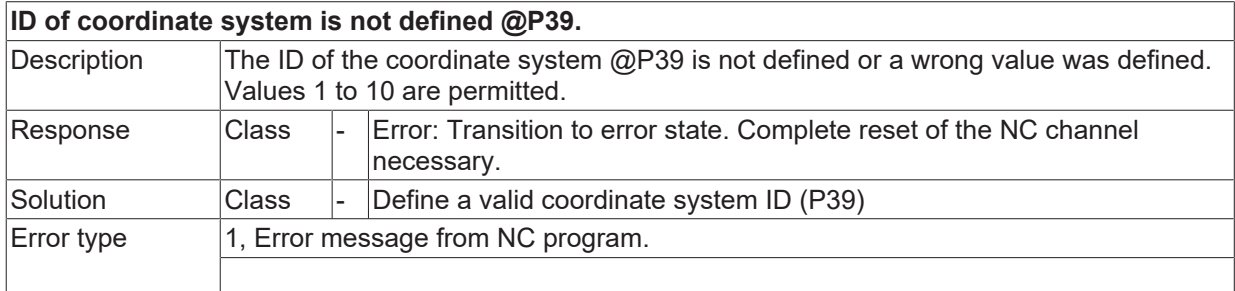

#### **ID 13449**

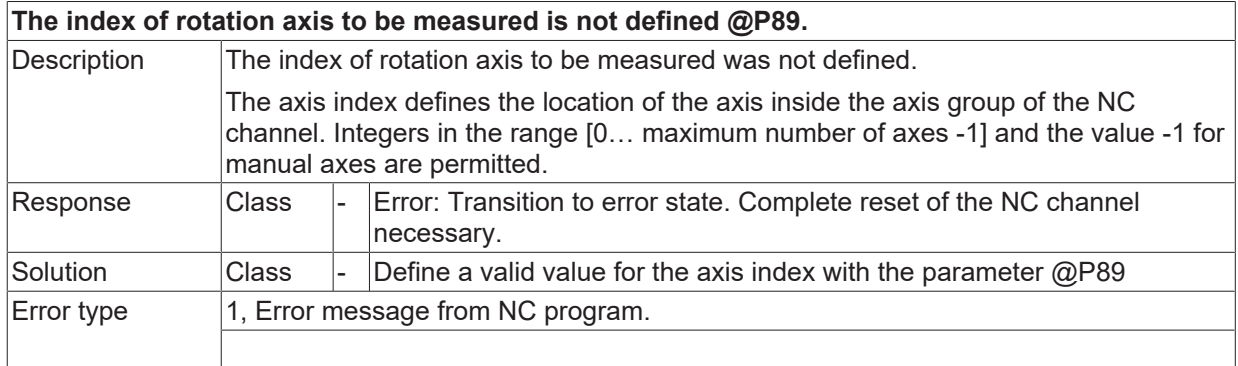

## **ID 13450**

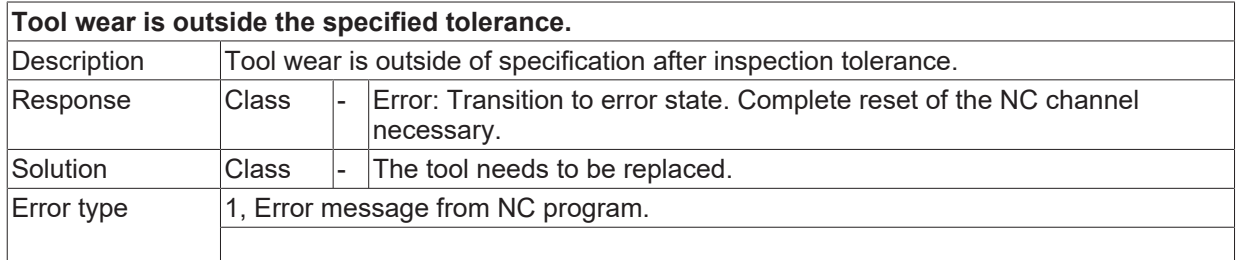

## **ID 13451**

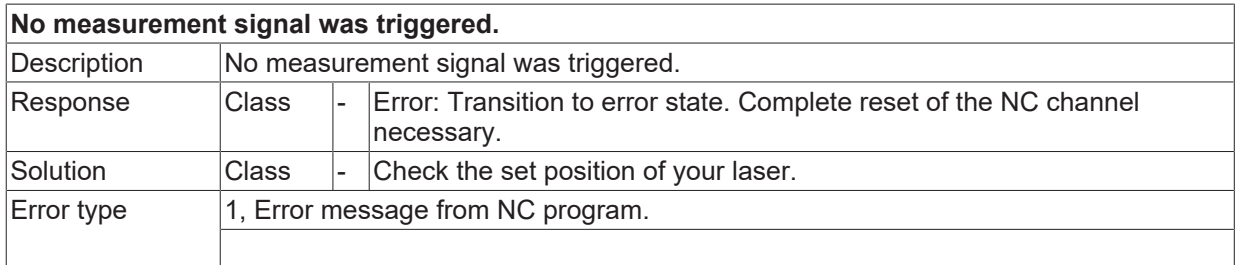

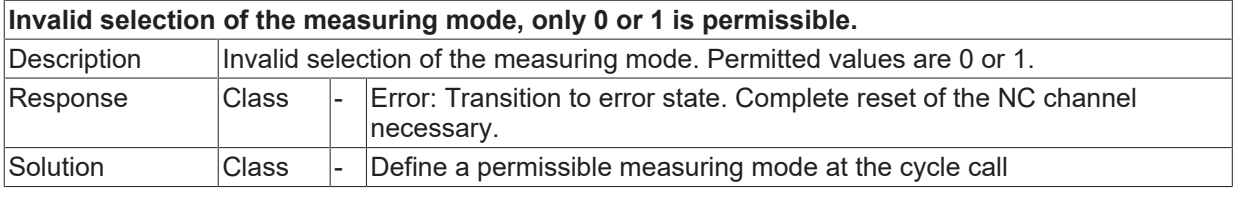

Error type 1, Error message from NC program.

## **ID 13453**

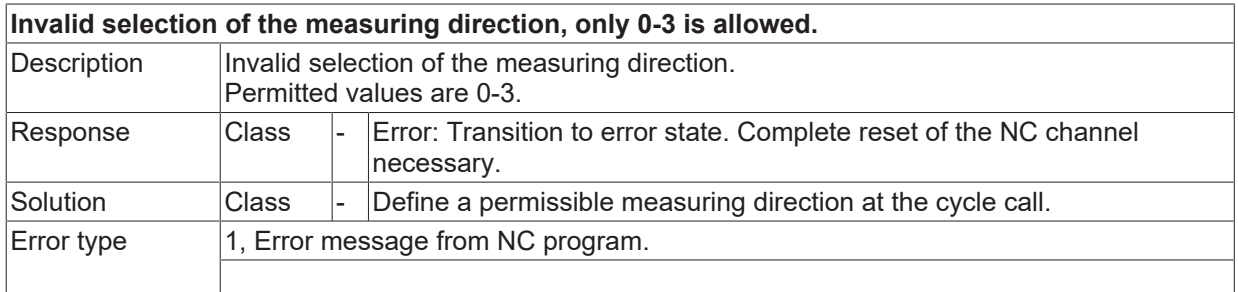

### **ID 13454**

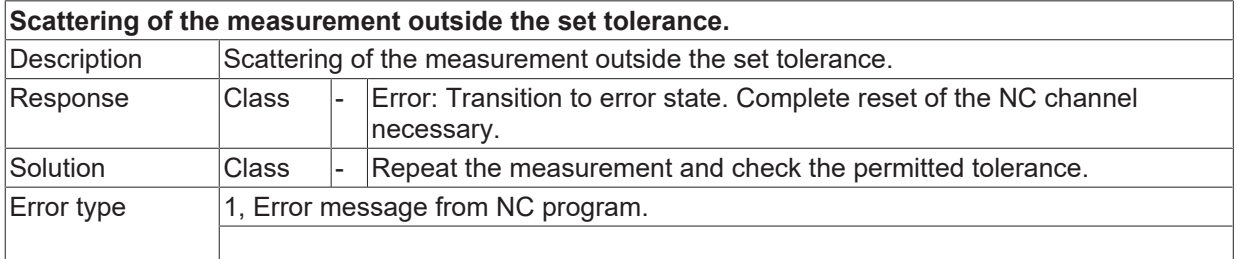

#### **ID 13455**

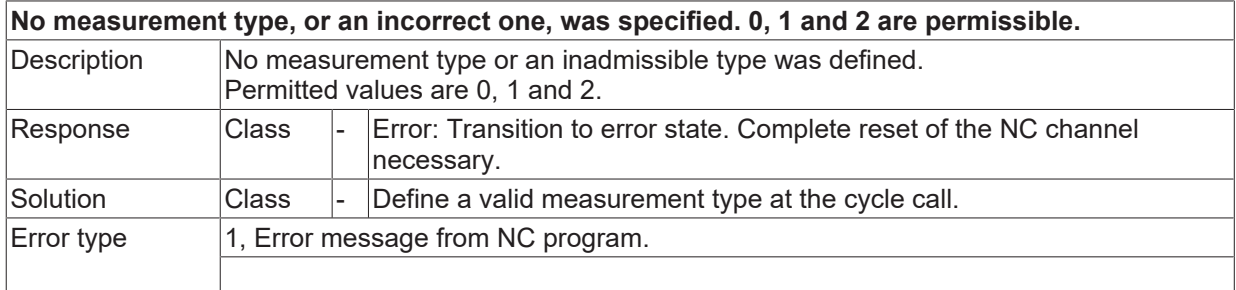

#### **ID 13456**

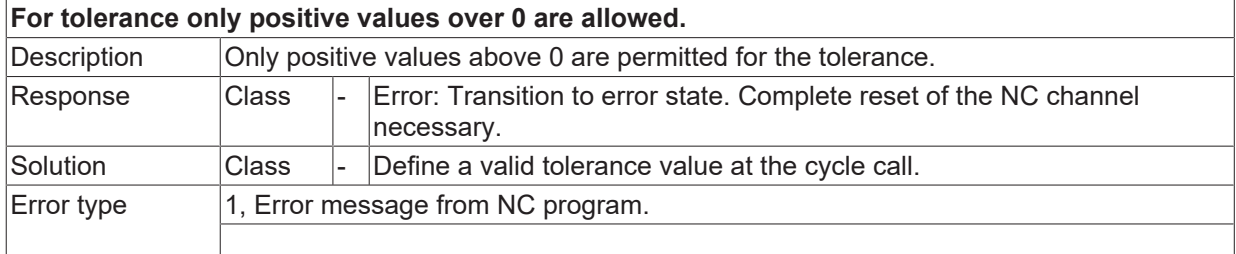

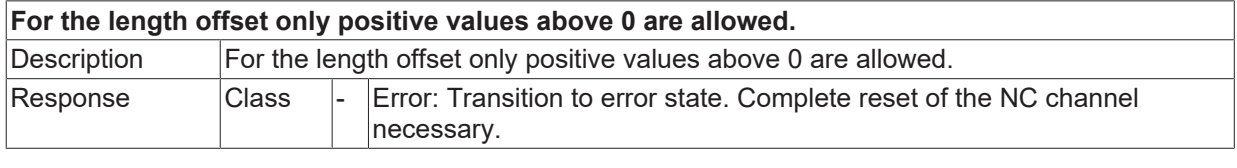

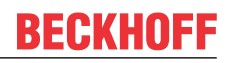

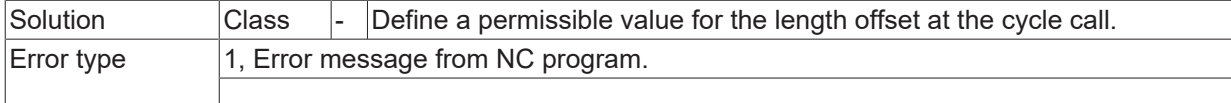

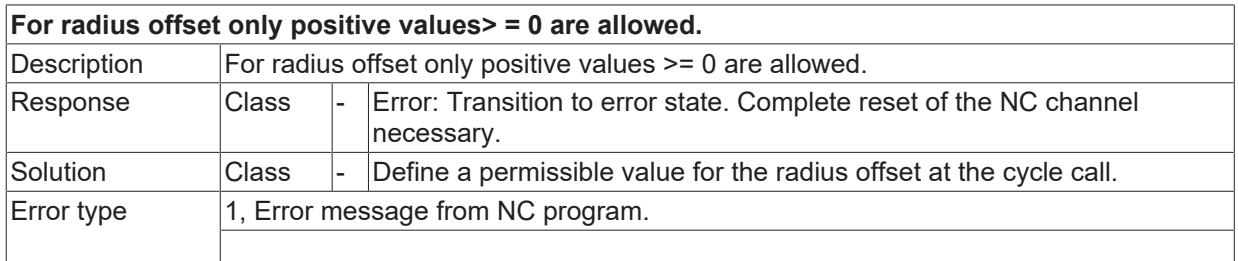

#### **ID 13459**

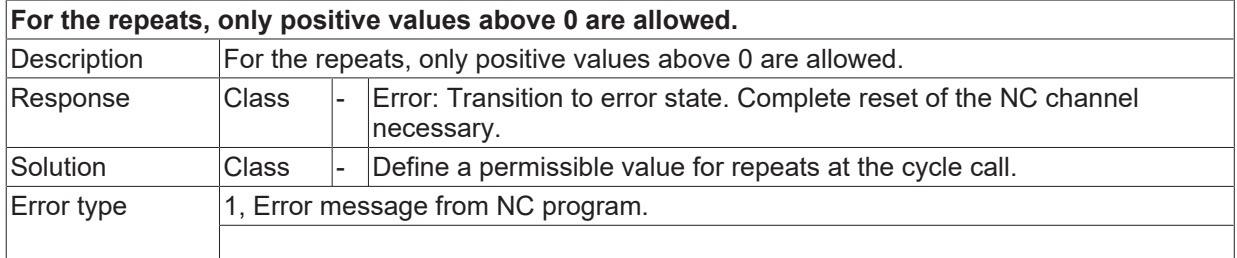

#### **ID 13460**

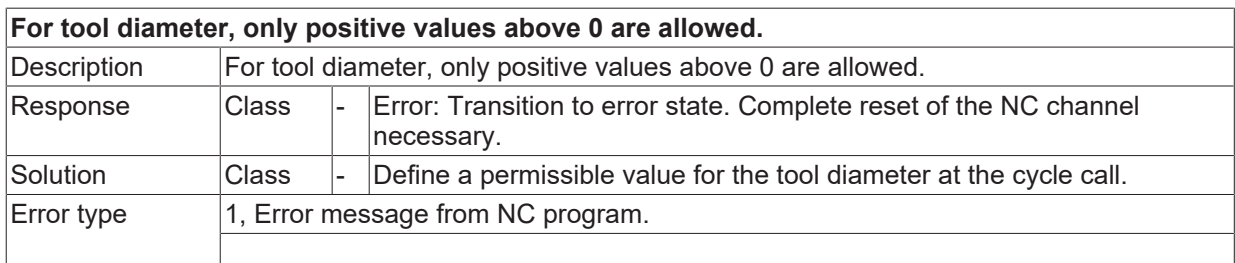

#### **ID 13461**

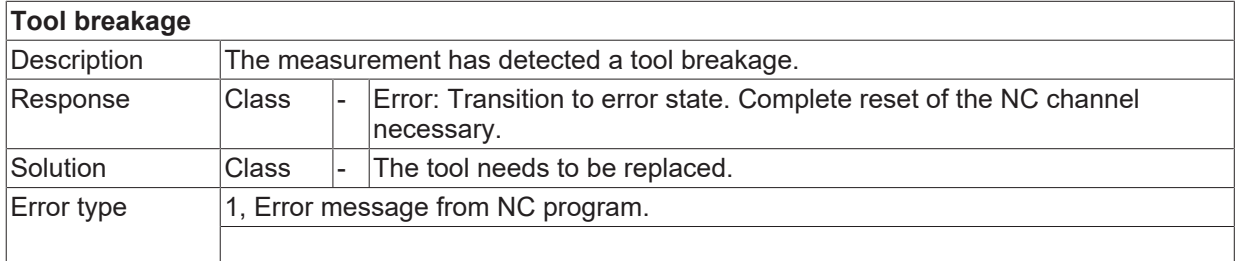

## **ID 13462**

**A subroutine necessary for configuration cannot be called.**

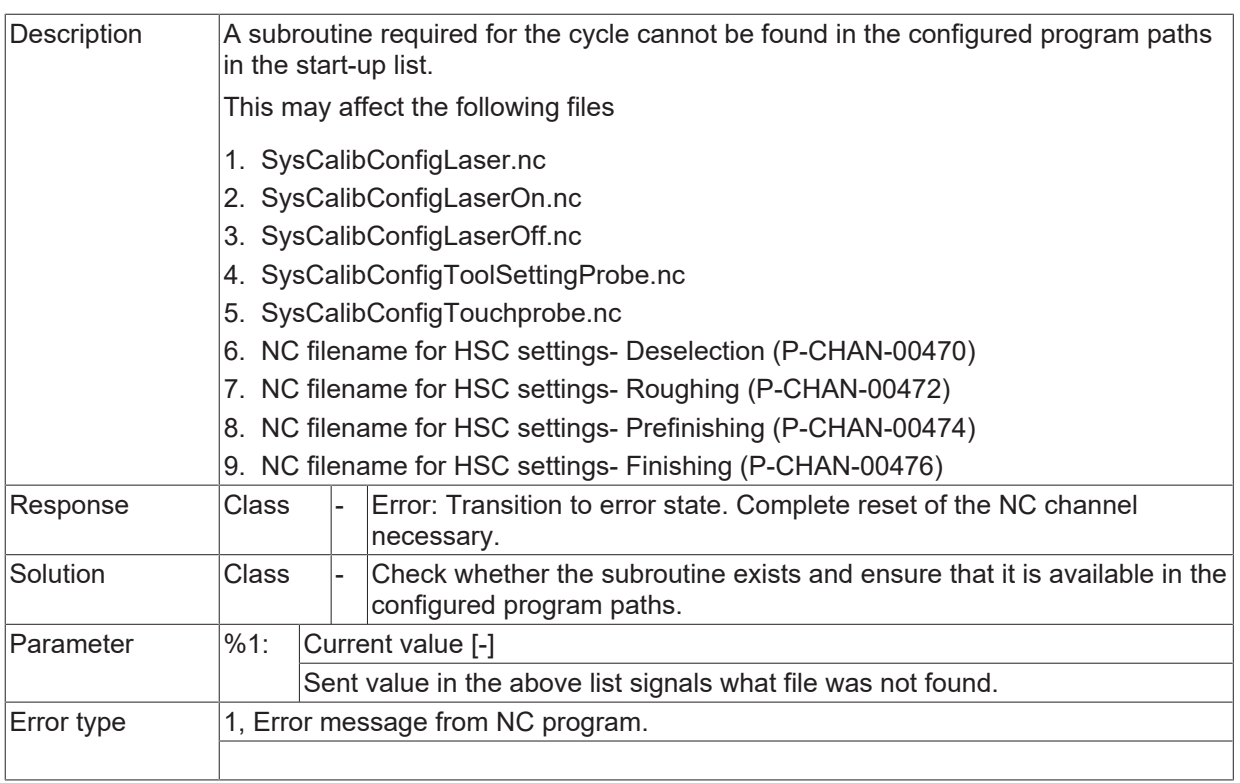

## **2.2.3 ID-range 13500-13749**

## **ID 13501**

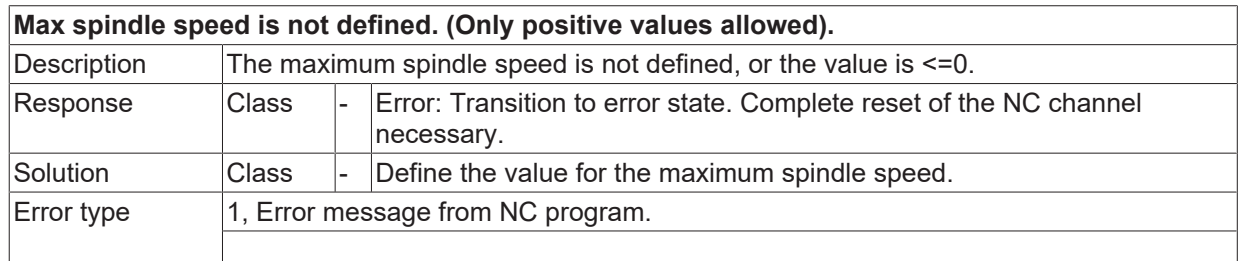

#### **ID 13502**

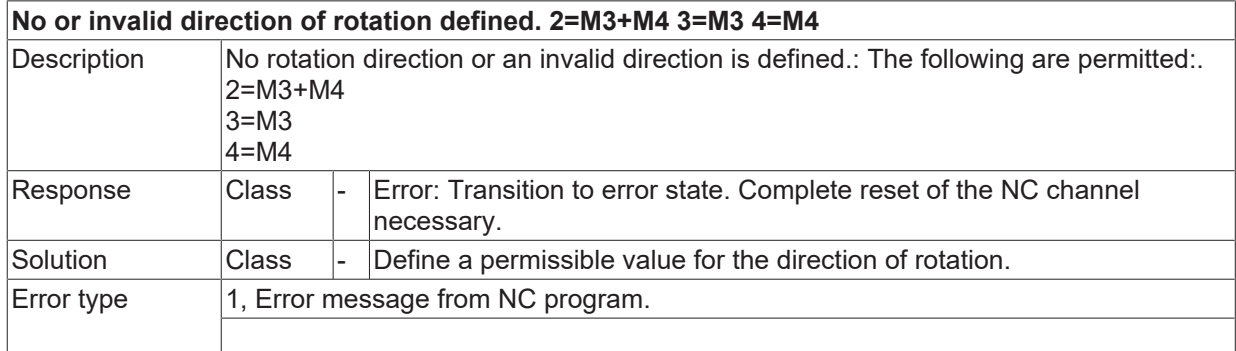

#### **ID 13503**

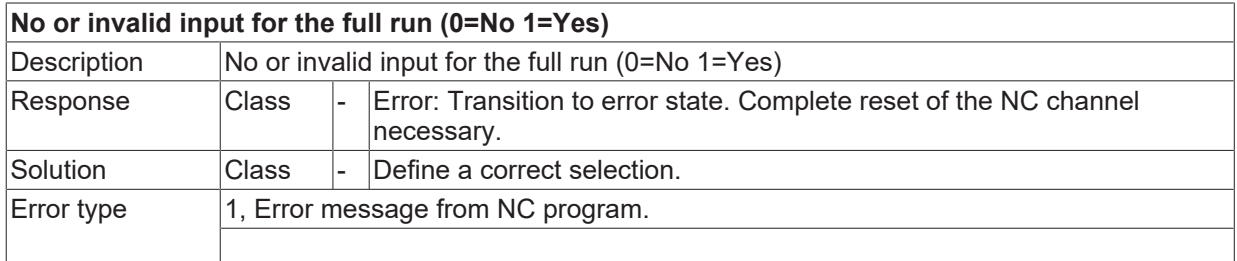

#### **ID 13504**

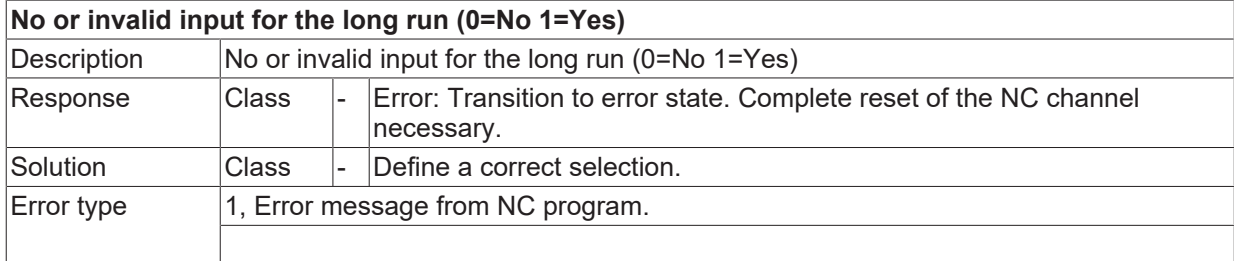

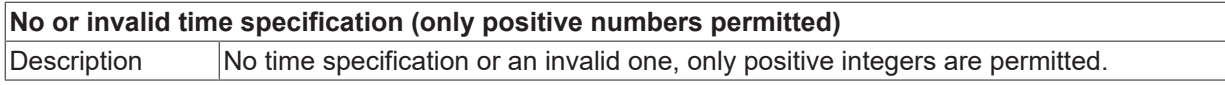

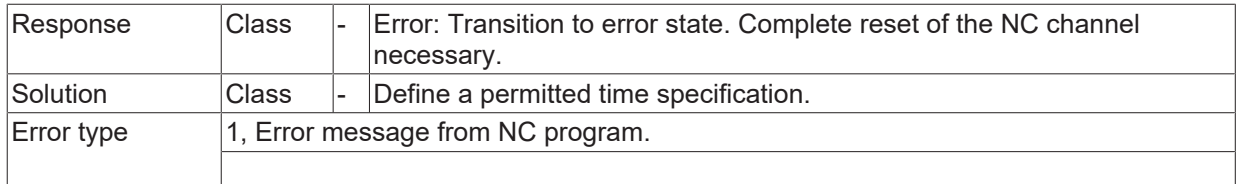

## **2.2.3.1 ID 13506**

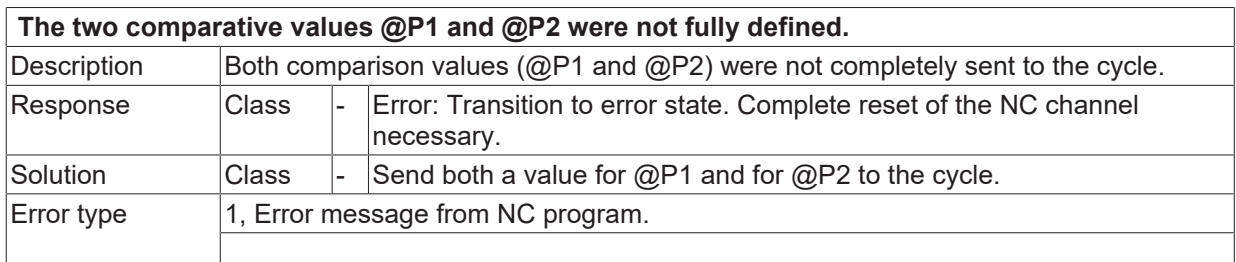

## **2.2.3.2 ID 13507**

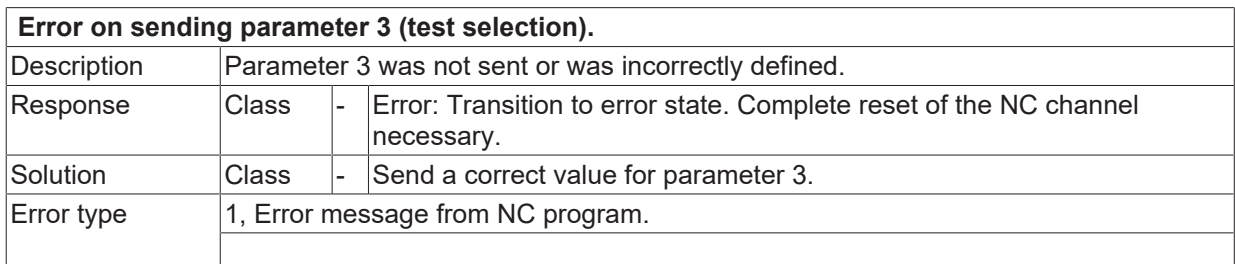

## **2.2.3.3 ID 13508**

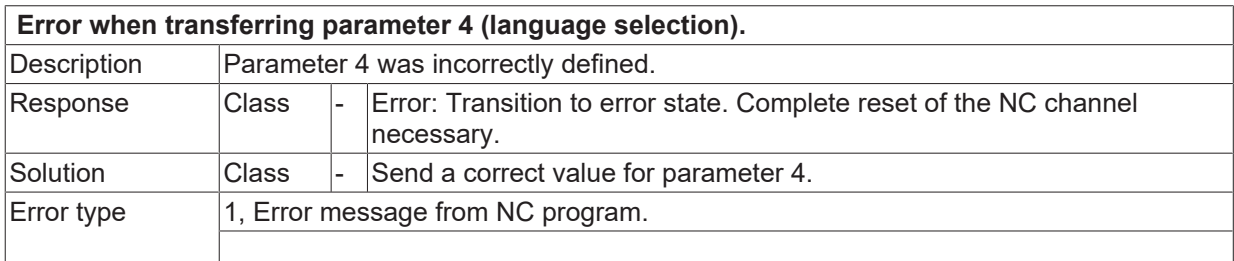

## **2.2.3.4 ID 13509**

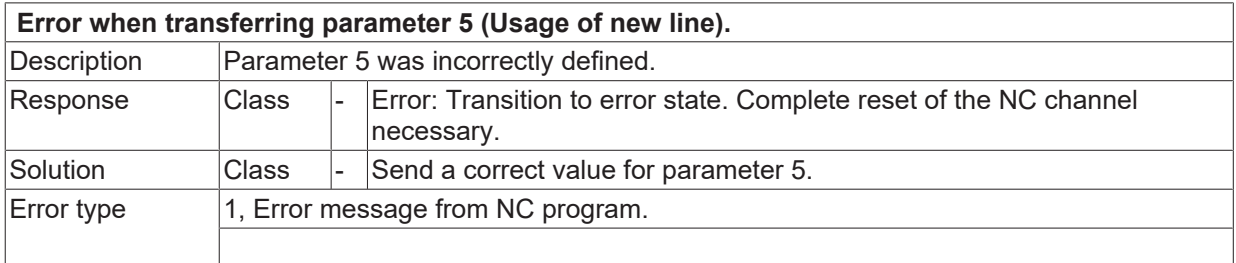

#### **ID 13551**

**Invalid value at pre-positioning @P90.**

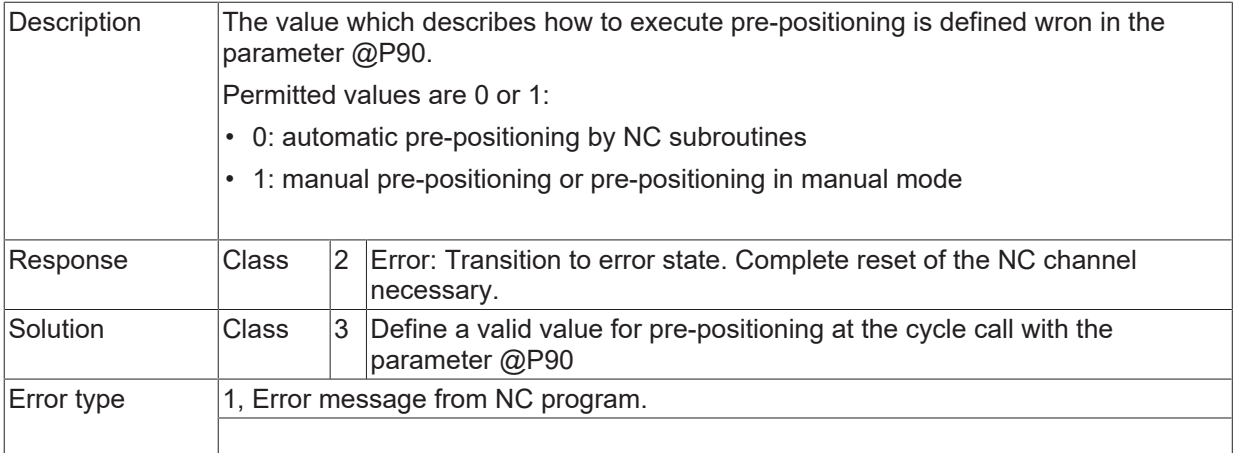

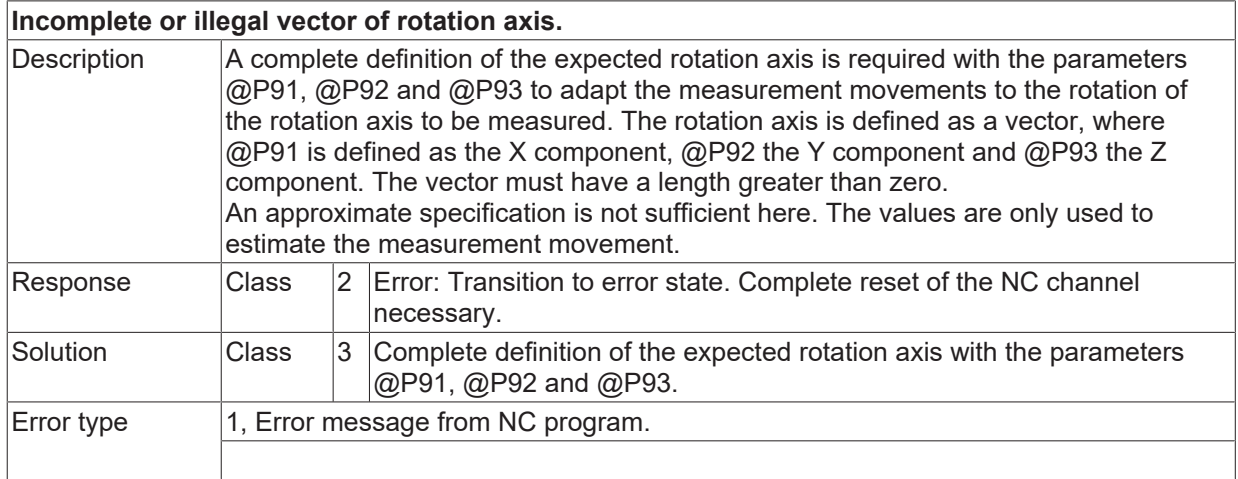

## **ID 13553**

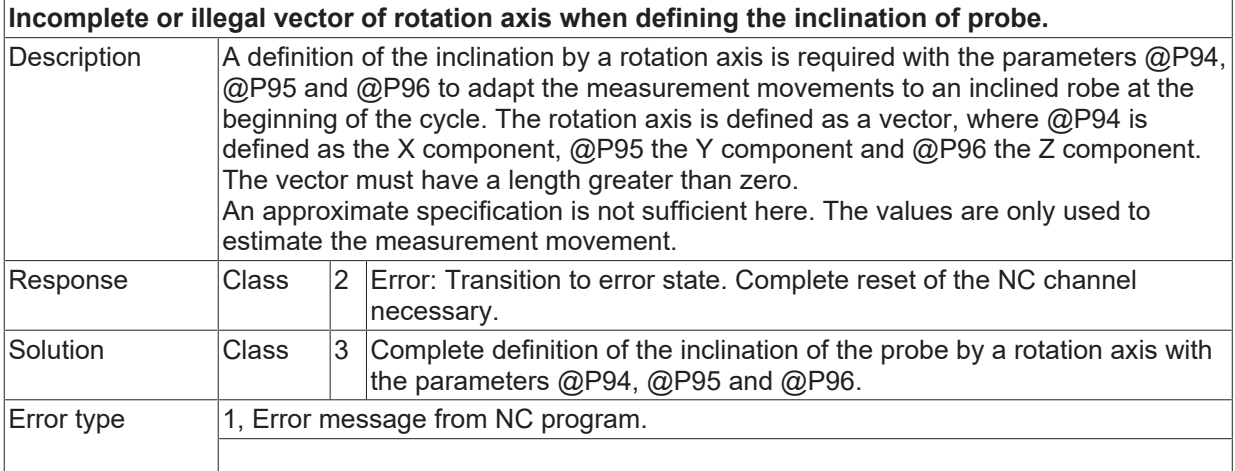

## **ID 13554**

**Missing angle information between measurements during manual positioning.**
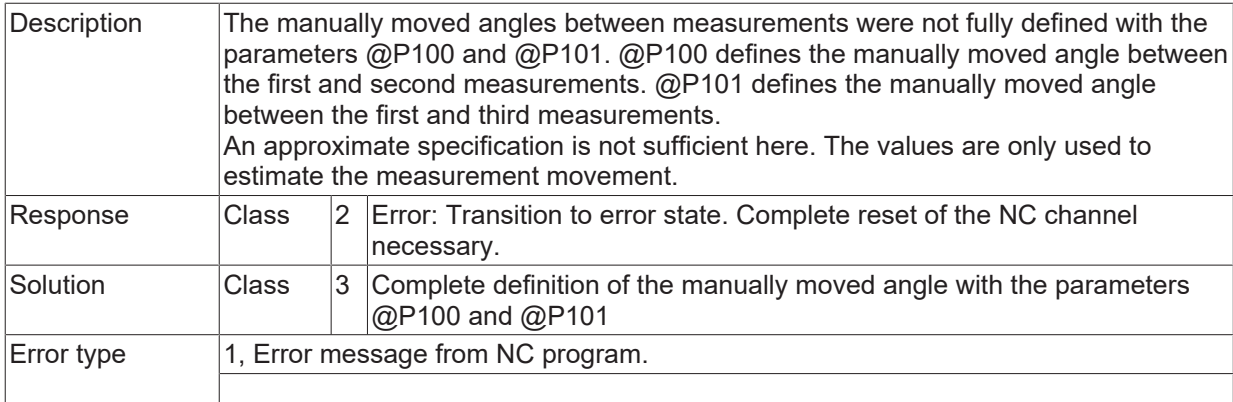

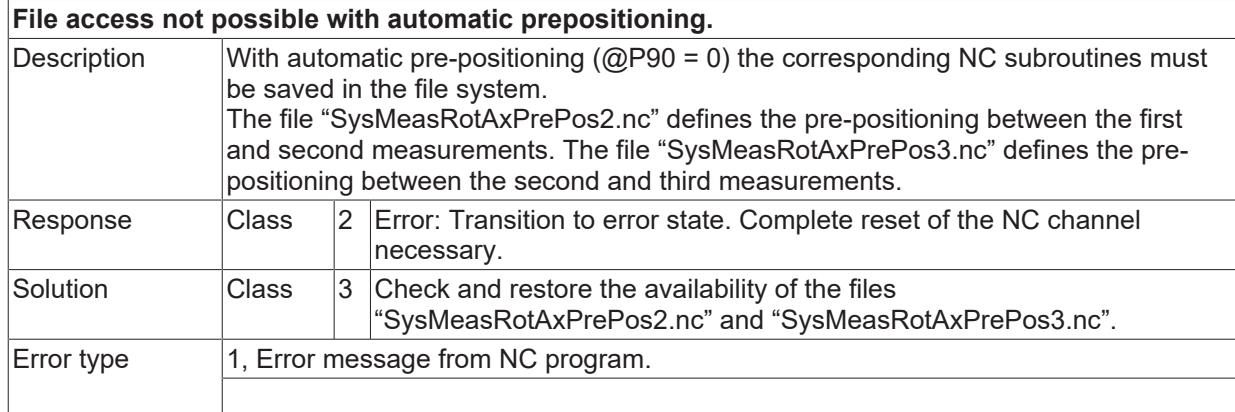

# **ID 13556**

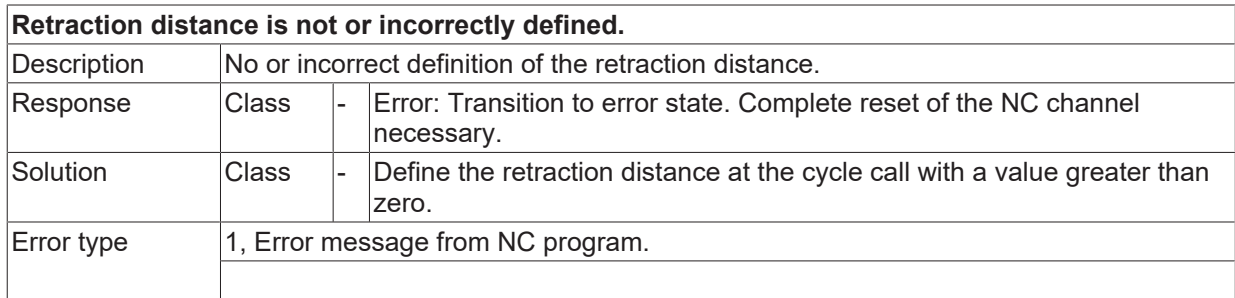

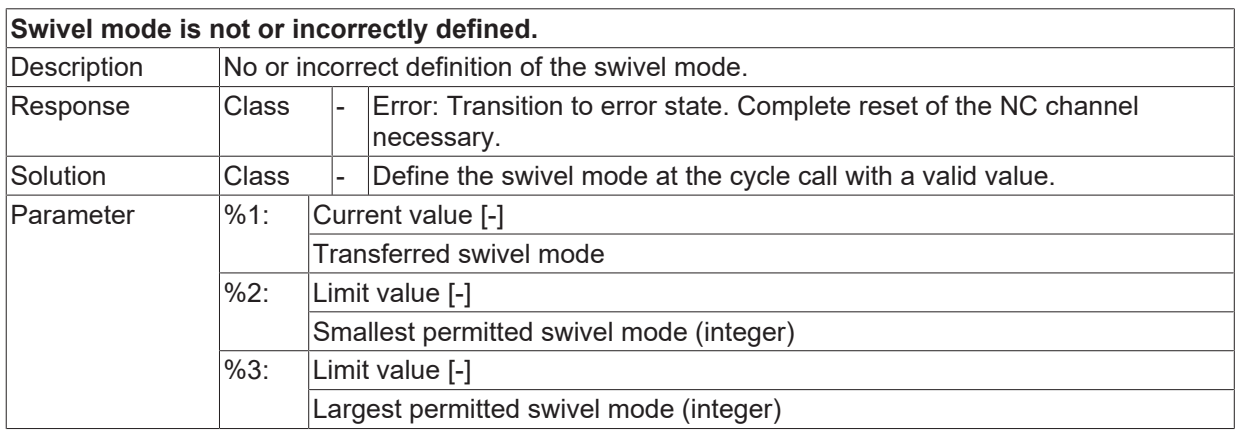

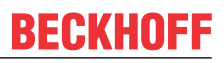

### **ID 13558**

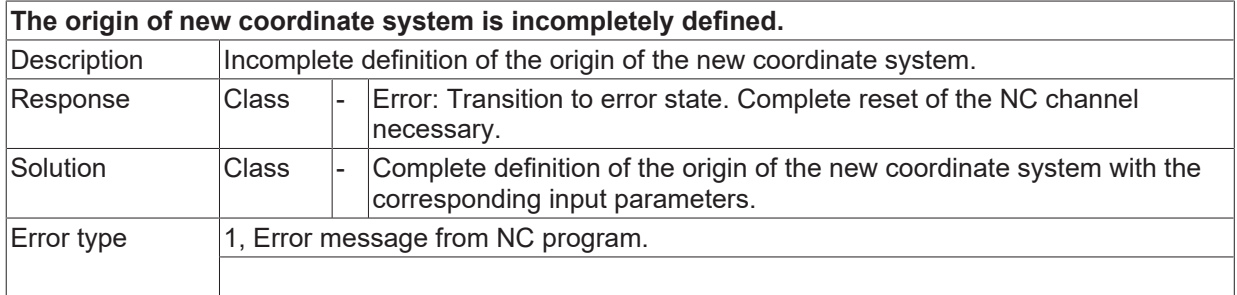

#### **ID 13559**

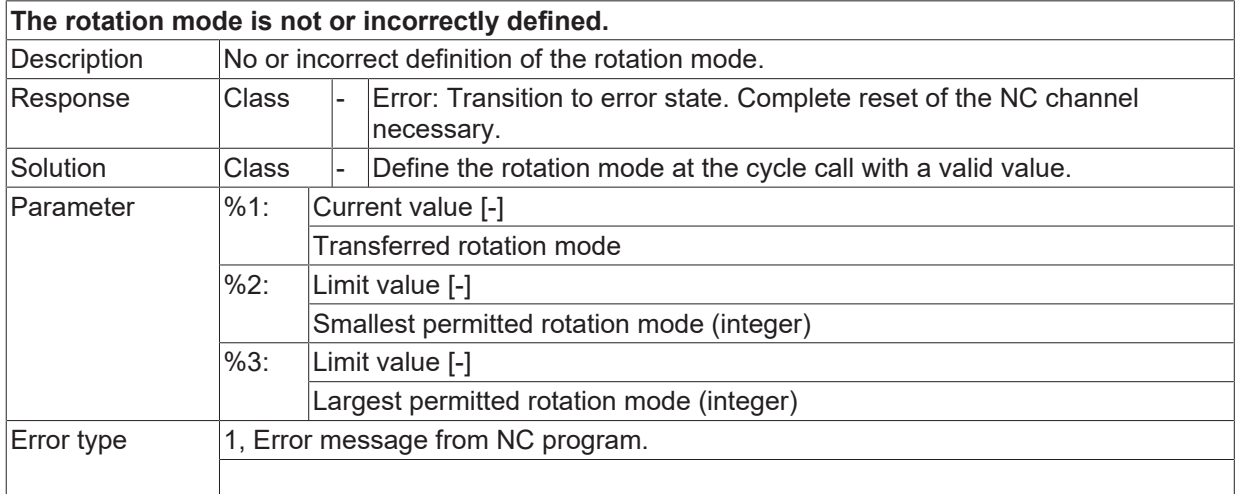

#### **ID 13560**

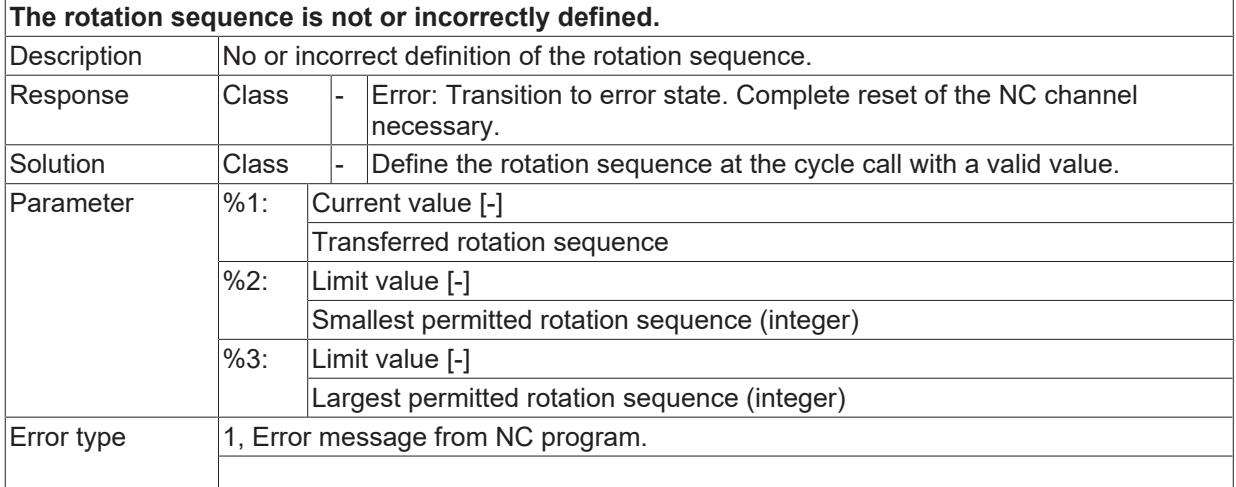

#### **ID 13561**

**The destination plane is not or incorrectly defined.**

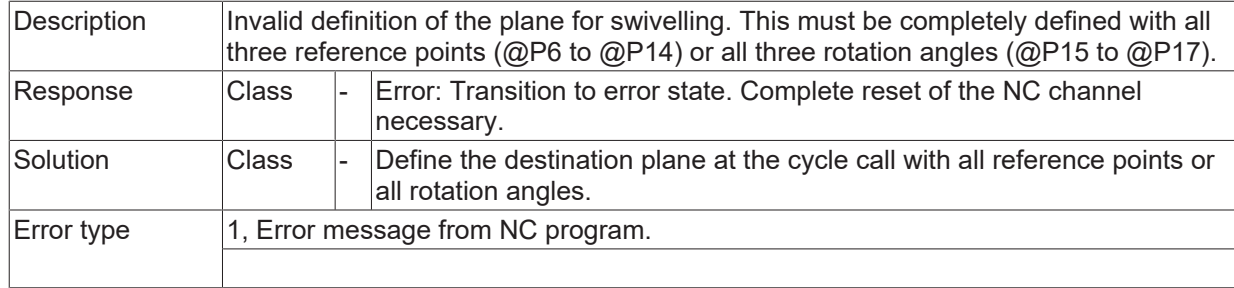

# **ID 13562**

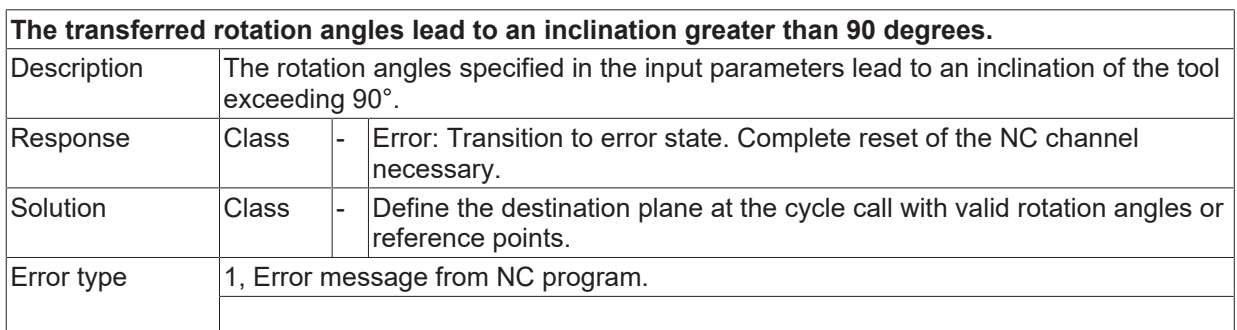

### **ID 13563**

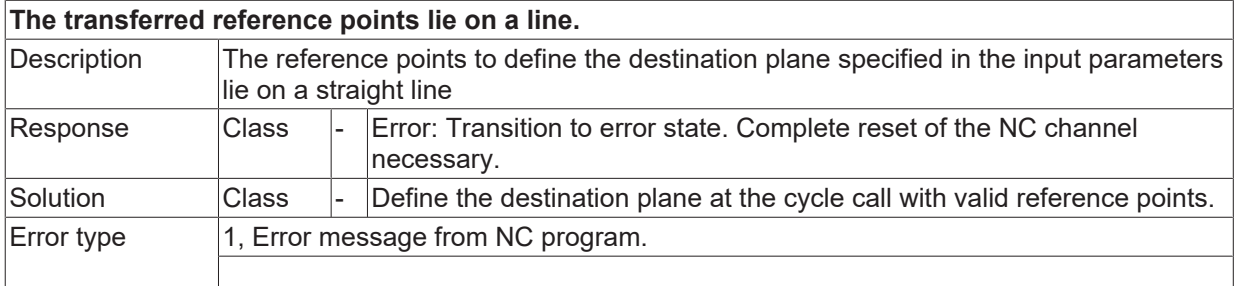

#### **ID 13600**

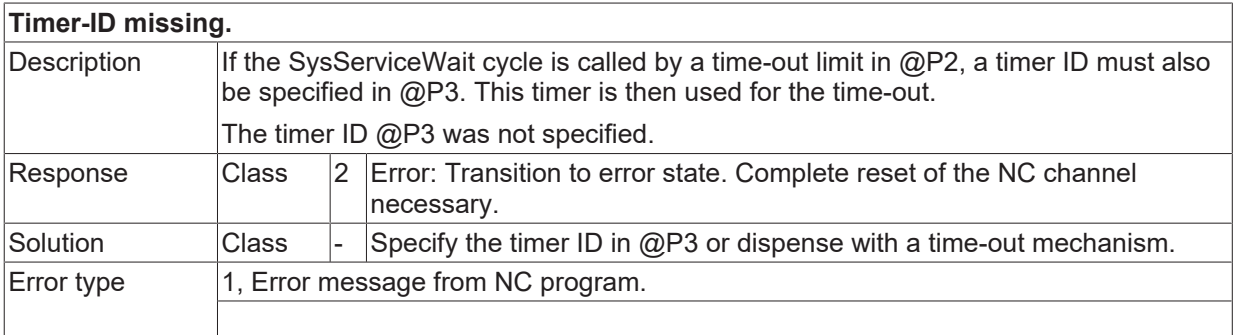

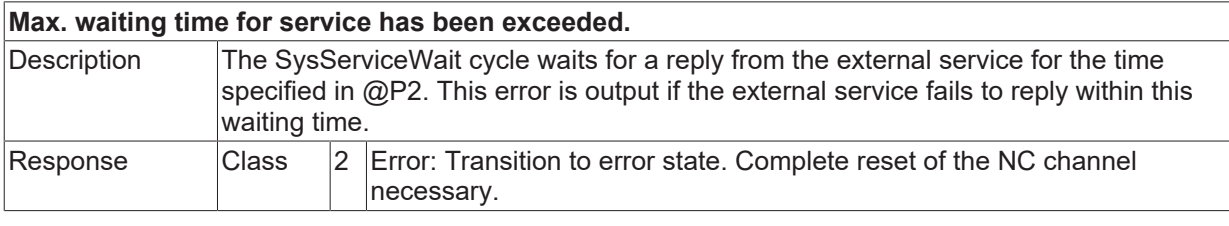

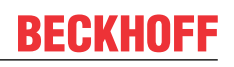

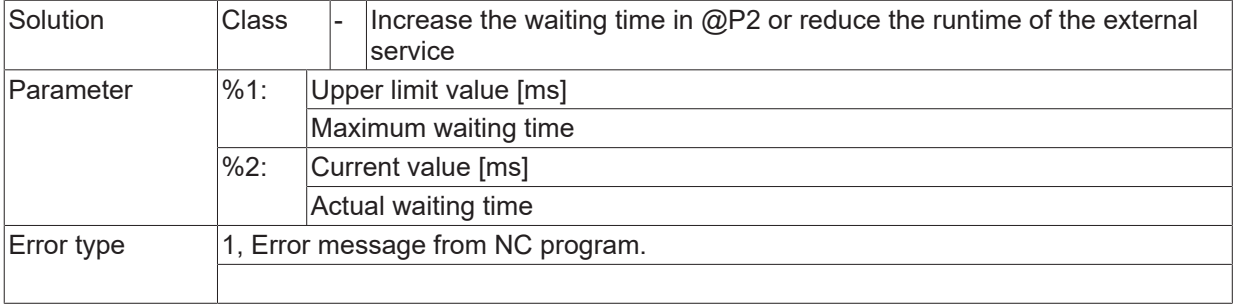

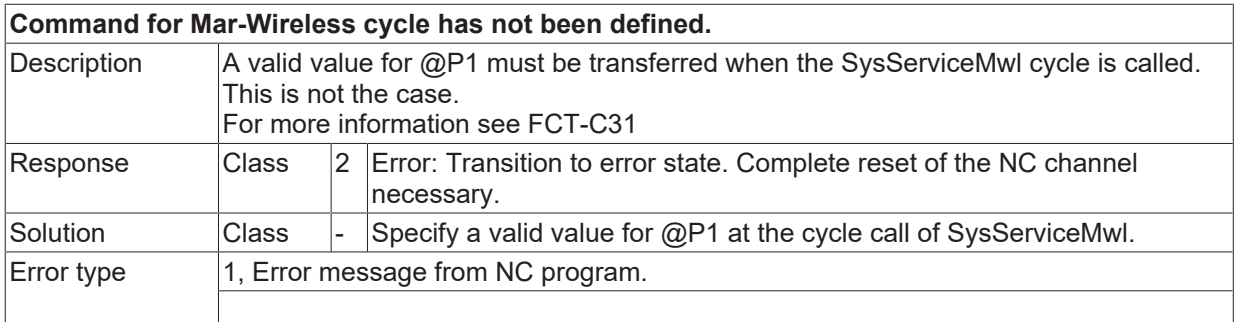

# **ID 13603**

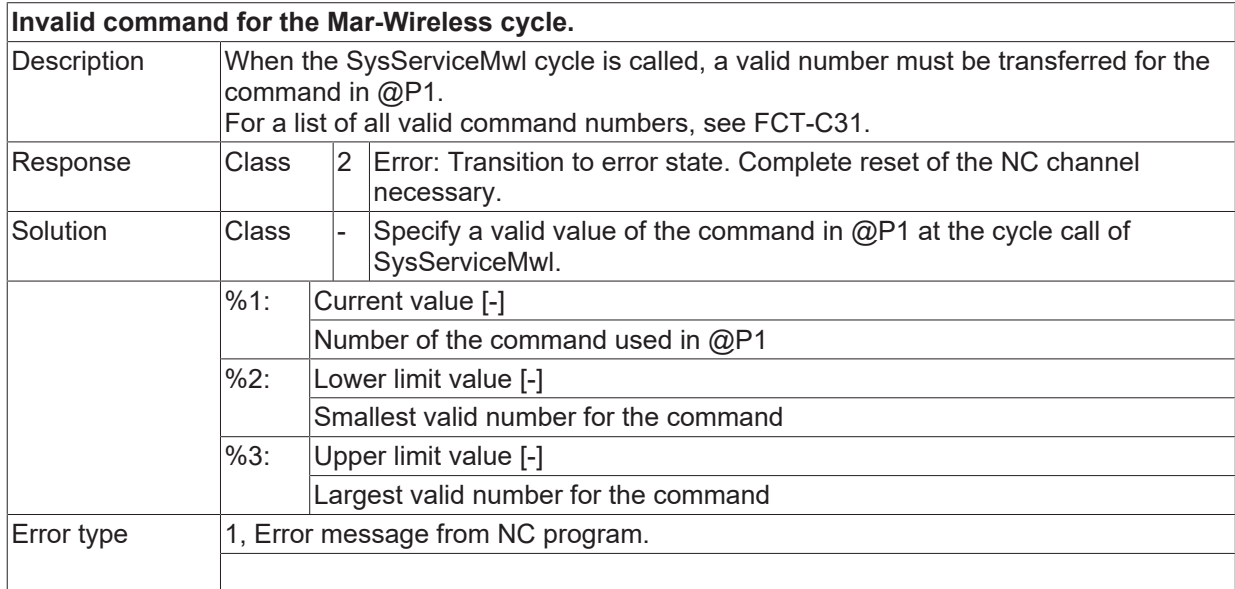

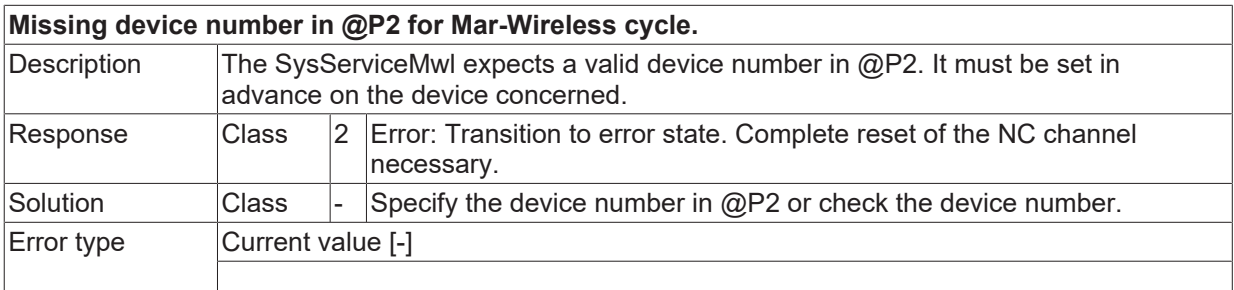

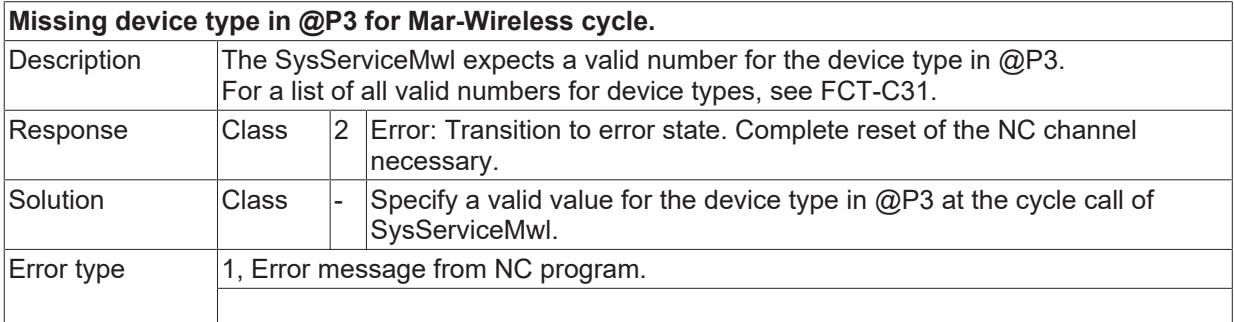

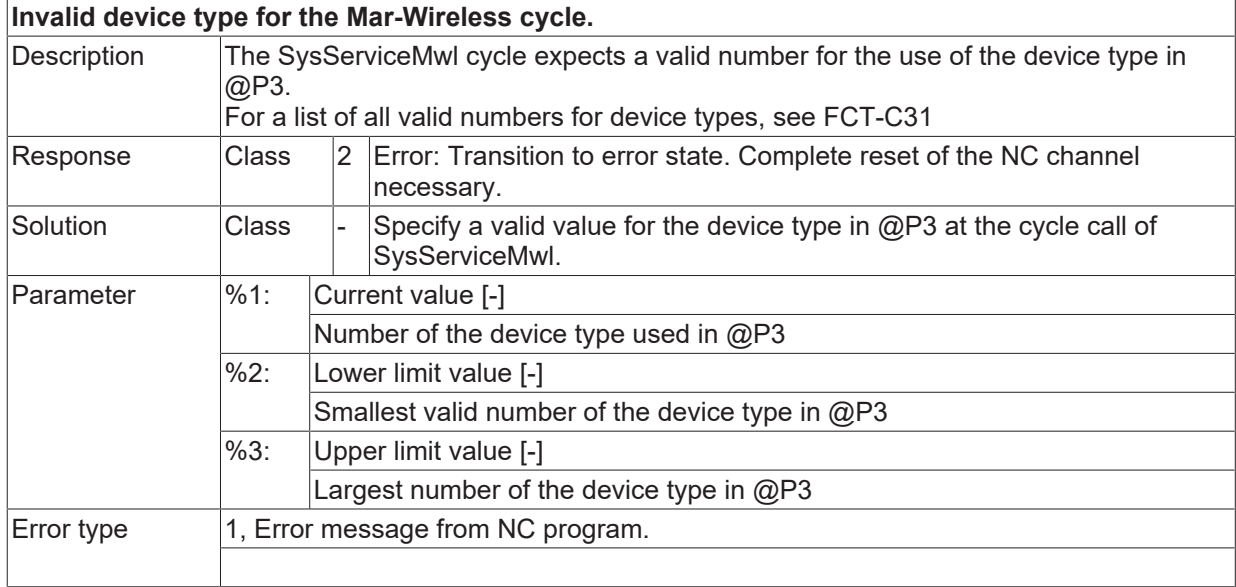

# **2.2.4 ID-range 14000-14249**

#### **ID 14000**

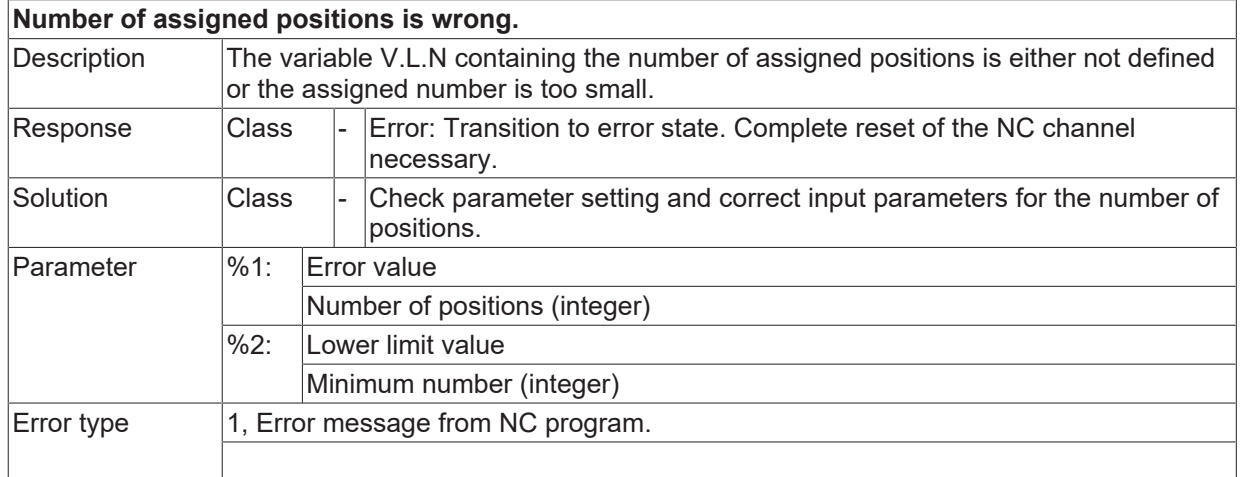

#### **ID 14001**

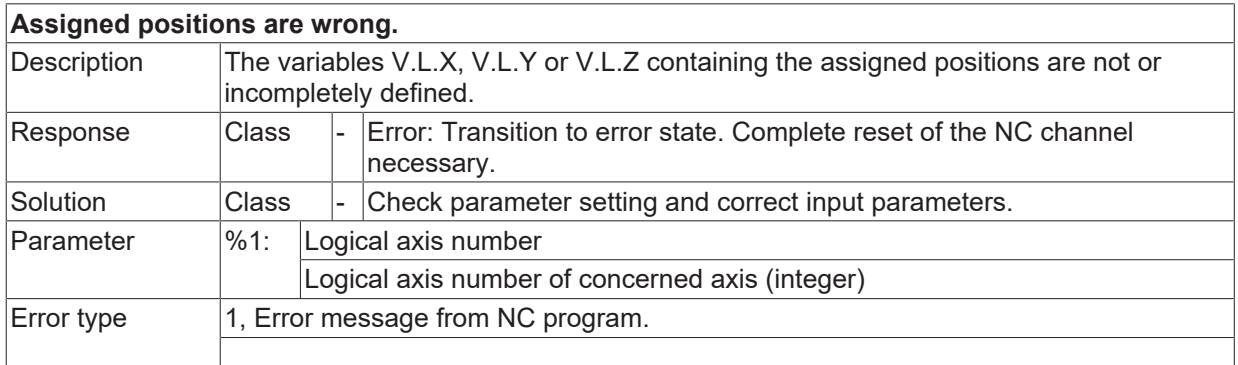

# **ID 14002**

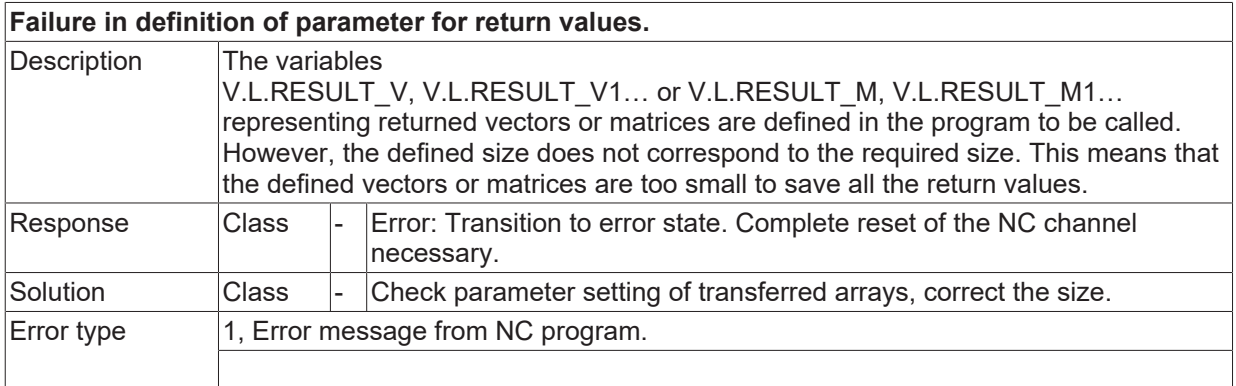

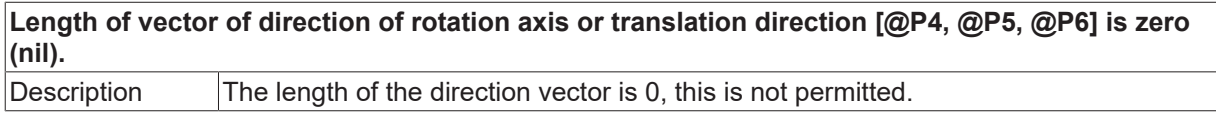

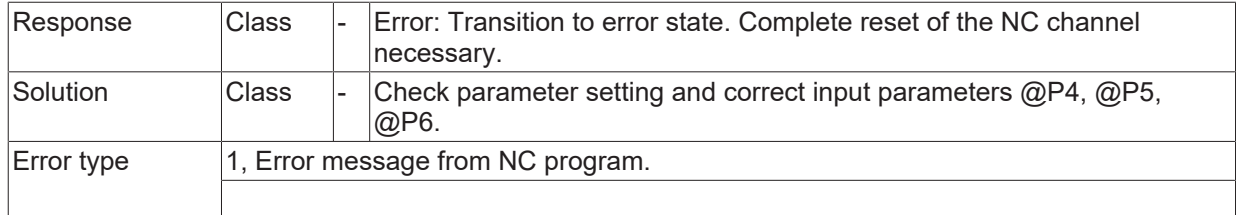

# **ID 14021**

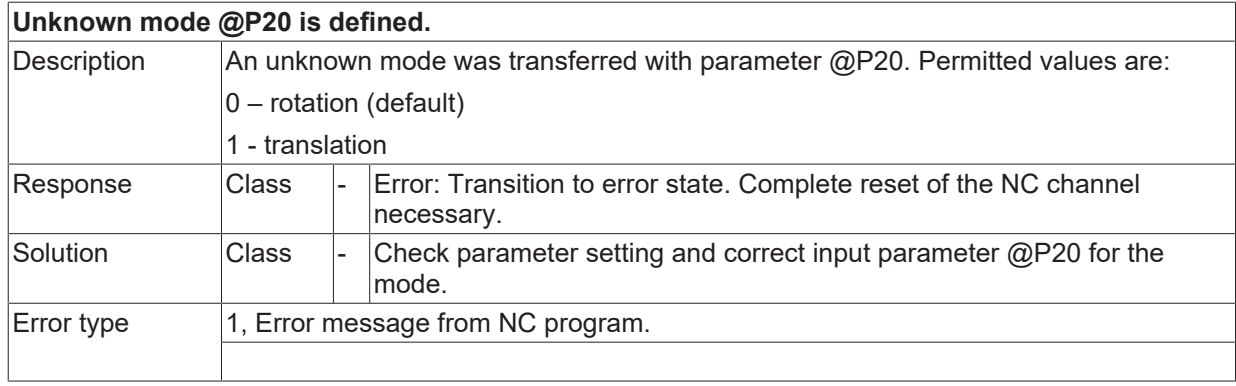

# **ID 14040**

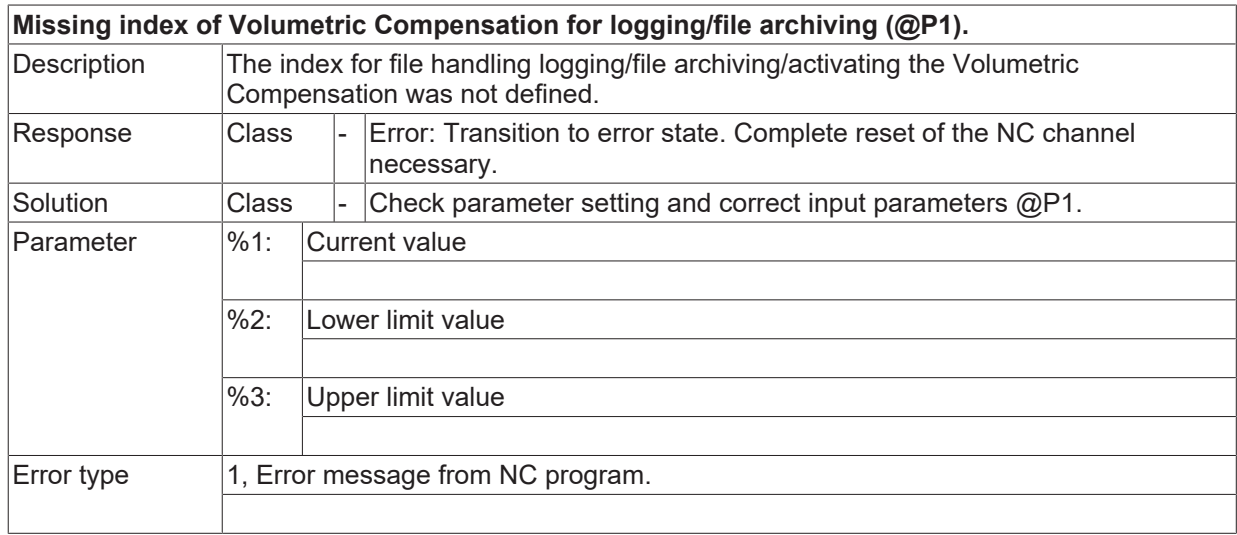

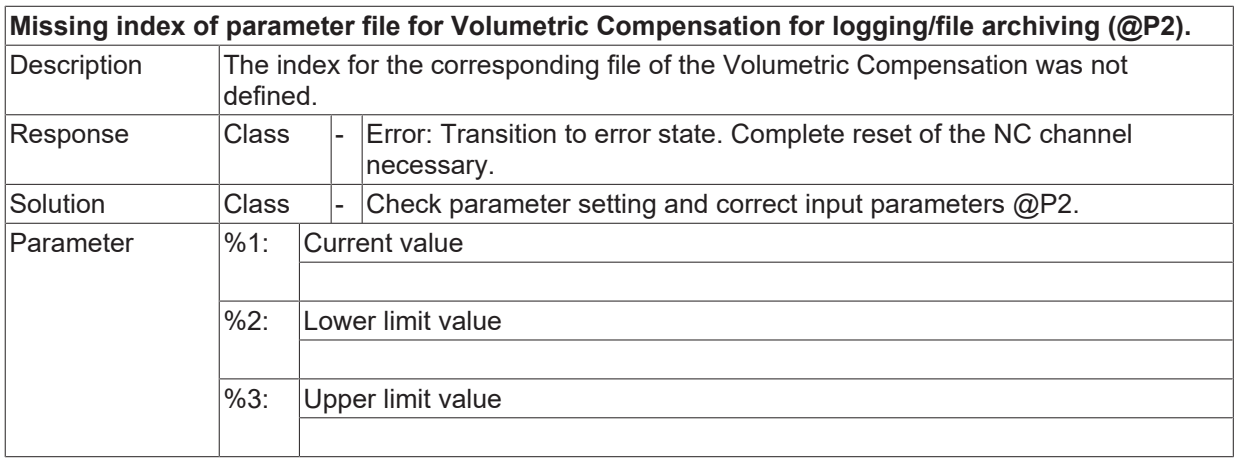

#### **ID 14042**

# **Invalid String in V.G.VOLCOMP[@P1].FILE[@P2] for Volumetric Compensation for logging/file archiving.**

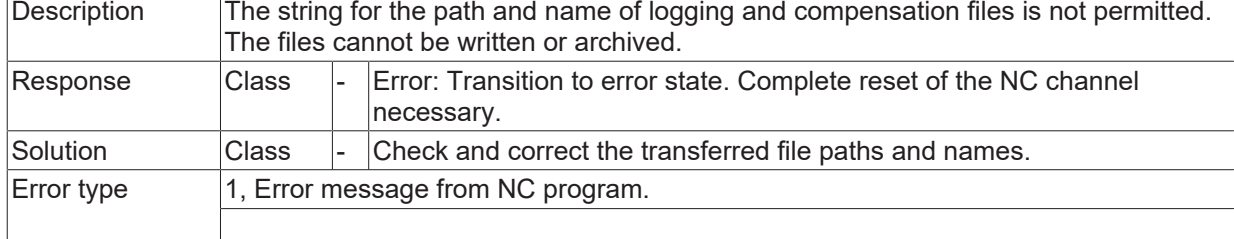

#### **ID 14043**

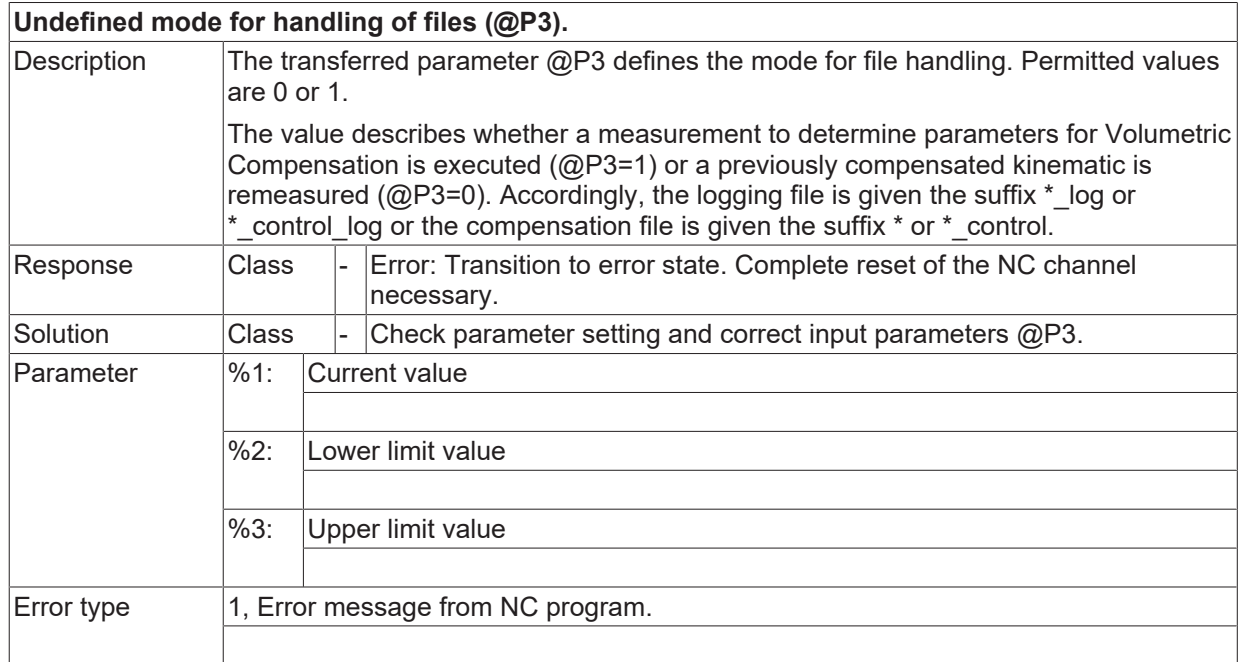

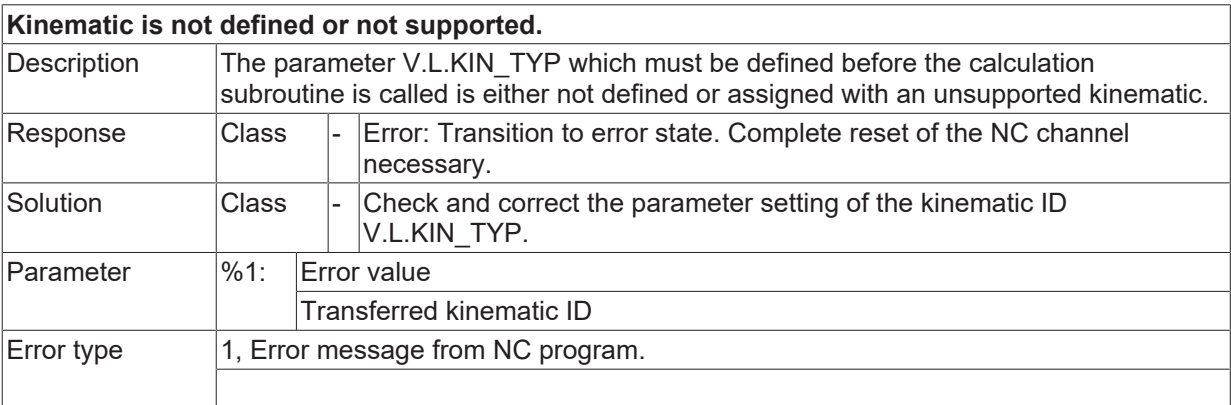

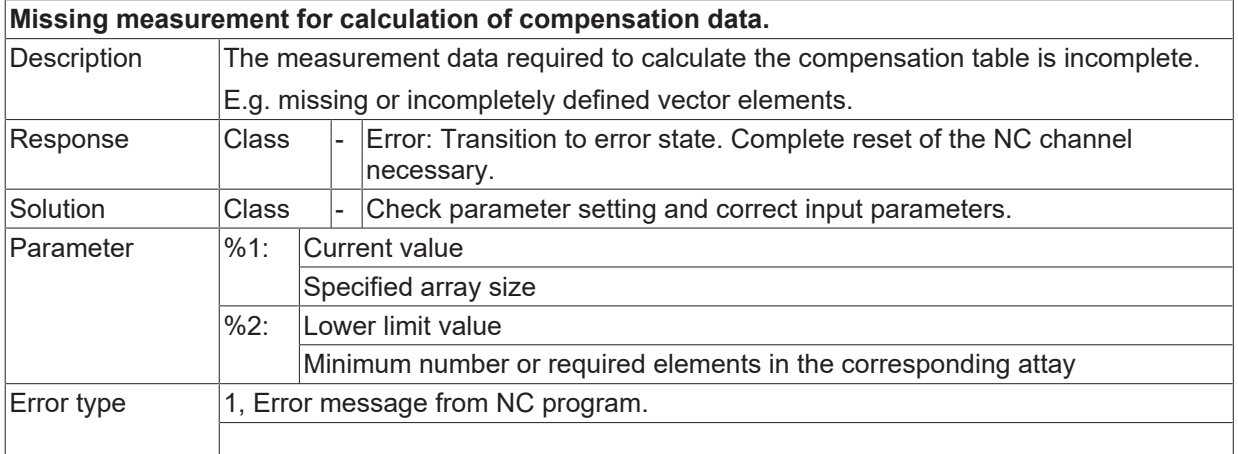

### **ID 14062**

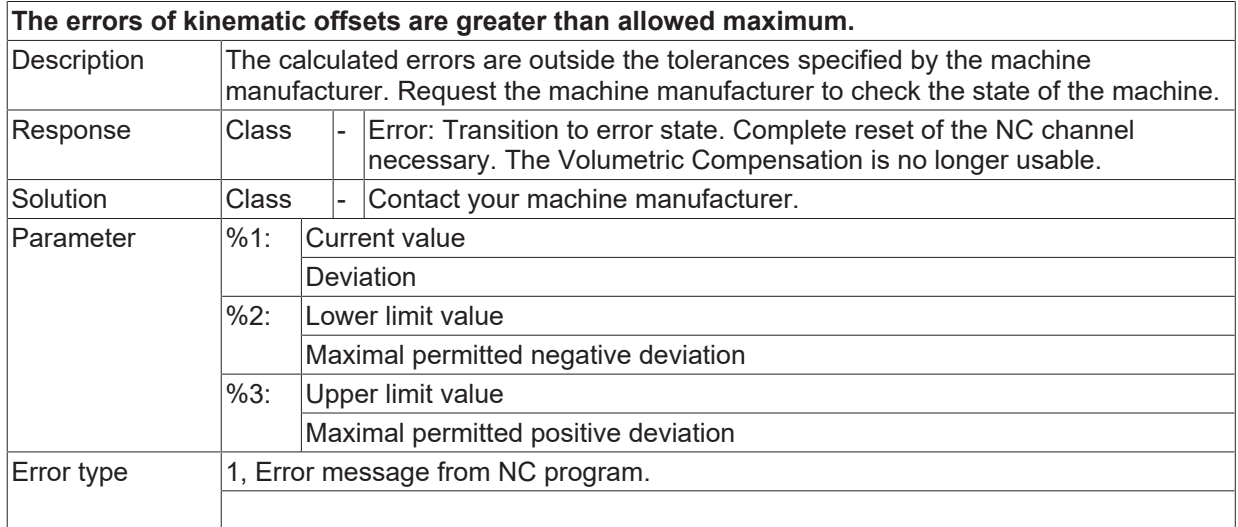

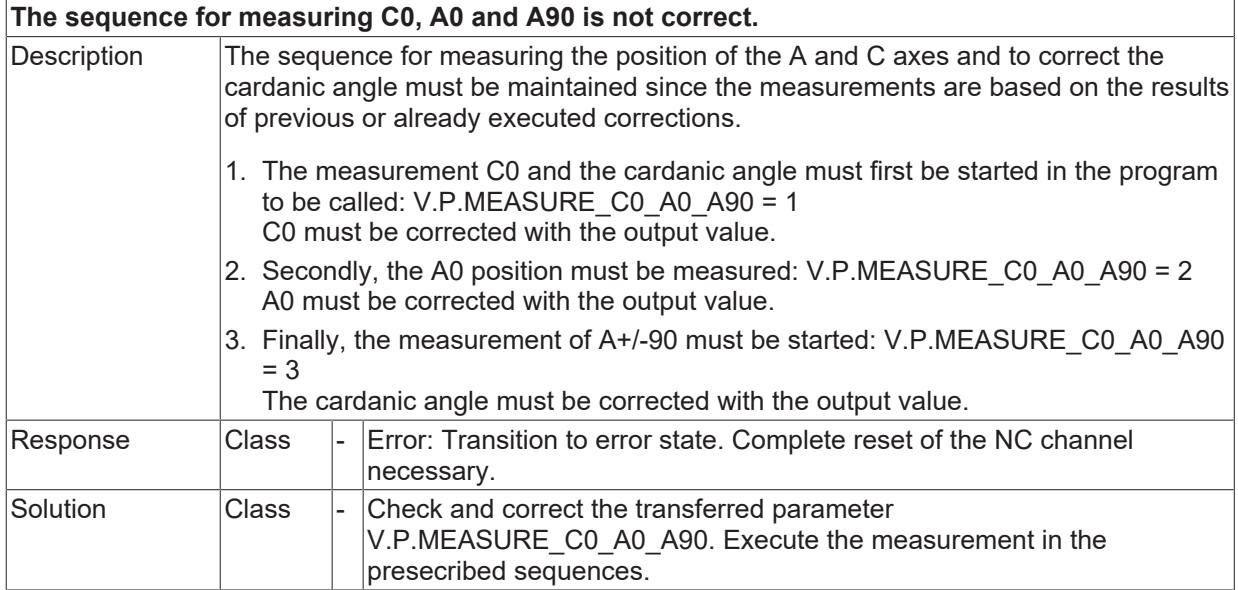

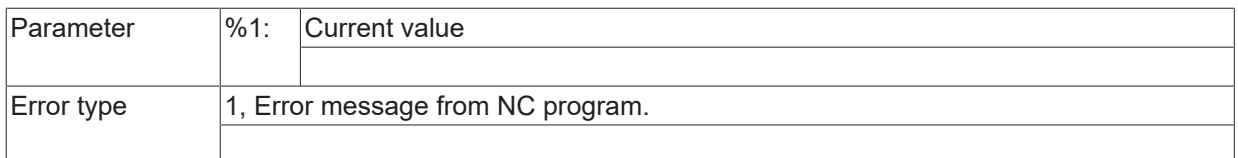

## **ID 14064**

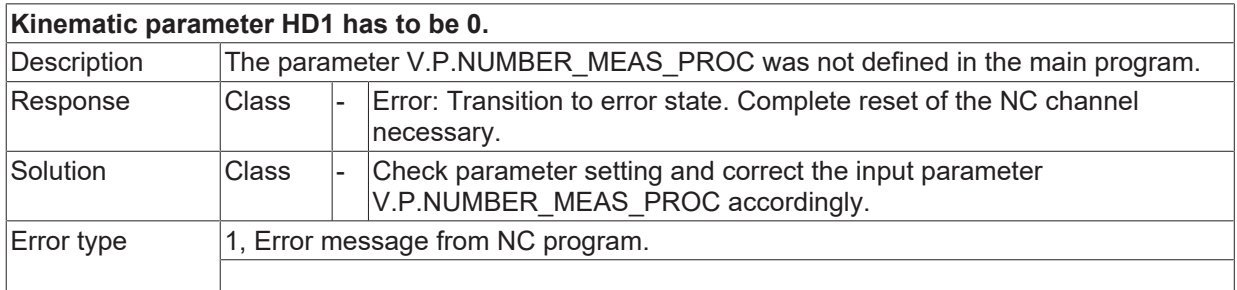

# **2.2.4.1 ID 14065**

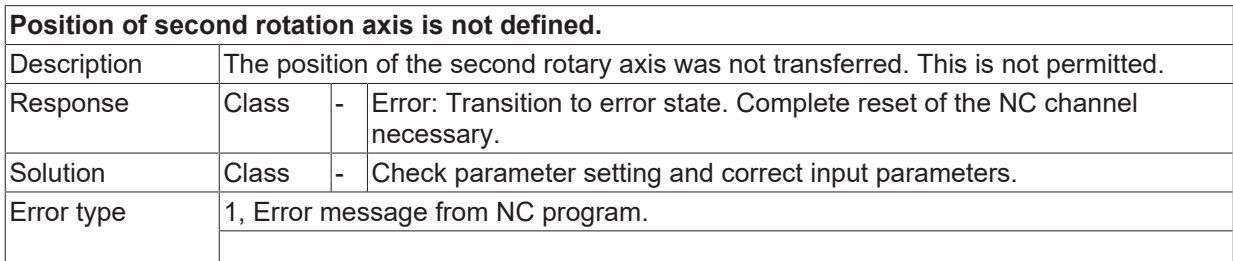

# **2.2.4.2 ID 14066**

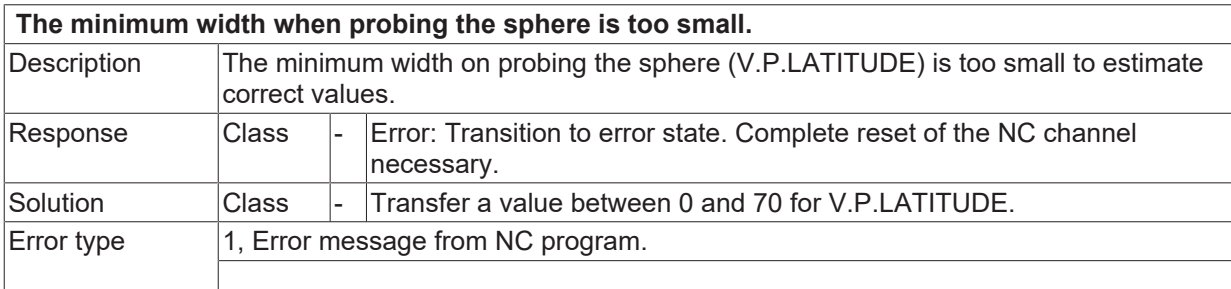

# **2.2.4.3 ID 14067**

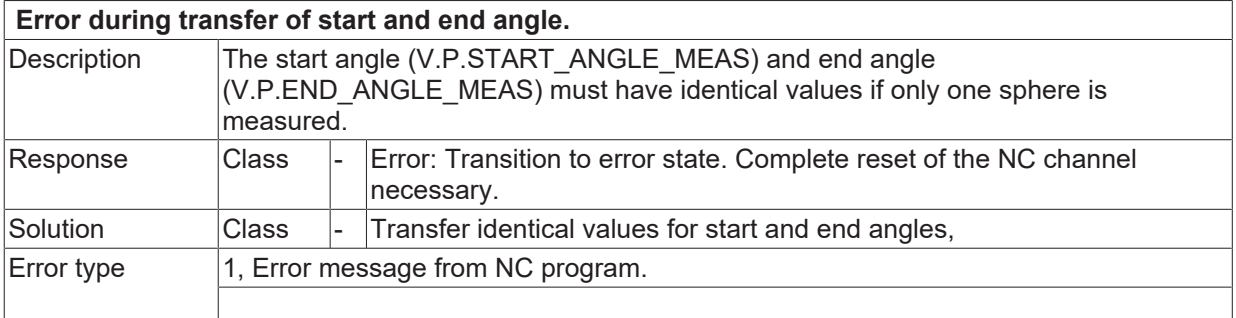

# **2.2.4.4 ID 14068**

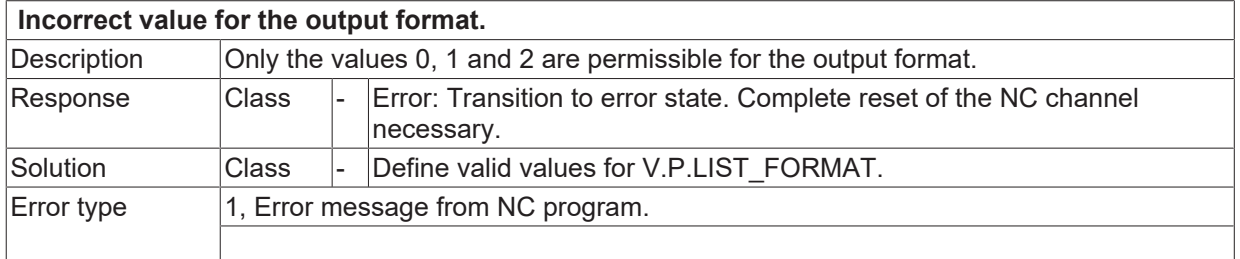

#### **2.2.4.5 ID 14069**

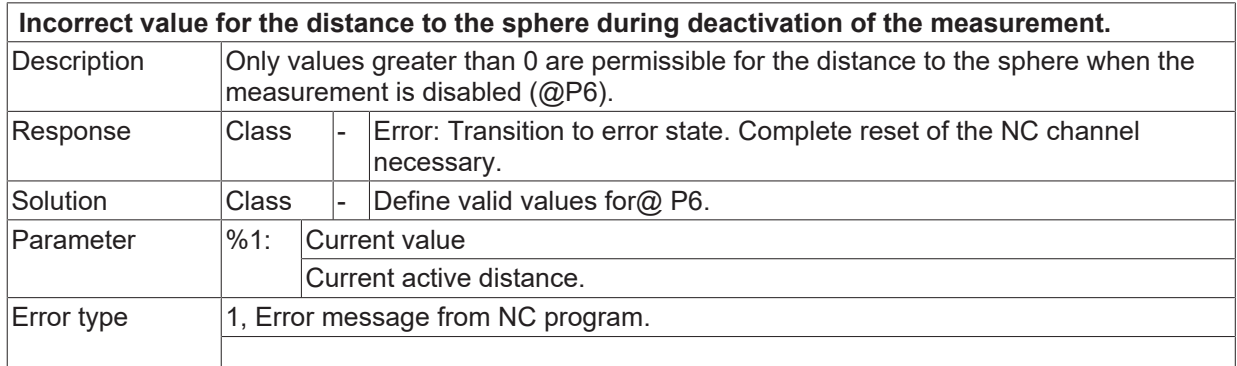

#### **ID 14080**

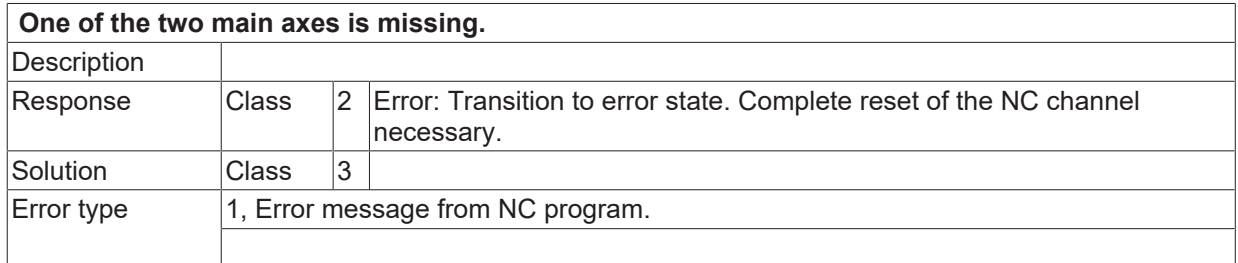

#### **ID 14081**

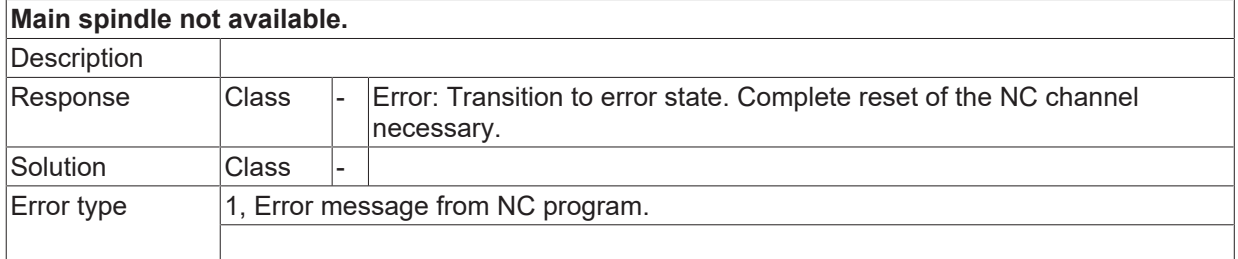

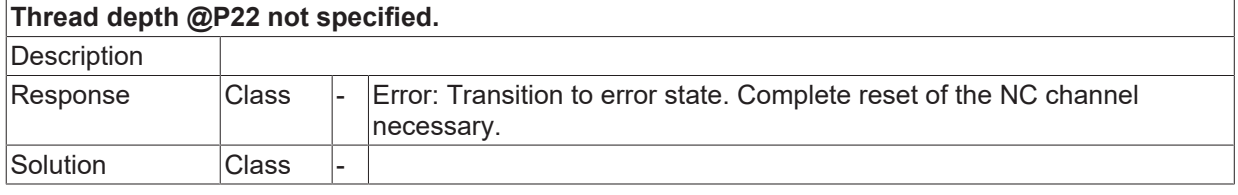

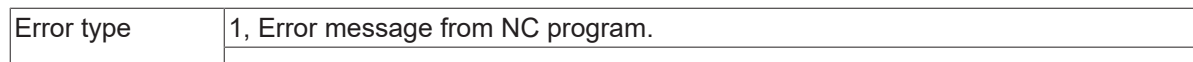

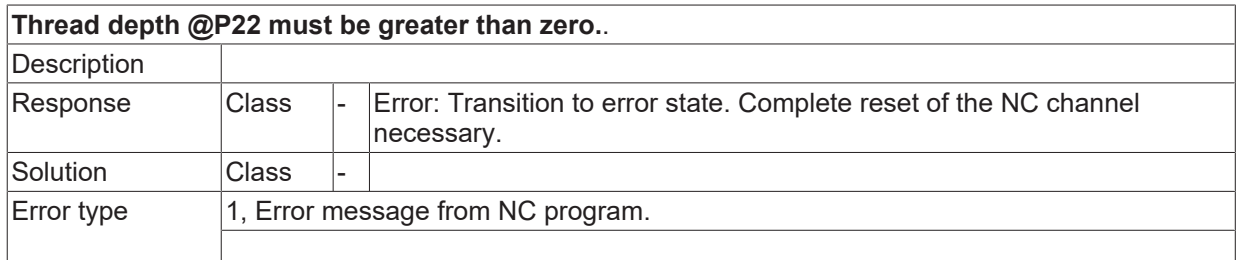

### **ID 14084**

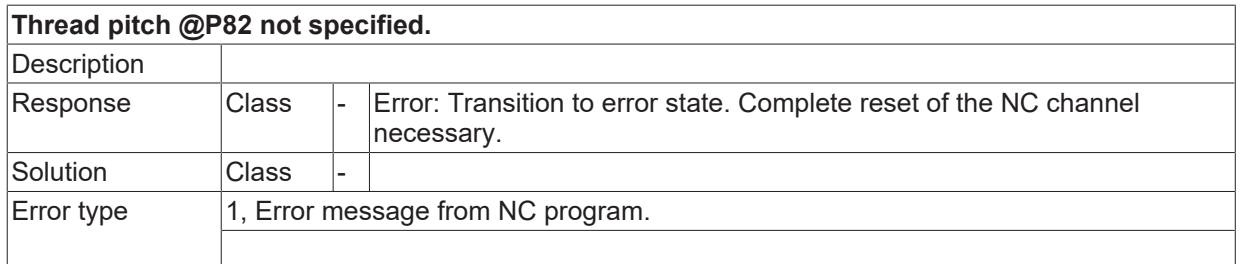

#### **ID 14085**

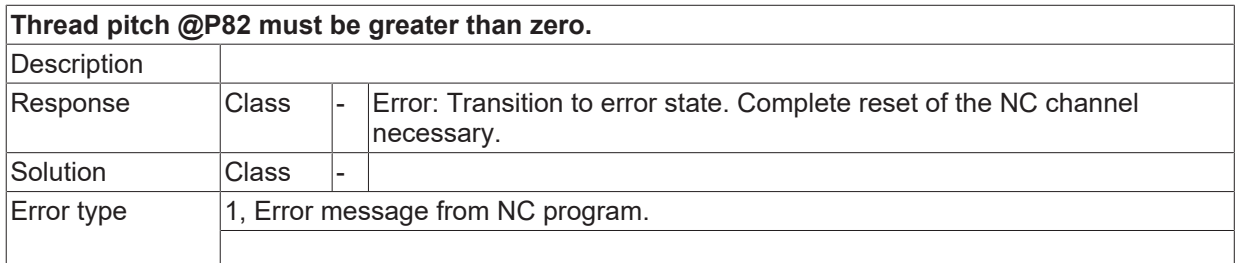

#### **ID 14086**

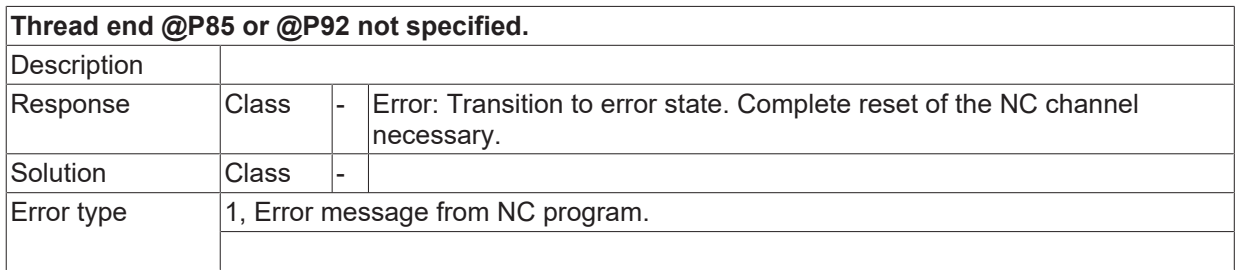

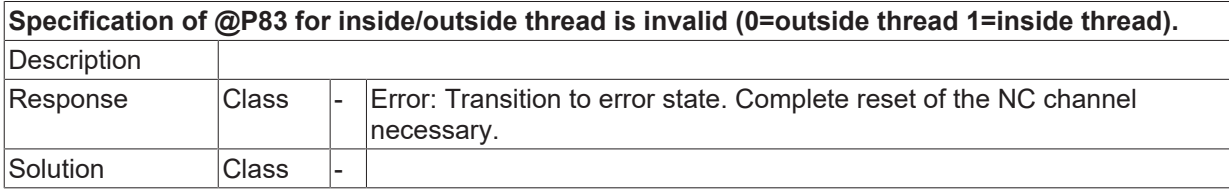

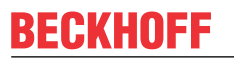

 $\boxed{\text{Error type}}$  1, Error message from NC program.

### **ID 14088**

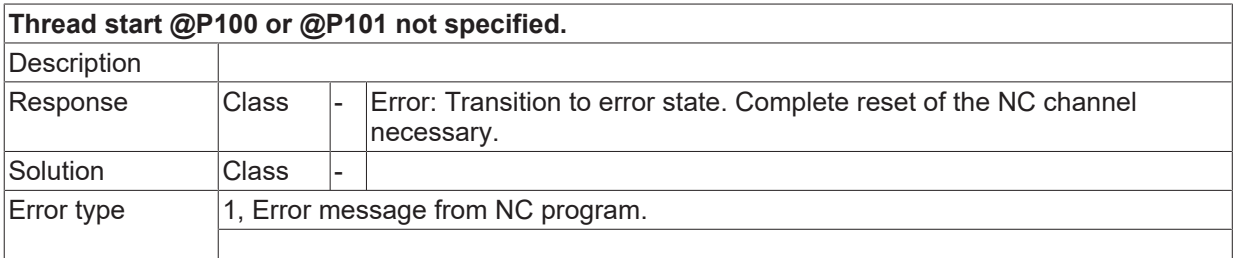

#### **ID 14089**

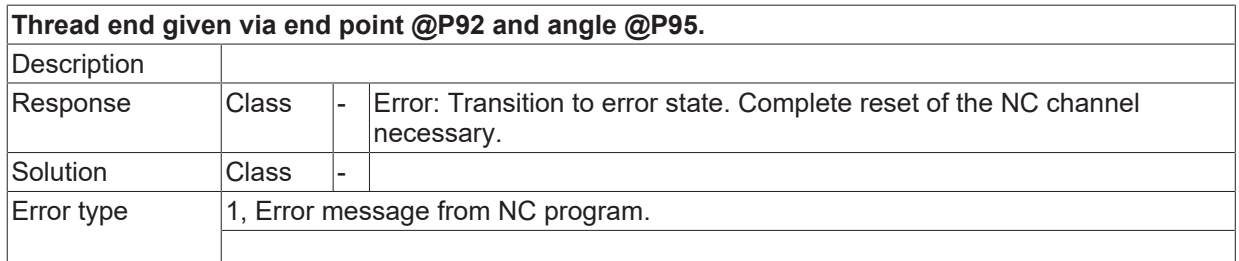

#### **ID 14090**

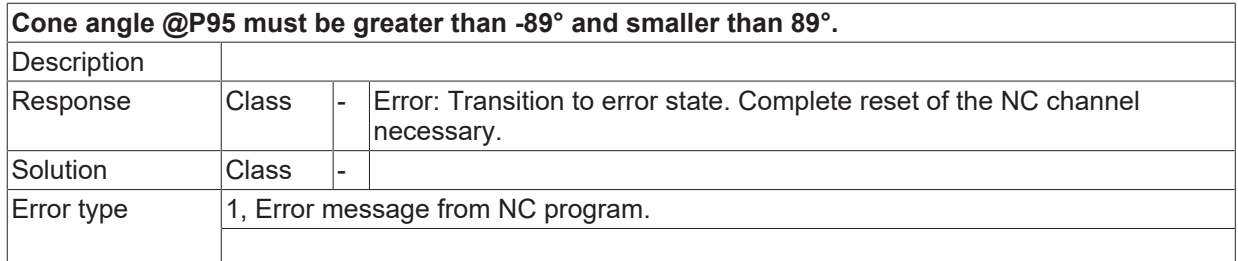

#### **ID 14091**

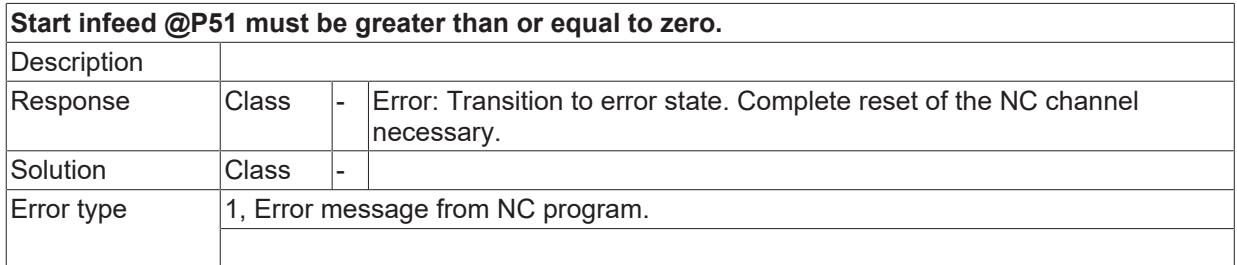

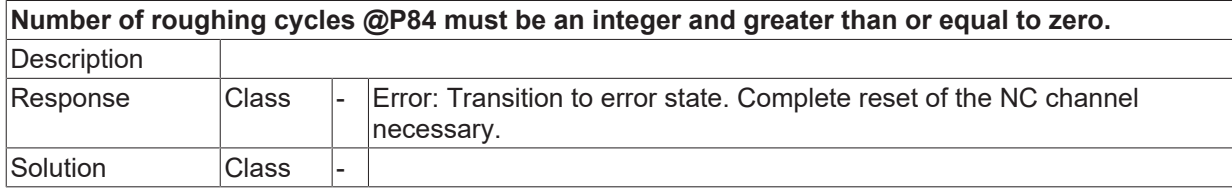

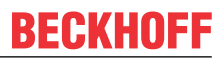

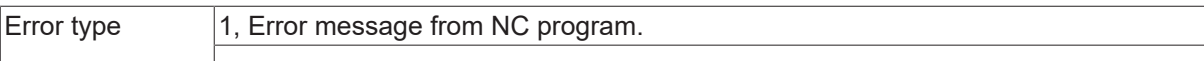

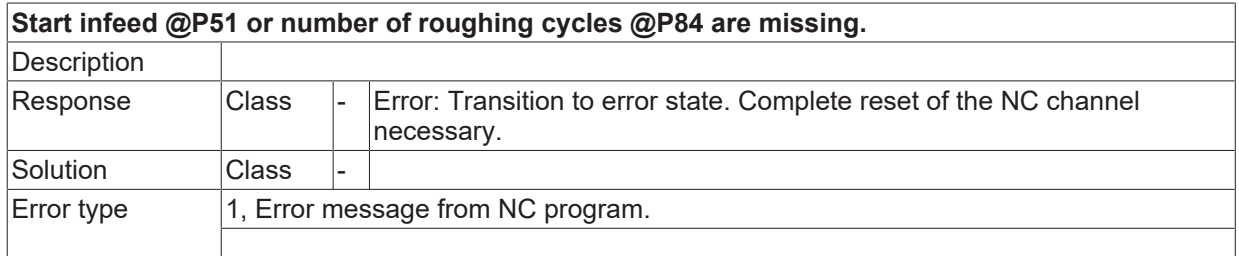

#### **ID 14094**

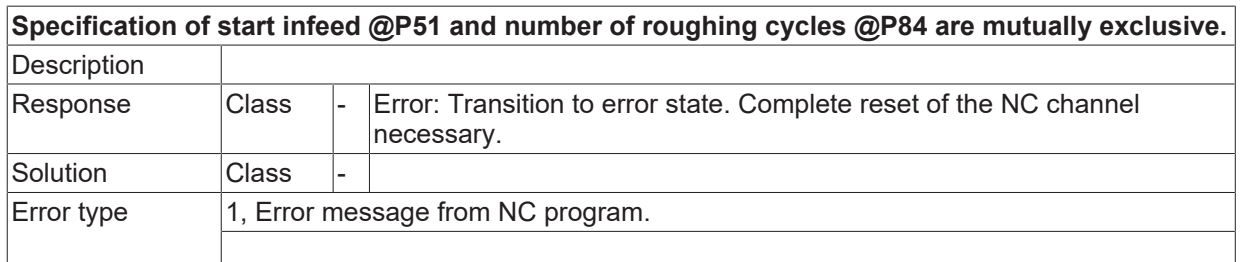

#### **ID 14095**

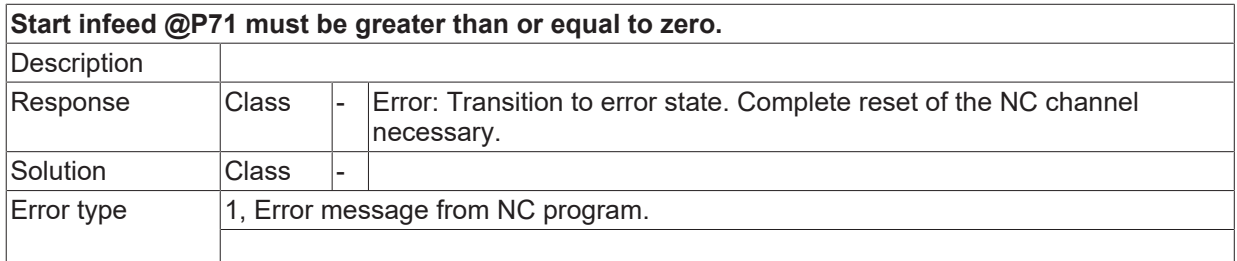

#### **ID 14096**

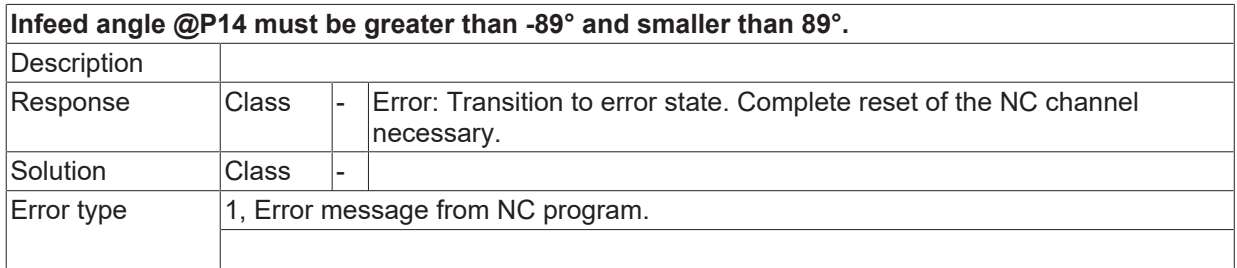

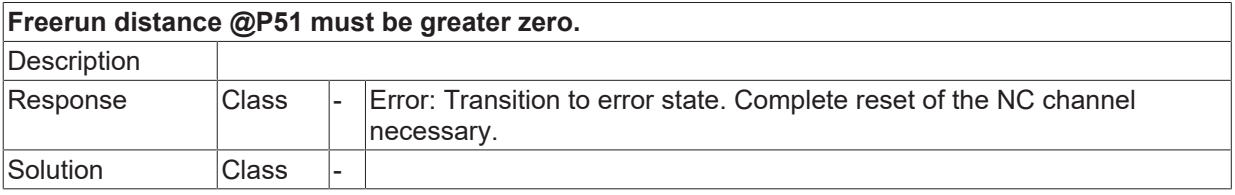

 $\boxed{\text{Error type}}$  1, Error message from NC program.

## **ID 14098**

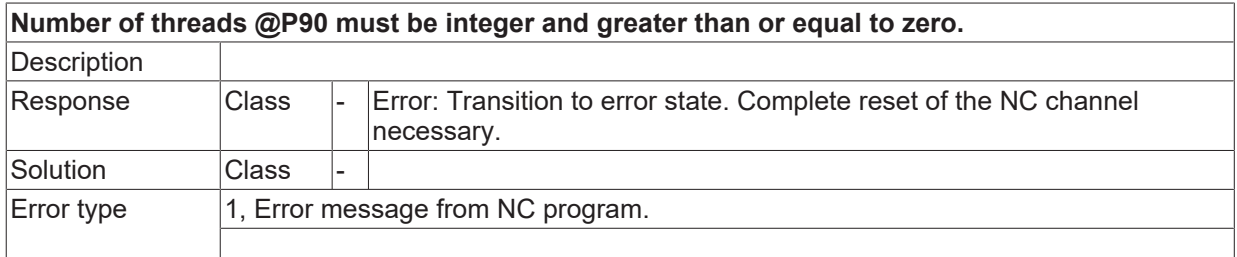

### **ID 14099**

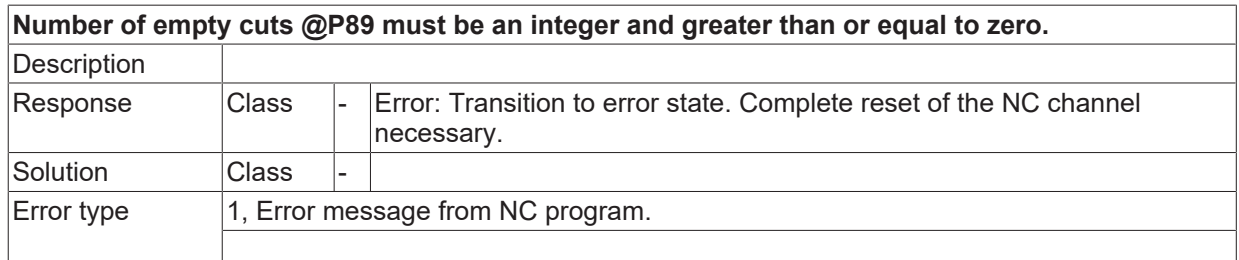

# **ID 14100**

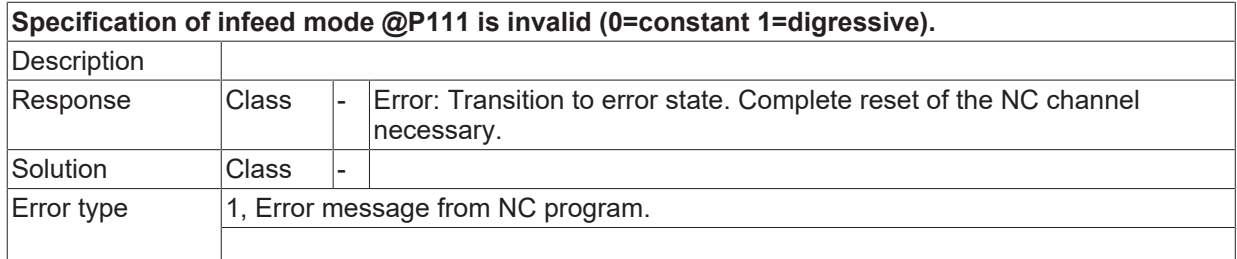

#### **ID 14101**

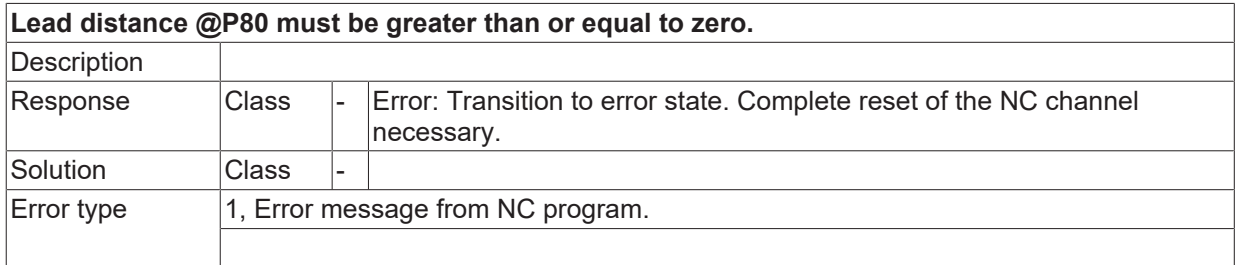

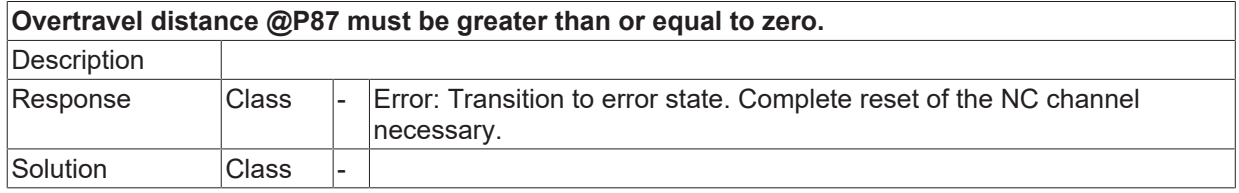

## **ID 14103**

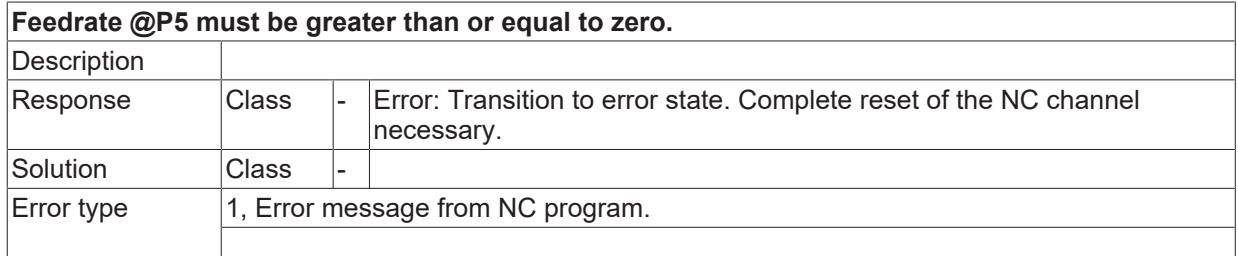

#### **ID 14104**

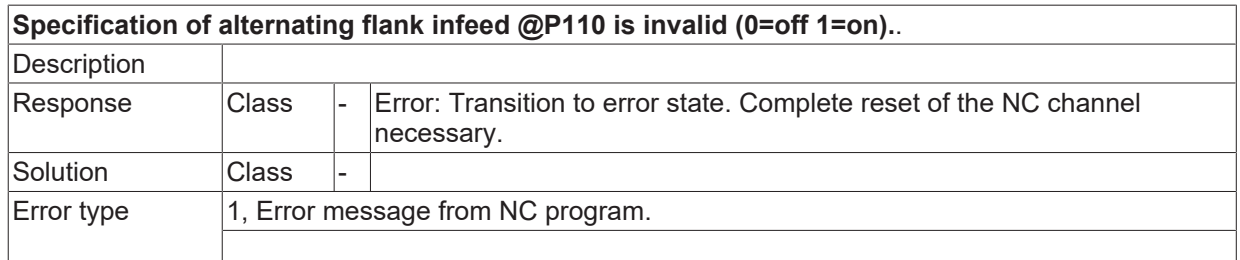

#### **ID 14105**

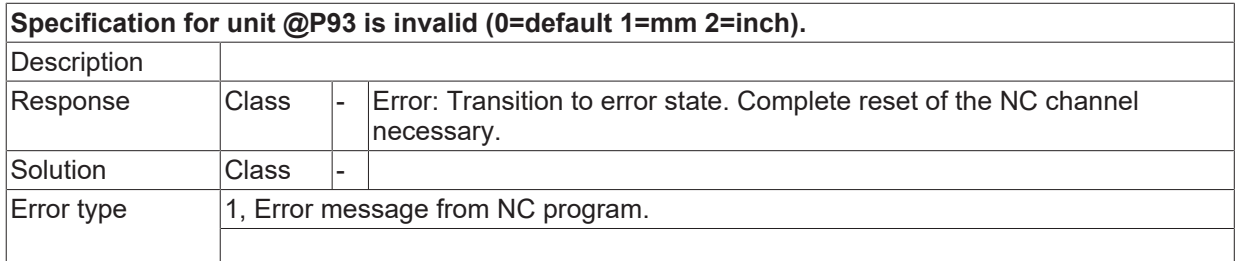

#### **ID 14106**

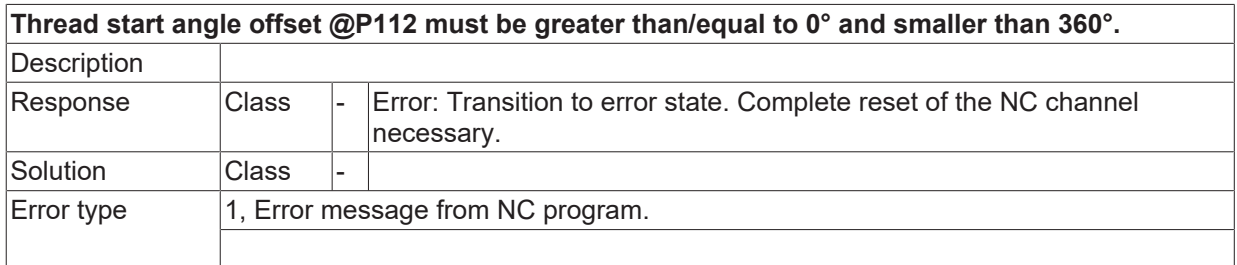

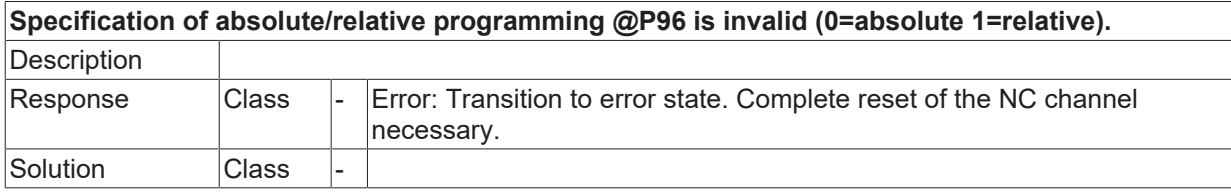

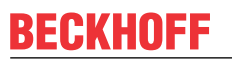

### **ID 14108**

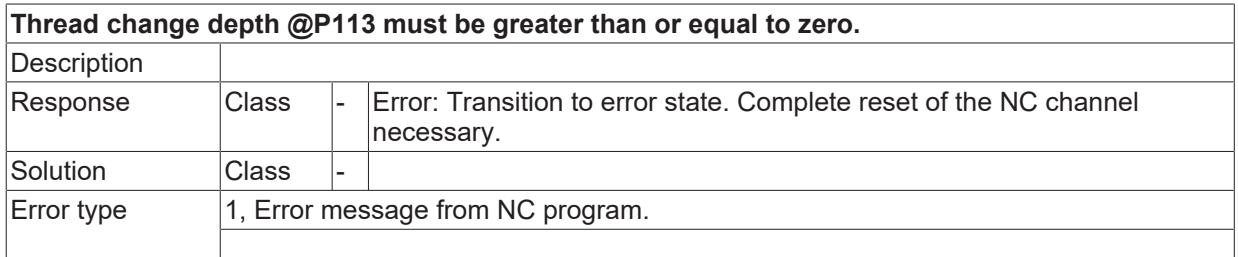

#### **ID 14109**

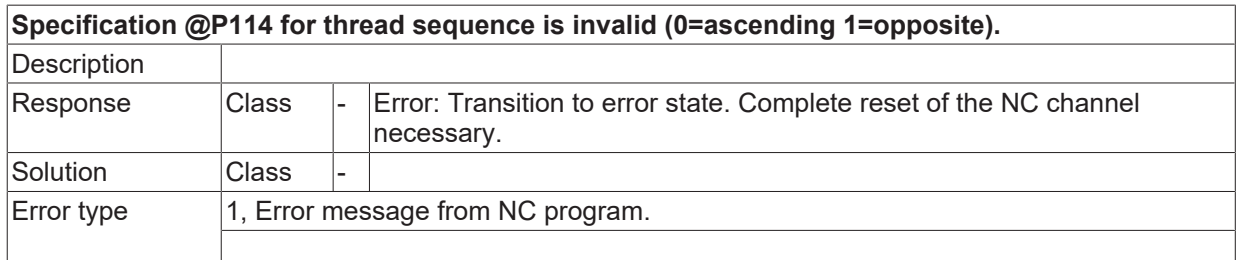

# **ID 14110**

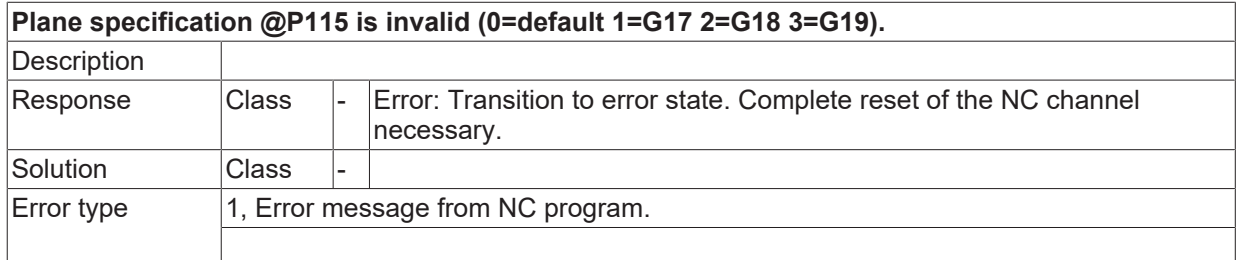

# **ID 14111**

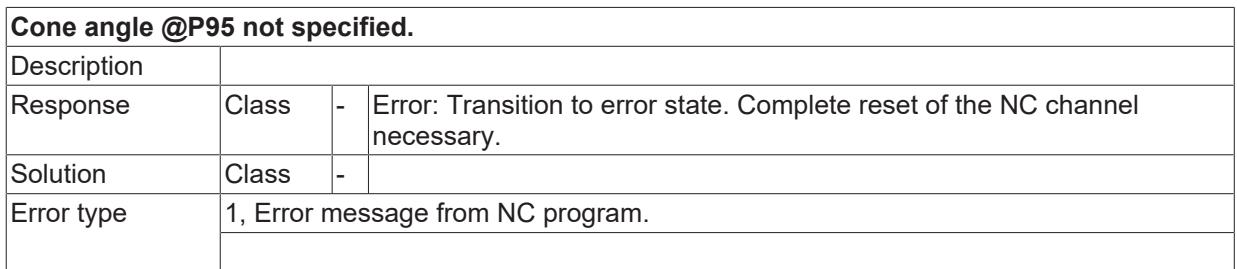

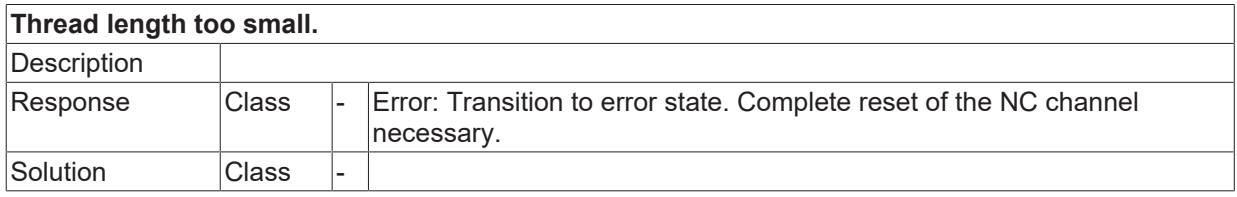

## **ID 14113**

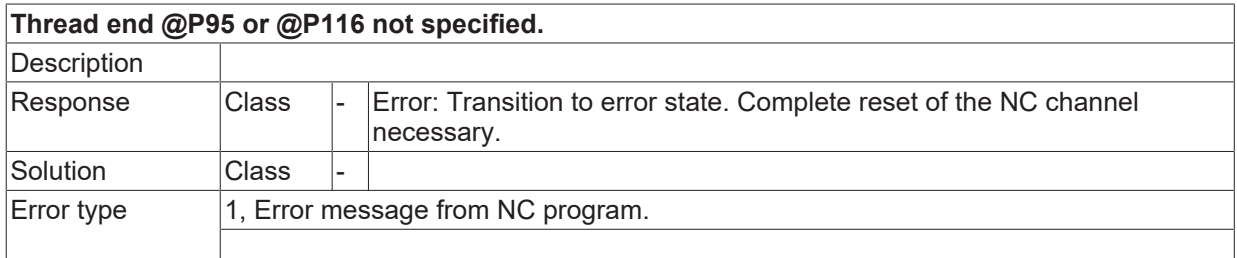

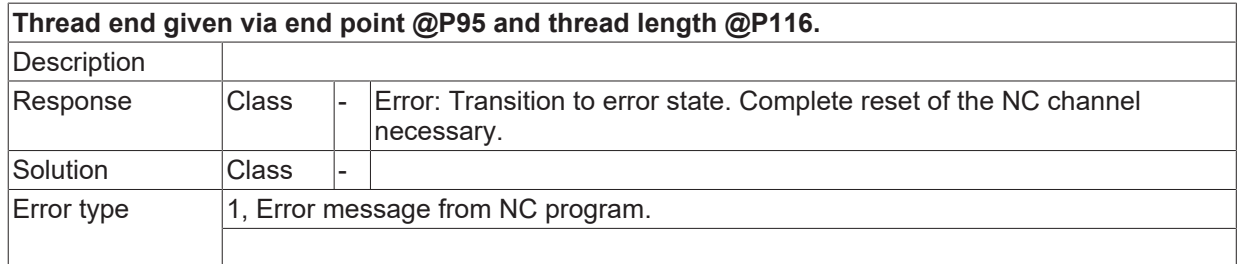

# **2.2.5 ID-range 14250-14499**

## **ID 14300**

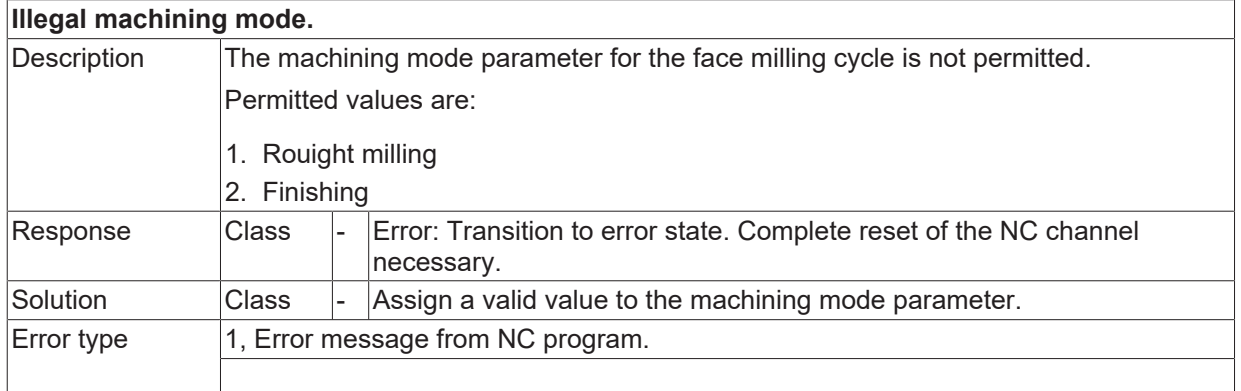

#### **ID 14301**

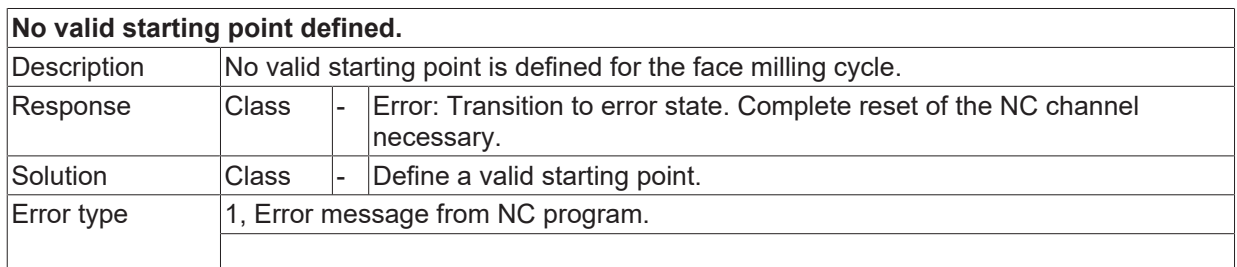

# **ID 14302**

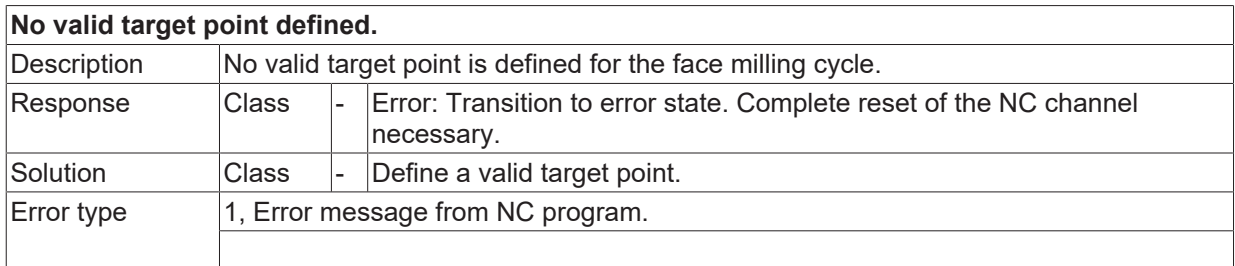

# **ID 14303**

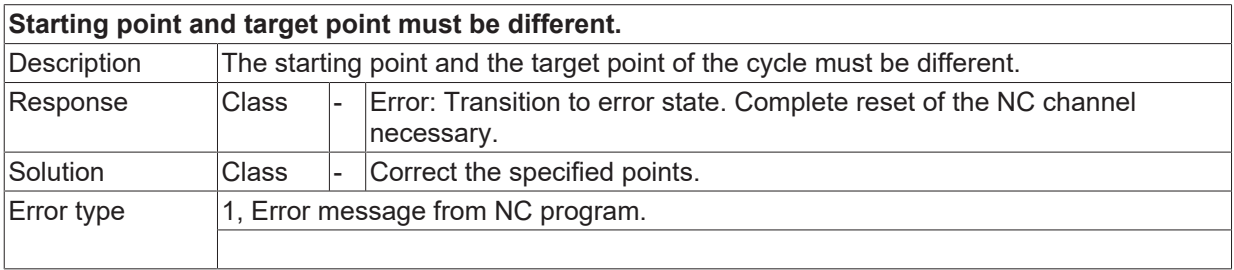

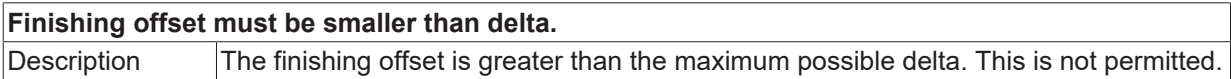

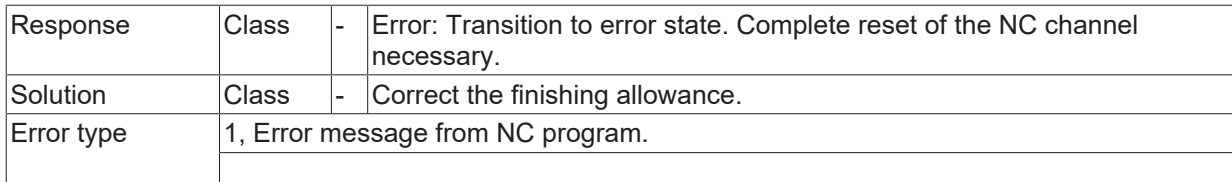

### **ID 14305**

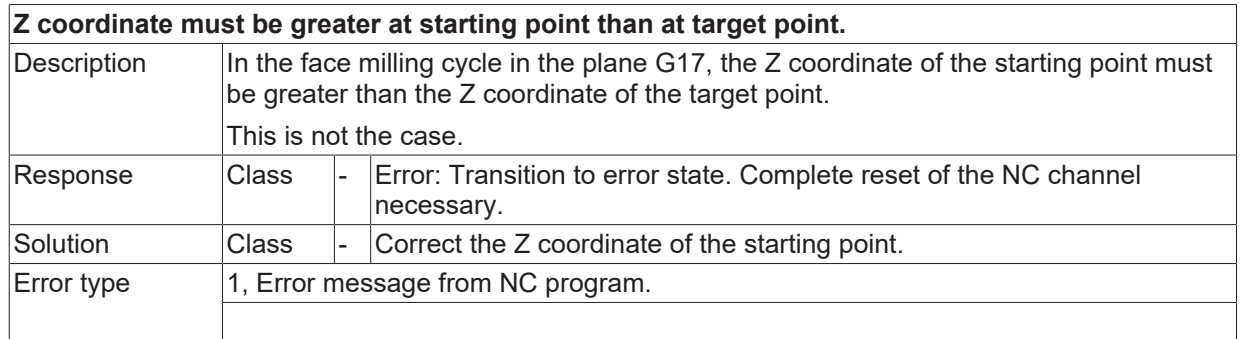

#### **ID 14306**

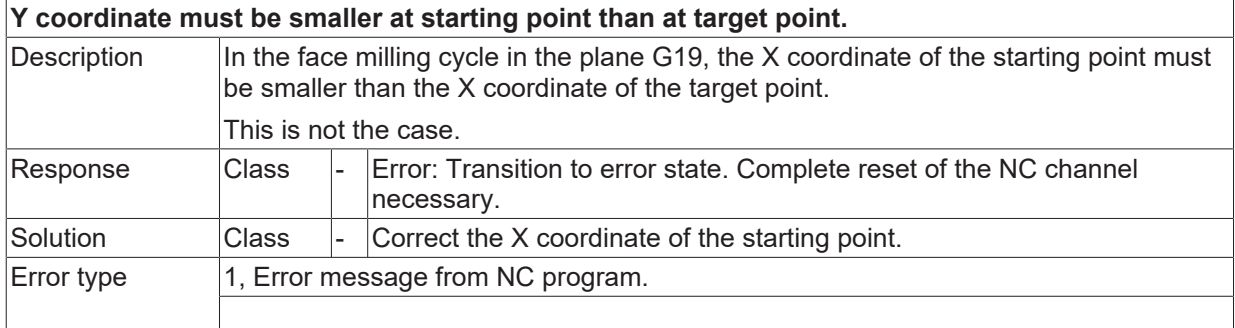

# **ID 14307**

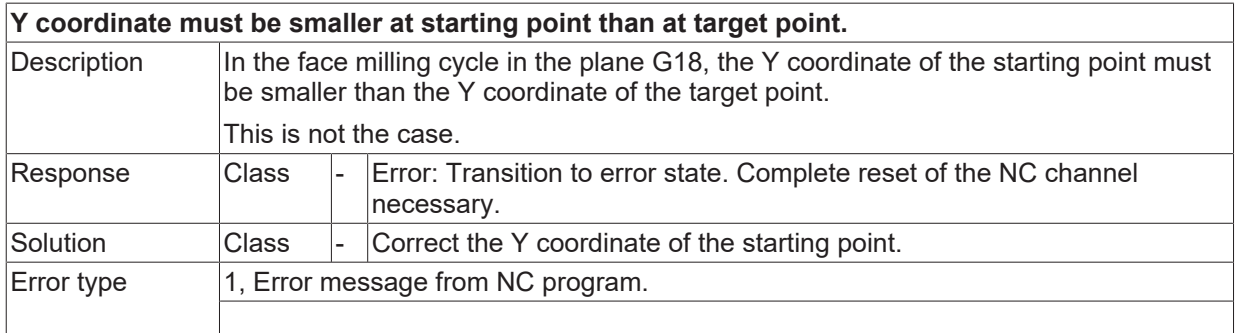

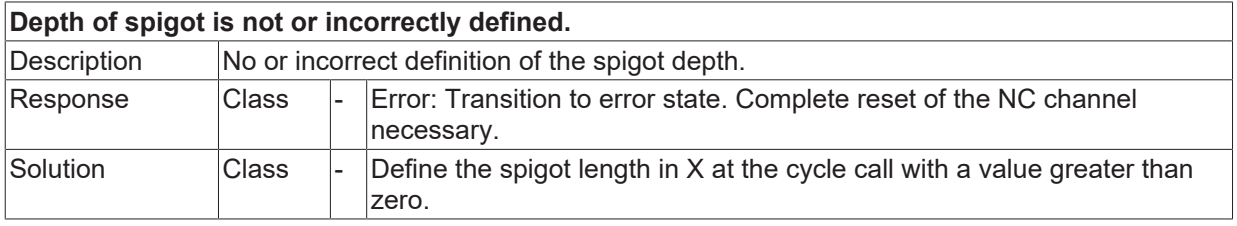

### **ID 14309**

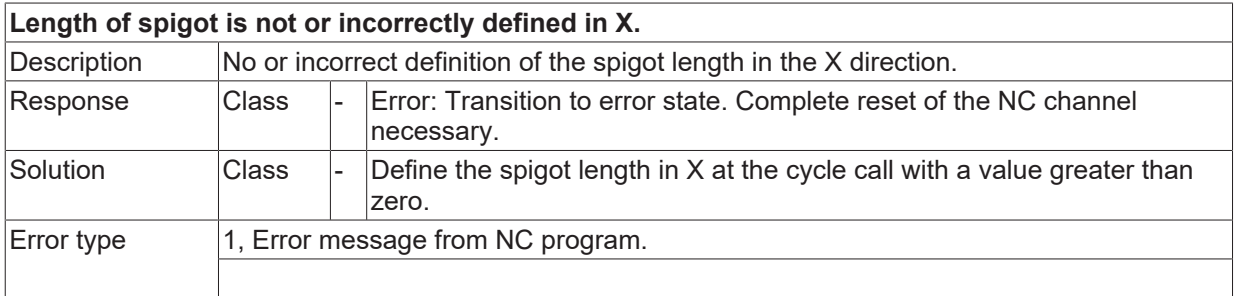

### **ID 14310**

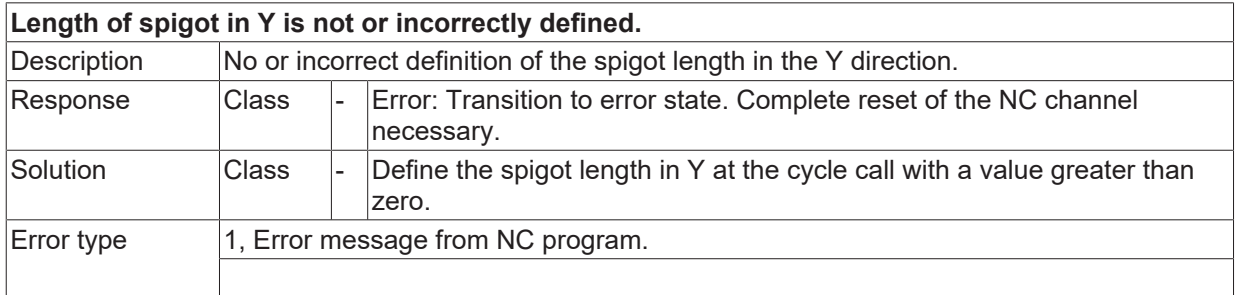

#### **ID 14311**

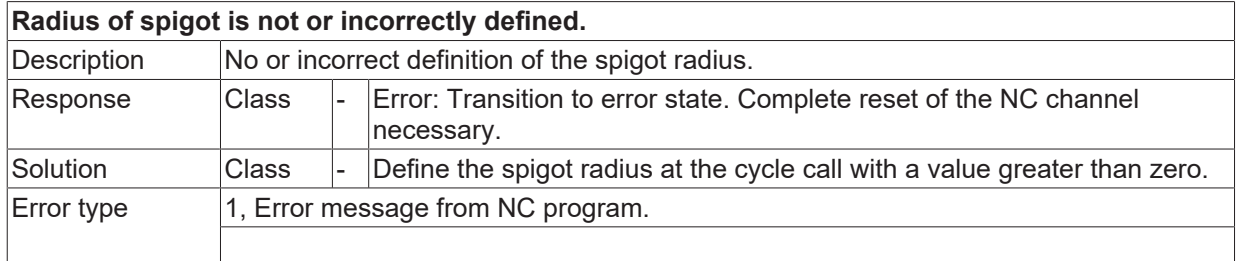

#### **ID 14312**

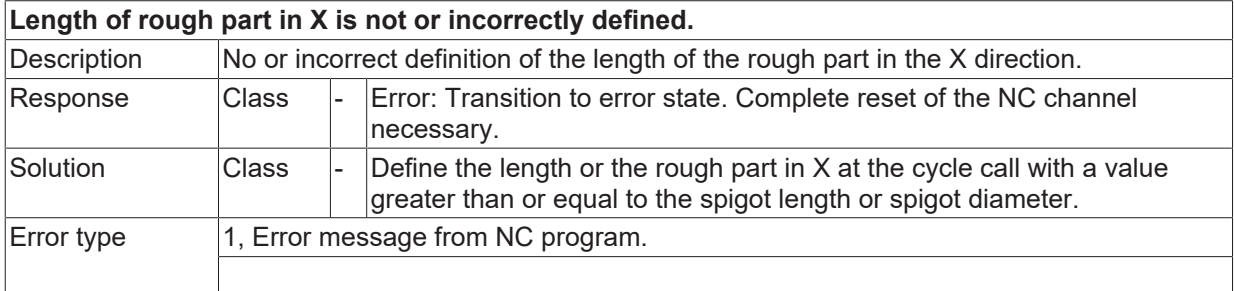

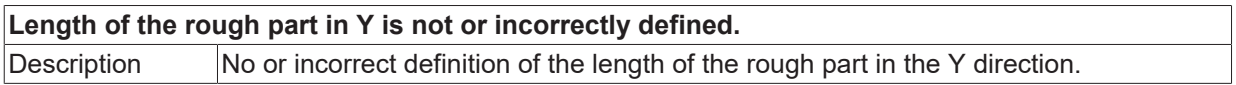

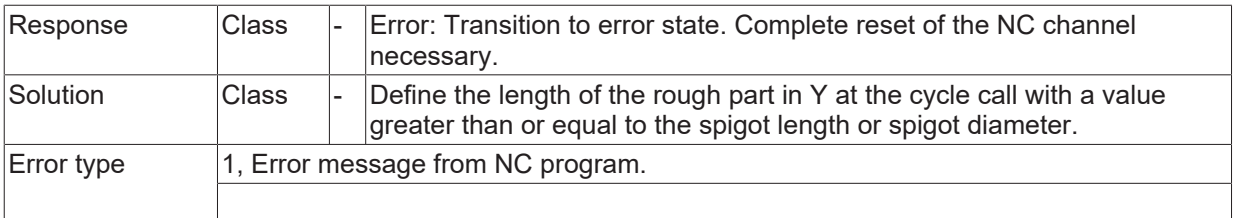

#### **ID 14314**

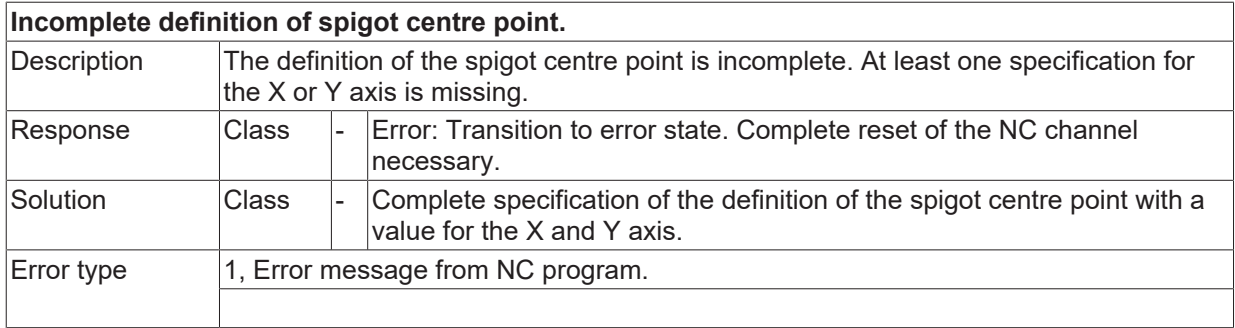

# **ID 14315**

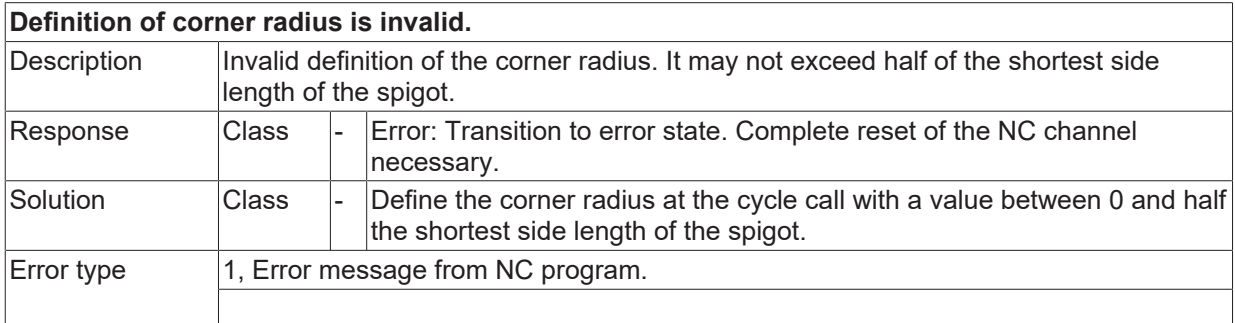

# **ID 14316**

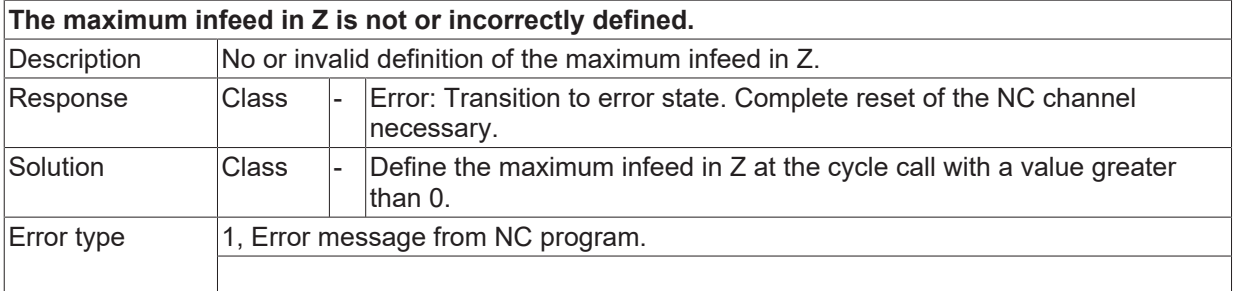

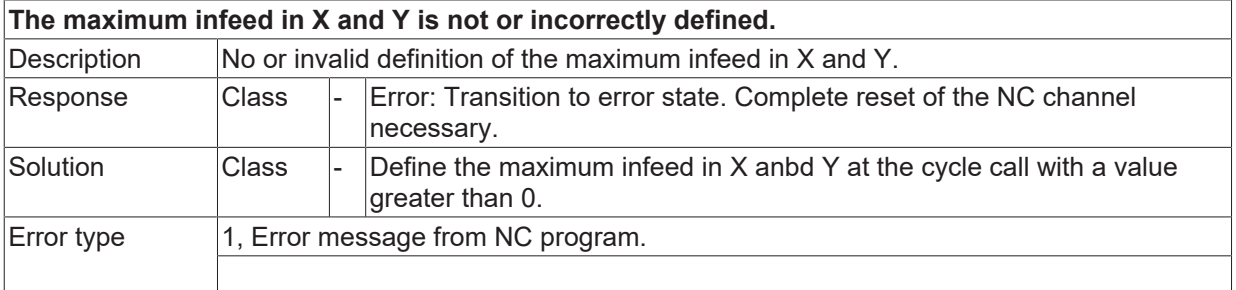

# **ID 14318**

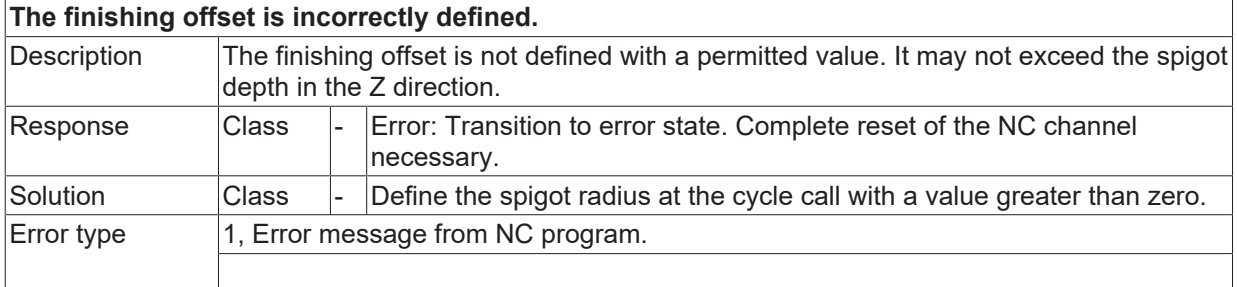

#### **ID 14319**

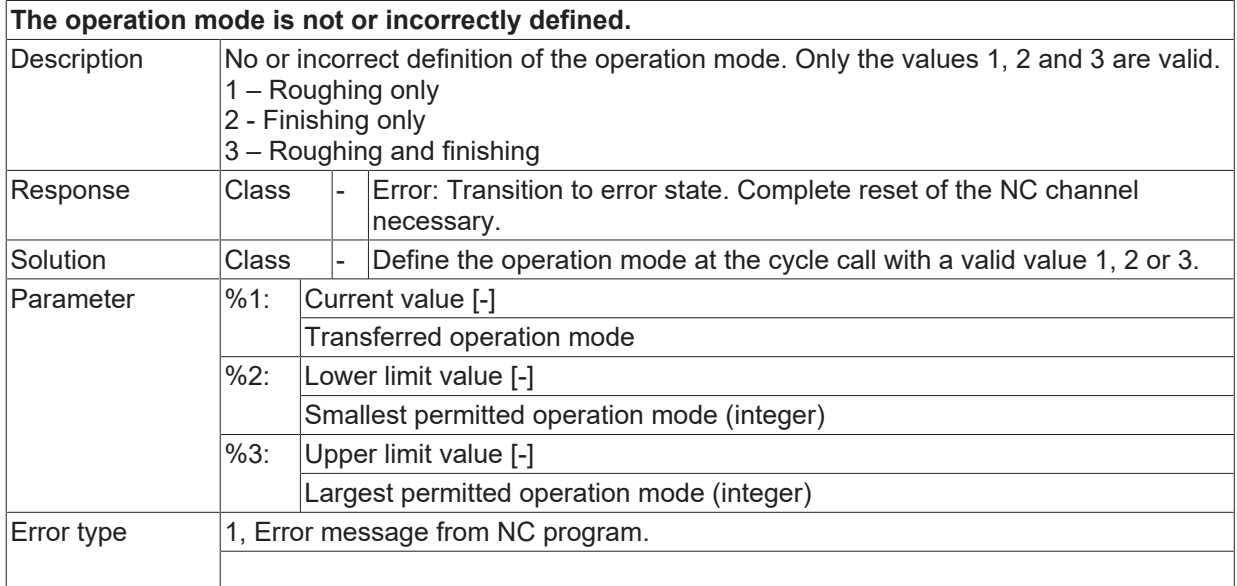

## **ID 14320**

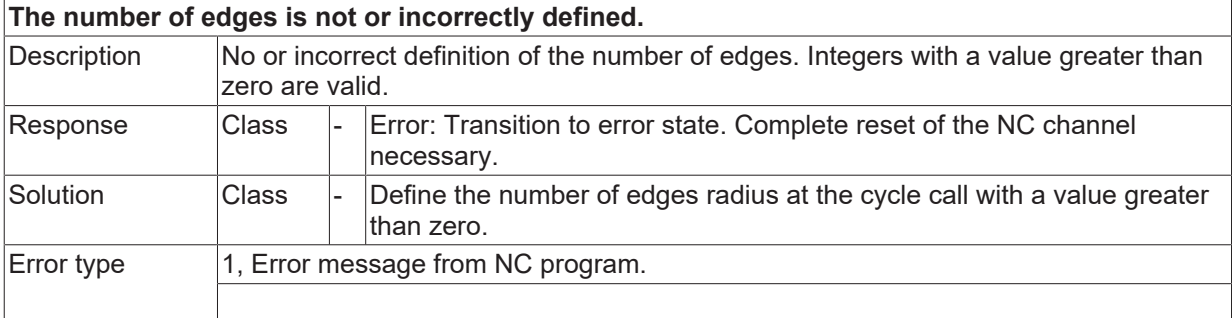

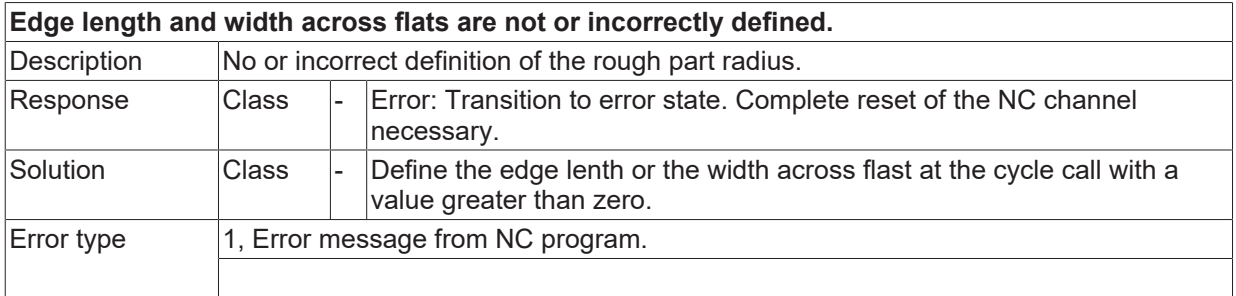

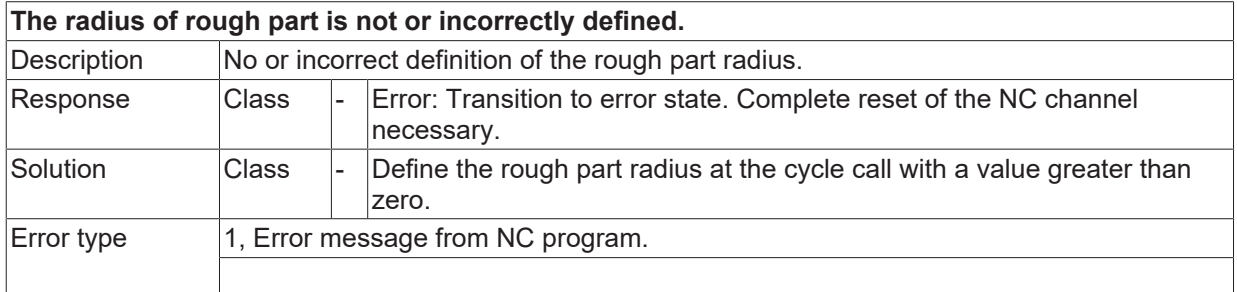

#### **ID 14323**

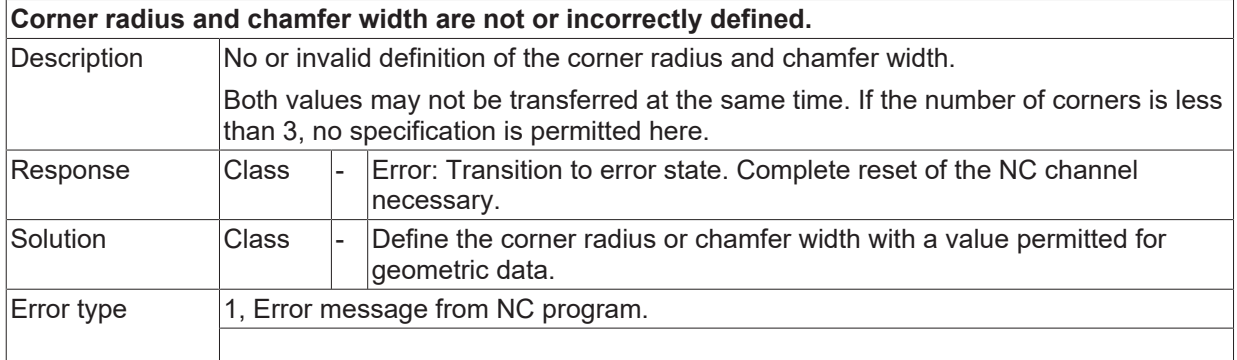

# **ID 14324**

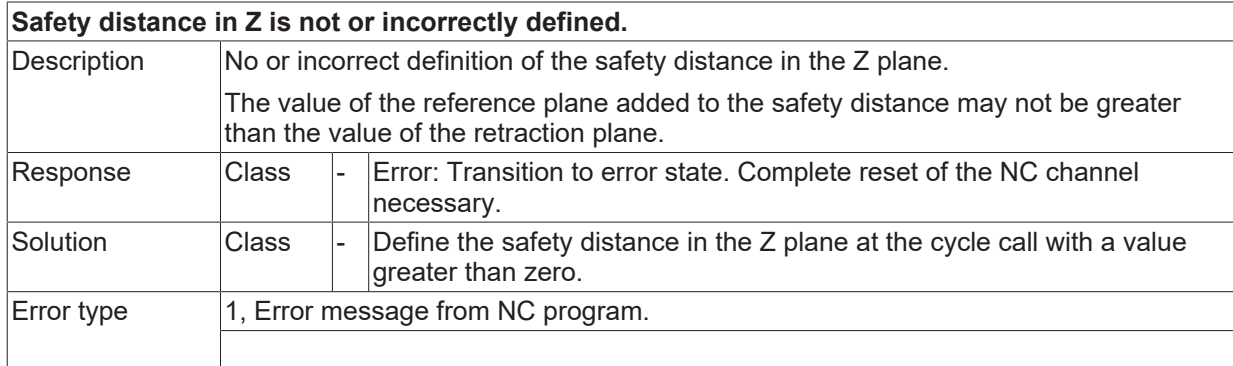

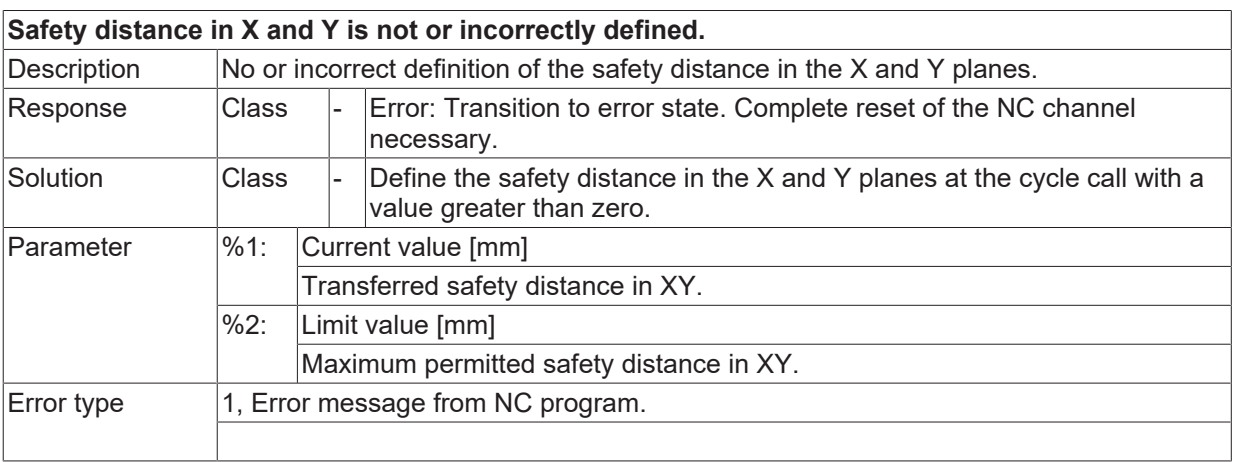

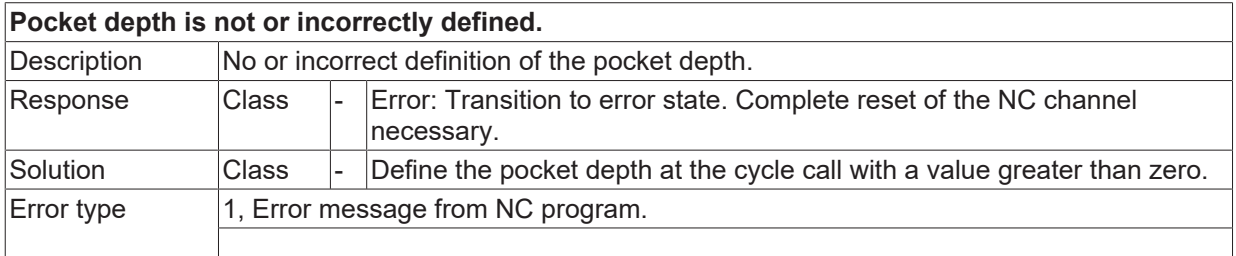

#### **ID 14327**

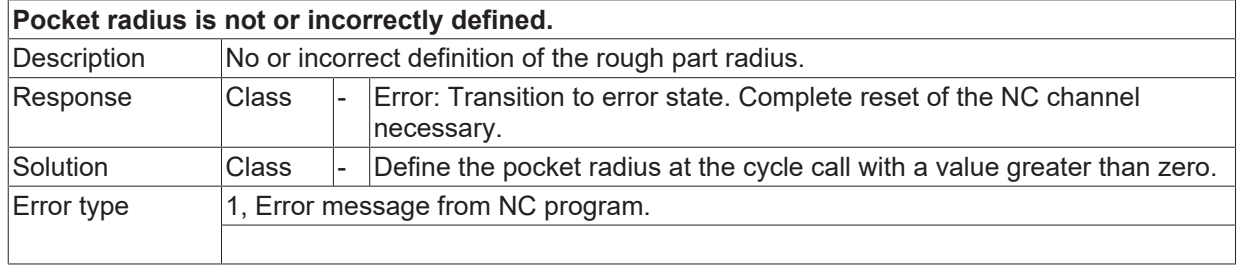

#### **ID 14328**

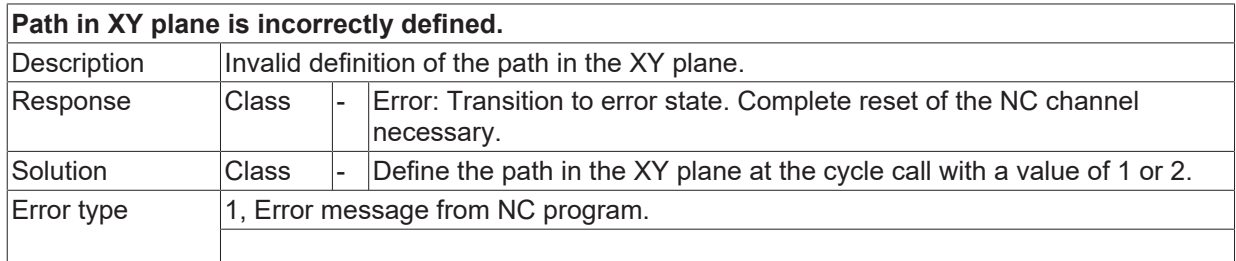

## **ID 14329**

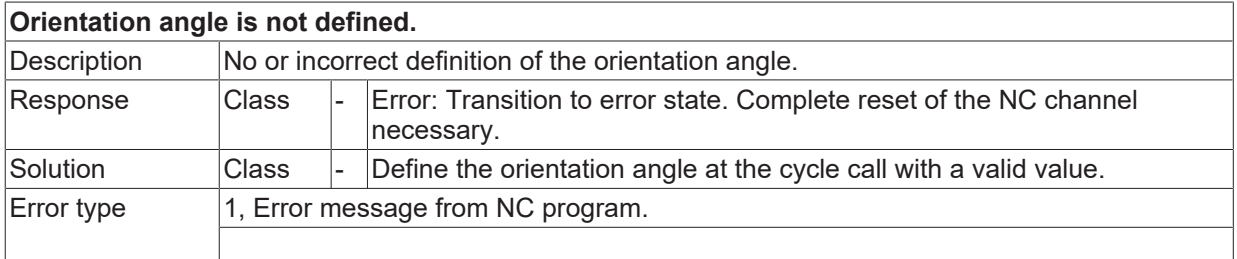

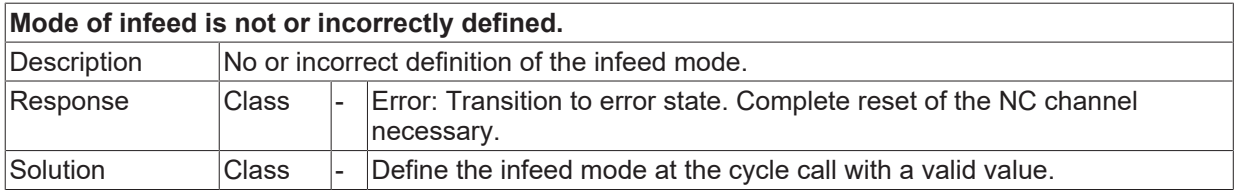

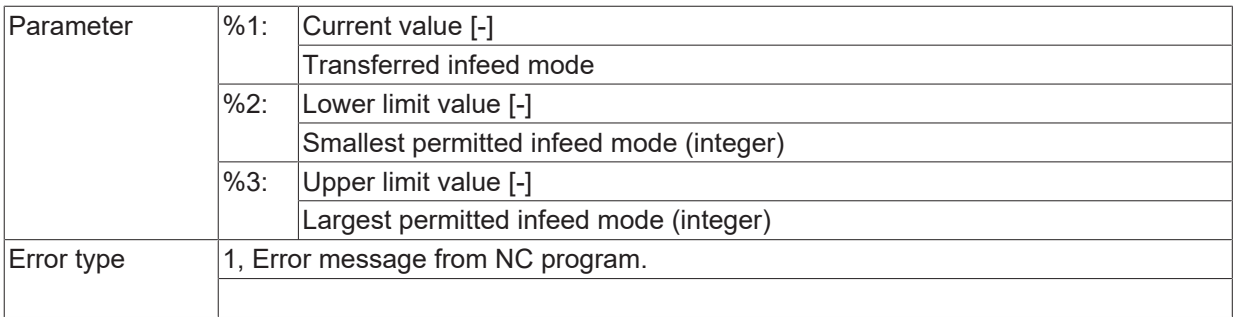

# **ID 14331**

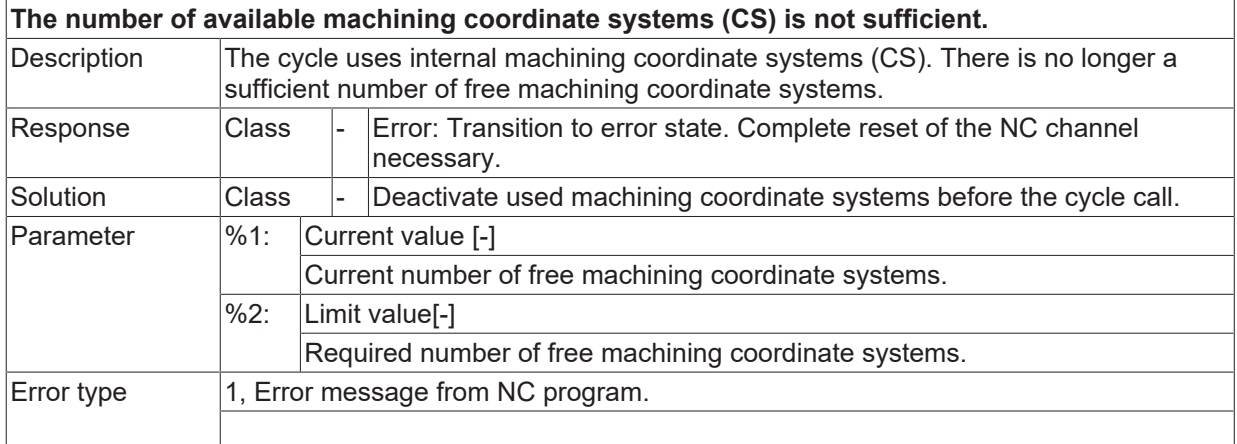

### **ID 14332**

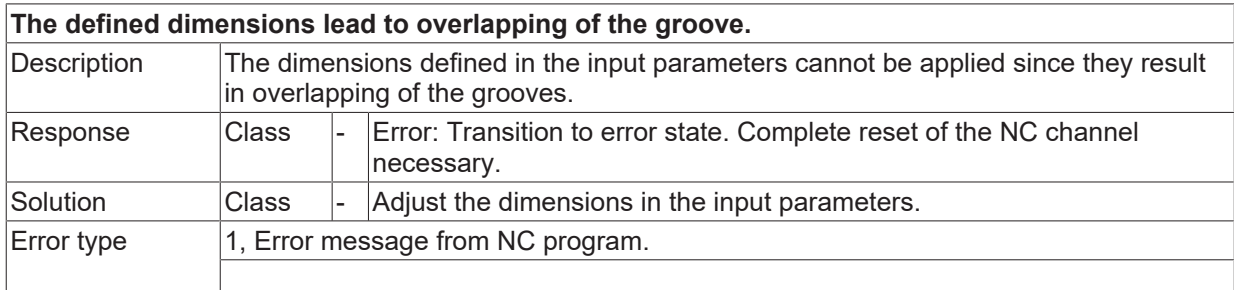

#### **ID 14333**

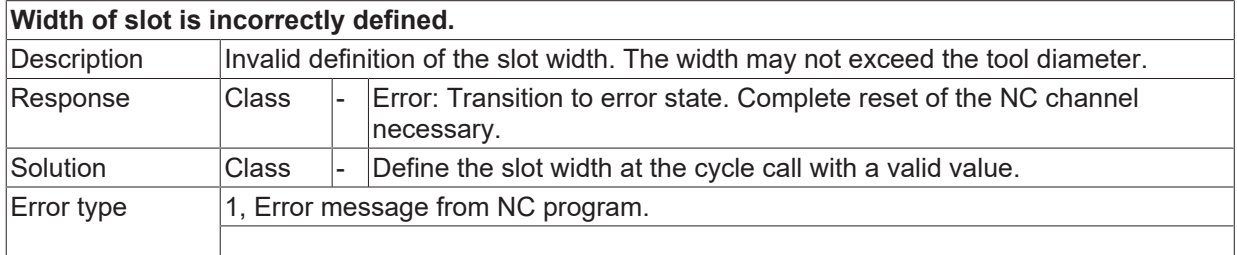

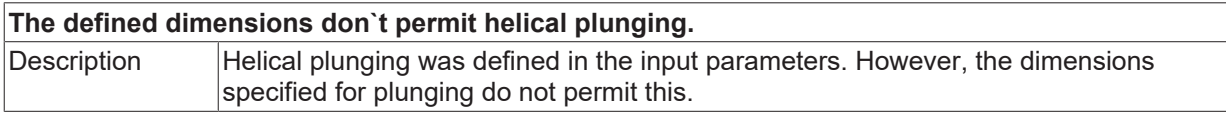

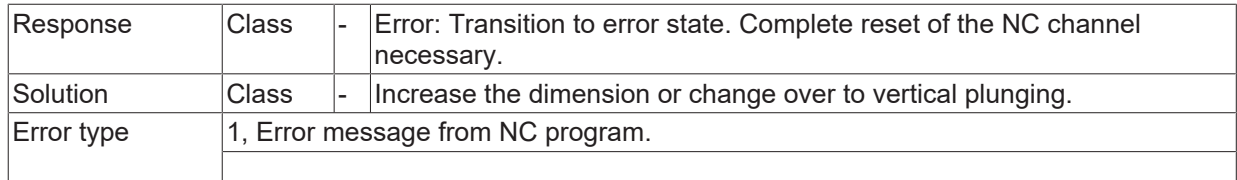

### **ID 14335**

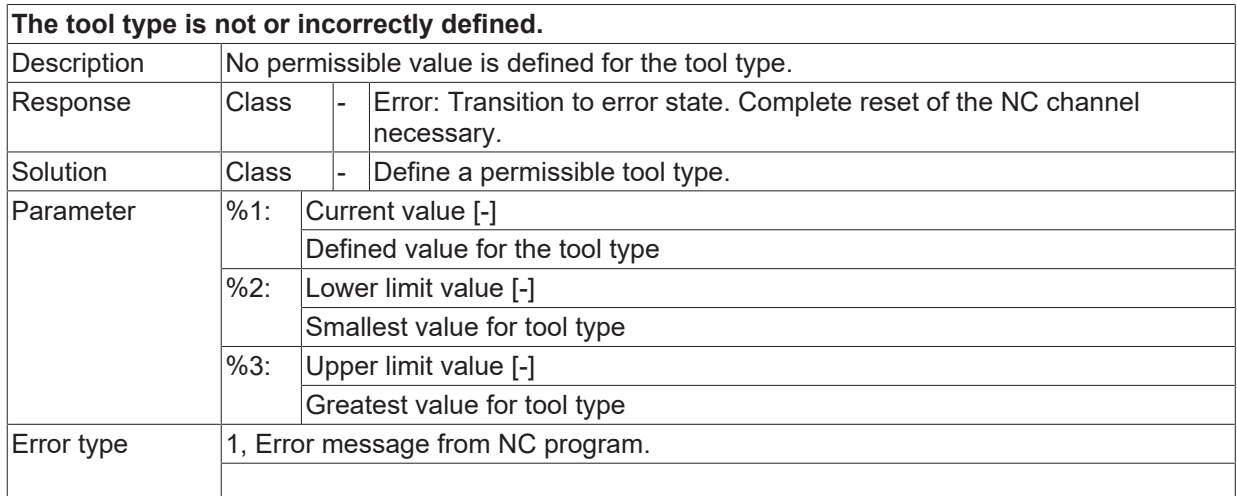

### **ID 14336**

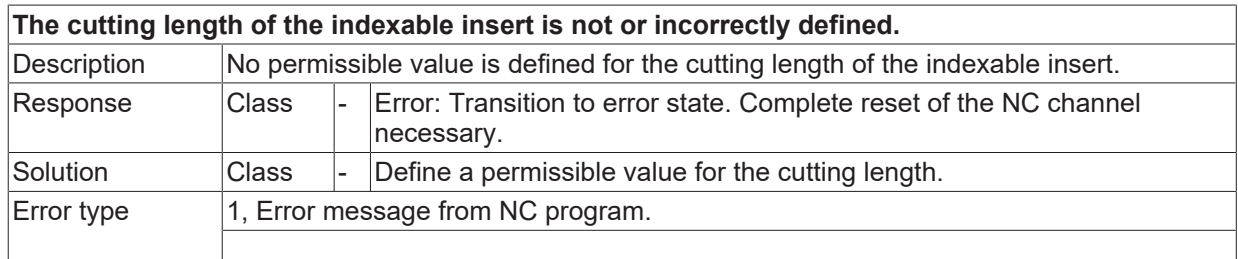

# **ID 14337**

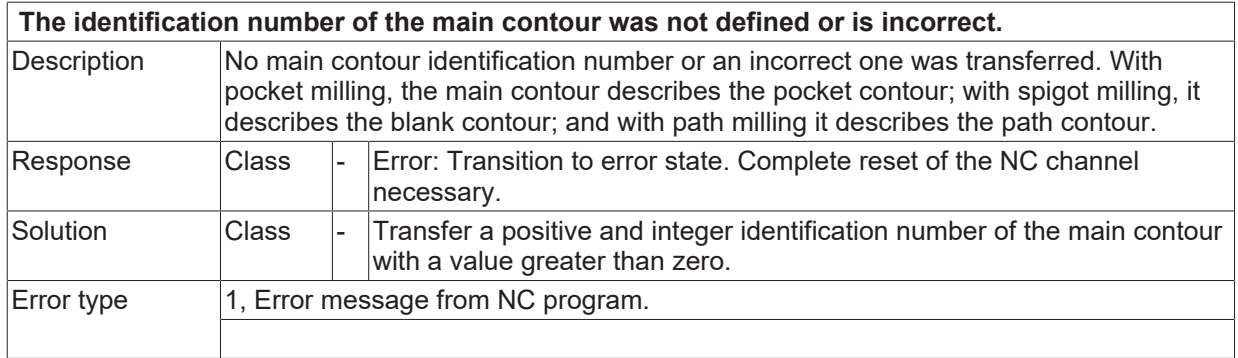

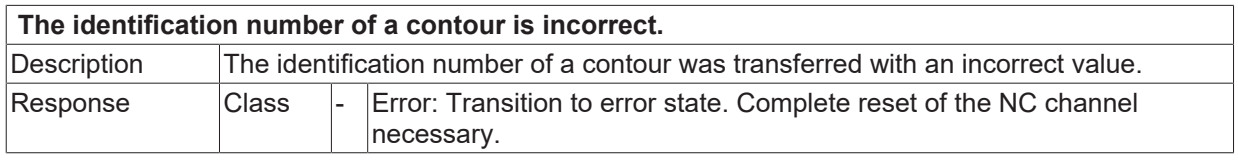

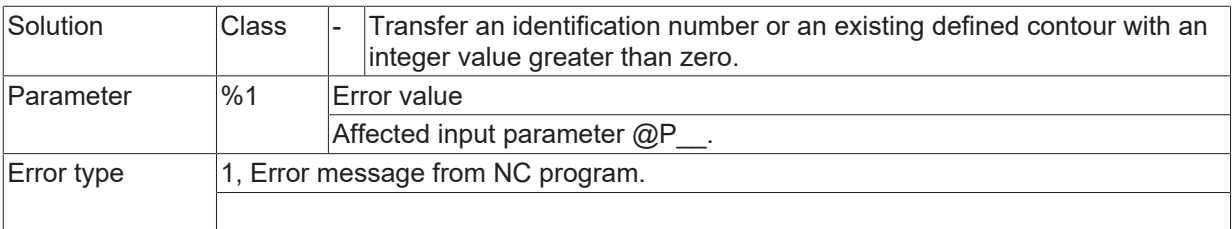

#### **ID 14339**

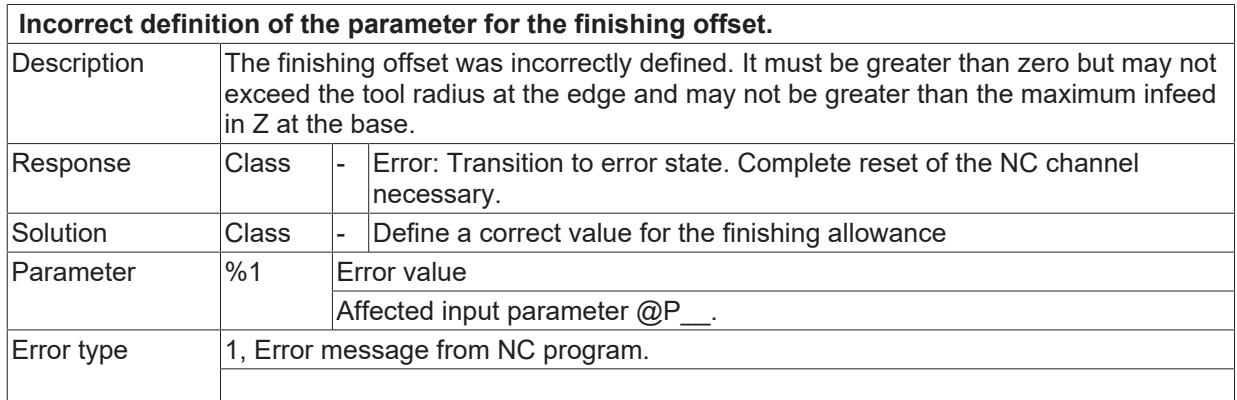

# **ID 14340**

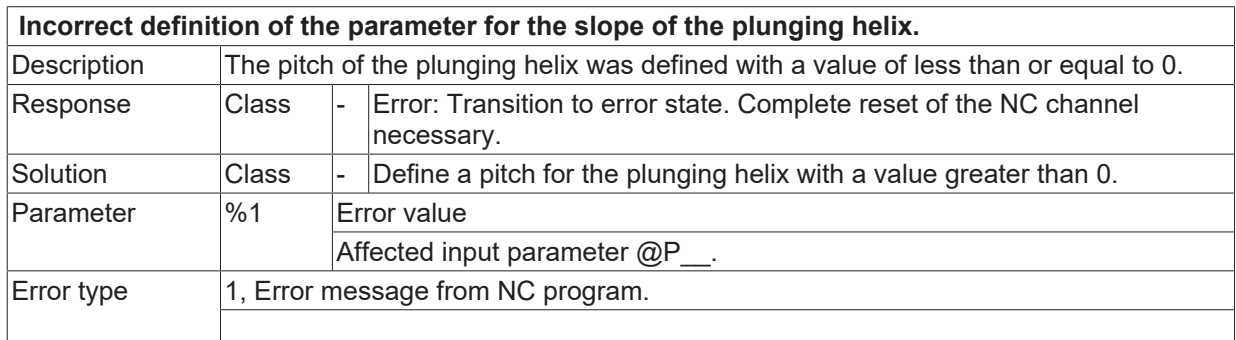

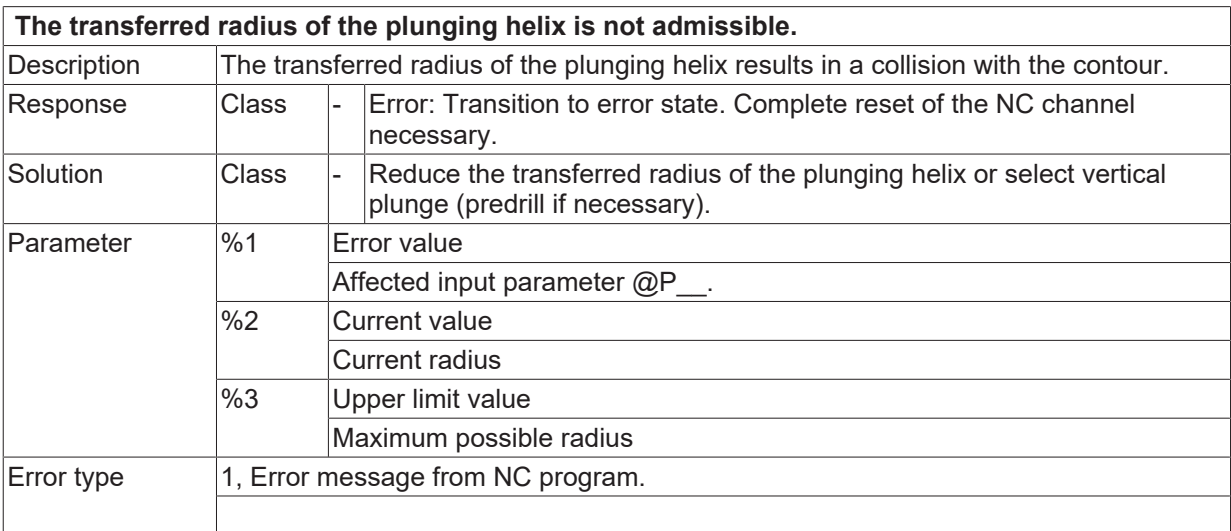

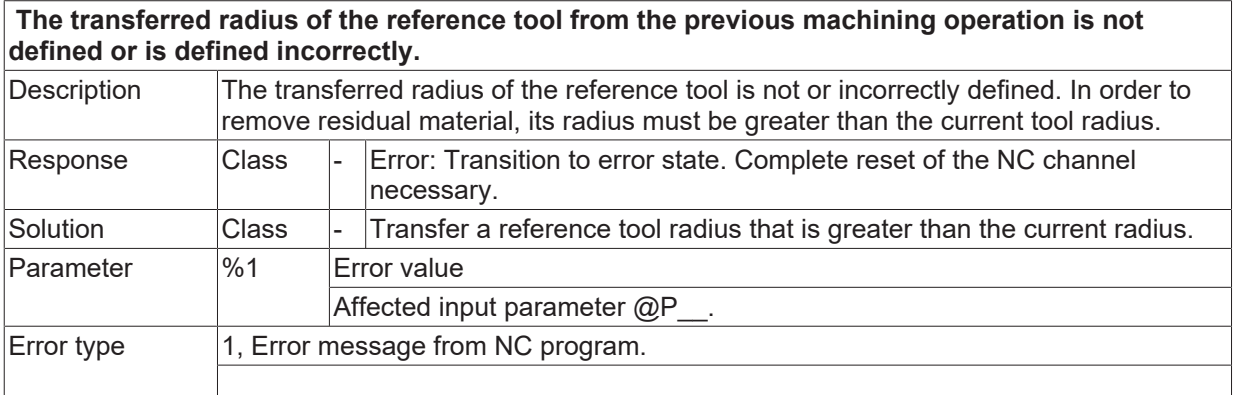

# **ID 14343**

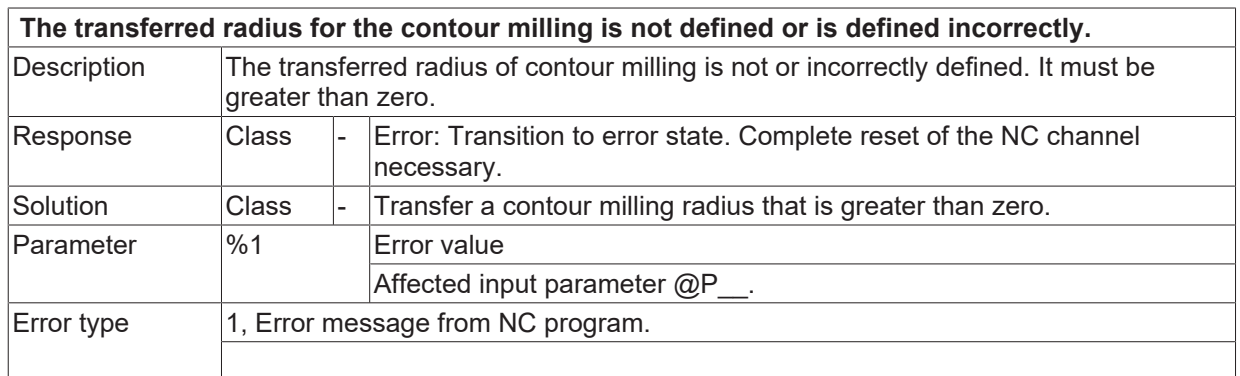

# **ID 14344**

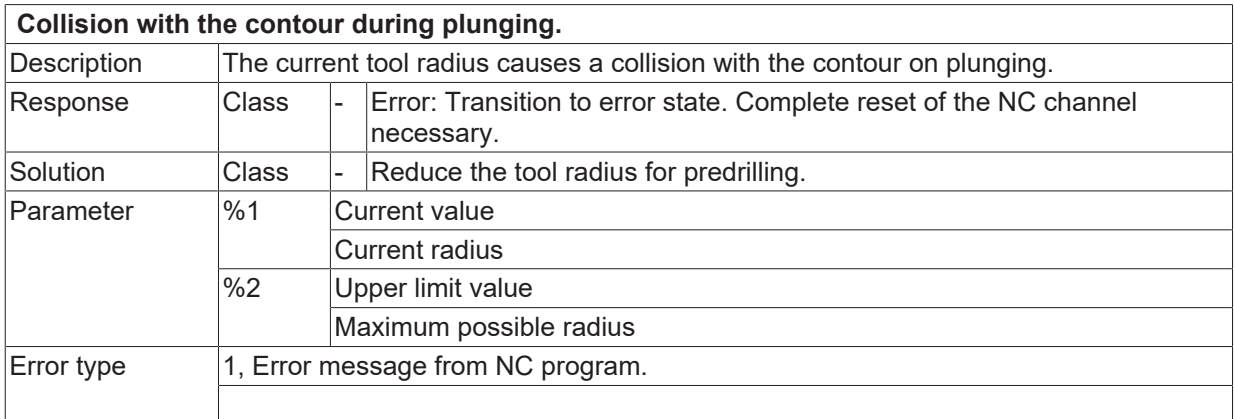

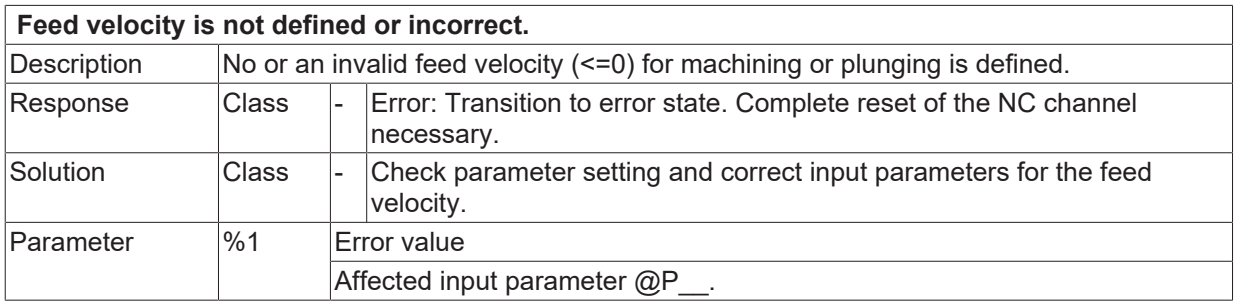

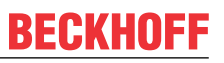

#### **ID 14346**

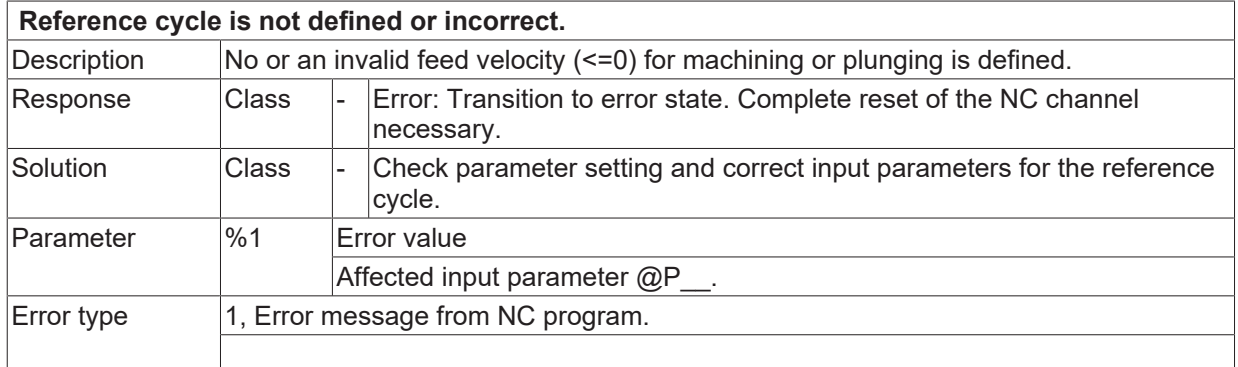

#### **ID 14347**

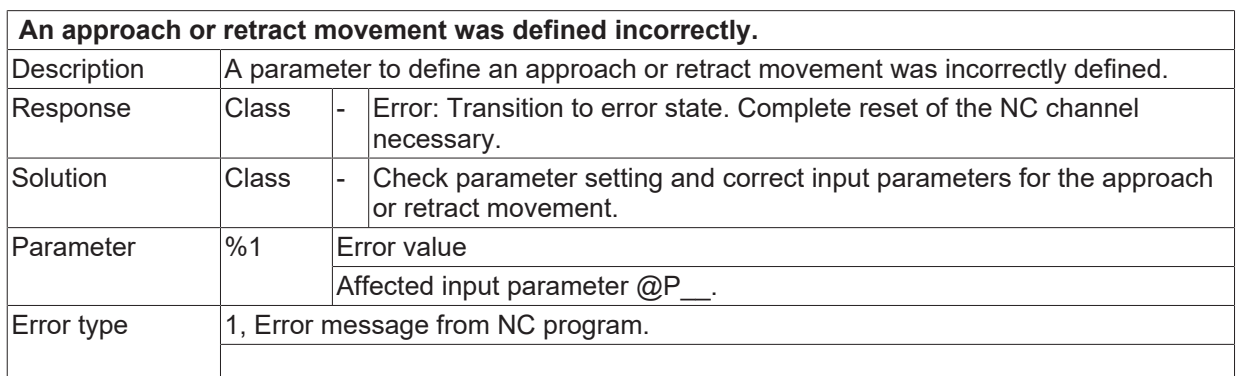

#### **ID 14348**

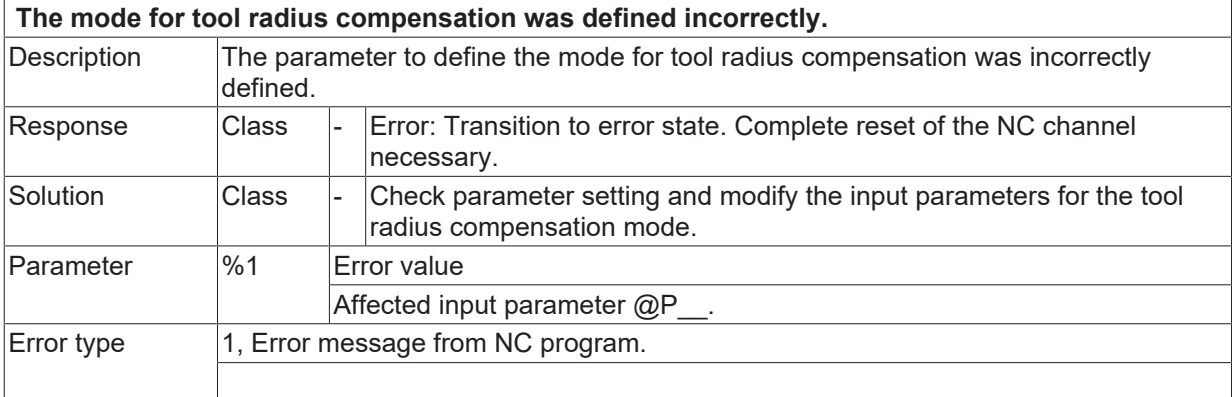

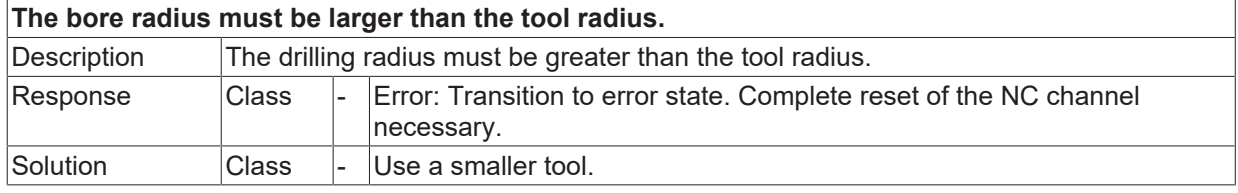

#### **ID 14350**

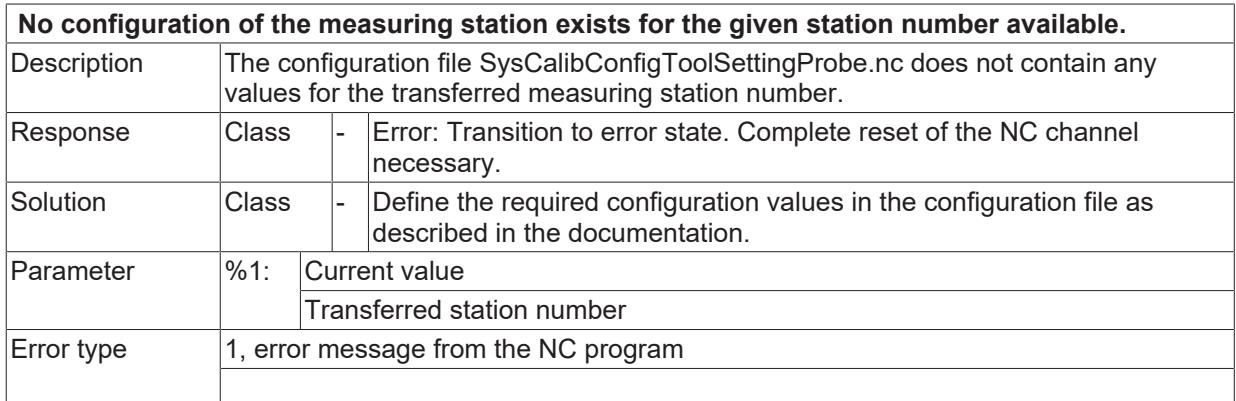

# **2.2.5.1 ID 14351**

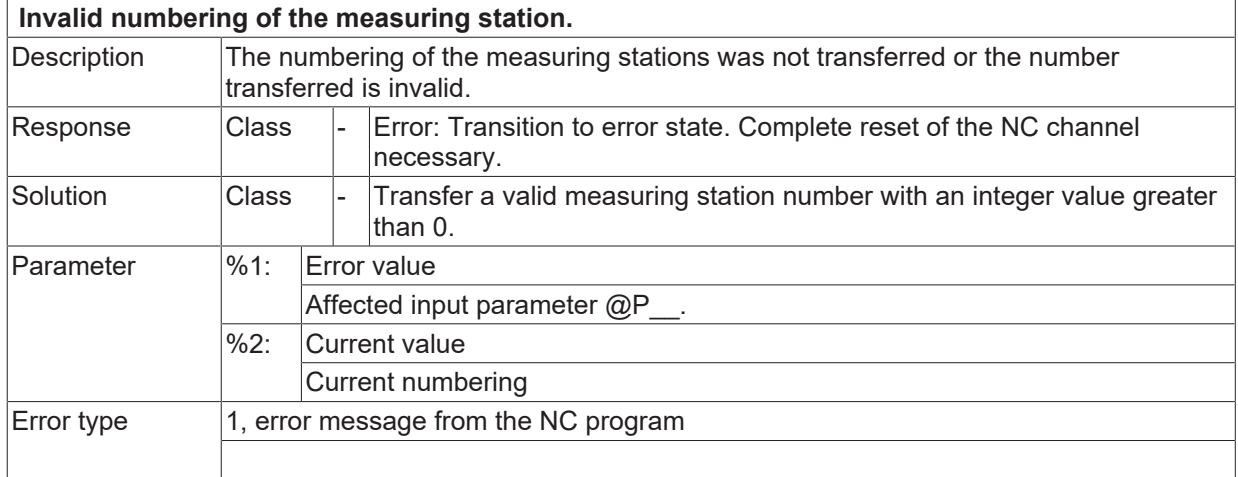

## **2.2.5.2 ID 14352**

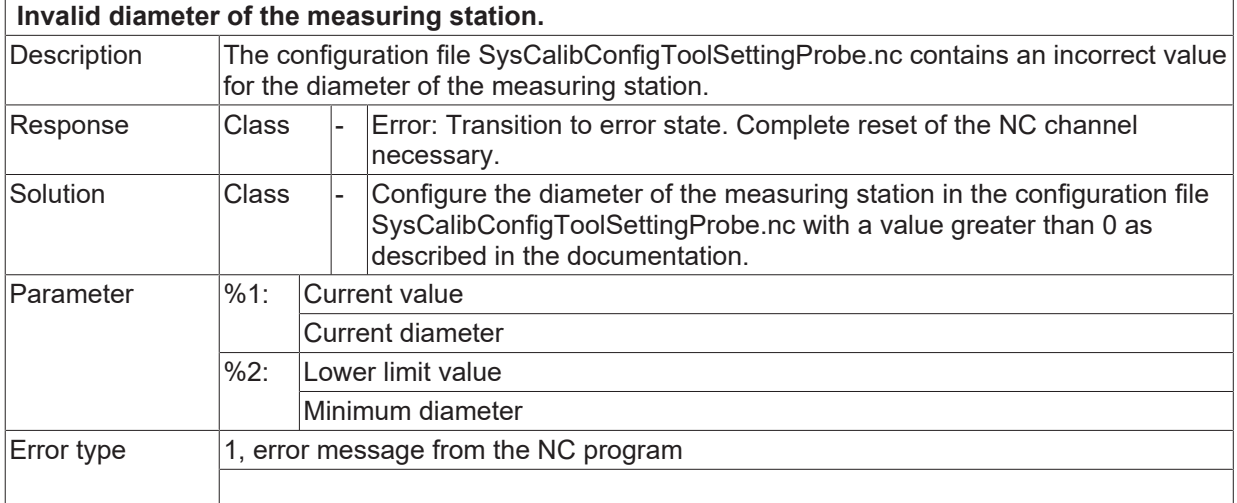

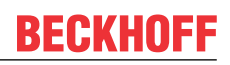

# **2.2.5.3 ID 14353**

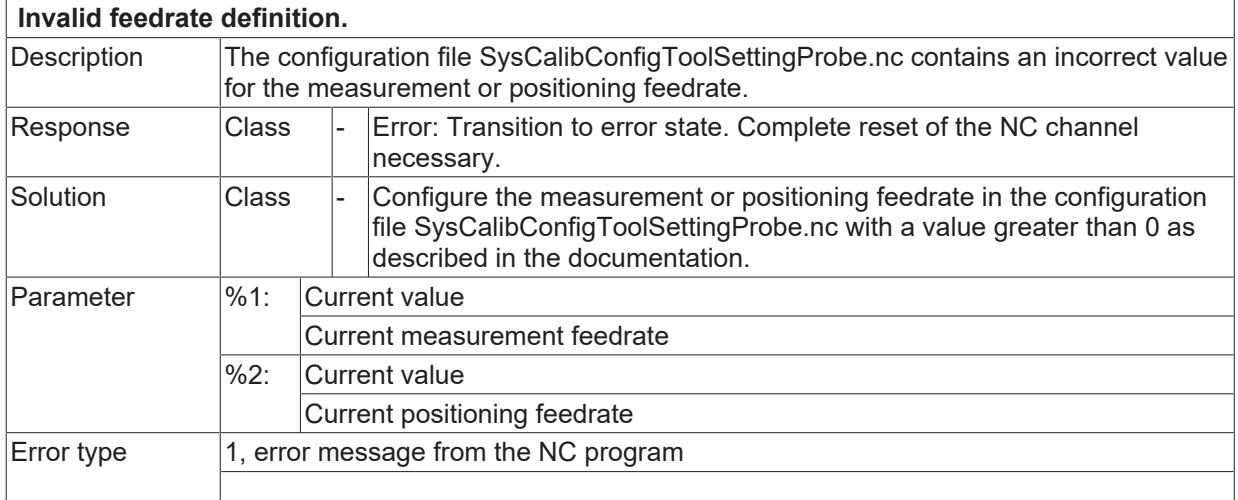

# **2.2.5.4 ID 14354**

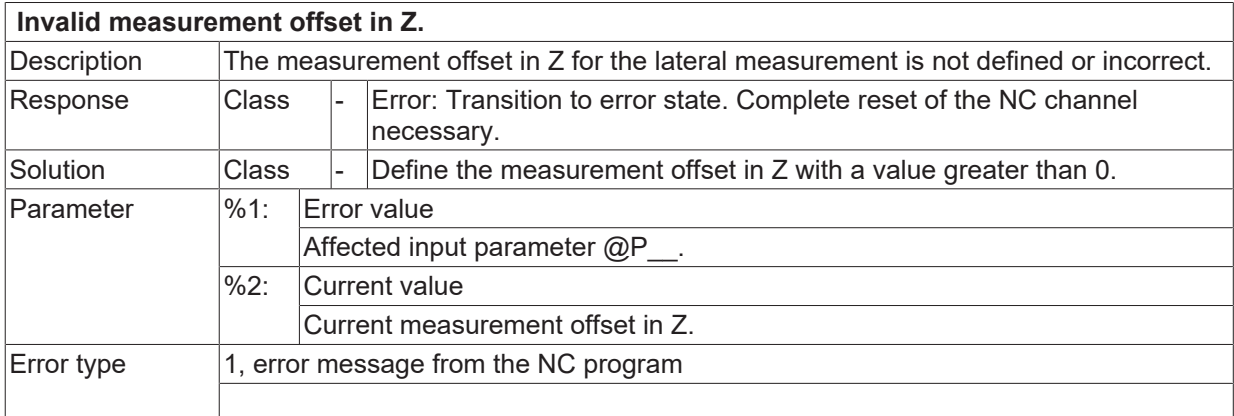

## **2.2.5.5 ID 14355**

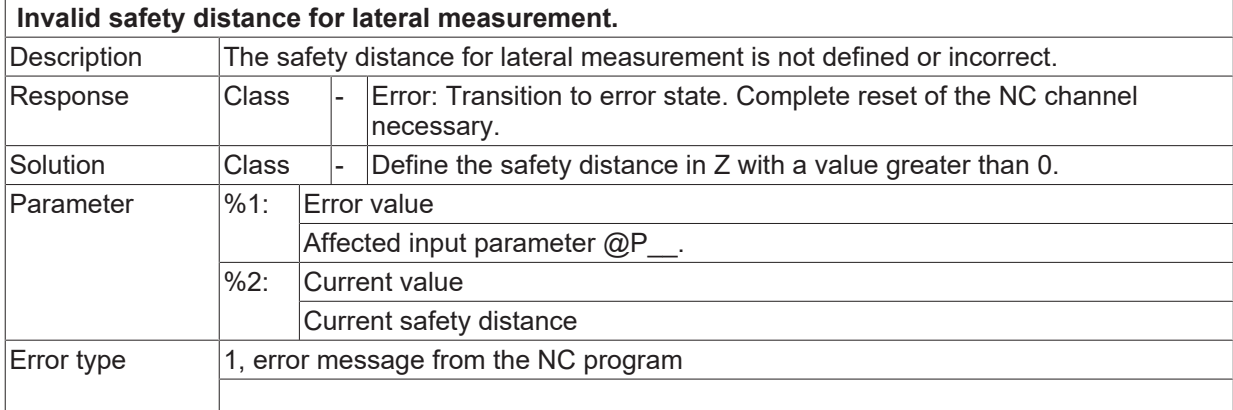

# **2.2.5.6 ID 14357**

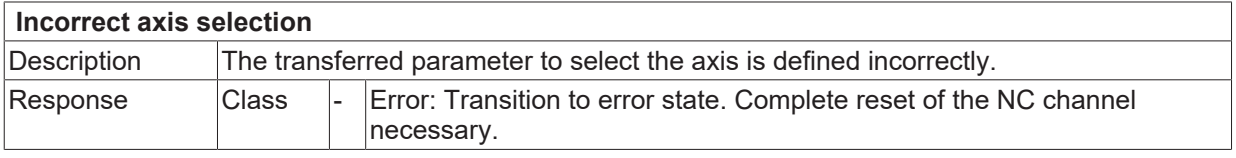

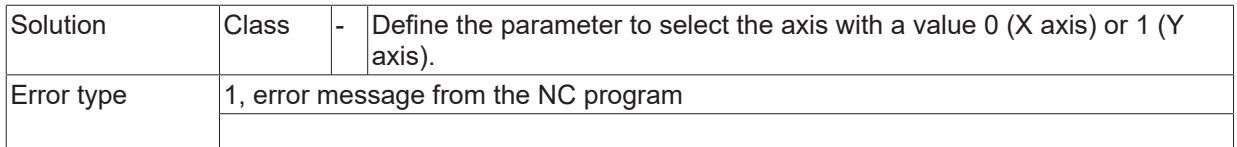

# **2.2.5.7 ID 14358**

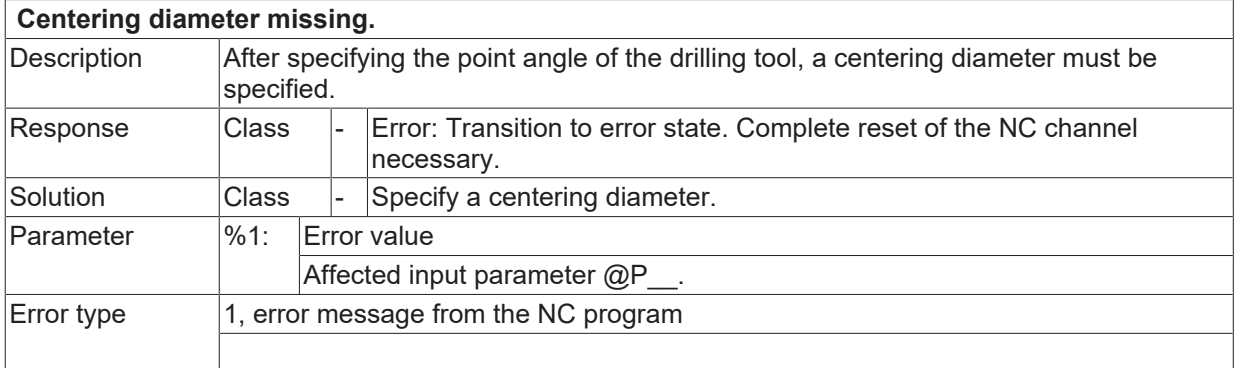

# **2.2.5.8 ID 14359**

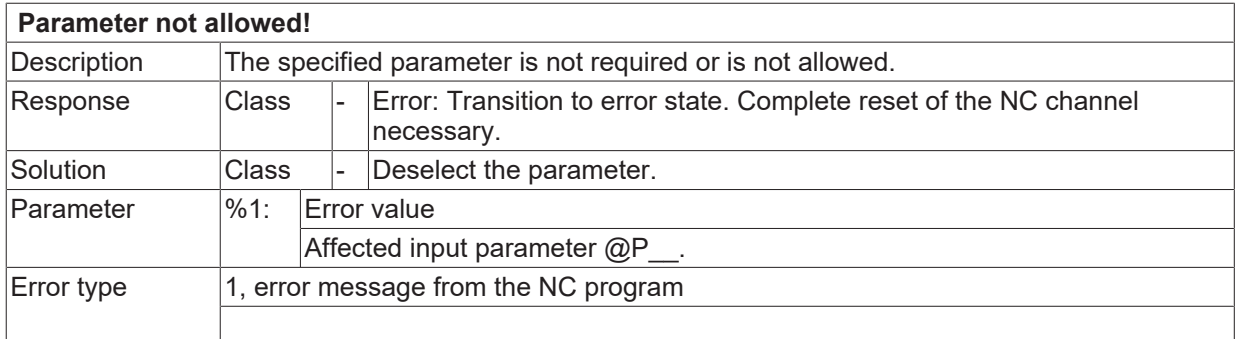

# **2.2.5.9 ID 14360**

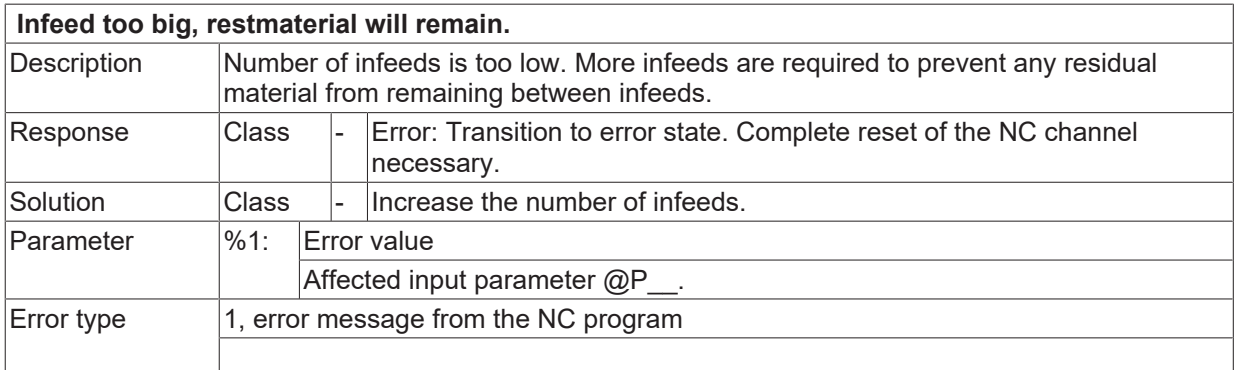

# **2.2.5.10 ID 14361**

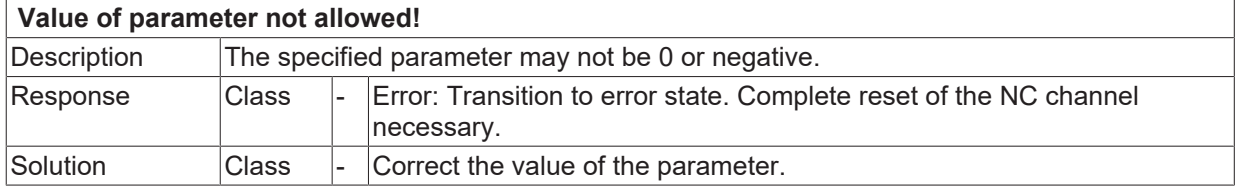

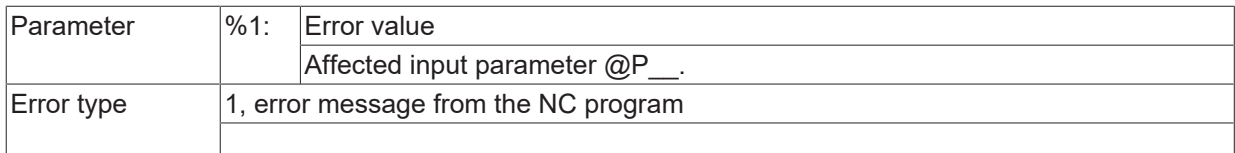

# **2.2.5.11 ID 14362**

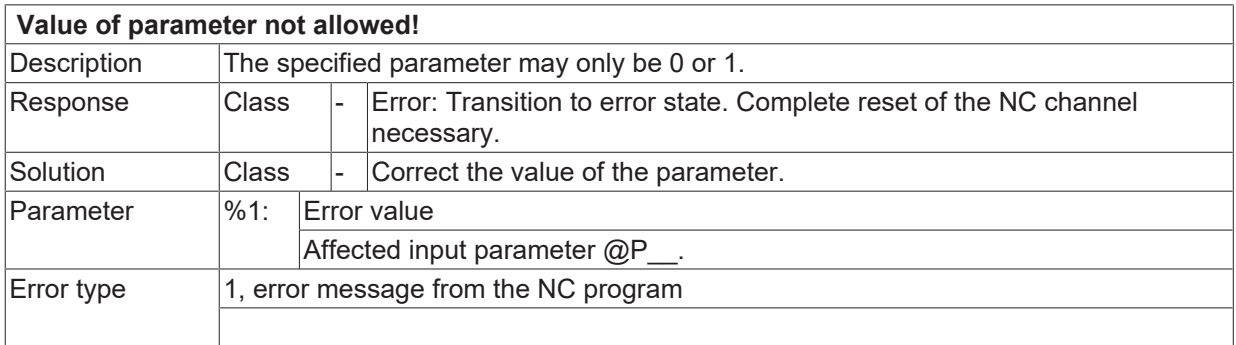

## **2.2.5.12 ID 14363**

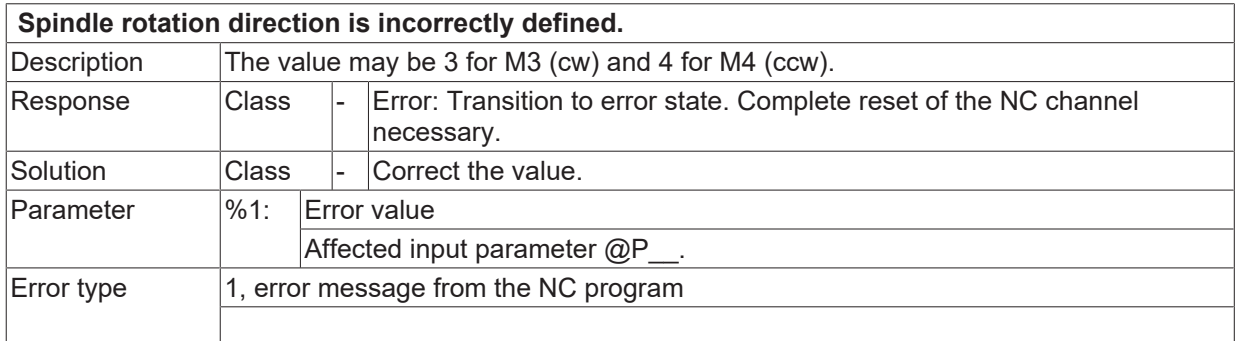

# **2.2.5.13 ID 14364**

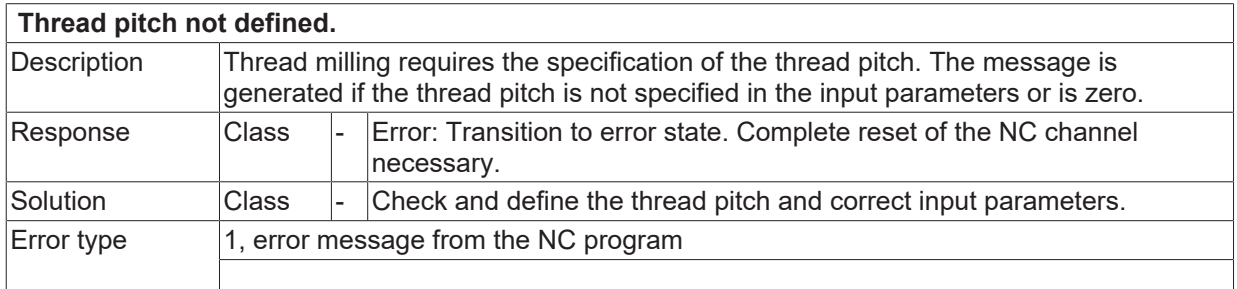

# **2.2.5.14 ID 14365**

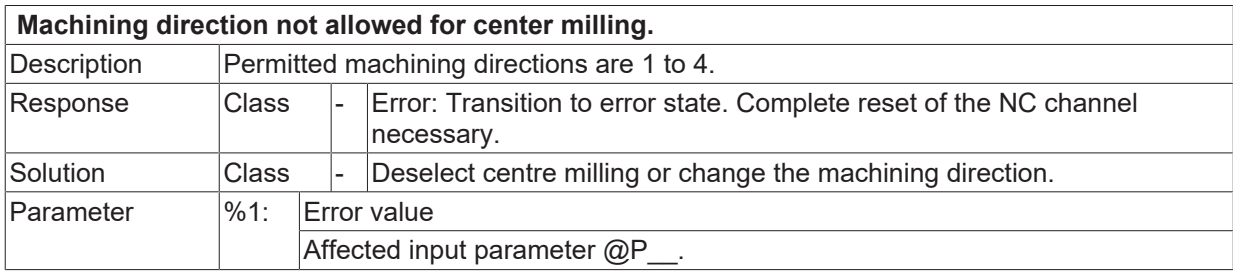

 $\boxed{\text{Error type}}$  | 1, error message from the NC program

## **2.2.5.15 ID 14366**

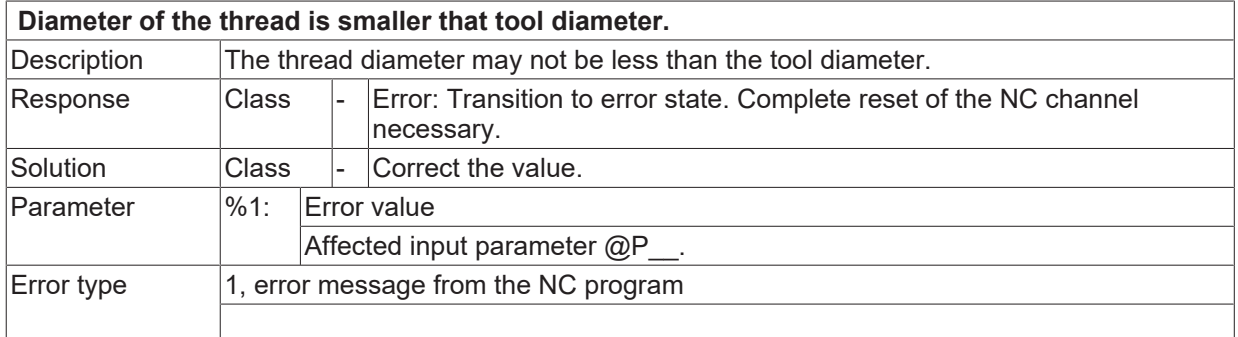

#### **ID 14368**

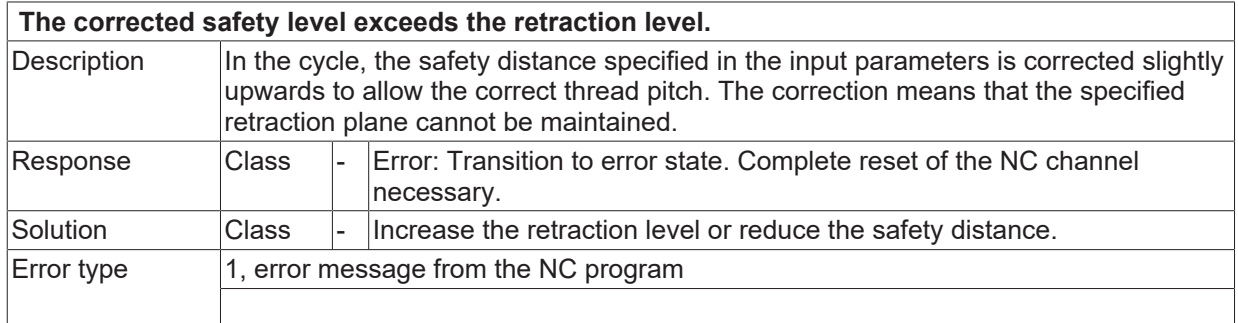

# **2.2.5.16 ID 14369**

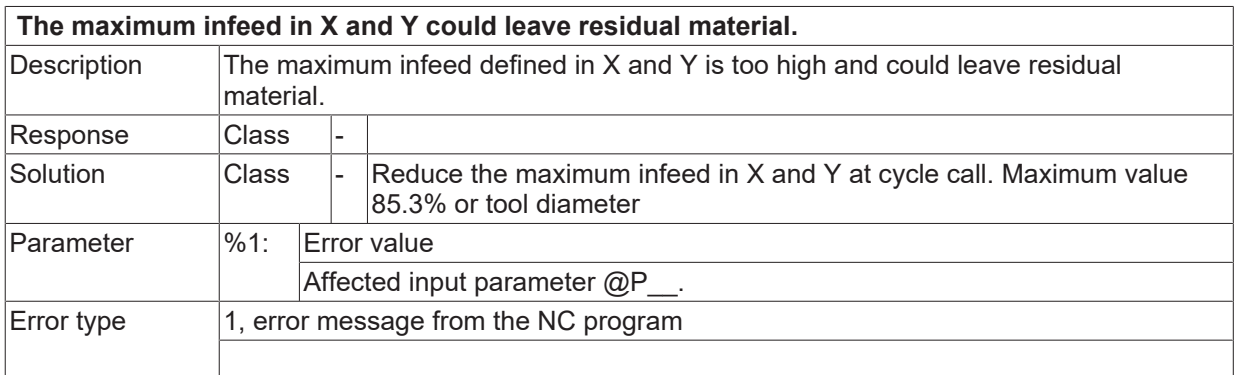

# **2.2.5.17 ID 14370**

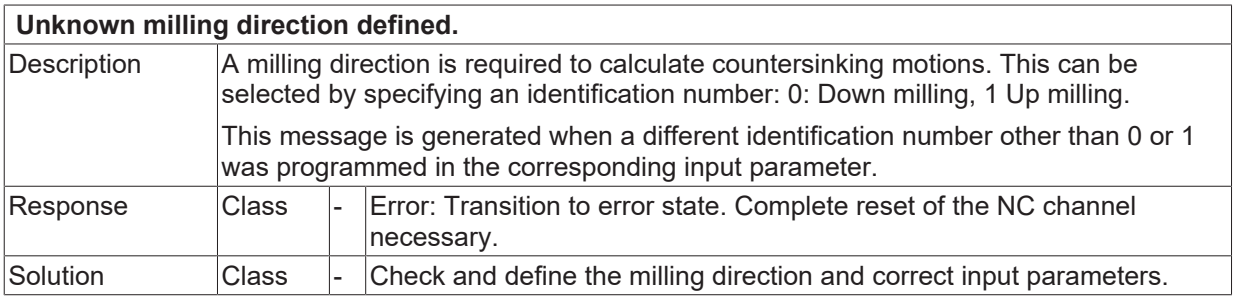

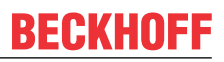

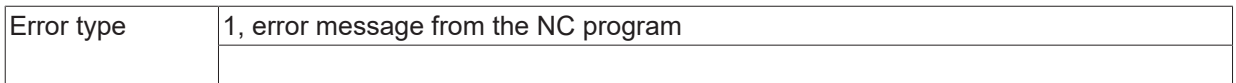

## **2.2.5.18 ID 14371**

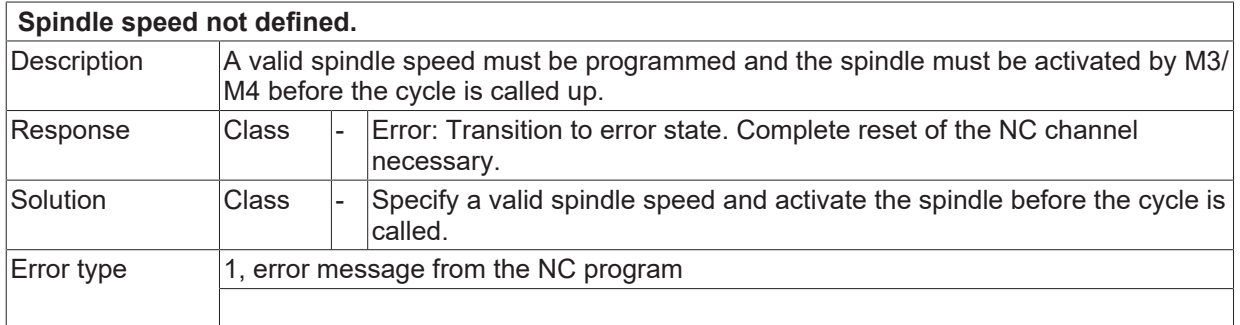

#### **2.2.5.19 ID 14372**

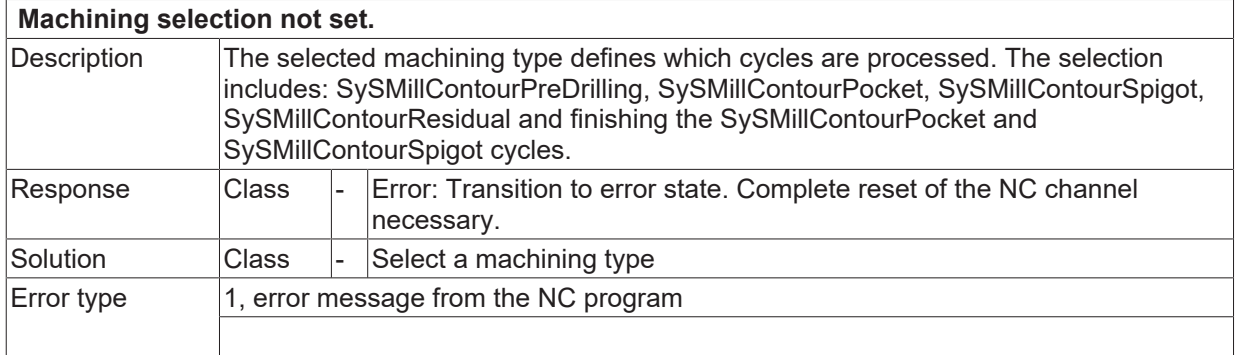

#### **2.2.5.20 ID 14373**

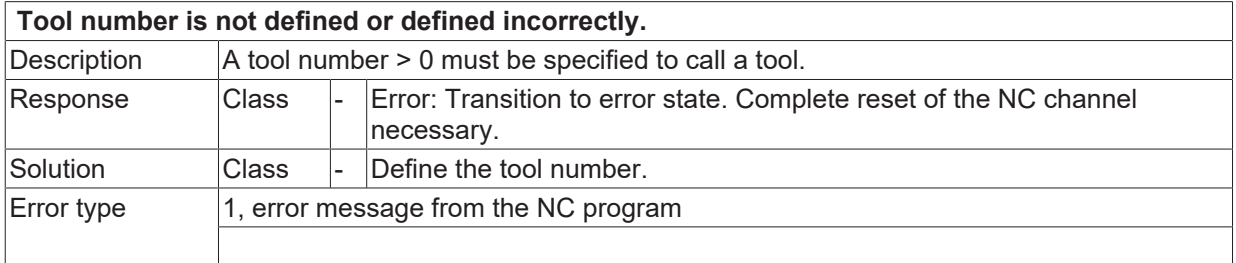

## **2.2.5.21 ID 14374**

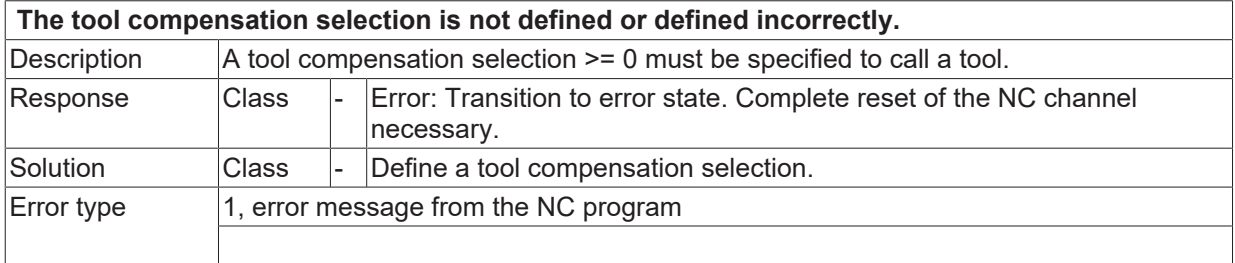

### **2.2.5.22 ID 14375**

**Spindle speed not defined or incorrectly defined.**
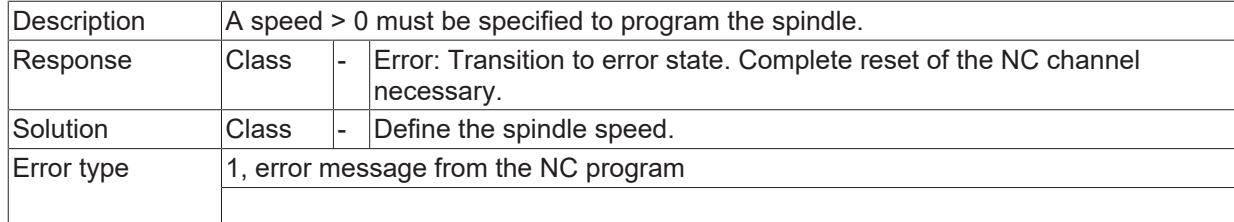

## **2.2.5.23 ID 14376**

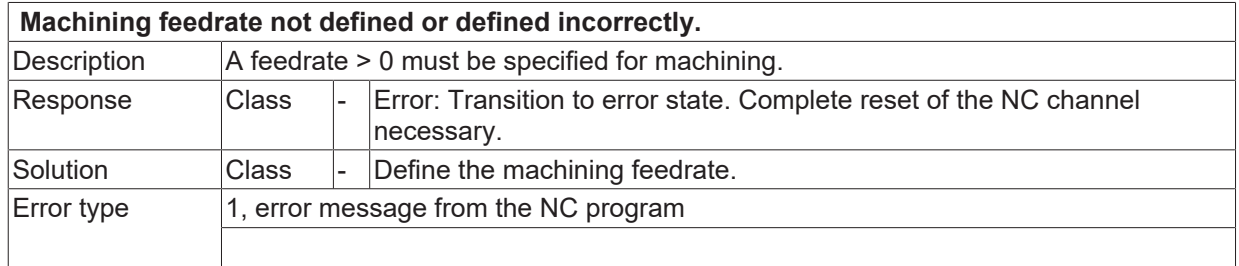

#### **2.2.5.24 ID 14377**

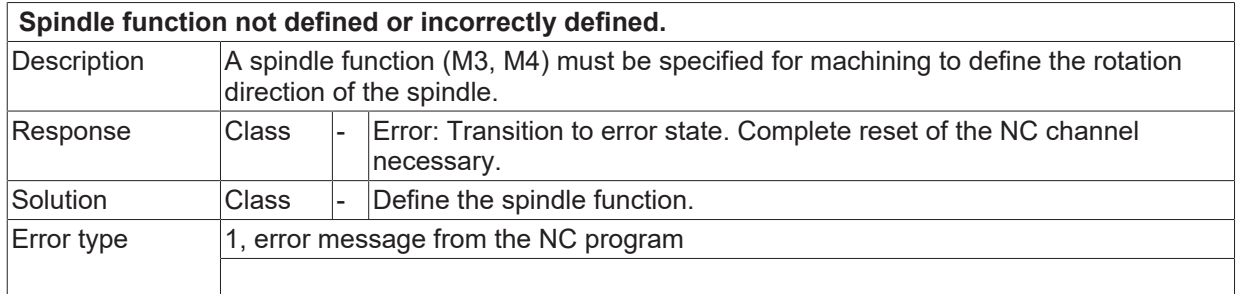

## **2.2.5.25 ID 14378**

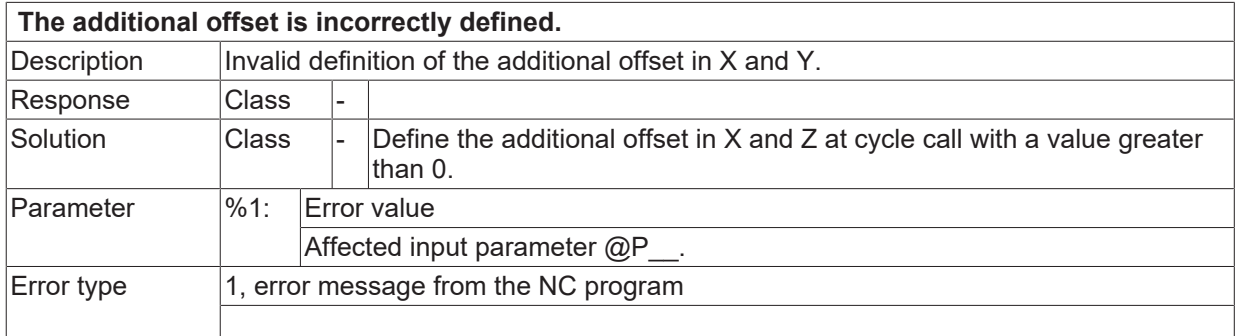

#### **2.2.5.26 ID 14386**

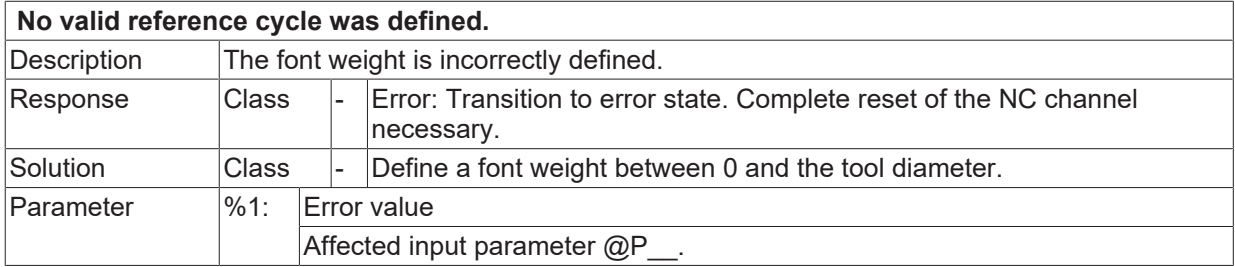

Error type 1, error message from the NC program

## **ID 14390**

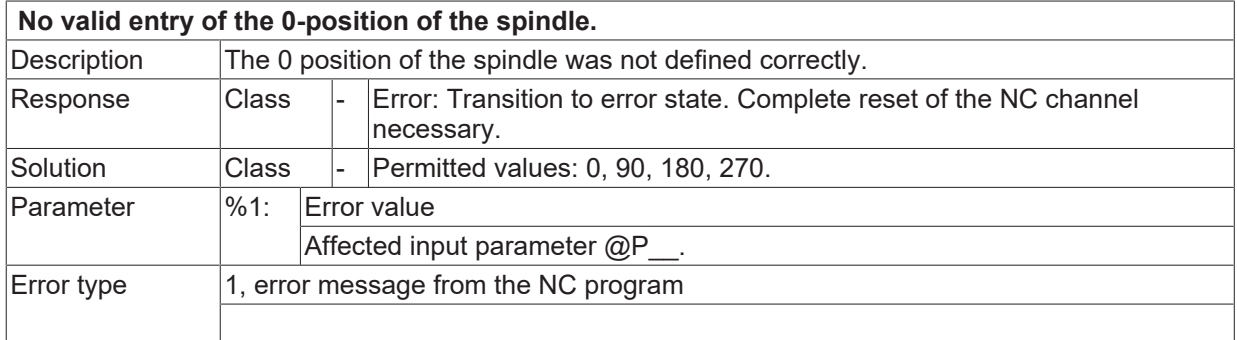

#### **2.2.5.27 ID 14391**

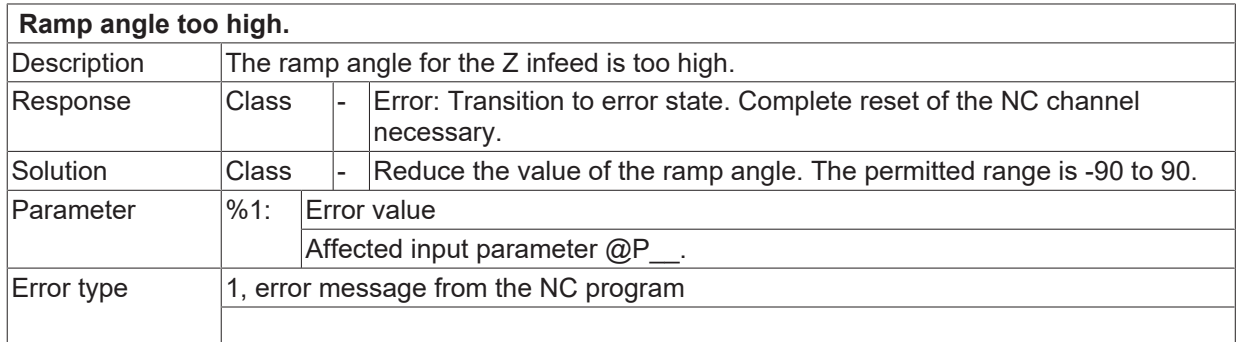

#### **2.2.5.28 ID 14392**

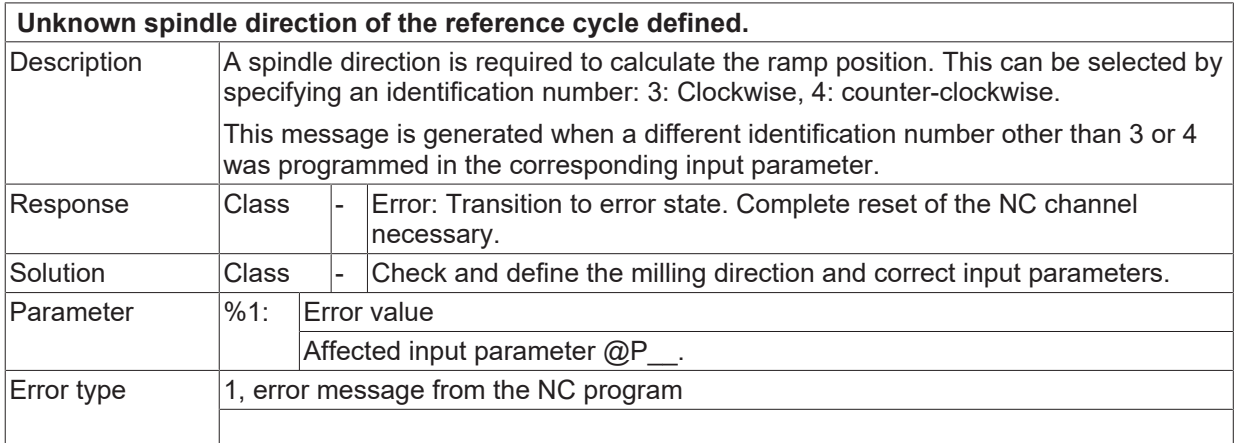

#### **2.2.5.29 ID 14393**

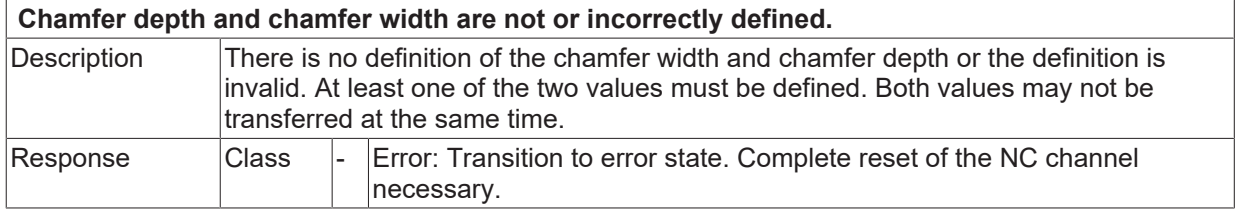

**BECKHOFF** 

# **BECKHOFF**

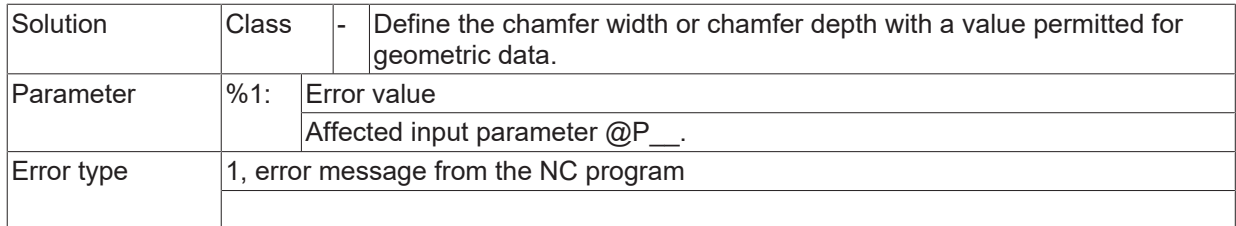

#### **2.2.5.30 ID 14394**

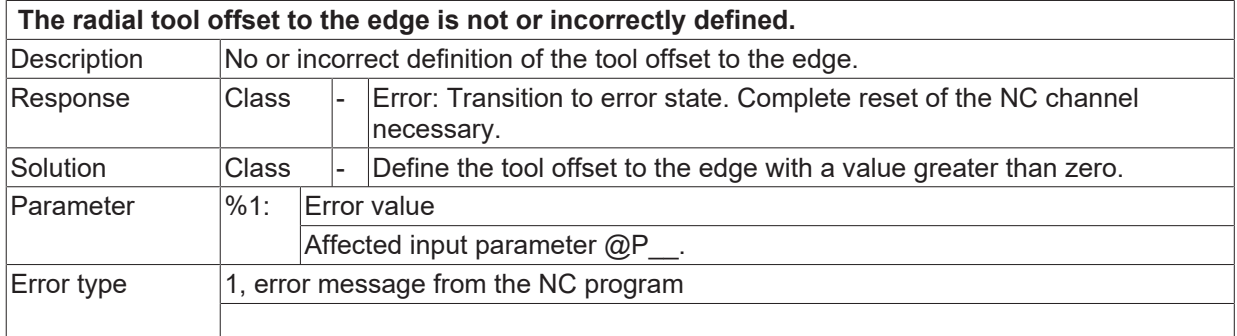

## **2.2.5.31 ID 14395**

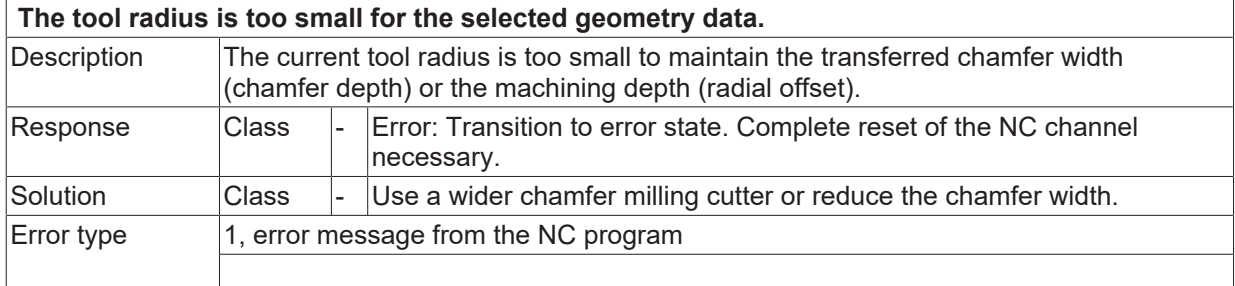

## **2.2.5.32 ID 14396**

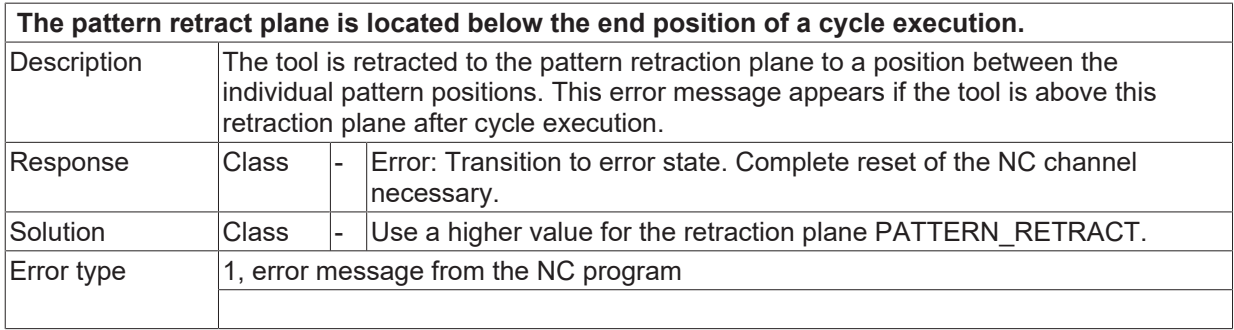

## **2.2.5.33 ID 14397**

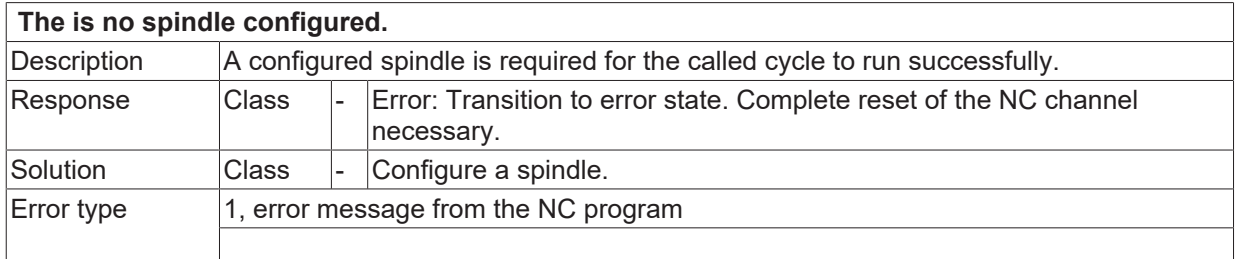

## **2.2.5.34 ID 14398**

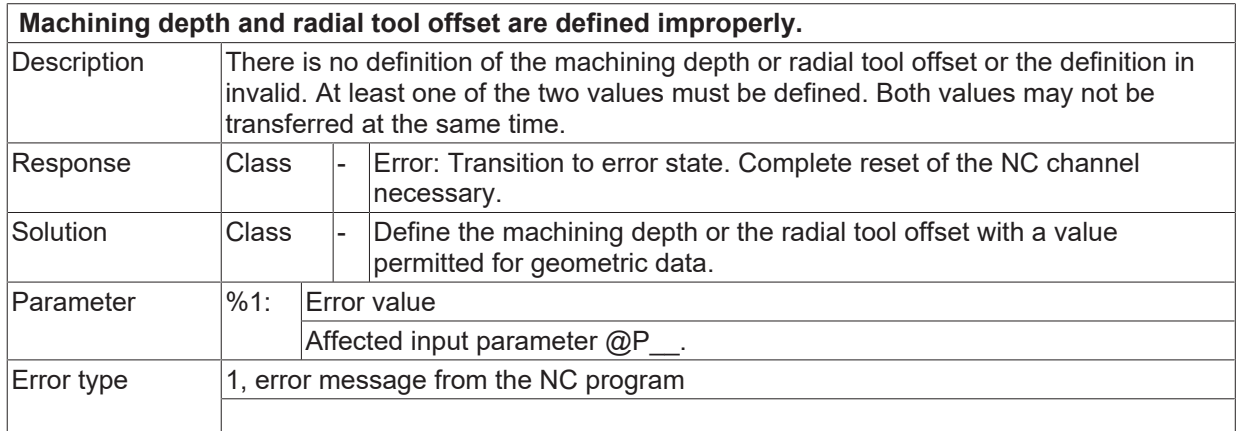

### **2.2.5.35 ID 14399**

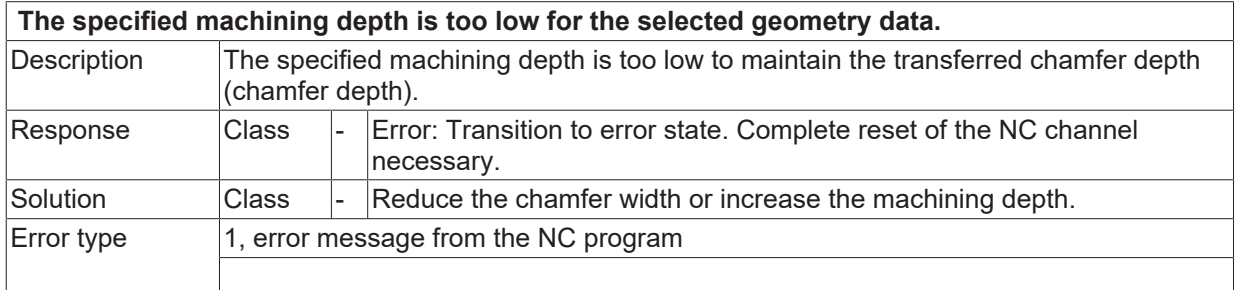

#### **2.2.5.36 ID 14400**

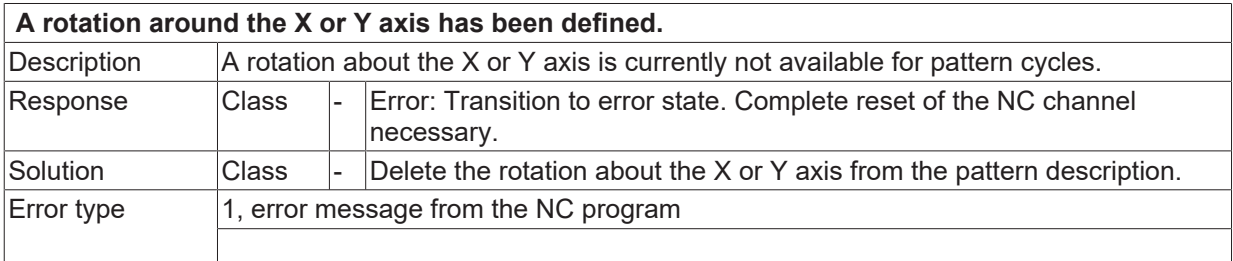

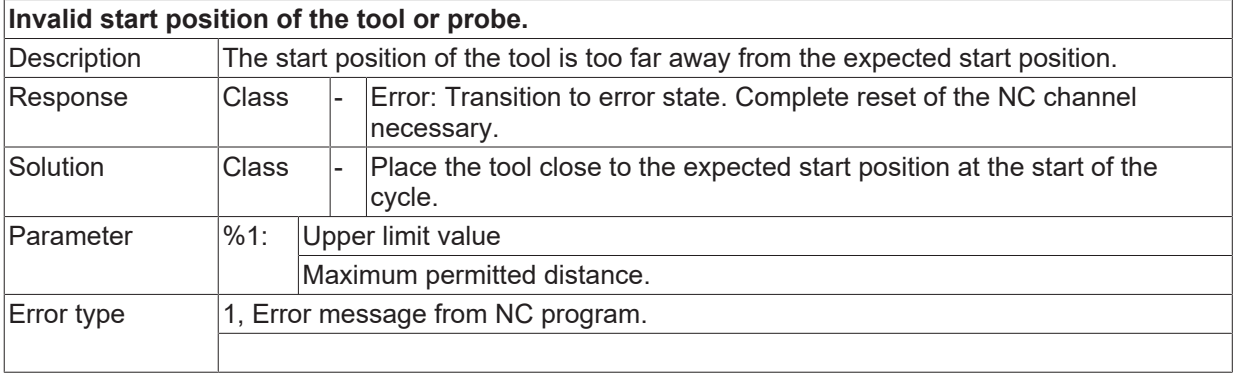

# **2.3 Decoding errors (syntax, semantic) (ID-range 20000-29999)**

## **2.3.1 ID-range 20000-20249**

#### **ID 20002**

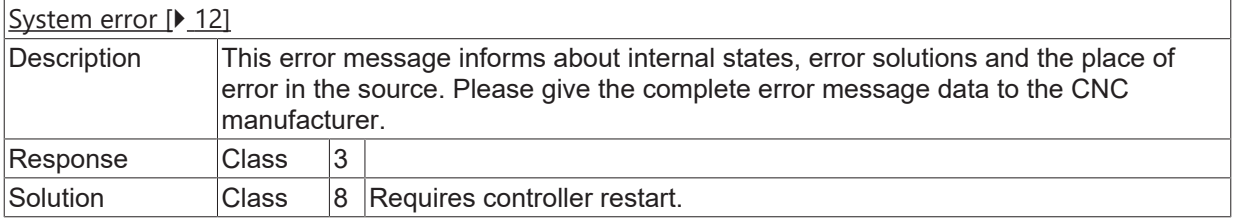

#### **ID 20003**

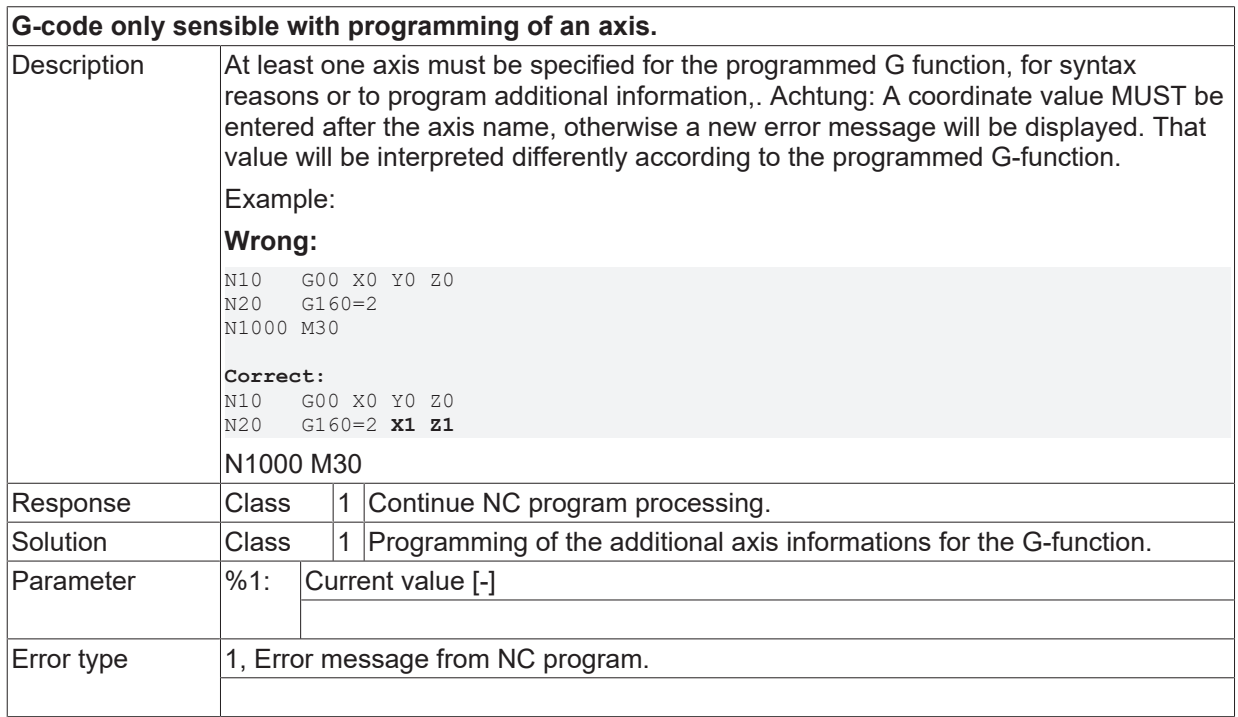

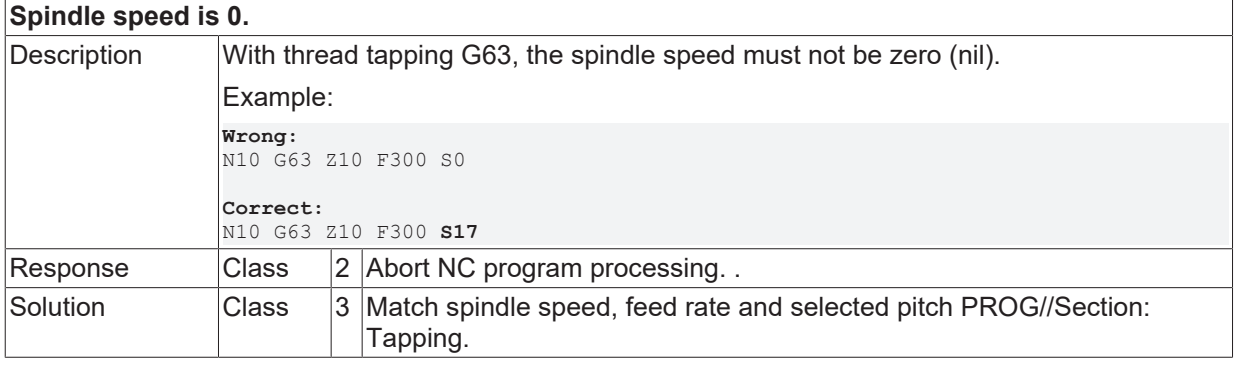

# **BECKHOFF**

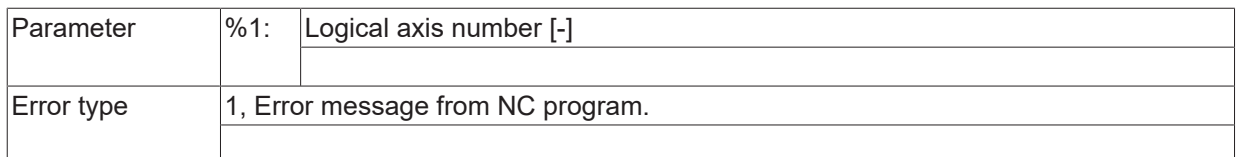

## **ID 20008**

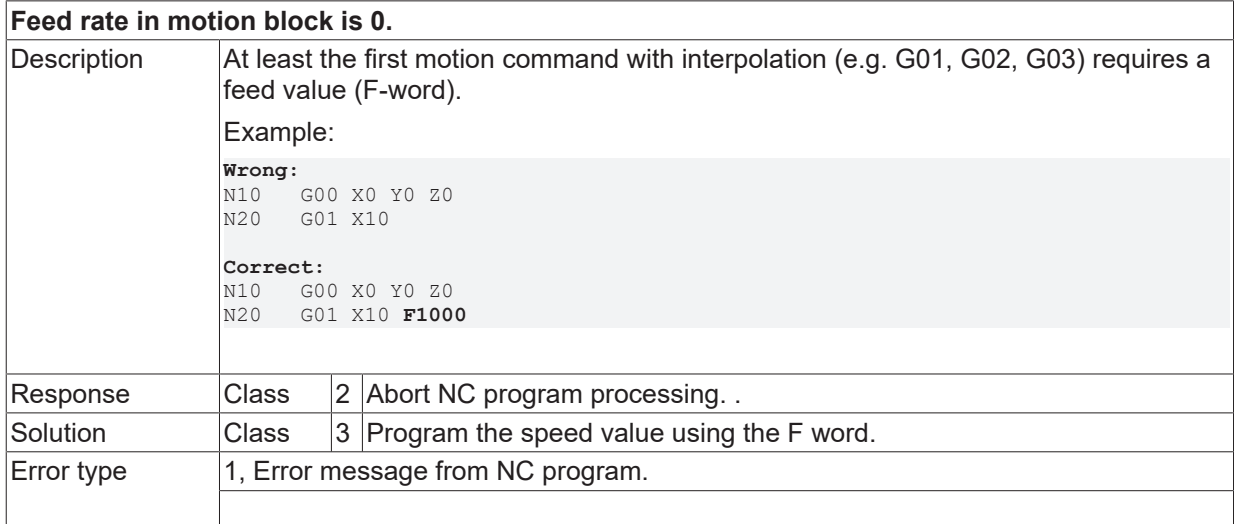

### **ID 20010**

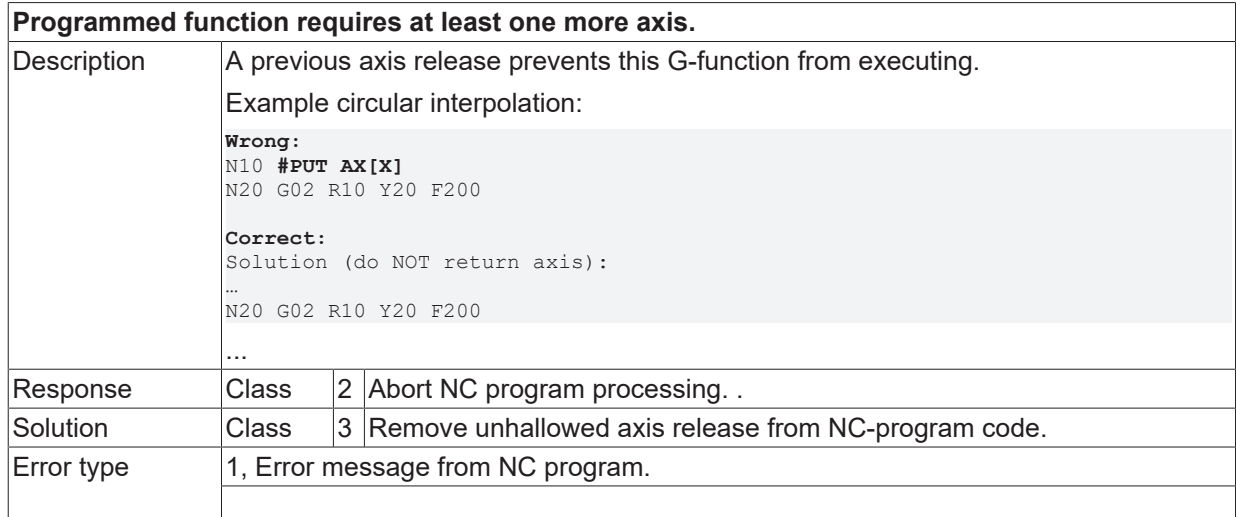

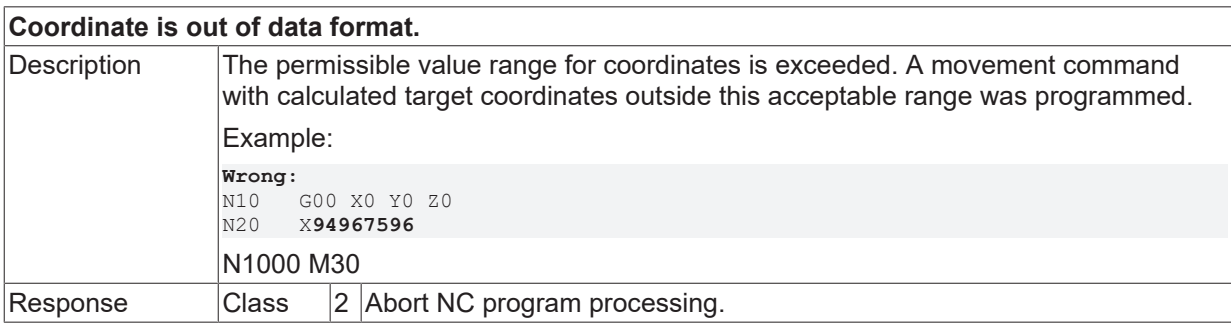

# **BECKHOFF**

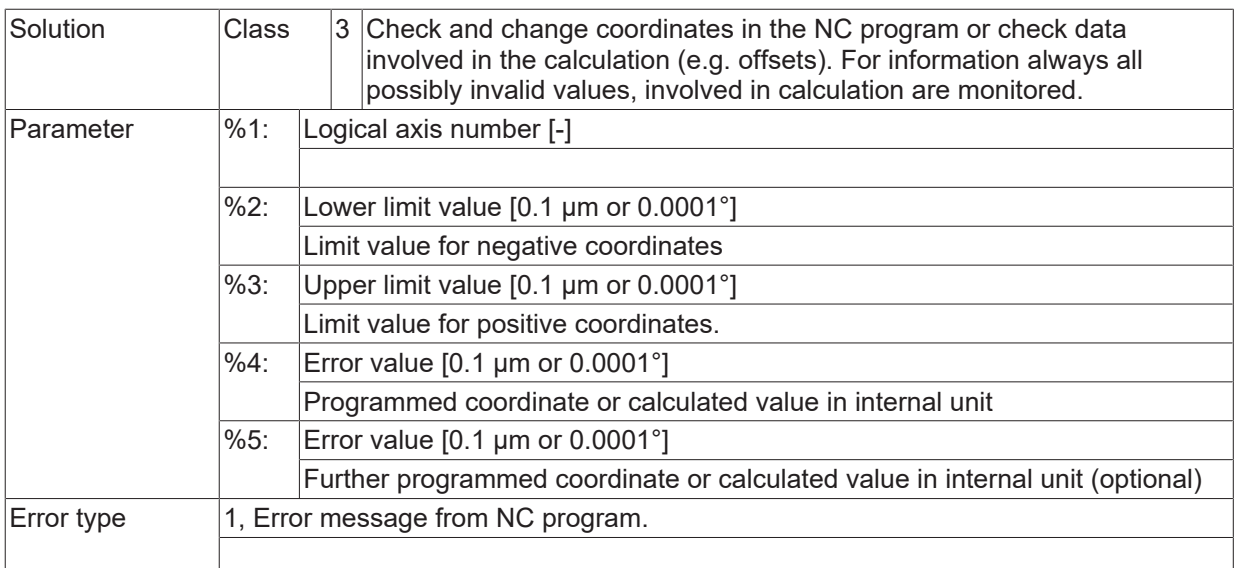

## **ID 20012**

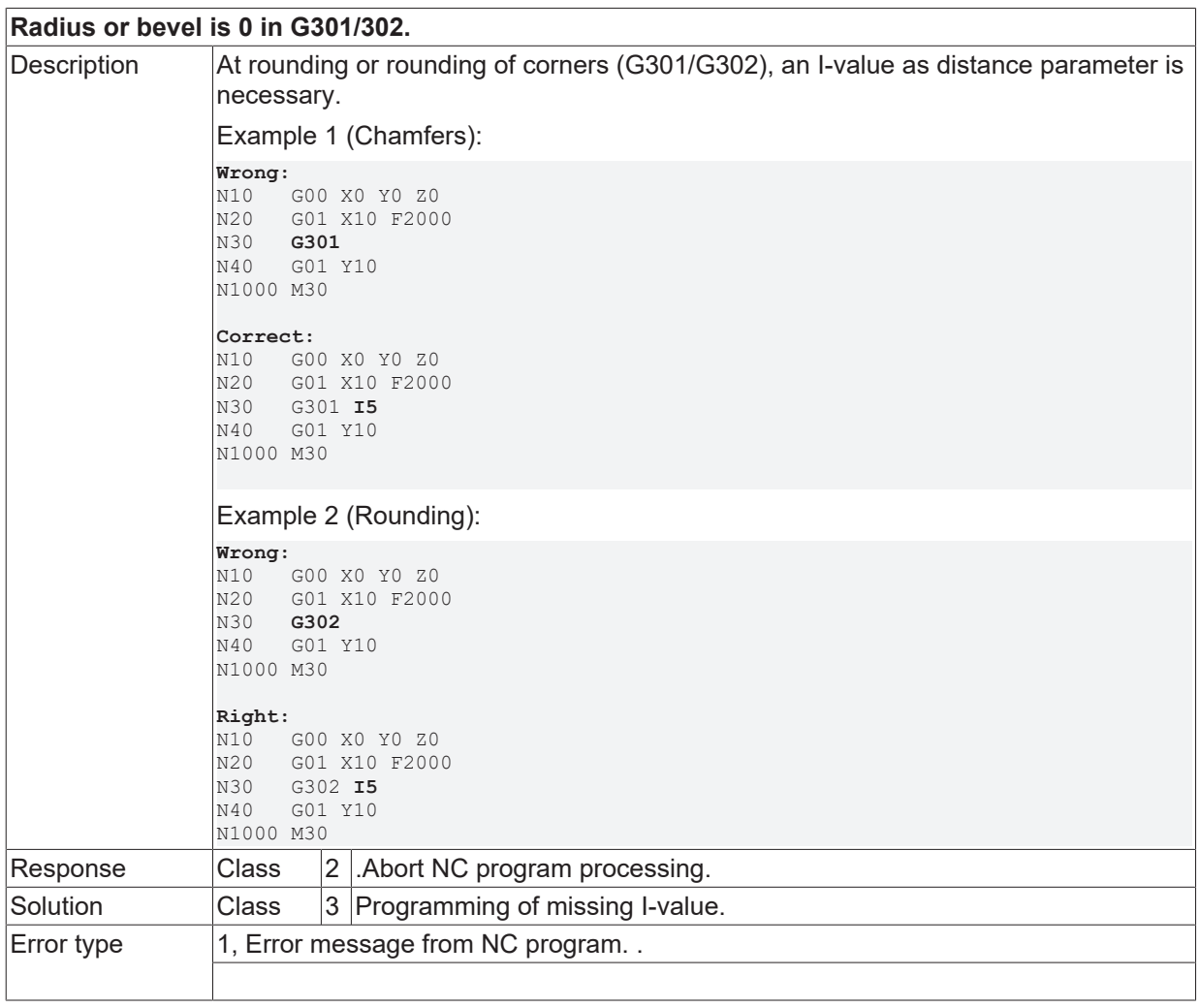

## **ID 20013**

**Dwell time is programmed directly and via coordinate.**

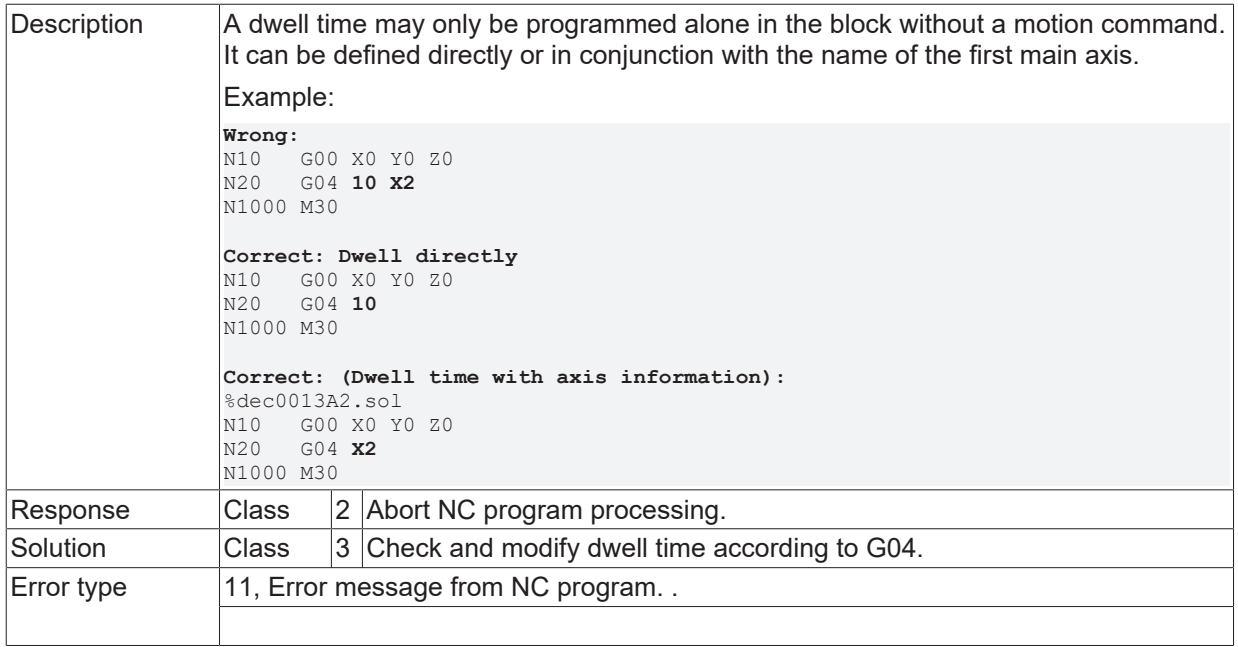

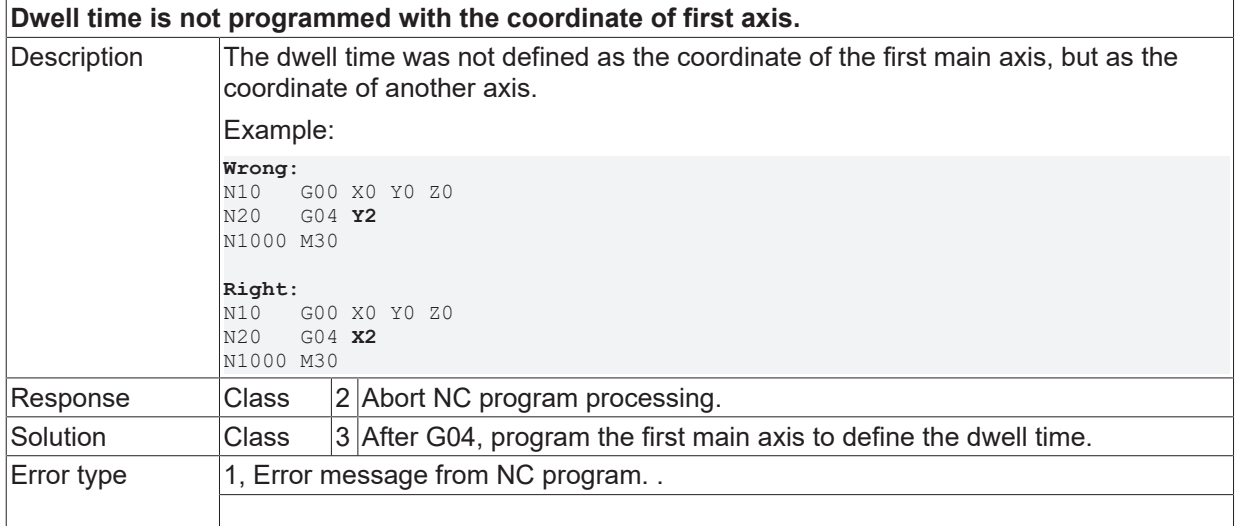

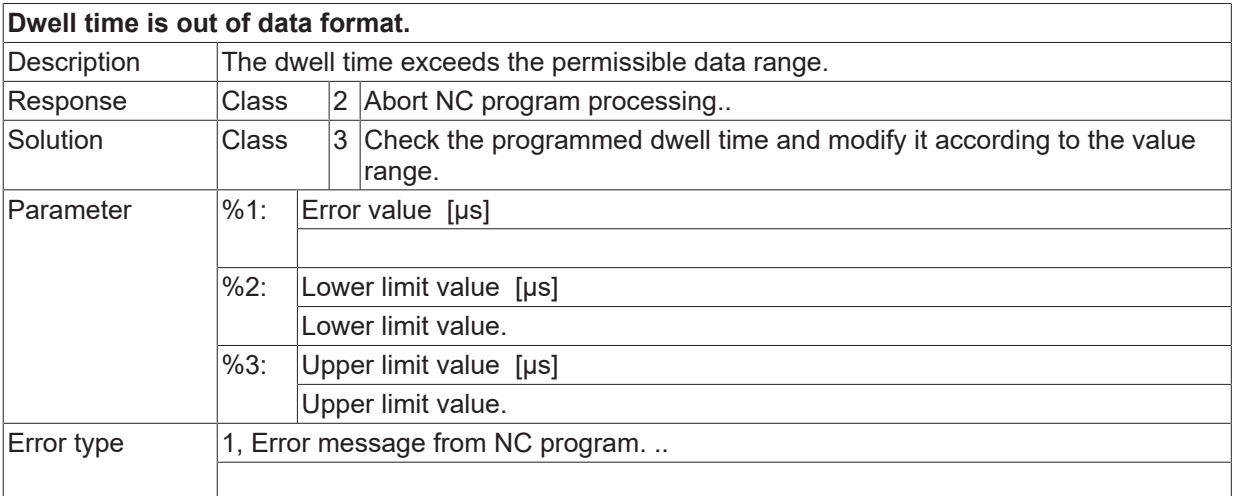

# **BECKHOFF**

#### **ID 20016**

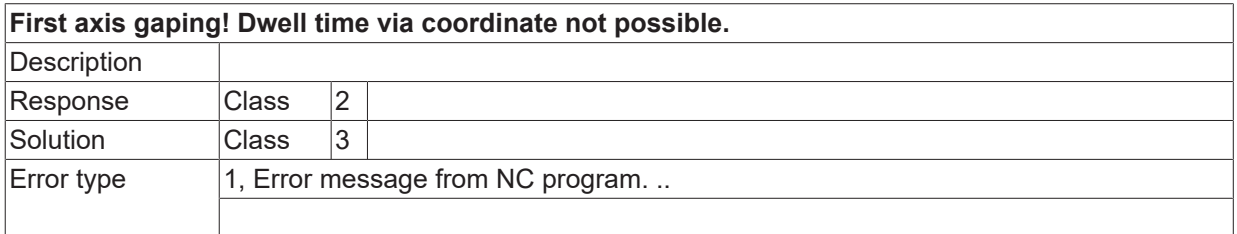

#### **ID 20017**

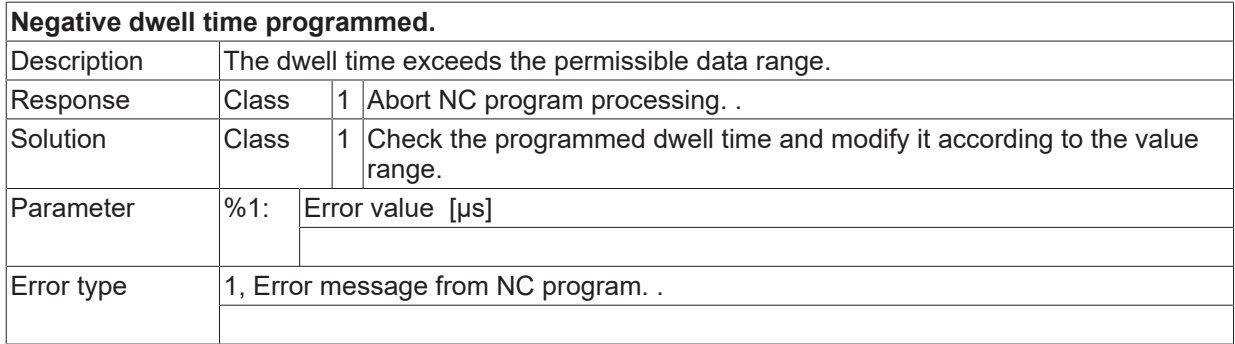

## **ID 20019**

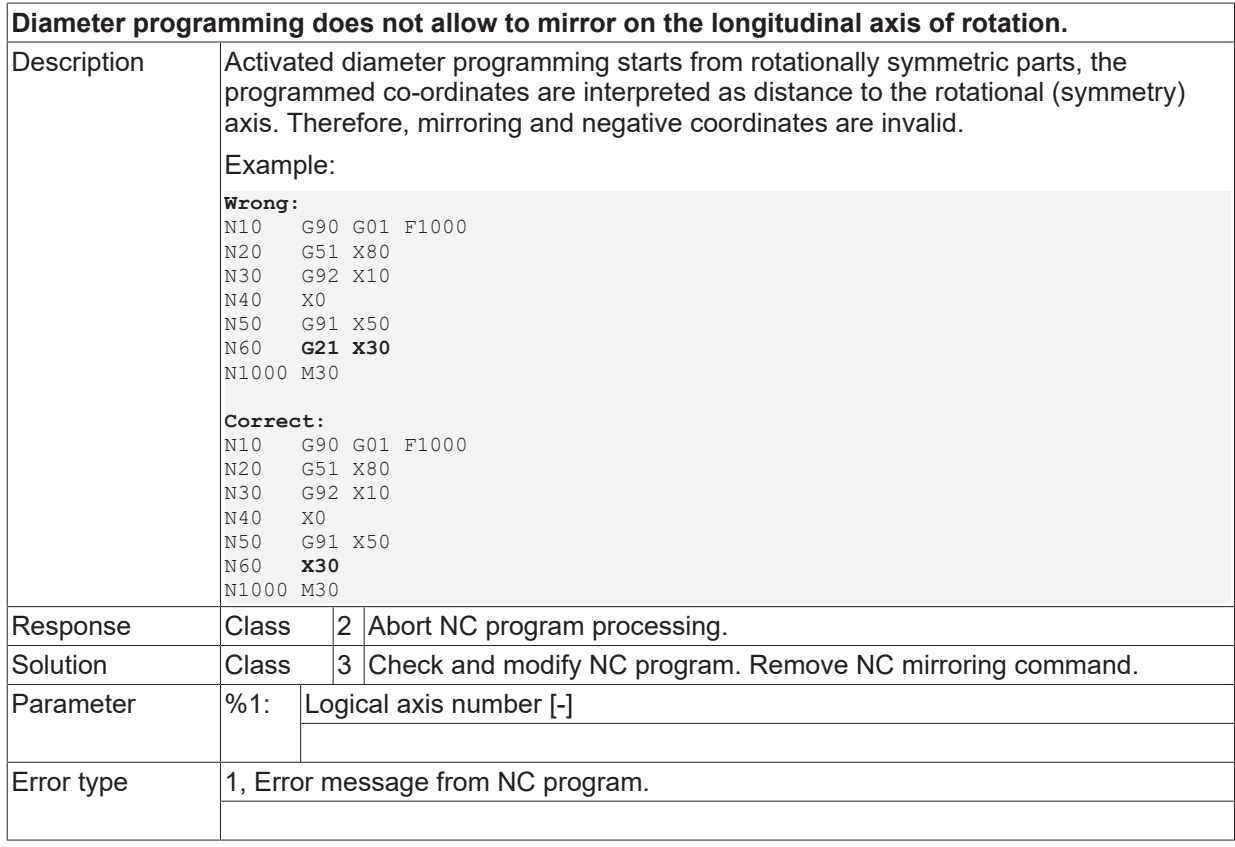

## **ID 20020**

**Circle centre point parameter outside permissible data format.**

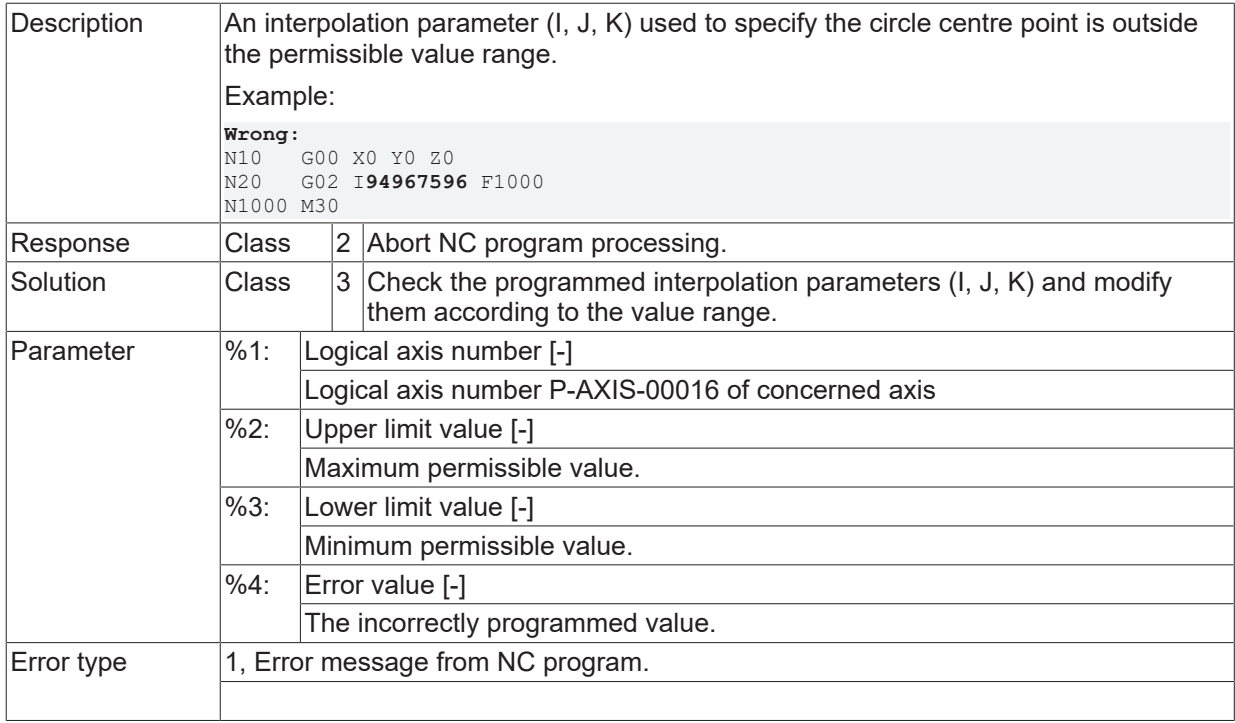

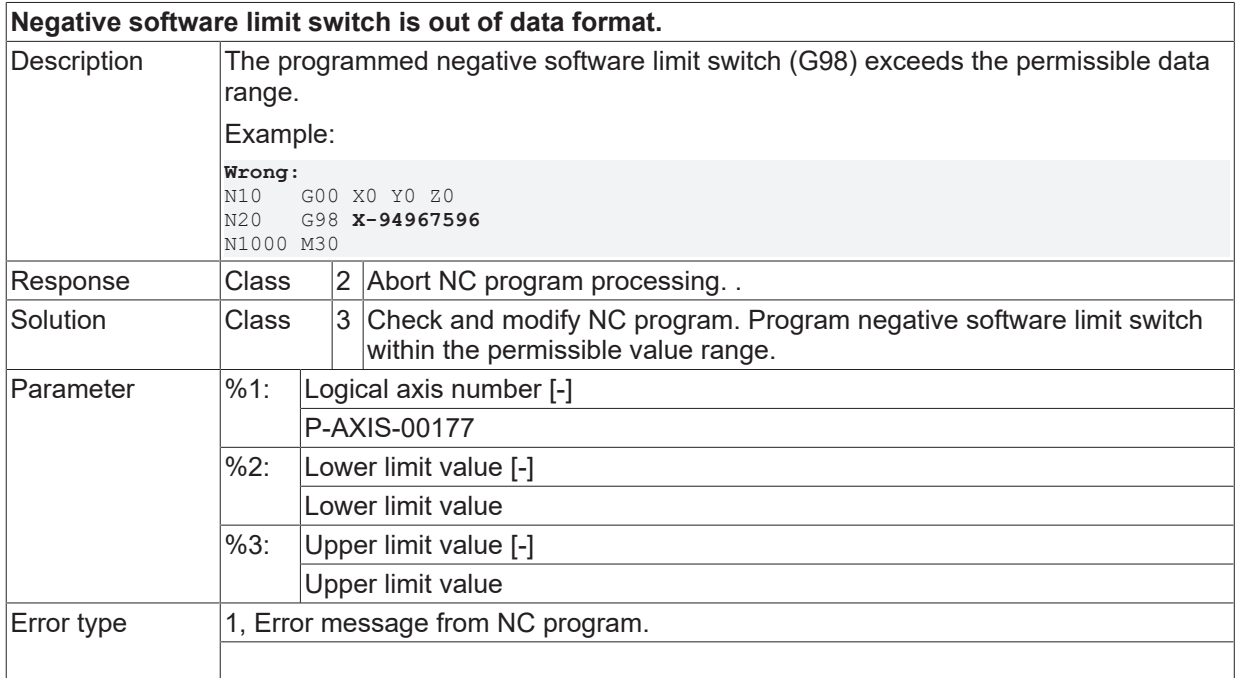

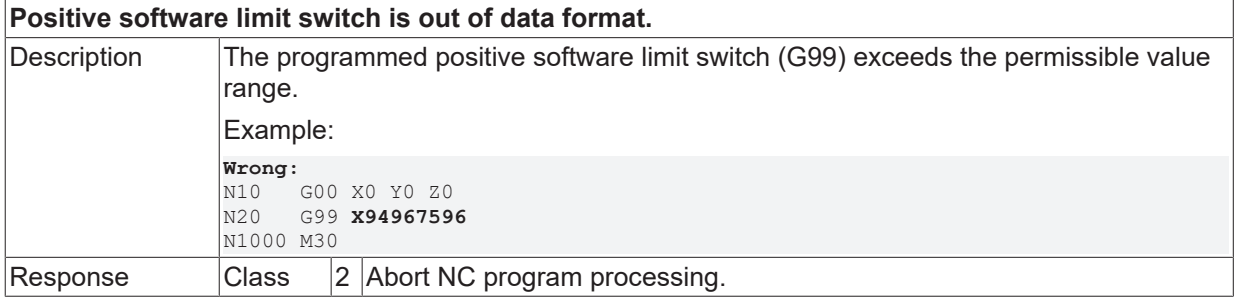

# **BECKHOFF**

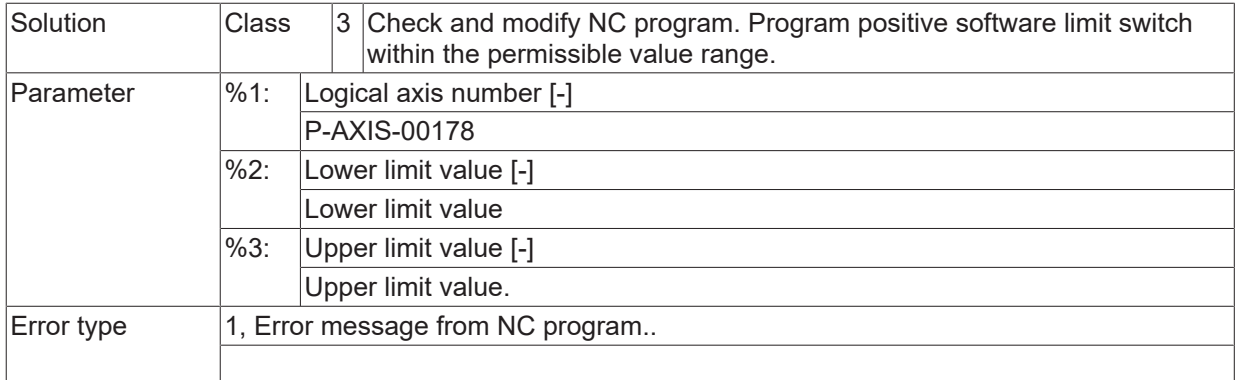

## **ID 20024**

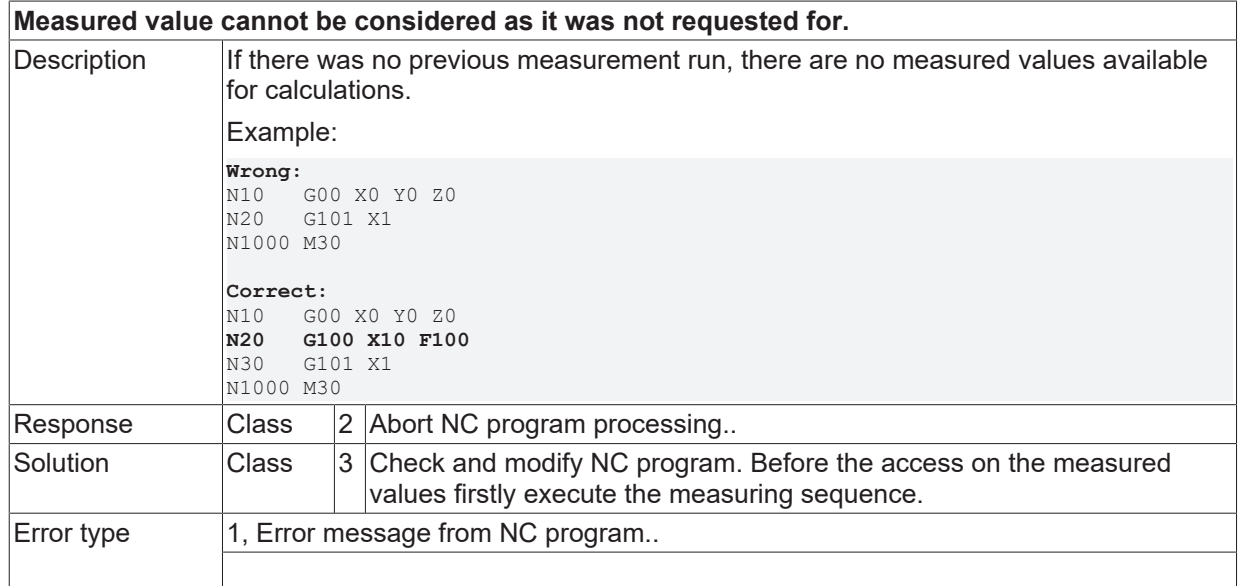

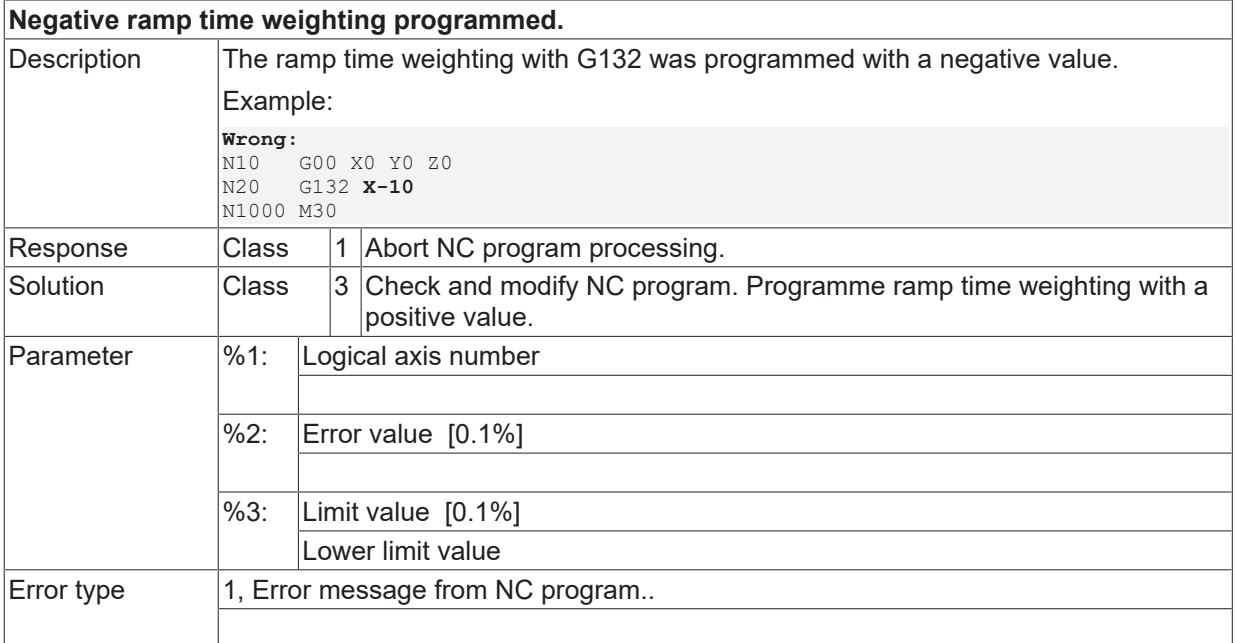

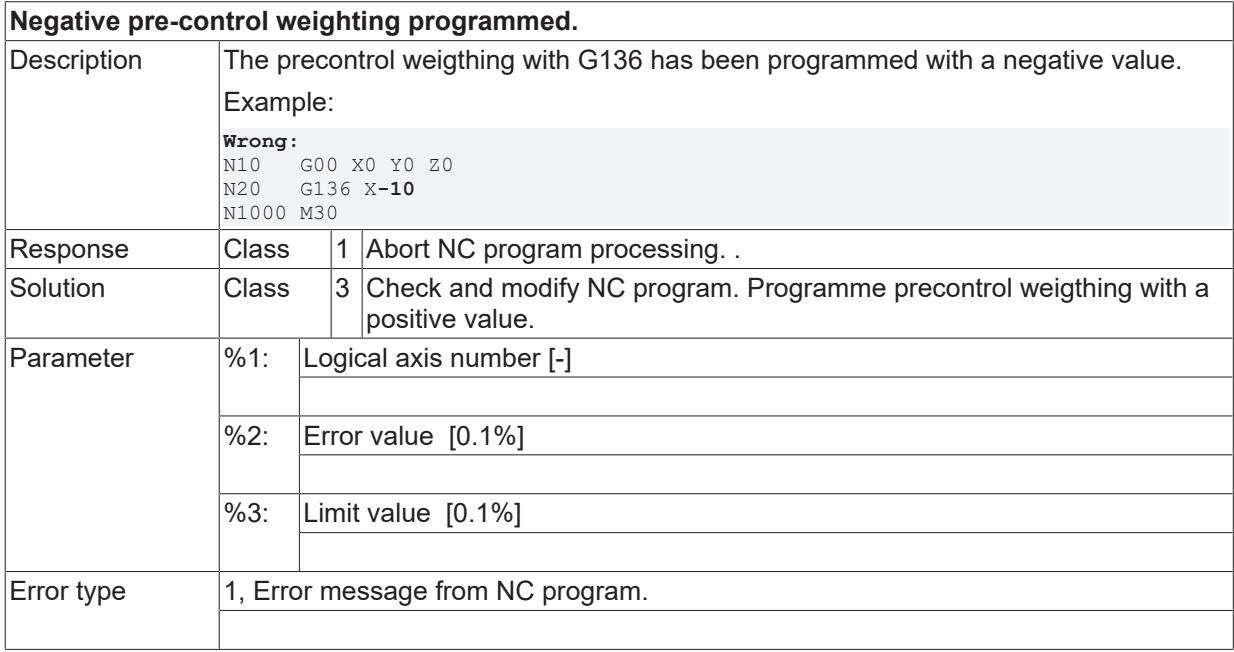

#### **ID 20029**

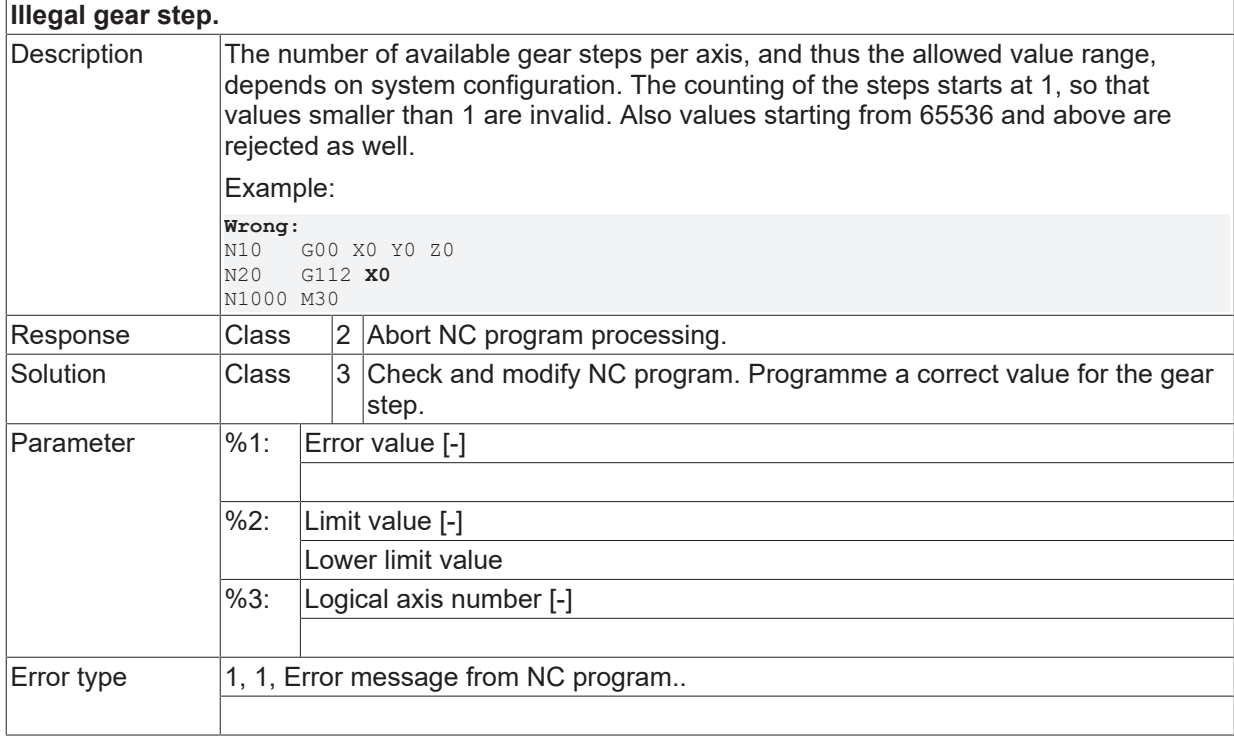

#### **ID 20030**

## **Gear step is out of data format.**

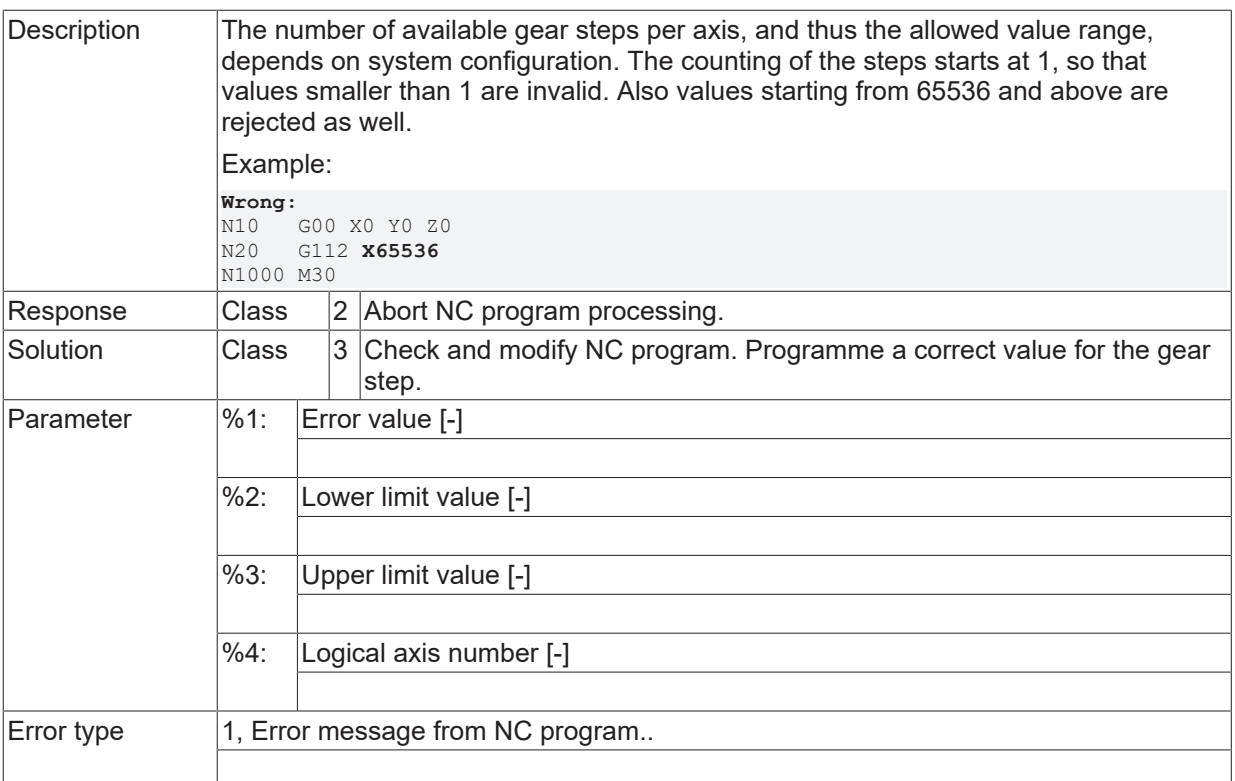

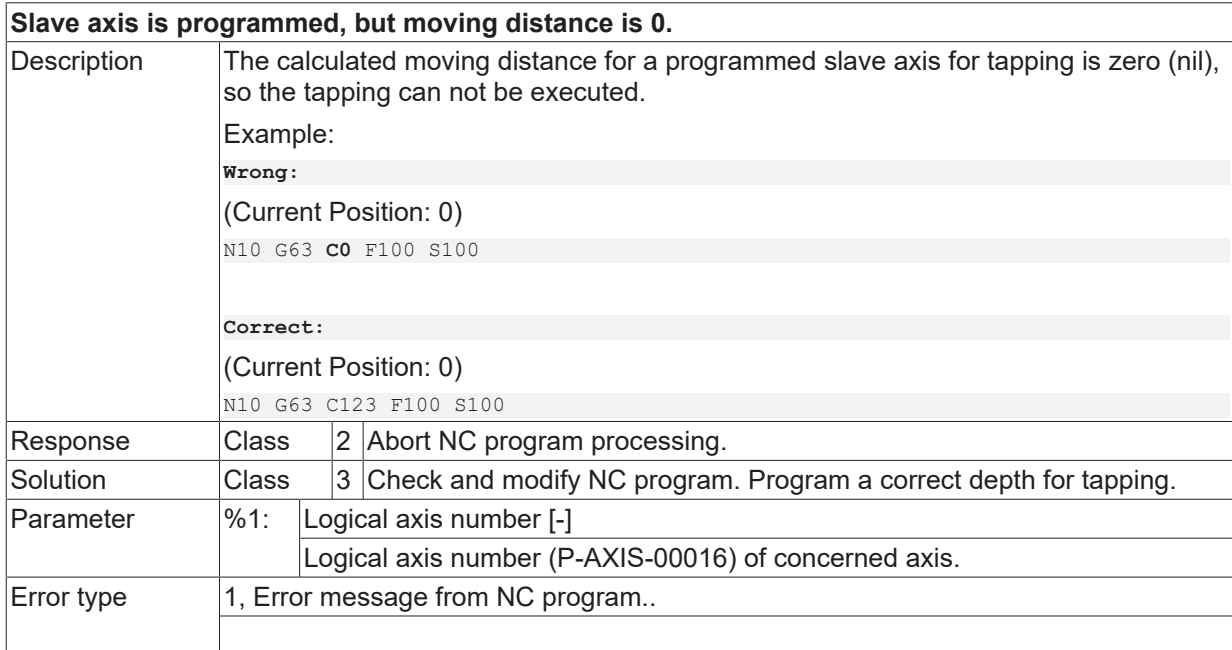

#### **ID 20033**

**Circle with programmed radius impossible.**

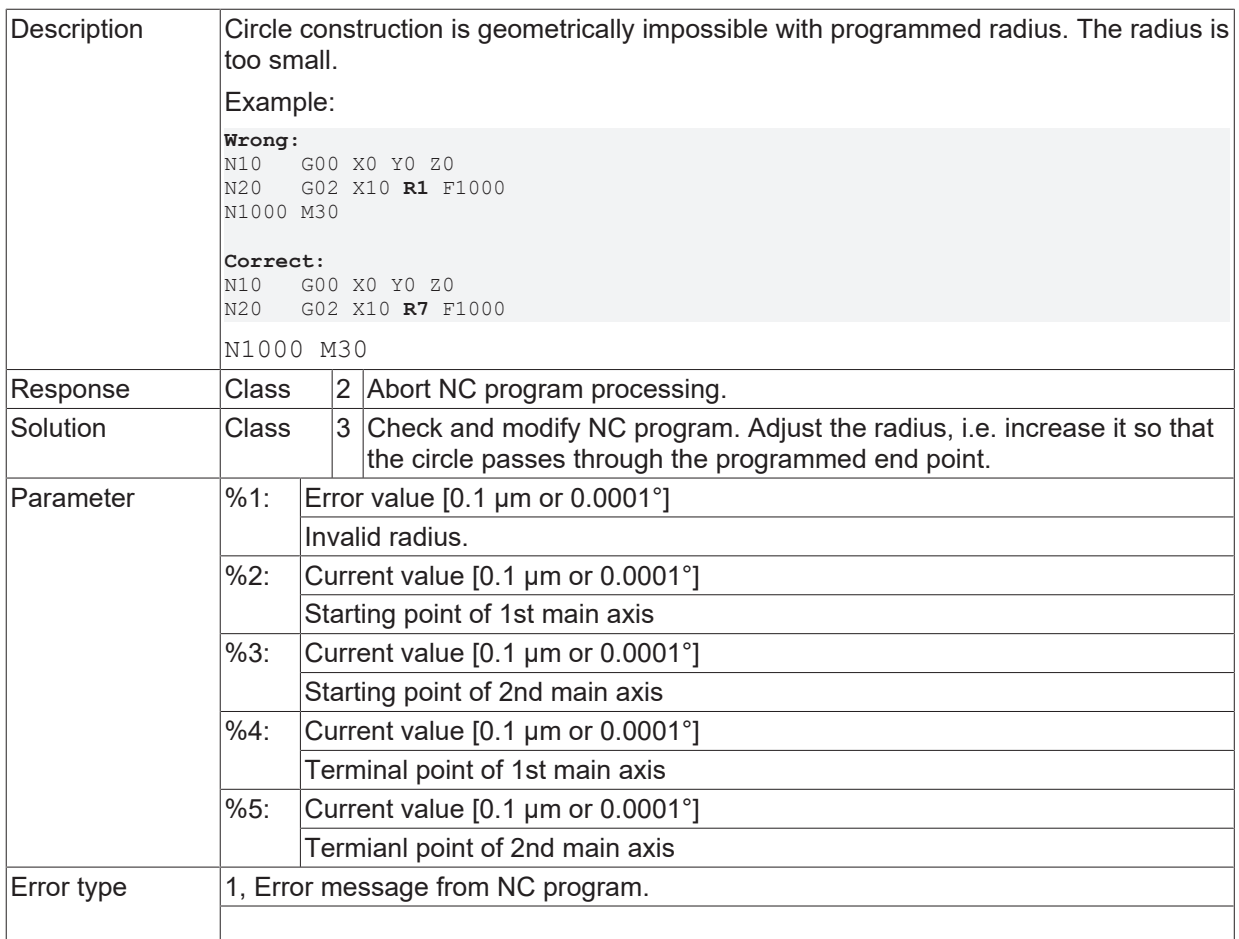

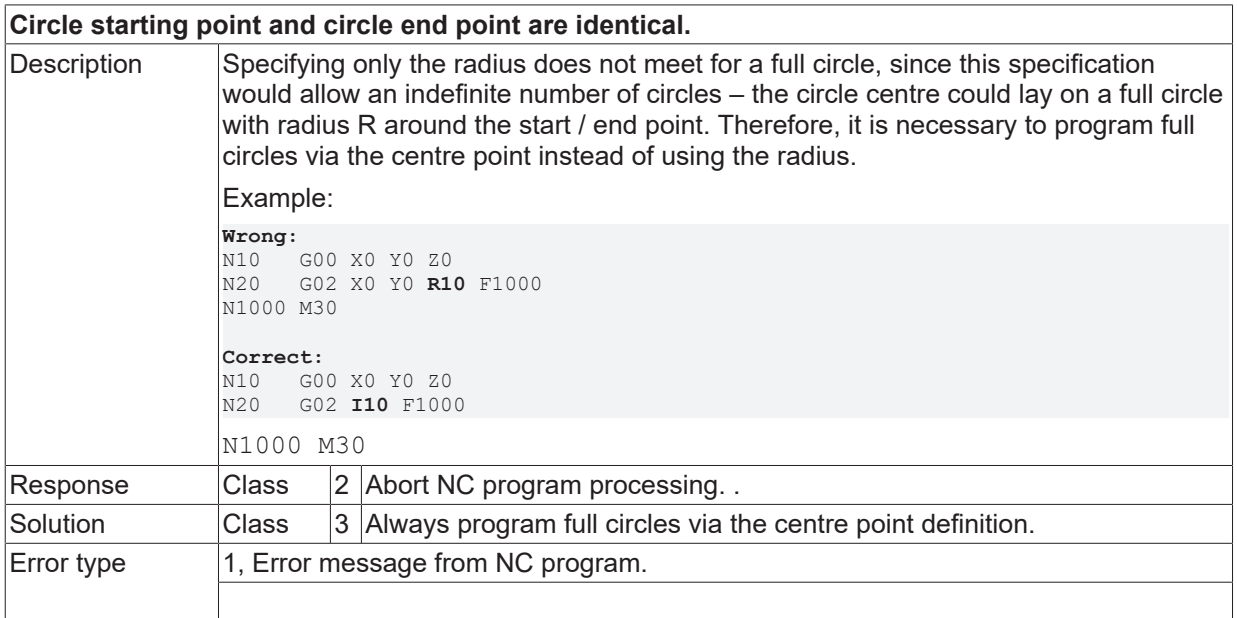

#### **ID 20035**

**Difference between programmed and calculated centre point too big. centre point from calculated point too large.**

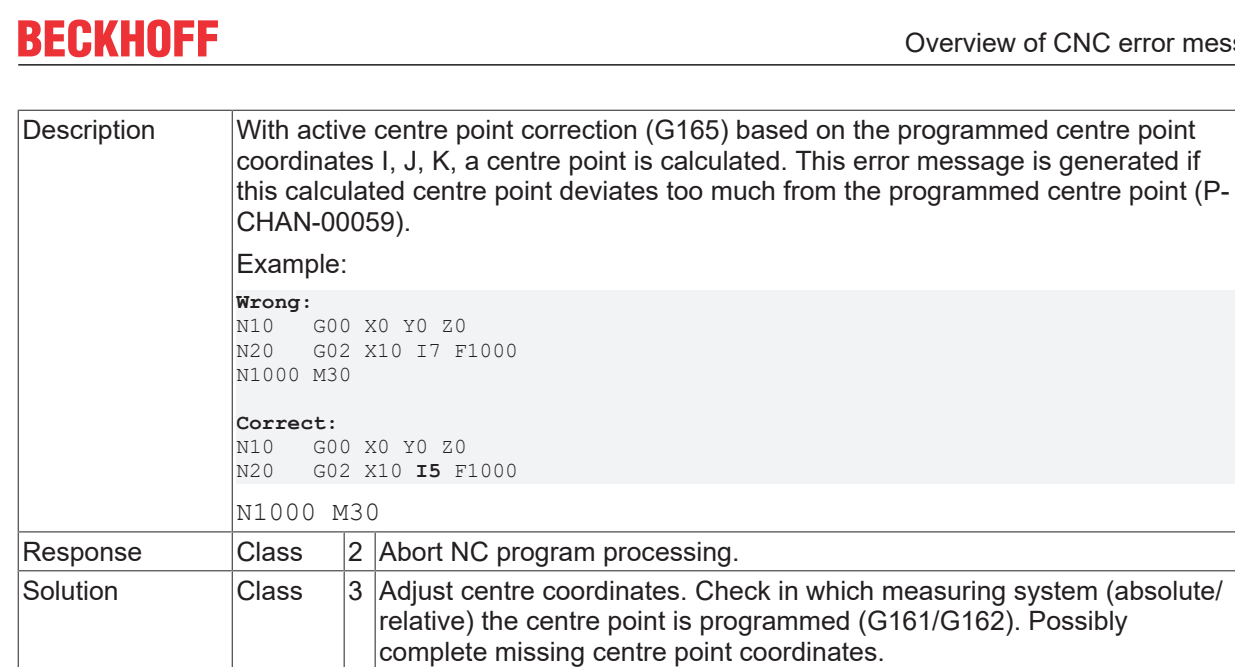

Parameter 9%1: Current value [0.1 µm or 0.0001°]

Error type  $\vert 1$ , Error message from NC program.

 $\sqrt{2}$ : Limit value  $[0.1 \mu m \text{ or } 0.0001^{\circ}]$ 

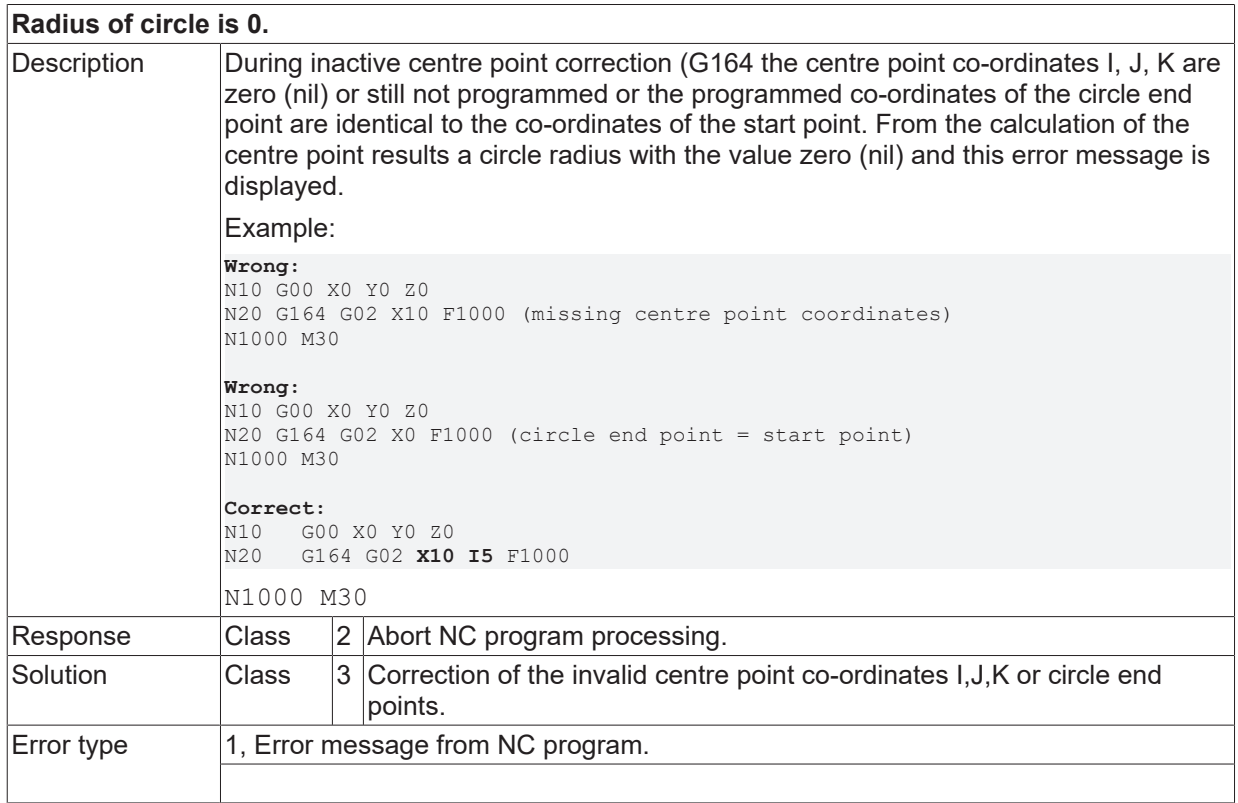

## **ID 20037**

#### **ACHSE is programmed without G200/201/202.**

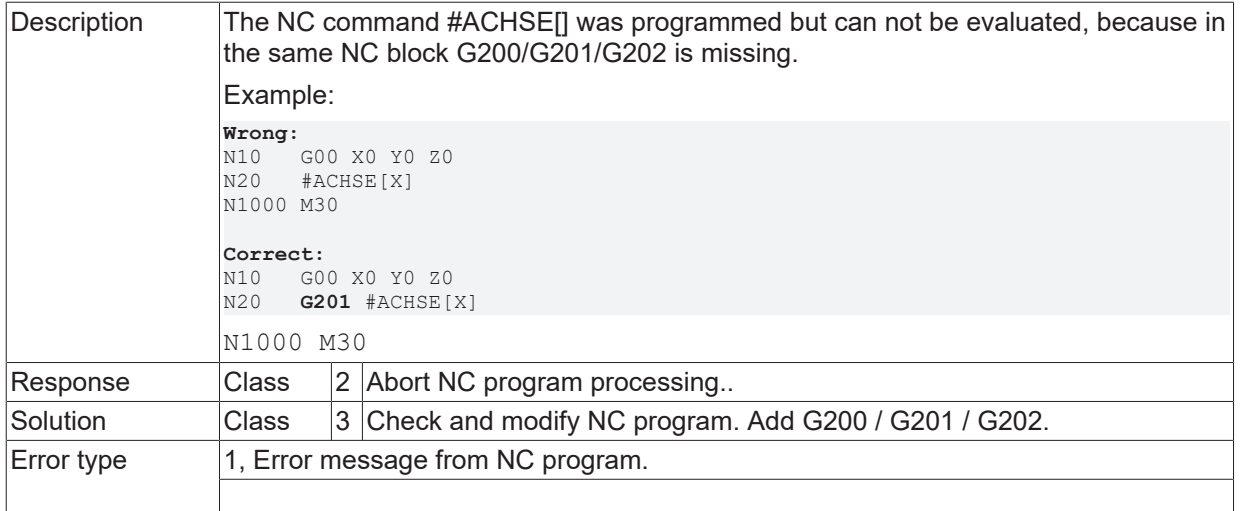

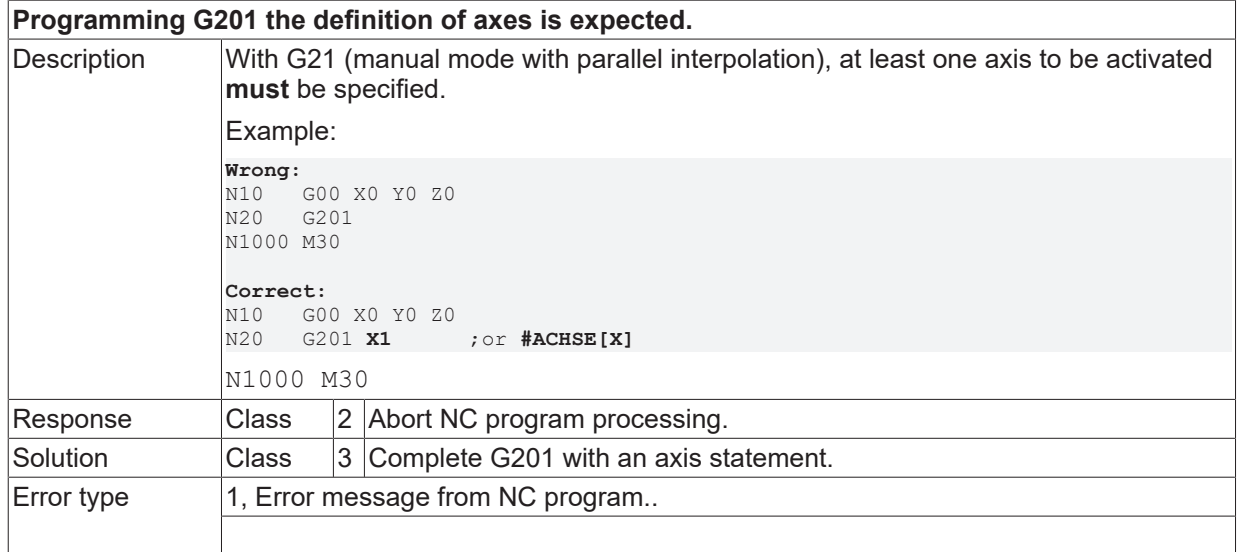

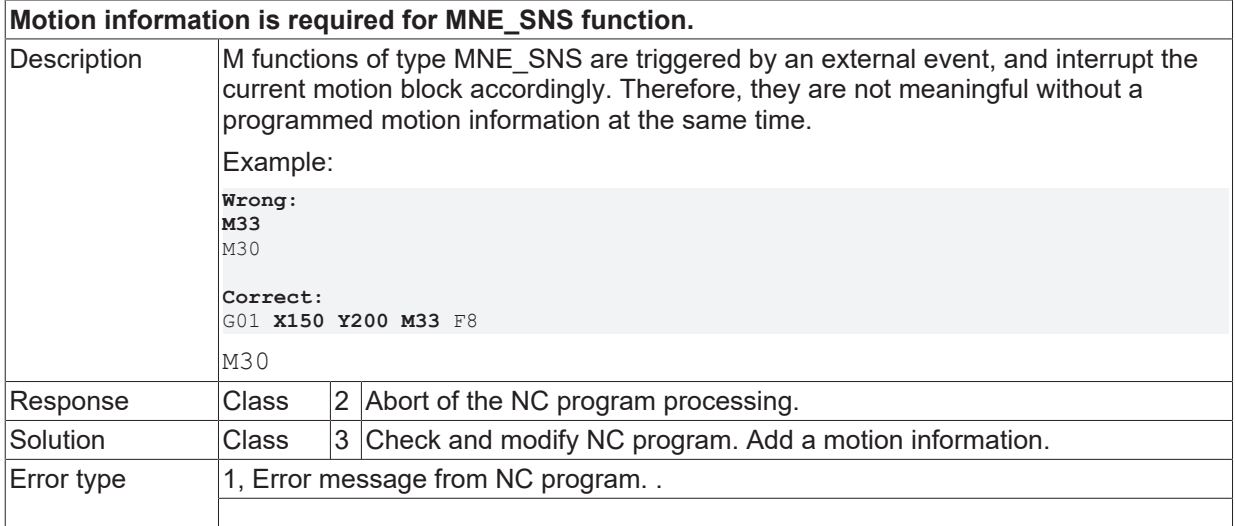

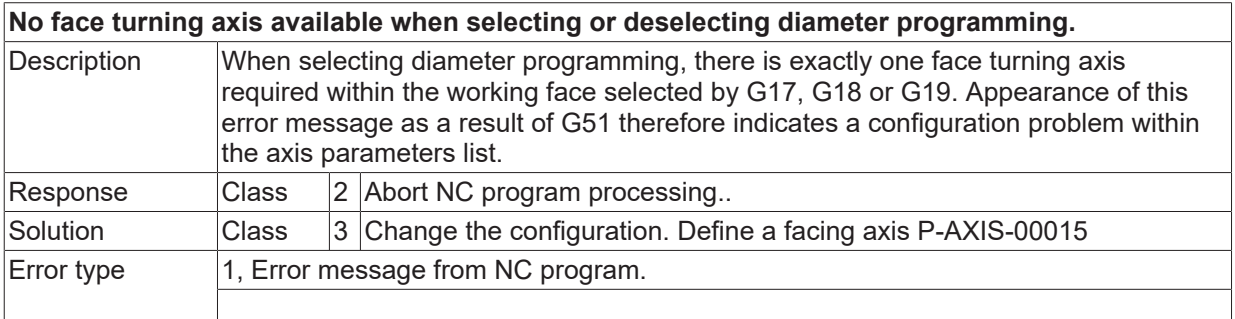

#### **ID 20044**

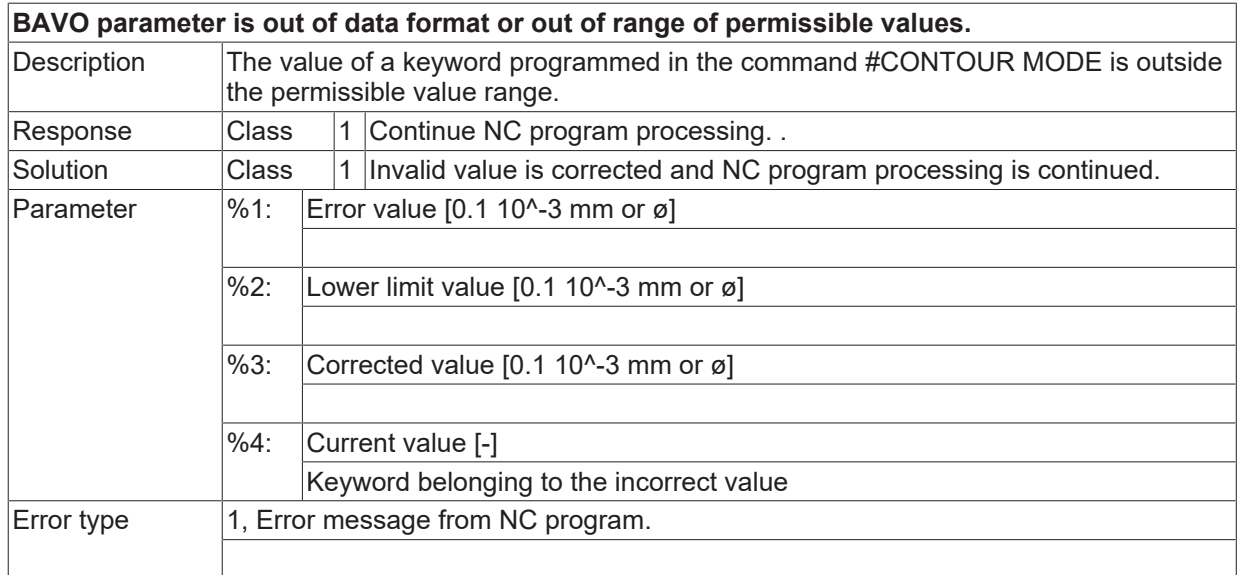

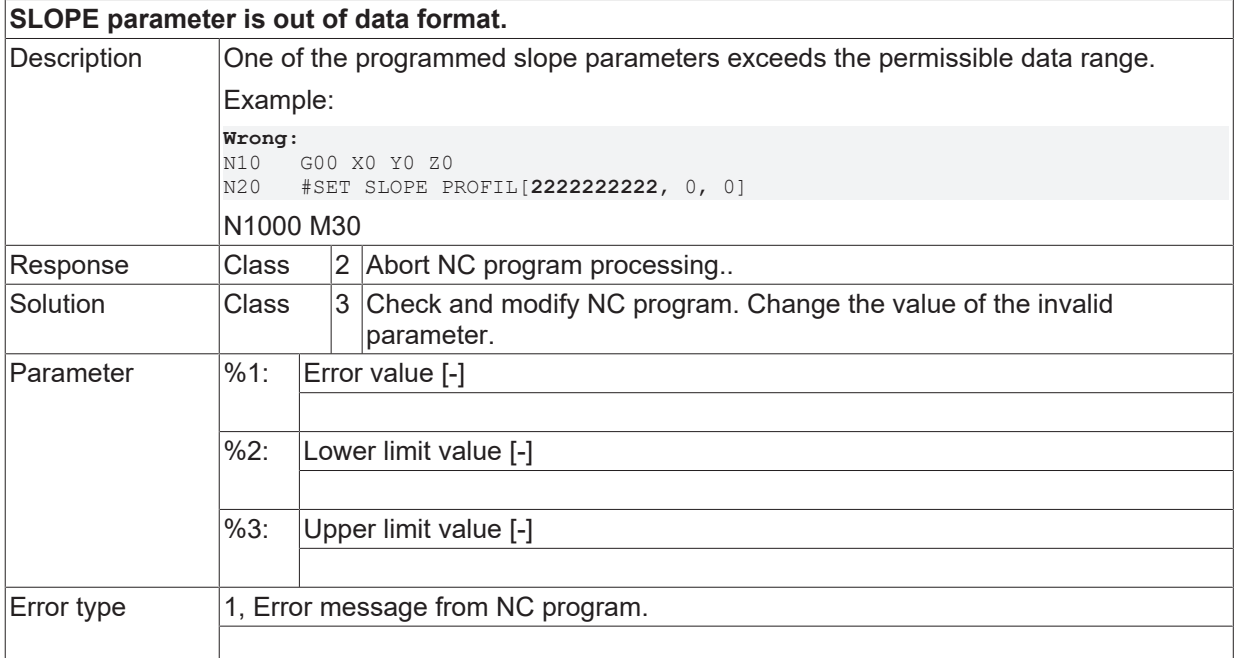

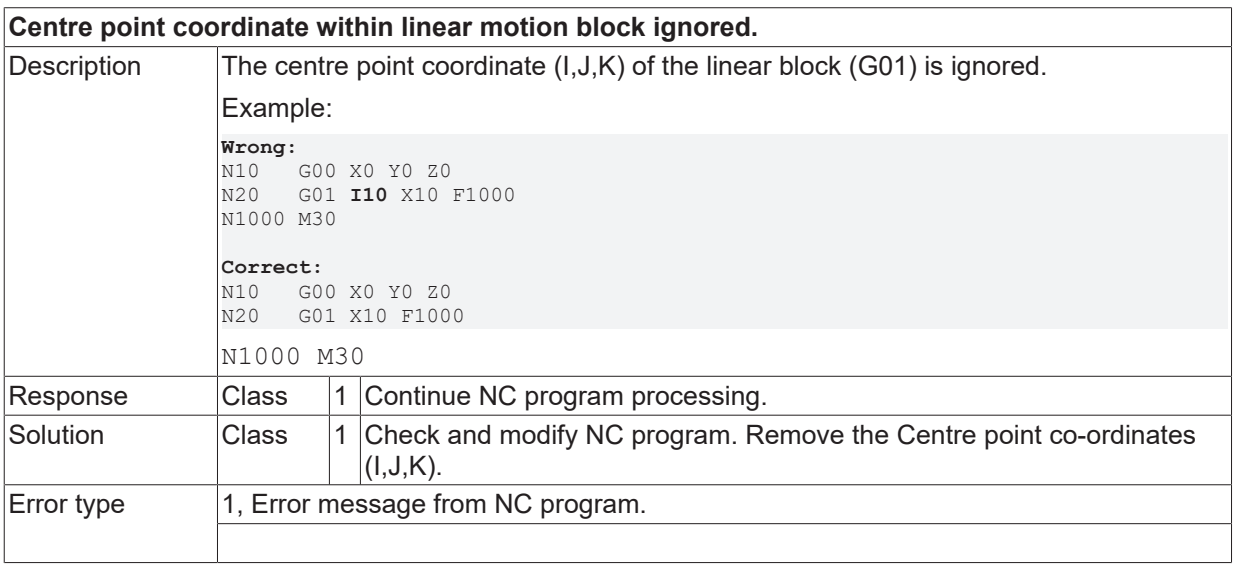

#### **ID 20049**

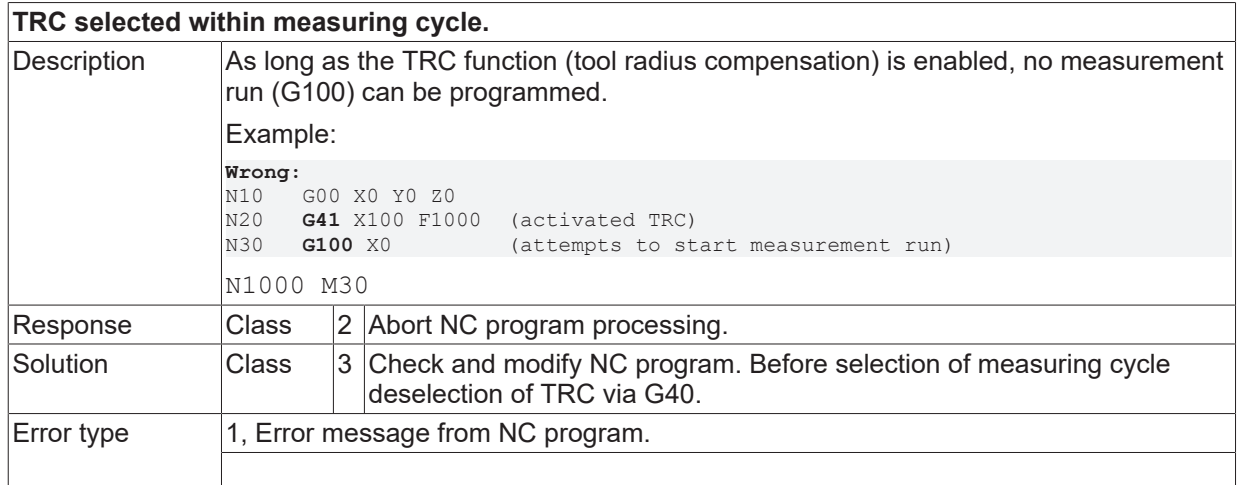

## **ID 20050**

**Old measured value is still considered.**

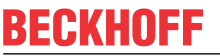

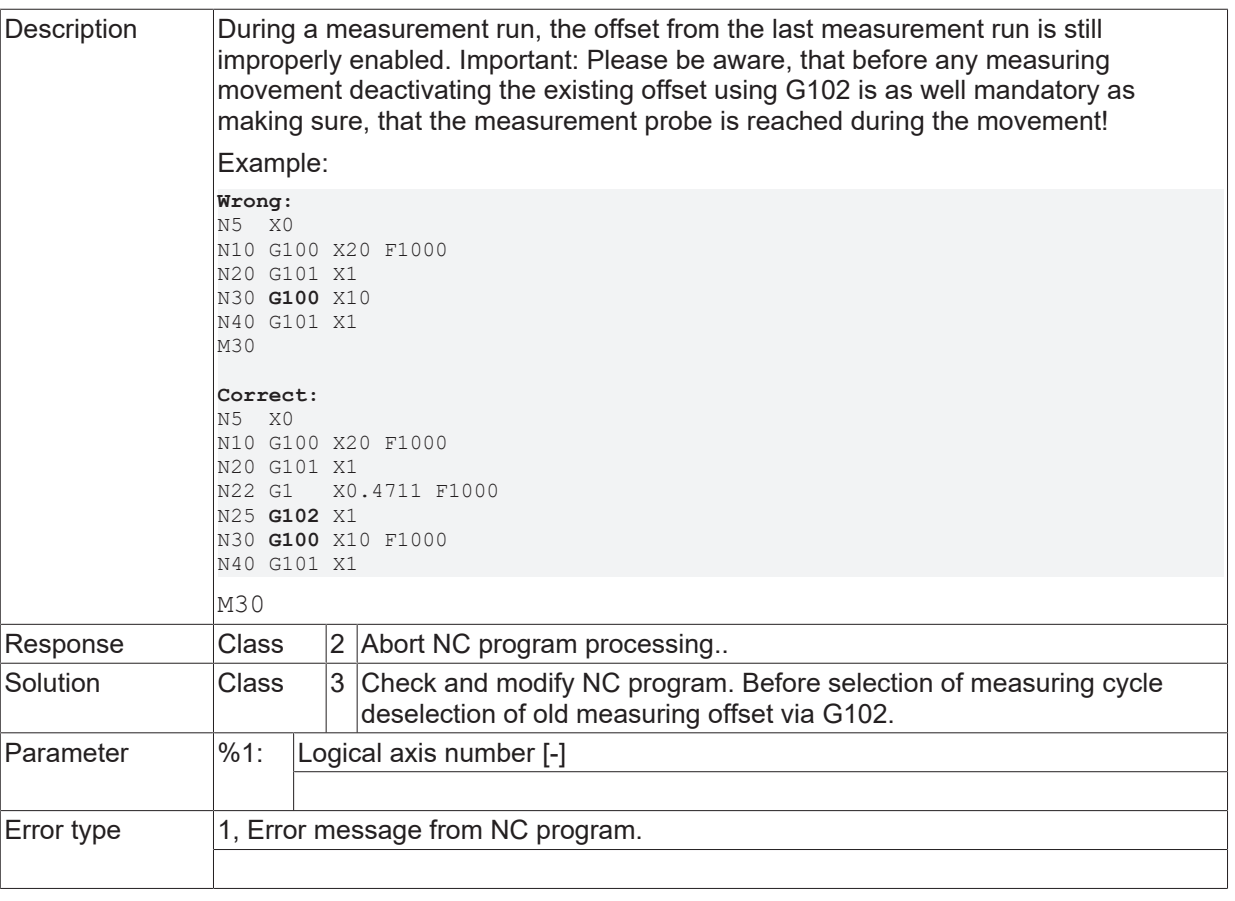

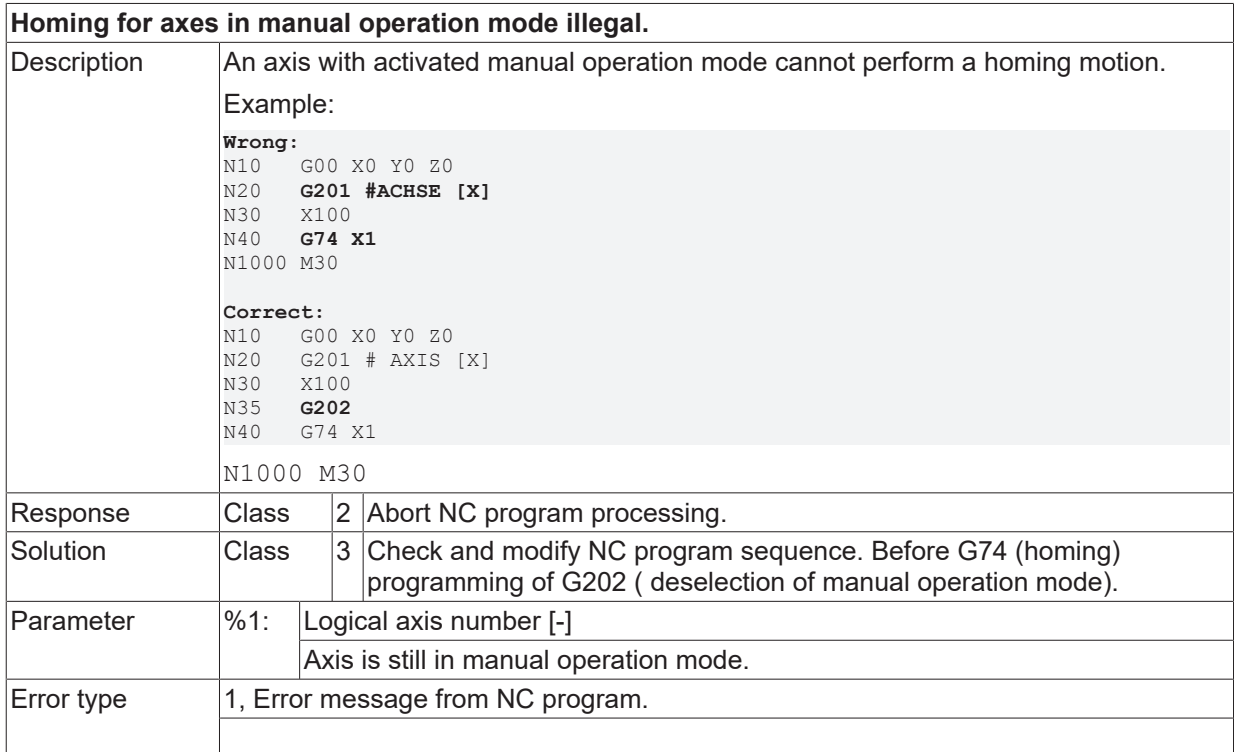

#### **ID 20052**

**This NC-block requires axes being programmed.**

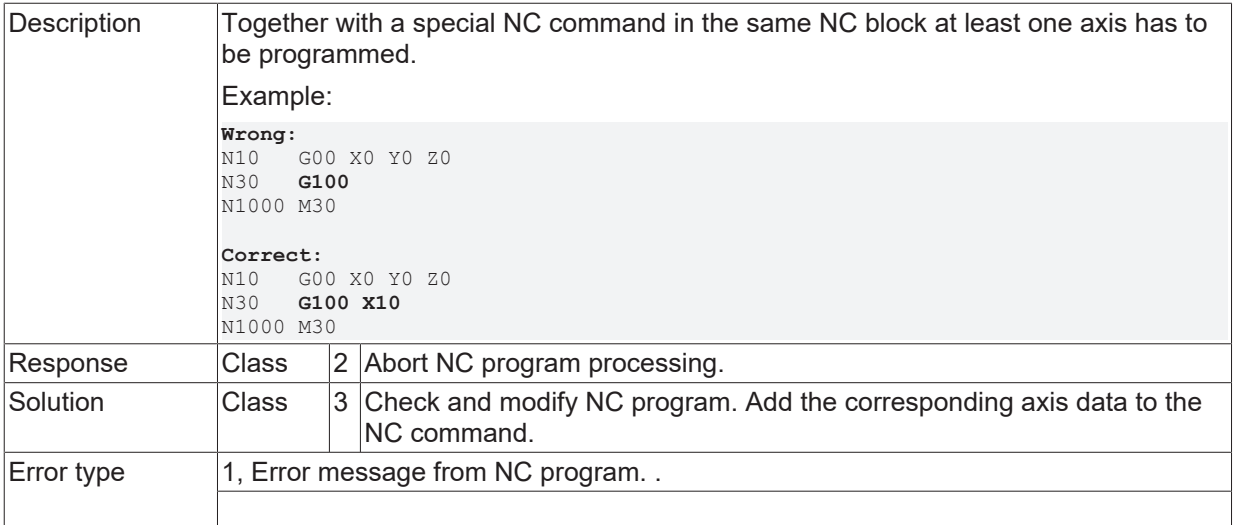

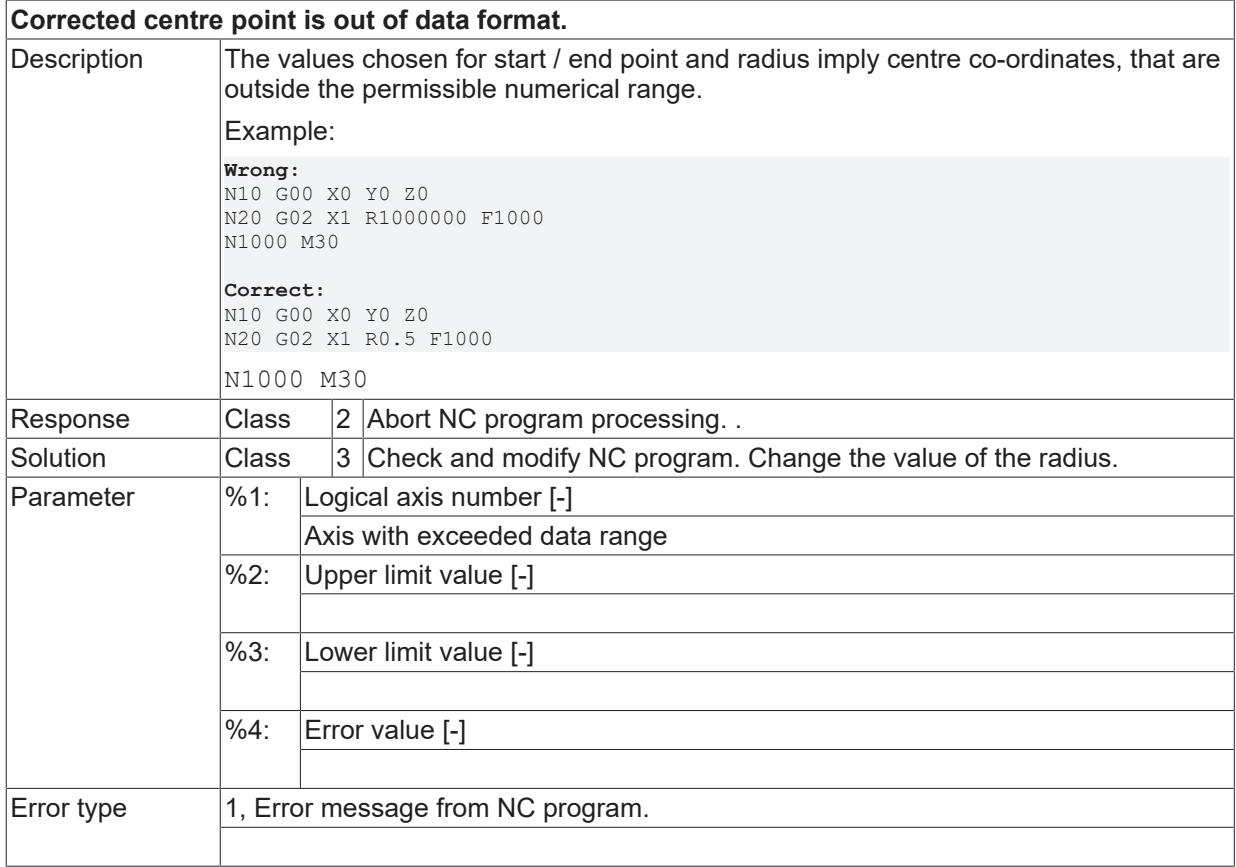

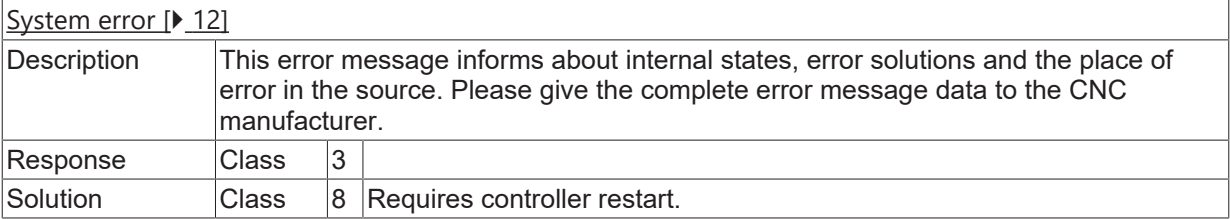

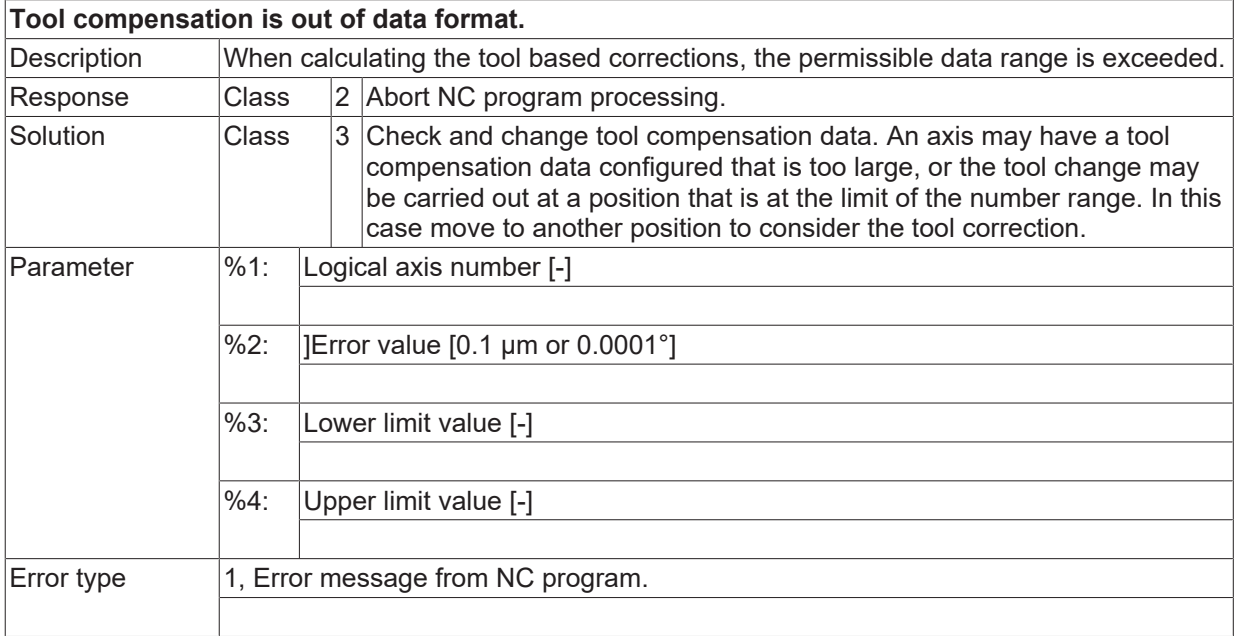

## **ID 20063**

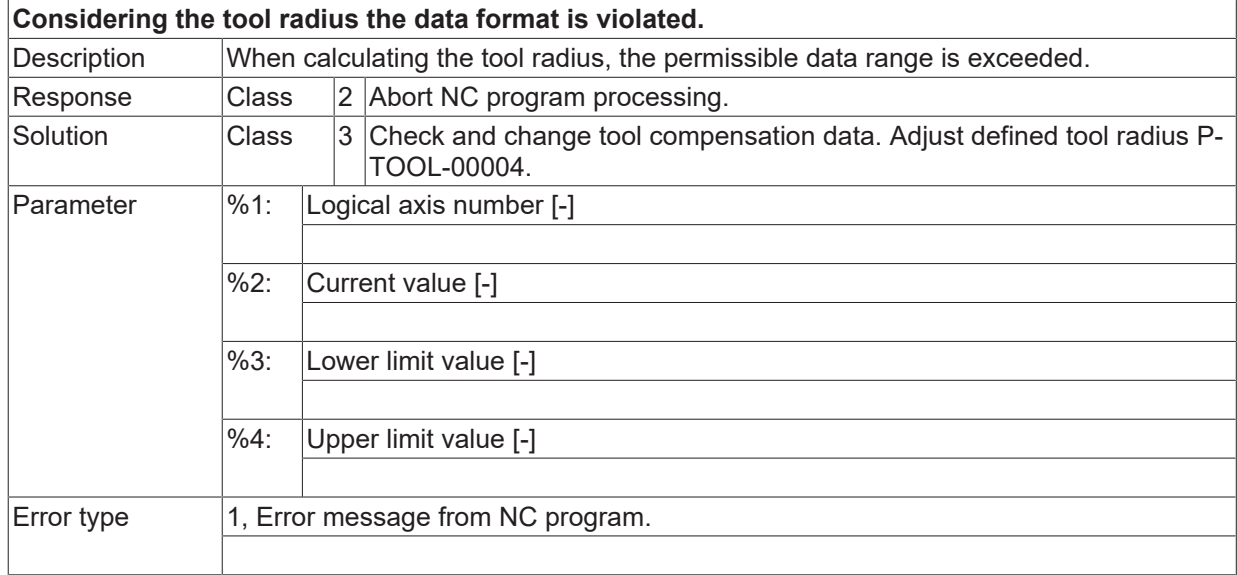

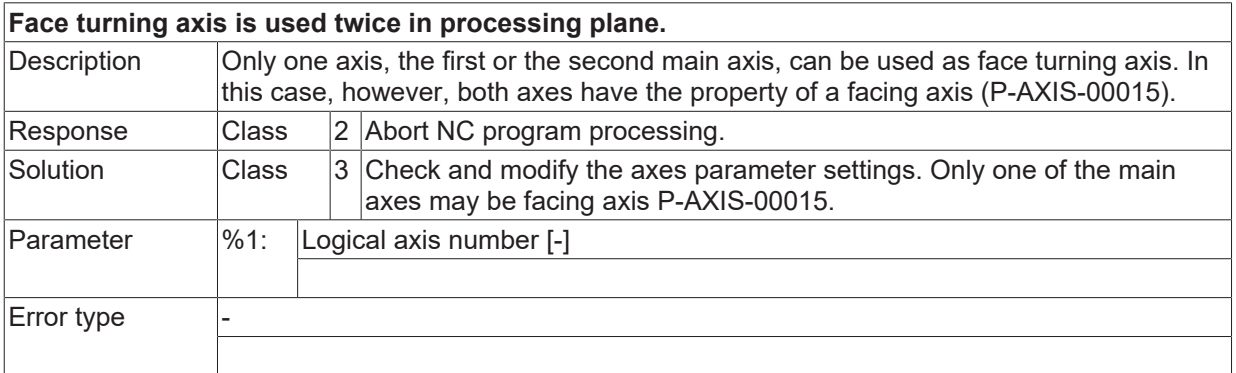

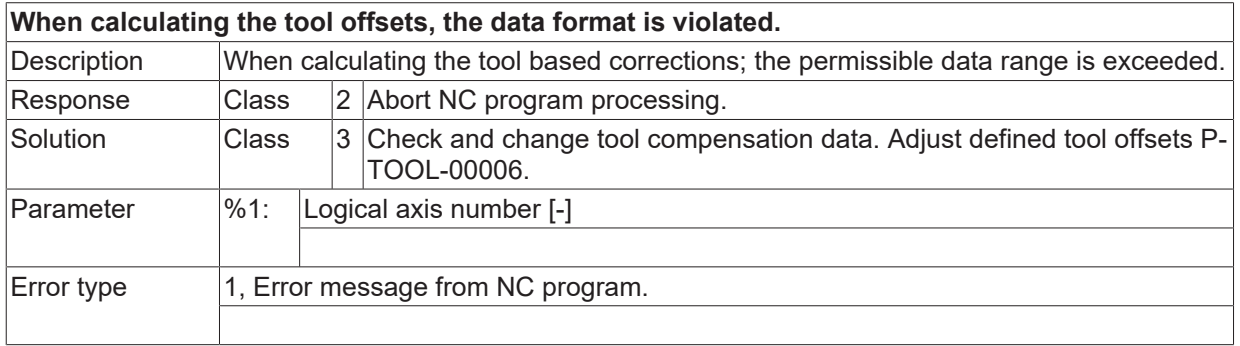

#### **ID 20066**

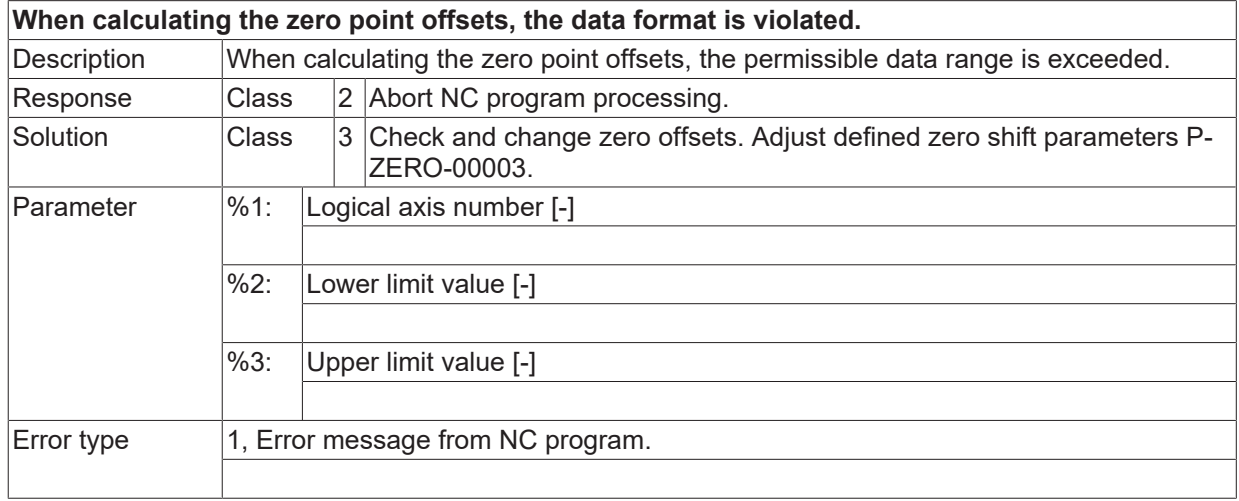

## **ID 20068 - 20073**

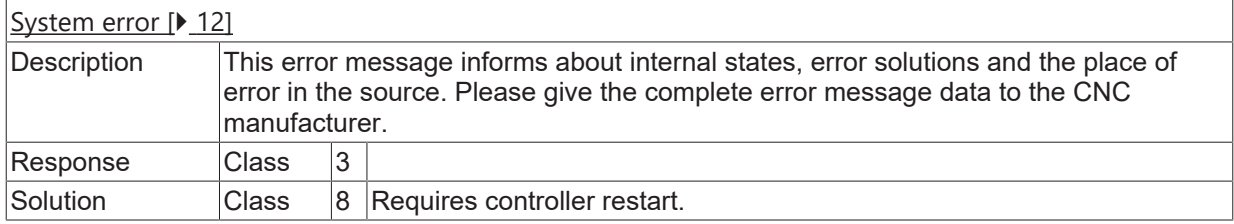

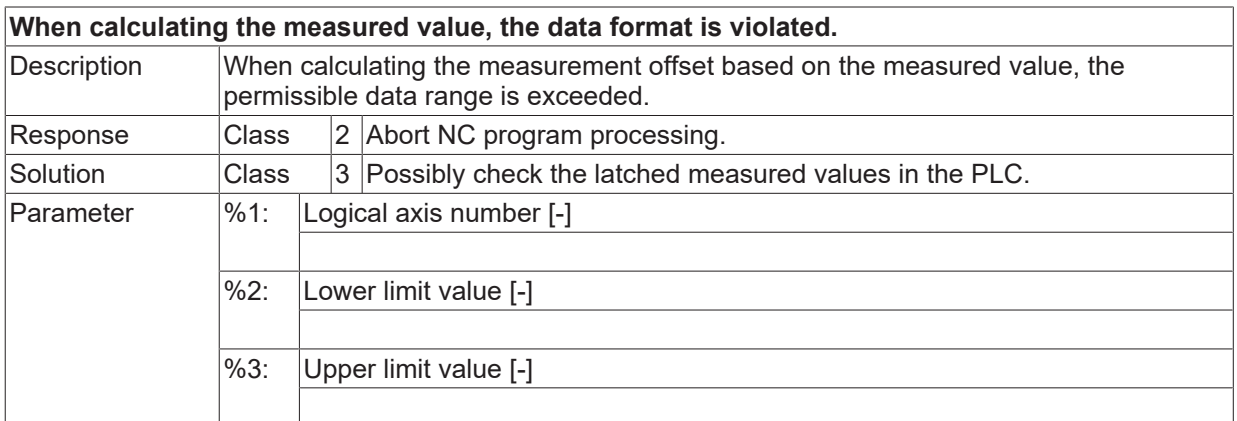

Error type 1, Error message from NC program.

#### **ID 20076**

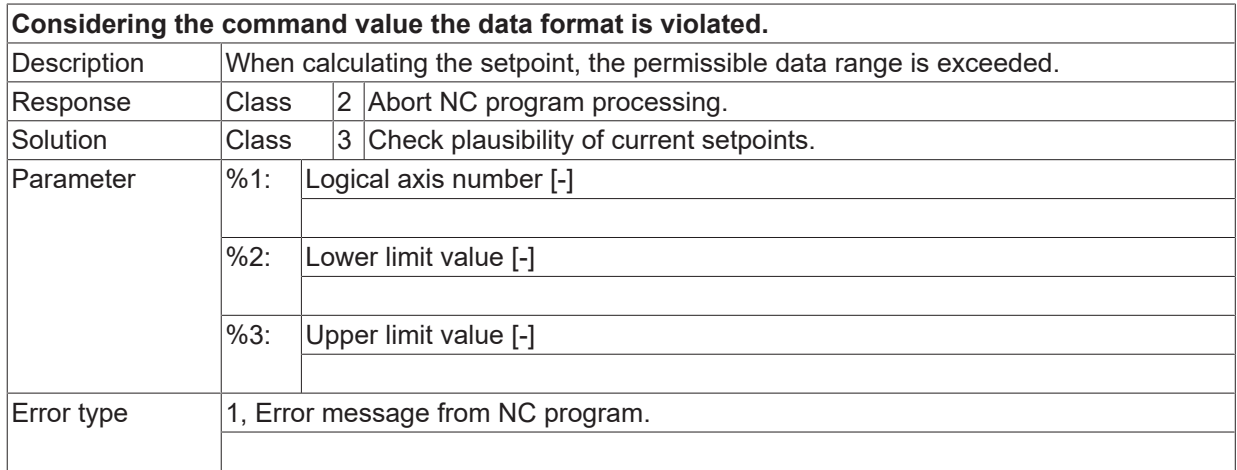

#### **ID 20077**

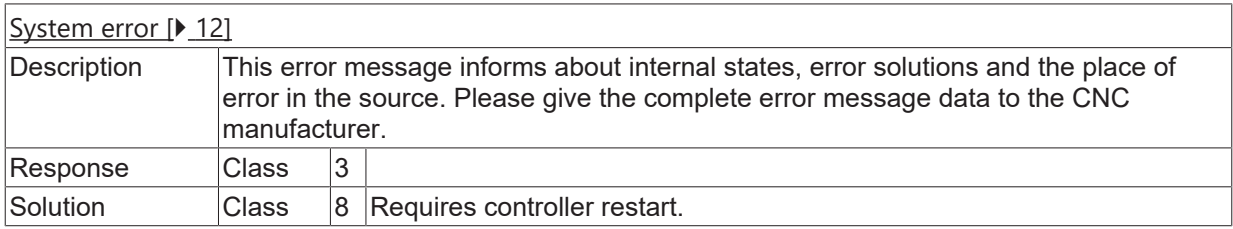

#### **ID 20078**

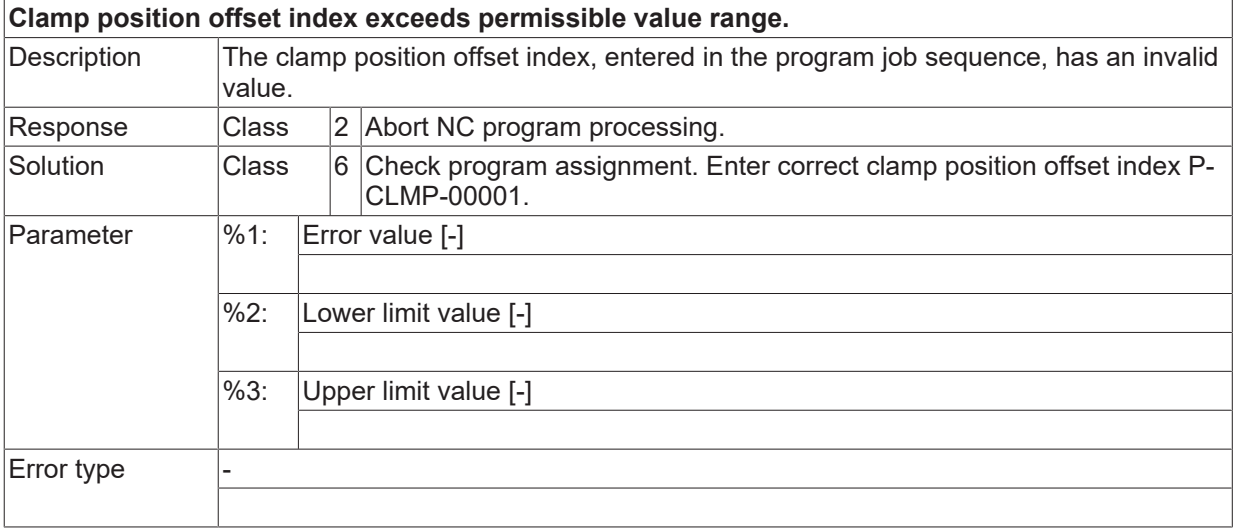

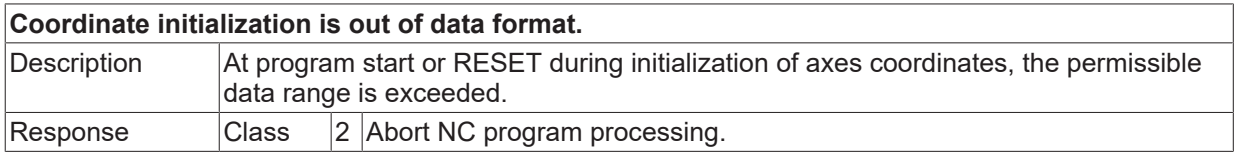

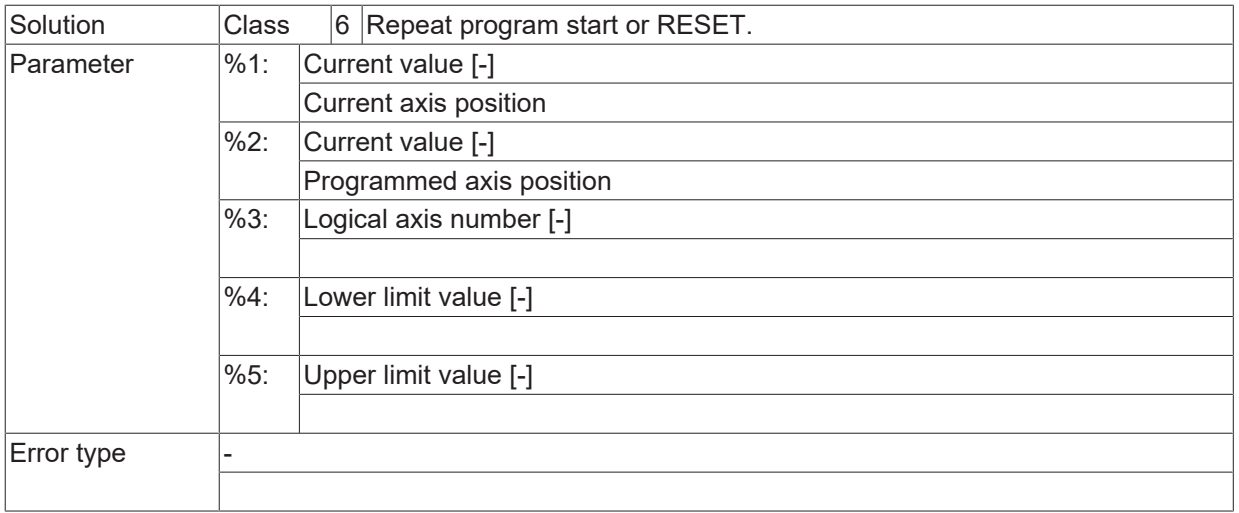

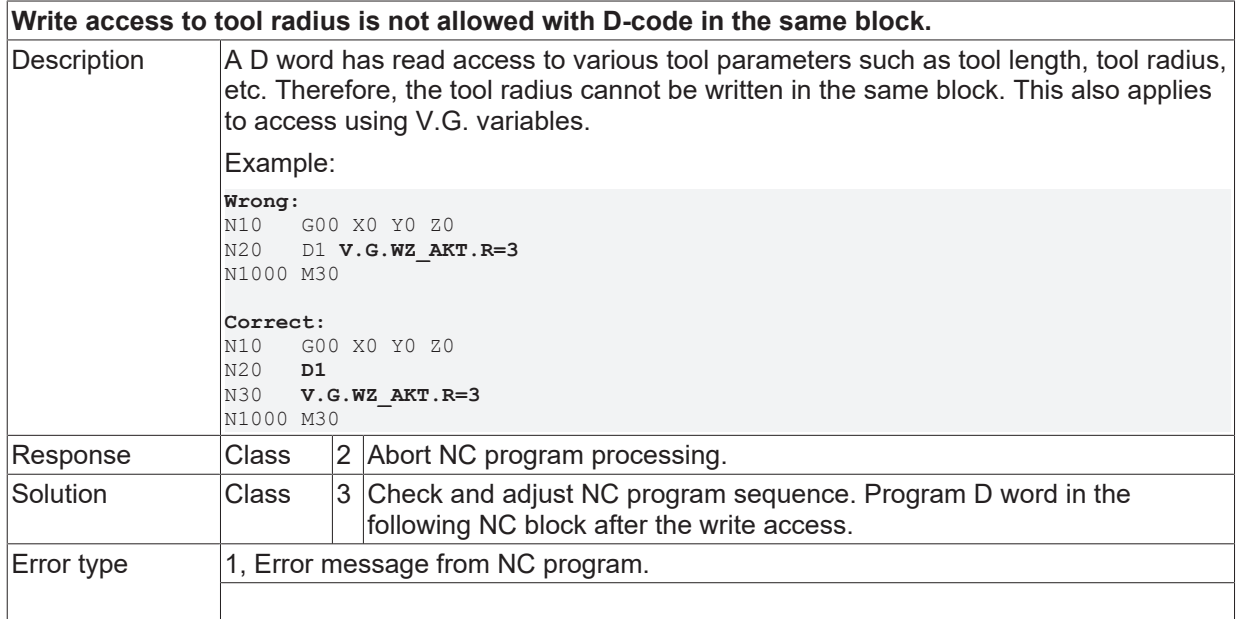

## **ID 20084**

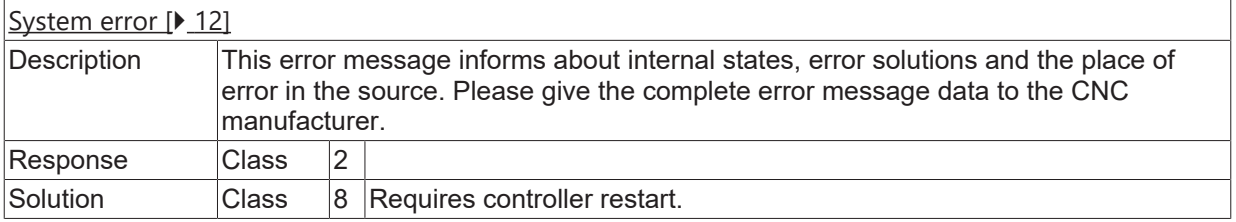

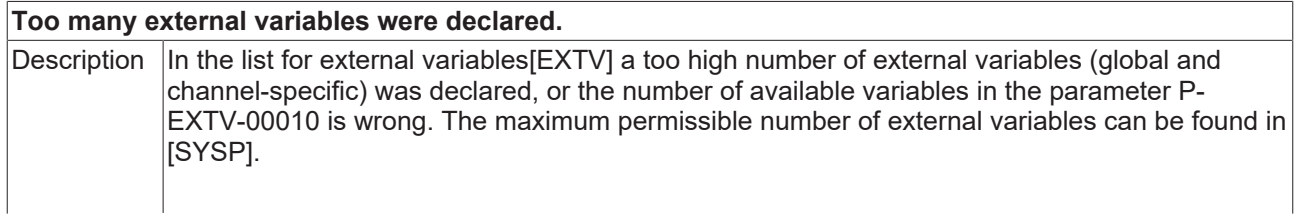

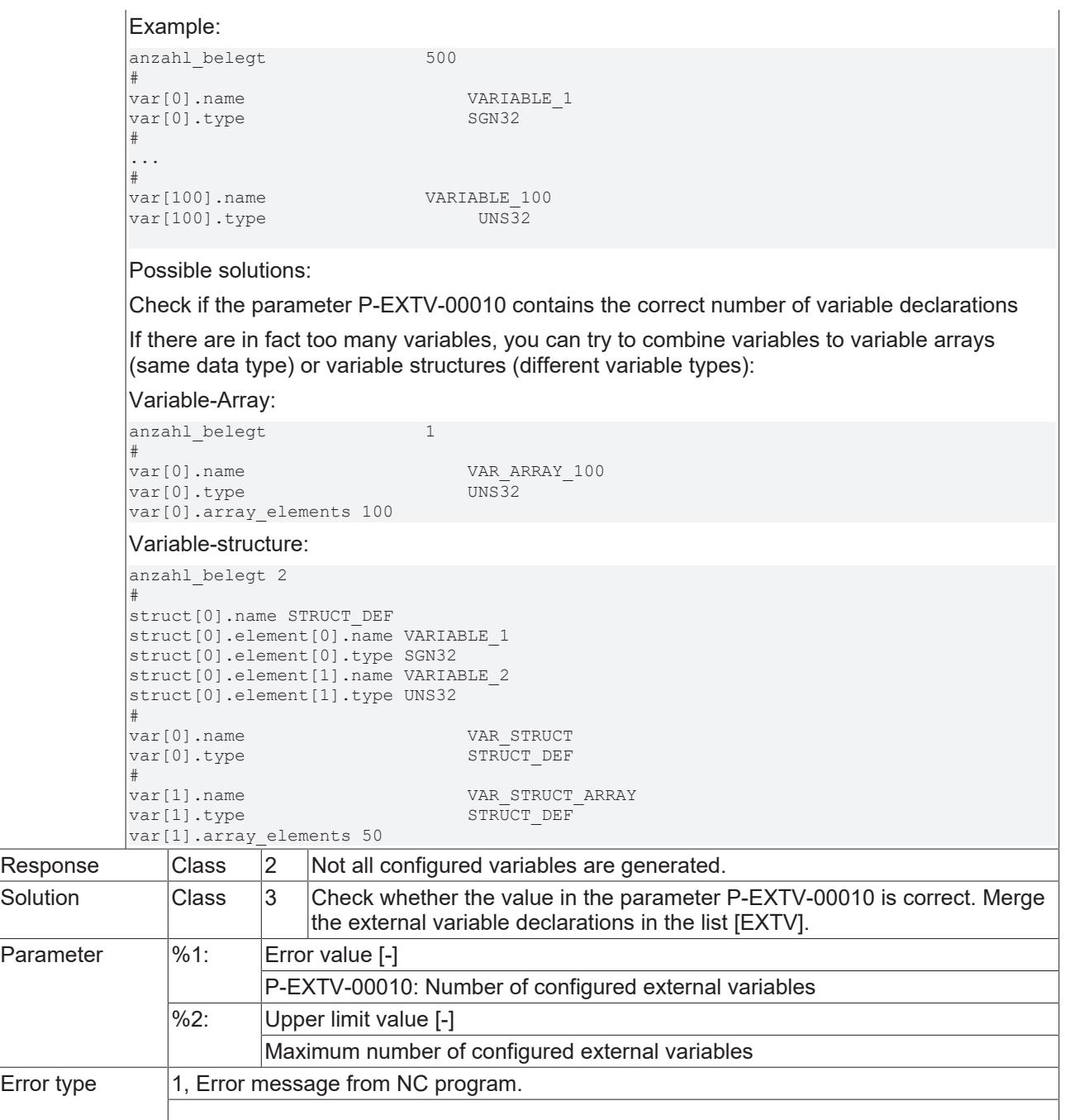

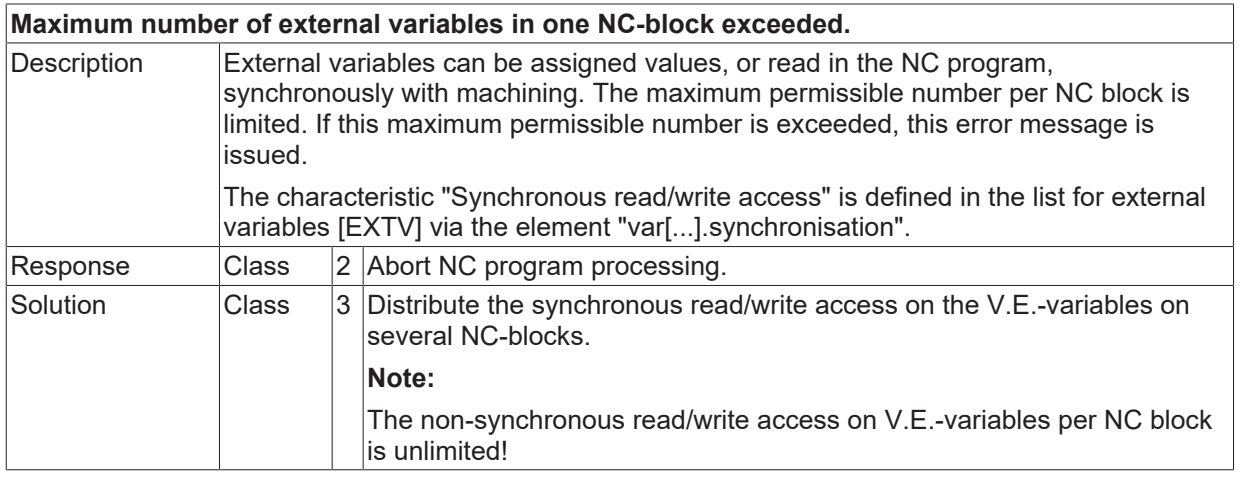

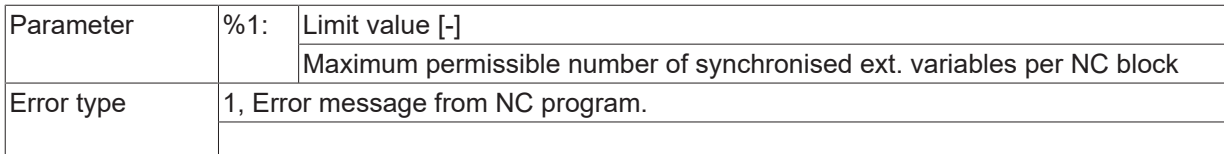

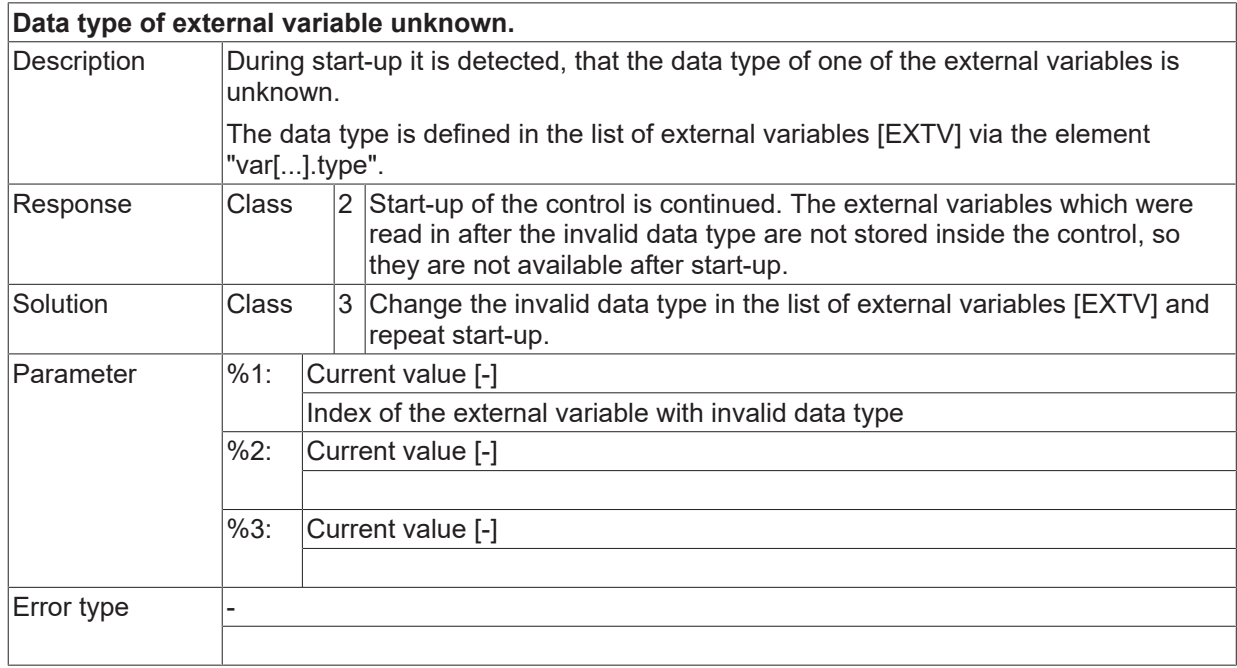

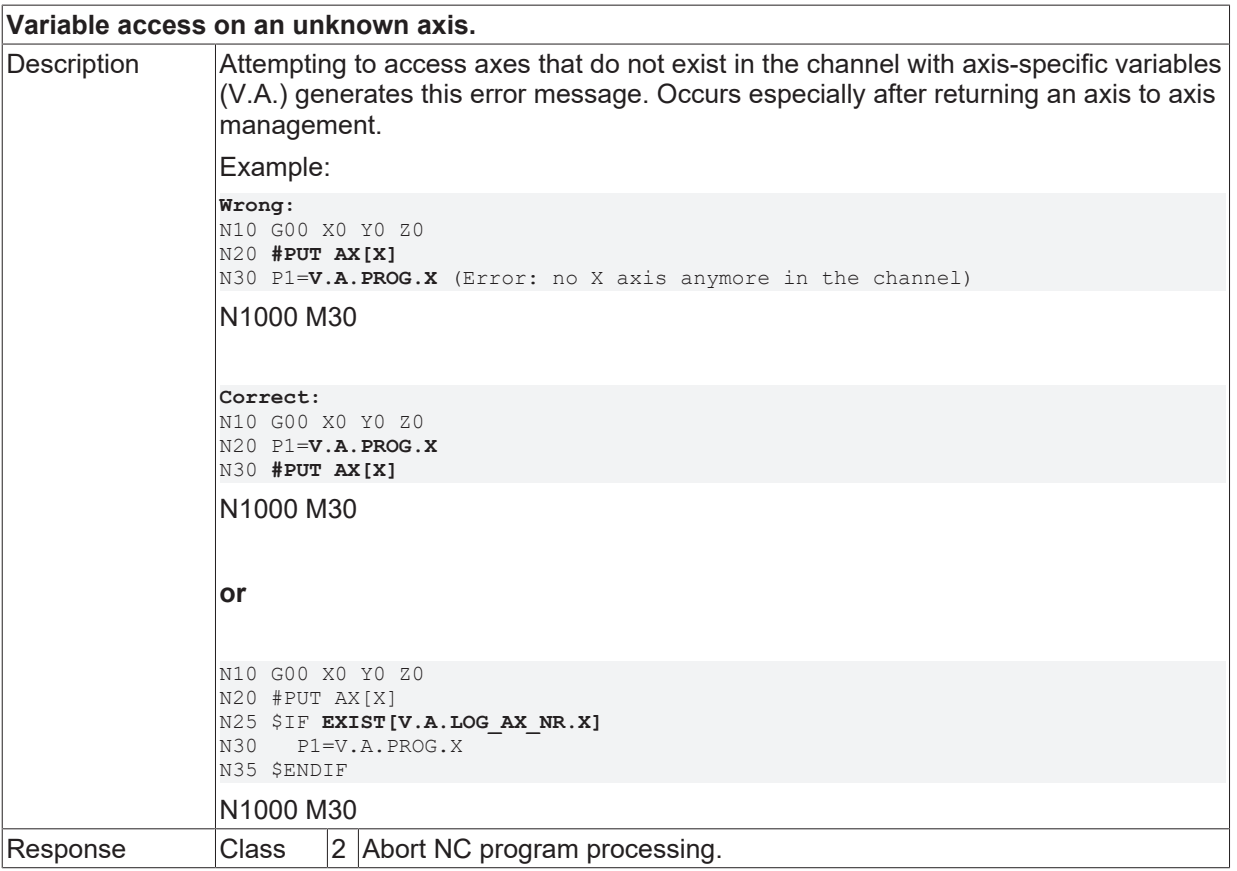

# **BECKHOFF**

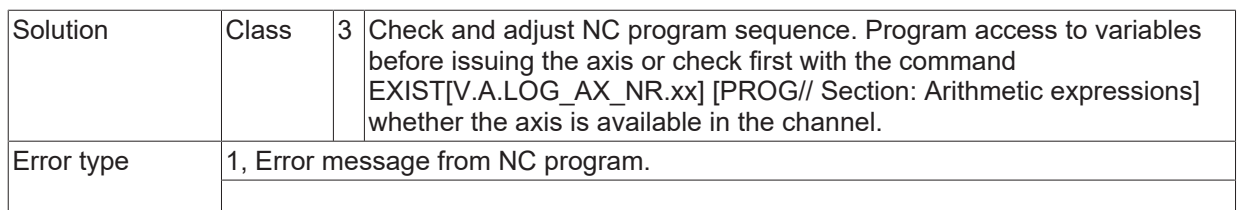

#### **ID 20095 / 20096**

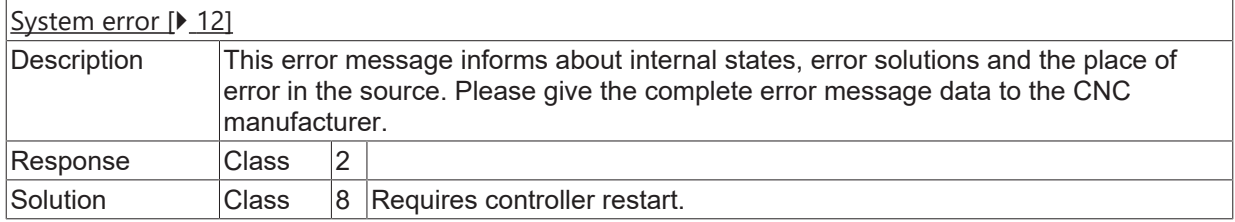

#### **ID 20097**

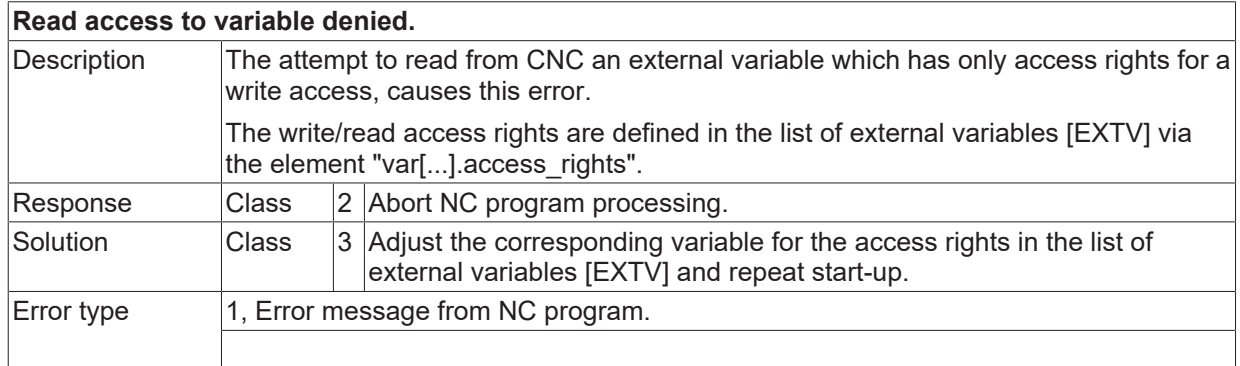

#### **ID 20098**

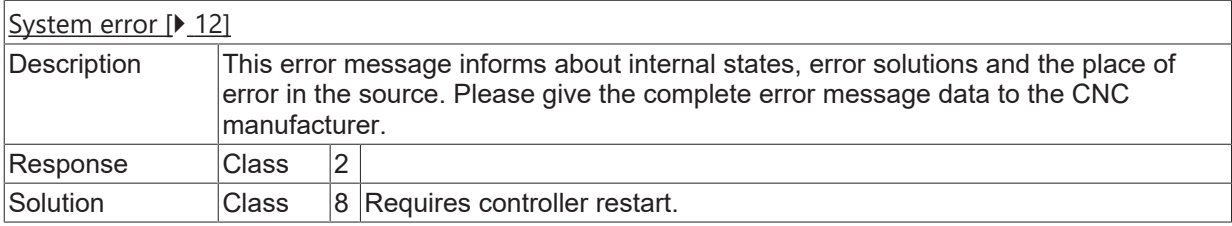

#### **ID 20100**

**Write access to variable denied.**

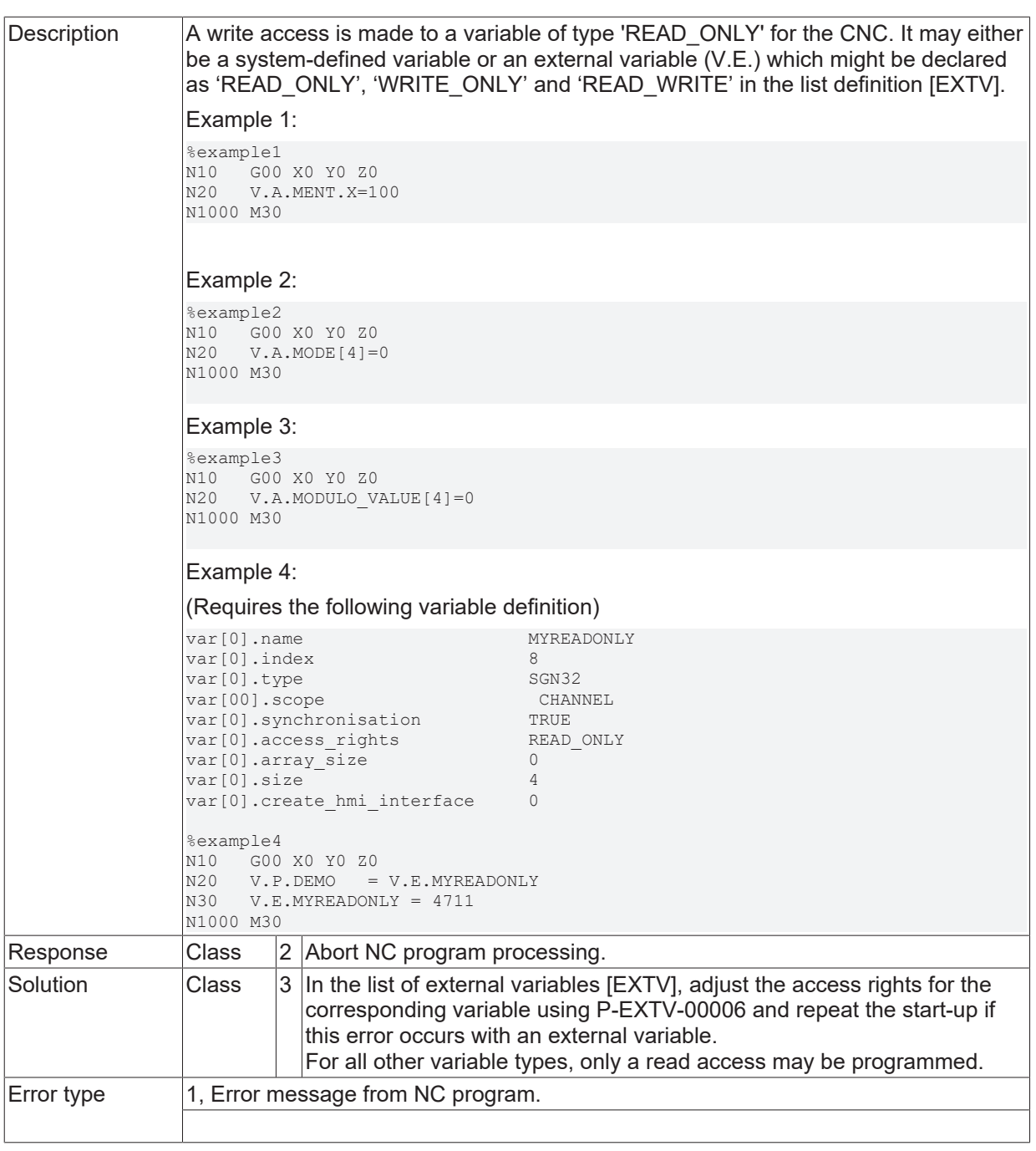

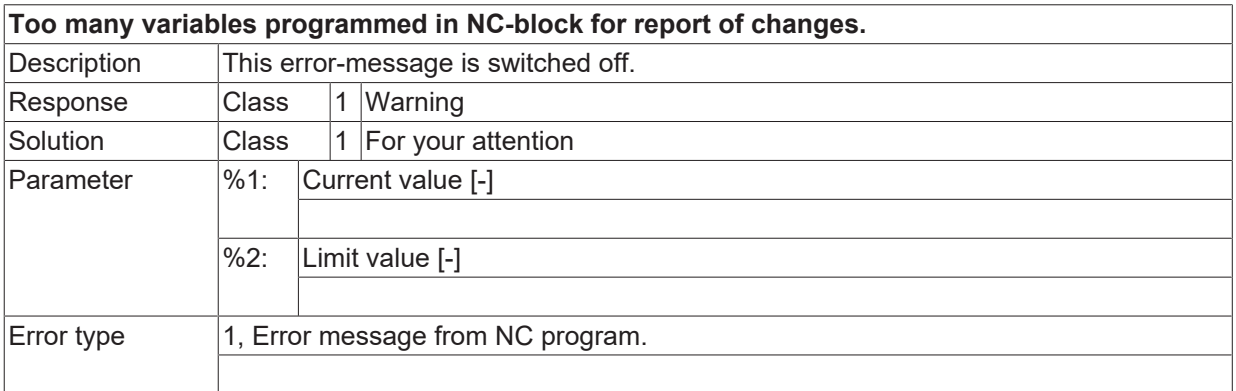

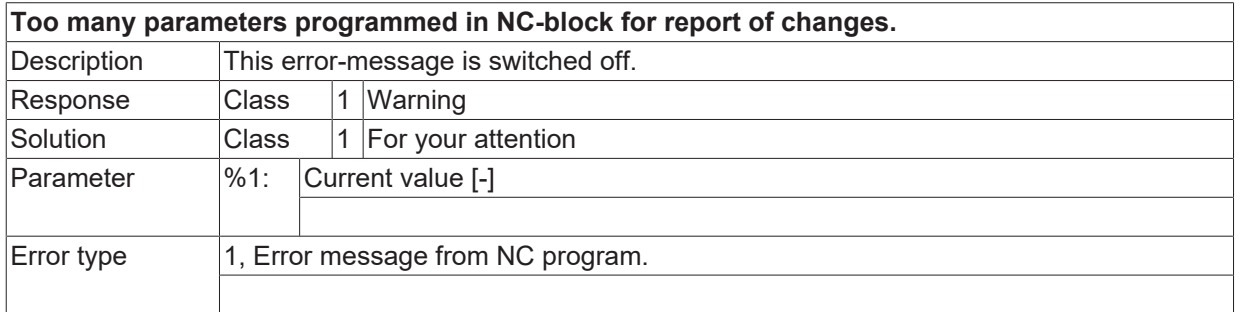

#### **ID 20104**

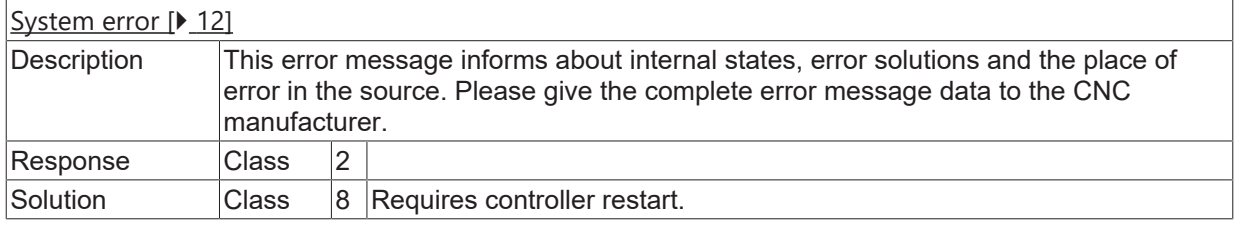

## **ID 20105**

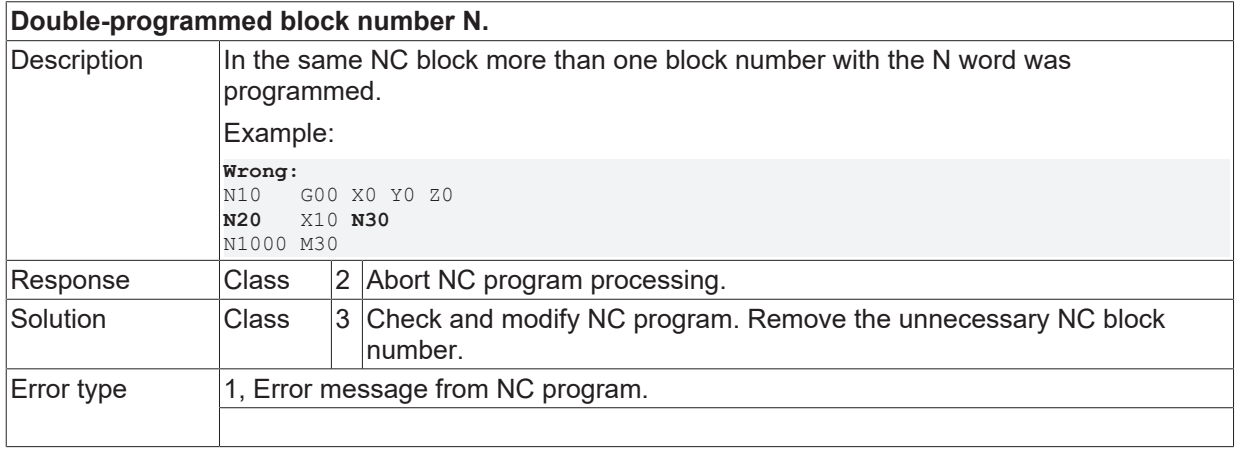

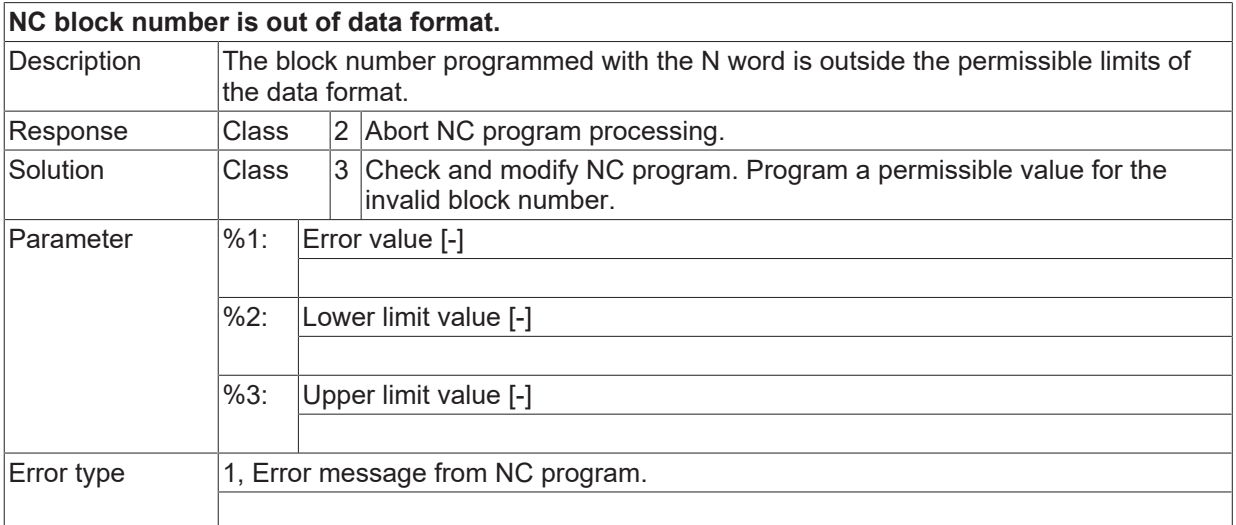

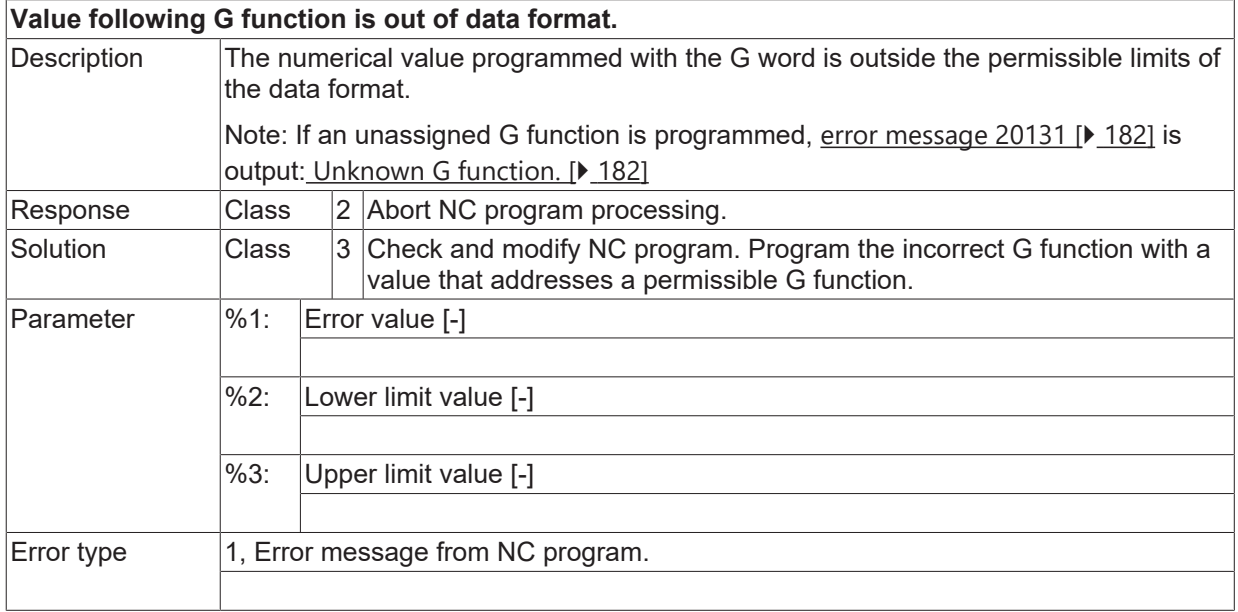

## **ID 20108**

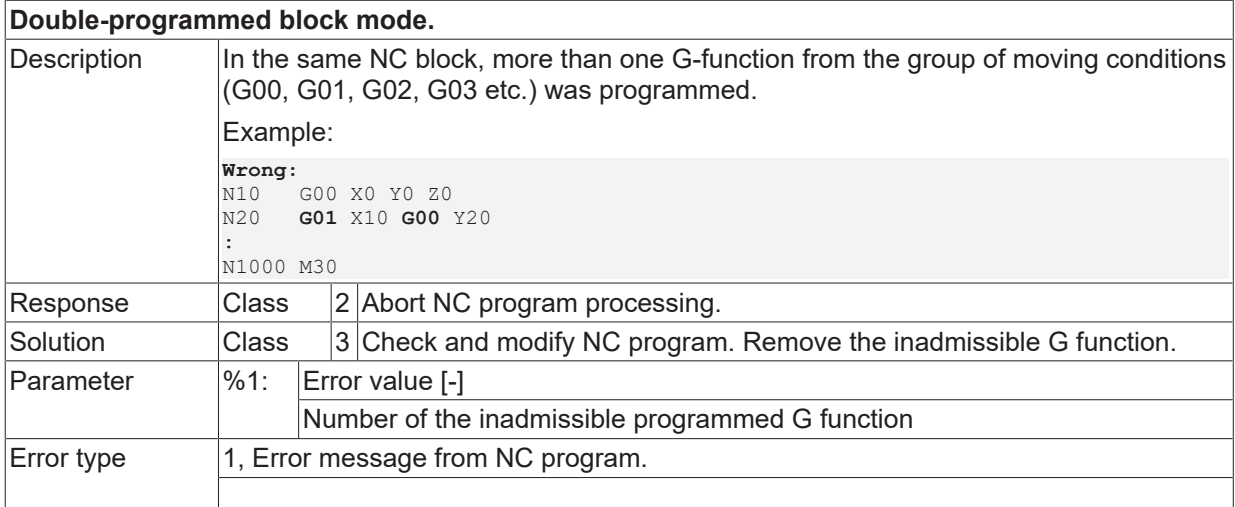

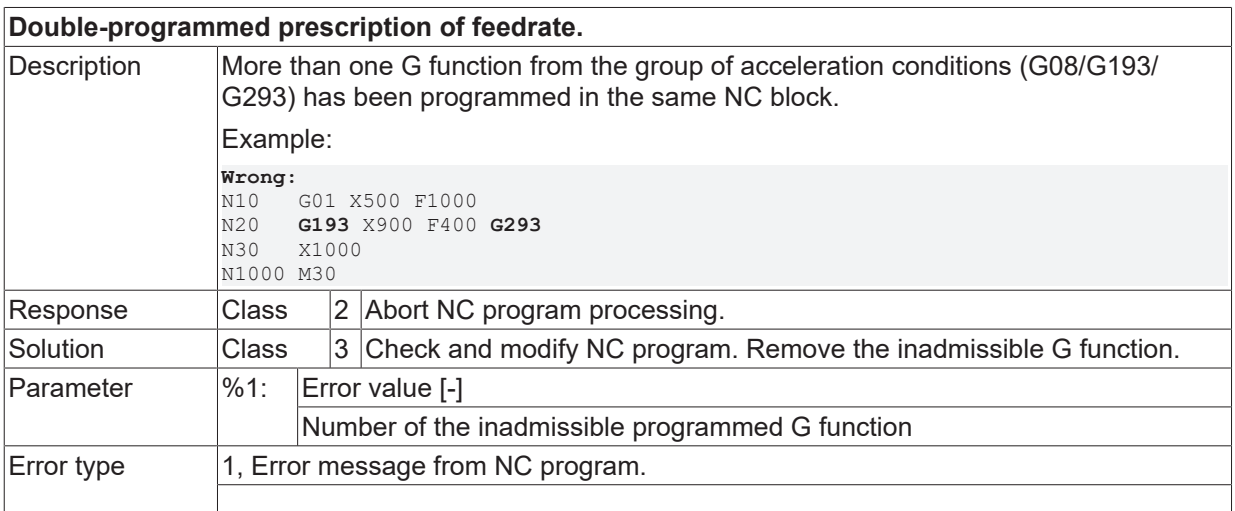

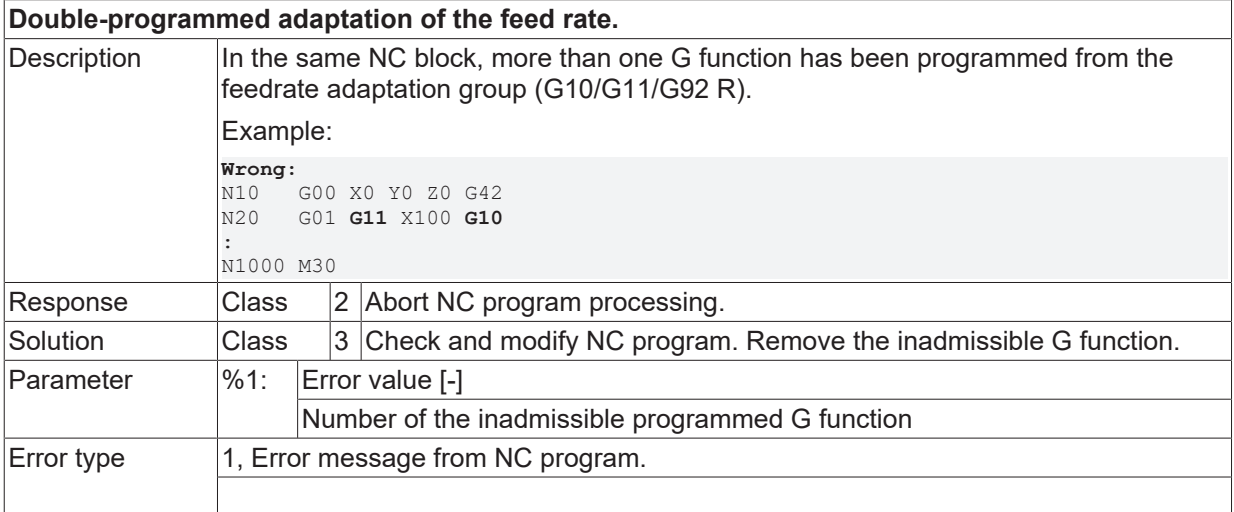

## **ID 20111**

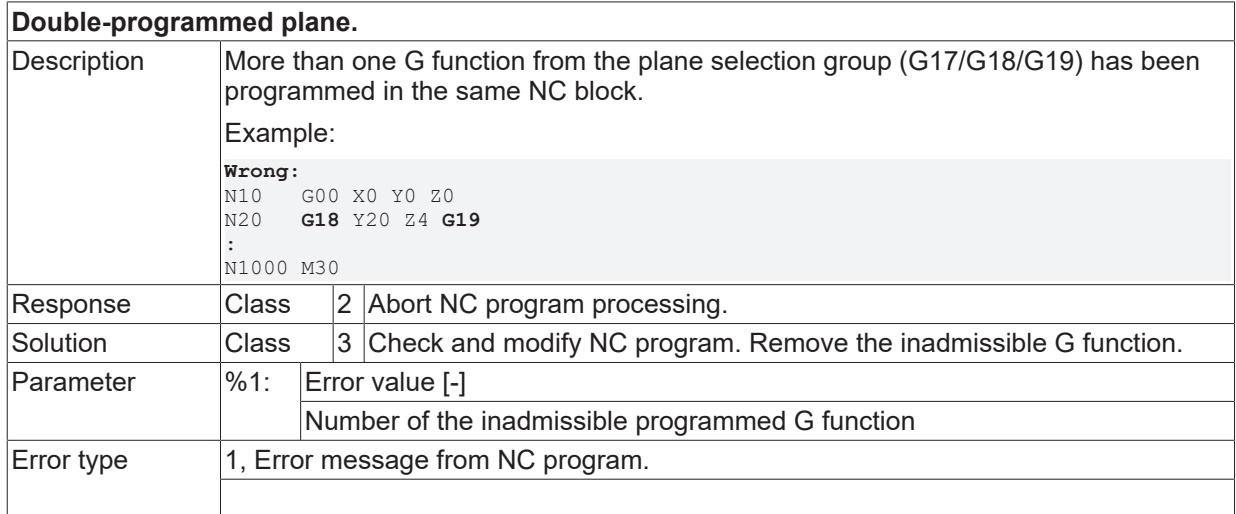

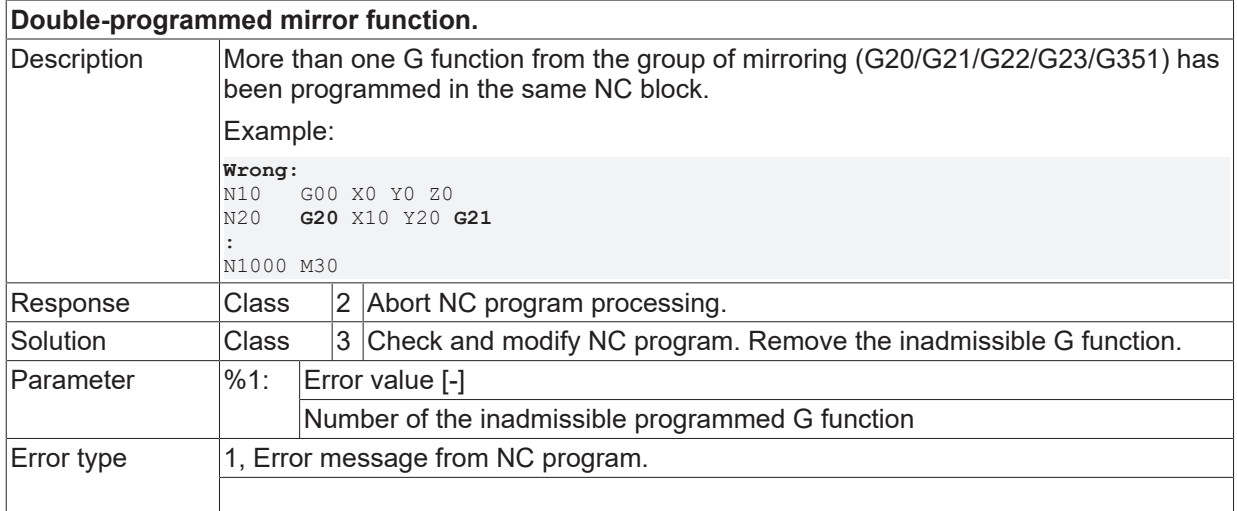

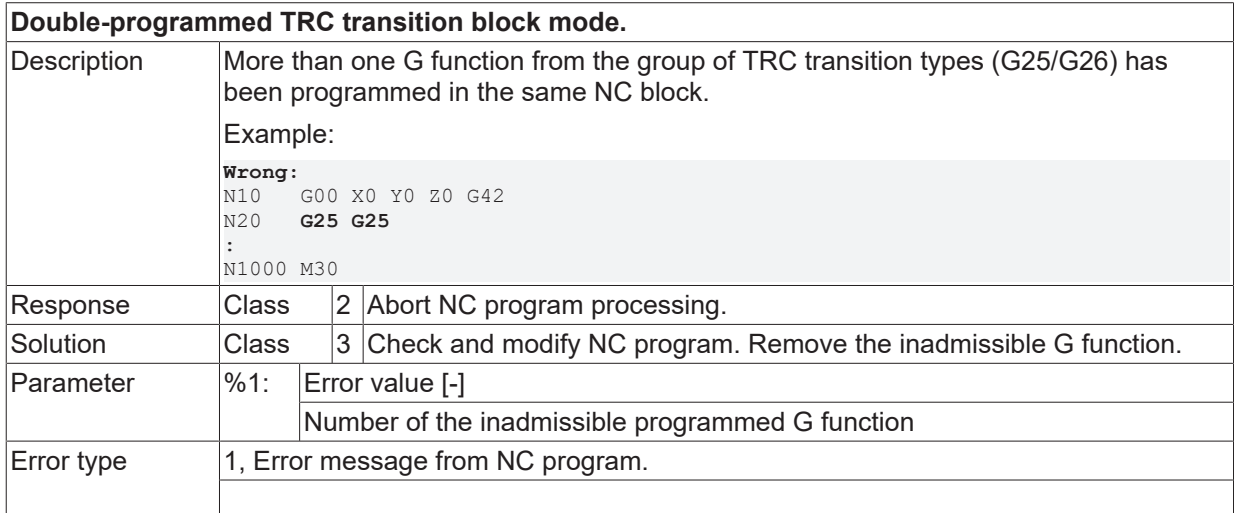

## **ID 20114**

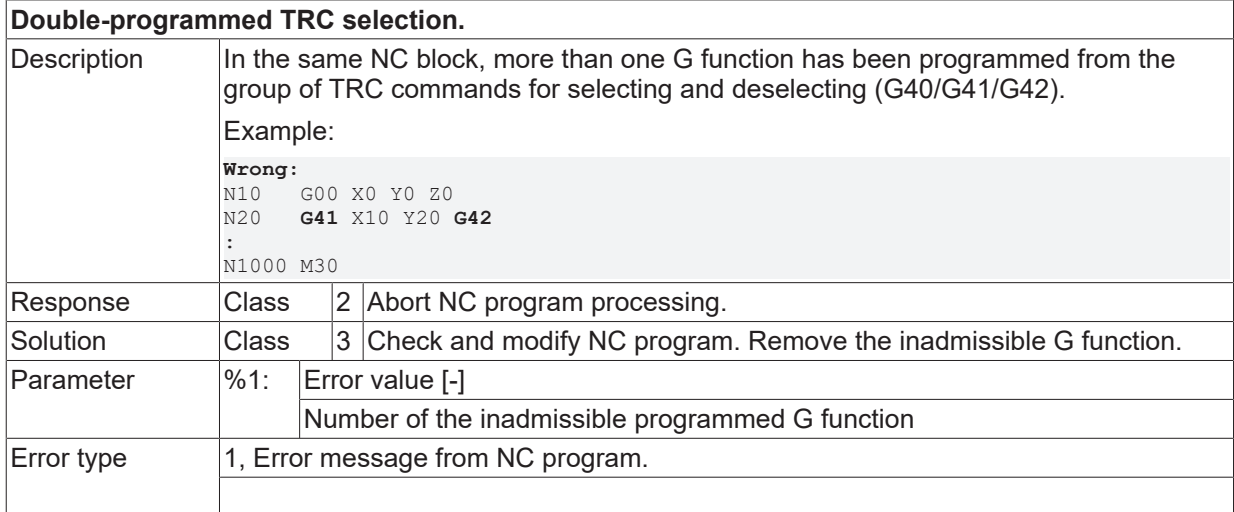

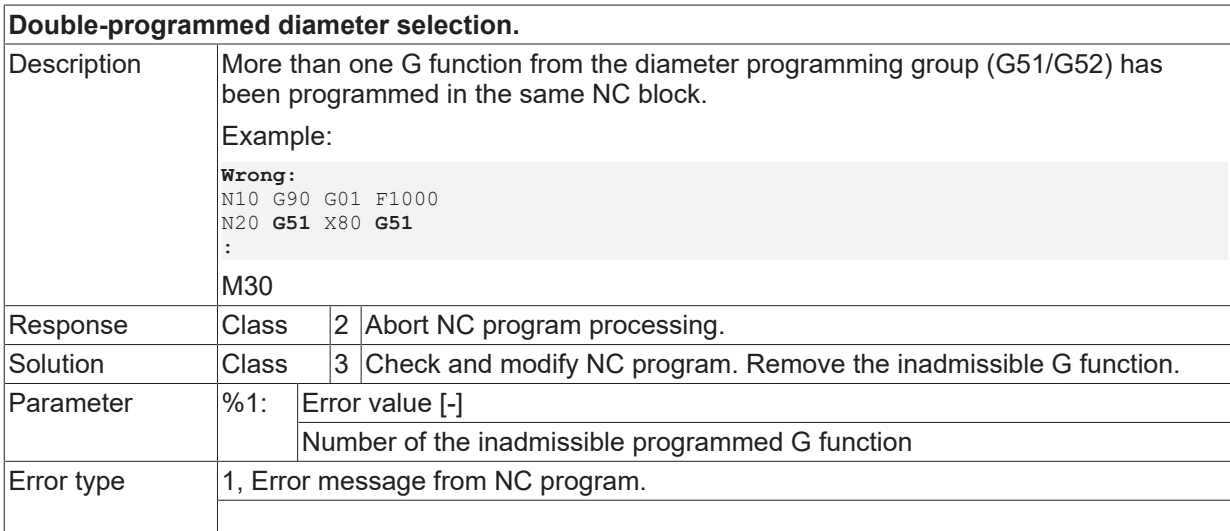

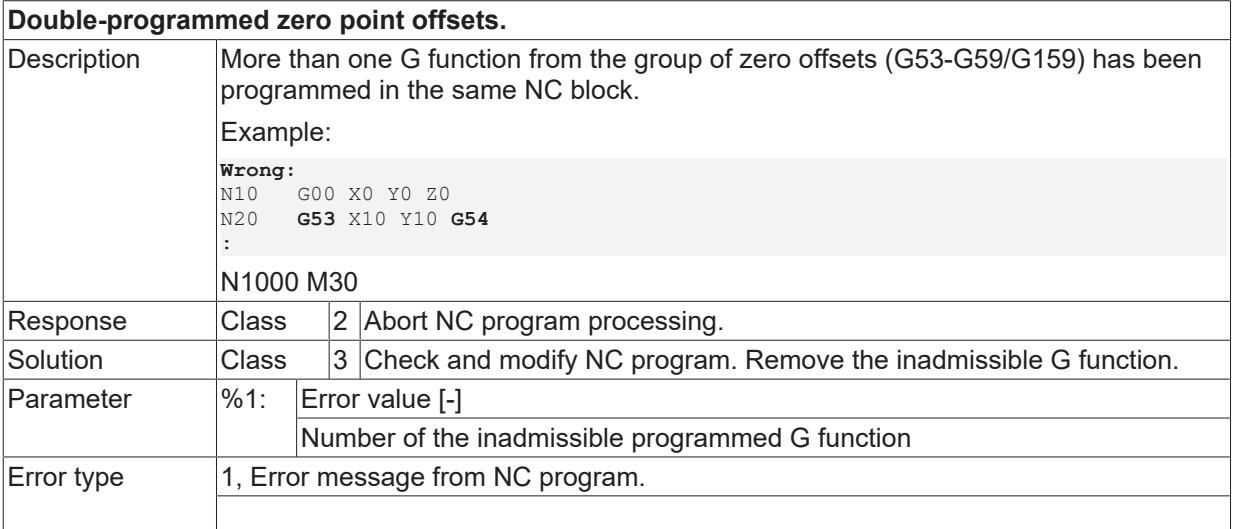

#### **ID 20117**

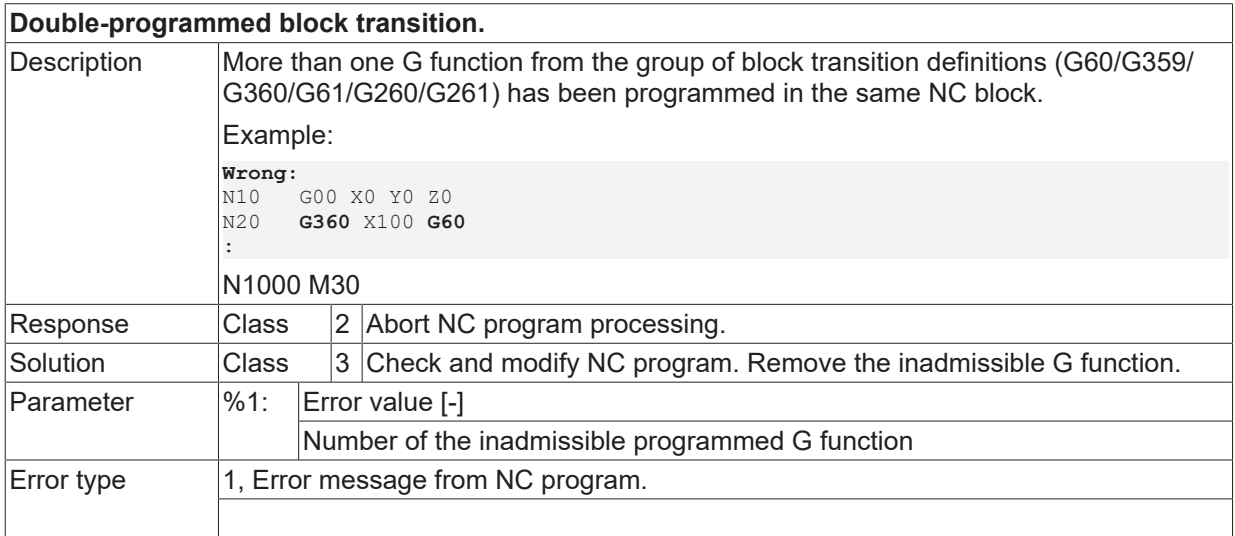

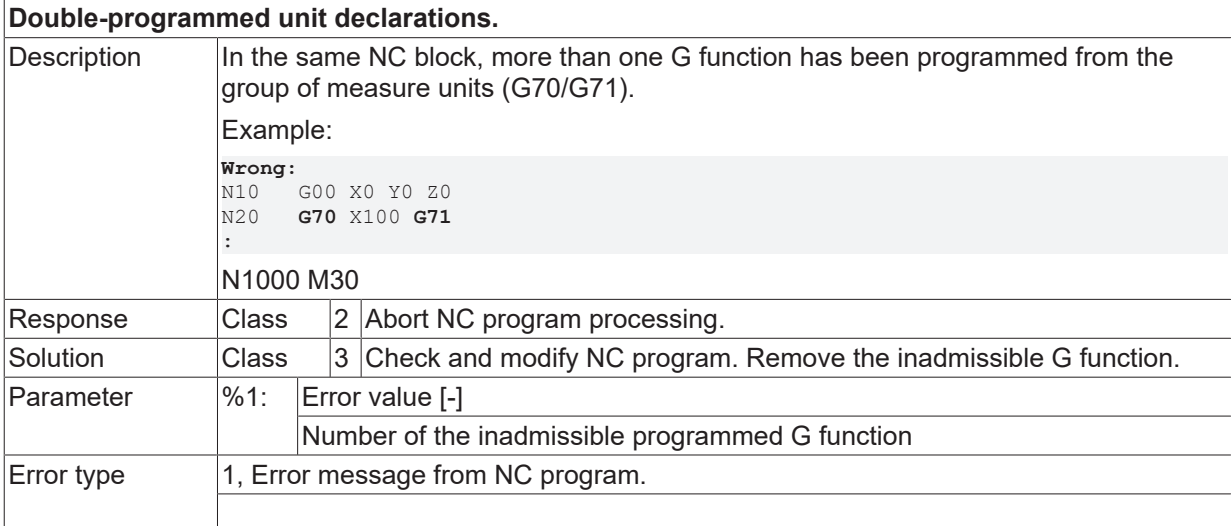

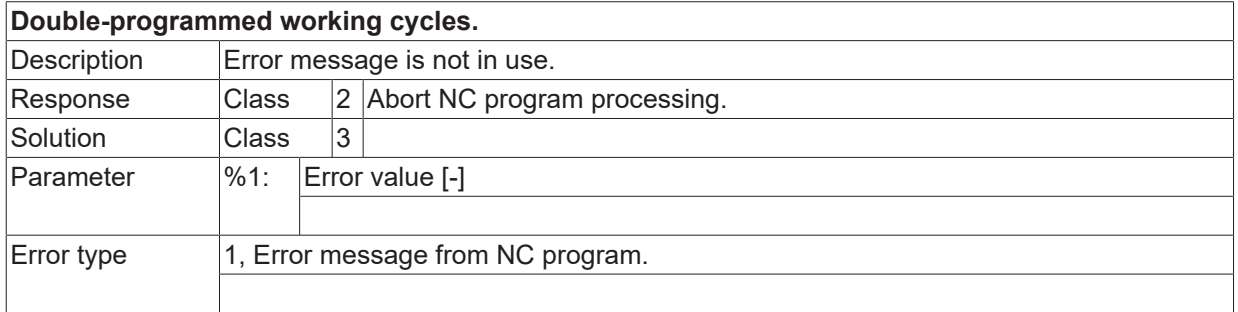

## **ID 20120**

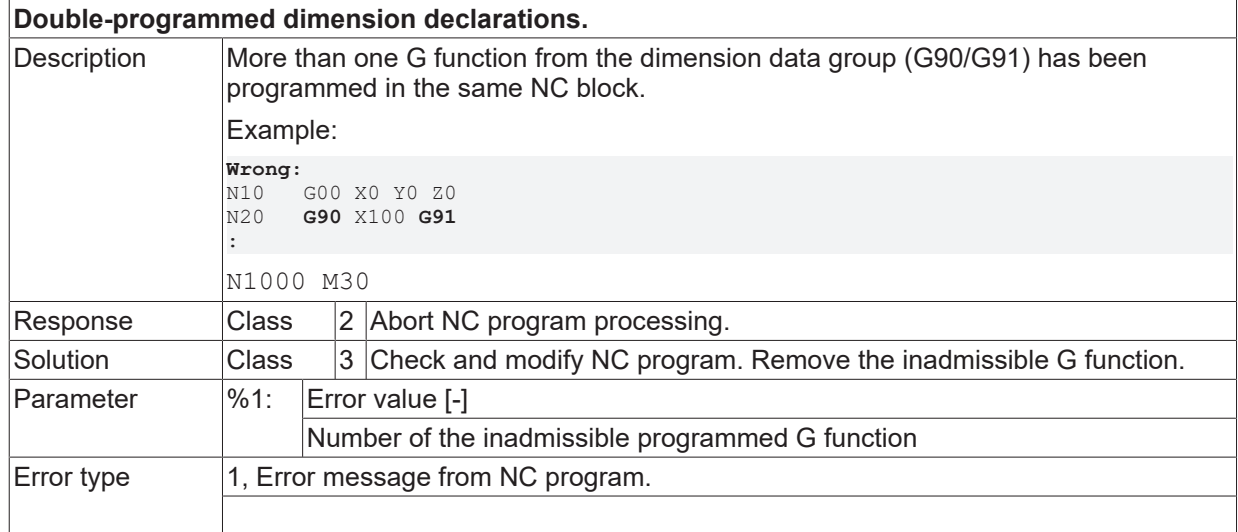

## **ID 20121**

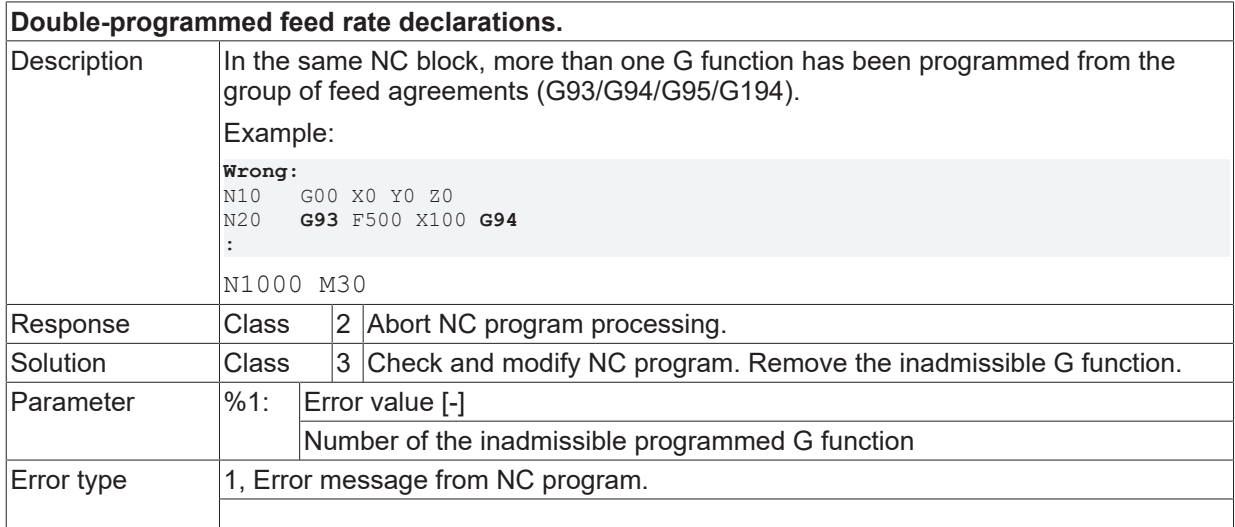

#### **ID 20122**

#### **Double-programmed spindle speed definitions.**

# **BECKHOFF**

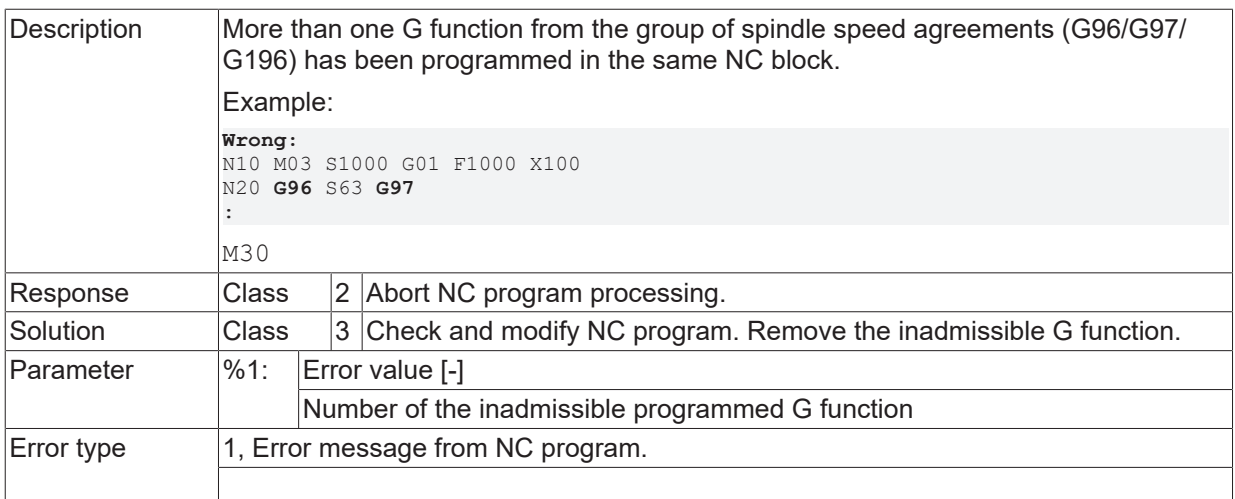

## **ID 20123**

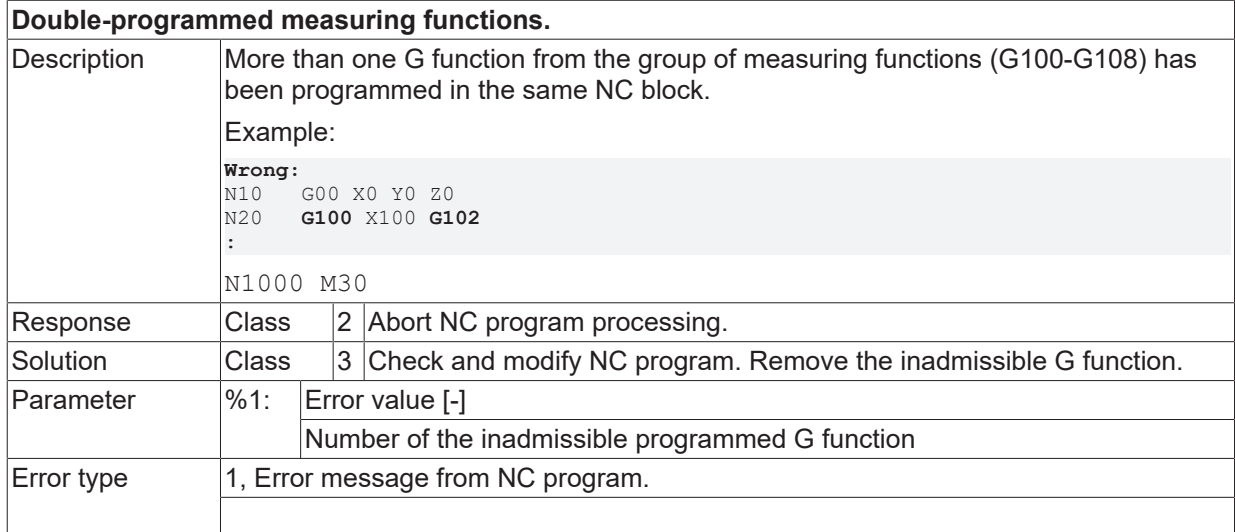

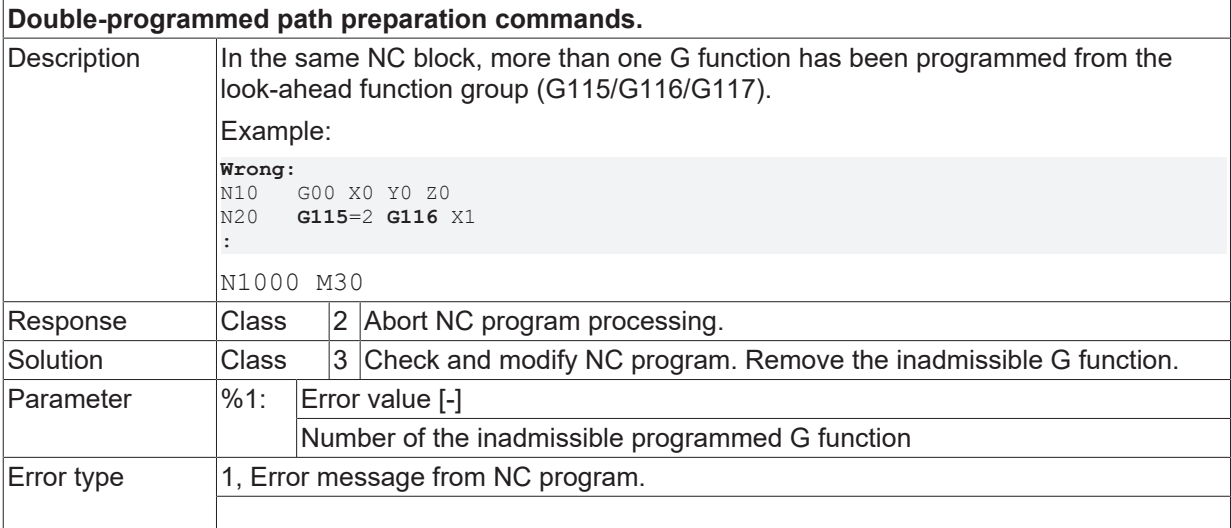

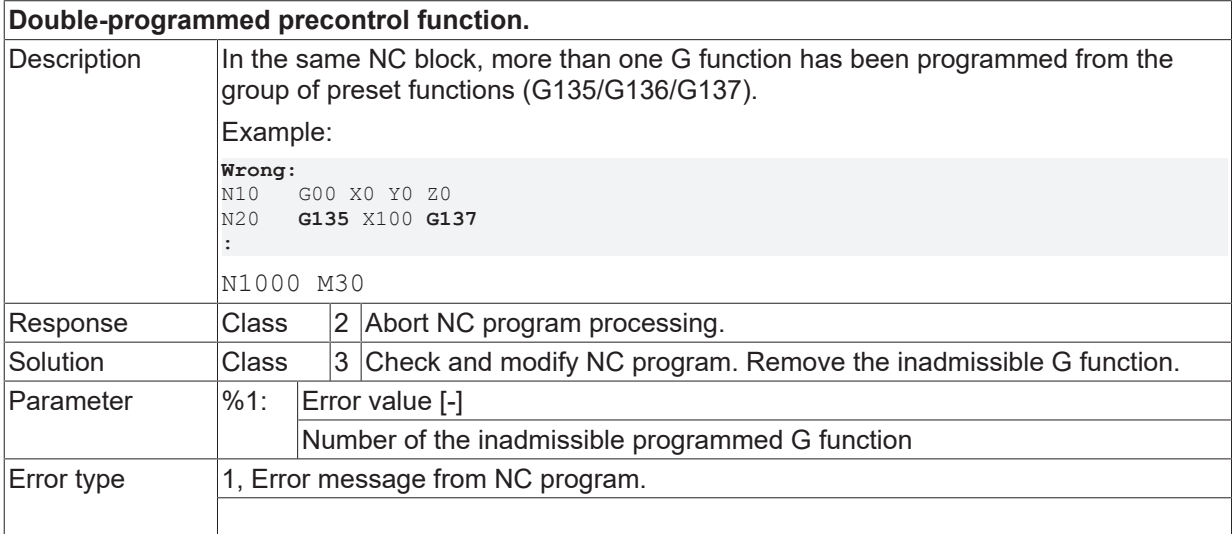

#### **ID 20126**

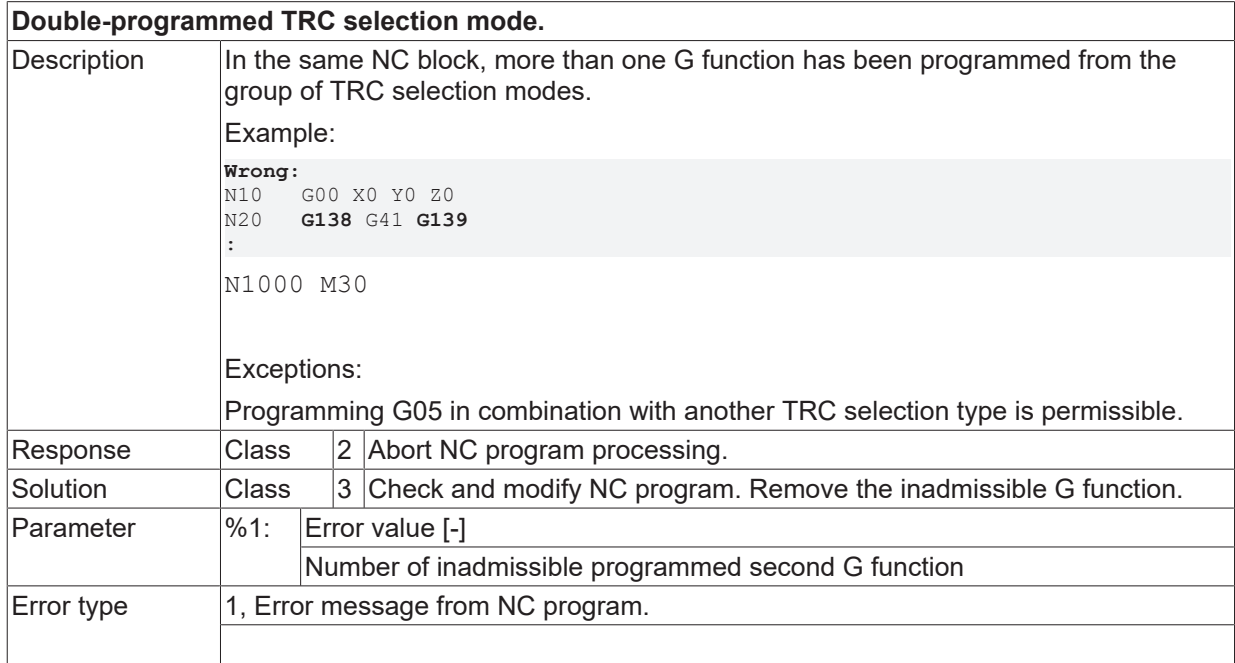

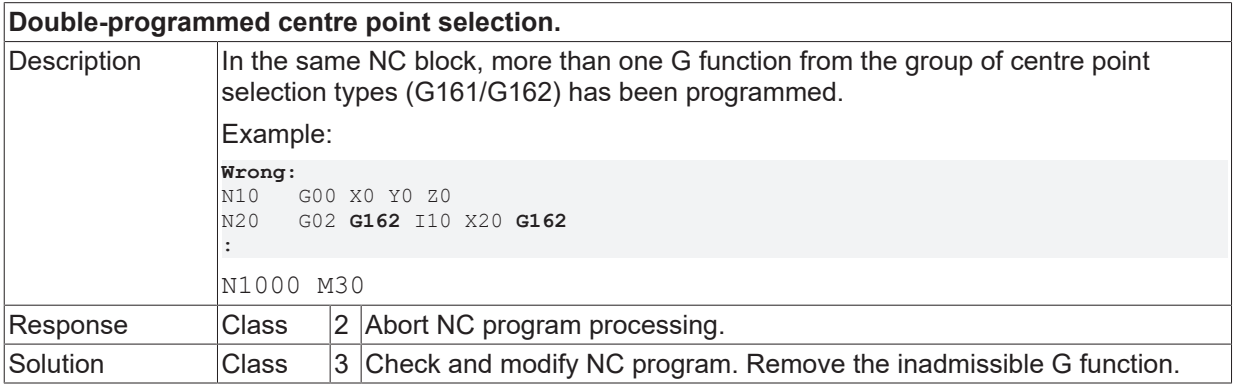
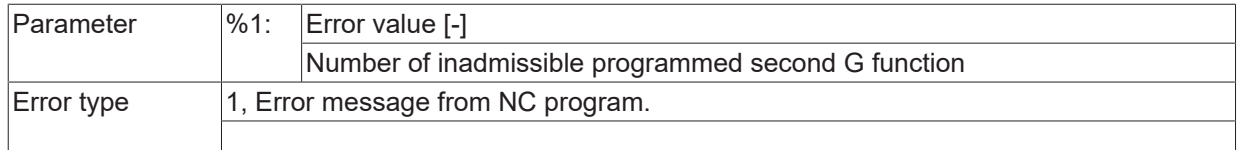

# **ID 20128**

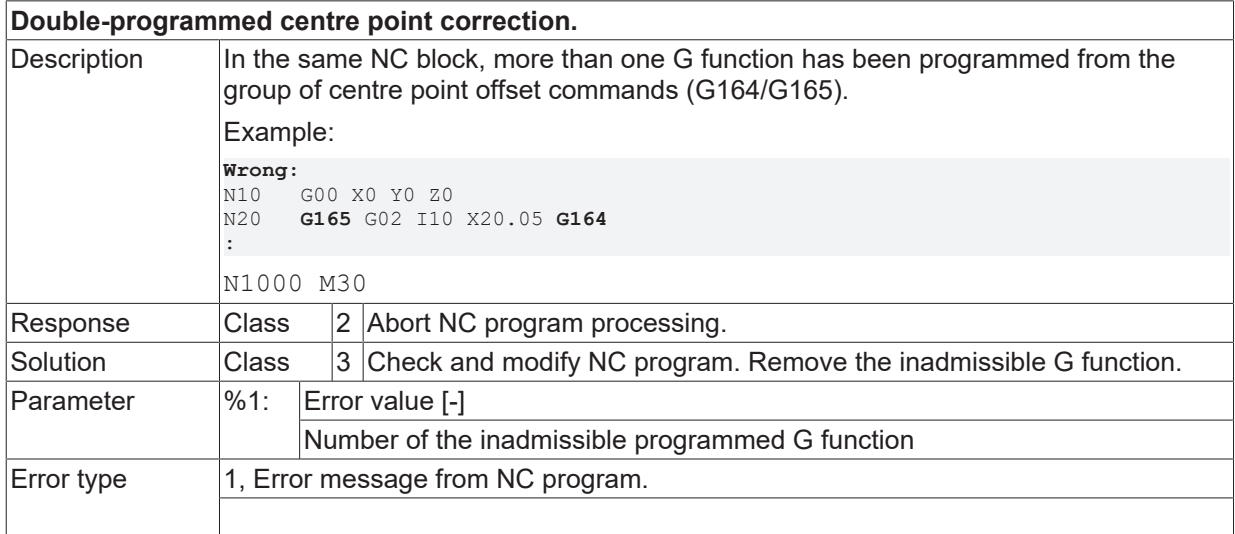

## **ID 20129**

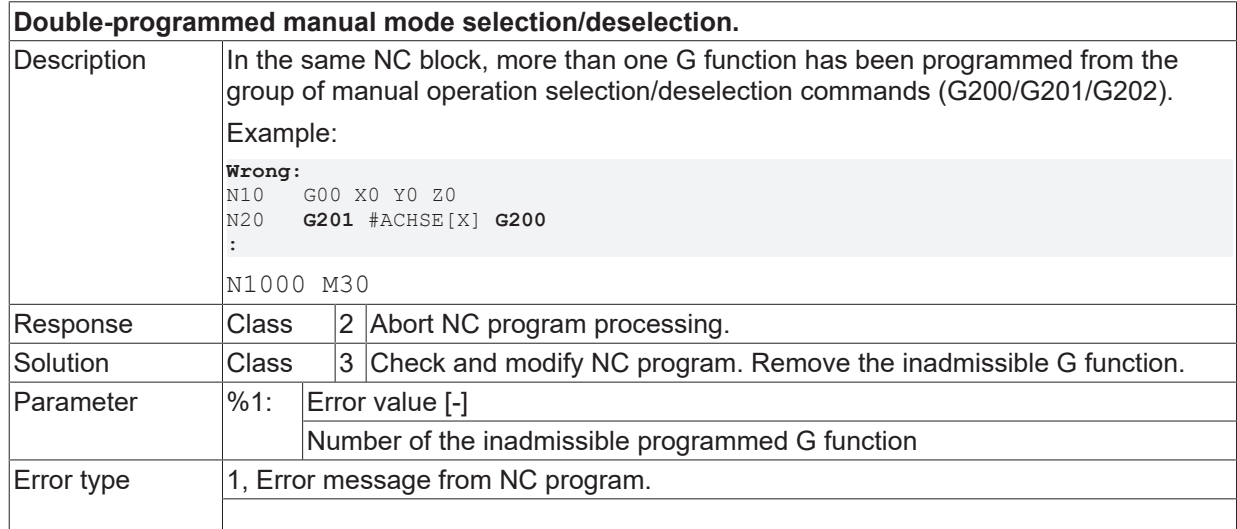

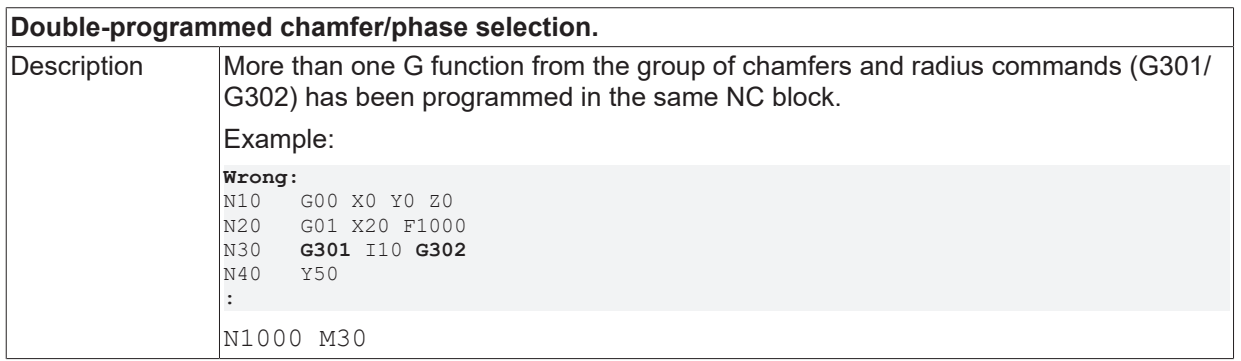

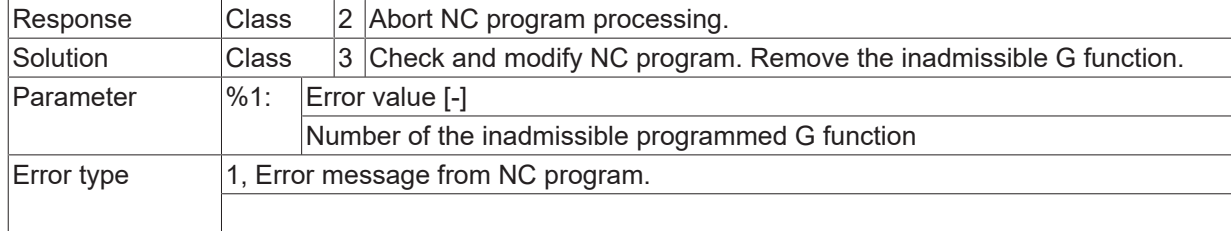

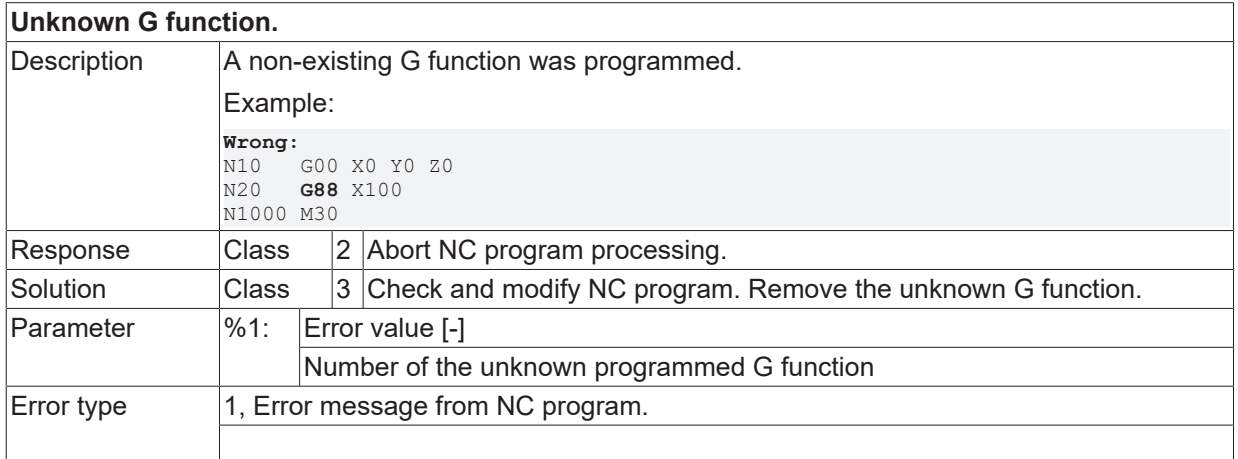

## **ID 20133**

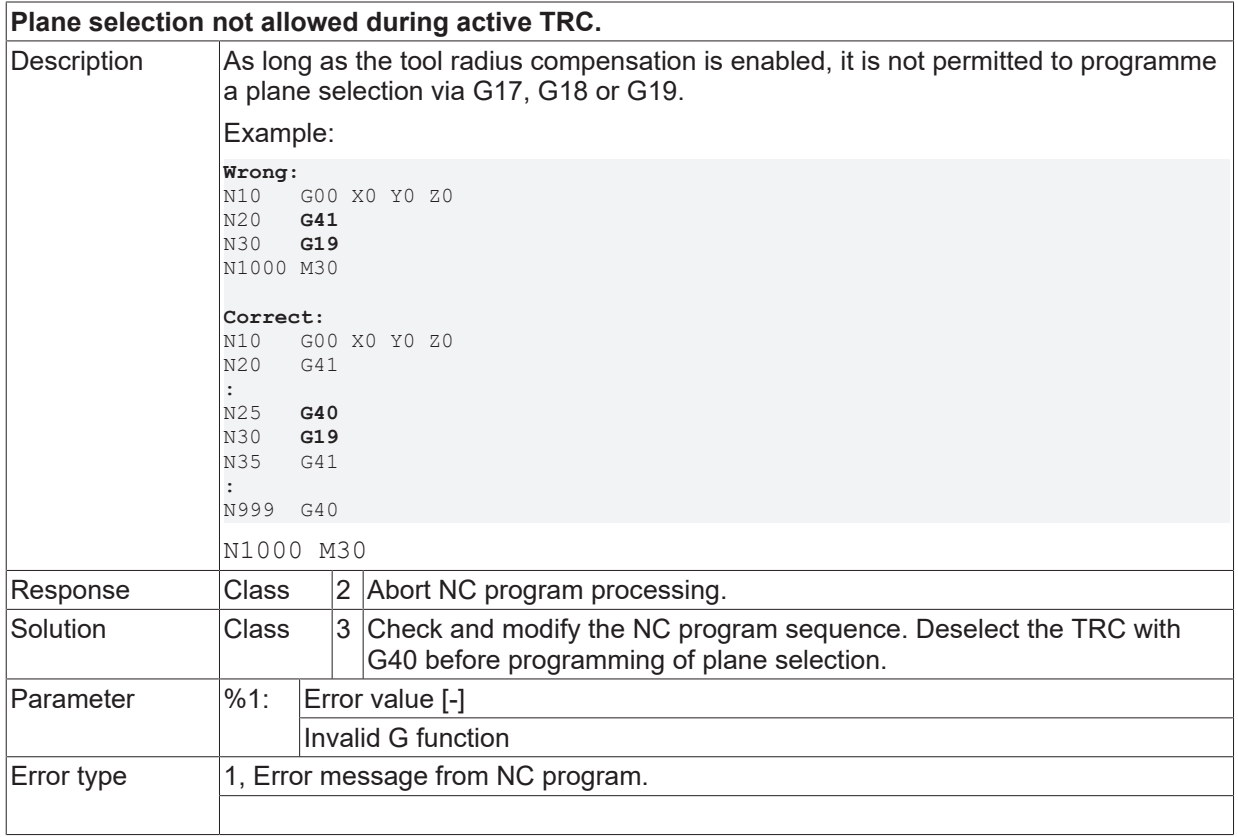

#### **ID 20136**

**Selection of TRC not possible with gaping main axis.**

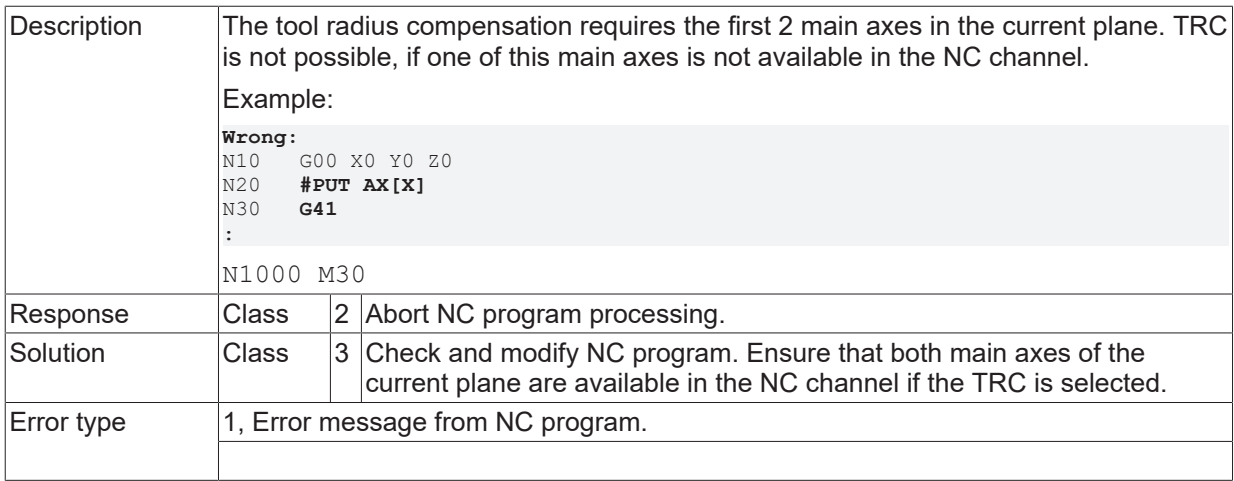

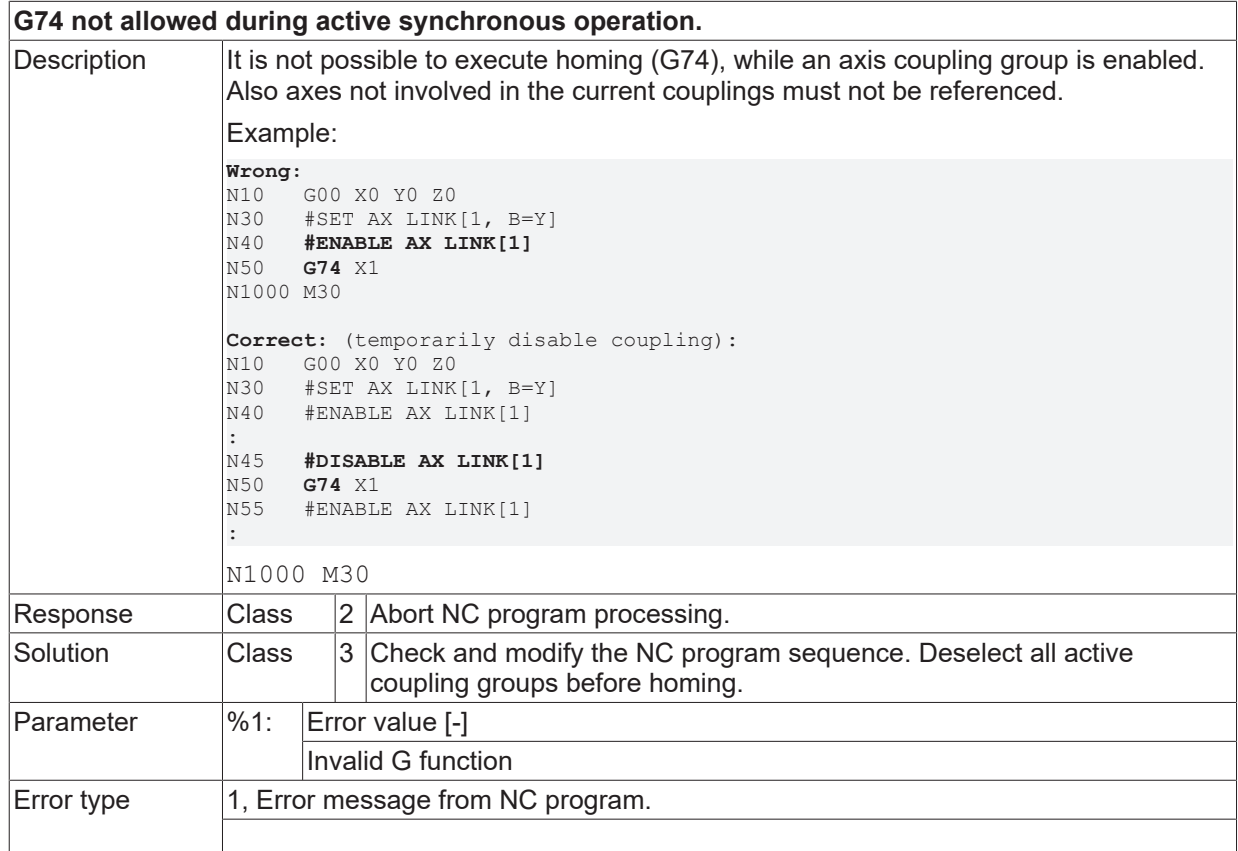

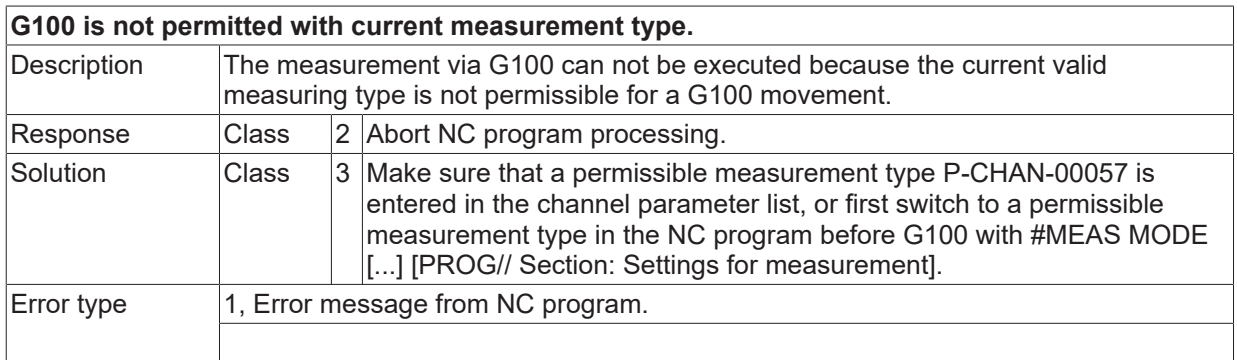

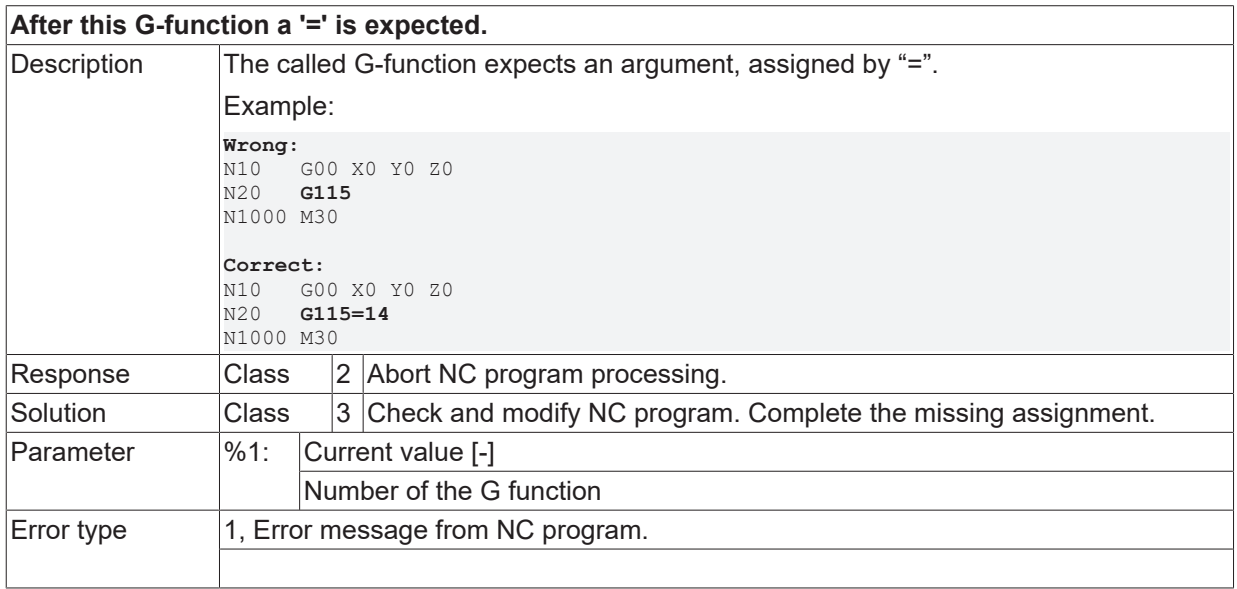

#### **ID 20149**

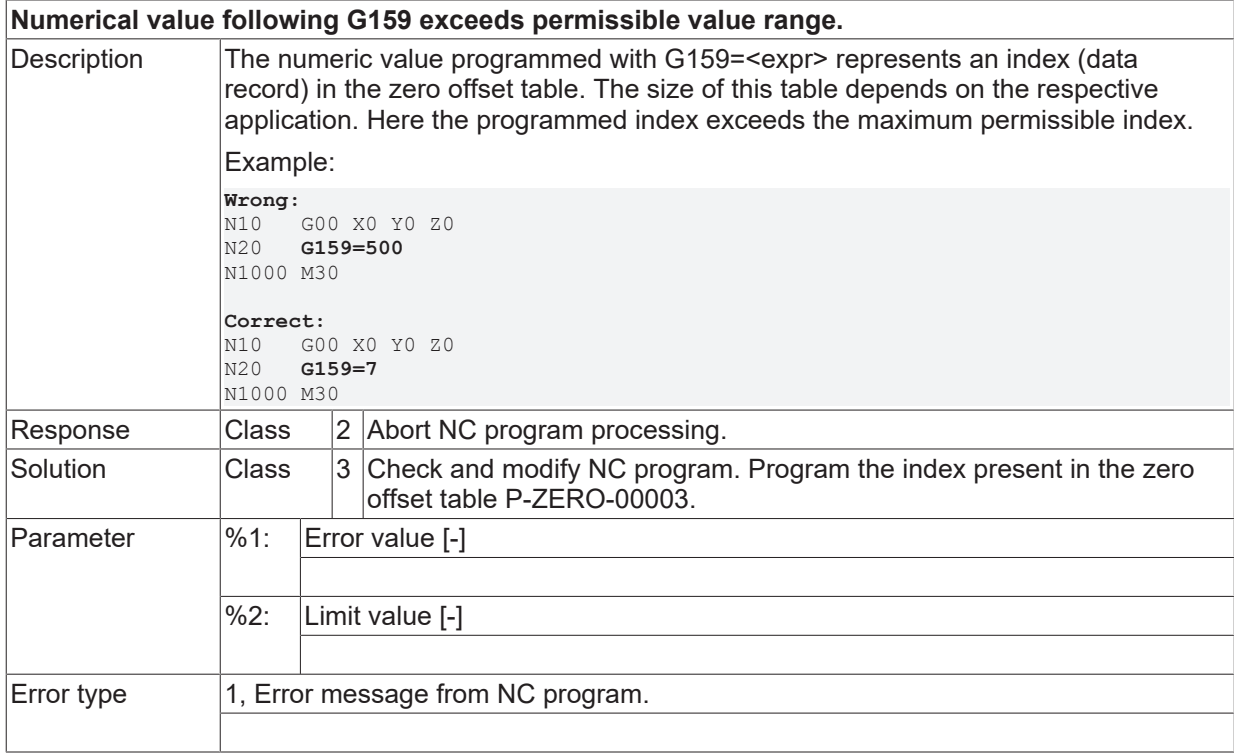

## **ID 20151**

**Unknown path preparation mode at G115.**

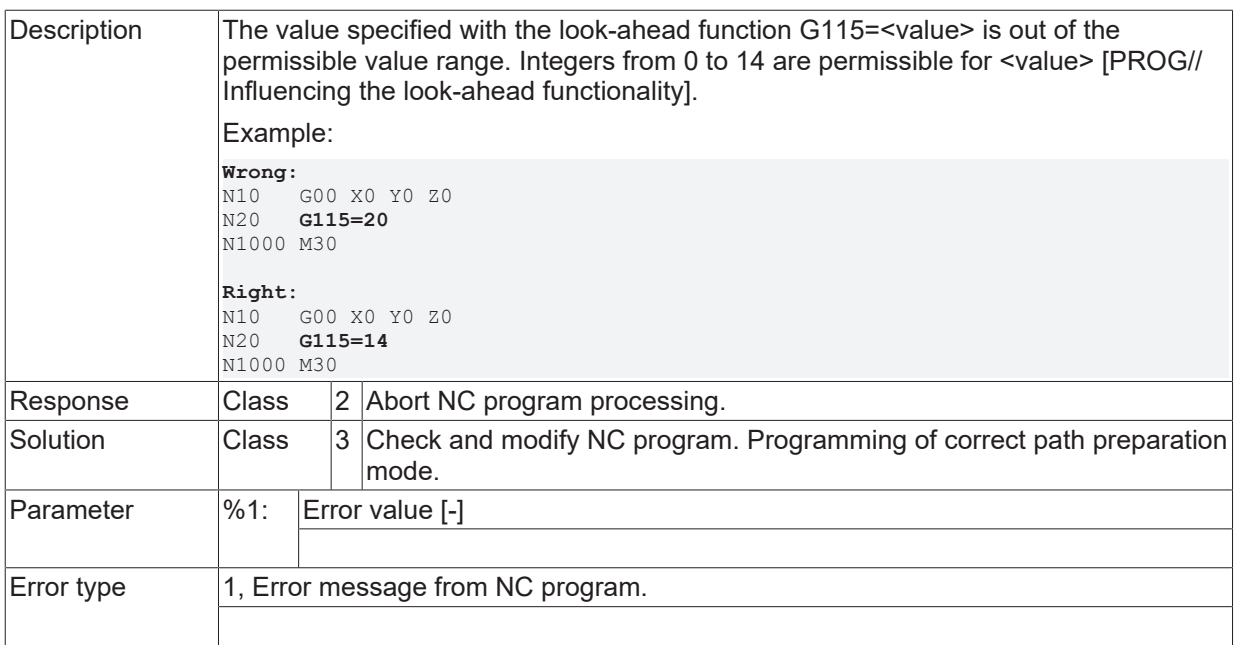

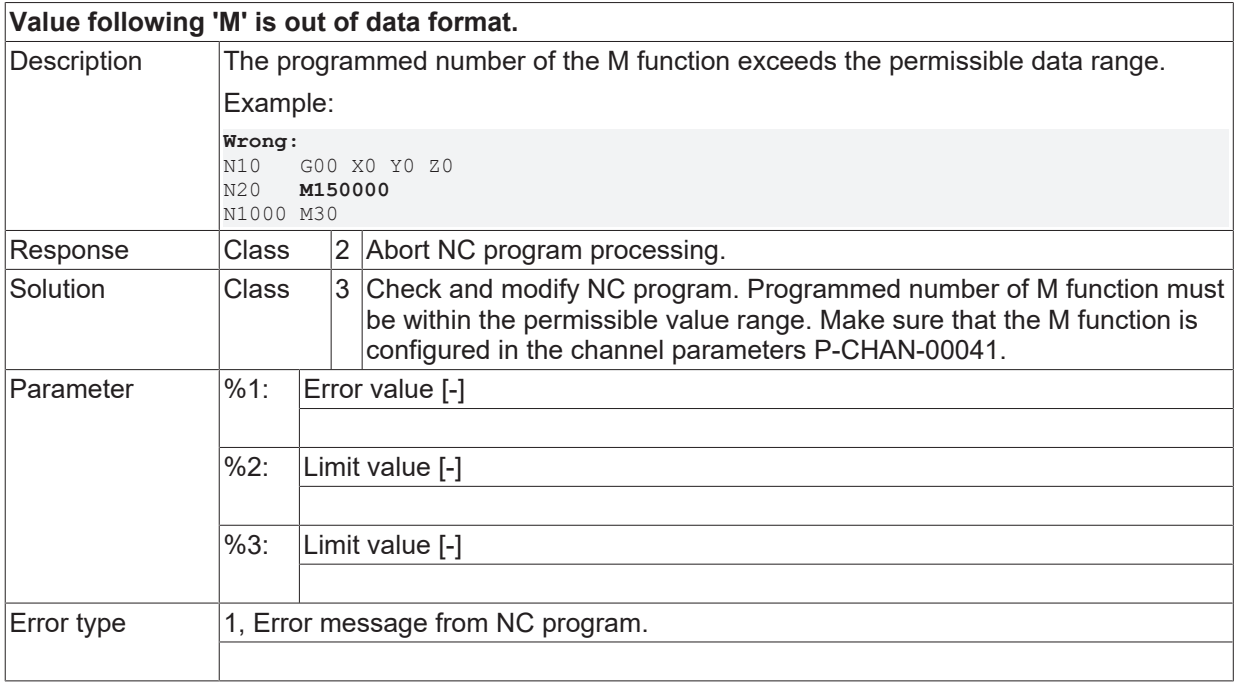

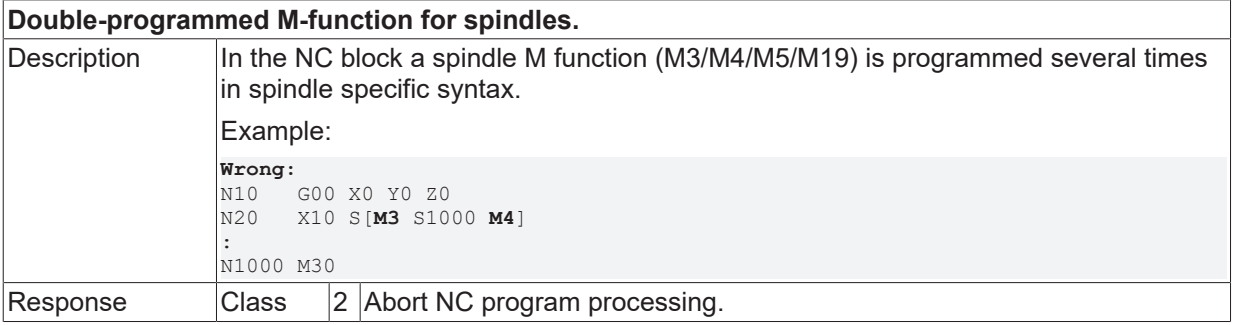

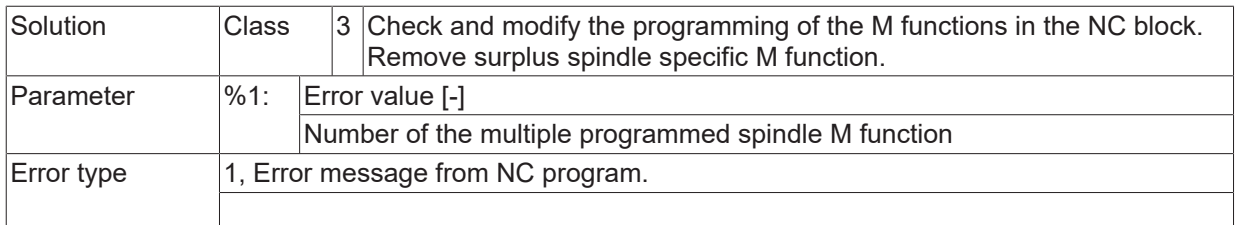

#### **ID 20156**

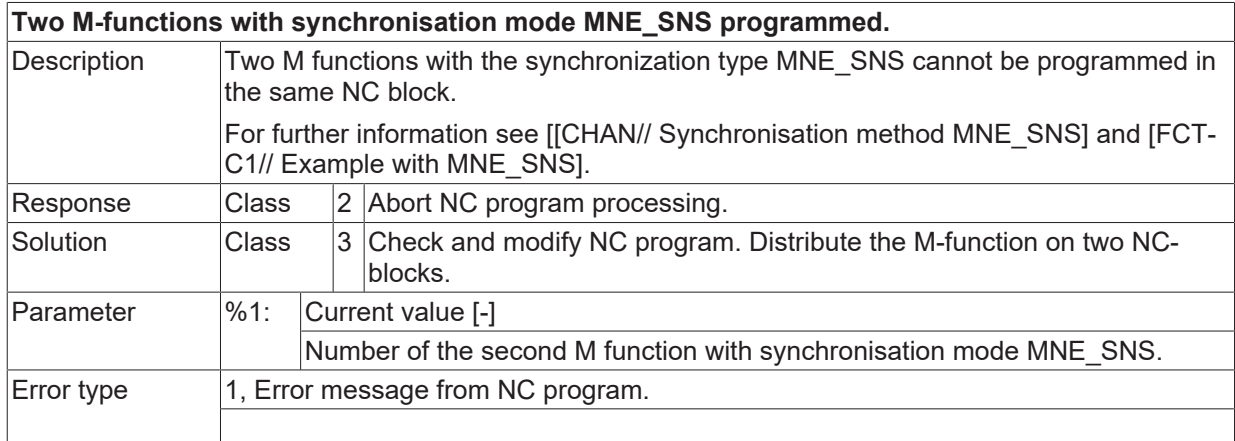

### **ID 20157**

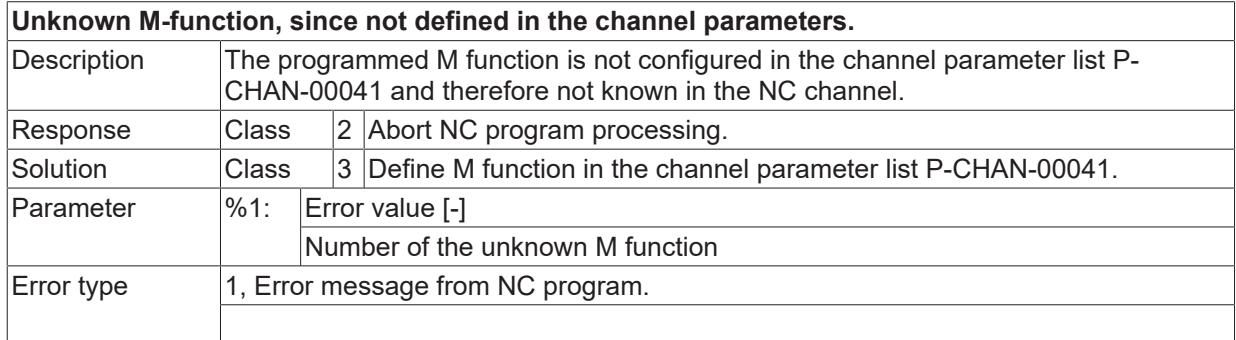

#### **ID 20158**

**Double-programmed M02/M30 or M17/M29.**

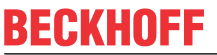

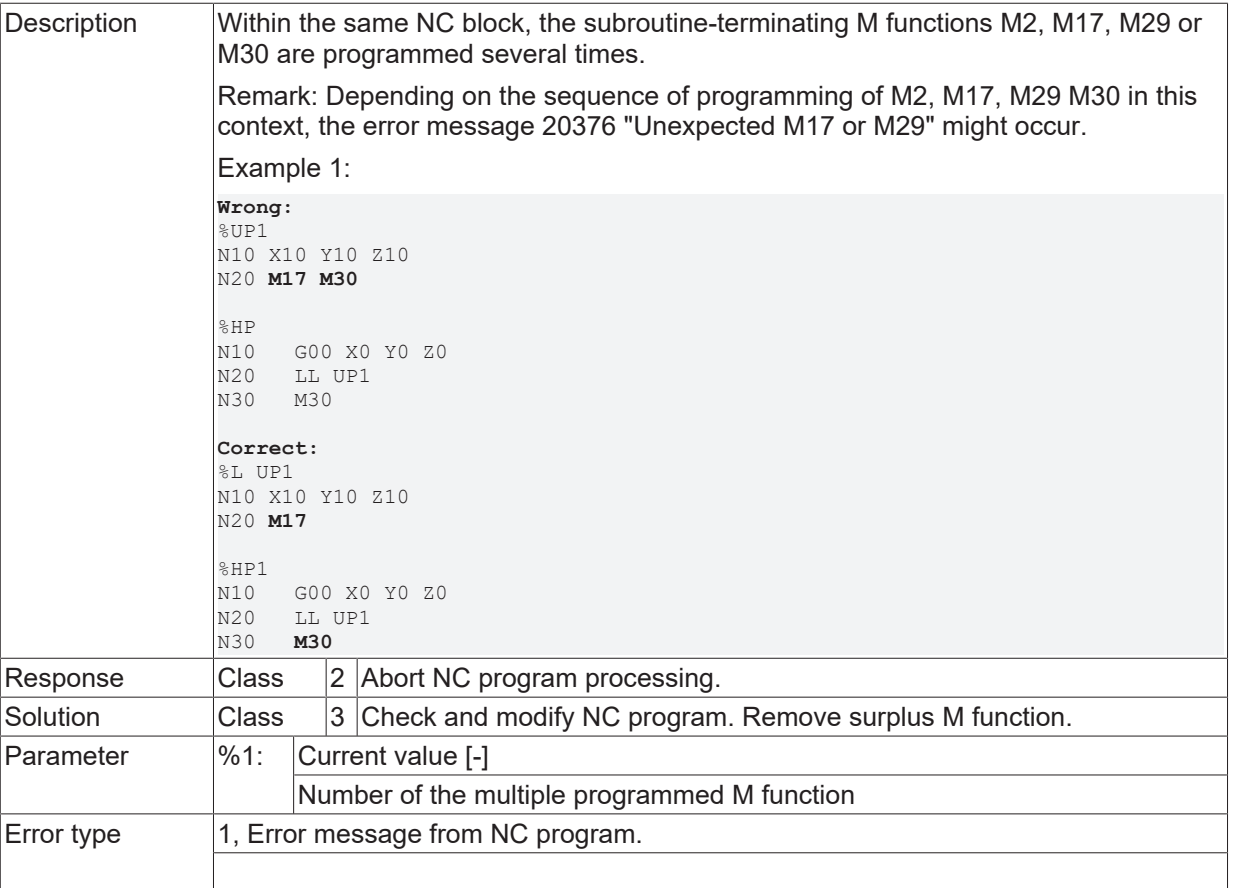

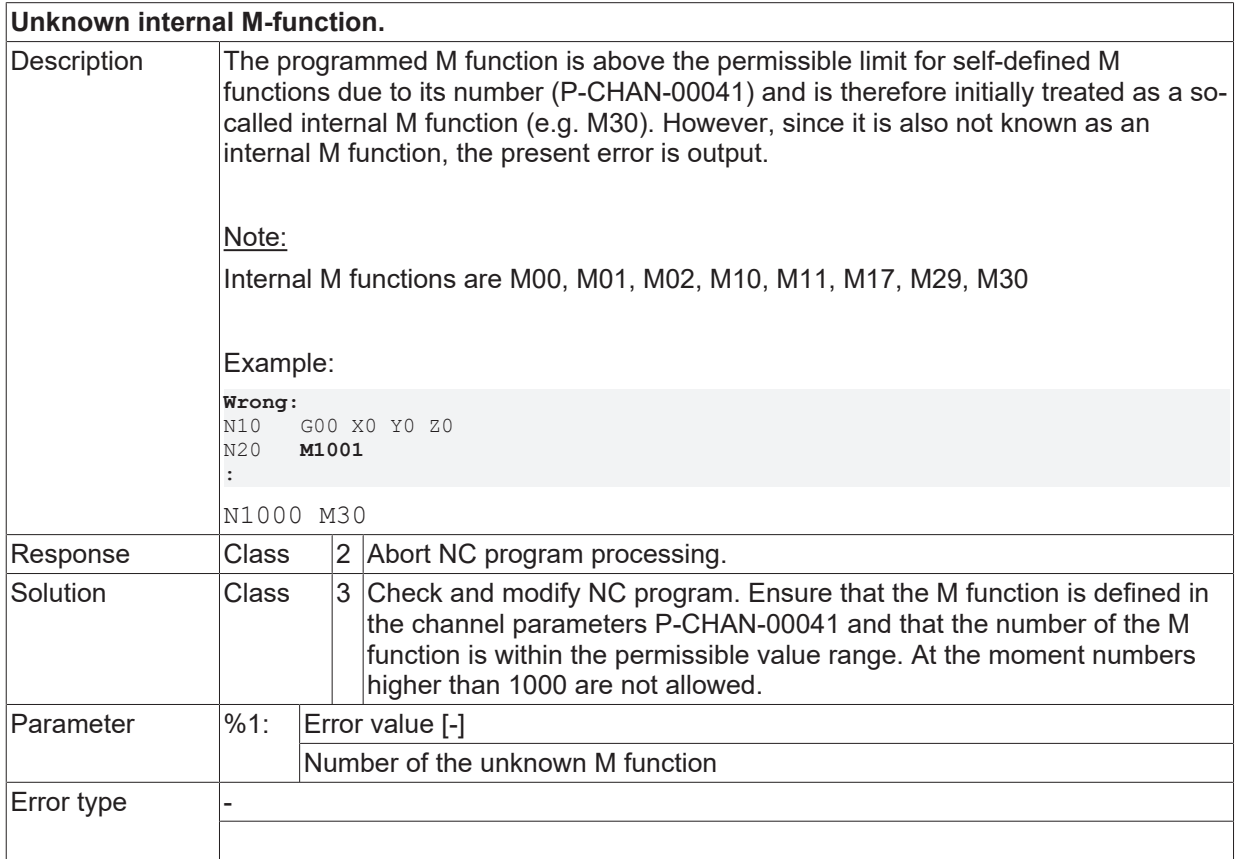

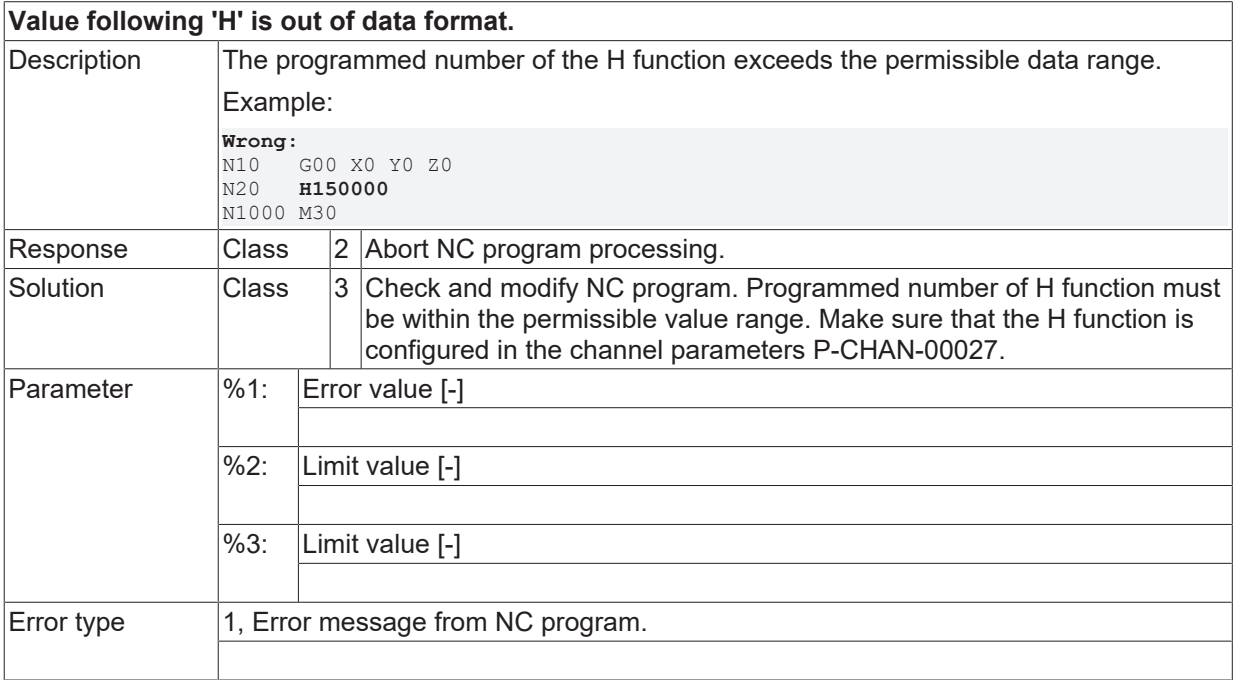

#### **ID 20162**

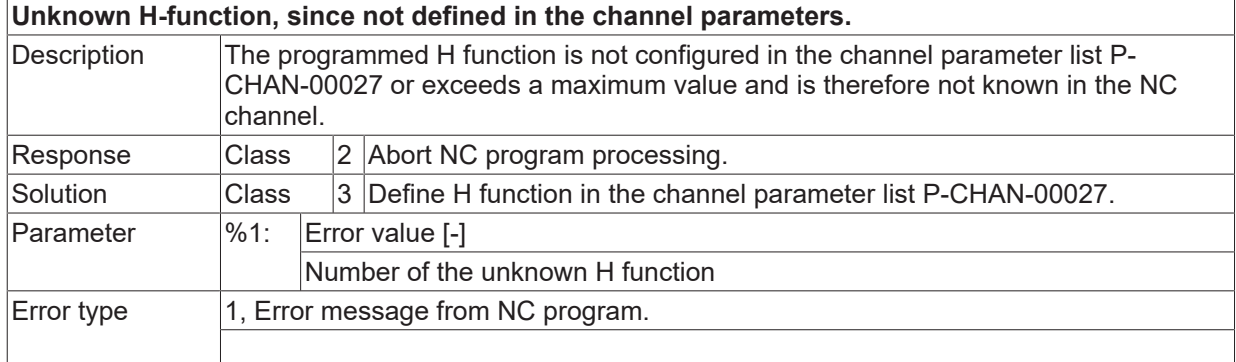

## **ID 20163**

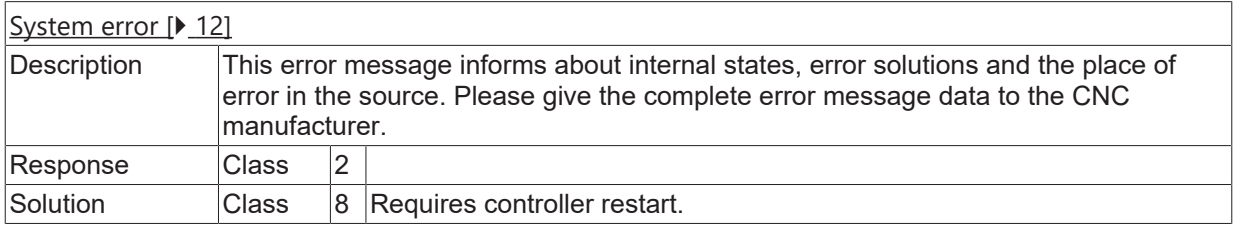

## **ID 20165**

## **Double-programmed T-function.**

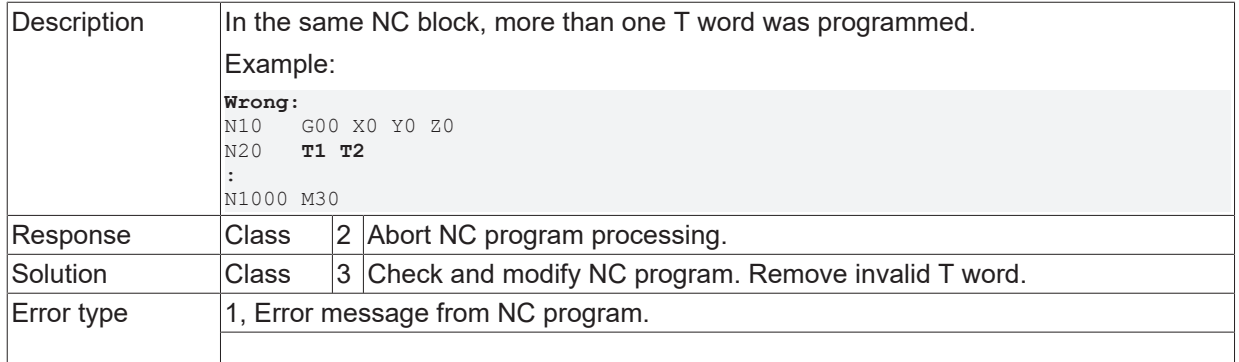

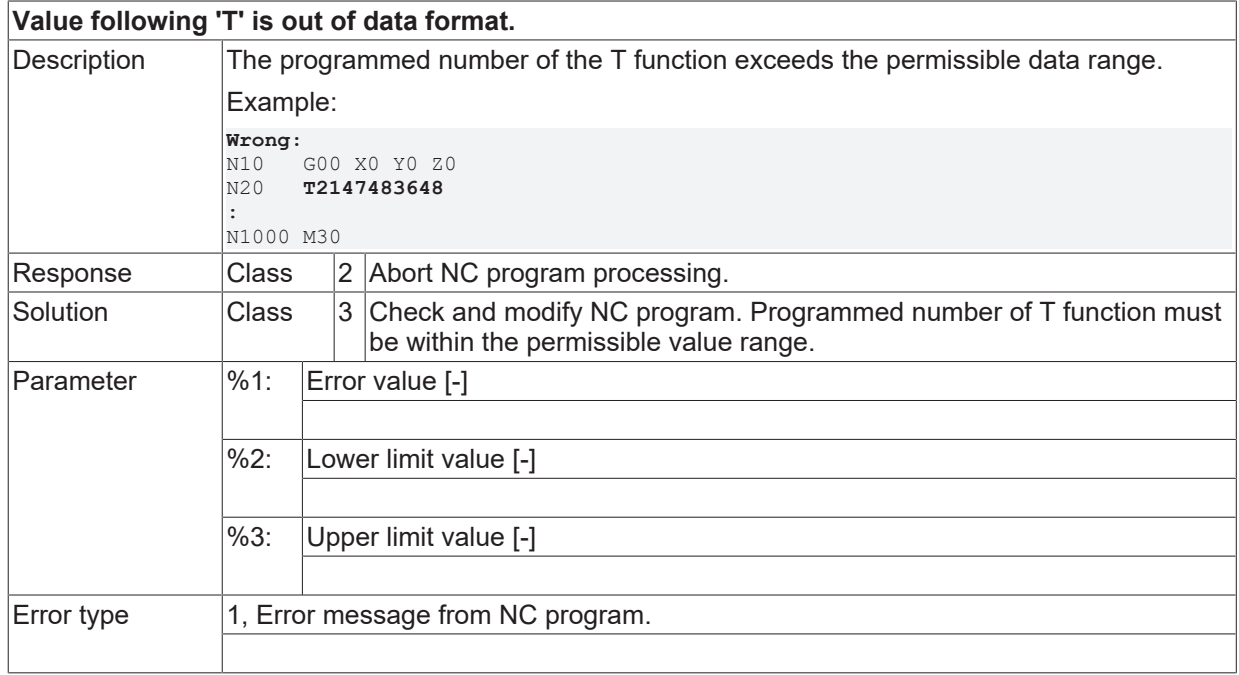

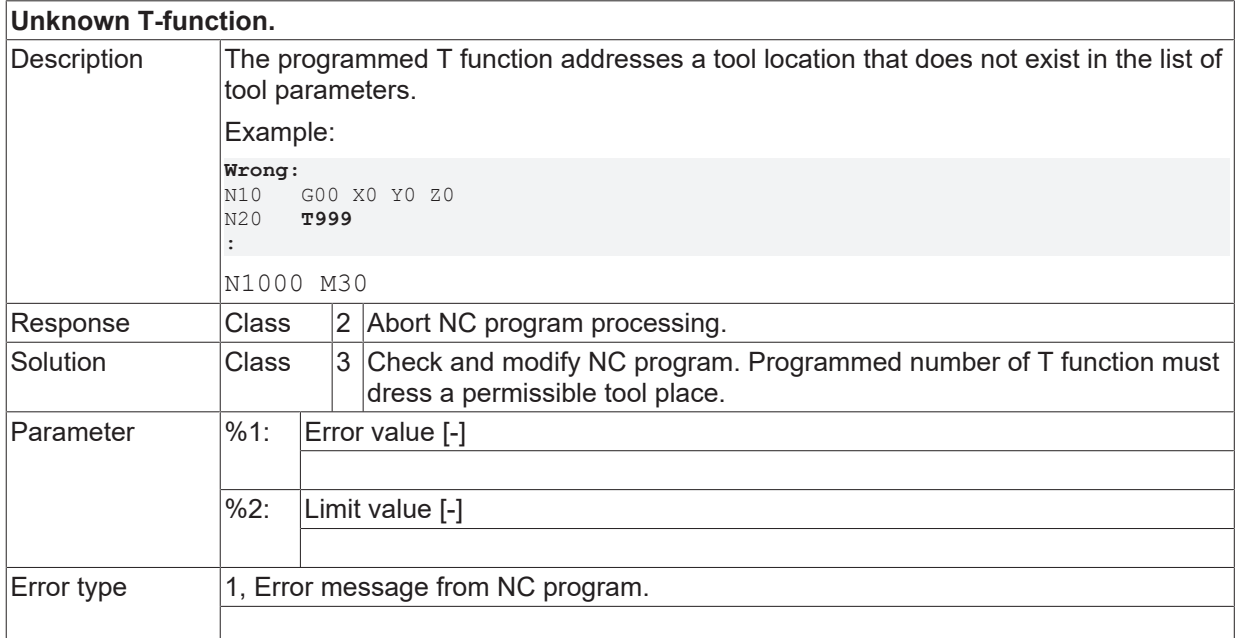

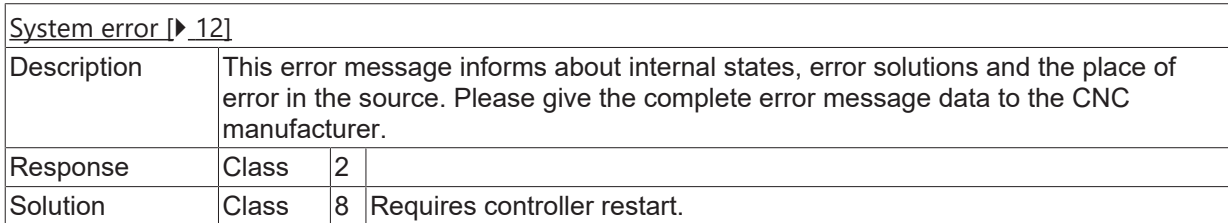

## **ID 20169**

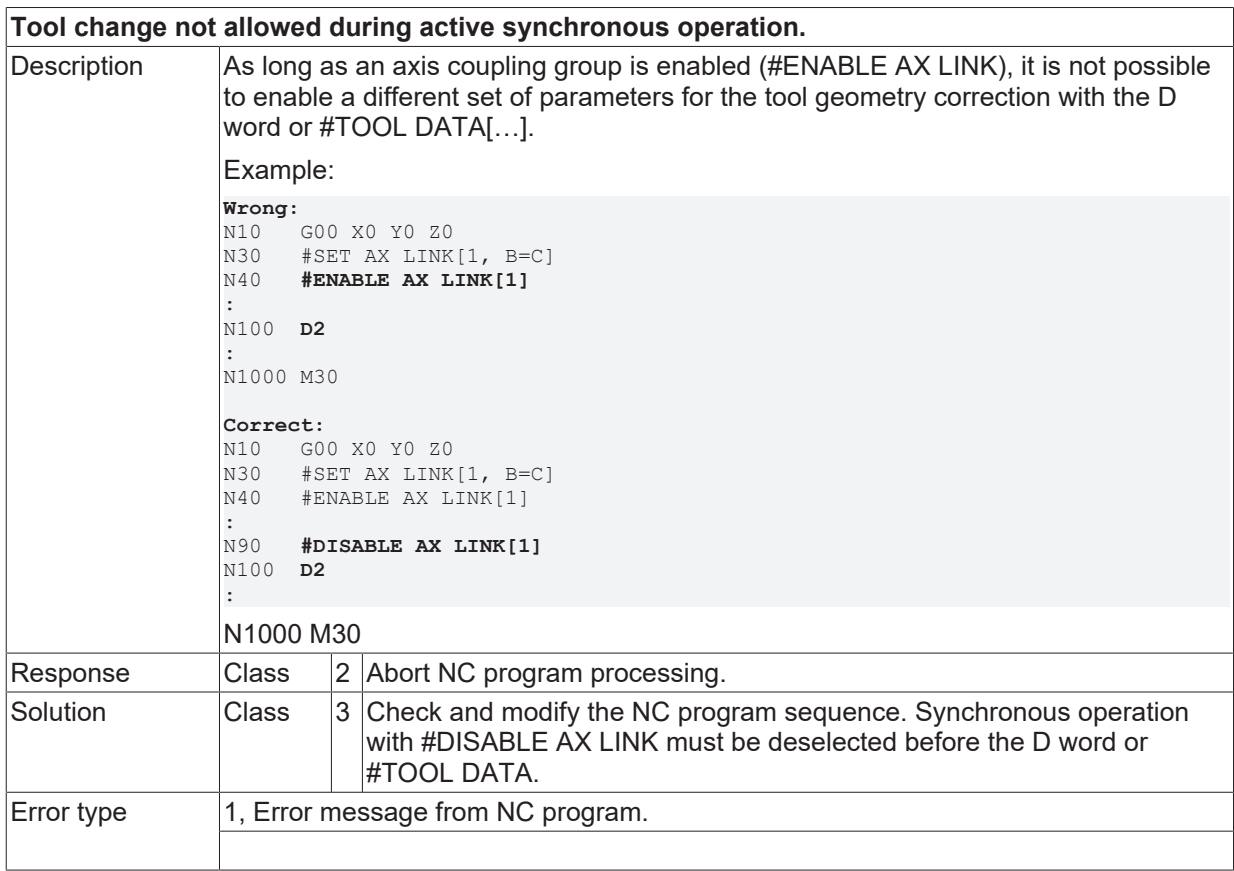

#### **ID 20170**

#### **Double-programmed D-function.**

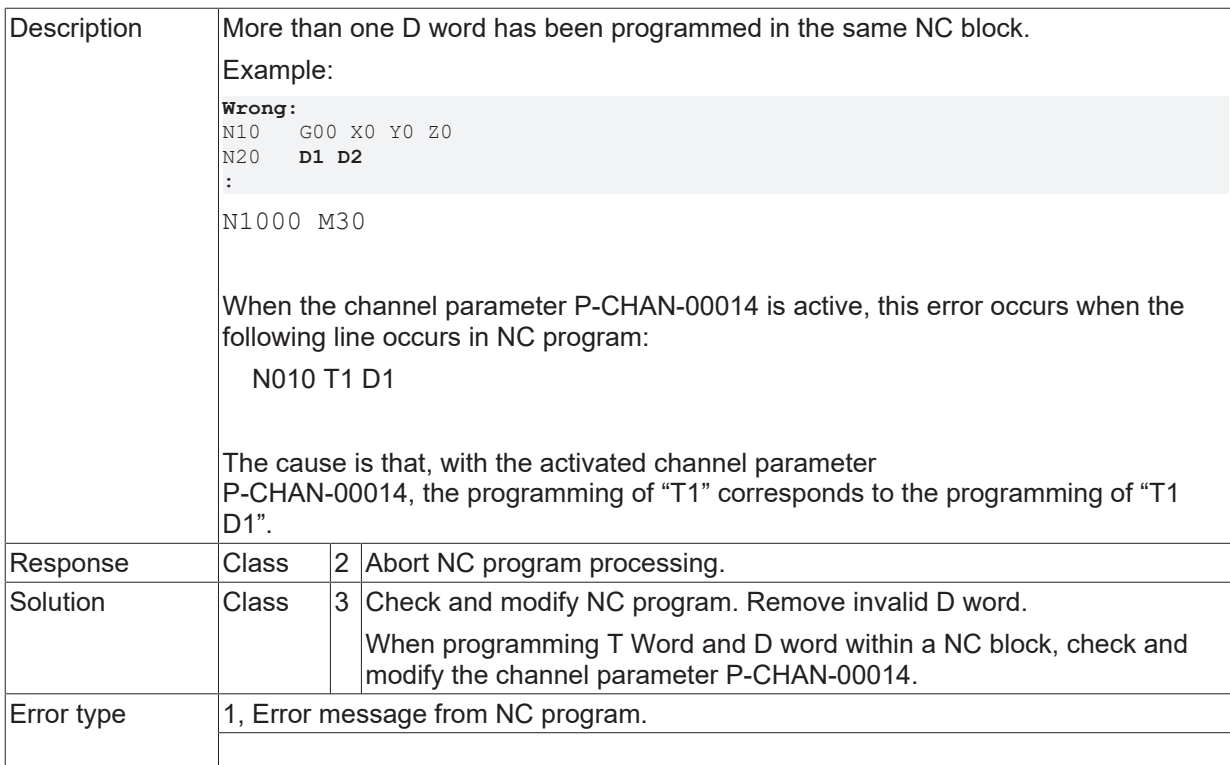

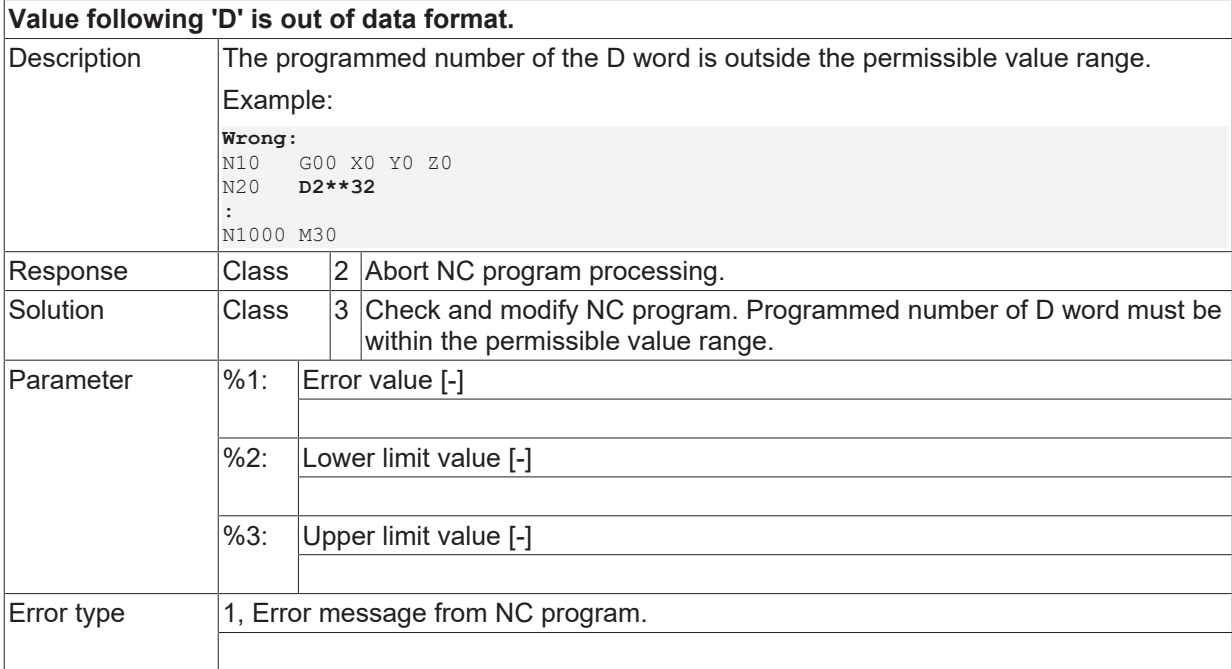

## **ID 20172**

#### **Unknown D-function.**

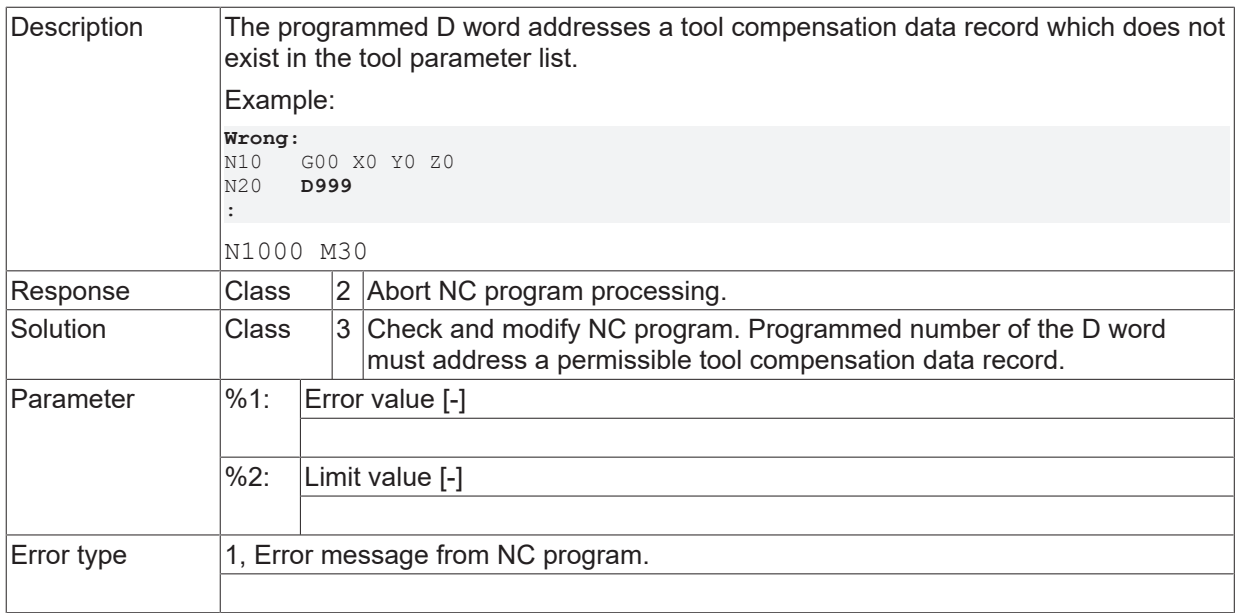

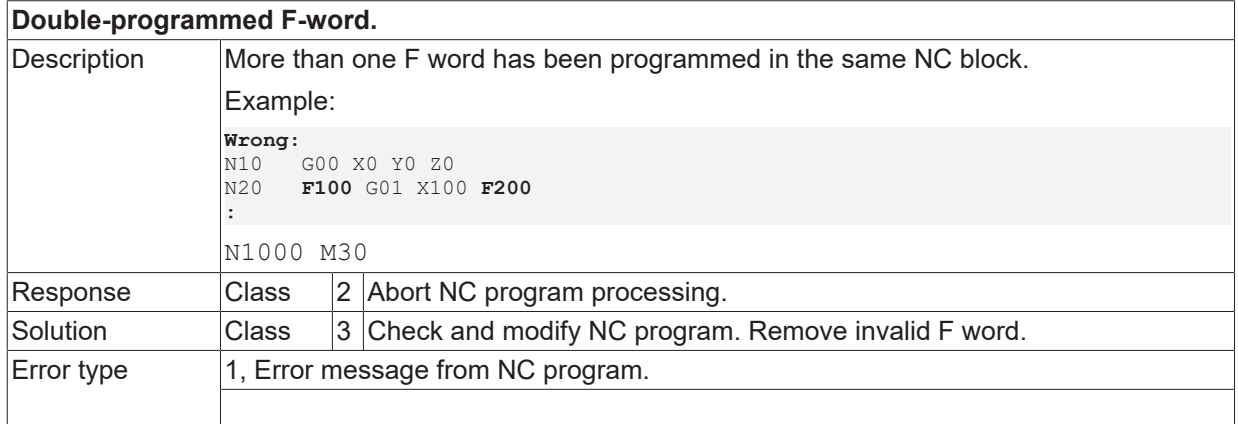

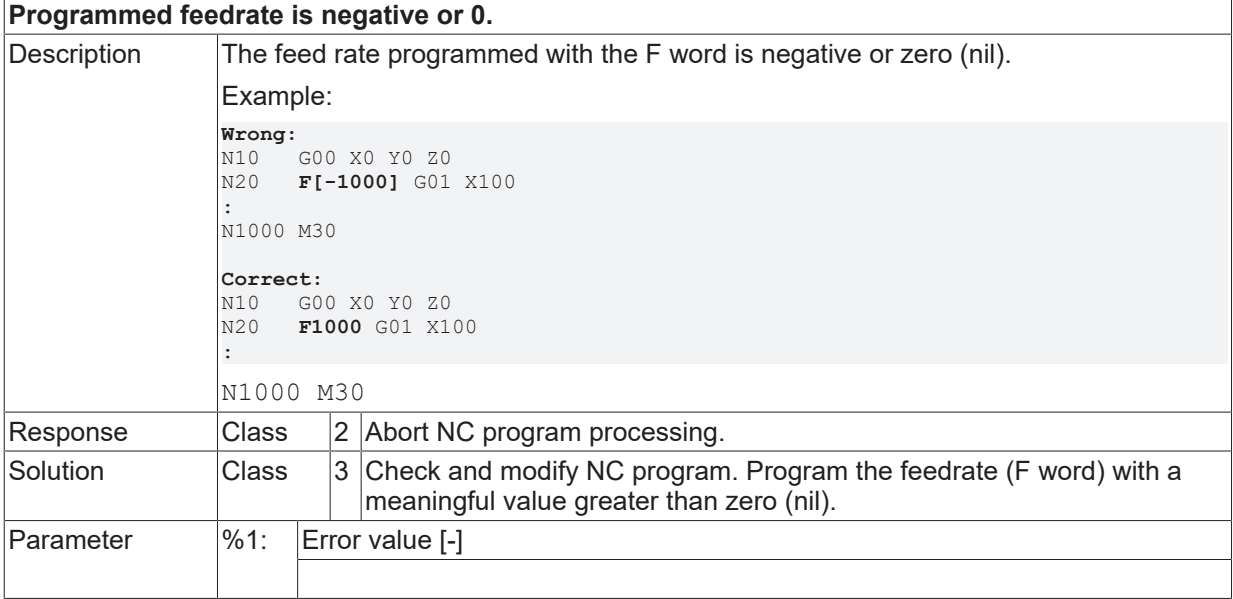

Error type 1, Error message from NC program.

### **ID 20177**

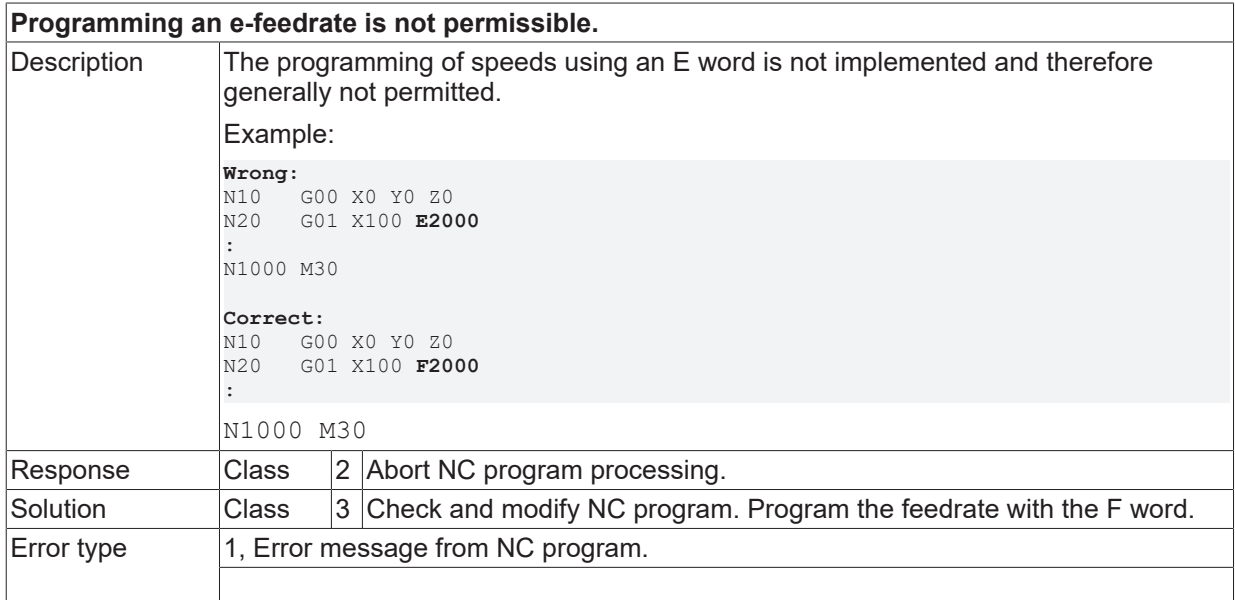

## **ID 20178**

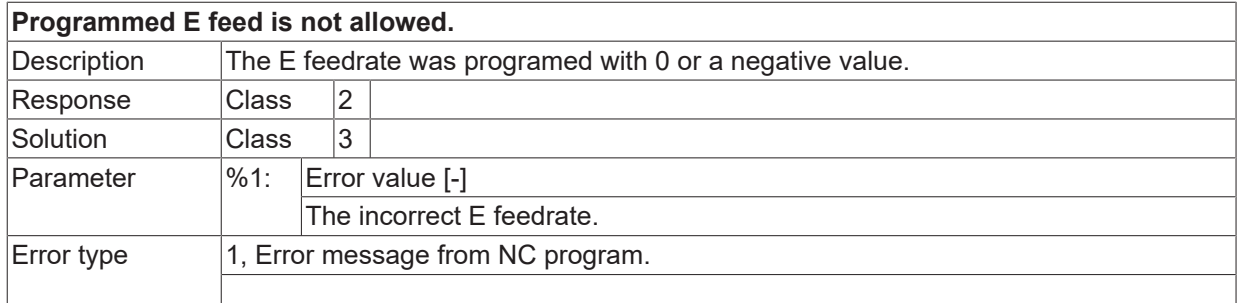

## **ID 20180**

**Unknown spindle name or equal sign is missing.**

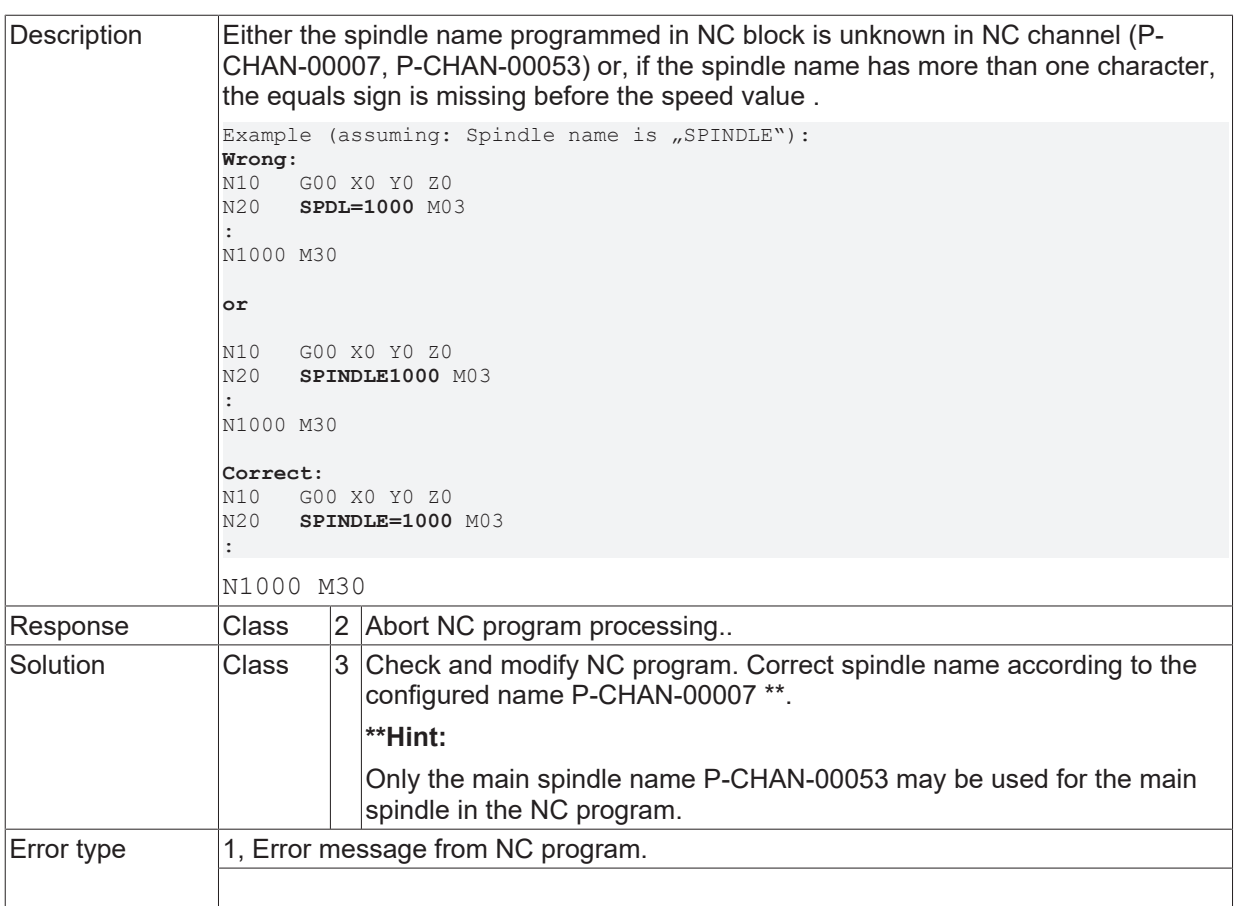

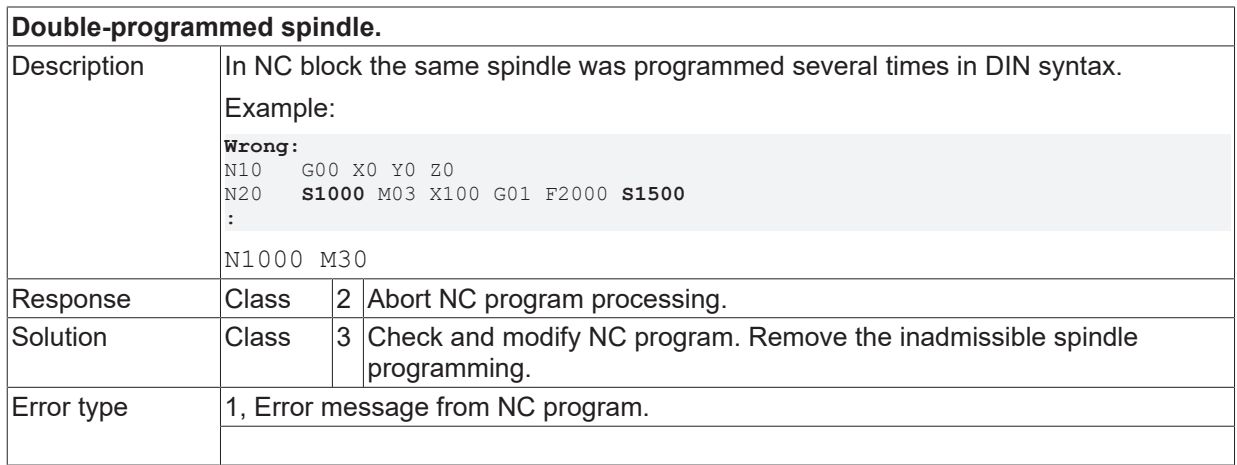

## **ID 20182**

**No assignment after name of parameter.**

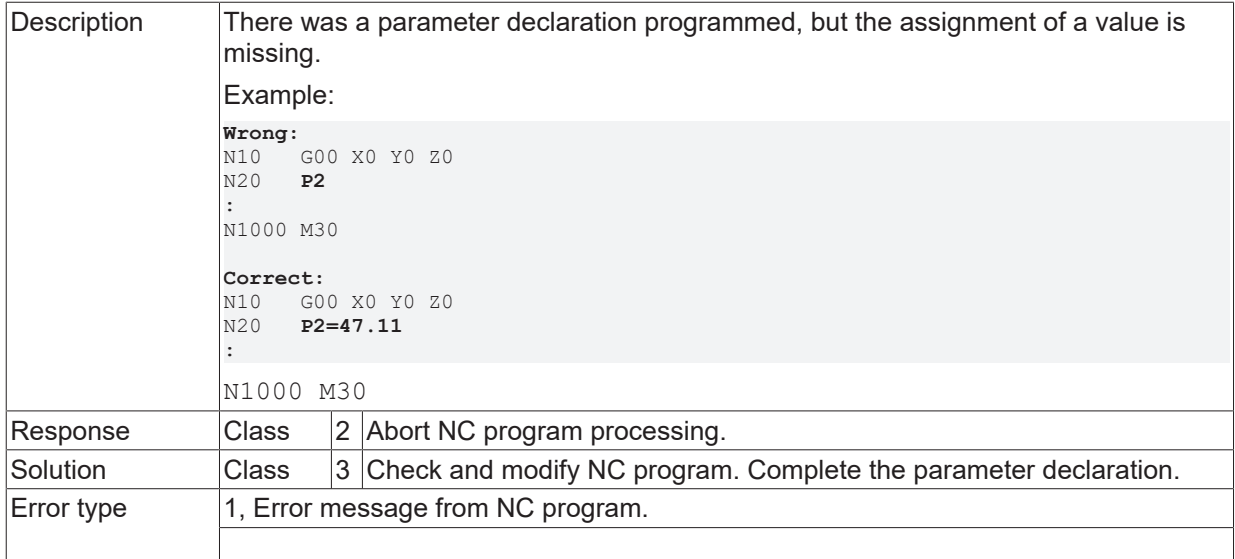

#### **ID 20183**

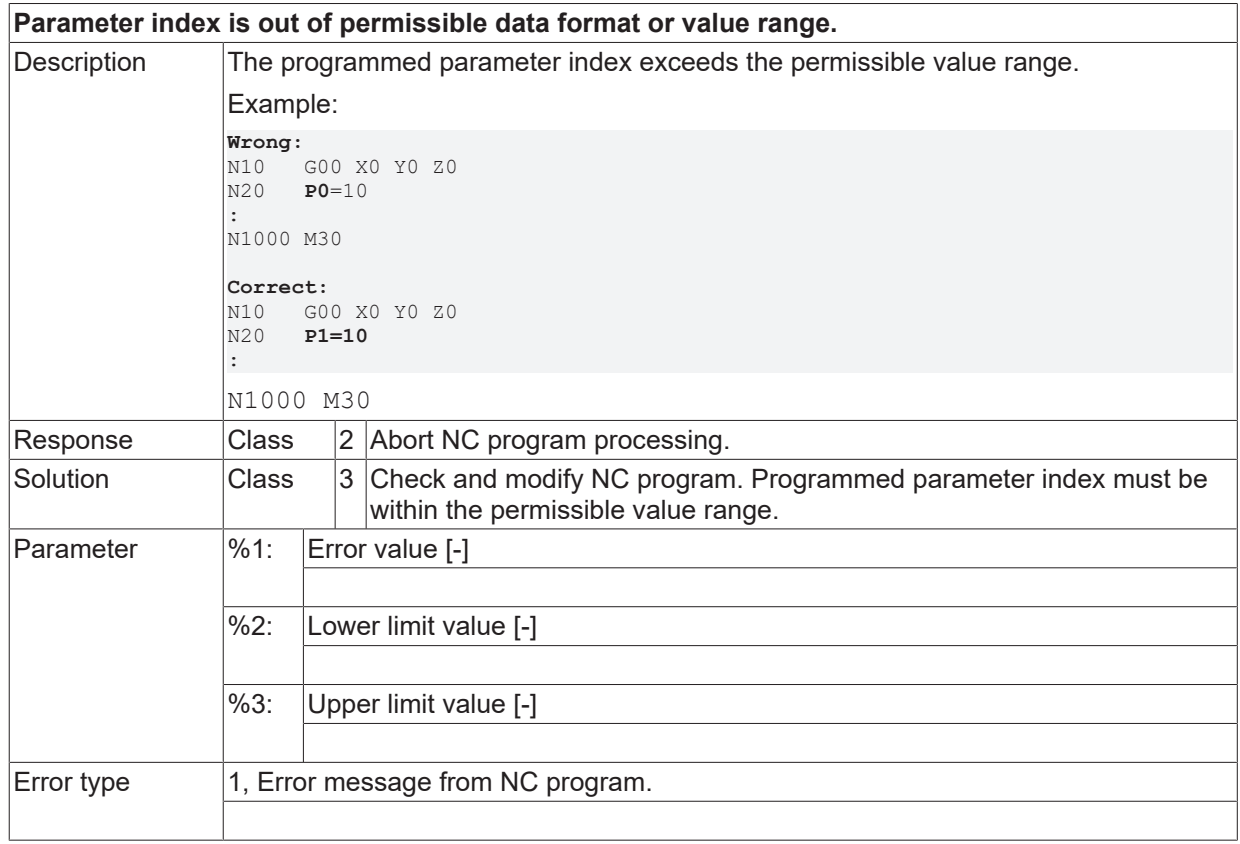

### **ID 20186**

**Syntax error after #GET CMDPOS or #SET IPO SOLLLPOS.**

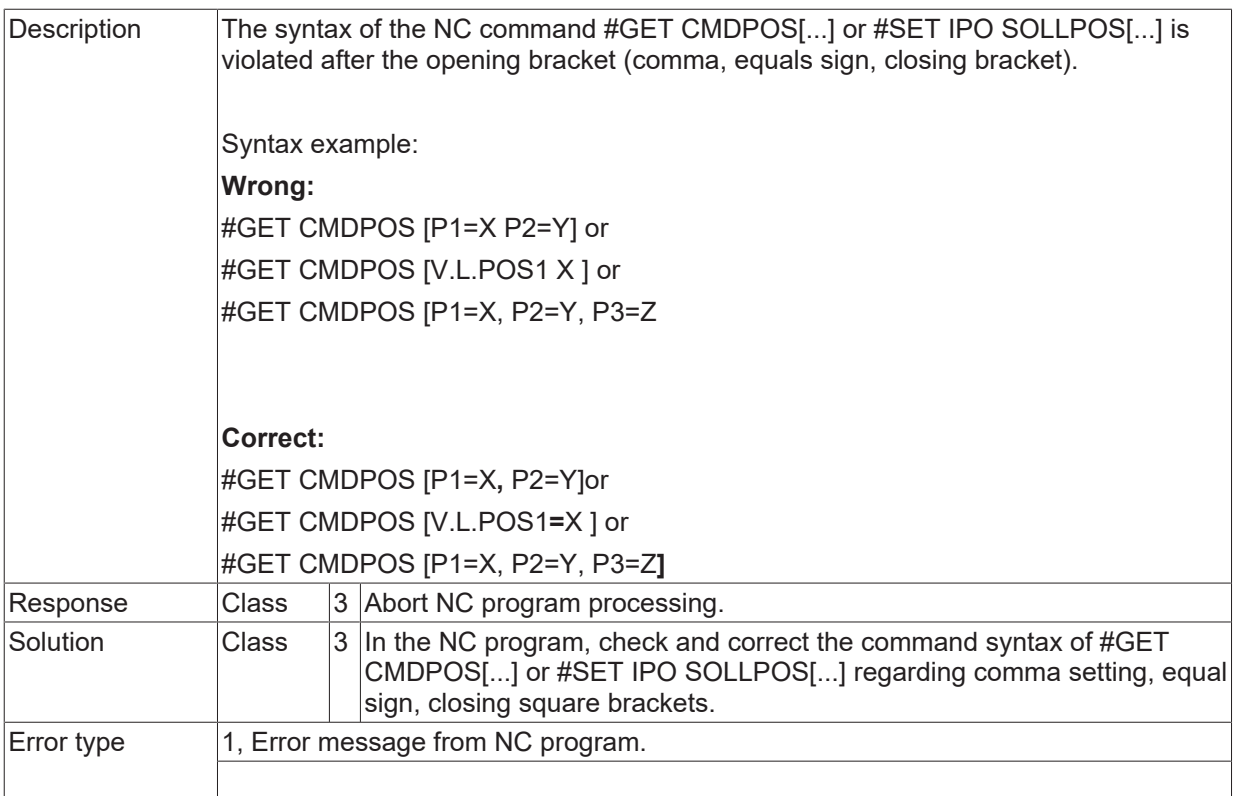

<span id="page-195-0"></span>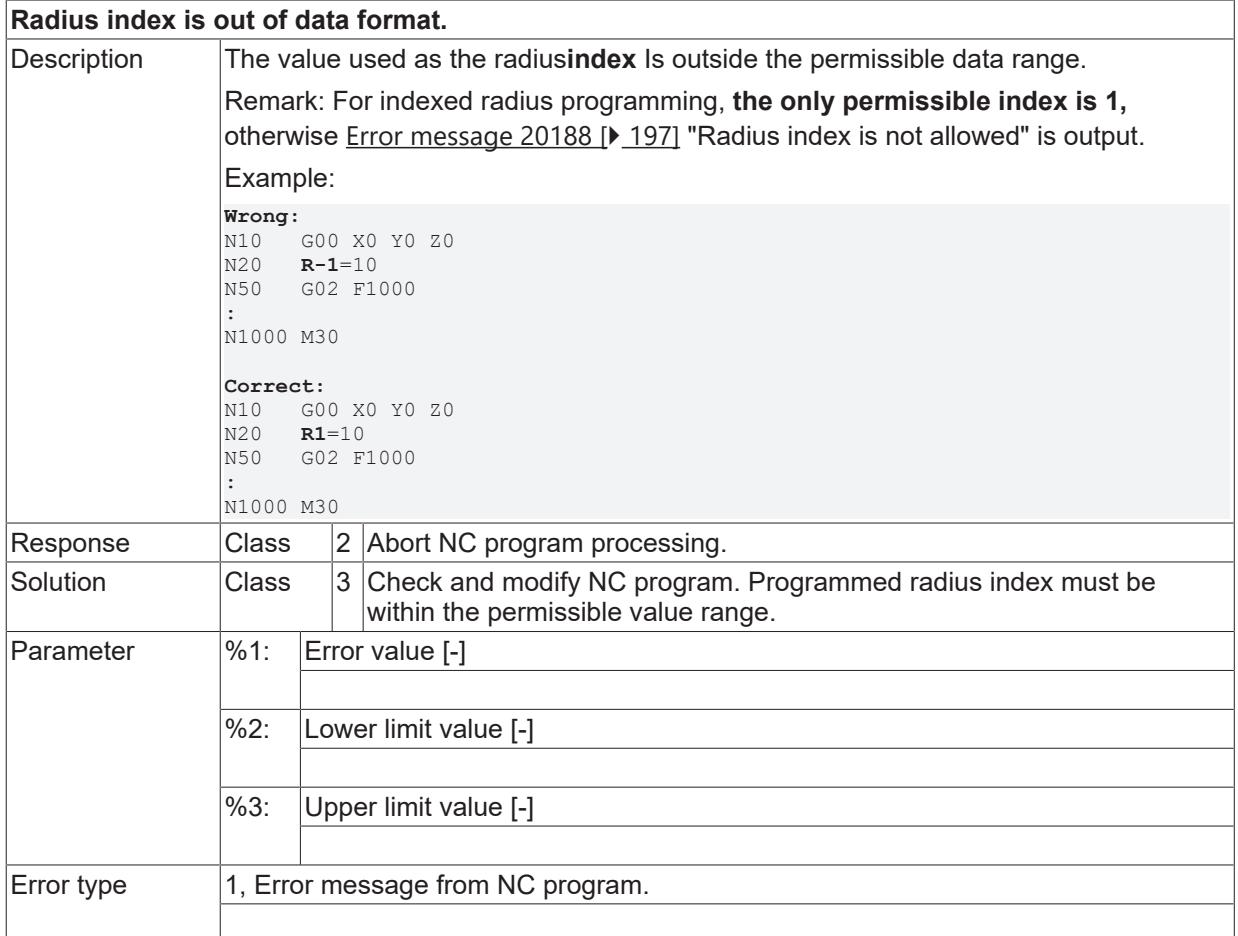

<span id="page-196-0"></span>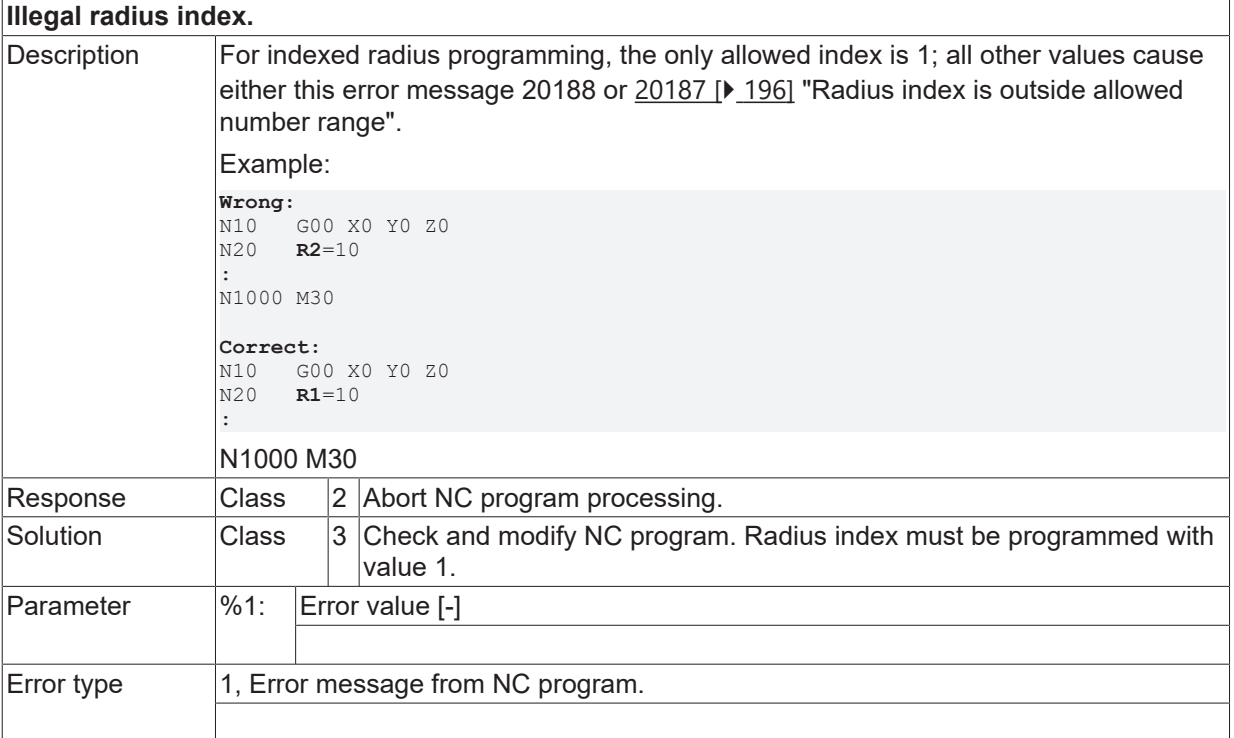

## **ID 20191**

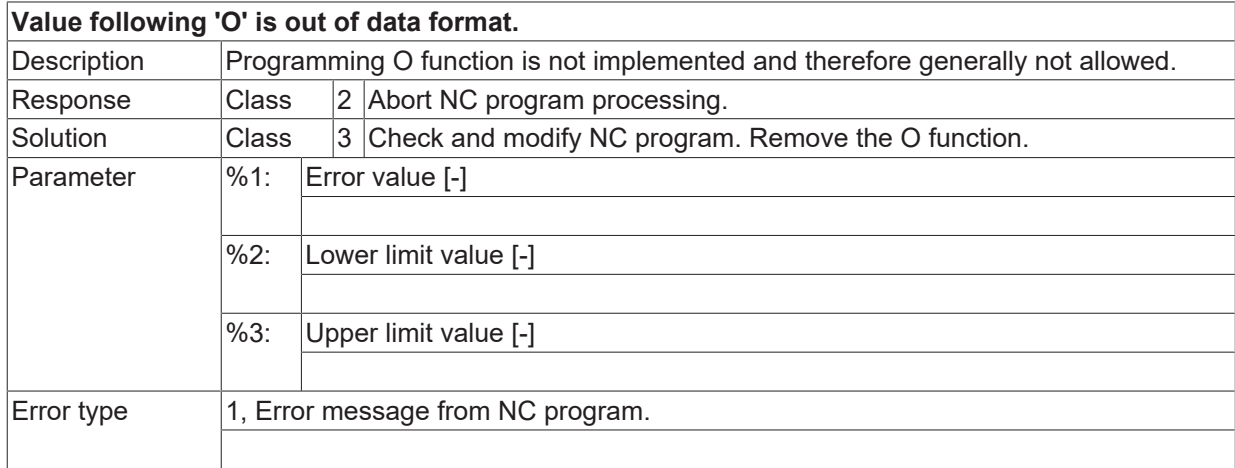

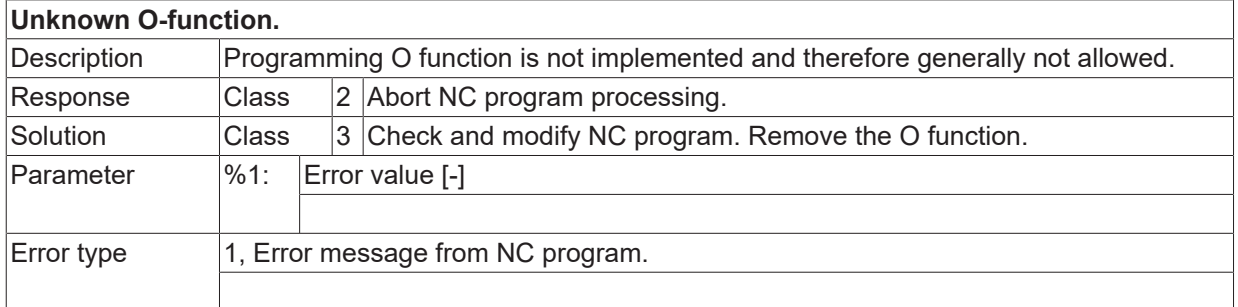

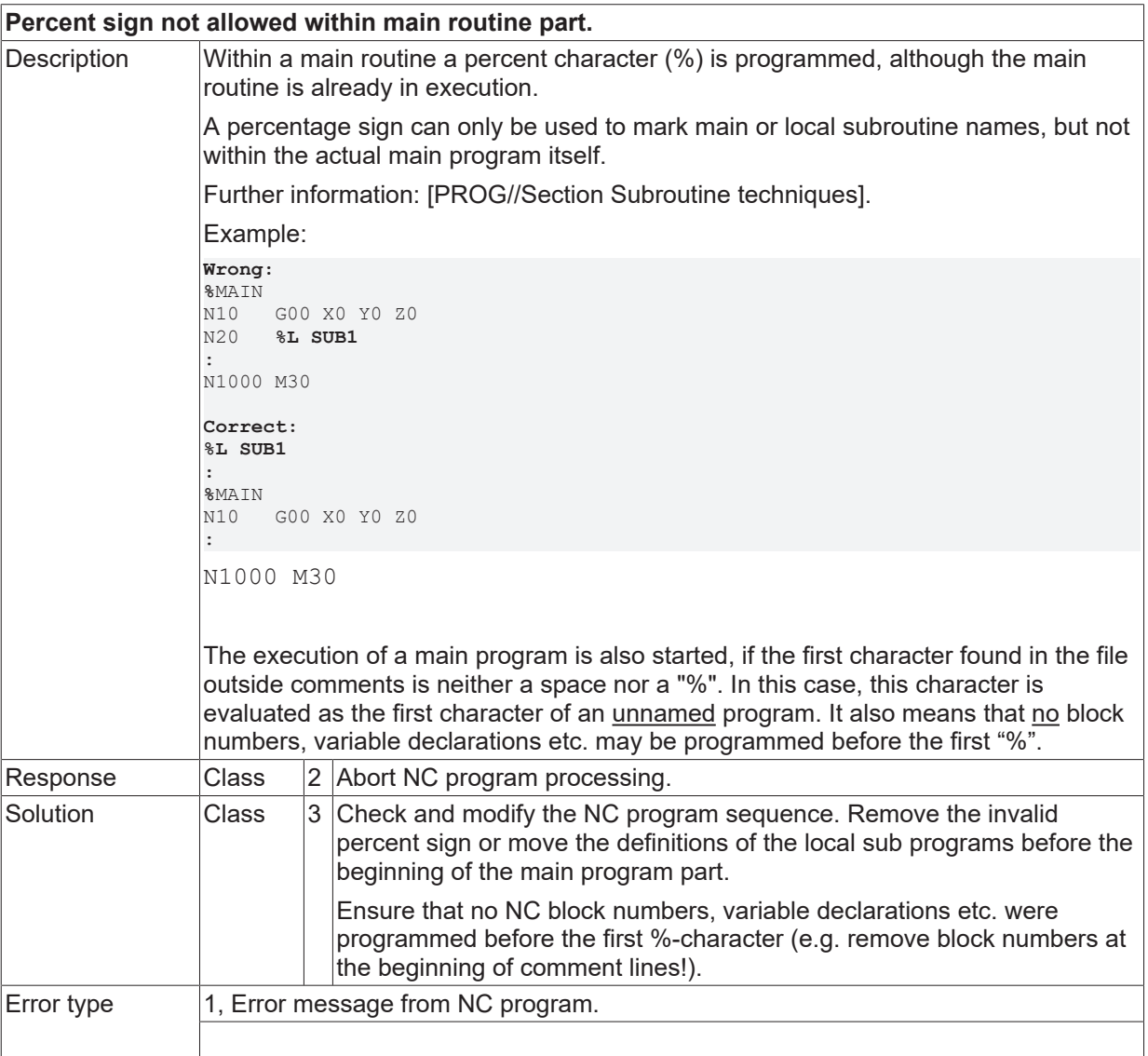

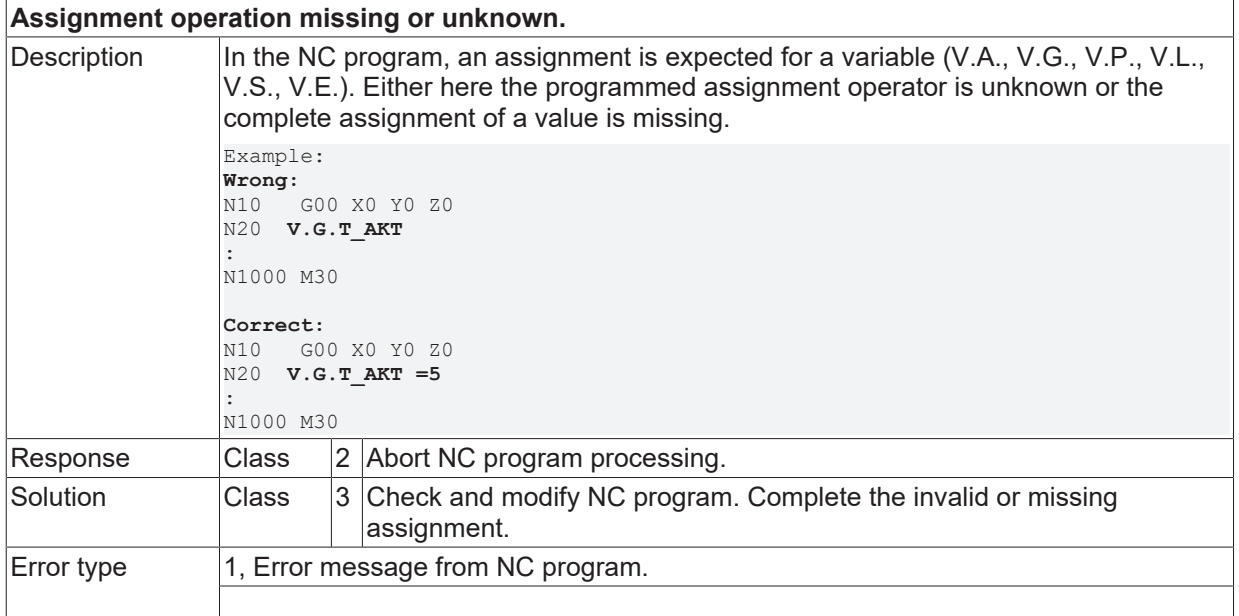

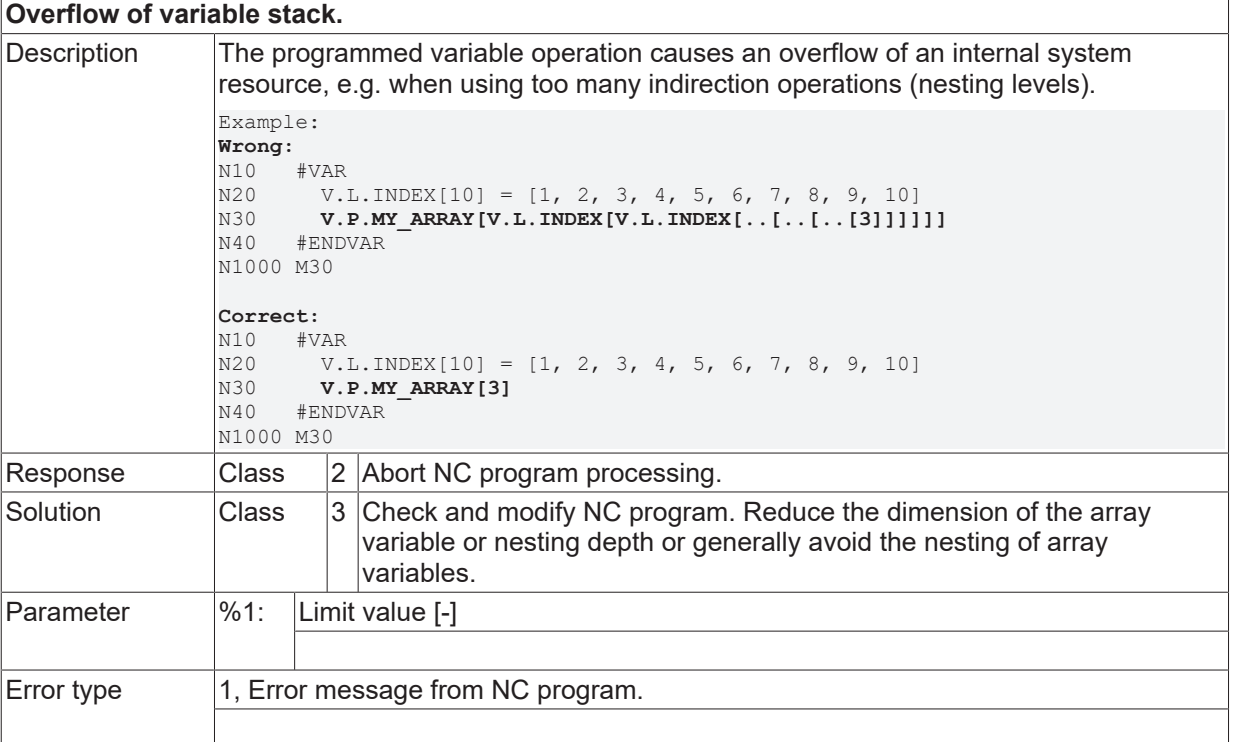

### **ID 20196**

#### **Unknown variable.** Description When linking V.G.NP[...].ALL, an invalid operation is programmed on the right side of an assignment. A linkage with axis specific constants or variables is not permitted. Example: **Wrong:** N10 G00 X0 Y0 Z0<br>N20 V.G.NP[1].AL N20 V.G.NP[1].ALL = V.G.NP[2].ALL **+ 100** : N1000 M30 **Correct:** N10 G00 X0 Y0 Z0<br>N20 V.G.NP[1].ALI  $N20$  V.G.NP[1].ALL = V.G.NP[2].ALL<br>  $N30$  **V.G.NP[1].V.X += 100** N30 **V.G.NP[1].V.X += 100** : N1000 M30 Response  $\vert$ Class  $\vert$  2 Abort NC program processing. Solution  $\blacksquare$  Class  $\blacksquare$  3 Check and modify NC program. Apply linking rules correctly to .ALL variables [PROG// Section: Adding and subtracting offsets]. Error type  $\vert 1$ , Error message from NC program.

#### **ID 20197**

#### **Index of variable is out of data format.**

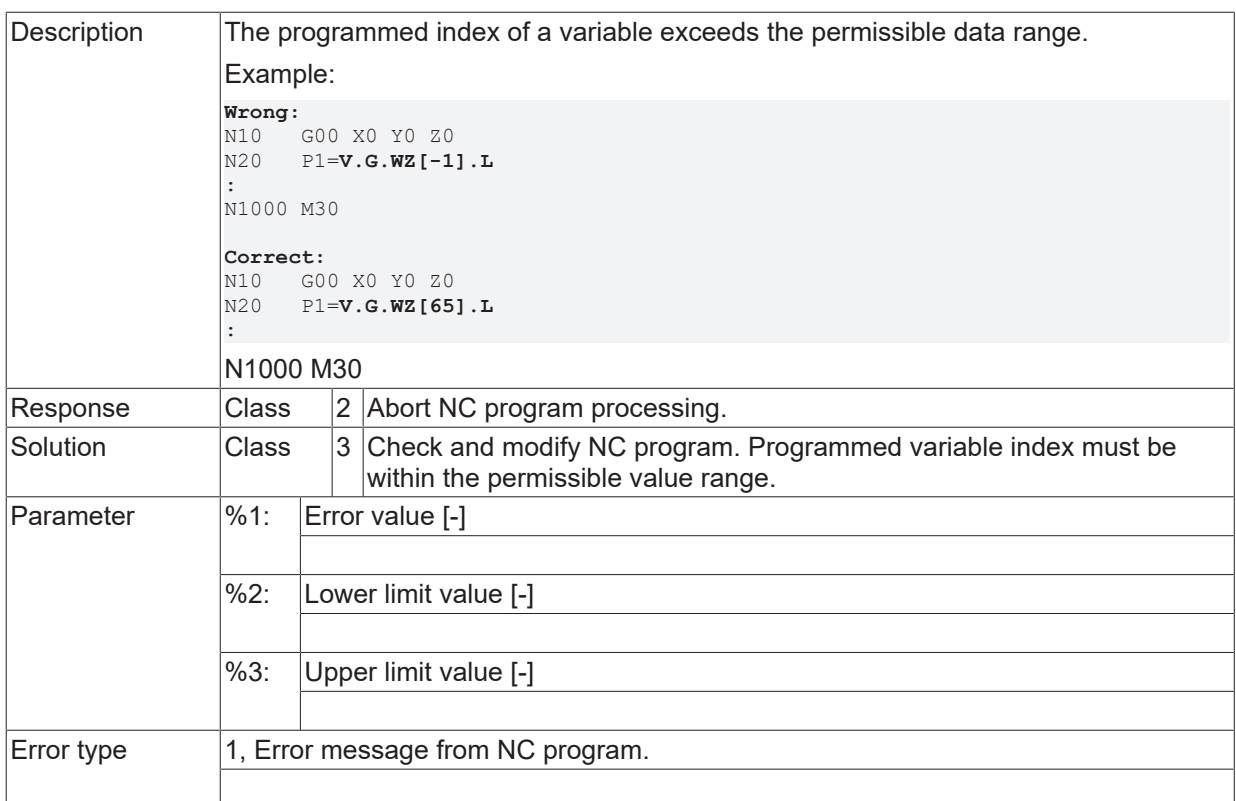

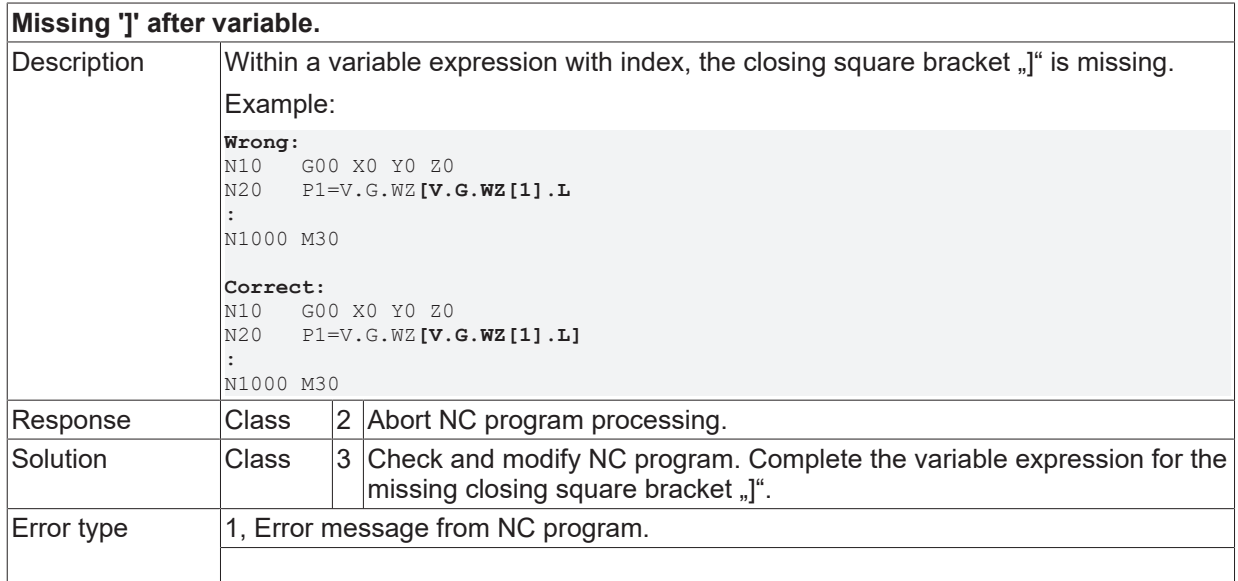

#### **ID 20200**

**NC-command or name of axis expected.**

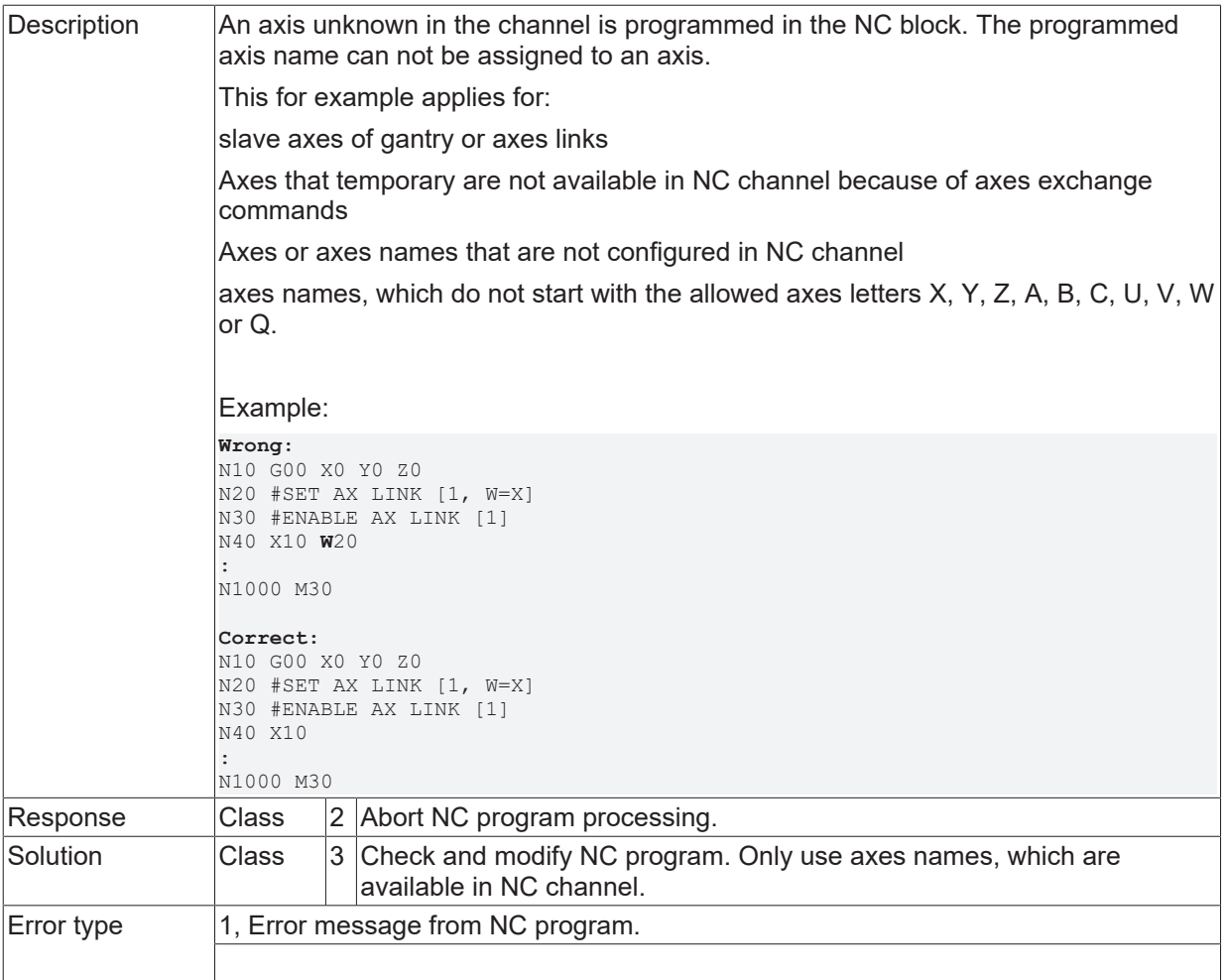

## **ID 20203**

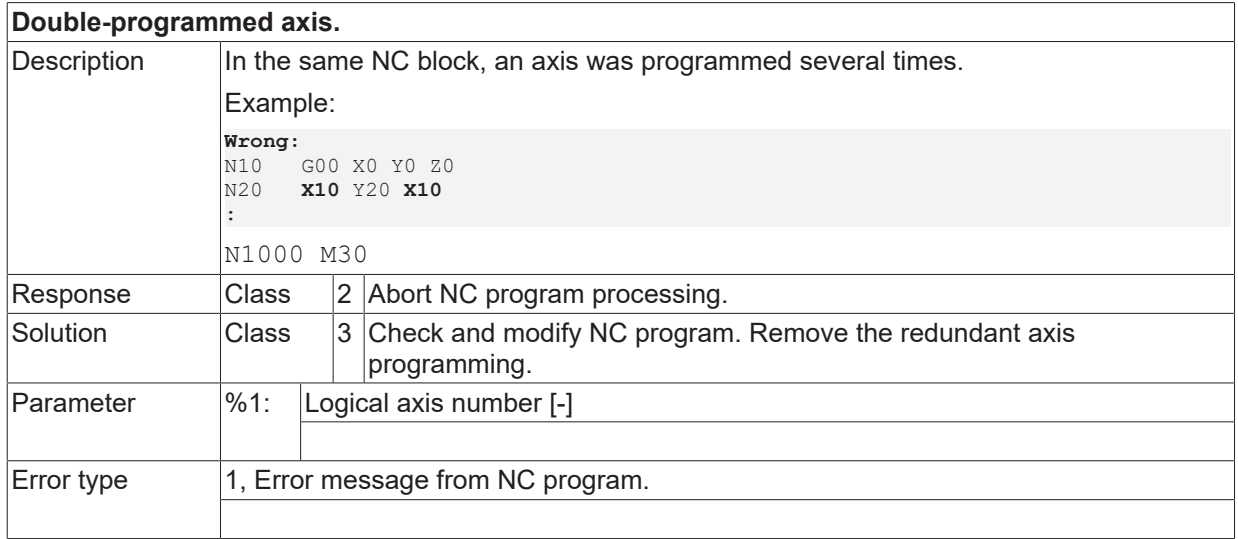

## **ID 20205**

## **Double-programmed centre point coordinate.**

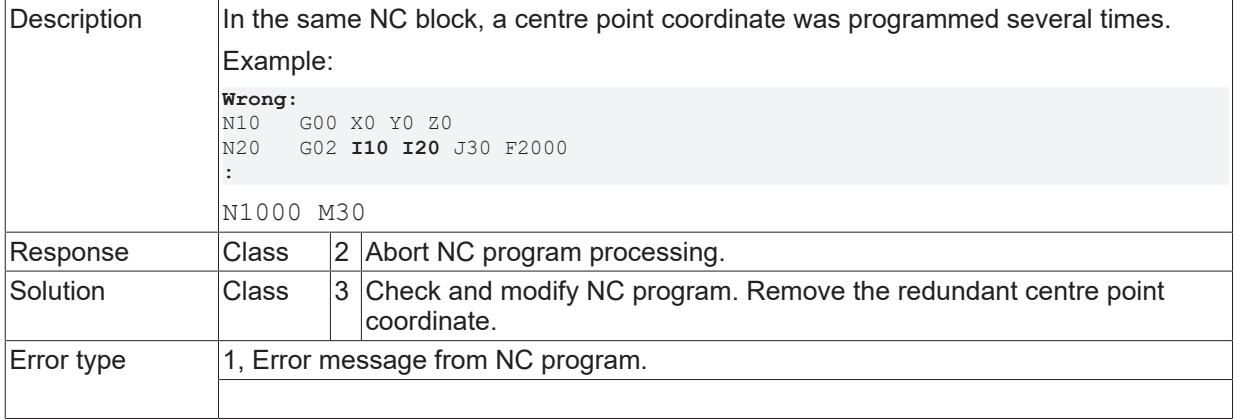

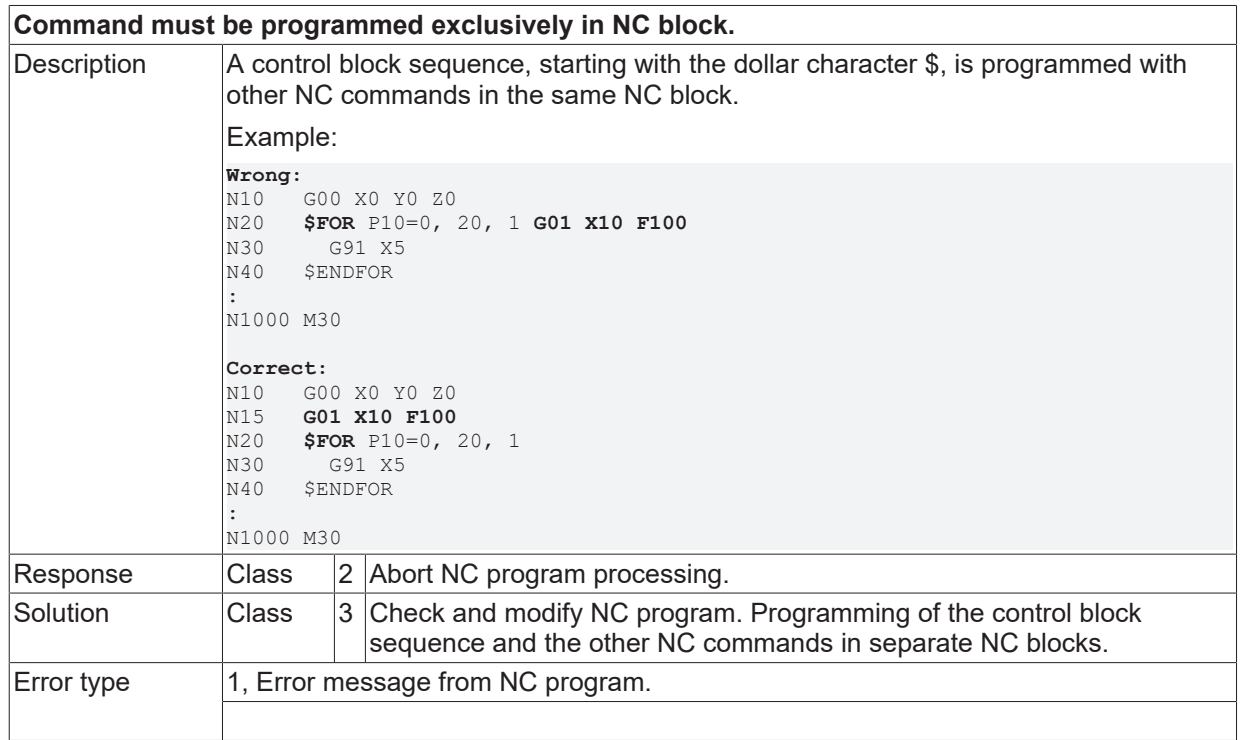

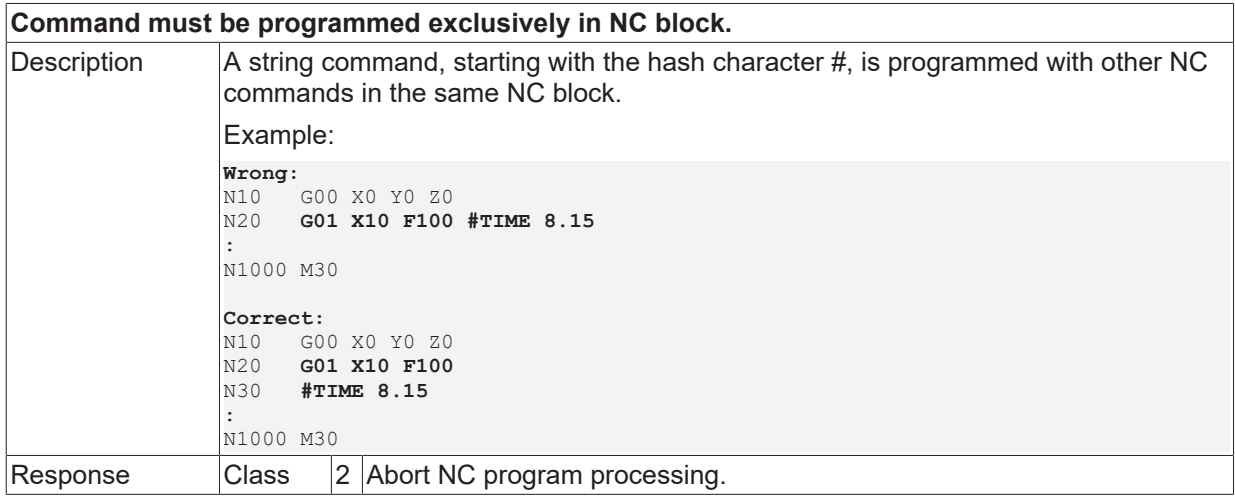

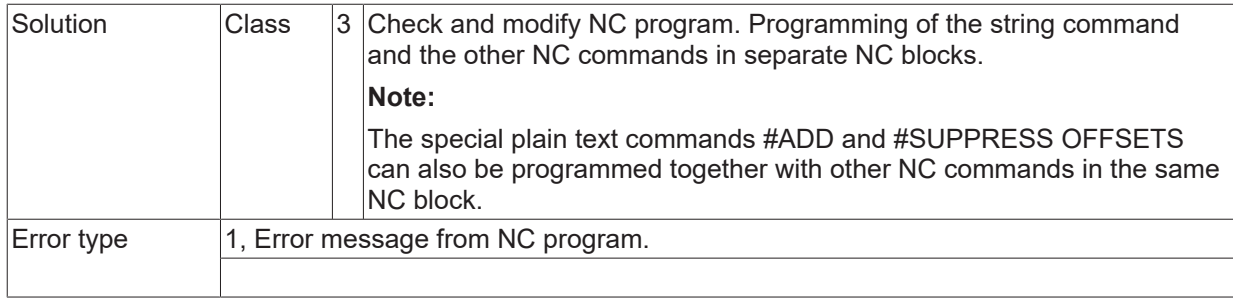

#### **ID 20209**

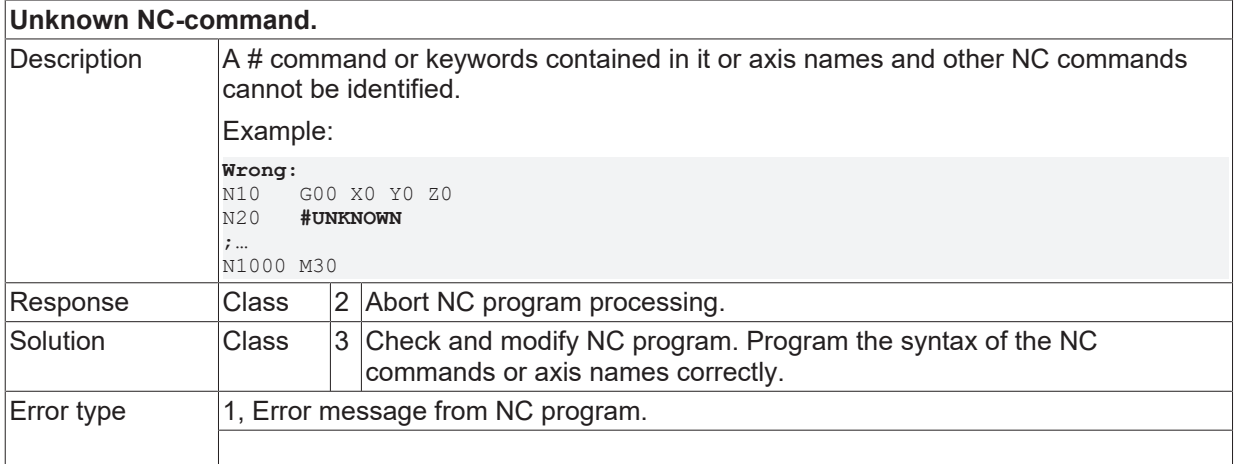

## **ID 20210**

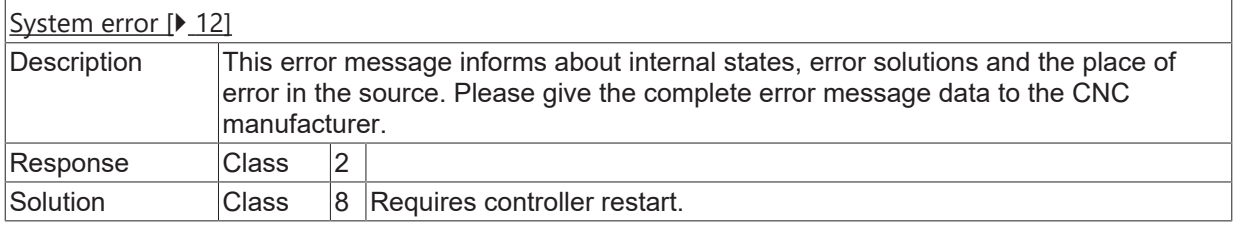

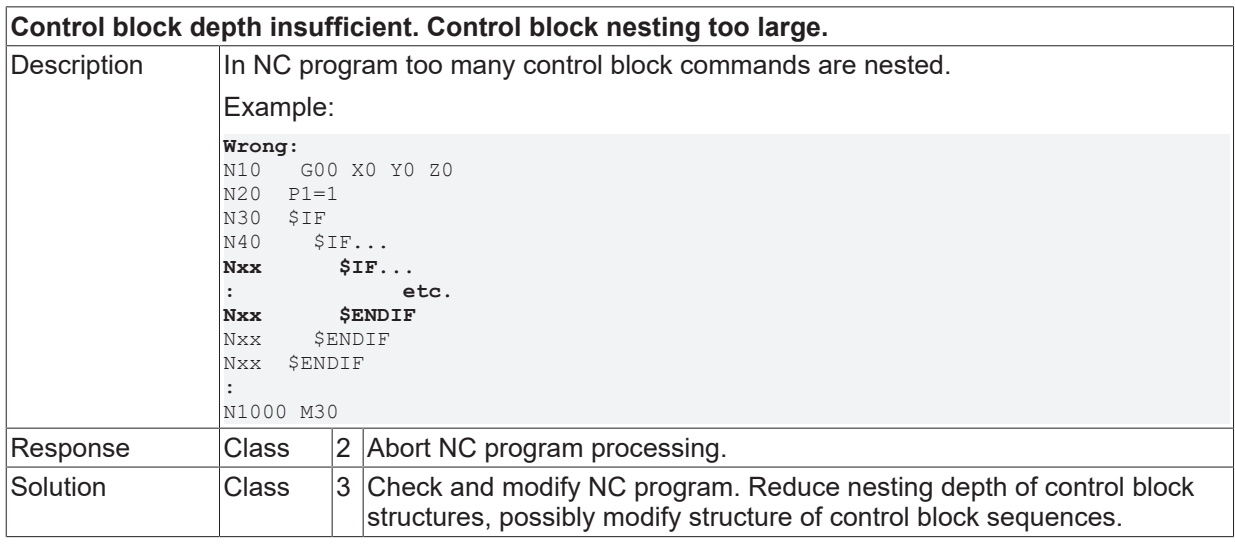

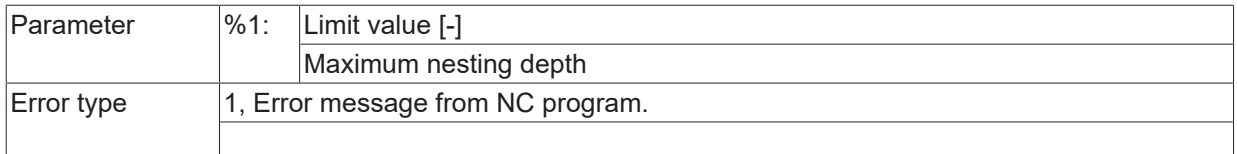

### **ID 20212**

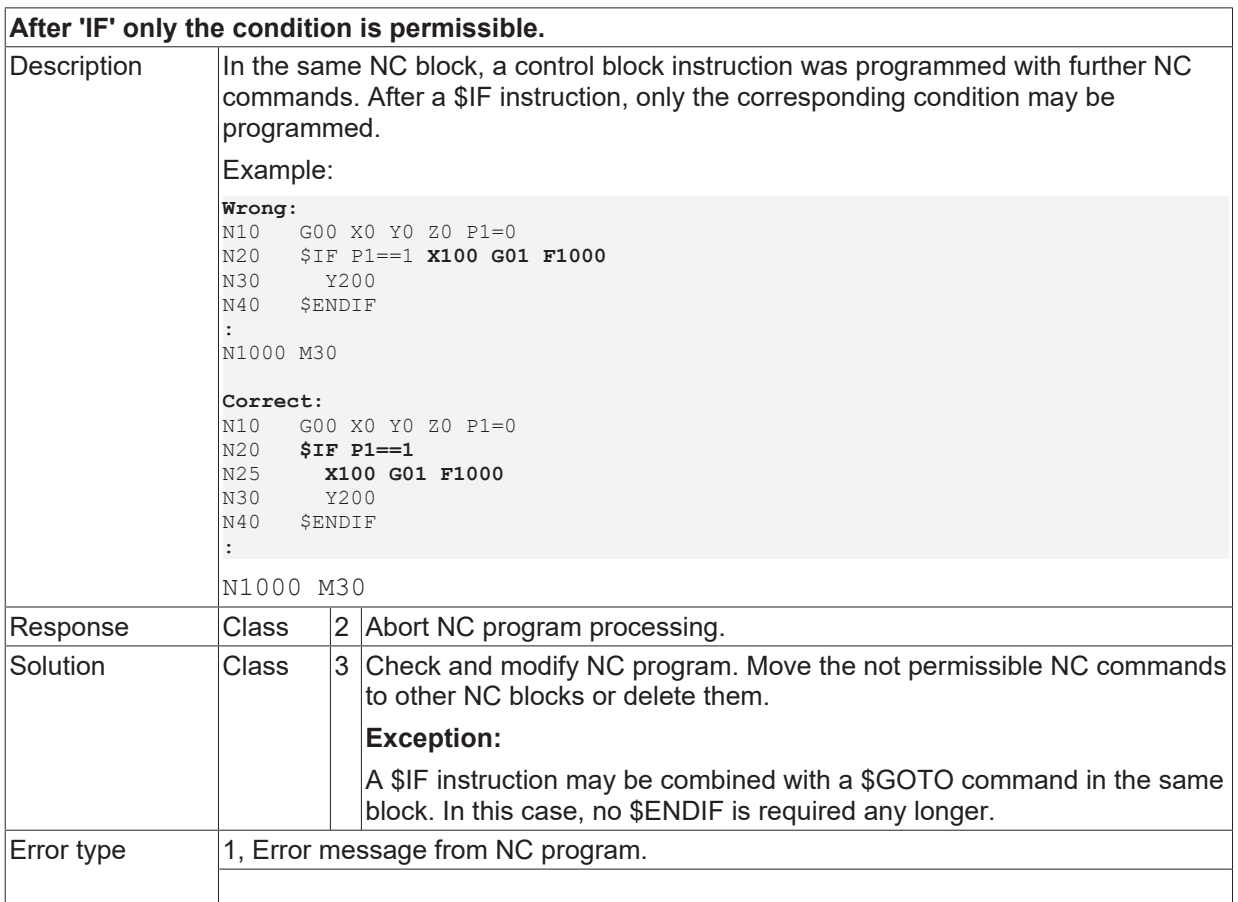

## **ID 20213**

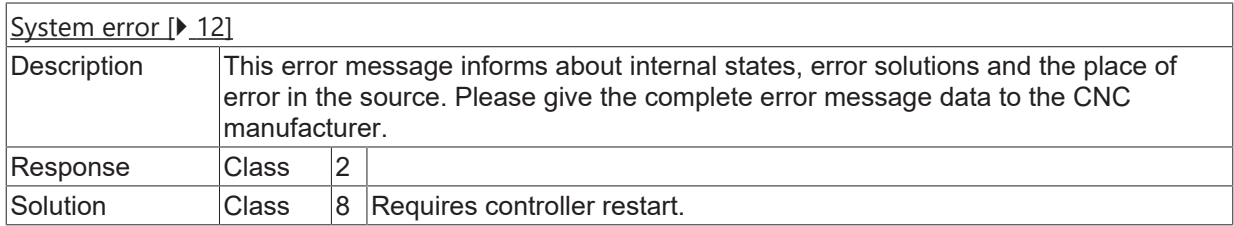

## **ID 20214**

**Unexpected ELSE. Does not match the current control block.**

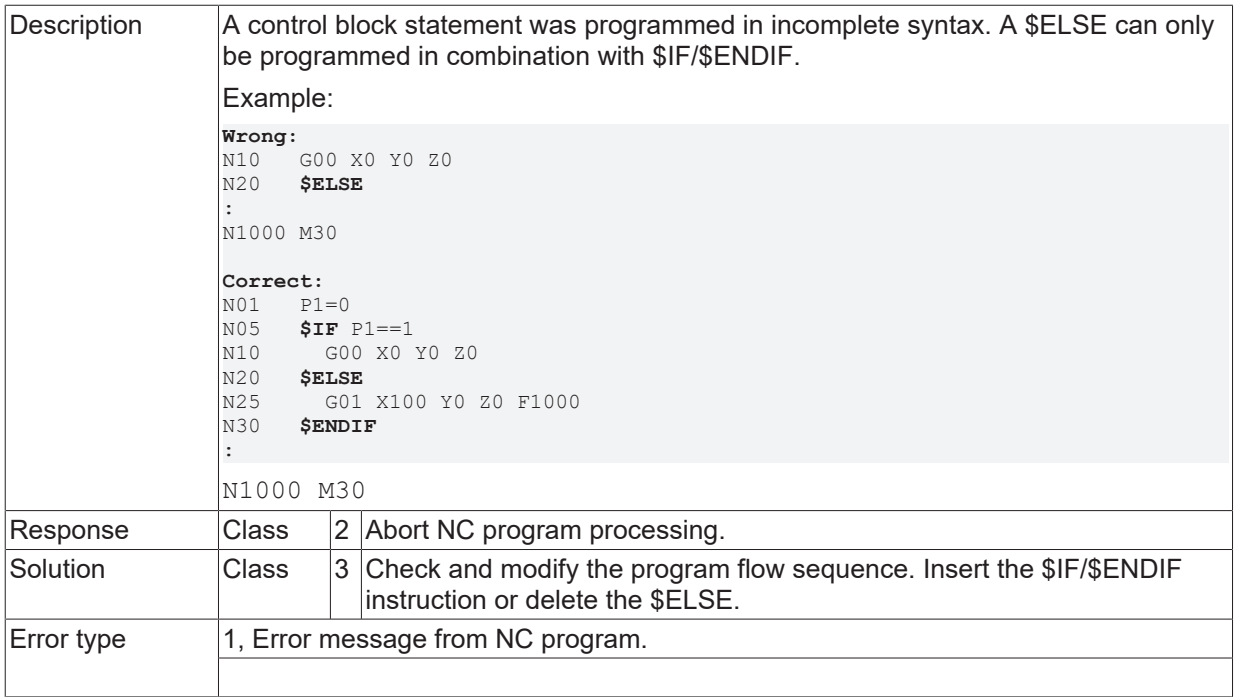

#### **ID 20215**

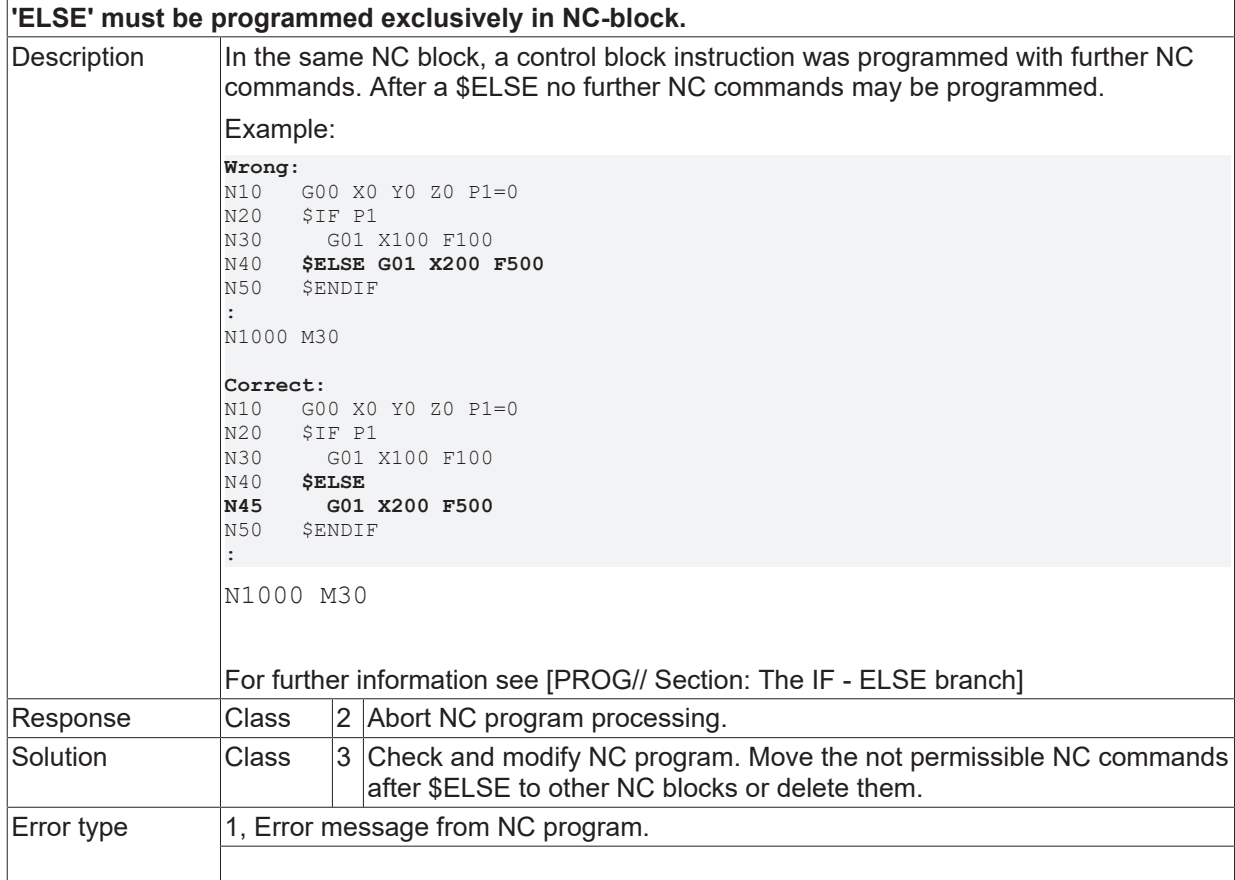

## **ID 20216**

#### **Unexpected ELSEIF. Does not match the current control block.**

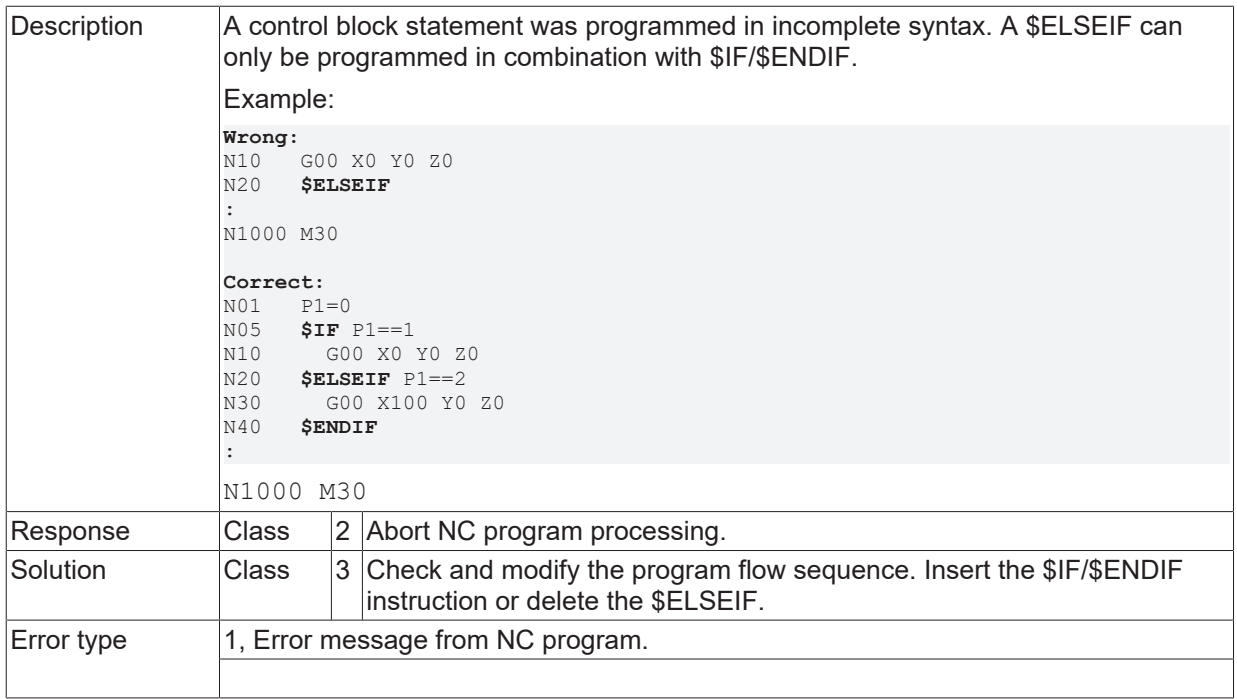

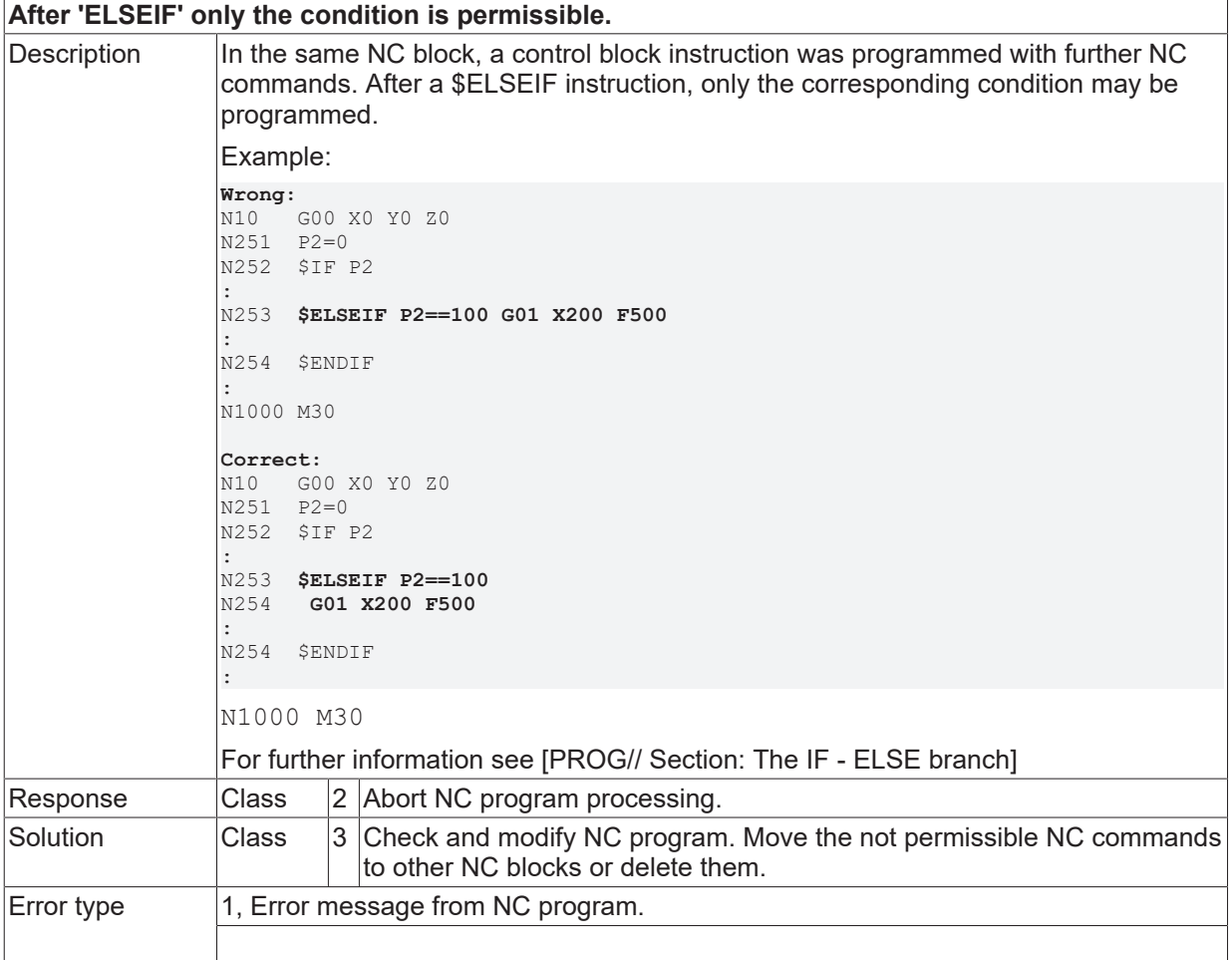

### **ID 20218**

**Unexpected ENDIF. Does not match the current control block.**

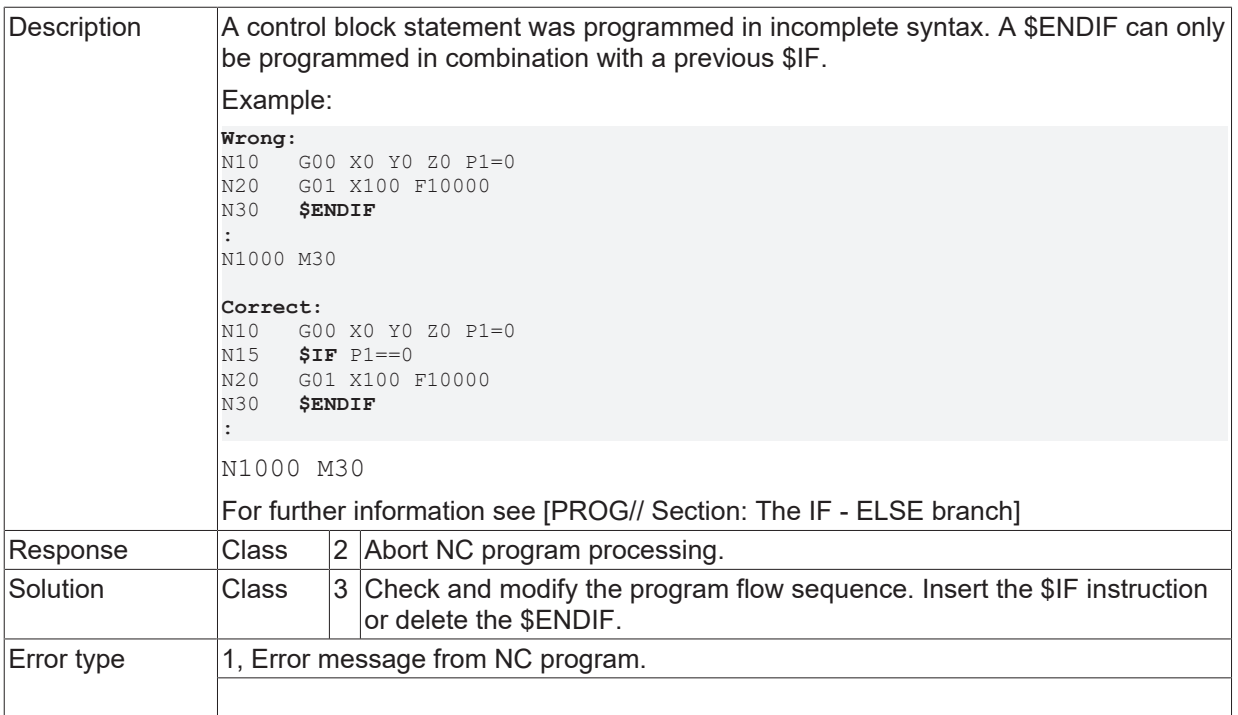

## **ID 20219**

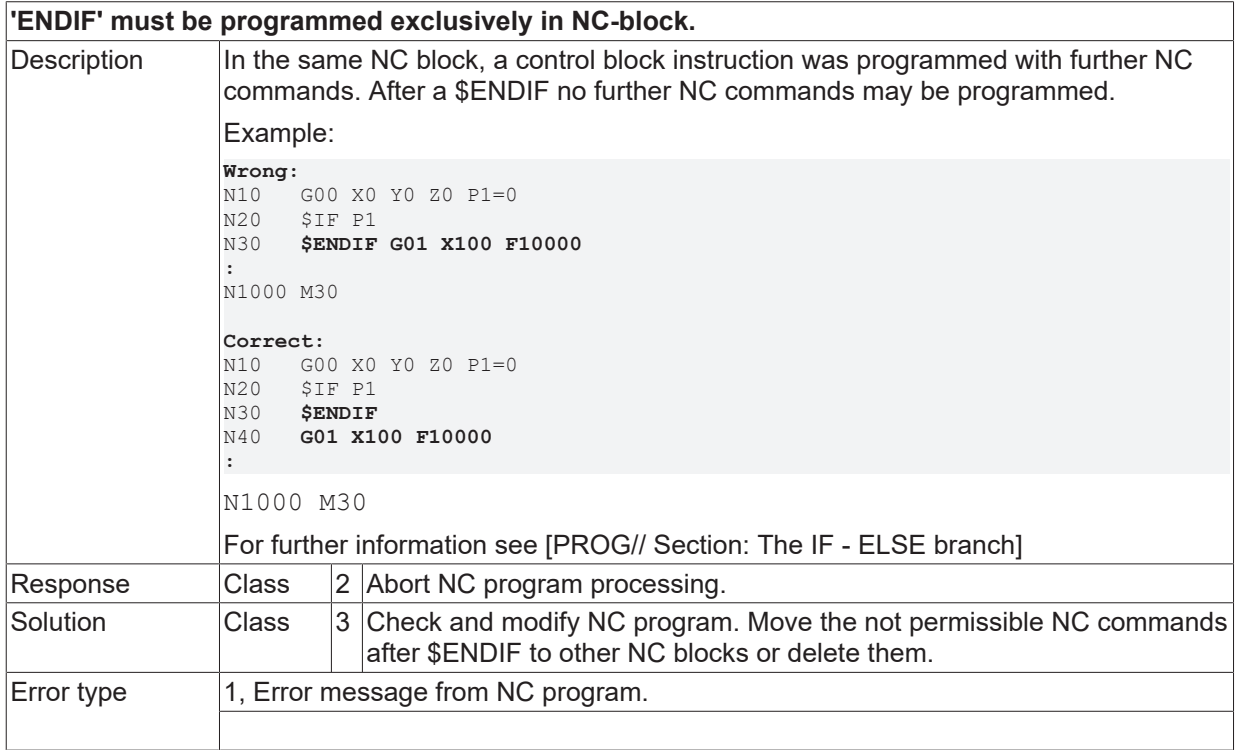

## **ID 20220**

## **After 'SWITCH' only the condition is permissible.**

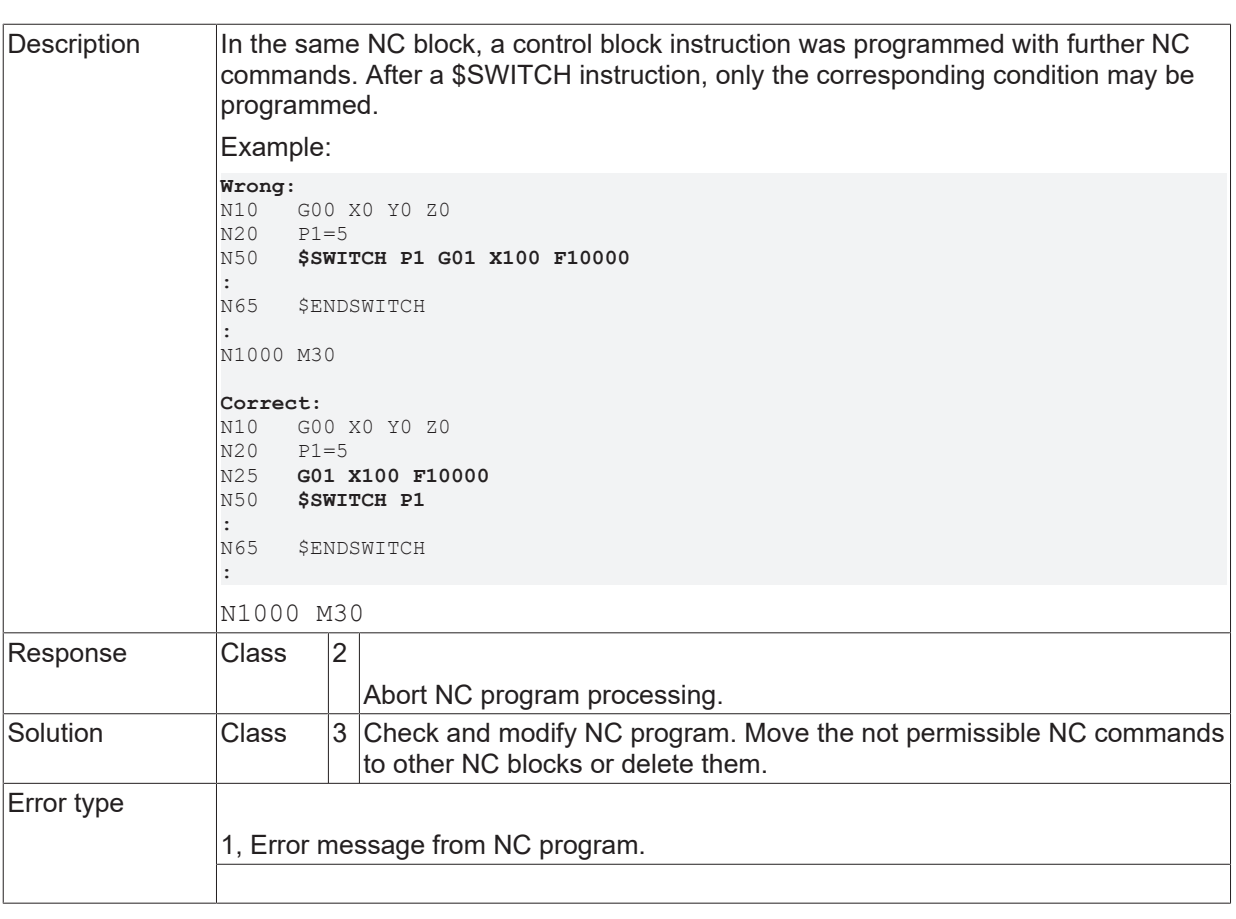

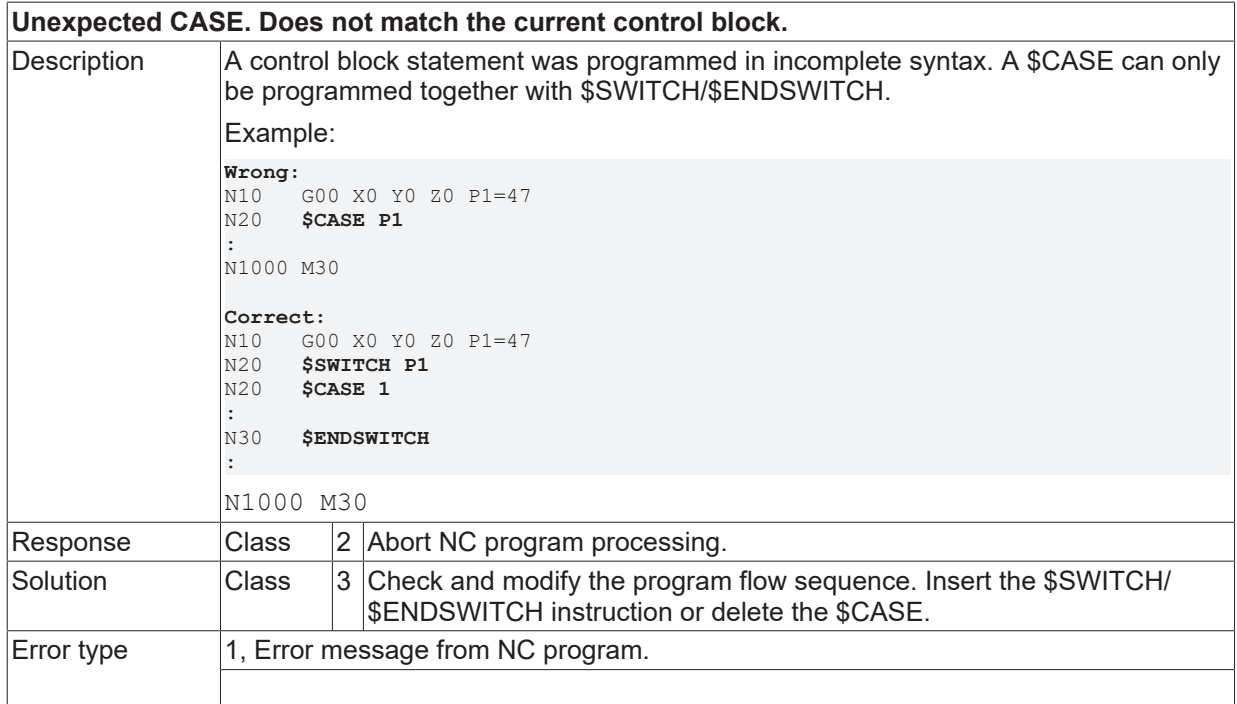

# **ID 20222**

**After 'CASE' only the condition is permissible.**

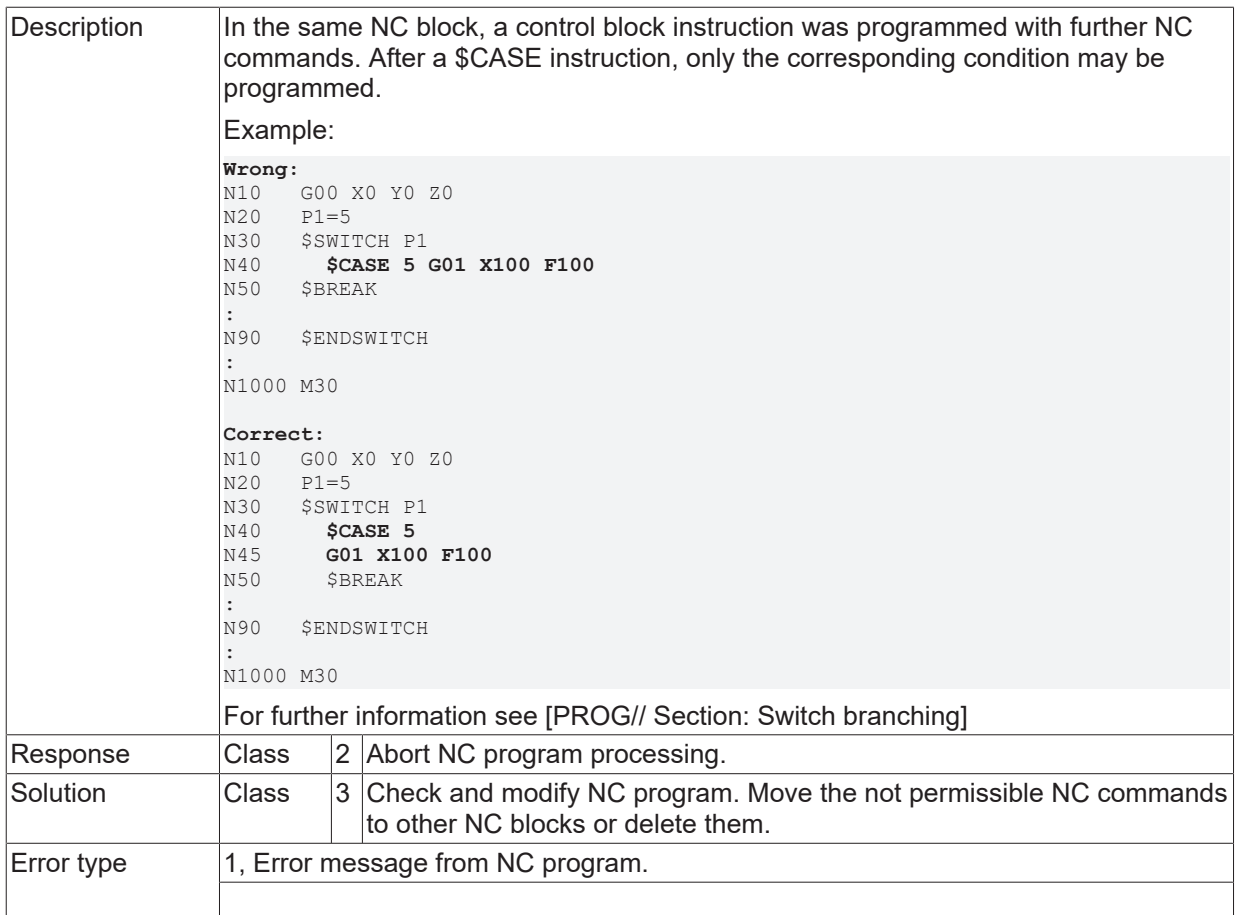

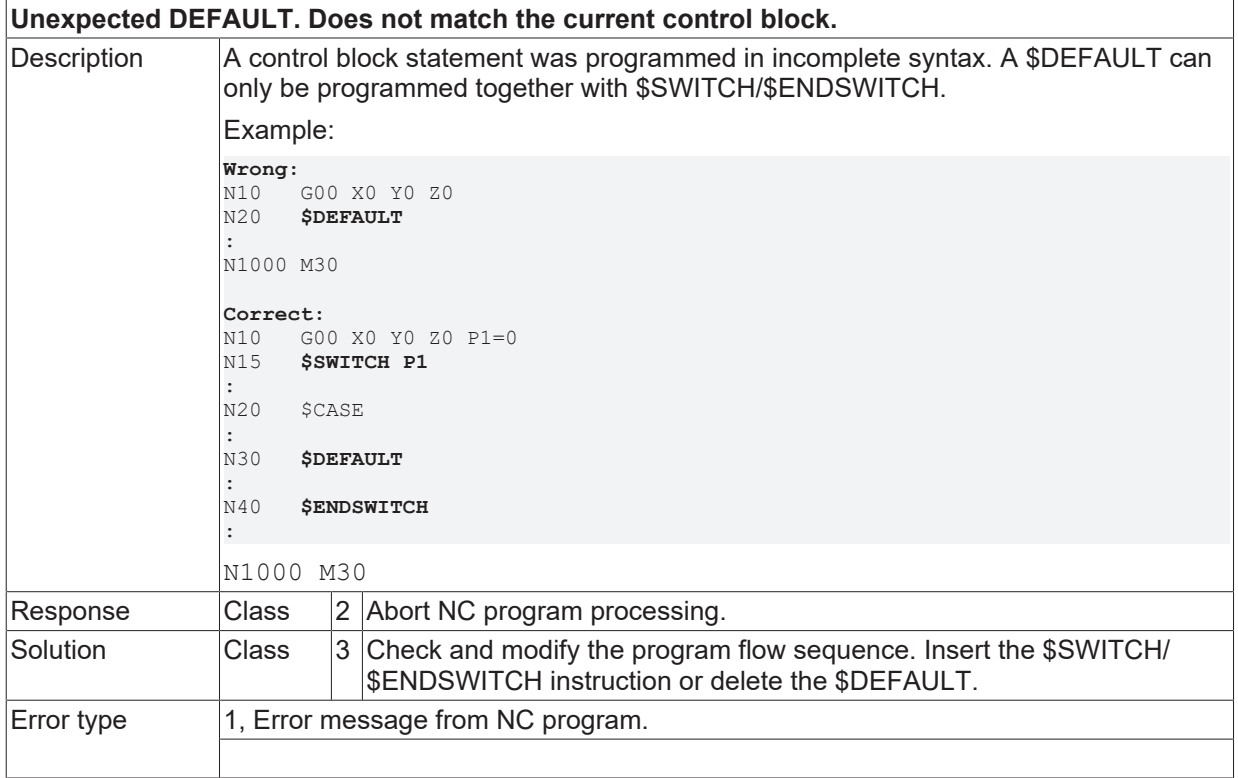

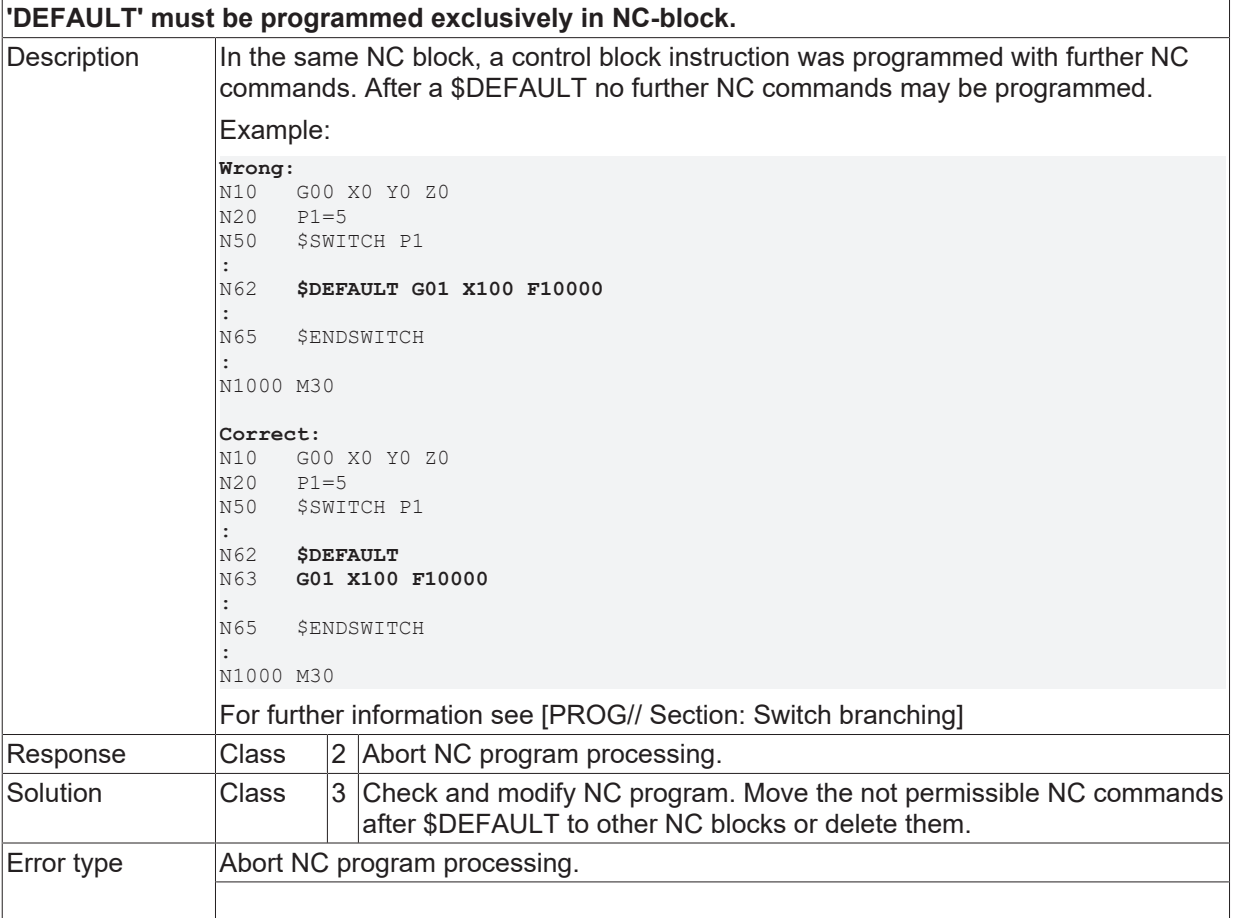

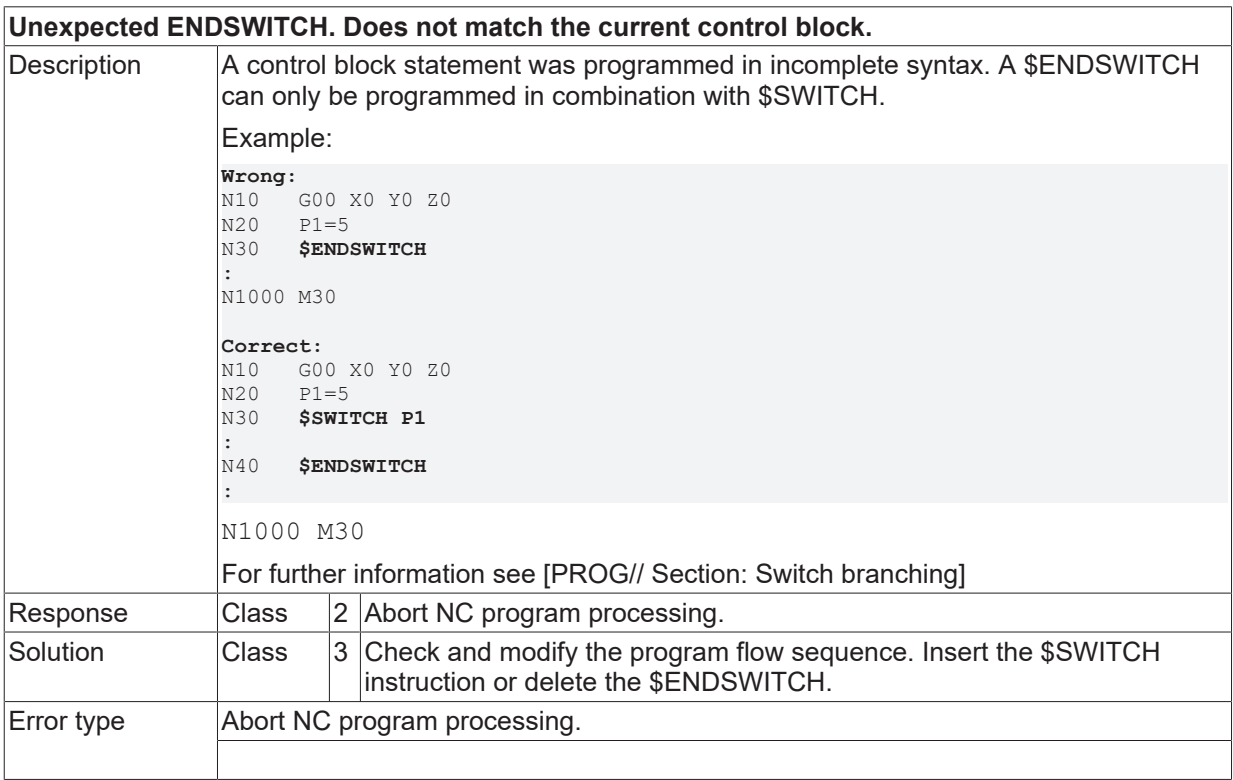

## **ID 20226**

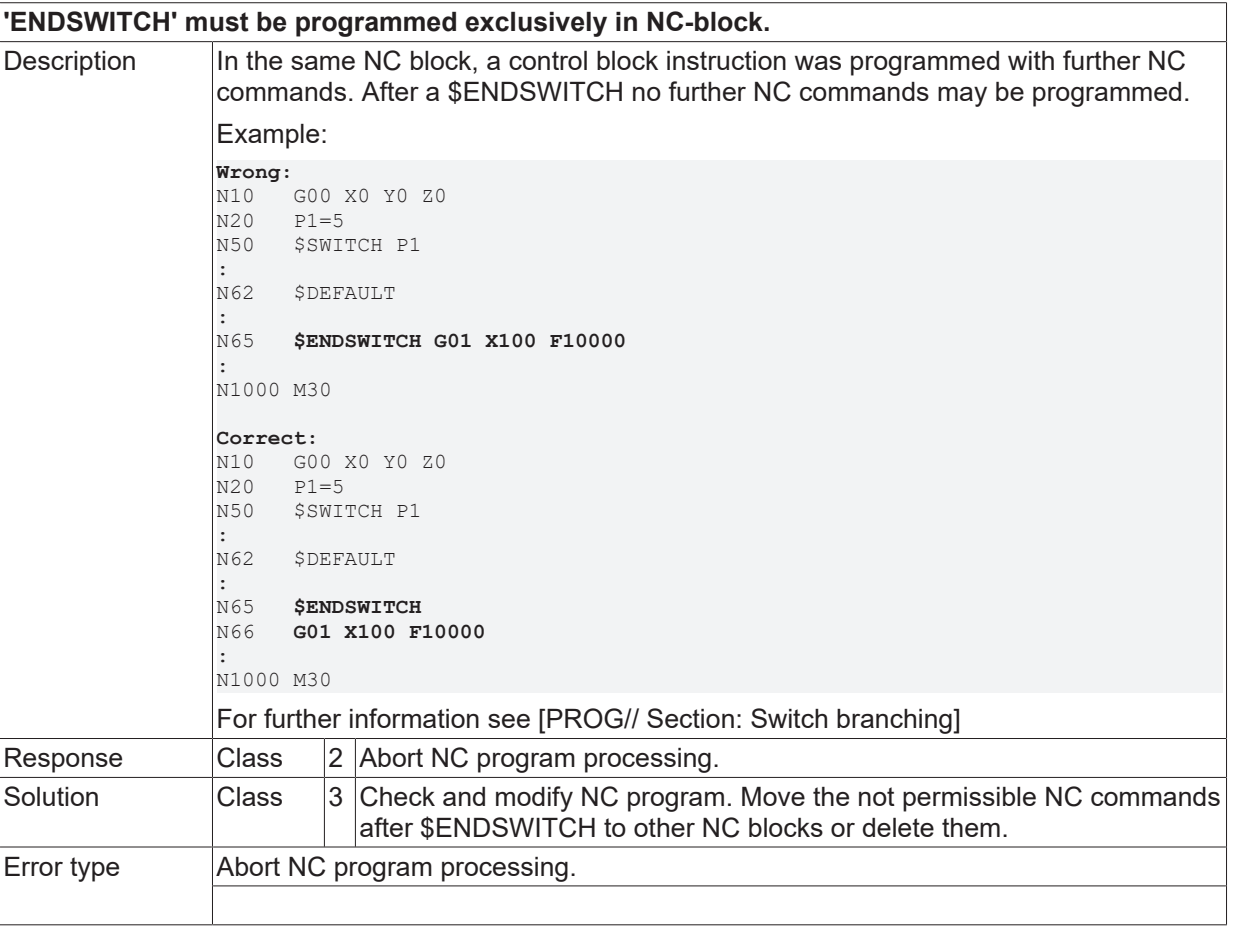

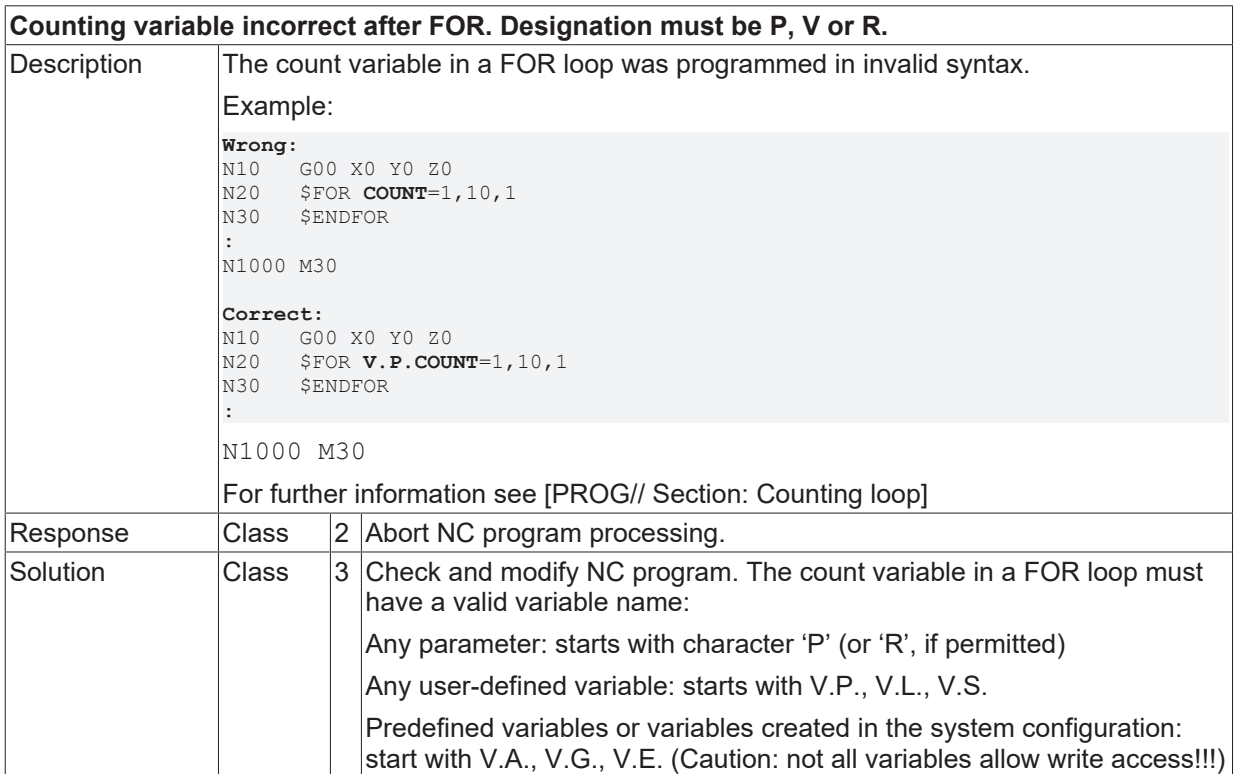

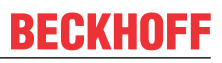

Error type Abort NC program processing.

#### **ID 20228**

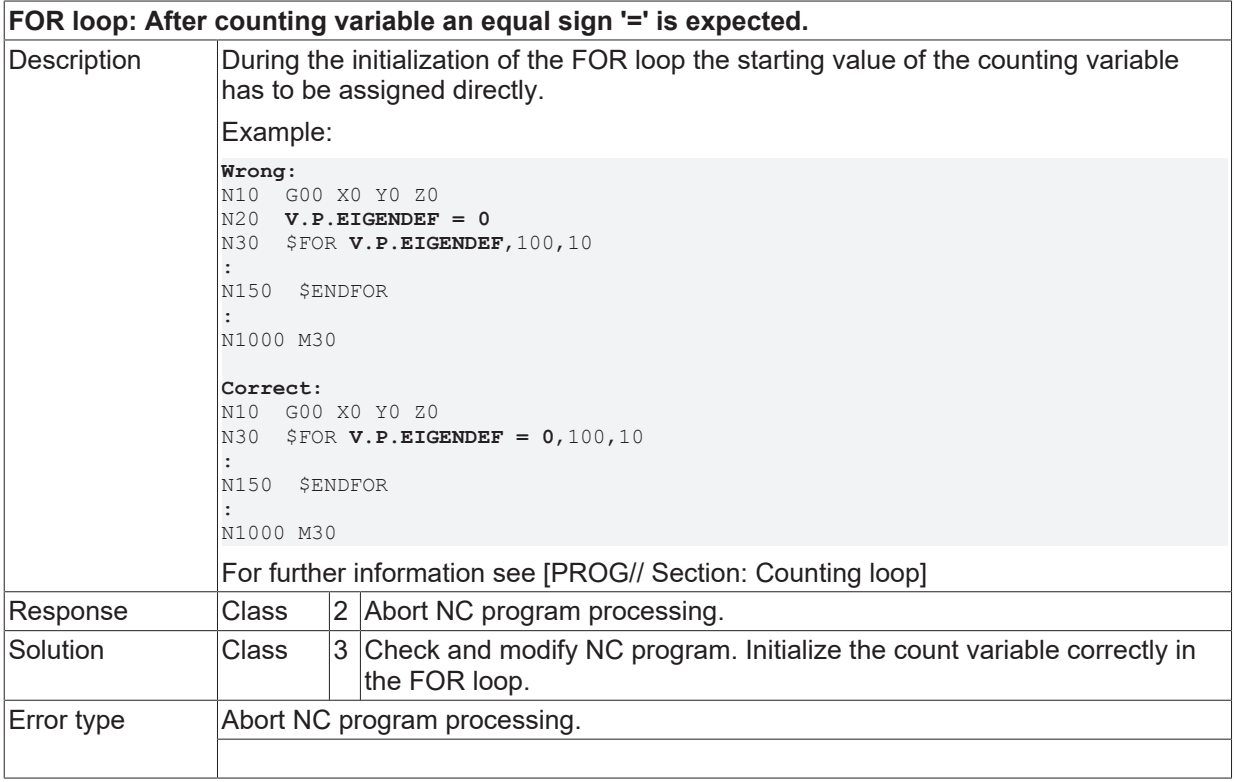

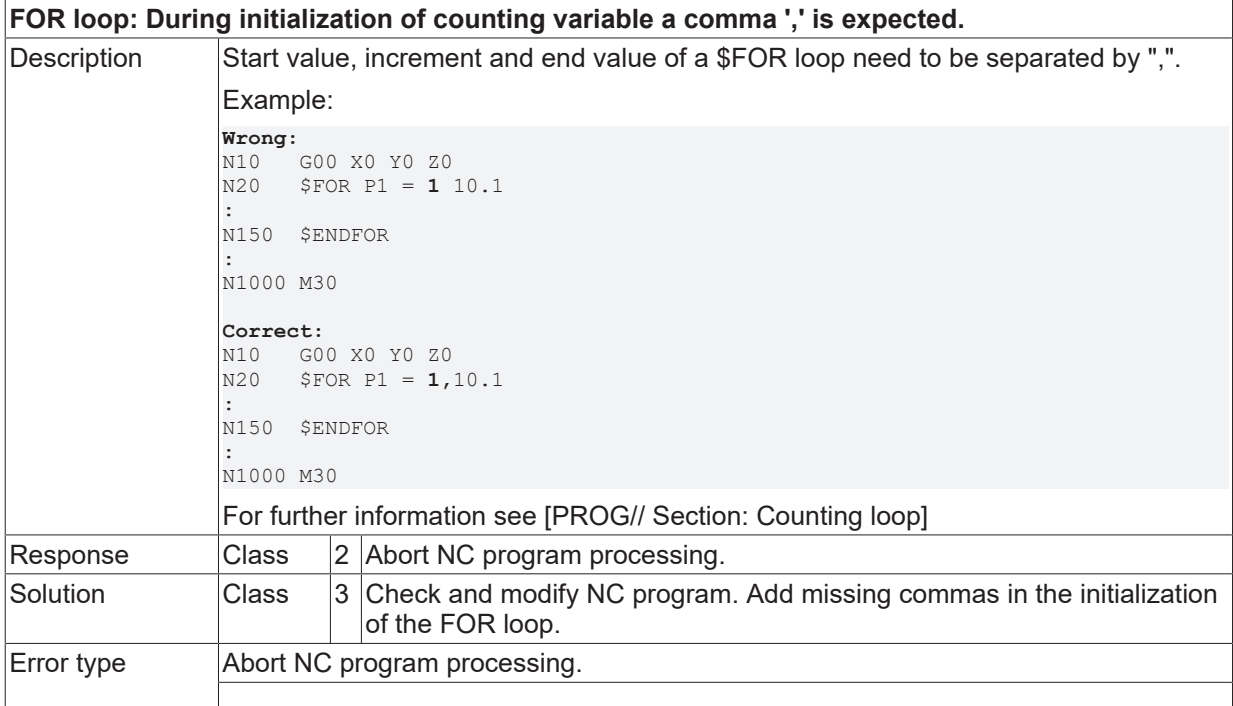

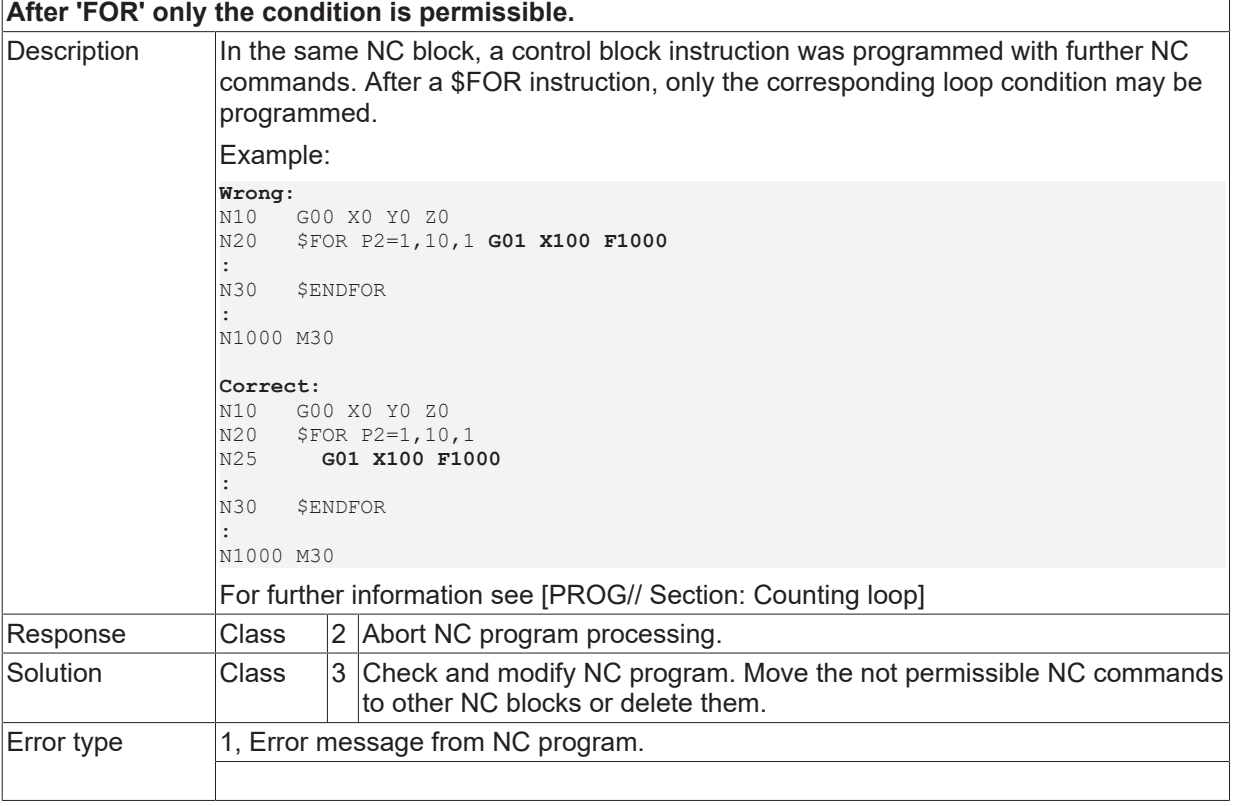

## **ID 20231**

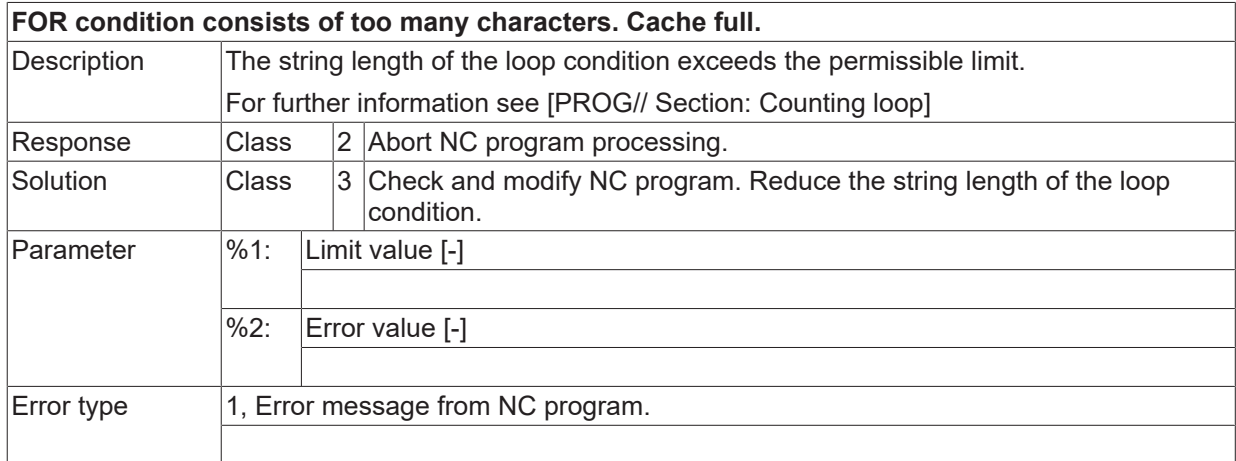

## **ID 20232**

**Unexpected ENDFOR. Does not match the current control block.**

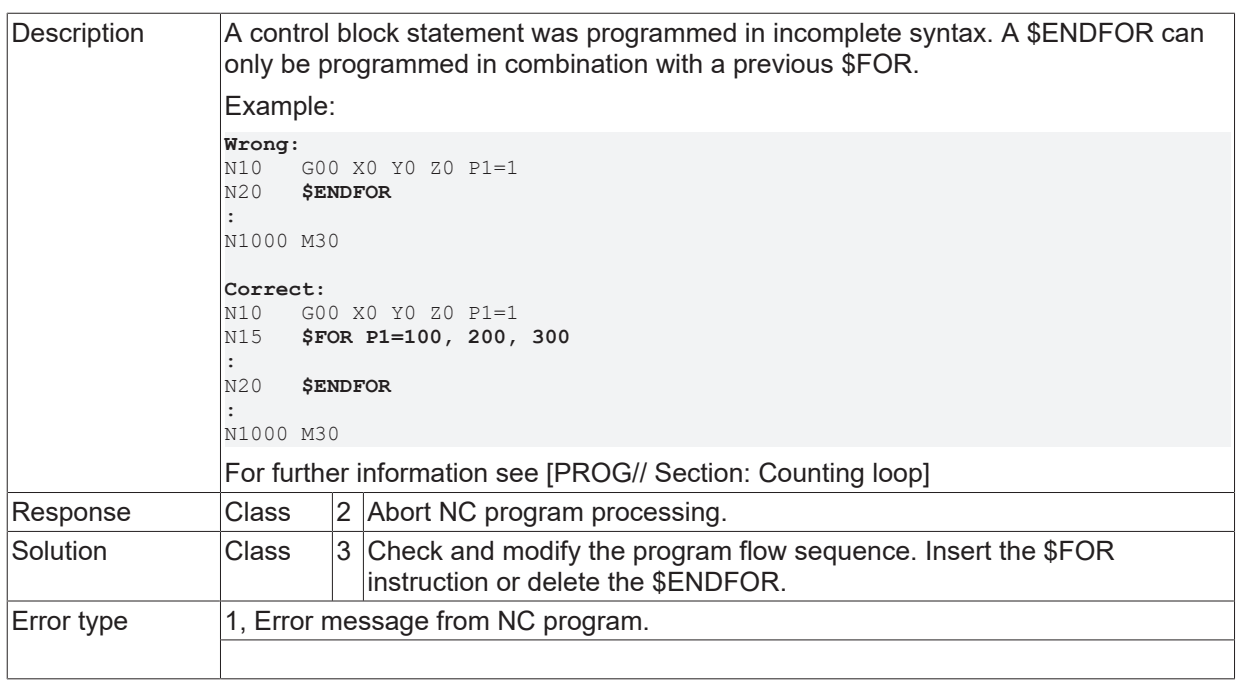

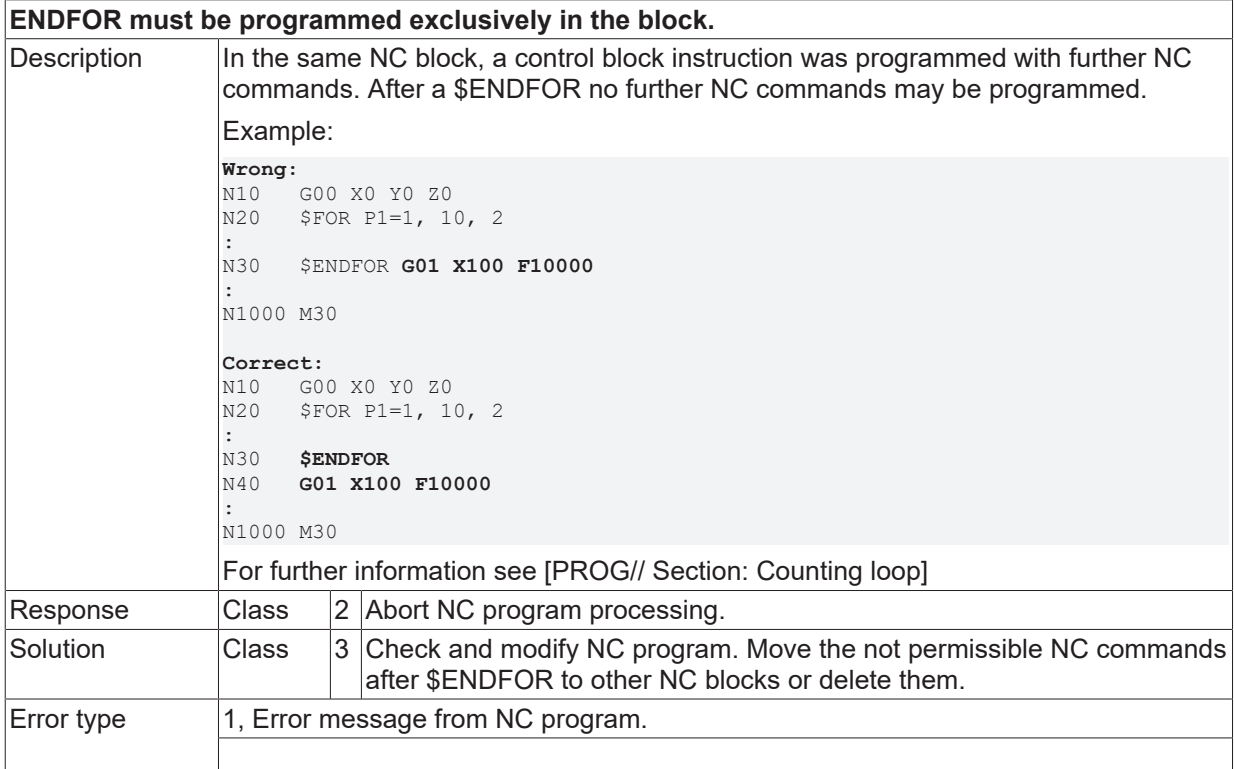

## **ID 20234**

**Continuation of parameter syntax is wrong.**

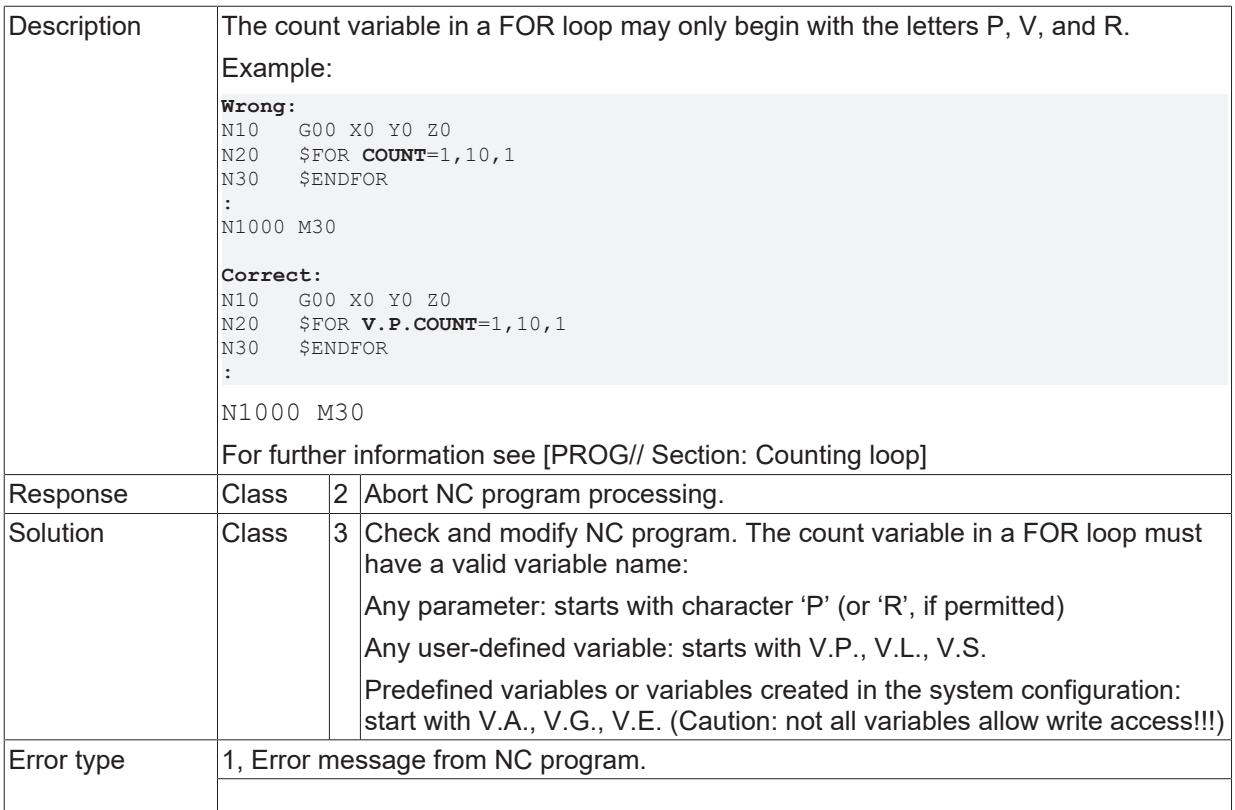

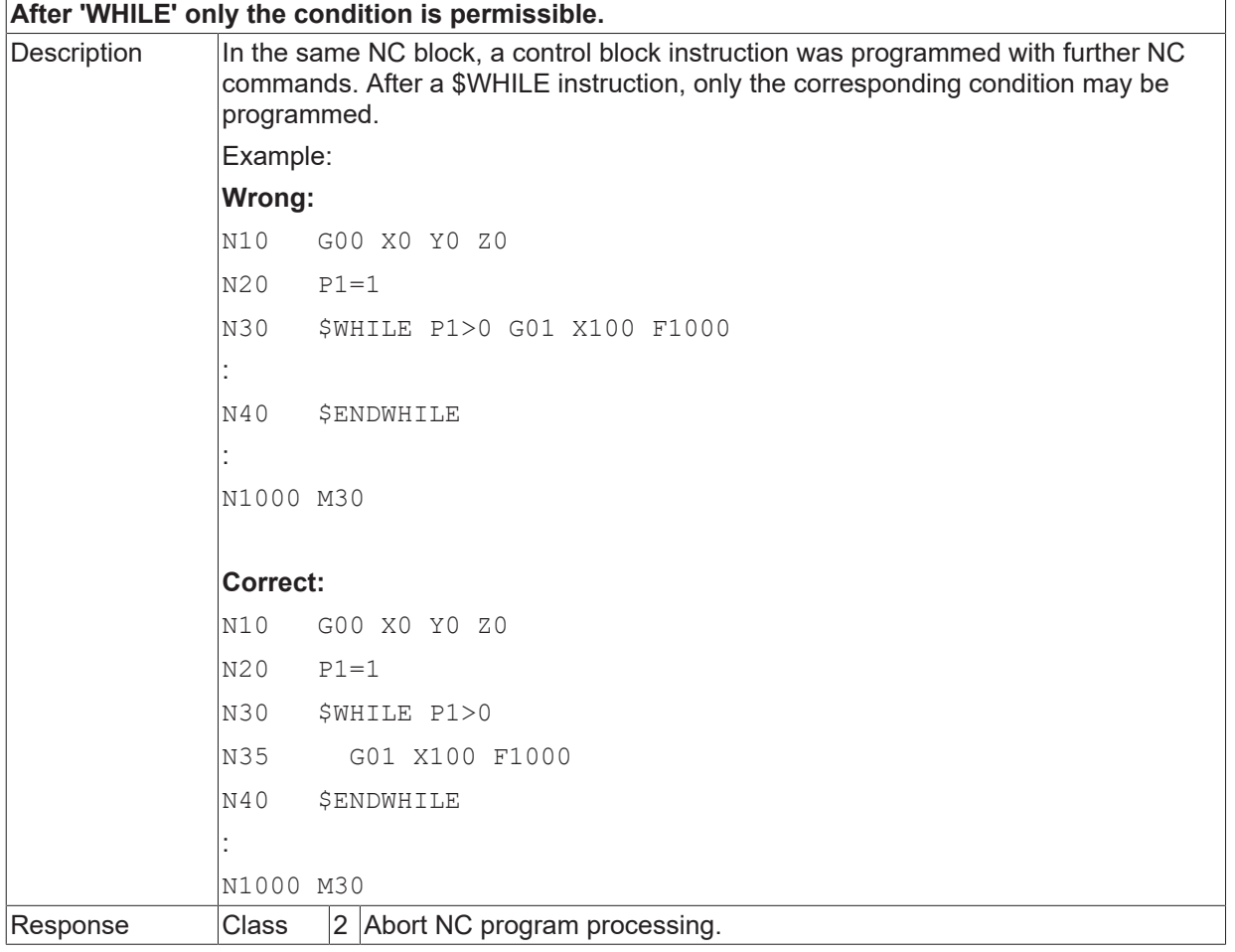

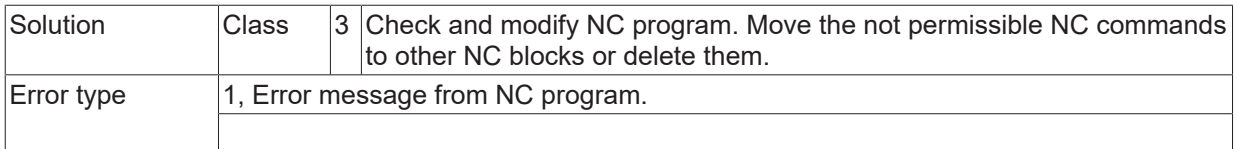

## **ID 20236**

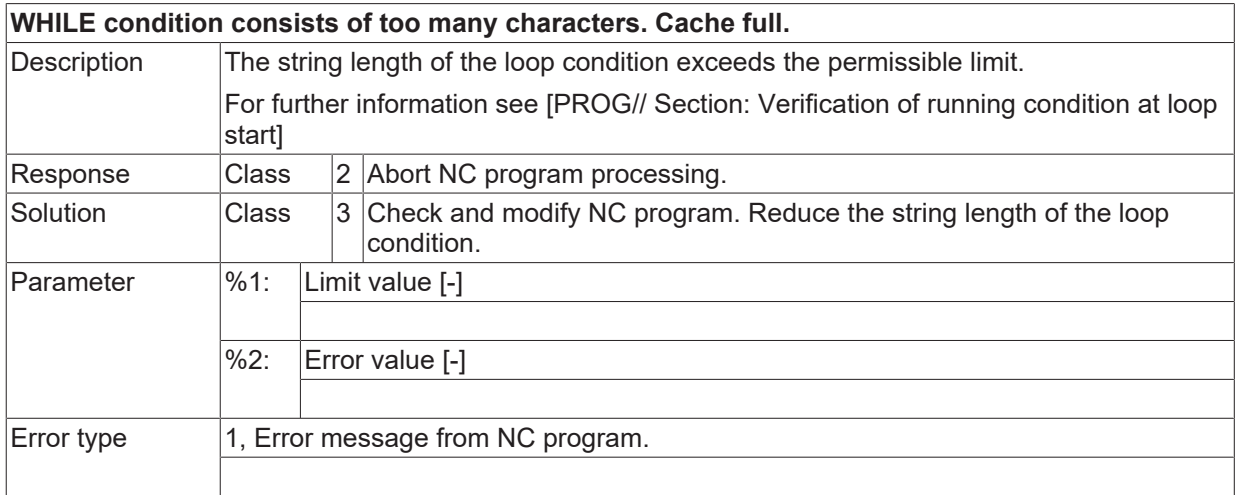

### **ID 20237**

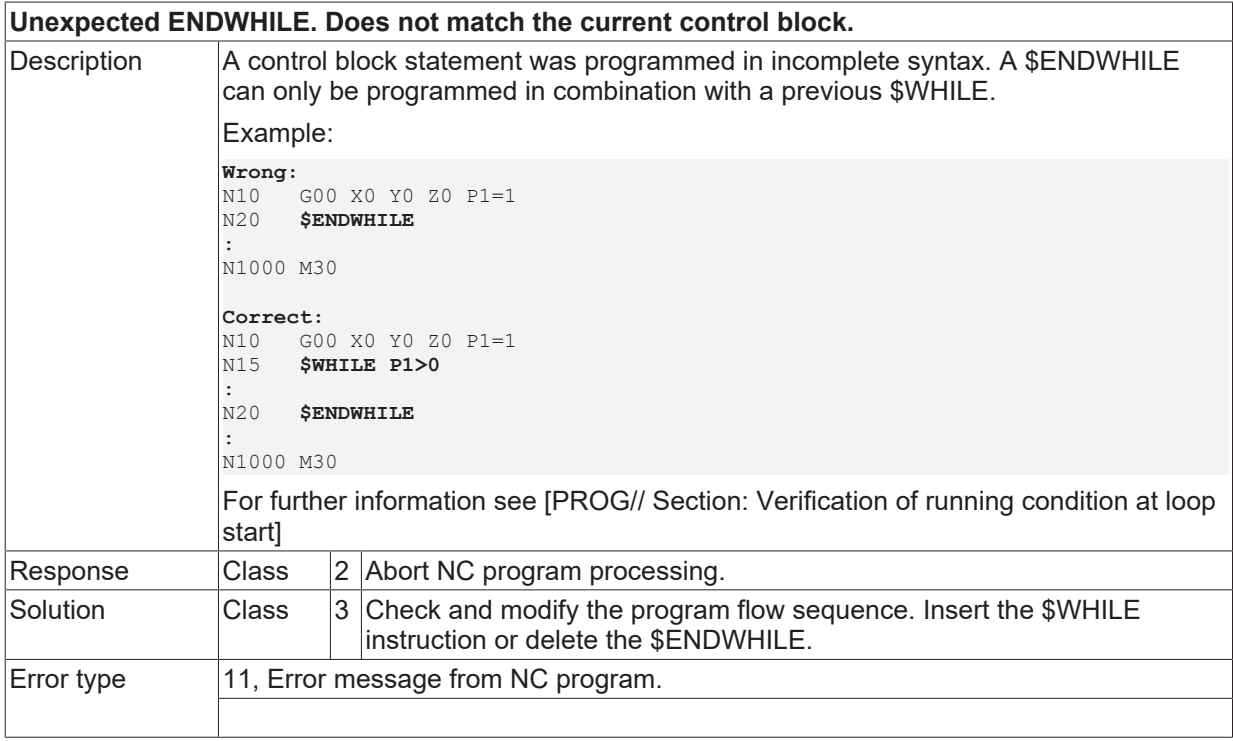

## **ID 20238**

**'ENDWHILE' must be programmed exclusively in NC-block.**
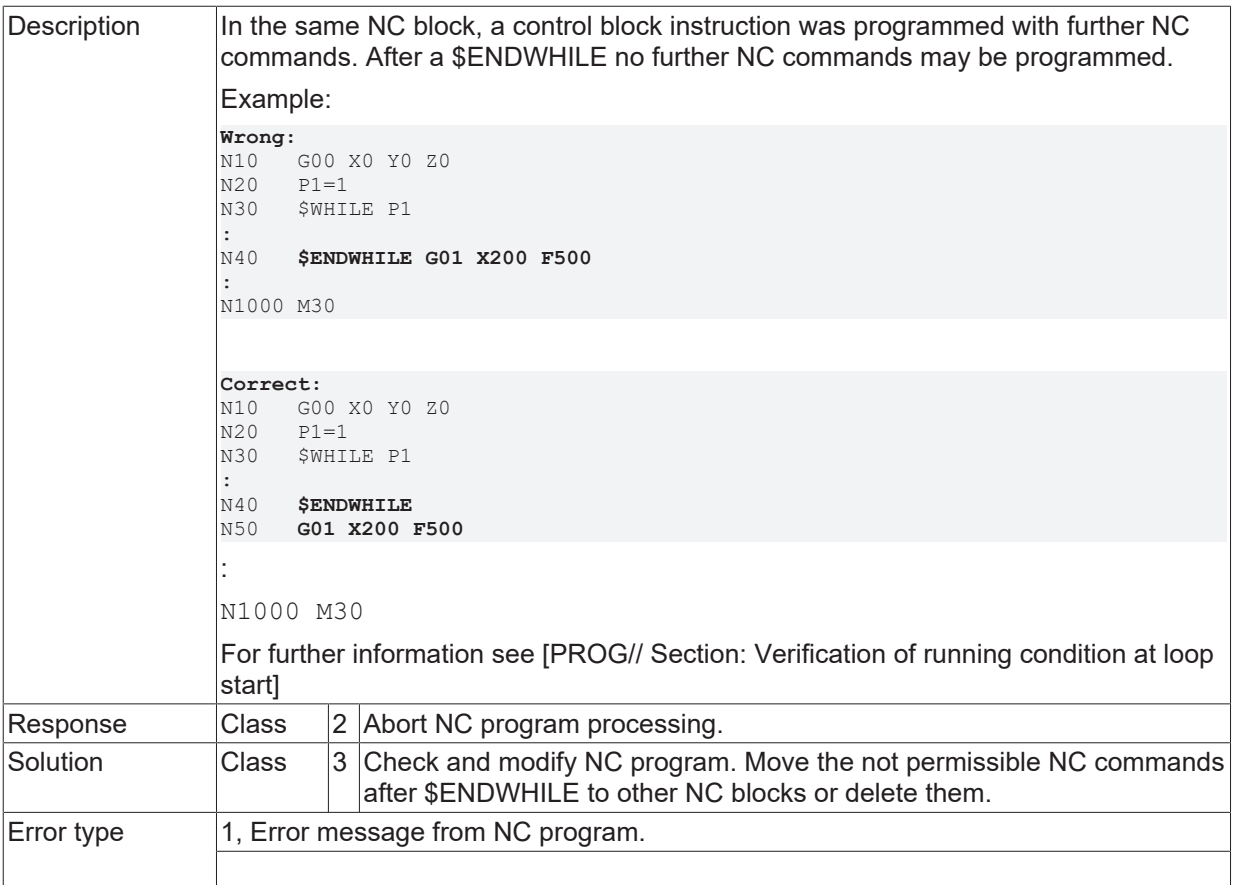

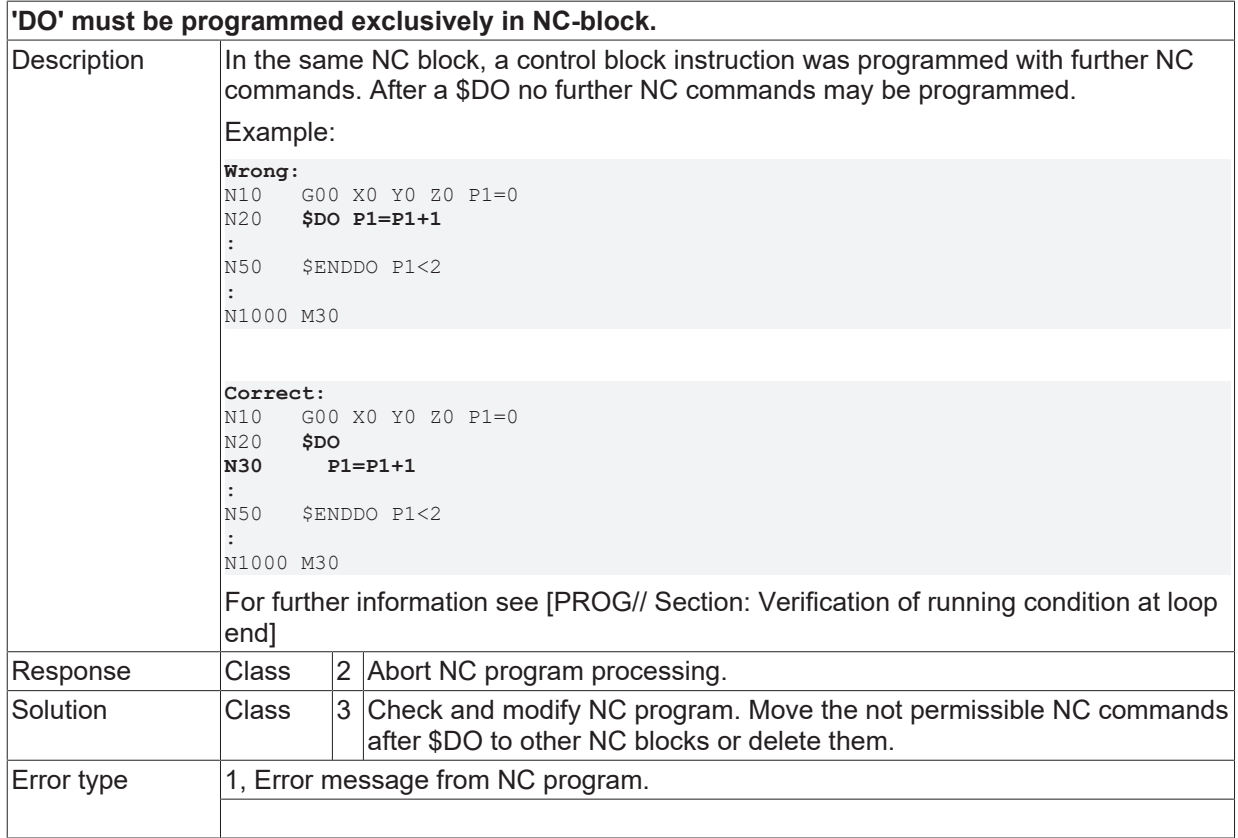

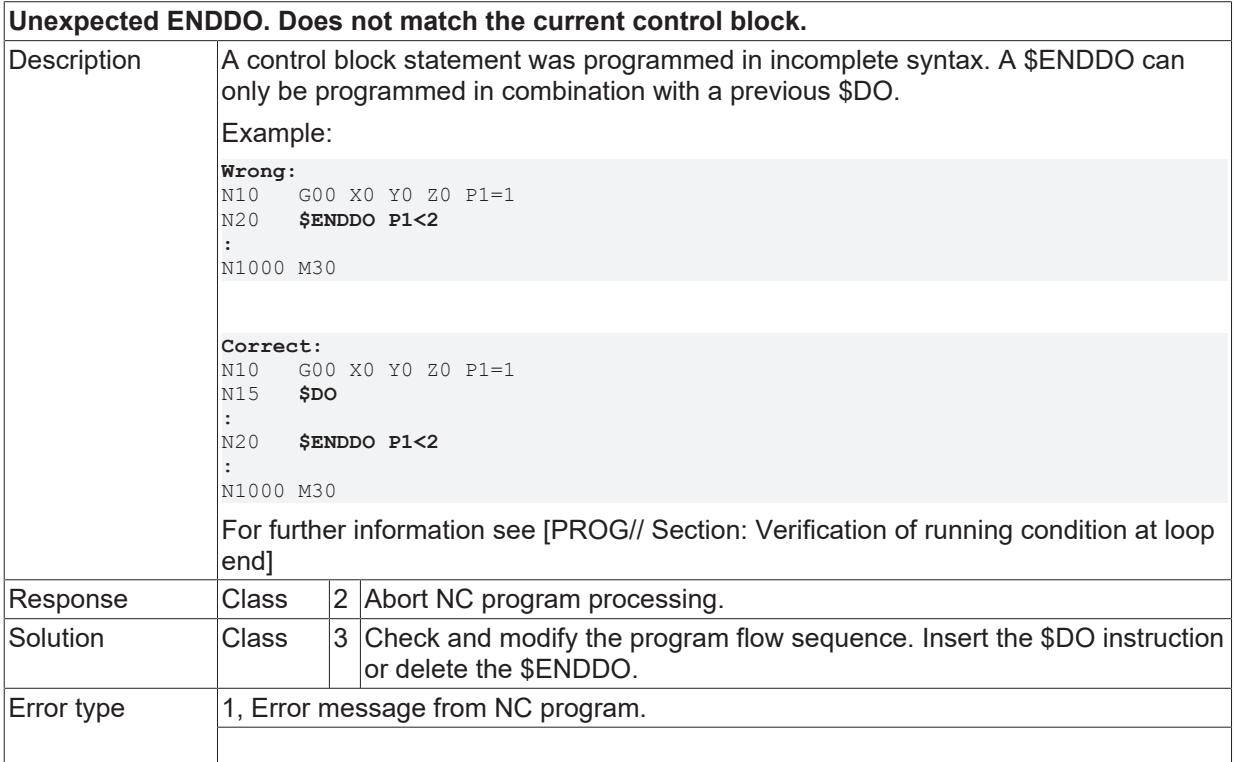

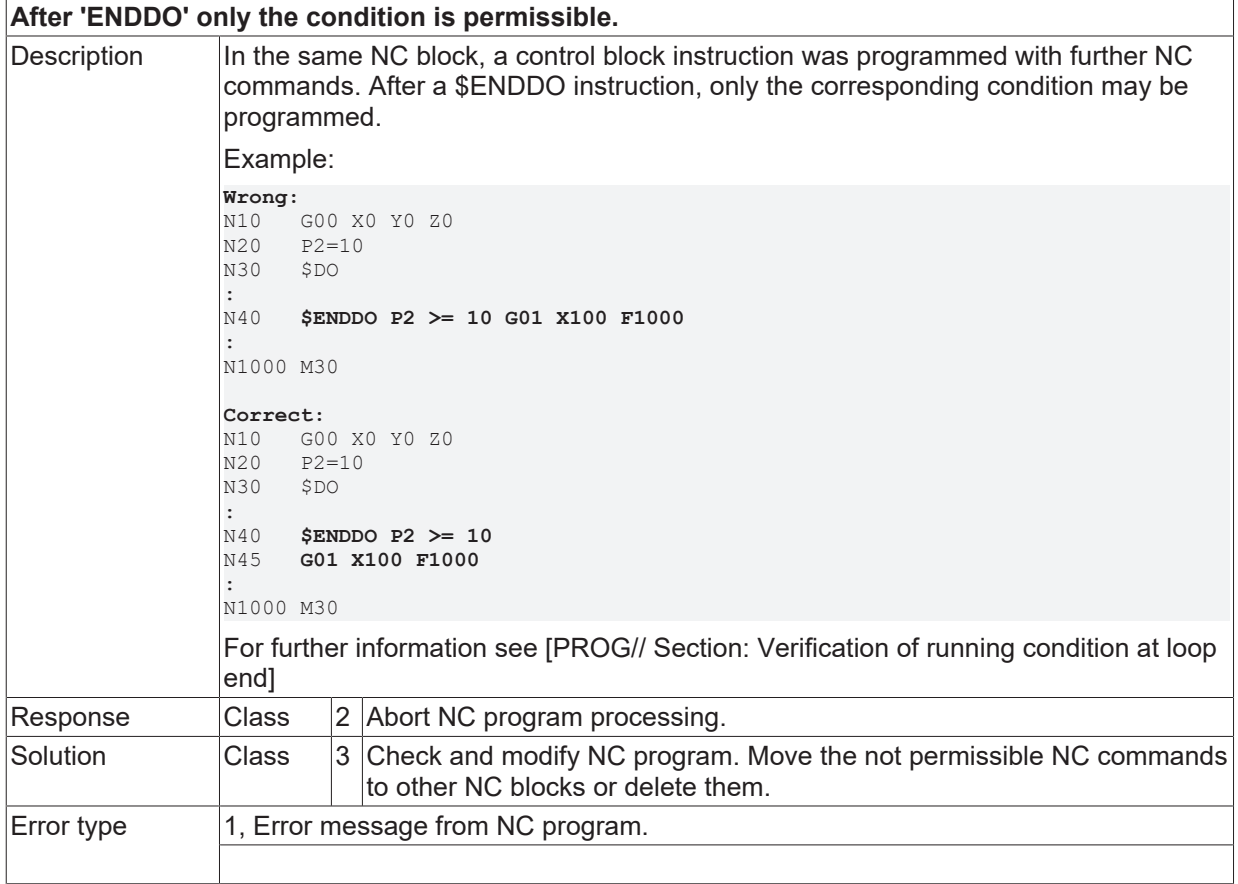

## **ID 20242**

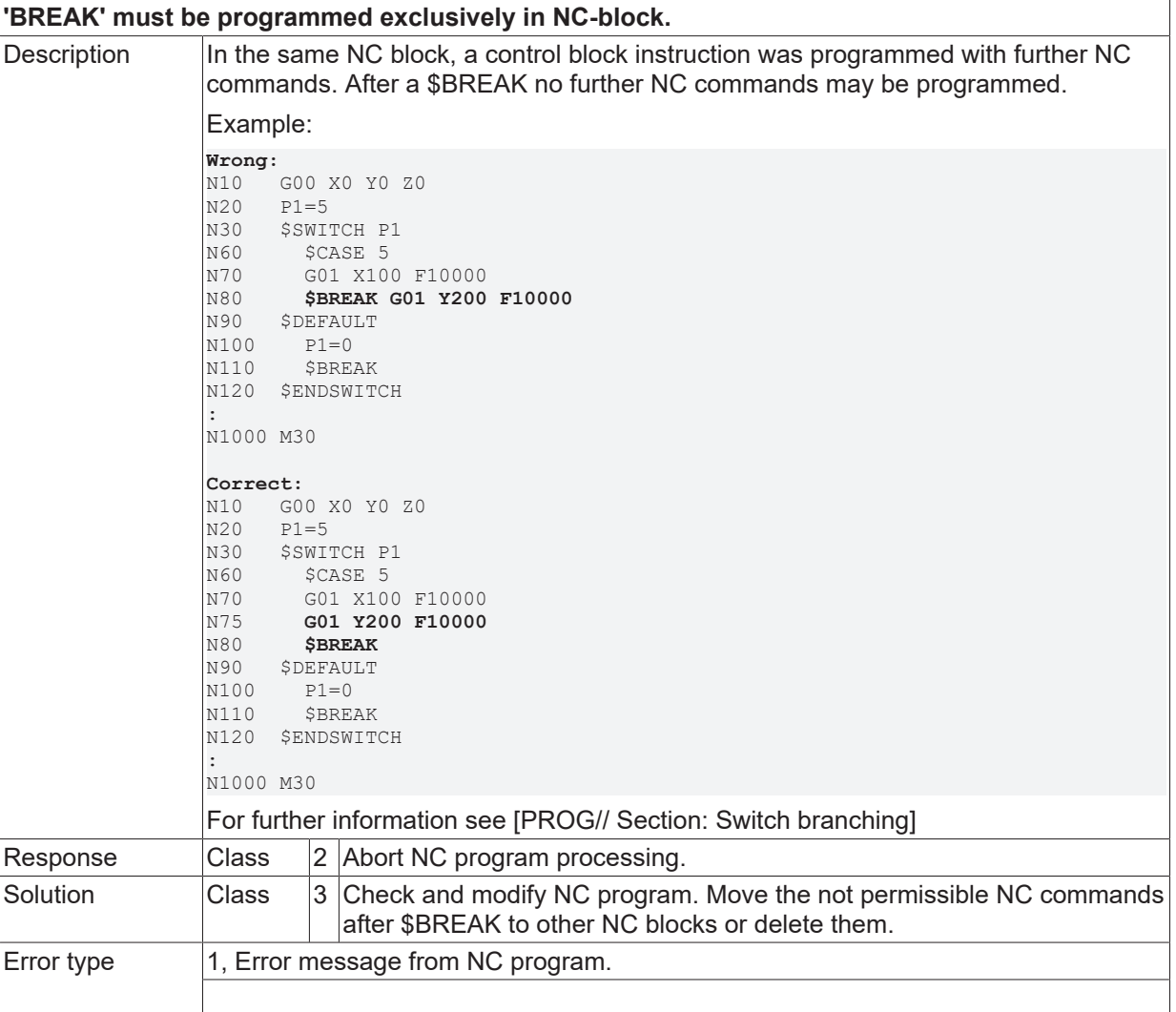

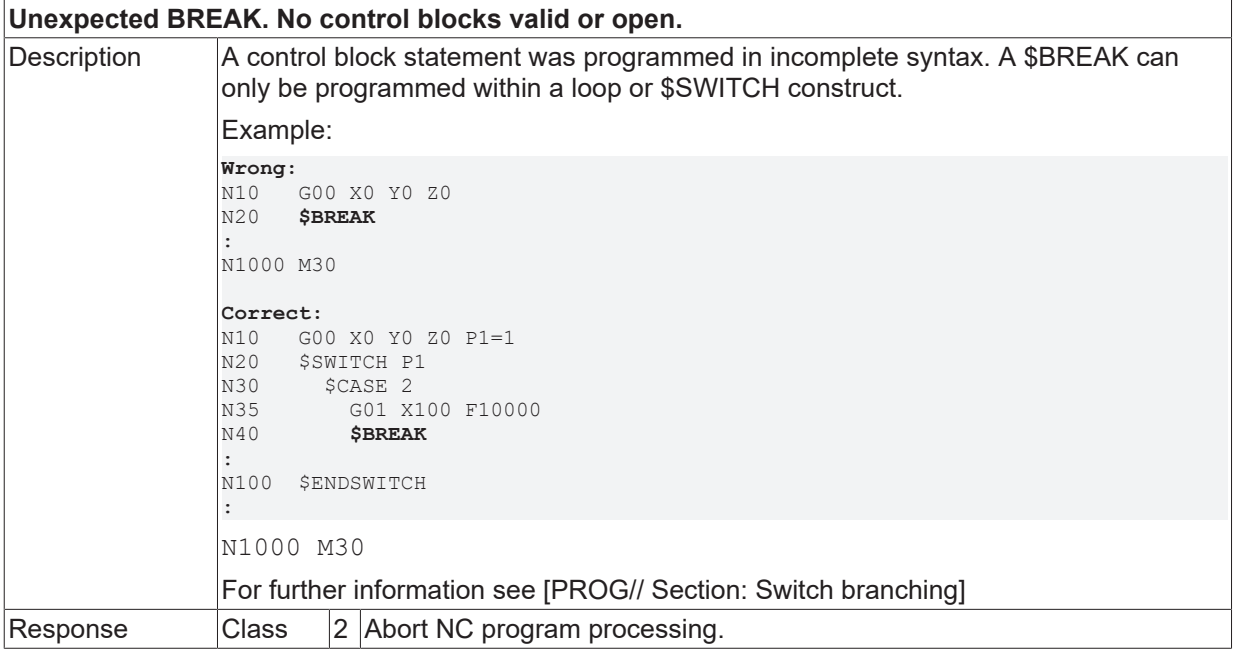

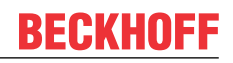

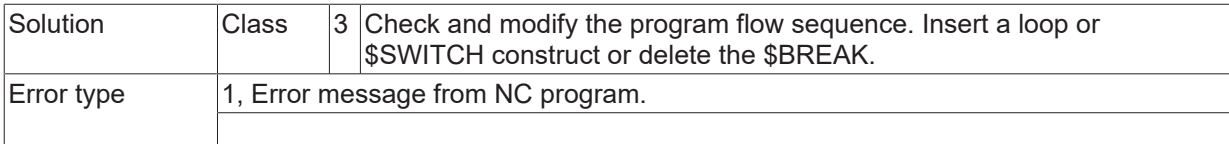

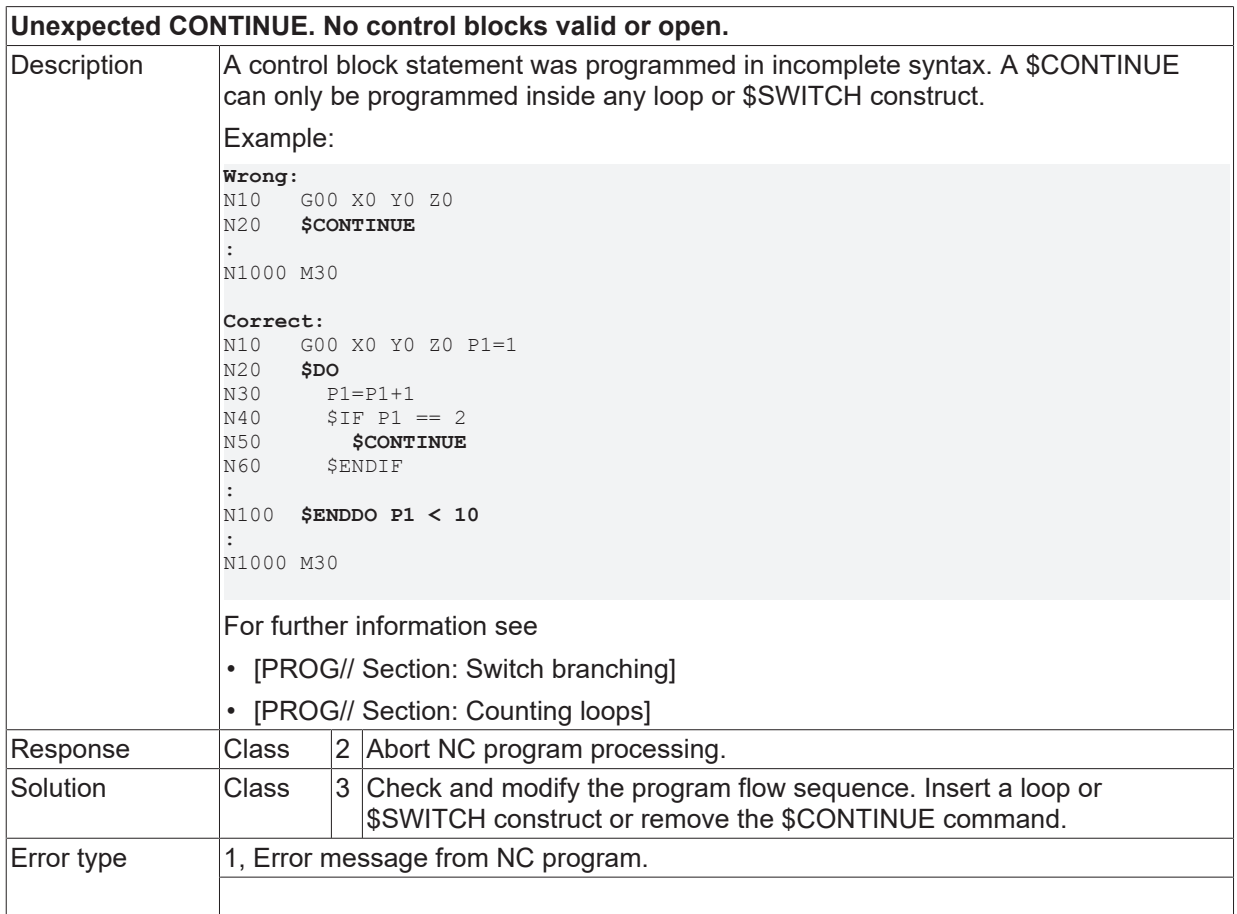

### **ID 20245**

**'CONTINUE' must be programmed exclusively in NC-block.**

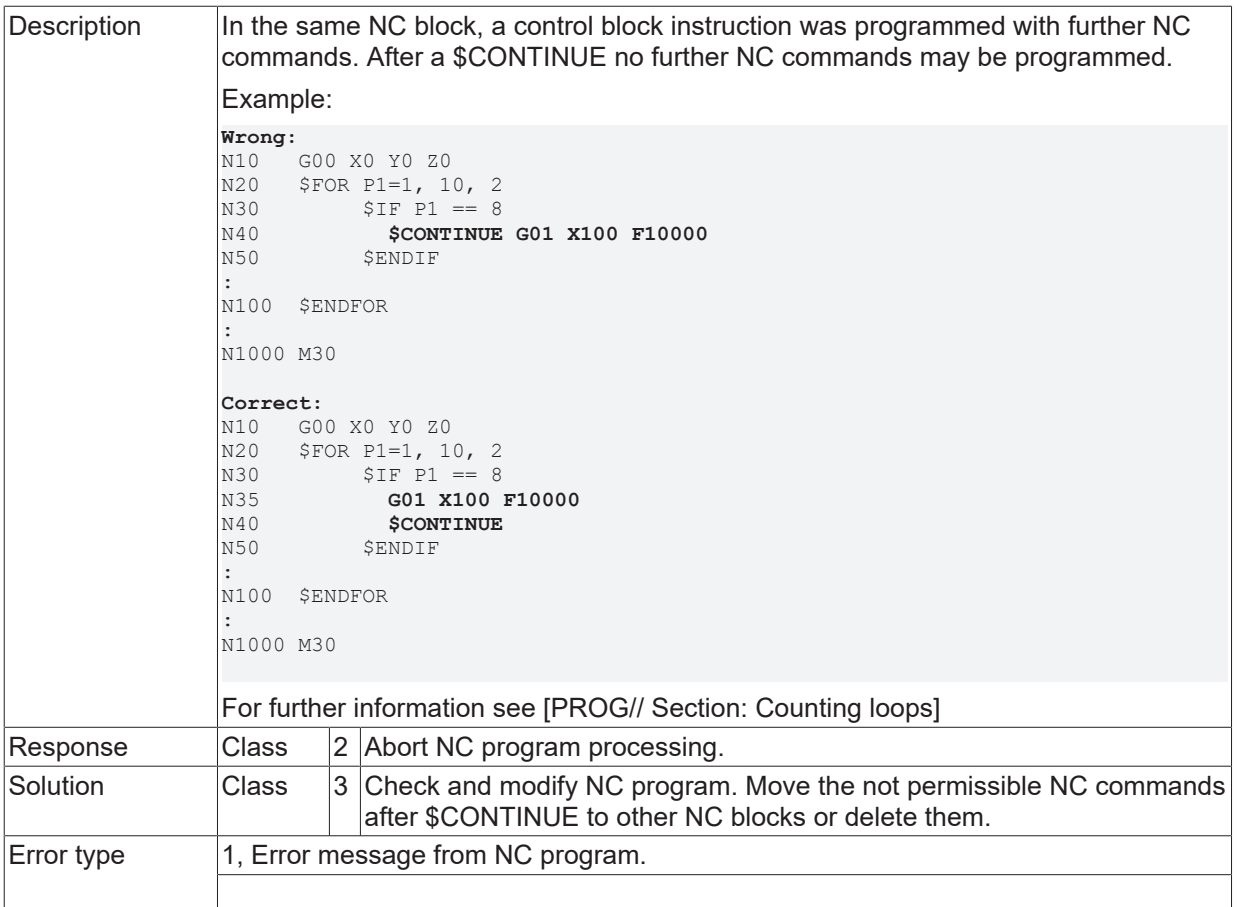

# **2.3.2 ID-range 20250-20499**

### **ID 20251 - 20259**

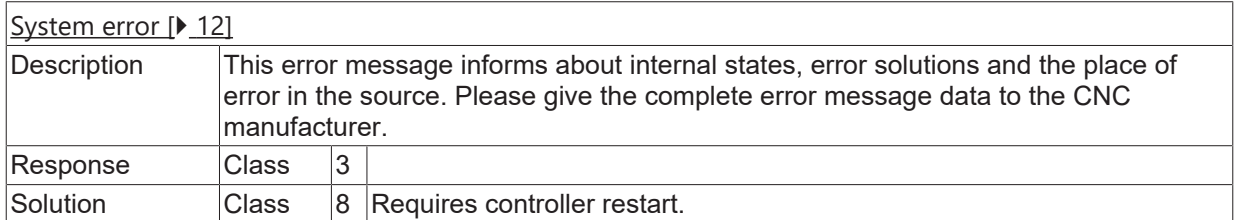

### **ID 20260**

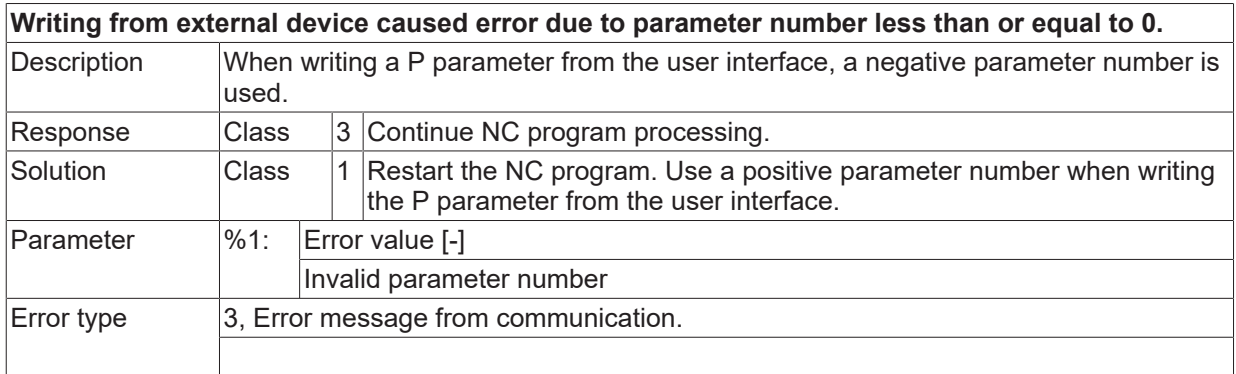

### **ID 20262**

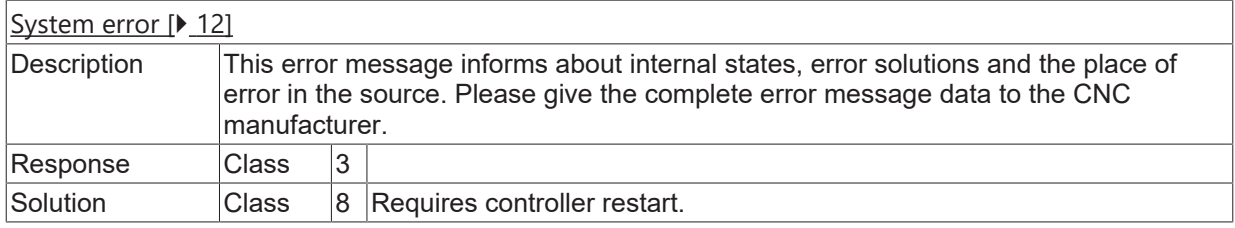

## **ID 20263**

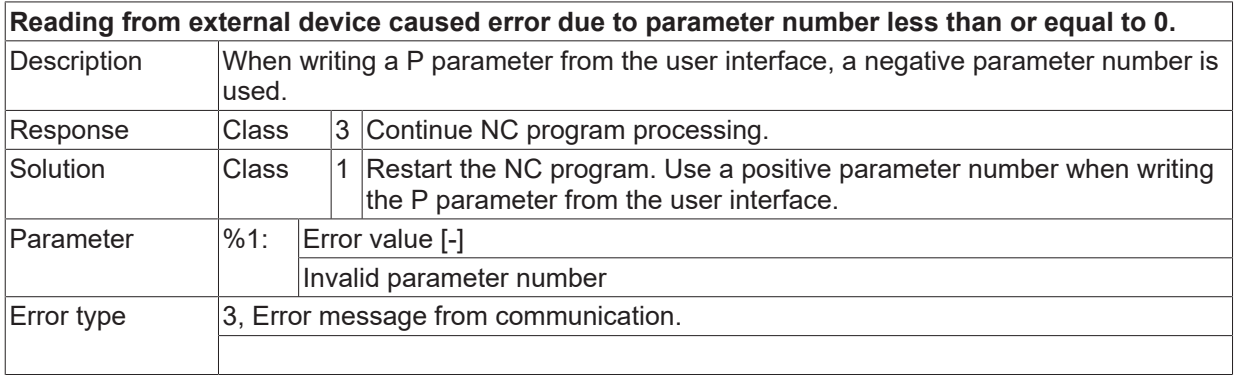

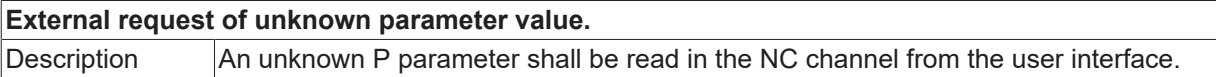

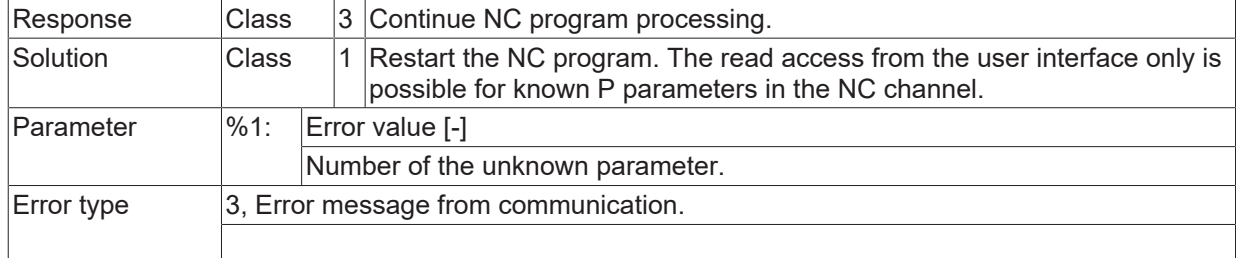

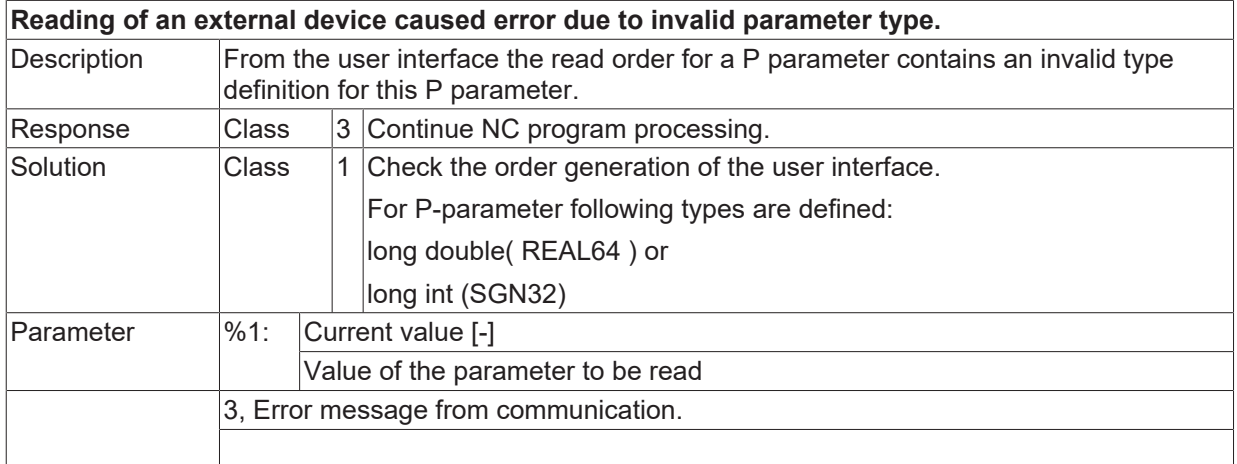

### **ID 20266**

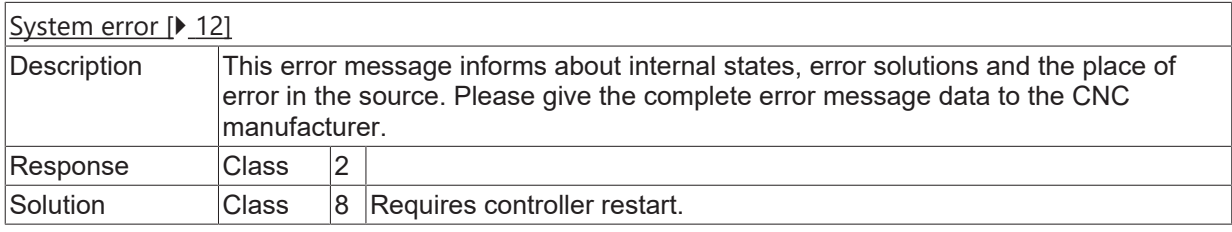

### **ID 20267**

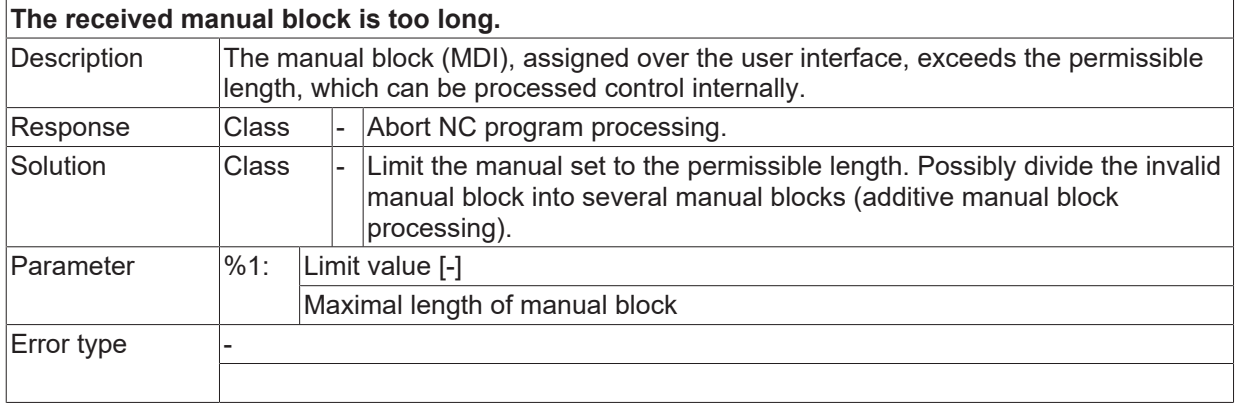

### **ID 20268 - 20281**

[System error \[](#page-11-0) $\blacktriangleright$  [12\]](#page-11-0)

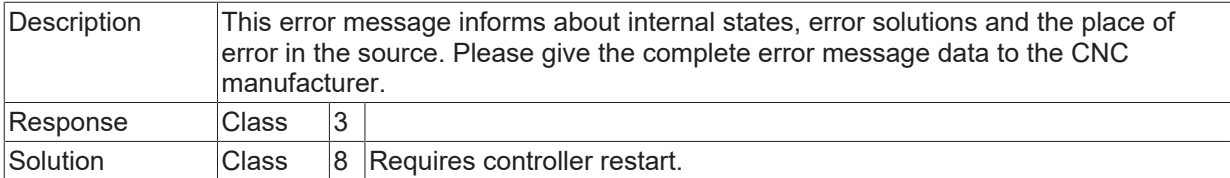

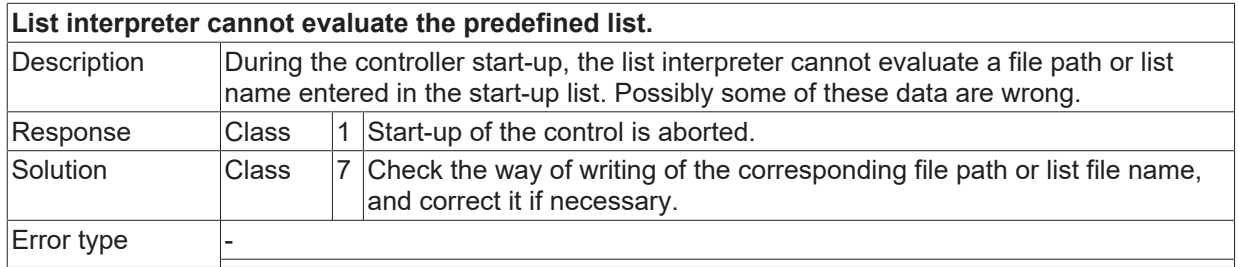

### **ID 20283**

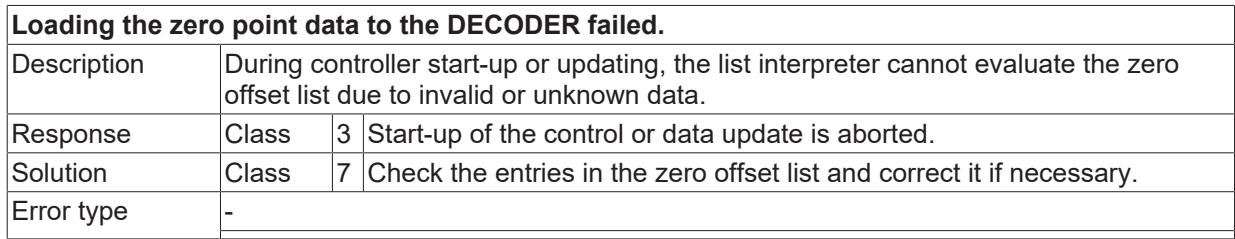

### **ID 20284 - 20287**

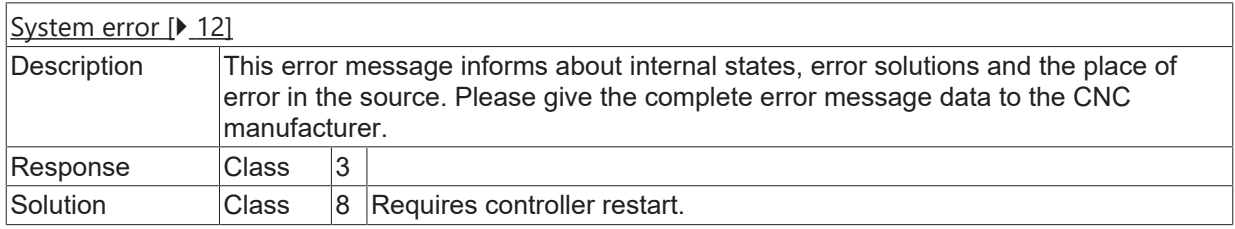

### **ID 20288**

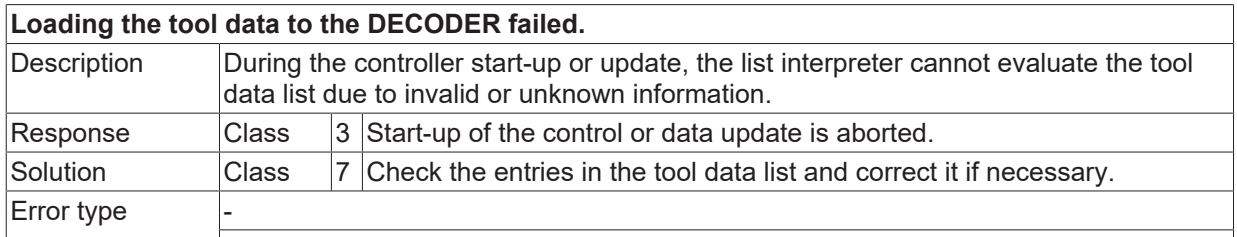

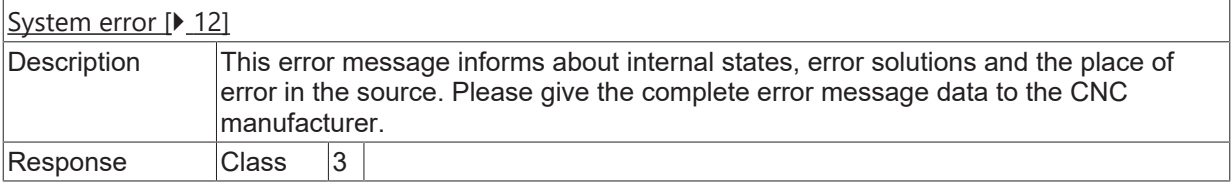

Solution Class 8 Requires controller restart.

#### **ID 20290**

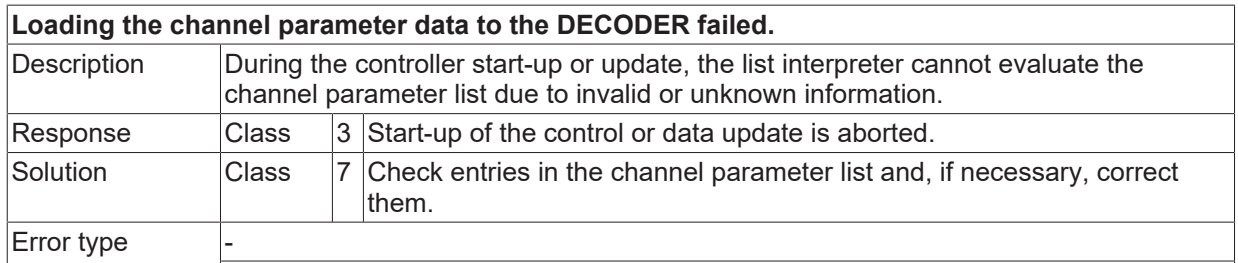

### **ID 20291 - 20295**

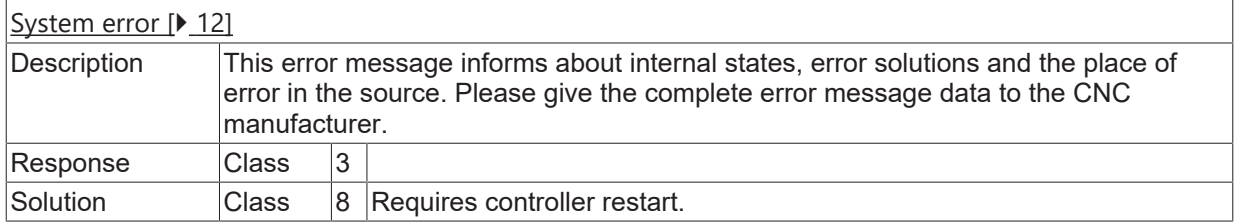

### **ID 20296**

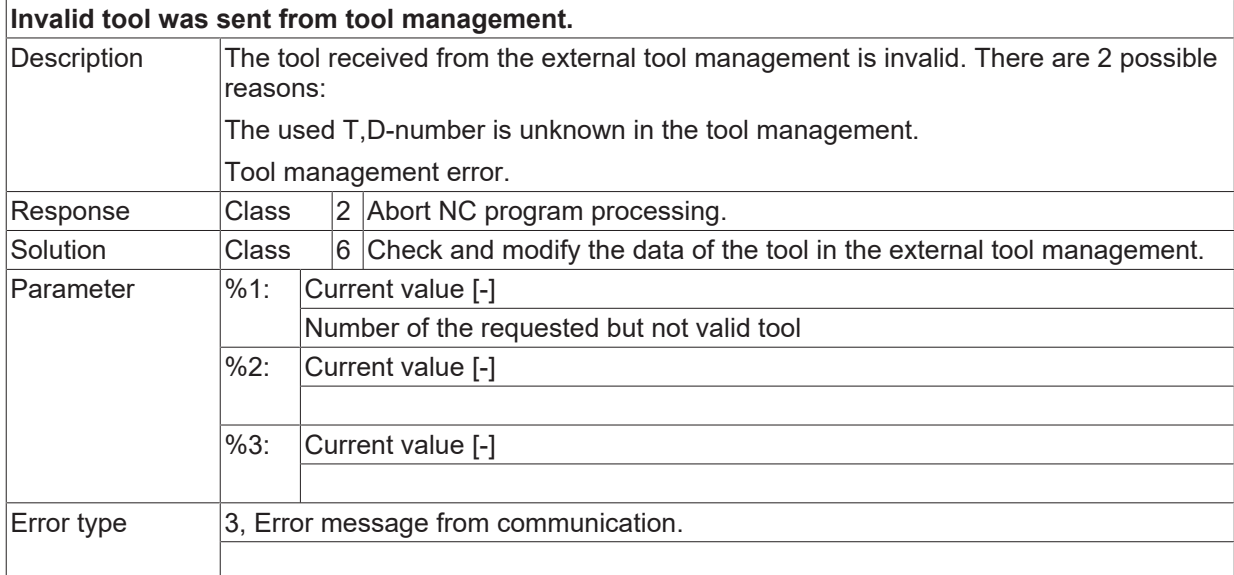

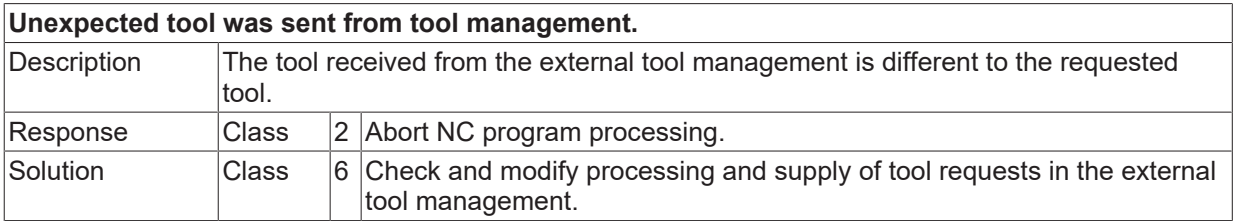

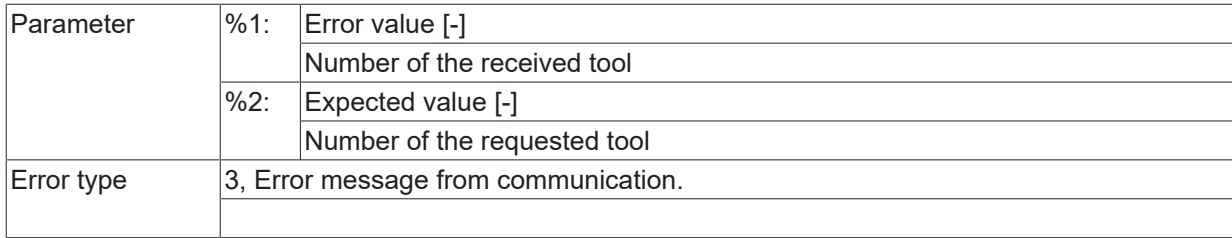

# **ID 20298 - 20311**

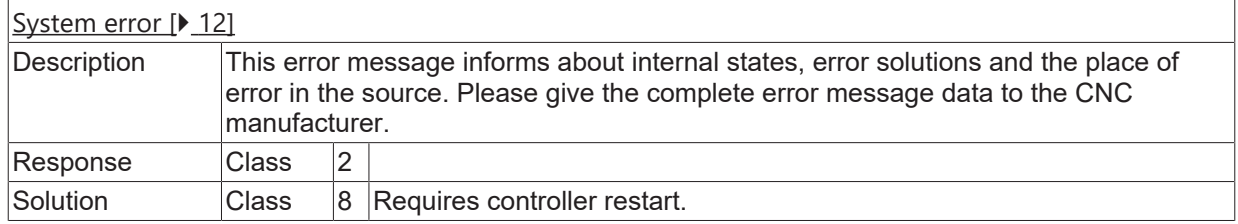

## **ID 20312**

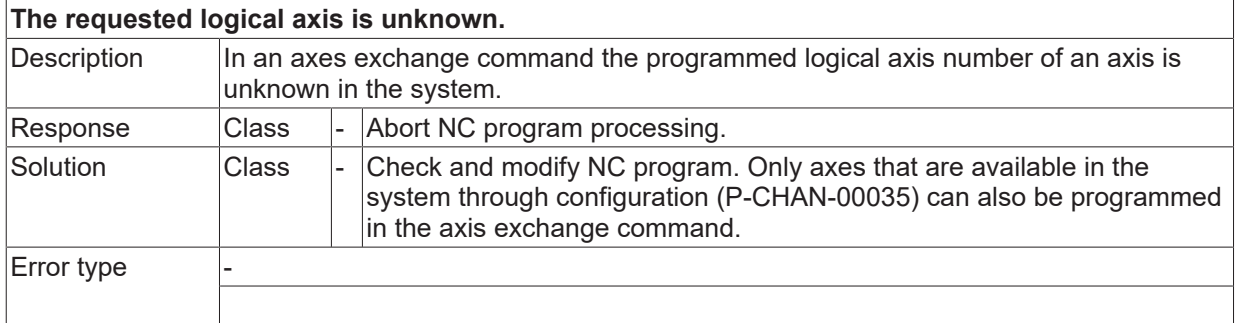

## **ID 20317**

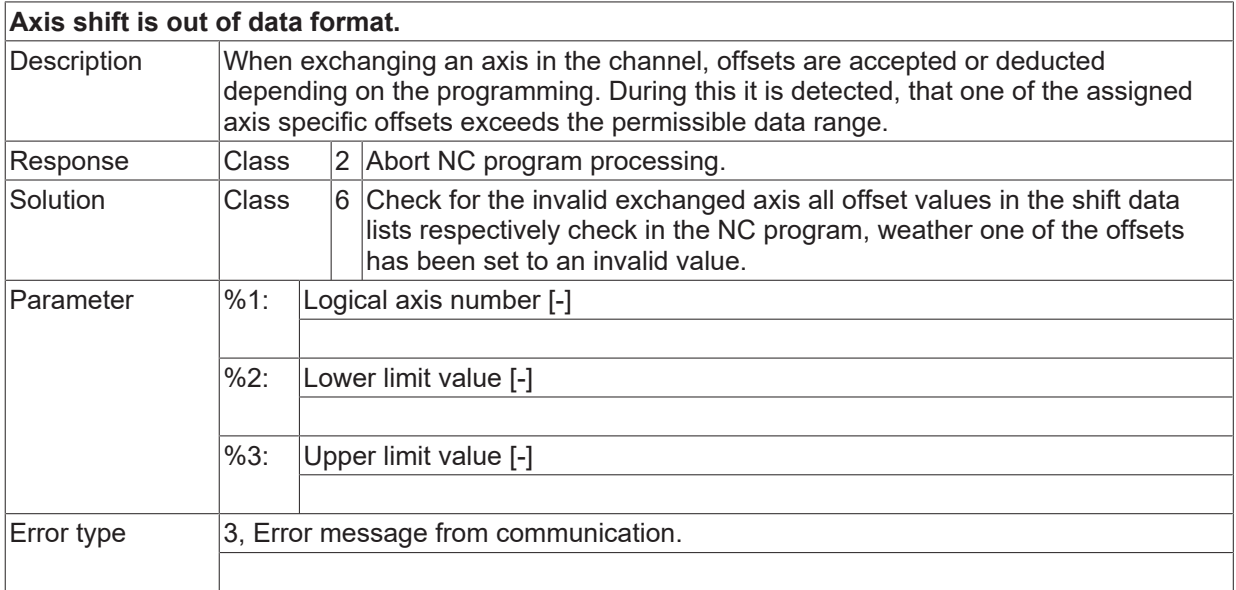

### **ID 20324 - 20338**

[System error \[](#page-11-0) $\blacktriangleright$  [12\]](#page-11-0)

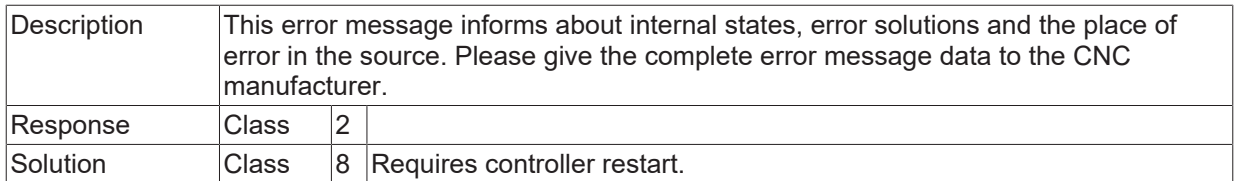

### **ID 20339**

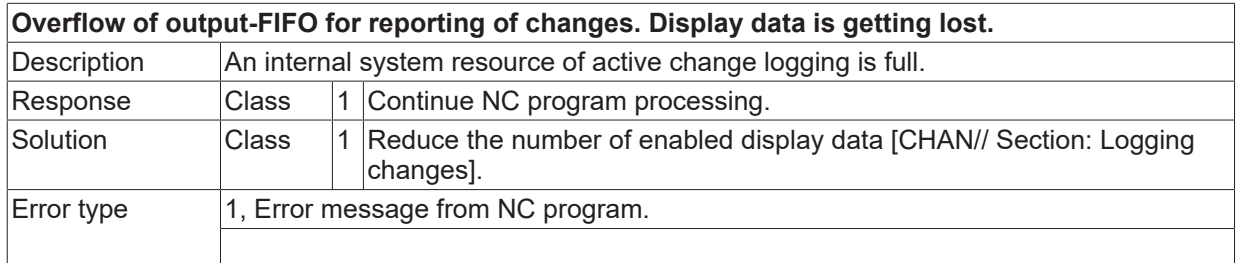

## **ID 20341 - 20346**

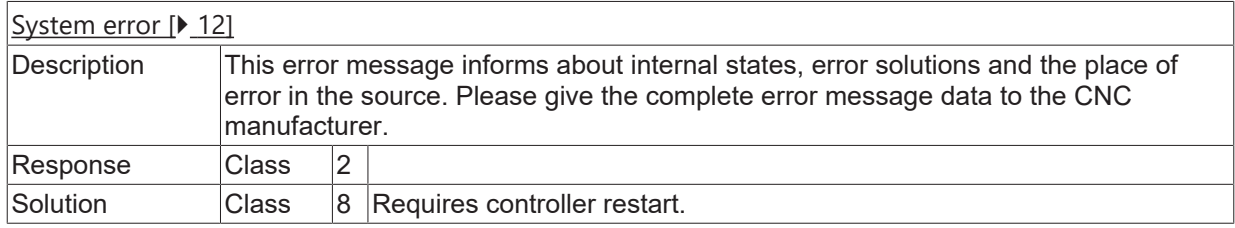

## **ID 20347**

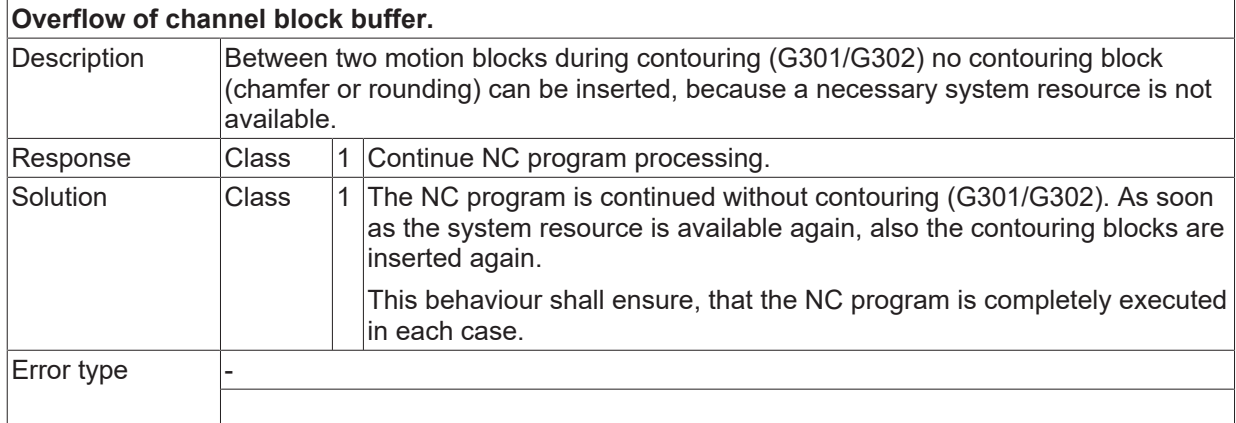

## **ID 20348 - 20350**

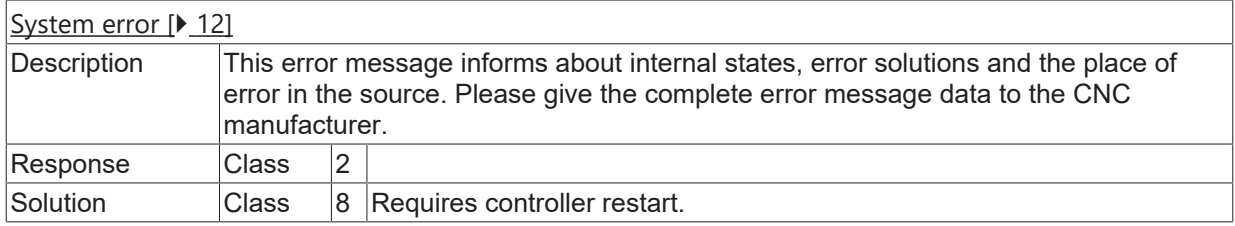

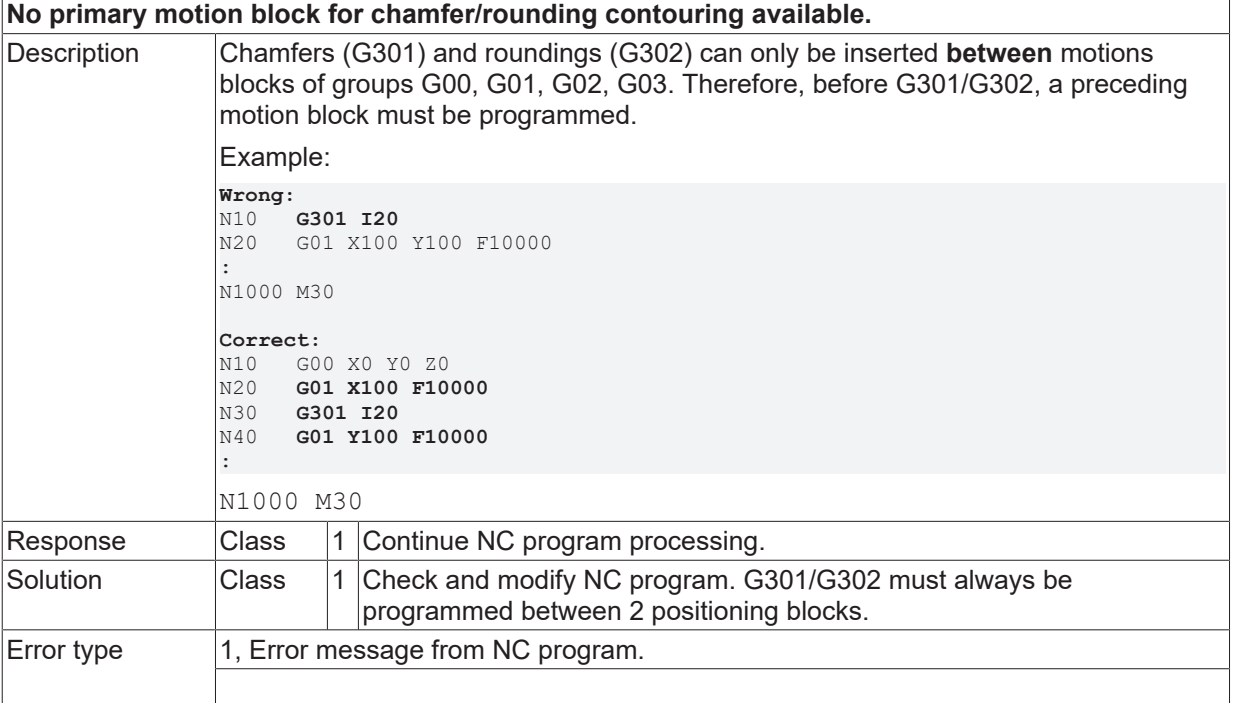

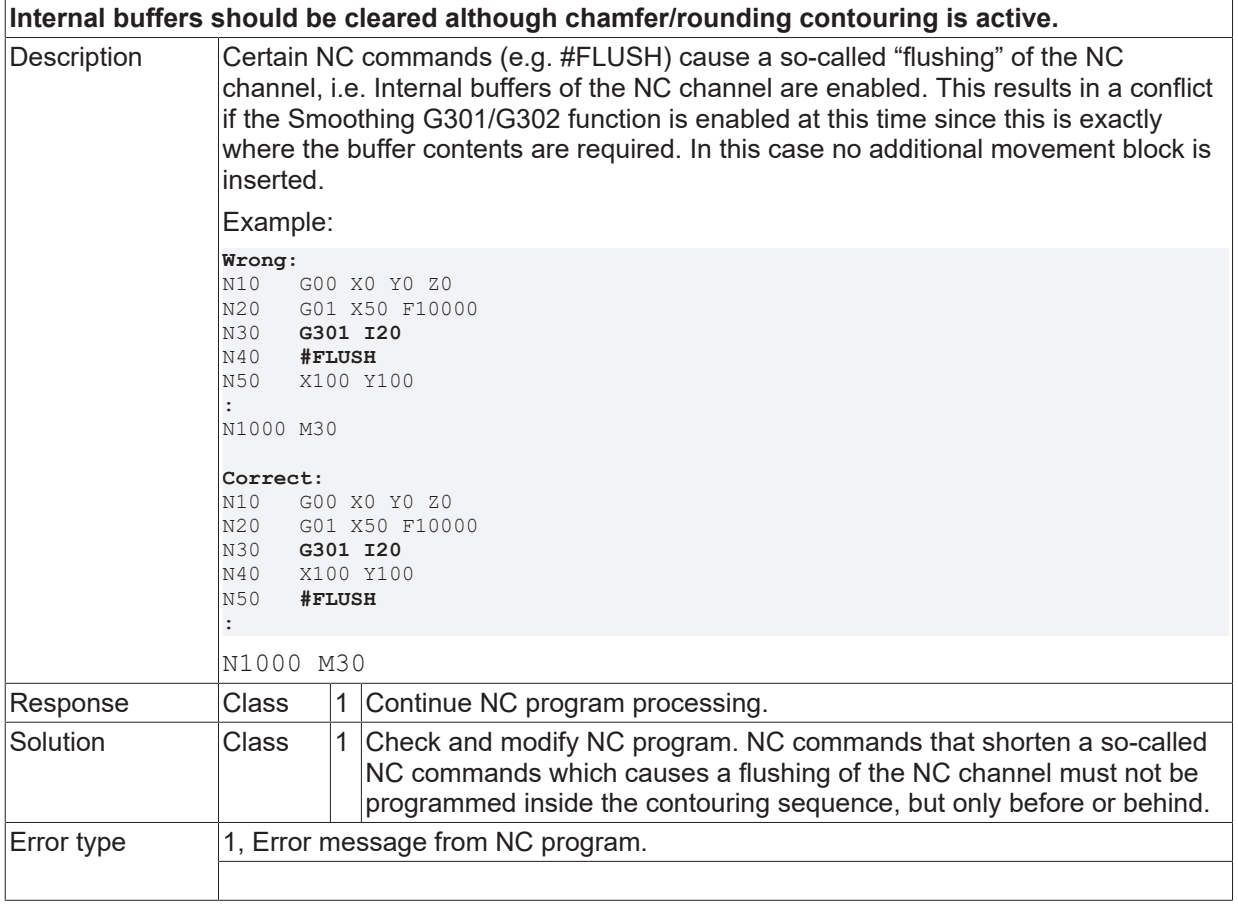

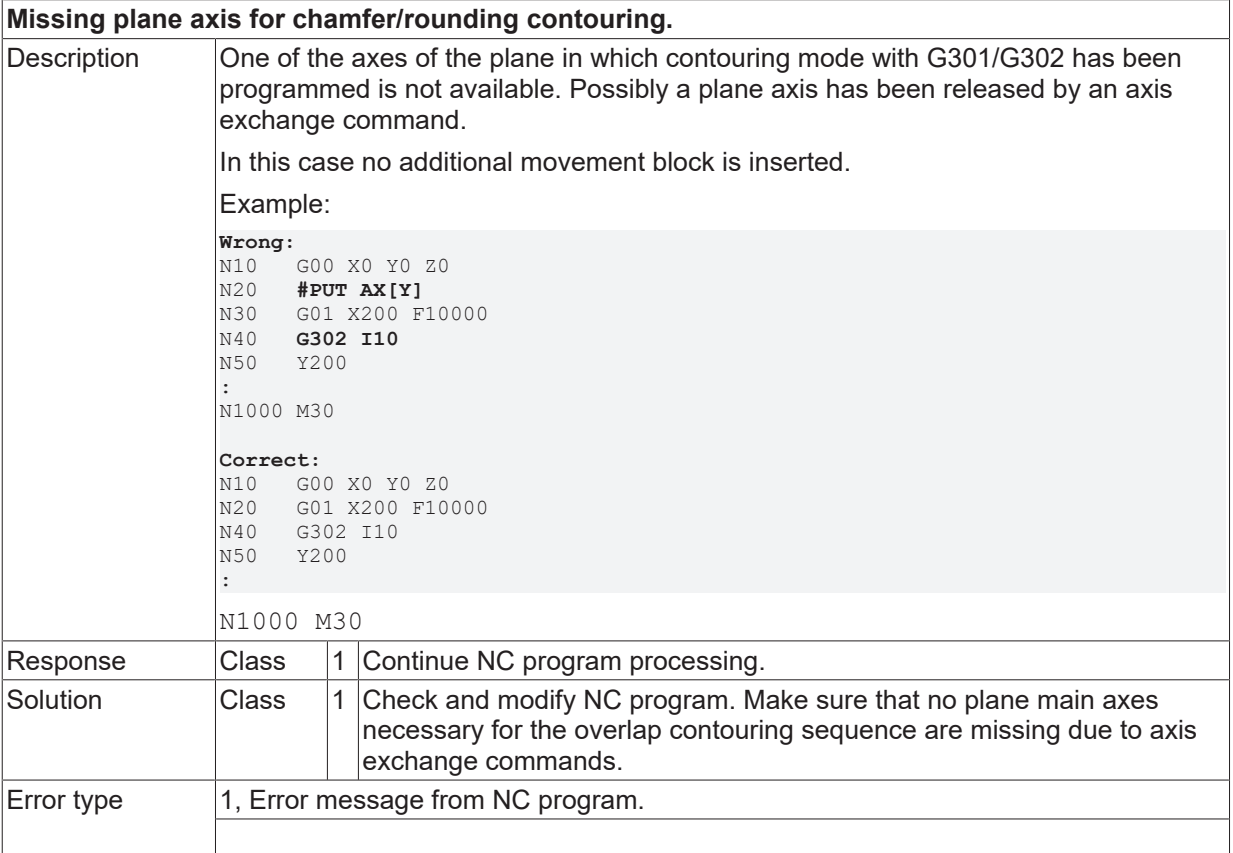

#### **ID 20354**

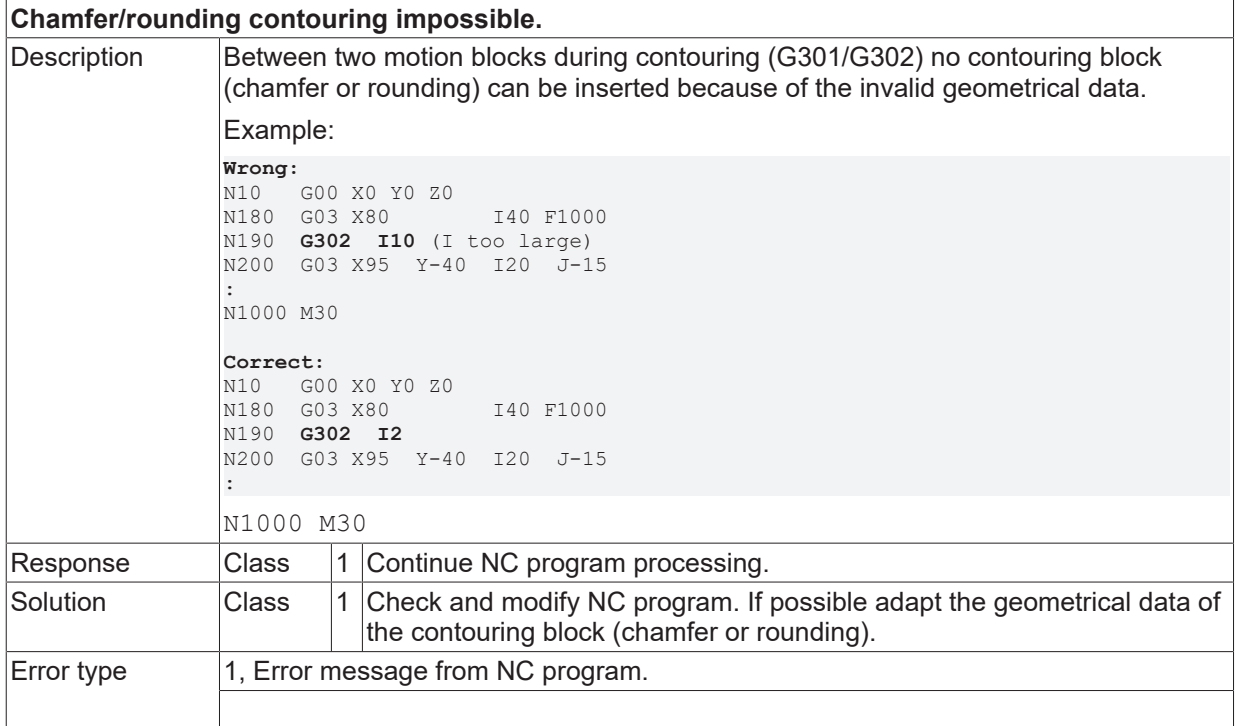

# **ID 20355 - 20359**

[System error \[](#page-11-0) $\blacktriangleright$  [12\]](#page-11-0)

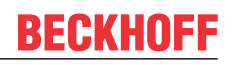

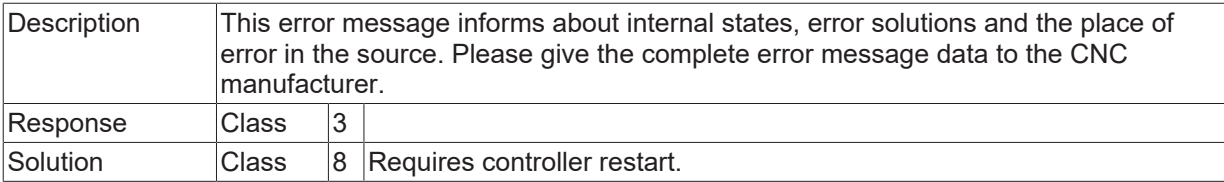

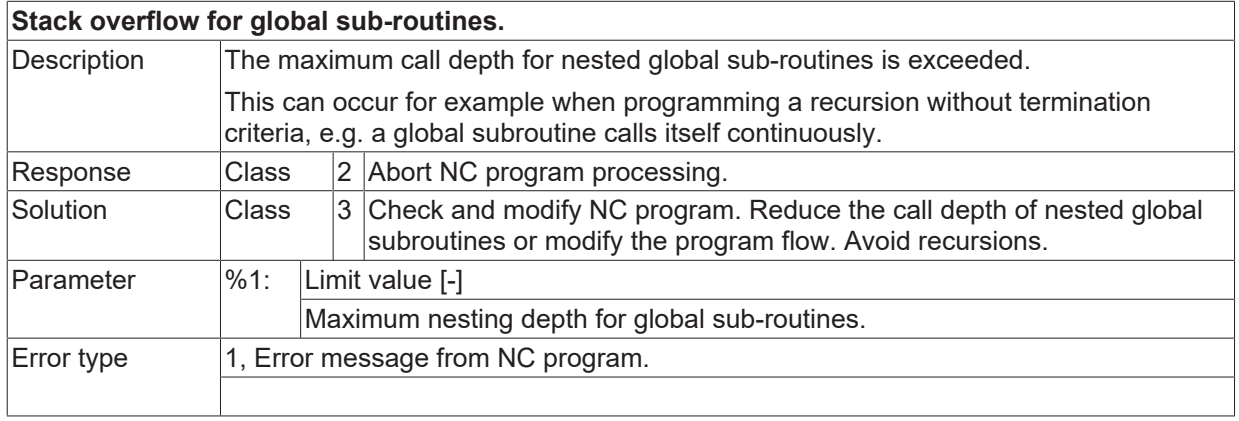

### **ID 20361**

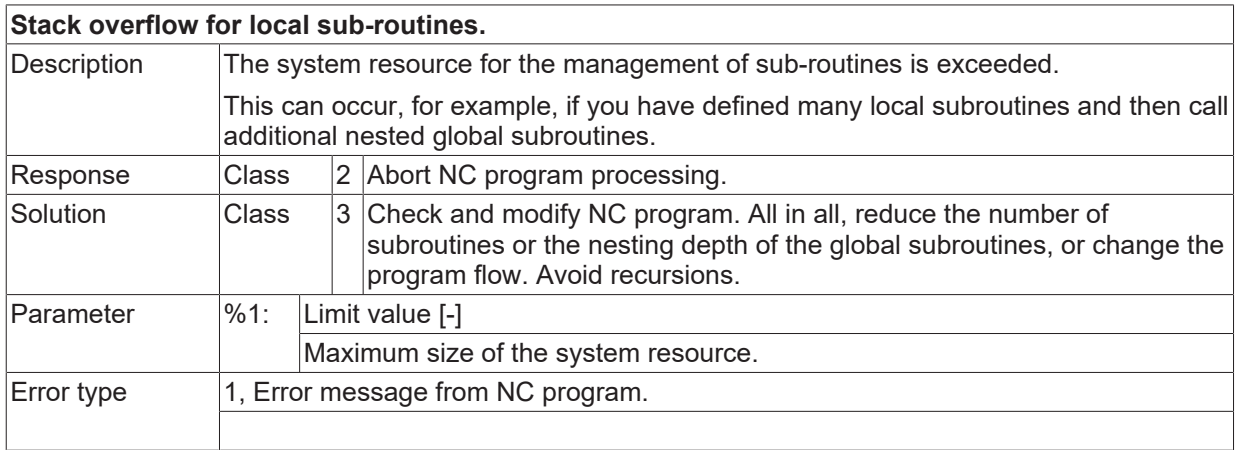

# **ID 20362**

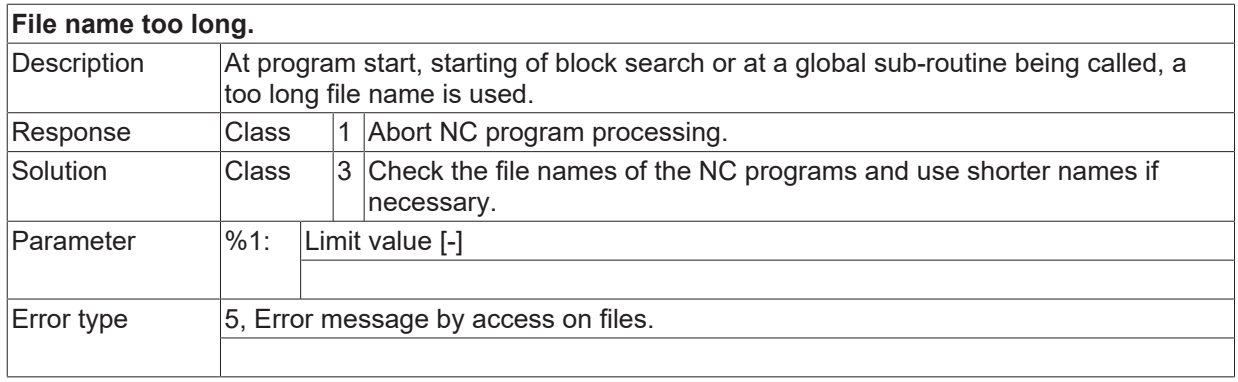

## **ID 20364**

**No file access possible.**

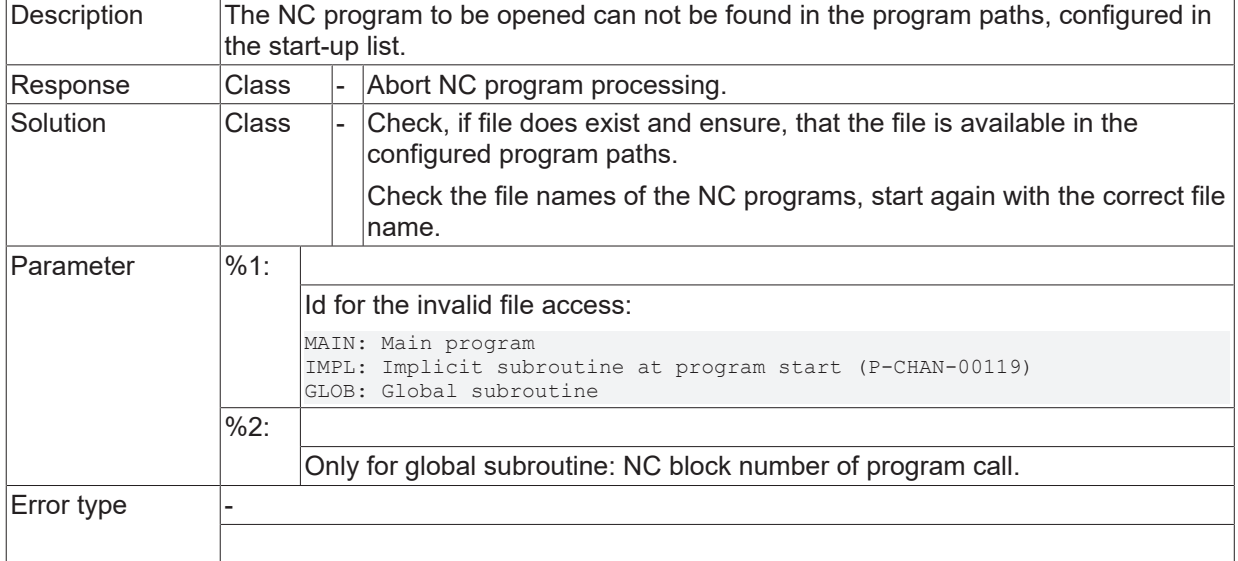

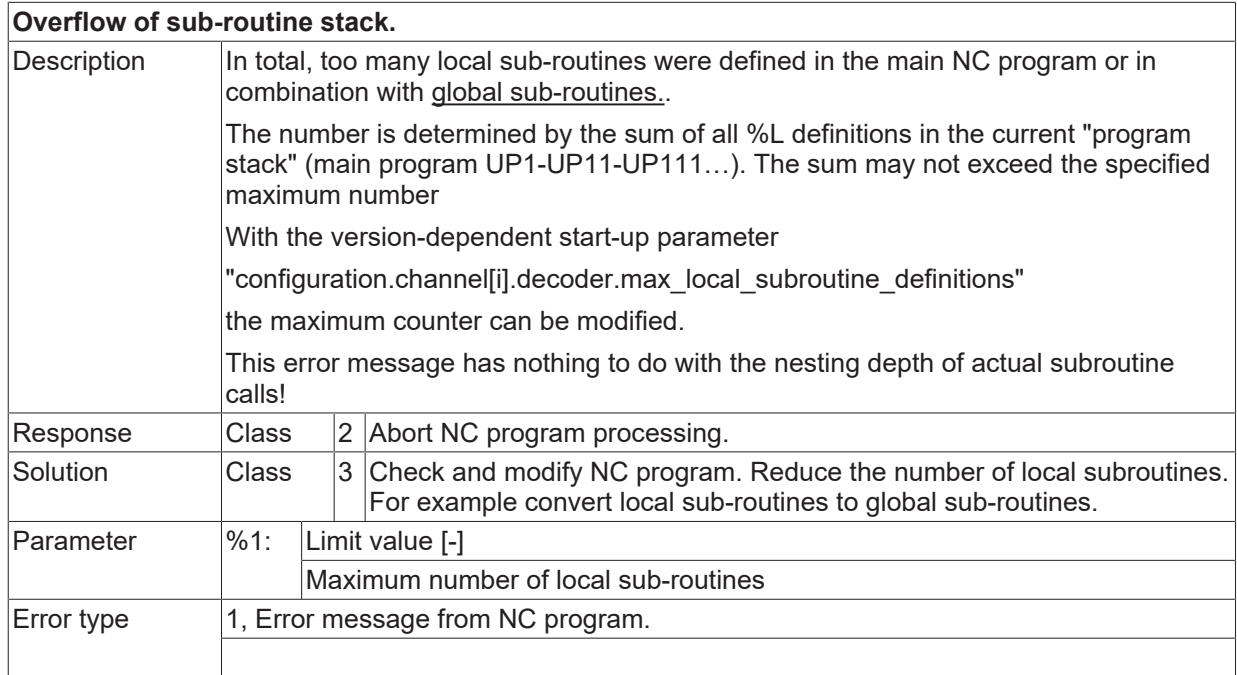

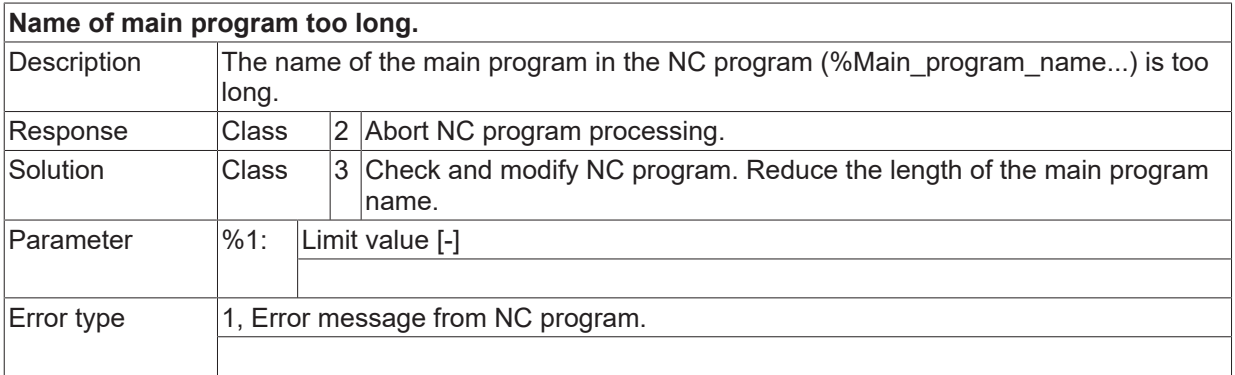

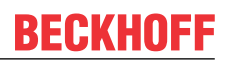

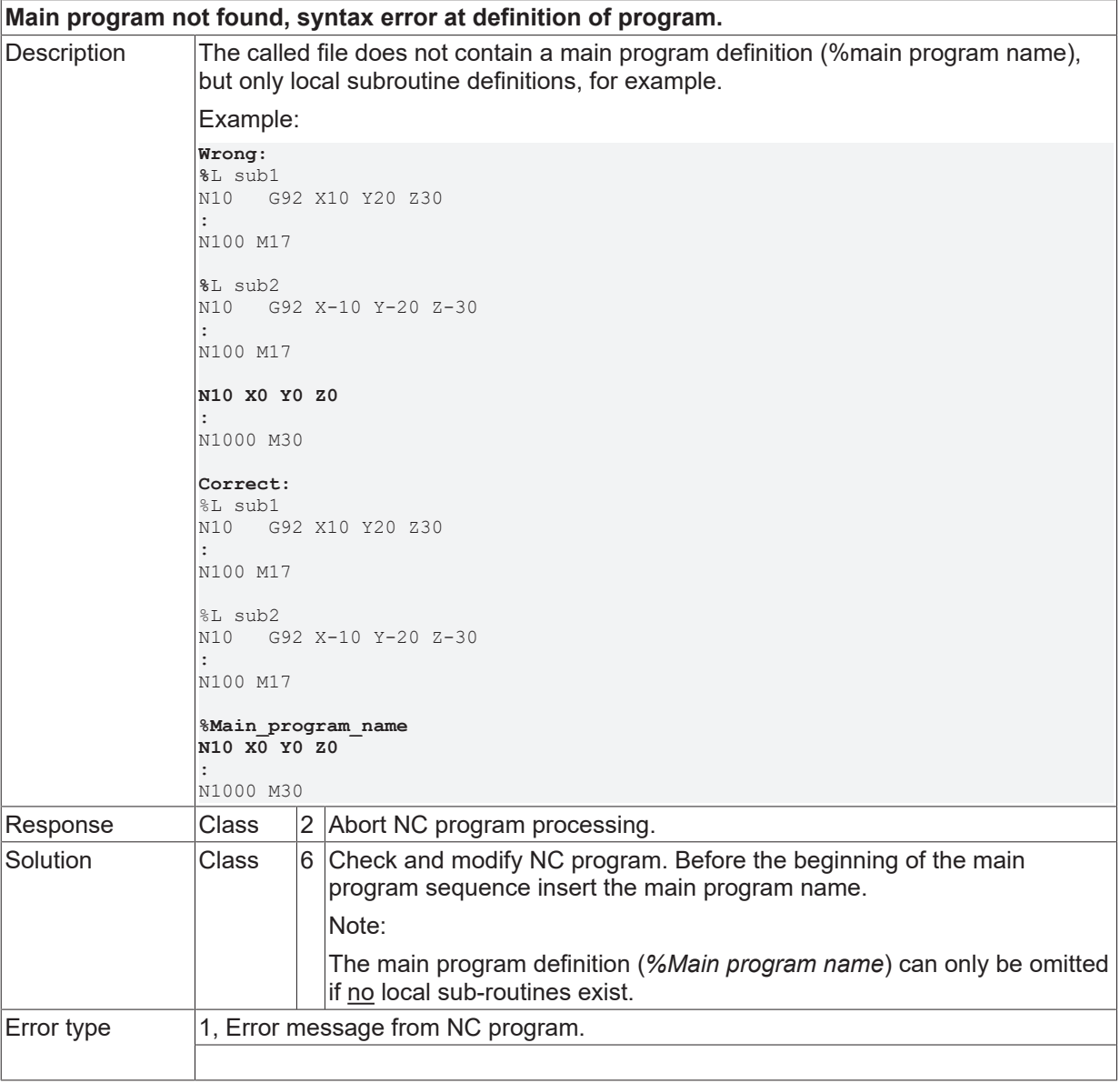

## **ID 20369**

**Global subroutine not found, syntax error at definition of program.**

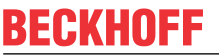

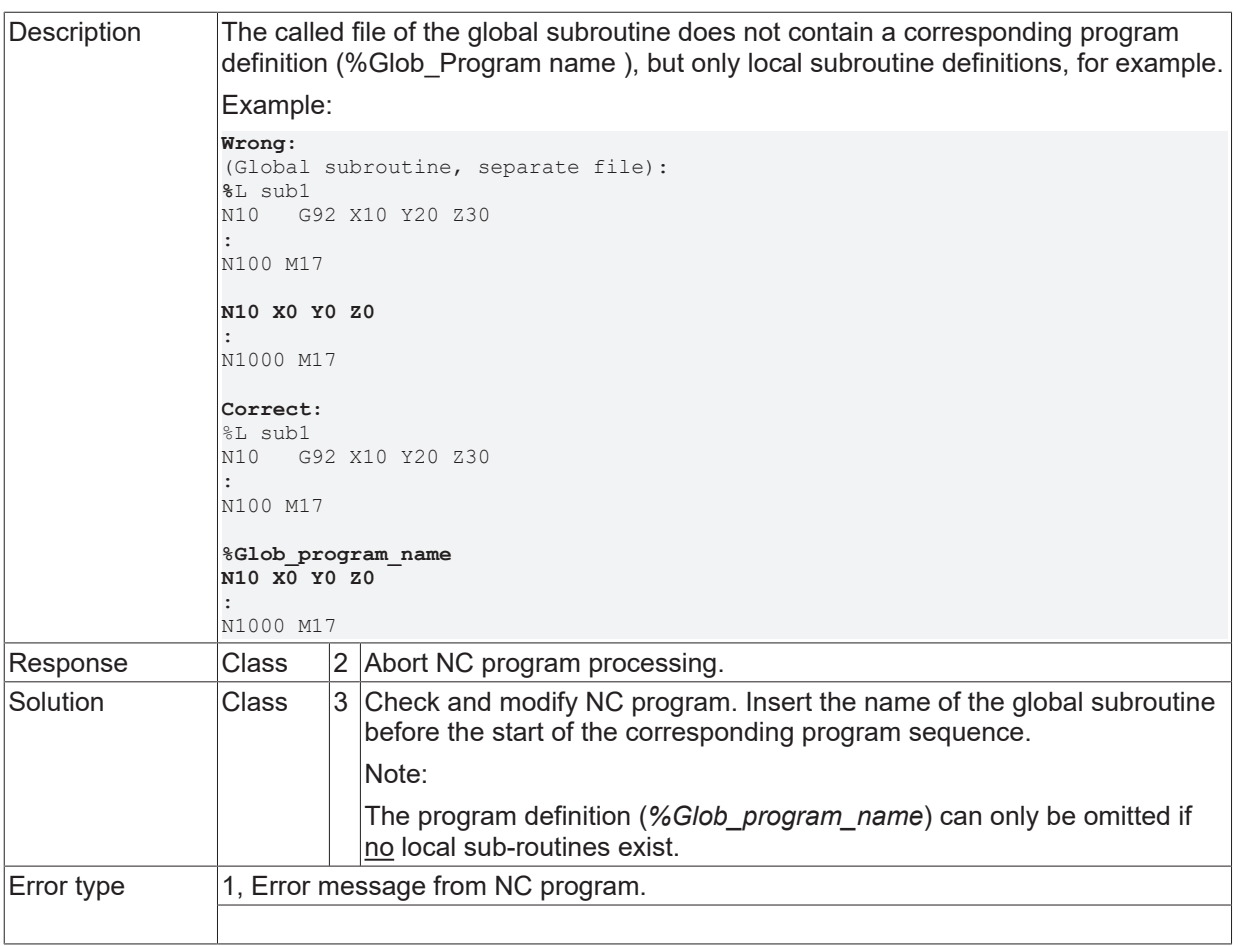

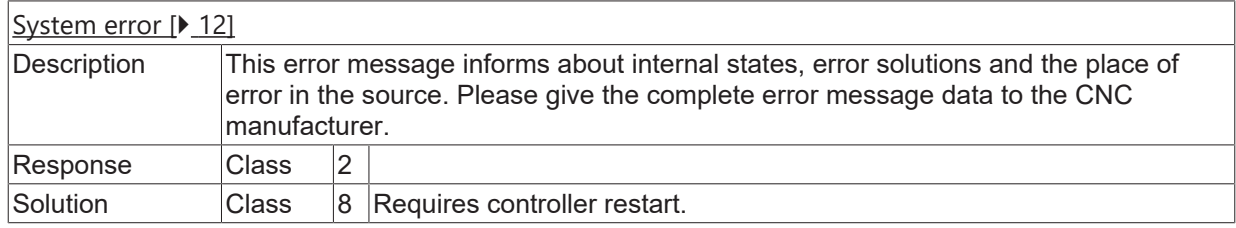

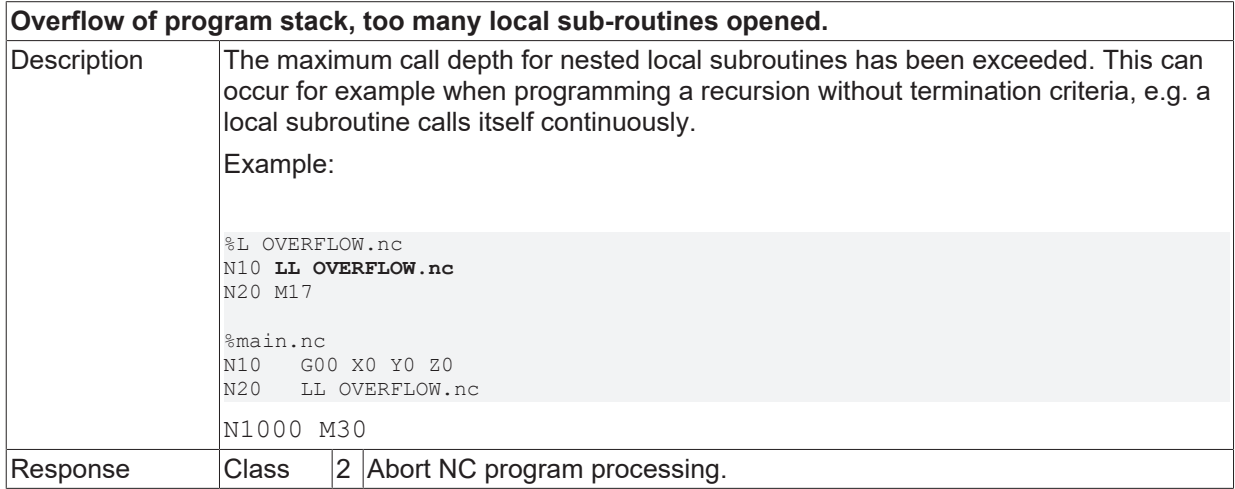

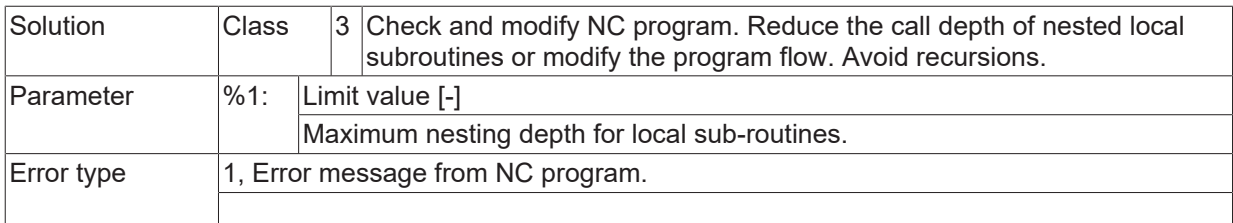

## **ID 20372**

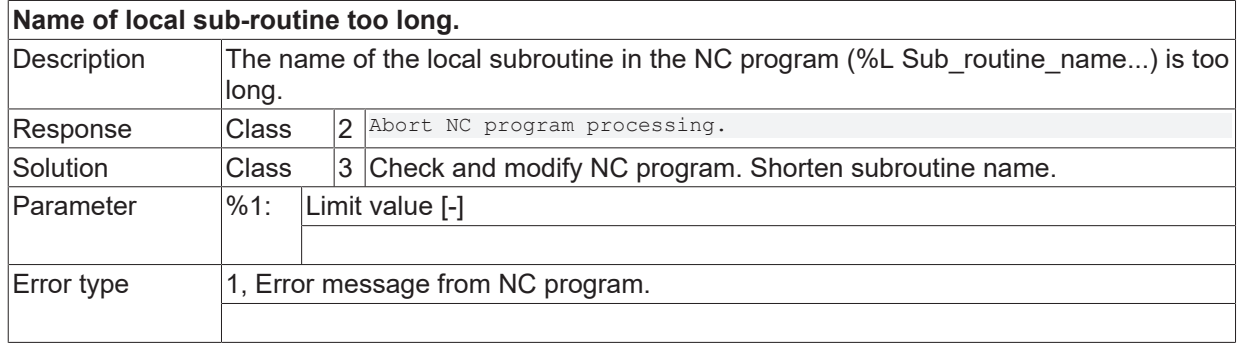

### **ID 20373**

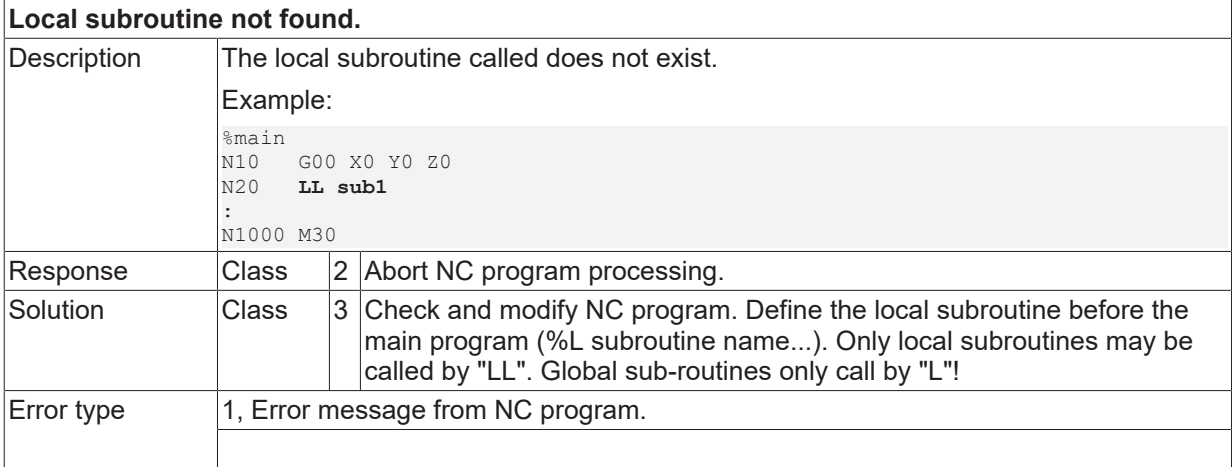

## **ID 20374**

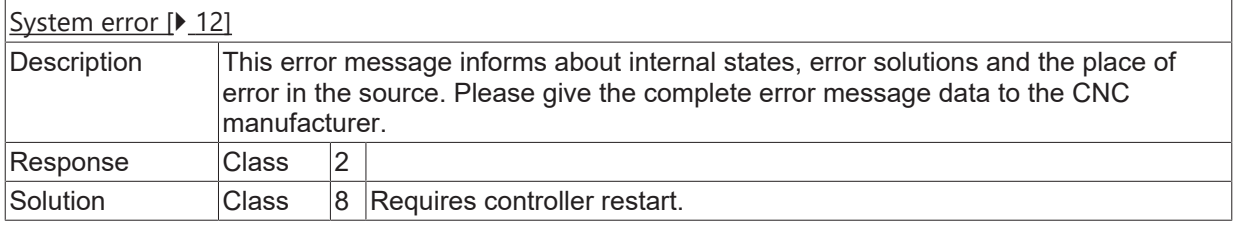

### **ID 20375**

**There are valid open control blocks at program end.**

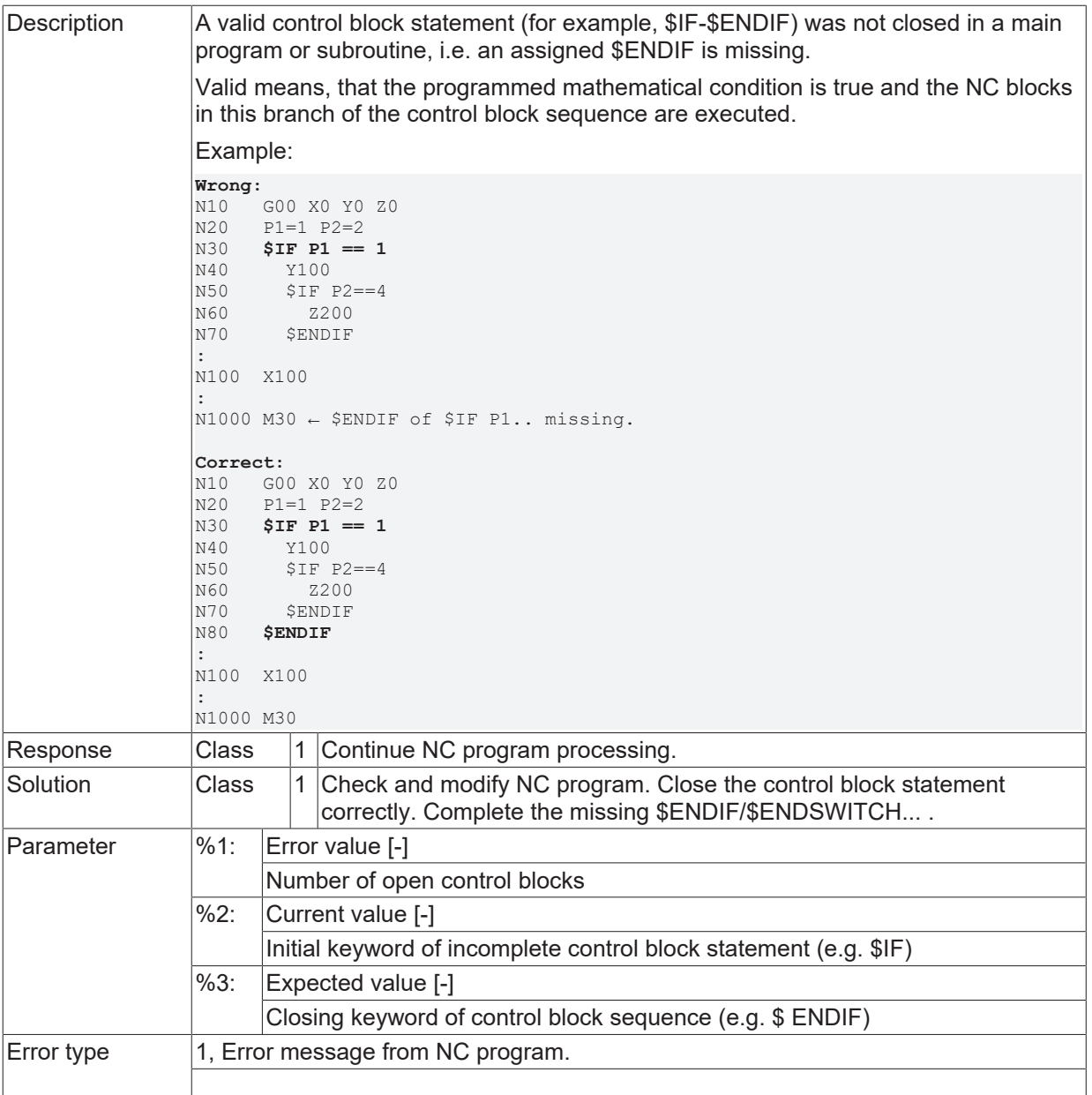

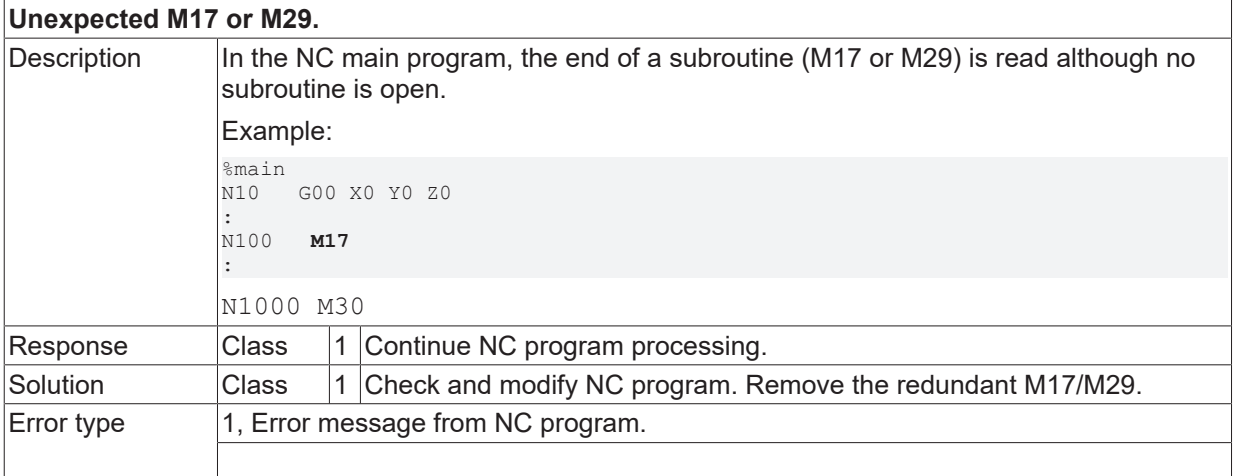

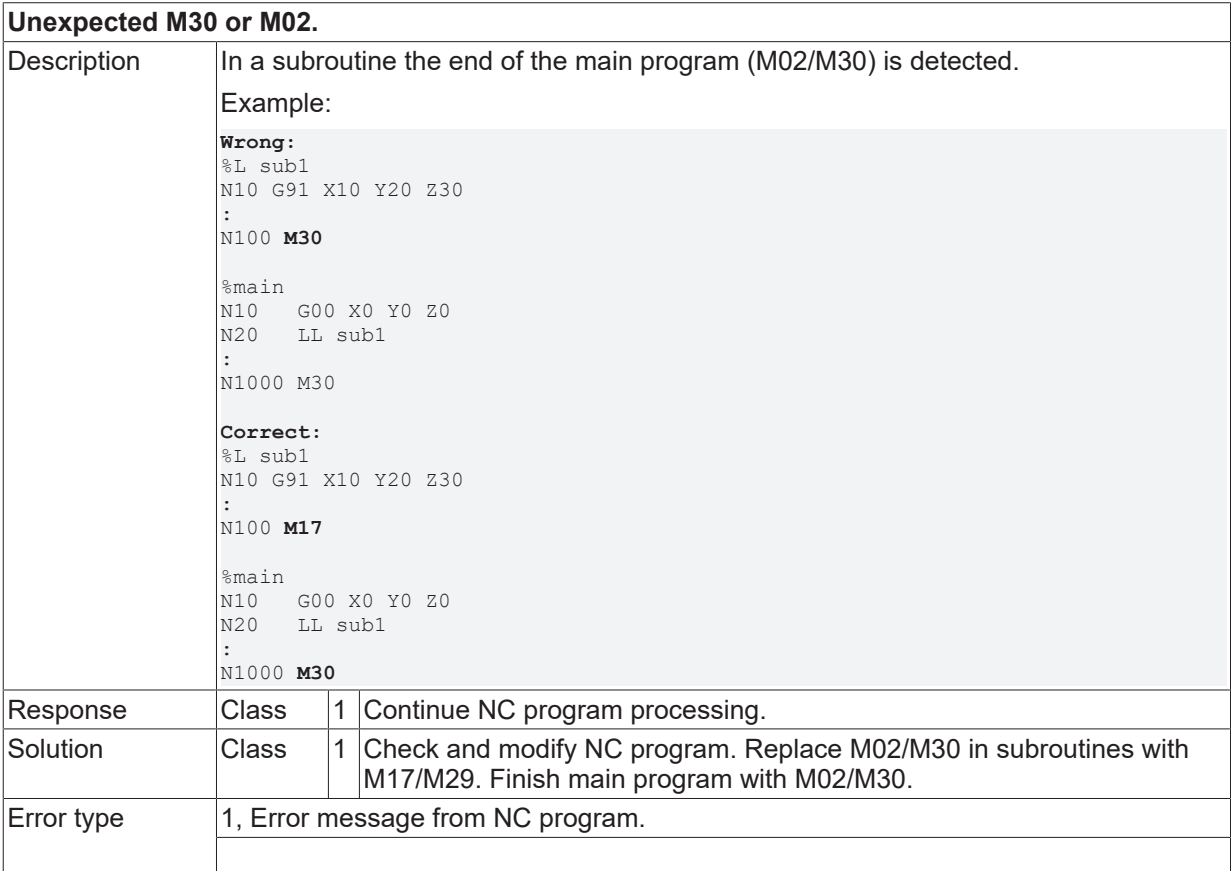

## **ID 20378**

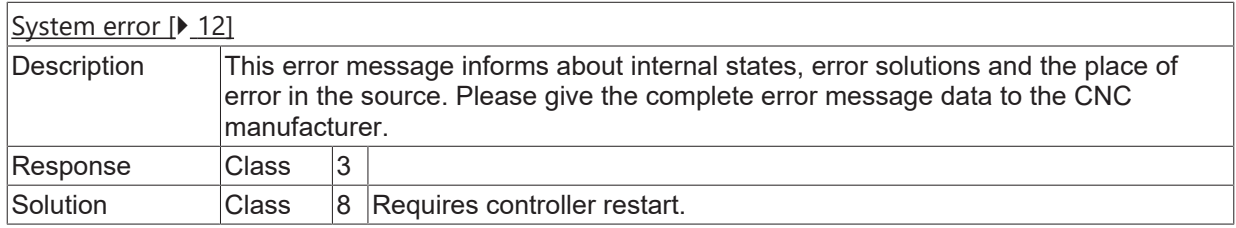

### **ID 20381**

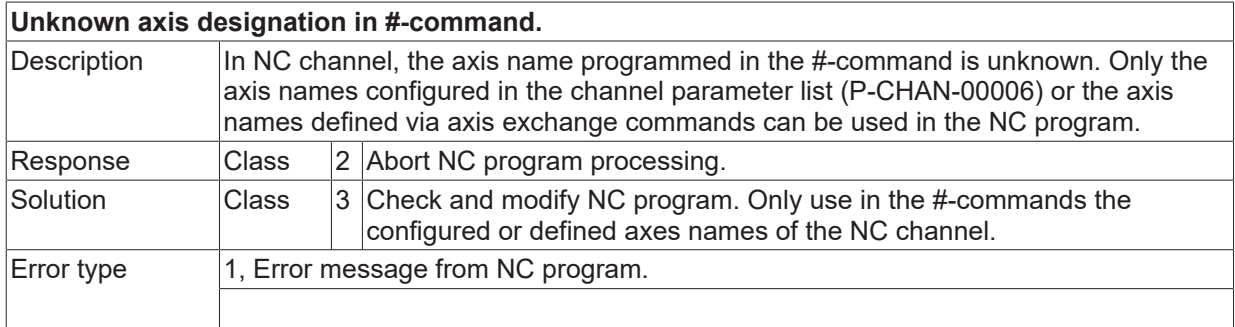

### **ID 20382 - 20384**

[System error \[](#page-11-0) $\blacktriangleright$  [12\]](#page-11-0)

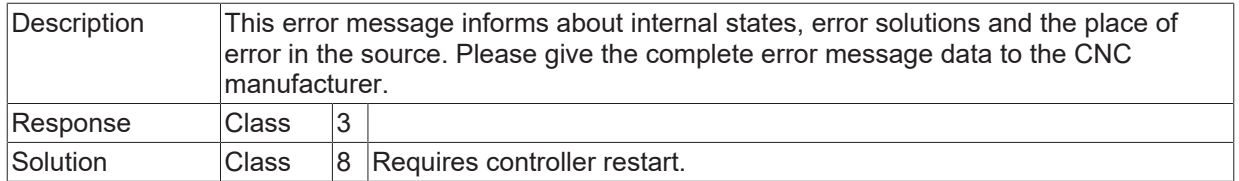

### **ID 20385**

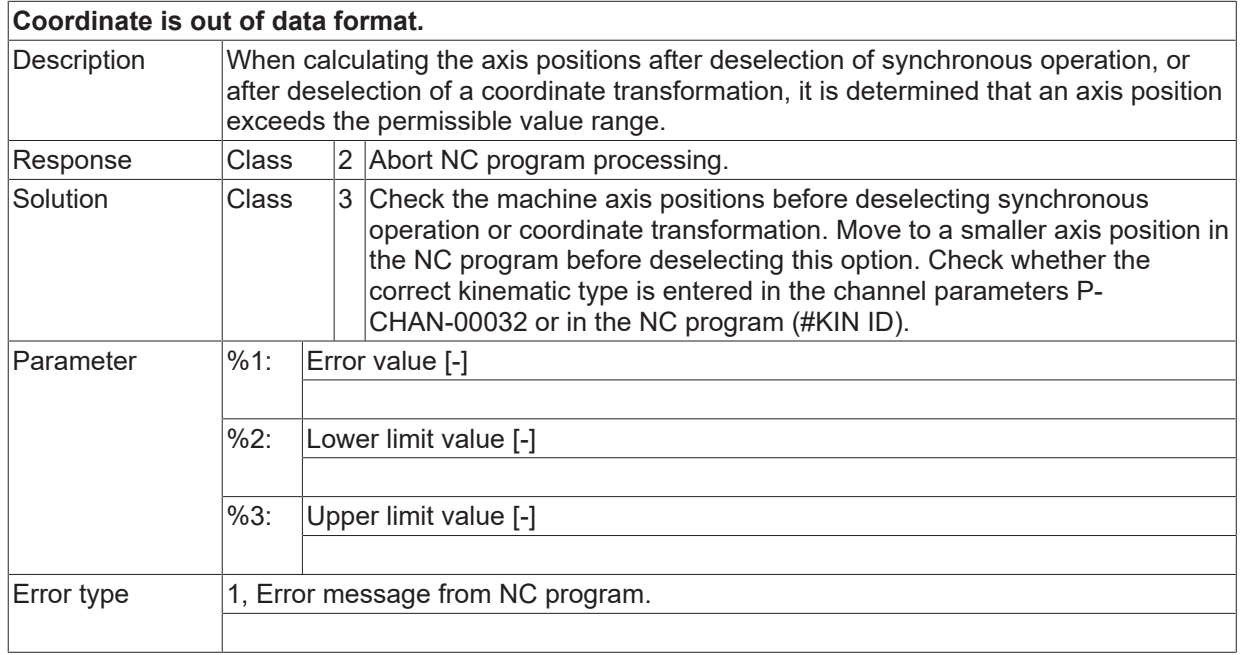

# **ID 20386**

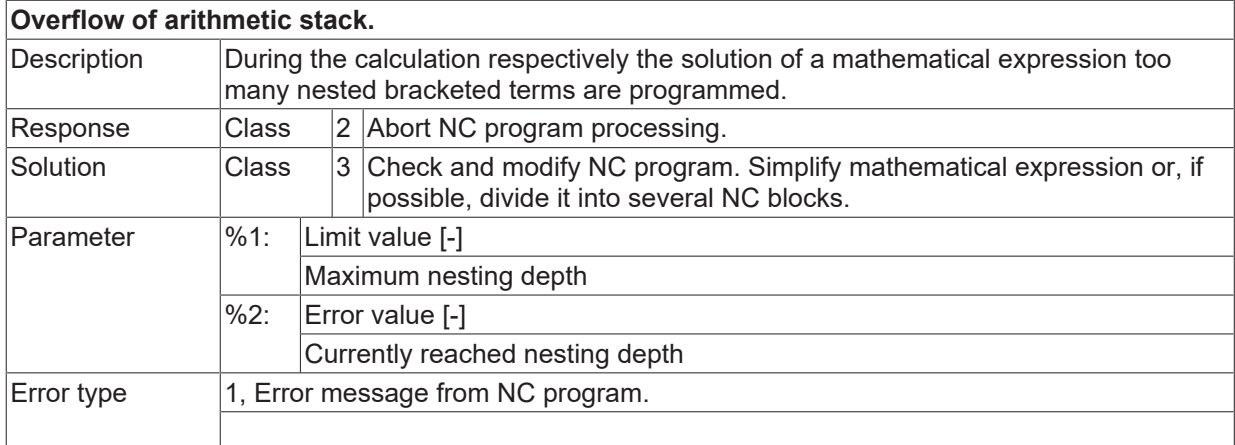

# **ID 20387**

**After function call an opening square bracket is expected.**

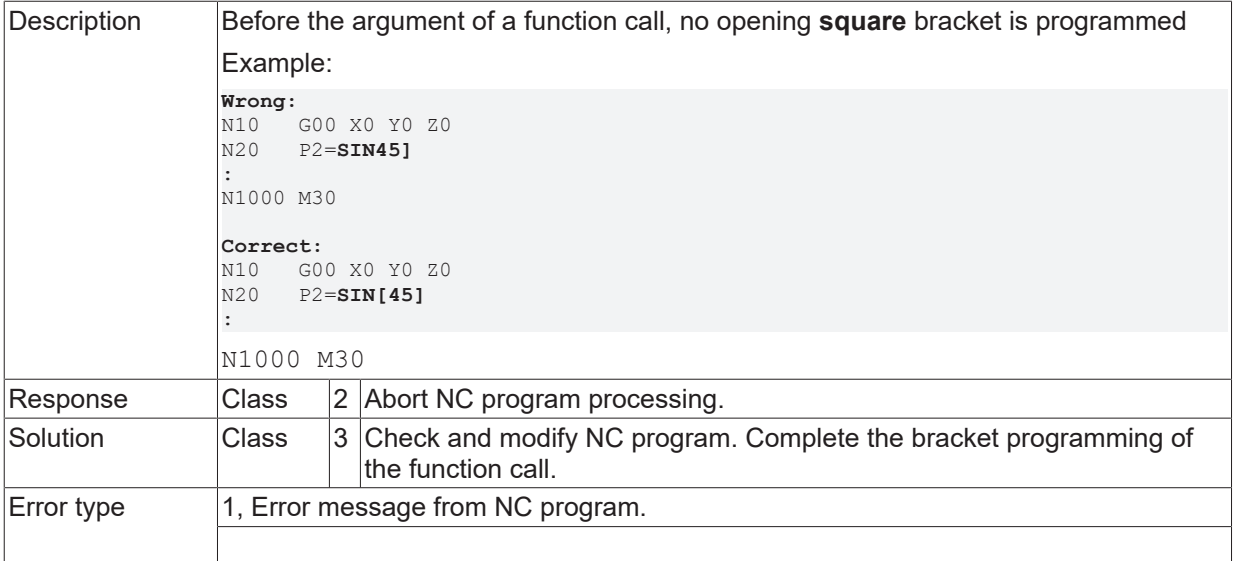

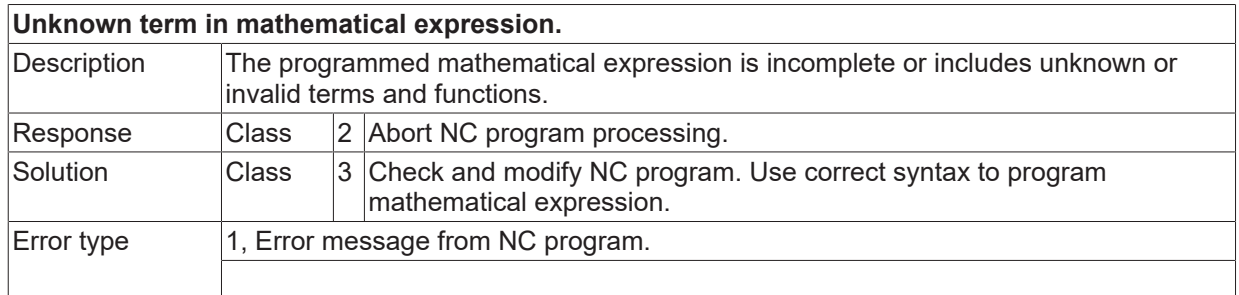

# **ID 20394**

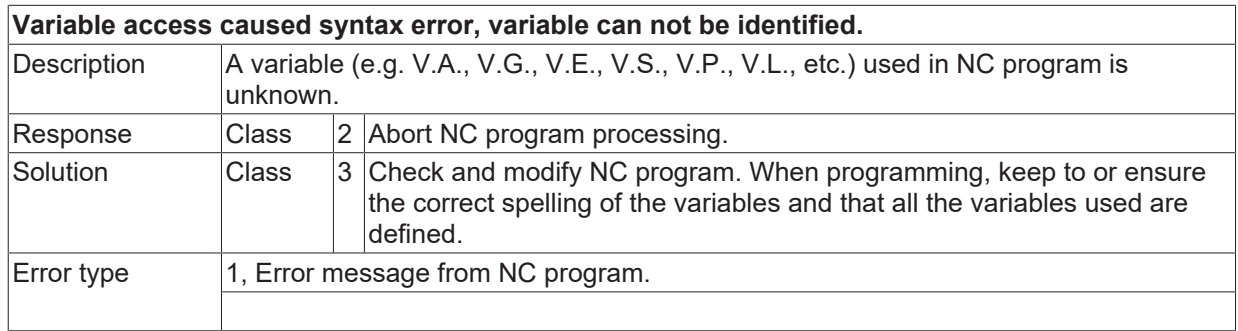

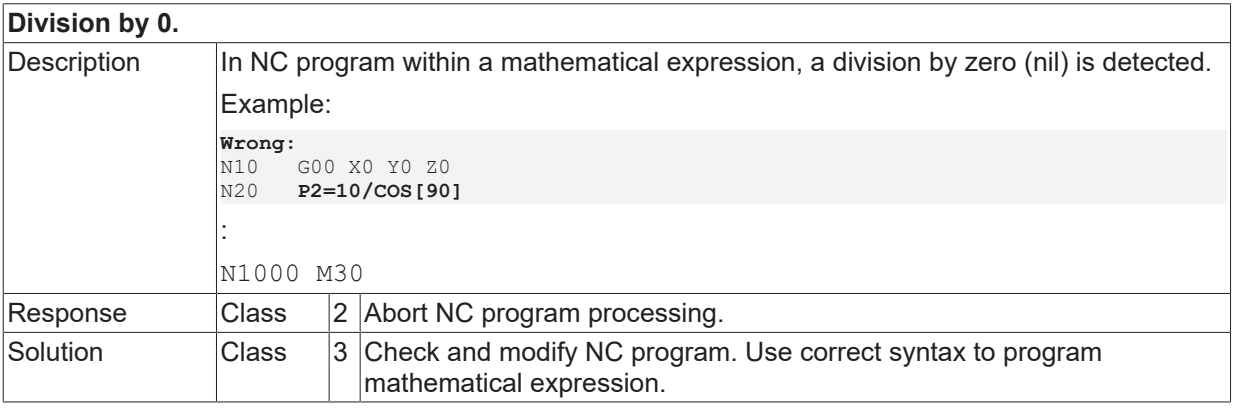

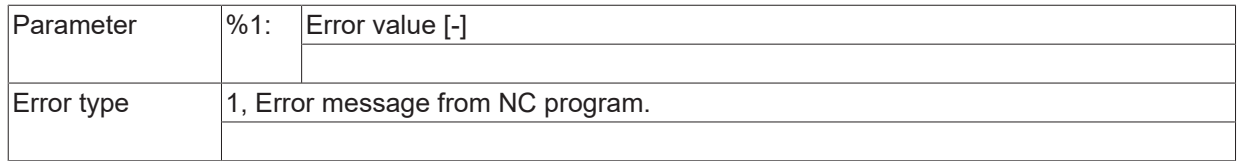

## **ID 20397**

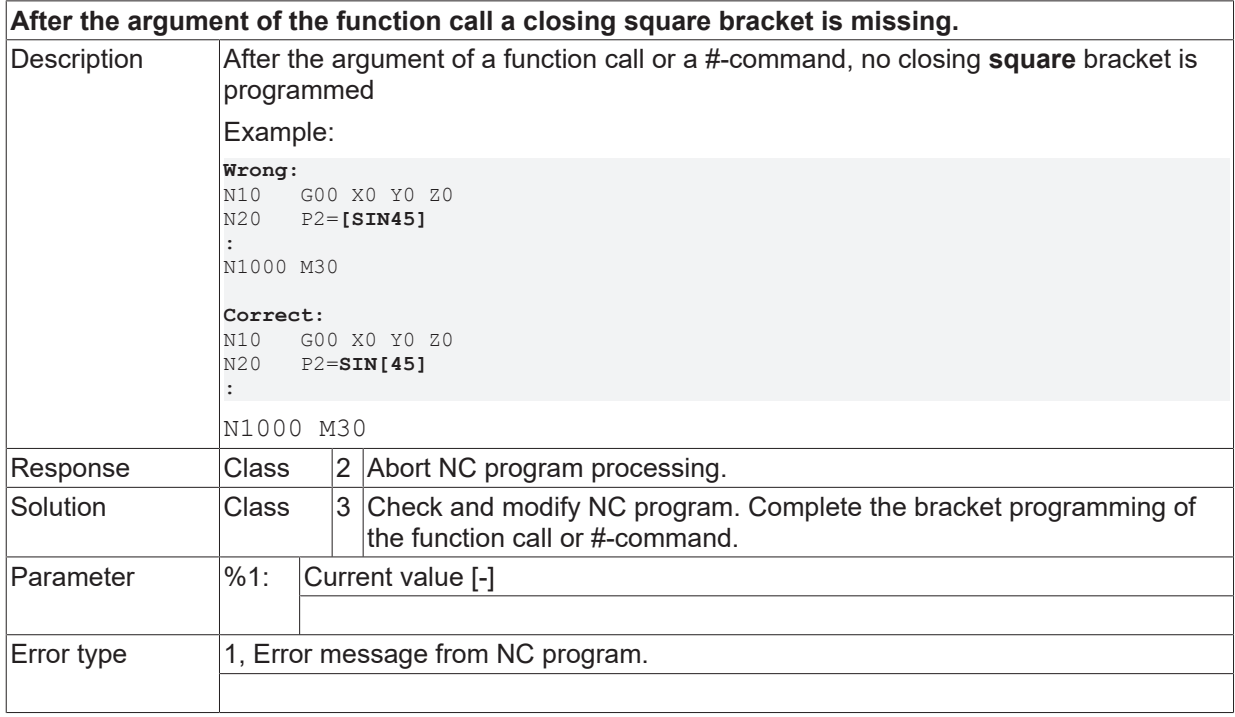

## **ID 20398**

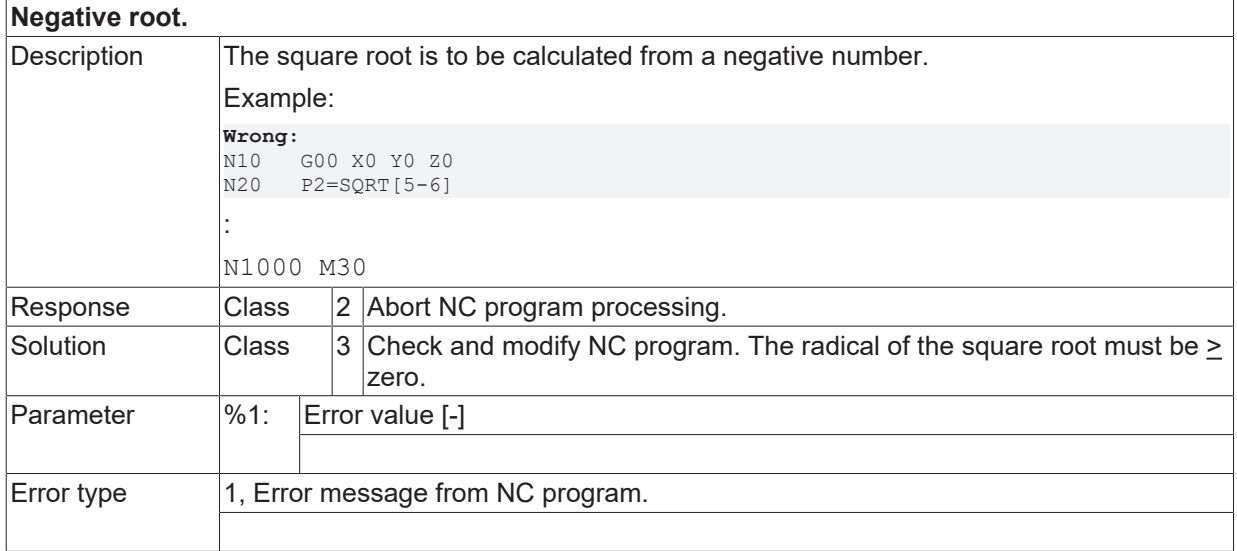

# **ID 20399**

**Logarithm less than/equal 0.**

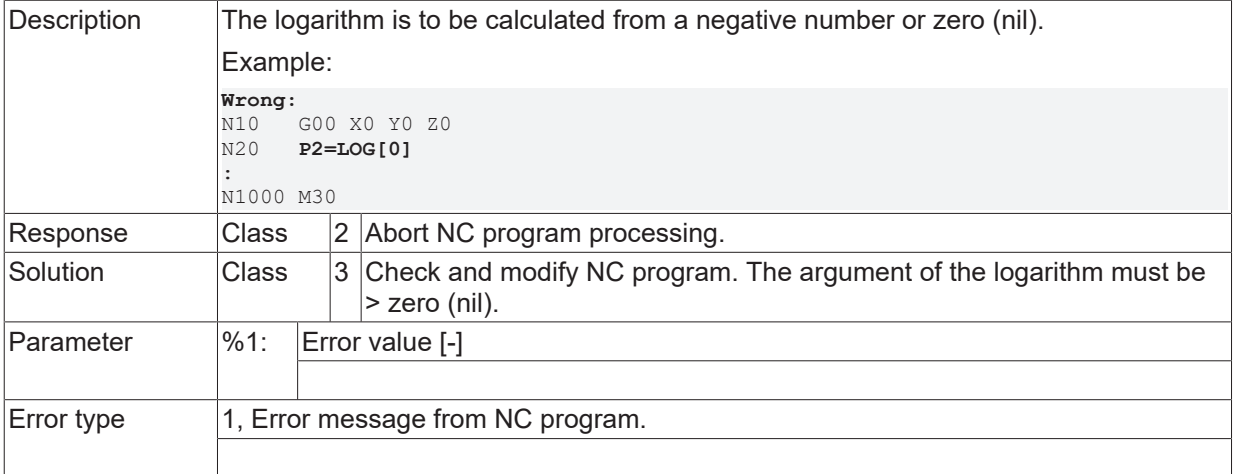

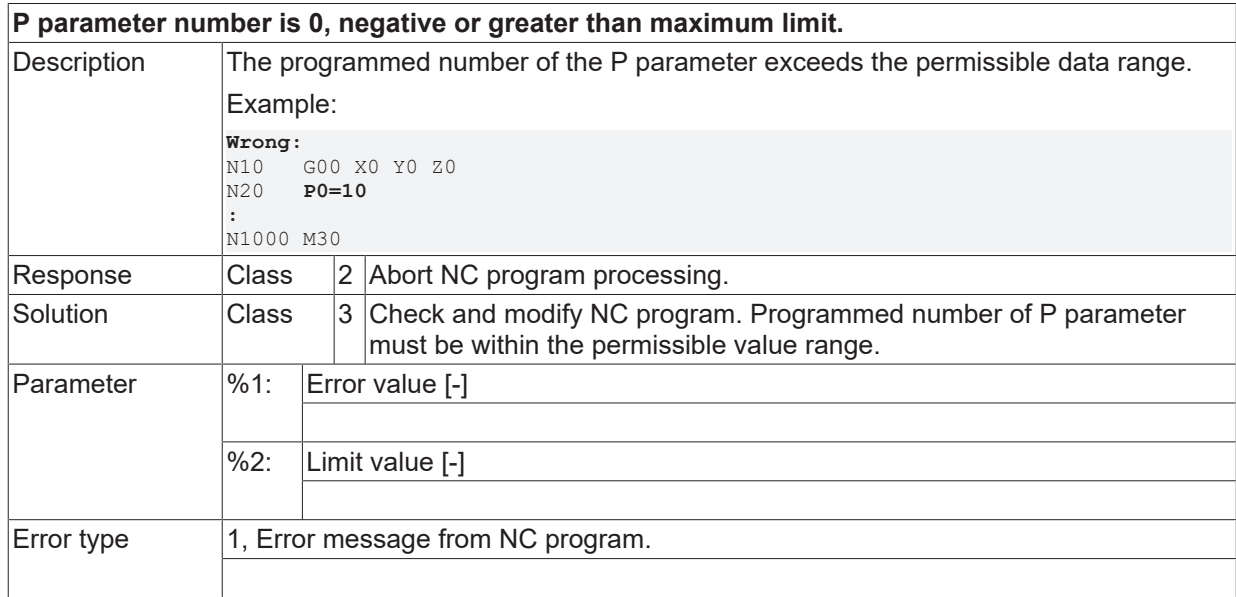

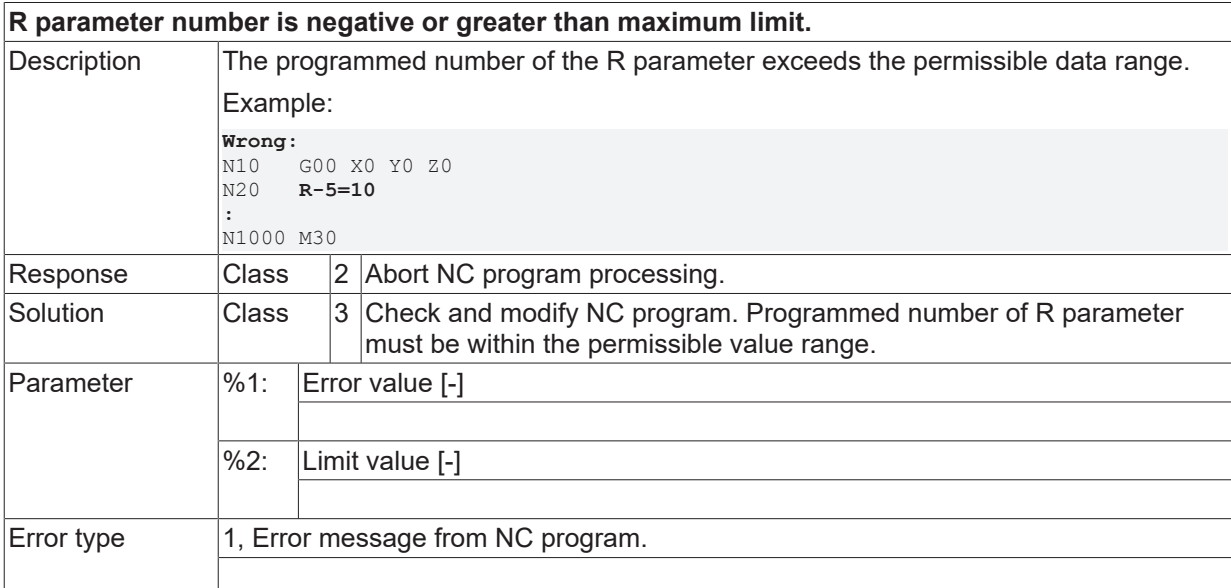

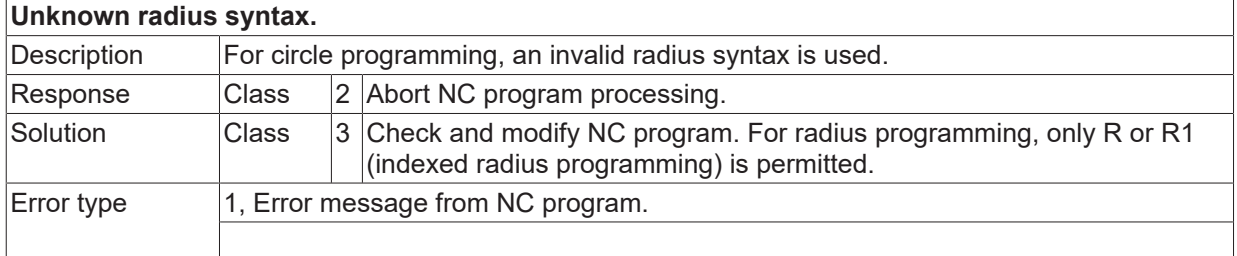

### **ID 20403**

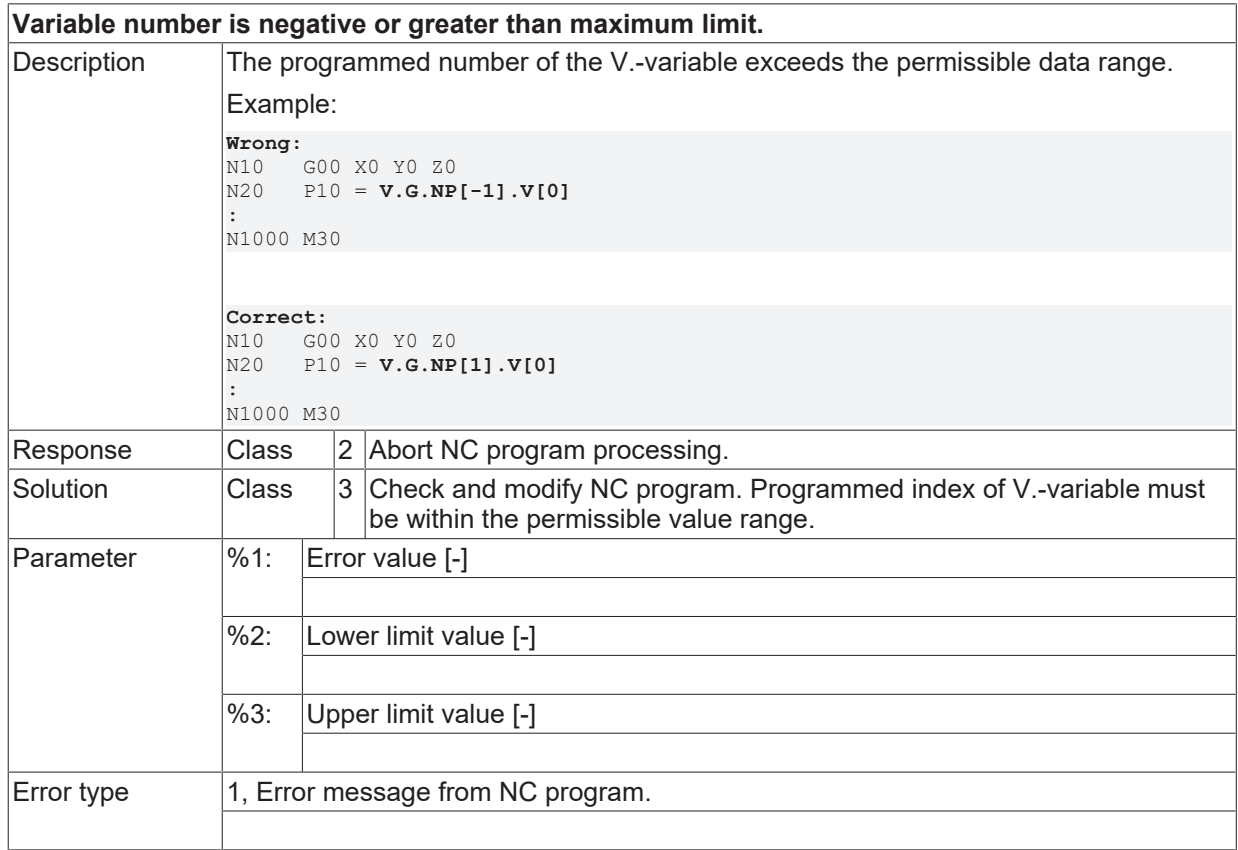

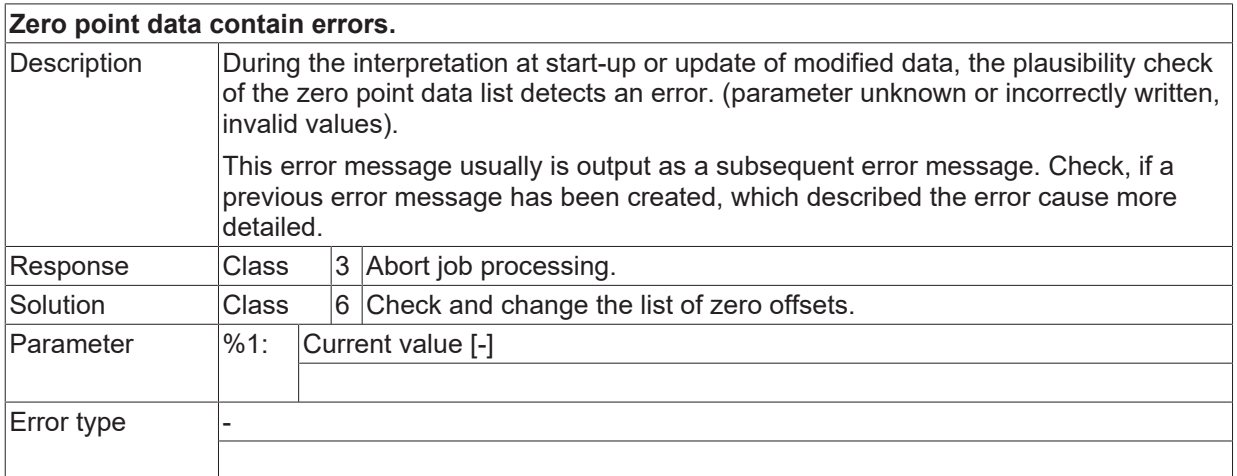

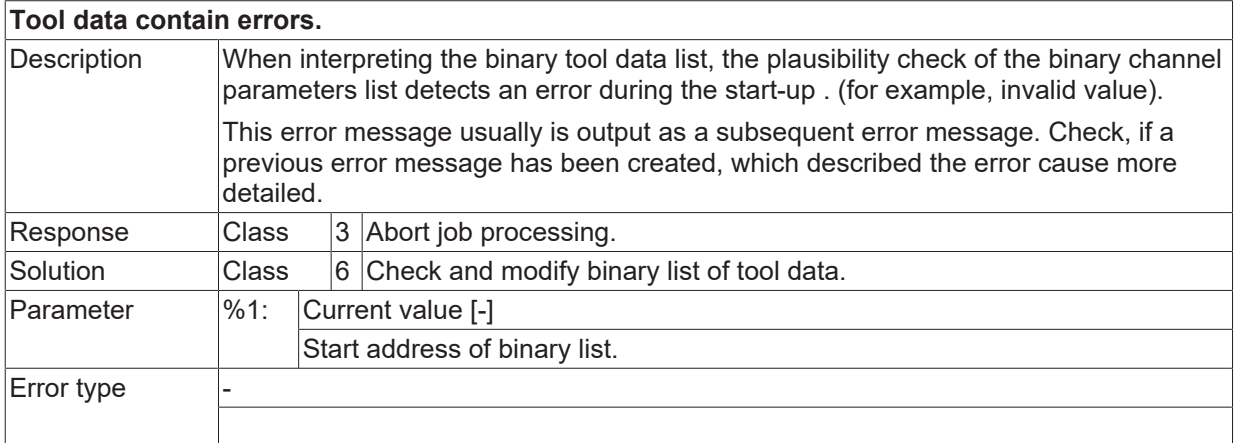

#### **ID 20409**

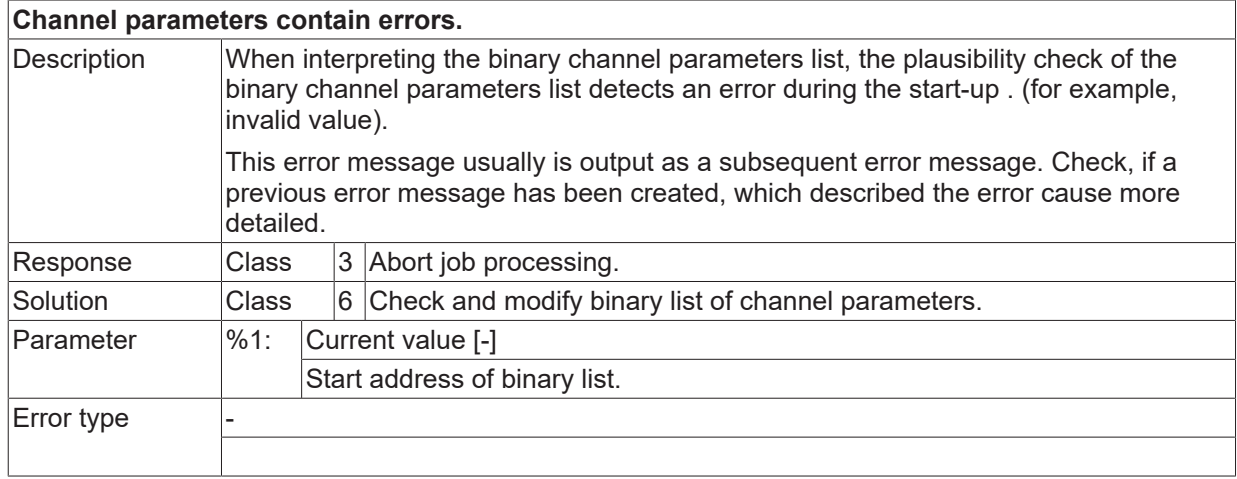

# **ID 20410**

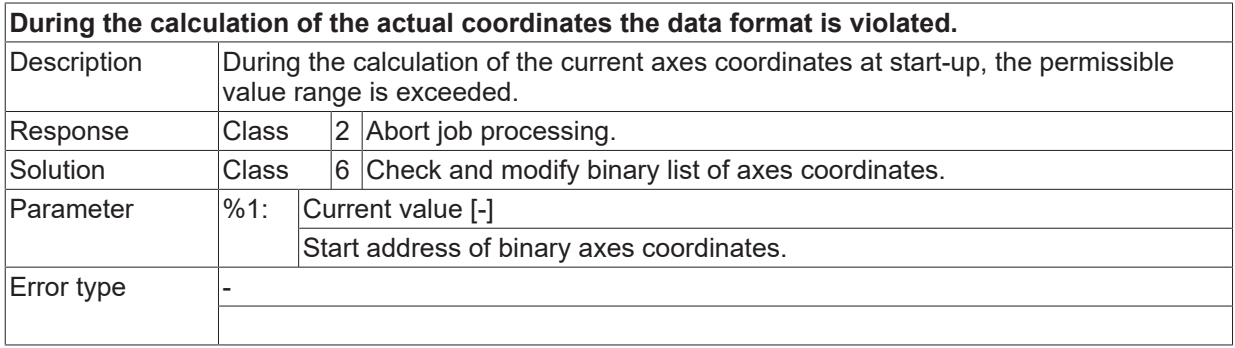

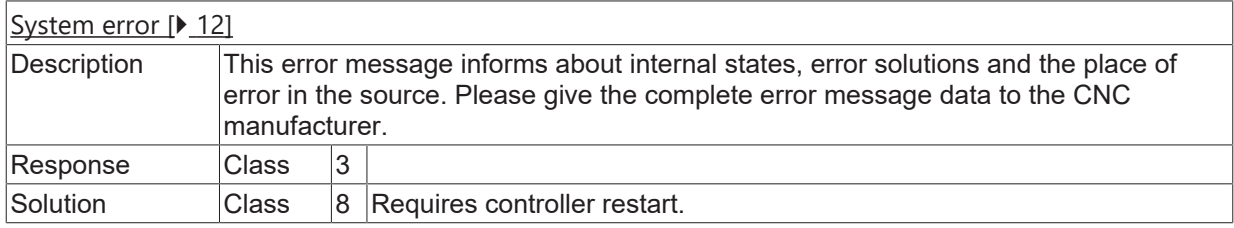

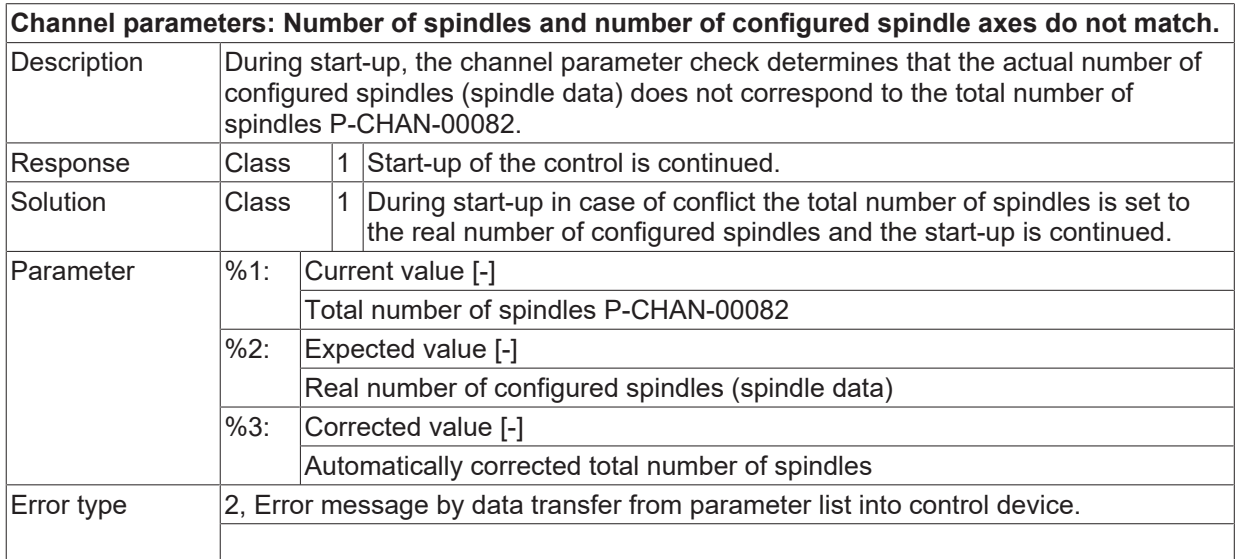

# **ID 20419**

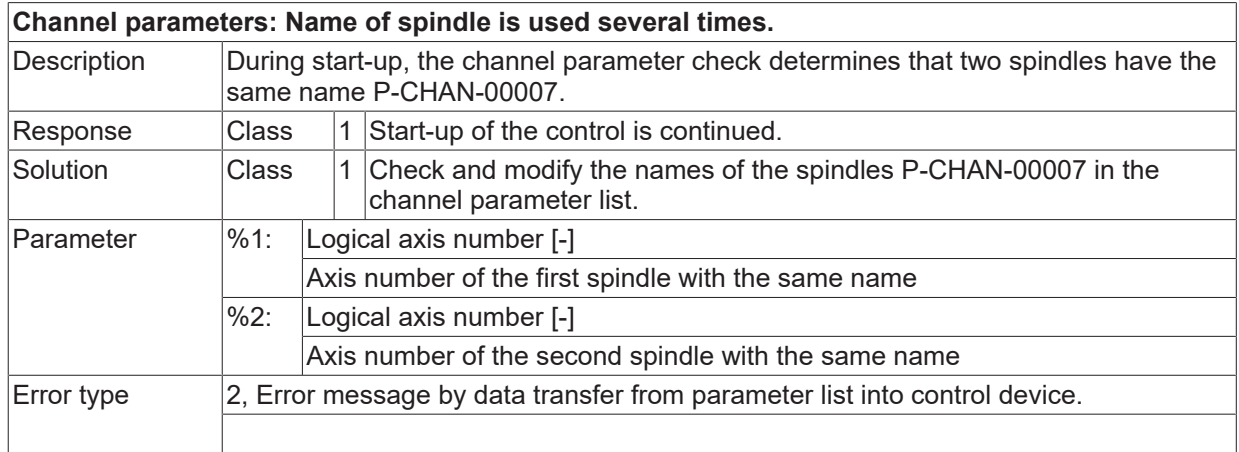

# **ID 20420**

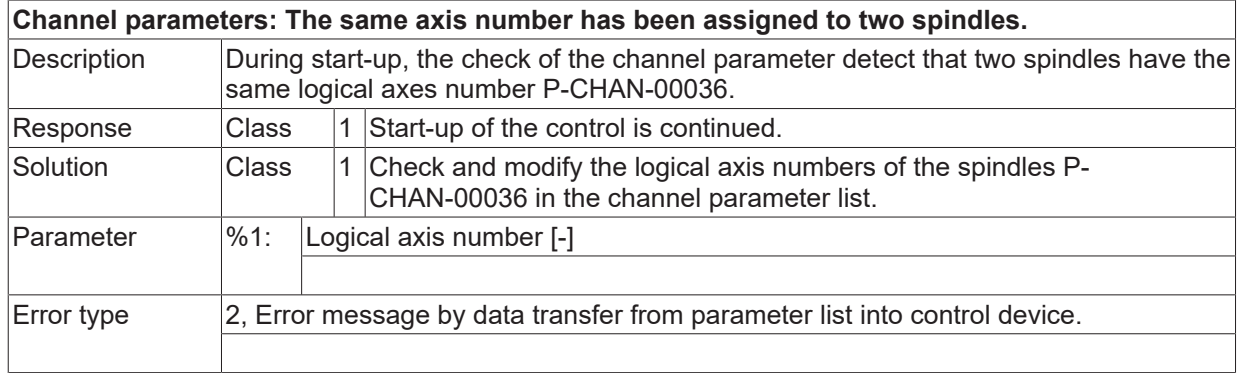

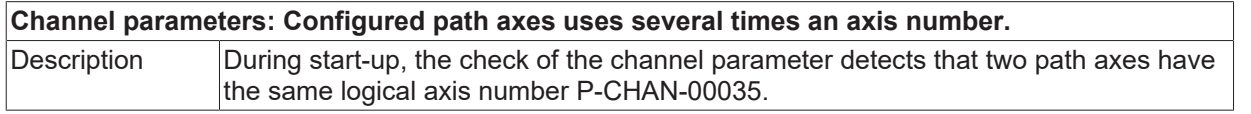

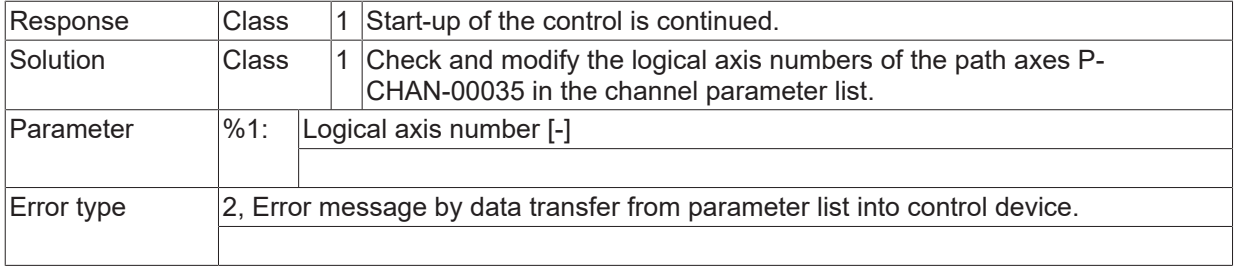

### **ID 20424**

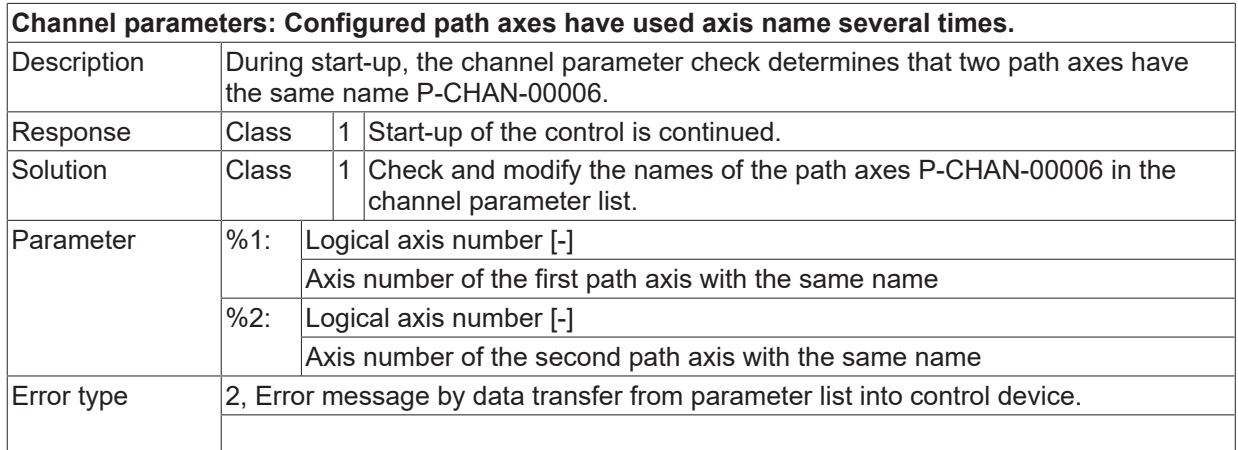

### **ID 20425**

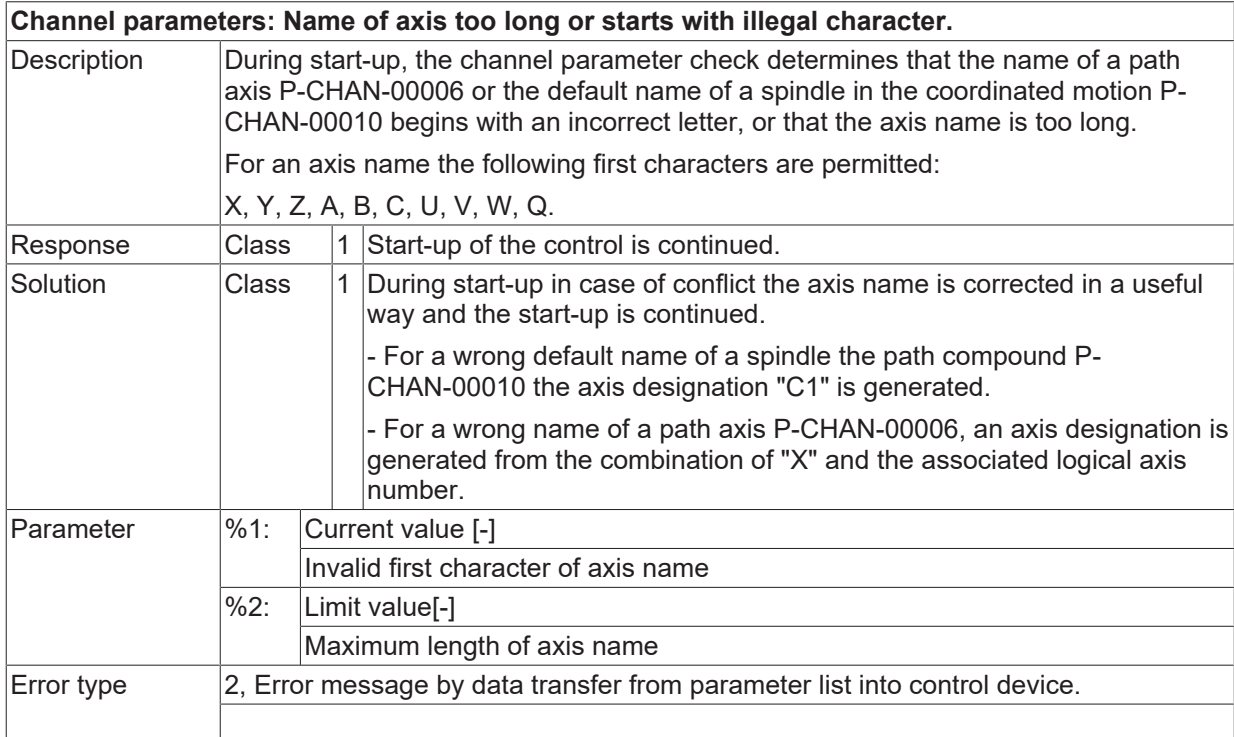

## **ID 20426**

#### **Channel parameters: Axis is configured both as spindle and as path axis.**

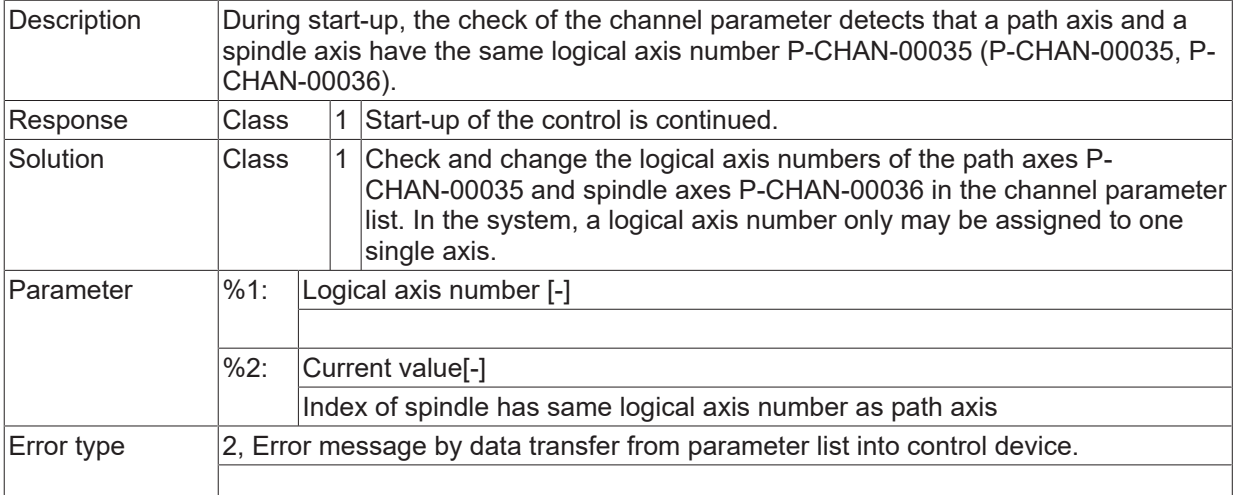

### **ID 20427**

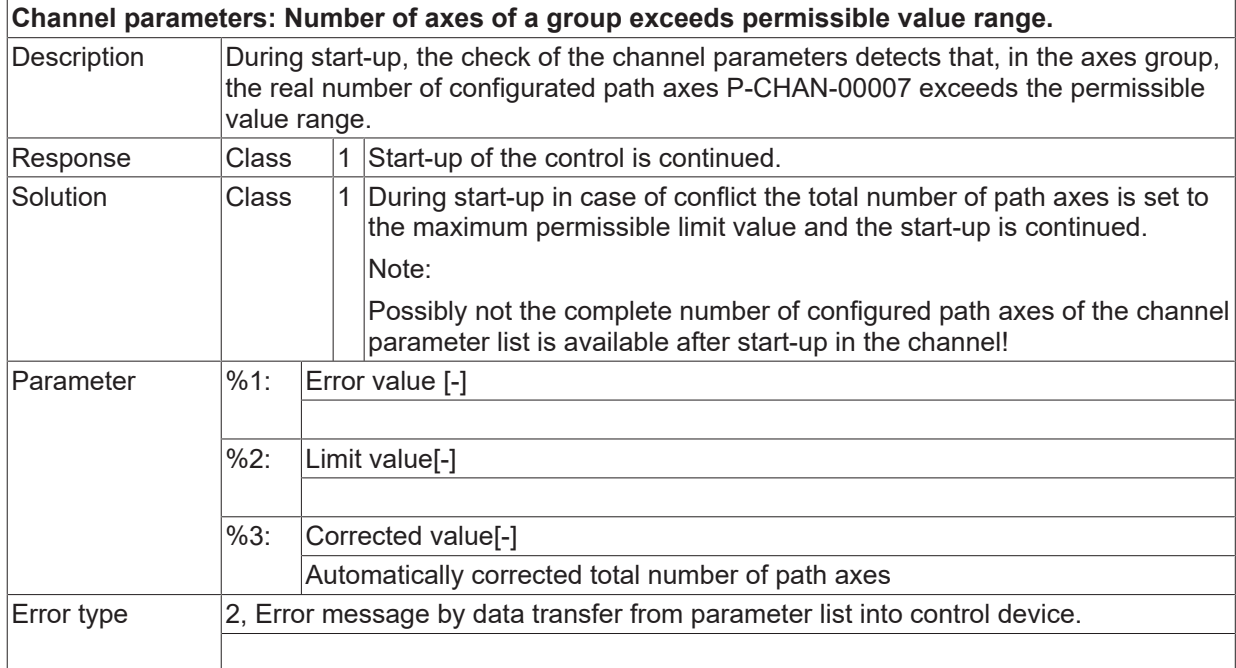

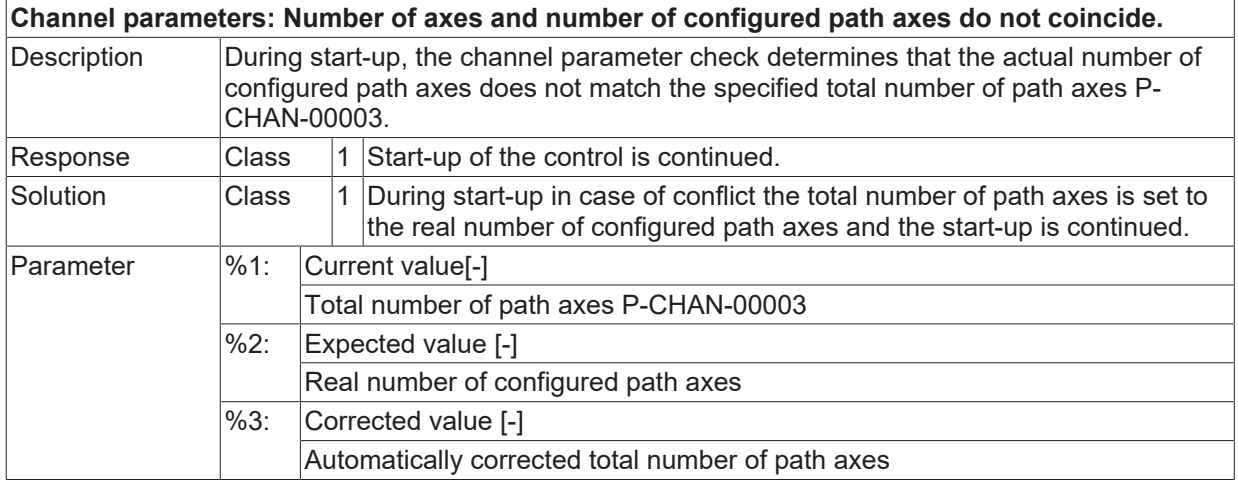

 $\boxed{\text{Error type}}$   $\boxed{2}$ , Error message by data transfer from parameter list into control device.

### **ID 20429**

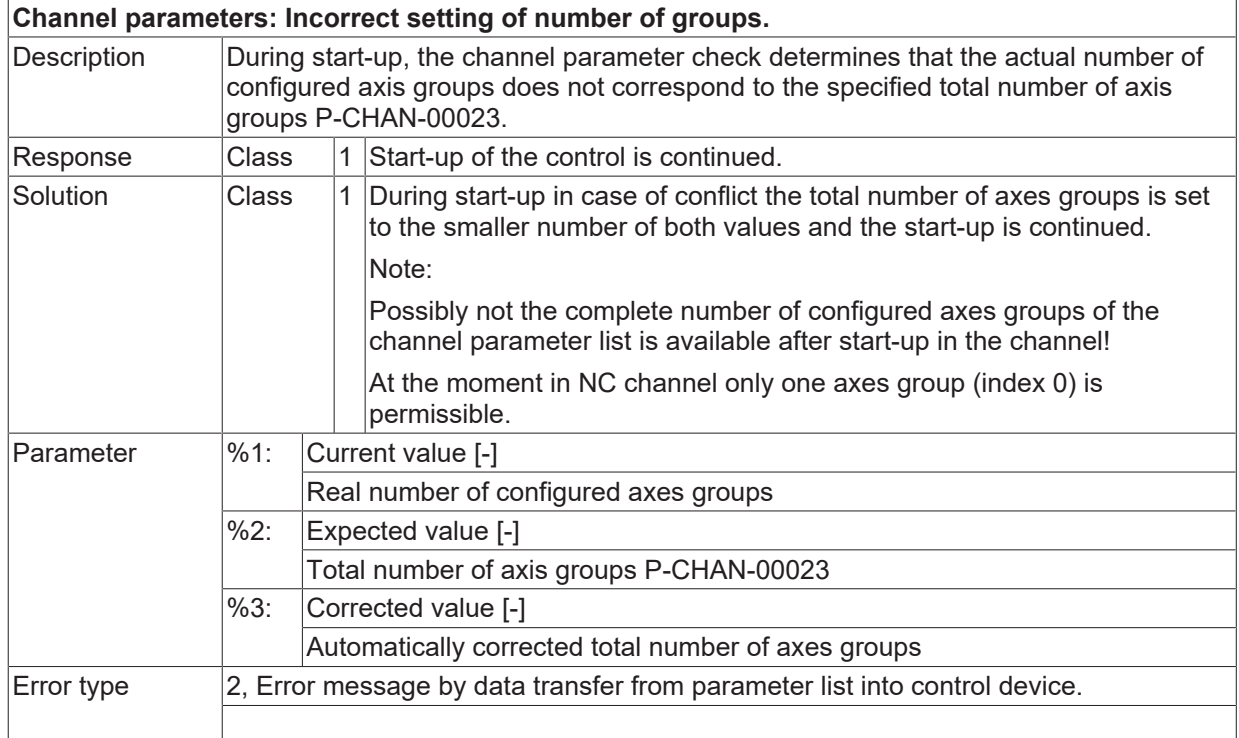

### **ID 20430**

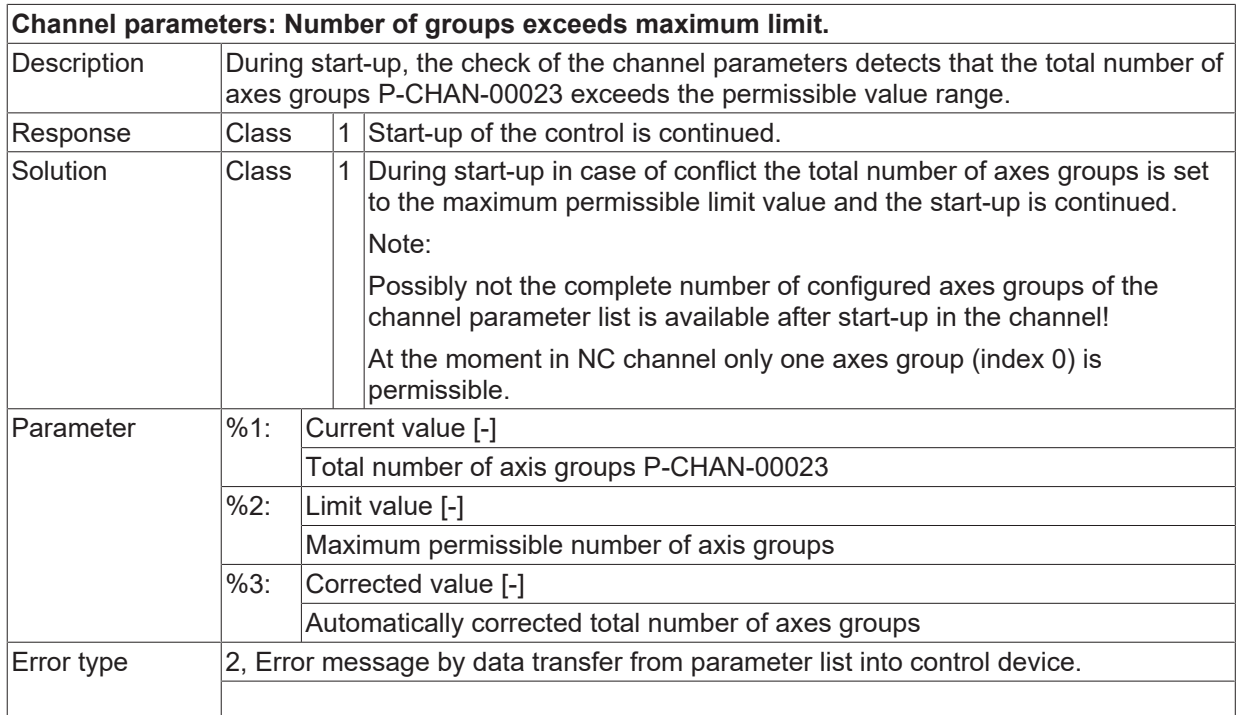

### **ID 20434**

**Channel parameters: The characteristic of P-parameters is not configured.**

**BECKHOFF** 

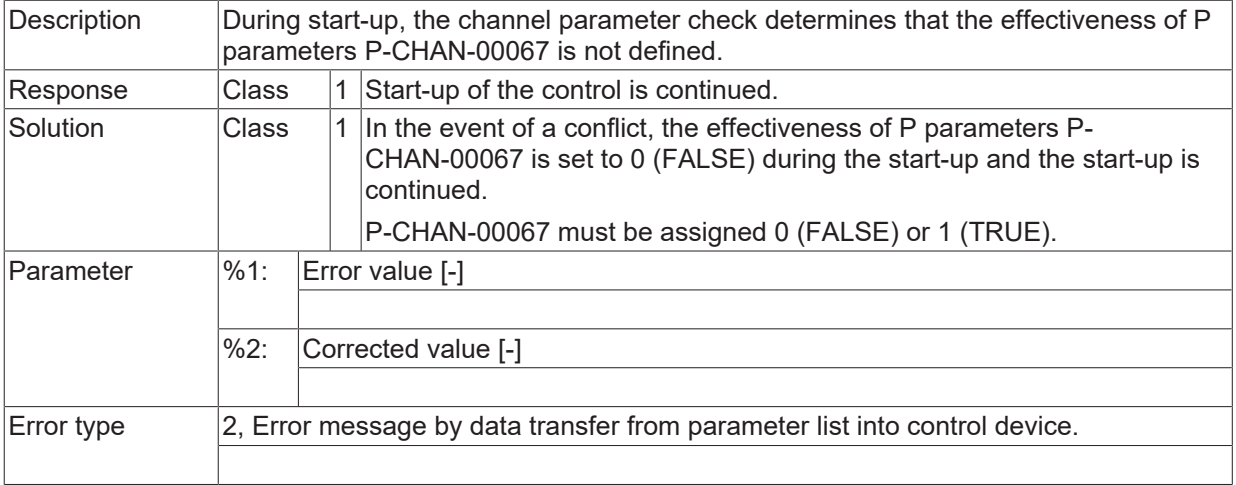

# **ID 20435**

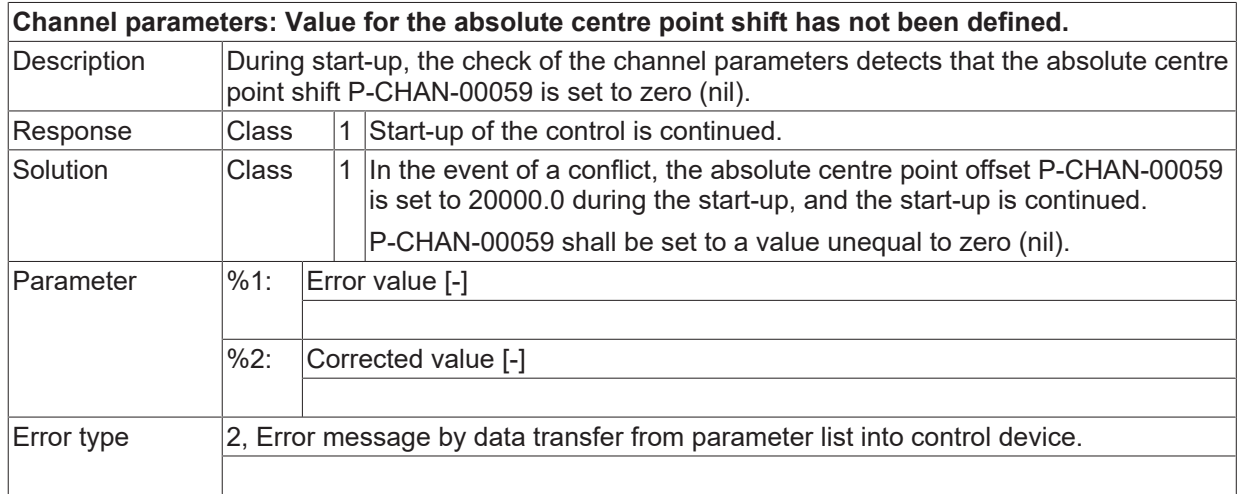

# **ID 20436**

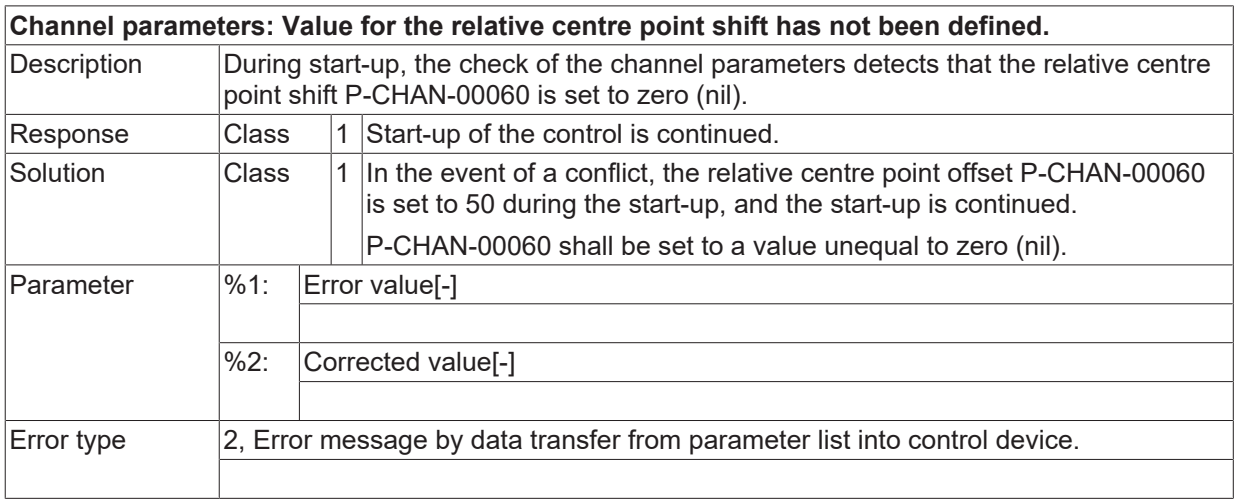

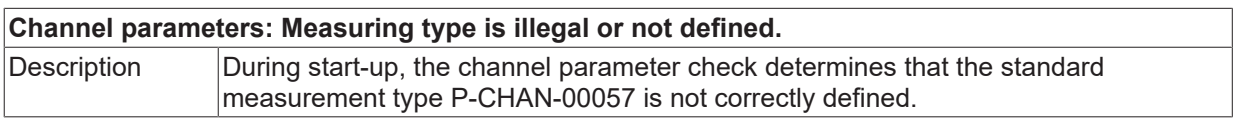

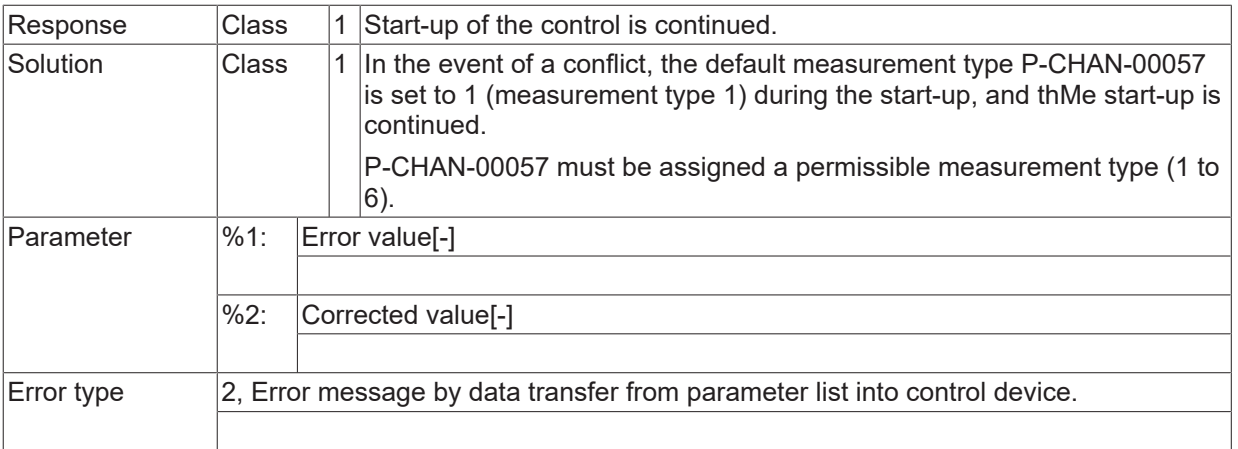

#### **ID 20438**

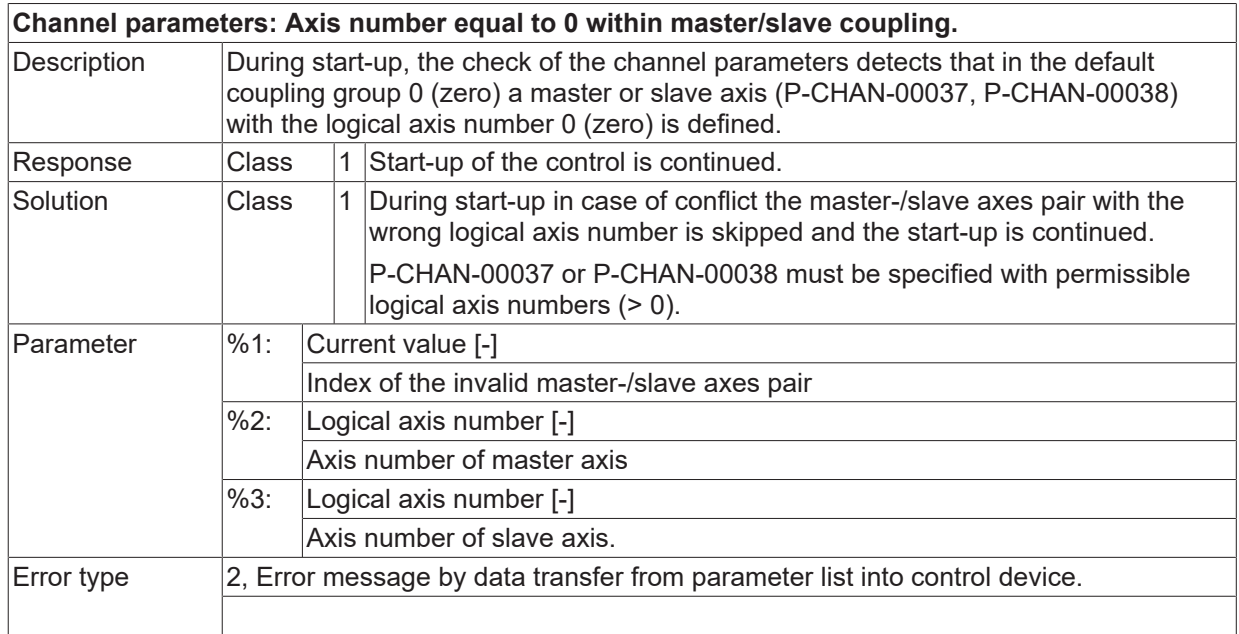

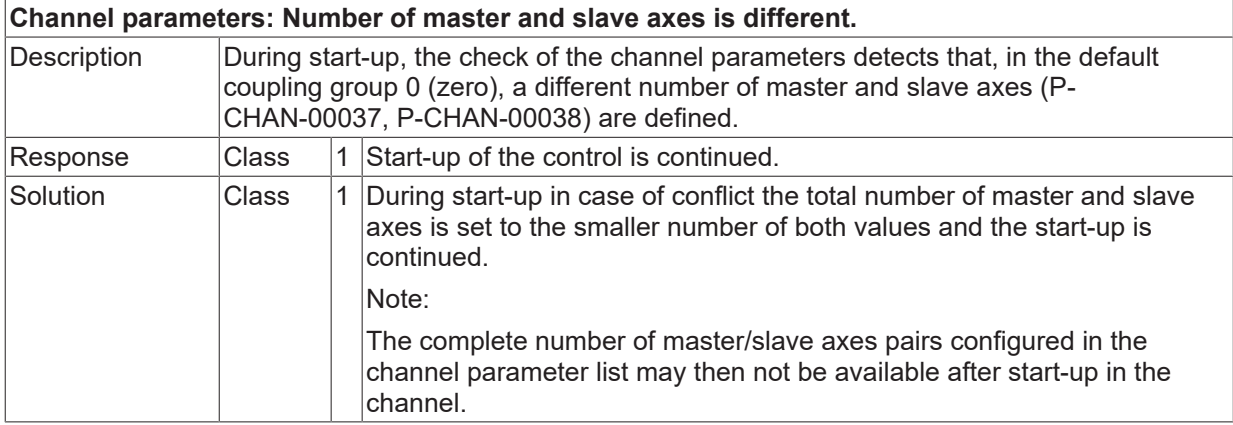

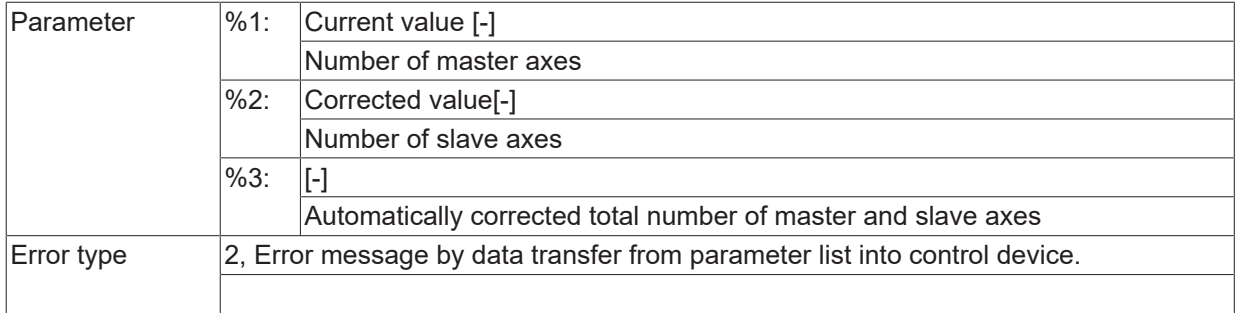

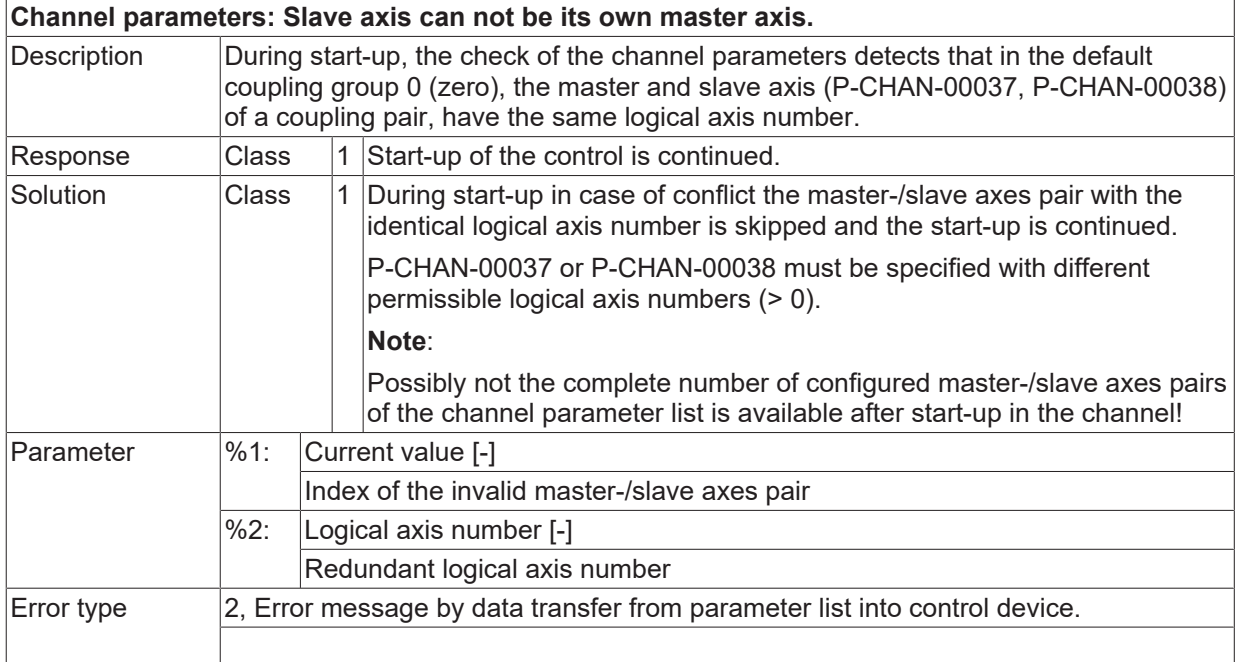

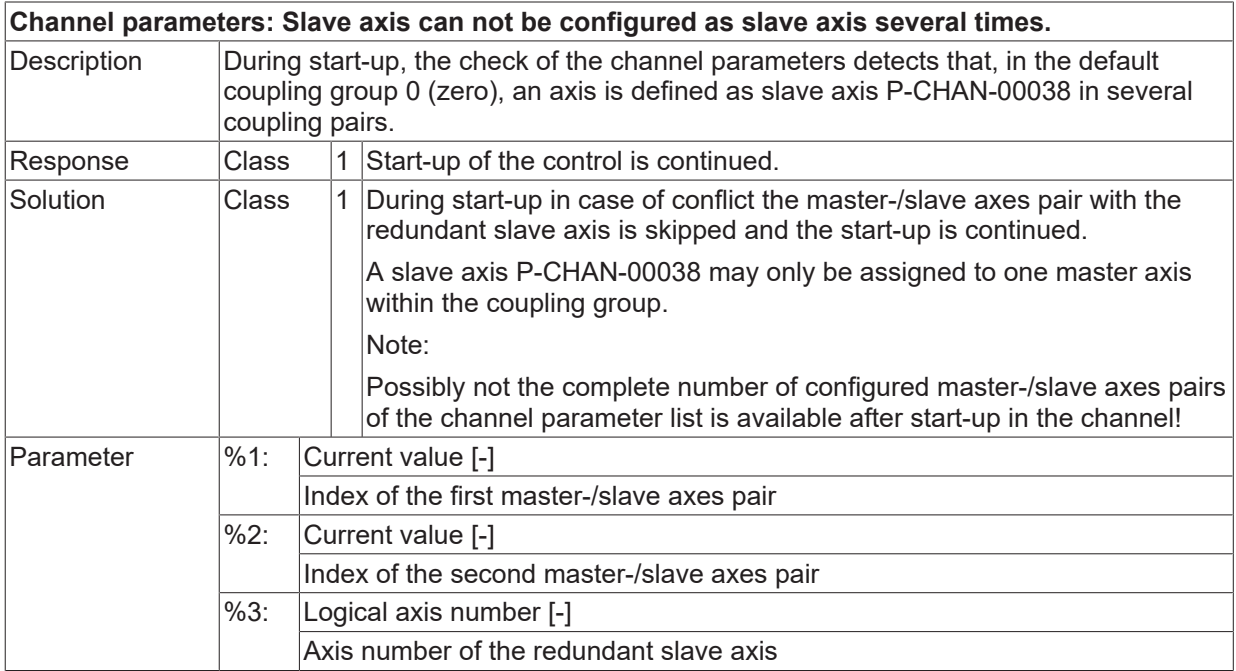

 $\boxed{\text{Error type}}$  2, Error message by data transfer from parameter list into control device.

### **ID 20442**

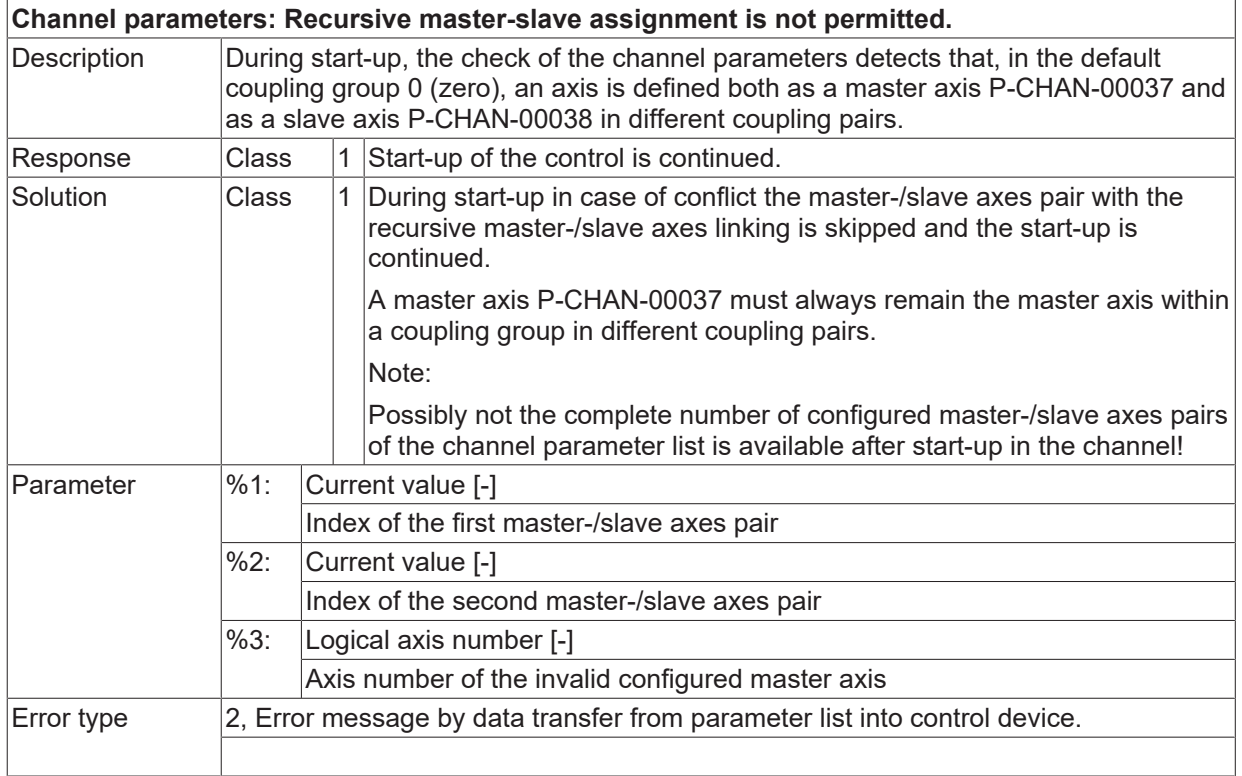

### **ID 20444**

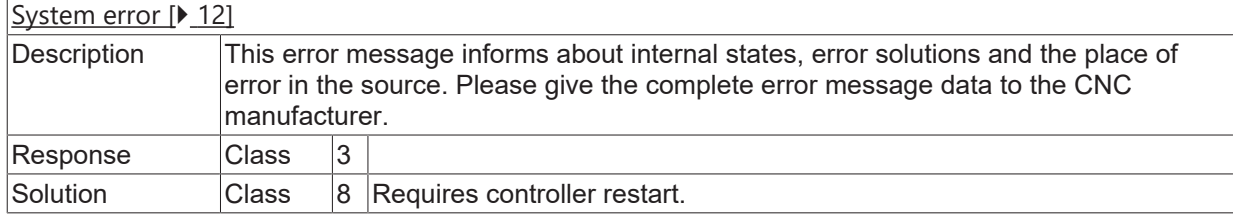

### **ID 20450**

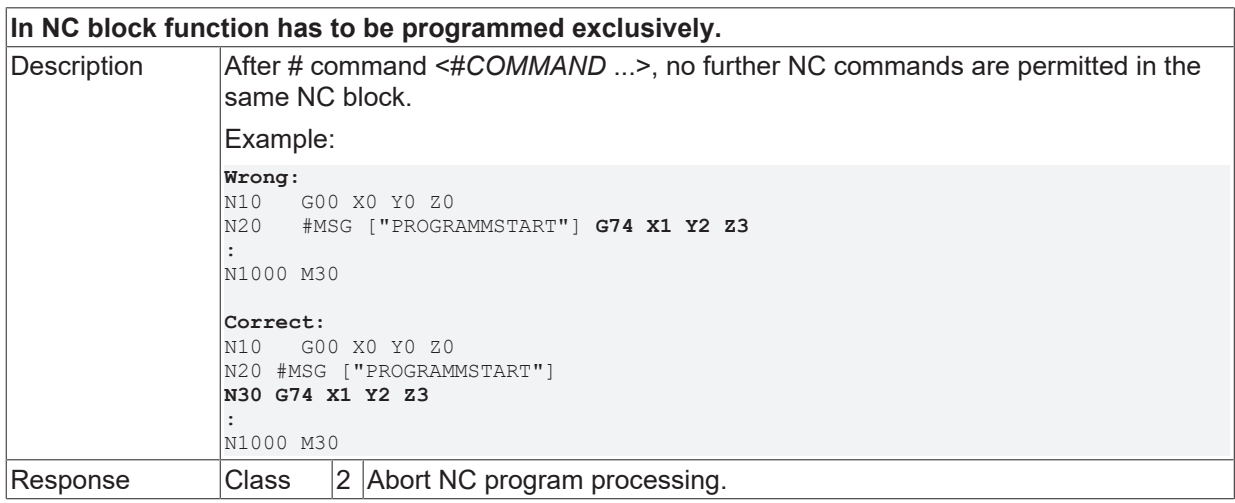

**BECKHOFF** 

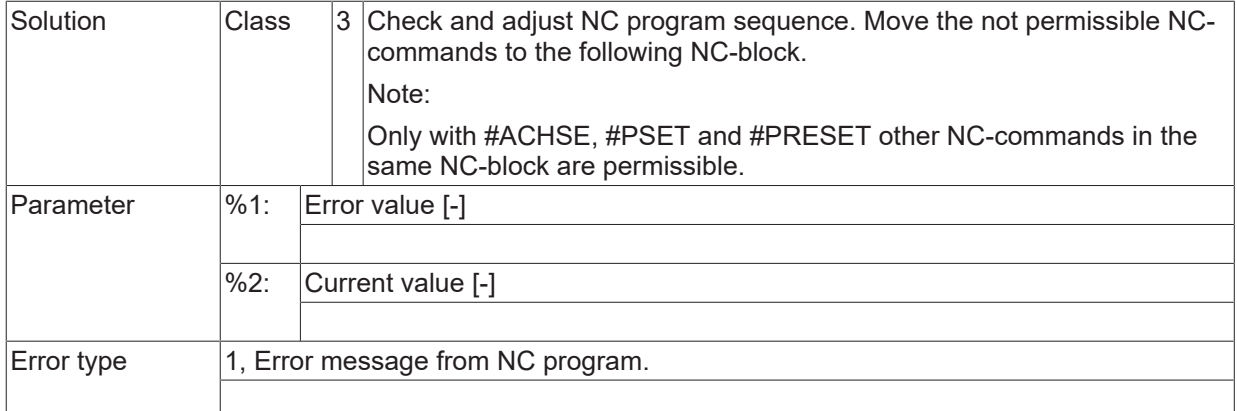

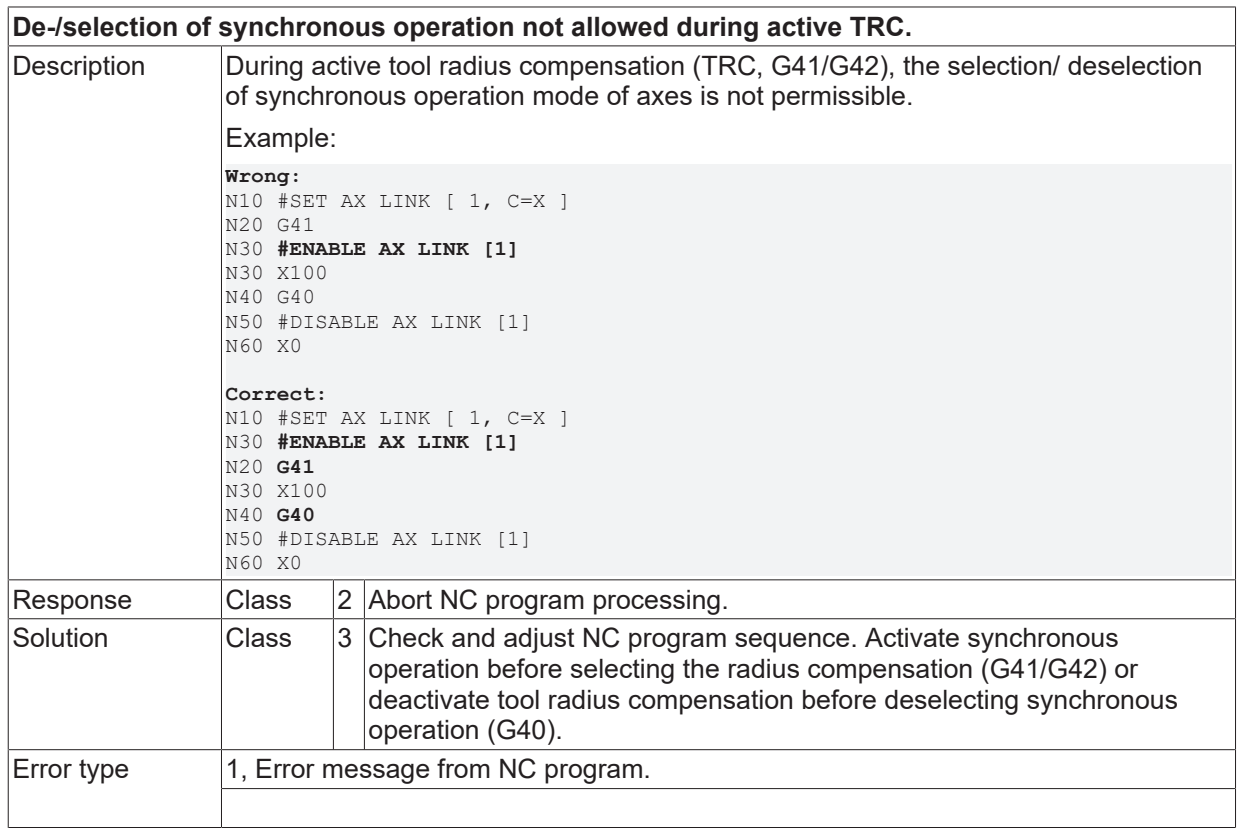

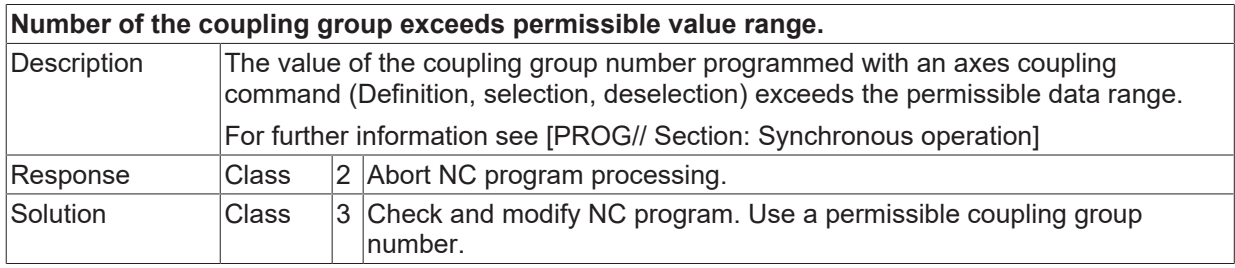

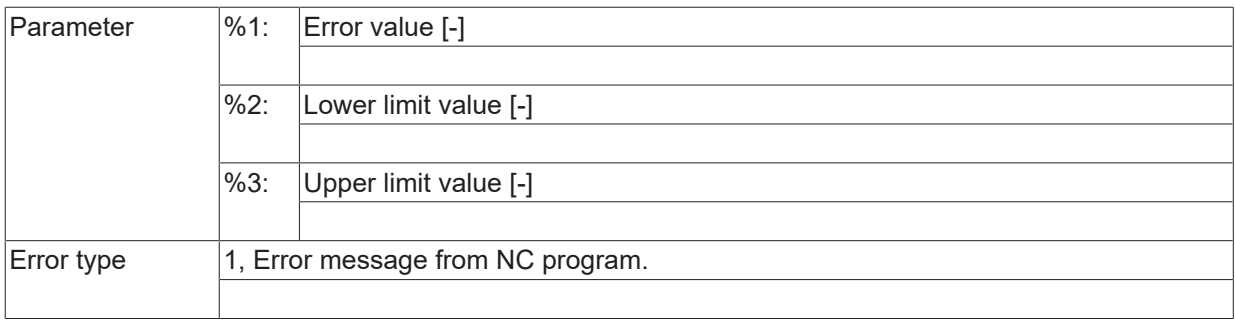

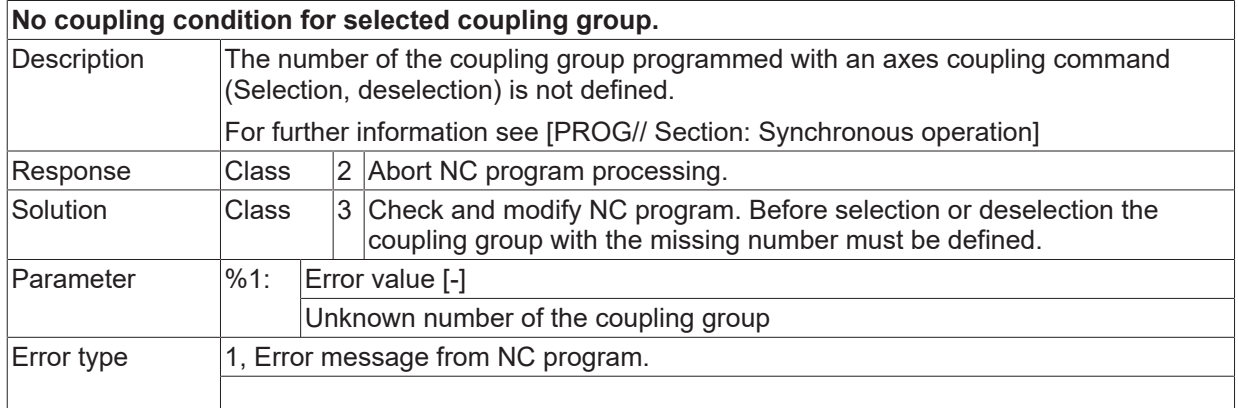

# **ID 20465**

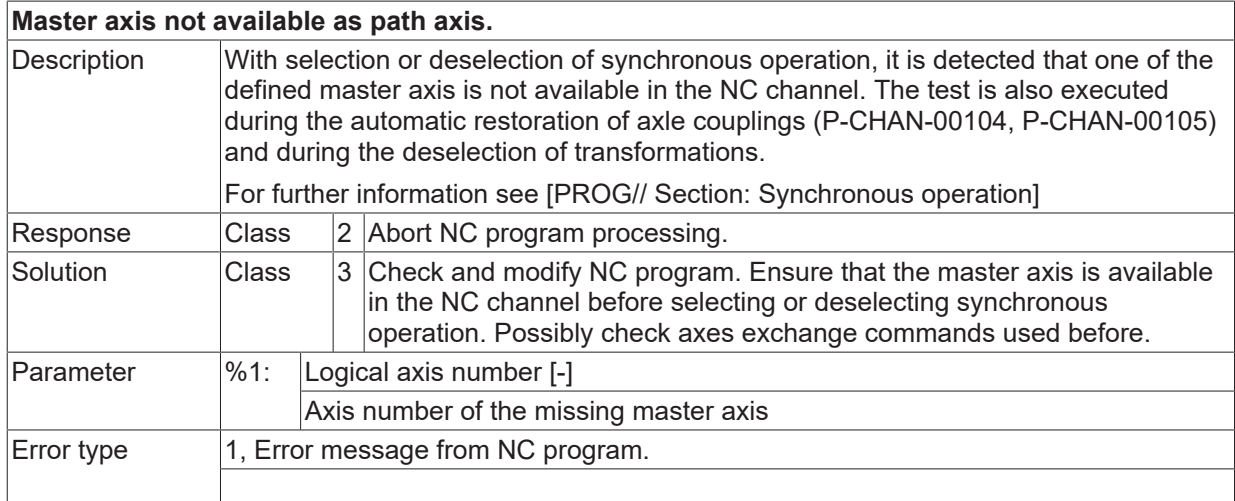

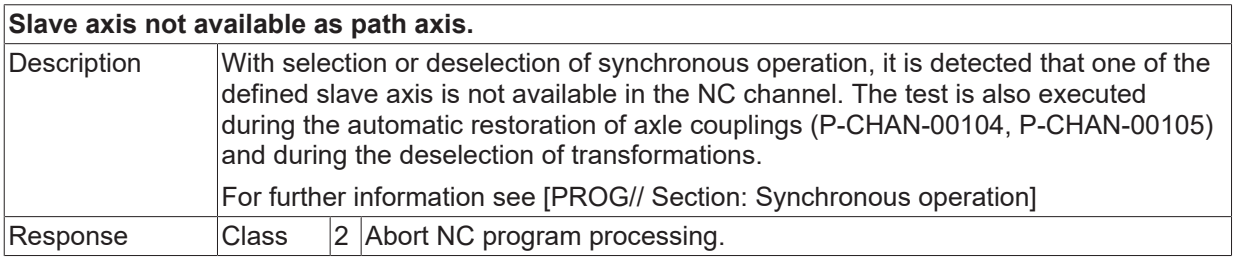
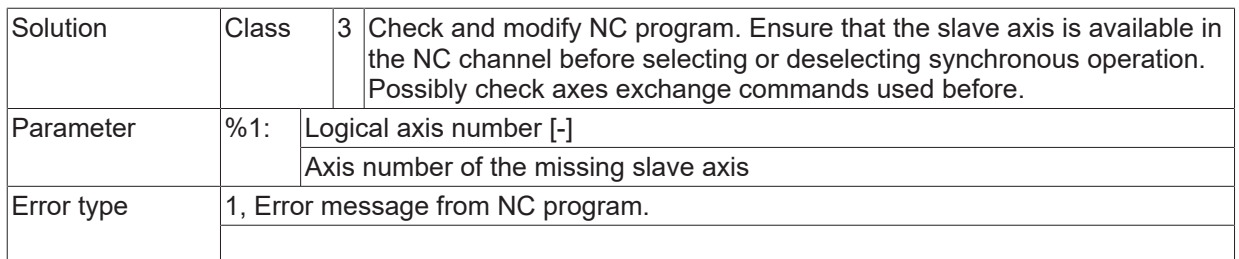

## **ID 20467**

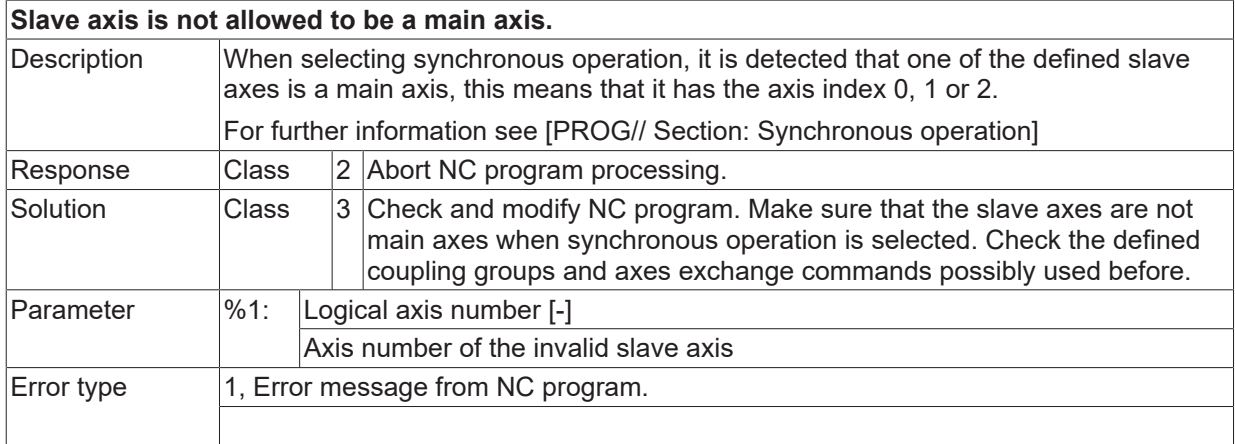

# **ID 20468**

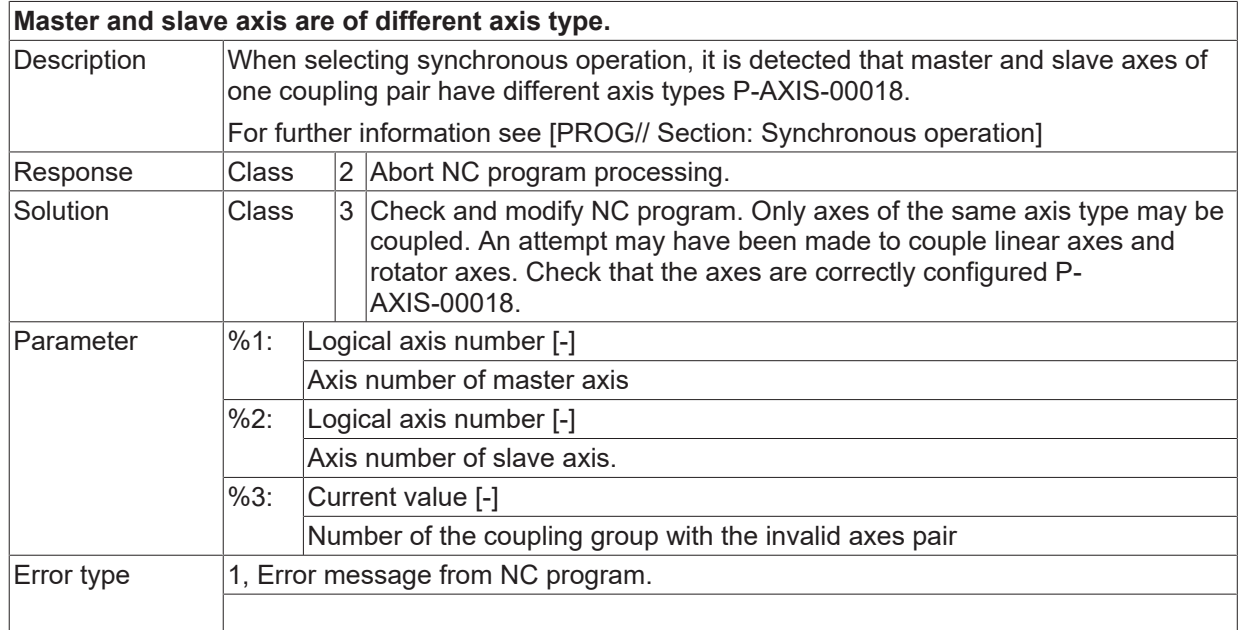

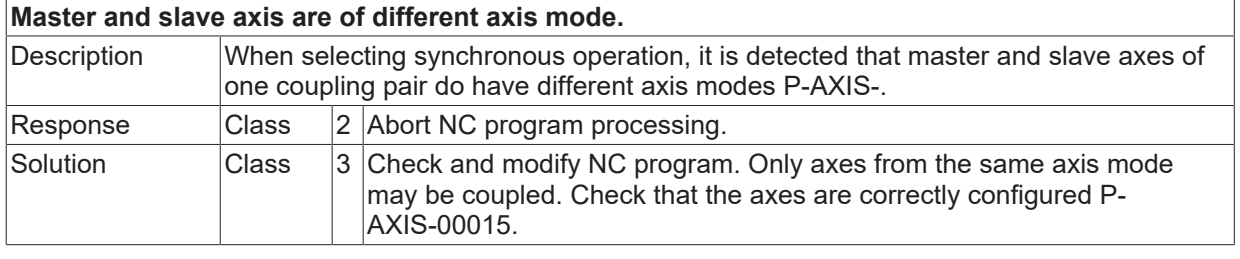

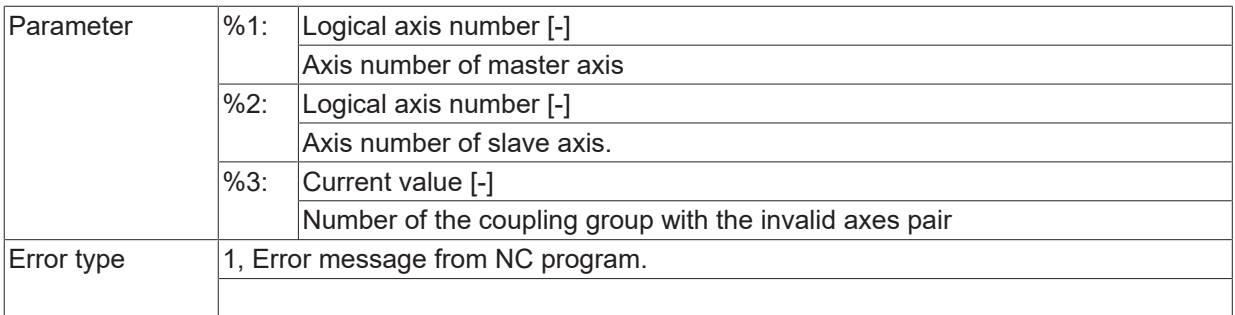

## **ID 20470**

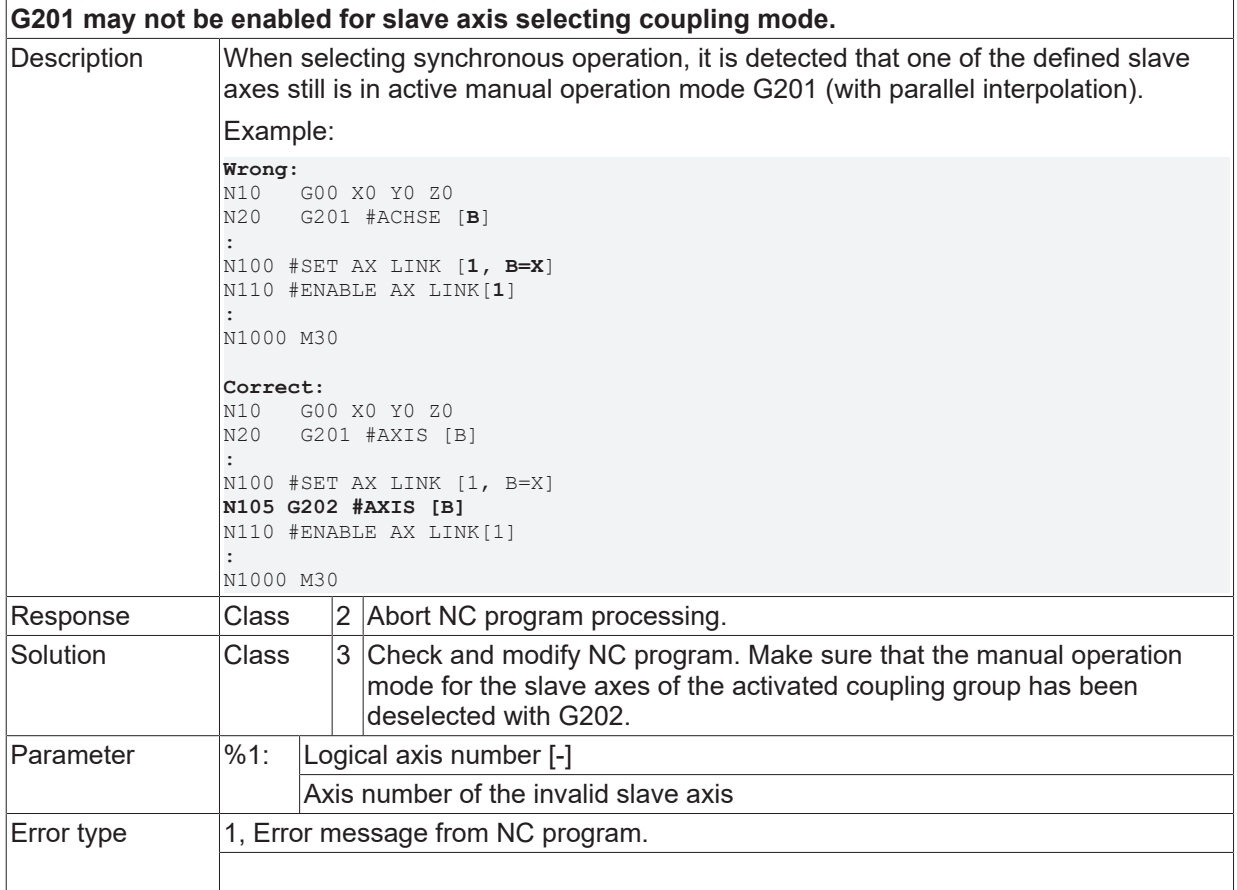

# **ID 20472**

**Currently selected coupling rules must not be changed.**

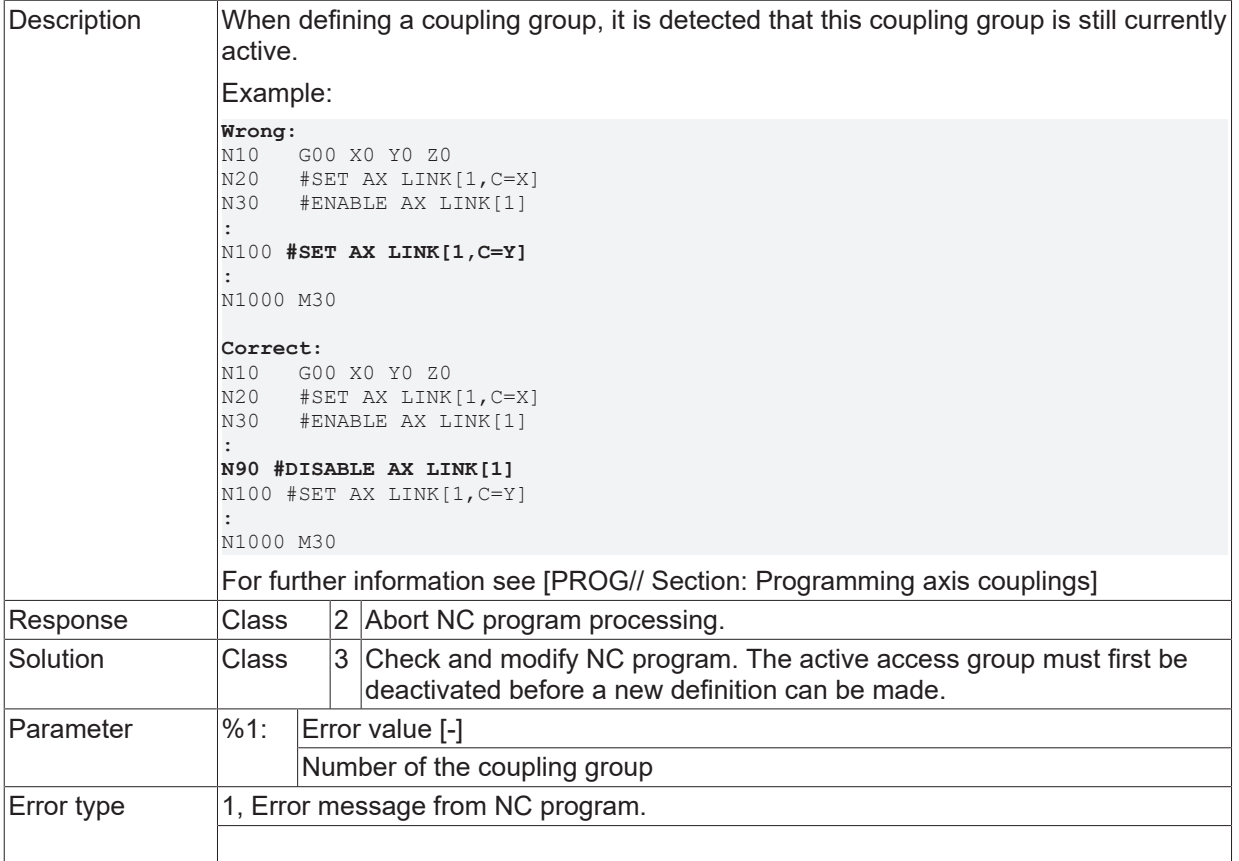

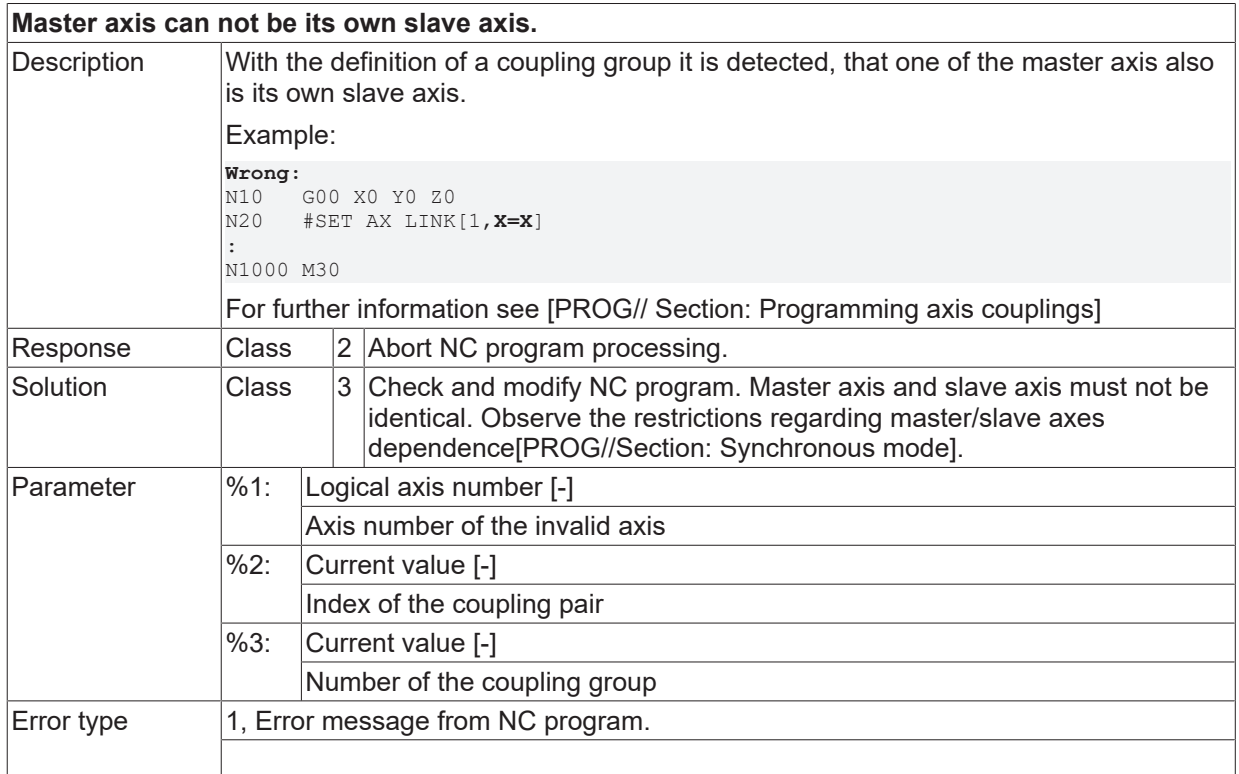

### **ID 20476**

**A slave axis is not allowed to be programmed as slave axis repeatedly.**

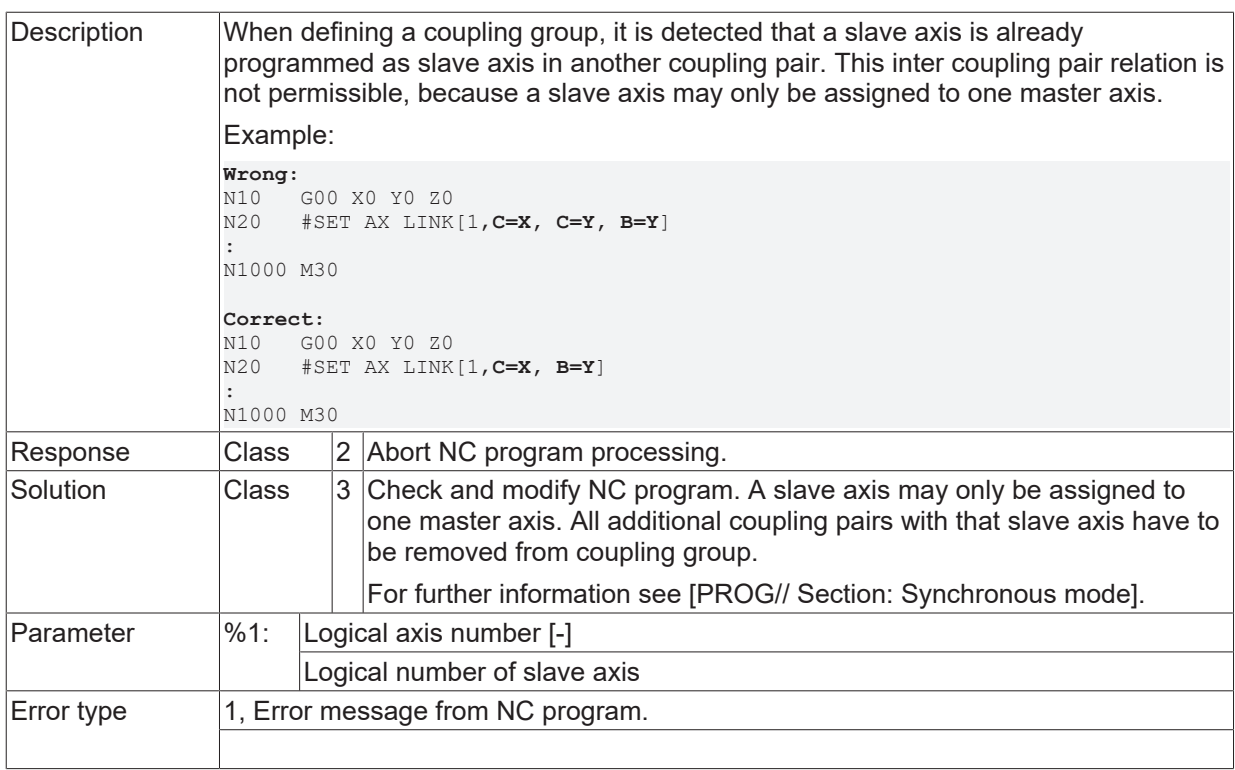

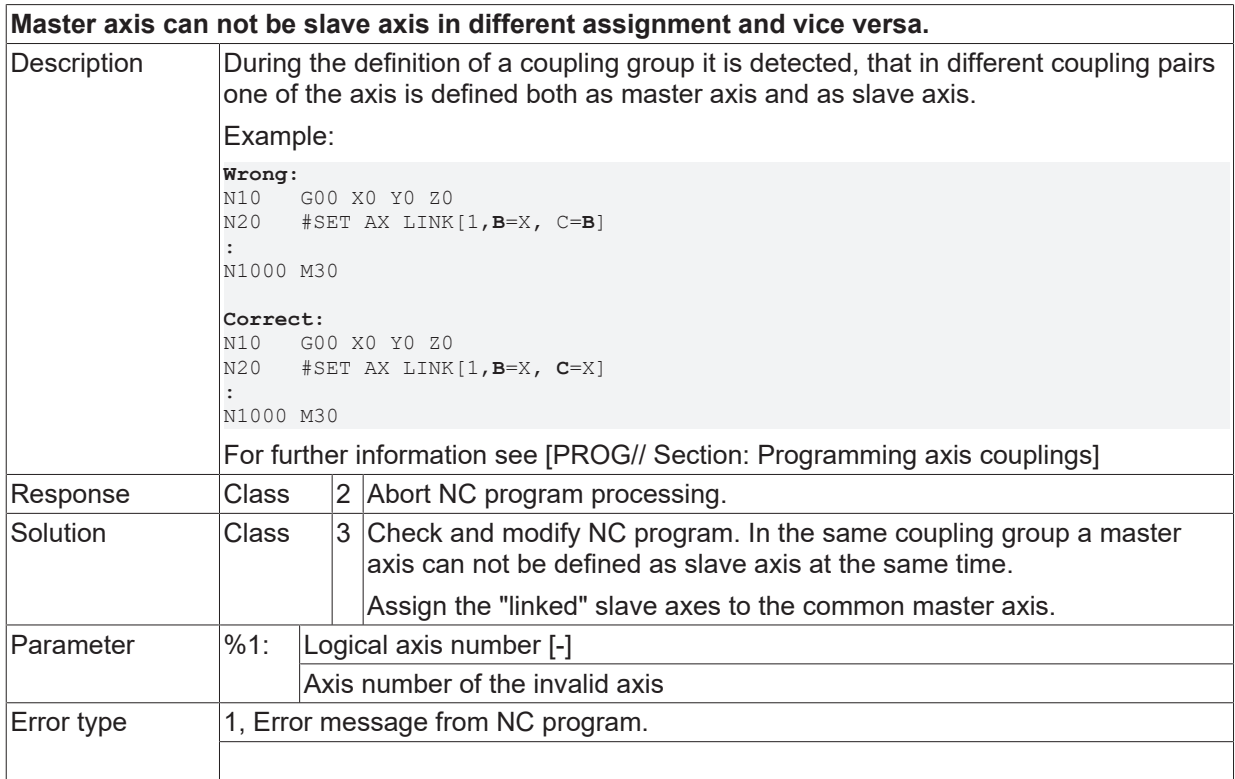

# **ID 20478**

**Two identical axes names after #ACHSE.**

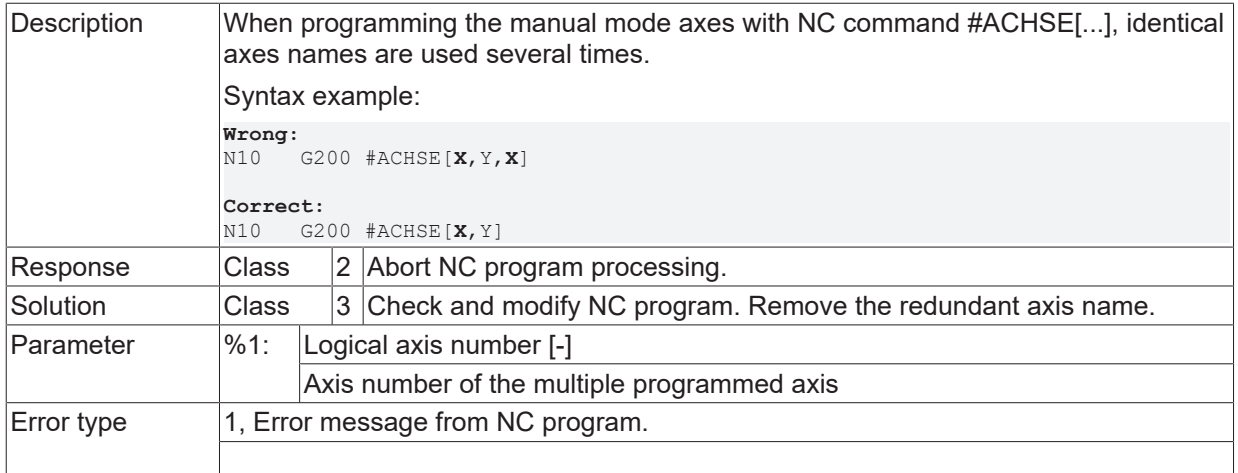

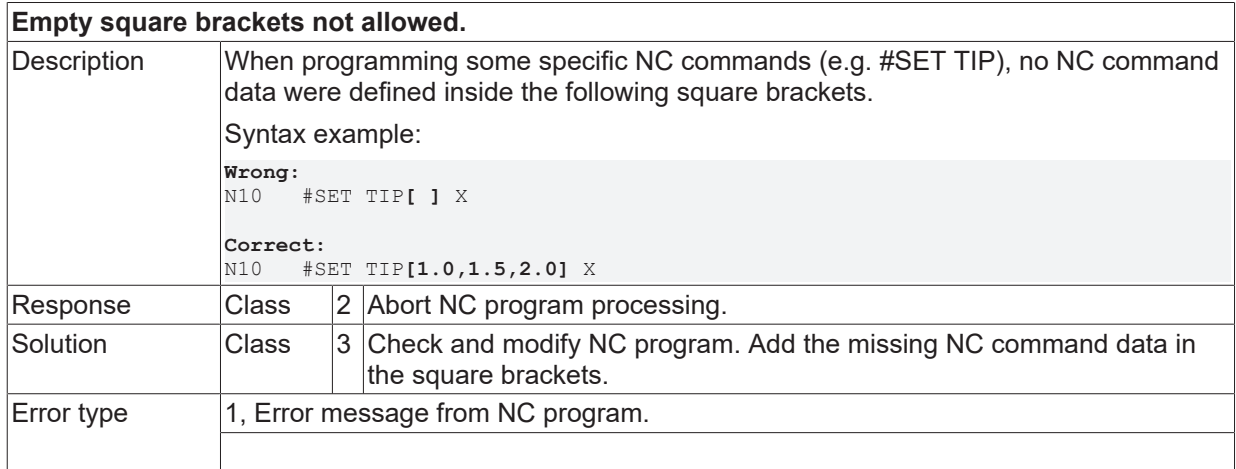

## **ID 20481**

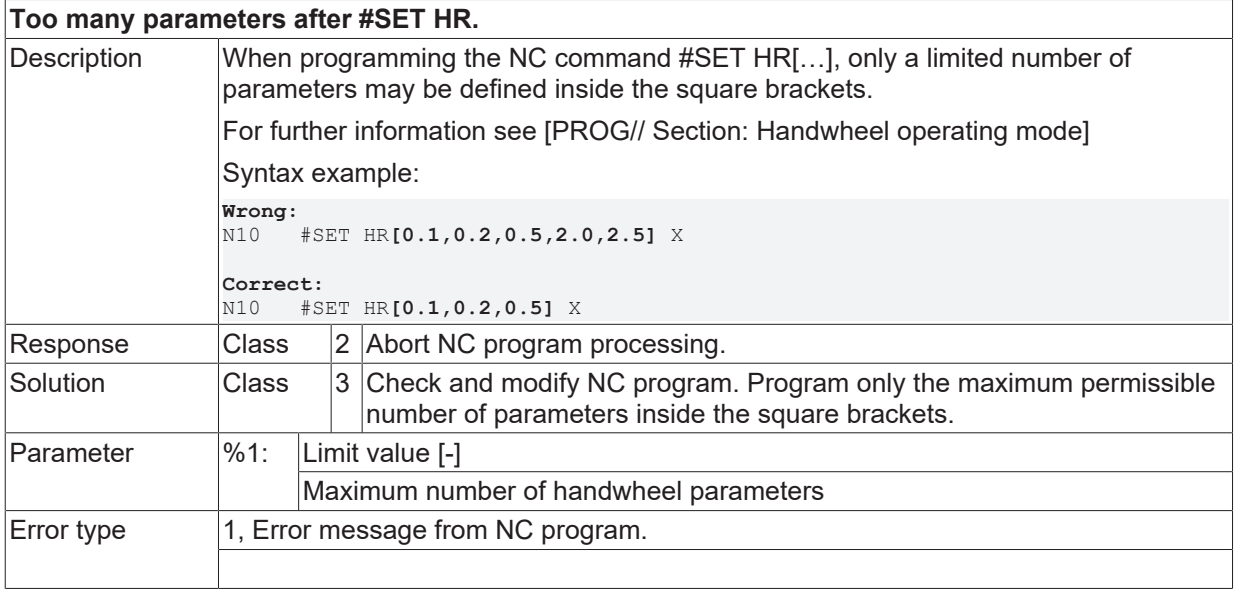

### **ID 20482**

# **Hand wheel resolution has to be positive.**

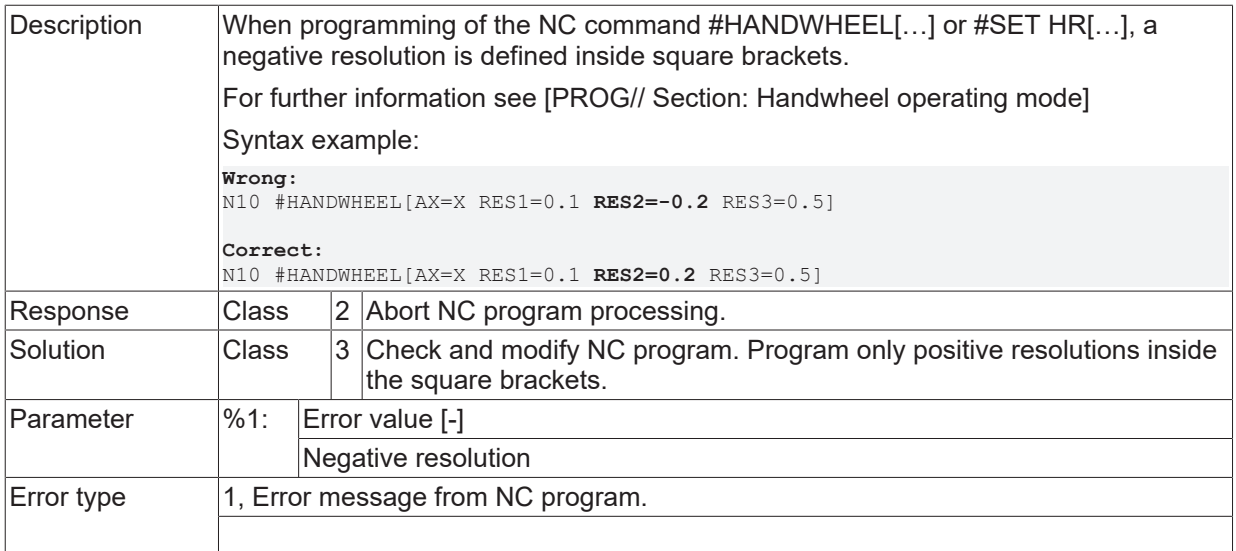

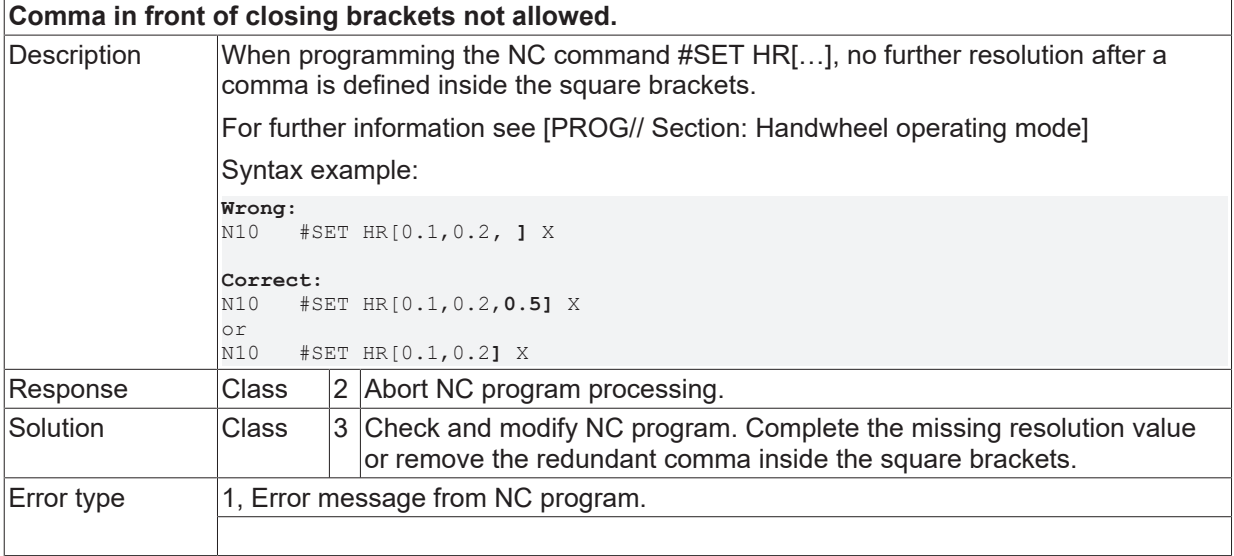

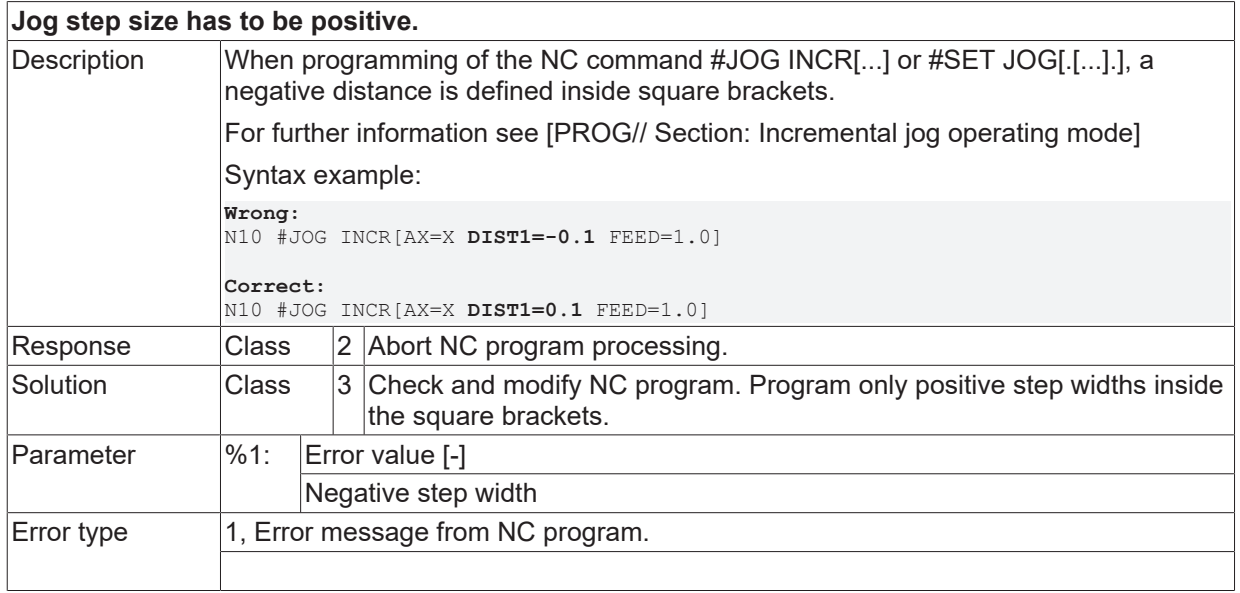

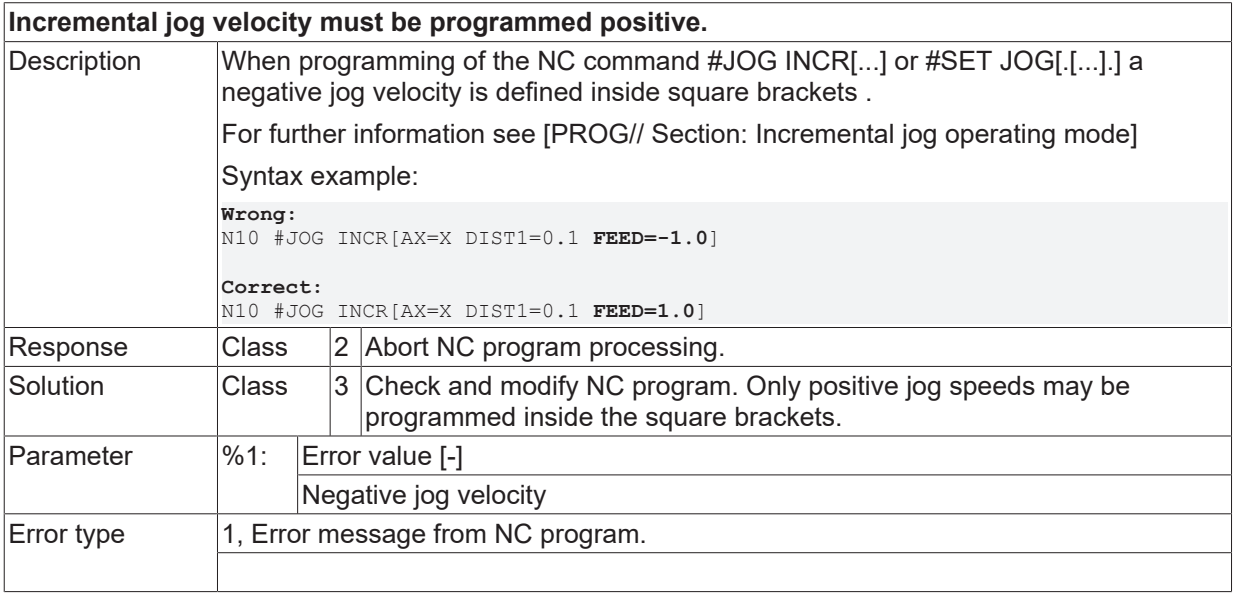

## **ID 20487**

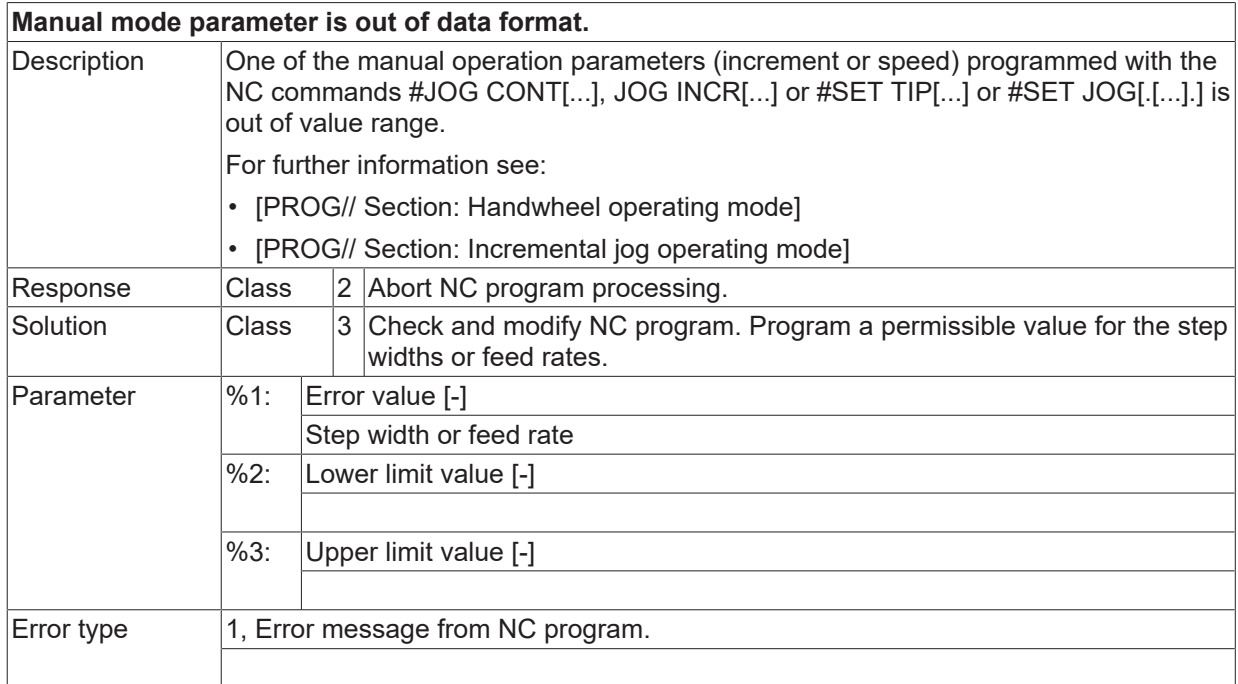

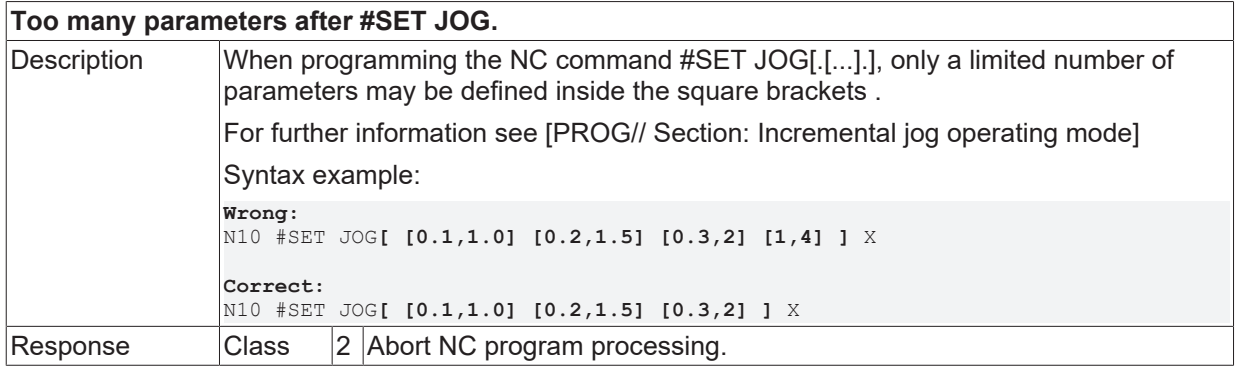

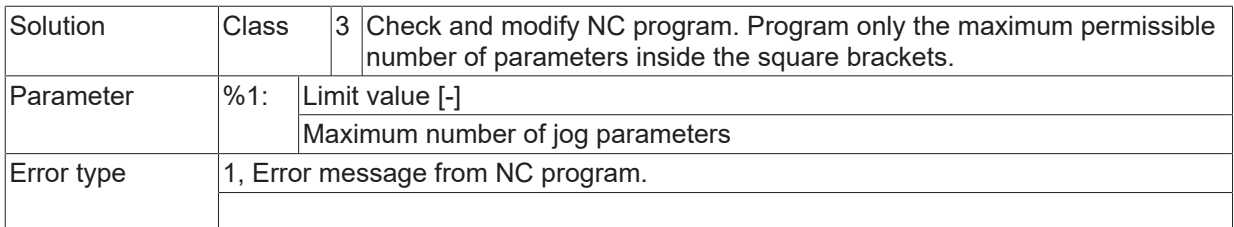

#### **ID 20490**

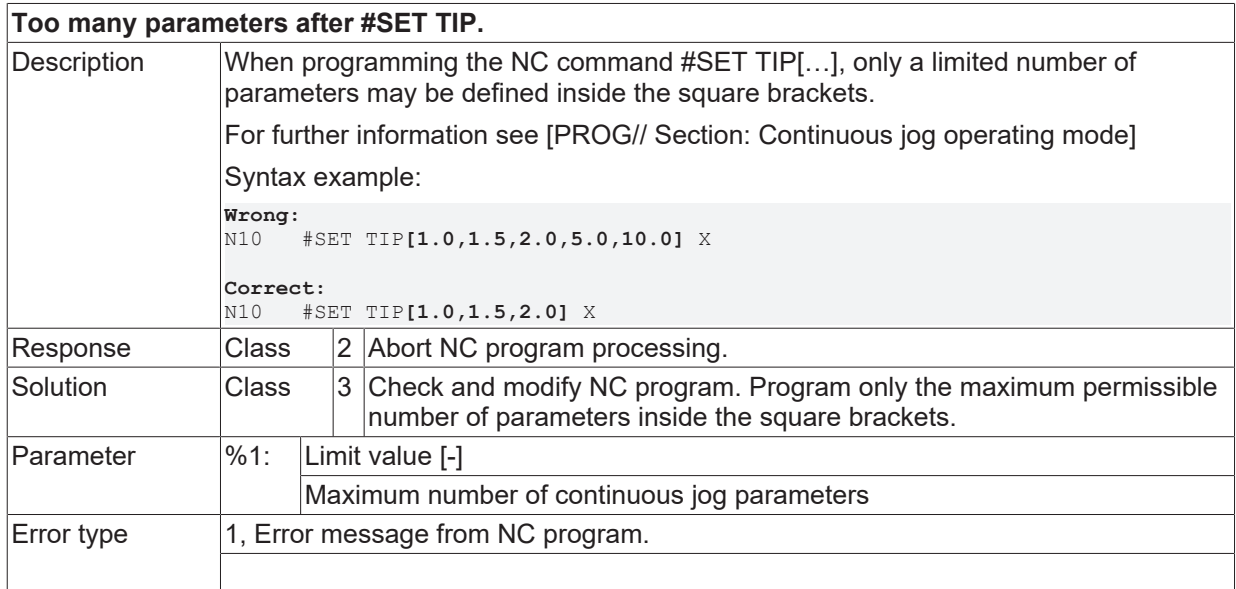

# **ID 20491**

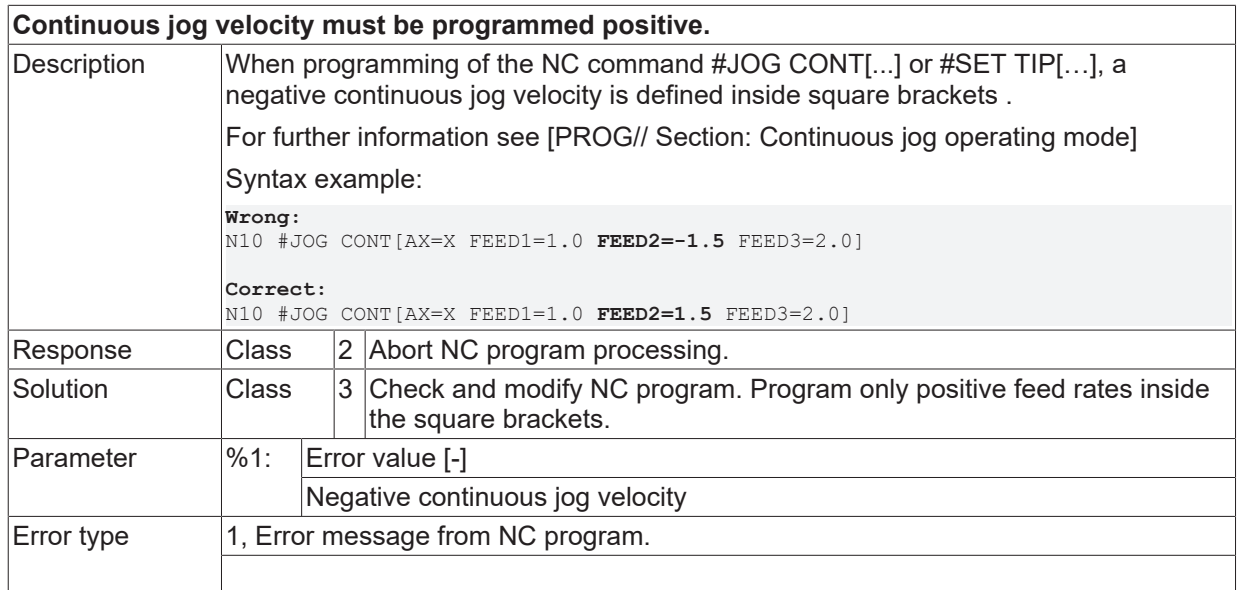

## **ID 20493**

**Negative manual mode offset must not be positive.**

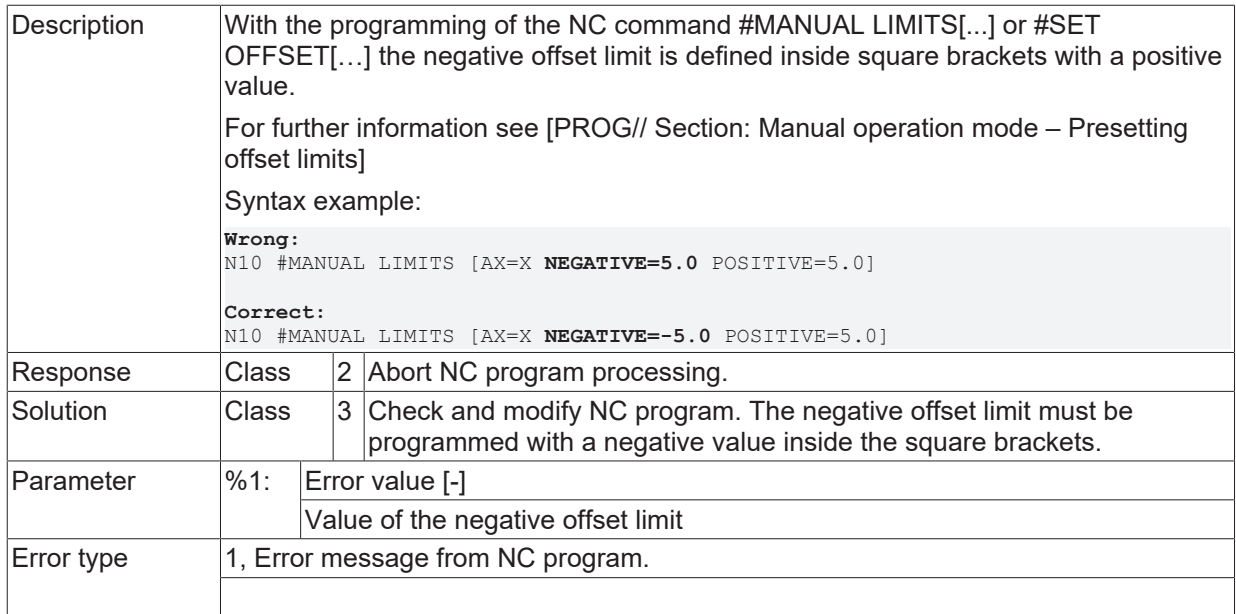

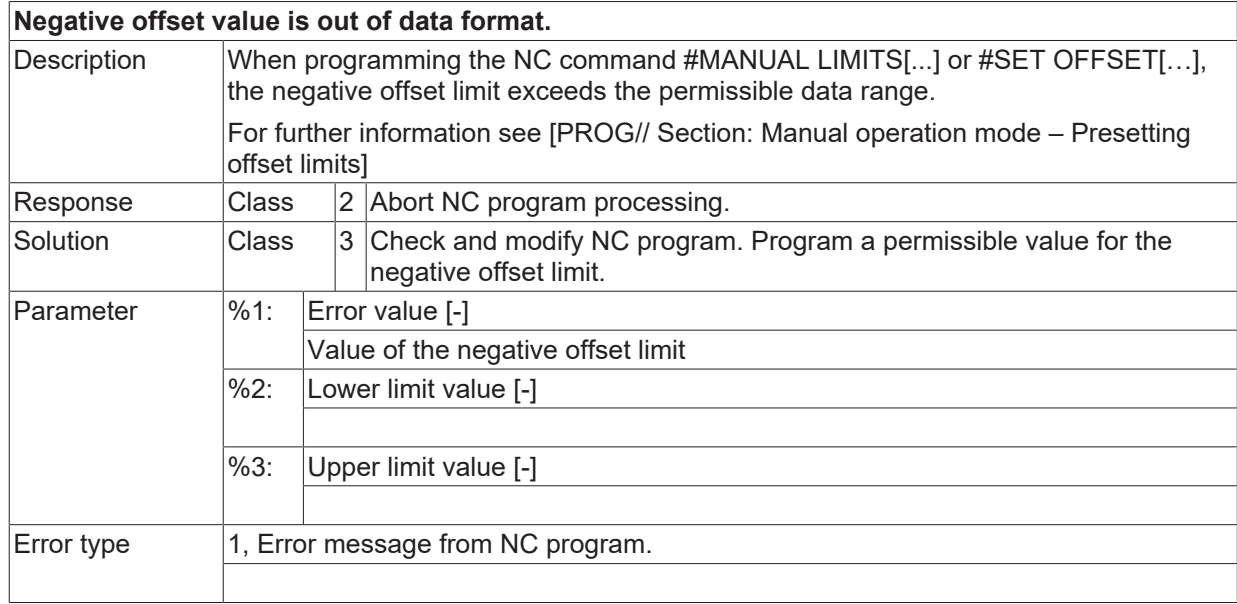

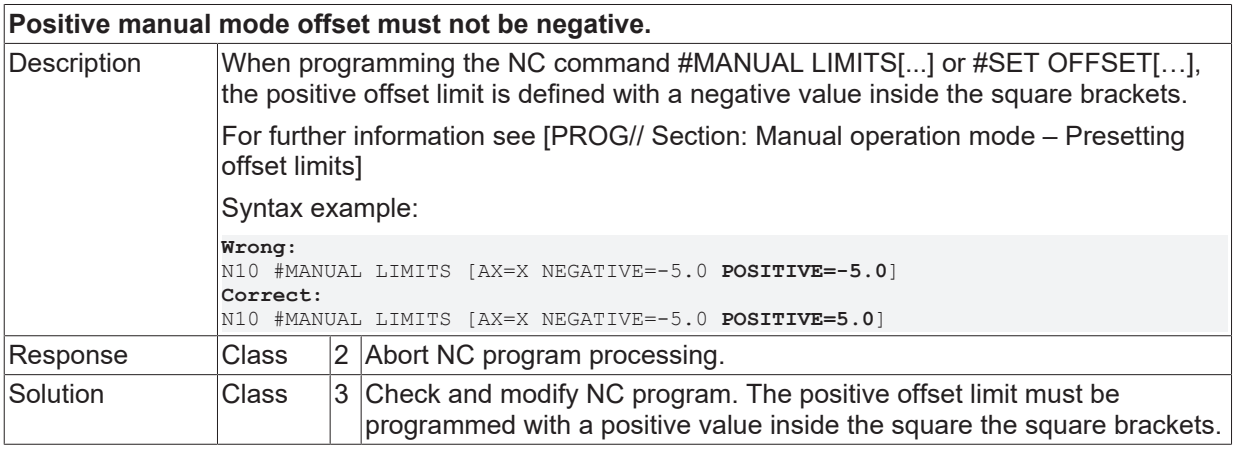

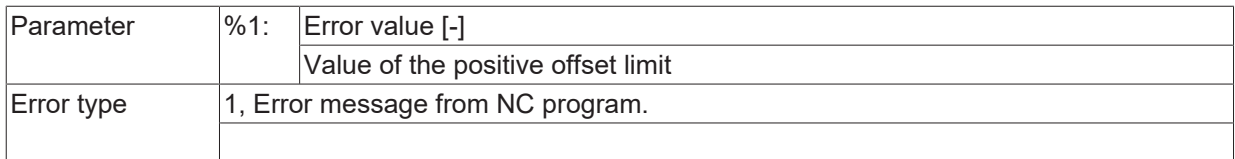

## **ID 20496**

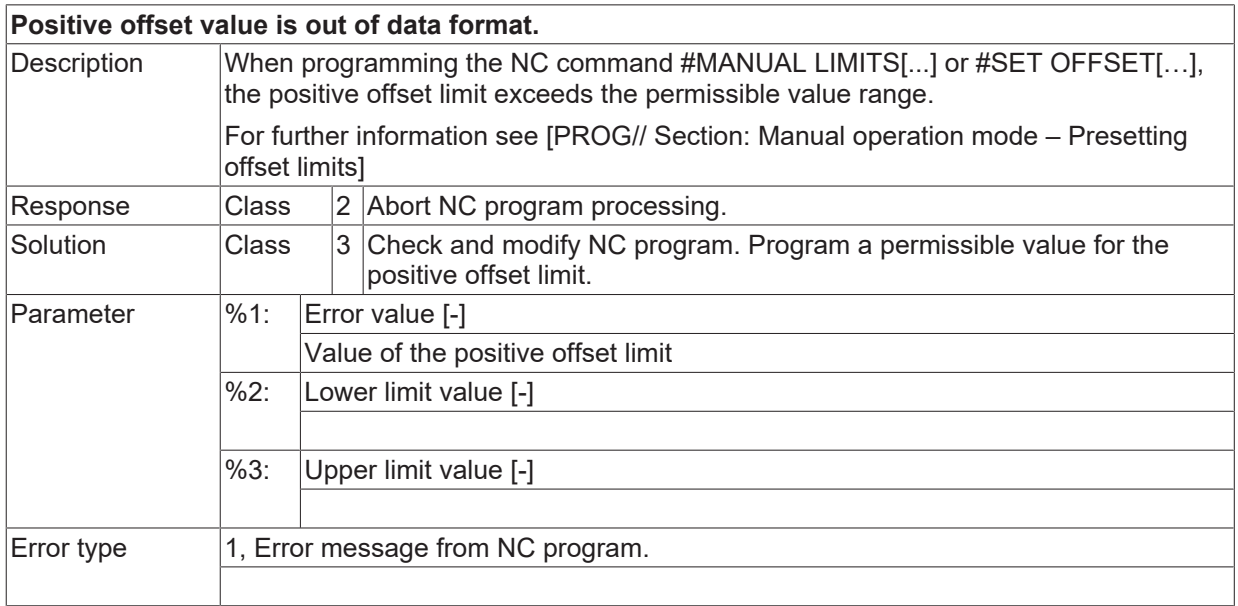

#### **ID 20498**

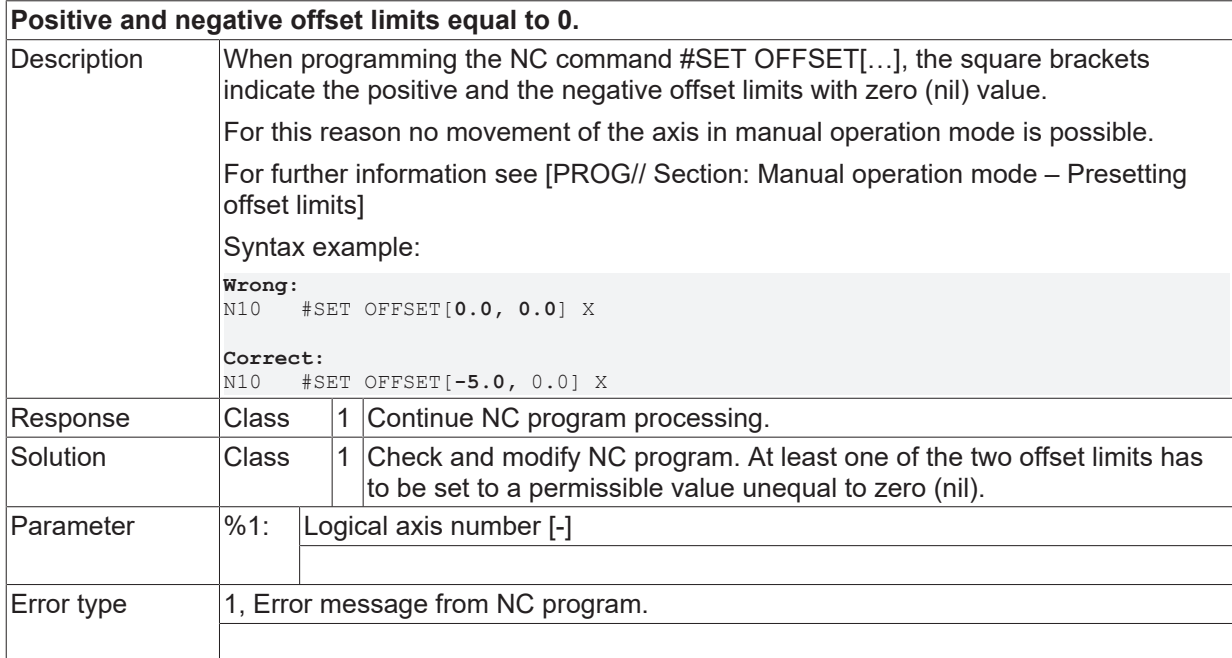

# **ID 20499**

**Syntax error in command for position request.**

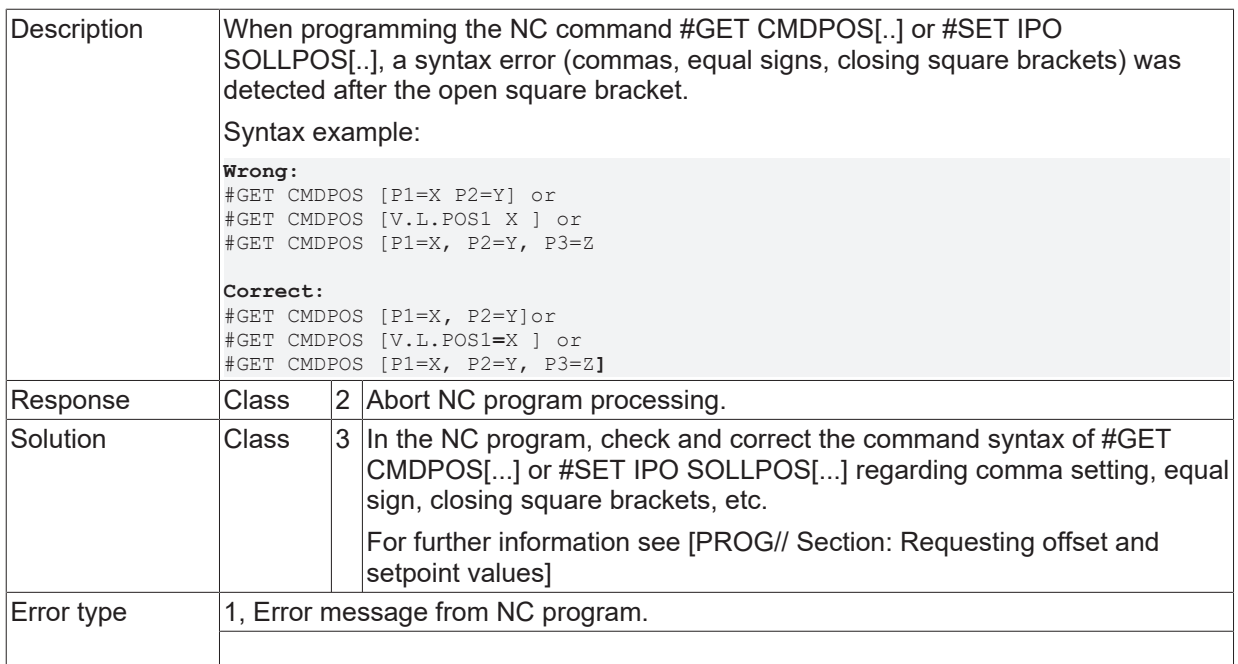

# **2.3.3 ID-range 20500-20749**

# **ID 20500**

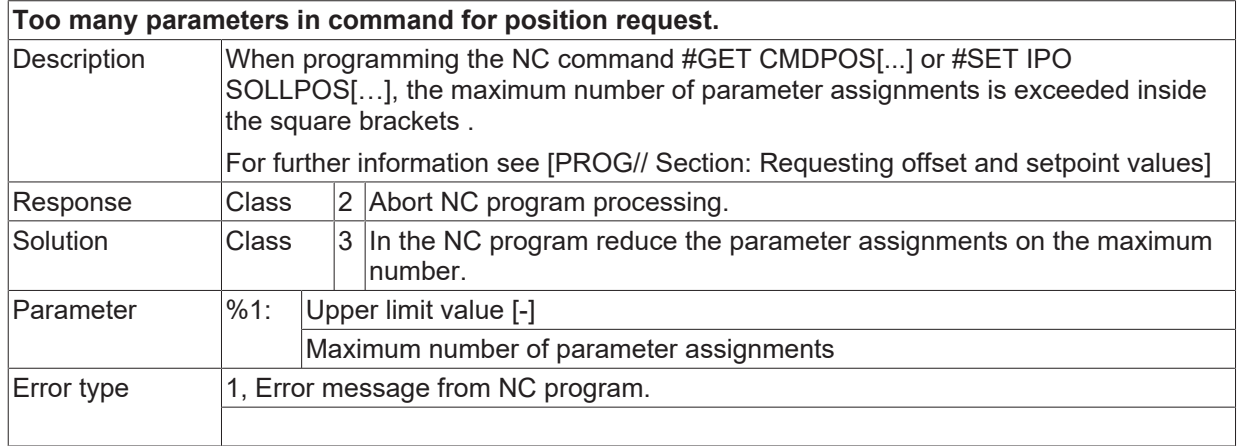

## **ID 20506**

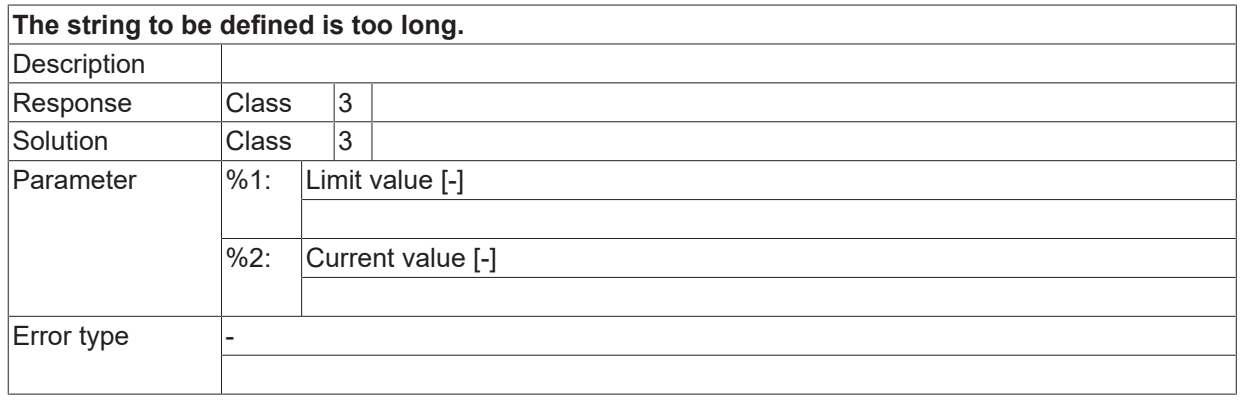

## **ID 20509**

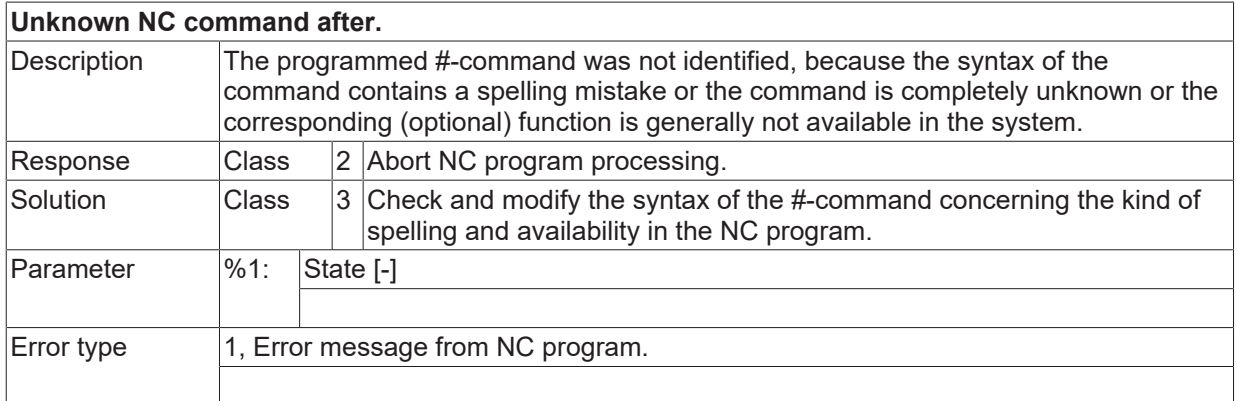

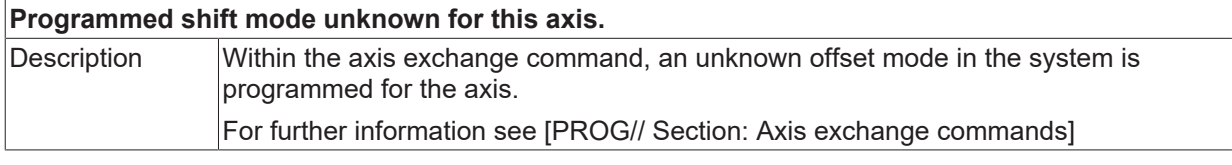

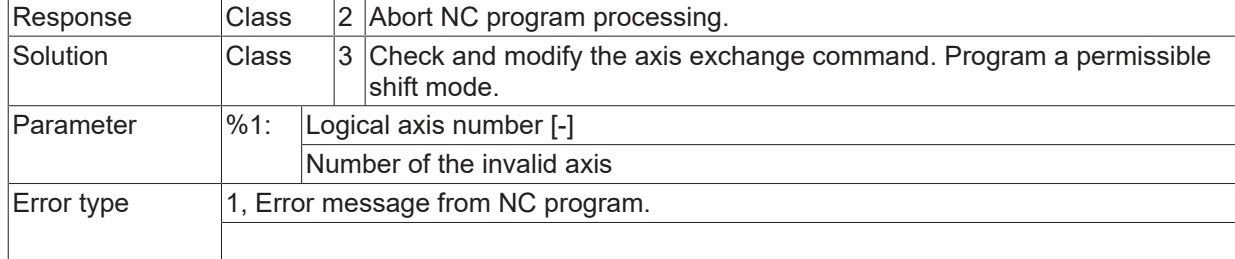

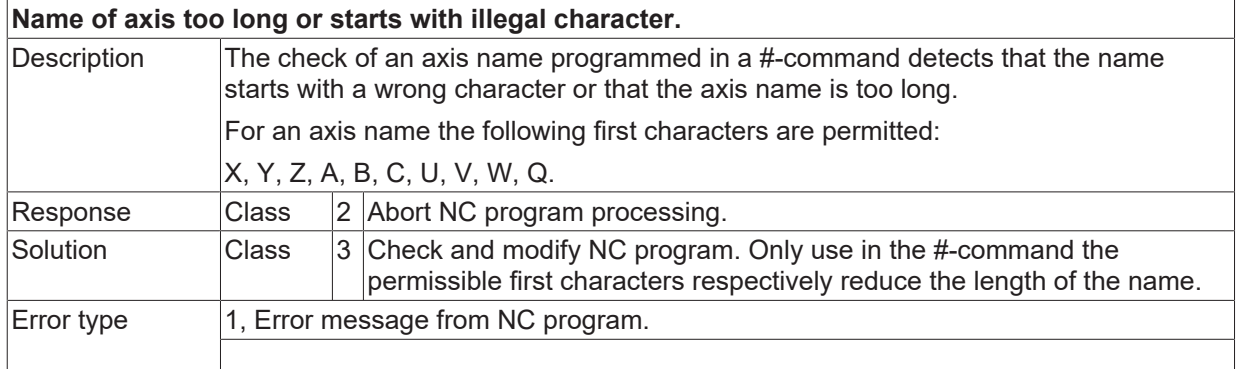

## **ID 20535**

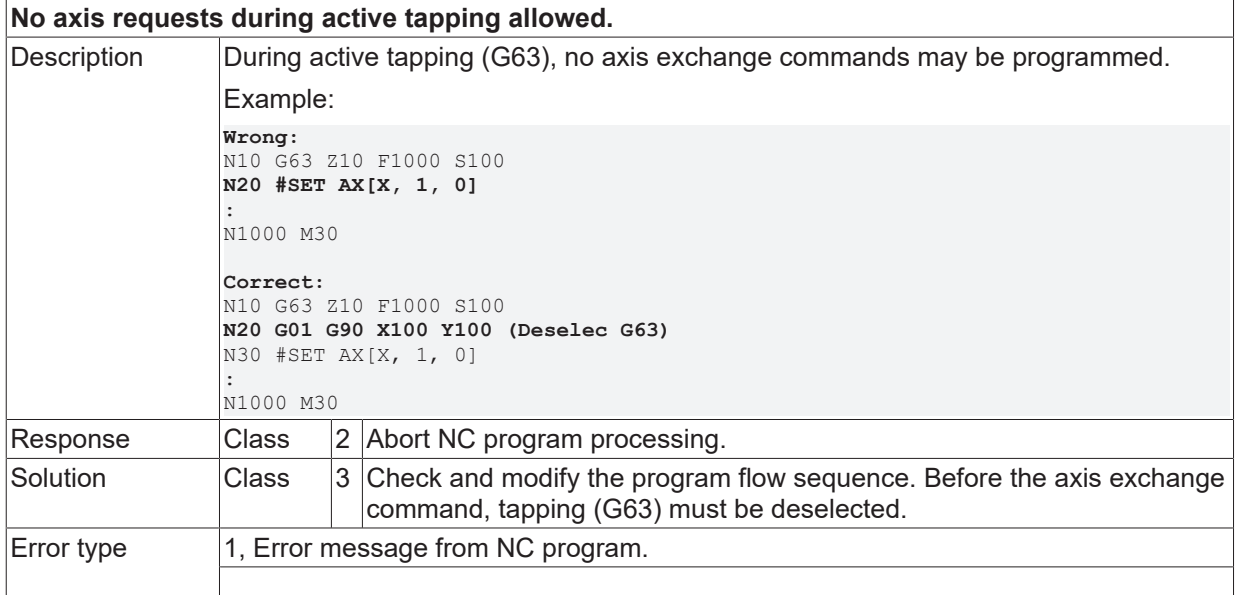

### **ID 20545**

**An axis involved in synchronous operation can not be released.**

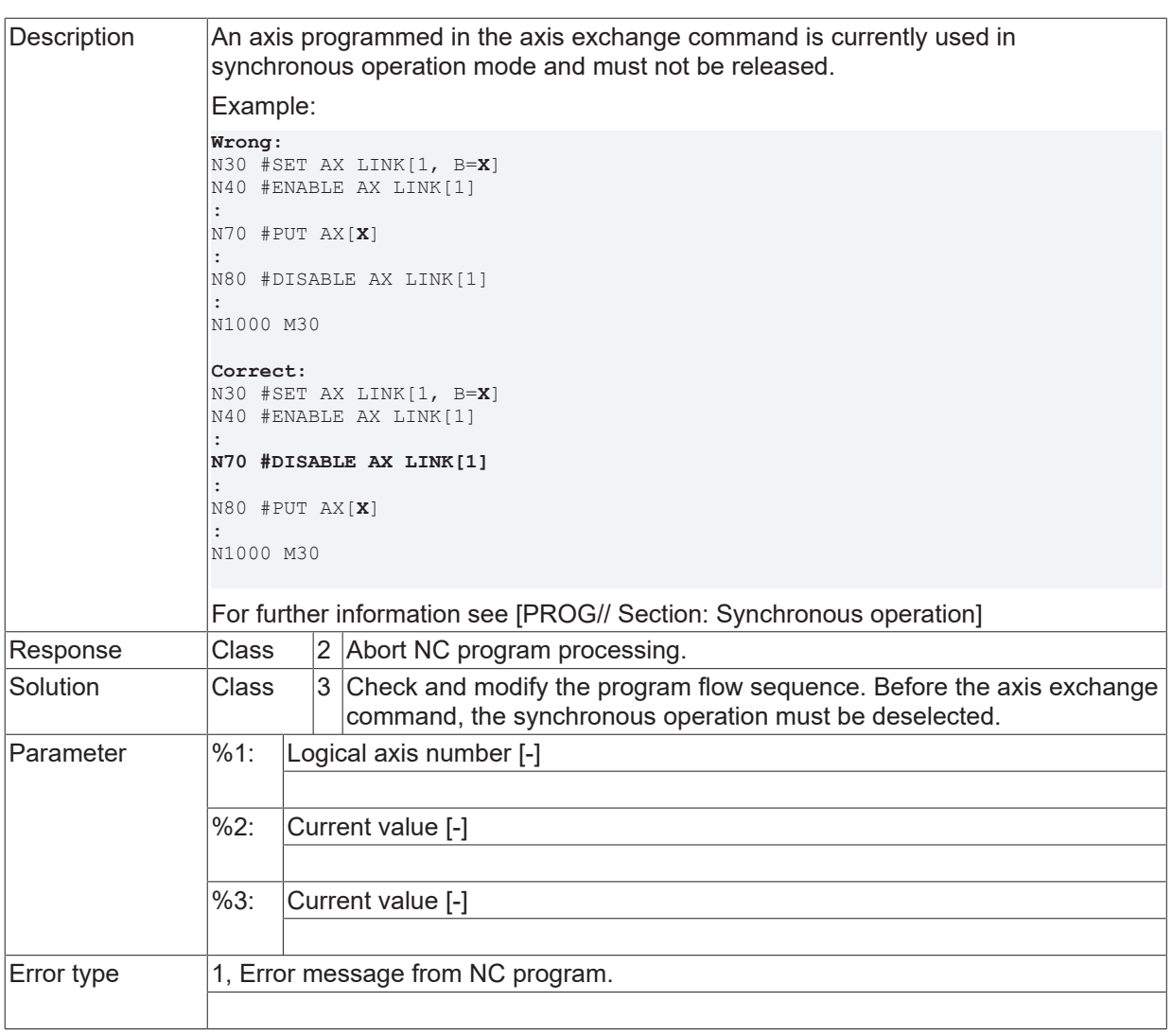

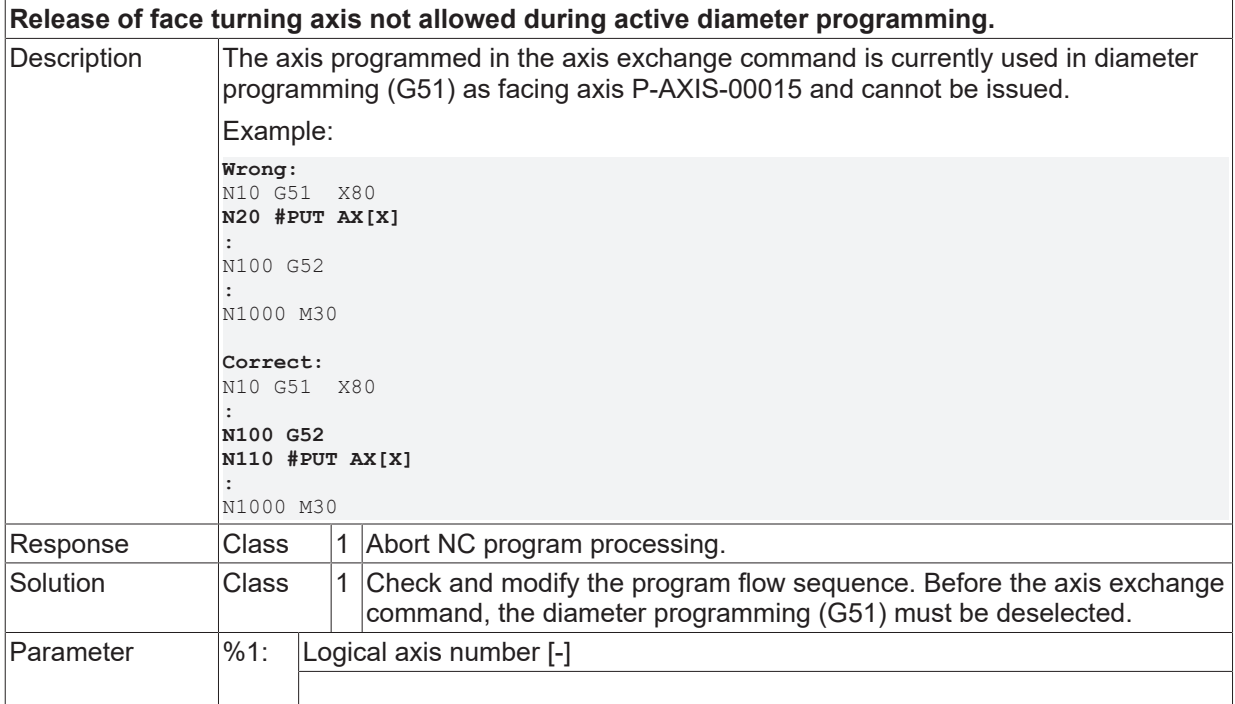

Error type 1, Error message from NC program.

### **ID 20547**

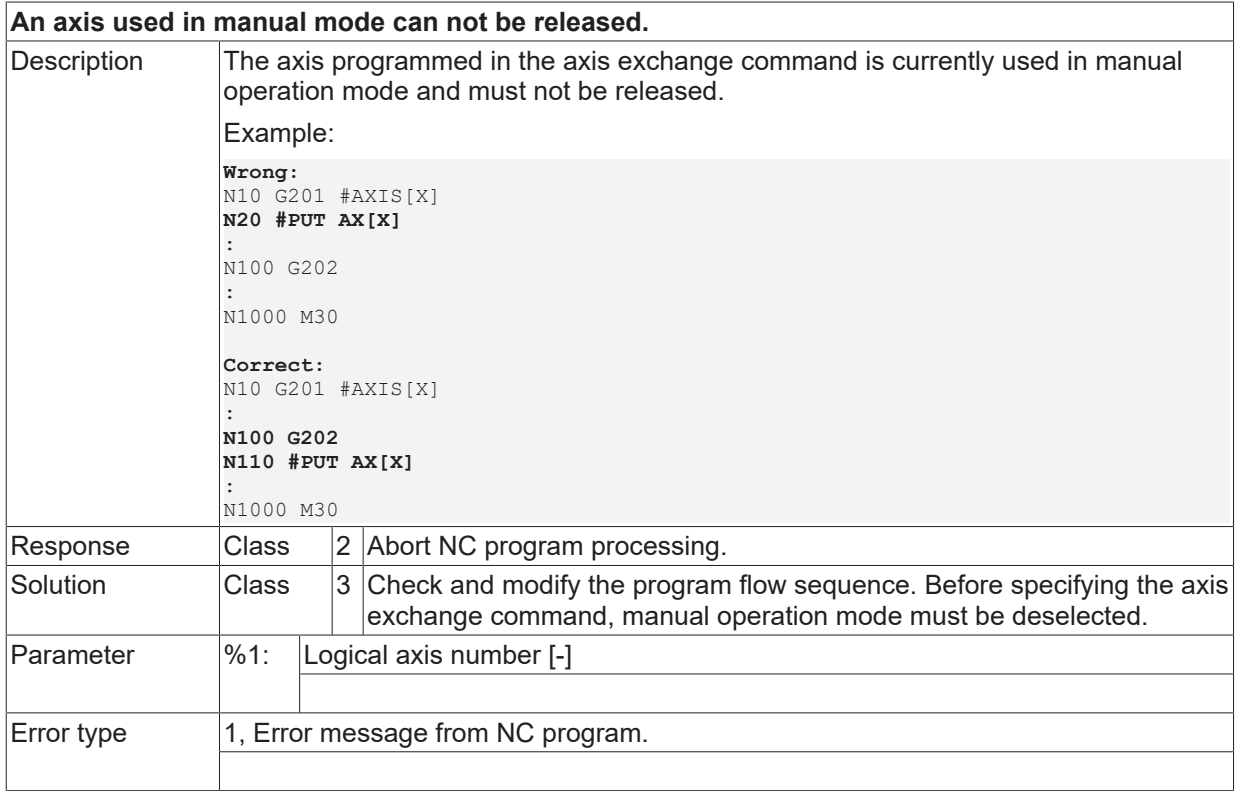

## **ID 20551**

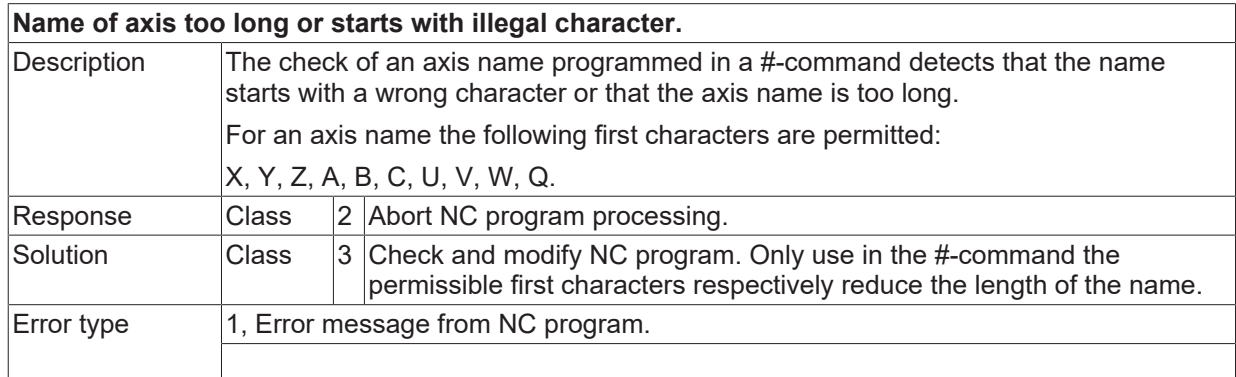

### **ID 20566**

**In NC block #COMMENT BEGIN has to be programmed exclusively.**

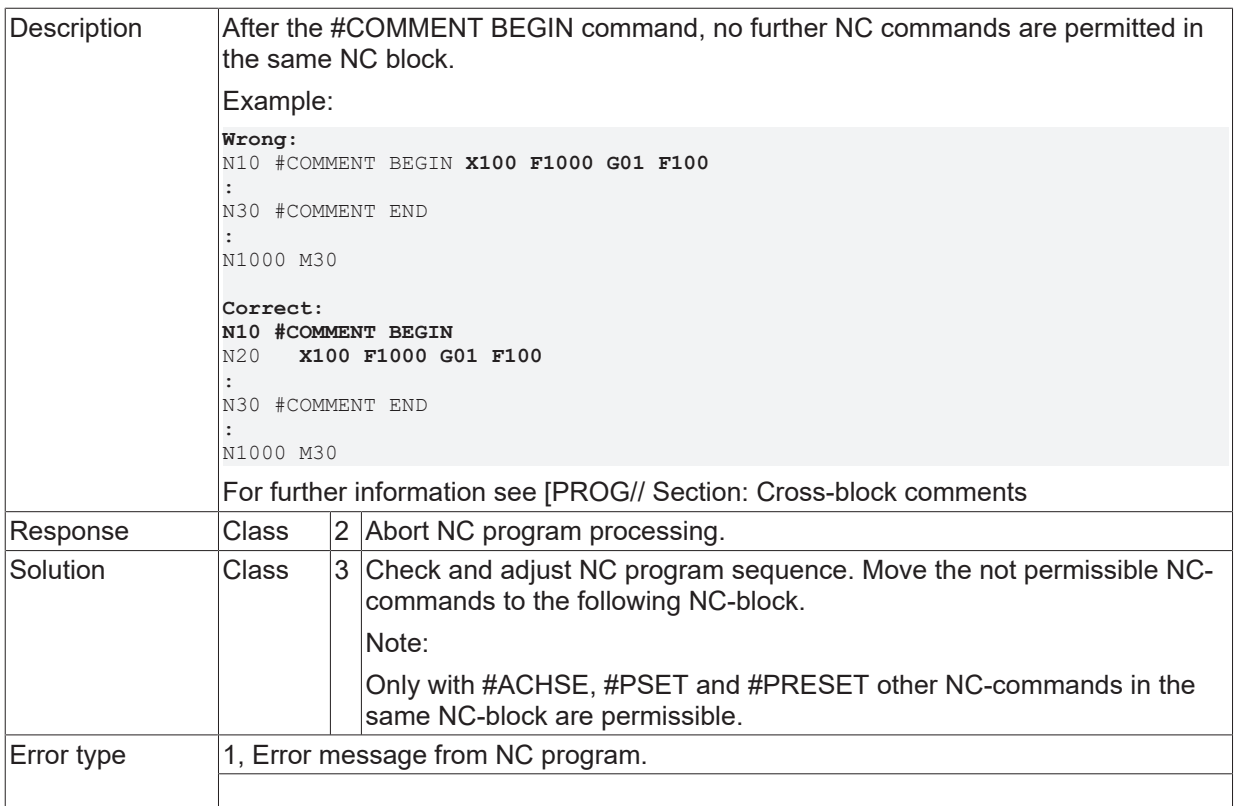

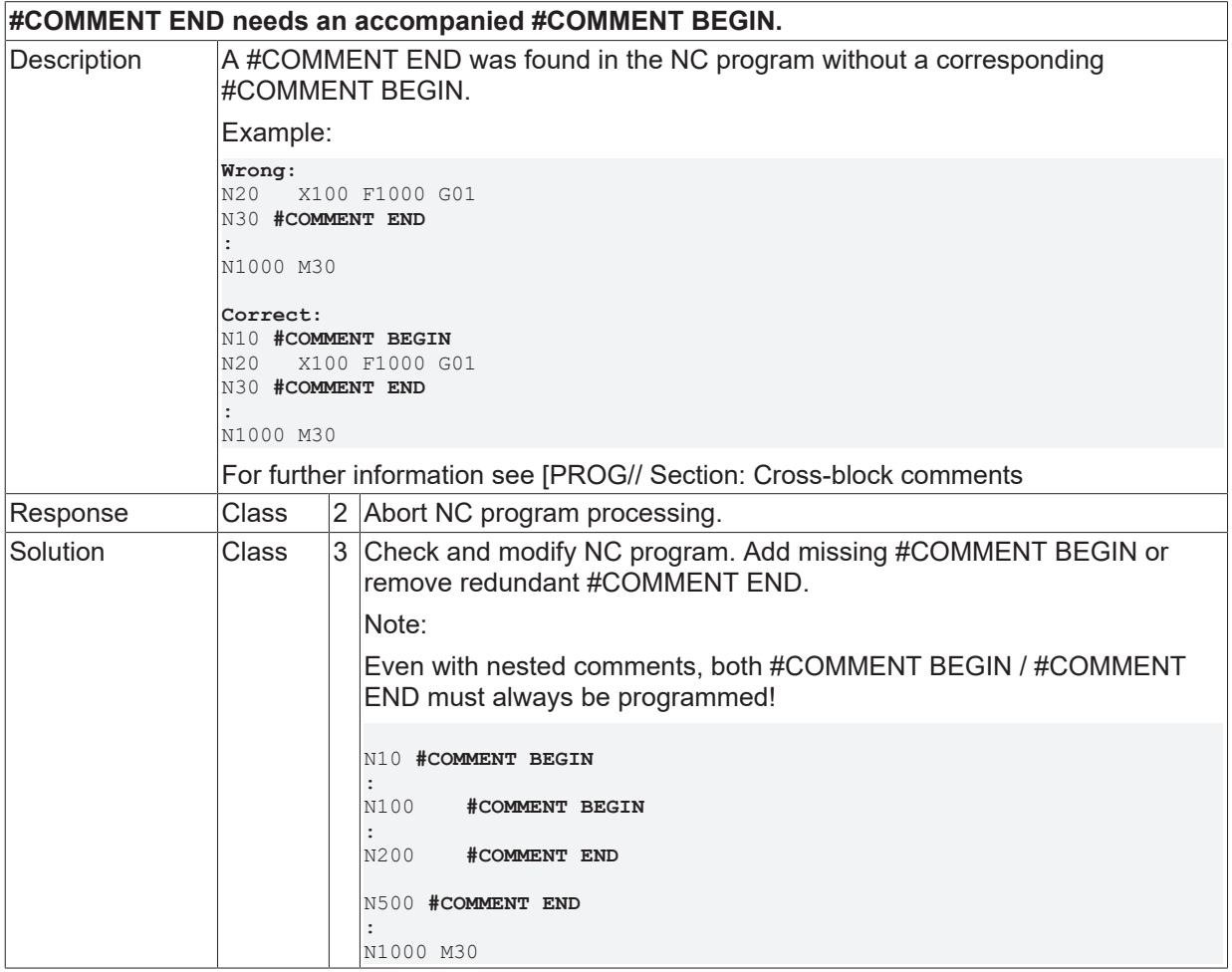

Error type 1, Error message from NC program.

## **ID 20568**

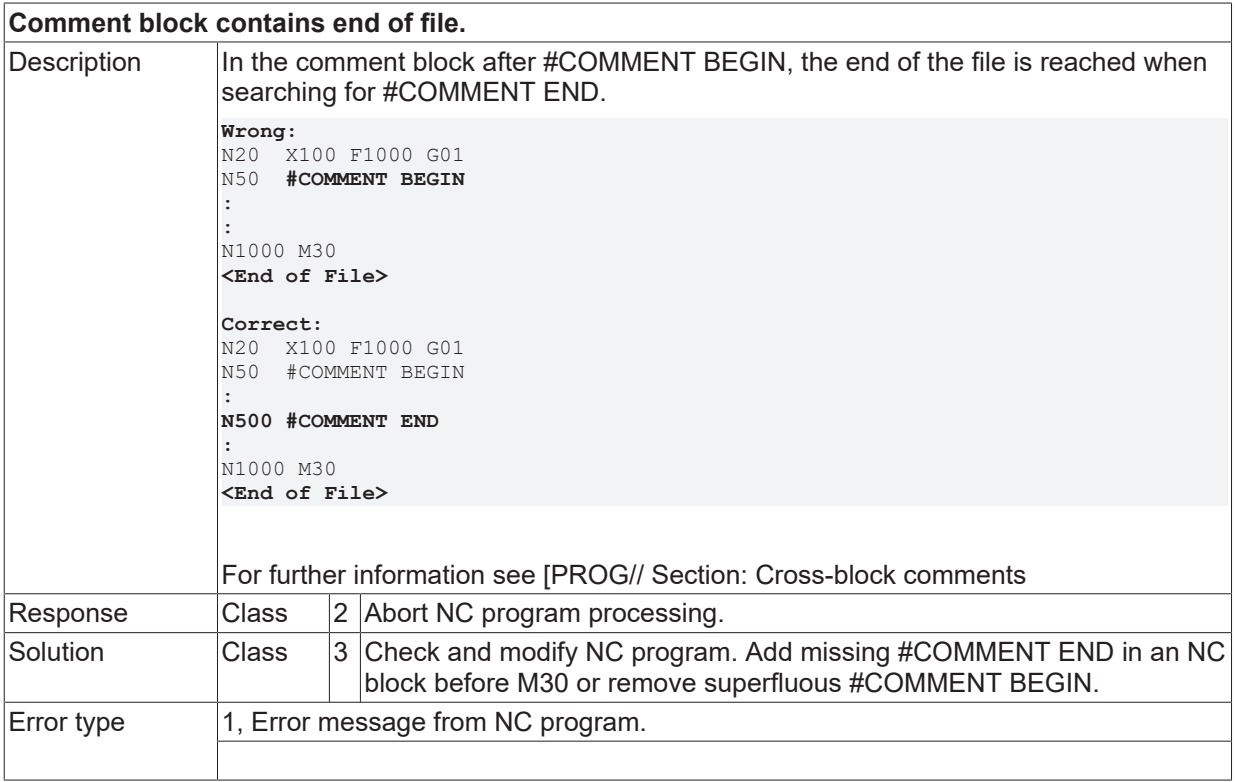

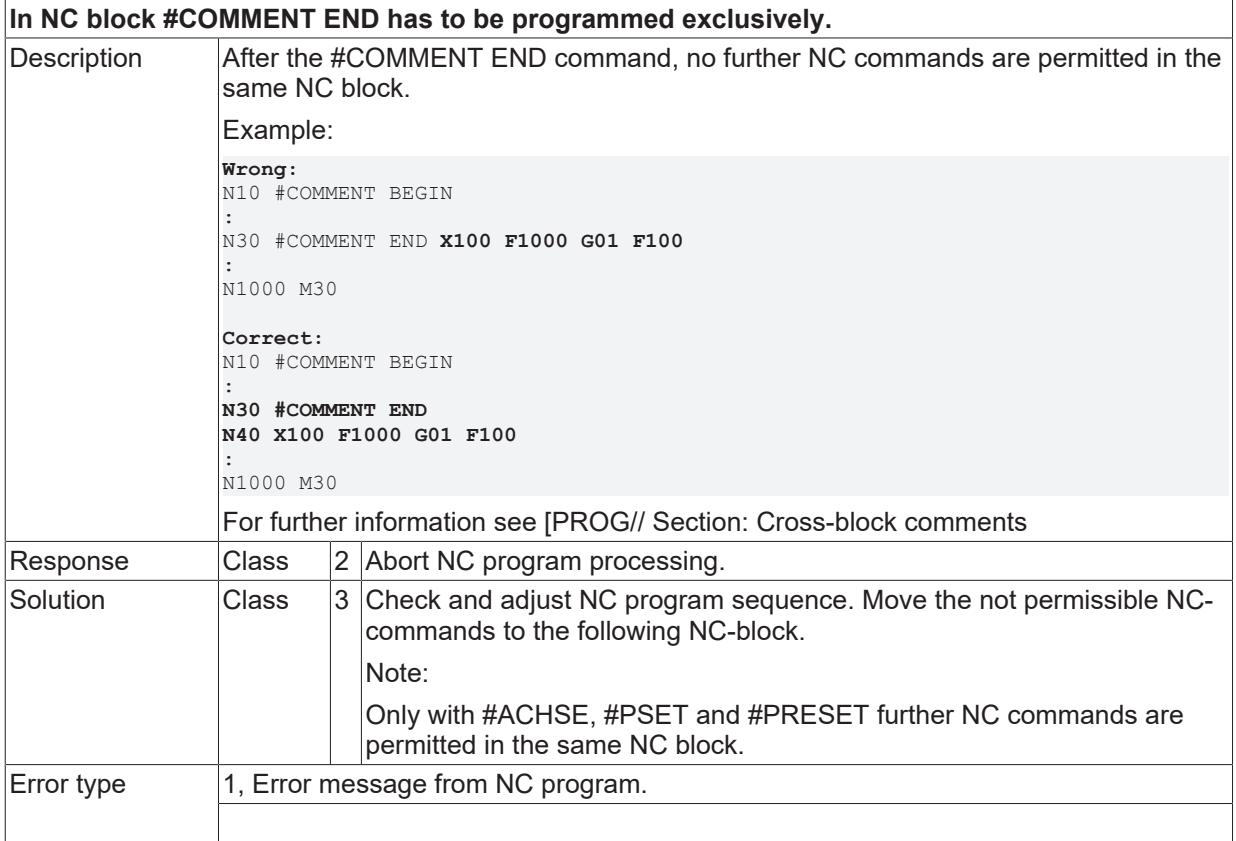

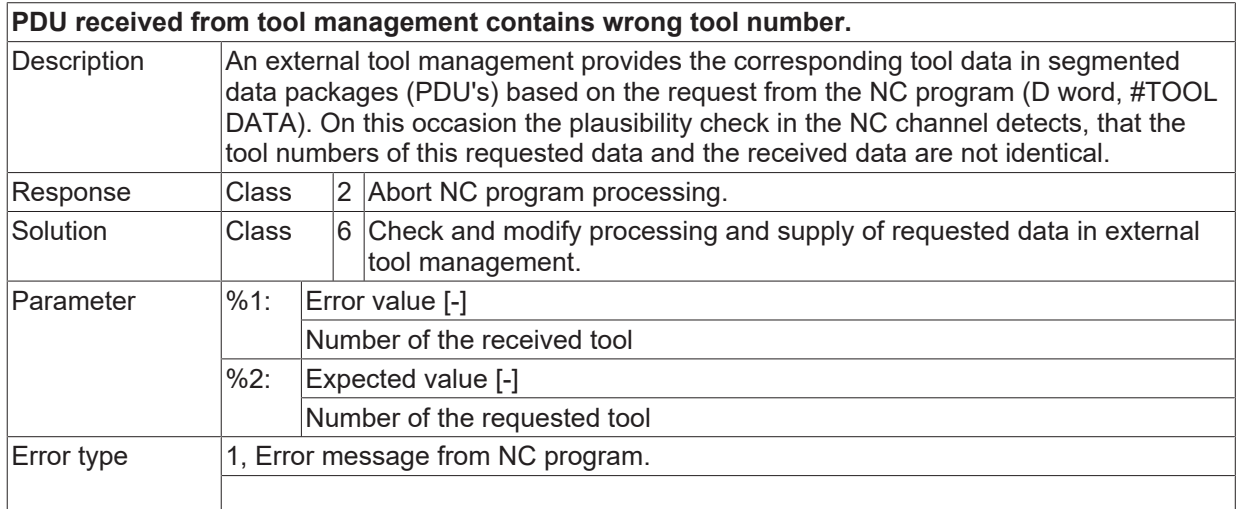

# **ID 20571**

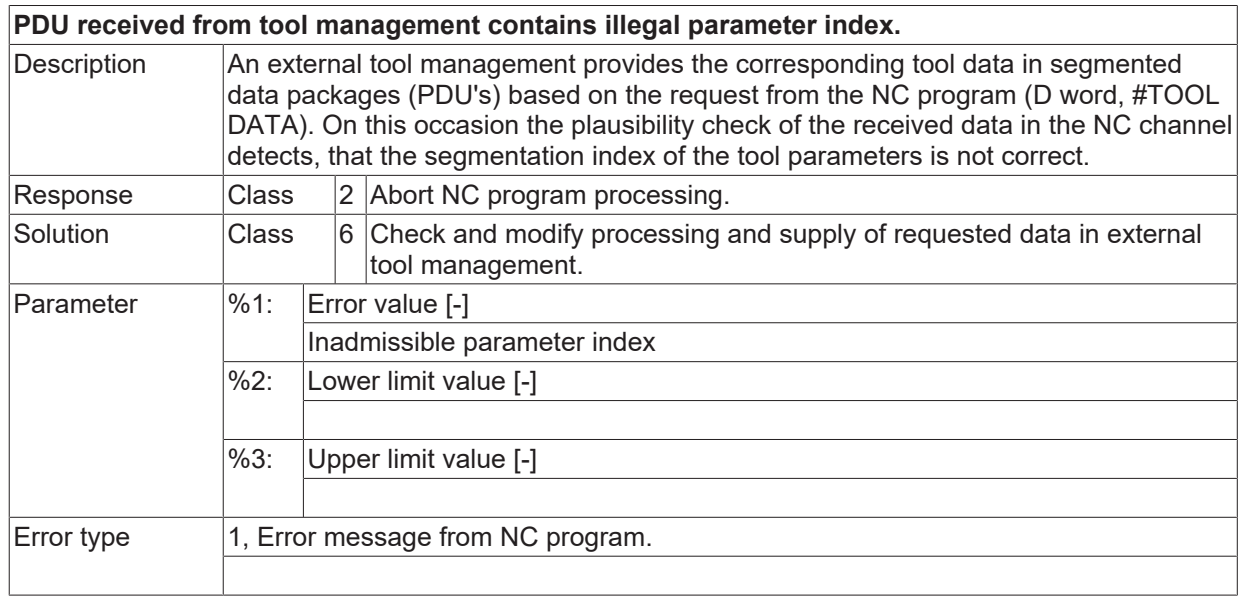

# **ID 20573**

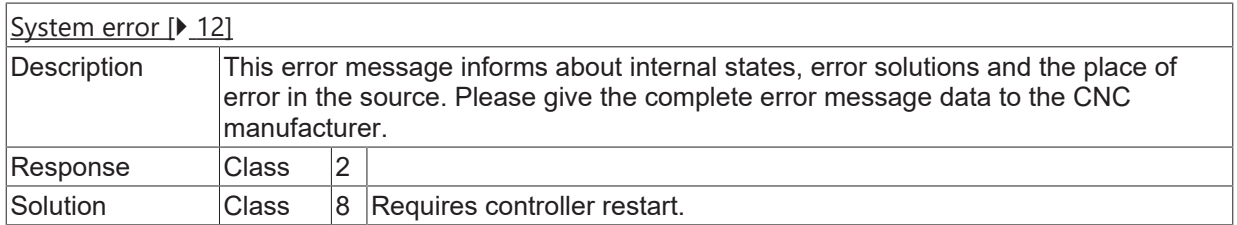

## **ID 20574**

## **Division by 0.**

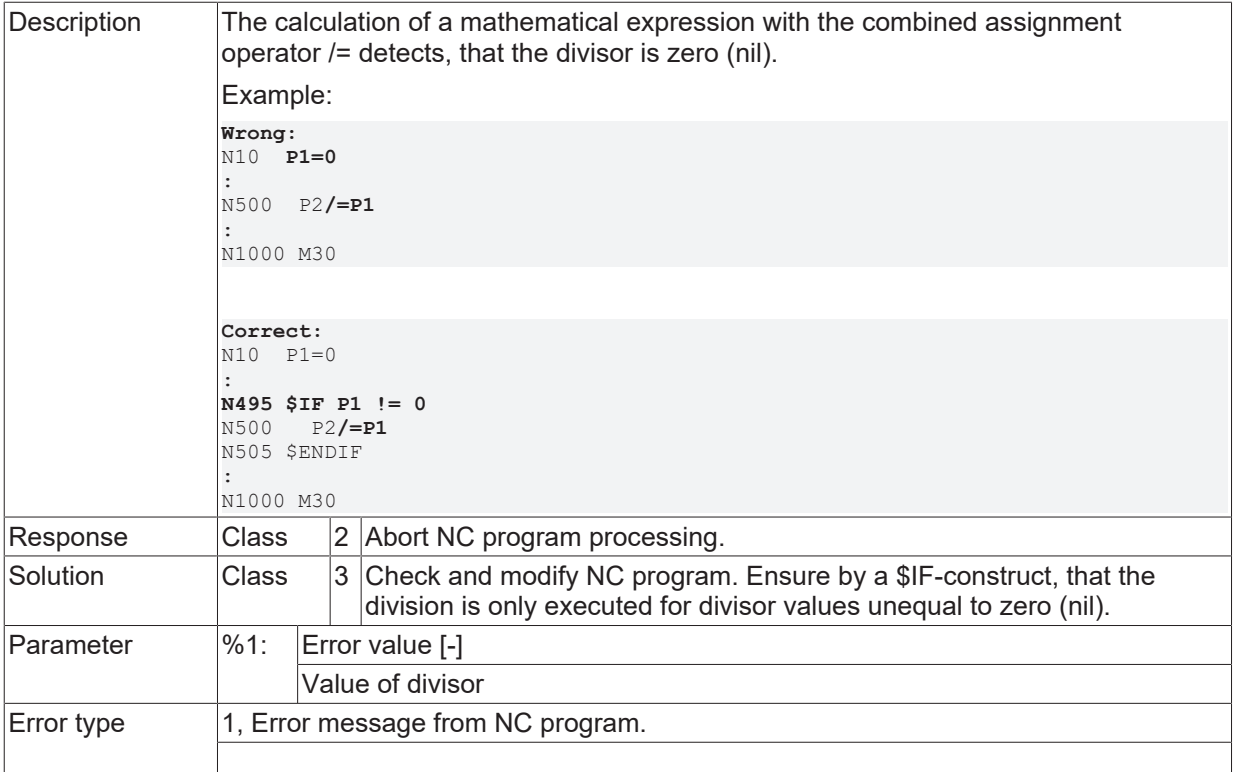

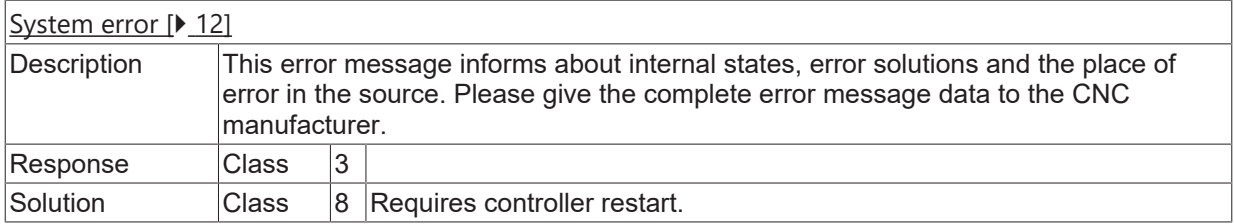

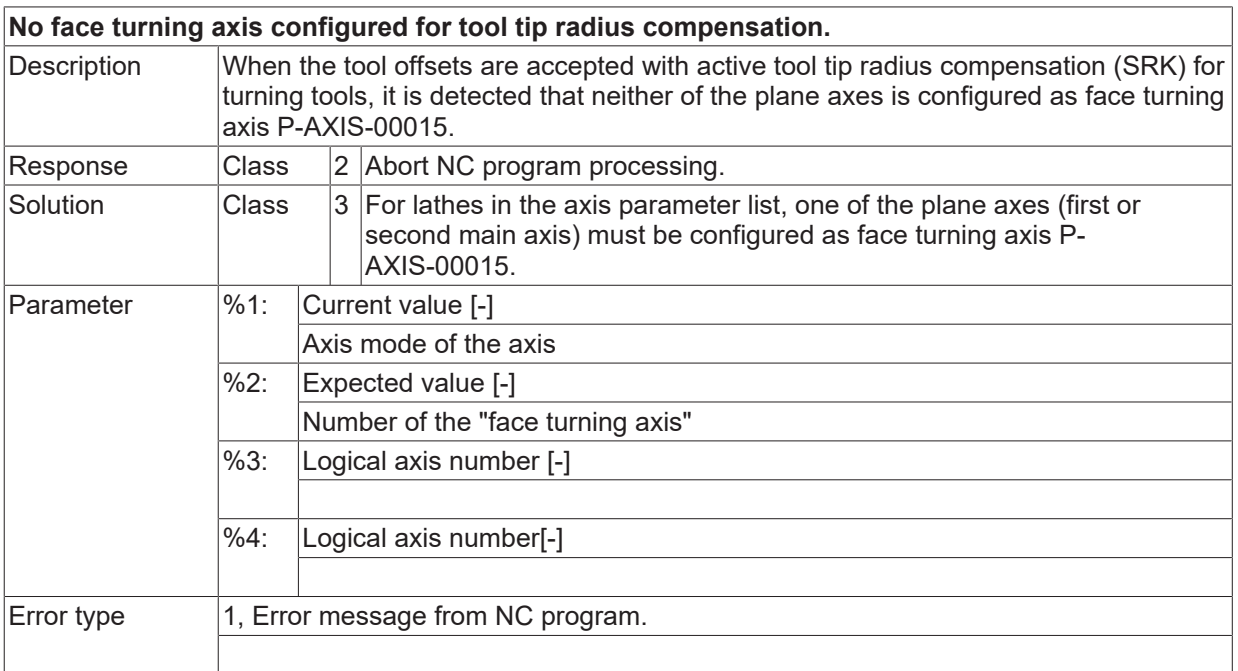

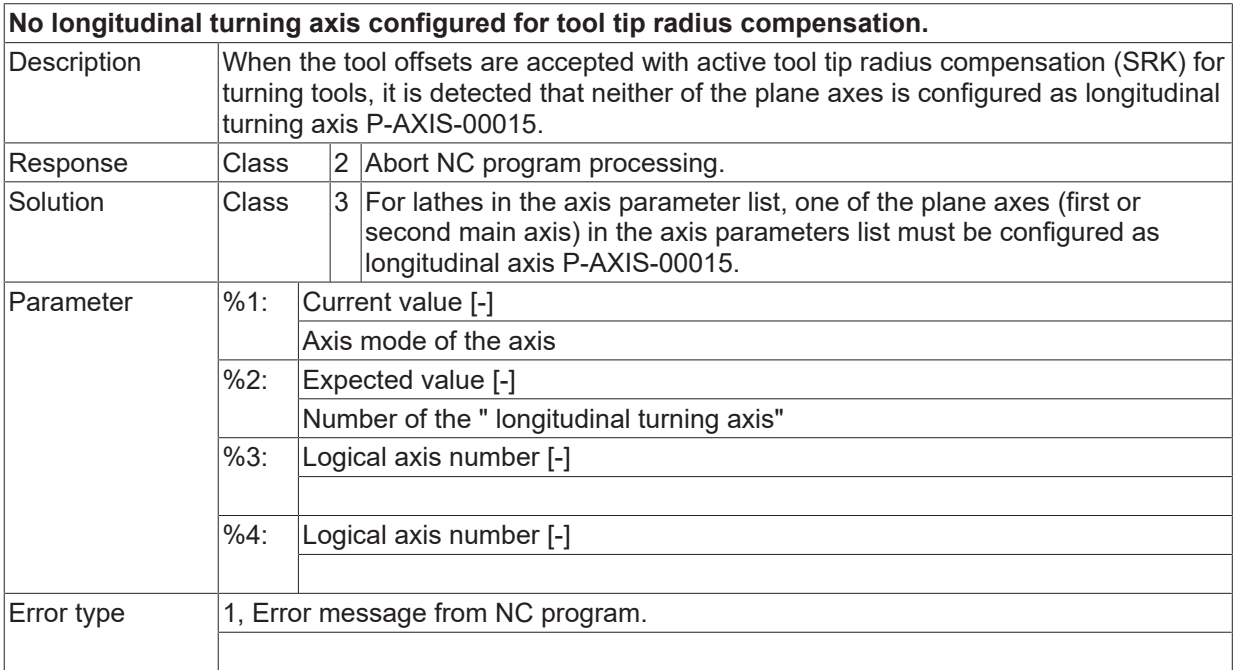

#### **ID 20581**

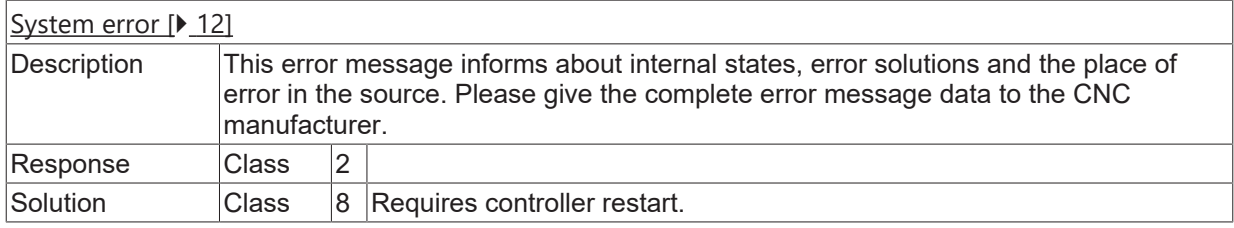

### **ID 20582**

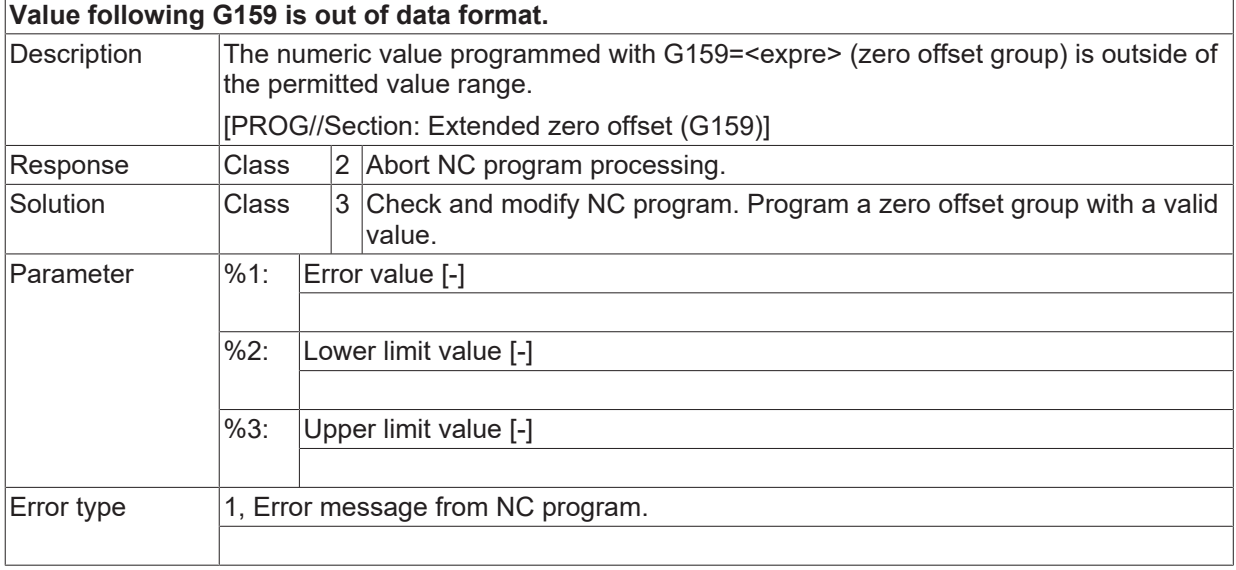

#### **ID 20583**

**Value after G160 outside permitted data format.**

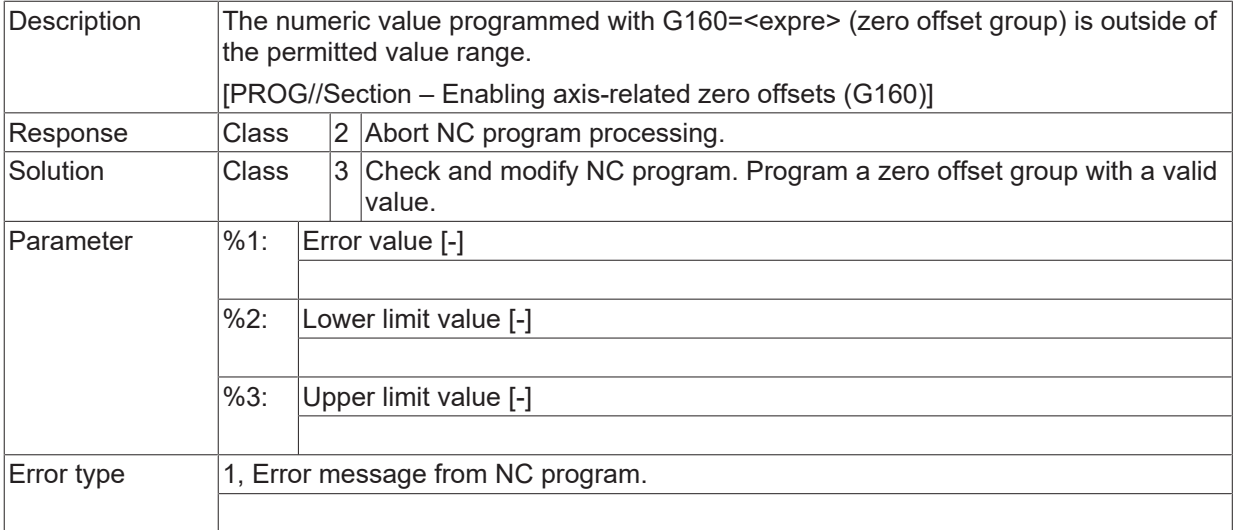

## **ID 20584**

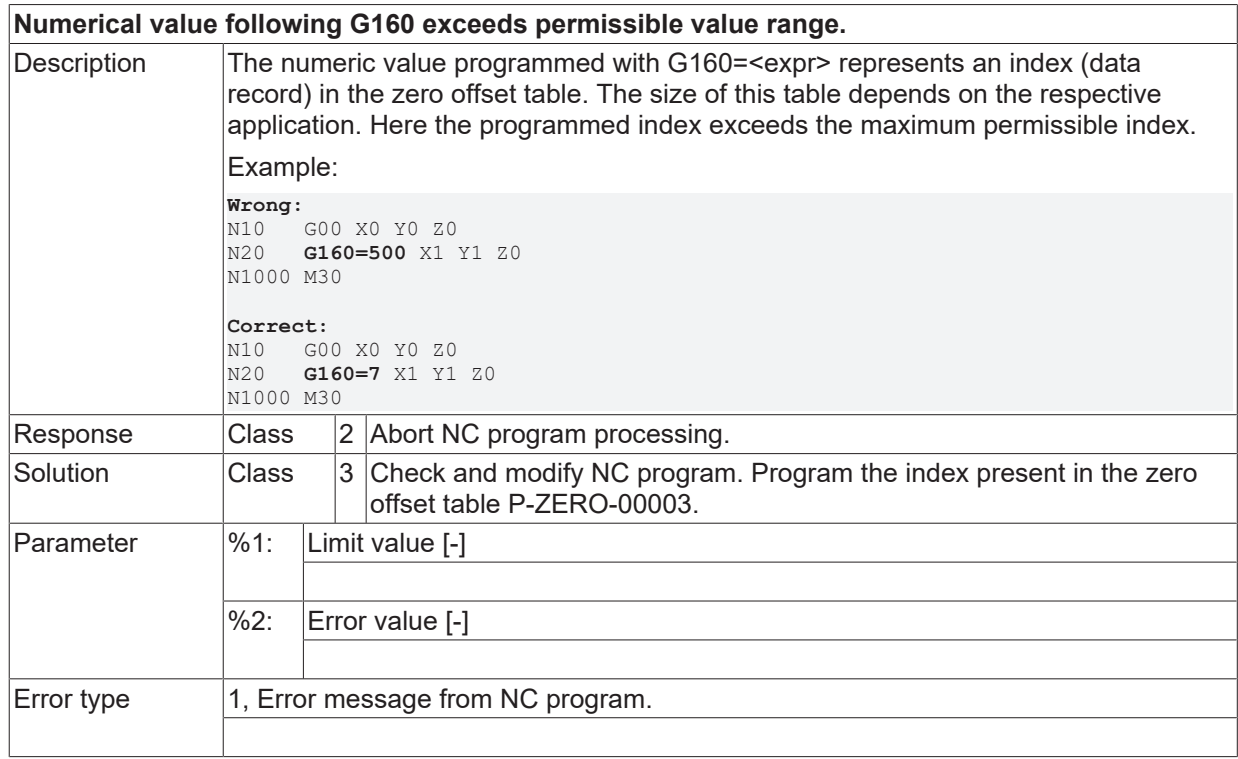

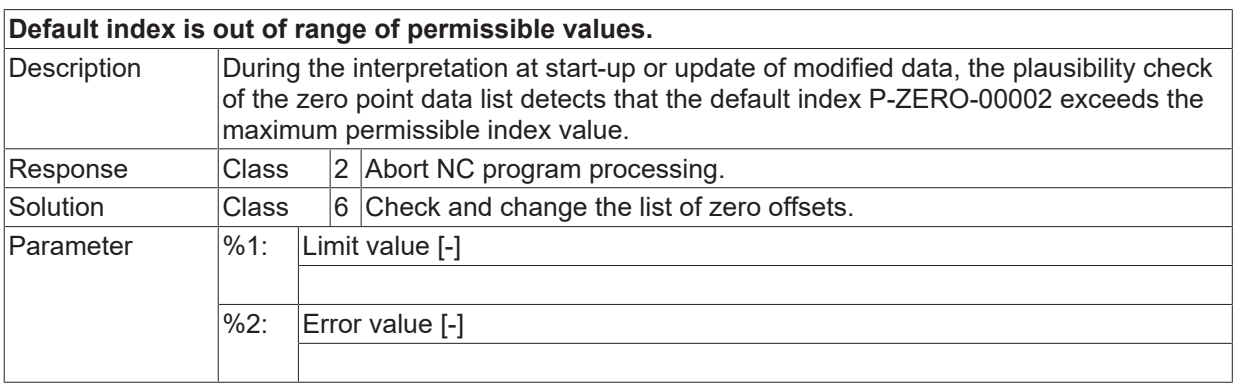

Error type

## **ID 20587**

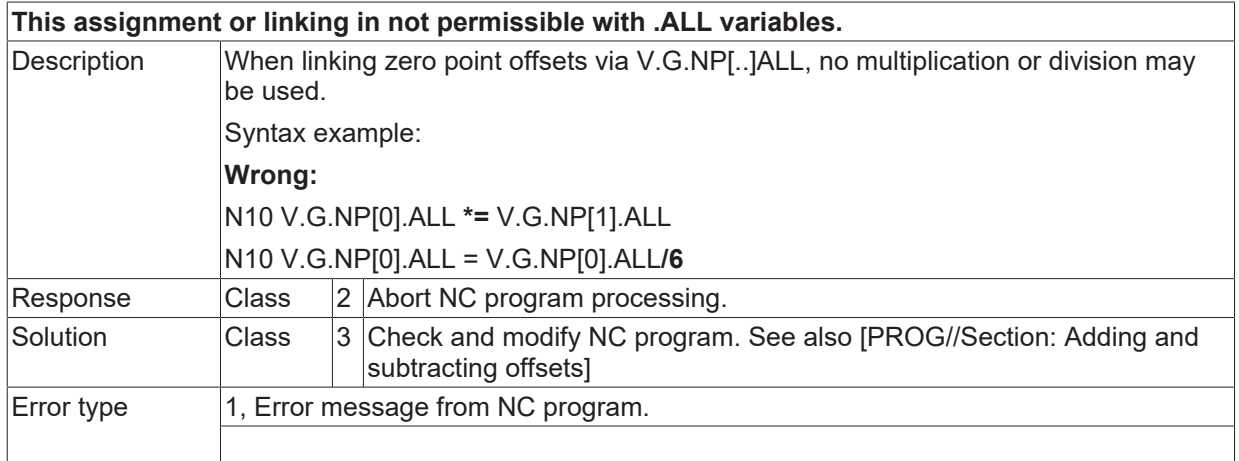

## **ID 20588 / 20589**

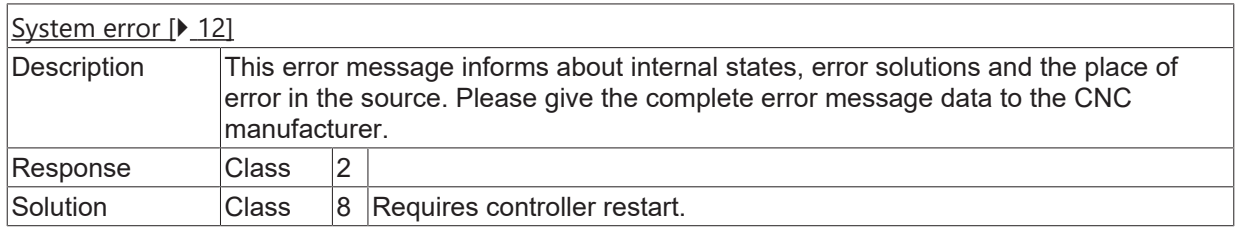

#### **ID 20590**

**Nesting degree of conditional instructions too high.**

**BECKHOFF** 

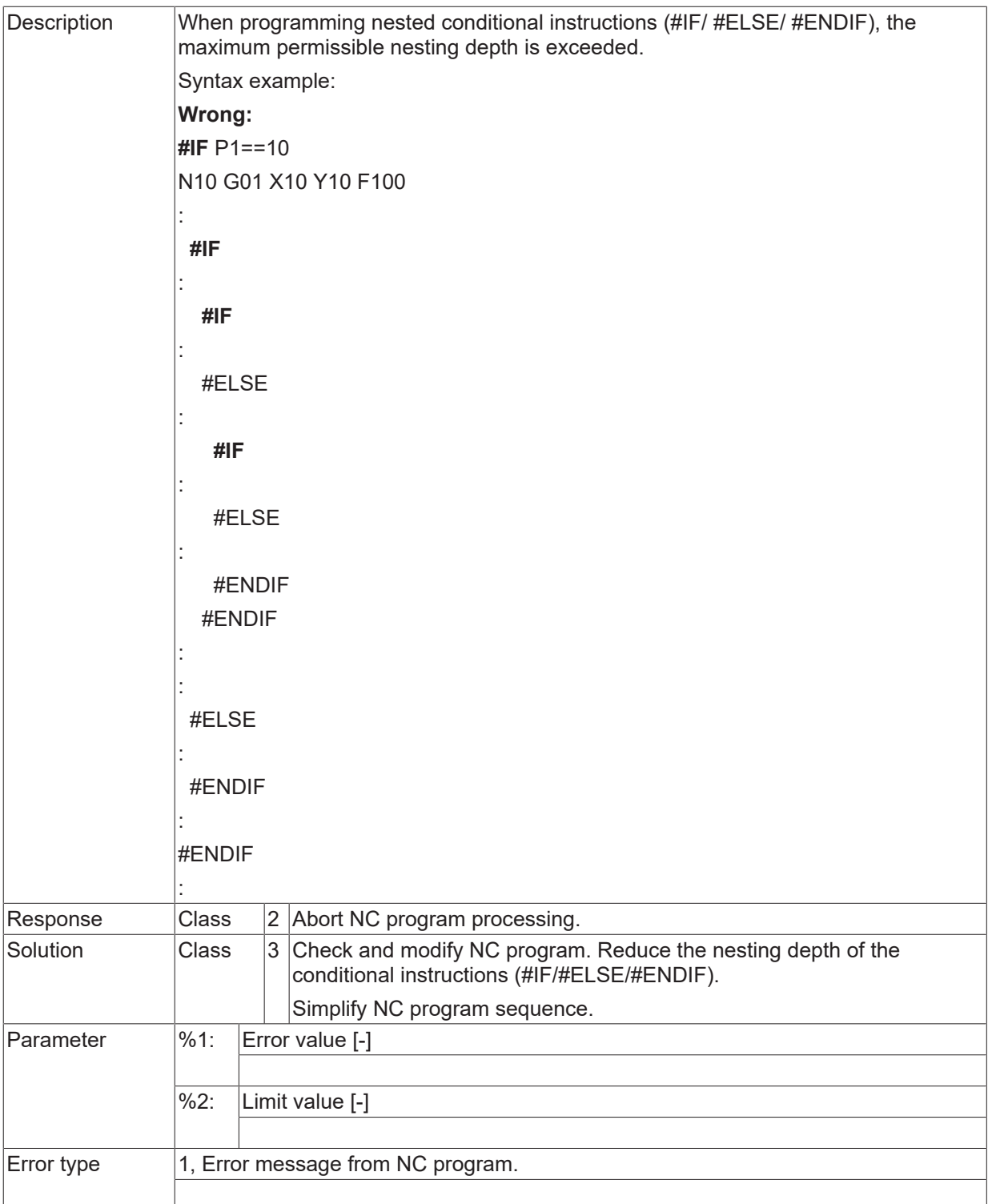

## **ID 20591**

**Missing corresponding #IF for current #ELSE.**

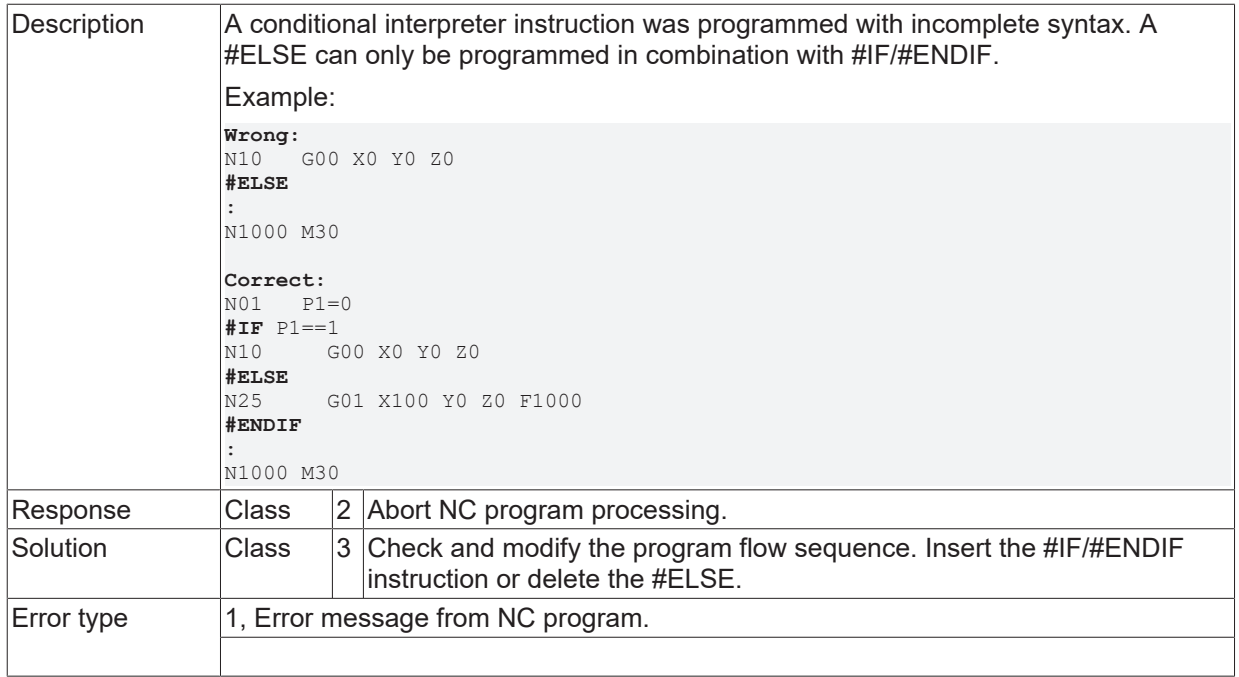

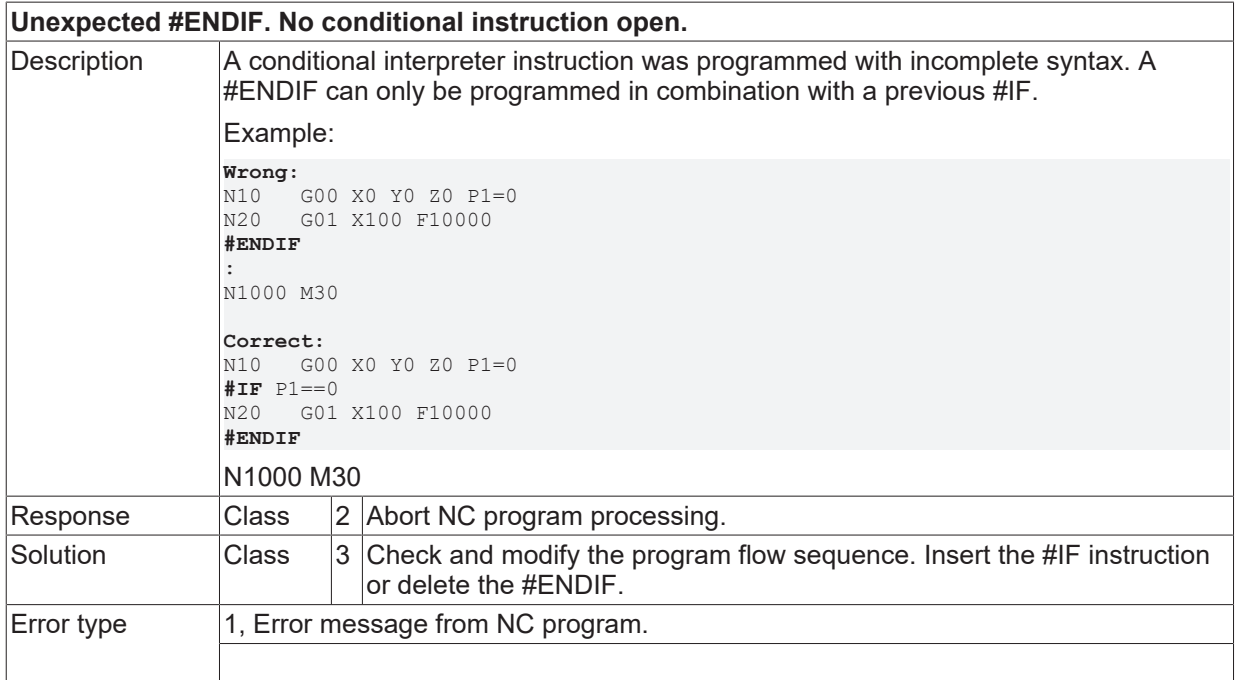

## **ID 20593**

**Conditional instruction has to be the first command in NC-block.**

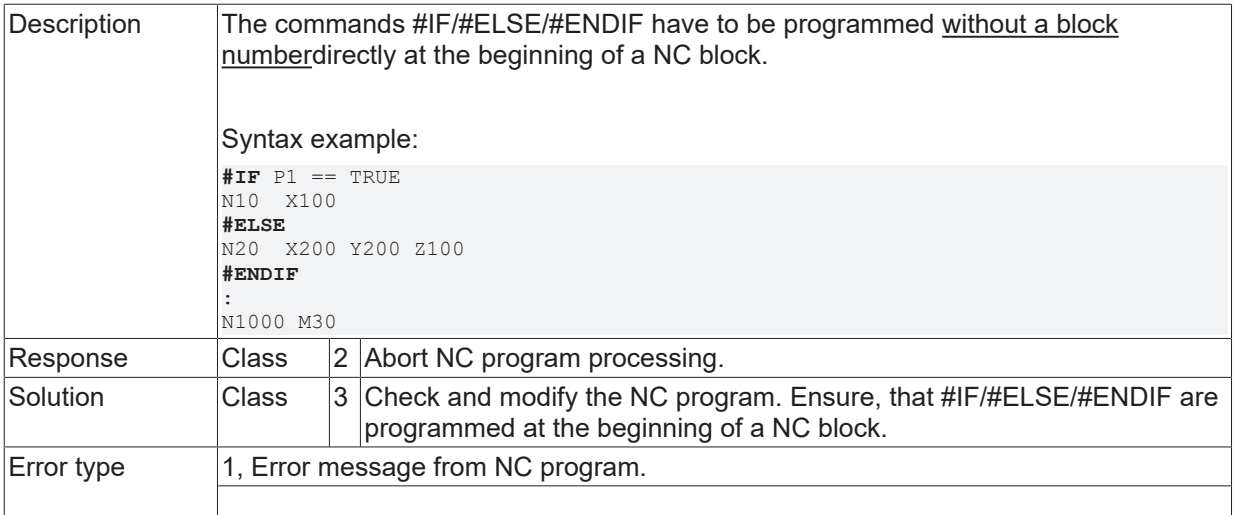

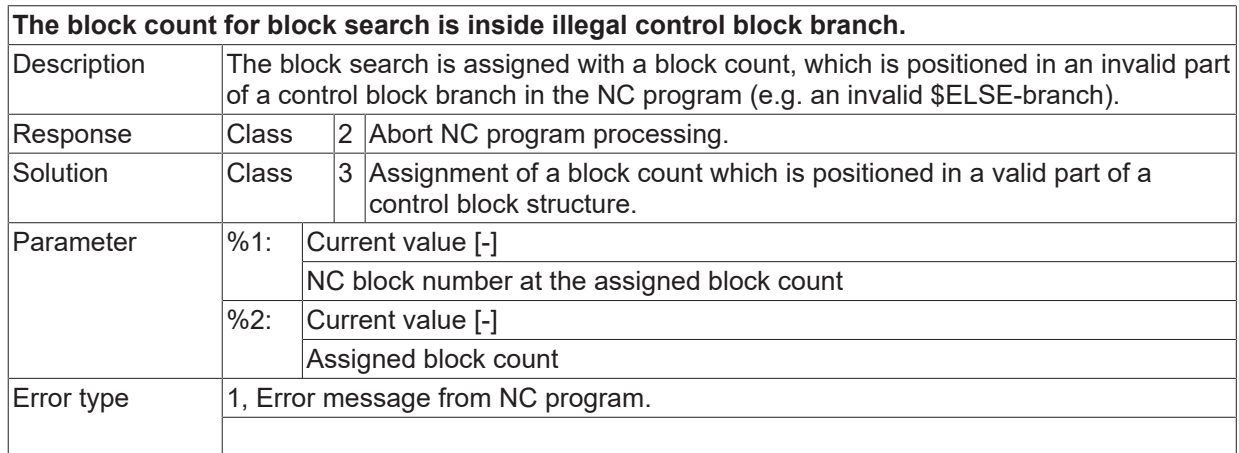

# **ID 20596 - 20600**

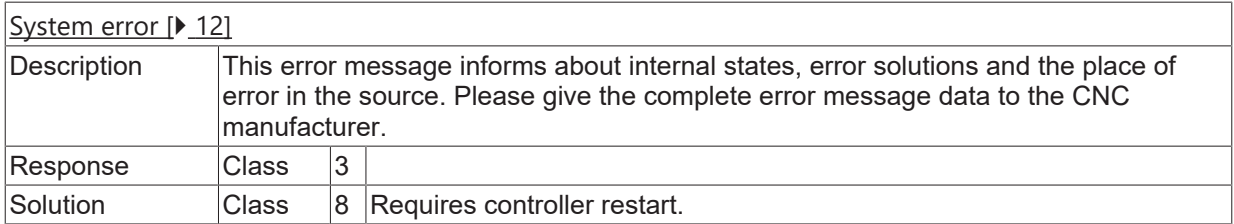

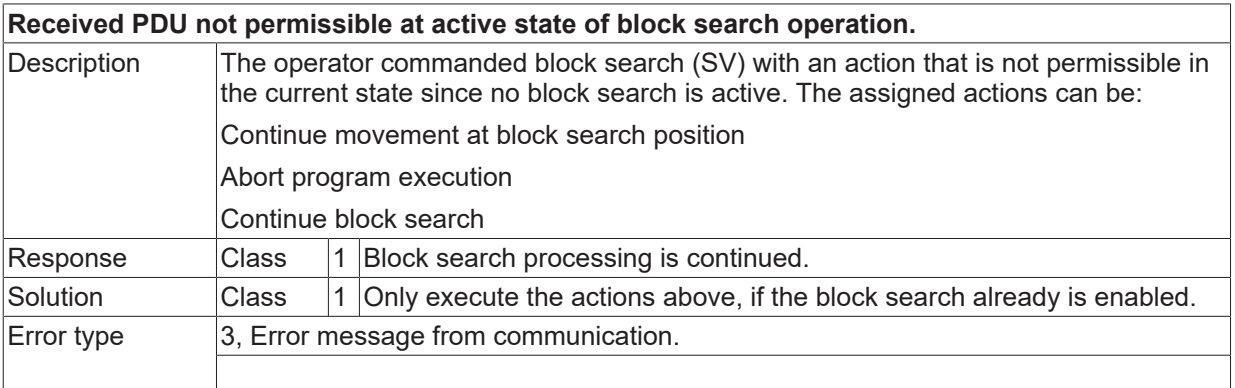

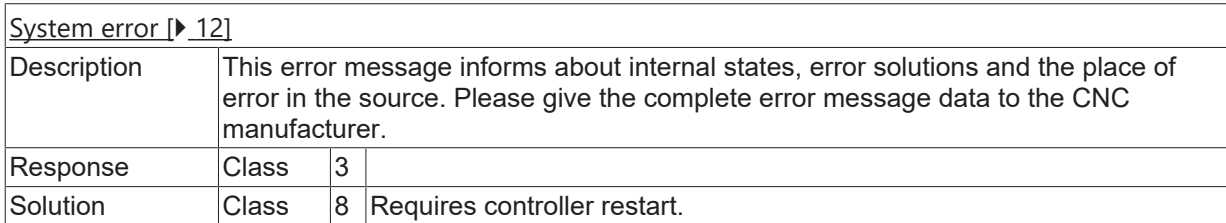

## **ID 20603**

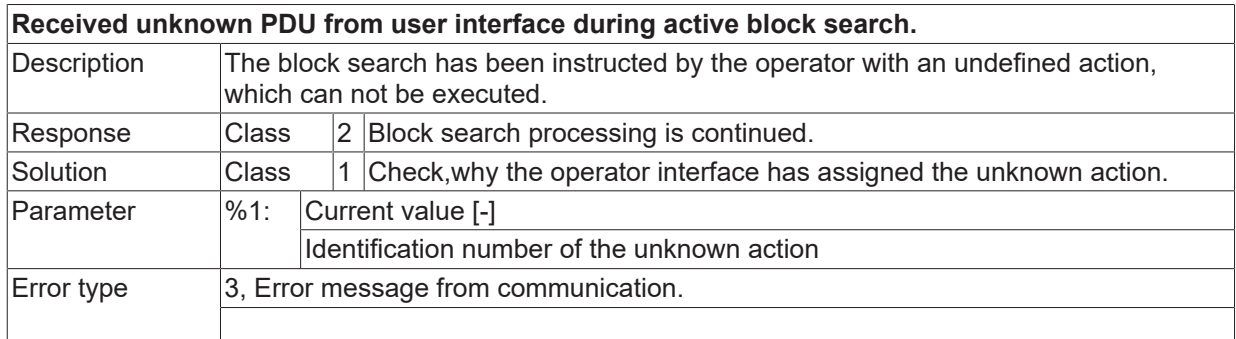

### **ID 20604**

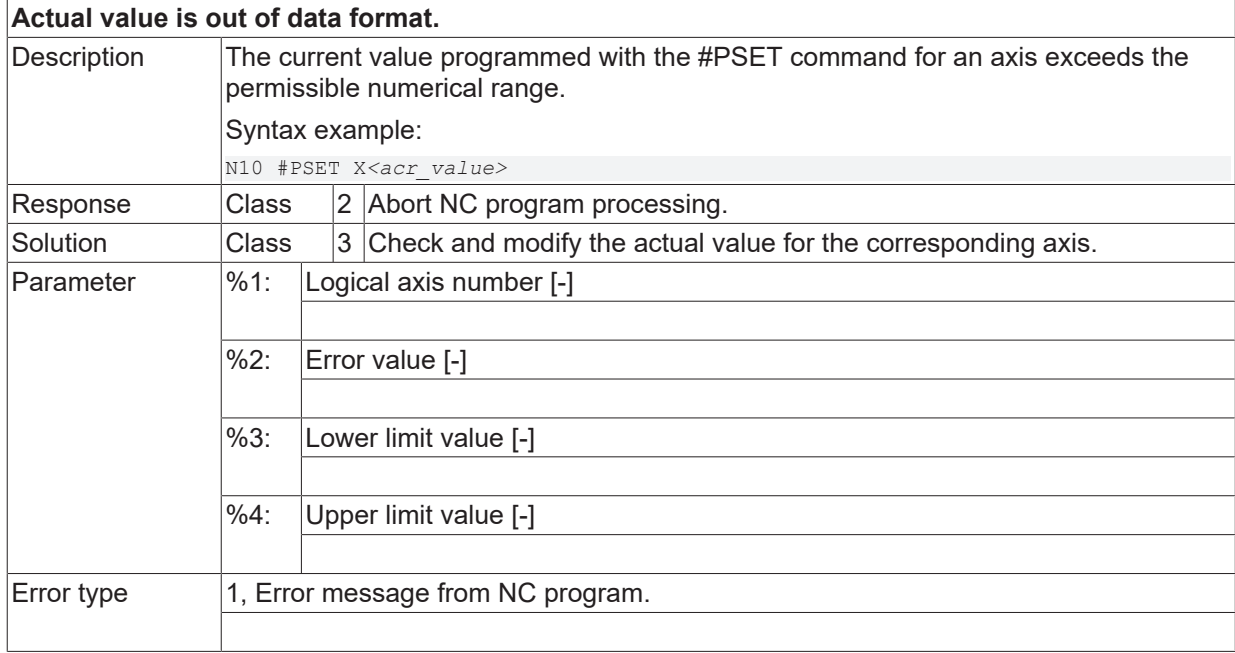

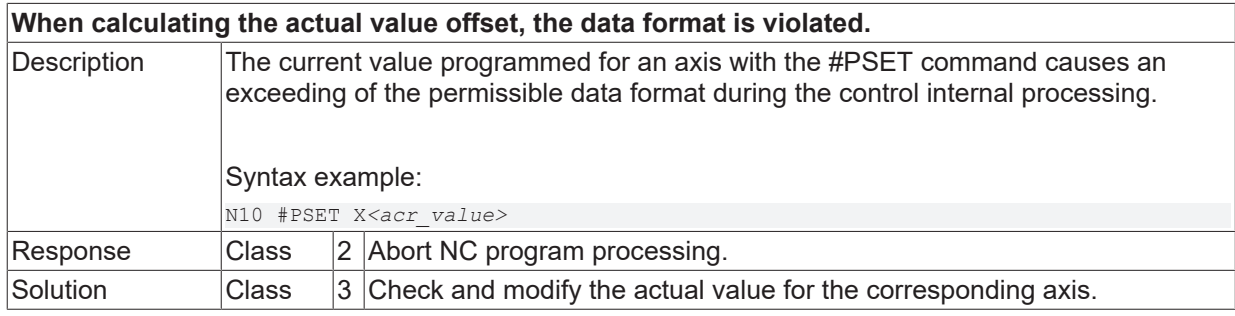

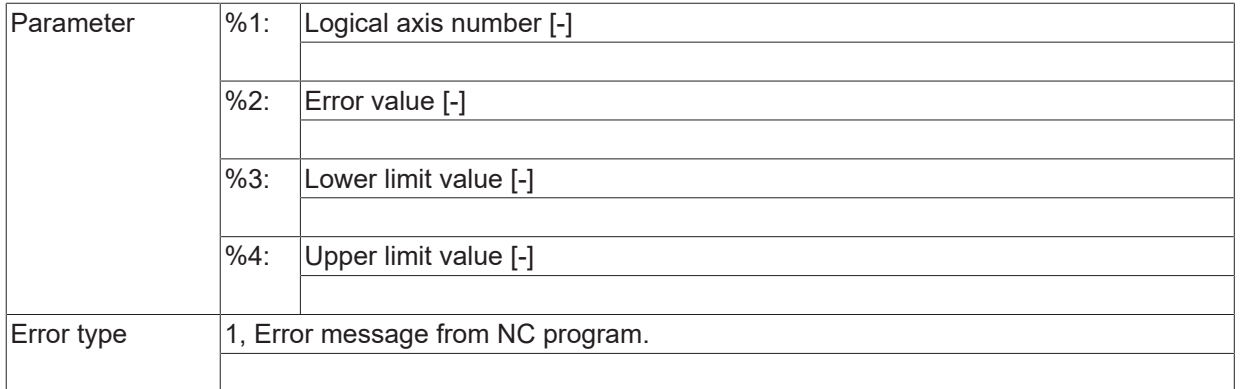

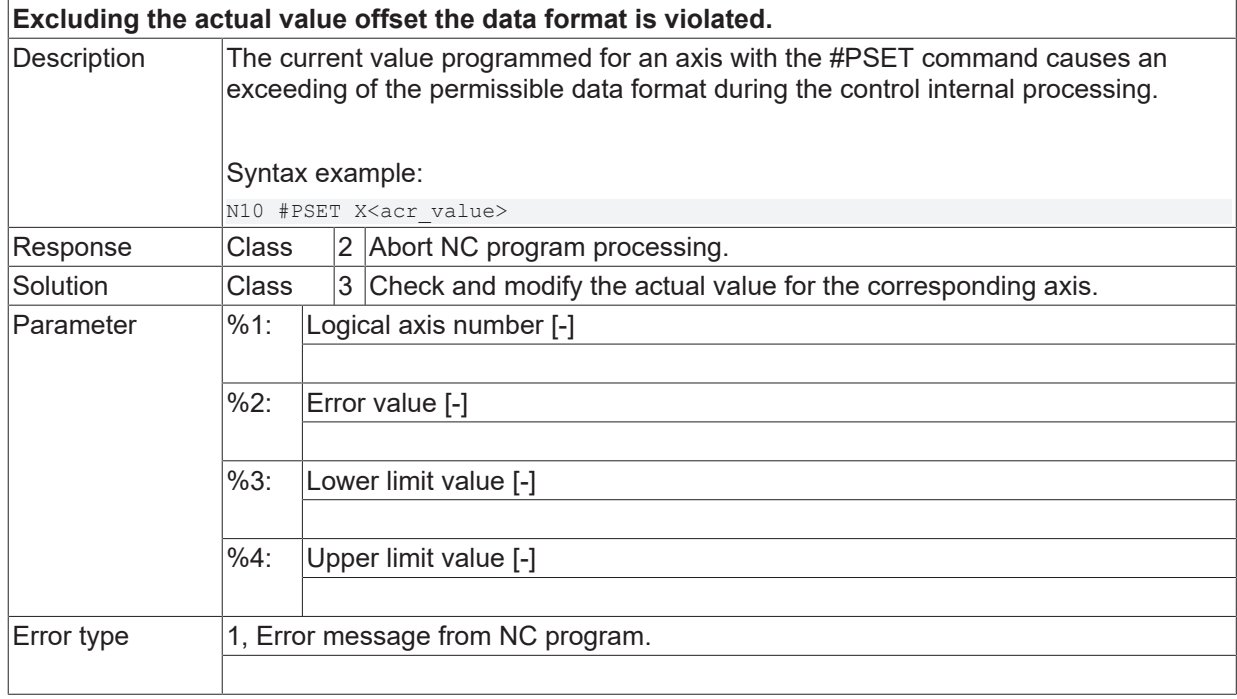

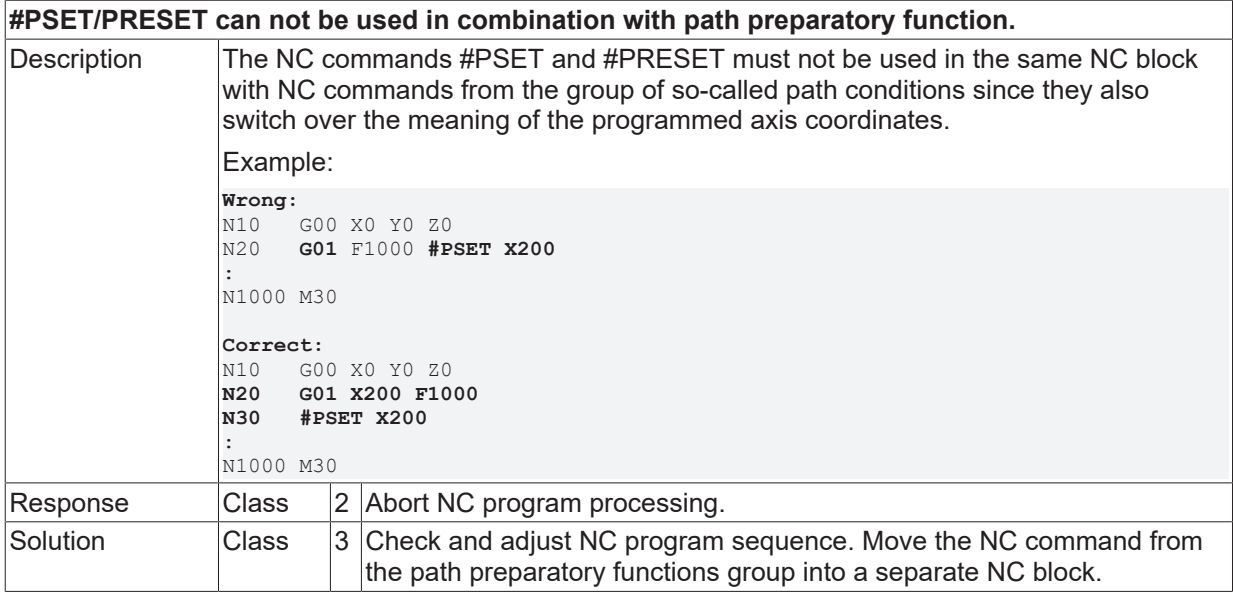

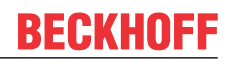

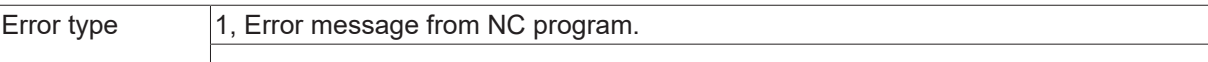

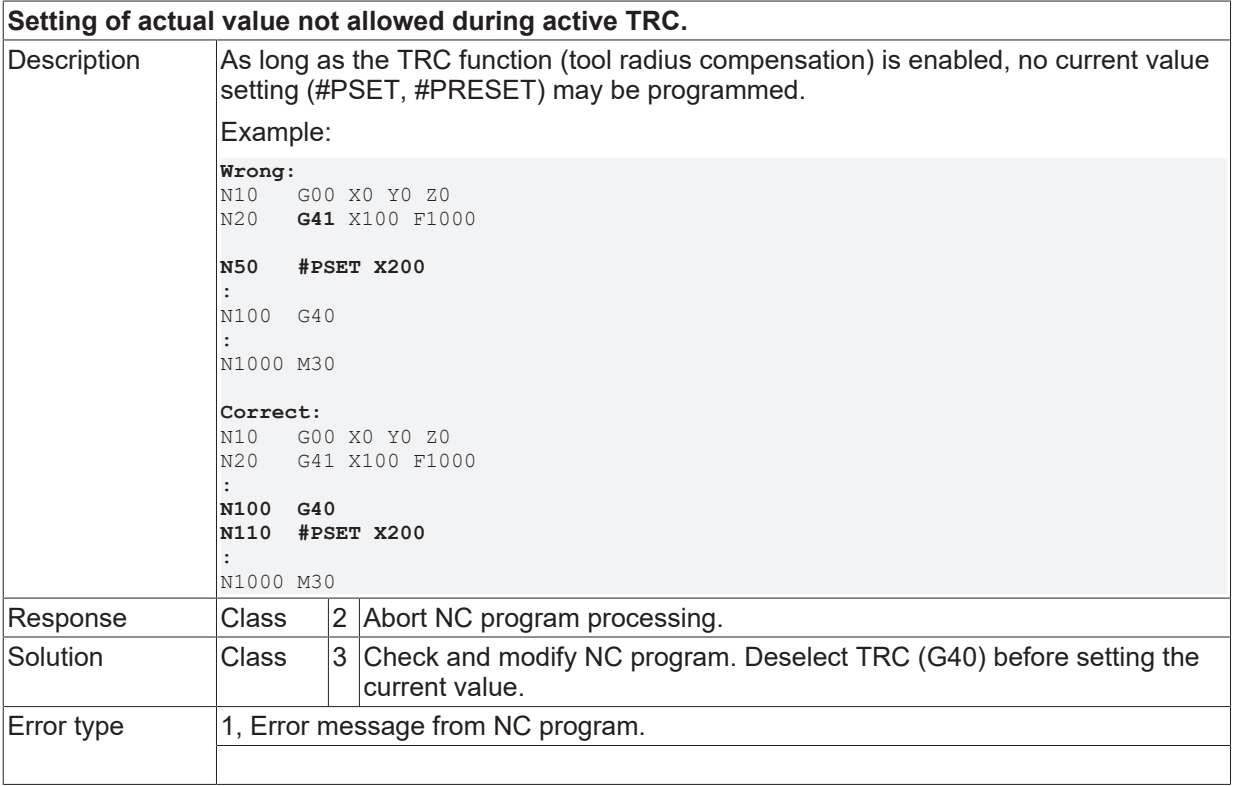

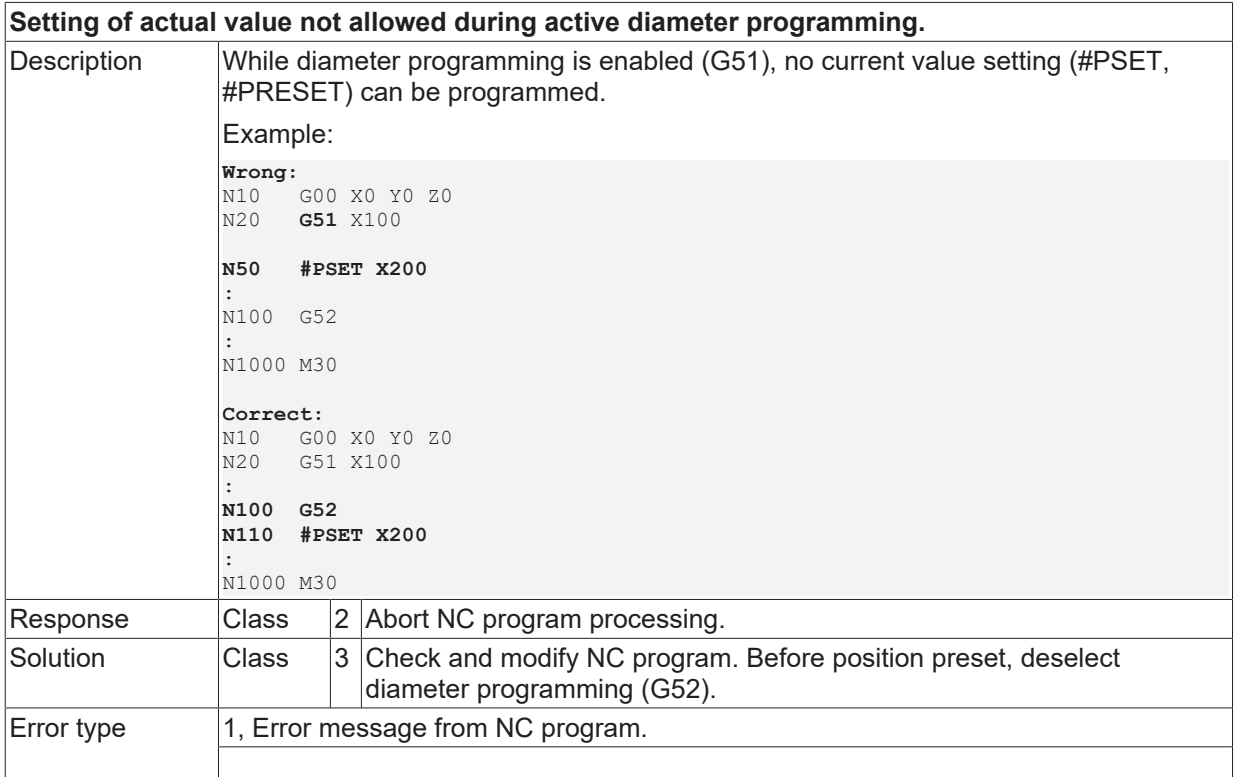

# **ID 20612**

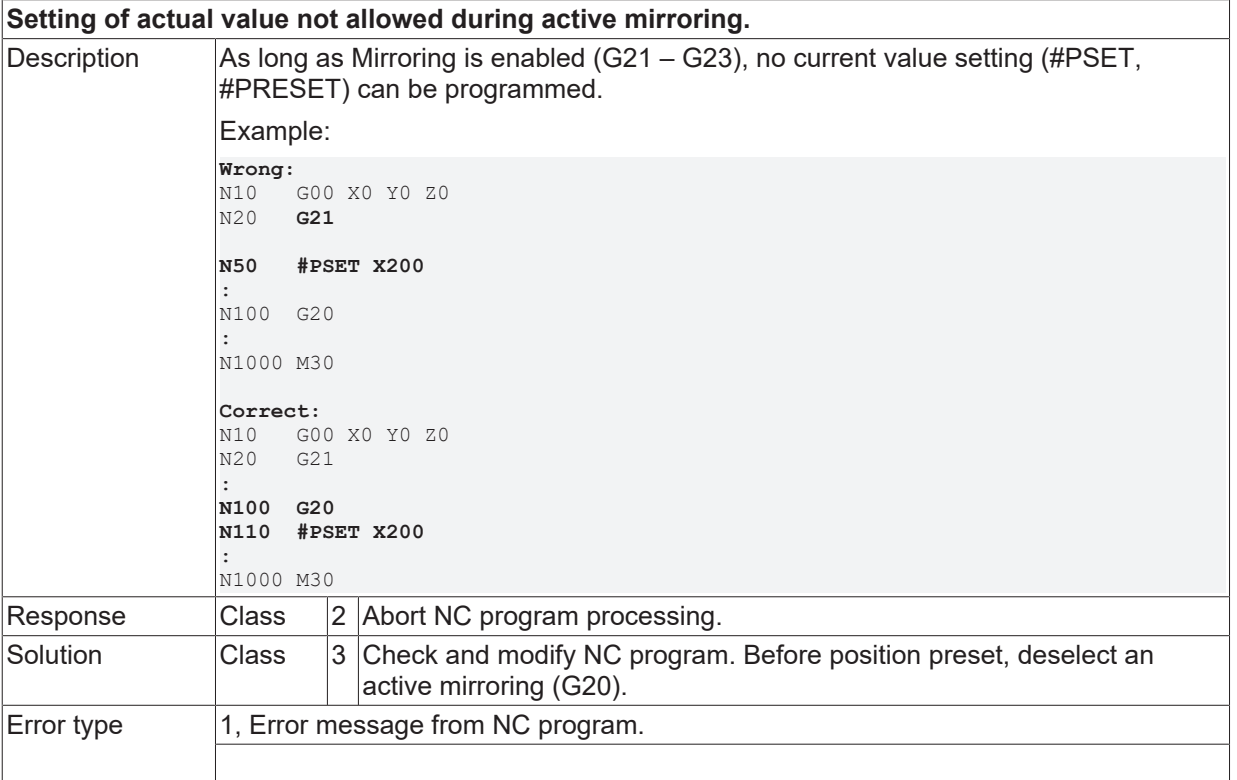

# **ID 20613**

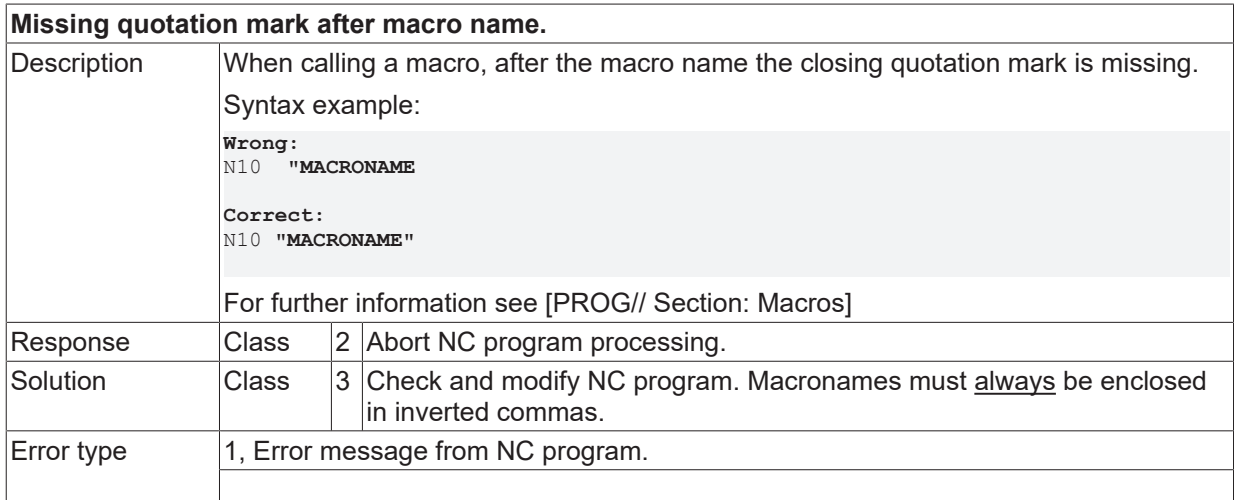

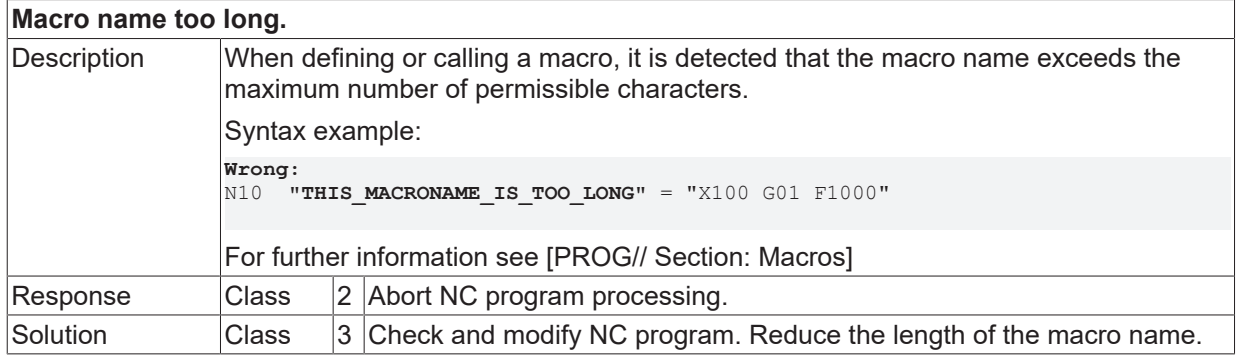

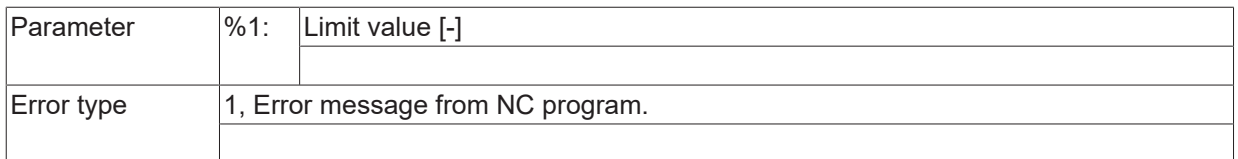

# **ID 20615**

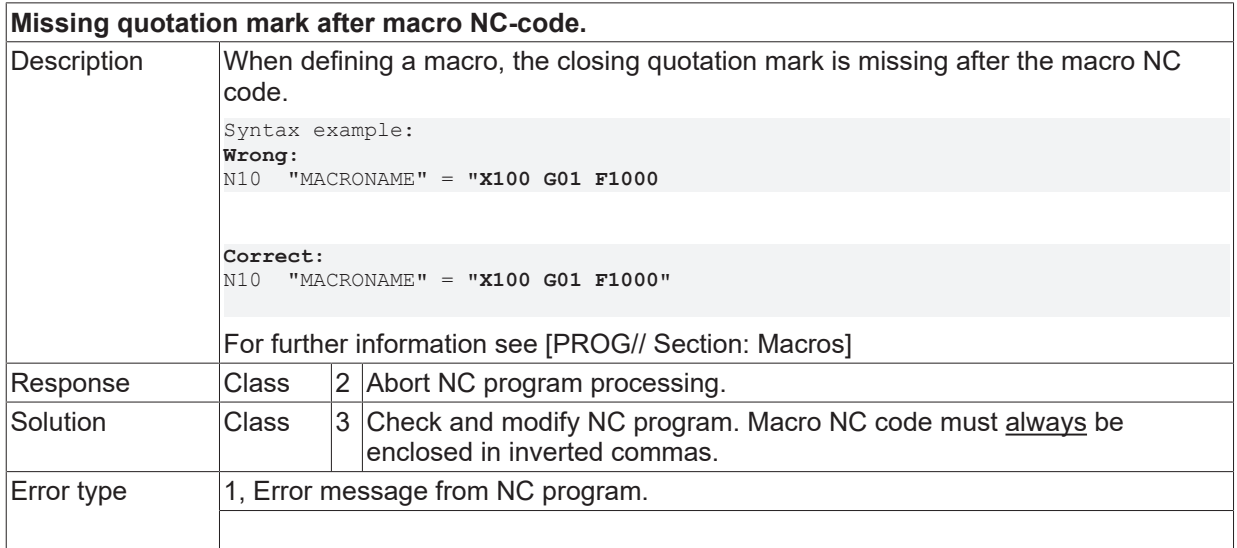

### **ID 20616**

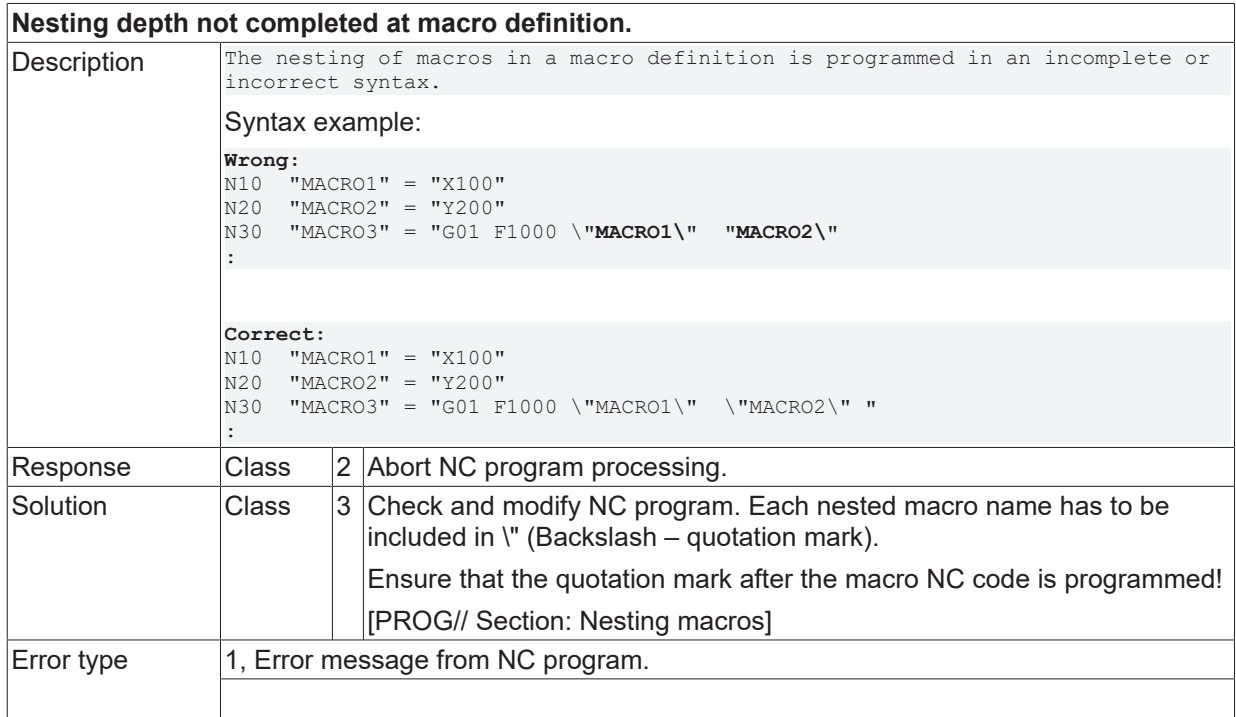

# **ID 20617**

**Macro NC-code is too long.**

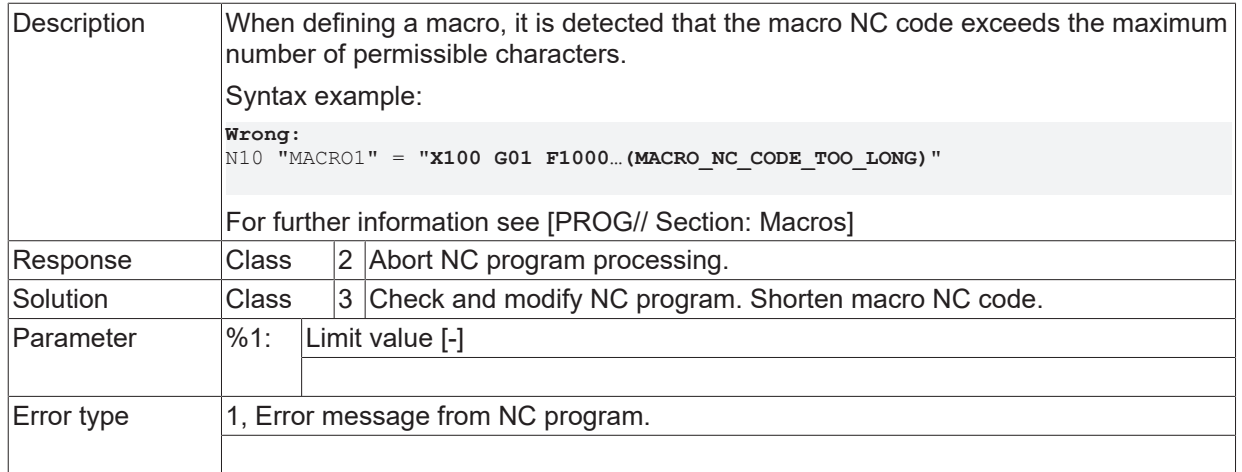

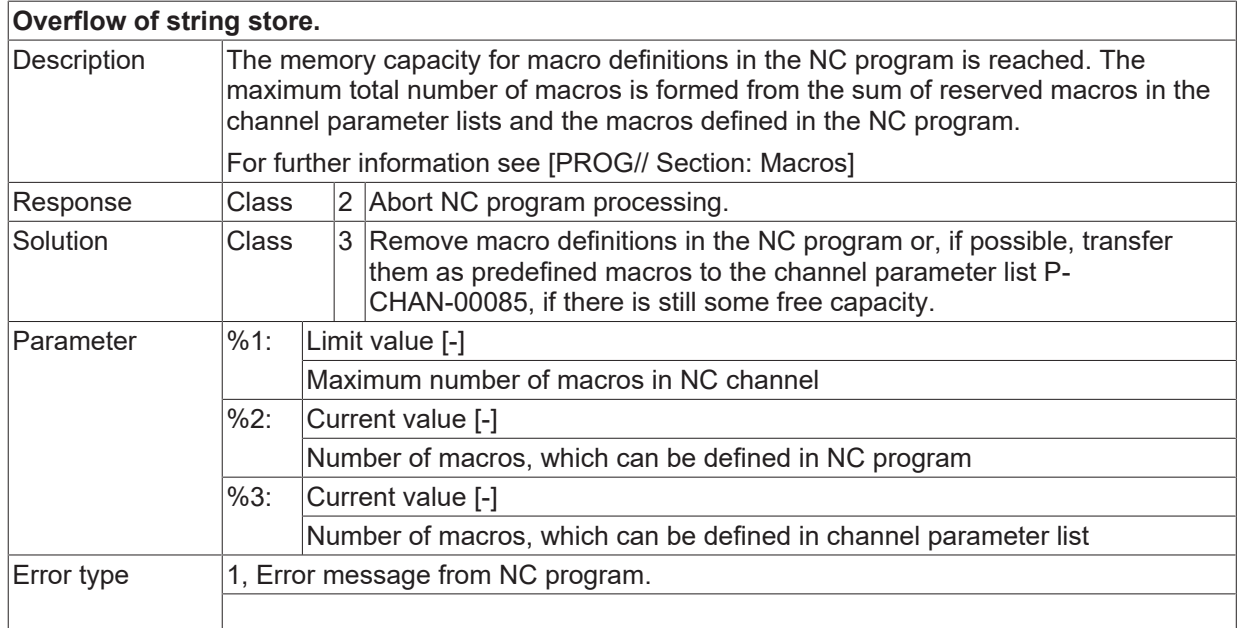

## **ID 20619**

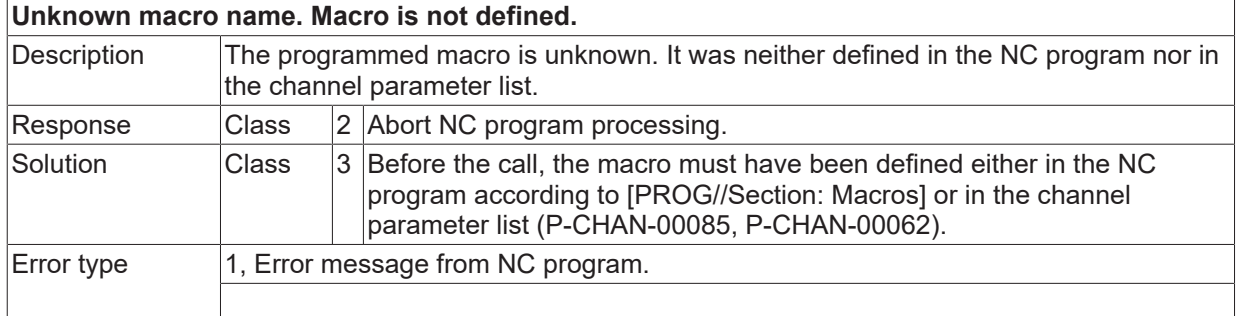

### **ID 20620**

## **Missing quotation mark before macro NC-code.**

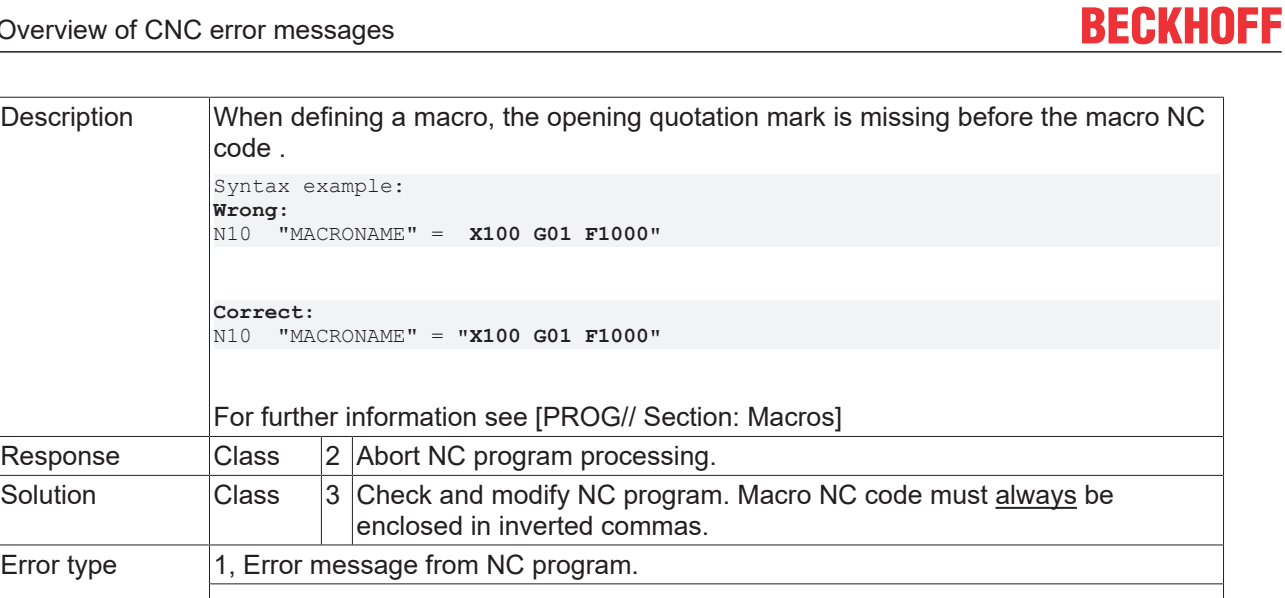

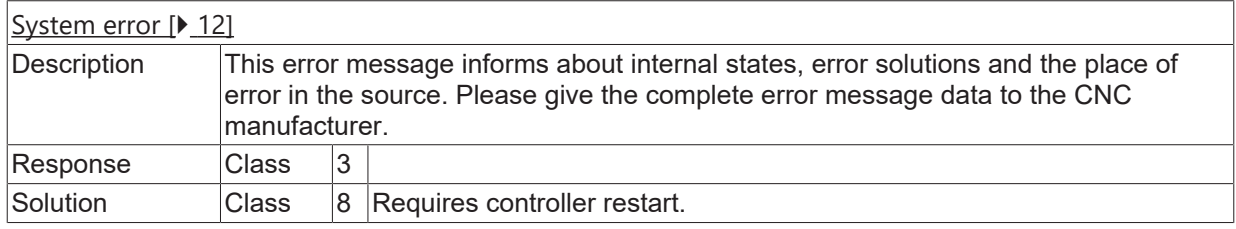

# **ID 20622**

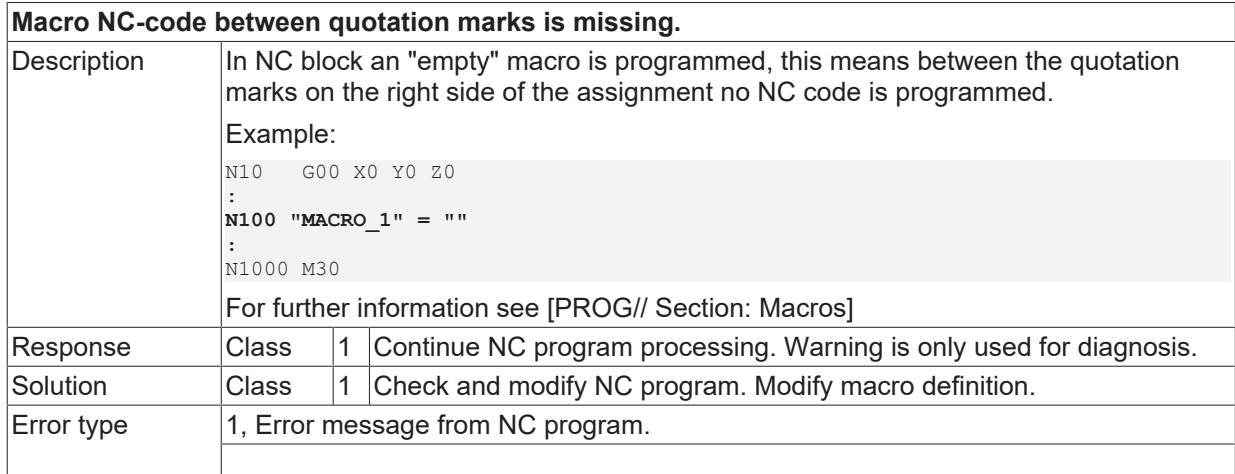

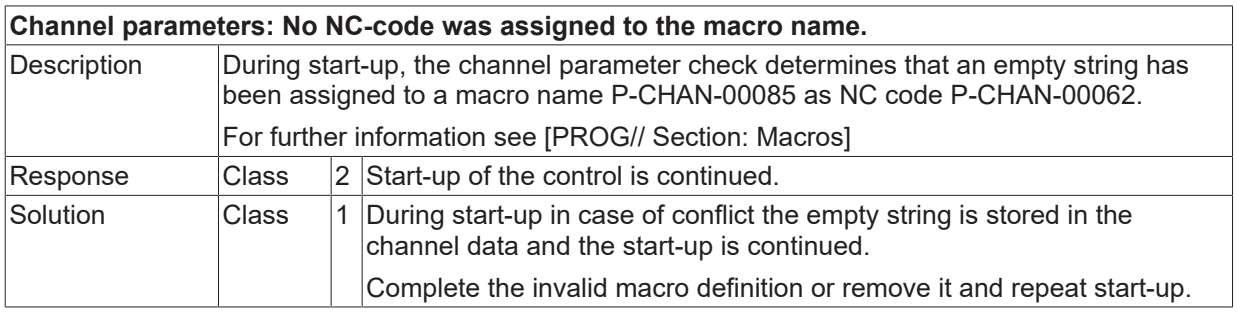

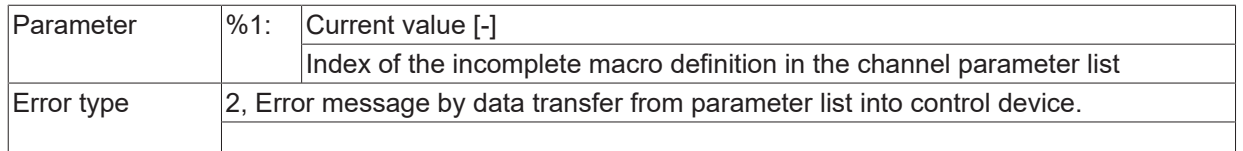

# **ID 20625**

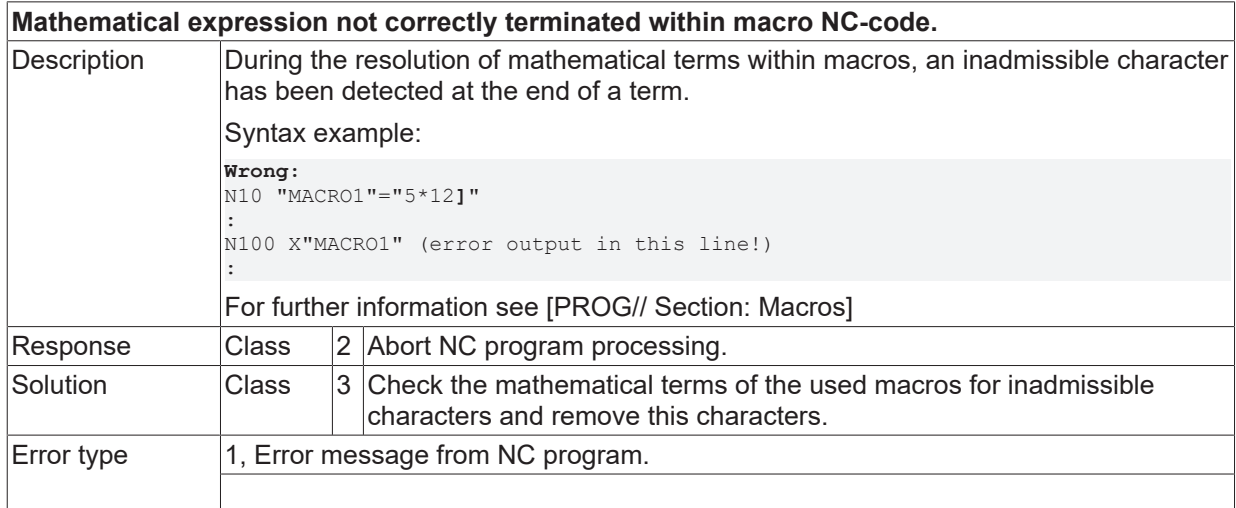

## **ID 20626**

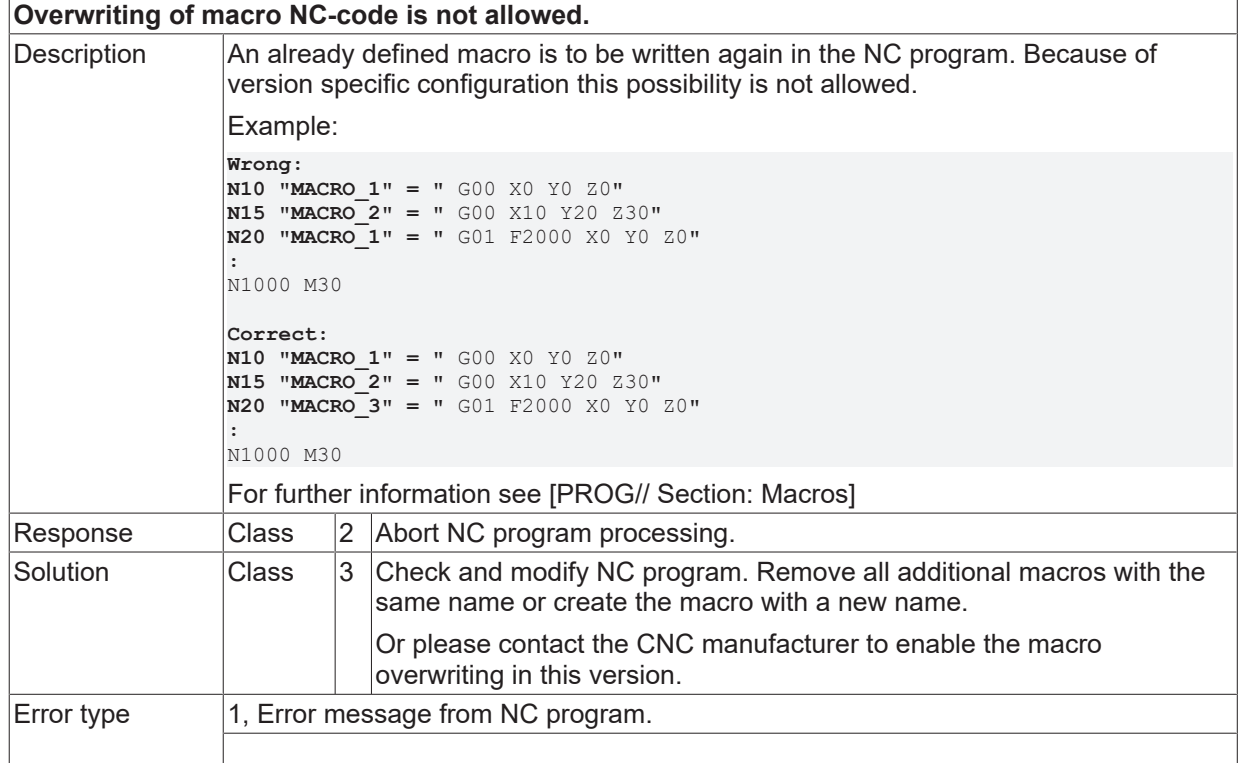

# **ID 20629**

**Missing quotation mark after macro name at definition.**

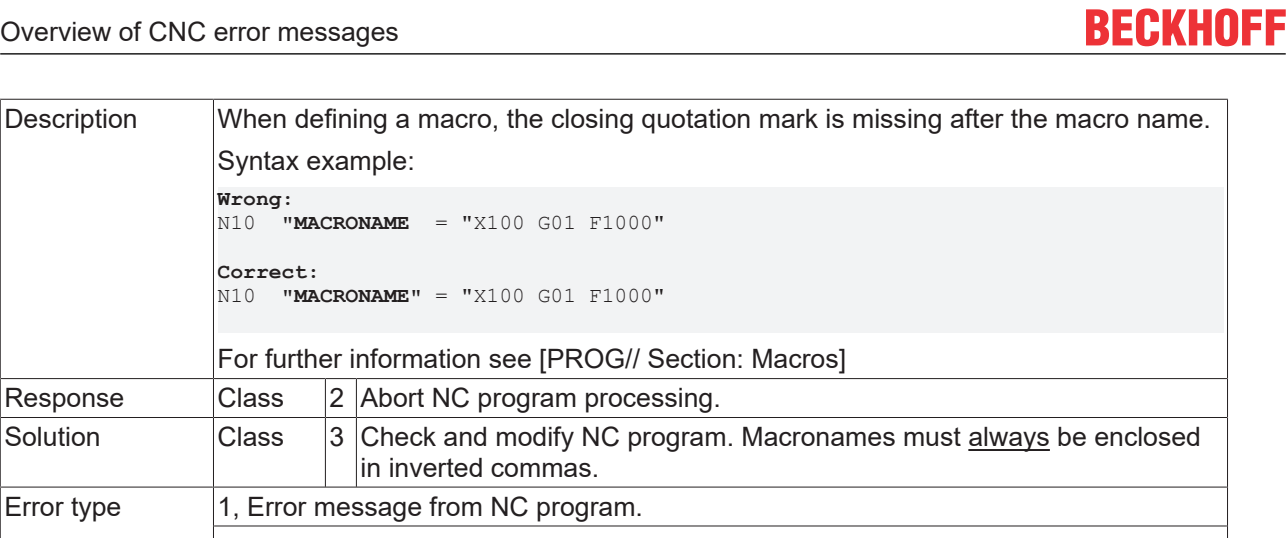

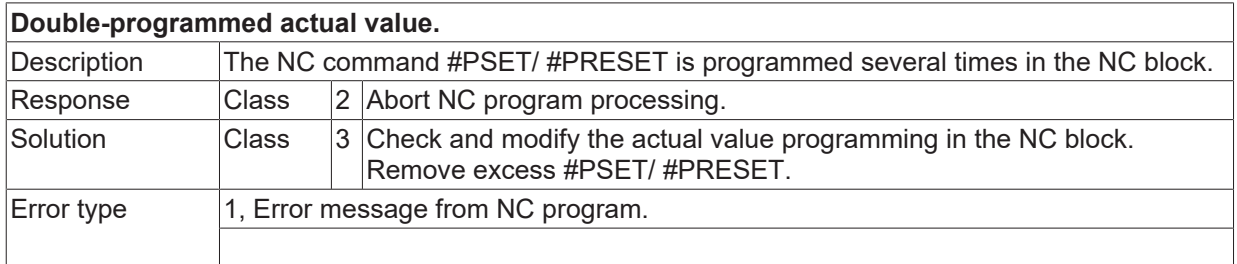

# **ID 20633**

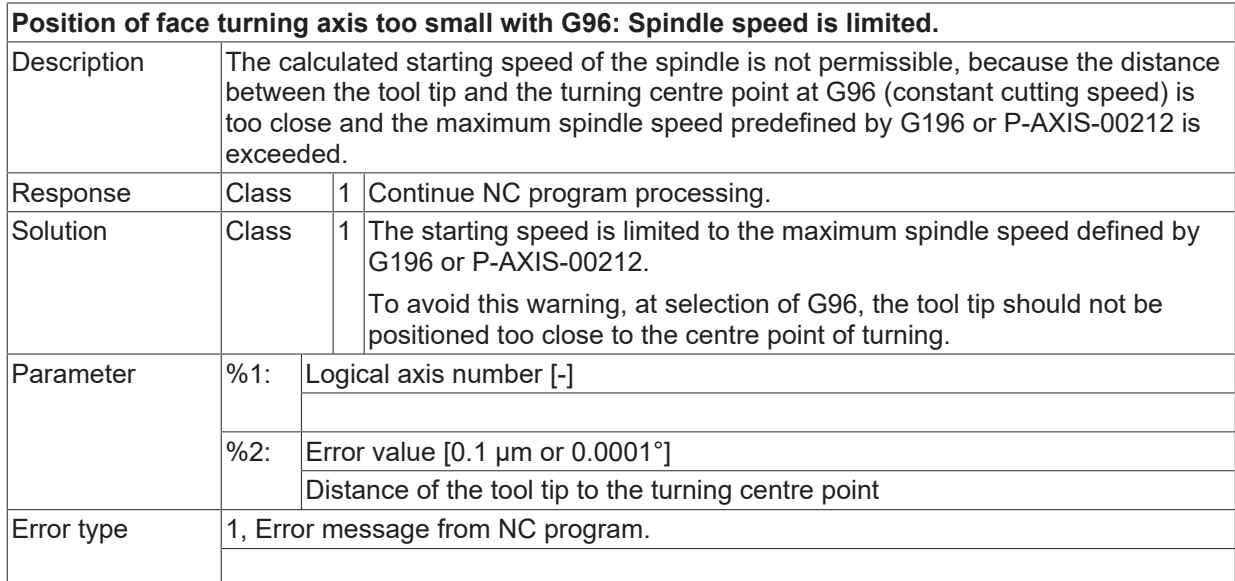

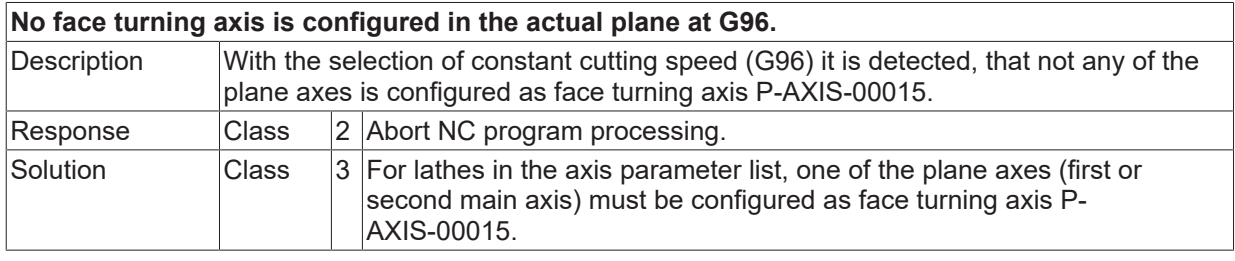

Error type 1, Error message from NC program.

## **ID 20635**

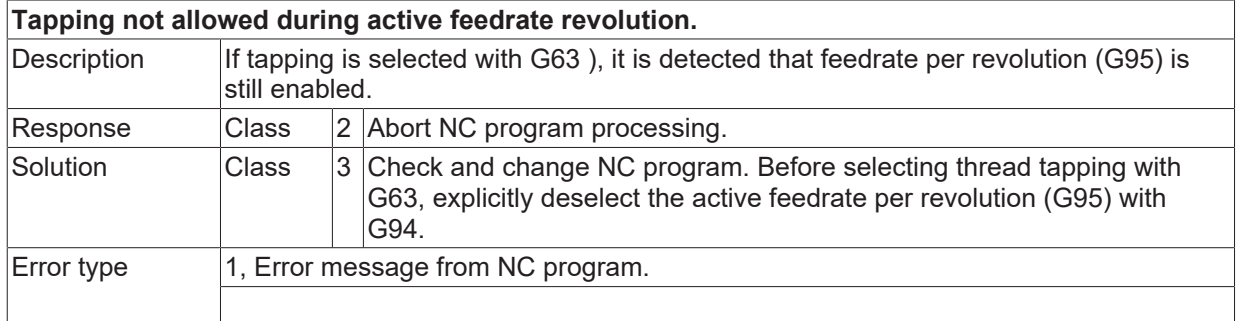

# **ID 20636**

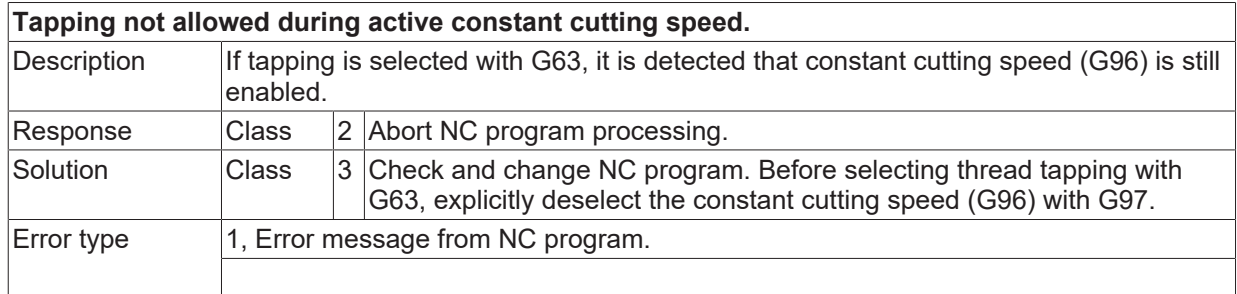

# **ID 20637**

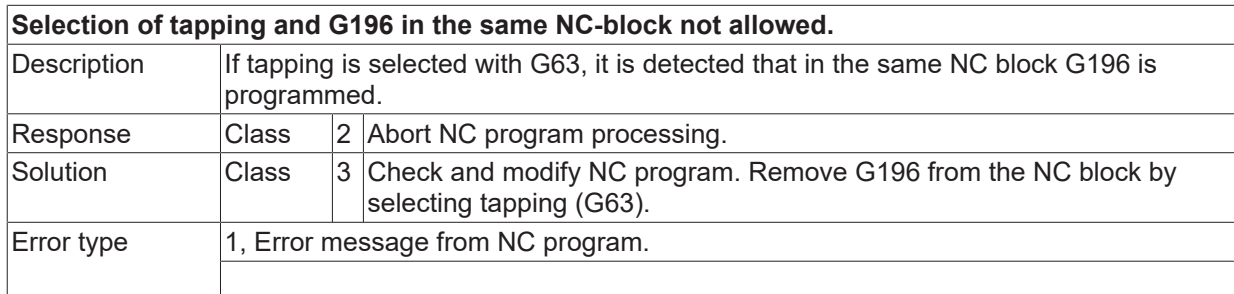

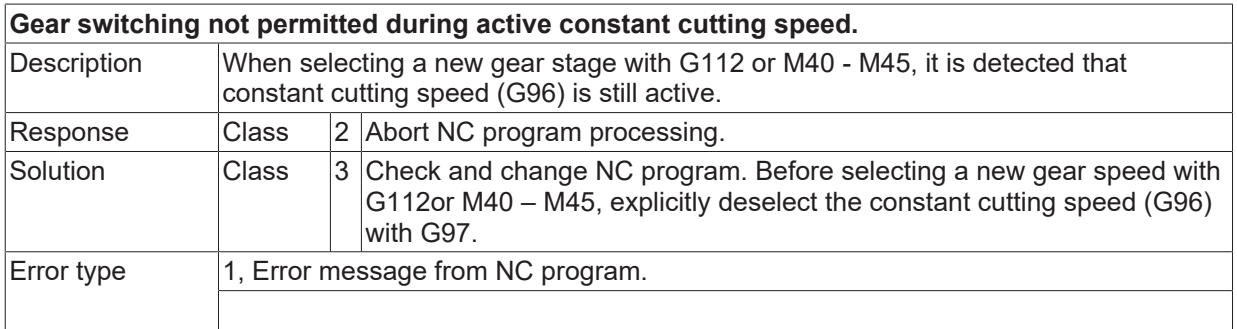

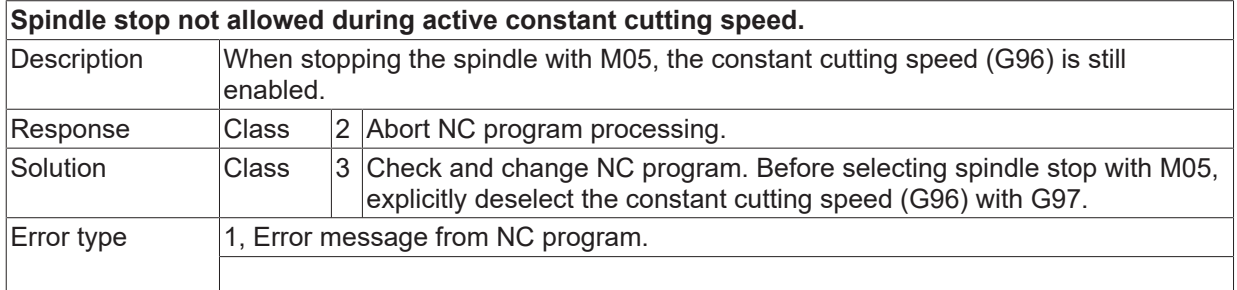

## **ID 20640**

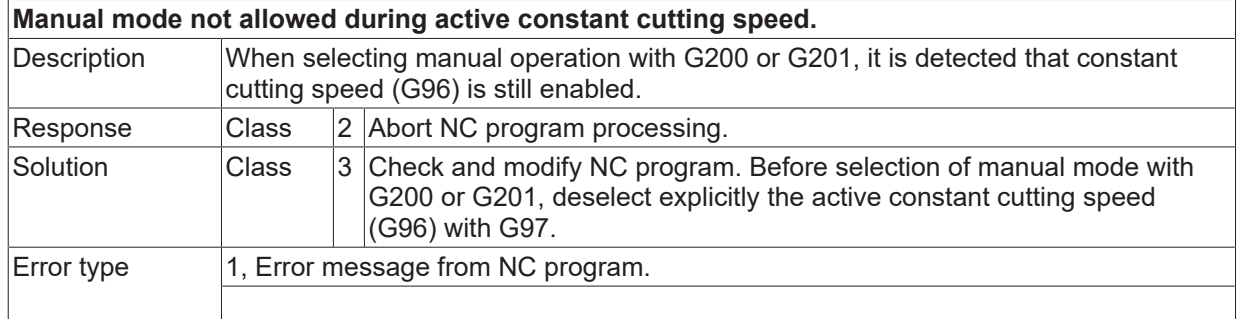

# **ID 20641**

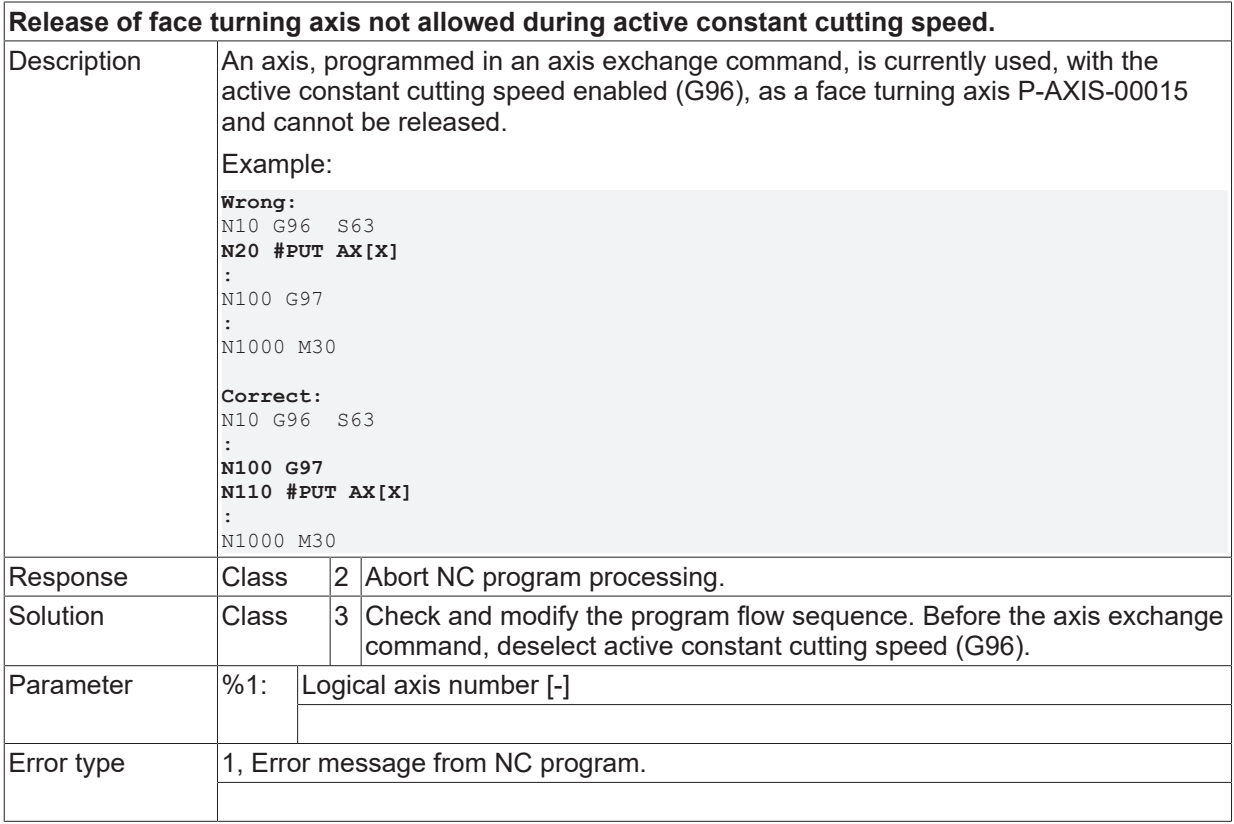

# **ID 20642**

**M19 not allowed during active constant cutting speed**
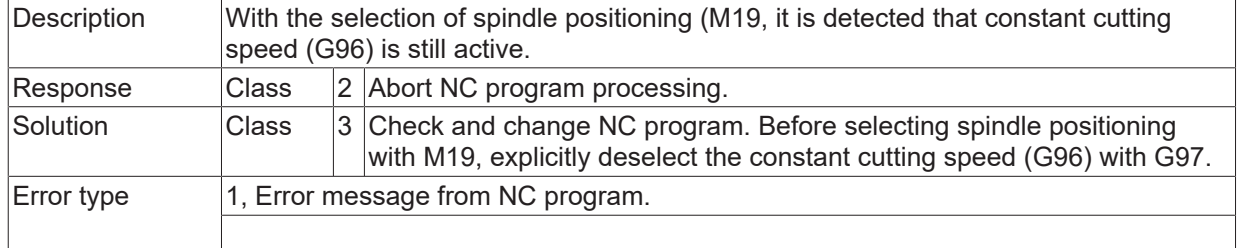

## **ID 20643**

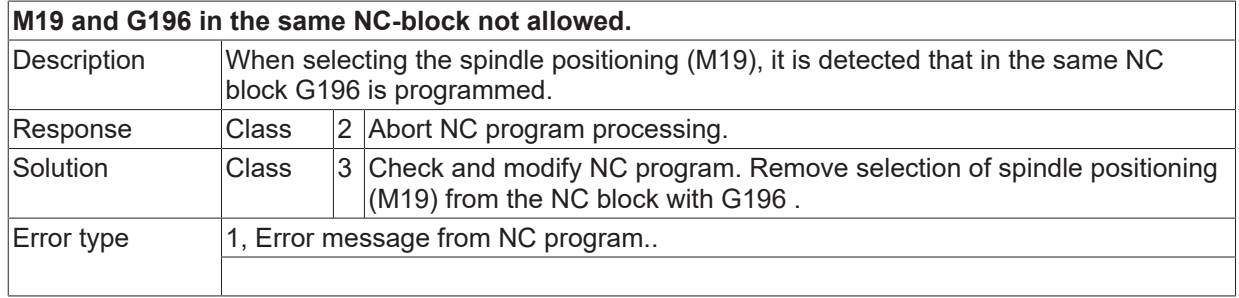

## **ID 20644**

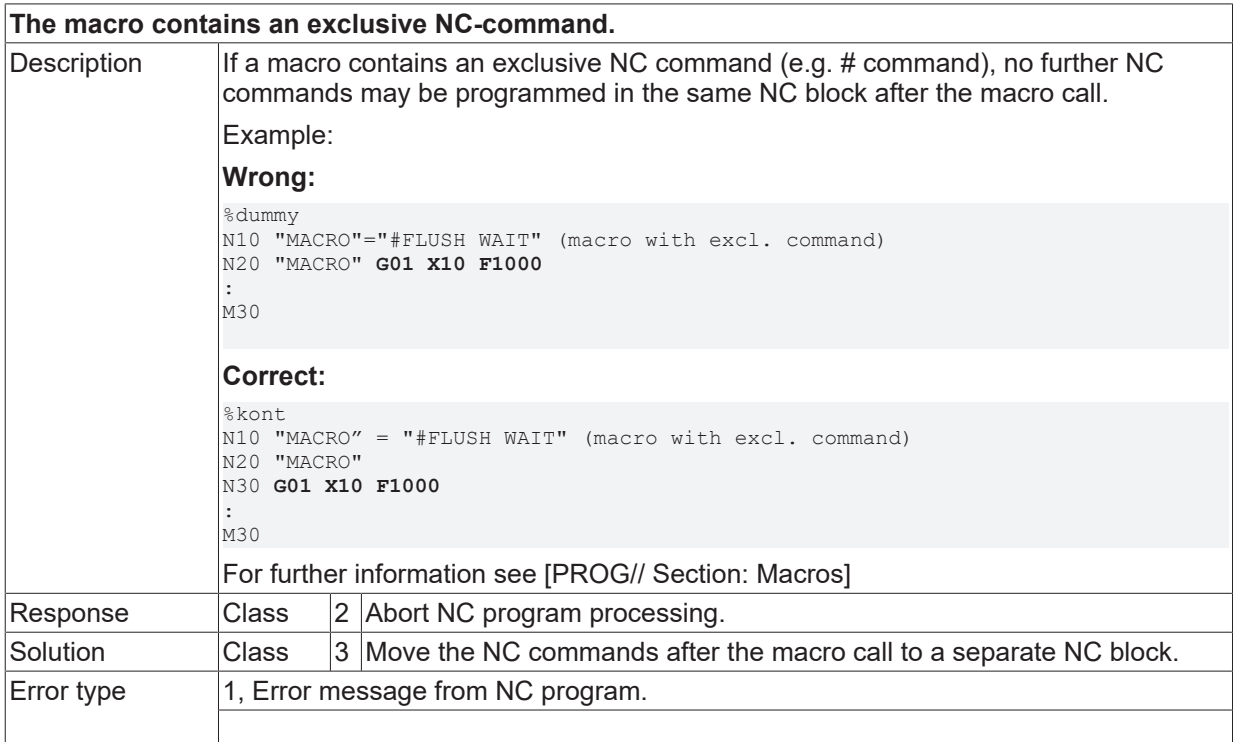

## **ID 20648**

**Axis specific acceleration weighting is programmed negative.**

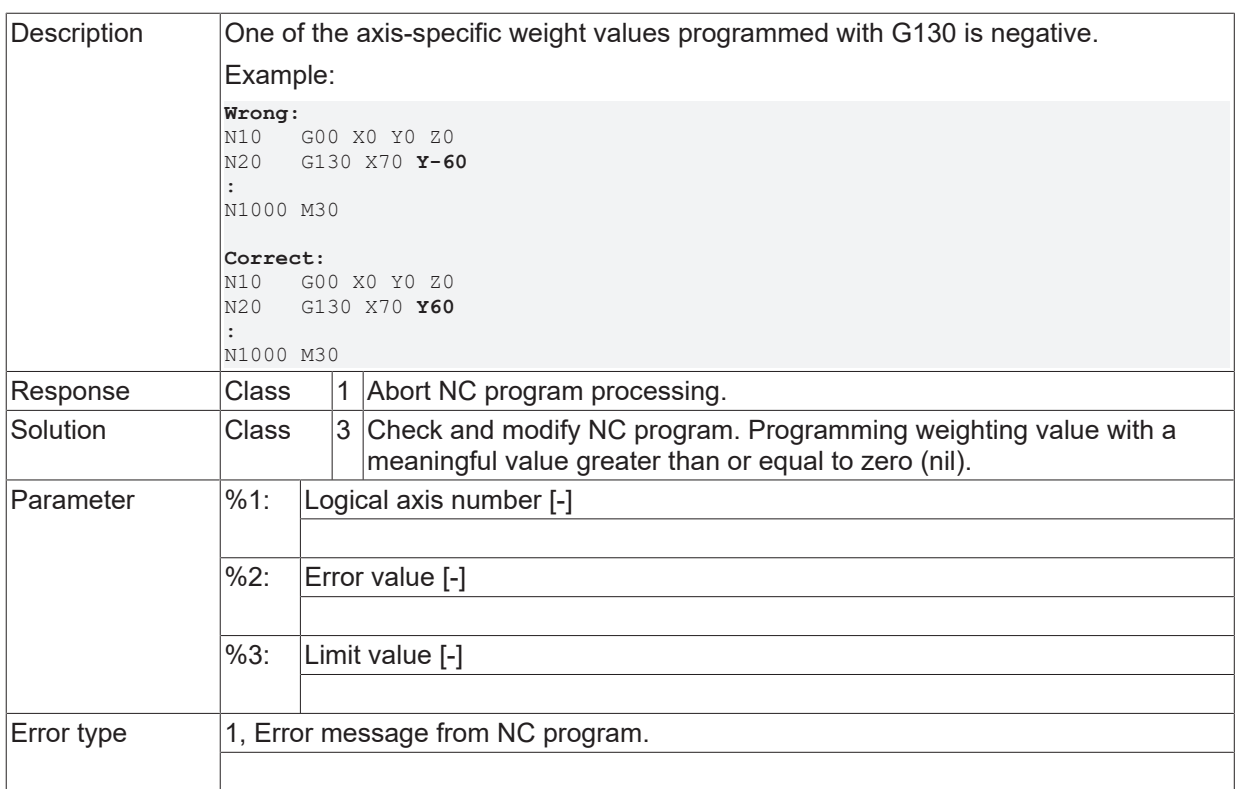

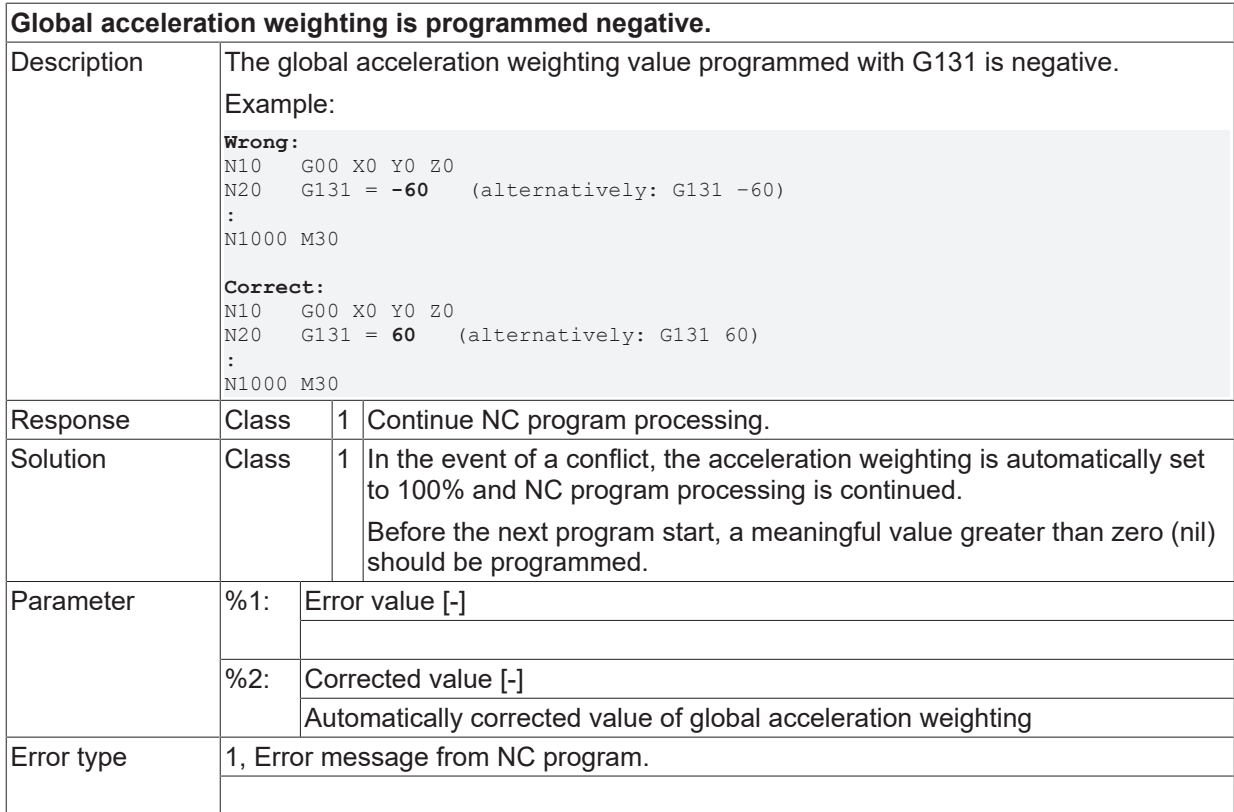

# **ID 20651**

**NC command is not allowed during active TRC.**

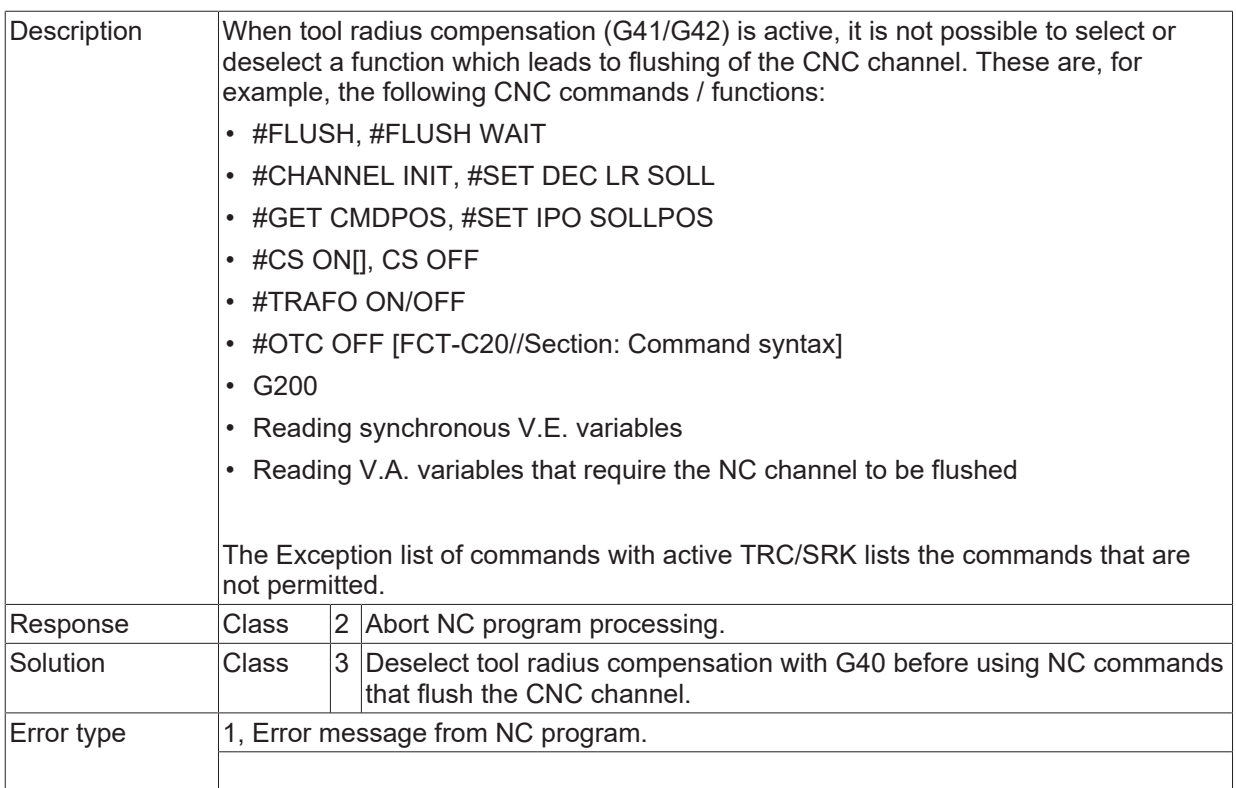

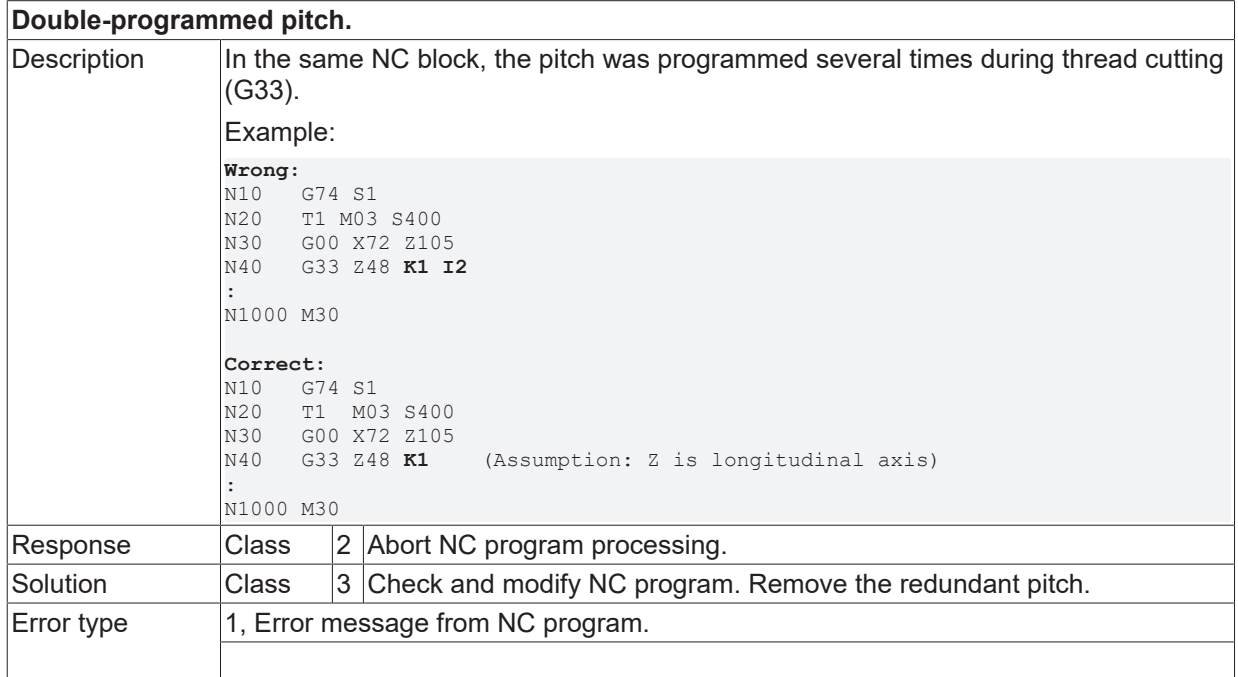

# **ID 20653**

# **Pitch is zero or not programmed.**

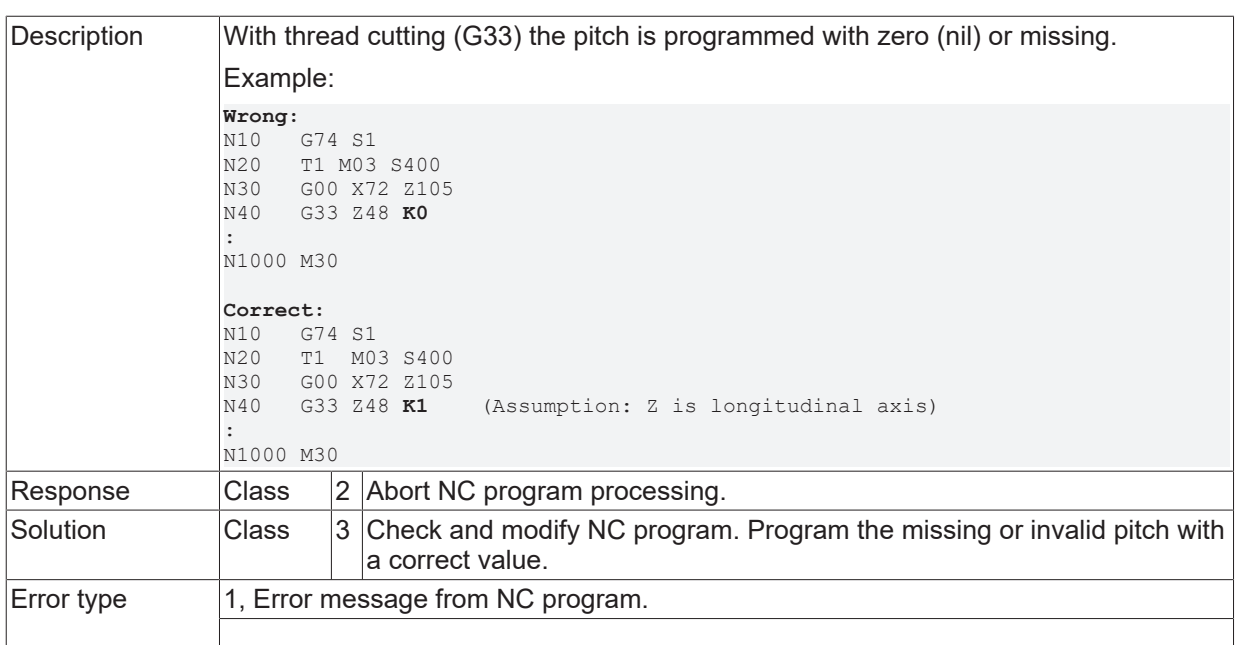

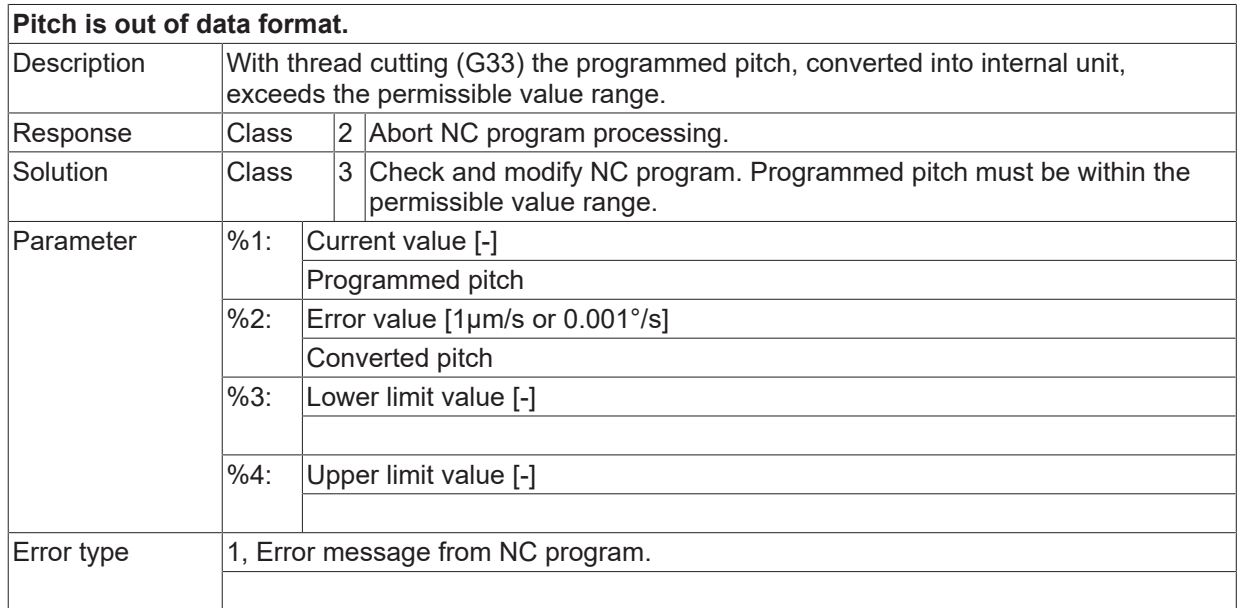

### **ID 20657**

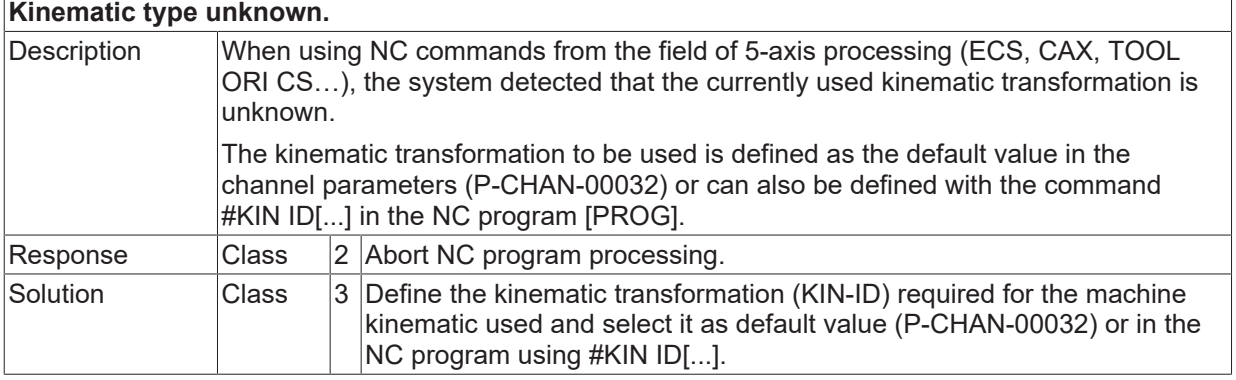

**BECKHOFF** 

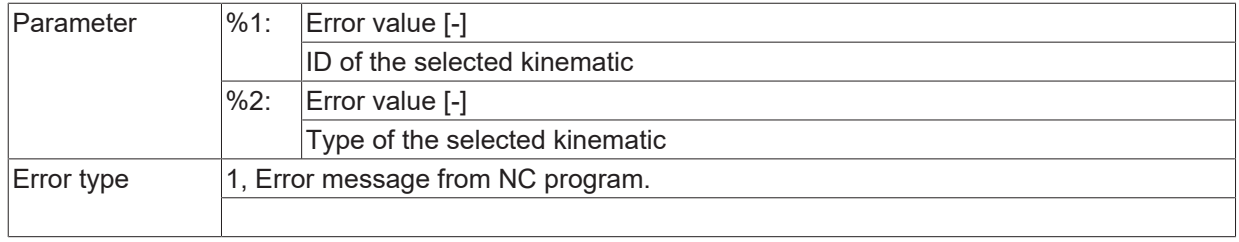

# **ID 20658**

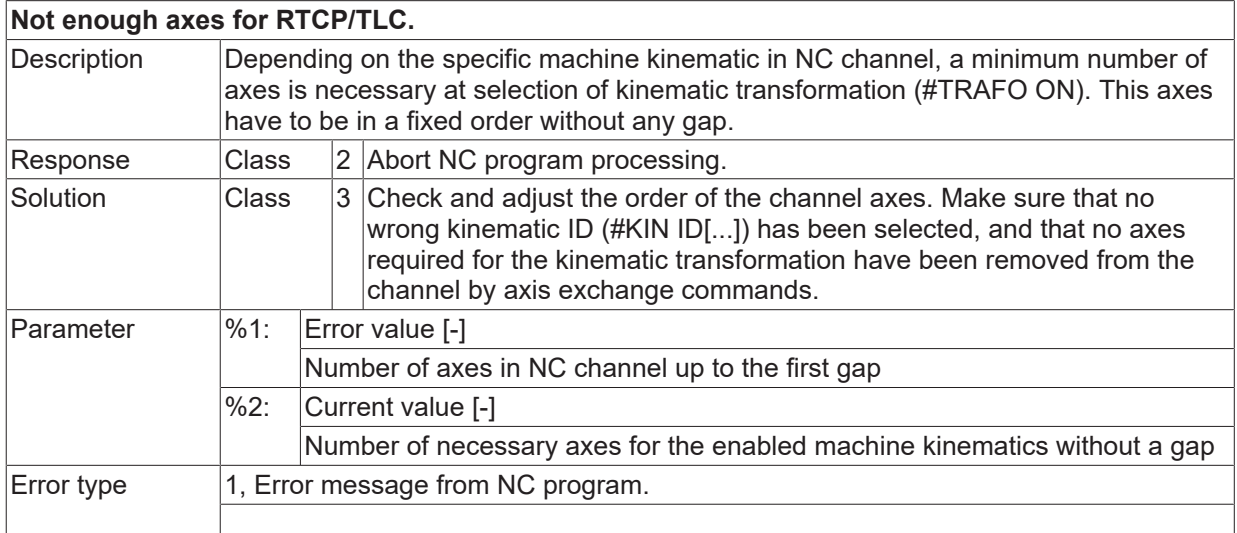

# **ID 20659**

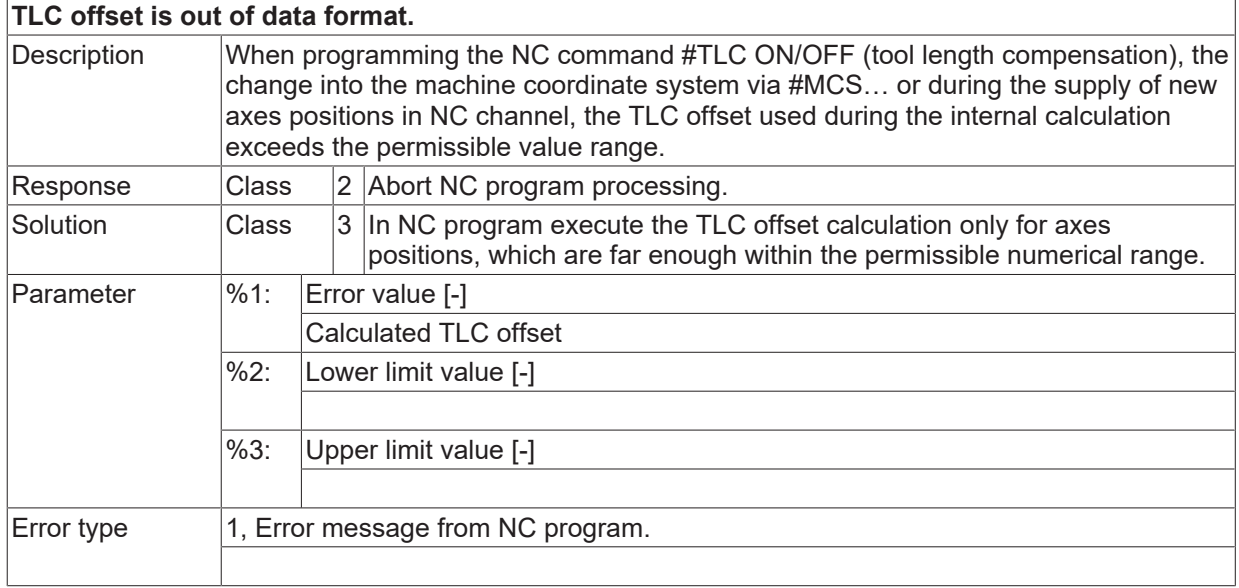

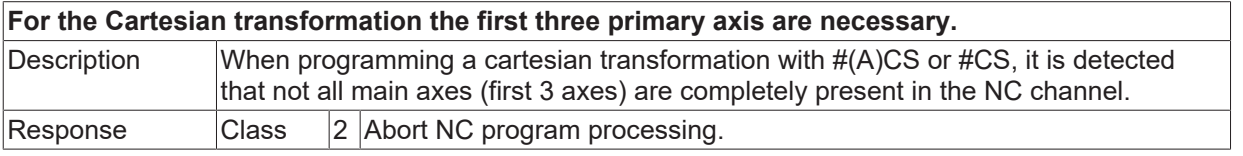

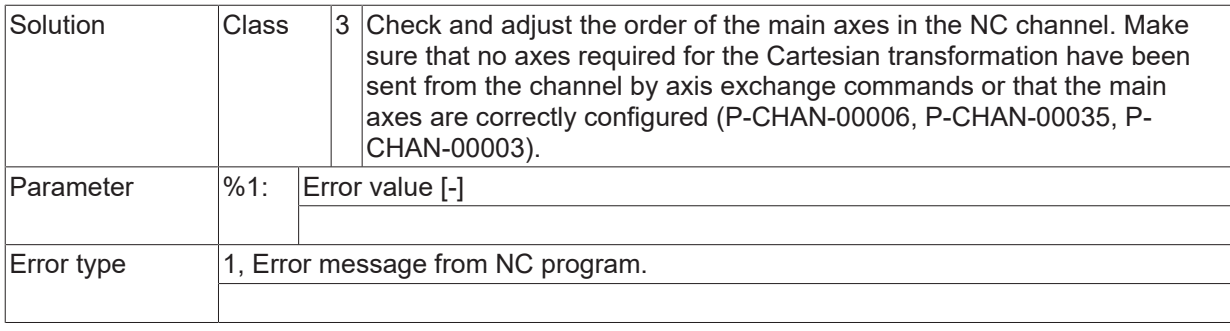

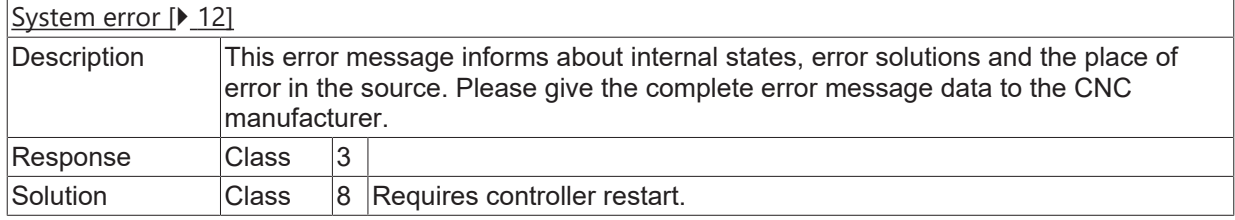

## **ID 20662**

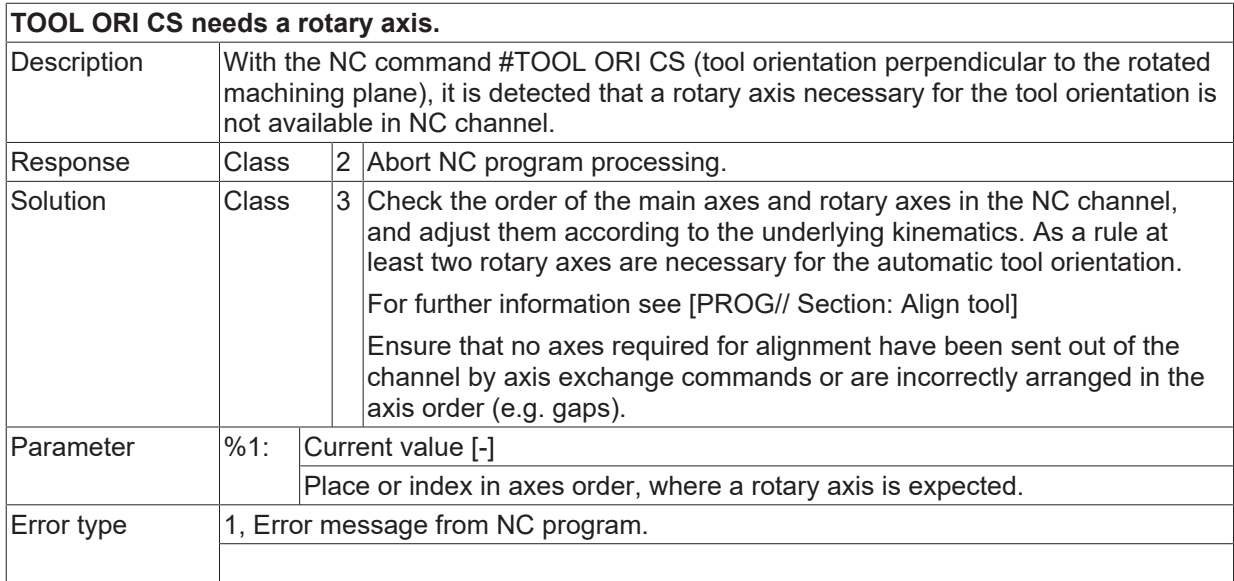

### **ID 20663**

**G-function not allowed during active (A)CS.**

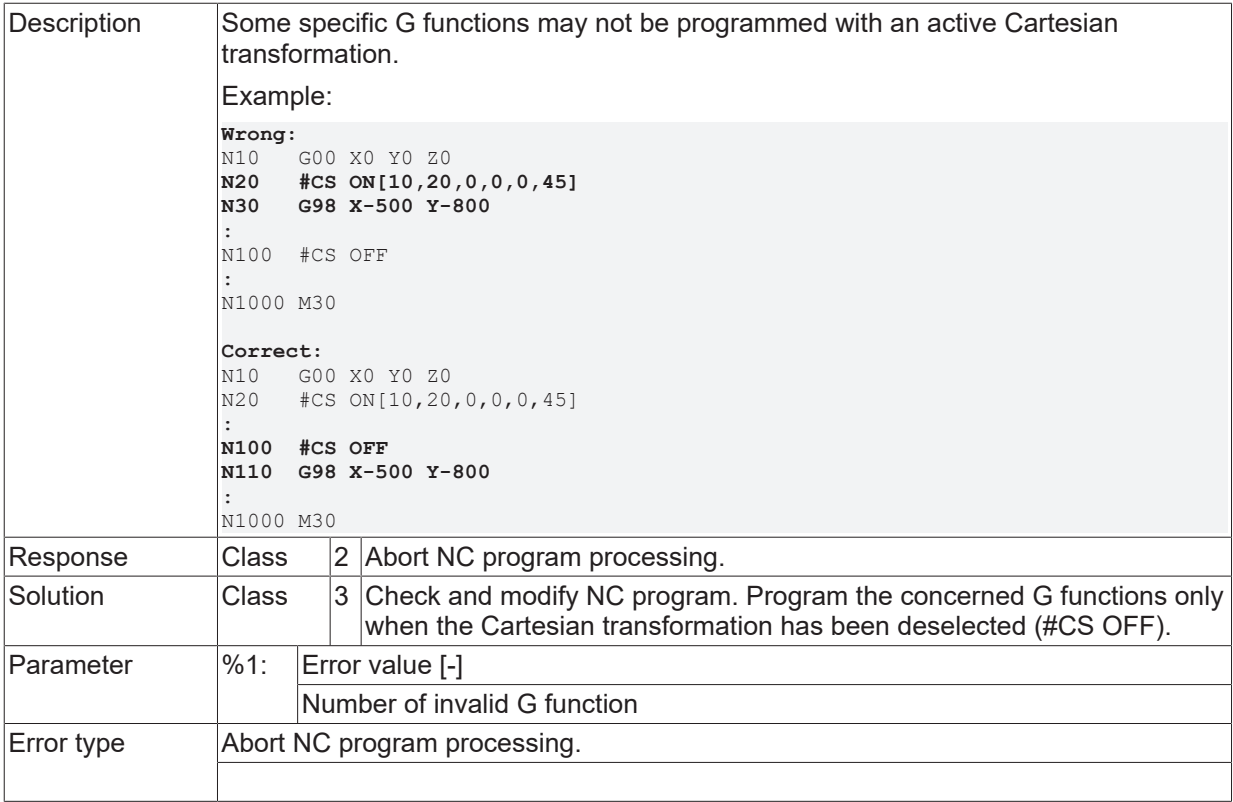

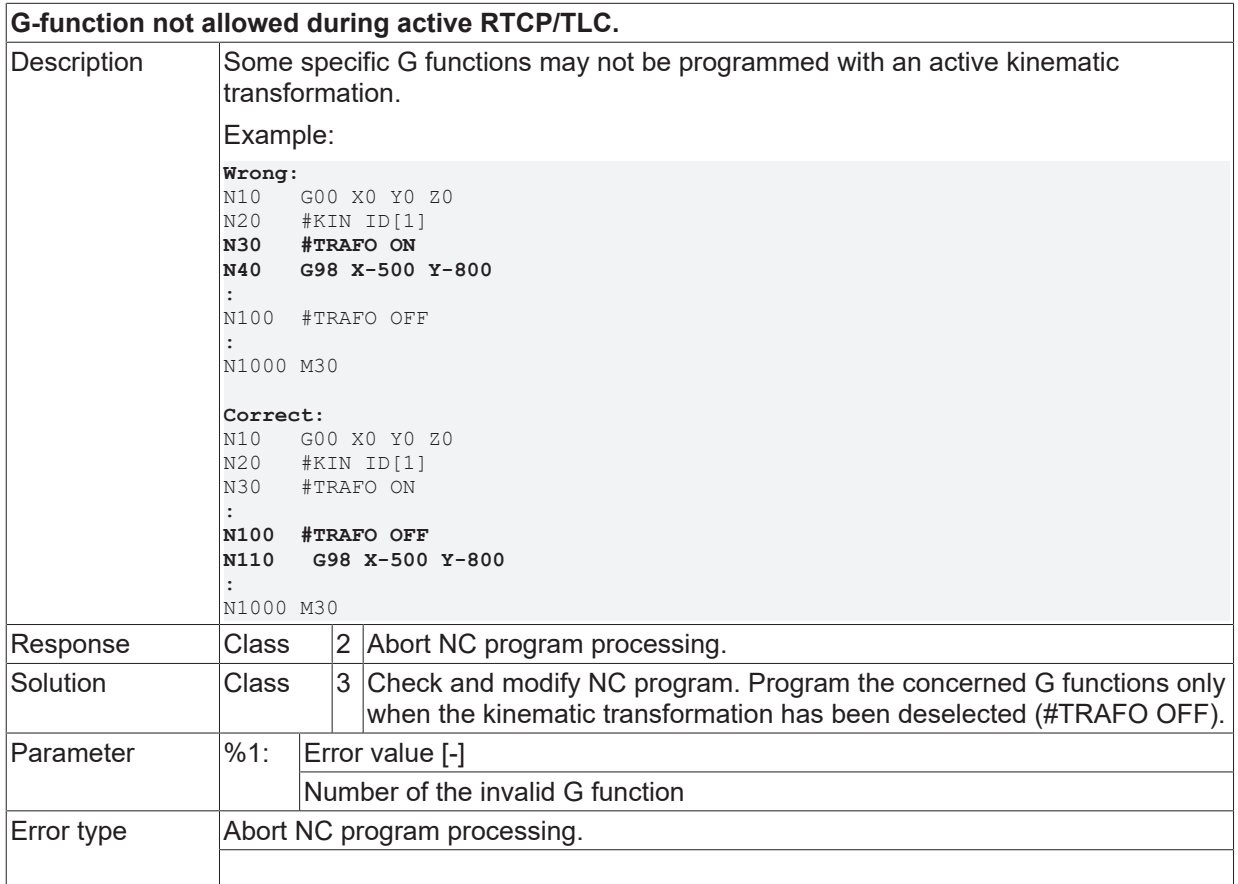

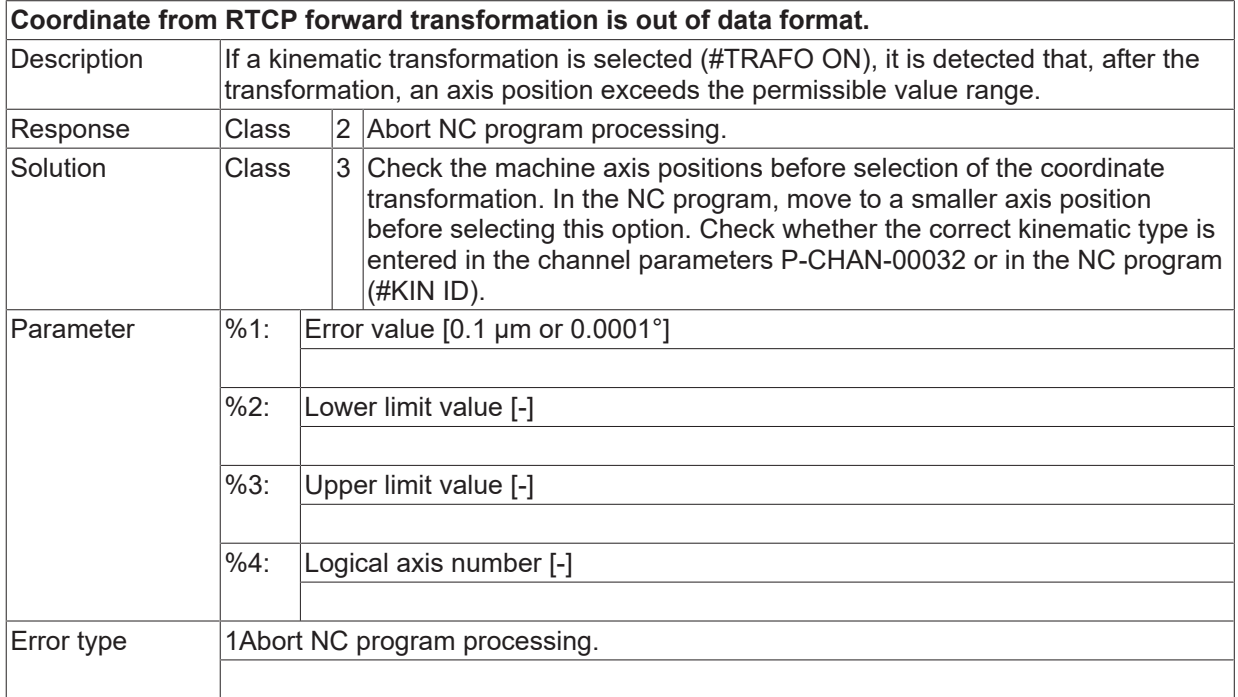

## **ID 20666**

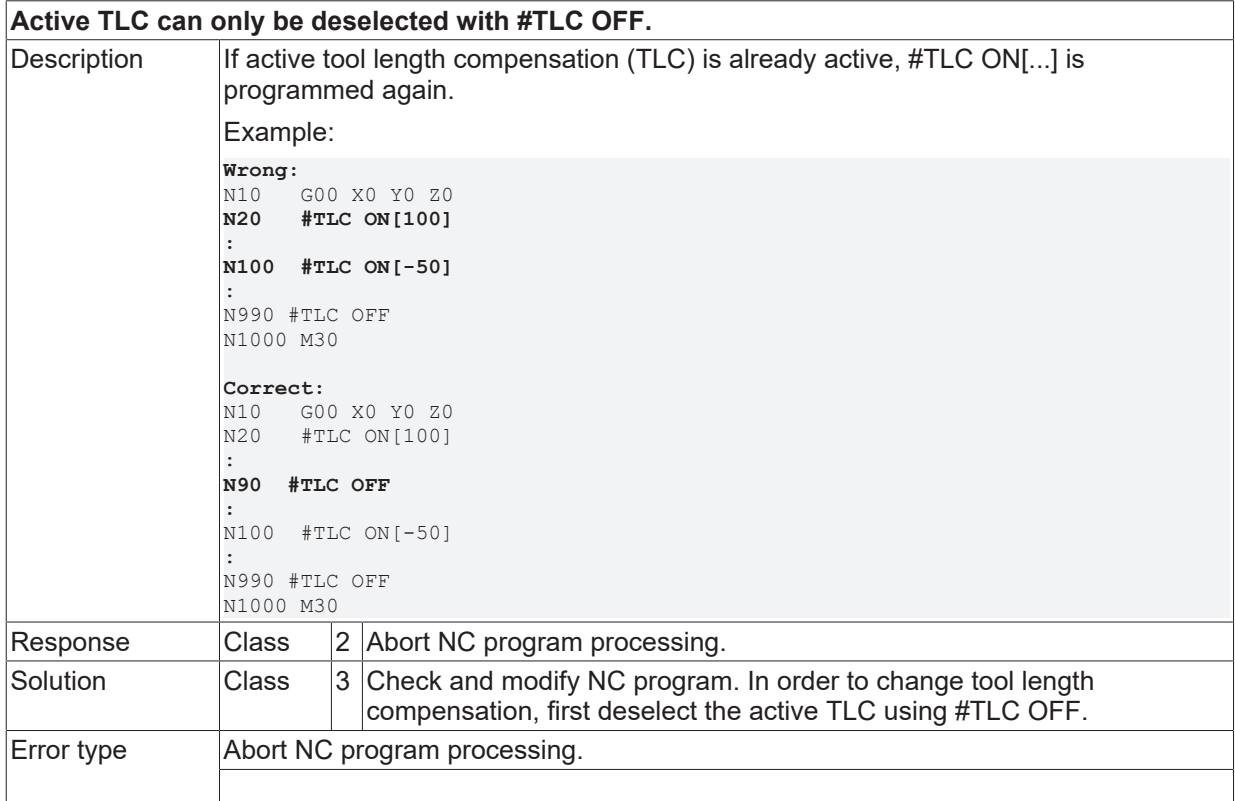

### **ID 20668**

**Deselection with #TLC OFF has no effect.**

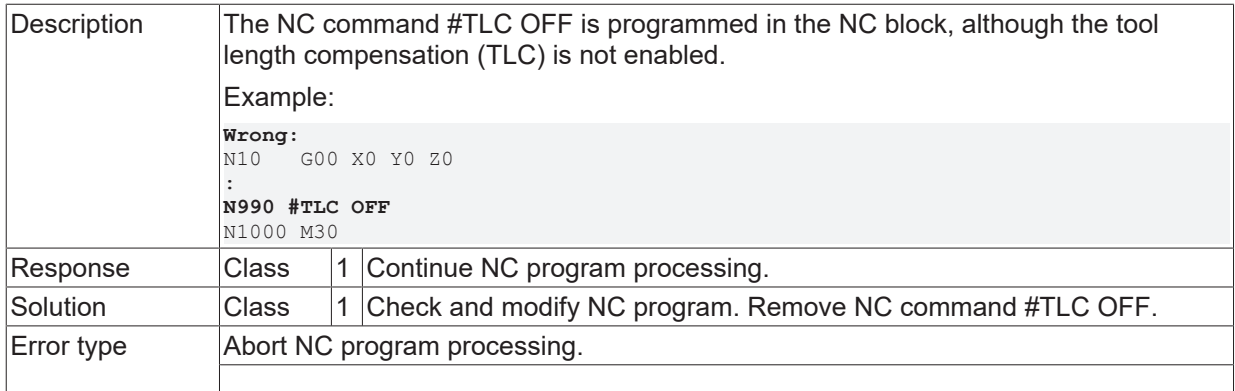

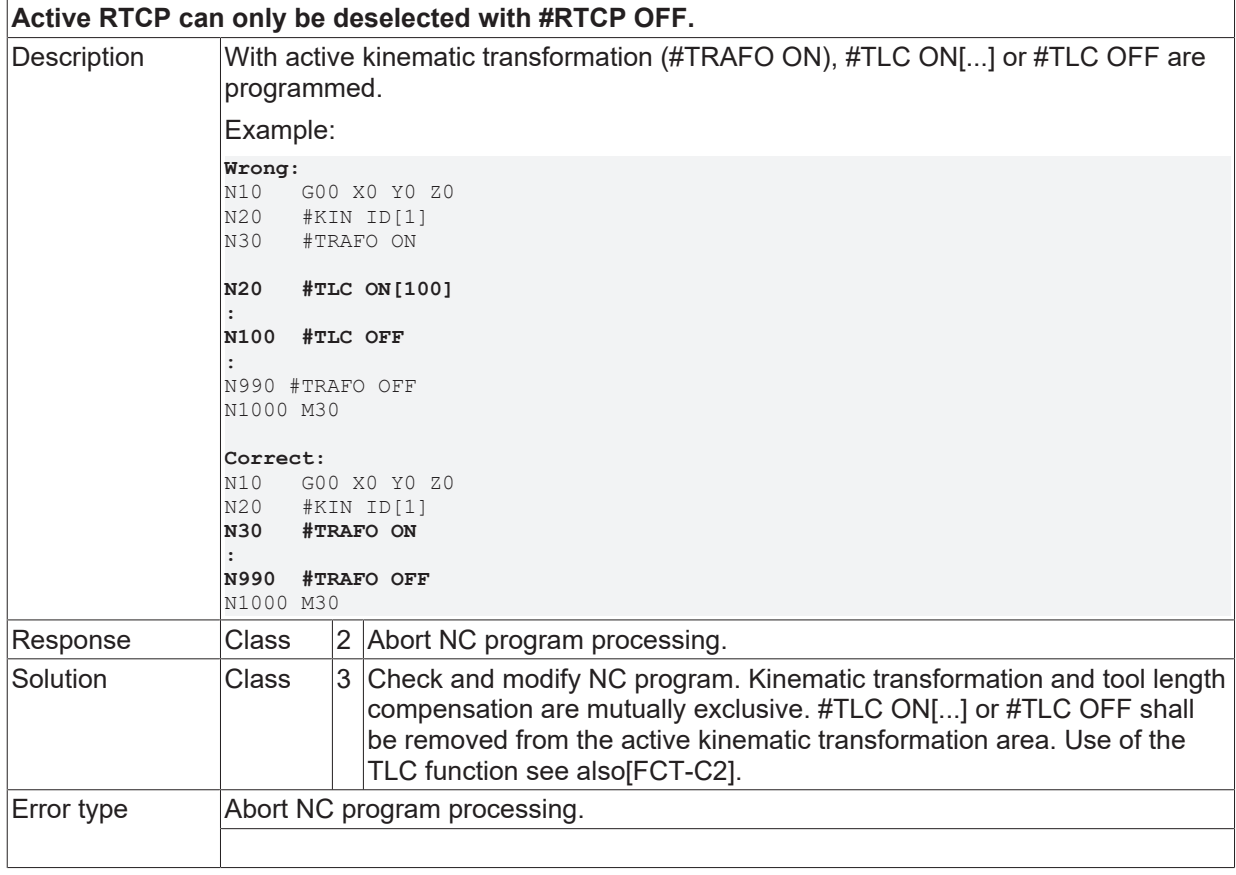

## **ID 20671**

**Selecting TLC is not permitted during active TRC.**

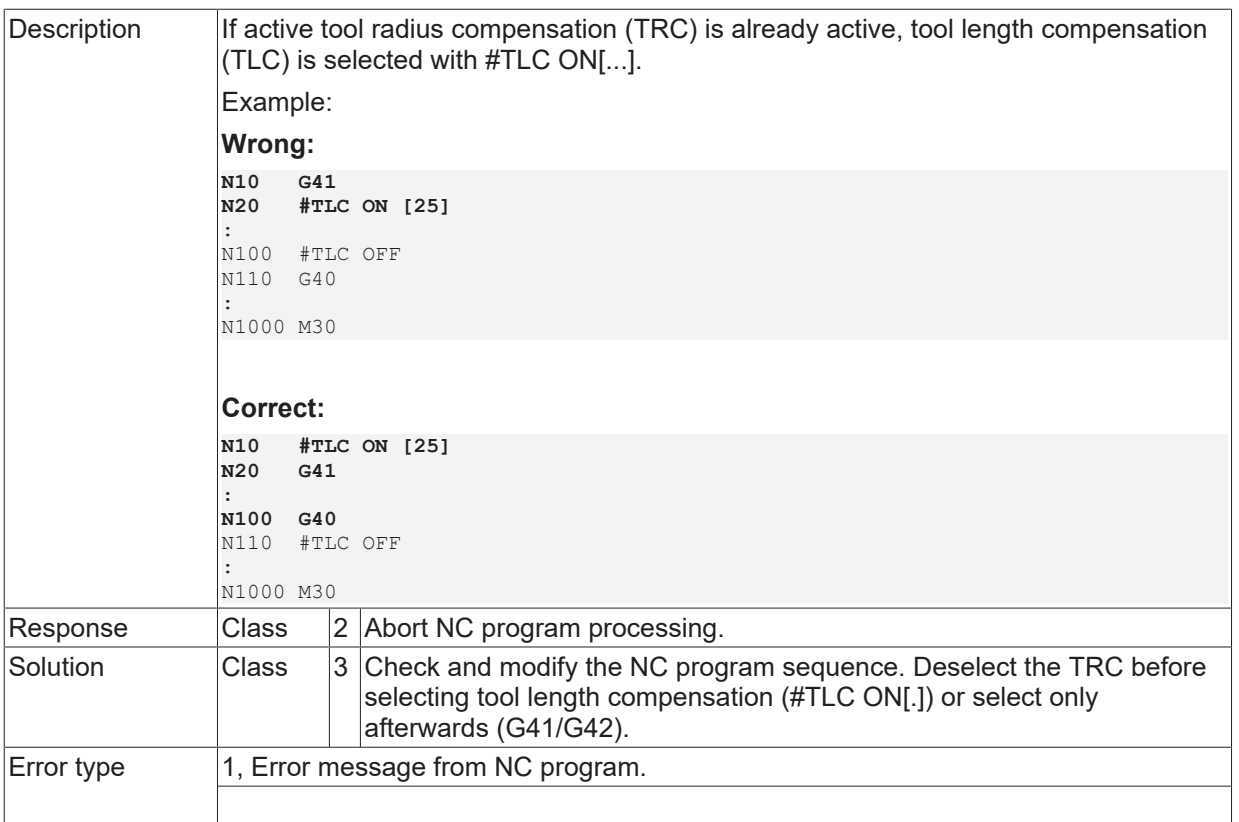

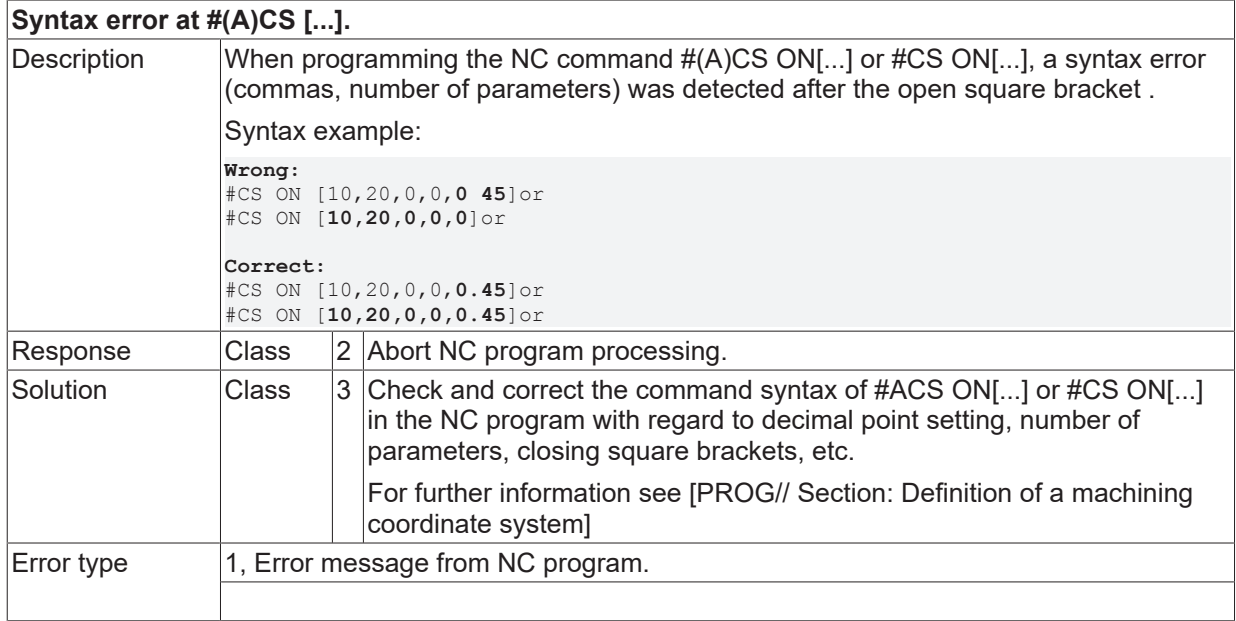

# **ID 20676**

# **Illegal angle.**

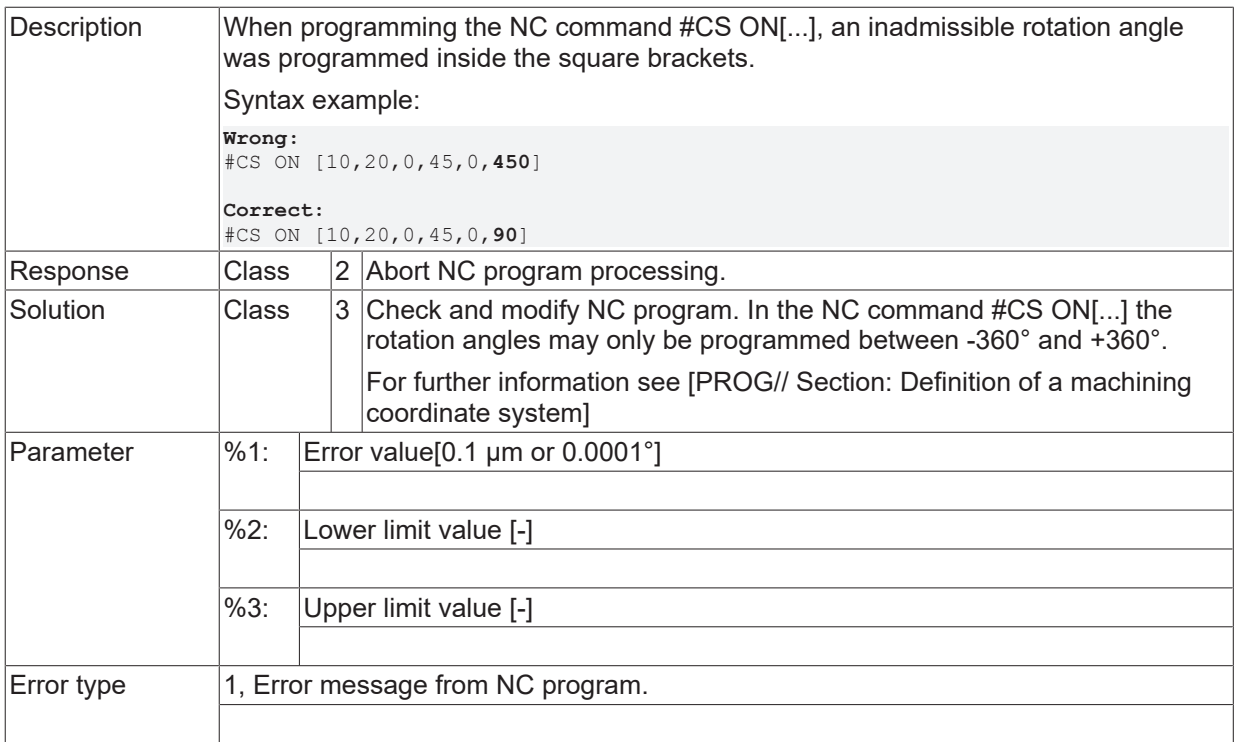

#### **ID 20679**

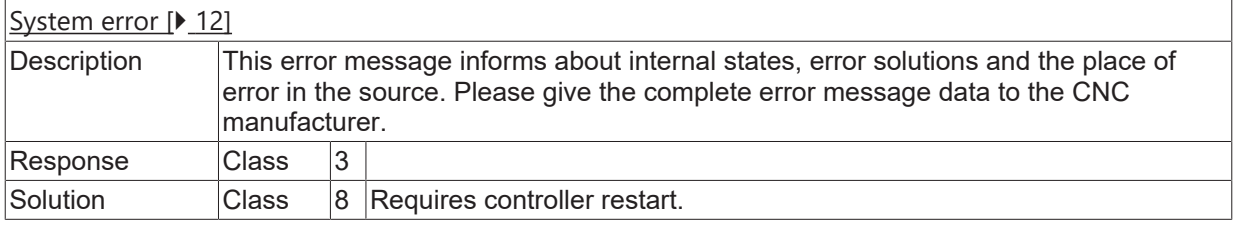

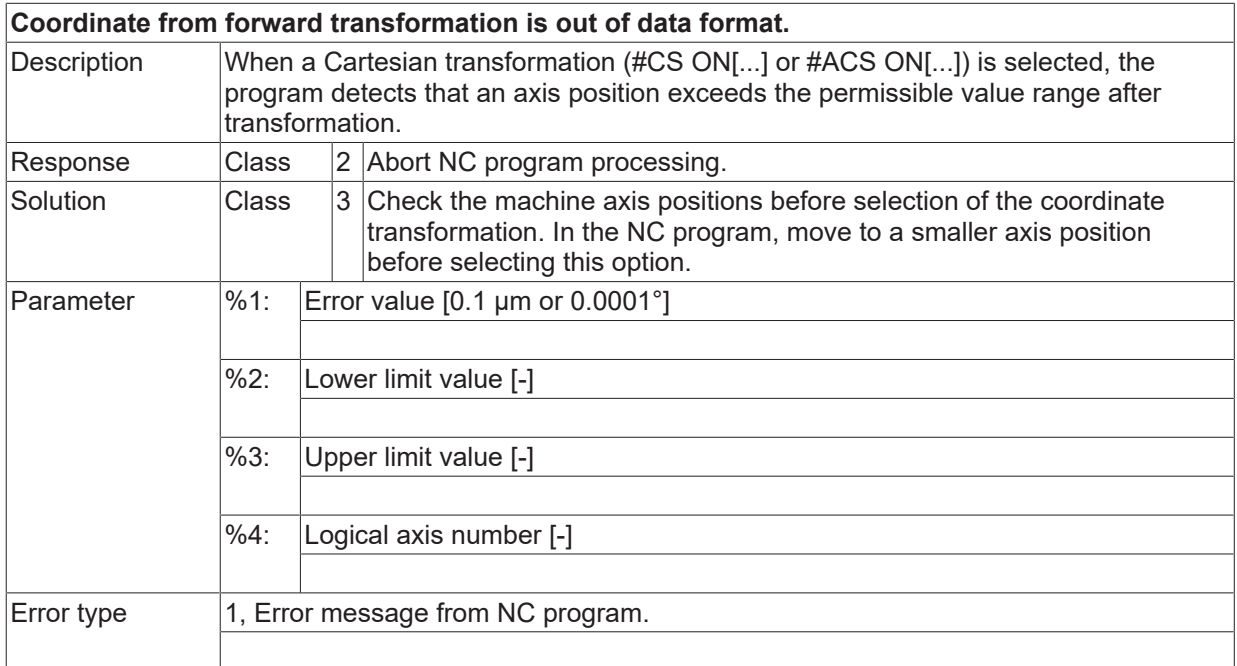

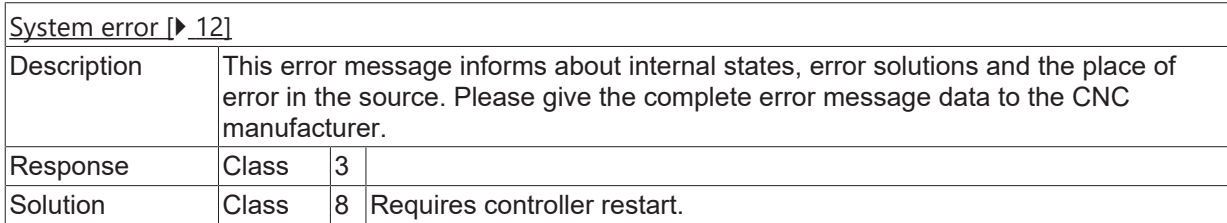

## **ID 20683**

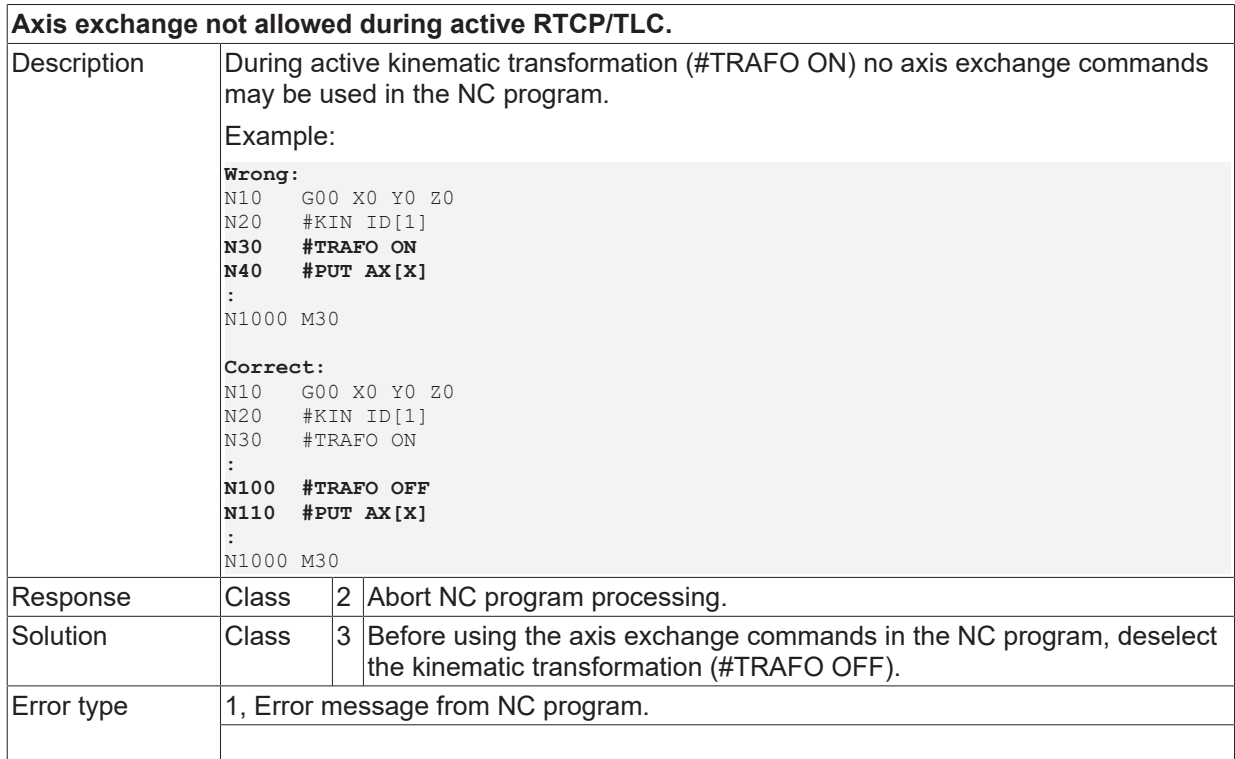

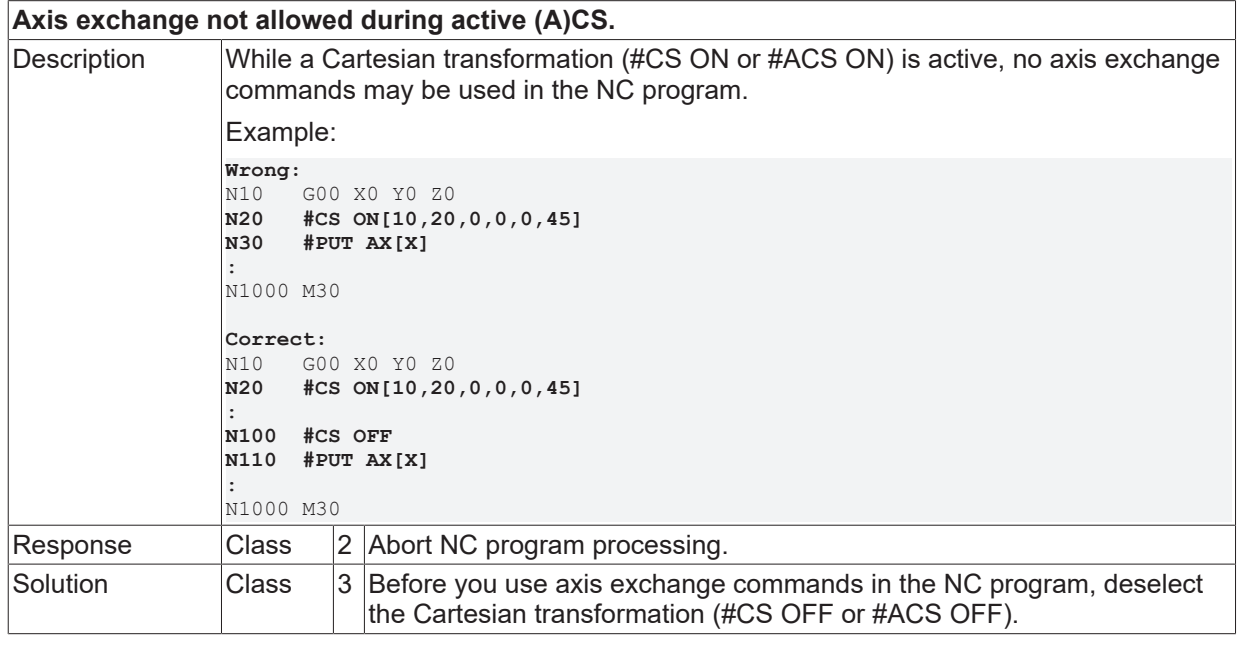

Error type 1, Error message from NC program..

#### **ID 20685**

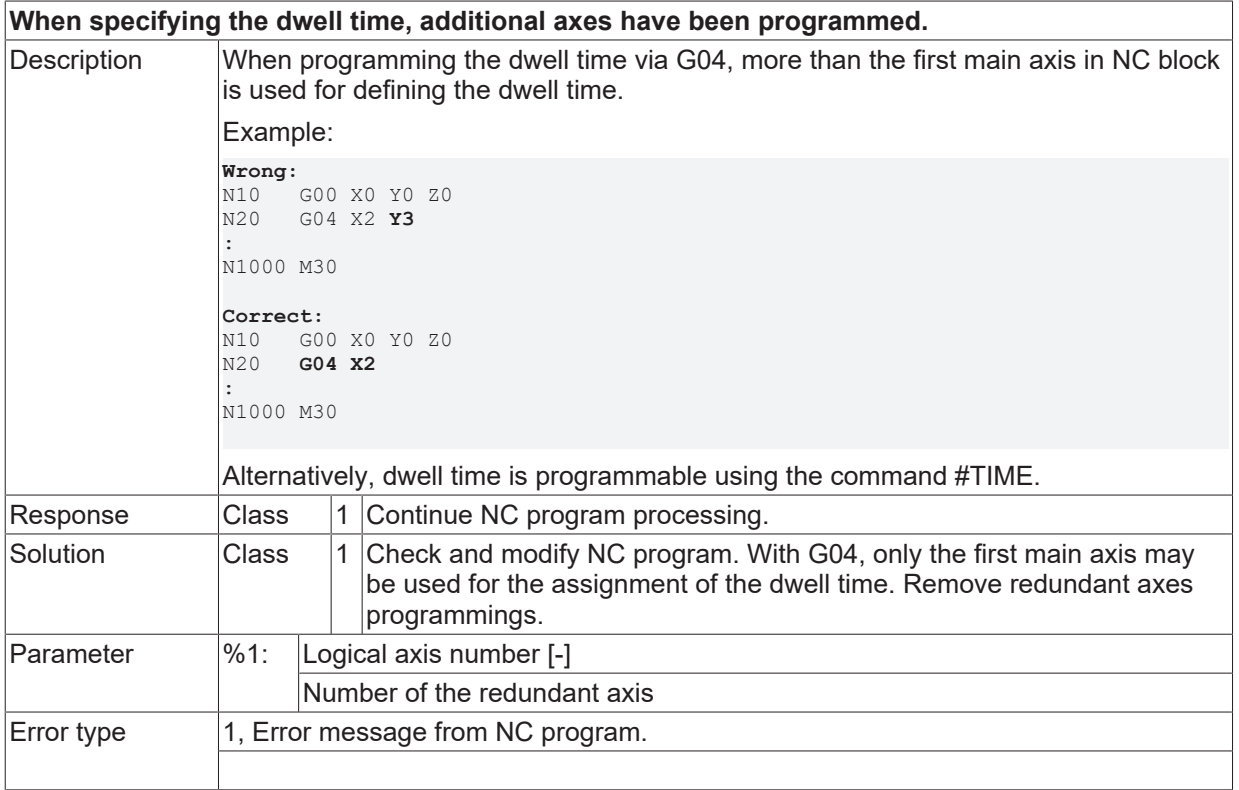

# **ID 20686**

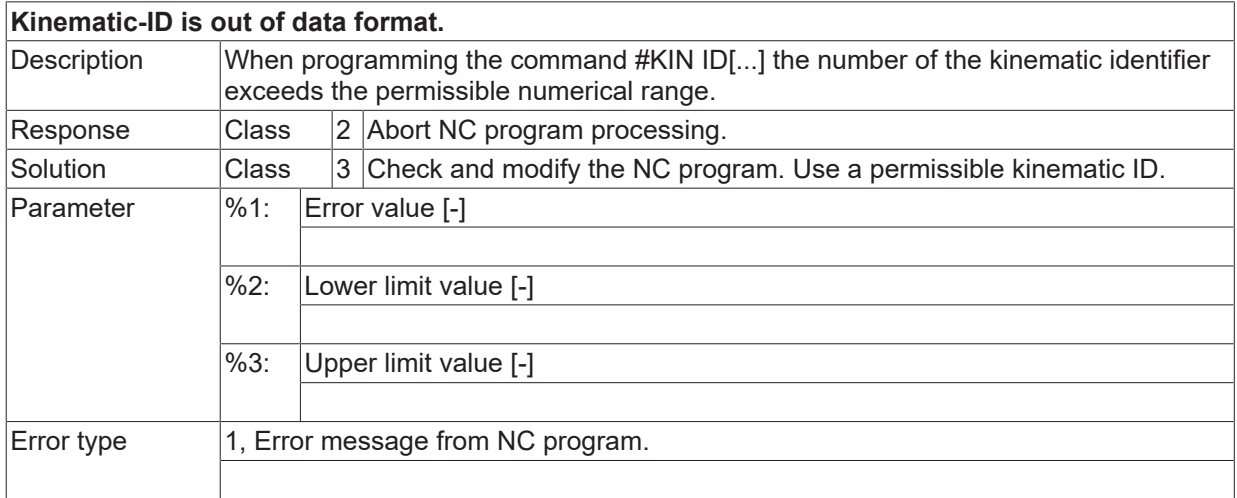

## **ID 20687**

## **Kinematic change not allowed during active RTCP/TLC.**

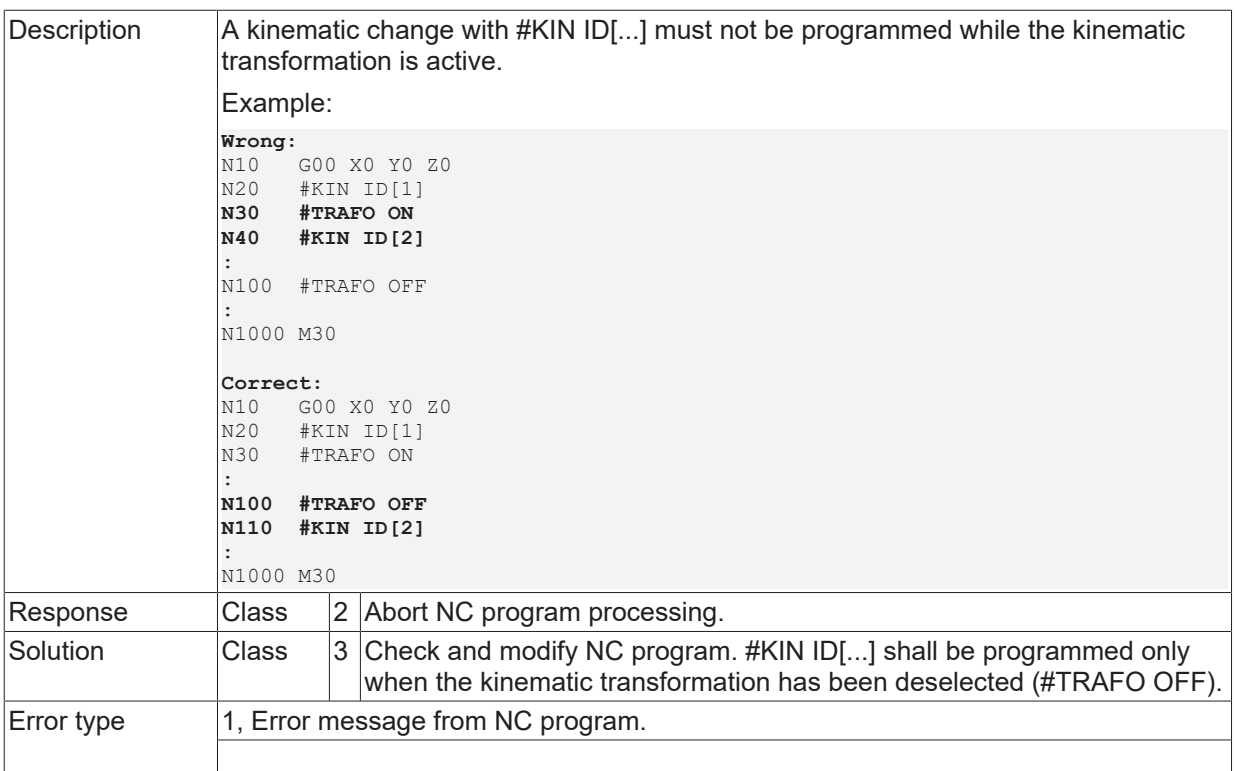

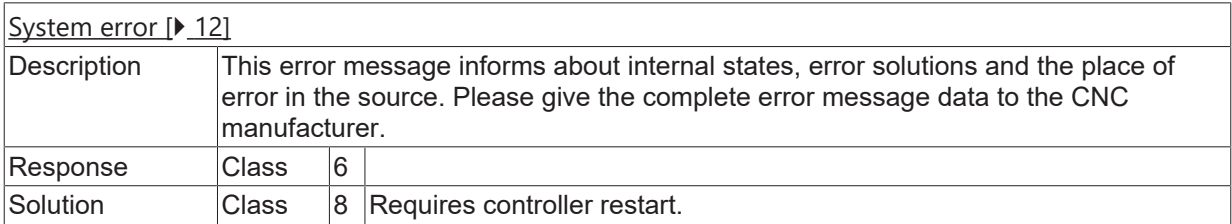

#### **ID 20689**

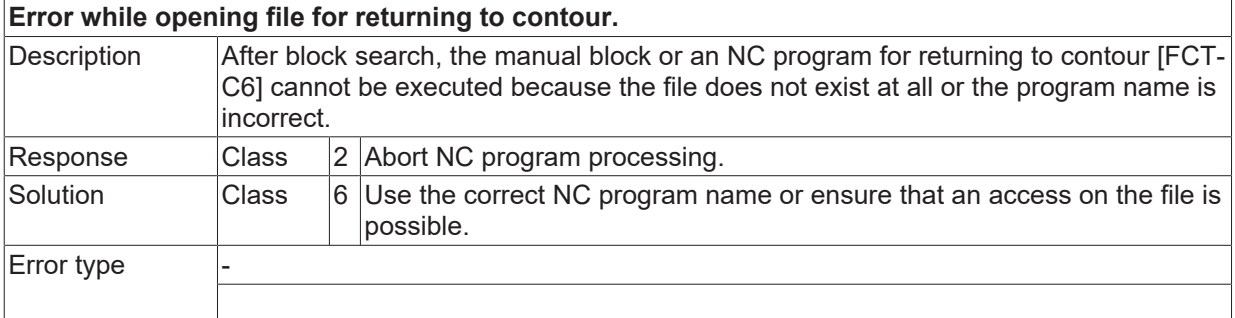

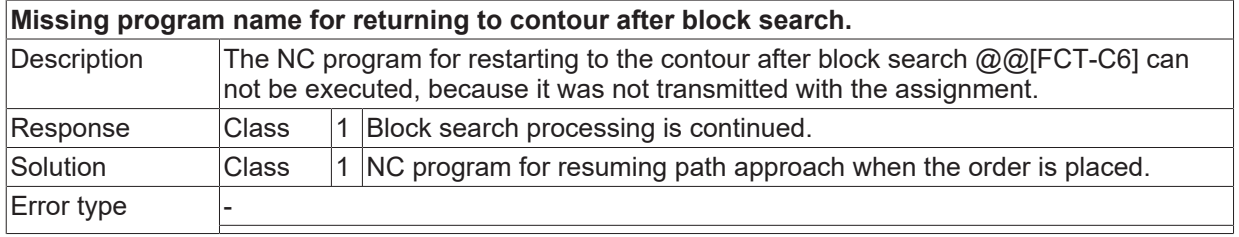

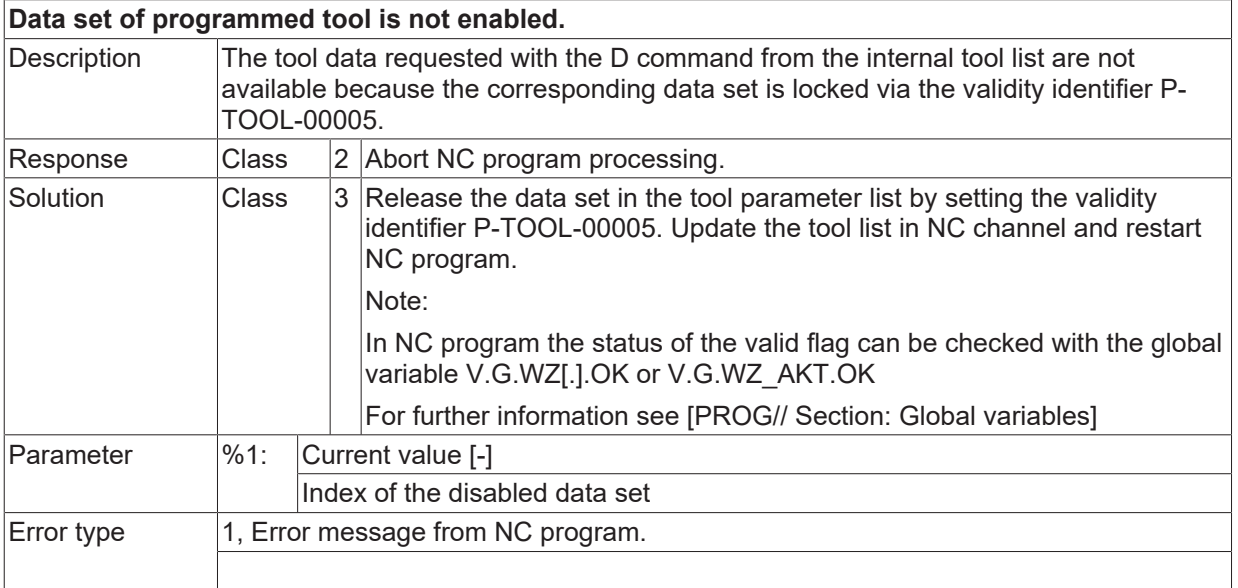

#### **ID 20692**

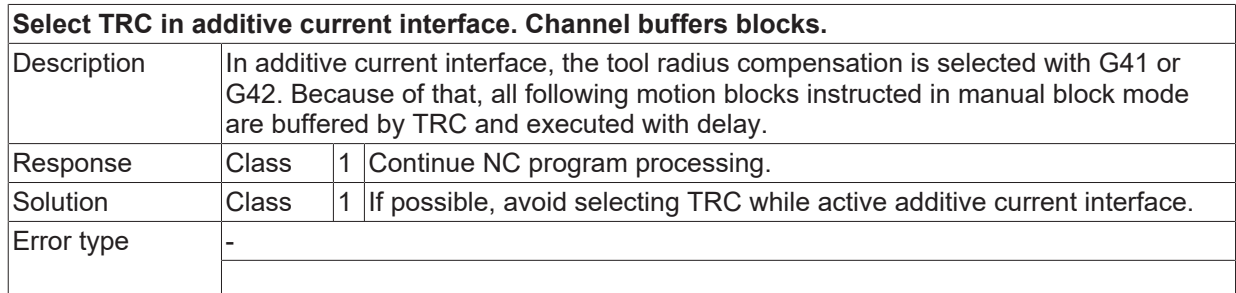

#### **ID 20693**

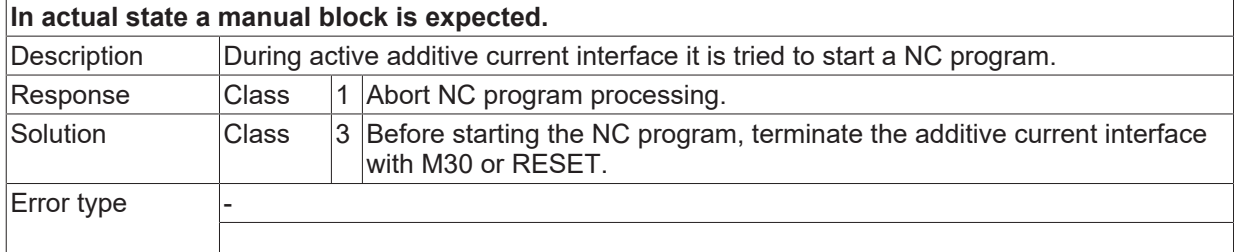

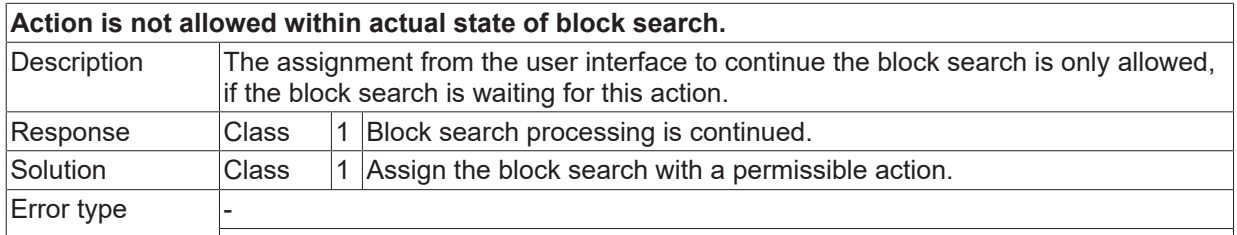

# **ID 20697 / 20698**

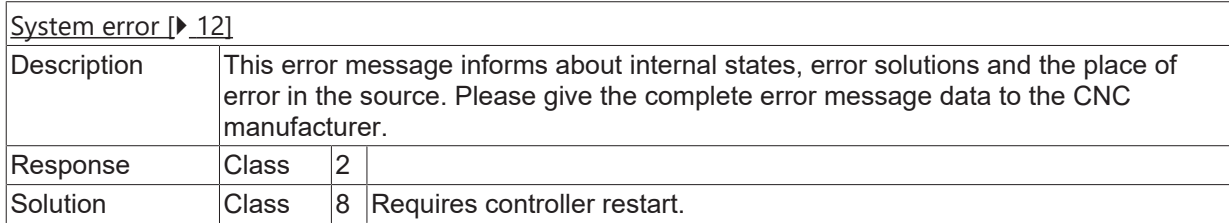

## **ID 20699**

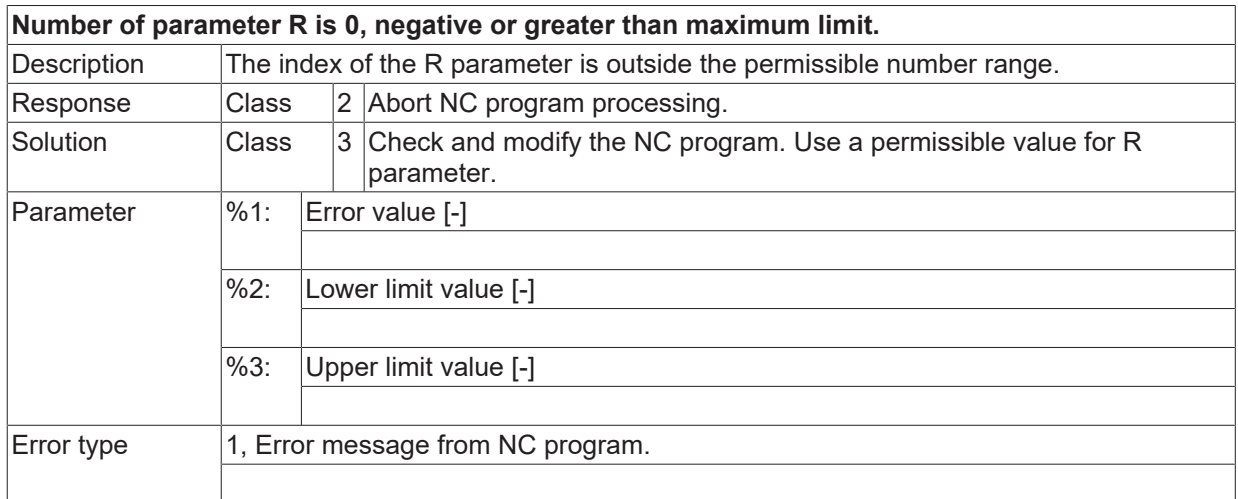

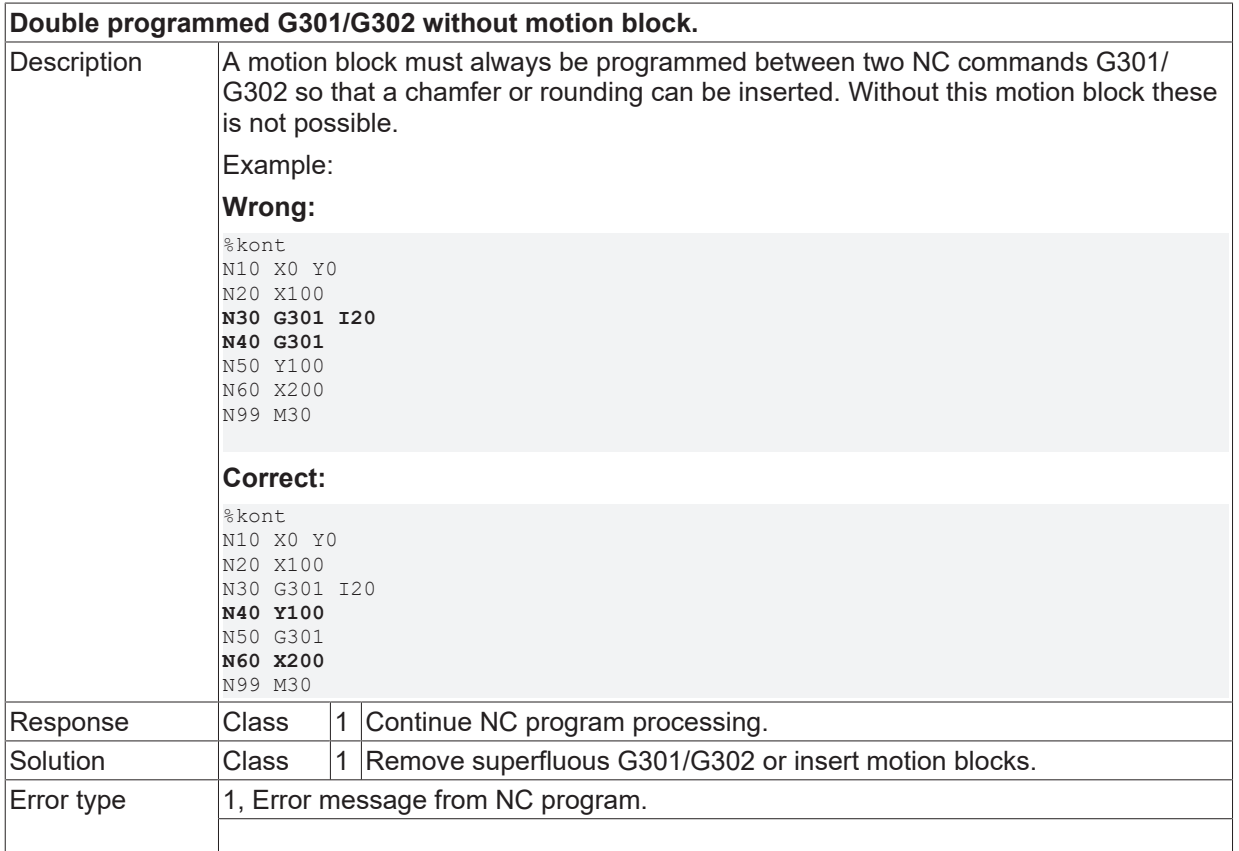

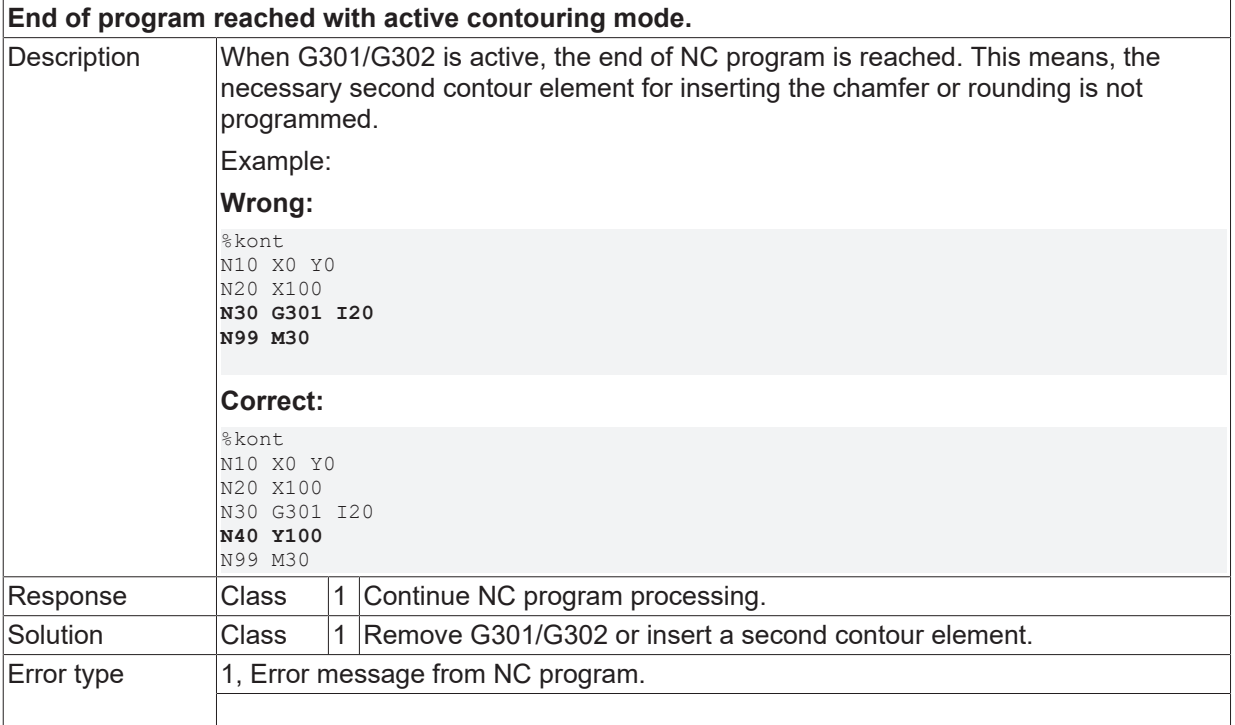

# **ID 20703**

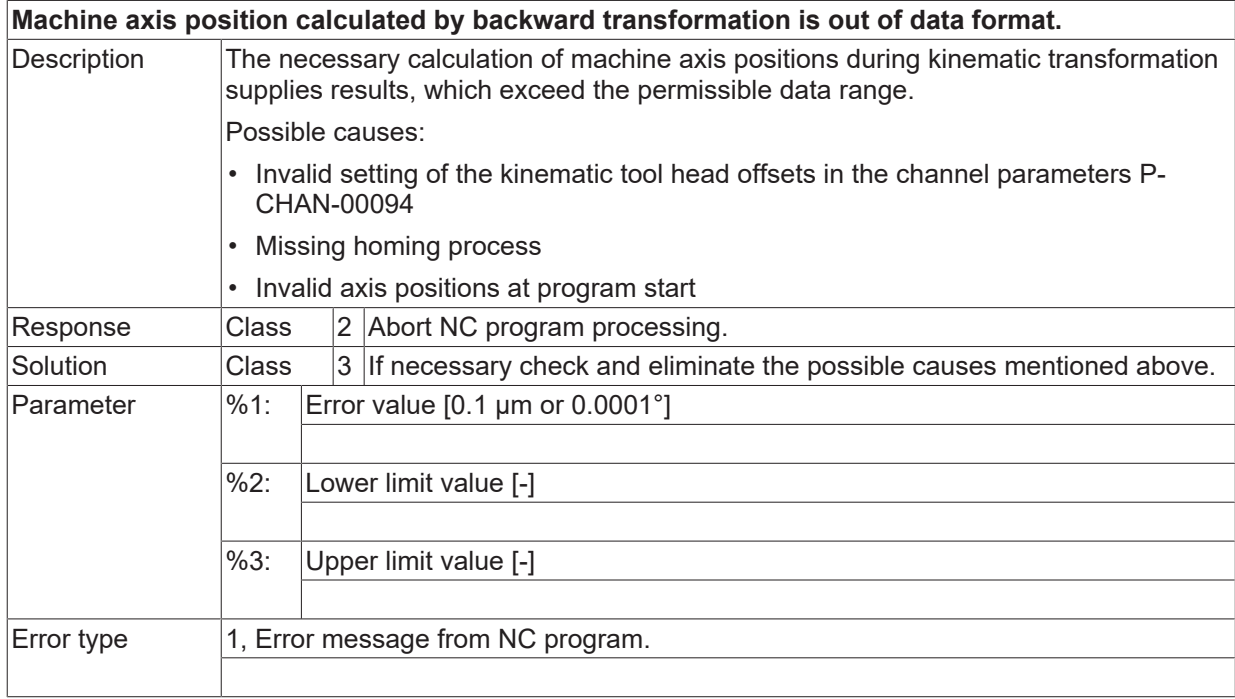

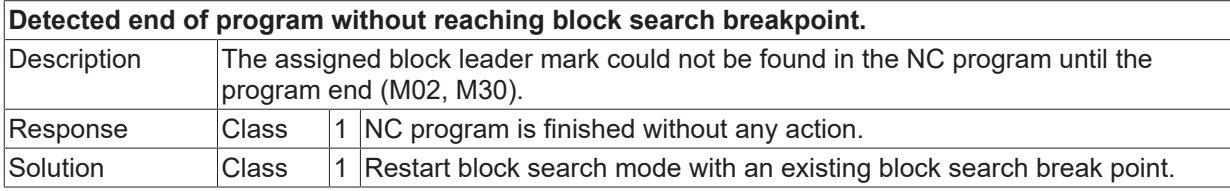

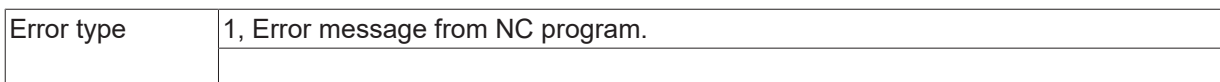

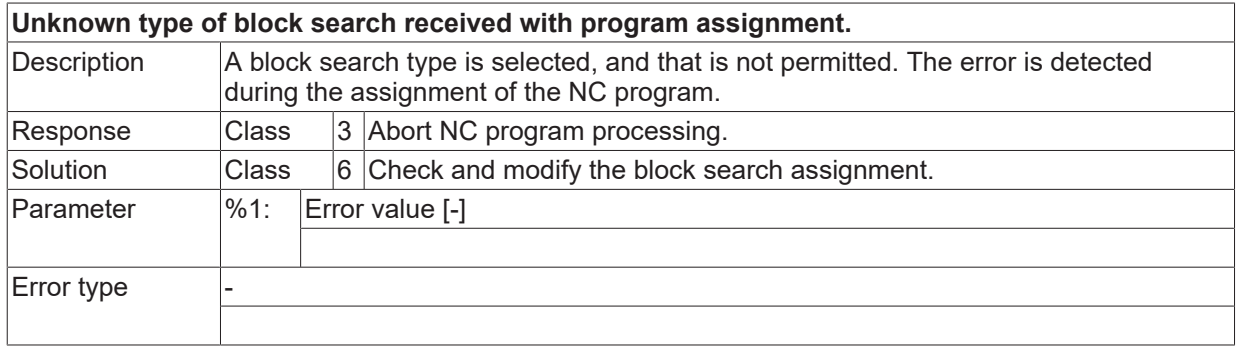

#### **ID 20706**

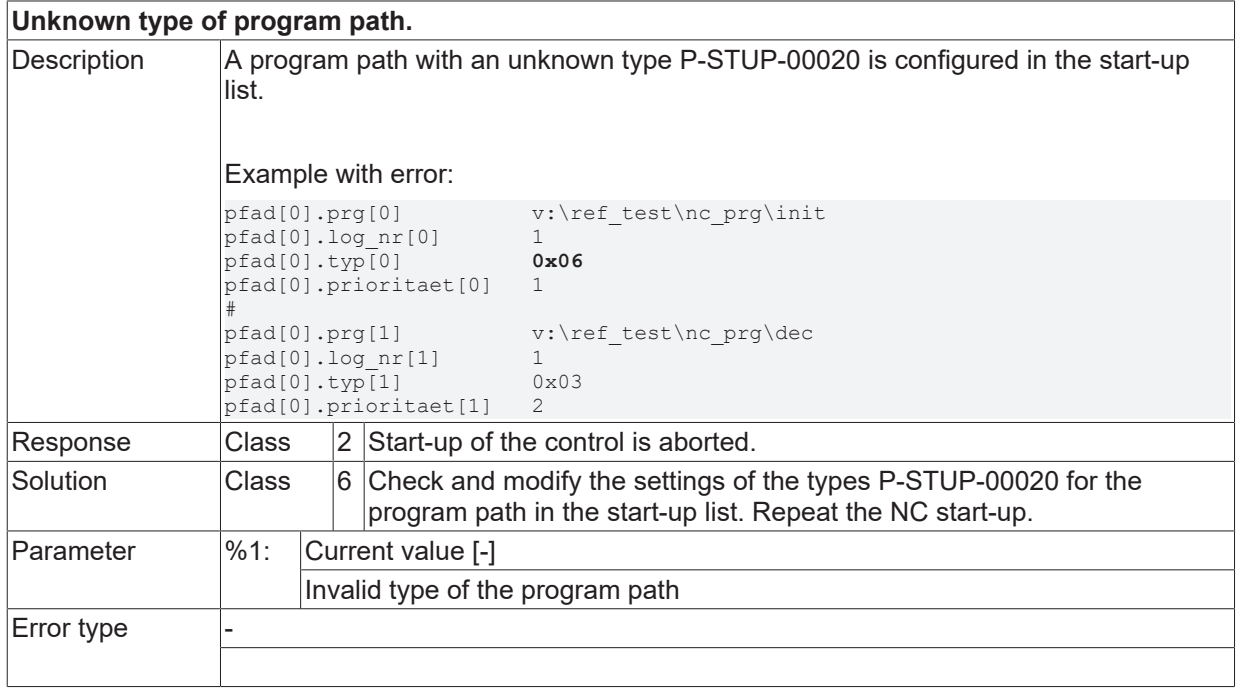

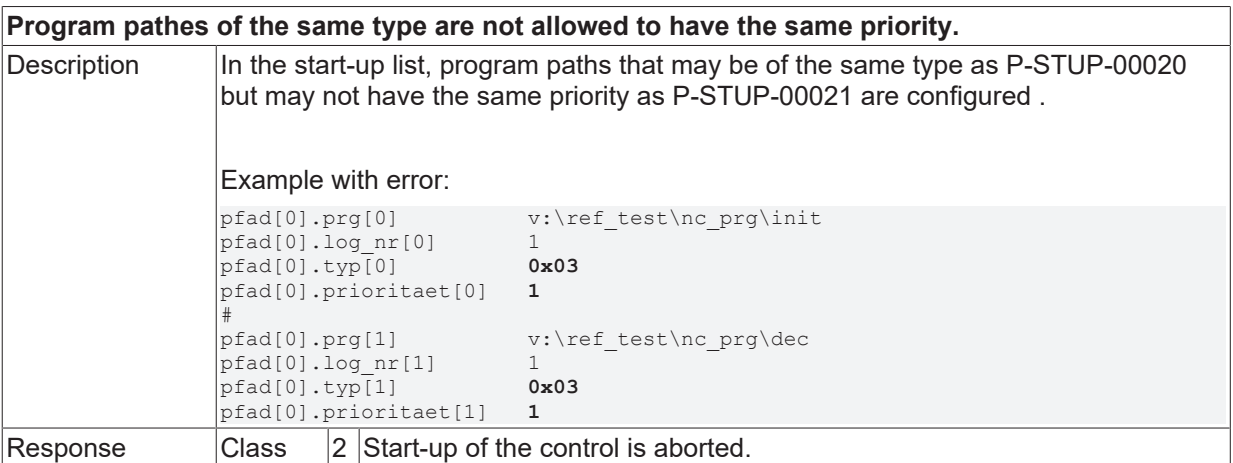

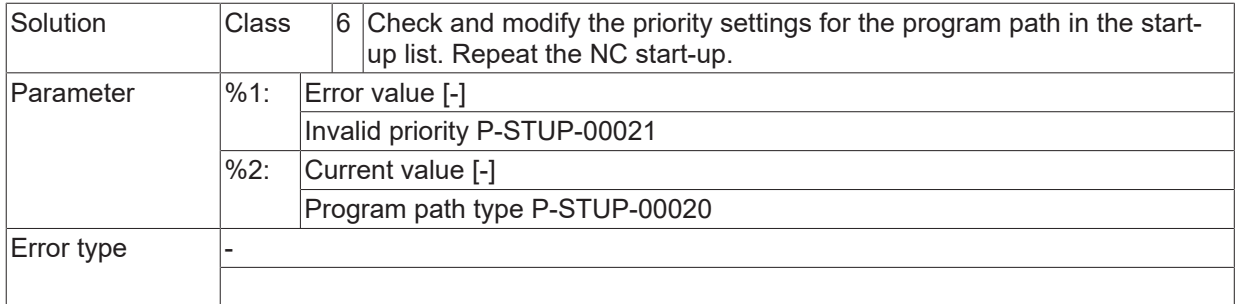

## **ID 20708 / 20709**

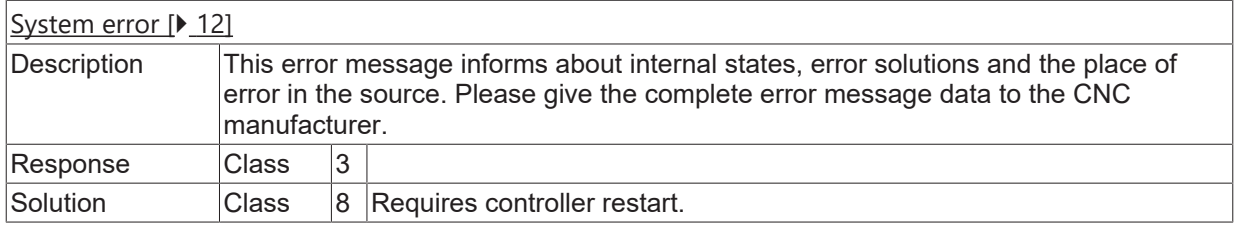

# **ID 20711**

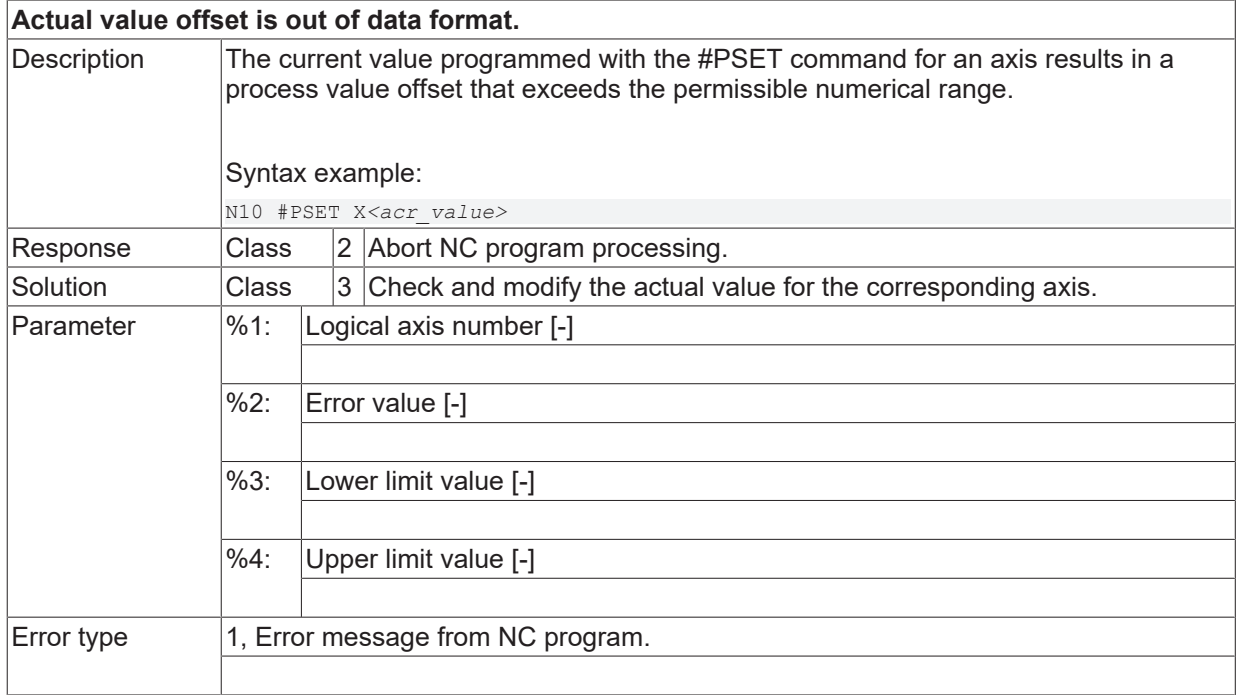

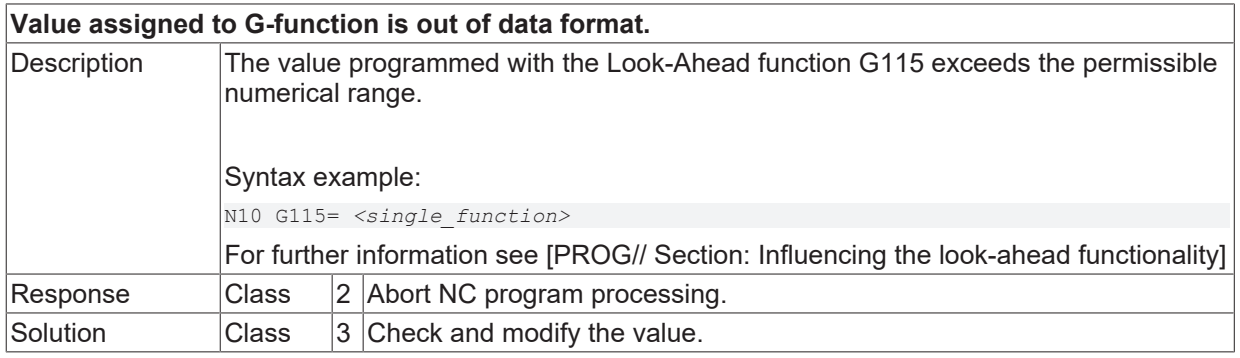

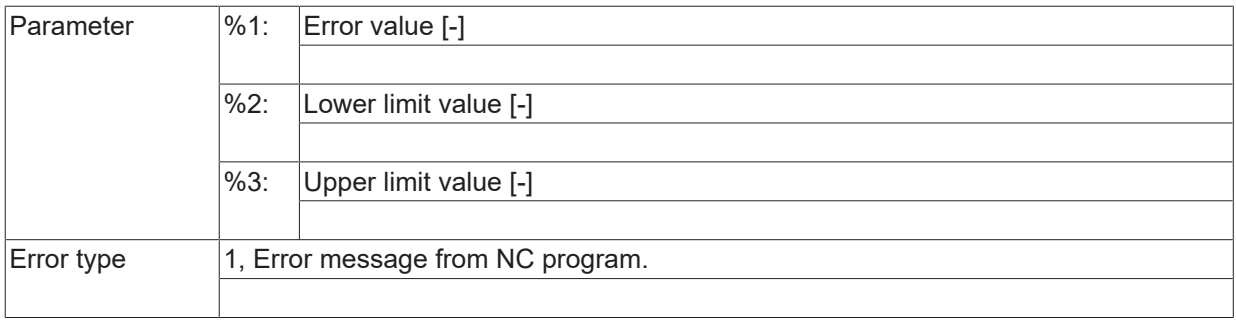

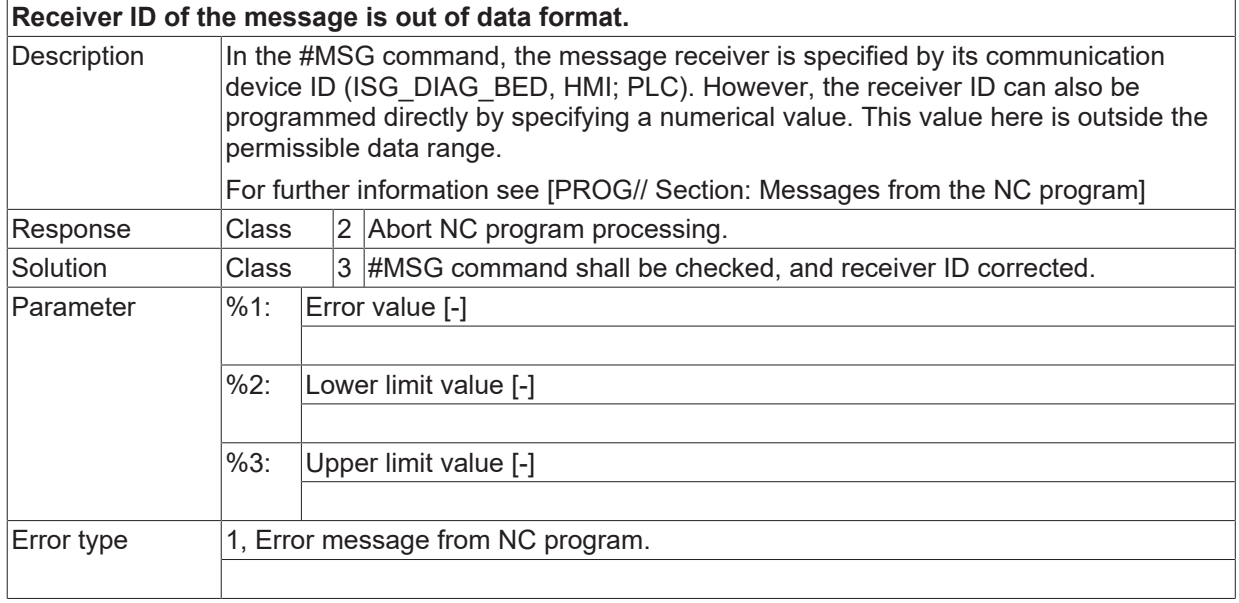

## **ID 20715**

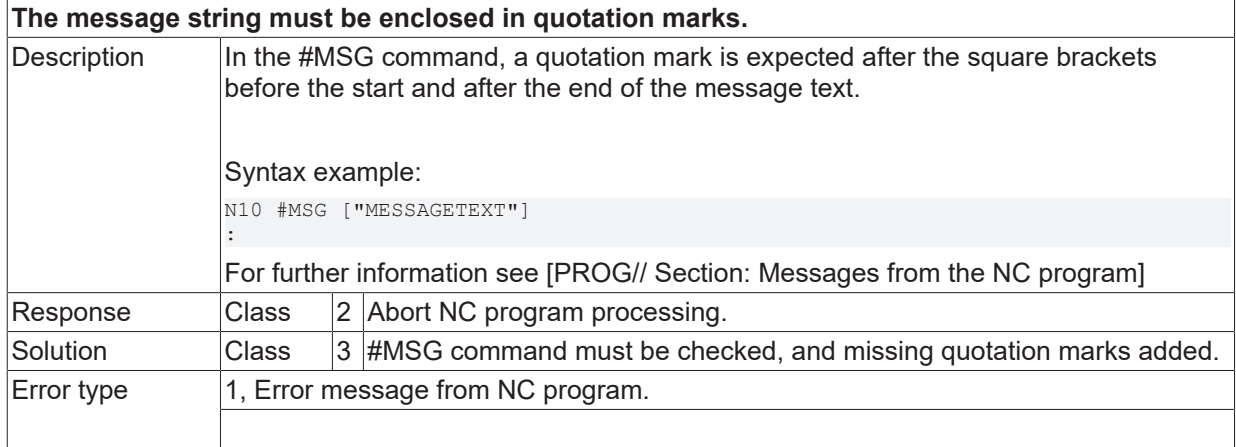

## **ID 20716**

#### **Close bracket or comma is expected.**

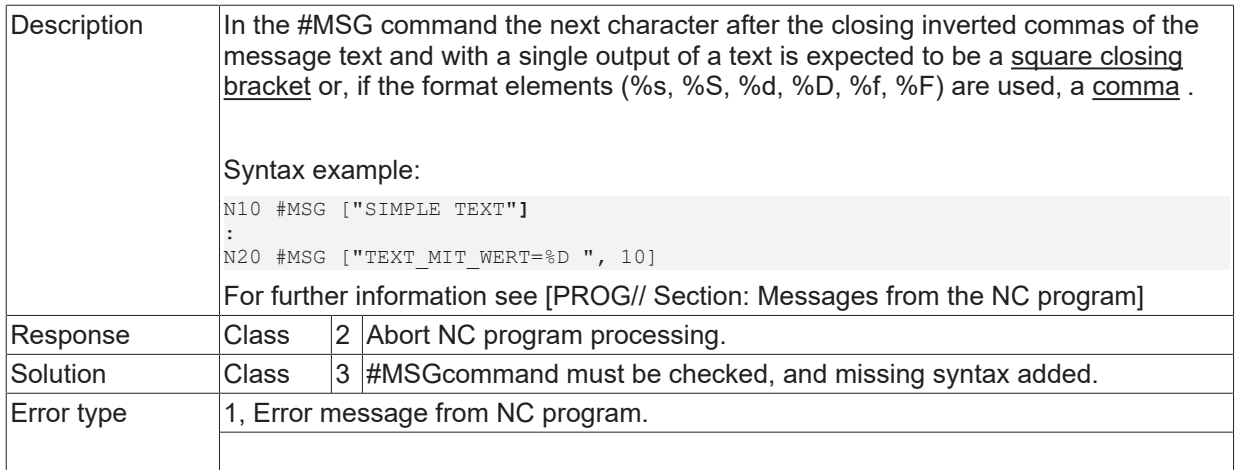

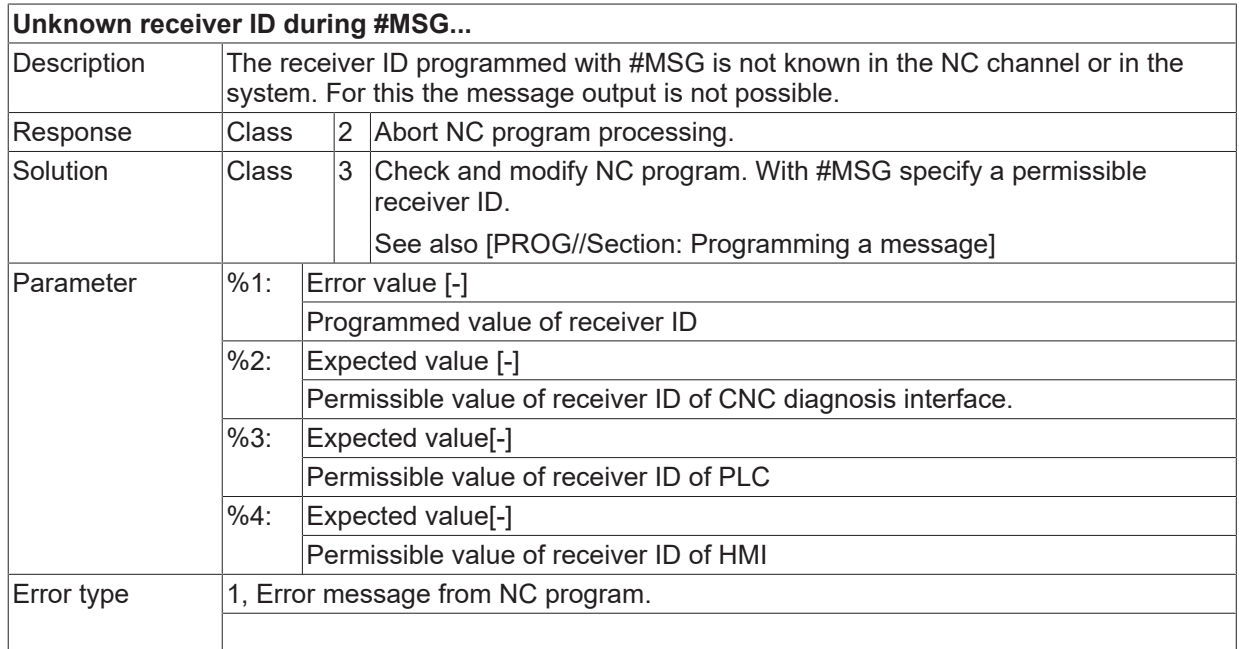

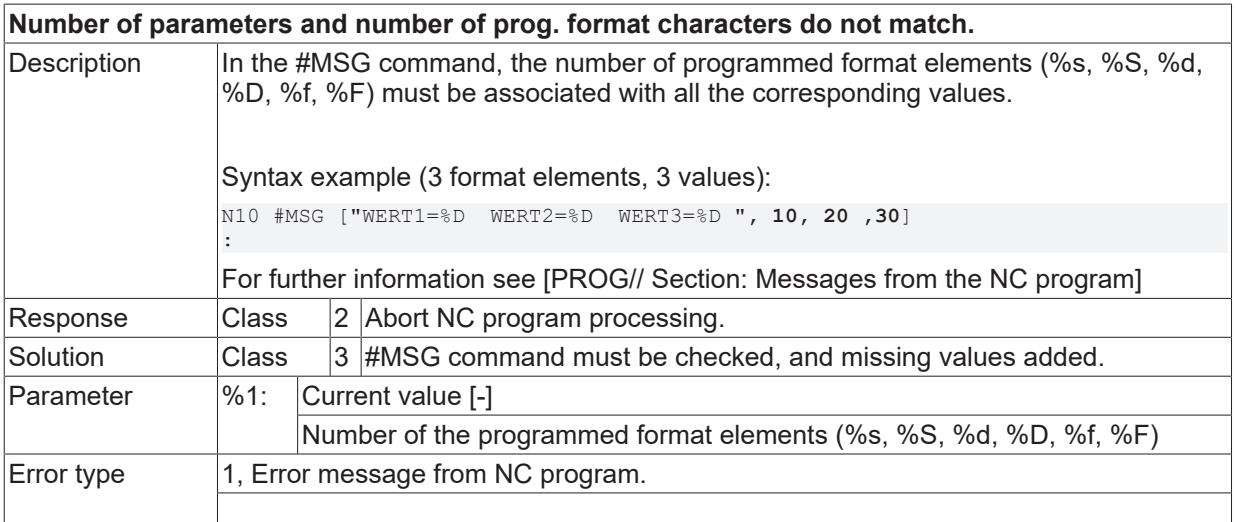

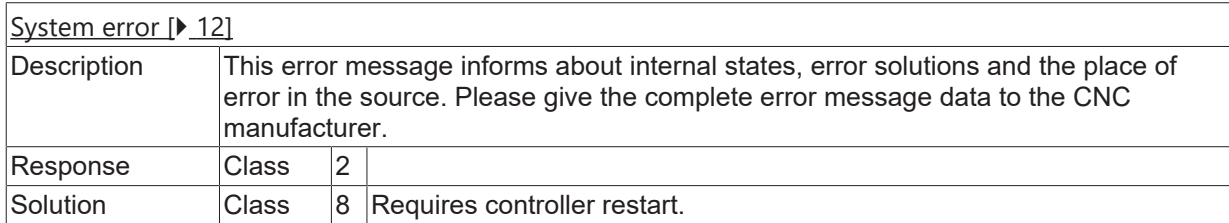

## **ID 20723**

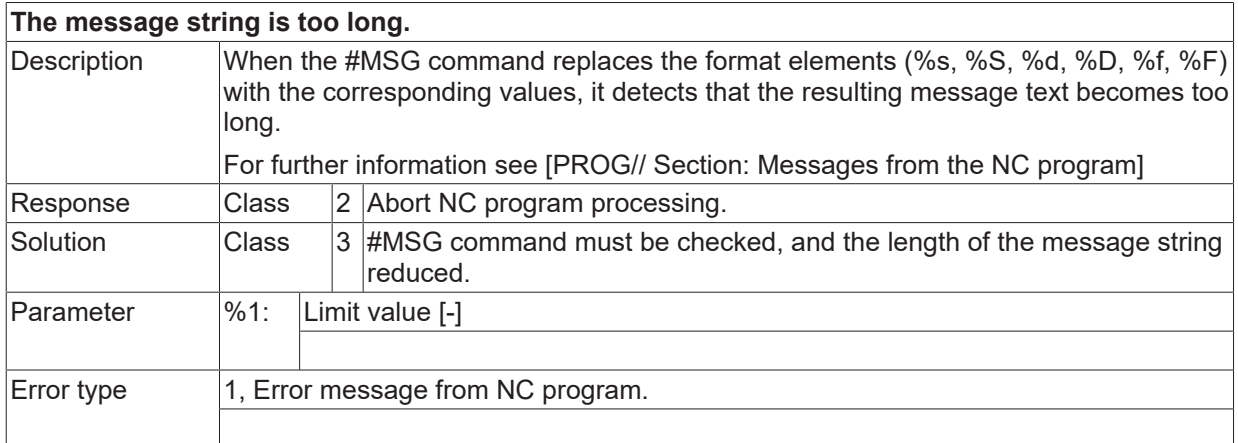

## **ID 20724**

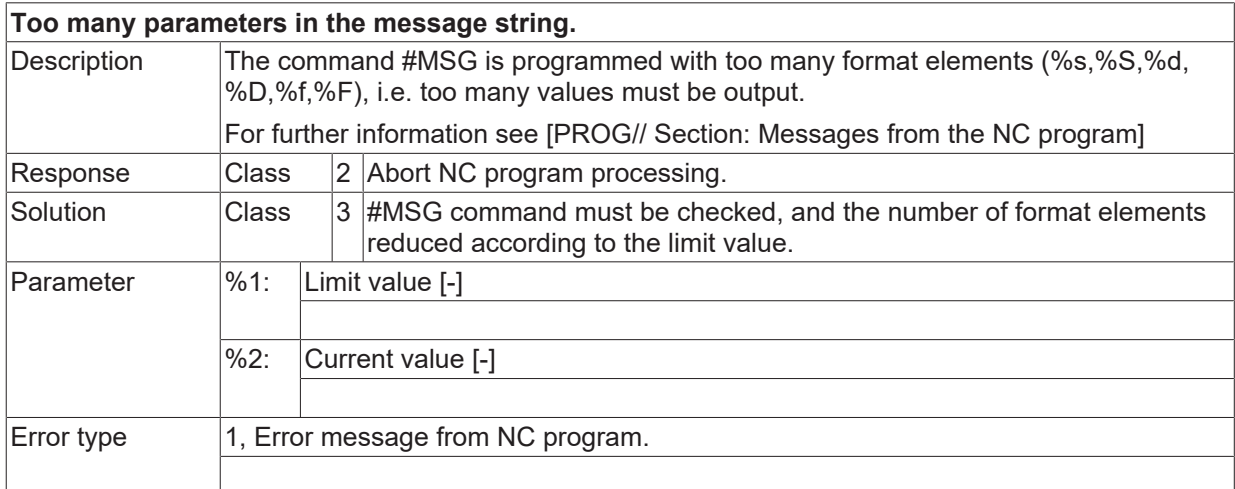

# **ID 20726**

**After a comma a mathematical expression is expected.**

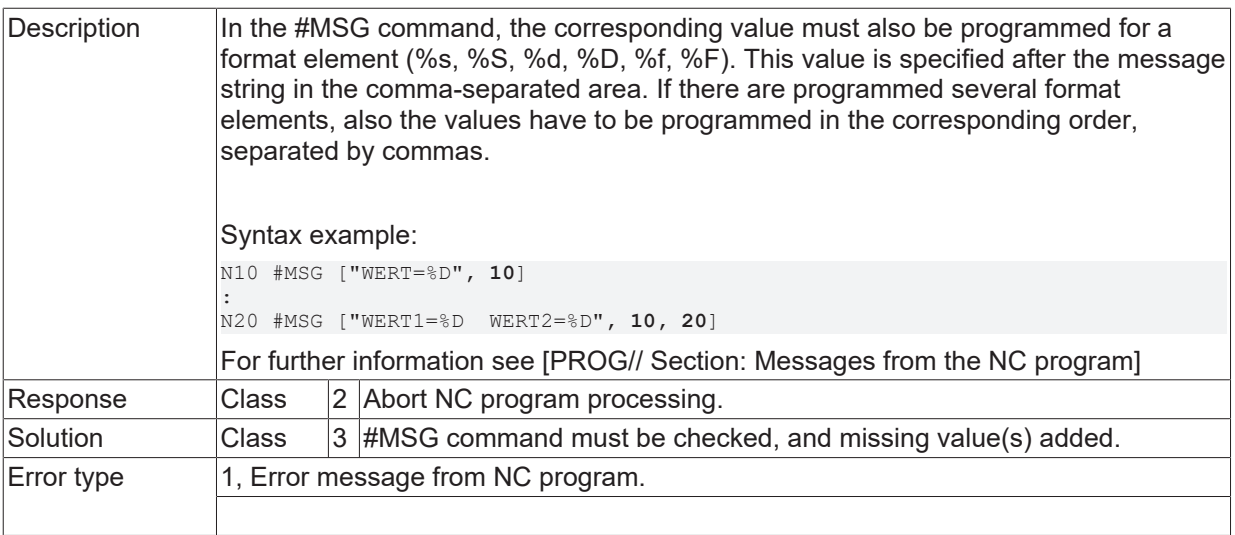

## **ID 20727 - 20733**

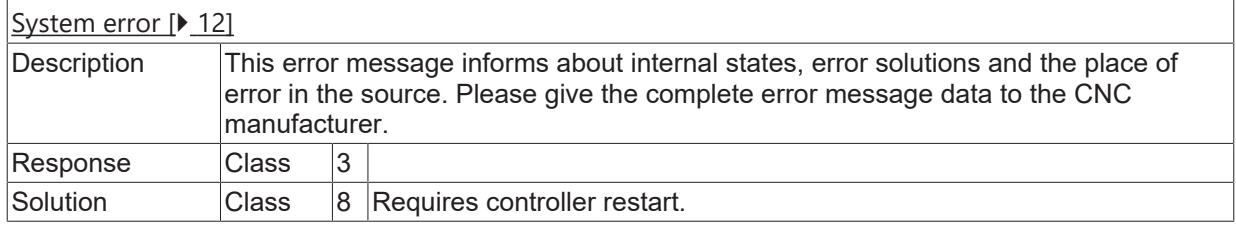

## **ID 20734**

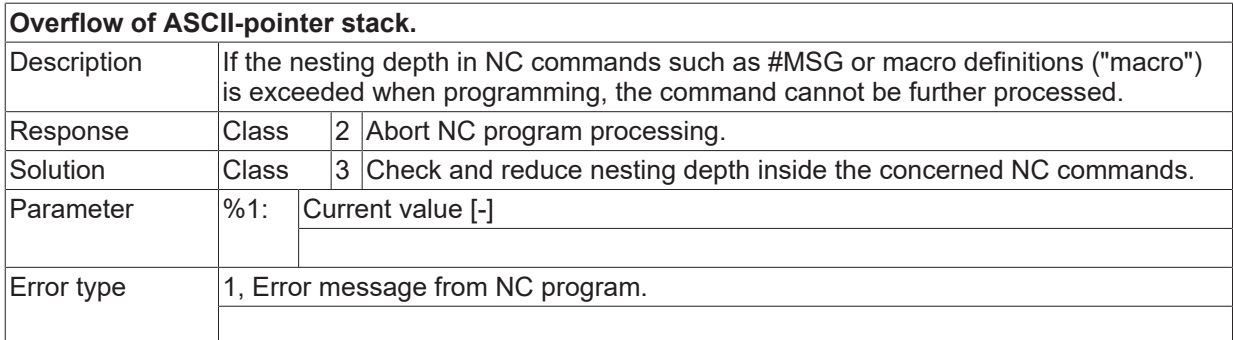

## **ID 20735 / 20736**

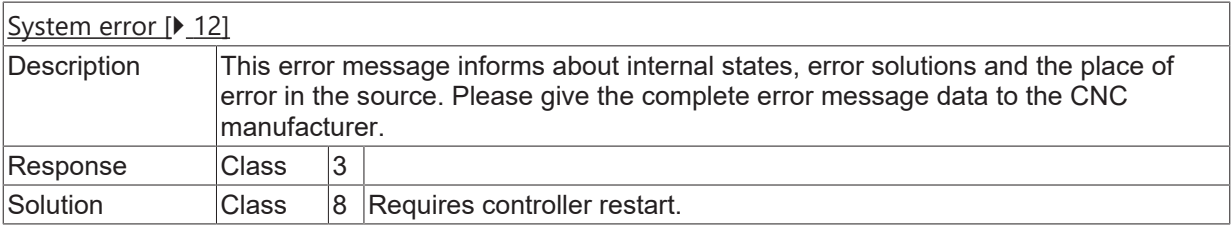

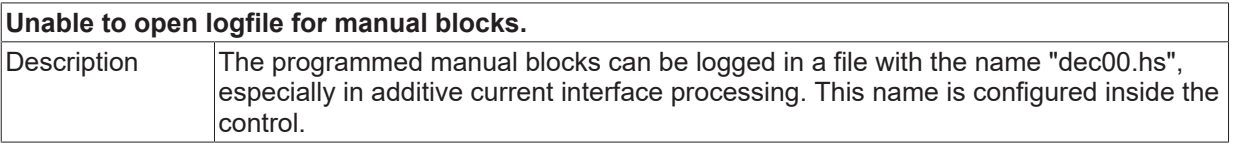

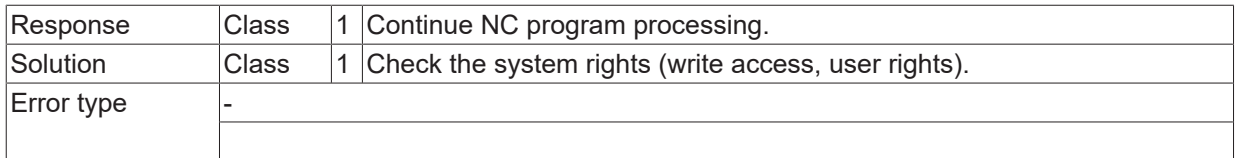

## **ID 20738**

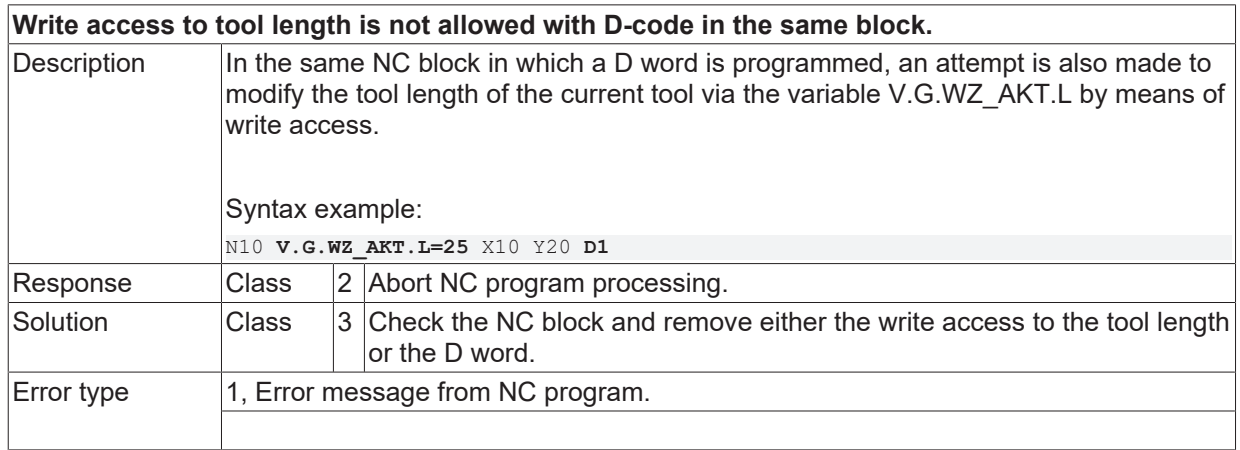

# **ID 20739**

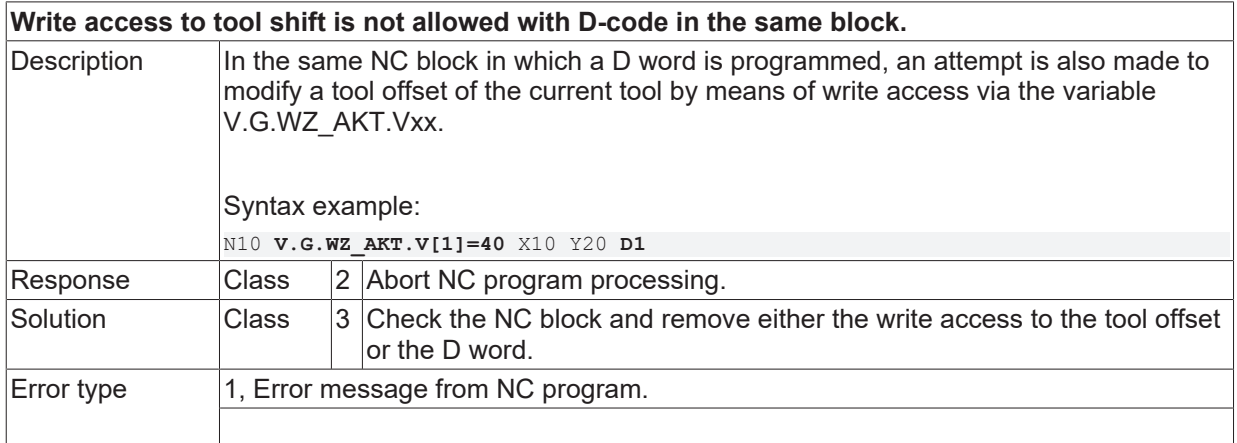

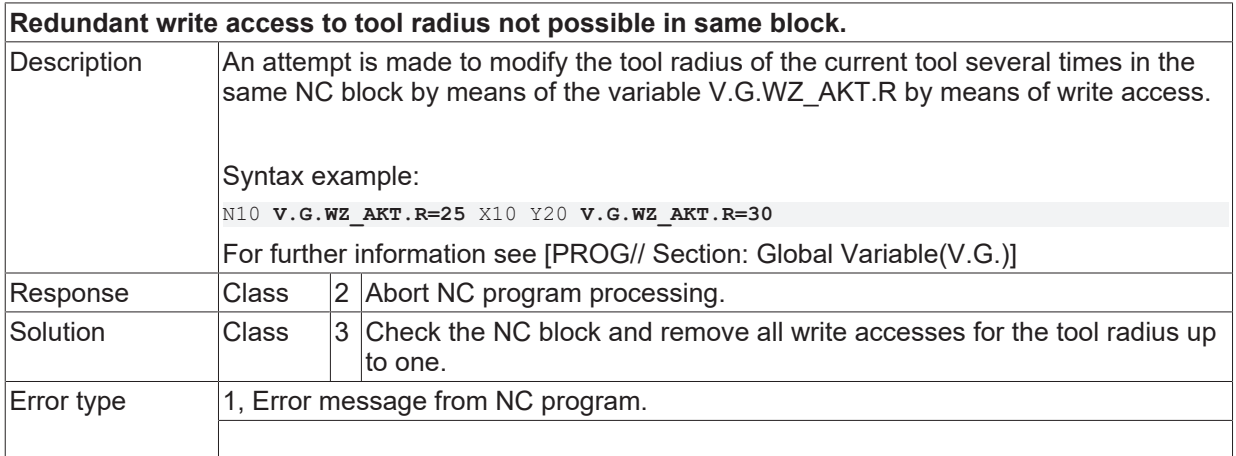

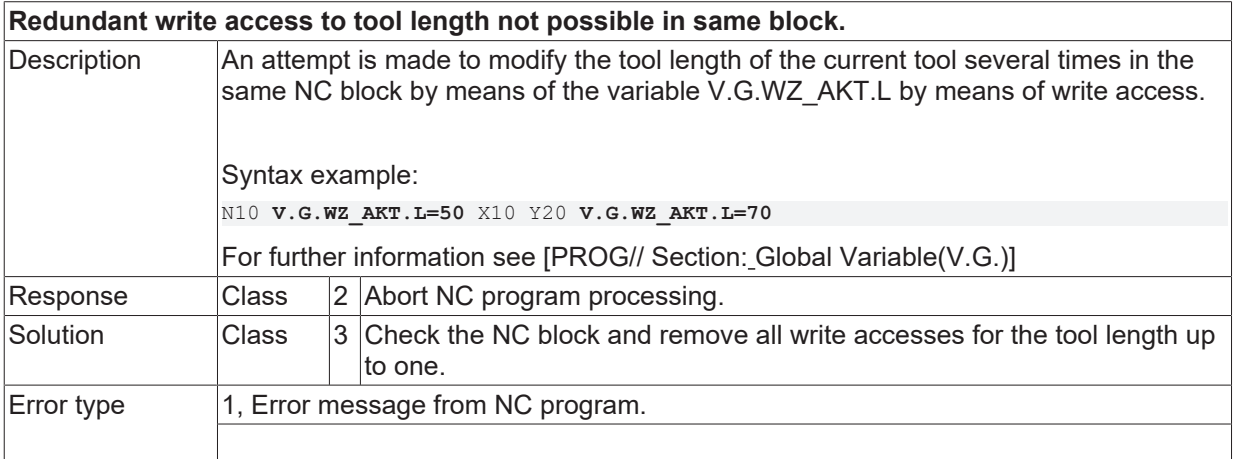

## **ID 20743**

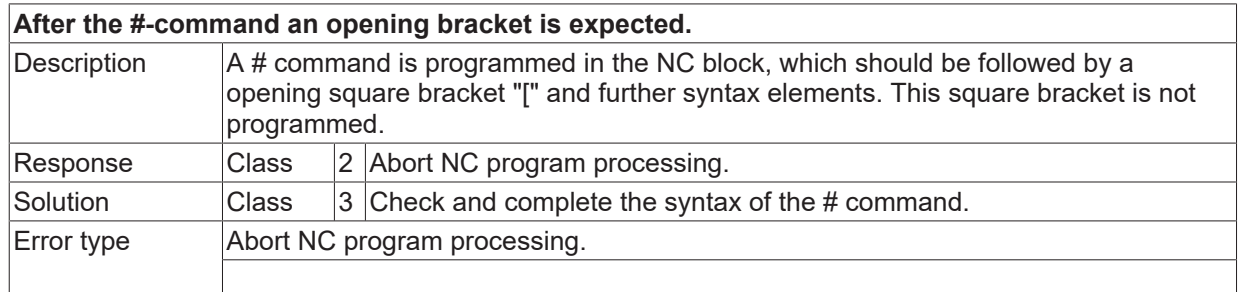

## **ID 20744**

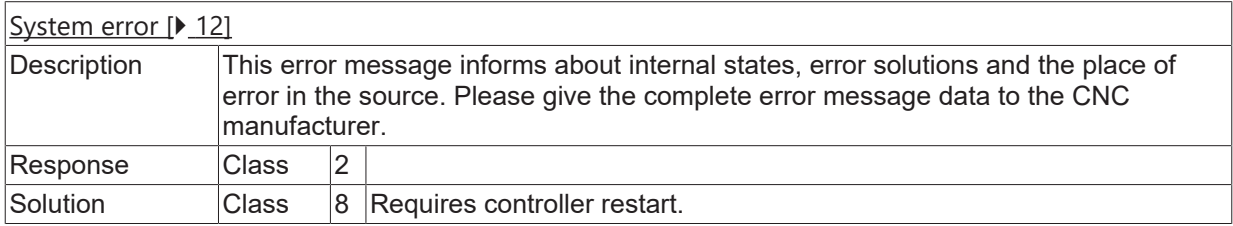

## **ID 20745**

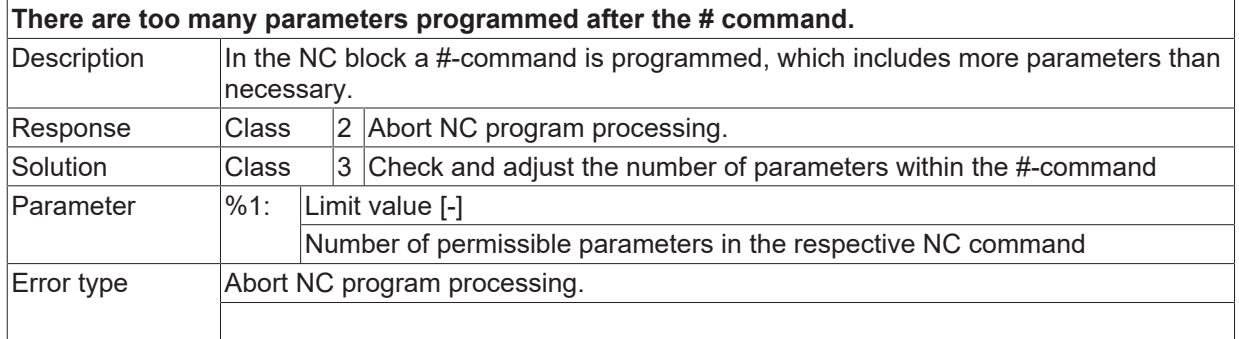

## **ID 20746**

# **SPLINE parameter is out of data format.**

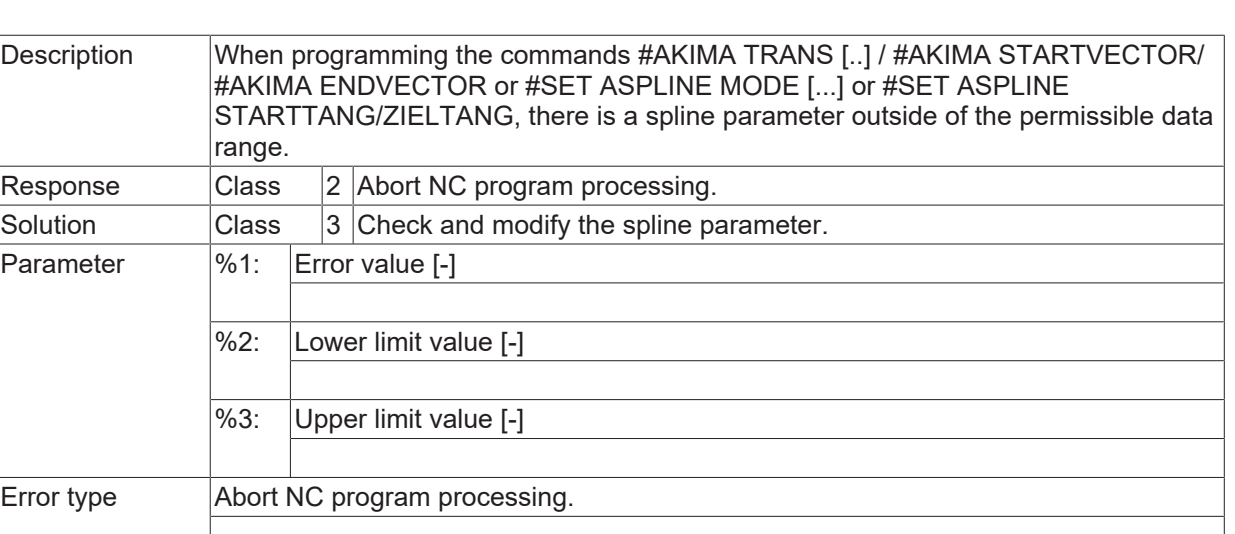

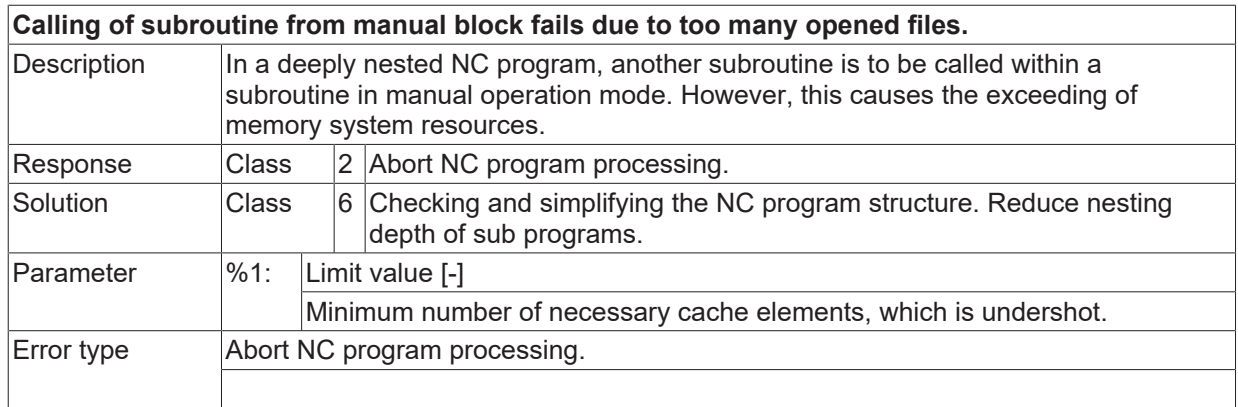

# **ID 20748**

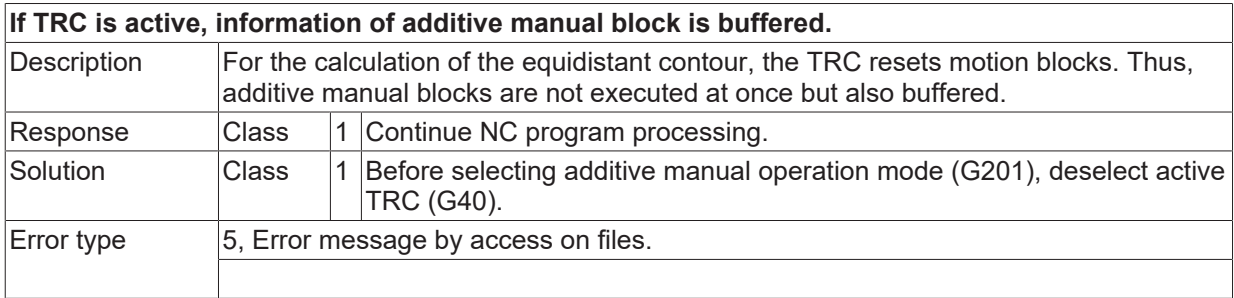

# **ID 20749**

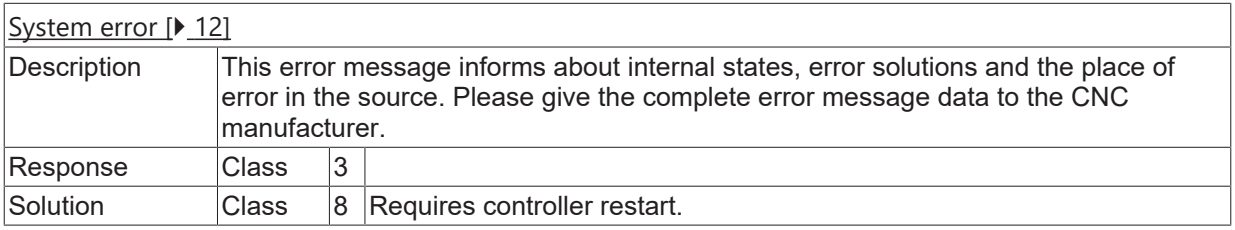

**BECKHOFF** 

# **2.3.4 ID-range 20750-20999**

## **ID 20955**

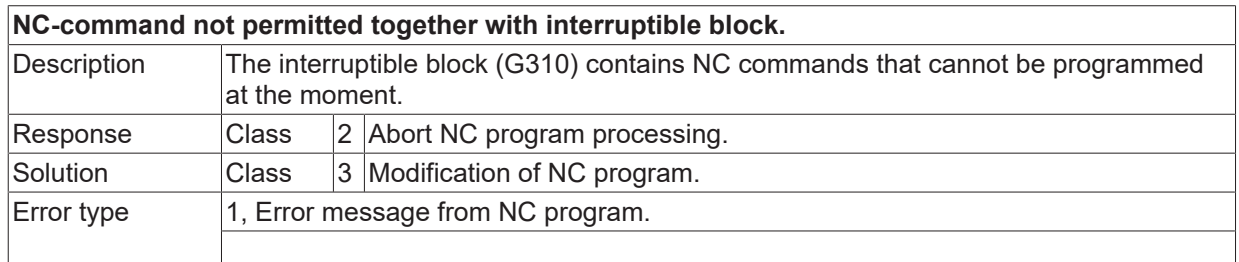

### **ID 20750**

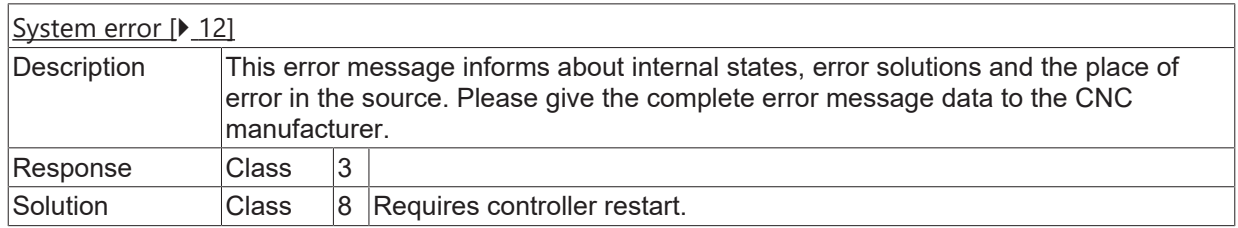

# **ID 20751**

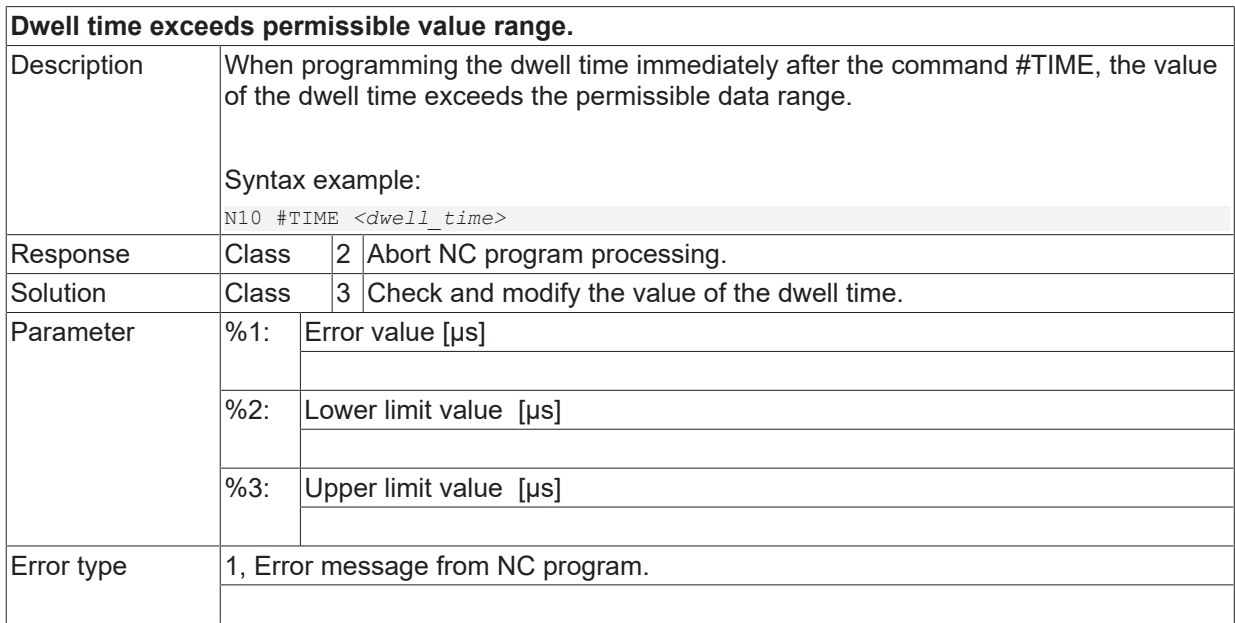

# **ID 20752**

**Dwell time exceeds permissible value range.**

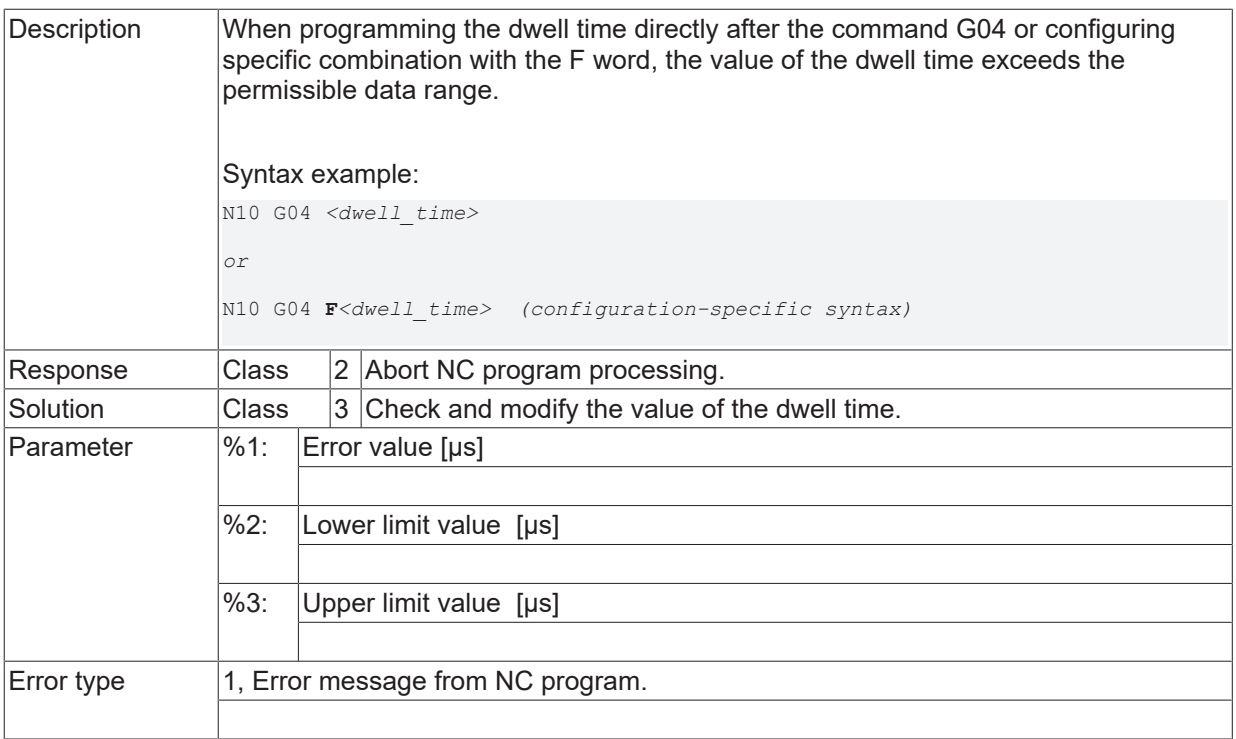

## **ID 20753 / 20754**

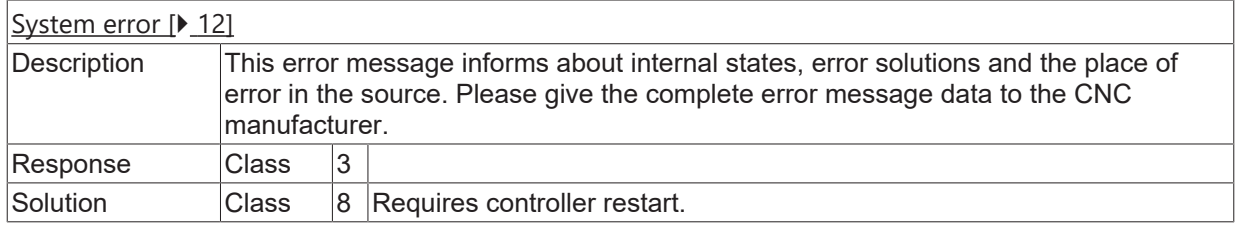

## **ID 20756**

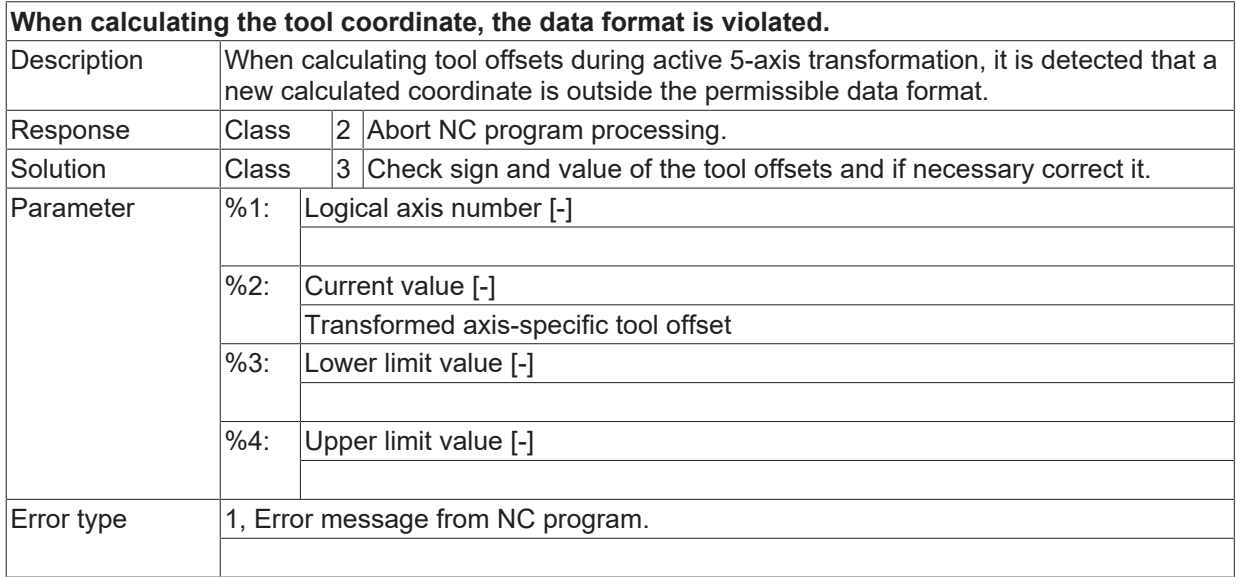

## **ID 20757**

[System error \[](#page-11-0) $\blacktriangleright$  [12\]](#page-11-0)

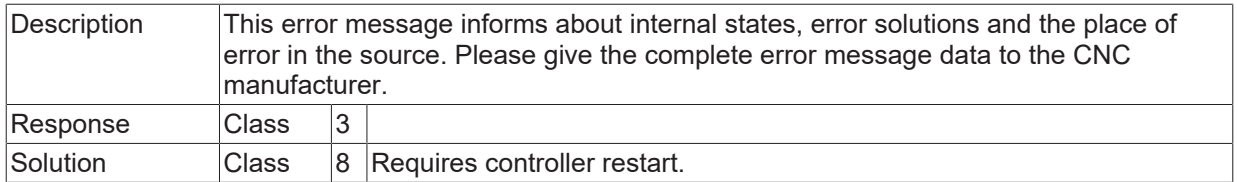

# **ID 20758**

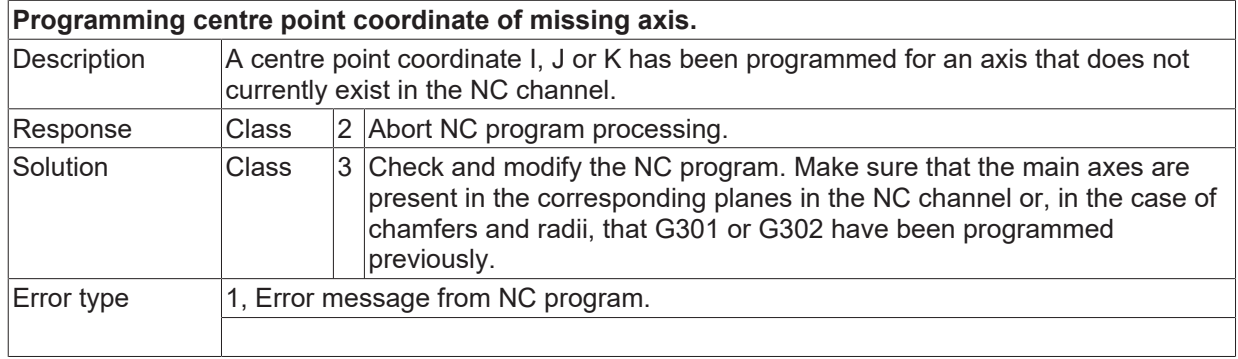

## **ID 20759**

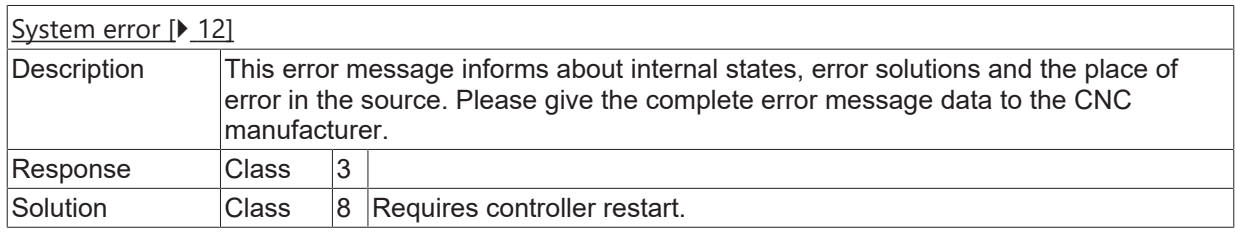

# **ID 20760**

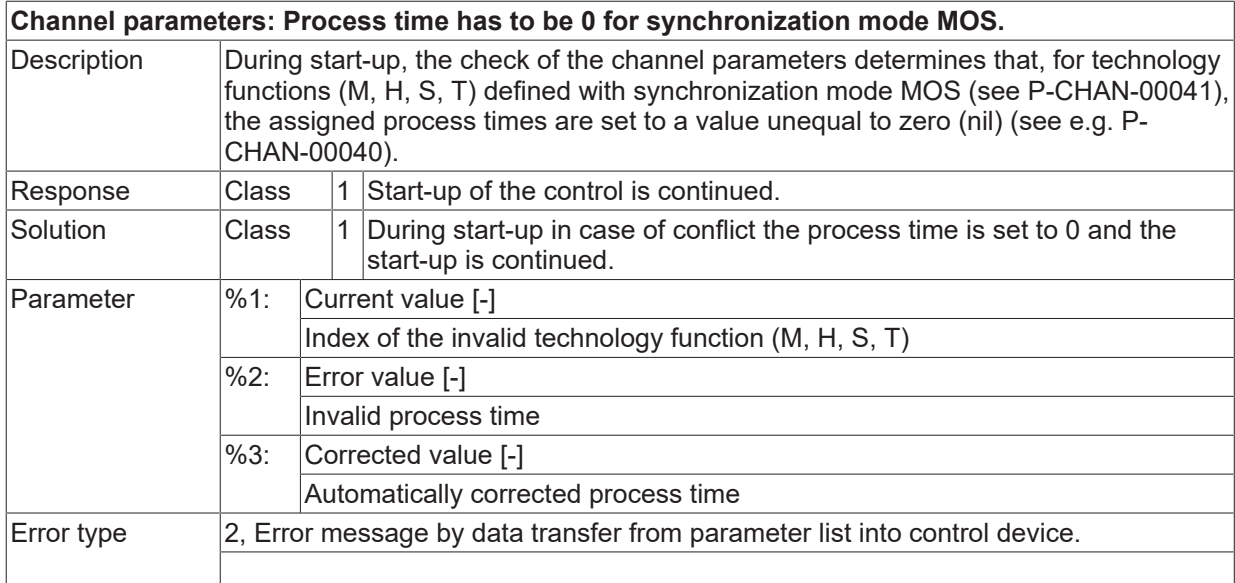

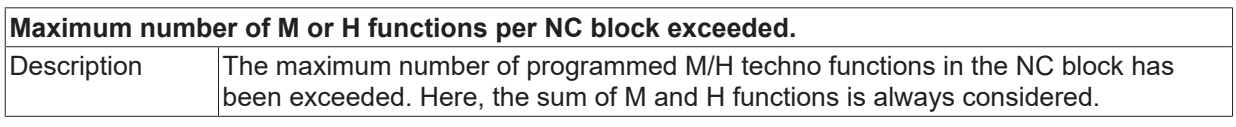

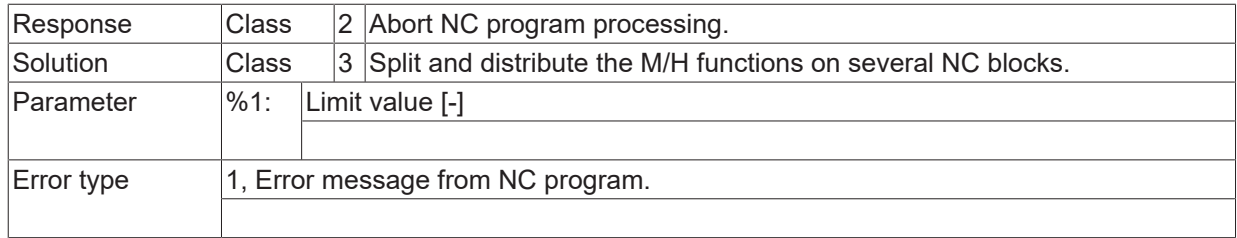

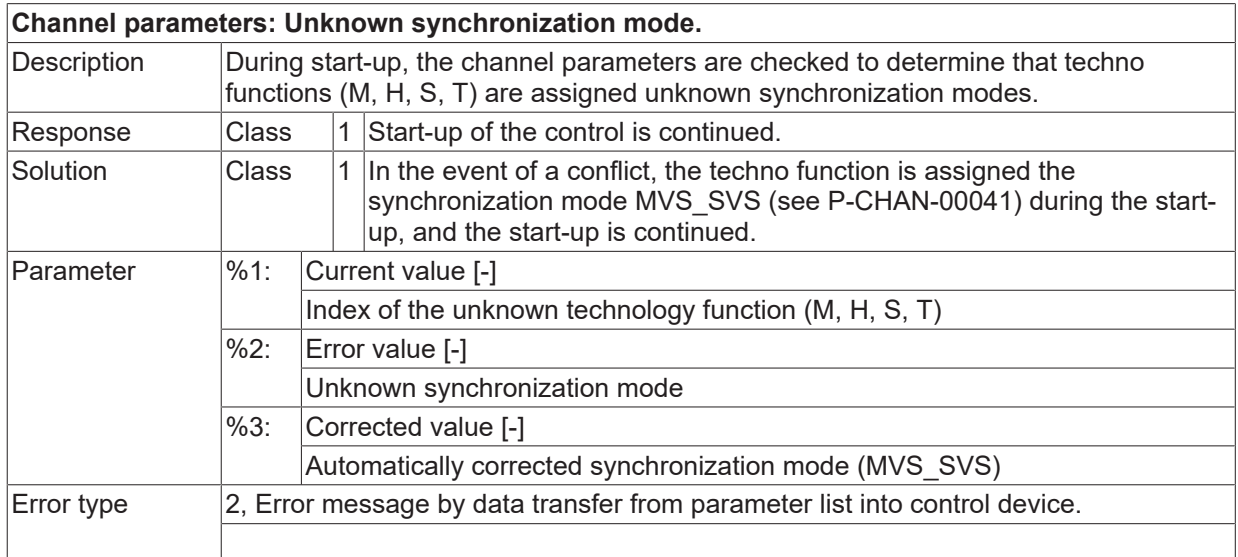

## **ID 20765**

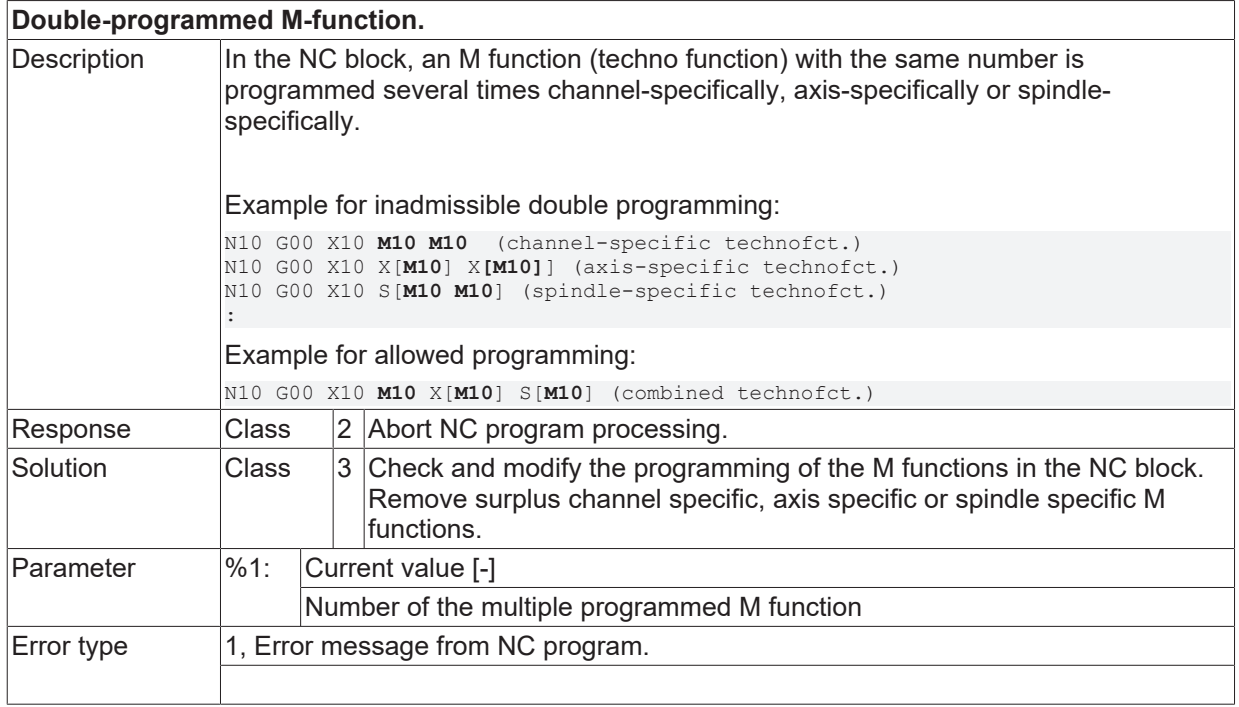

## **ID 20766**

**Double-programmed H-function.**

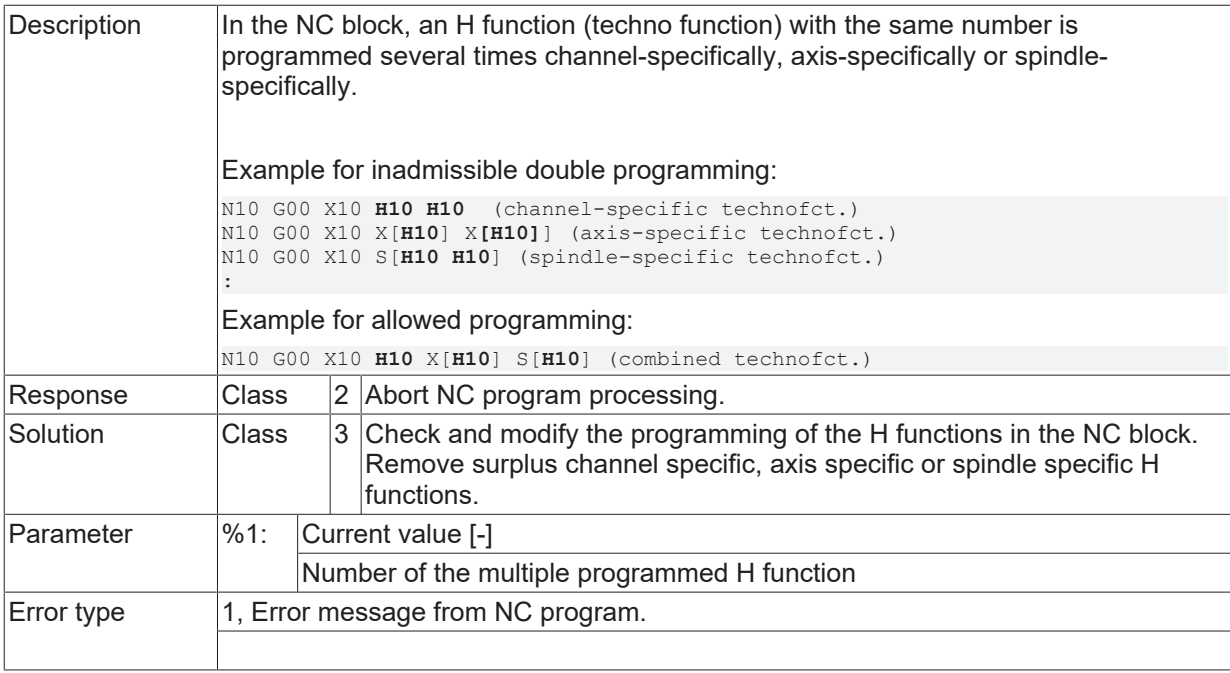

# **ID 20770**

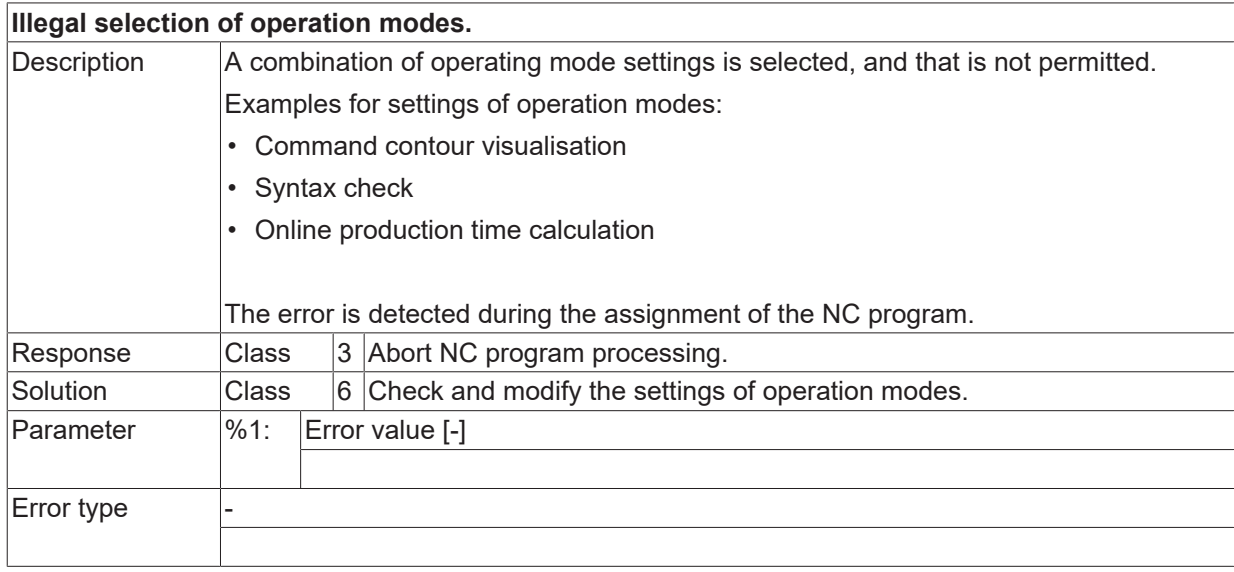

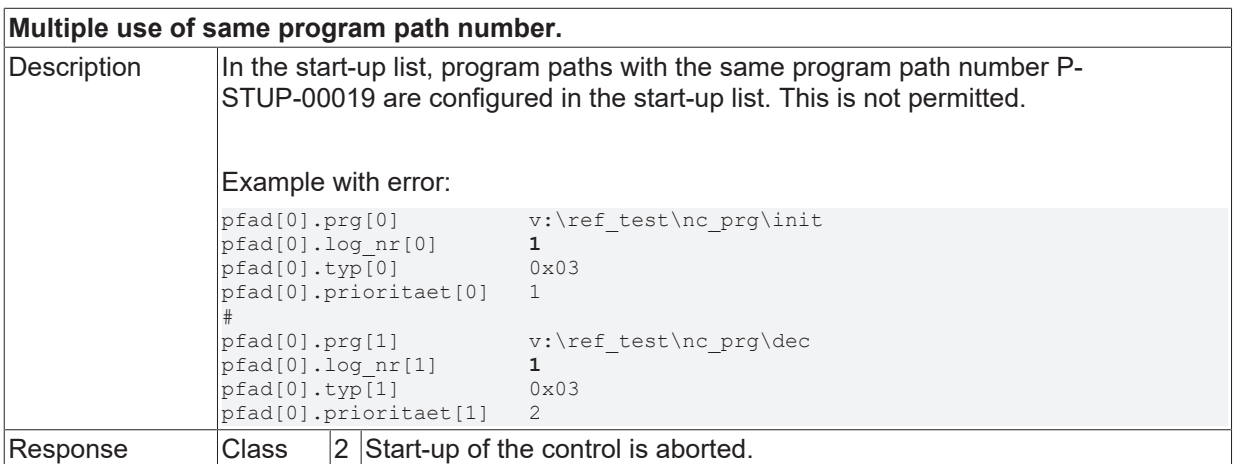

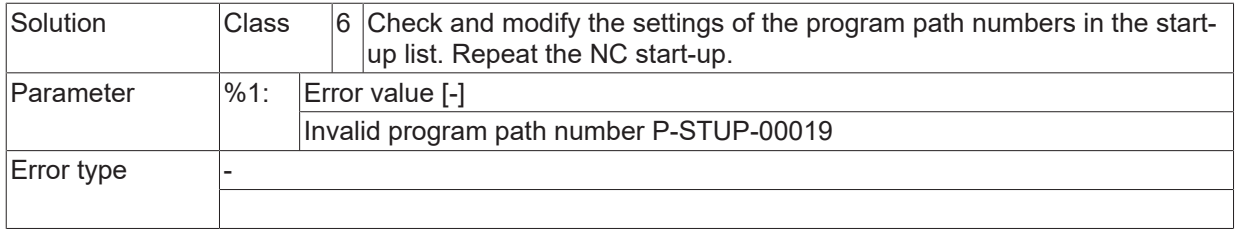

# **ID 20772**

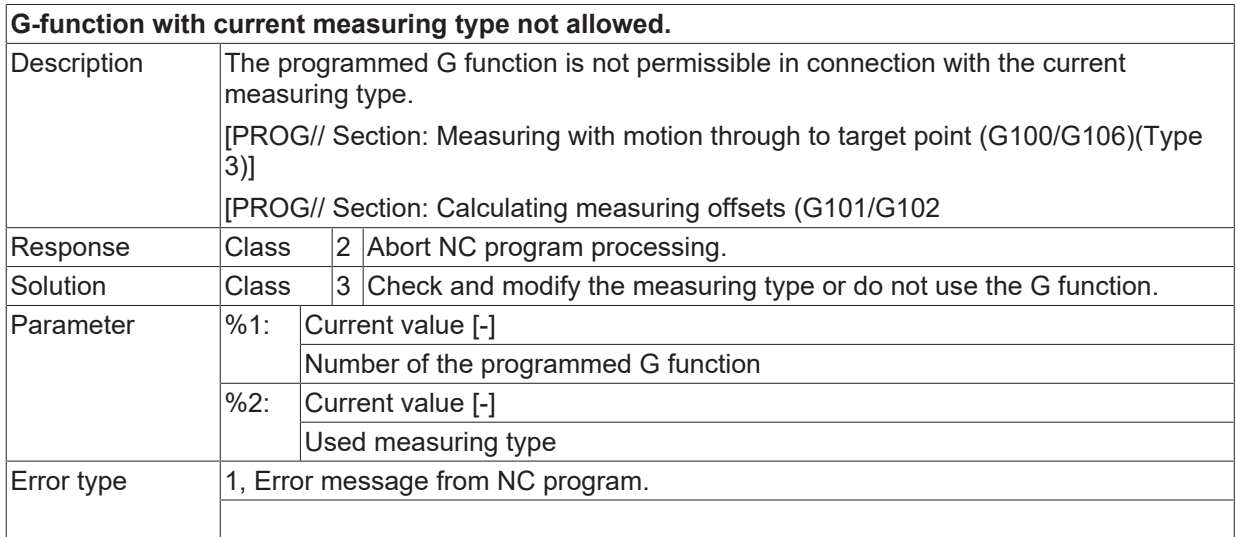

### **ID 20773**

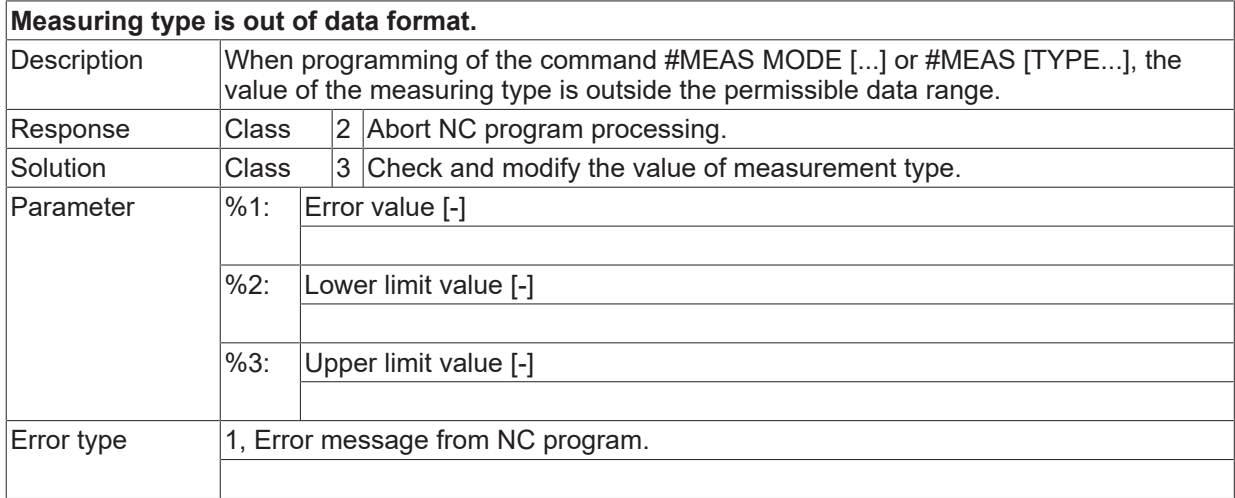

# **ID 20774**

**Effector coordinate system may not be selected if (A)CS is already enabled.**

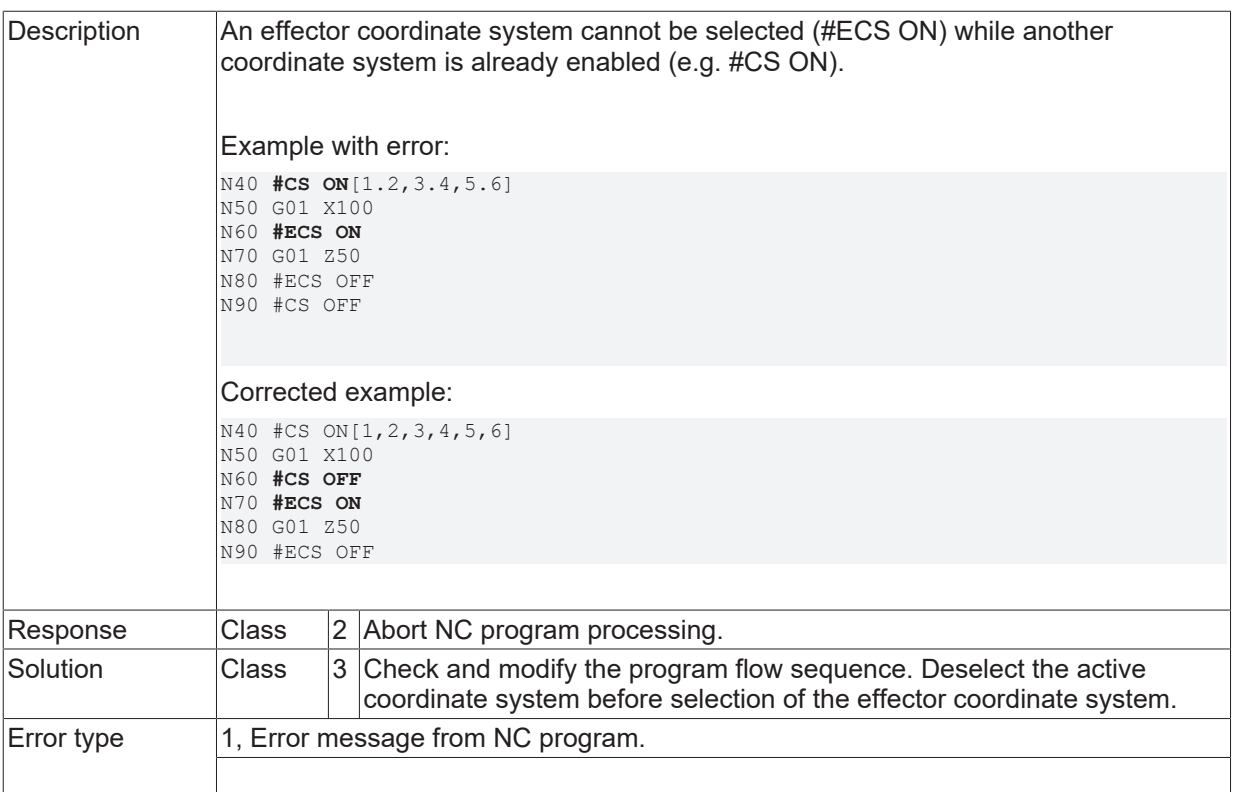

# **ID 20775**

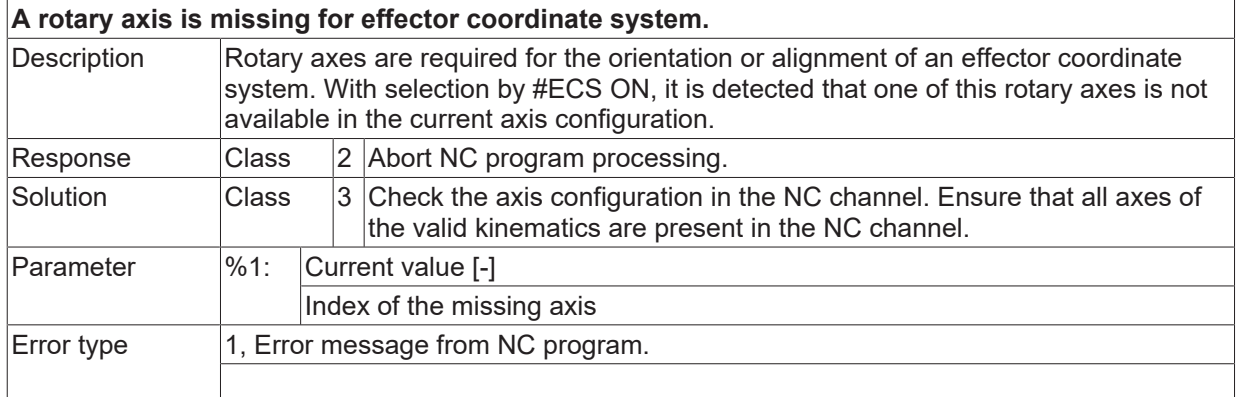

## **ID 20776**

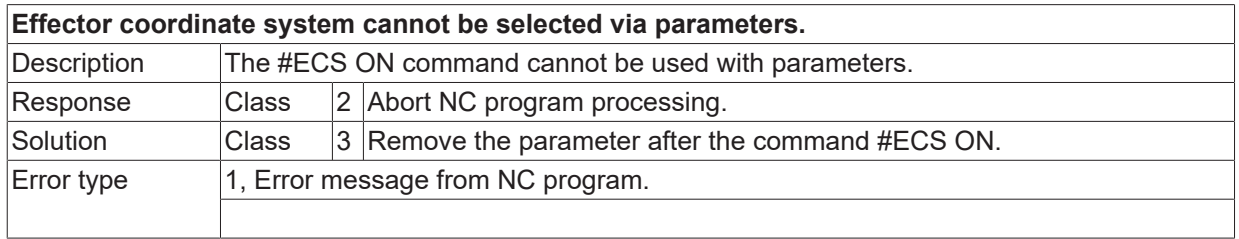

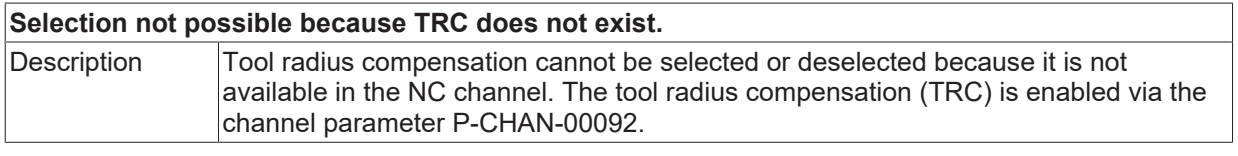

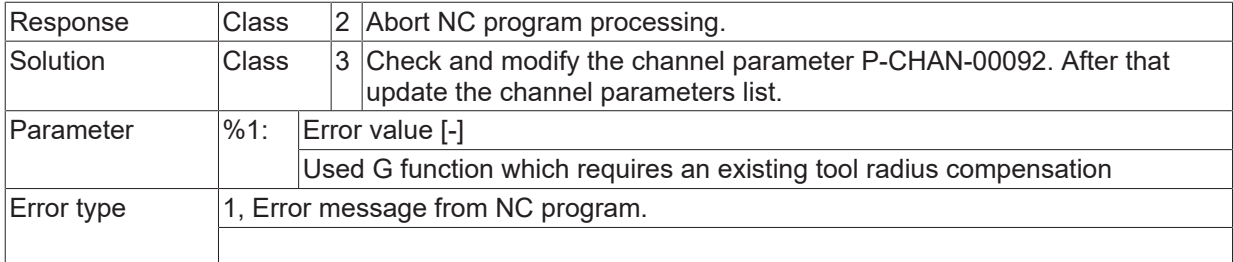

### **ID 20778 / 20779**

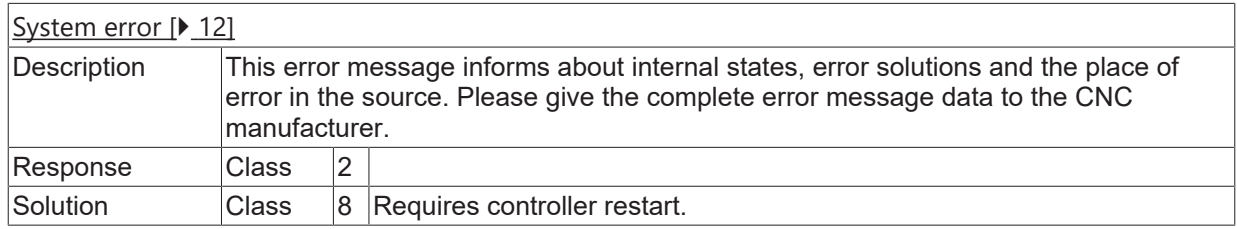

# **ID 20780**

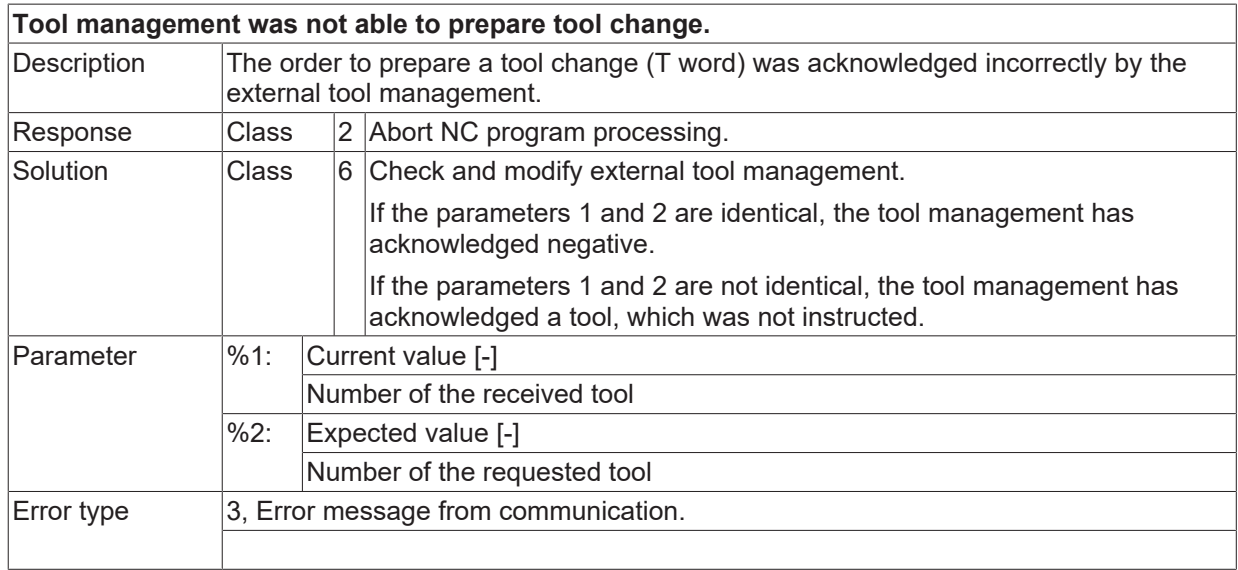

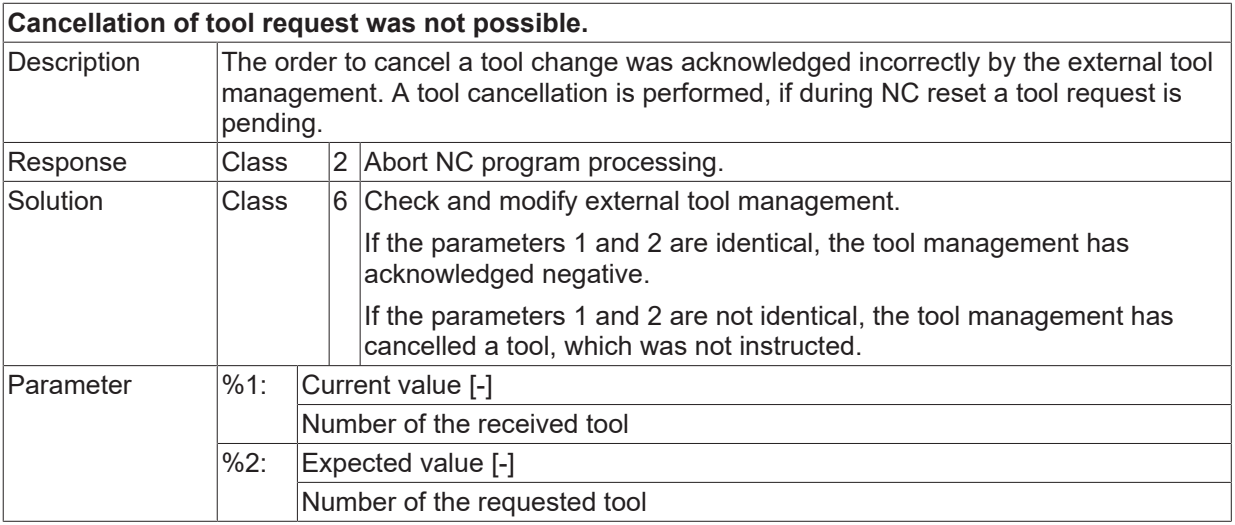

Error type 3, Error message from communication.

## **ID 20782**

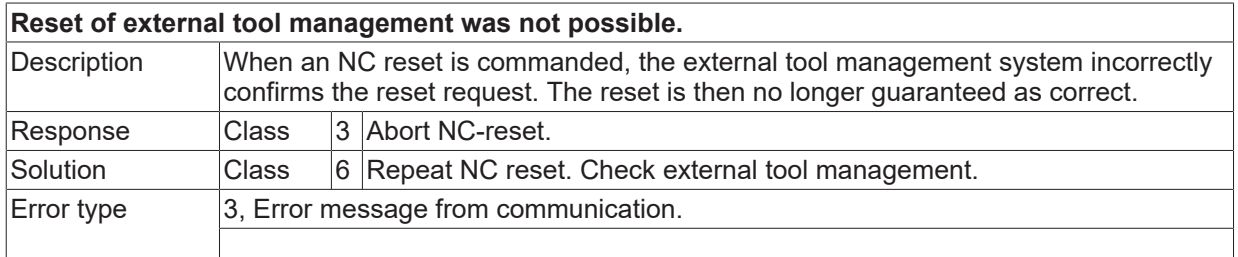

## **ID 20783**

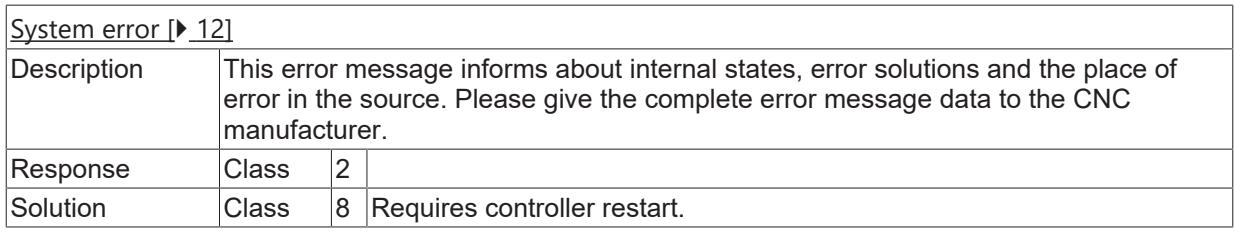

## **ID 20786**

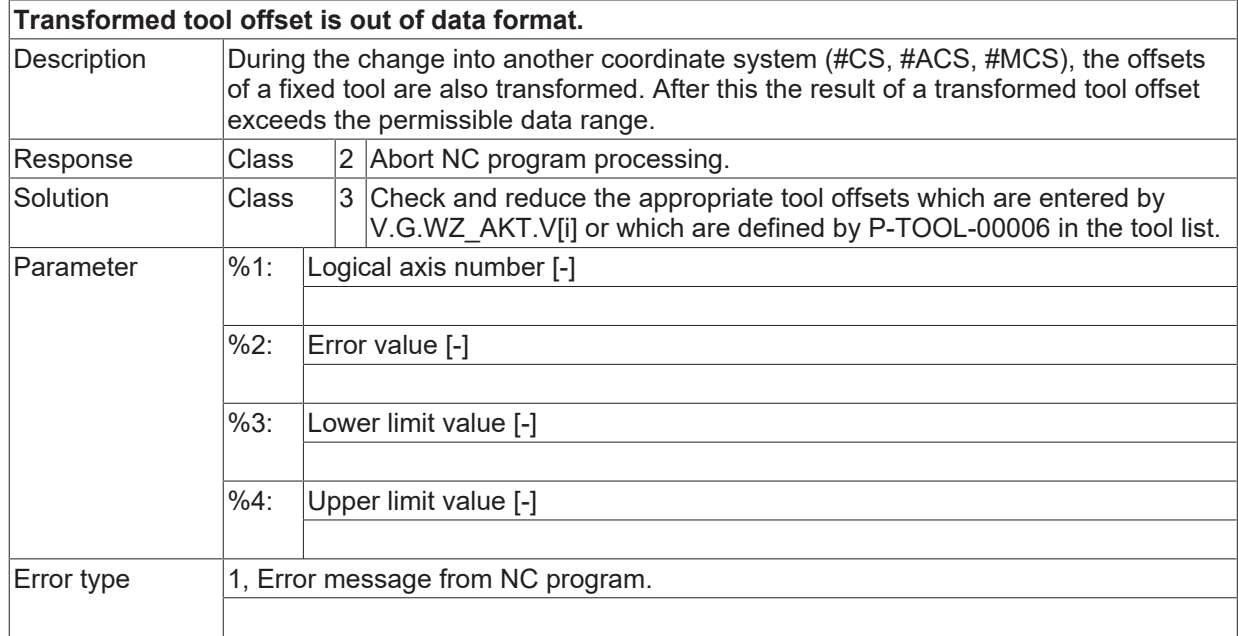

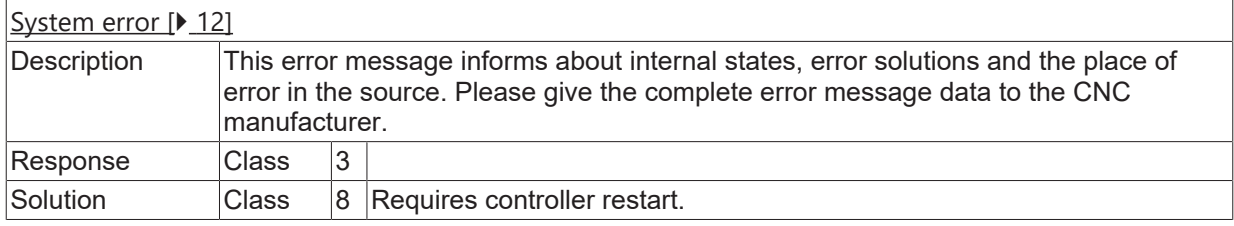

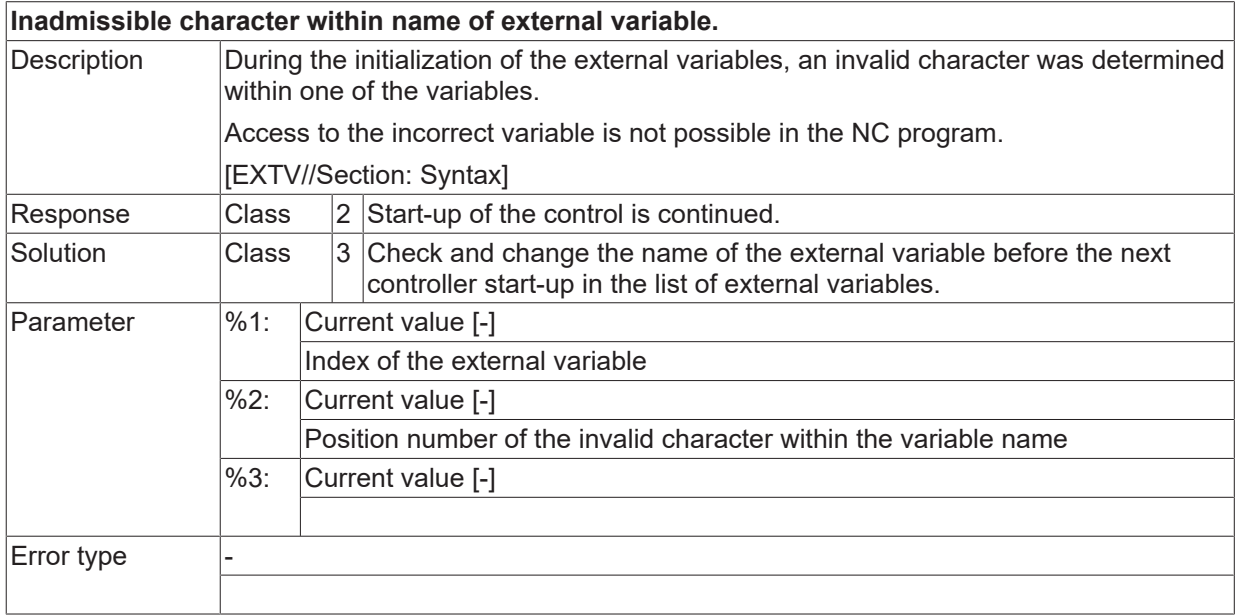

# **ID 20789**

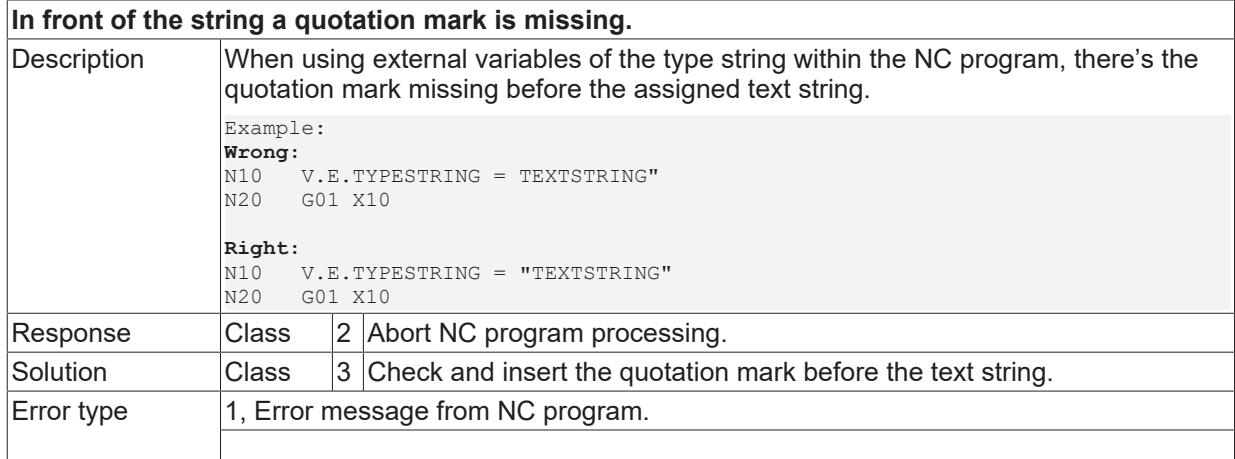

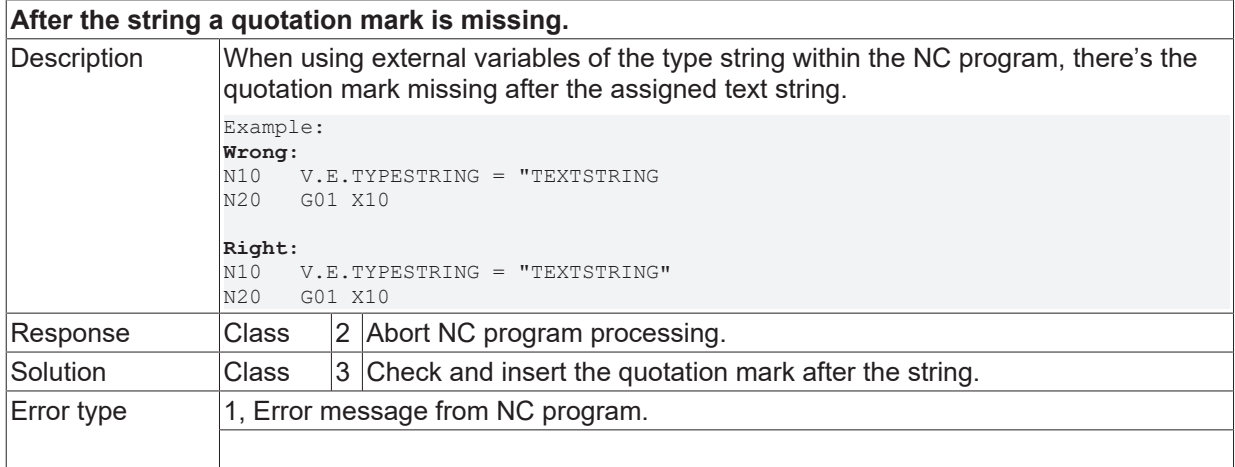
## **ID 20791**

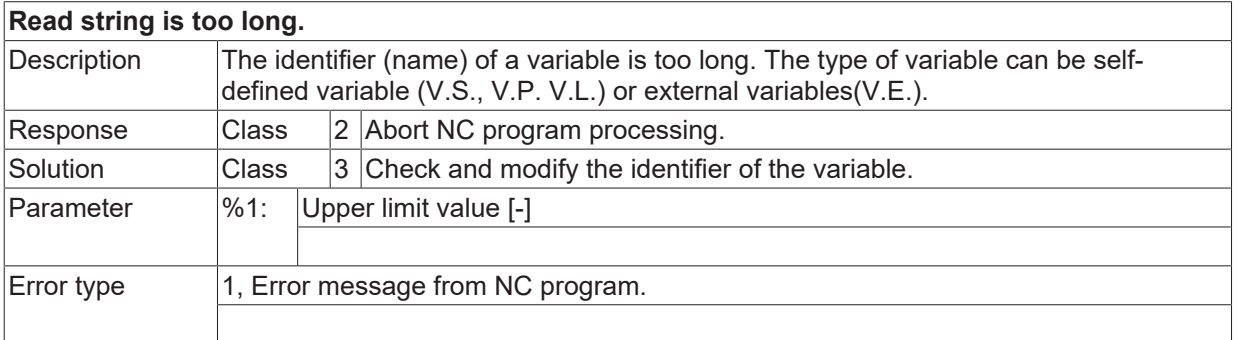

### **ID 20792**

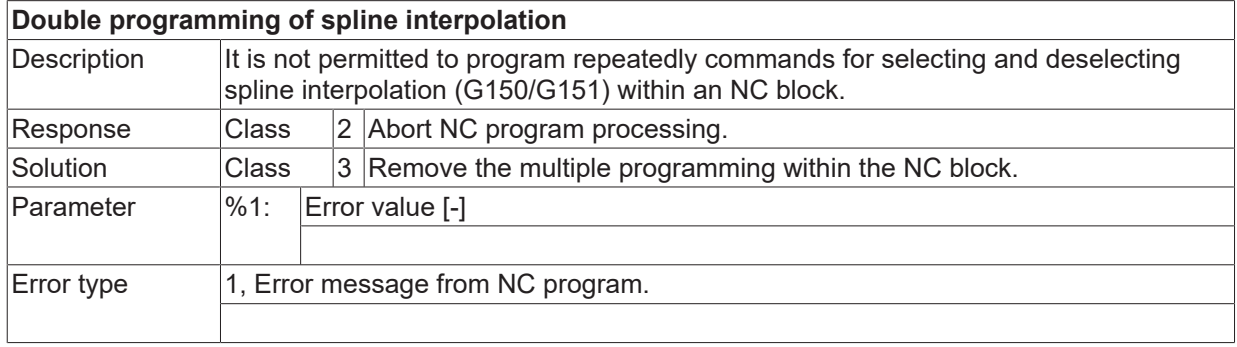

## **ID 20794**

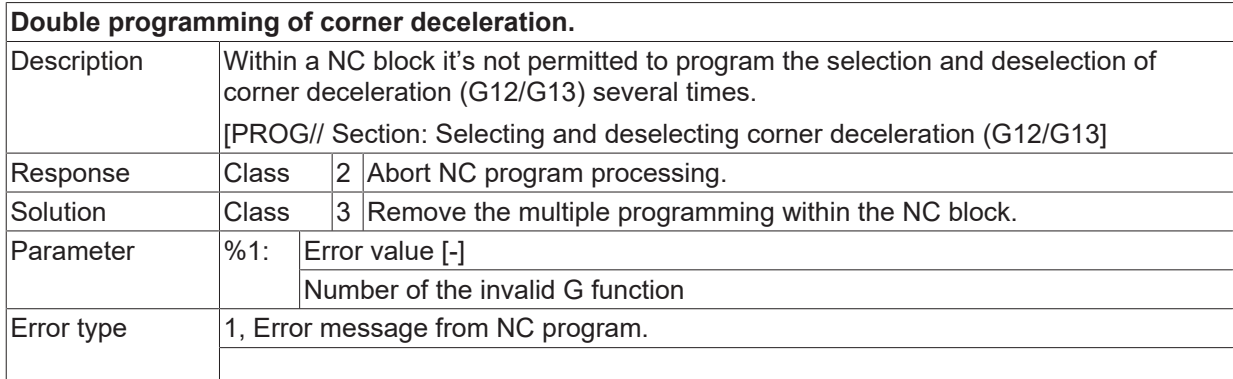

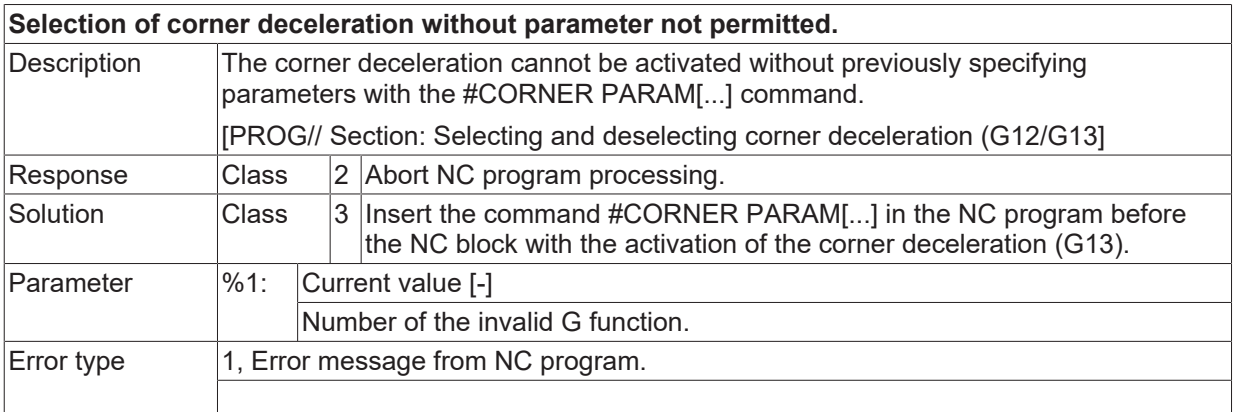

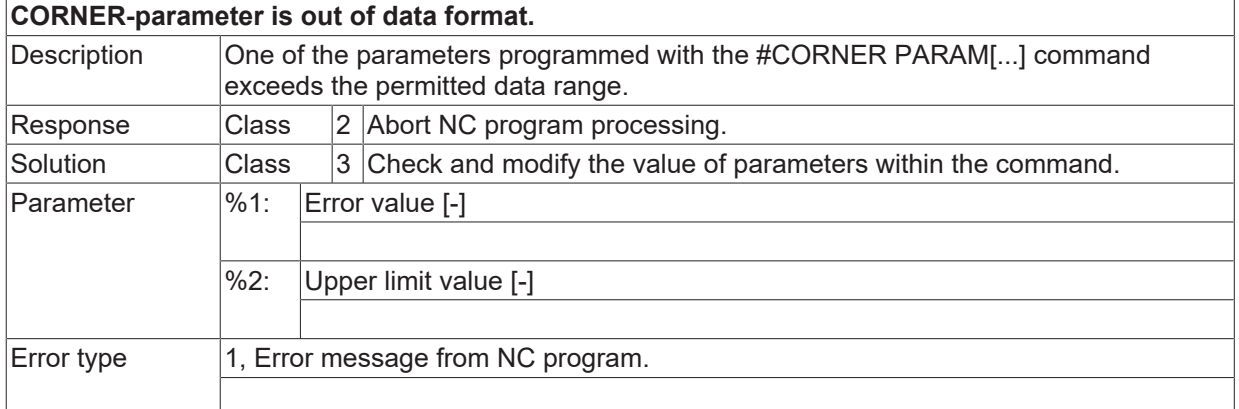

#### **ID 20797**

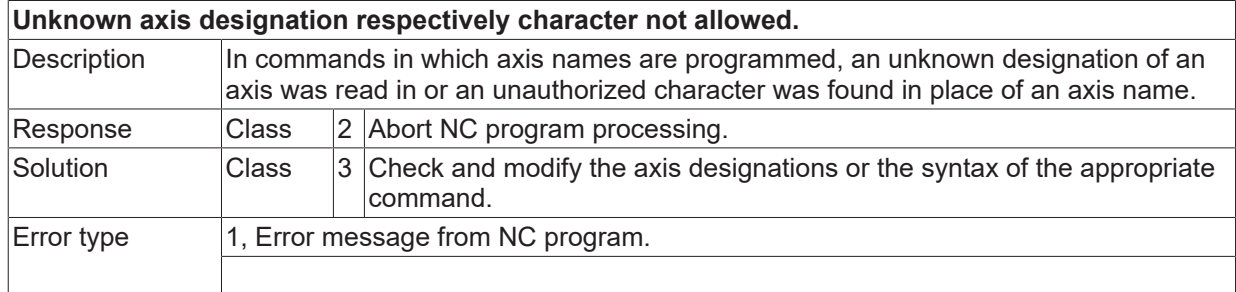

## **ID 20798**

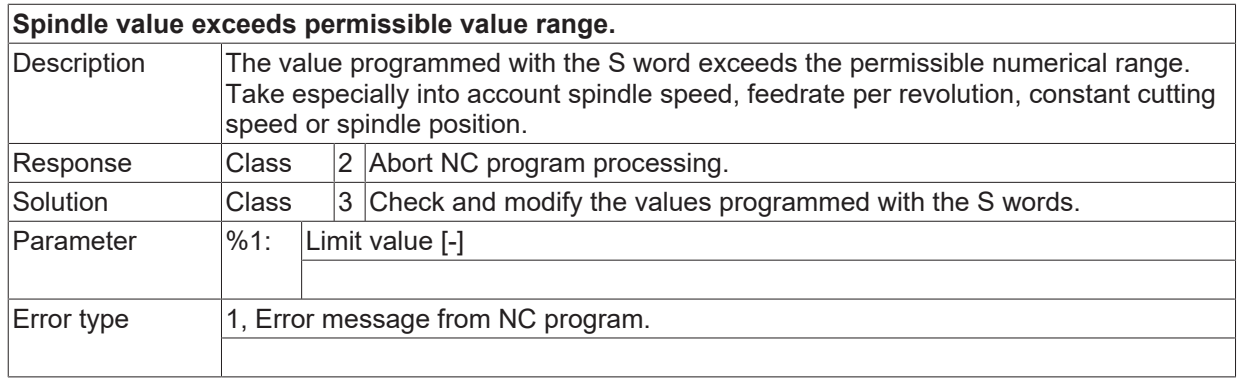

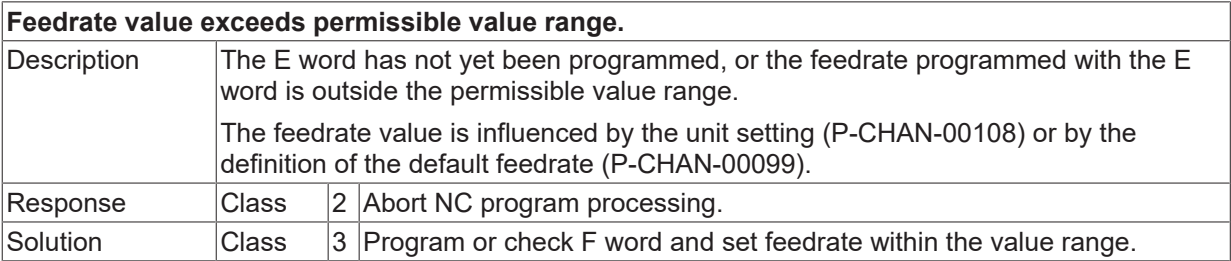

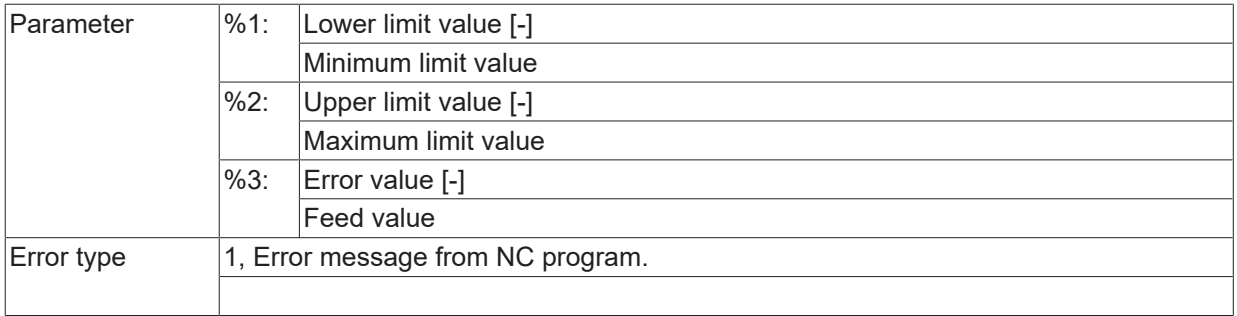

## **ID 20800**

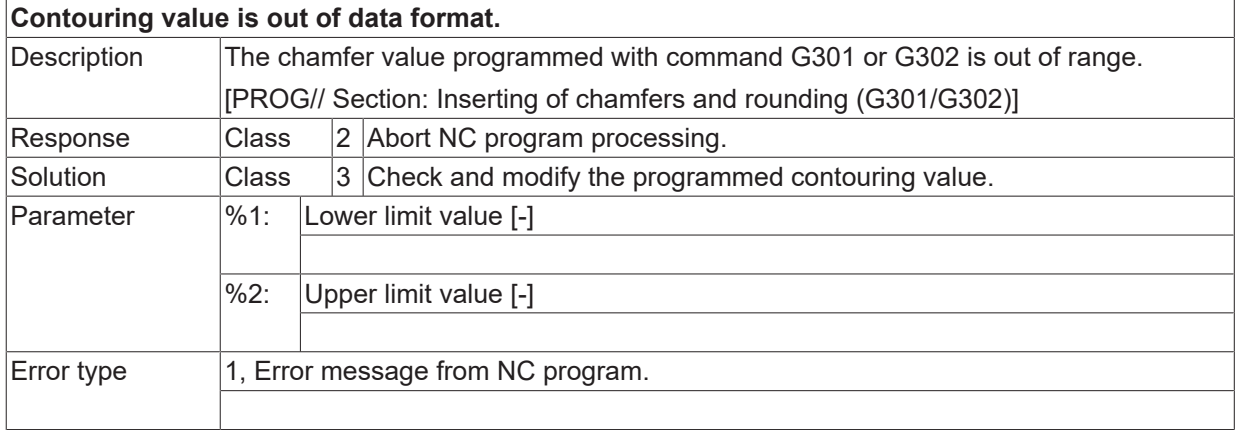

## **ID 20801**

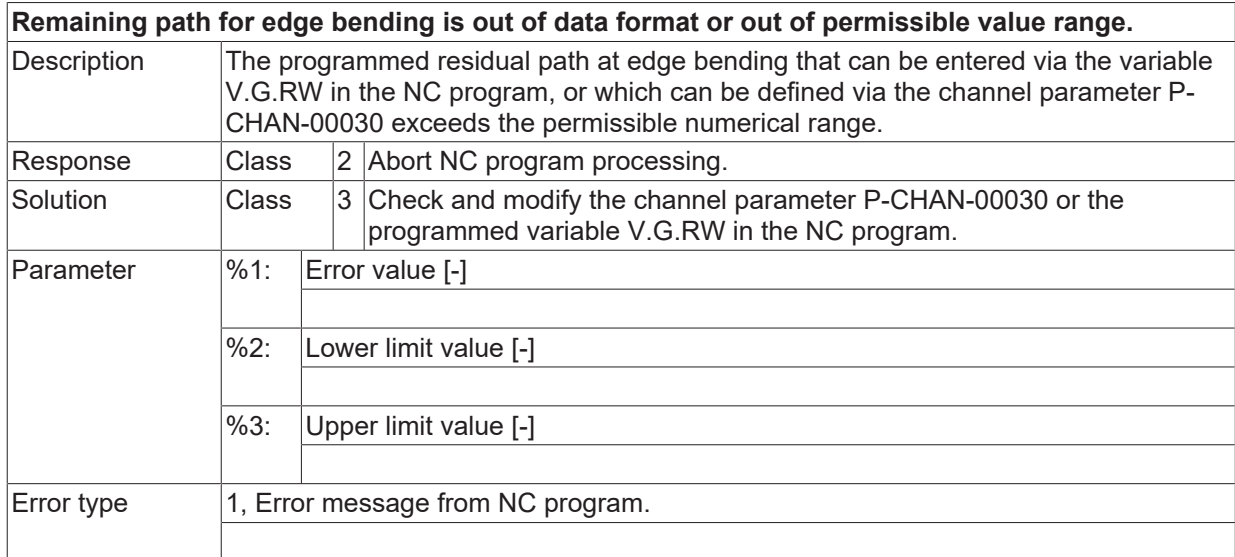

## **ID 20802**

**Coordinate system transition during active TRC not permitted.**

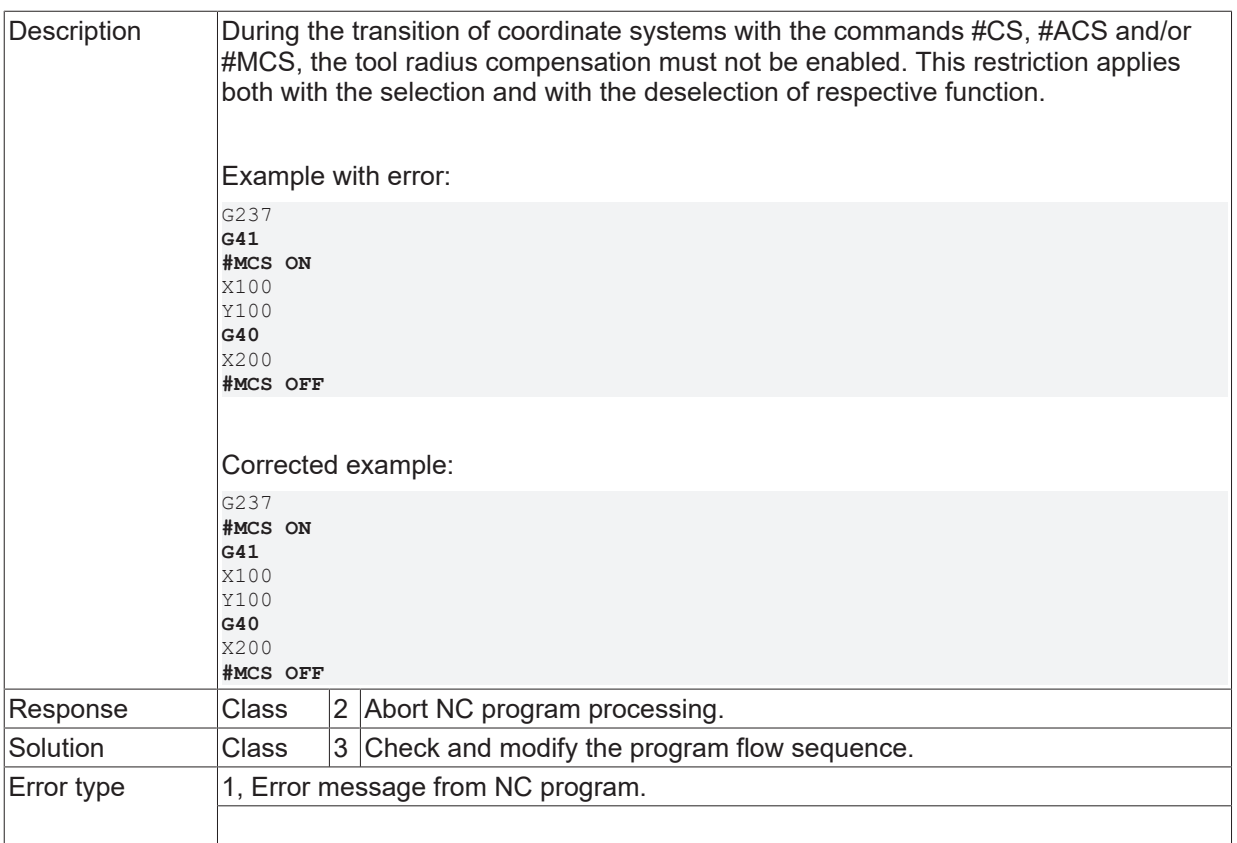

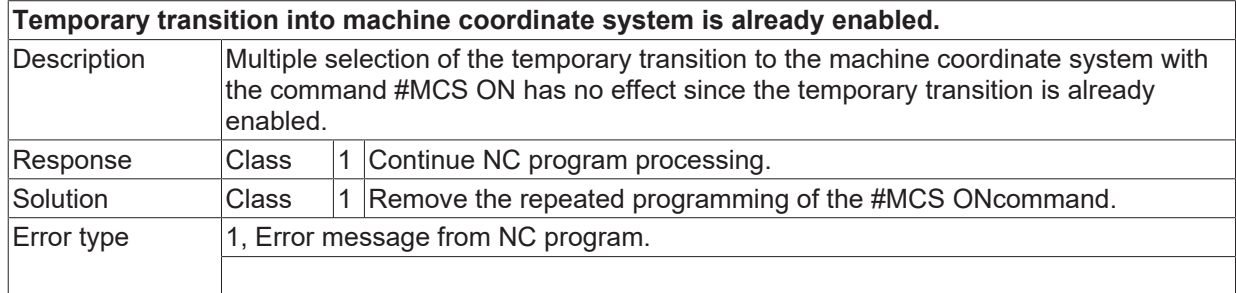

## **ID 20804**

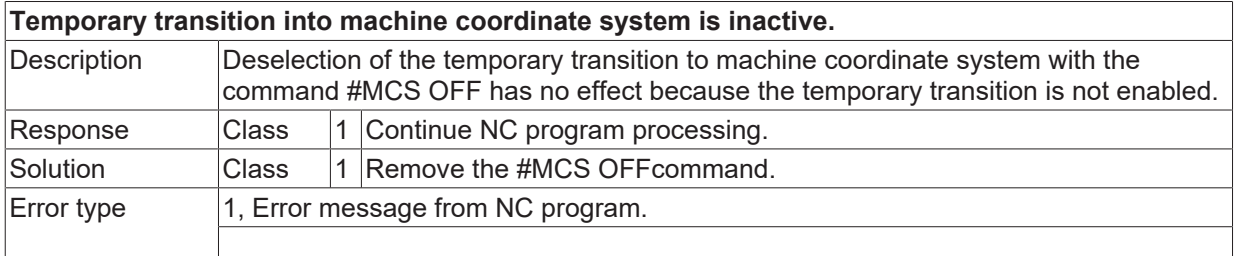

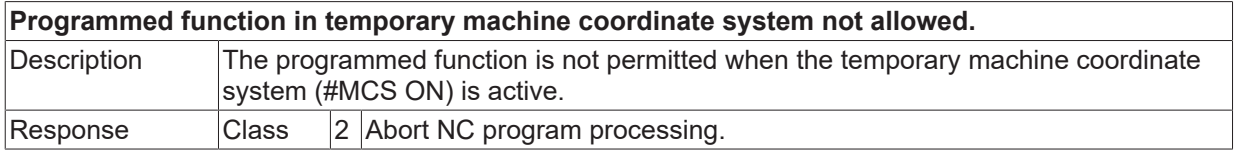

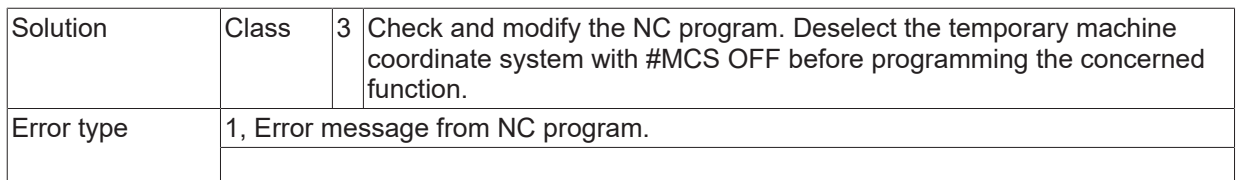

#### **ID 20806**

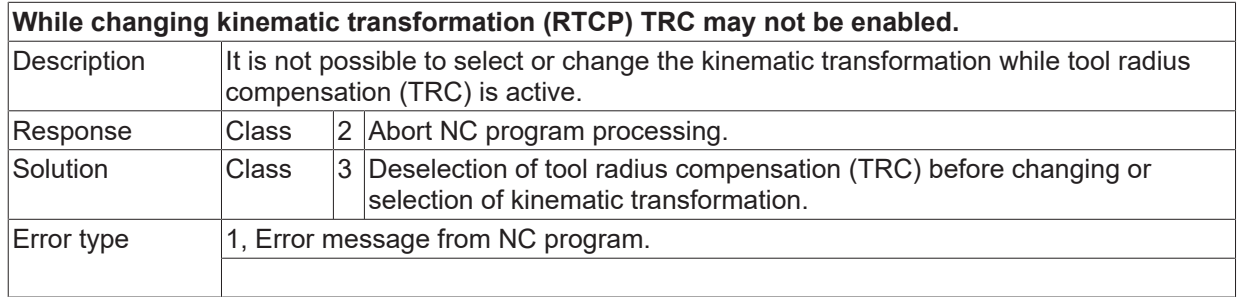

## **ID 20809**

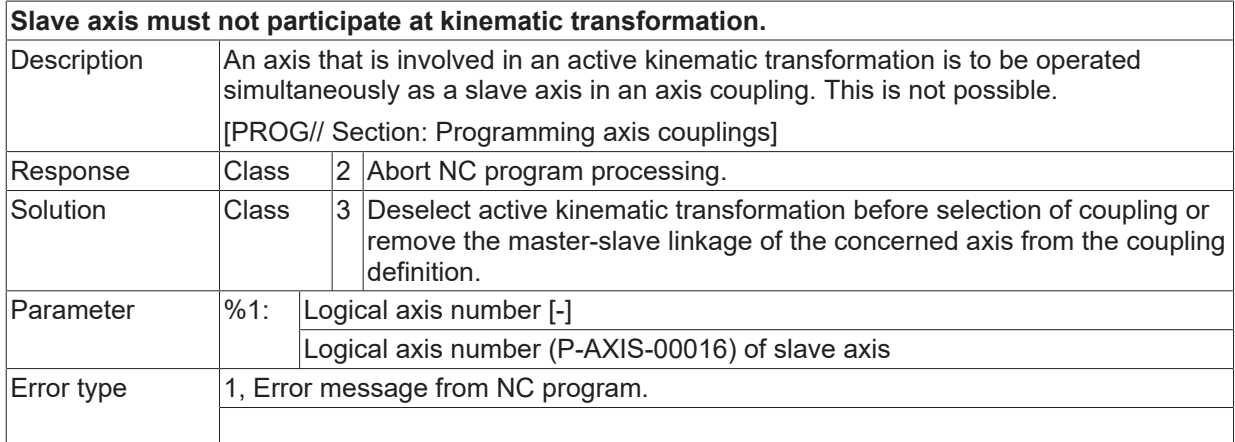

# **ID 20810**

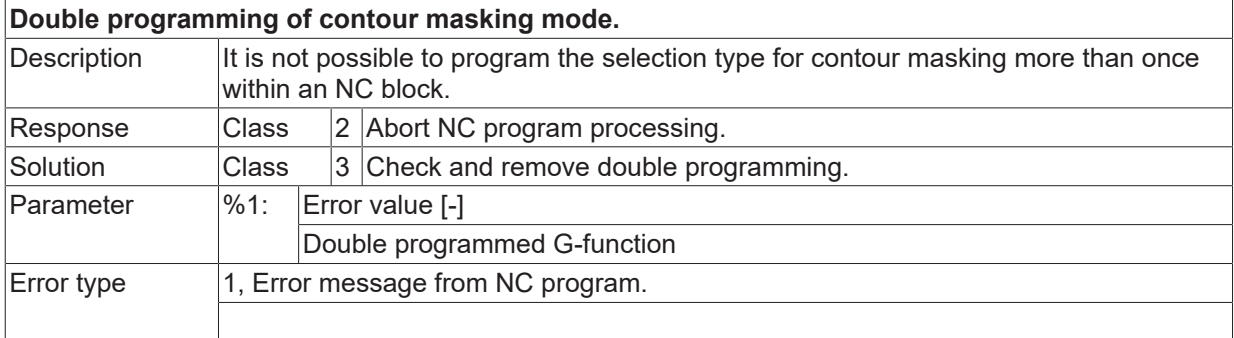

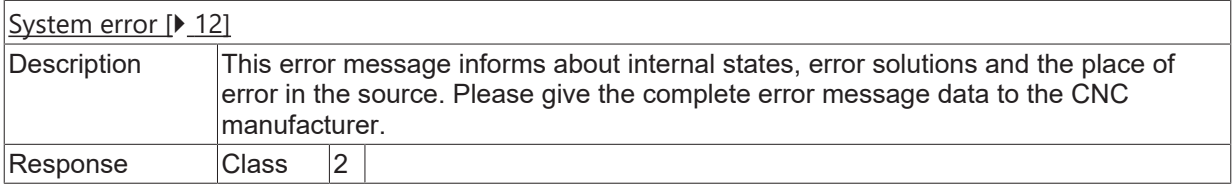

Solution **Class** 8 Requires controller restart.

#### **ID 20812**

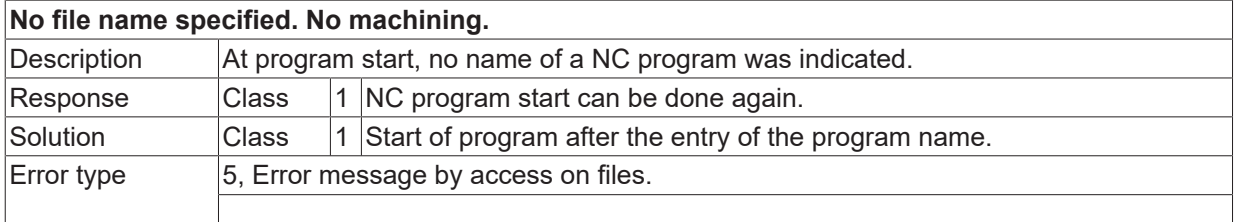

#### **ID 20813**

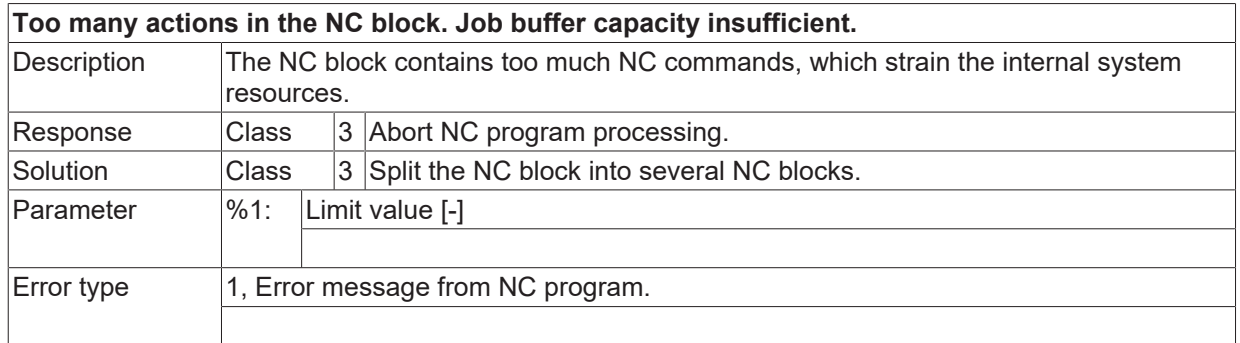

#### **ID 20814**

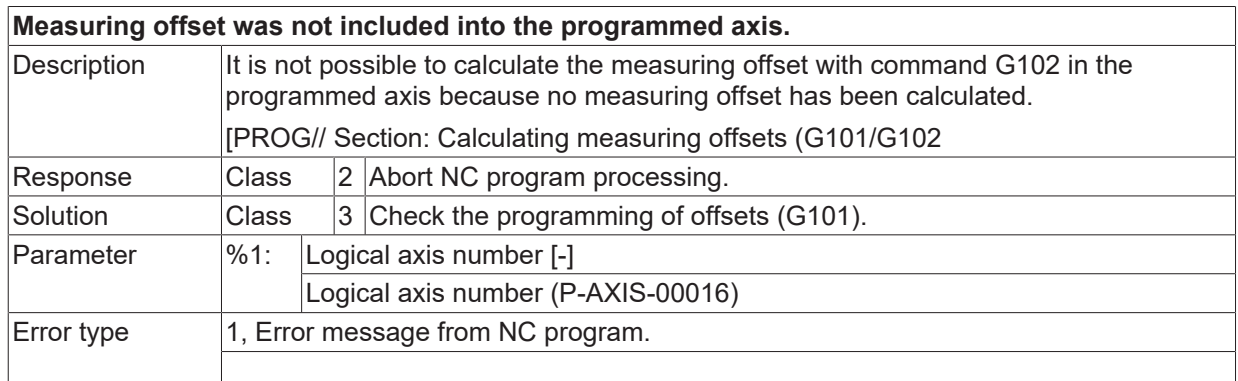

### **ID 20816**

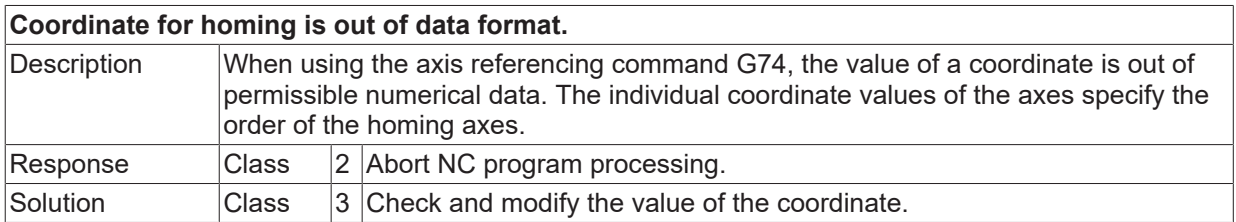

**BECKHOFF** 

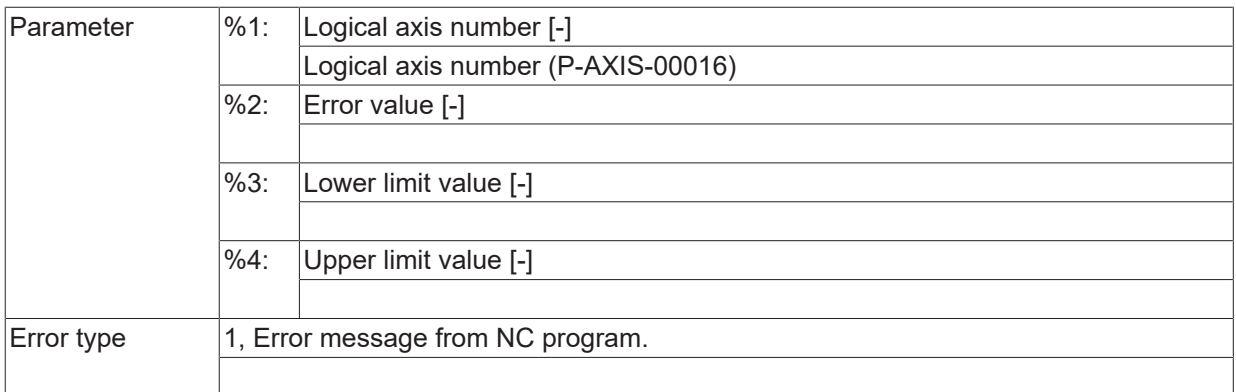

## **ID 20817 / 20818**

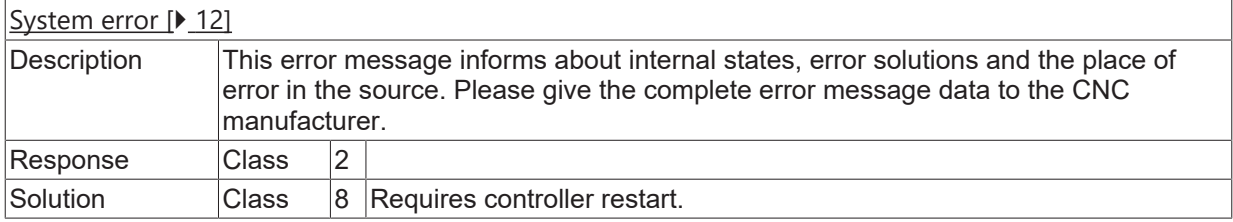

## **ID 20819**

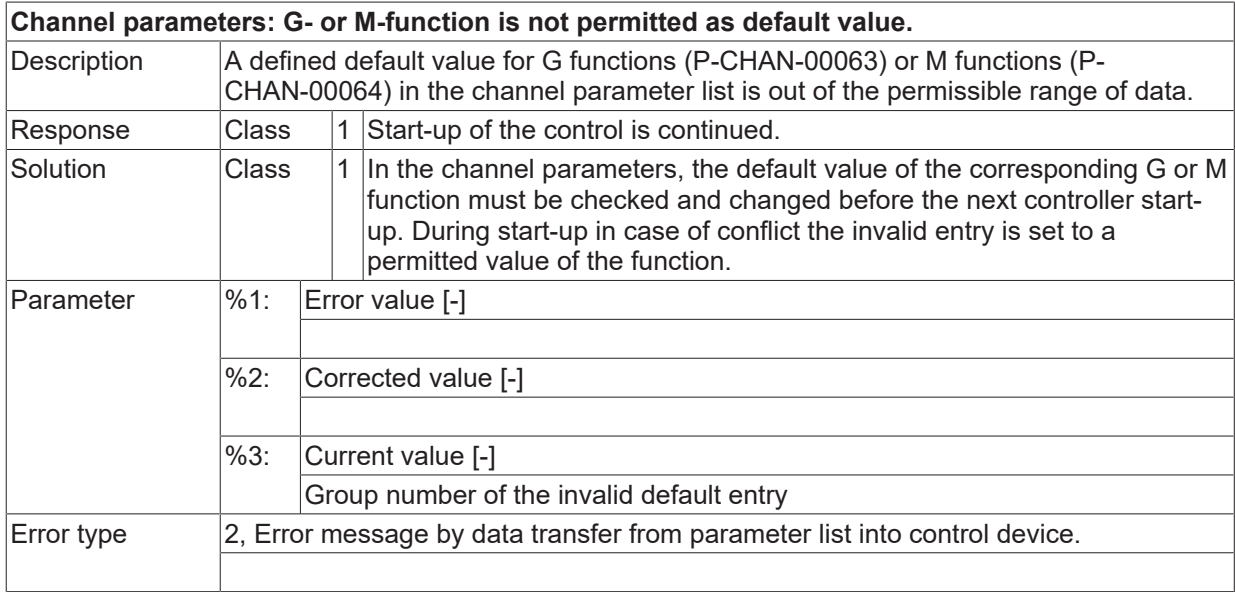

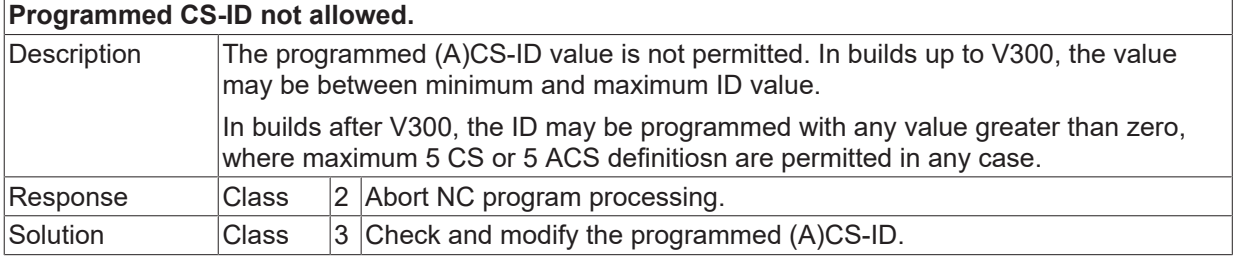

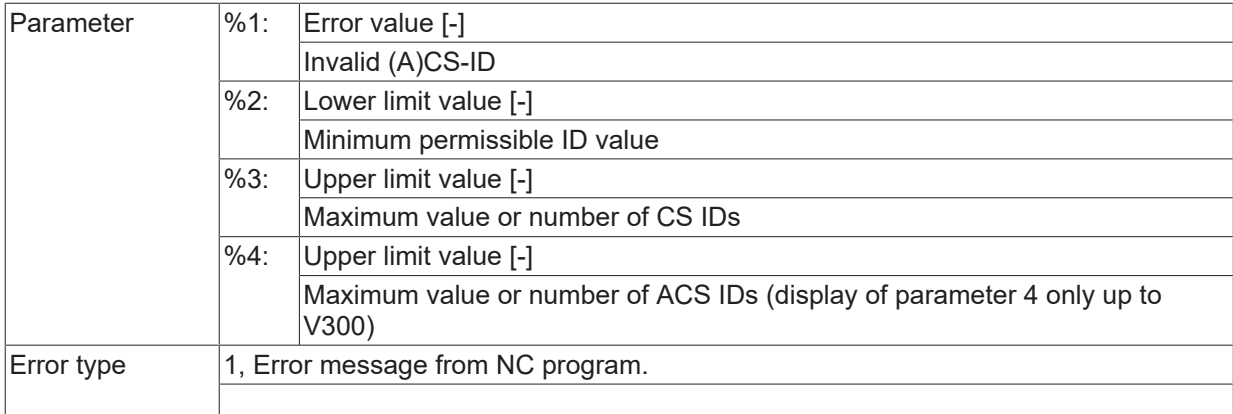

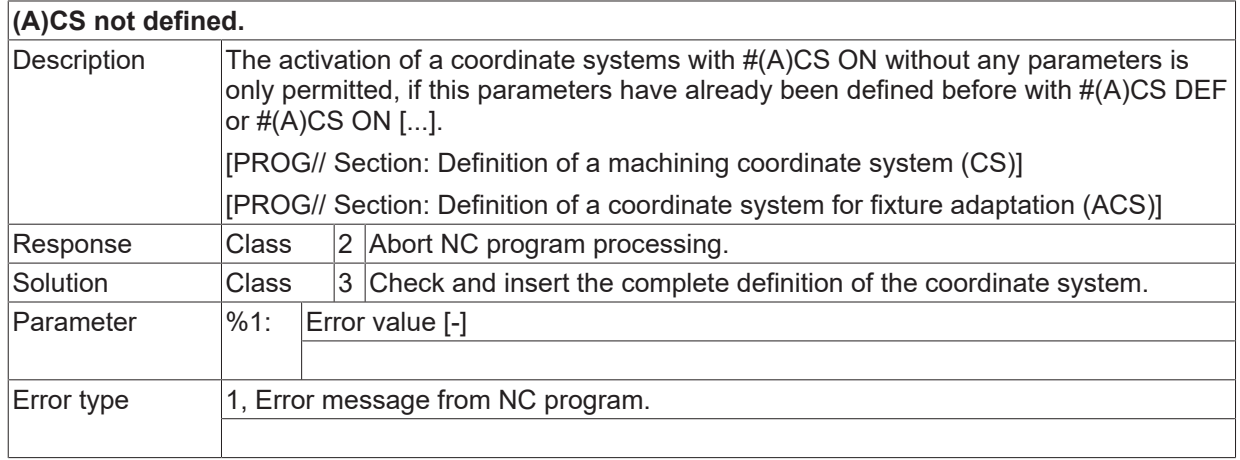

# **ID 20822**

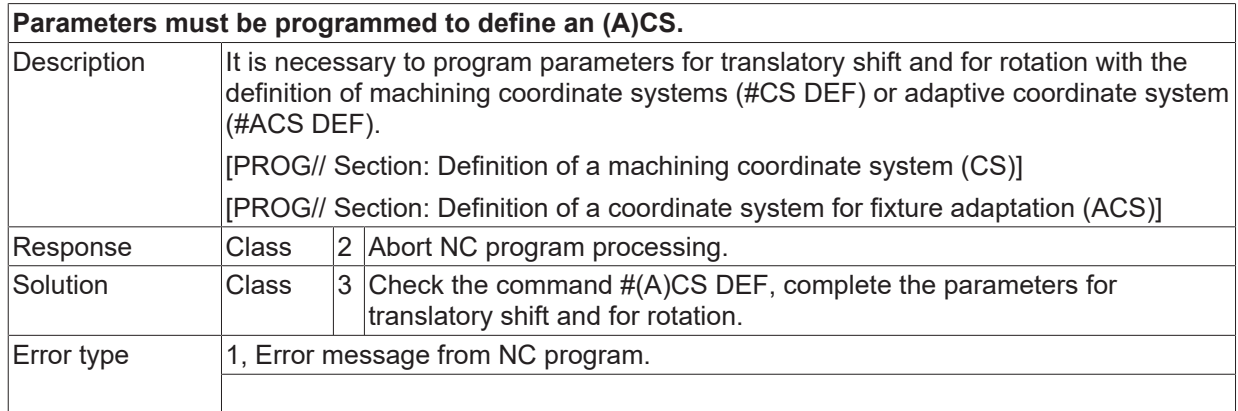

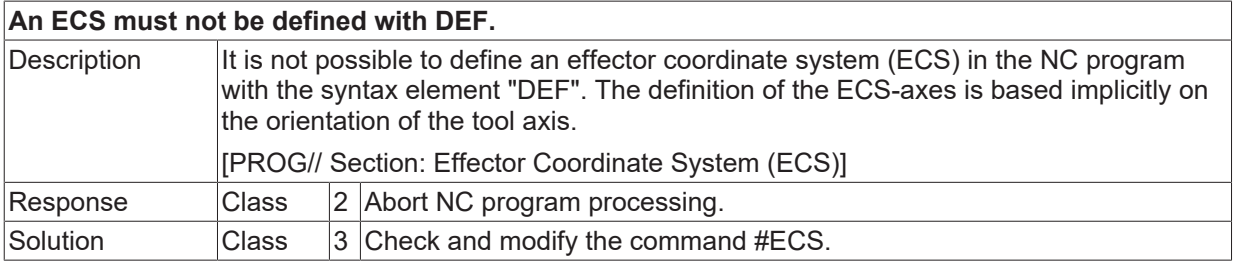

Error type 1, Error message from NC program.

#### **ID 20824**

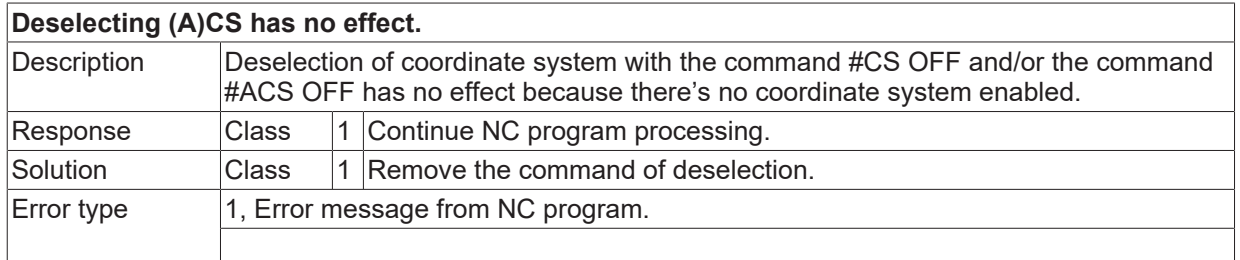

## **ID 20825**

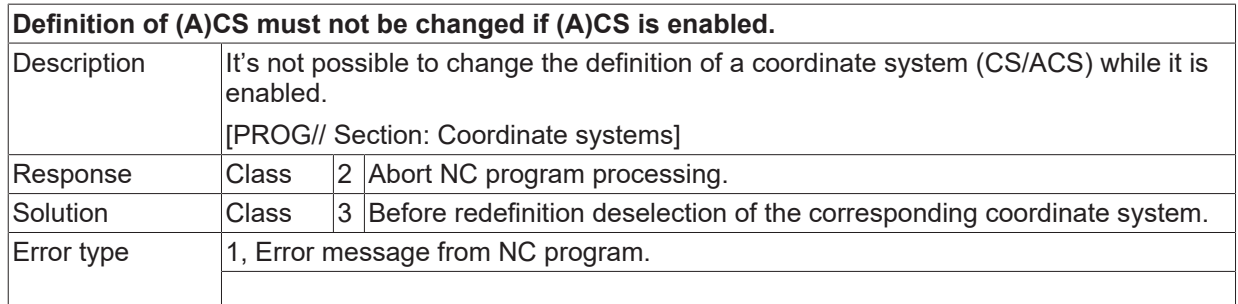

#### **ID 20826**

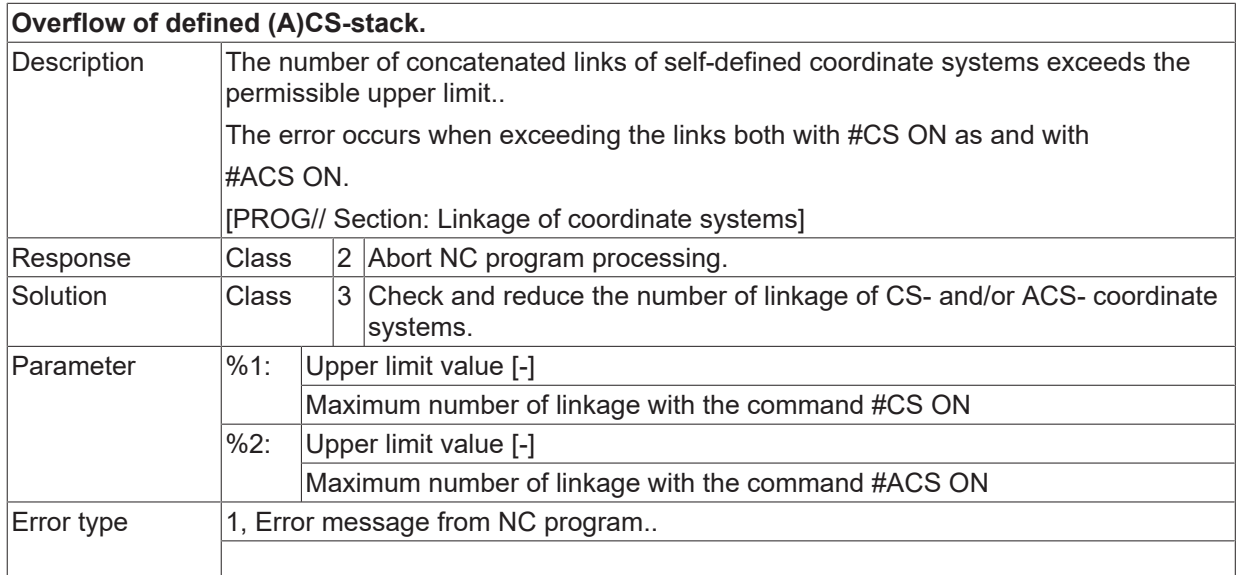

# **ID 20827 / 20828**

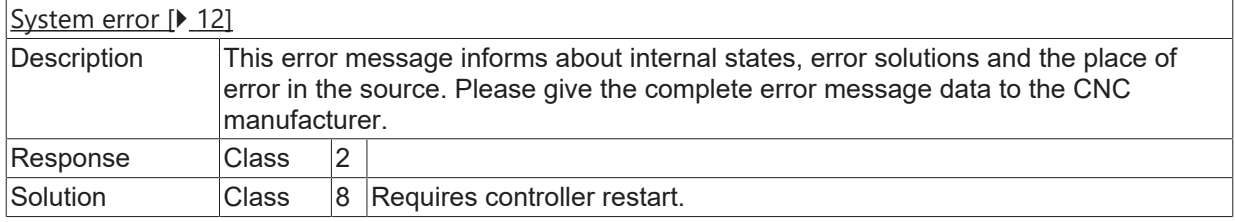

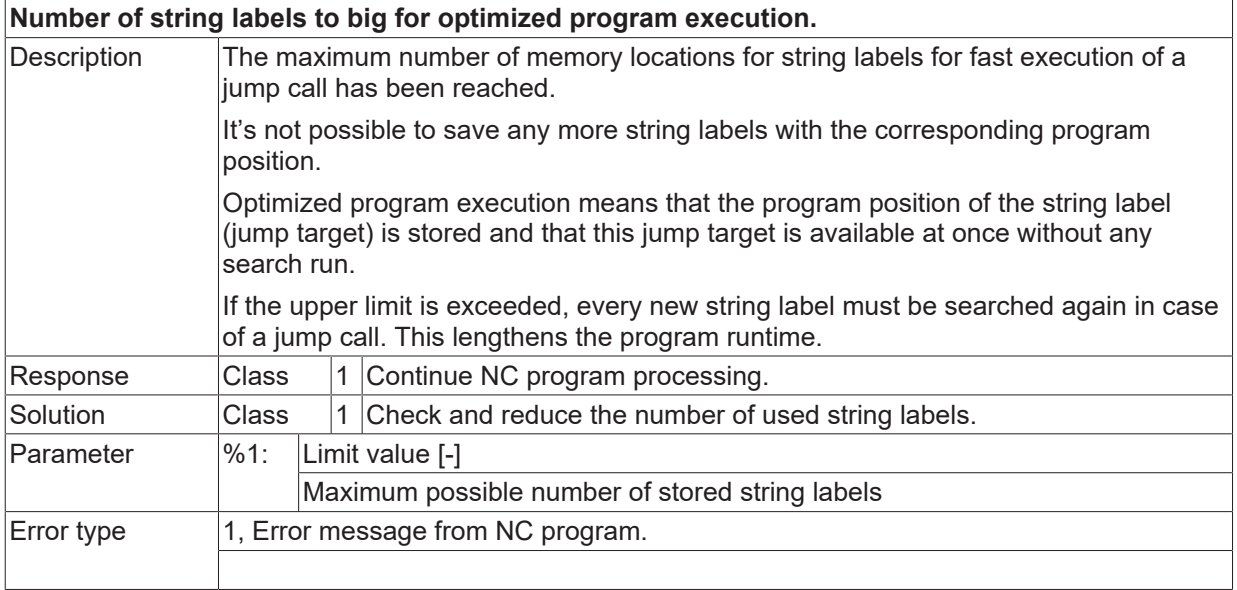

# **ID 20830**

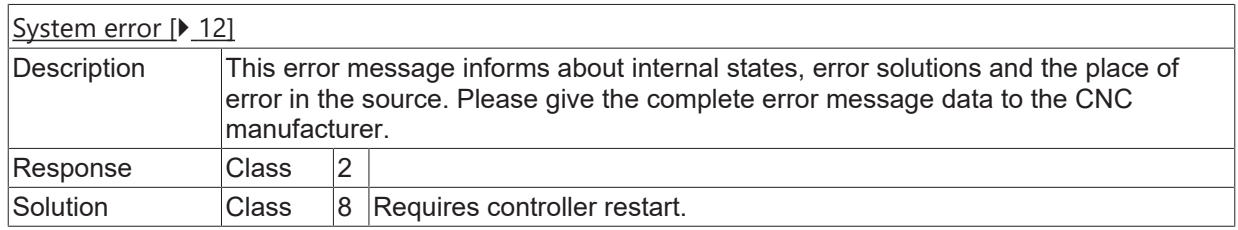

### **ID 20831**

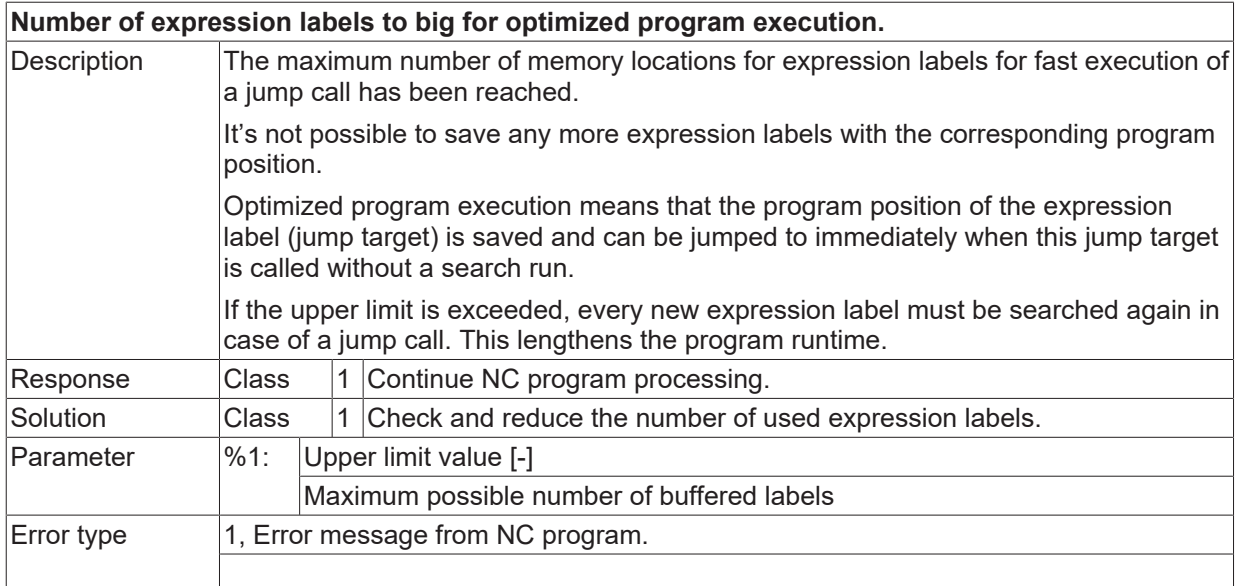

## **ID 20832**

[System error \[](#page-11-0) $\blacktriangleright$  [12\]](#page-11-0)

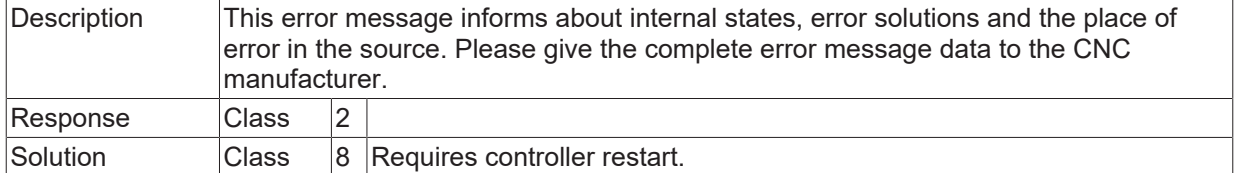

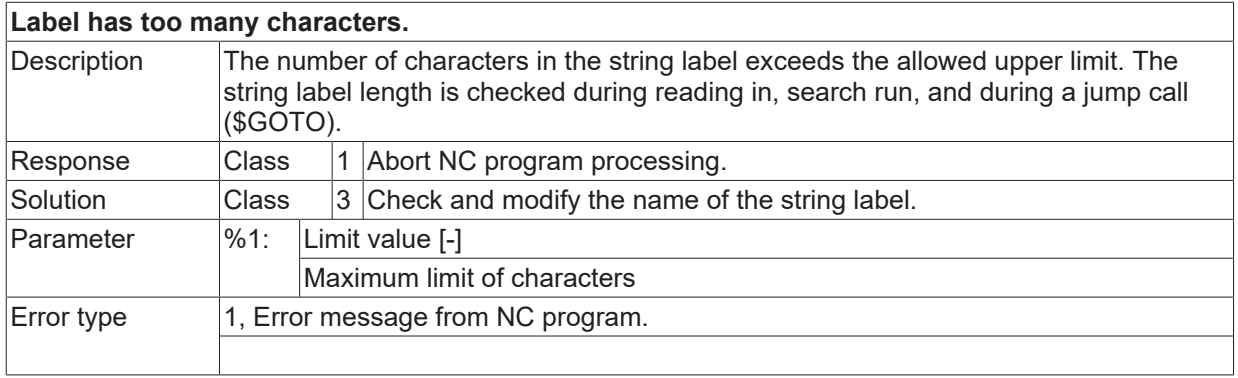

## **ID 20834**

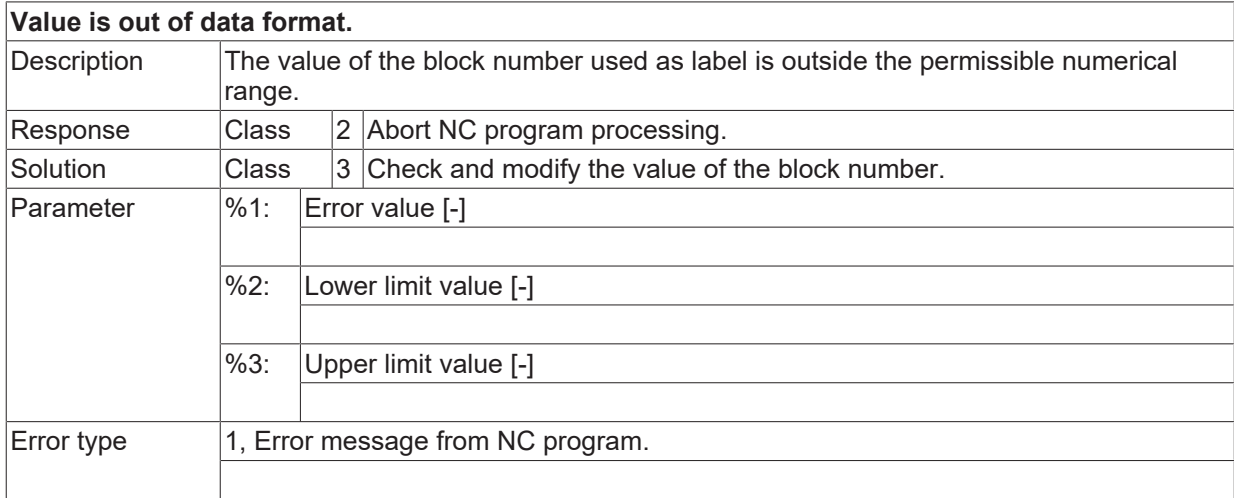

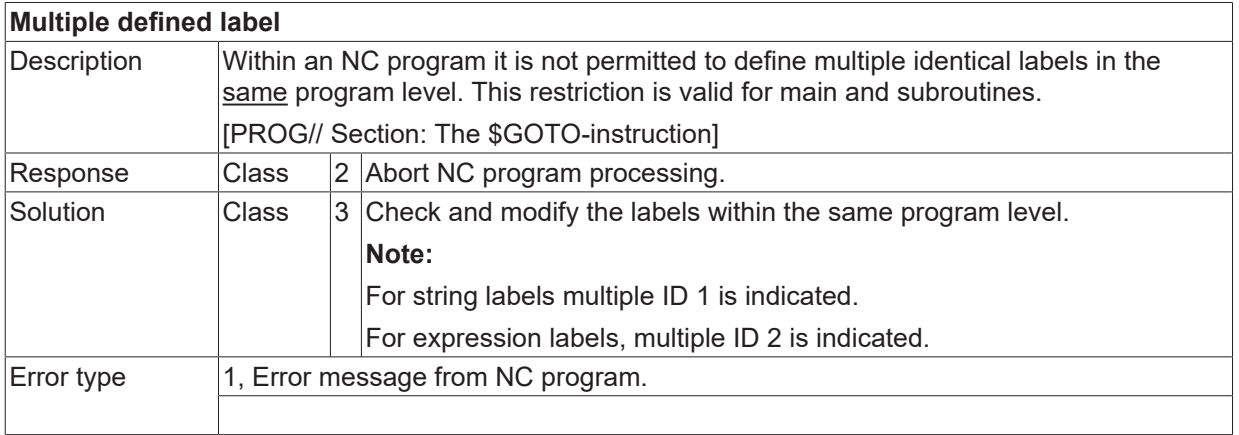

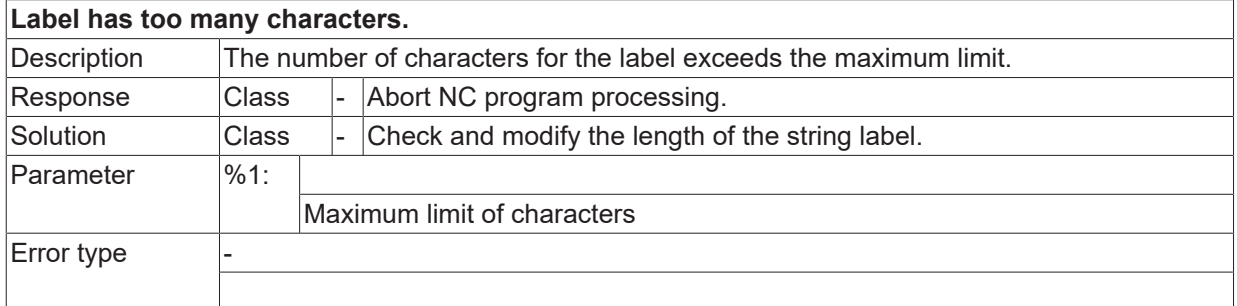

#### **ID 20838**

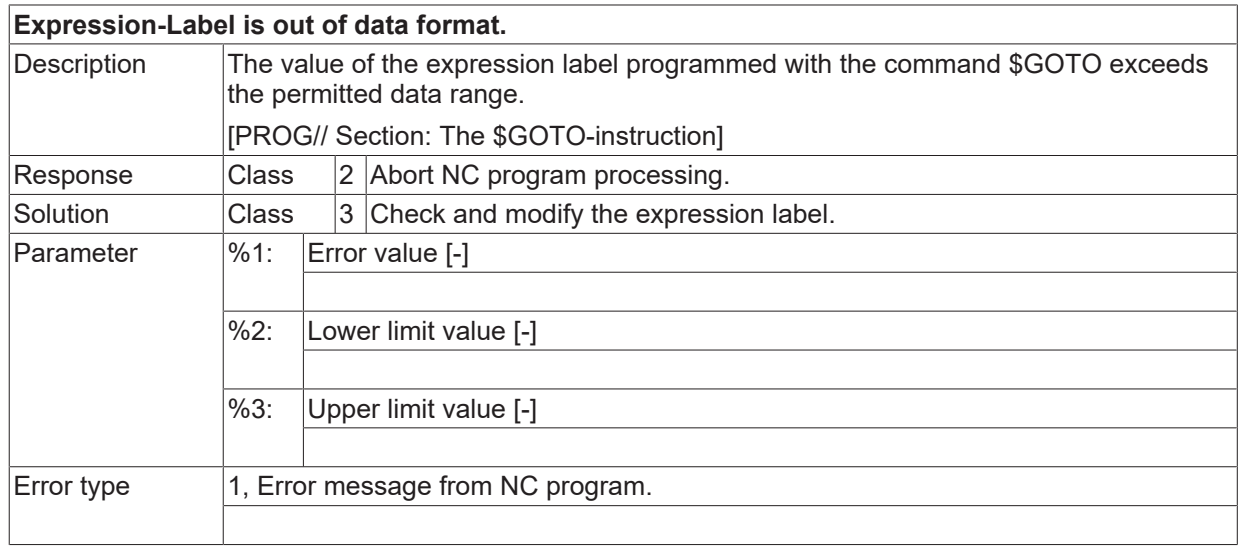

## **ID 20839**

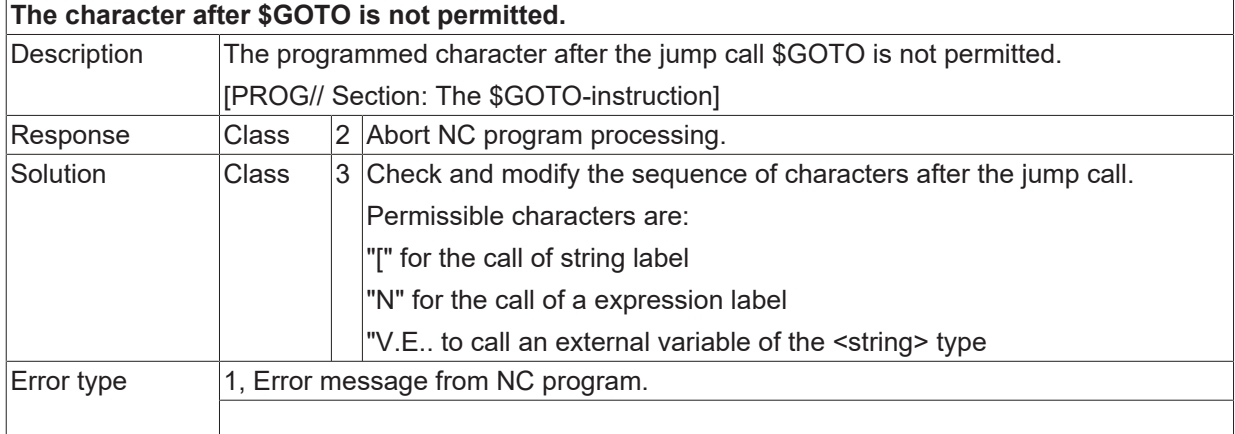

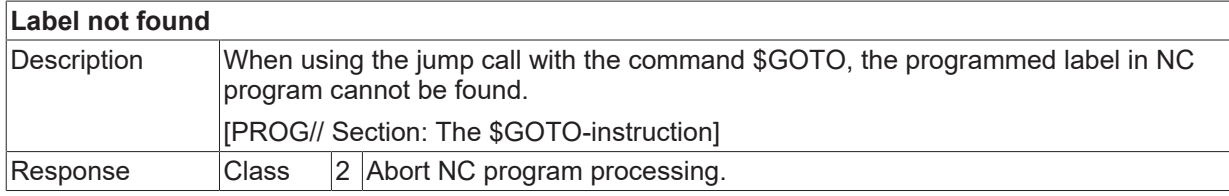

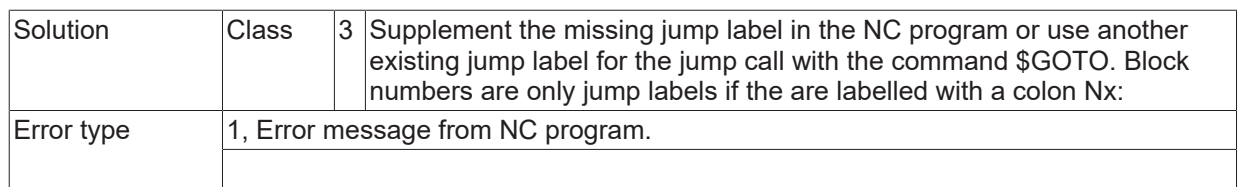

## **ID 20841**

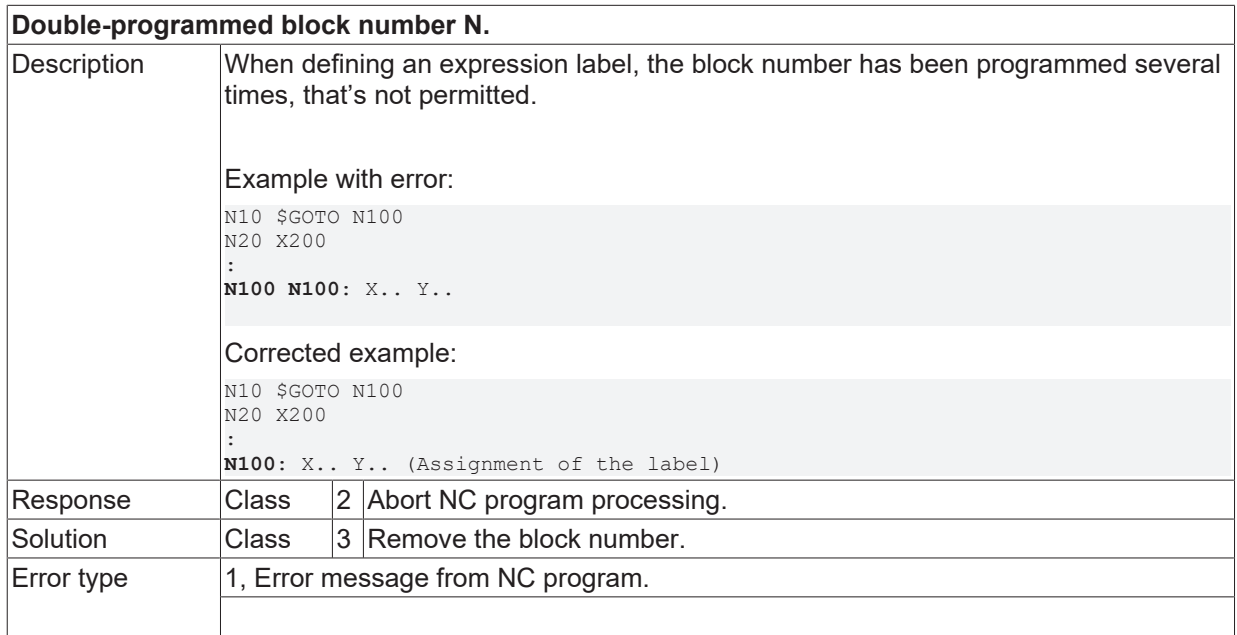

## **ID 20842**

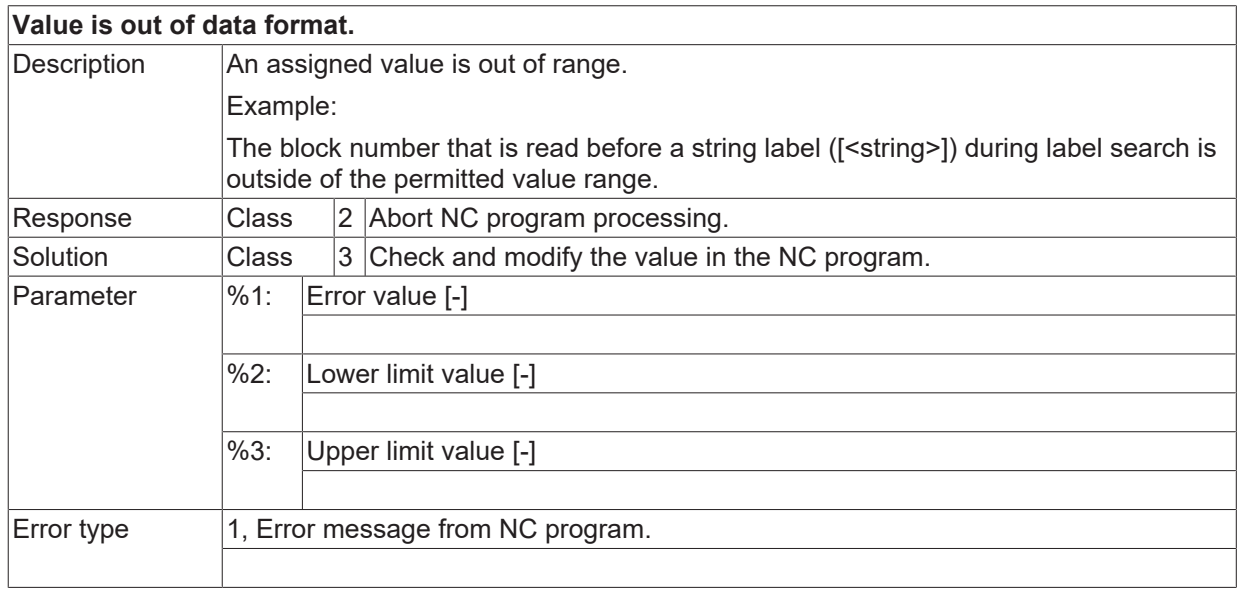

### **ID 20844**

## **Double programming of dwell time.**

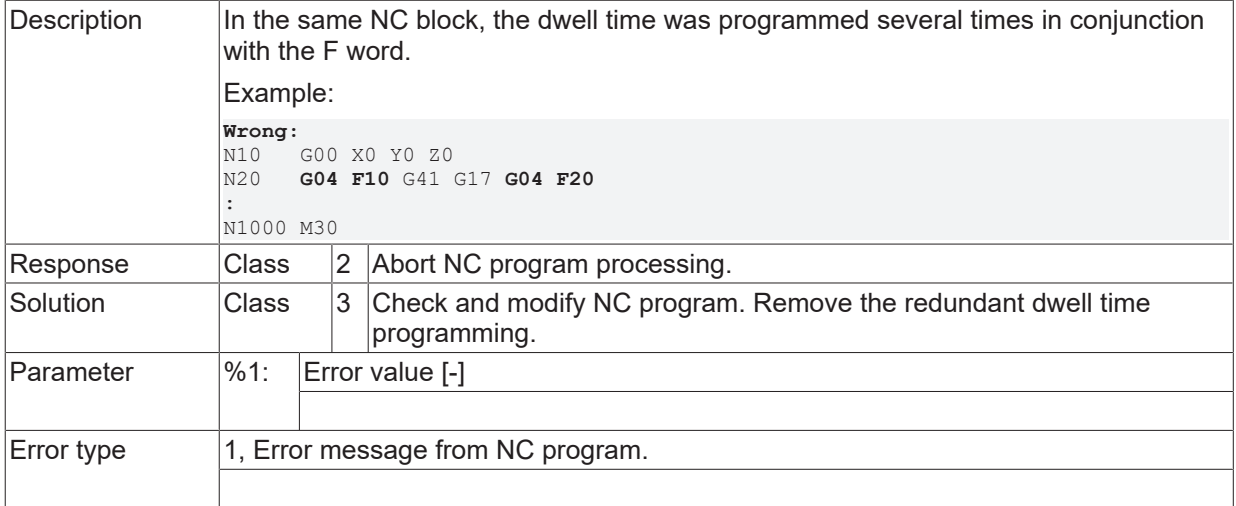

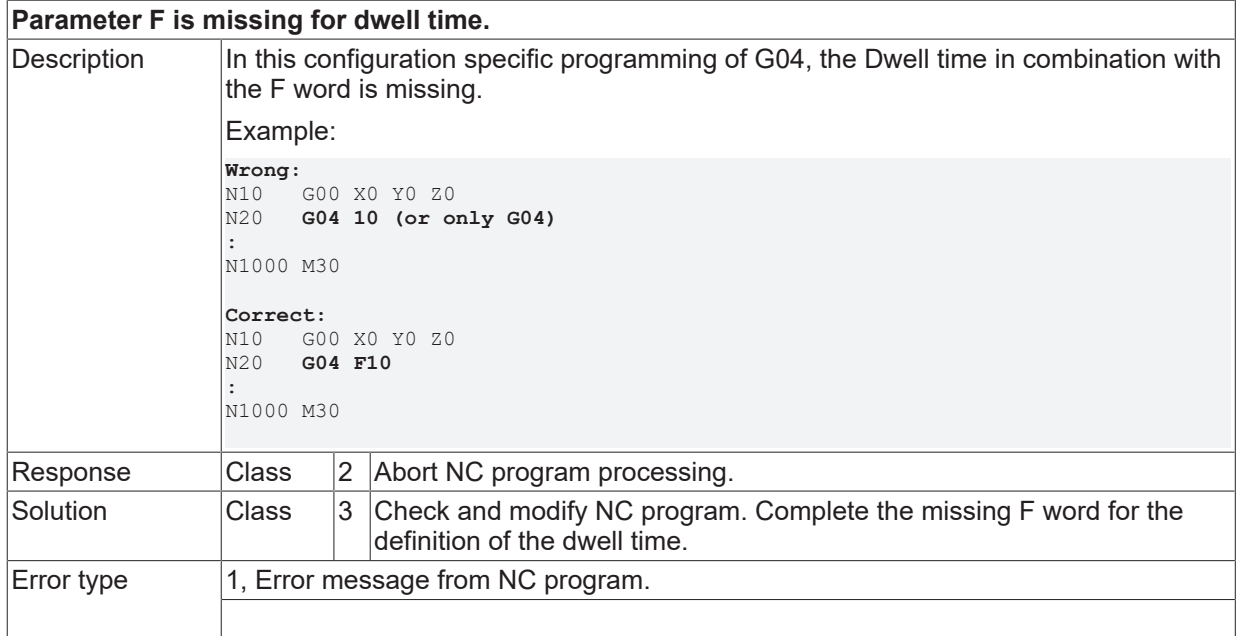

#### **ID 20846**

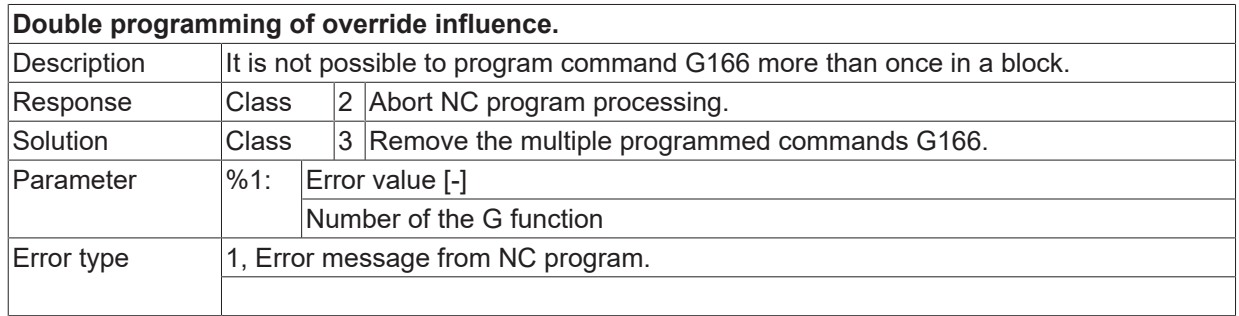

# **ID 20847**

**Value of variable is out of data format.**

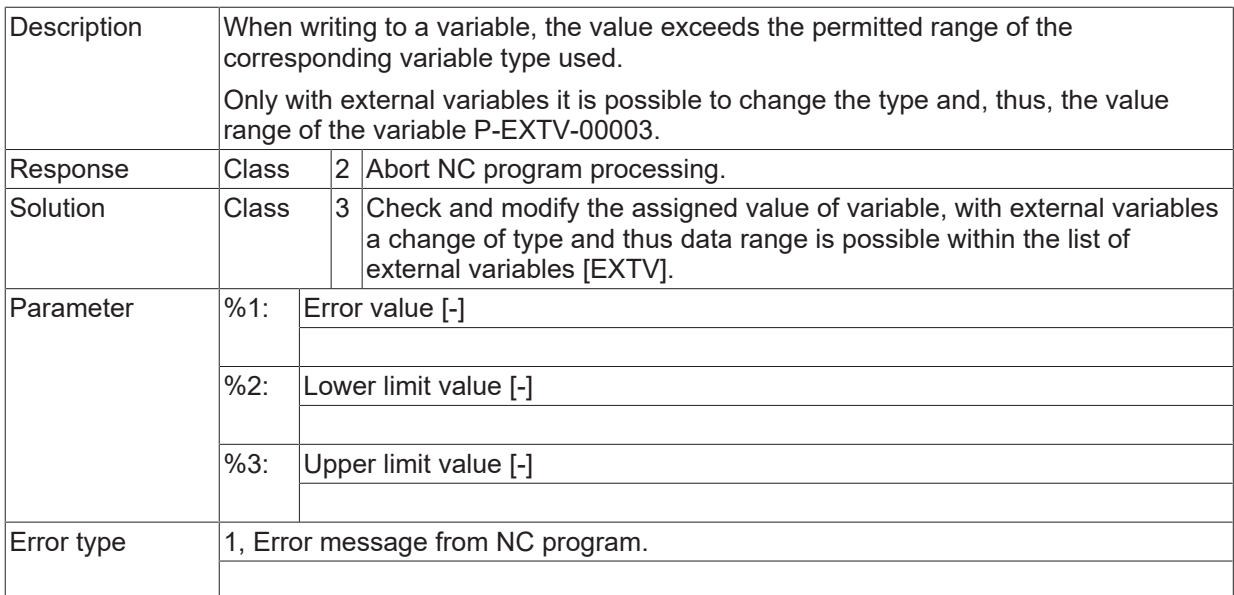

#### **ID 20848 - 20850**

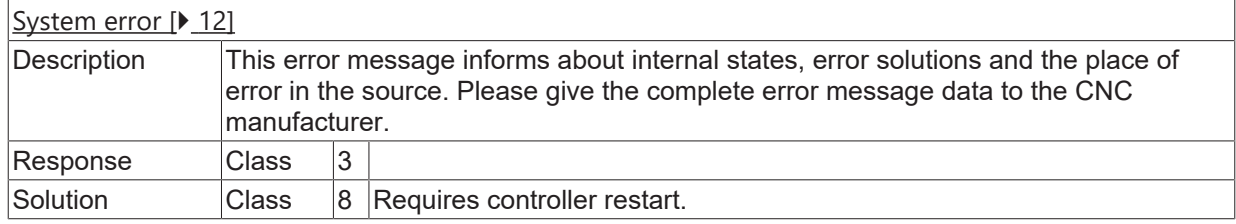

# **ID 20851**

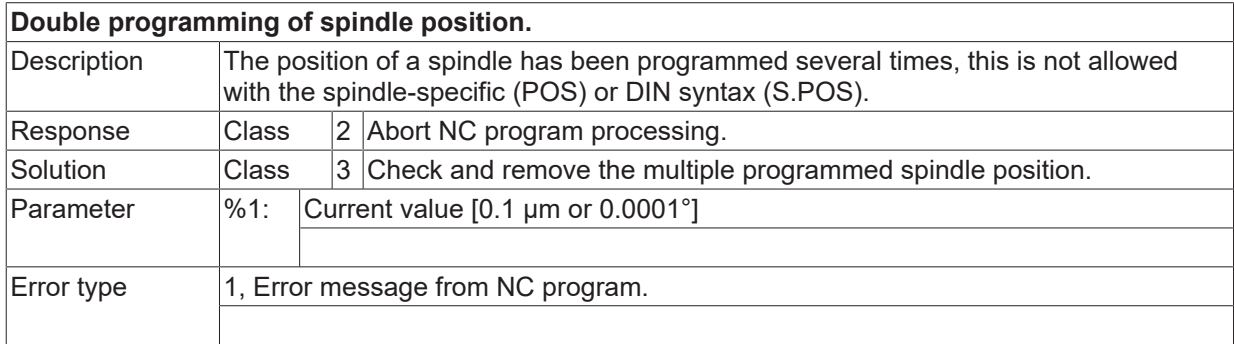

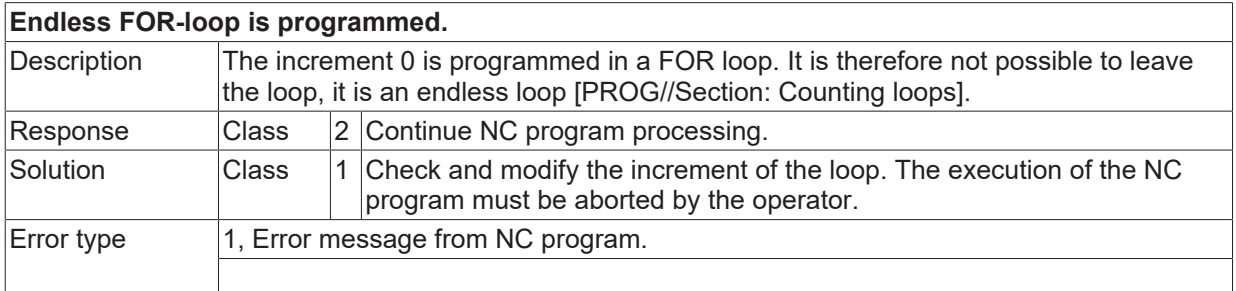

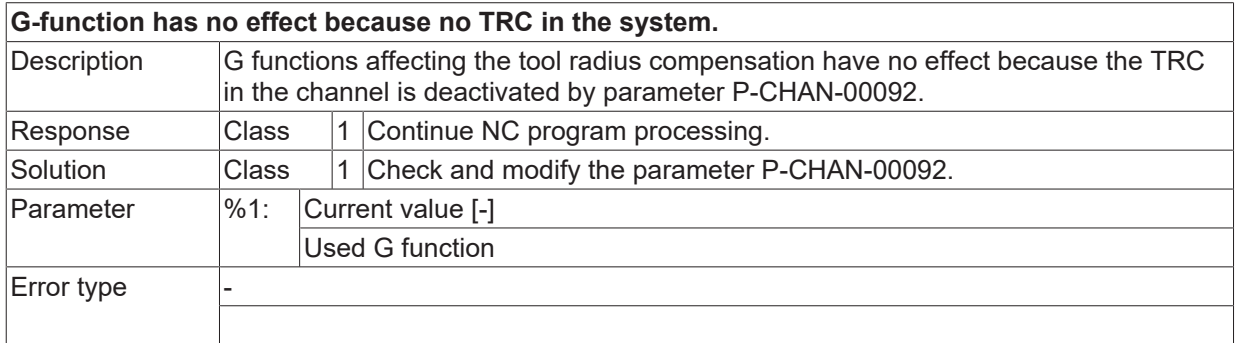

### **ID 20857**

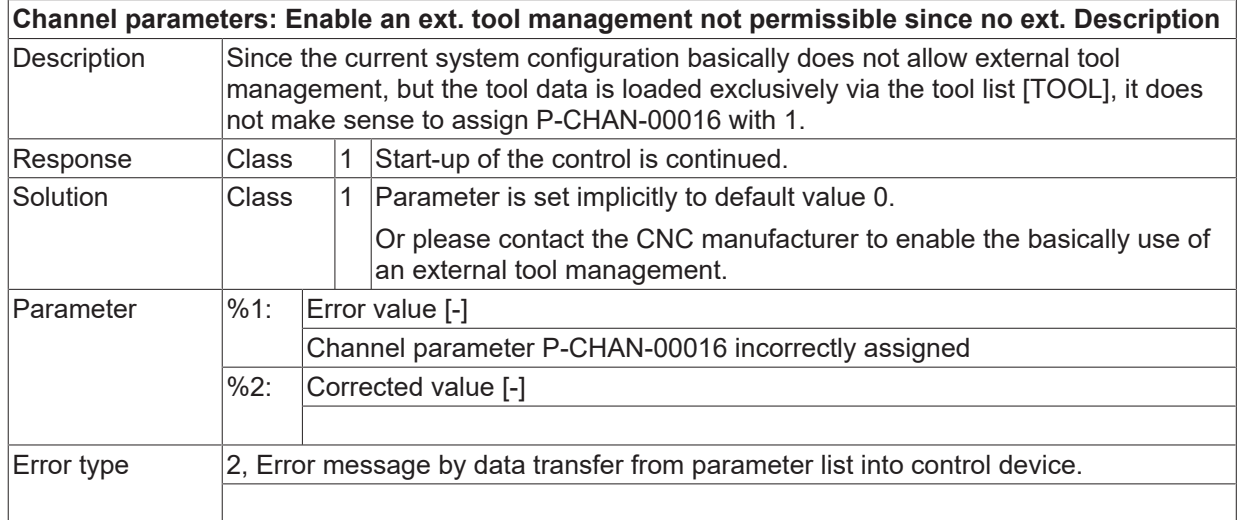

# **ID 20860**

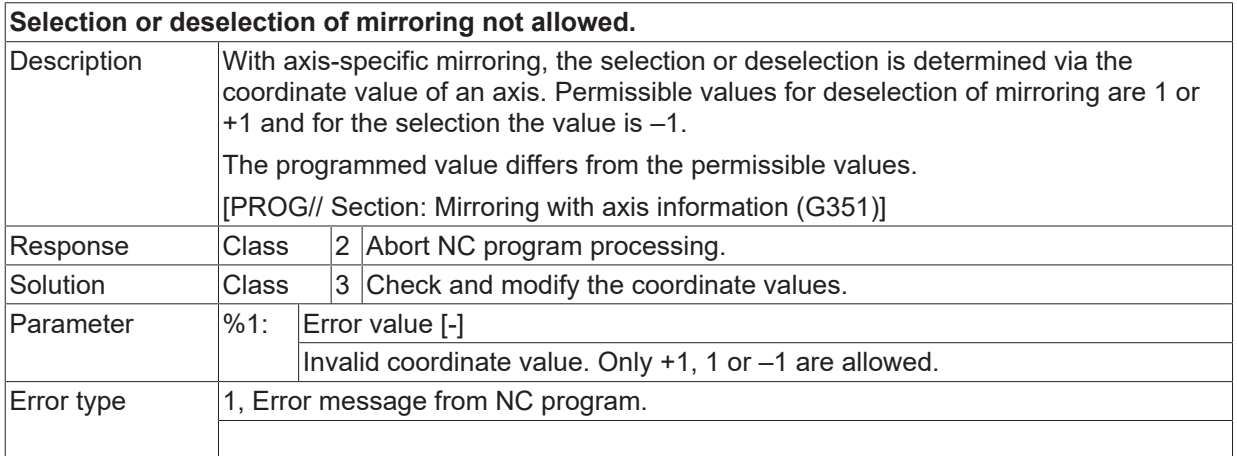

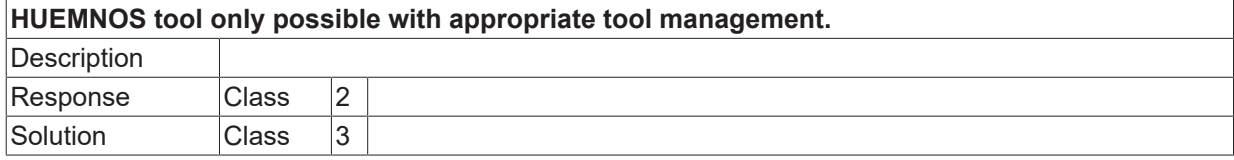

Error type 1, Error message from NC program.

#### **ID 20862**

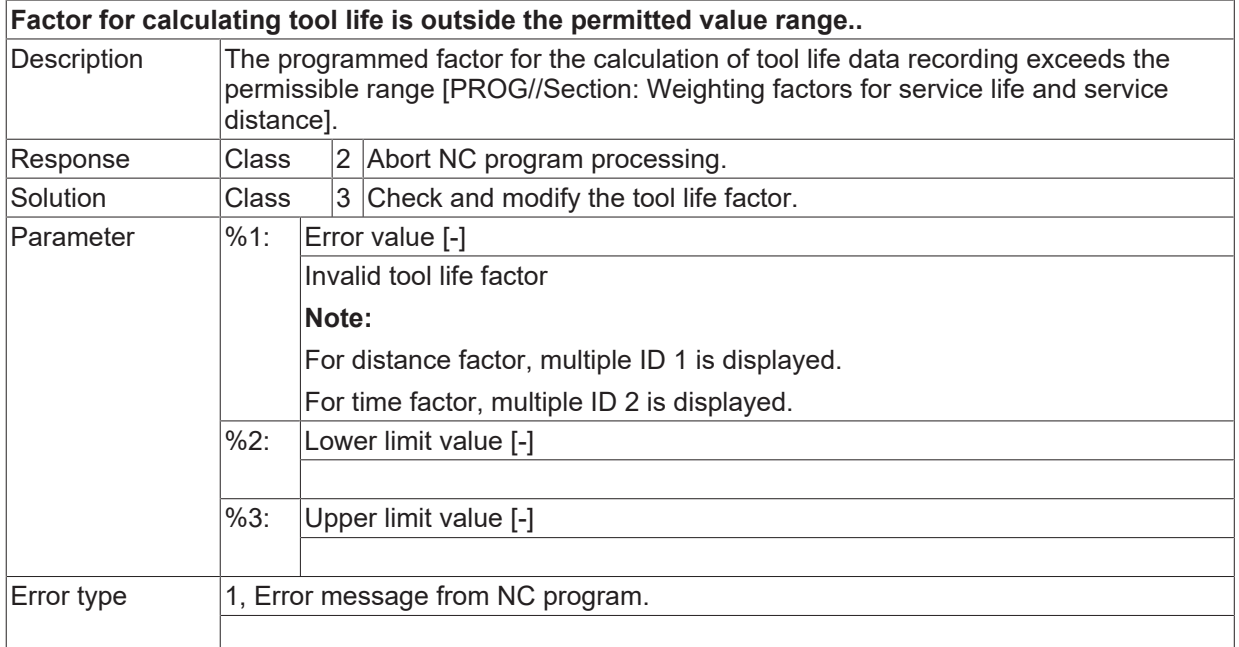

#### **ID 20863**

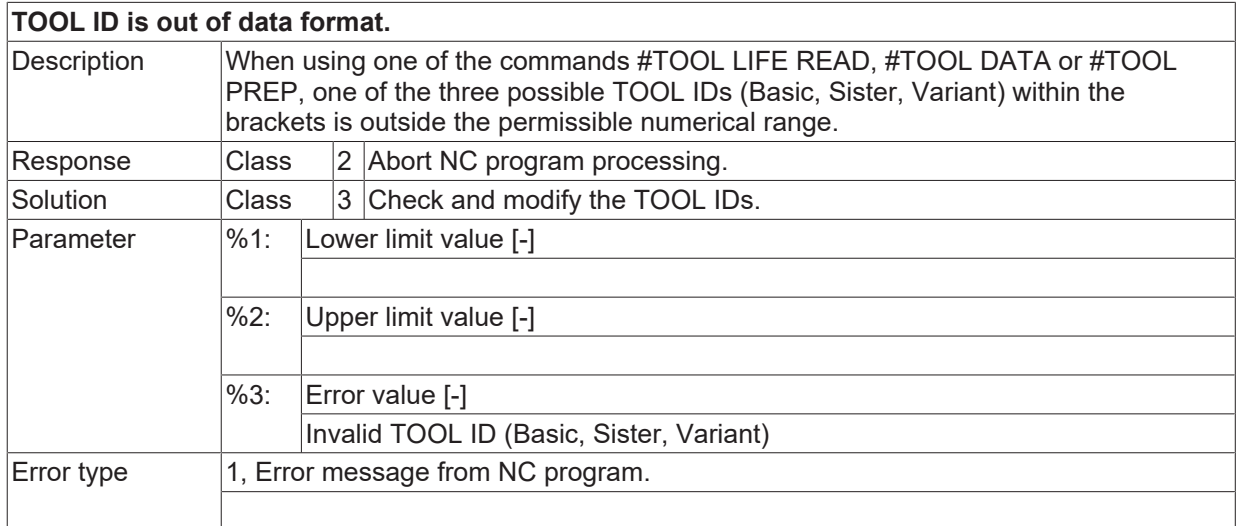

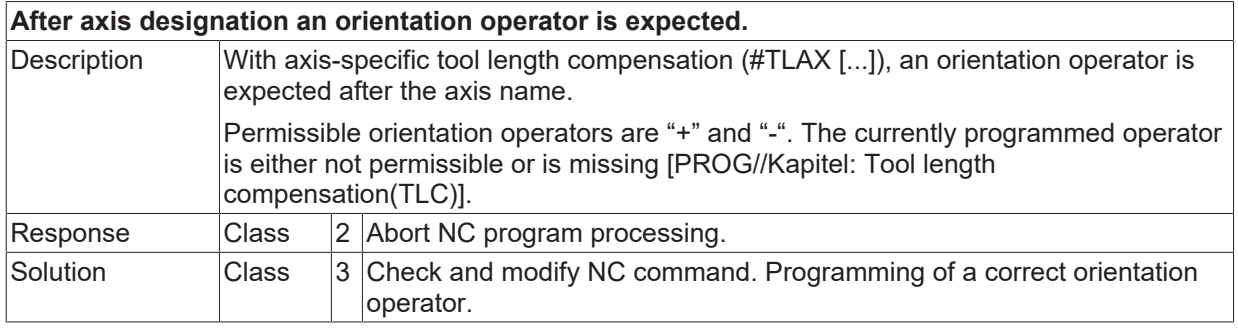

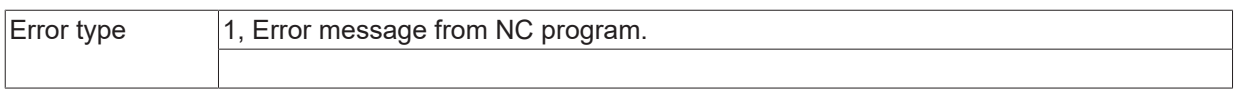

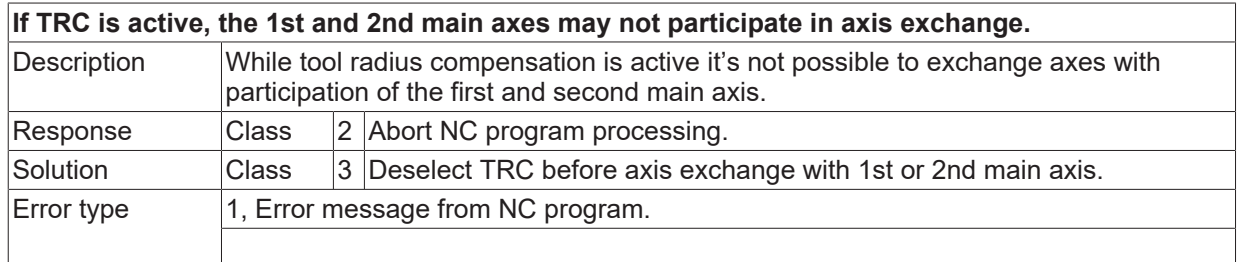

## **ID 20868**

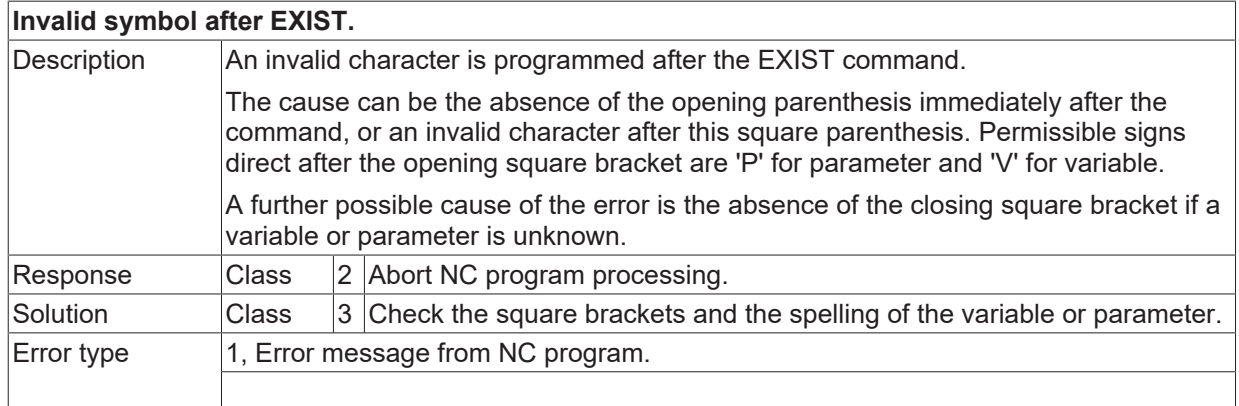

#### **ID 20870**

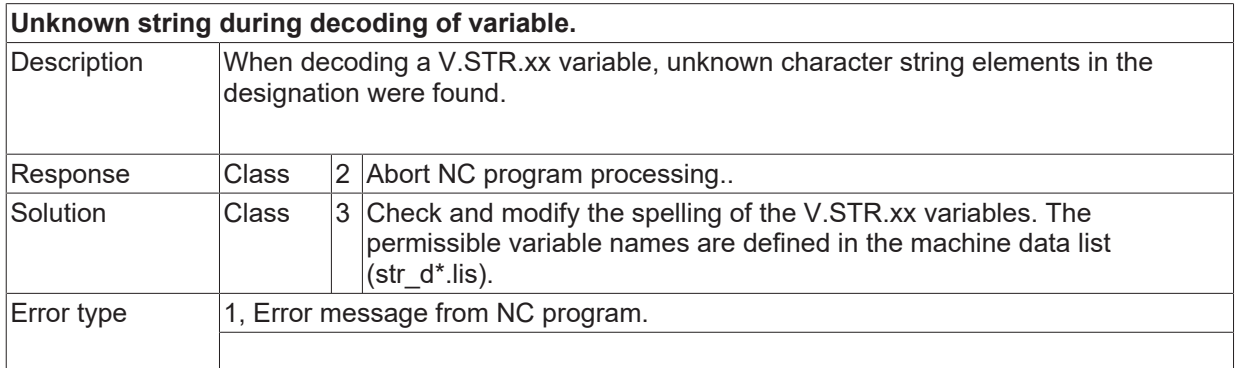

## **ID 20872**

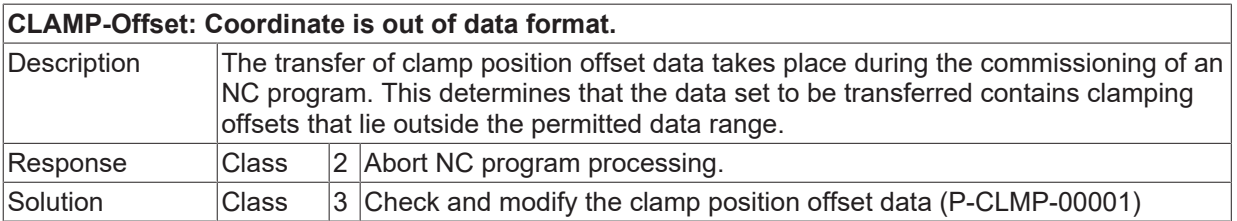

**BECKHOFF** 

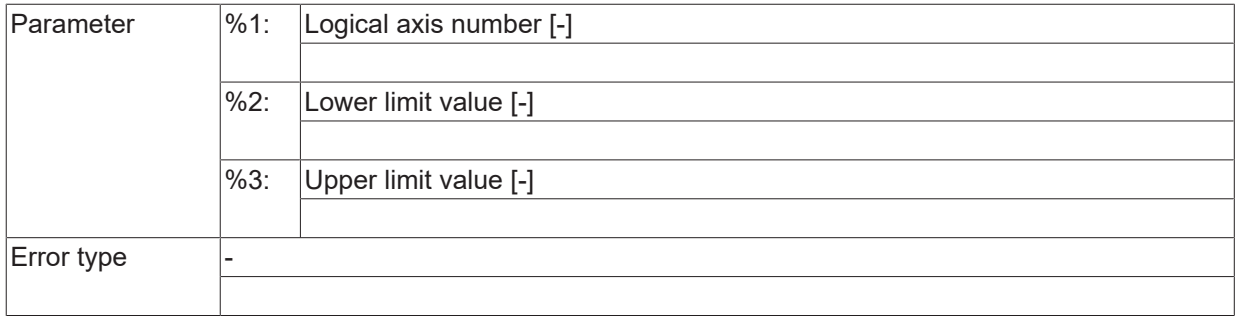

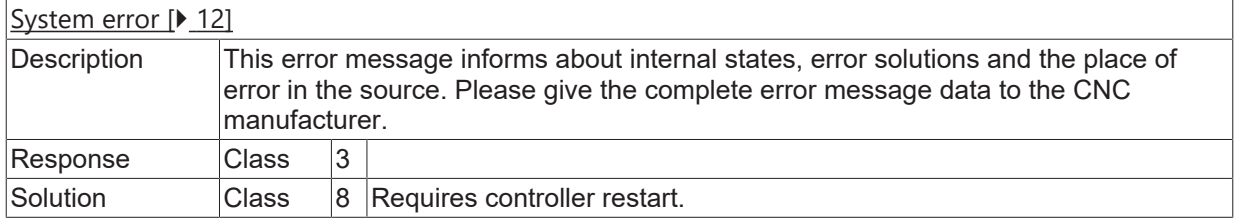

#### **ID 20875**

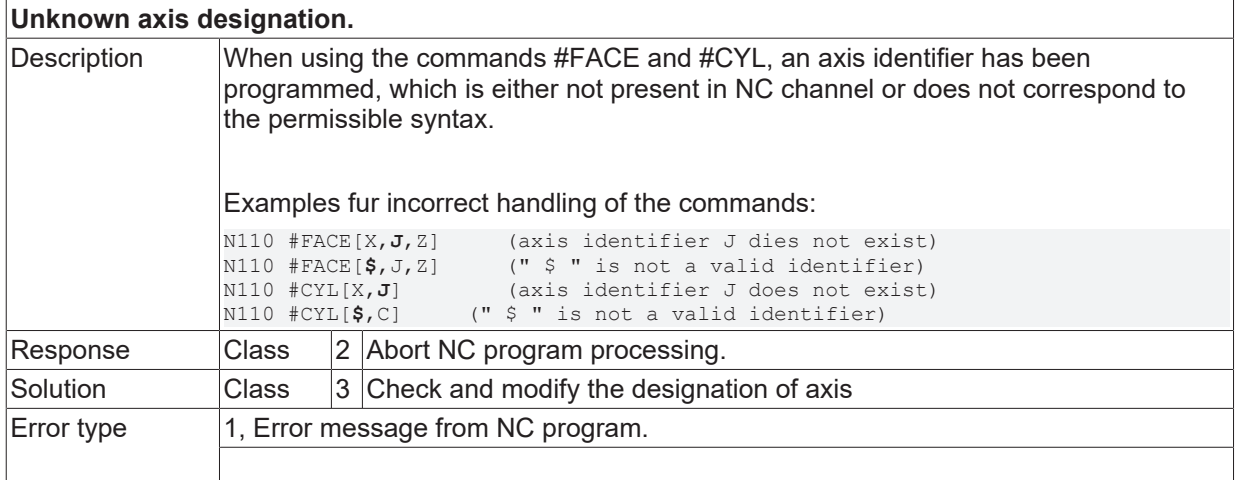

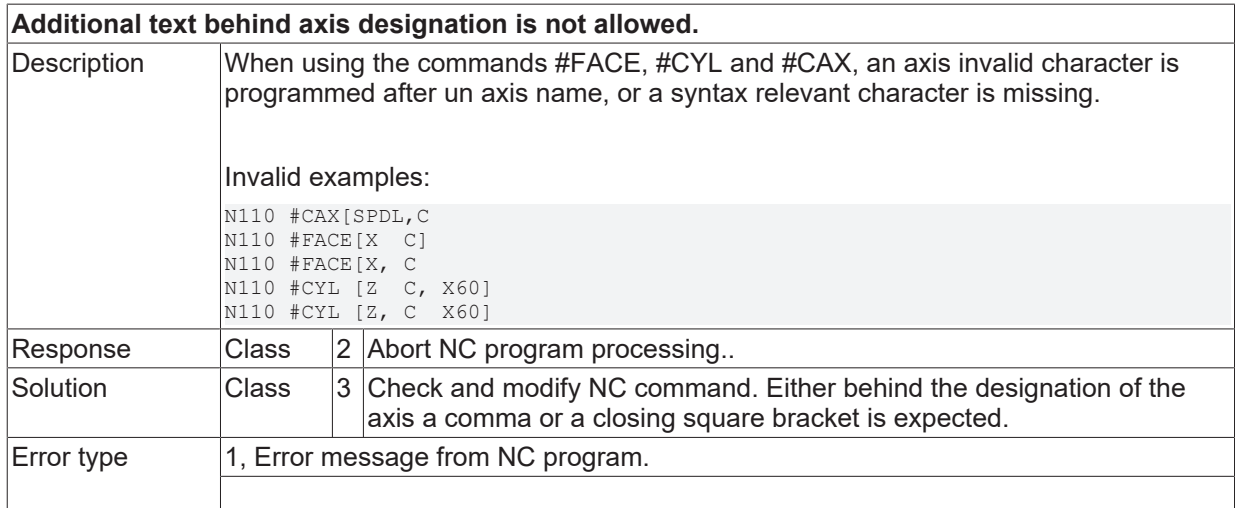

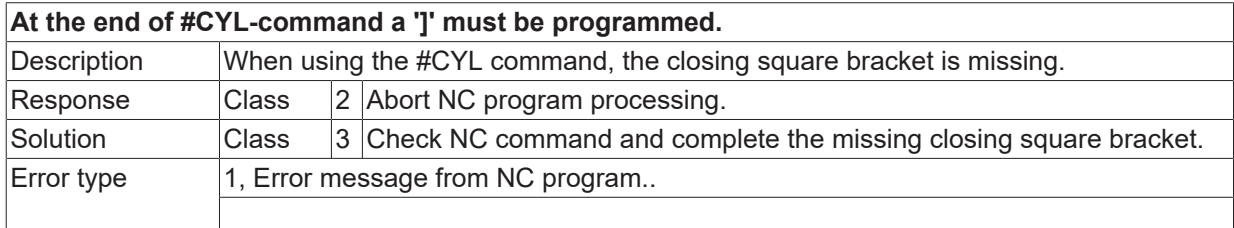

#### **ID 20879**

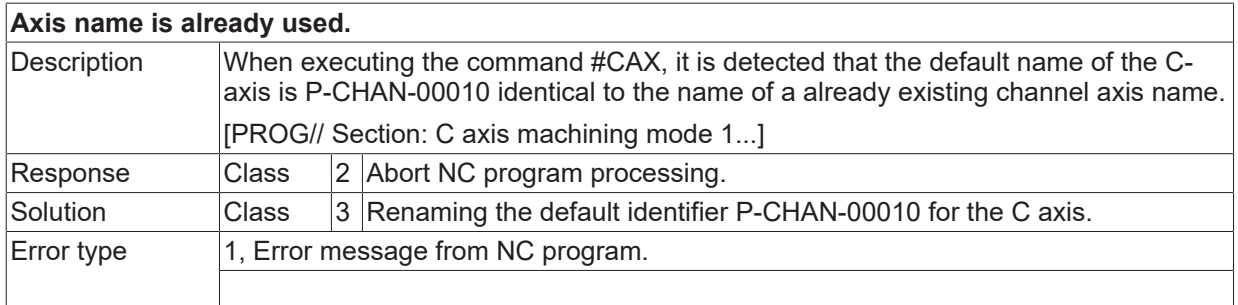

## **ID 20880**

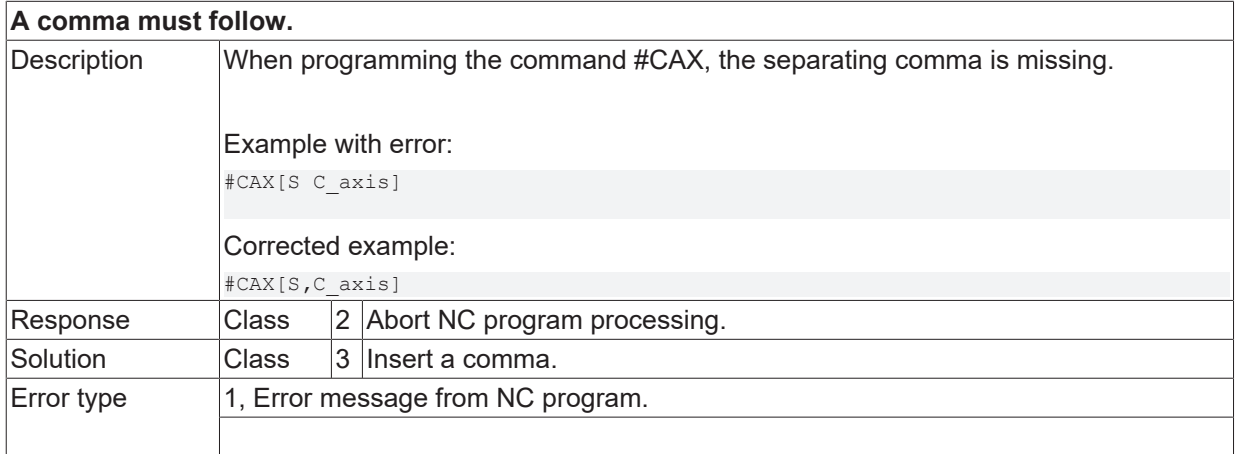

#### **ID 20881**

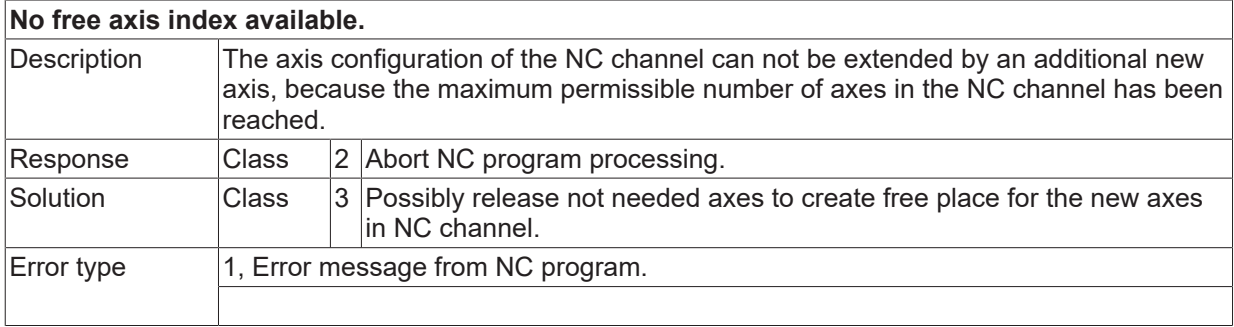

## **ID 20882 / 20883**

[System error \[](#page-11-0) $\blacktriangleright$  [12\]](#page-11-0)

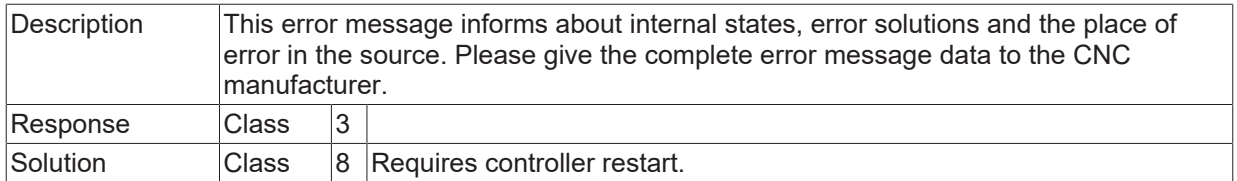

# **ID 20885**

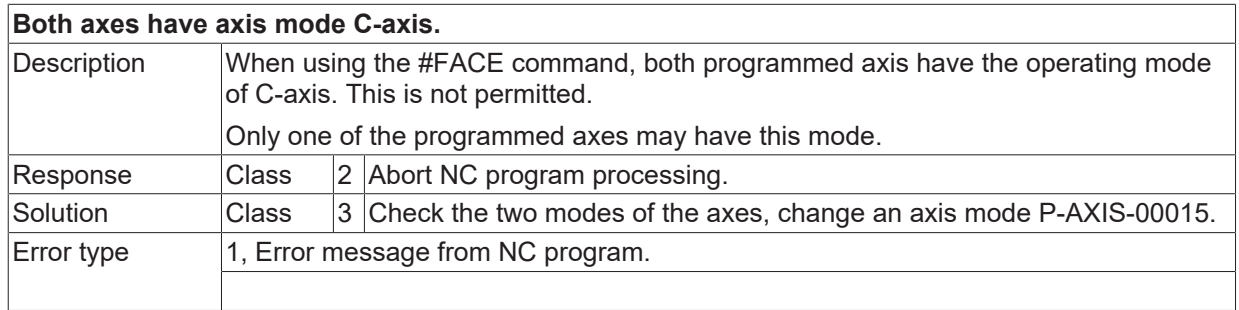

## **ID 20886**

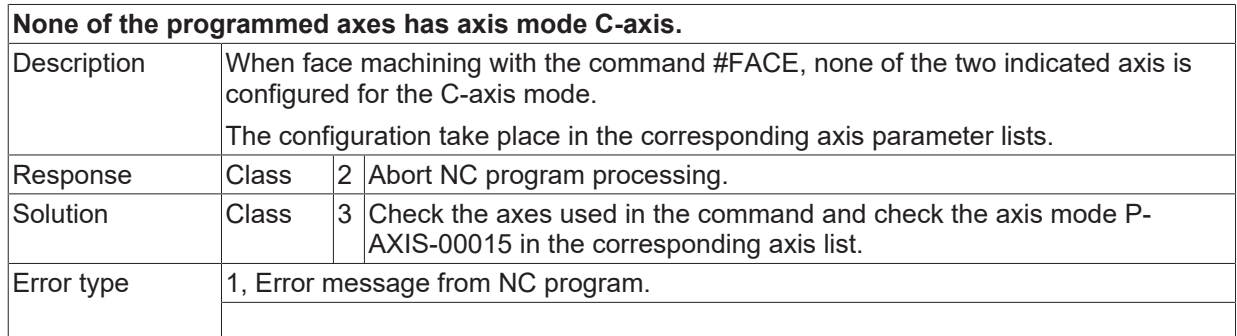

#### **ID 20887**

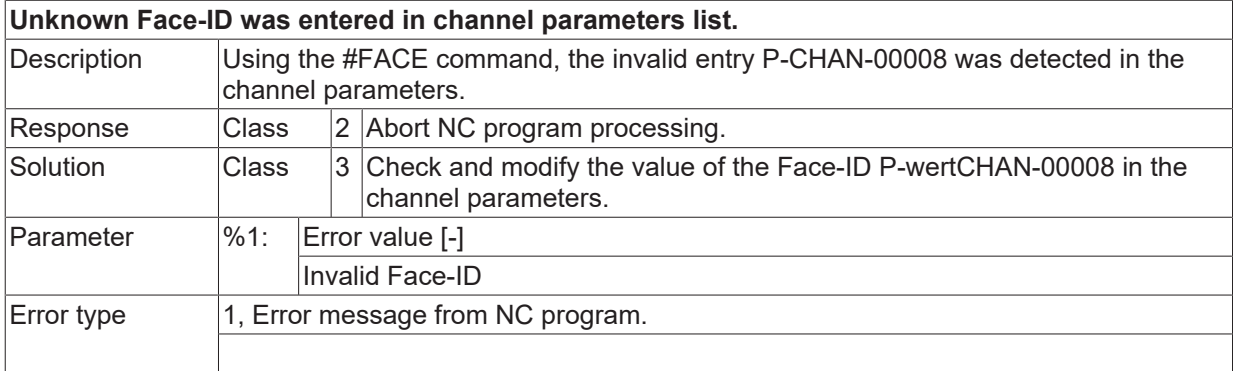

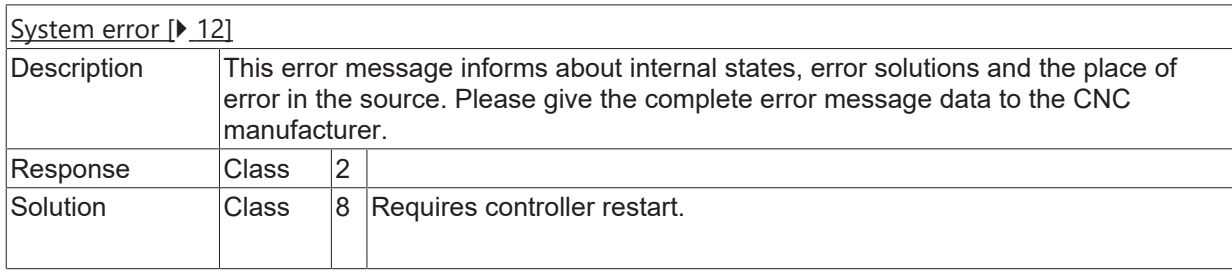

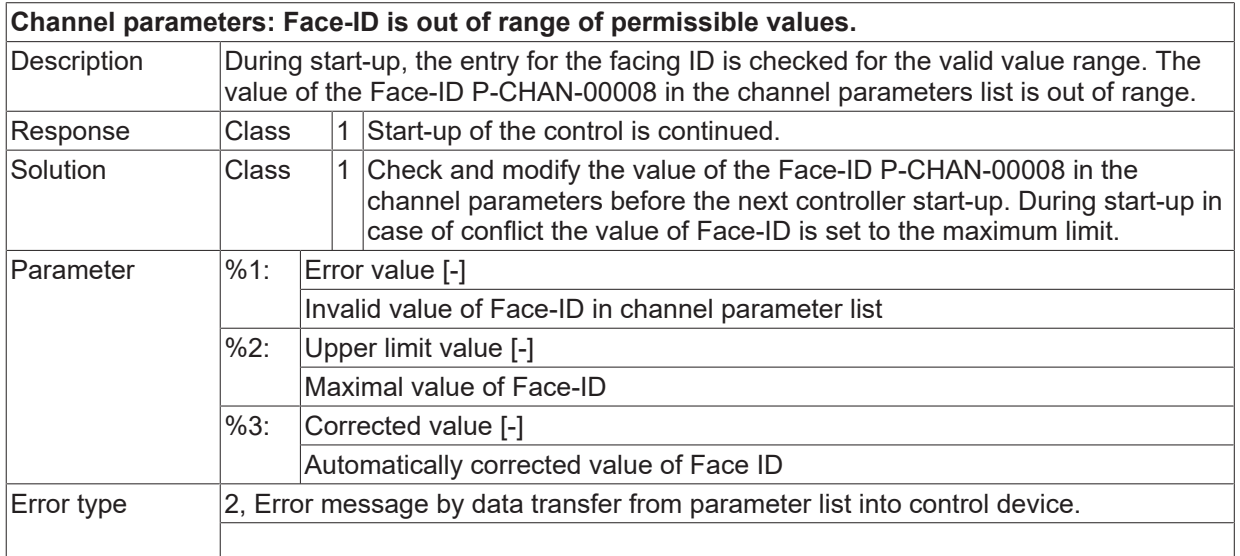

#### **ID 20890**

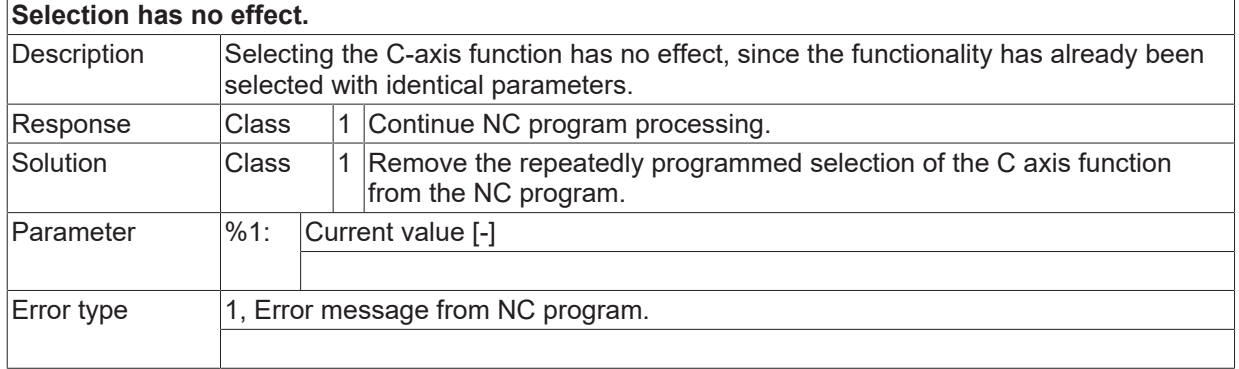

#### **ID 20891**

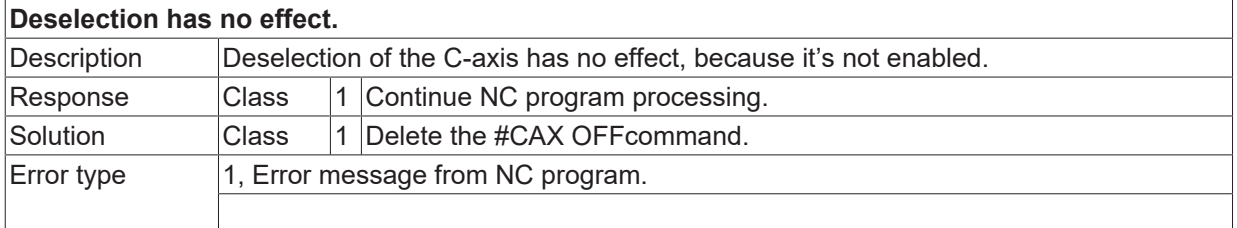

## **ID 20893**

**#CAX OFF not allowed during active transformation.**

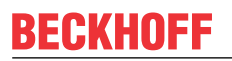

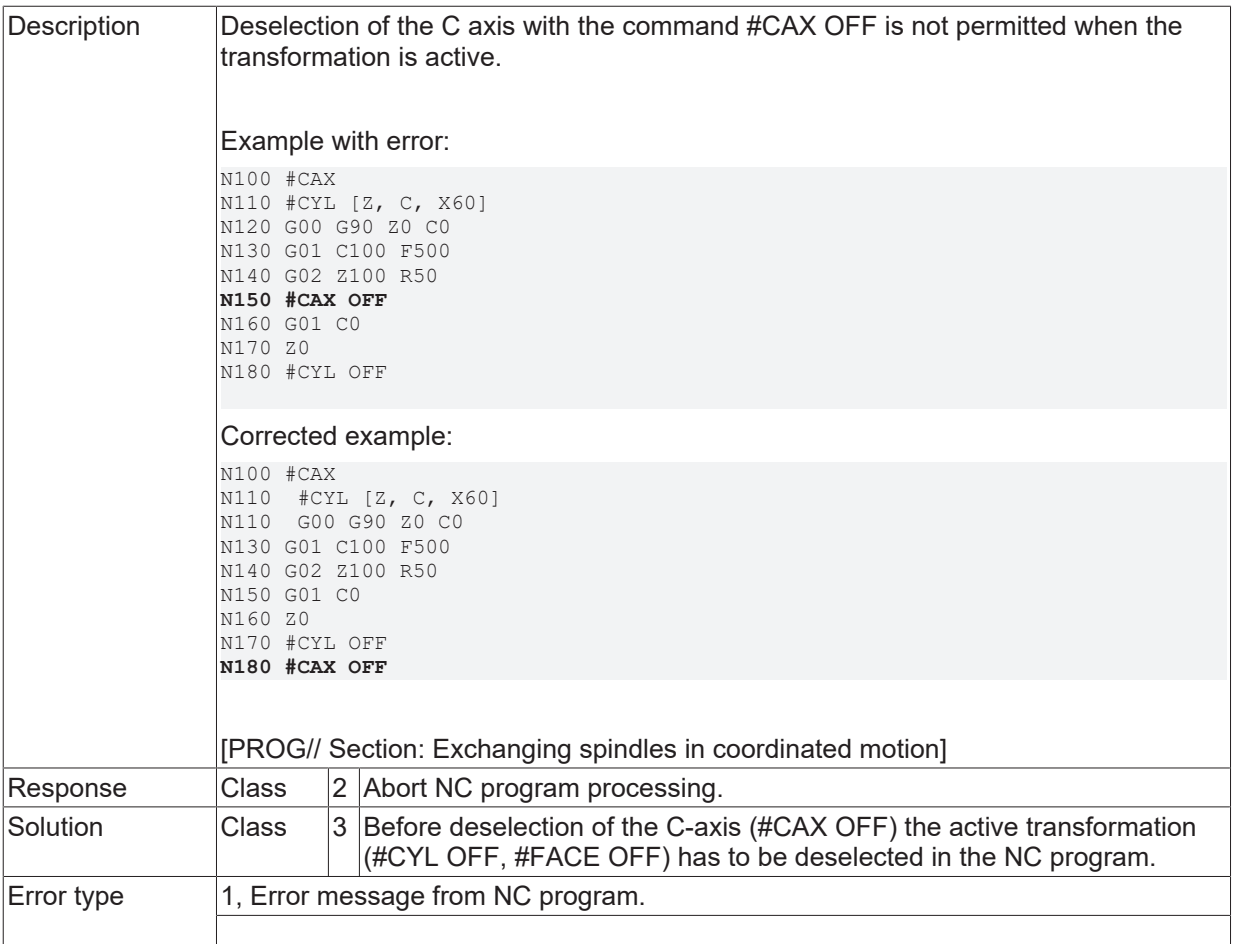

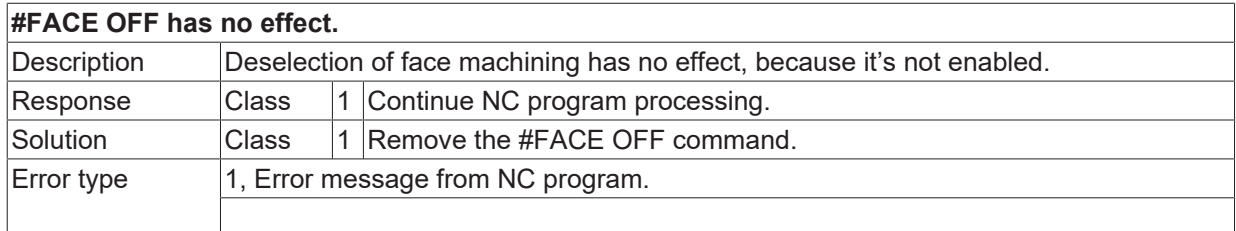

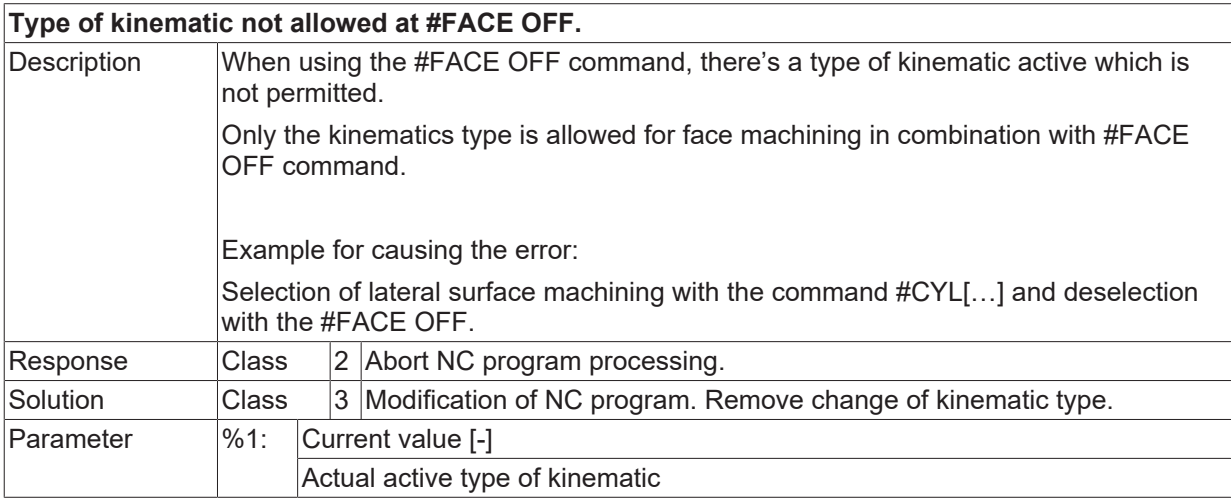

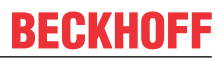

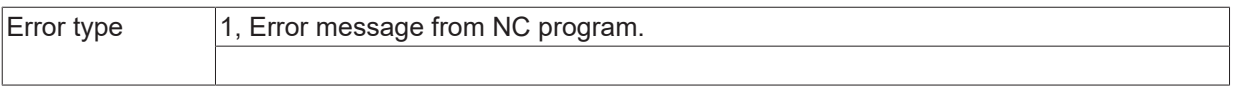

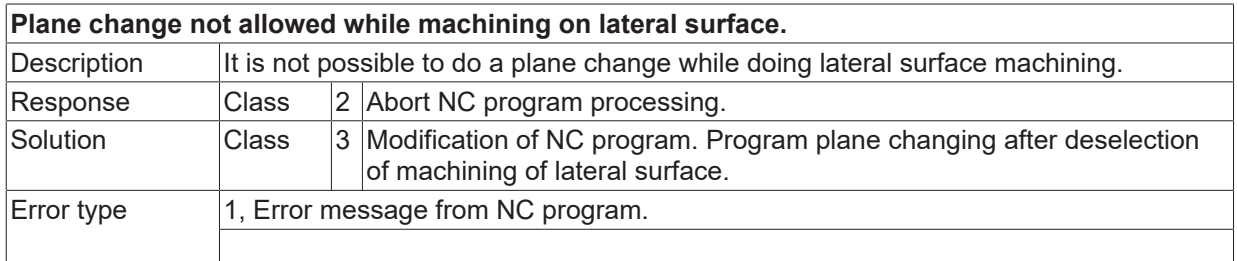

### **ID 20899**

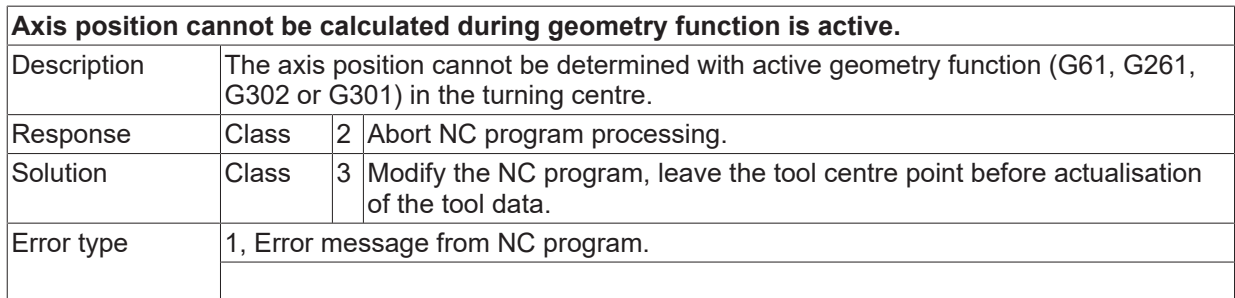

#### **ID 20900**

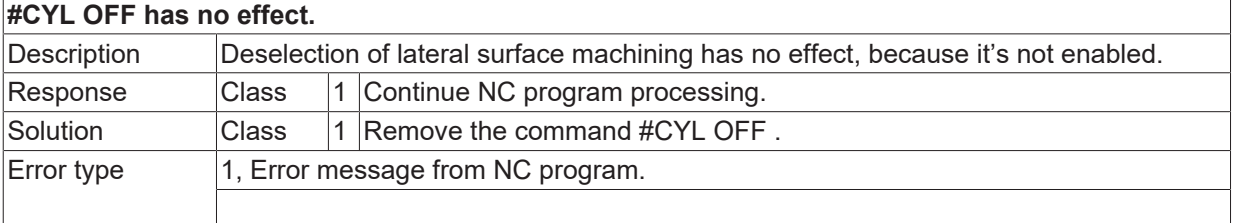

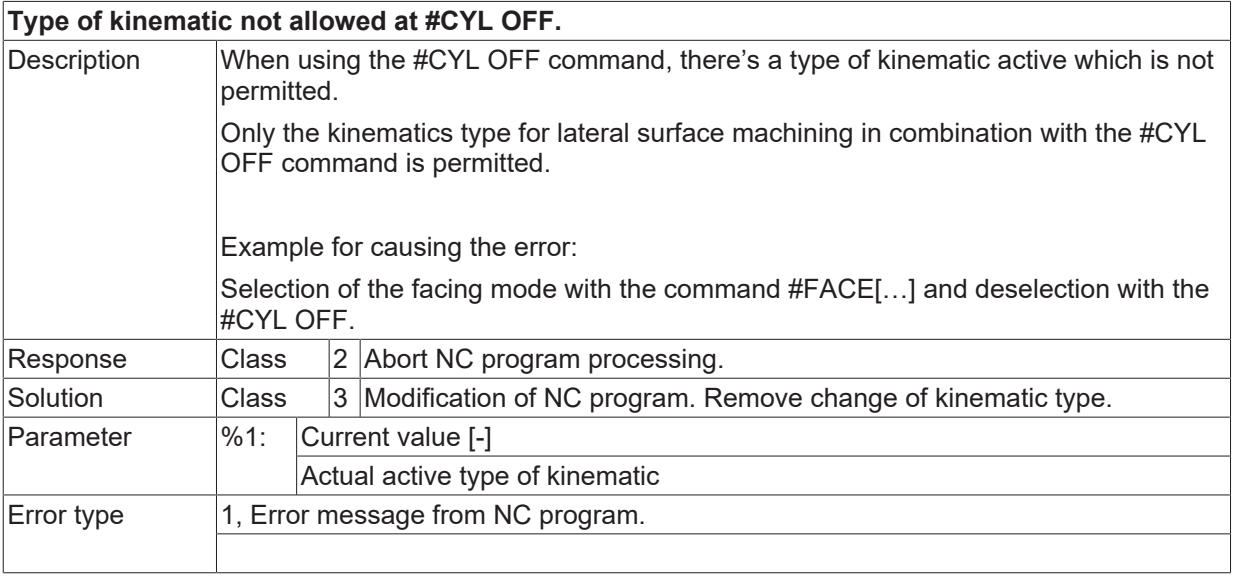

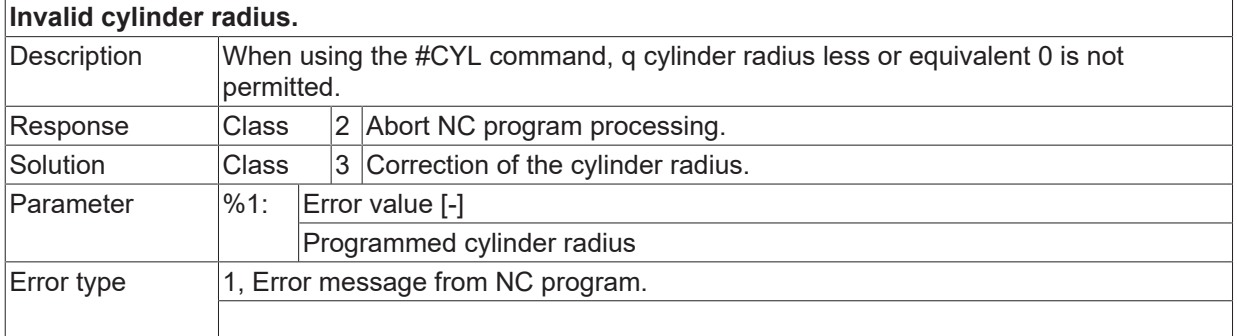

## **ID 20903**

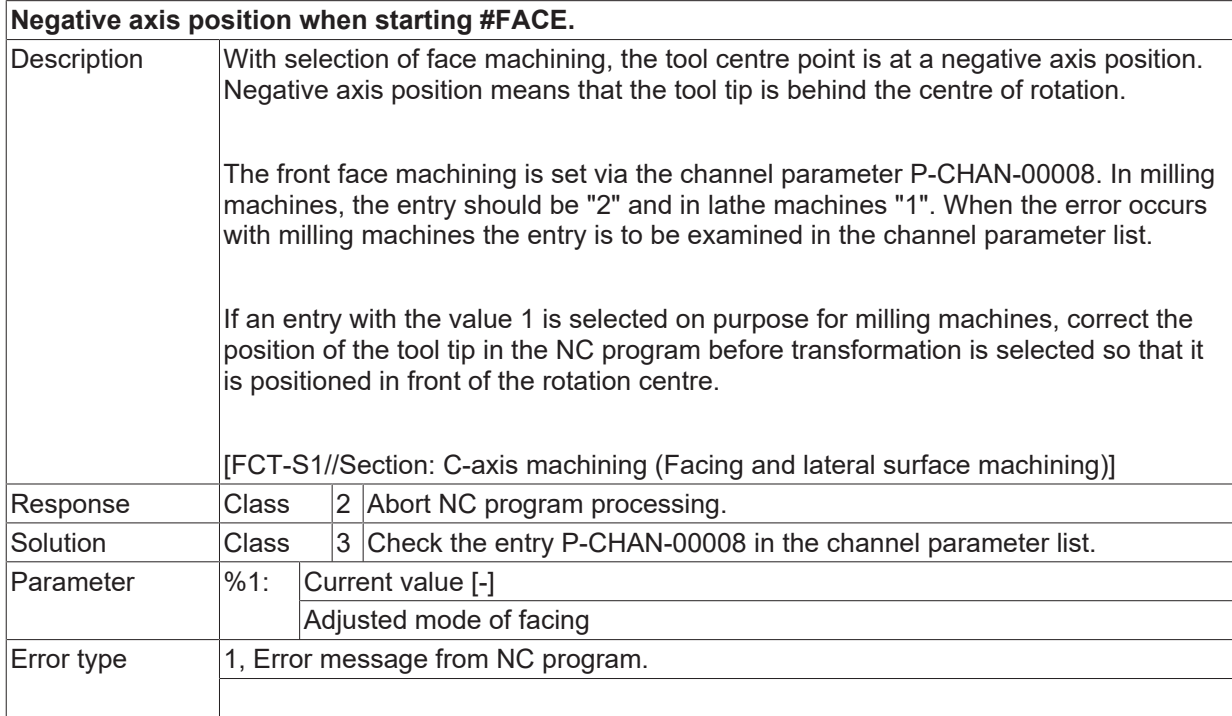

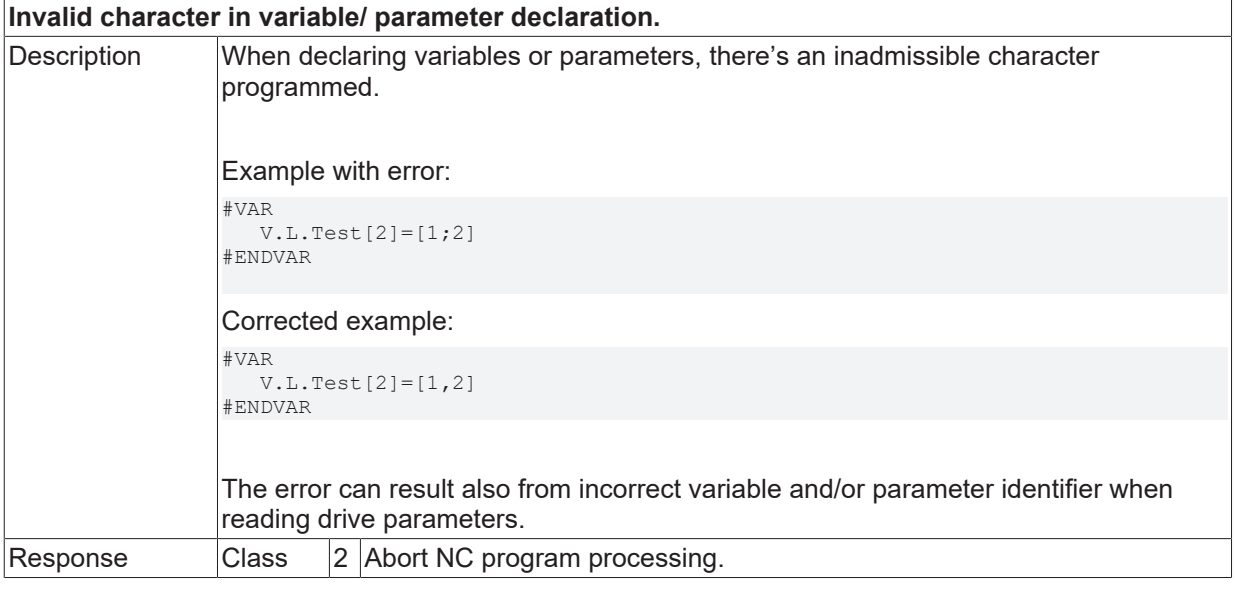

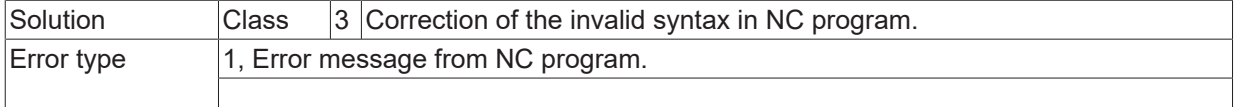

#### **ID 20905**

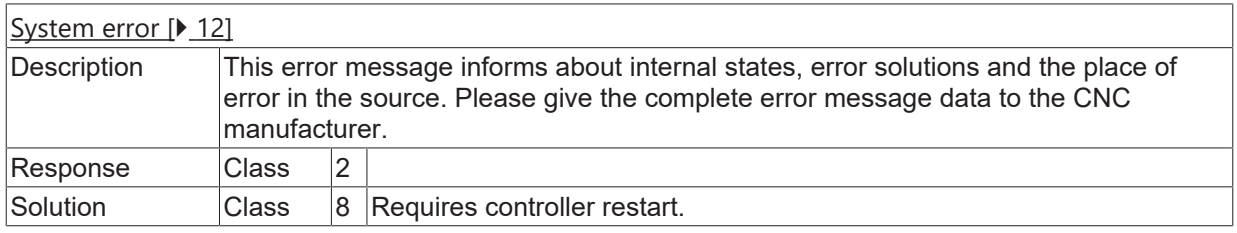

#### **ID 20906**

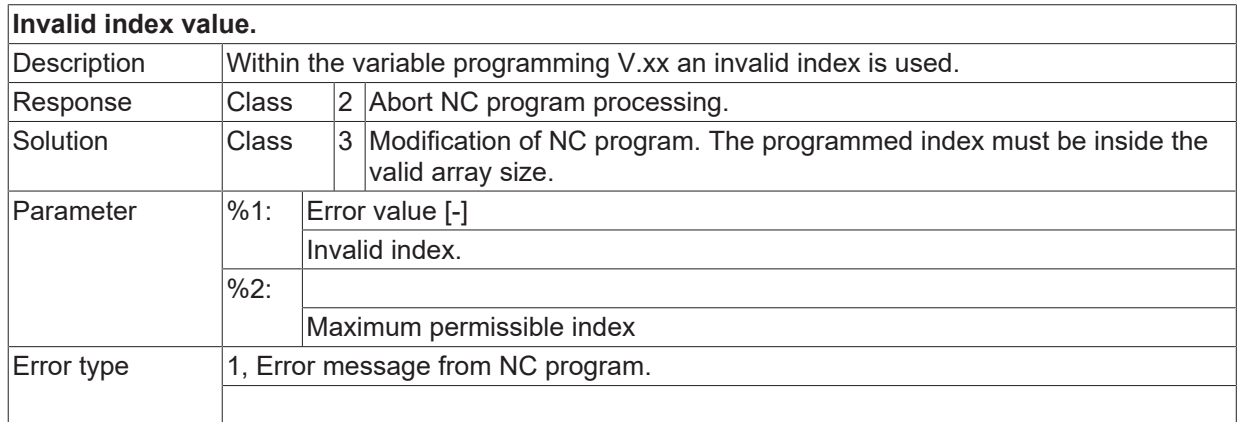

#### **ID 20907**

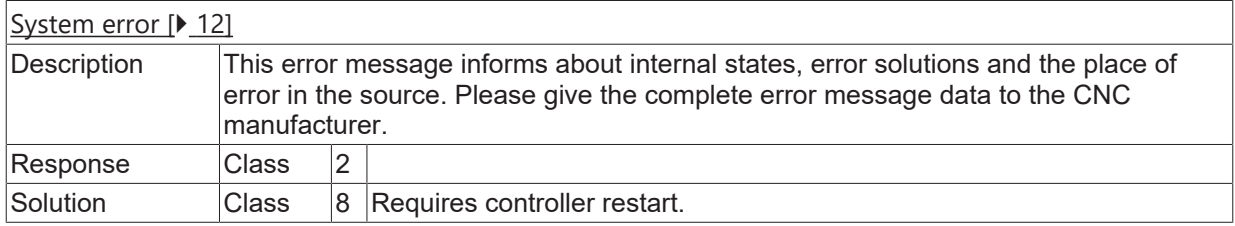

#### **ID 20908**

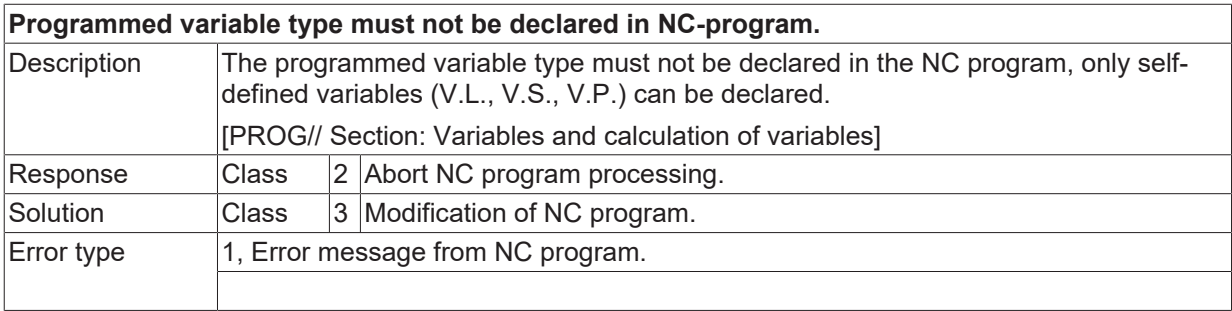

## **ID 20909**

**Variable already exists.**

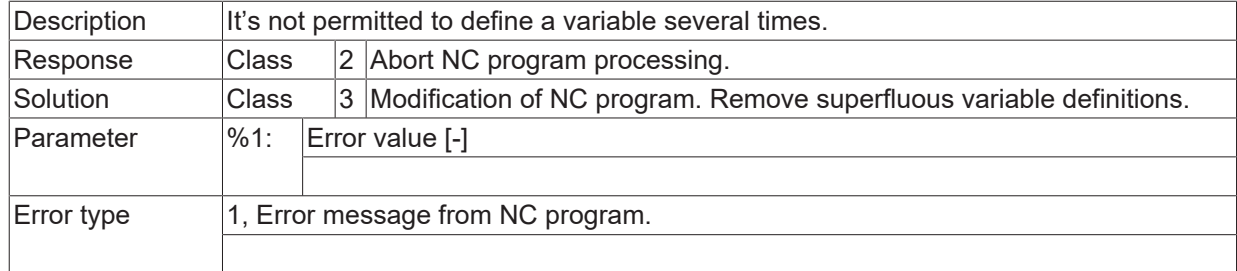

#### **ID 20910**

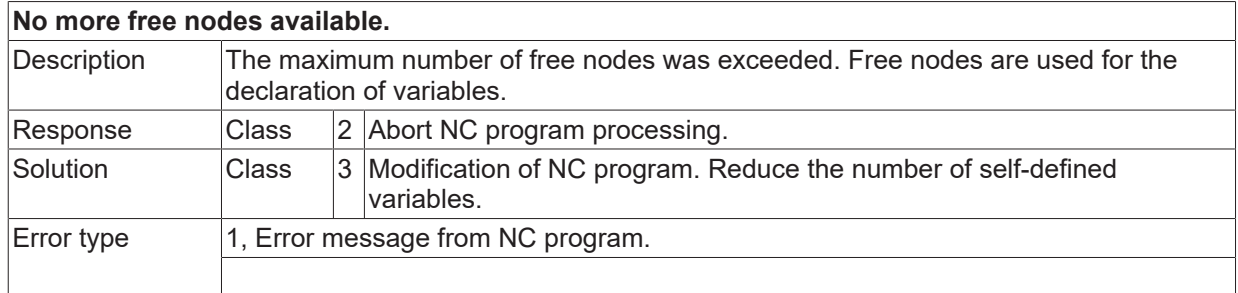

# **ID 20912**

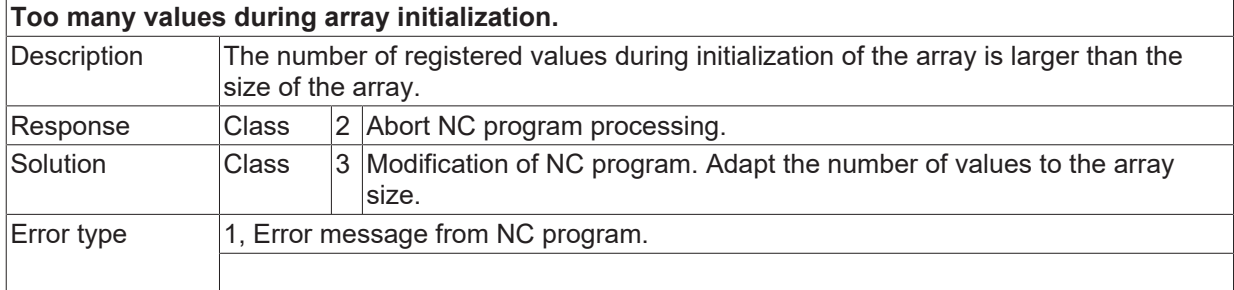

# **ID 20913**

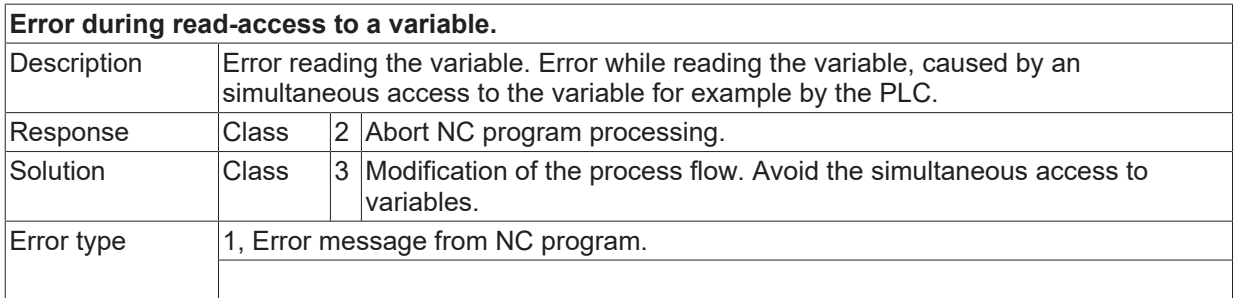

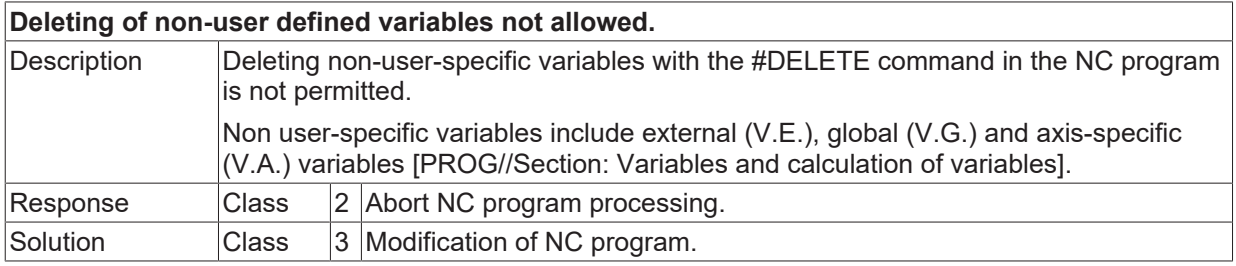

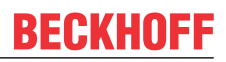

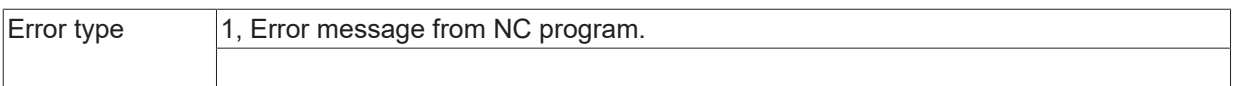

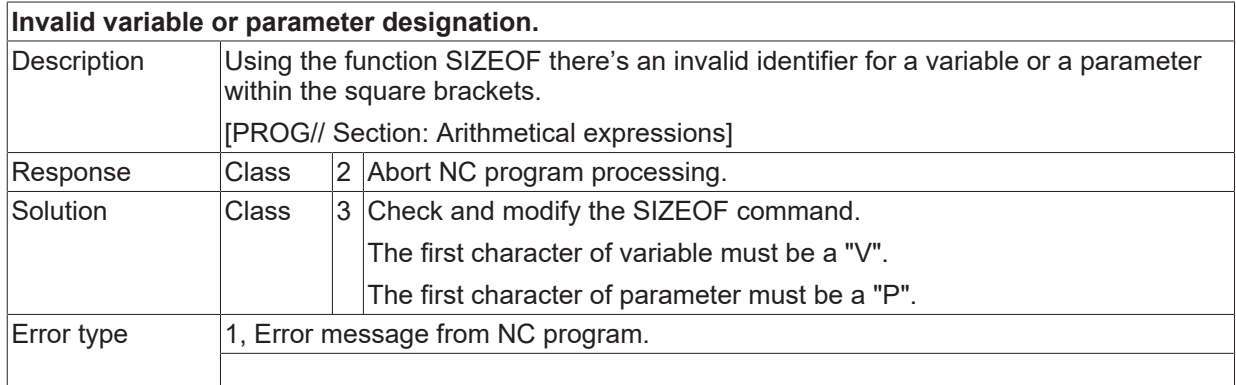

## **ID 20917**

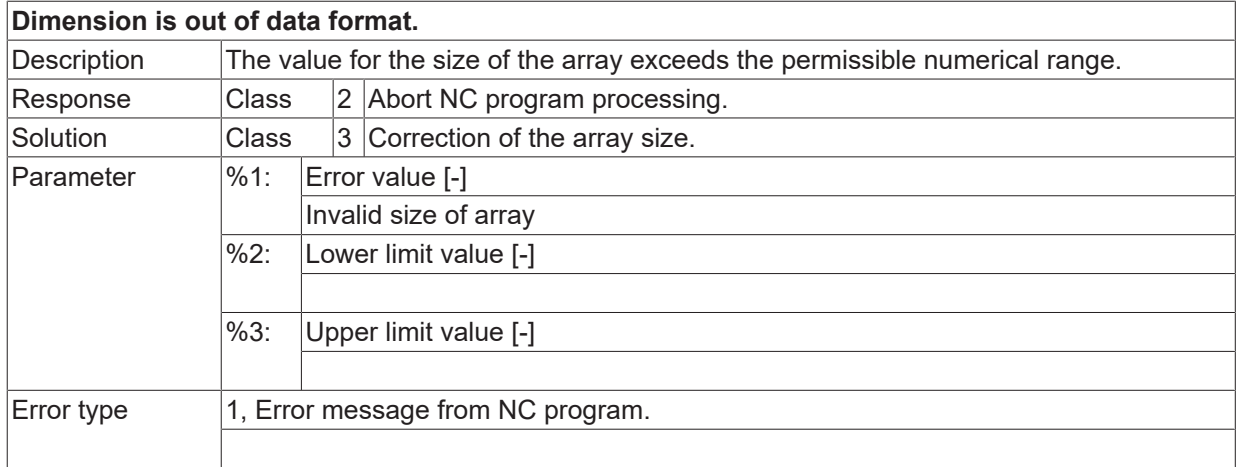

#### **ID 20918**

**Dimension does not exist.**

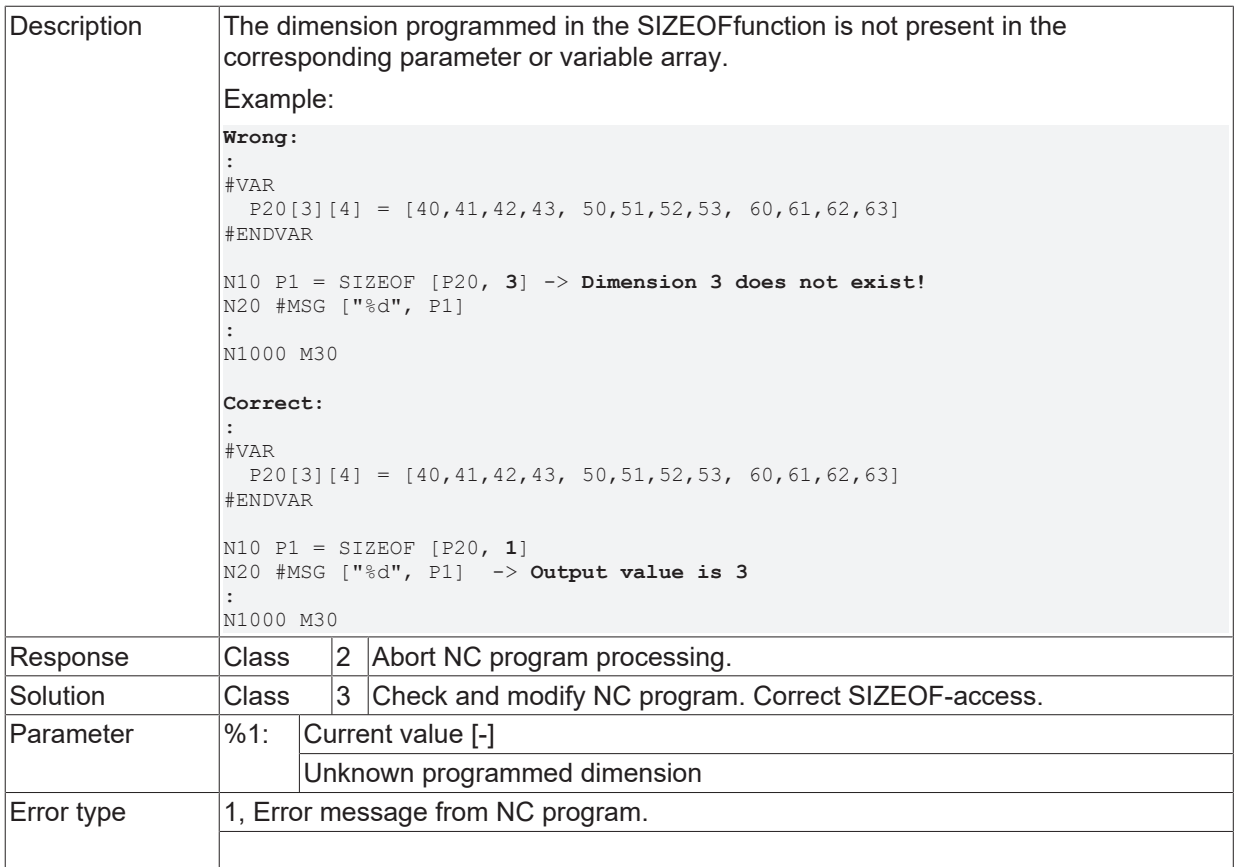

## **ID 20919**

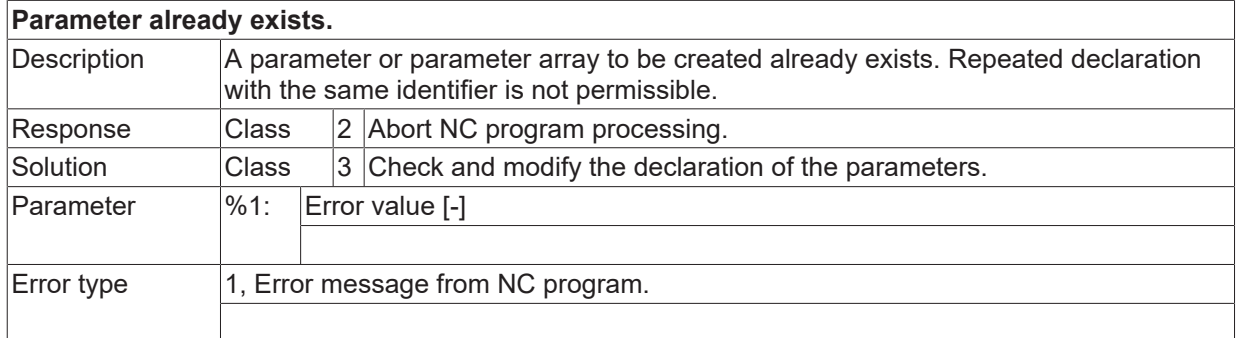

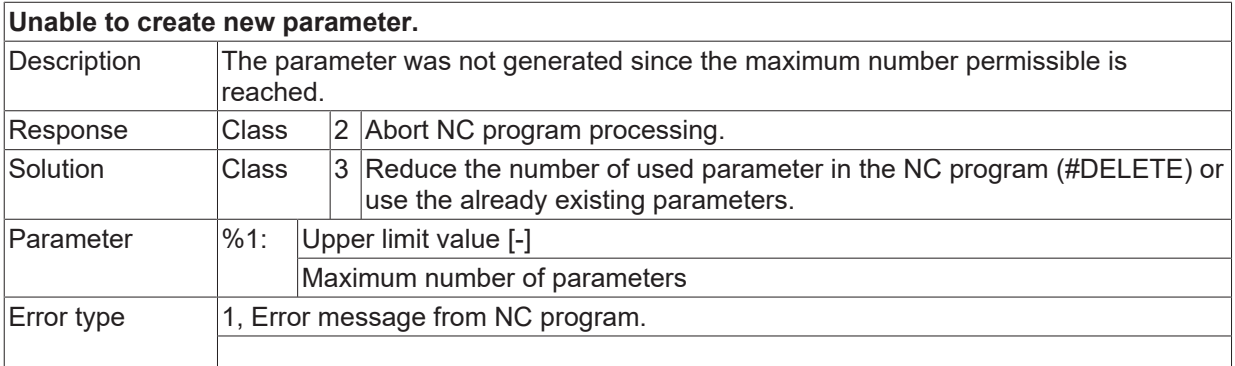

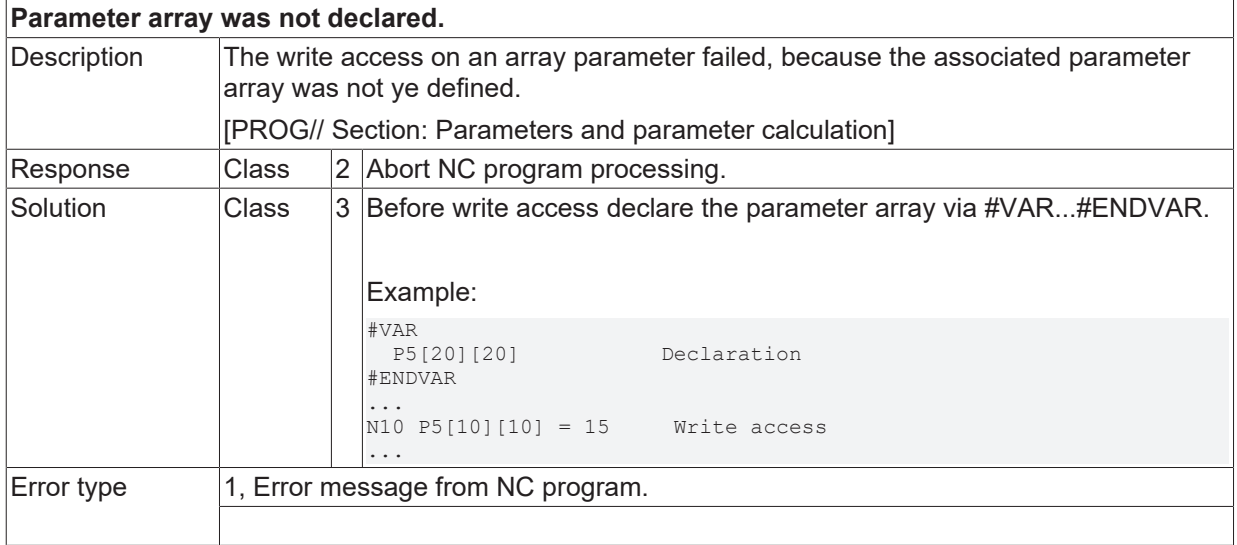

## **ID 20924**

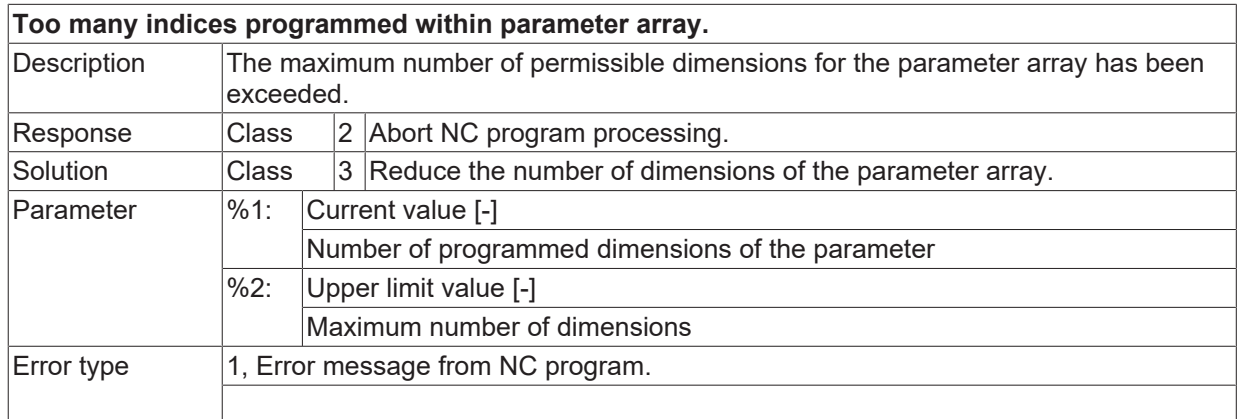

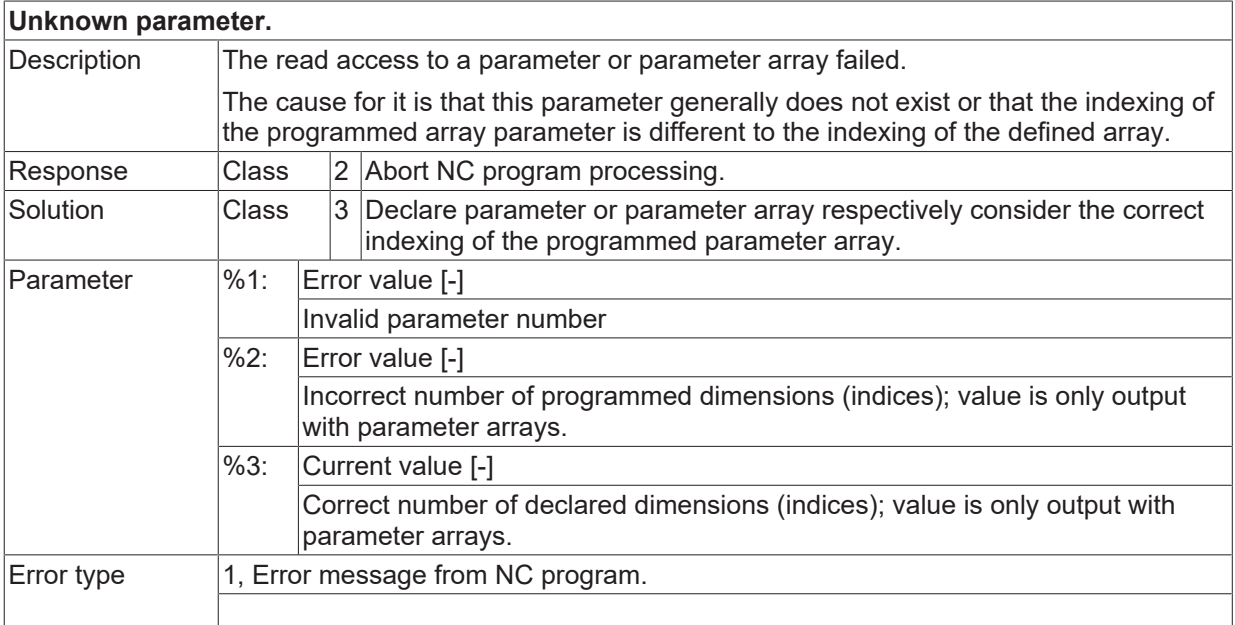

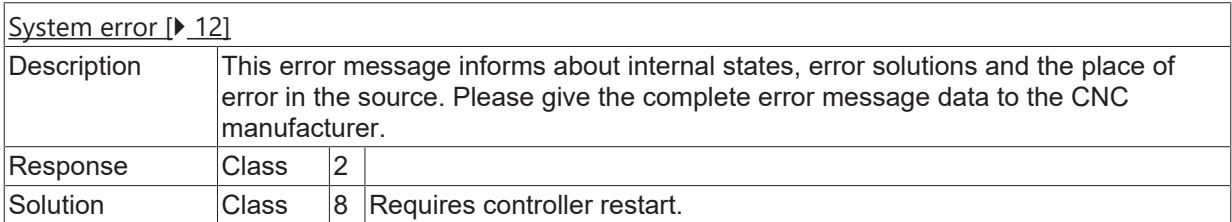

## **ID 20927**

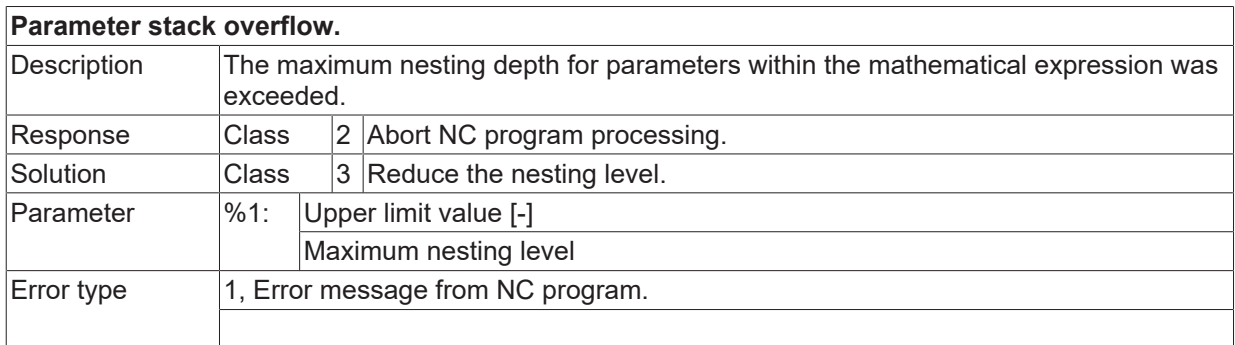

#### **ID 20930**

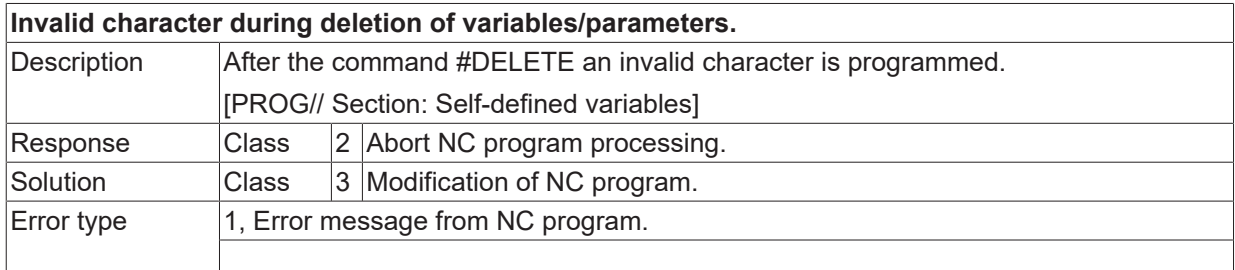

## **ID 20931**

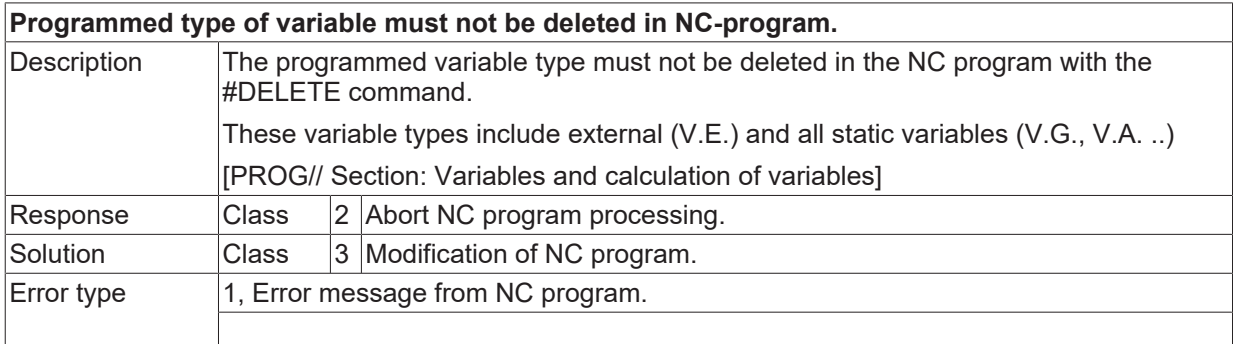

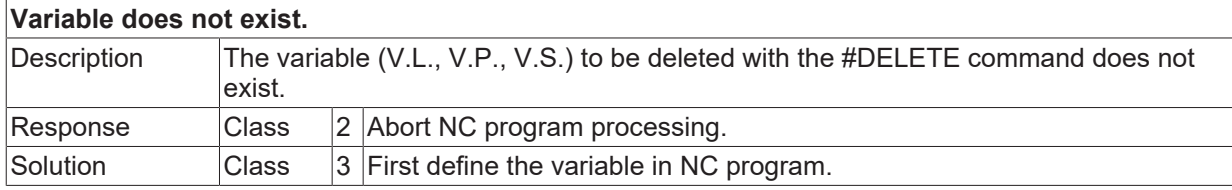

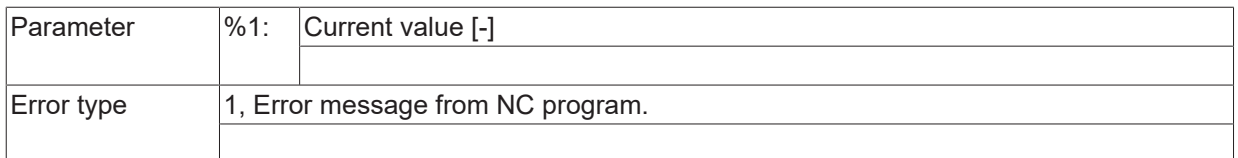

#### **ID 20933**

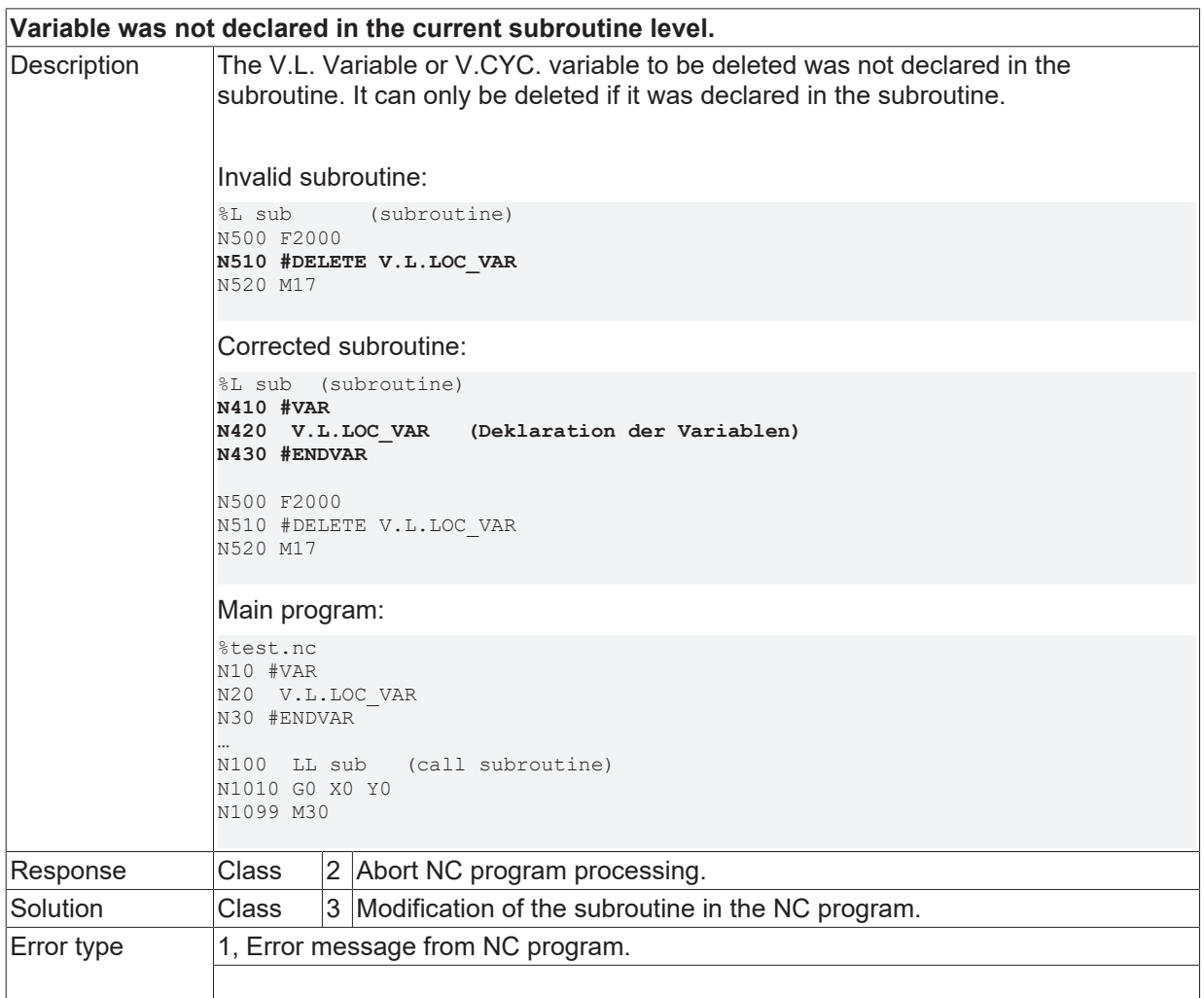

#### **ID 20934**

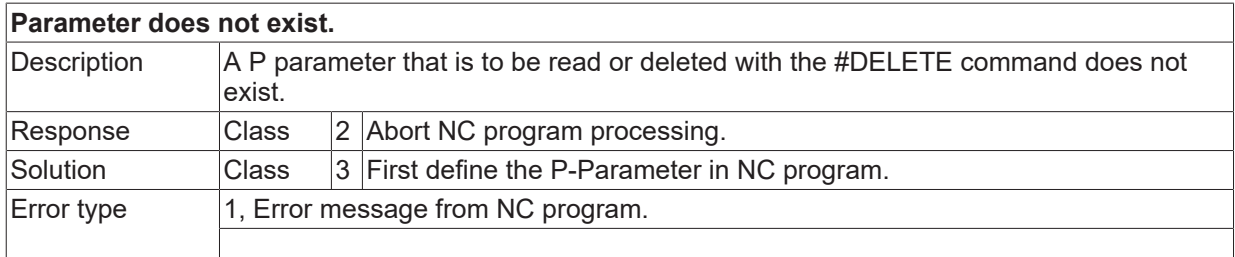

## **ID 20935 / 20938**

[System error \[](#page-11-0) $\blacktriangleright$  [12\]](#page-11-0)

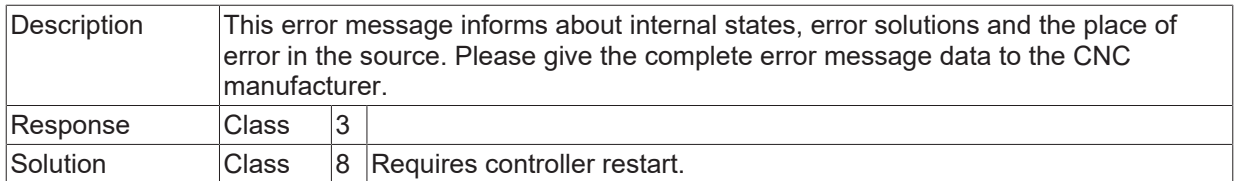

# **ID 20939**

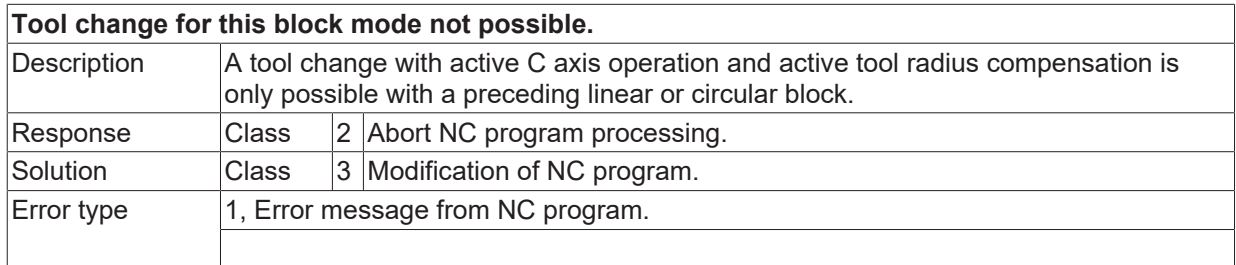

#### **ID 20940**

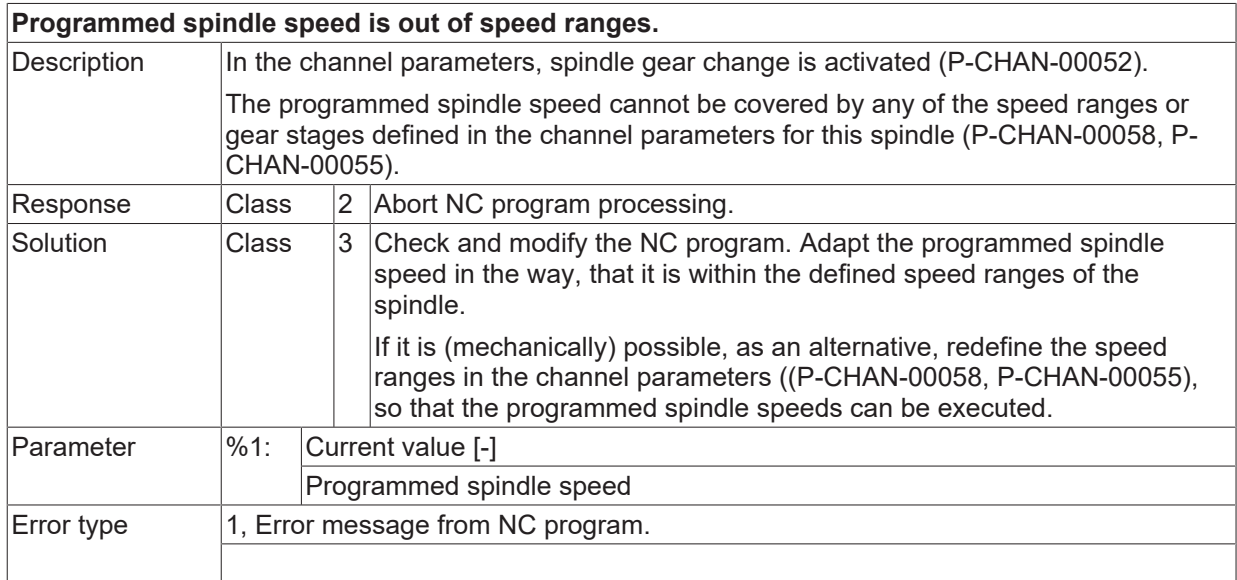

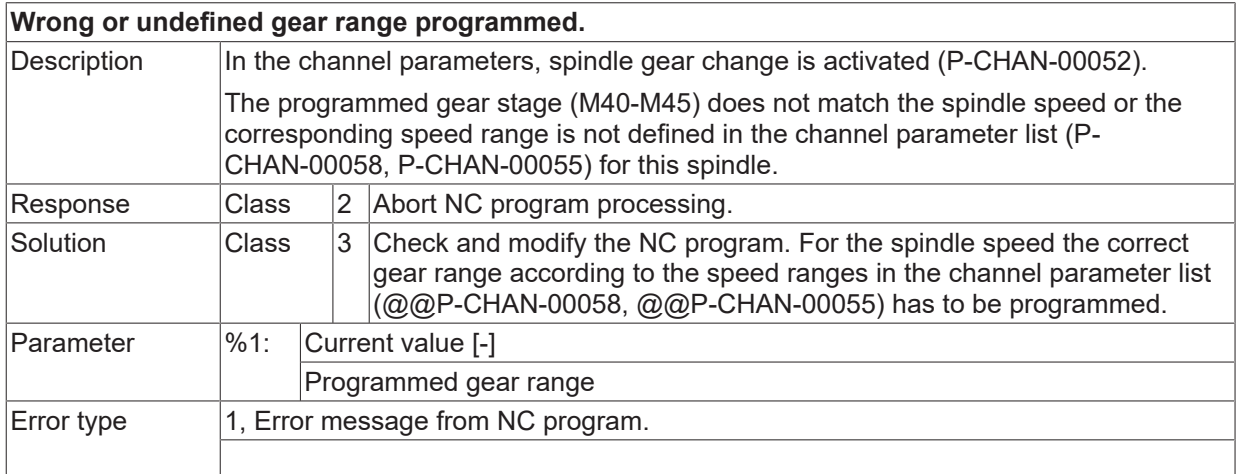

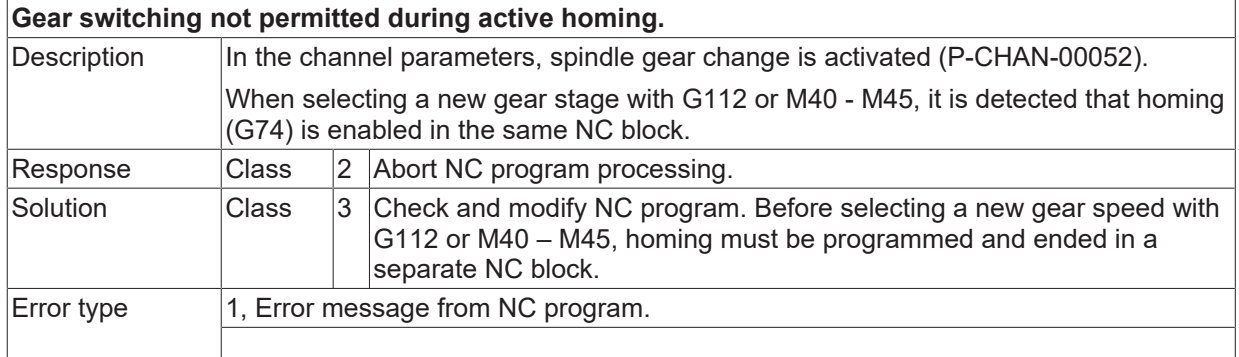

## **ID 20943**

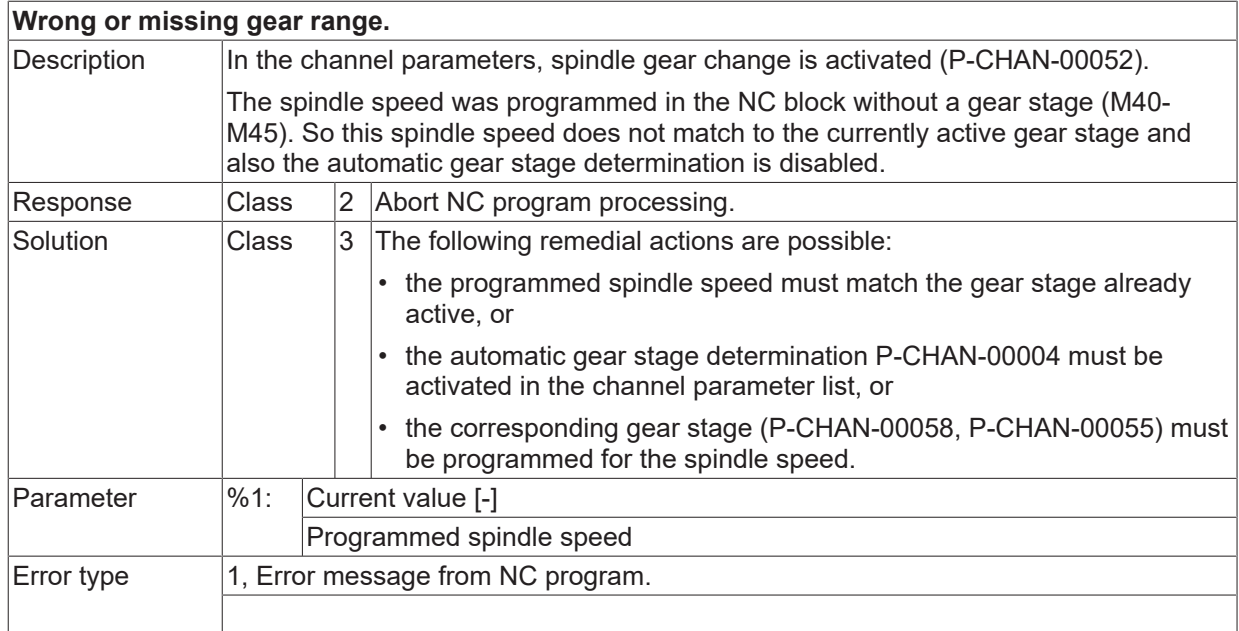

#### **ID 20944**

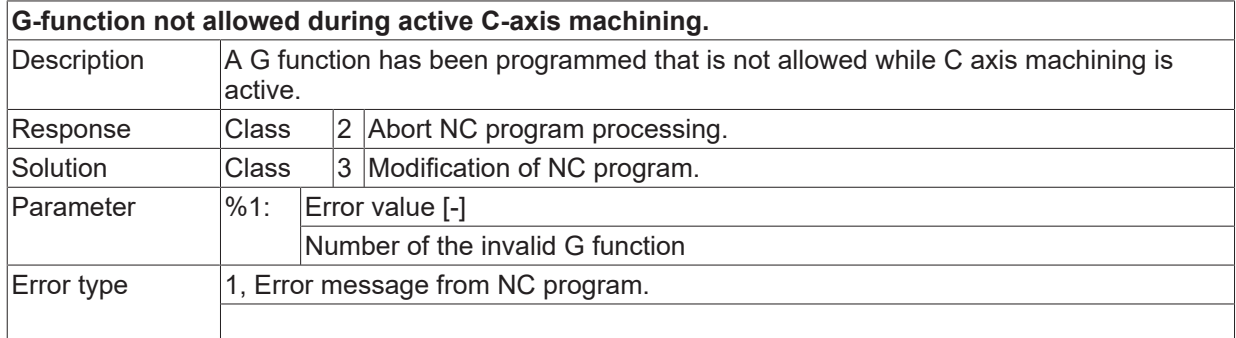

## **ID 20948 / 20949**

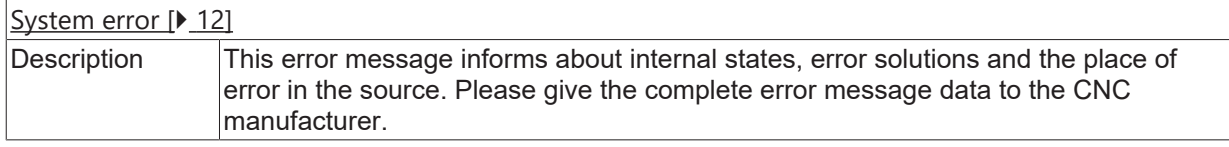

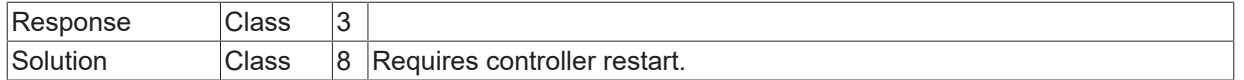

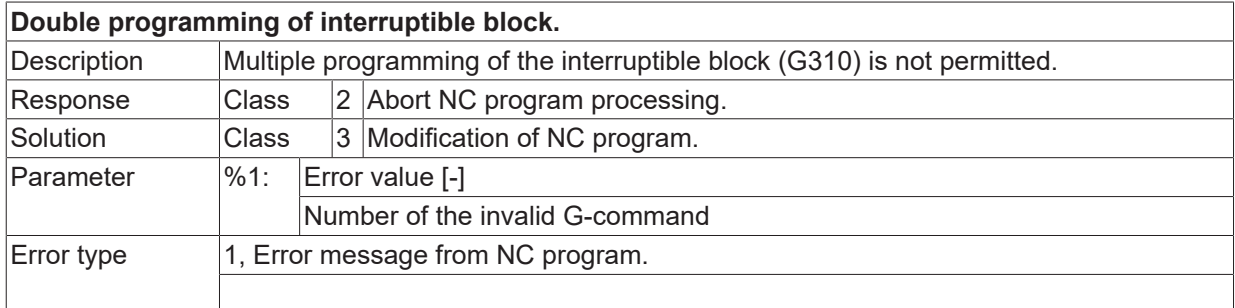

#### **ID 20954**

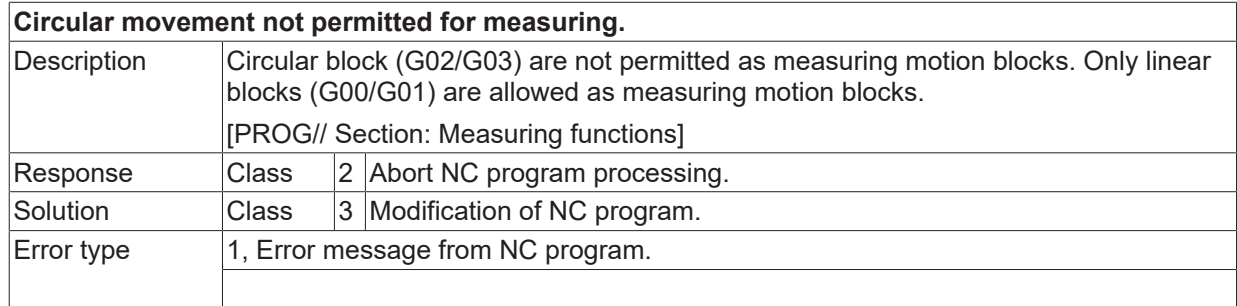

# **ID 20956**

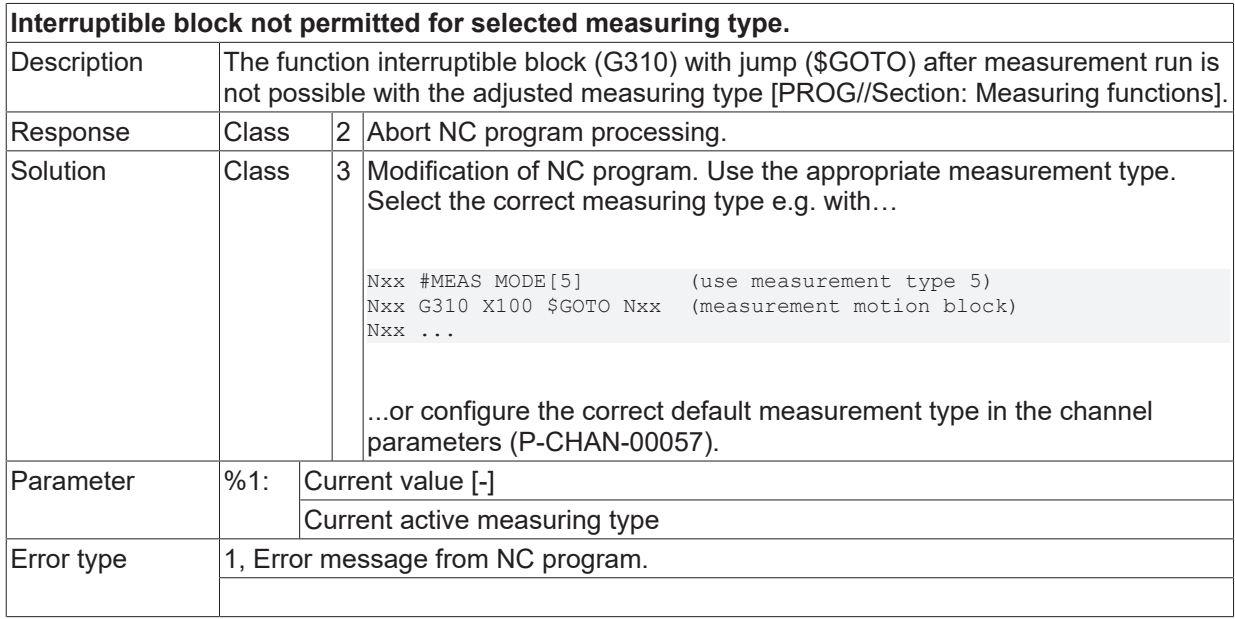

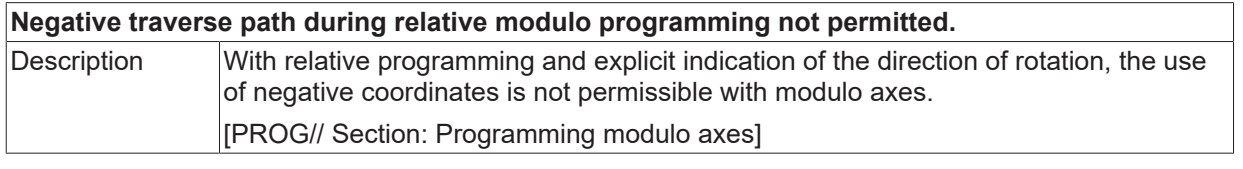

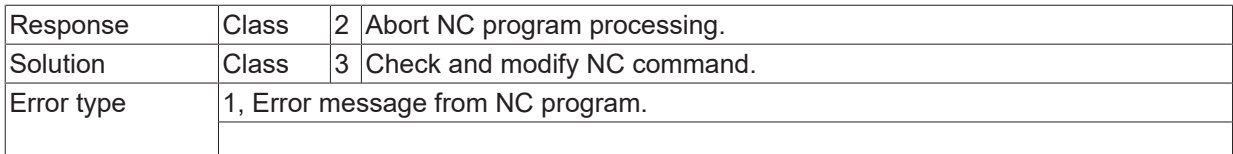

## **ID 20959**

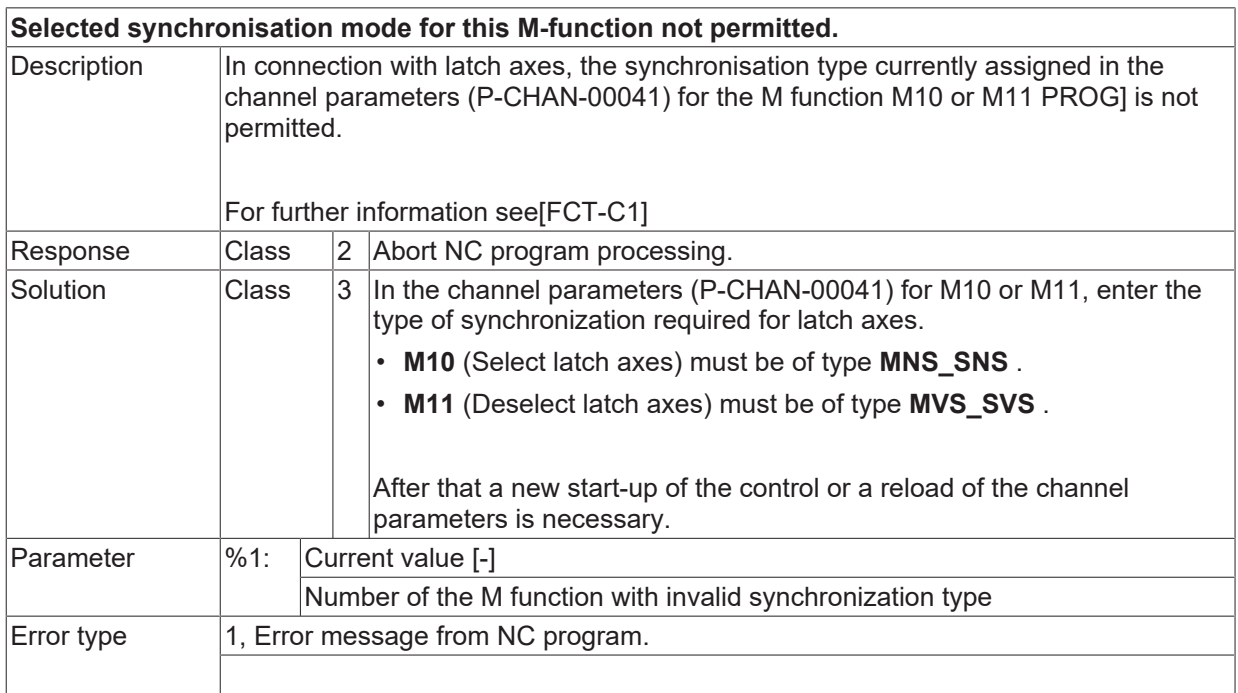

# **ID 20961**

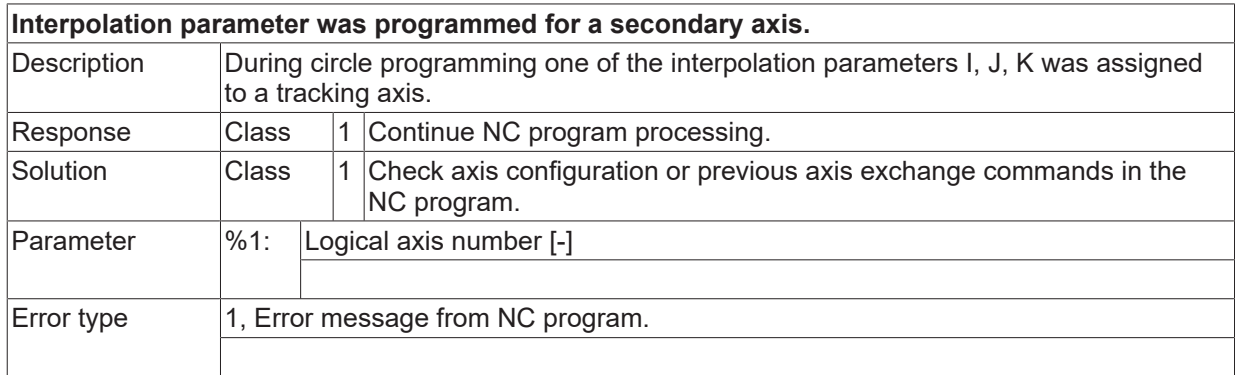

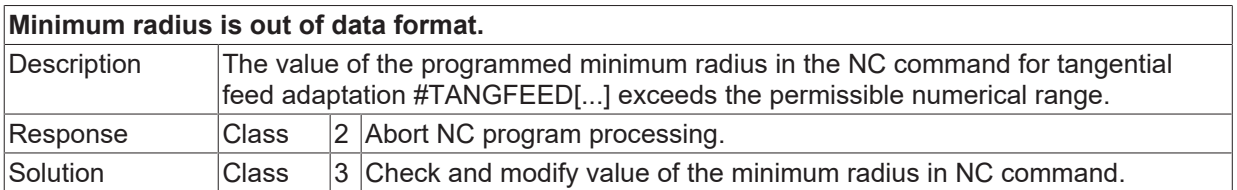
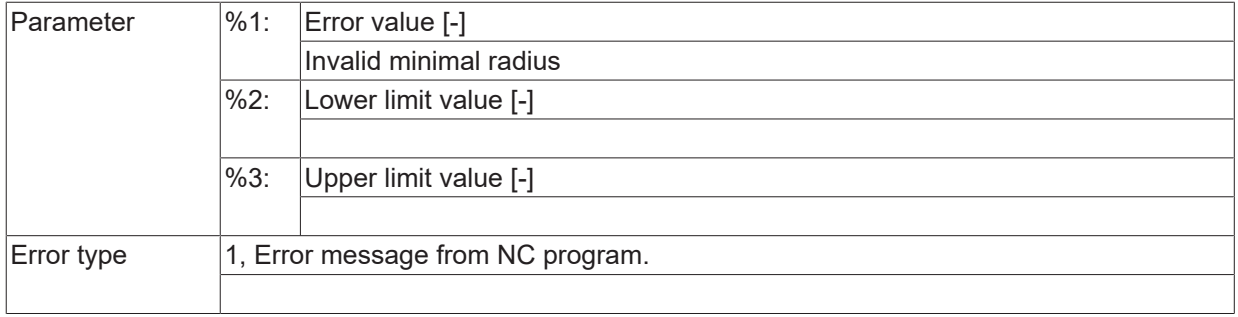

## **ID 20963**

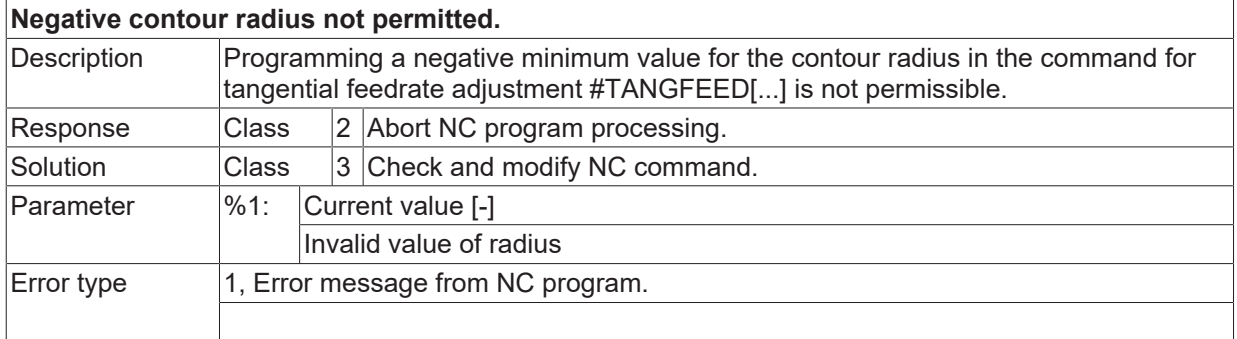

## **ID 20965**

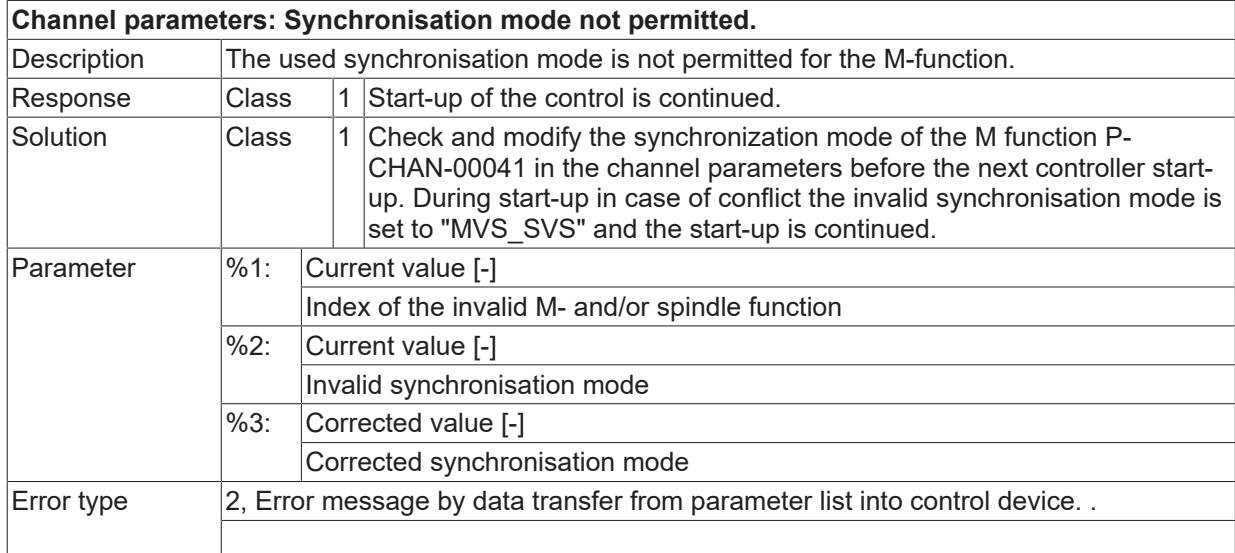

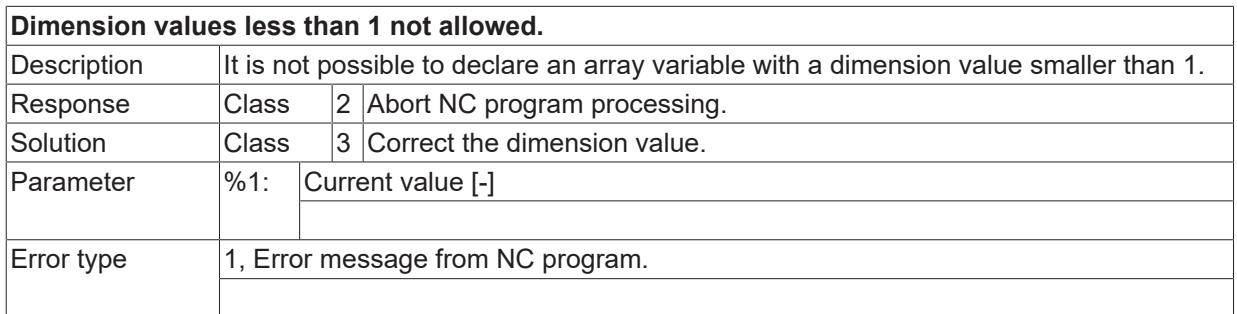

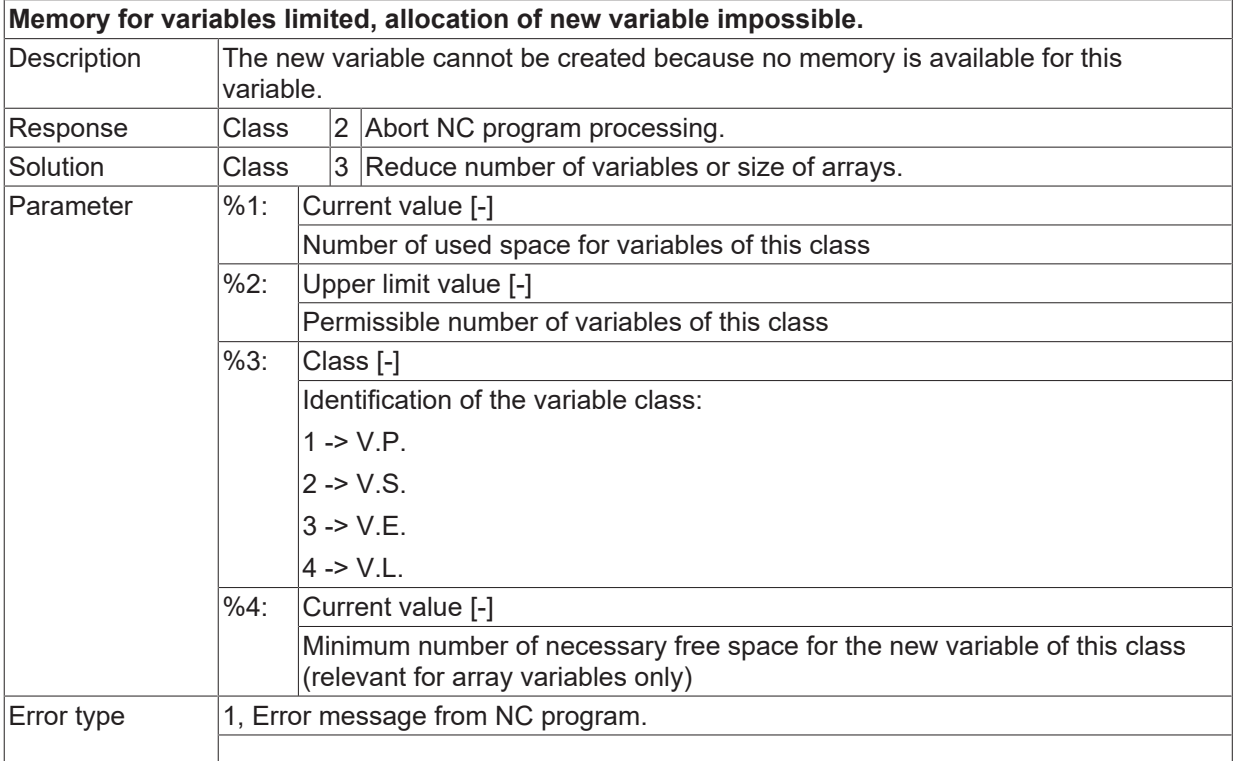

#### **ID 20971**

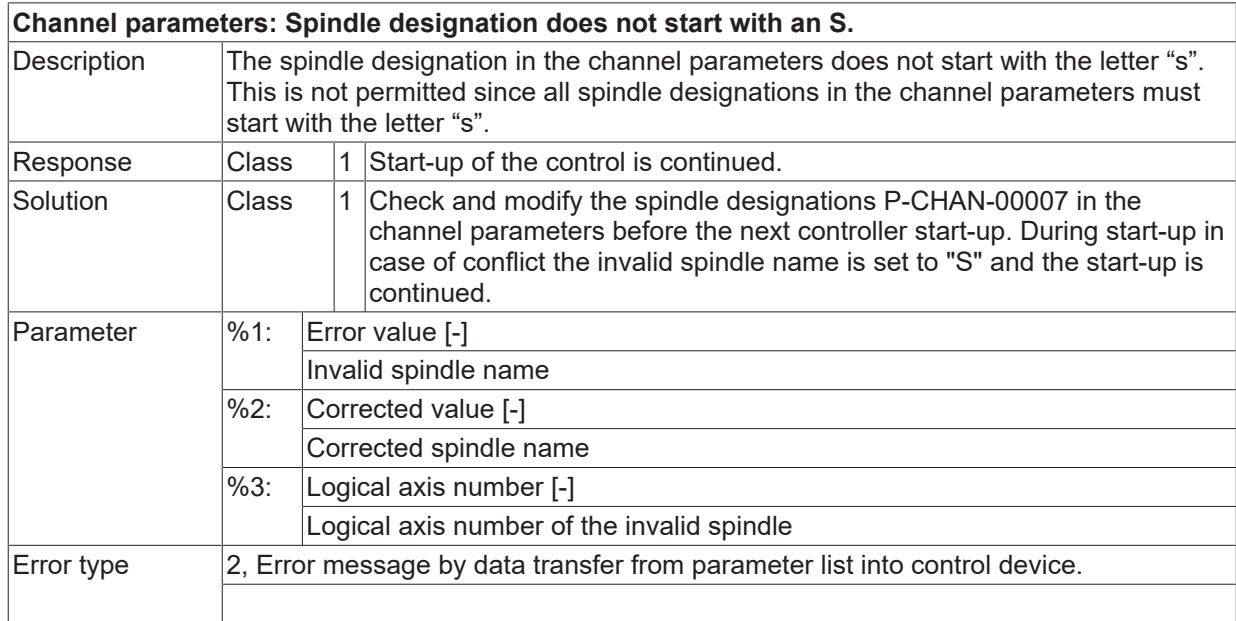

## **ID 20972**

**Variable arrays must be declared in a #VAR...#ENDVAR block.**

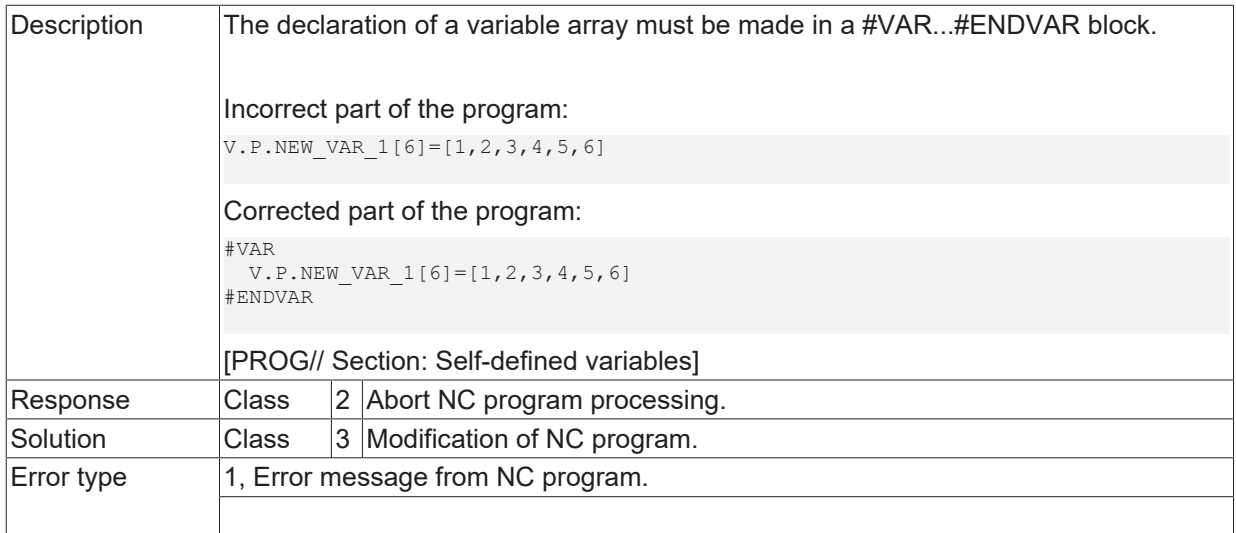

# **ID 20973**

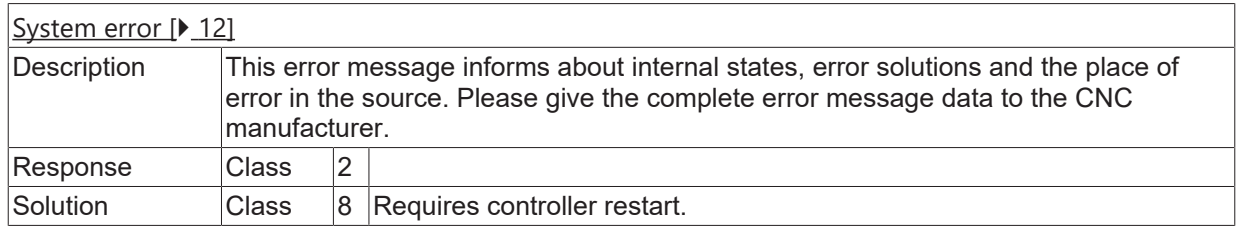

## **ID 20974**

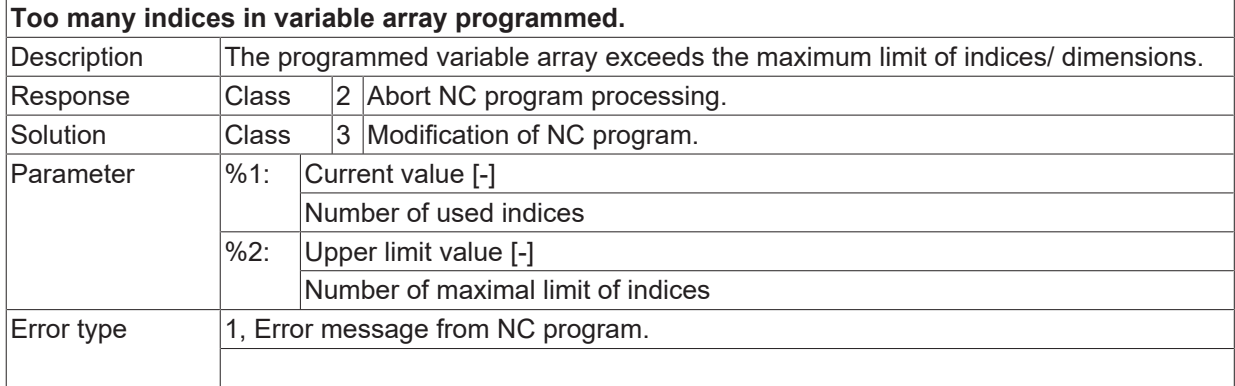

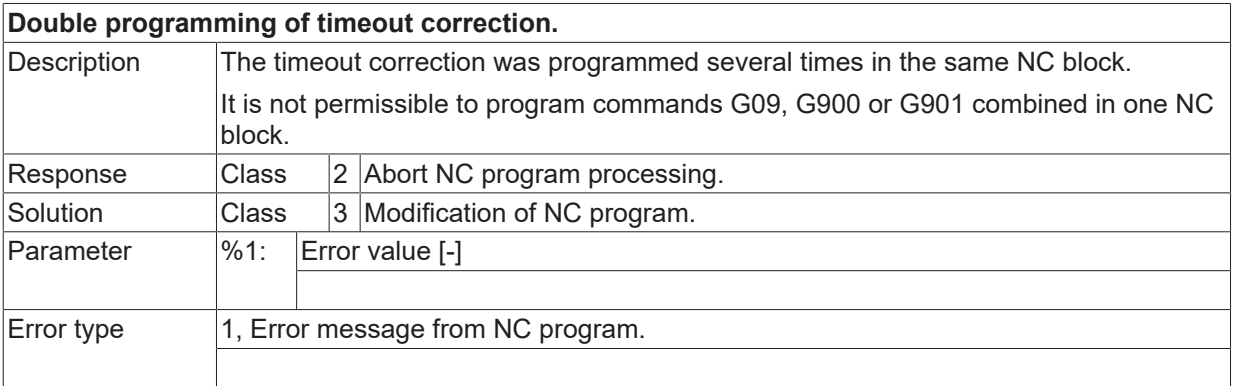

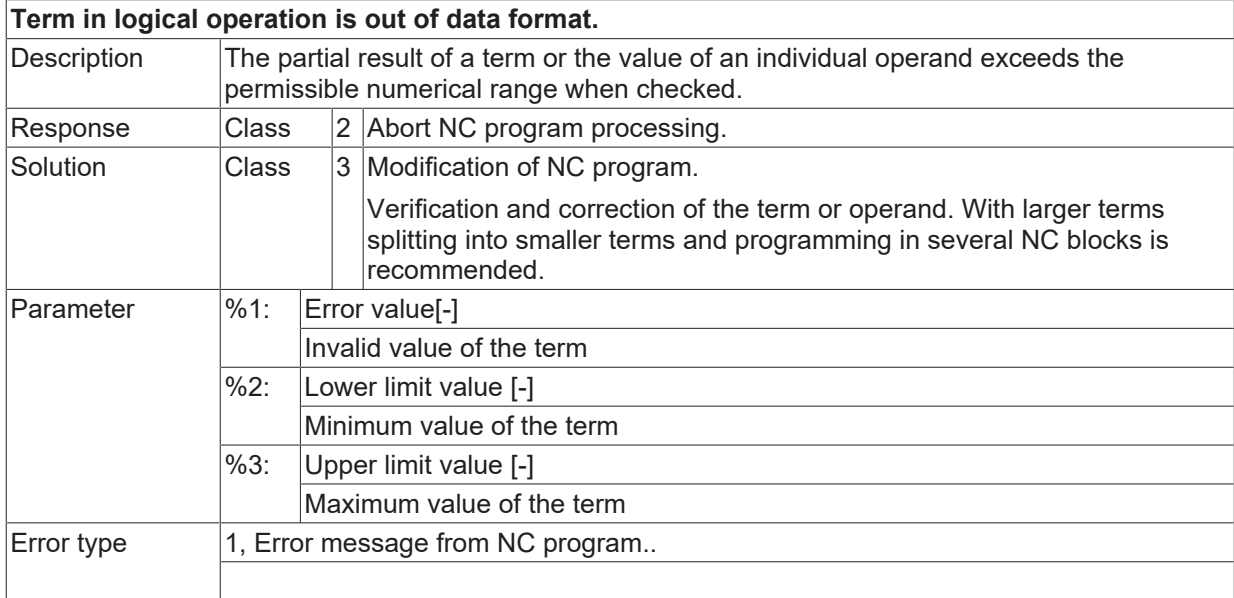

# **ID 20980**

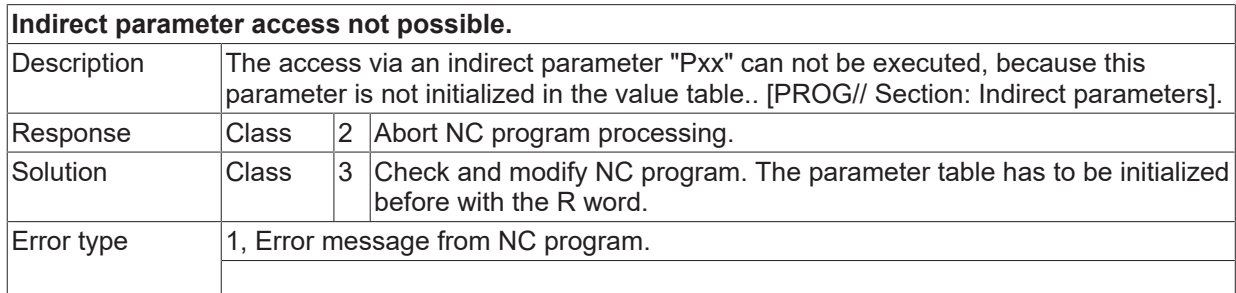

# **ID 20981**

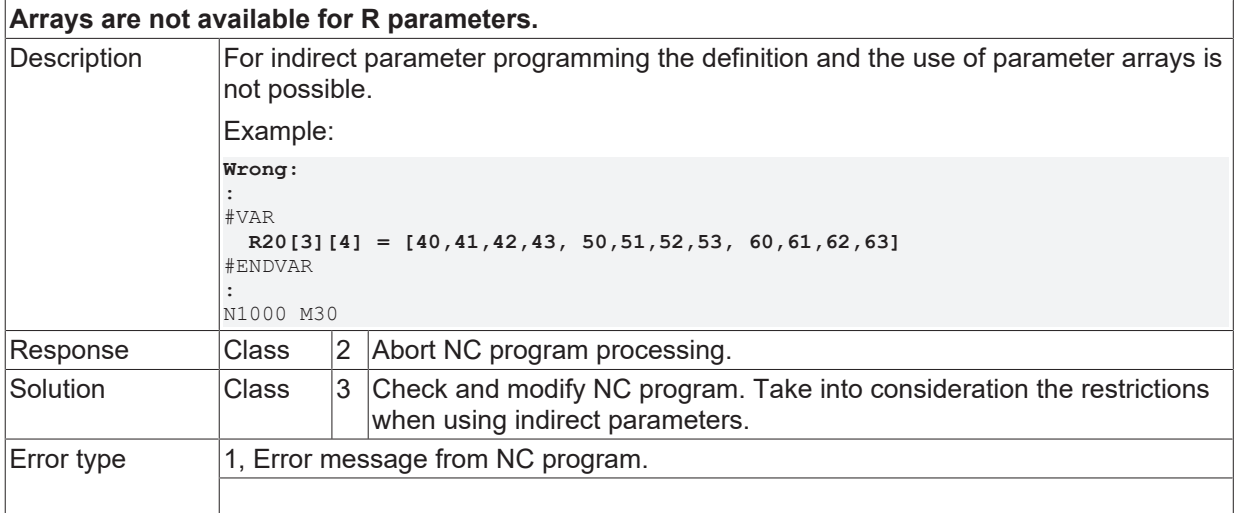

# **ID 20984**

**Double programming of gear switch commands.**

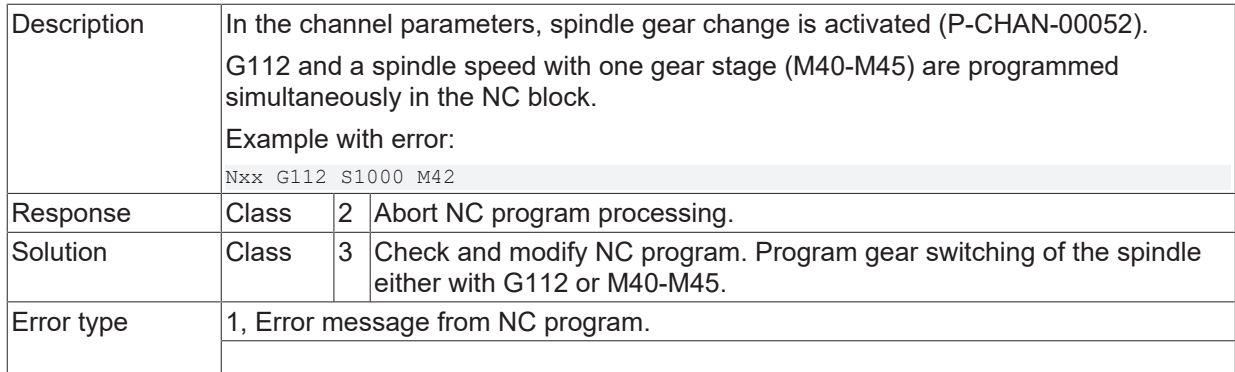

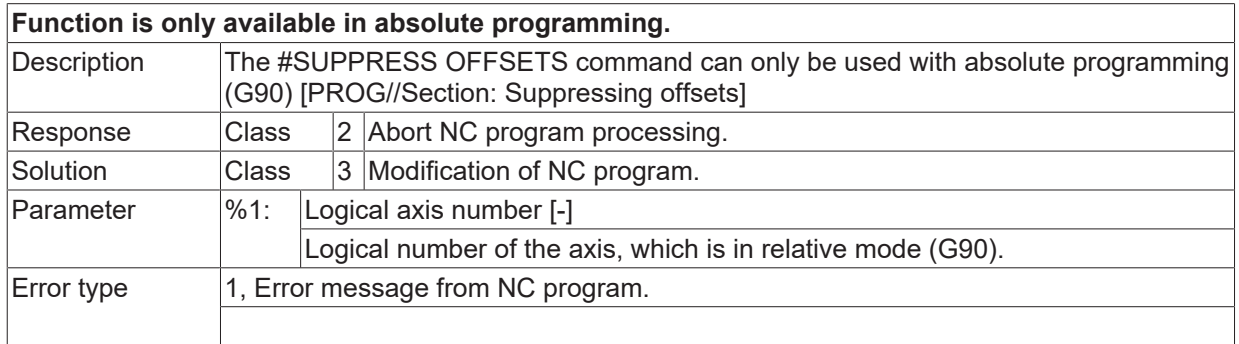

## **ID 20986**

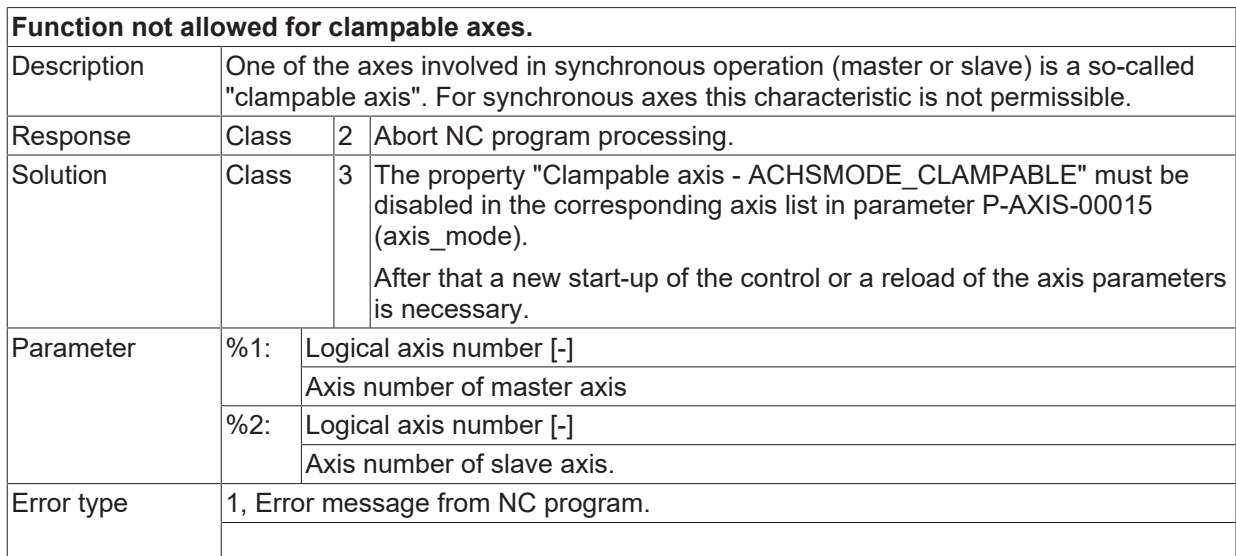

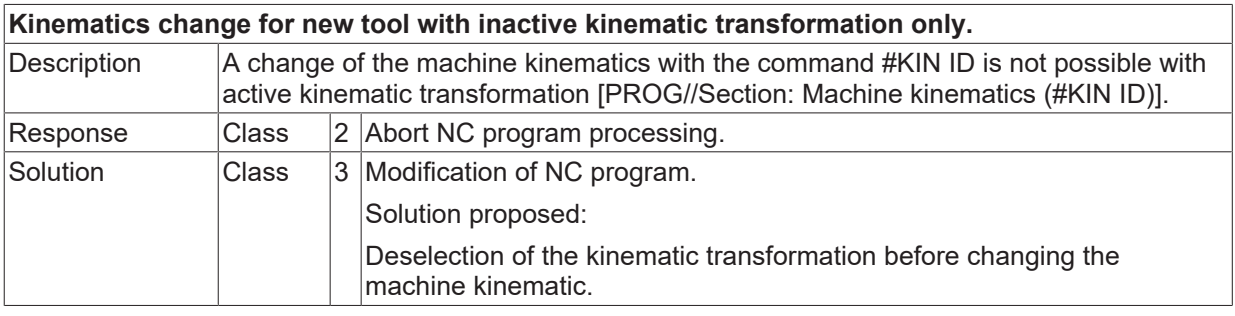

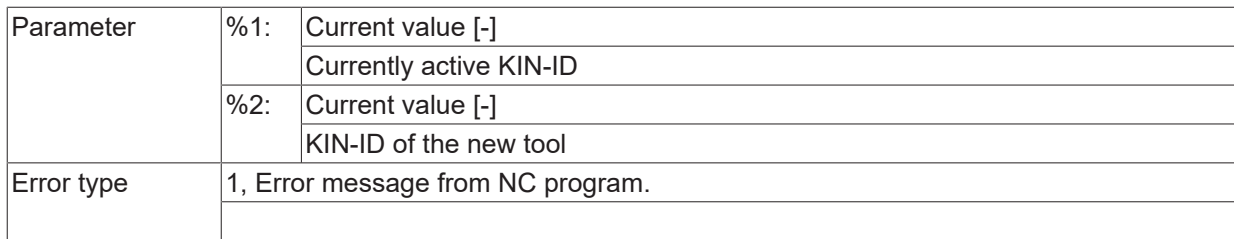

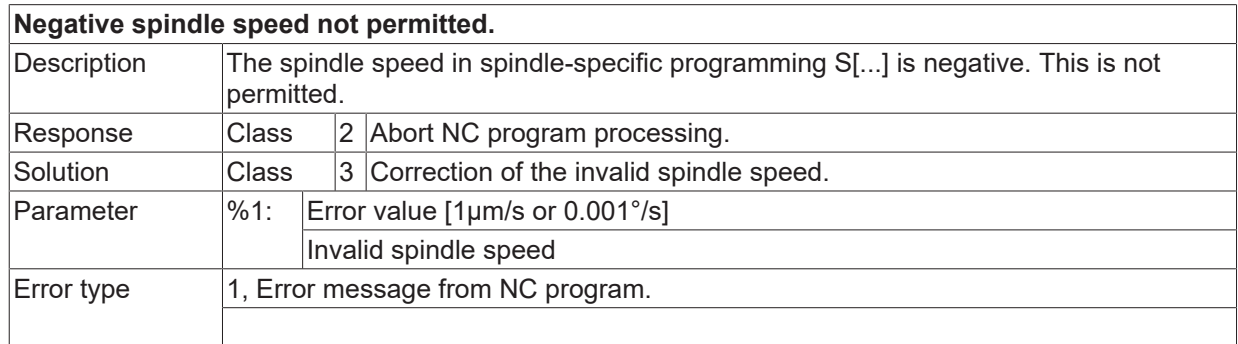

#### **ID 20994**

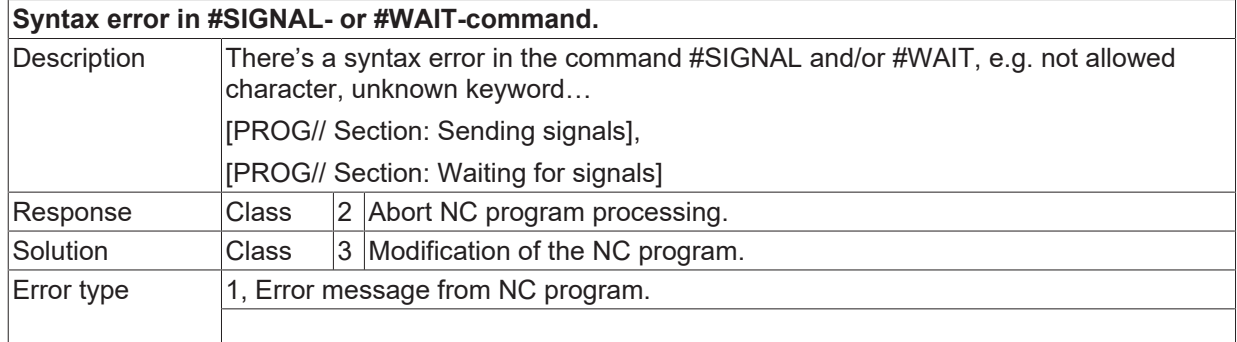

## **ID 20995**

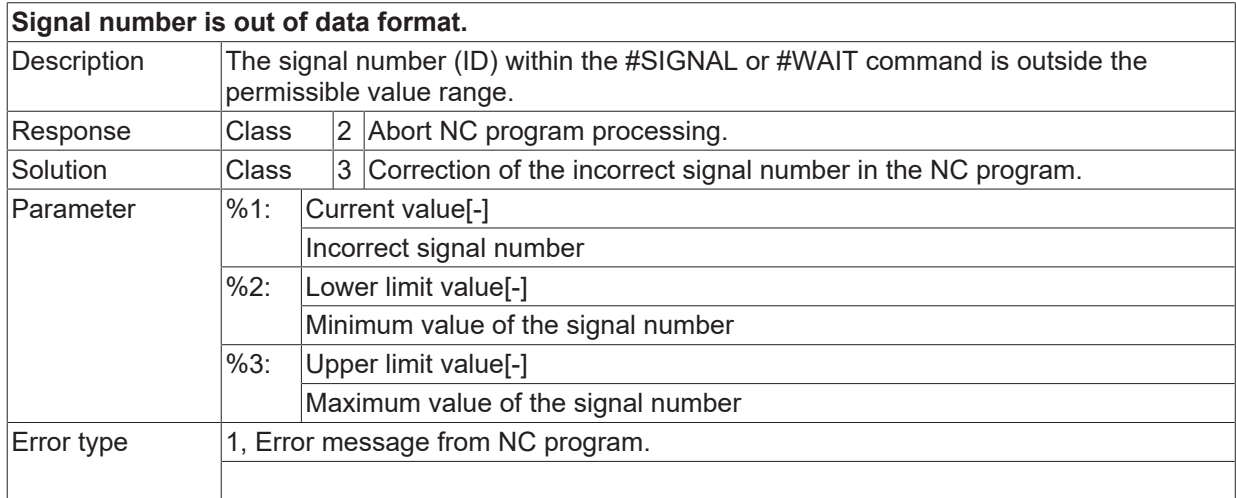

### **ID 20996**

**Channel number is out of data format.**

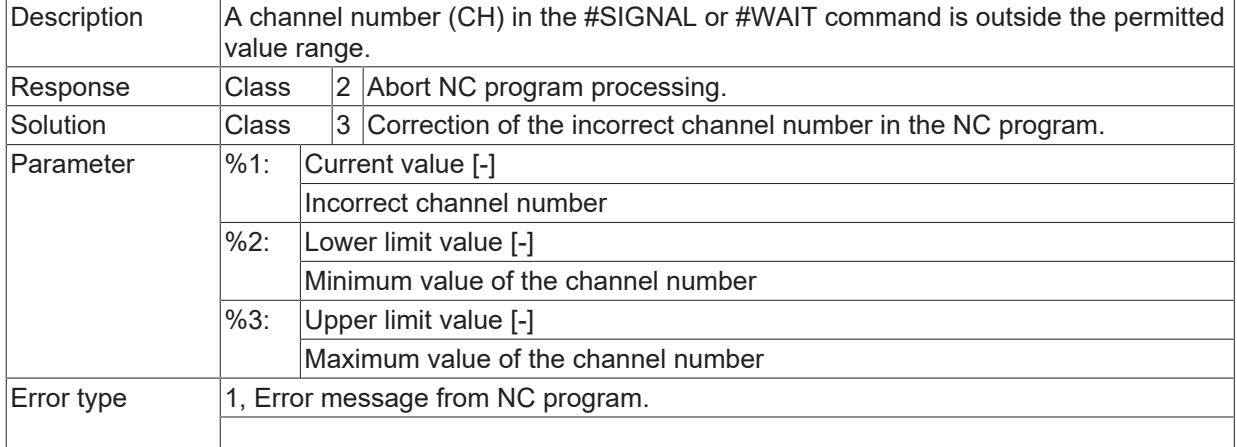

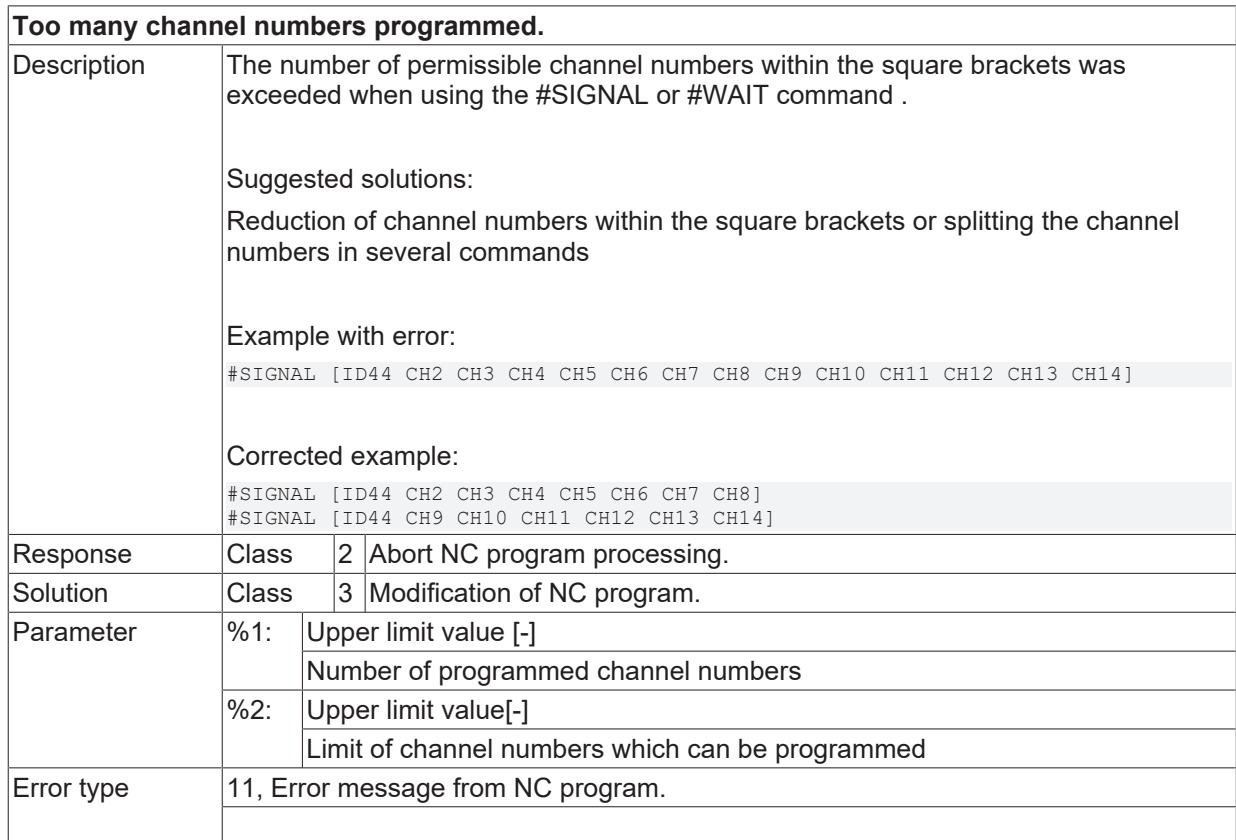

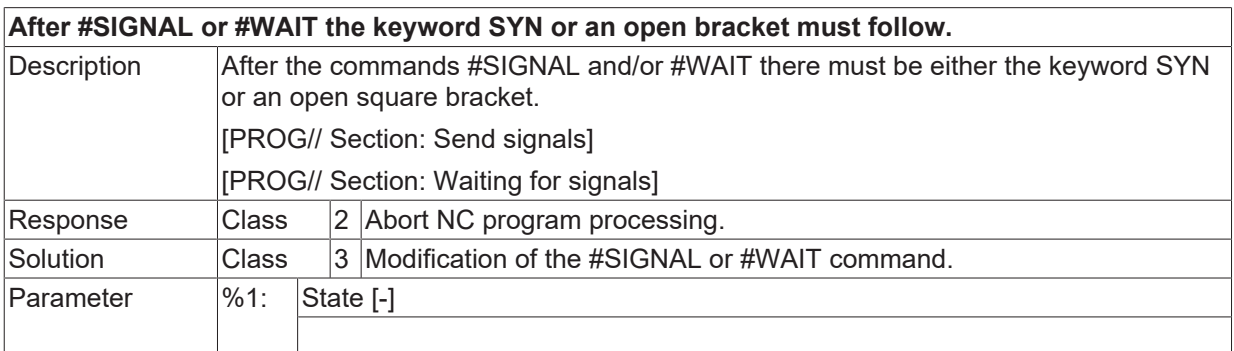

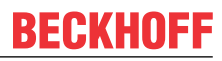

Error type 1, Error message from NC program.

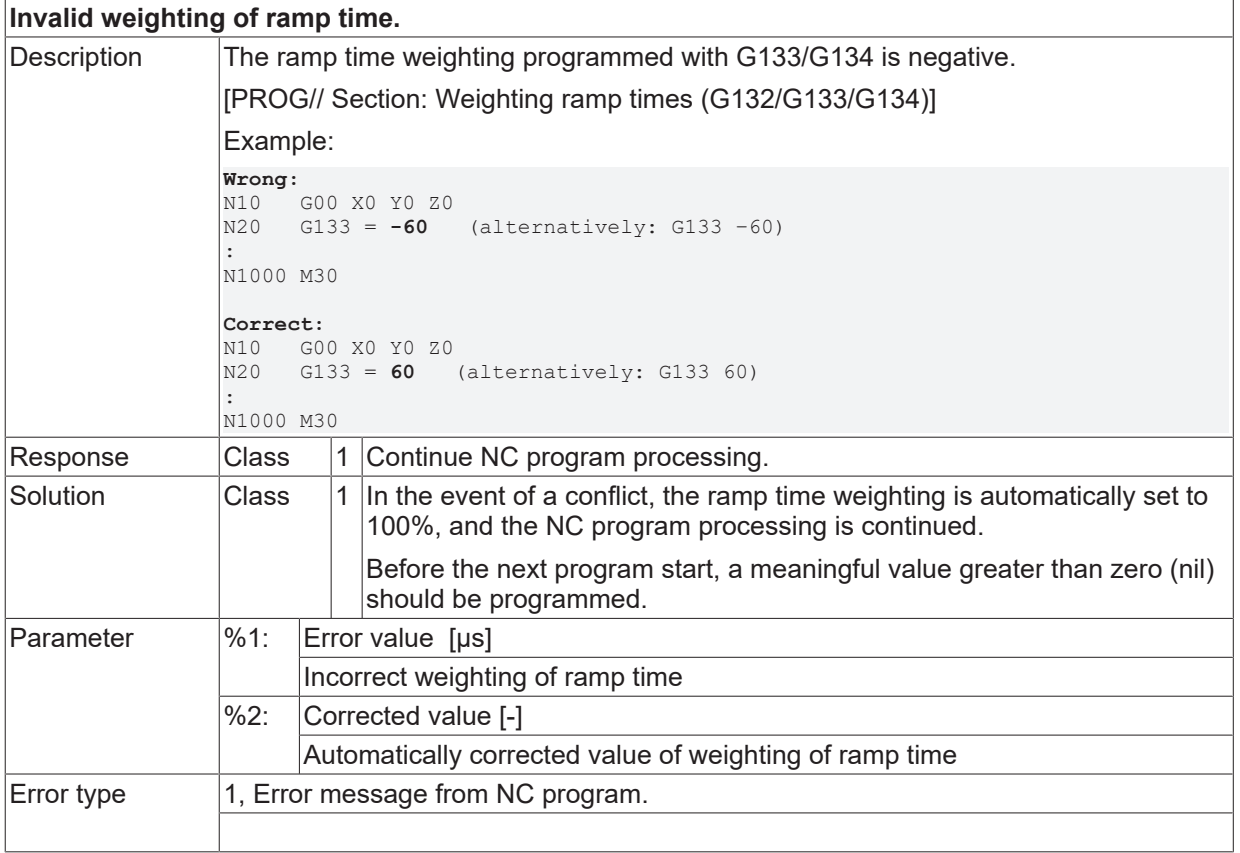

# **2.3.5 ID-range 21000-21249**

## **ID 21000**

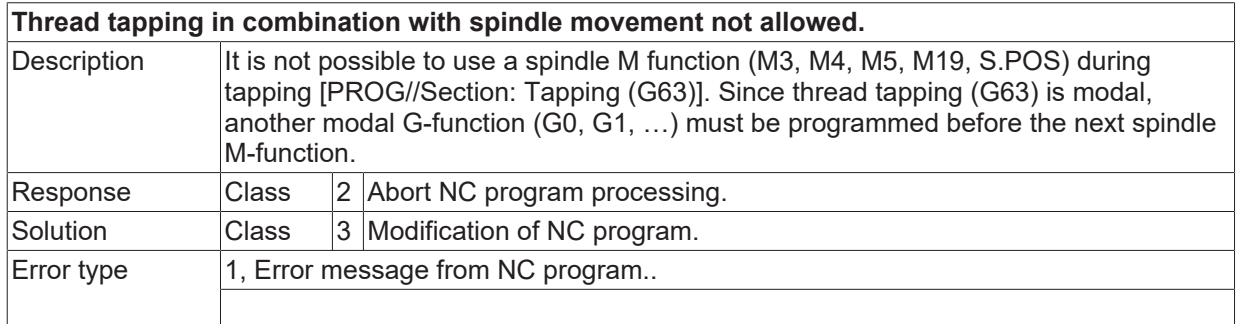

# **ID 21001 - 21019**

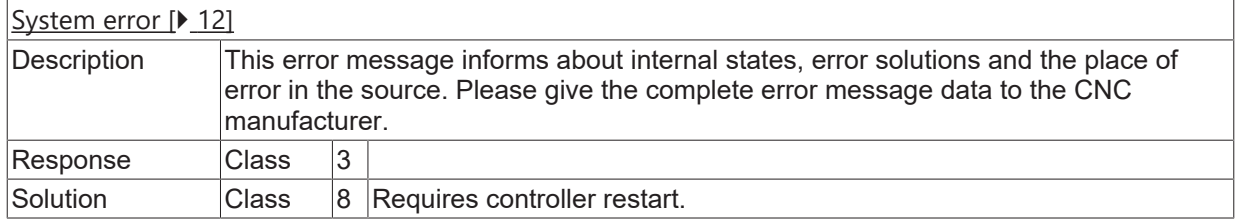

# **ID 21020**

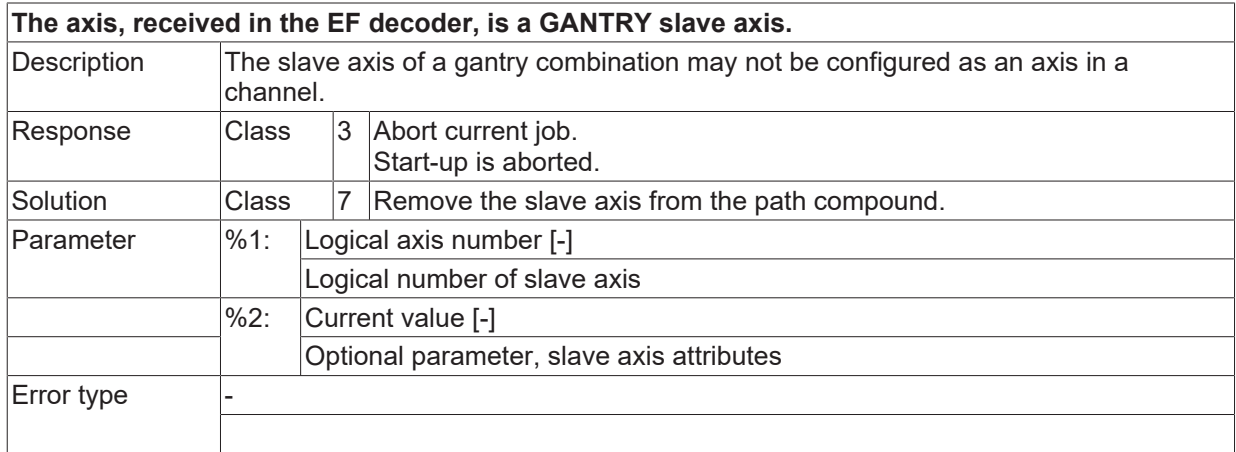

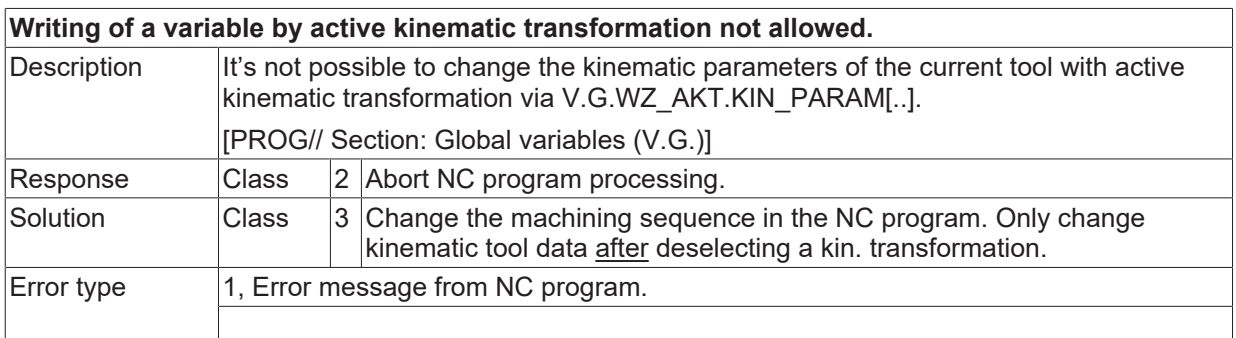

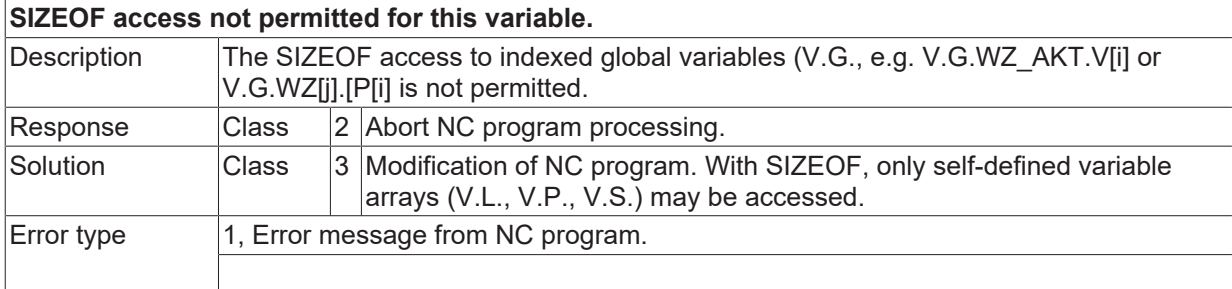

## **ID 21024**

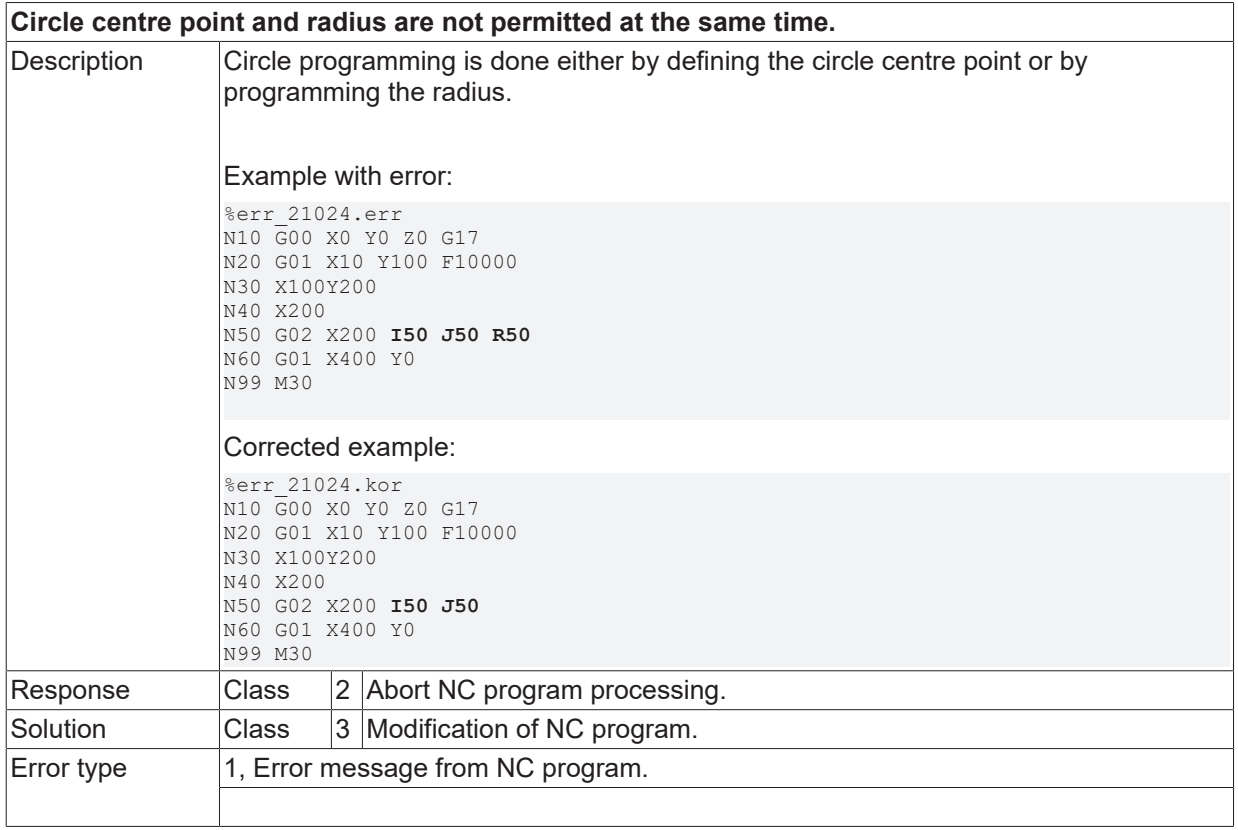

## **ID 21025 / 21026**

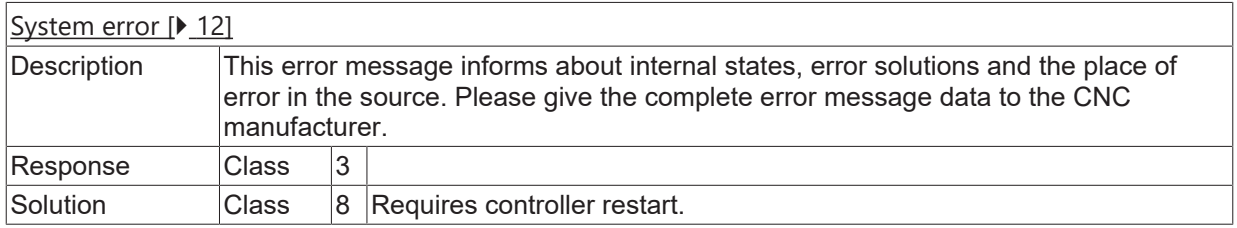

# **ID 21027**

# **3D tool geometry compensation is already active. Renewed call not allowed.**

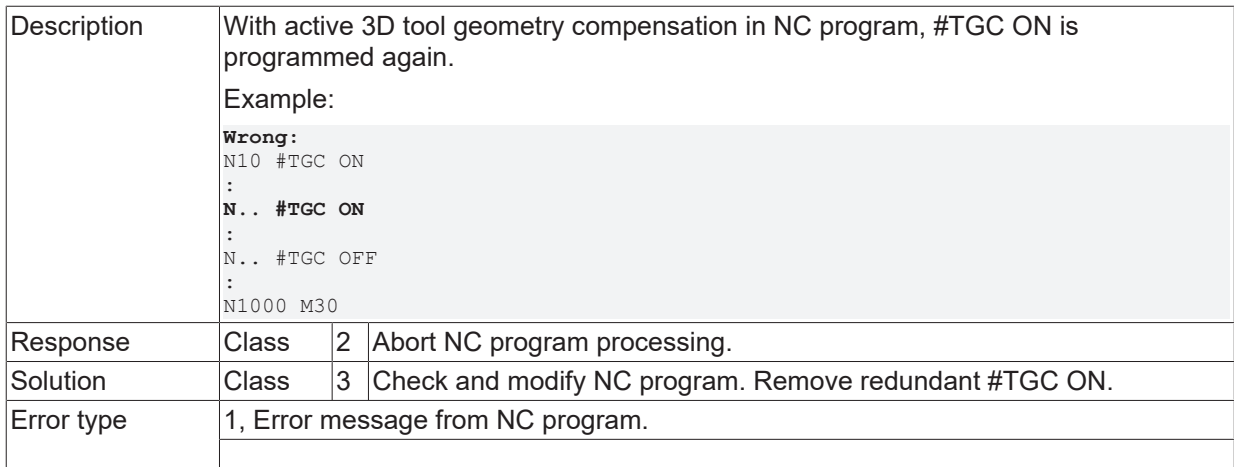

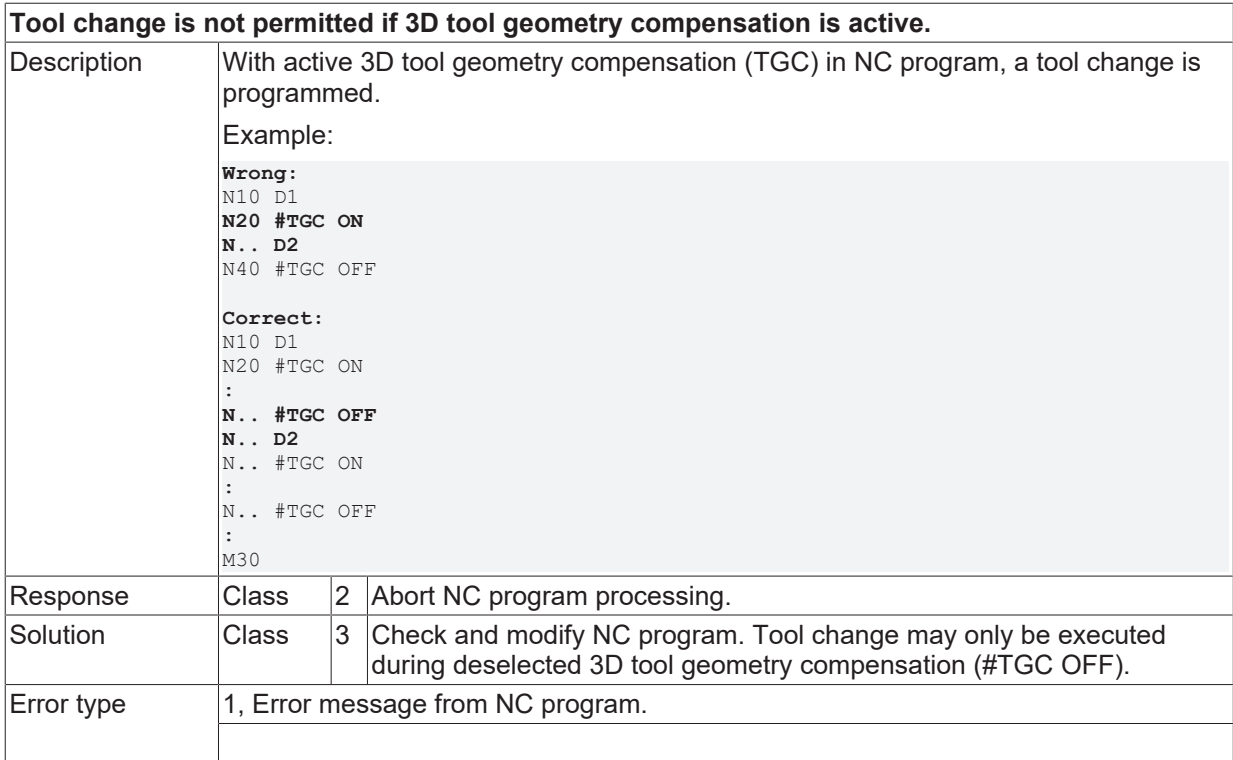

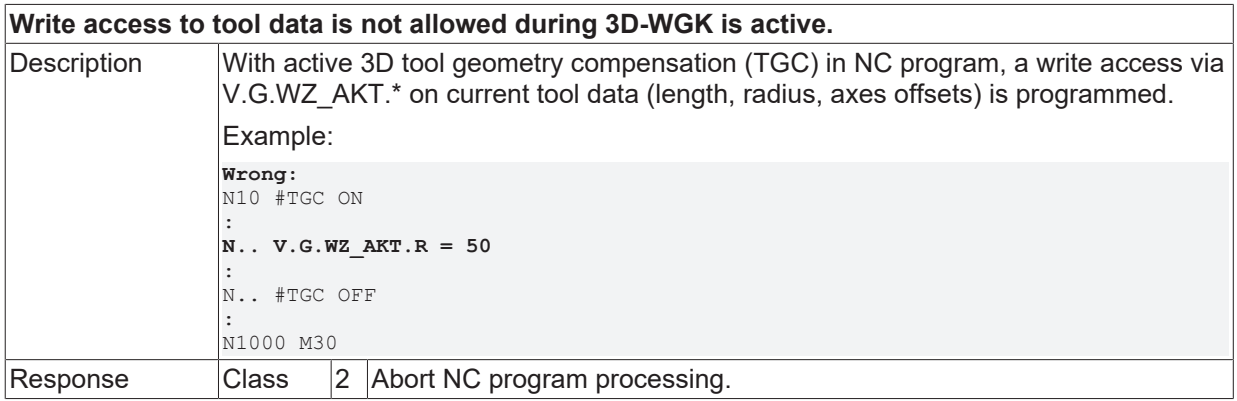

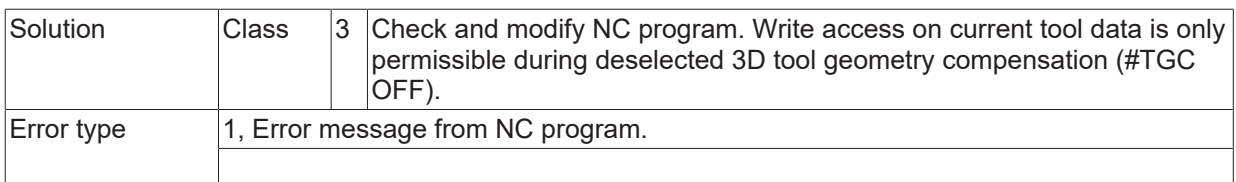

# **ID 21035**

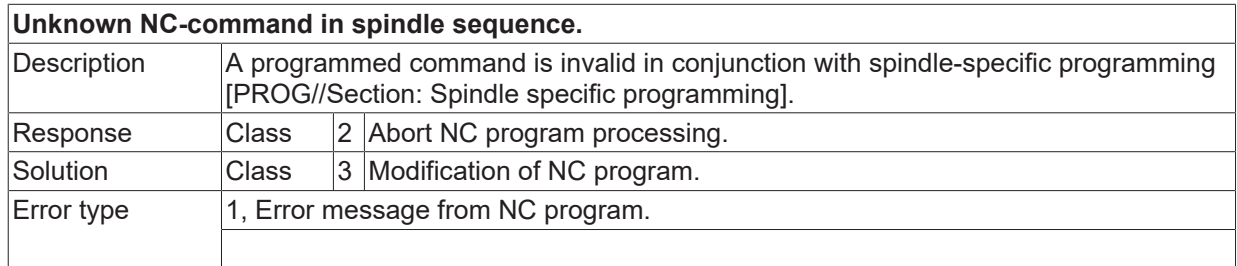

### **ID 21036**

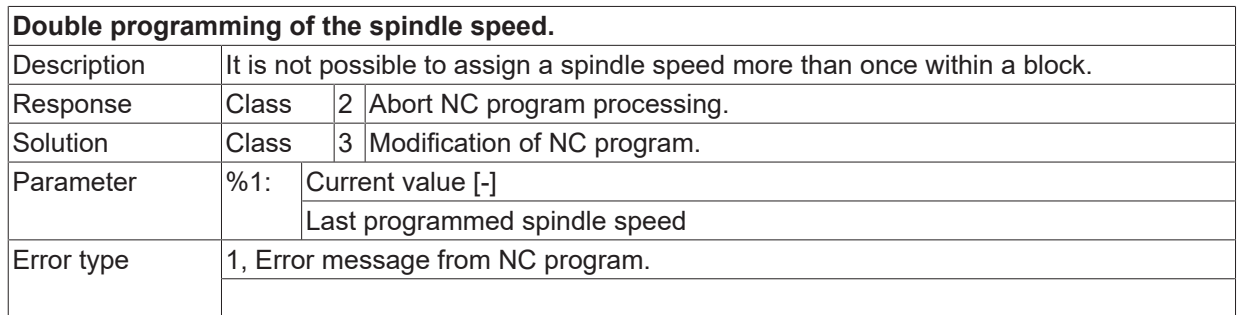

# **ID 21037**

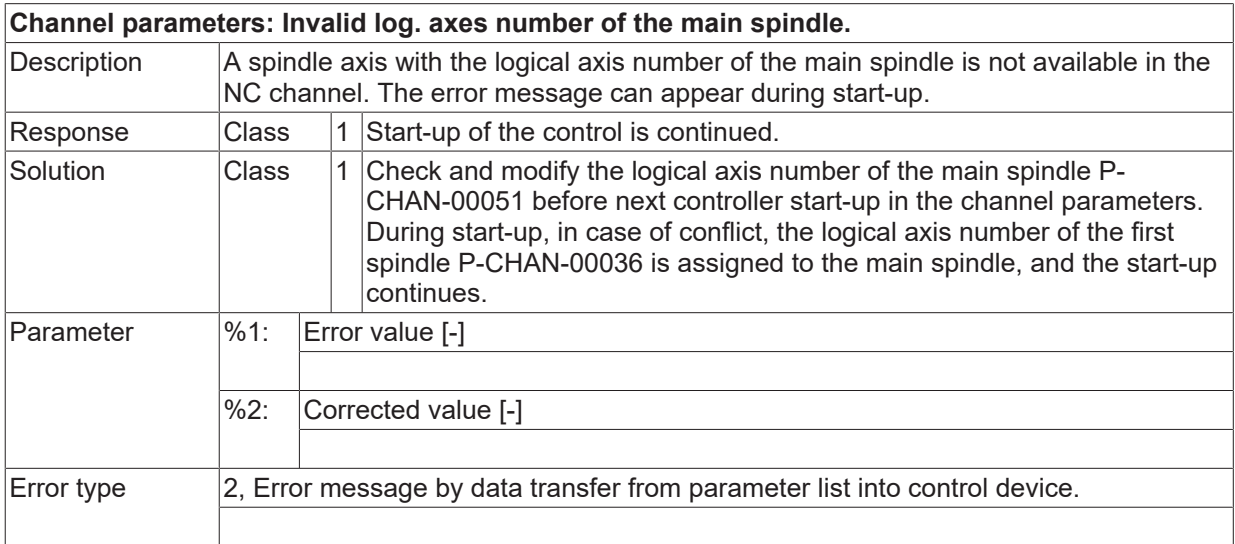

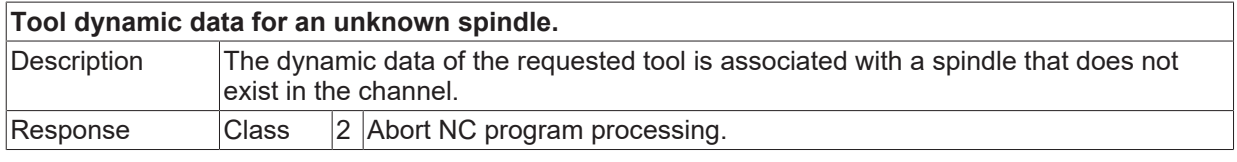

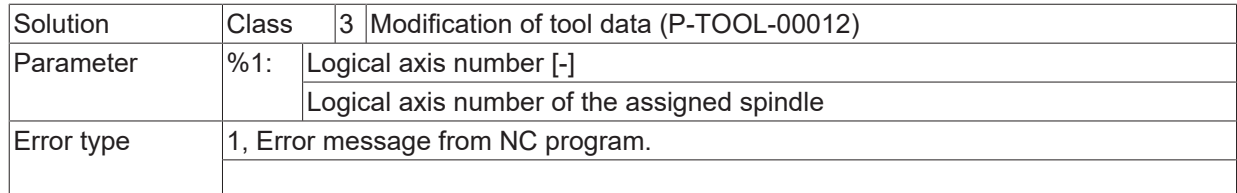

# **ID 21039**

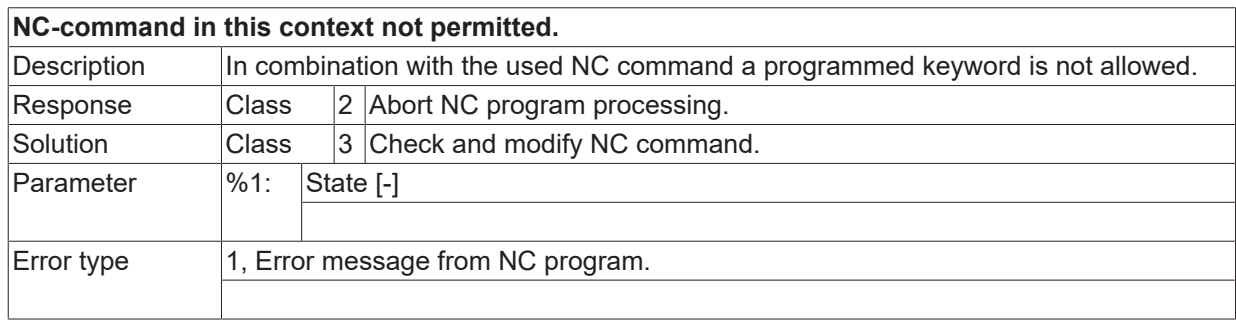

## **ID 21040**

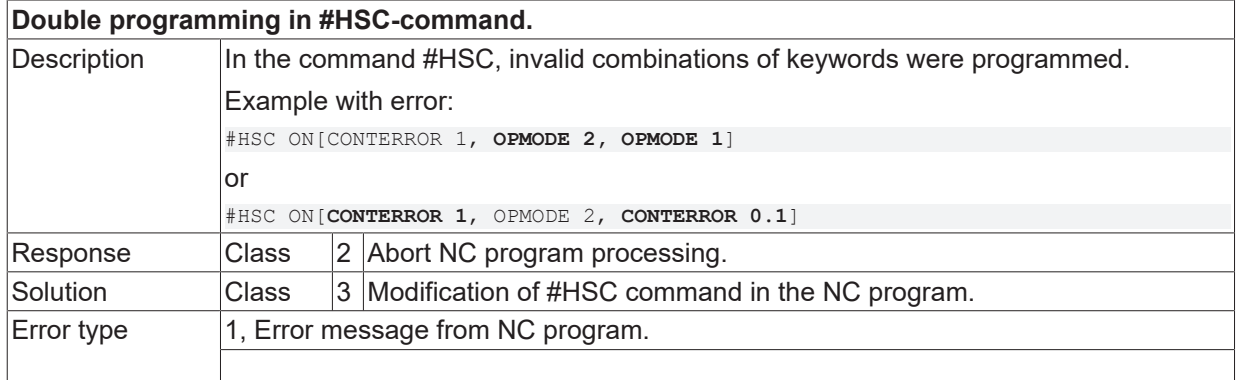

## **ID 21041**

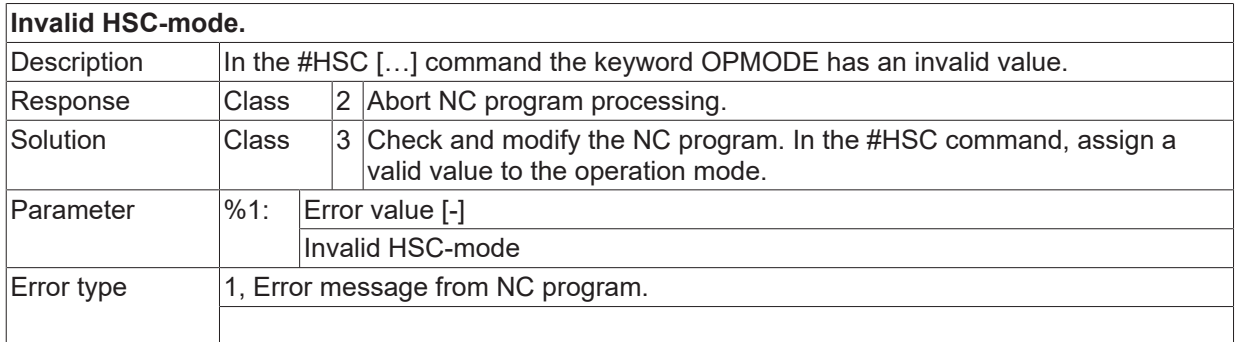

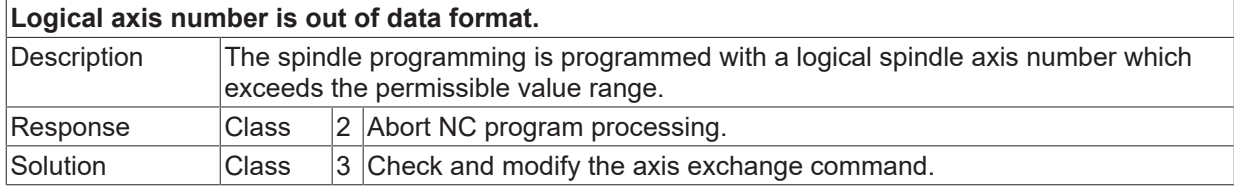

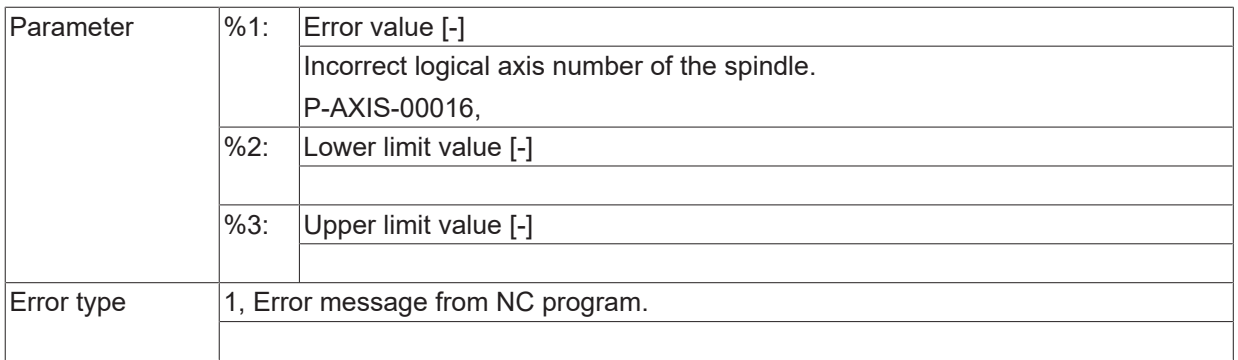

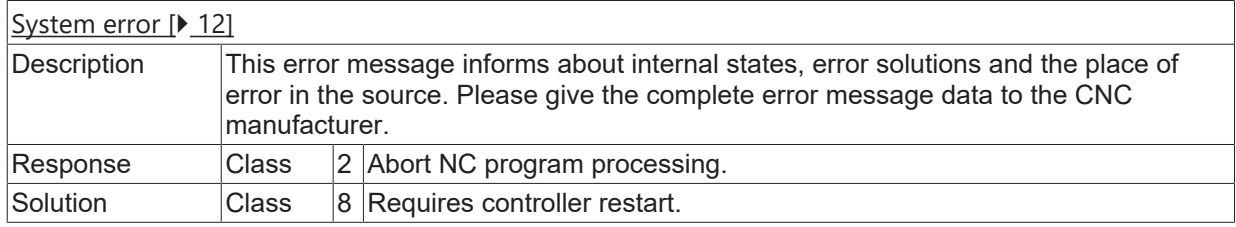

## **ID 21044**

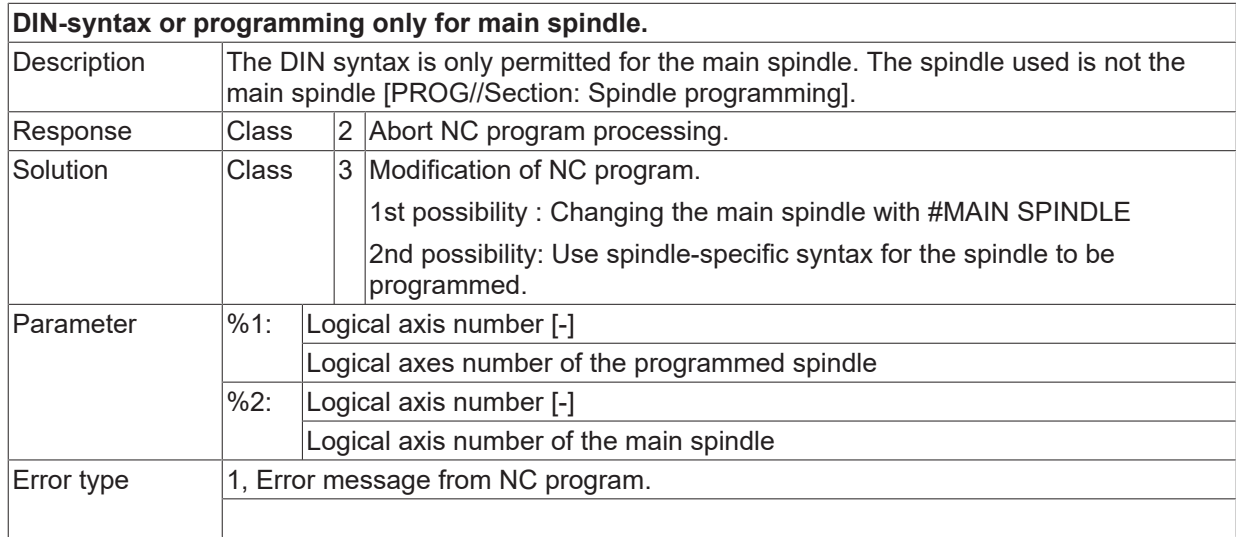

### **ID 21045**

**Channel parameters: Main spindle name used several times.**

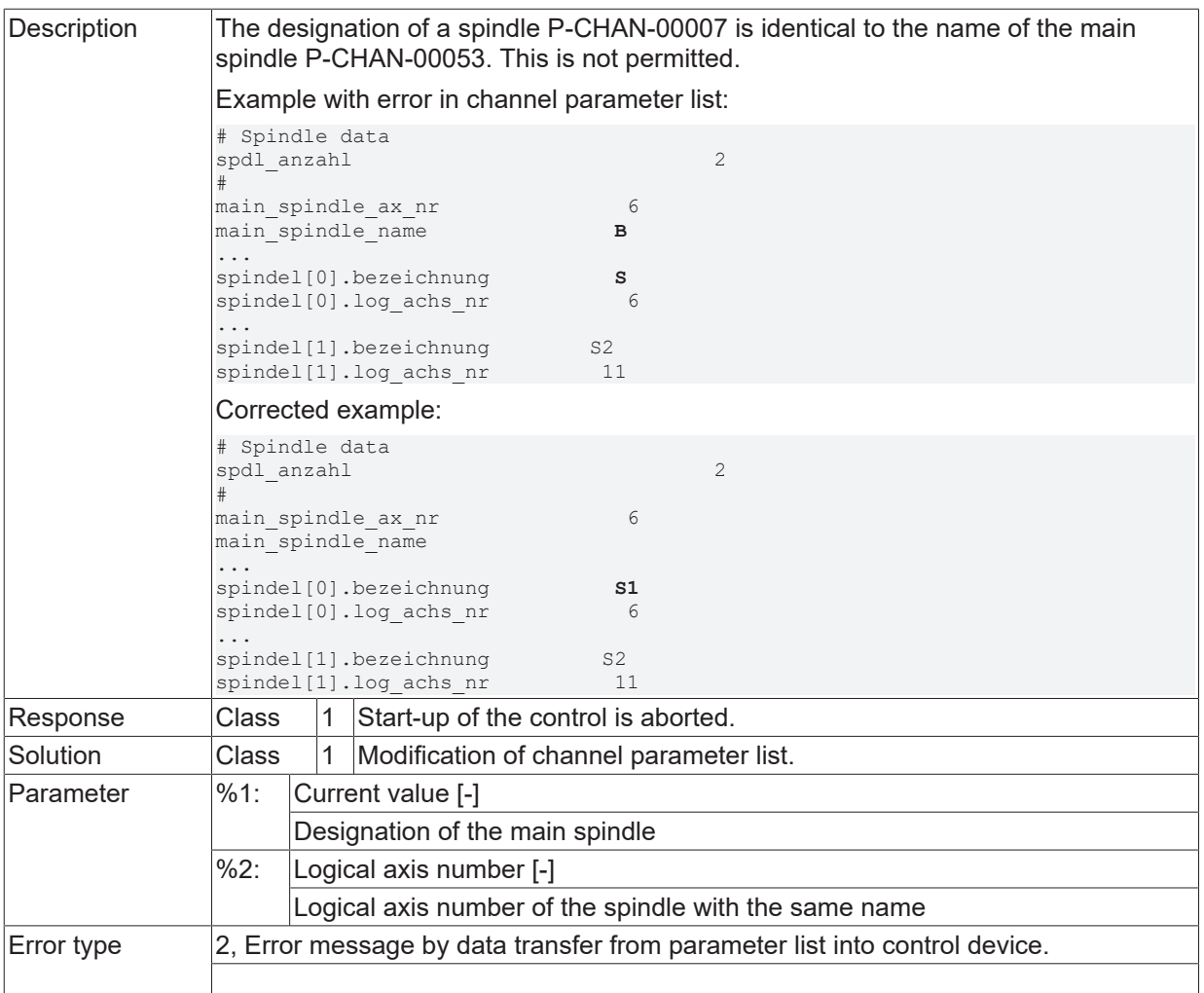

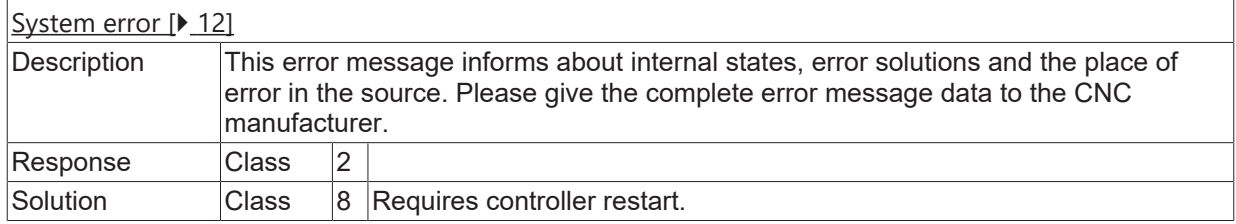

## **ID 21047**

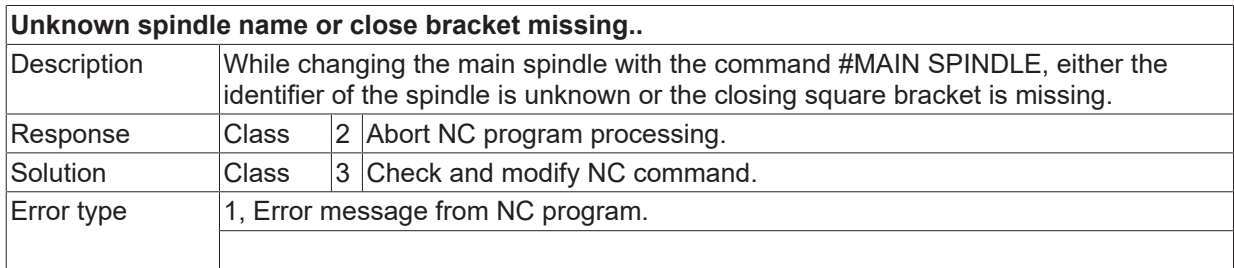

## **ID 21050**

**Changing the main spindle not allowed during active turning functions.**

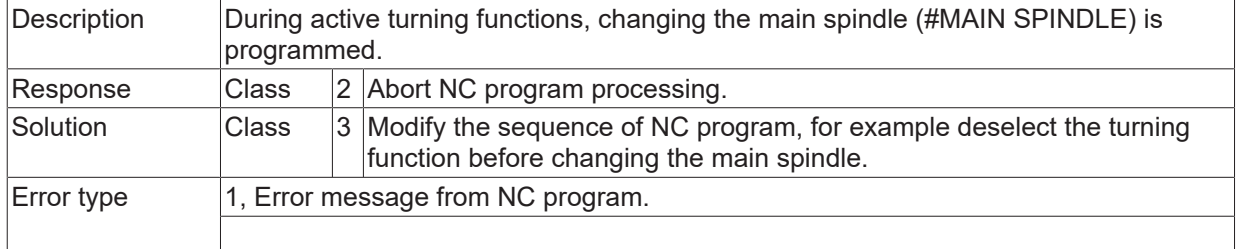

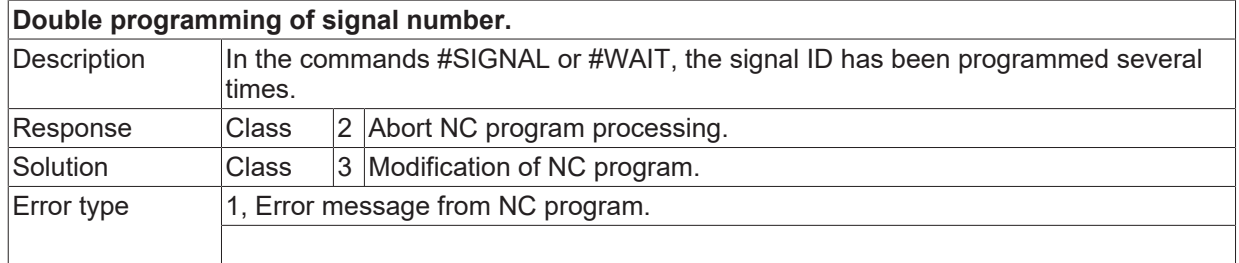

## **ID 21057**

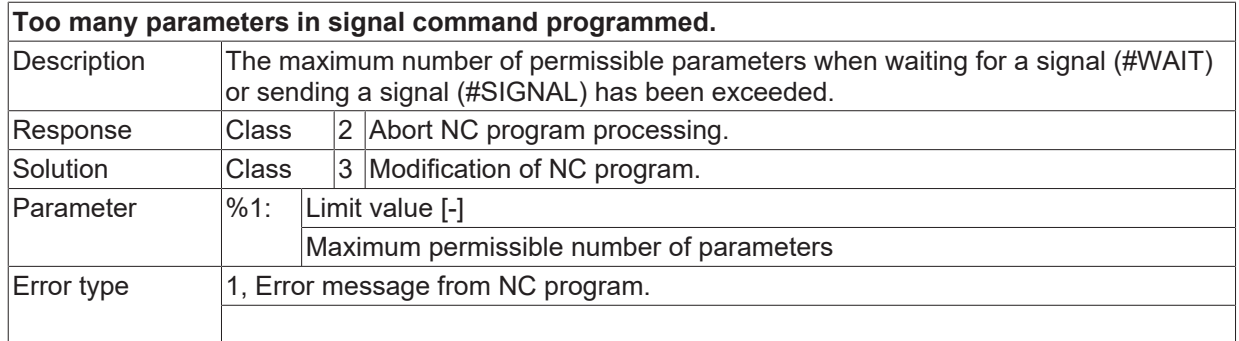

# **ID 21058**

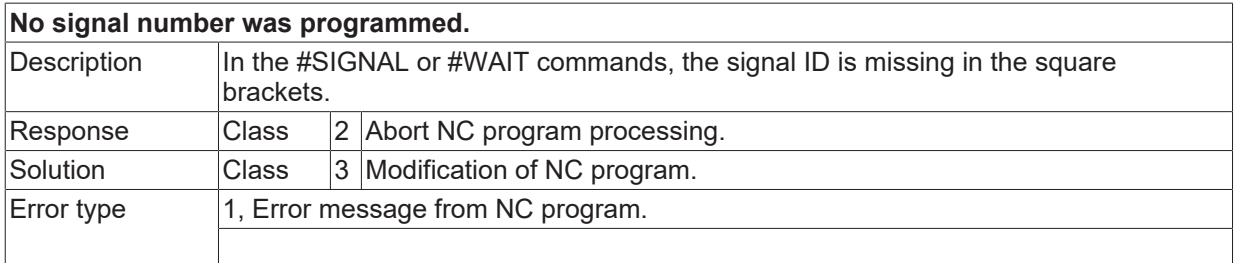

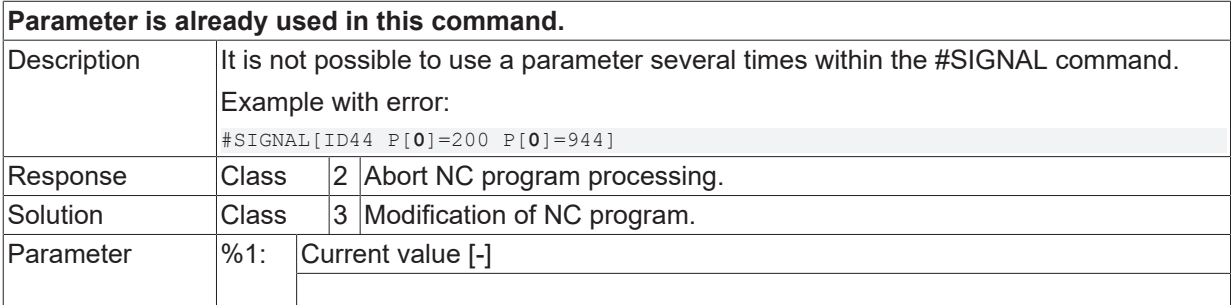

 $\boxed{\text{Error type}}$  | 1, Error message from NC program.

## **ID 21060**

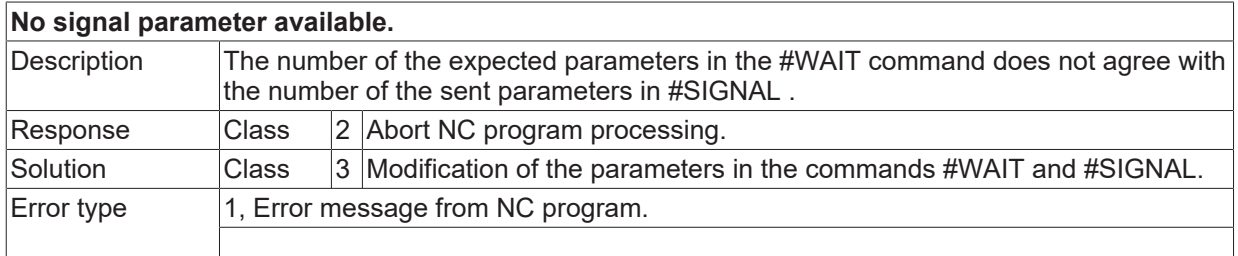

# **ID 21061**

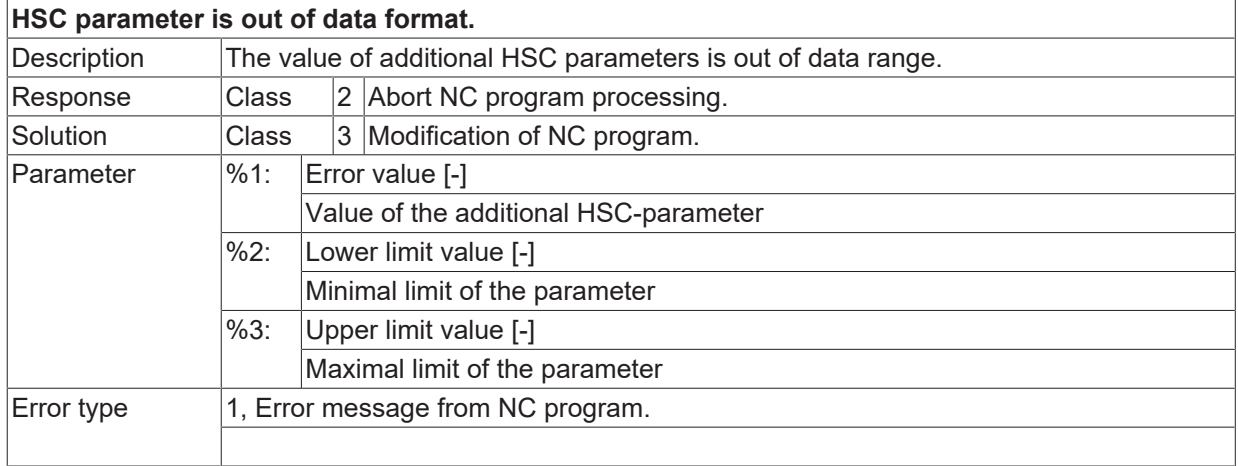

## **ID 21067**

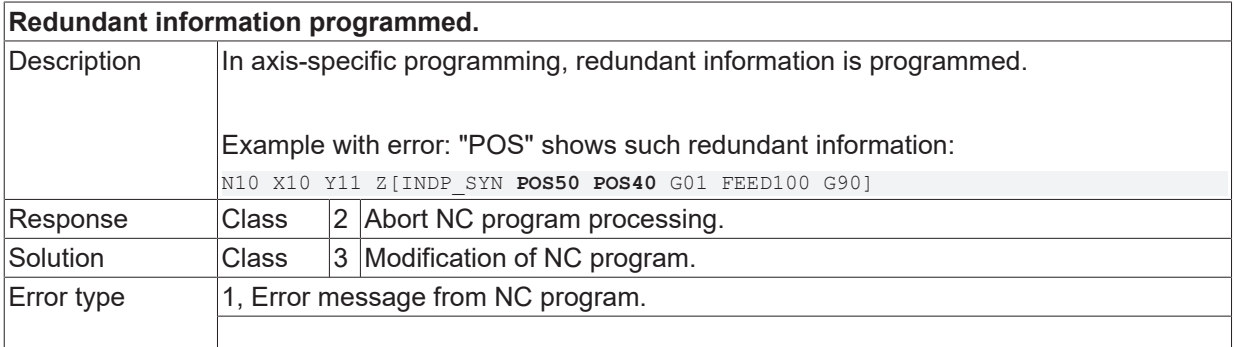

## **ID 21068**

**Syntax error when programming an independent axis.**

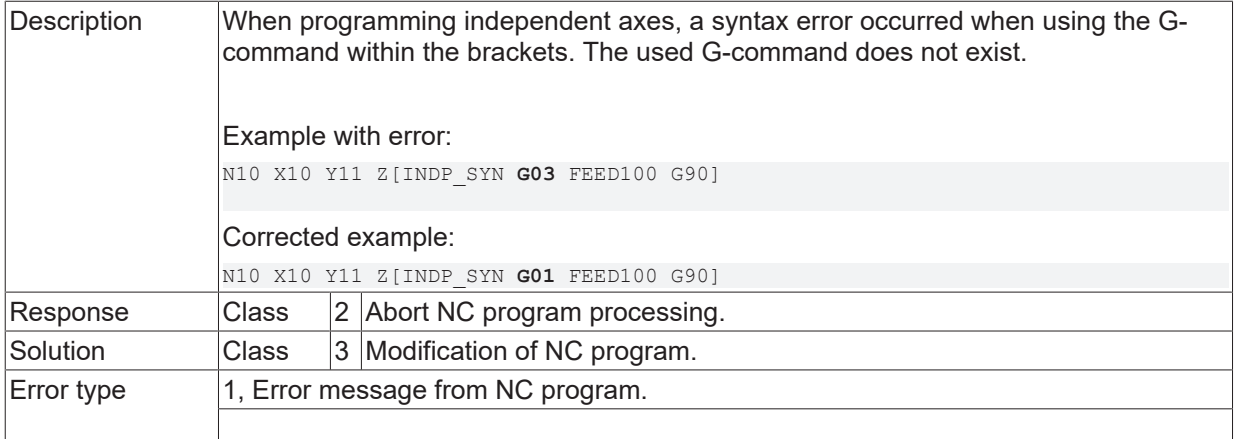

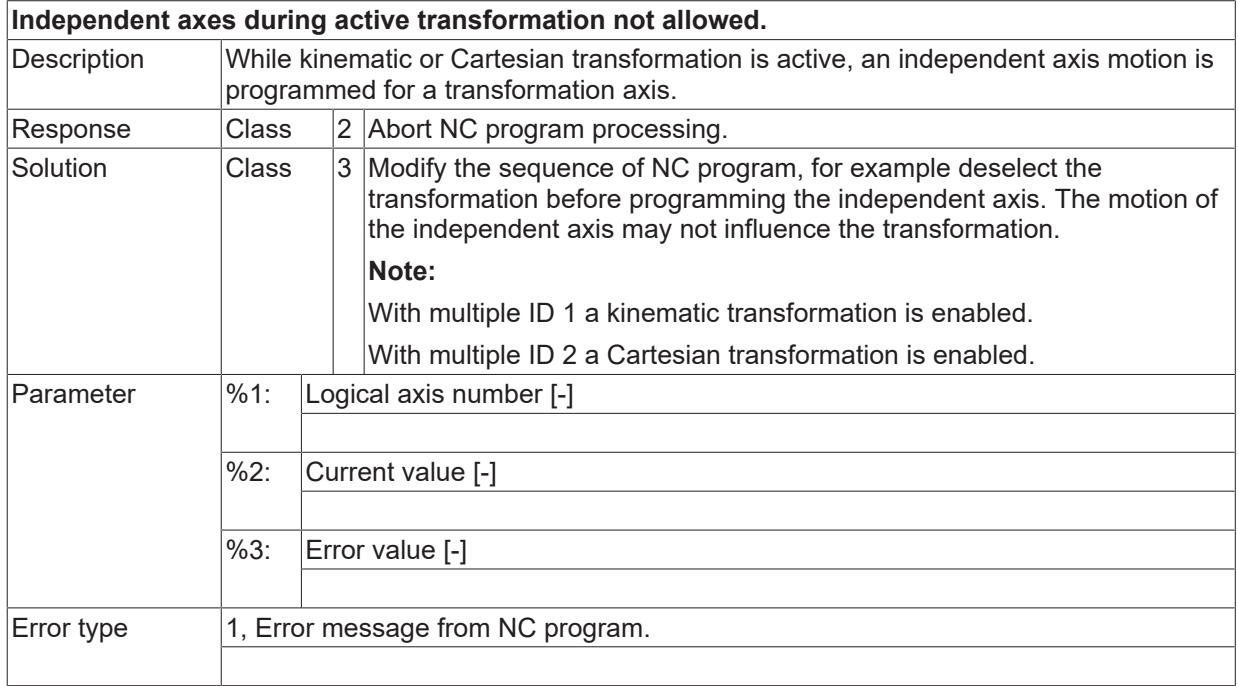

# **ID 21072**

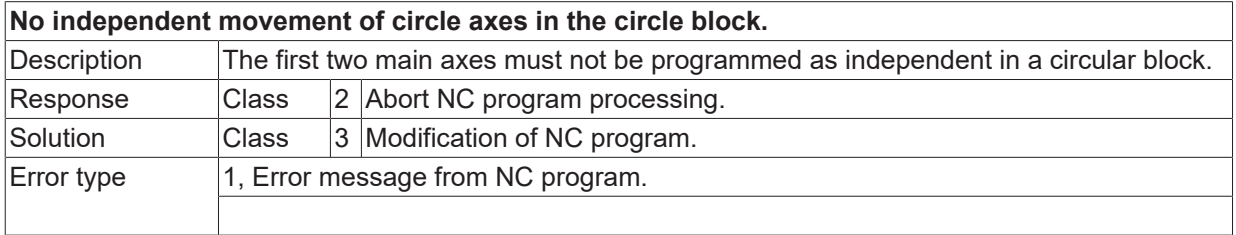

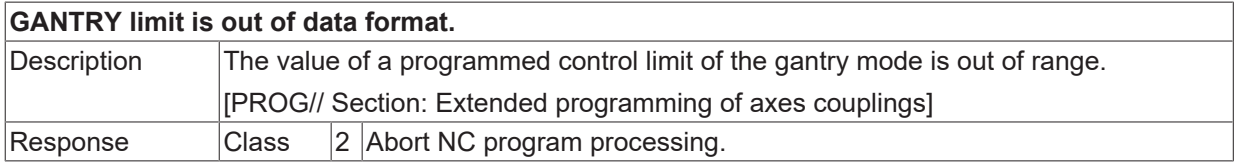

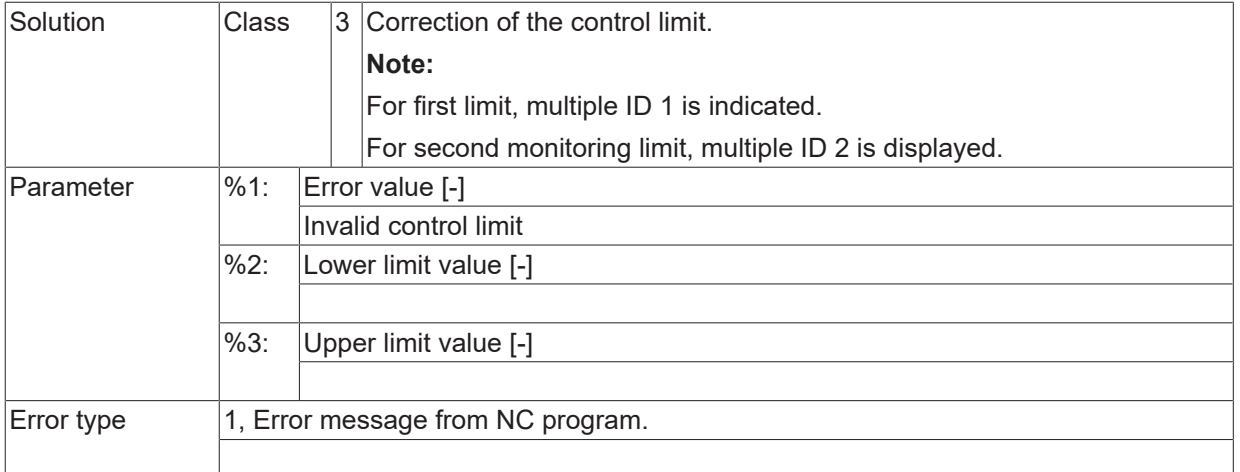

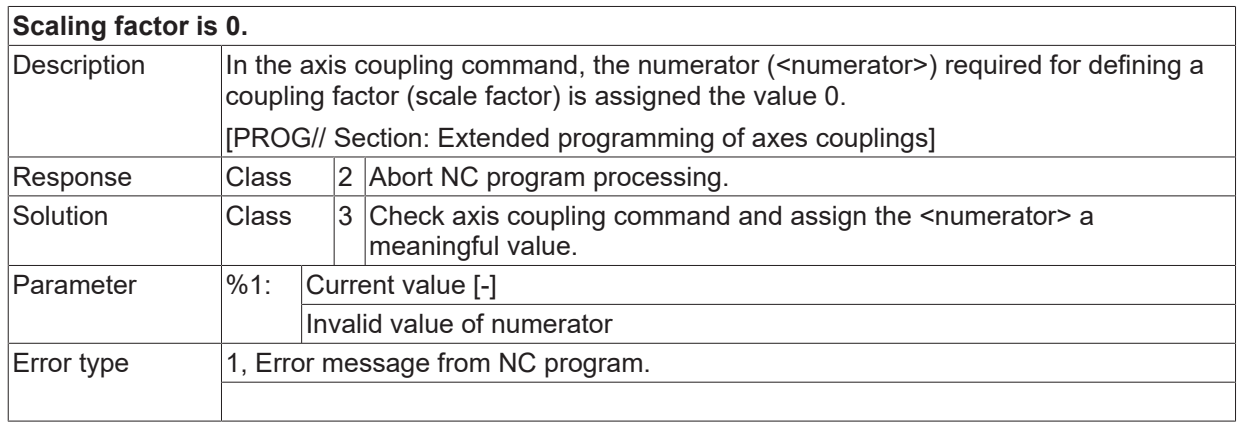

## **ID 21078**

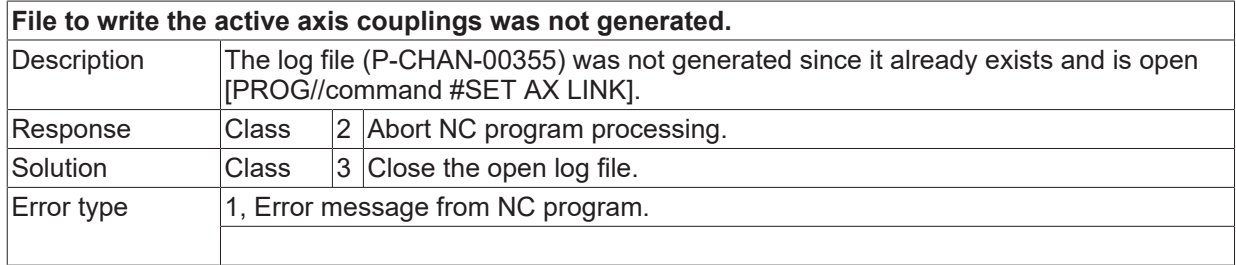

## **ID 21079**

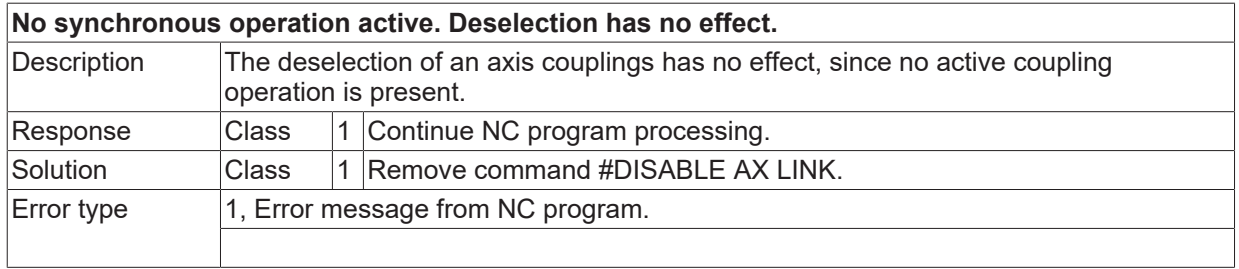

# **ID 21080**

**No file name defined in the channel parameters for backup.**

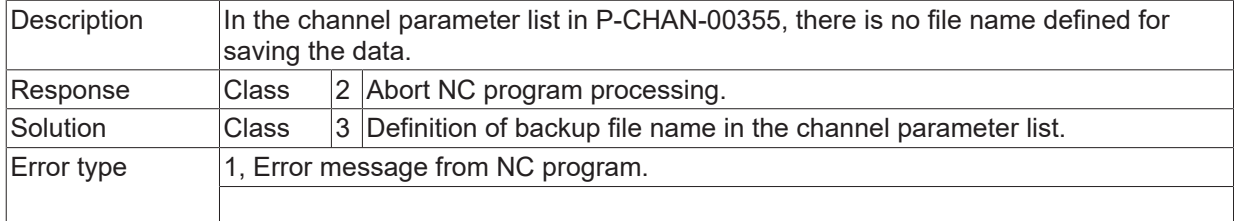

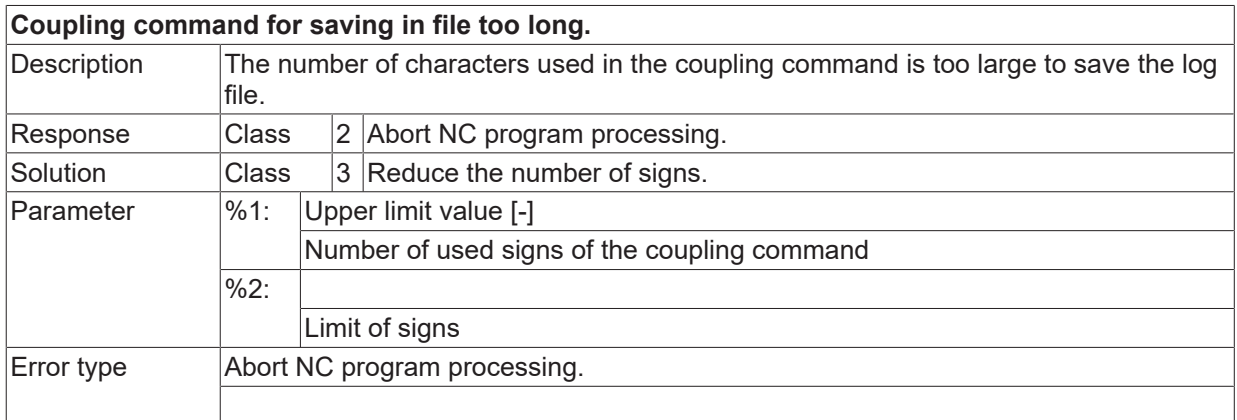

## **ID 21083**

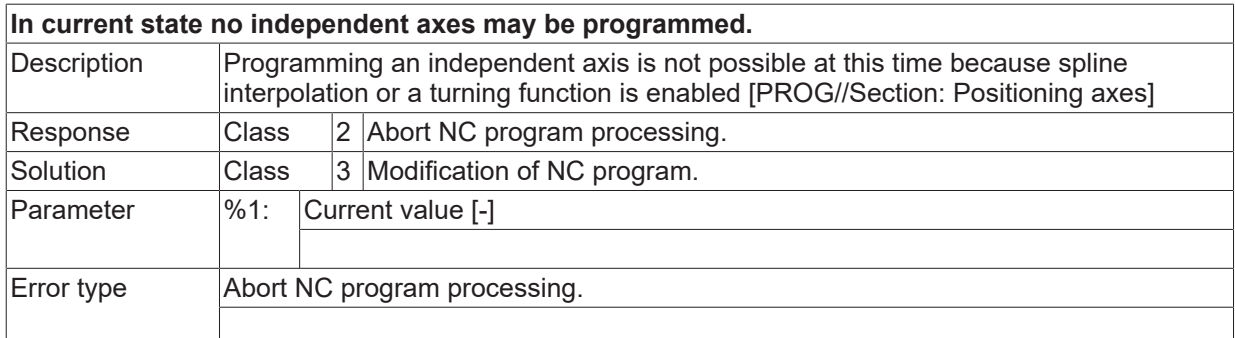

## **ID 21085**

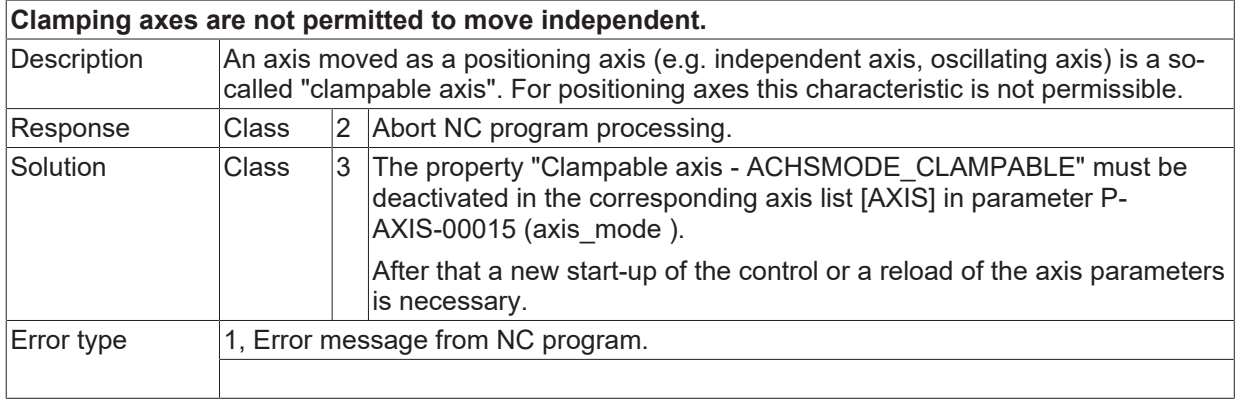

## **ID 21086**

**Maximum number of M- and/or the H-functions per instruction exceeded.**

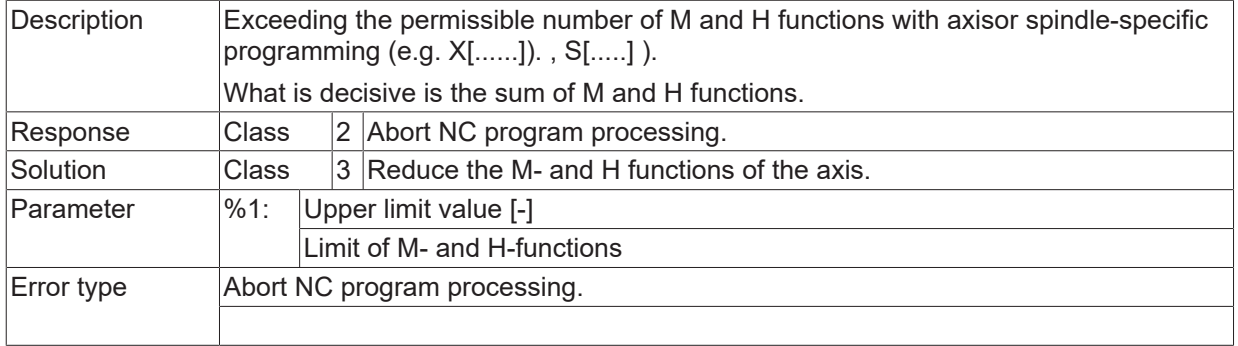

# **ID 21087**

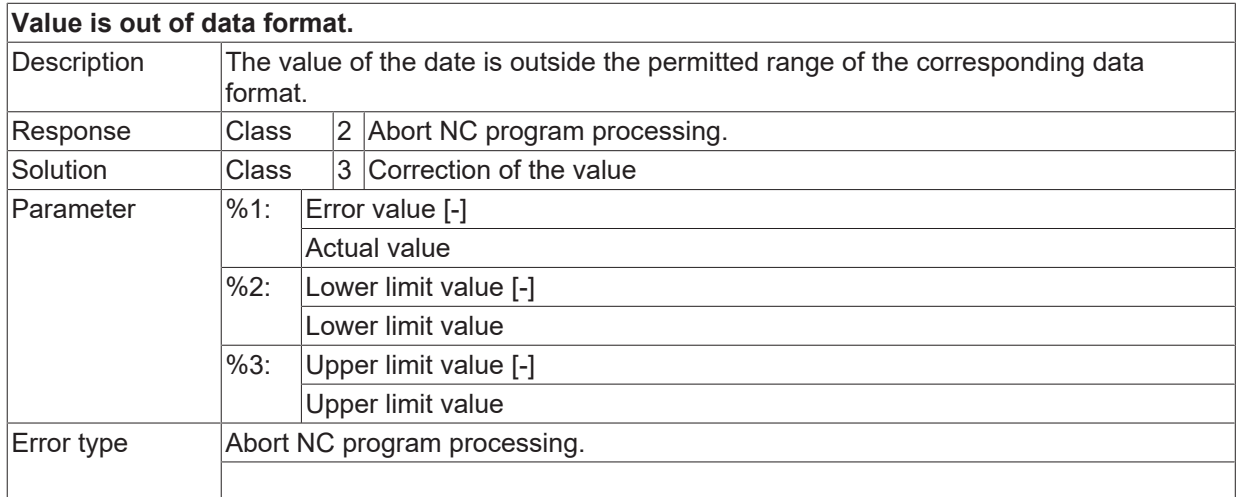

# **ID 21088**

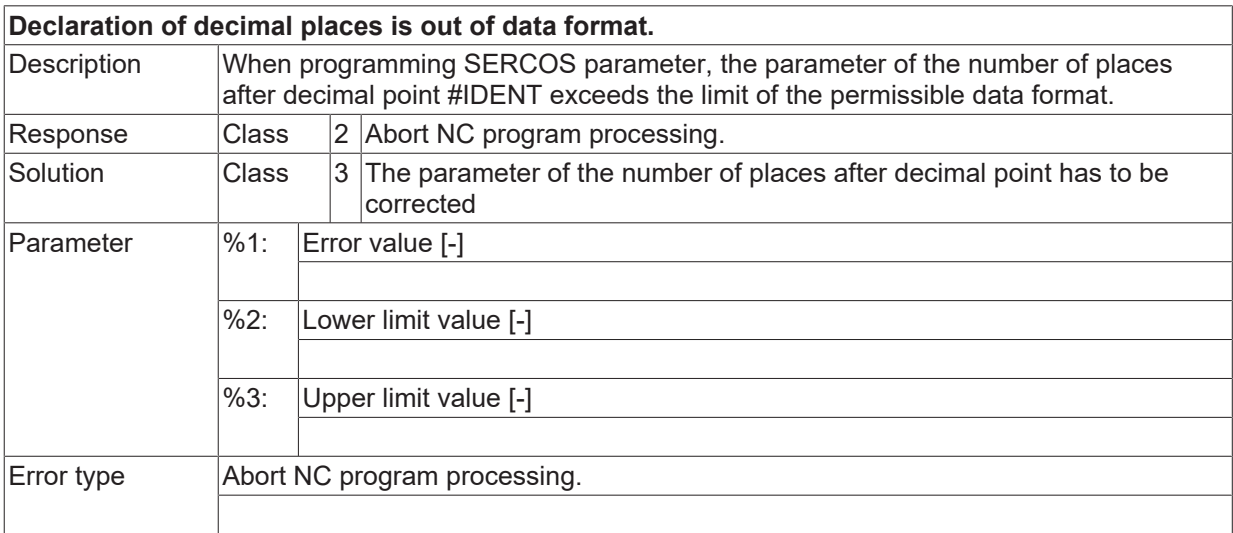

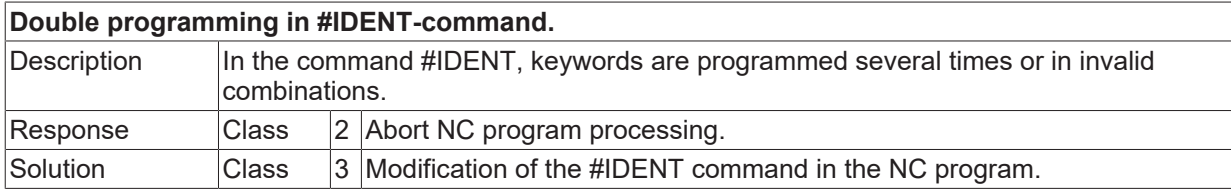

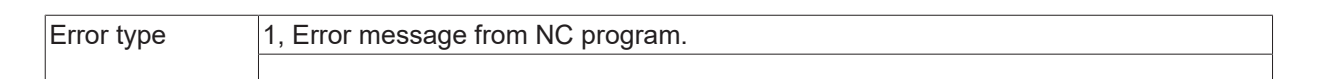

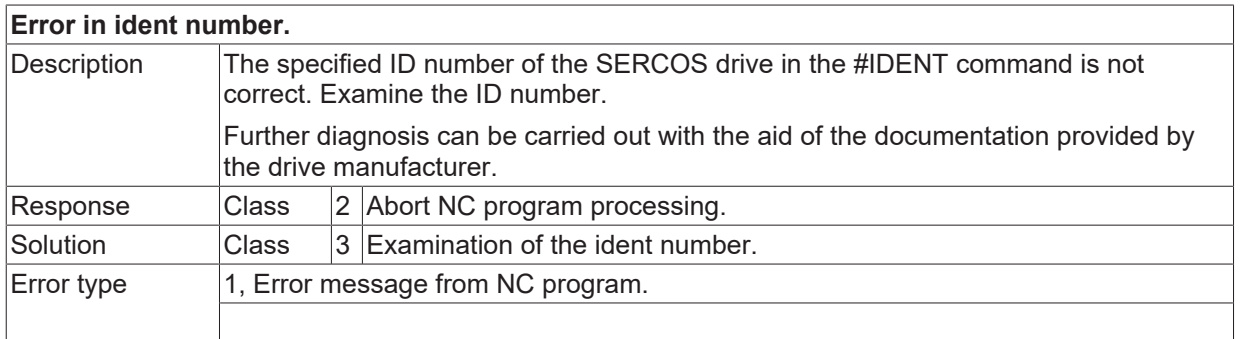

### **ID 21091 - 21093**

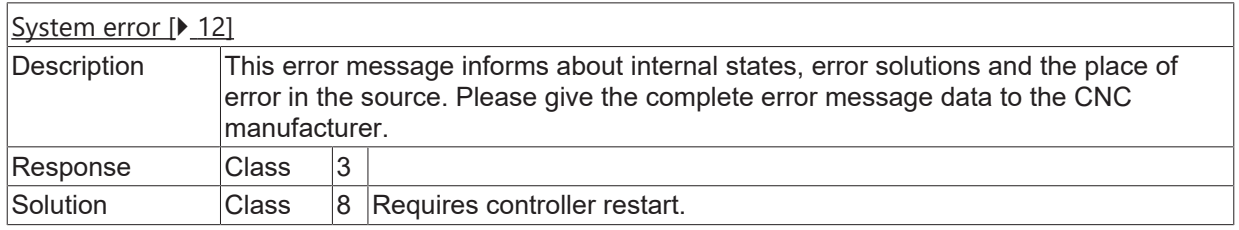

#### **ID 21094**

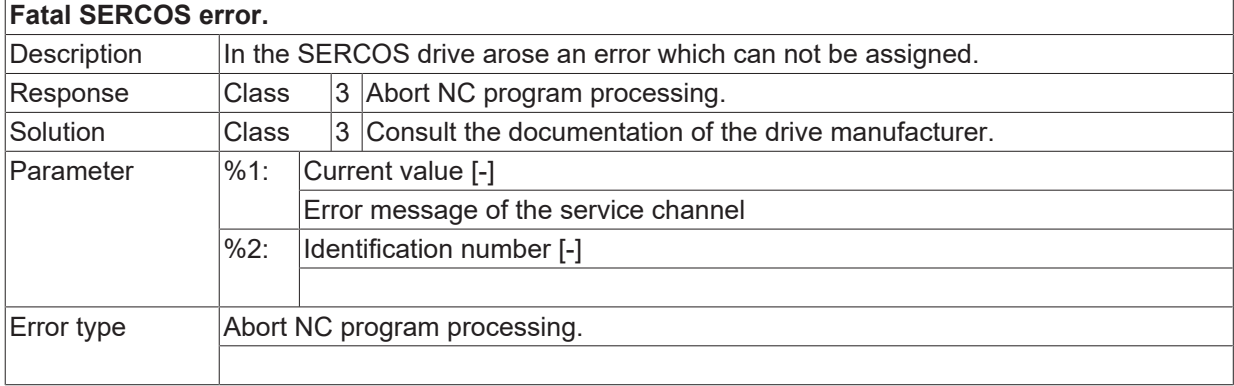

#### **ID 21095**

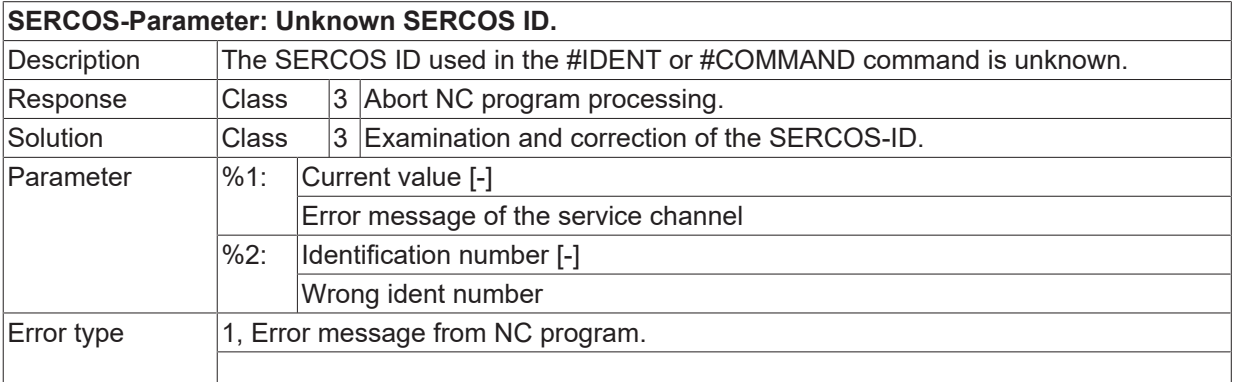

**BECKHOFF** 

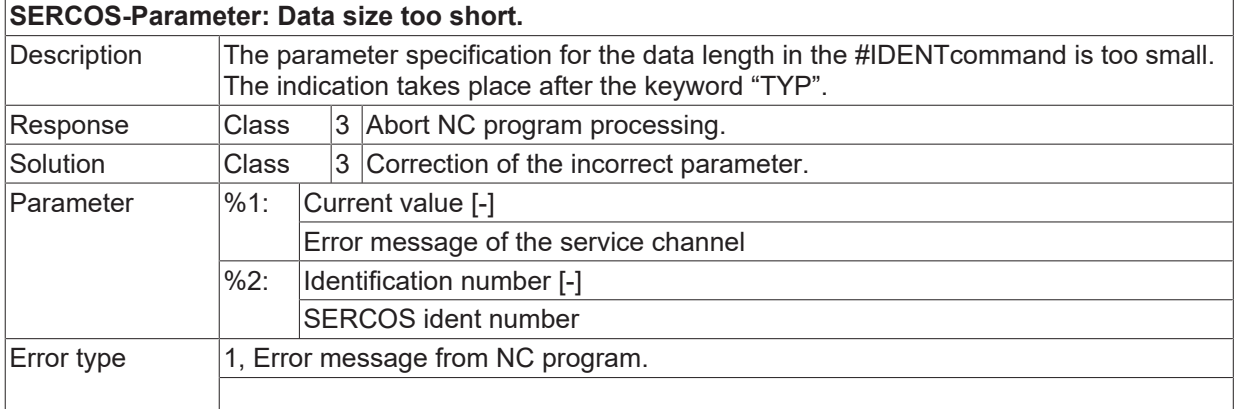

#### **ID 21097**

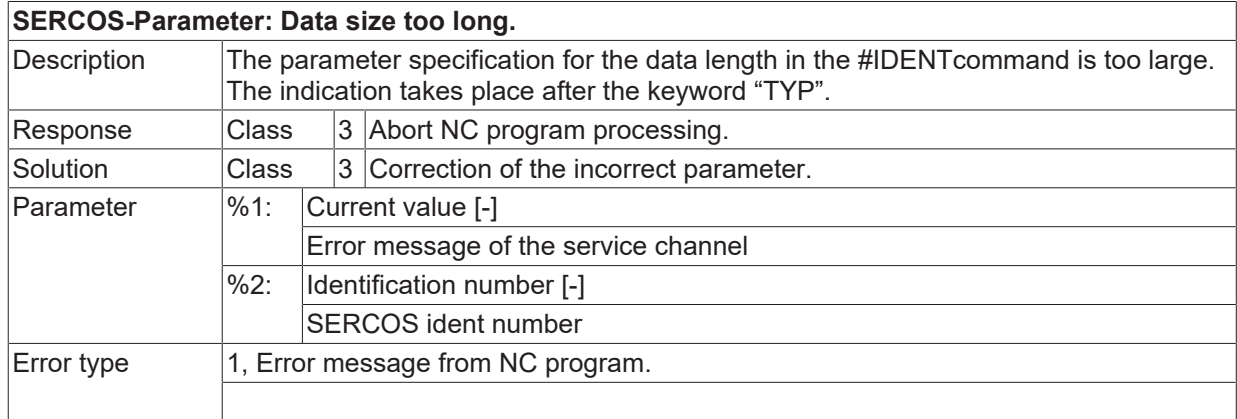

#### **ID 21098**

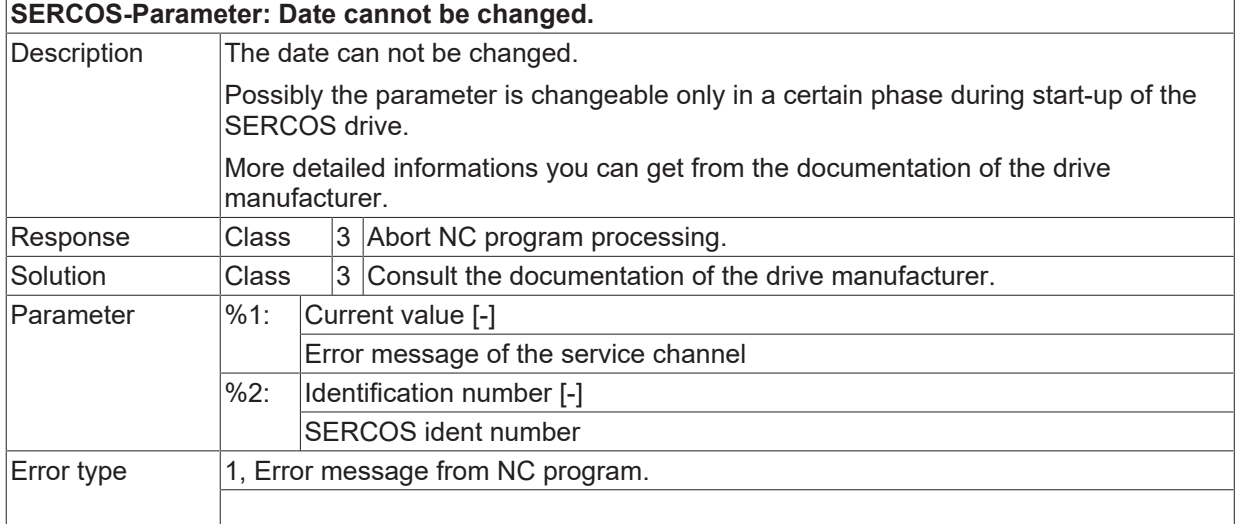

### **ID 21099**

## **SERCOS-Parameter: Date currently write-protected.**

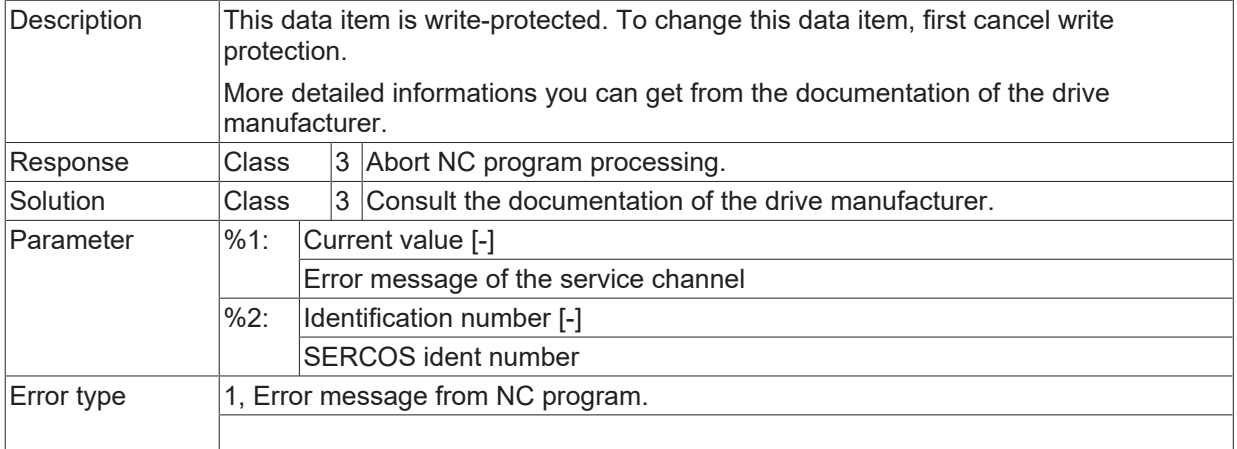

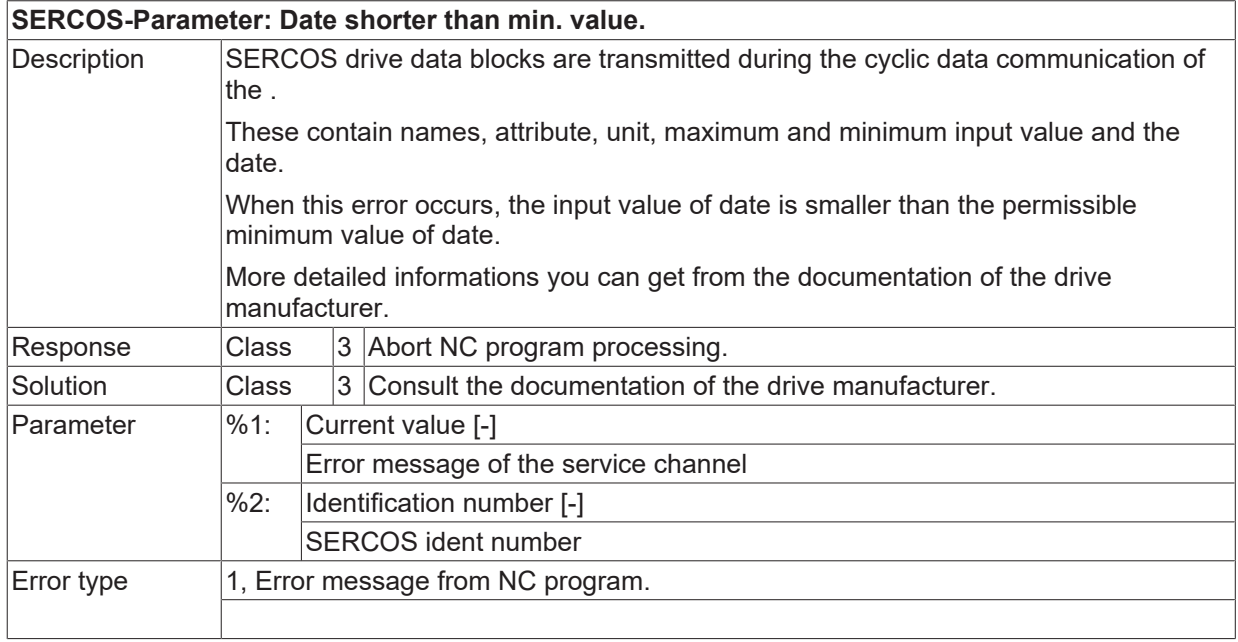

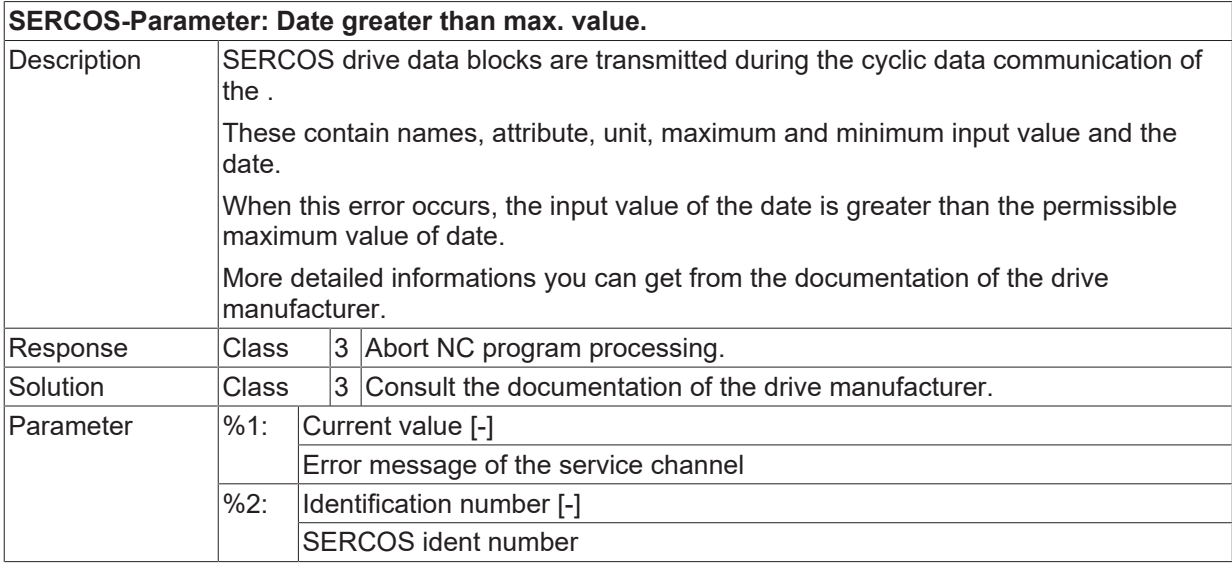

 $\boxed{\text{Error type}}$  1, Error message from NC program.

## **ID 21102**

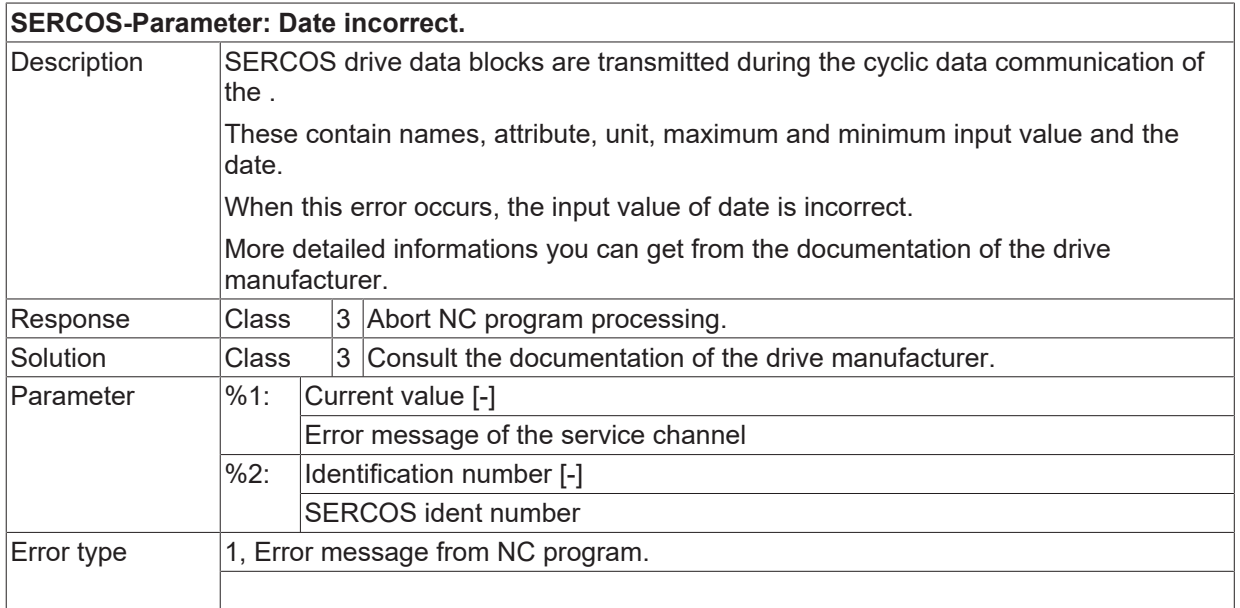

# **ID 21103**

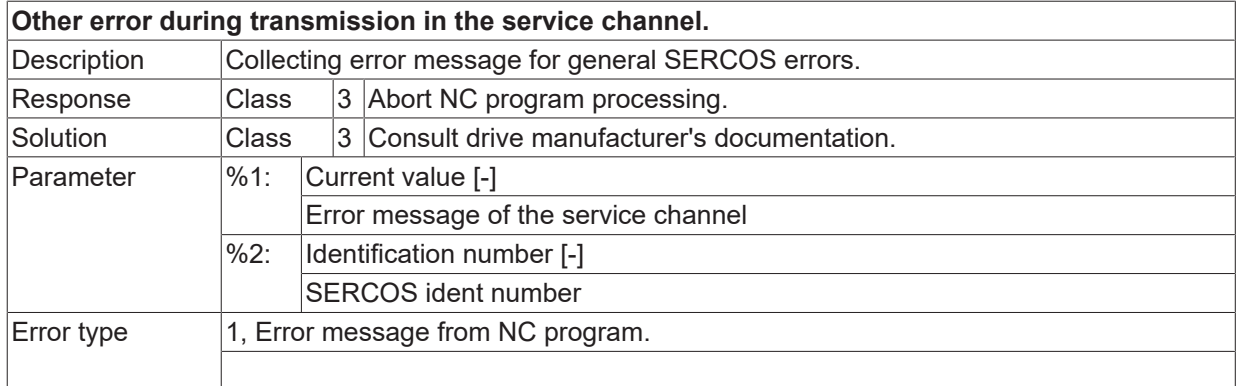

## **ID 21104**

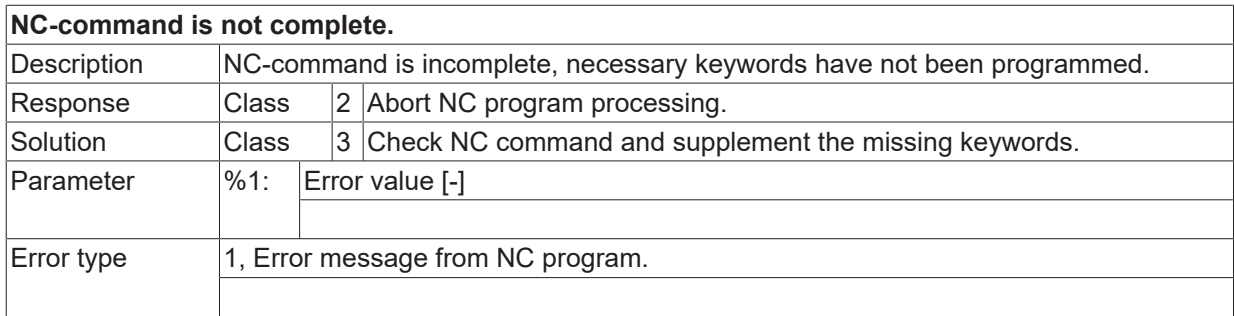

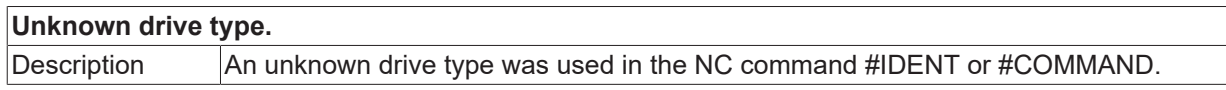

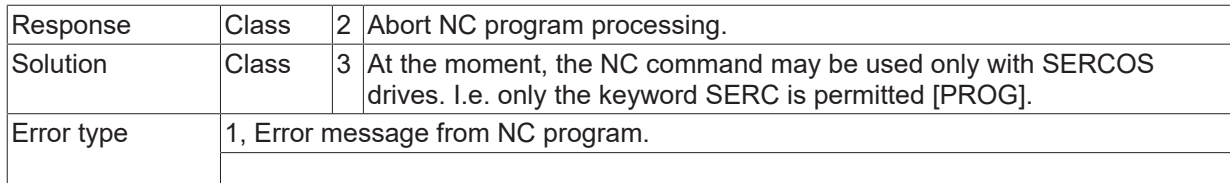

## **ID 21106**

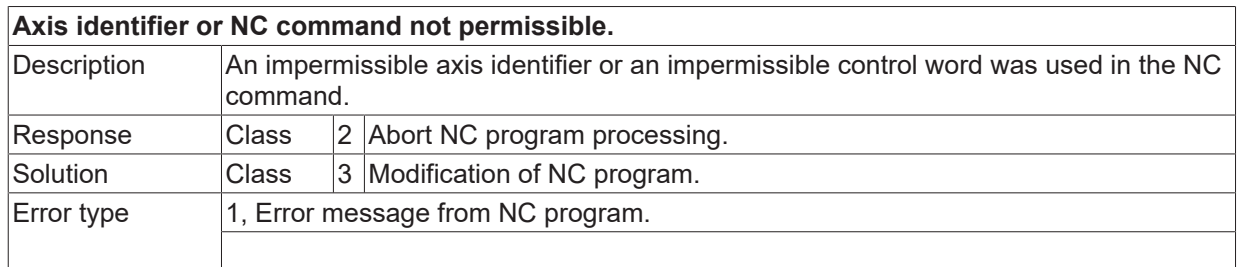

## **ID 21107**

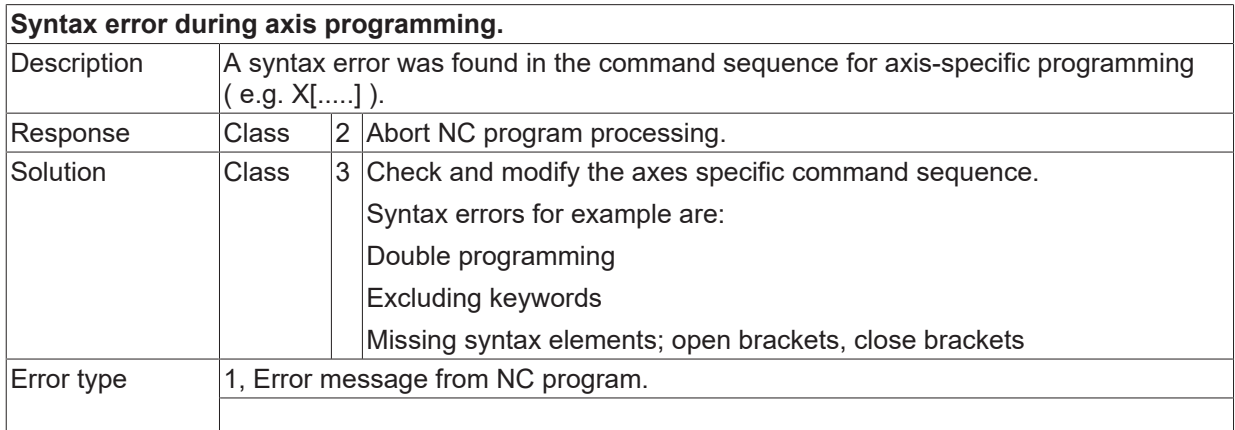

# **ID 21110**

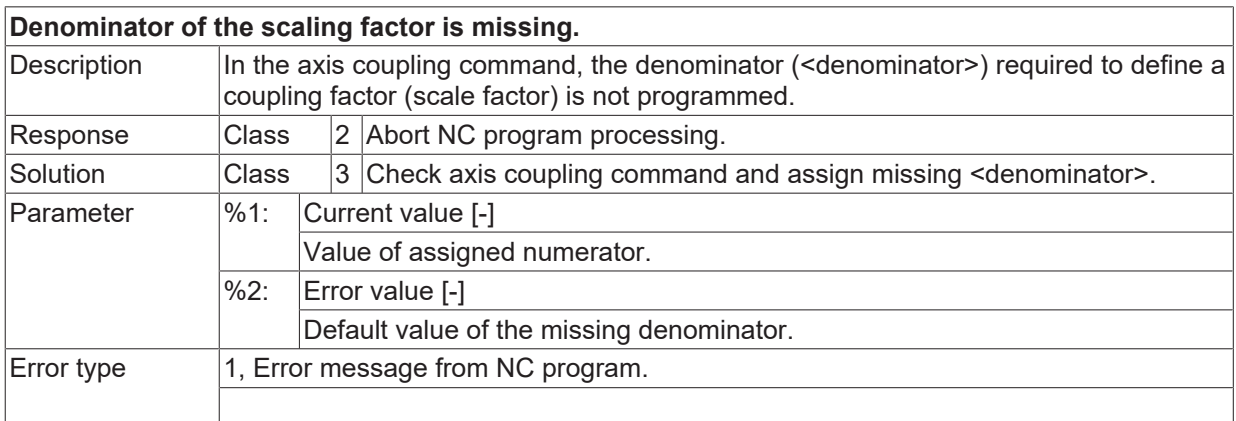

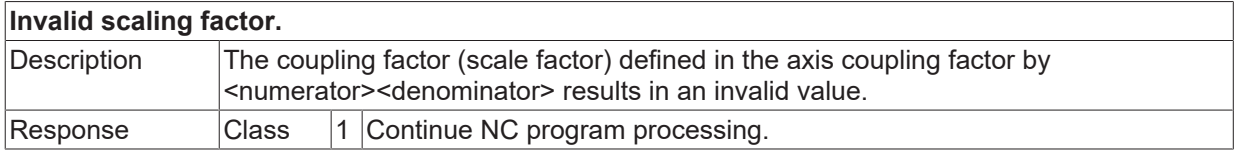

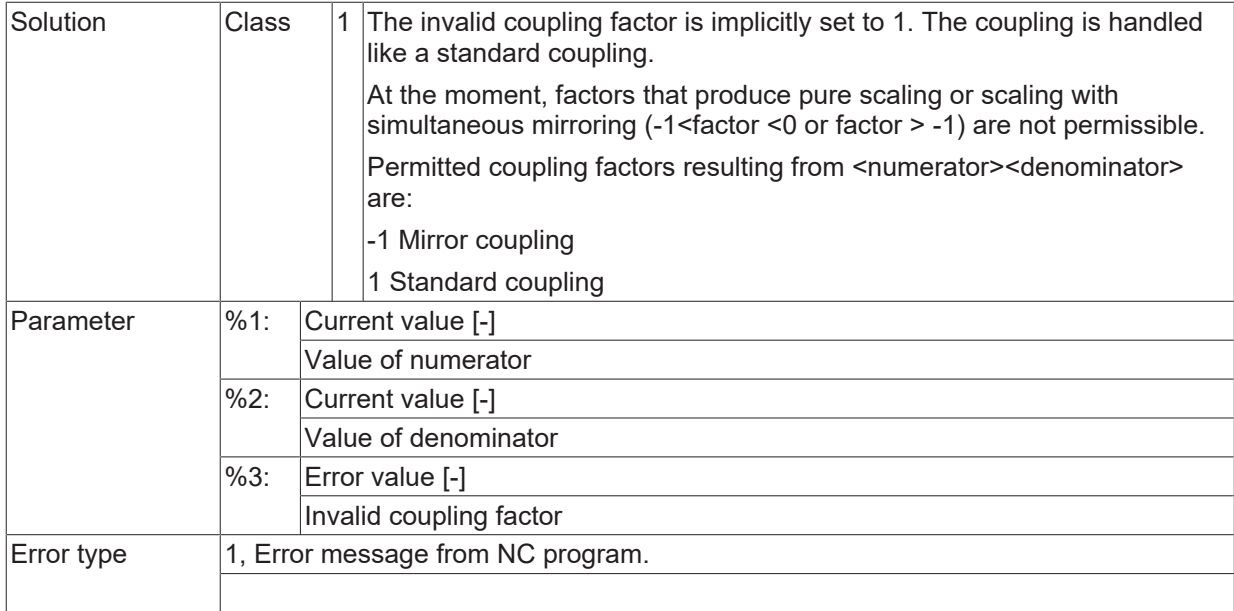

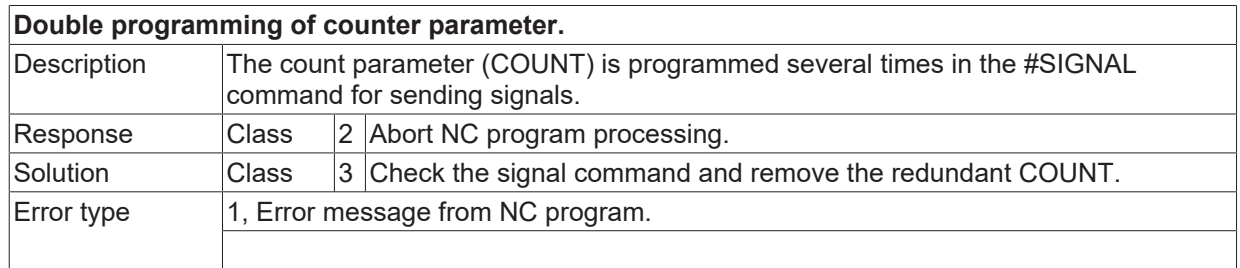

# **ID 21121**

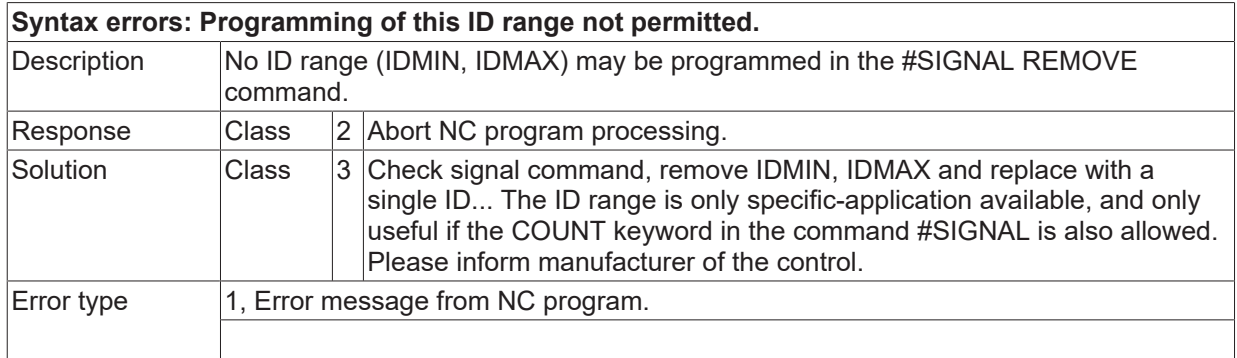

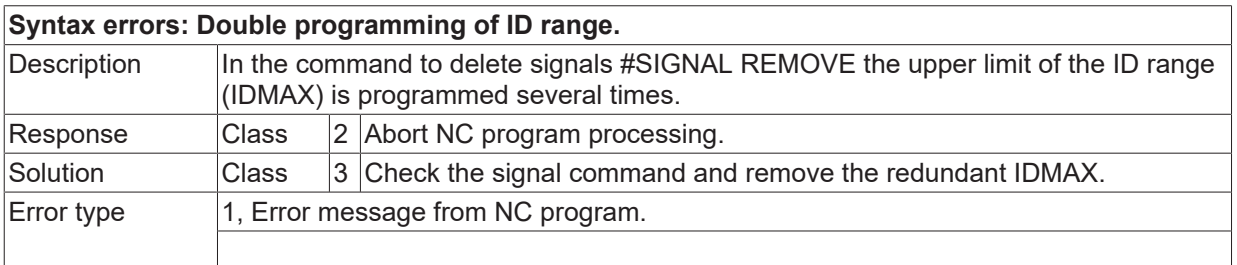

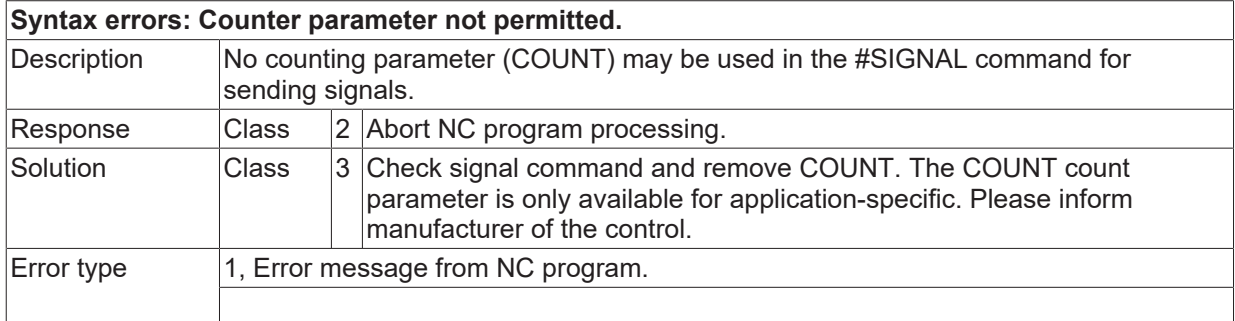

## **ID 21126**

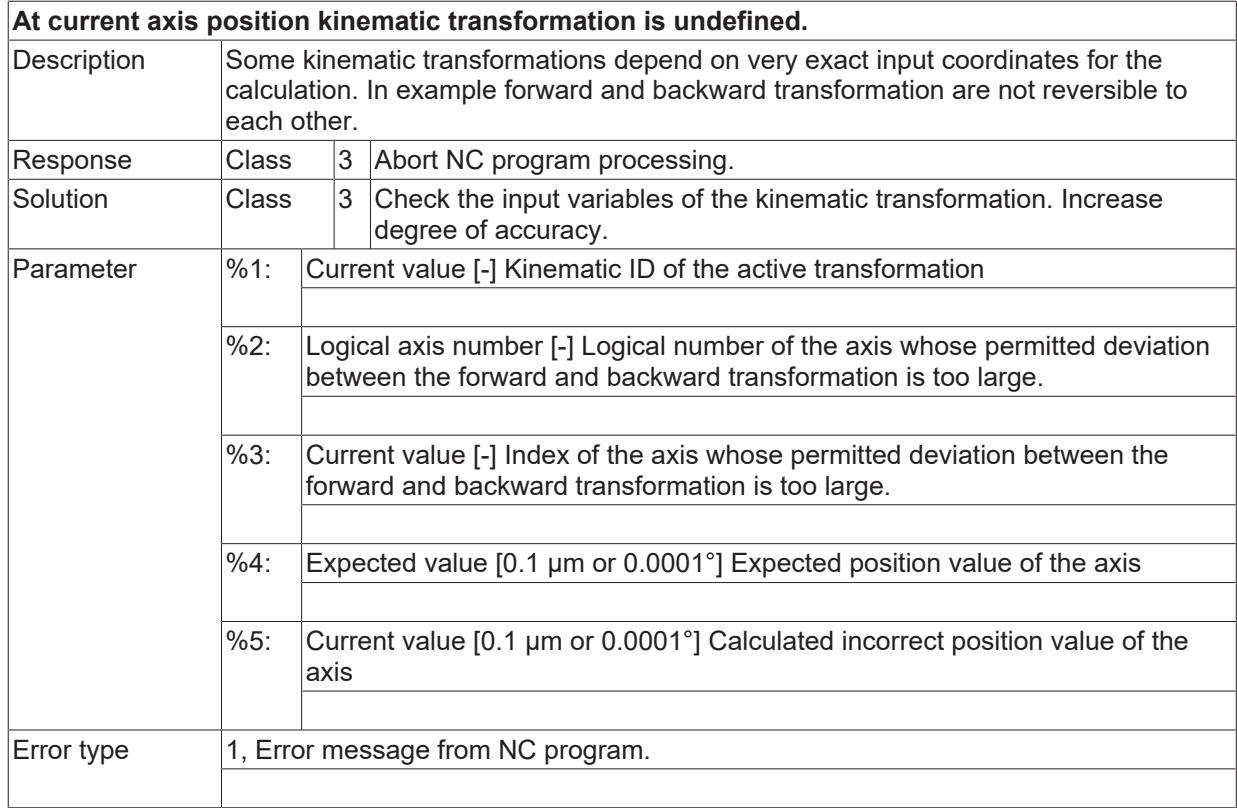

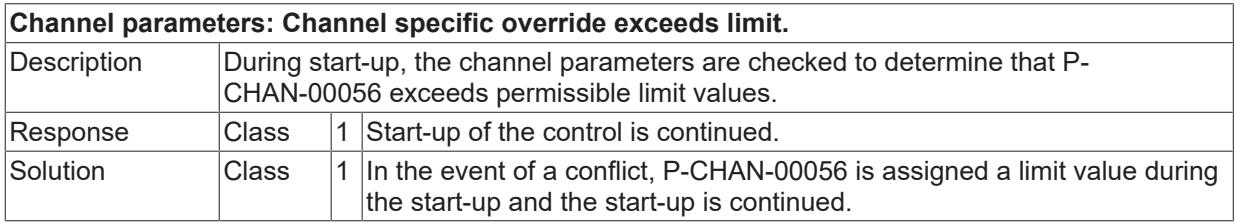

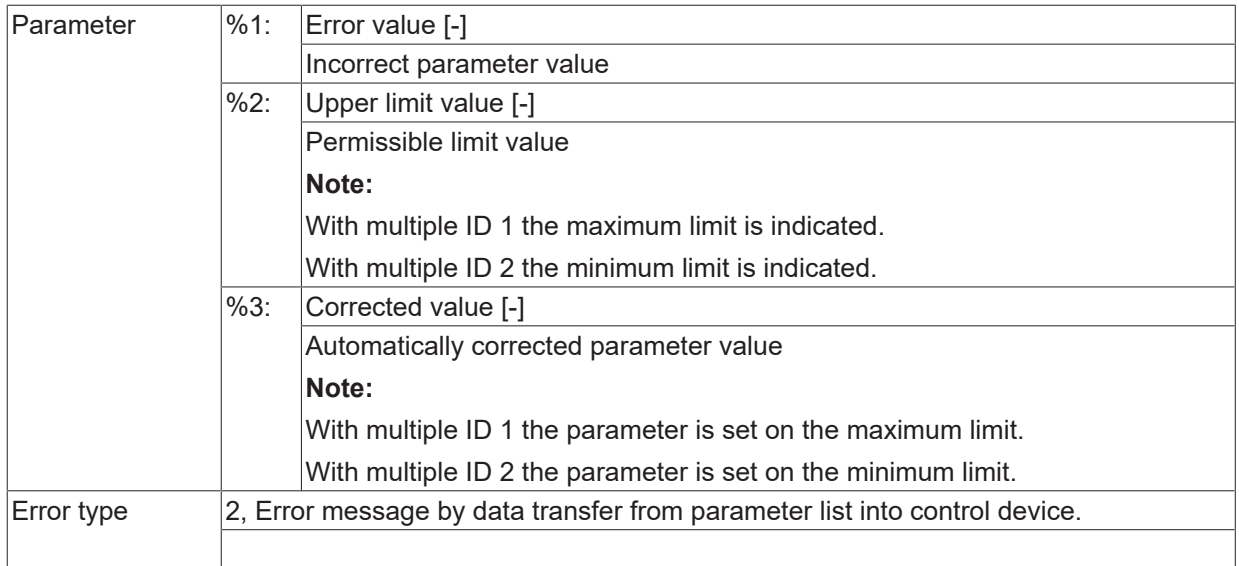

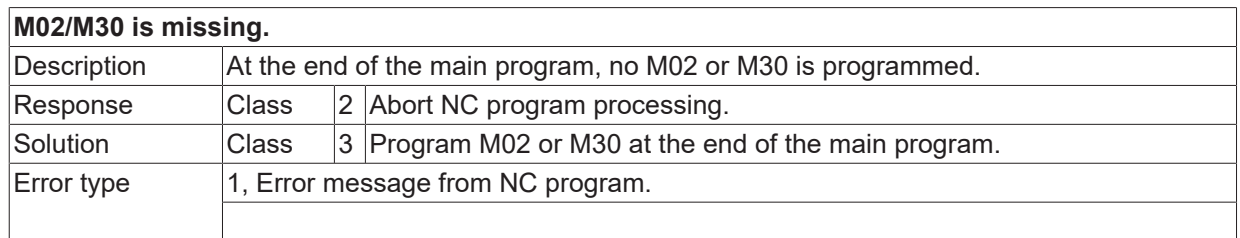

### **ID 21130**

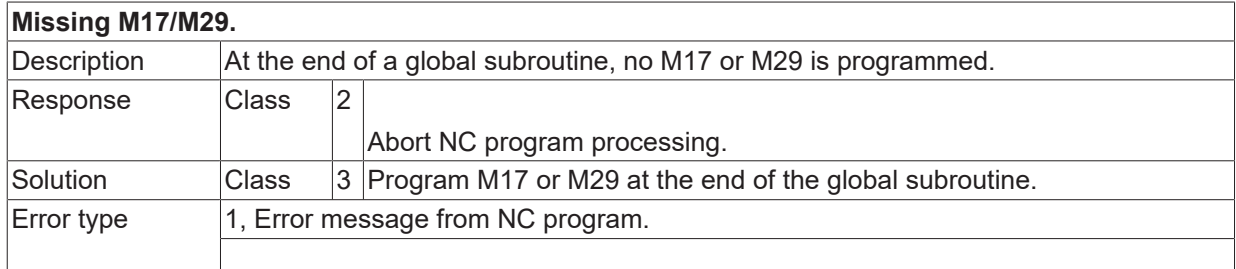

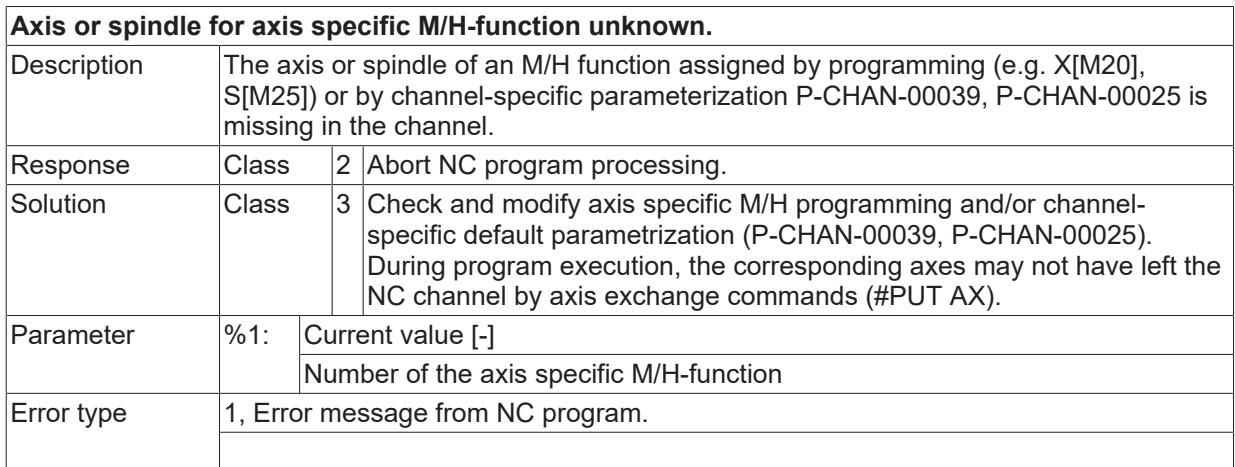

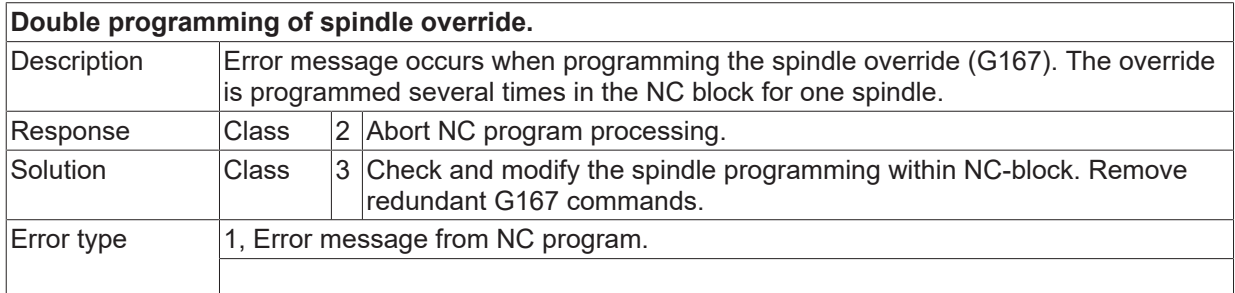

## **ID 21134**

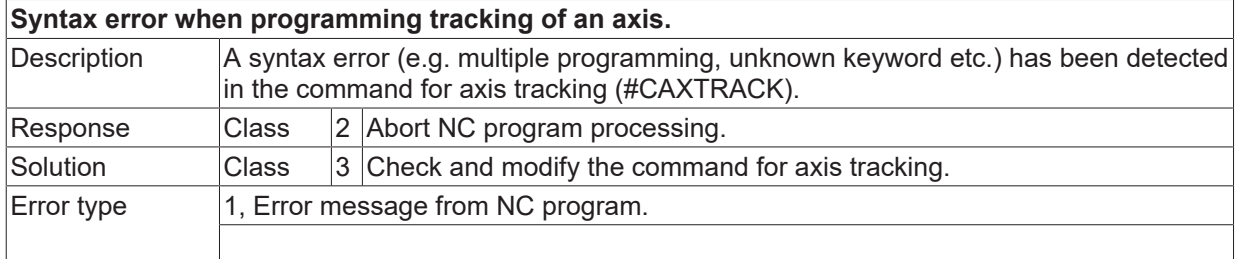

# **ID 21135**

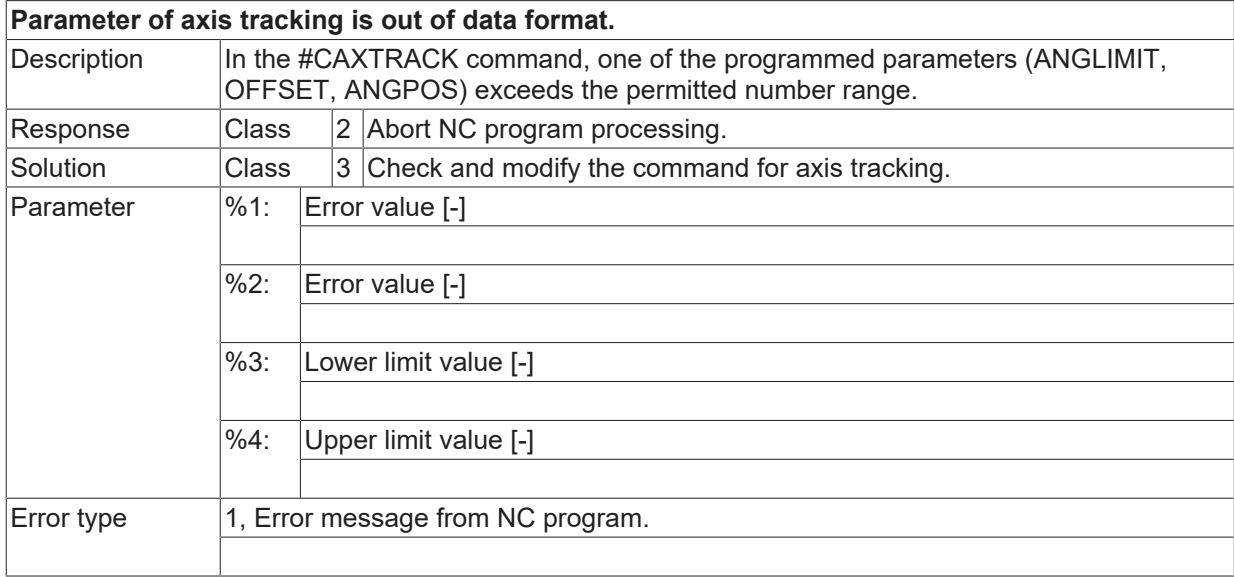

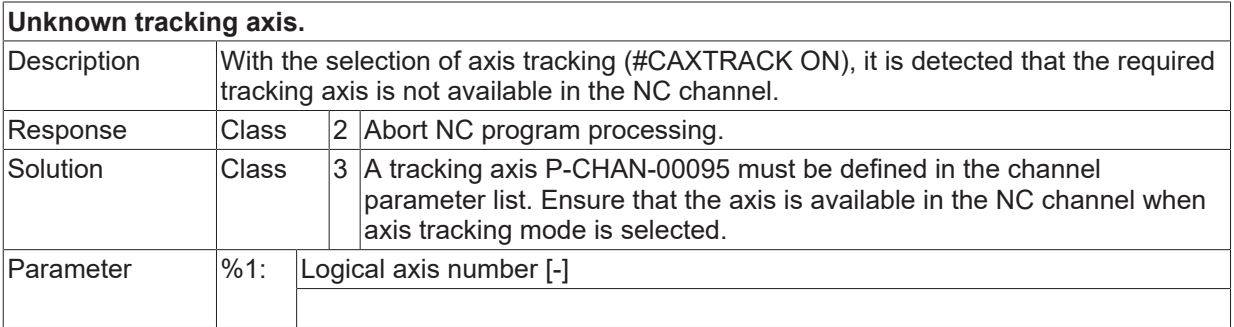

Error type 1, Error message from NC program.

## **ID 21137**

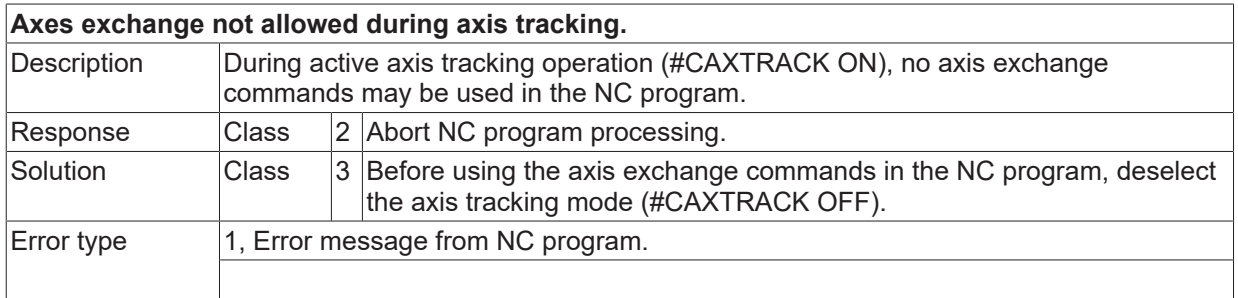

## **ID 21138**

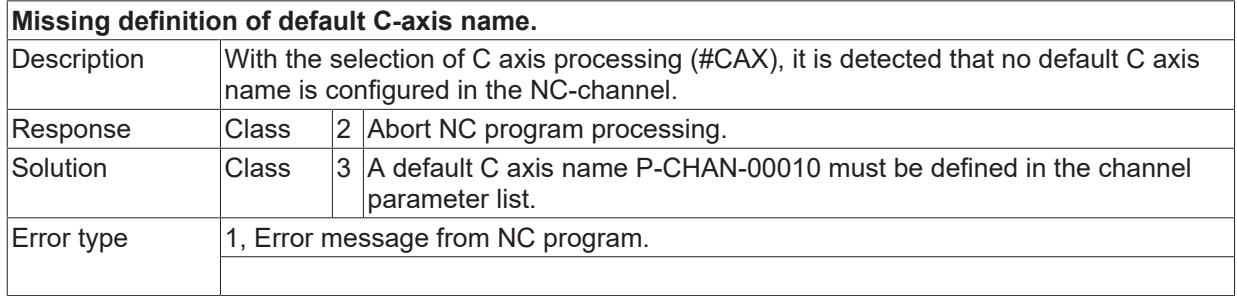

# **ID 21139**

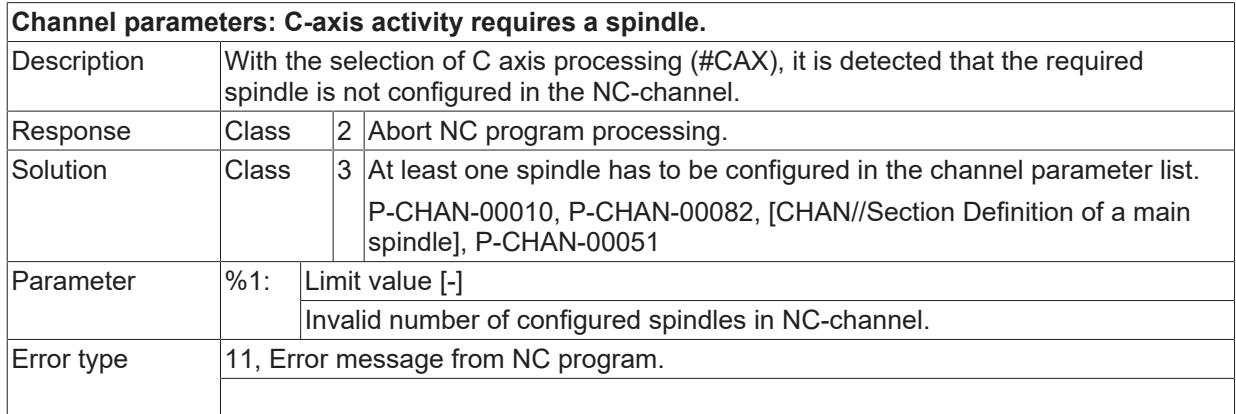

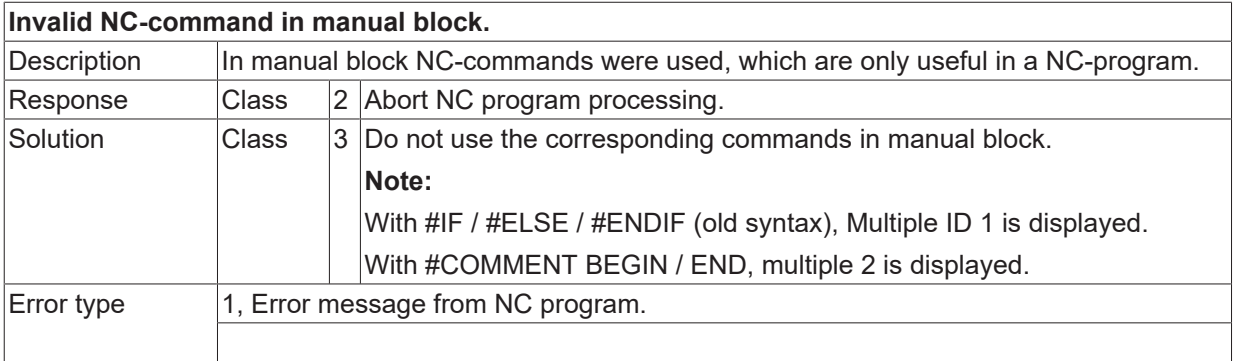

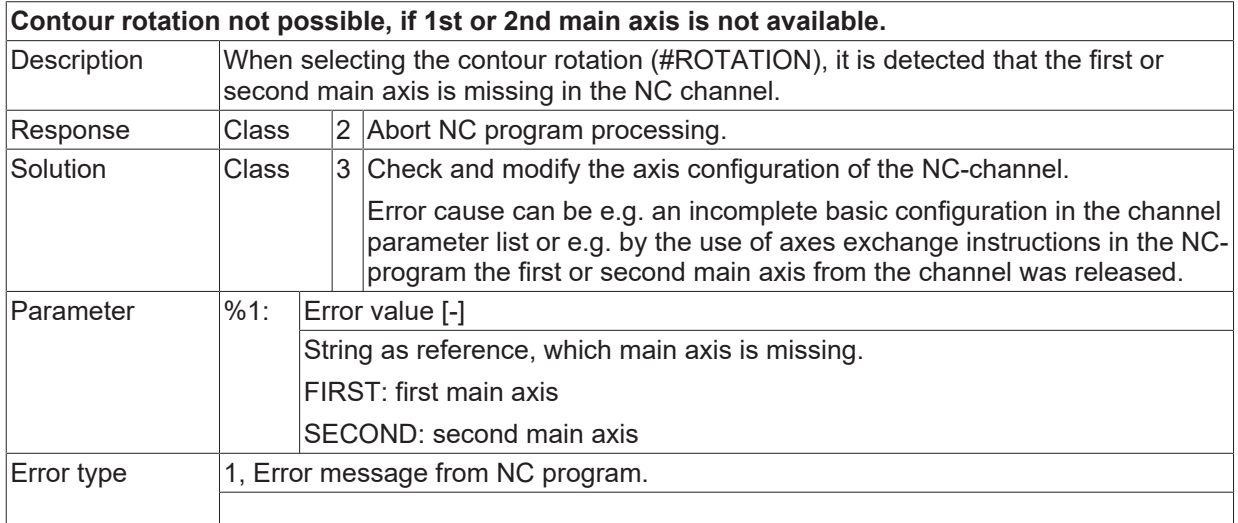

# **ID 21143**

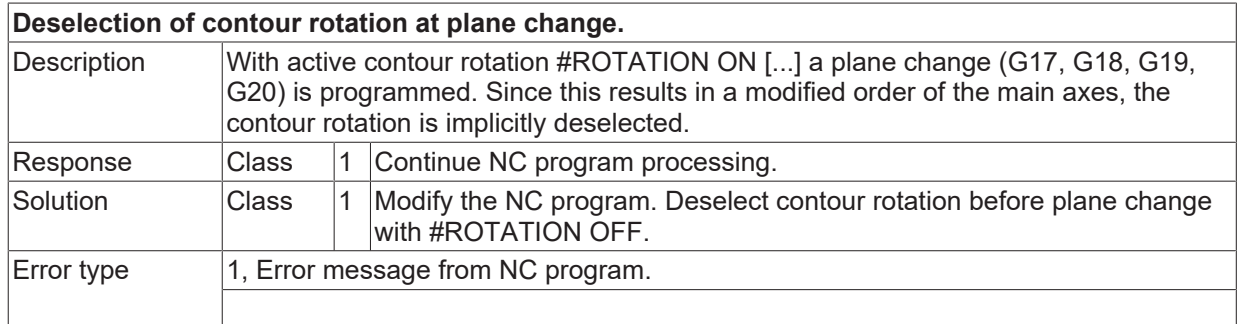

## **ID 21144**

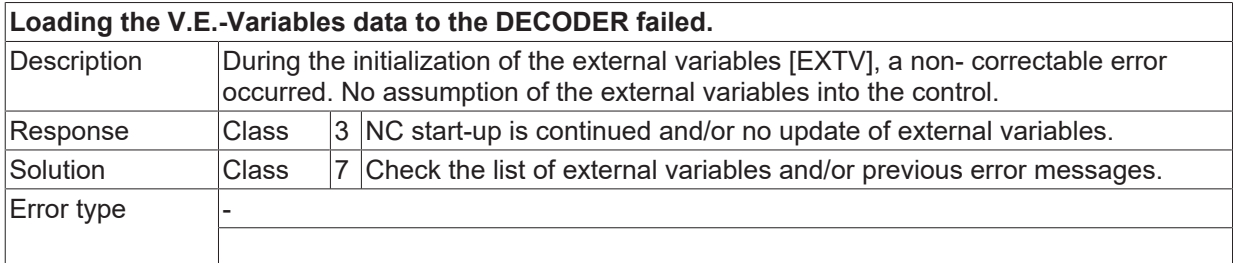

### **ID 21145**

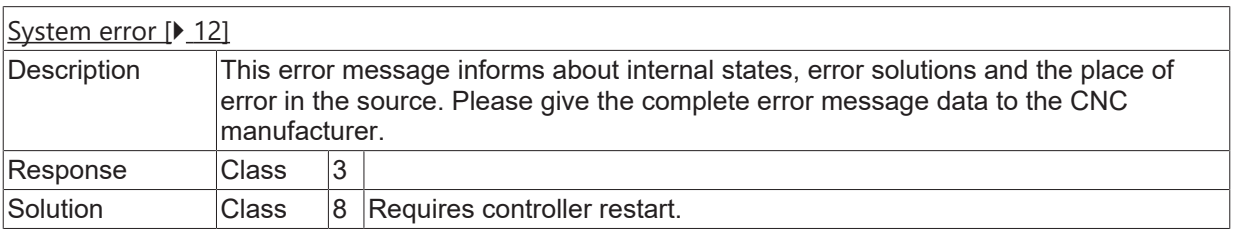

## **ID 21146**

**Syntax error within programming of contour rotation.**

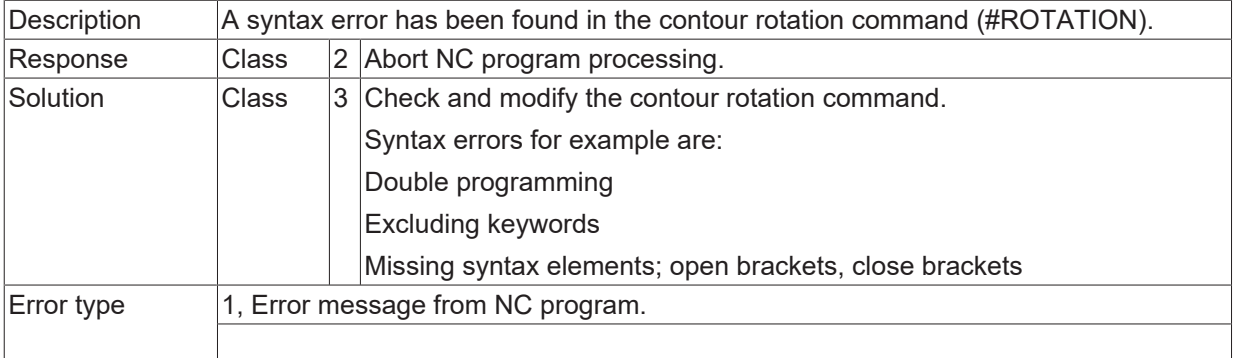

## **ID 21147**

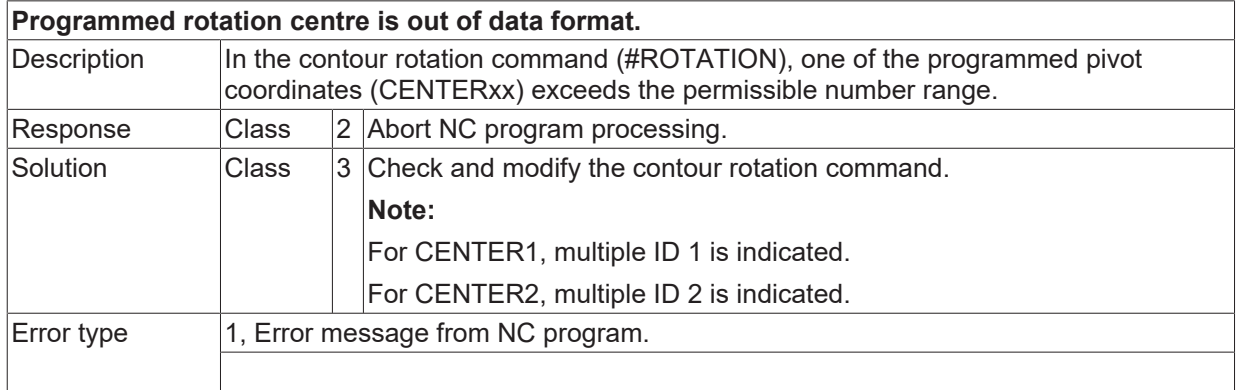

## **ID 21151**

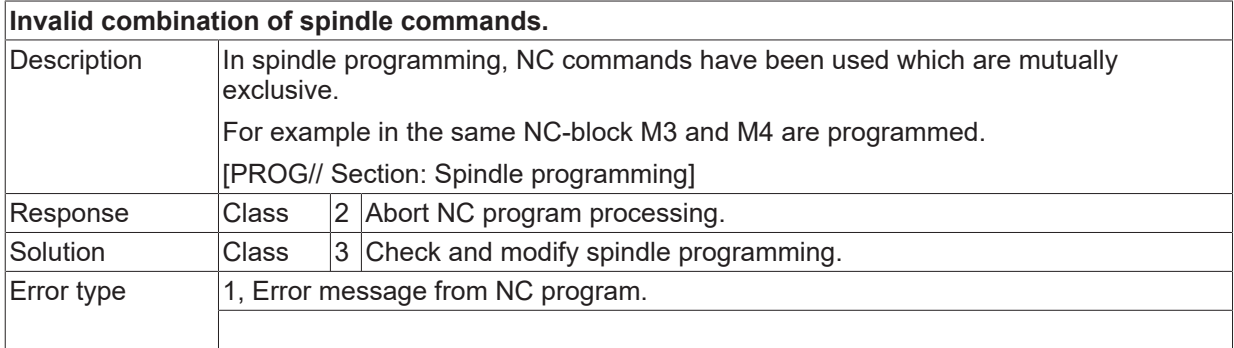

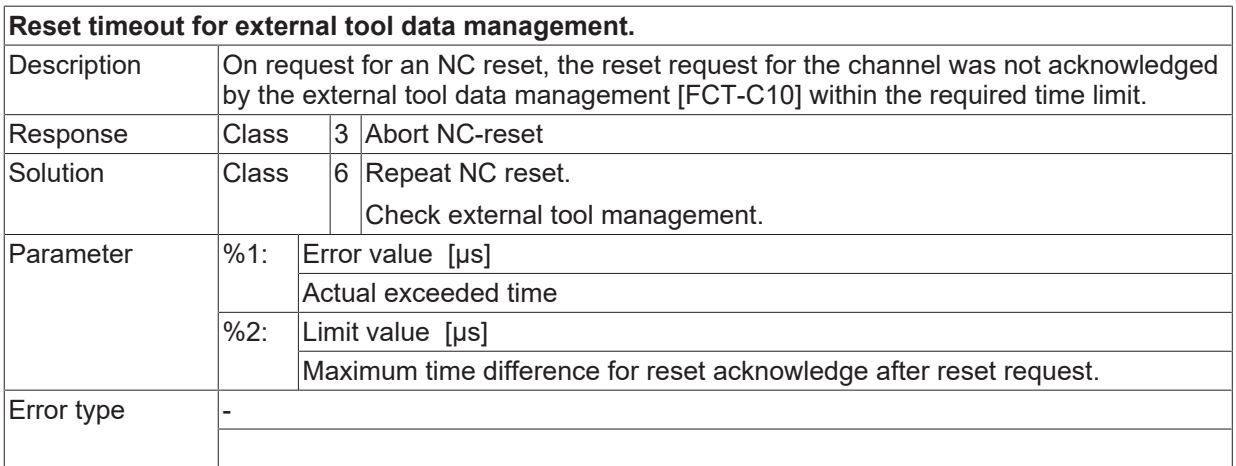

## **ID 21153 - 21155**

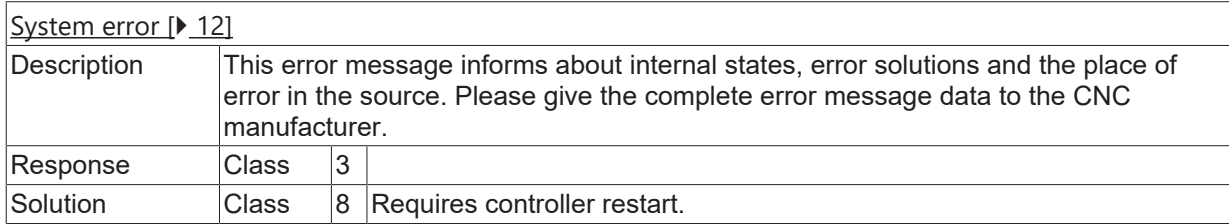

# **ID 21157**

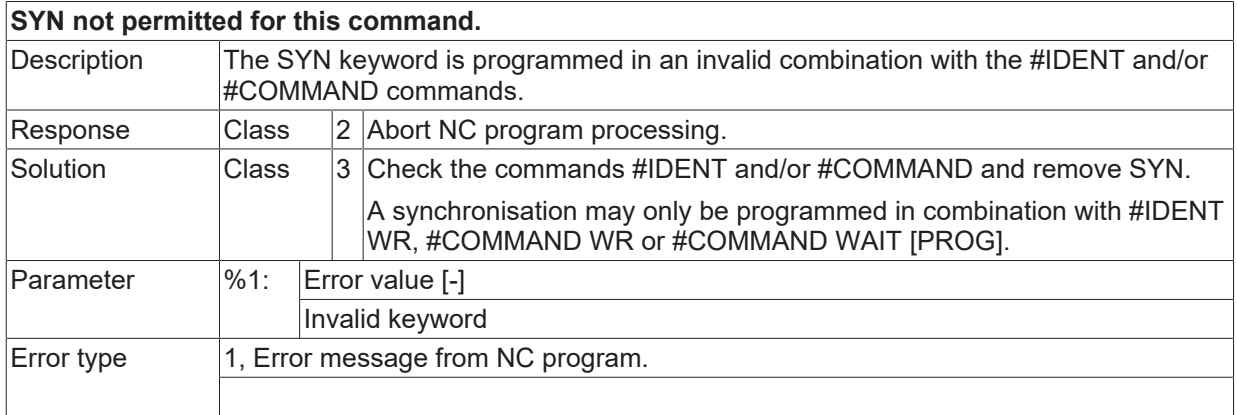

## **ID 21158**

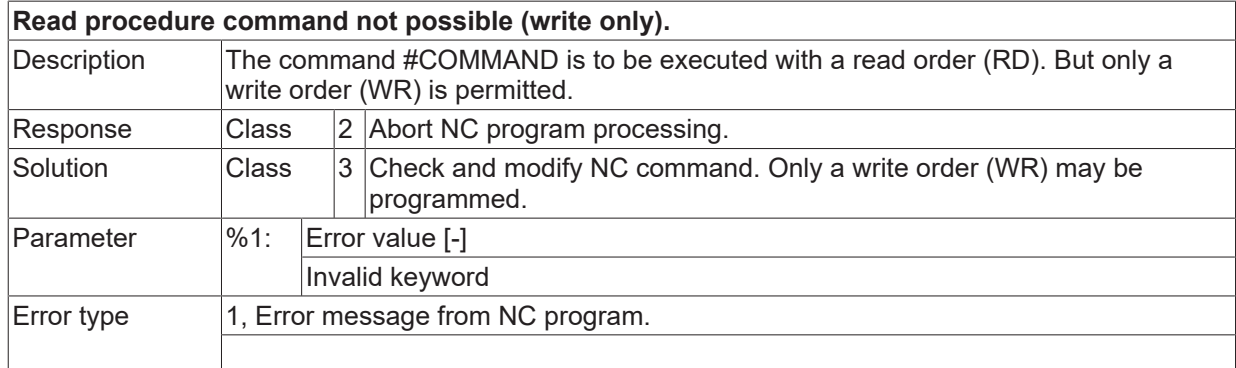

## **ID 21159**

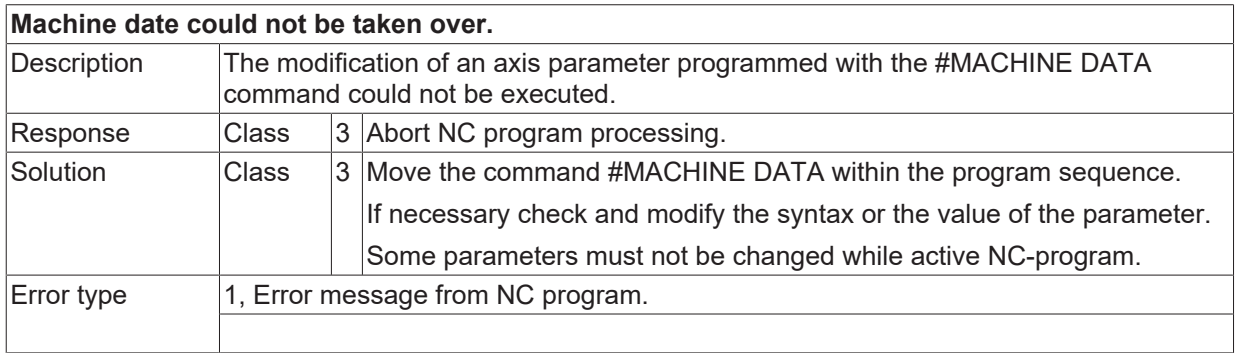

# **ID 21160**

[System error \[](#page-11-0) $\blacktriangleright$  [12\]](#page-11-0)

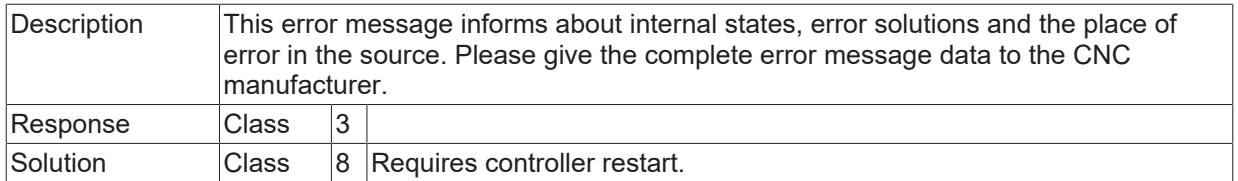

# **ID 21164**

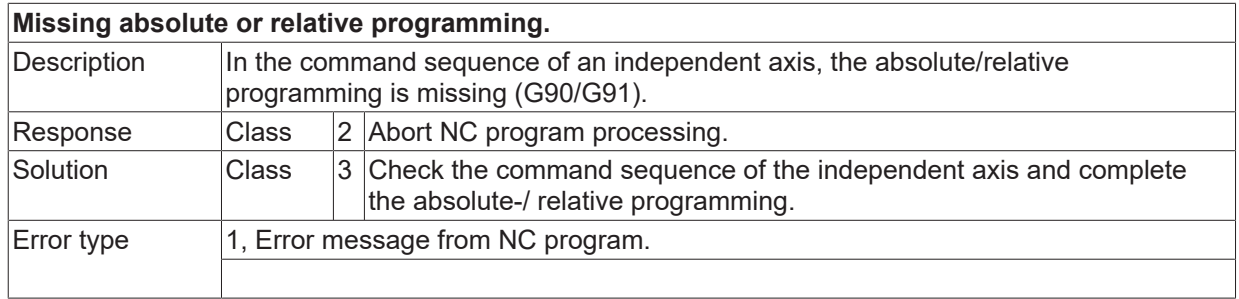

## **ID 21165**

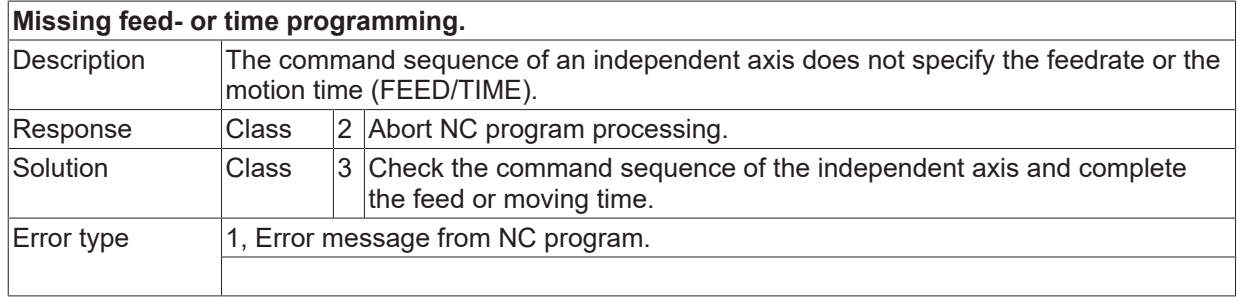

### **ID 21167**

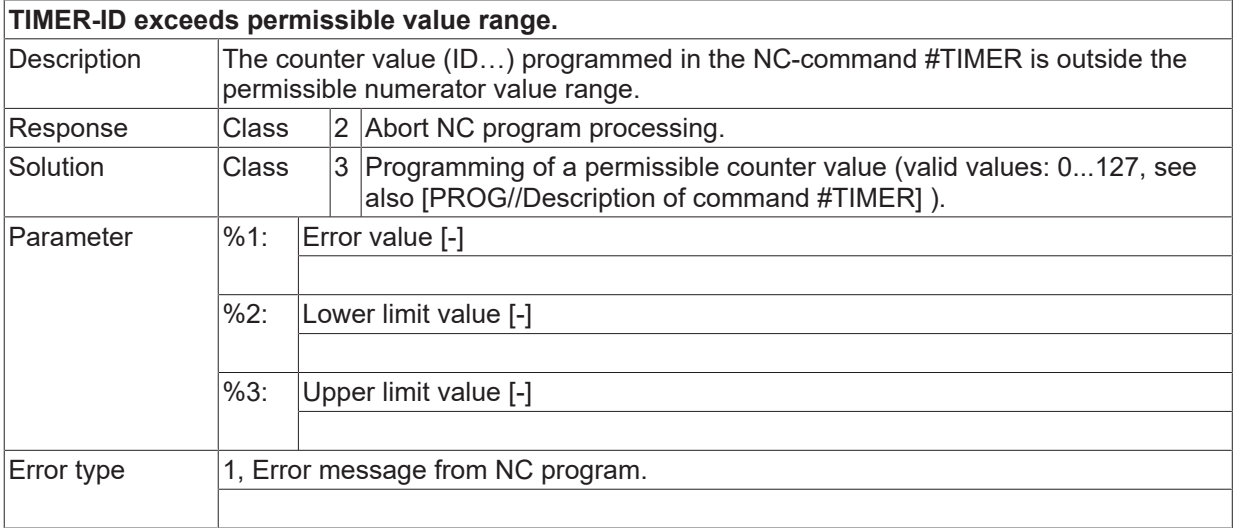

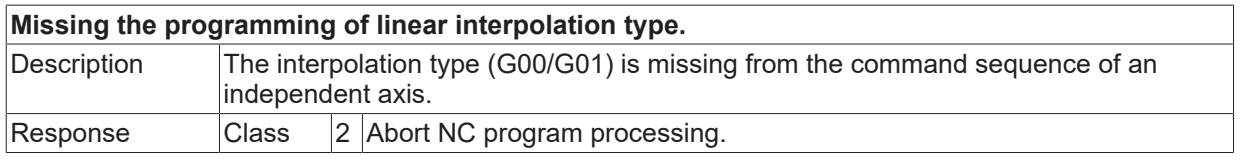

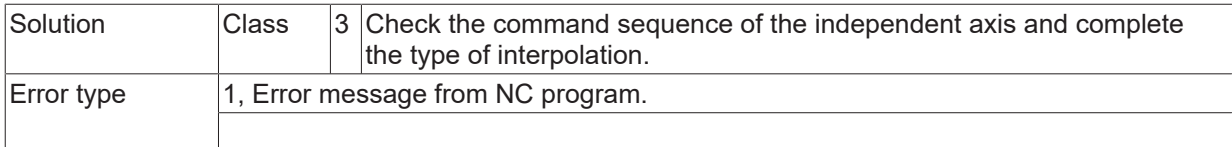

# **ID 21169**

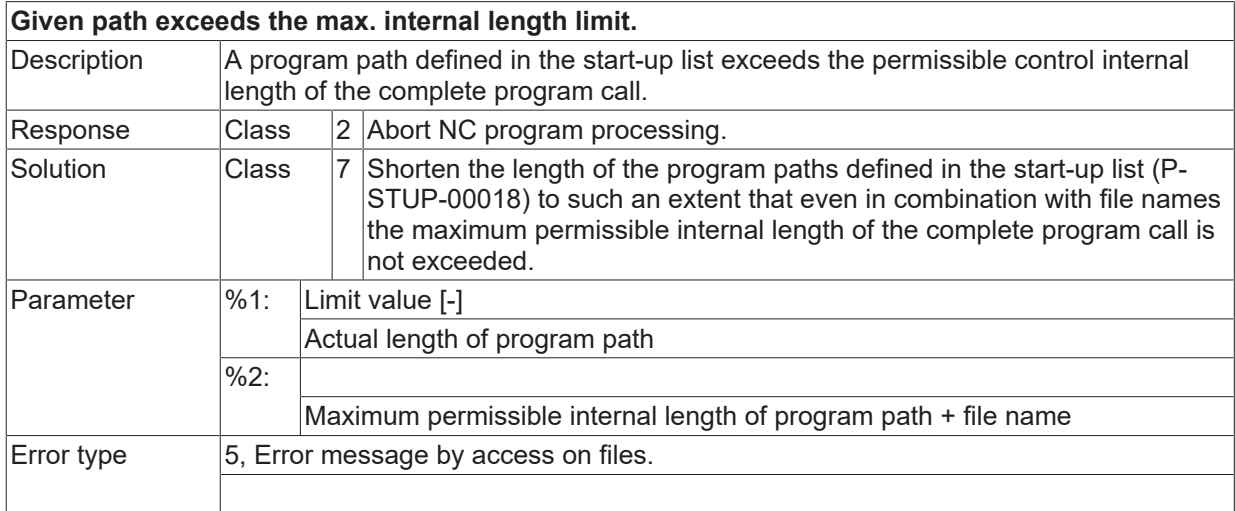

# **ID 21170**

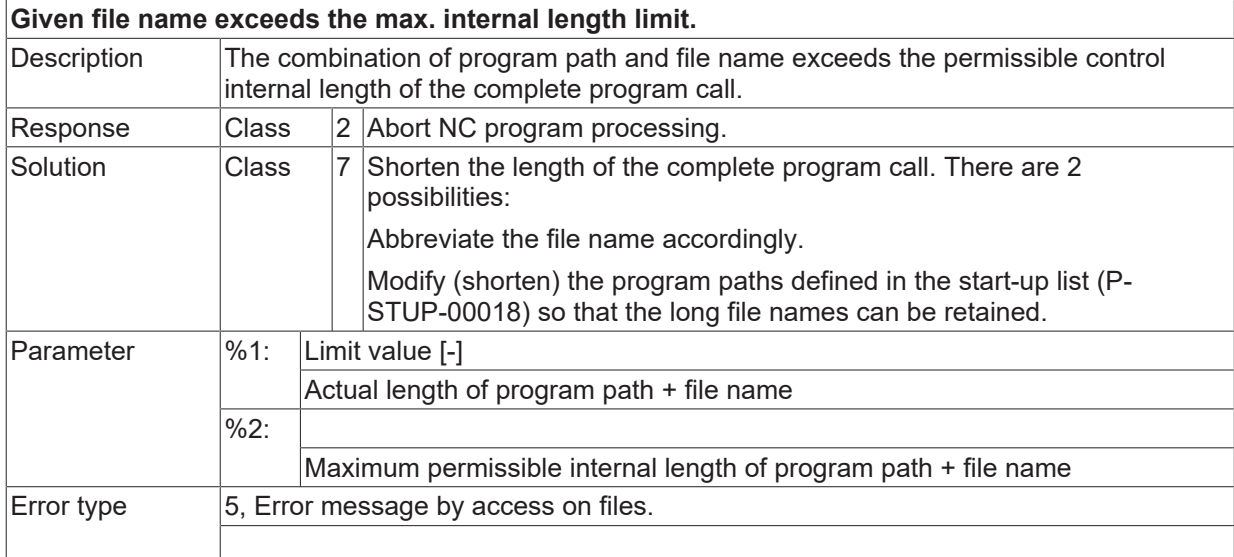

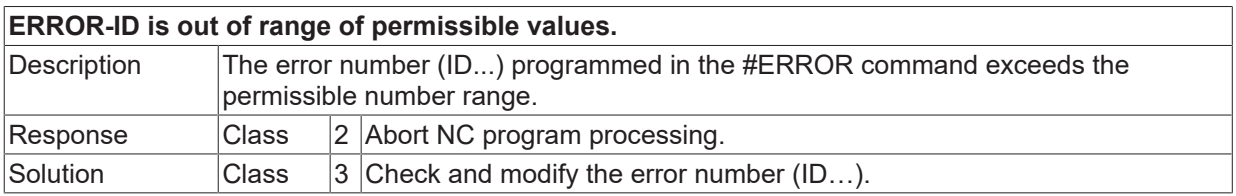
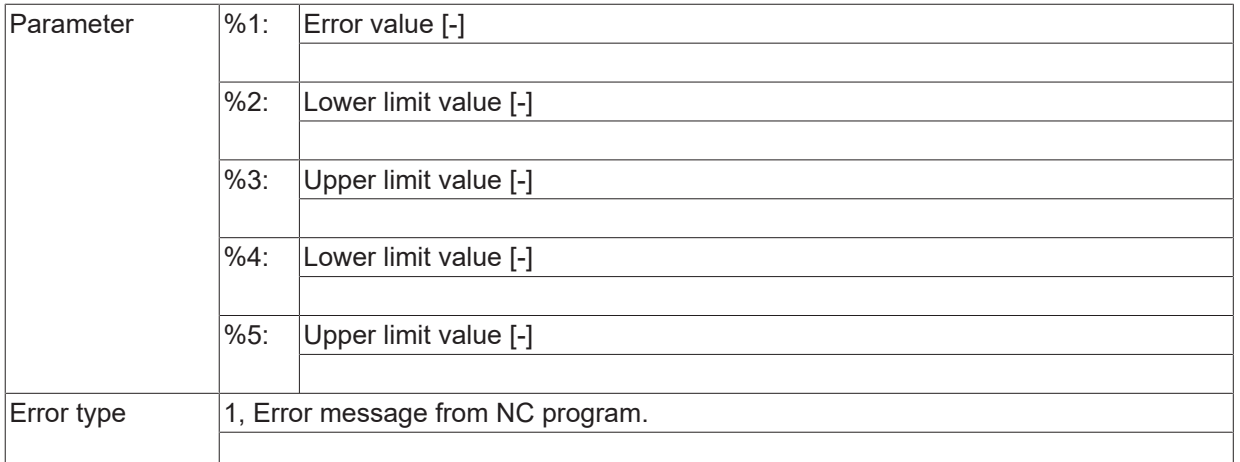

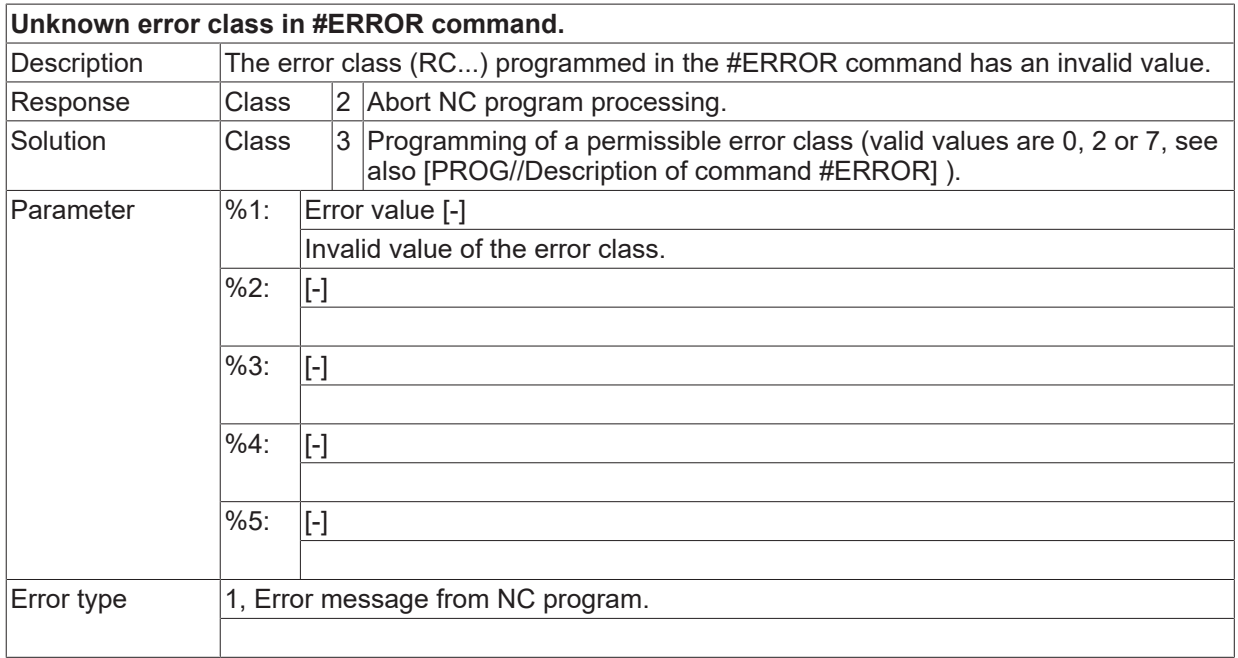

## **ID 21174**

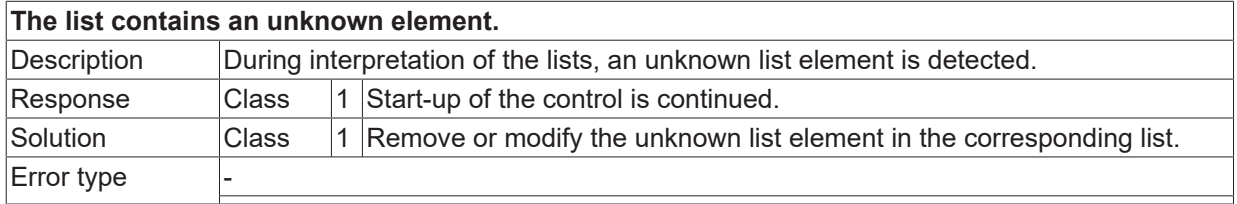

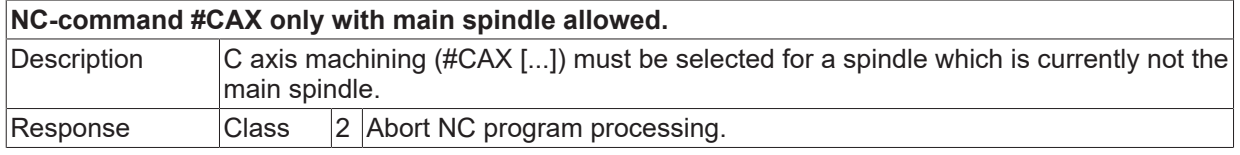

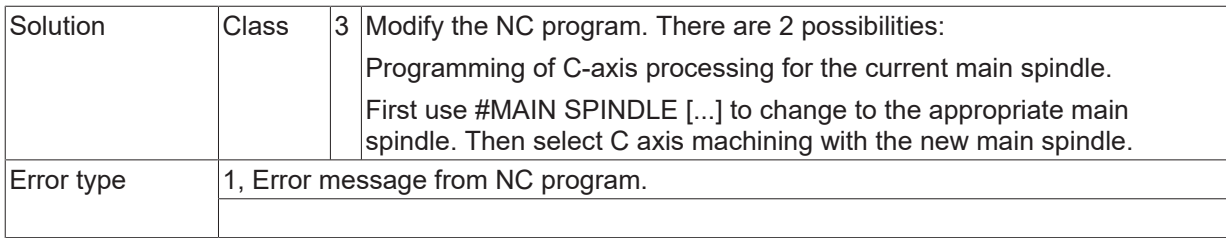

# **ID 21176**

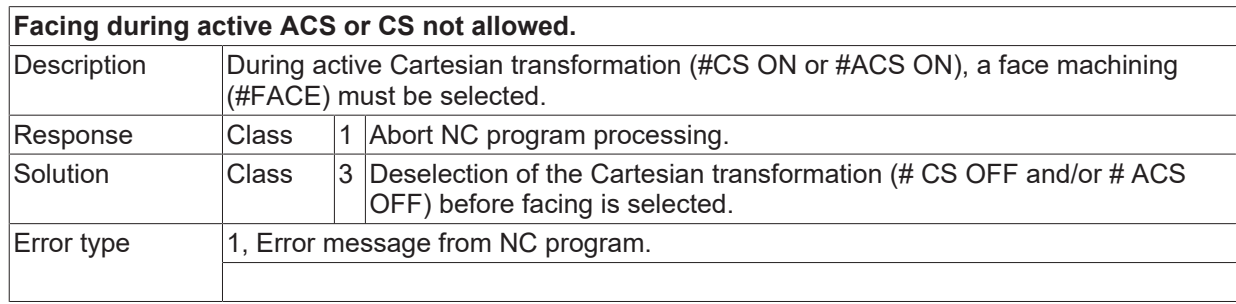

# **ID 21177**

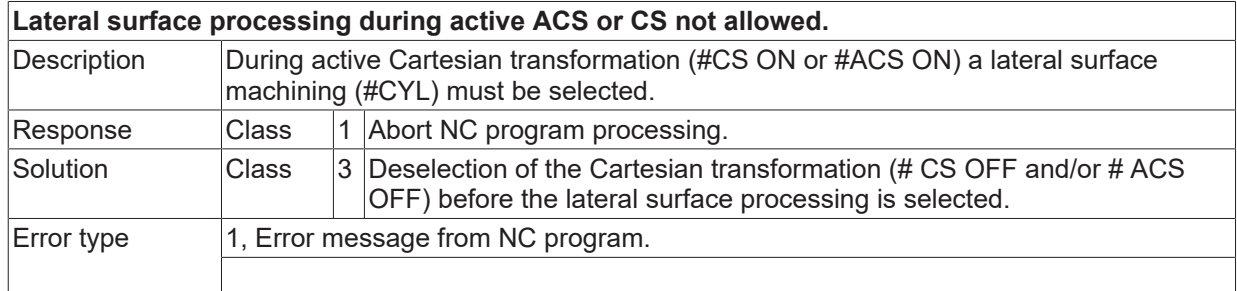

## **ID 21178**

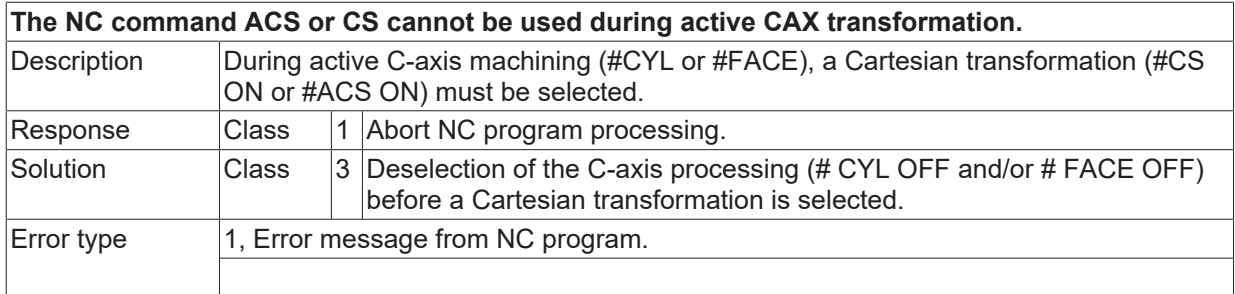

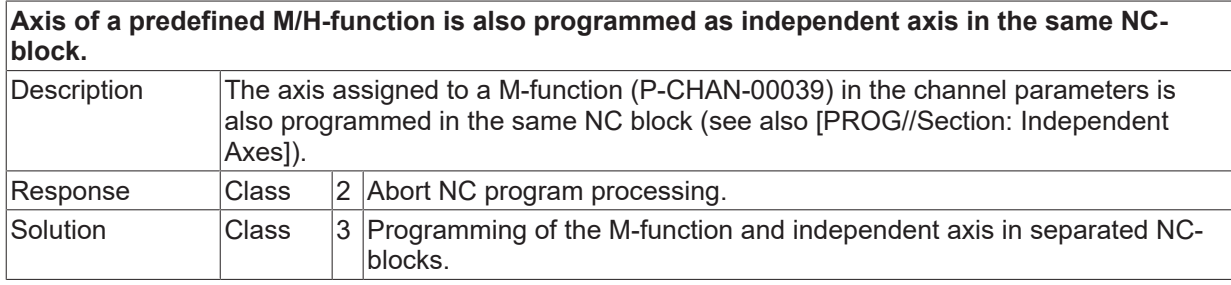

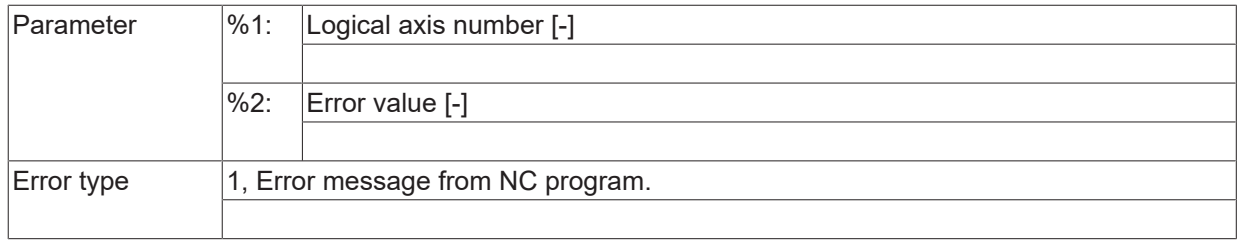

# **ID 21180**

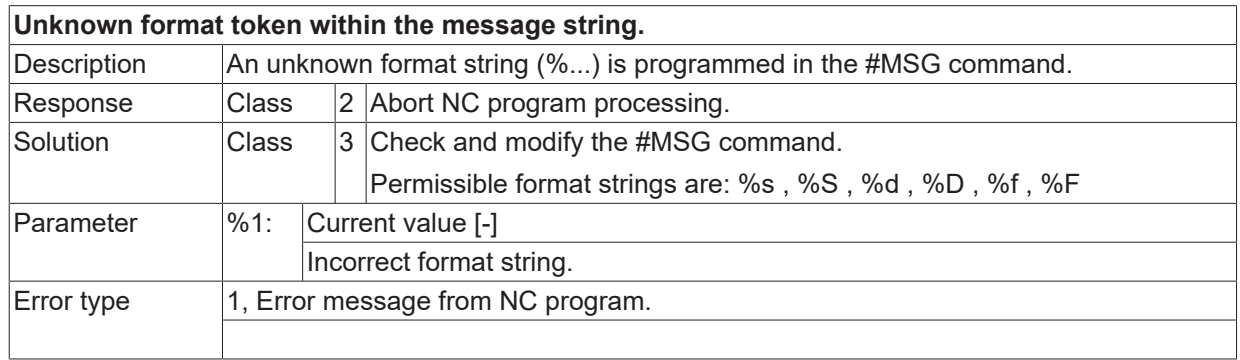

# **ID 21182**

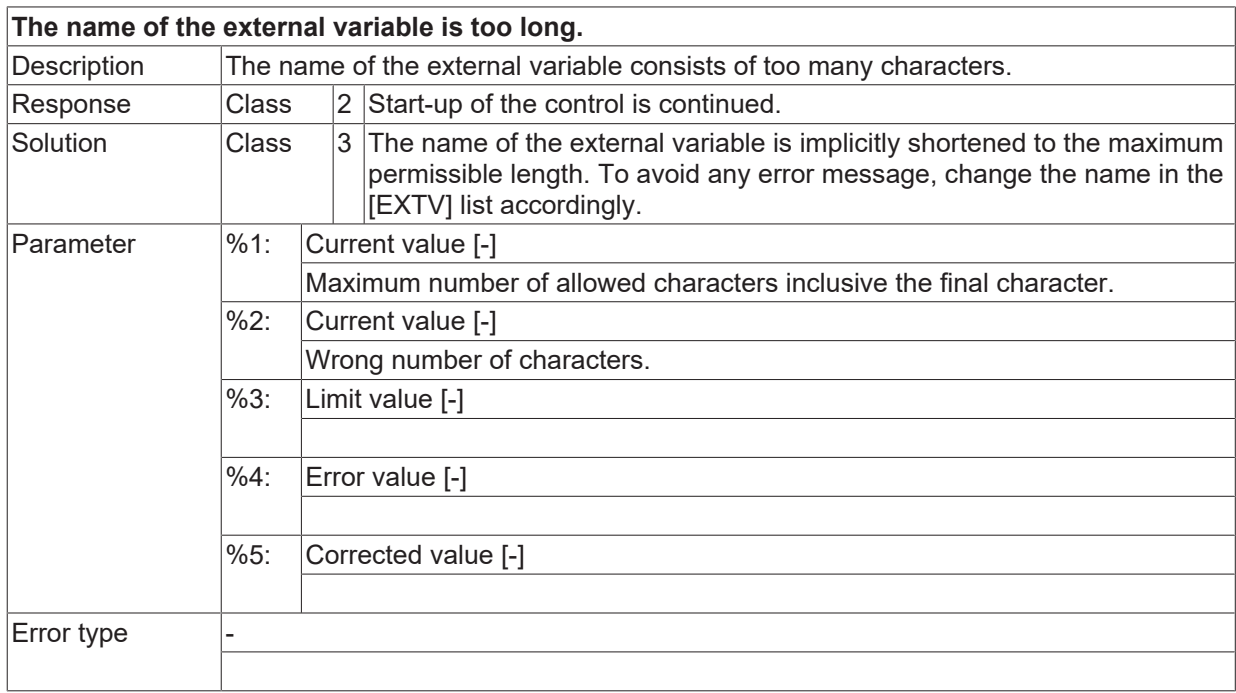

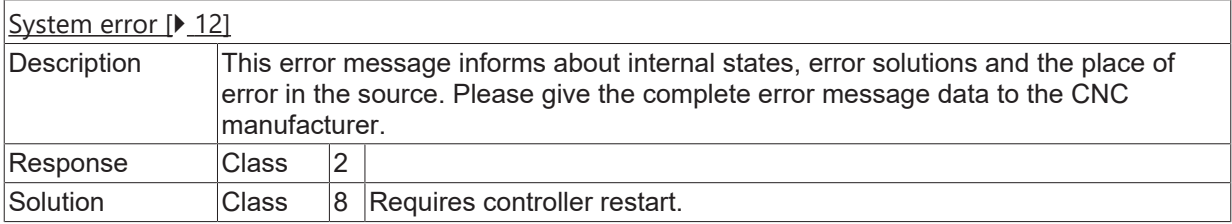

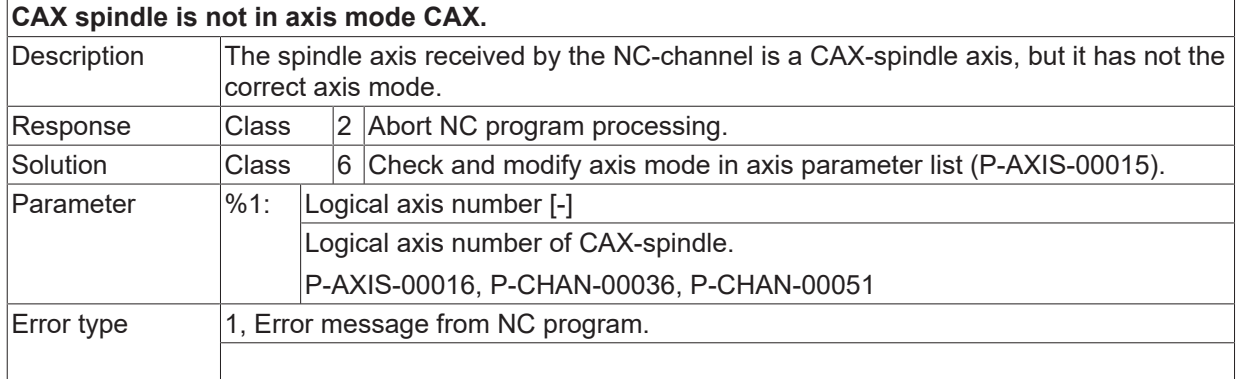

#### **ID 21185**

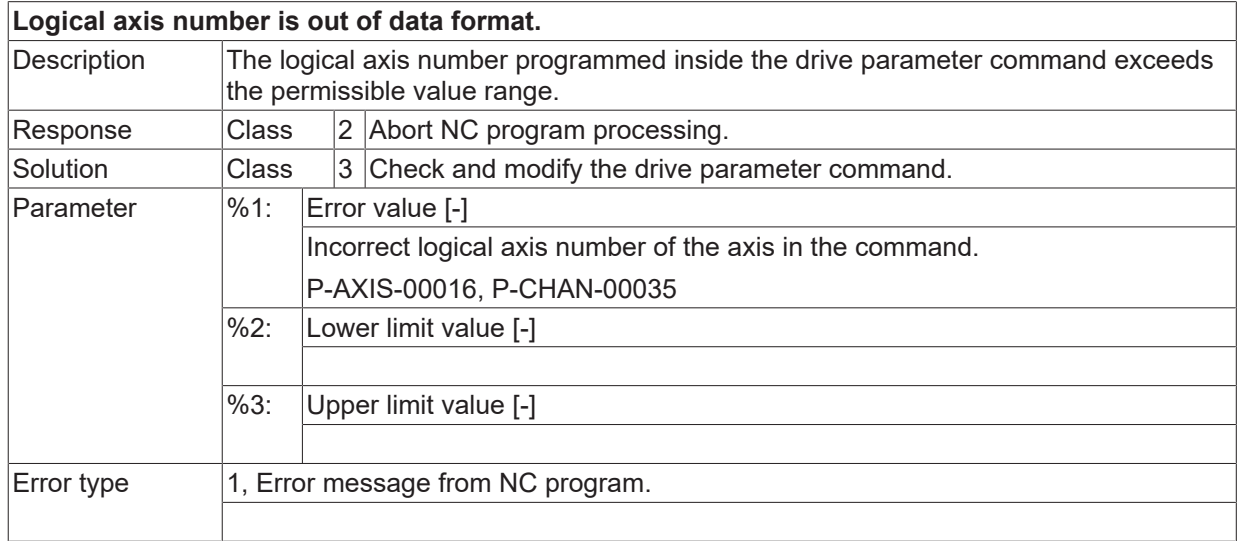

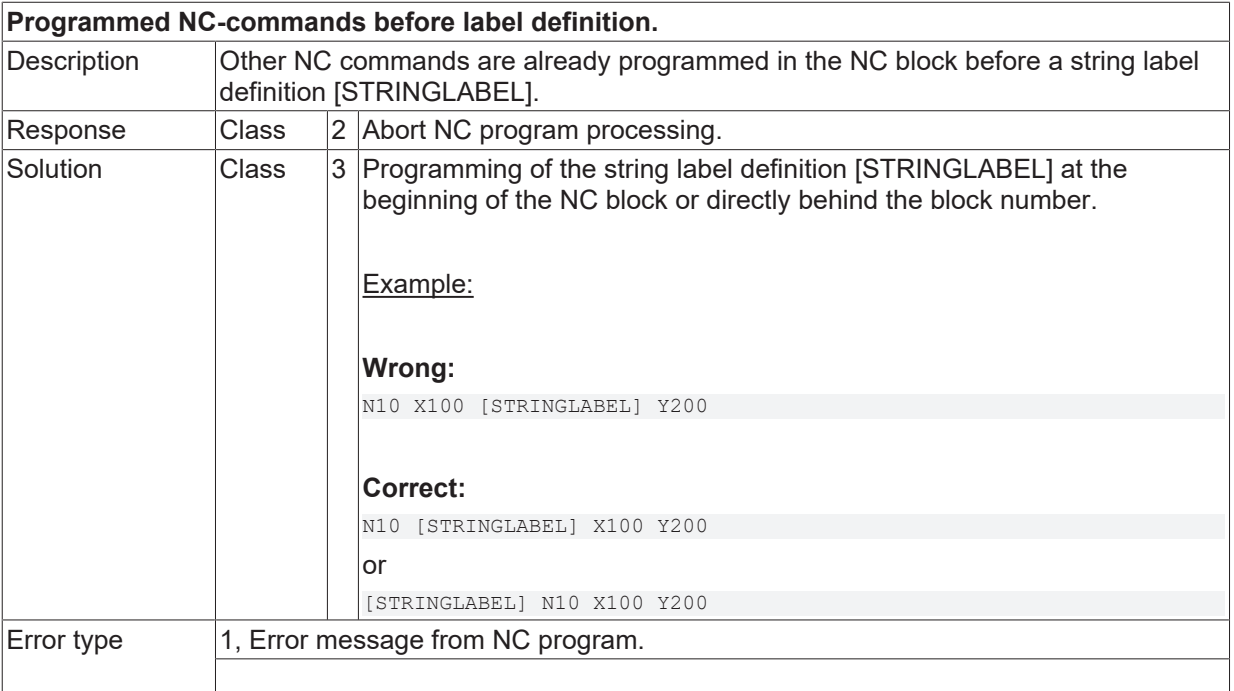

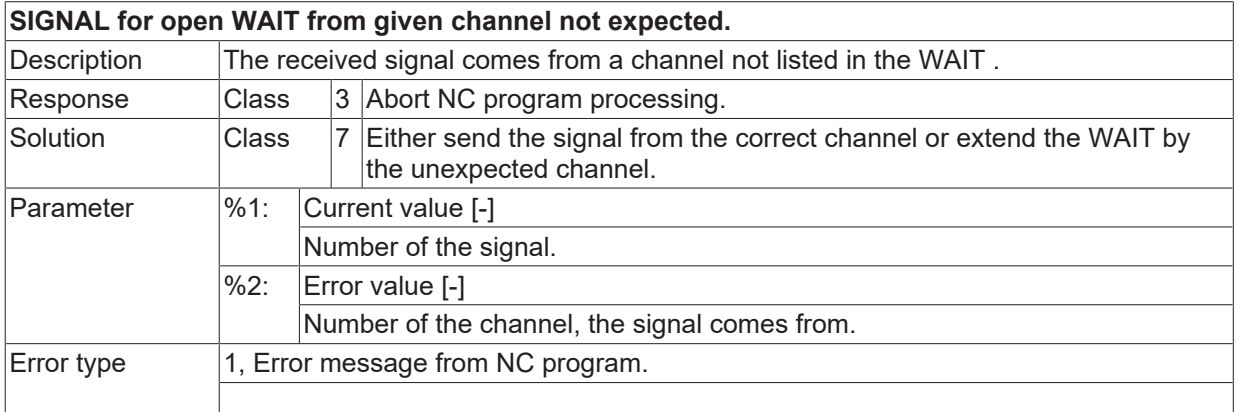

#### **ID 21189**

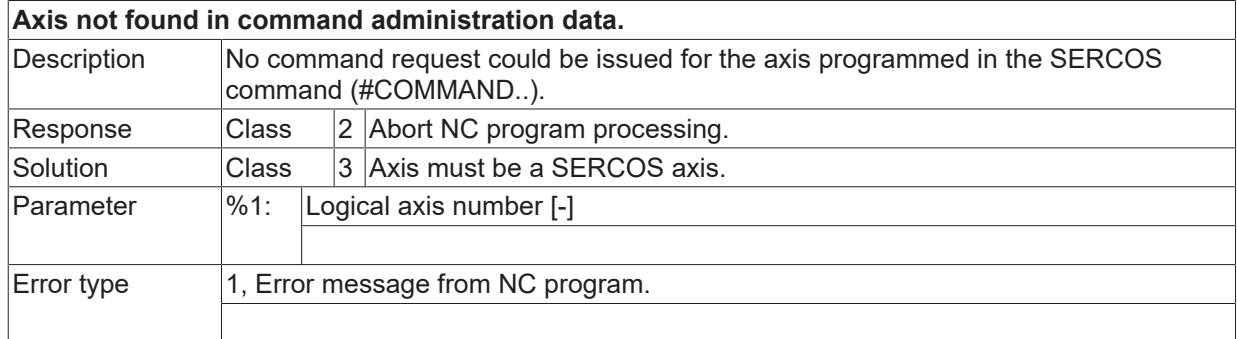

# **ID 21190**

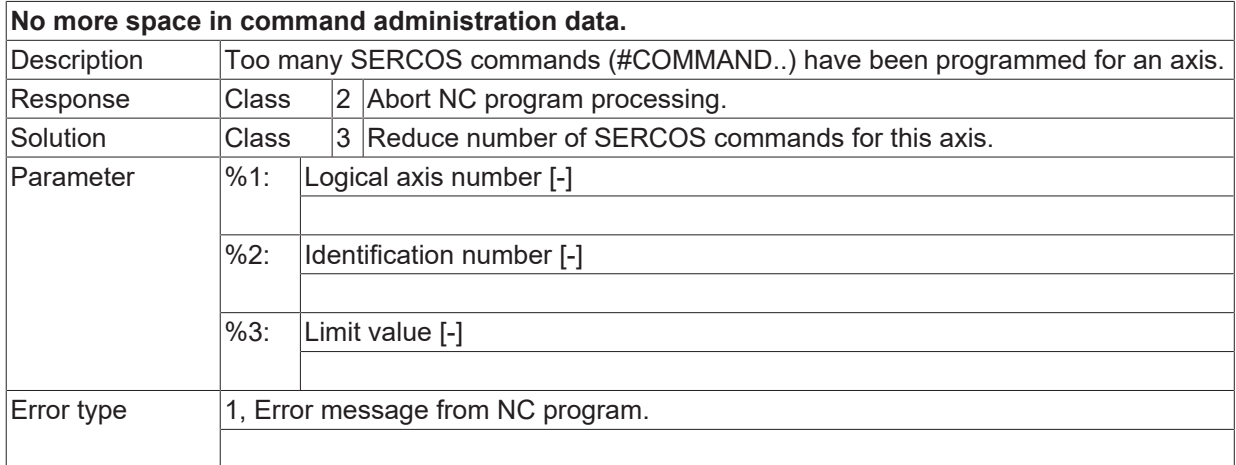

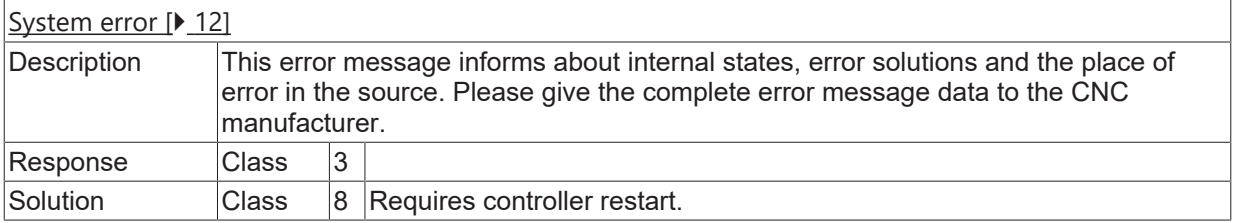

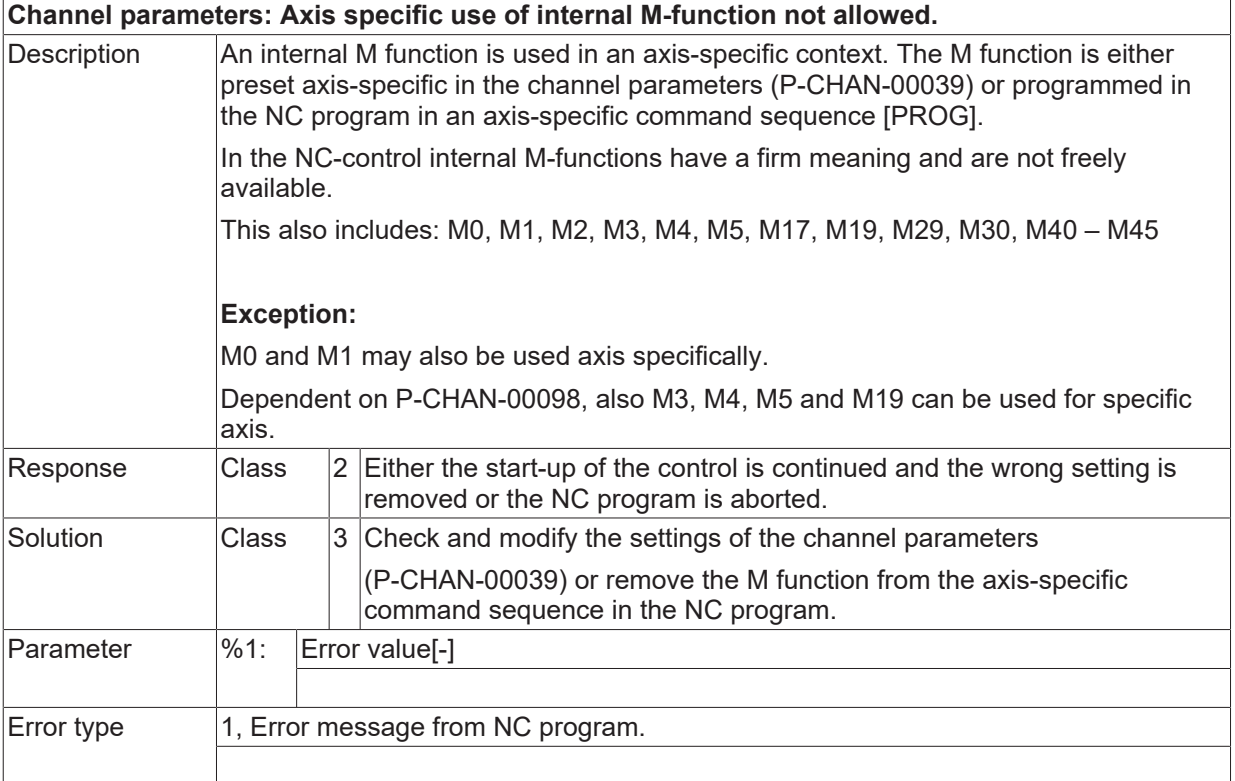

# **ID 21193**

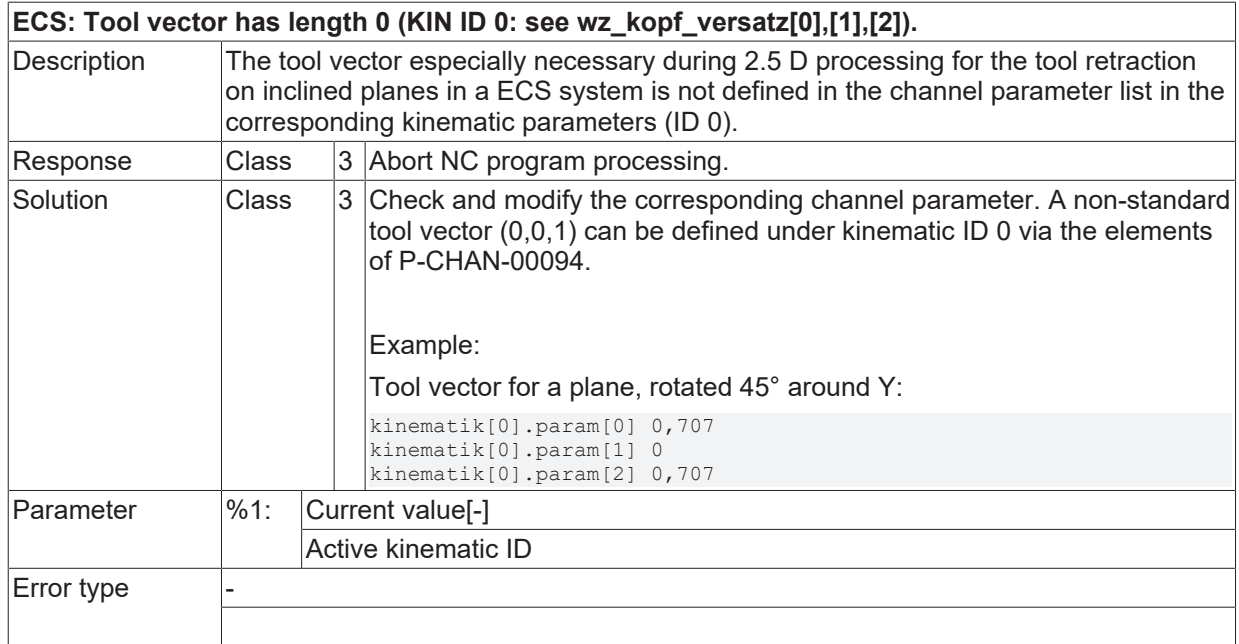

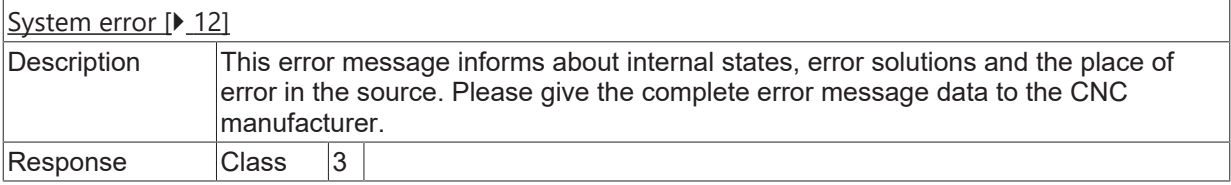

Solution Class 8 Requires controller restart.

#### **ID 21196**

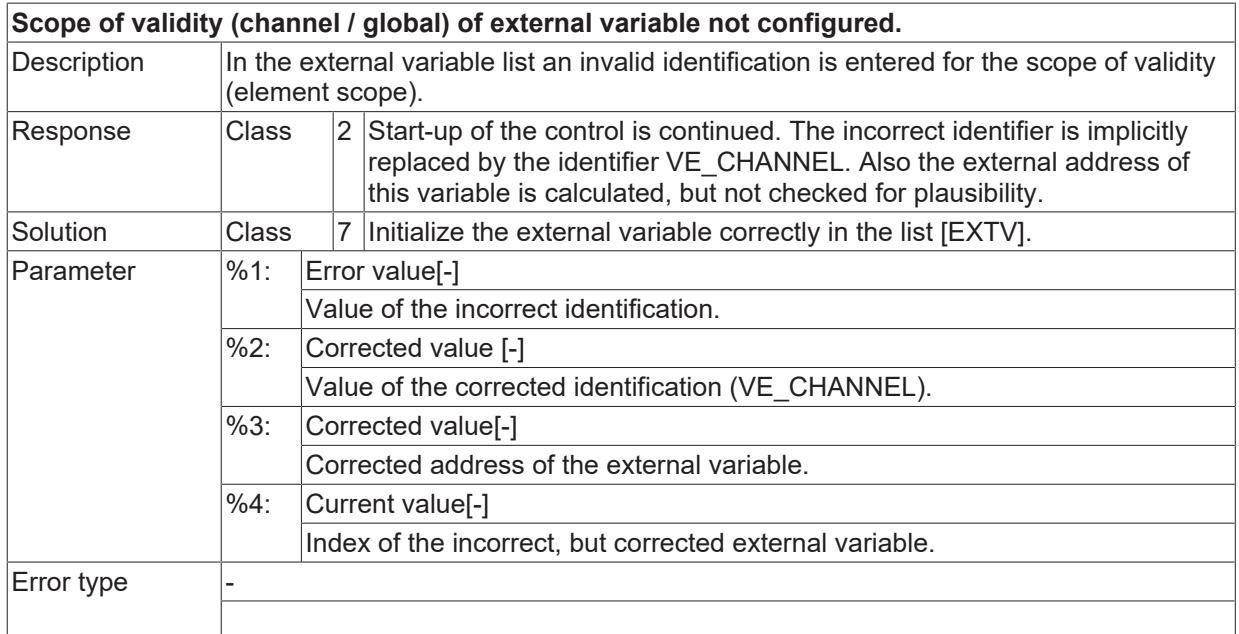

### **ID 21197**

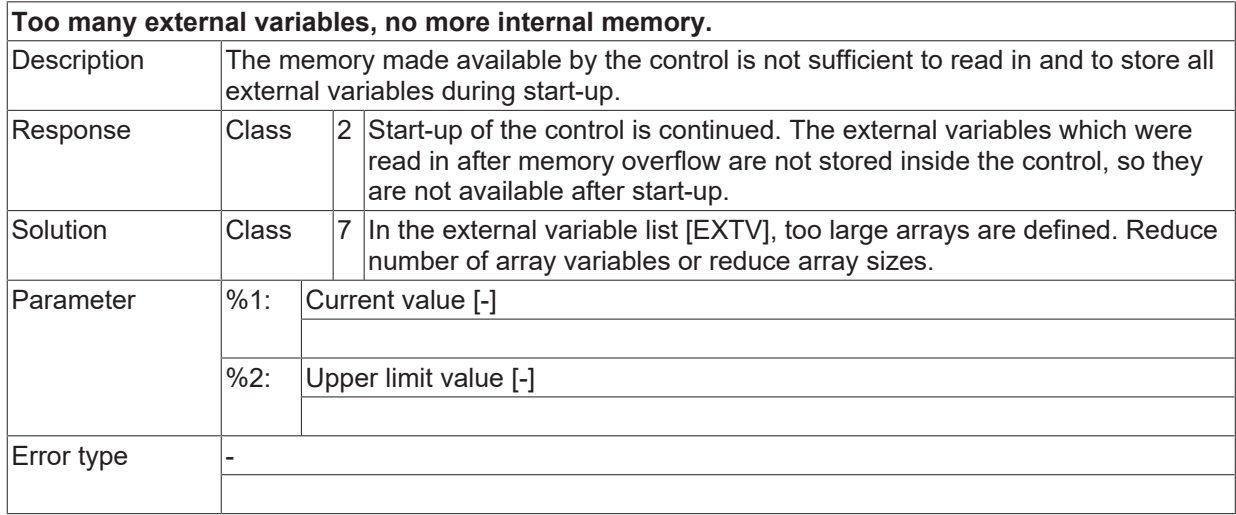

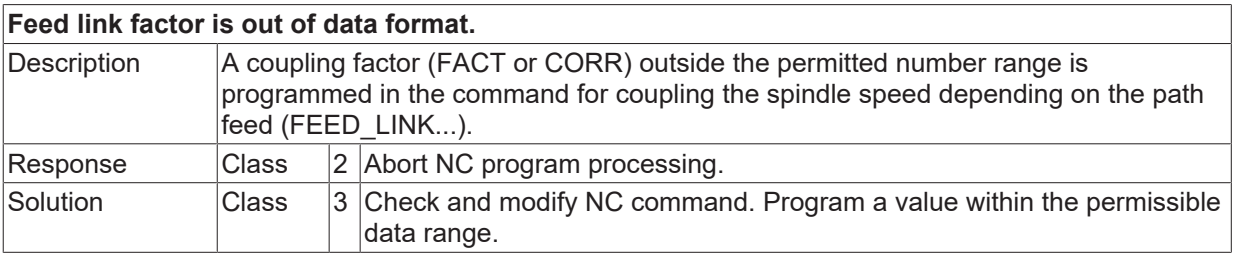

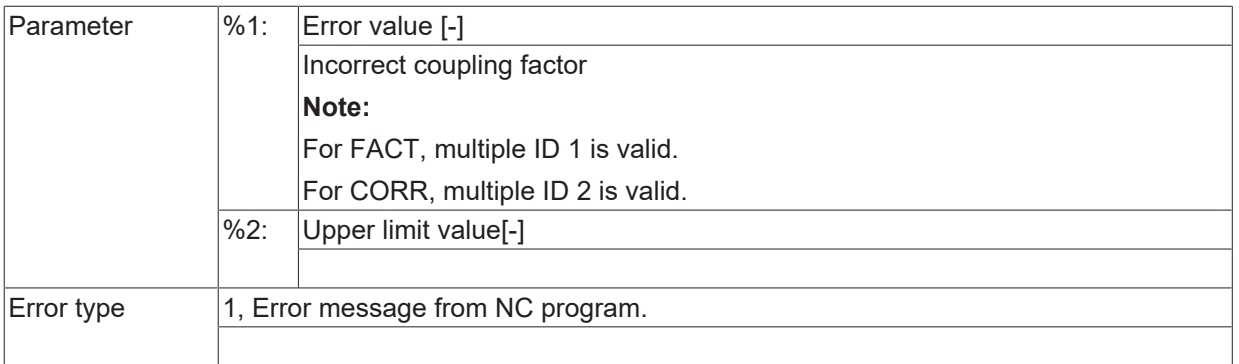

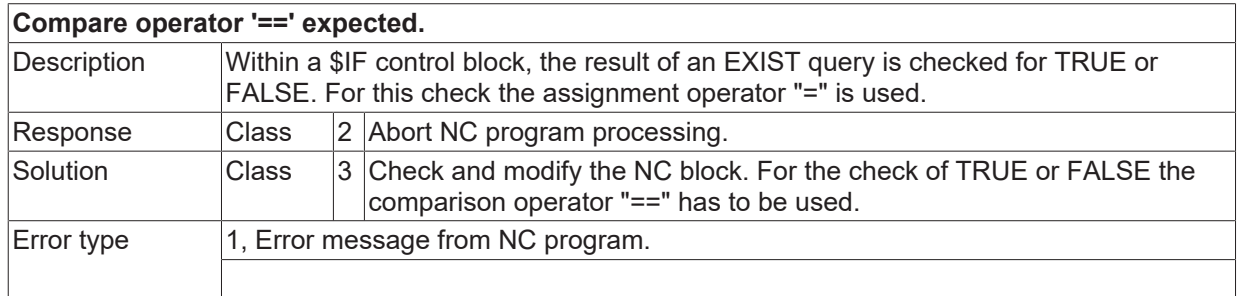

# **ID 21200**

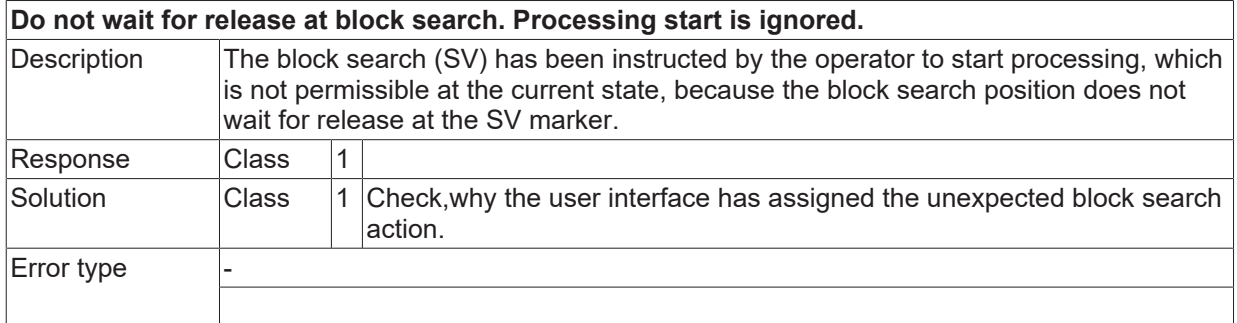

# **ID 21201**

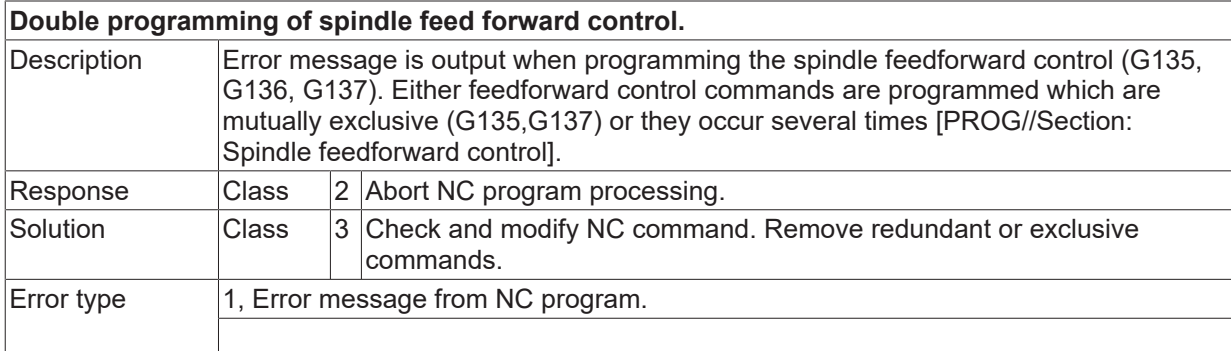

## **ID 21202**

#### **For a PLC-spindle this command is not available.**

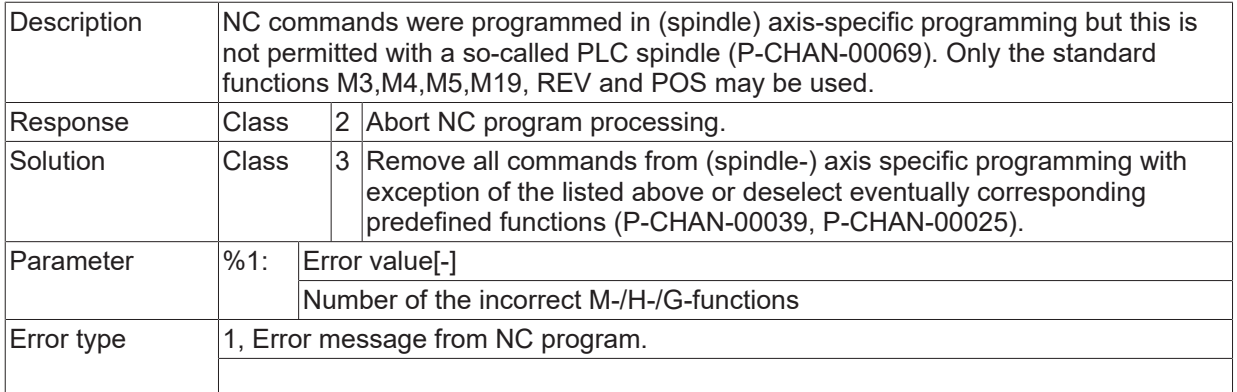

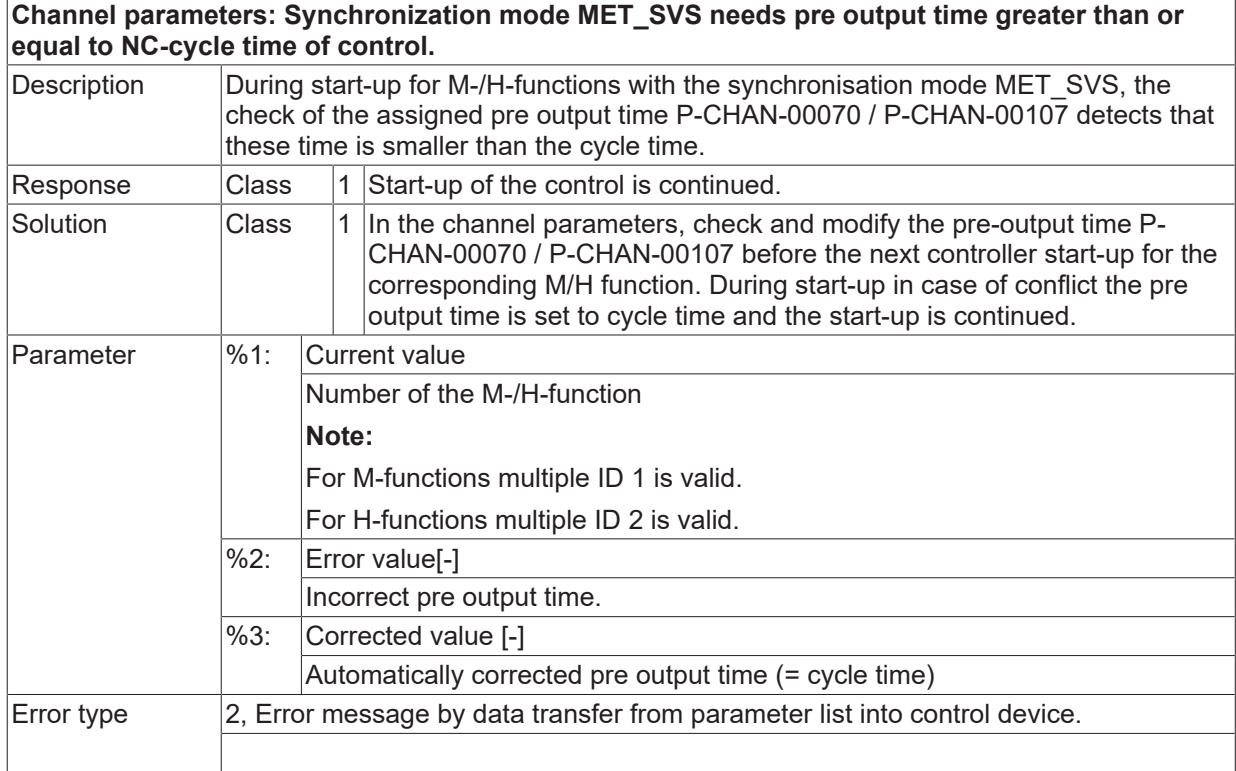

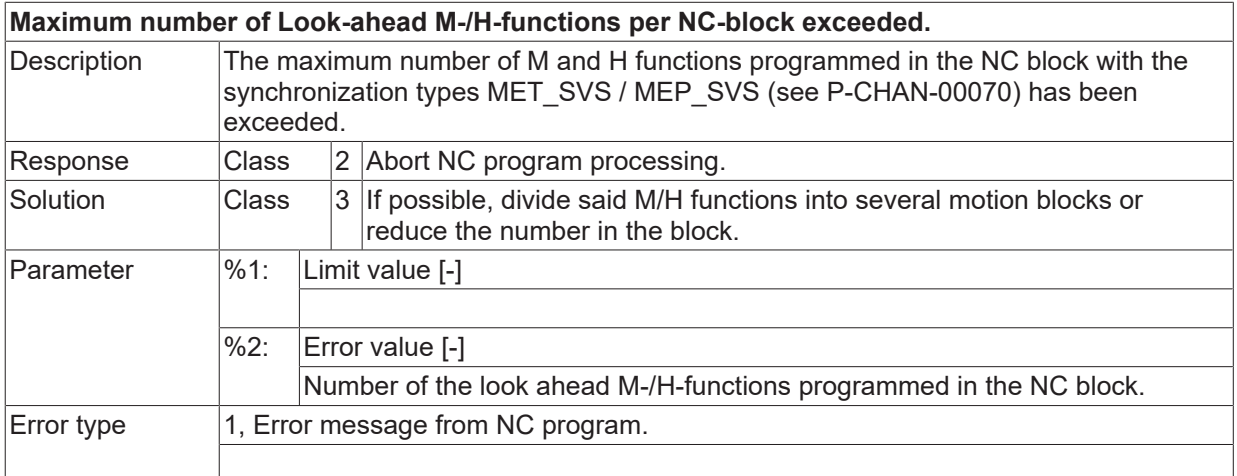

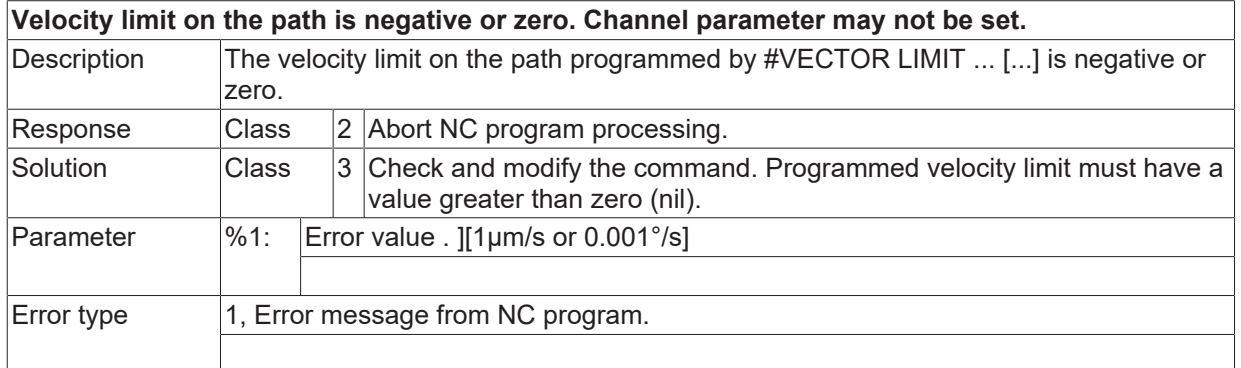

### **ID 21206**

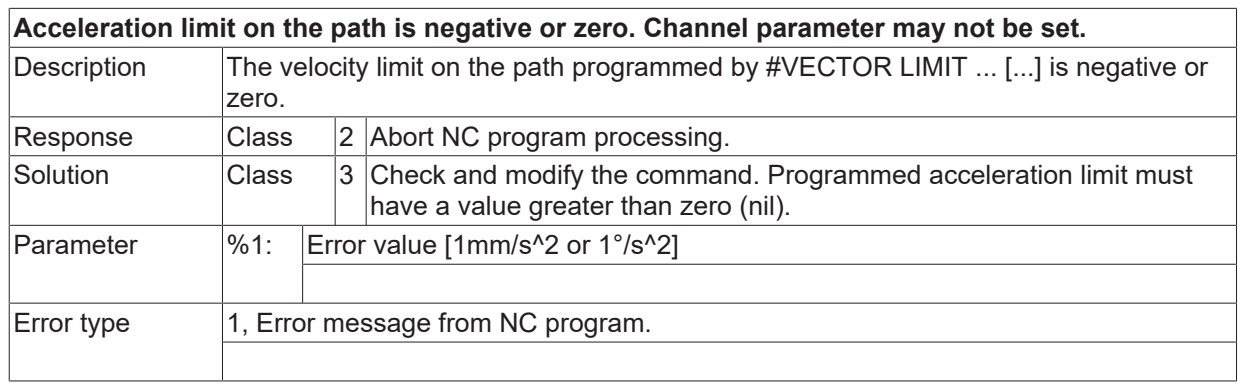

#### **ID 21207**

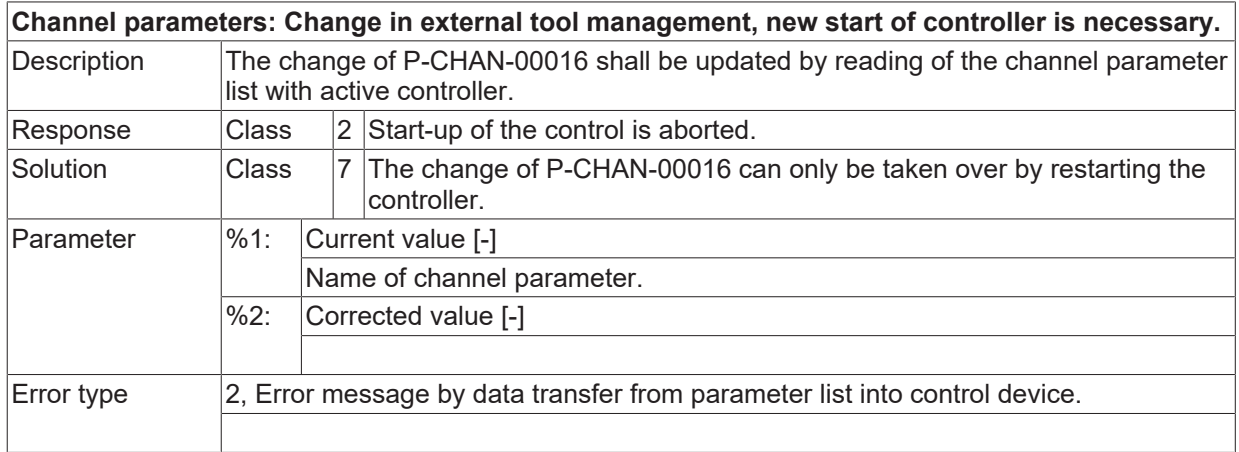

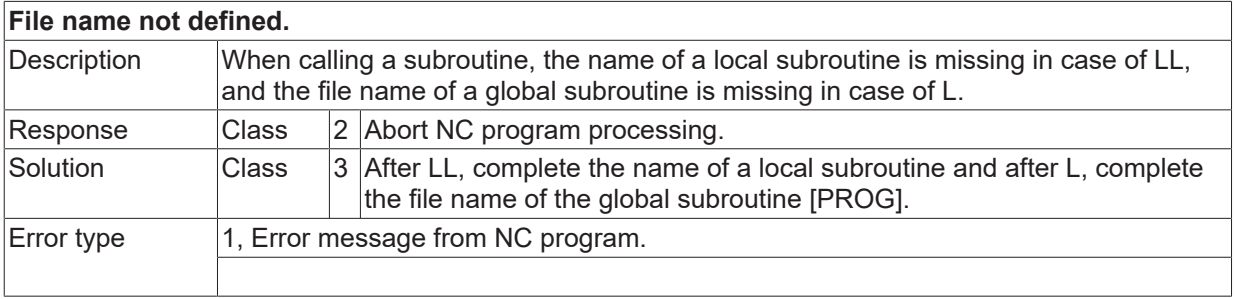

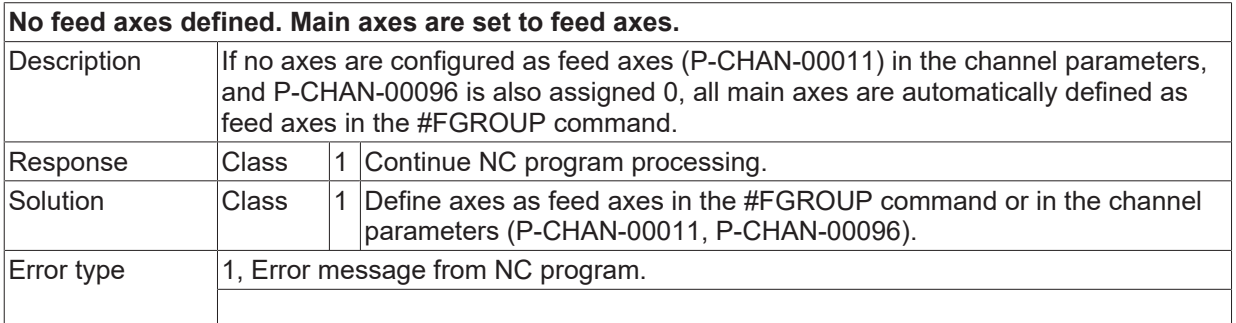

#### **ID 21210**

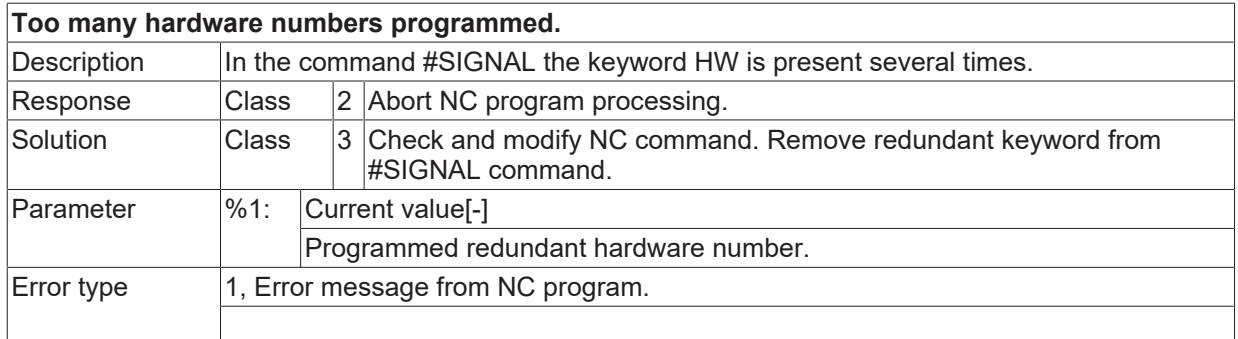

# **ID 21211**

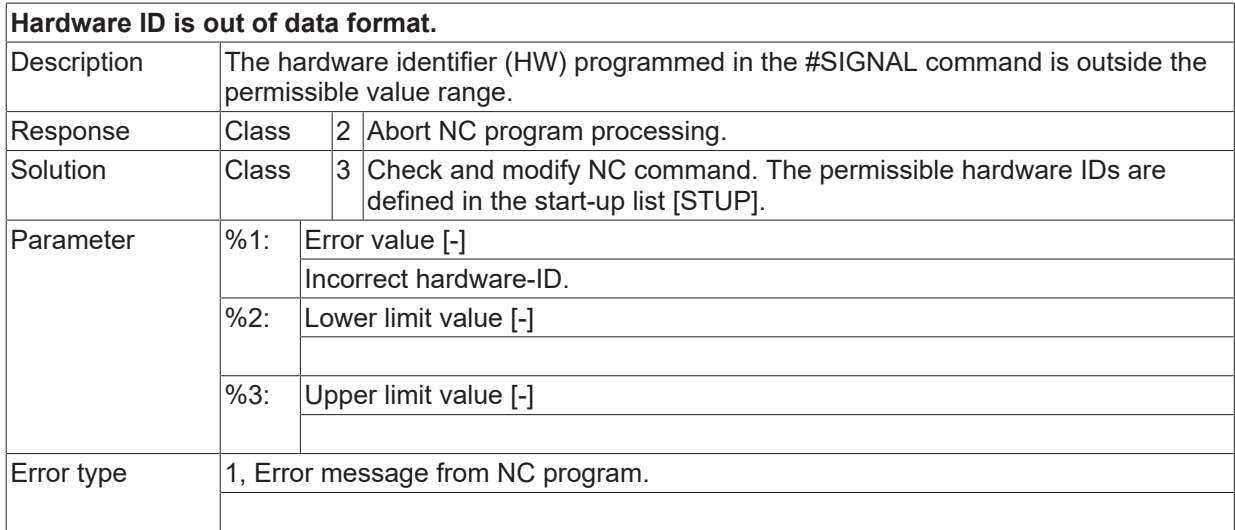

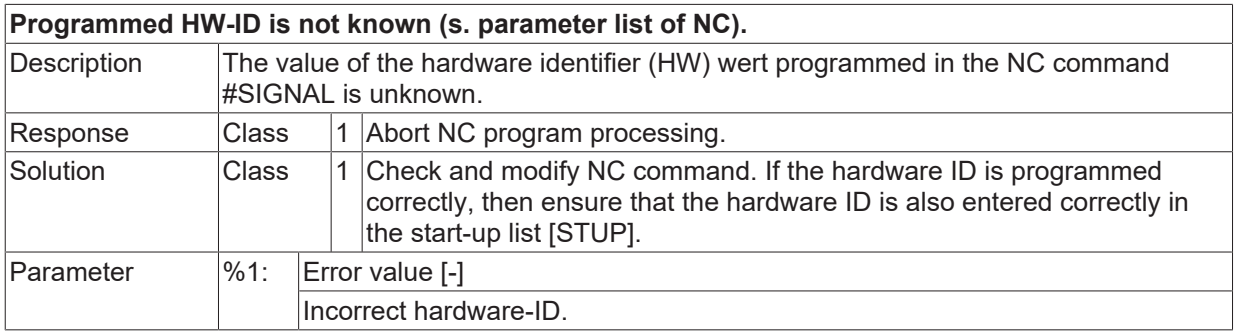

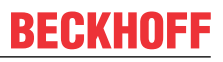

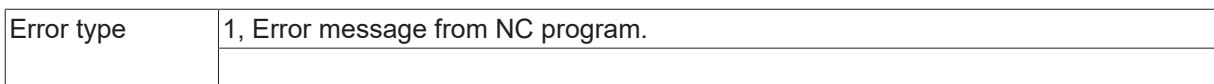

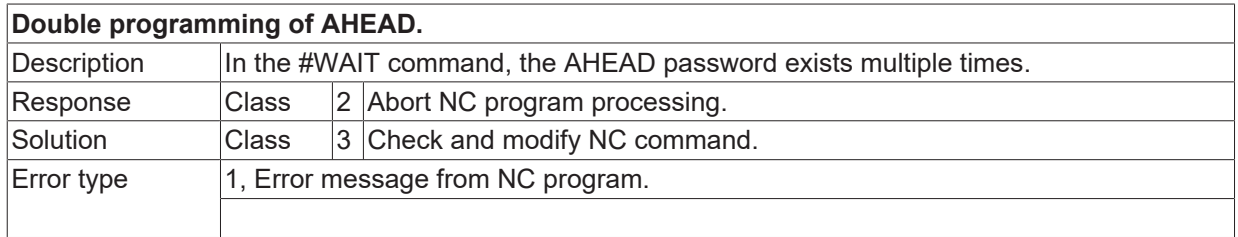

#### **ID 21215**

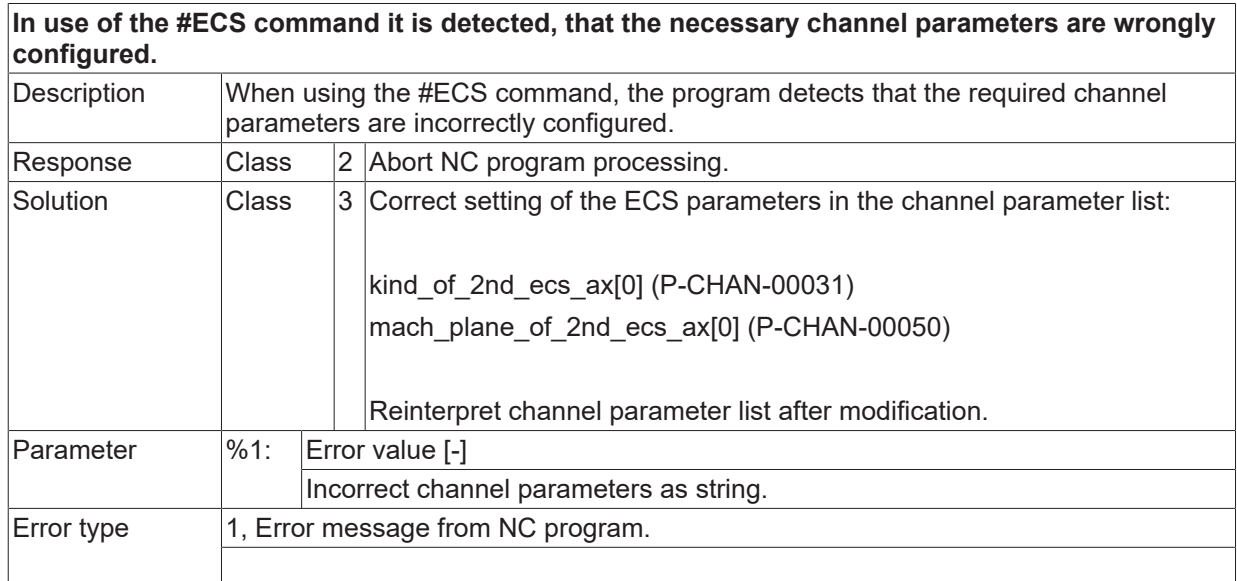

# **ID 21216**

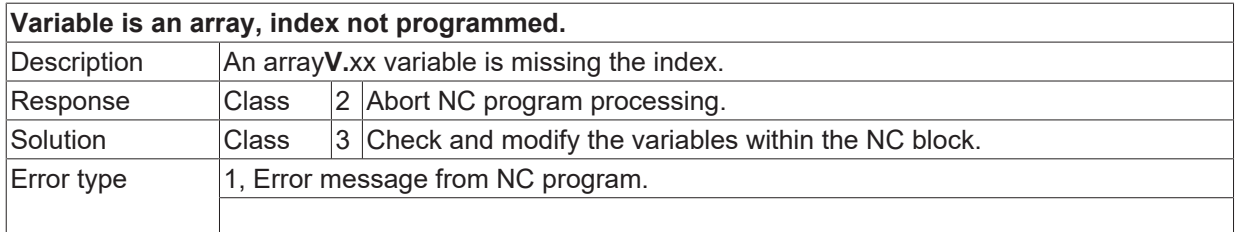

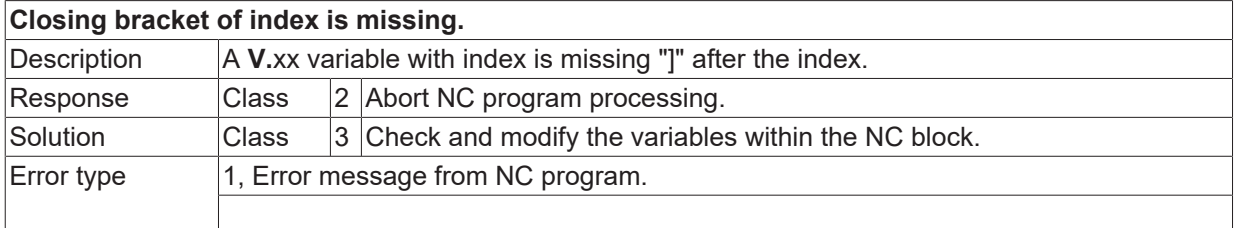

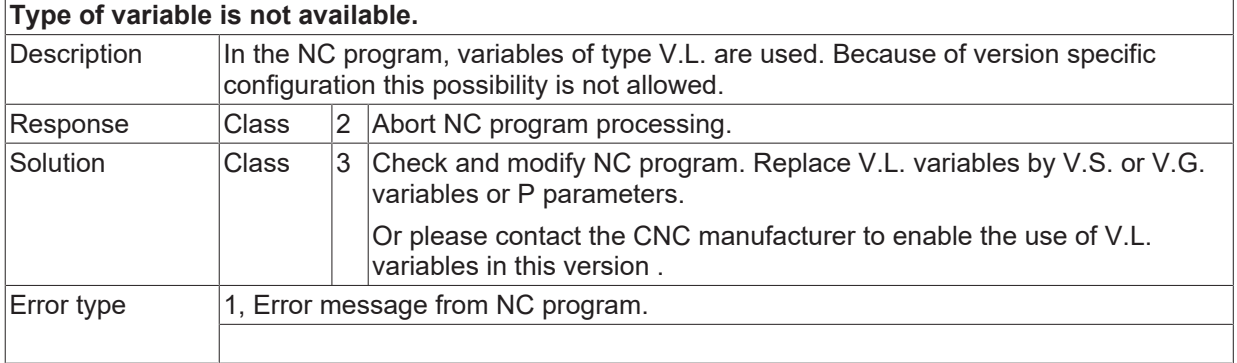

#### **ID 21219**

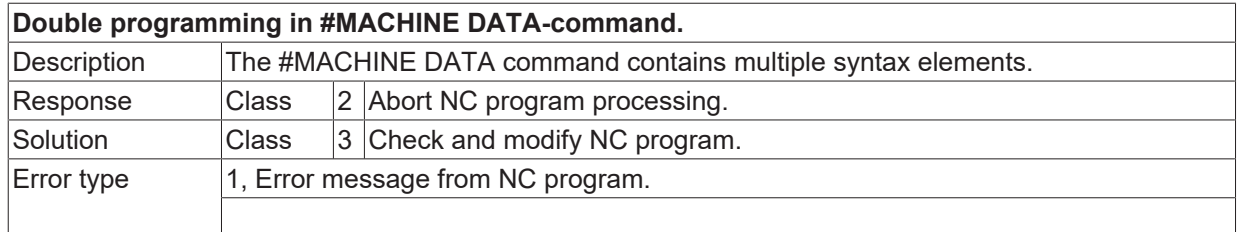

### **ID 21220**

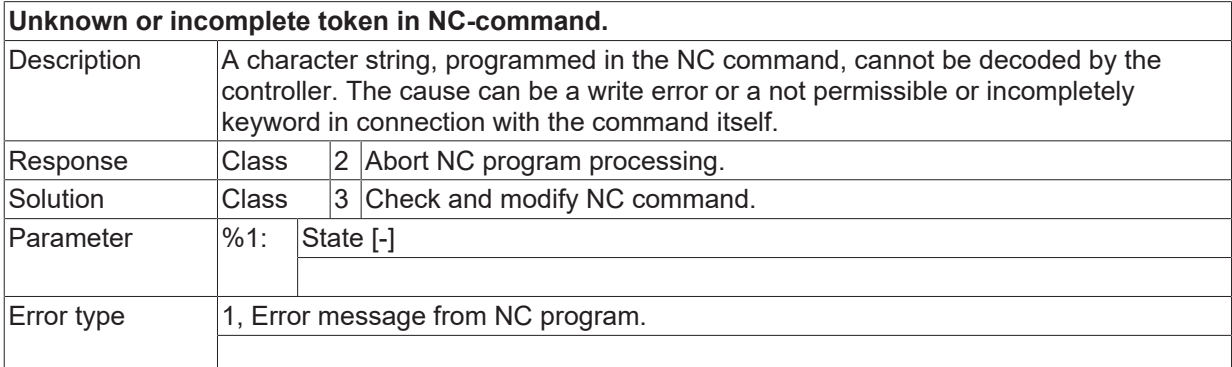

### **ID 21224- 21227**

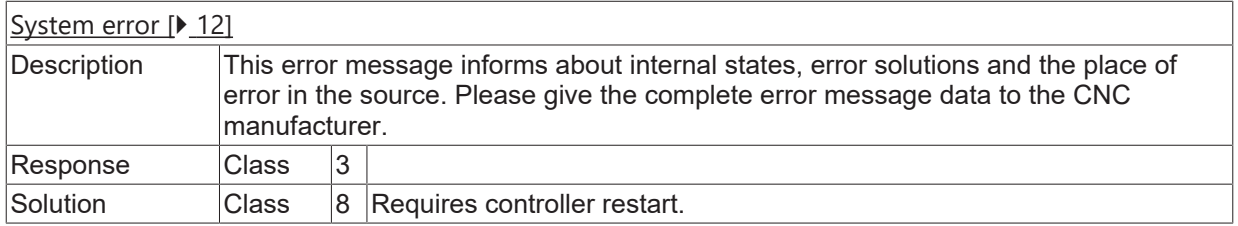

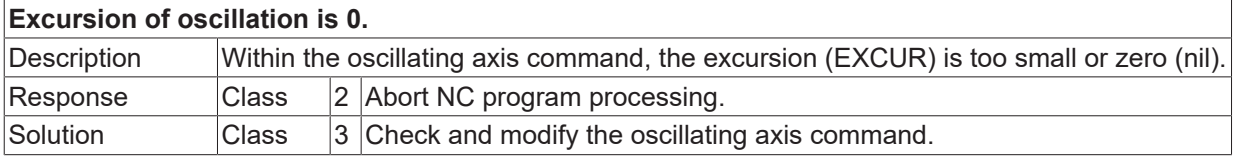

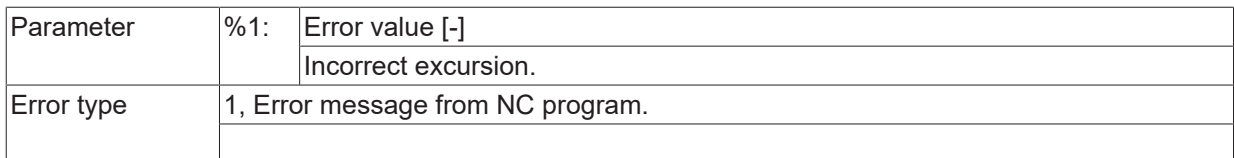

# **ID 21231**

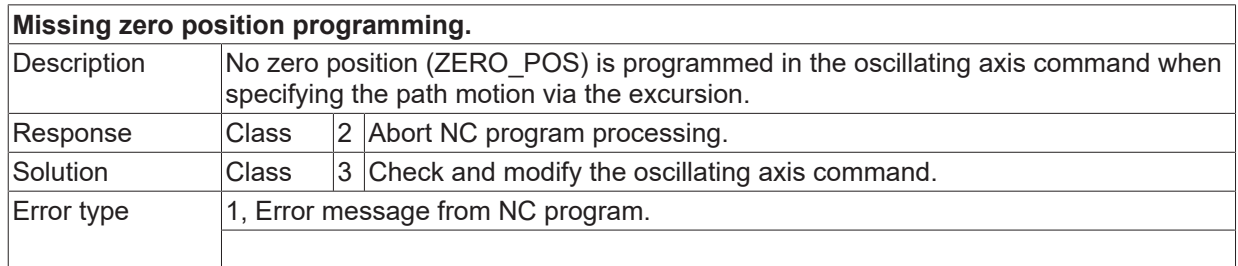

#### **ID 21232**

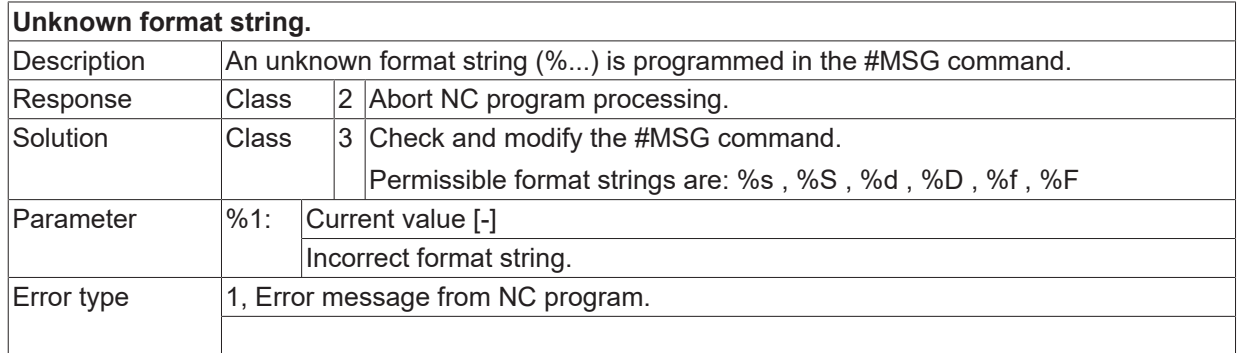

### **ID 21233**

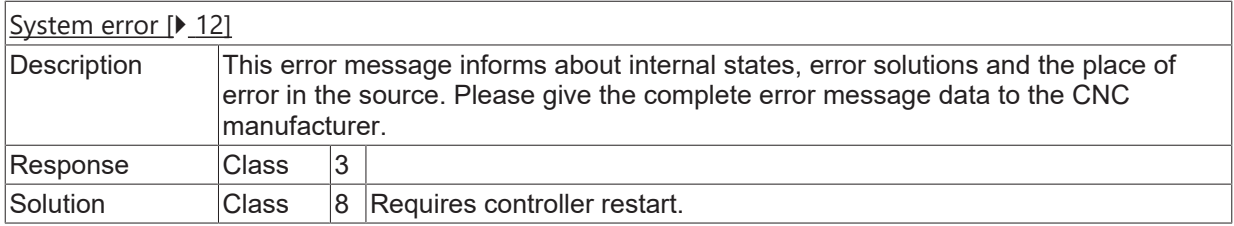

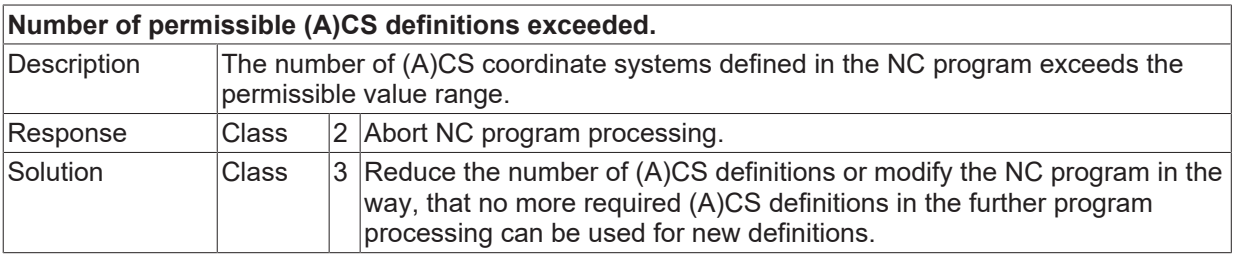

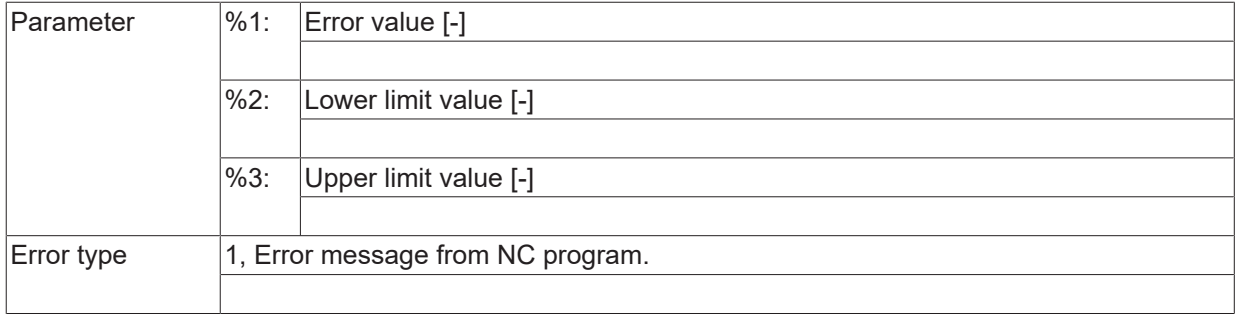

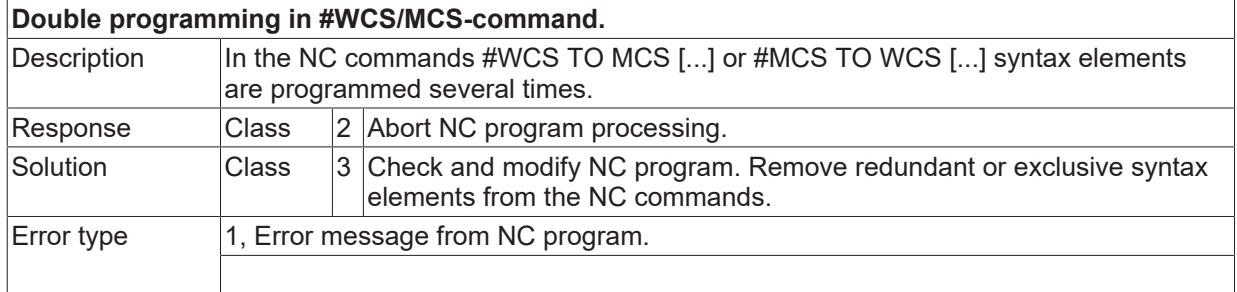

### **ID 21236**

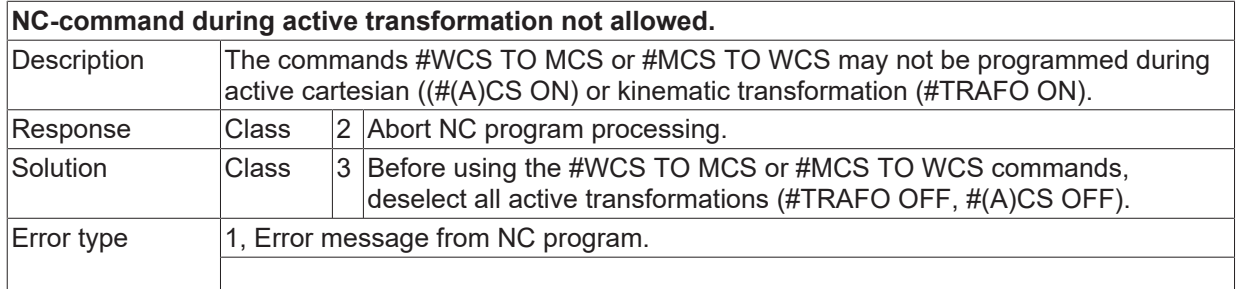

# **ID 21237**

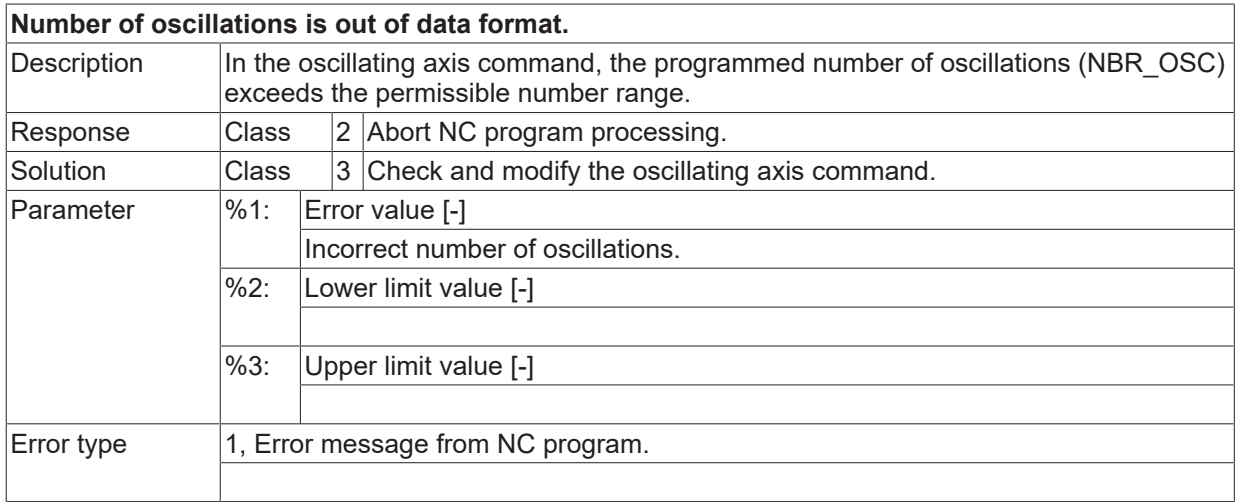

### **ID 21238**

**Path axis configured in channel parameters cannot be a SAI-axis or spindle.**

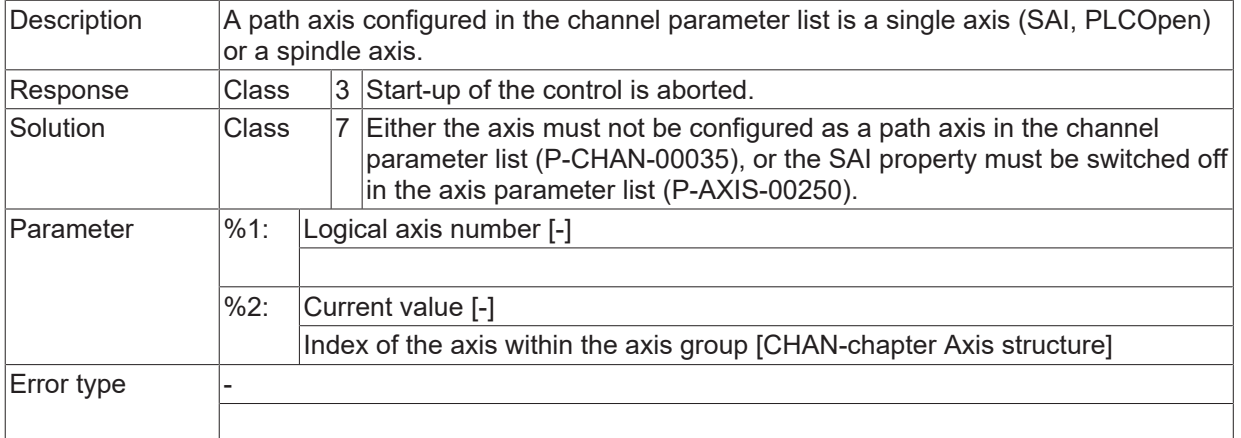

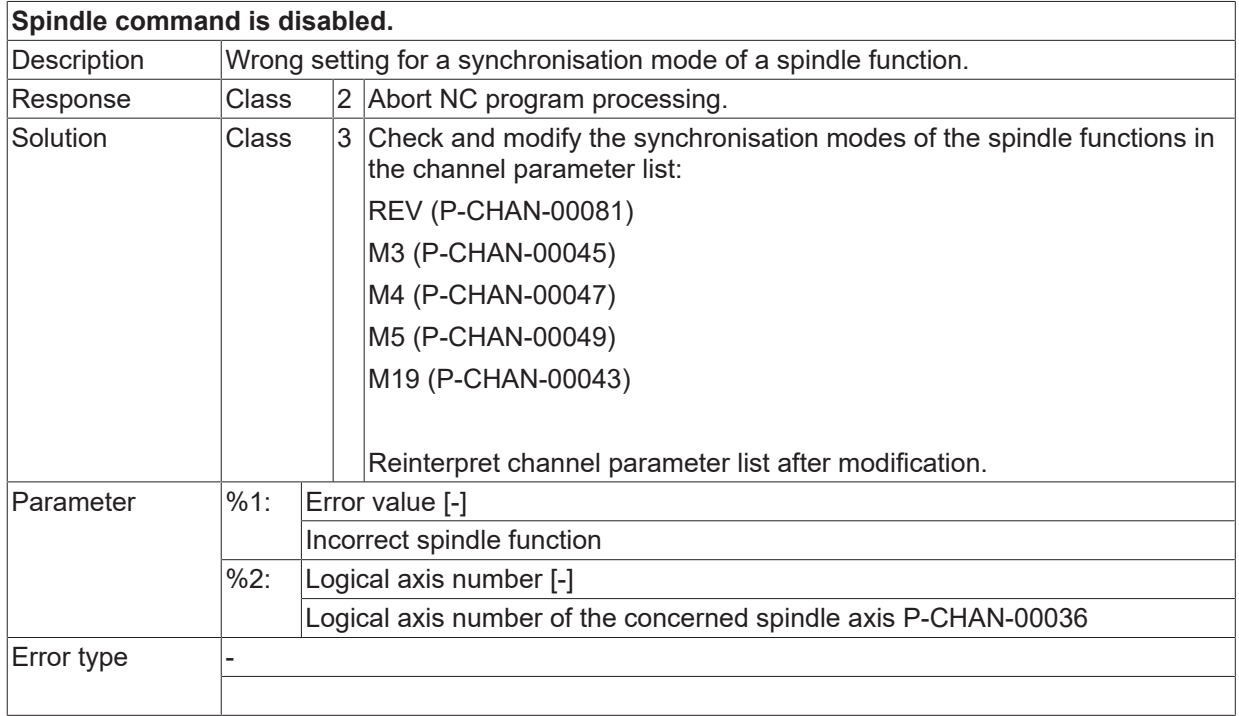

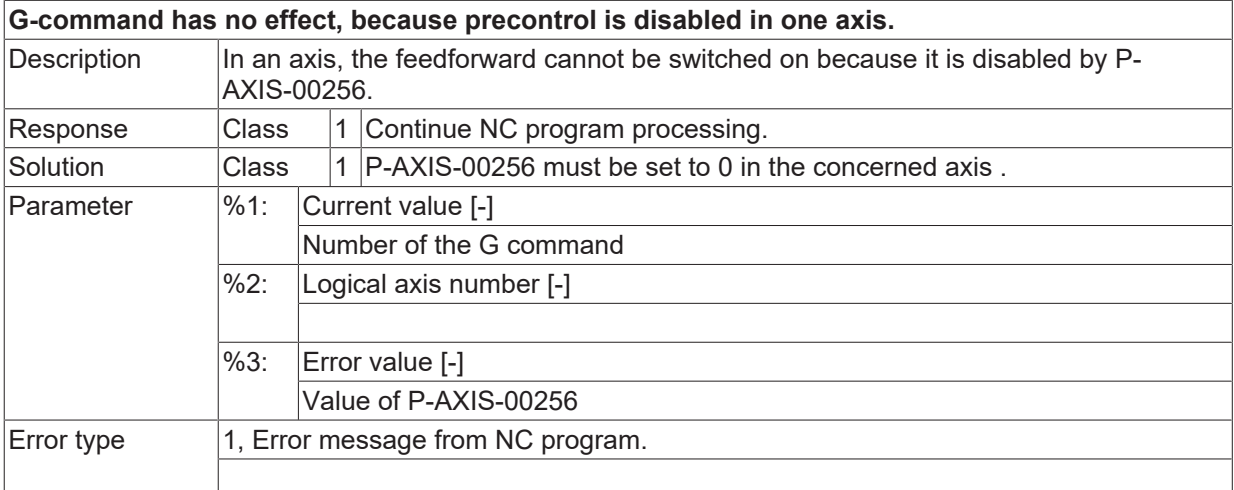

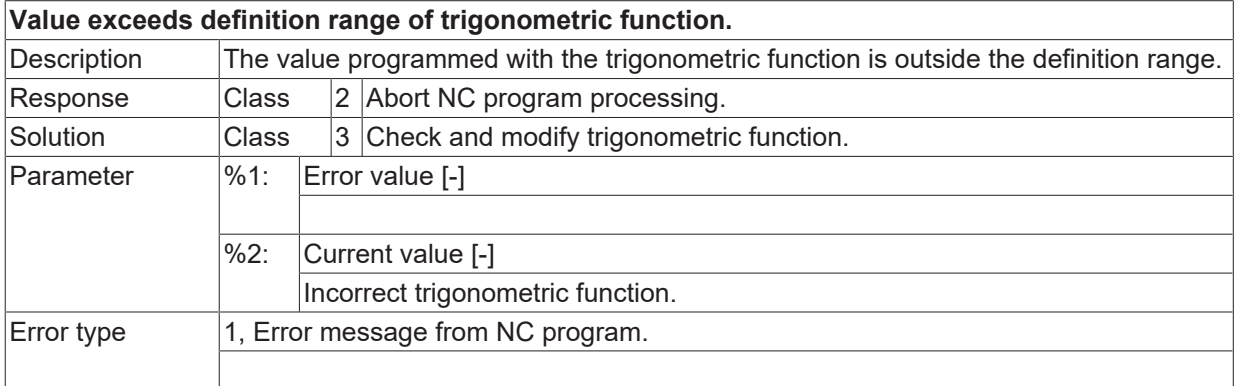

#### **ID 21242**

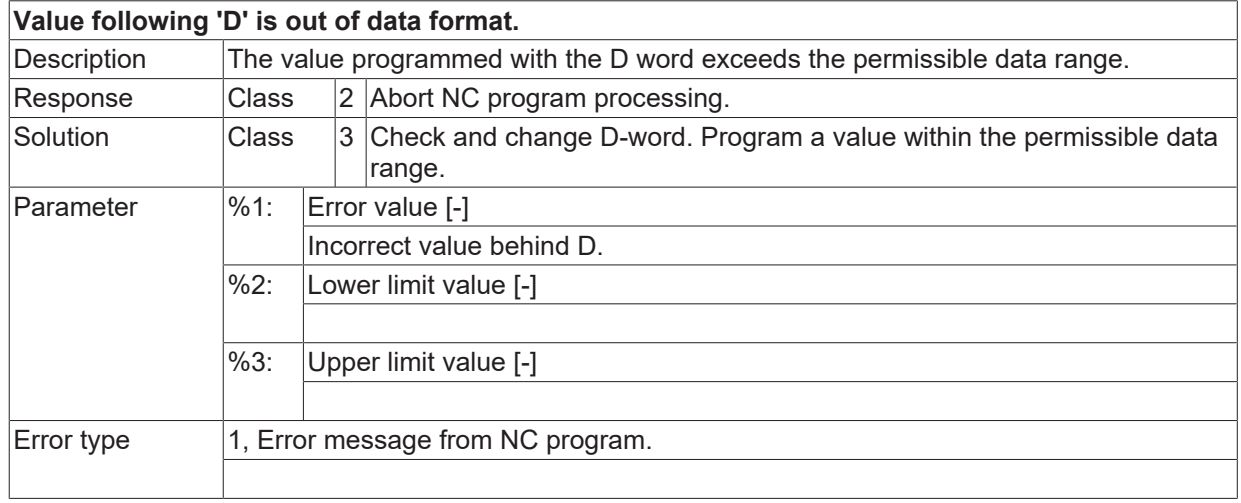

#### **ID 21243**

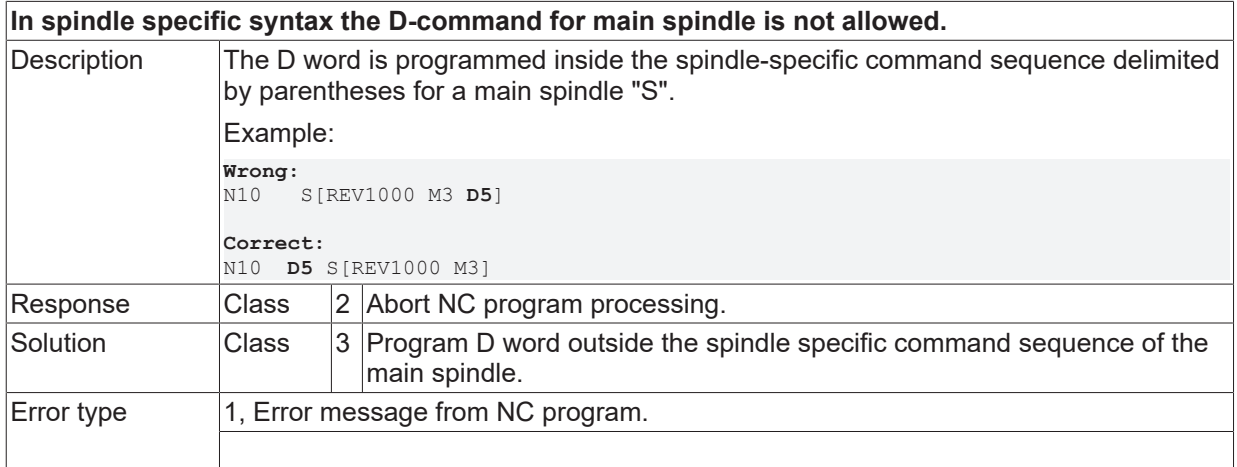

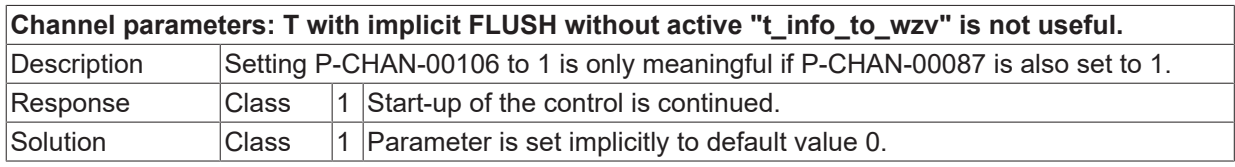

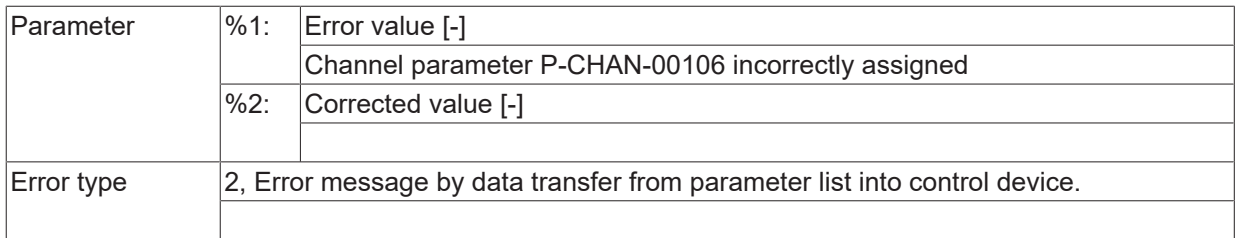

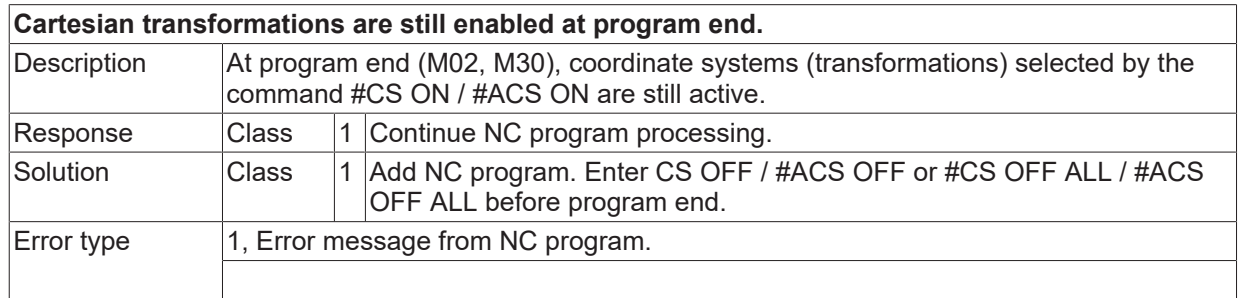

#### **ID 21248**

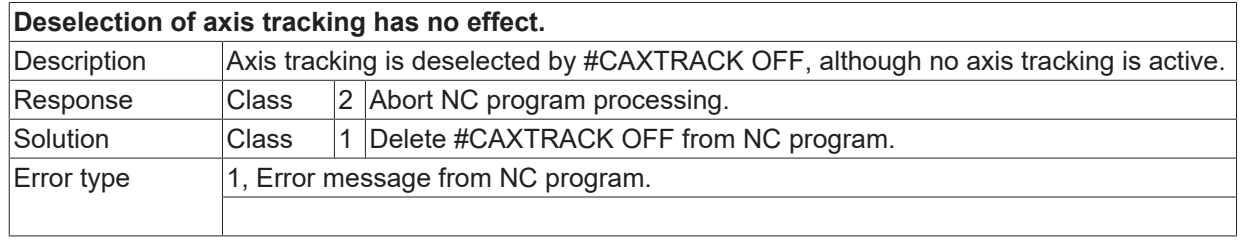

#### **ID 21249**

**Axis tracking during active (A)CS only for rotation around Z-axis allowed.**

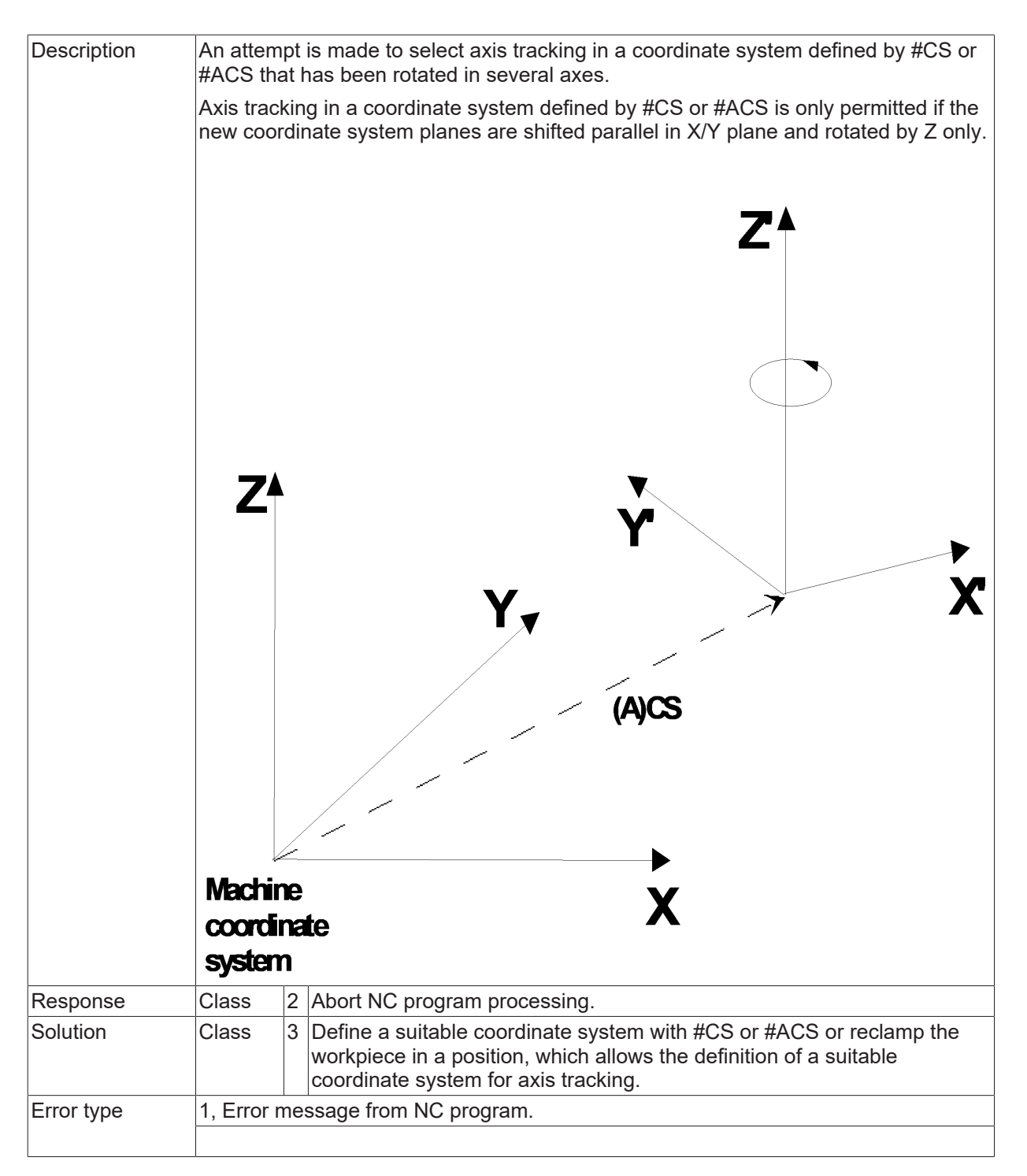

# **2.3.6 ID-range 21250-21499**

# **ID 21423**

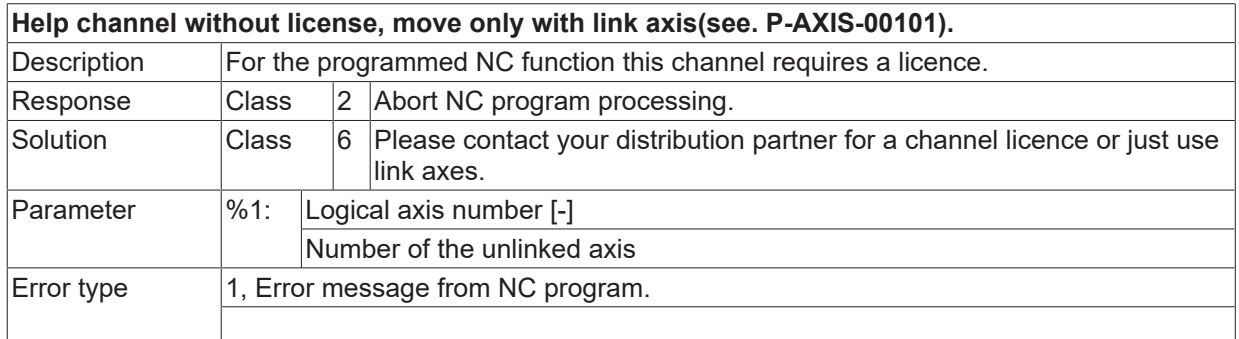

#### **ID 21250**

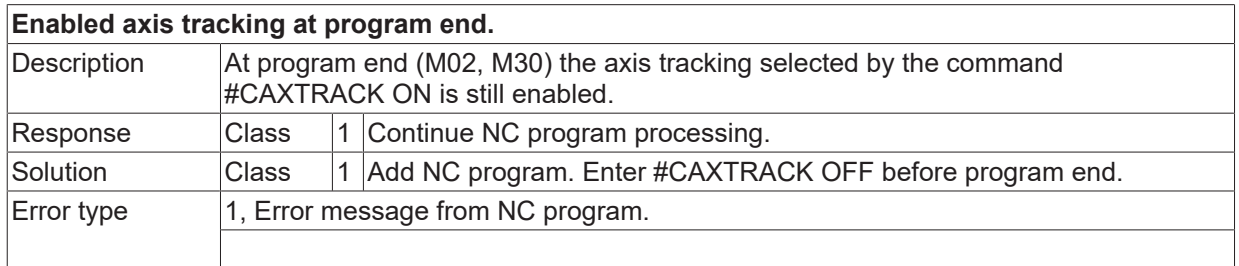

#### **ID 21251**

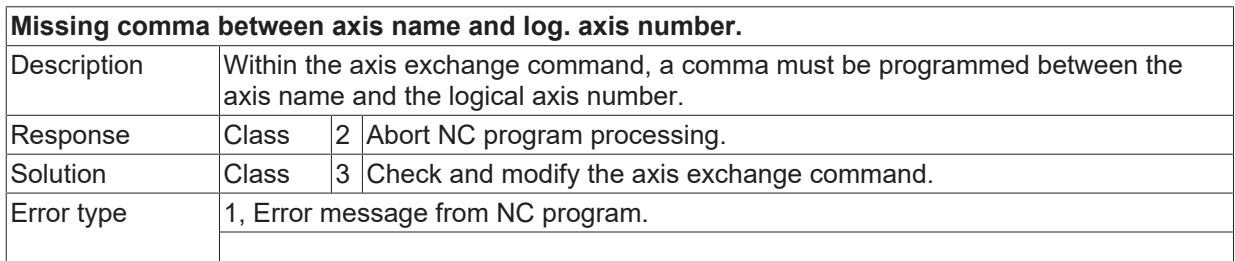

#### **ID 21252**

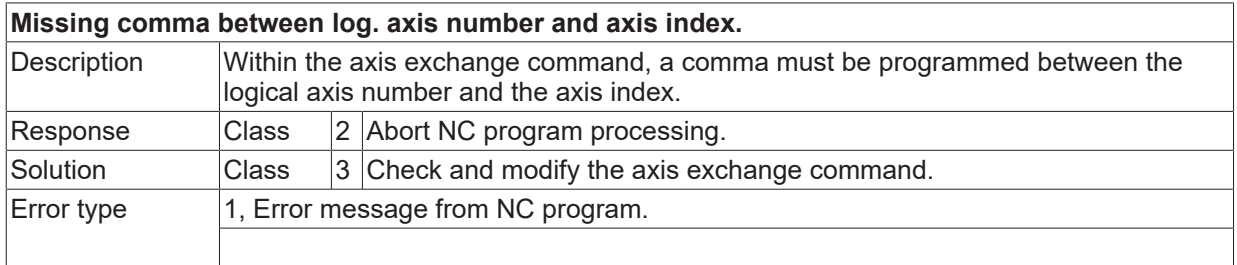

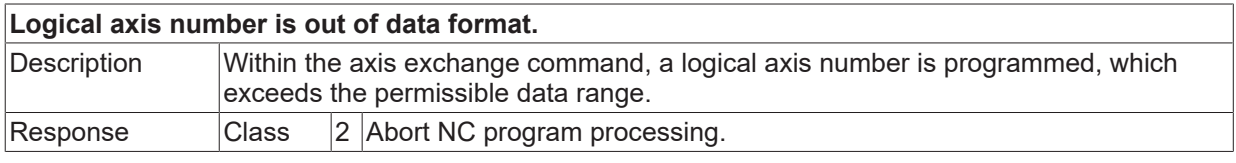

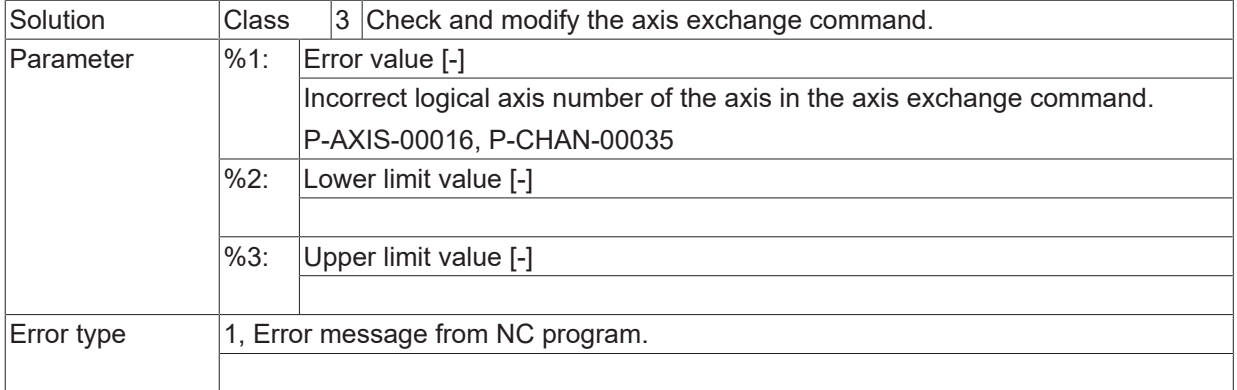

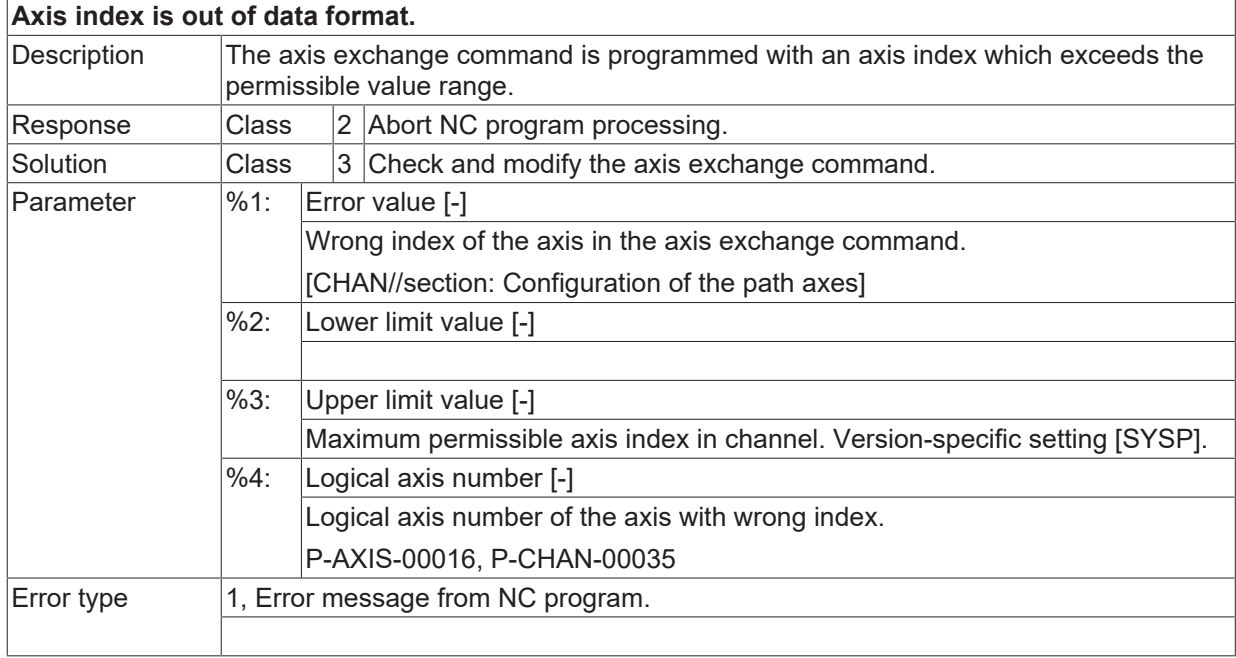

# **ID 21255**

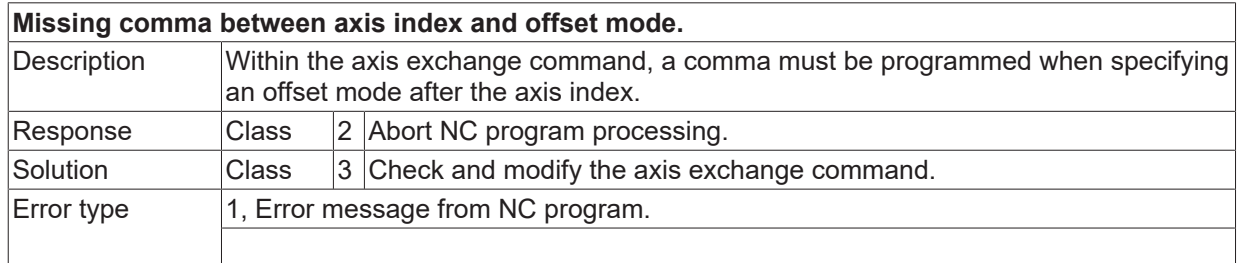

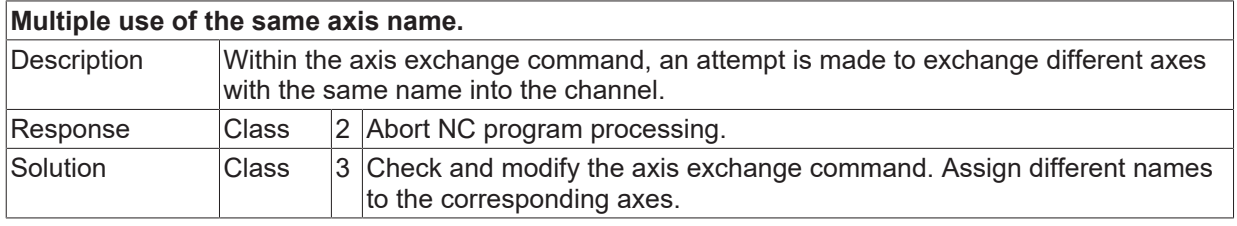

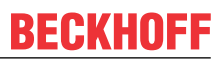

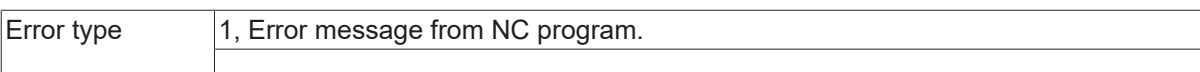

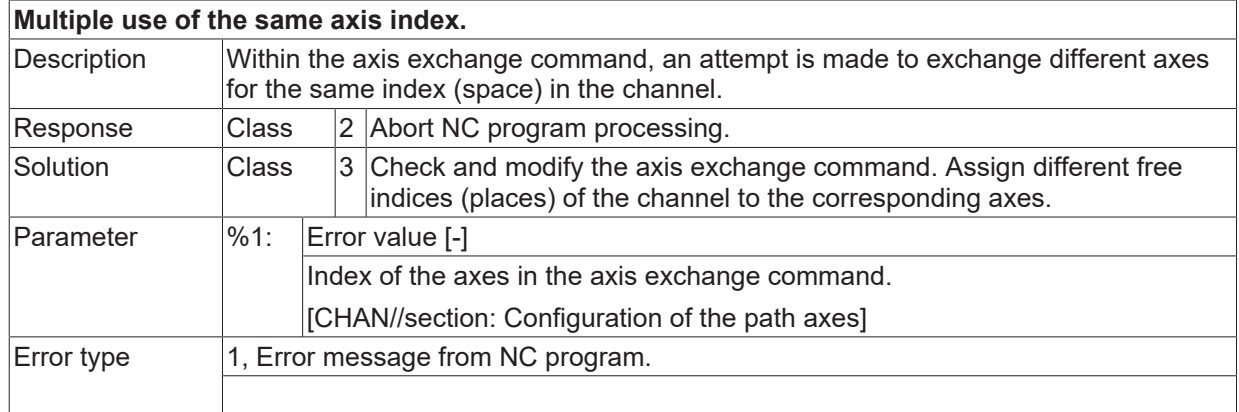

# **ID 21258**

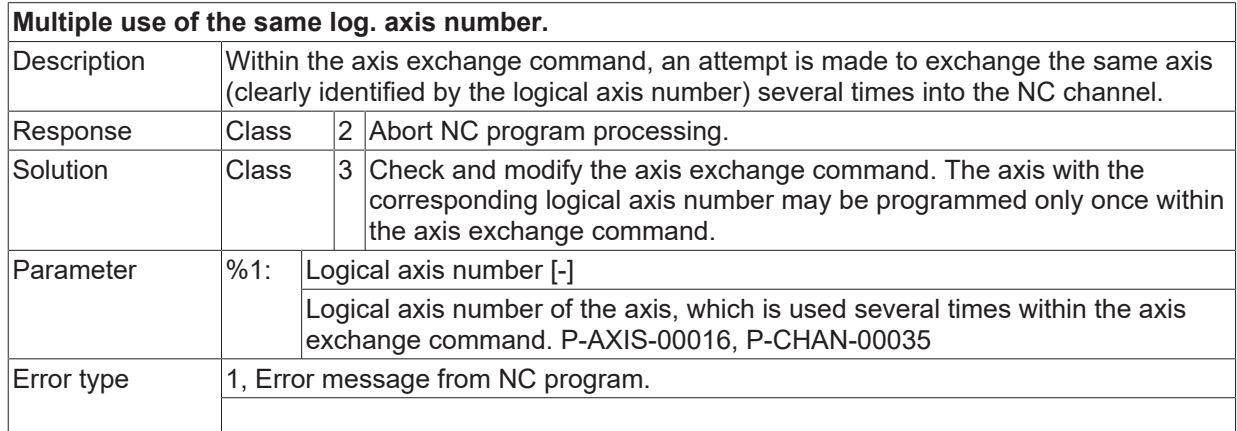

#### **ID 21259**

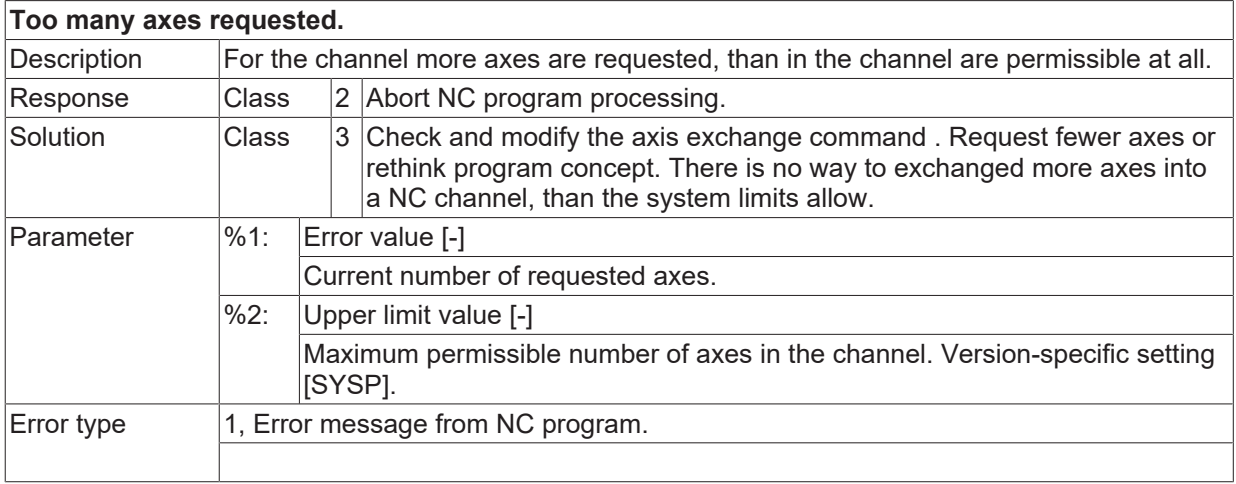

#### **ID 21260**

**Axis index is already used in channel.**

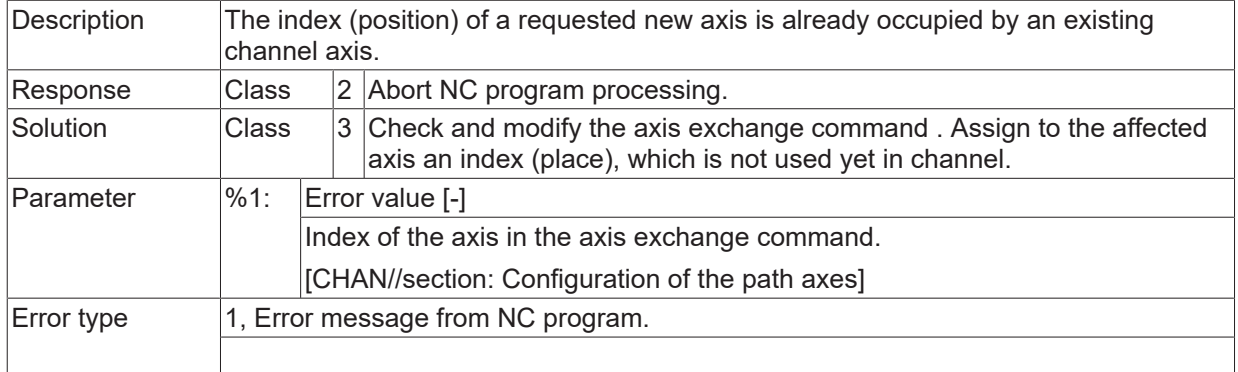

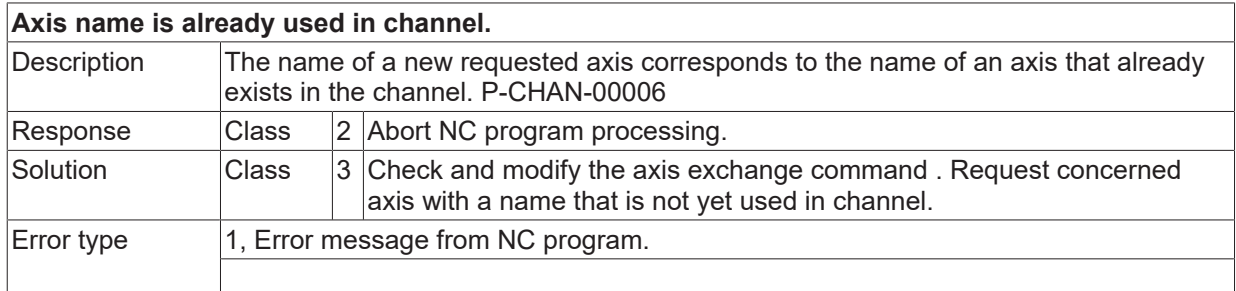

#### **ID 21262**

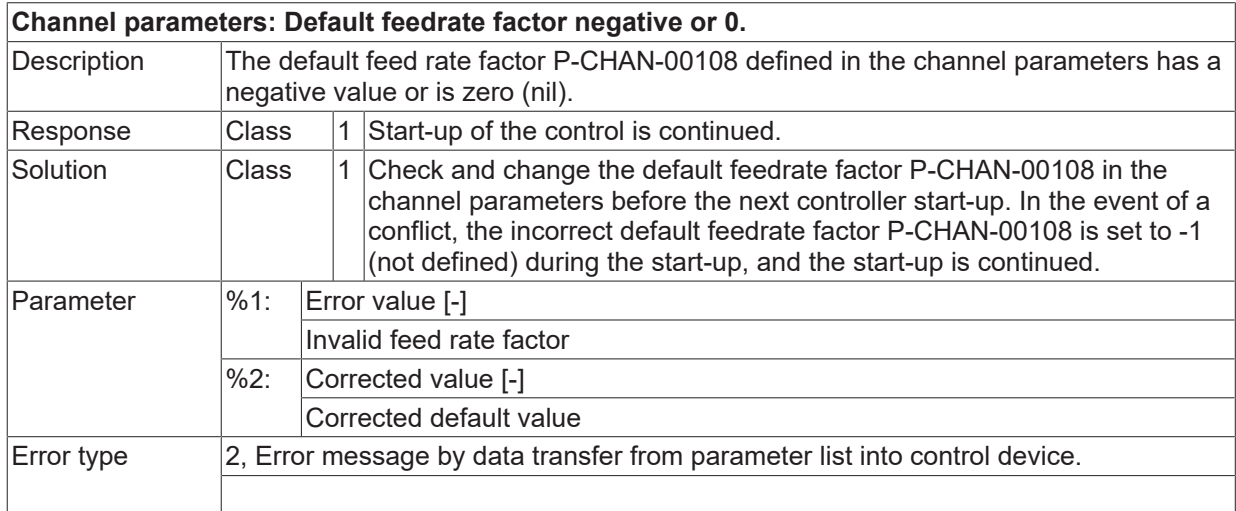

## **ID 21263 - 21272**

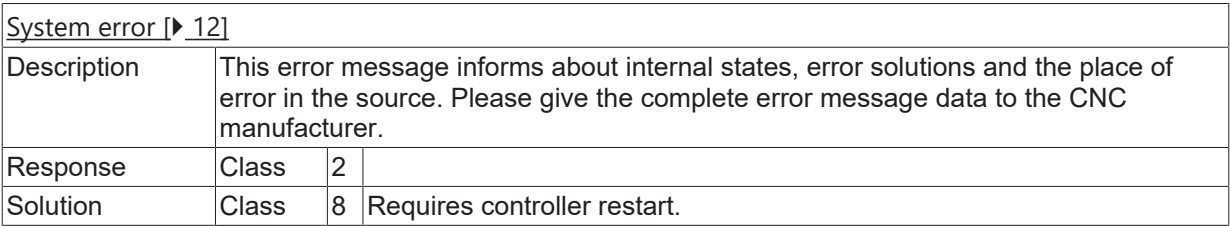

#### **ID 21273**

#### **Double programming in #SAVE/LOAD-command.**

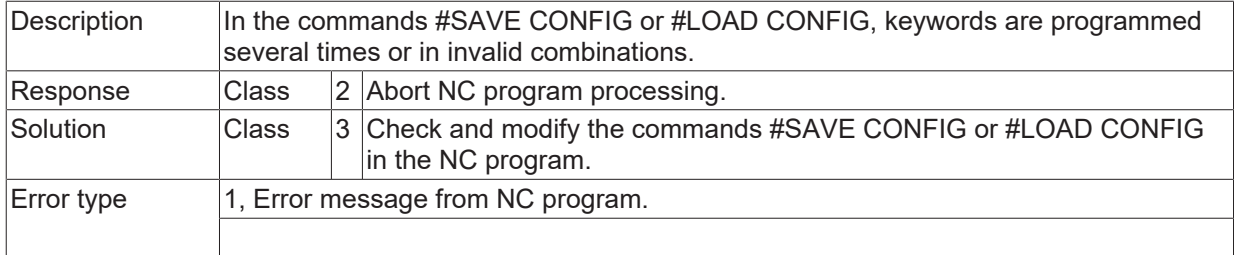

### **ID 21274**

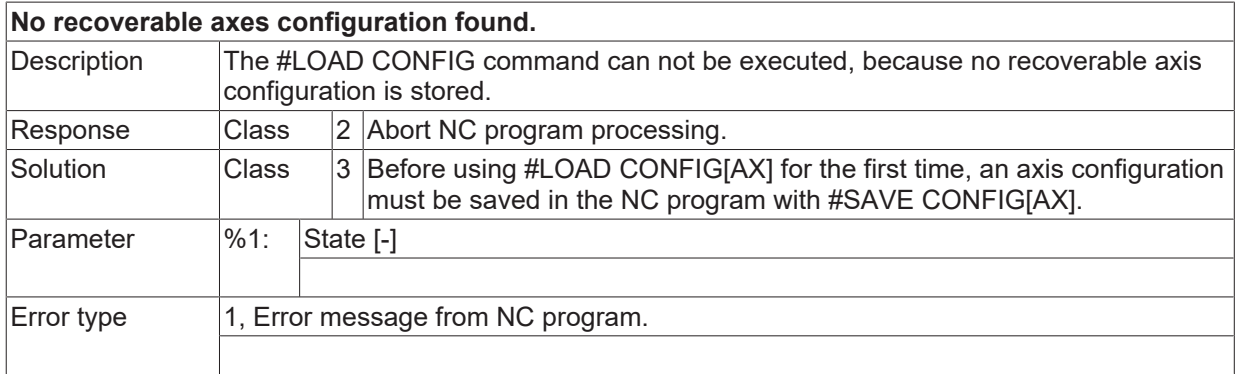

#### **ID 21275**

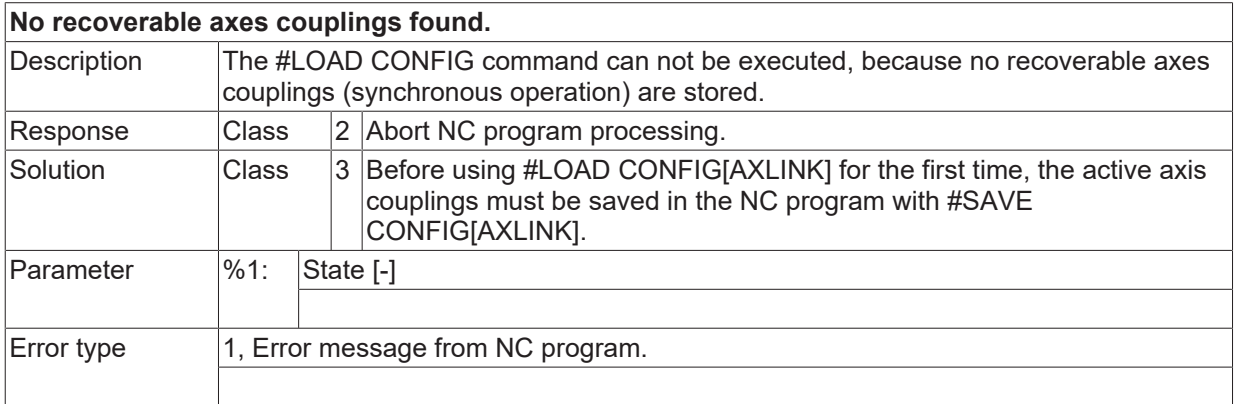

#### **ID 21276**

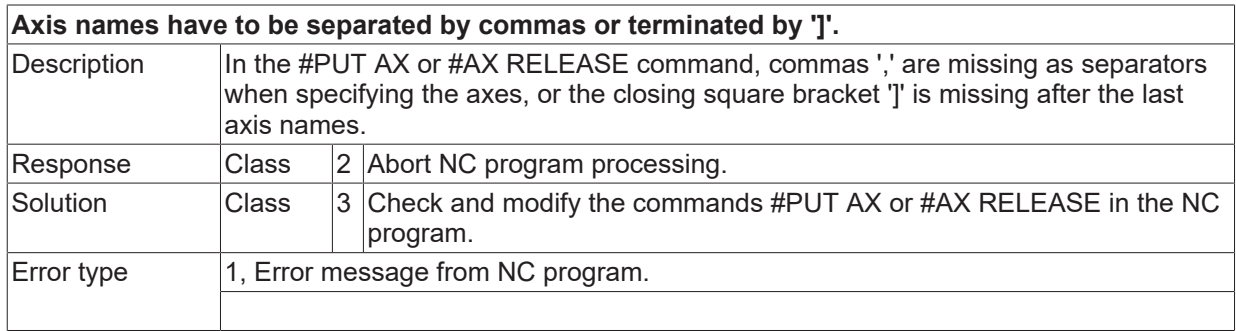

#### **ID 21277**

**#LOAD CONFIG not allowed during active synchronous operation.**

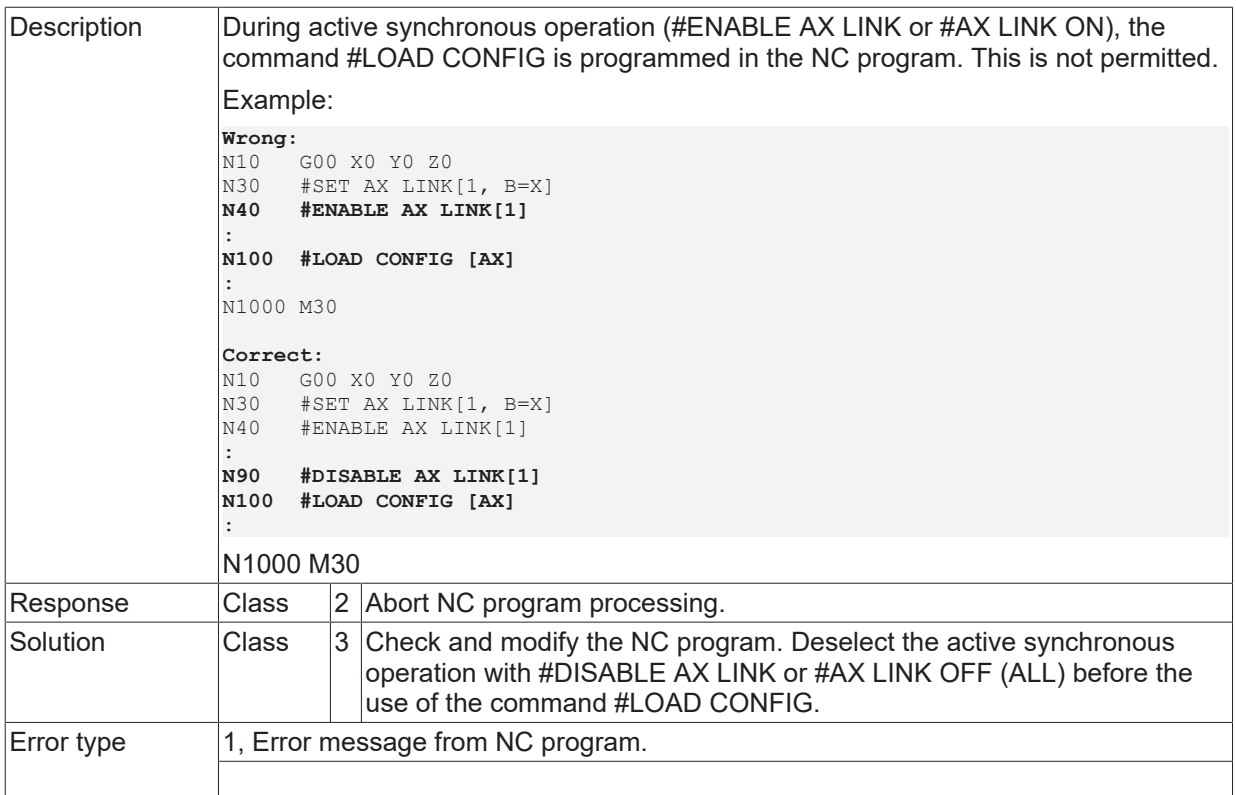

#### **ID 21278**

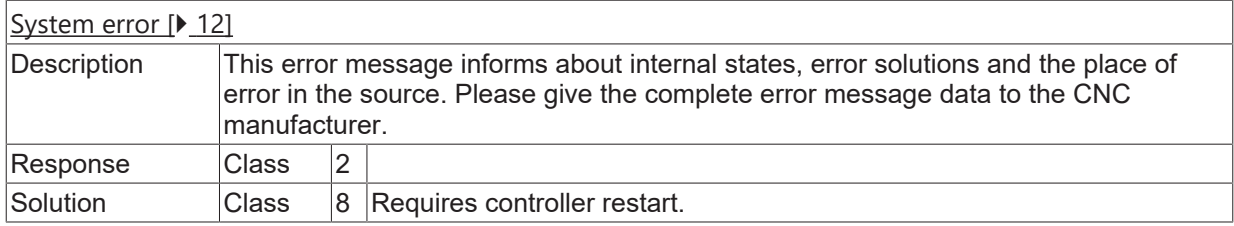

# **ID 21279**

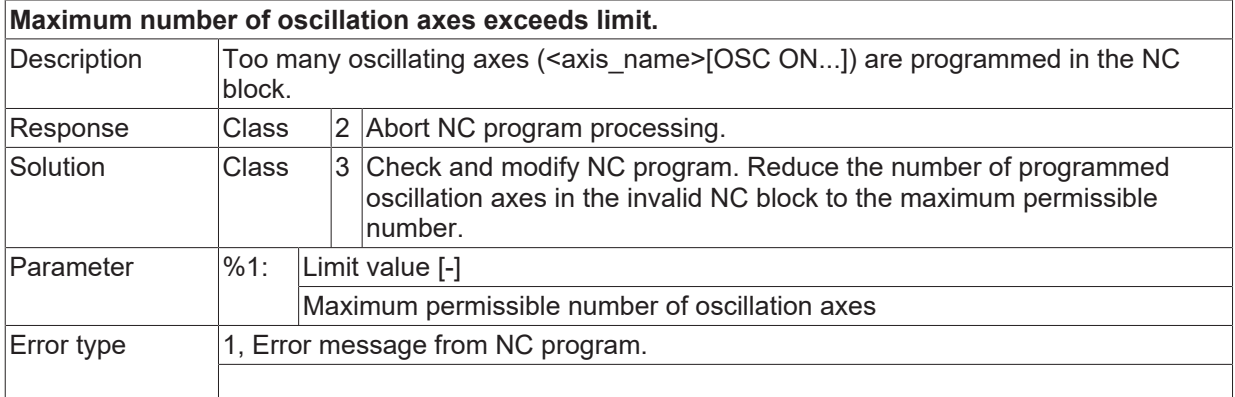

# **ID 21280**

**At #SAVE CONFIG too many coupling pairs are to be saved.**

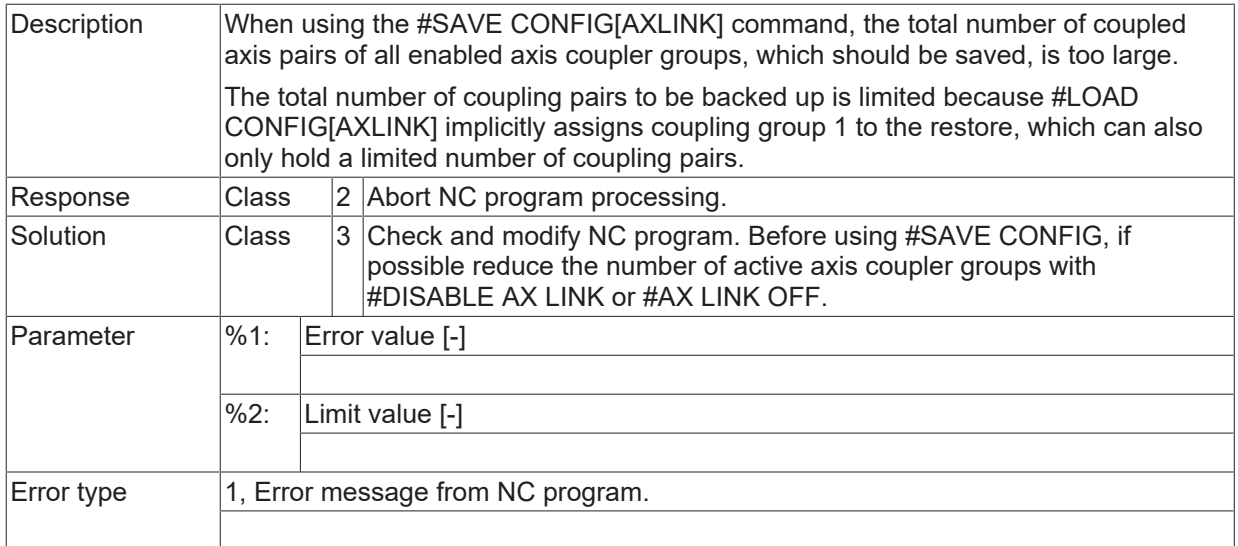

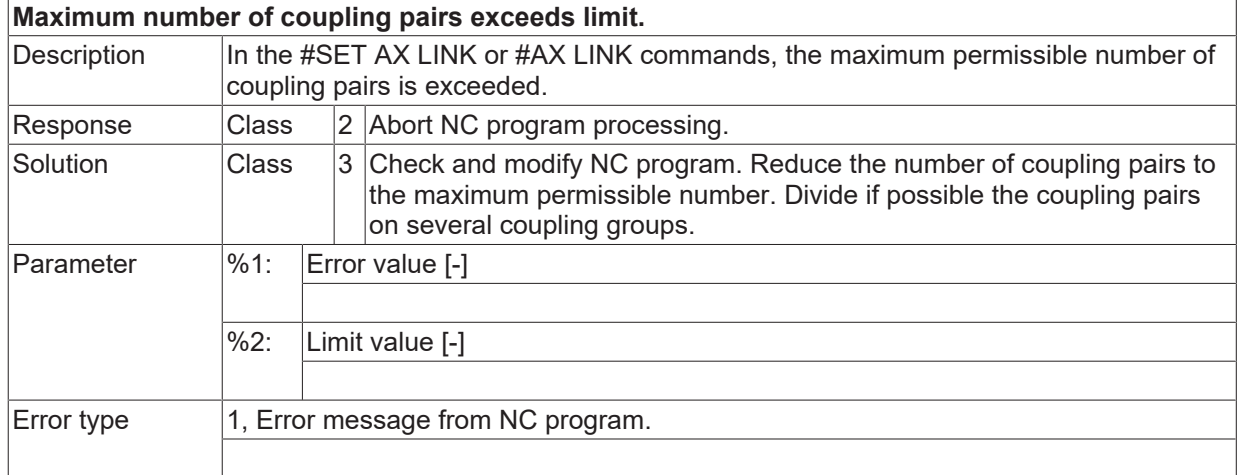

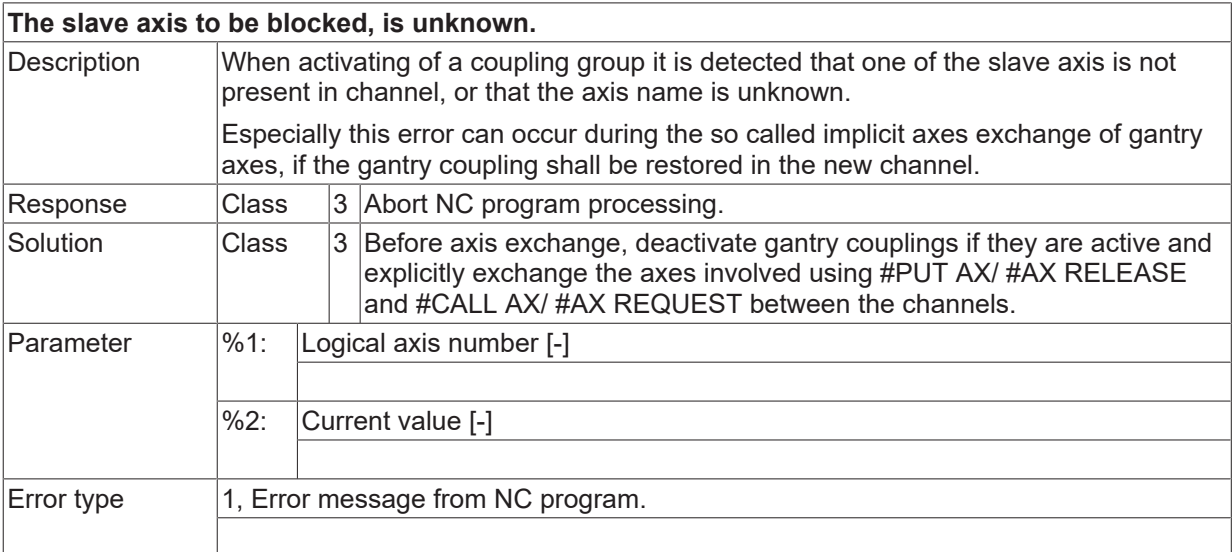

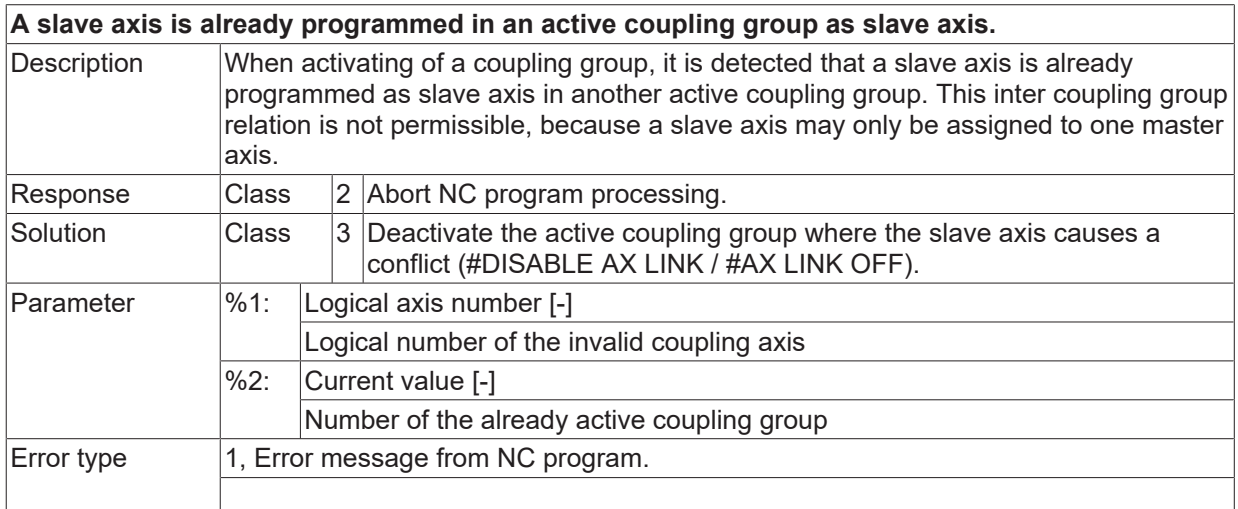

# **ID 21284**

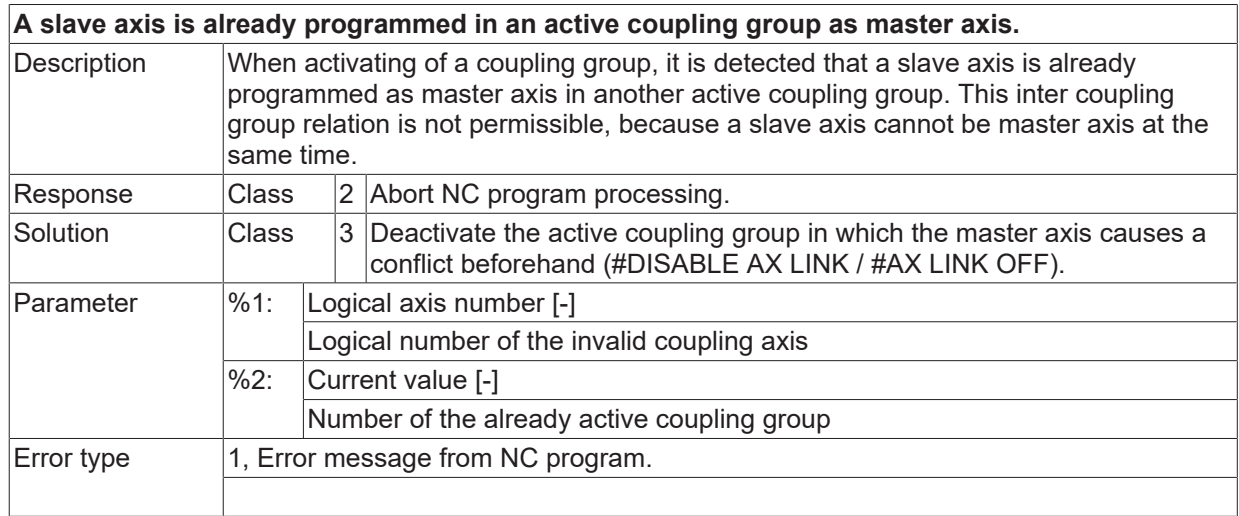

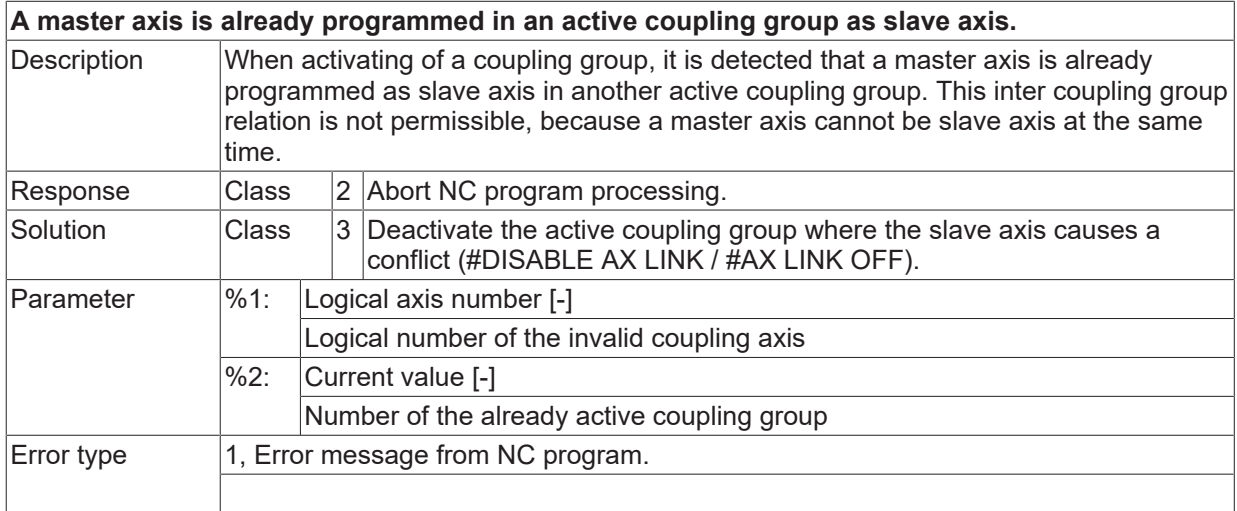

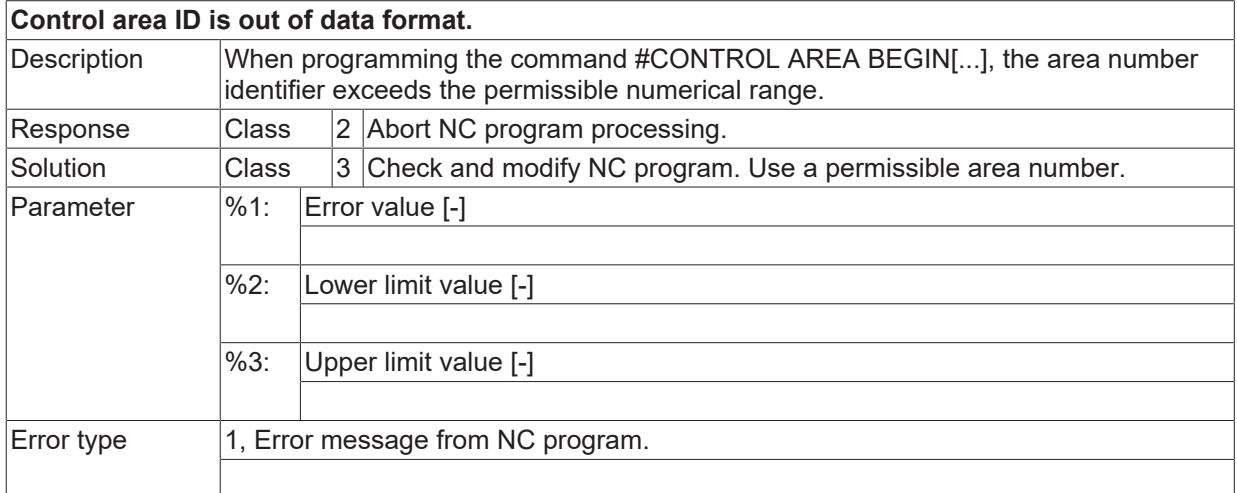

#### **ID 21287**

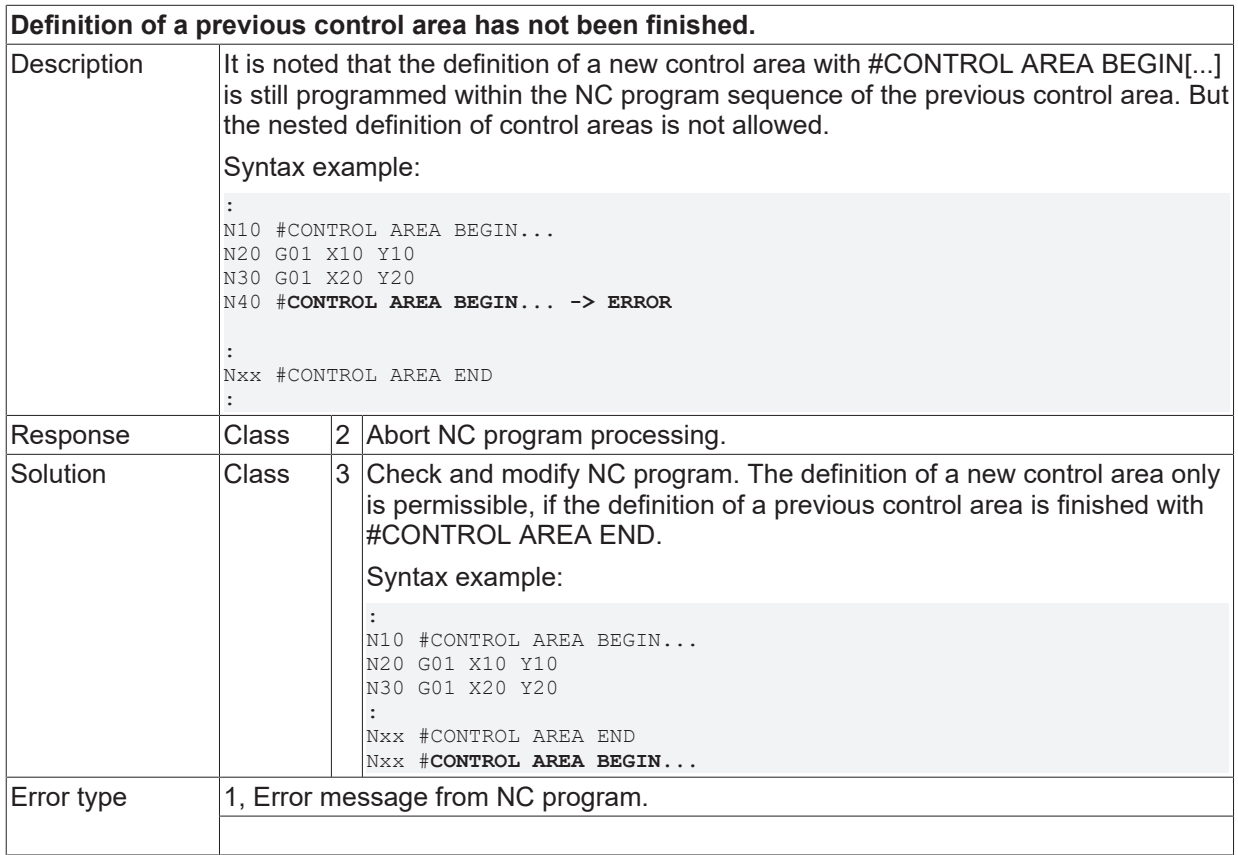

#### **ID 21288**

**No associated definition of a control area. Command has no effect.**

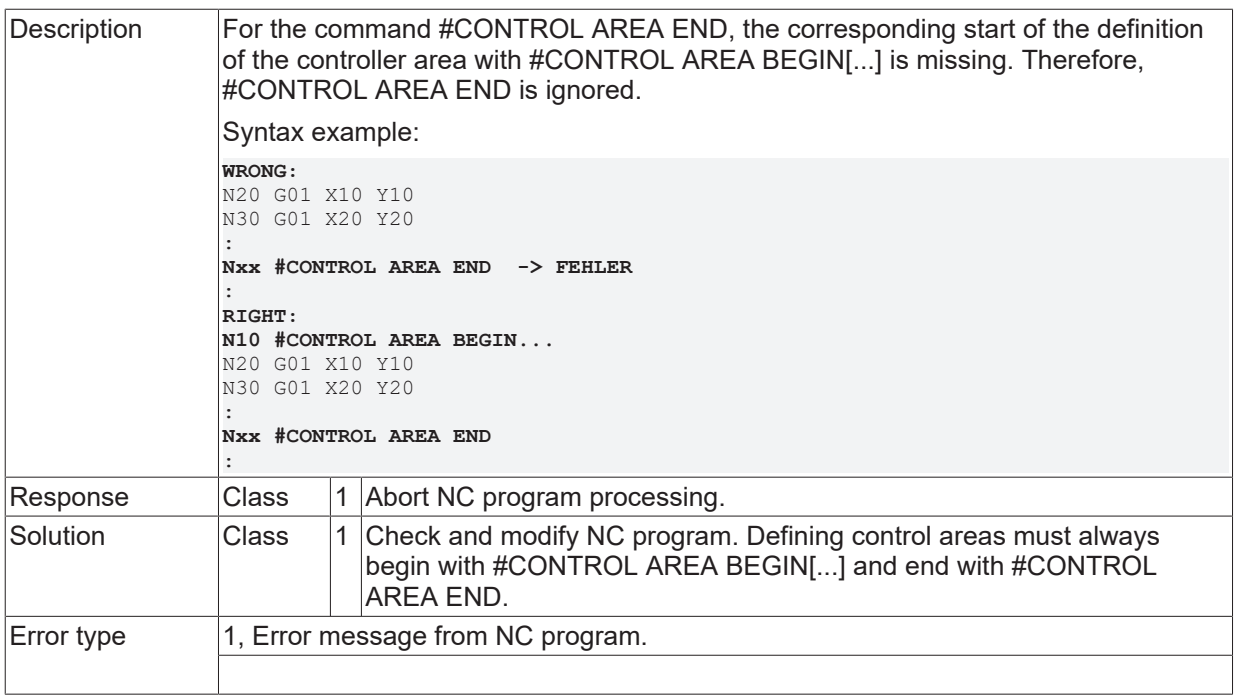

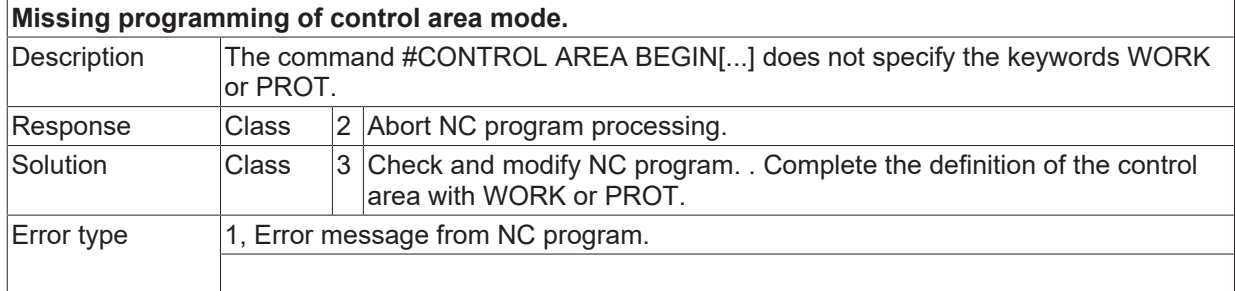

# **ID 21290**

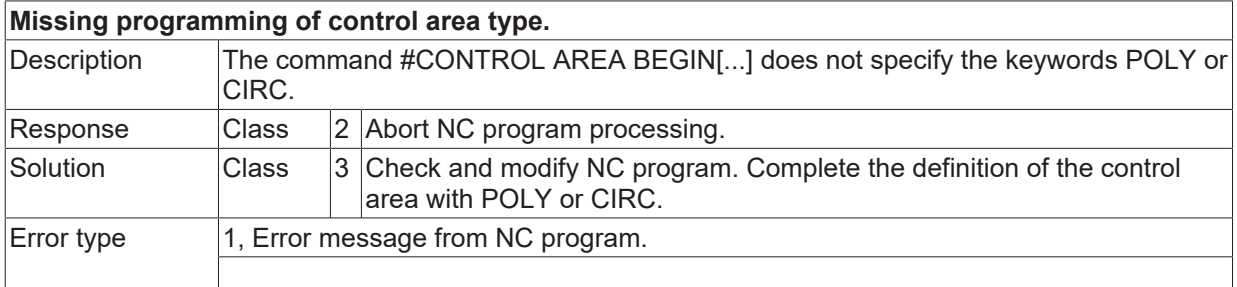

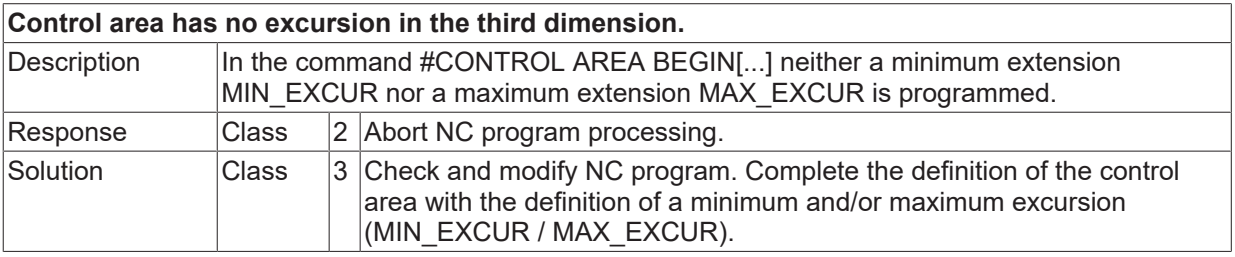

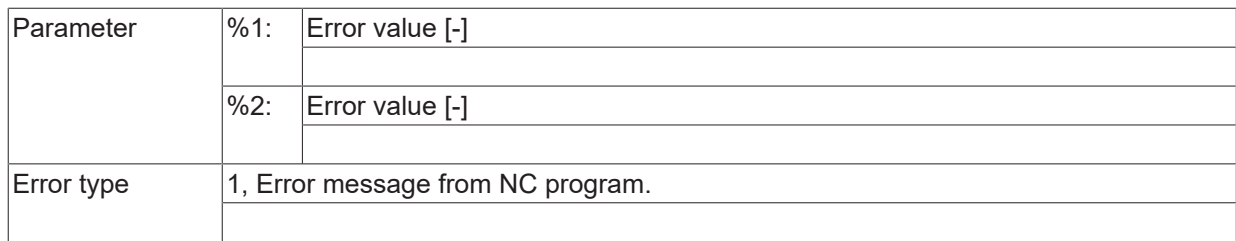

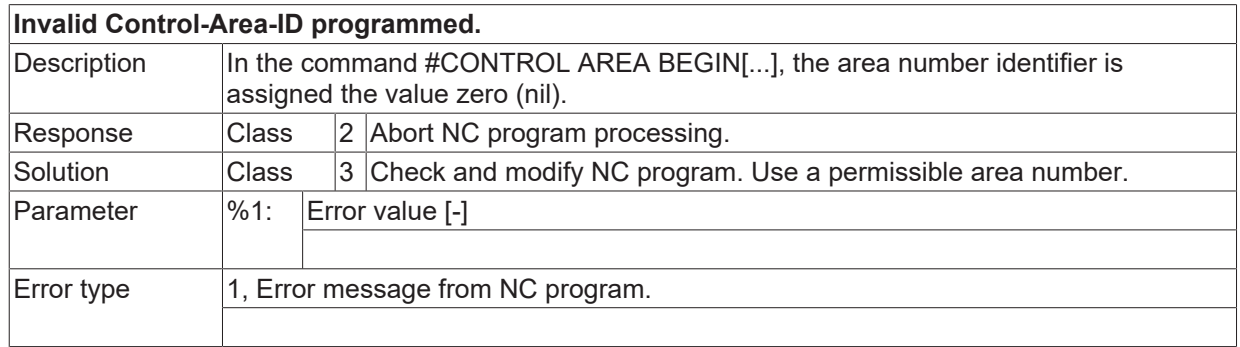

## **ID 21293**

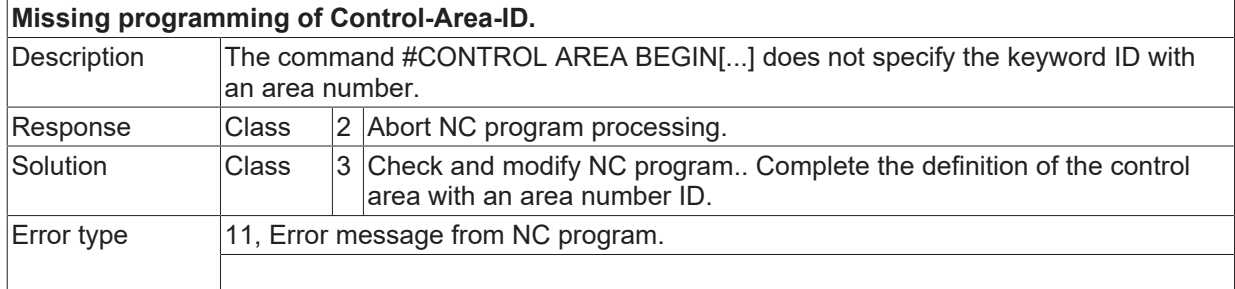

#### **ID 21294**

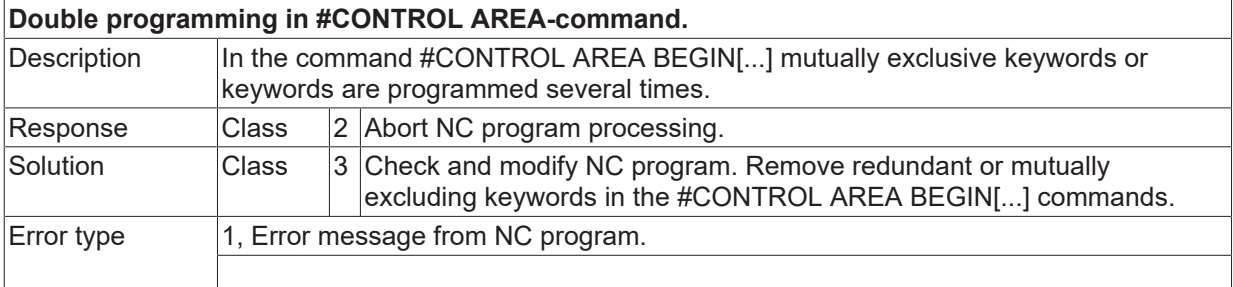

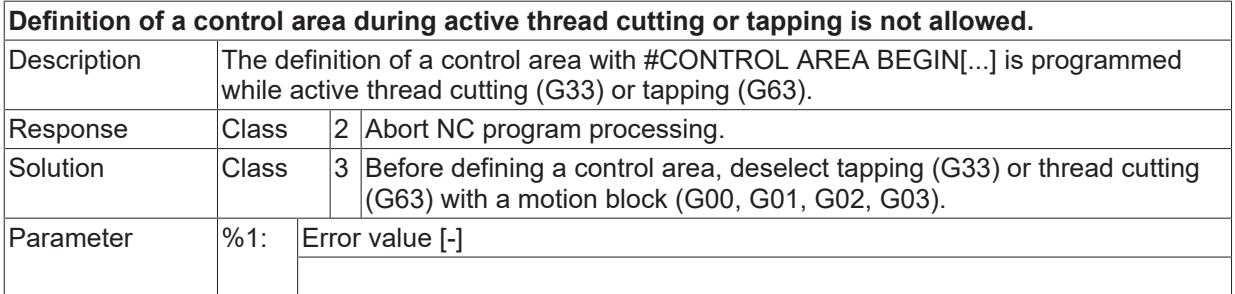

Error type 1, Error message from NC program.

#### **ID 21296**

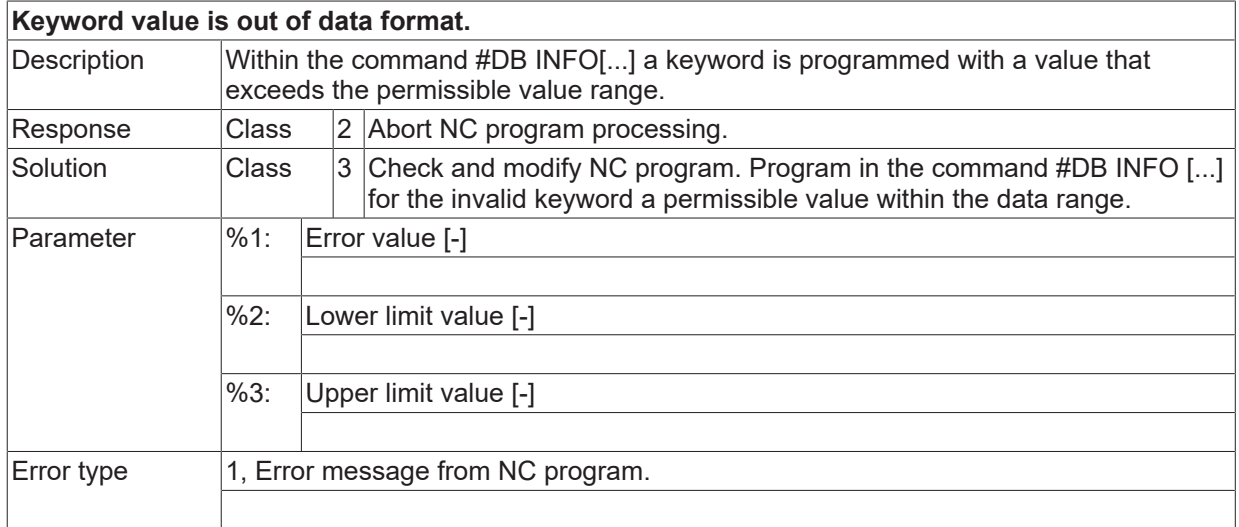

#### **ID 21297**

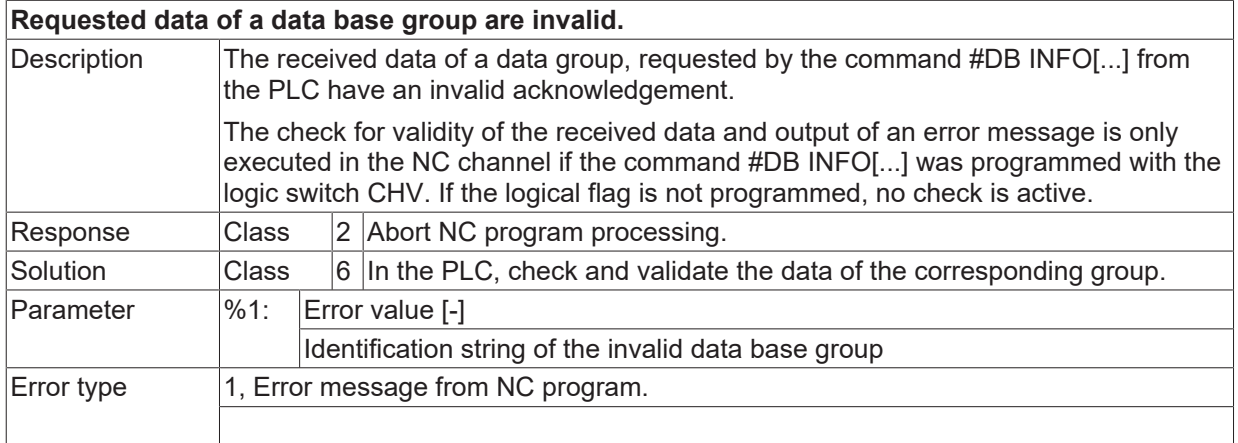

#### **ID 21298**

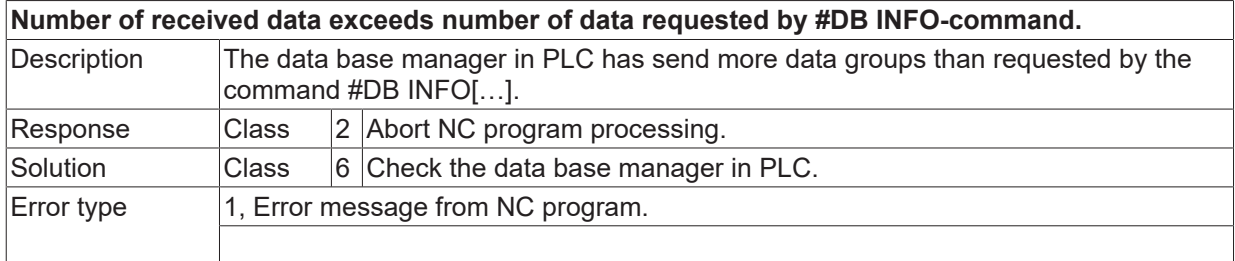

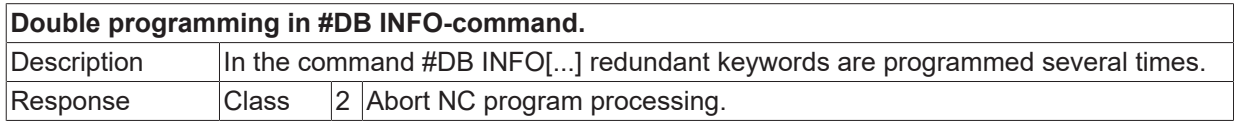

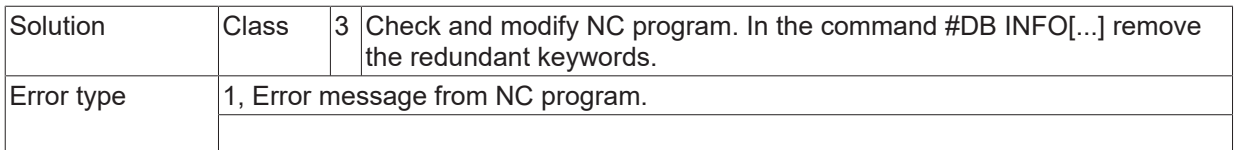

### **ID 21300**

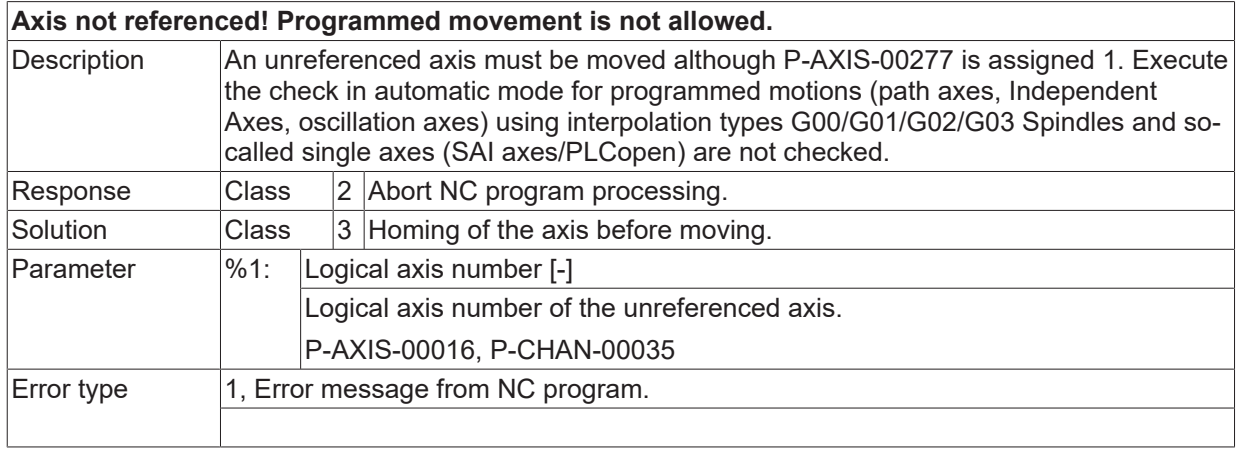

#### **ID 21301**

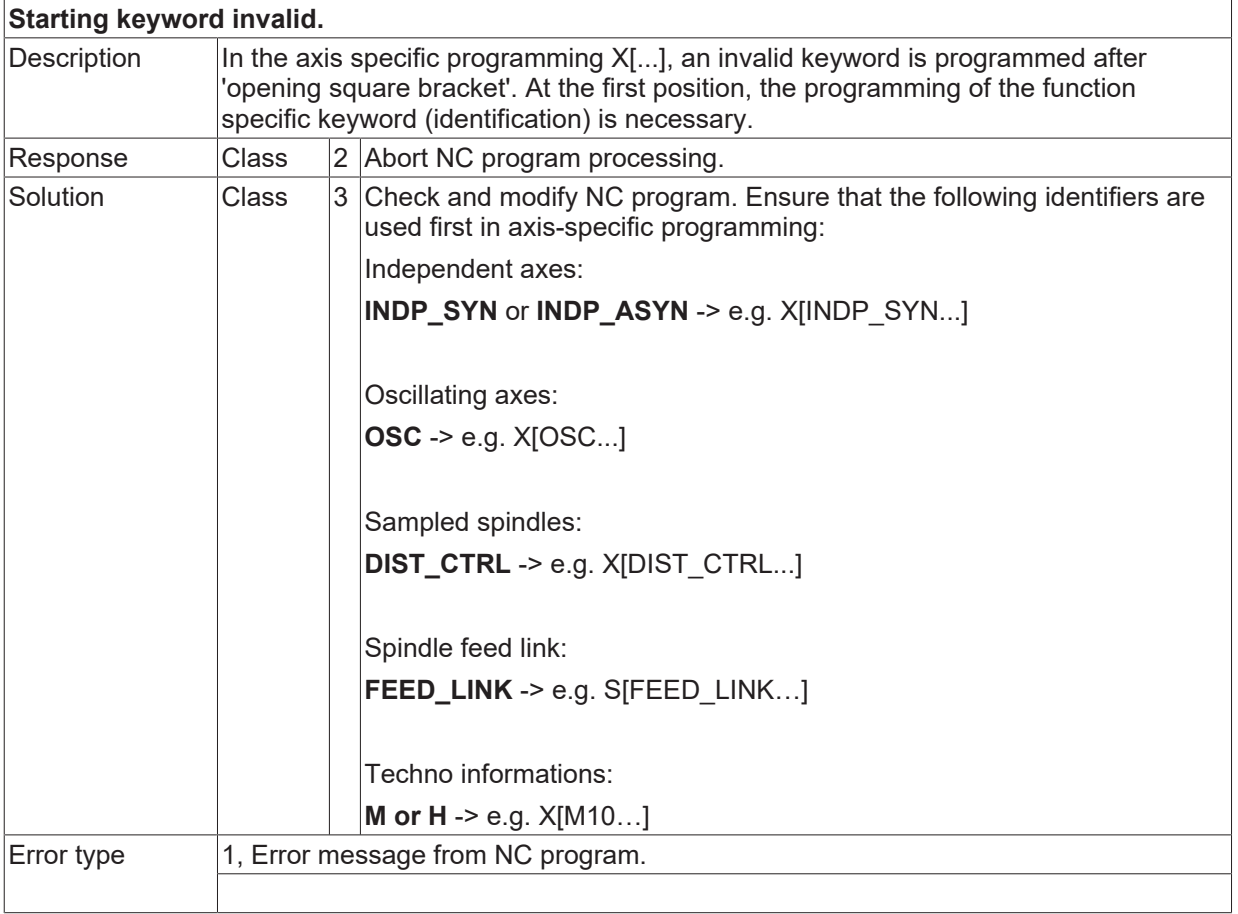

# **ID 21302**

**Maximum number of distance controlled axes exceeded.**

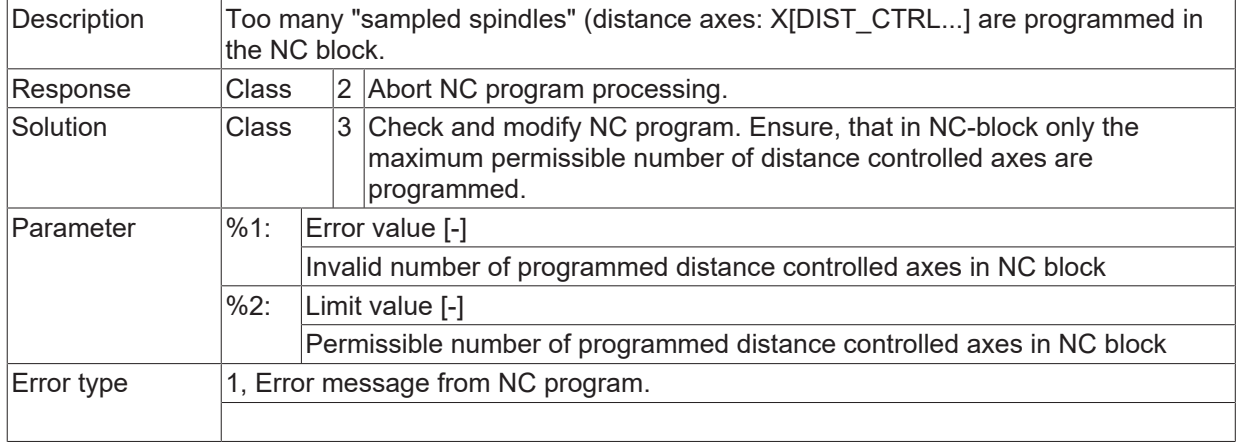

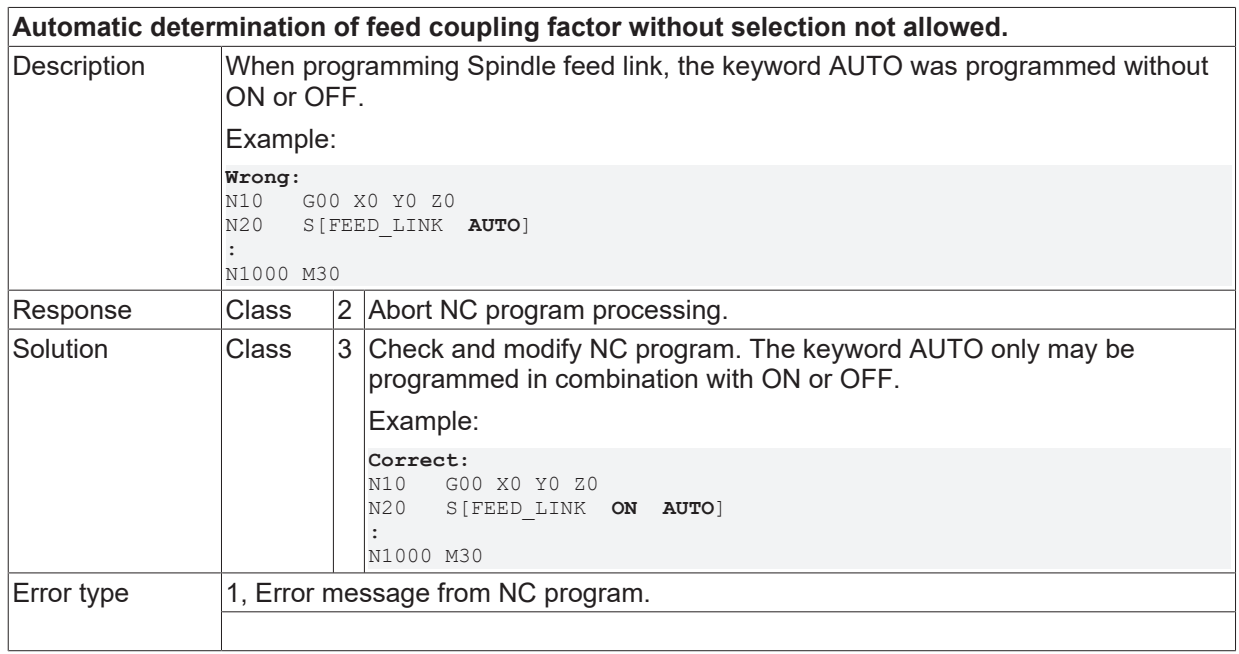

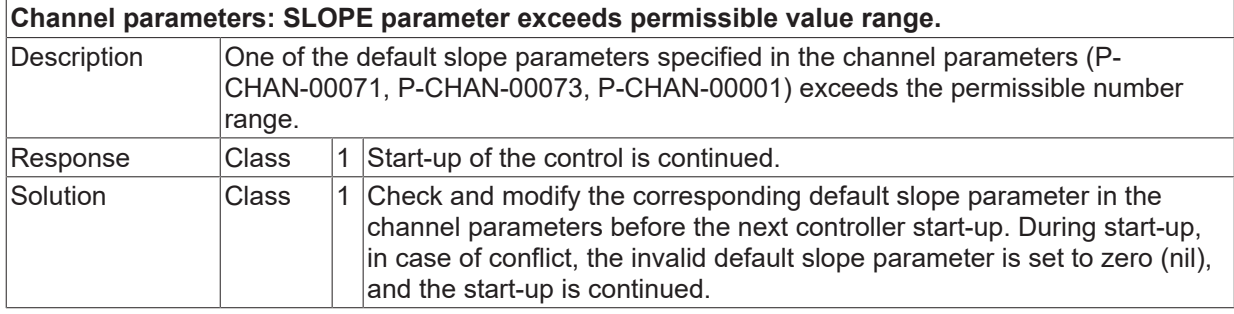

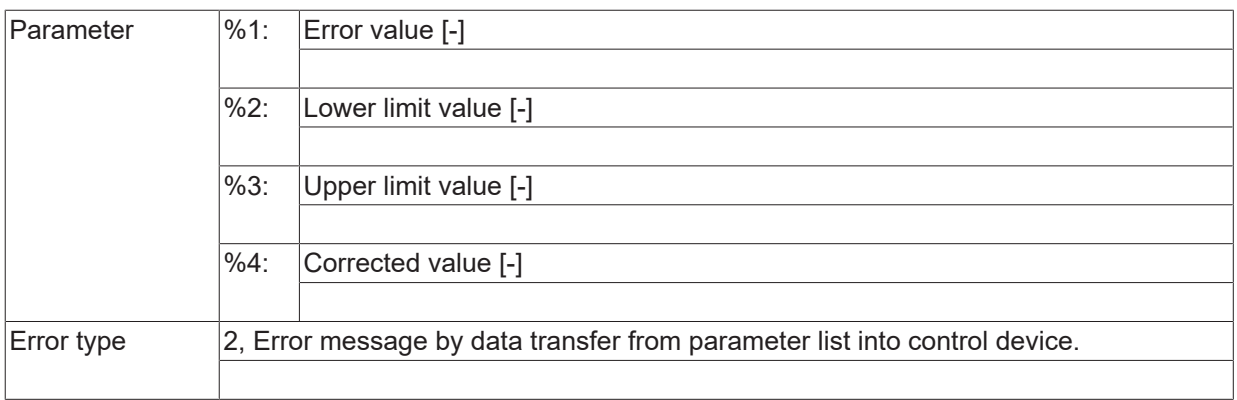

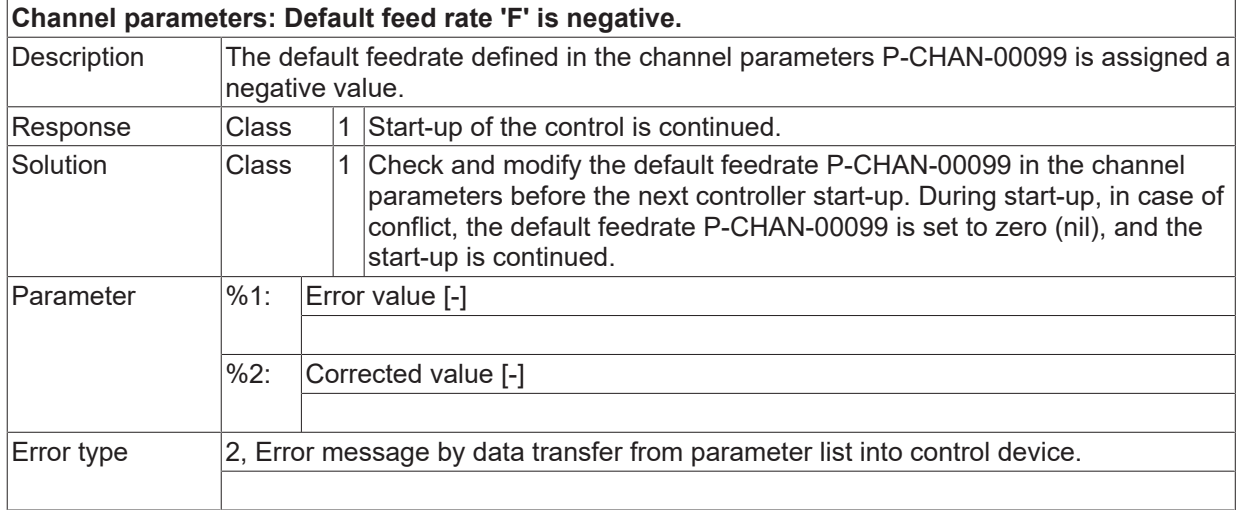

#### **ID 21306**

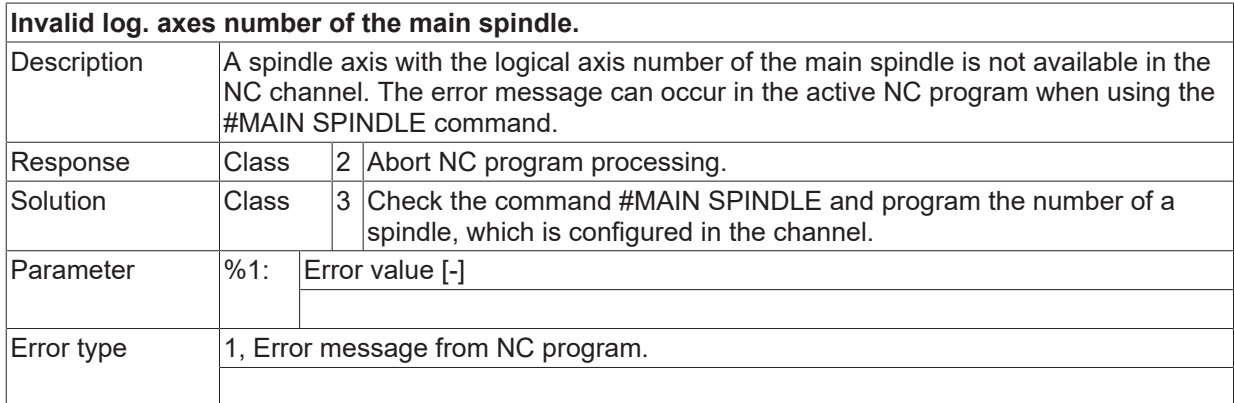

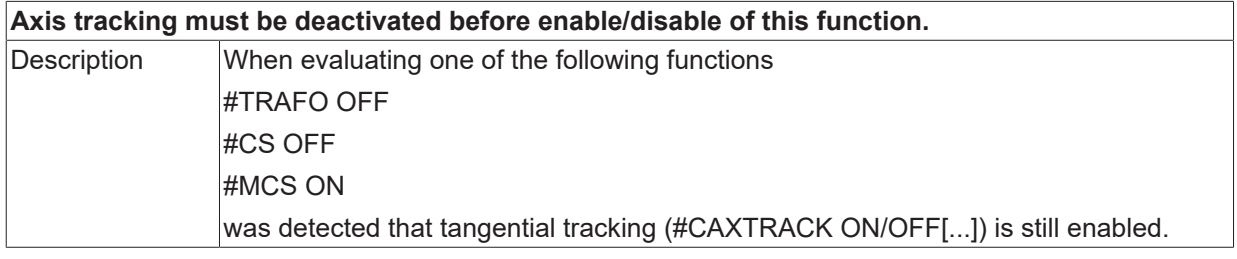

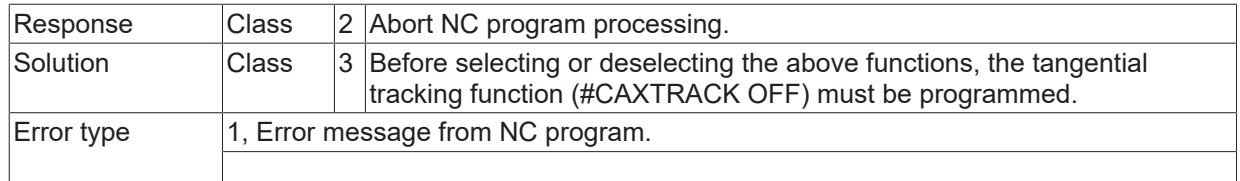

#### **ID 21308**

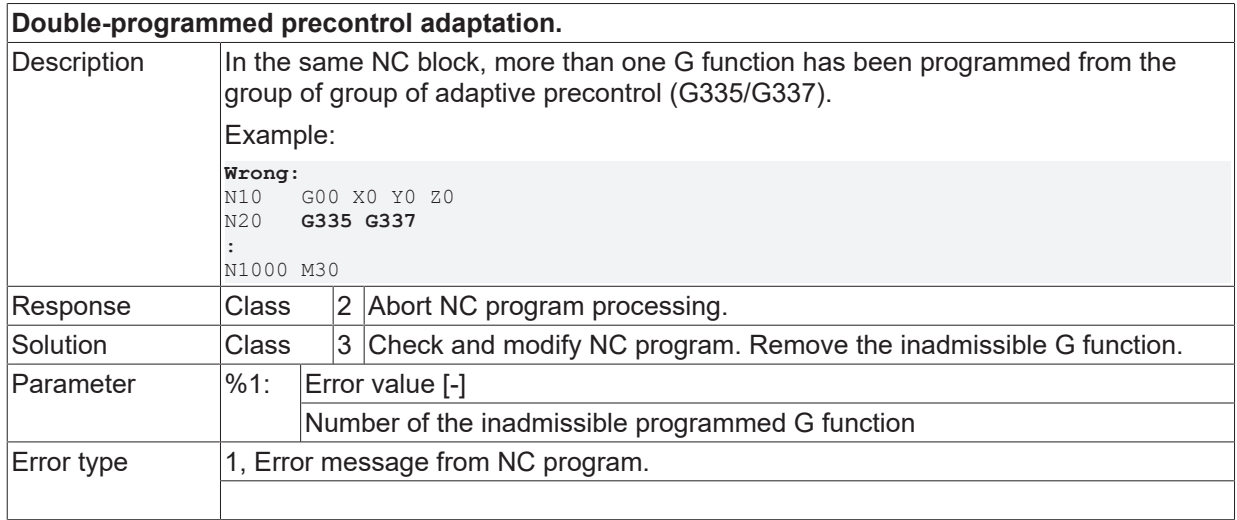

#### **ID 21309**

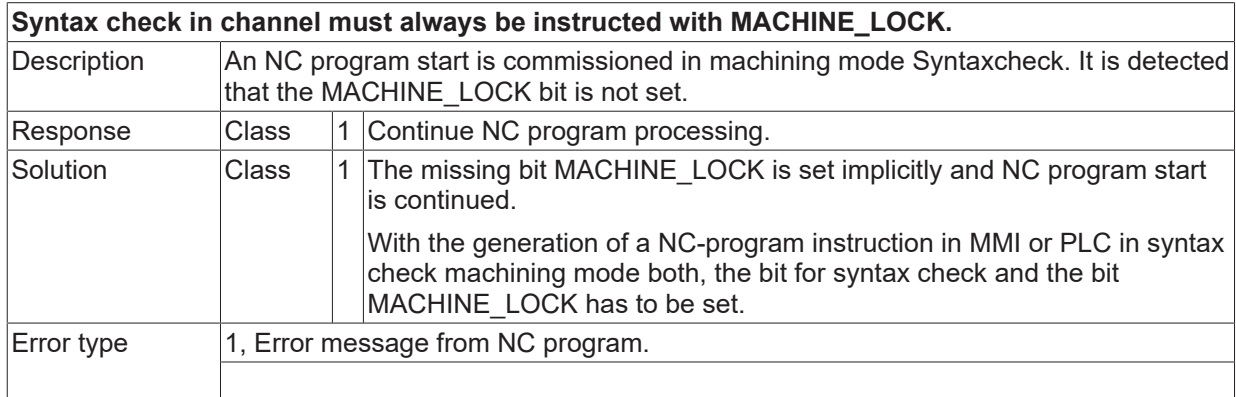

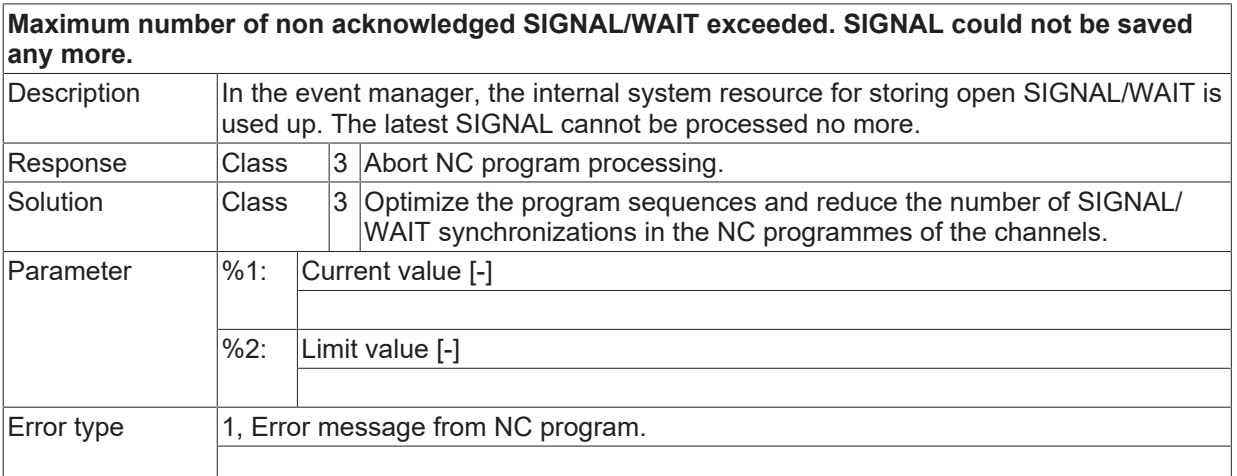

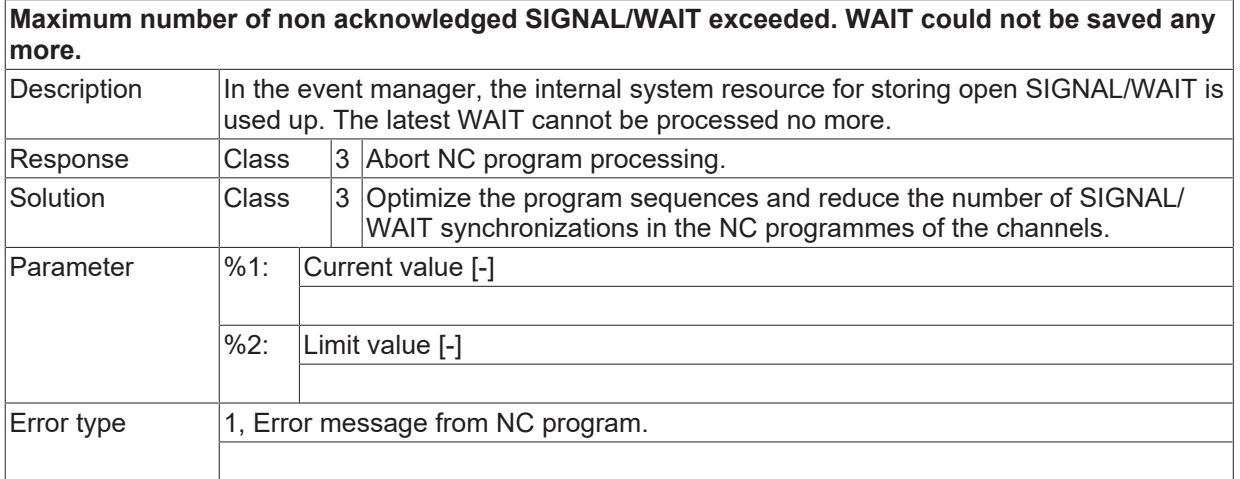

#### **ID 21312**

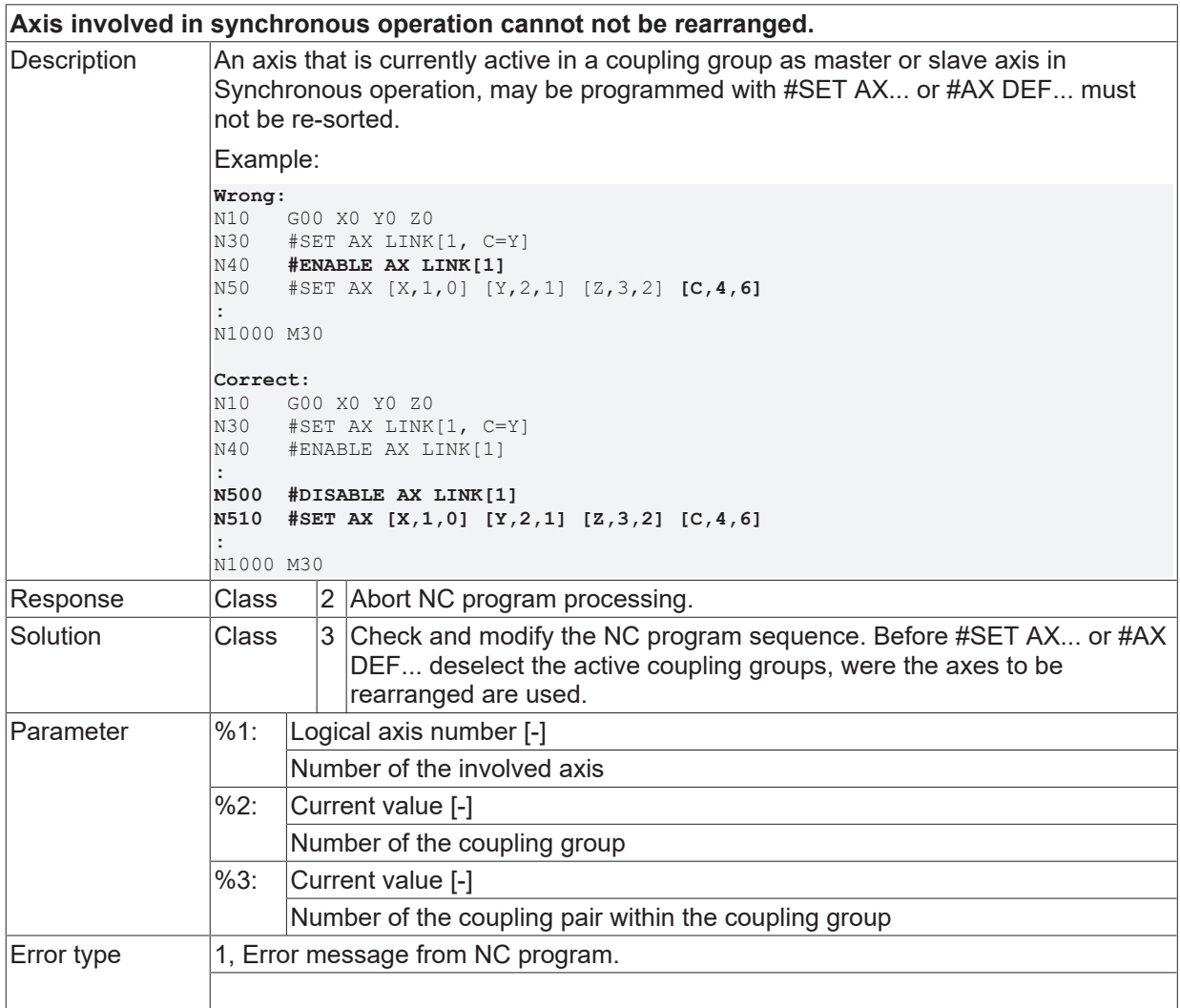

# **ID 21313**

**Percent sign not allowed within global subroutine part.**
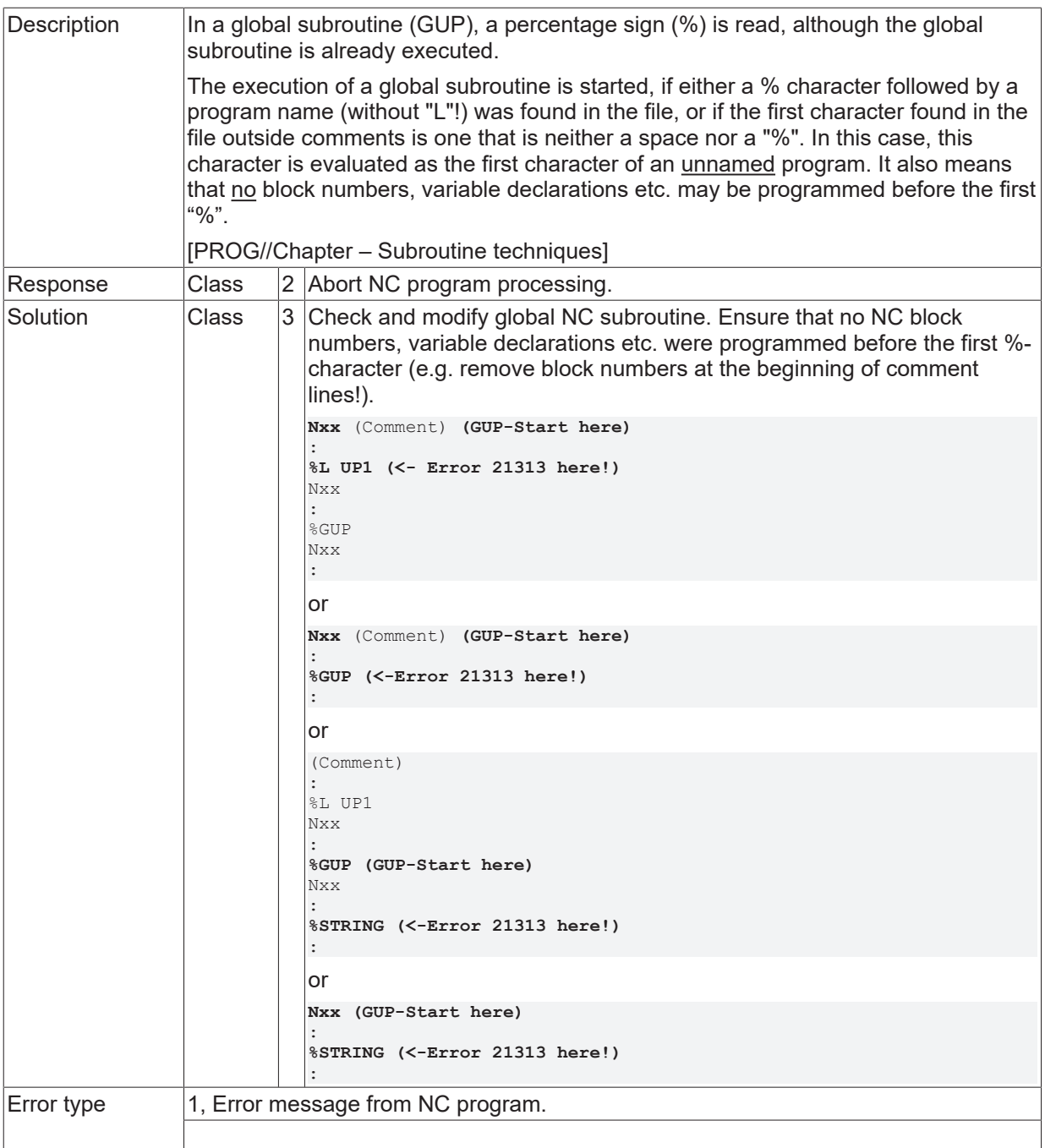

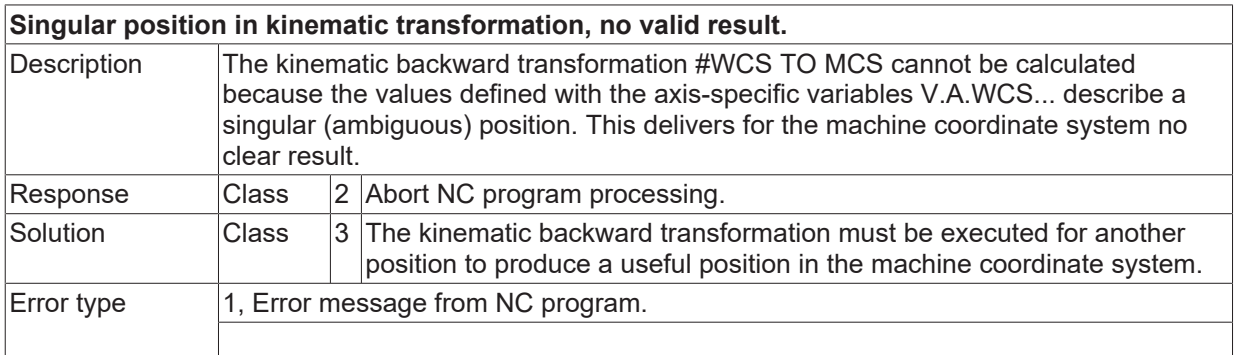

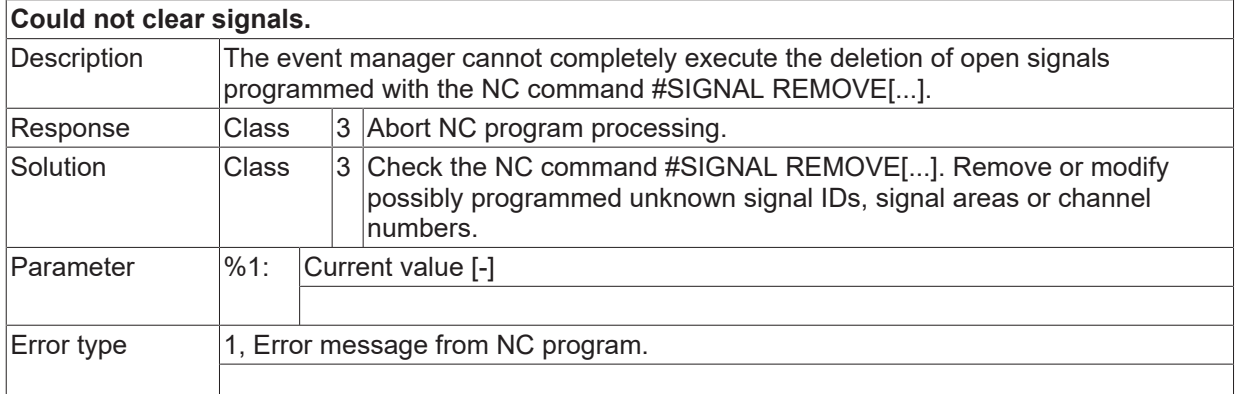

# **ID 21316**

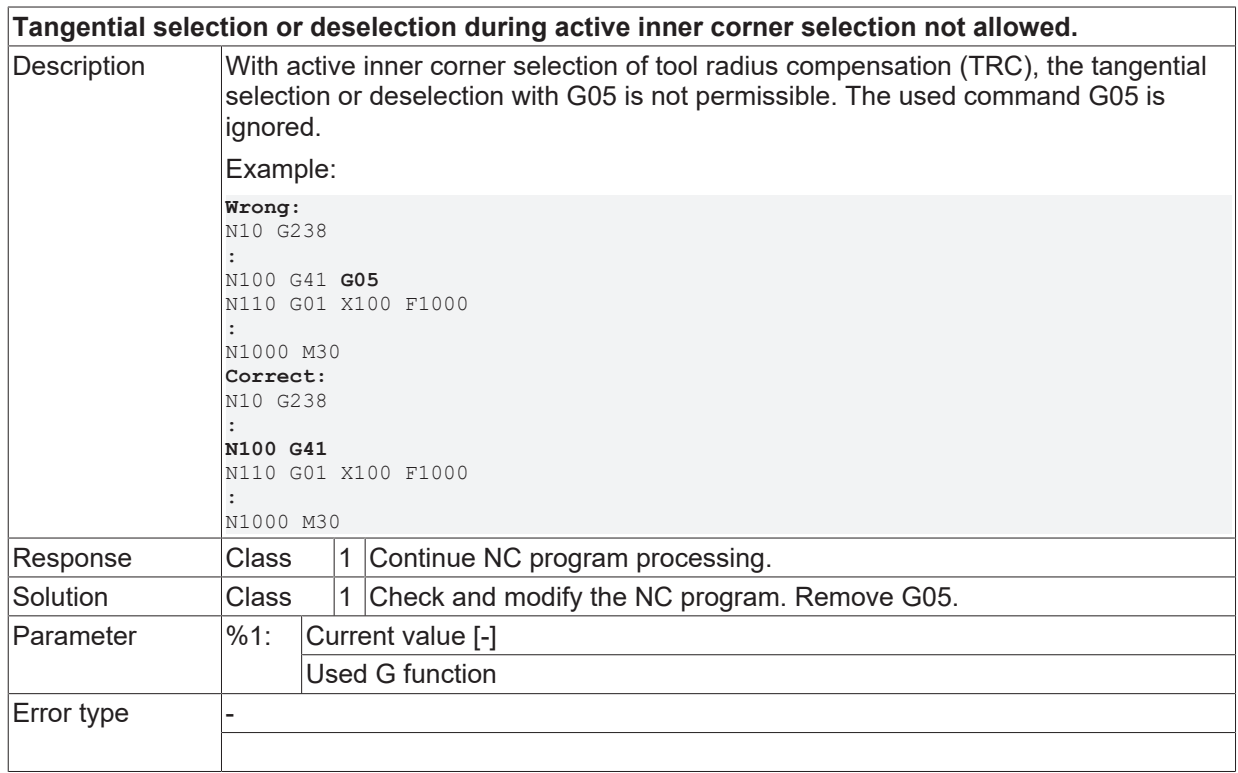

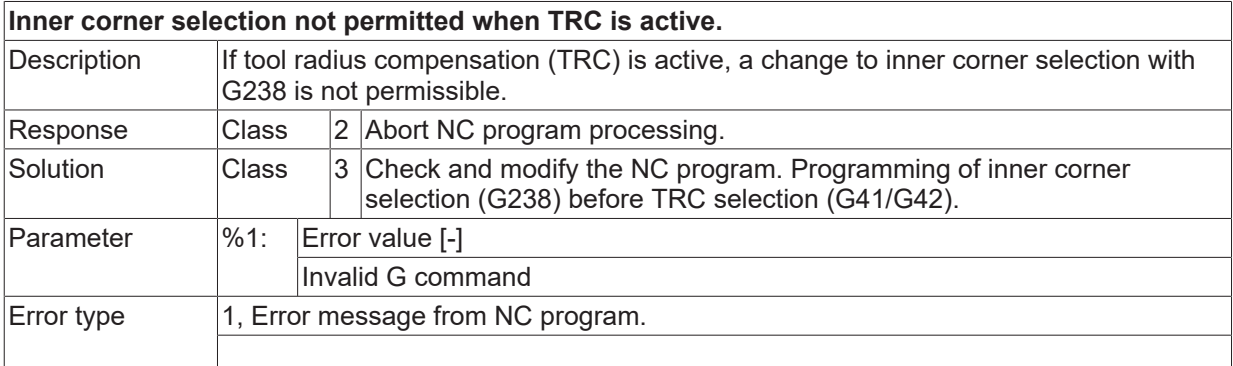

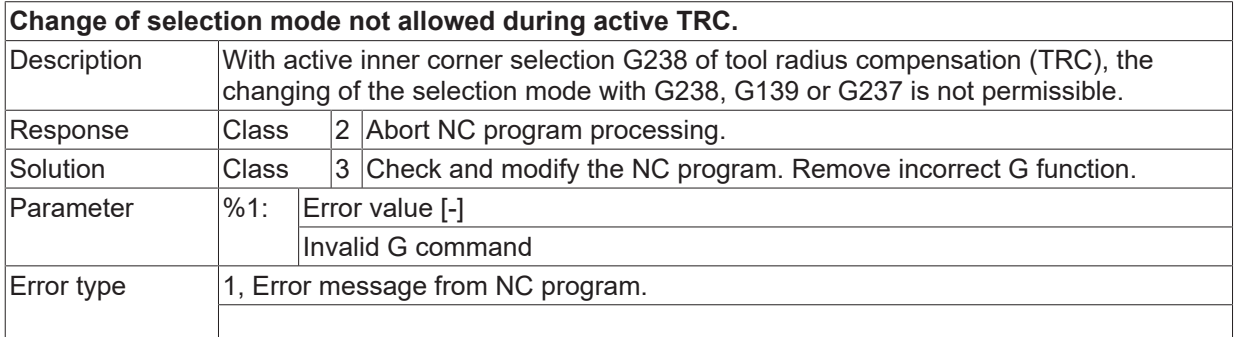

## **ID 21319**

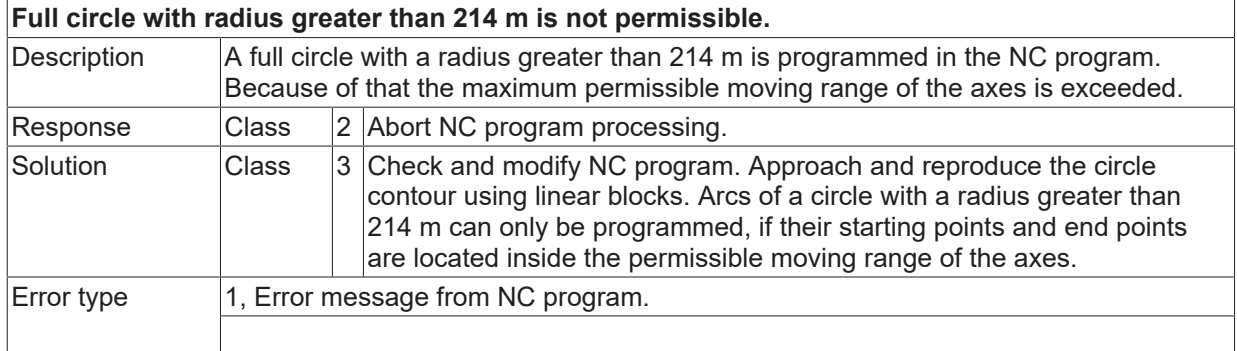

#### **ID 21320**

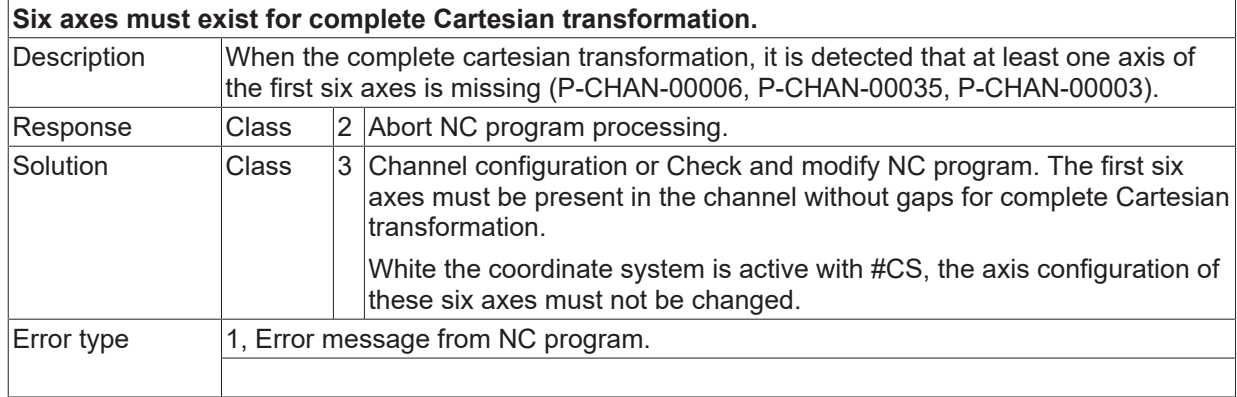

## **ID 21321**

**Kinematic transformation must be selected for the effector coordinate system.**

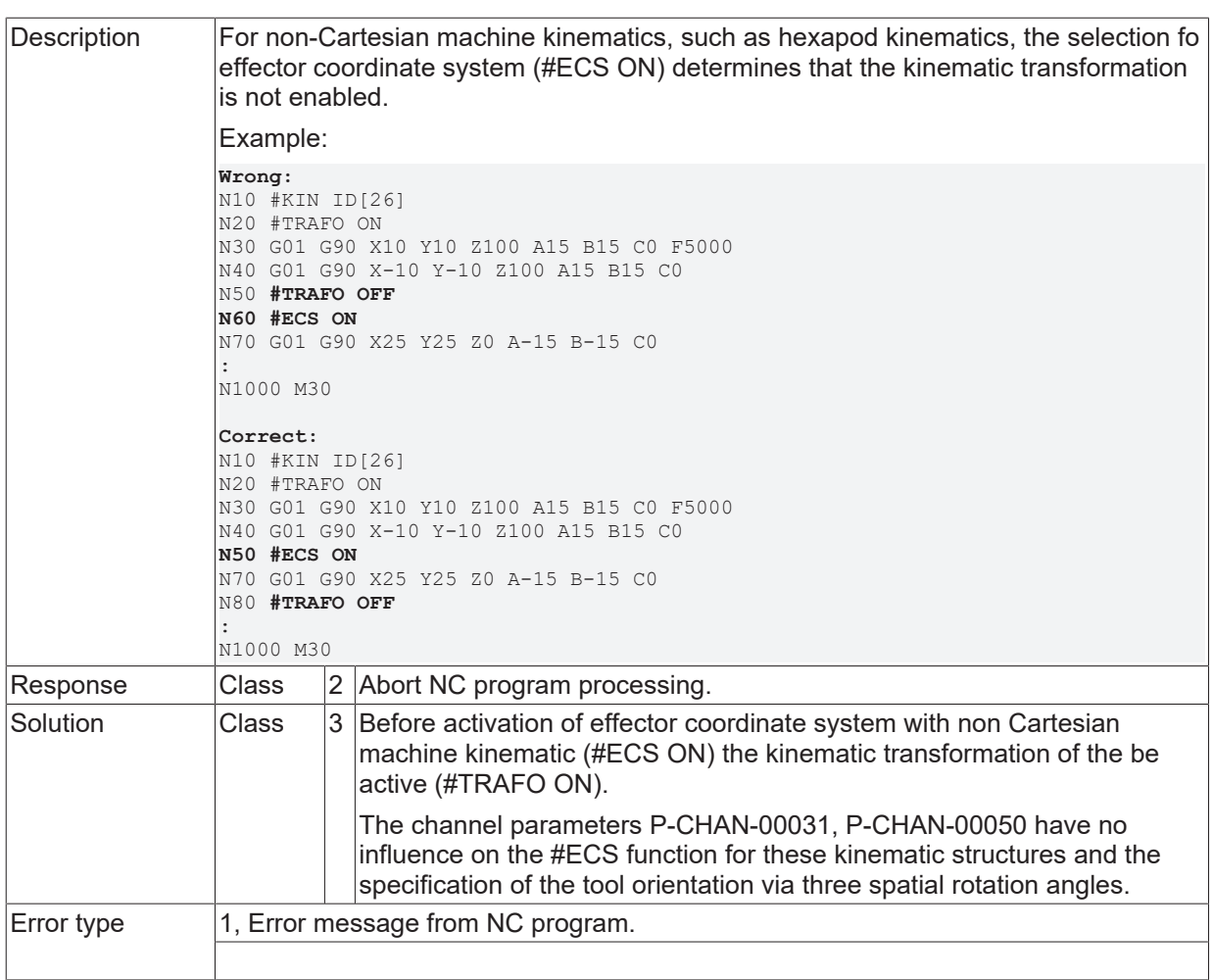

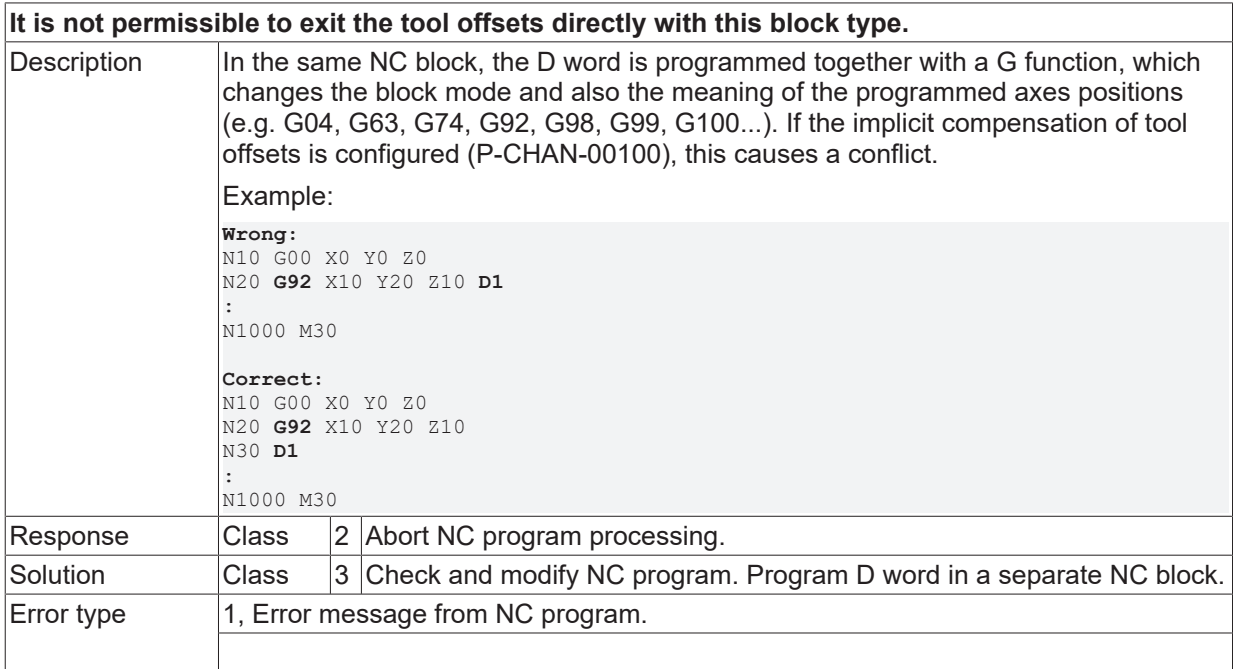

## **ID 21323**

**For #TOOL ORI CS function active kinematic transformation is required.**

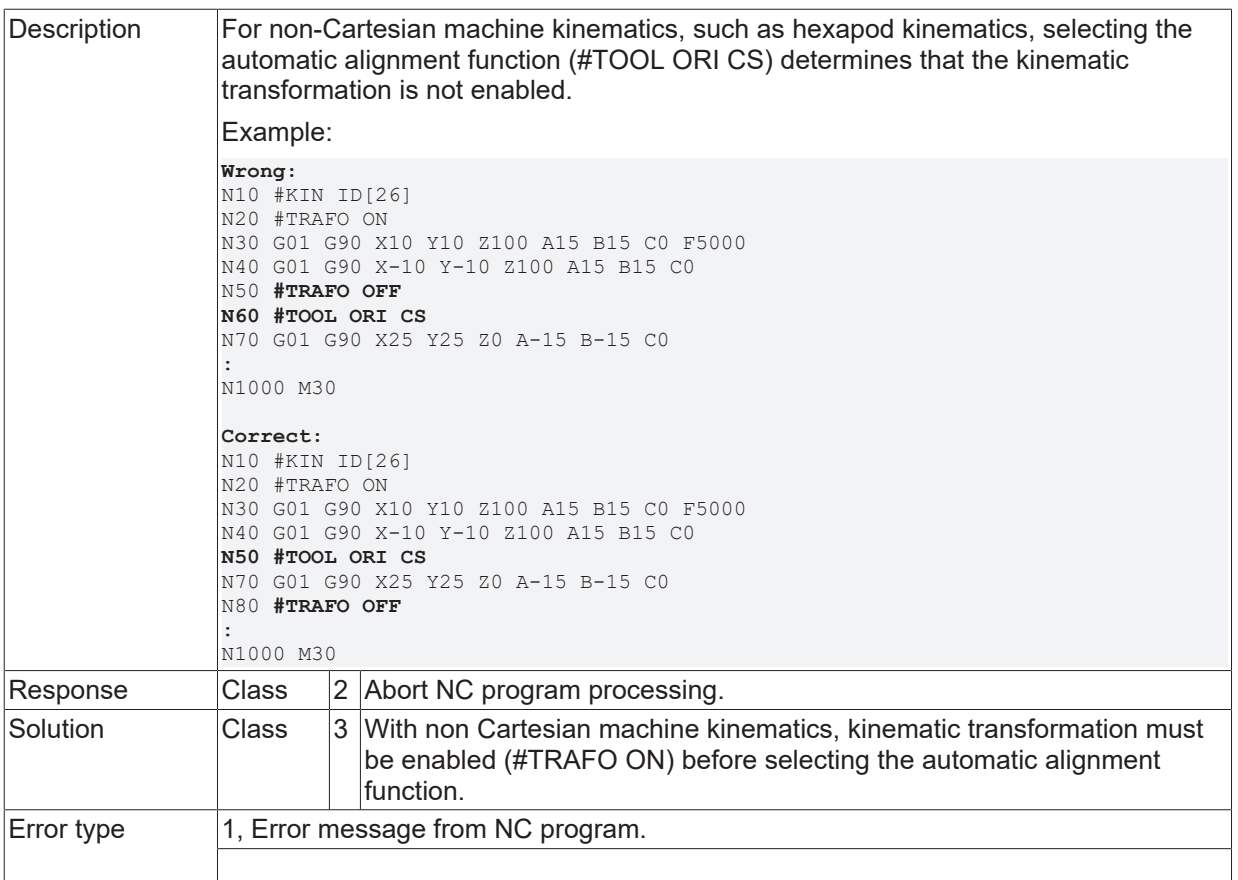

#### **ID 21326**

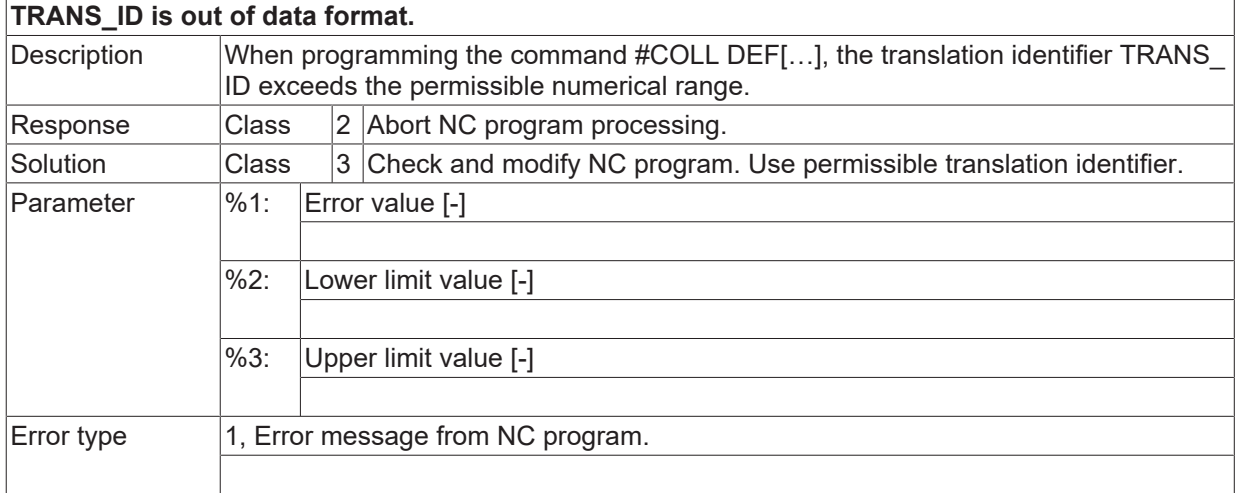

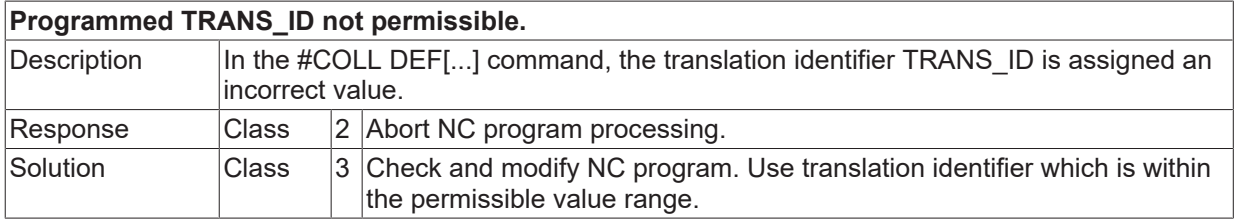

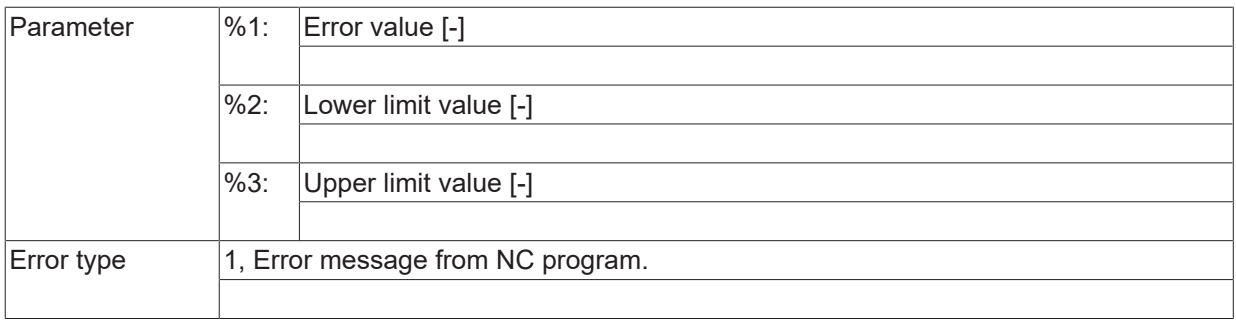

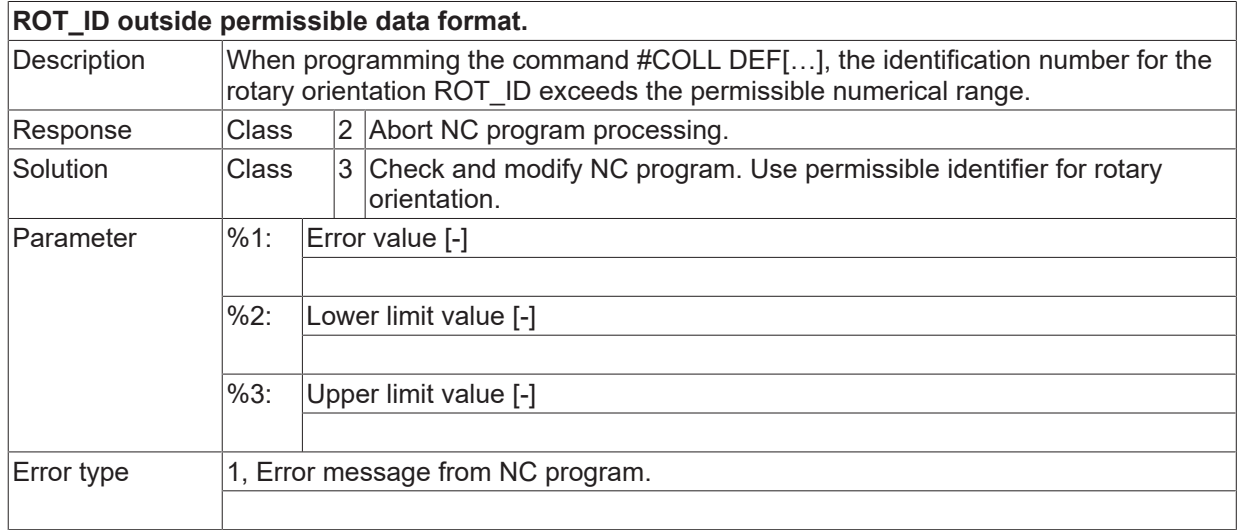

# **ID 21329**

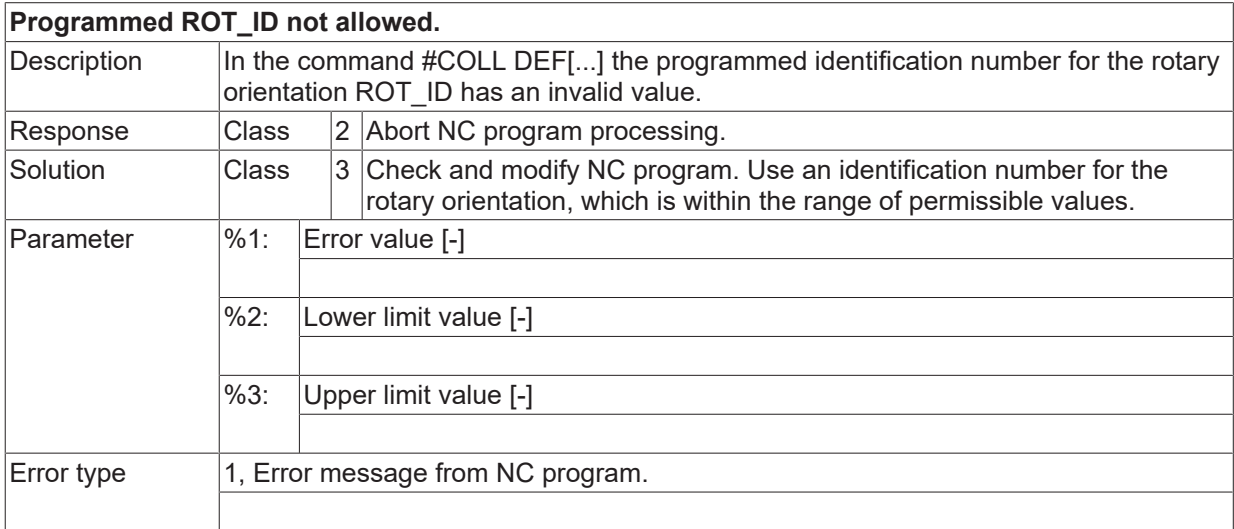

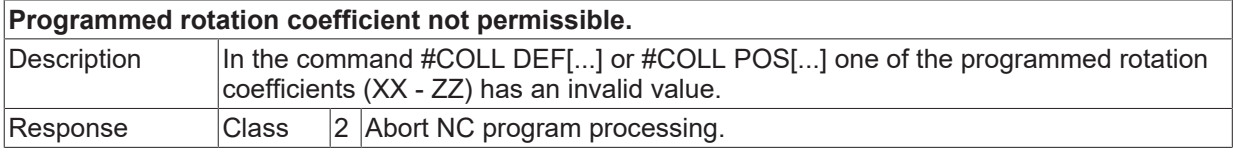

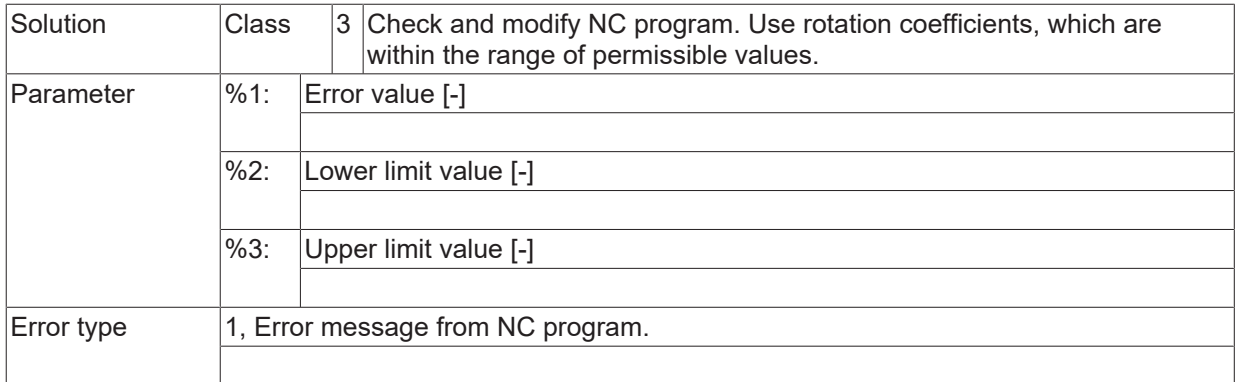

# **ID 21332**

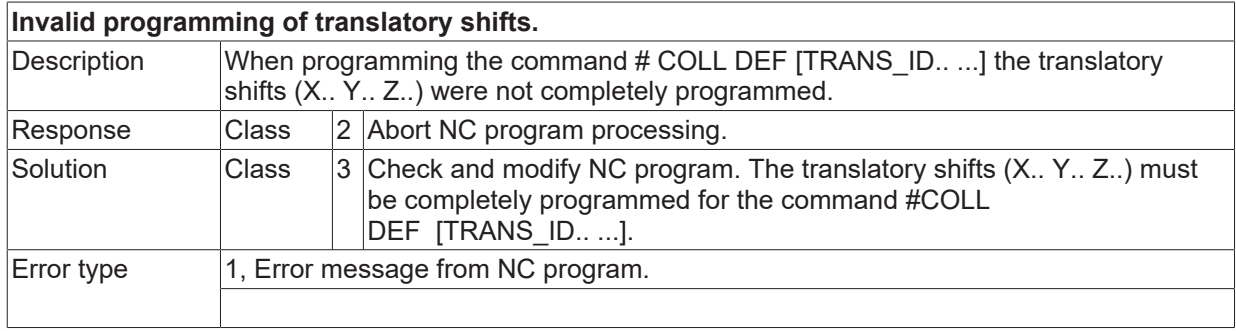

#### **ID 21333**

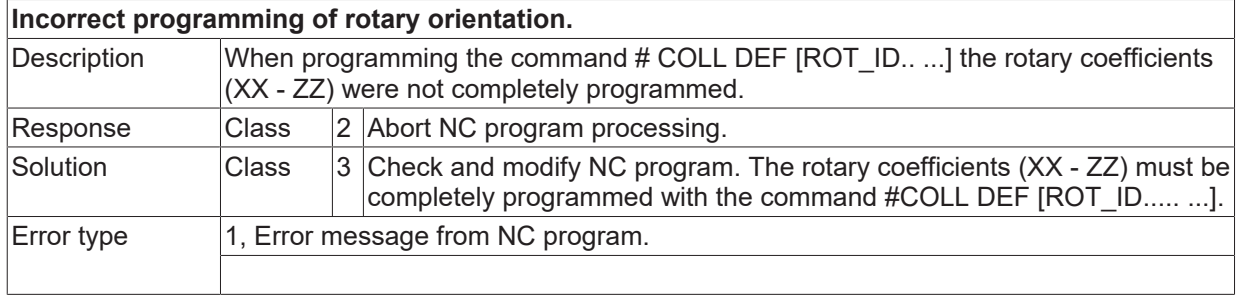

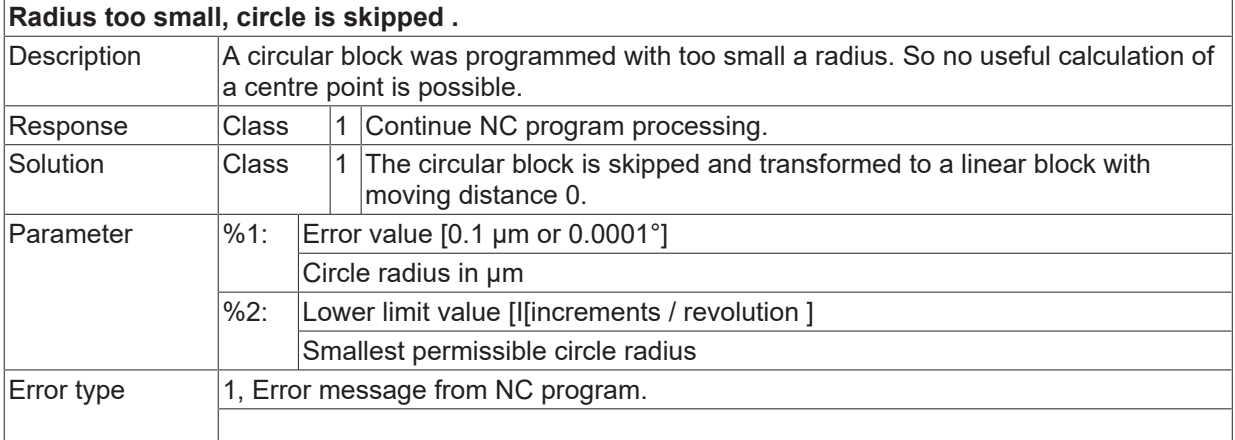

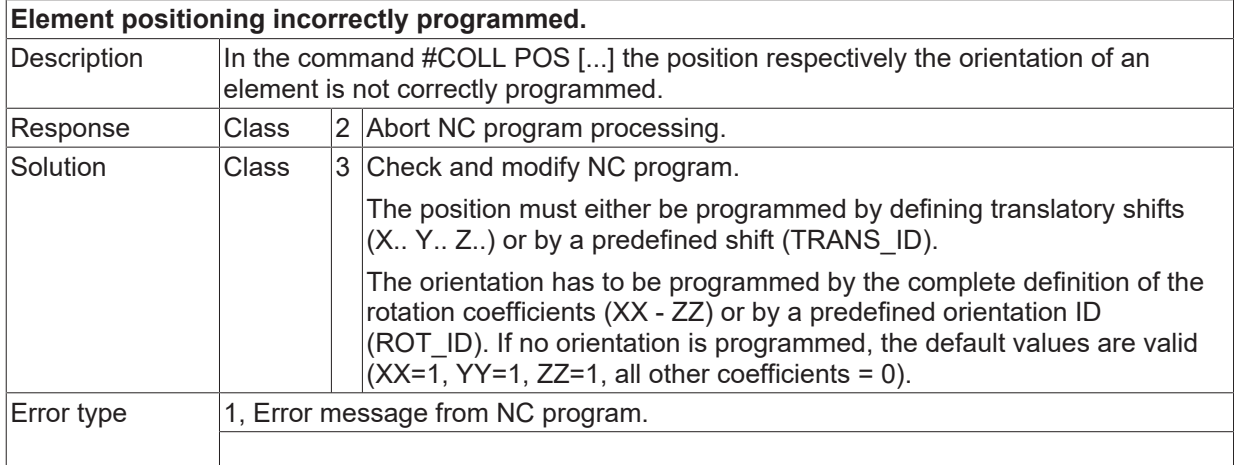

#### **ID 21337**

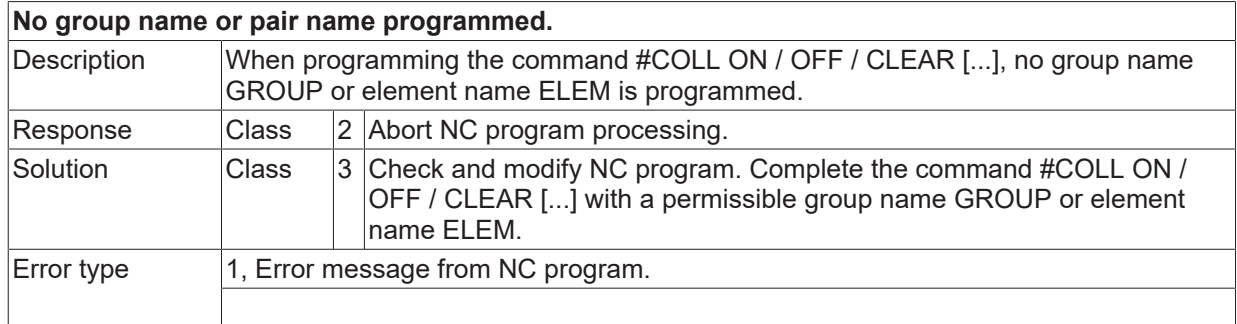

#### **ID 21338**

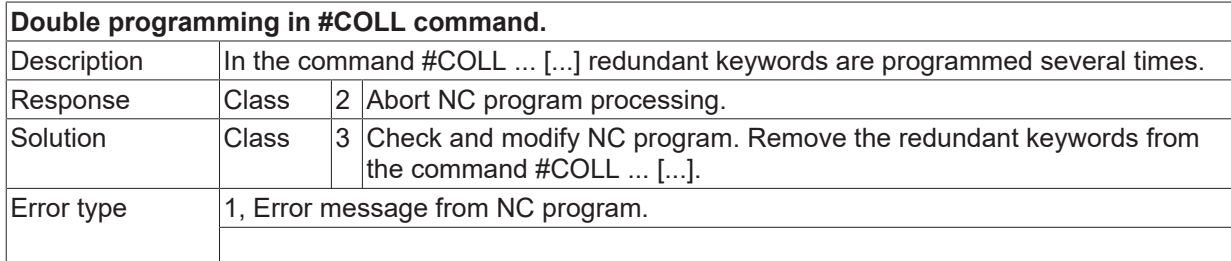

## **ID 21339**

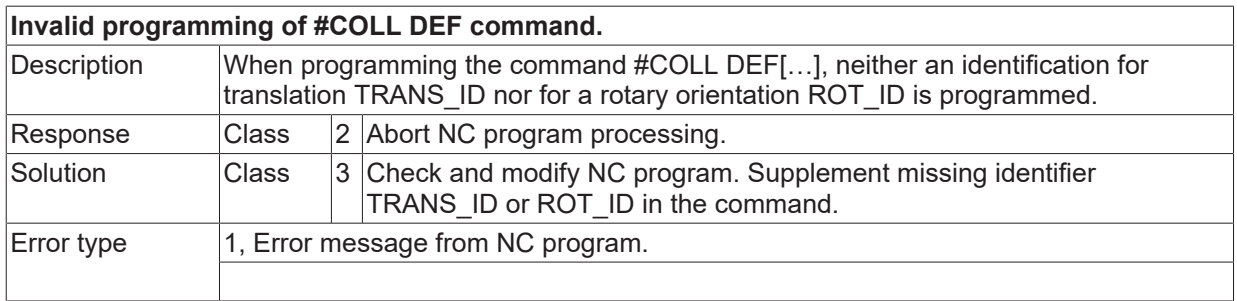

# **ID 21340**

**Double programming in #TRC command.**

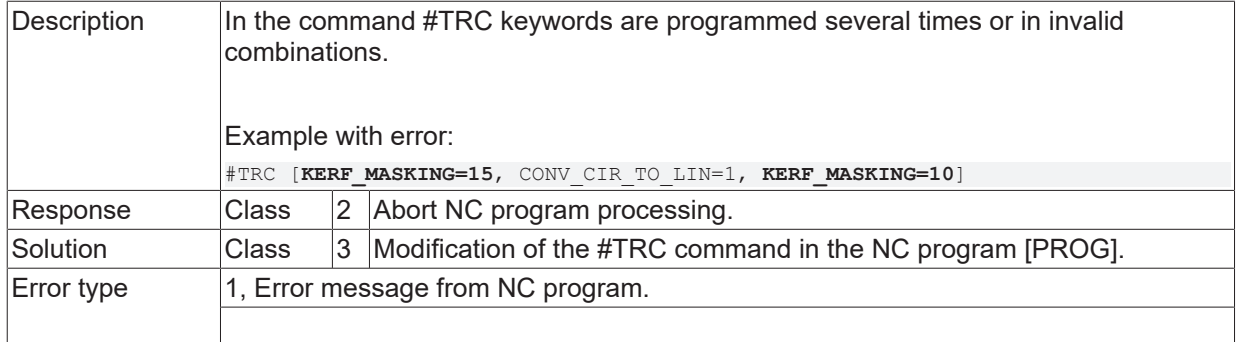

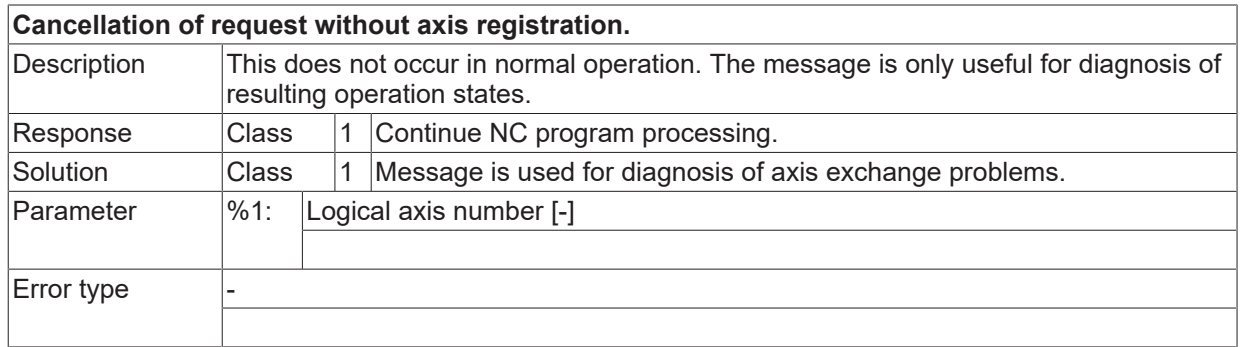

# **ID 21342**

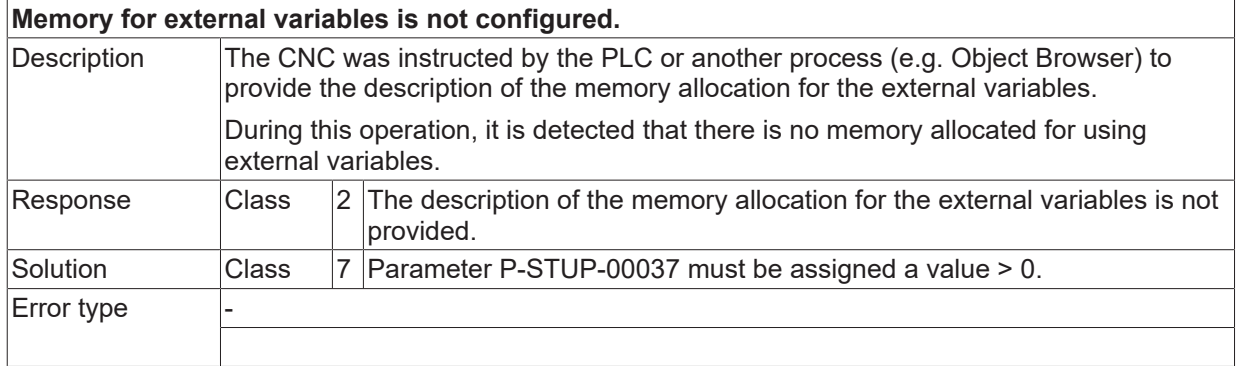

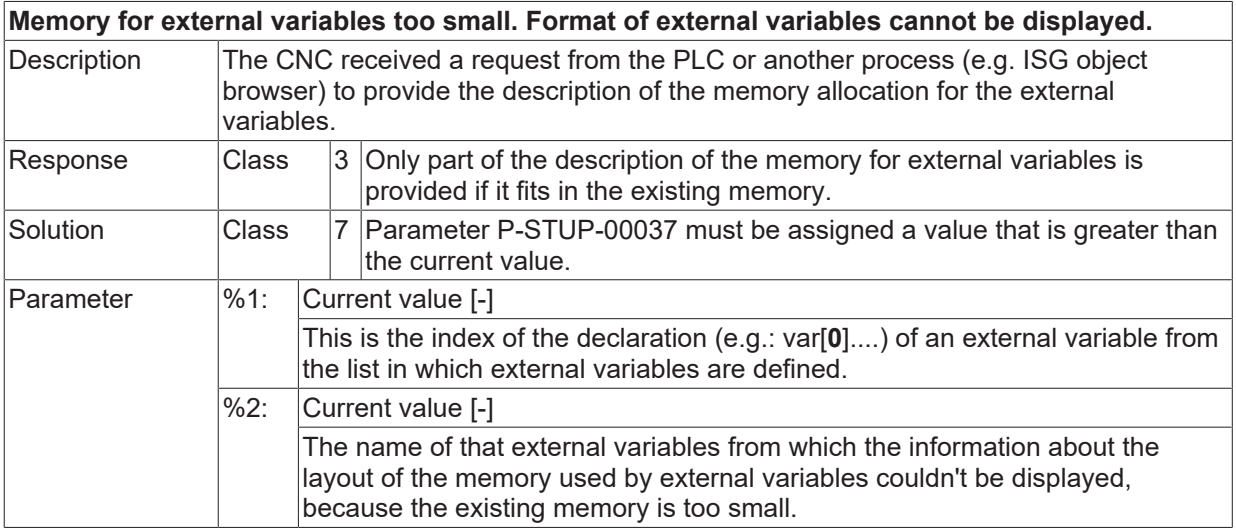

Error type

### **ID 21344**

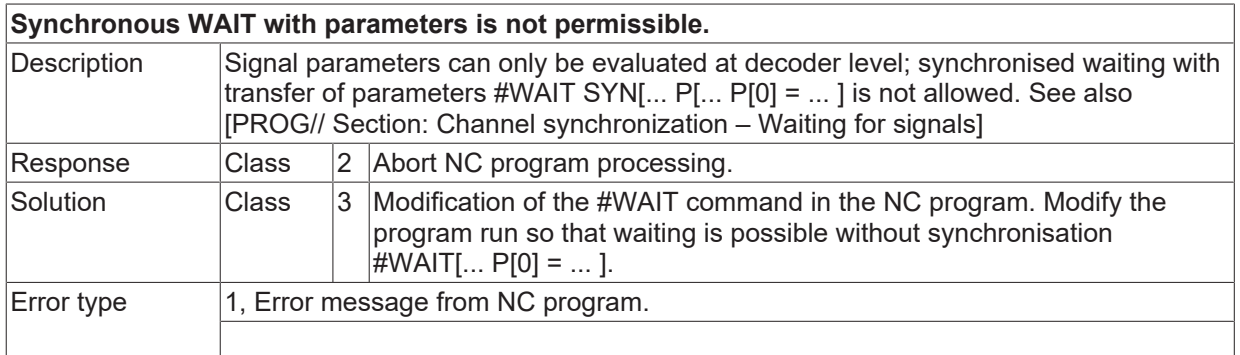

# **ID 21345**

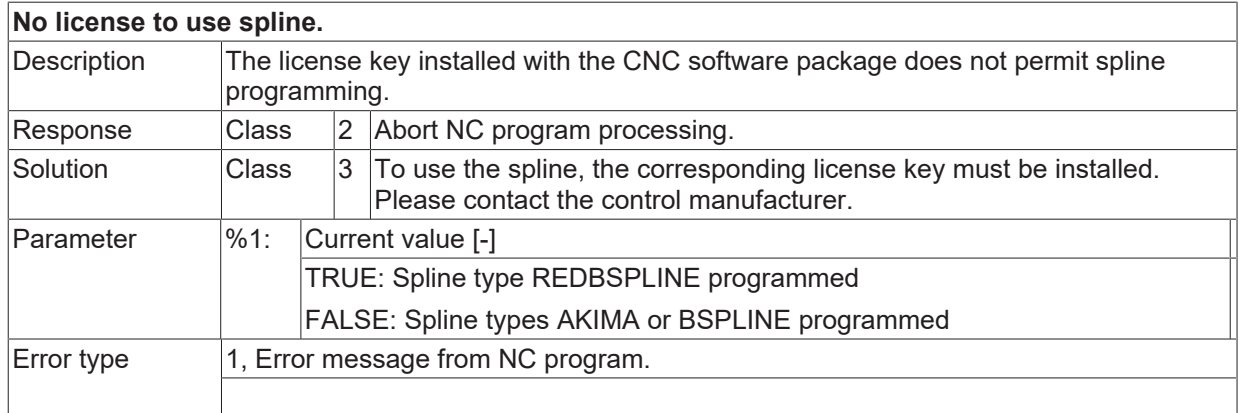

#### **ID 21346**

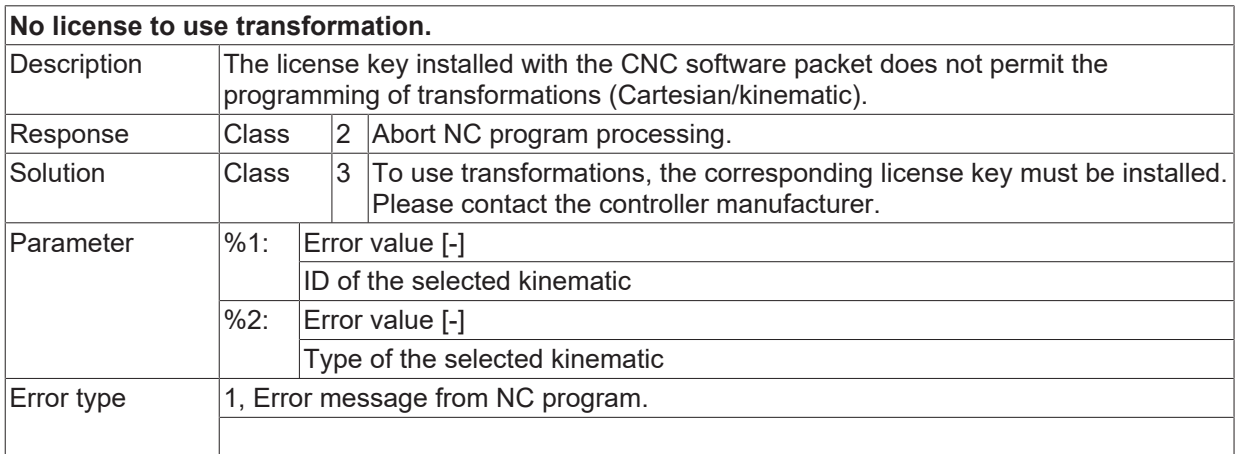

#### **ID 21347**

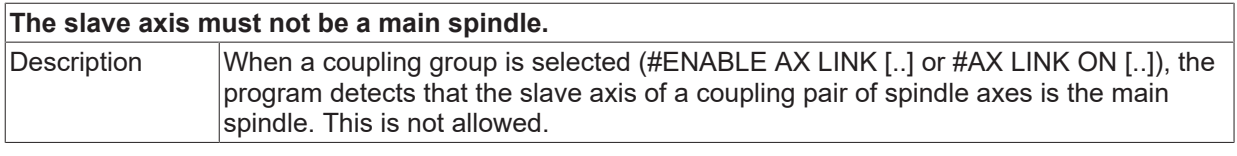

**BECKHOFF** 

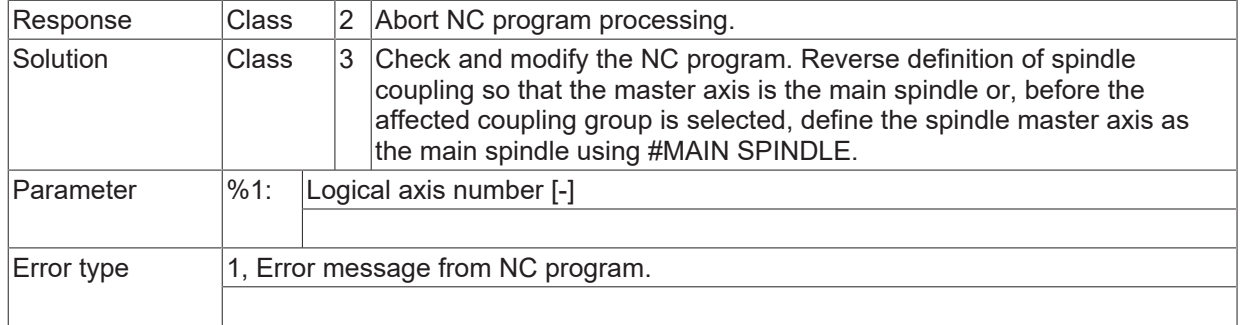

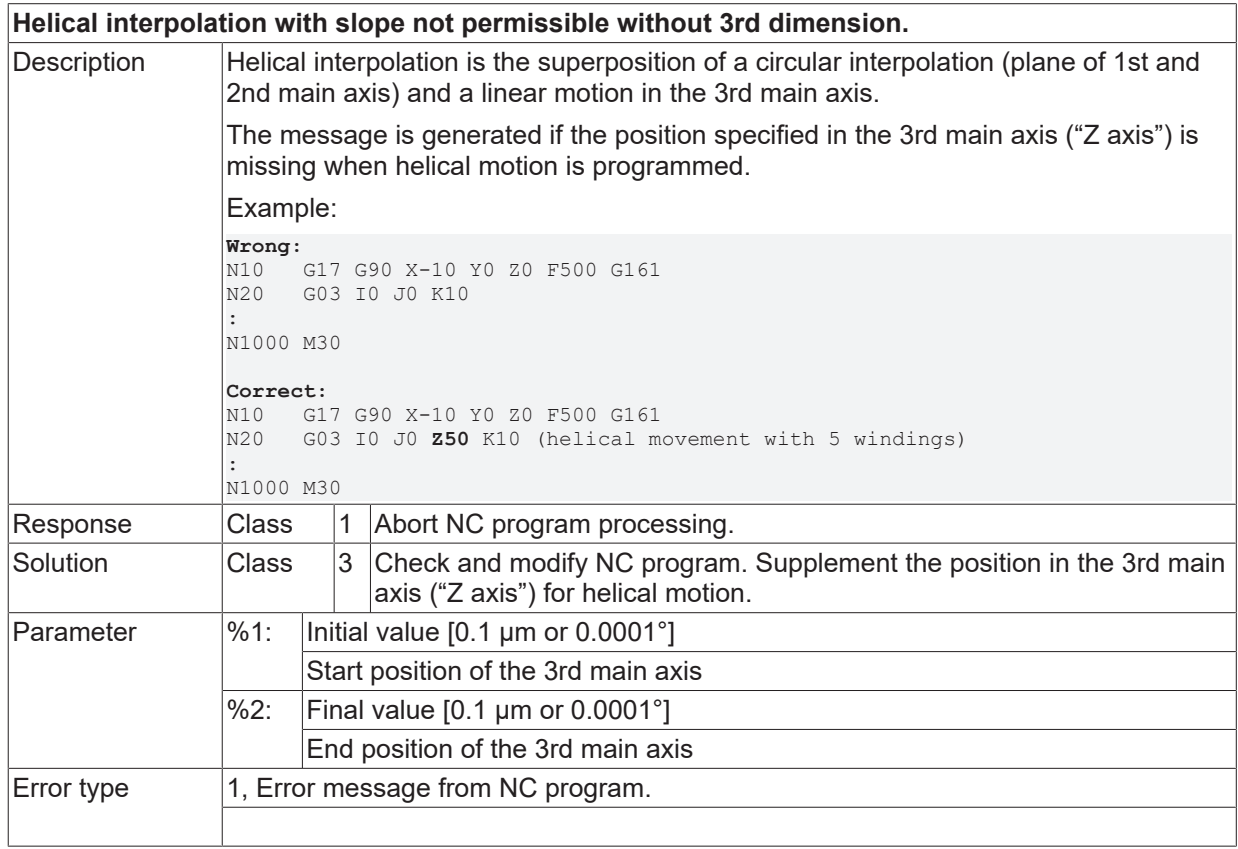

#### **ID 21349**

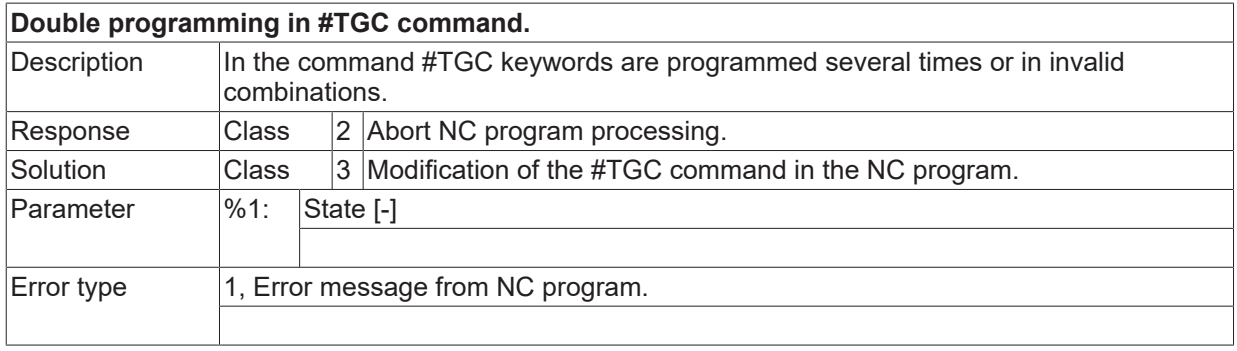

## **ID 21350**

**Programmed minimum transition velocity on the path is negative.**

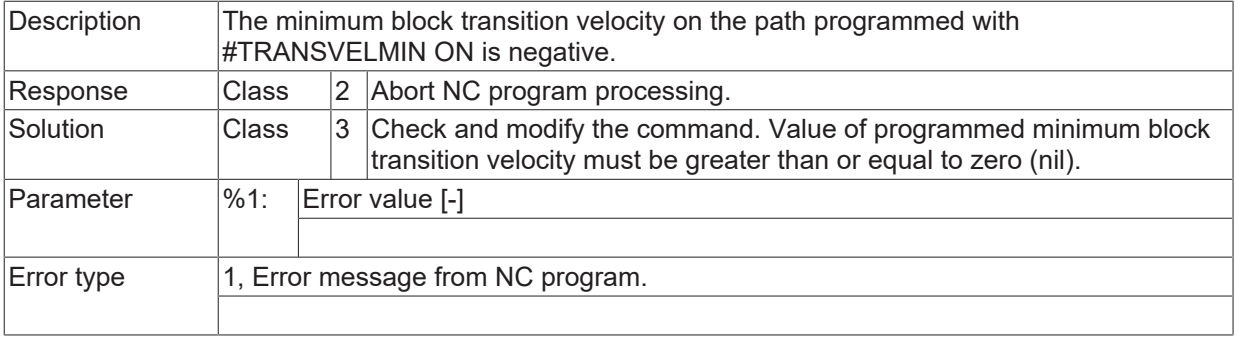

## **ID 21351**

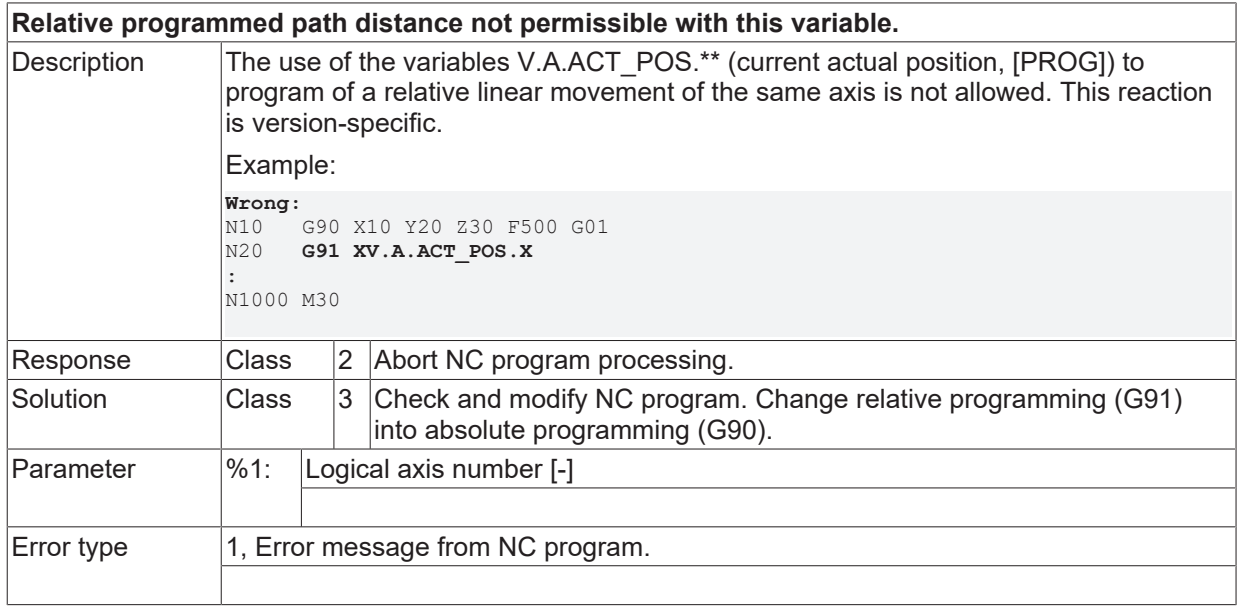

# **ID 21352**

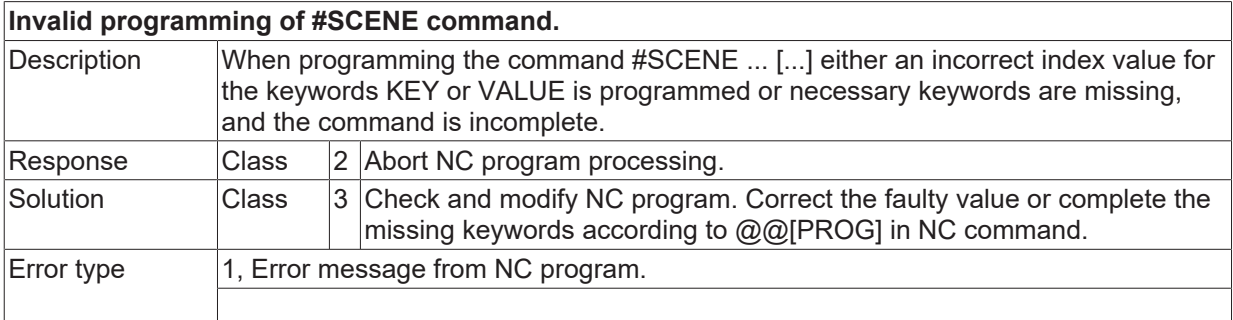

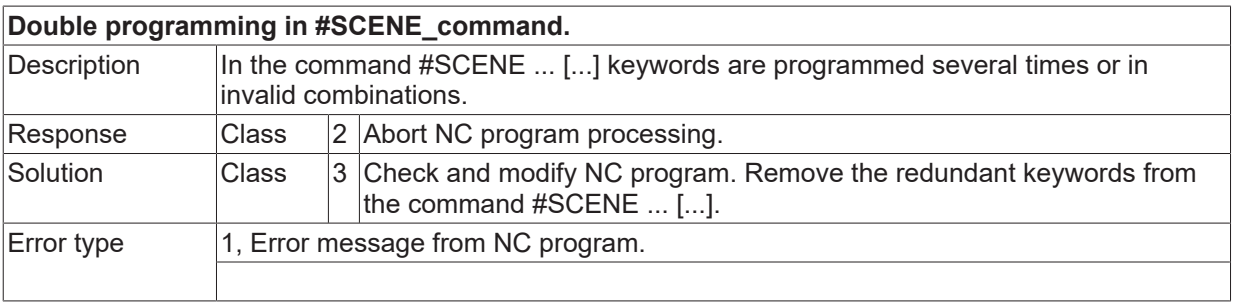

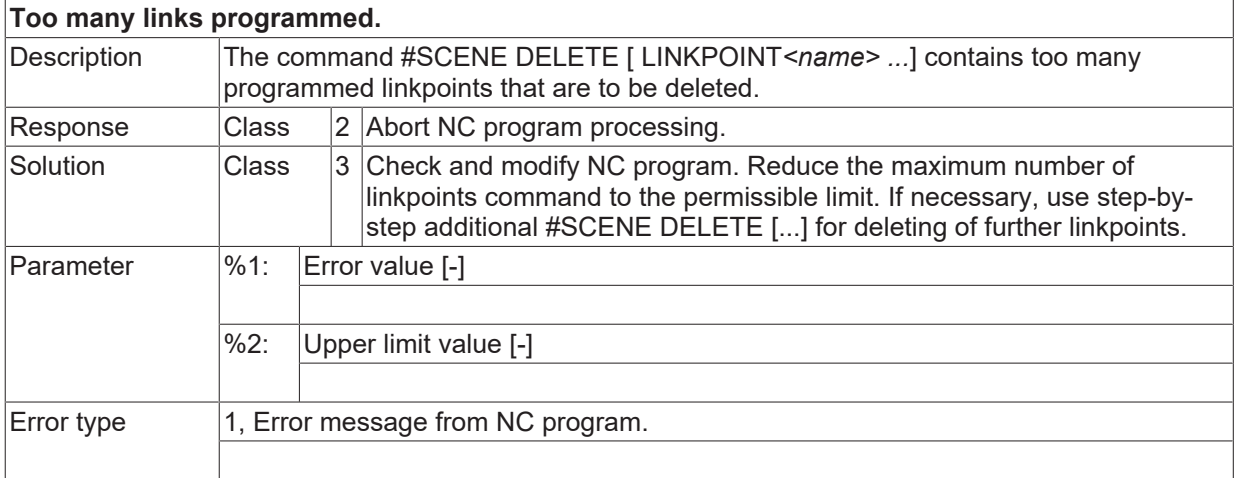

#### **ID 21355**

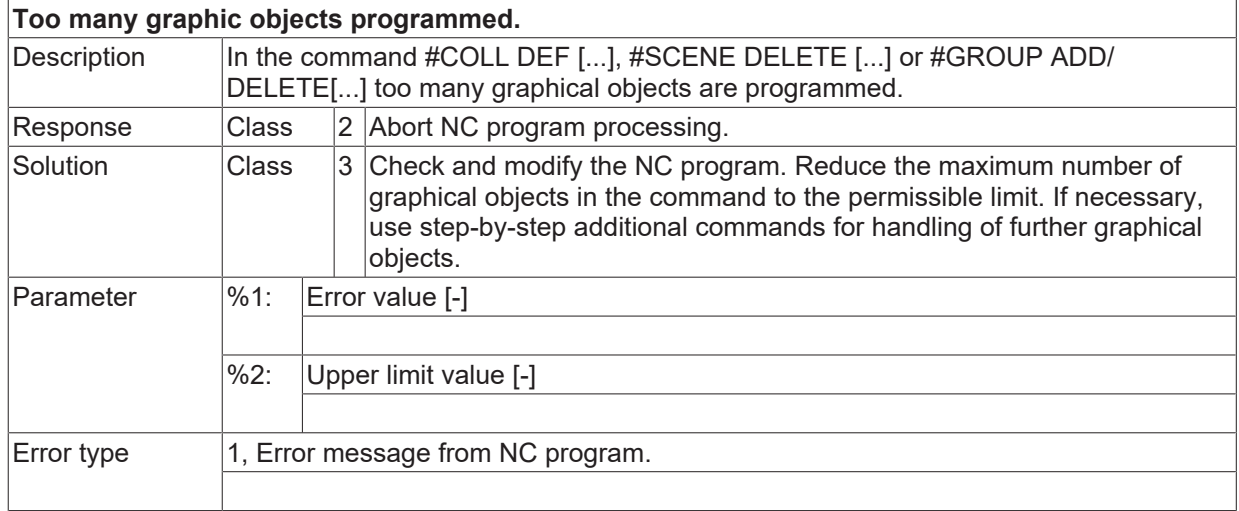

## **ID 21356**

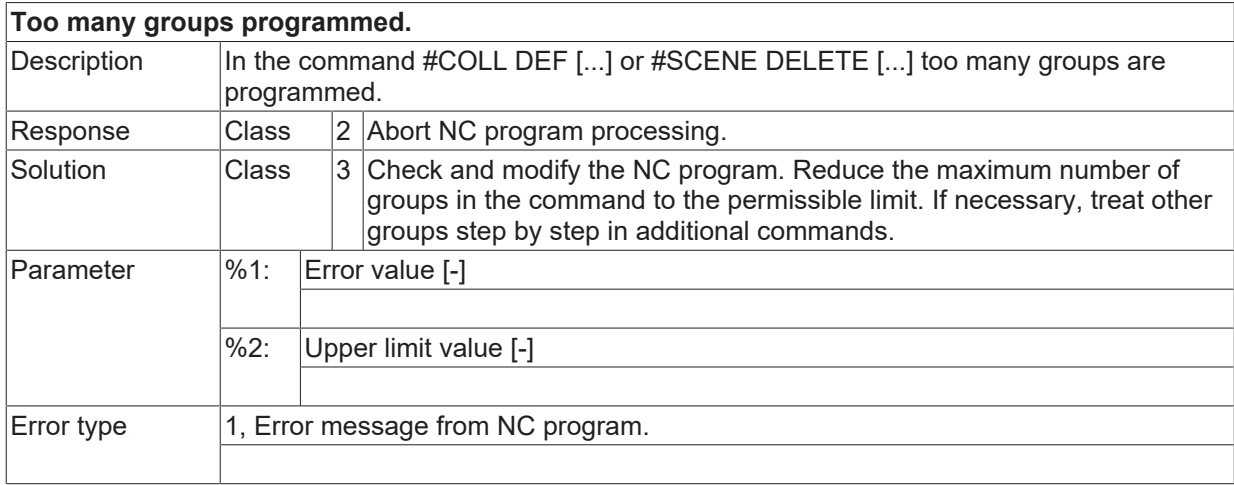

## **ID 21357**

# **Invalid programming of #GROUP command.**

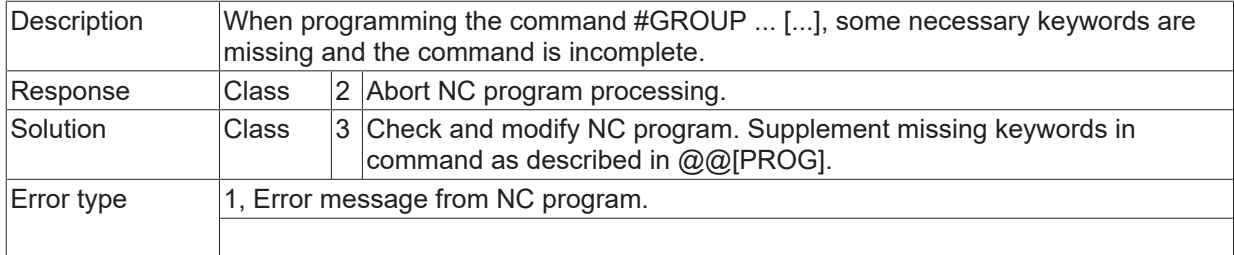

#### **ID 21358**

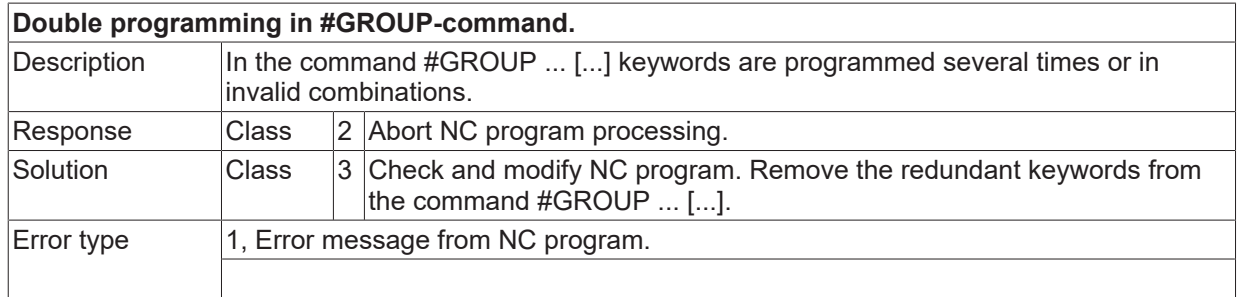

# **ID 21359**

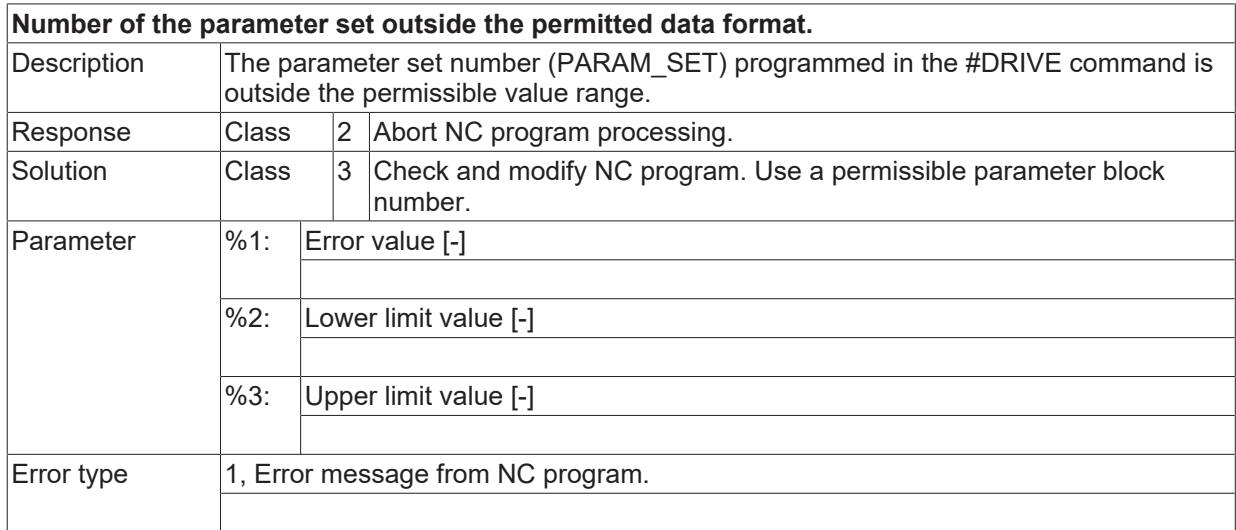

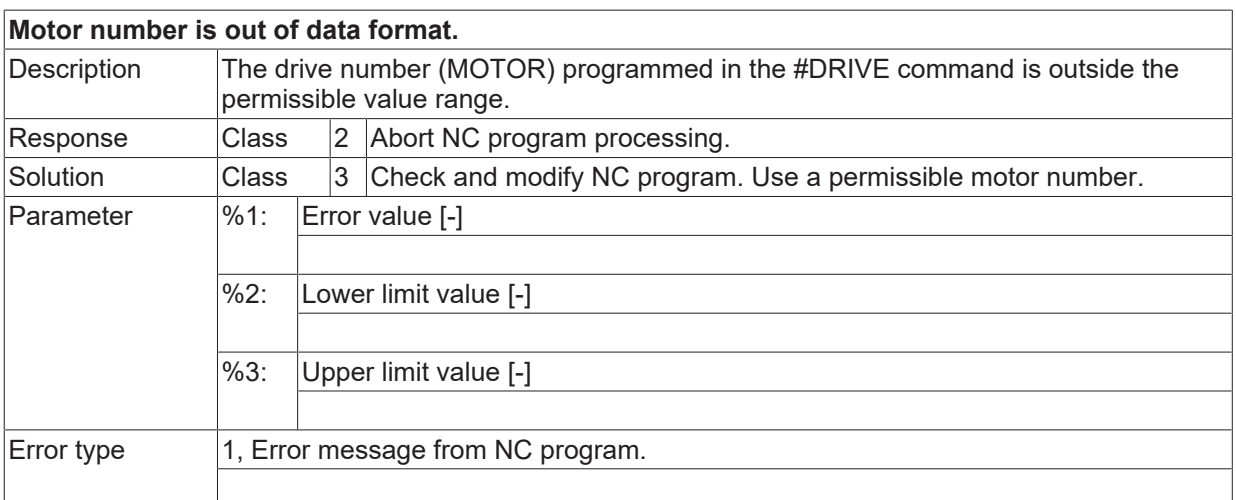

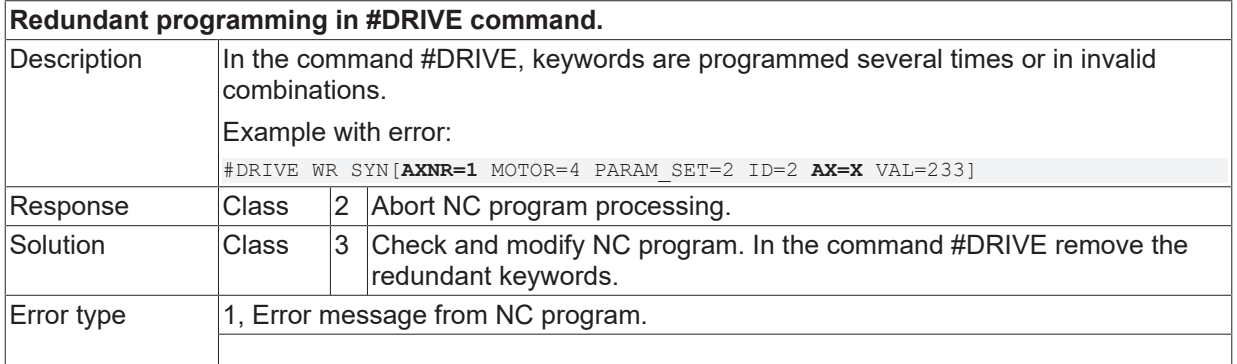

#### **ID 21363**

#### **Axis to define control range not permissible.** Description **Only the first 2 main axes, that form the working plane (G17, G18, G19) may be** programmed for the definition of the contour of a control area. The third main axis and all other coupled axes shall not be programmed during the definition of a control area contour. Example: **Wrong:** N10 #CONTROL AREA START [ID1 WORK POLY …] N20 G01 F1000 G90 X-150 Y75 (Starting point) N30 X-50 Y150 **Z200** : N130 X-150 Y75 N140 #CONTROL AREA END : N1000 M30 **Correct:** N10 #CONTROL AREA START [ID1 WORK POLY …] N20 G01 F1000 G90 X-150 Y75 (Starting point) N30 X-50 Y150 **Z200** : N130 X-150 Y75 N140 #CONTROL AREA END : N1000 M30 Response  $\vert$ Class  $\vert$  2  $\vert$ Abort NC program processing. Solution  $\vert$ Class  $\vert$ 3  $\vert$ Check and modify NC program. Ensure, that only the first 2 main axes are used for the definition of the contour of a control area. See also [PROG// Chapter - Definition of a control area] Parameter |%1: Logical axis number Logical axis number of impermissible programmed axis Error type  $1$ , Error message from NC program.

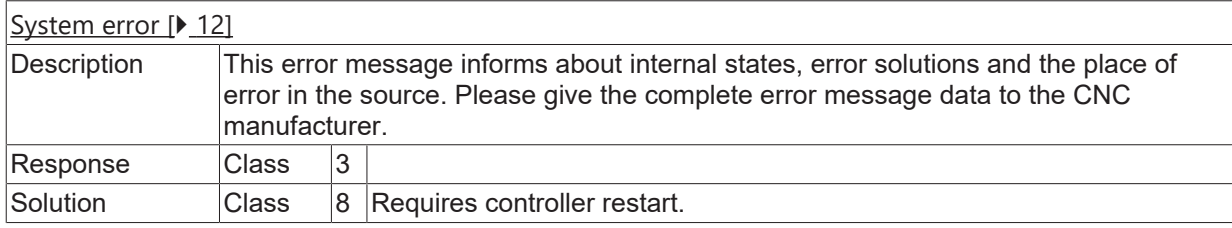

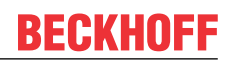

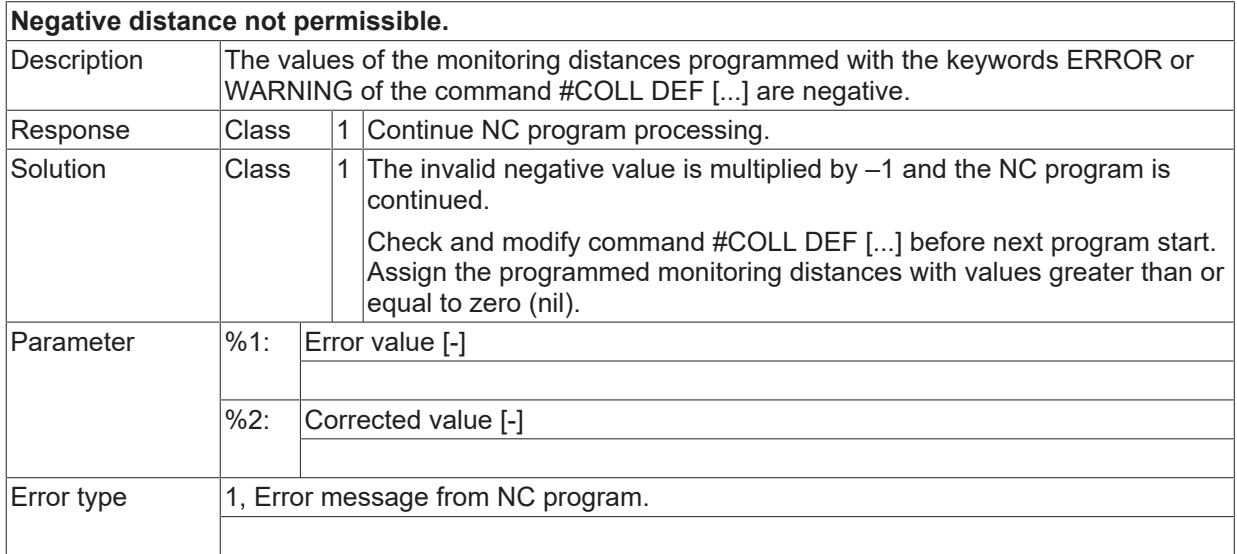

# **ID 21366 - 21368**

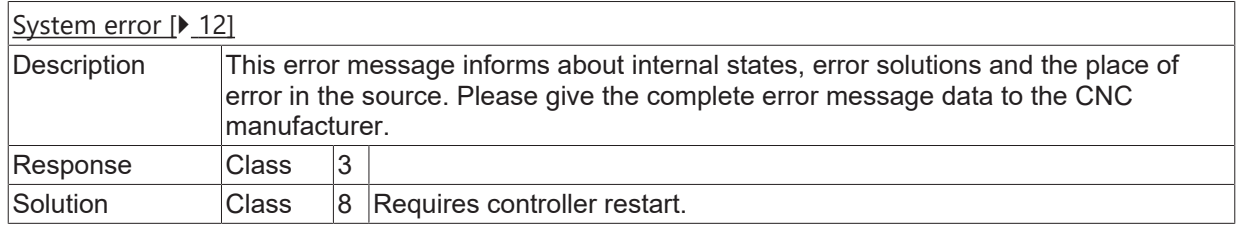

## **ID 21369**

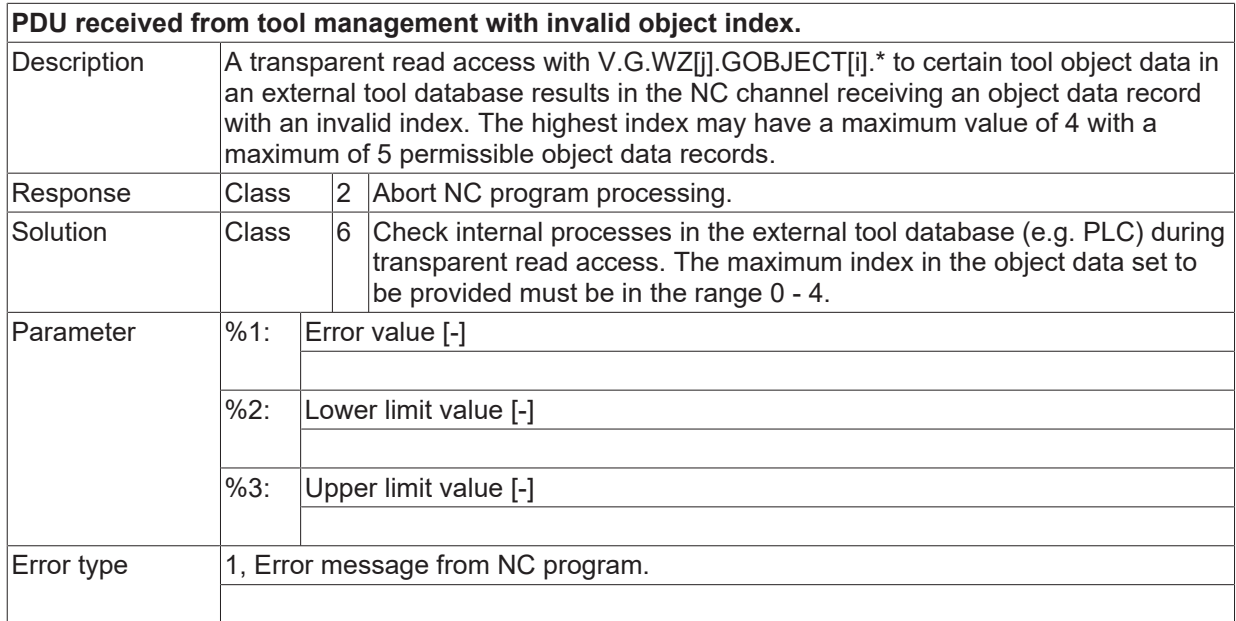

## **ID 21370**

[System error \[](#page-11-0) $\blacktriangleright$  [12\]](#page-11-0)

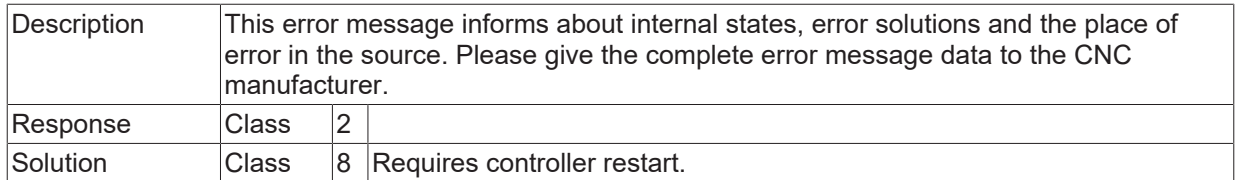

## **ID 21371**

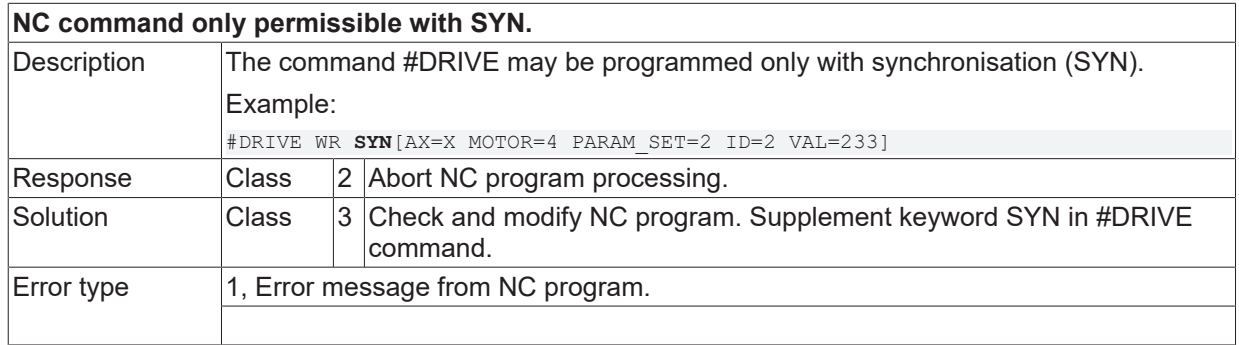

#### **ID 21372**

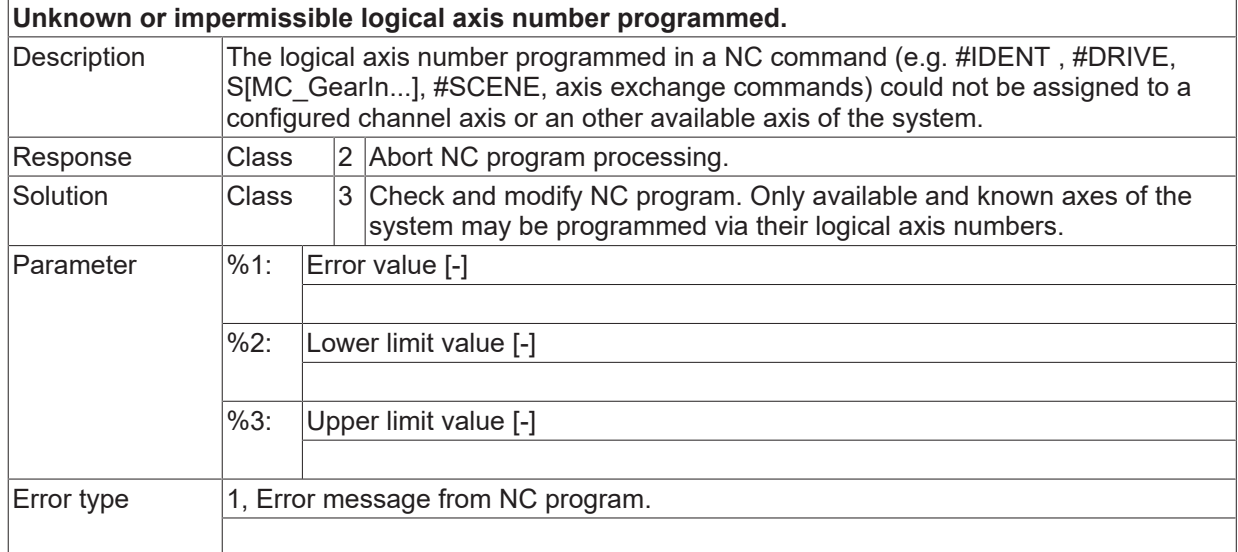

## **ID 21373**

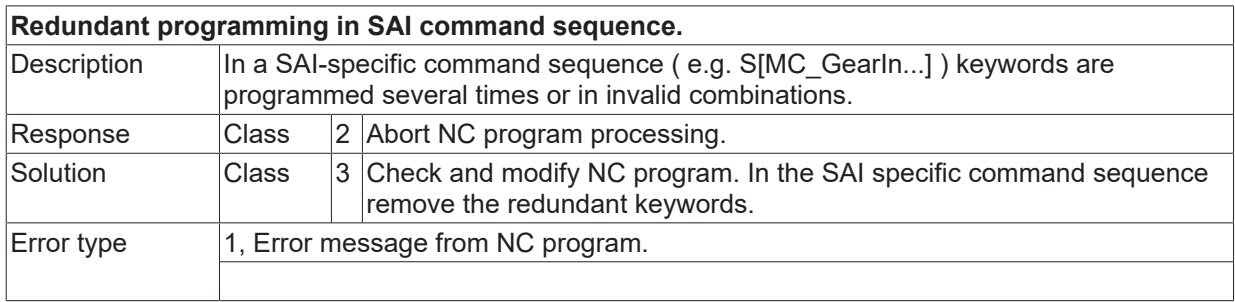

## **ID 21374**

**Programmed SAI value outside permissible data format.**

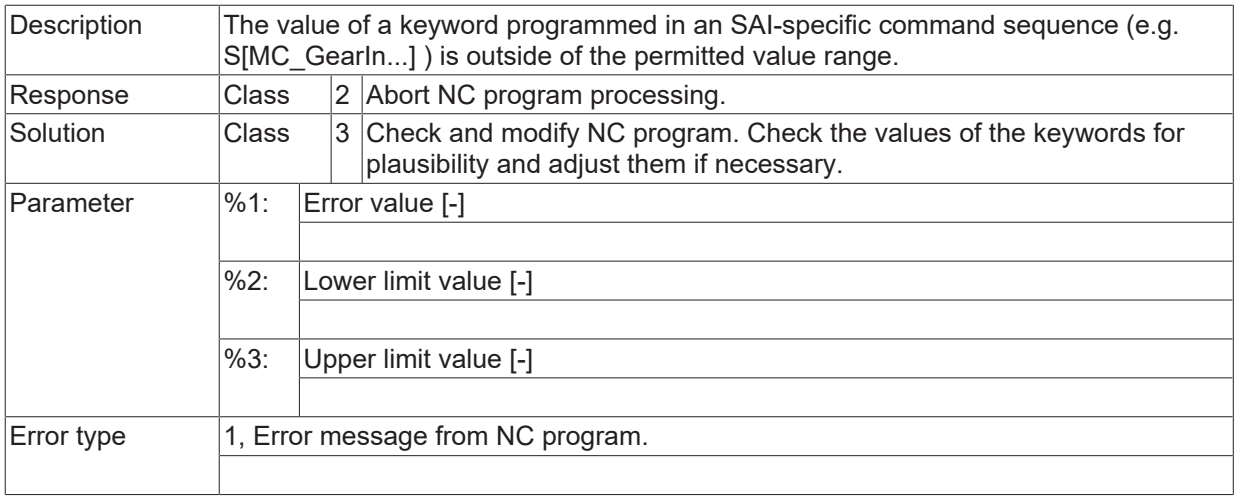

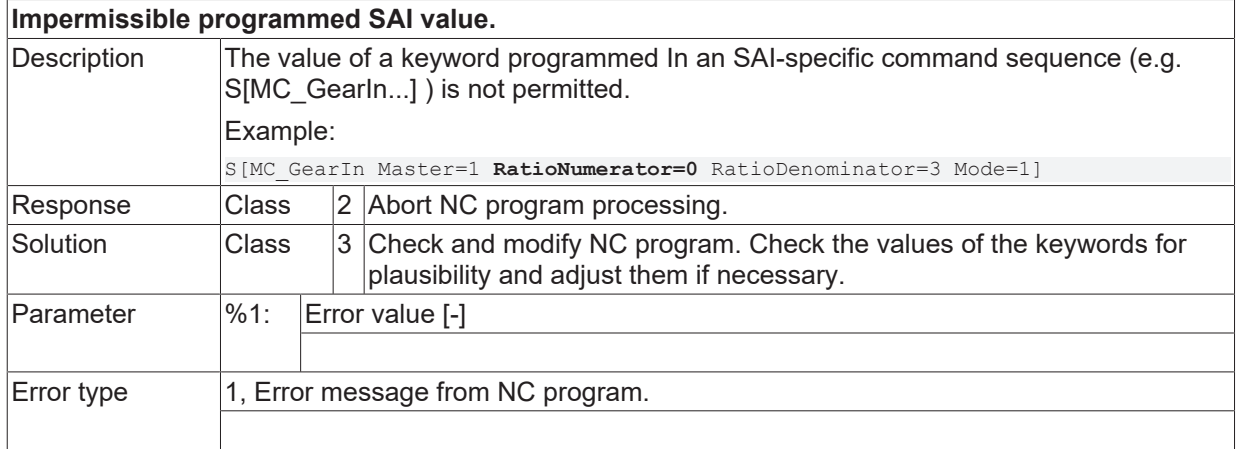

#### **ID 21376**

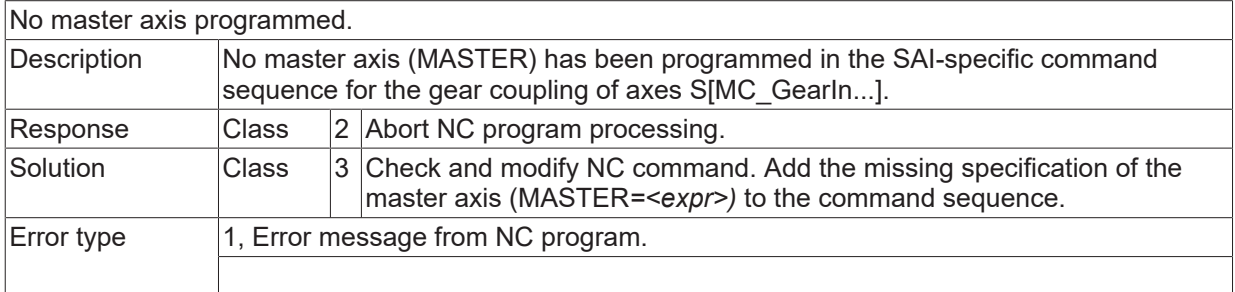

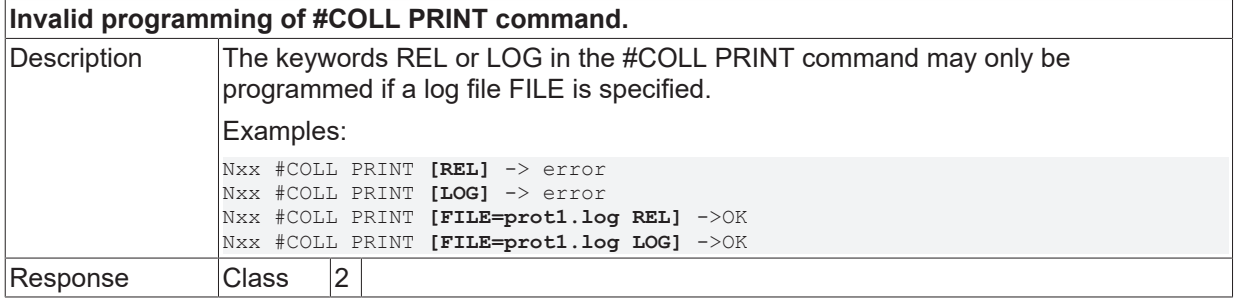

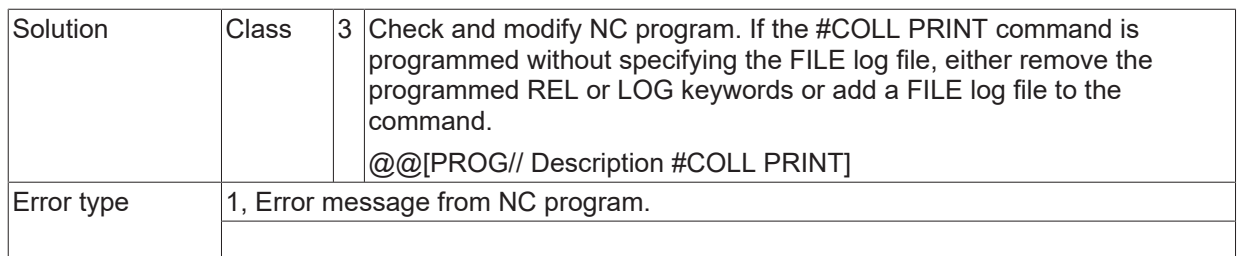

<u> 1989 - Johann Barbara, martxa a</u>

## **ID 21379**

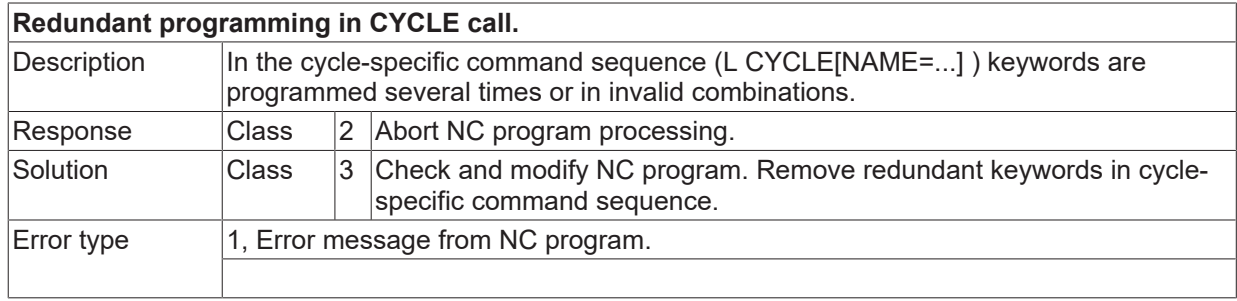

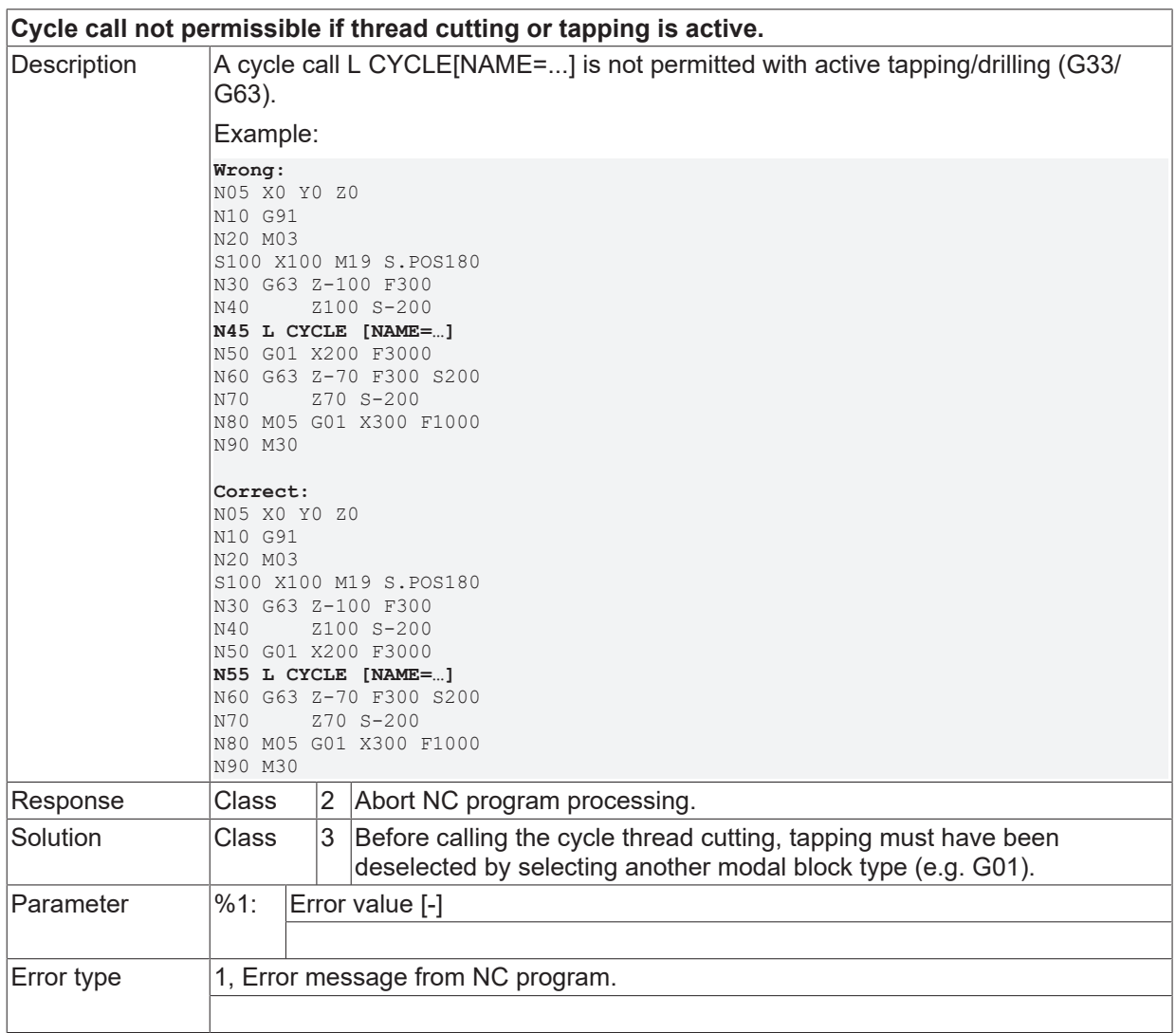

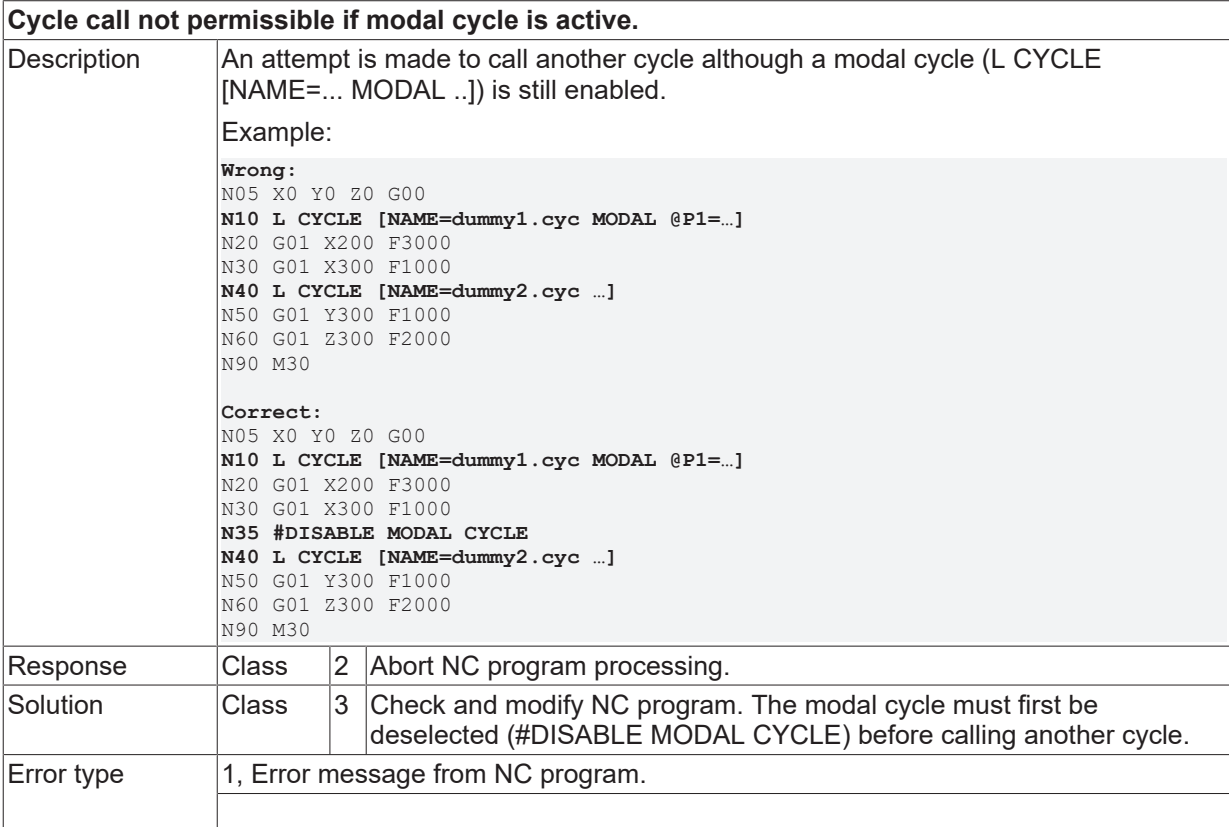

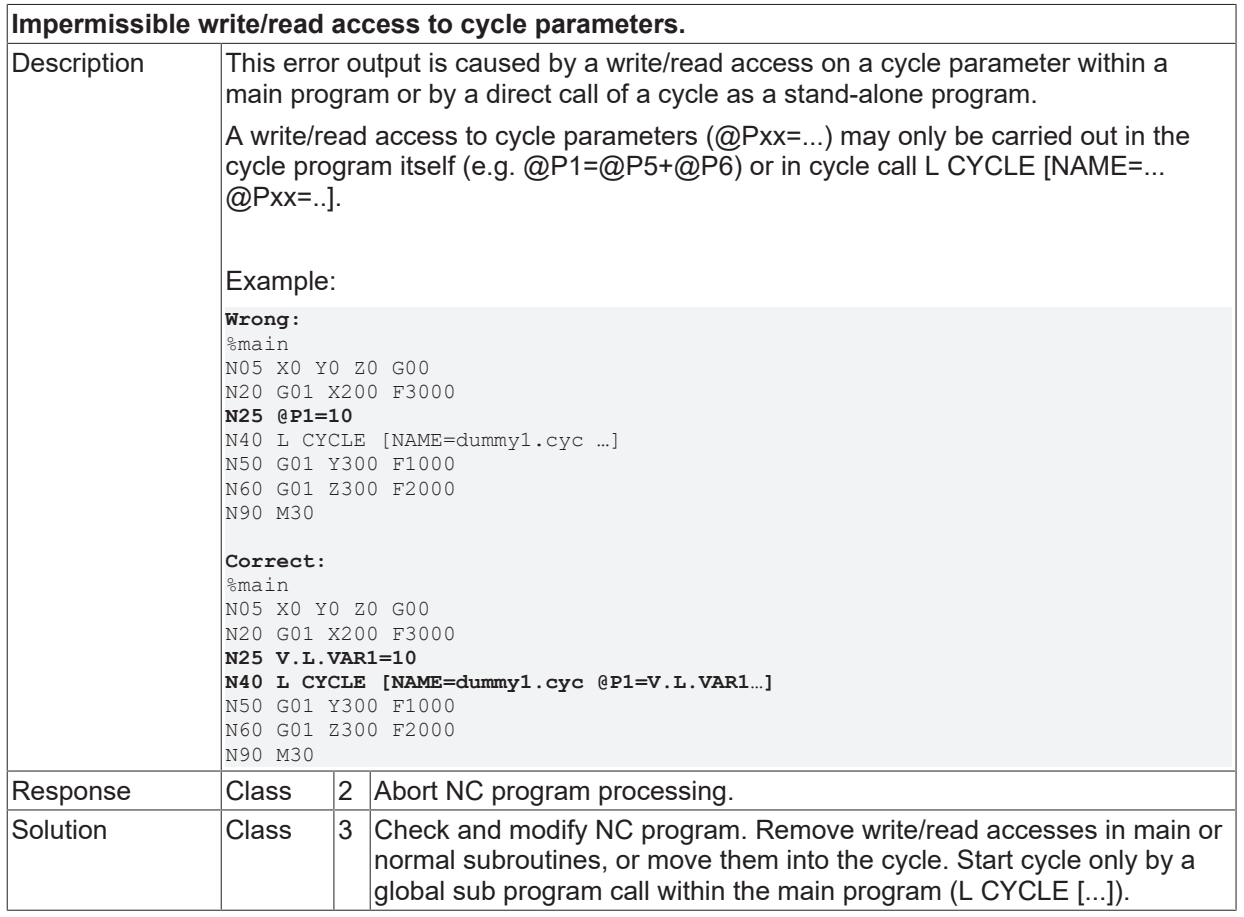

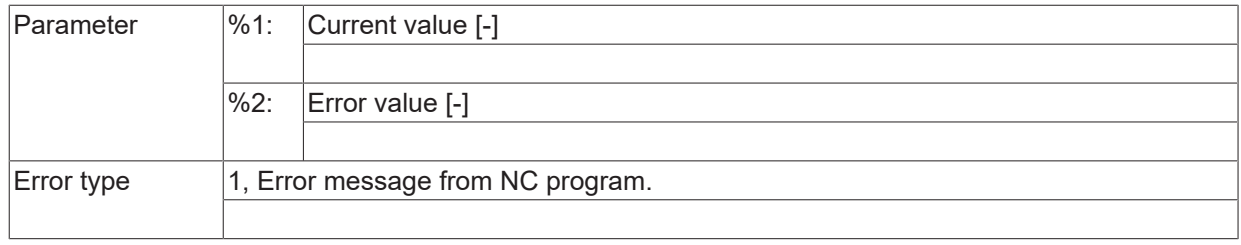

# **ID 21383**

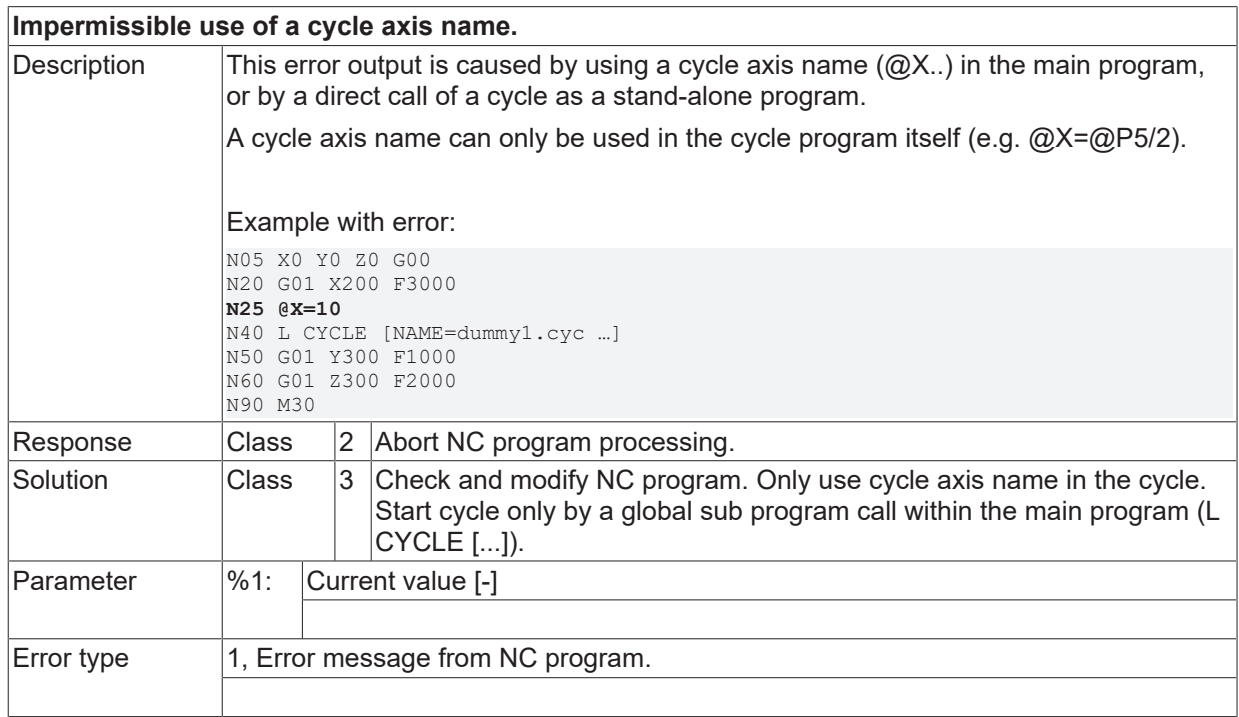

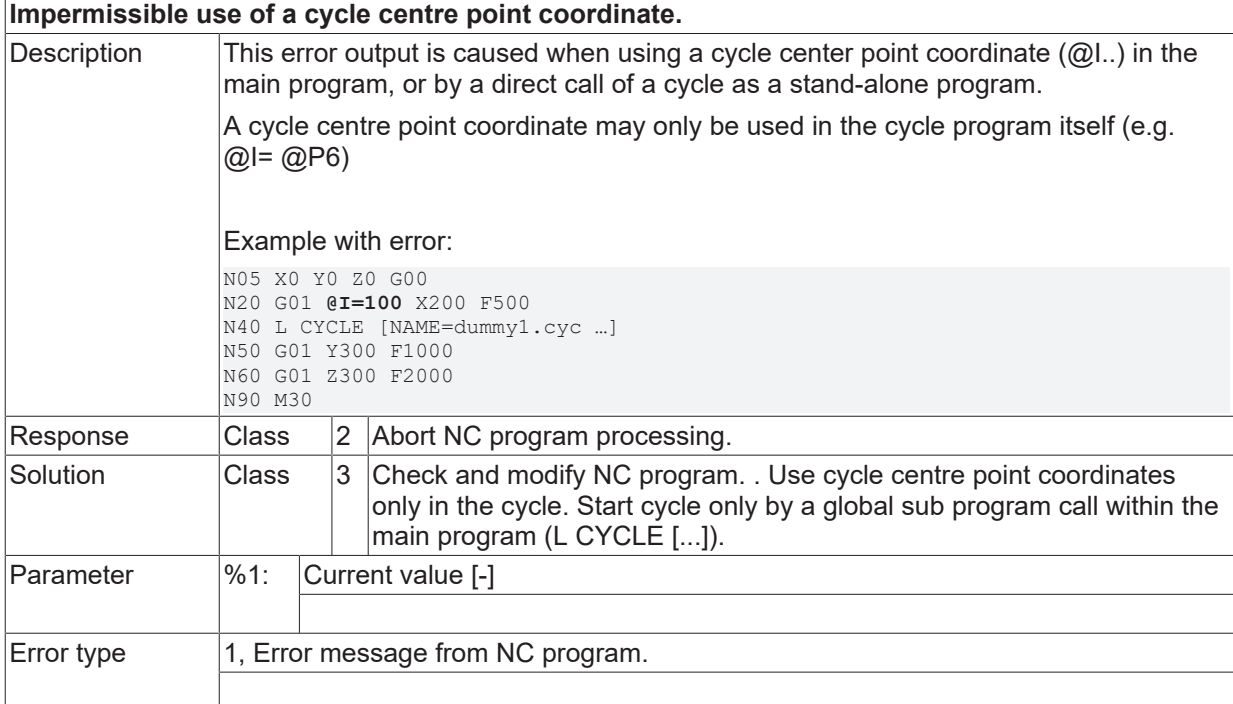

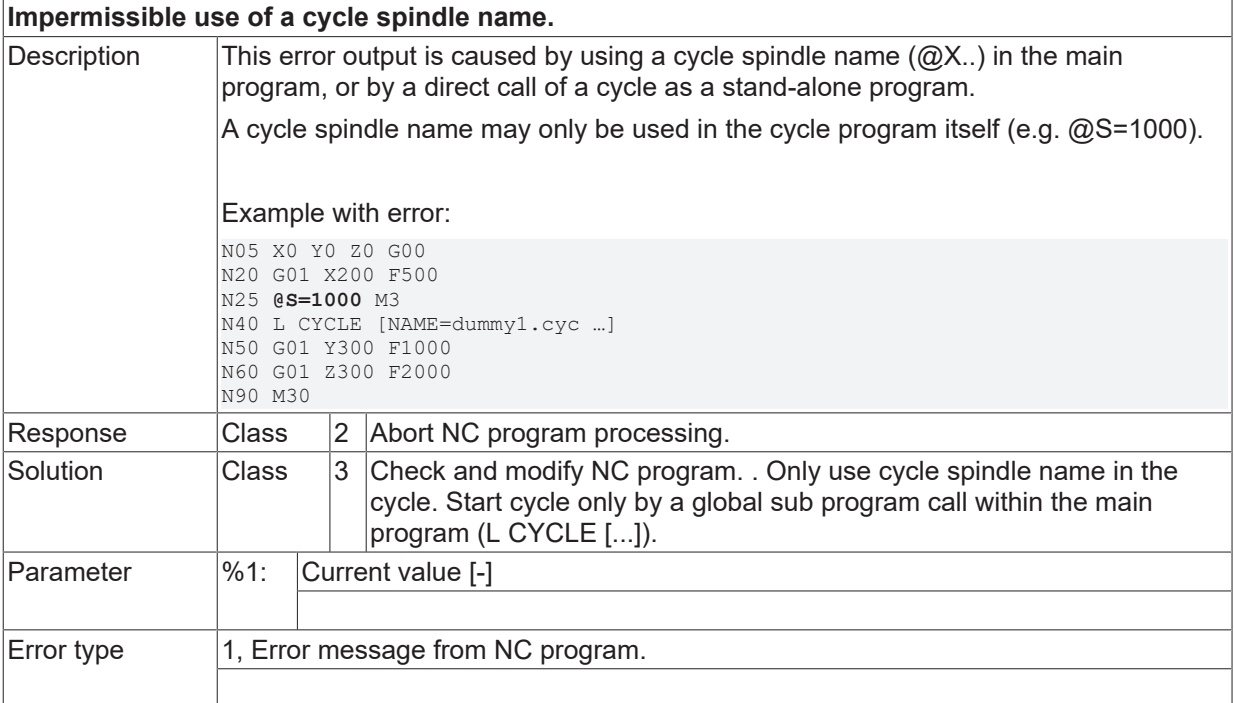

## **ID 21386**

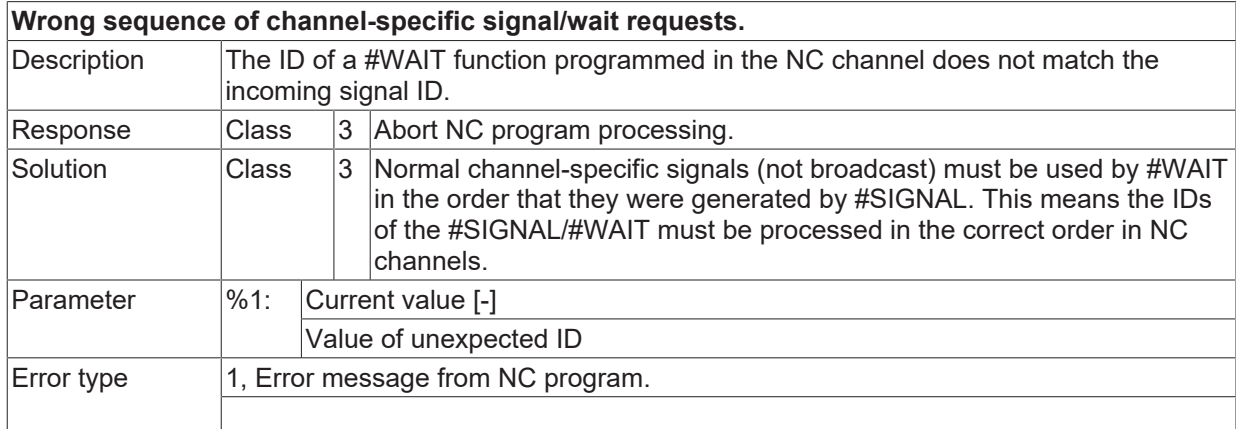

#### **ID 21387**

**Conditional interpretation: #IF without corresponding #ENDIF programmed.**

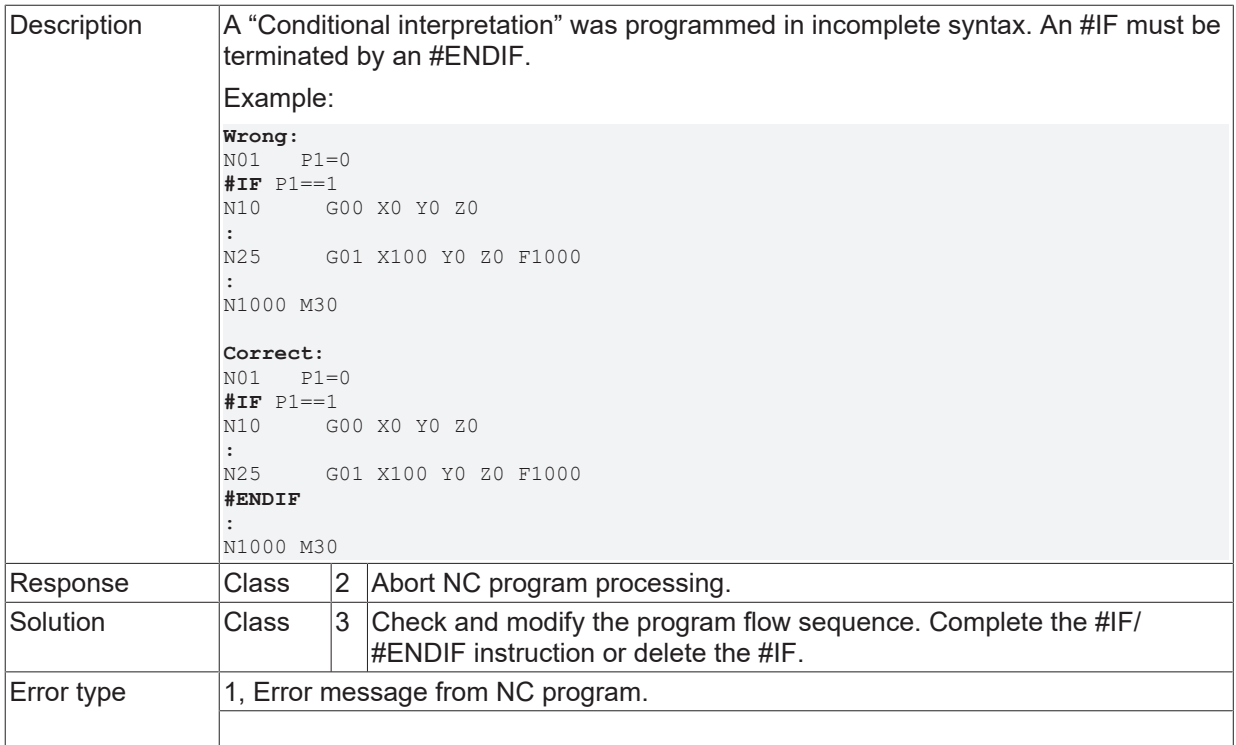

#### **ID 21388**

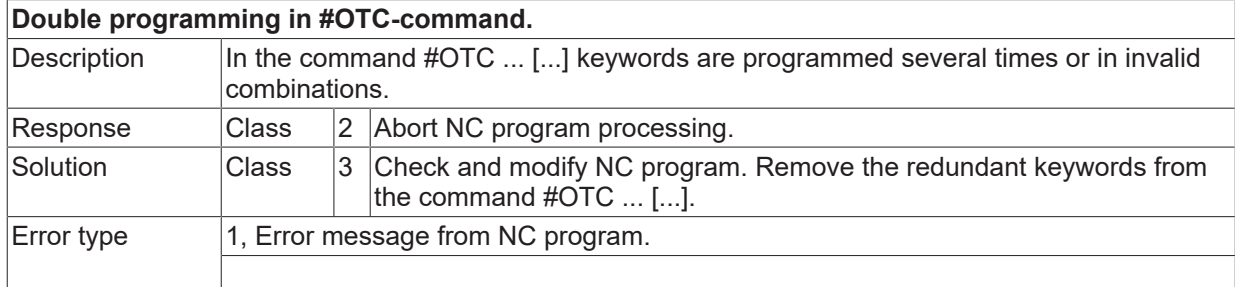

#### **ID 21389**

**Parameterization not permitted when OTC is active.**

# **RECKHOFF**

Description The parameterization of the OTC function (Online Tool Compensation) may only take place before or simultaneously with the selection #OTC ON [...]. If OTC is already active, do not change the parameter settings any more. Example: **Wrong:** N05 G01 X100 **N10 #OTC ON N15 #OTC [LENGTH CONT WEAR\_CONST\_TOOL] or N10 #OTC ON [LENGTH CONT WEAR\_CONST\_TOOL] N15 #OTC [LENGTH AUTO WEAR\_CONST\_TOOL]** N20 G01 X200 : N900 #OTC OFF N1000 M30 **Correct:** N05 G01 X100 : **N10 #OTC [LENGTH CONT WEAR\_CONST\_TOOL] N15 #OTC ON or N10 #OTC ON [LENGTH CONT WEAR\_CONST\_TOOL] :** N20 G01 X200 : N900 #OTC OFF N1000 M30 Response  $\vert$ Class  $\vert$  2 Abort NC program processing. Solution  $\vert$ Class  $\vert$ 3  $\vert$ Check and modify NC program. Adapt the sequence of parameterisation and selection of OTC. Error type  $1$ , Error message from NC program.

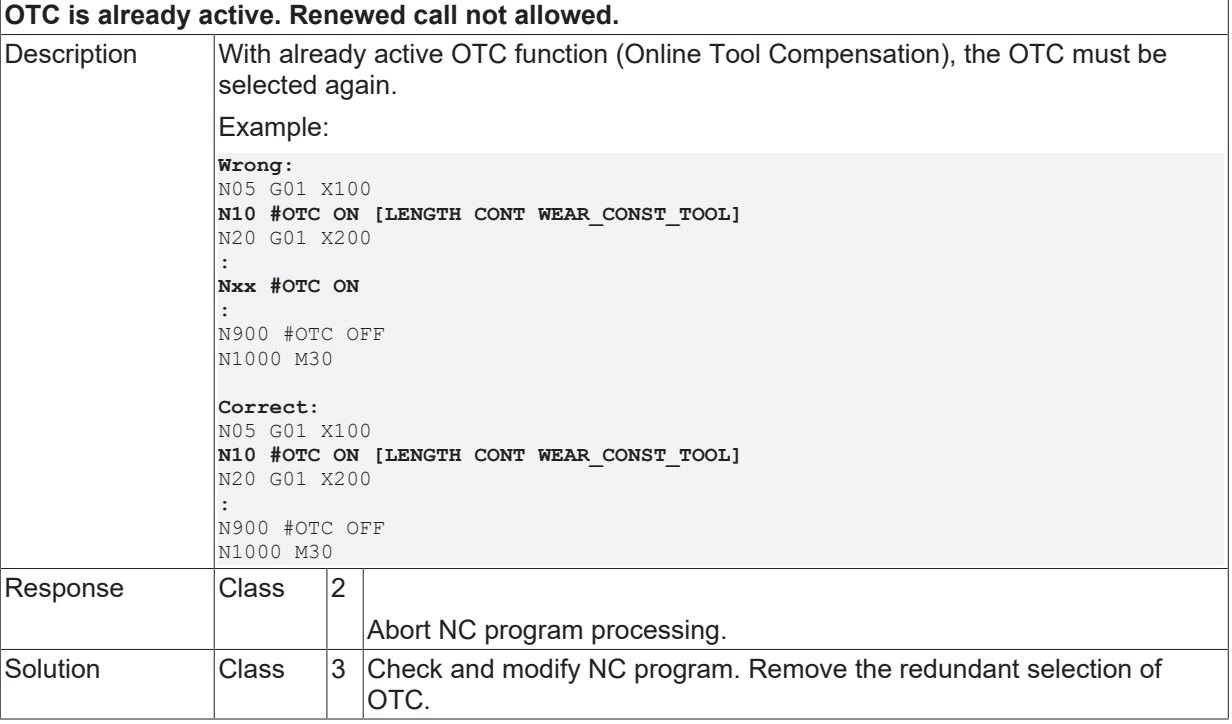

Error type 1, Error message from NC program.

#### **ID 21391**

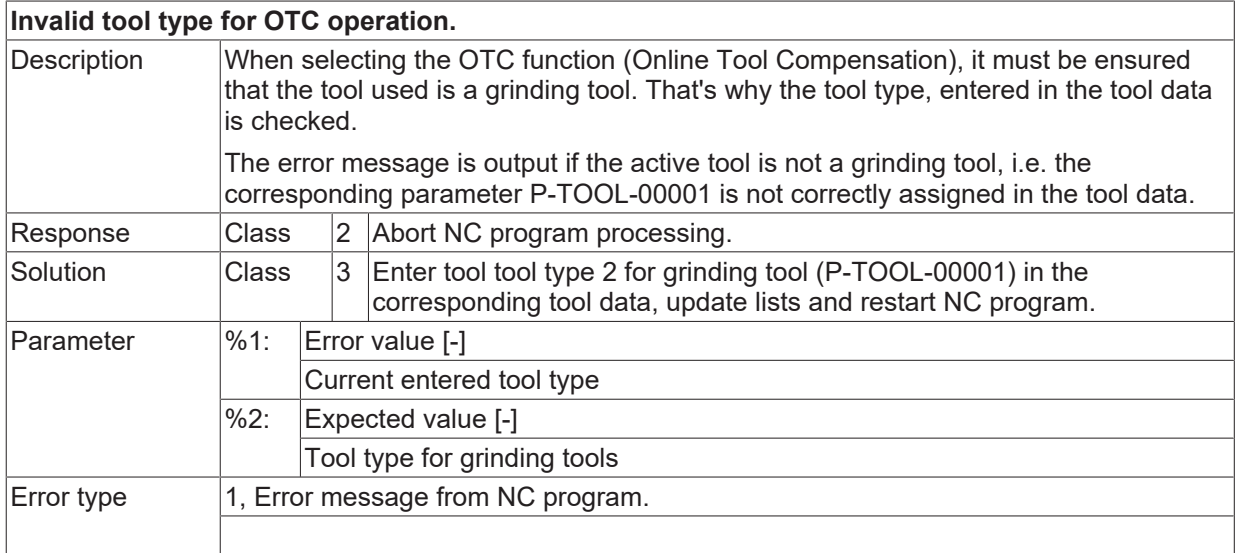

# **ID 21392**

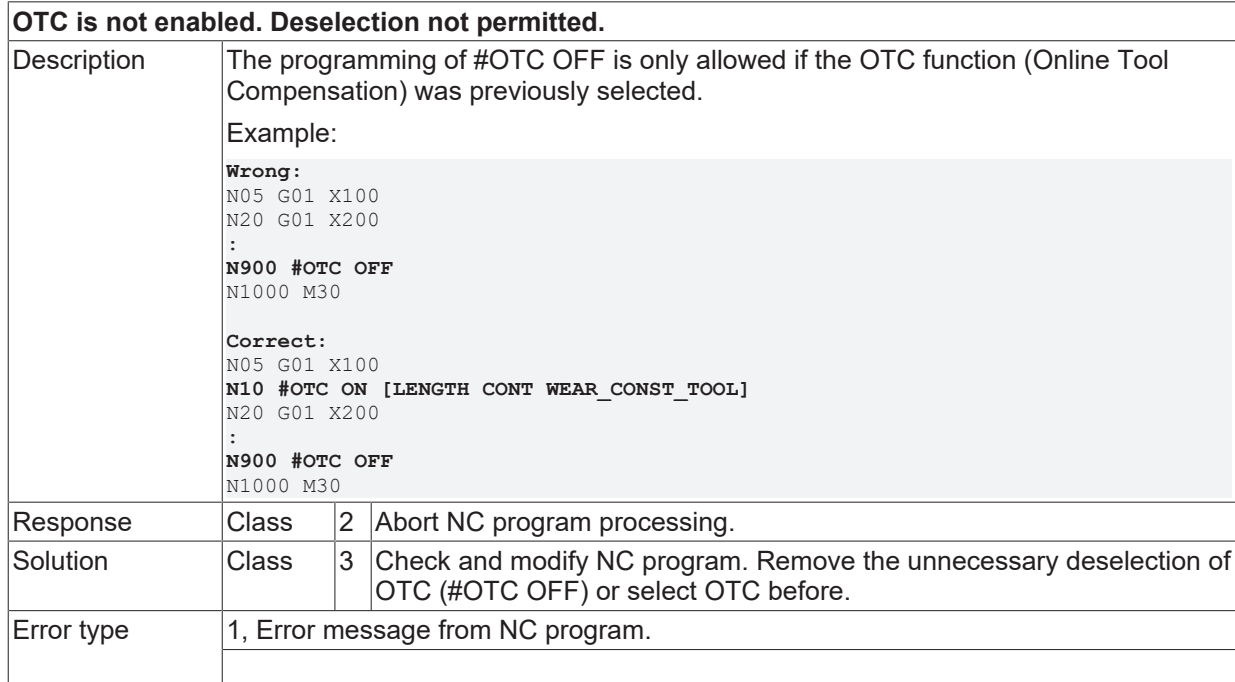

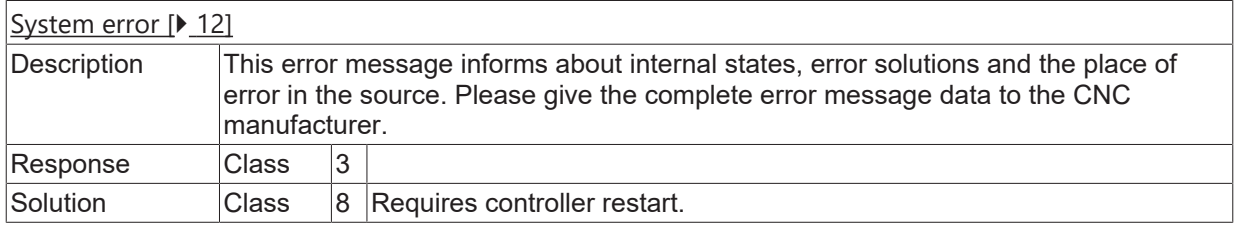

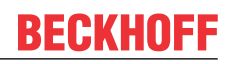

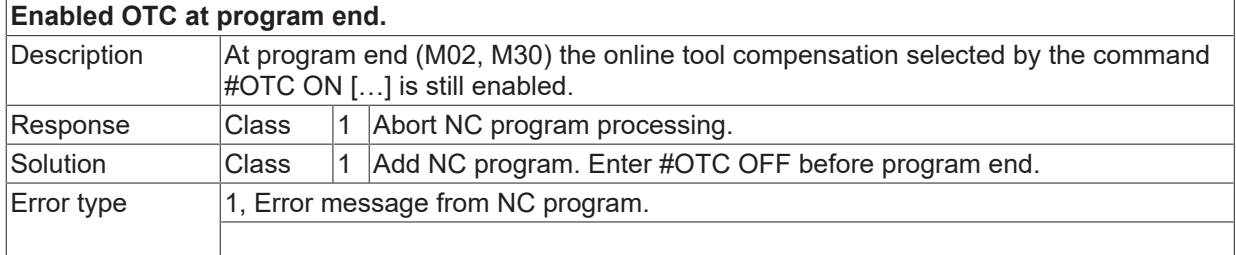

#### **ID 21395**

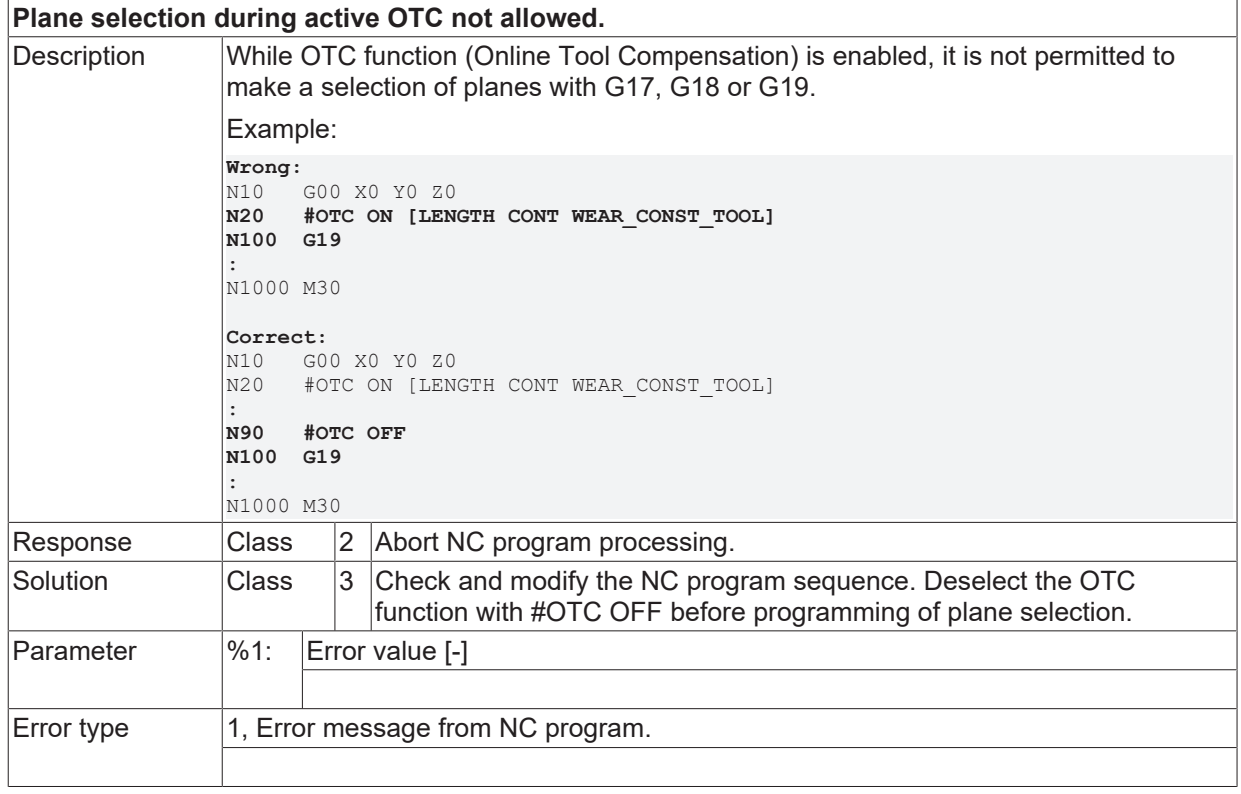

## **ID 21396**

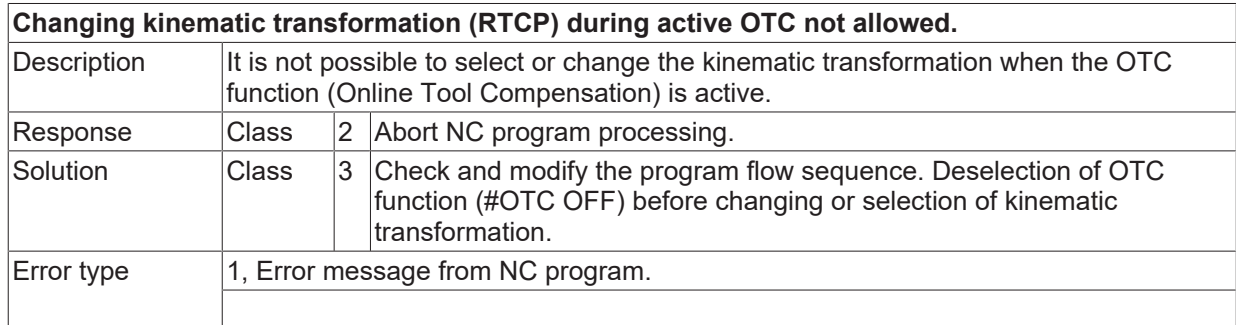

#### **ID 21397**

**Coordinate system transition during active OTC not allowed.**

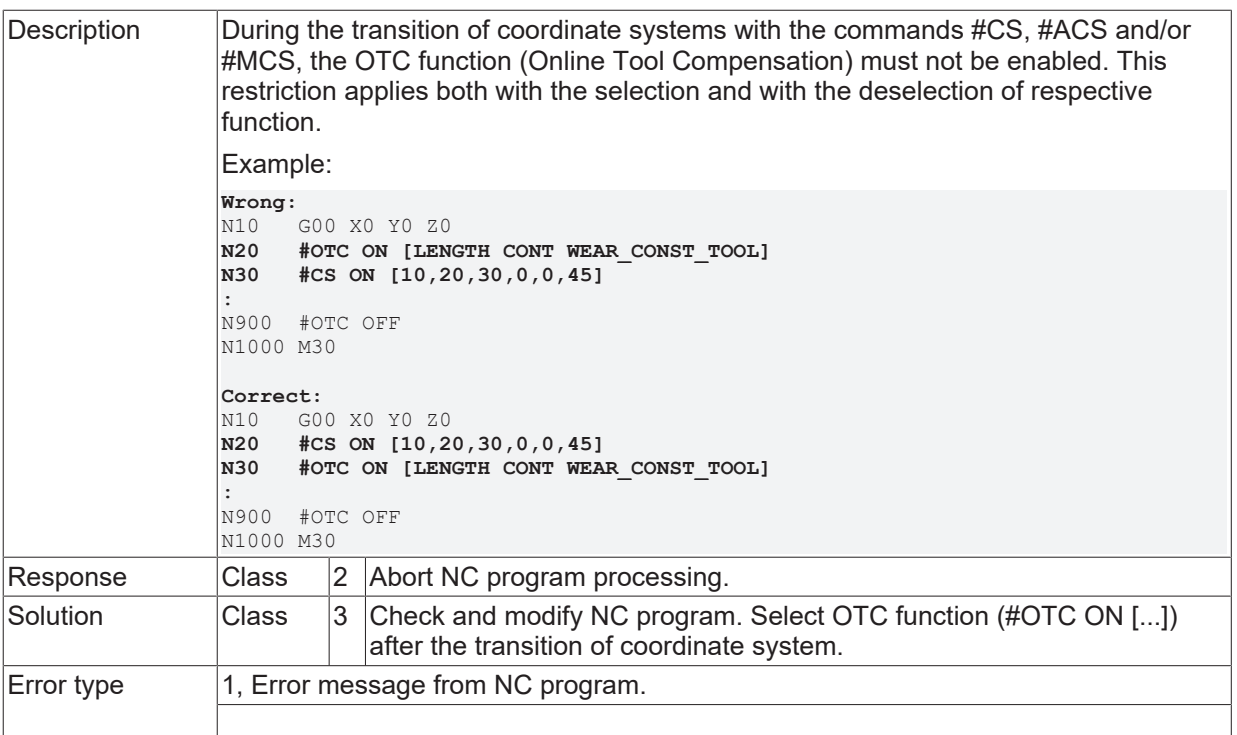

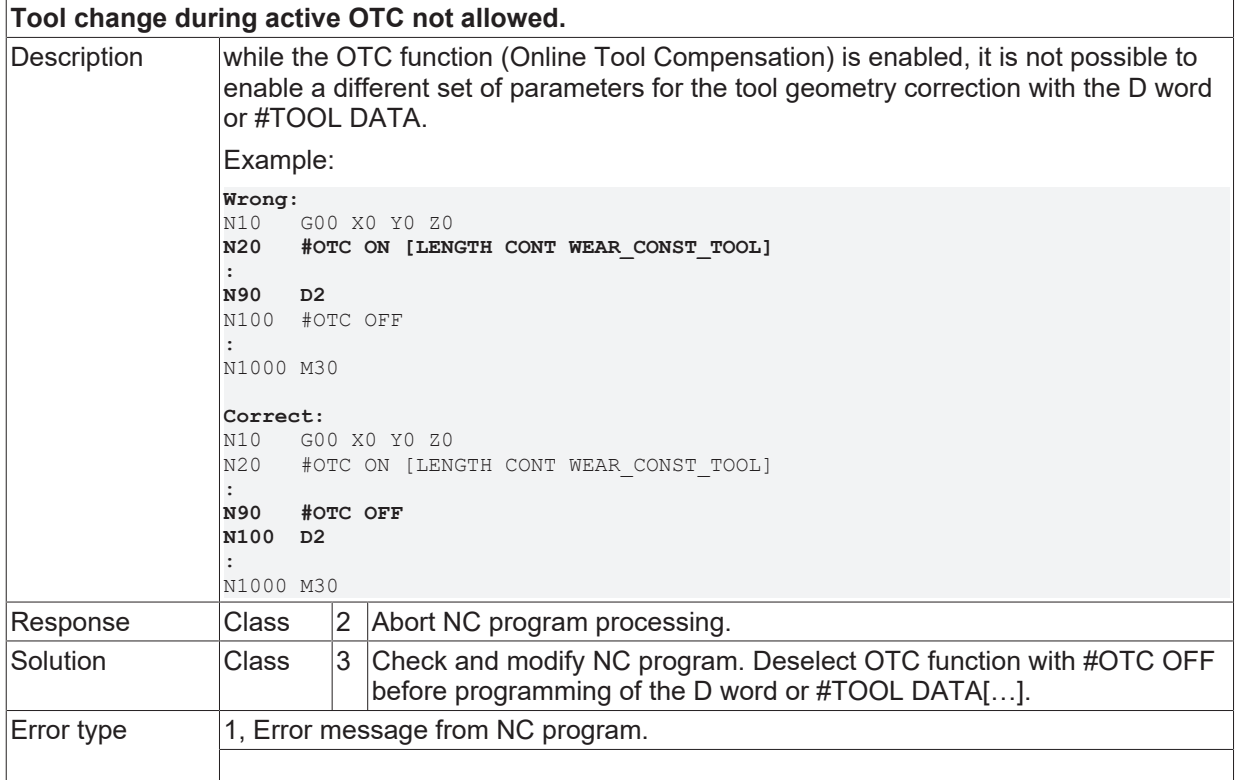

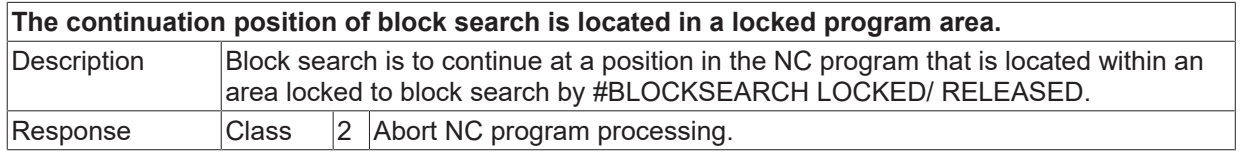

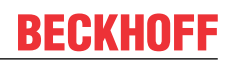

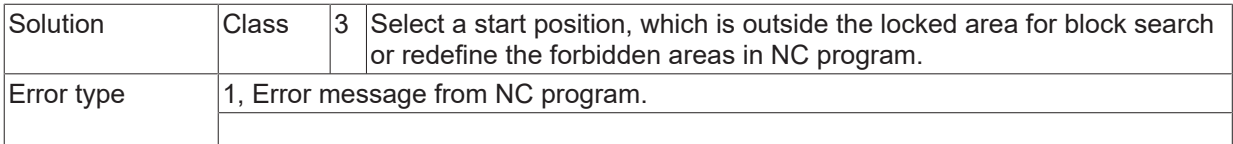

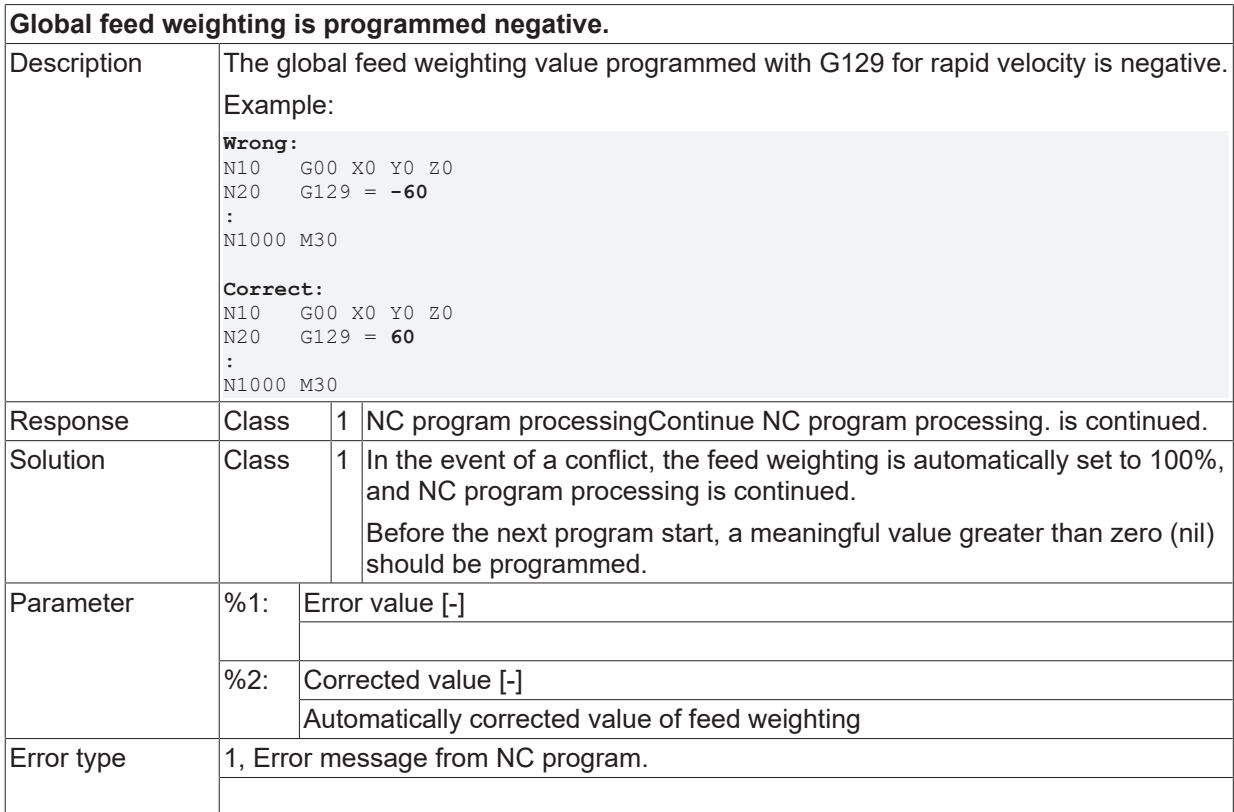

## **ID 21401**

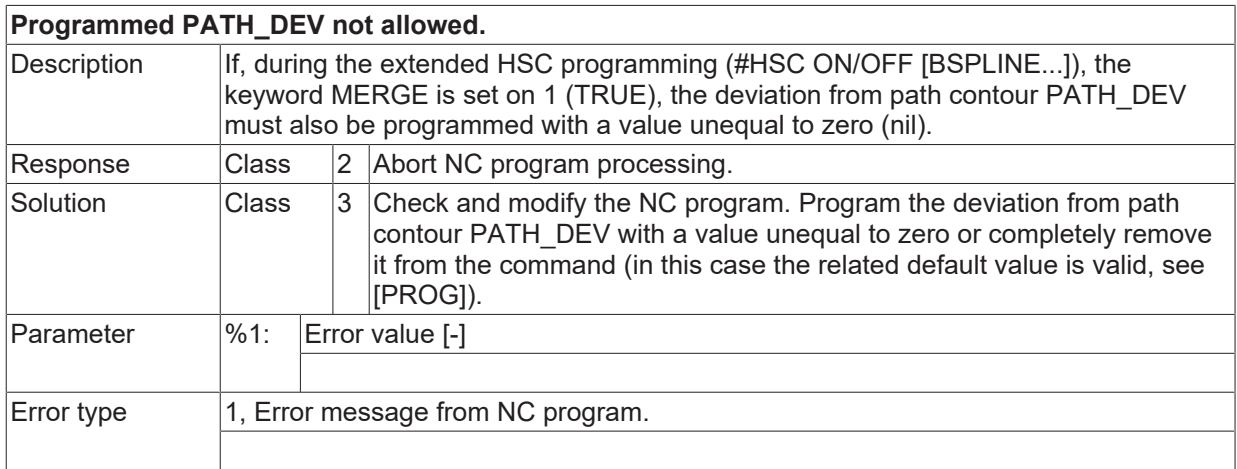

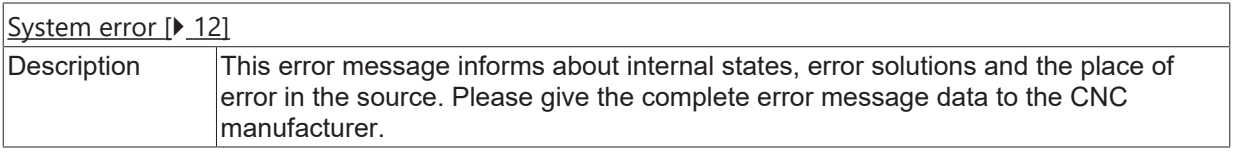

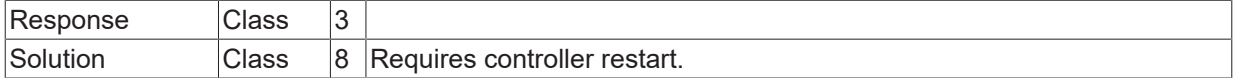

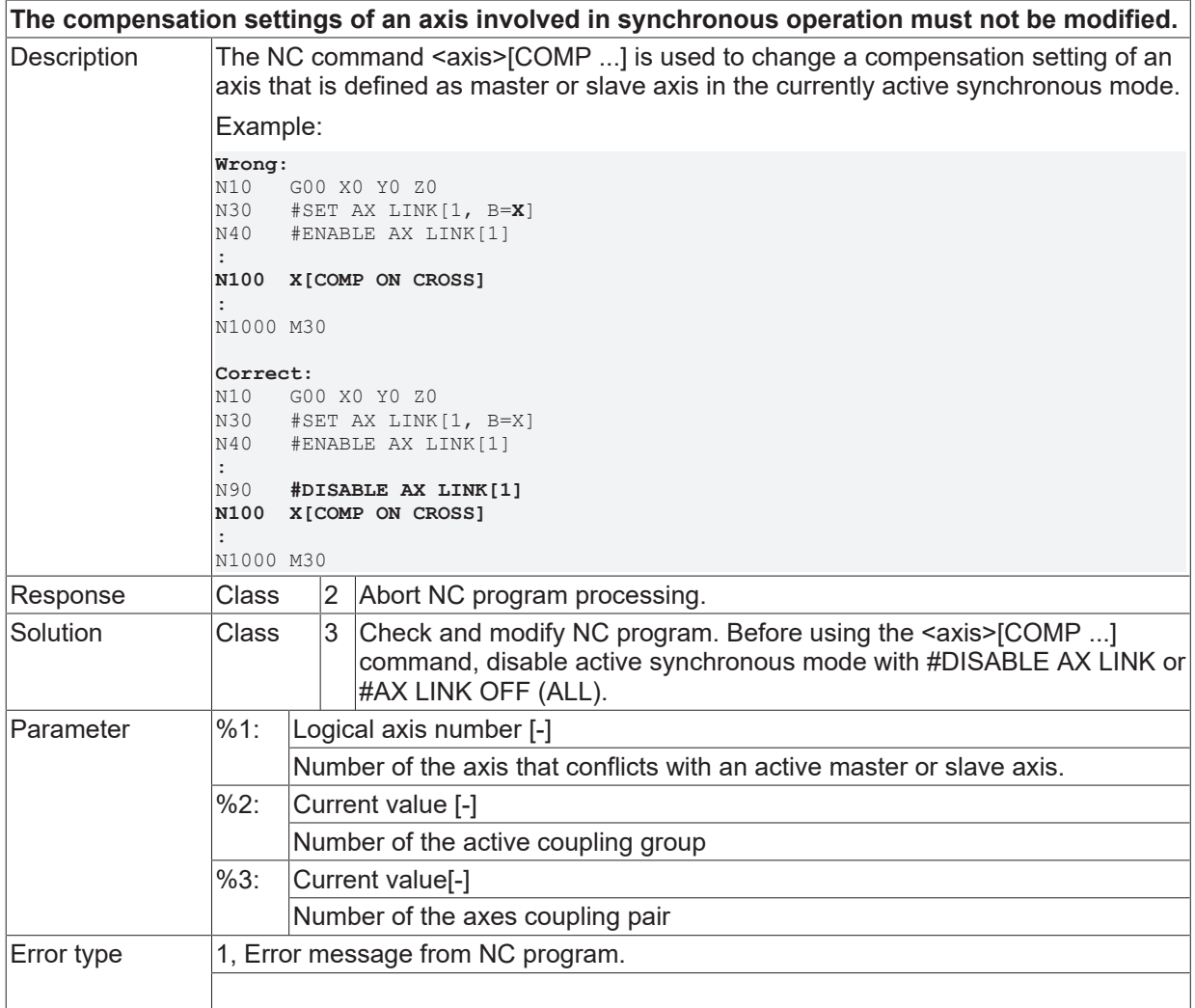

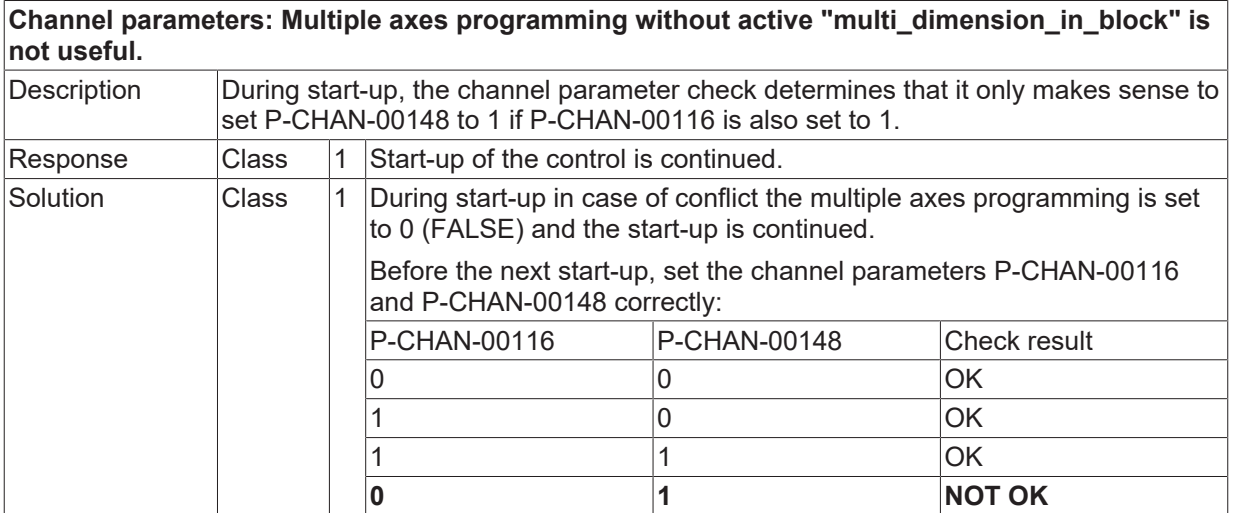

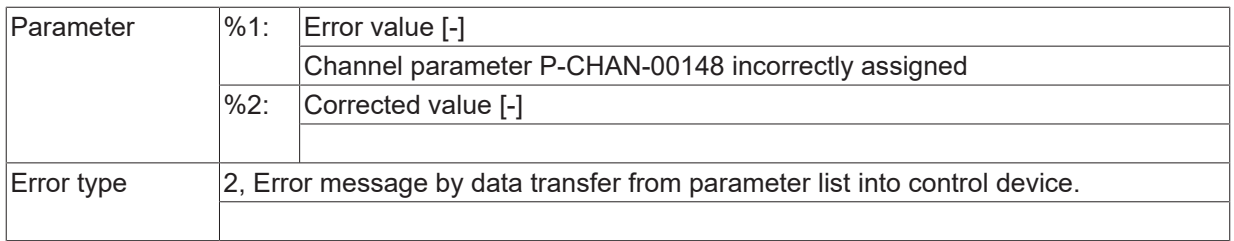

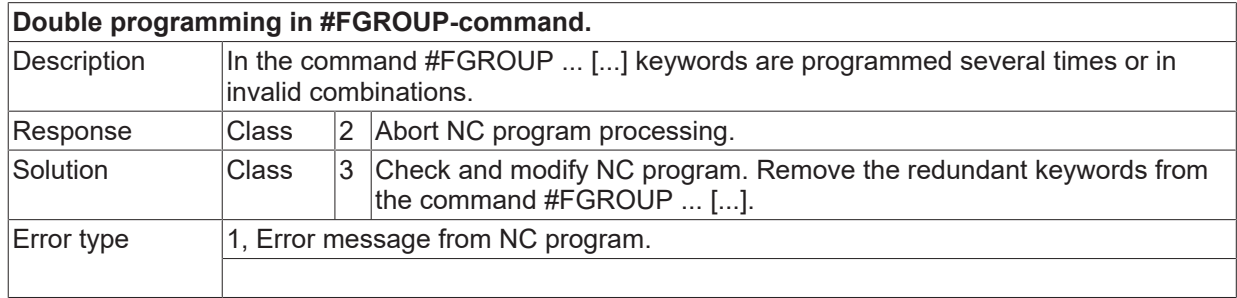

### **ID 21406**

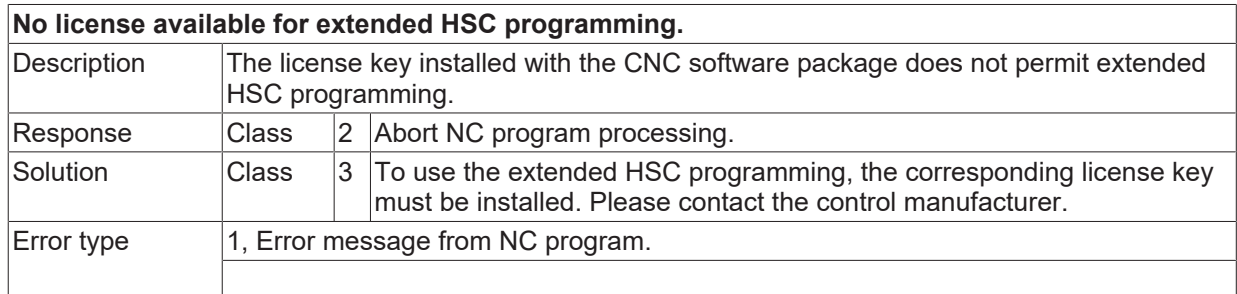

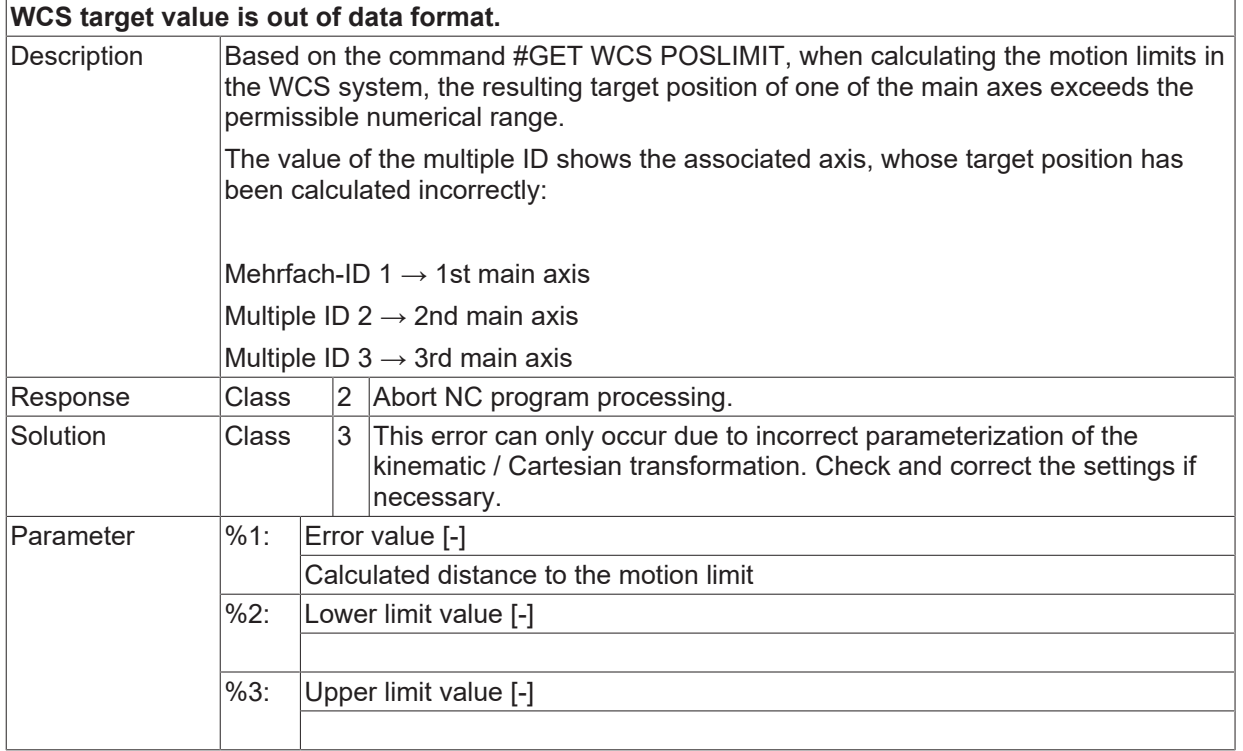

Error type 1, Error message from NC program.

#### **ID 21408**

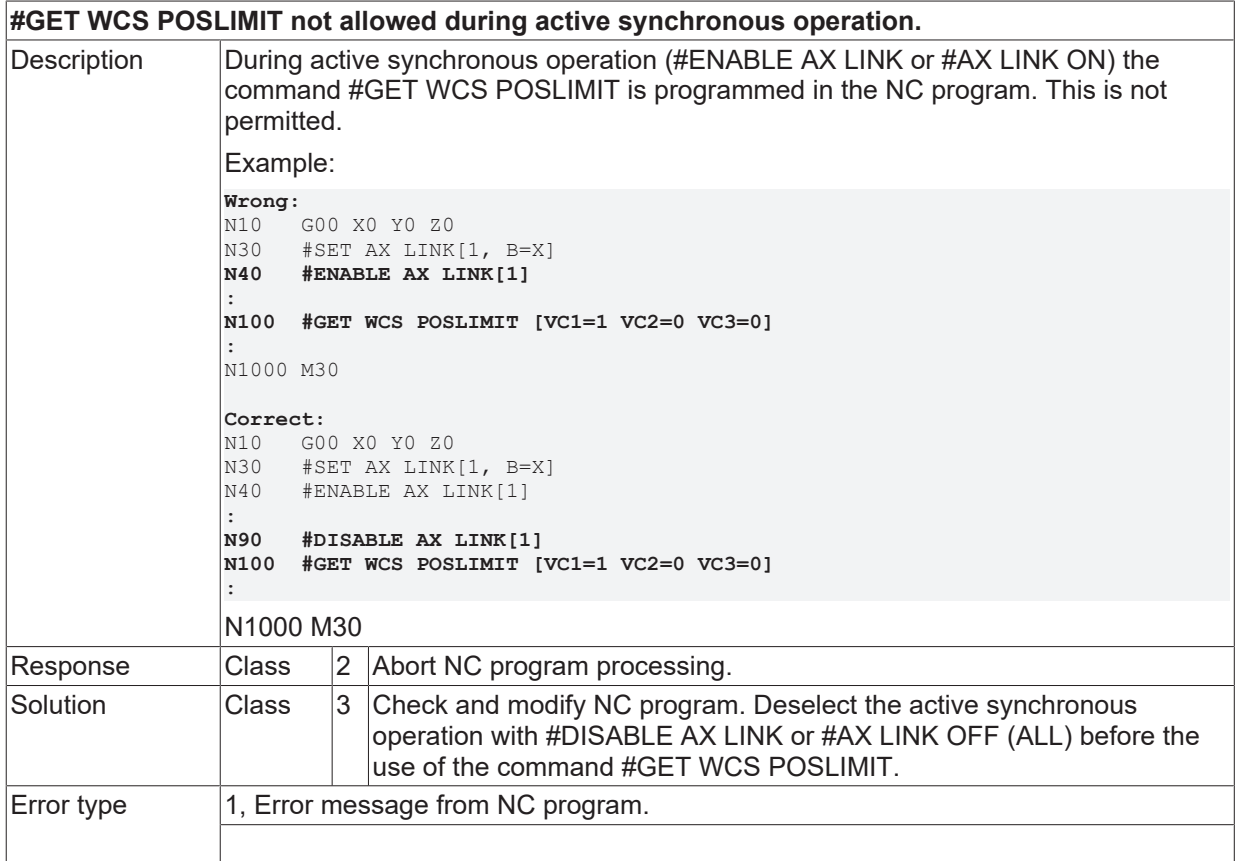

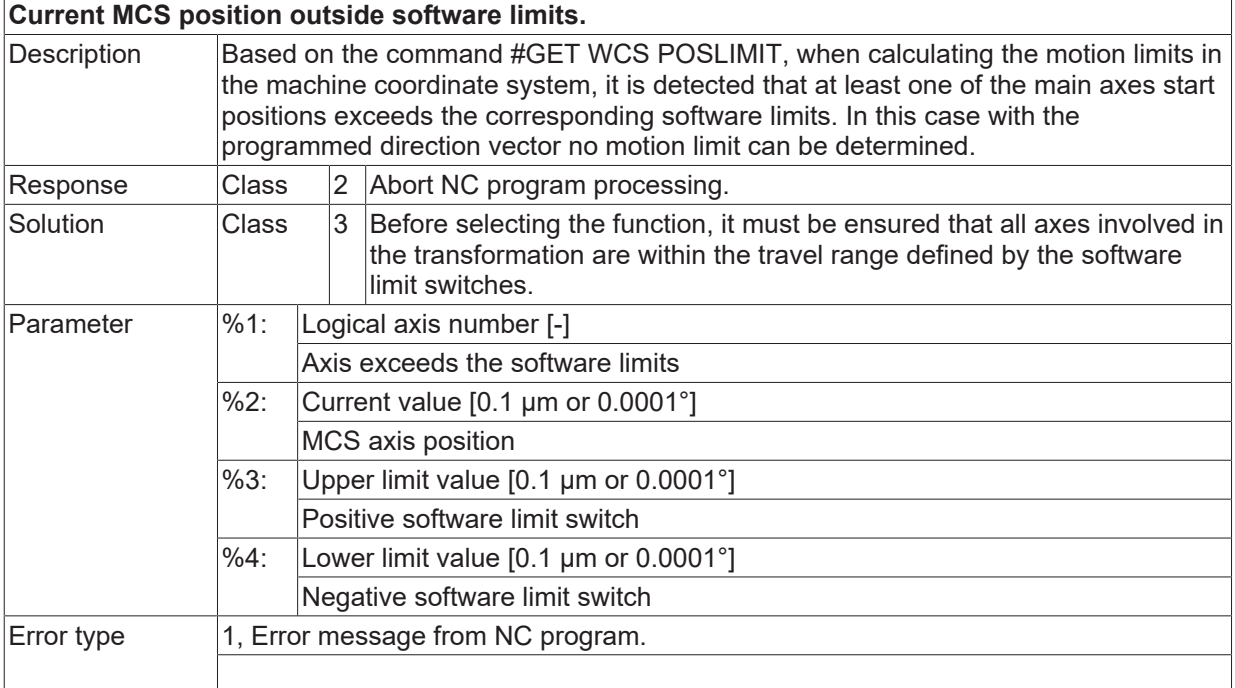

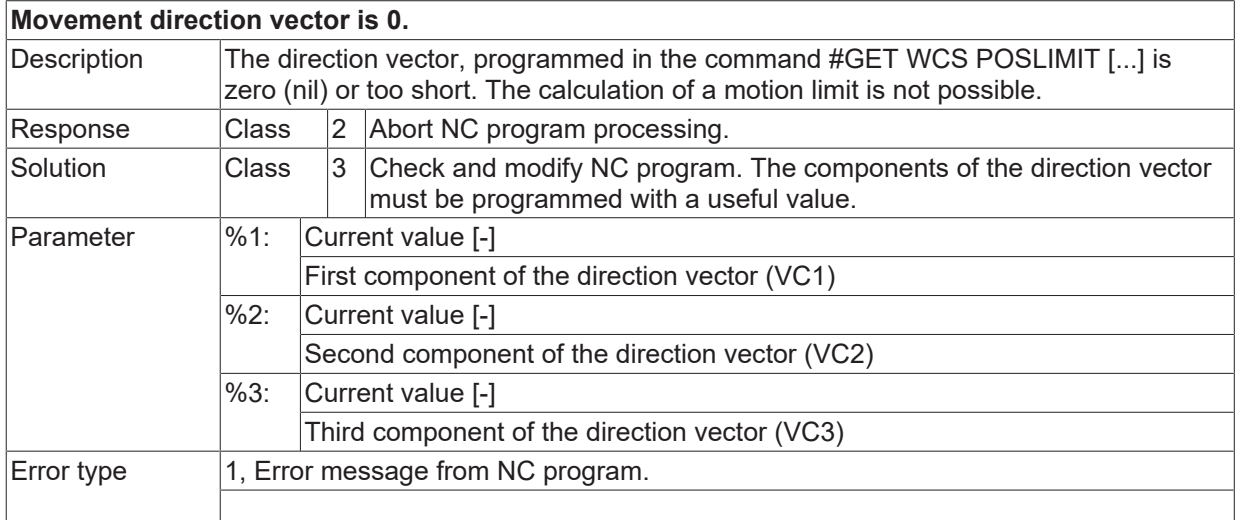

# **ID 21411**

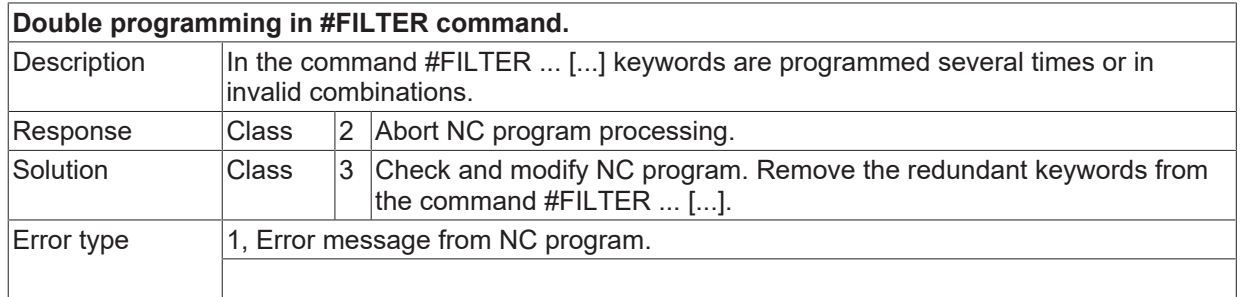

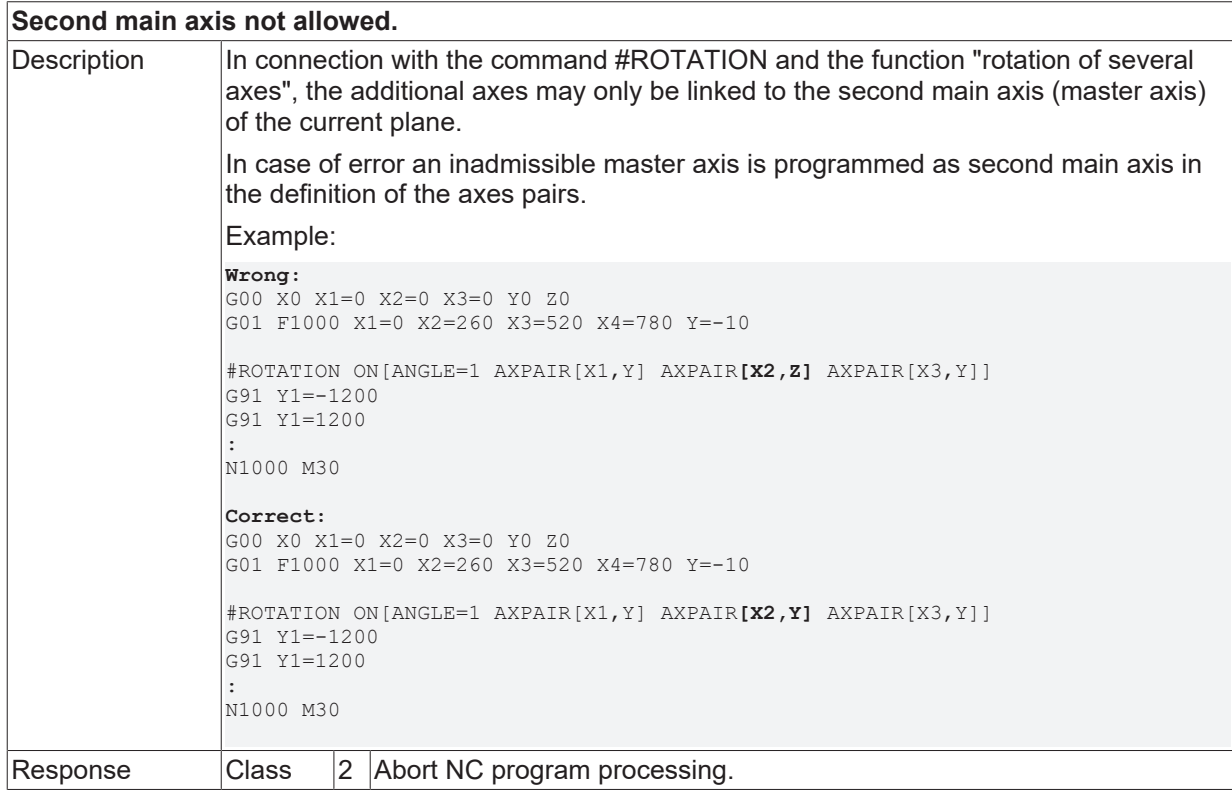

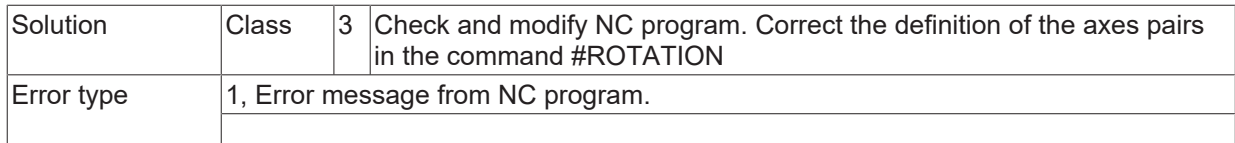

# **ID 21413**

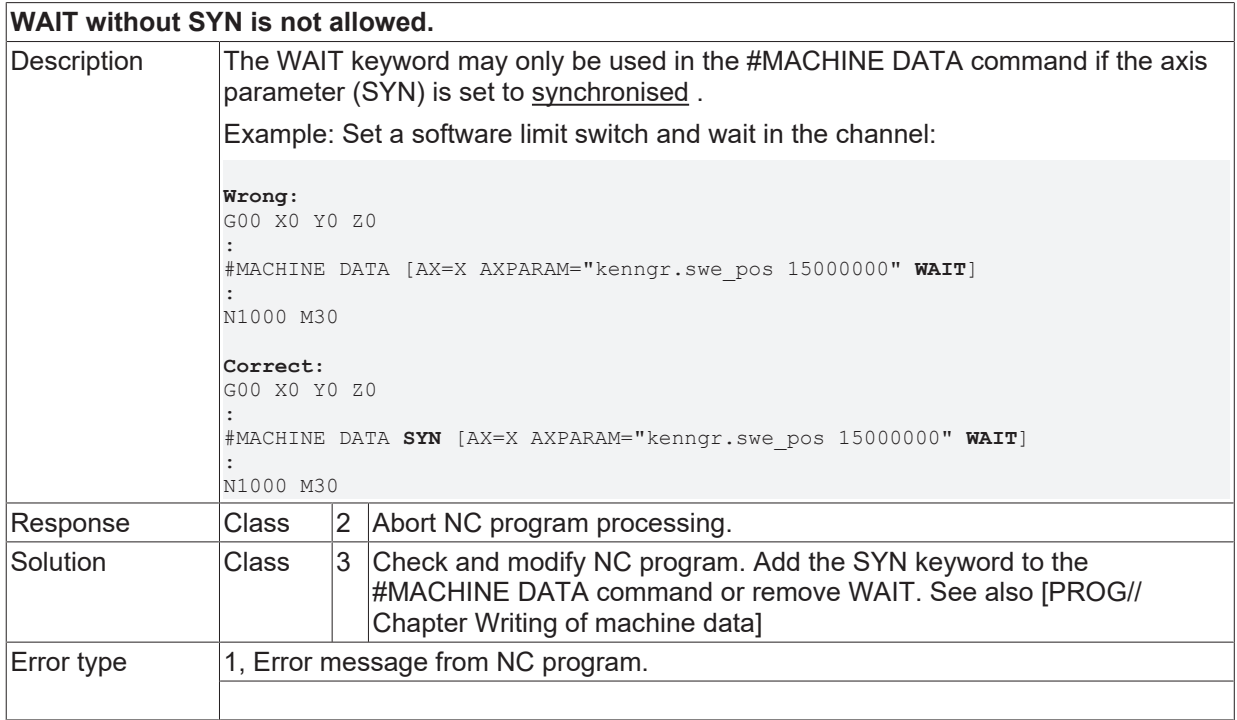

## **ID 21414**

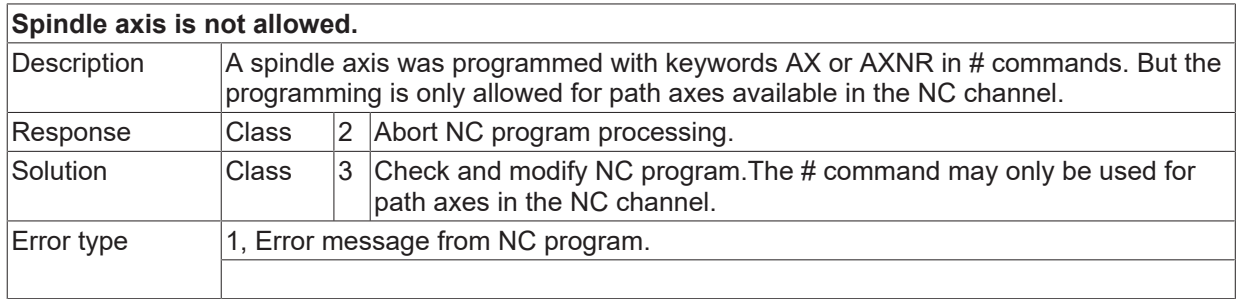

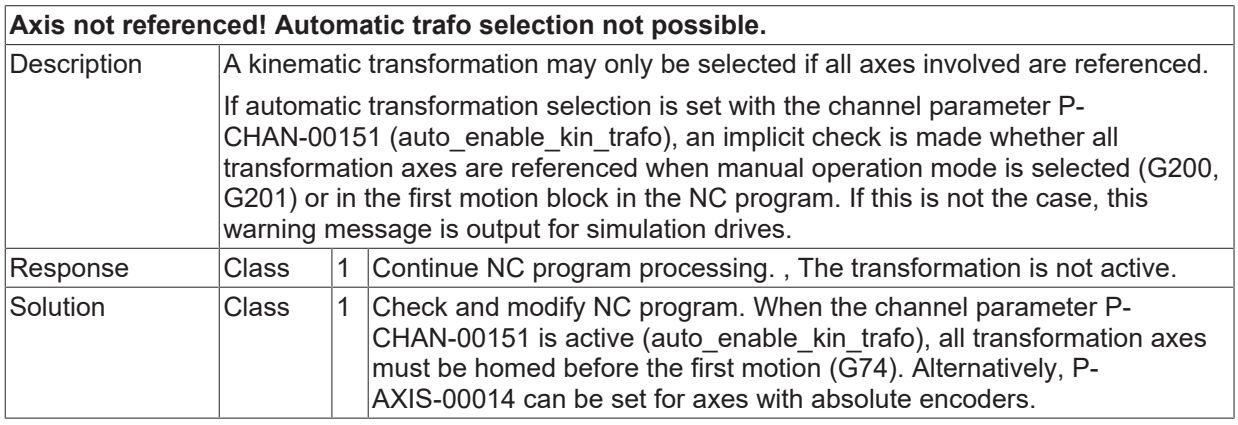

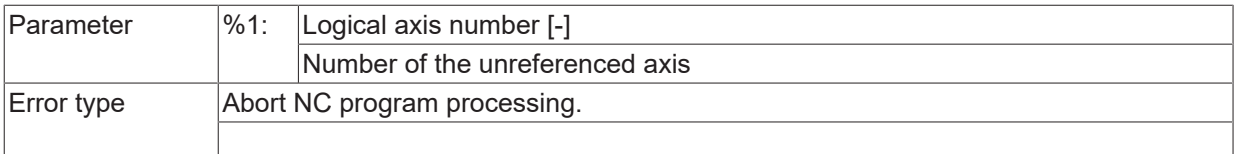

### **ID 21416**

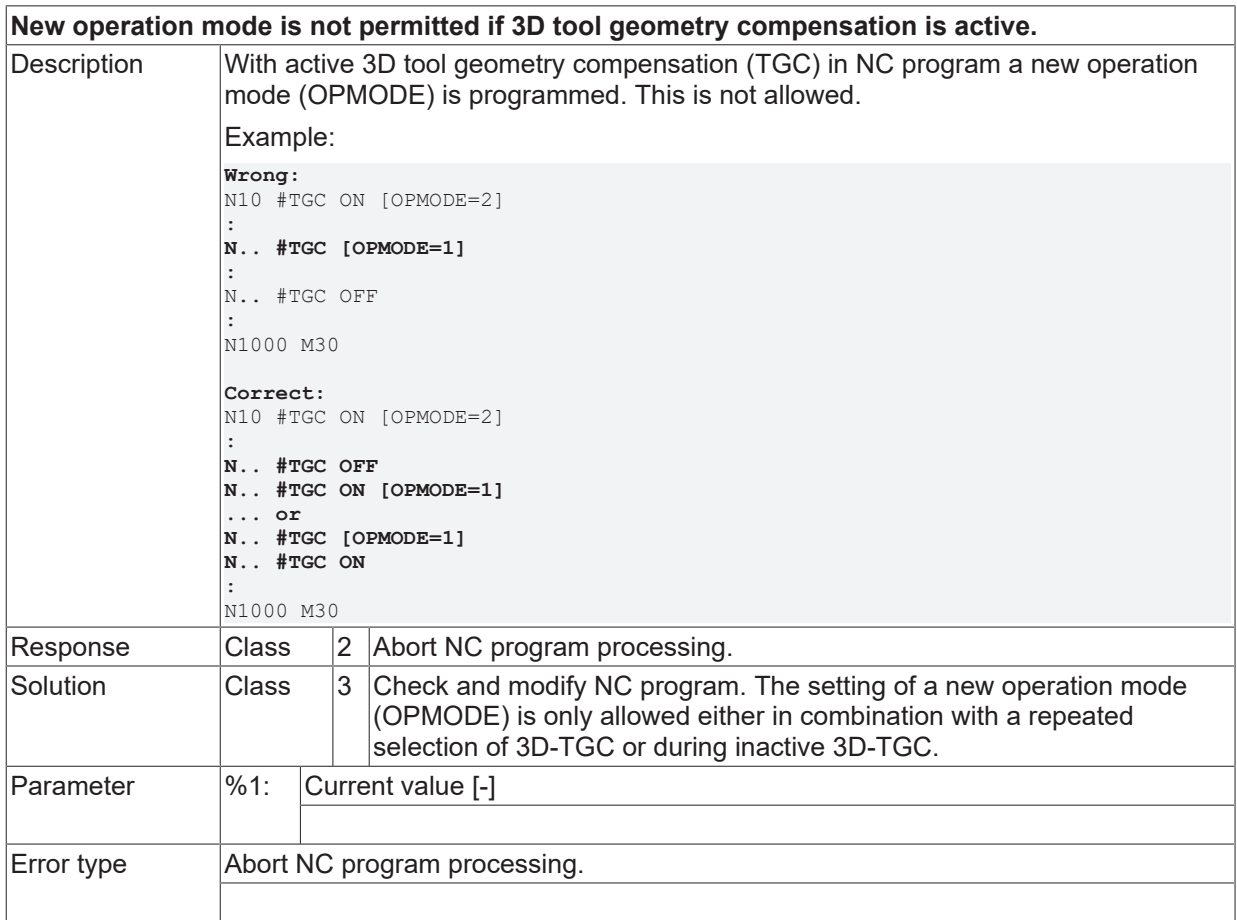

## **ID 21417**

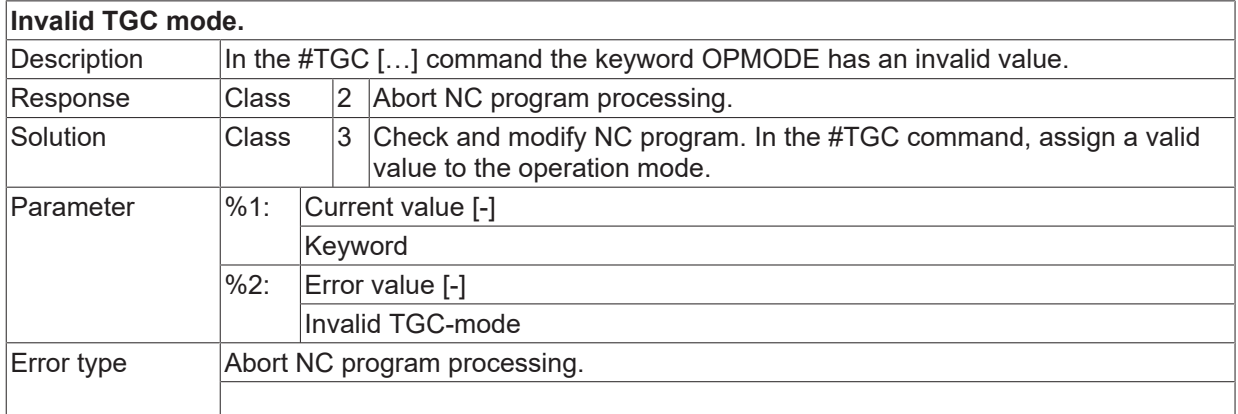

### **ID 21418**

**Double programming in #MEAS command.**

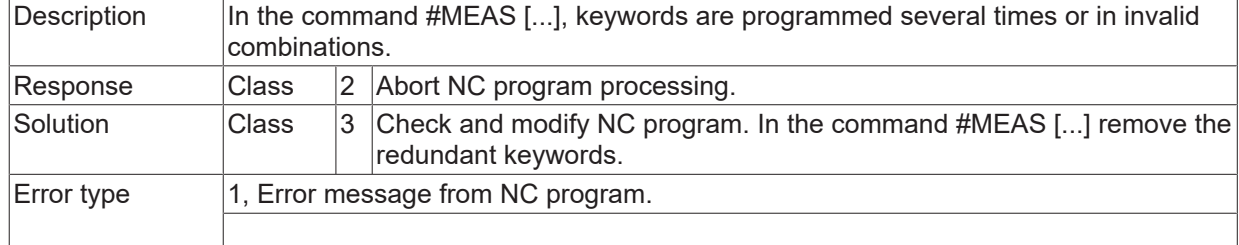

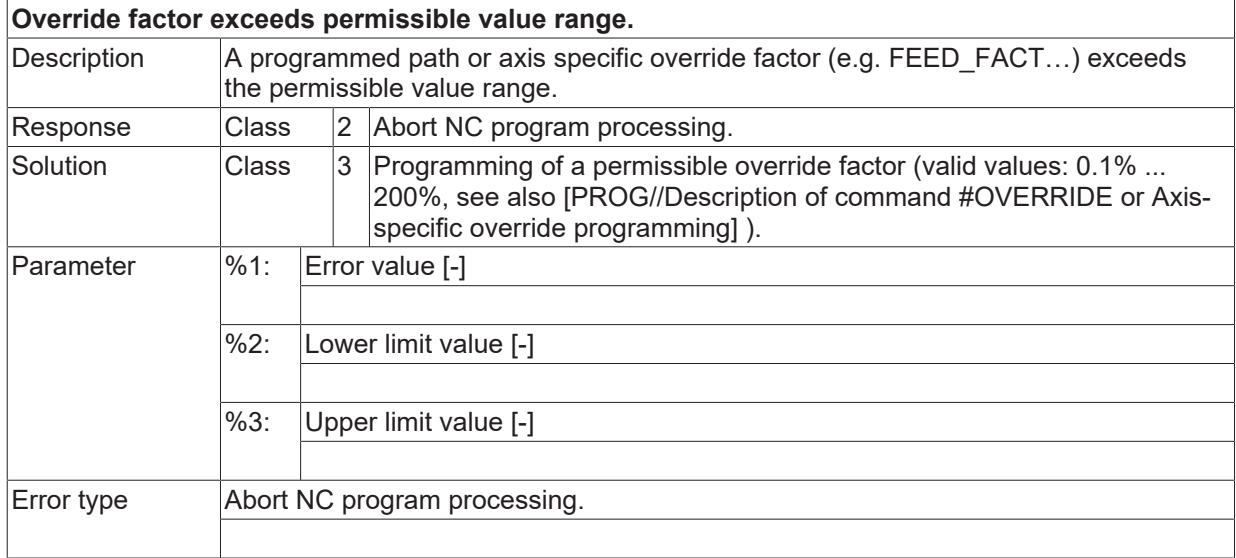

# **ID 21420**

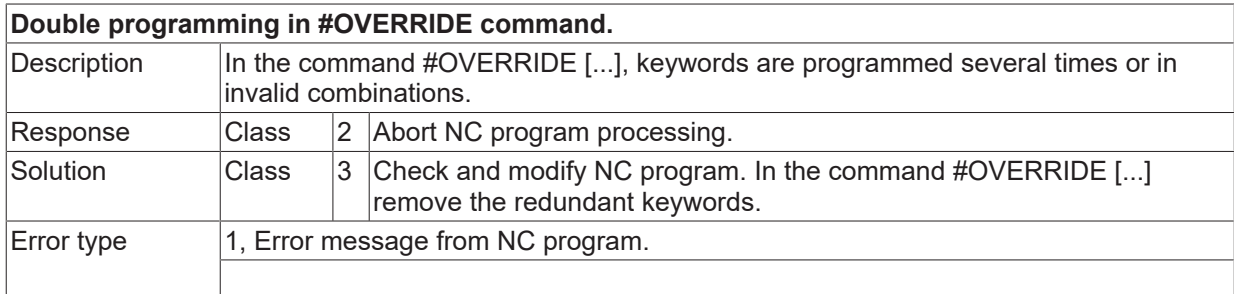

#### **ID 21422**

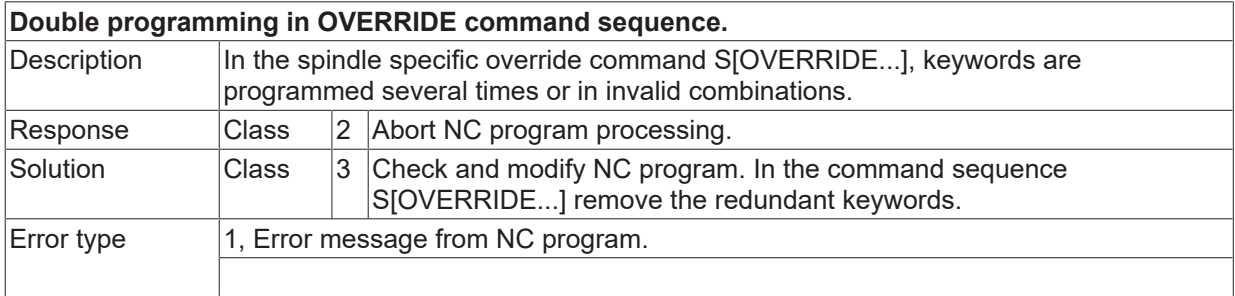

#### **ID 21424**

**Channel parameters: Invalid parameter setting of edge bending.**

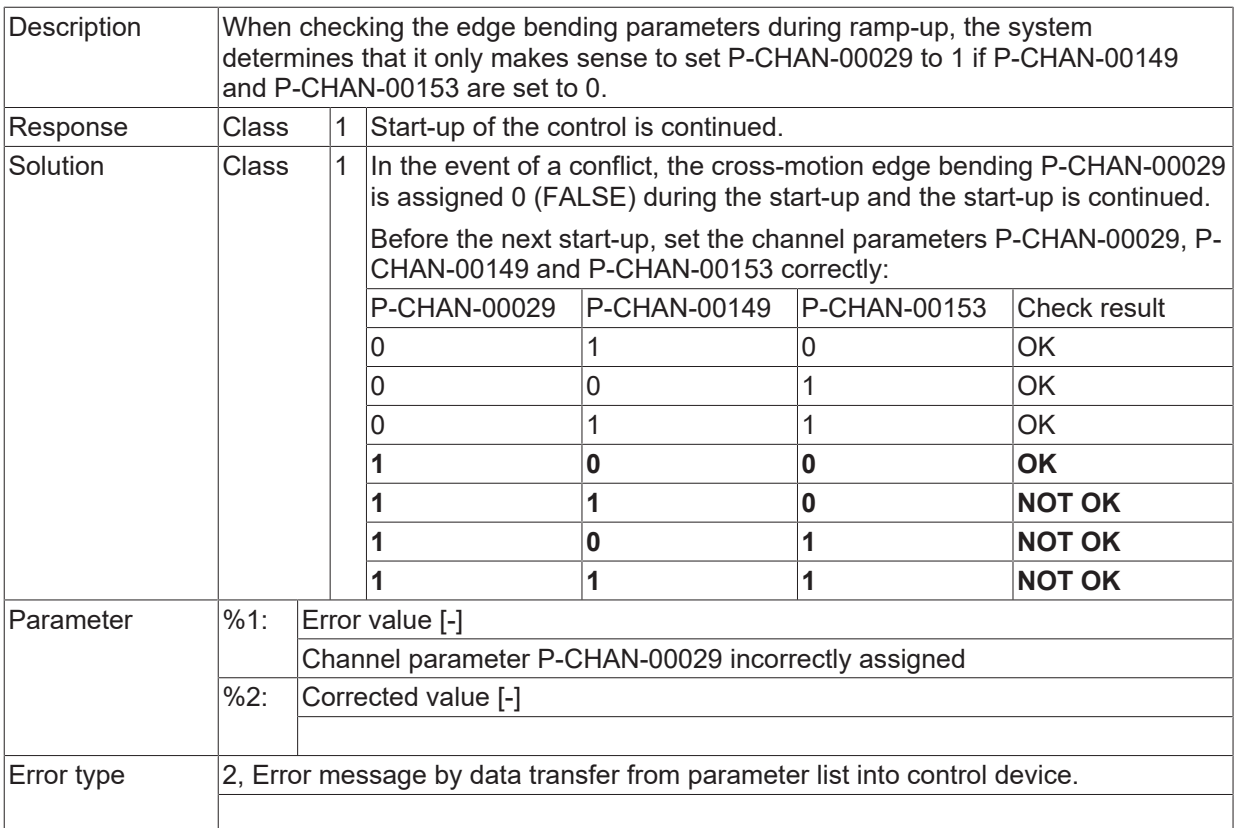

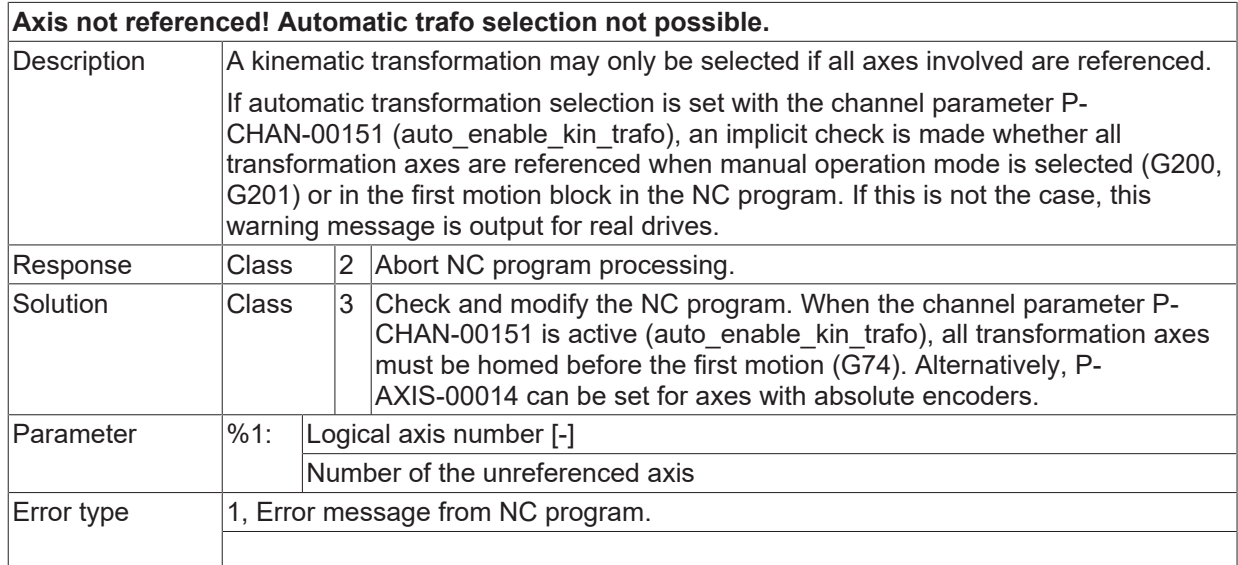

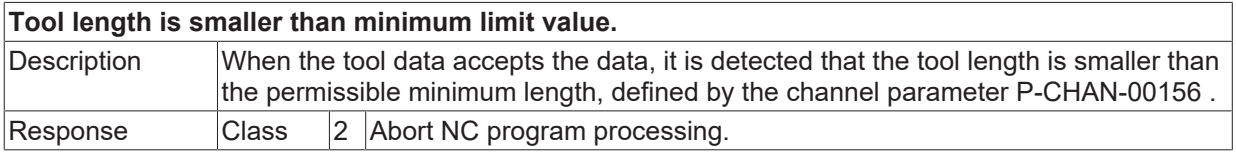
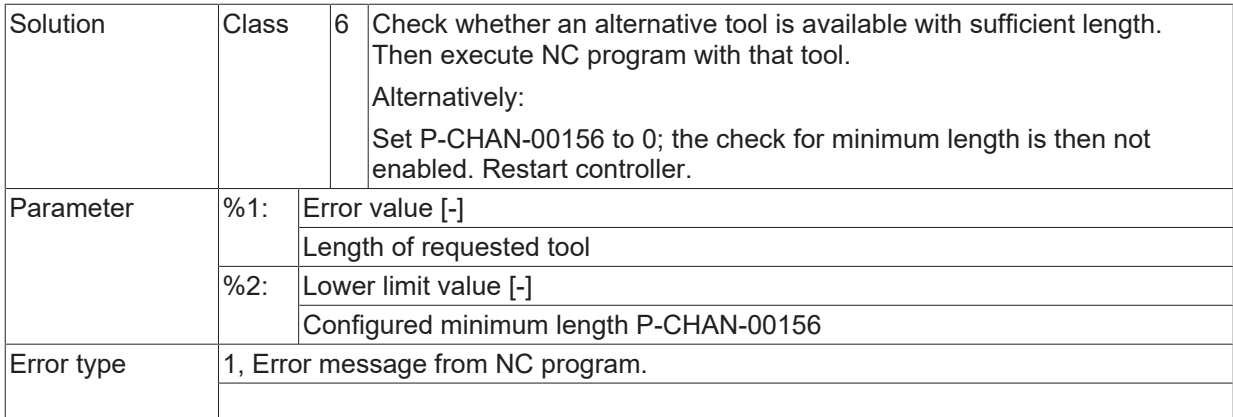

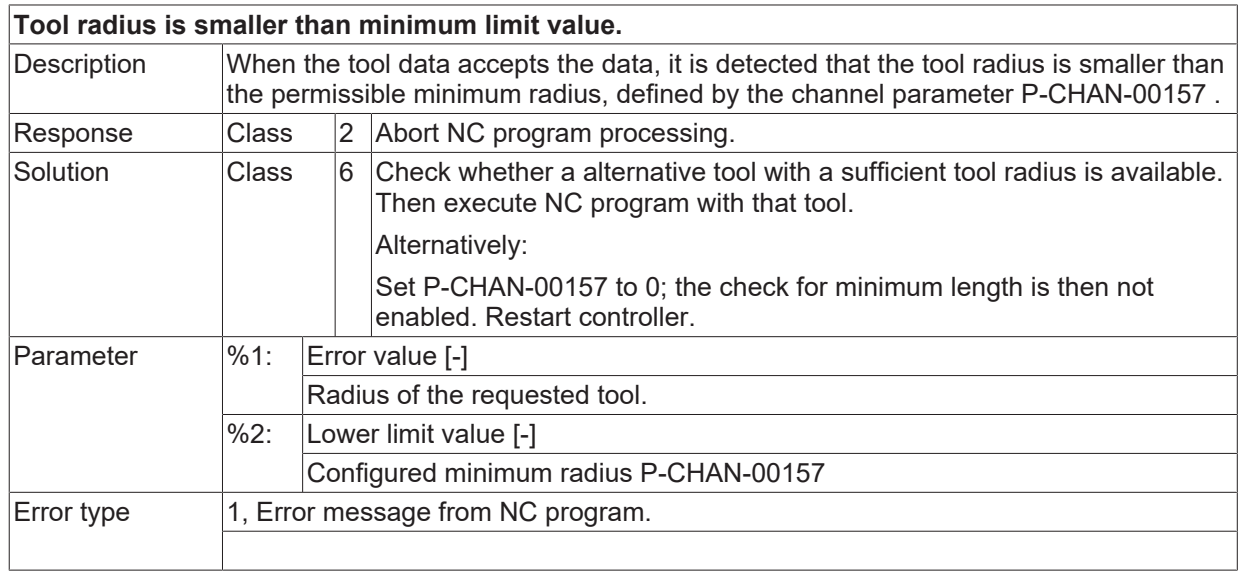

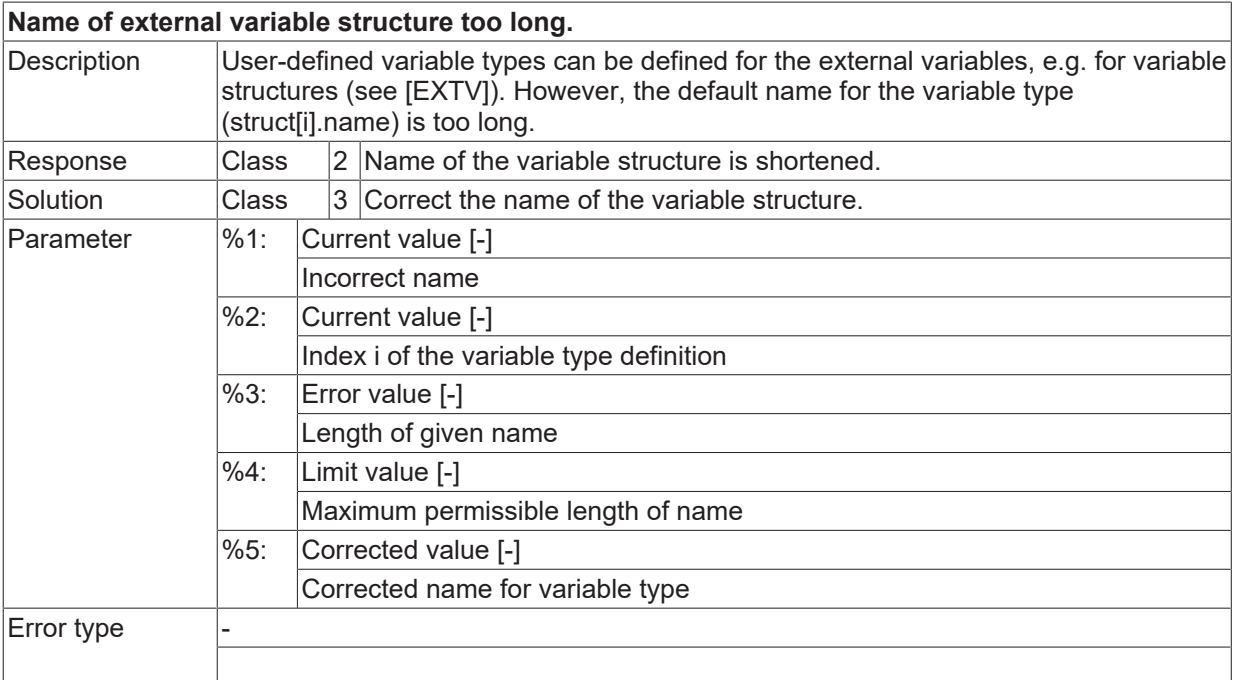

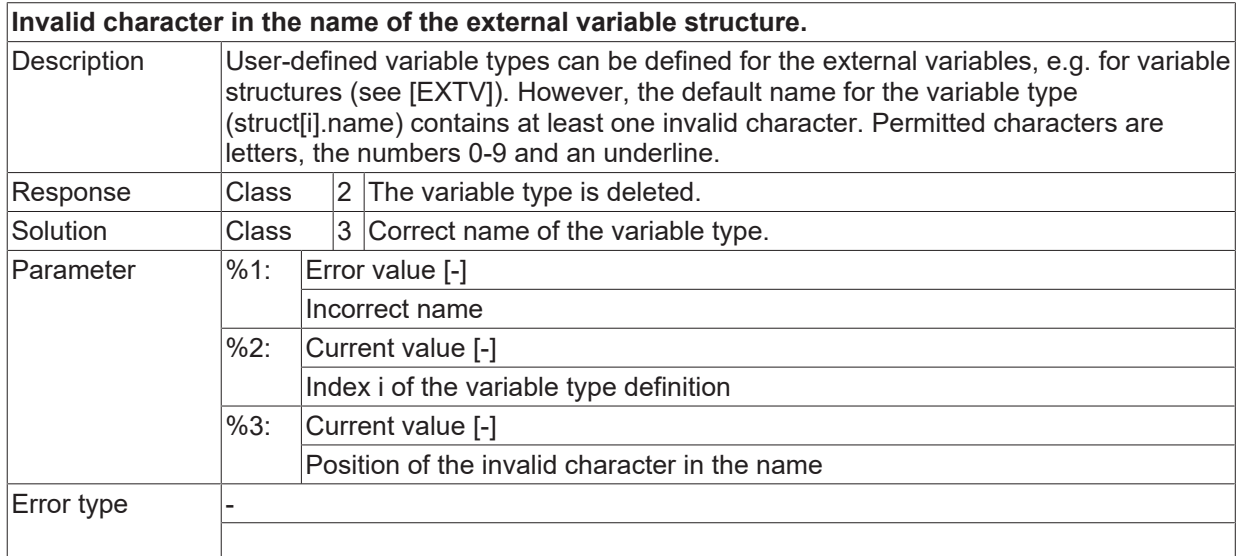

# **ID 21431**

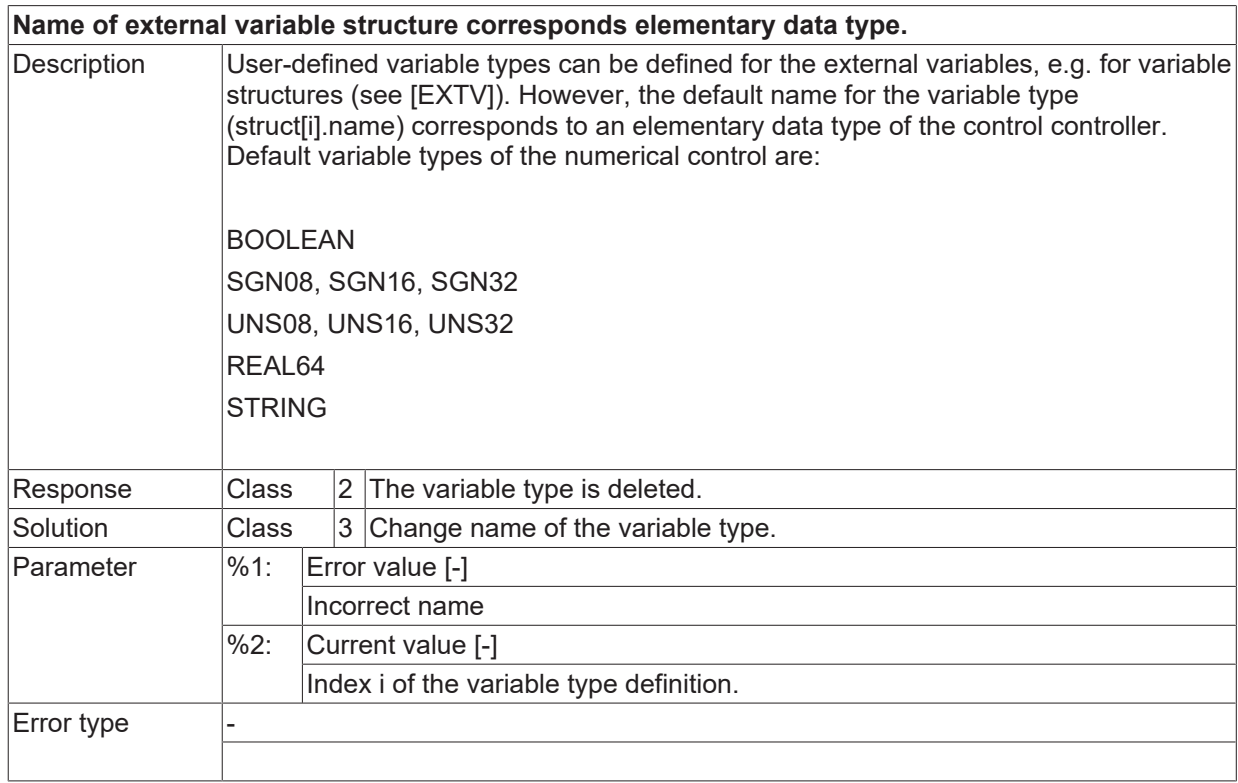

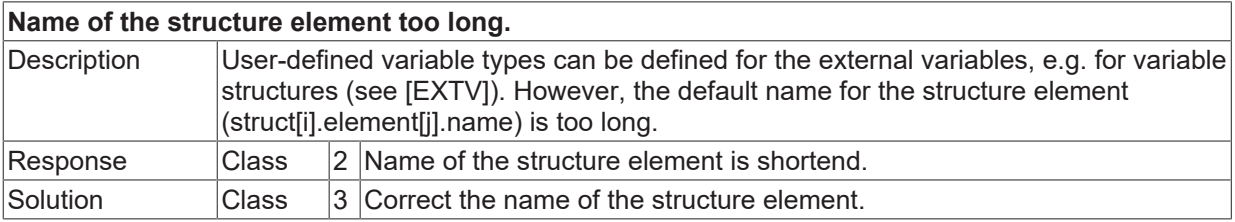

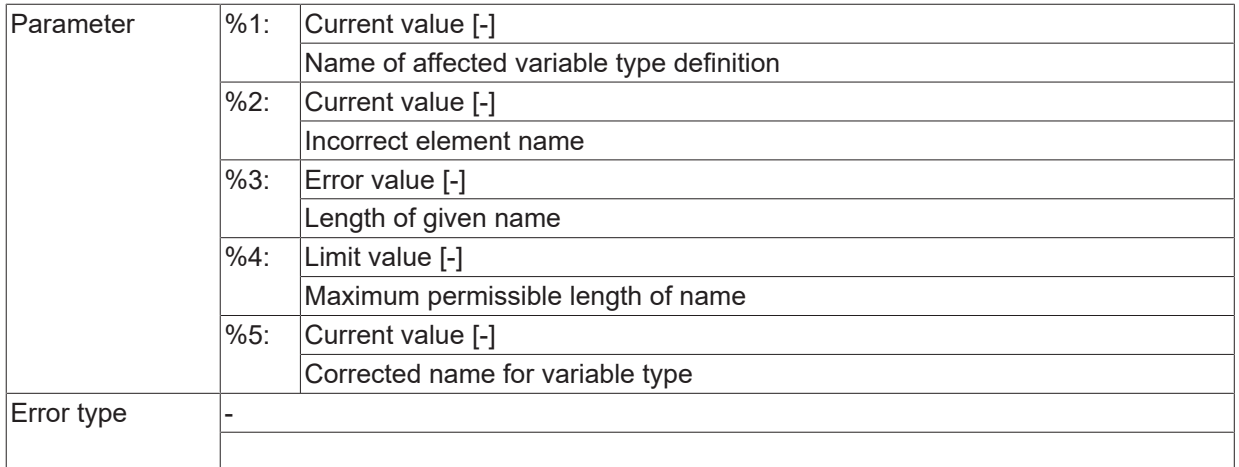

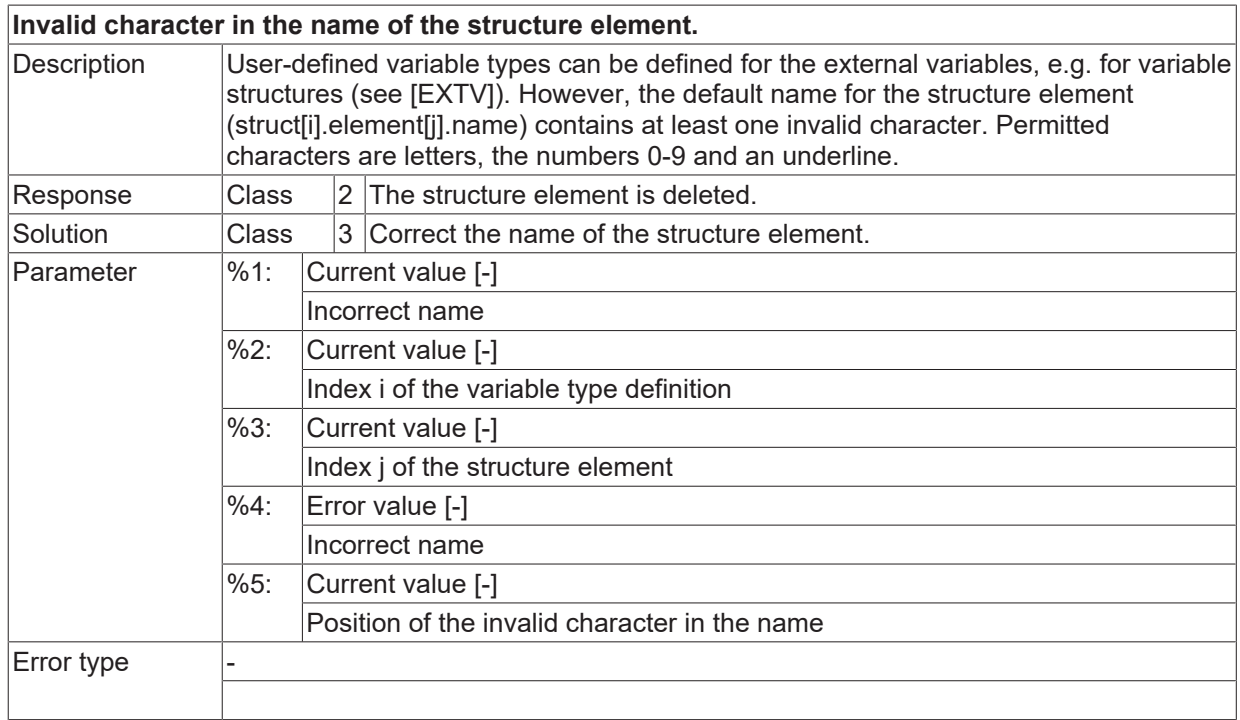

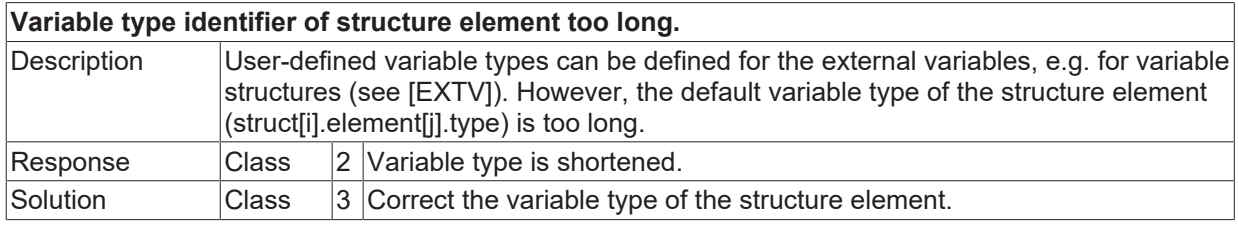

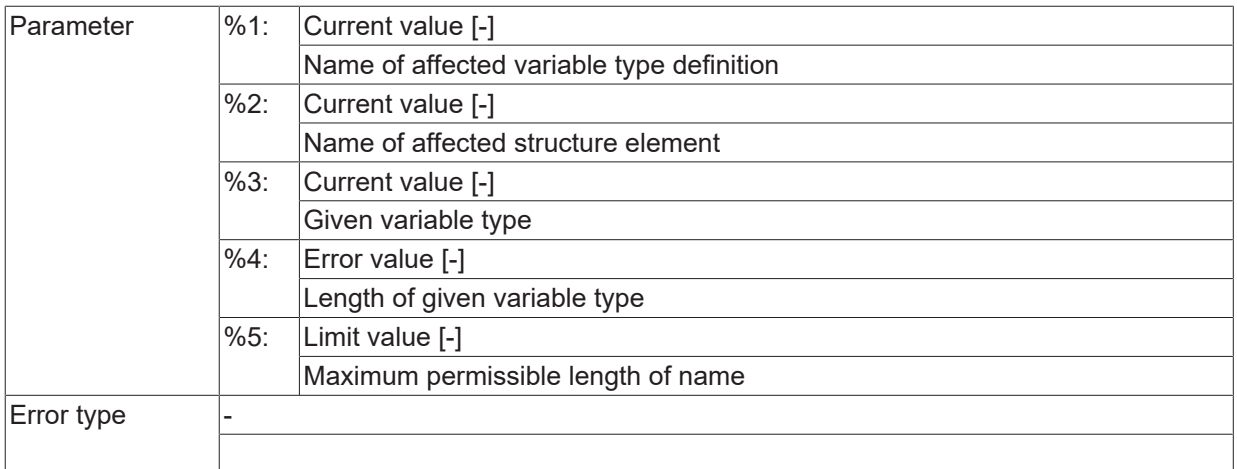

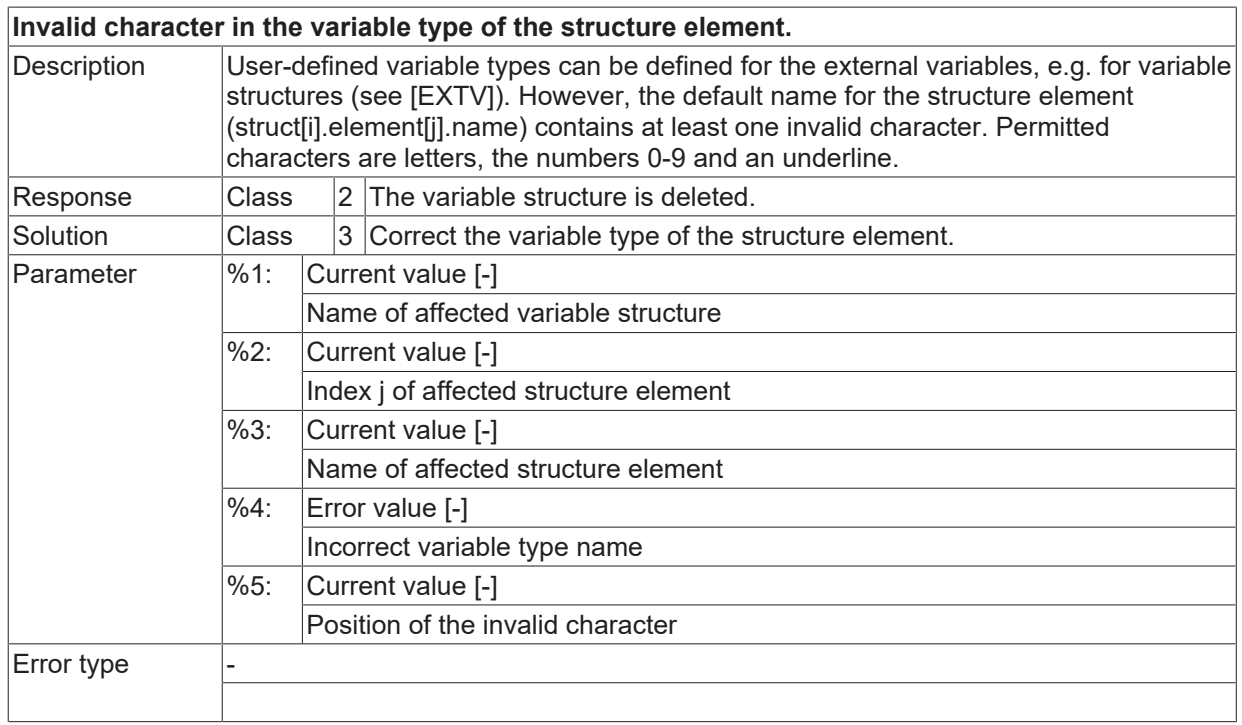

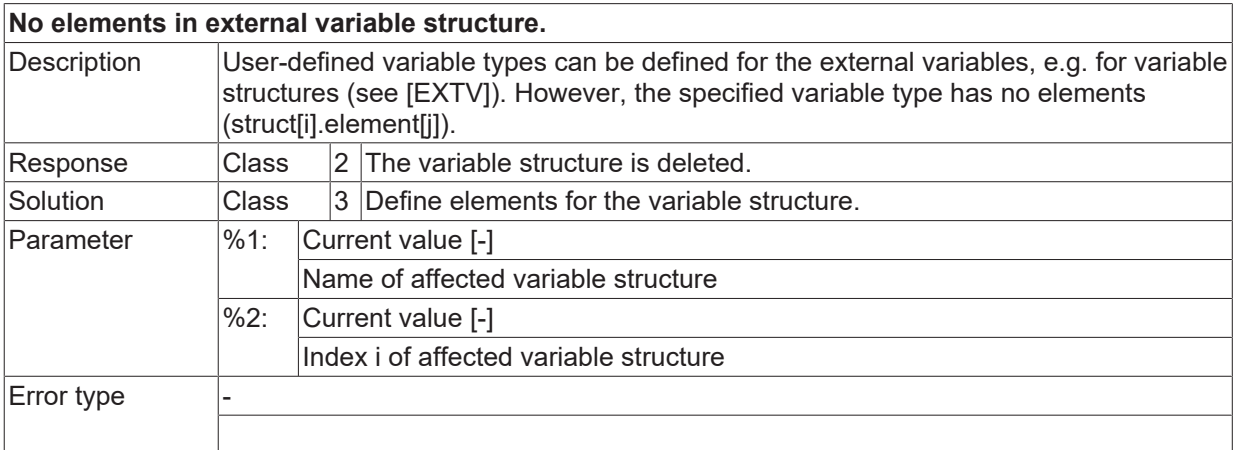

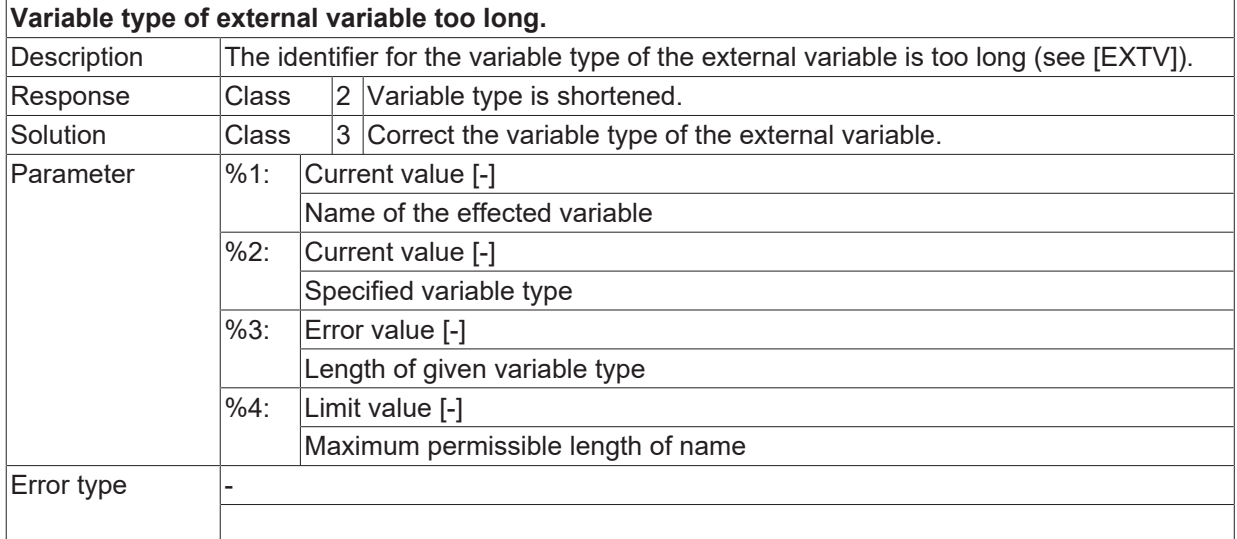

## **ID 21438**

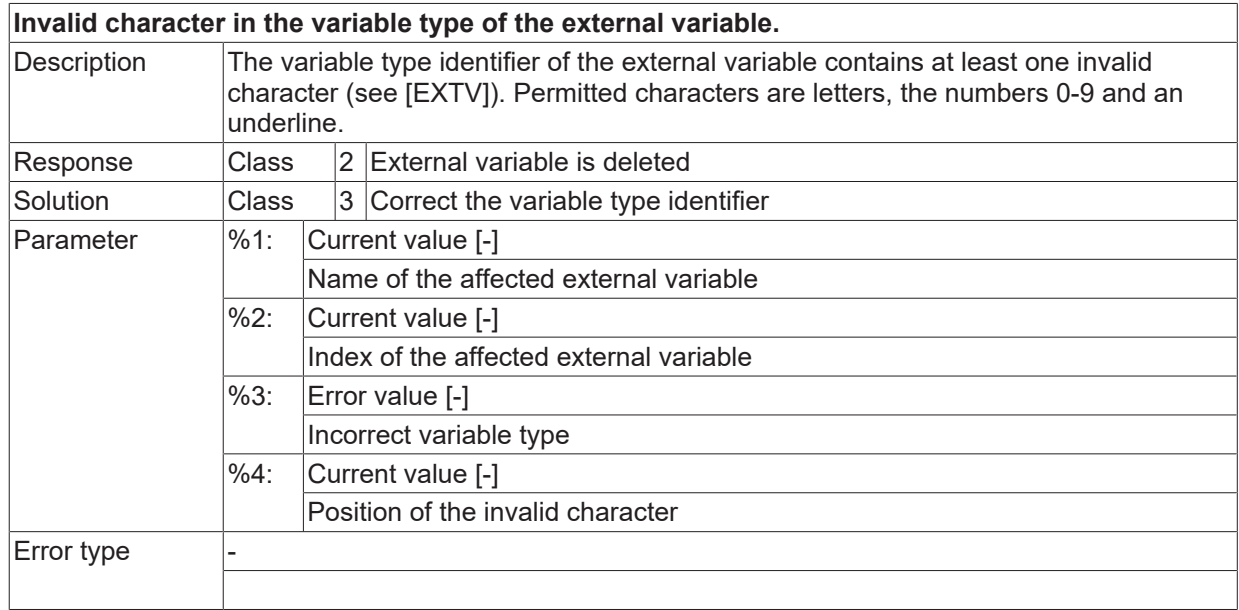

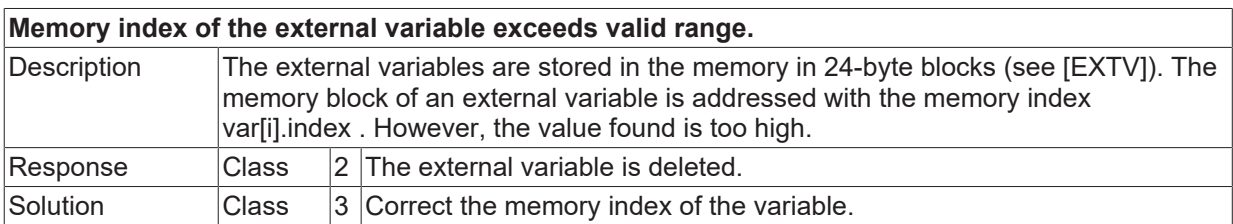

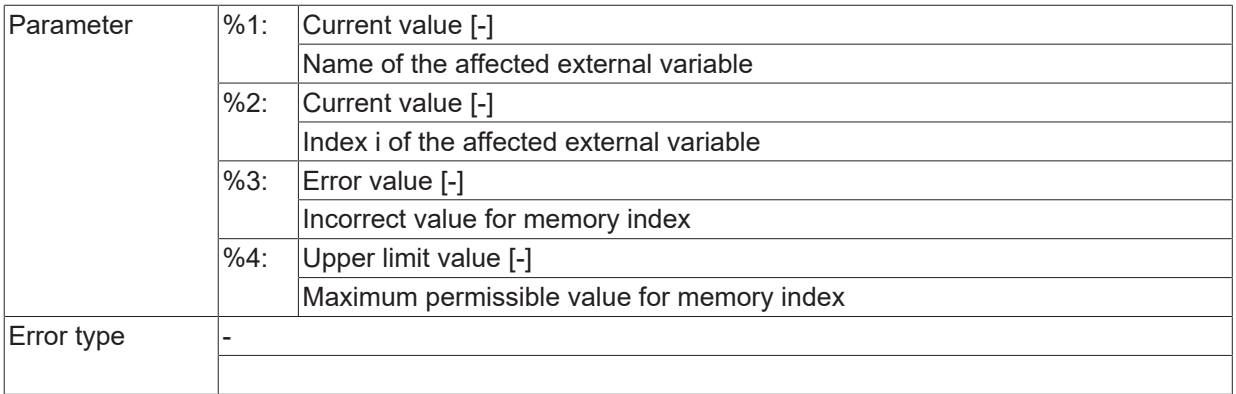

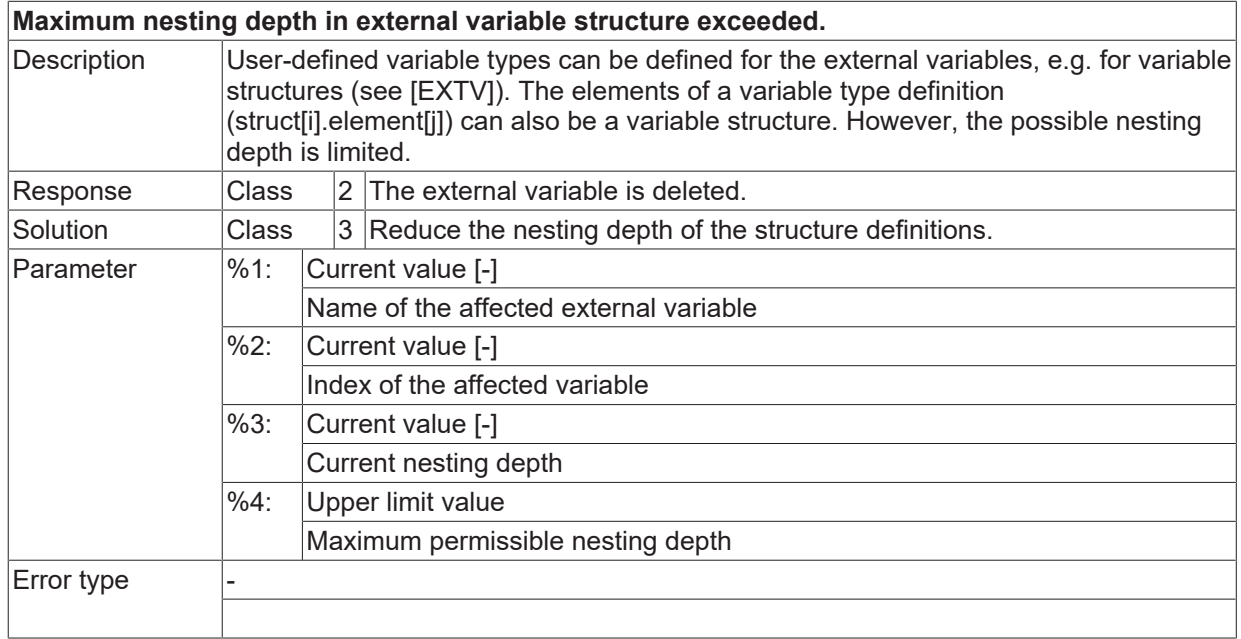

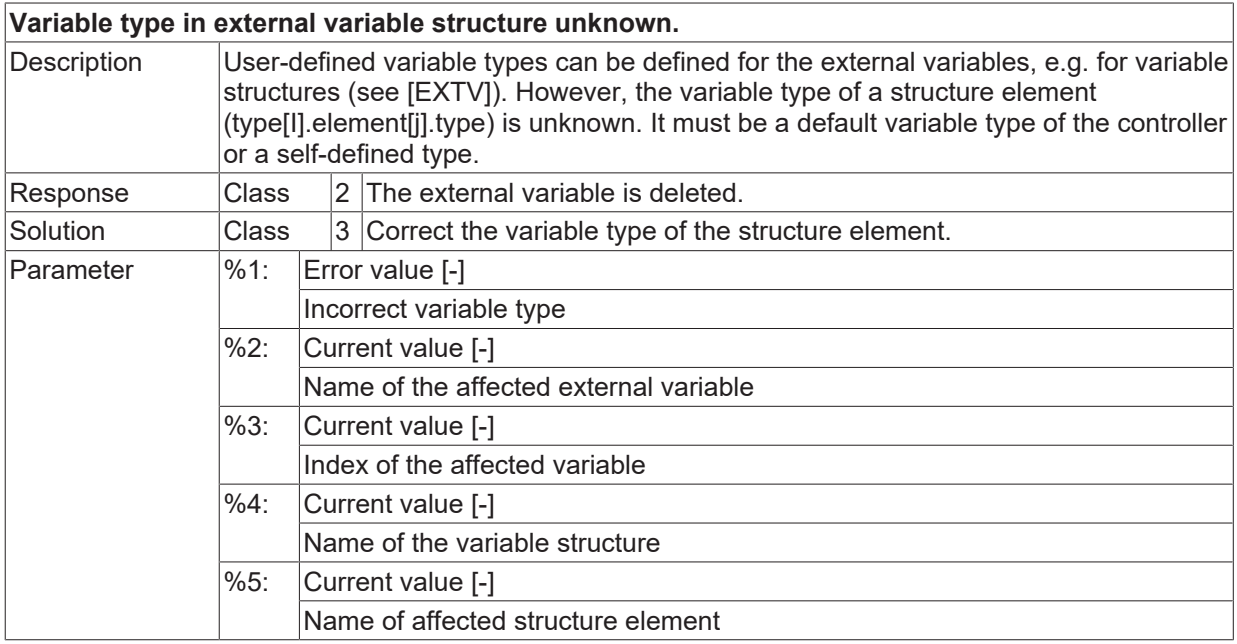

Error type

#### **ID 21442**

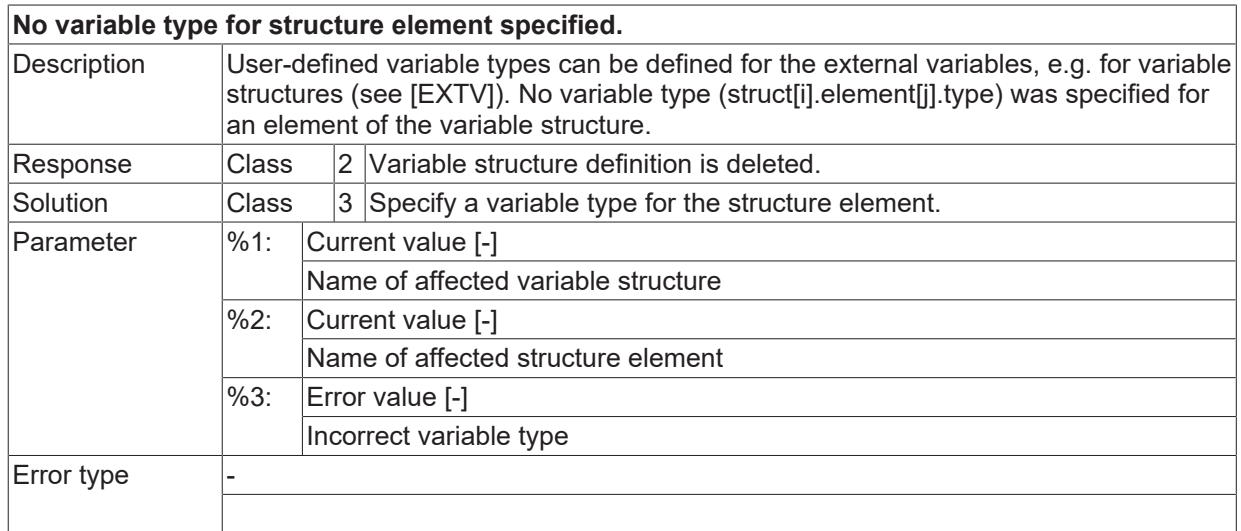

#### **ID 21443**

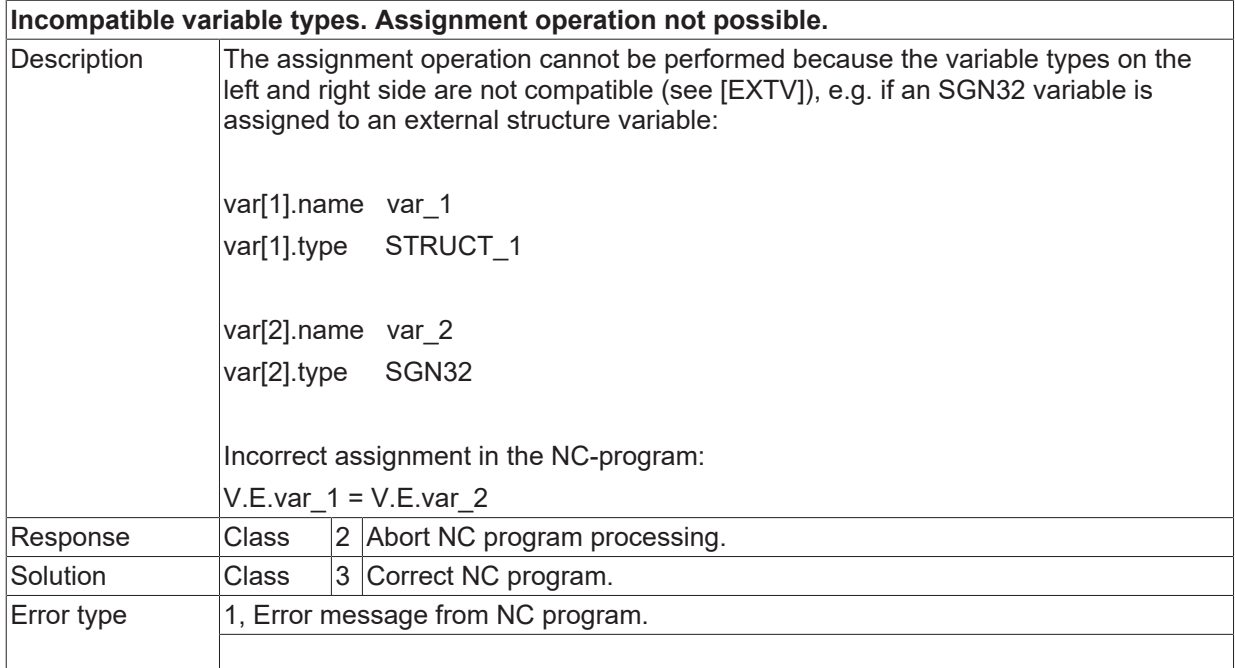

## **ID 21444**

**Structure copy only possible with equal structure types.**

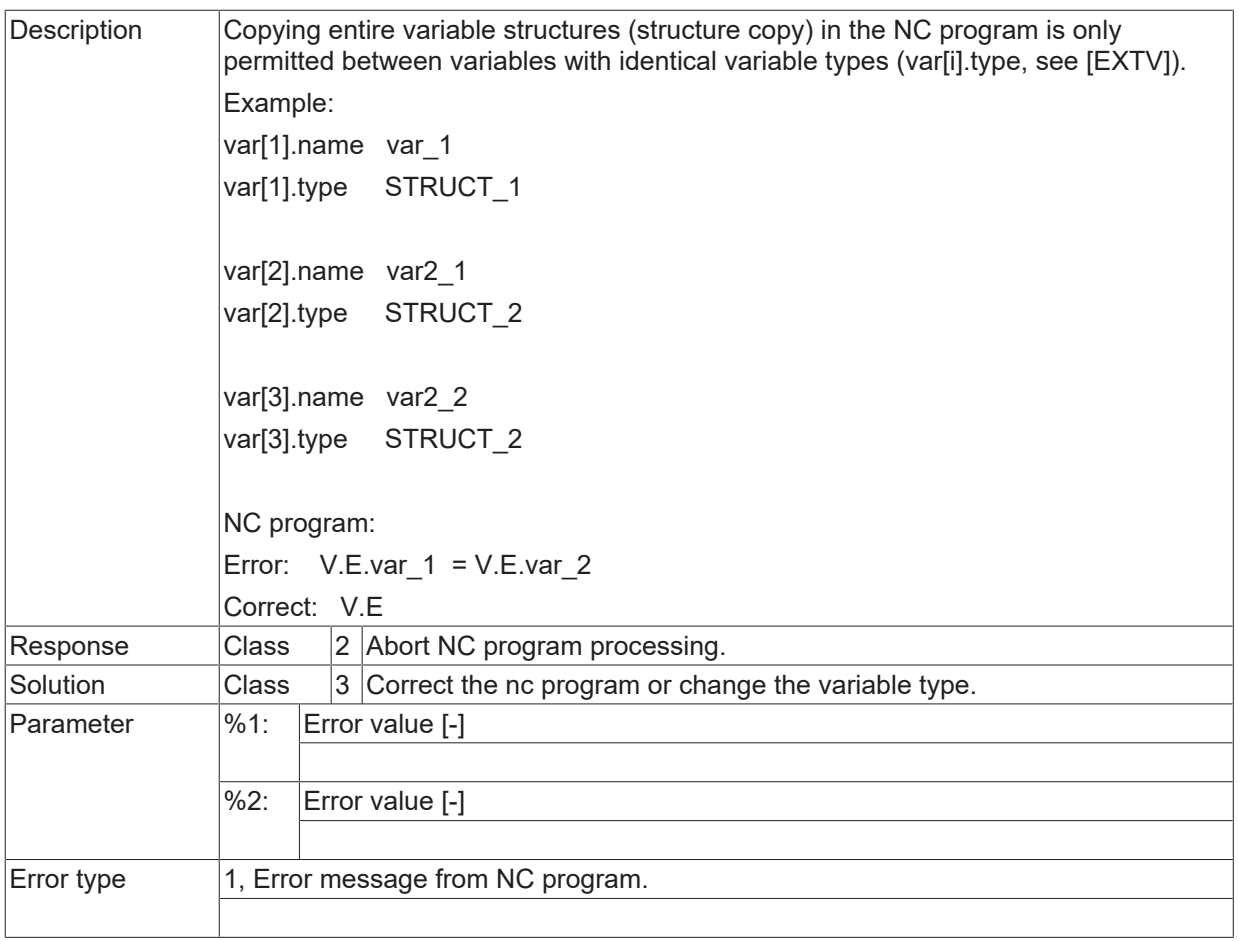

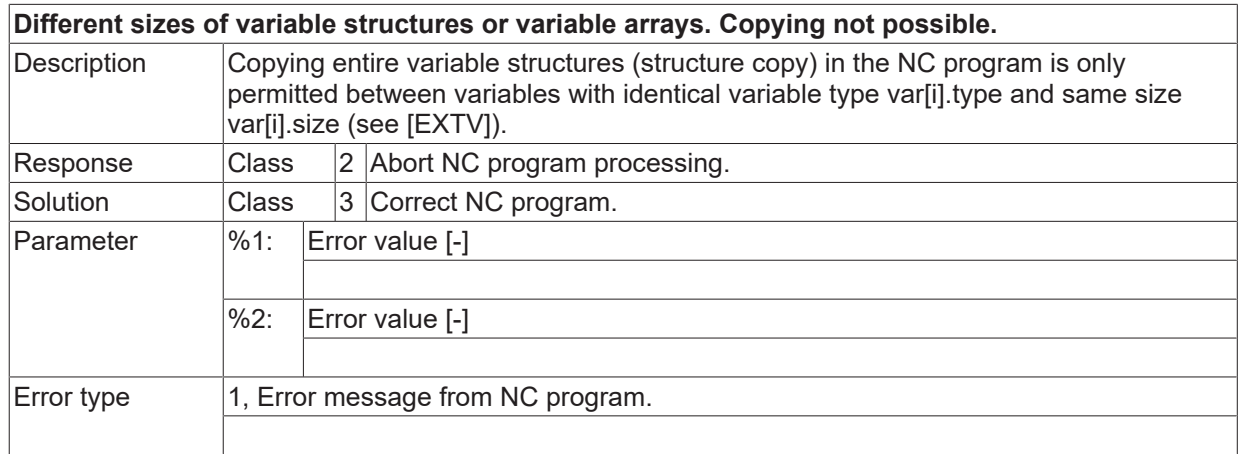

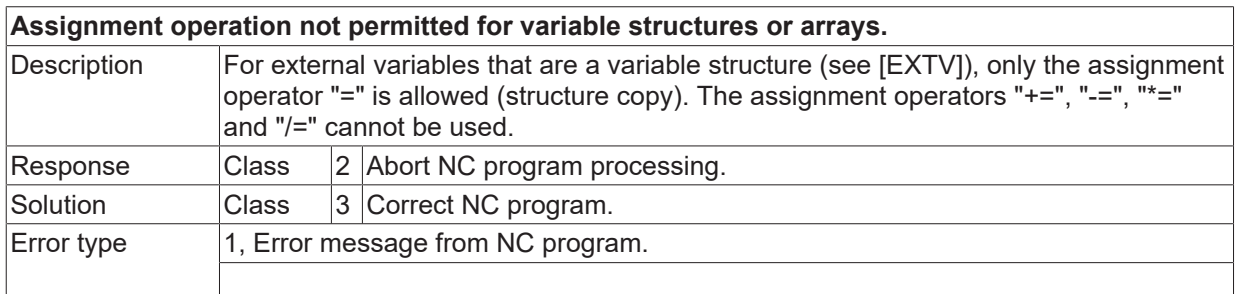

#### **ID 21447**

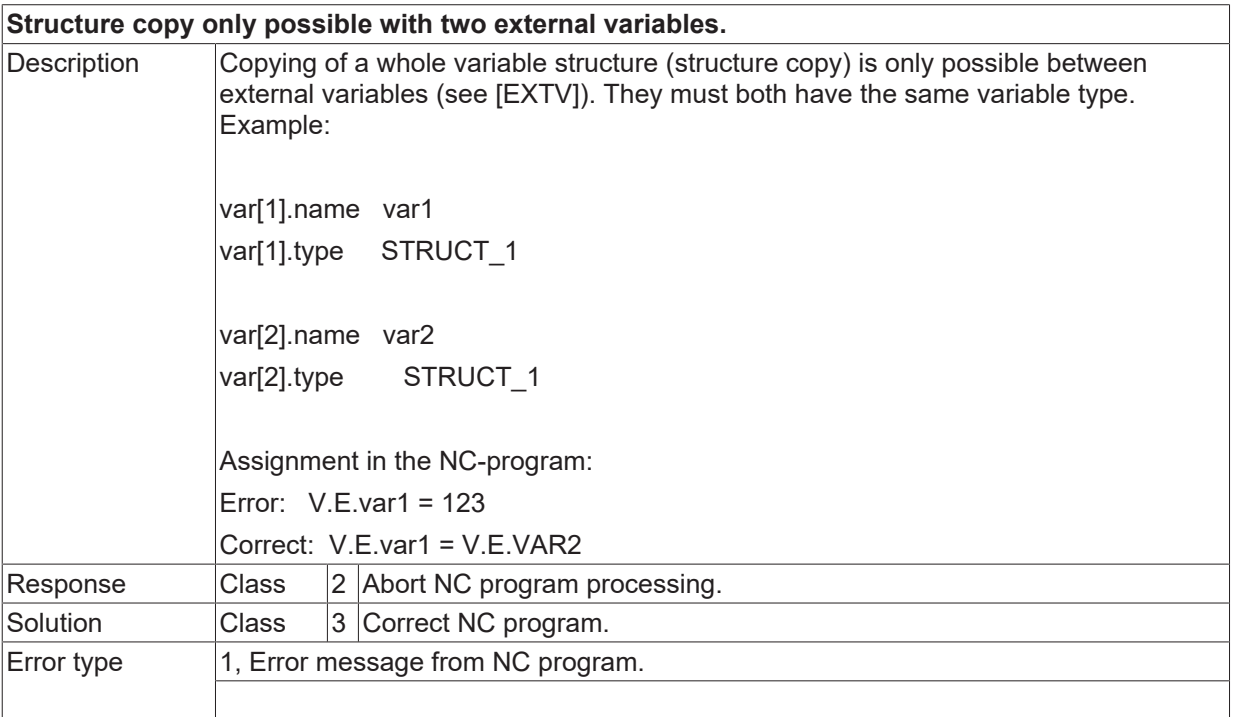

#### **ID 21448 - 21450**

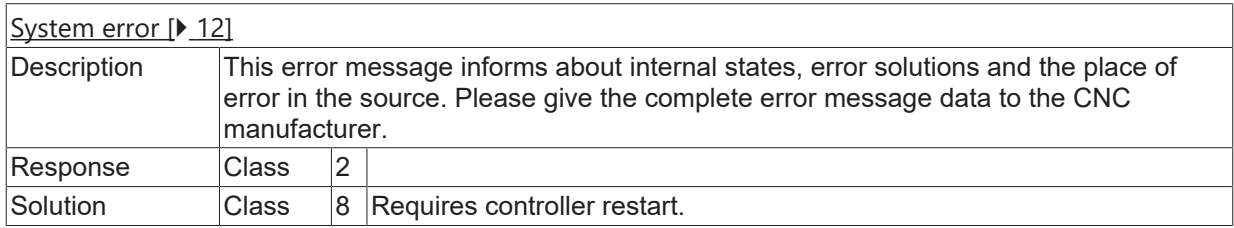

#### **ID 21451**

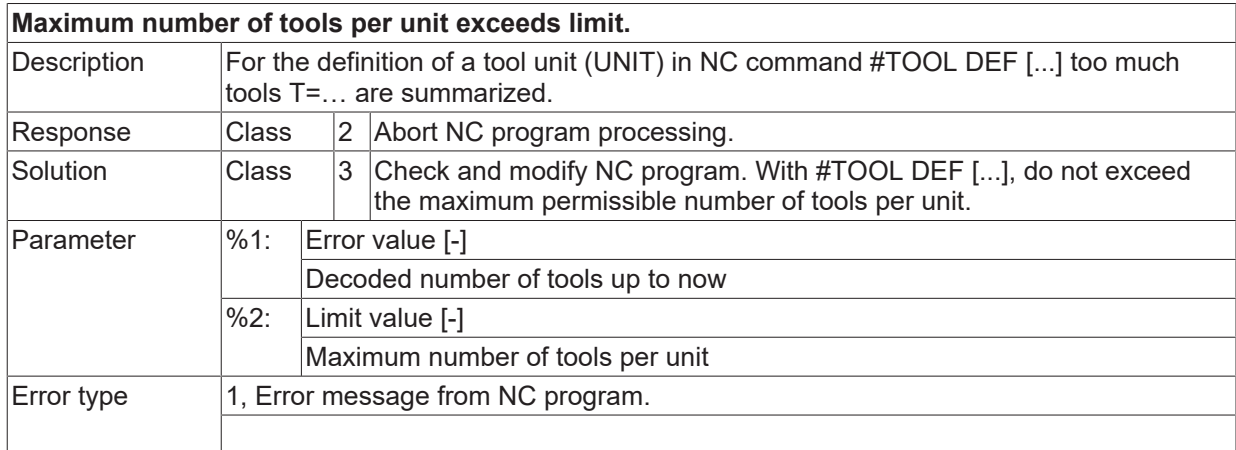

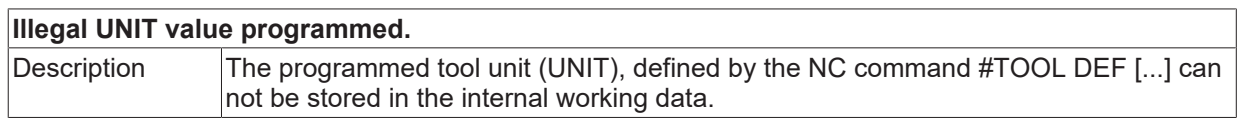

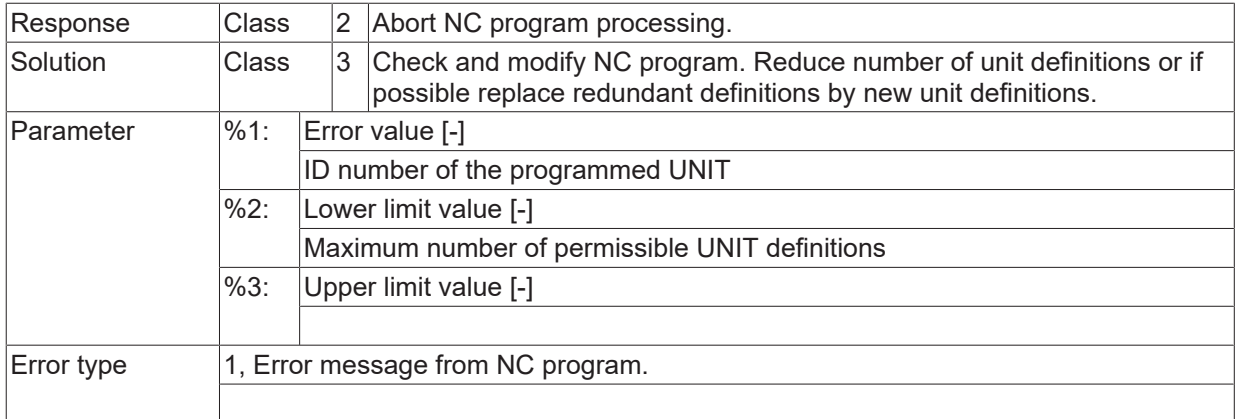

#### **ID 21453**

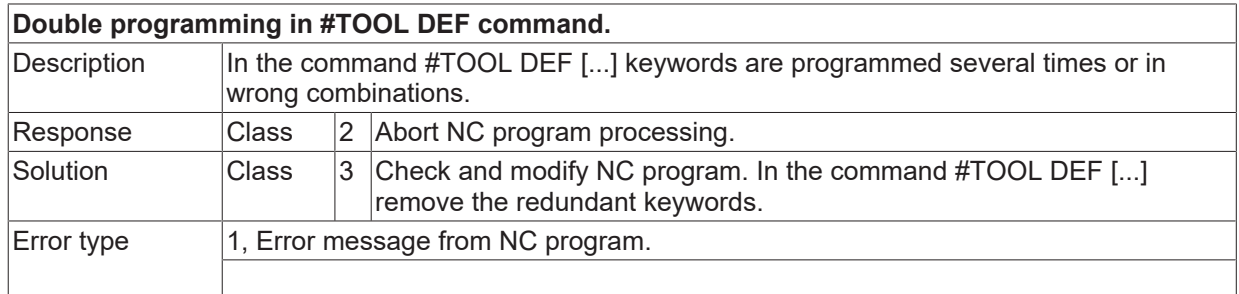

#### **ID 21454**

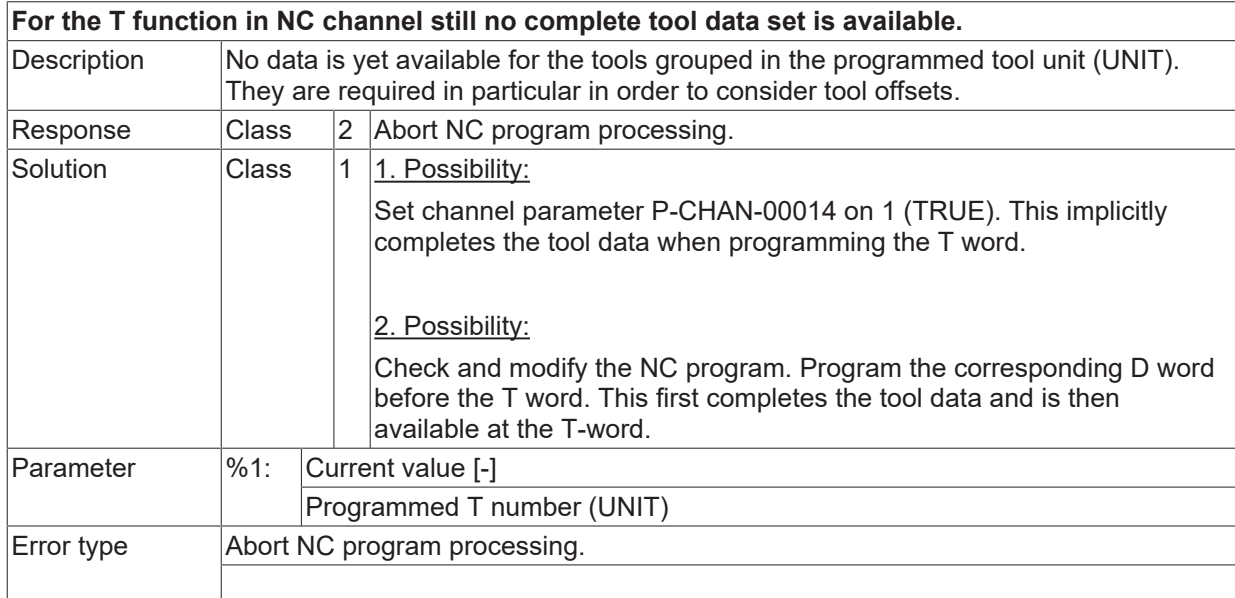

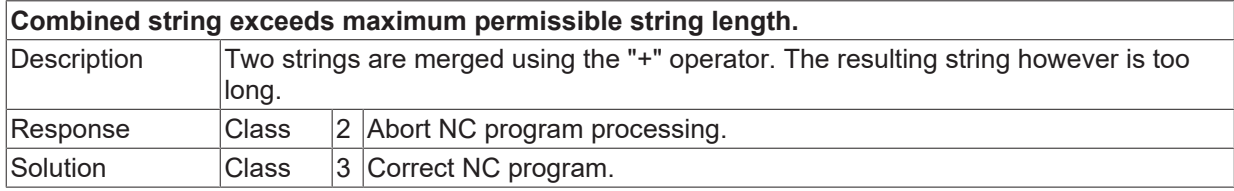

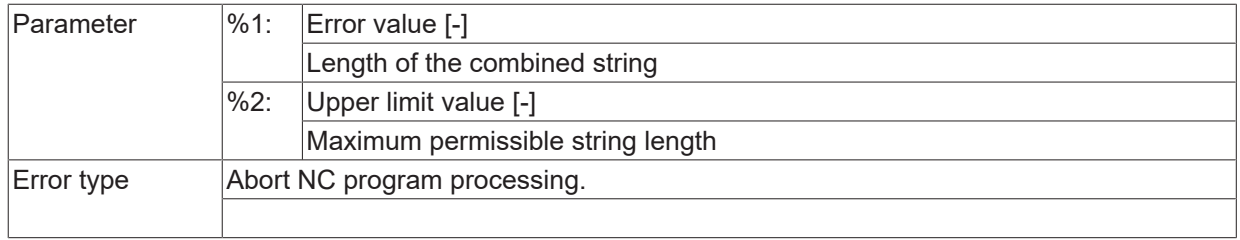

#### **ID 21456**

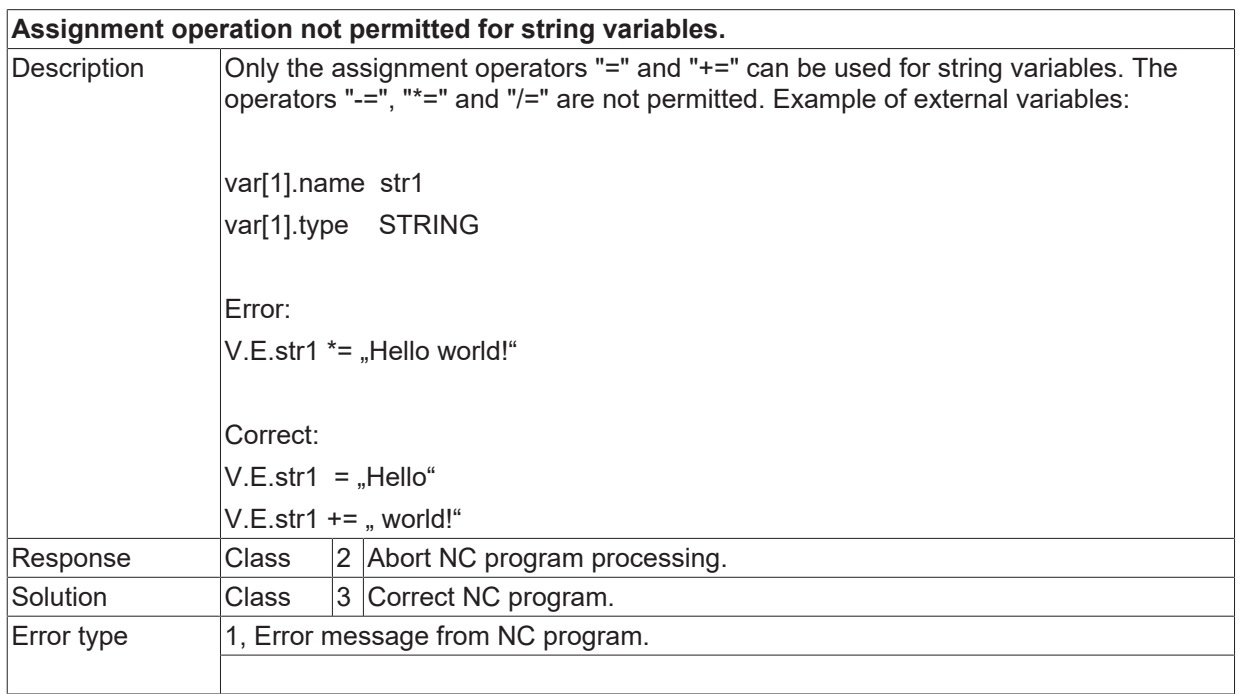

#### **ID 21457**

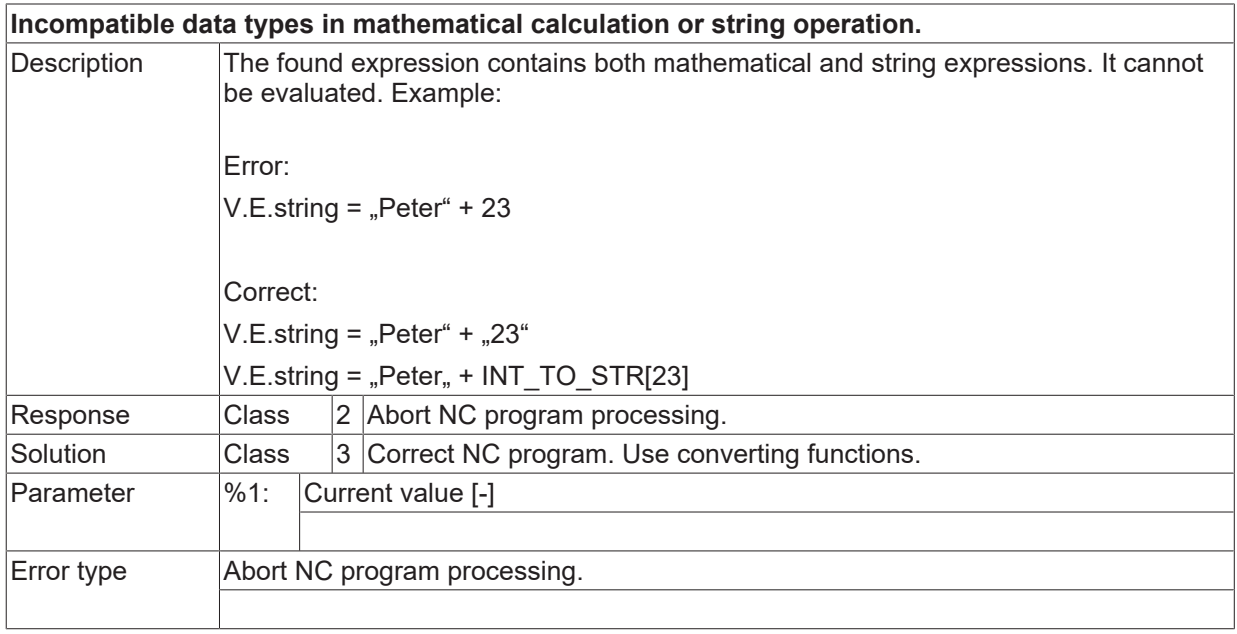

#### **ID 21458**

## **Operator not permitted for string expressions.**

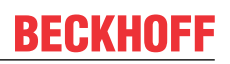

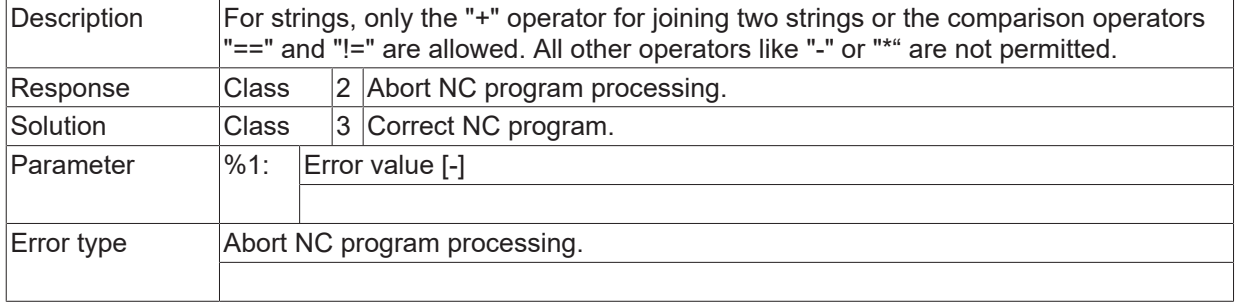

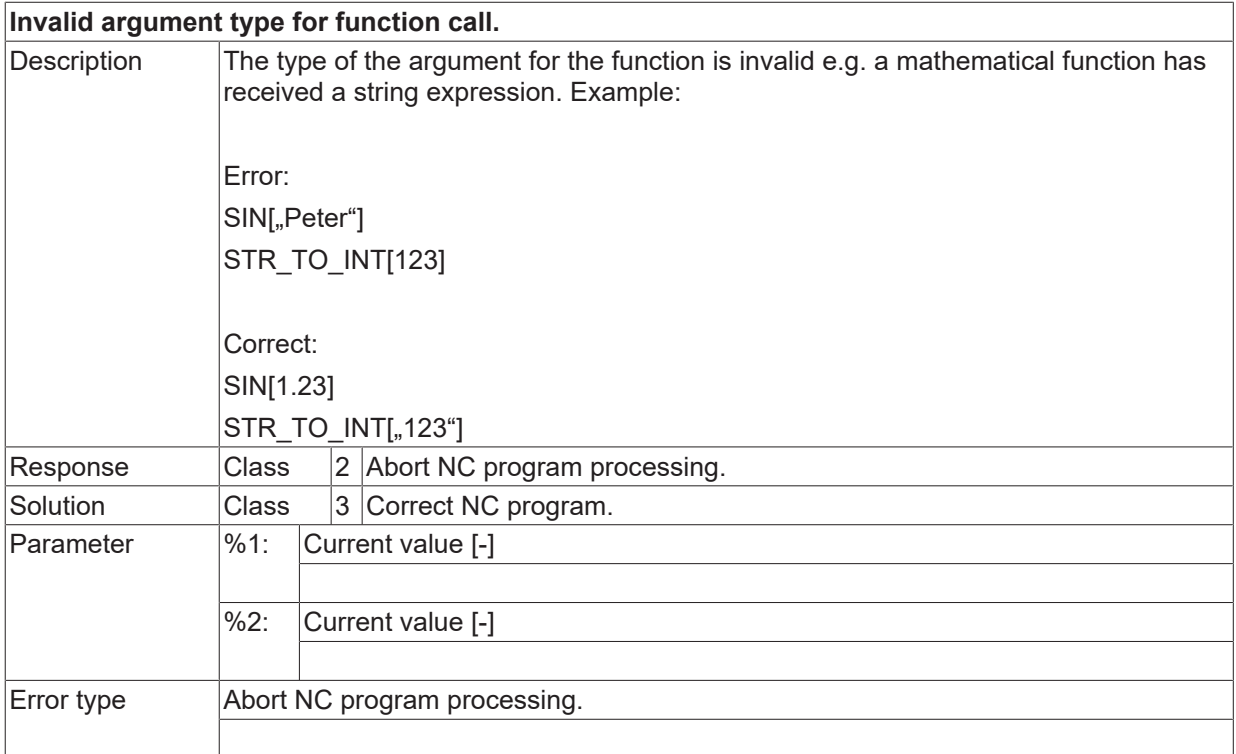

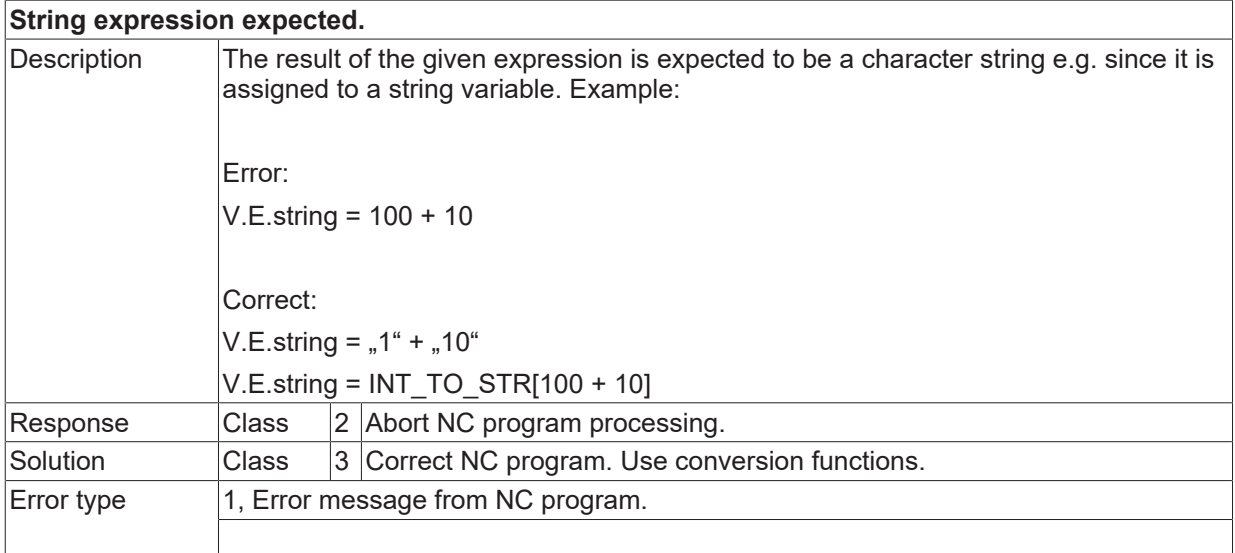

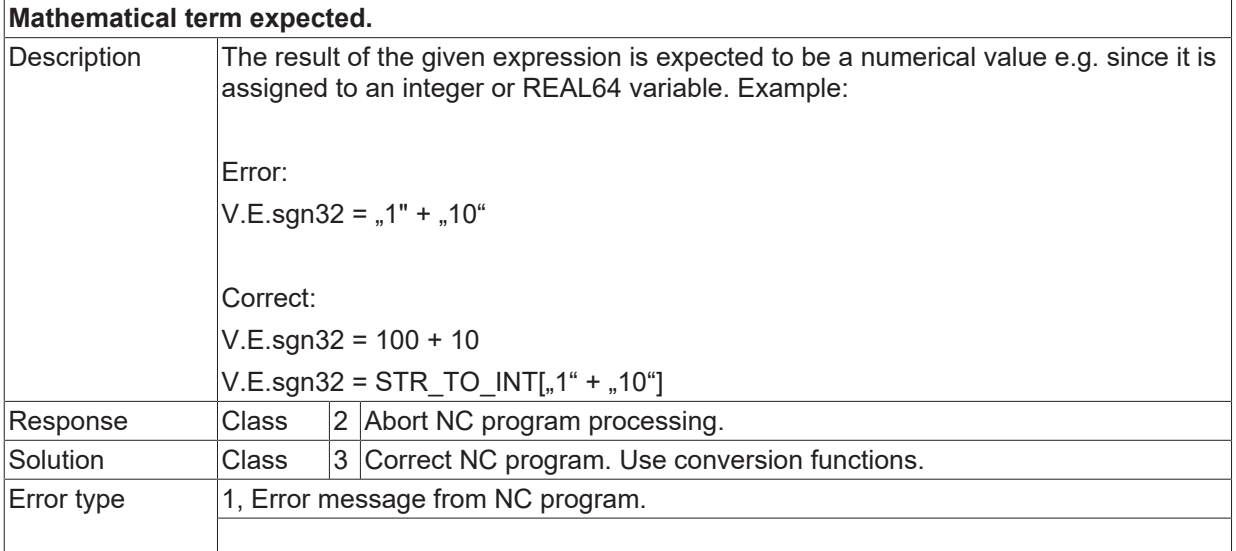

## **ID 21462**

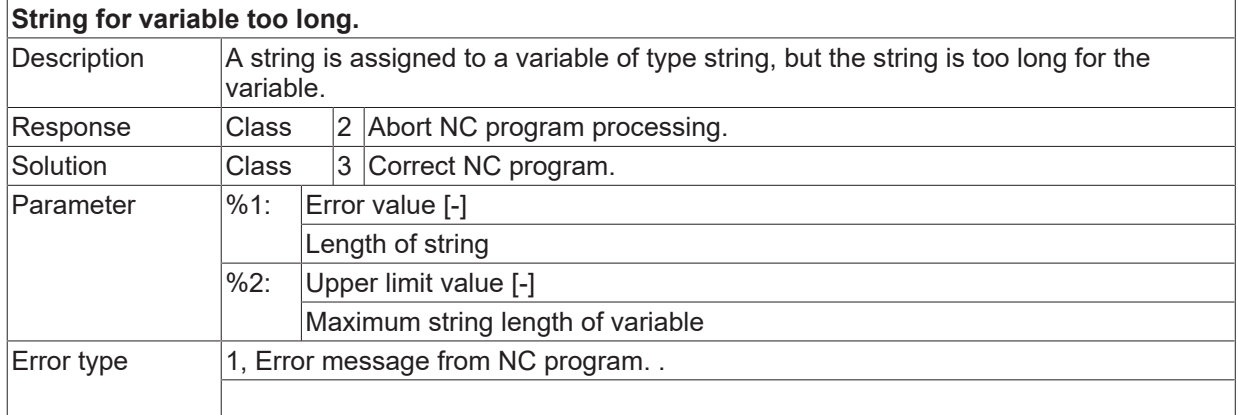

## **ID 21463**

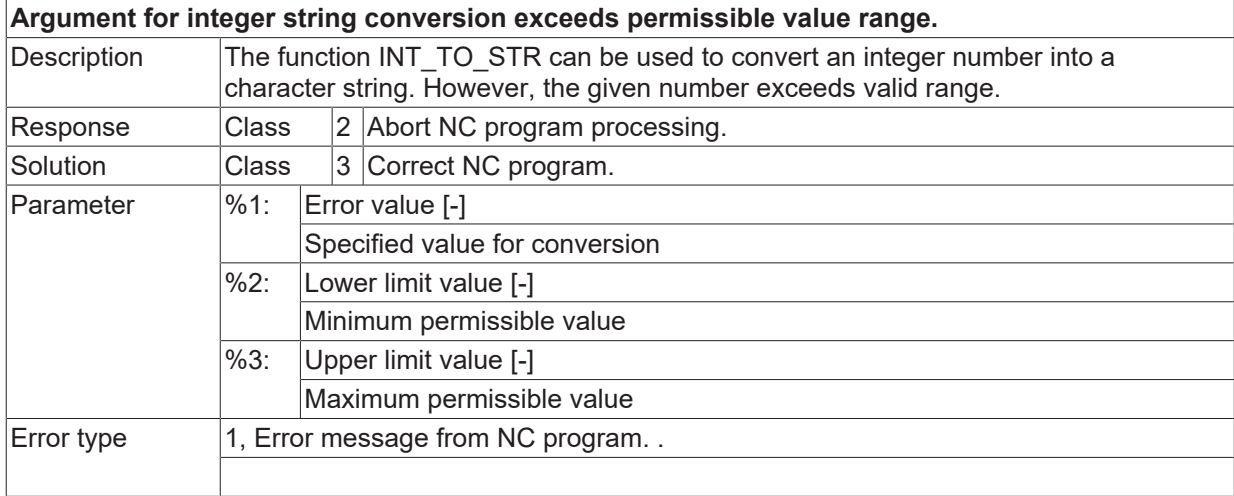

#### **ID 21464**

**Numeric character for string to number conversion expected.**

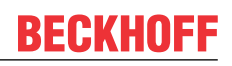

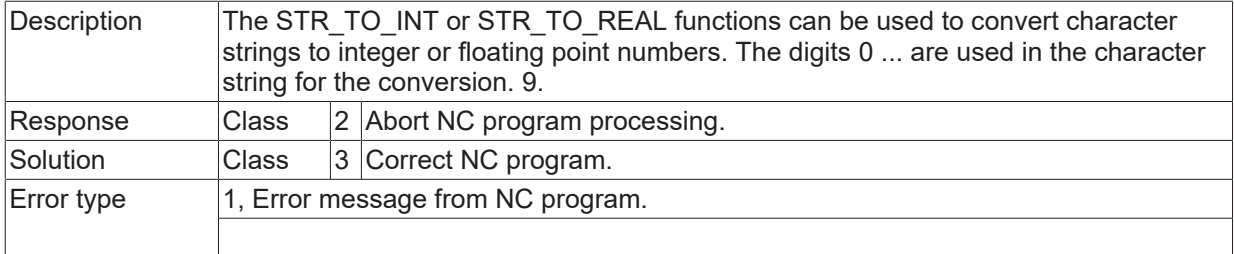

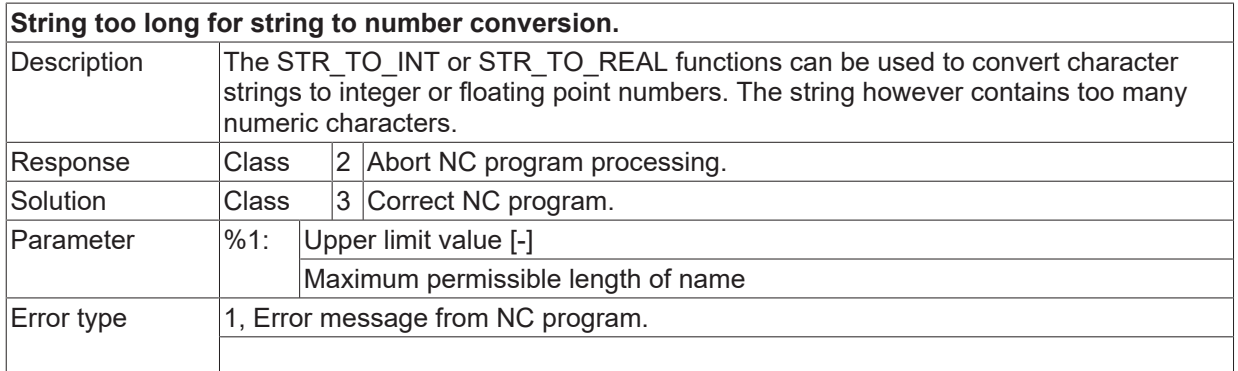

# **ID 21466**

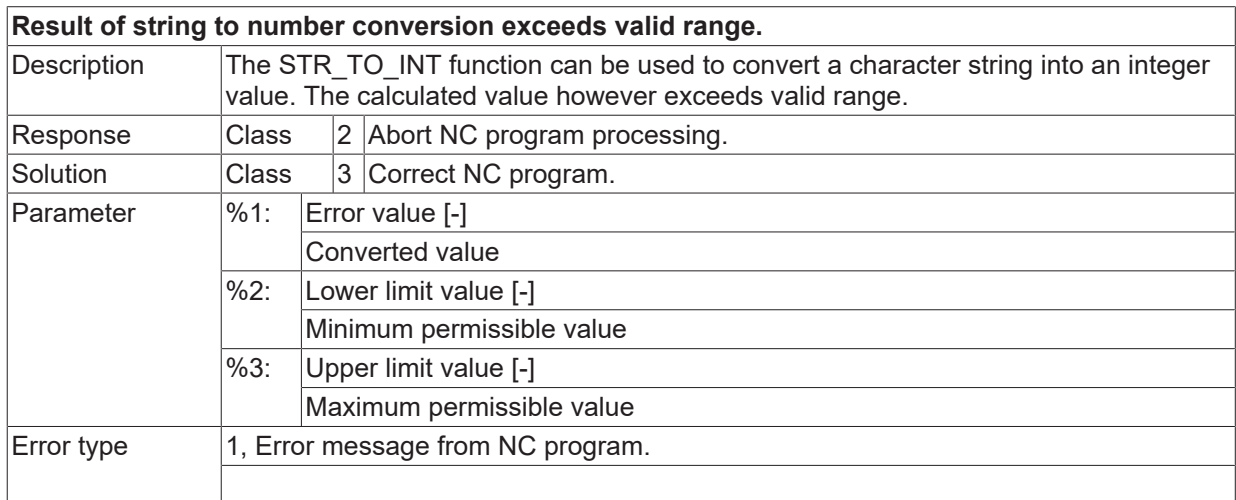

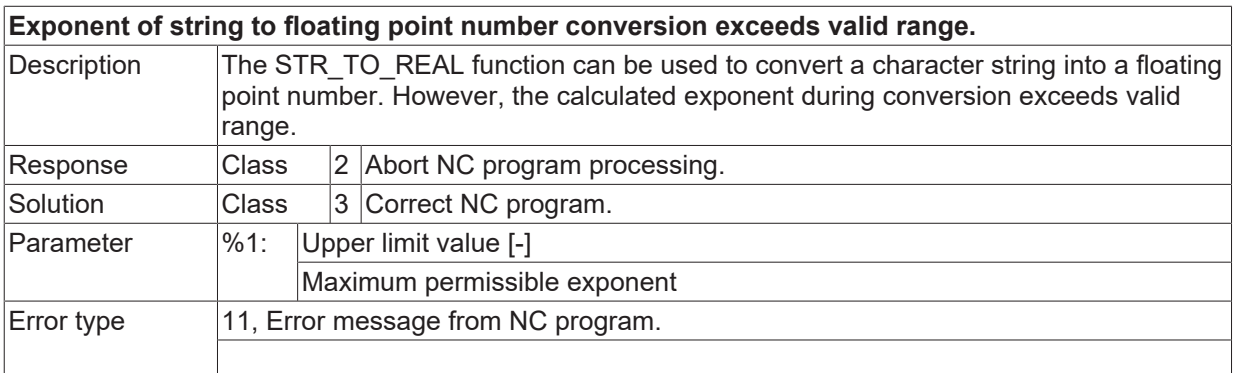

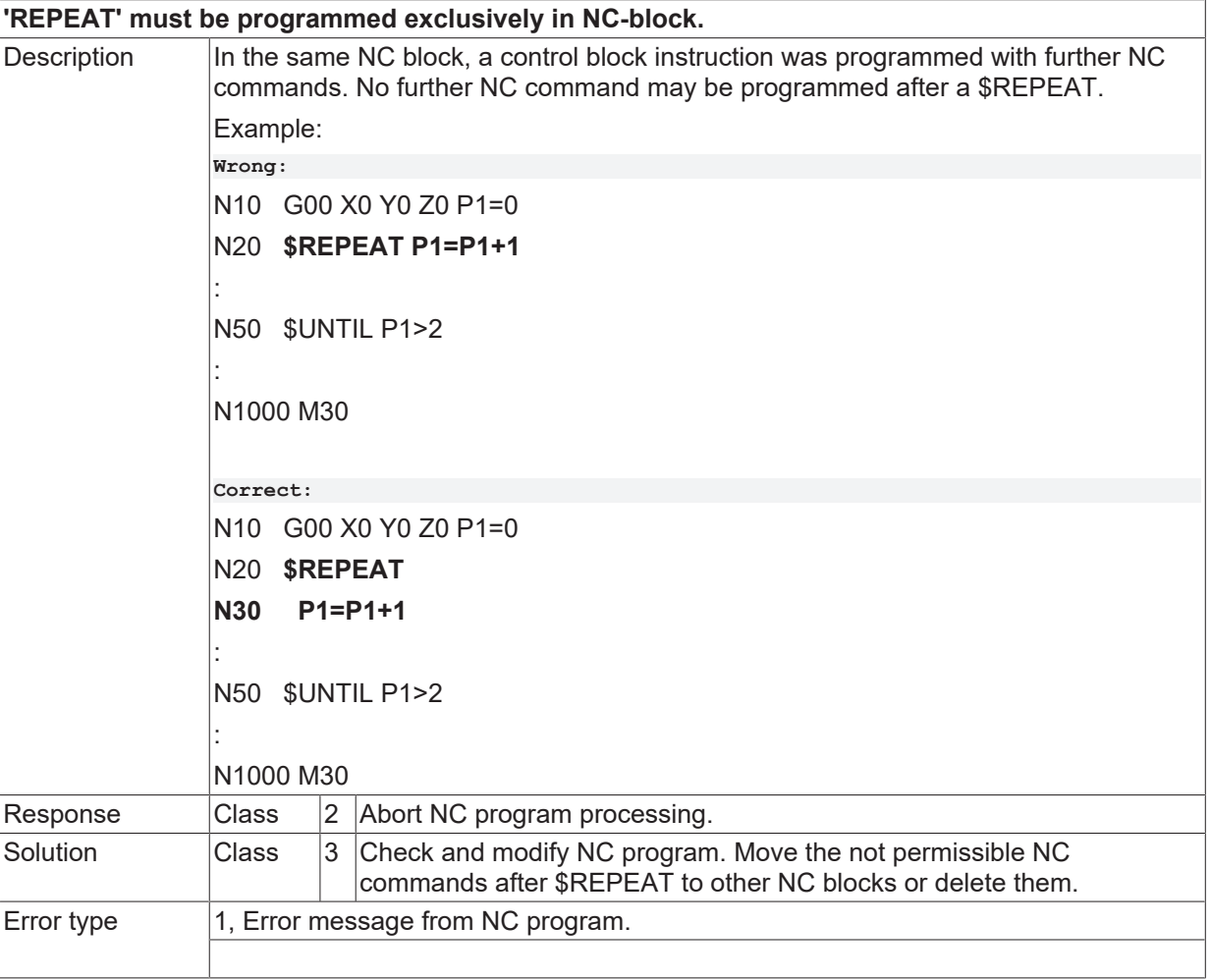

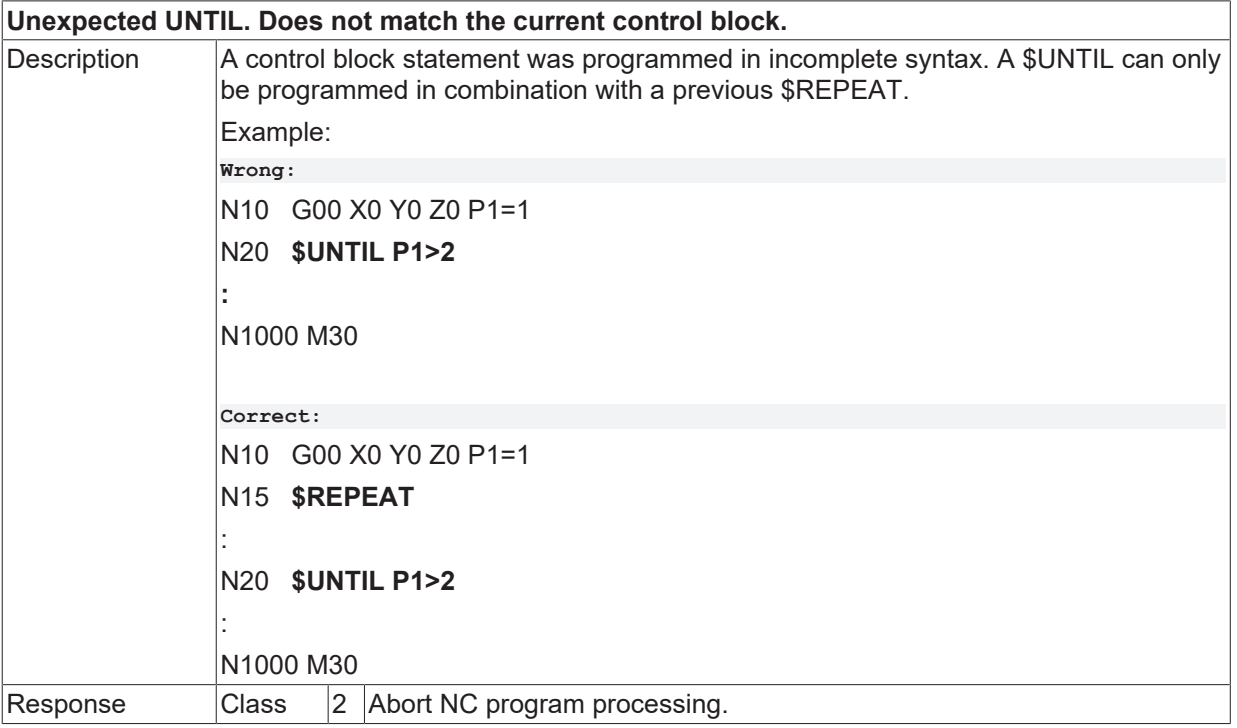

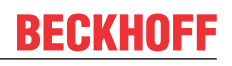

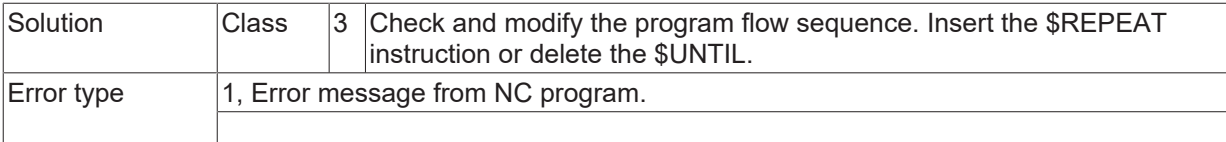

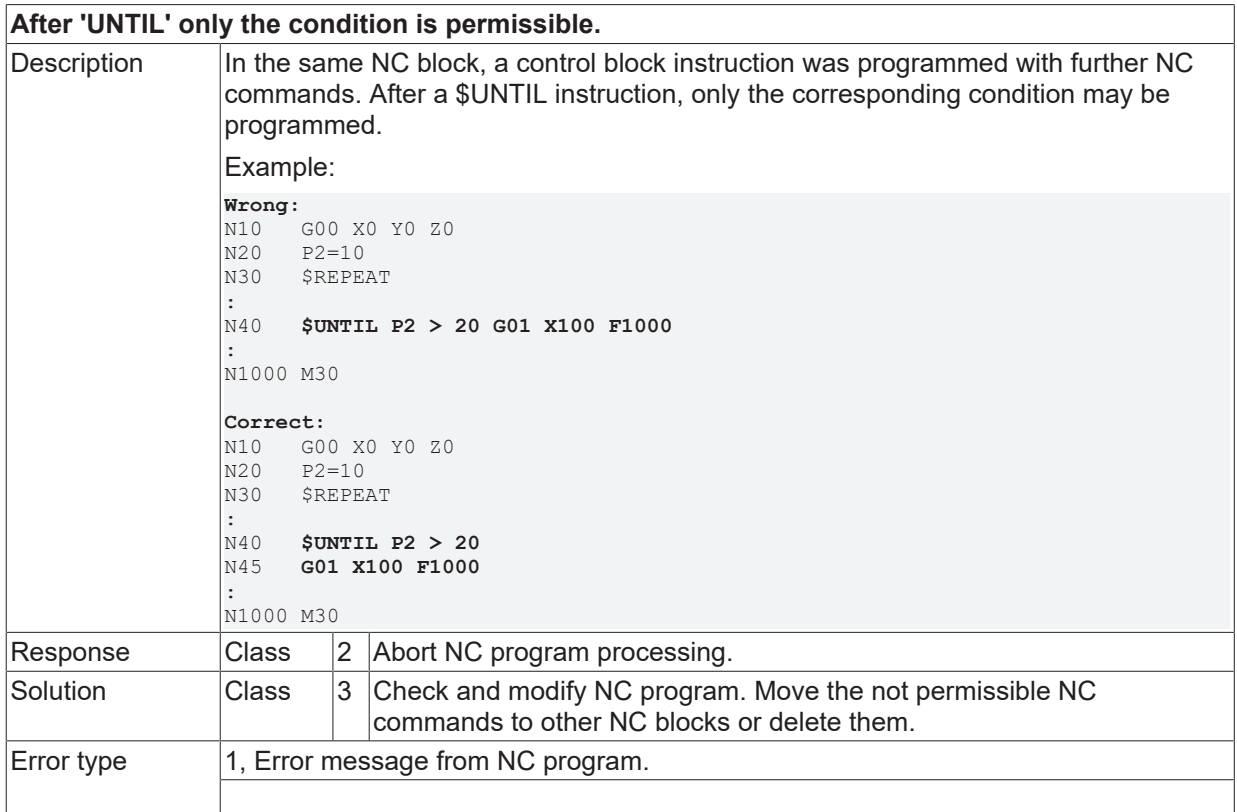

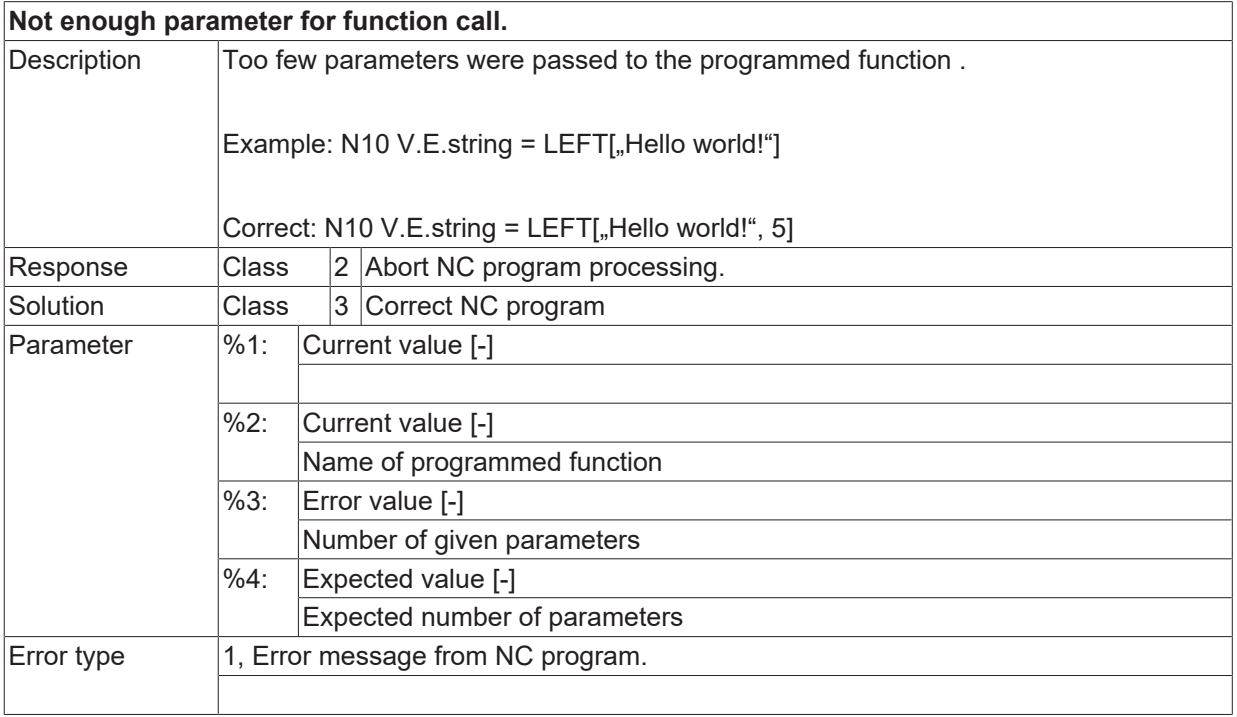

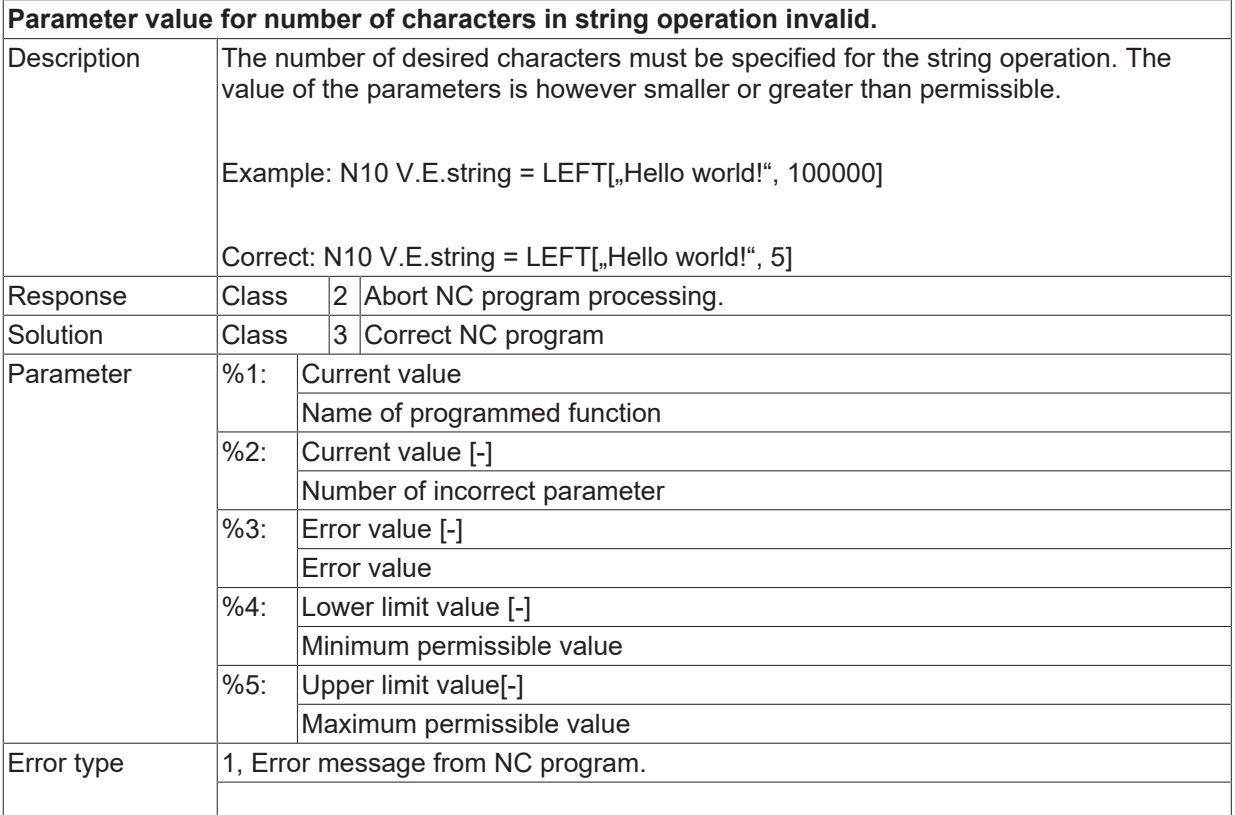

#### **ID 21473**

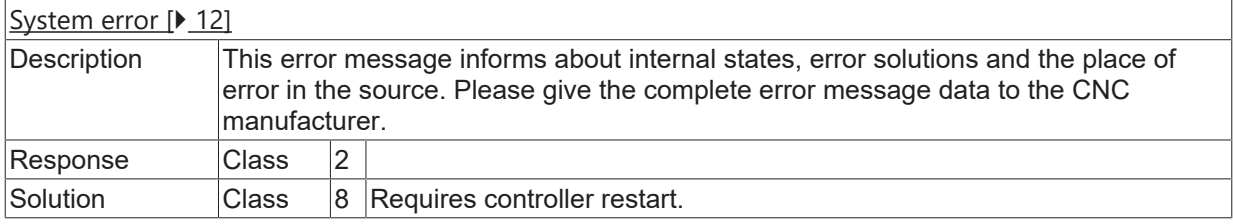

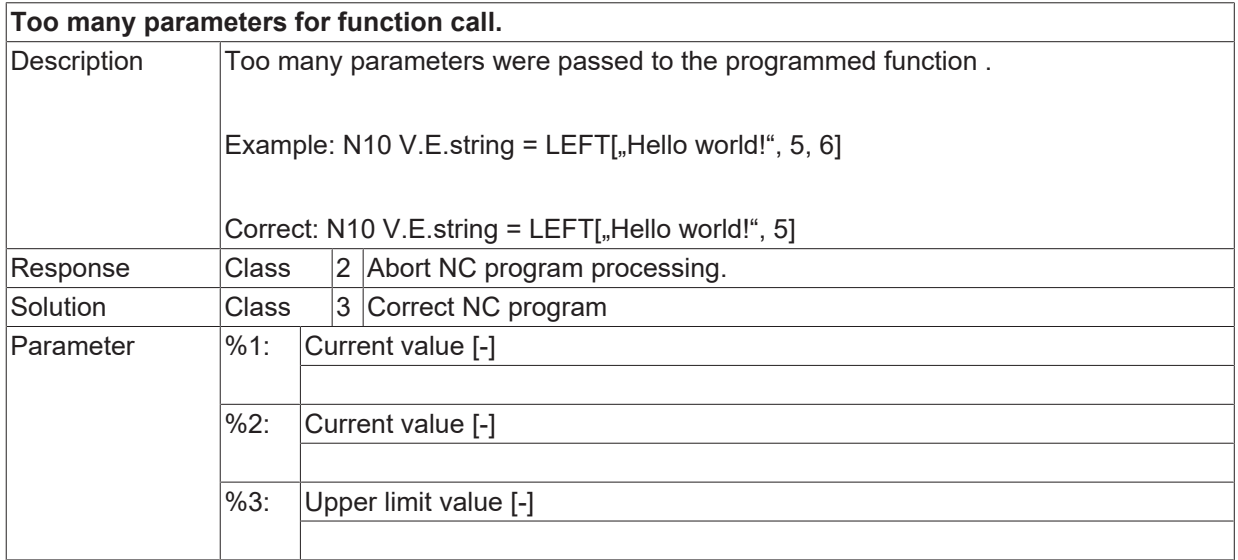

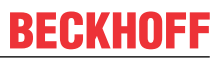

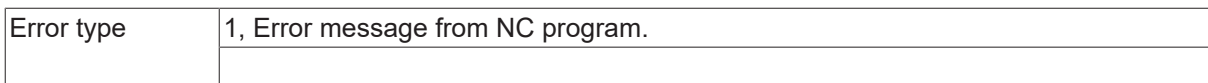

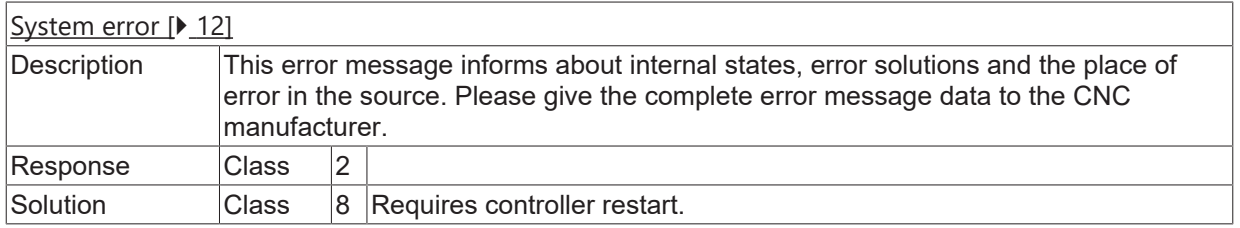

## **ID 21476**

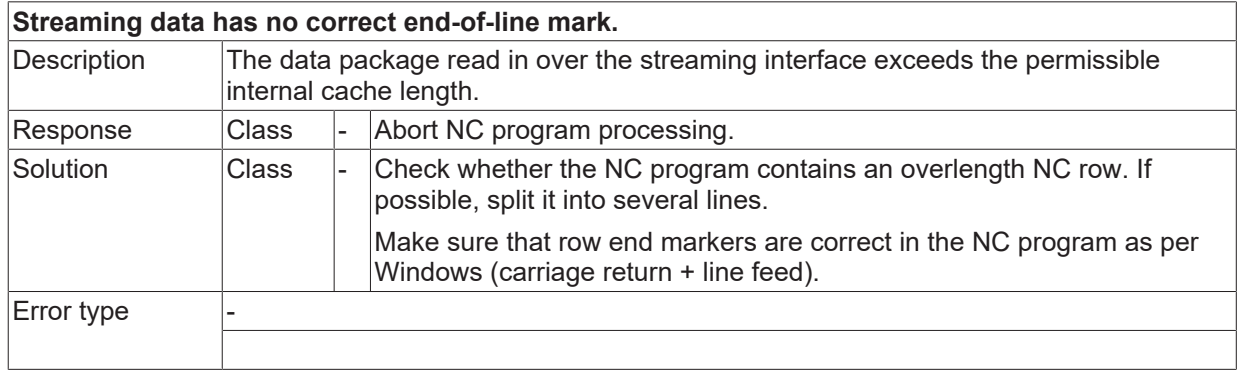

## **ID 21477**

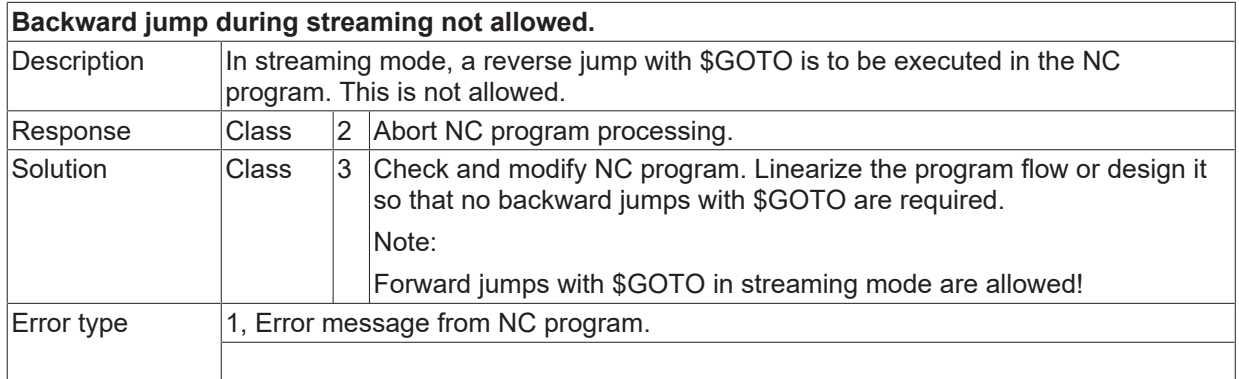

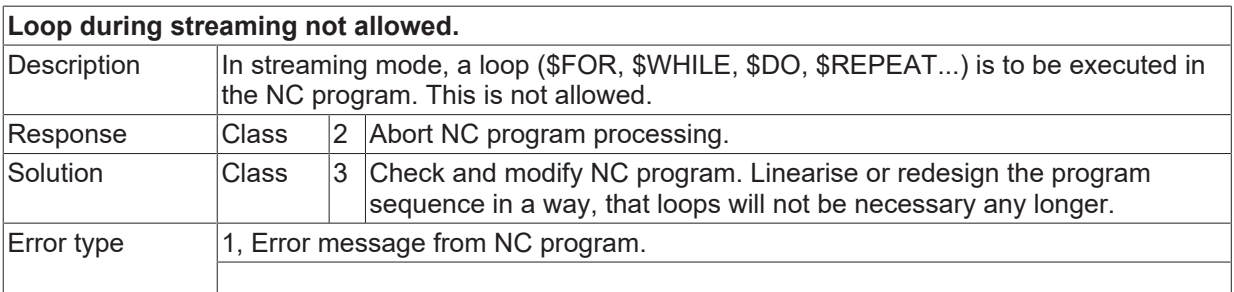

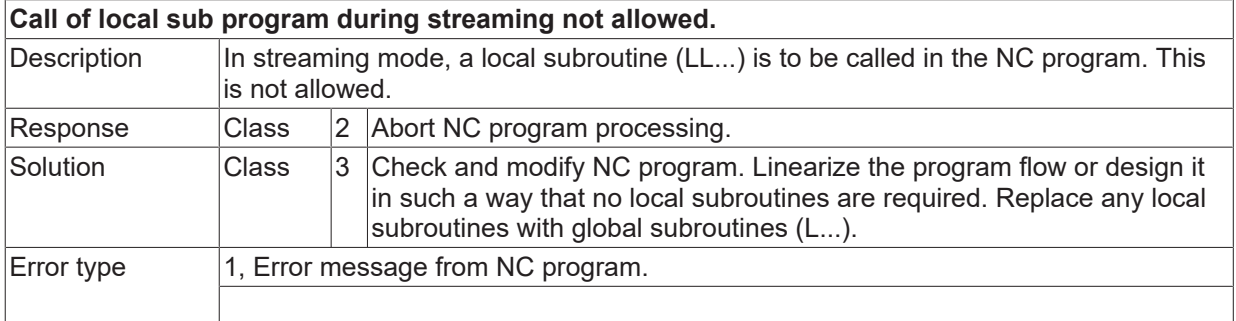

#### **ID 21480**

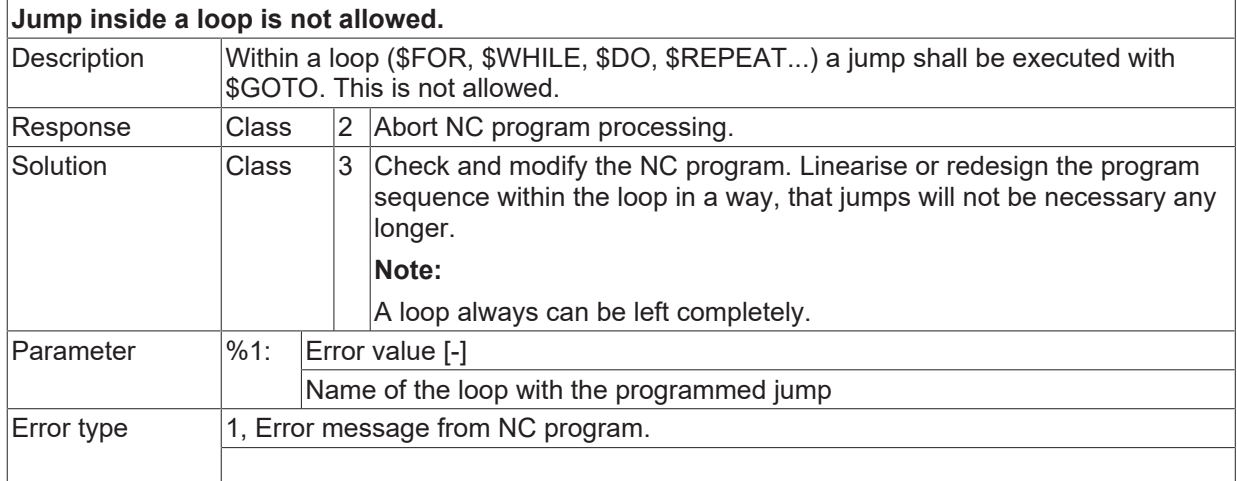

## **ID 21481**

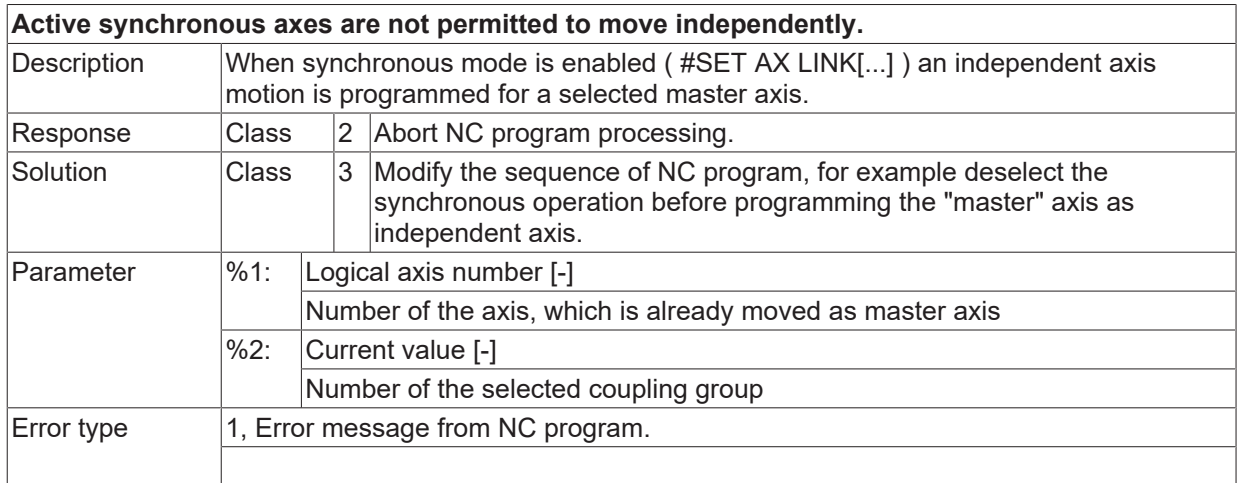

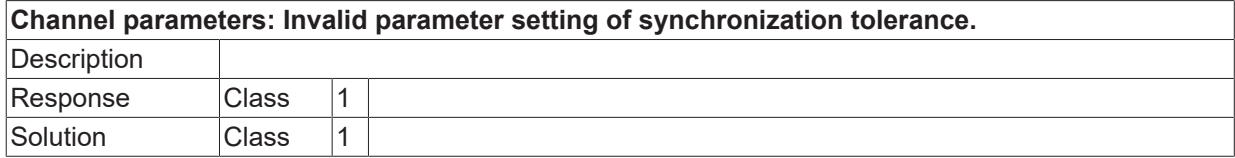

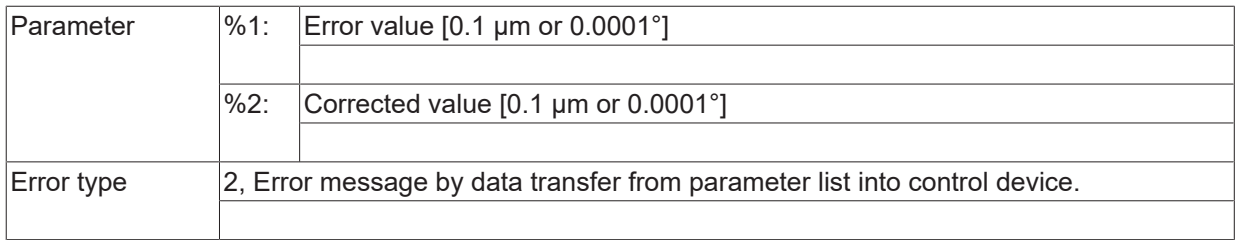

## **ID 21483**

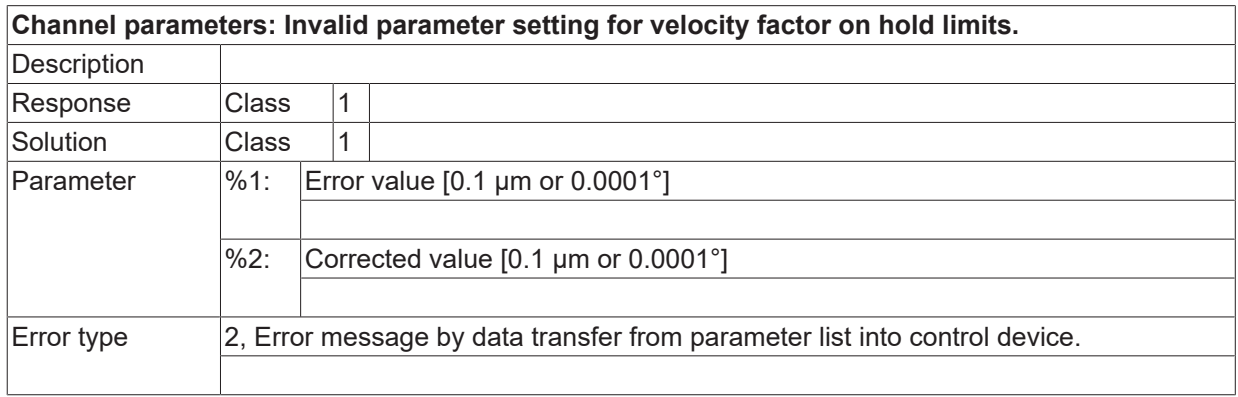

#### **ID 21484**

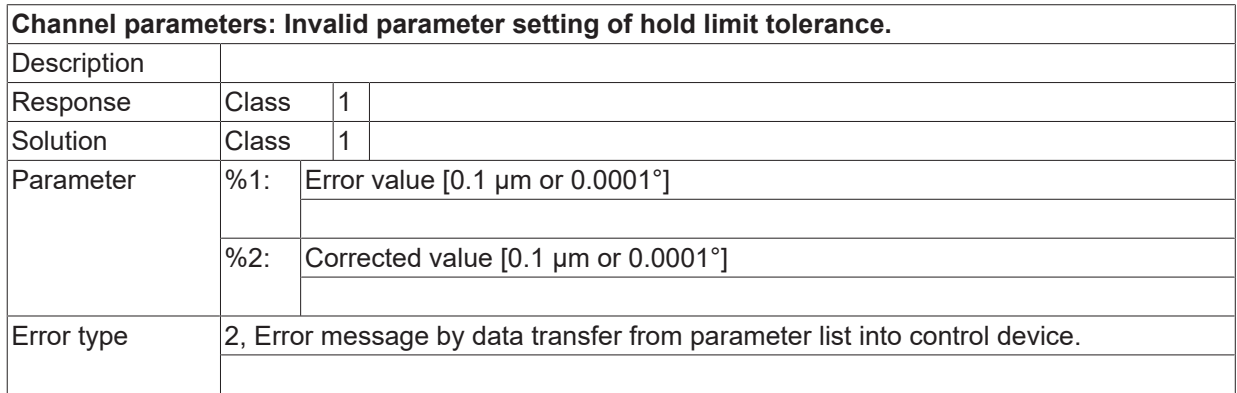

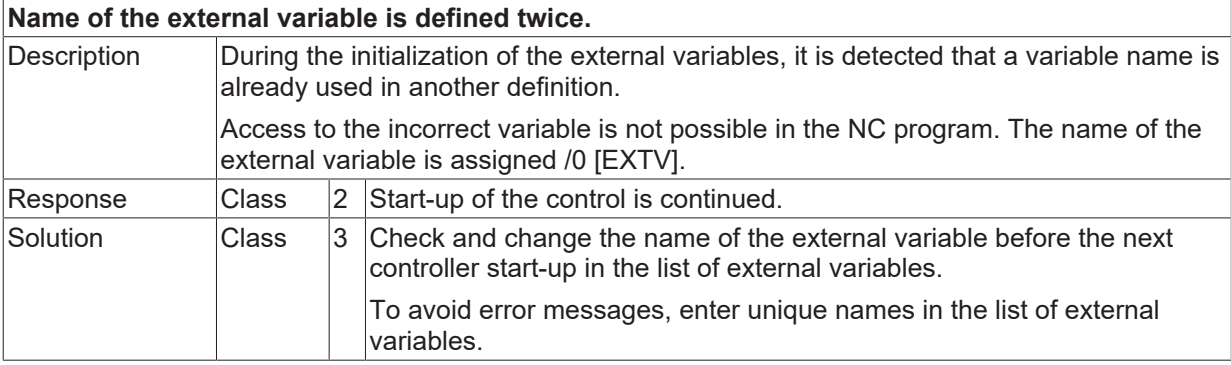

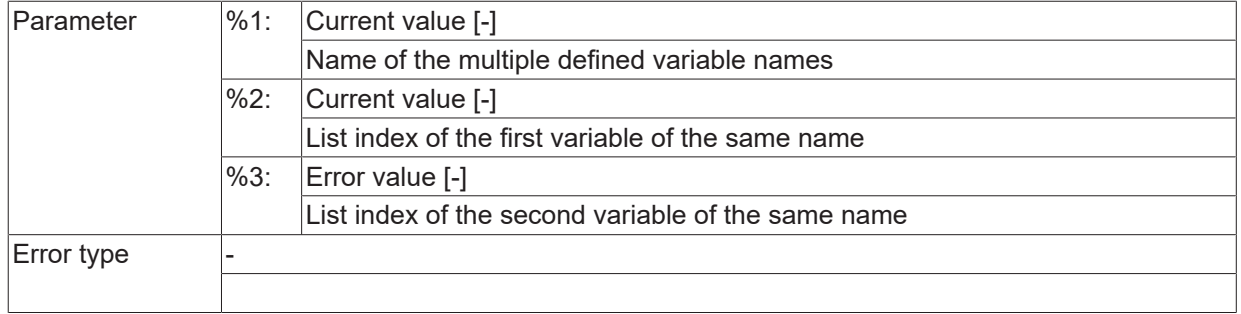

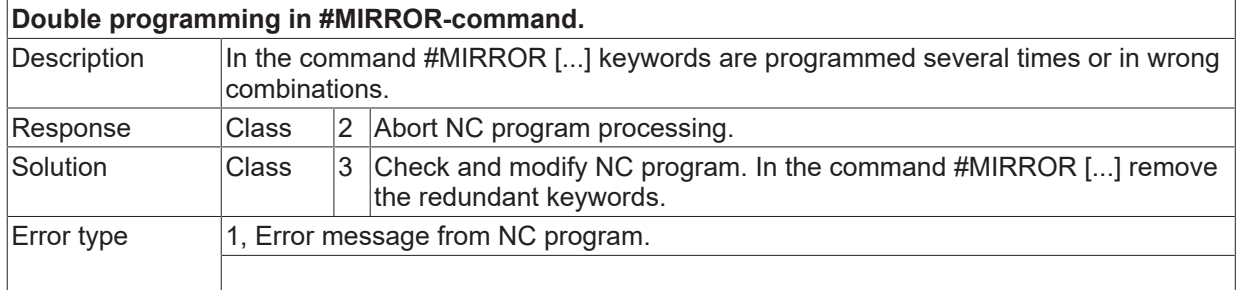

# **ID 21487**

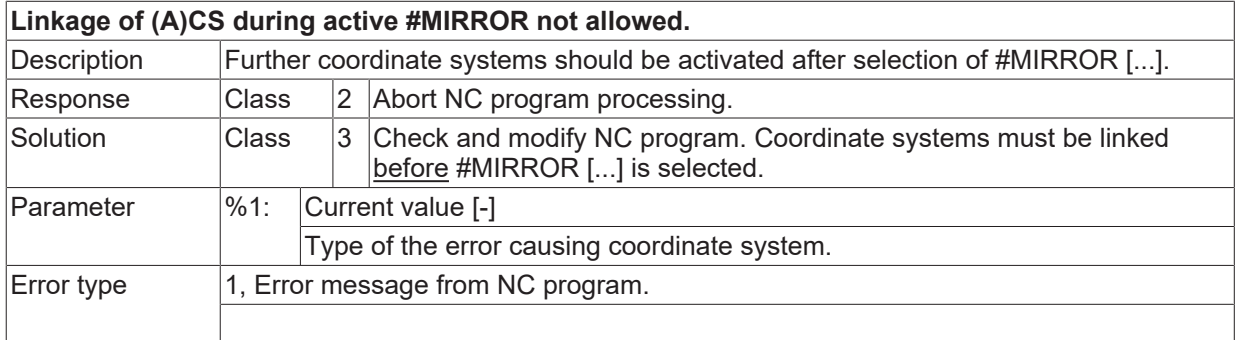

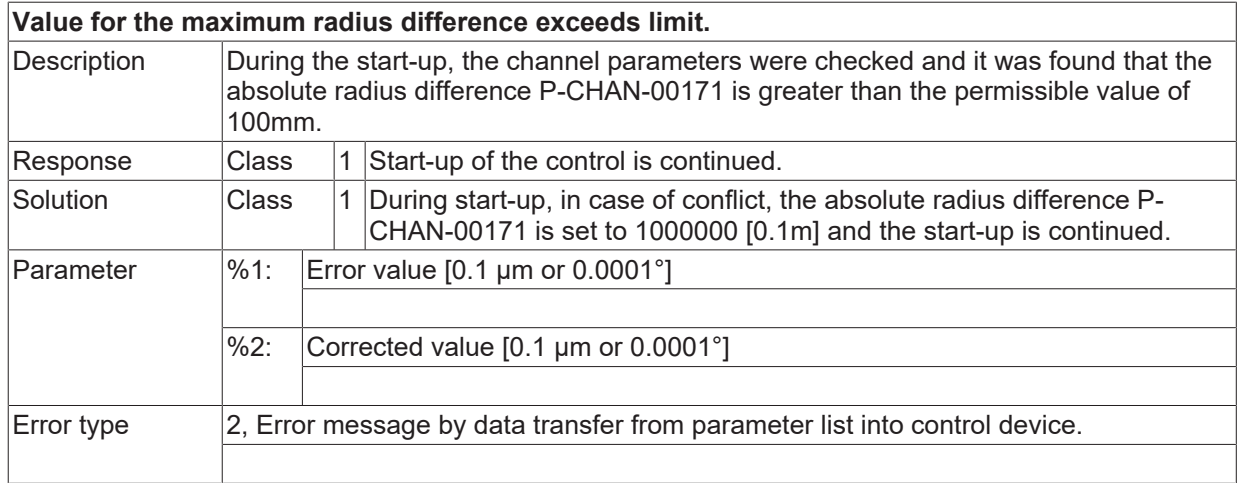

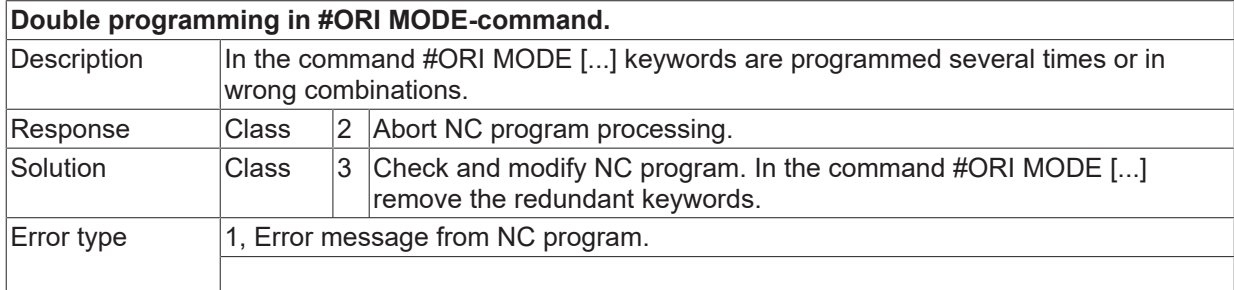

# **ID 21490**

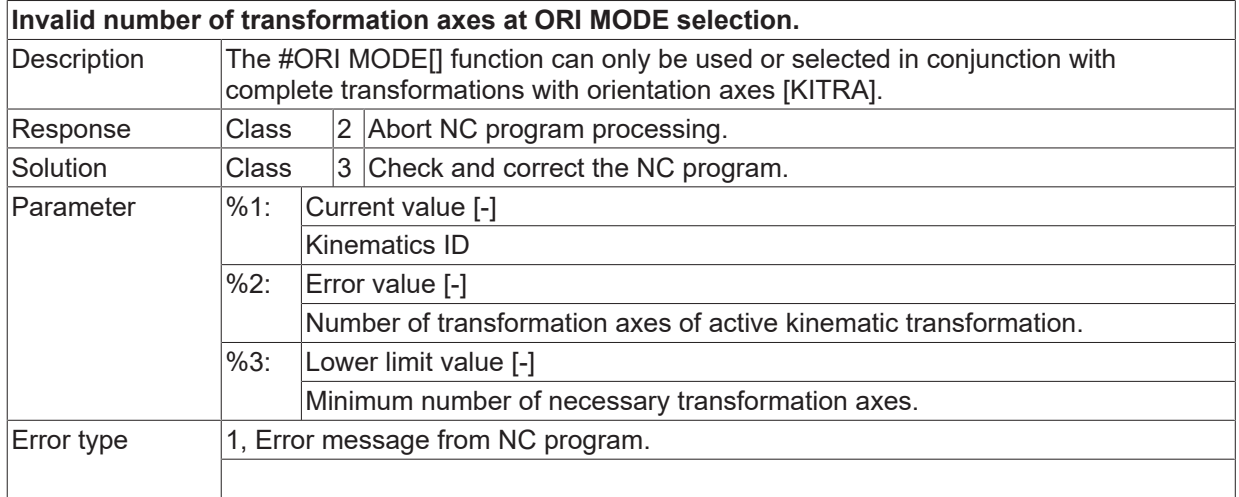

# **ID 21491**

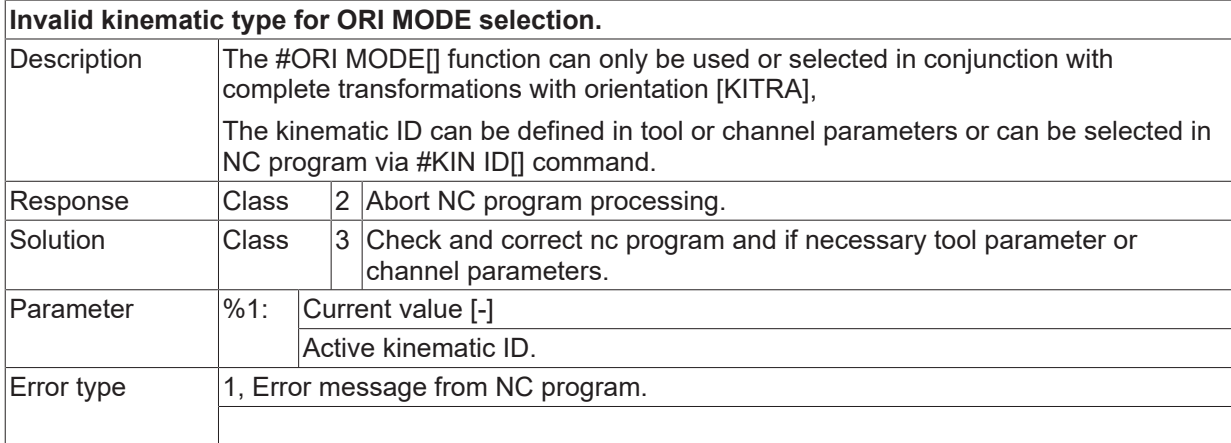

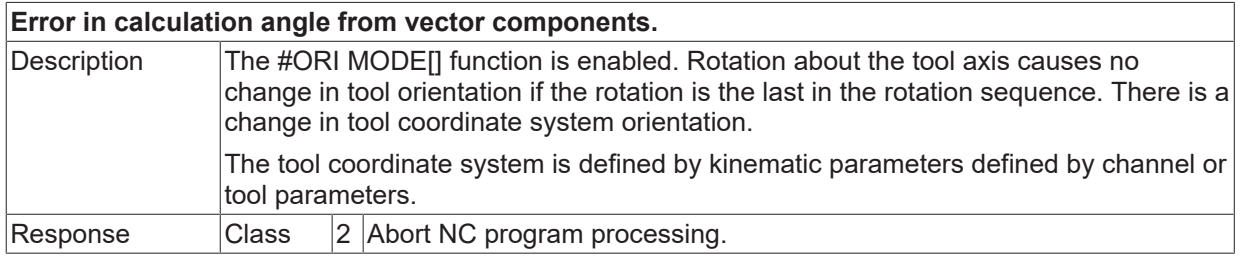

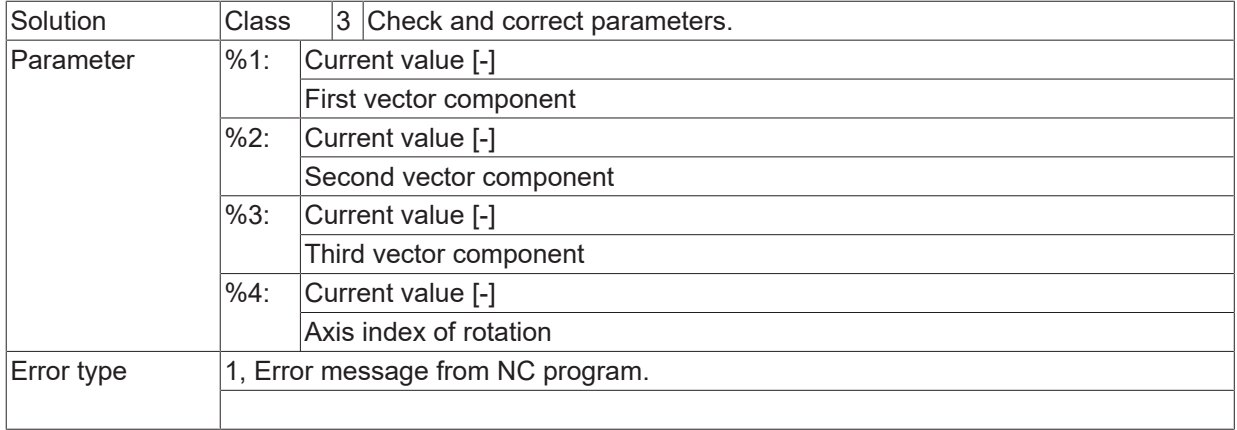

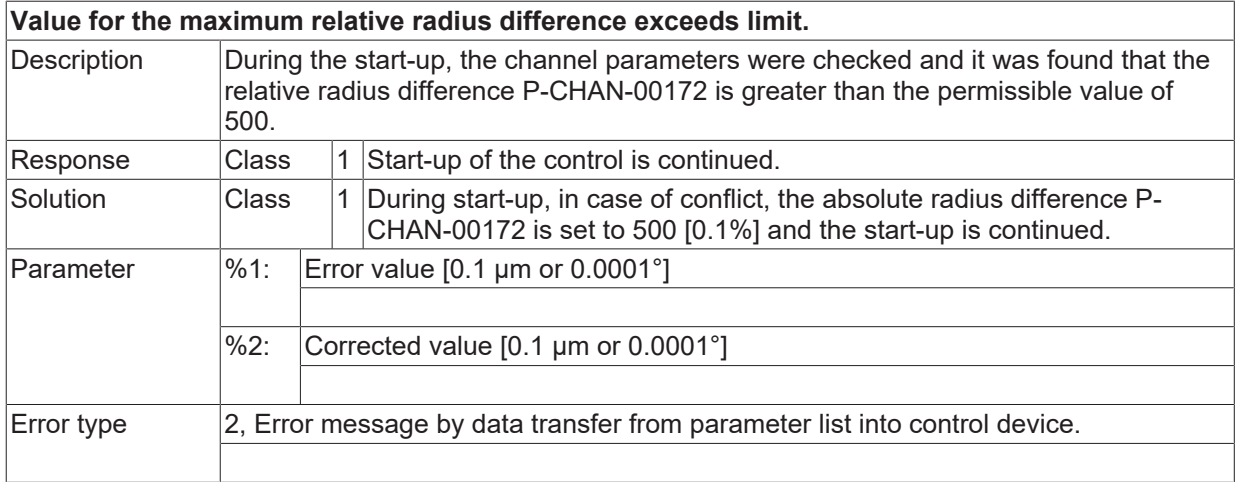

### **ID 21494**

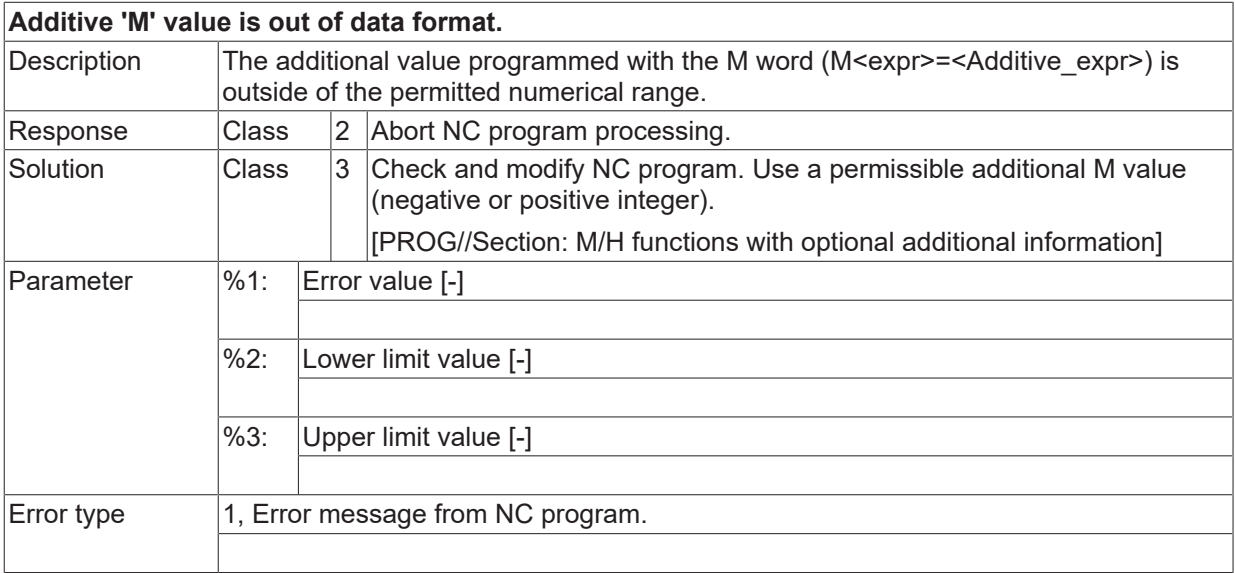

## **ID 21495**

**Additive 'H' value is out of data format.**

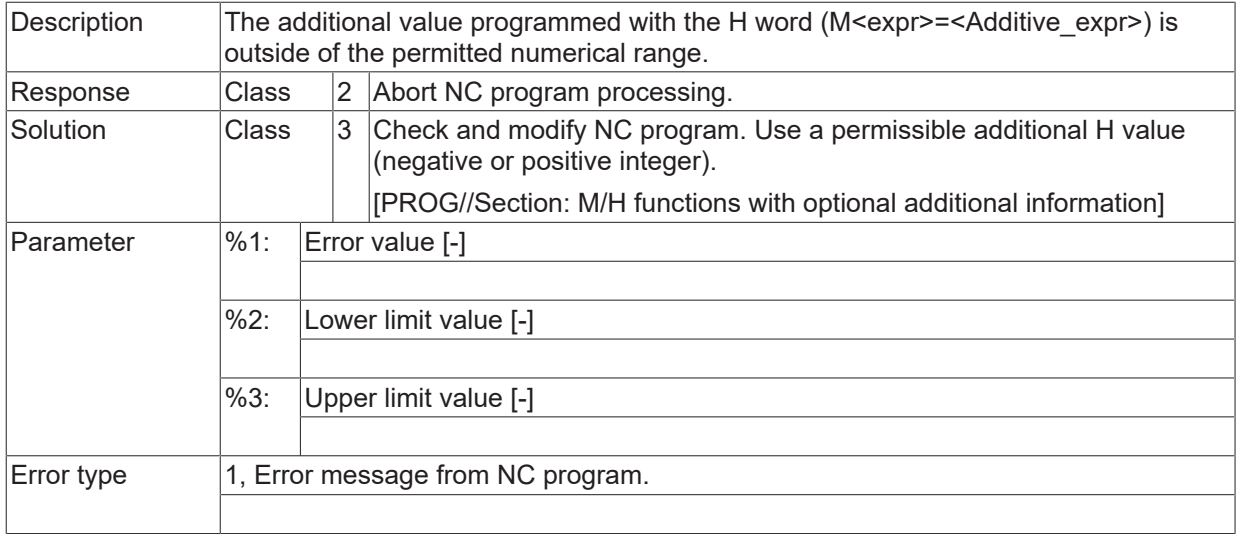

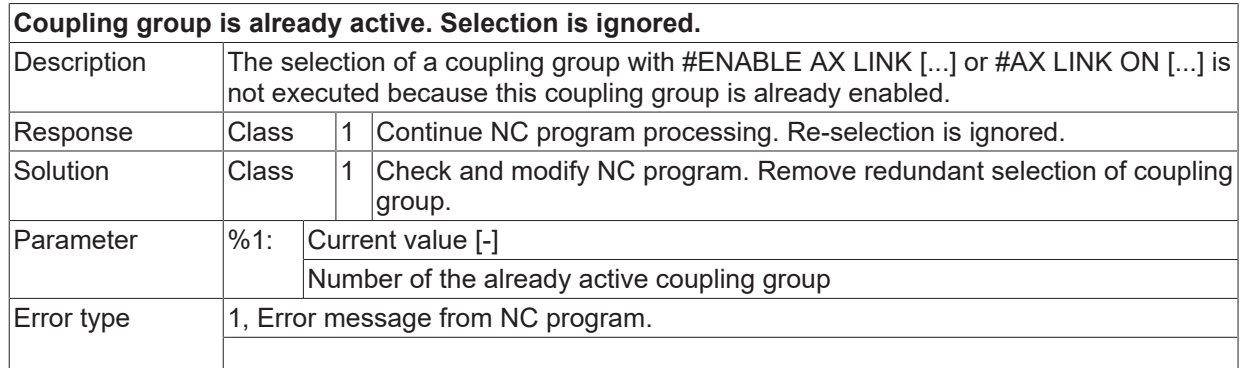

## **ID 21497**

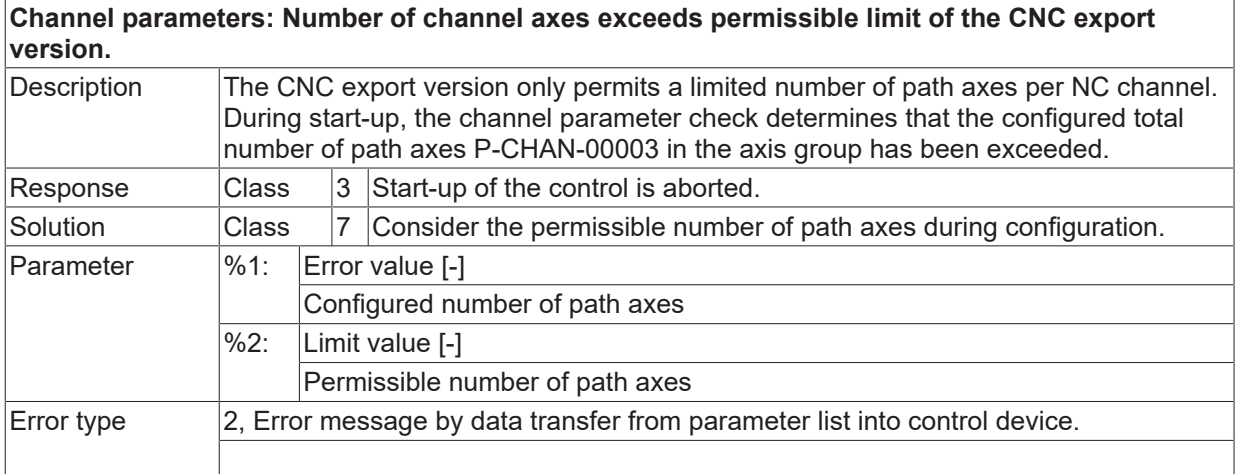

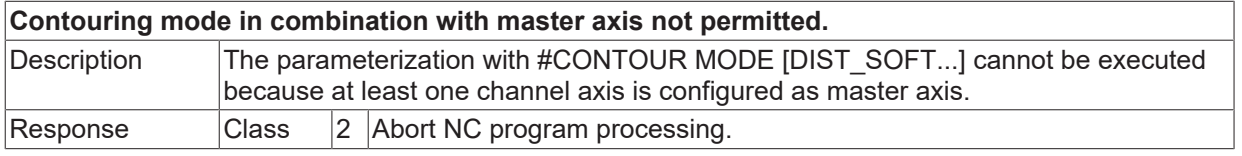

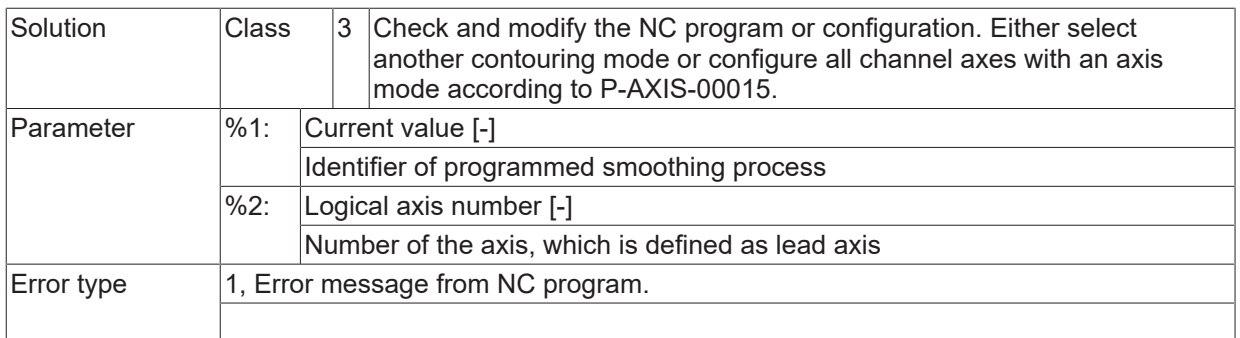

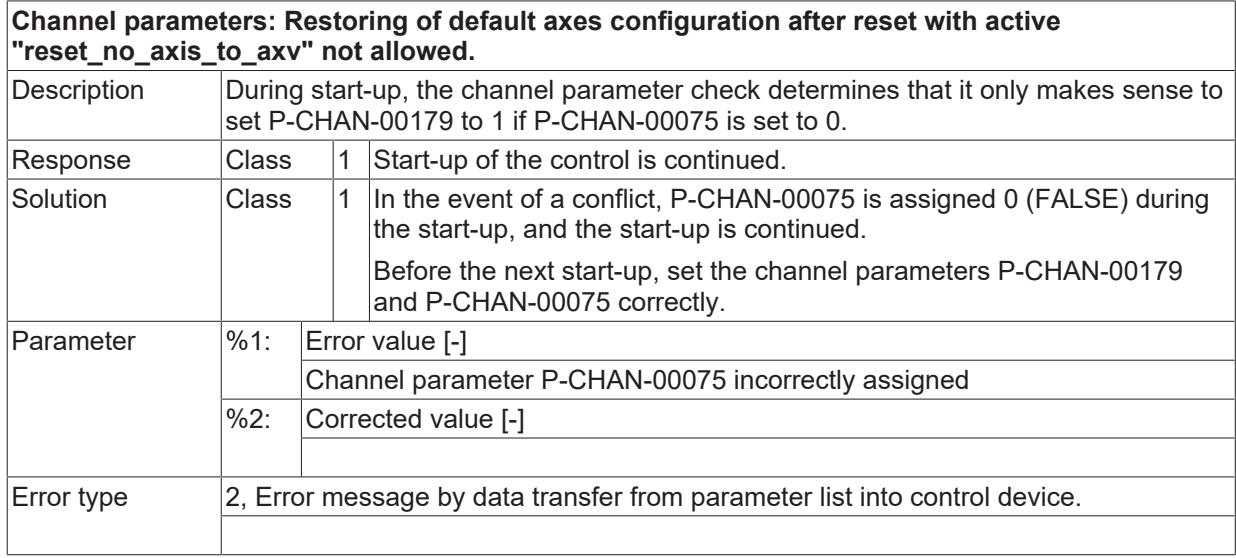

# **2.3.7 ID-range 21500-21749**

#### **ID 21500**

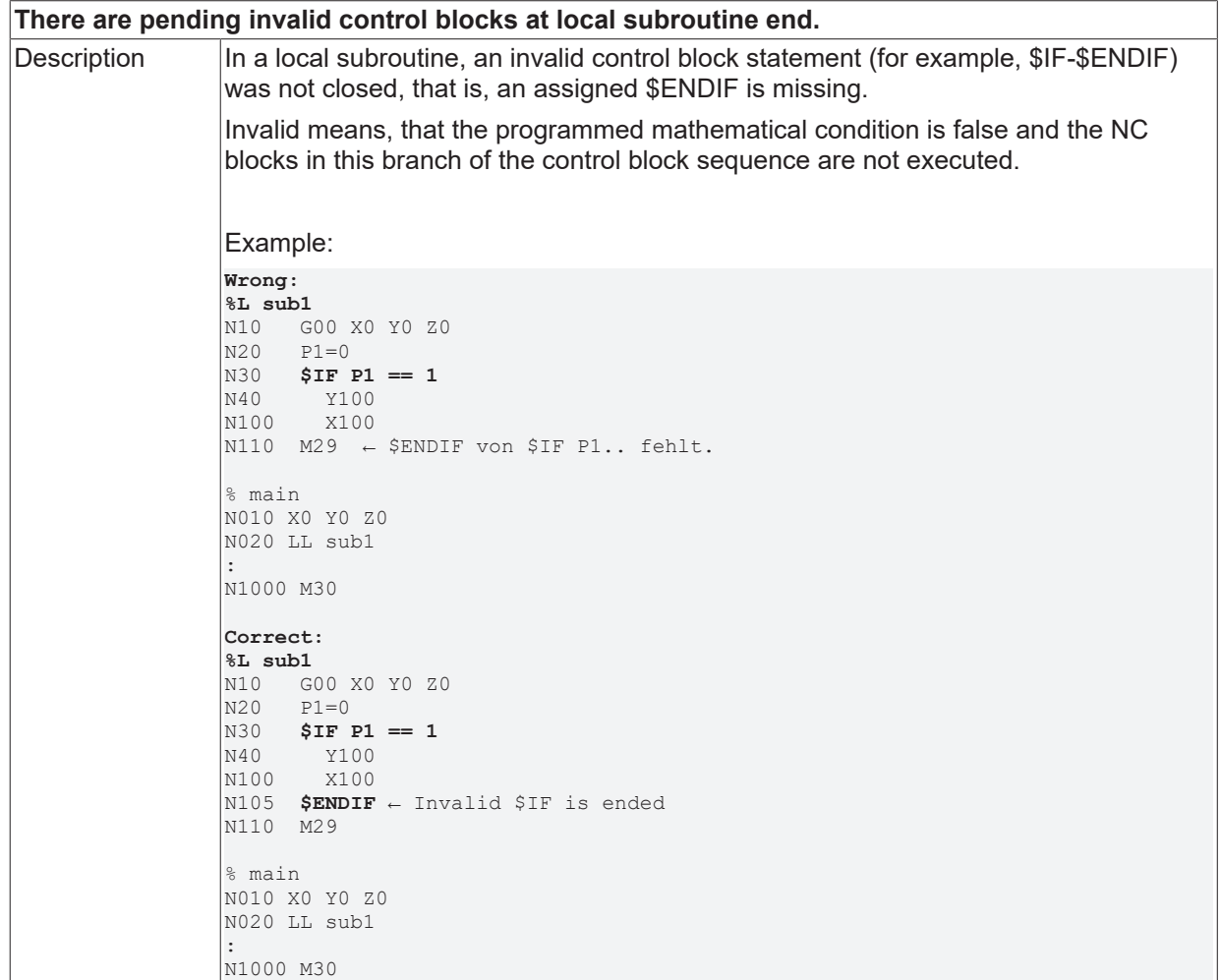

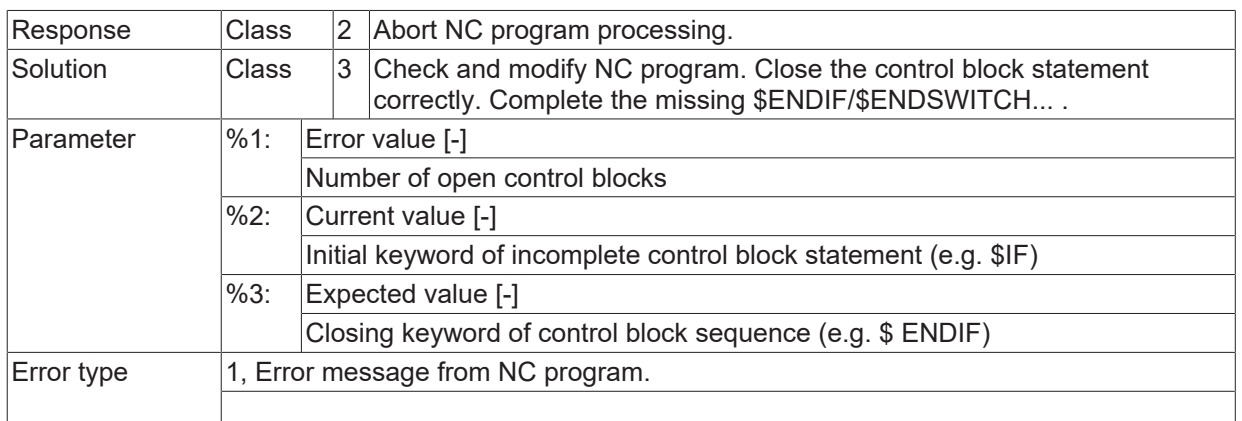

#### **ID 21501**

**There are pending invalid control blocks at main program end.**

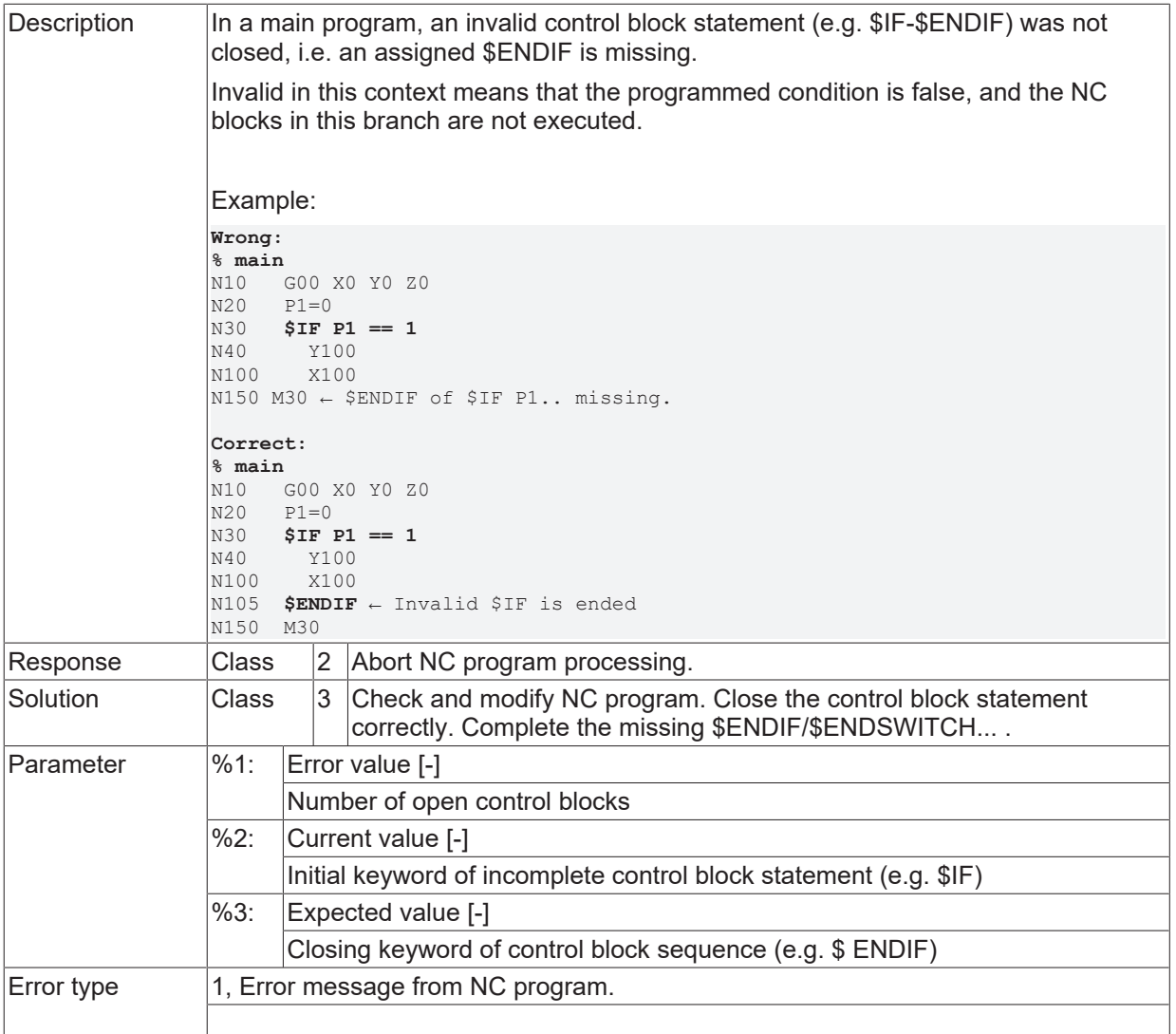

<u> 1989 - Johann Barbara, martxa a</u>

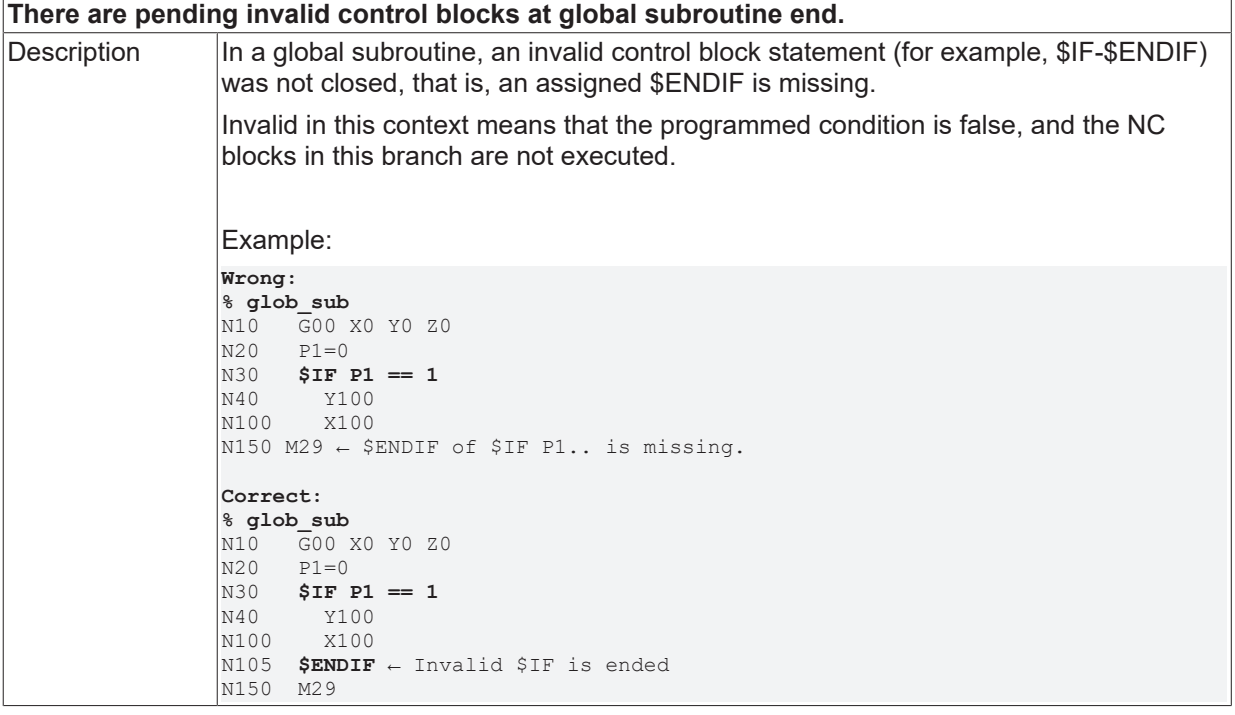

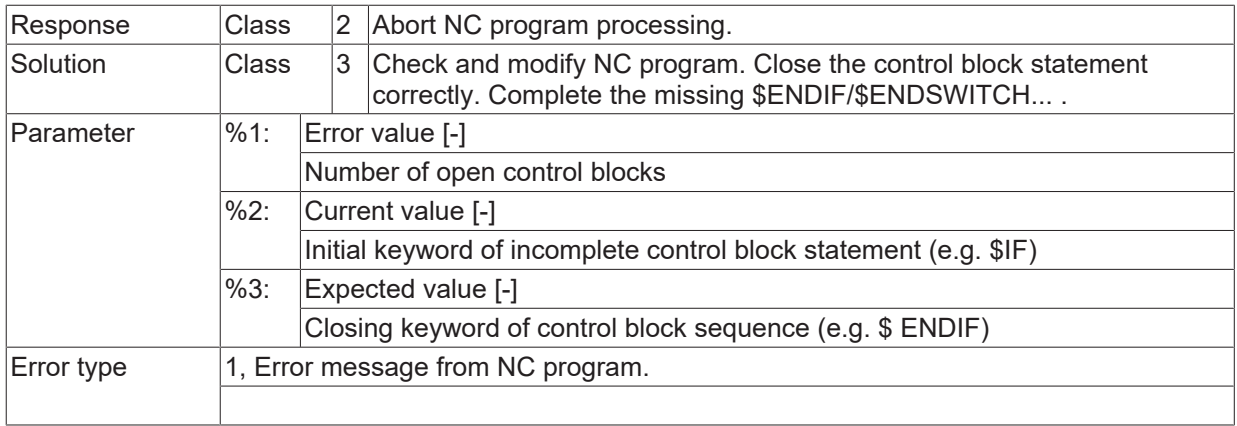

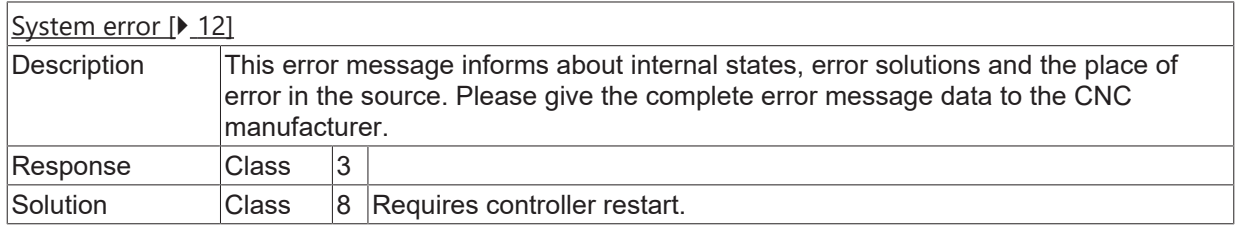

# **ID 21504**

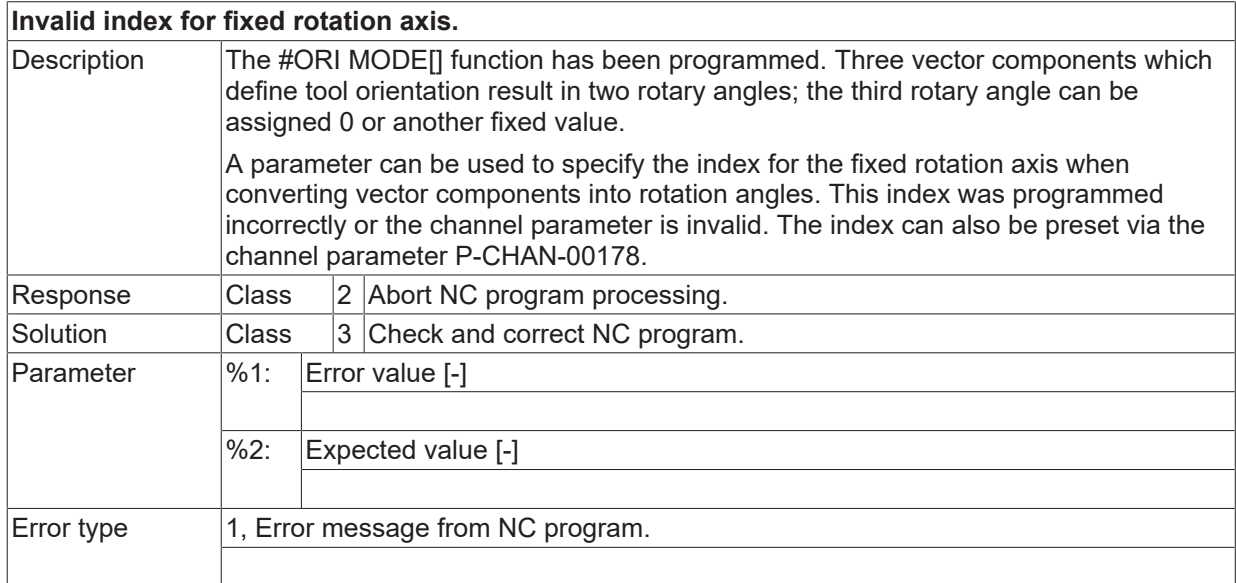

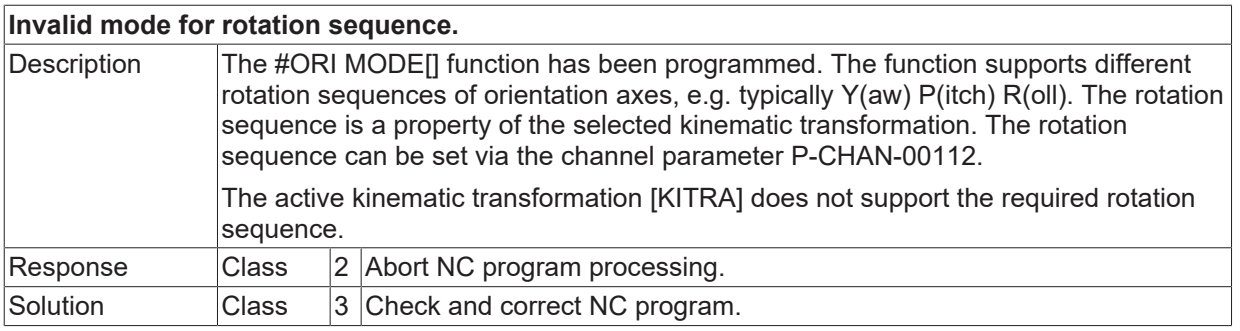

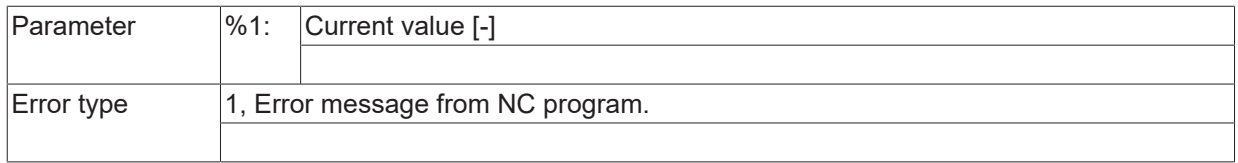

## **ID 21506**

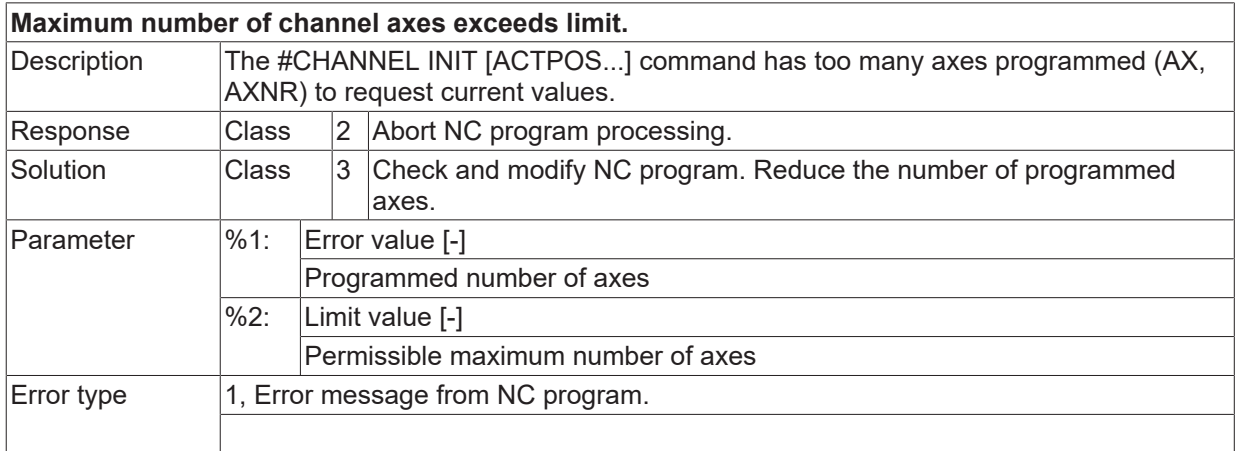

#### **ID 21507**

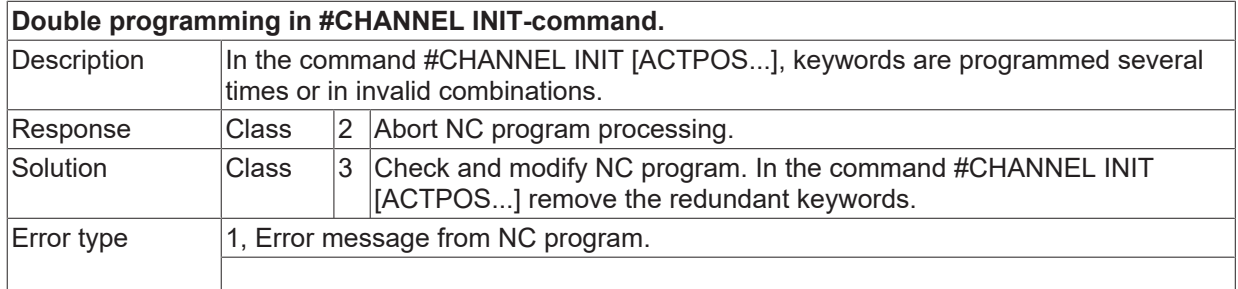

# **ID 21508**

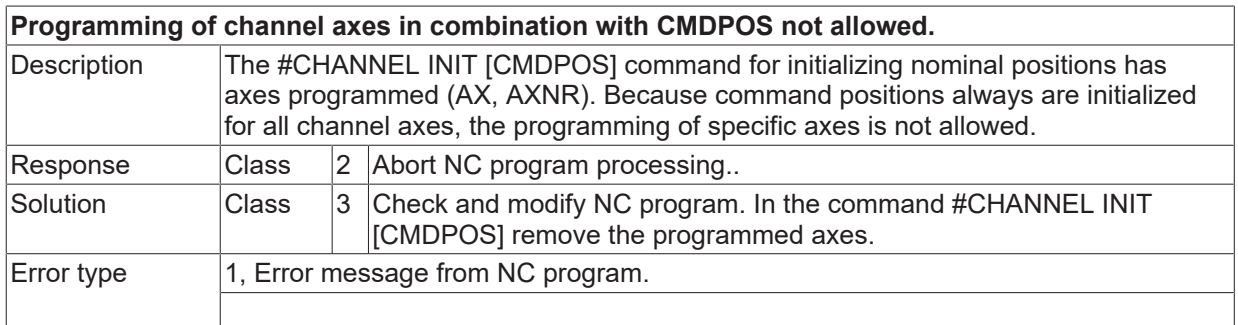

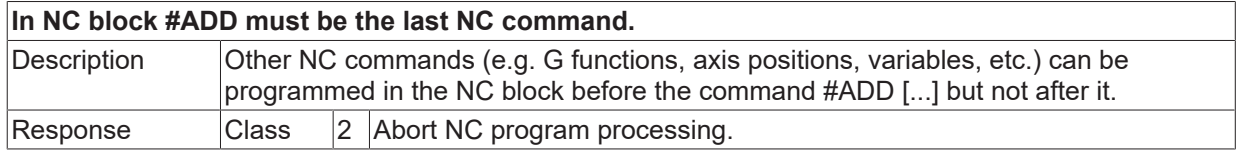

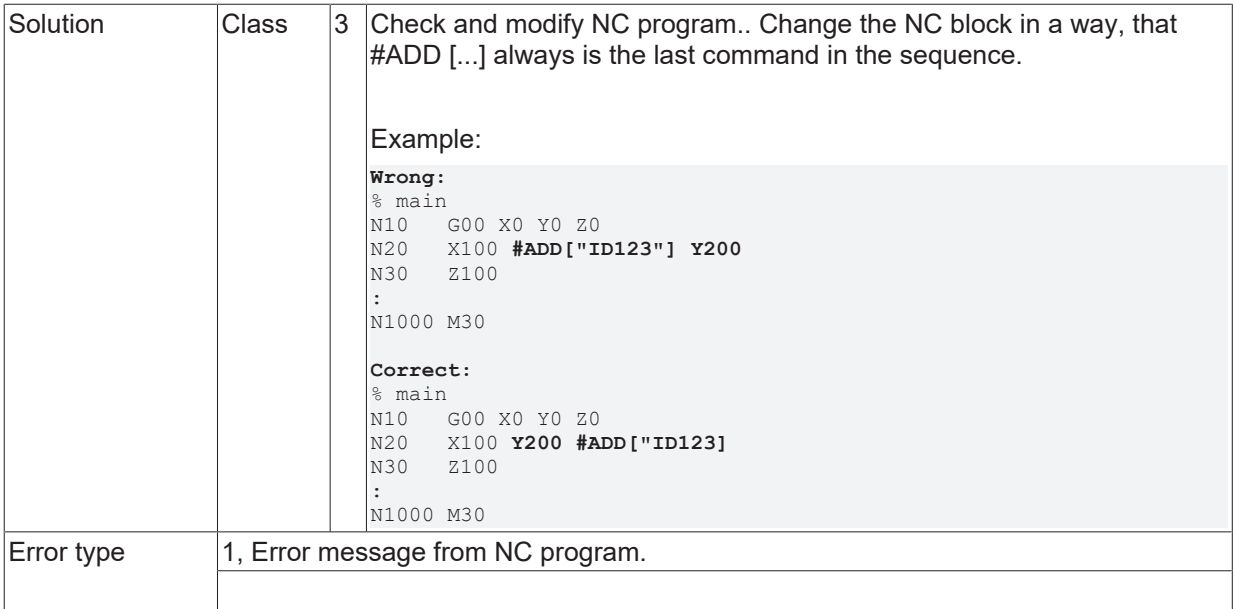

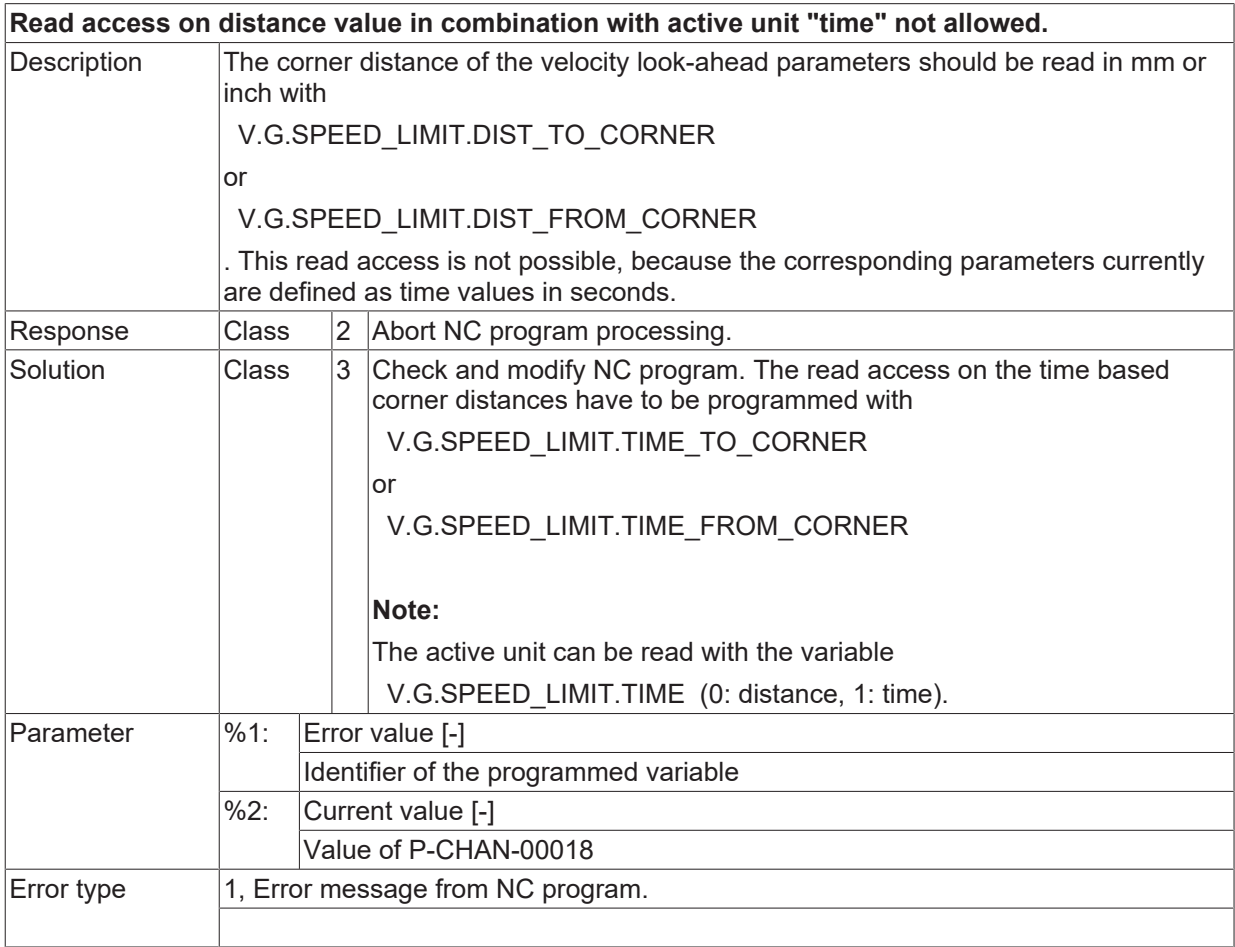

## **ID 21511**

**Read access on time value in combination with active unit "distance" not allowed.**

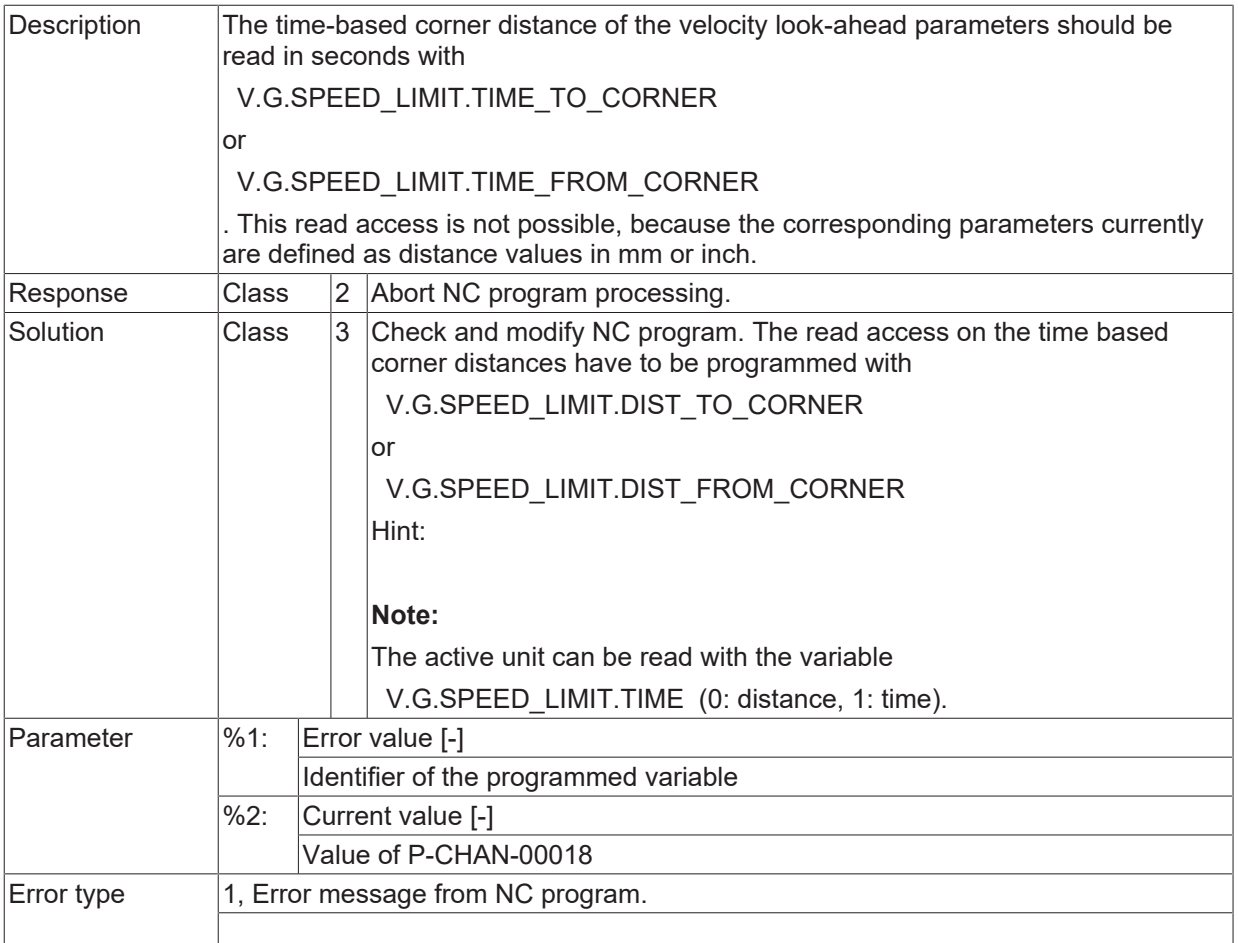

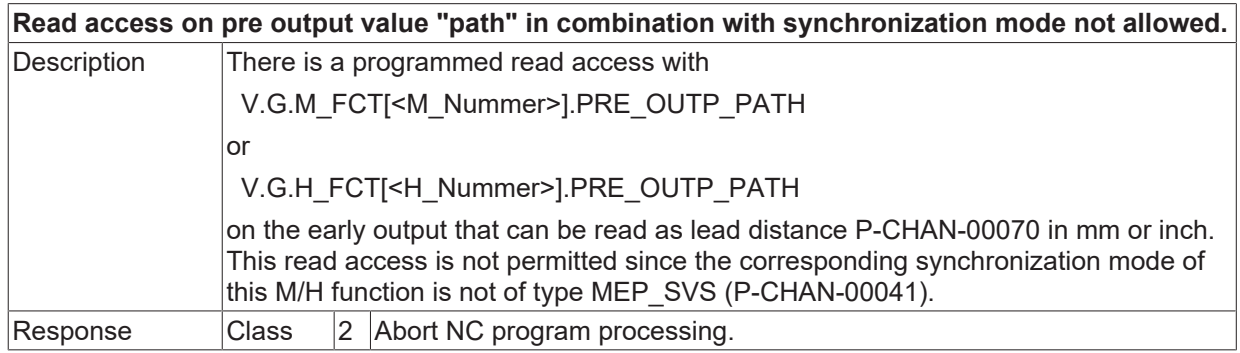

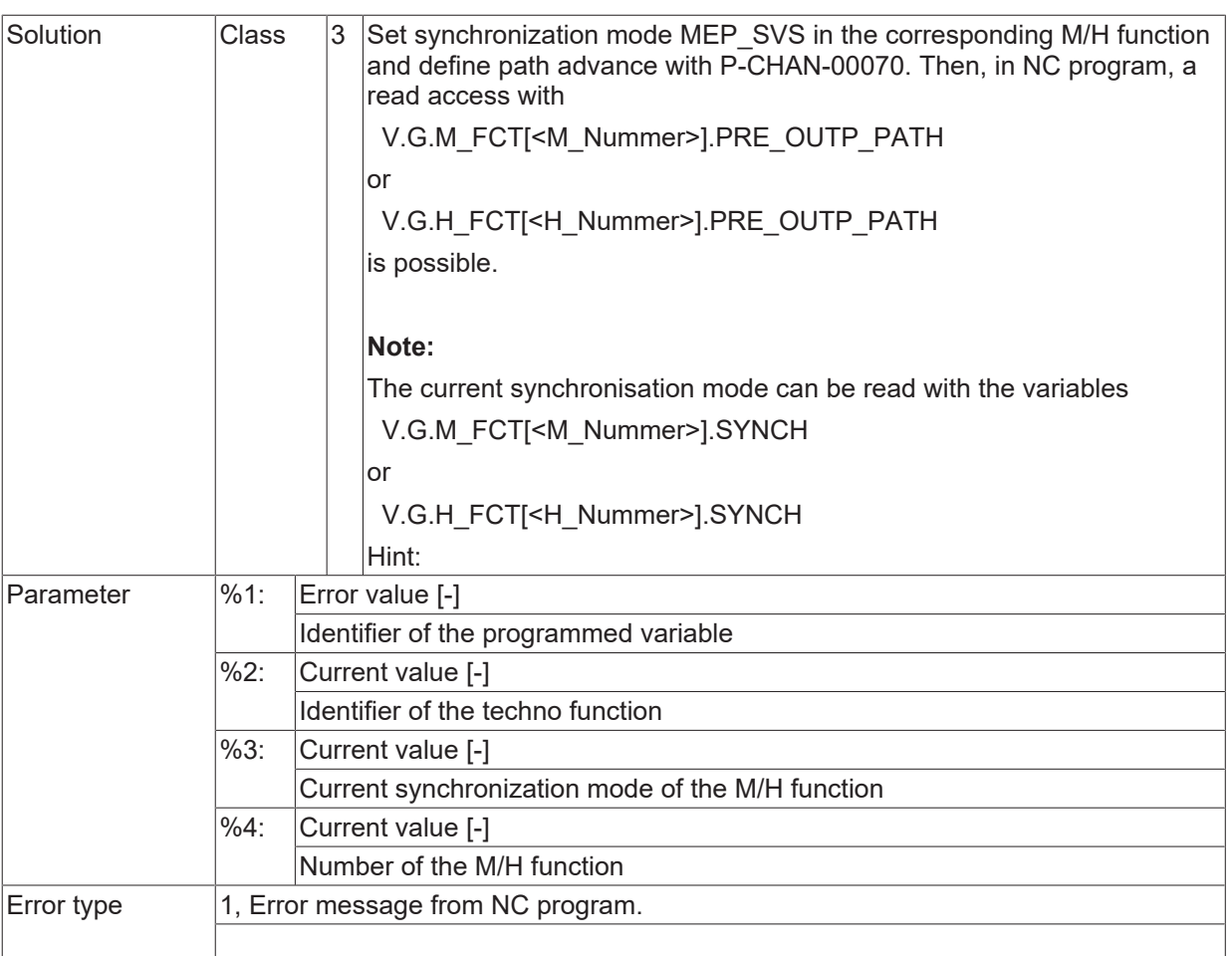

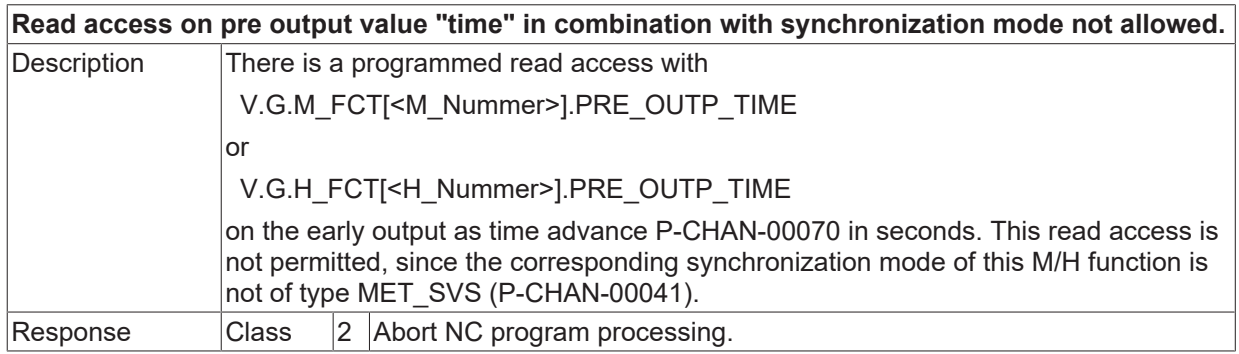

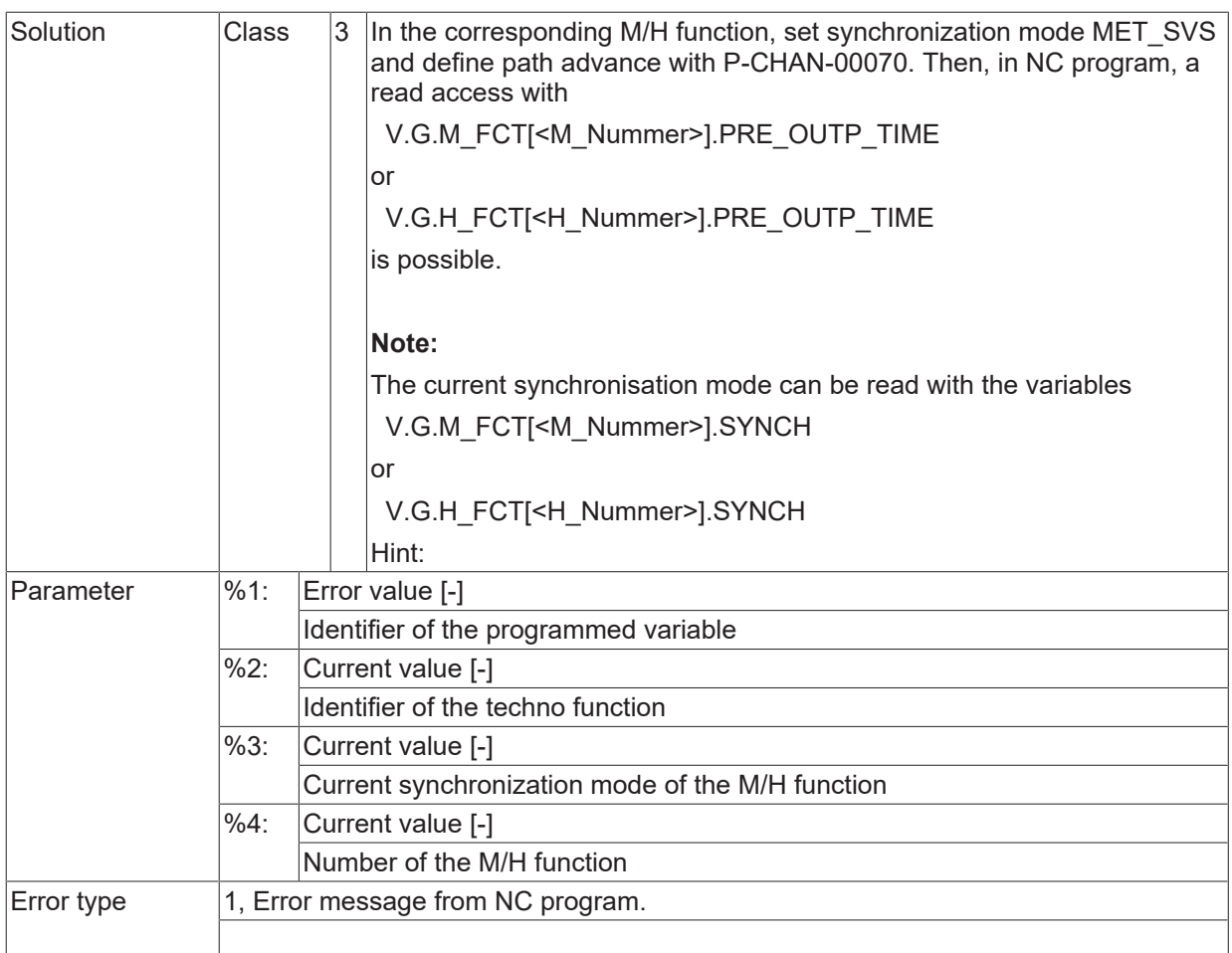

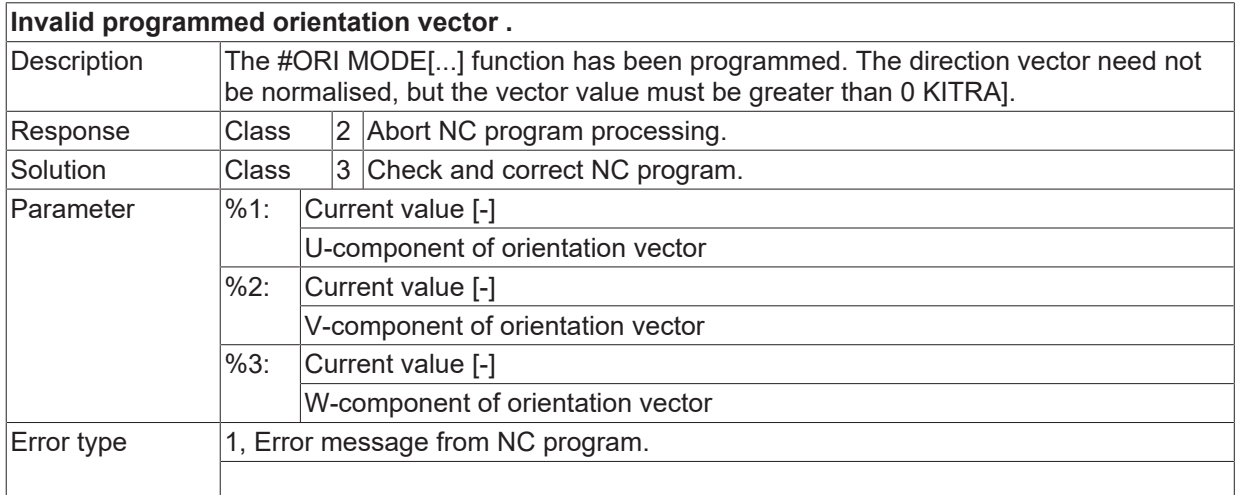

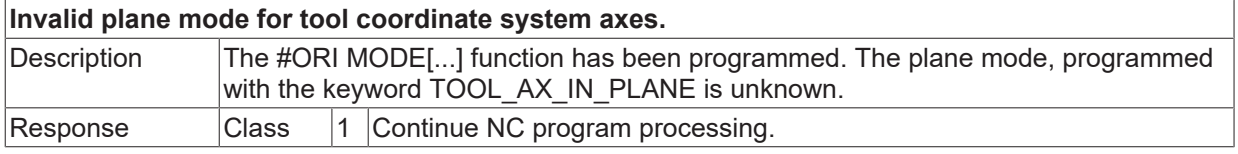

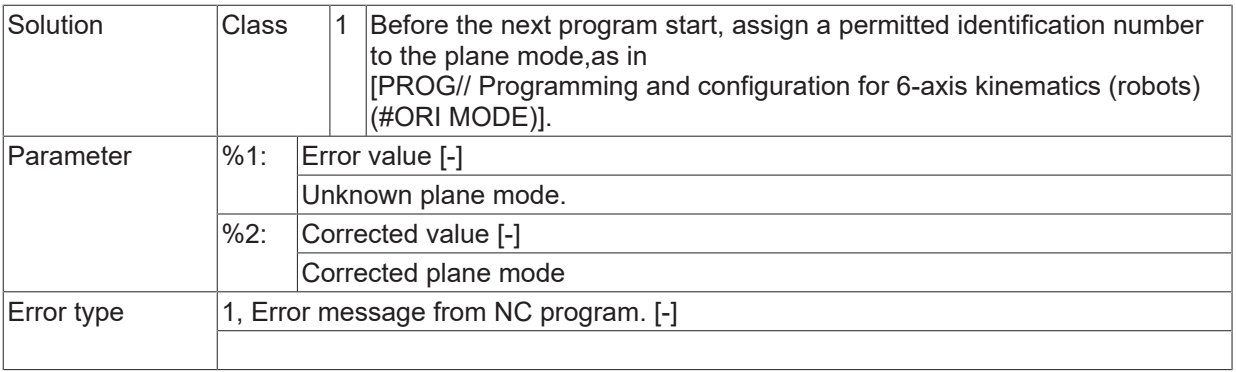

## **ID 21516**

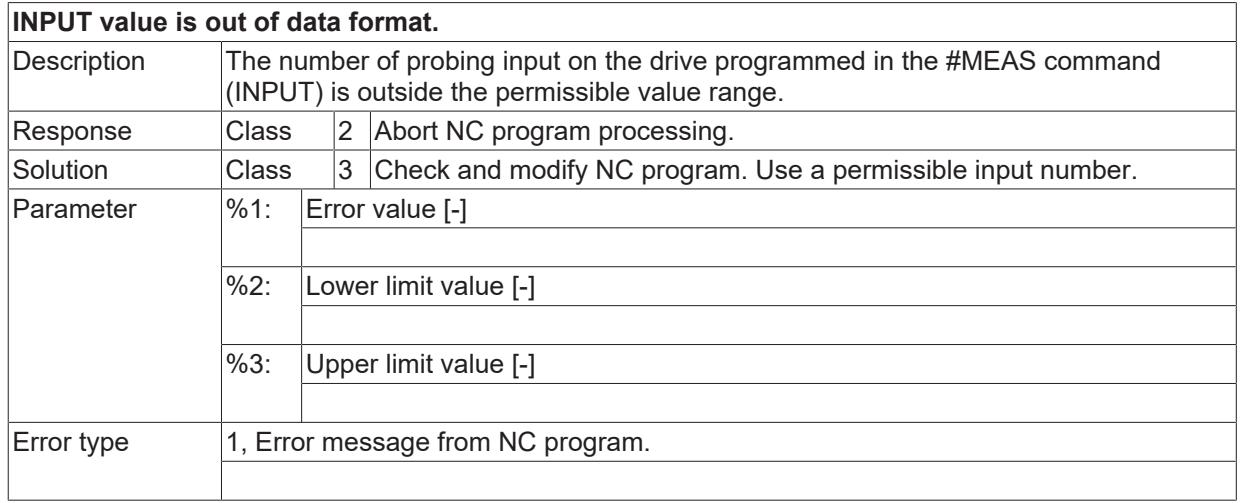

## **ID 21517**

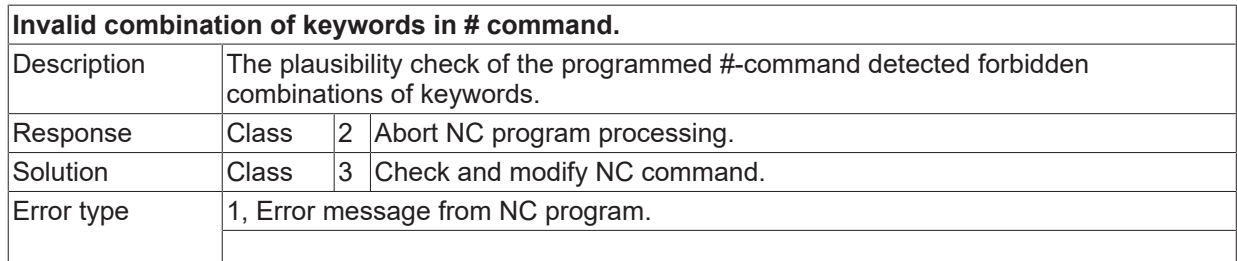

#### **ID 21518**

**Channel-specific external variable is outside the permisible address range. Variable not created!**

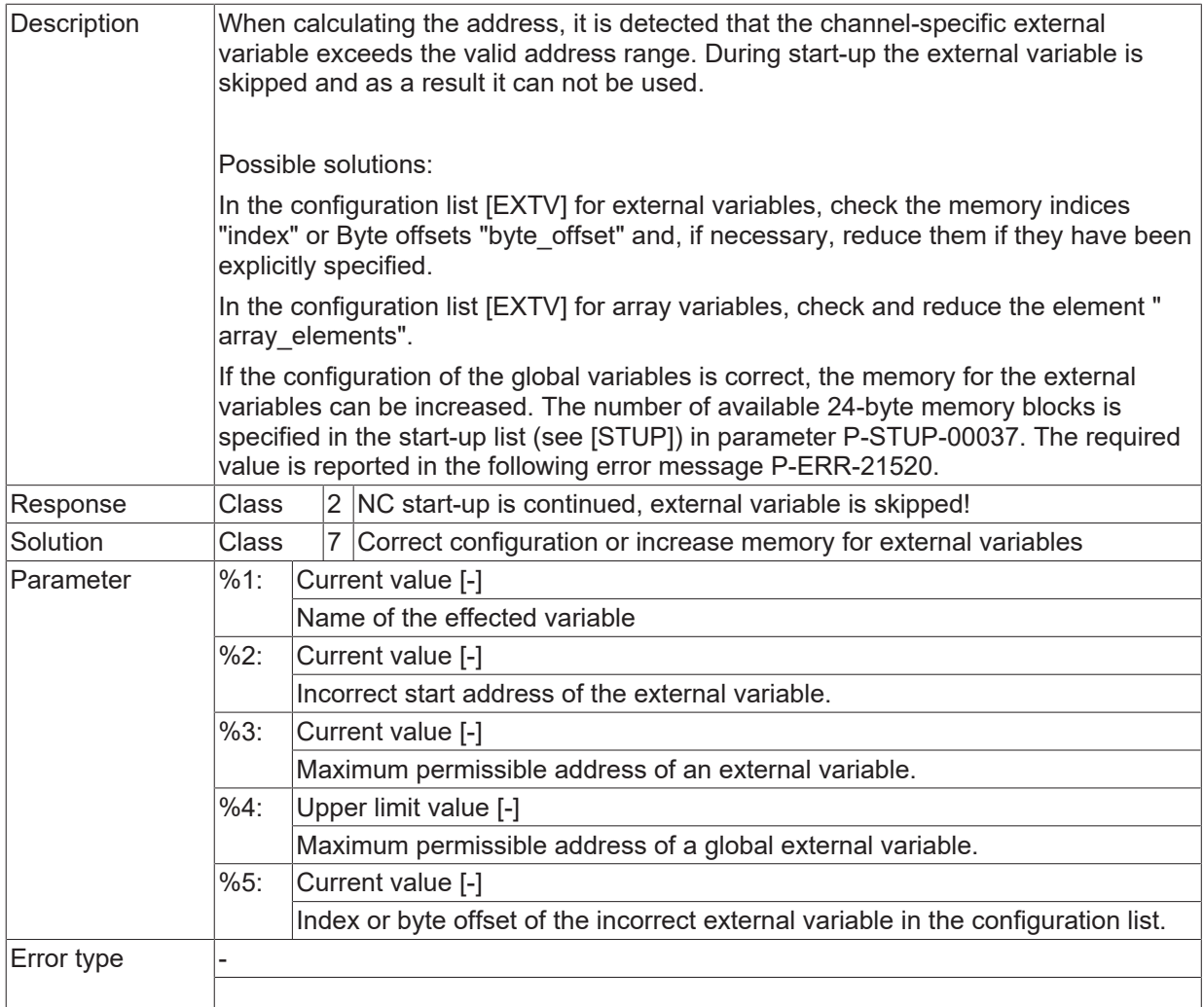

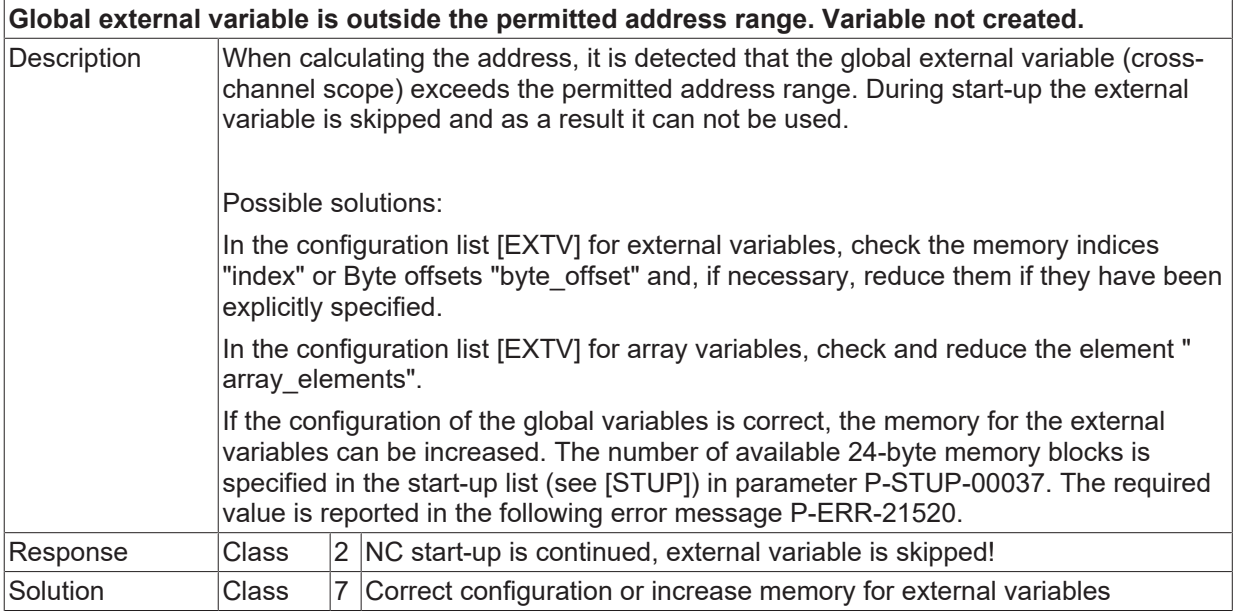

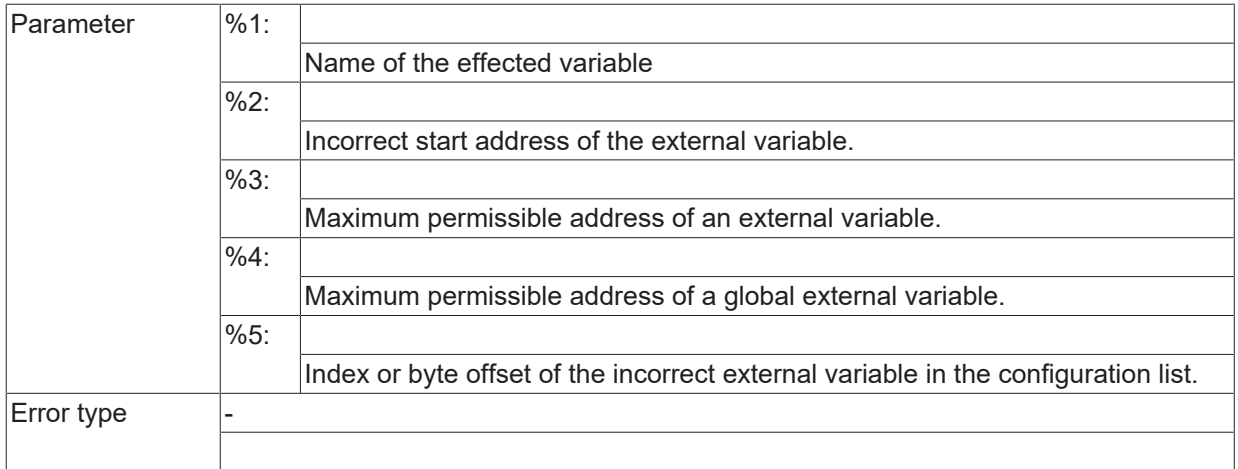

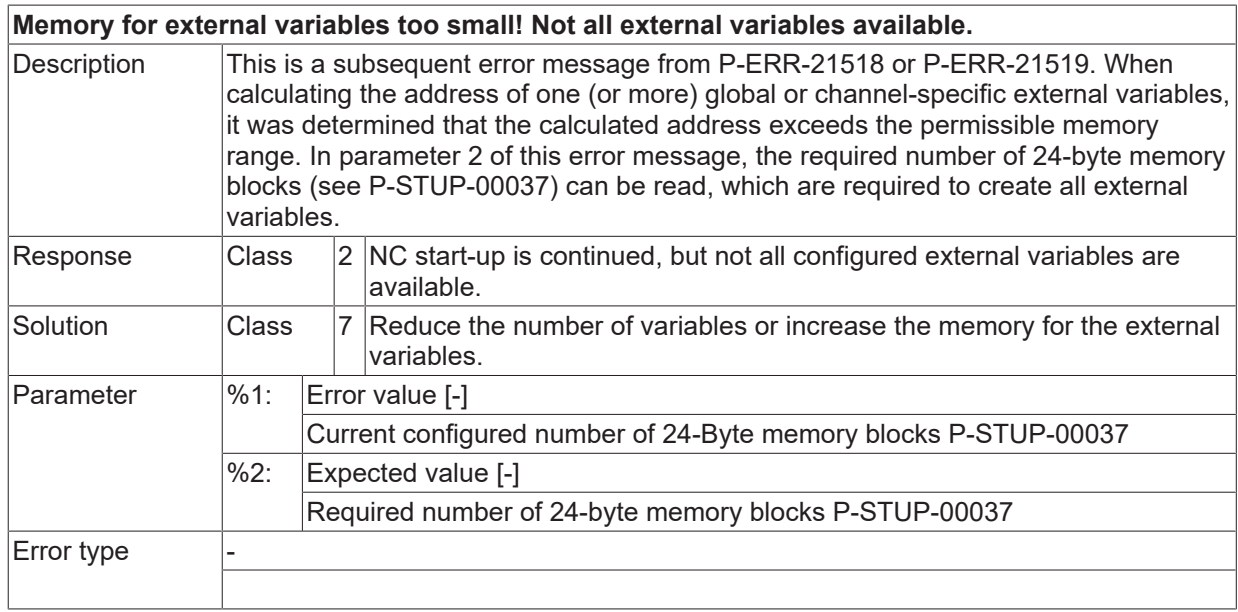

# **ID 21521**

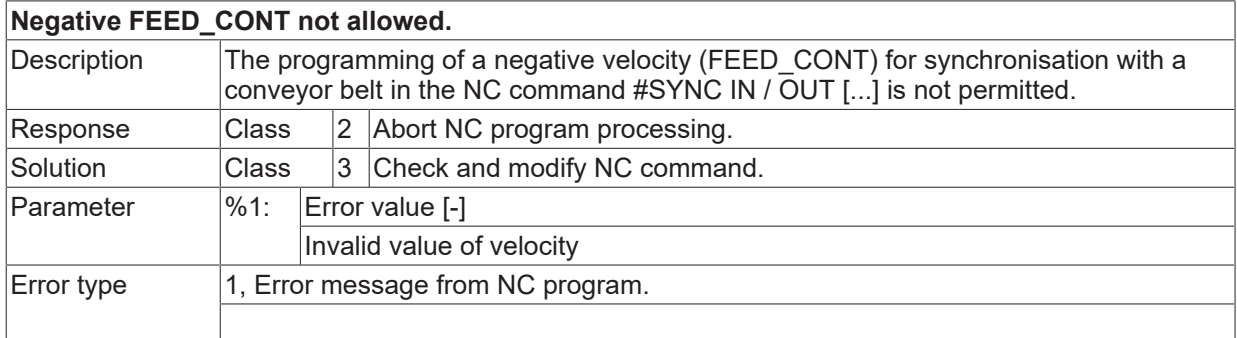

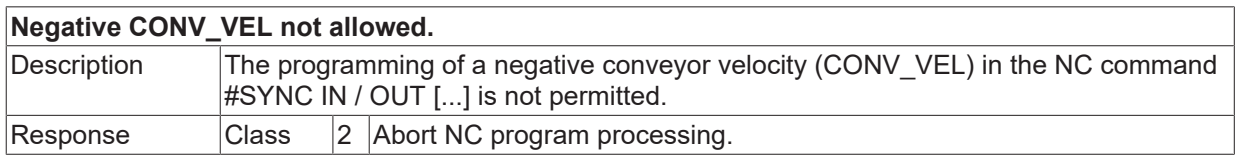
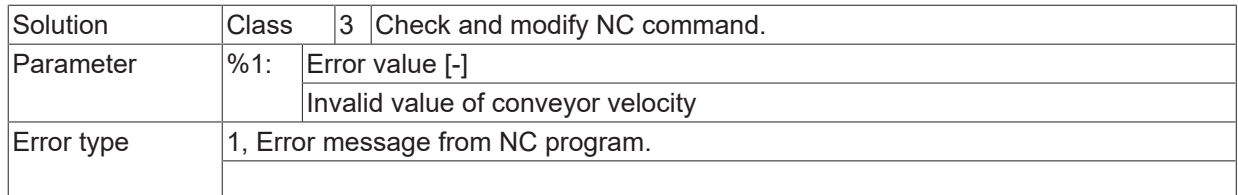

## **ID 21523**

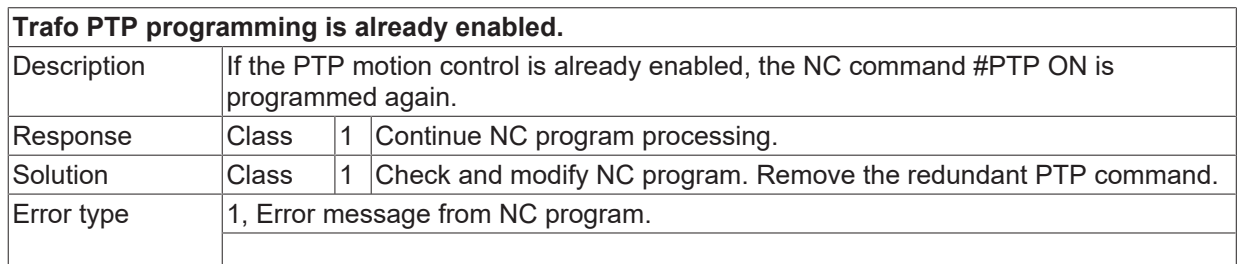

# **ID 21524**

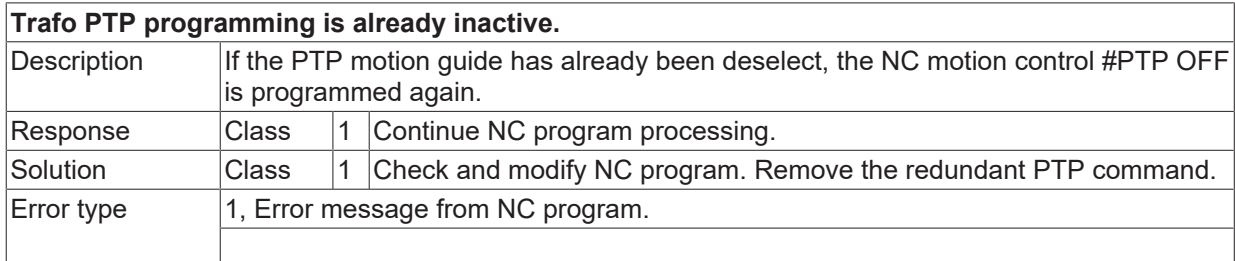

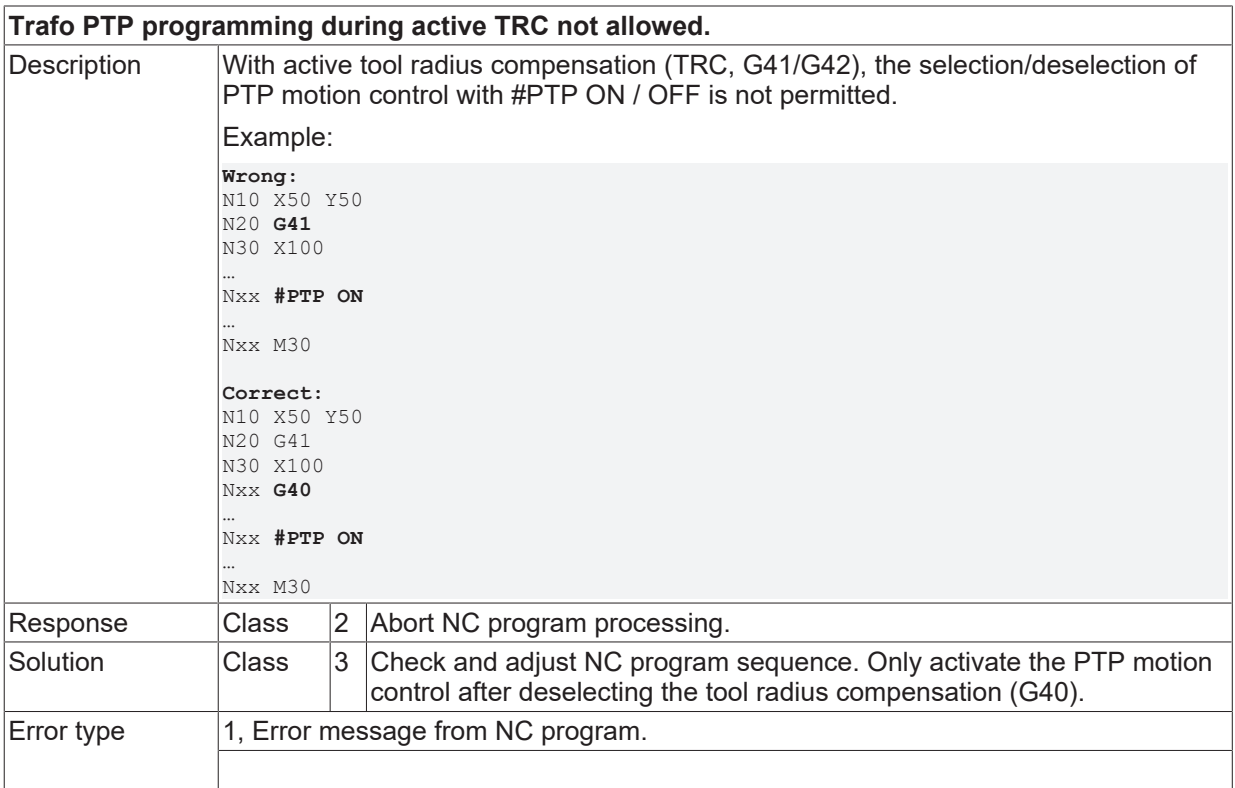

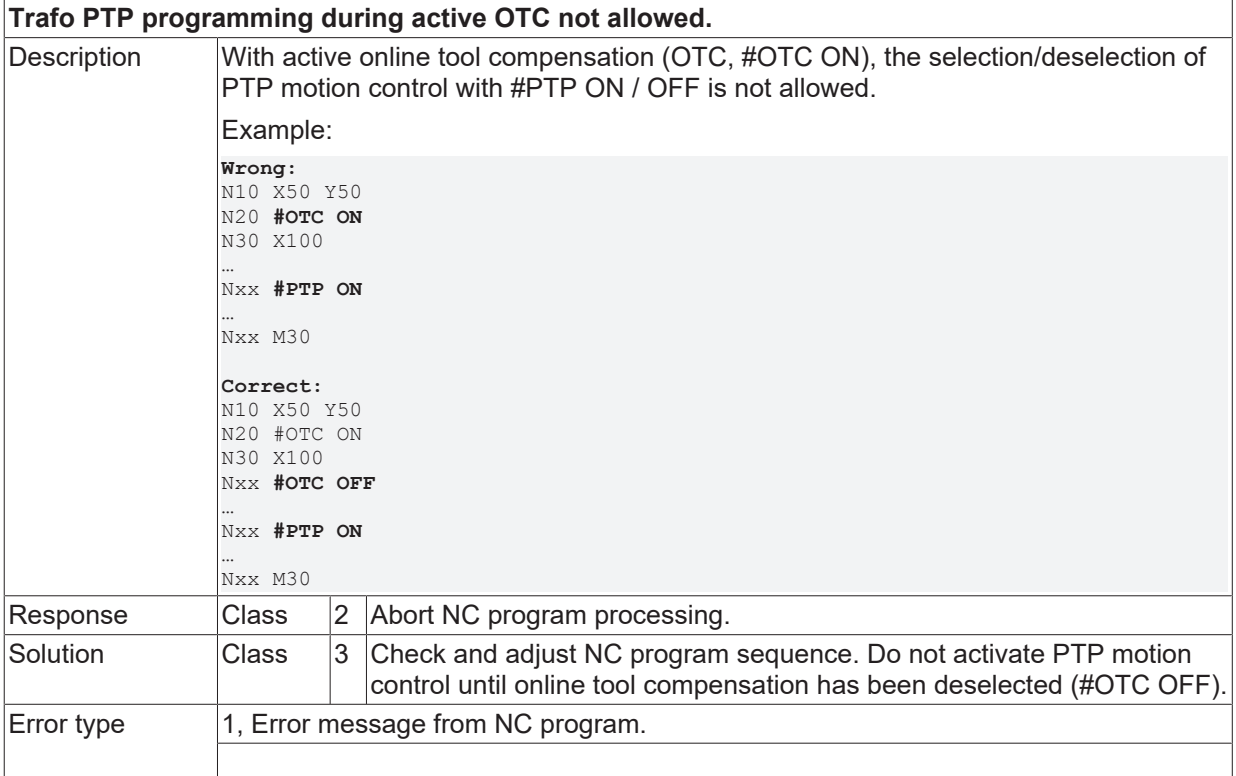

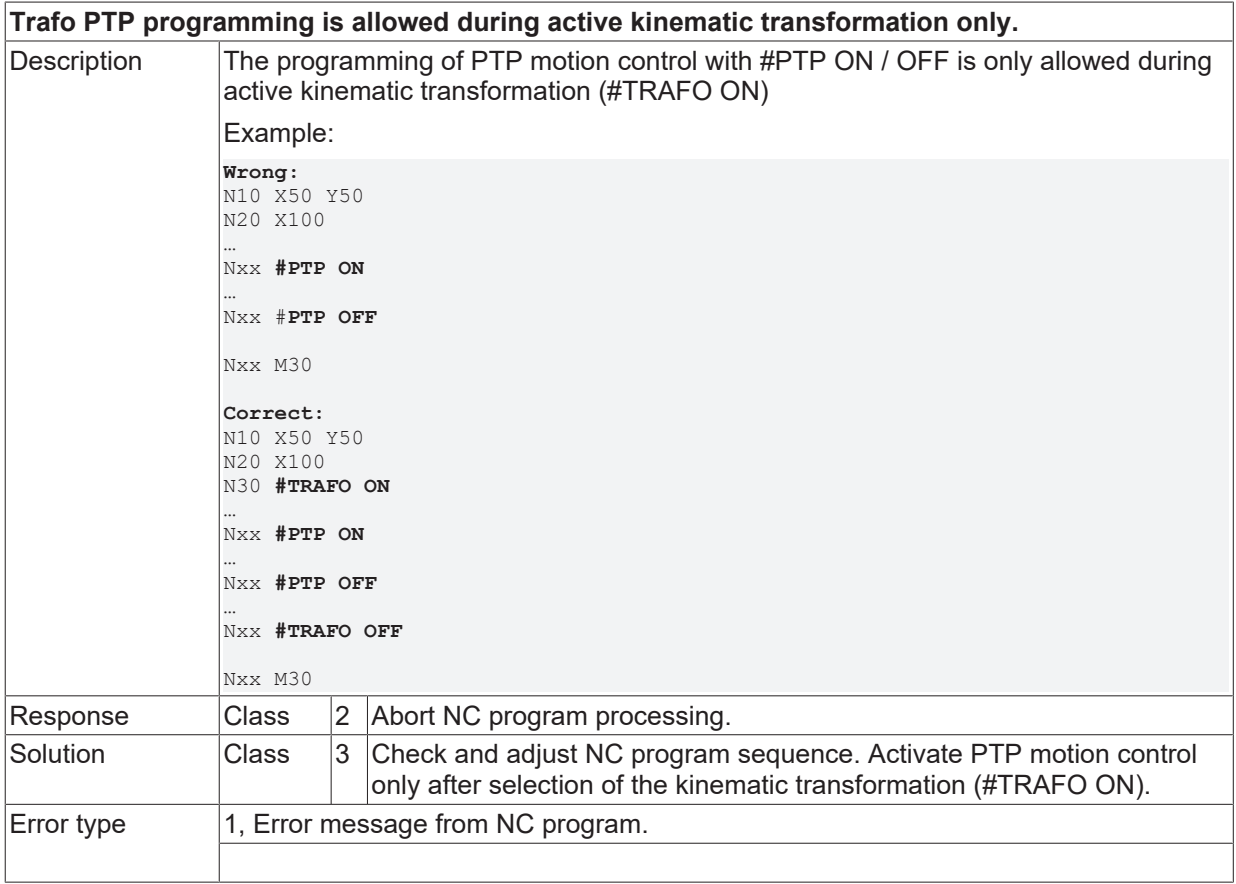

### **ID 21528**

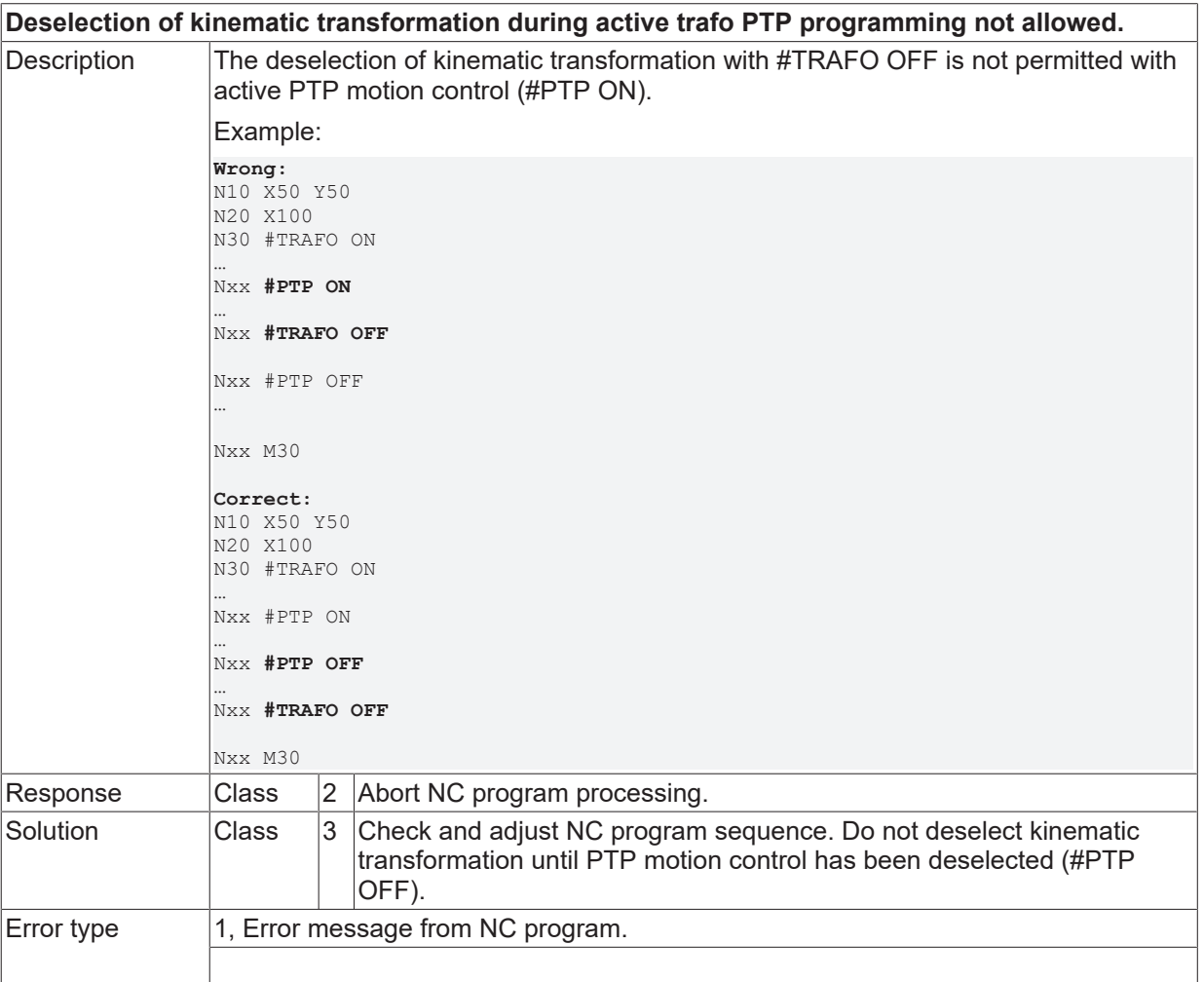

## **ID 21529**

**Deselection of Cartesian transformation during active trafo PTP programming not allowed.**

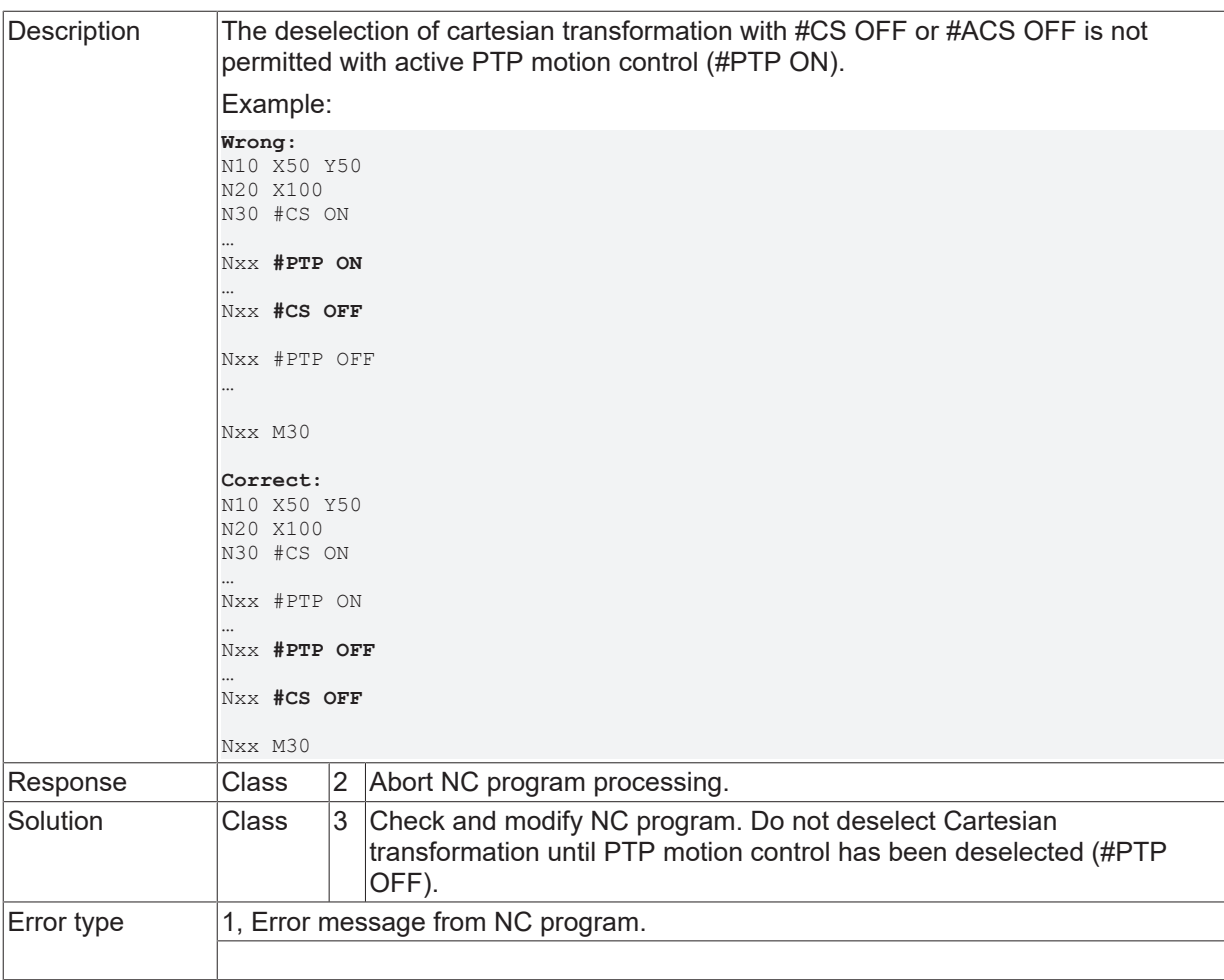

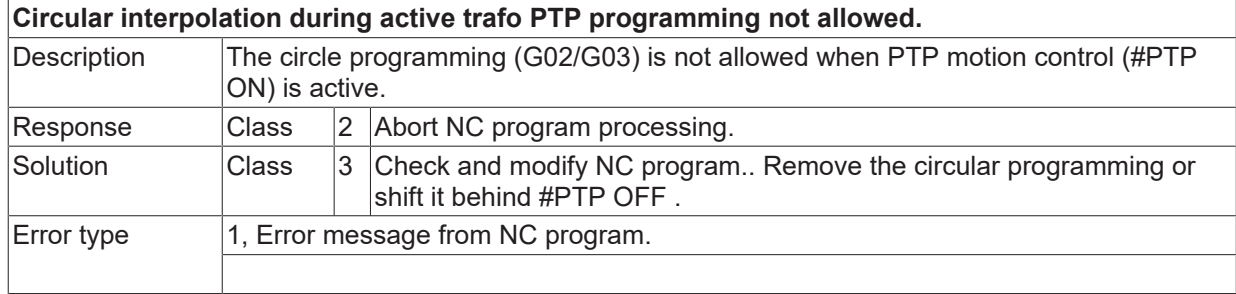

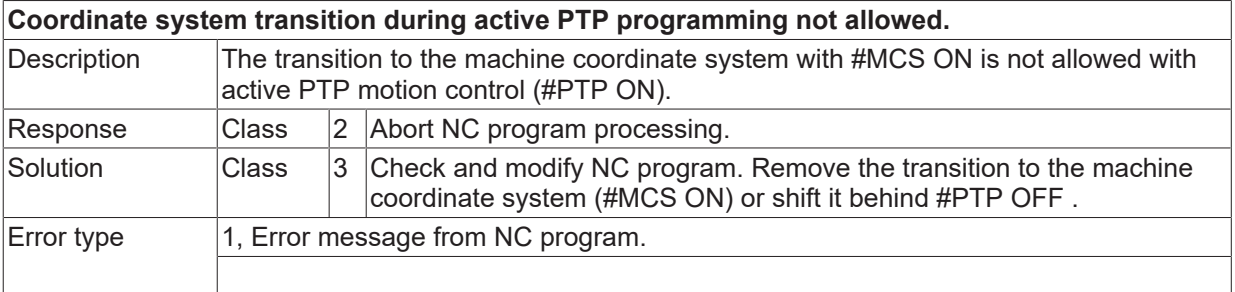

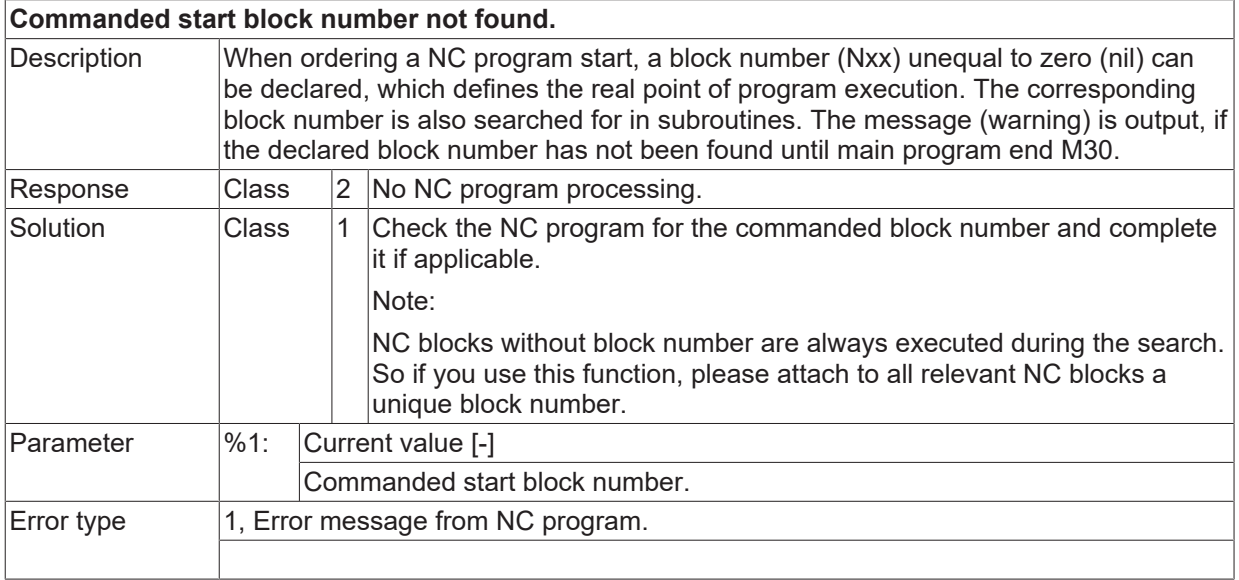

### **ID 21533**

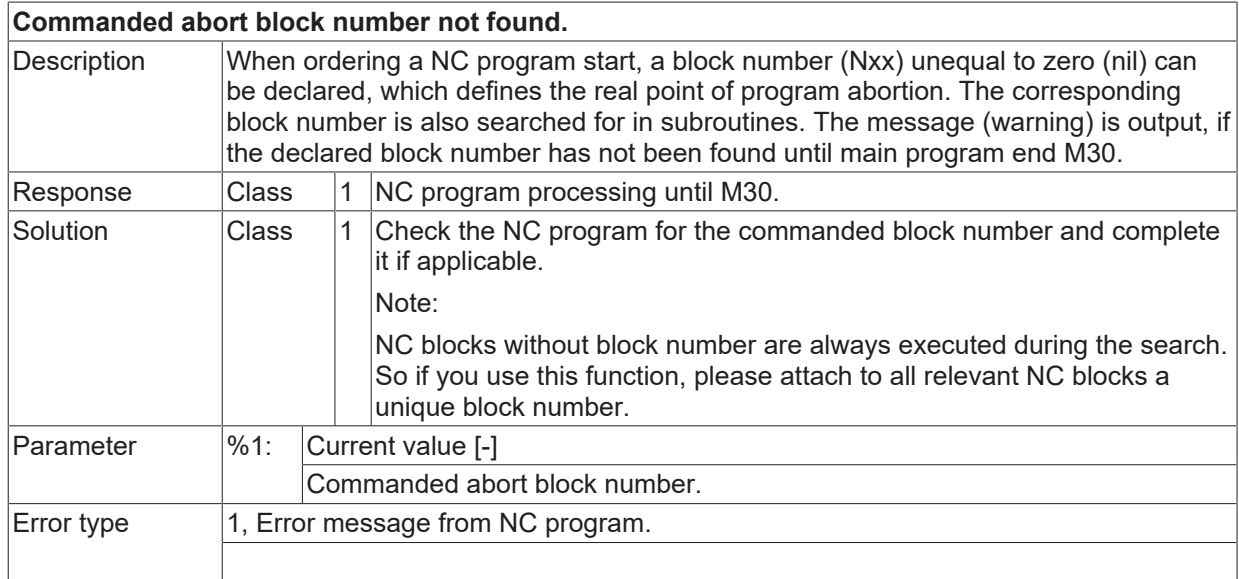

# **ID 21534**

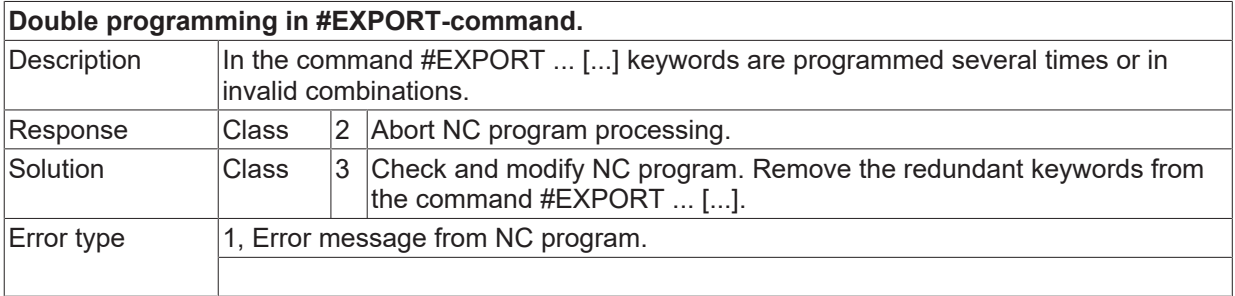

## **ID 21535**

# **Error during writing of export file.**

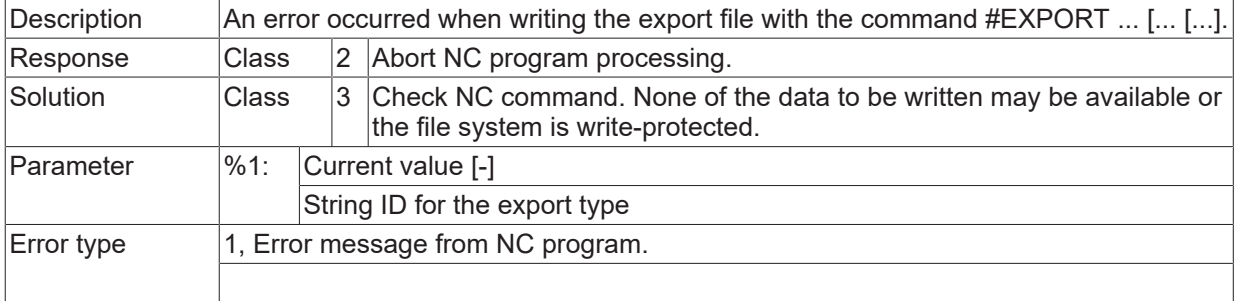

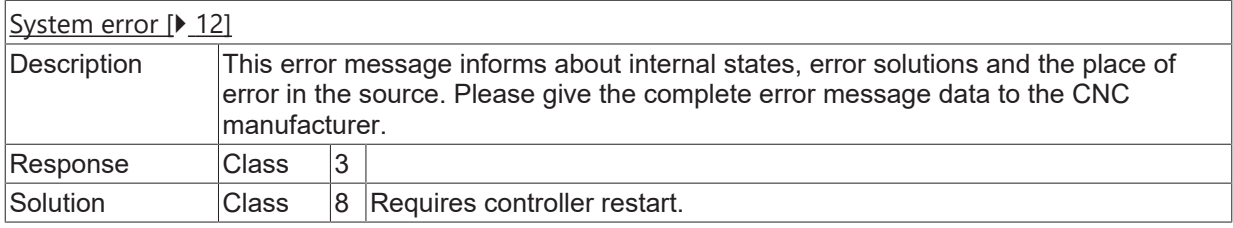

### **ID 21537**

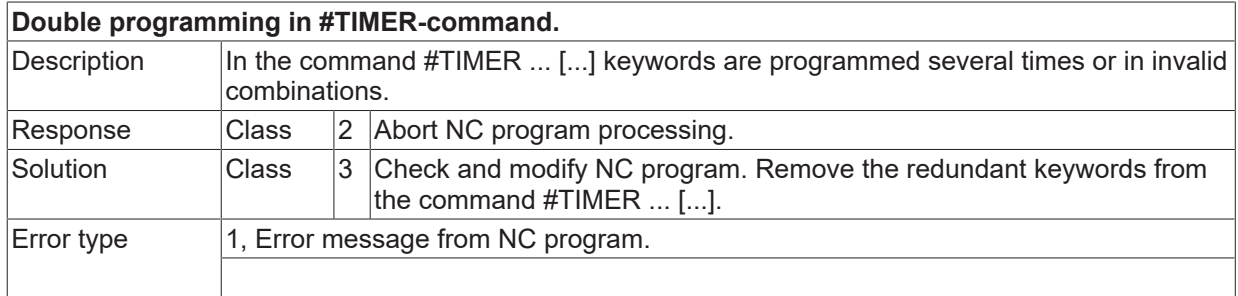

### **ID 21538**

**Channel parameters: Table of path dependent dynamic weightings contains an active row with invalid parameter value.**

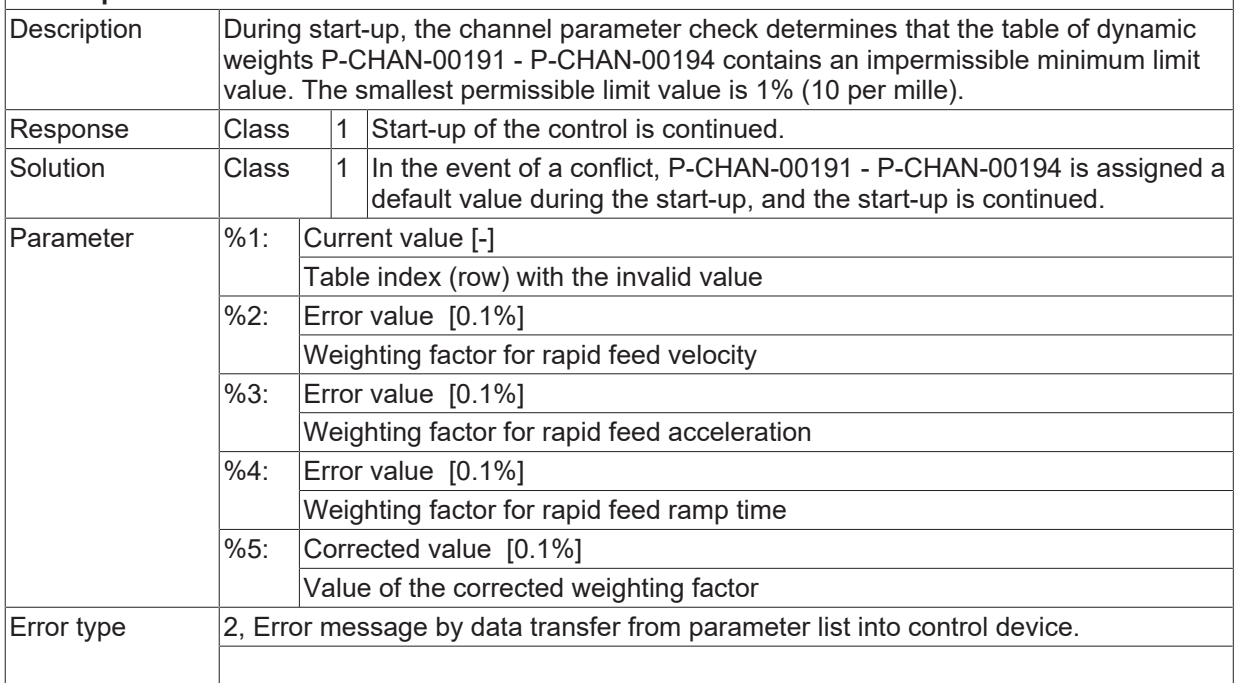

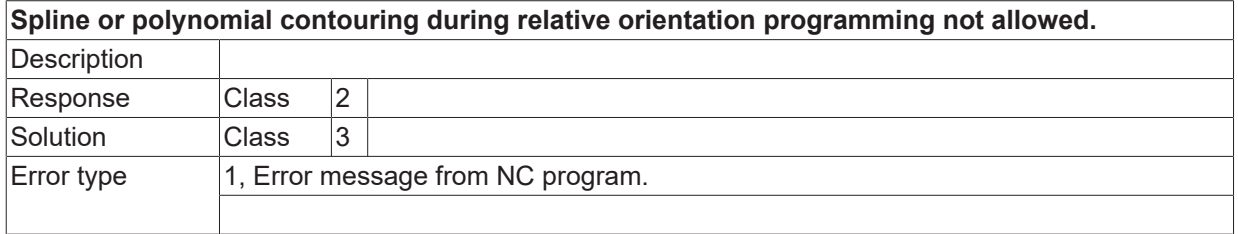

### **ID 21540**

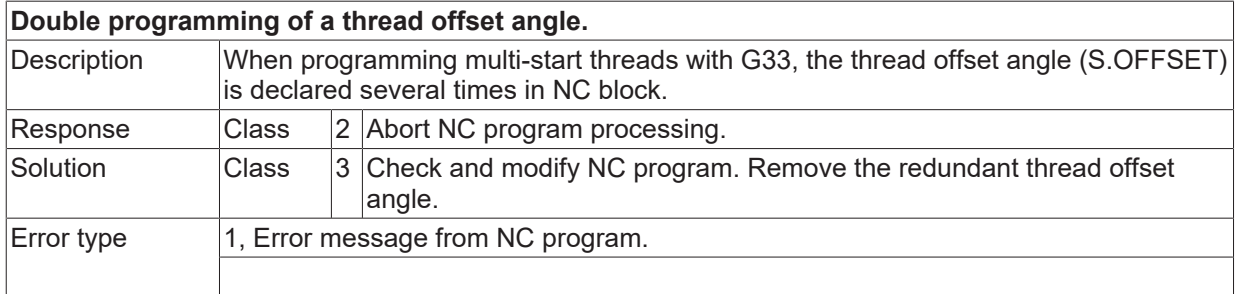

# **ID 21541**

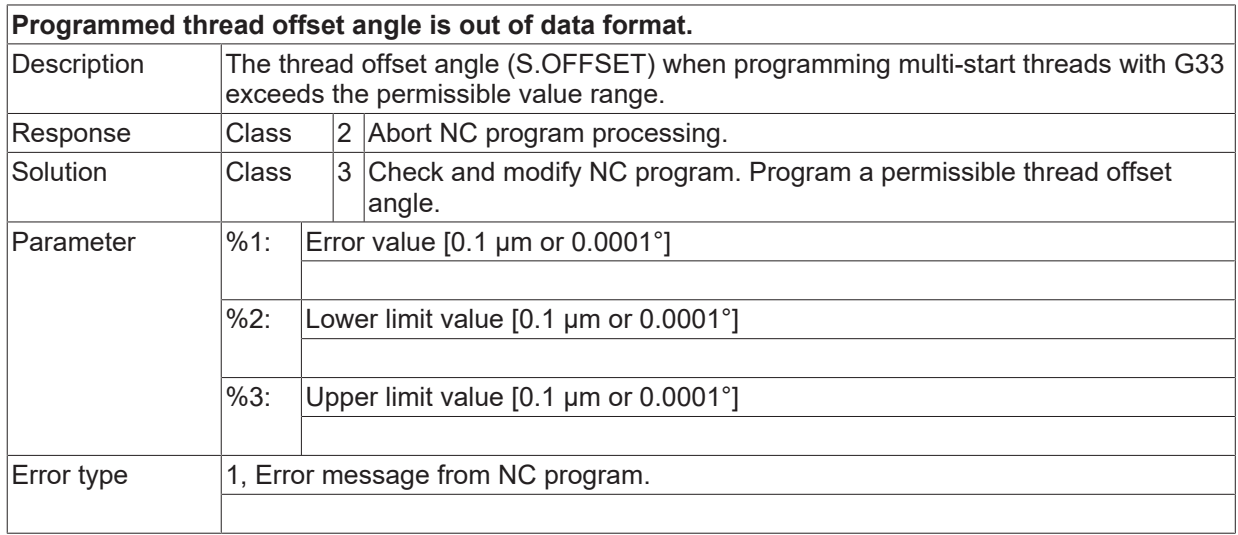

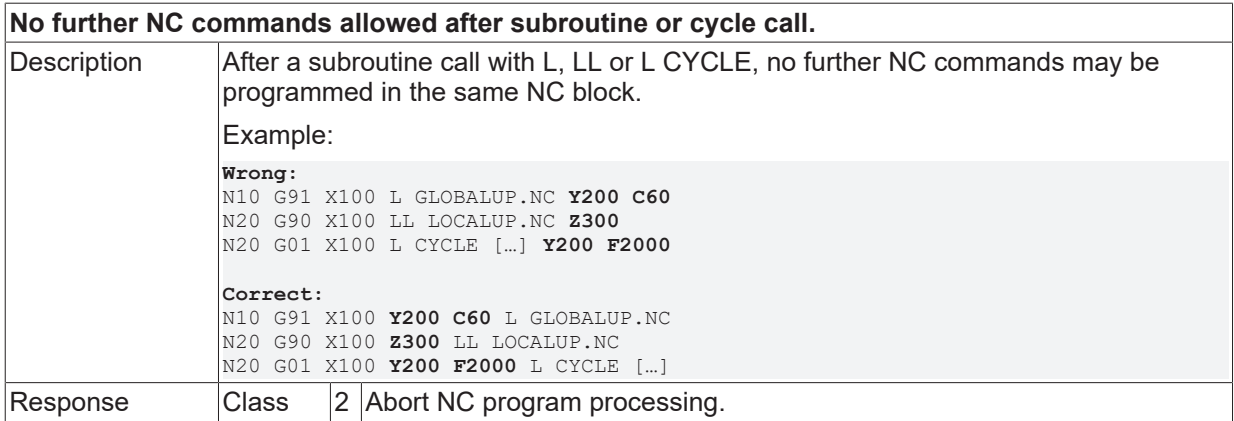

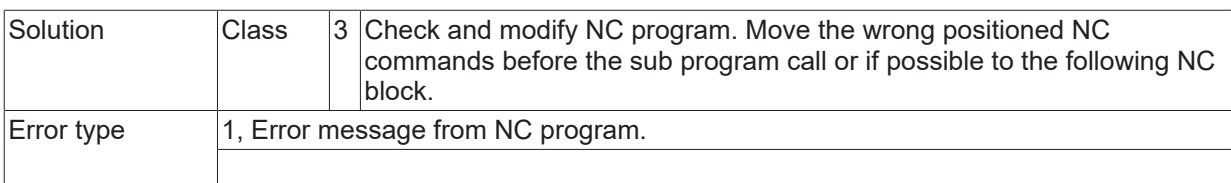

### **ID 21543**

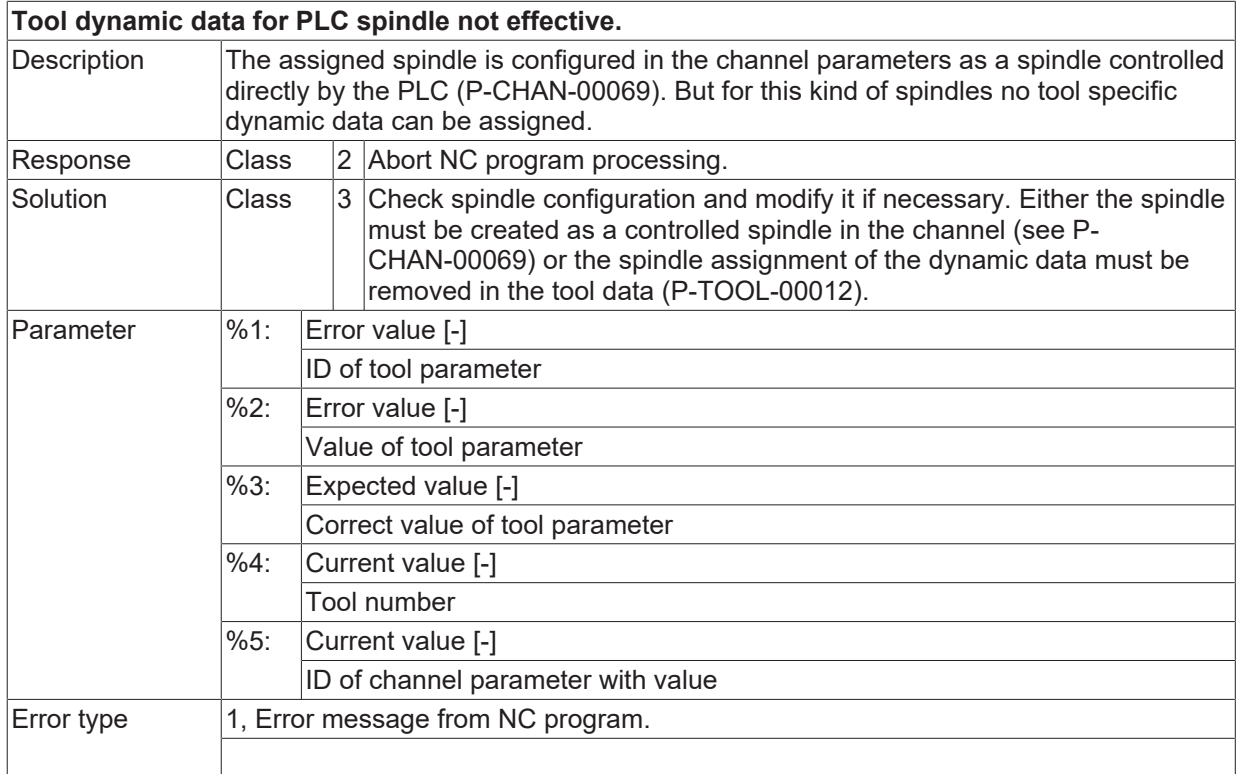

## **ID 21544**

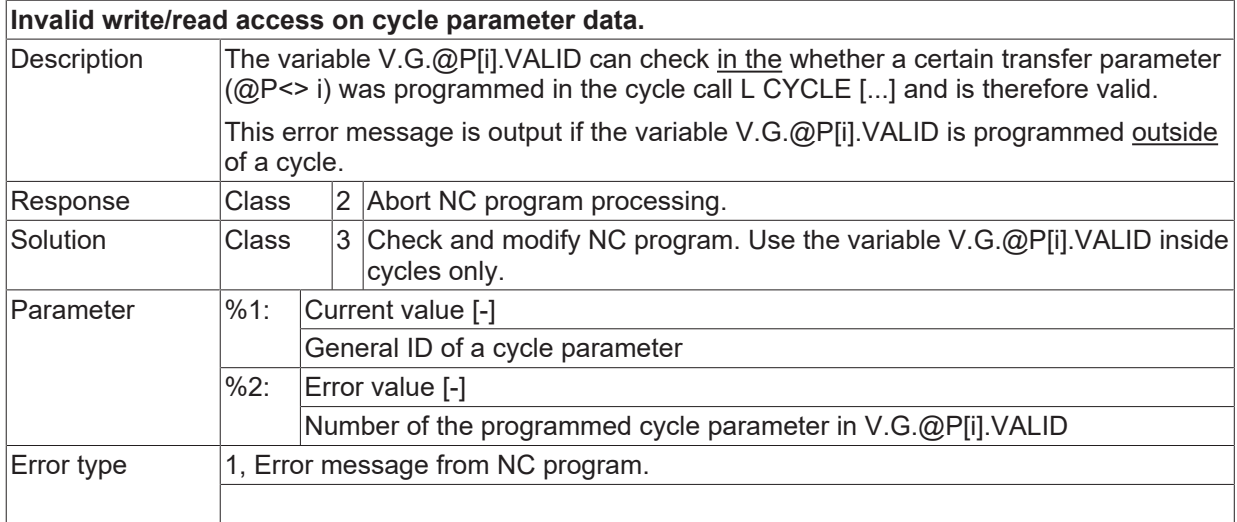

### **ID 21545**

**Invalid position in character string for string operation.**

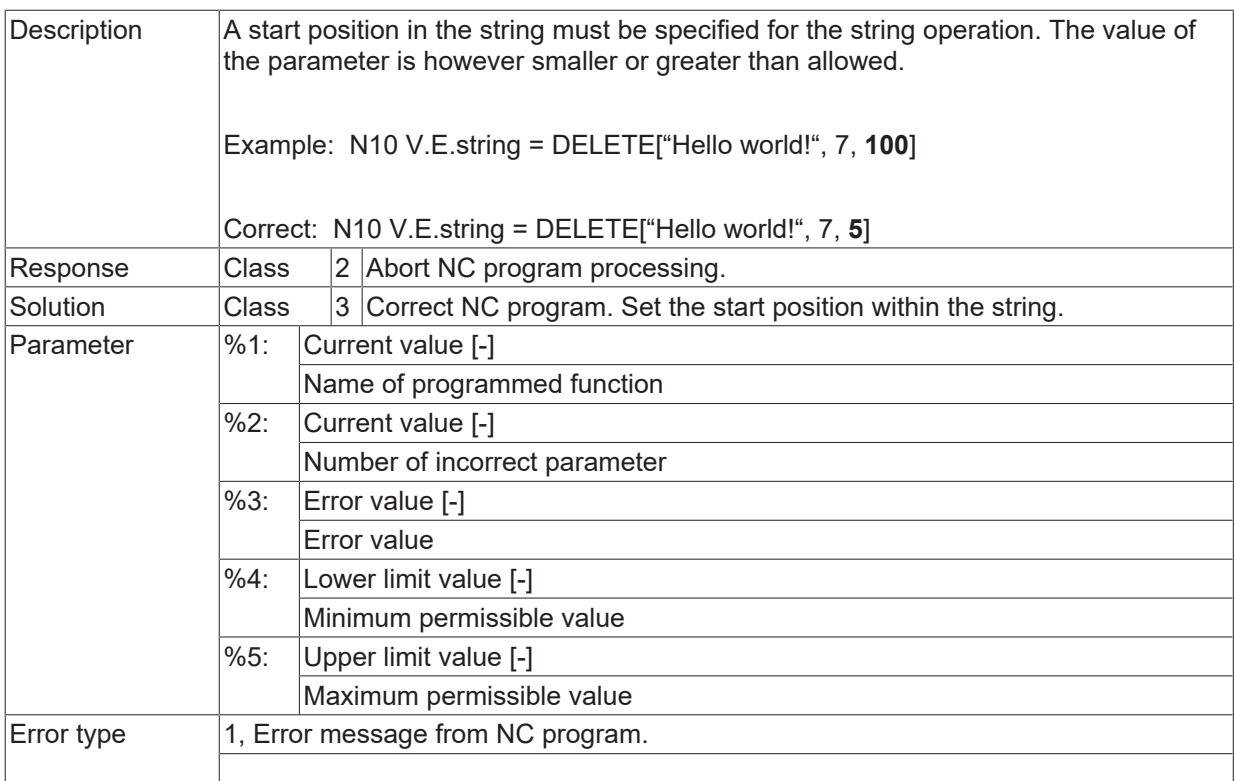

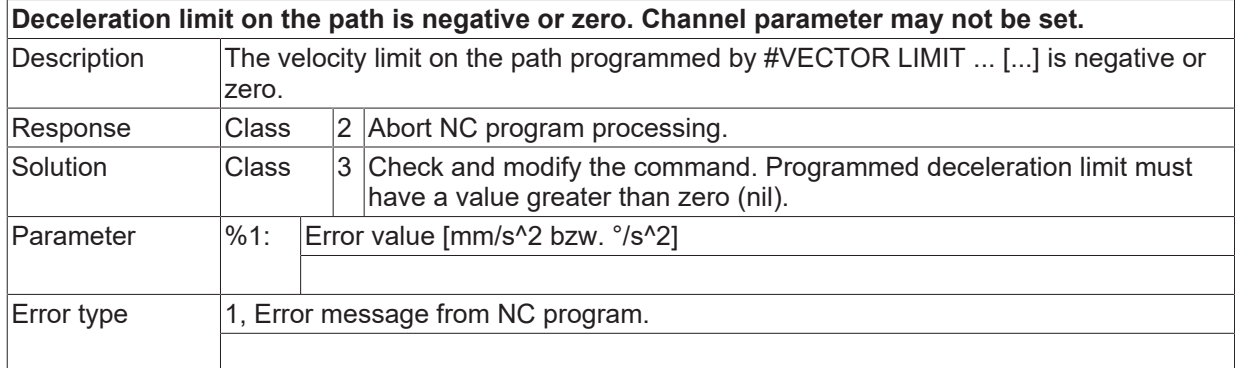

## **ID 21547**

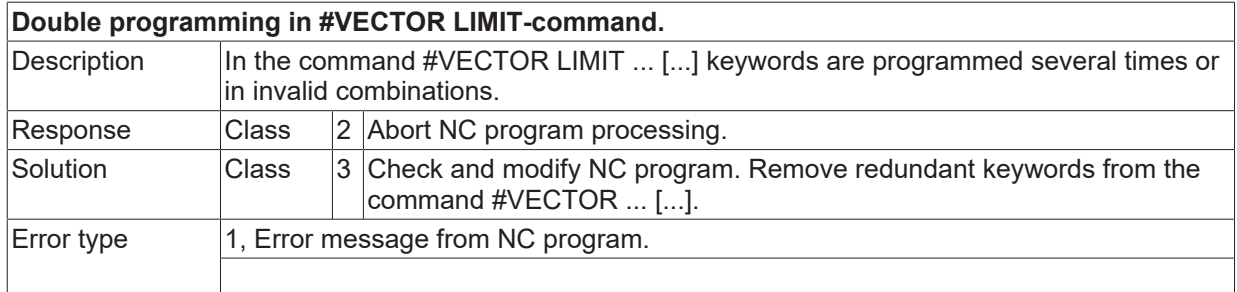

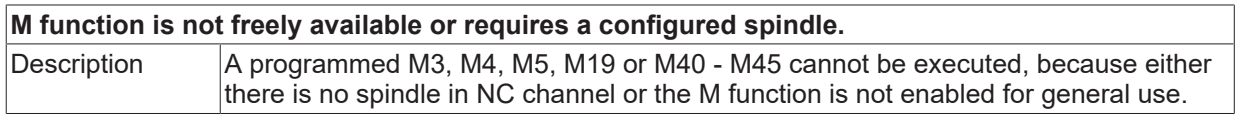

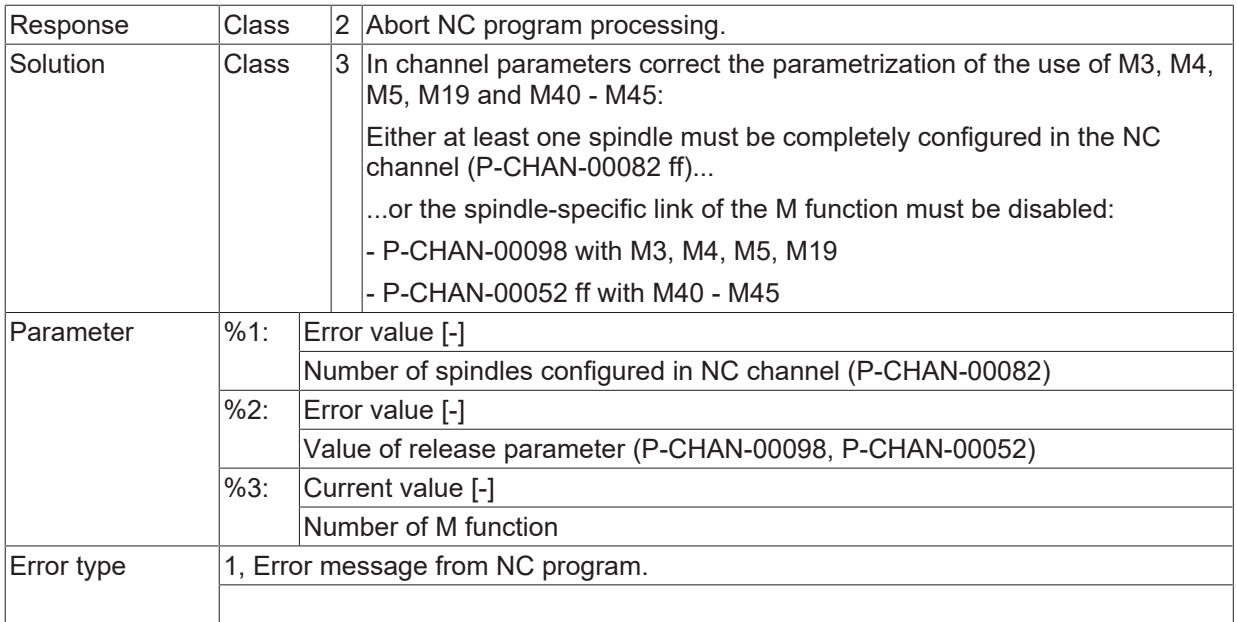

## **ID 21549**

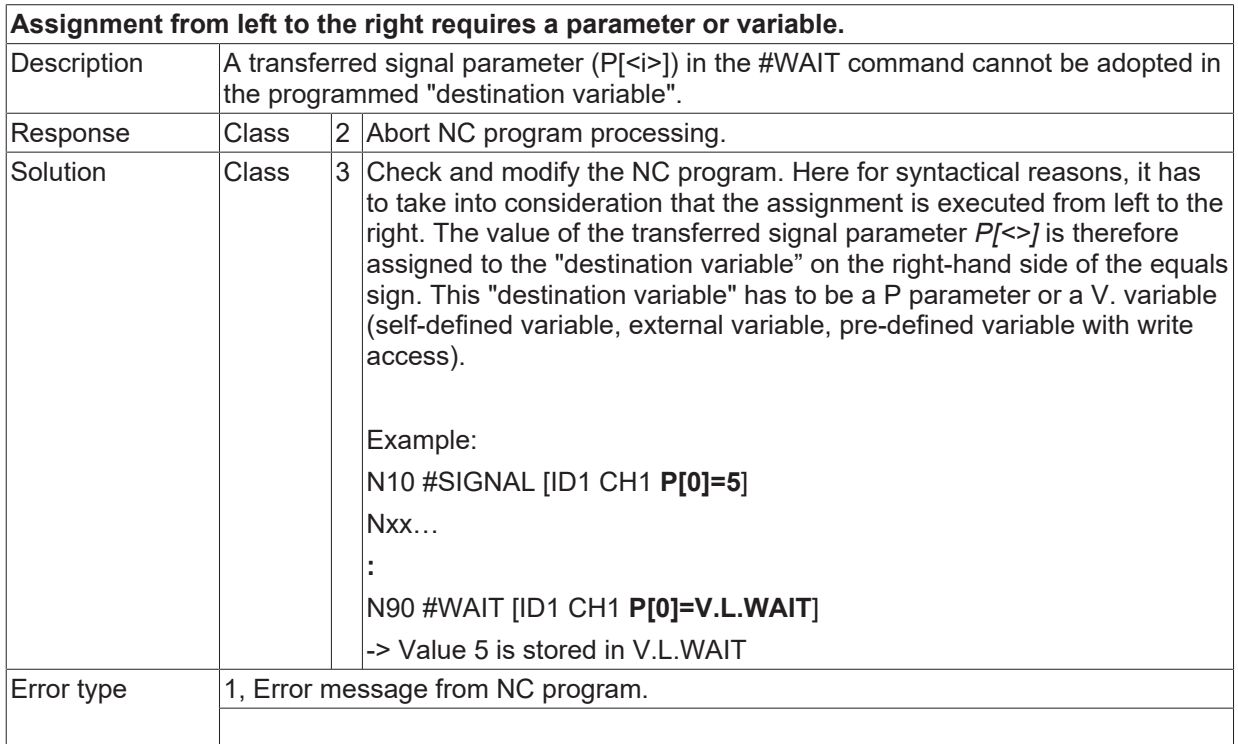

# **ID 21550**

**Selection of Cartesian transformation during active trafo PTP programming not allowed.**

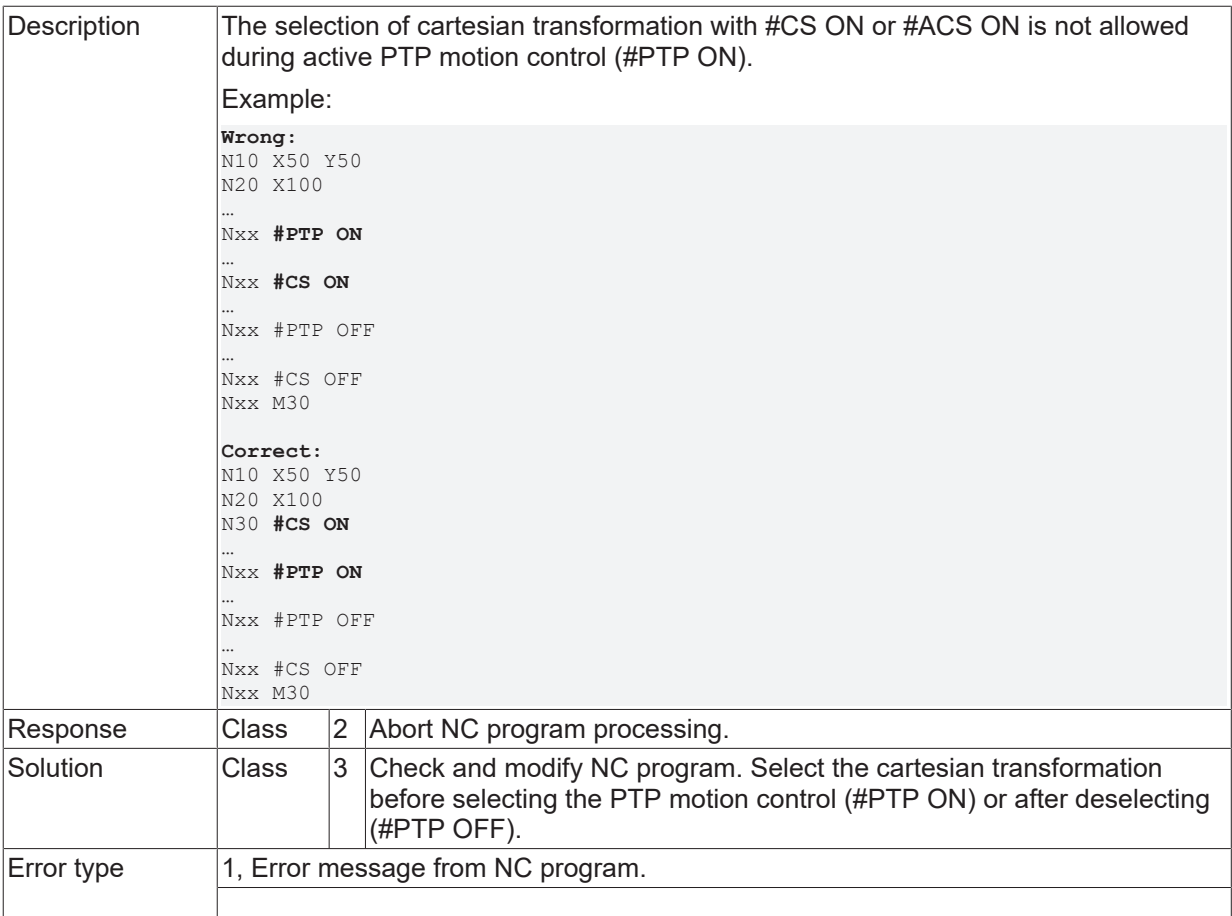

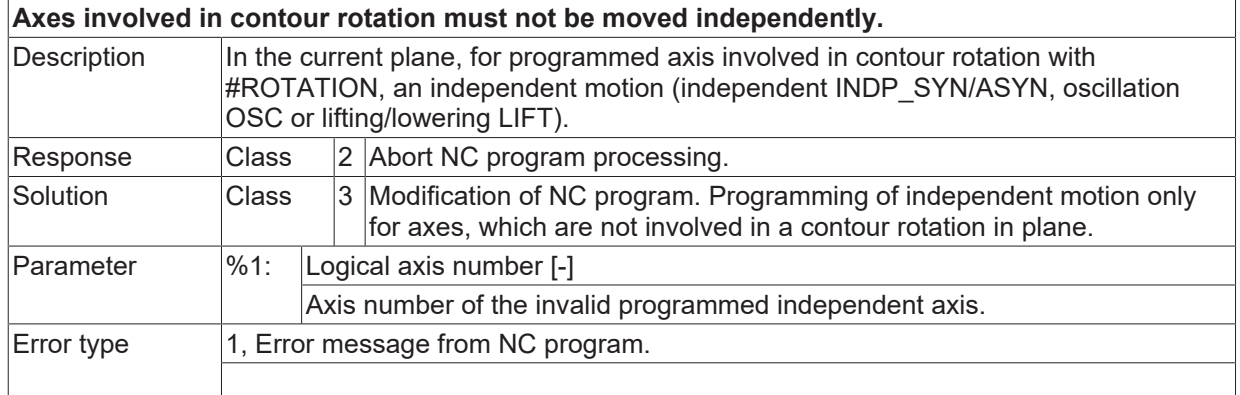

## **ID 21552**

**Selection of kinematic transformation during active trafo PTP programming not allowed.**

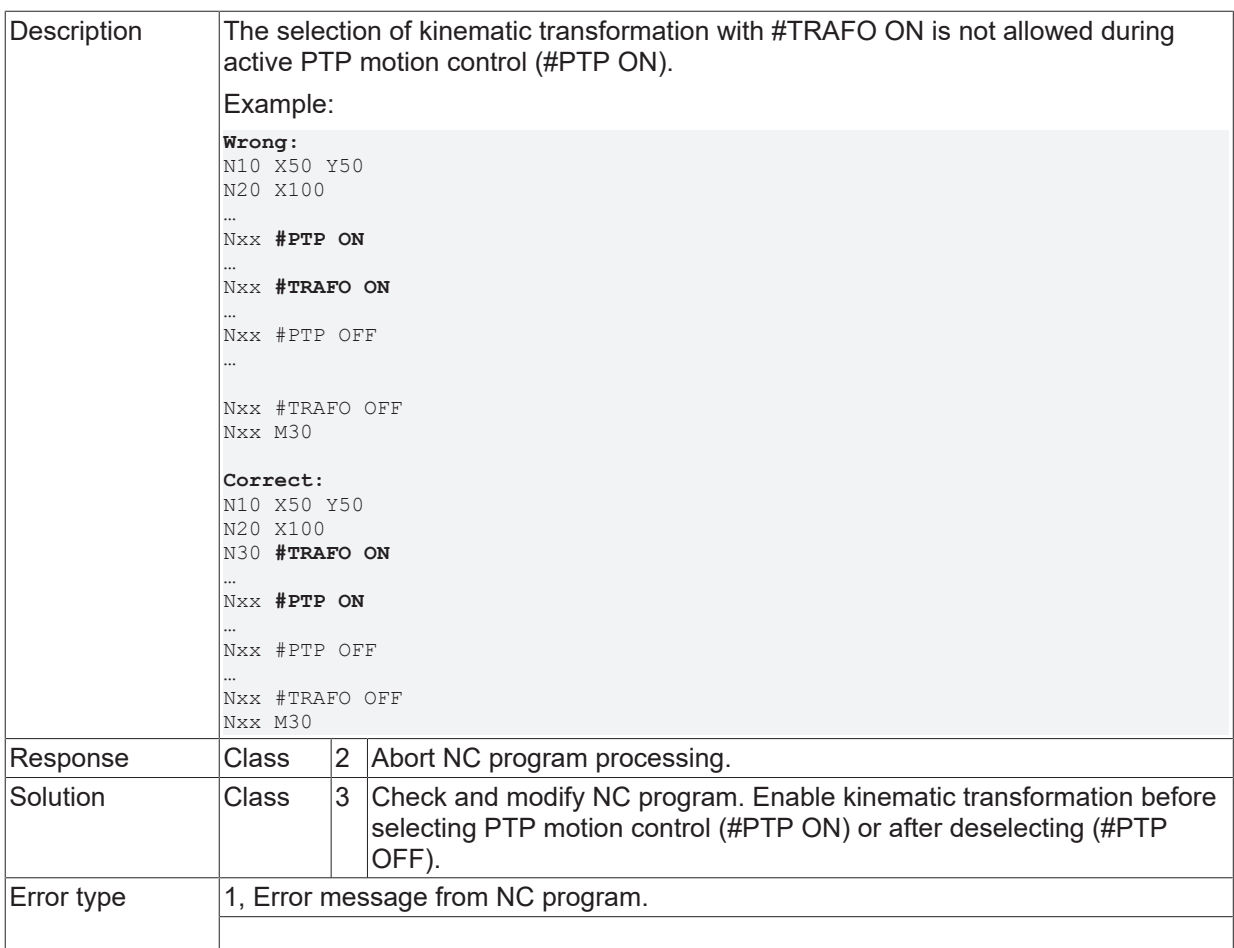

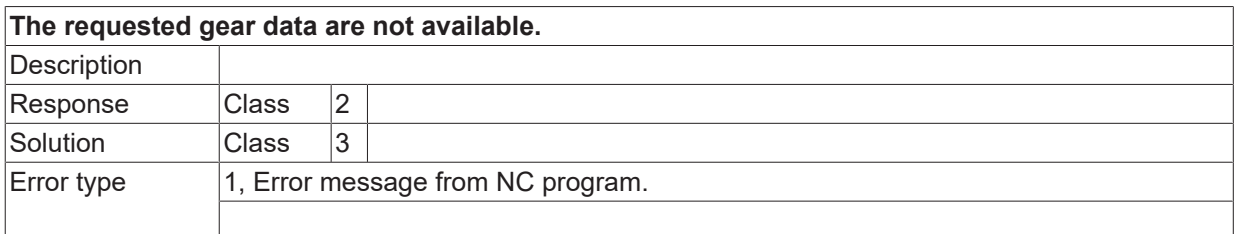

#### **ID 21555**

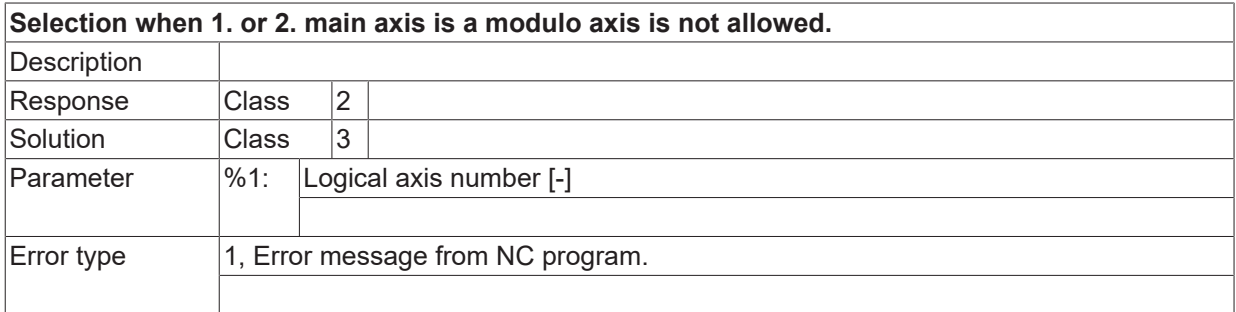

### **ID 21556**

**During coordinate system transition no (A)CS axis may be a modulo axis. Description** 

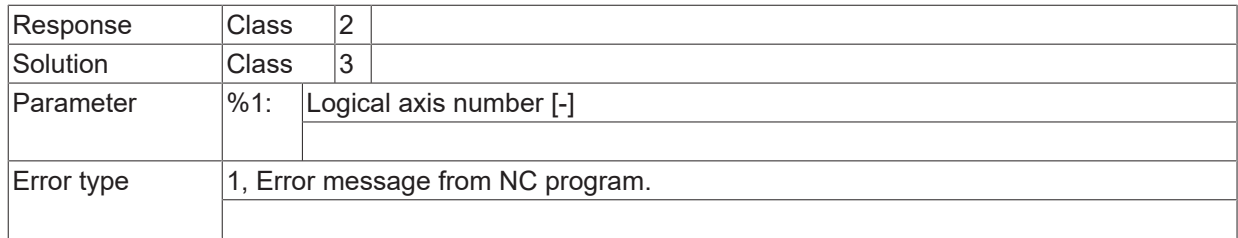

### **ID 21557**

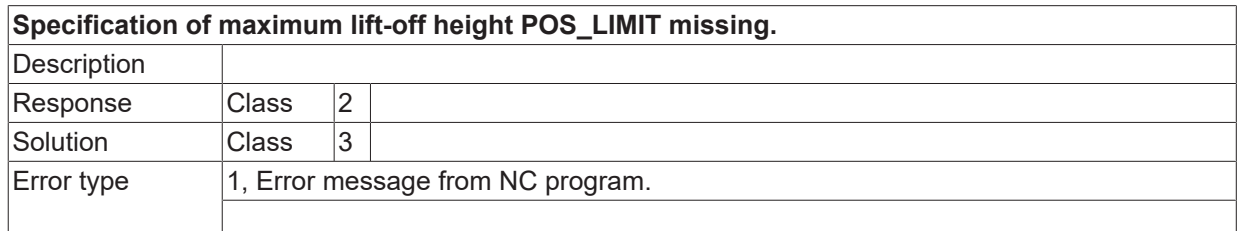

### **ID 21558**

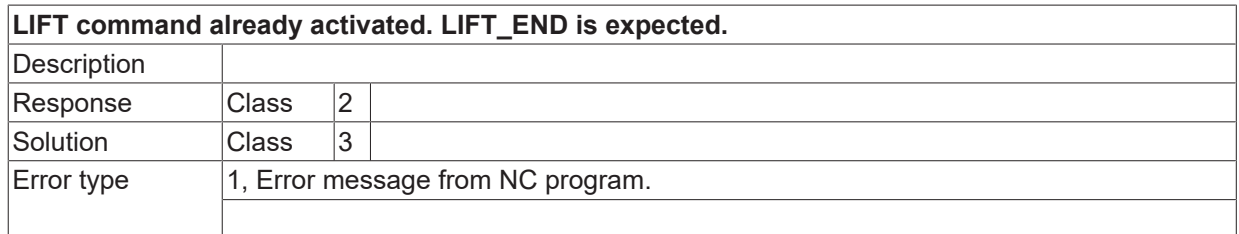

## **ID 21559**

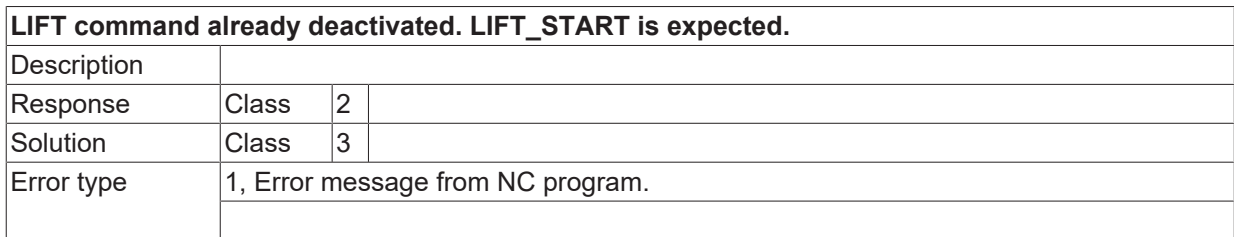

## **ID 21561**

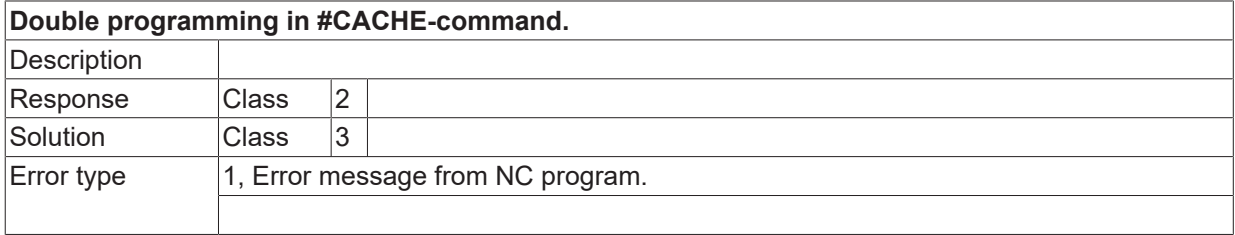

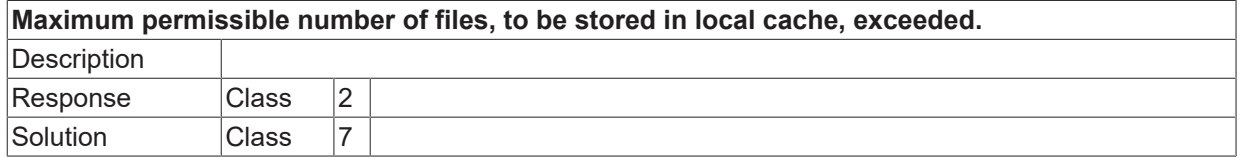

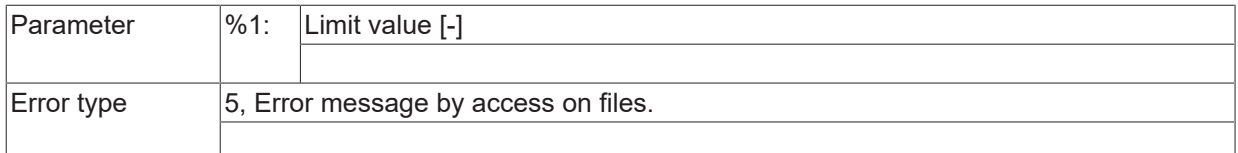

# **ID 21563**

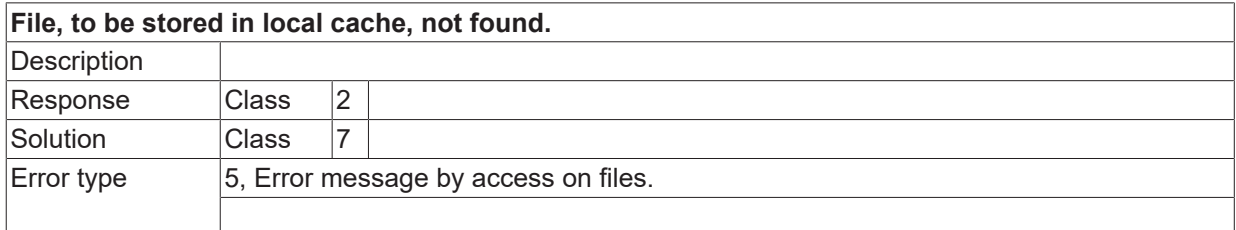

### **ID 21564**

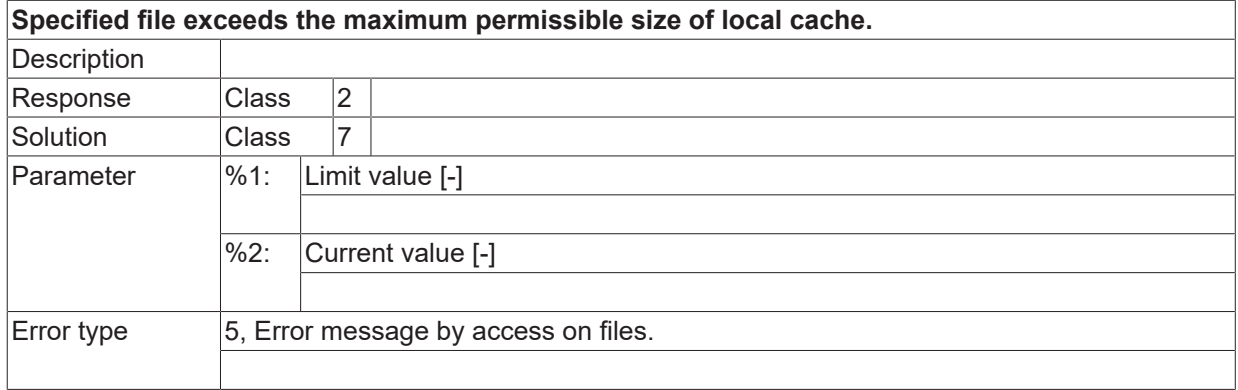

### **ID 21565**

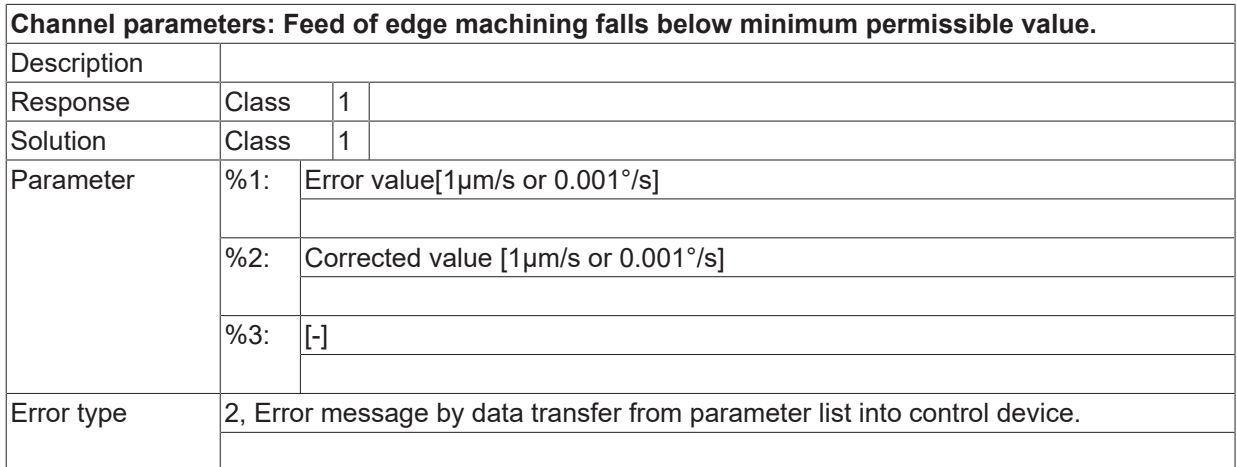

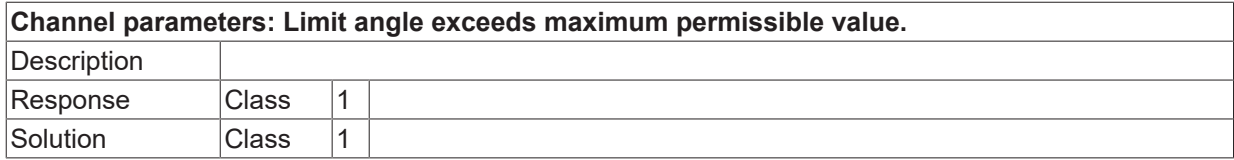

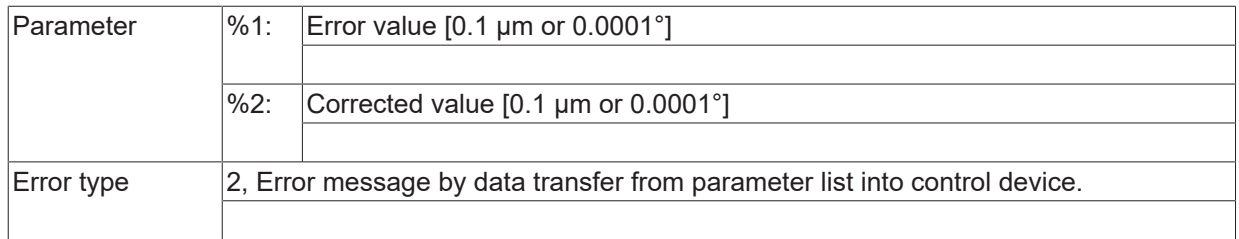

### **ID 21567**

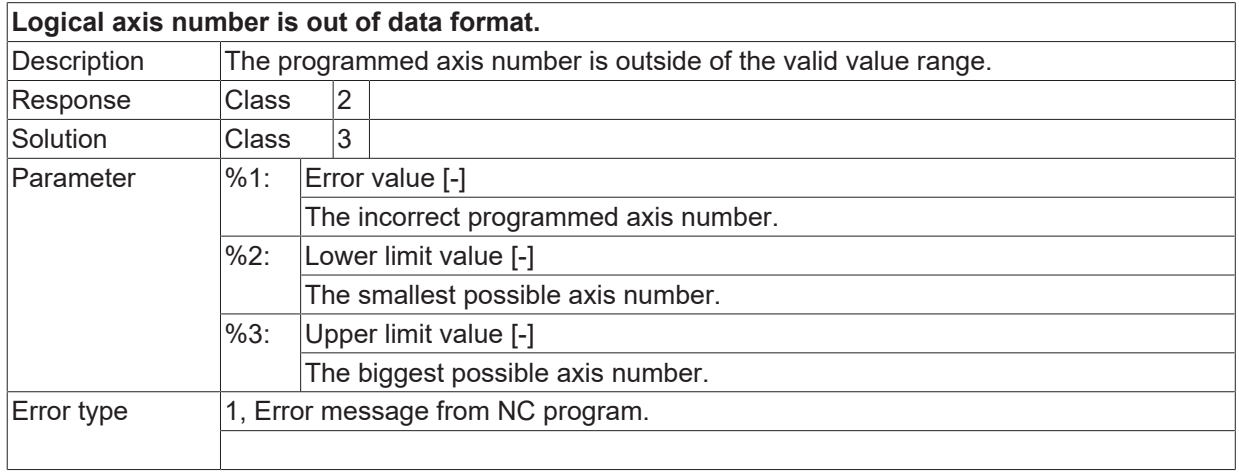

## **ID 21568**

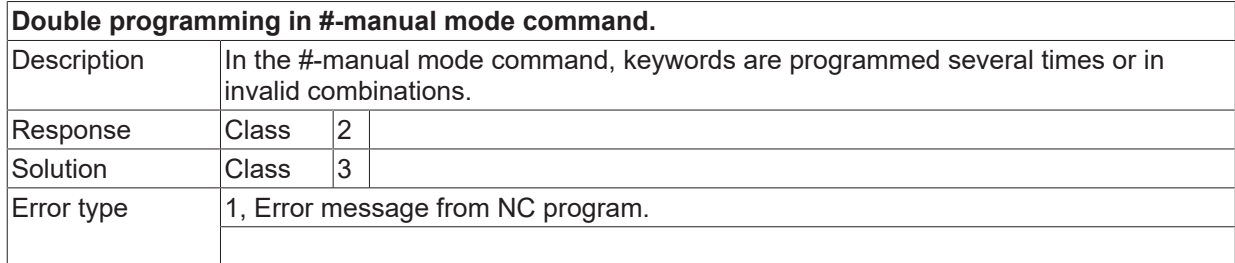

# **ID 21569**

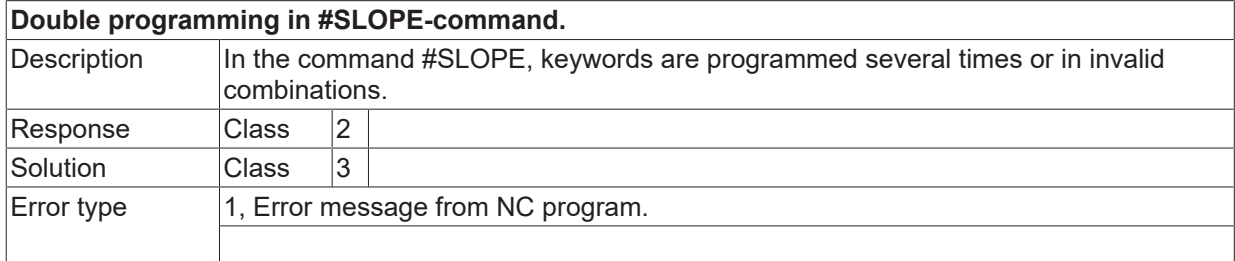

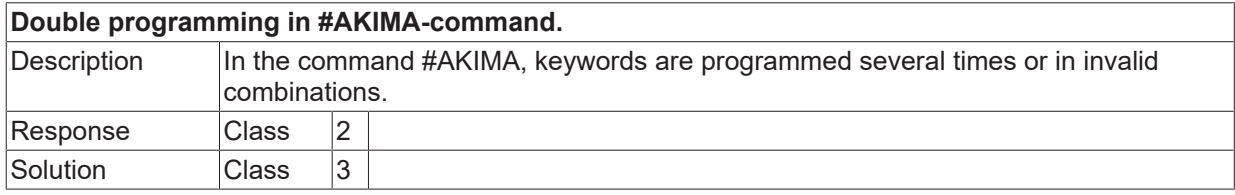

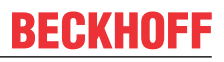

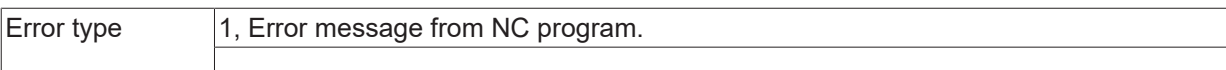

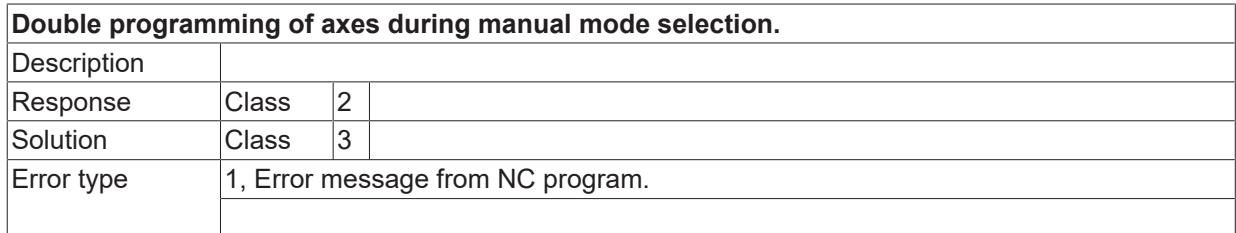

## **ID 21572**

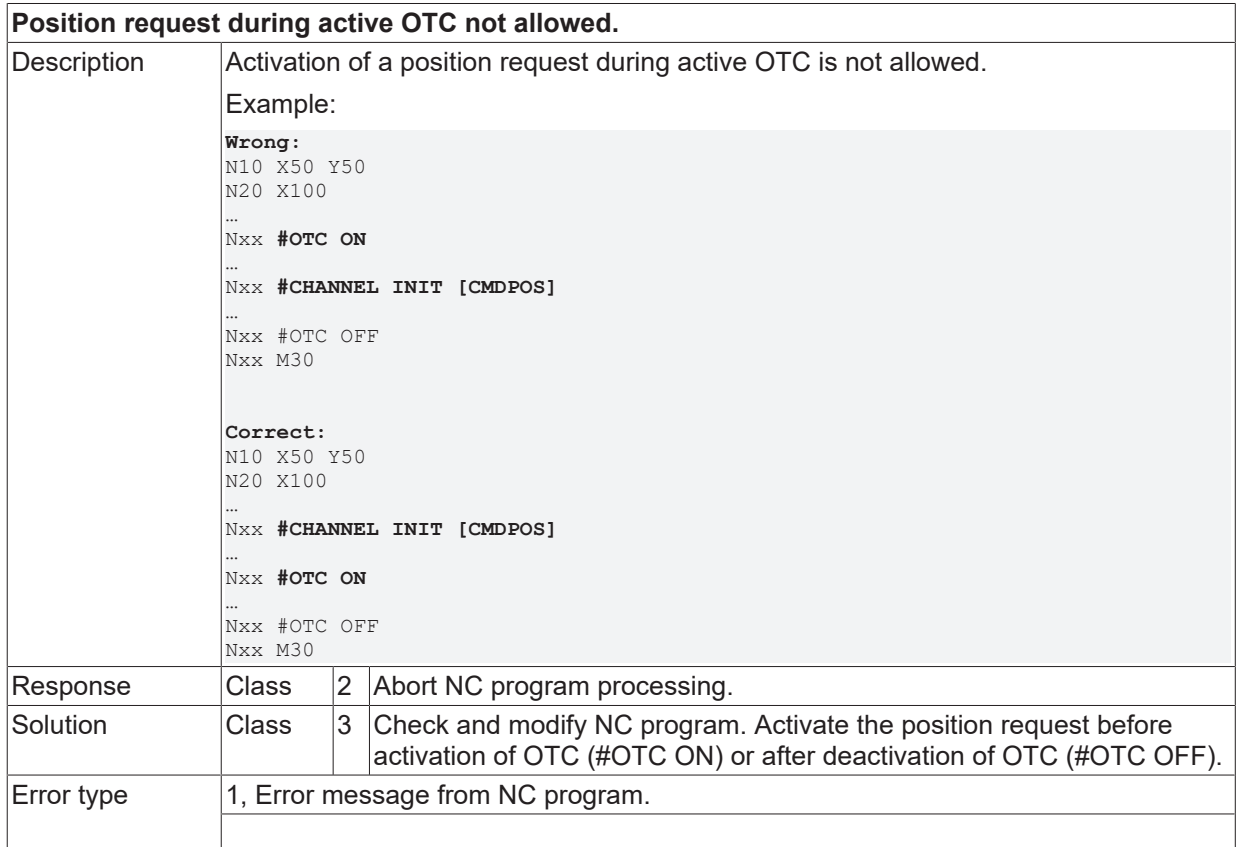

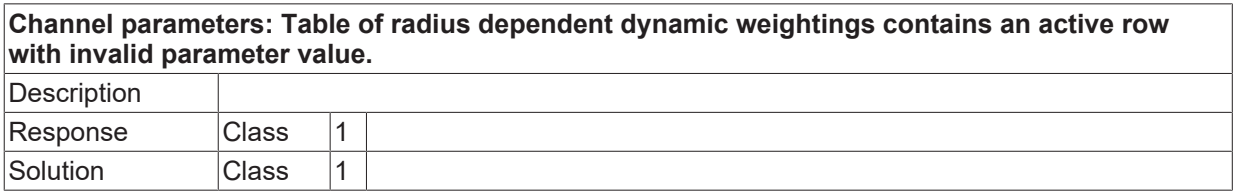

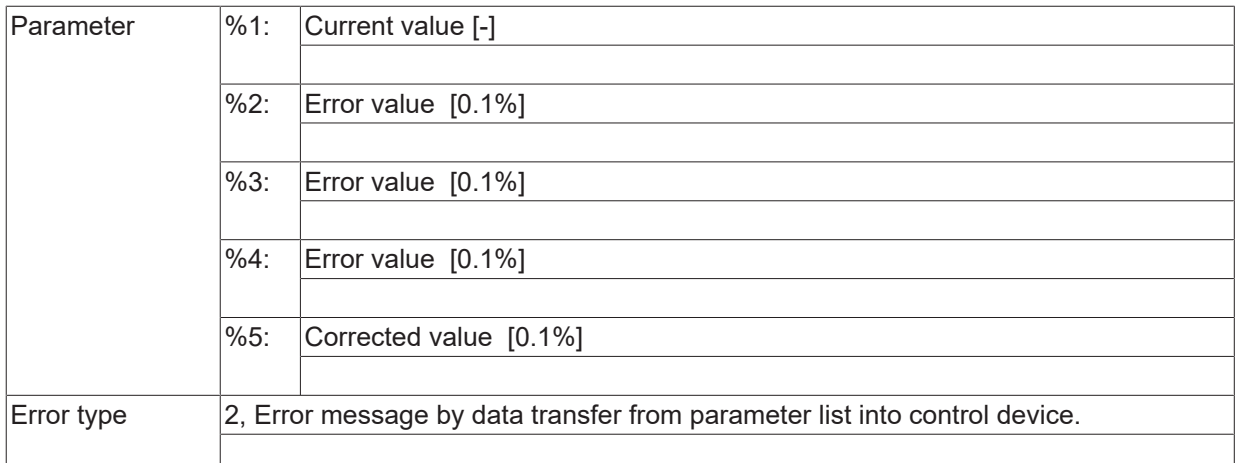

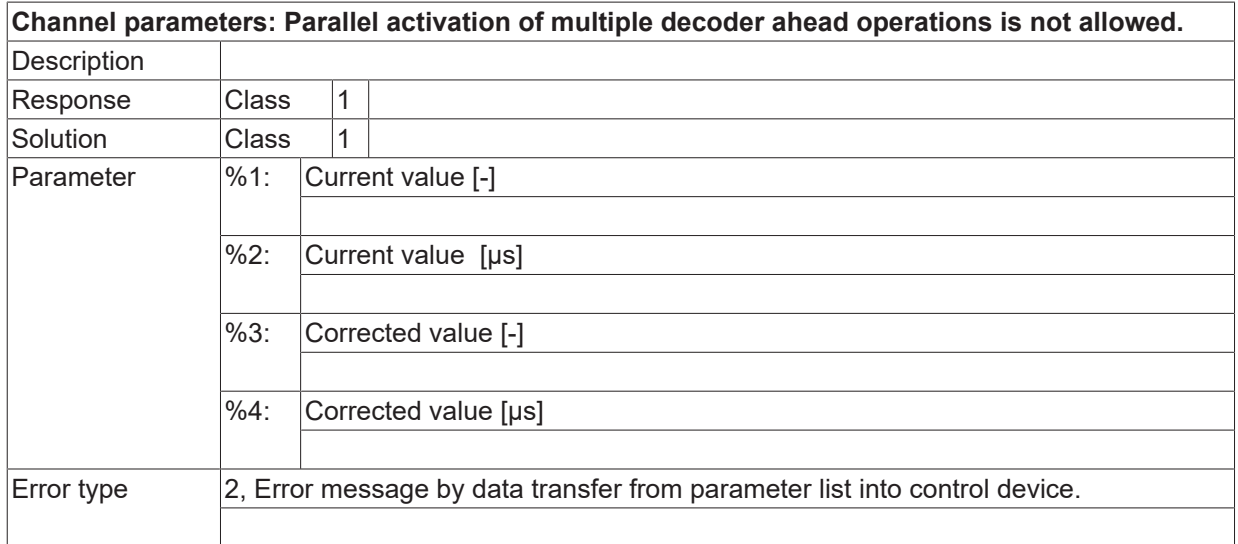

## **ID 21575**

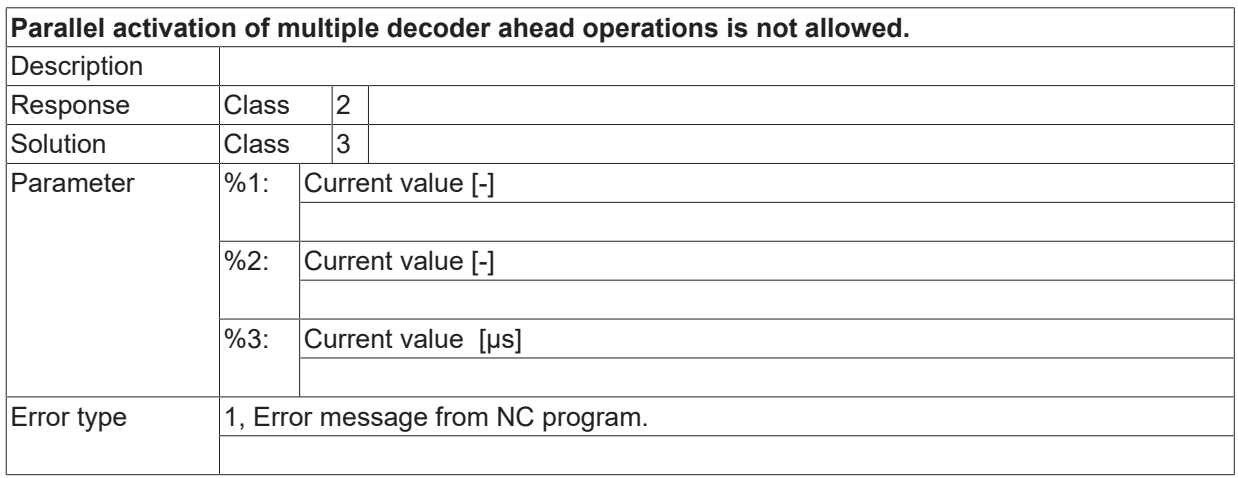

### **ID 21576**

**Double programming in #CYL-command.**

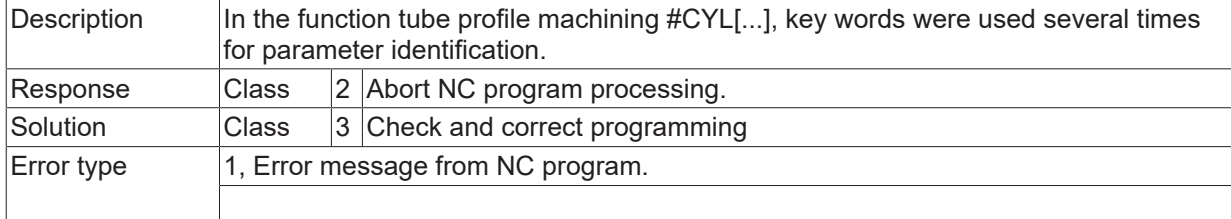

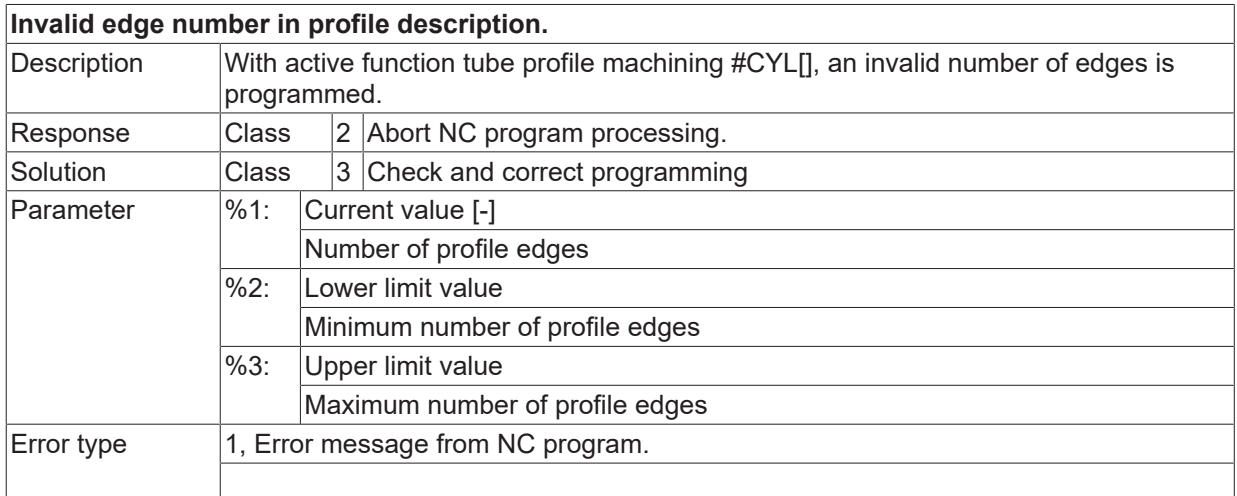

# **ID 21578**

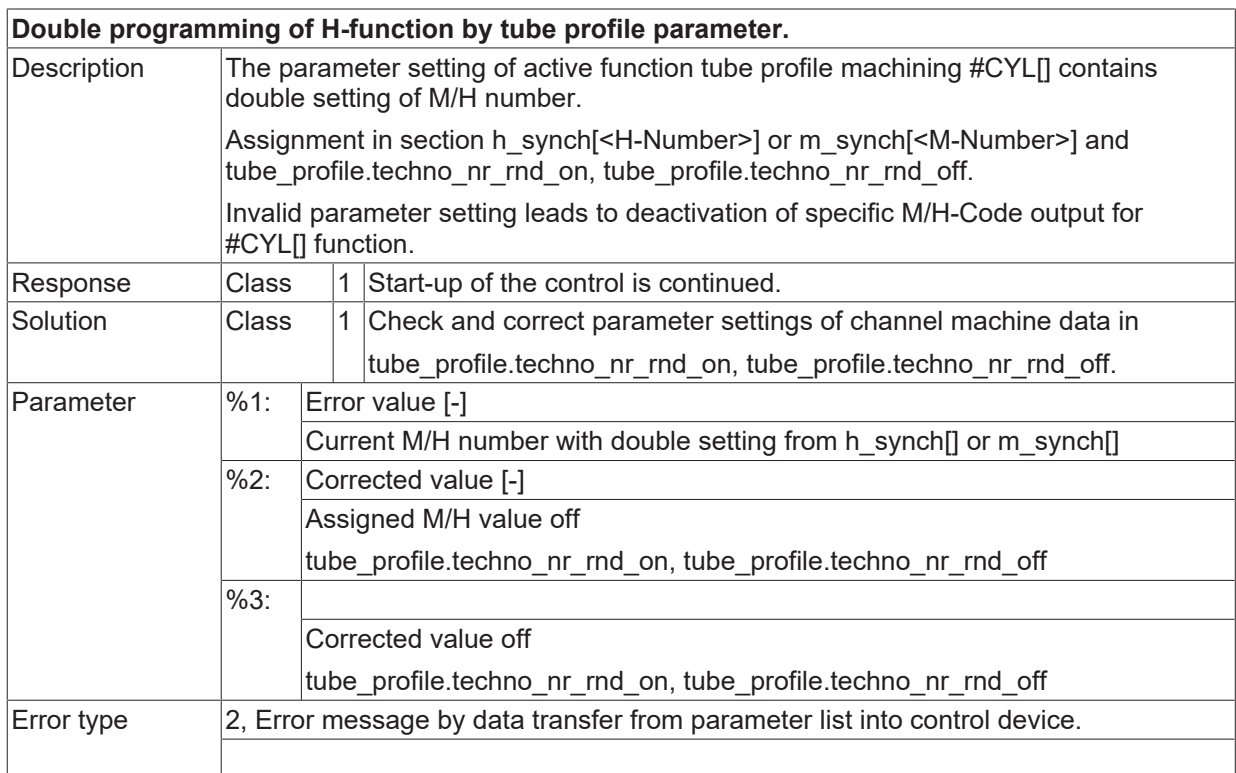

## **ID 21579**

**Invalid setting of H-function by tube profile parameter.**

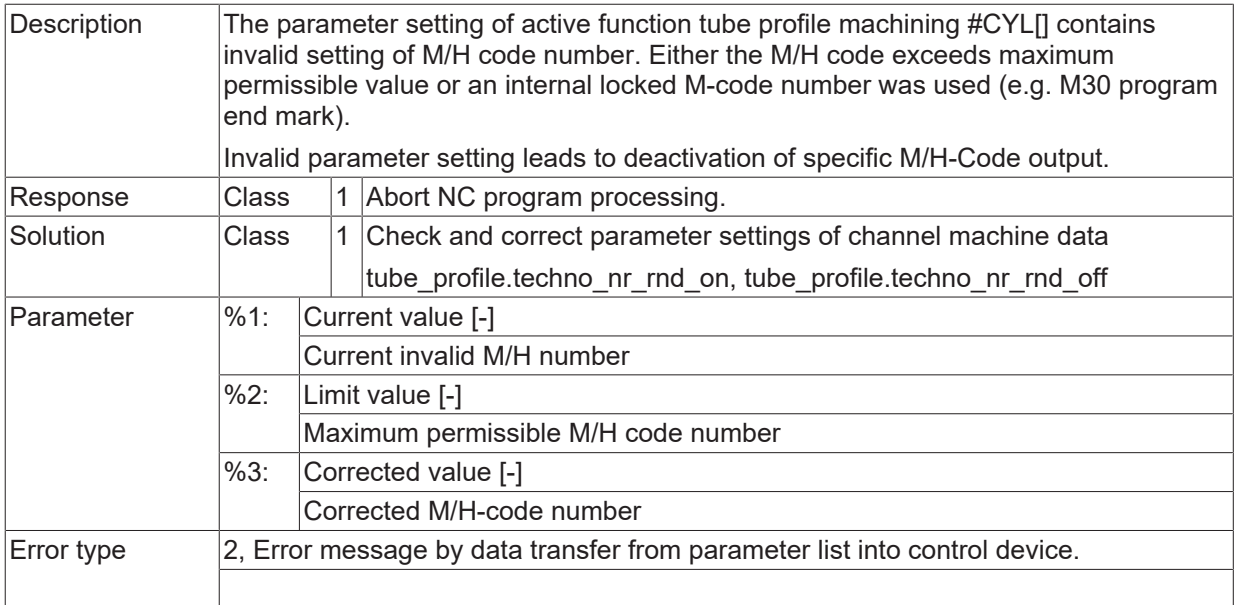

# **ID 21580**

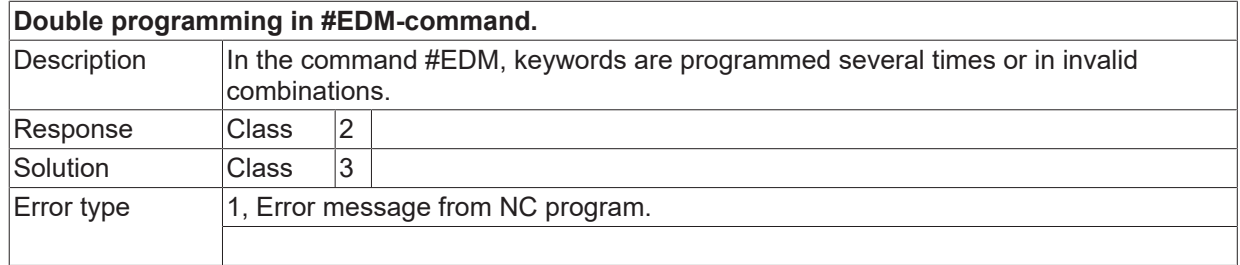

# **ID 21581**

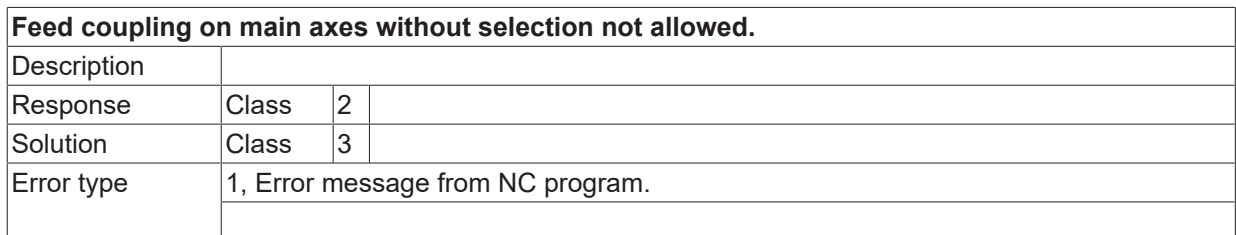

## **ID 21582**

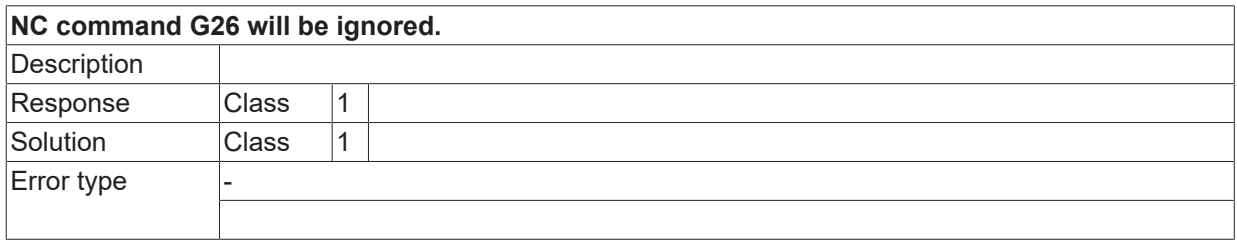

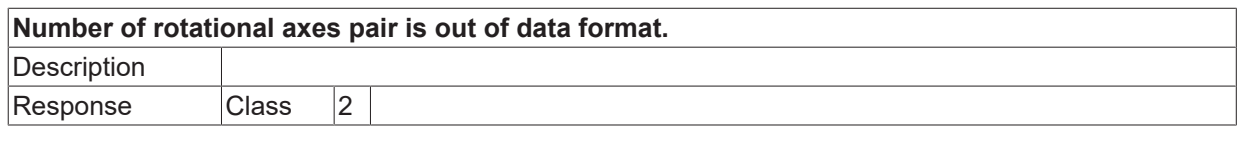

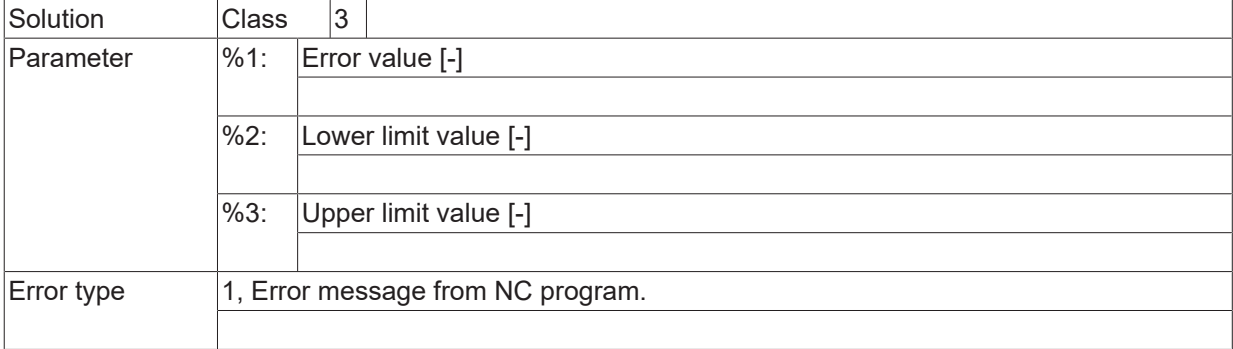

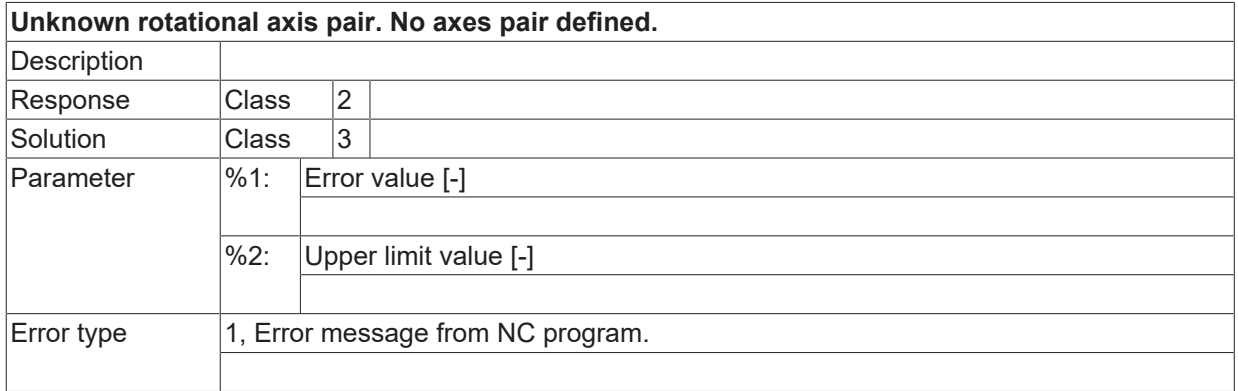

# **ID 21587**

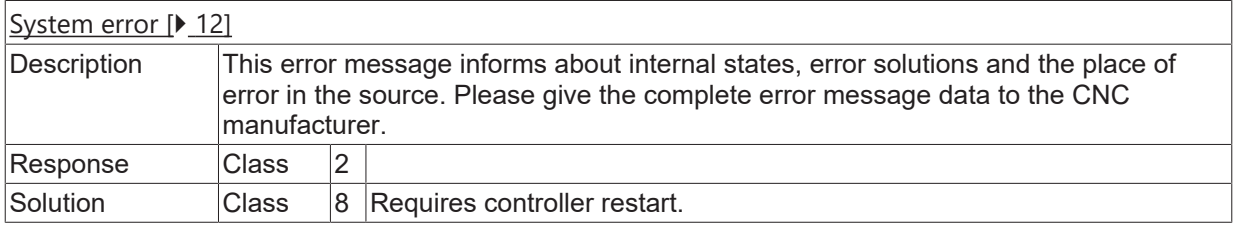

#### **ID 21588**

**Incorrect measuring type for independent measurement.**

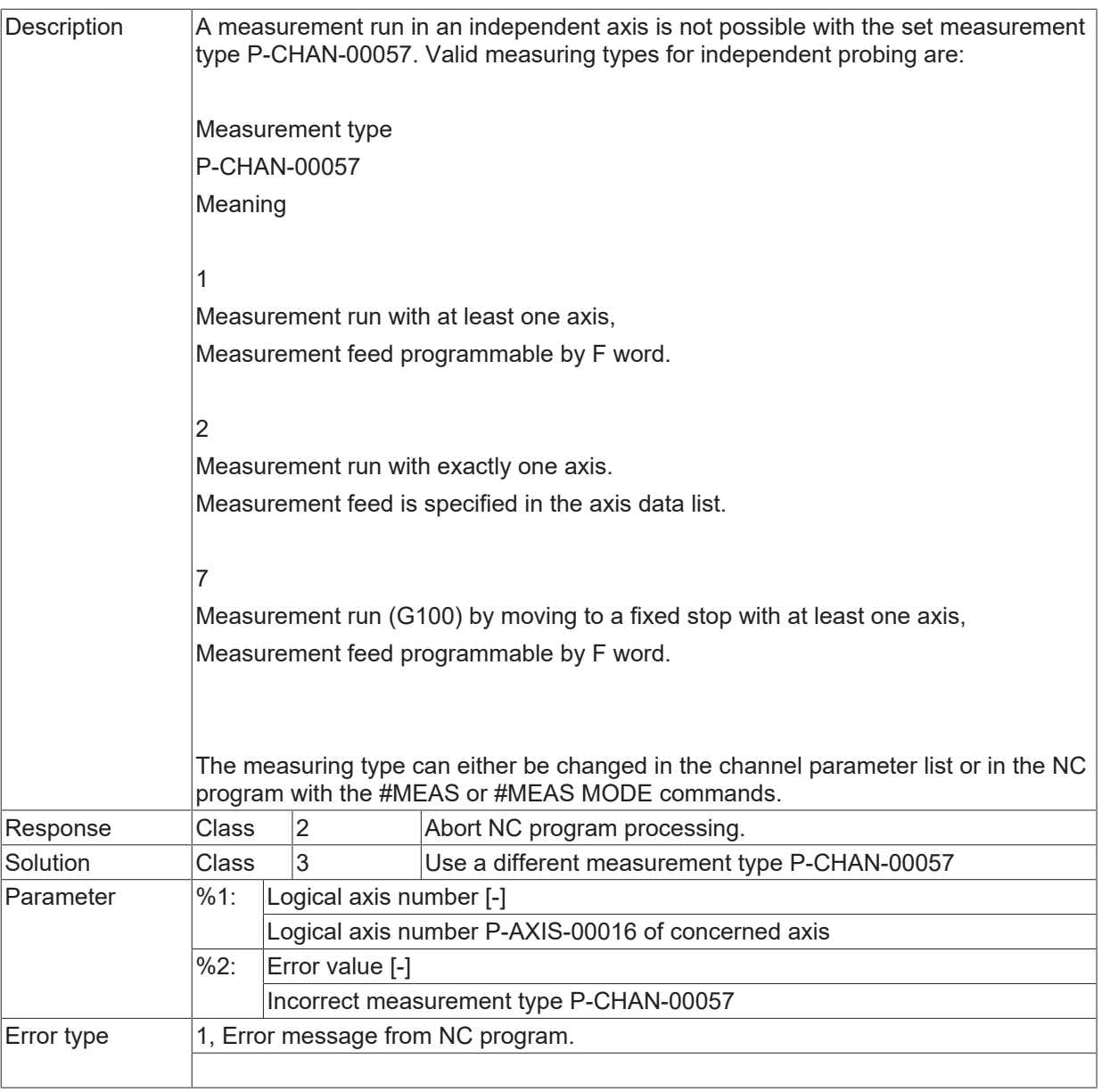

#### **ID 21589**

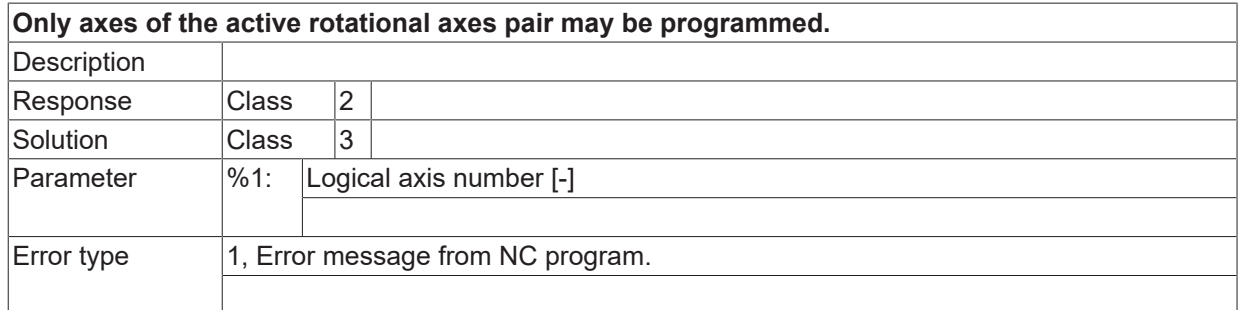

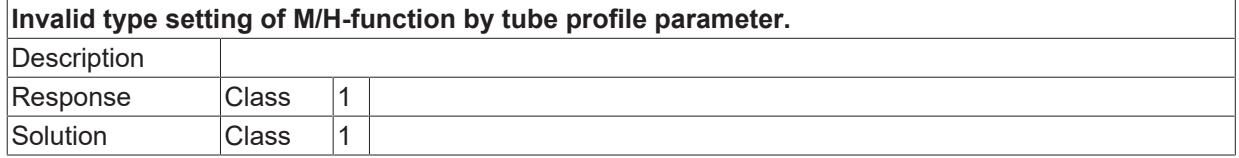

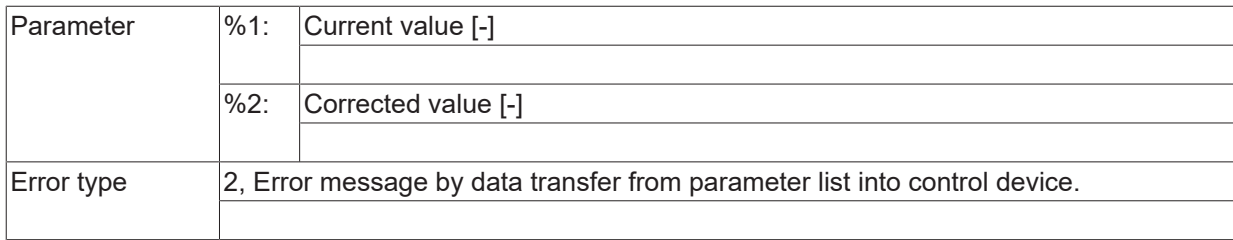

## **ID 21591**

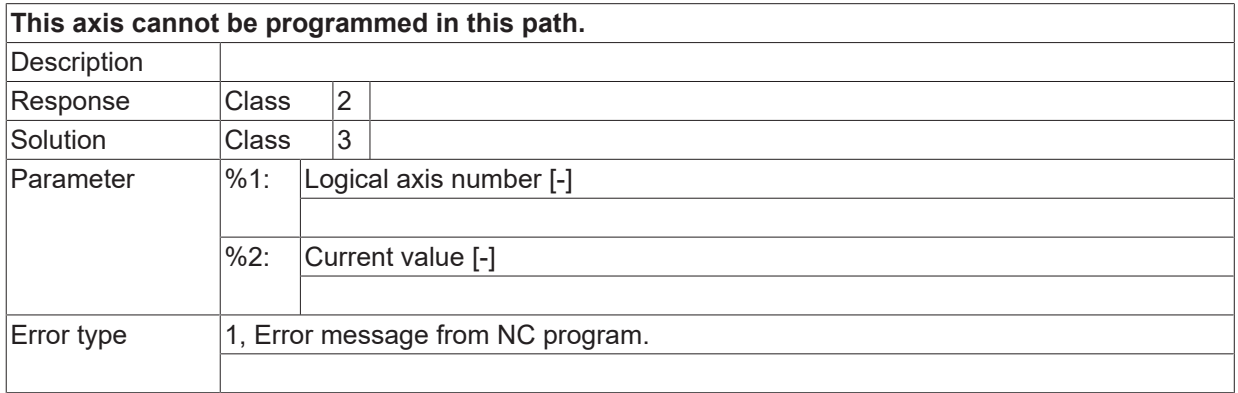

### **ID 21592**

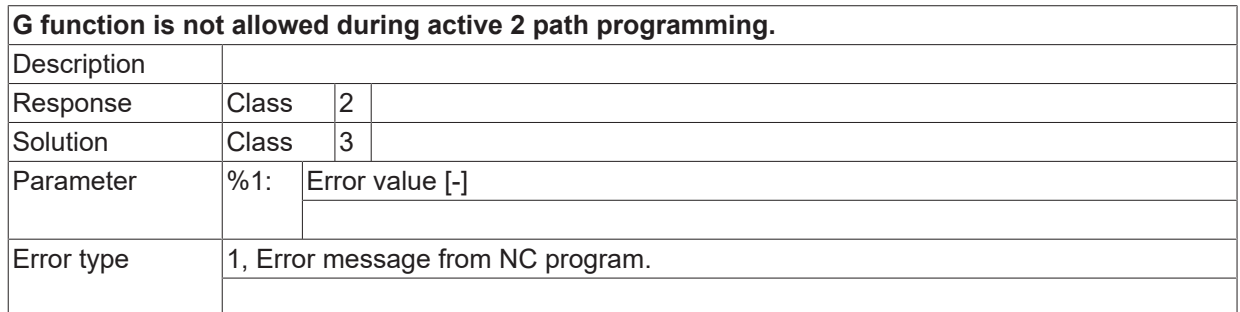

# **ID 21593**

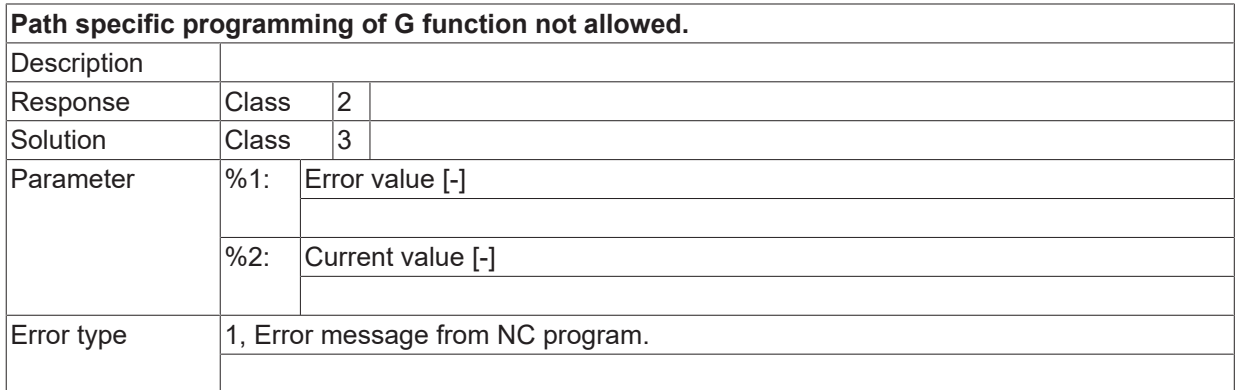

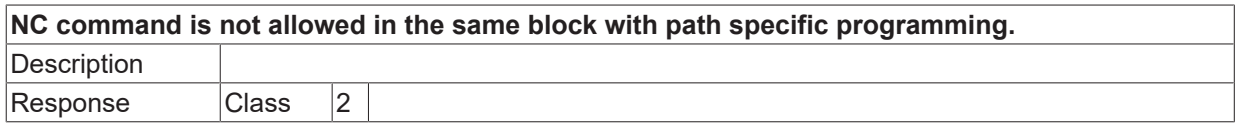

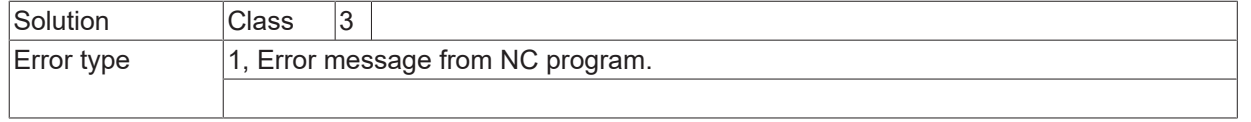

<u> 1989 - Johann Barbara, martxa a</u>

### **ID 21596**

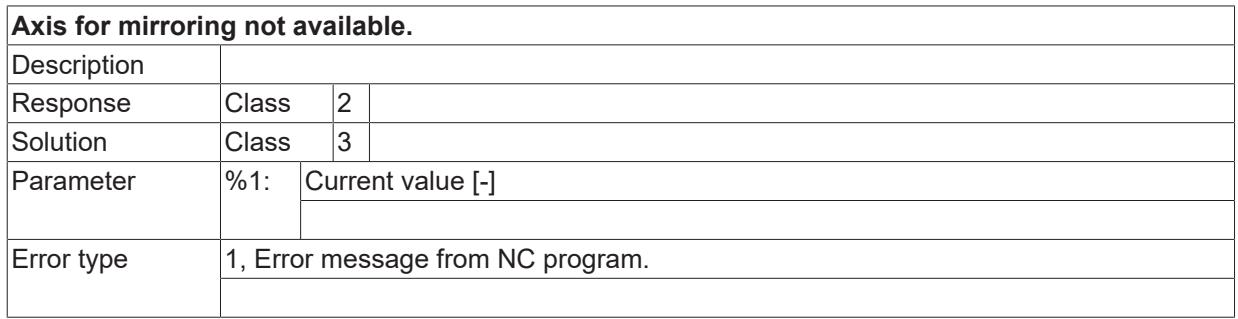

#### **ID 21597**

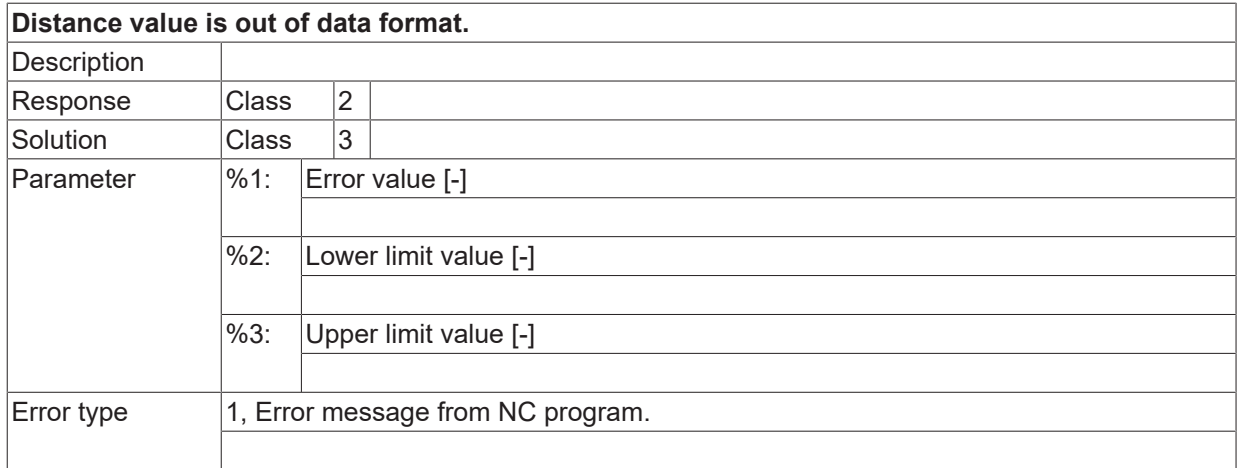

### **ID 21598**

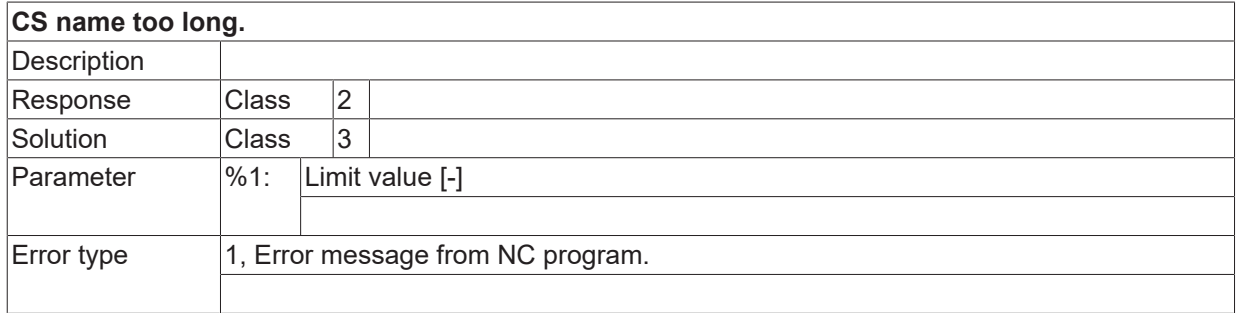

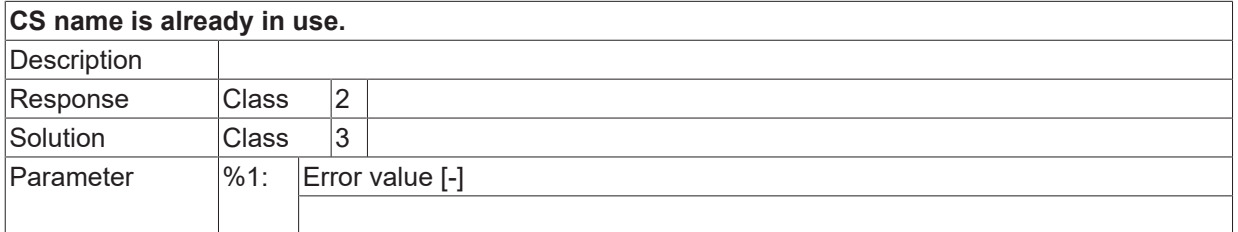

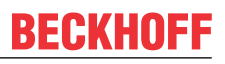

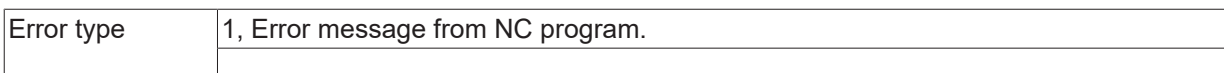

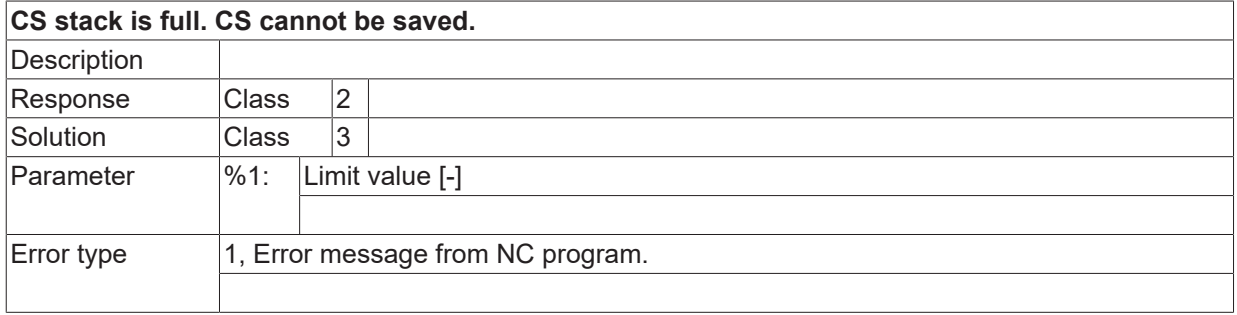

#### **ID 21601**

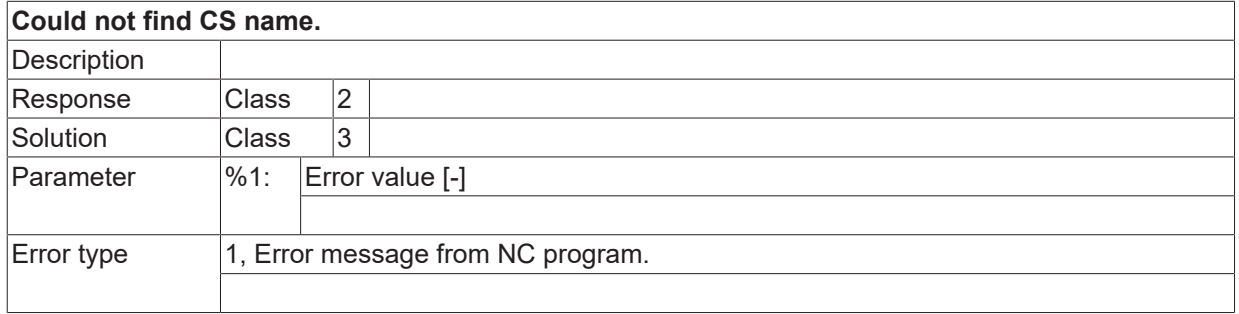

# **ID 21602**

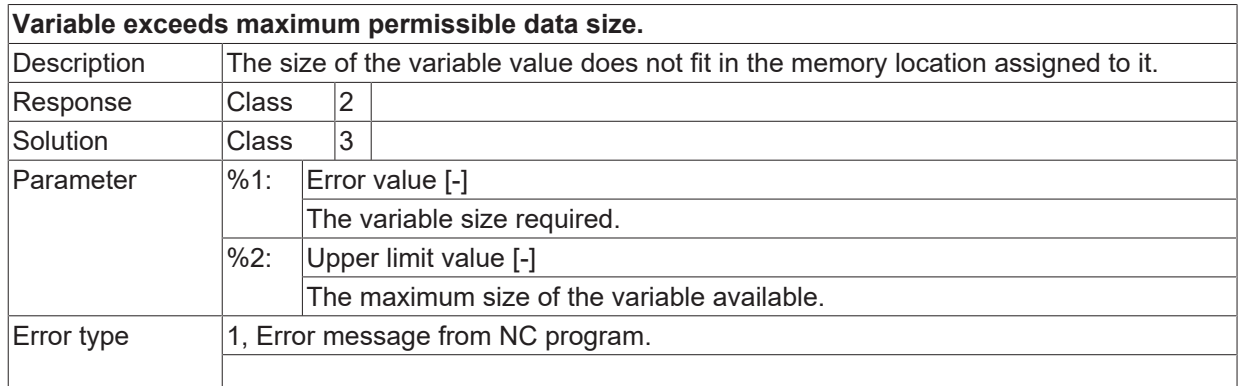

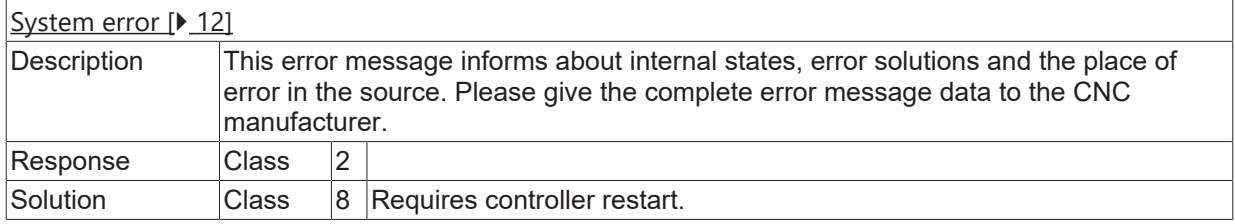

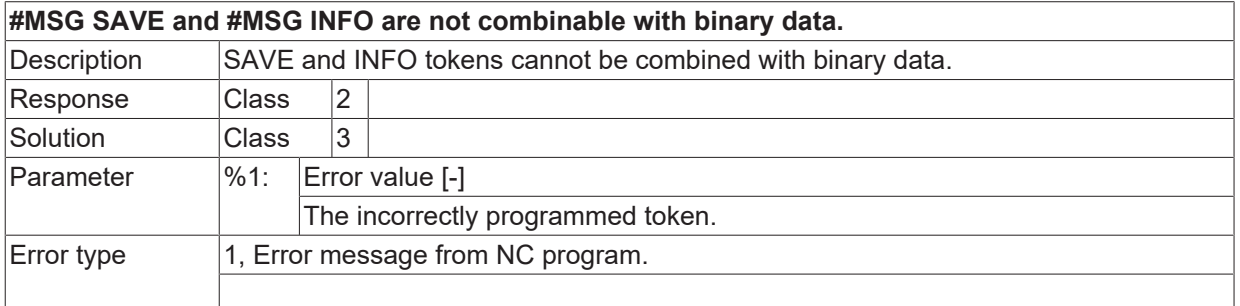

## **ID 21605**

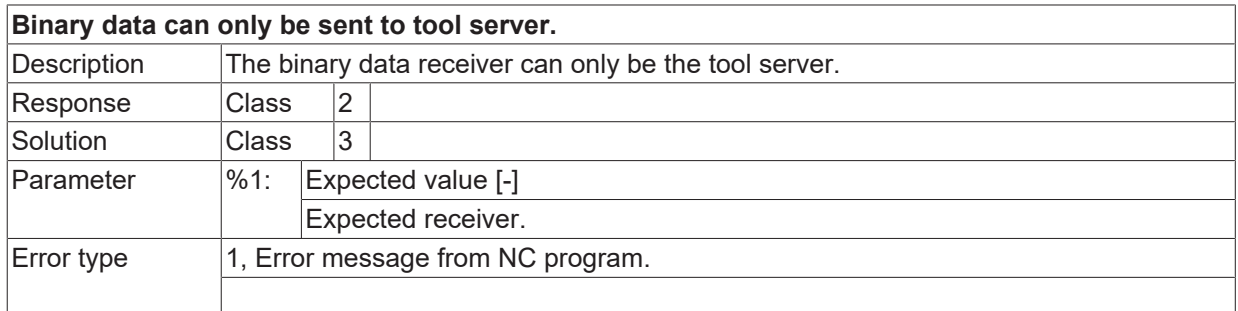

### **ID 21606 / 21607**

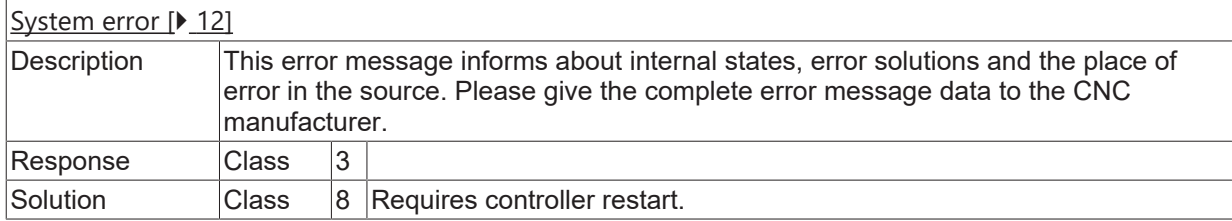

### **ID 21608**

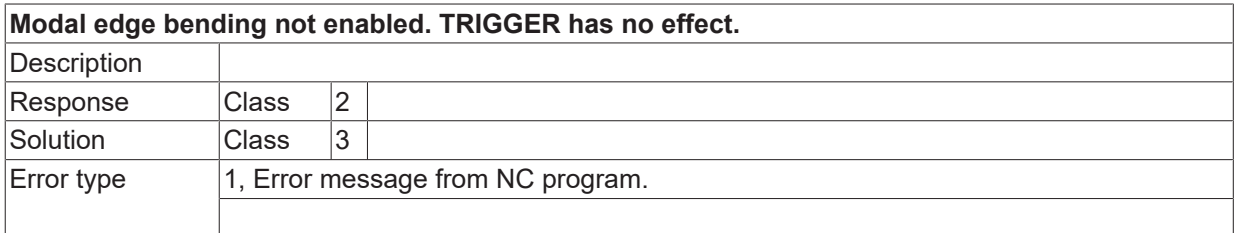

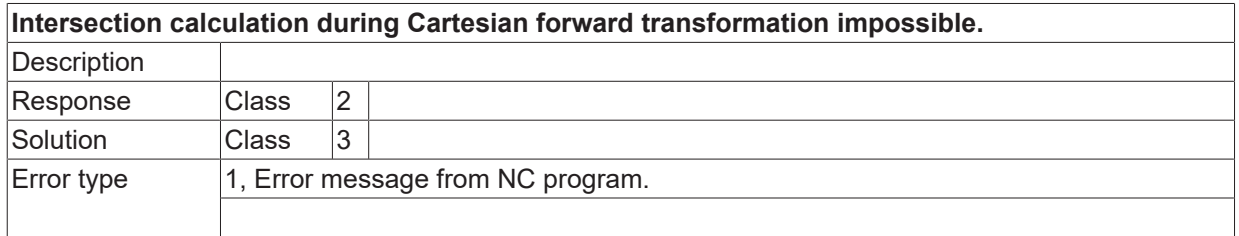

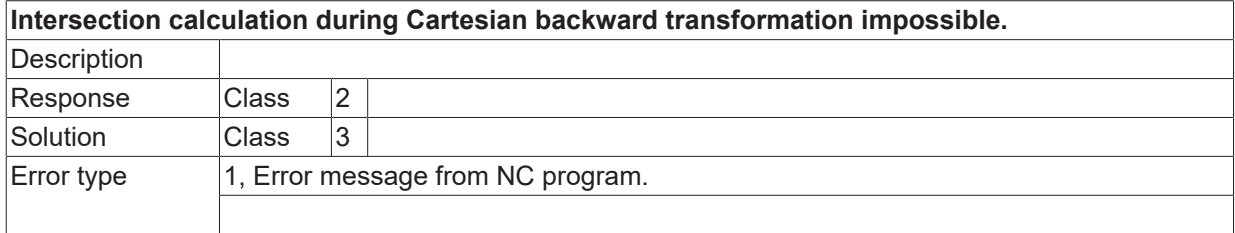

# **ID 21611**

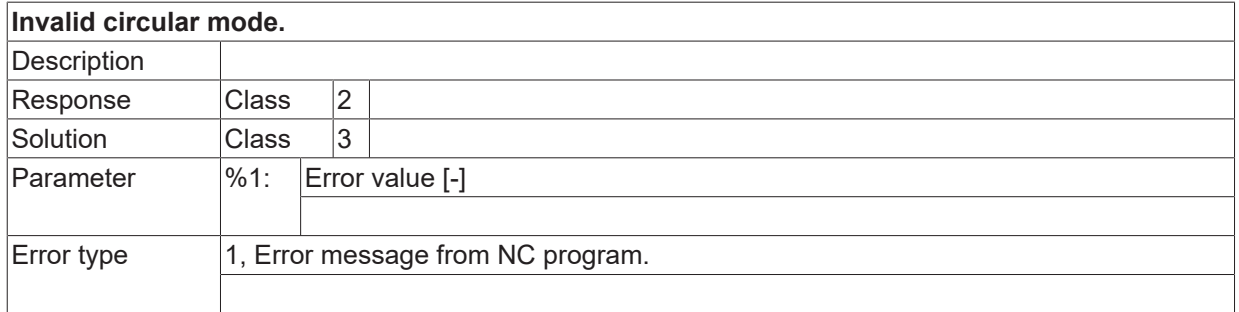

## **ID 21612**

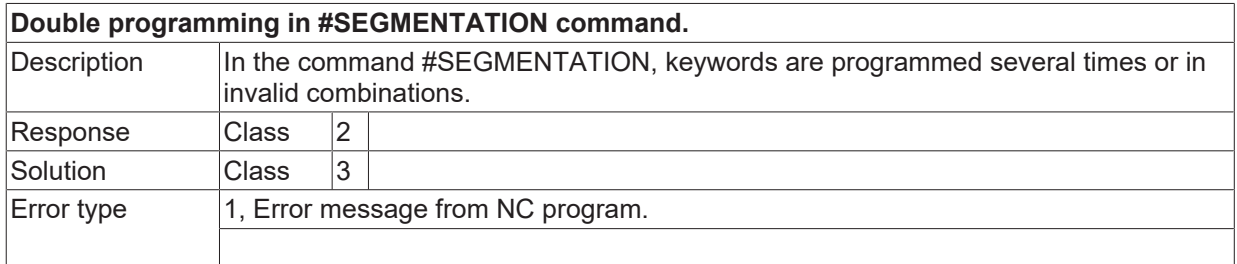

## **ID 21614**

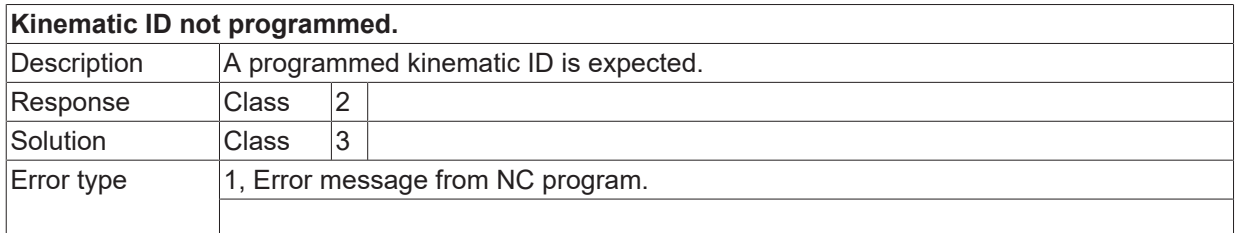

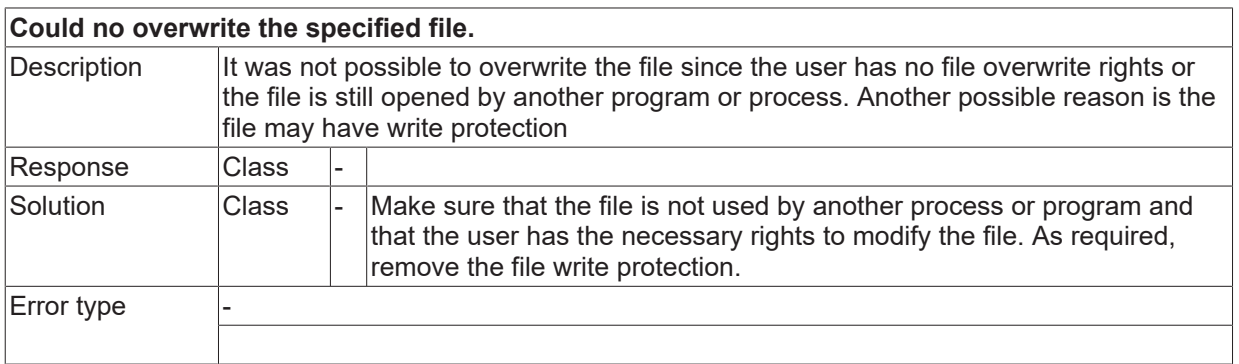

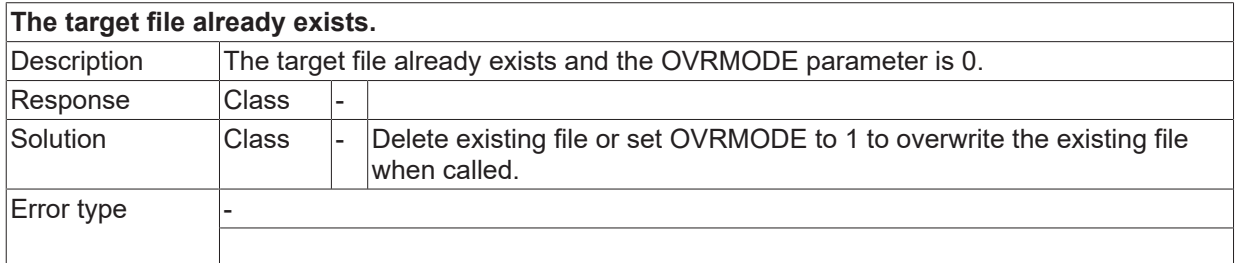

### **ID 21620**

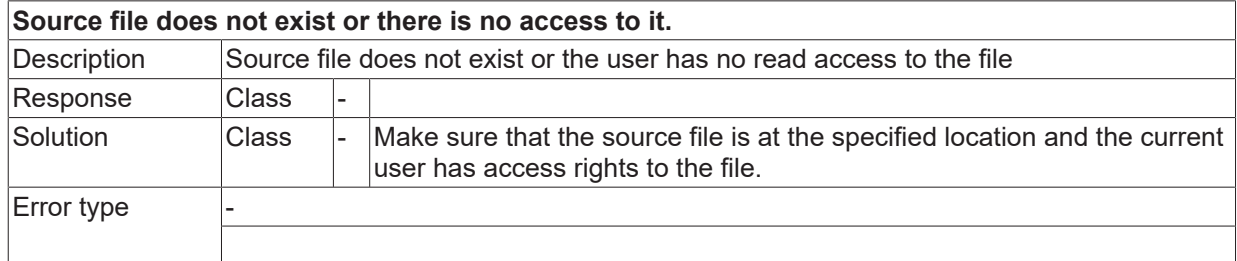

### **ID 21621**

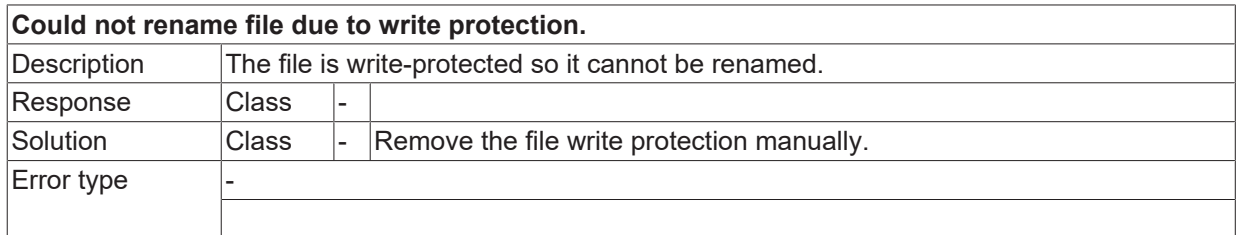

### **ID 21622**

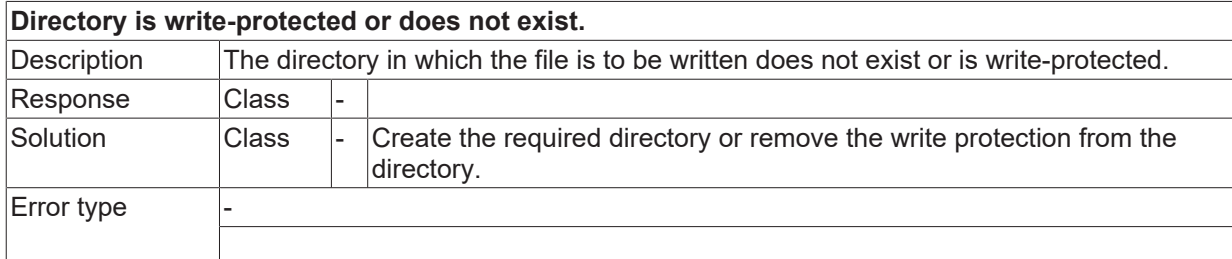

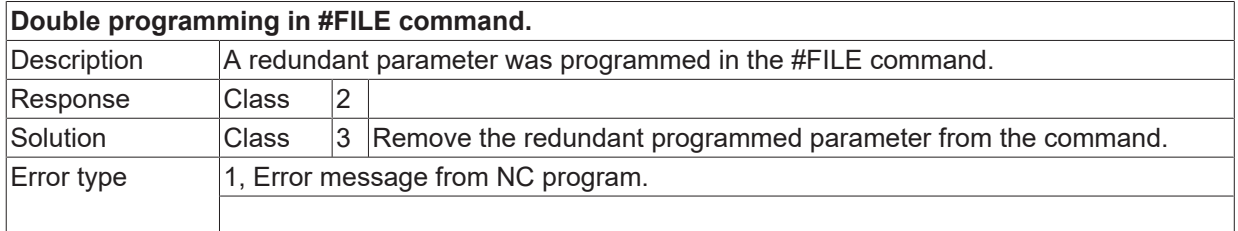

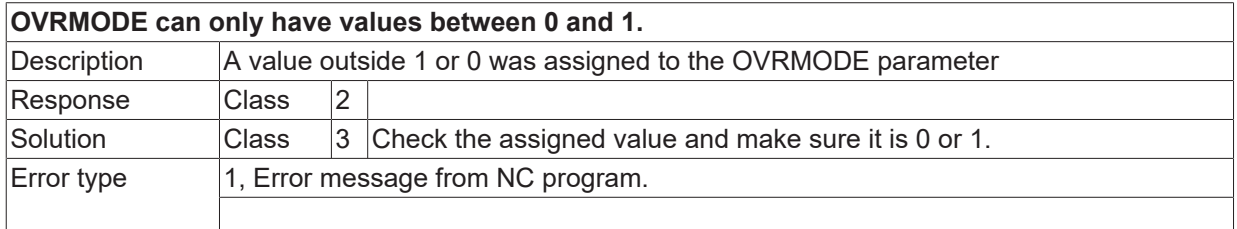

# **ID 21625**

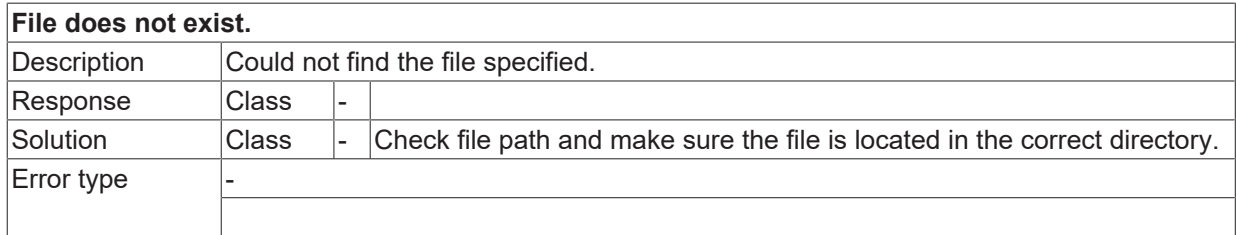

## **ID 21627**

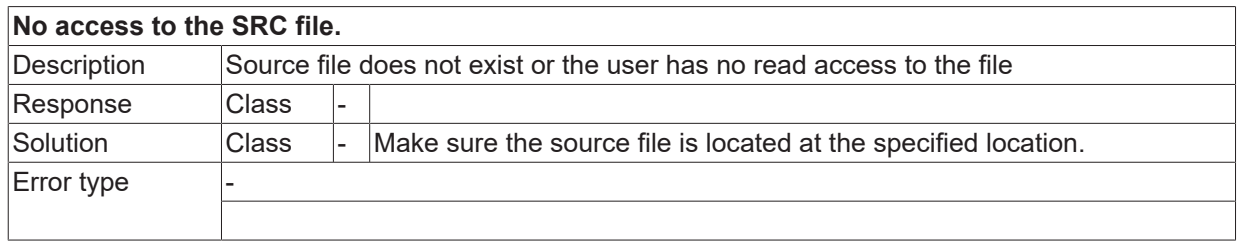

# **ID 21628**

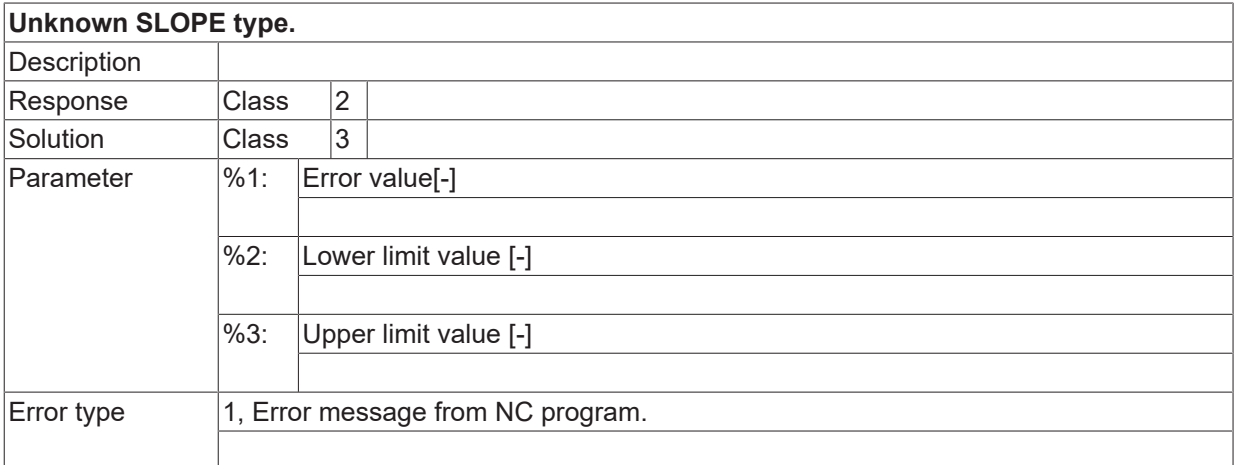

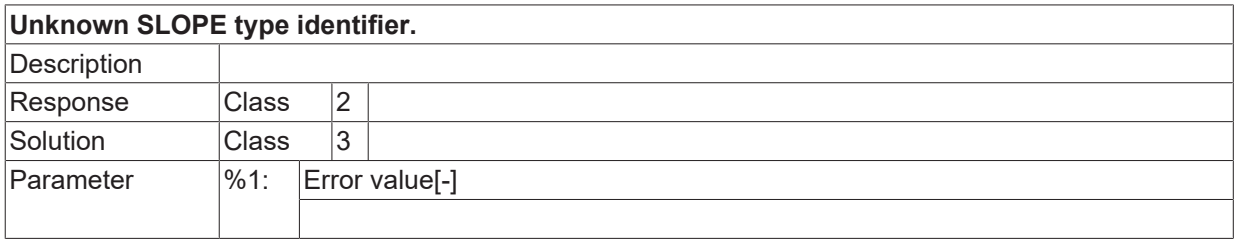

Error type 1, Error message from NC program.

### **ID 21630**

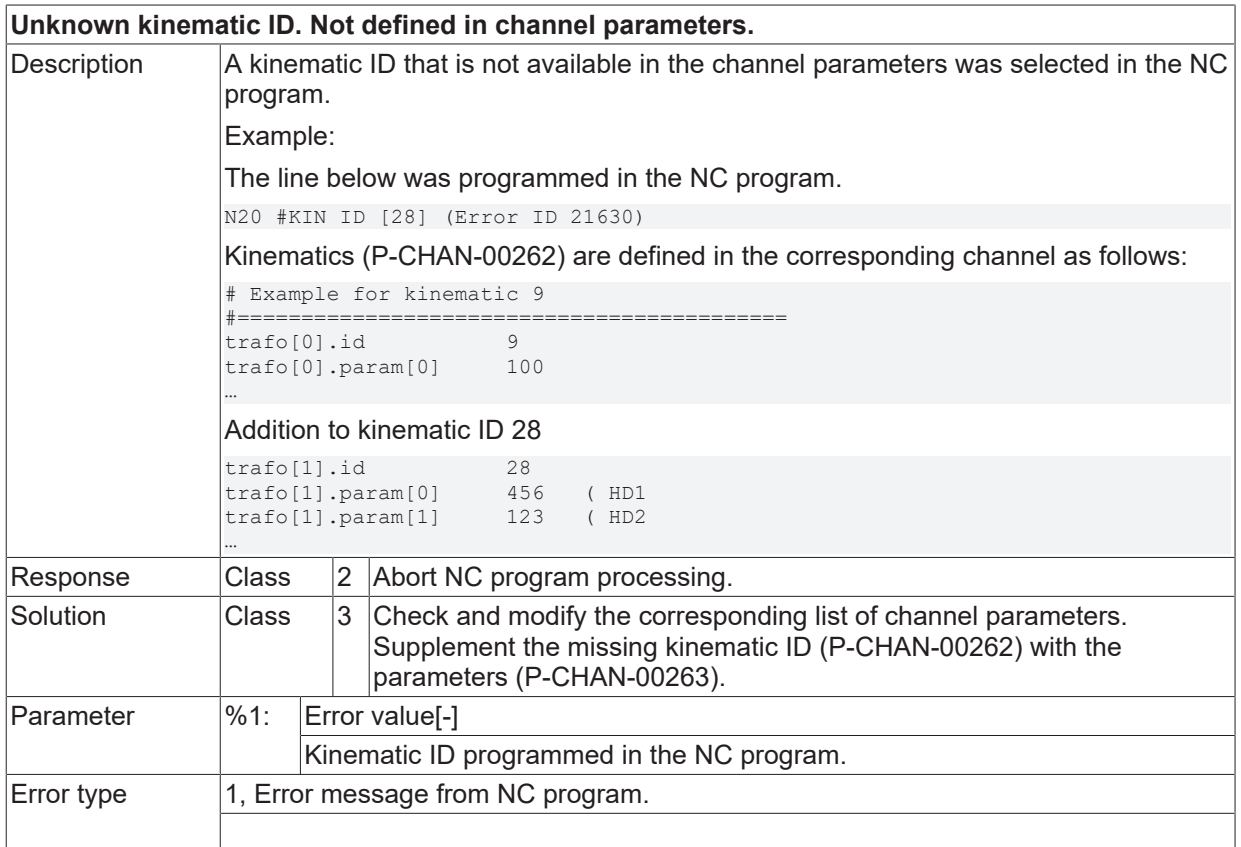

# **ID 21631**

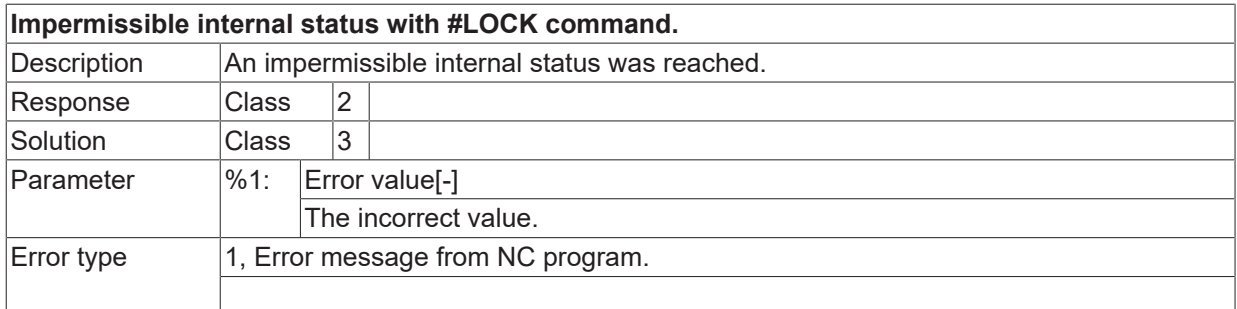

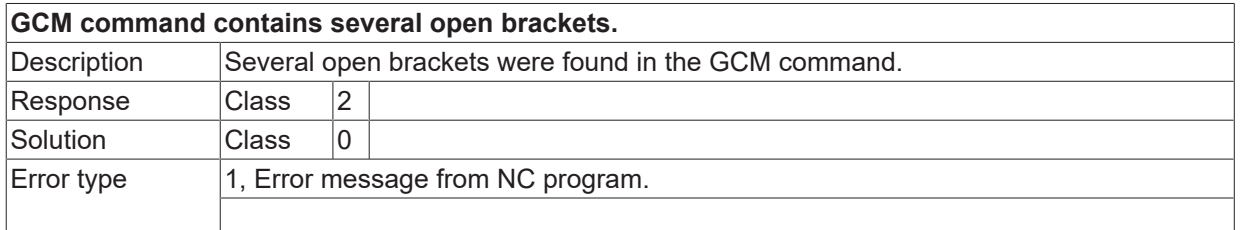

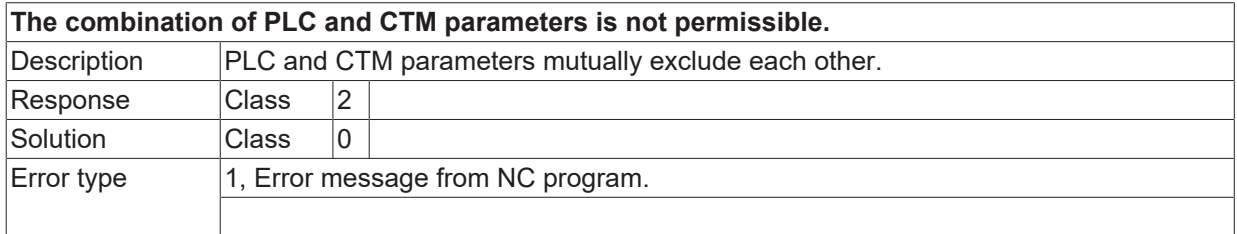

## **ID 21635**

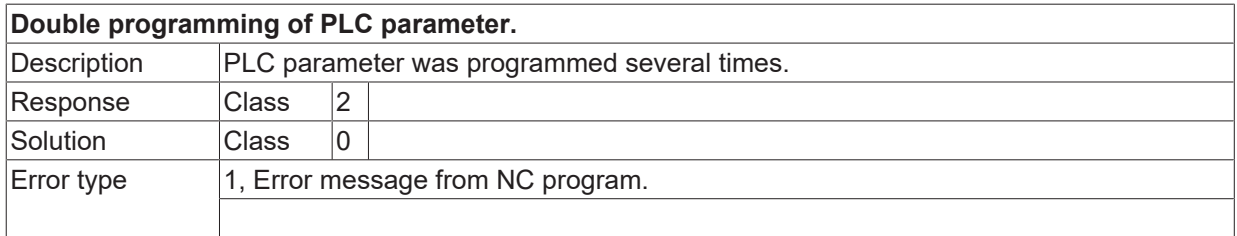

## **ID 21636**

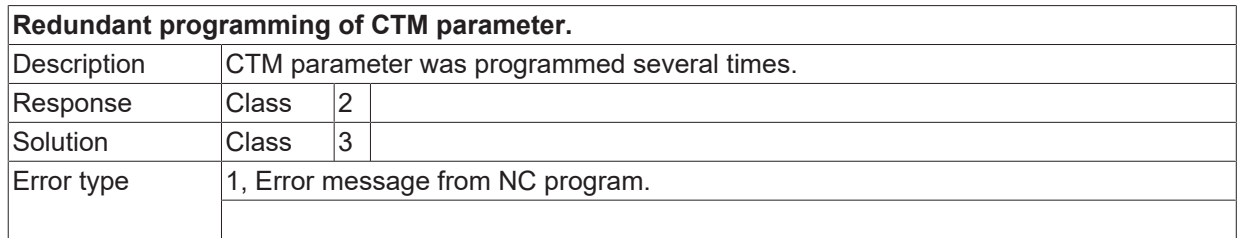

### **ID 21637**

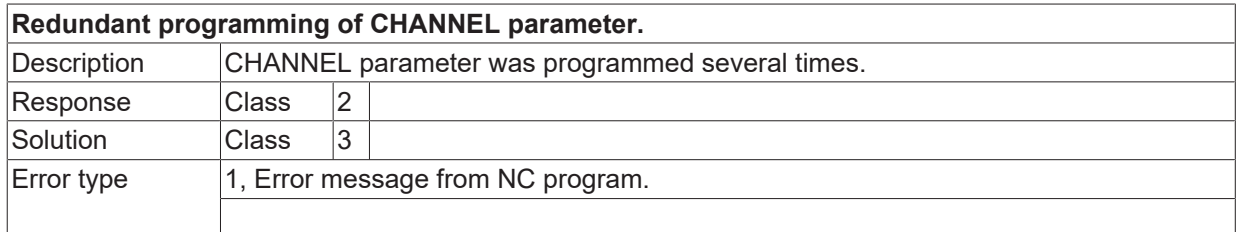

### **ID 21638**

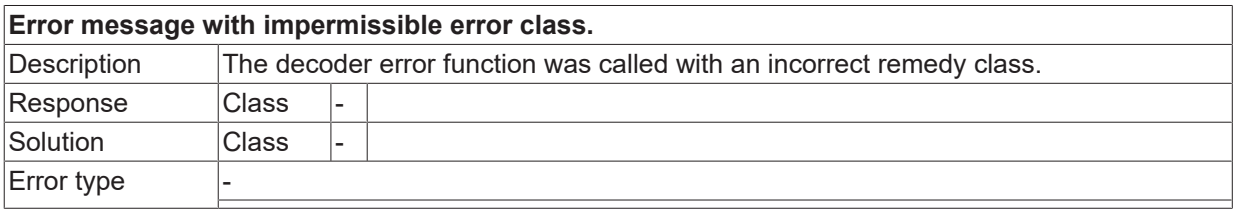

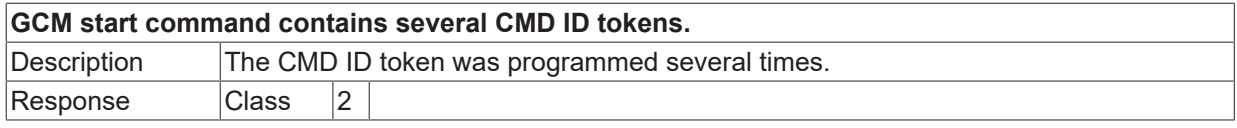

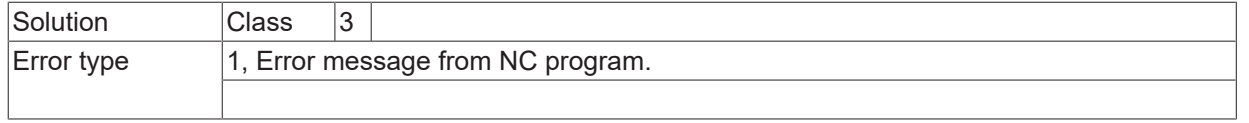

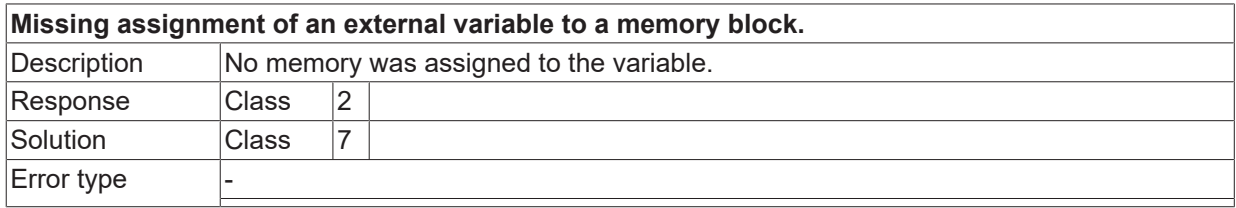

# **ID 21642**

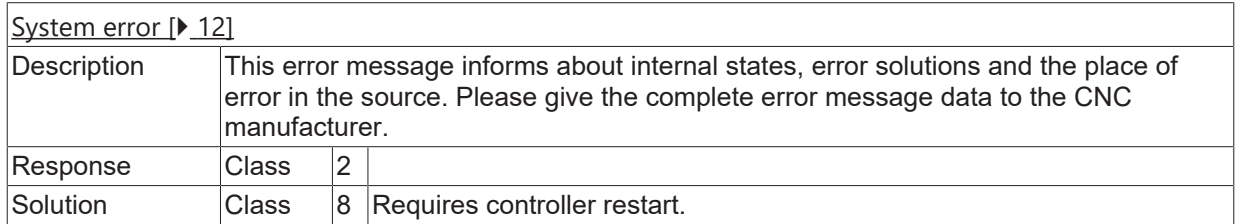

### **ID 21643**

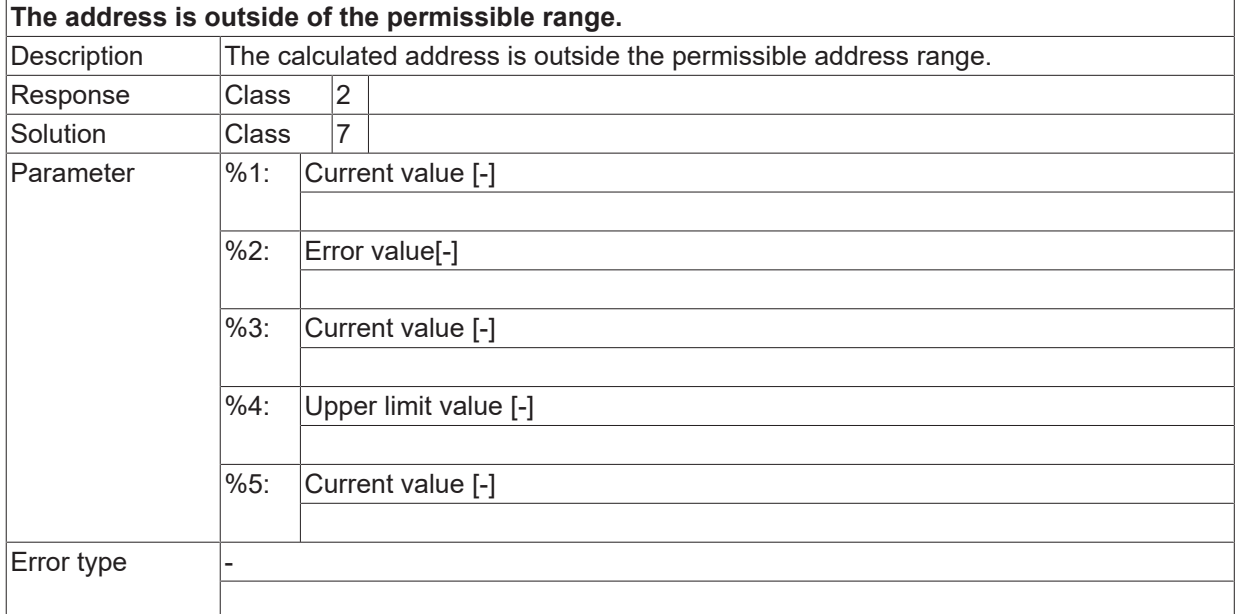

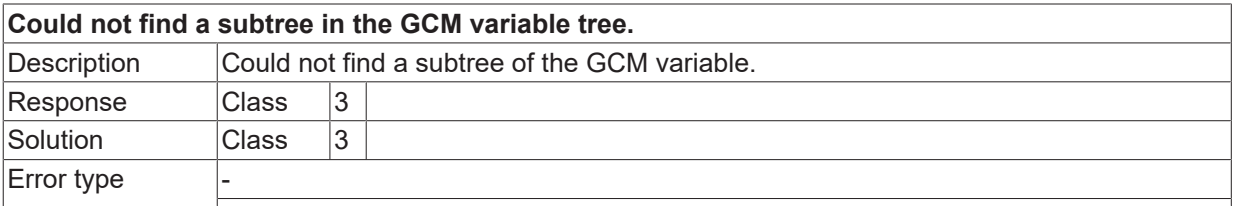

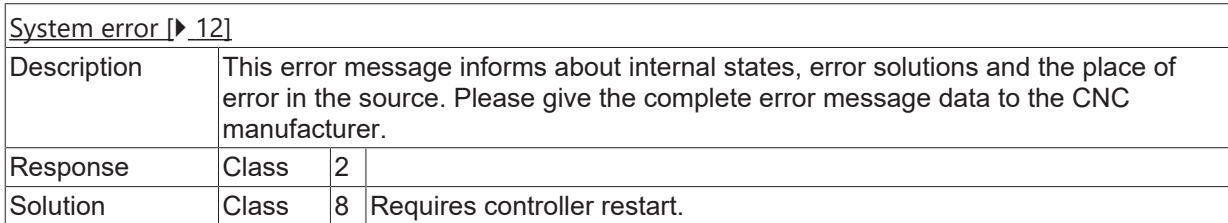

## **ID 21646**

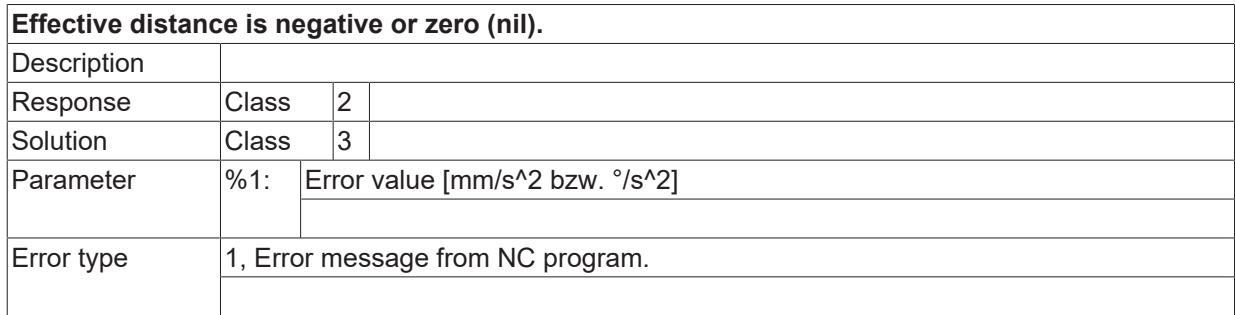

### **ID 21647**

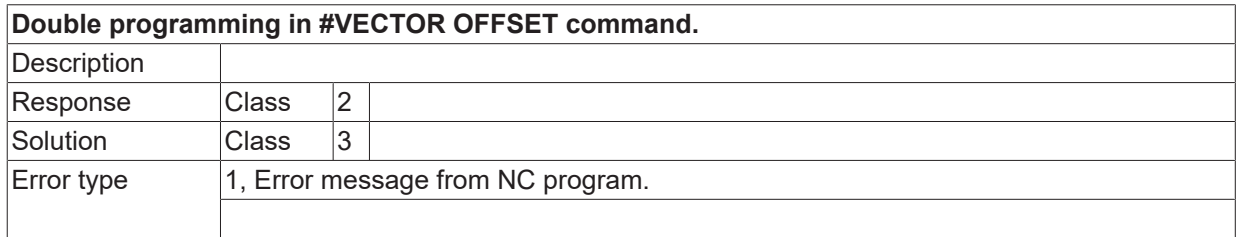

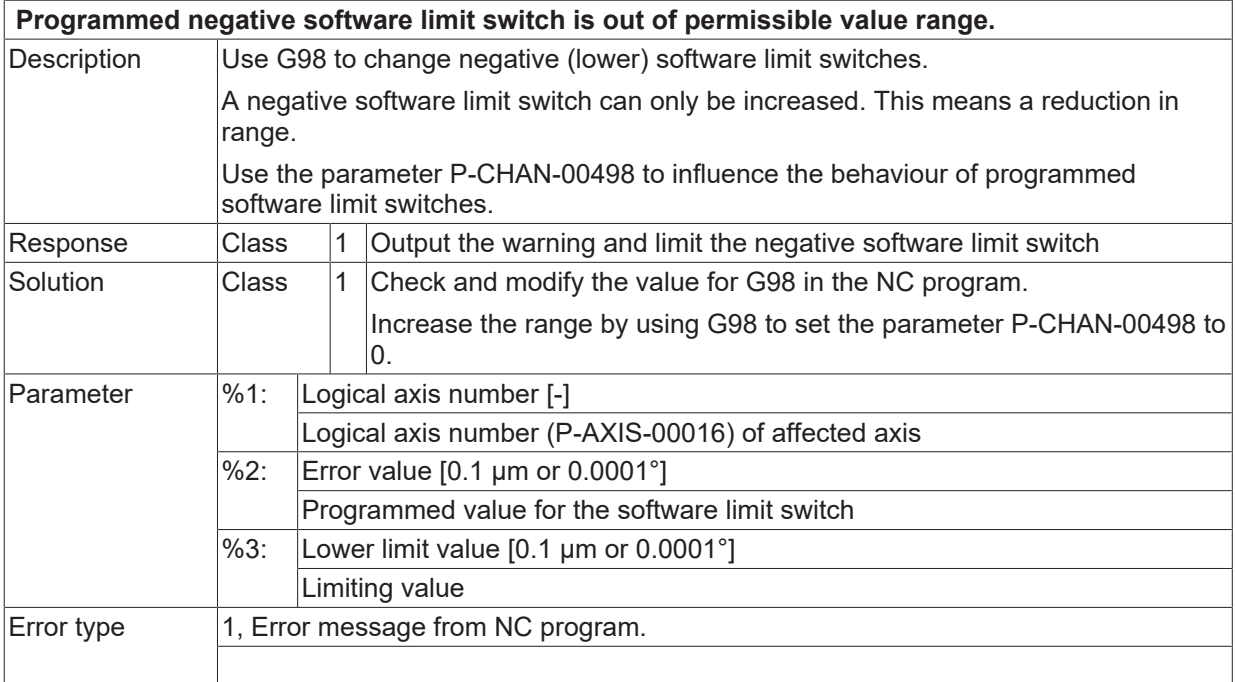

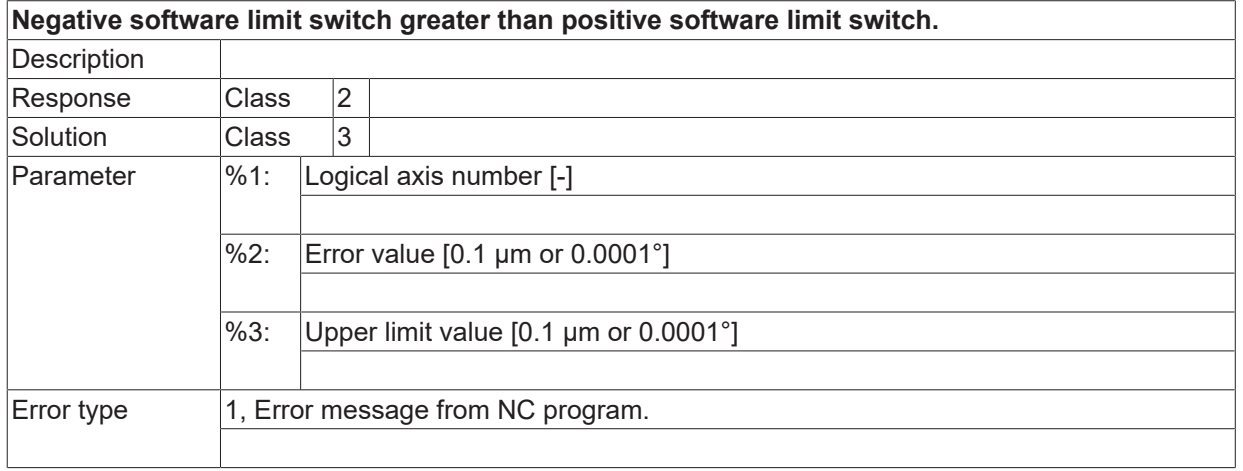

# **ID 21650**

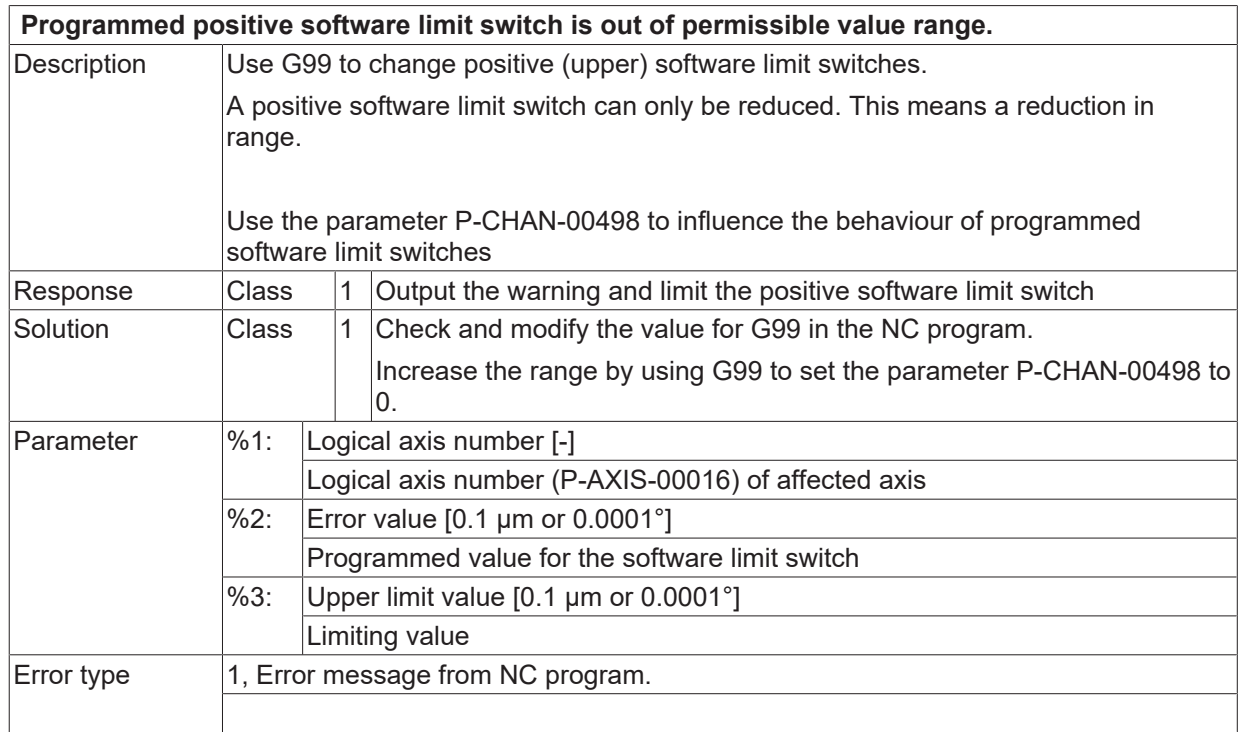

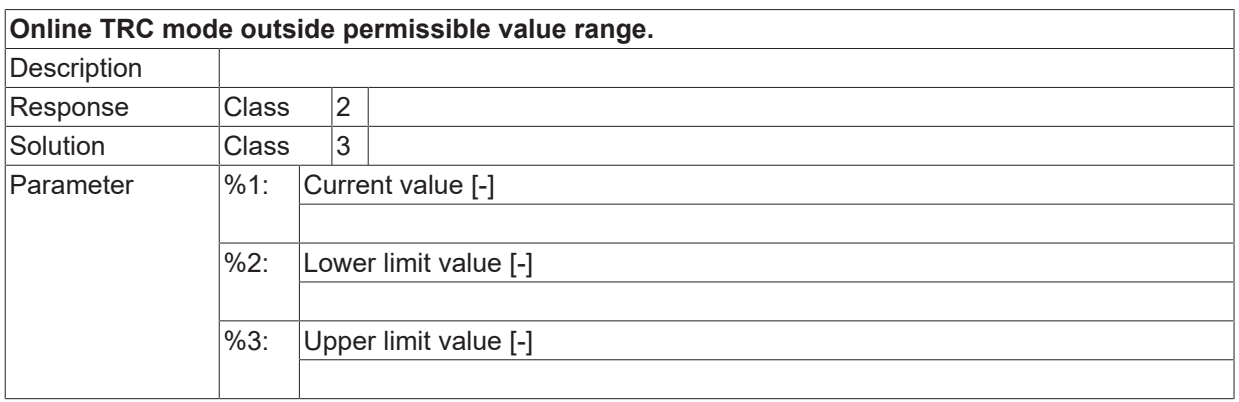

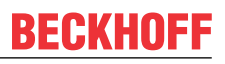

Error type 1, Error message from NC program.

## **ID 21655**

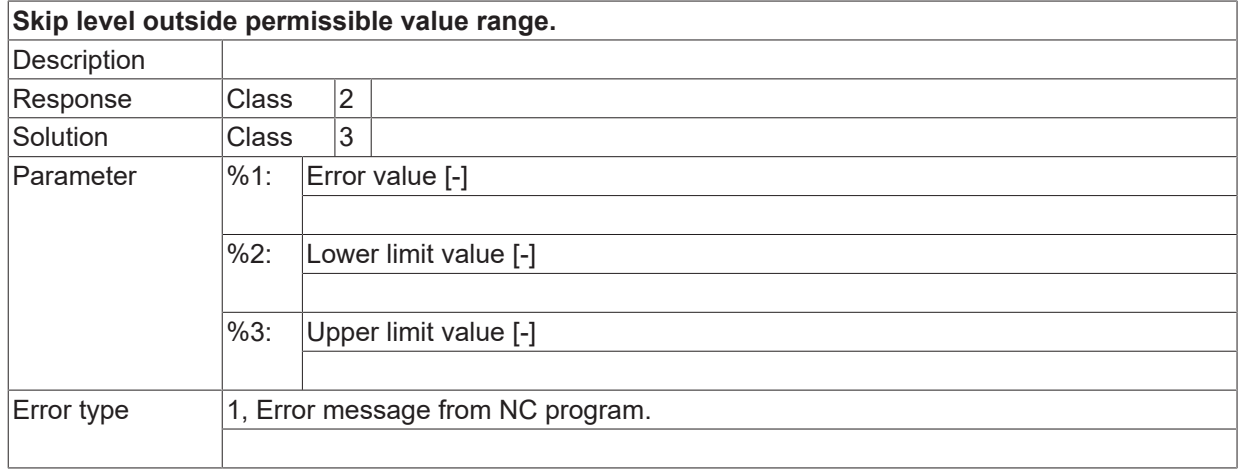

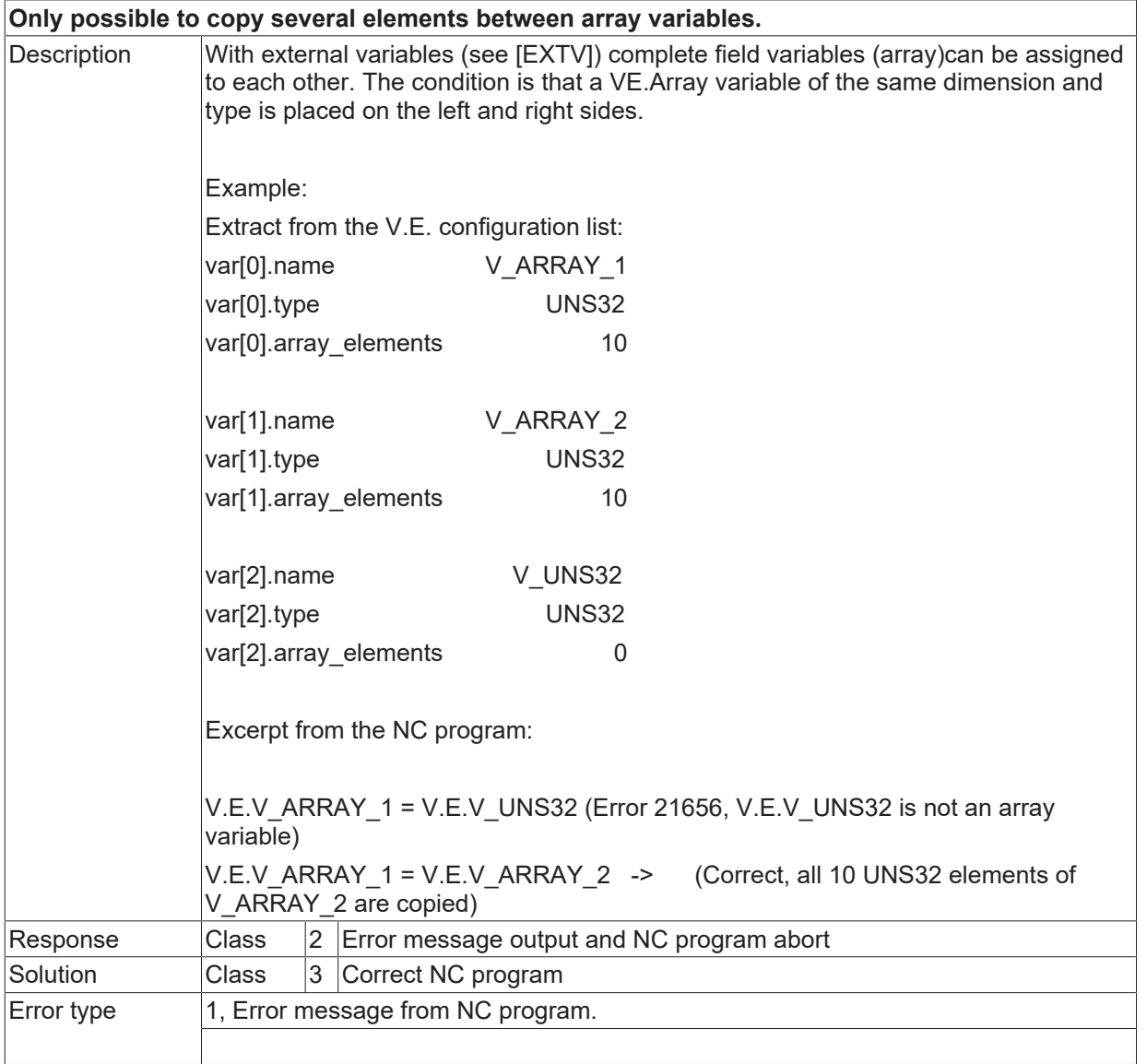

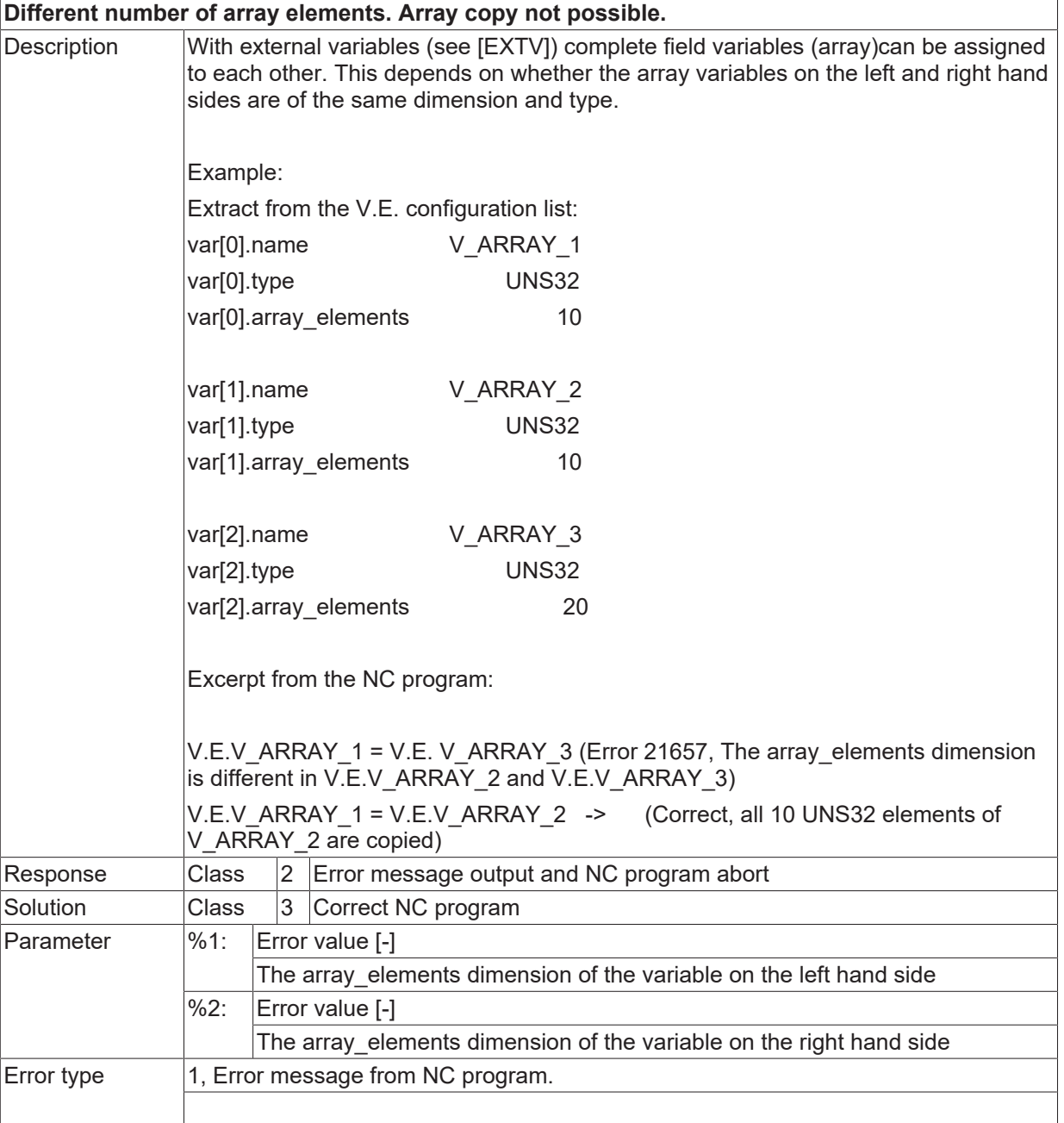

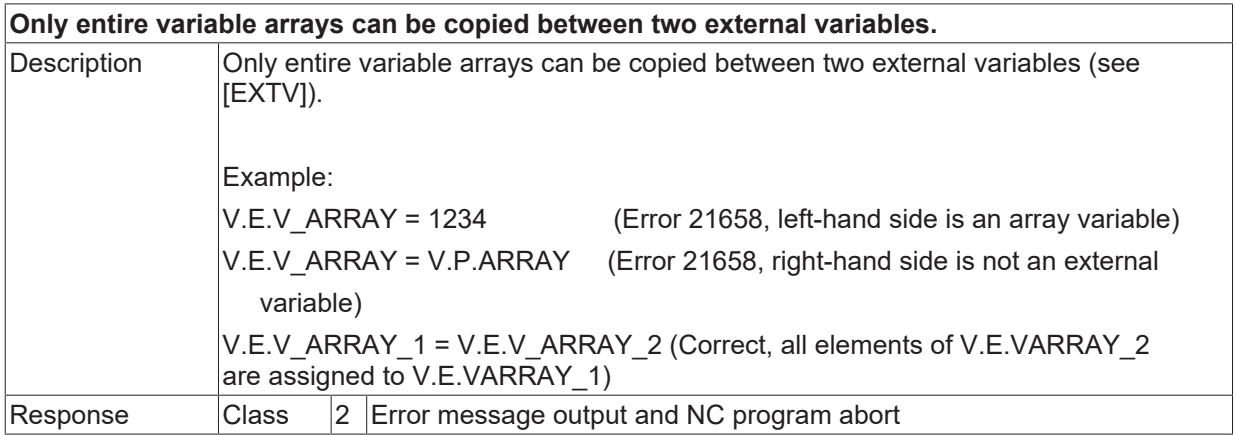

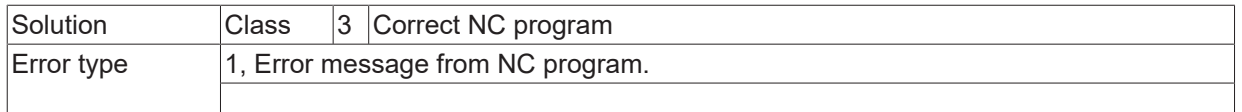

### **ID 21659**

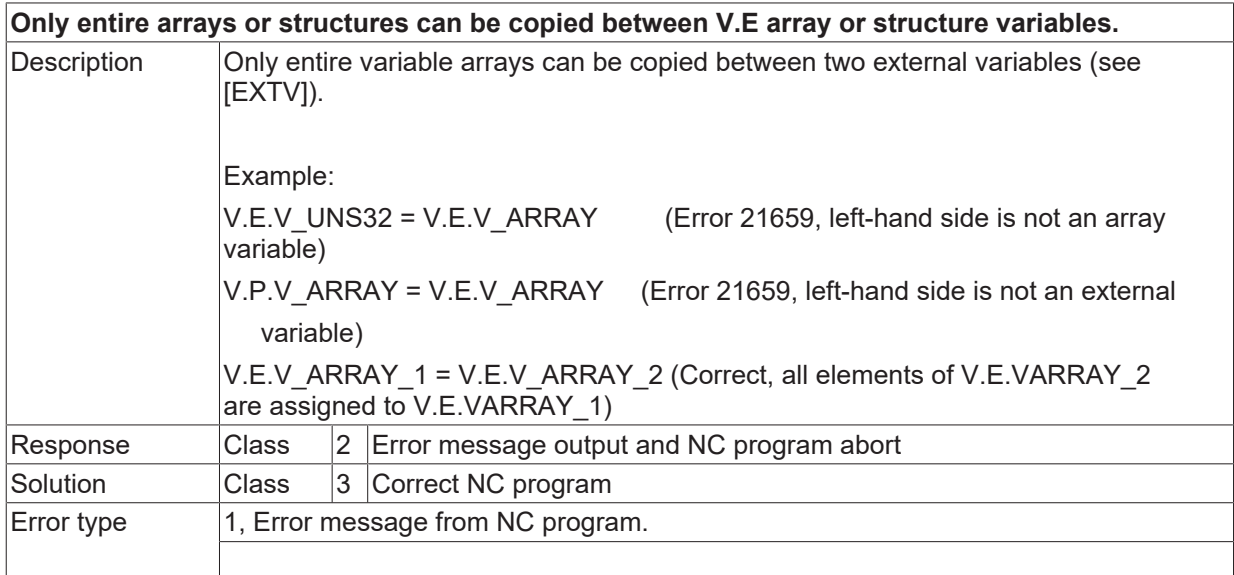

# **ID 21660**

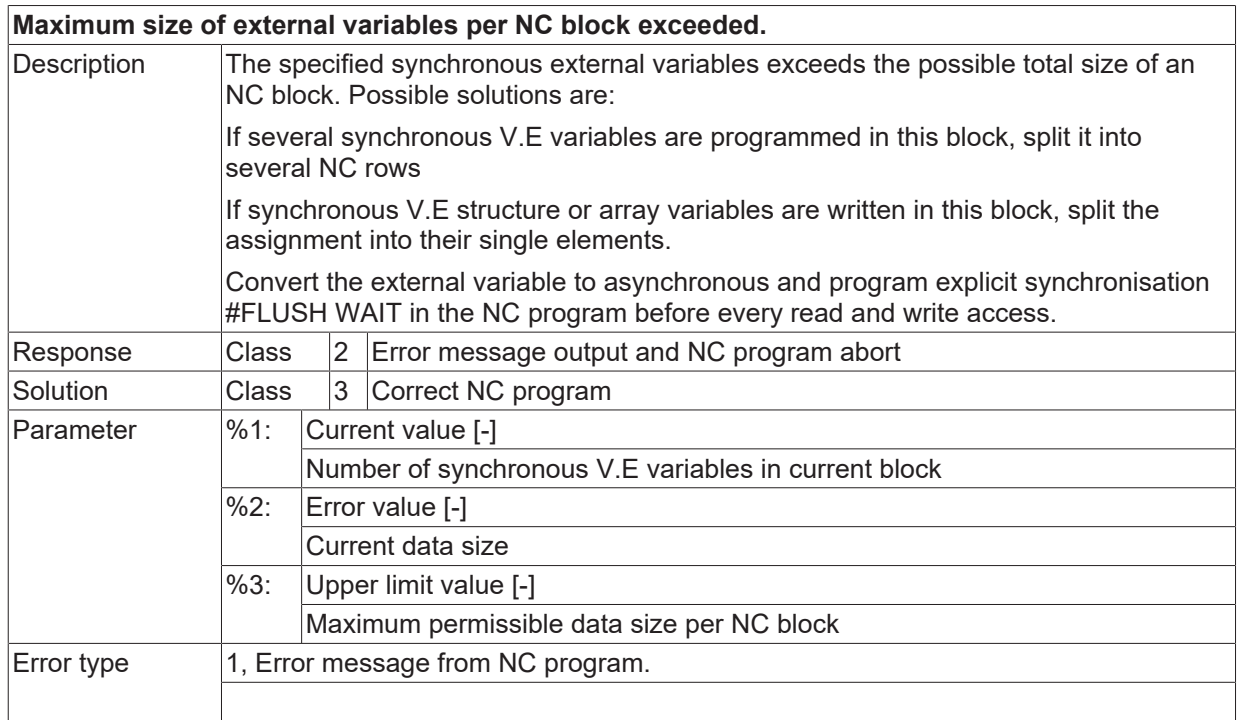

## **ID 21661 / 21662**

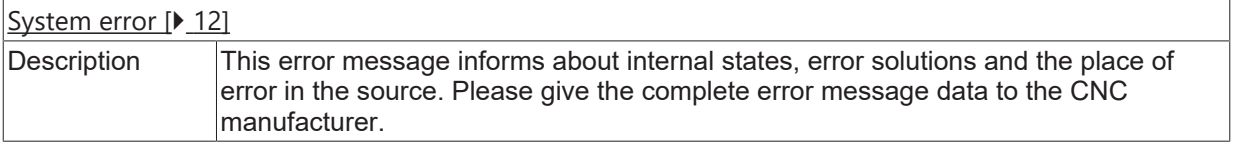
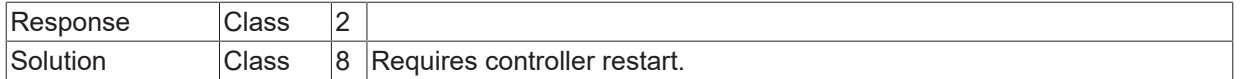

# **ID 21663**

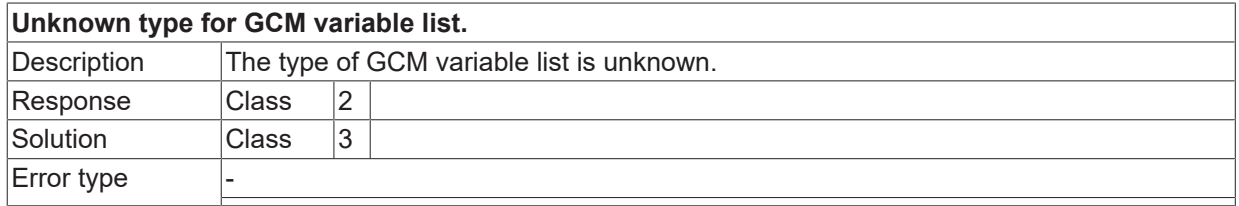

## **ID 21664**

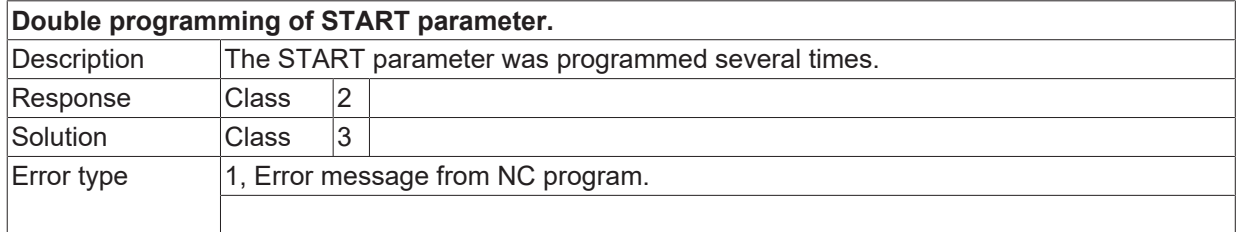

# **ID 21665**

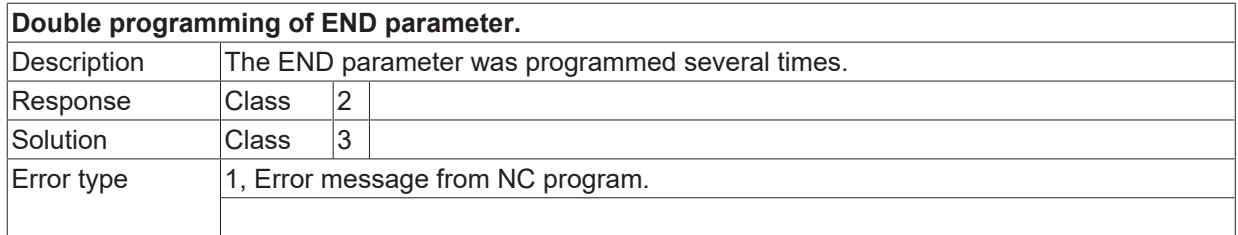

# **ID 21666**

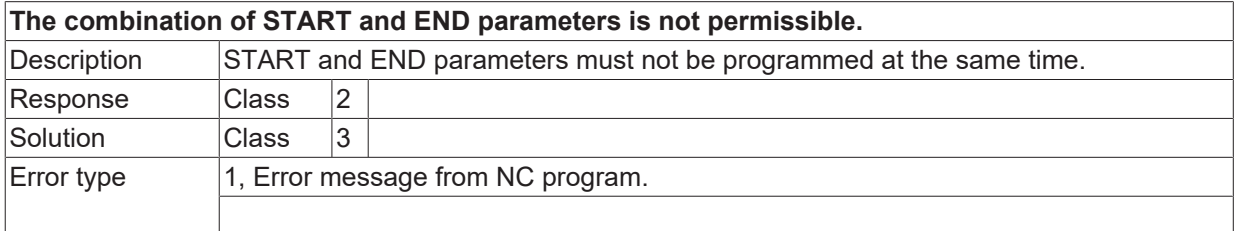

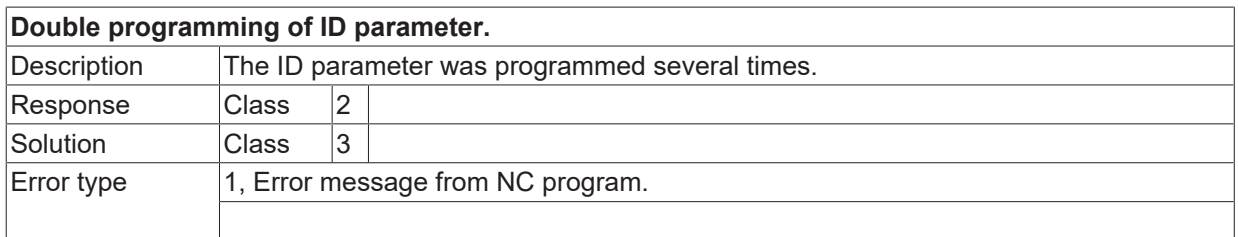

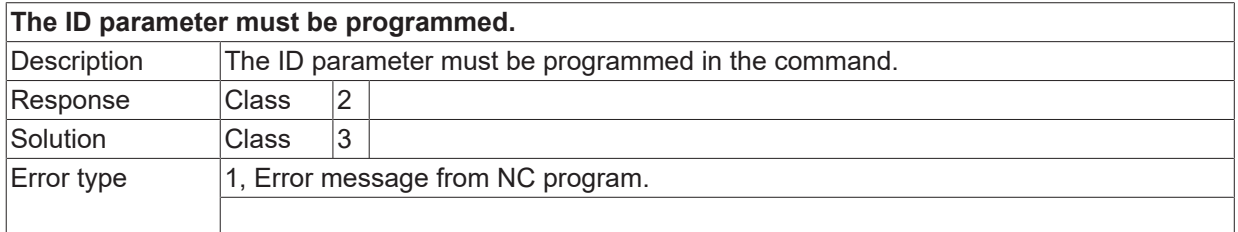

## **ID 21669**

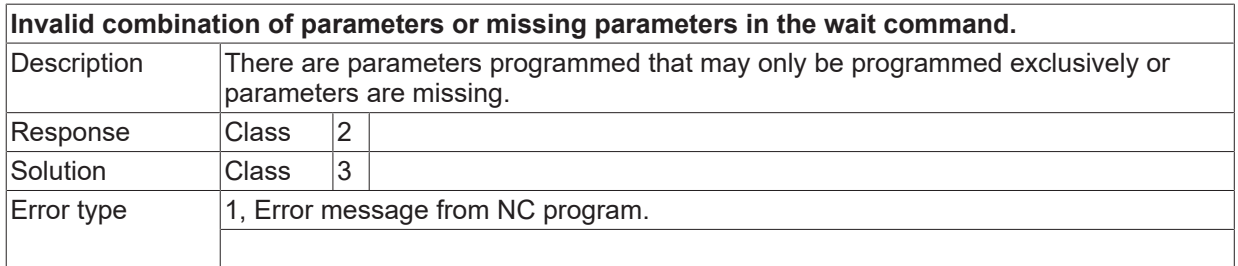

### **ID 21670**

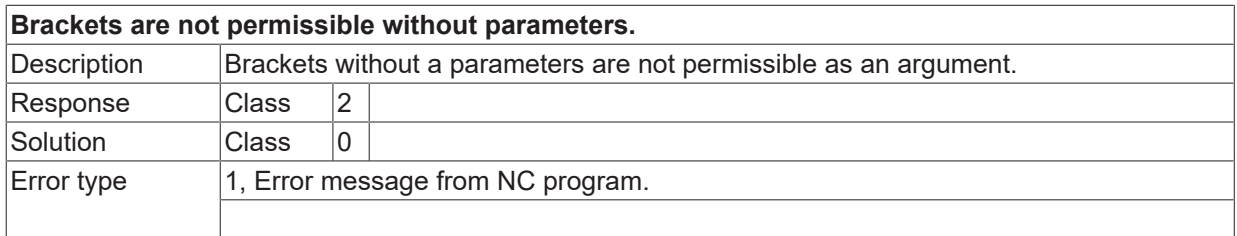

# **ID 21673**

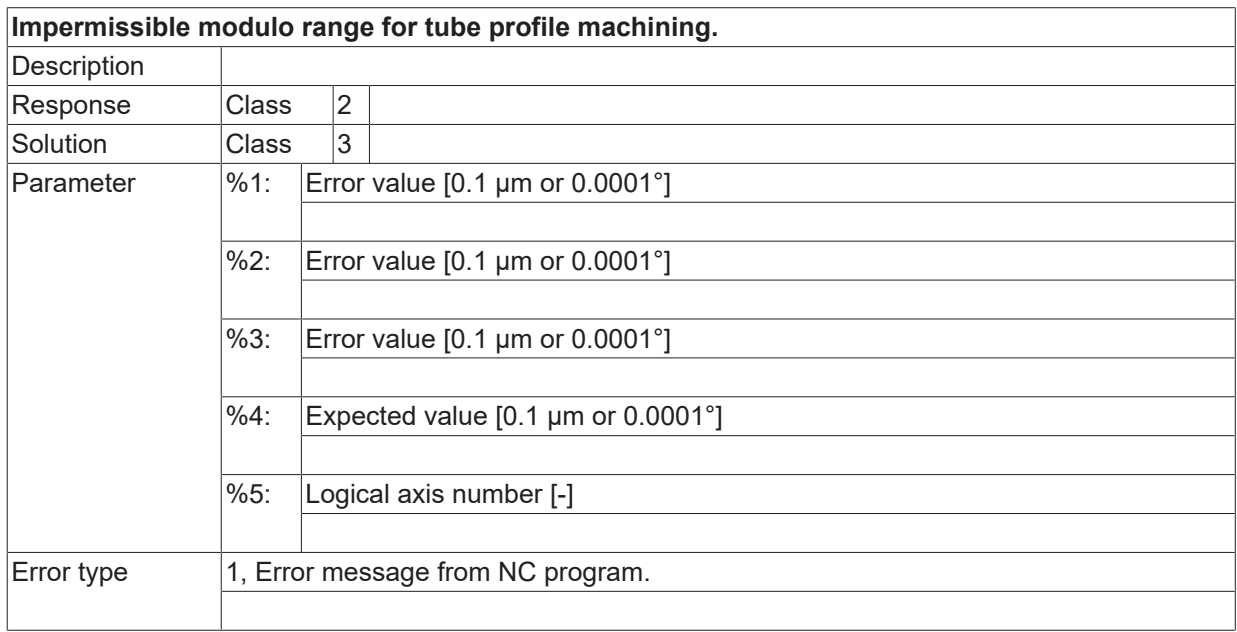

# **ID 21674**

**Errors in calculated modulo parameters.**

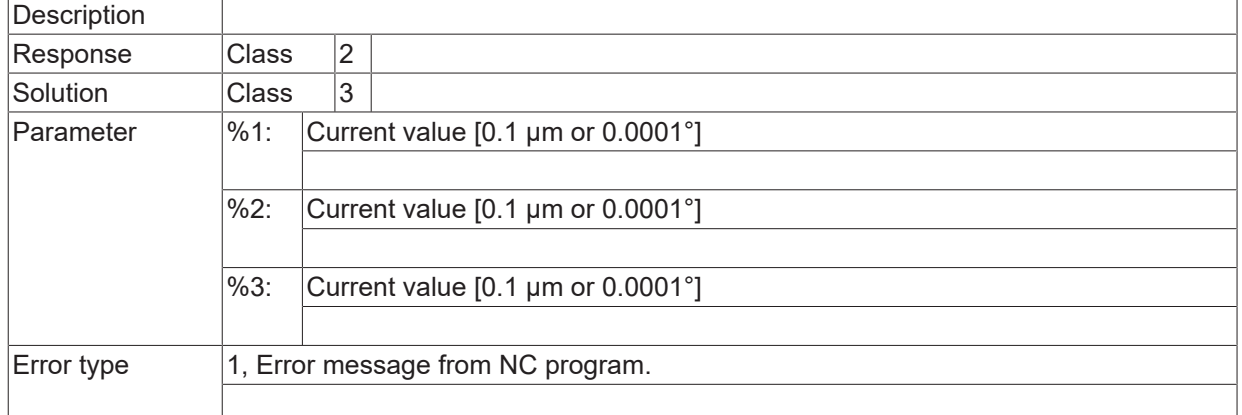

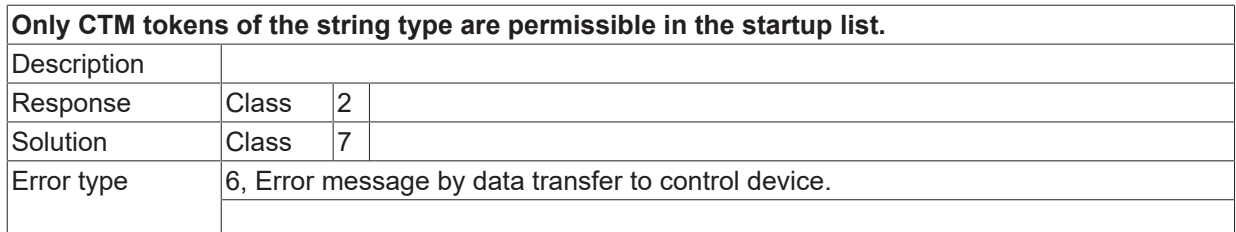

## **ID 21676**

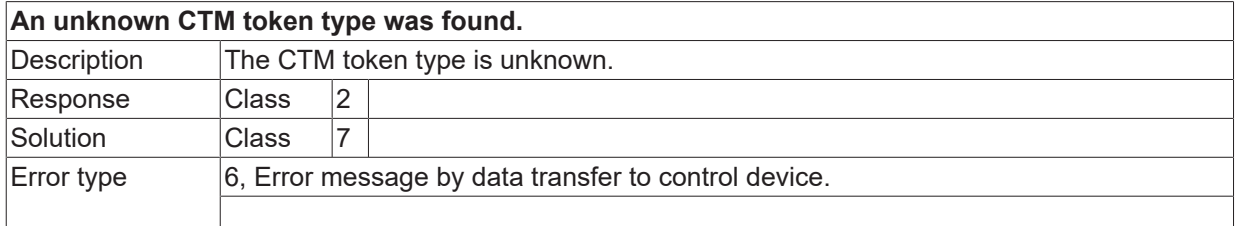

## **ID 21678**

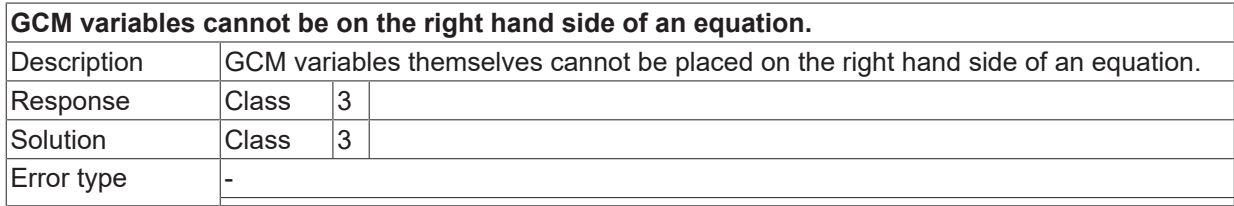

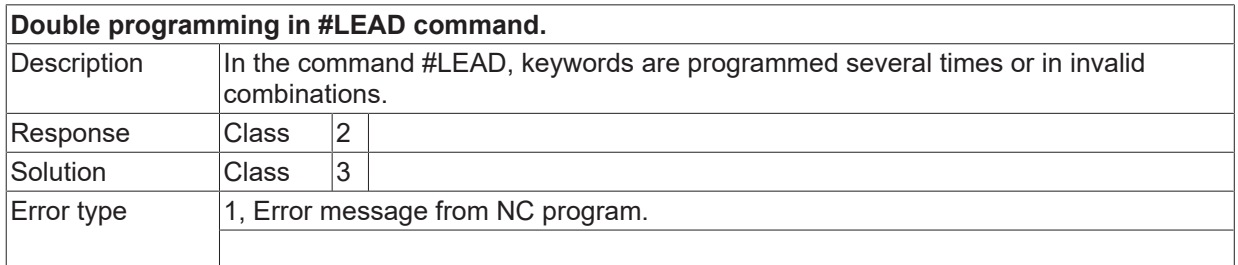

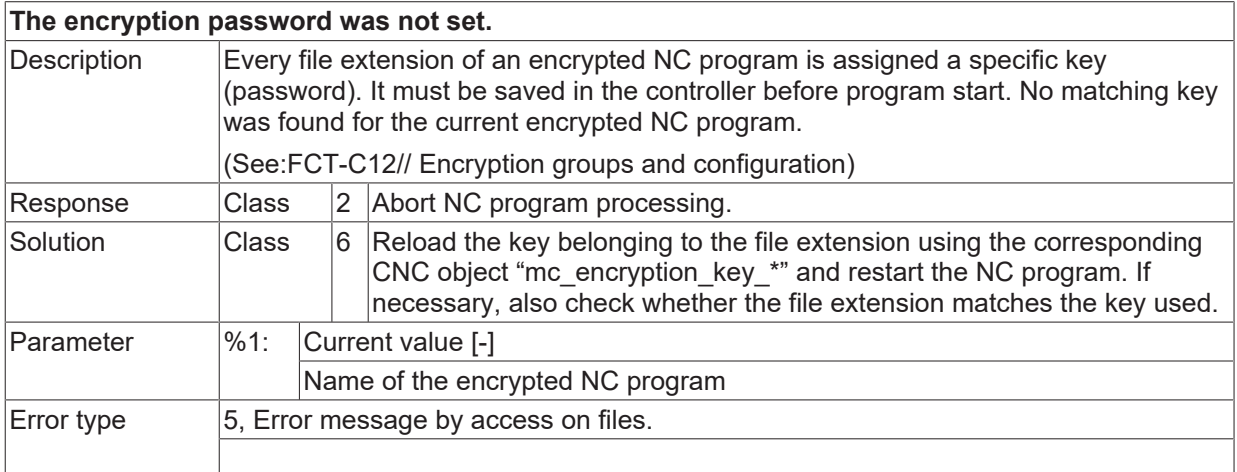

#### **ID 21684**

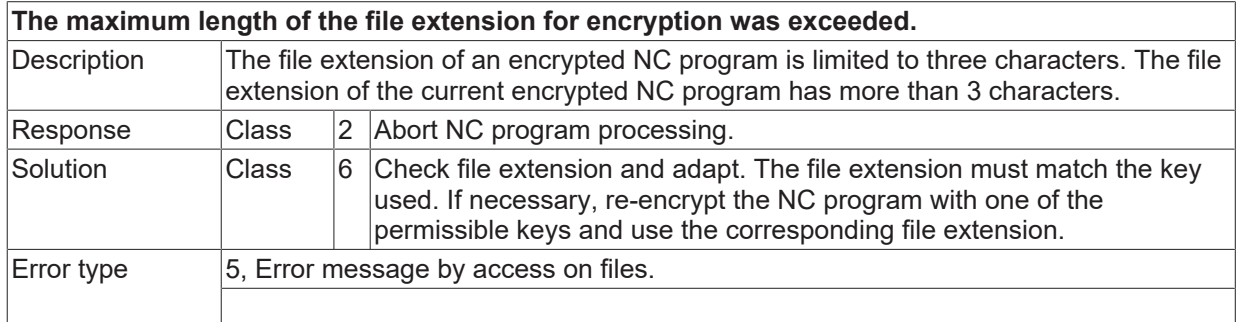

## **ID 21686**

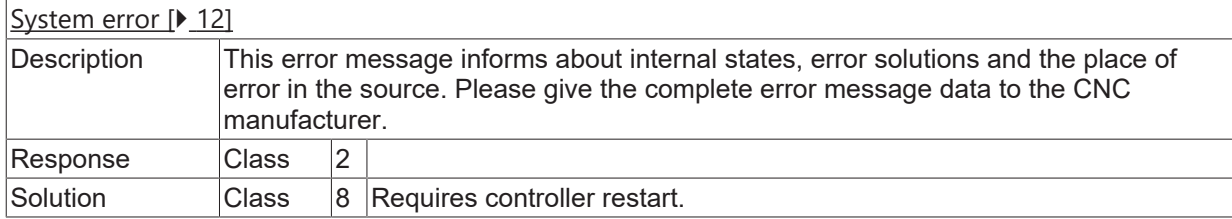

# **ID 21687**

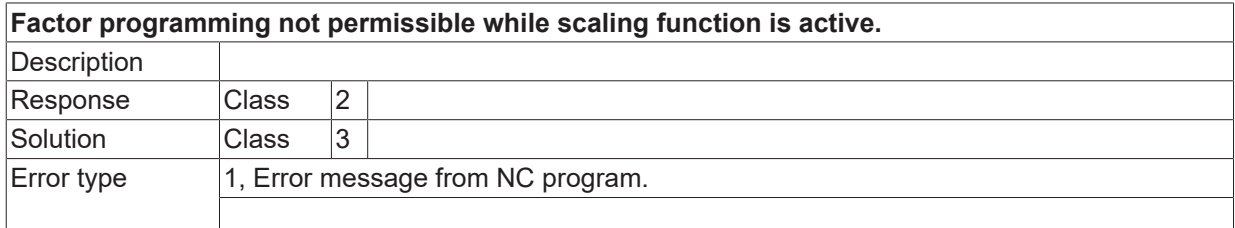

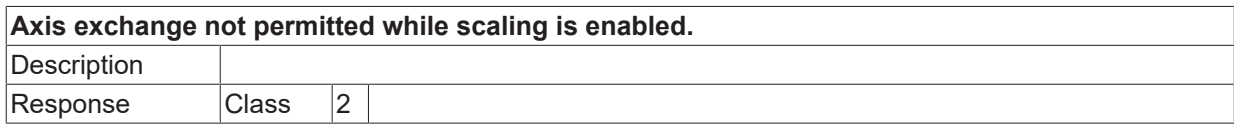

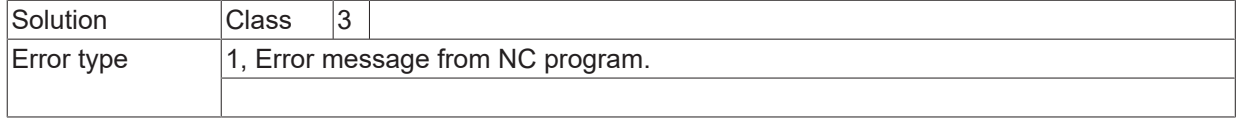

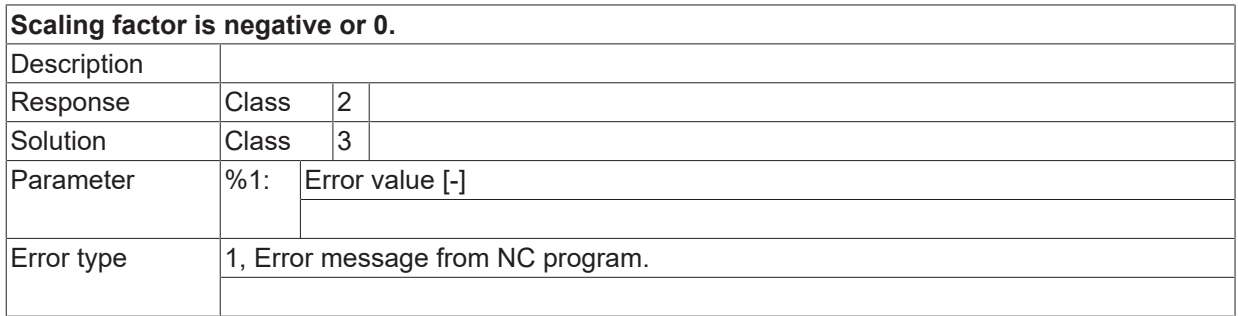

### **ID 21690**

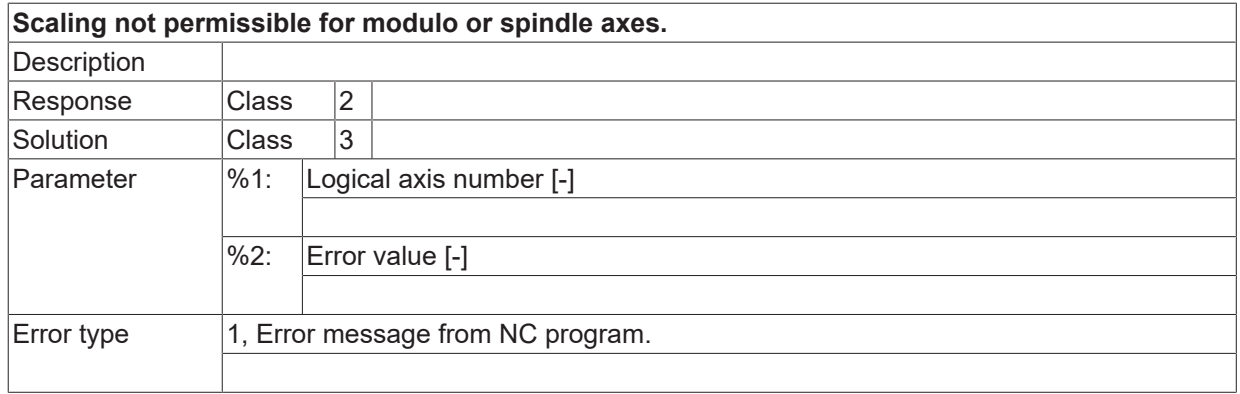

#### **ID 21691**

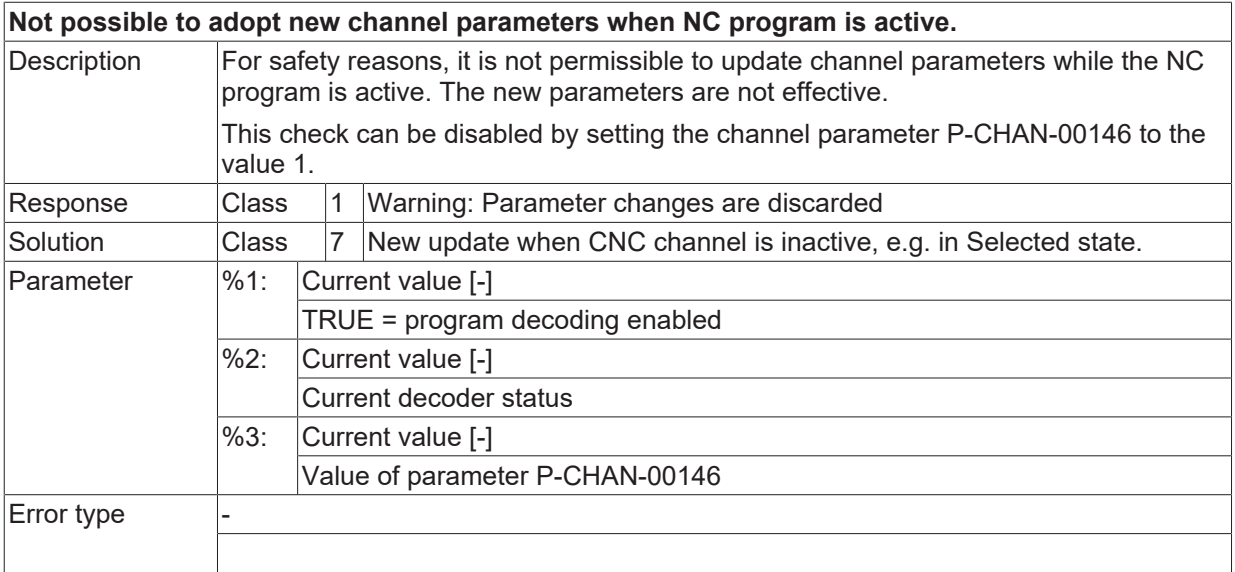

## **ID 21692**

**Redundant token bracket found in NC command.**

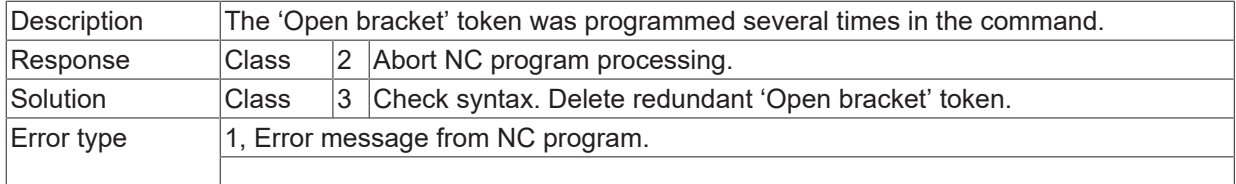

## **ID 21693**

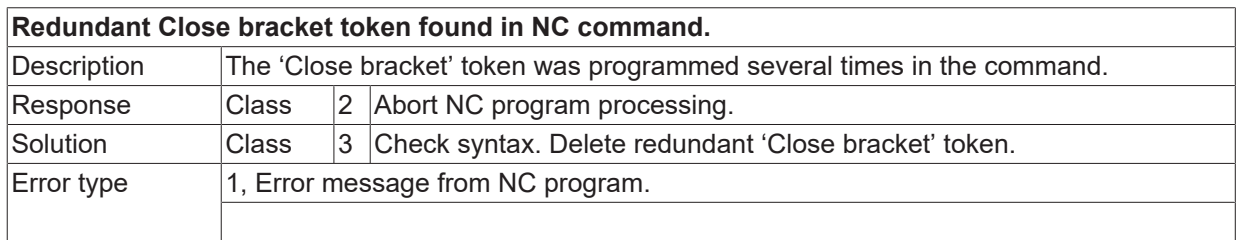

#### **ID 21694**

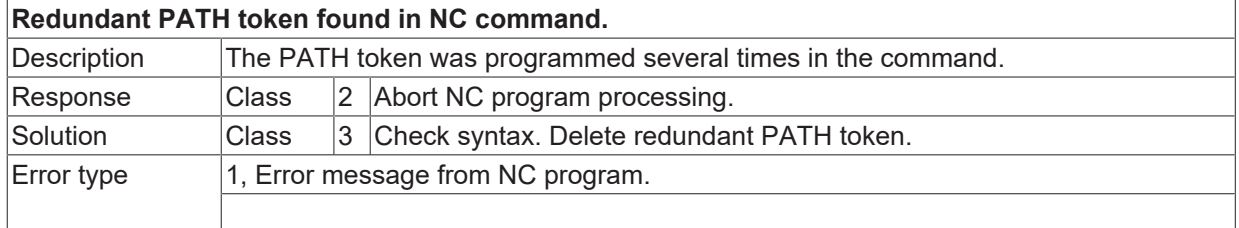

# **ID 21695**

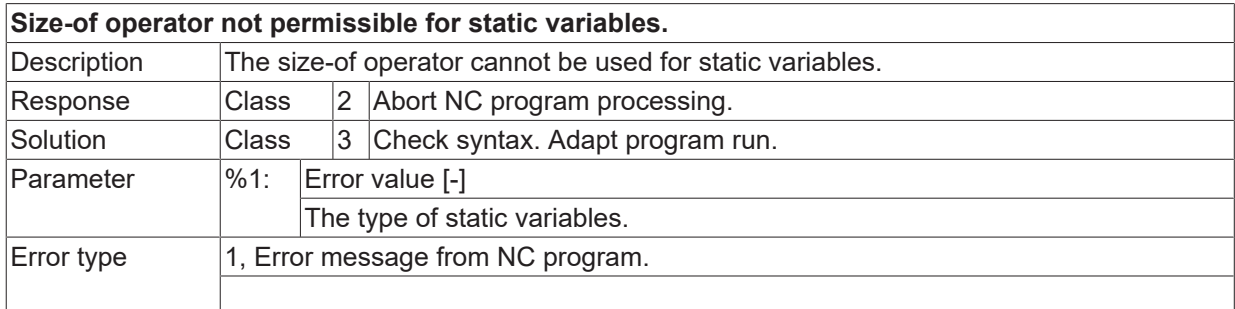

## **ID 21696**

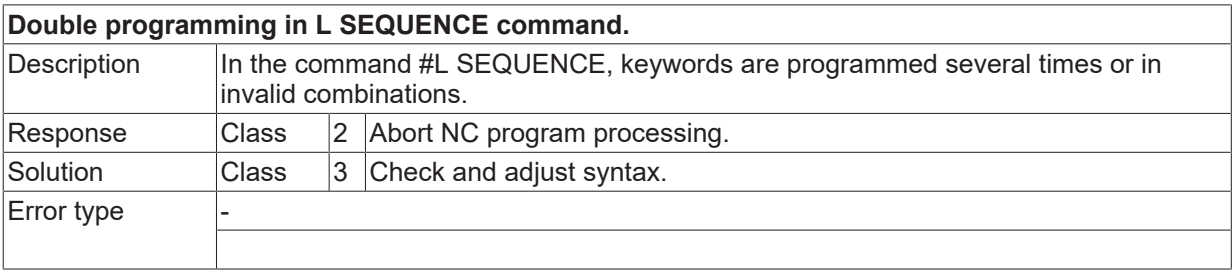

## **ID 21697**

**Sequence end not found.**

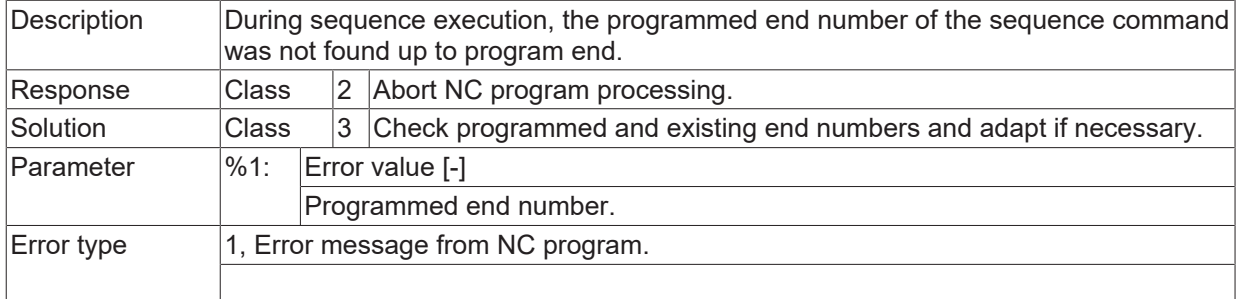

## **ID 21698**

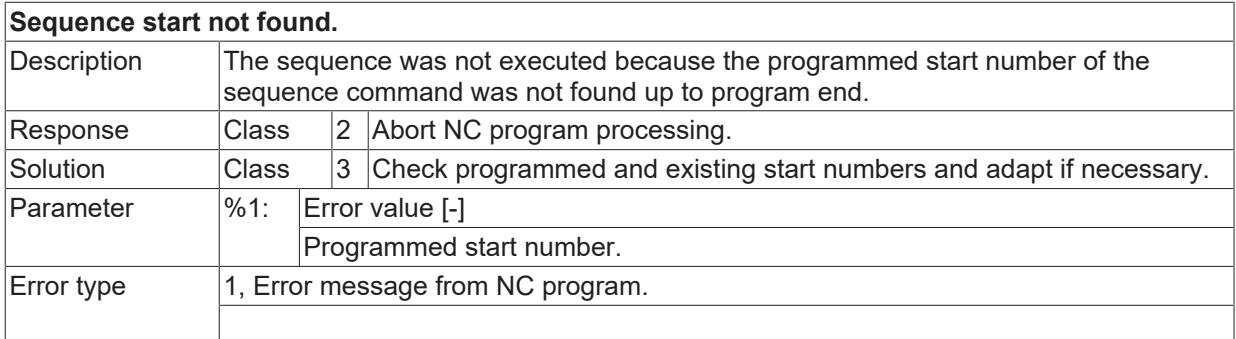

# **ID 21701**

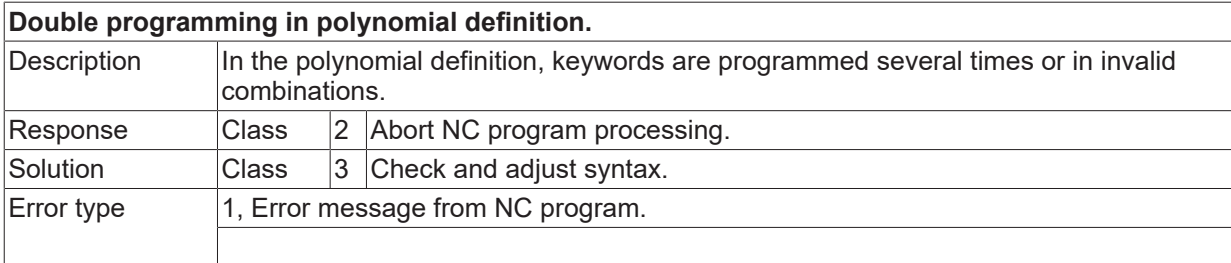

# **ID 21702**

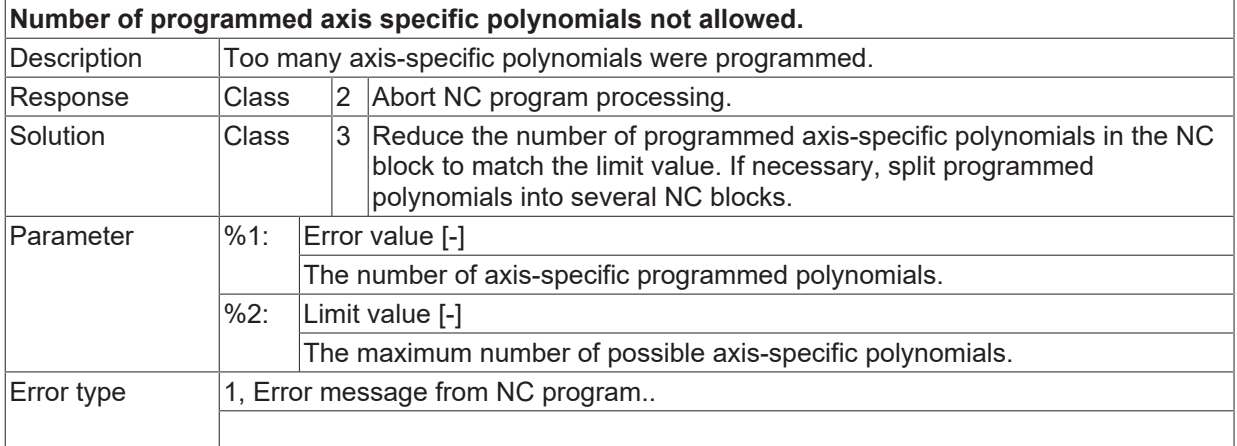

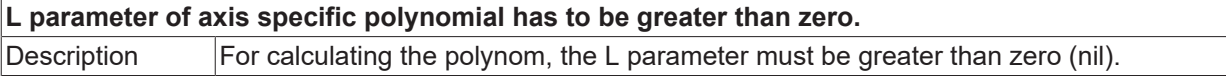

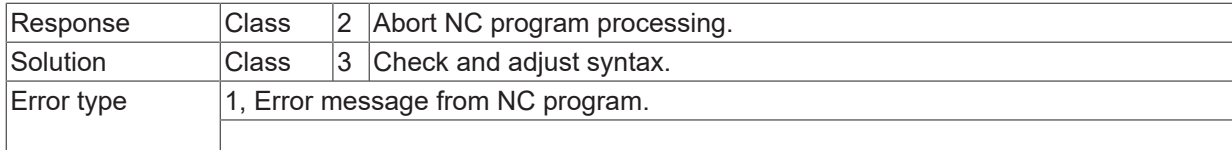

## **ID 21705**

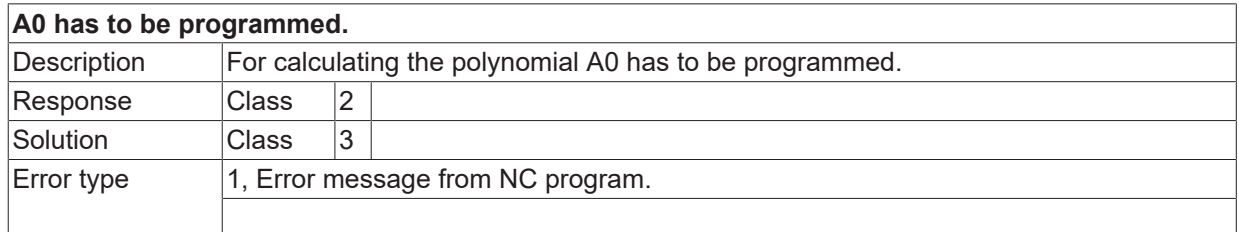

#### **ID 21706**

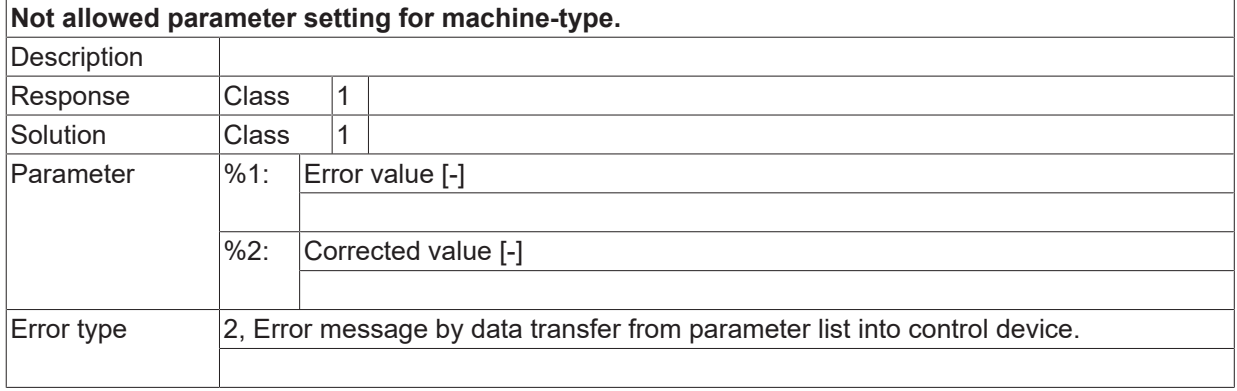

# **ID 21709**

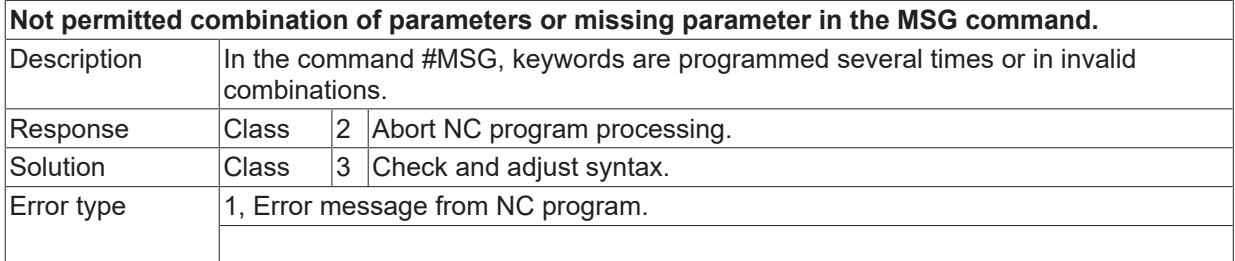

# **ID 21710**

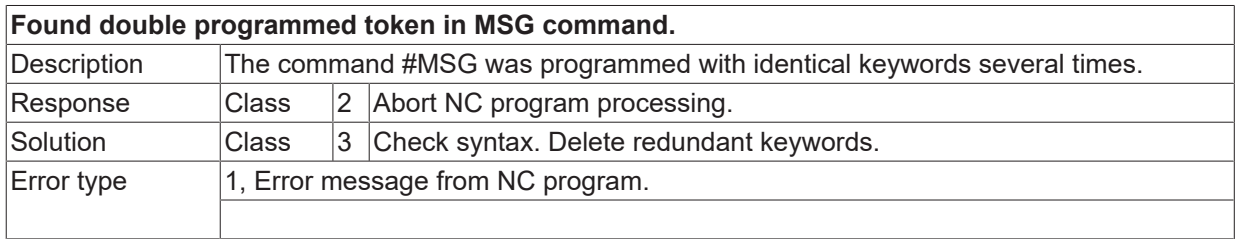

# **ID 21711 / 21712**

[System error \[](#page-11-0) $\blacktriangleright$  [12\]](#page-11-0)

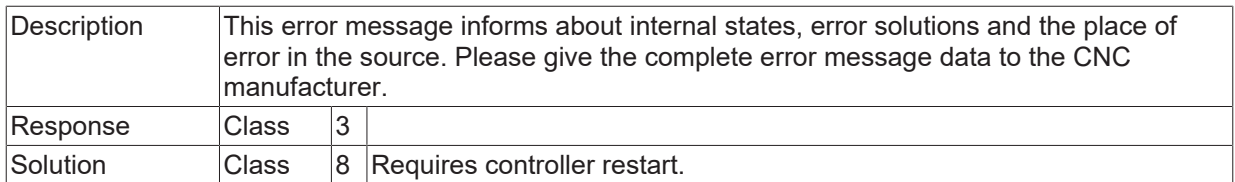

# **ID 21713**

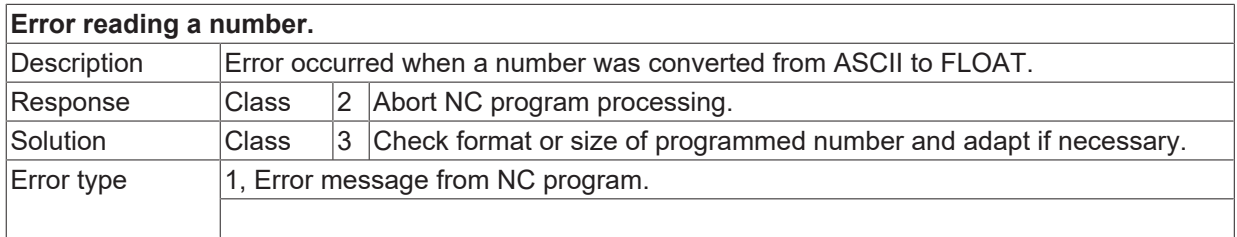

## **ID 21714**

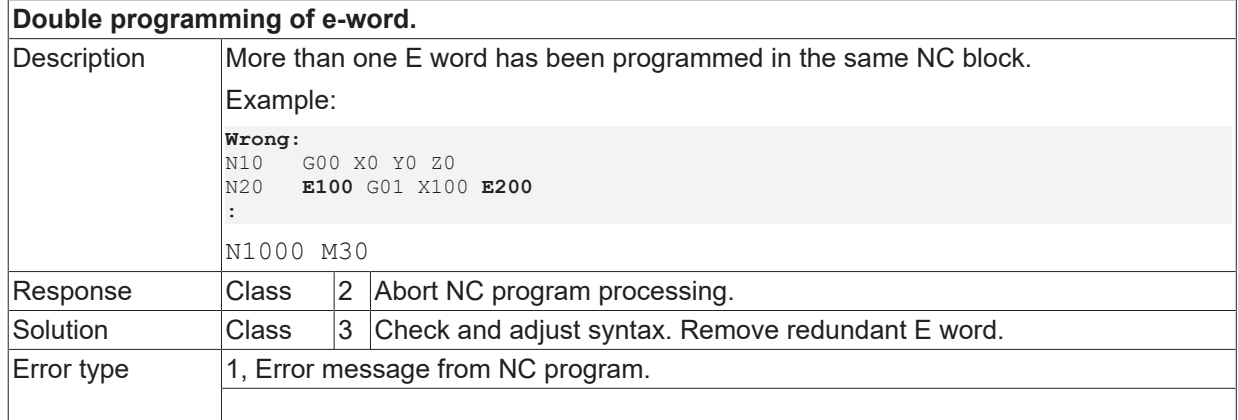

# **ID 21715 / 21716**

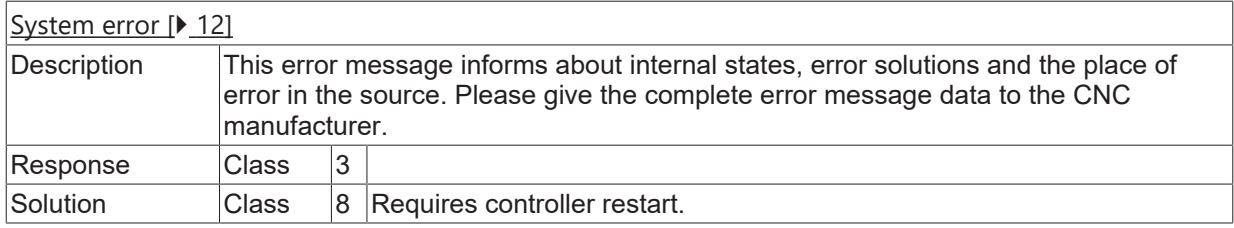

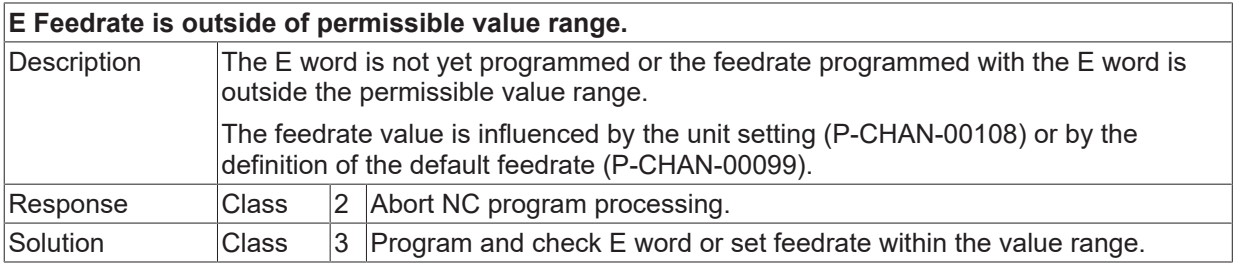

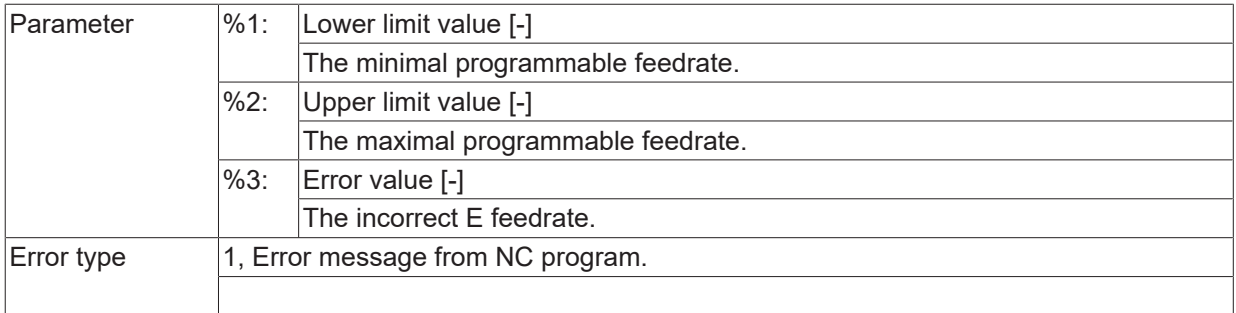

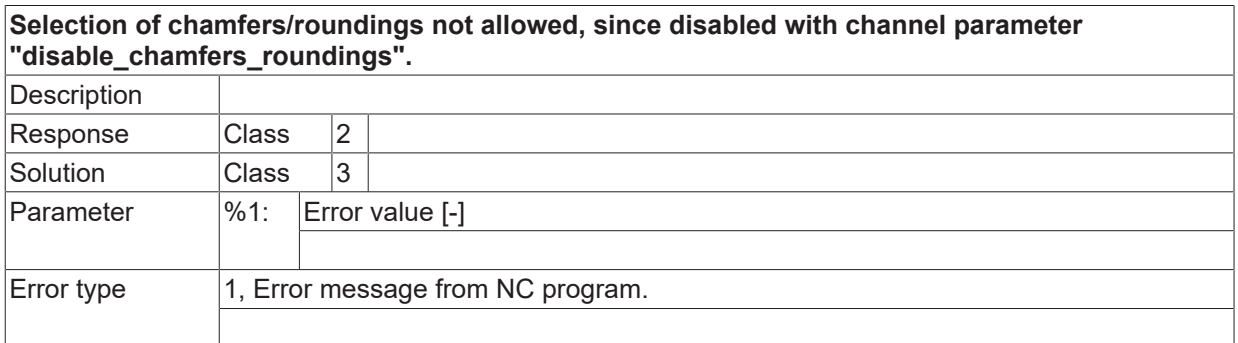

### **ID 21719**

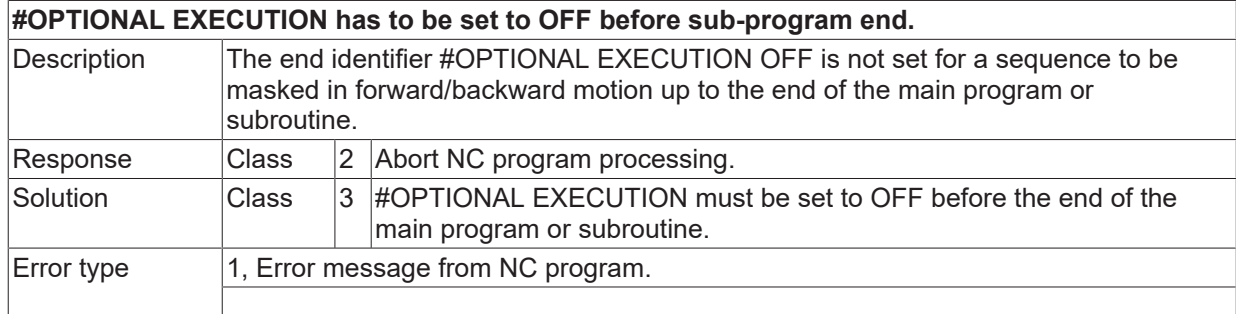

# **ID 21720**

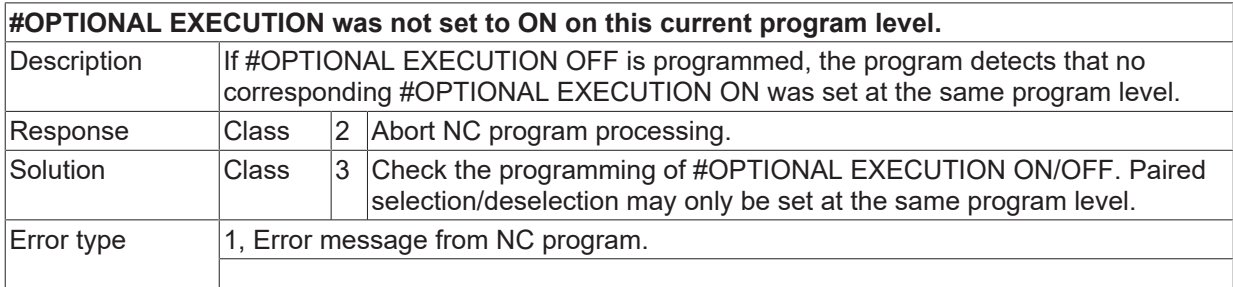

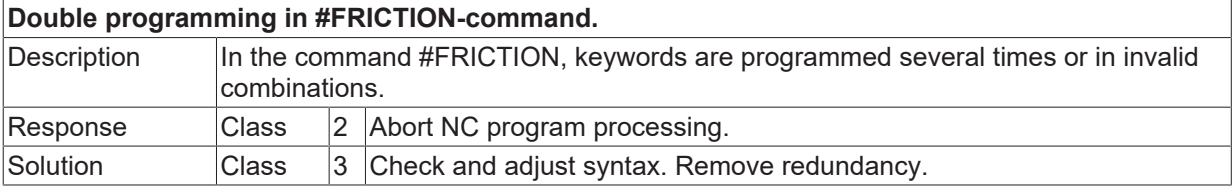

Error type 1, Error message from NC program.

## **ID 21723**

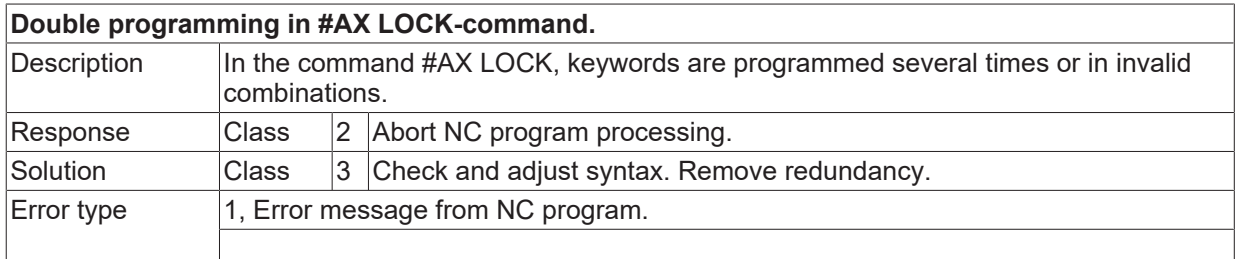

# **ID 21724**

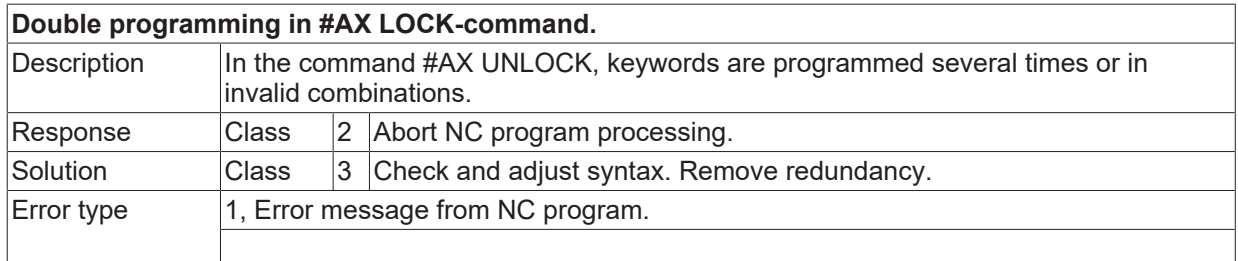

# **ID 21725**

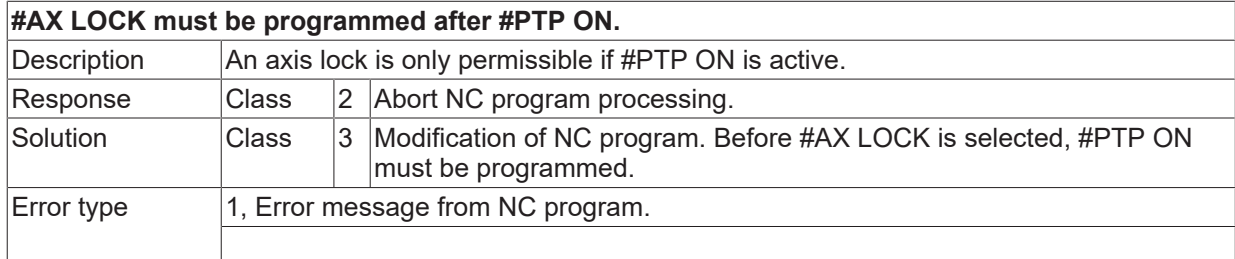

## **ID 21726**

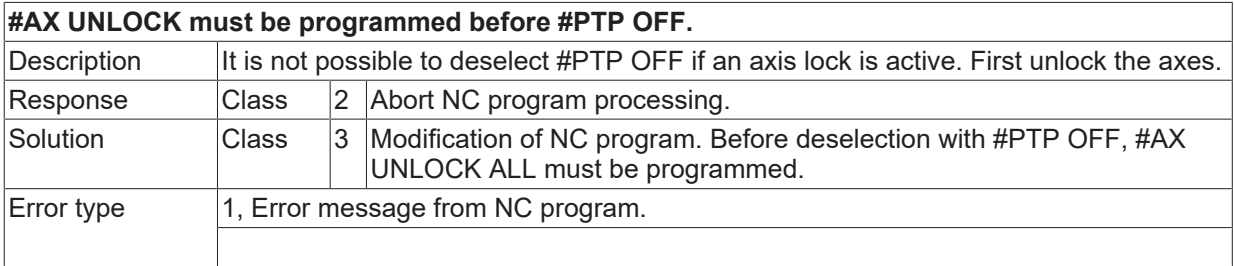

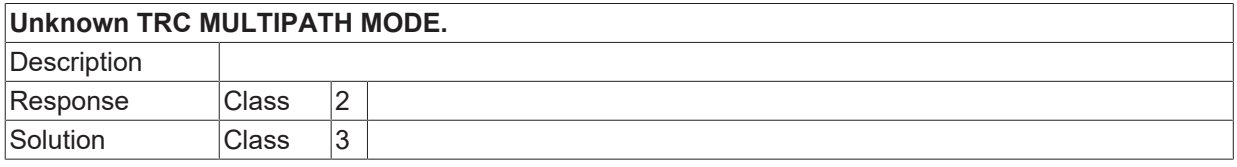

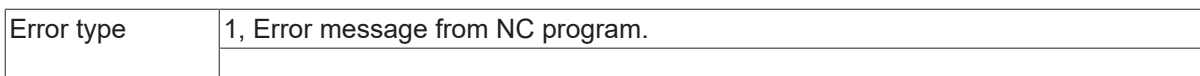

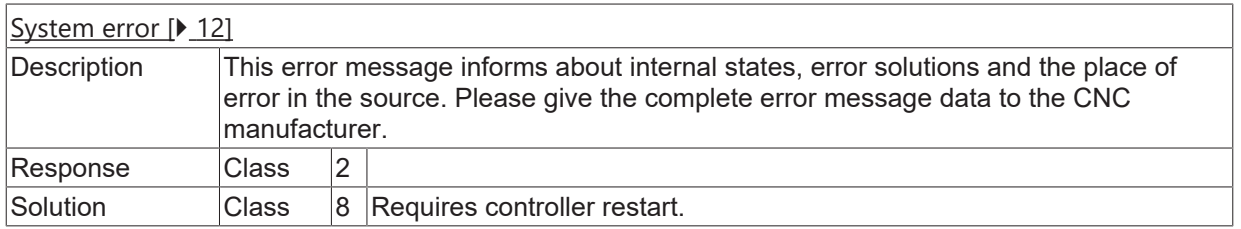

### **ID 21729**

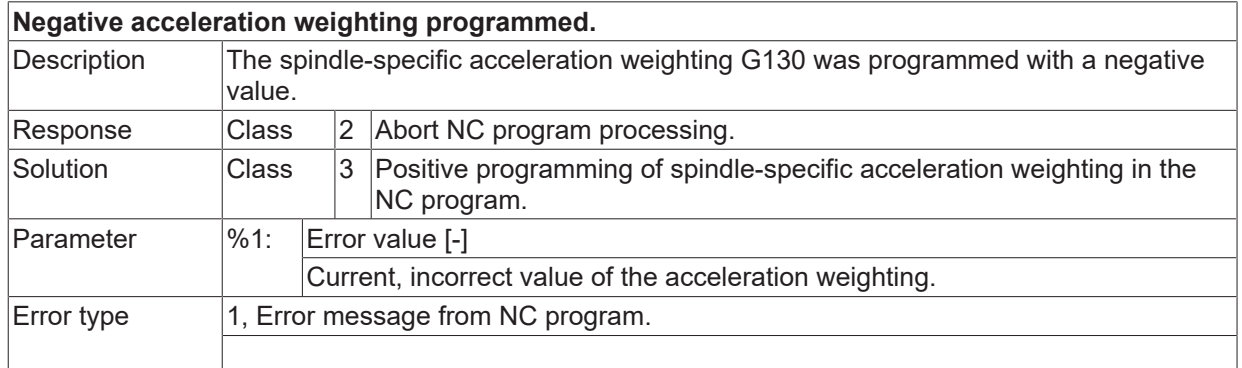

### **ID 21730**

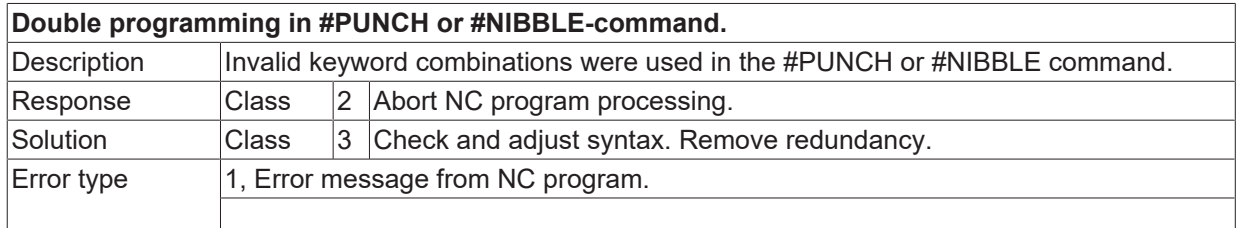

## **ID 21731**

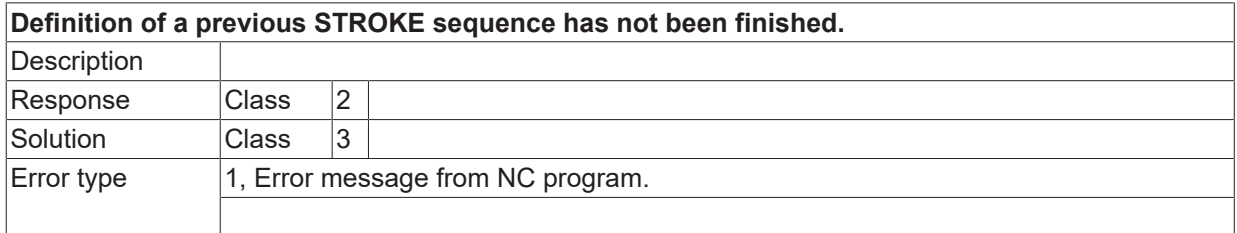

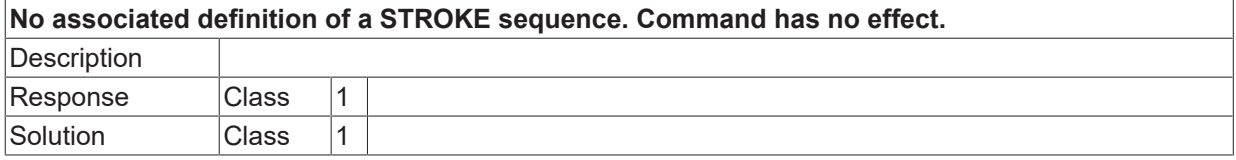

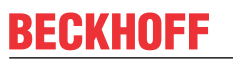

Error type 1, Error message from NC program.

# **ID 21734**

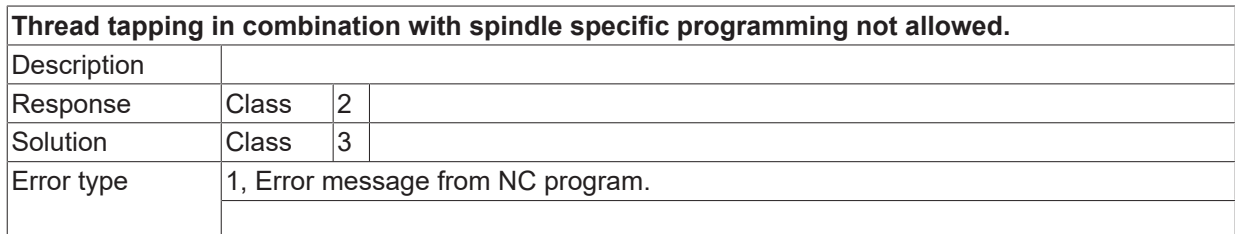

## **ID 21735**

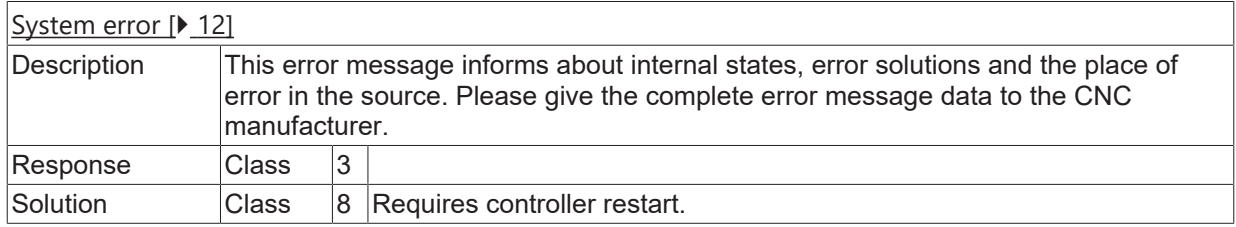

## **ID 21736**

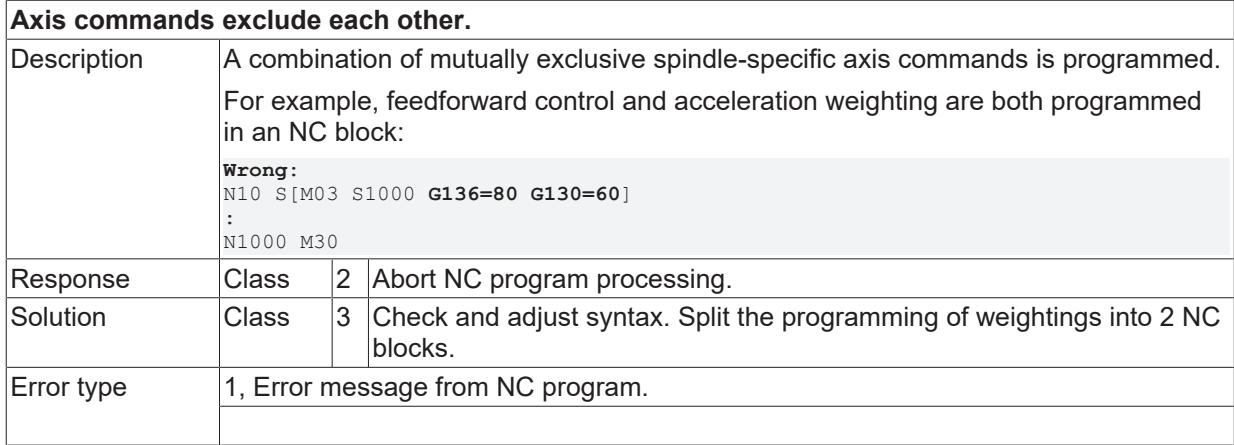

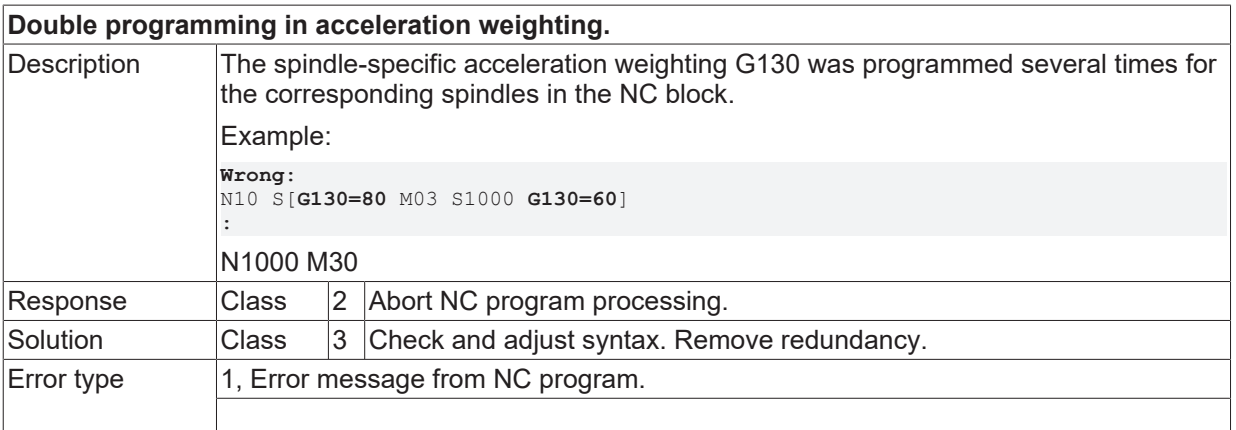

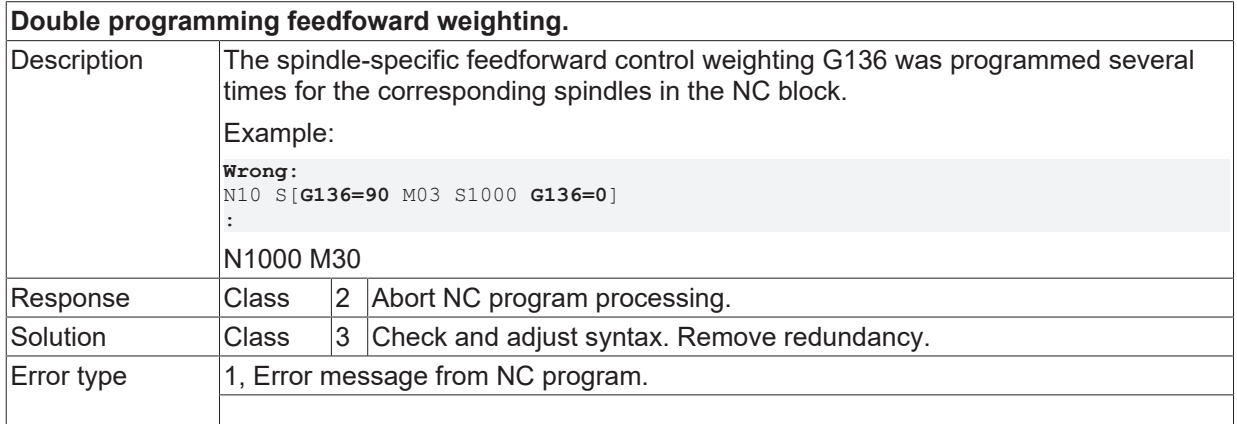

# **ID 21739**

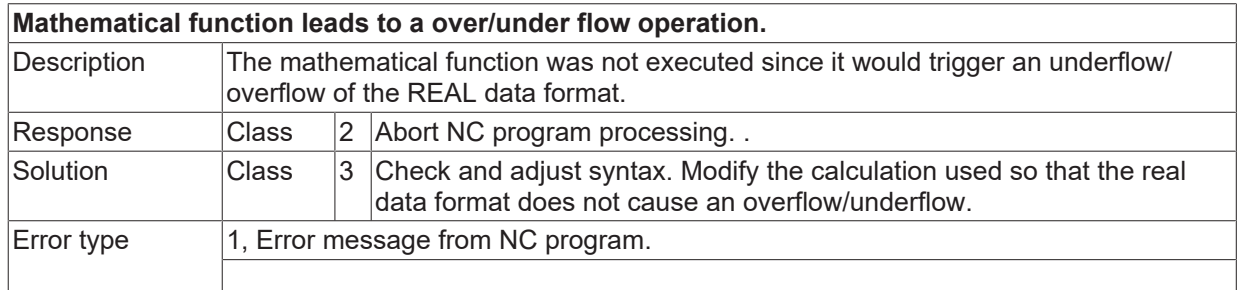

## **ID 21743**

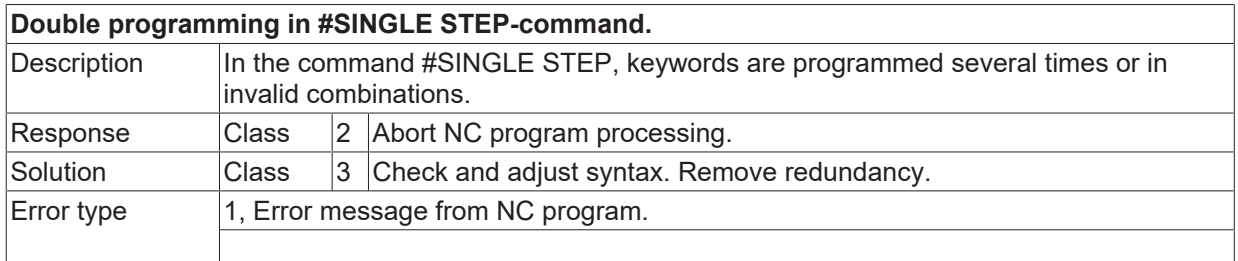

#### **ID 21744**

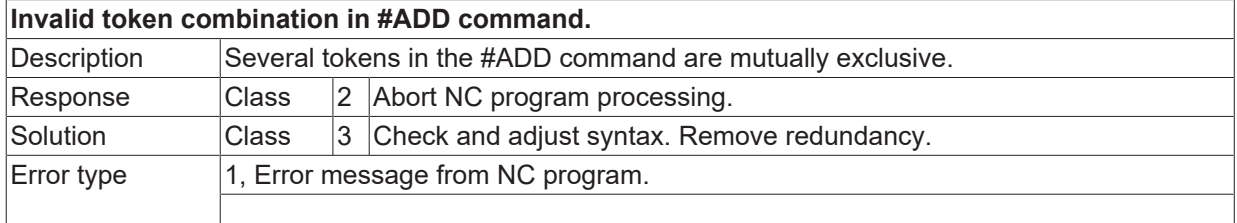

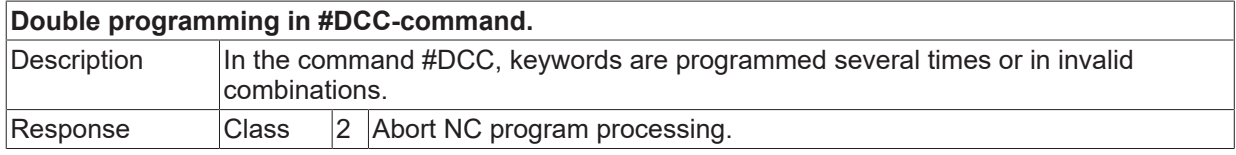

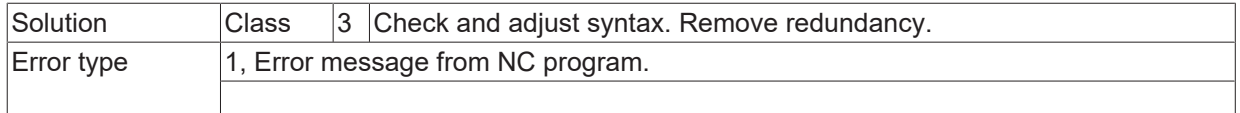

# **ID 21748**

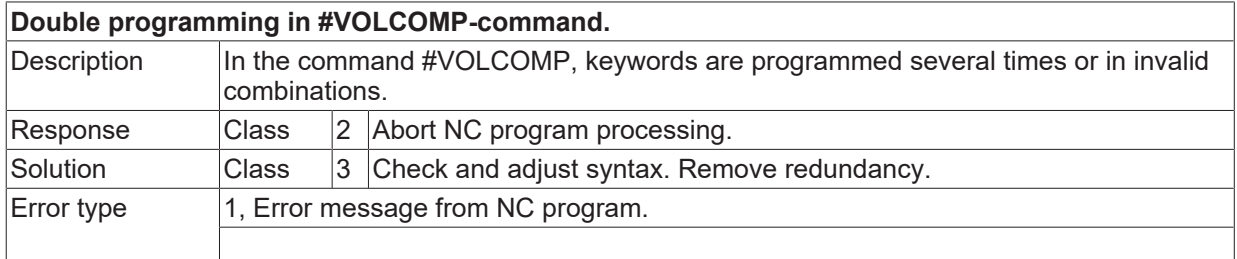

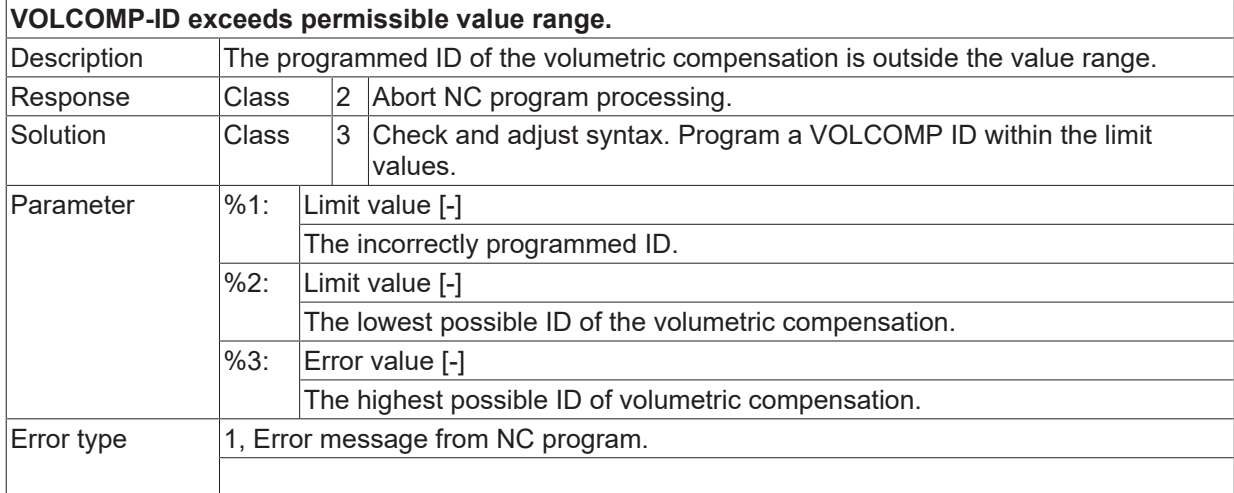

# **2.3.8 ID-range 21750-21999**

# **ID 21783**

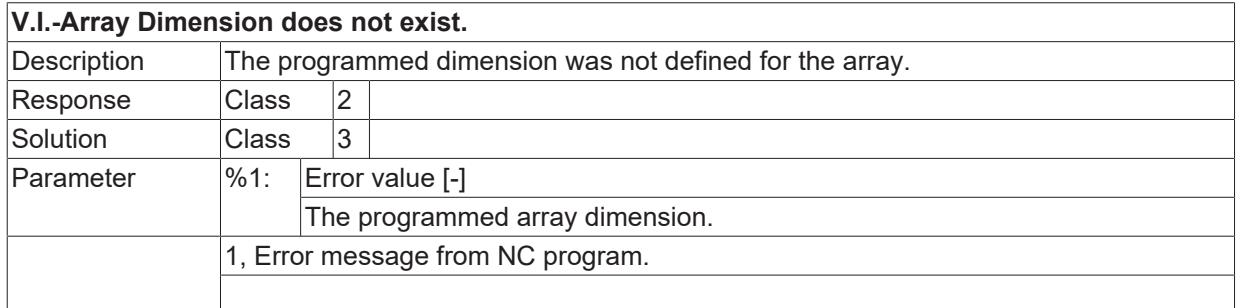

### **ID 21887**

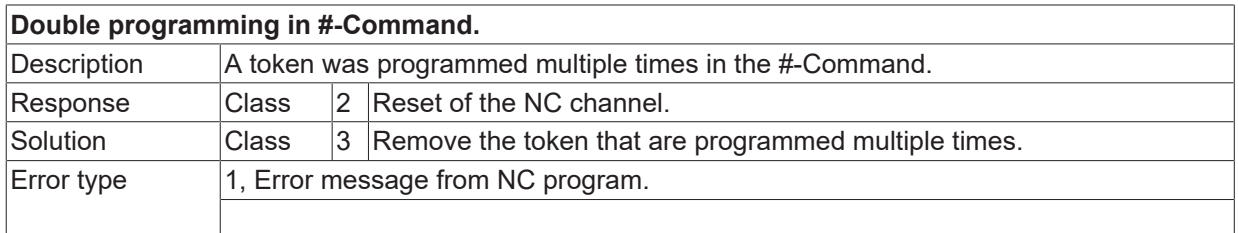

## **ID 21750**

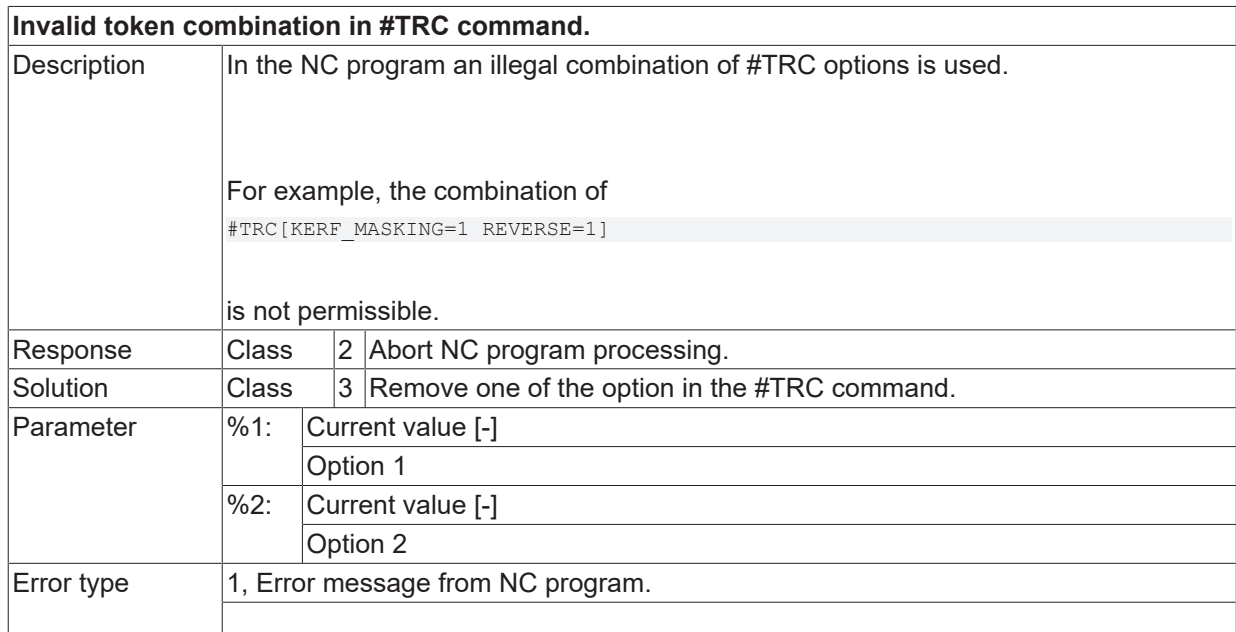

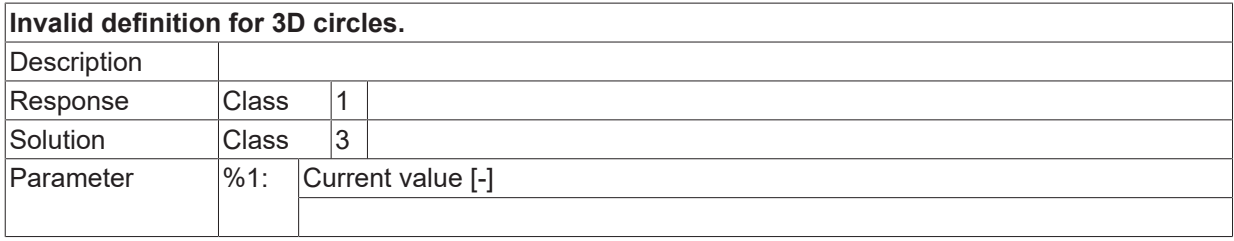

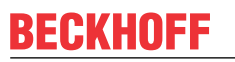

 $\boxed{\text{Error type}}$  | 1, Error message from NC program.

## **ID 21752**

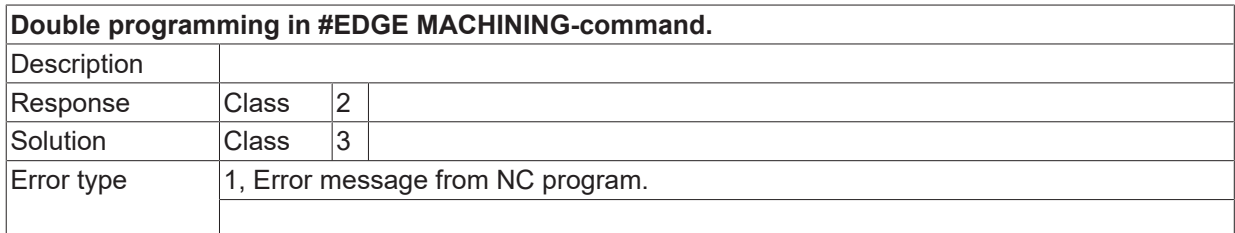

## **ID 21753 - 21755**

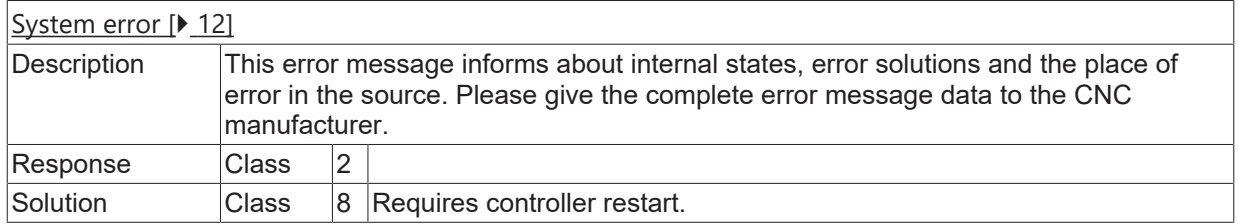

#### **ID 21756**

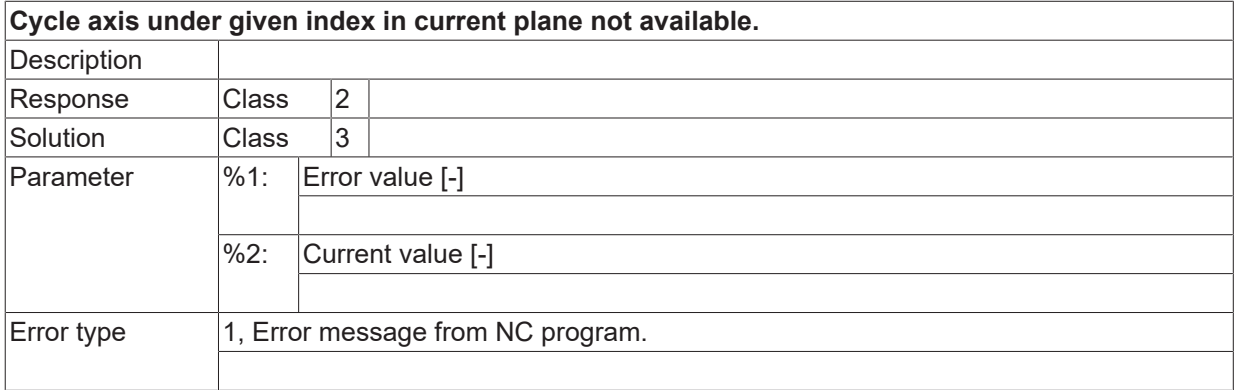

### **ID 21757**

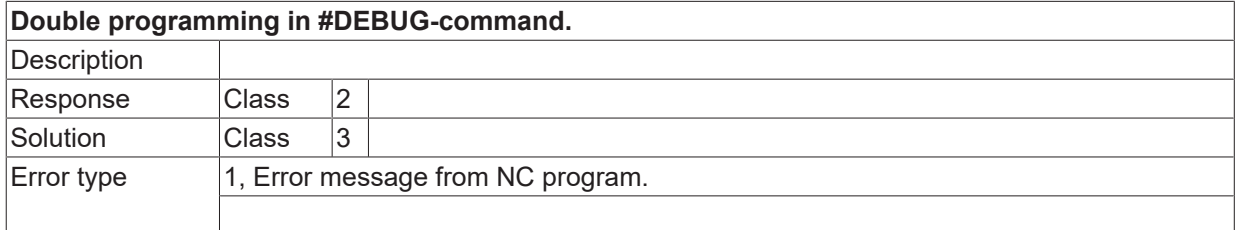

## **ID 21758**

#### **Maximum difference of radii exceeded.**

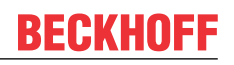

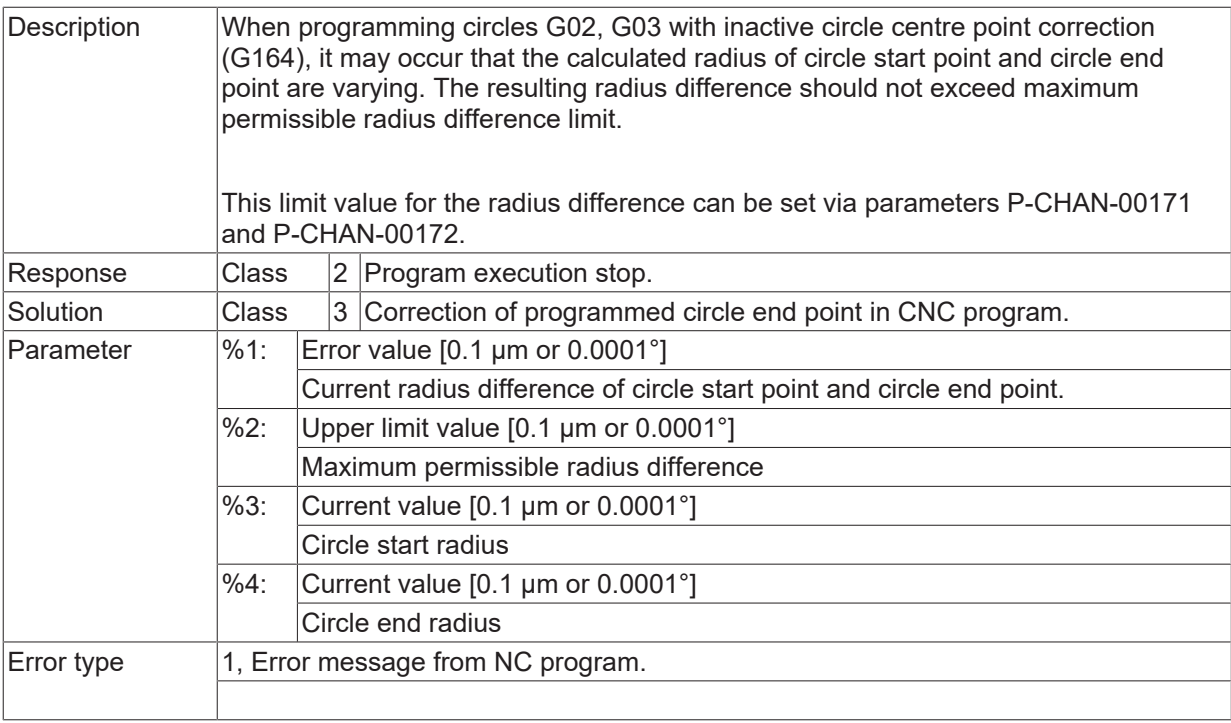

# **ID 21760 - 21764**

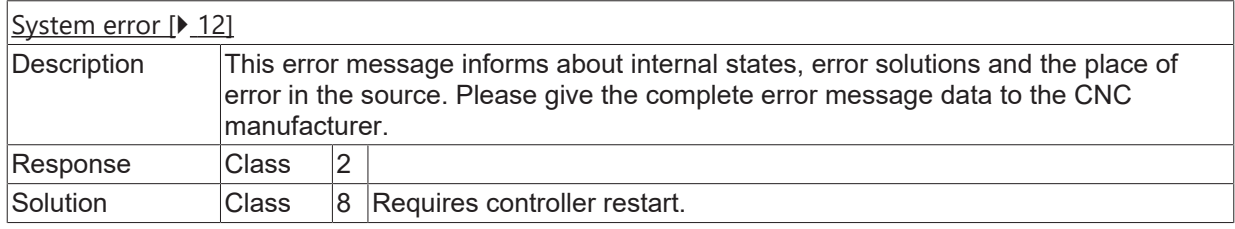

# **ID 21766**

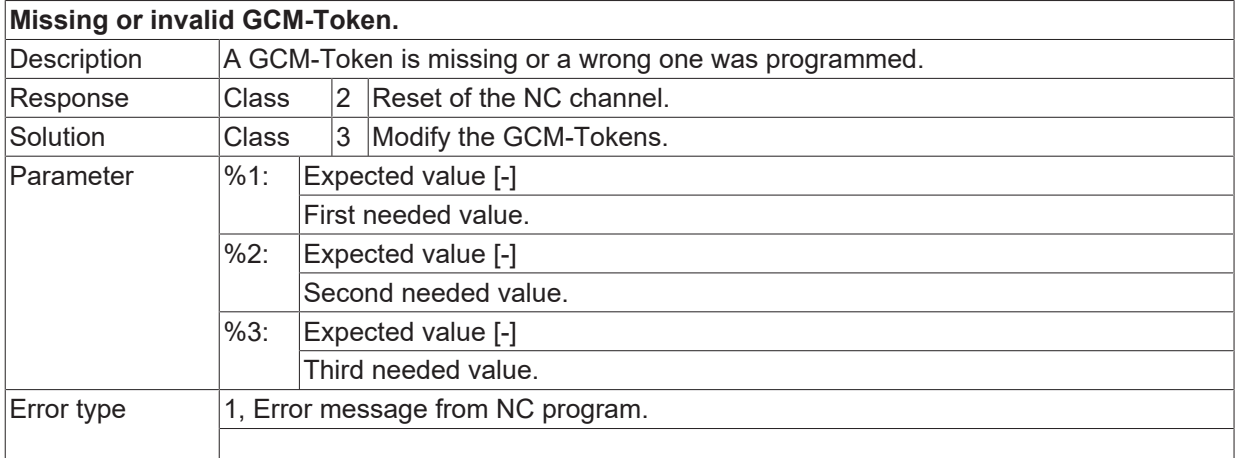

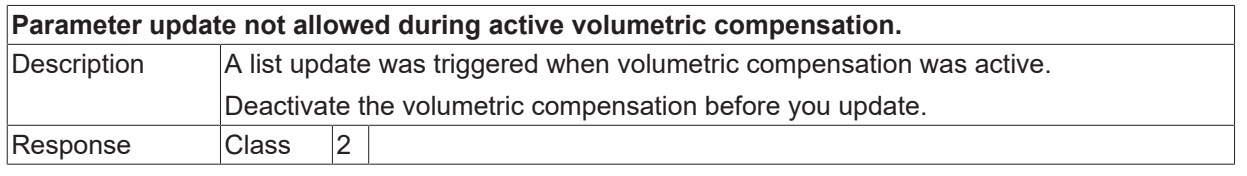

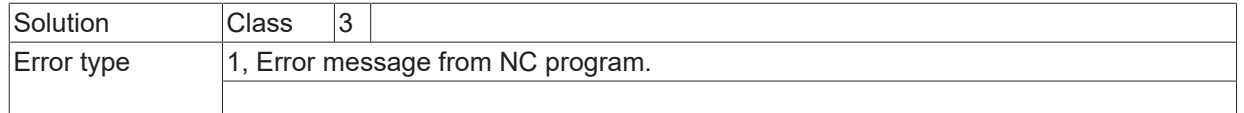

## **ID 21768**

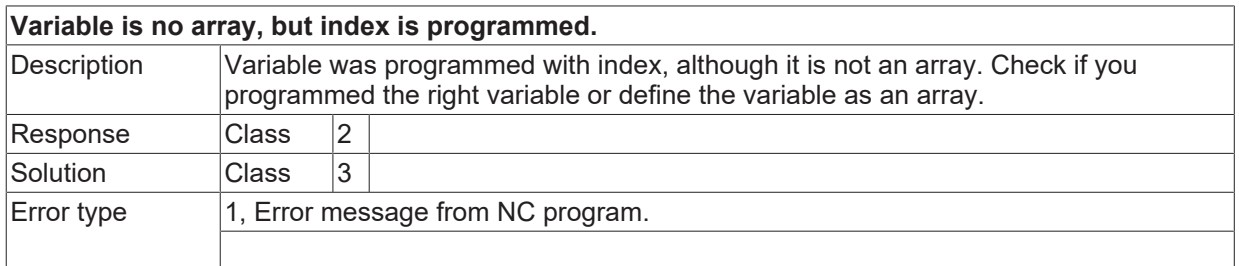

### **ID 21769 / 21770**

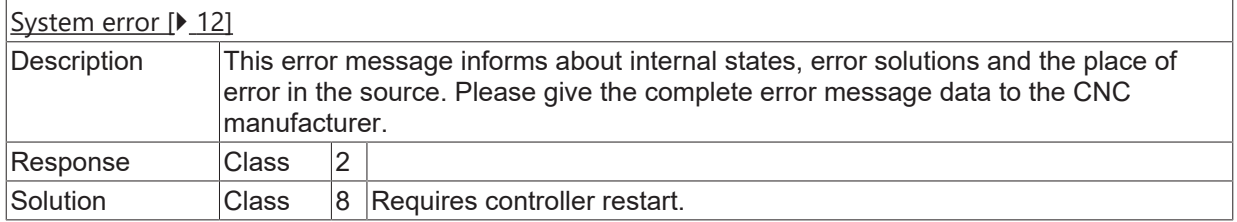

# **ID 21771**

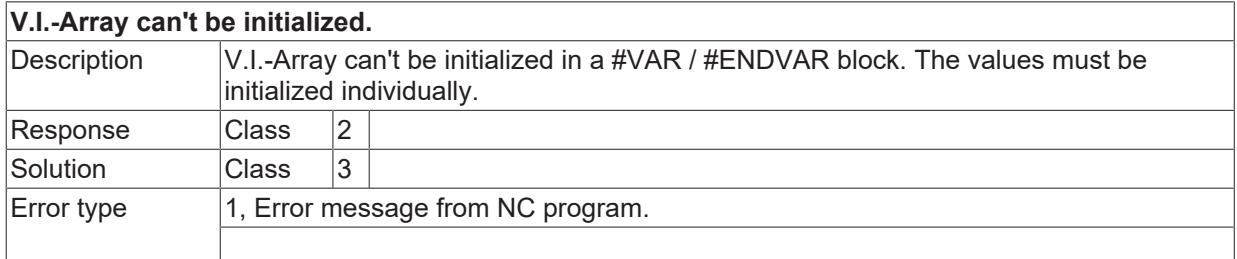

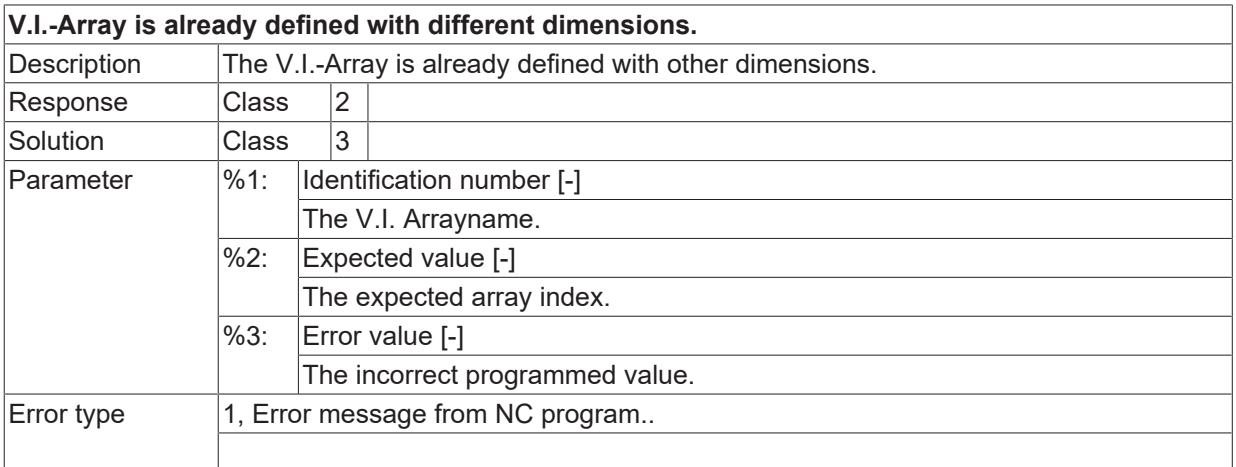

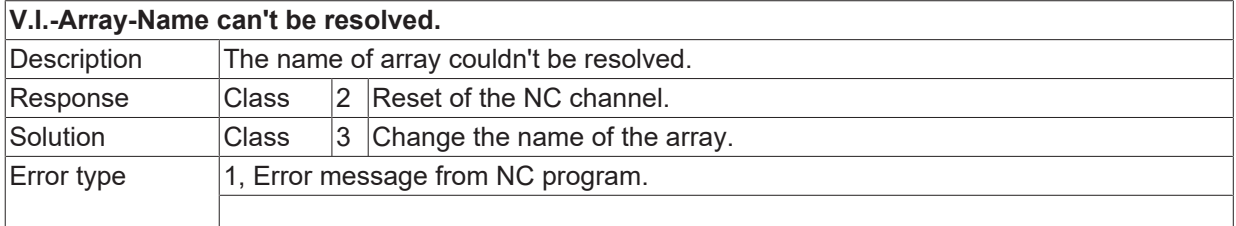

## **ID 21774**

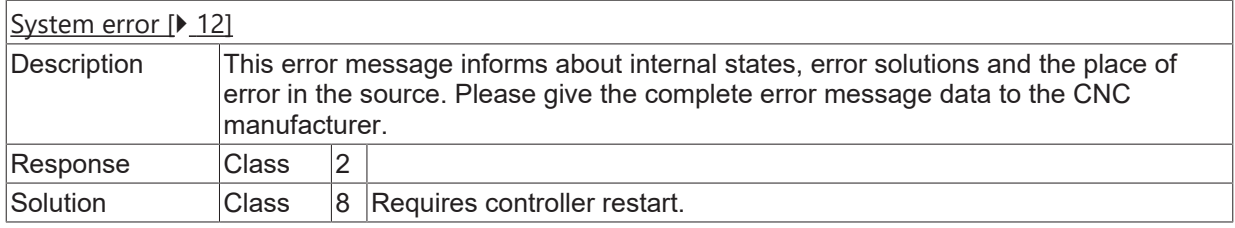

# **ID 21775**

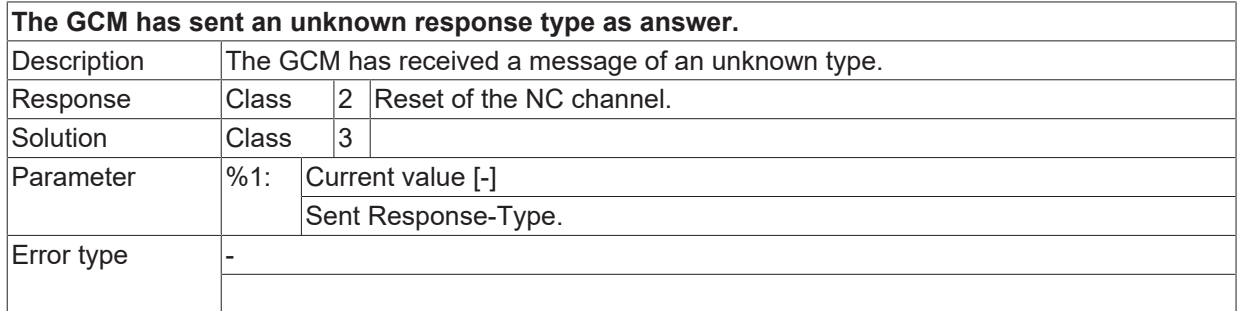

## **ID 21776**

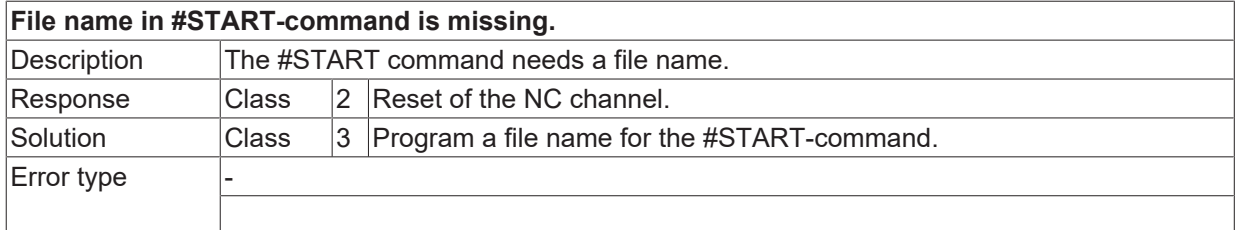

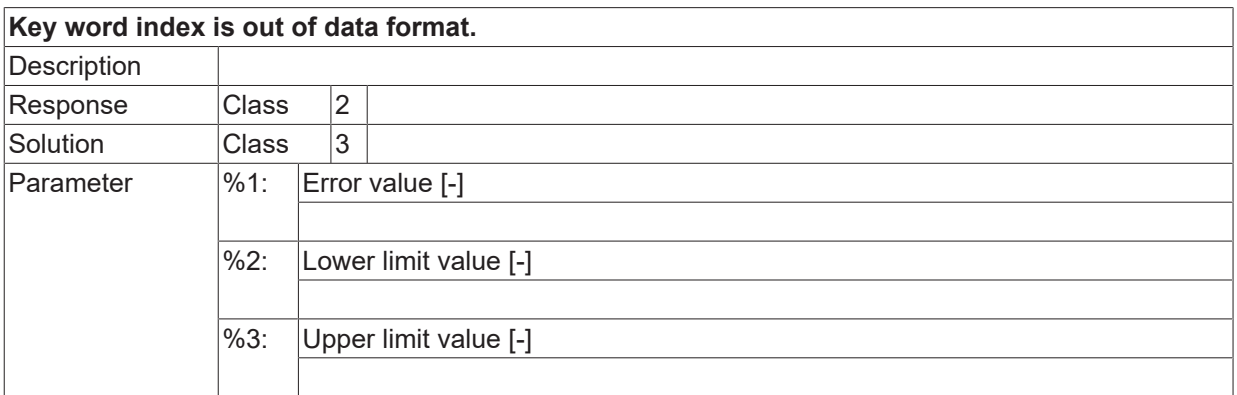

Error type 1, Error message from NC program.

## **ID 21778**

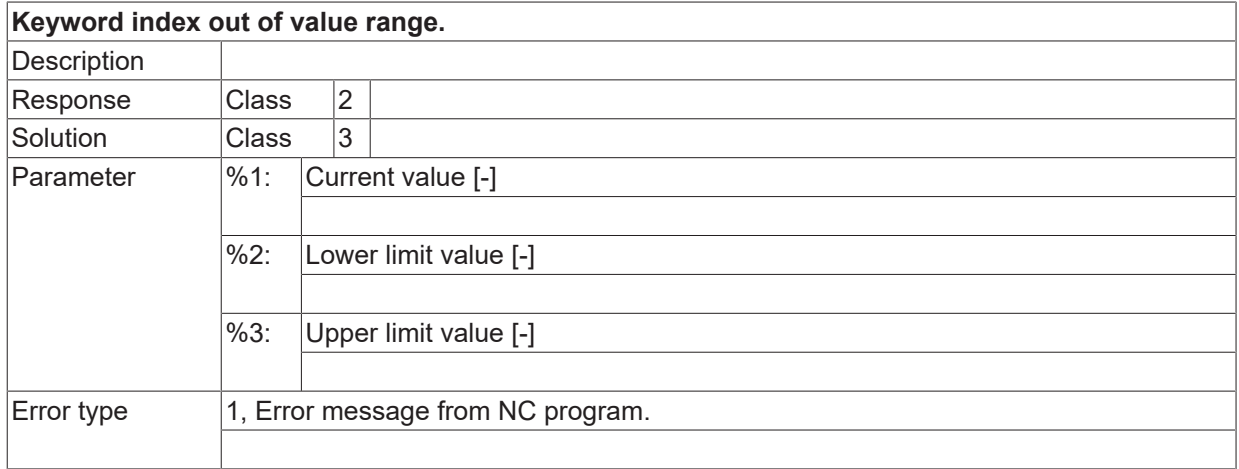

# **ID 21779**

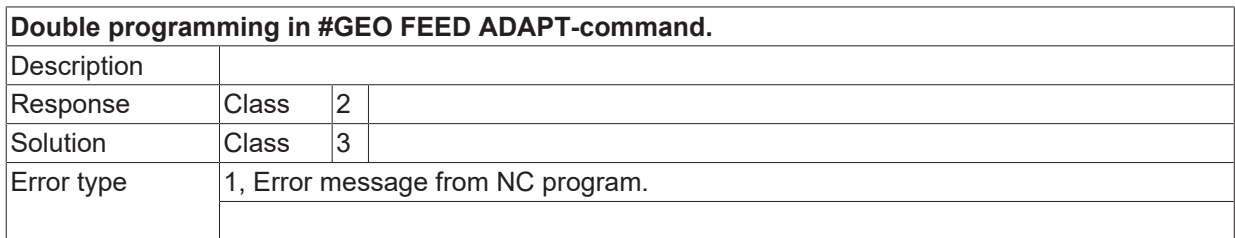

## **ID 21780**

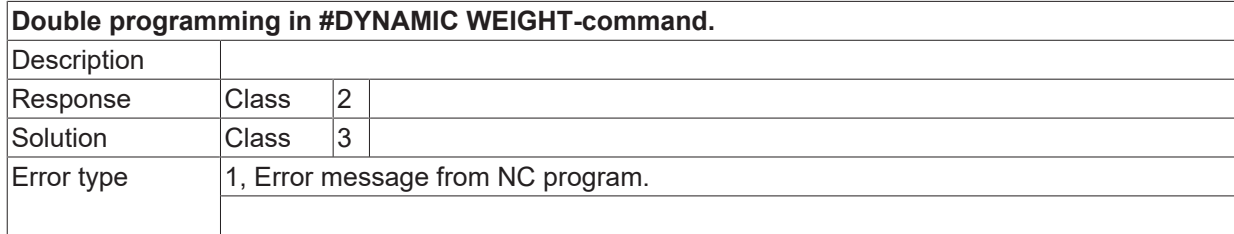

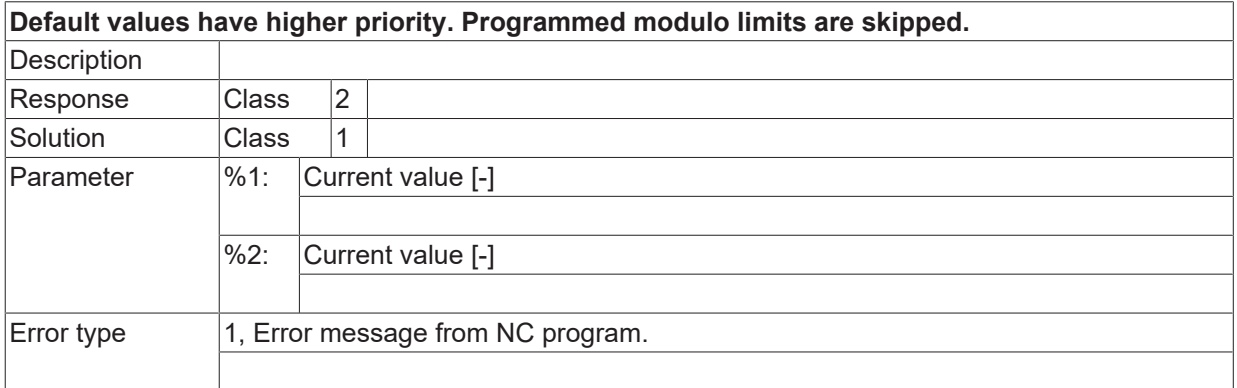

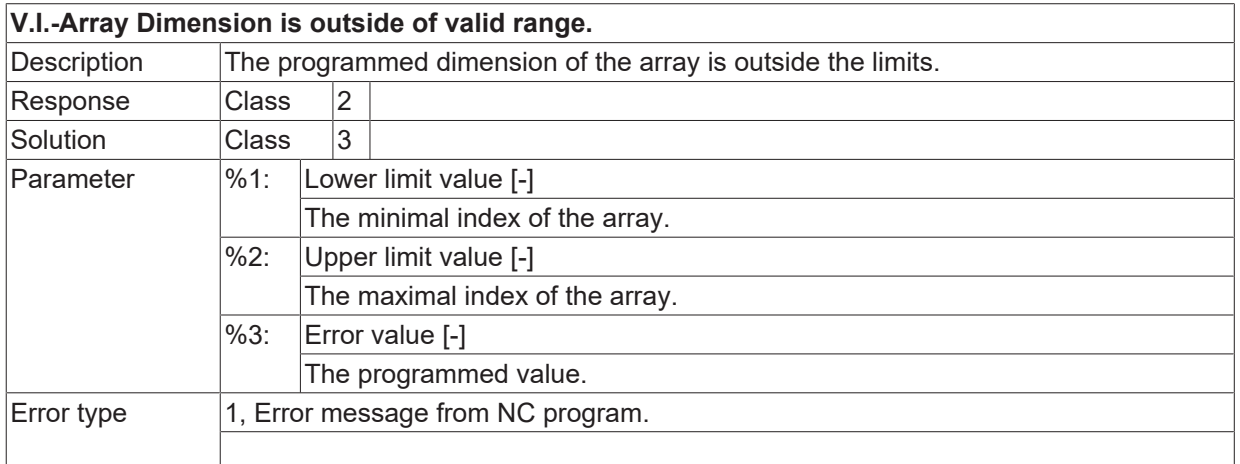

## **ID 21785**

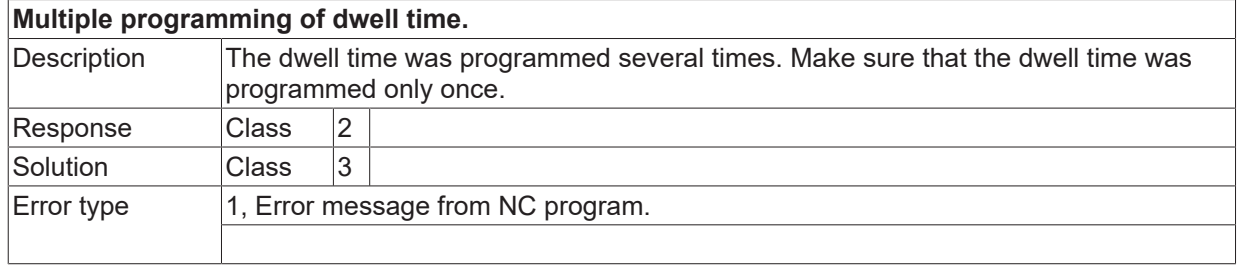

### **ID 21786**

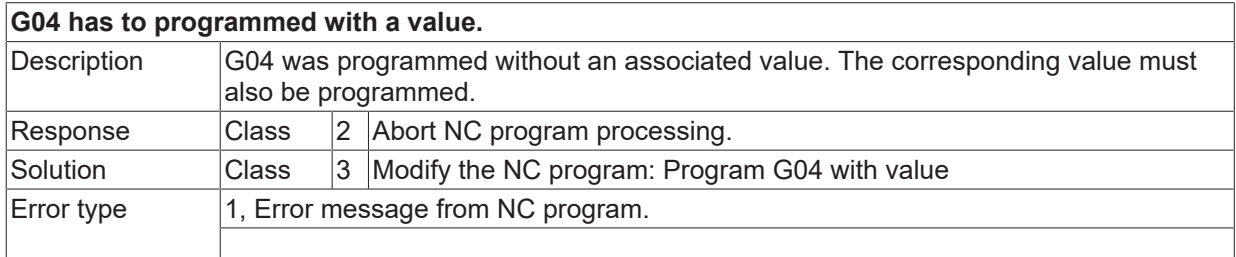

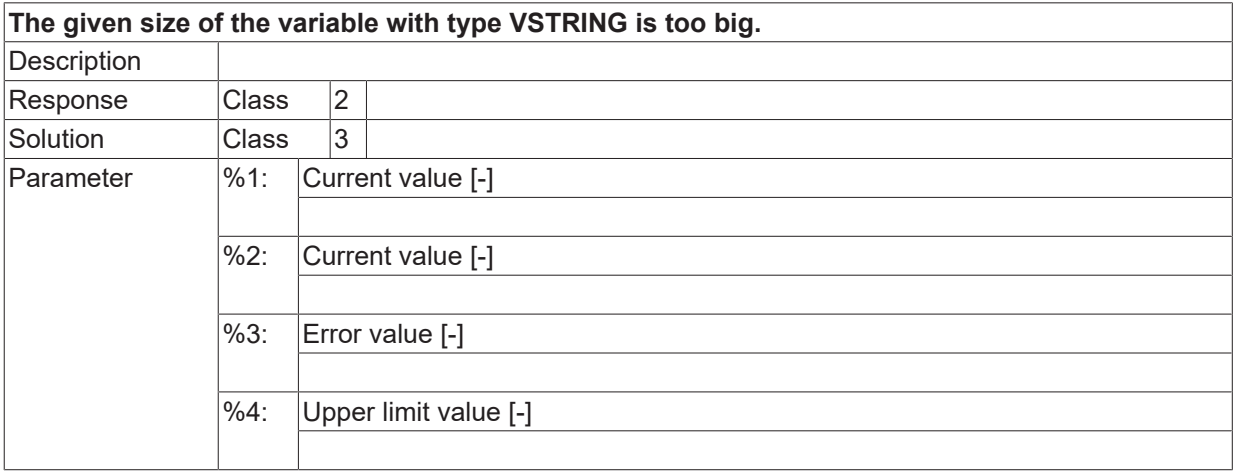

Error type

### **ID 21789**

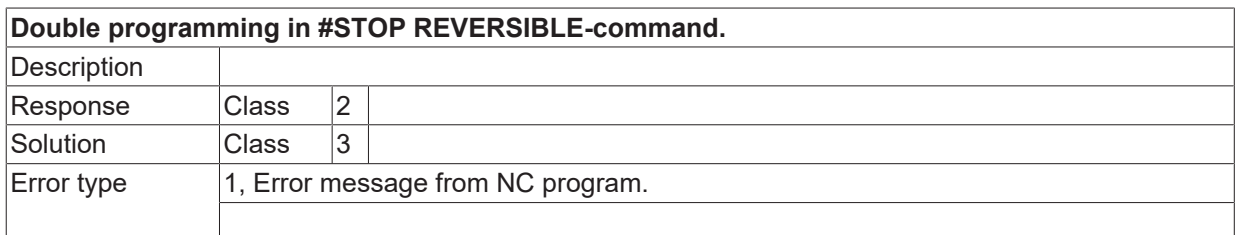

## **ID 21790**

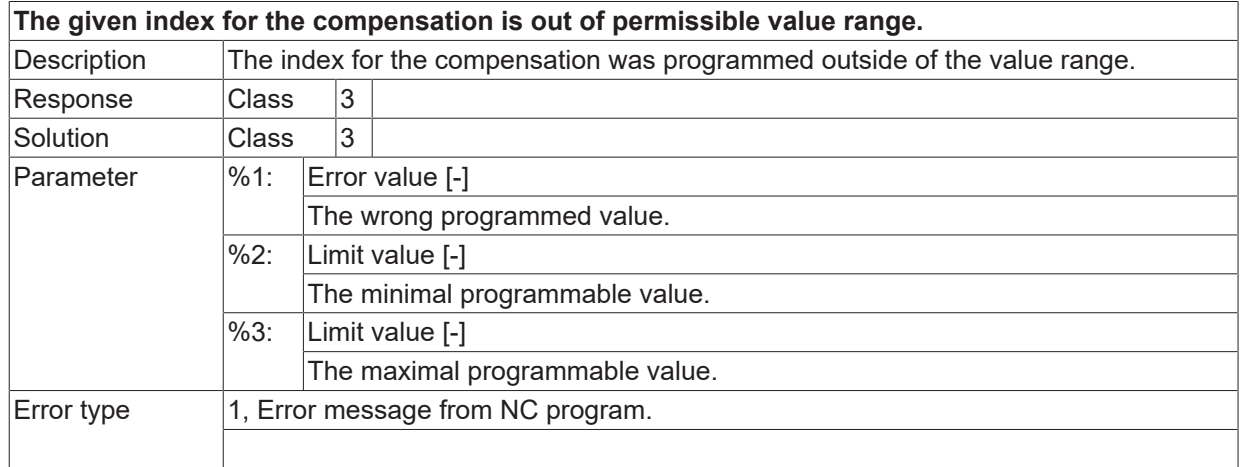

# **ID 21791**

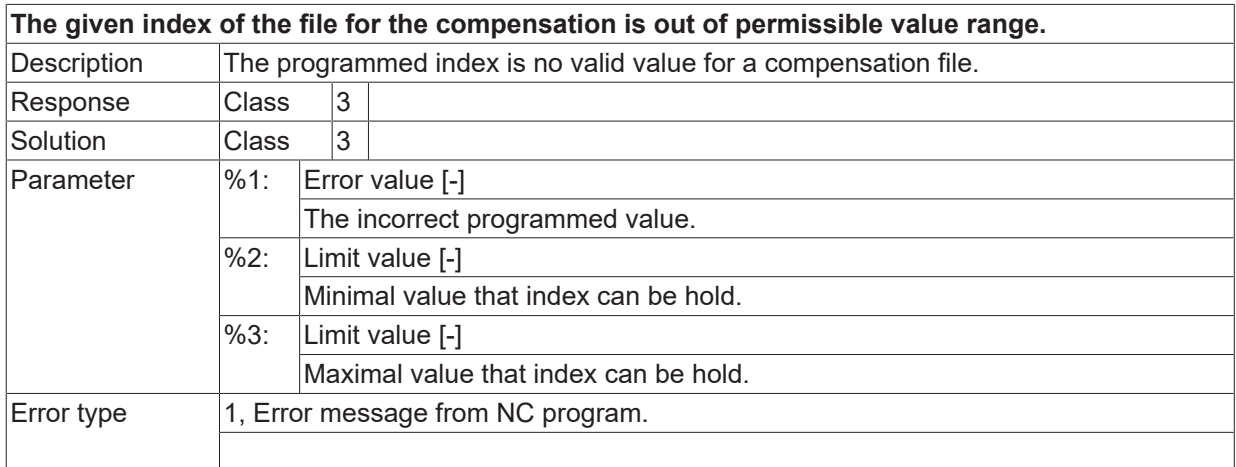

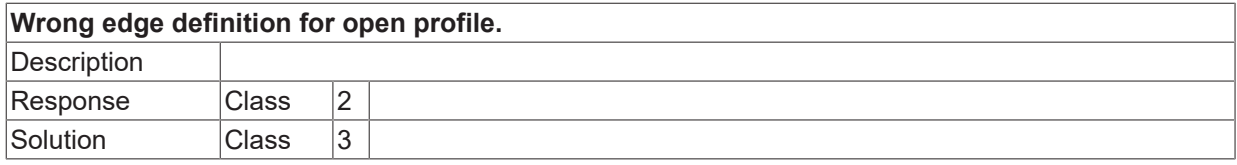

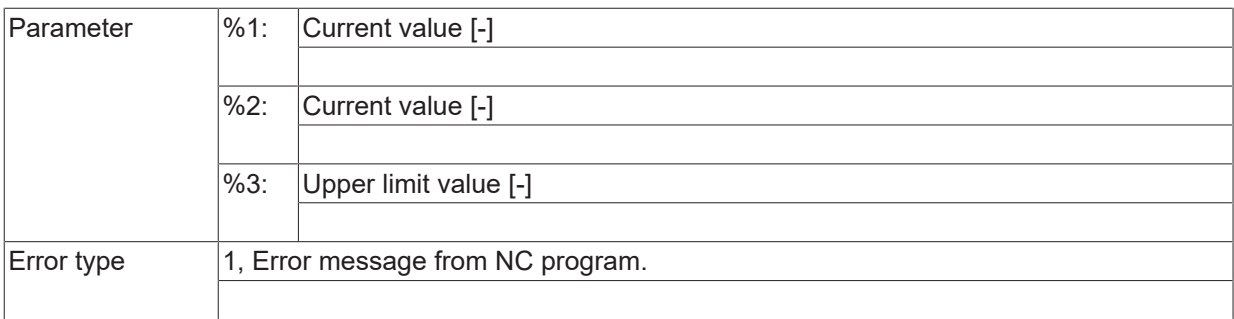

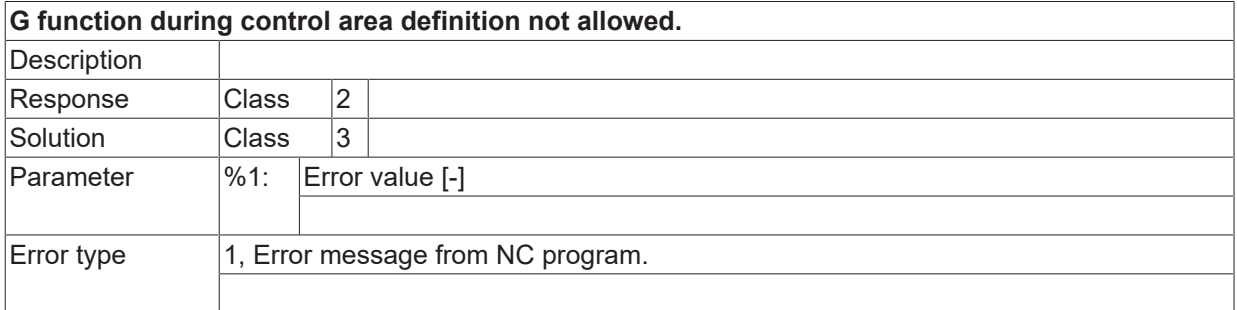

#### **ID 21795**

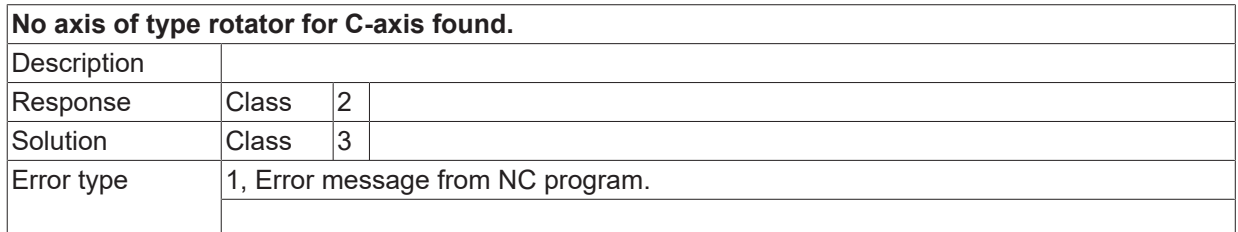

### **ID 21796**

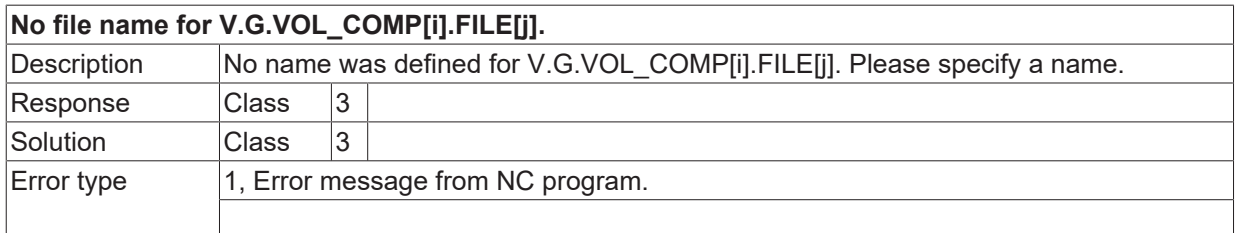

## **ID 21797**

**Too many axes when defining the control area. Maximum two permitted.**

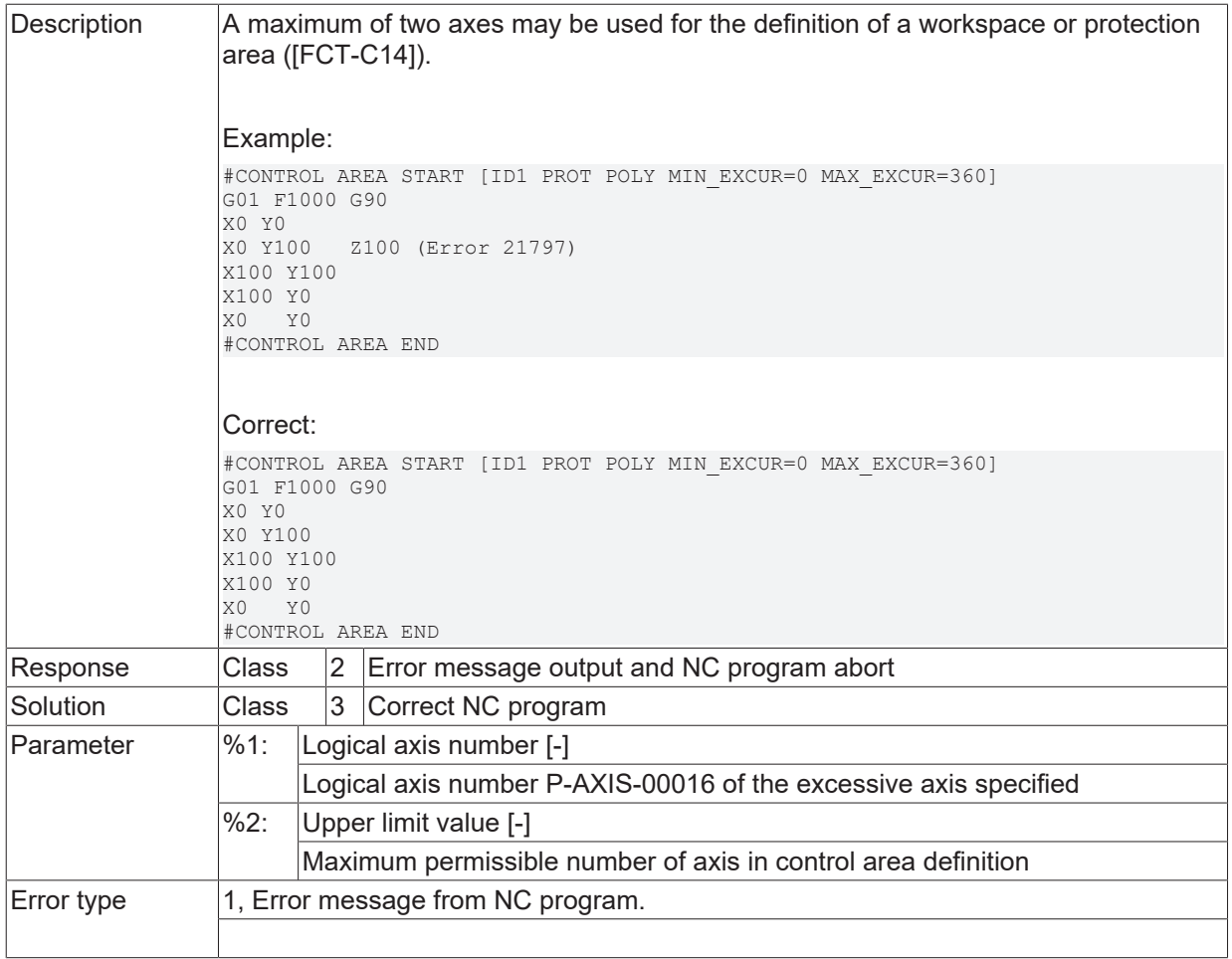

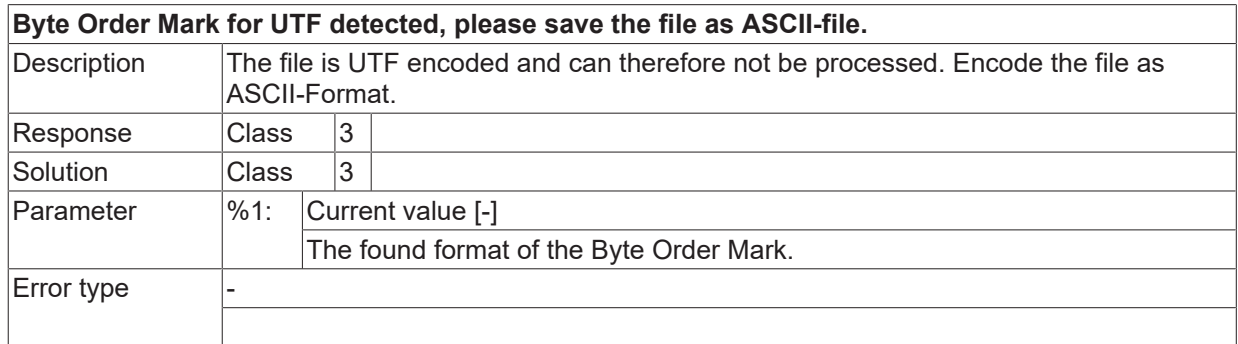

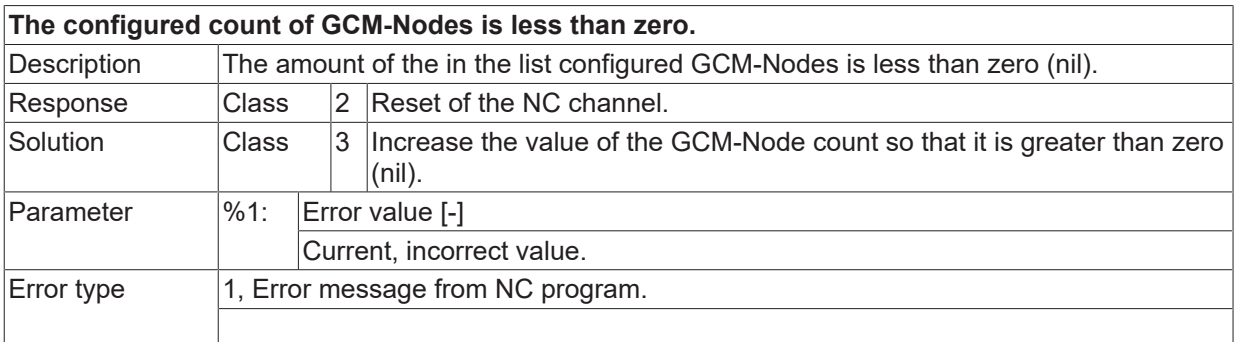

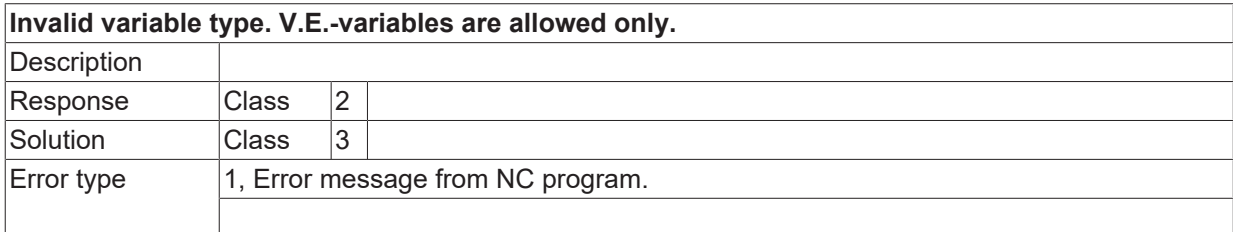

# **ID 21801**

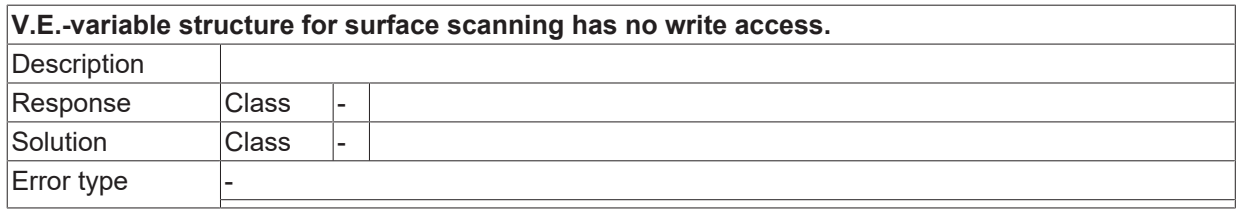

# **ID 21802**

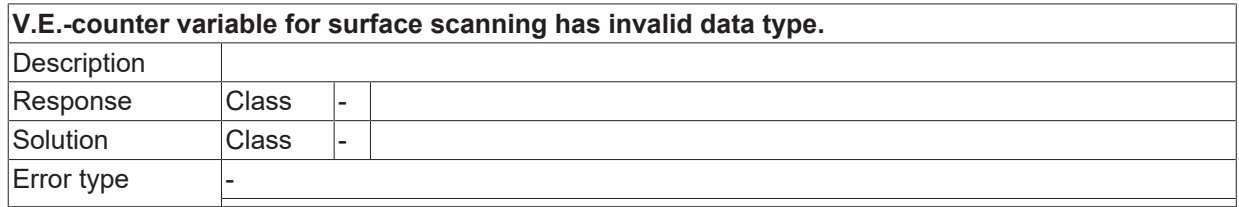

## **ID 21803**

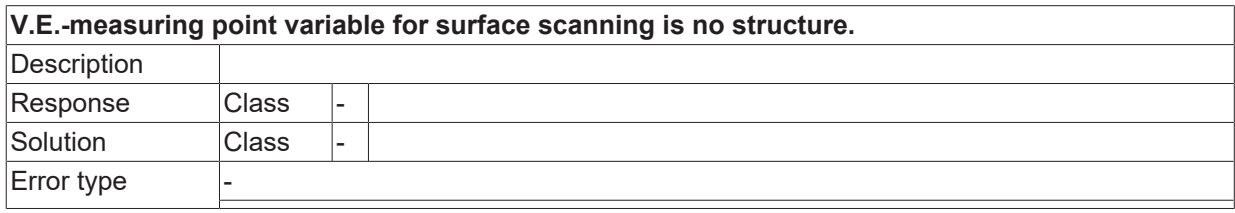

#### **ID 21804**

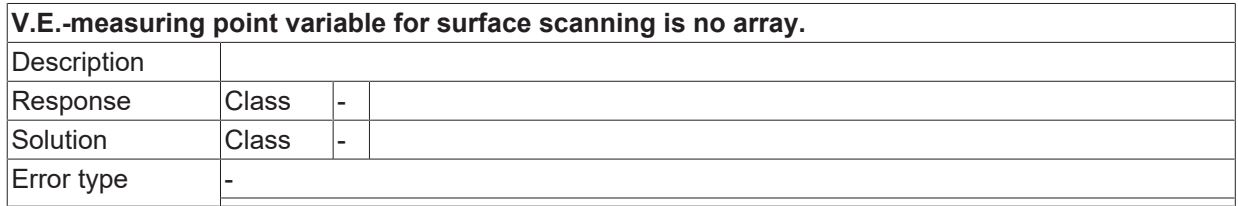

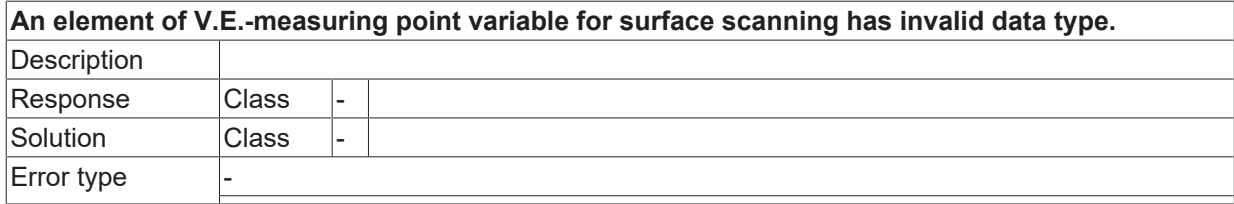

## **ID 21806**

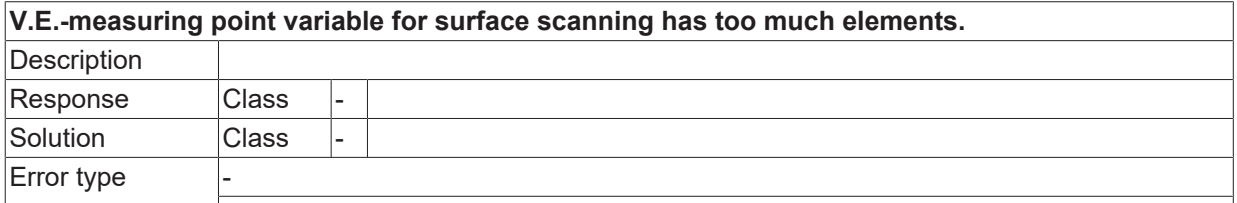

#### **ID 21807**

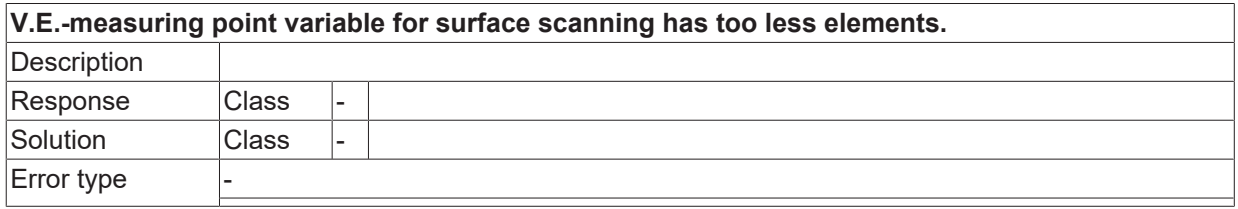

## **ID 21808**

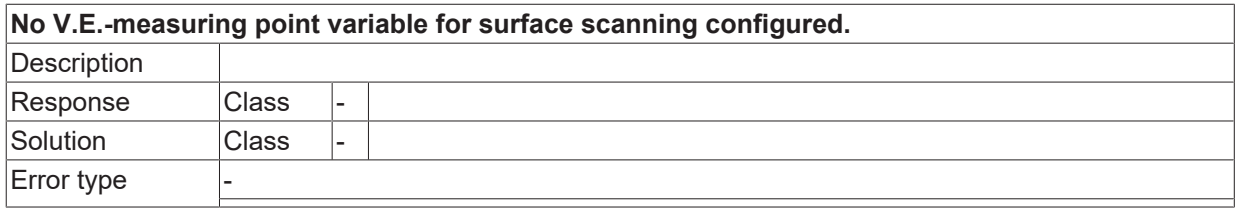

# **ID 21809**

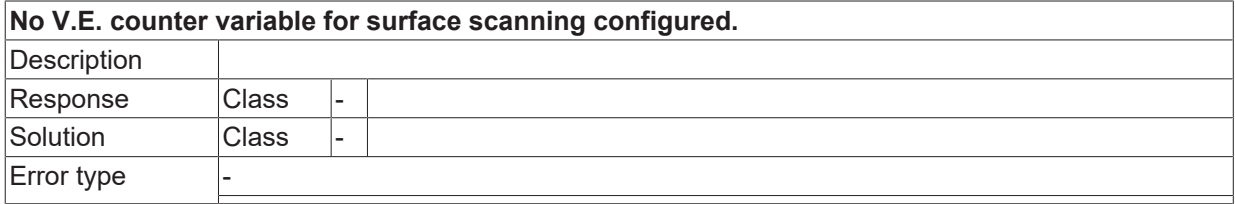

## **ID 21810**

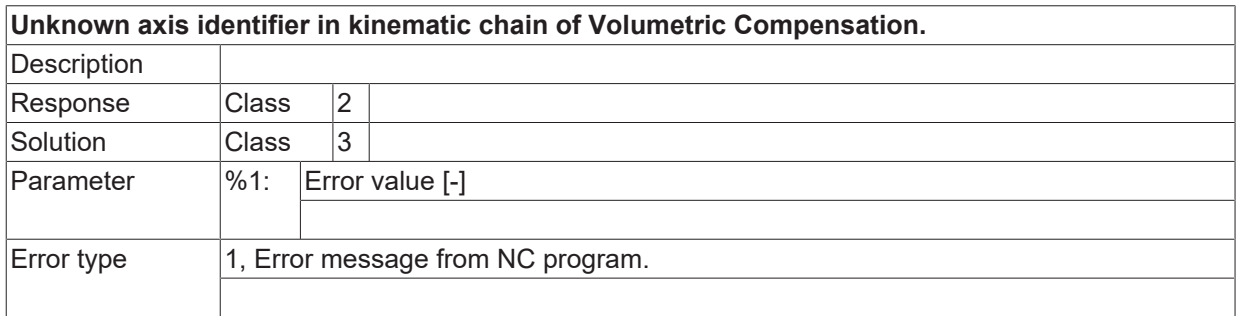

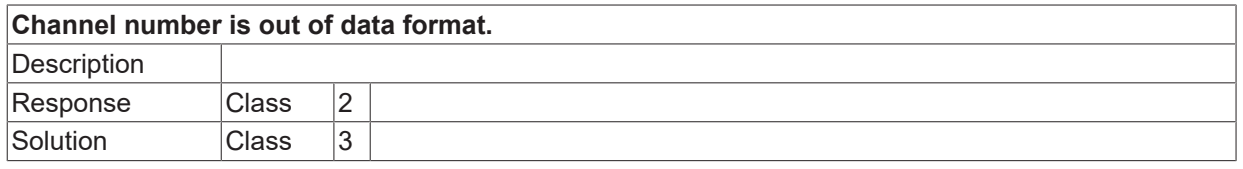

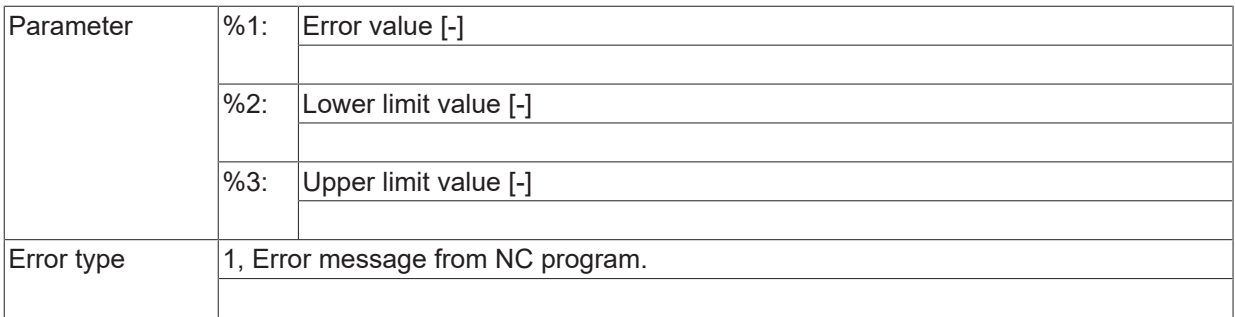

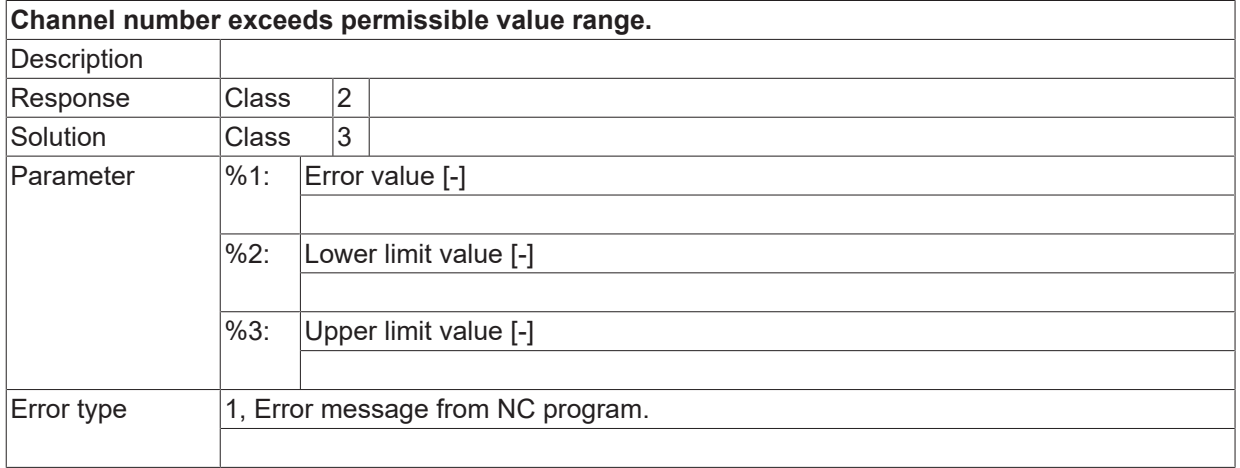

# **ID 21813**

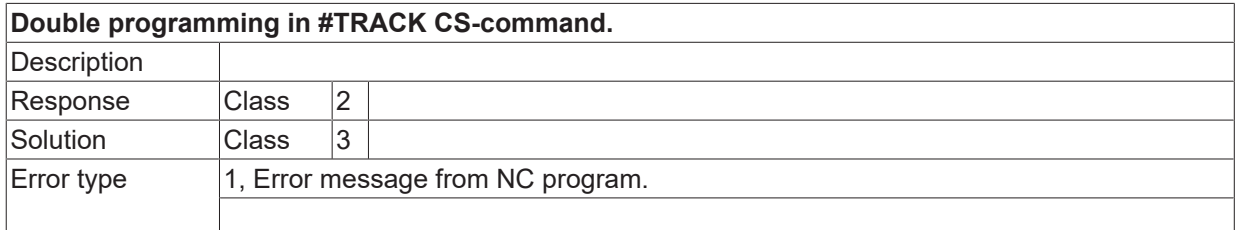

#### **ID 21814**

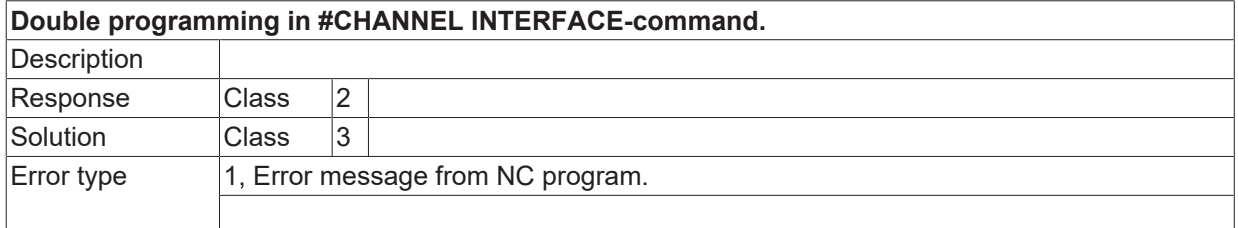

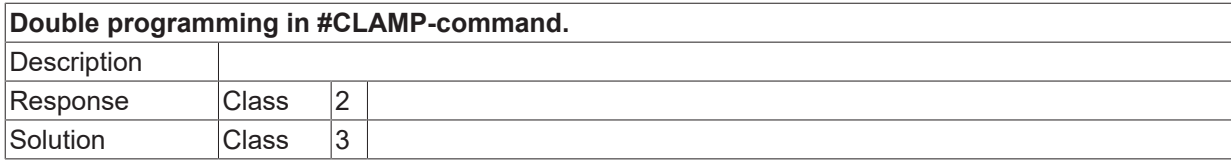

Error type 1, Error message from NC program..

## **ID 21816**

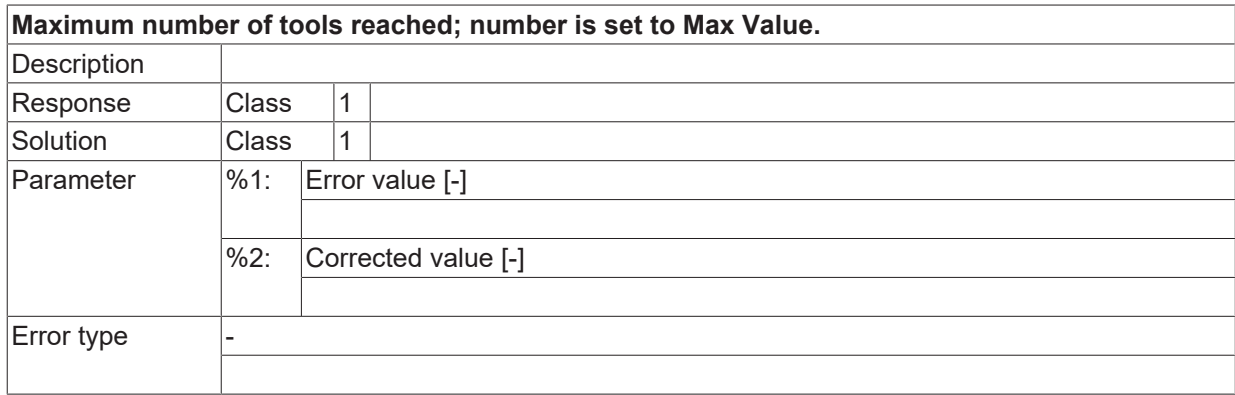

## **ID 21818**

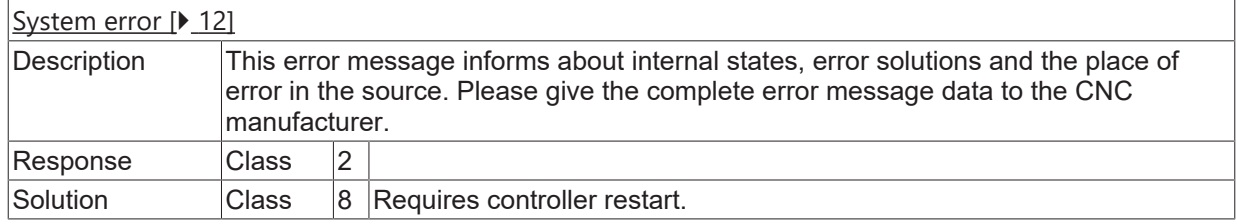

## **ID 21819**

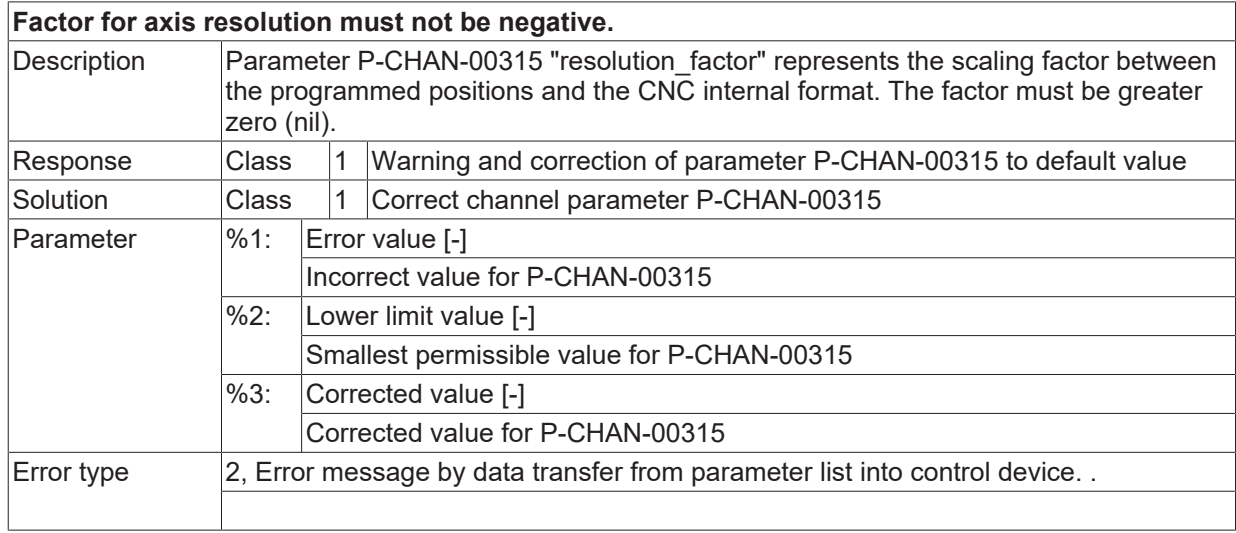

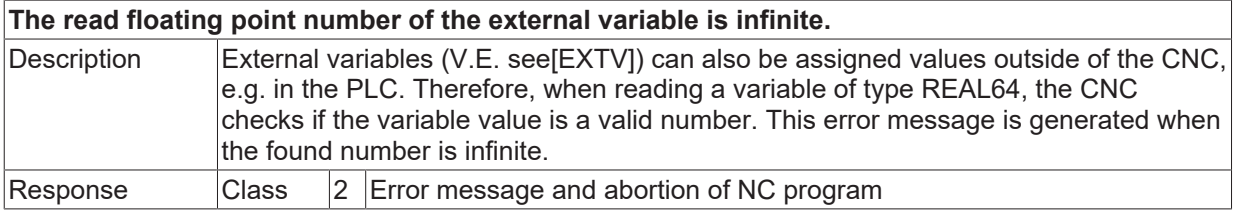

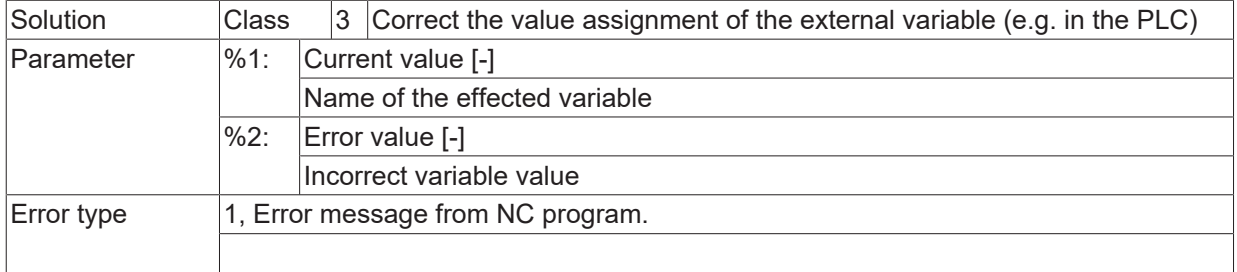

### **ID 21821**

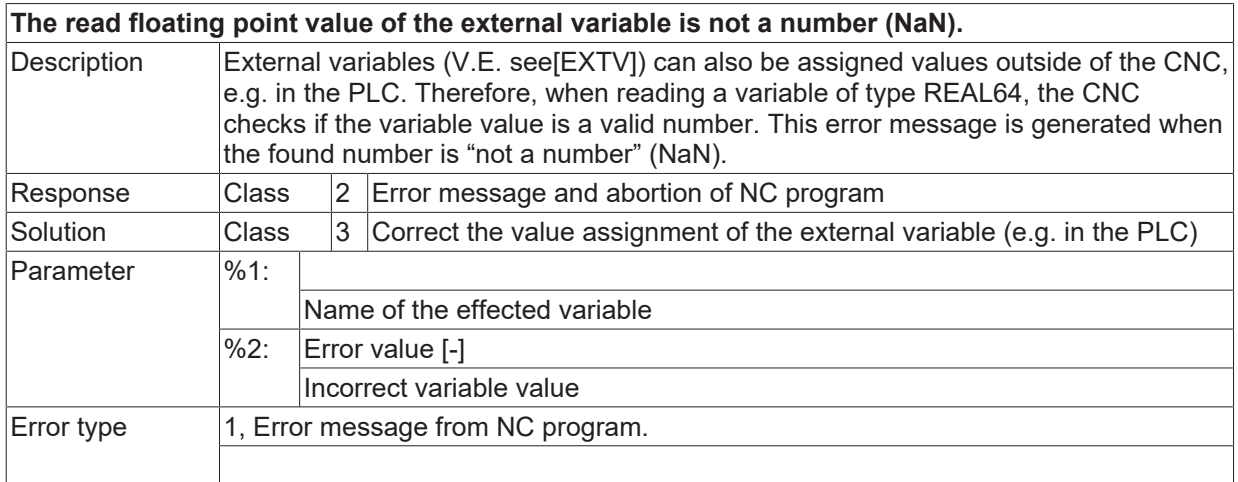

## **ID 21822**

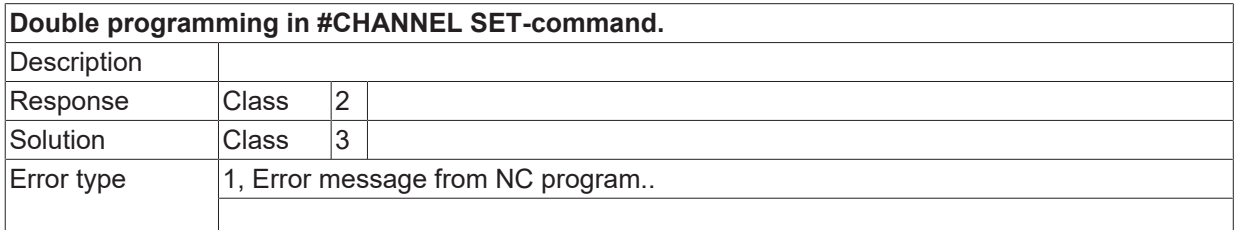

# **ID 21823**

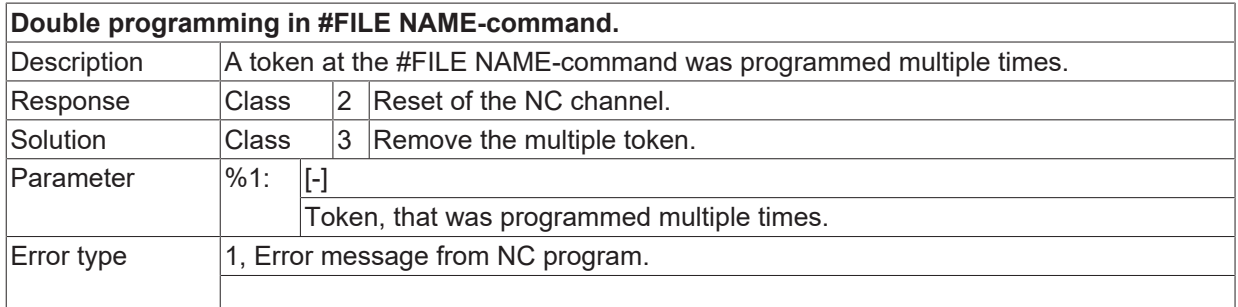

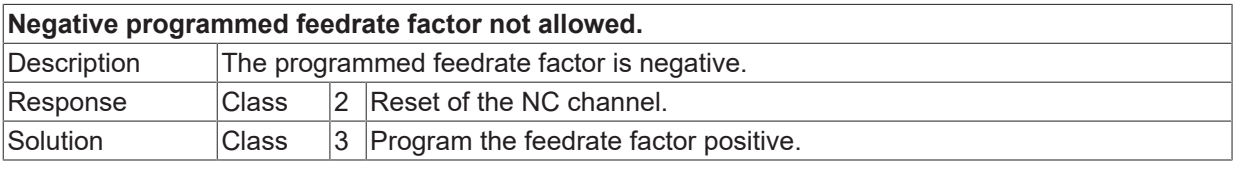

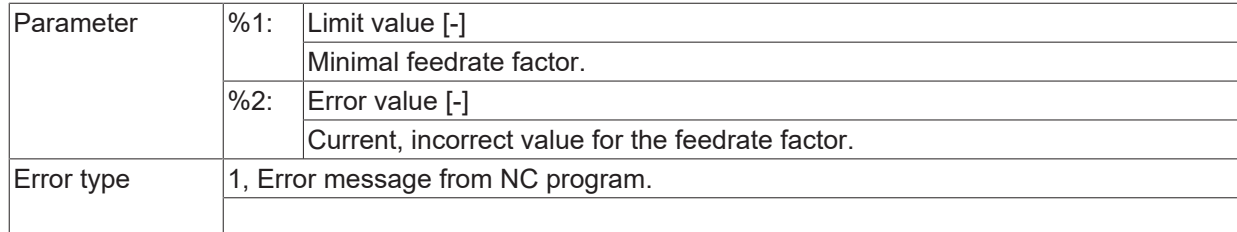

## **ID 21827**

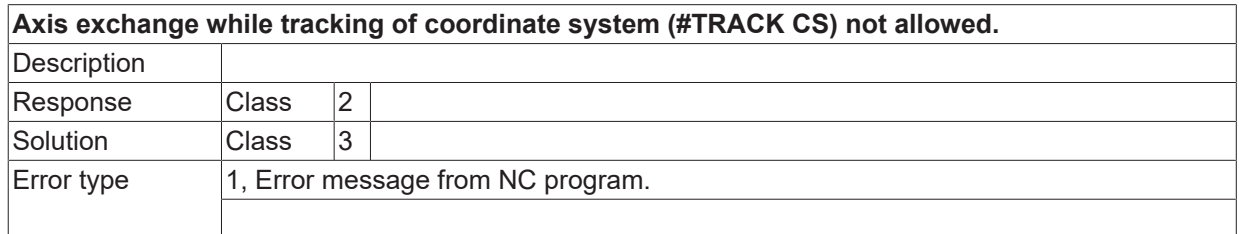

# **ID 21828**

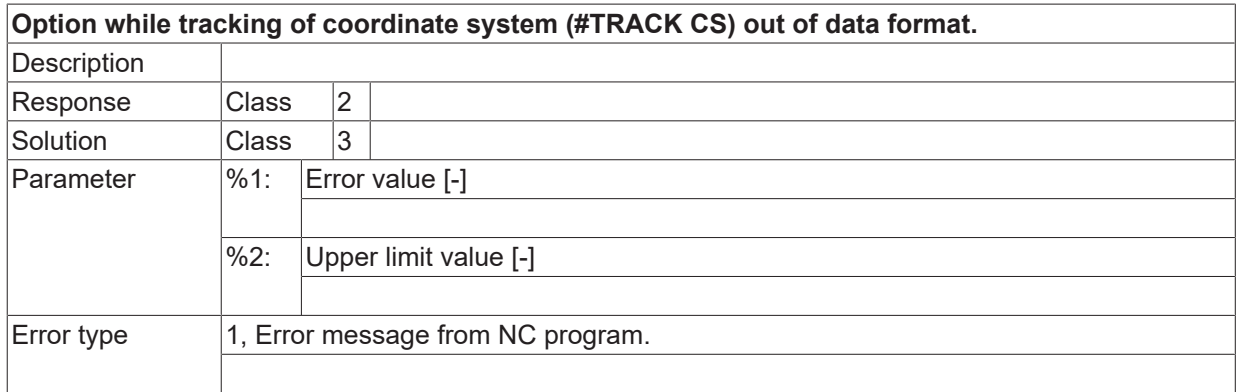

### **ID 21829**

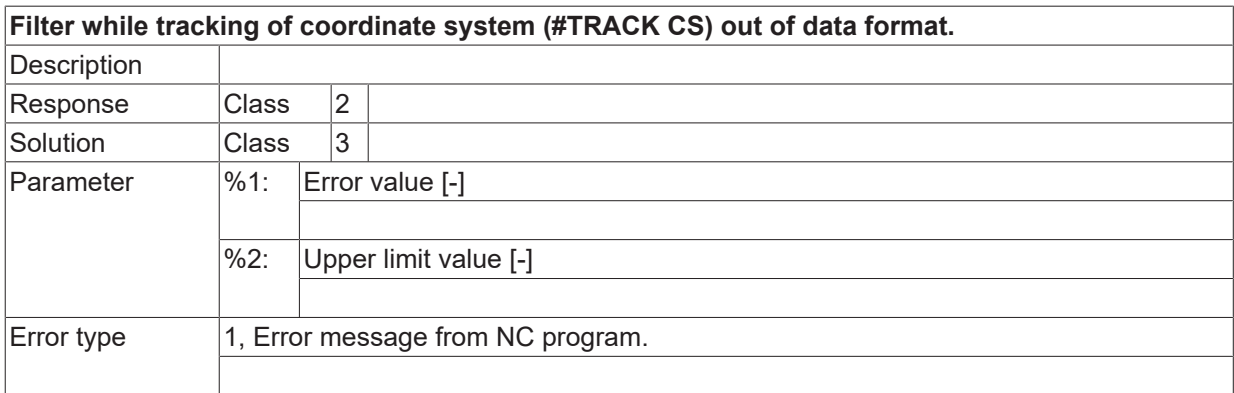

# **ID 21830 / 21831**

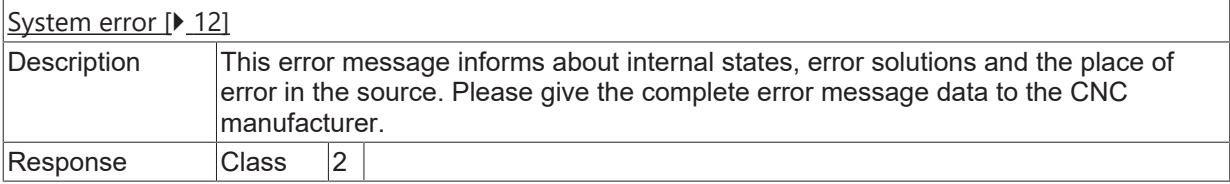

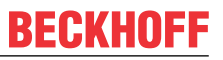

Solution **Class** 8 Requires controller restart.

## **ID 21832**

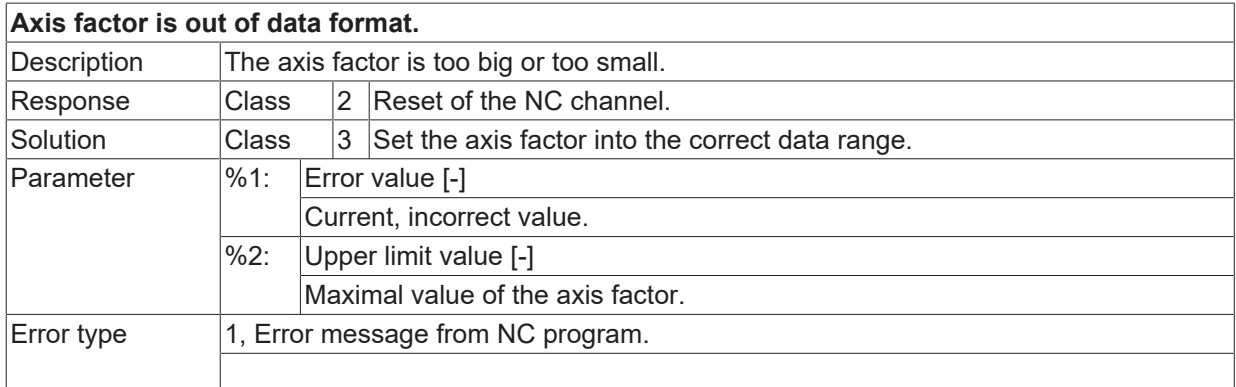

### **ID 21833**

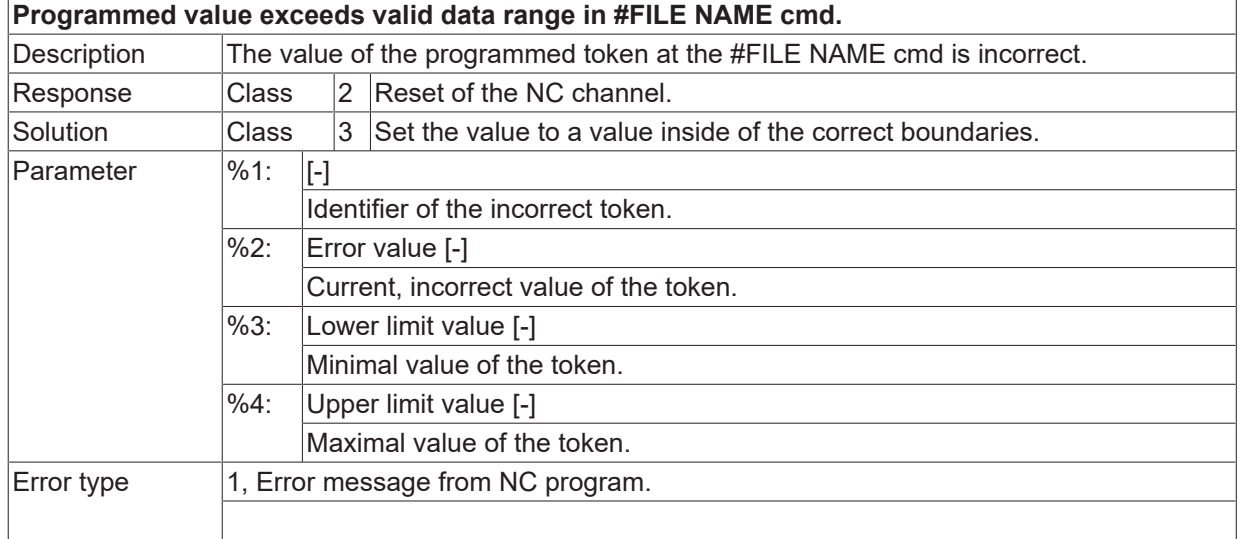

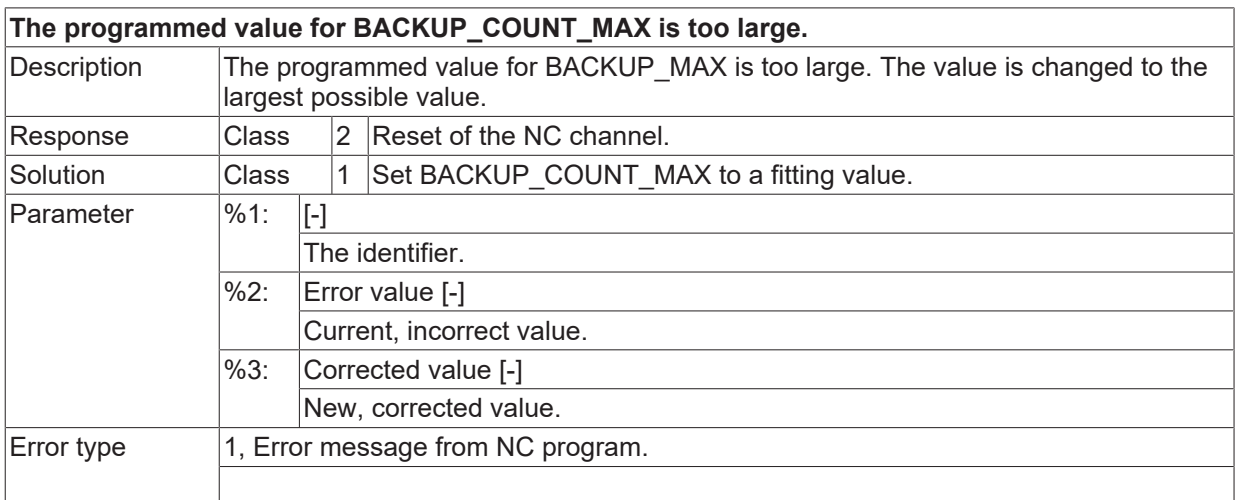

# **ID 21836**

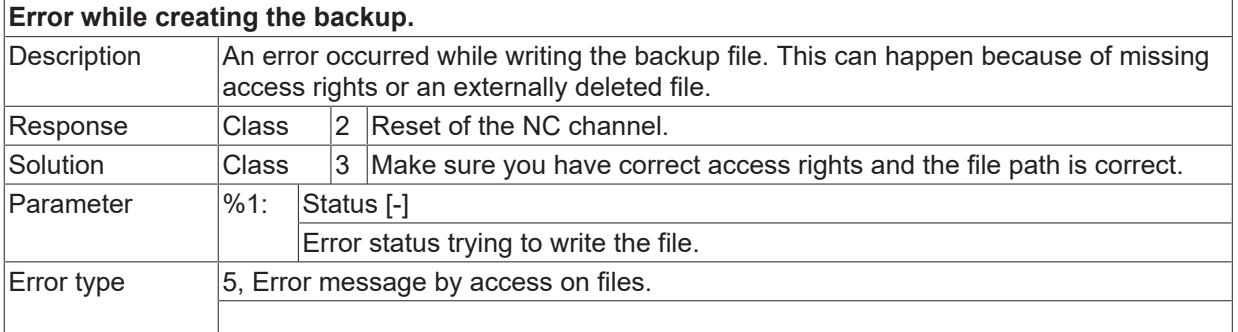

# **ID 21837**

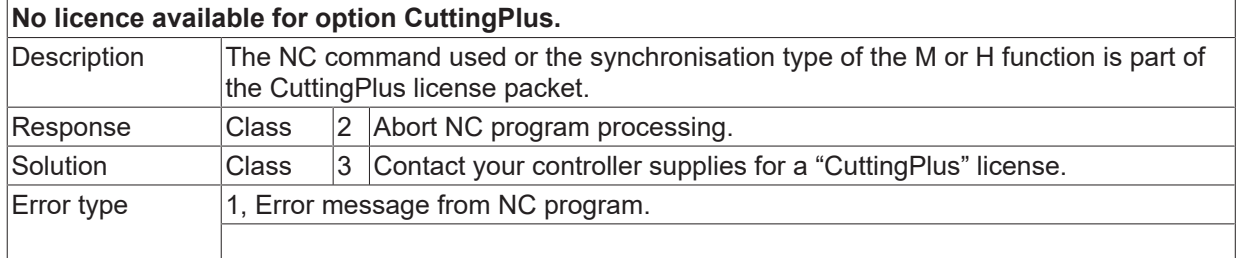

## **ID 21838 / 21839**

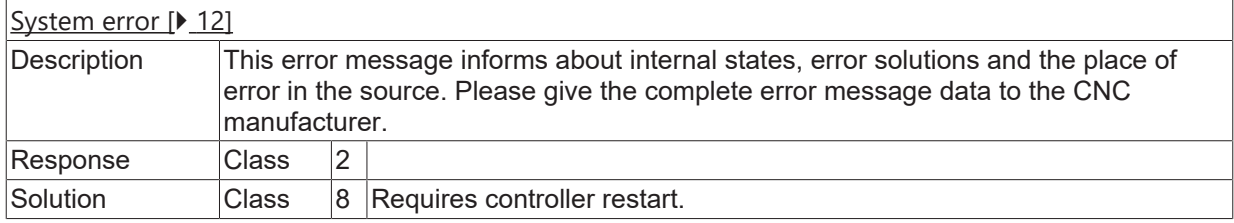

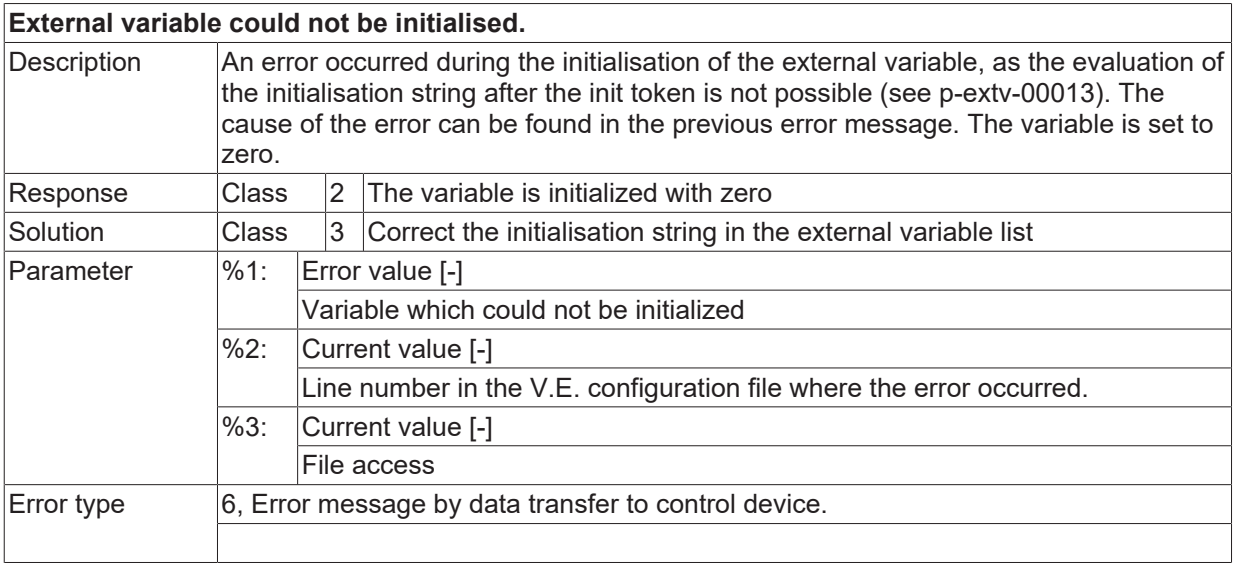

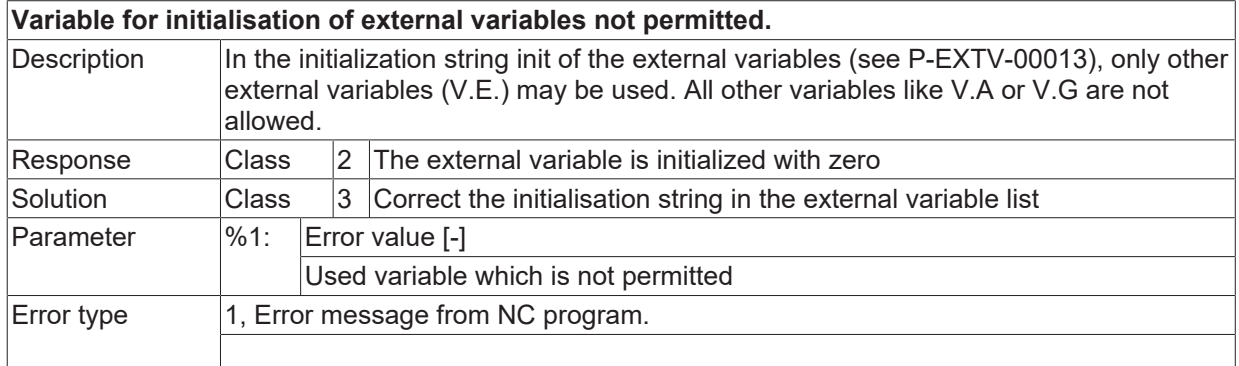

# **ID 21842**

#### **Configuration list of external variables cannot be opened. Initialisation of the variables not possible.**

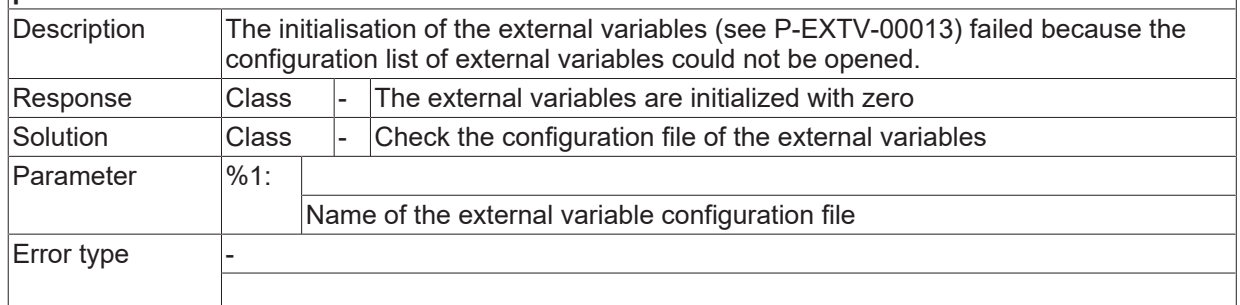

## **ID 21843**

**Could not read from the configuration file of external variables. Initialisation of the variables not possible.**

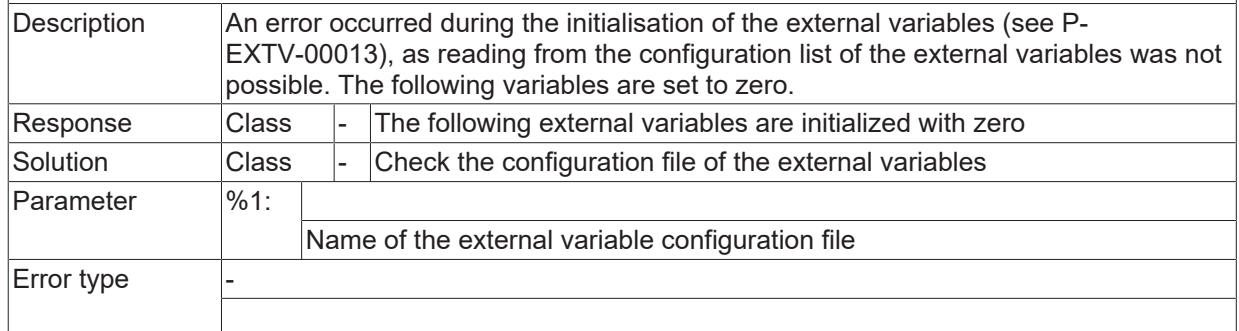

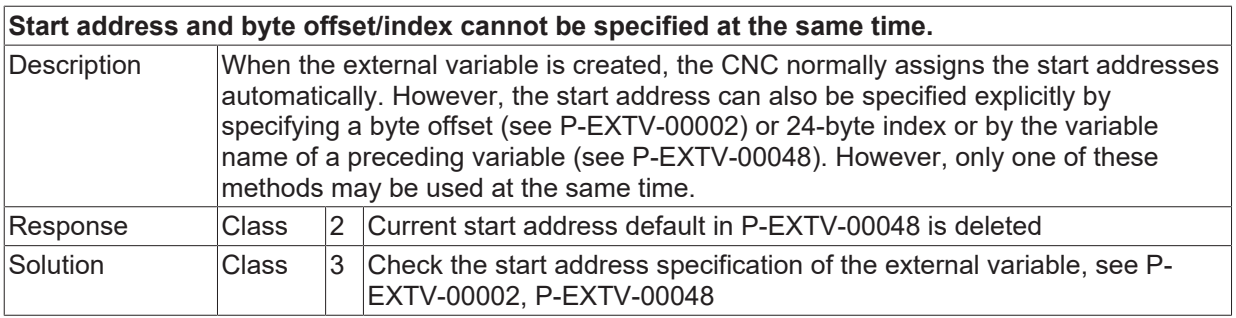

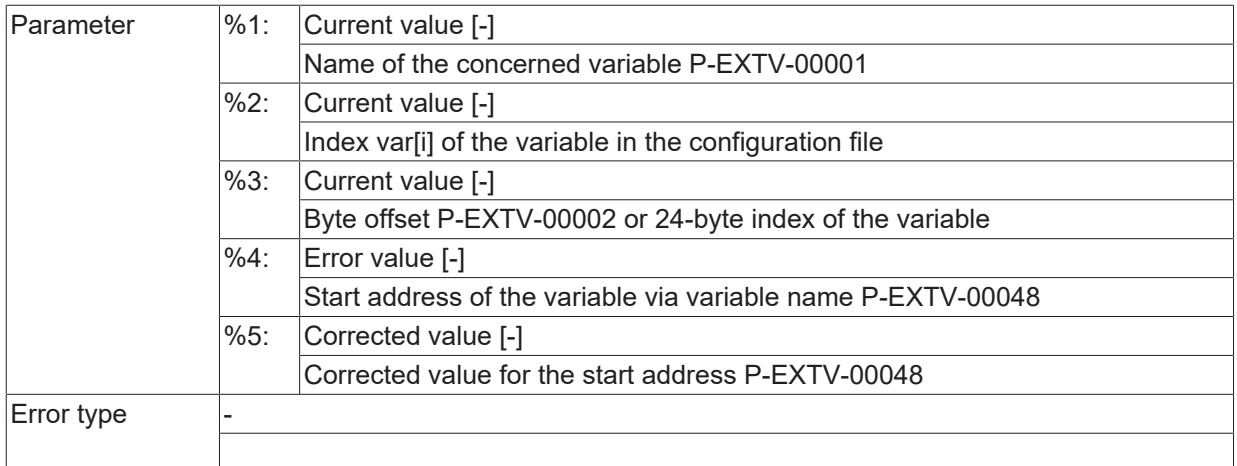

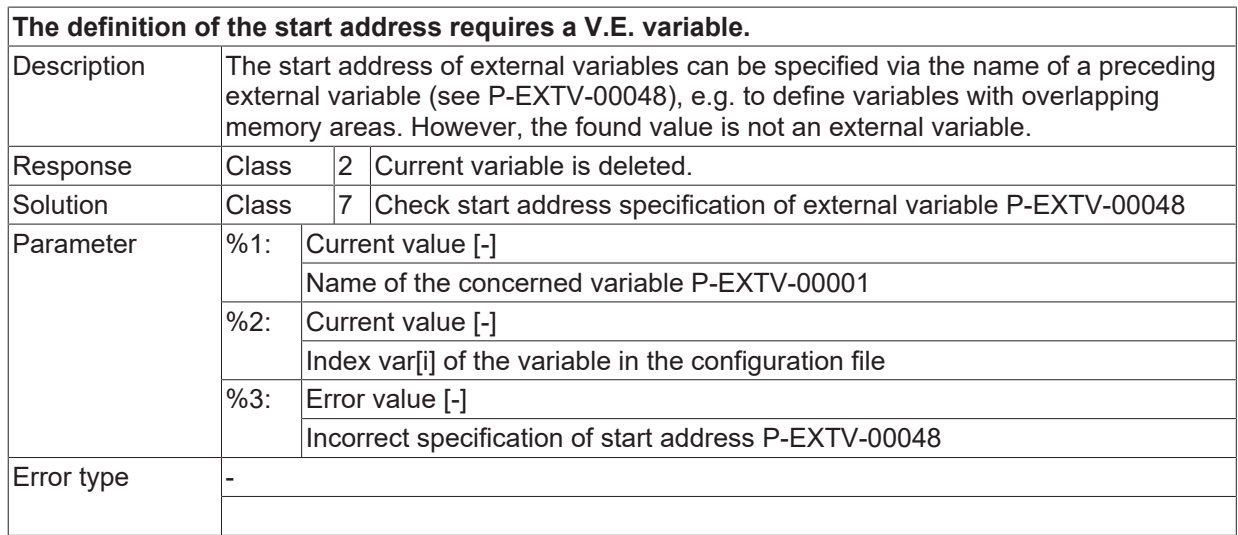

## **ID 21846**

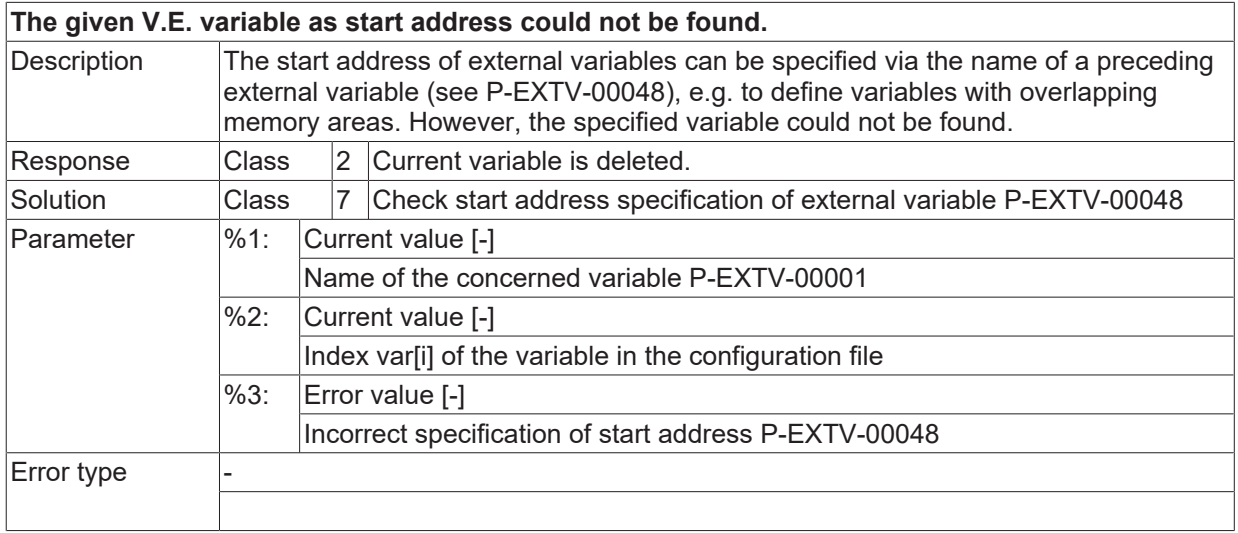

## **ID 21847**

**The start address is not within the given variable scope (GLOBAL/CHANNEL).**

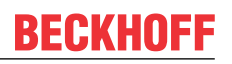

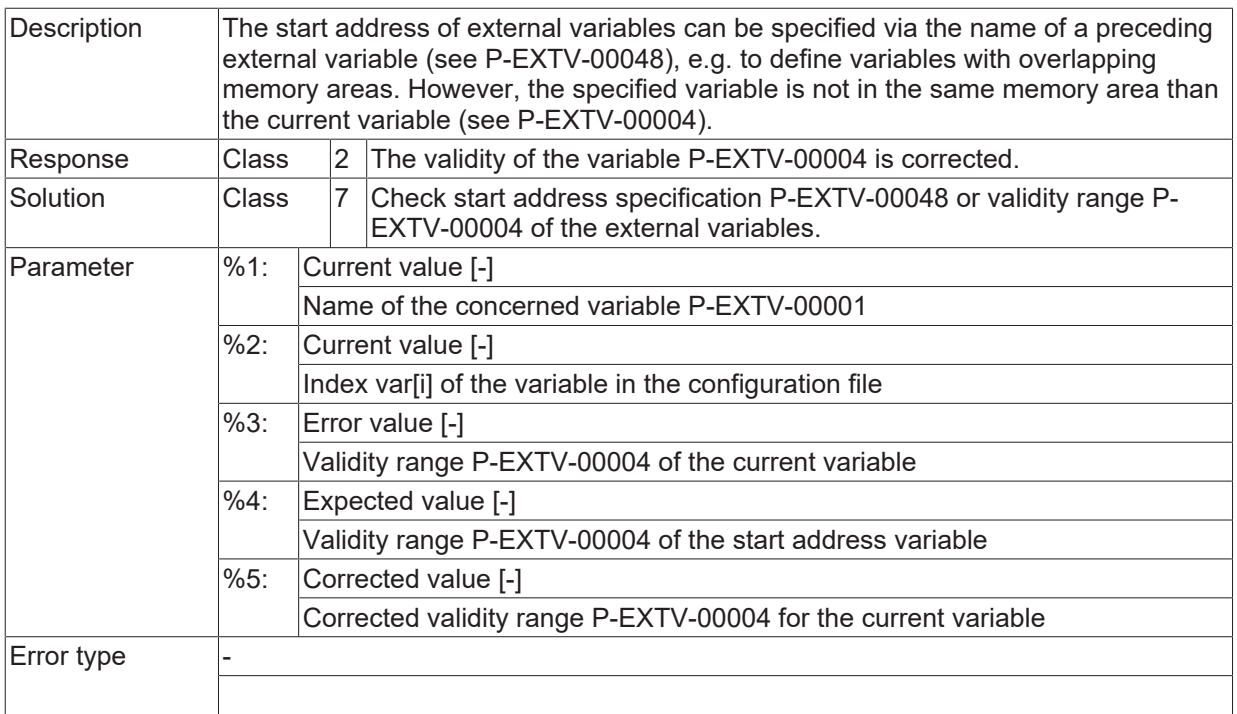

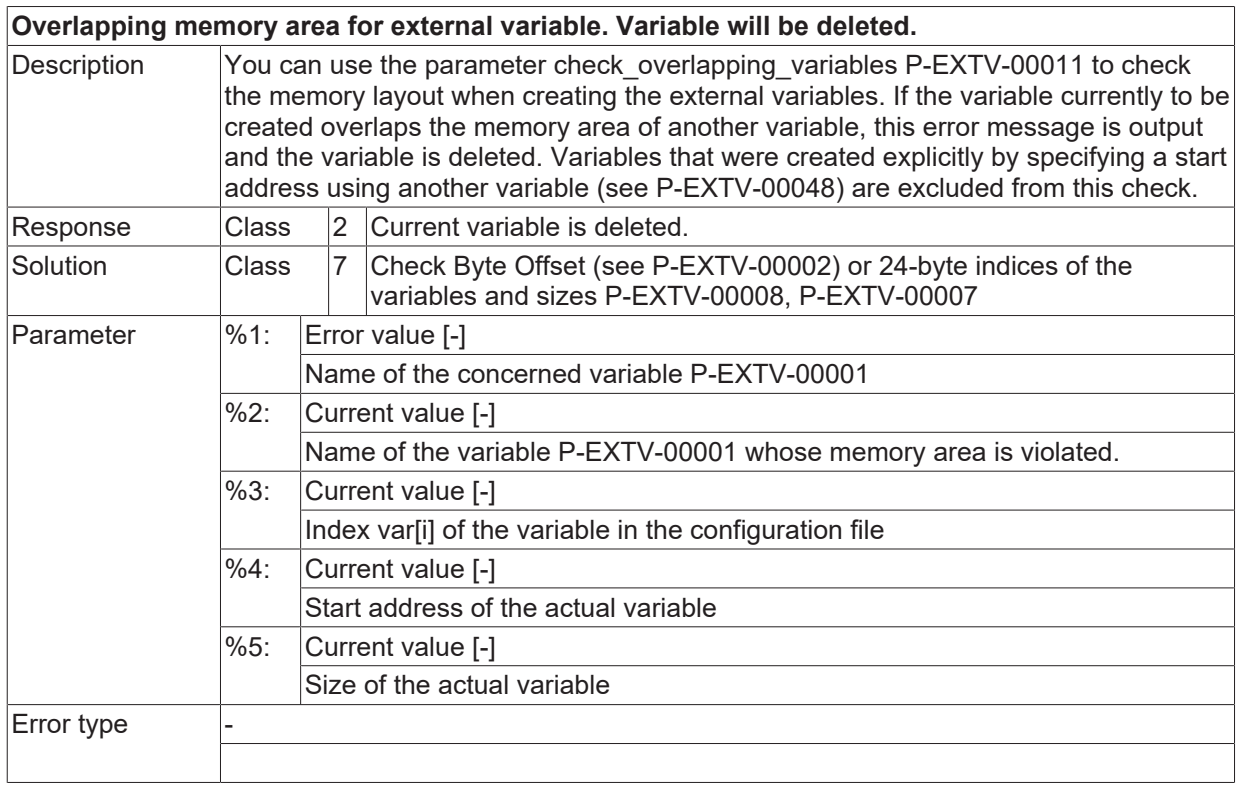

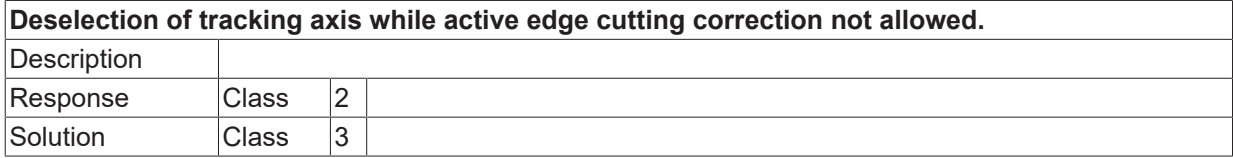
Error type 1, Error message from NC program..

### **ID 21850**

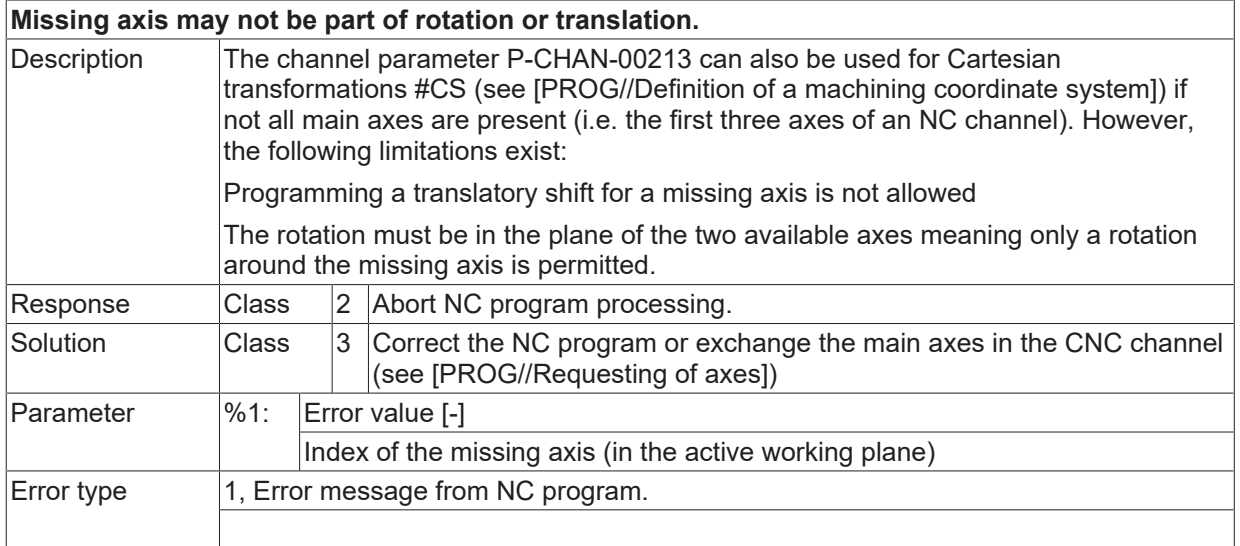

#### **ID 21851**

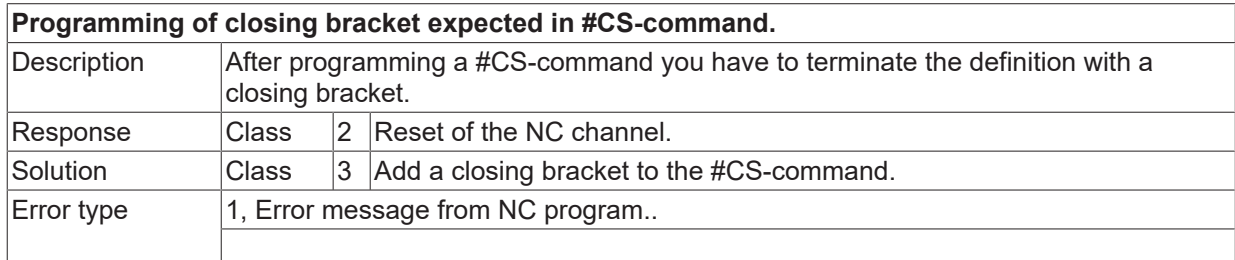

## **ID 21852**

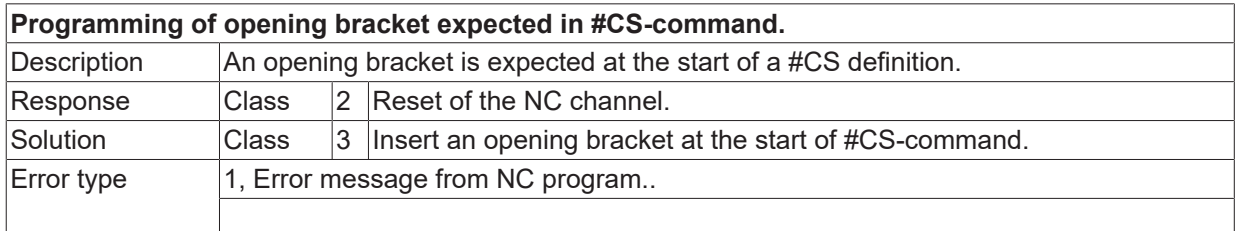

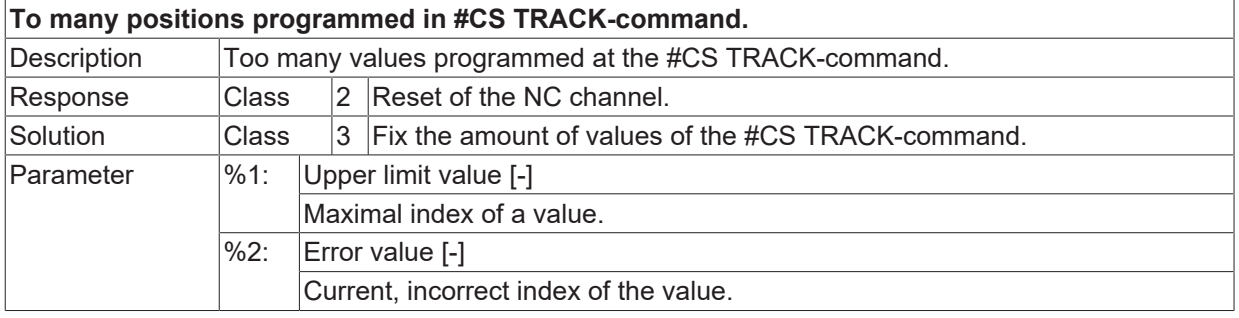

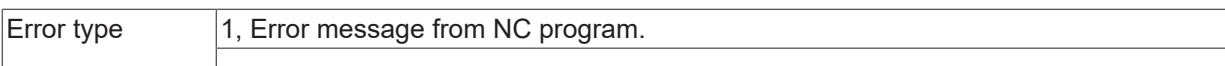

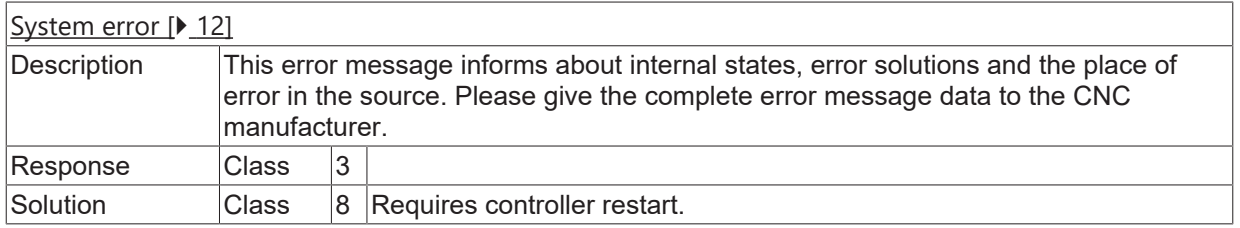

#### **ID 21855**

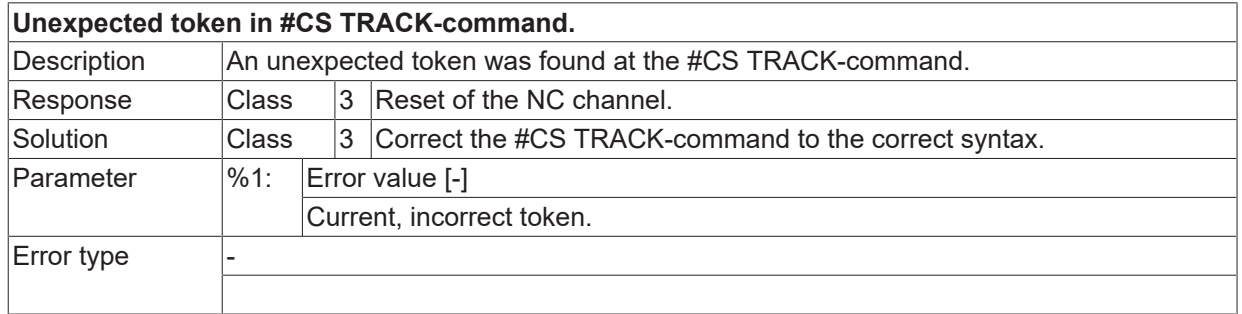

## **ID 21856**

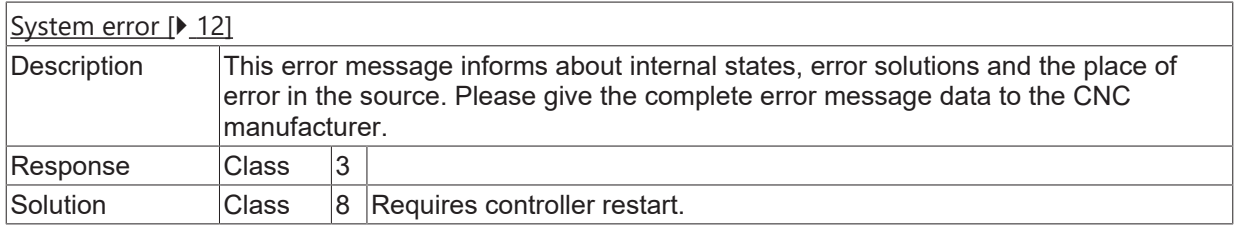

### **ID 21857**

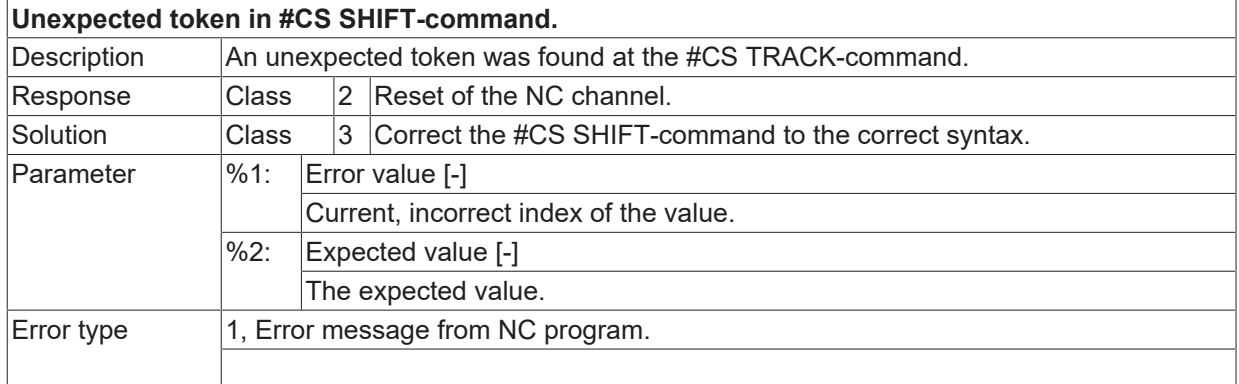

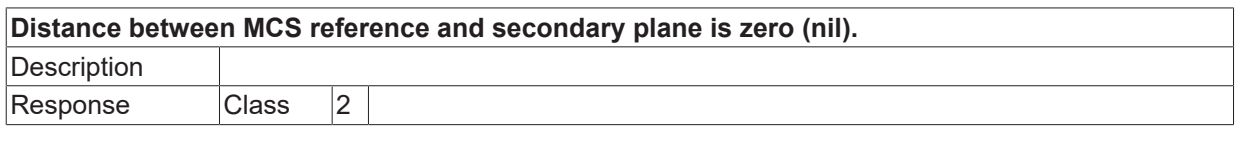

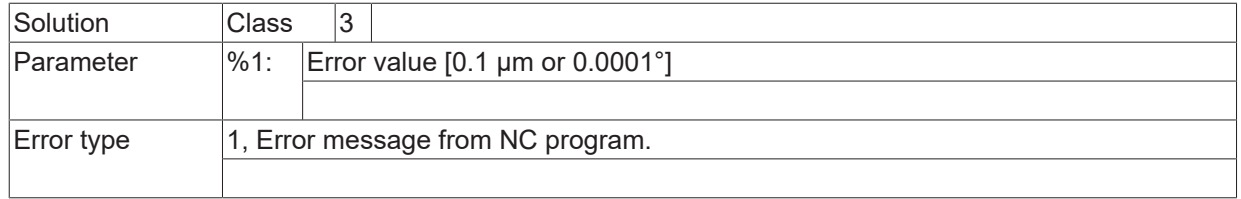

## **ID 21859**

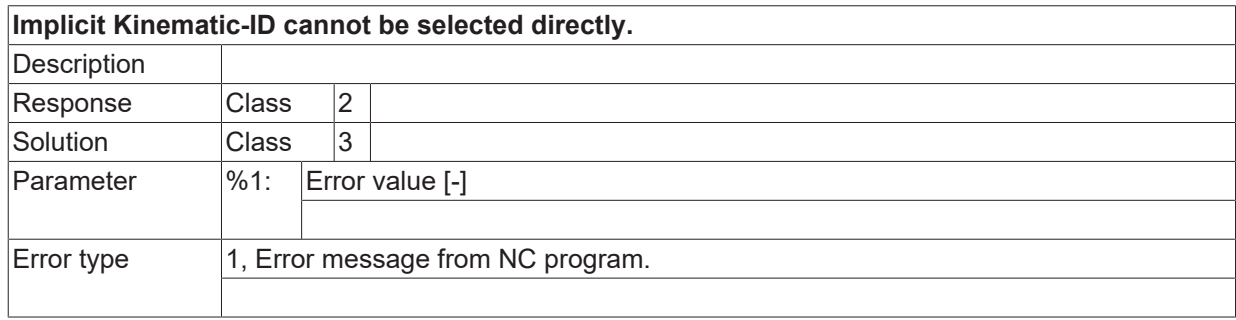

### **ID 21860**

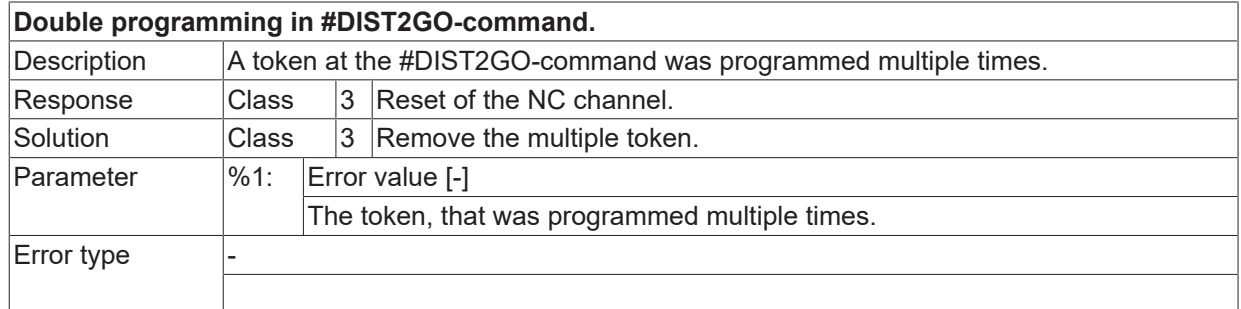

#### **ID 21861**

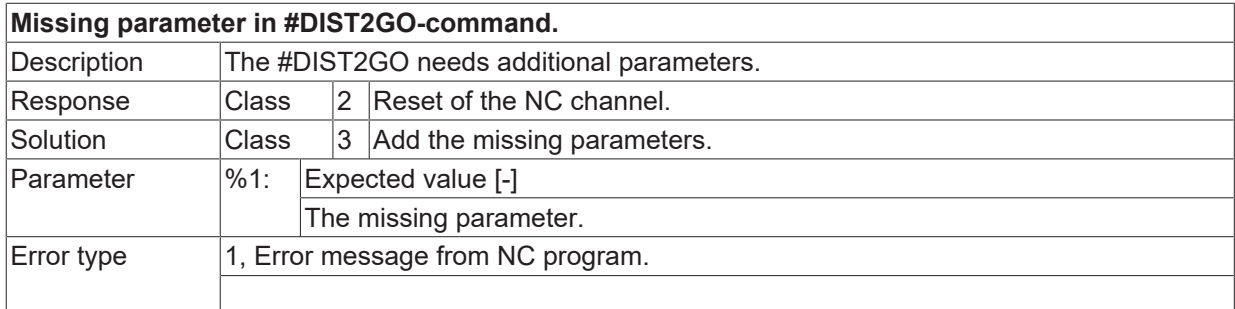

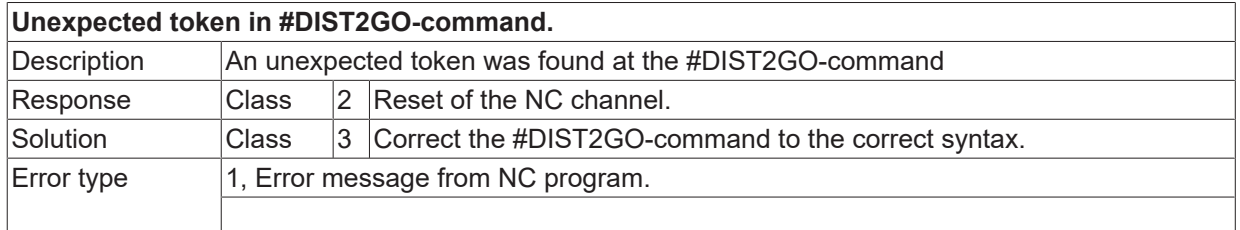

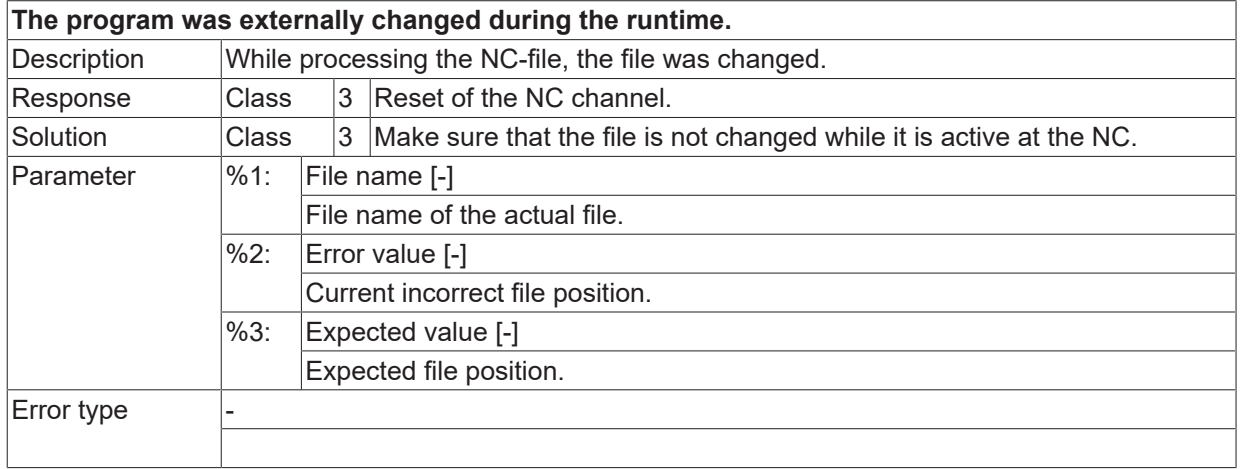

## **ID 21864**

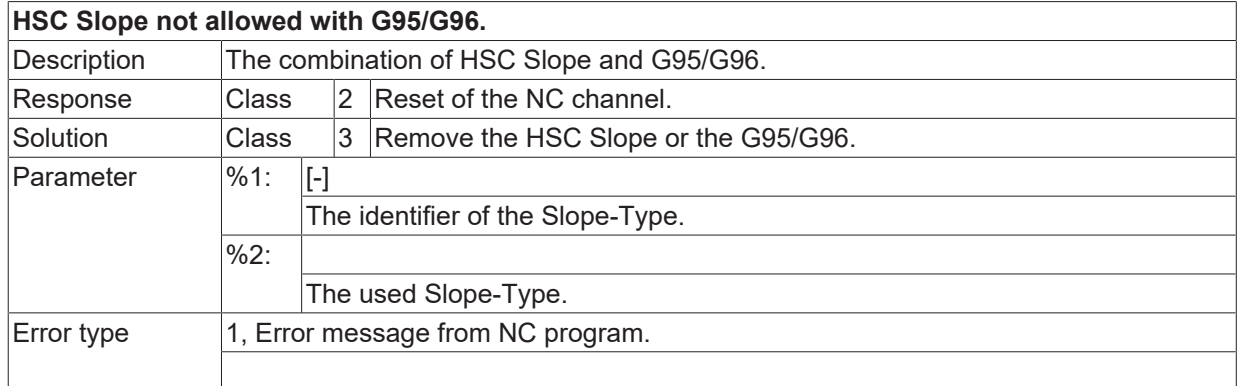

#### **ID 21865**

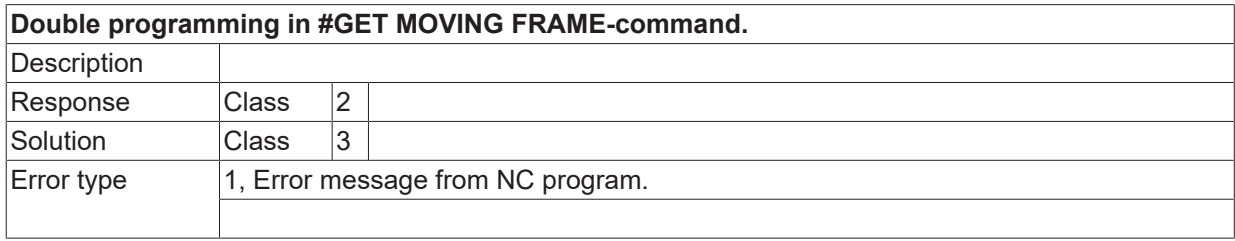

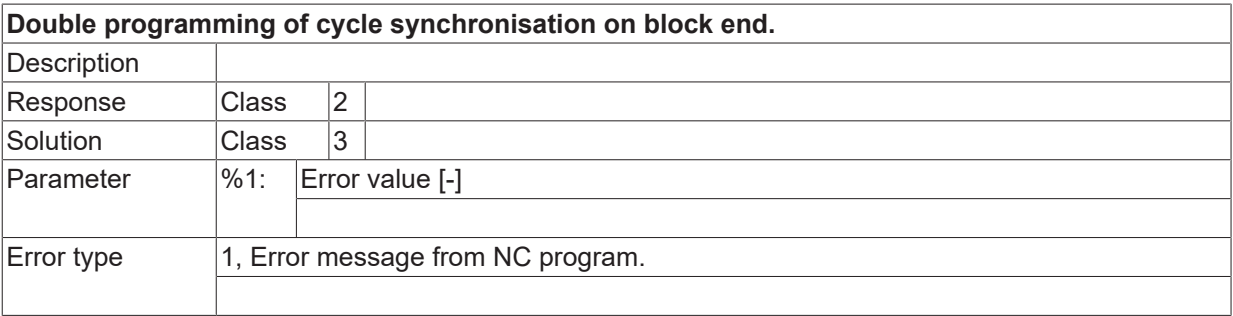

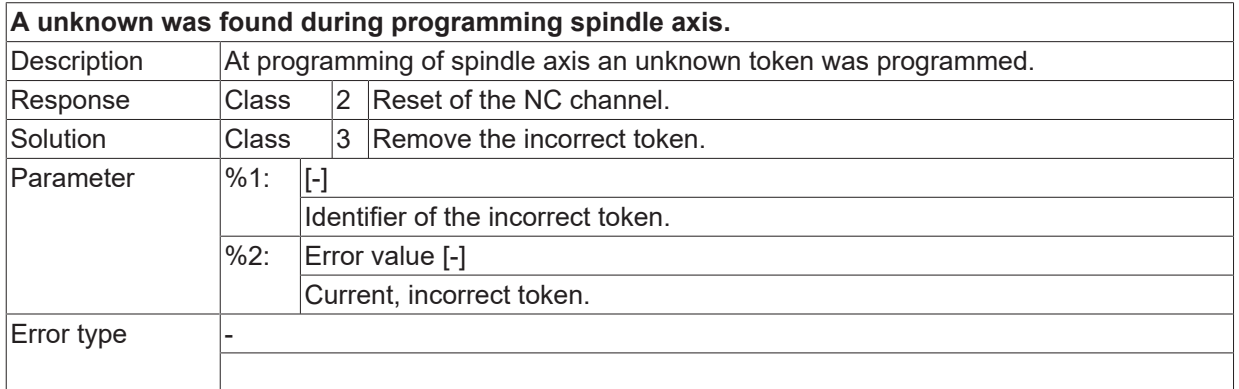

#### **ID 21868**

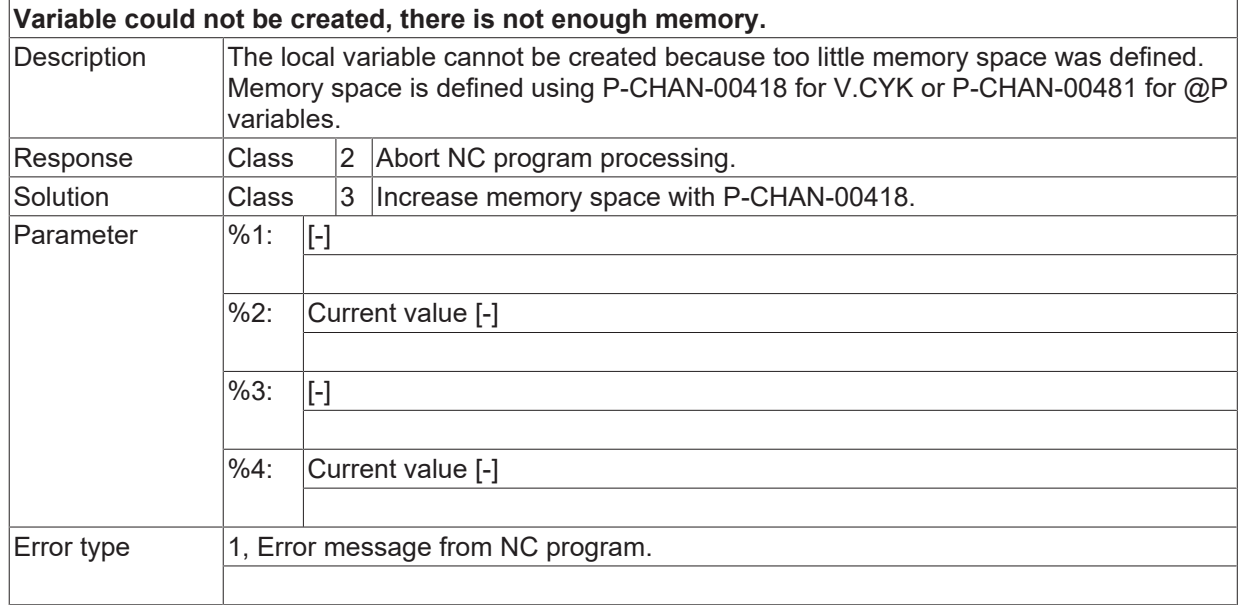

#### **ID 21869**

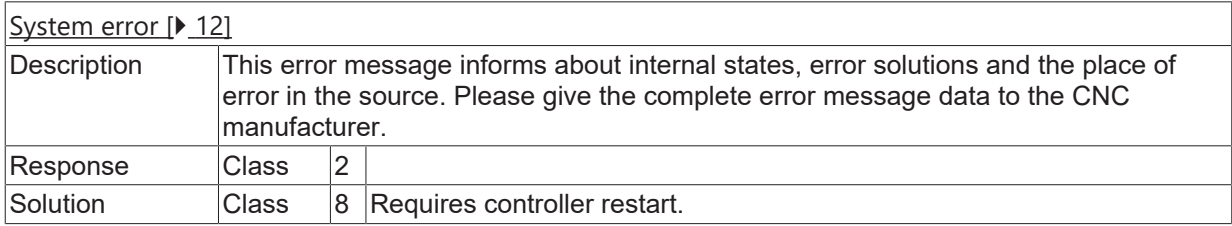

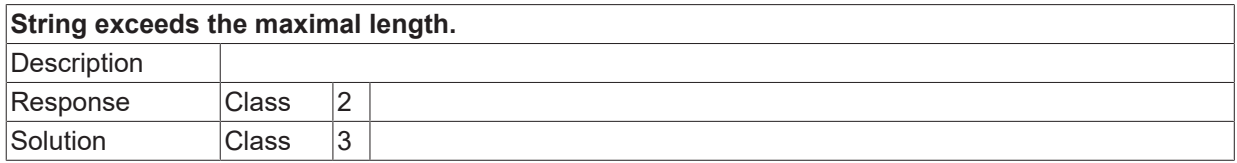

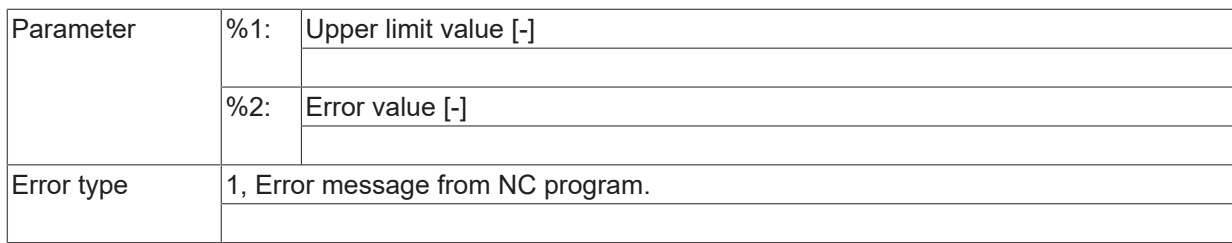

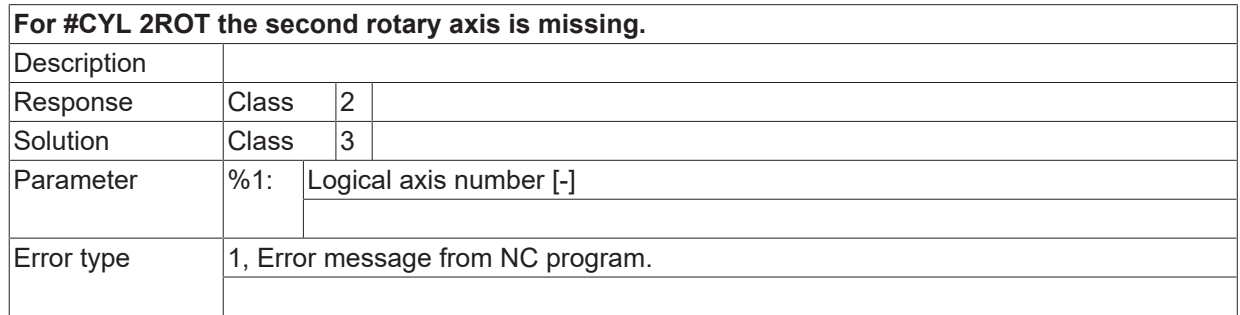

## **ID 21872**

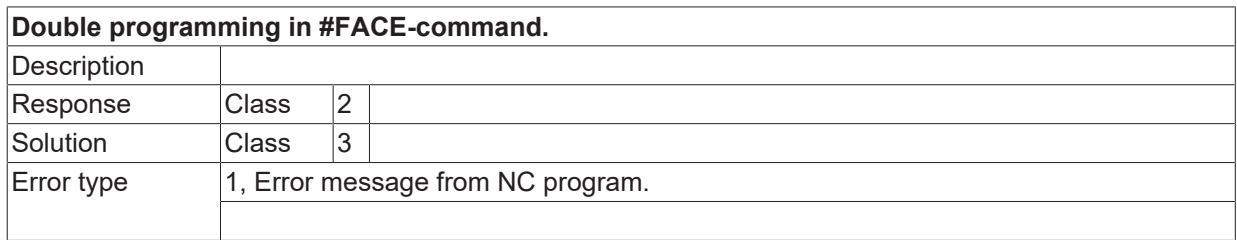

## **ID 21873**

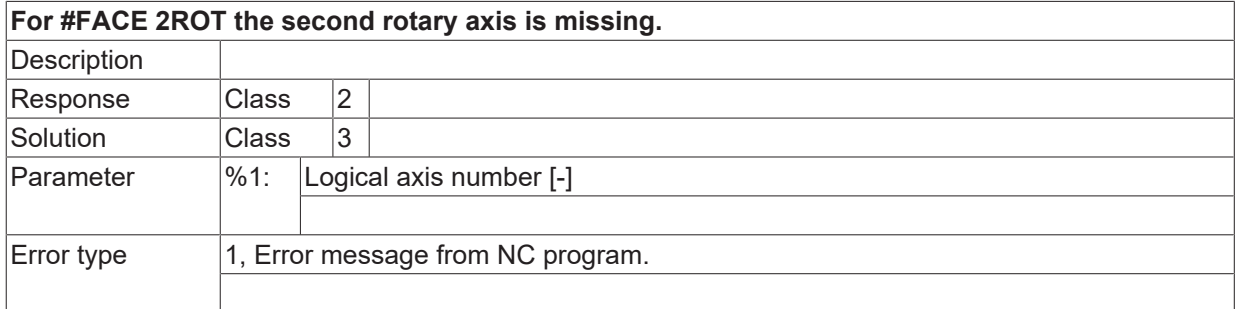

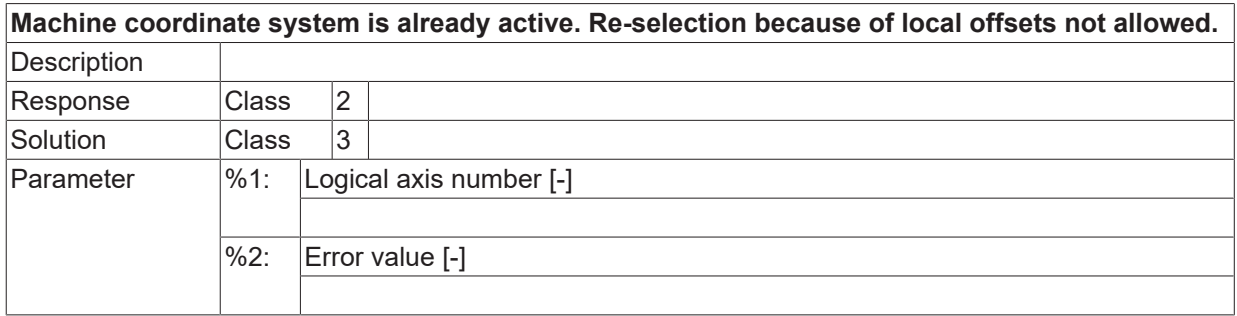

Error type 1, Error message from NC program.

### **ID 21875**

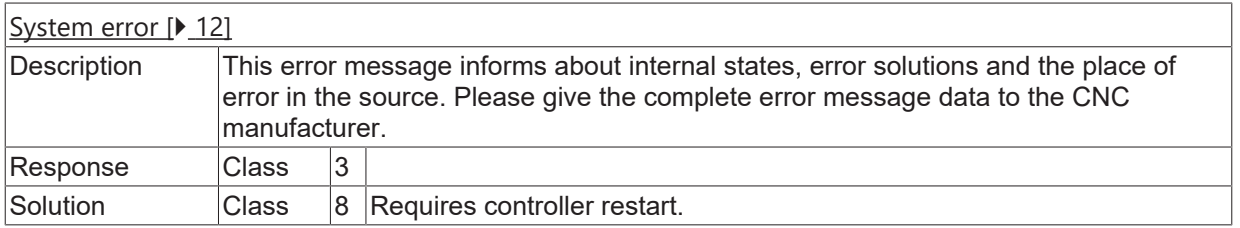

### **ID 21876**

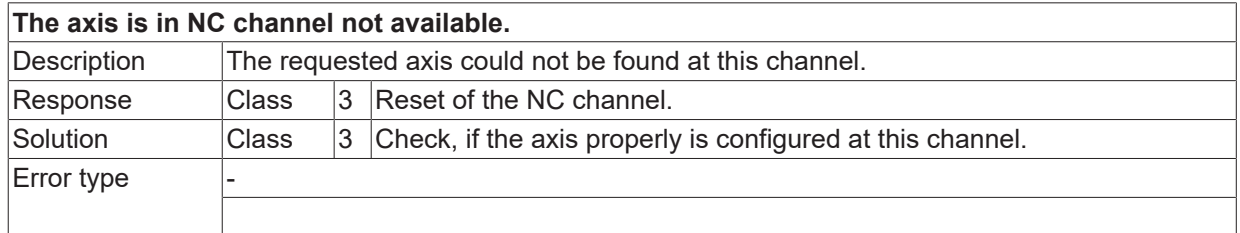

#### **ID 21877**

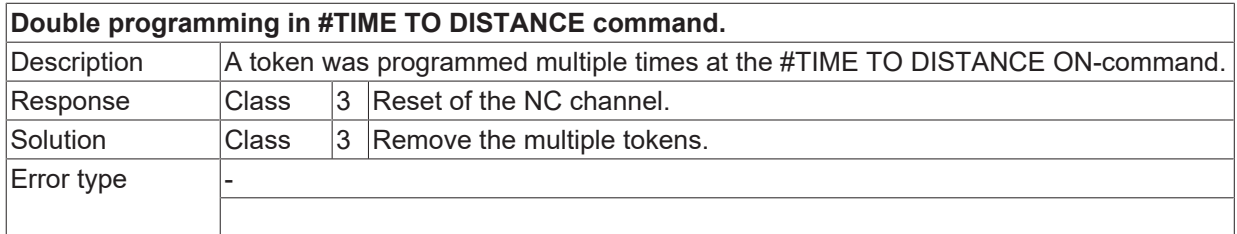

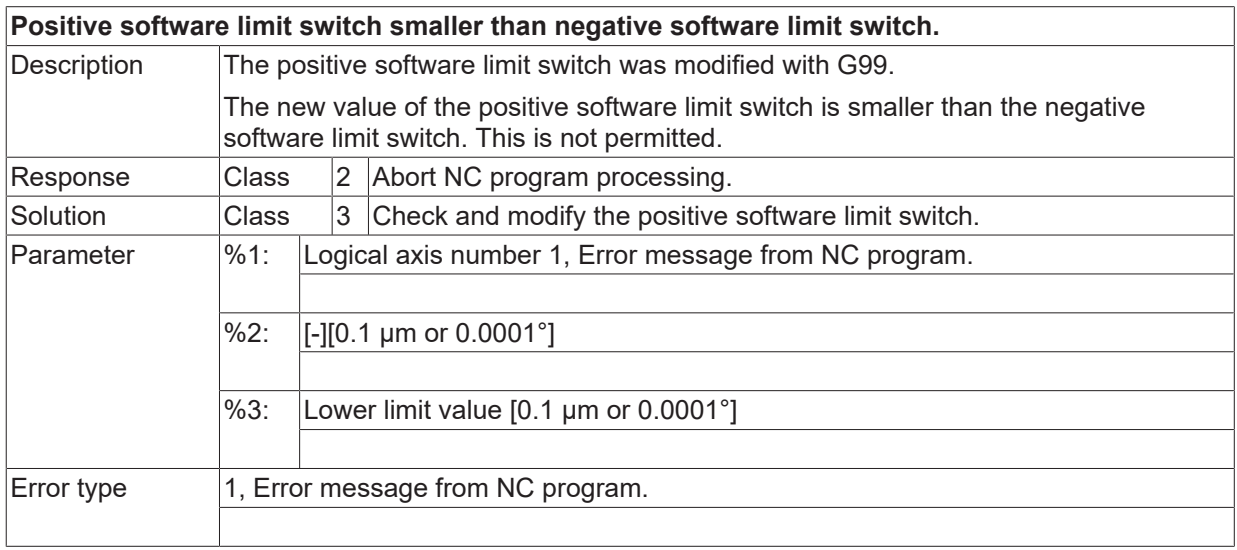

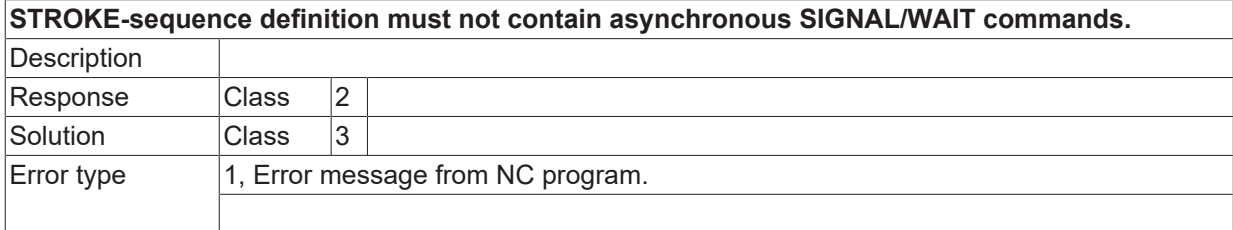

#### **ID 21880**

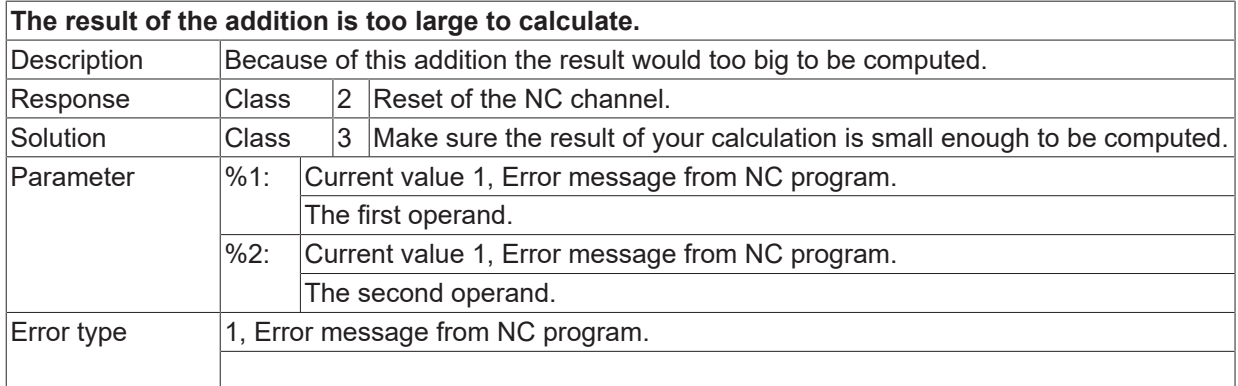

#### **ID 21881**

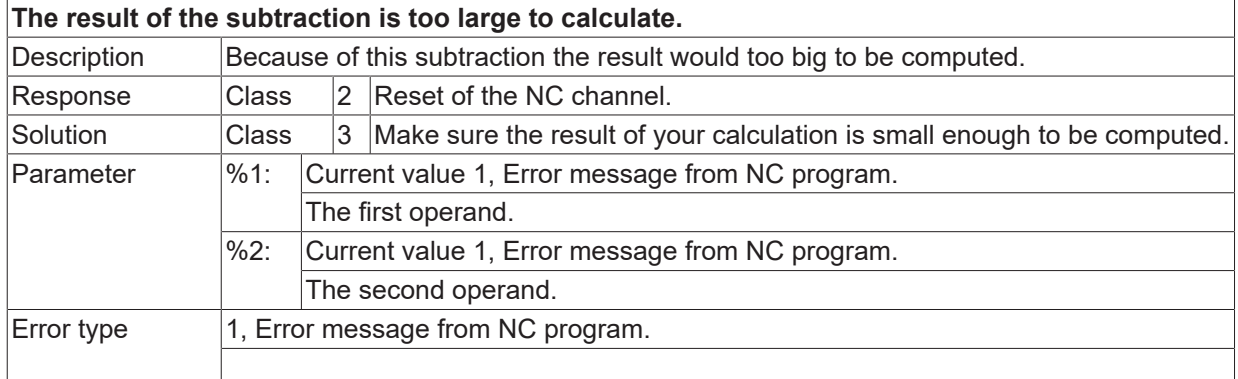

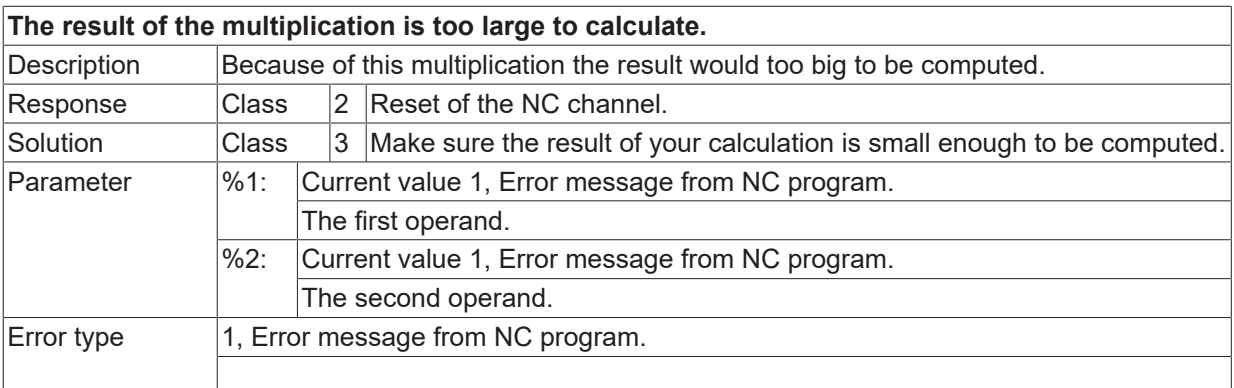

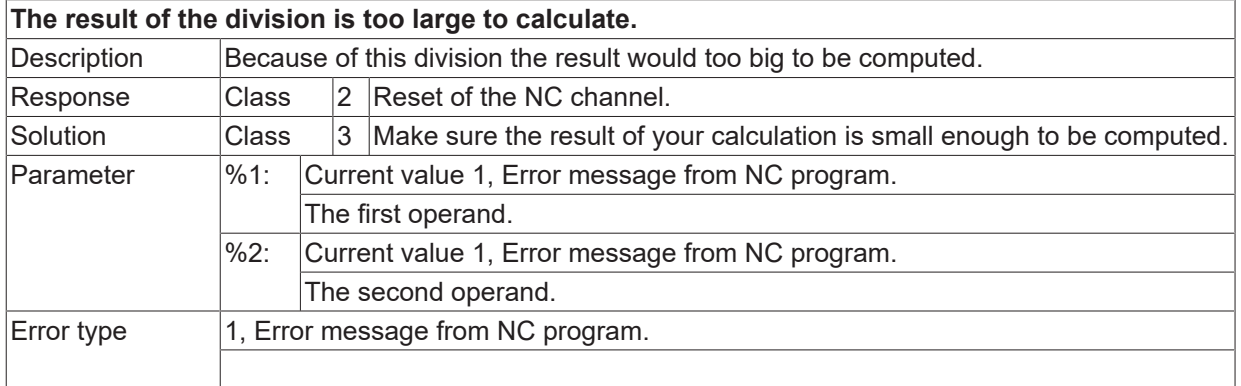

#### **ID 21884**

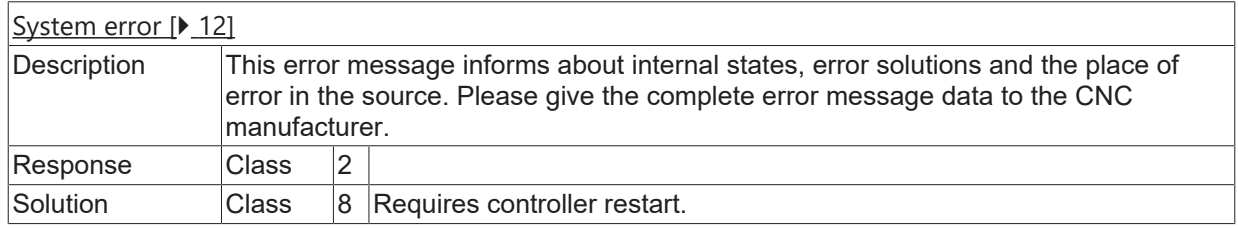

#### **ID 21885**

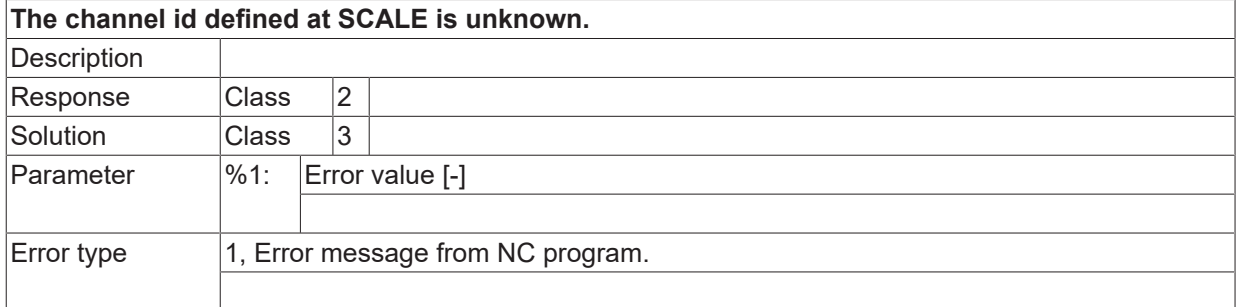

## **ID 21886**

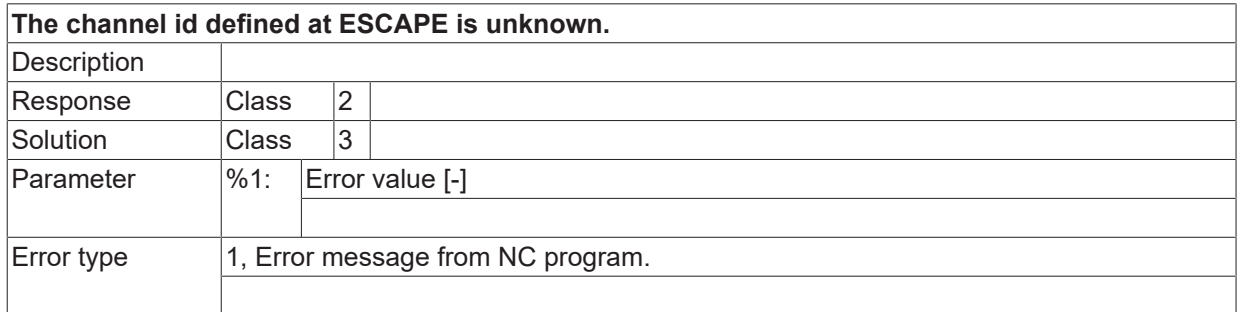

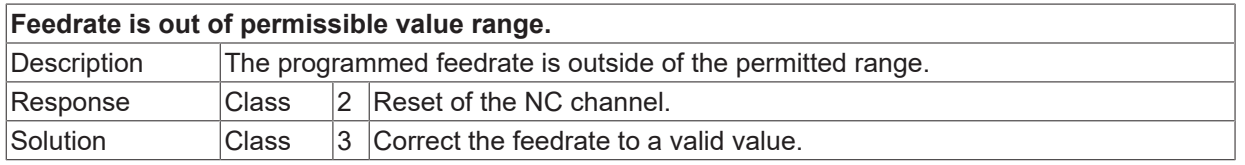

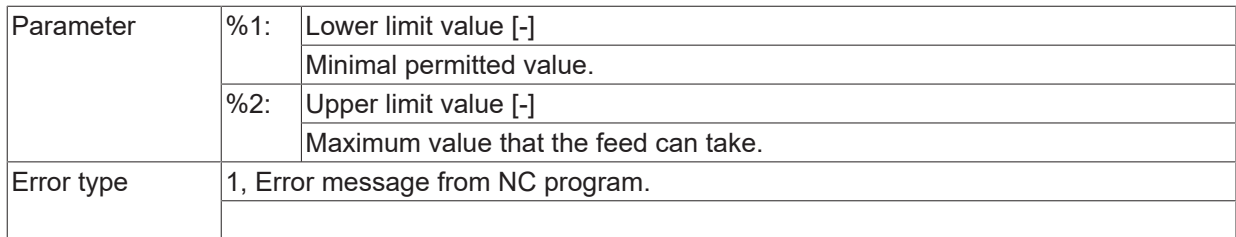

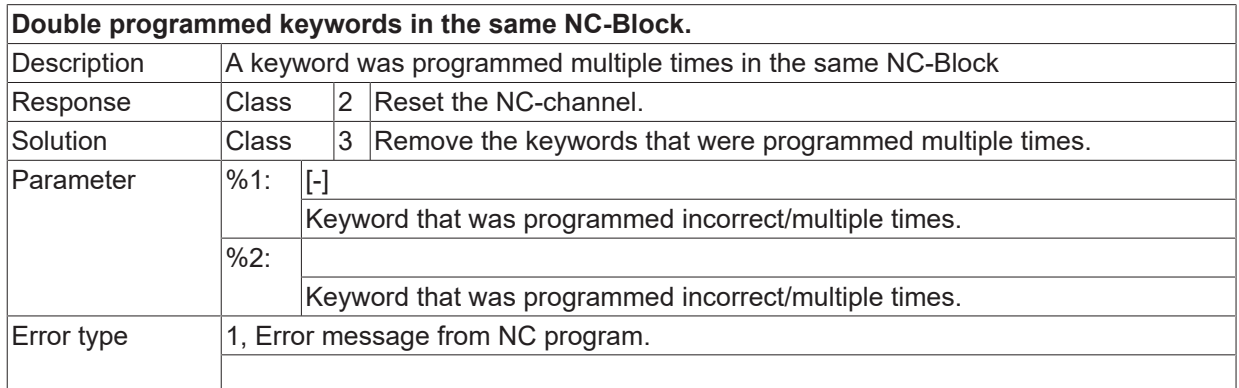

#### **ID 21892**

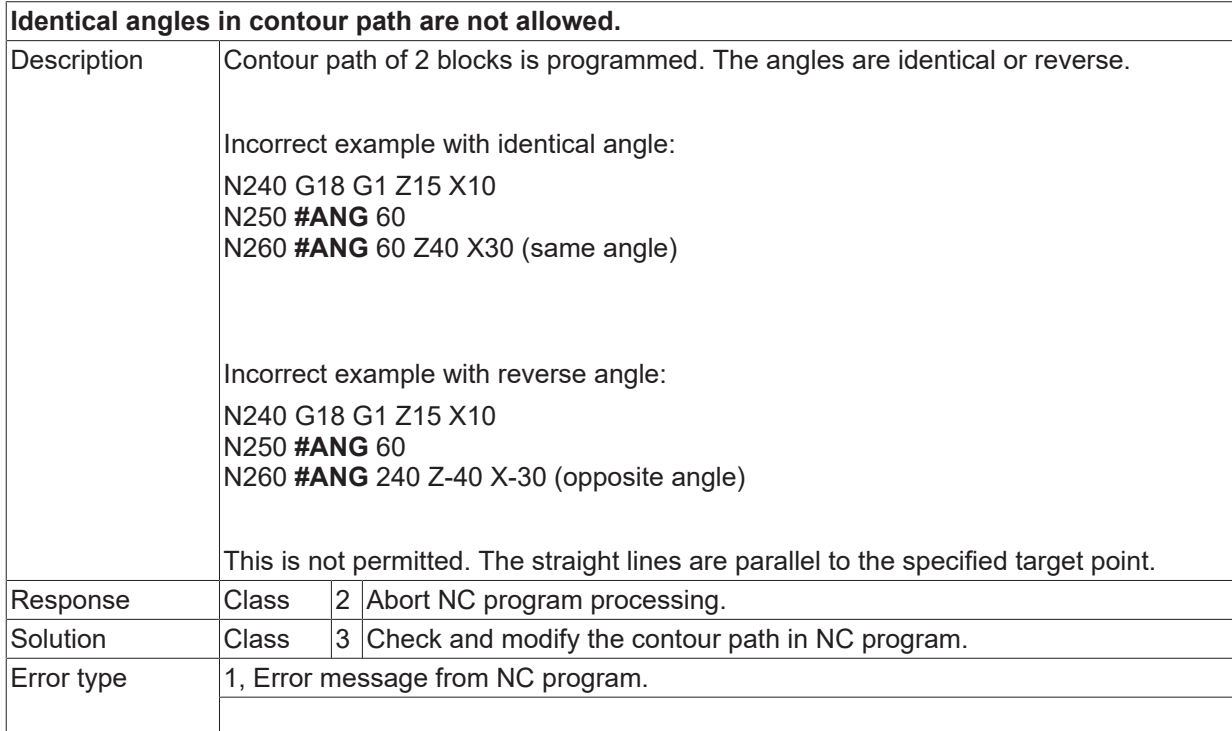

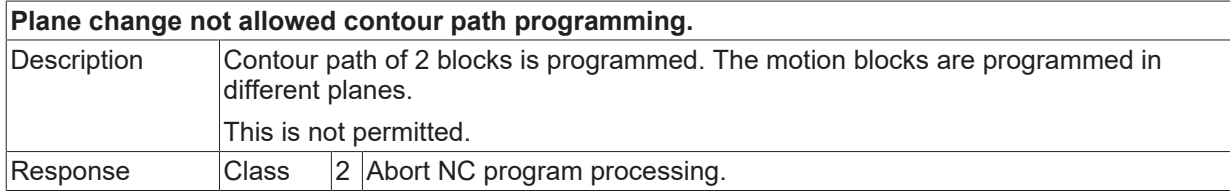

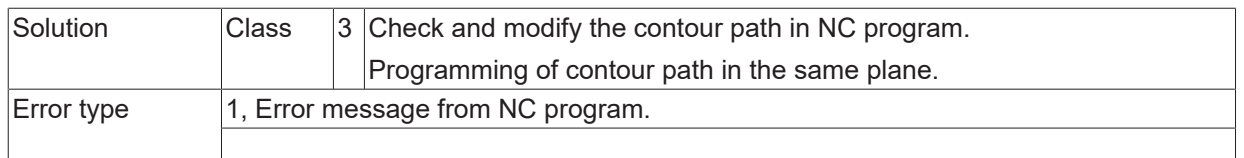

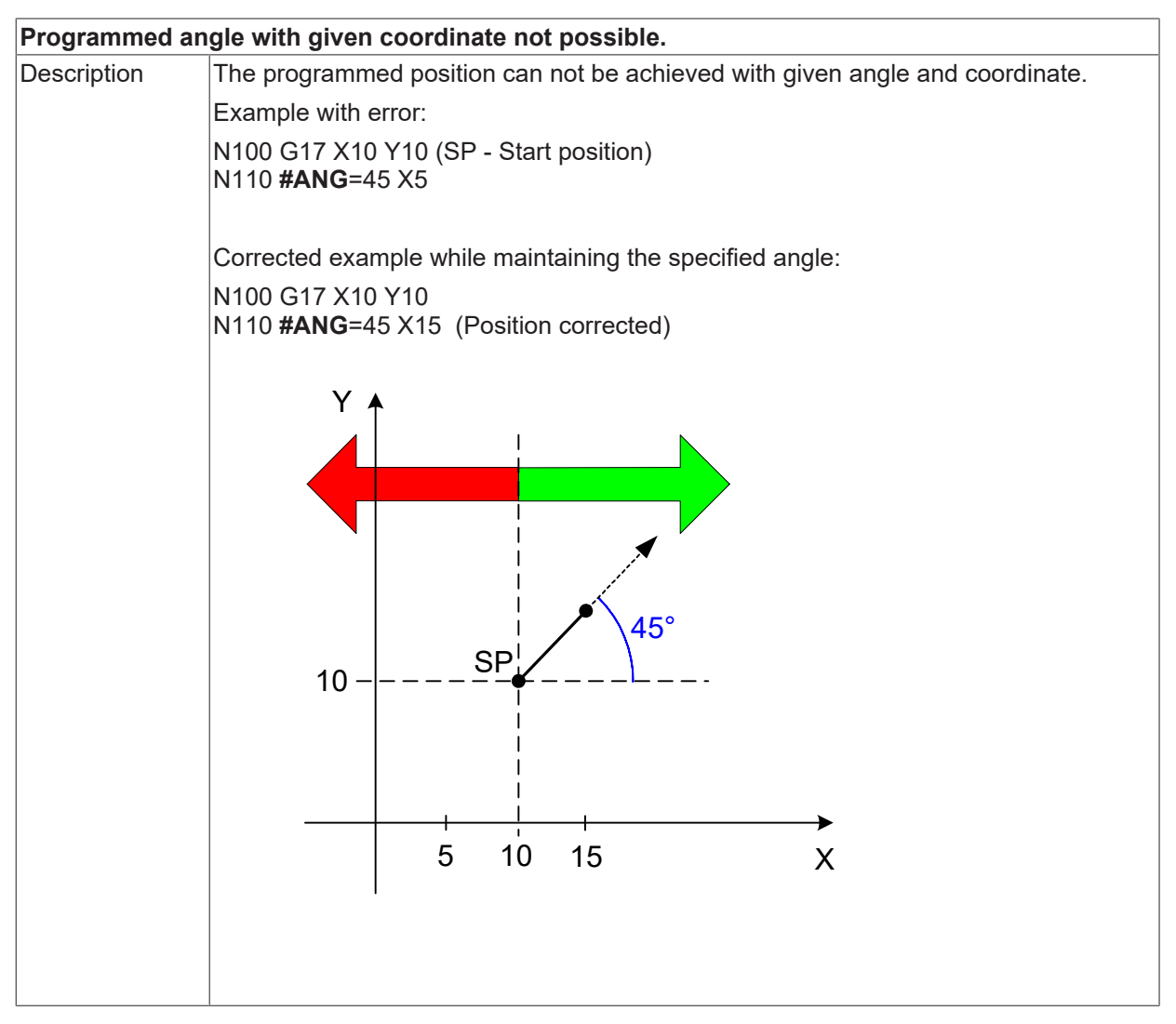

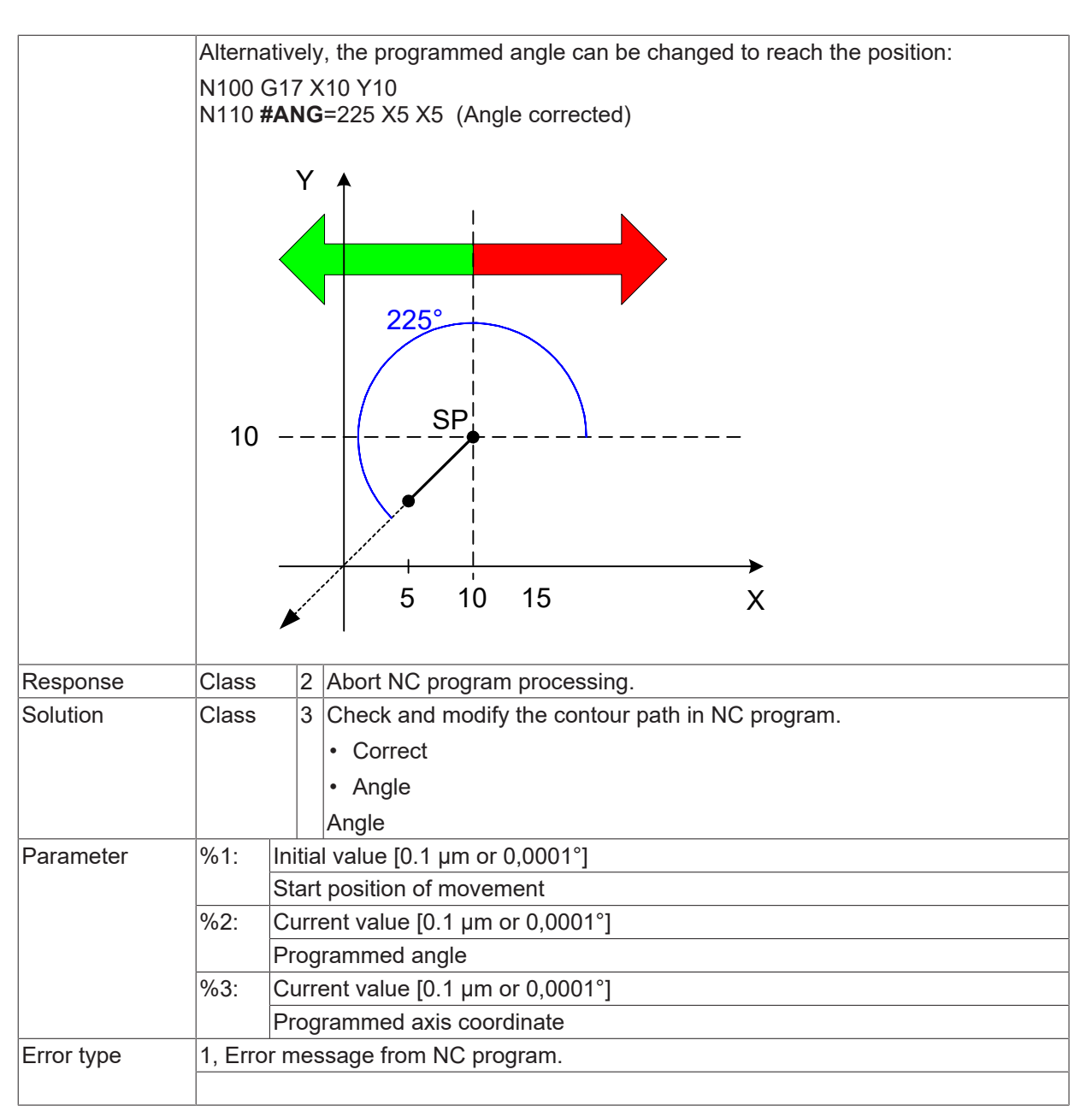

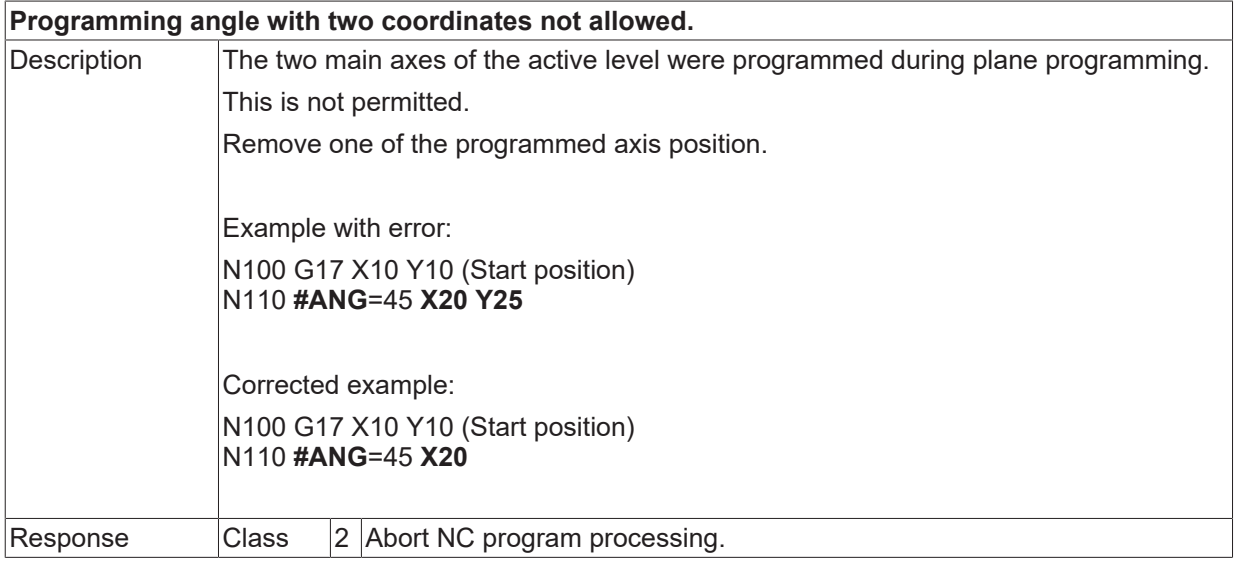

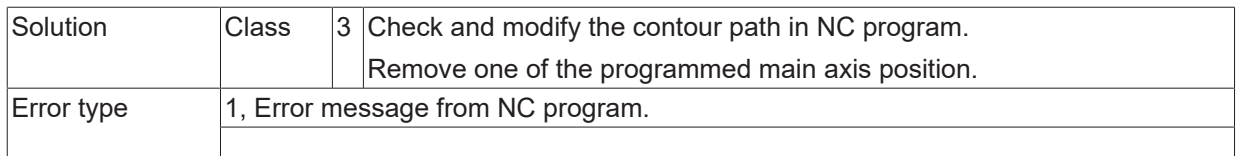

#### **ID 21896**

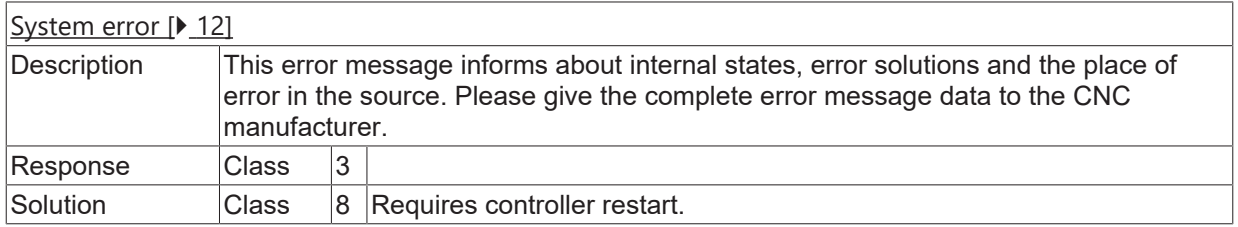

## **ID 21897**

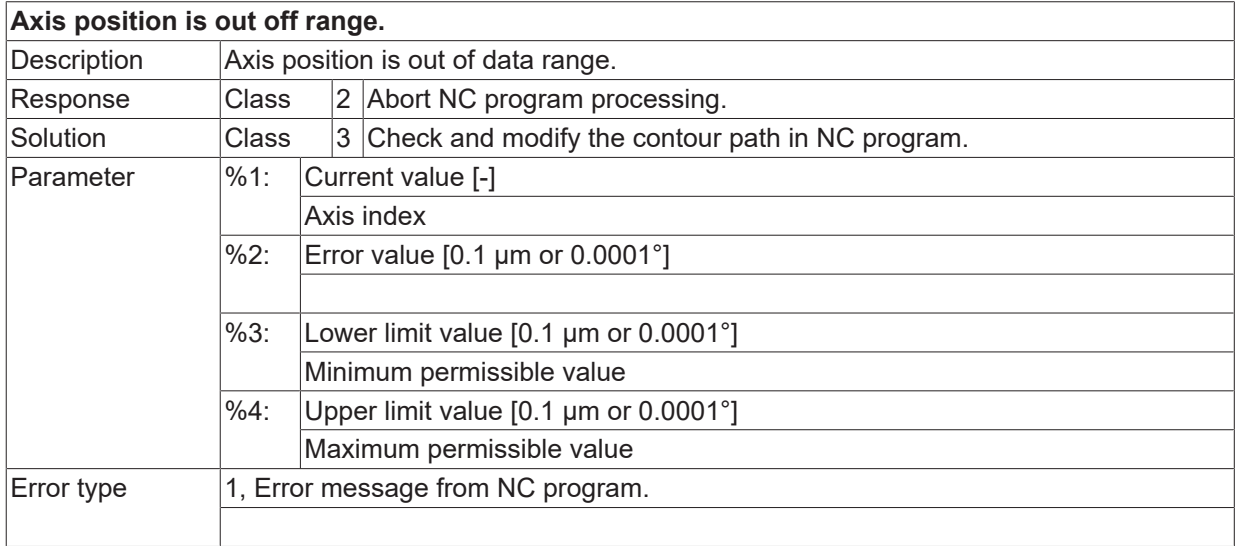

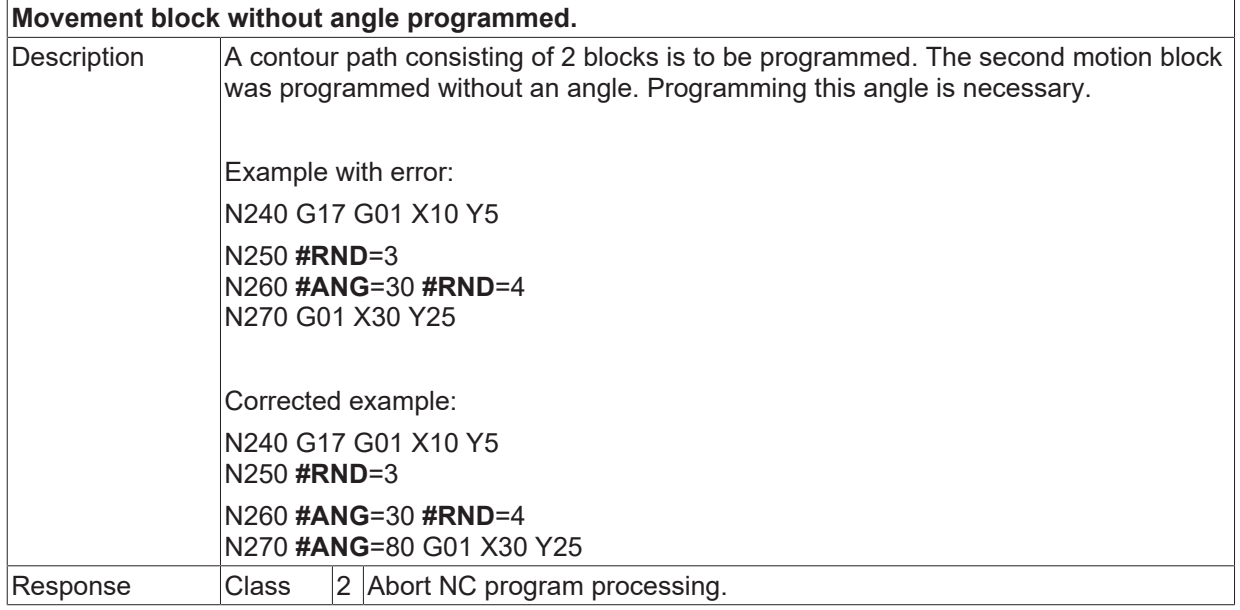

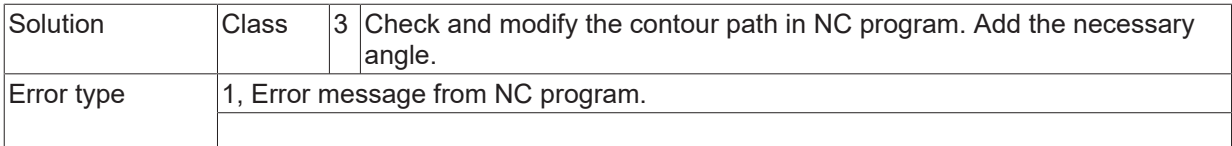

## **ID 21899 - 21902**

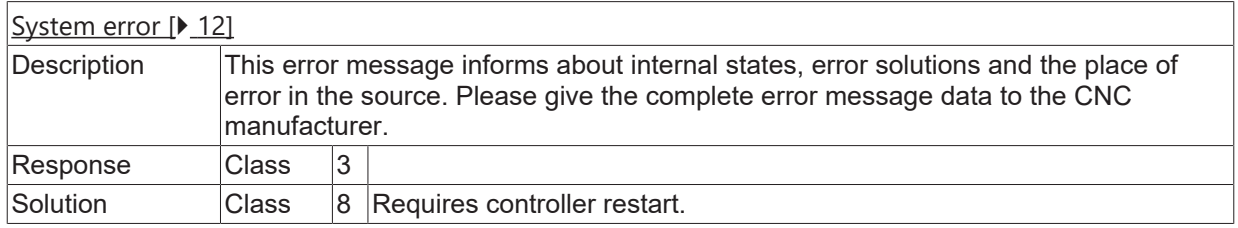

### **ID 21903**

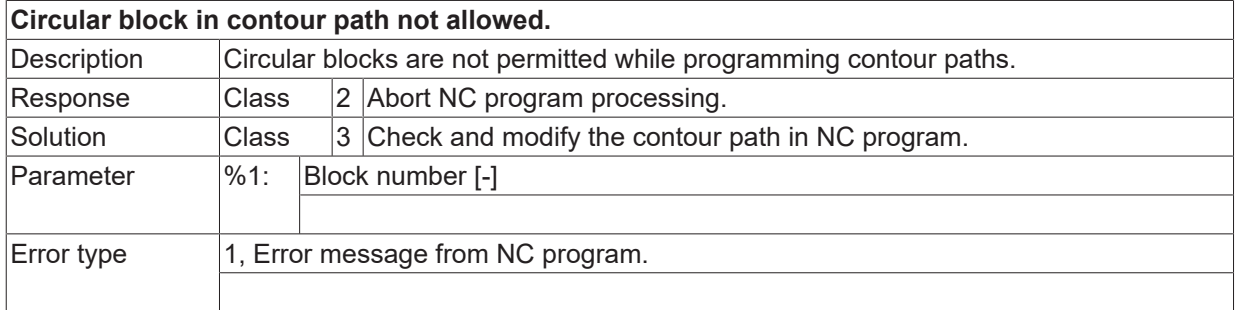

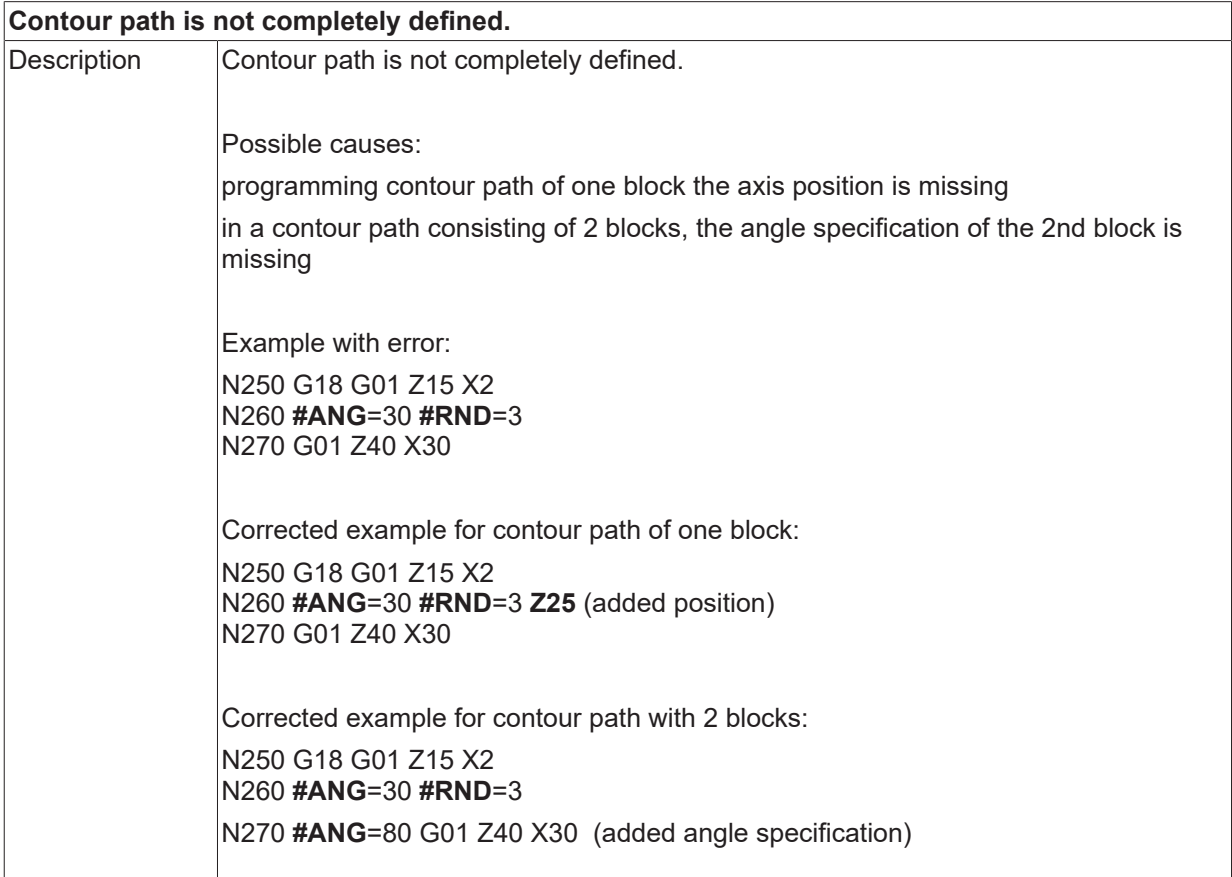

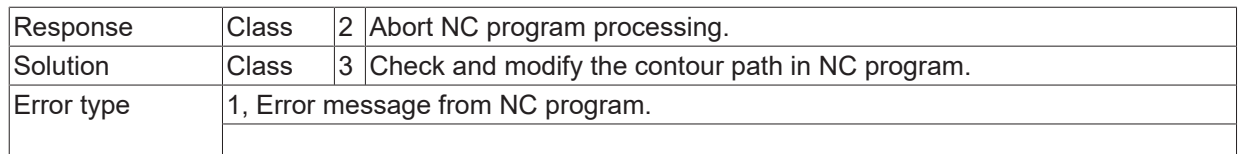

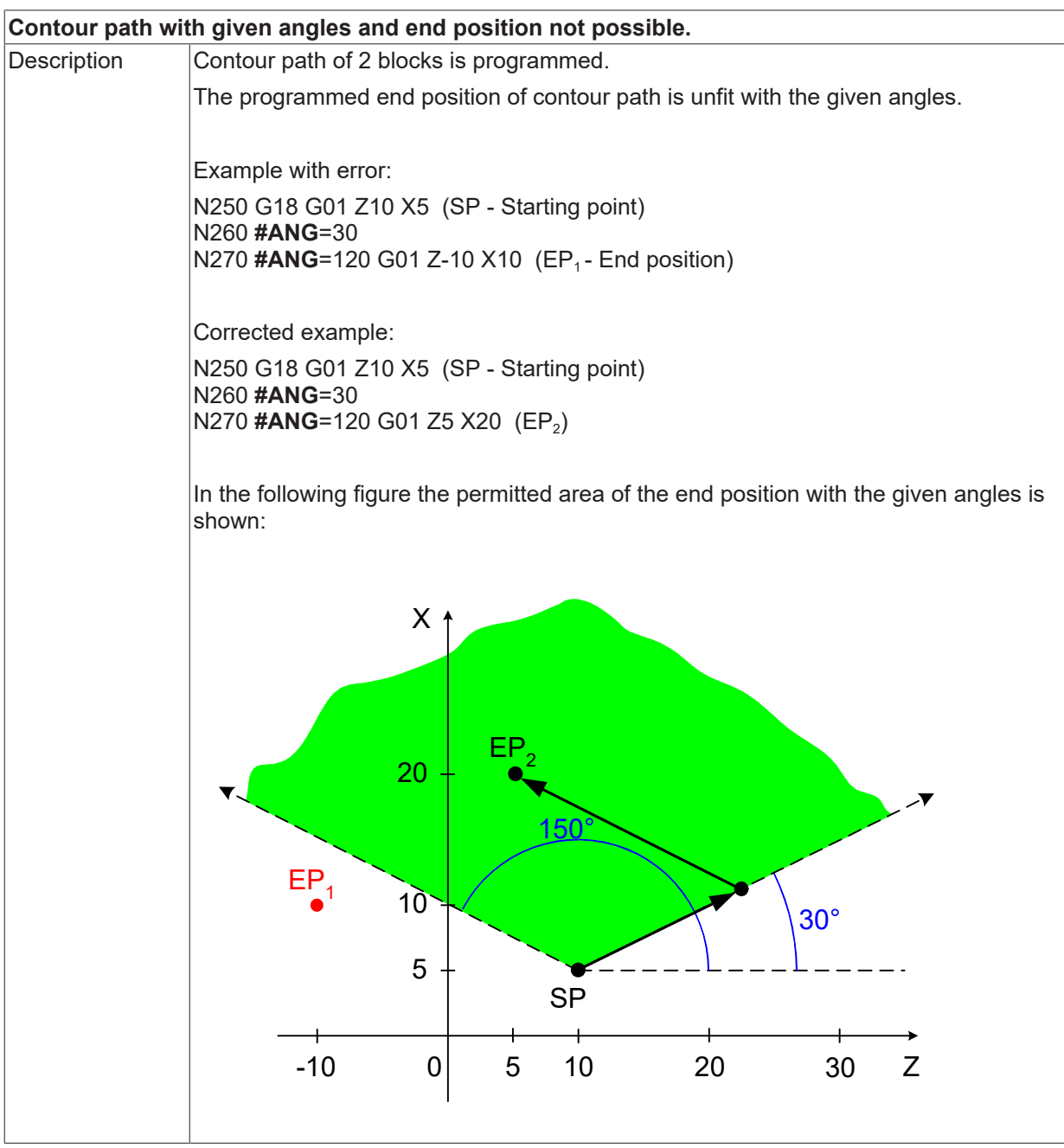

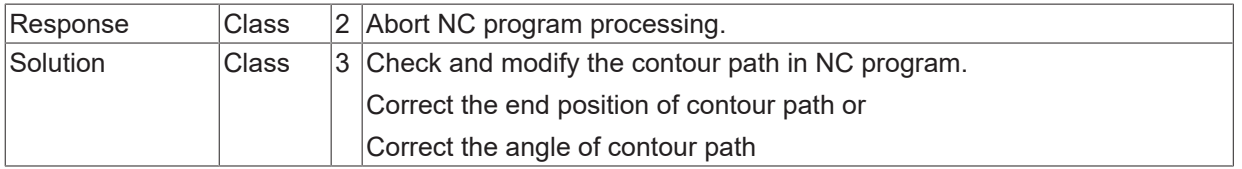

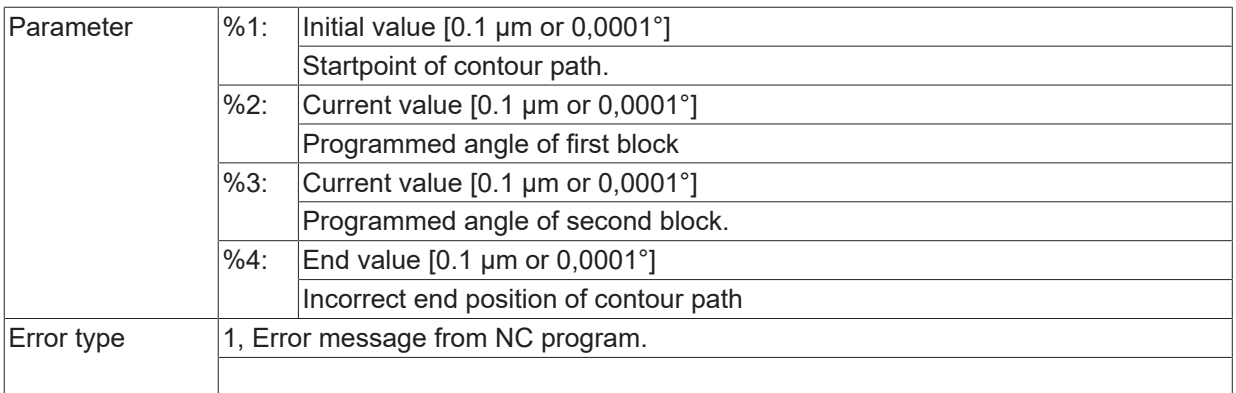

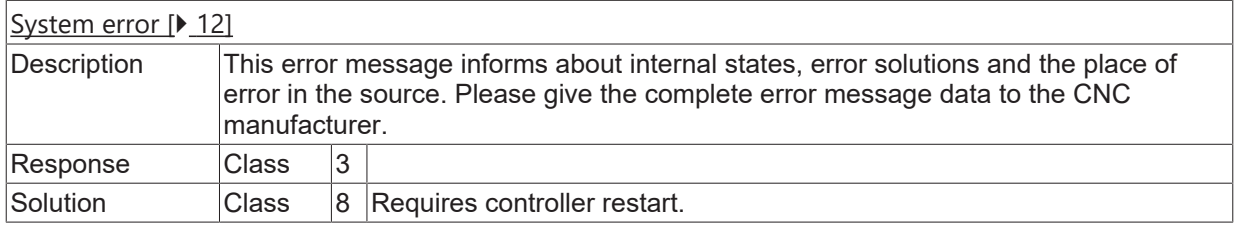

## **ID 21907**

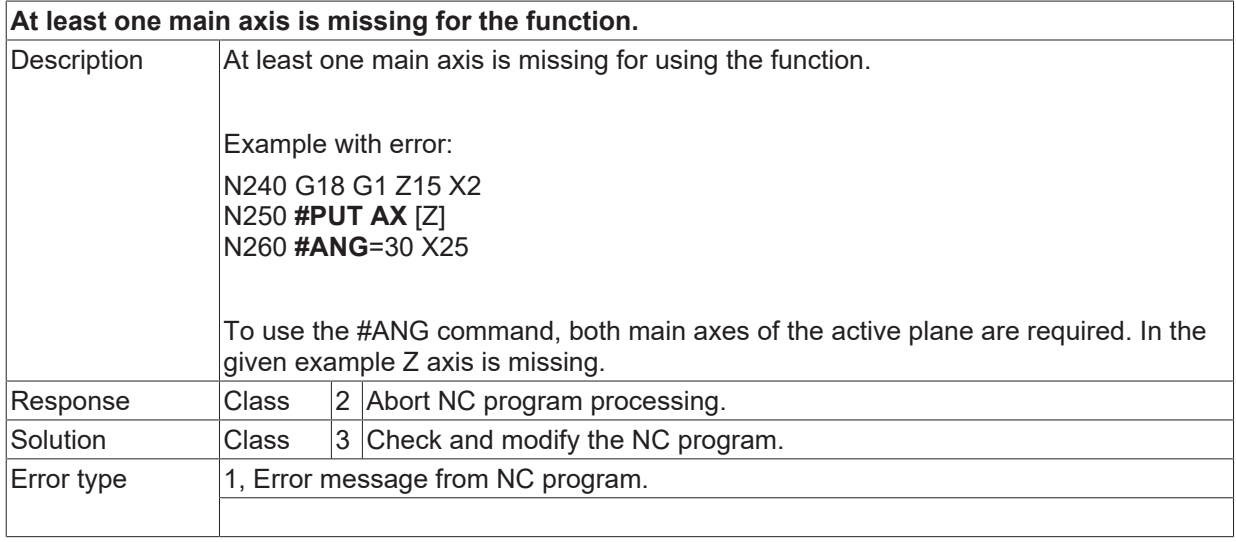

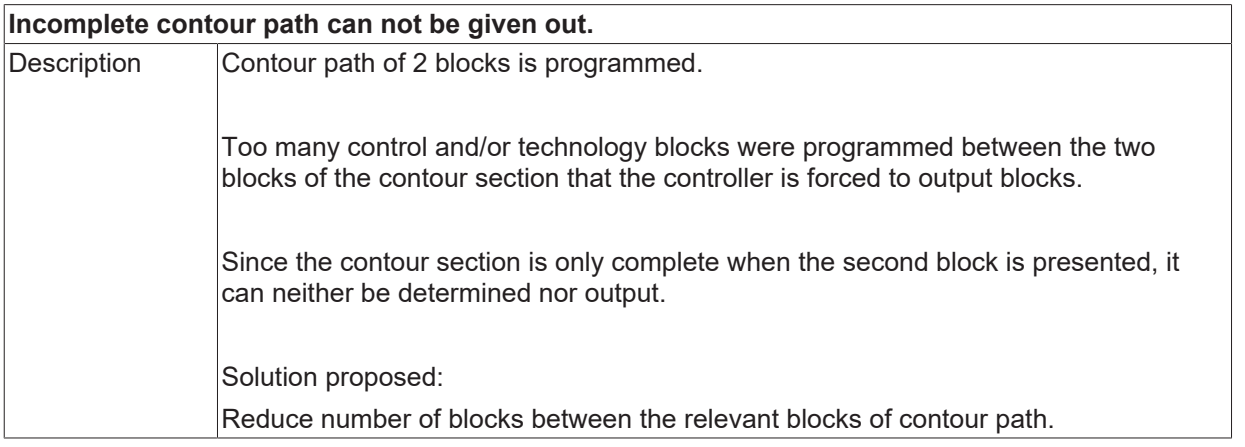

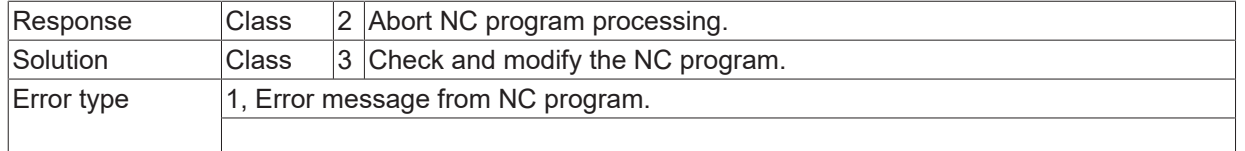

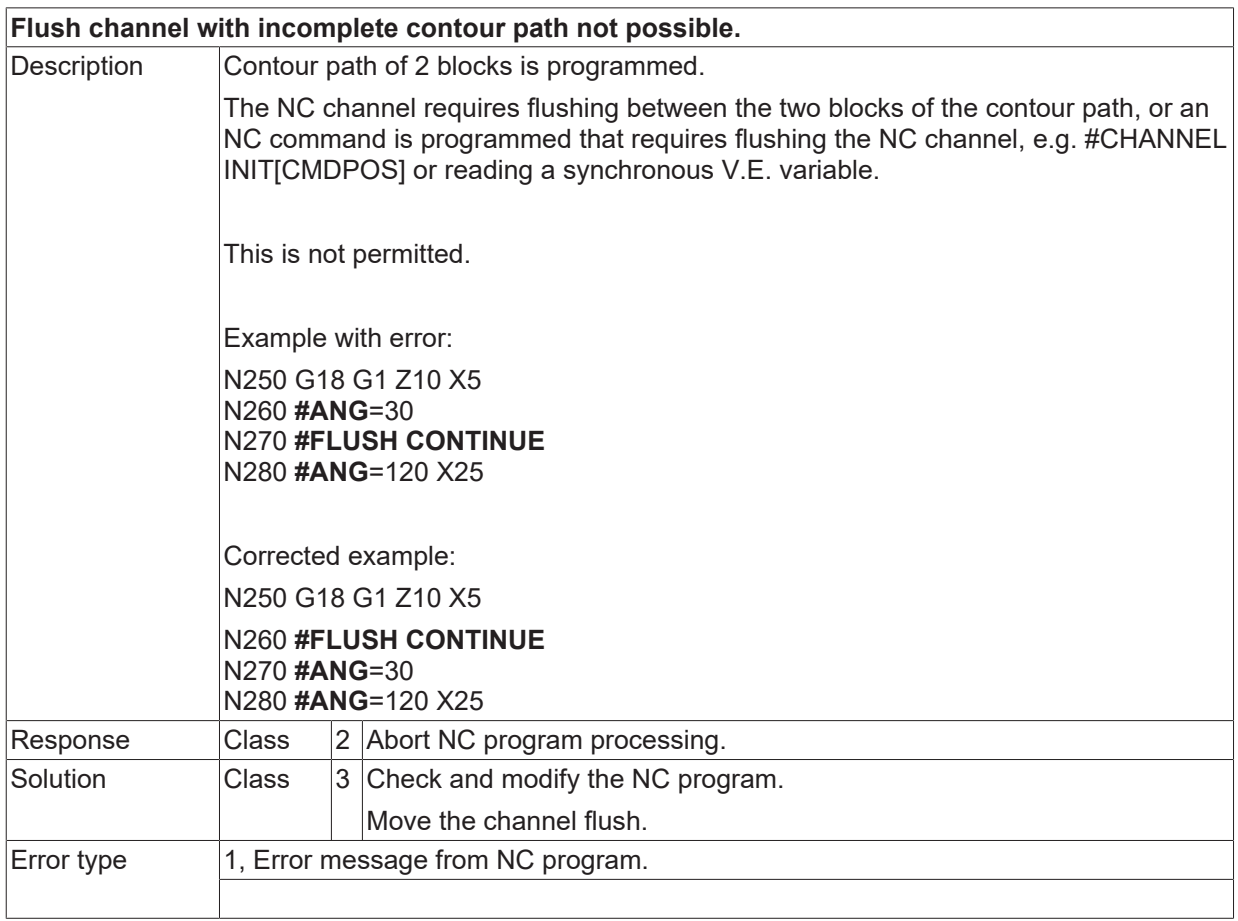

## **ID 21910**

**The 2nd block of contour path with two blocks may not be relative.**

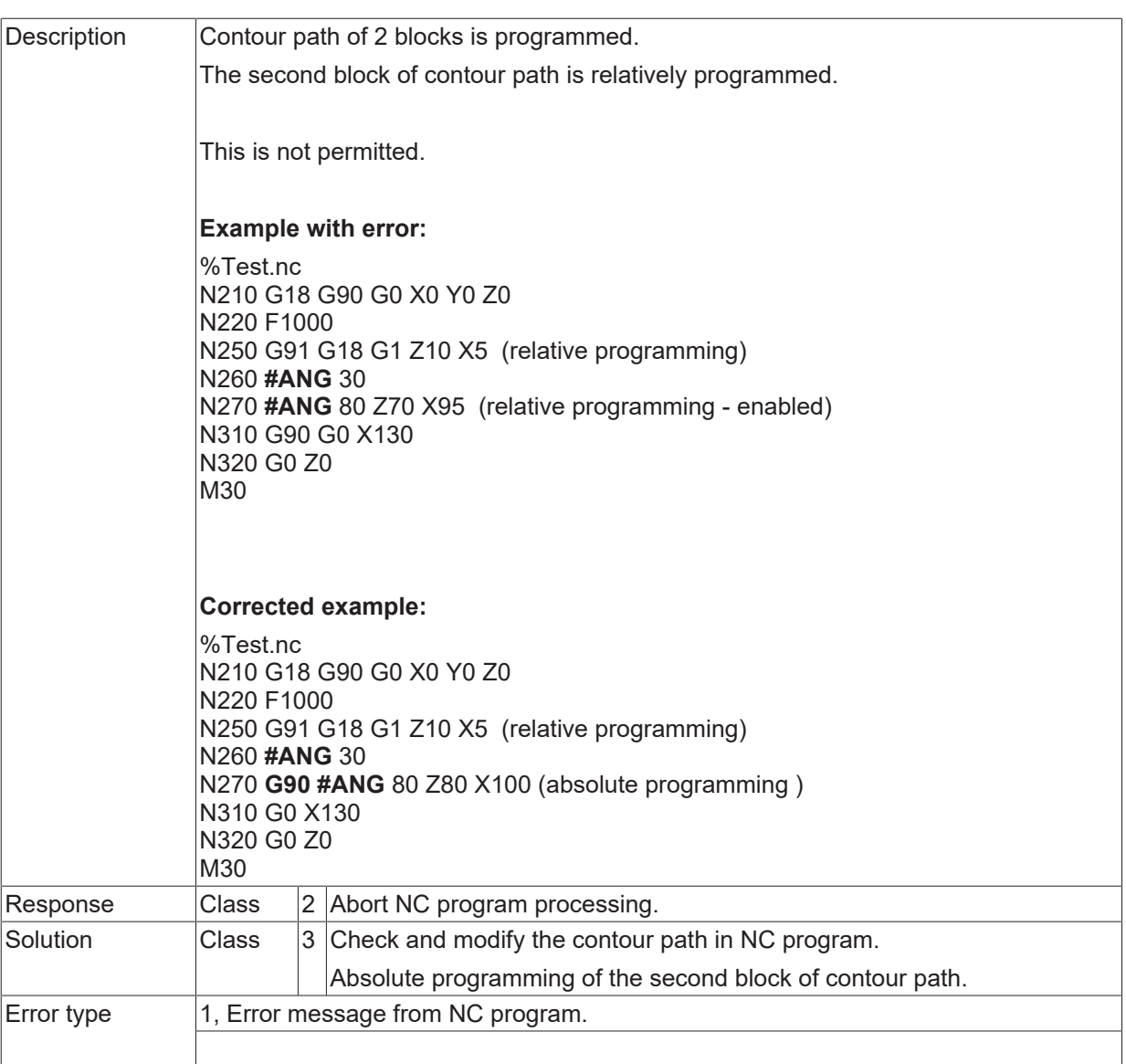

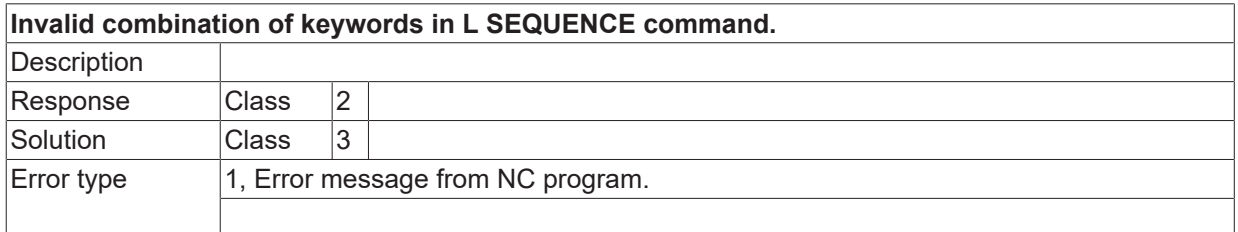

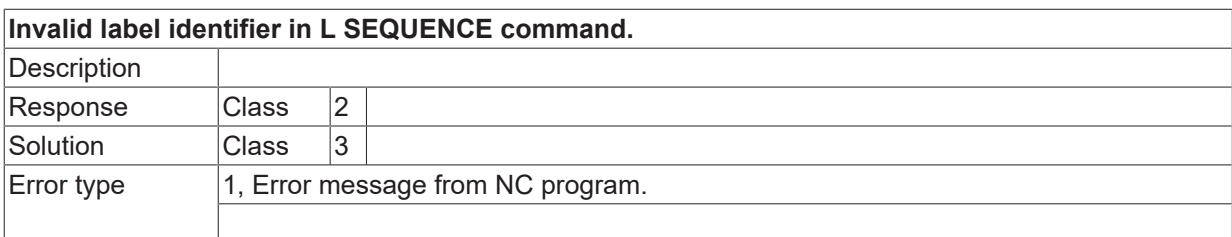

### **ID 21914**

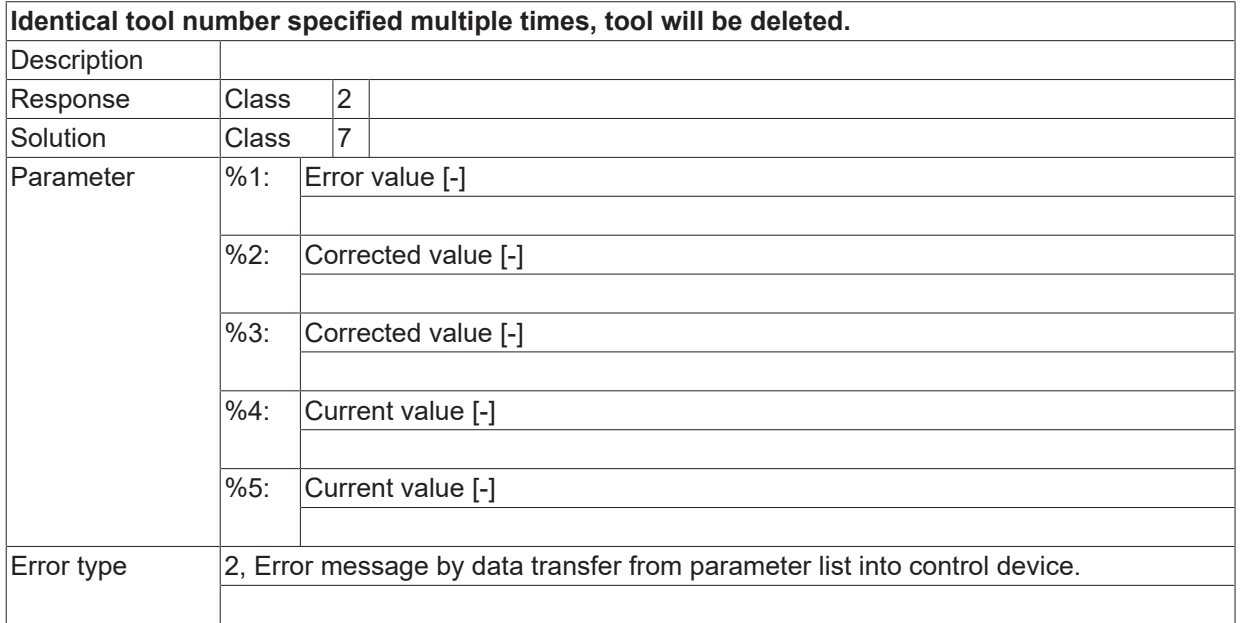

#### **ID 21915**

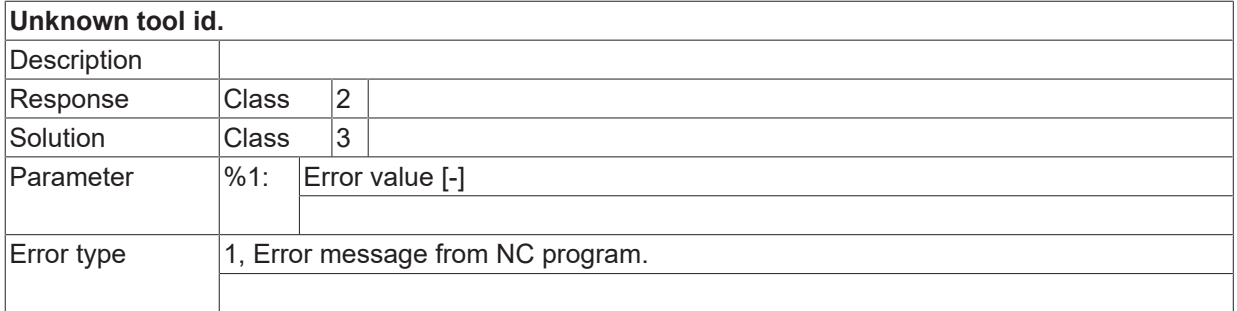

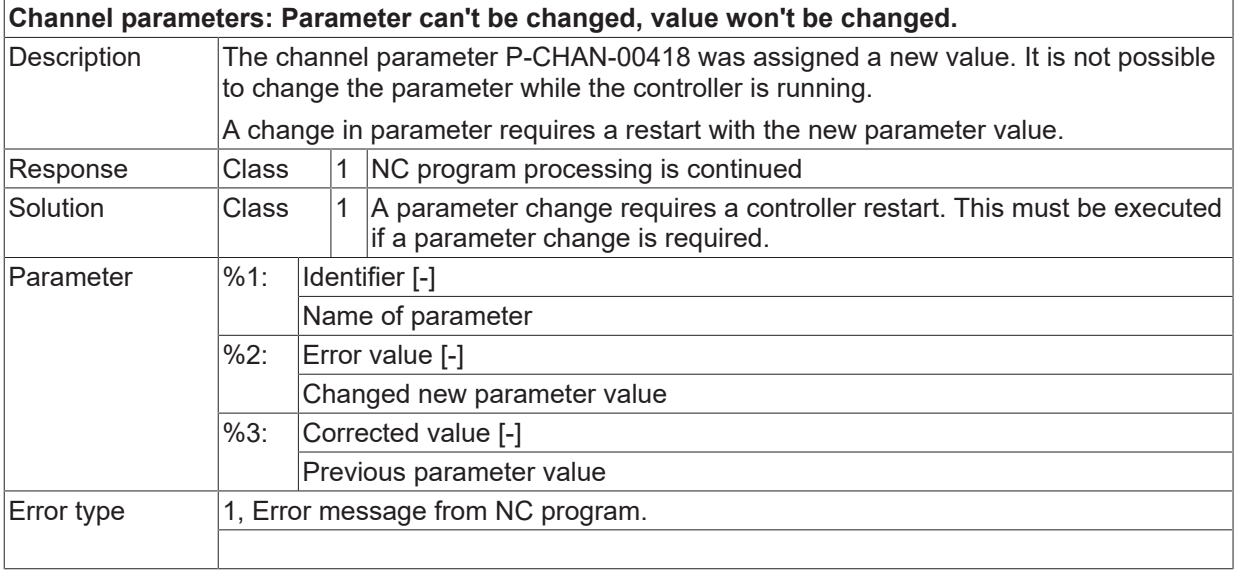

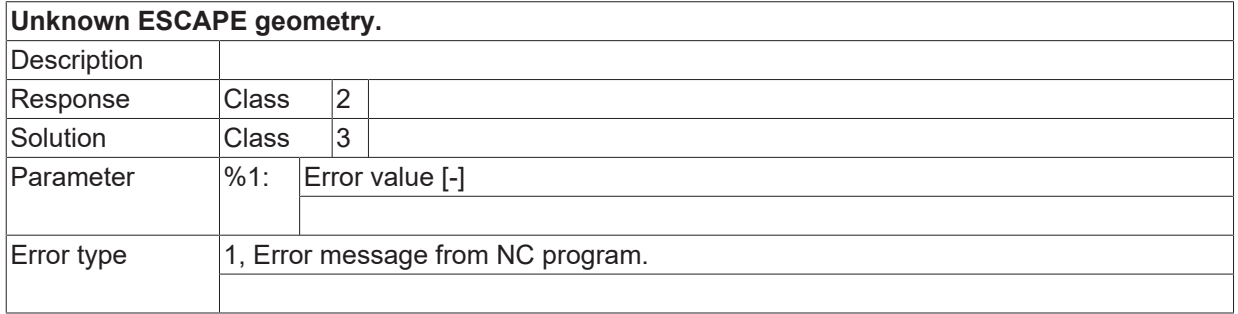

### **ID 21918**

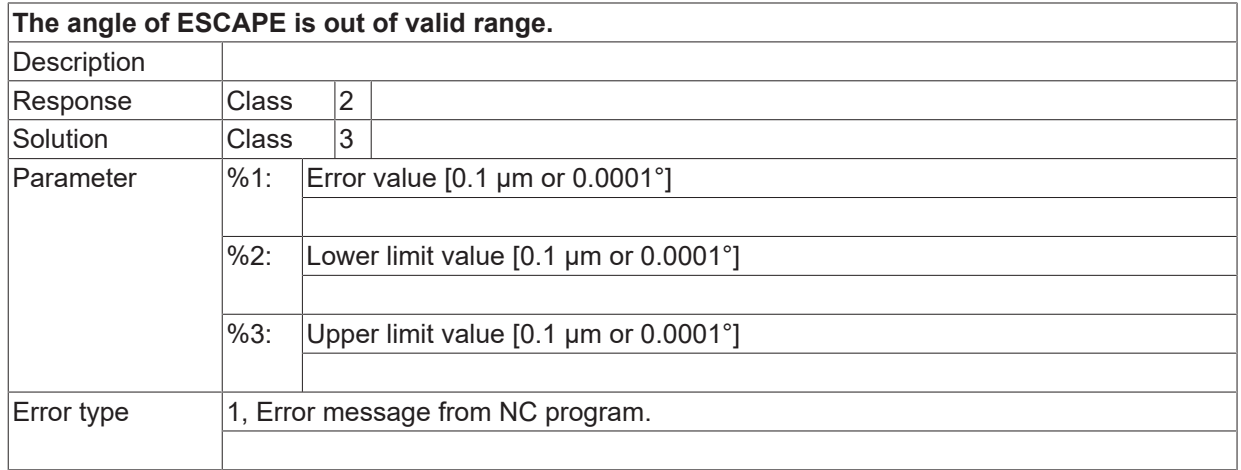

## **ID 21919**

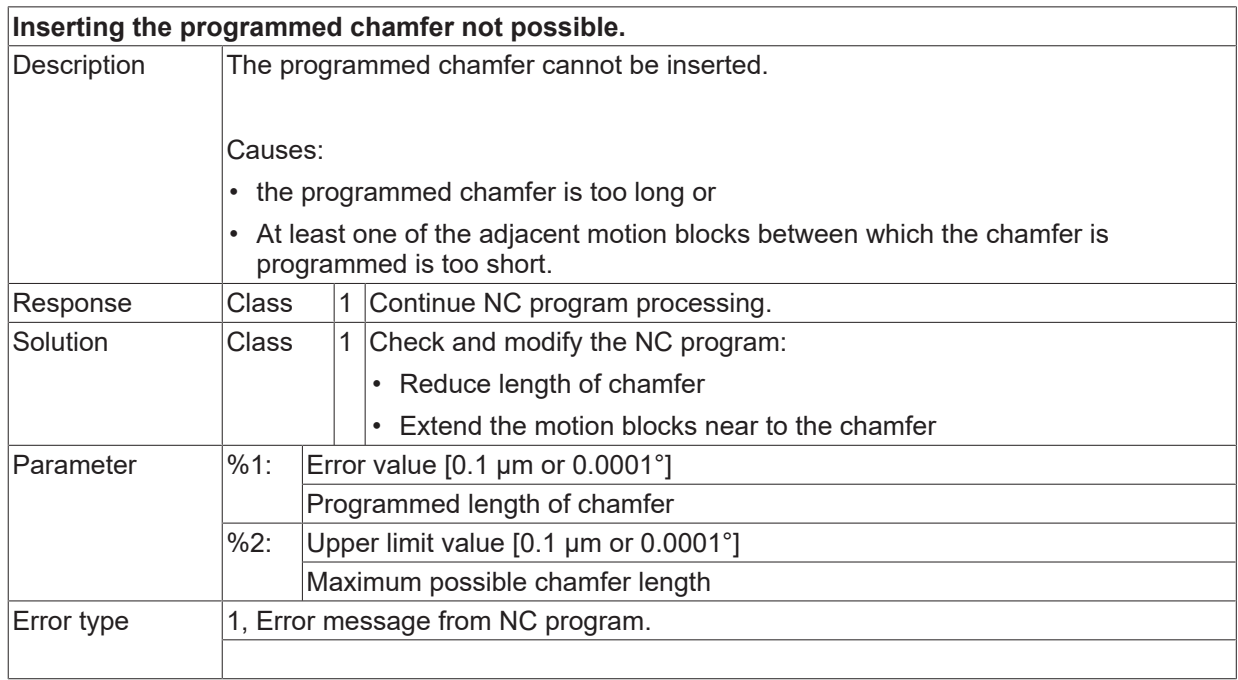

## **ID 21920**

**Array initialisation has to begin with '[' .**

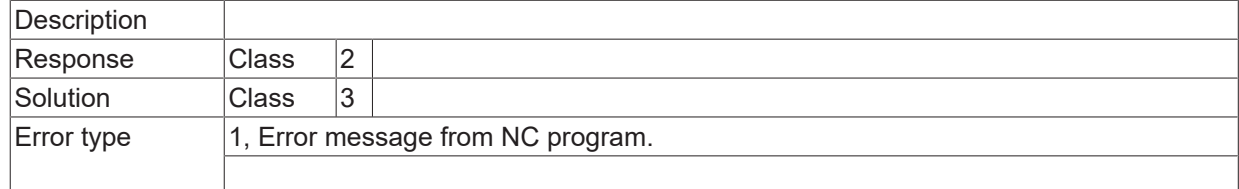

## **ID 21921**

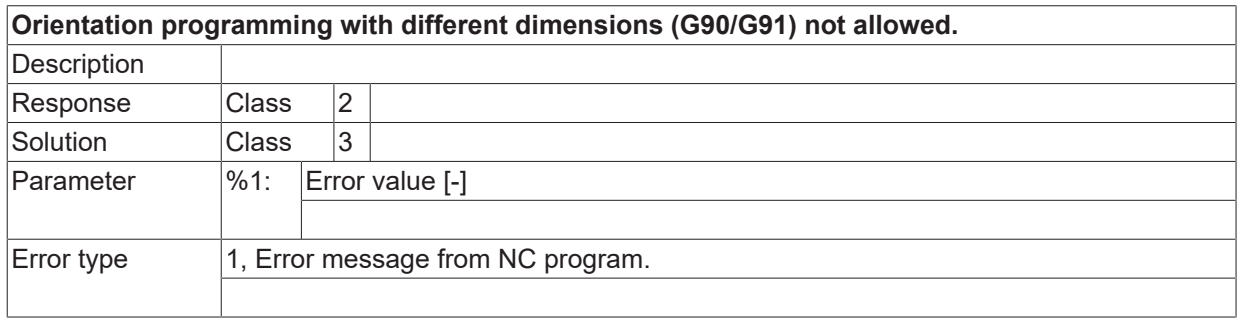

## **ID 21922 - 21924**

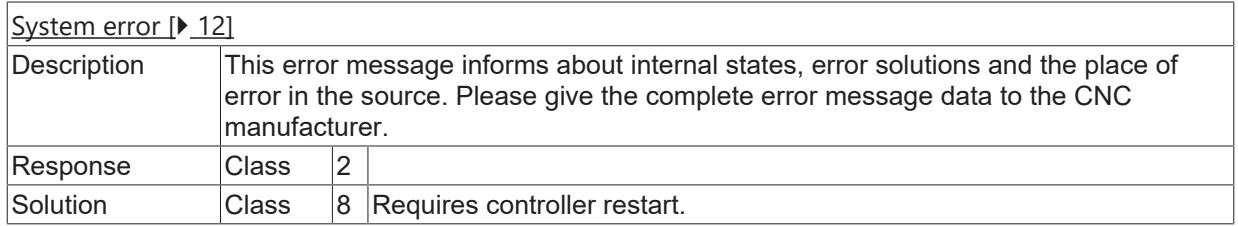

## **ID 21925**

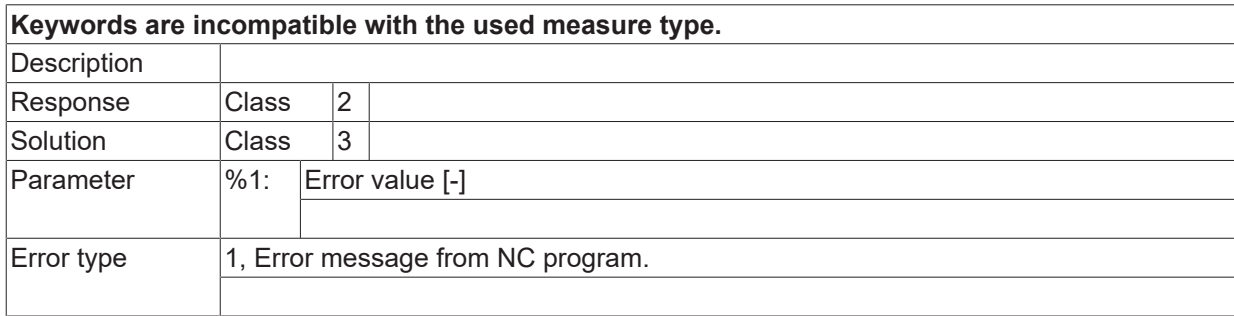

## **ID 21927**

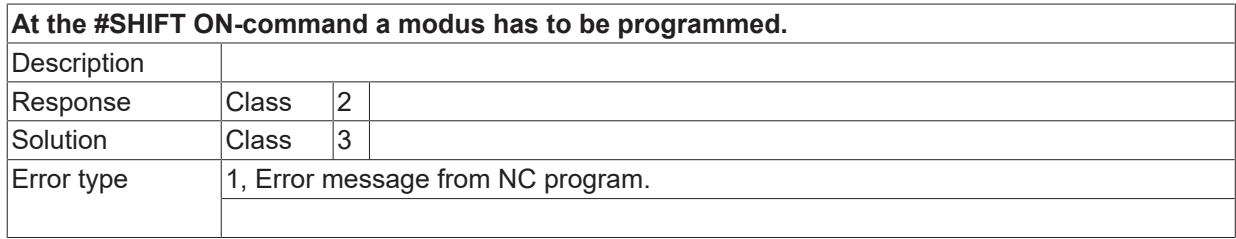

#### **ID 21928**

**Array index exceeds the valid data range.**

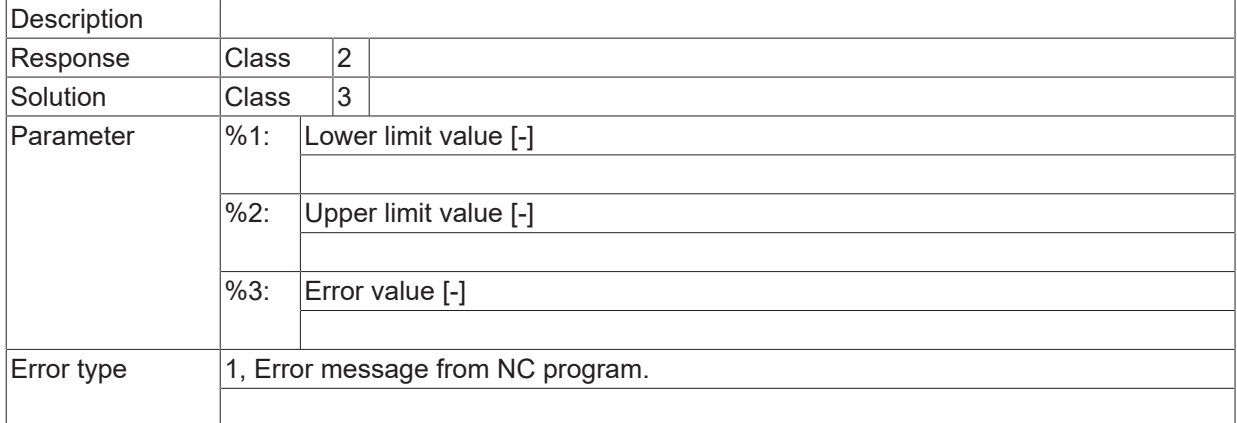

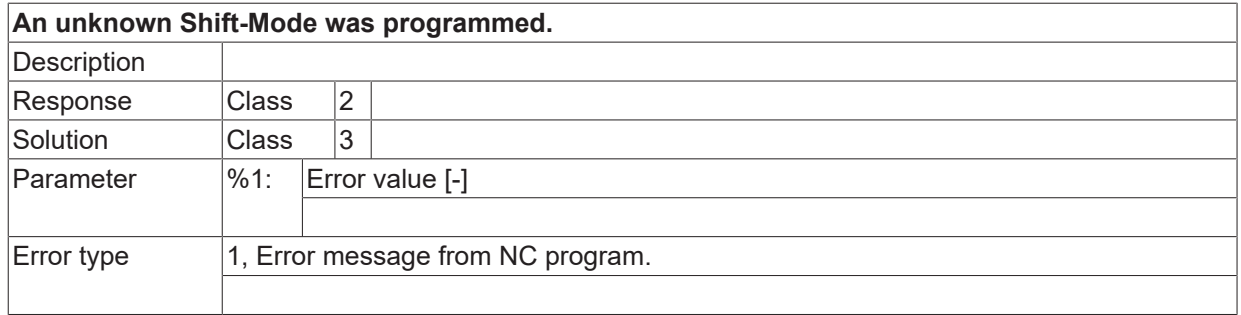

## **ID 21931**

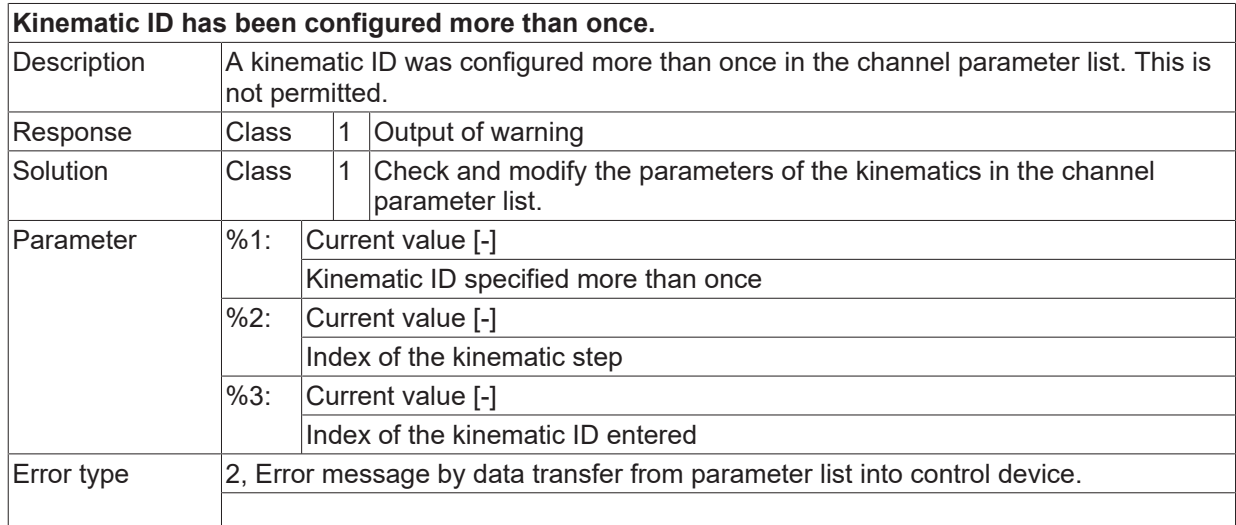

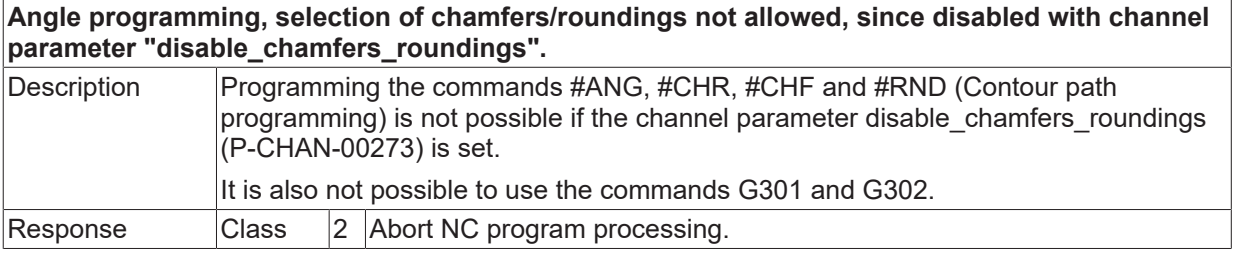

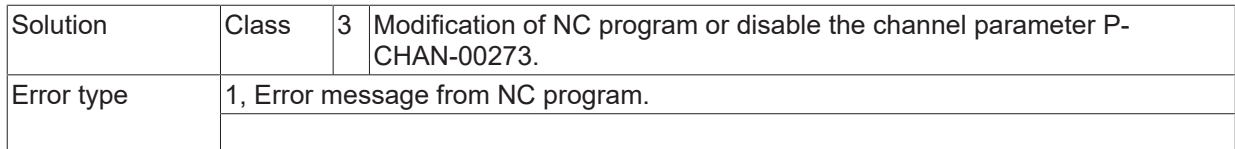

# **ID 21935**

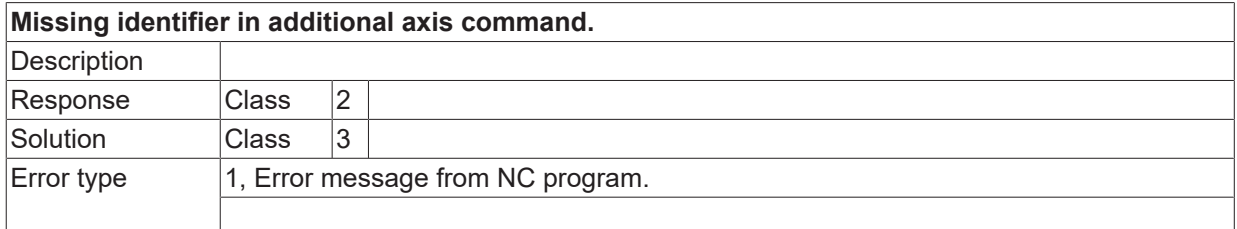

#### **ID 21936**

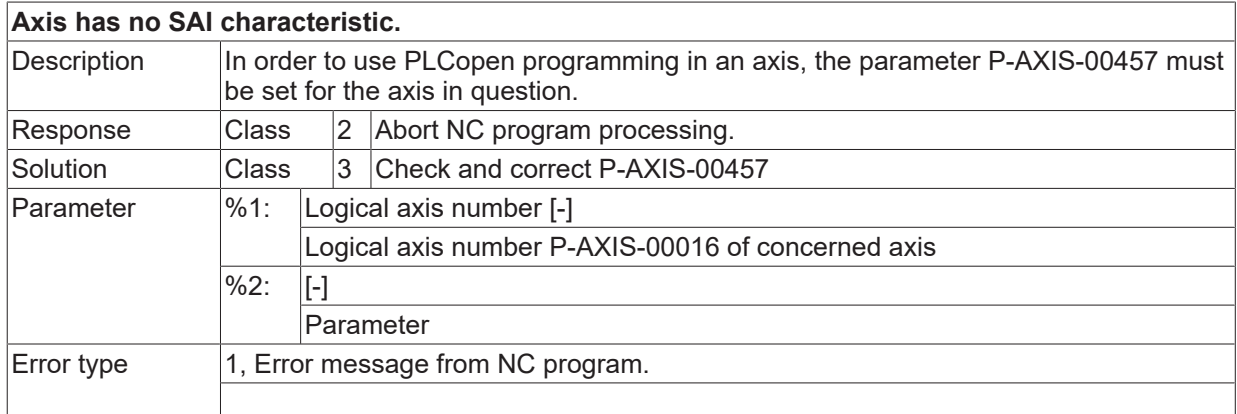

#### **ID 21939**

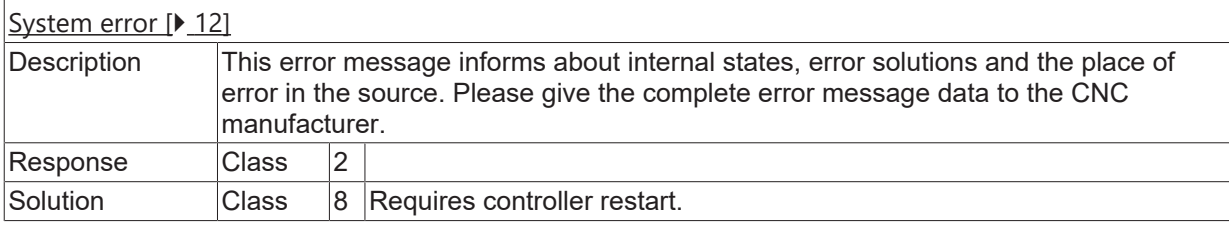

#### **ID 21941**

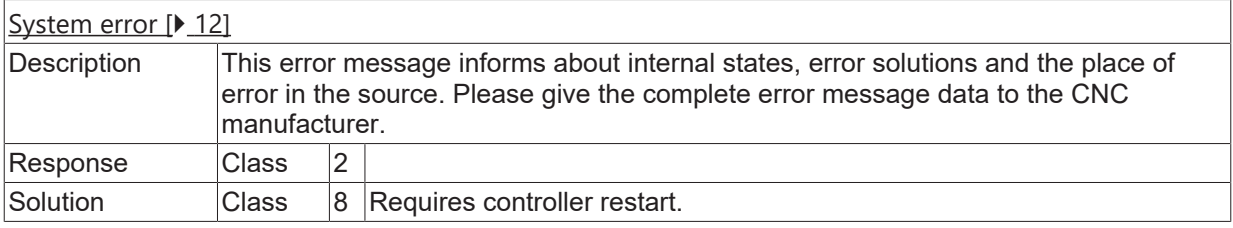

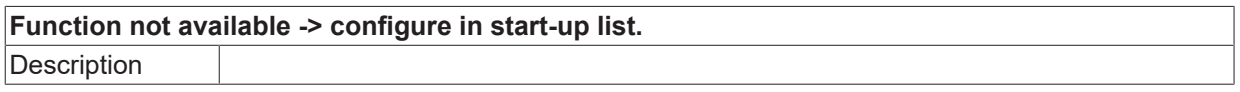

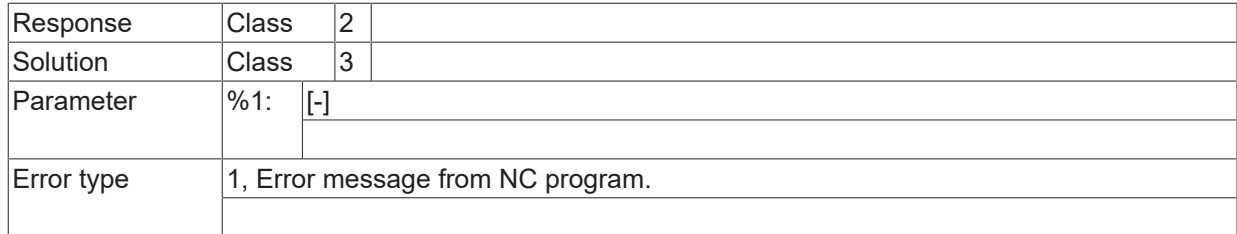

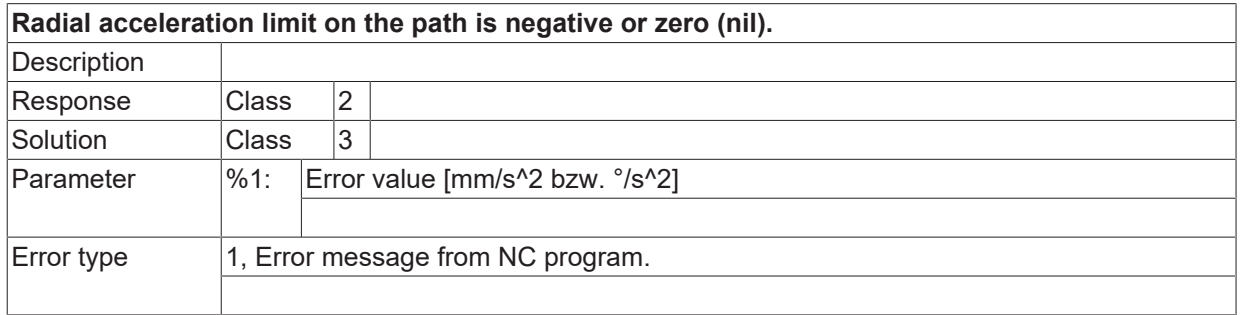

## **ID 21946**

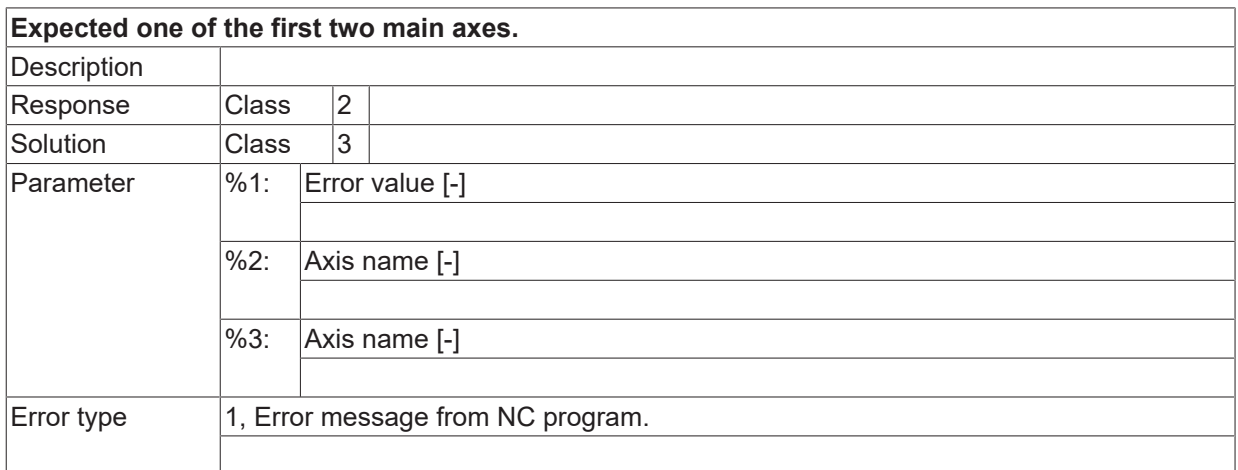

## **ID 21947**

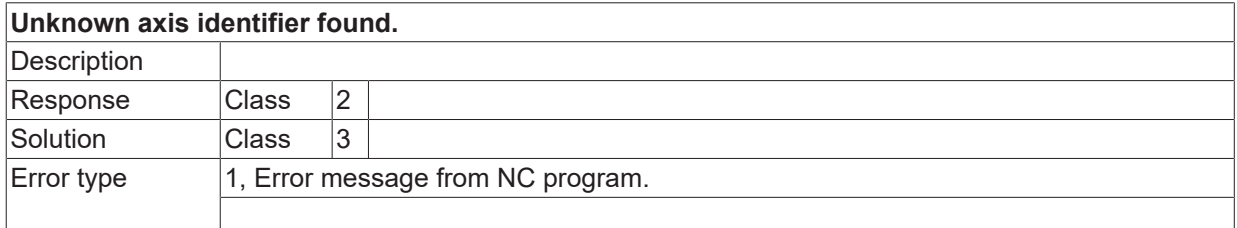

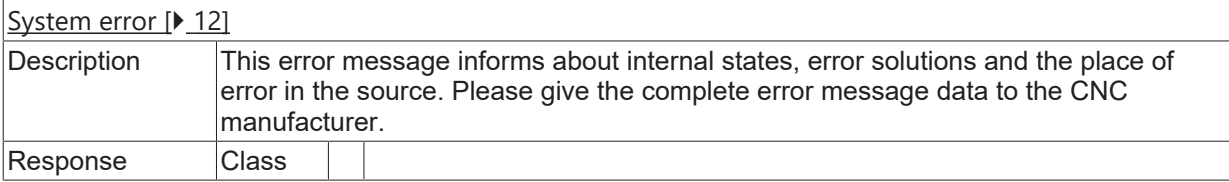

Solution **Class** 8 Requires controller restart.

#### **ID 21950**

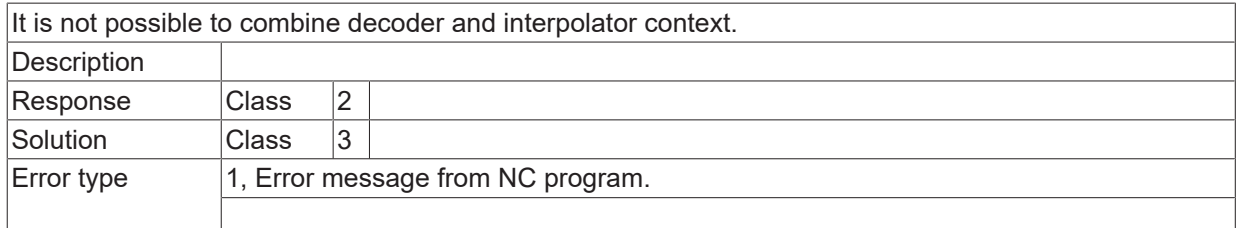

#### **ID 21952**

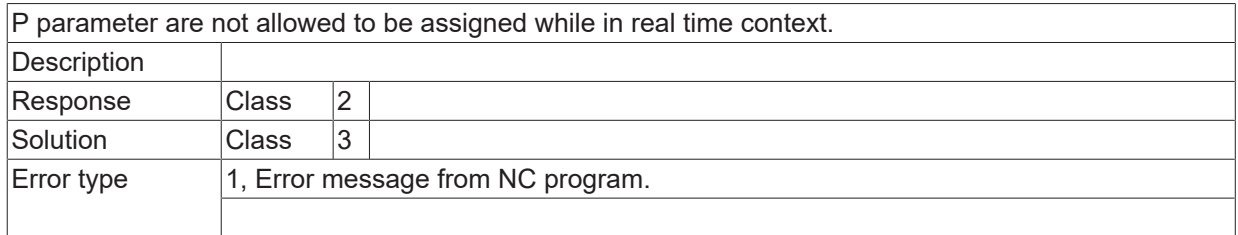

#### **ID 21955**

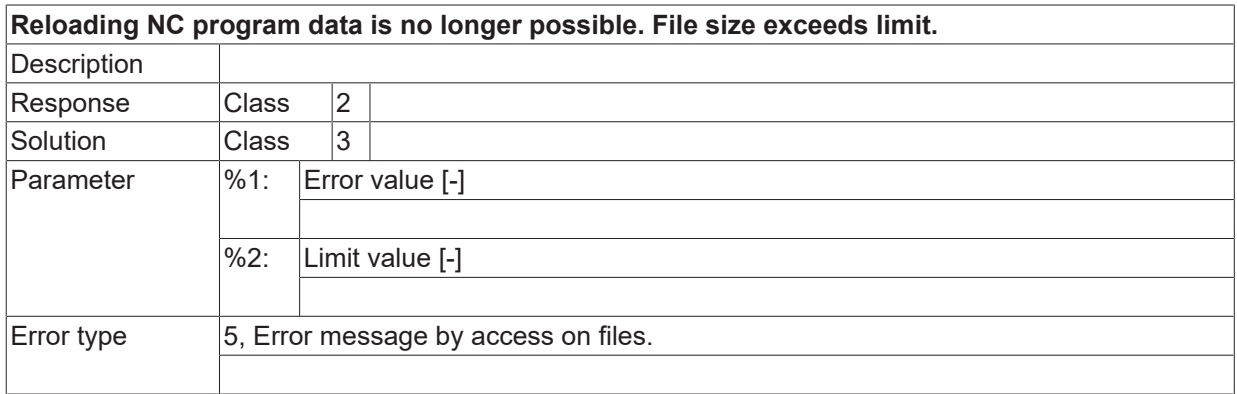

### **ID 21956**

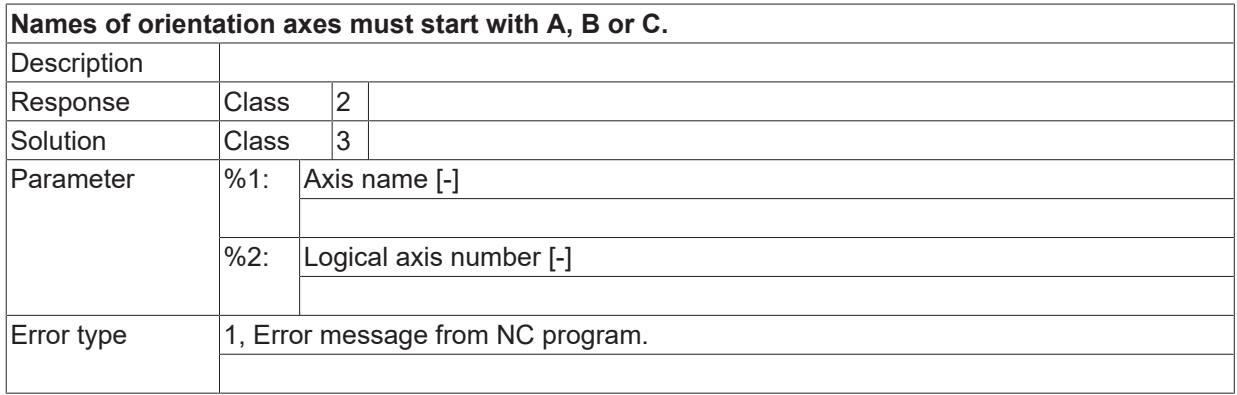

#### **ID 21957 - 21958**

[System error \[](#page-11-0) $\blacktriangleright$  [12\]](#page-11-0)

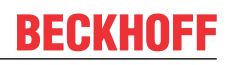

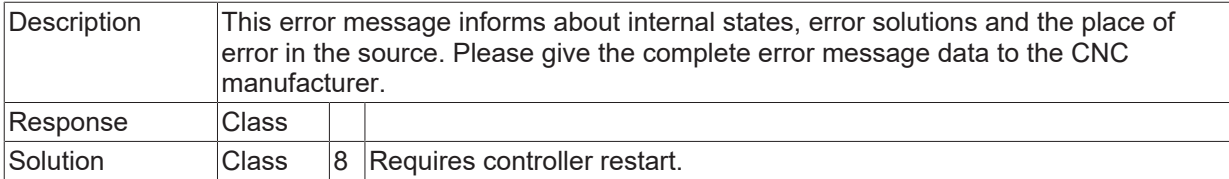

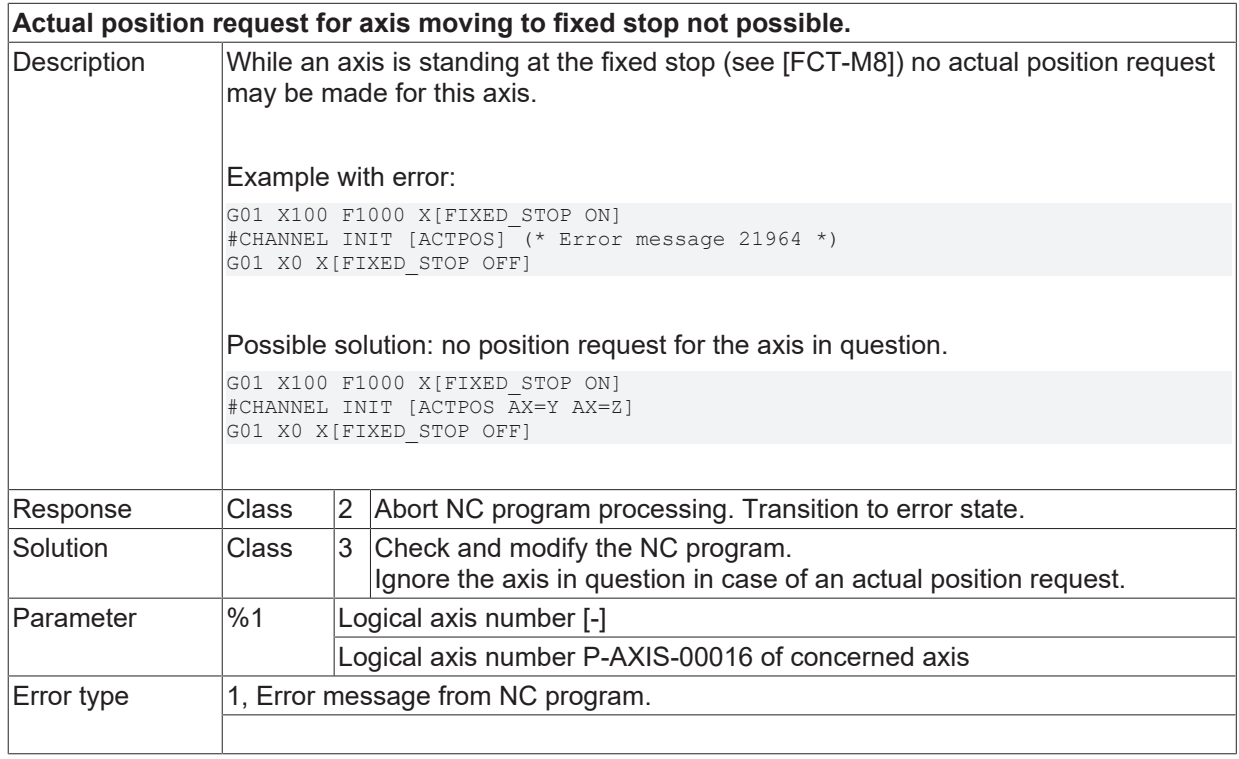

## **ID 21965**

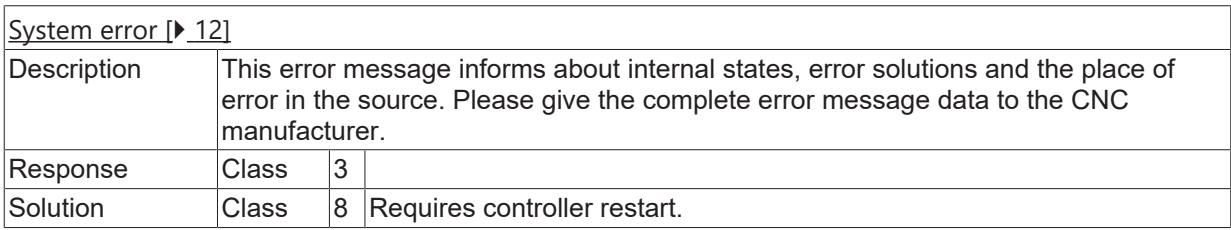

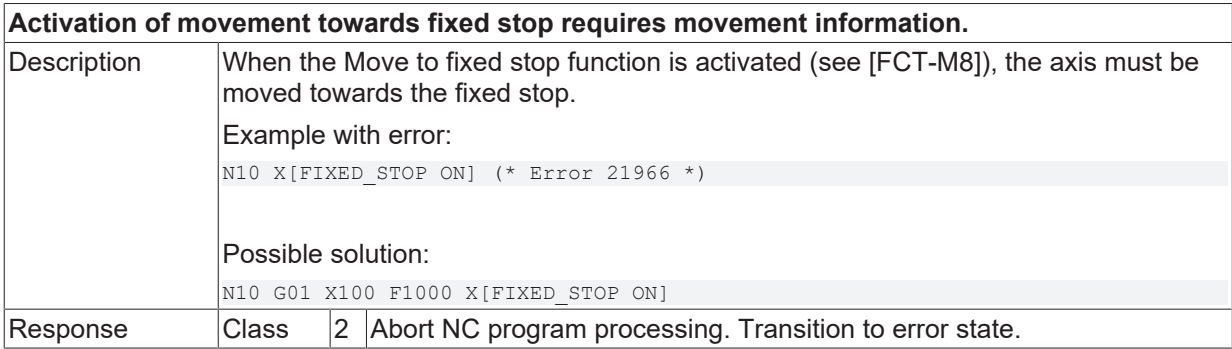

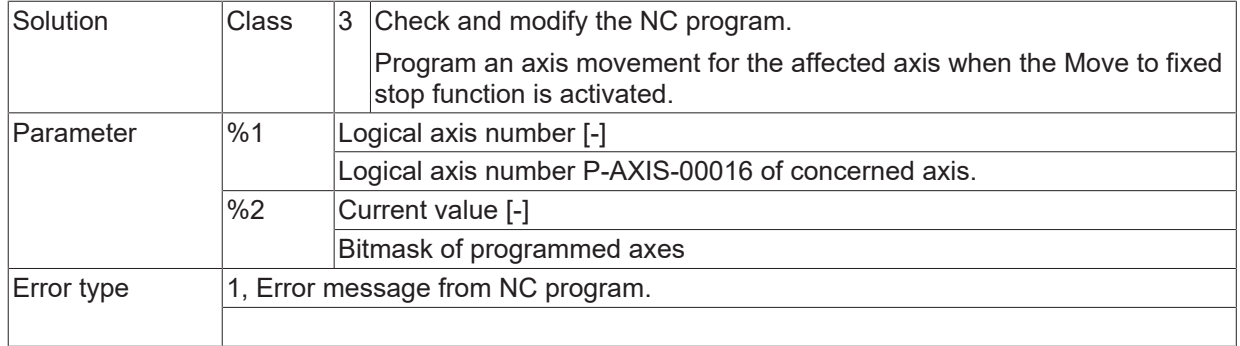

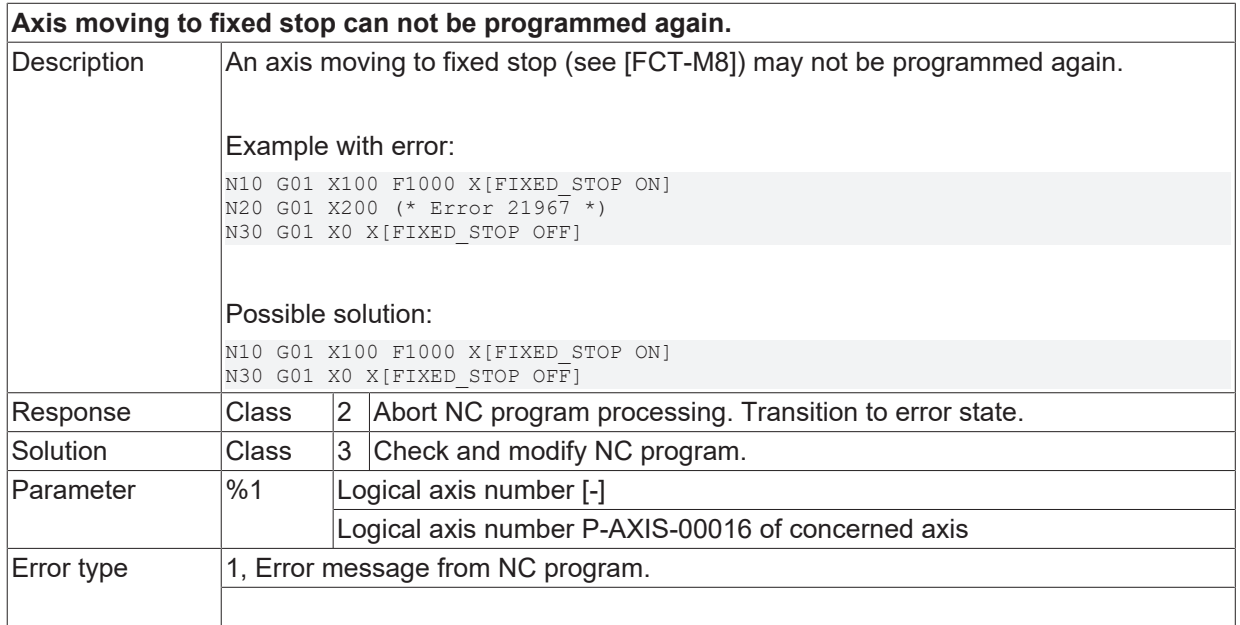

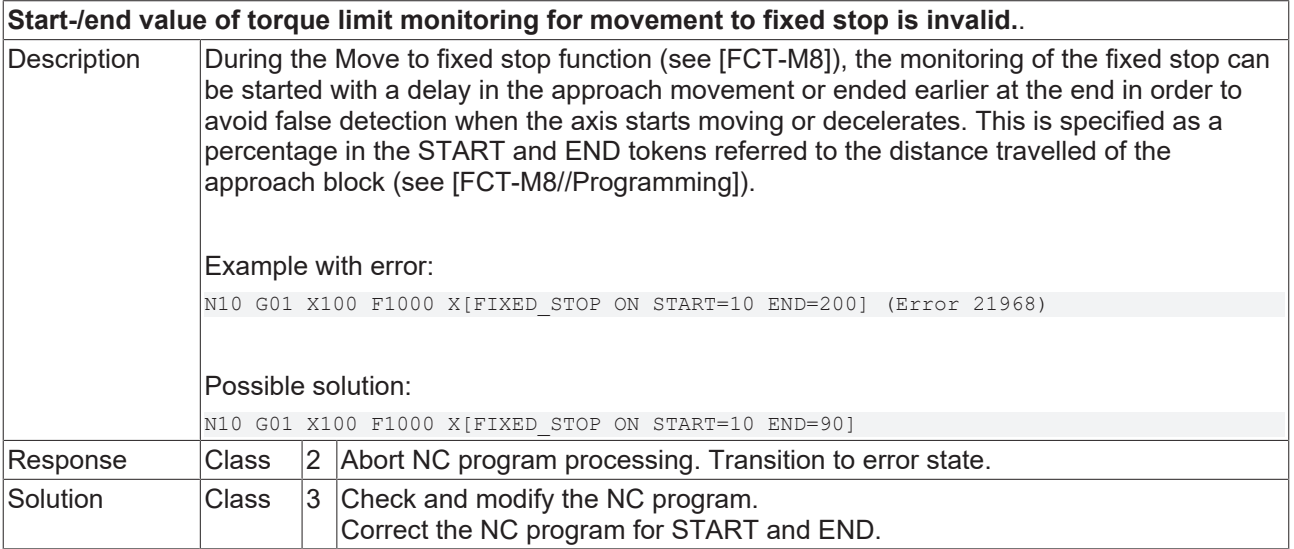

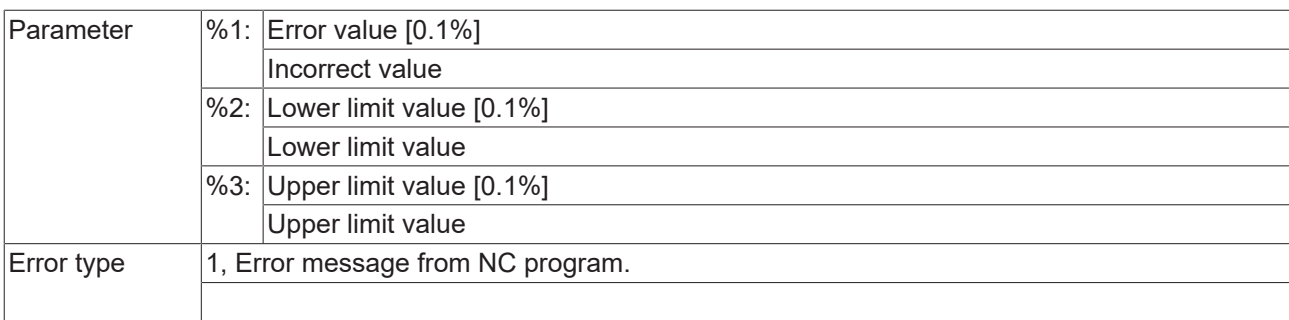

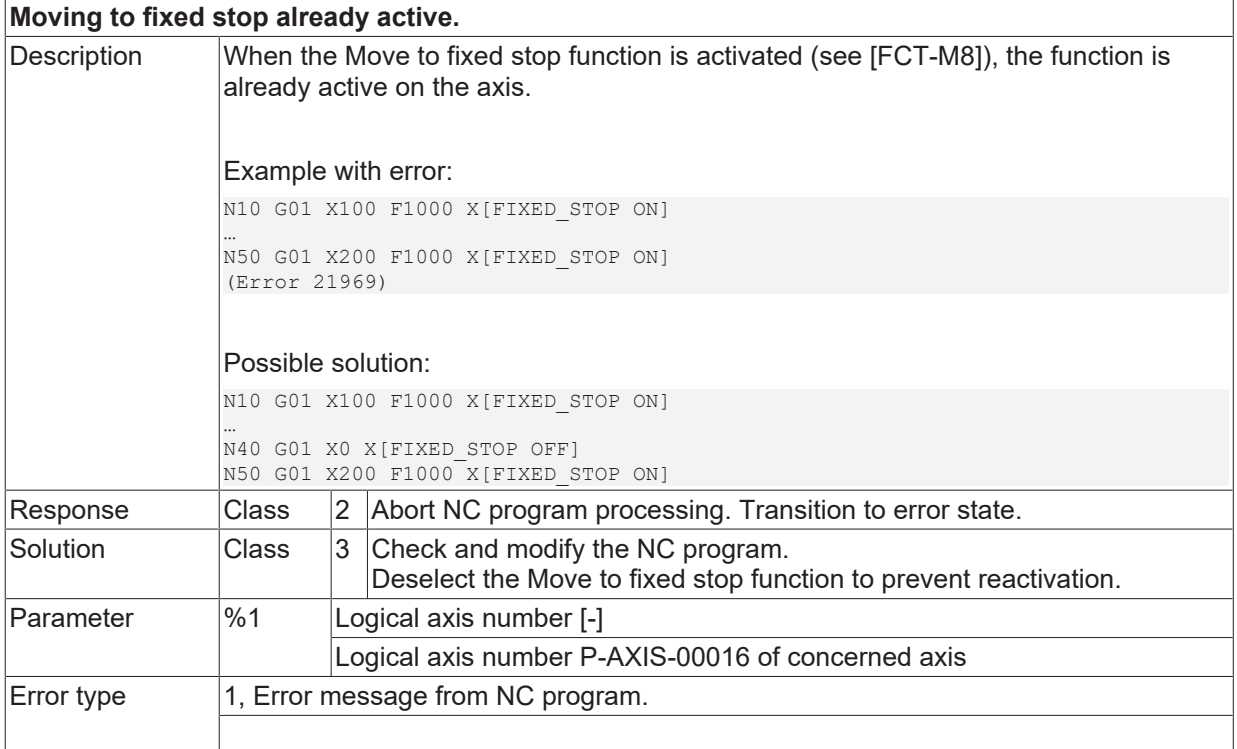

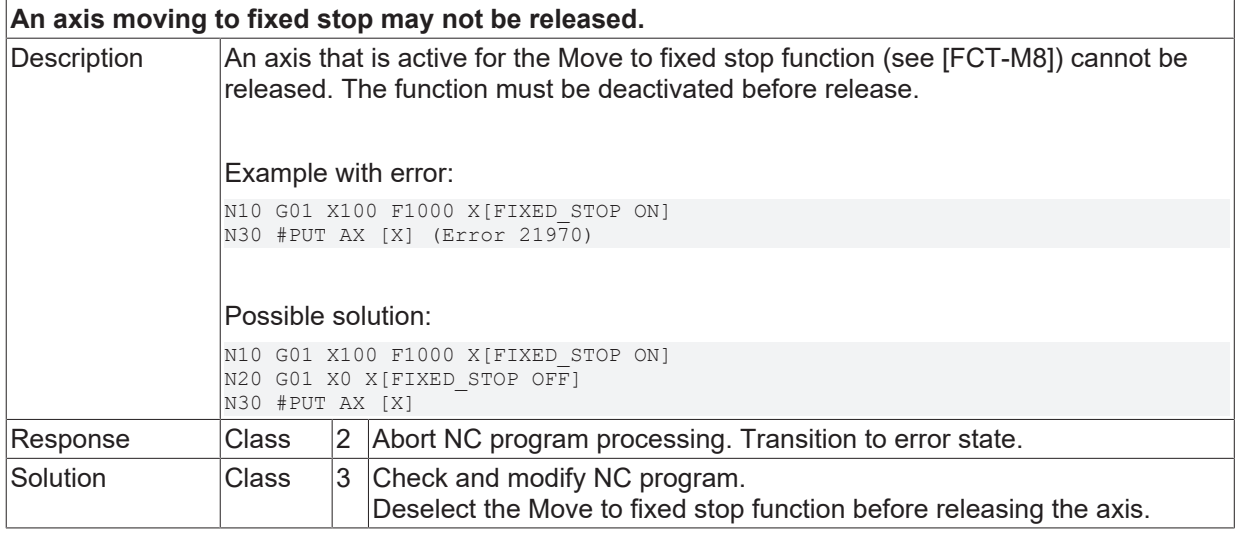

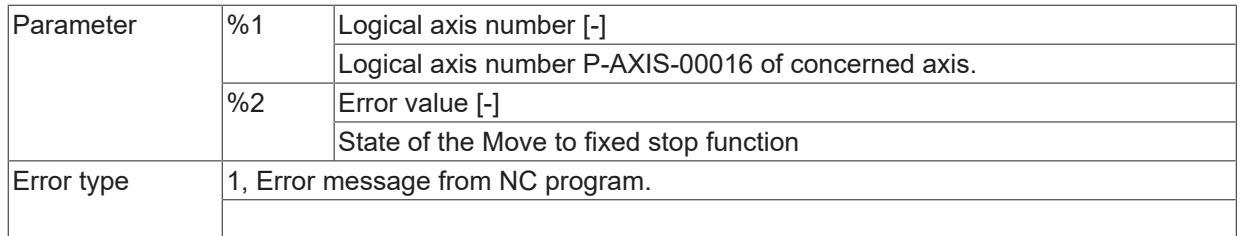

### **ID 21972**

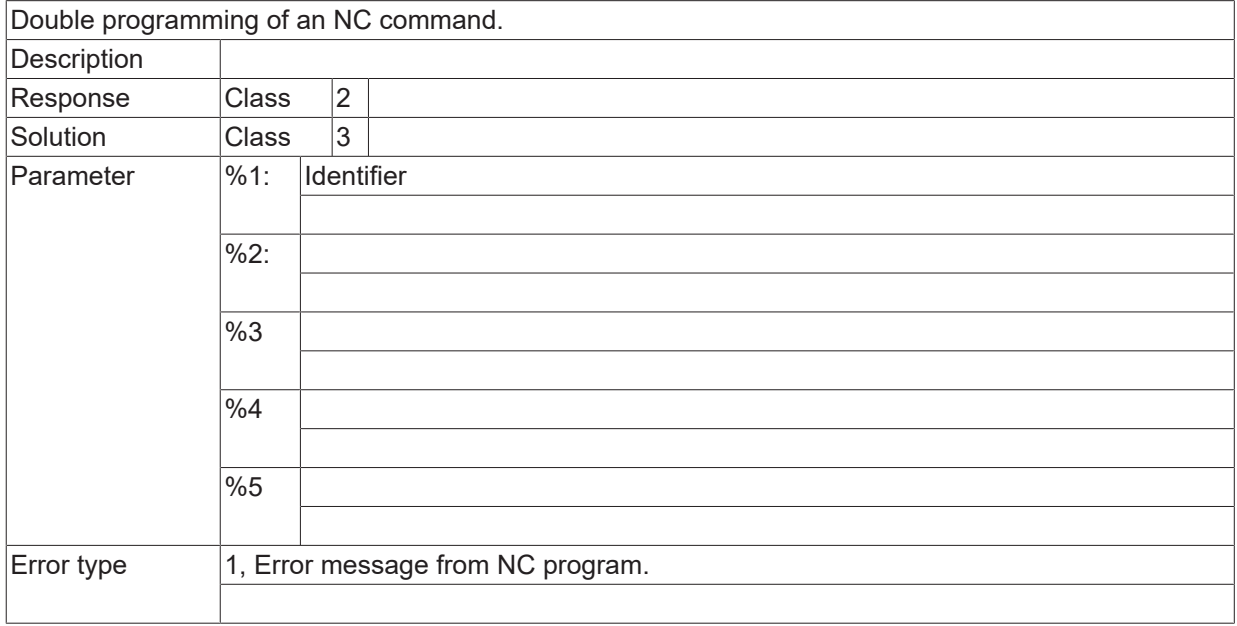

#### **ID 21974**

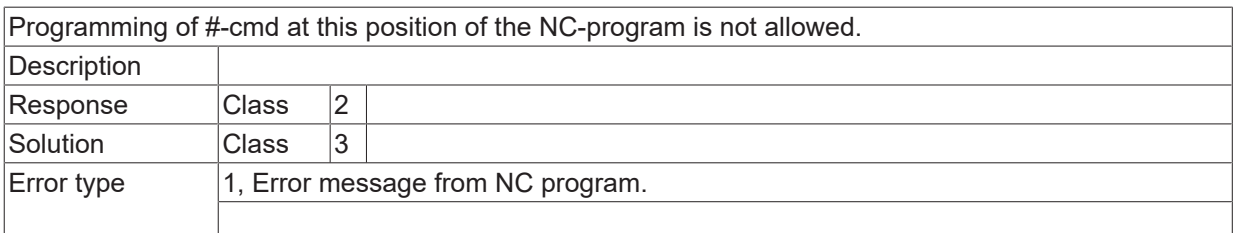

## **ID 21977 - 21978**

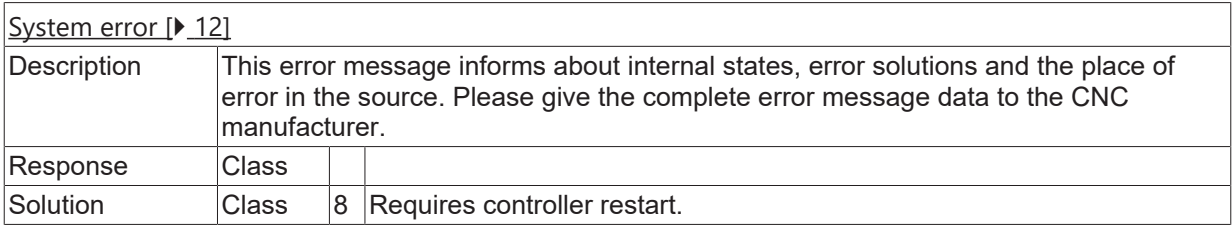

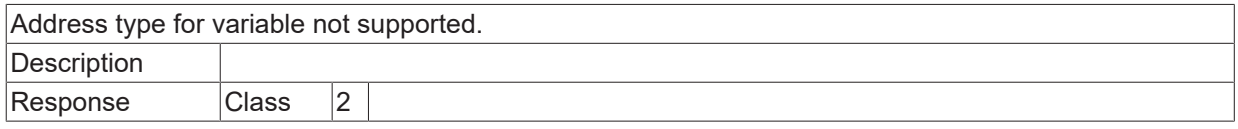

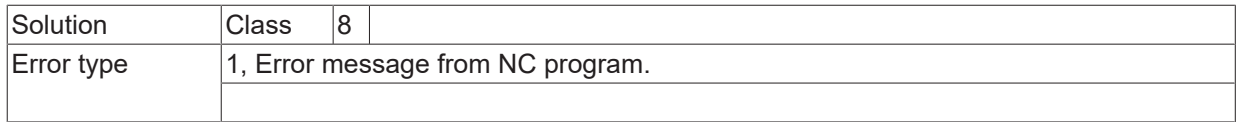

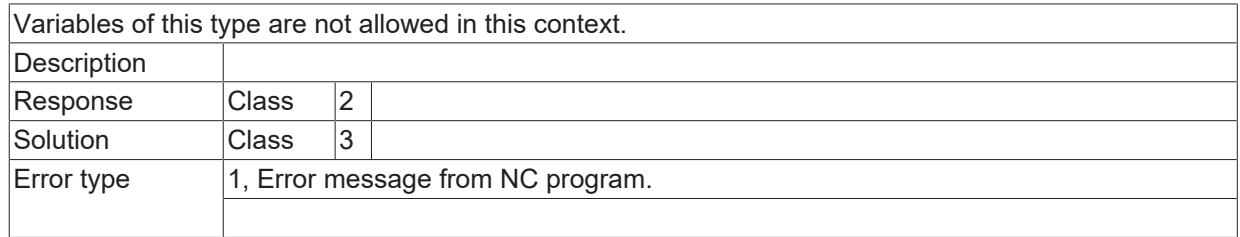

## **ID 21980**

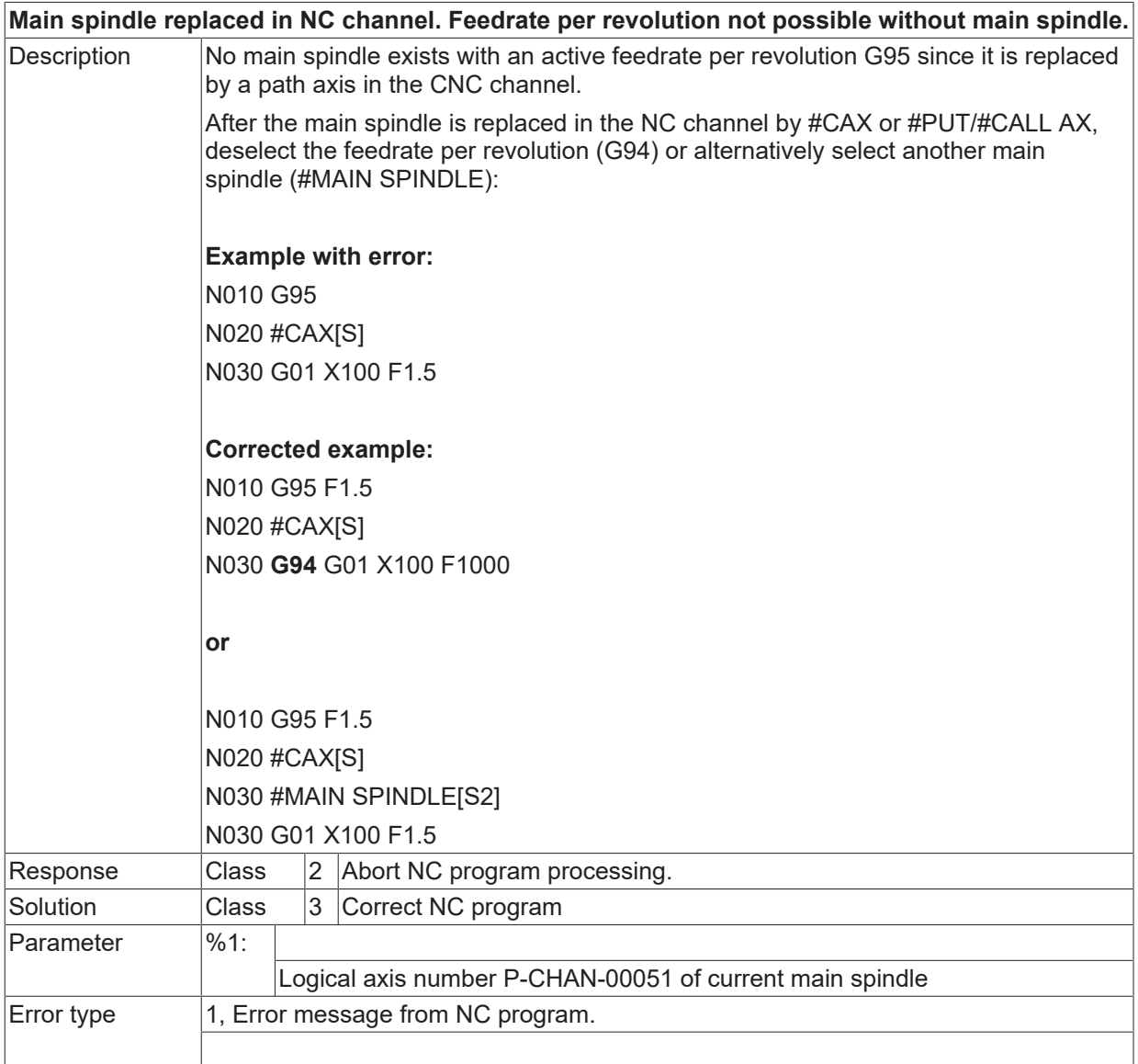

## **ID 21981**

Variables with the type STRING are not supported for RT-Cycles.

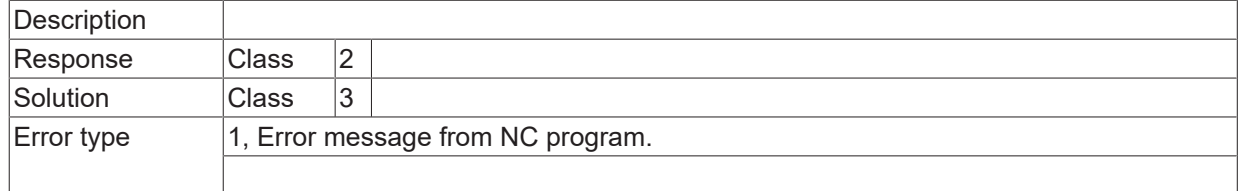

## **ID 21982**

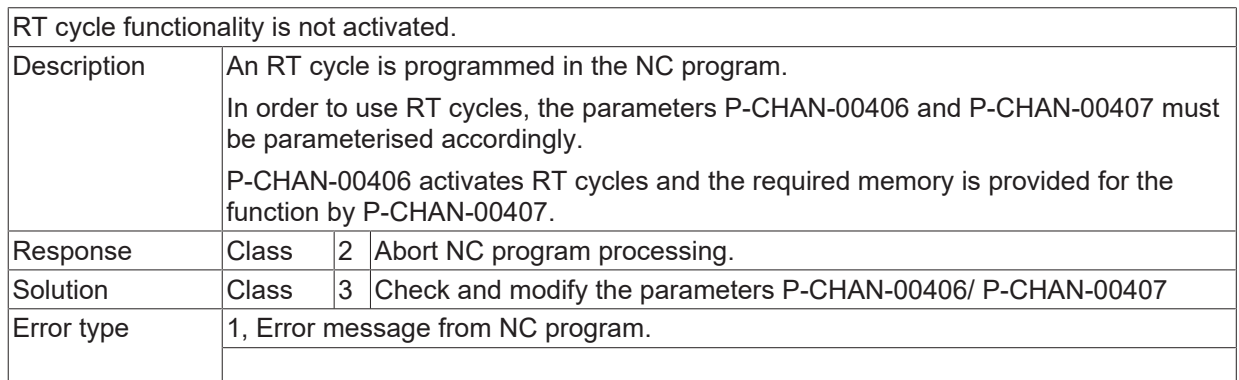

## **ID 21984**

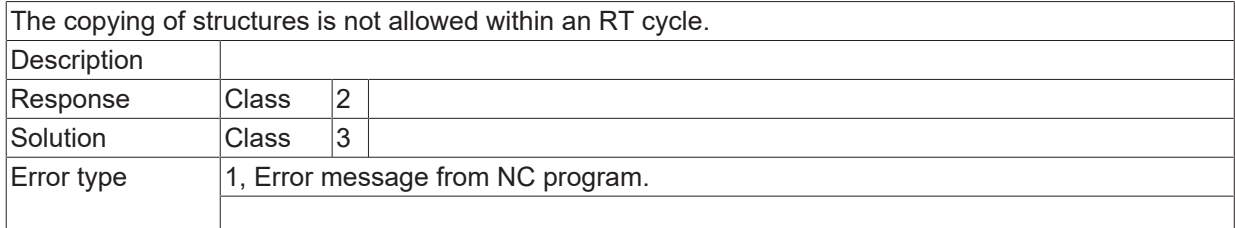

## **ID 21985-21986**

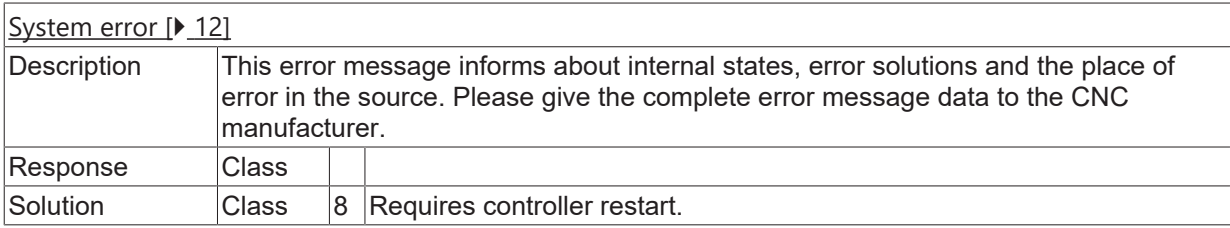

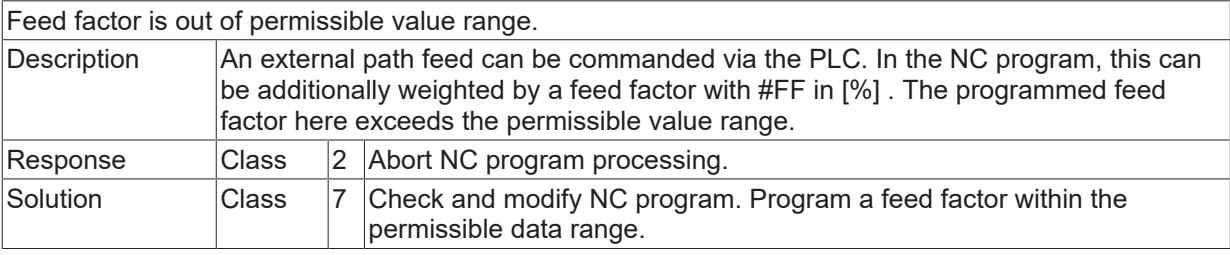

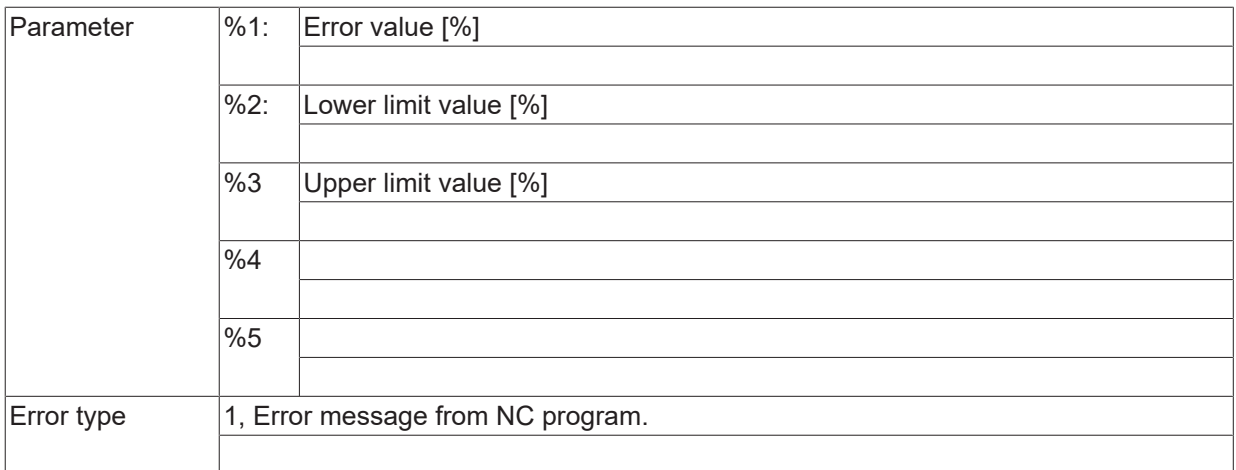

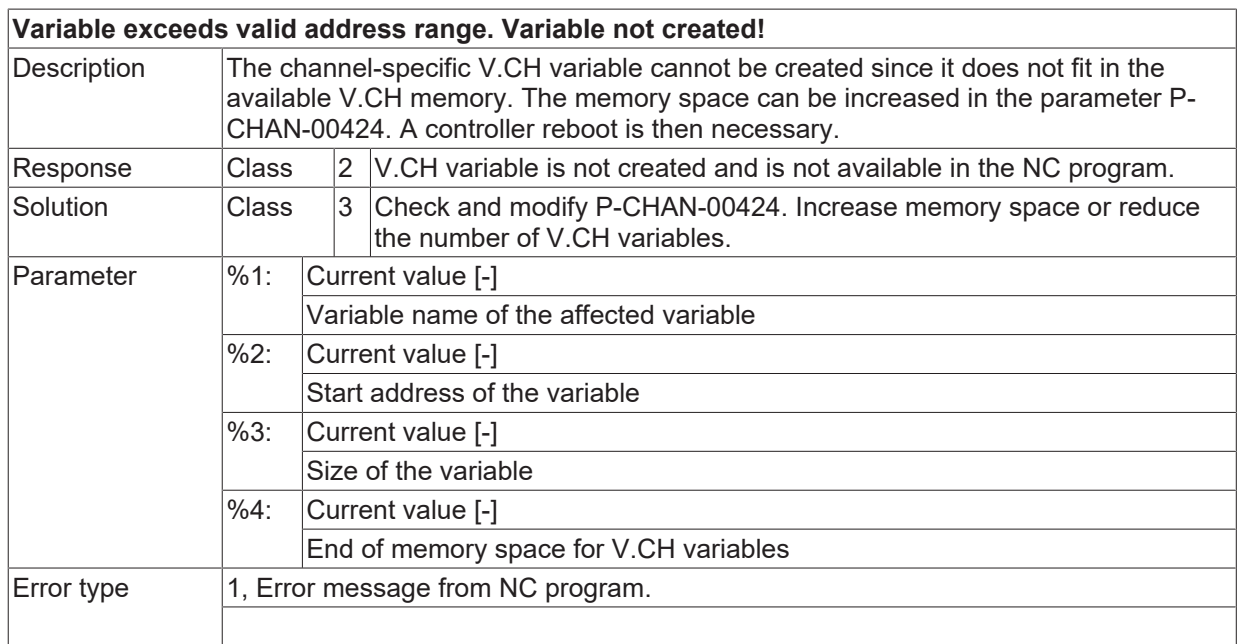

## **ID 21989**

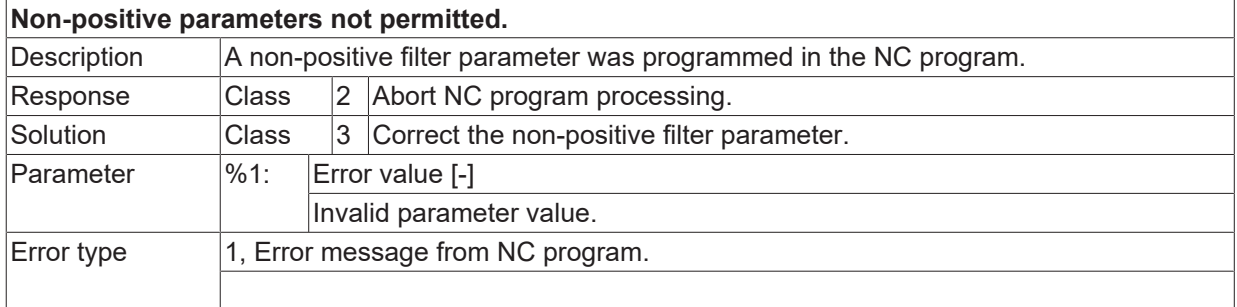

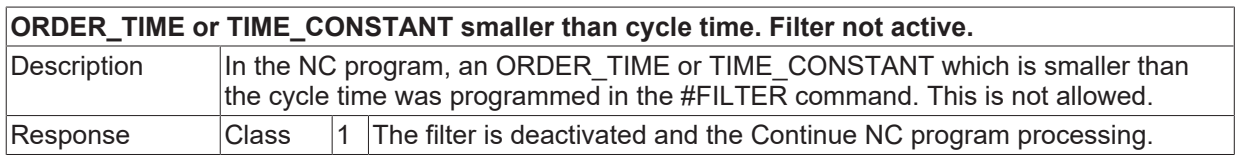

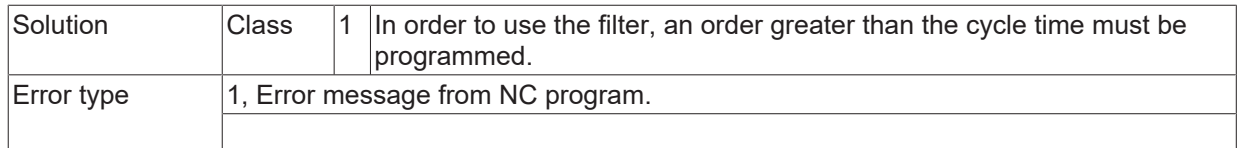

## **ID 21991**

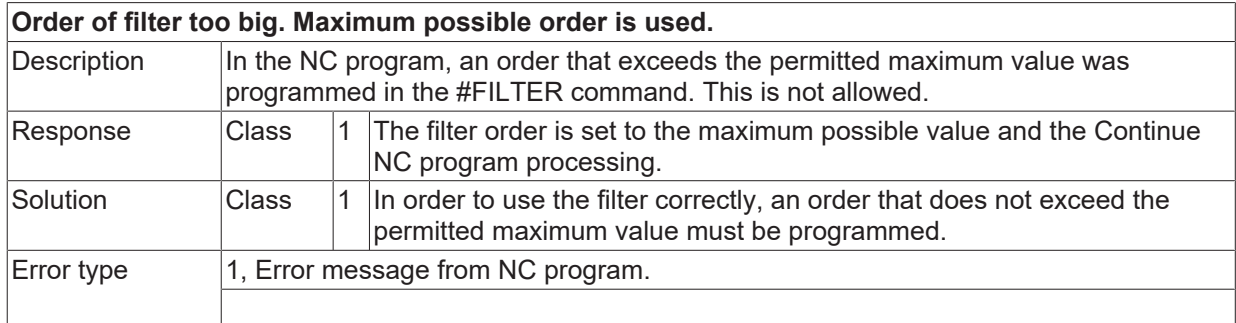

#### **ID 21992**

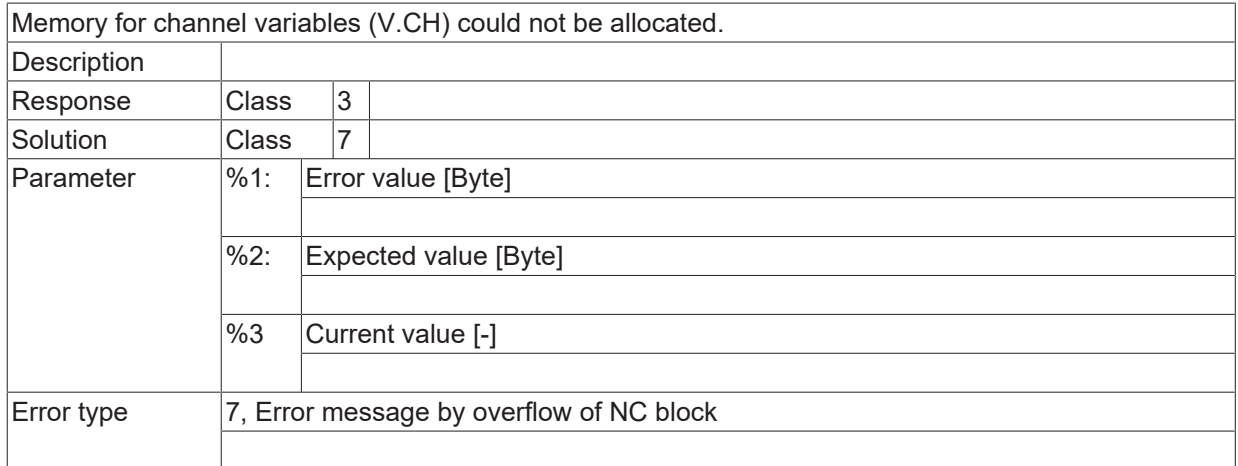

#### **ID 21993**

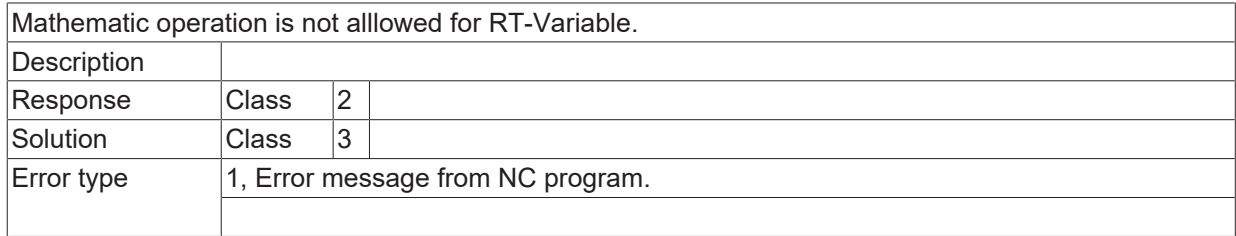

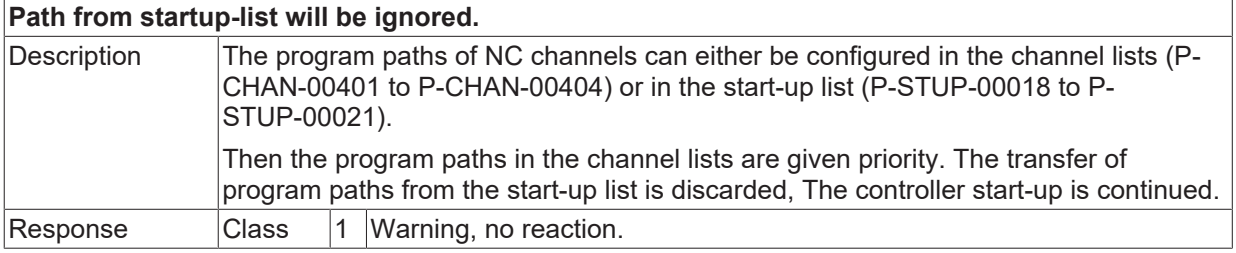

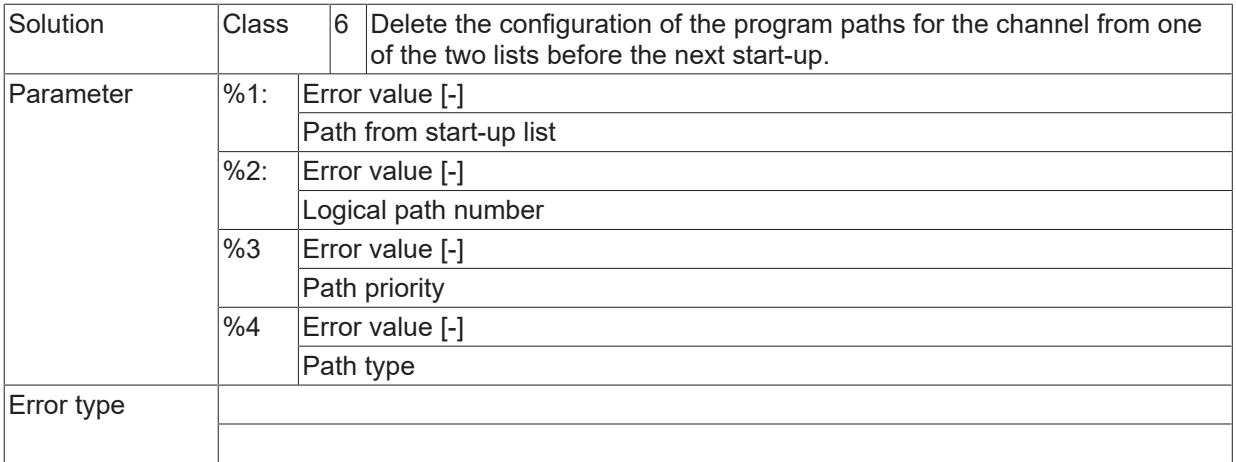

#### **ID 21995**

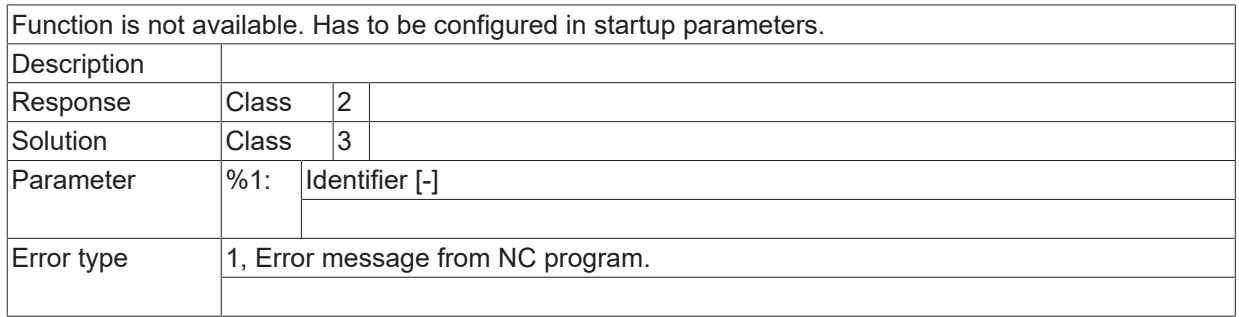

### **ID 21996**

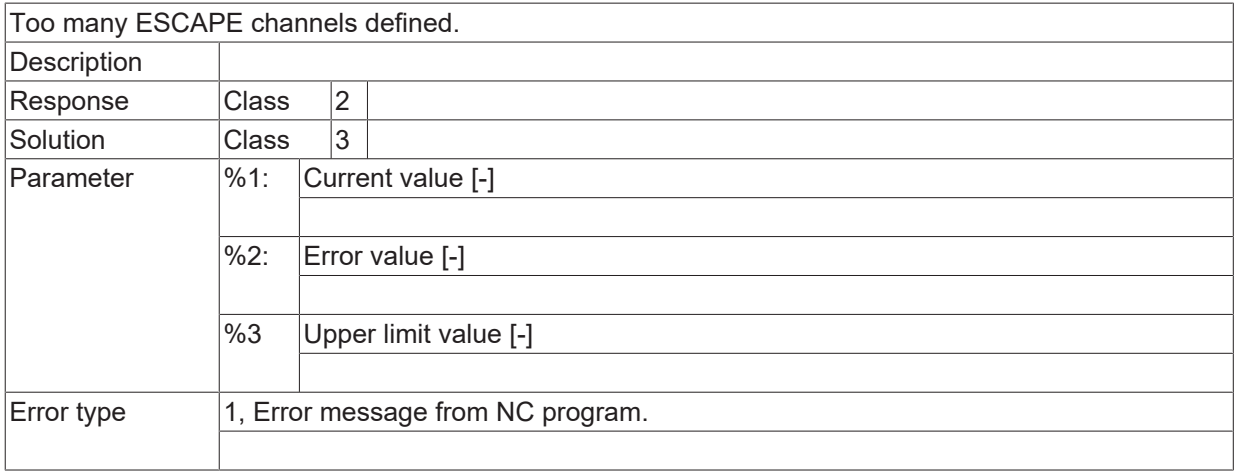

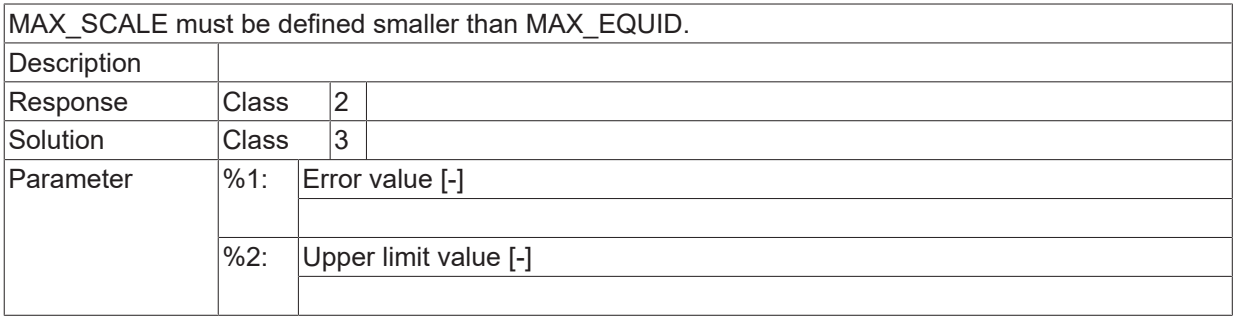

Error type 1, Error message from NC program.

### **ID 21998**

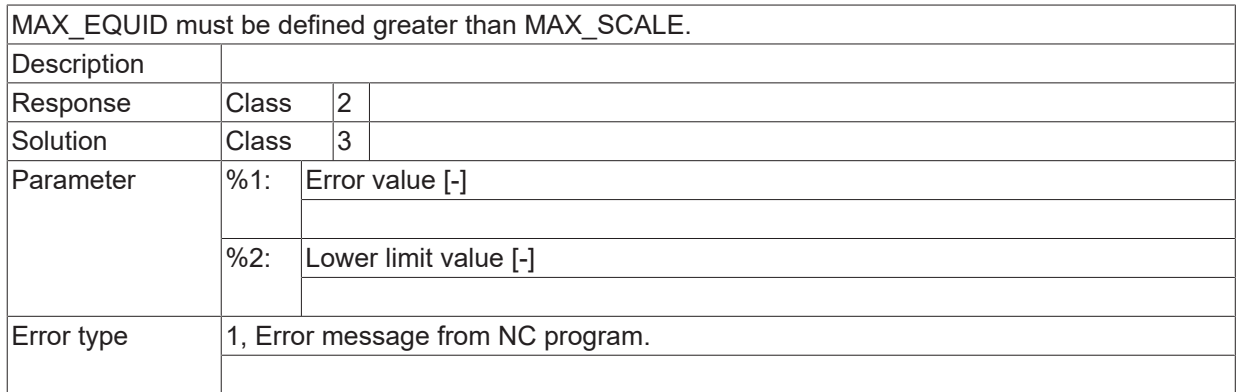

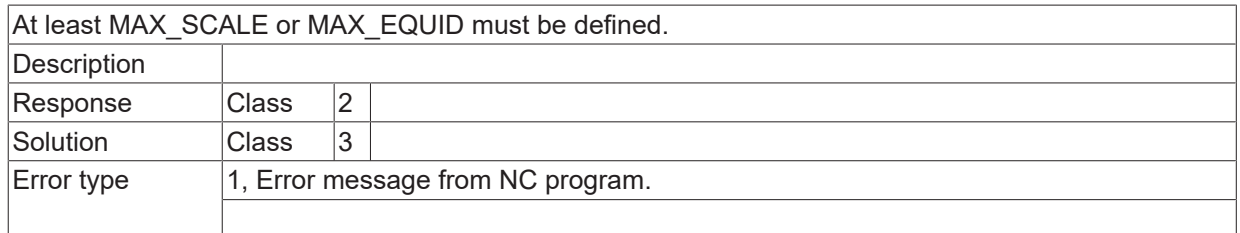

# **2.3.9 ID-range 22000-22249**

### **ID 22000**

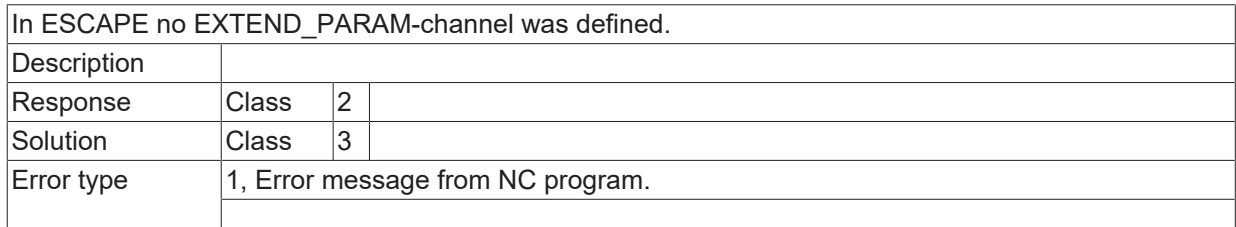

#### **ID 22001**

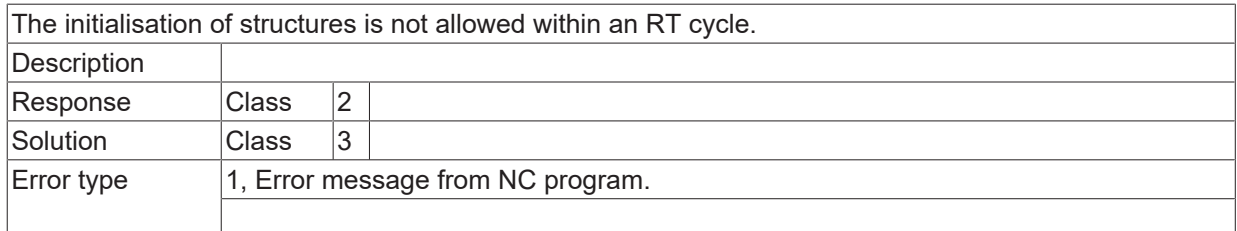

#### **ID 22002**

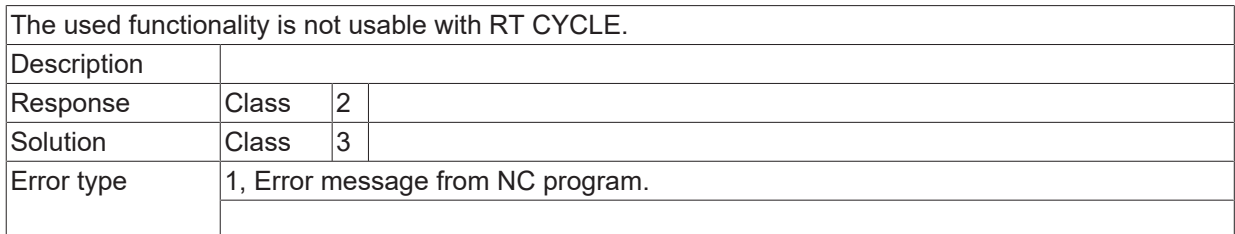

#### **ID 22003**

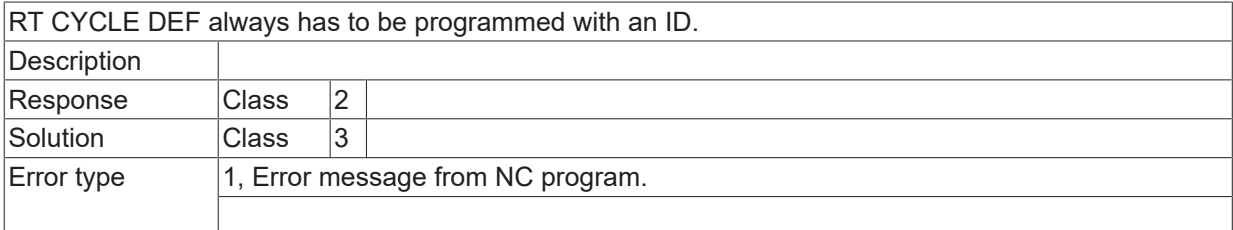

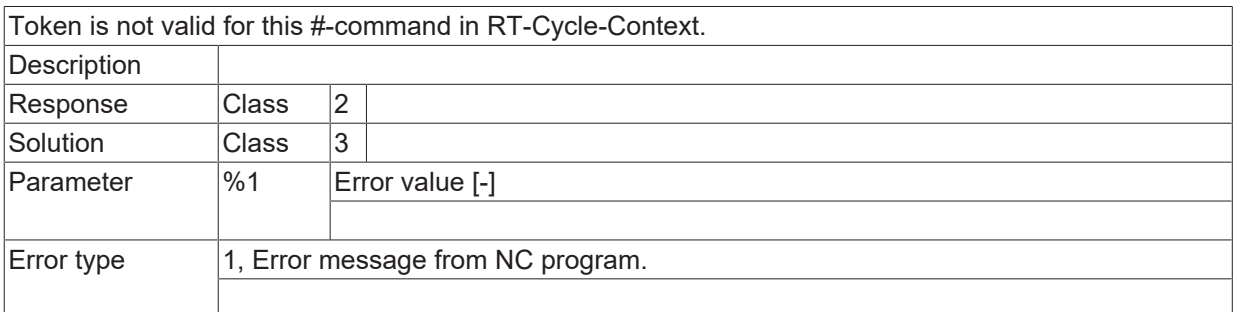
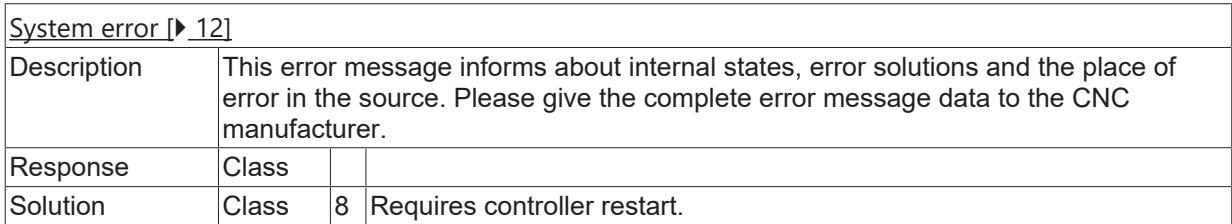

## **ID 22006**

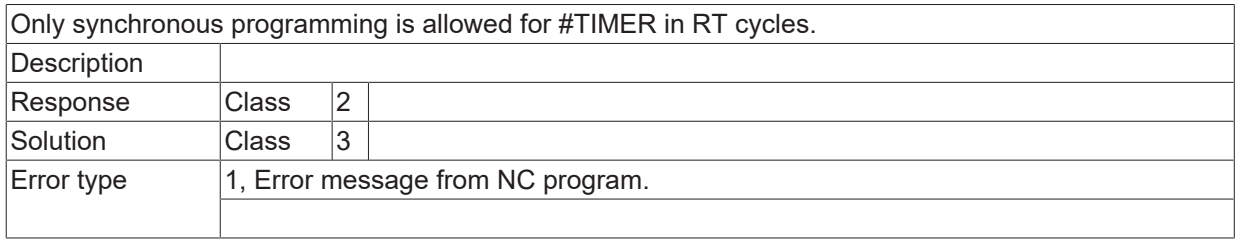

## **ID 22007**

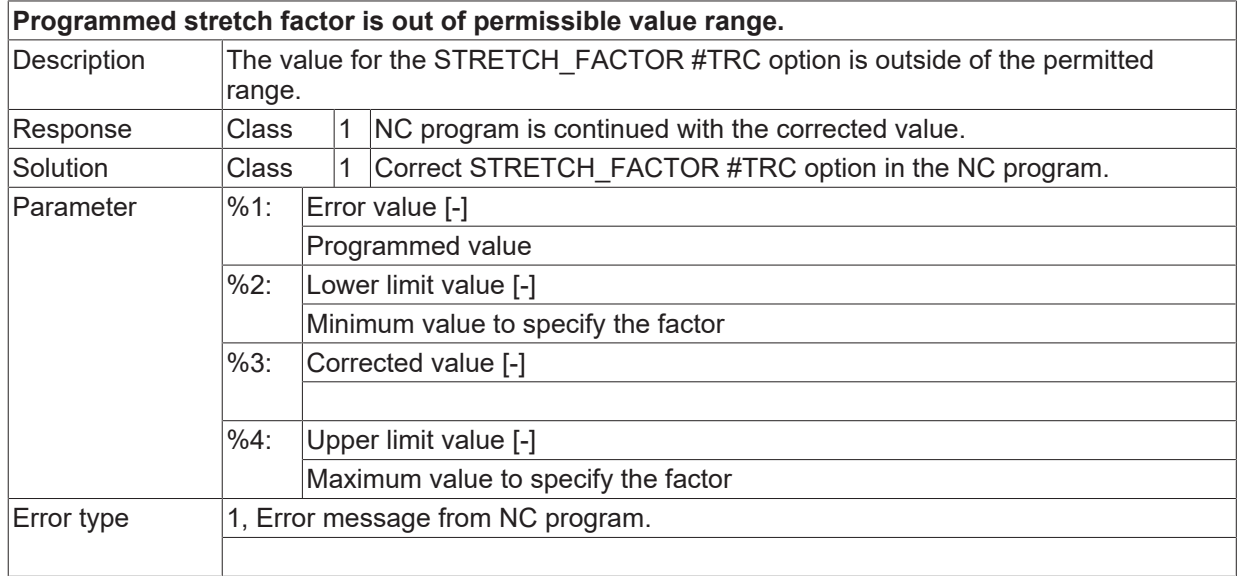

#### **ID 22008**

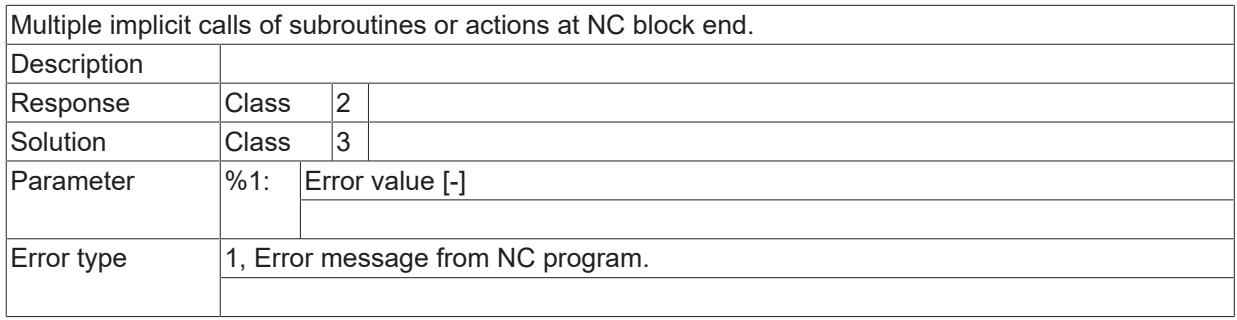

#### **ID 22009**

**It is not allowed to write asynchronous variables in an RT cycle.**

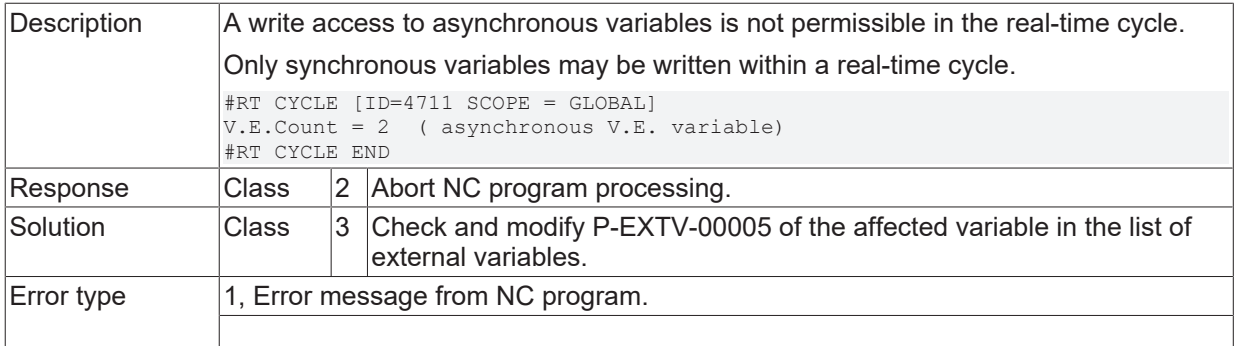

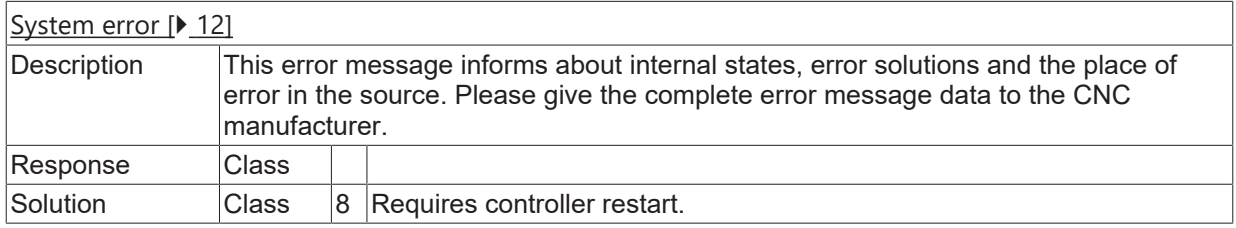

#### **ID 22012**

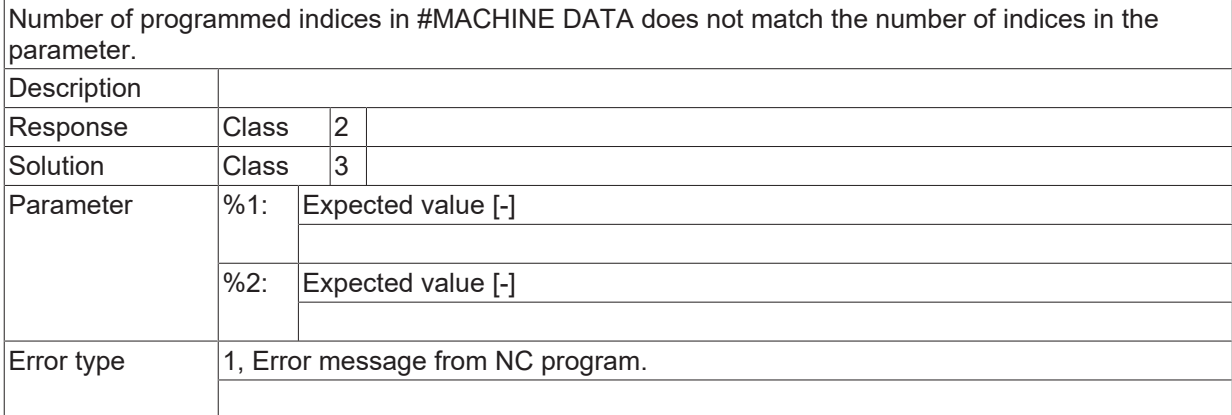

# **ID 22013**

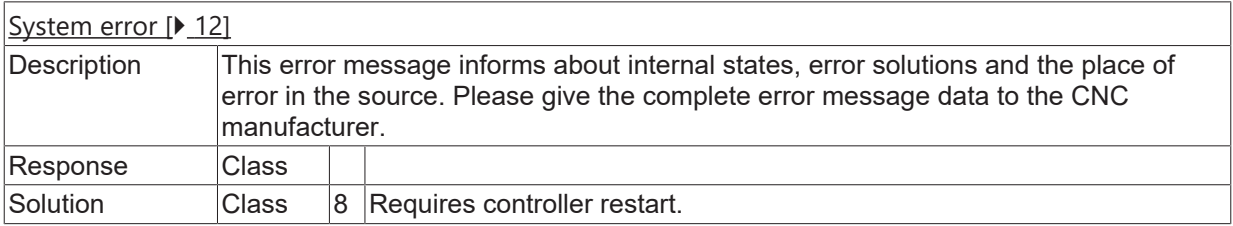

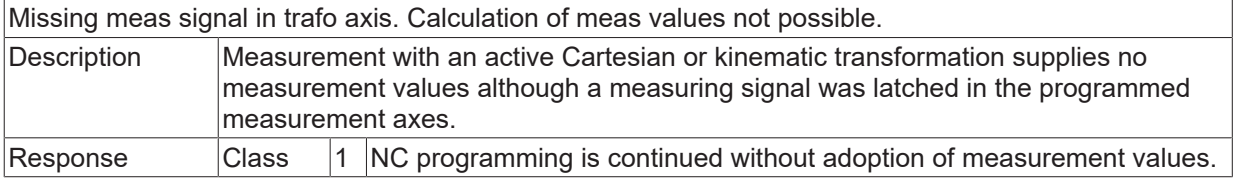

# **BECKHOFF**

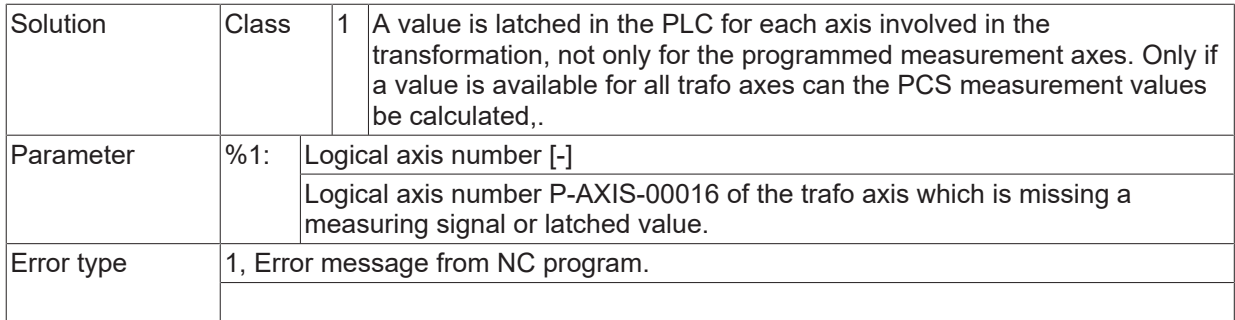

#### **ID 22015**

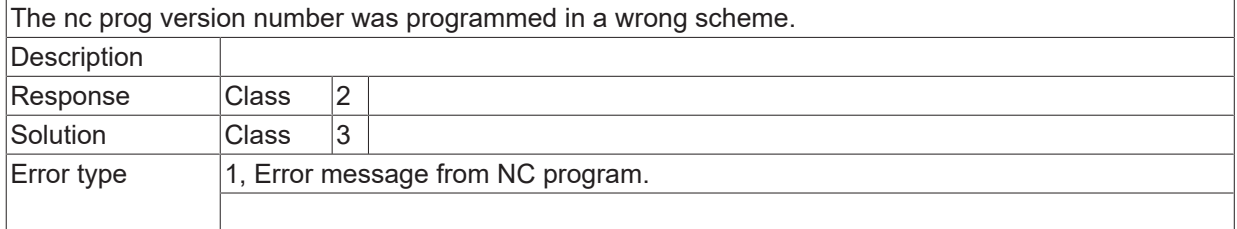

## **ID 22016**

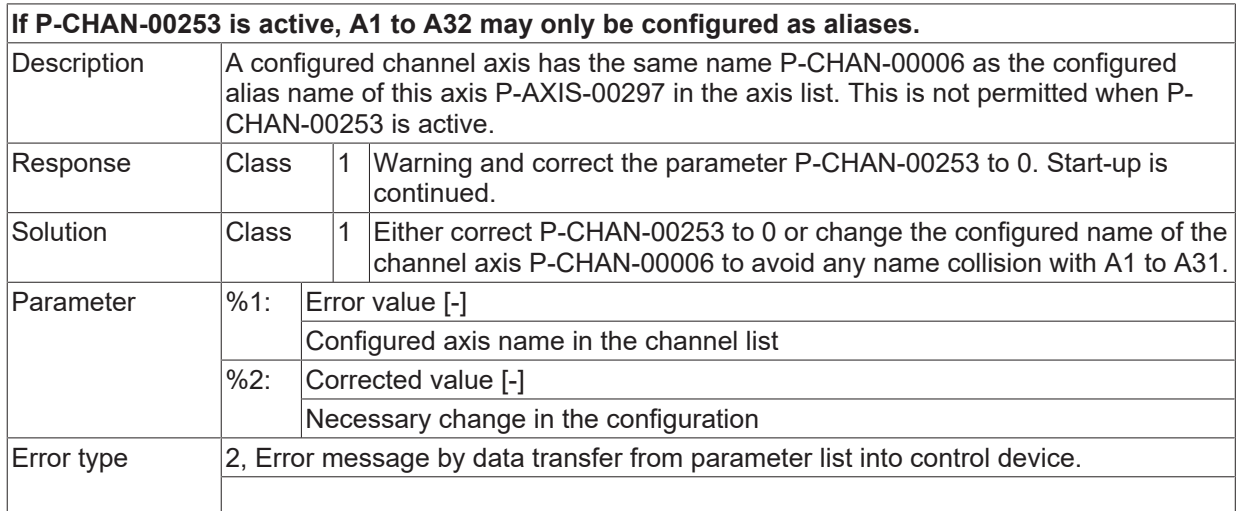

#### **ID 22018**

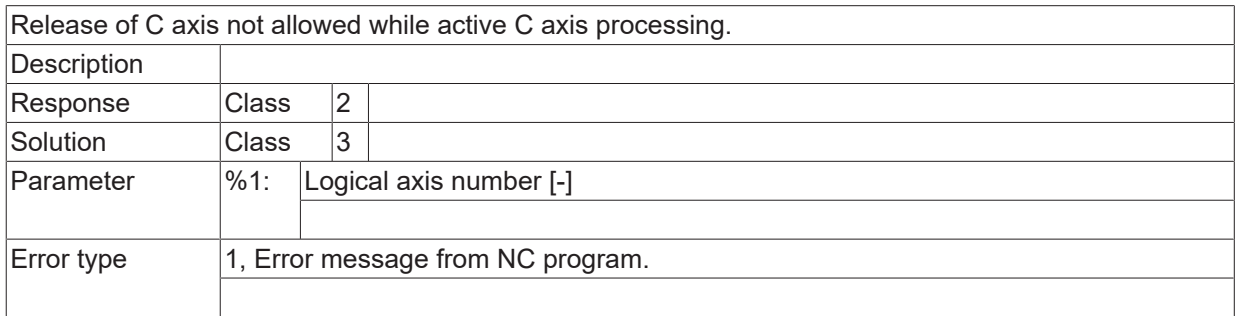

## **ID 22019**

Deselection of face machining during active contour rotation not permitted. **Description** 

# **BECKHOFF**

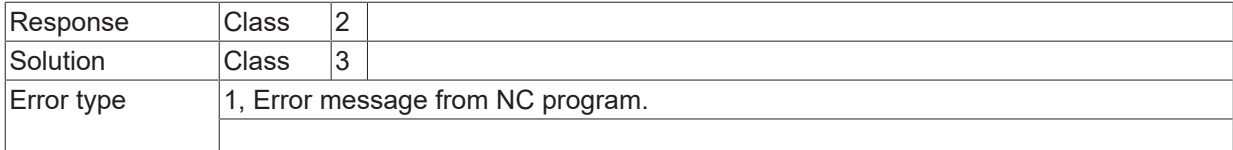

# **ID 22020**

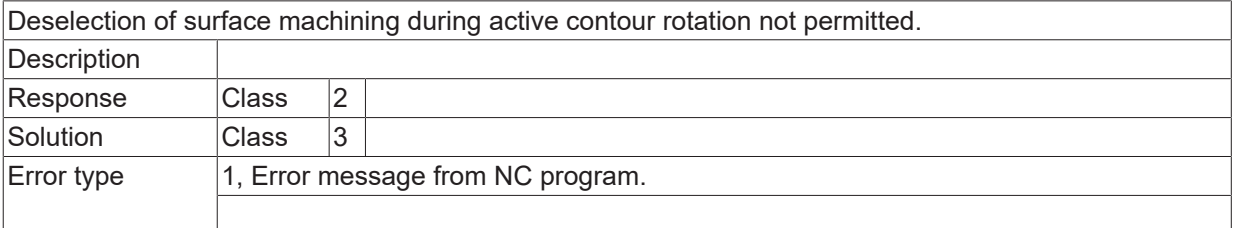

#### **ID 22021**

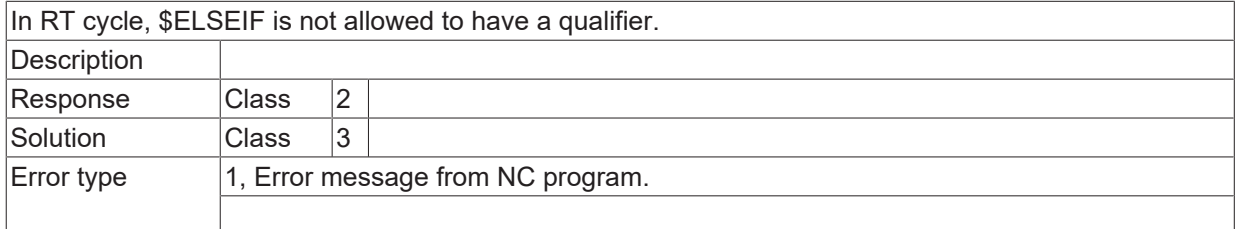

## **ID 22022**

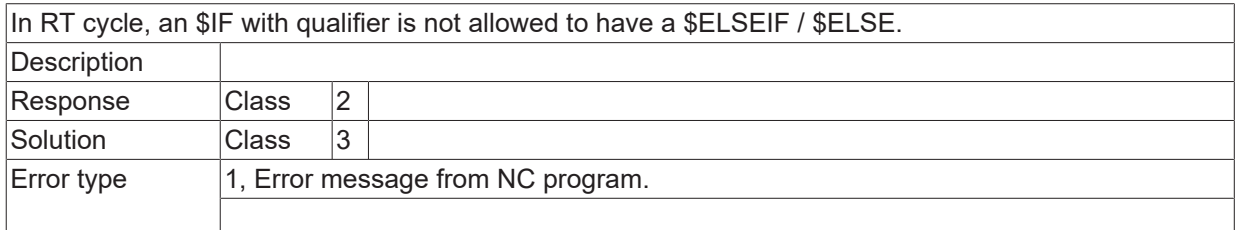

## **ID 22023**

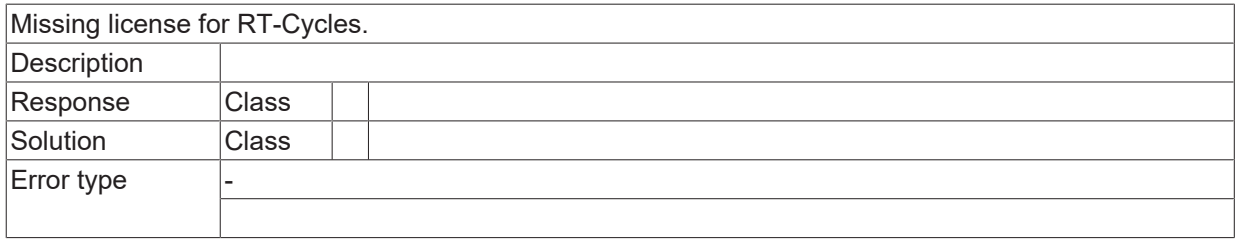

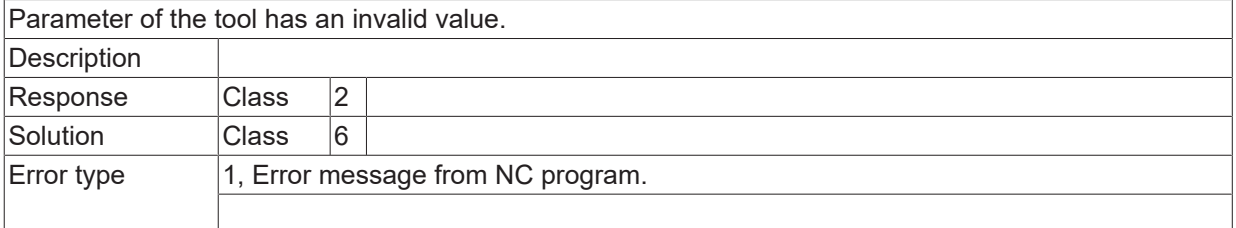

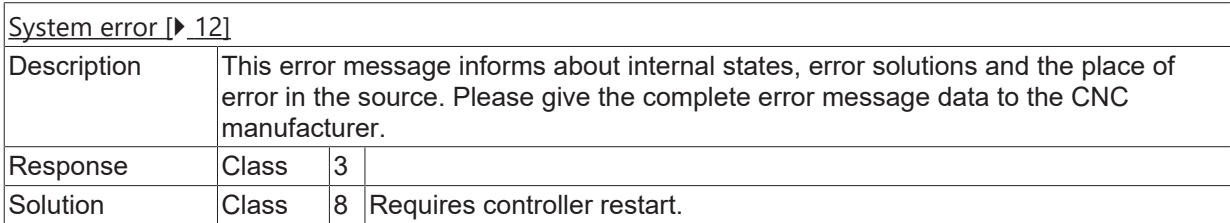

## **ID 22026**

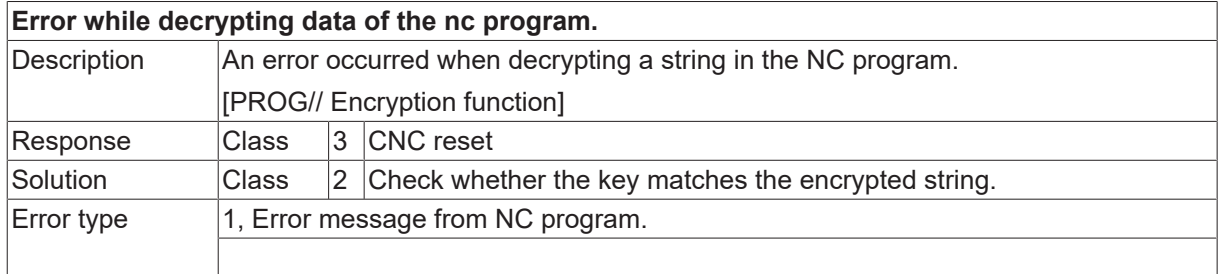

#### **ID 22027**

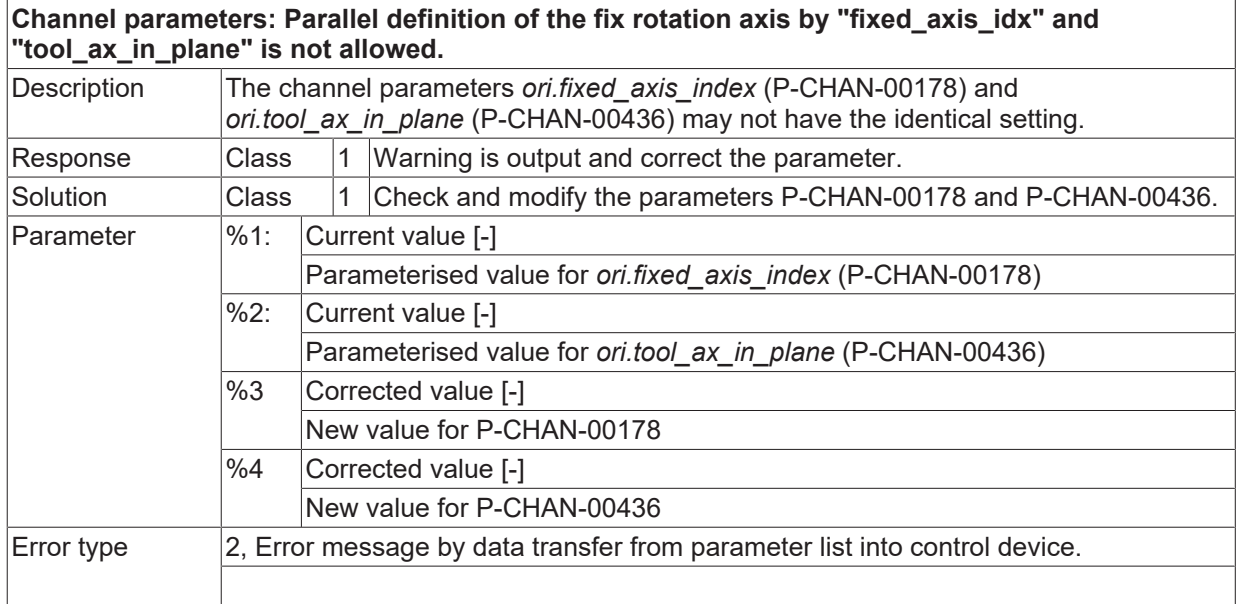

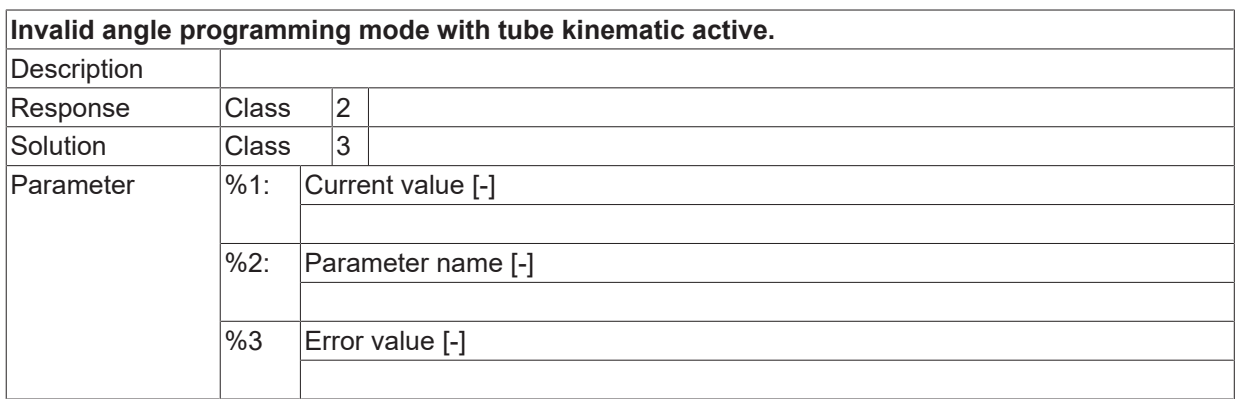

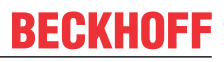

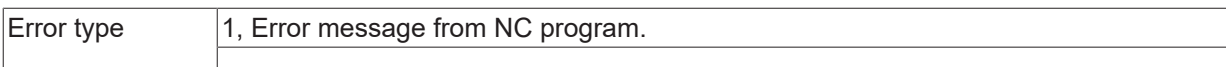

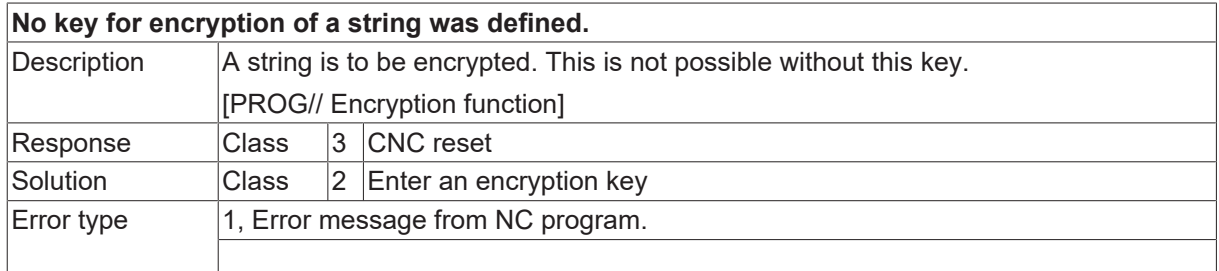

#### **ID 22030**

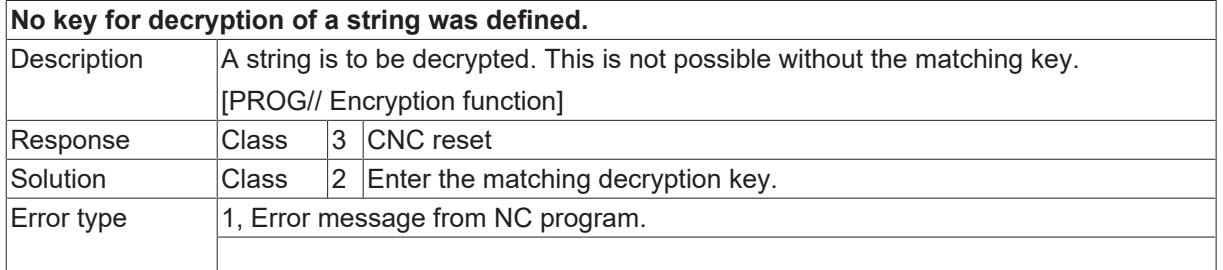

#### **ID 22031**

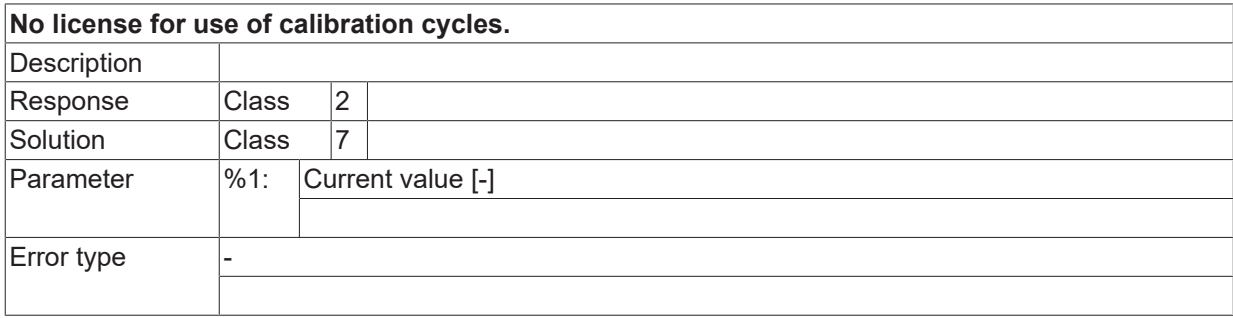

### **ID 22038 / 22039**

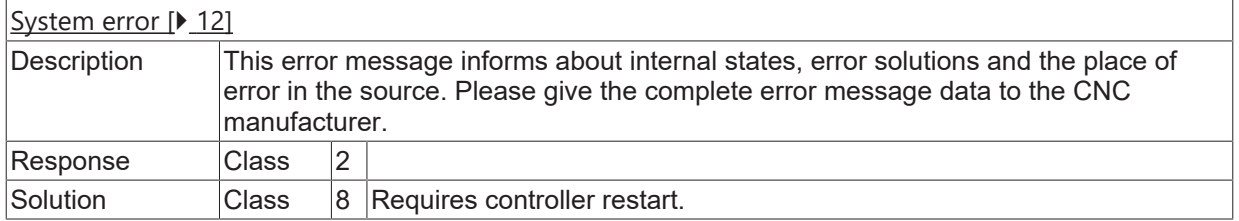

## **ID 22043**

**Invalid realignment detected, check CAD data generation.**

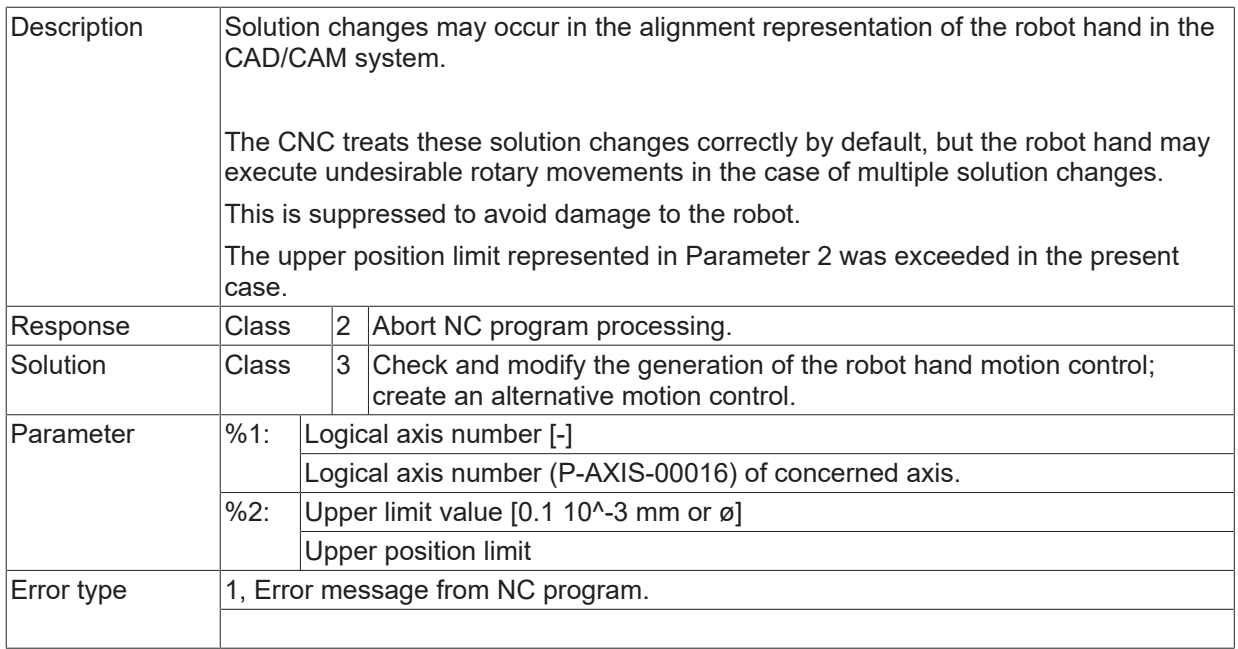

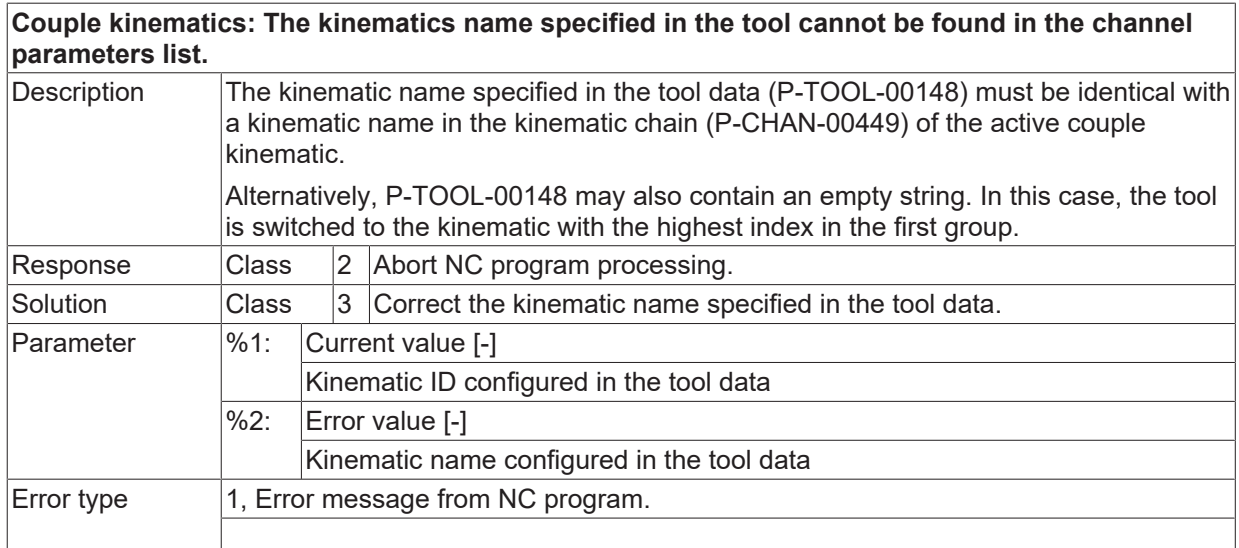

#### **ID 22060**

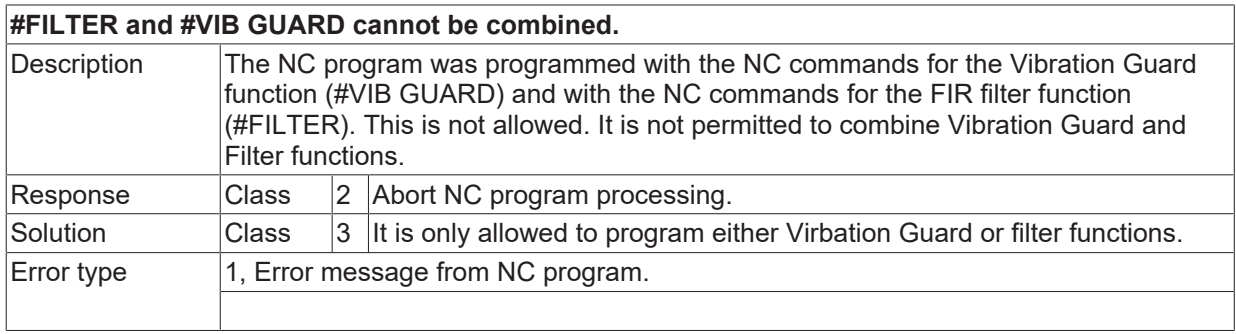

#### **ID 22062**

## **Invalid Vibration Guard mode programmed.**

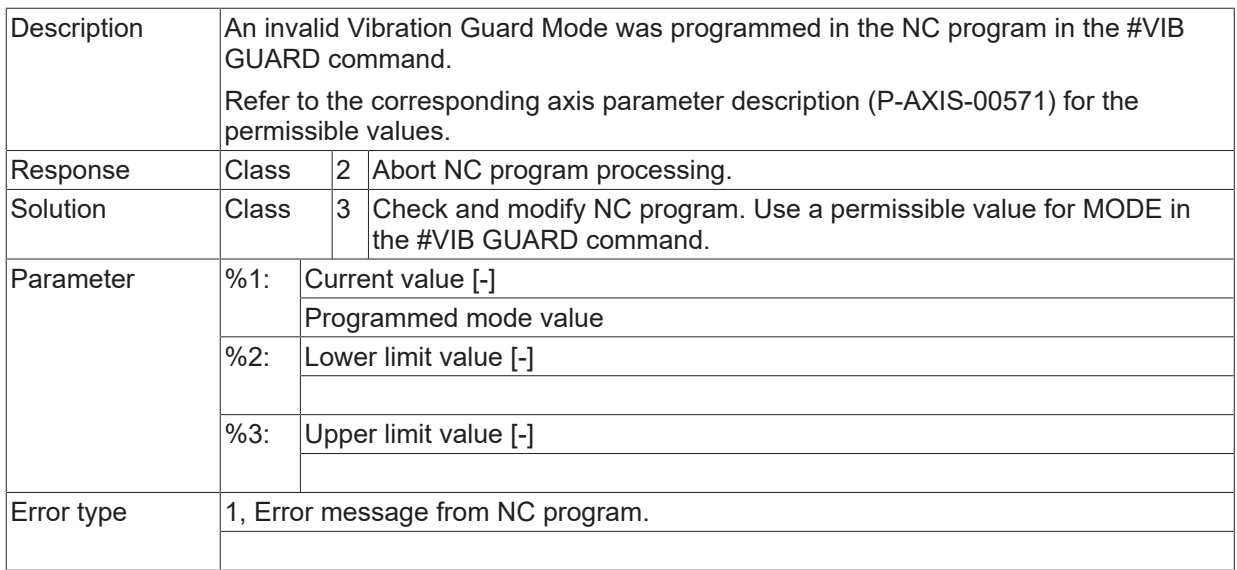

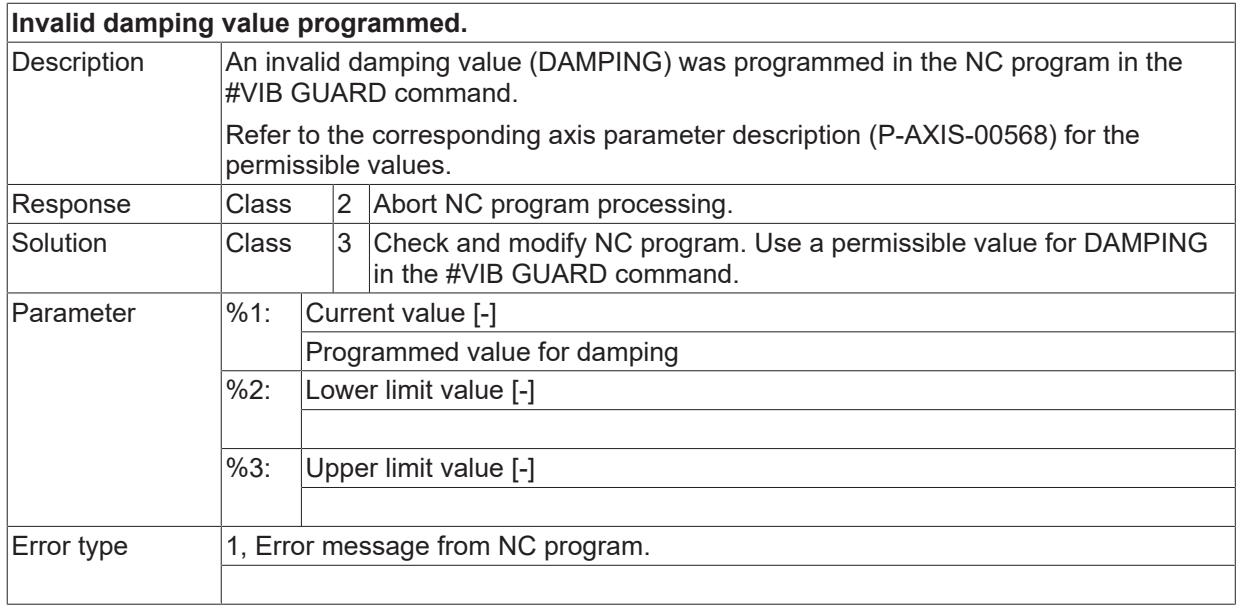

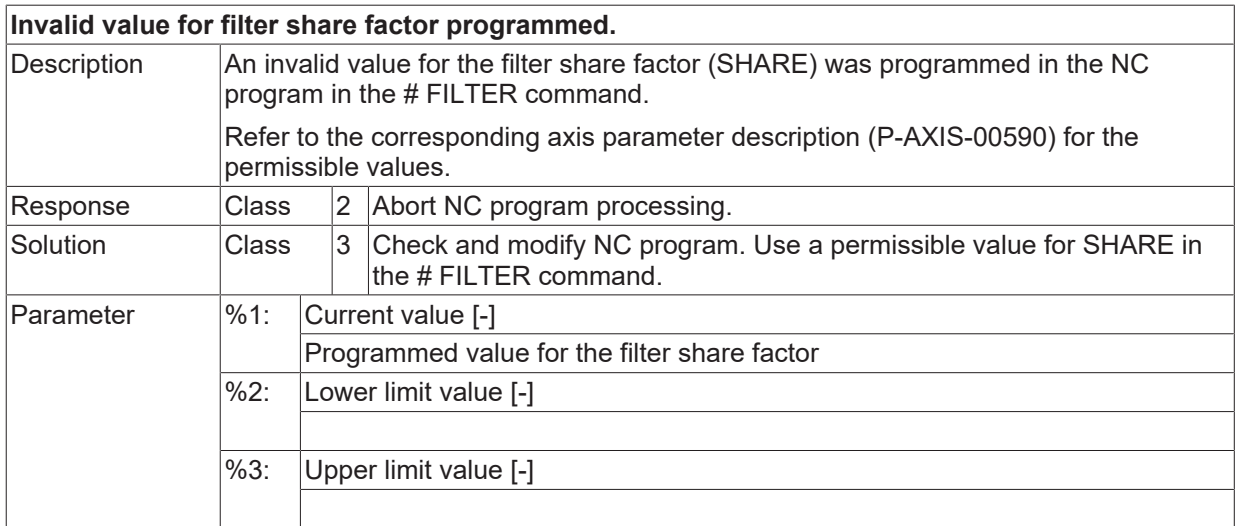

 $\boxed{\text{Error type}}$  1, Error message from NC program.

#### **ID 22068**

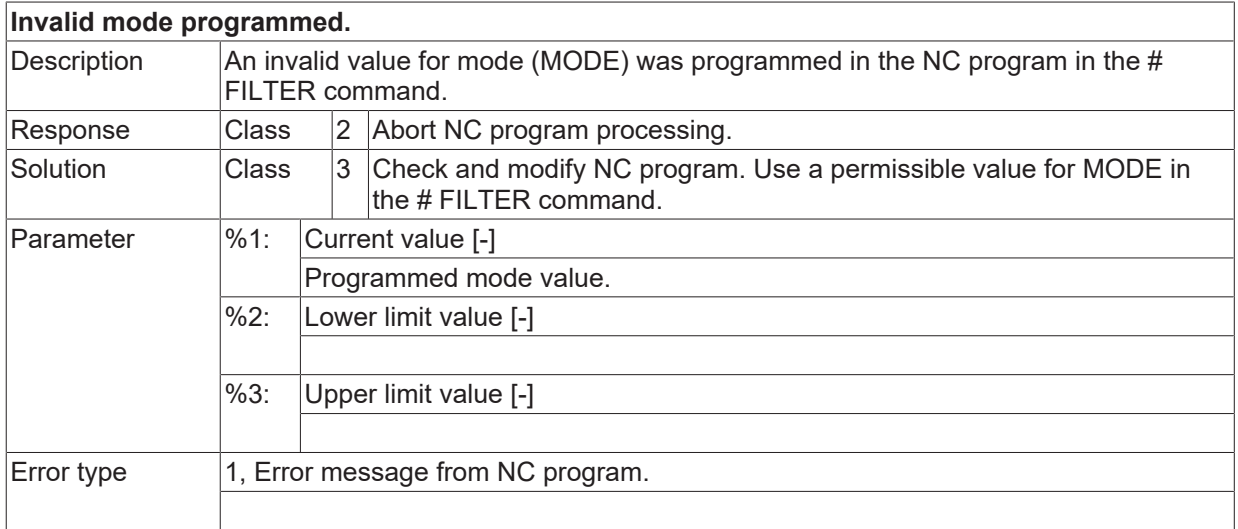

#### **ID 22073**

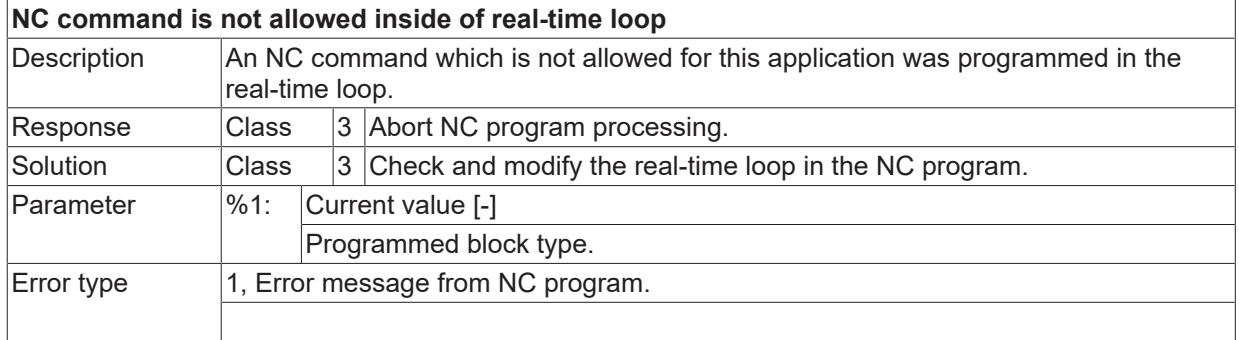

### **ID 22077**

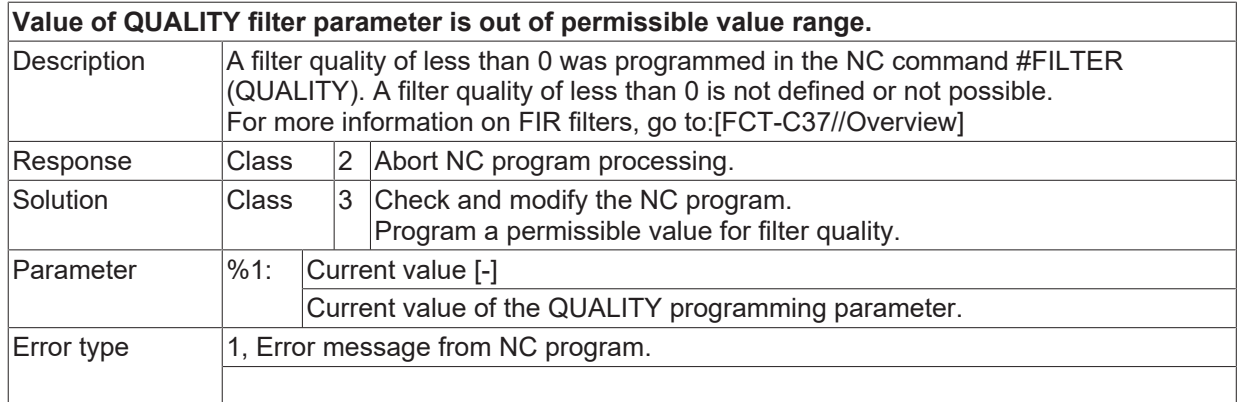

# **ID 22079**

**Not enough memory for creating V.CH variable.**

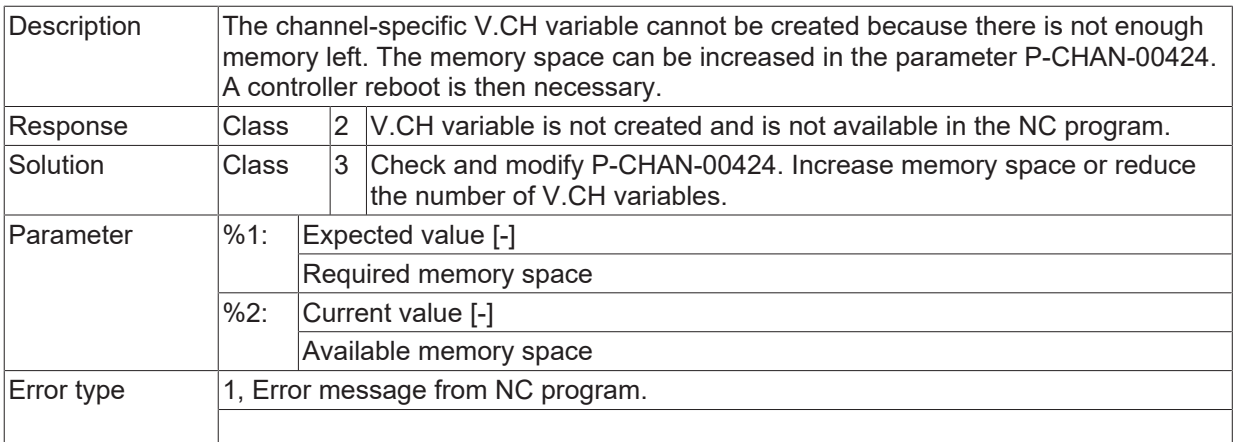

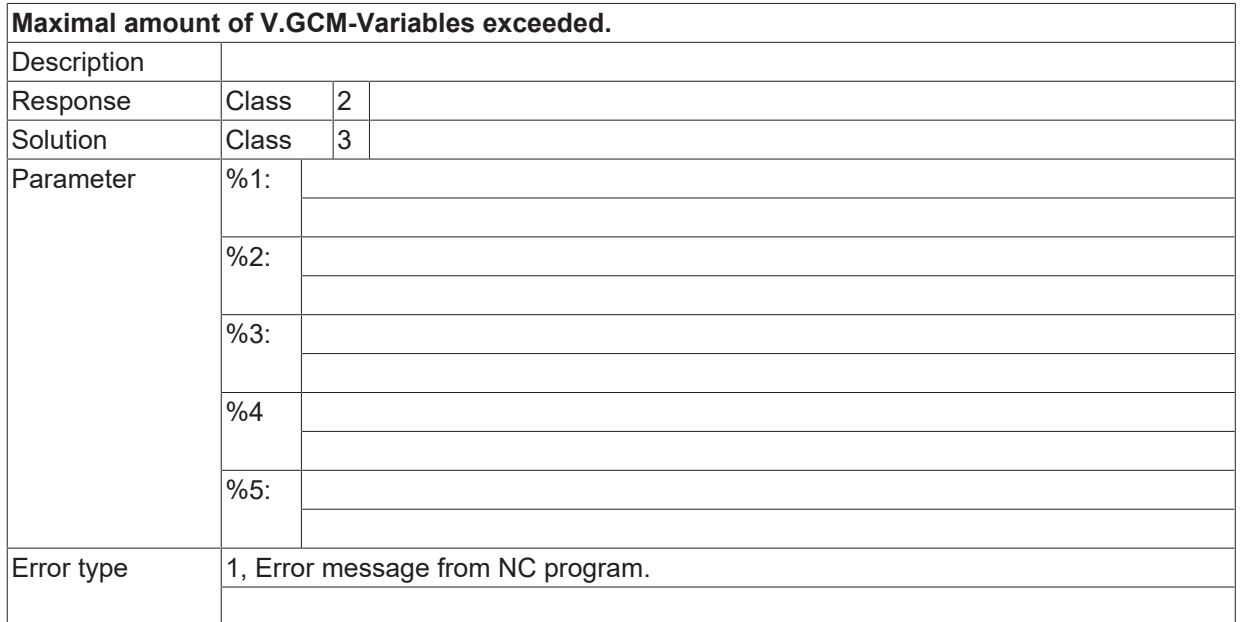

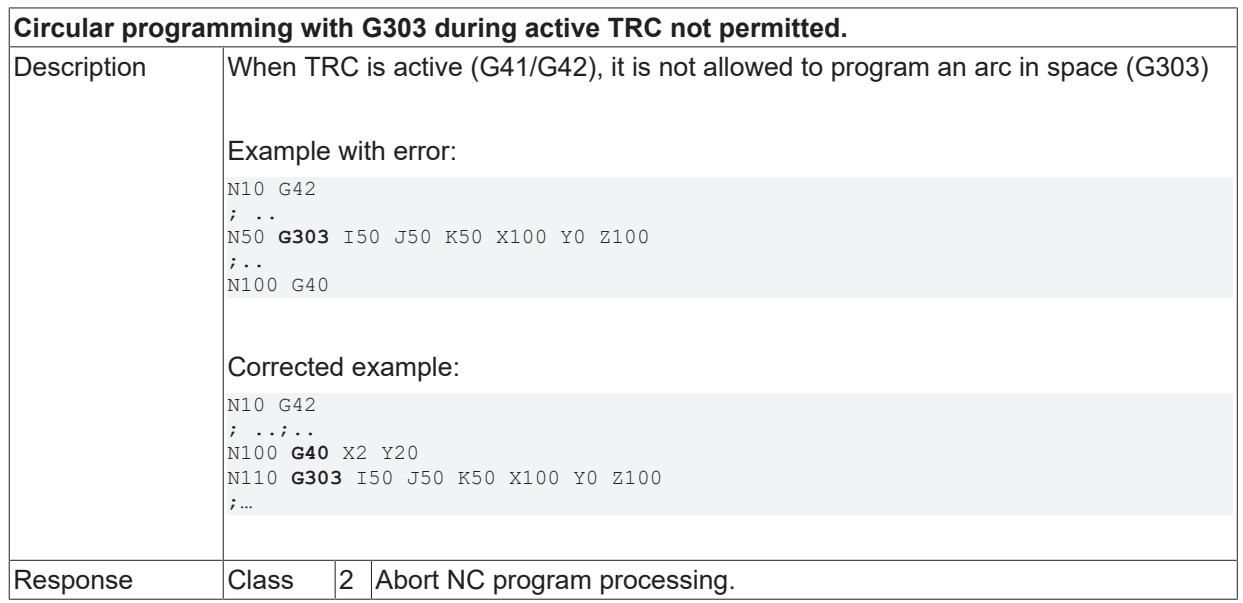

# **BECKHOFF**

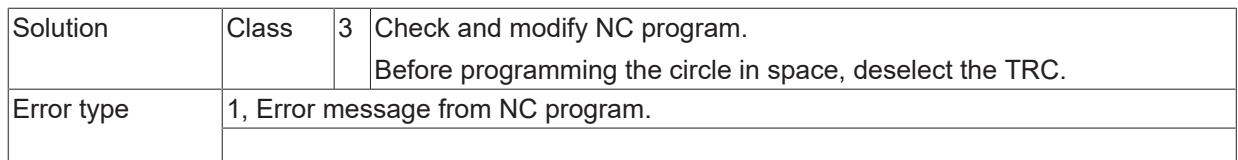

### **ID 22083**

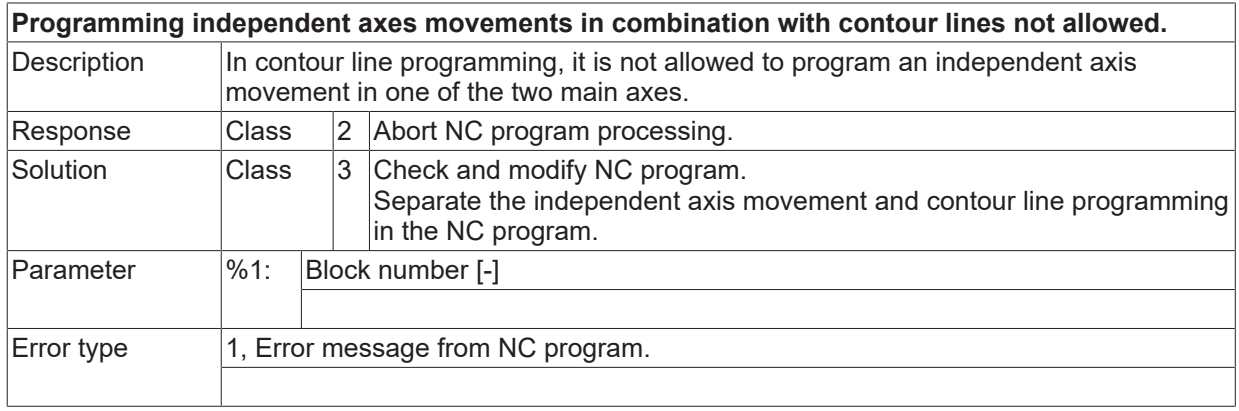

#### **ID 22084**

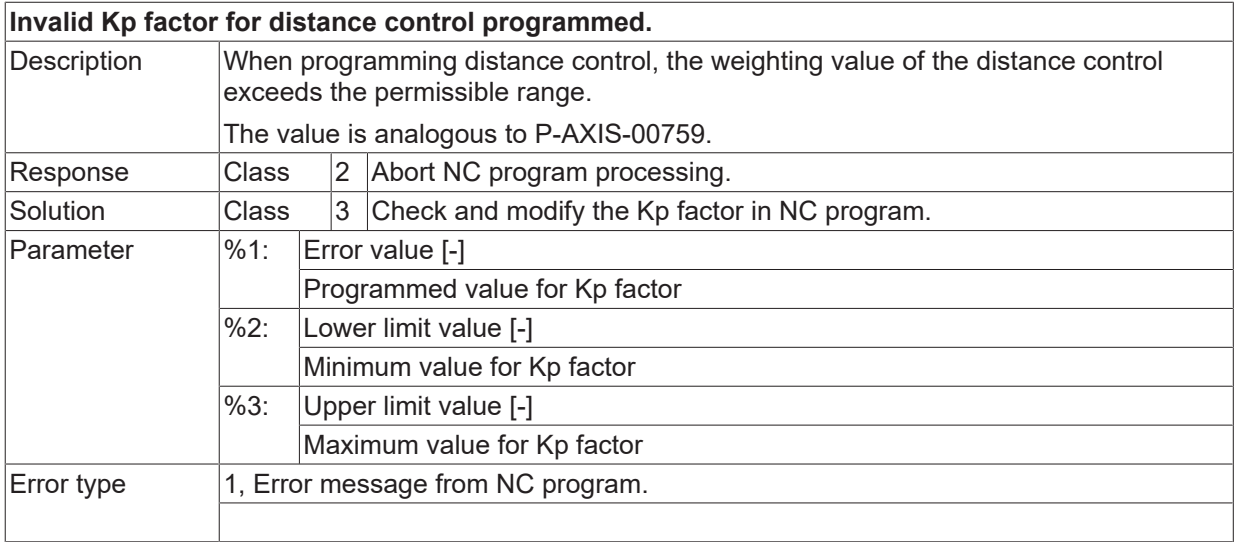

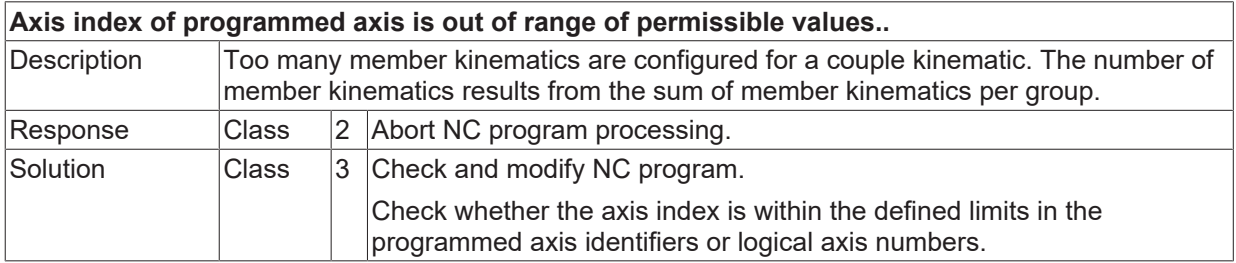

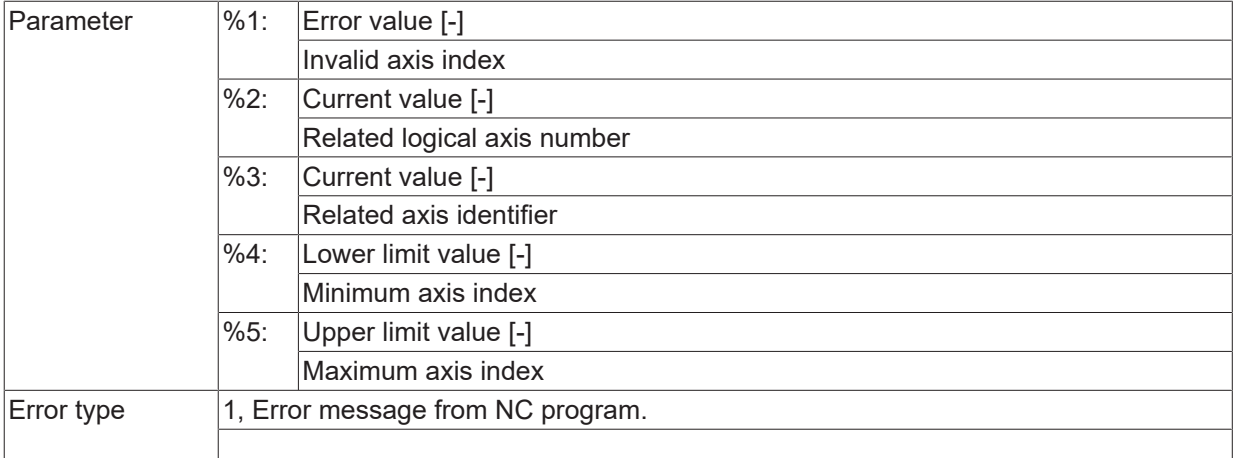

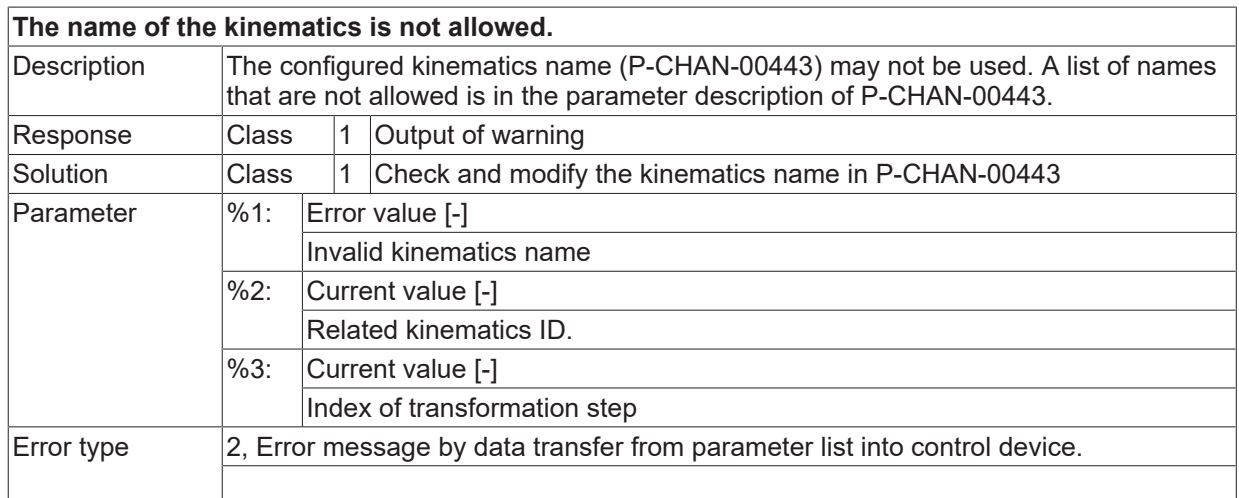

#### **ID 22090**

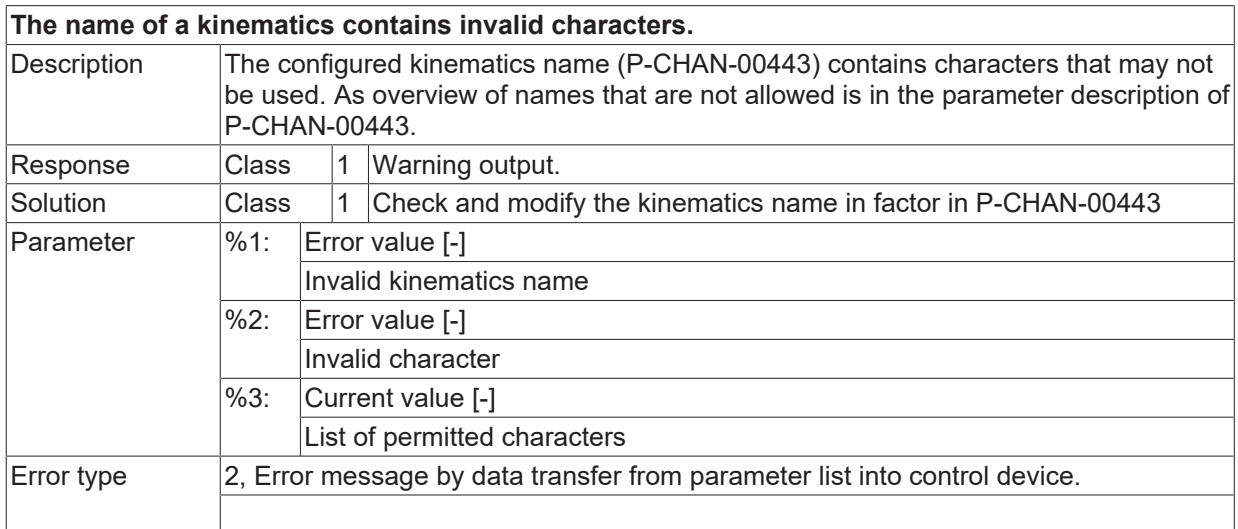

#### **ID 22091**

**Homing with active couple kinematics and programmed TCP-axes is not allowed.**

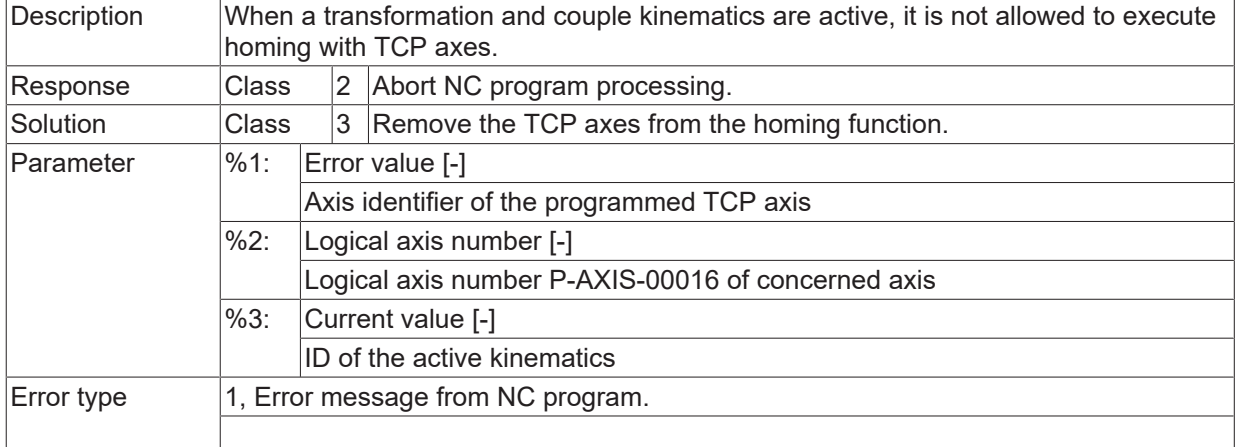

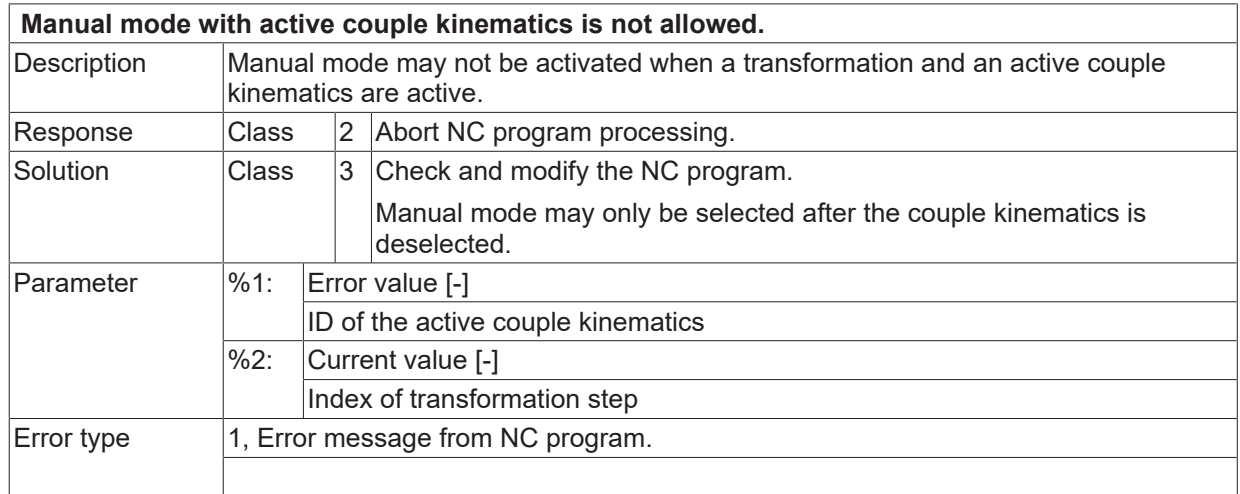

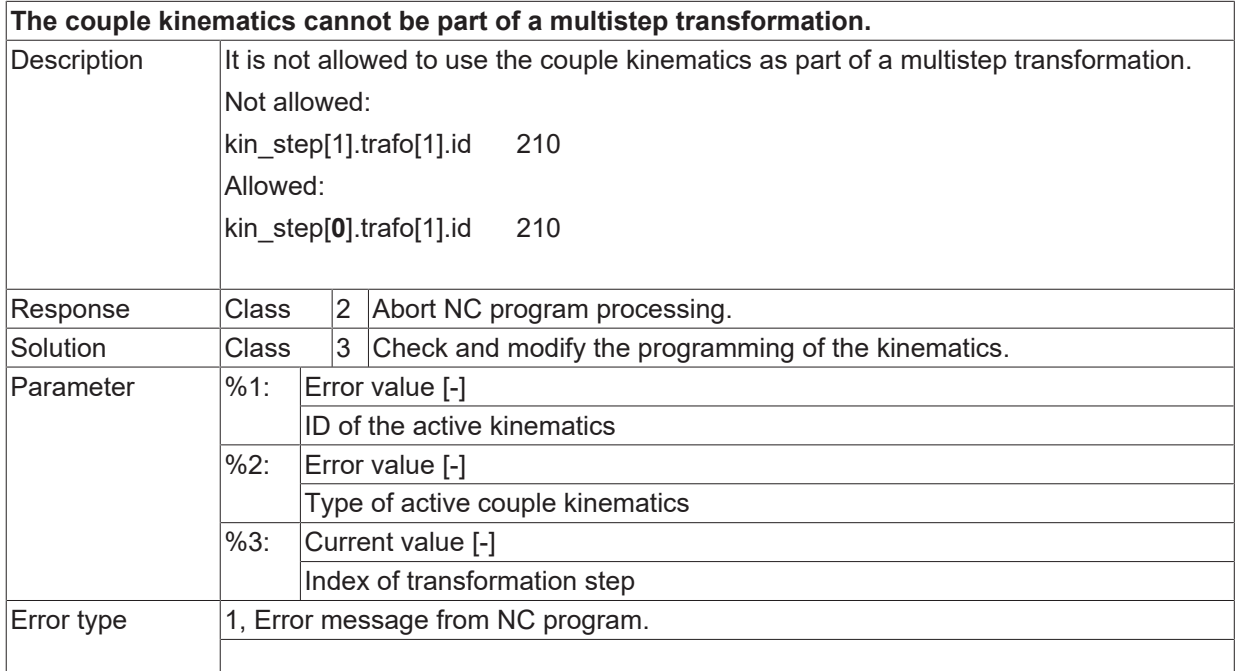

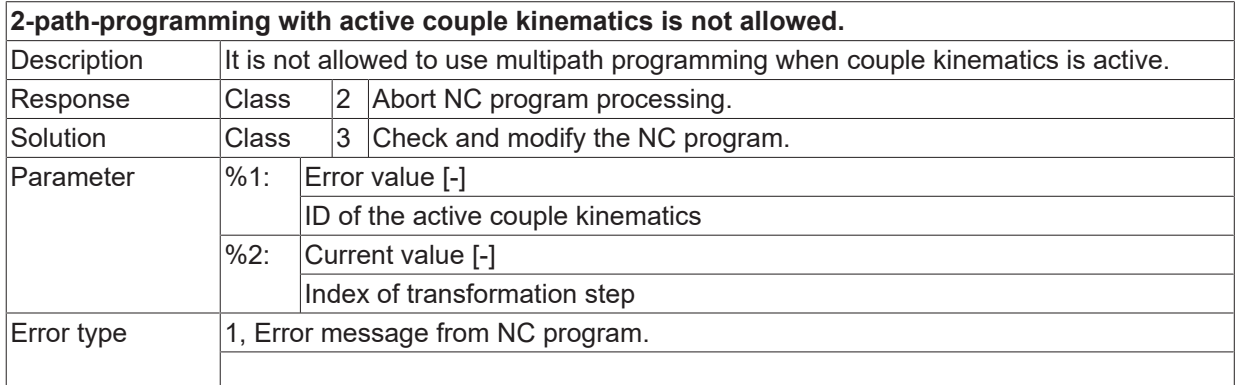

#### **ID 22095**

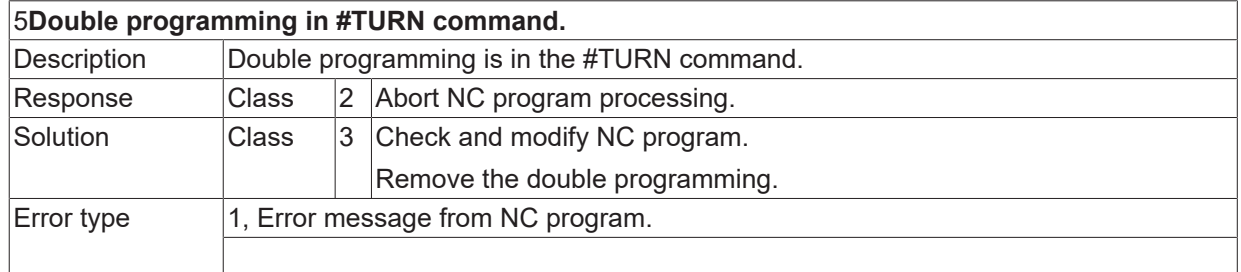

# **ID 22096**

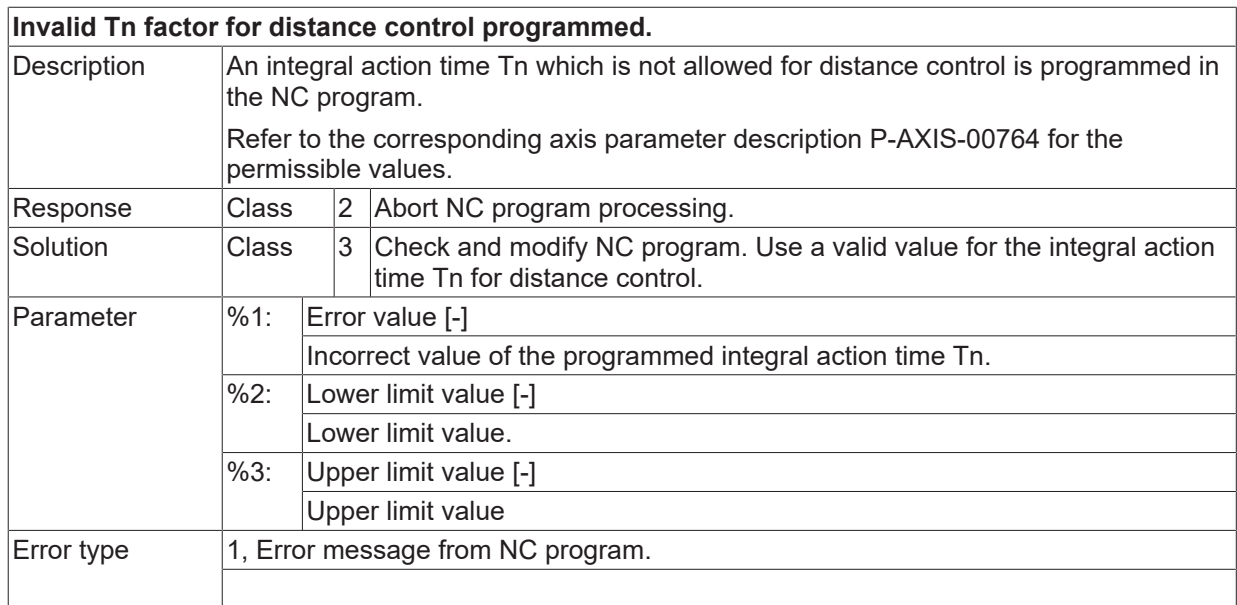

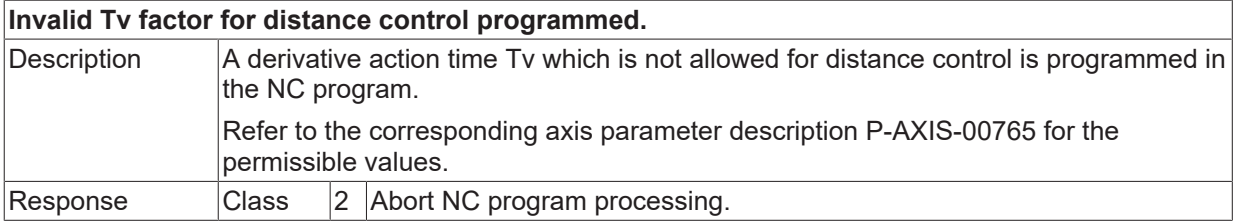

# **BECKHOFF**

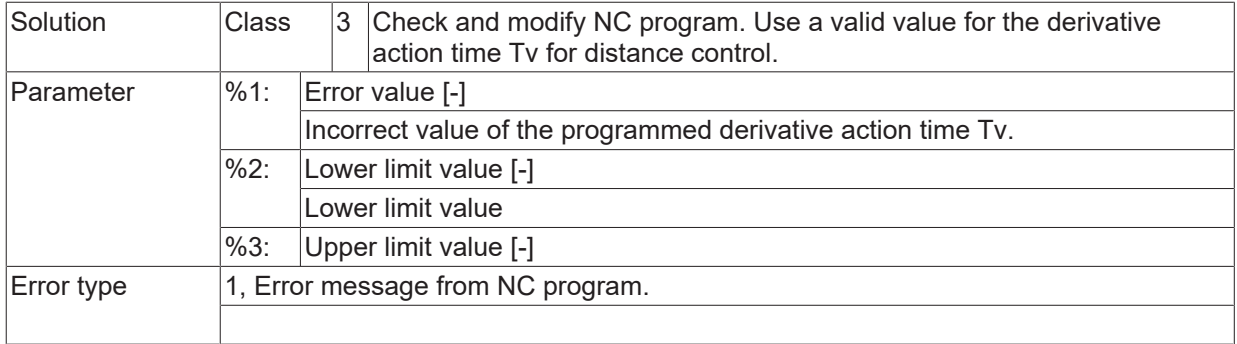

## **ID 22099**

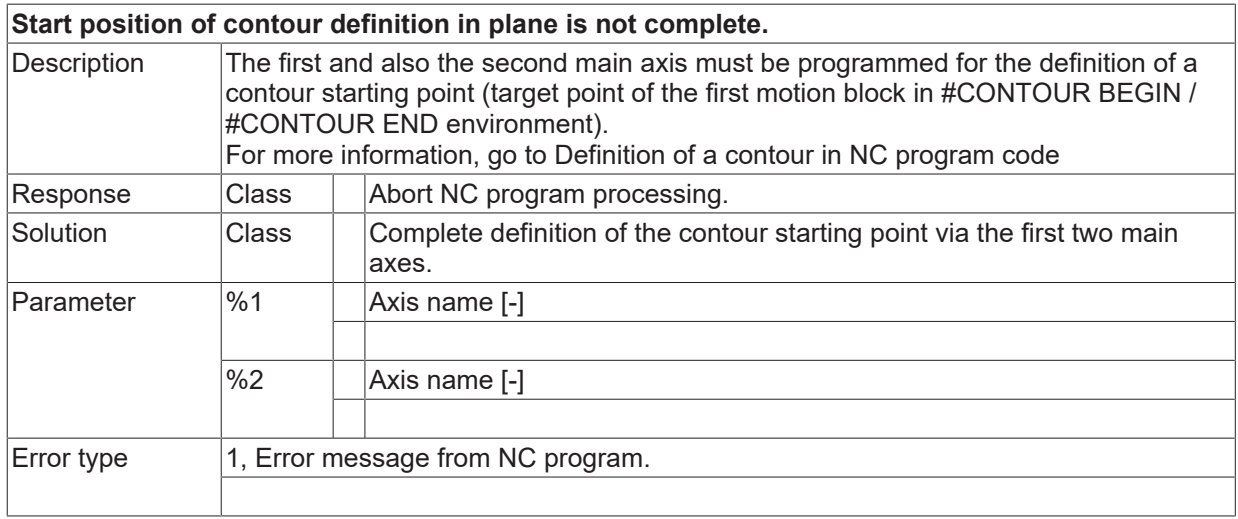

# **ID 22100**

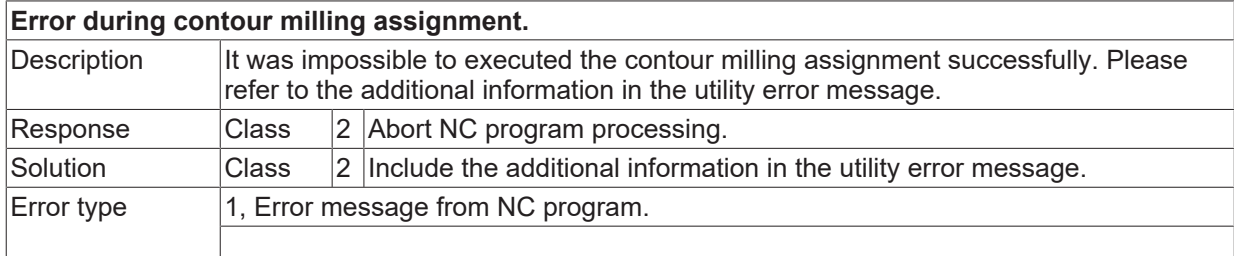

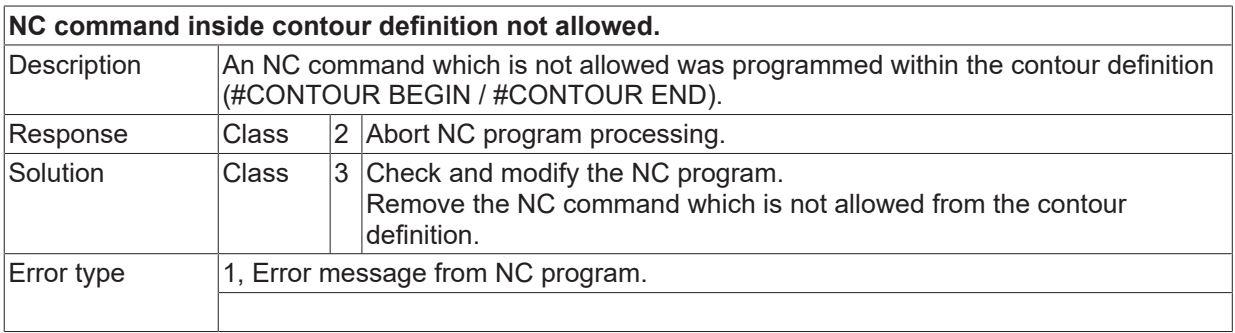

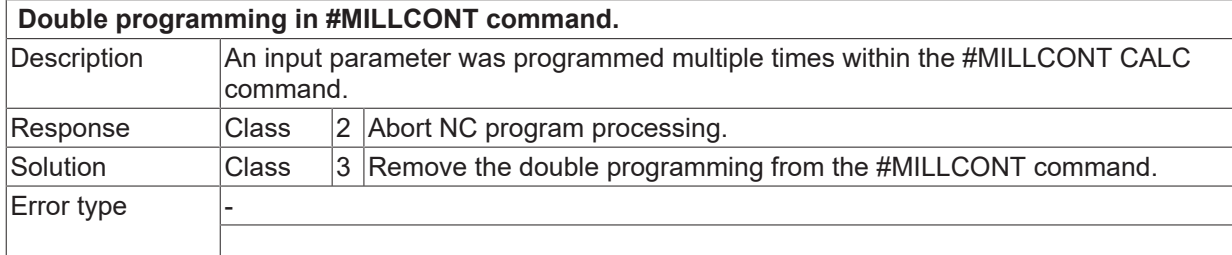

#### **ID 22103**

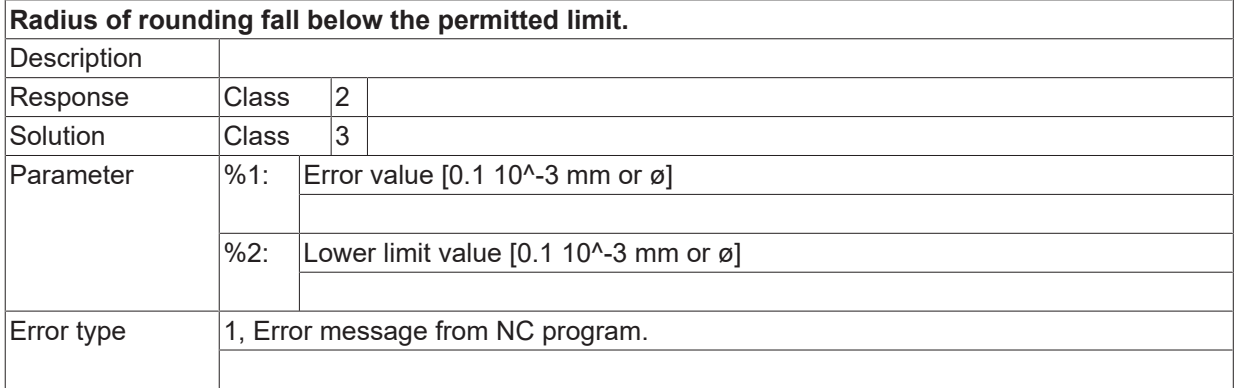

#### **ID 22104**

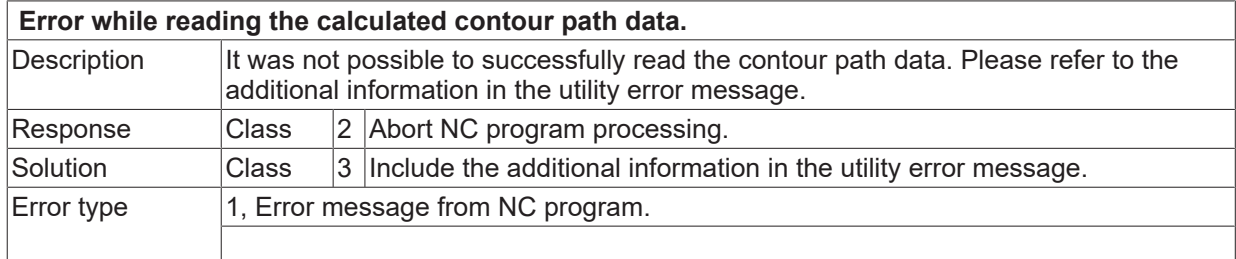

## **ID 22105**

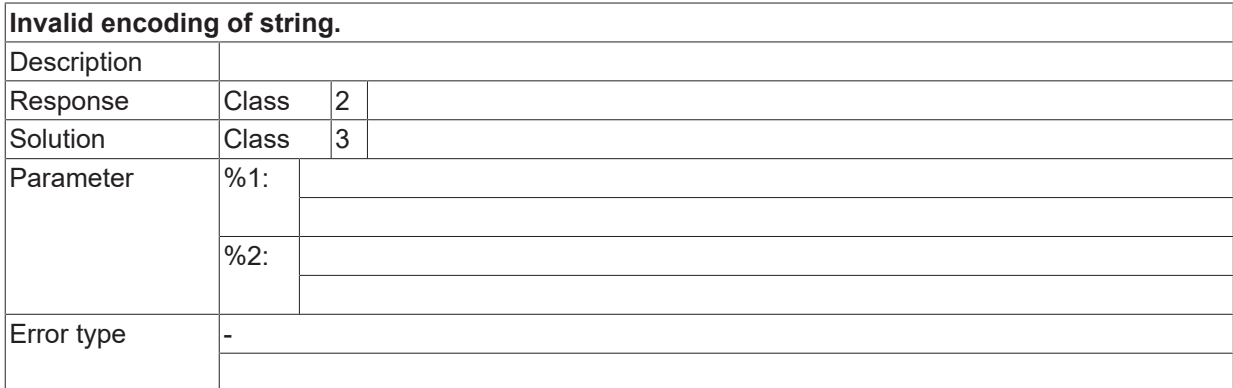

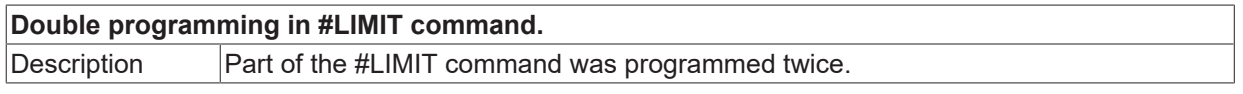

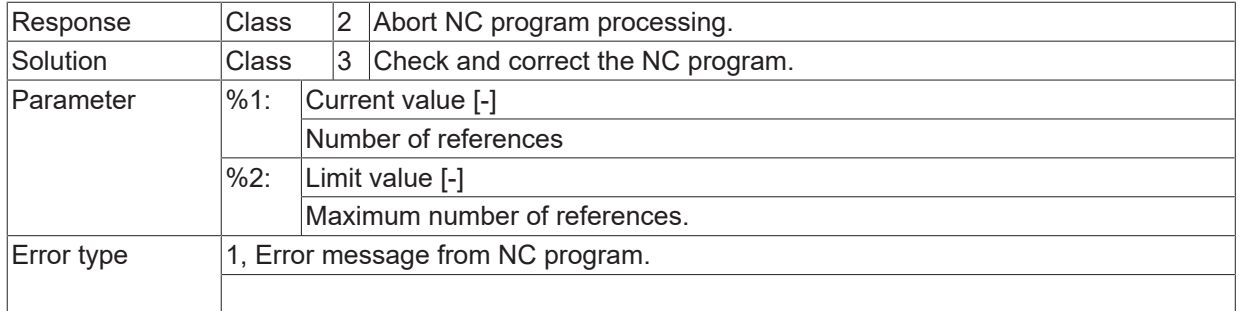

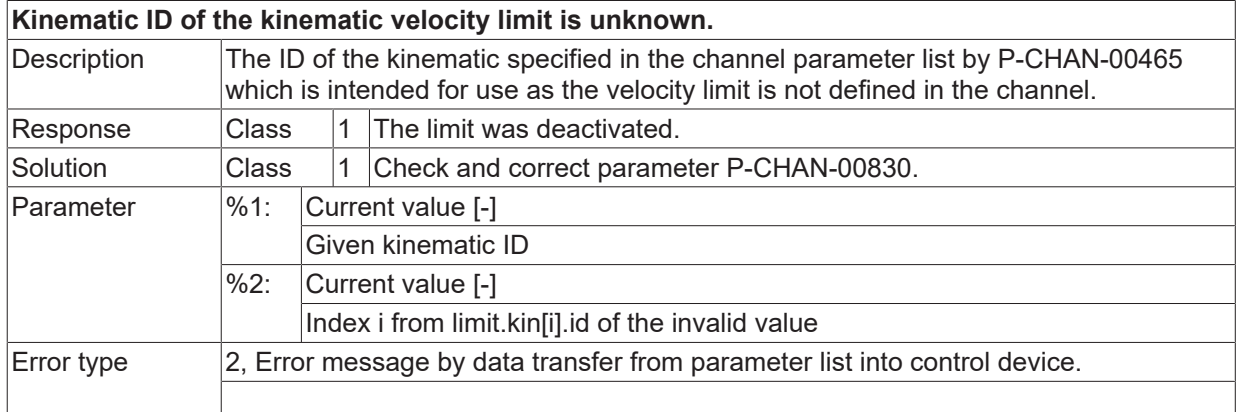

# **ID 22108**

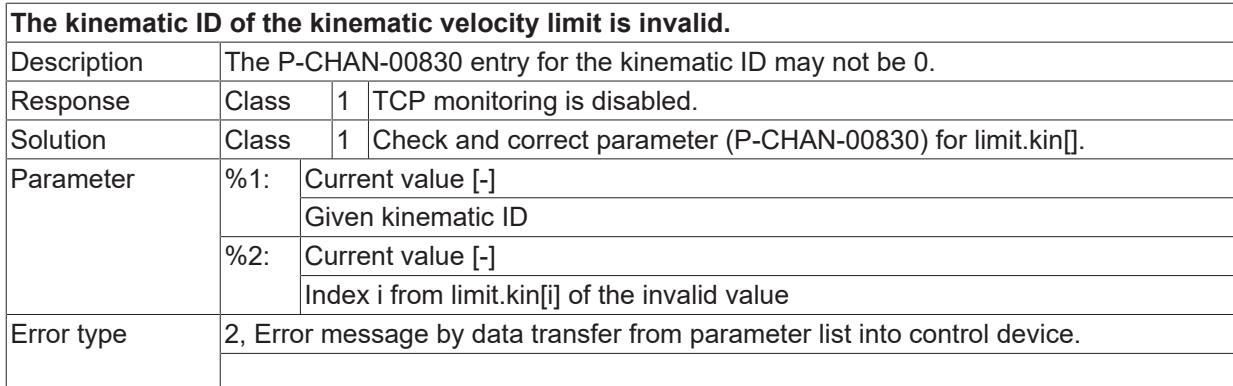

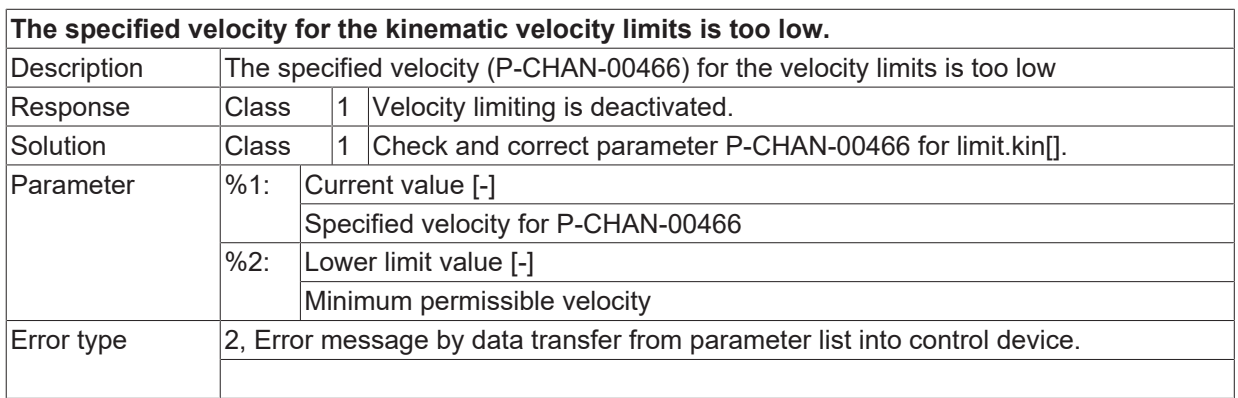

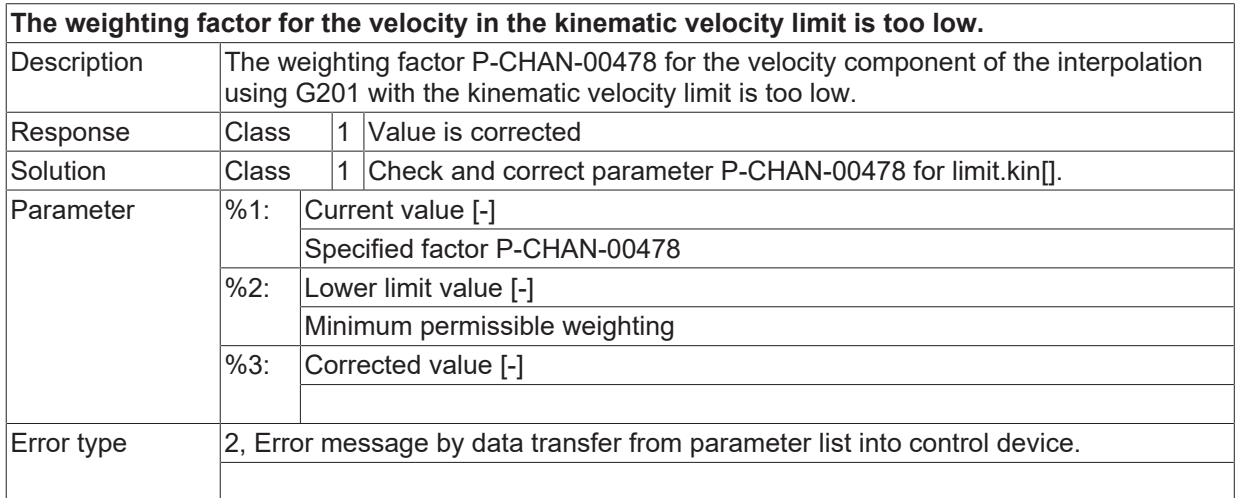

# **ID 22111**

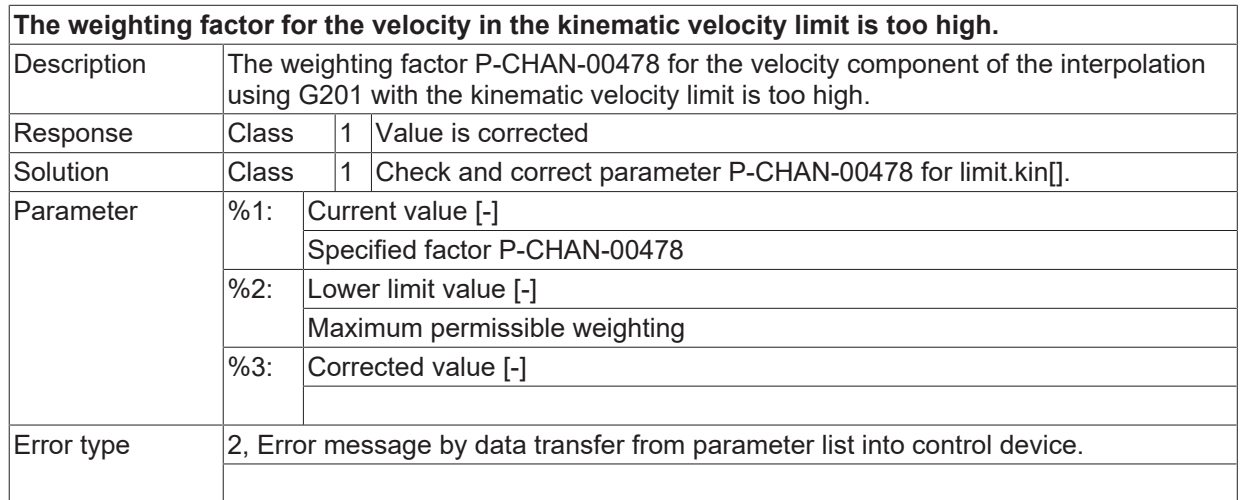

## **ID 22114**

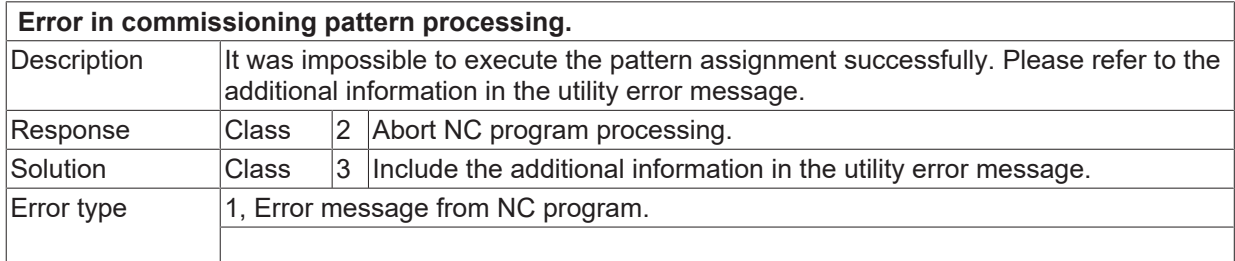

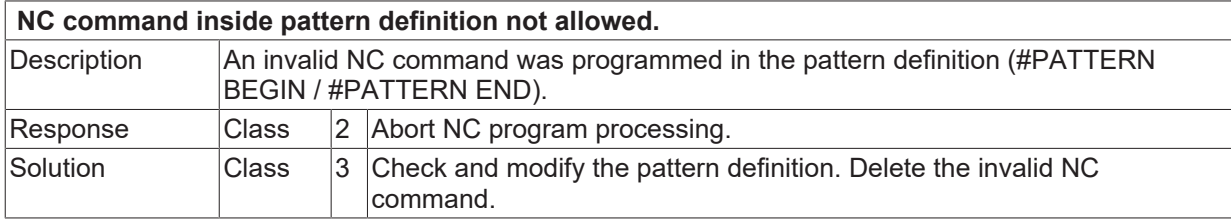

Error type 1, Error message from NC program.

#### **ID 22116**

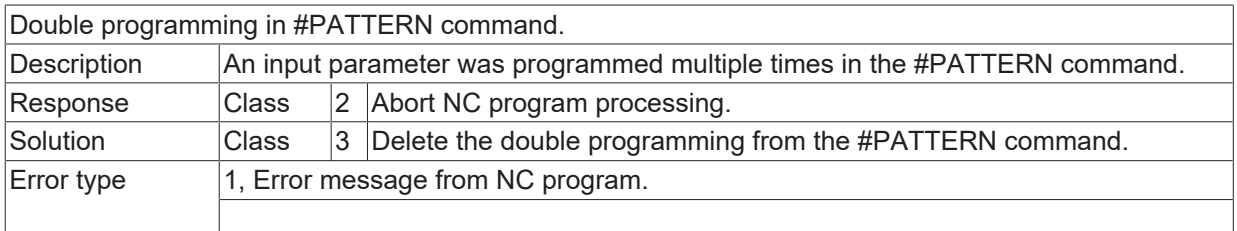

## **ID 22117**

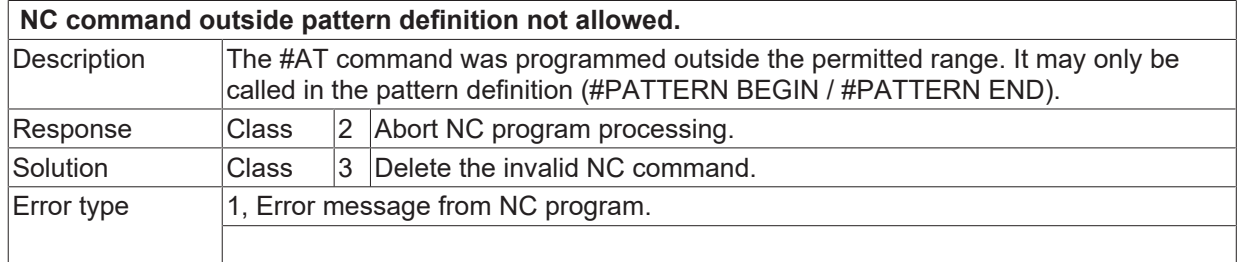

## **ID 22118**

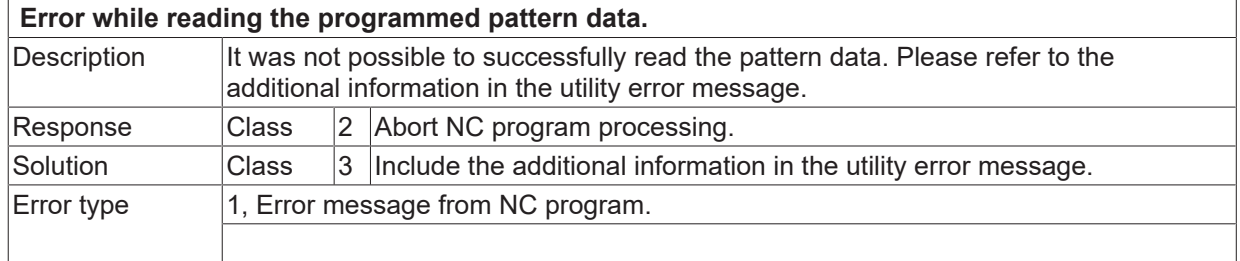

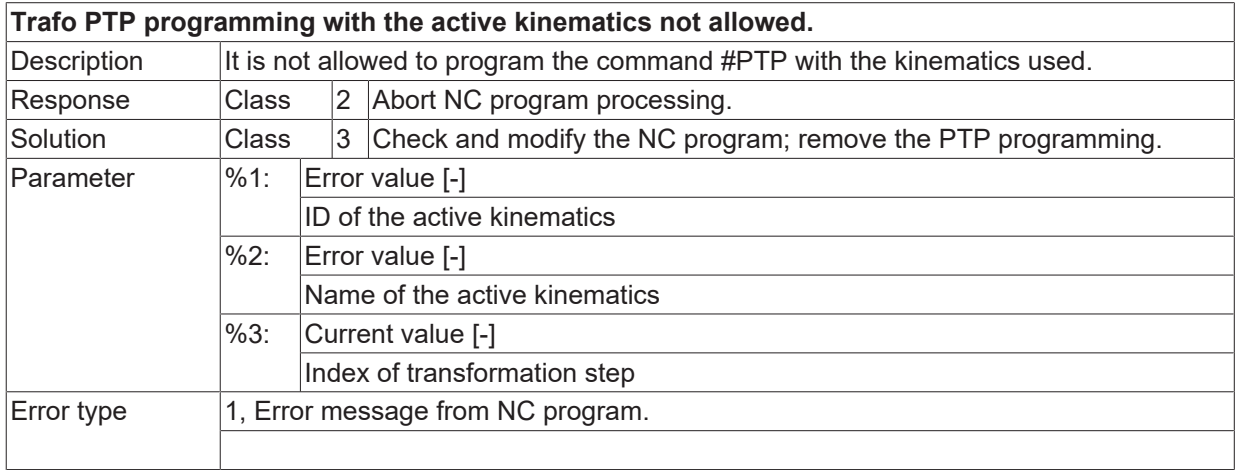

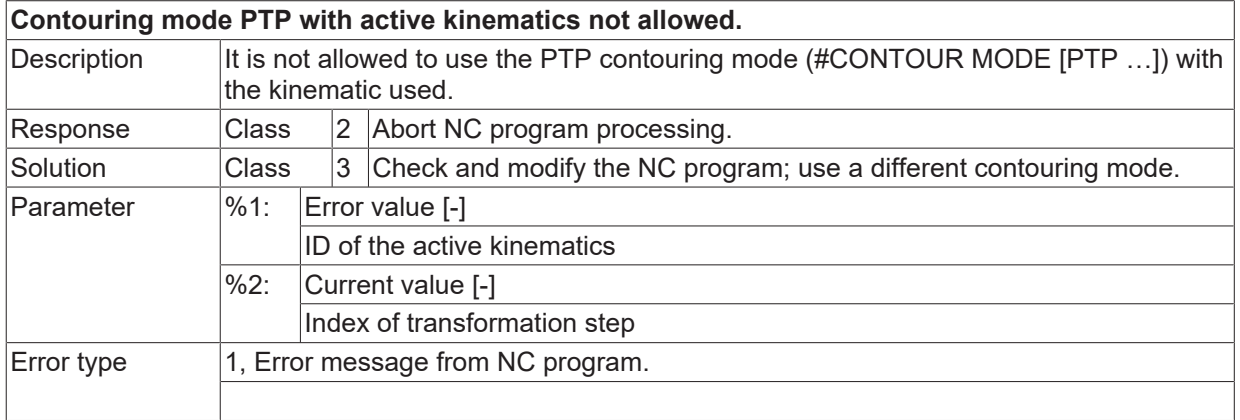

#### **ID 22123**

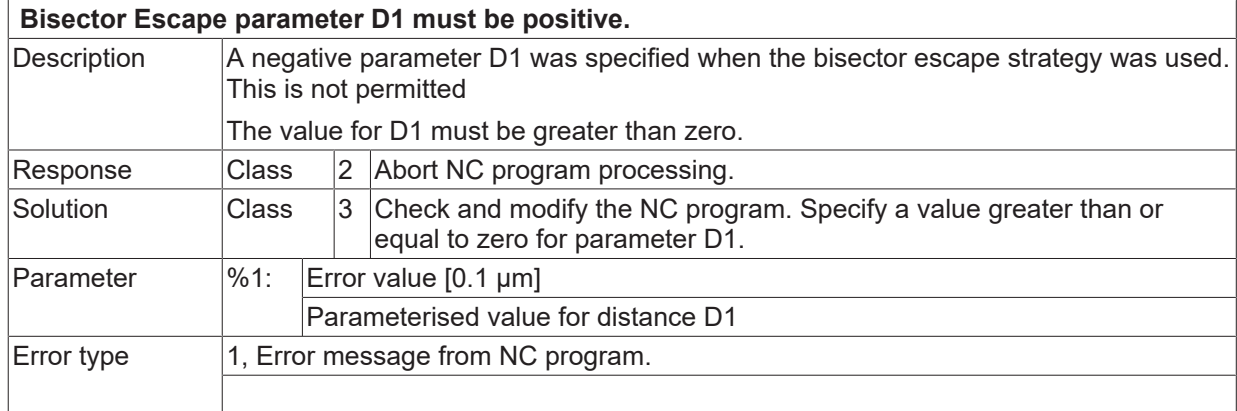

#### **ID 22124**

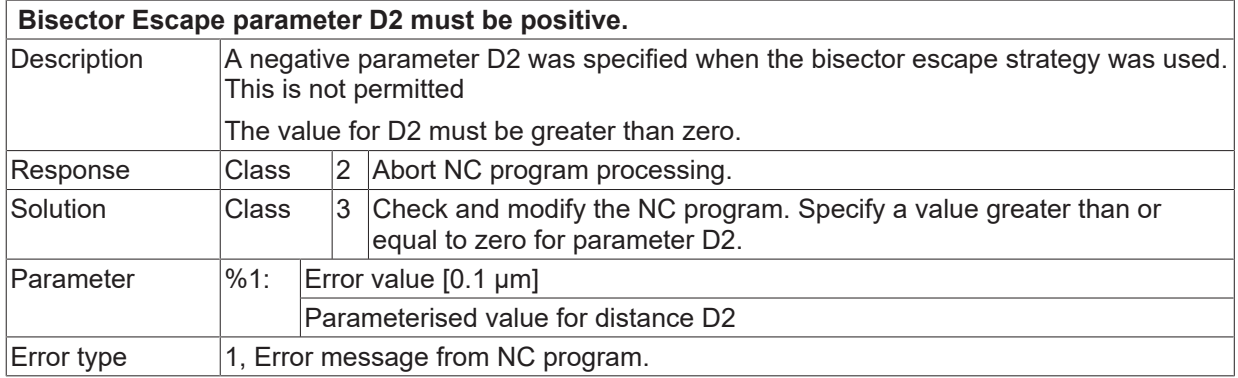

# **ID 22125**

**TRC options ONLINE and INVERSE are only permissible when combined.**

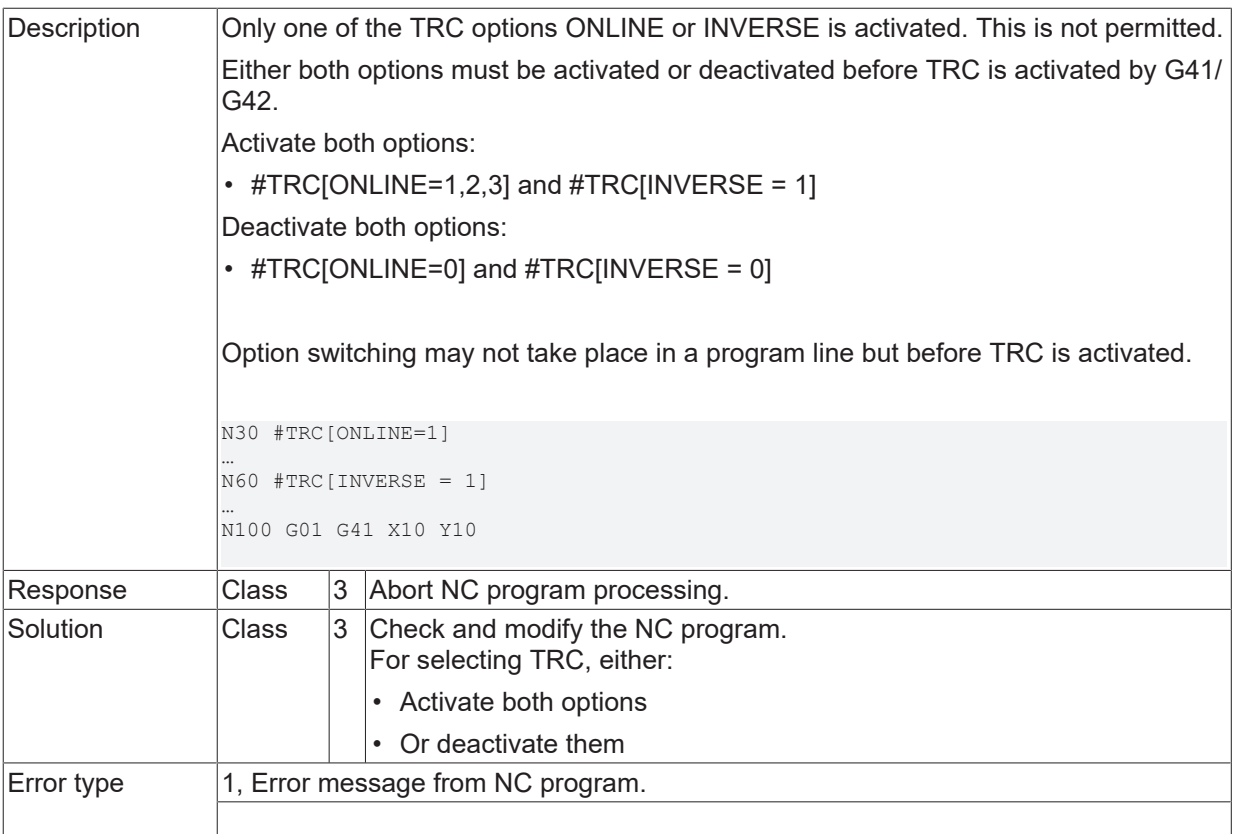

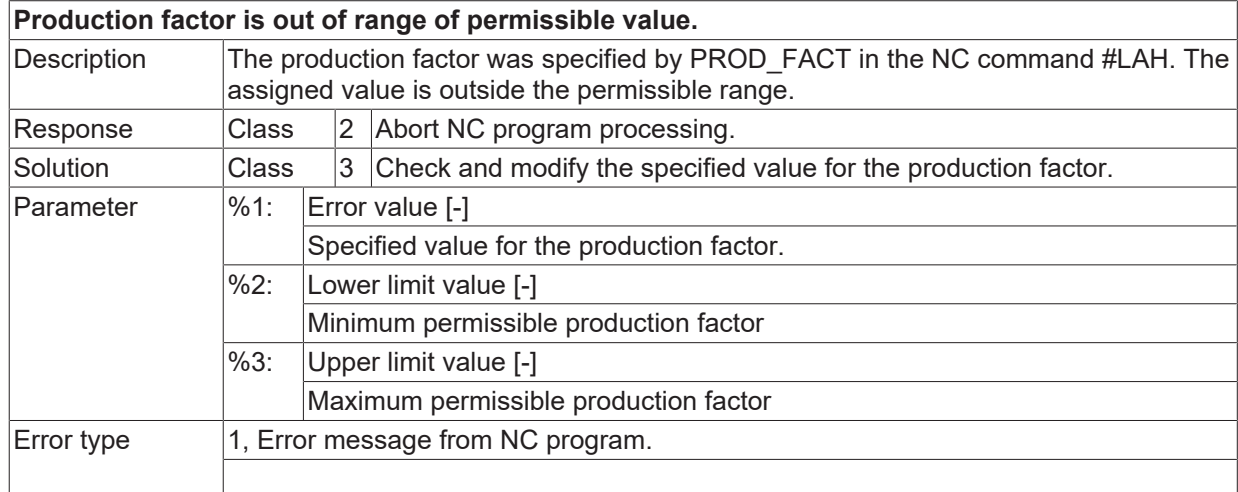

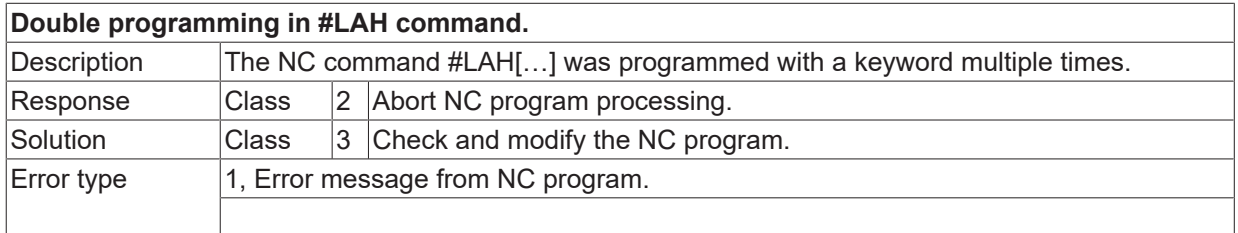

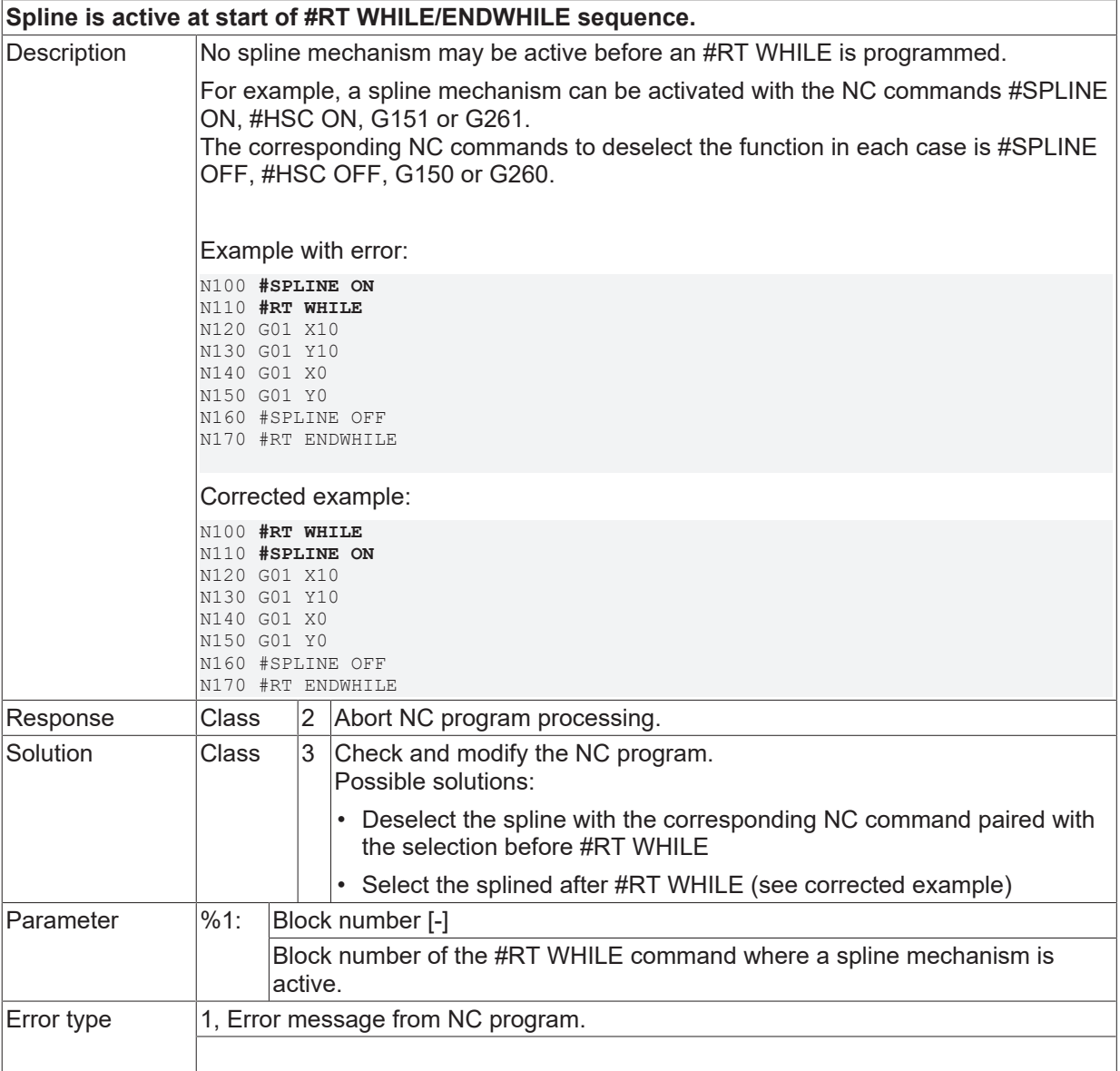

#### **ID 22129**

**Spline is active at end of #RT WHILE/ENDWHILE sequence.**

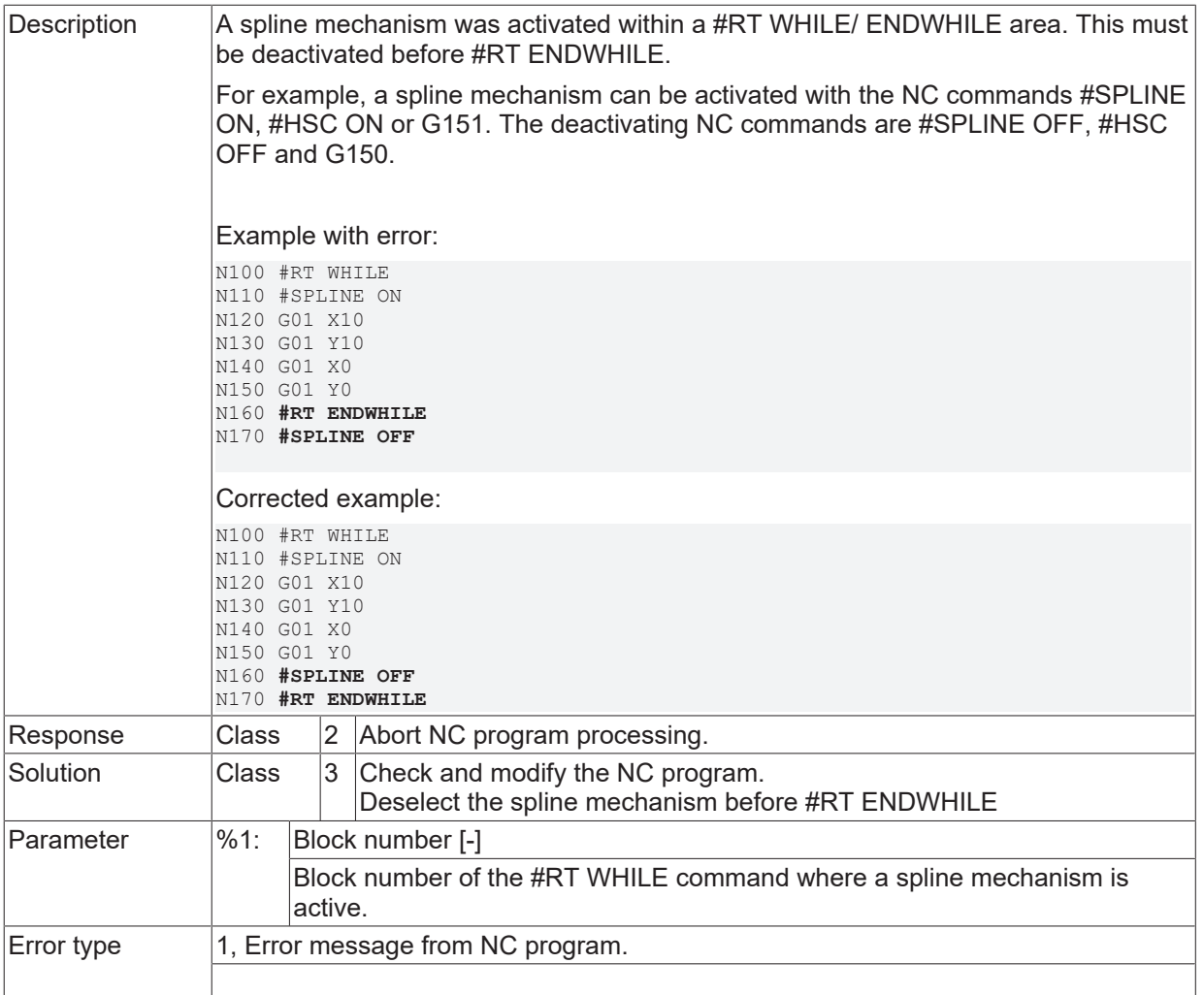

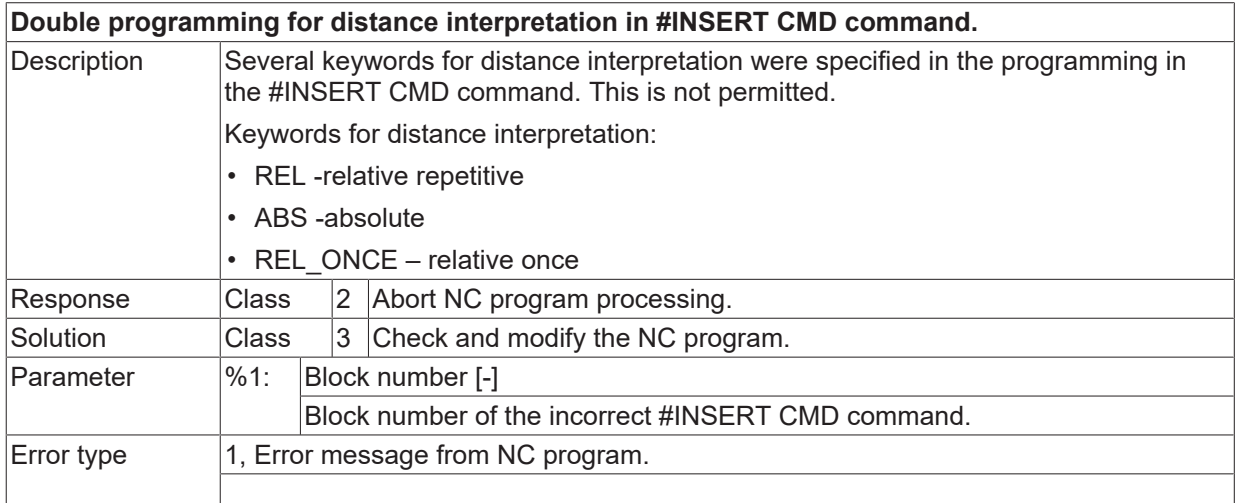

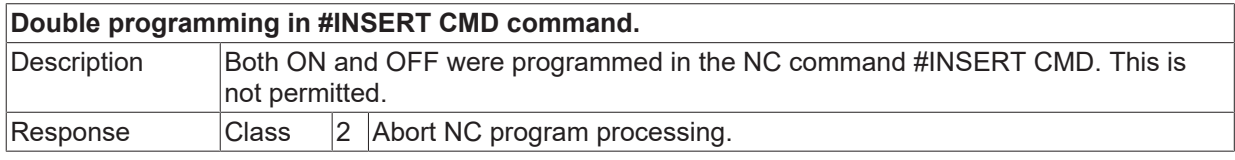

# **BECKHOFF**

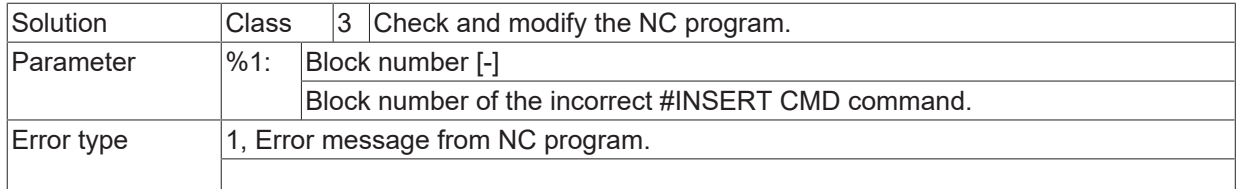

# **ID 22132**

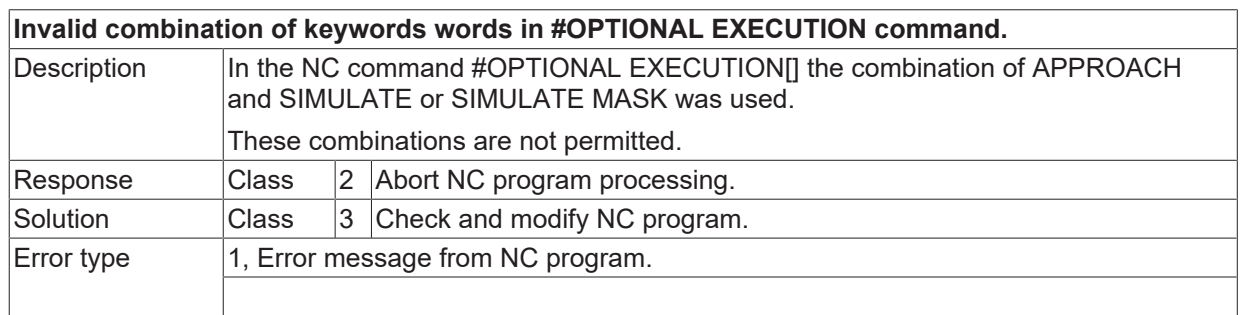

#### **ID 22134**

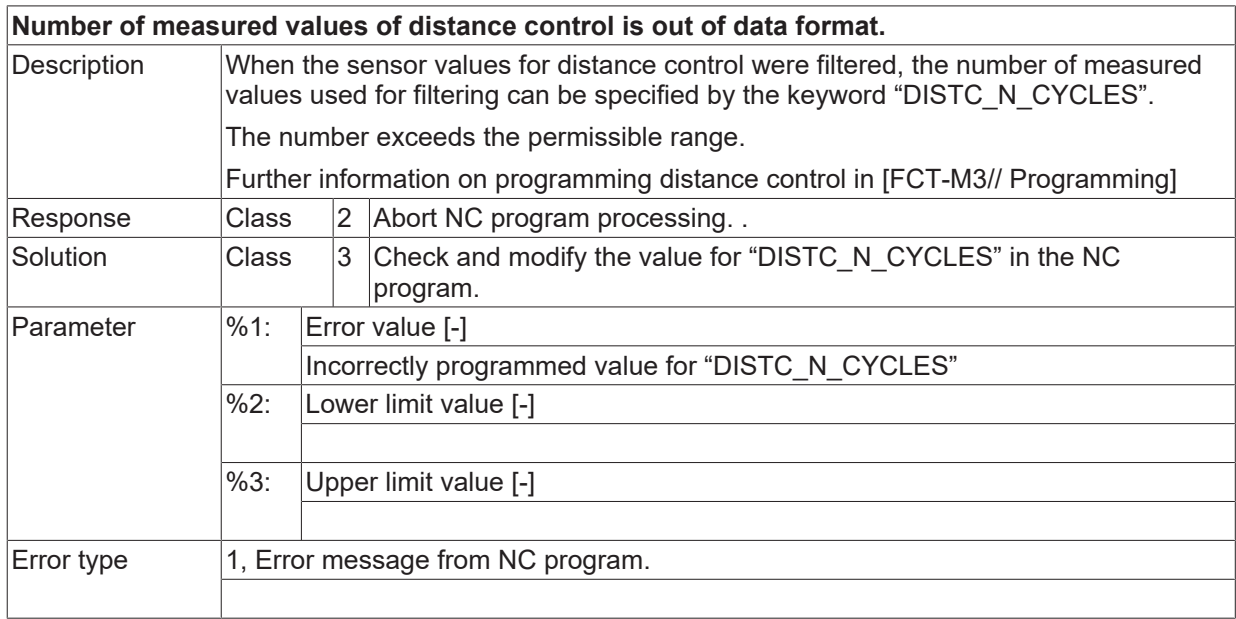

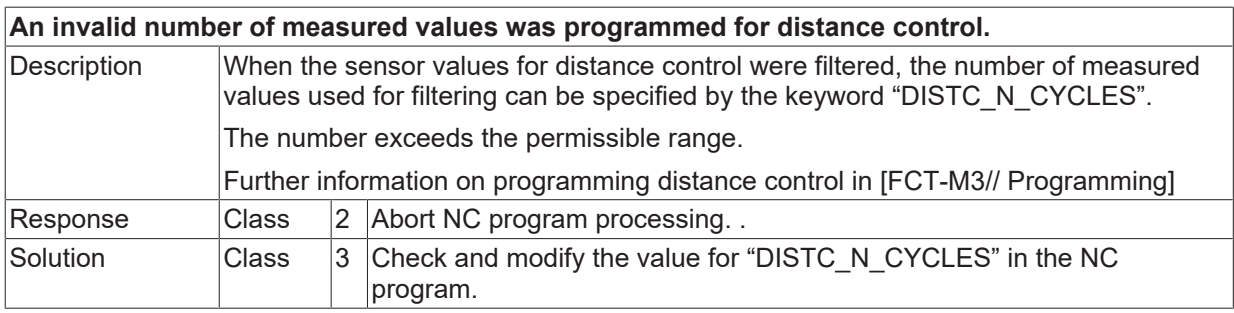

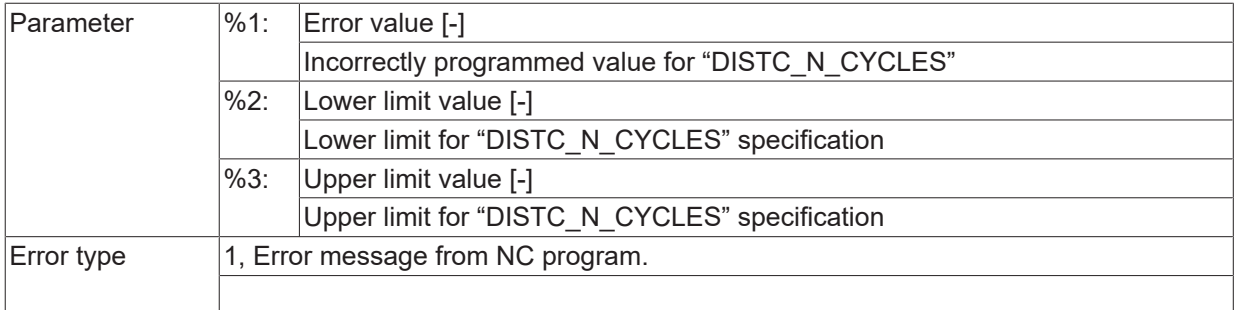

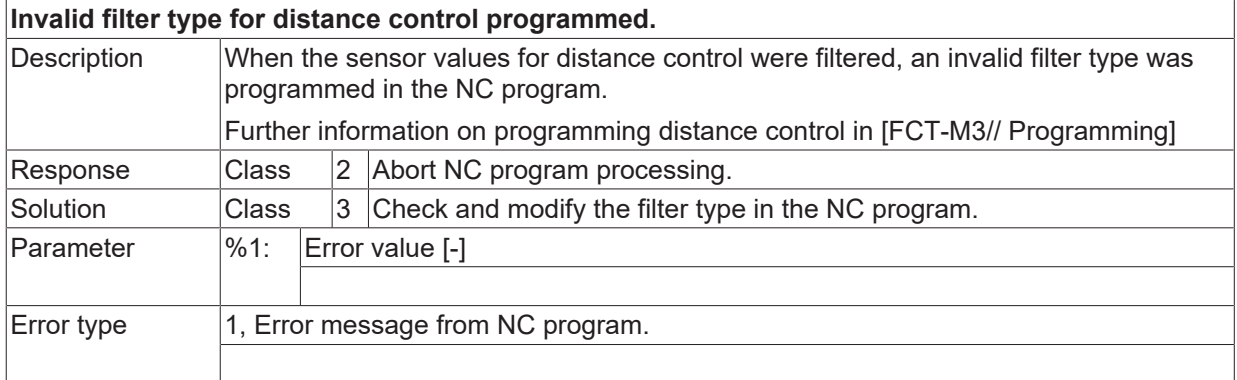

# **ID 22137**

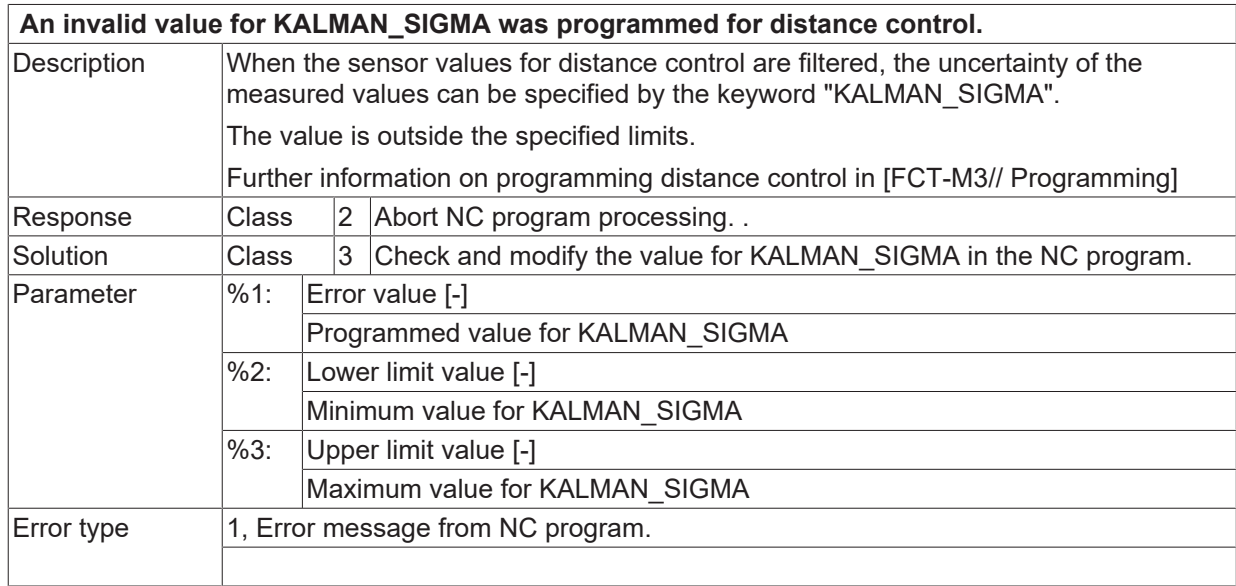

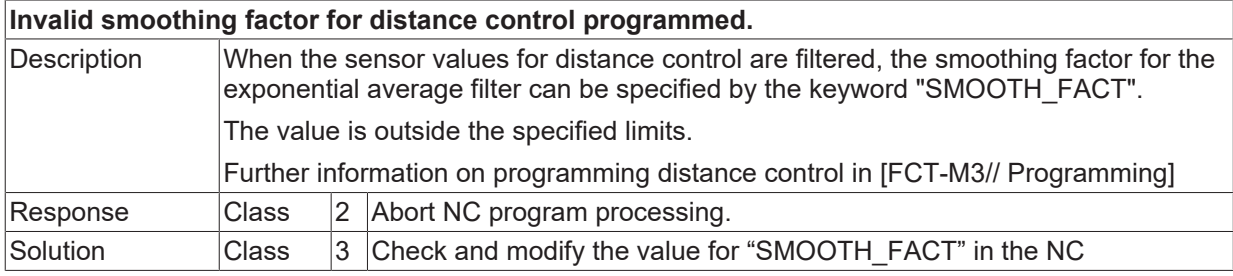

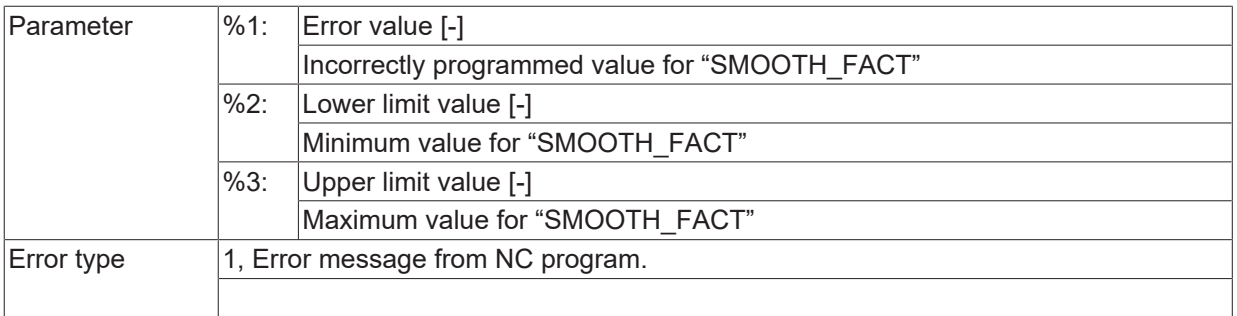

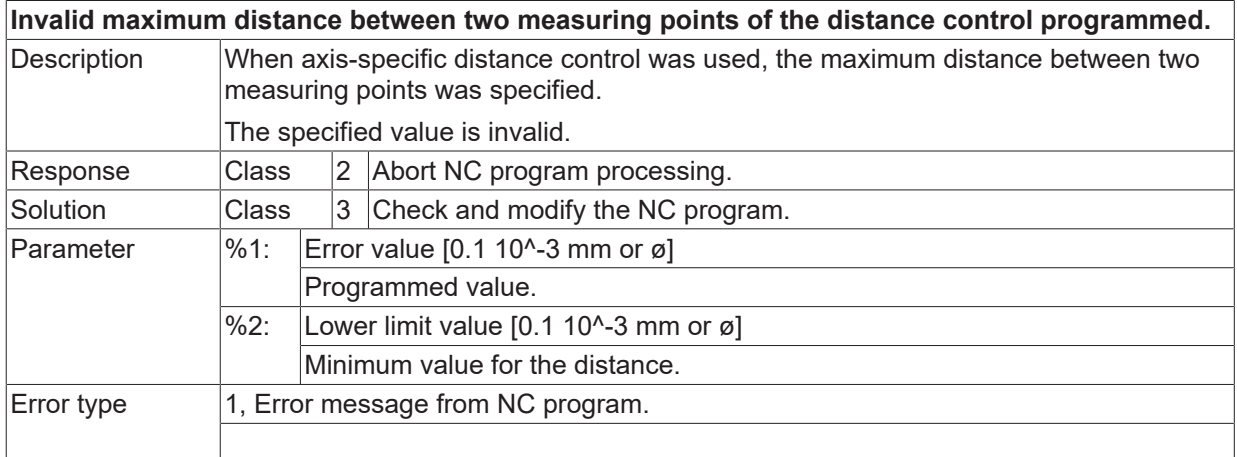

### **ID 22140**

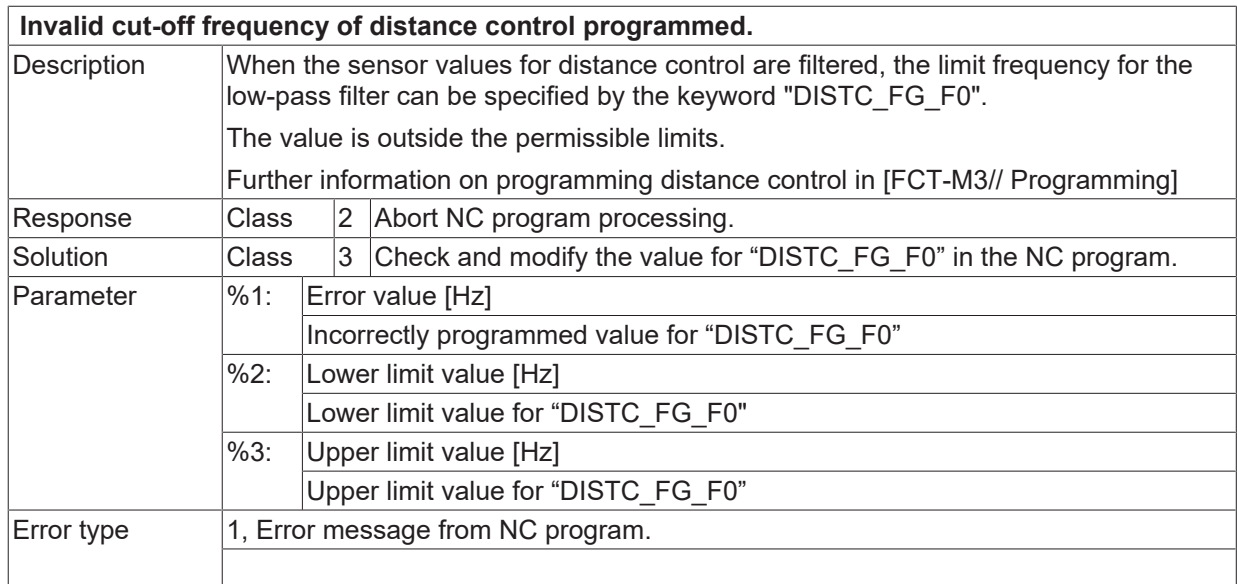

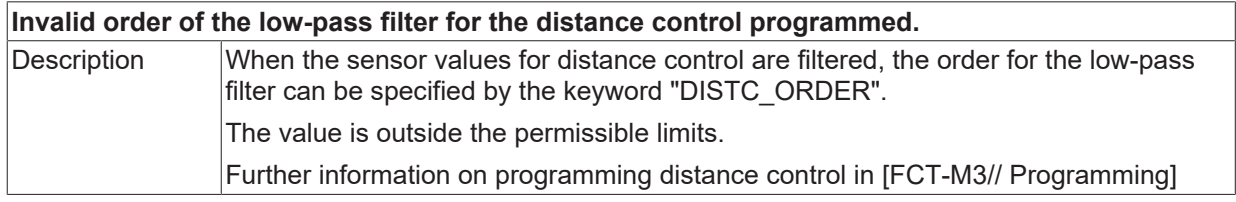

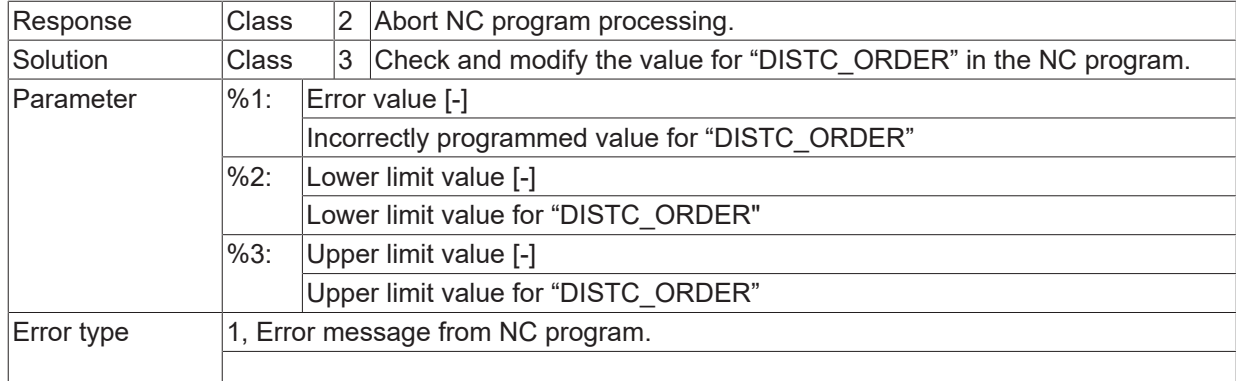

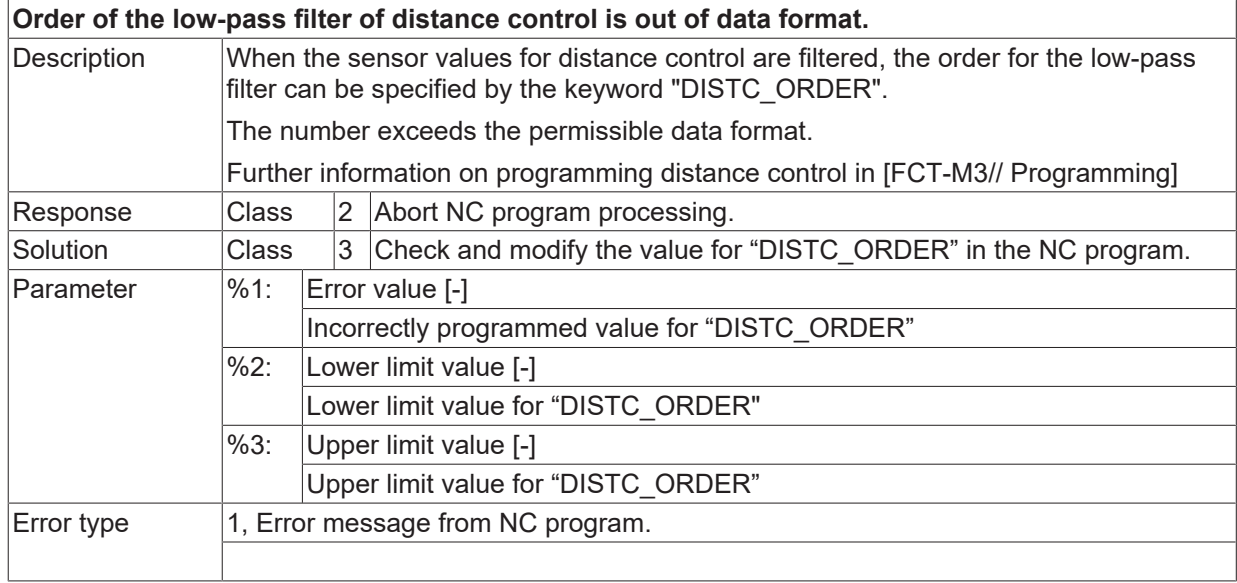

## **ID 22143**

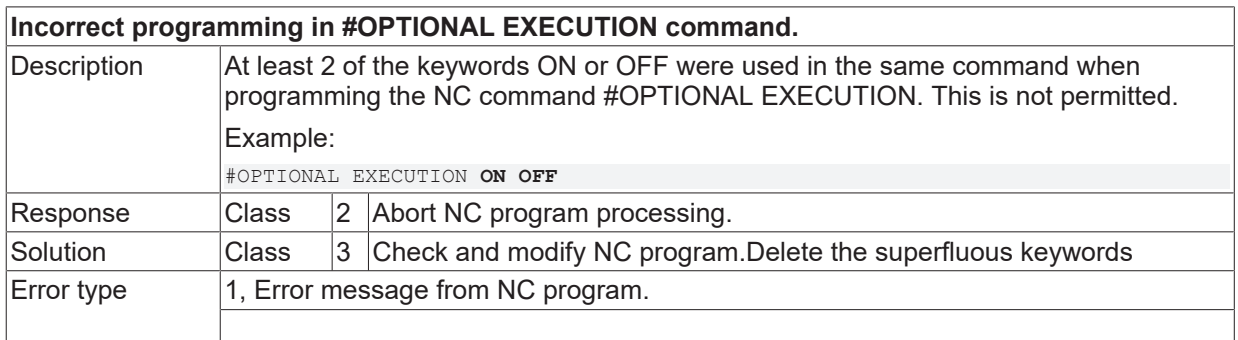

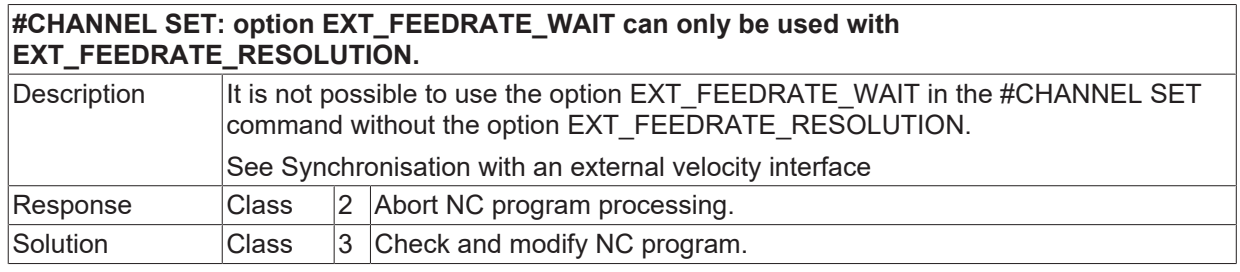

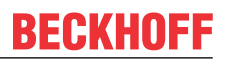

Error type 1, Error message from NC program.

#### **ID 22145**

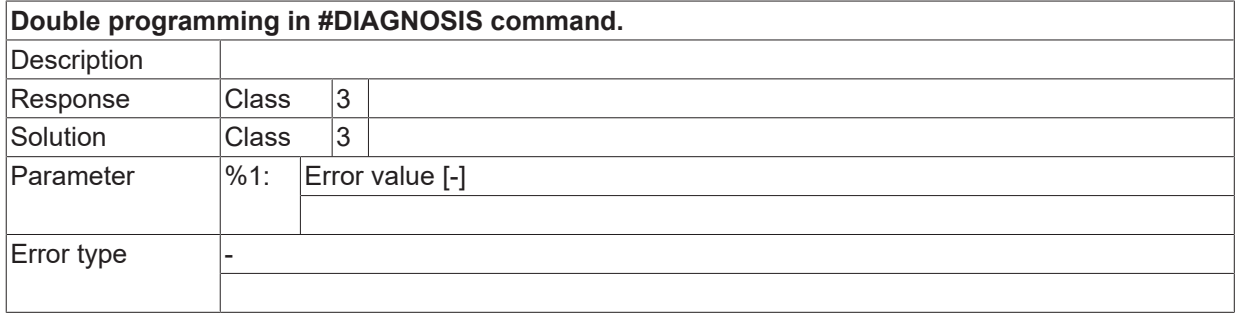

#### **ID 22146**

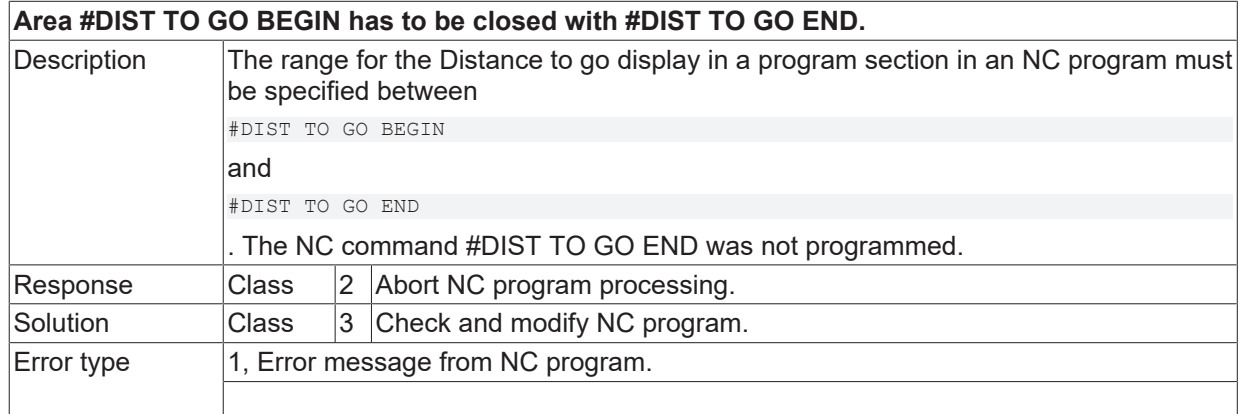

#### **ID 22147**

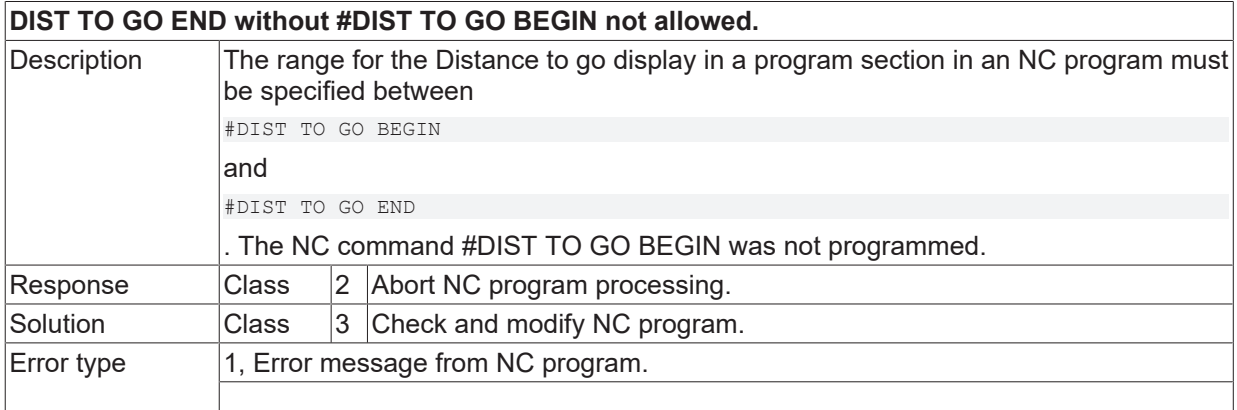

#### **ID 22148**

#### **Not enough memory to inherit @P parameters.**

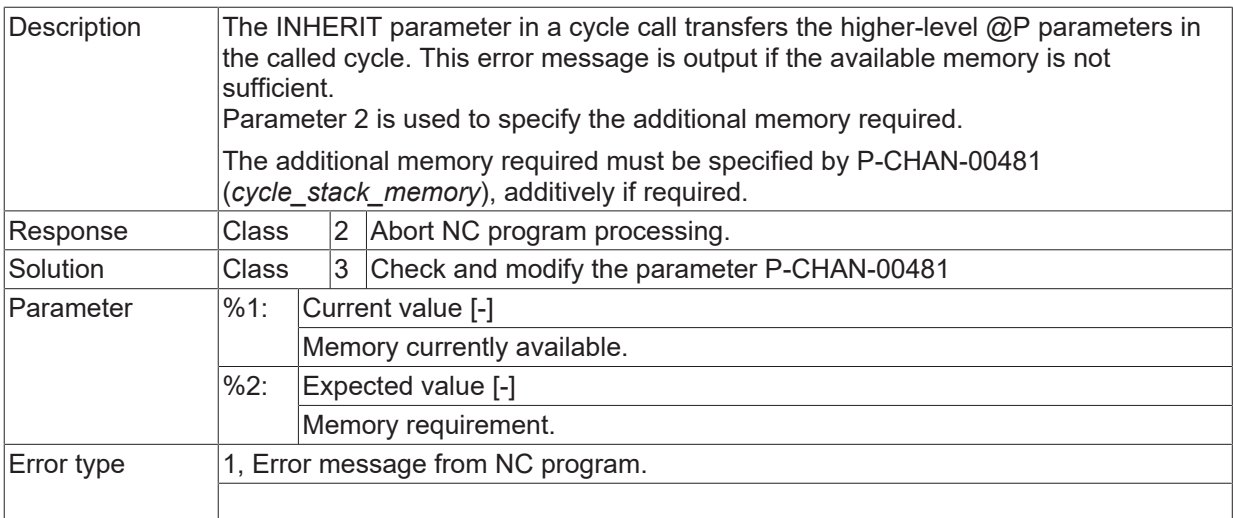

## **2.3.9.1 ID 22149**

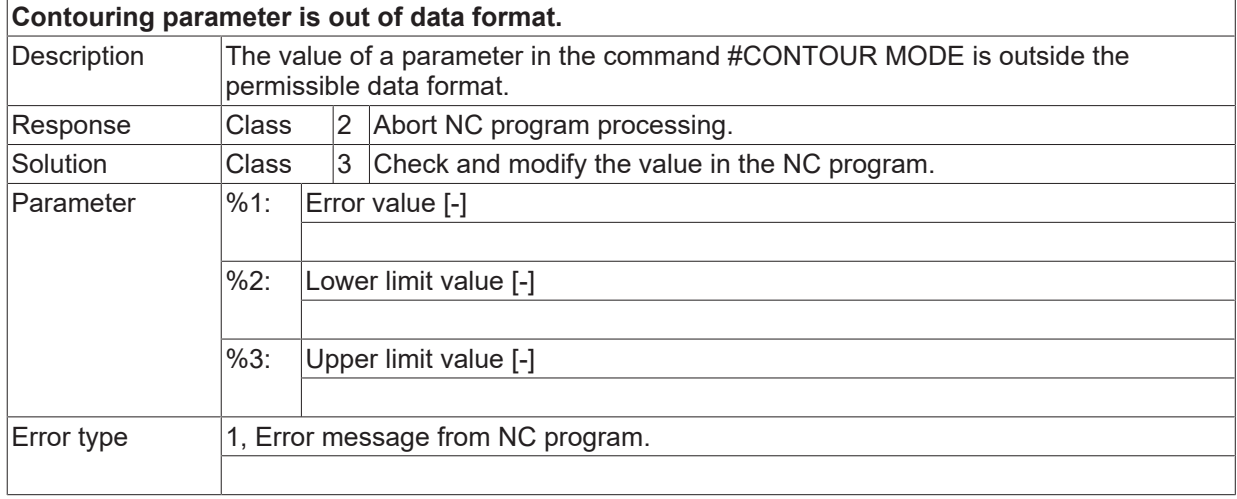

# **ID 22150**

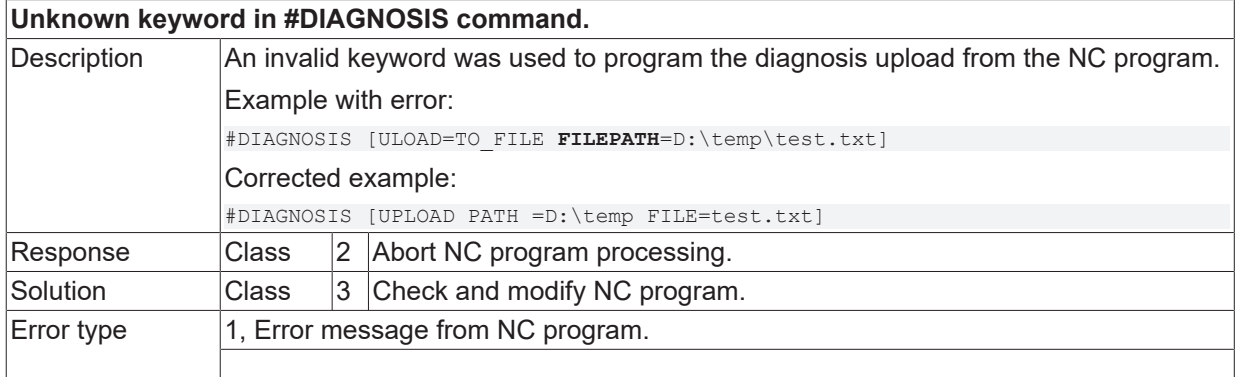

## **ID 22151**

#### **Invalid character in cycle call.**

# **BECKHOFF**

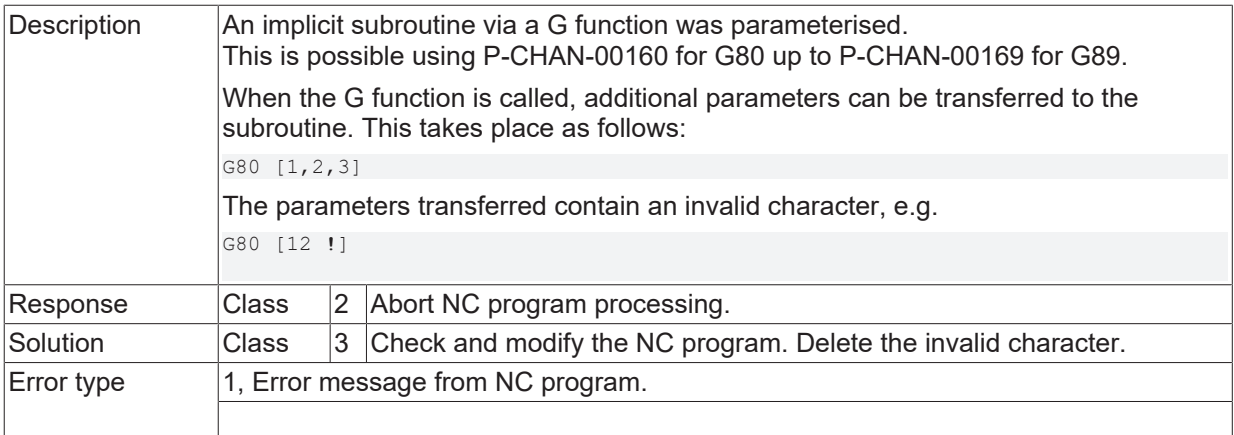

#### **ID 22153**

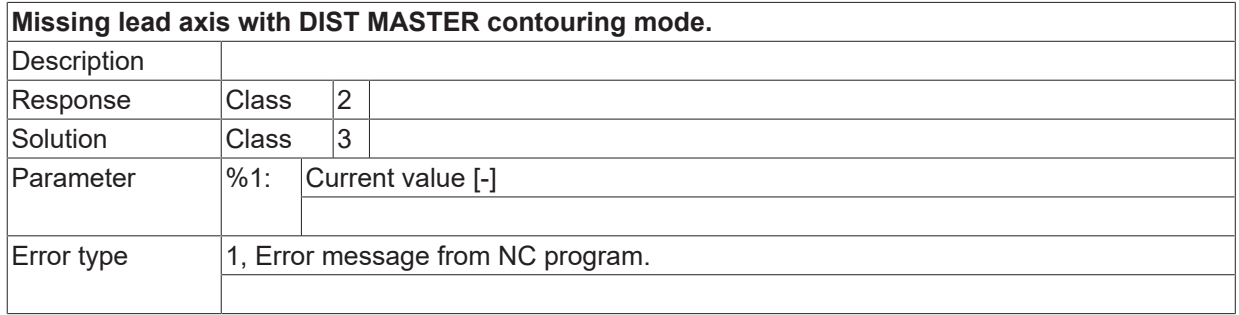

## **ID 22155**

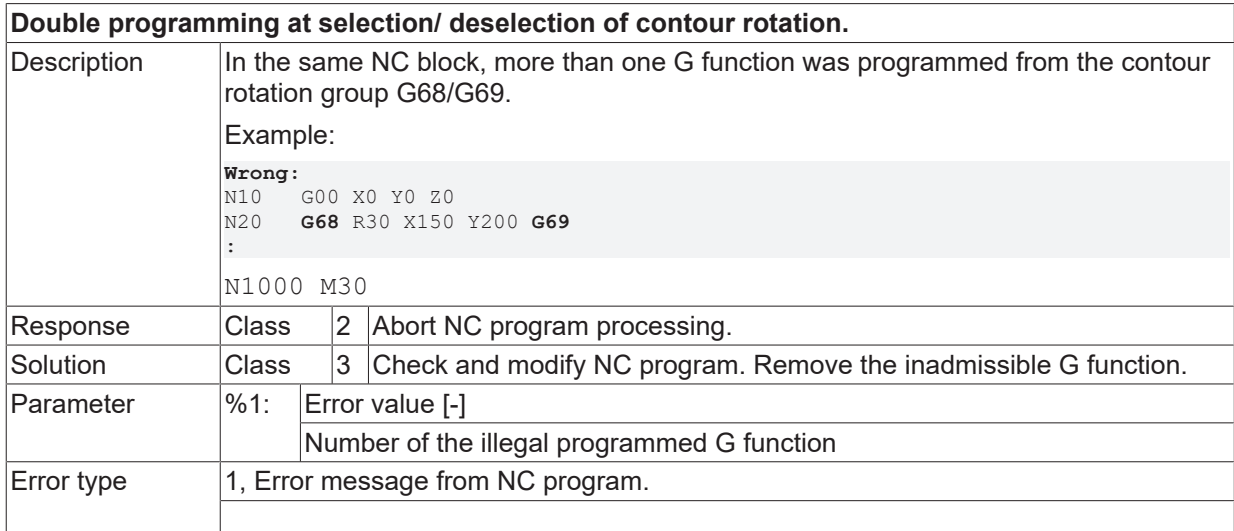

# **ID 22156**

**When selecting contour rotation third main axis may not be programmed.**

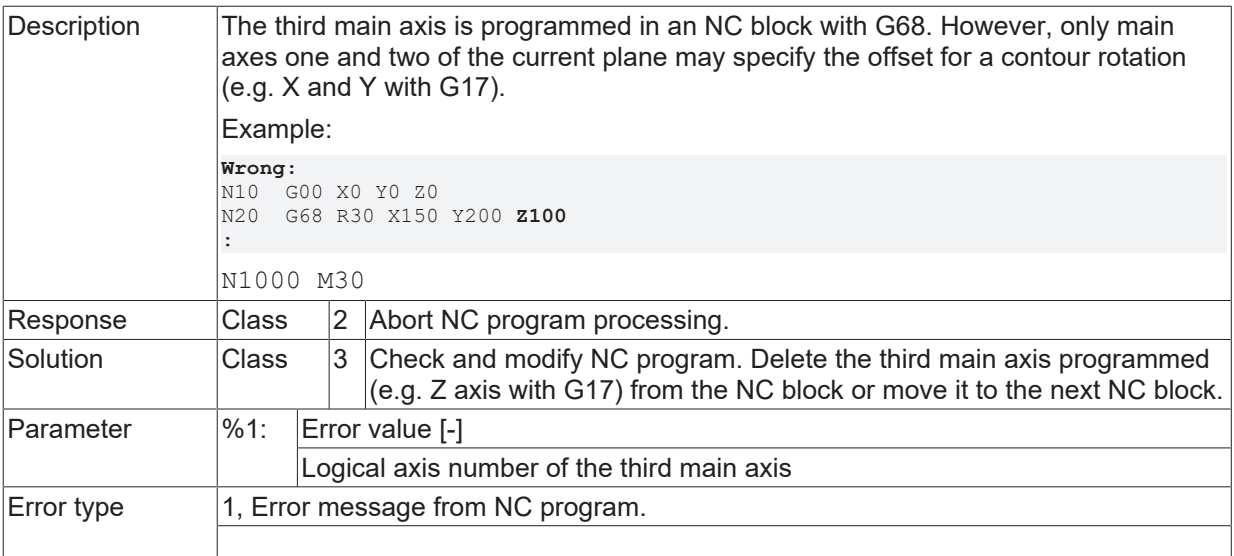

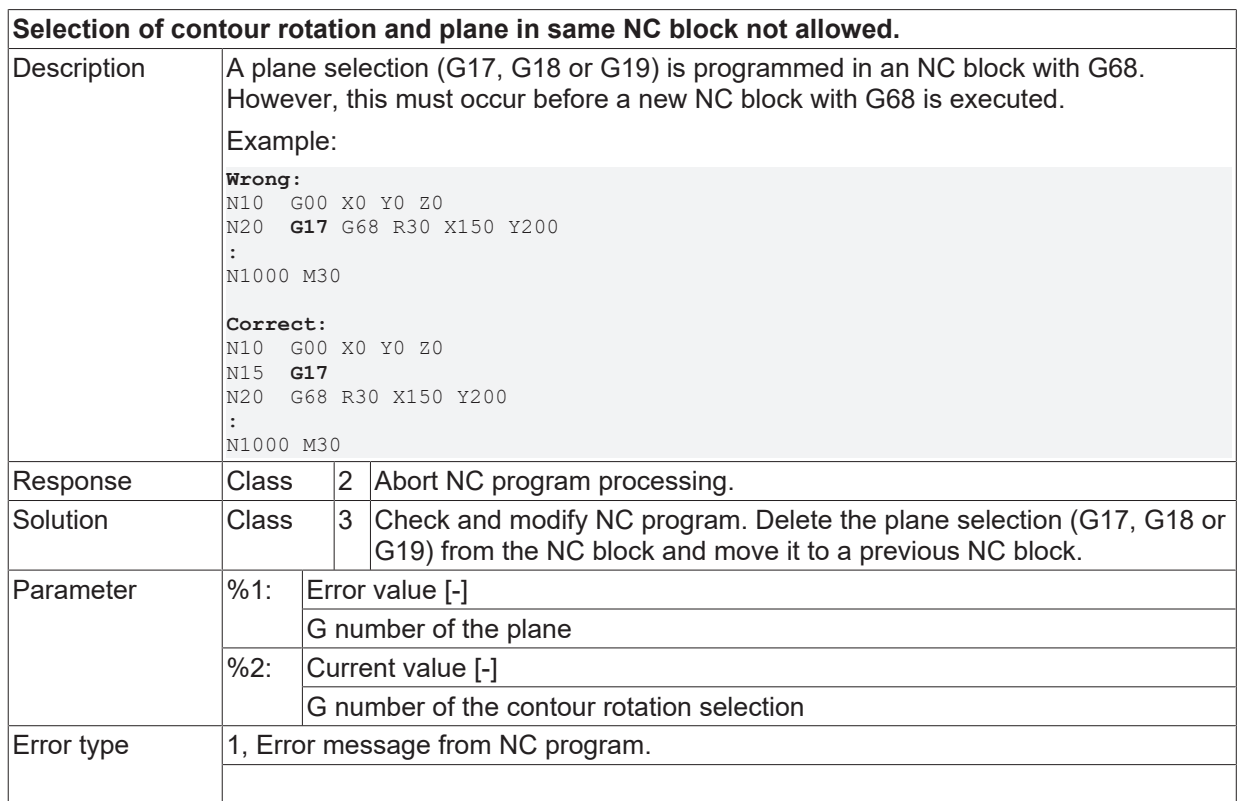

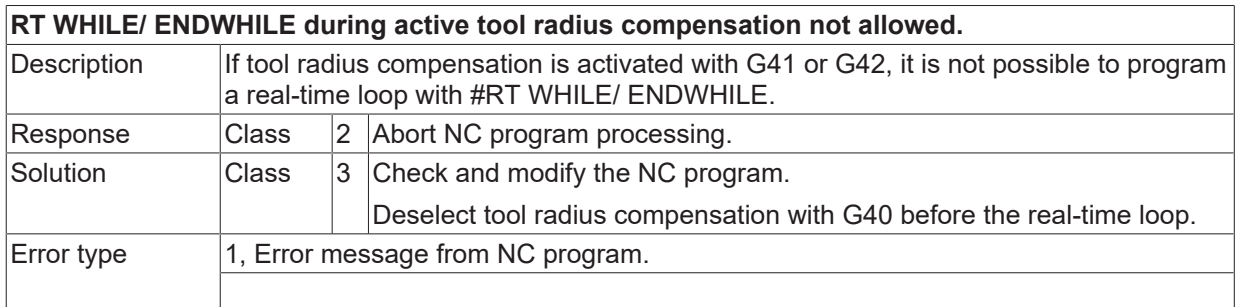

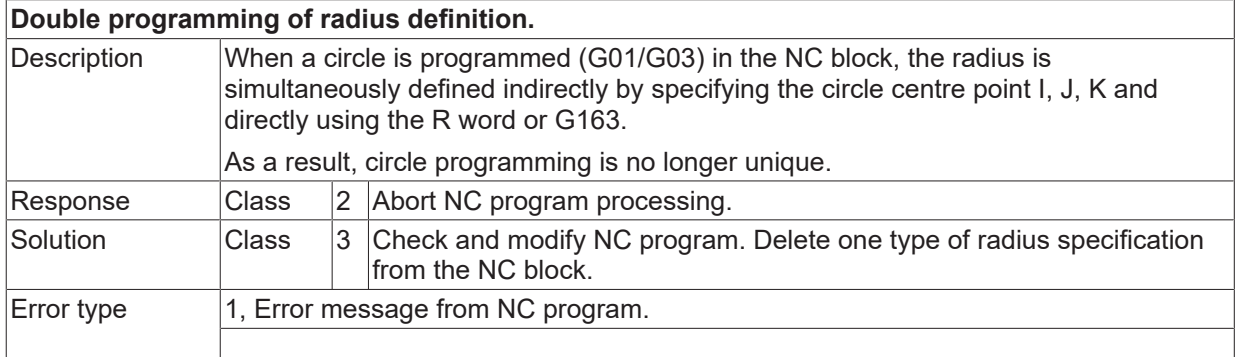

## **ID 22162**

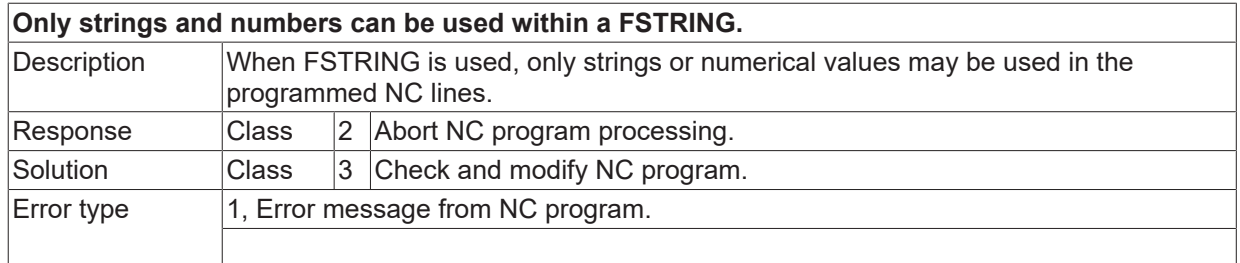

# **ID 22163**

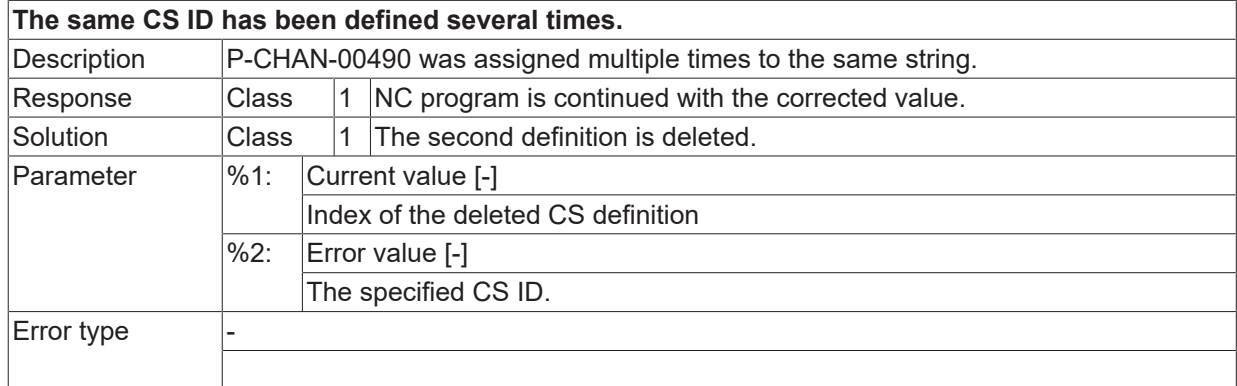

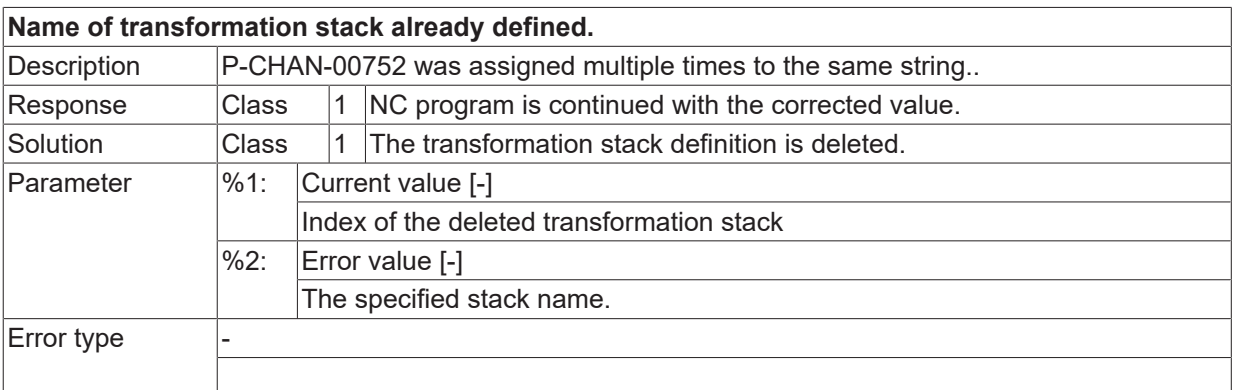

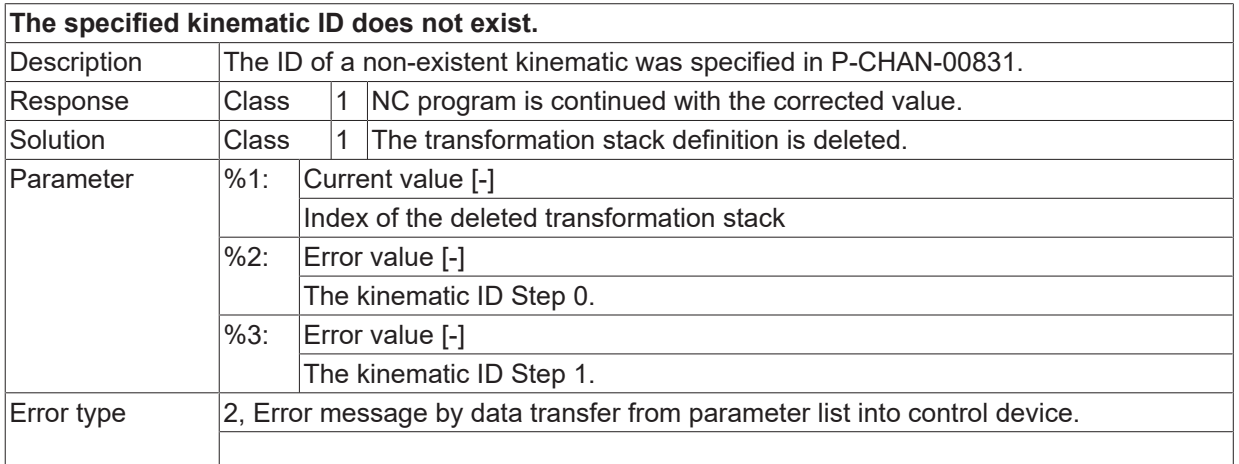

#### **ID 22166**

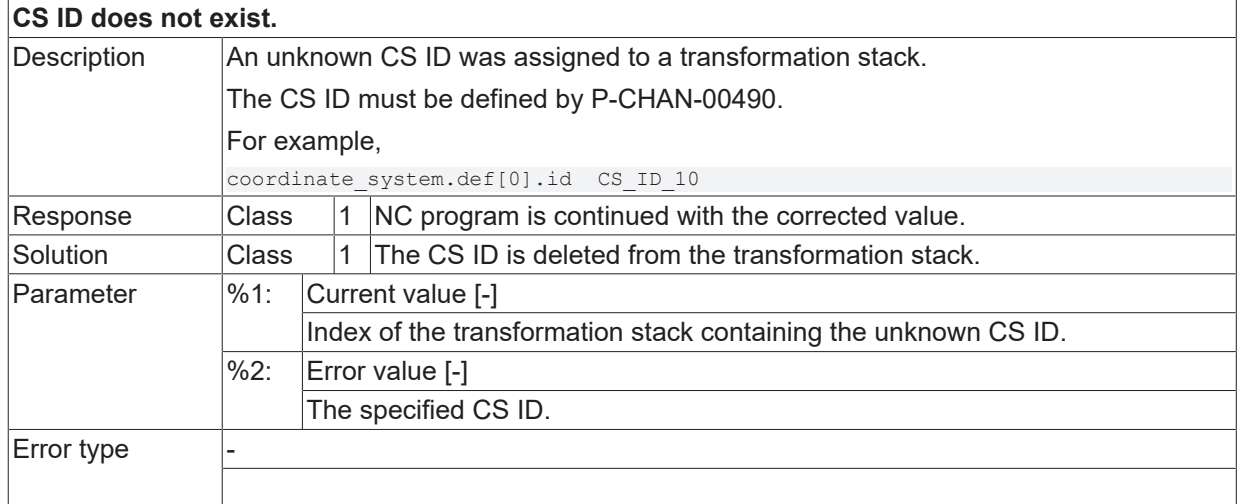

## **ID 22167**

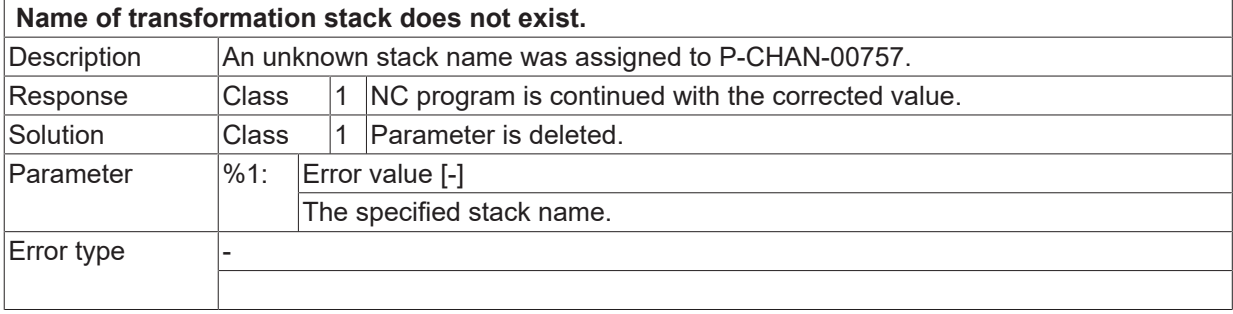

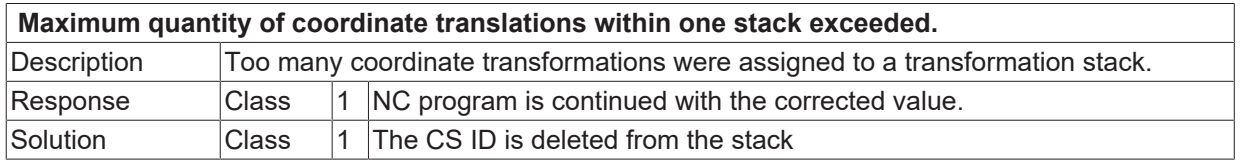

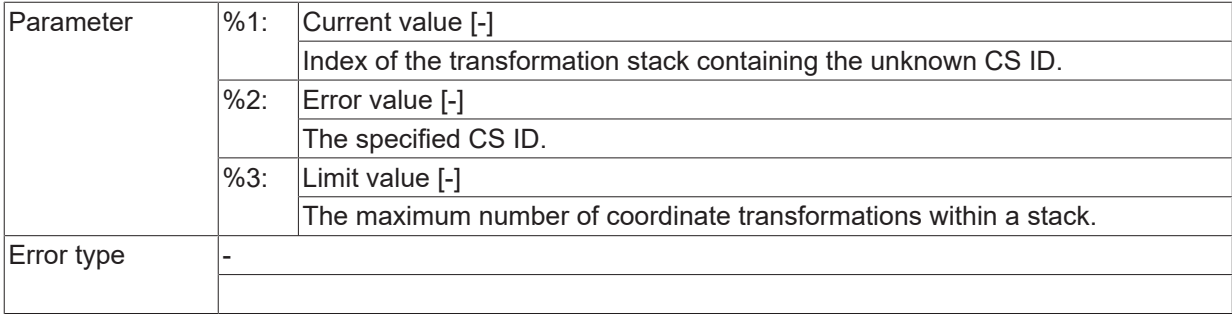

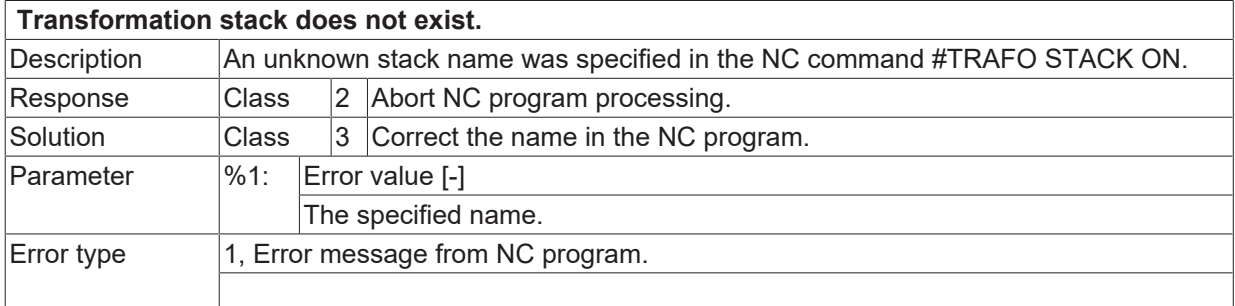

#### **ID 22170**

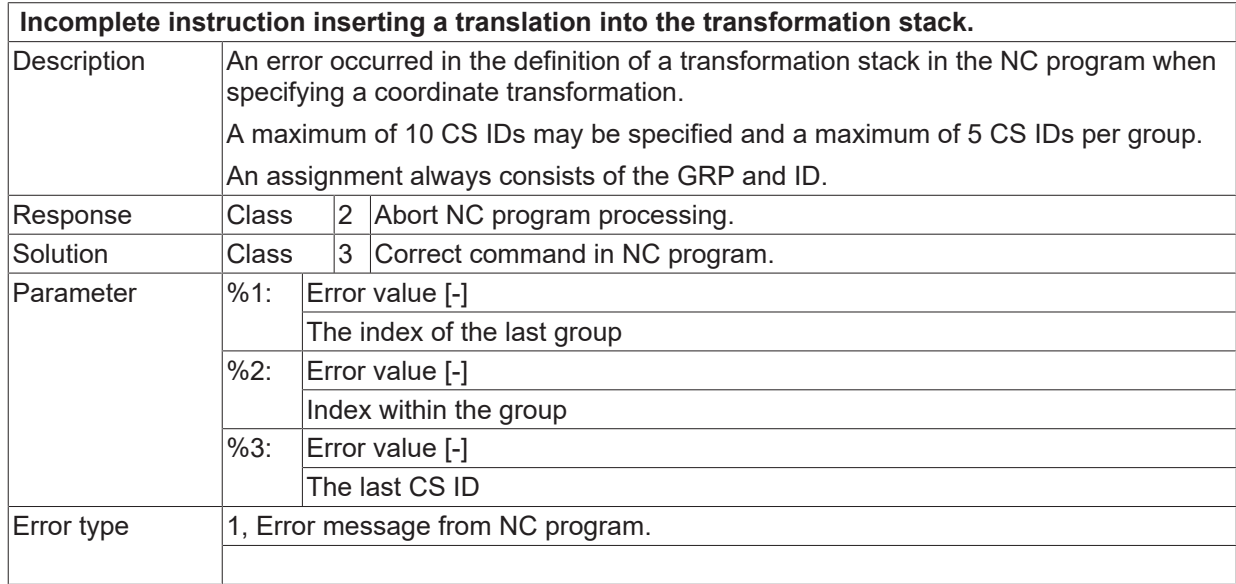

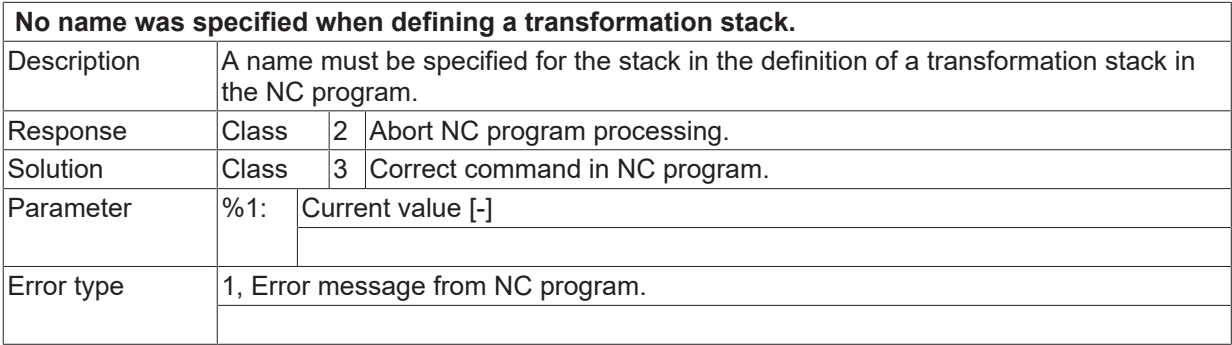

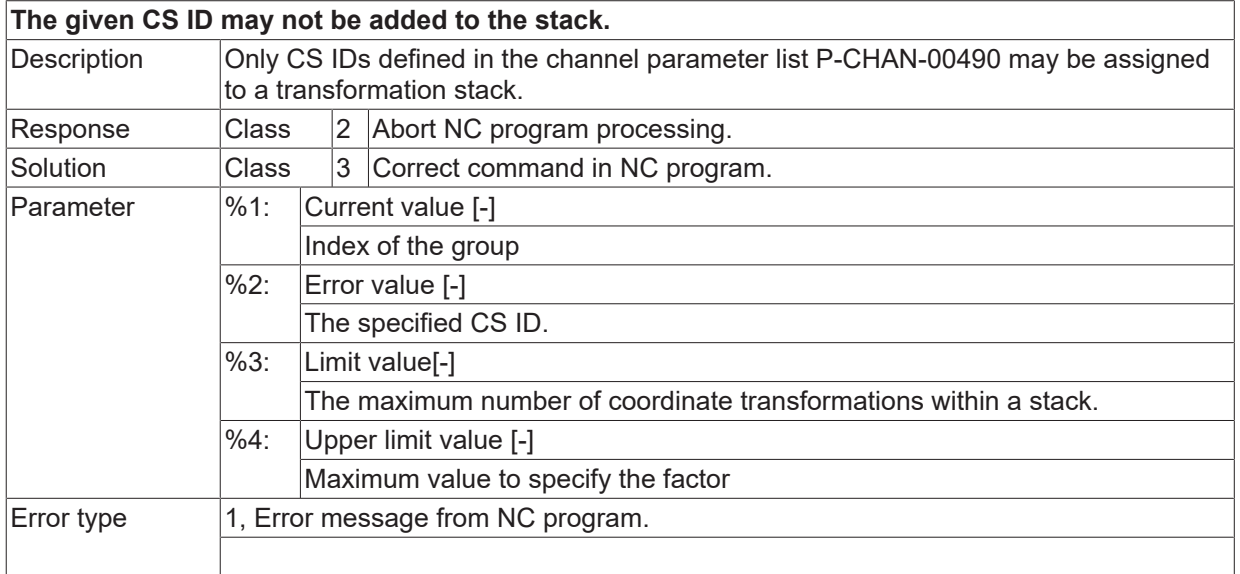

#### **ID 22174**

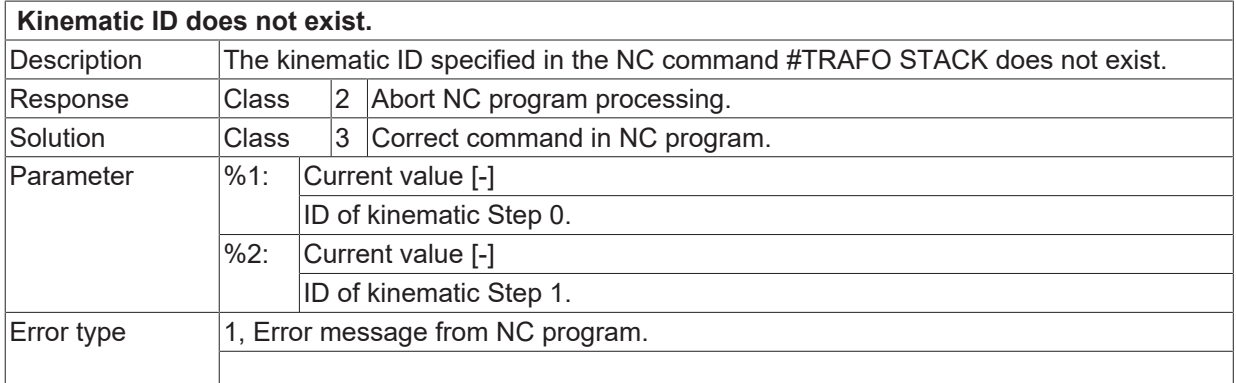

## **ID 22175**

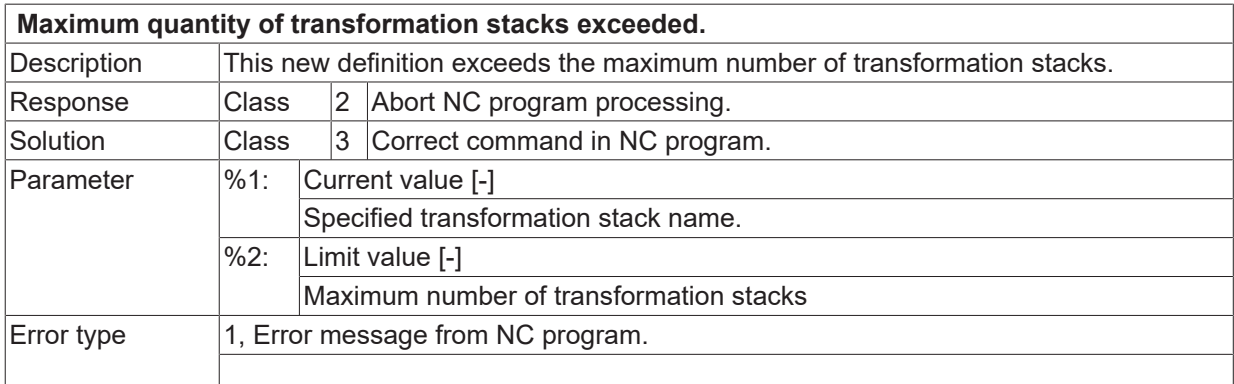

# **ID 22178**

# **Missing PATTERN\_RETRACT in pattern call.**

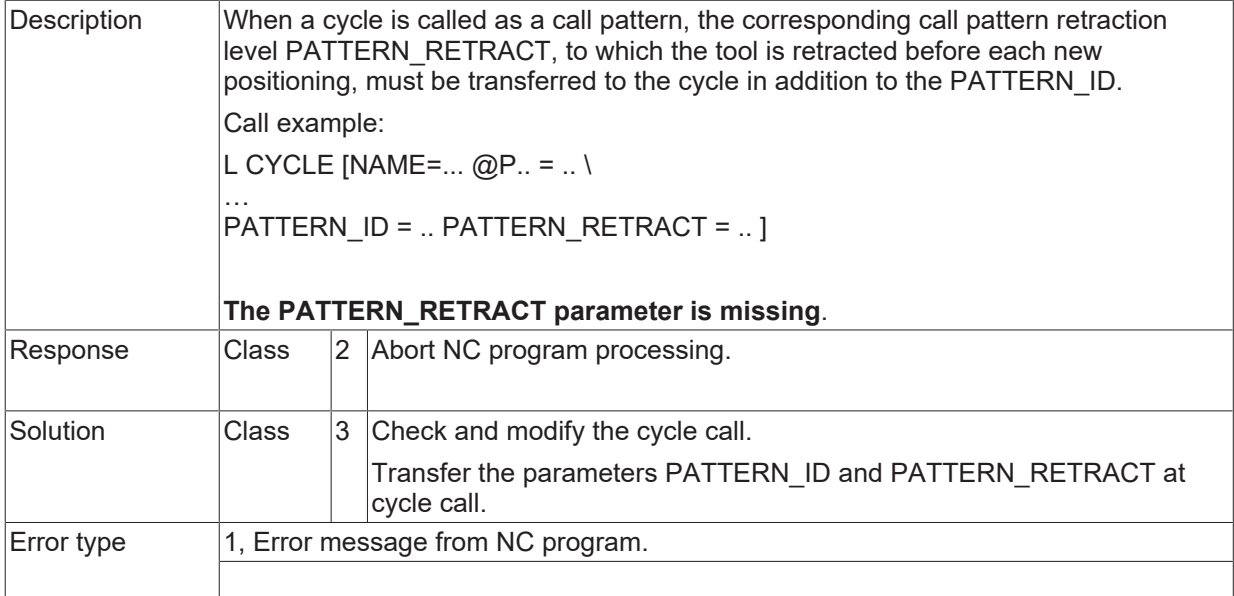

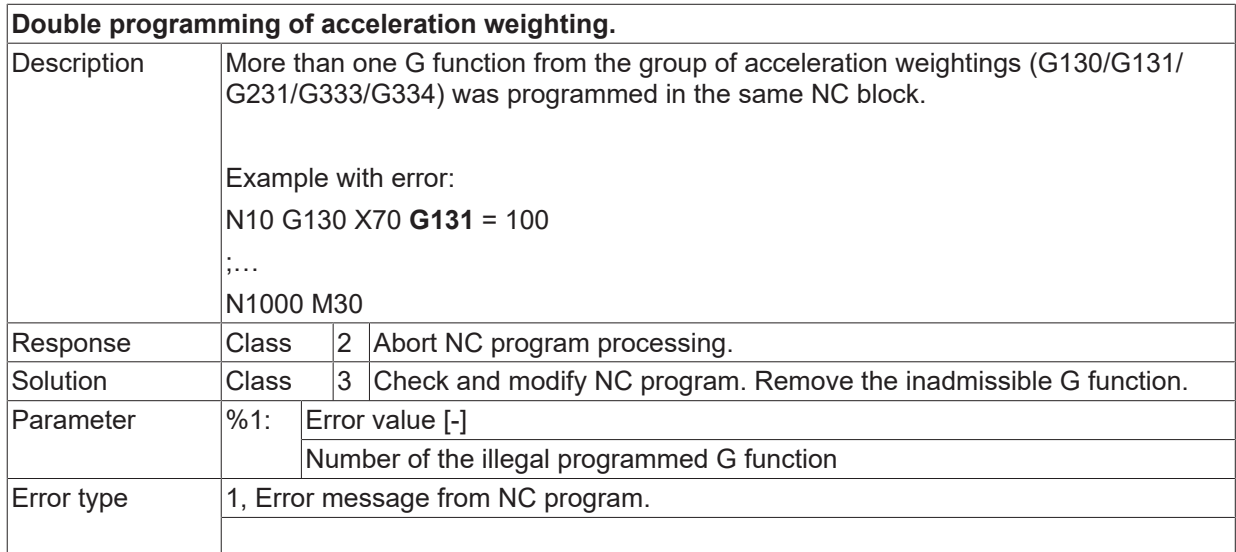

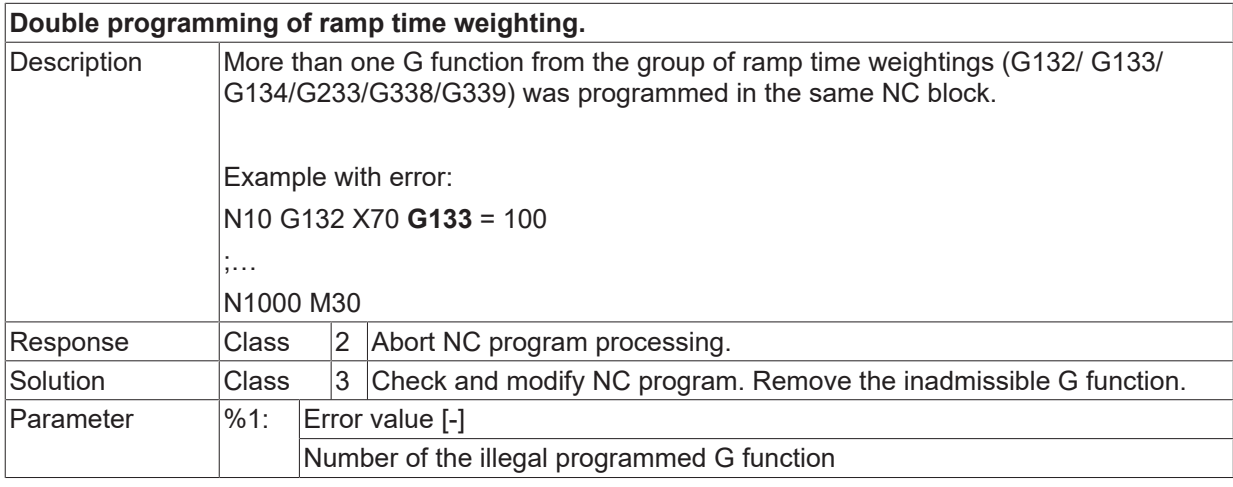
Error type 1, Error message from NC program.

# **ID 22181**

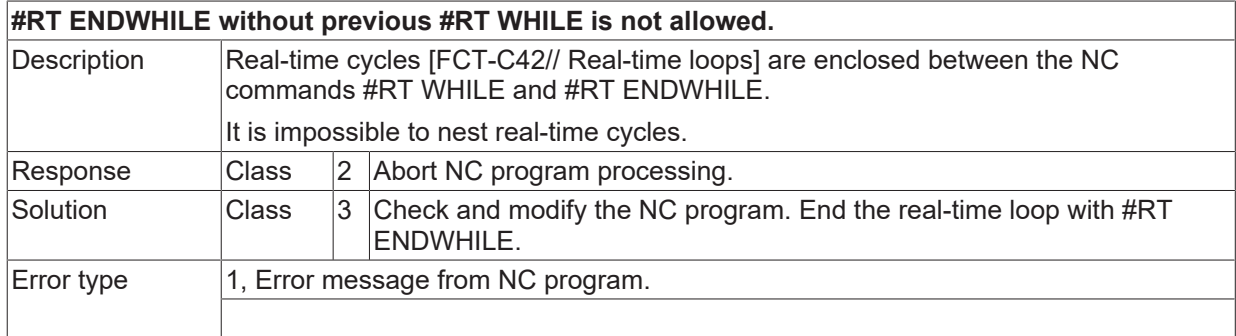

#### **ID 22182**

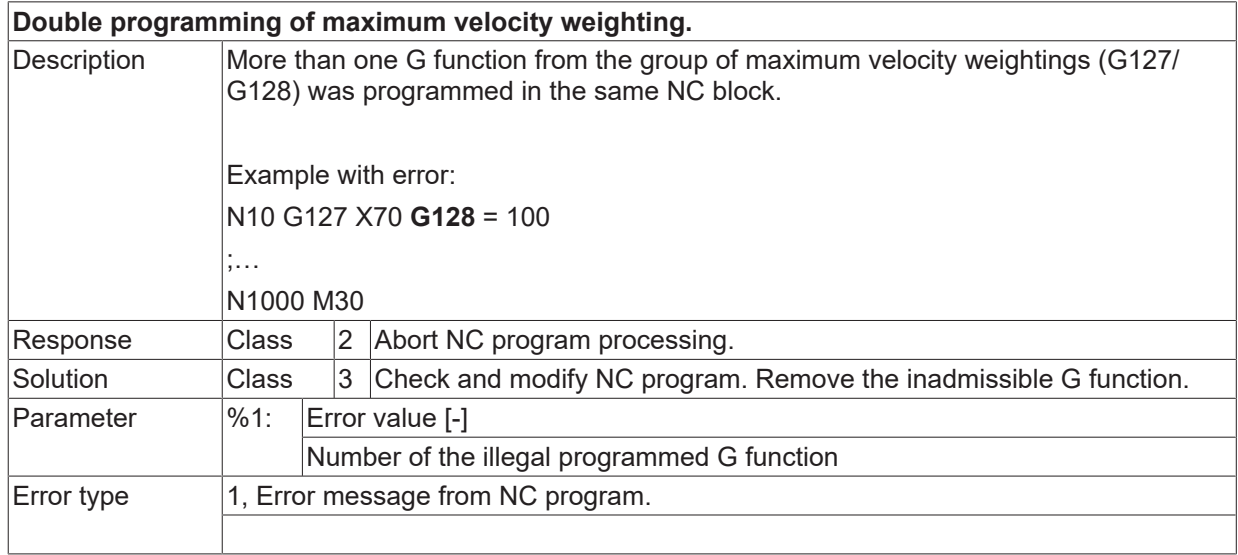

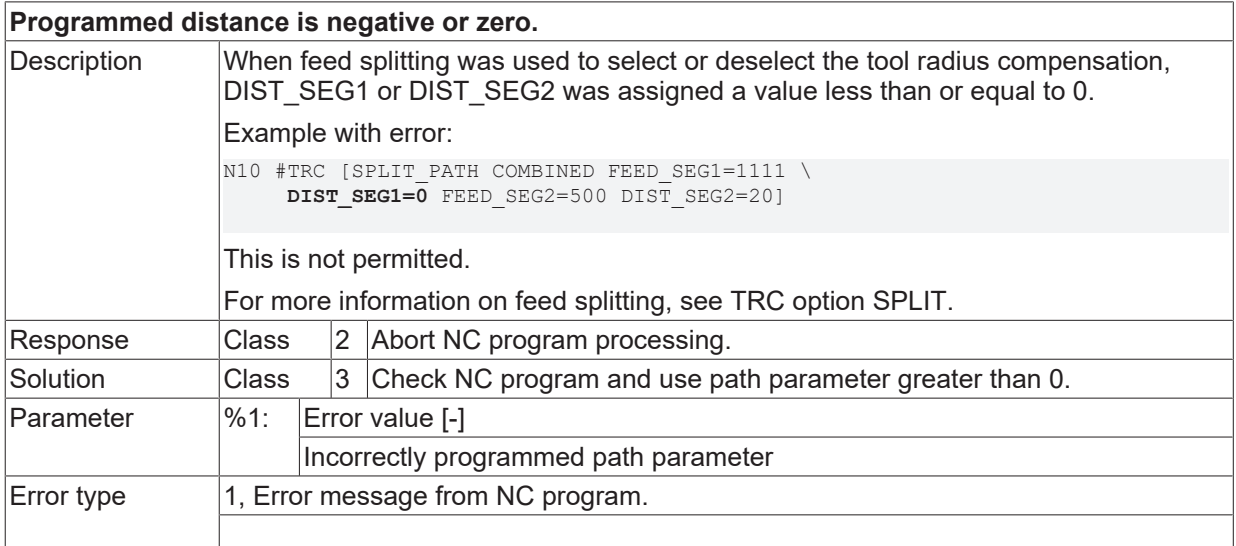

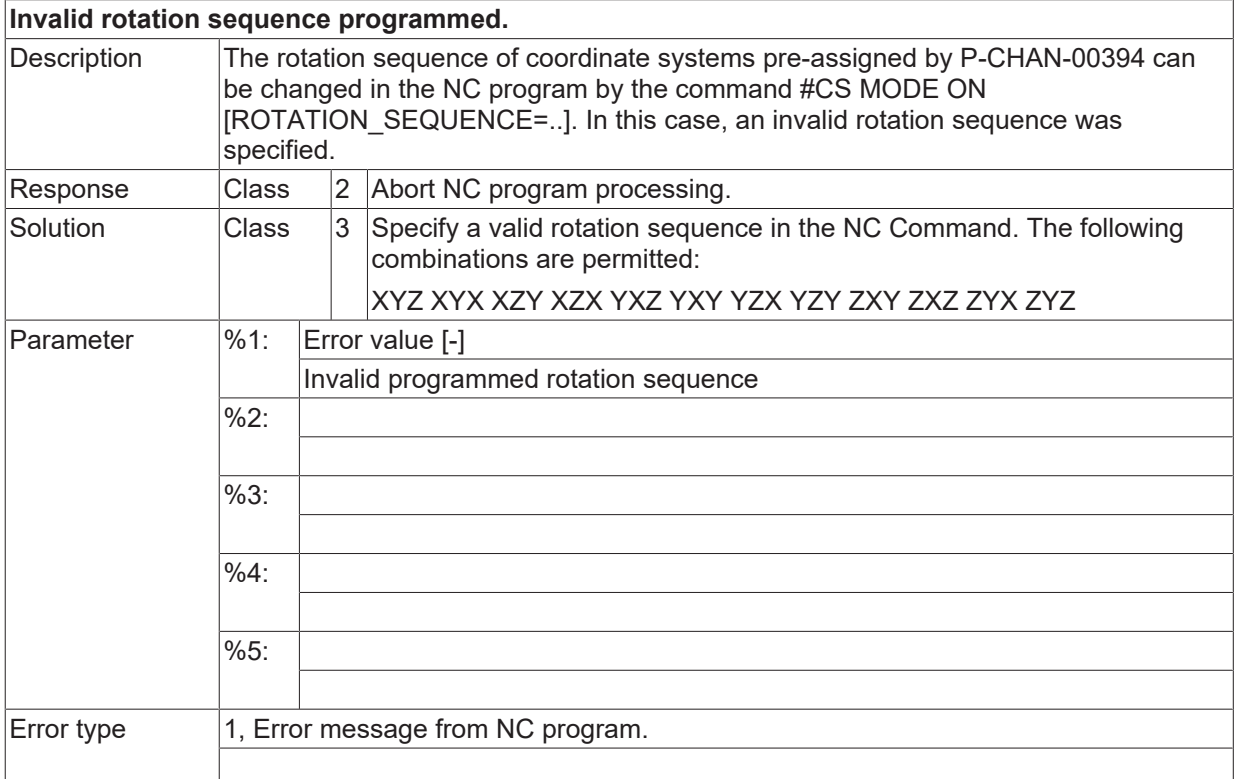

# **ID 22190**

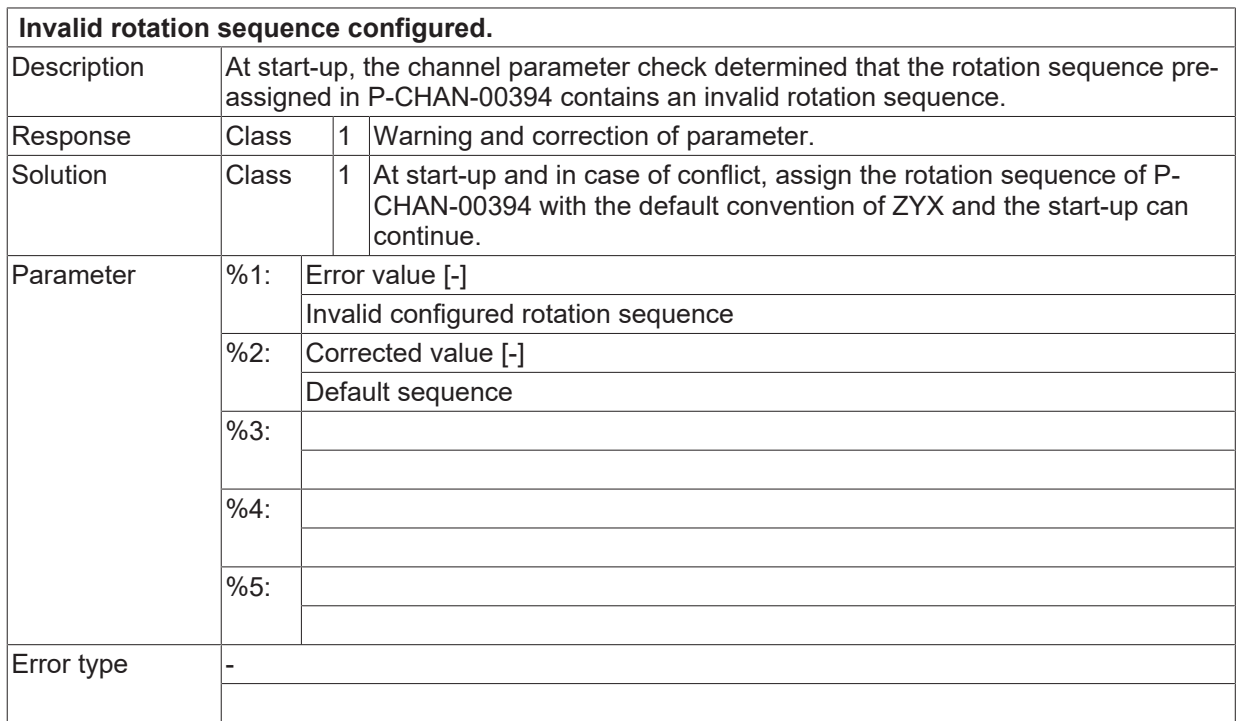

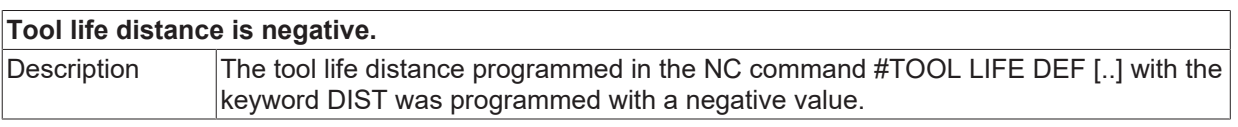

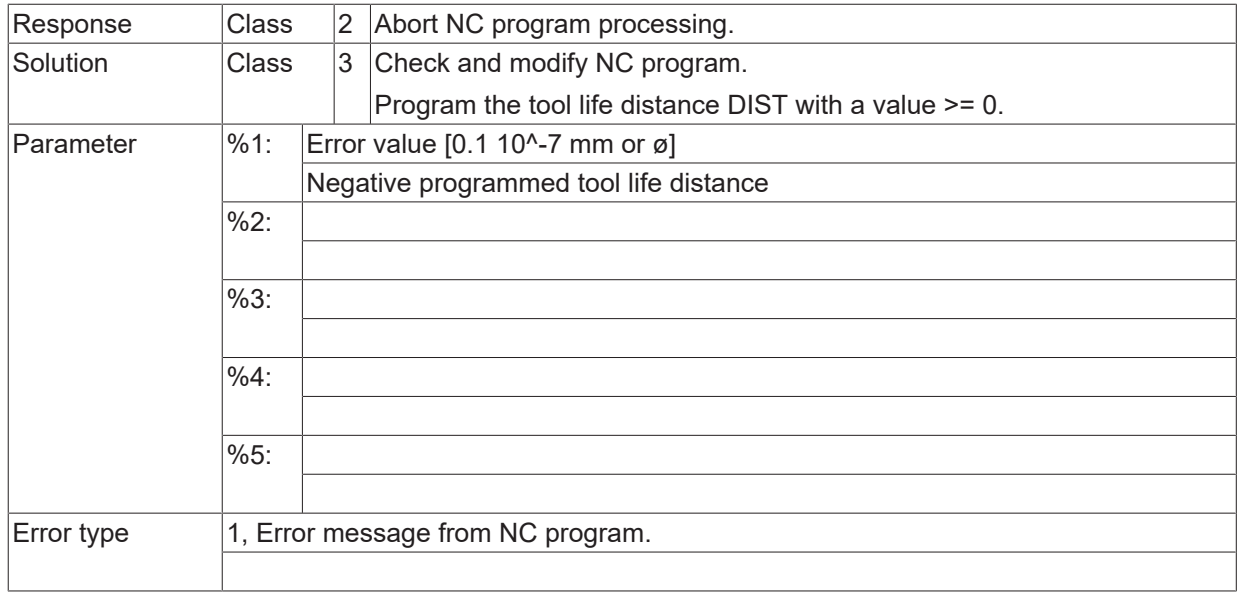

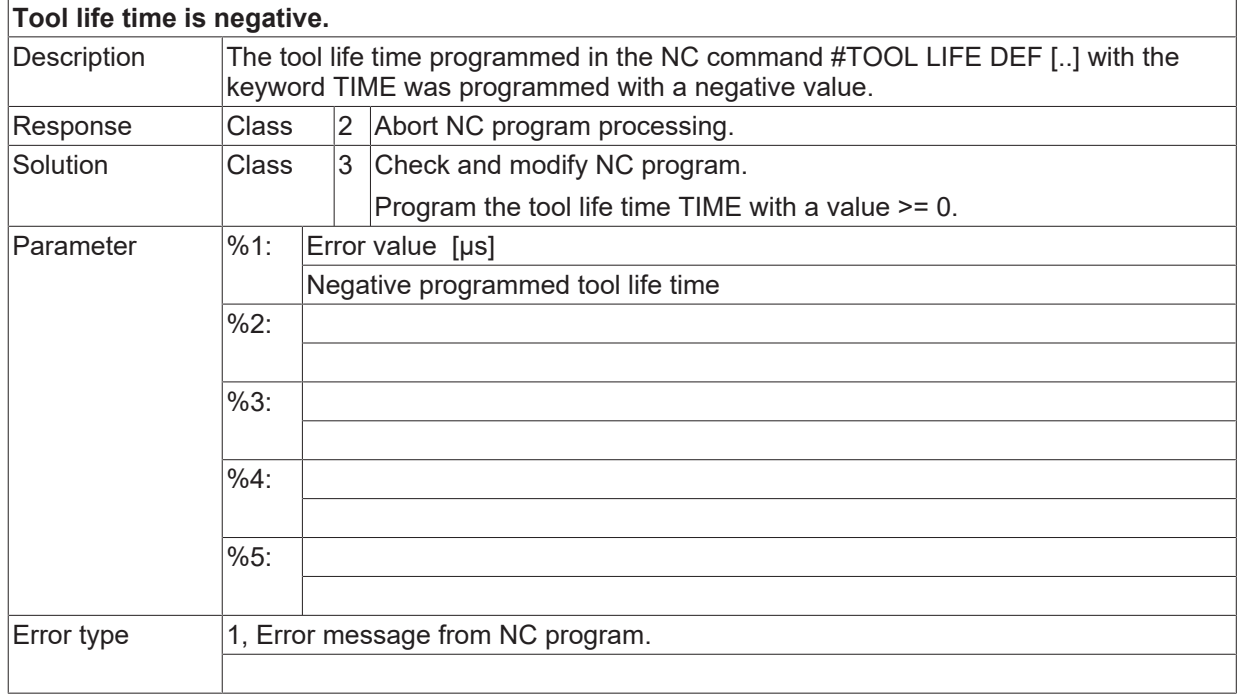

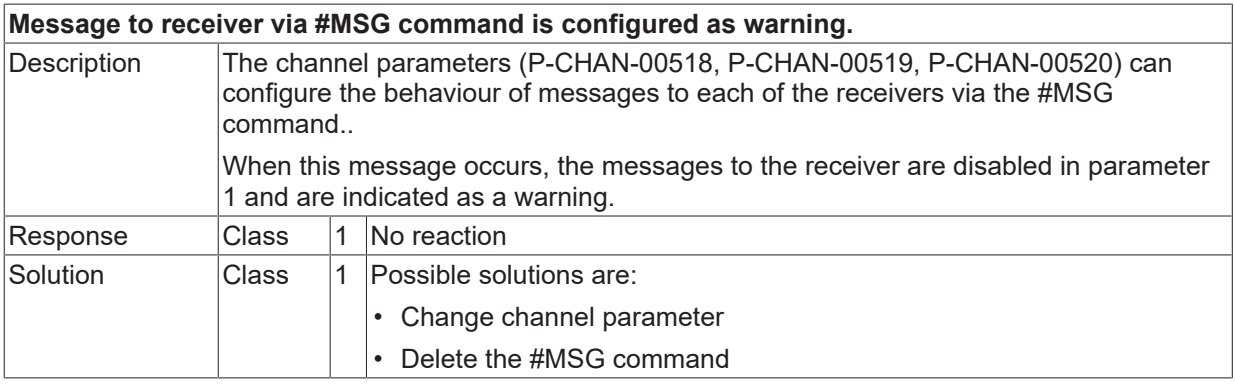

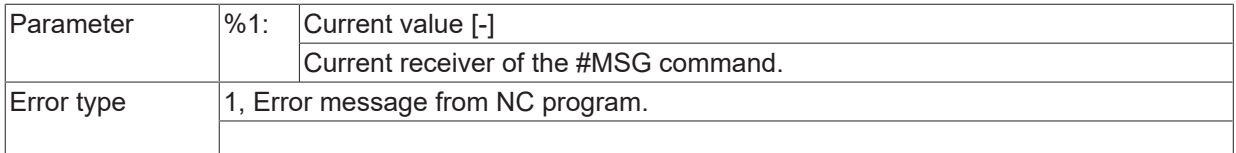

# **ID 22195**

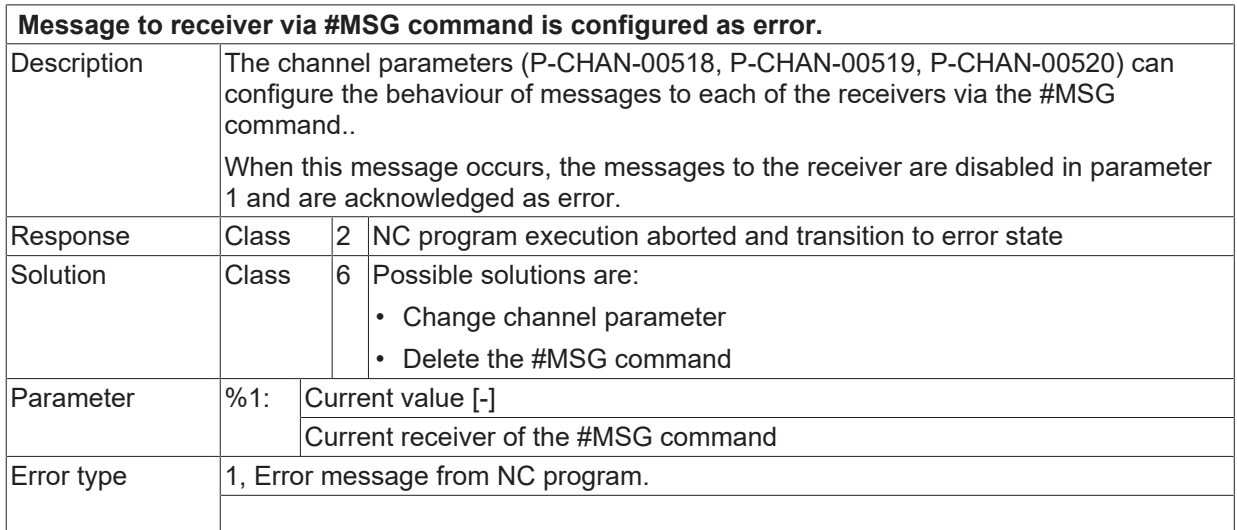

# **ID 22200**

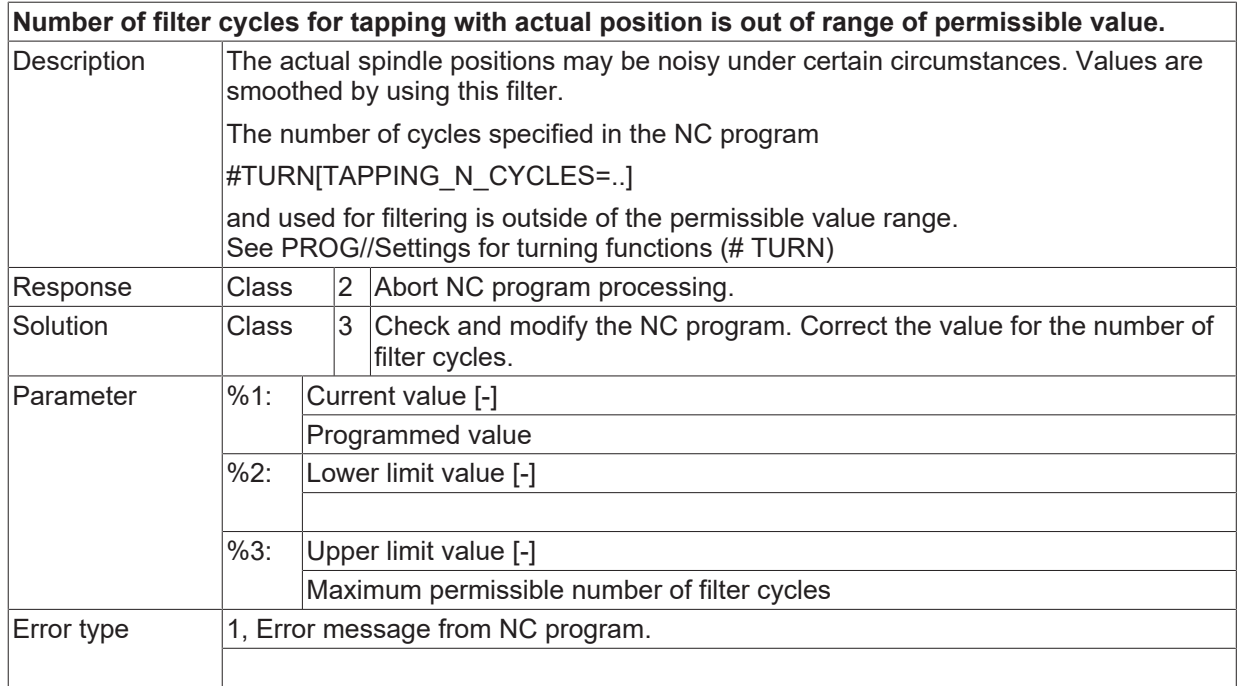

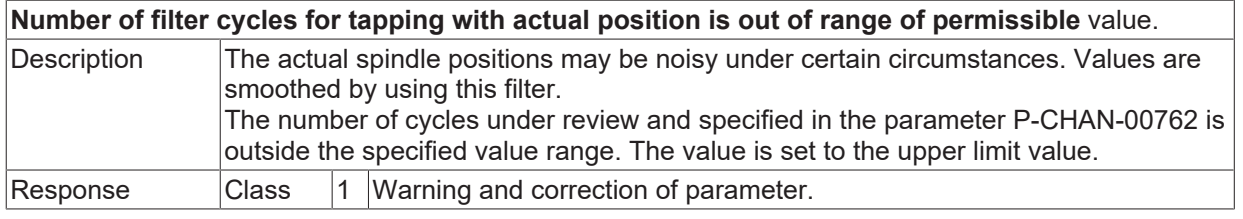

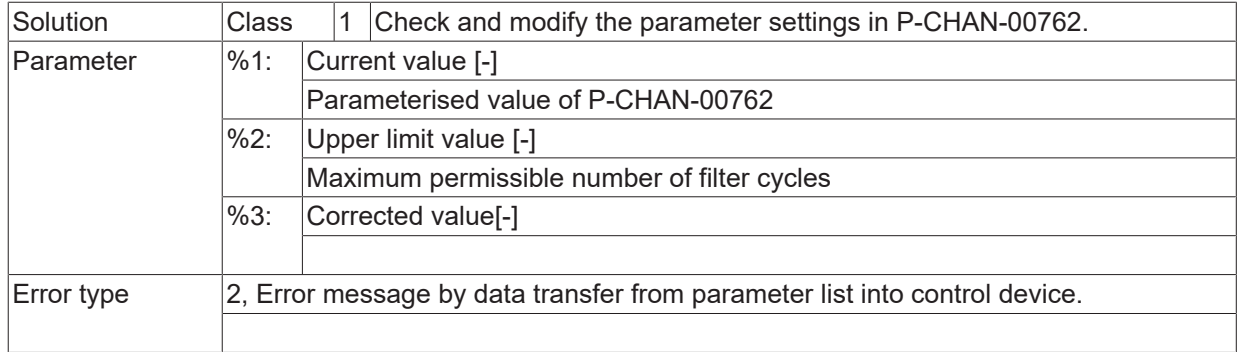

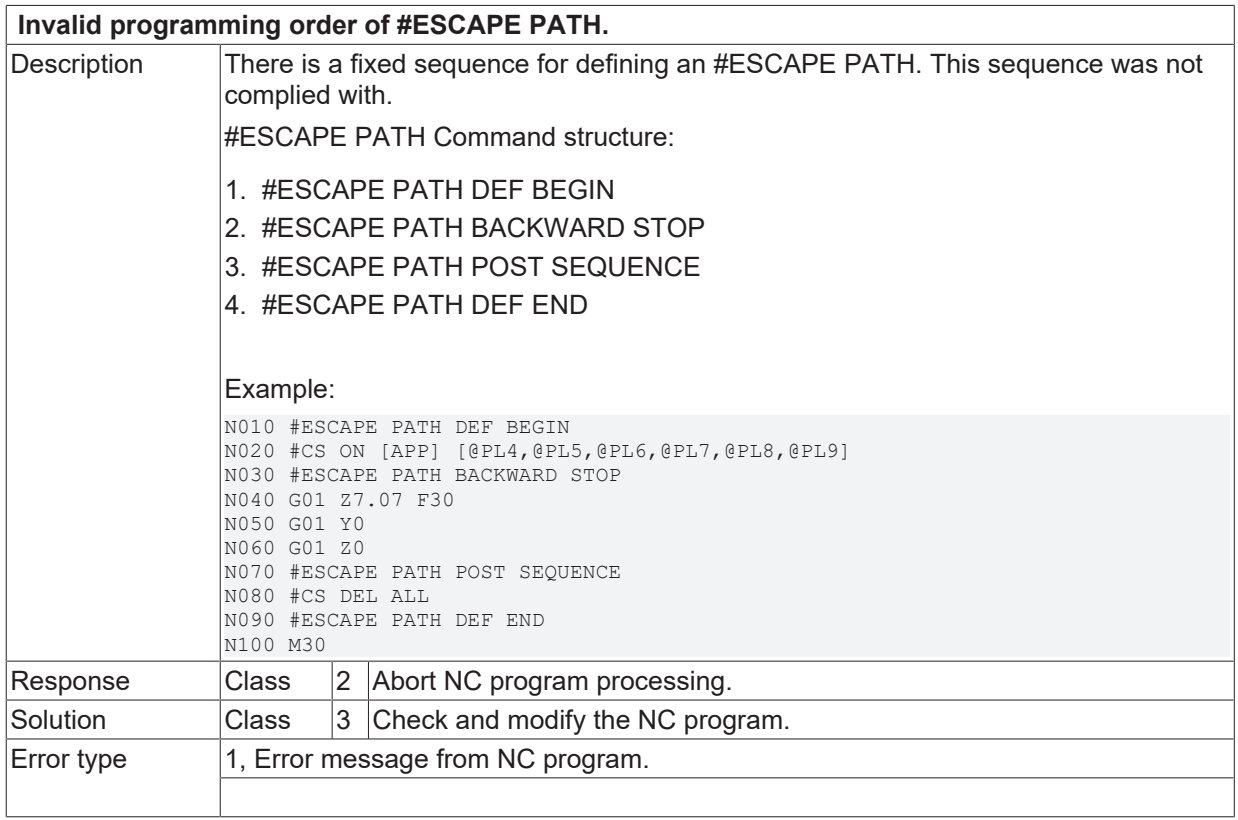

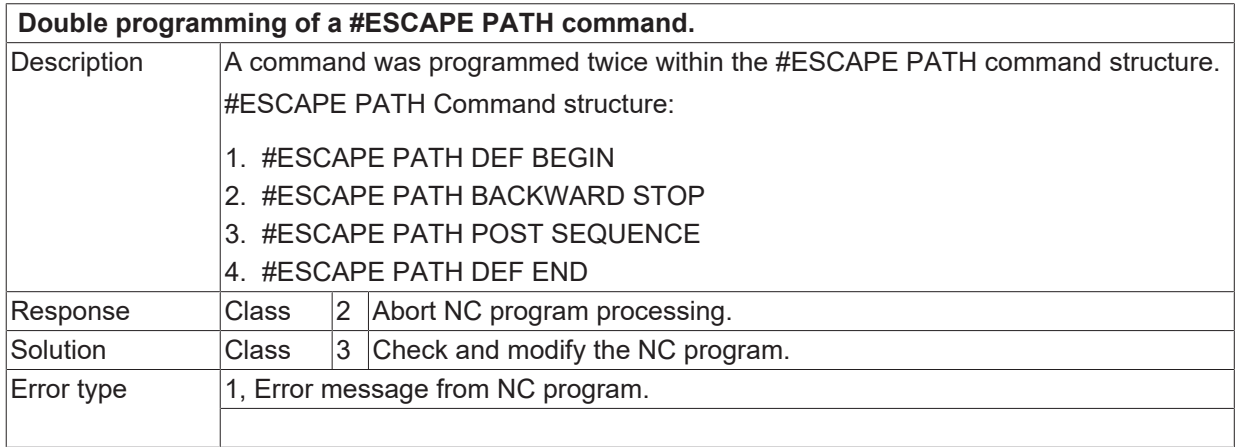

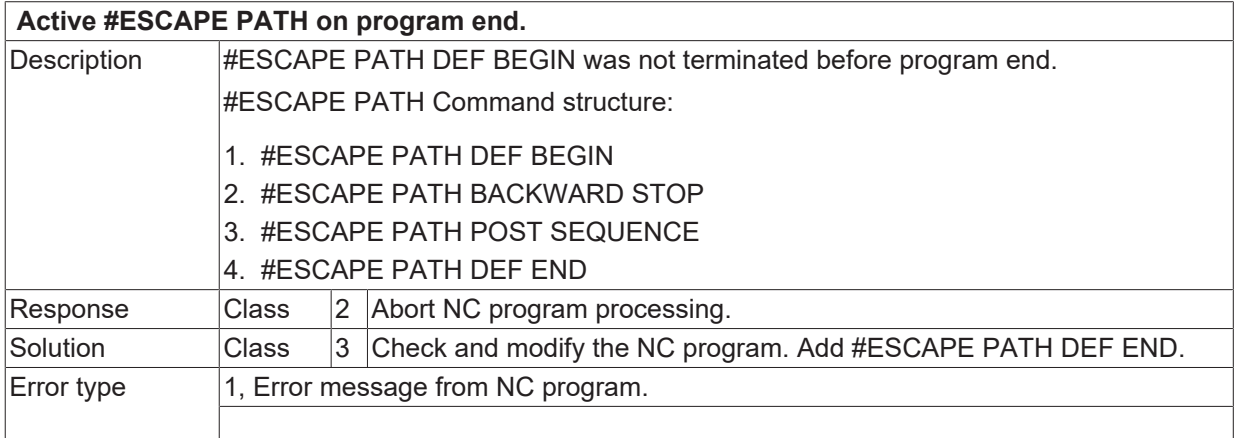

#### **ID 22206**

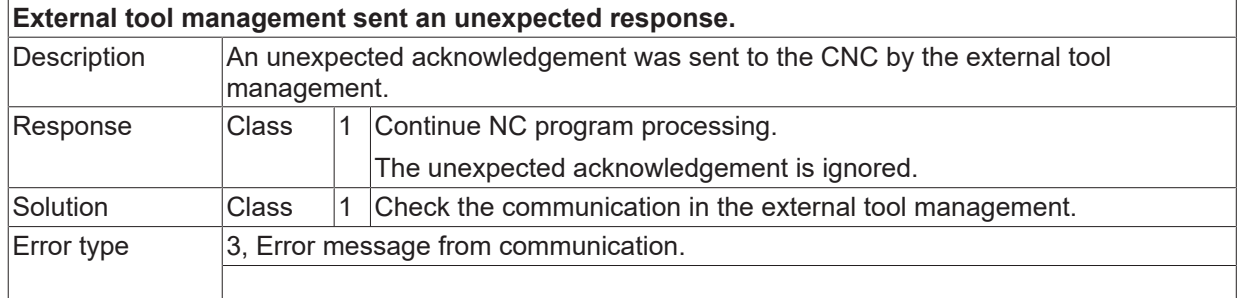

## **ID 22207**

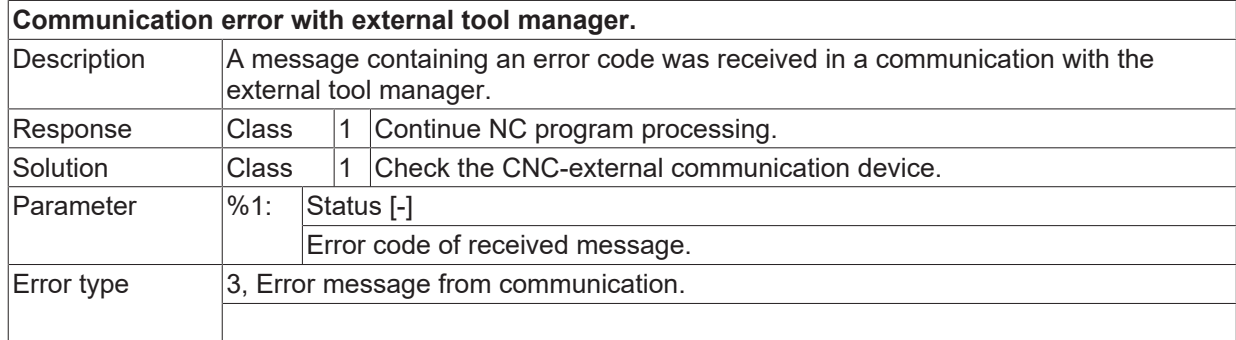

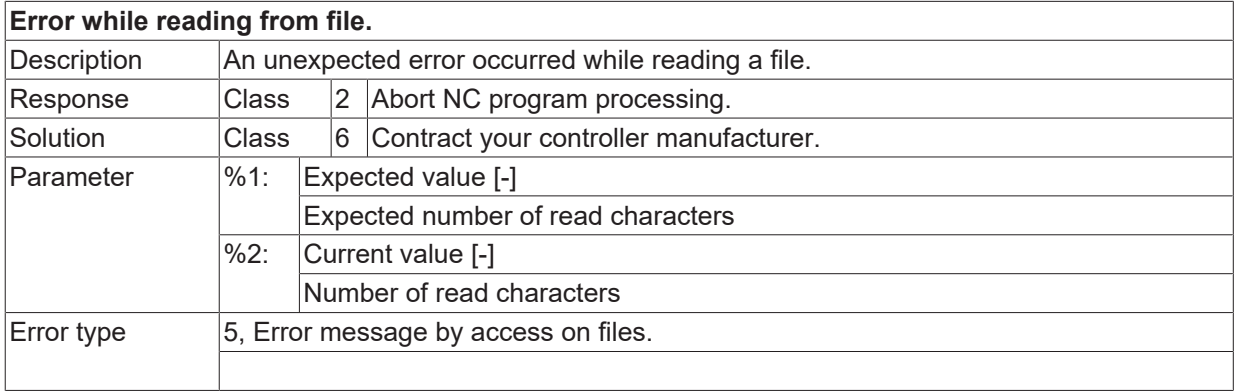

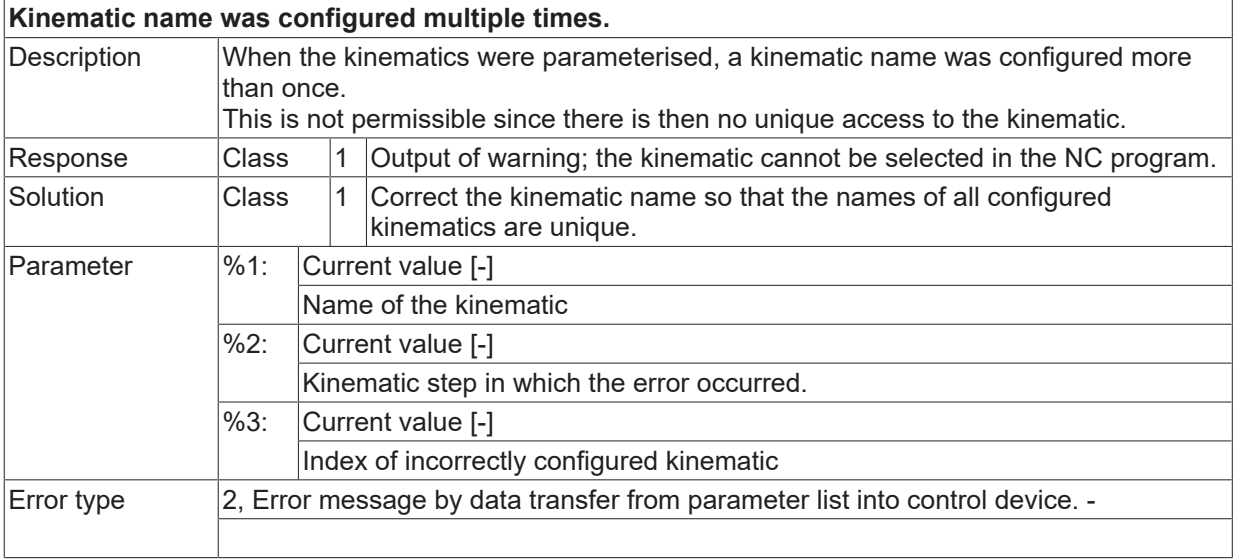

# **2.4 Configuration error (ID-range 30000-39999)**

# **2.4.1 ID-range 30000-30249**

## **ID 30000 - 30013**

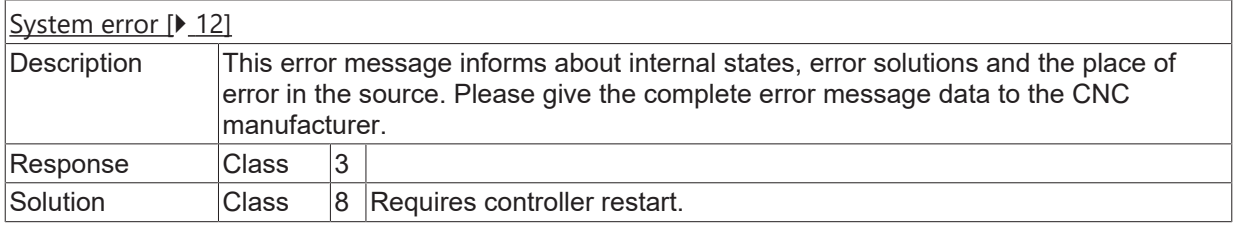

## **ID 30014**

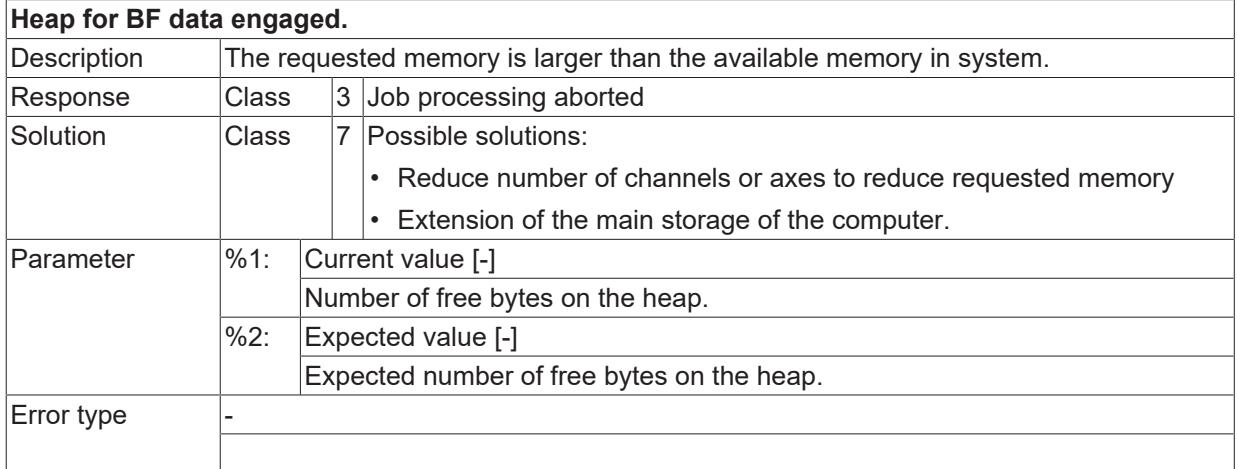

## **ID 30015 - 30074**

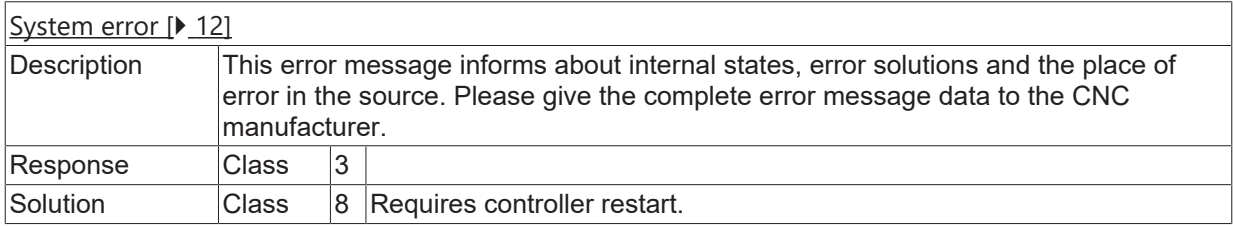

# **2.5 PLC function block error (ID-range 40000-49999)**

# **2.5.1 ID-range 40000-40249**

#### **ID 40001**

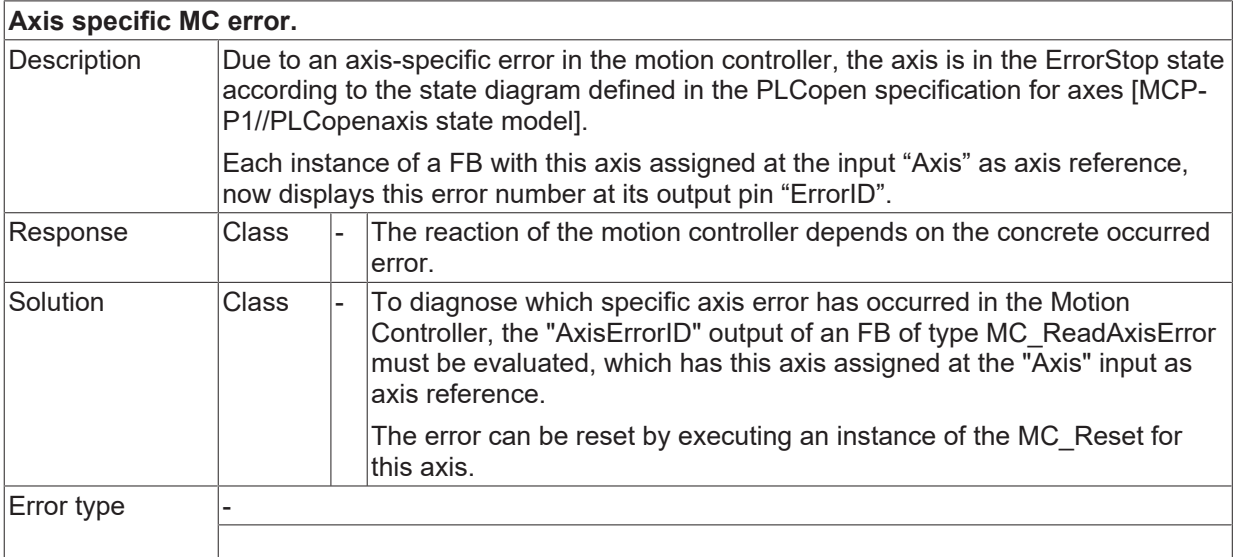

## **ID 40002**

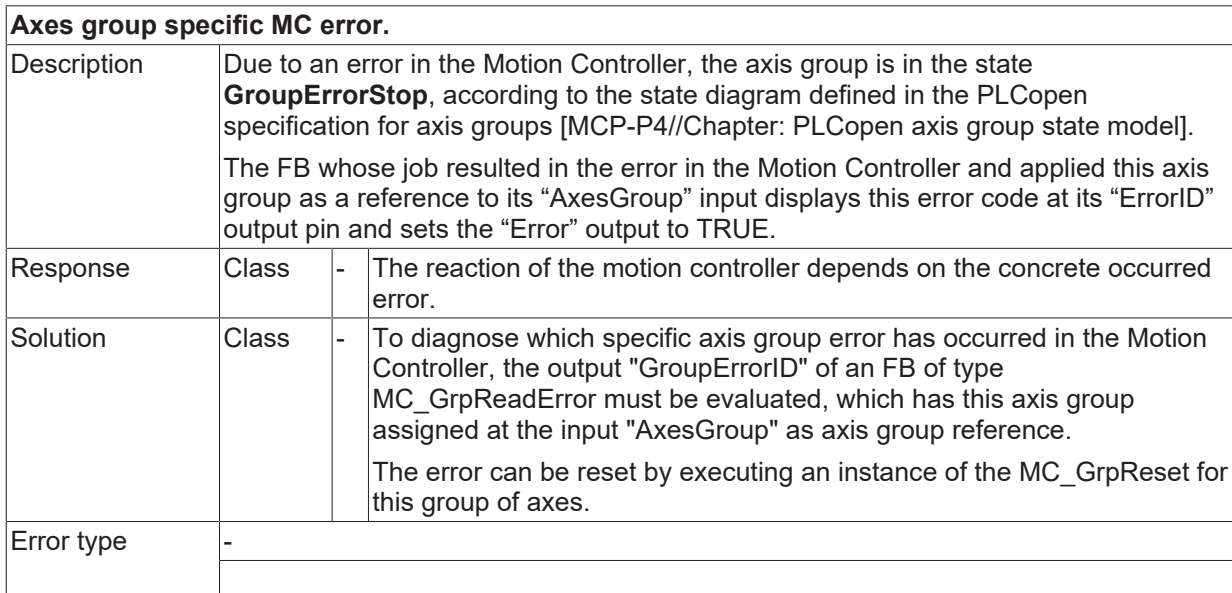

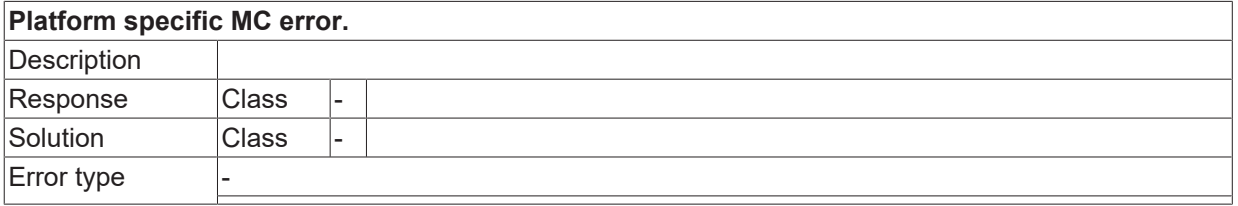

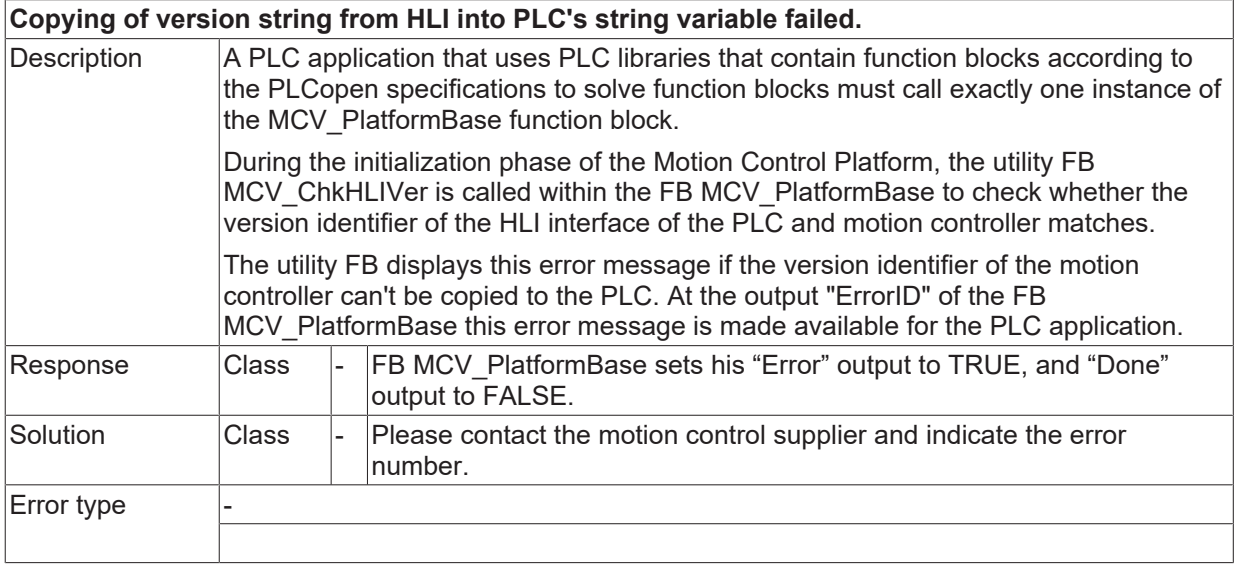

# **ID 40005**

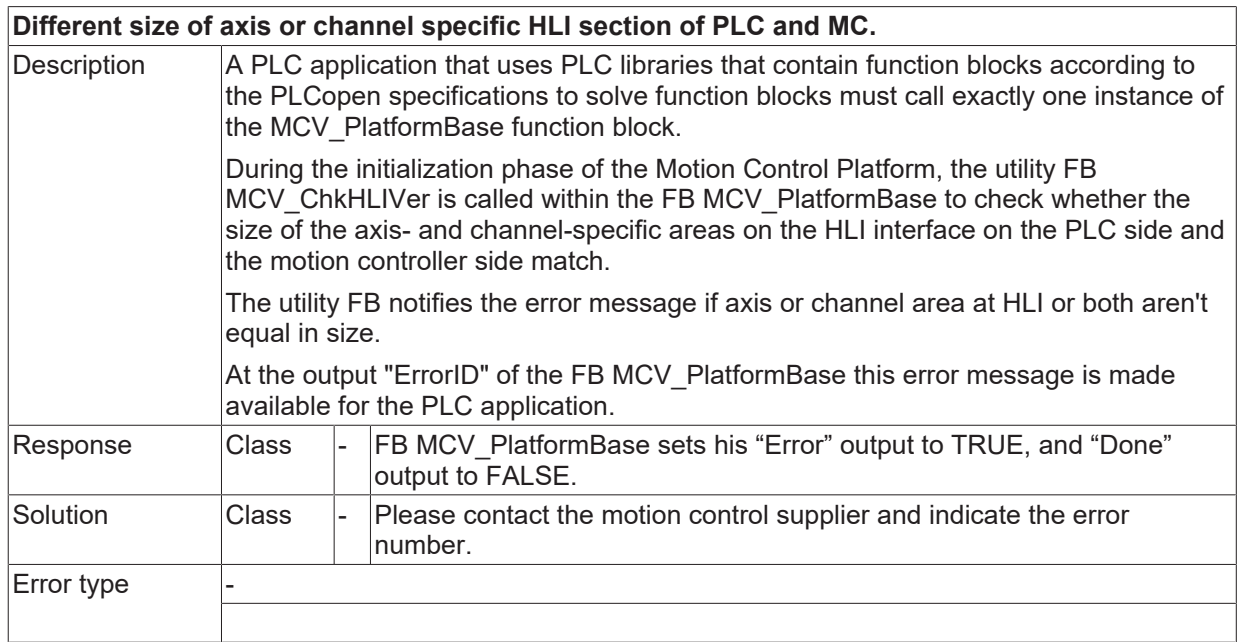

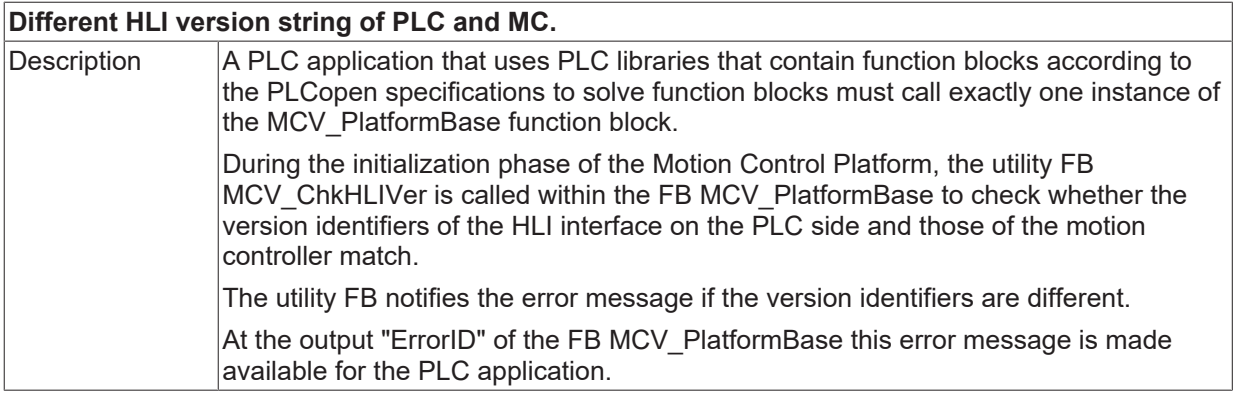

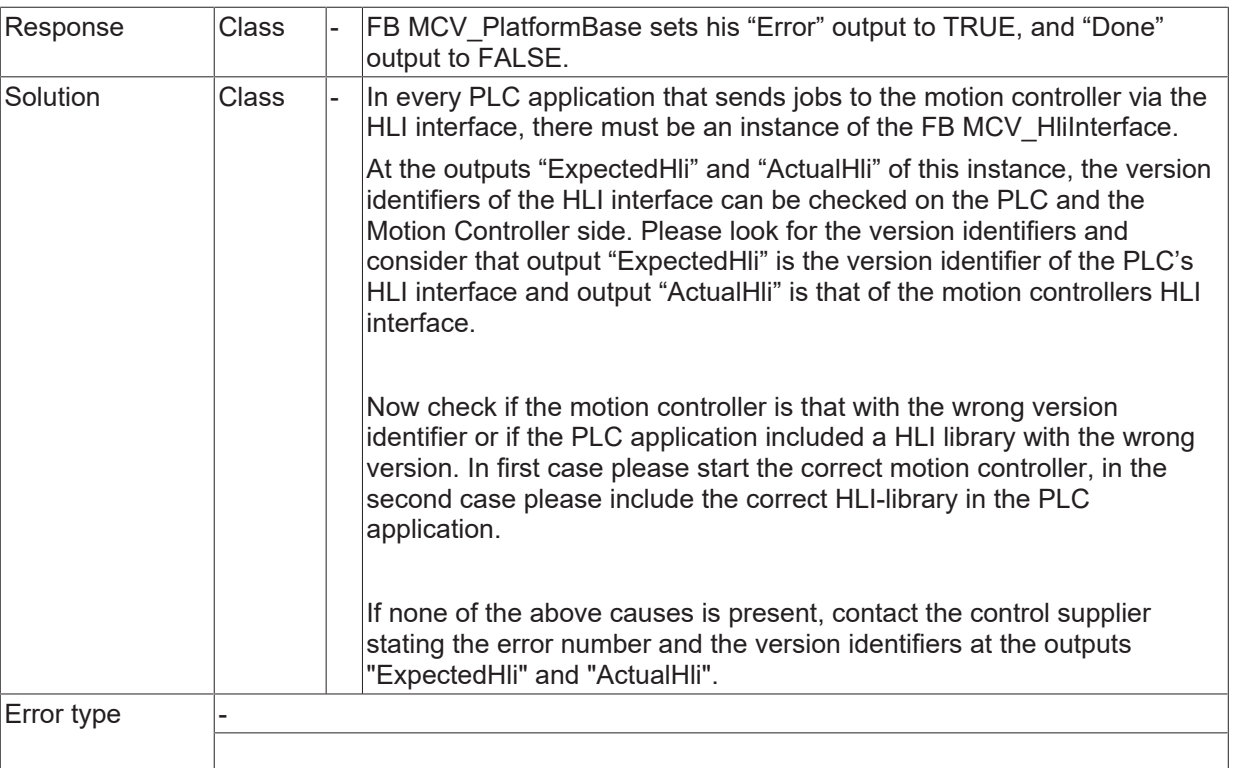

Only the first 12 characters of the version identifier are checked and if they are equal that's sufficient consistence of the HLI interface at PLC and motion controller to interact together.

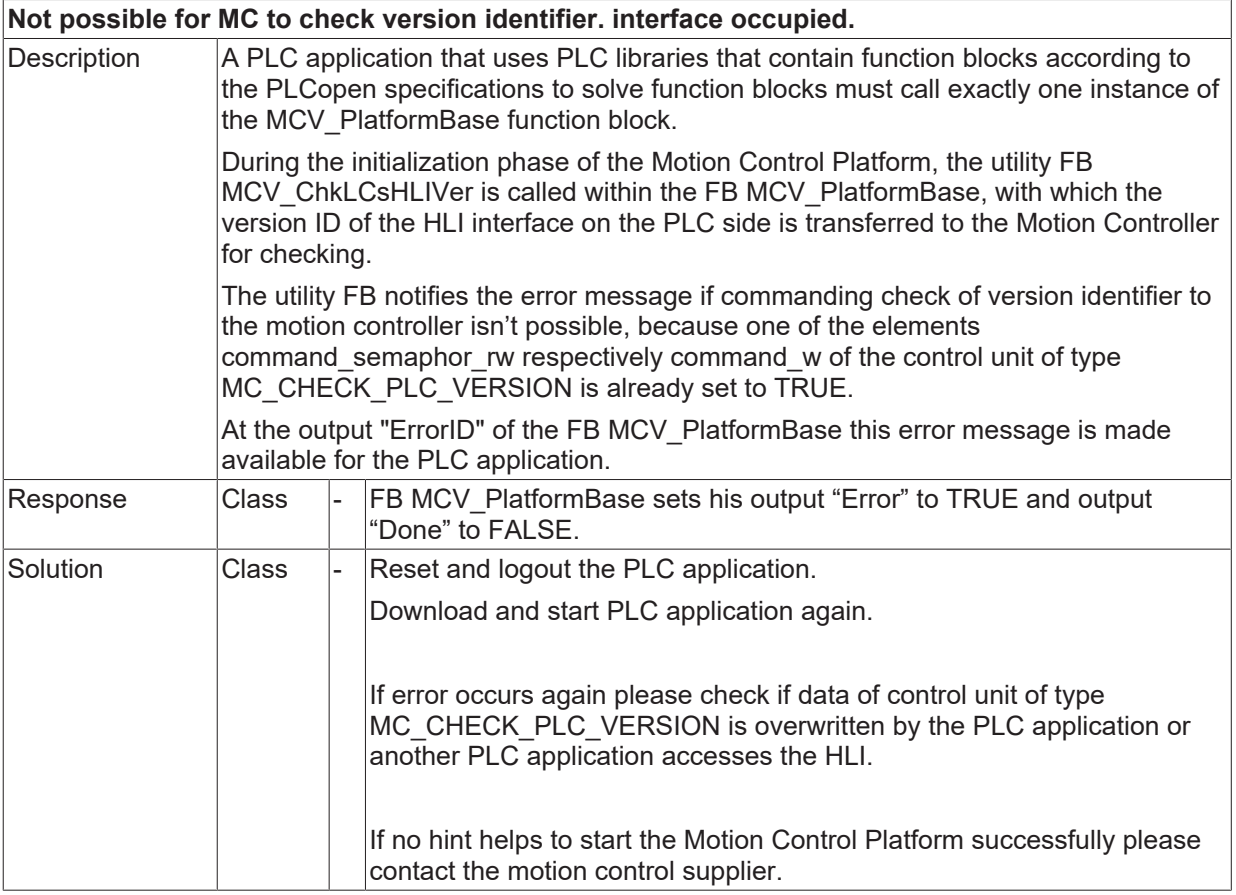

Error type

#### **ID 40008**

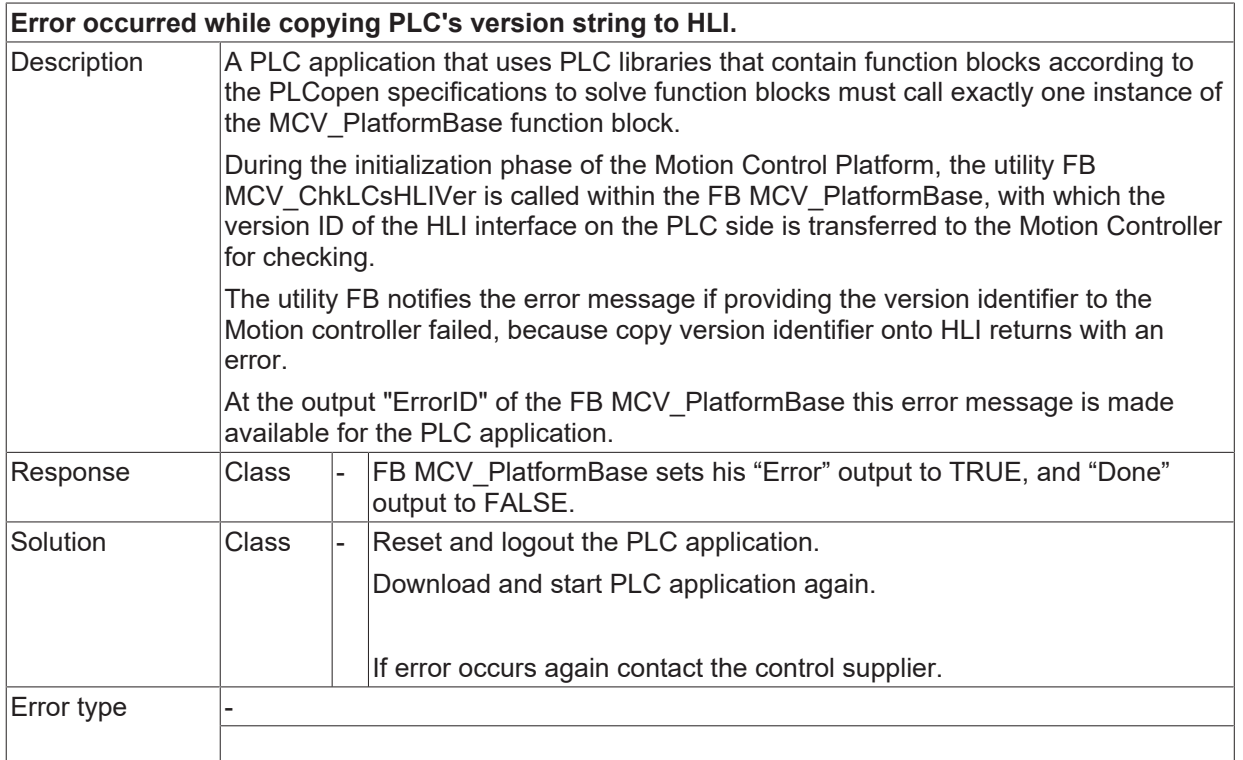

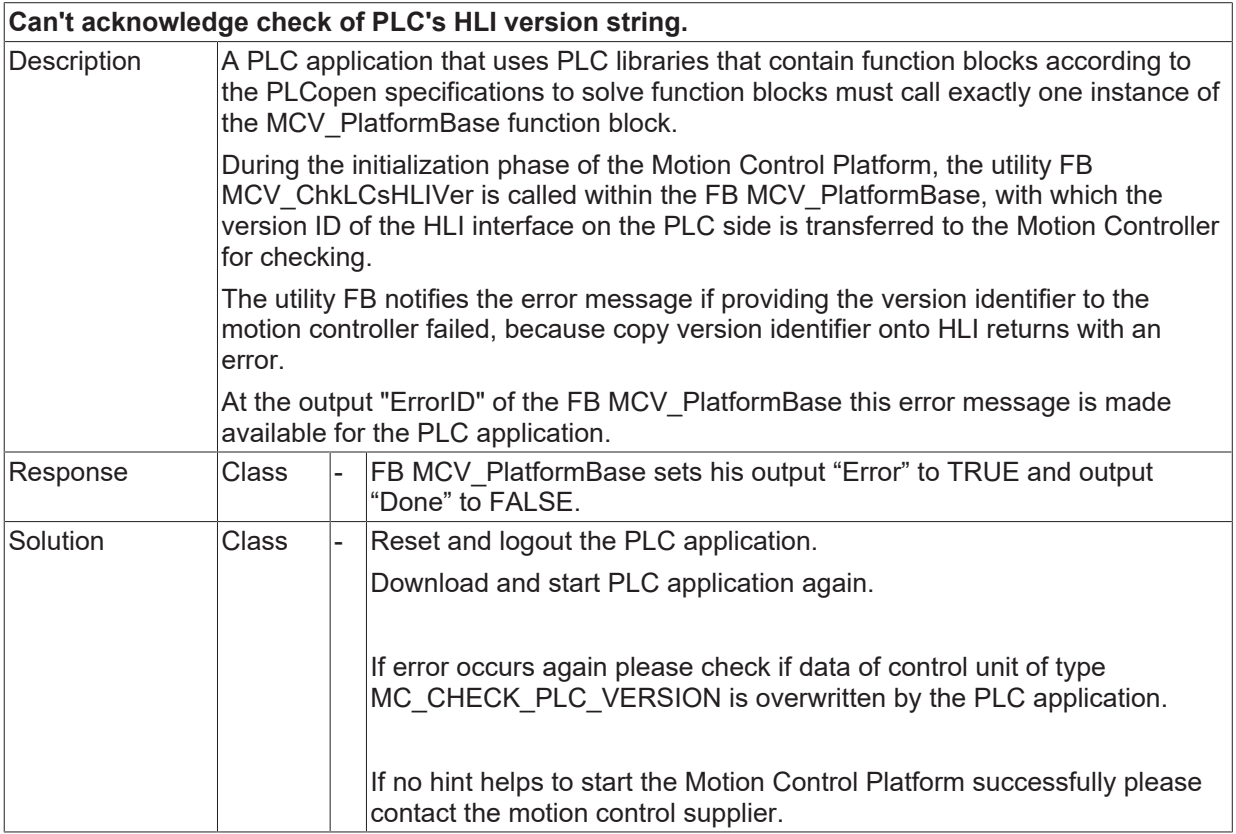

Error type

### **ID 40010**

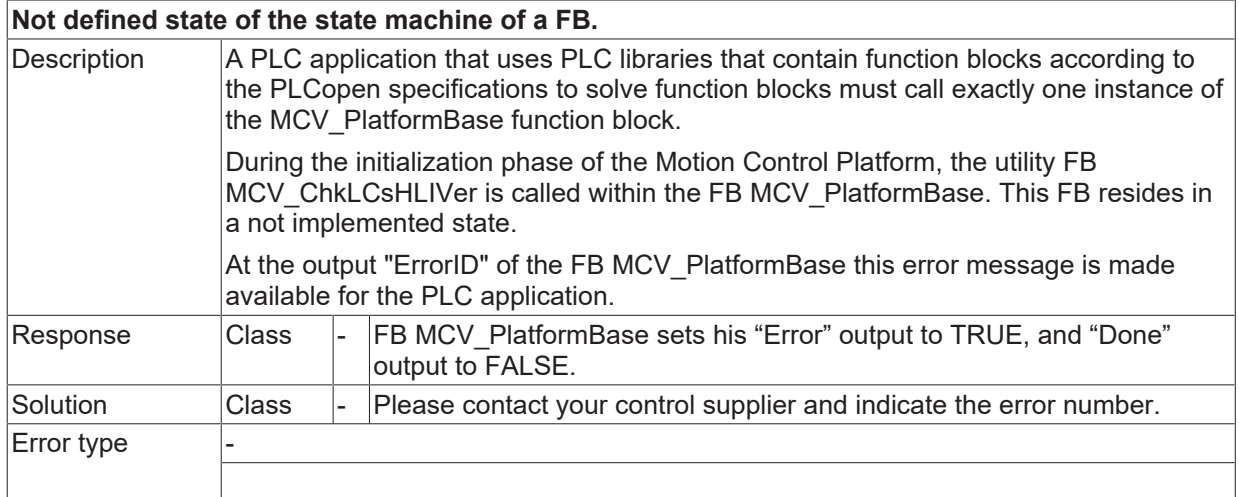

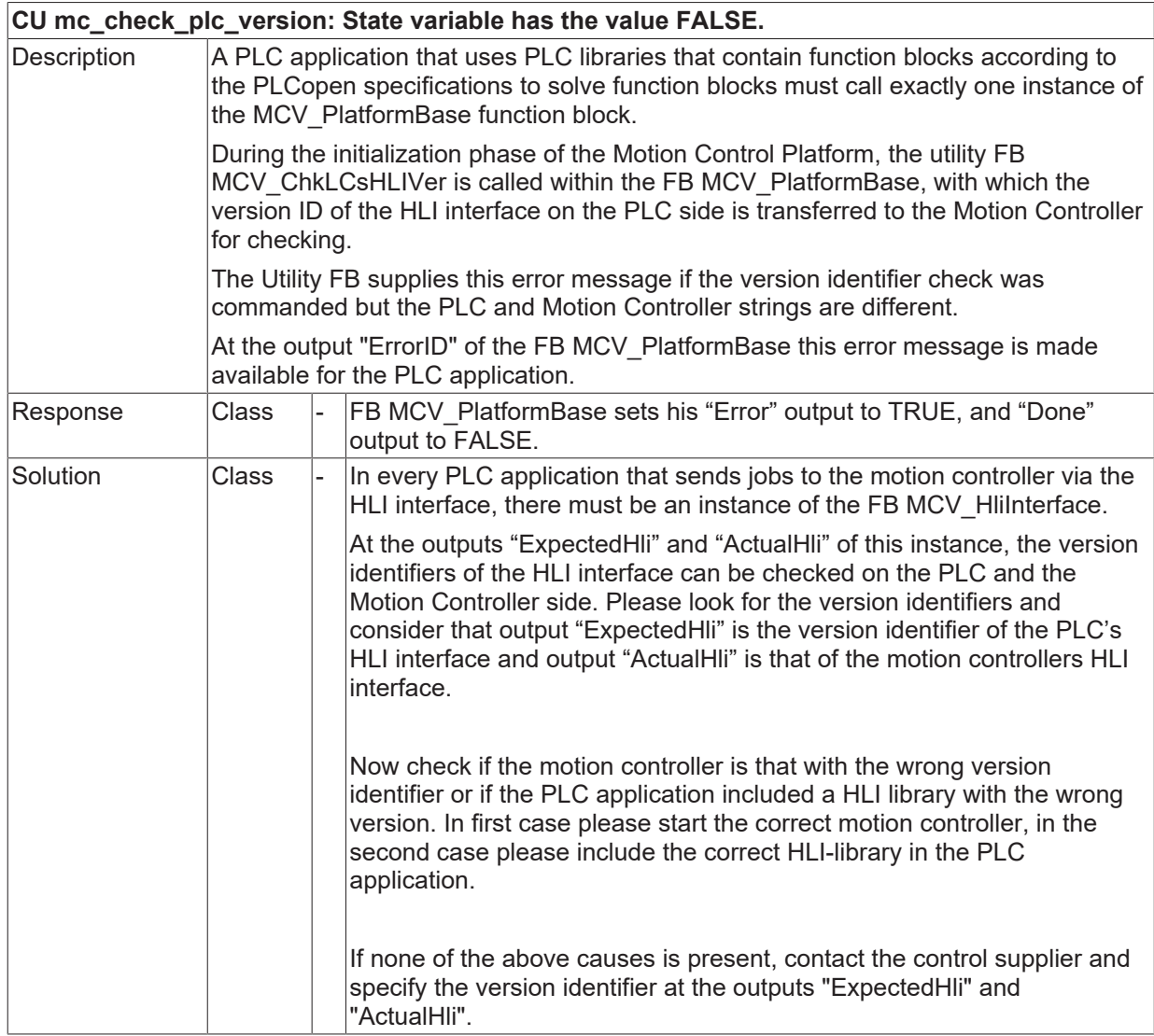

 $\sqrt{\frac{1}{2}}$  Error type

Only the first 12 characters of the version identifier are checked and if they are equal that's sufficient consistence of the HLI interface at PLC and motion controller to interact together.

#### **ID 40014**

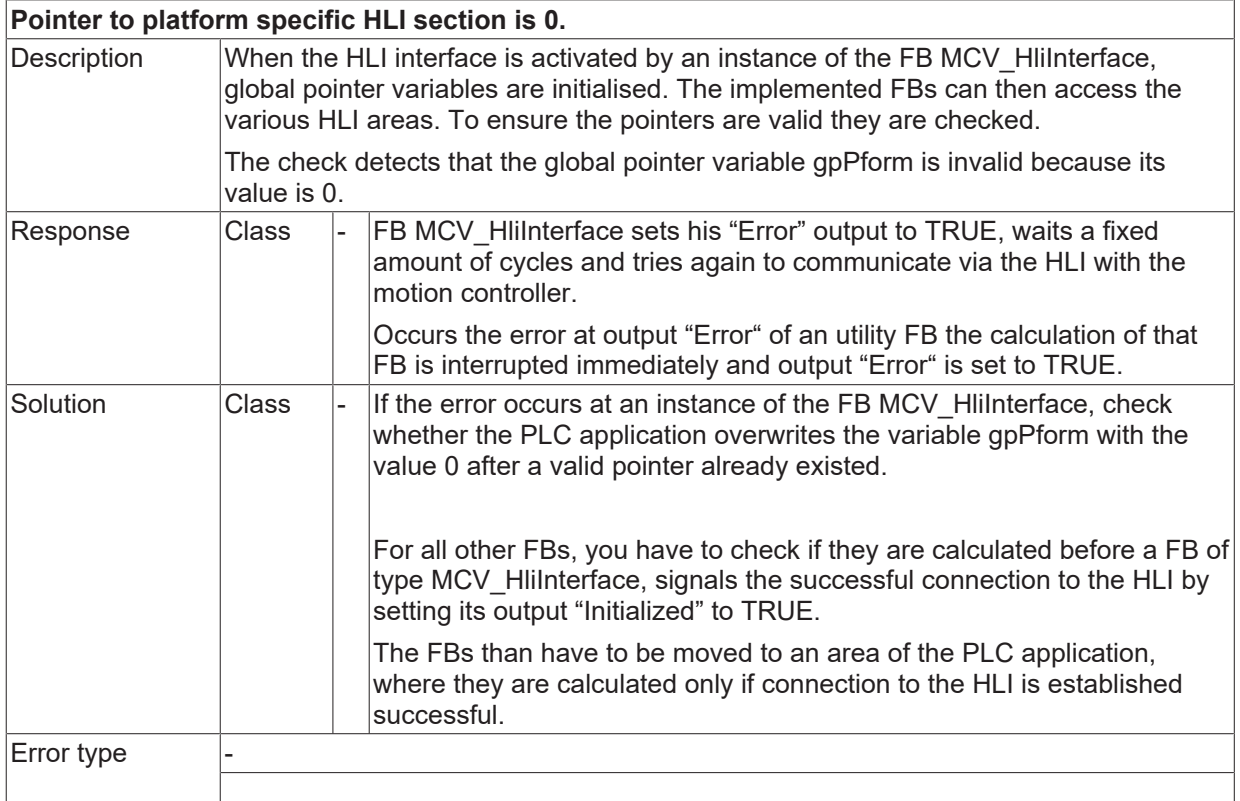

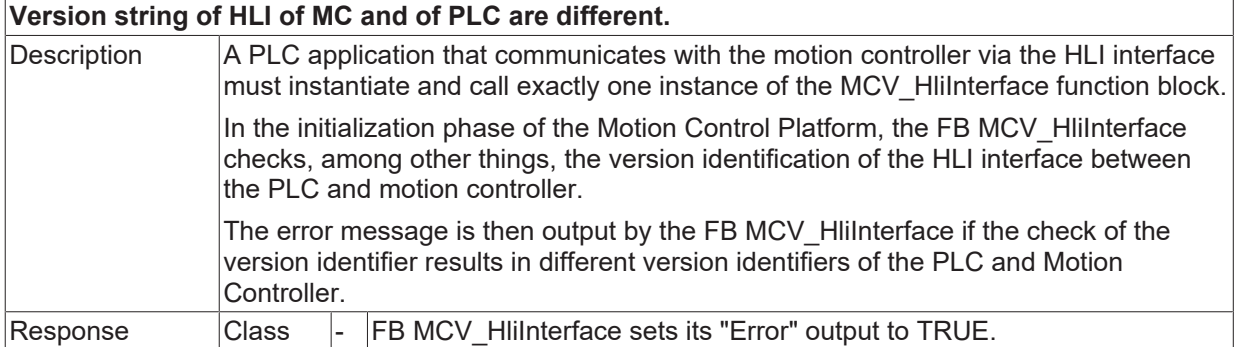

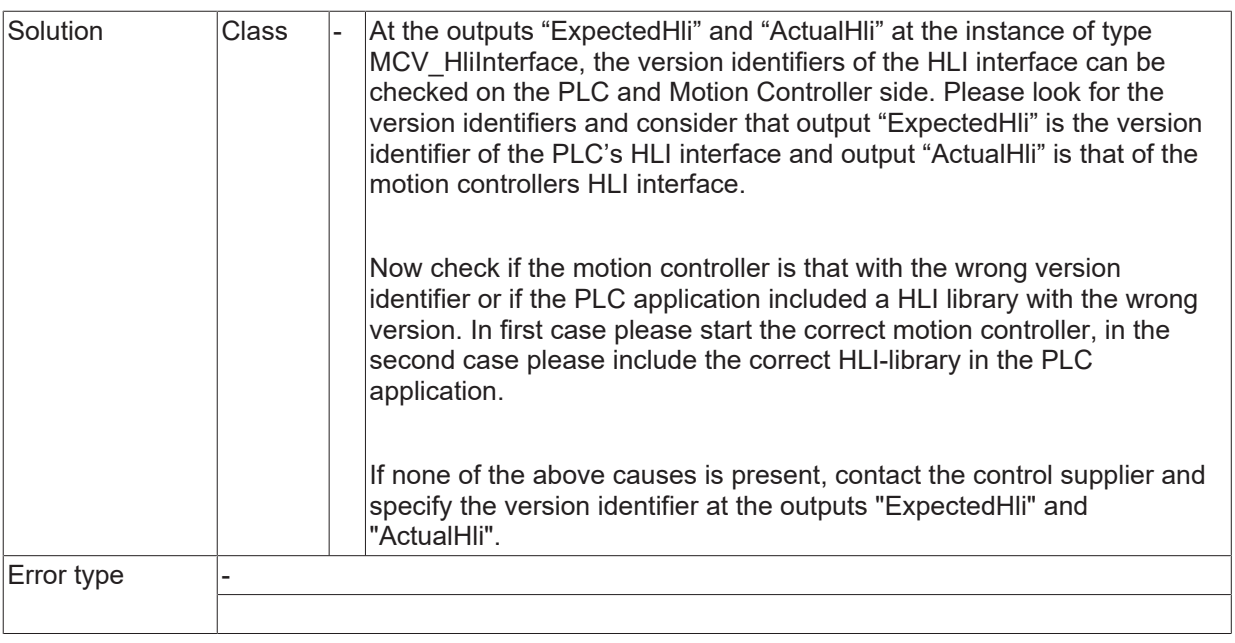

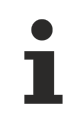

Only the first 12 characters of the version identifier are checked and if they are equal that's sufficient consistence of the HLI interface at PLC and motion controller to interact together.

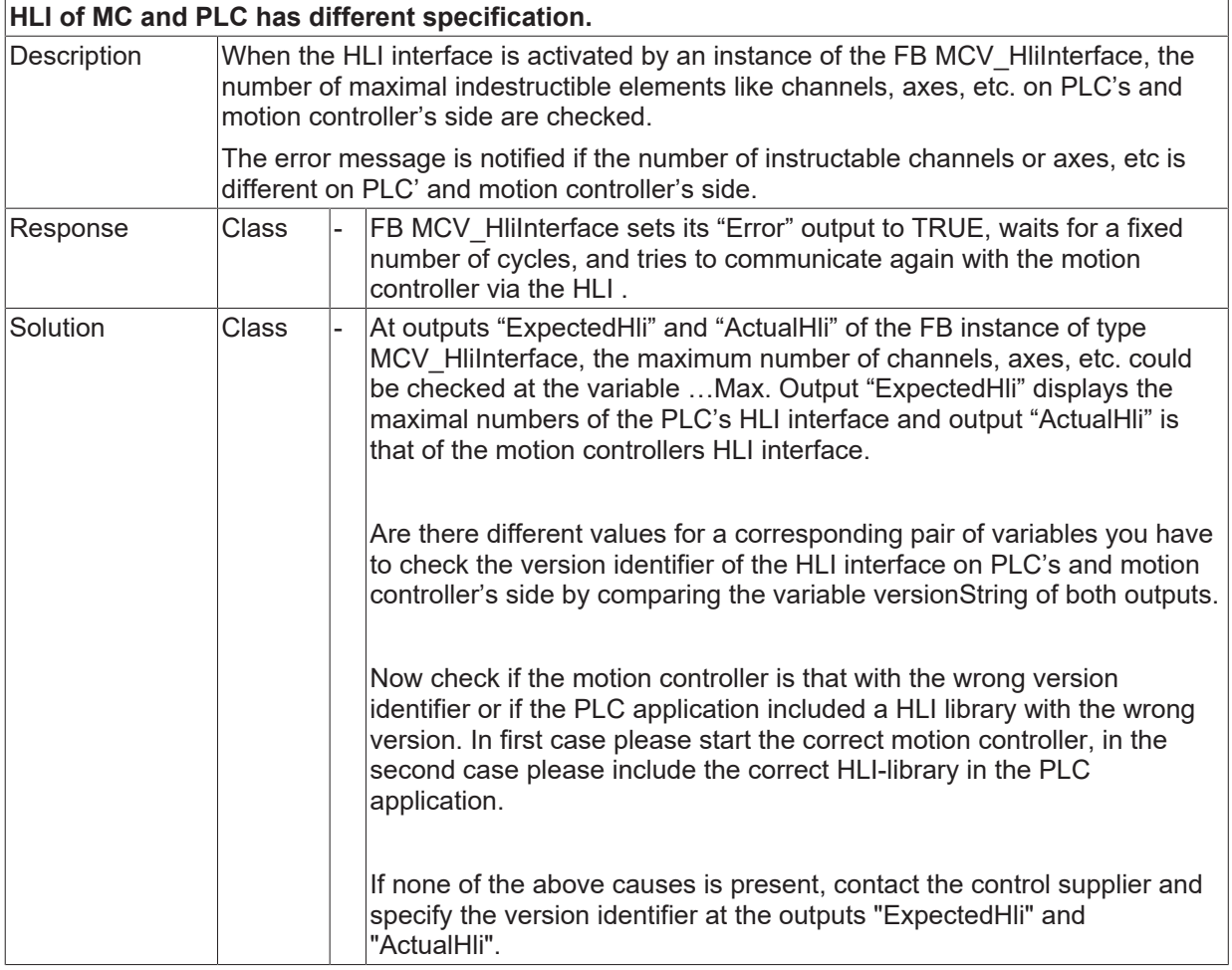

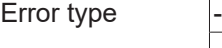

Only the first 12 characters of the version identifier are checked and if they are equal that's sufficient consistence of the HLI interface at PLC and motion controller to interact together.

## **ID 40017**

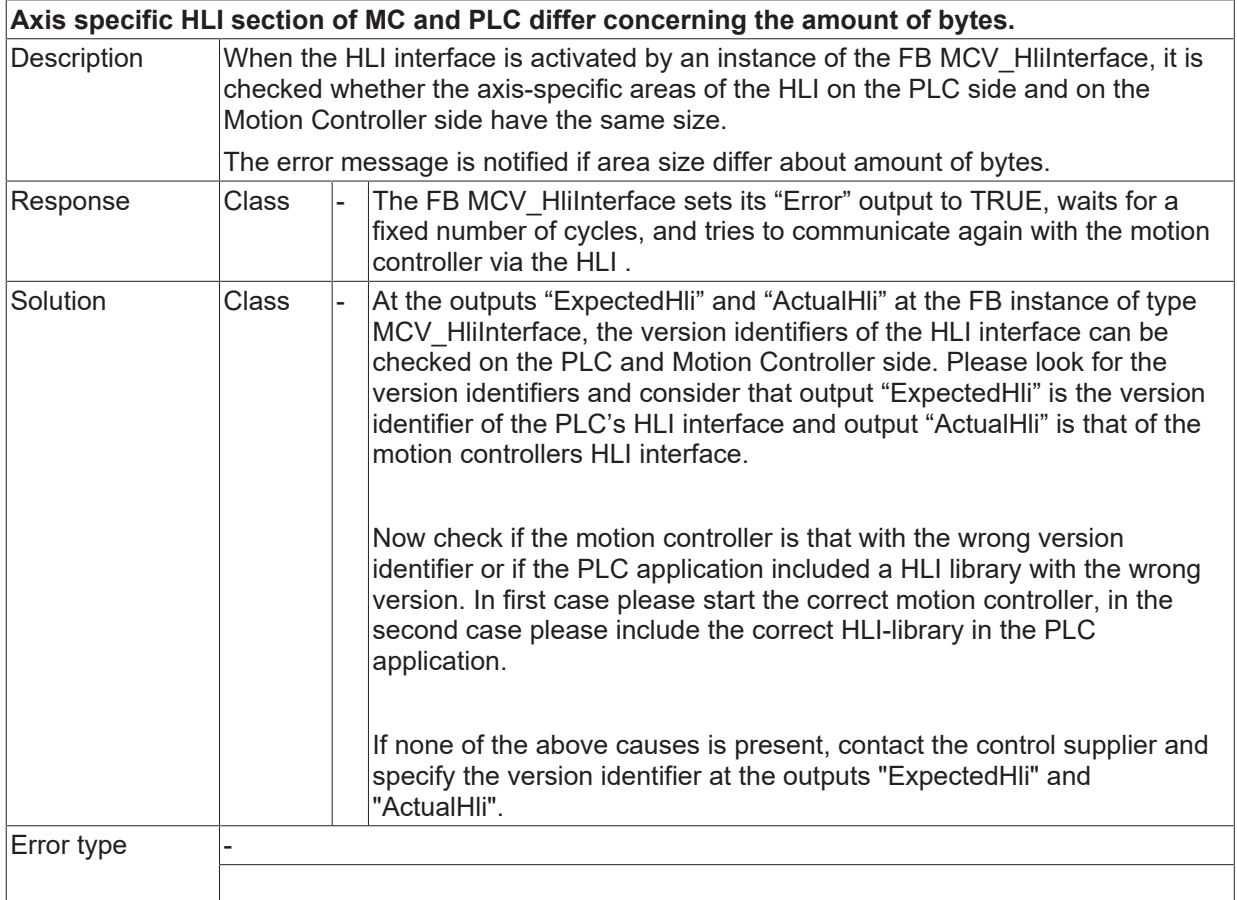

Only the first 12 characters of the version identifier are checked and if they are equal that's sufficient consistence of the HLI interface at PLC and motion controller to interact together.

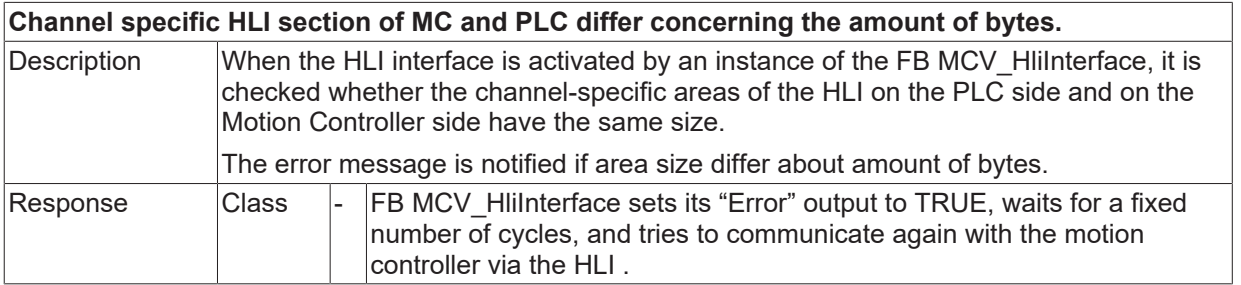

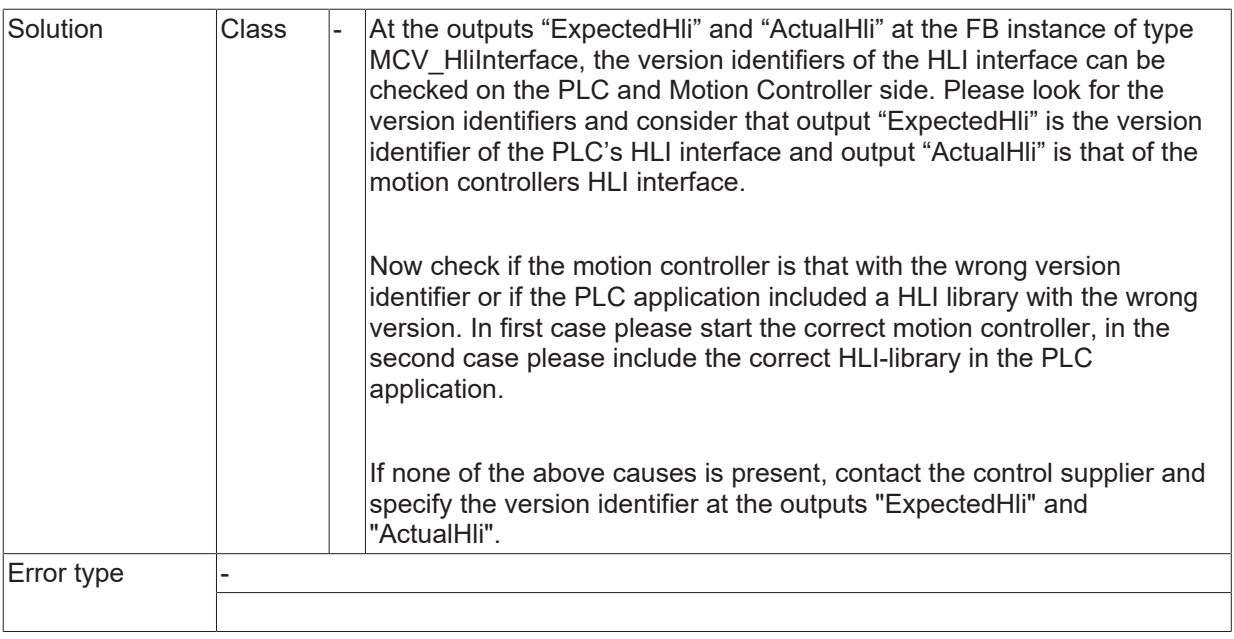

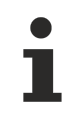

Only the first 12 characters of the version identifier are checked and if they are equal that's sufficient consistence of the HLI interface at PLC and motion controller to interact together.

## **ID 40019**

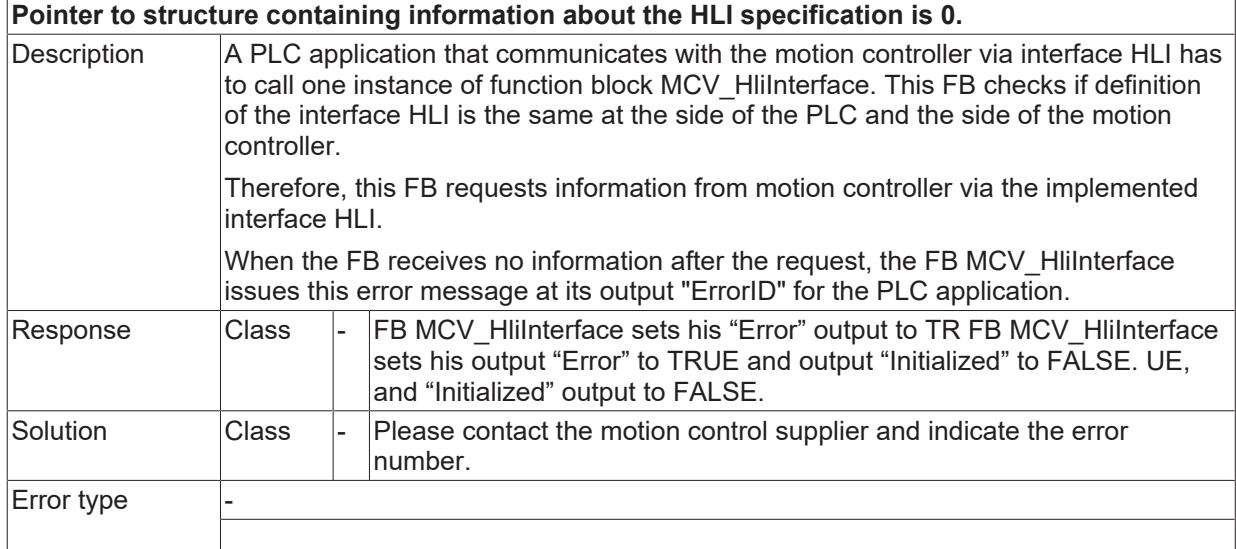

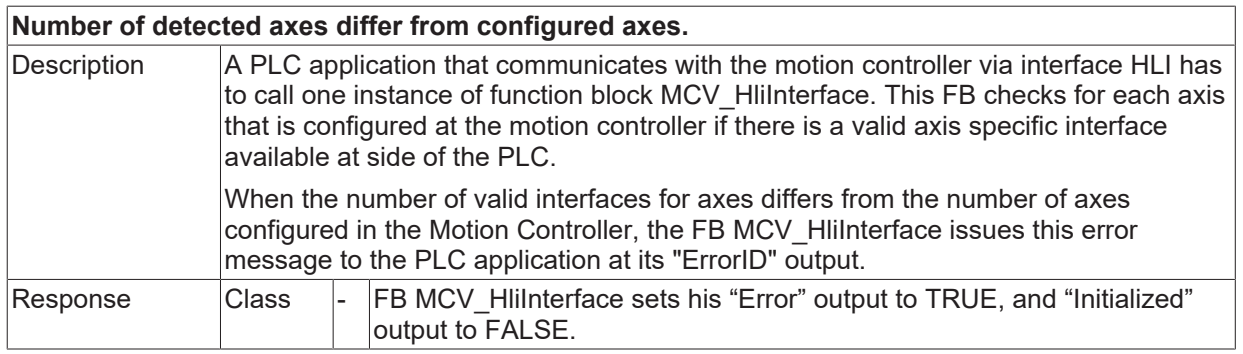

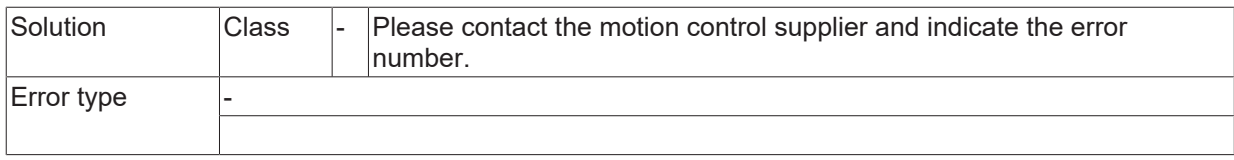

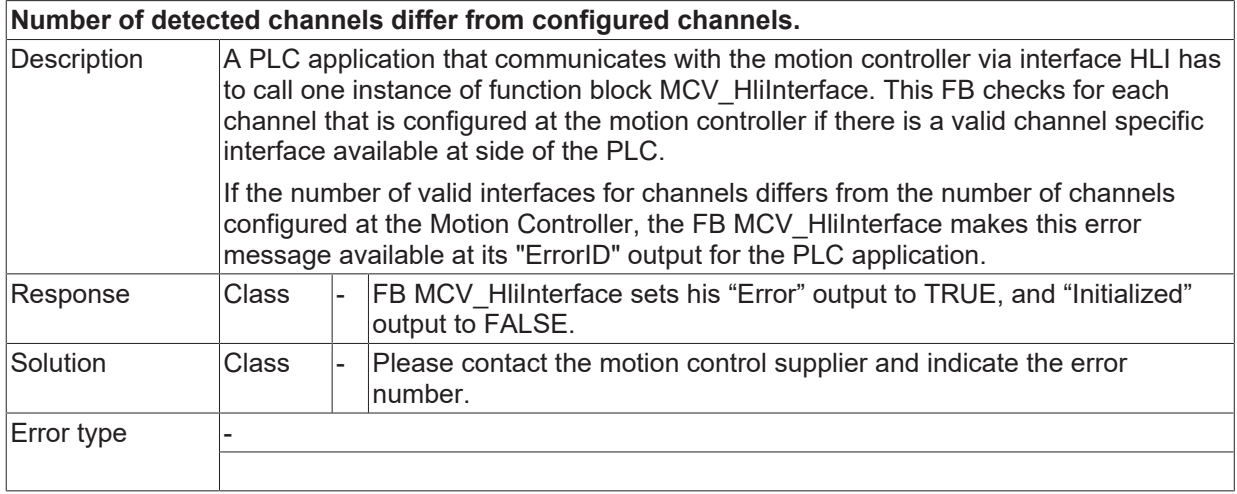

## **ID 40022**

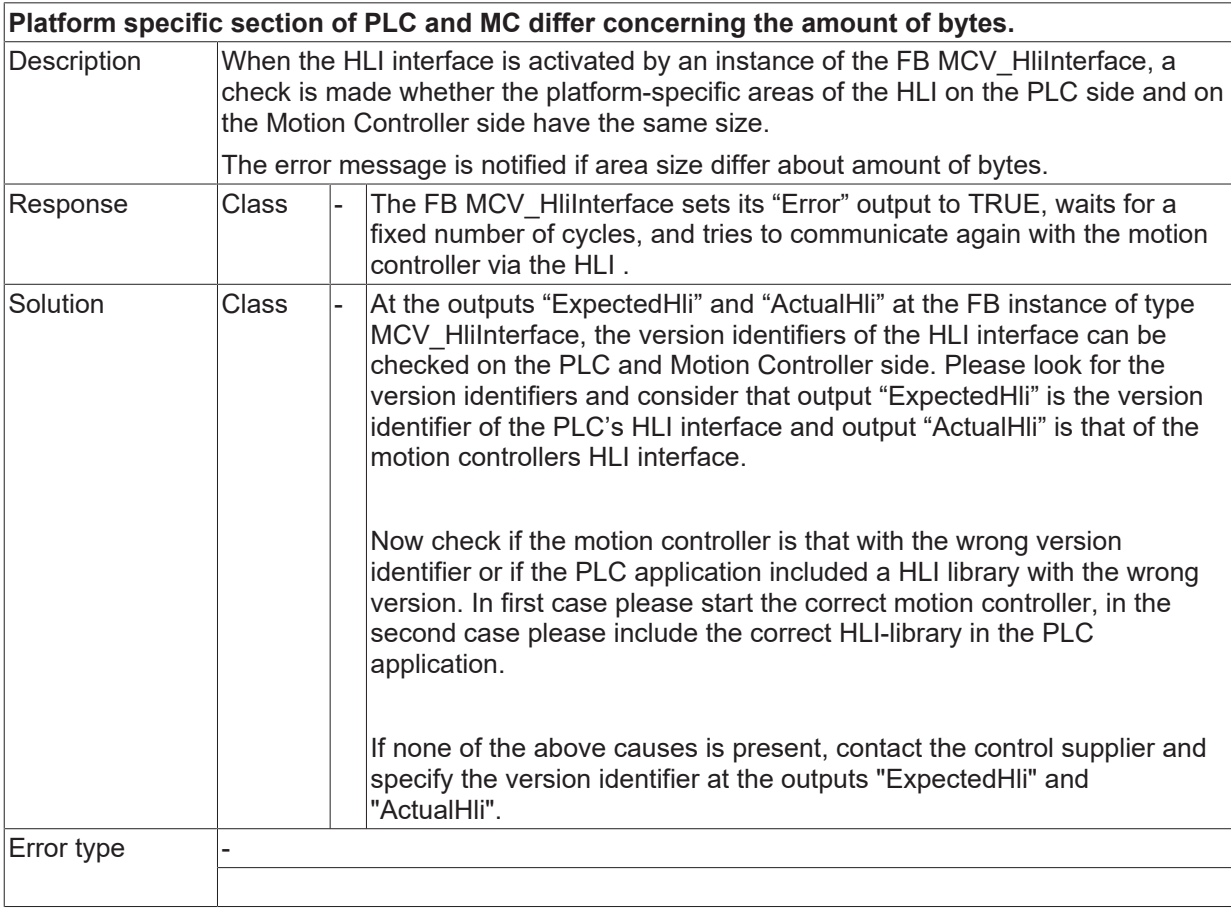

## **ID 40023**

**Pointer to global external variables HLI section is 0.**

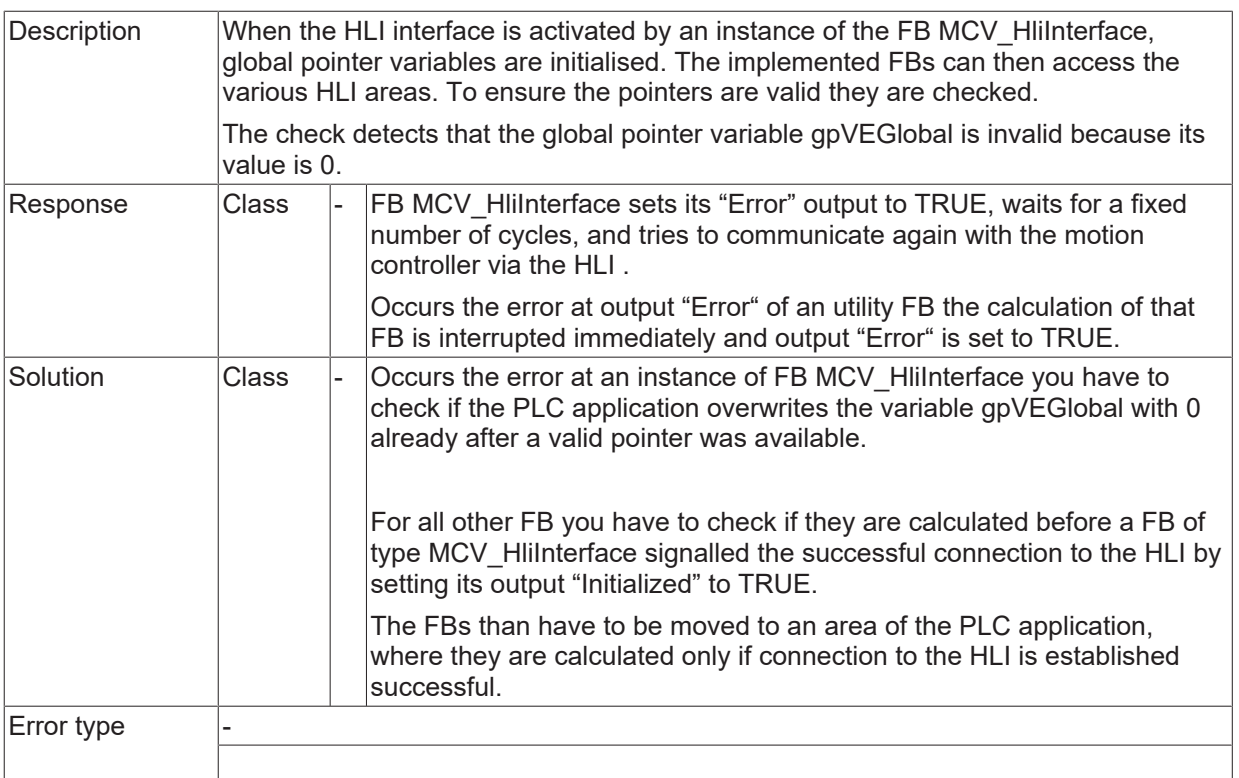

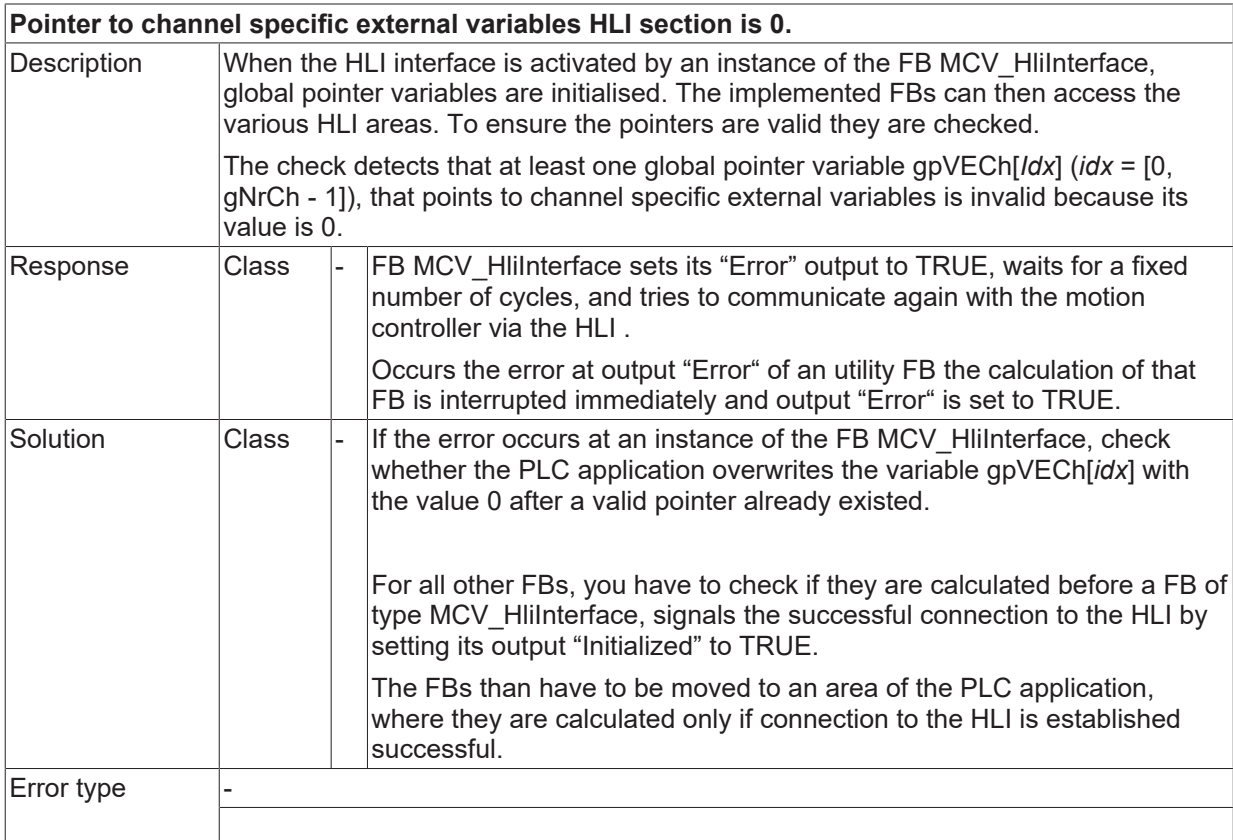

# **ID 40025**

# **Invalid handle to HLI during setup of HLI.**

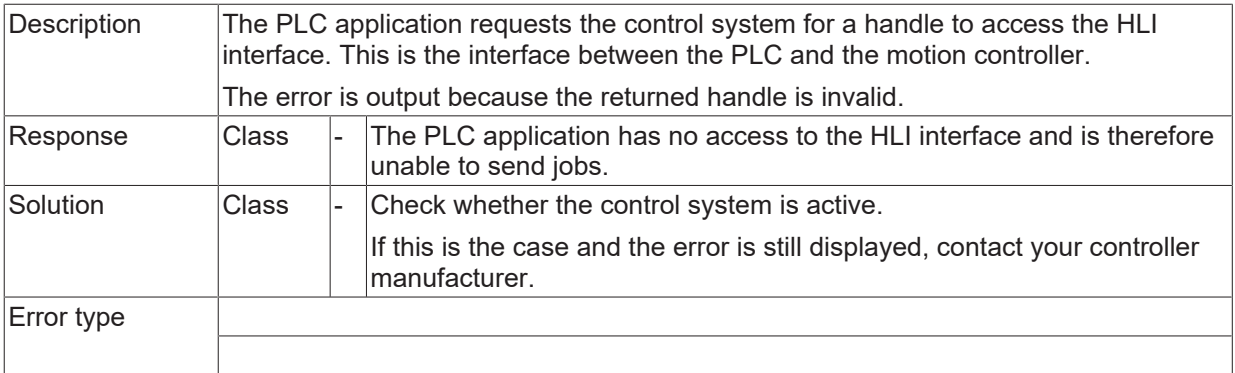

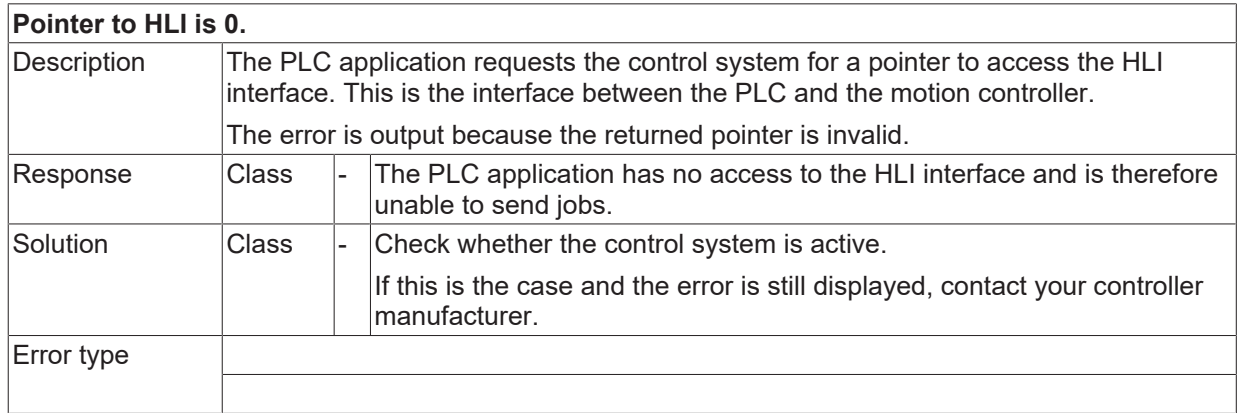

## **ID 40027**

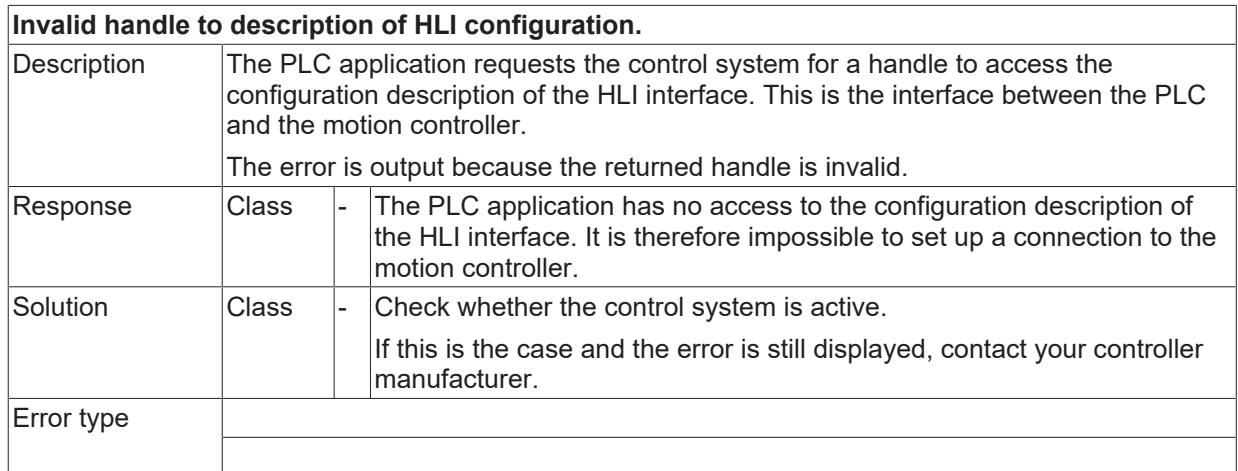

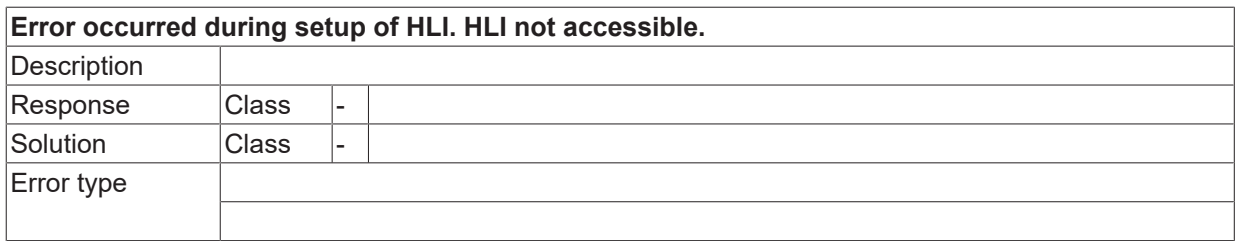

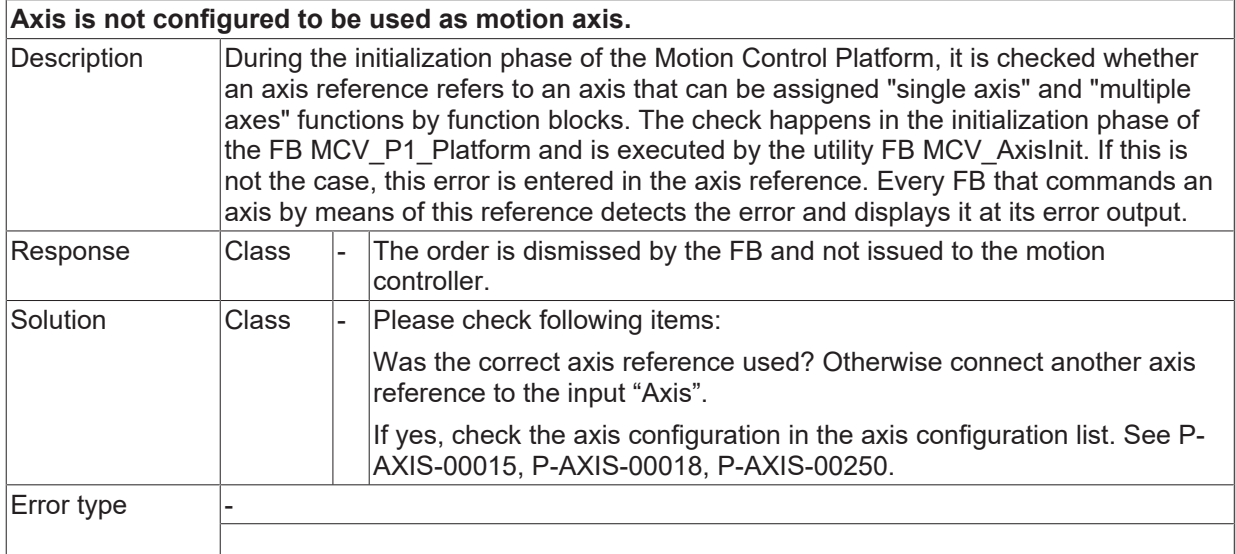

## **ID 40033**

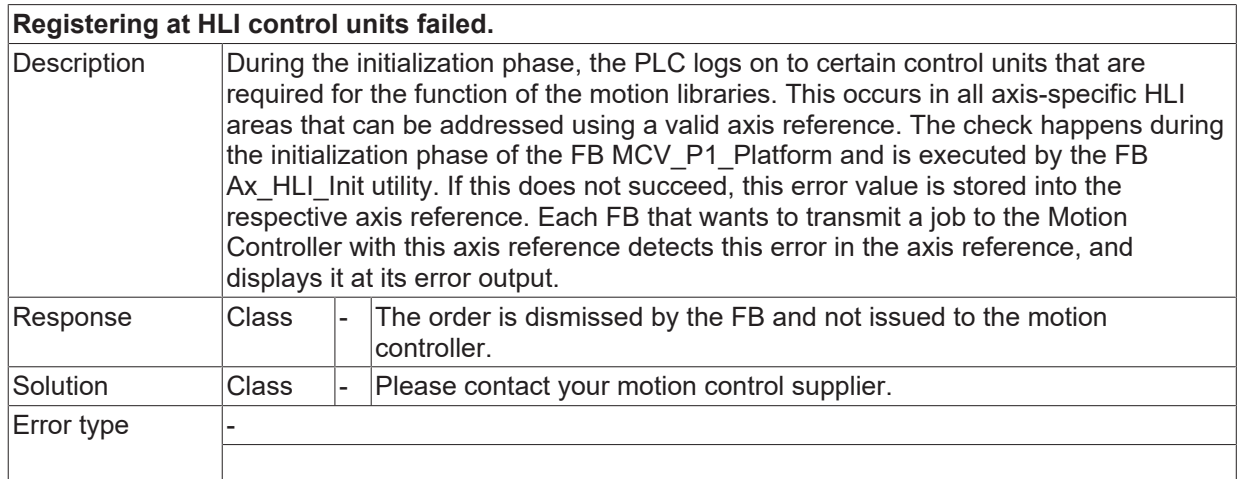

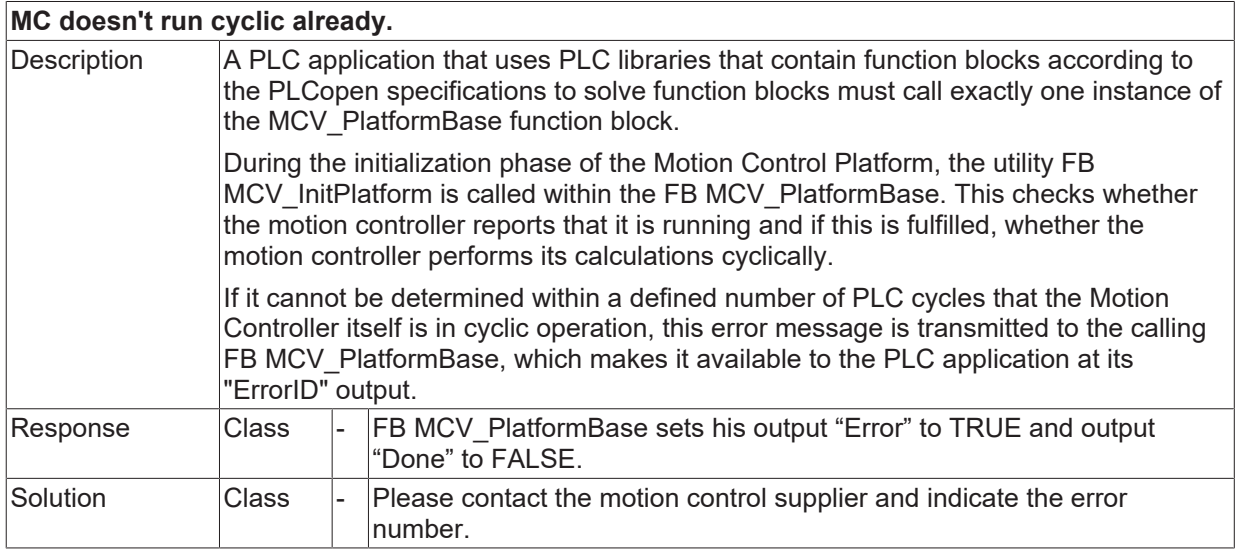

Error type

# **BECKHOFF**

# **ID 40035**

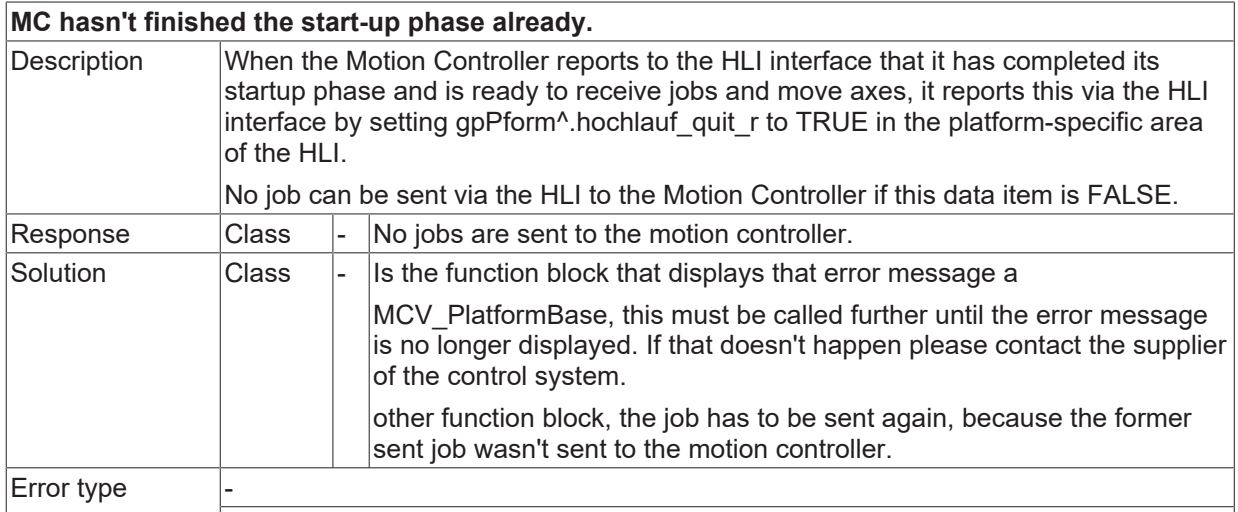

# **ID 40037**

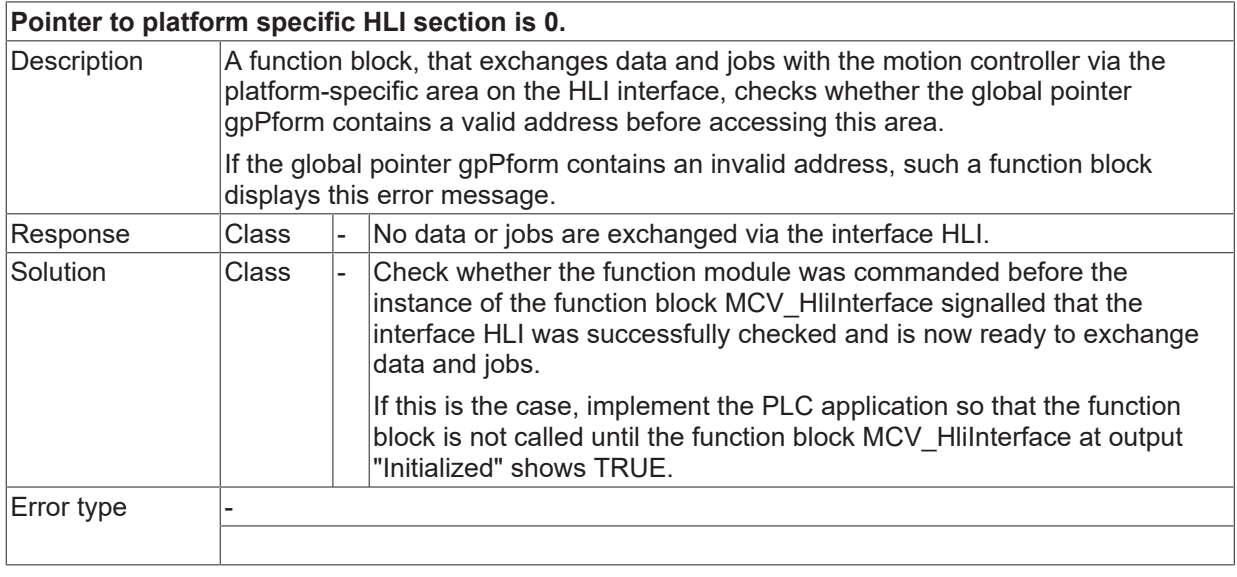

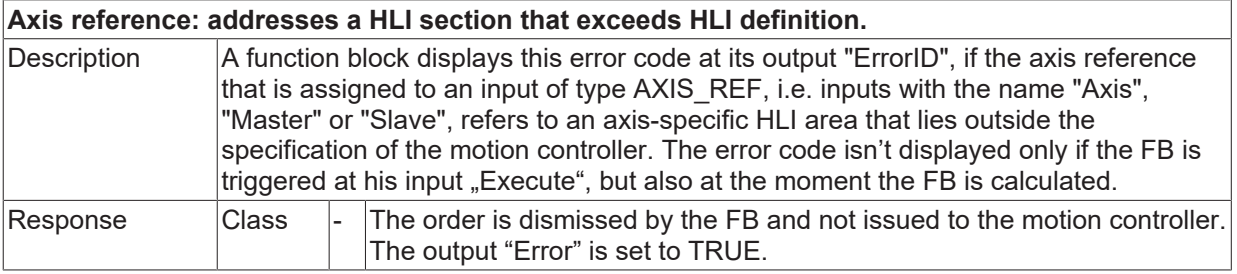

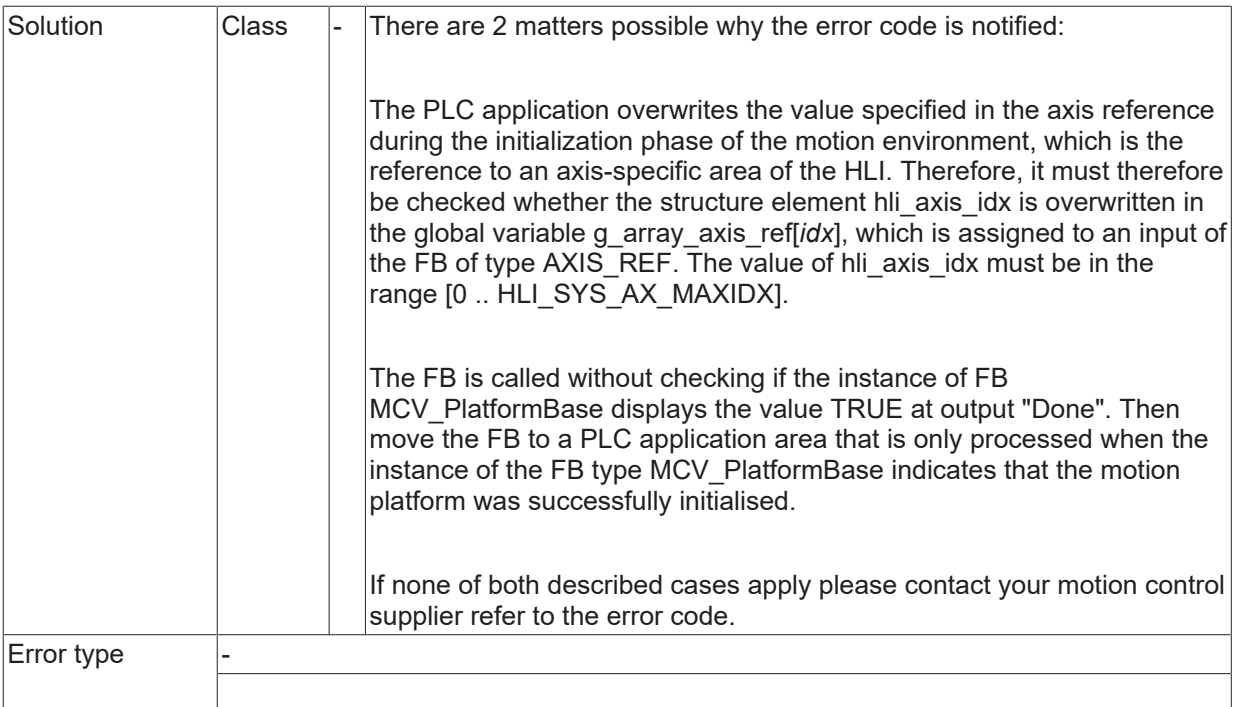

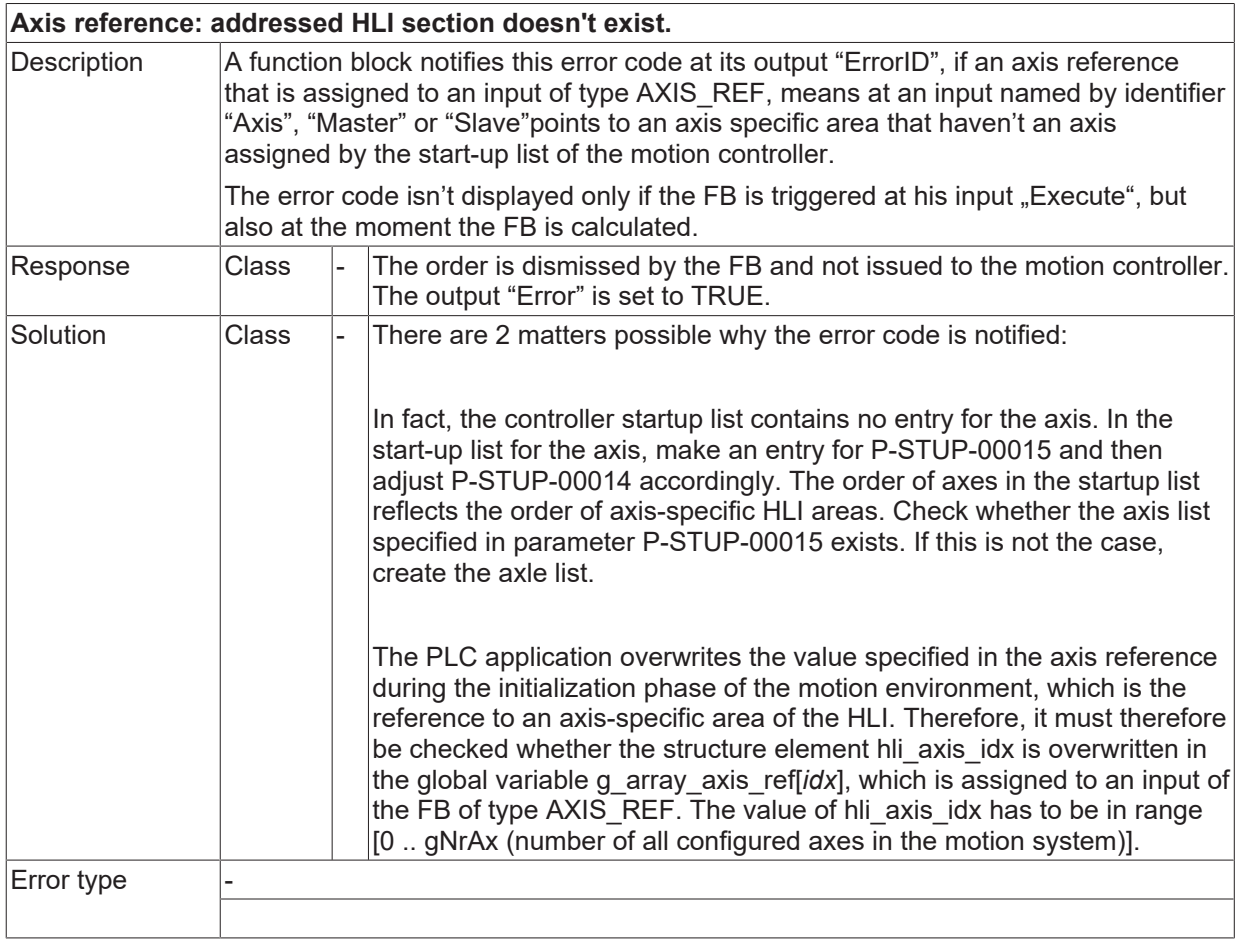

#### **ID 40040**

**Axis group reference: addresses a HLI section that exceeds HLI definition.**

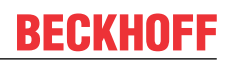

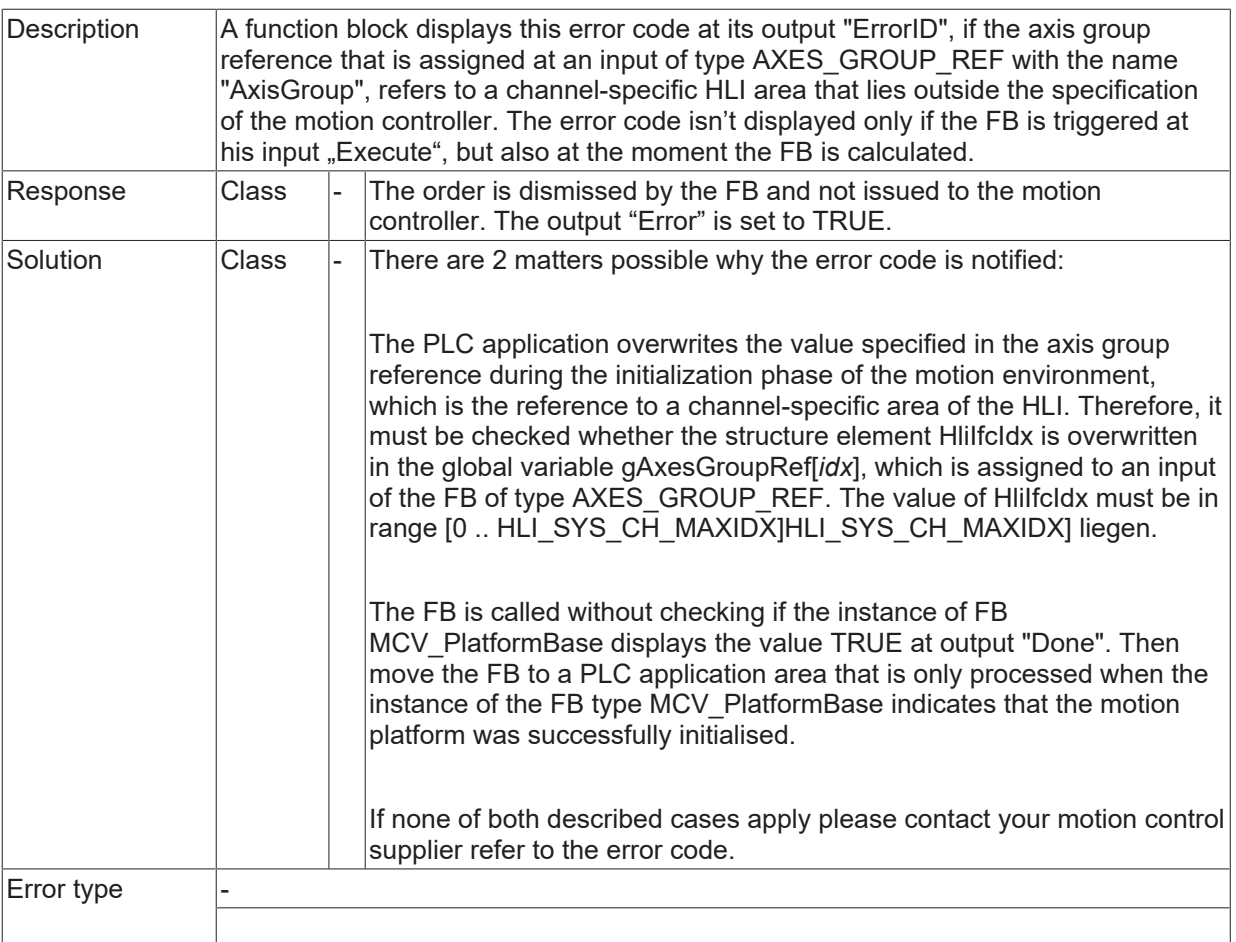

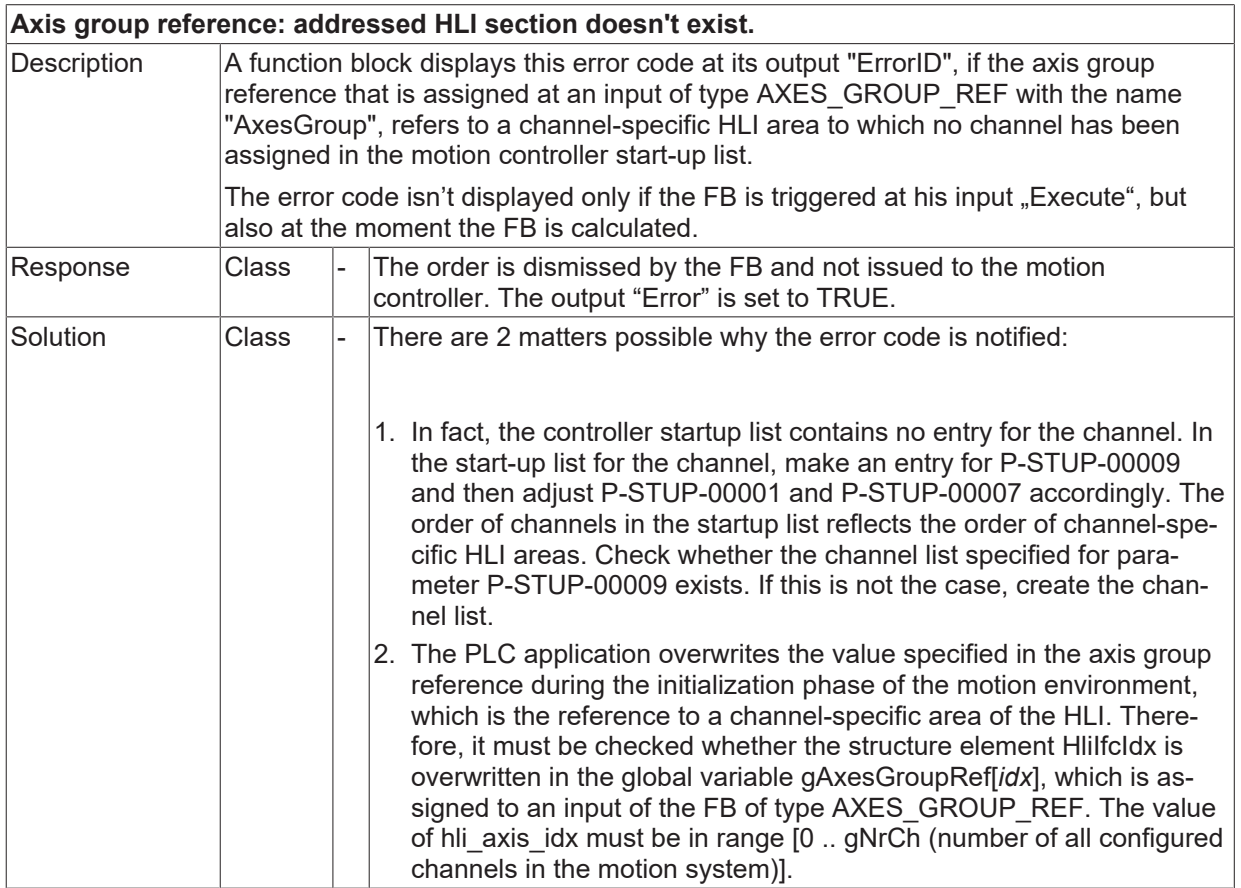

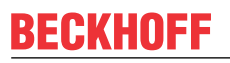

 $\sqrt{\frac{1}{2}}$  Error type

#### **ID 40042**

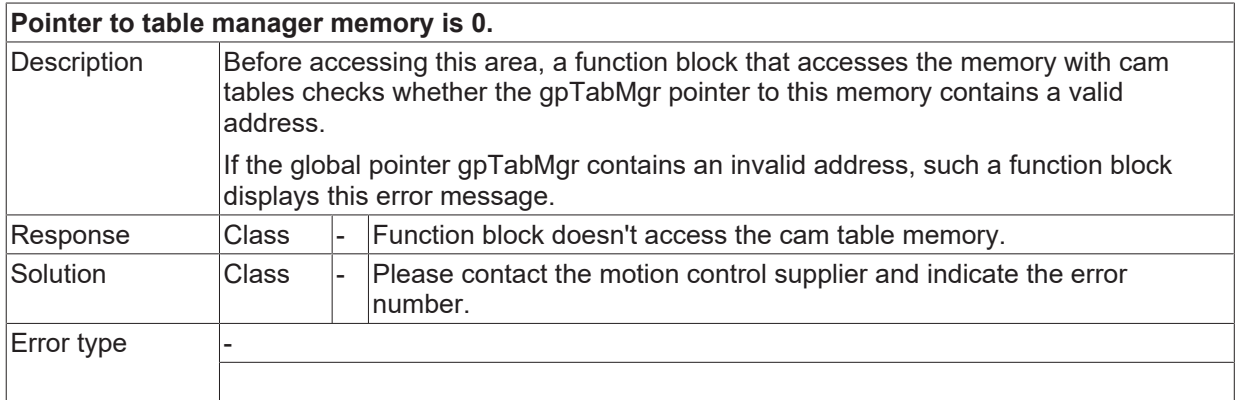

#### **ID 40044**

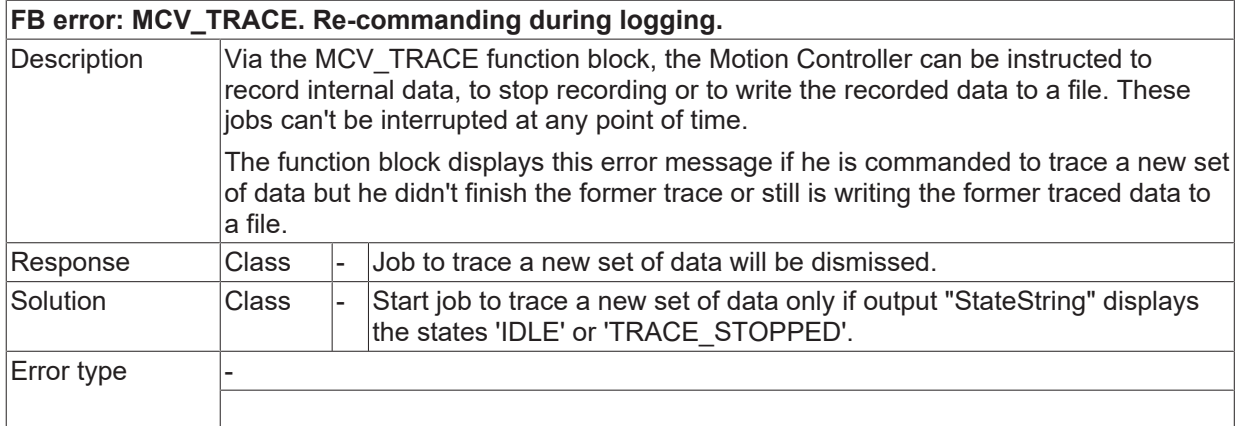

## **ID 40045**

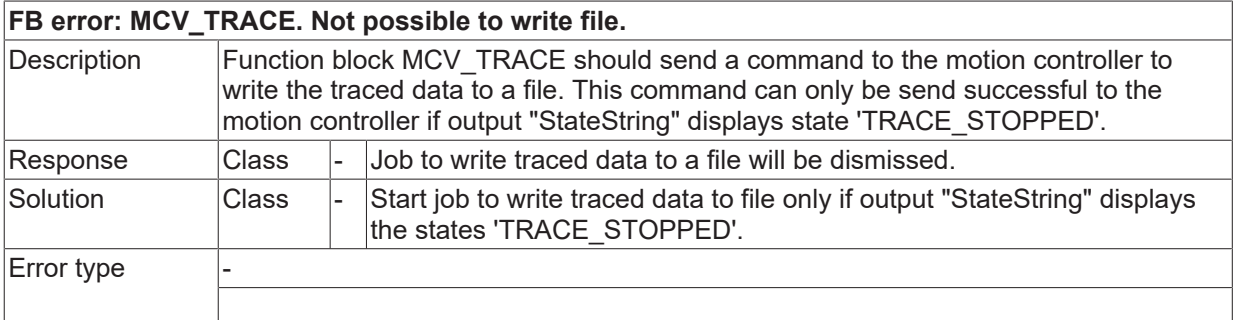

## **ID 40046**

**FB error: axis techno unit of that number isn't available.**

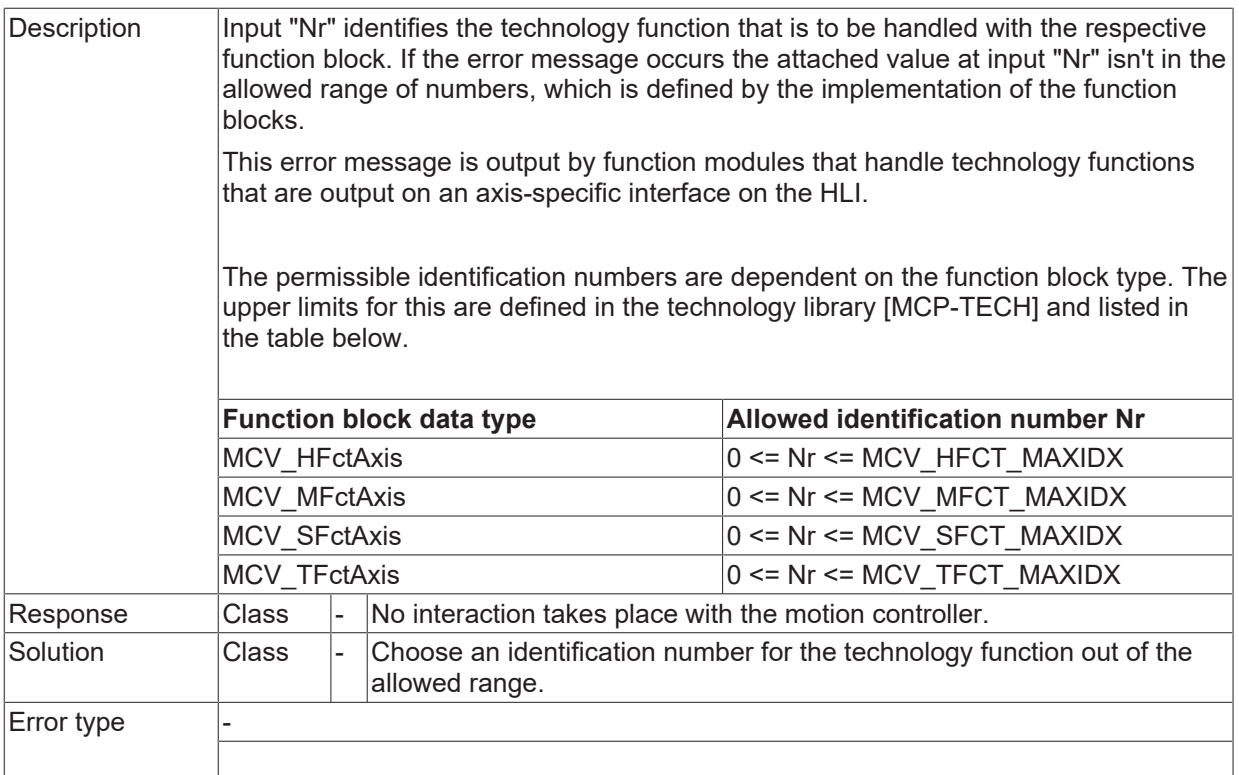

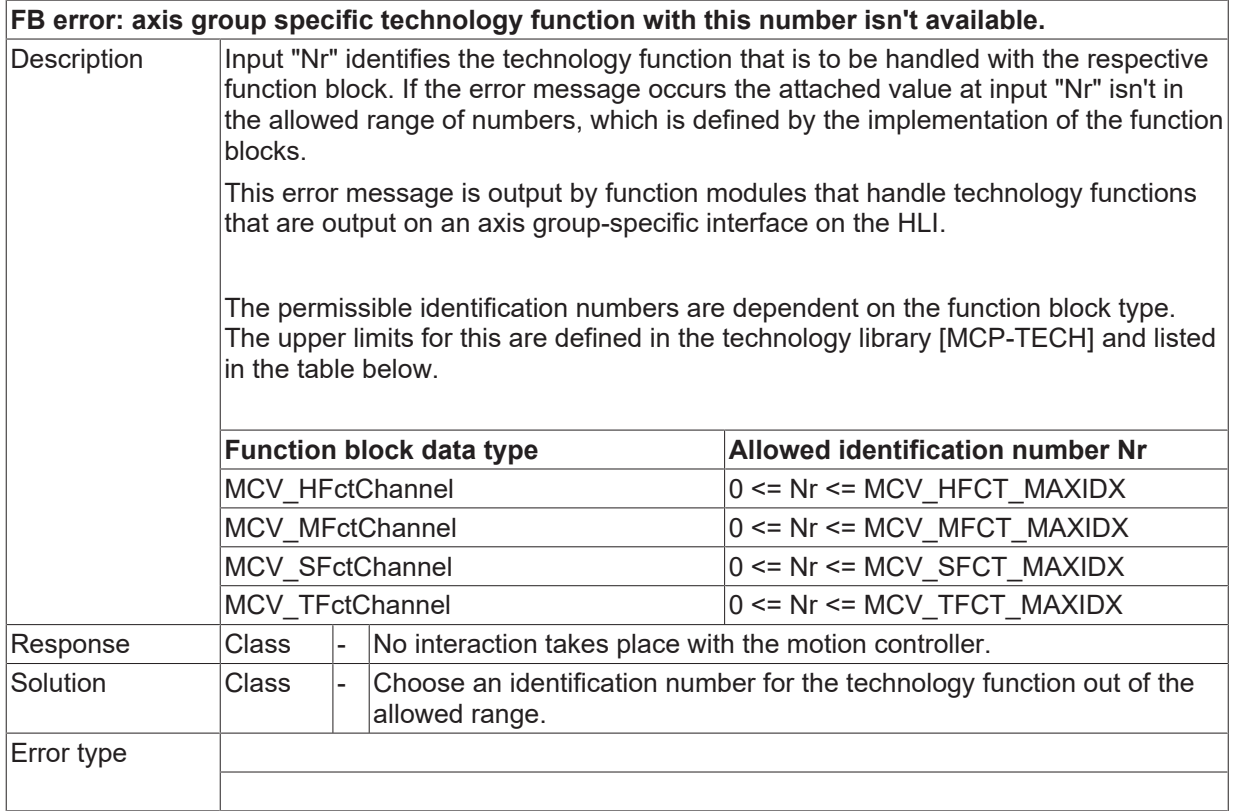

## **ID 40048**

**HLI HMI: addresses a HLI section that exceeds HLI definition.**

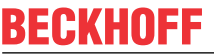

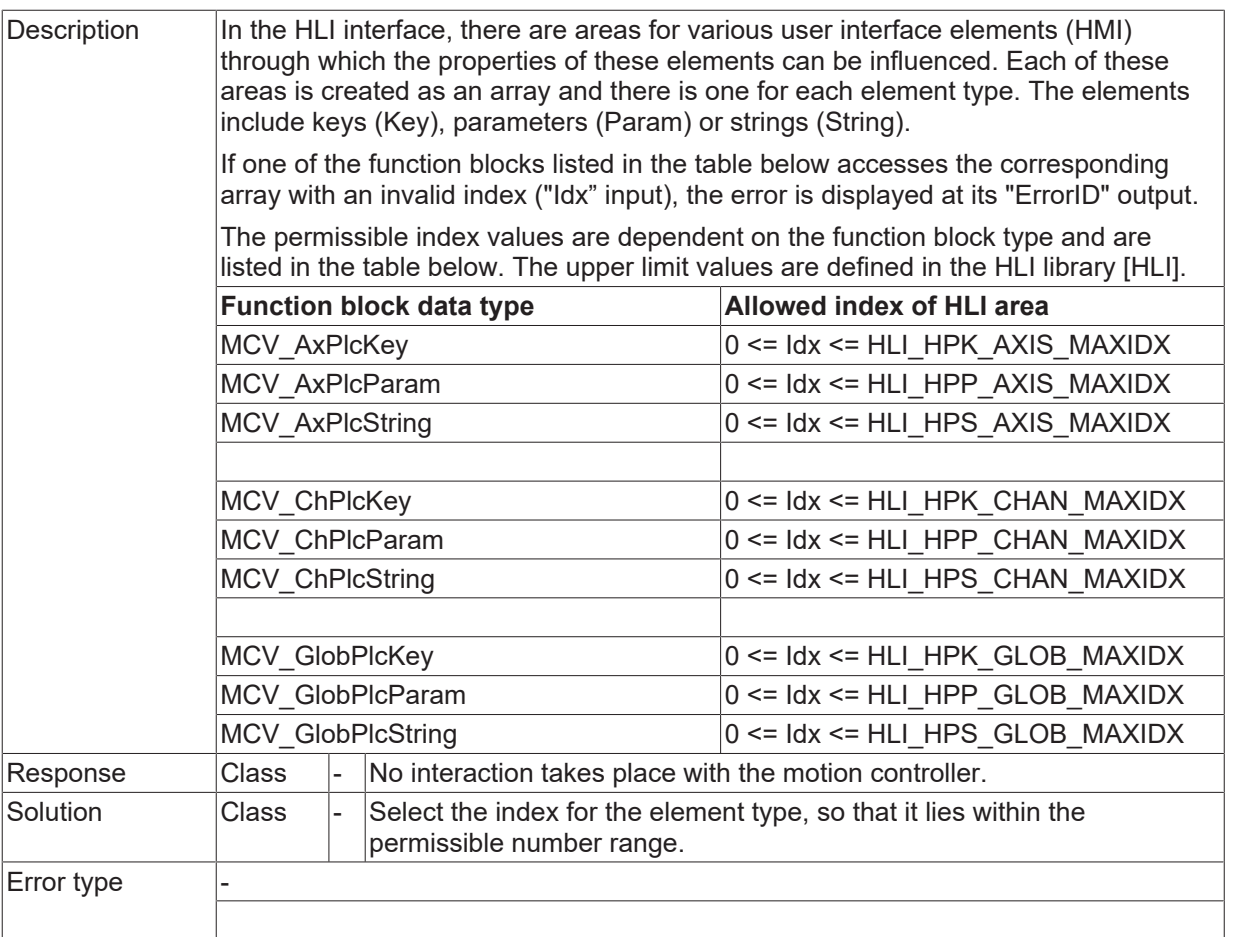

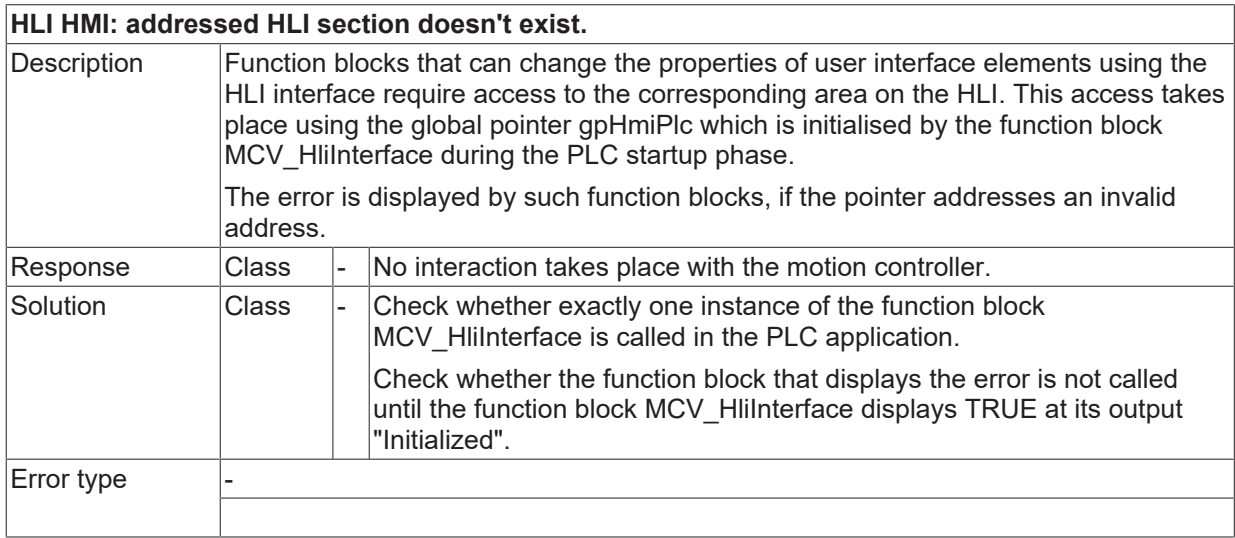

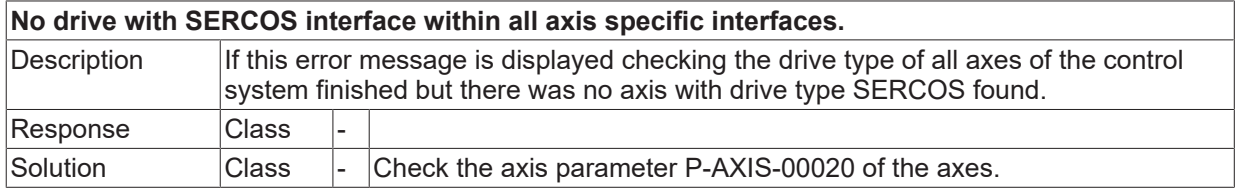

Error type

# **BECKHOFF**

# **ID 40052**

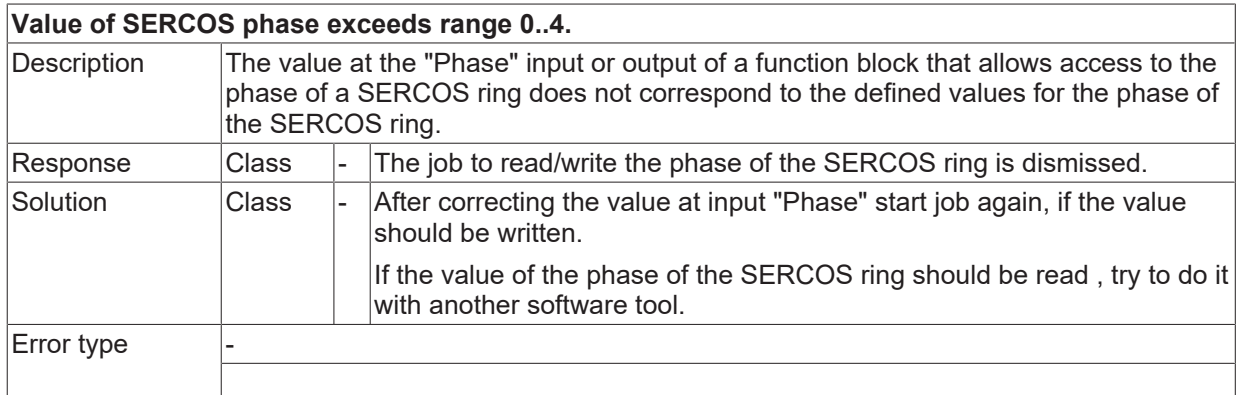

#### **ID 40053**

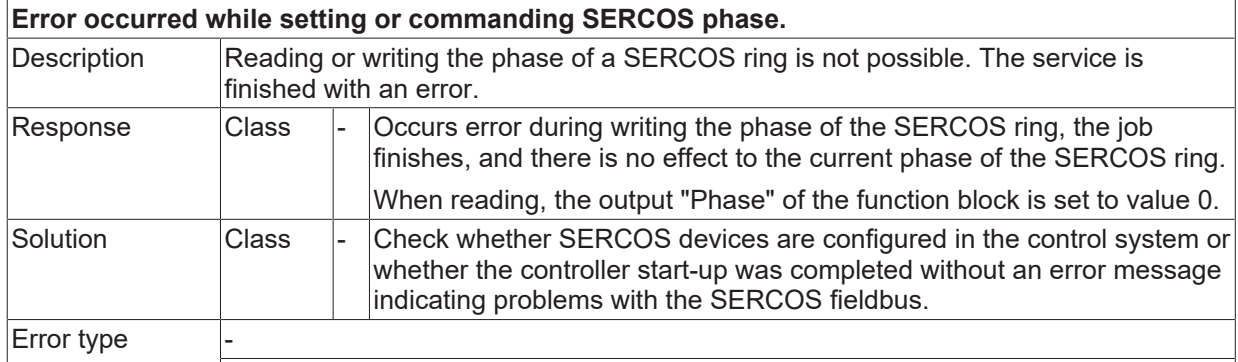

# **ID 40055**

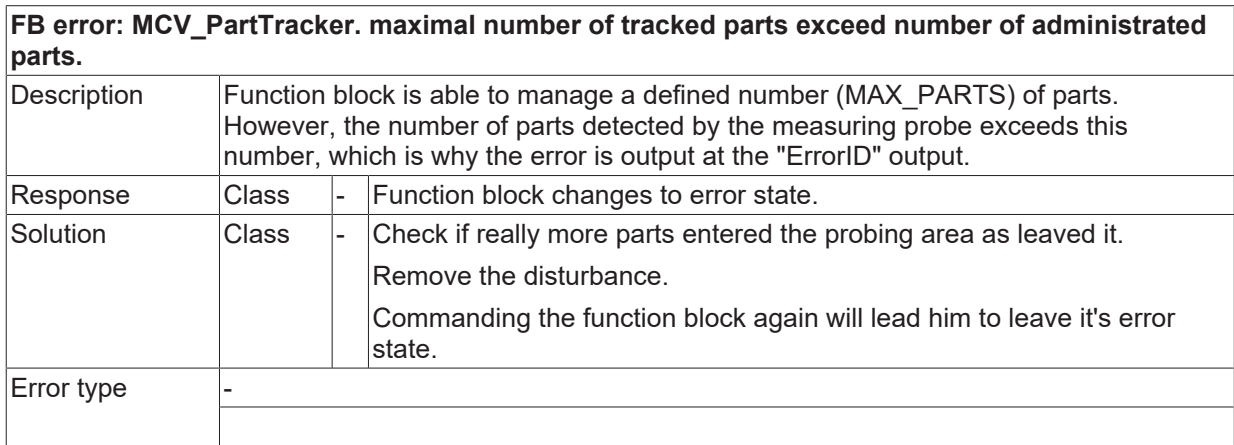

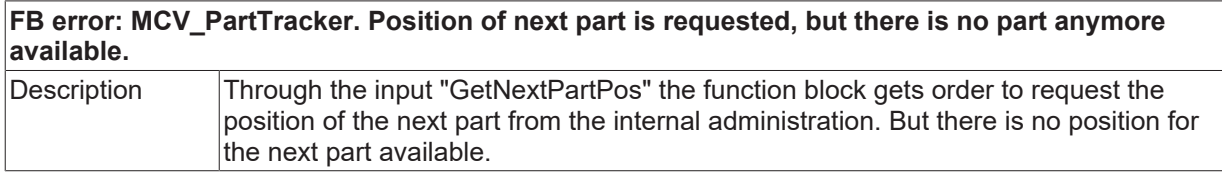

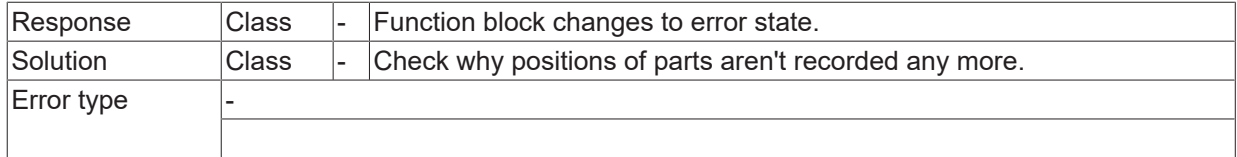

# **ID 40059**

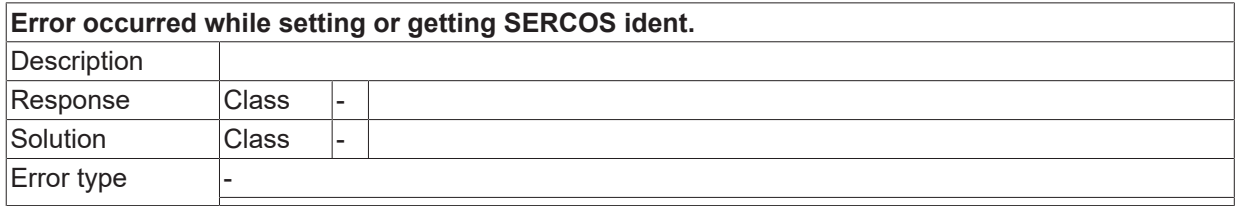

## **ID 40066**

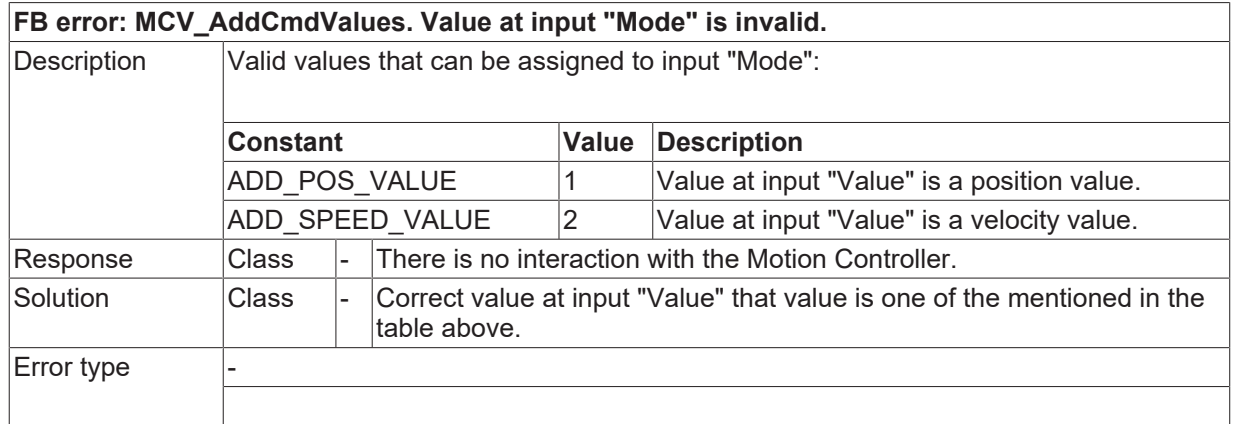

## **ID 40067**

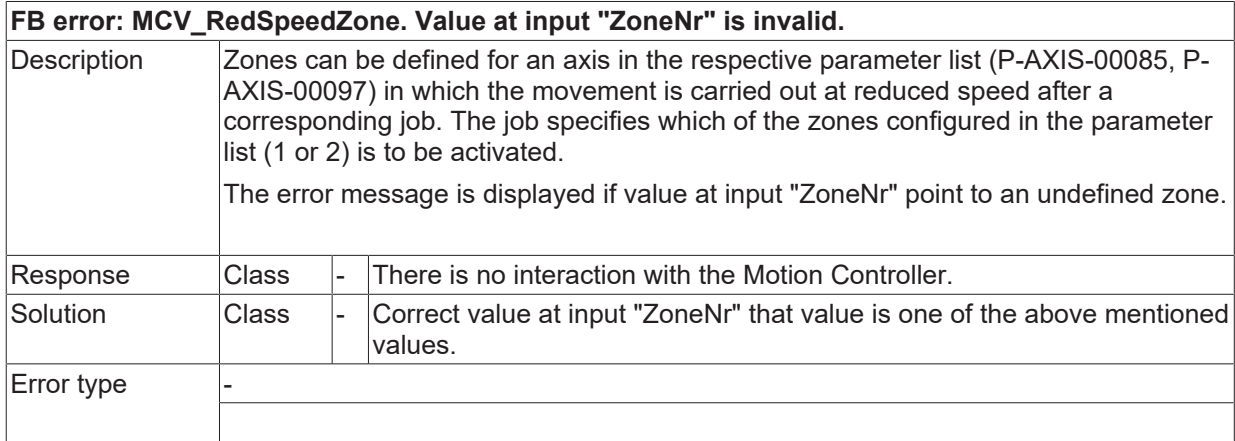

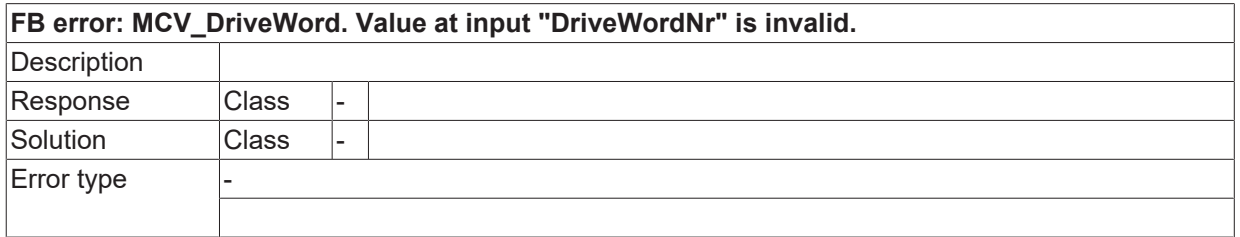

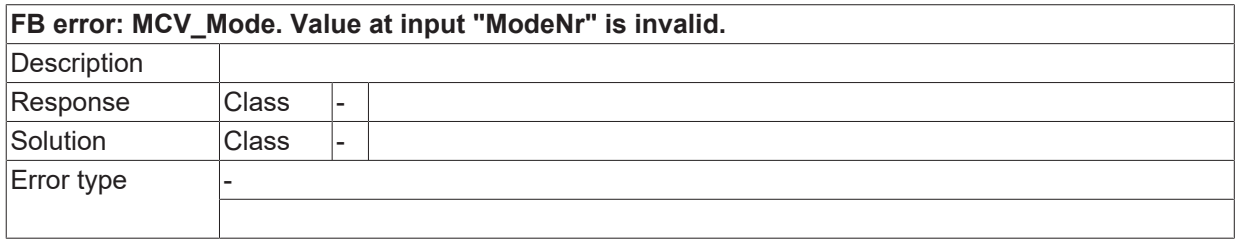

# **ID 40070**

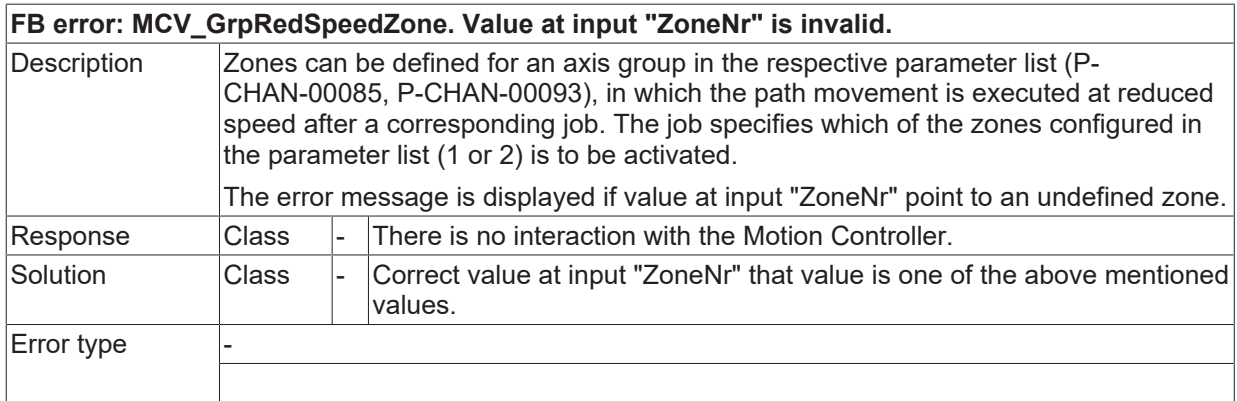

## **ID 40071**

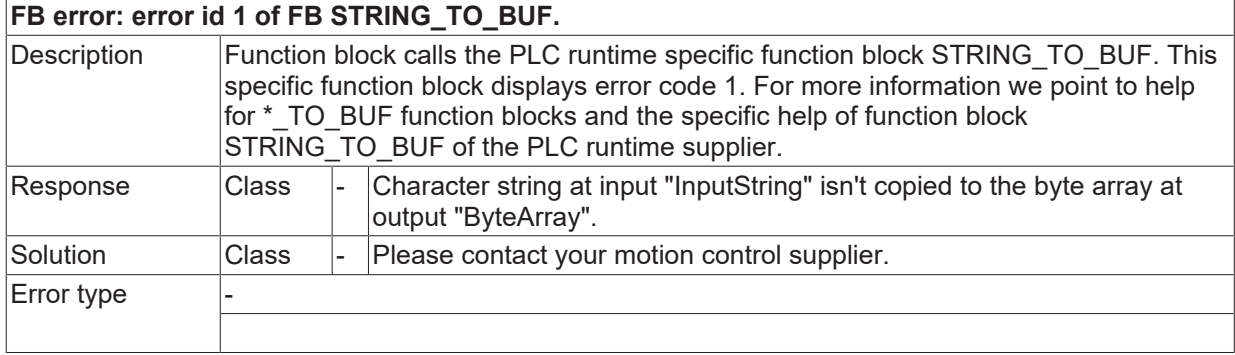

### **ID 40072**

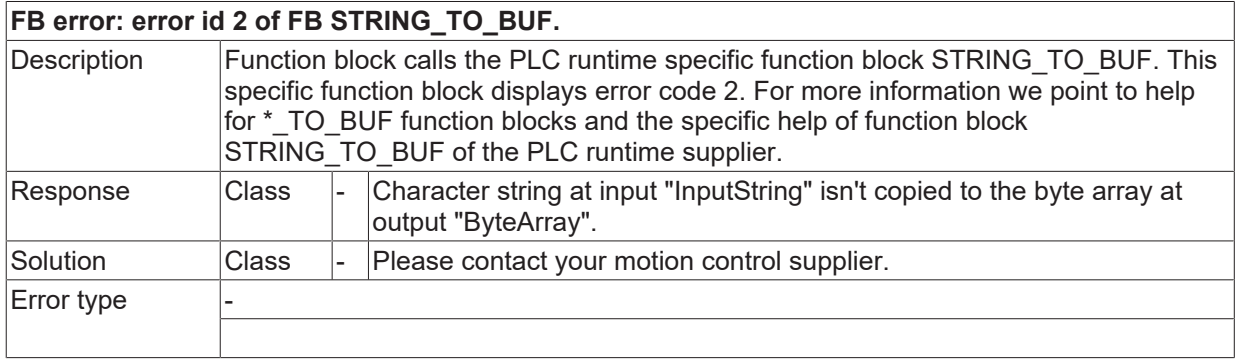

#### **ID 40073**

## **FB error: error id 3 of FB STRING\_TO\_BUF.**

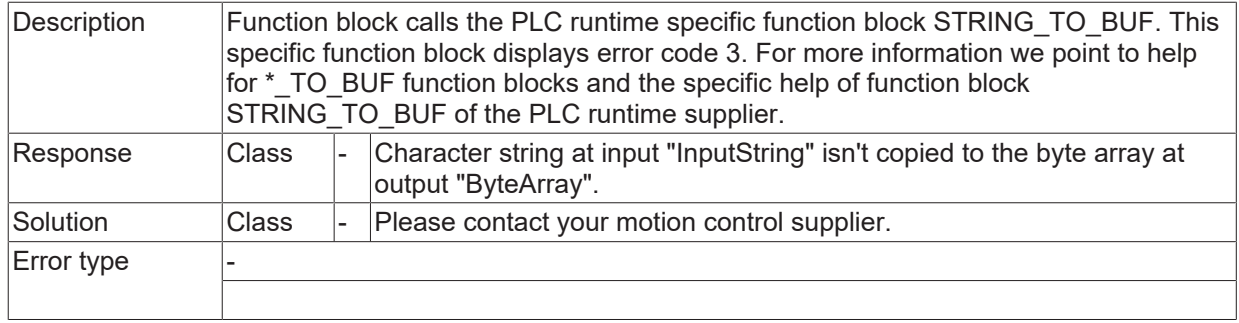

#### **ID 40074**

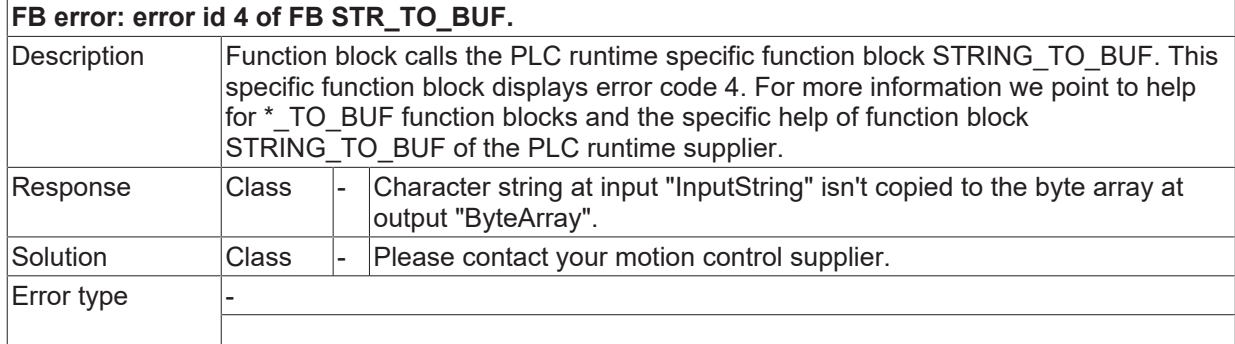

#### **ID 40075**

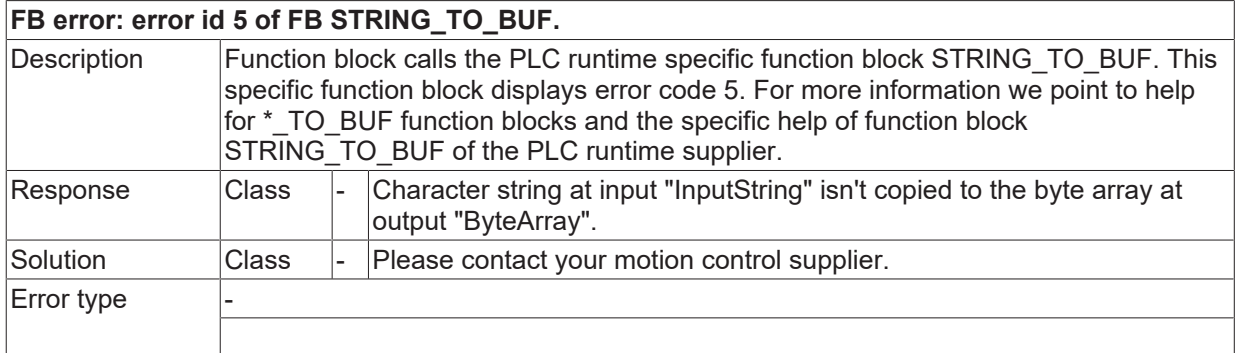

#### **ID 40076**

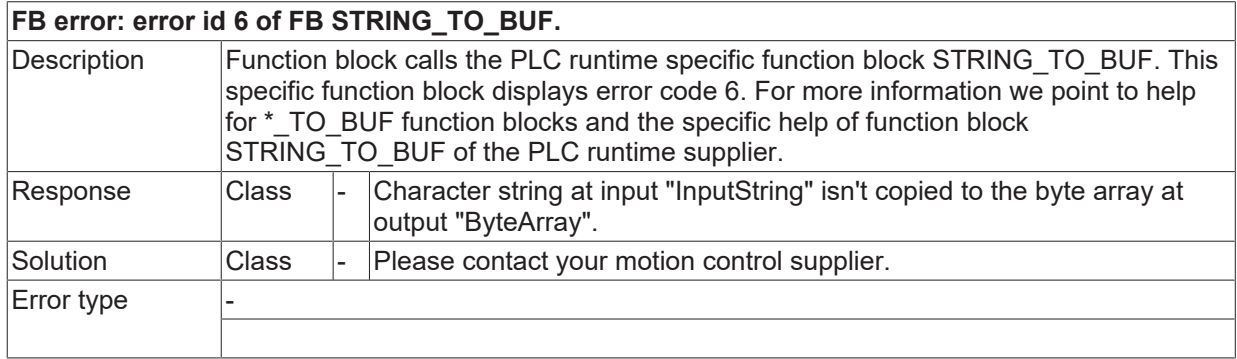

# **ID 40077**

**FB error: error id 7 of FB STRING\_TO\_BUF.**

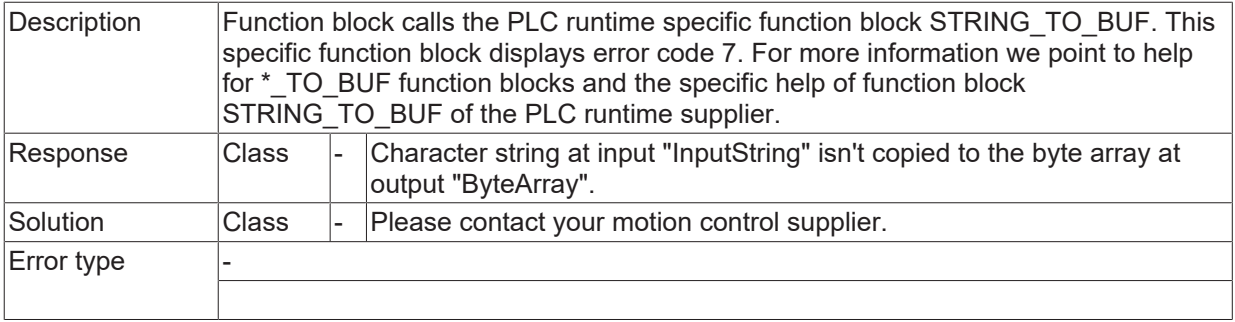

#### **ID 40078**

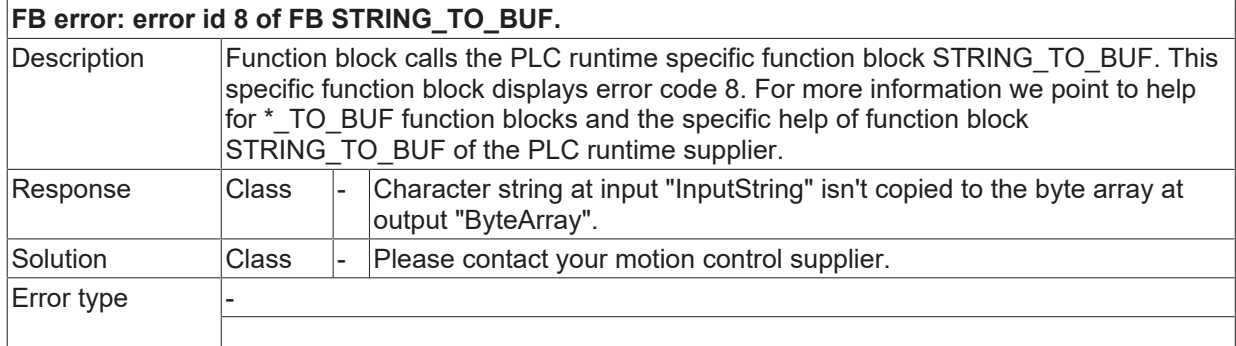

#### **ID 40079**

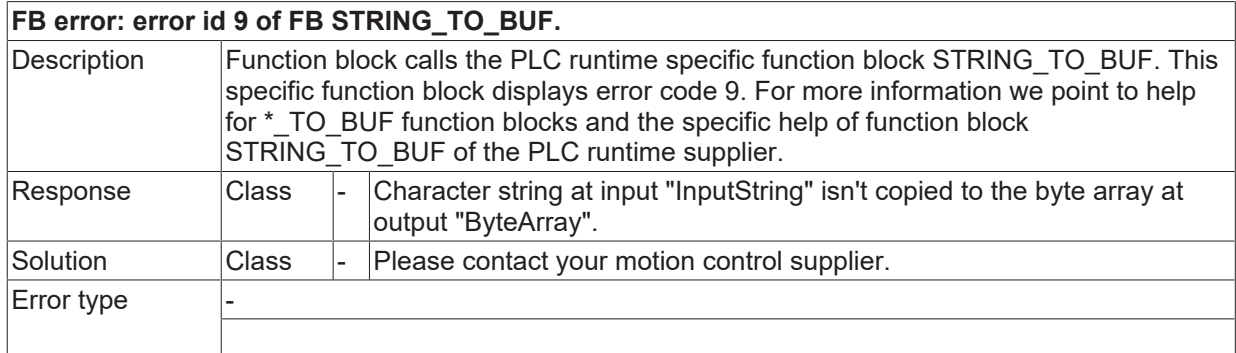

#### **ID 40080**

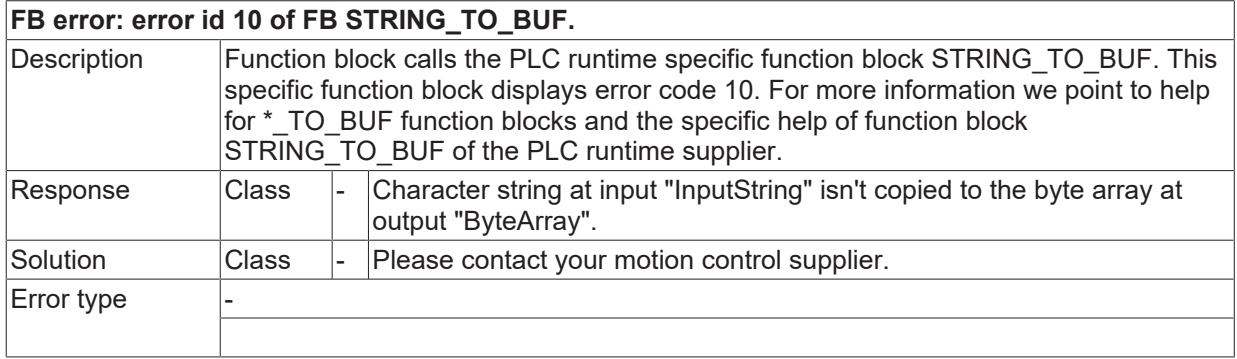

# **ID 40081**

**FB error: error id 11 of FB STRING\_TO\_BUF.**

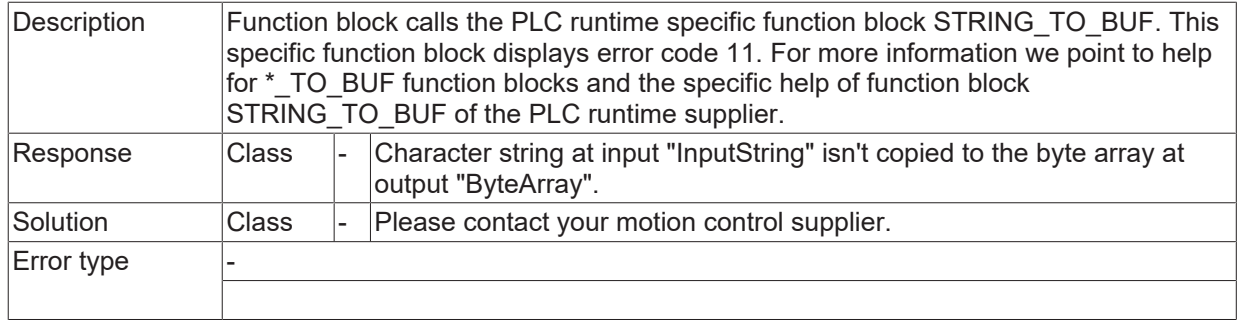

## **ID 40084**

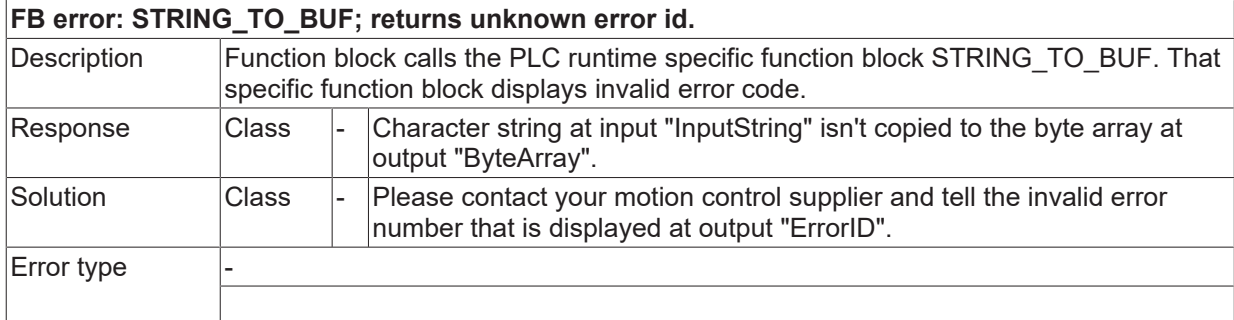

## **ID 40085**

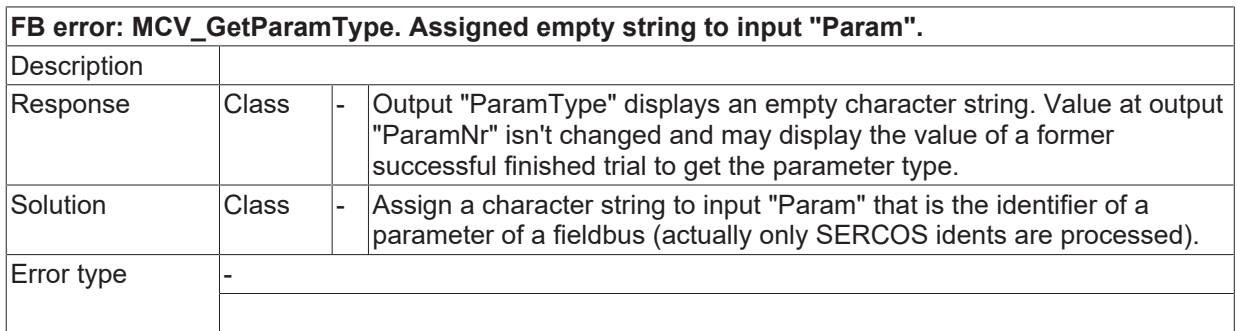

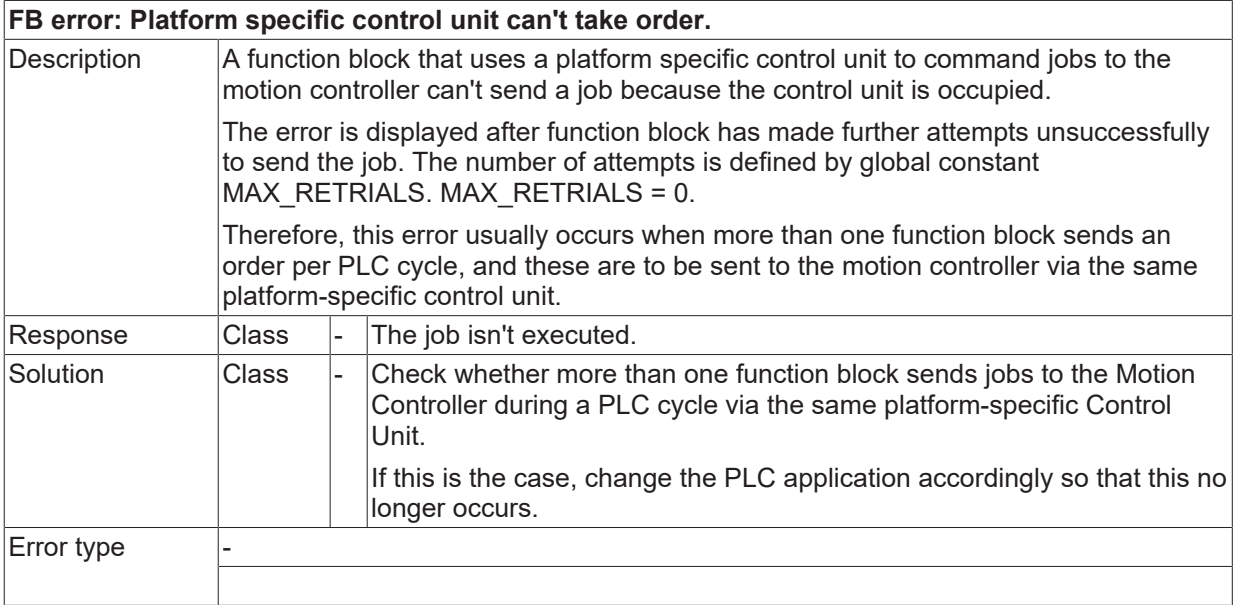

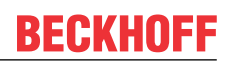

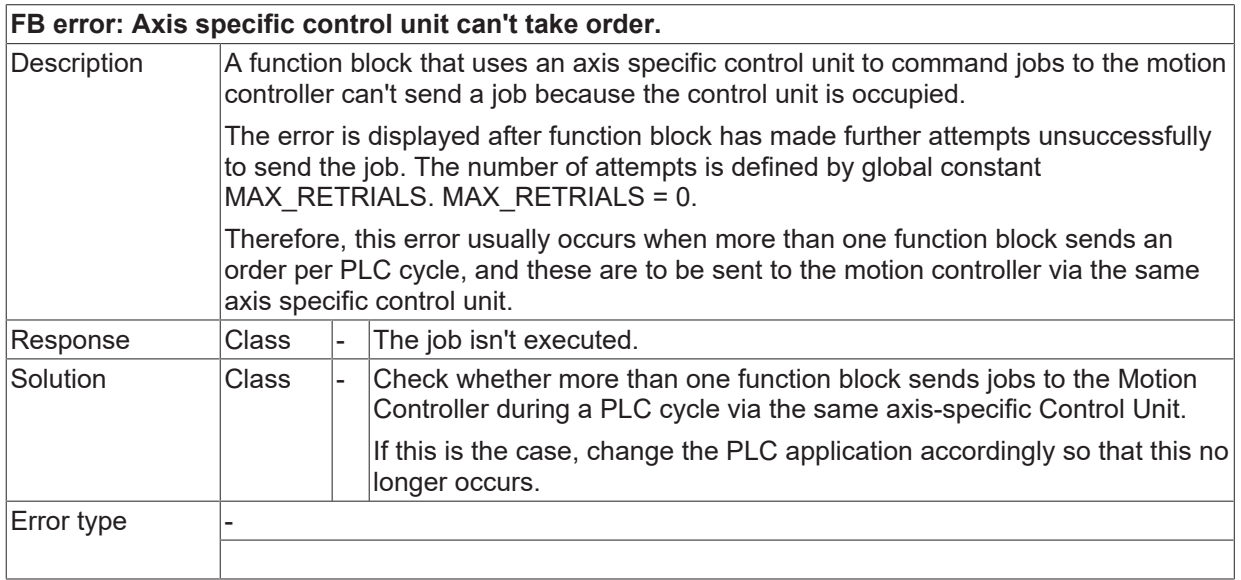

## **ID 40088**

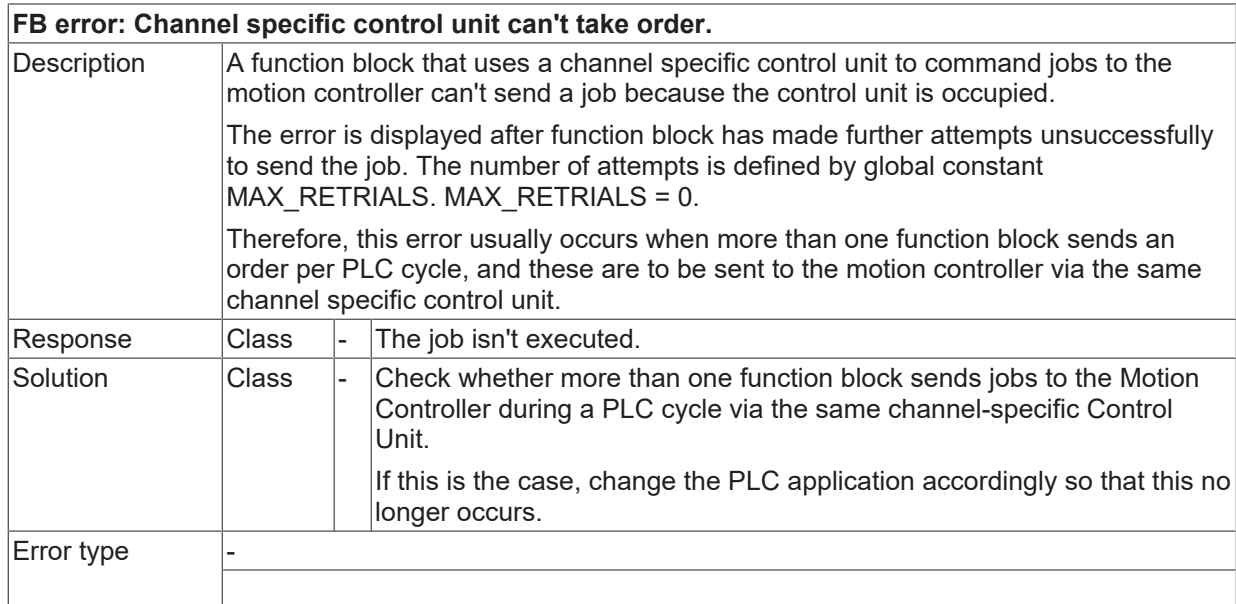

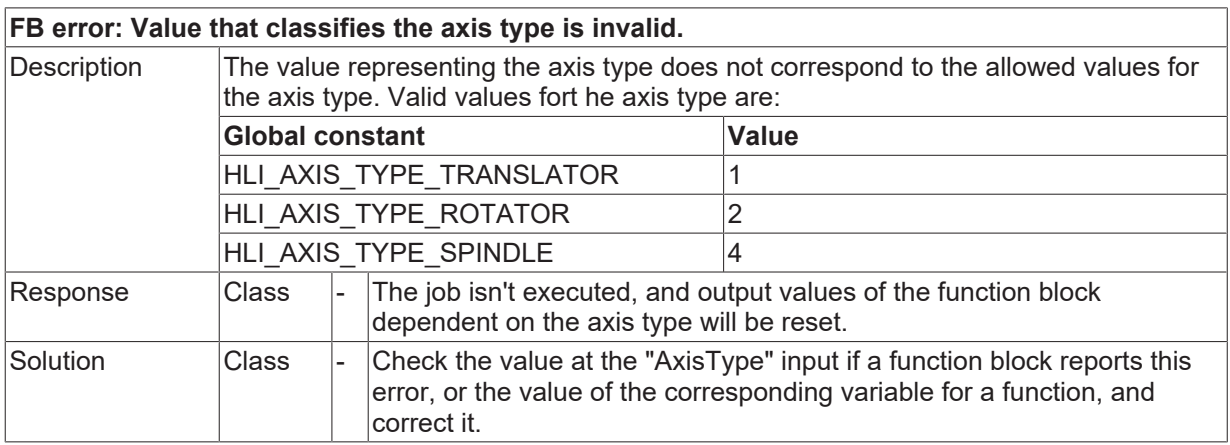

 $\sqrt{\frac{1}{2}}$  Error type

#### **ID 40090**

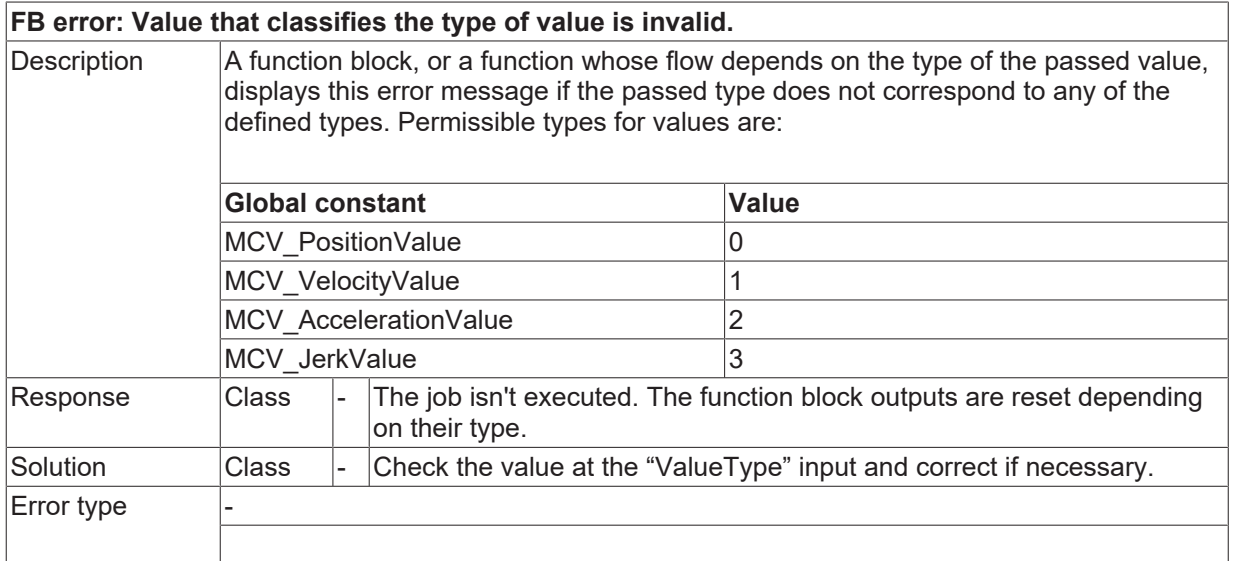

### **ID 40091**

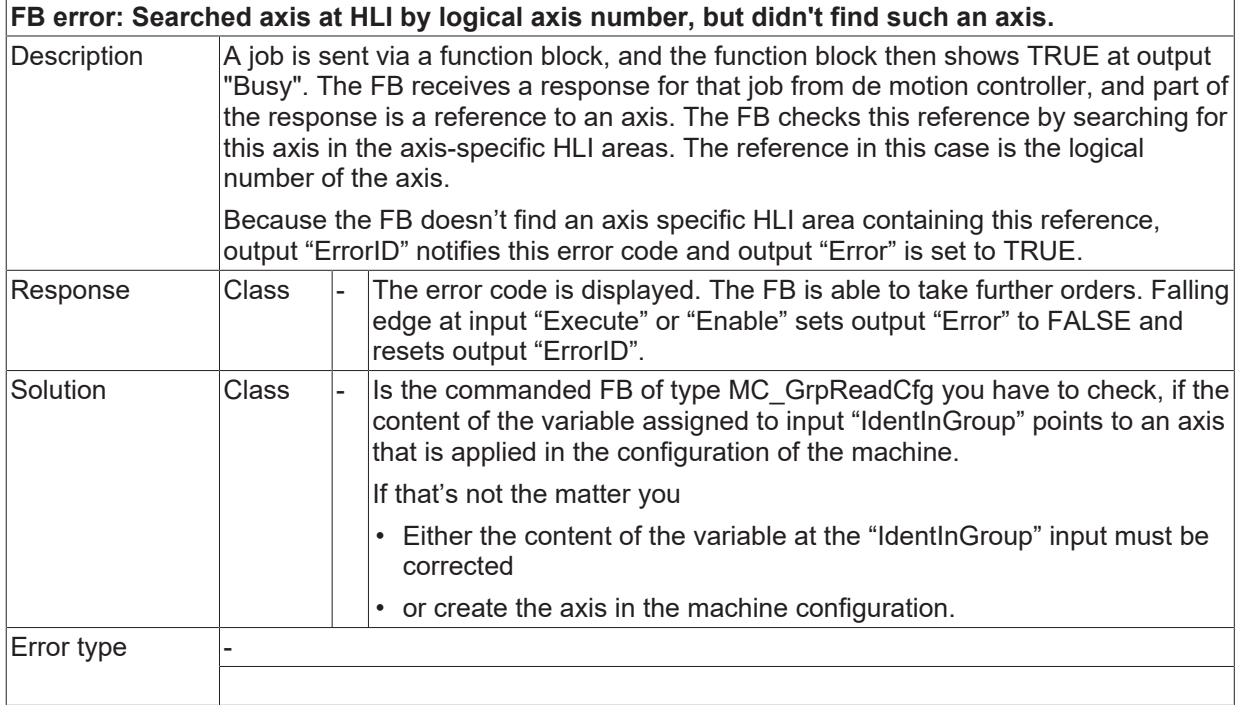

## **ID 40092**

# **FB error: Searched axis within axis references by logical number, but didn't find such an axis.**

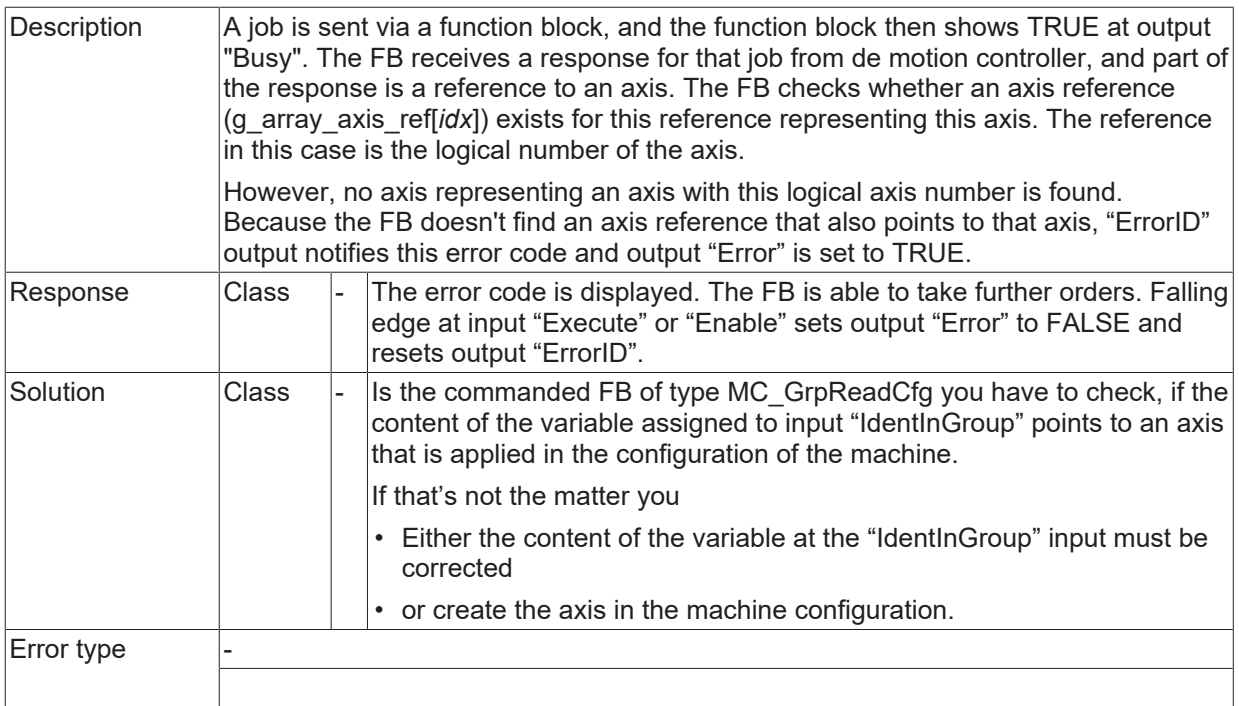

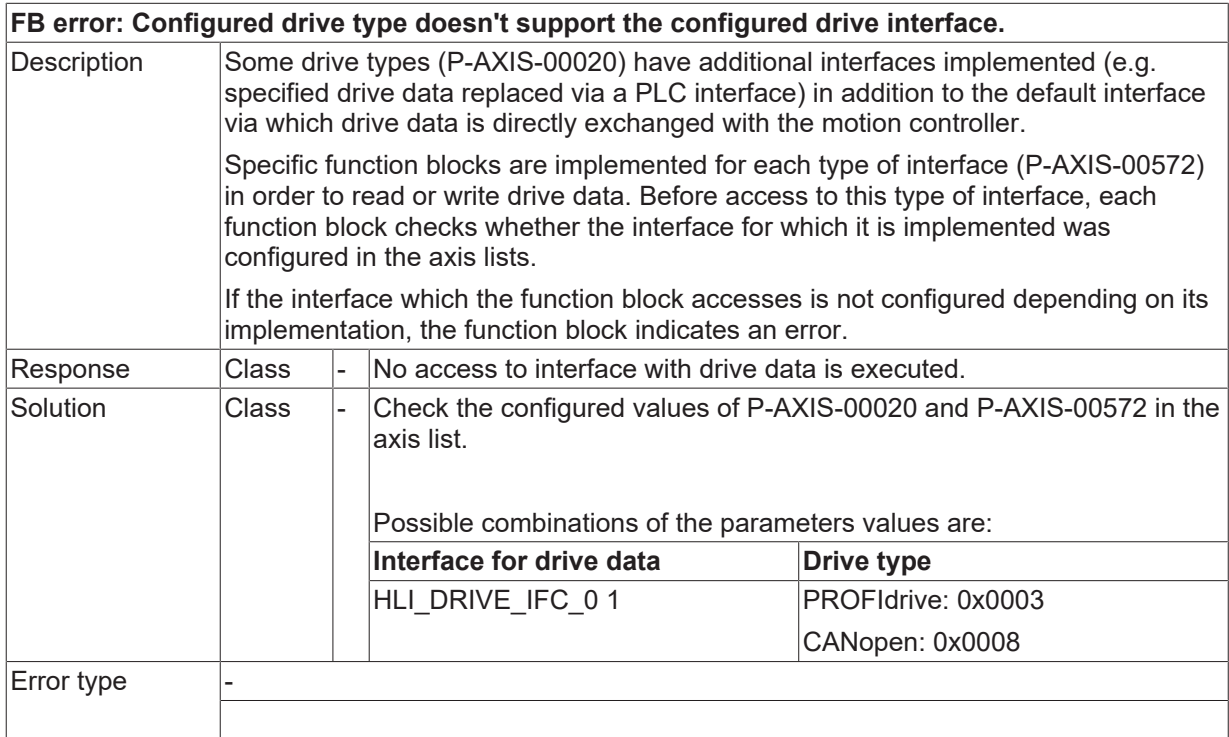

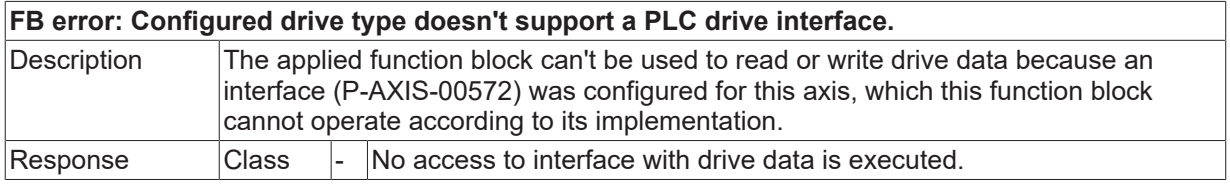
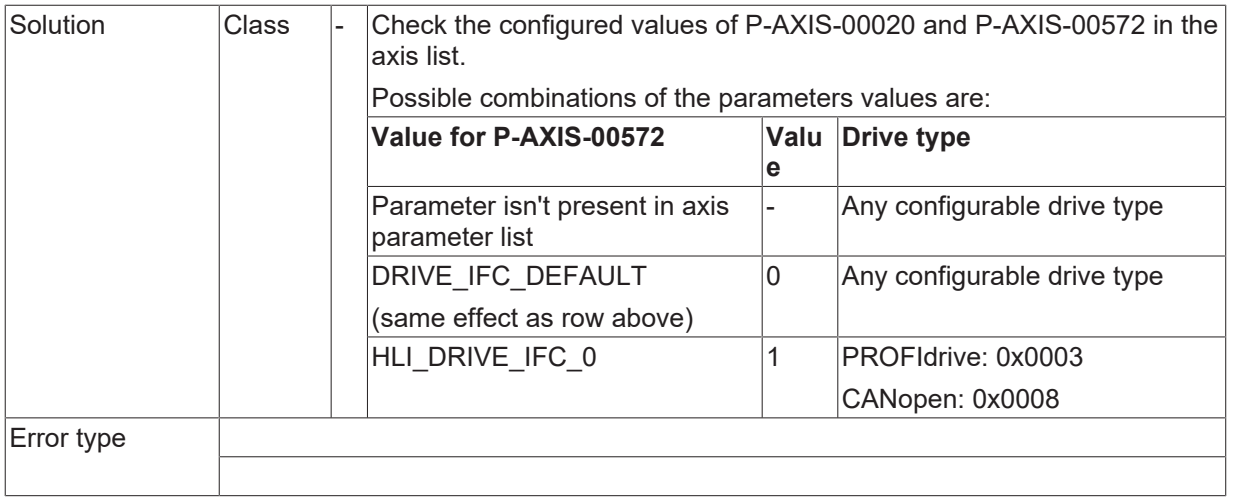

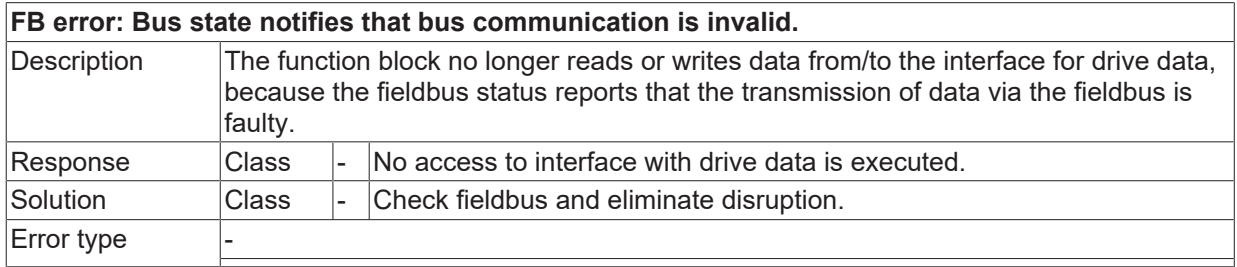

## **ID 40097**

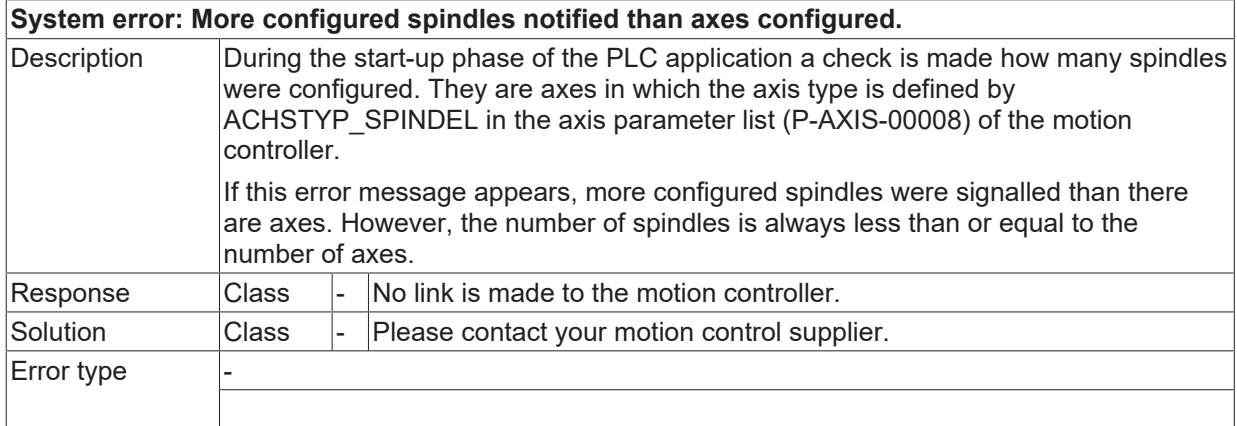

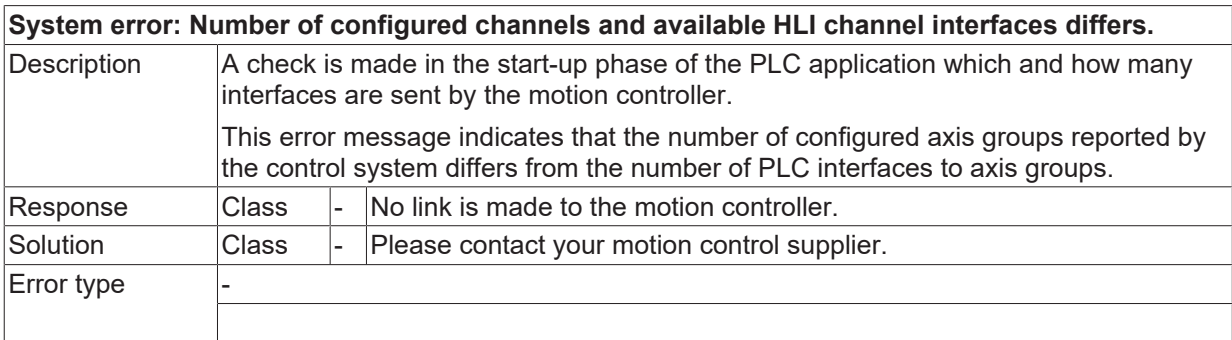

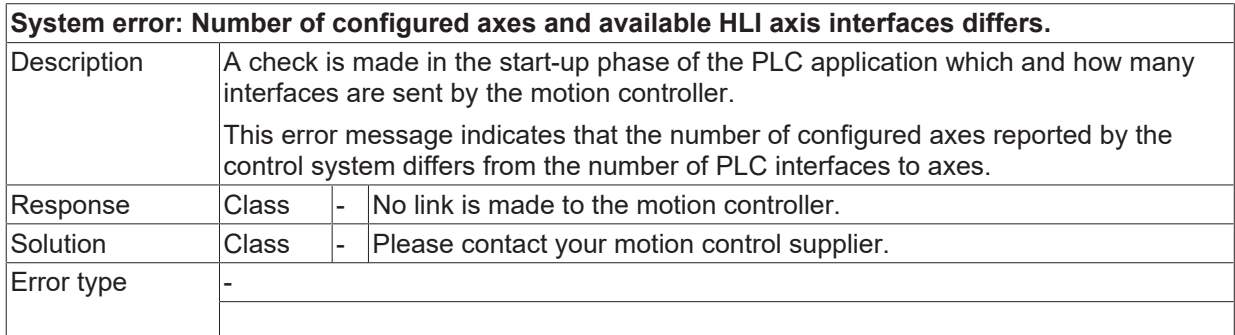

## **ID 40100**

**System error: Number of configured spindles and available HLI axis interfaces for spindles differs.**

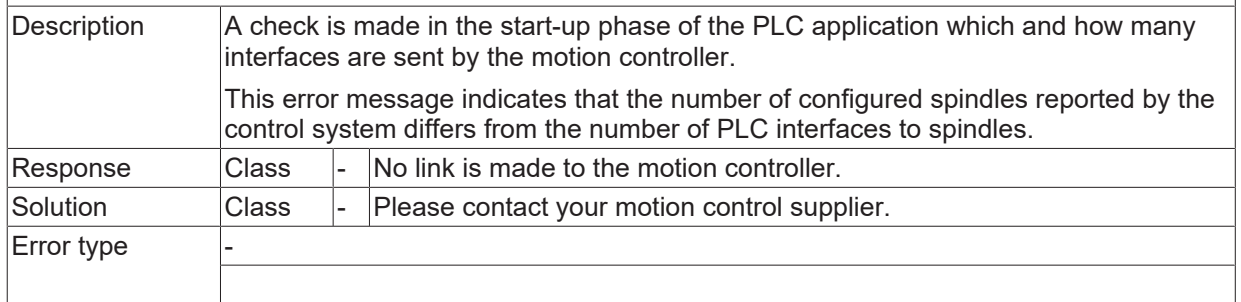

### **ID 40101**

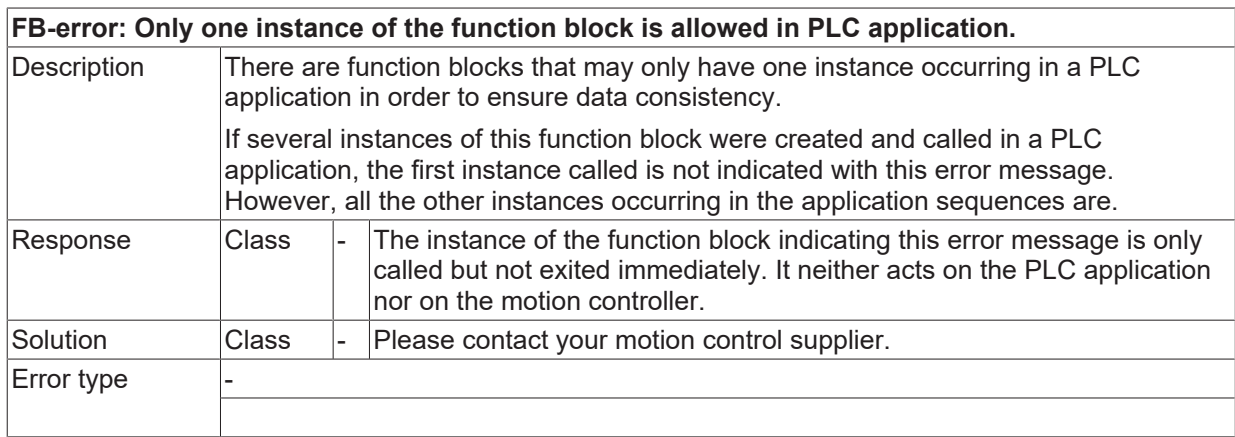

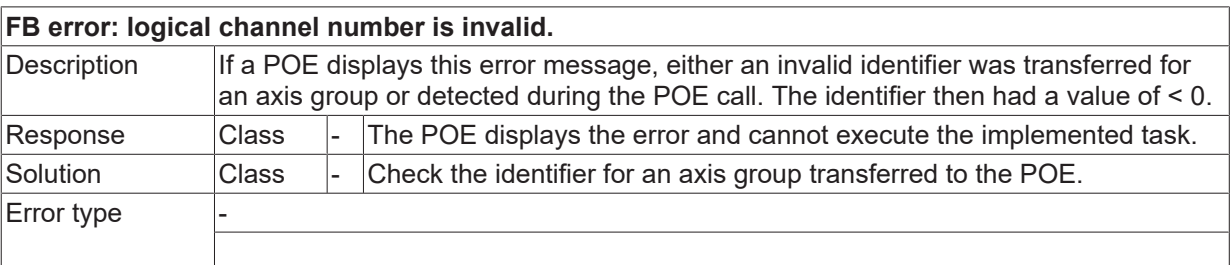

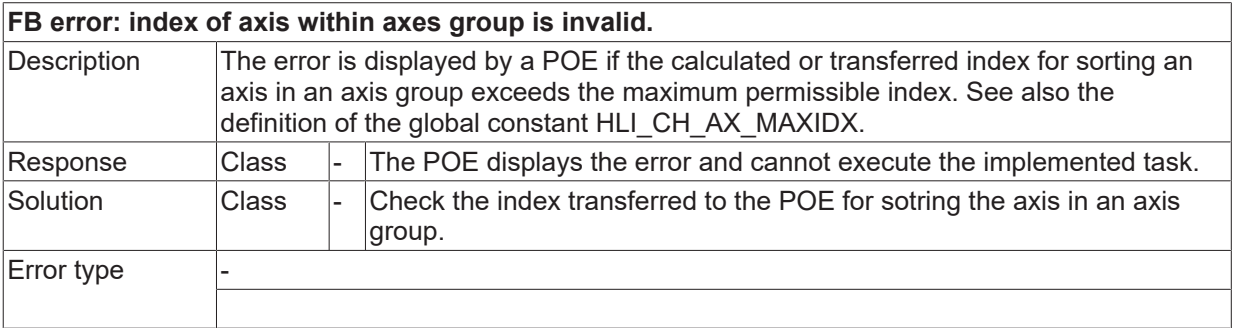

## **2.5.2 ID-range 42000-42249**

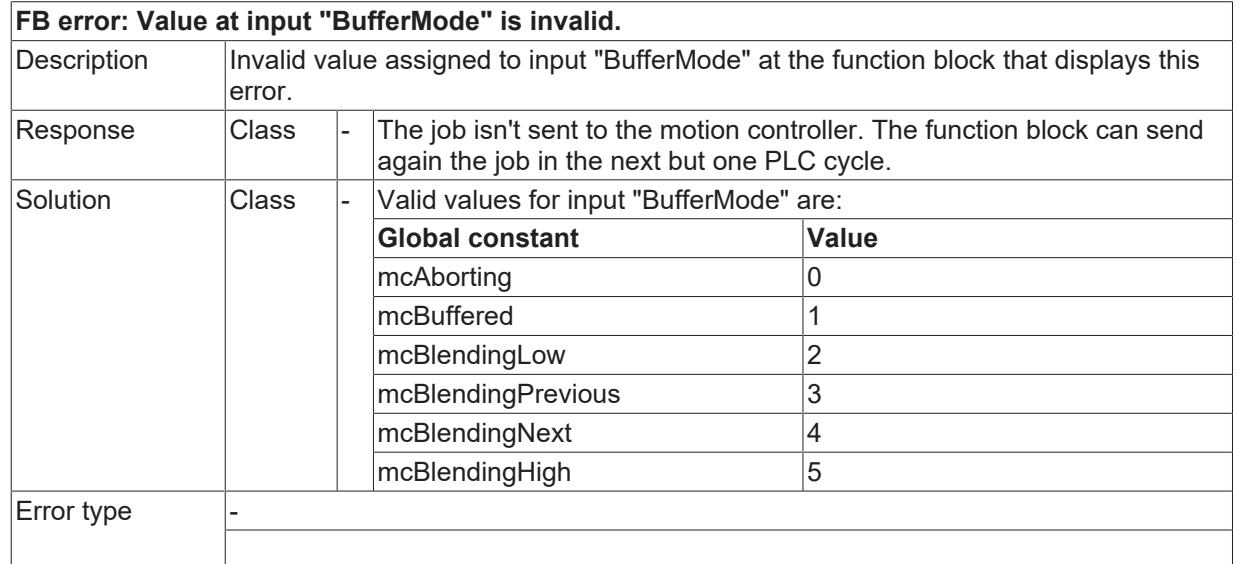

### **ID 42000**

### **ID 42001 - 42011**

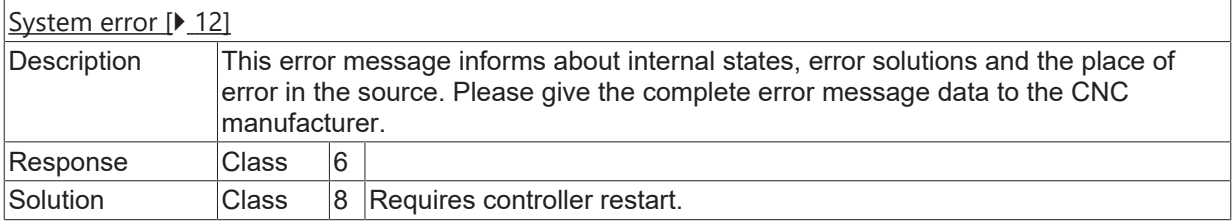

## **ID 42012**

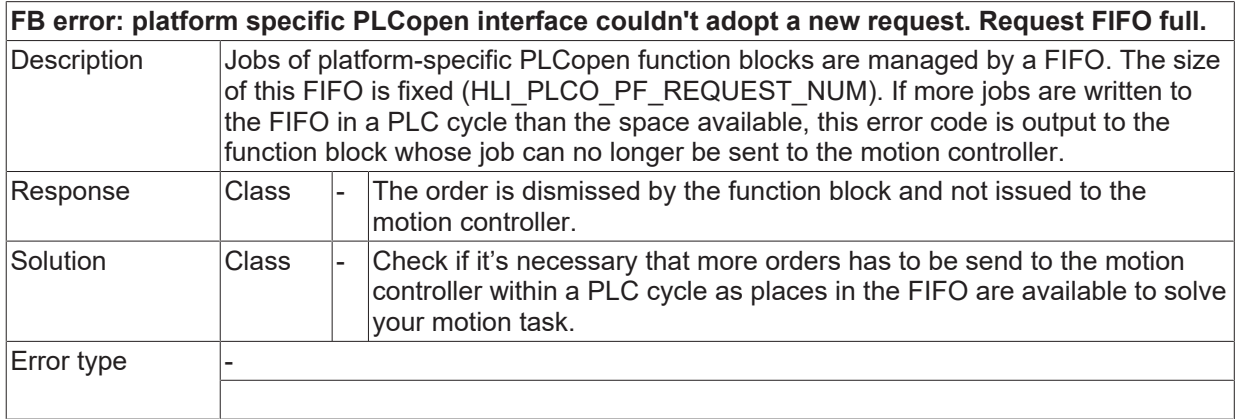

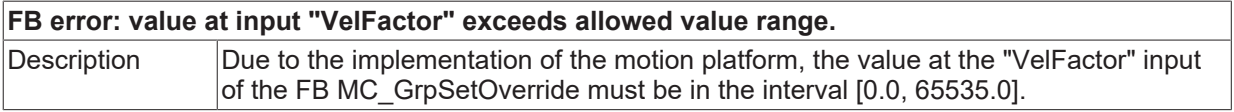

# **BECKHOFF**

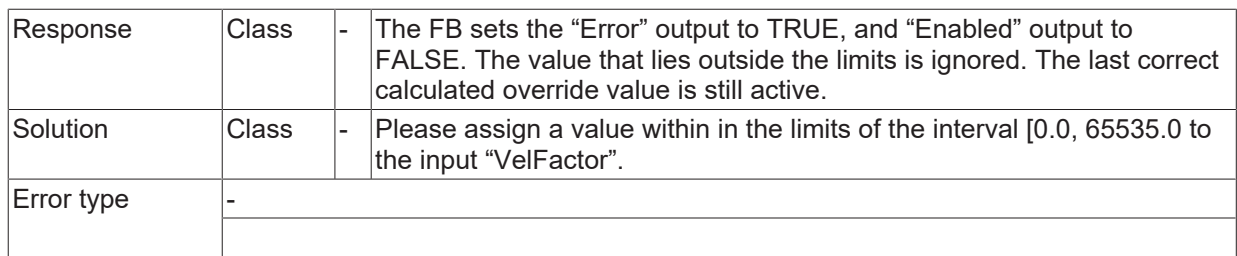

### **ID 42015**

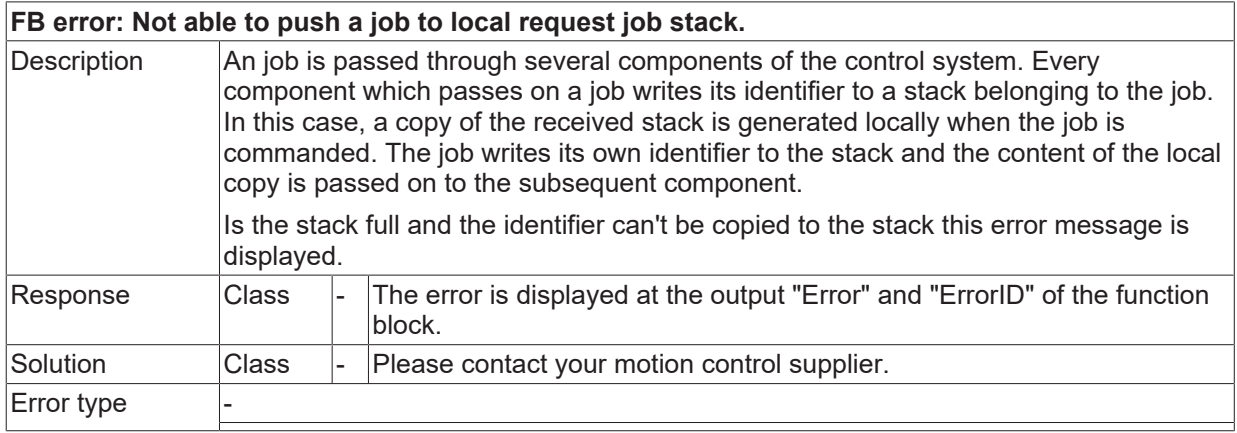

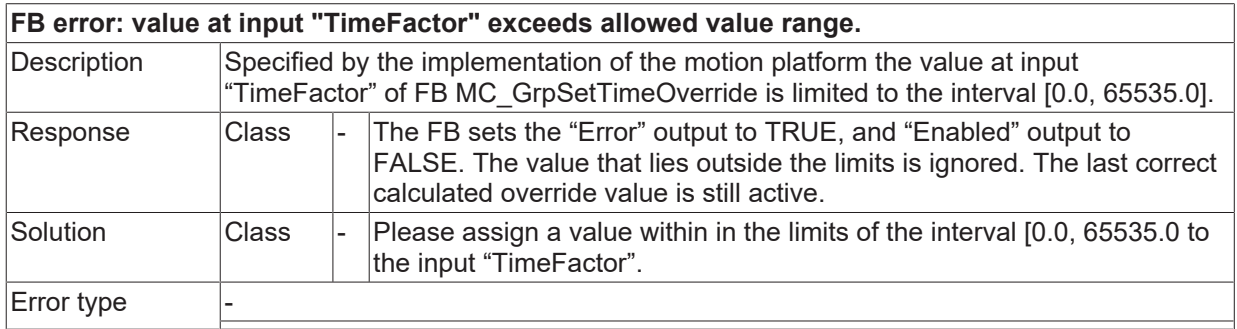

## **2.5.3 ID-range 44000-44249**

### **ID 44000**

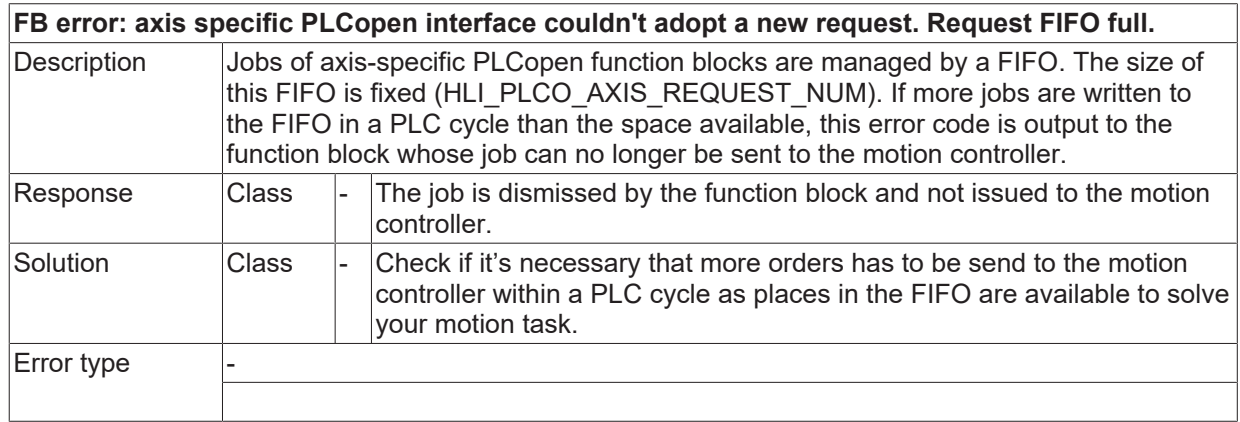

## **ID 44001**

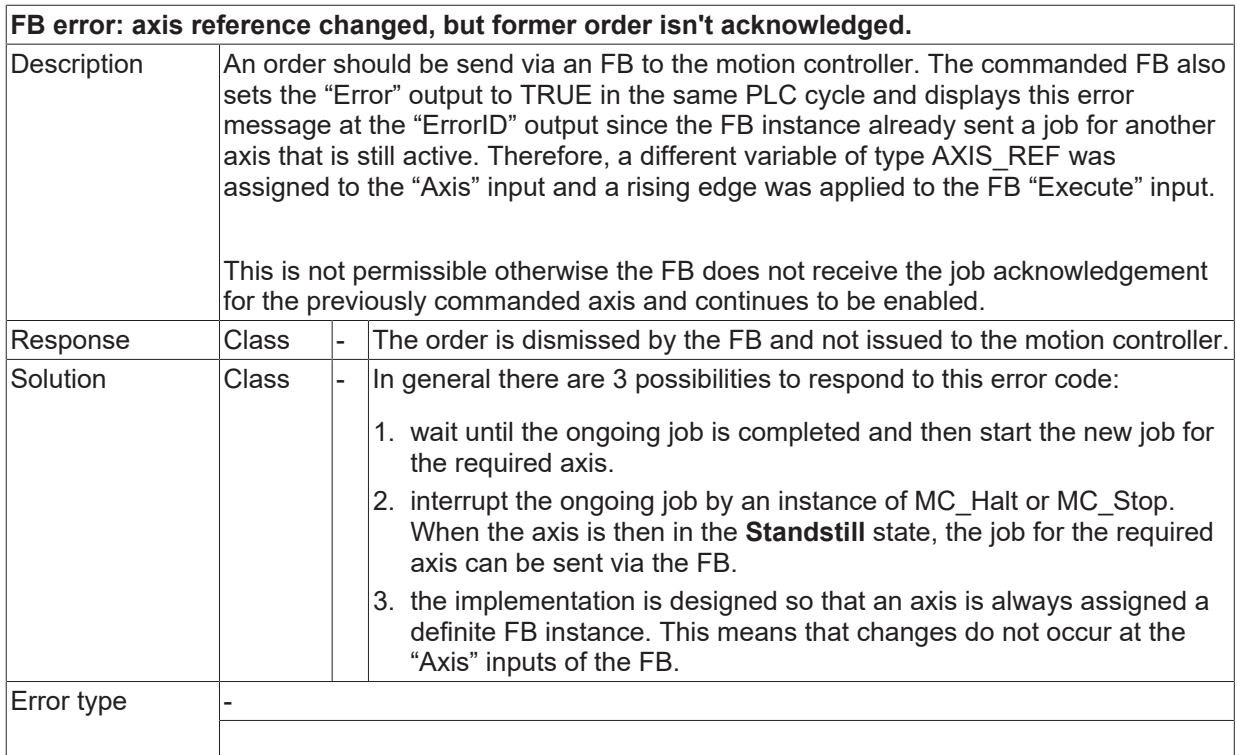

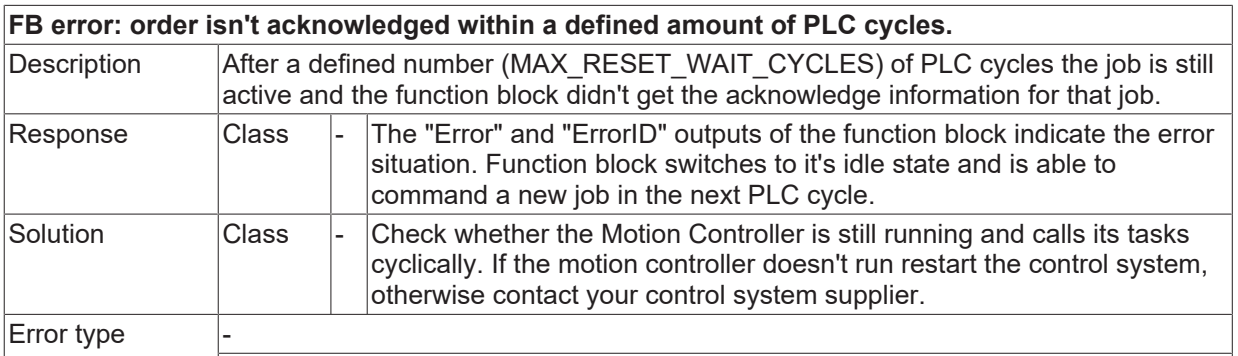

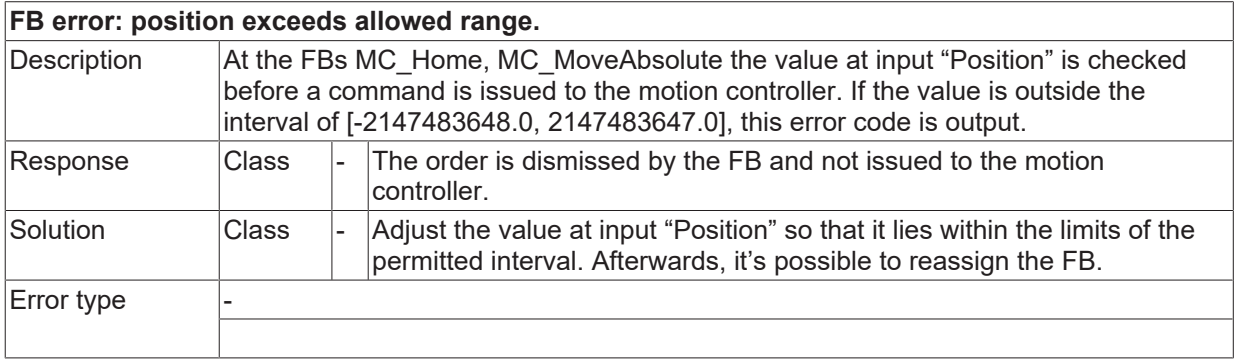

### **ID 44004**

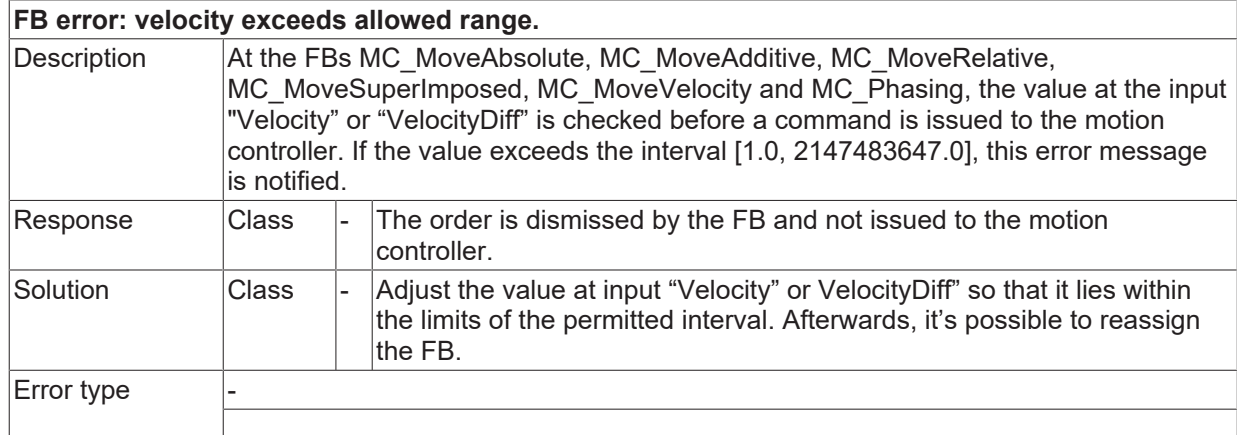

## **ID 44005**

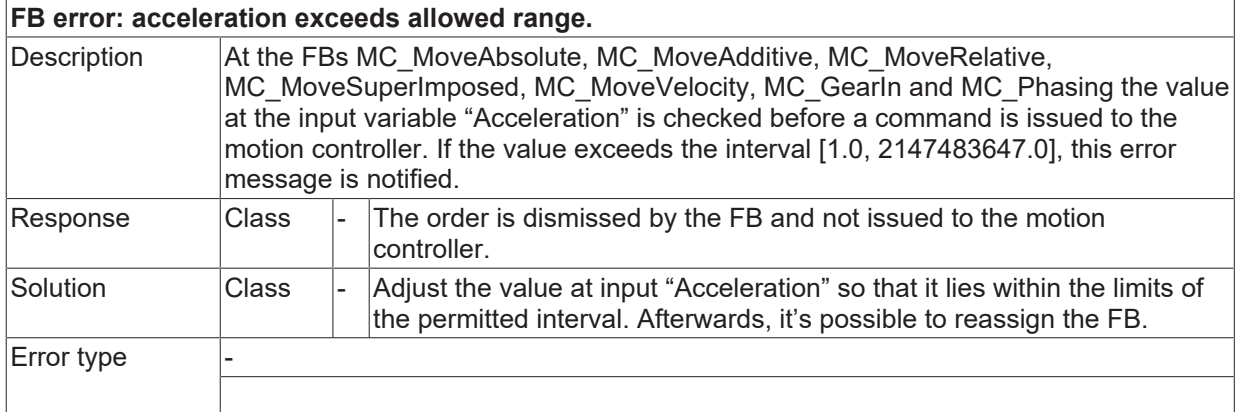

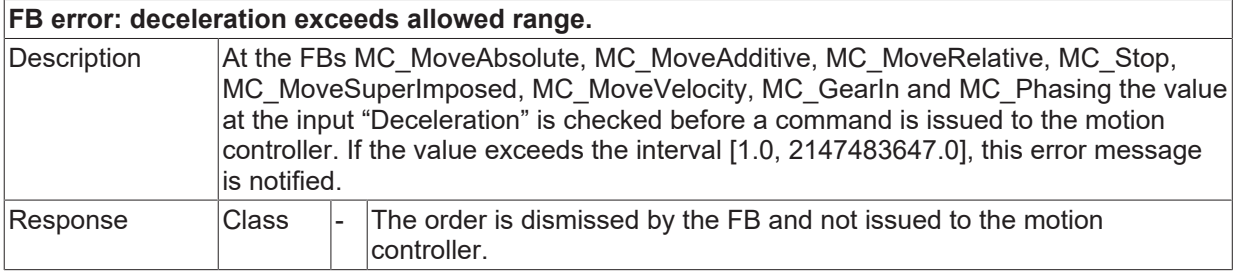

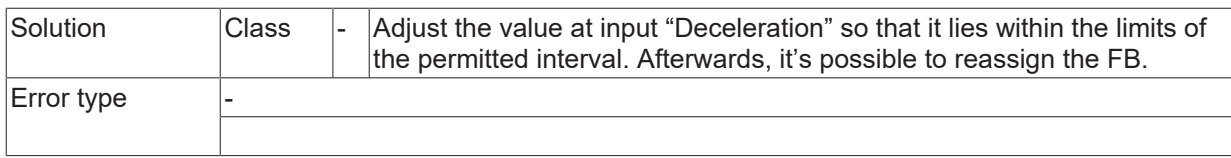

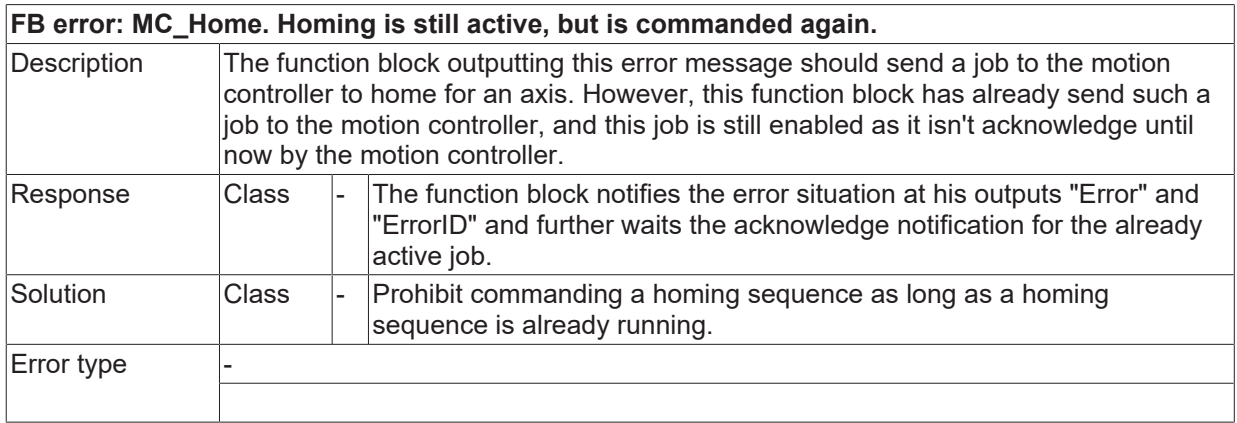

### **ID 44008**

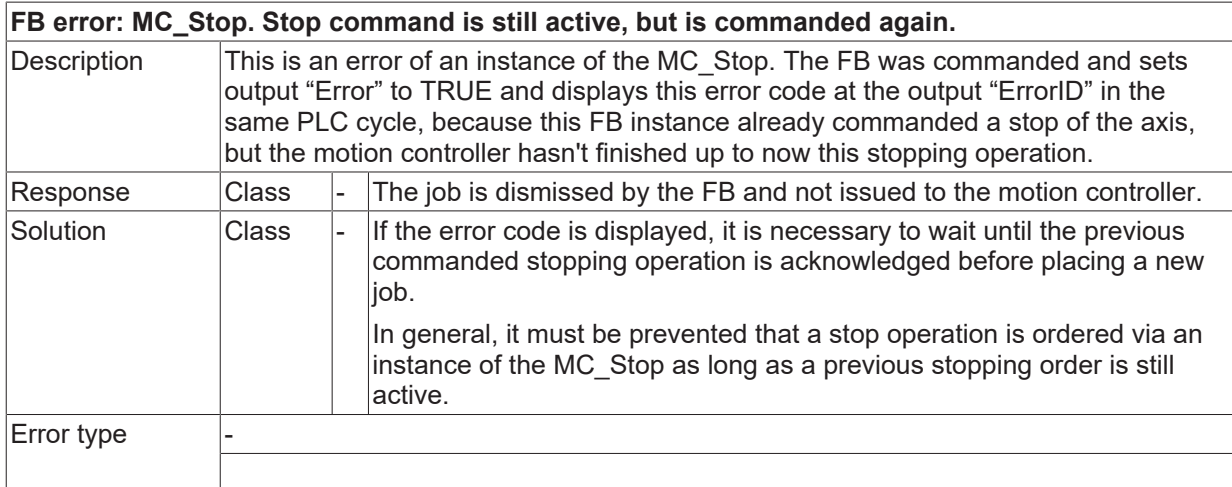

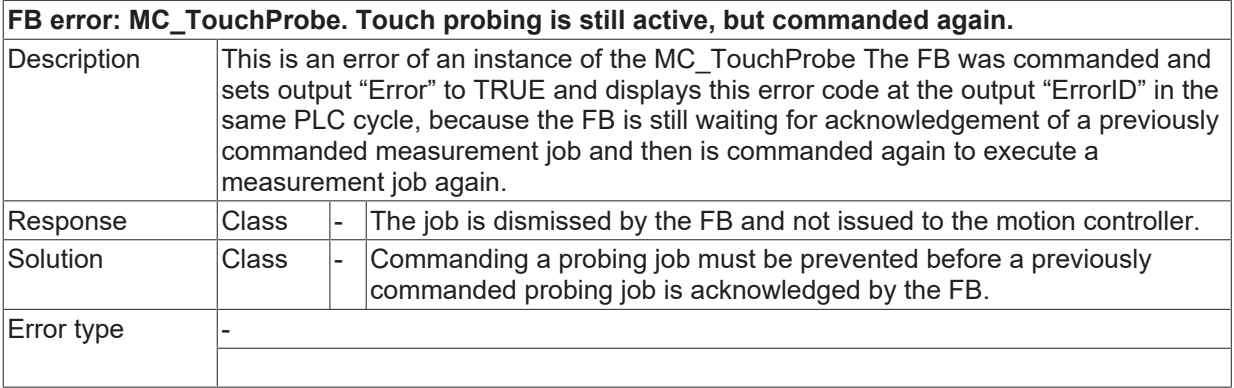

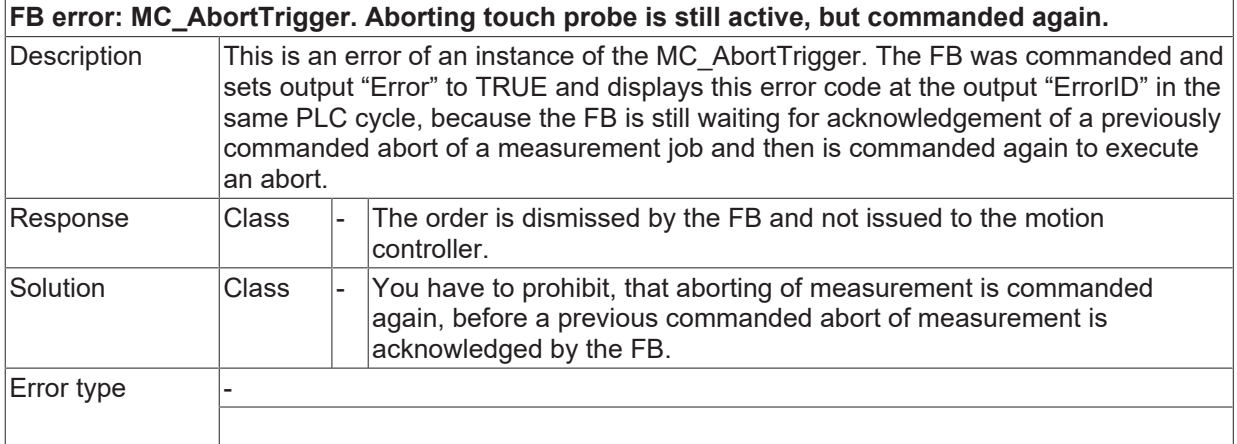

## **ID 44011**

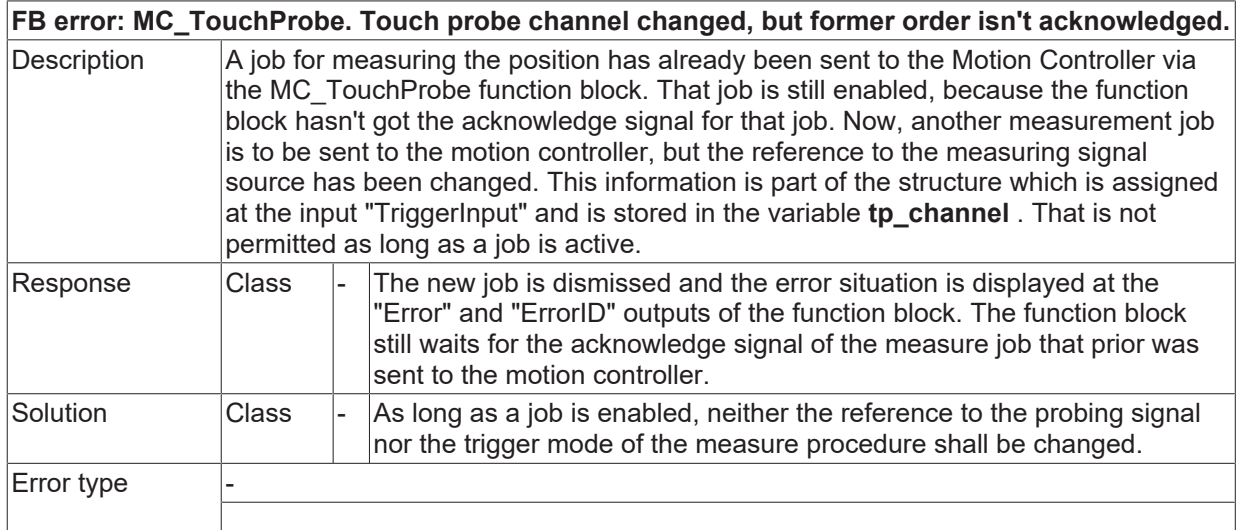

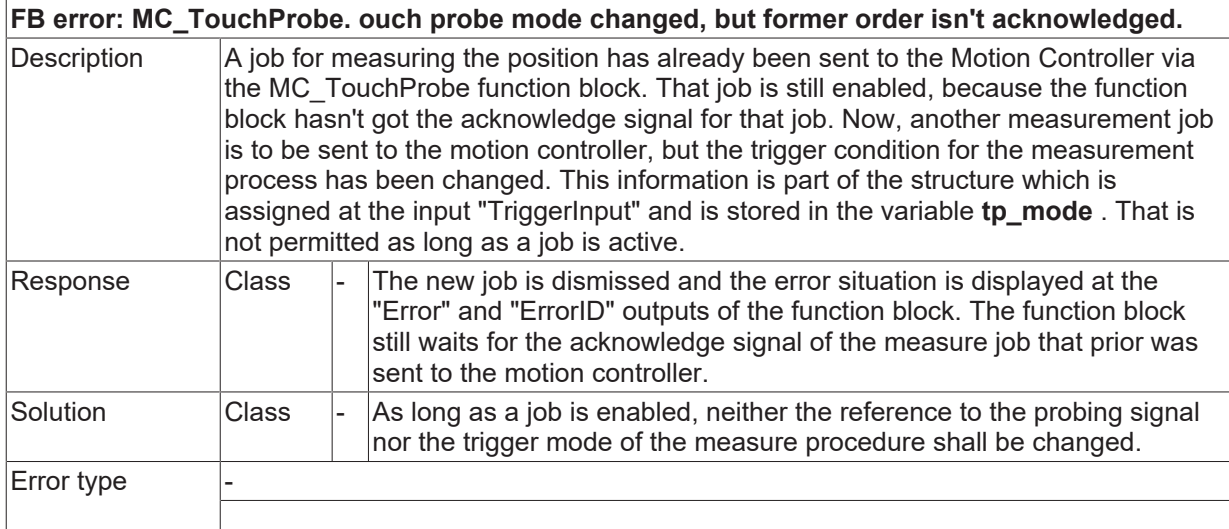

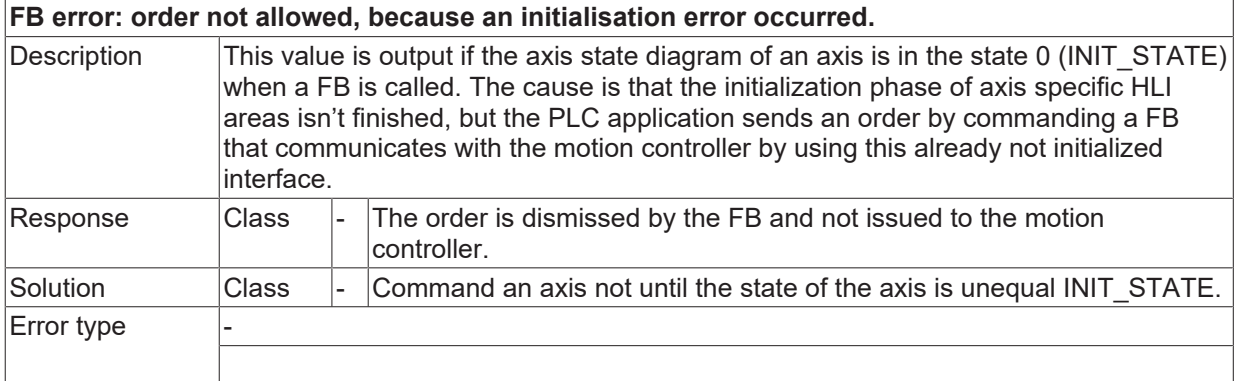

### **ID 44014**

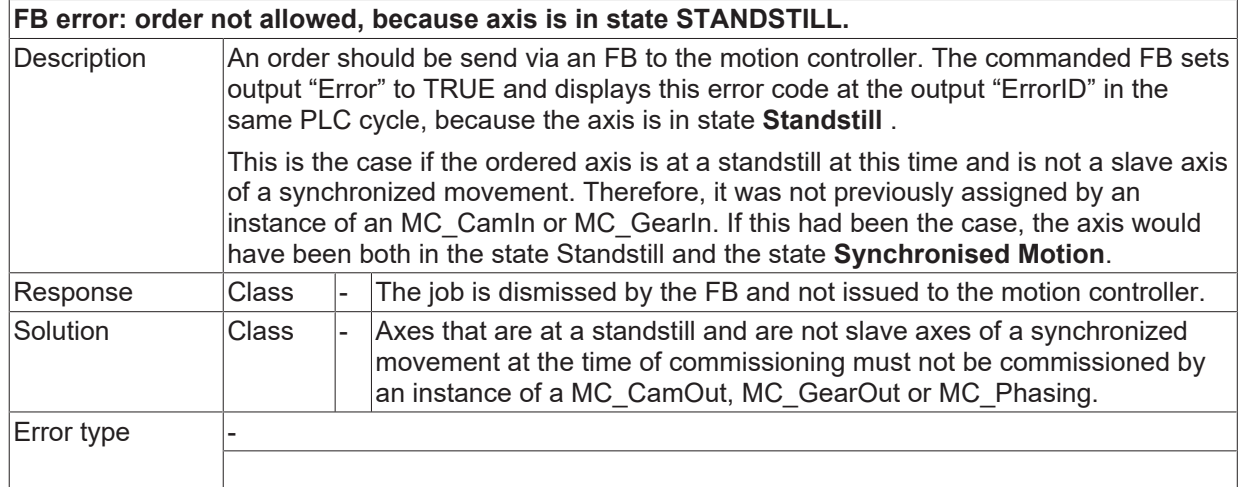

### **ID 44015**

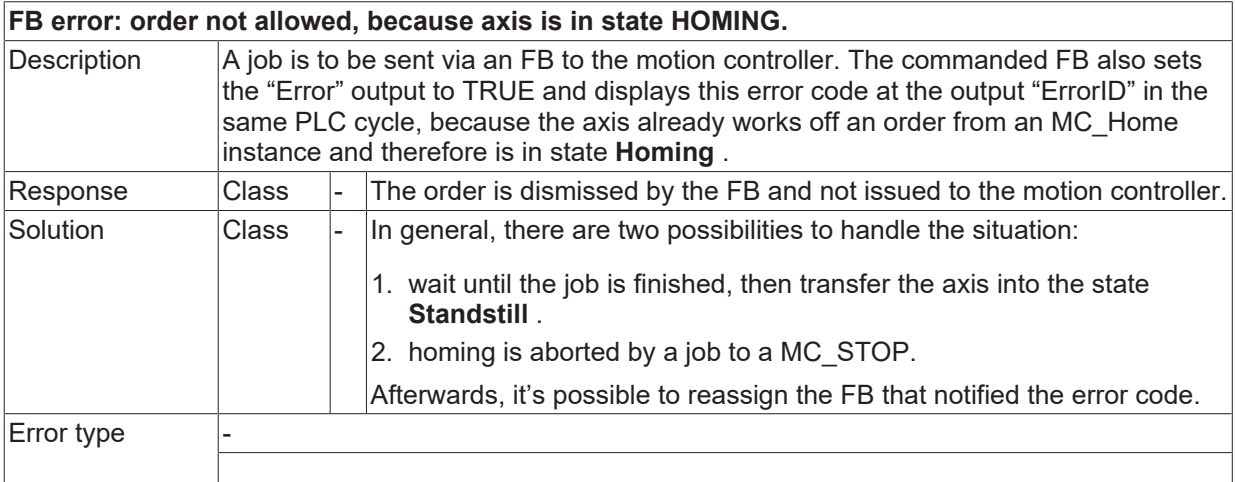

## **ID 44016**

**FB error: order not allowed, because the axis is in state STOPPING.**

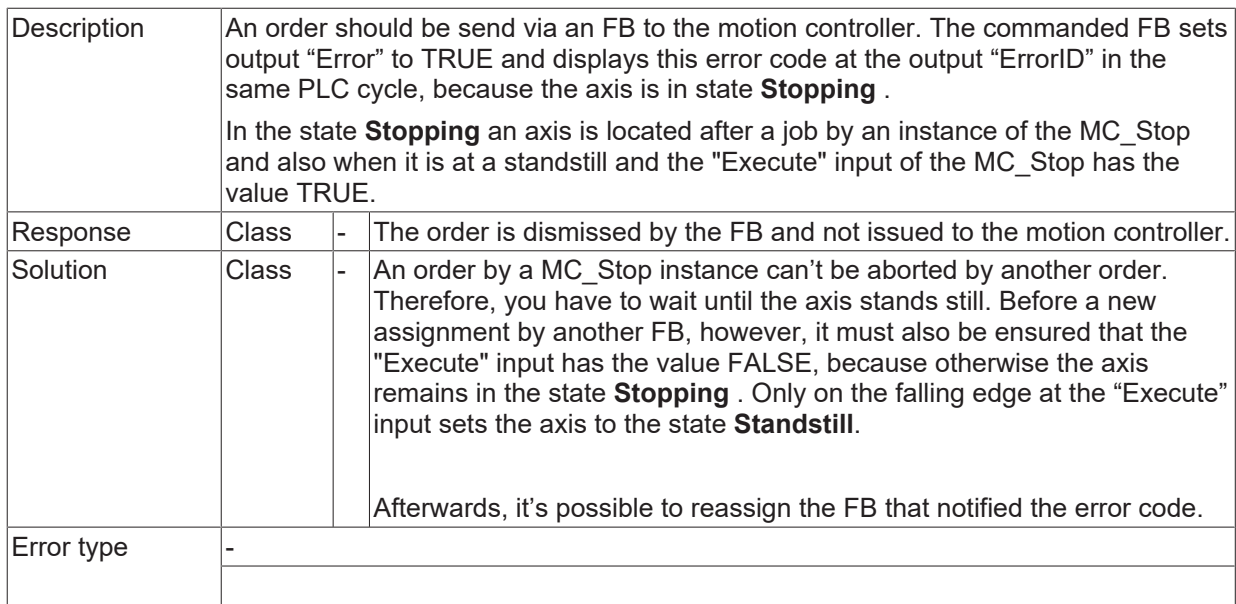

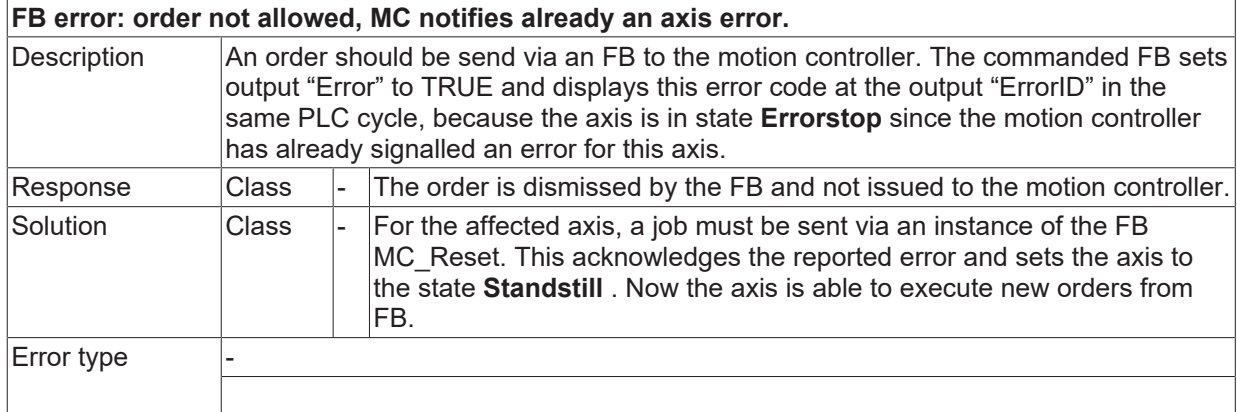

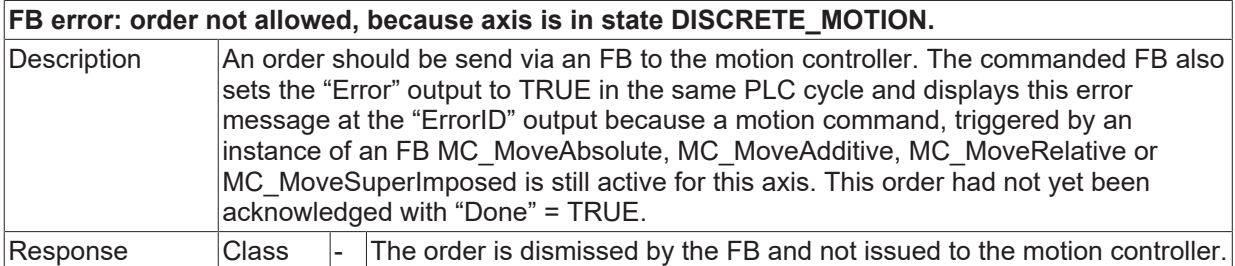

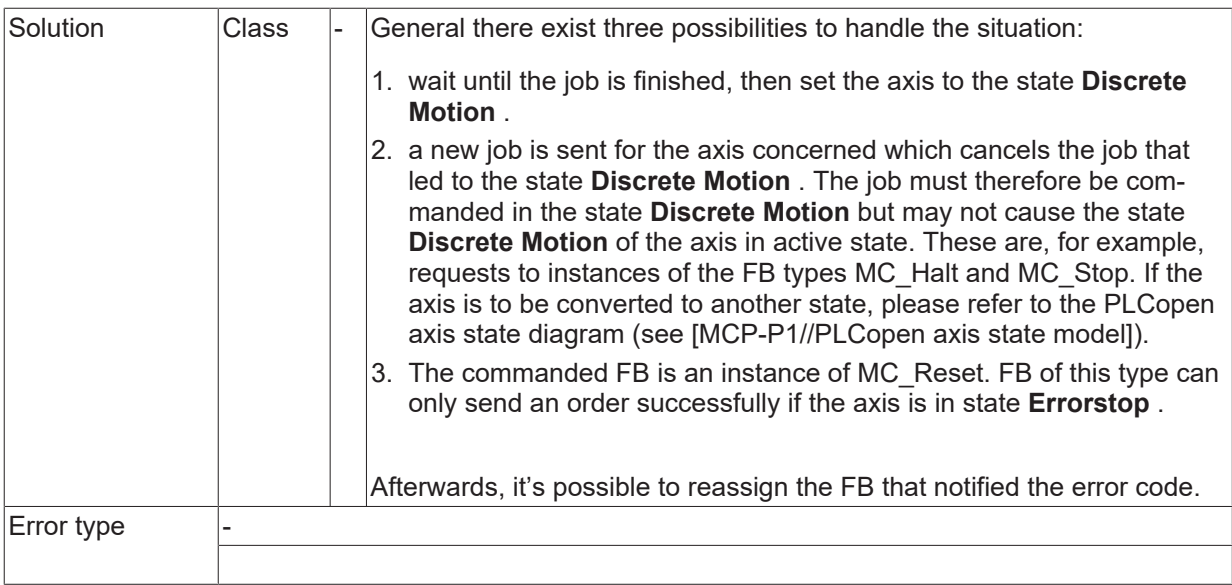

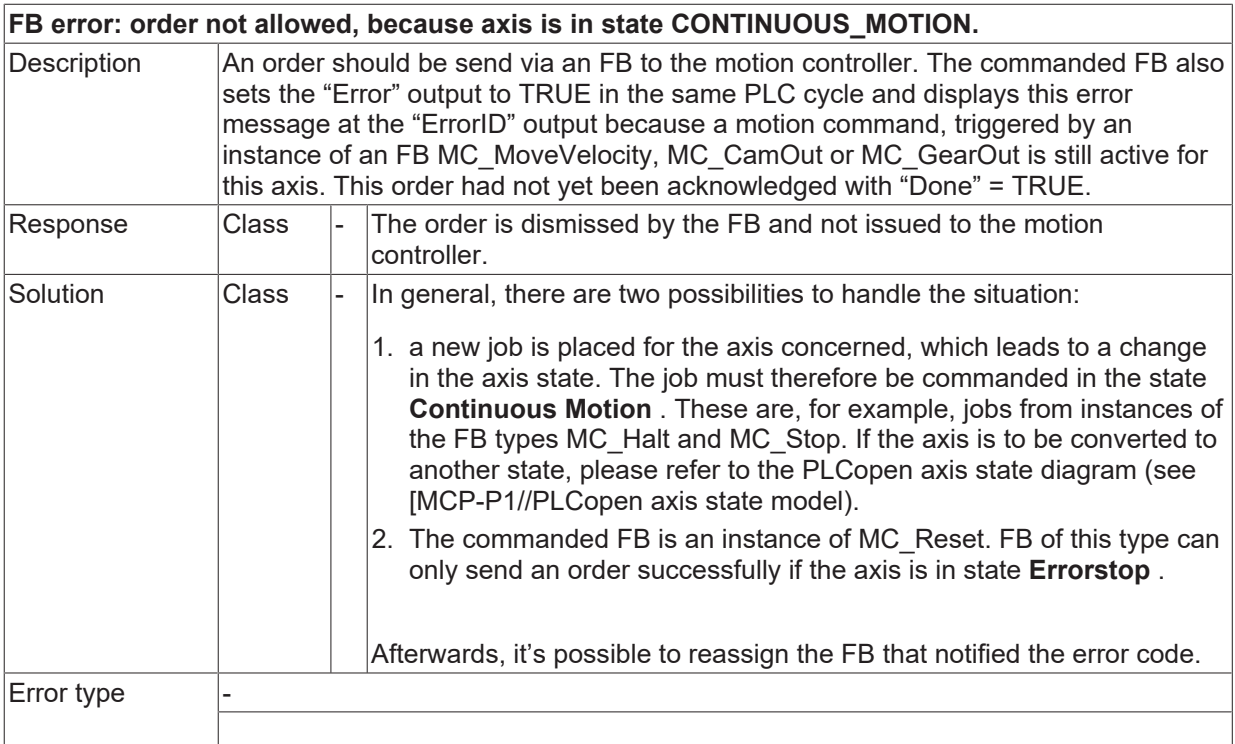

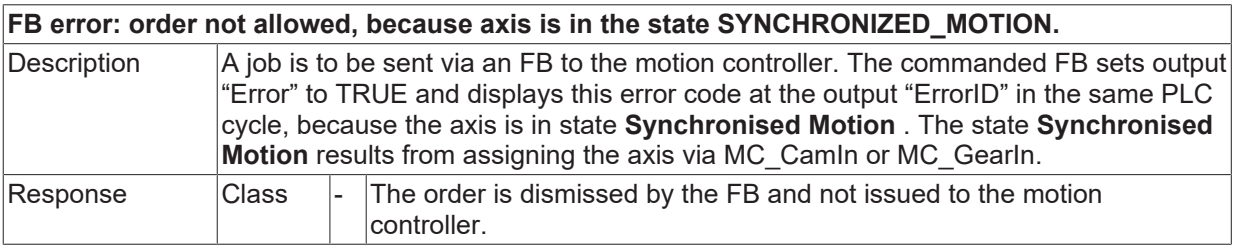

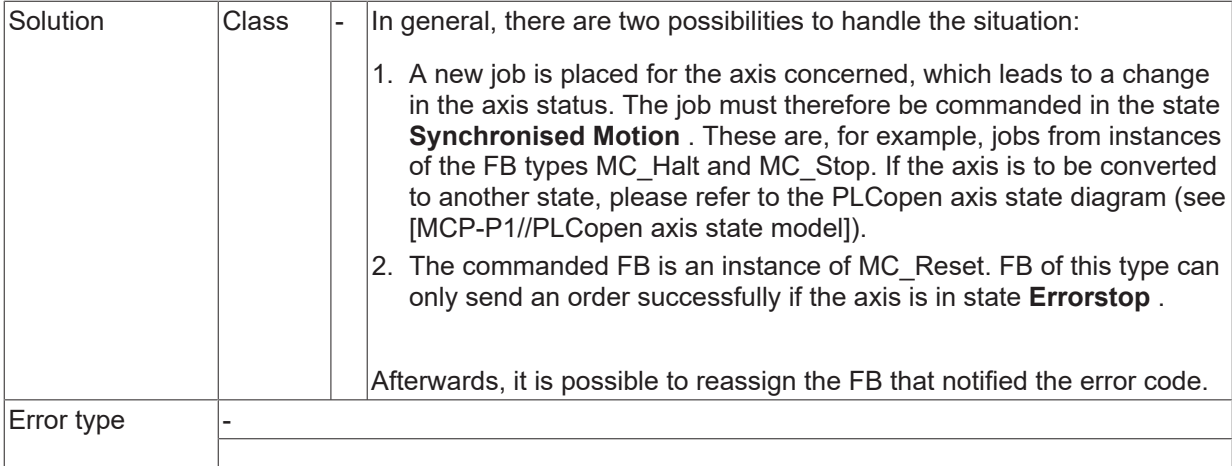

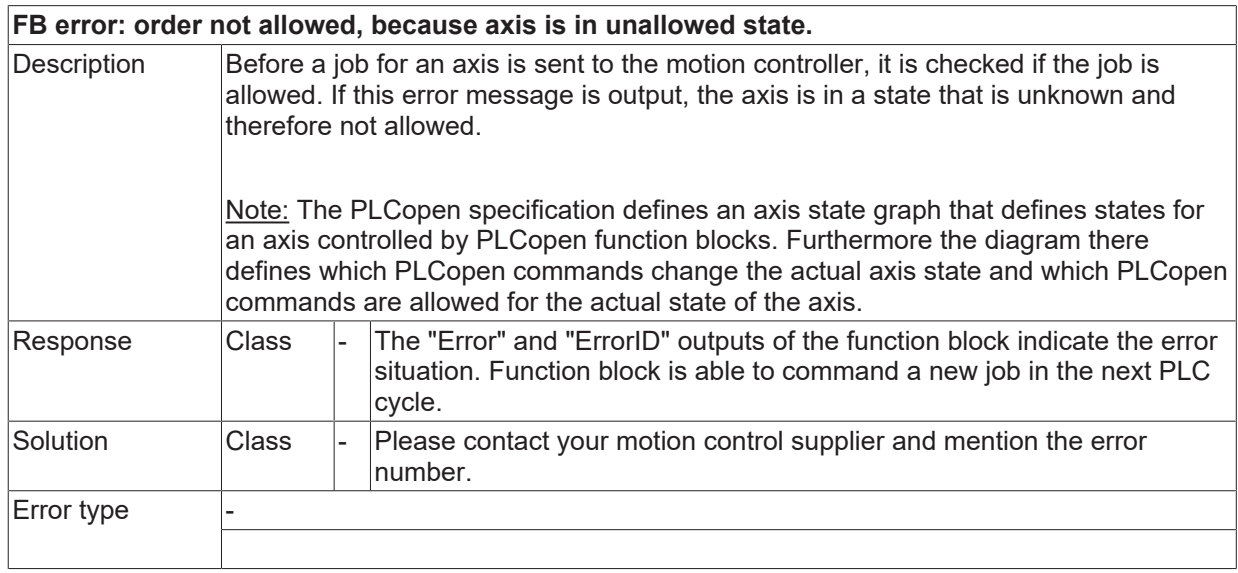

## **ID 44022**

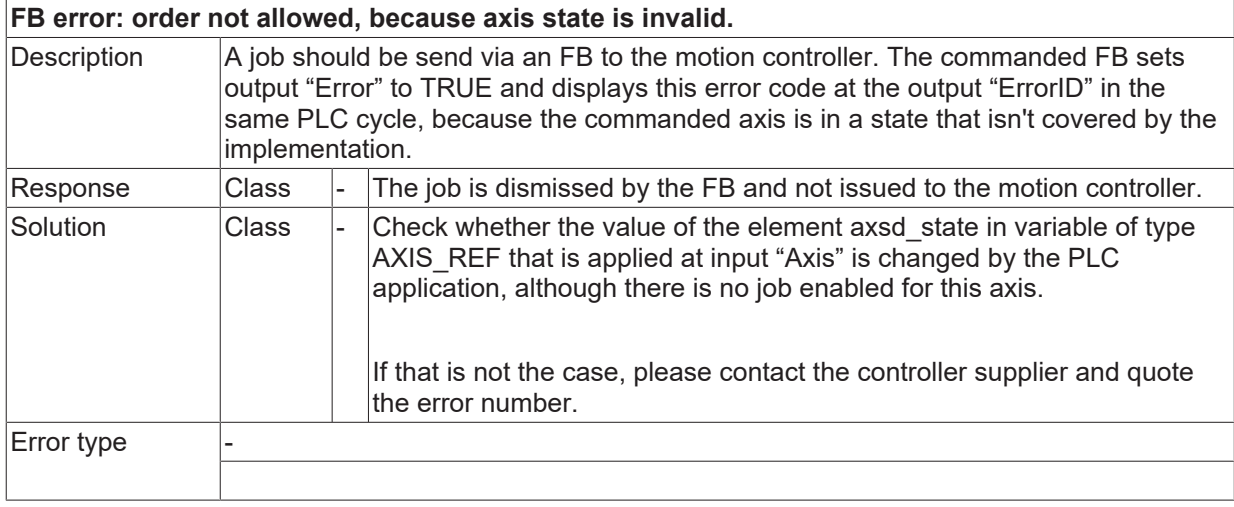

### **ID 44024**

**FB error: order not allowed, because touch probing is still active.**

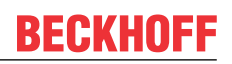

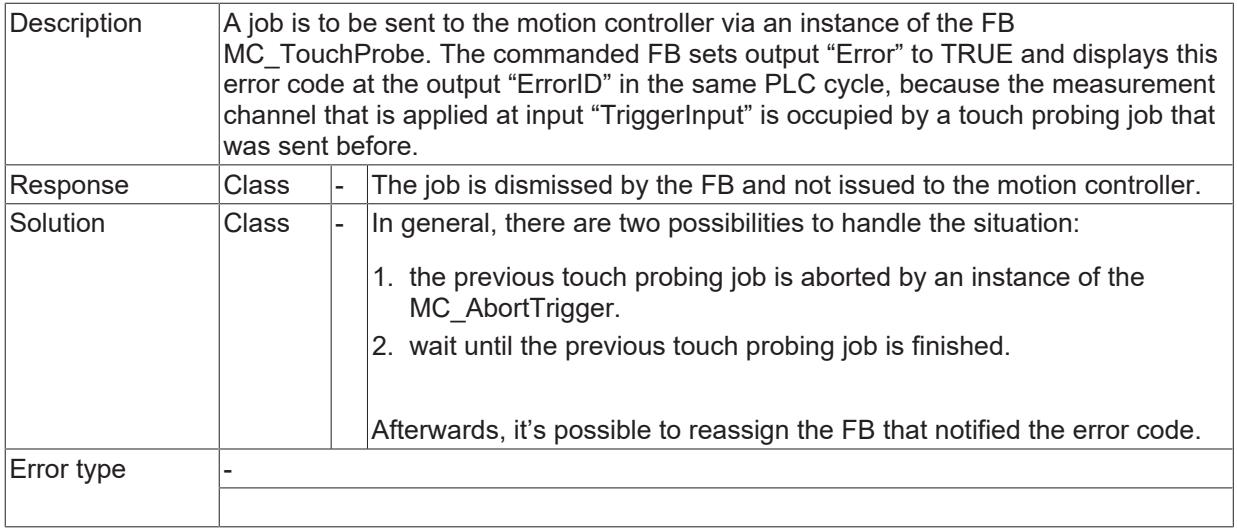

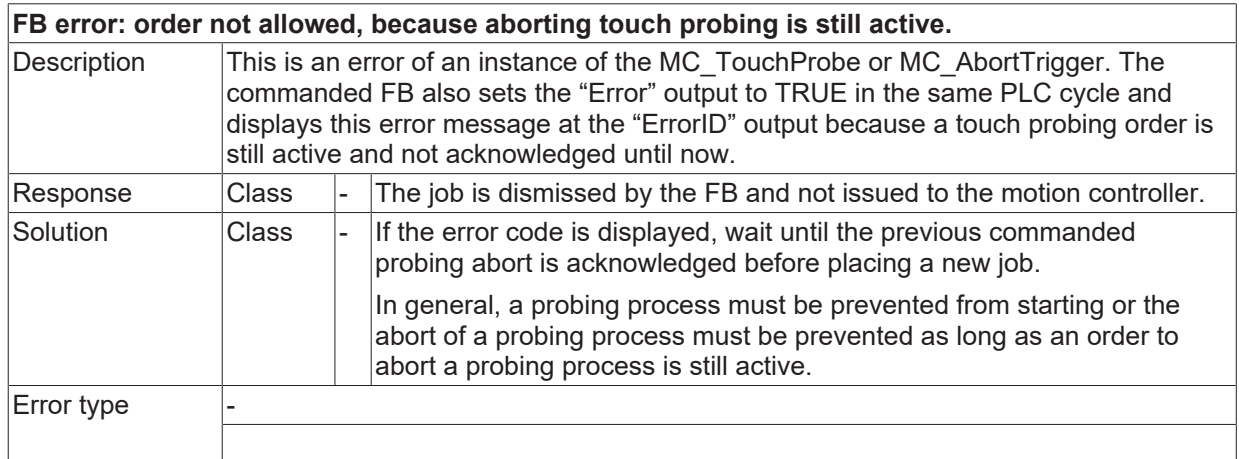

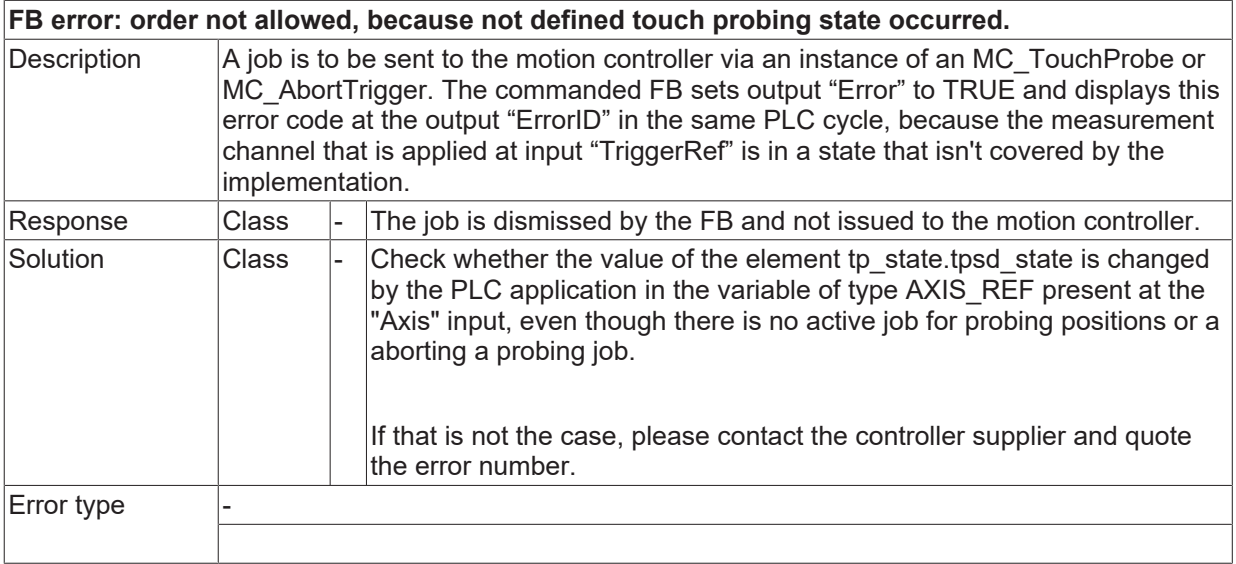

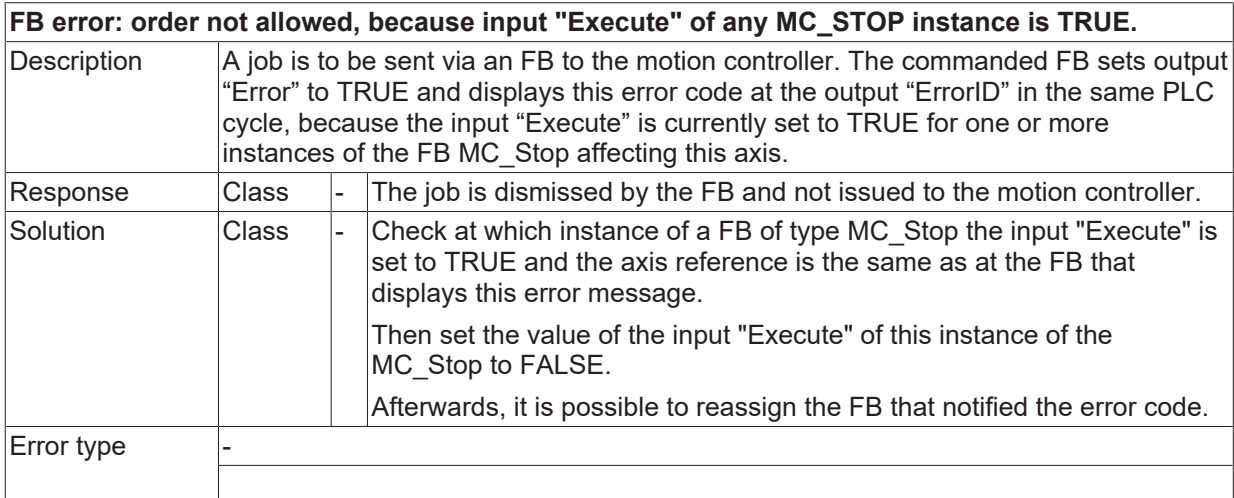

### **ID 44028**

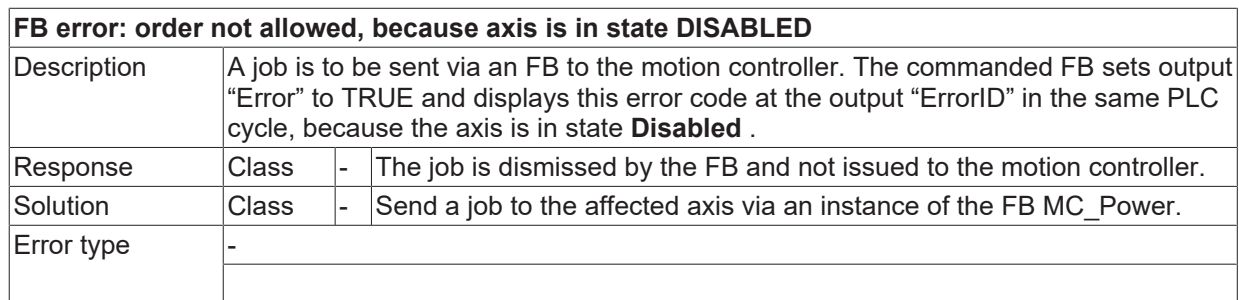

### **ID 44029**

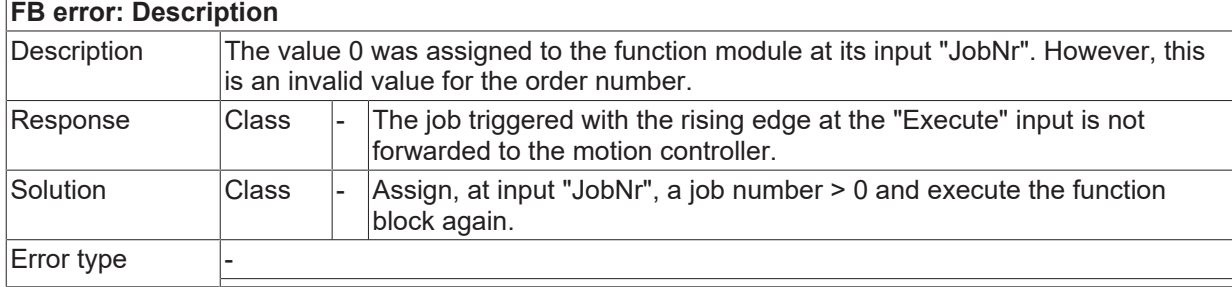

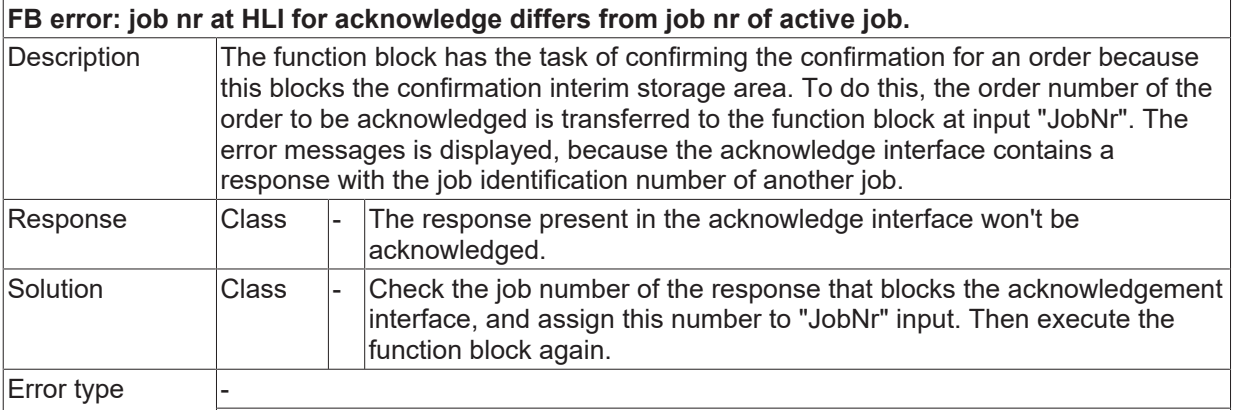

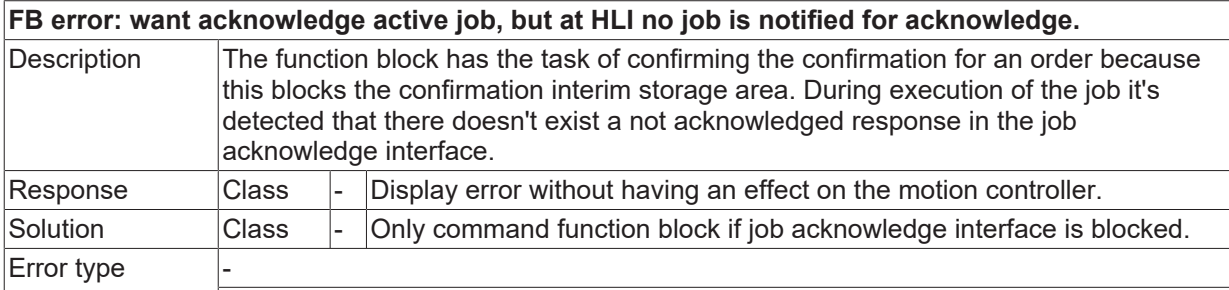

## **ID 44032**

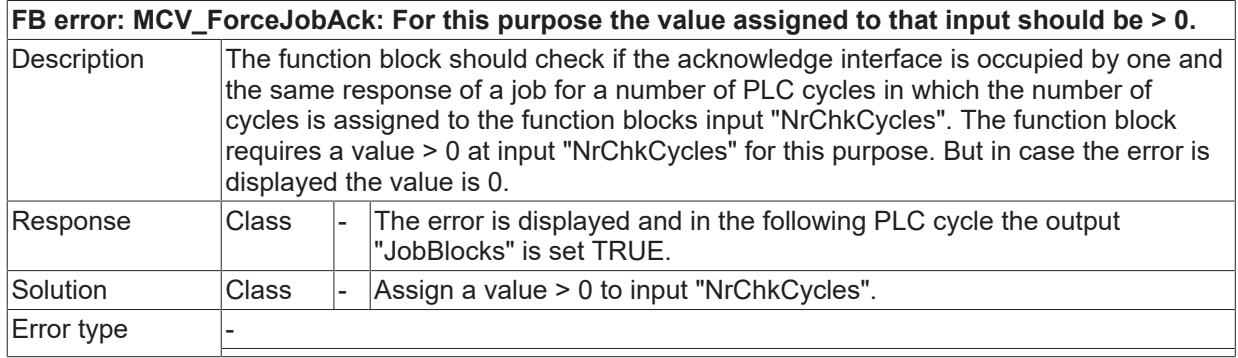

### **ID 44033**

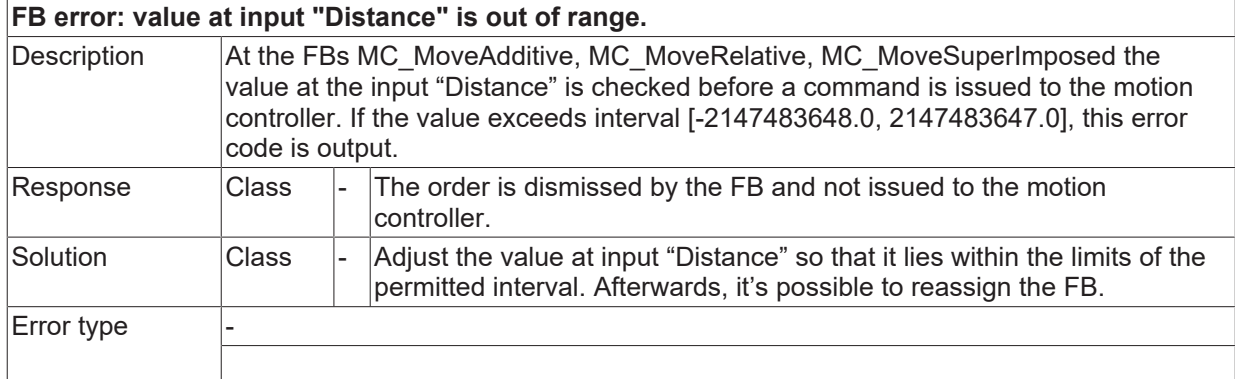

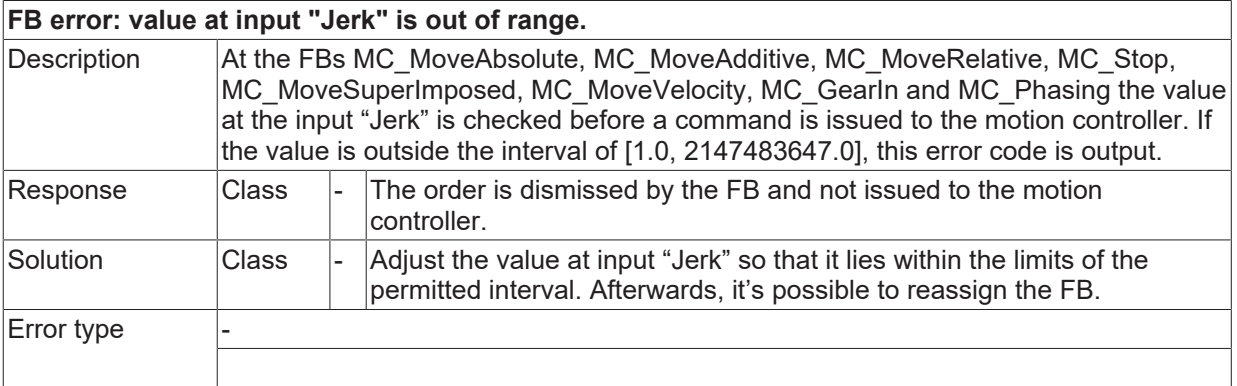

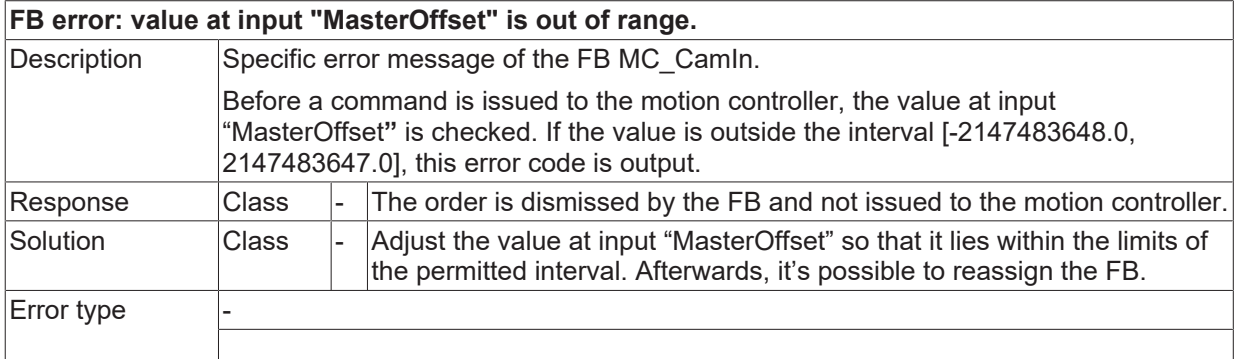

### **ID 44036**

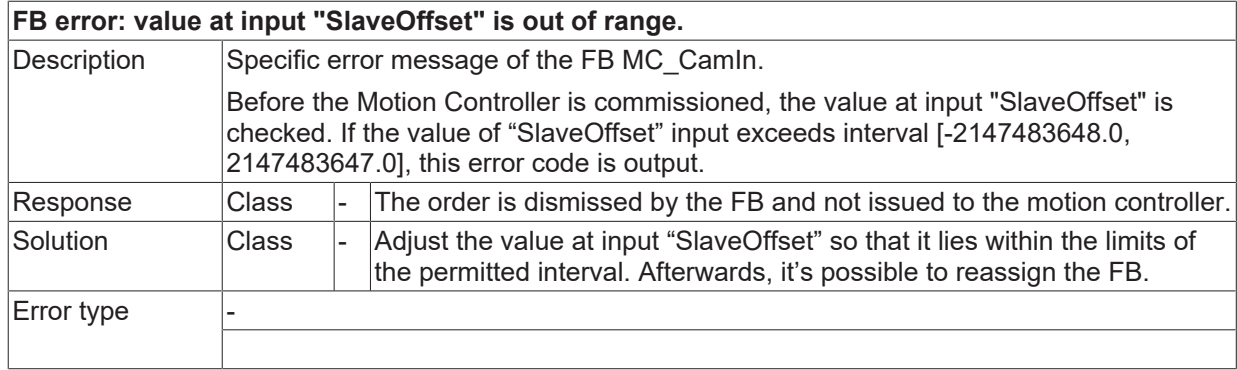

### **ID 44037**

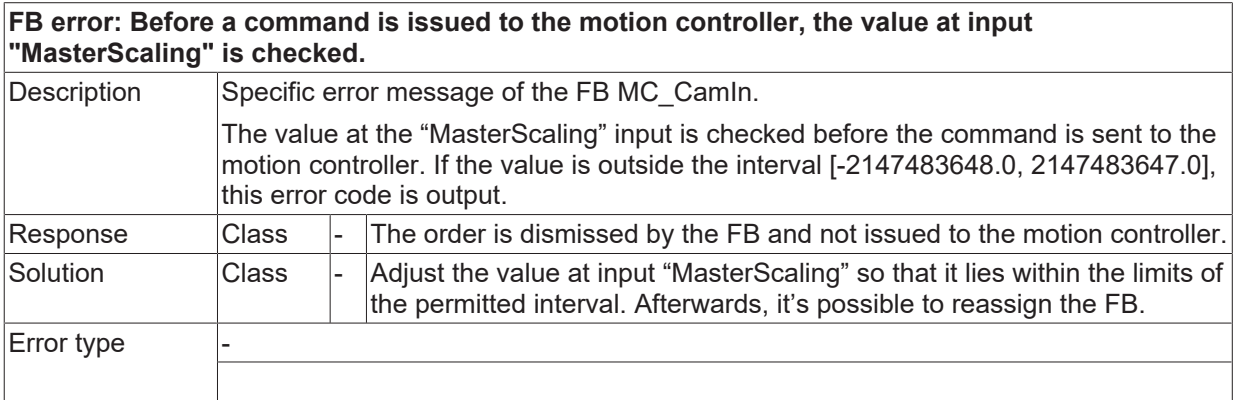

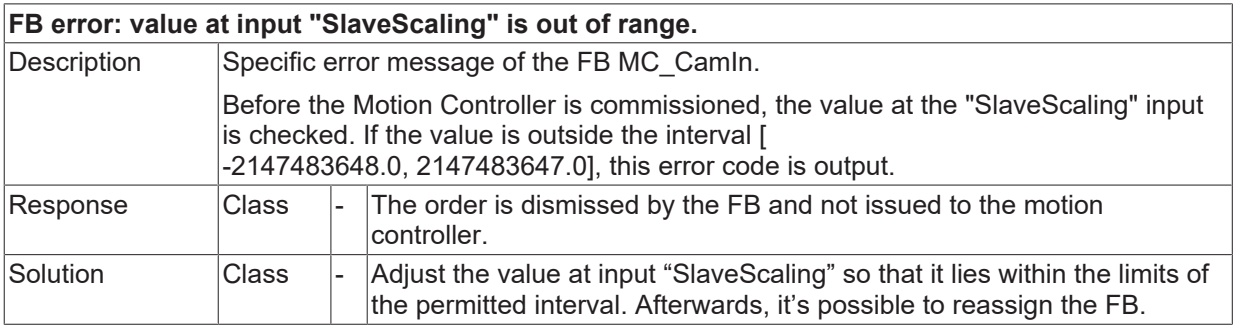

Error type

### **ID 44039**

### **FB error: Before a command is issued to the motion controller the value at input "PhaseShift" is checked.**

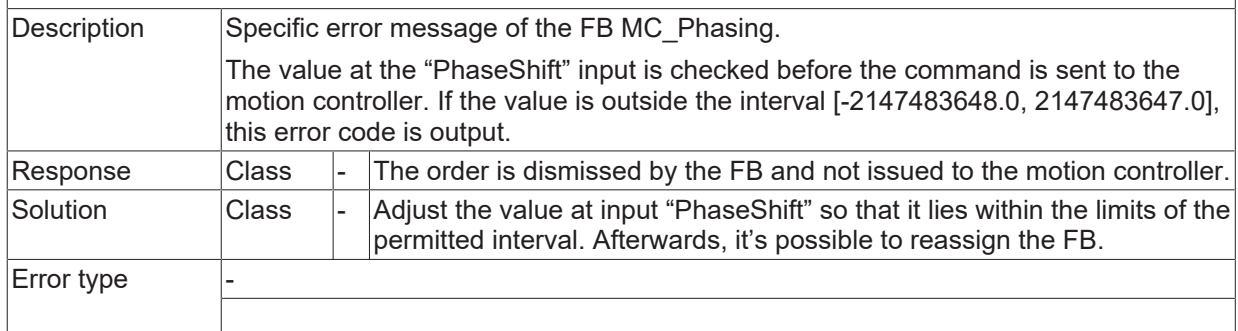

### **ID 44040**

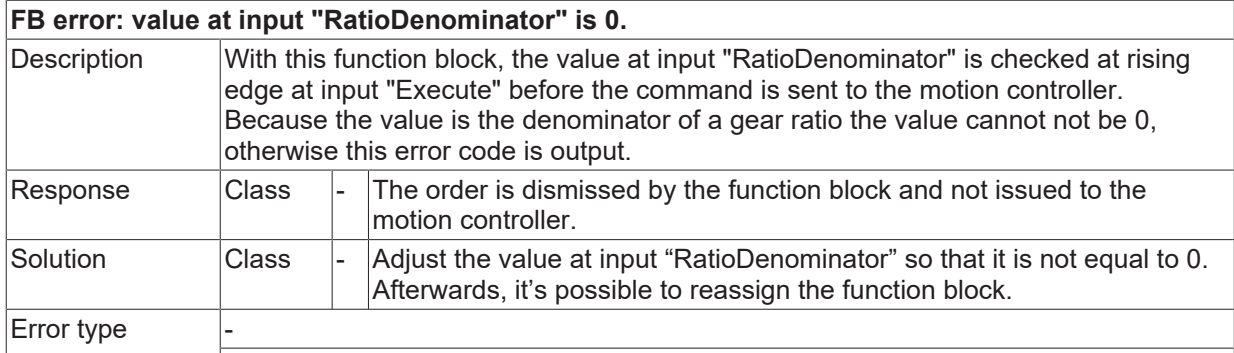

### **ID 44043**

### **FB error: Because the value is the identification number of a gear, the value has to be > 0 and an integer number.** Description With this function block, the value at input "GearIn" is checked at rising edge at input "Execute" before the command is sent to the motion controller. This value is the identification number of a gear stage. Otherwise this error code is displayed. Response  $\Box$  Class  $\Box$  The order is dismissed by the function block and not issued to the motion controller. Solution  $\Box$  Class  $\Box$  Adjust the value at input "Gearln" so that it is > 0 and an integer. Afterwards, it's possible to reassign the function block. Error type

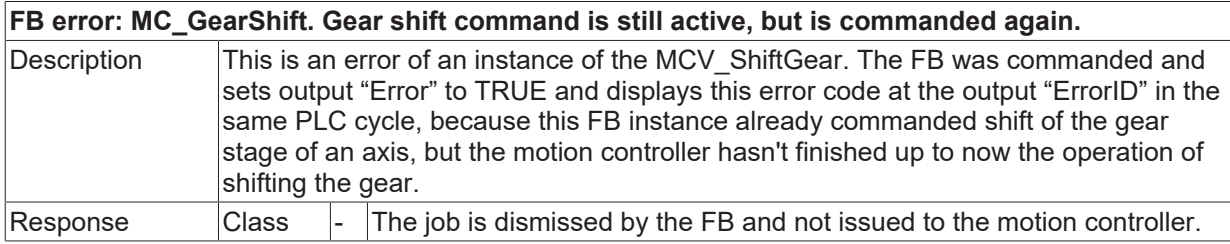

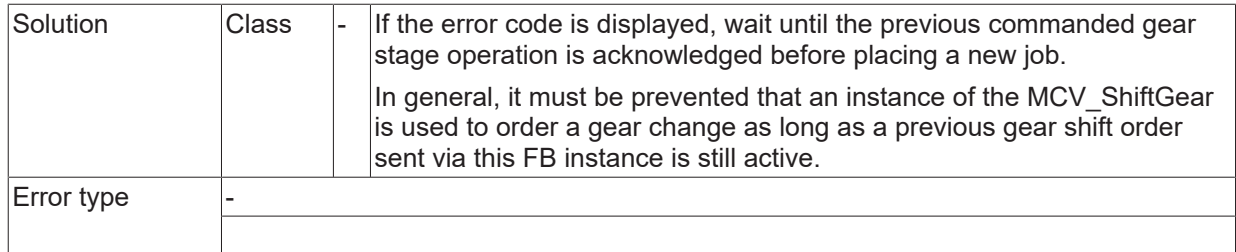

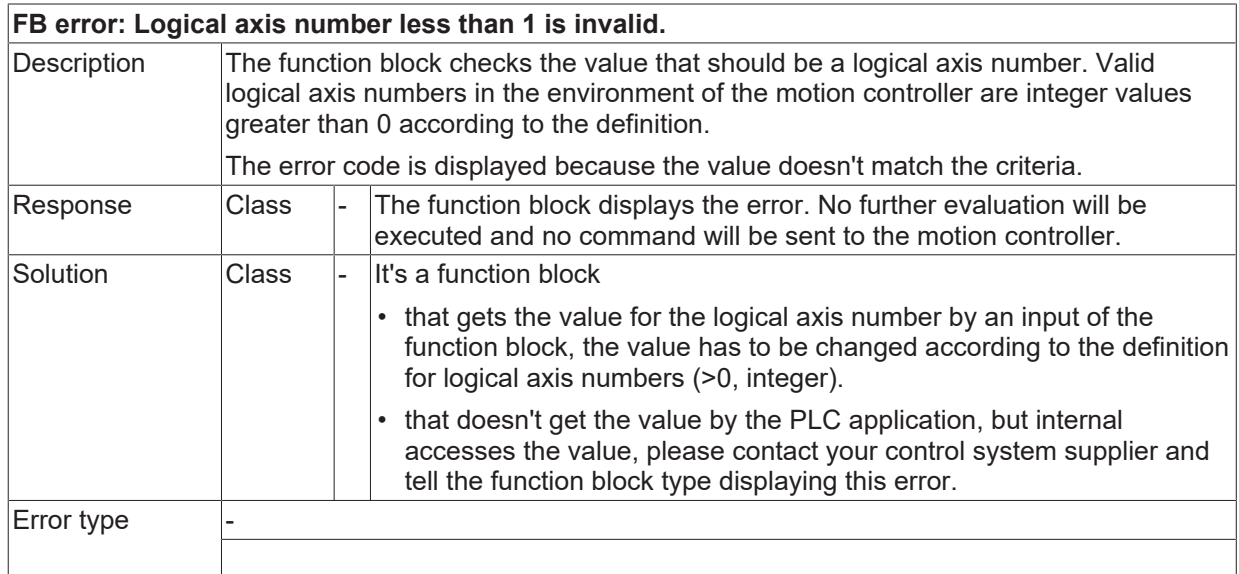

## **ID 44046**

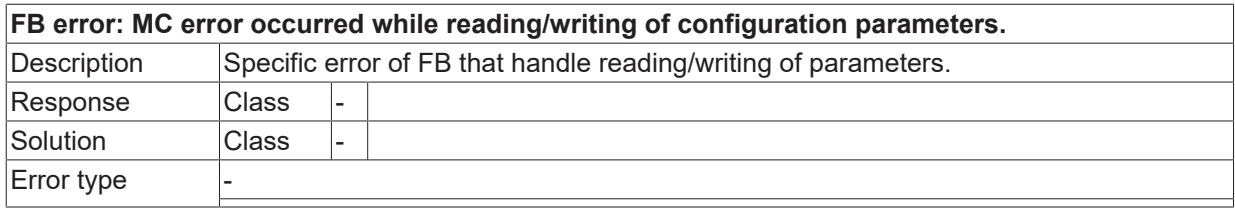

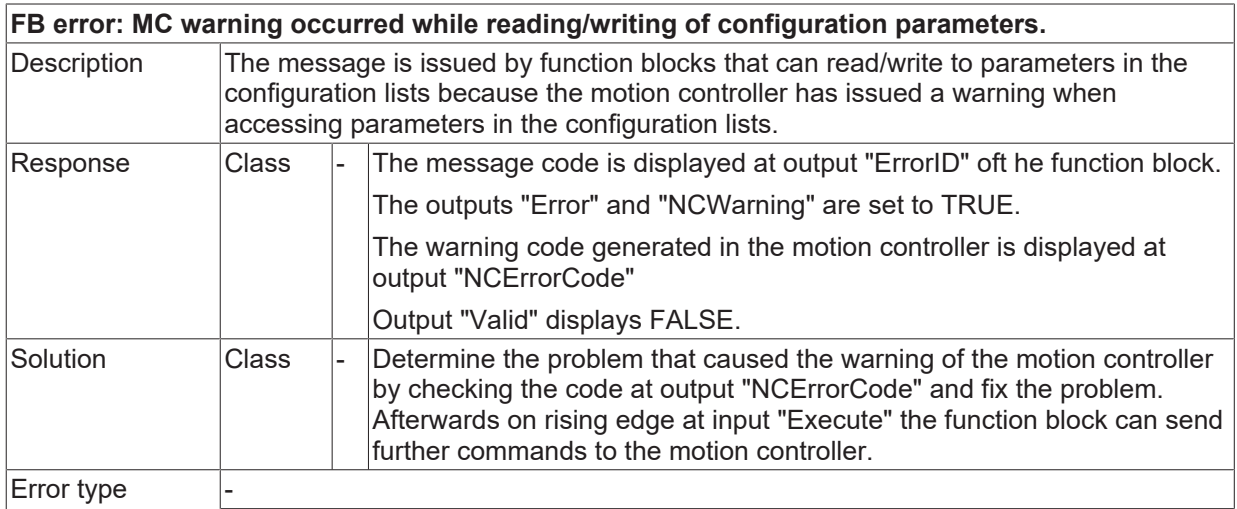

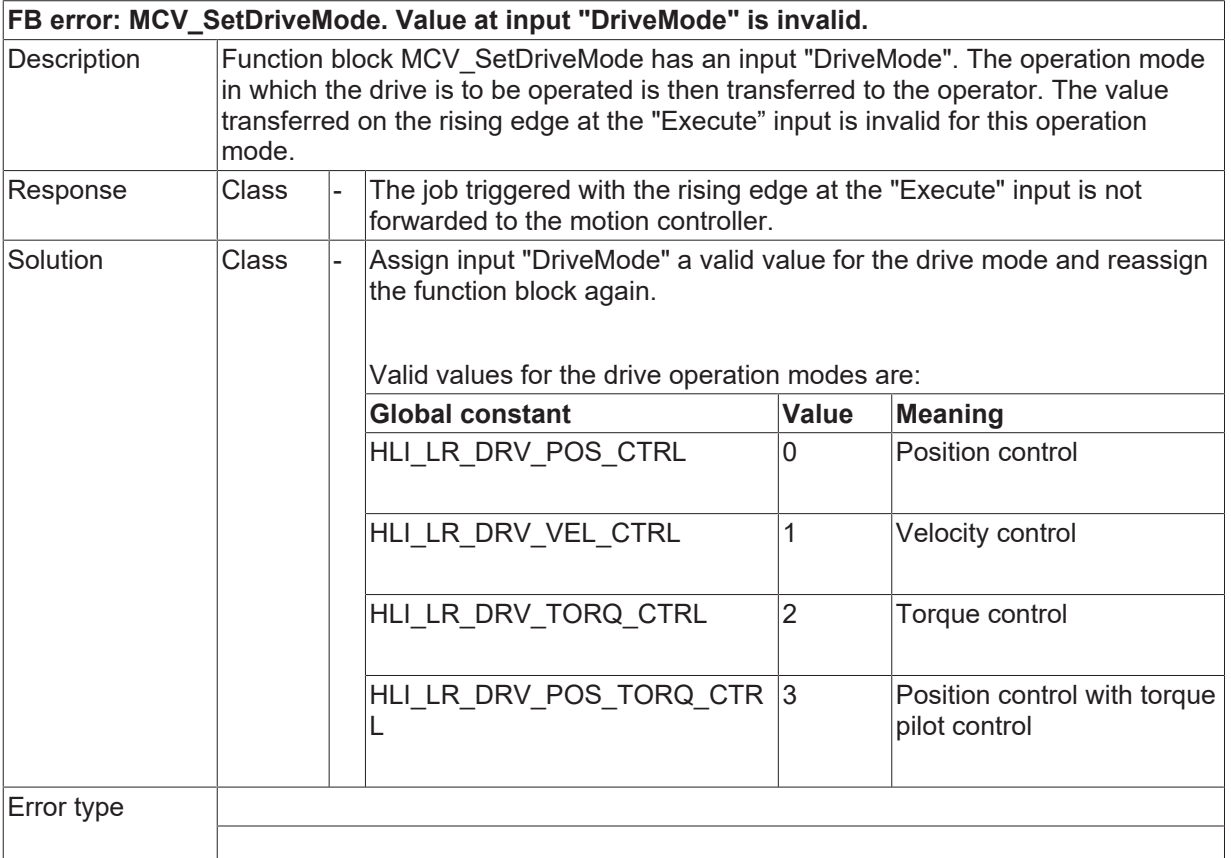

## **ID 44050**

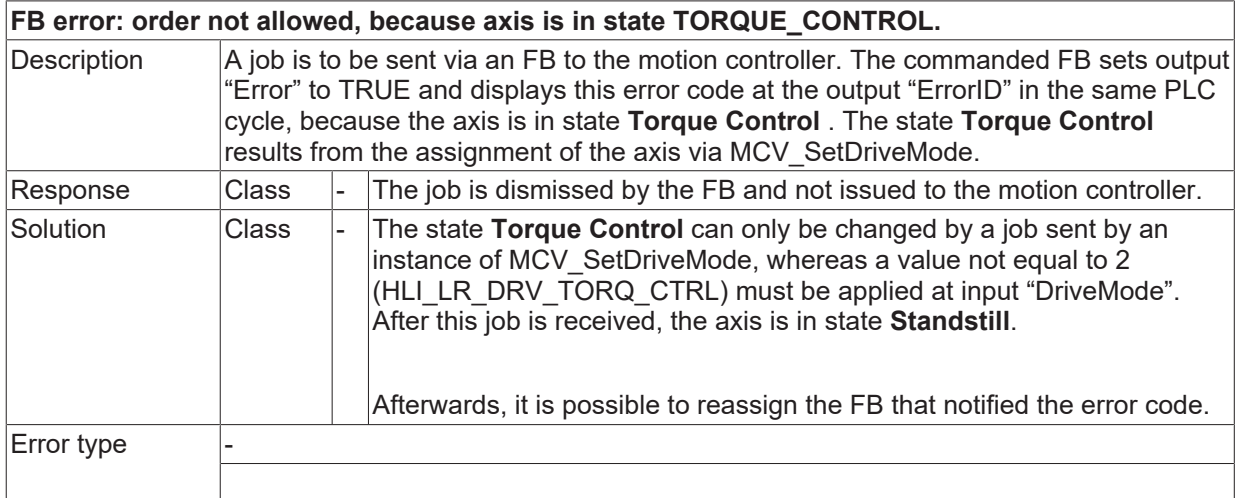

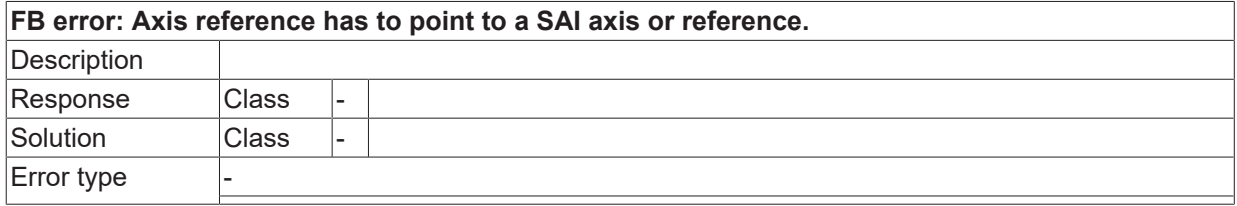

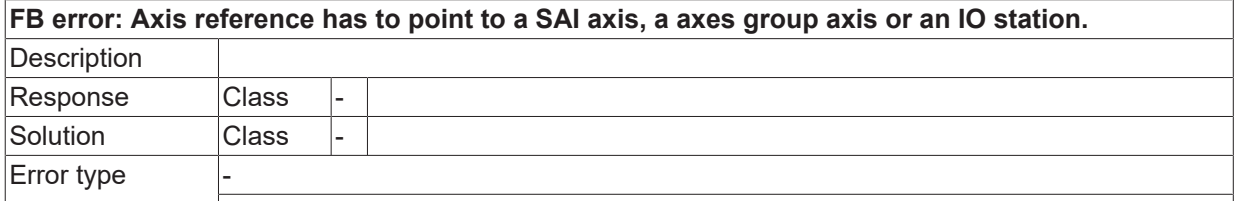

### **ID 44054**

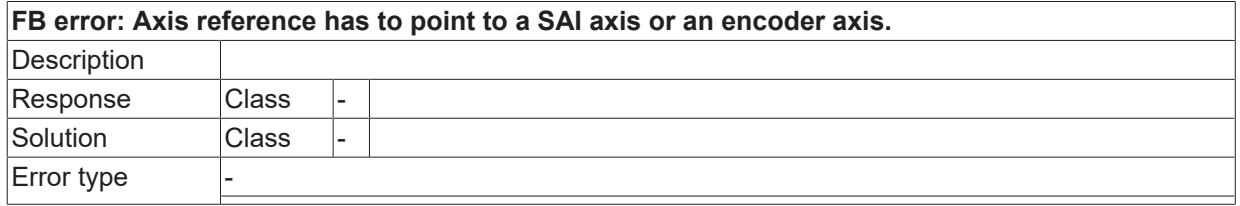

### **ID 44055**

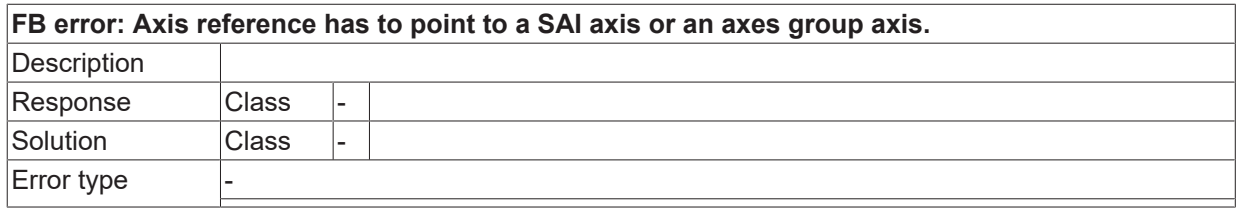

### **ID 44056**

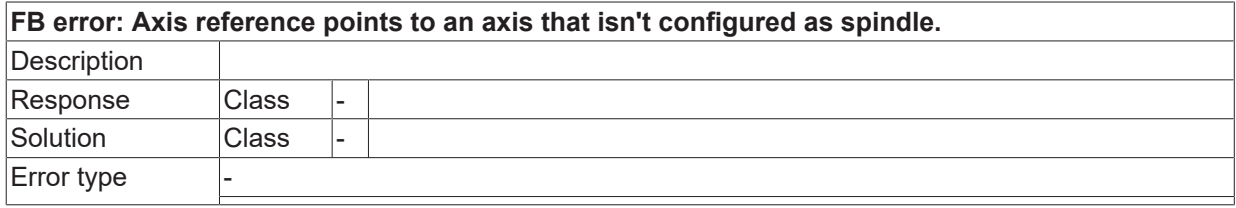

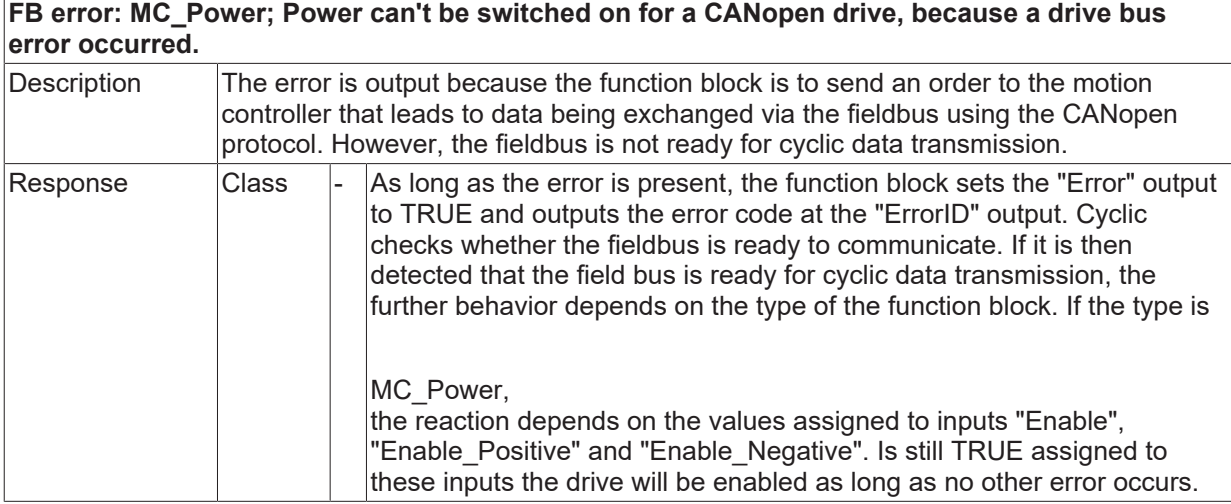

# **BECKHOFF**

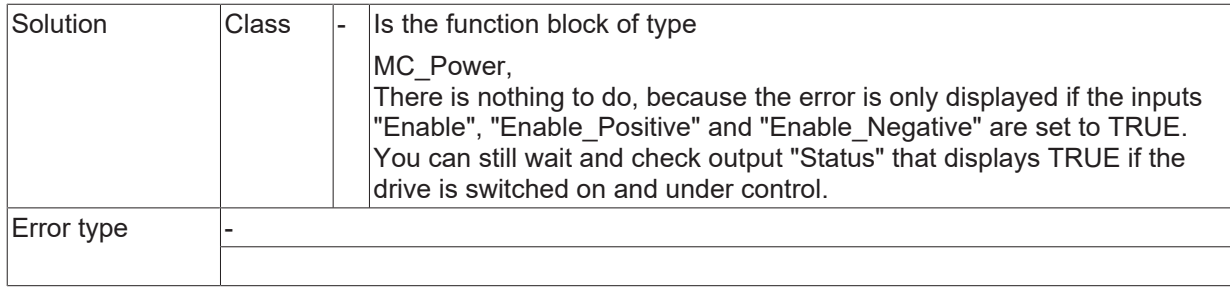

## **ID 44058**

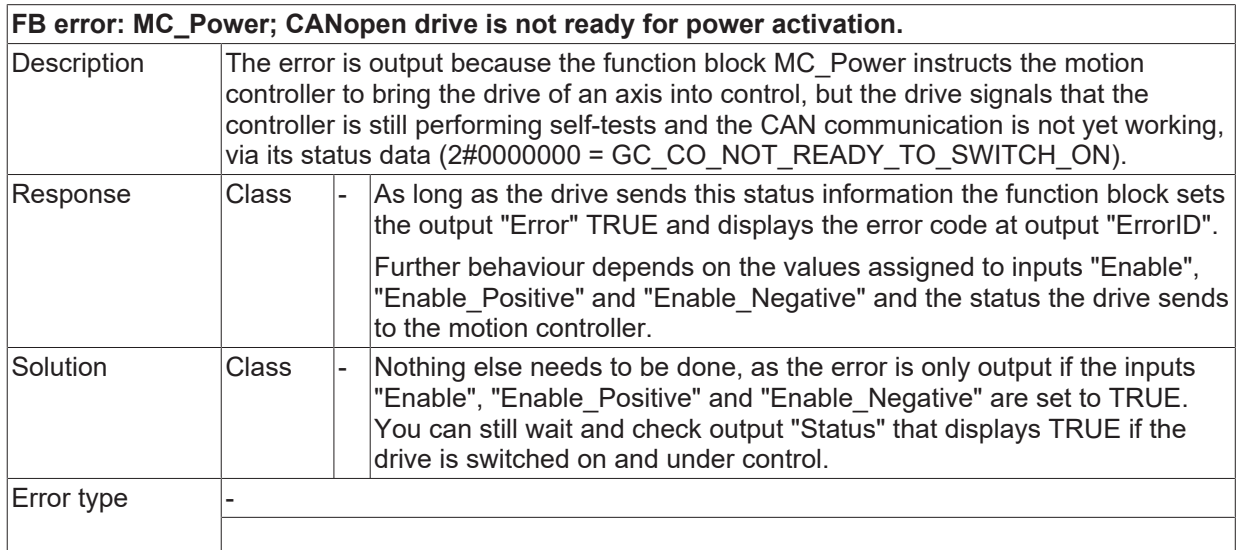

## **ID 44059**

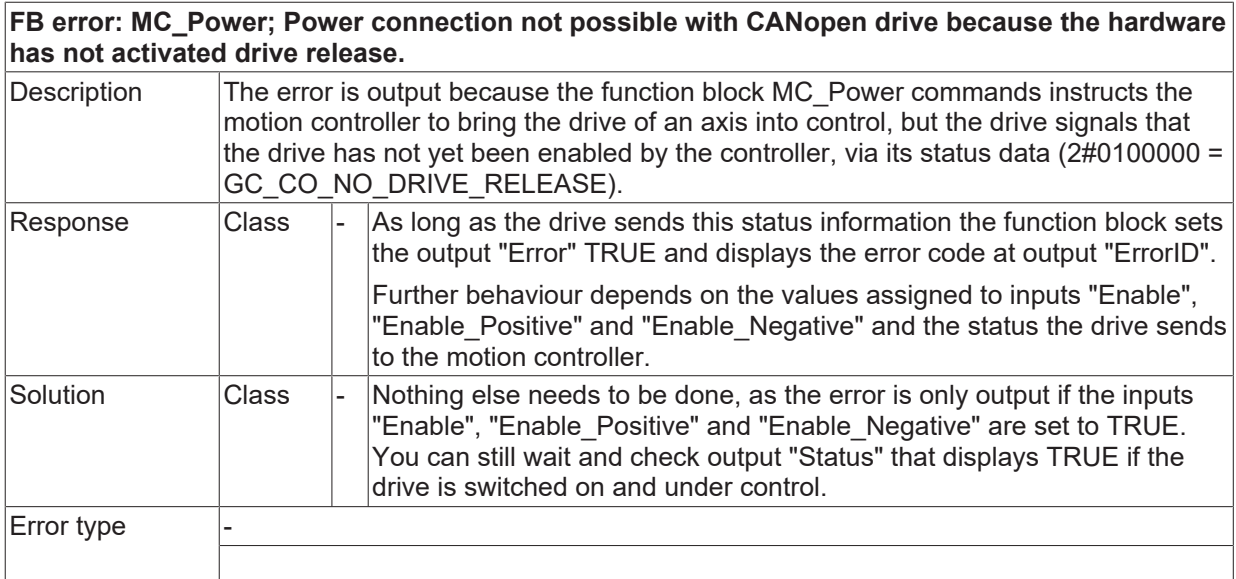

## **ID 44060**

**FB error: MC\_Power; State machine implemented within CANopen drive doesn't react as expected.**

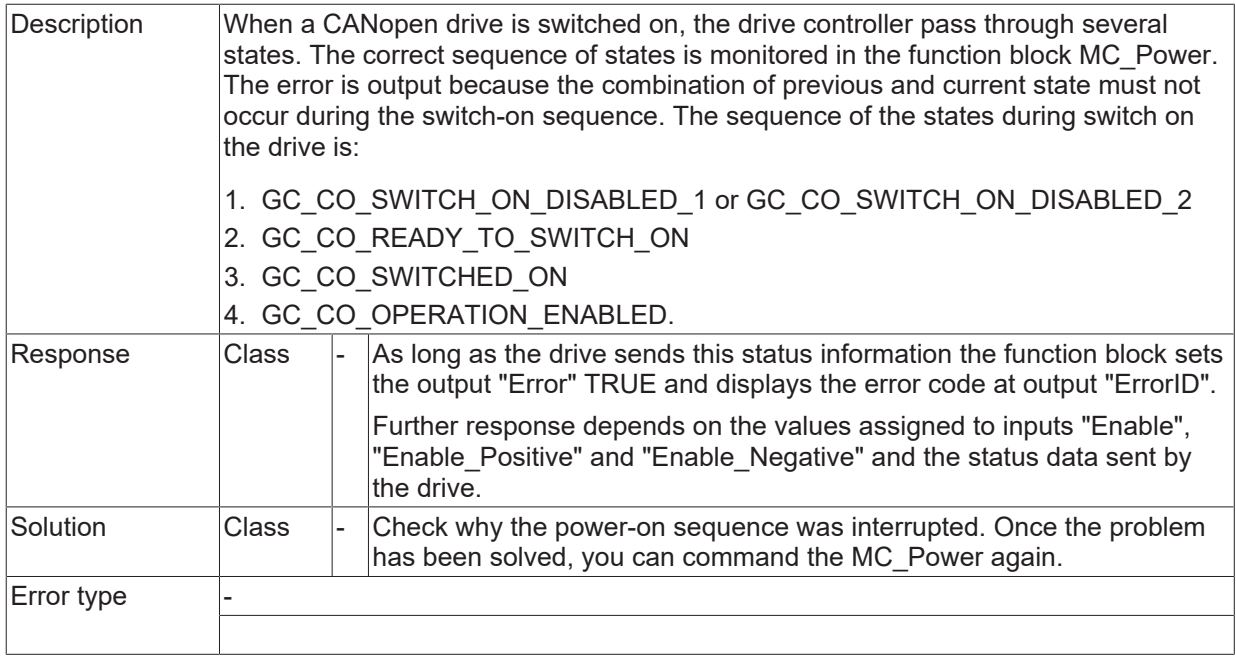

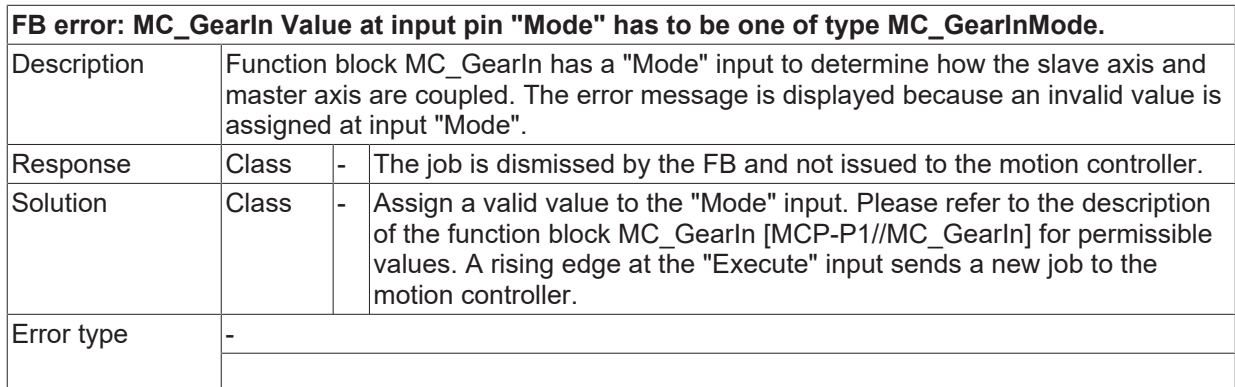

## **ID 44064**

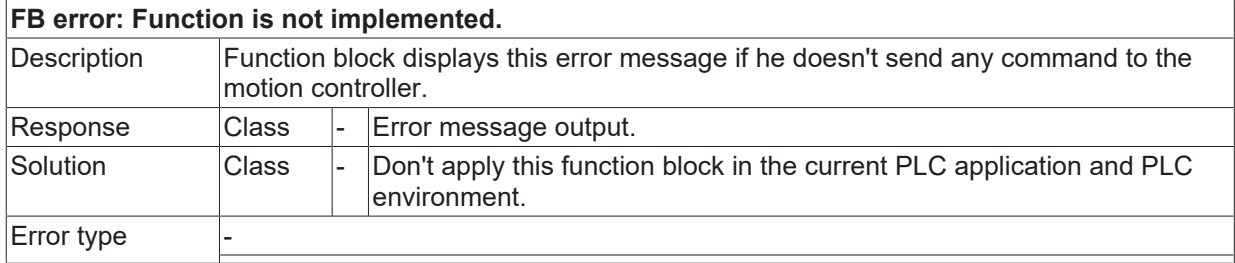

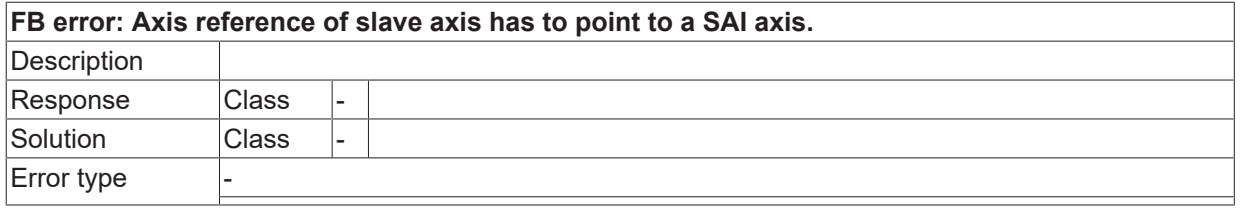

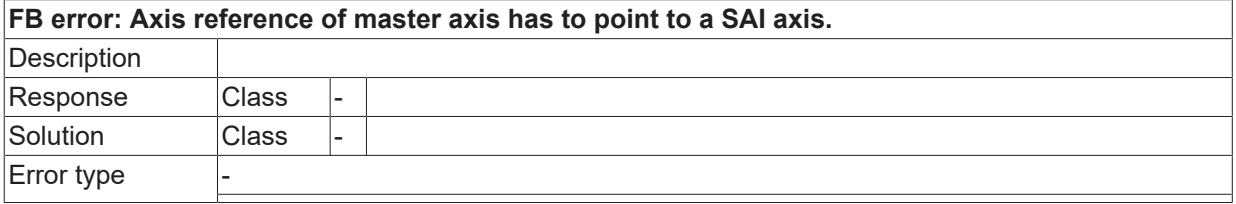

### **ID 44069**

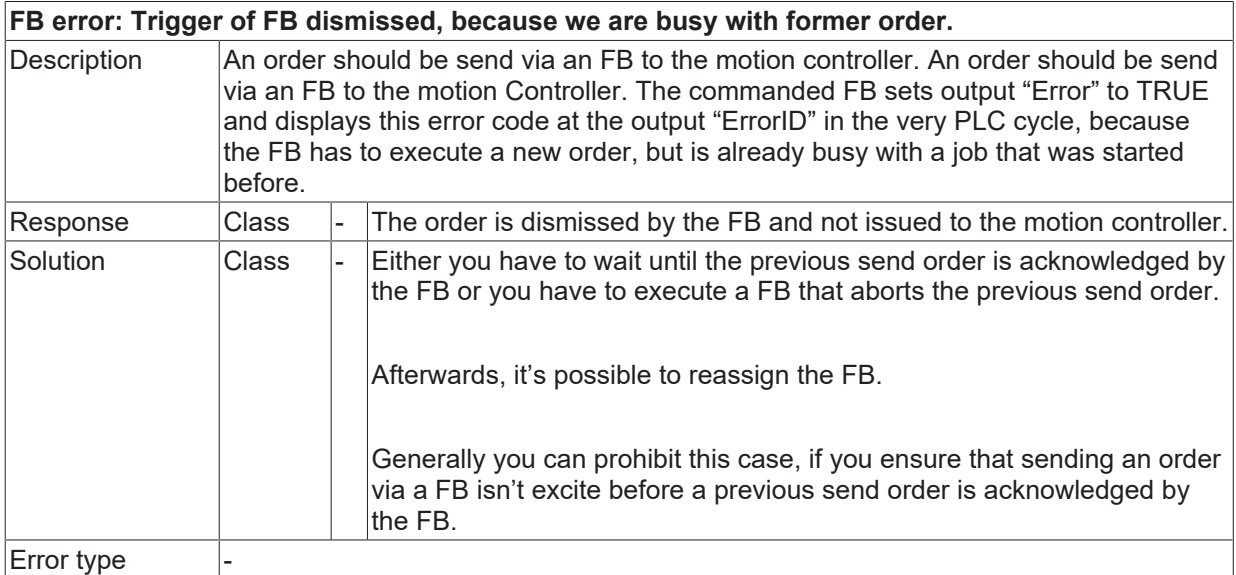

#### **ID 44070**

**FB error: An input of type LREAL has a value outside the permitted range of -2147483648.0 .. 2147483647.0.** Description The function block outputting this error message has at least one input of type LREAL. At one of these inputs, a value was assigned that is not an element of the  $\overline{a}$  interval [-2147483648.0, 2147483647.0]. The value range of this input is delimited, because the value internally is assigned to a REAL variable. Response  $\overline{\phantom{a}}$  Class  $\overline{\phantom{a}}$  The order is dismissed by the FB and not issued to the motion controller. Solution  $\vert$ Class  $\vert$ - Assign a valid value to the corresponding input. A rising edge at the "Execute" input sends a new job to the motion controller. Error type

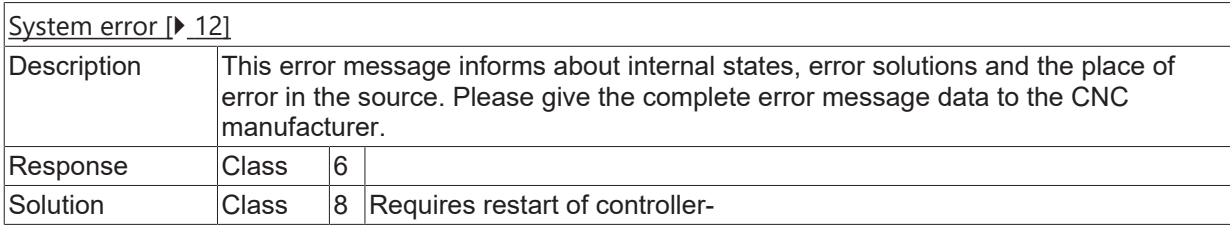

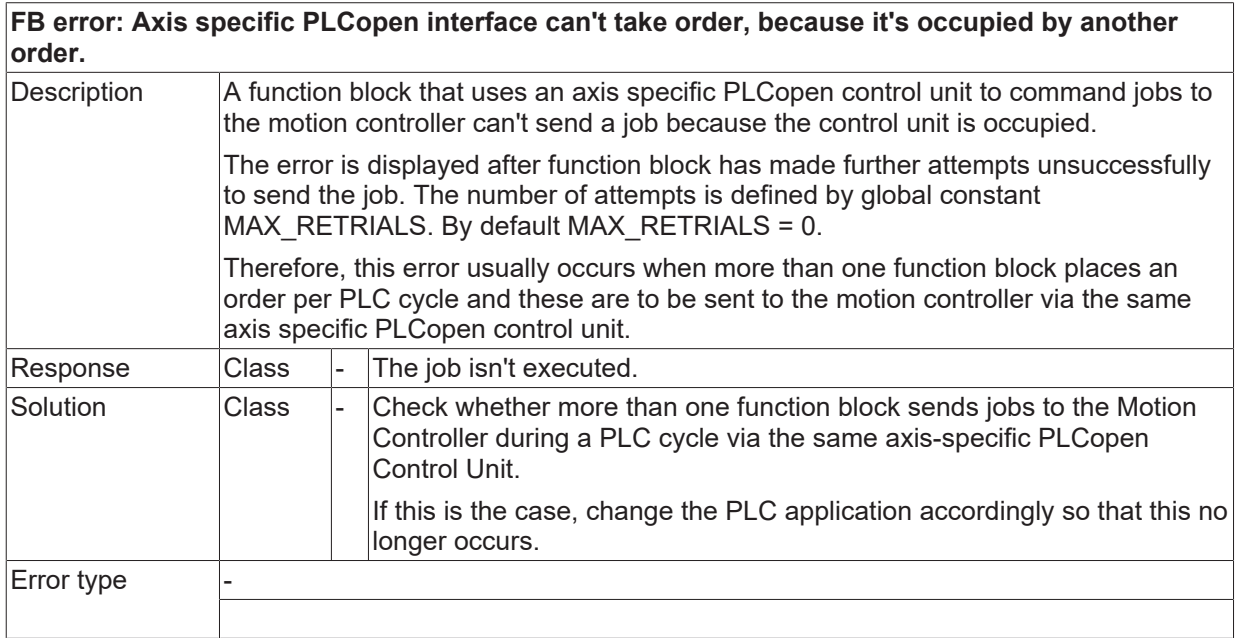

## **ID 44076**

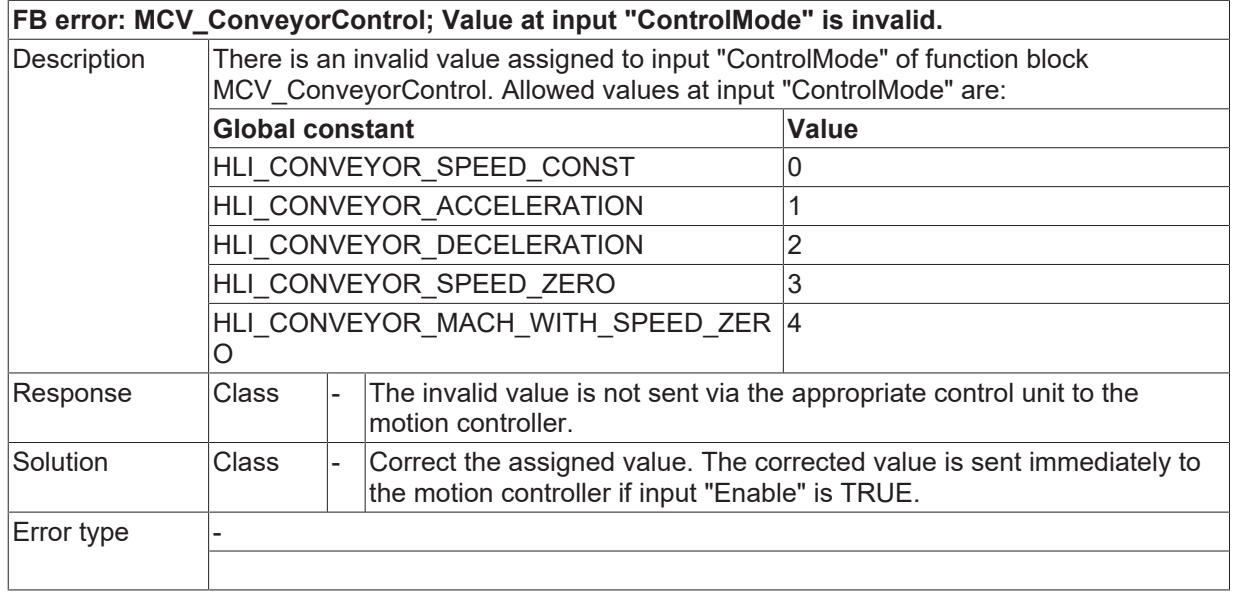

## **ID 44077**

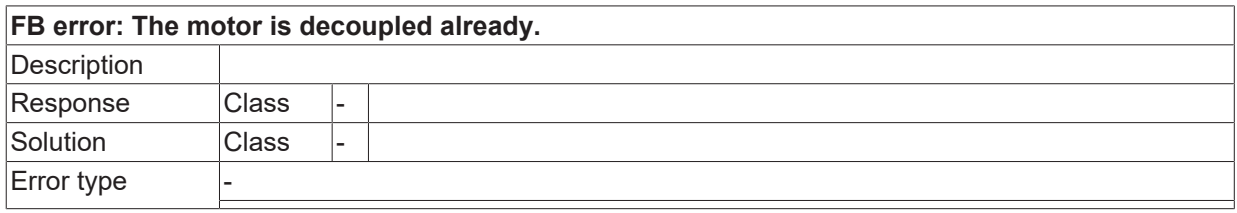

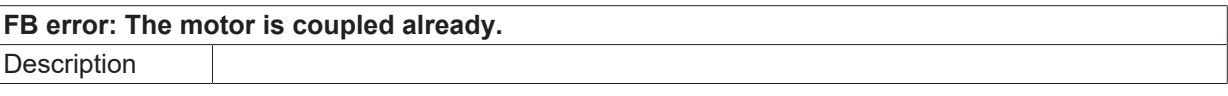

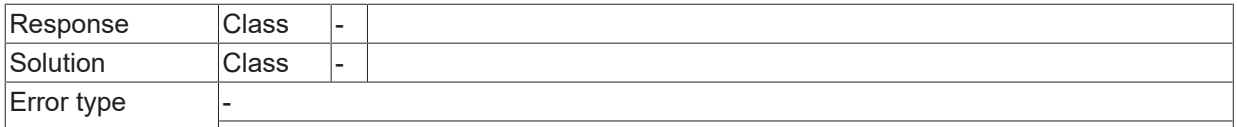

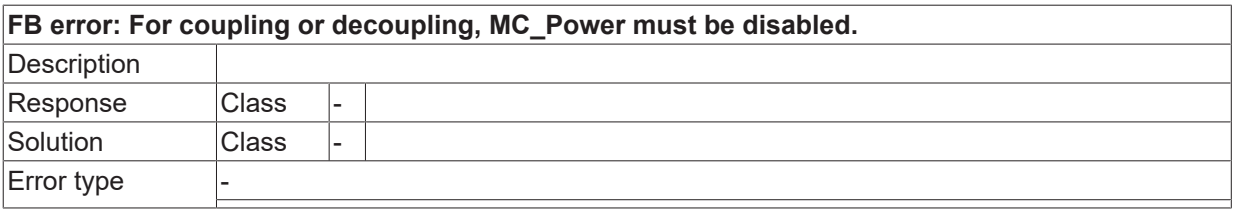

### **ID 44082**

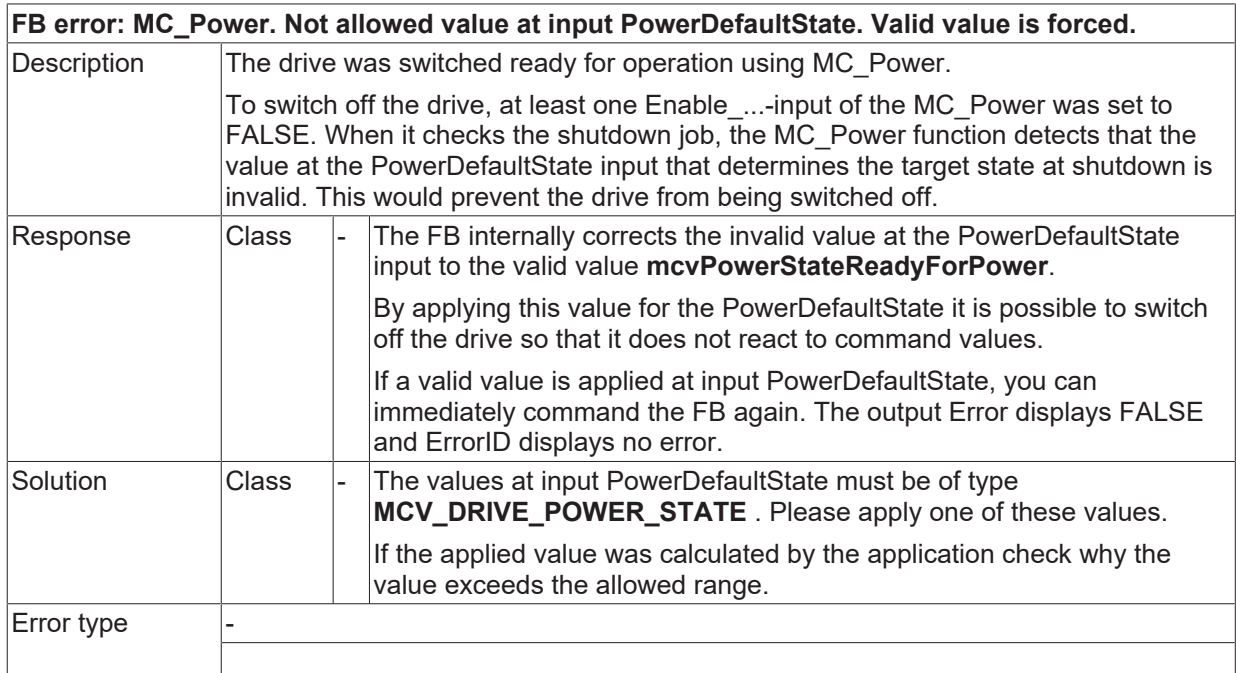

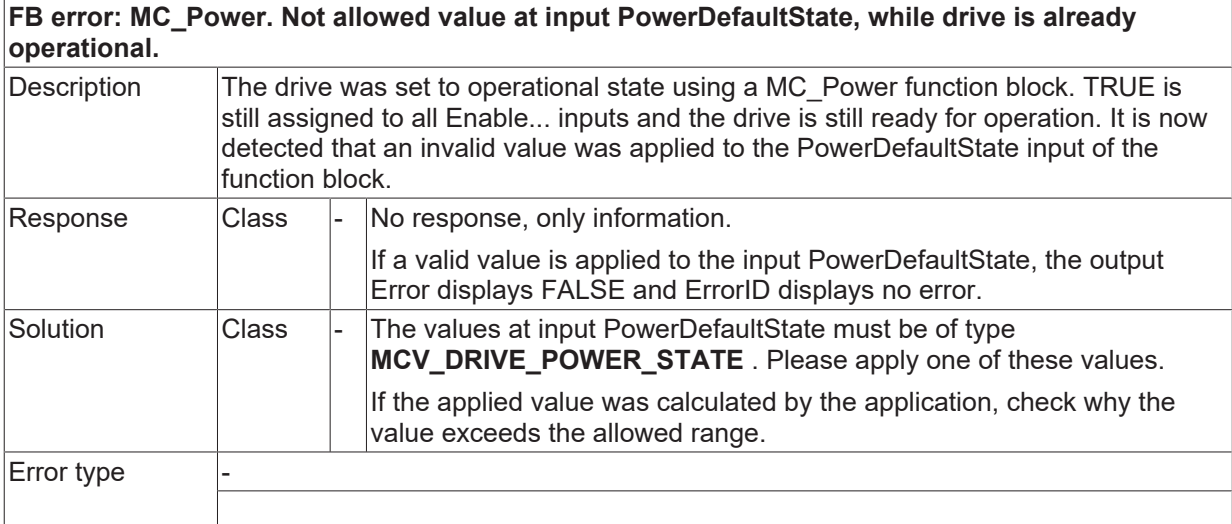

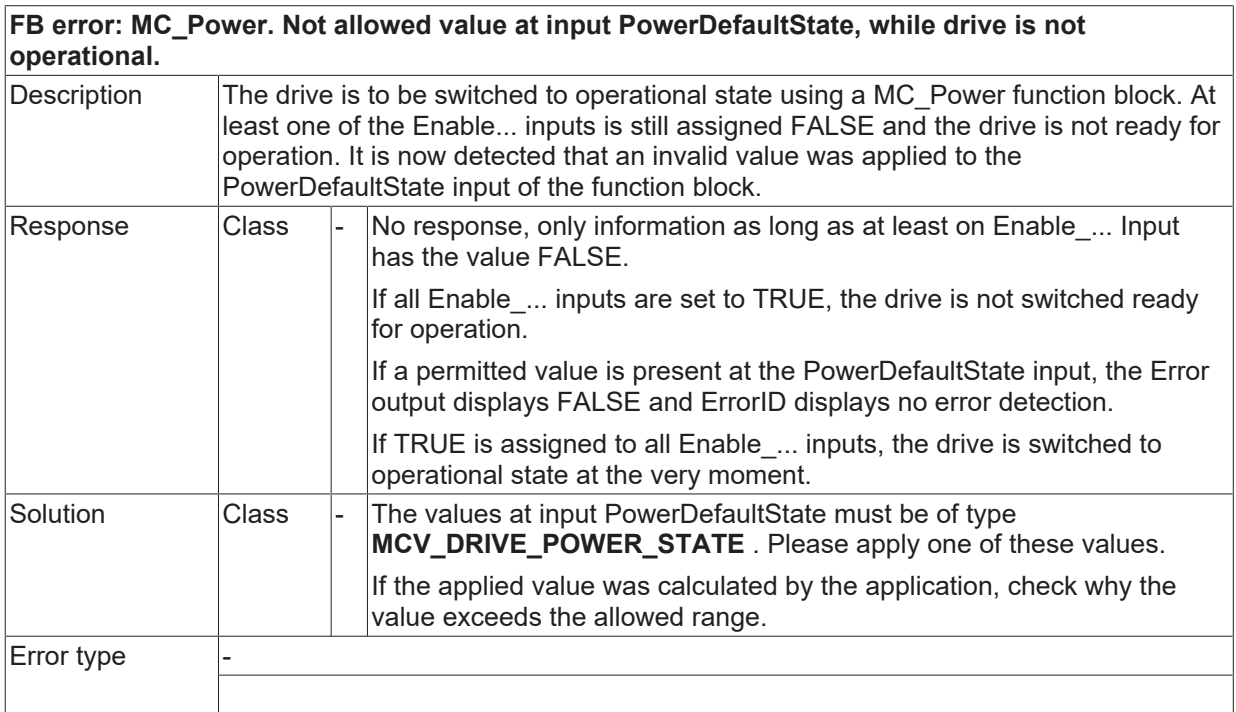

## **ID 44085 / 44086**

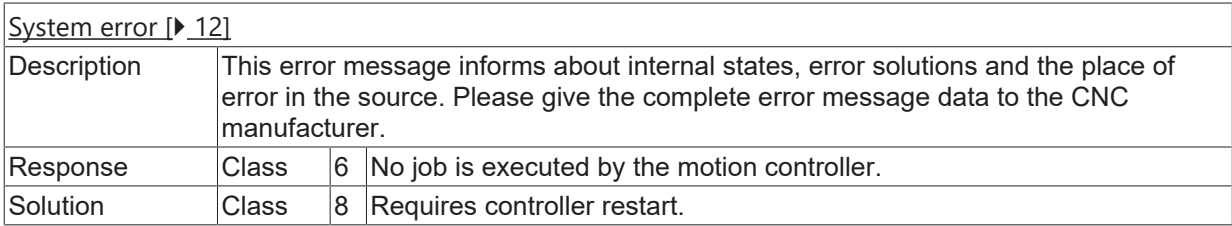

## **2.5.4 ID-range 46000-46249**

### **ID 46000**

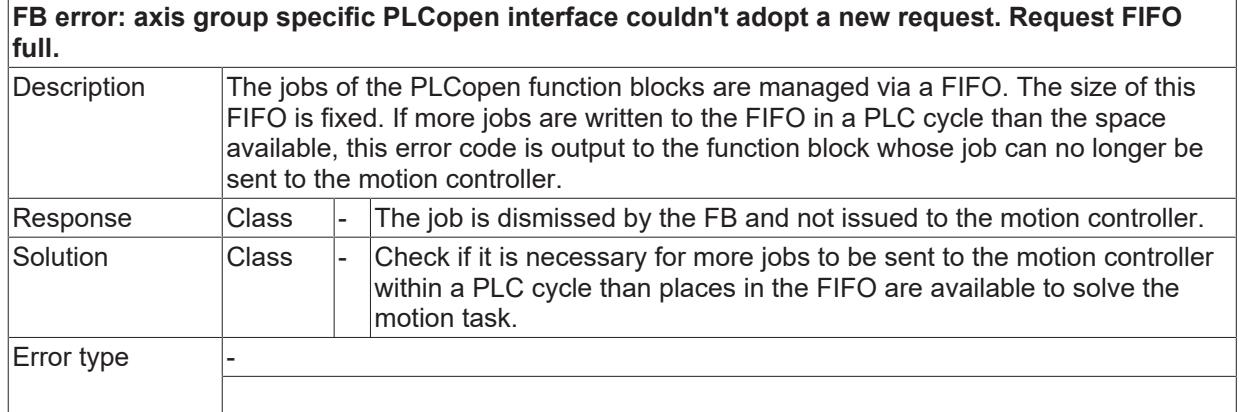

## **ID 46001**

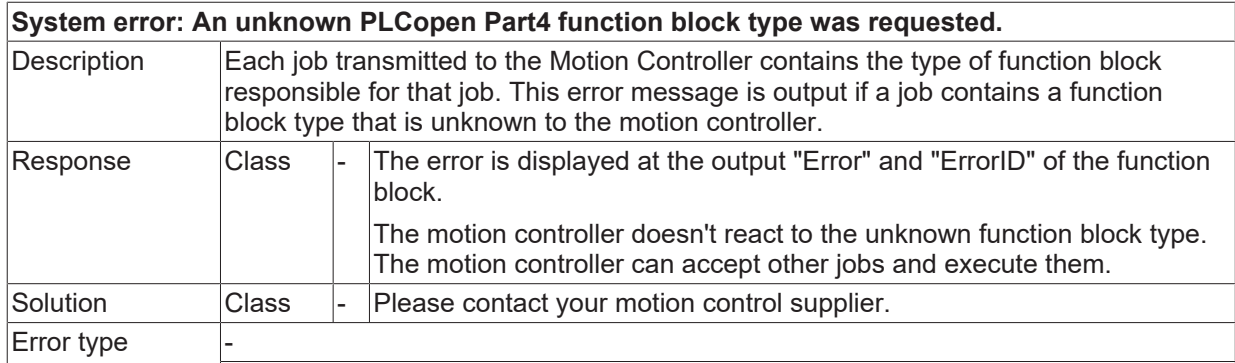

## **ID 46002**

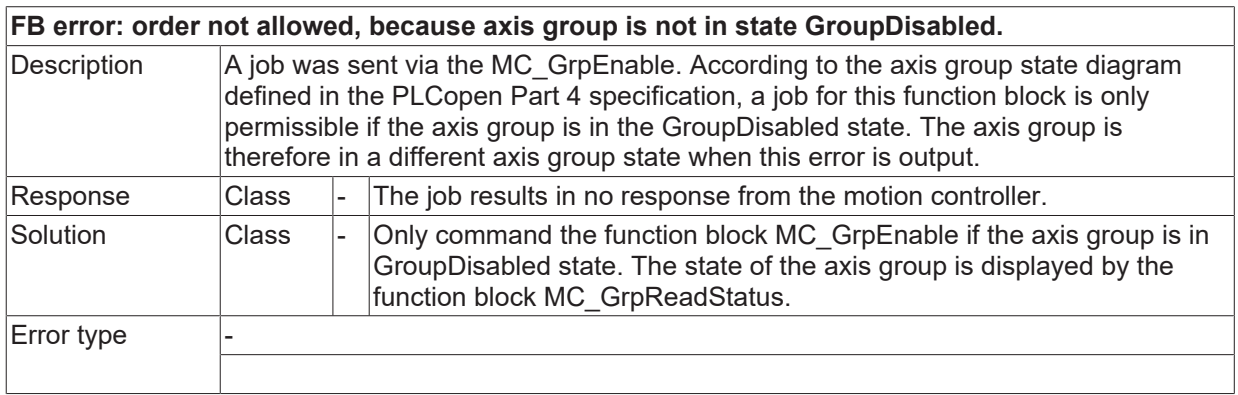

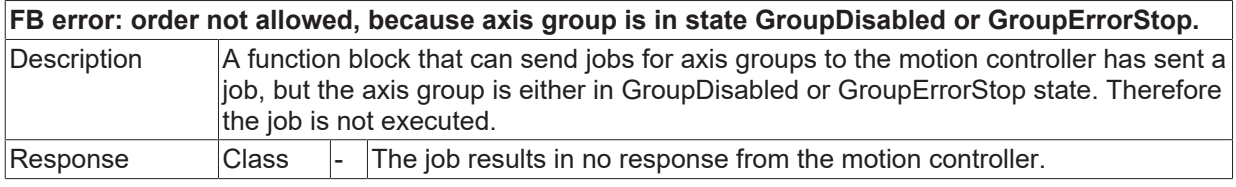

# **BECKHOFF**

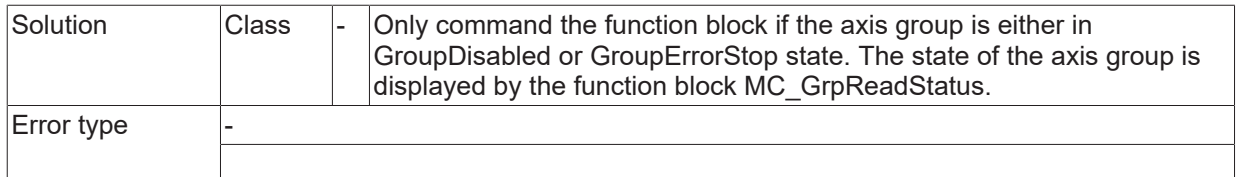

## **ID 46004**

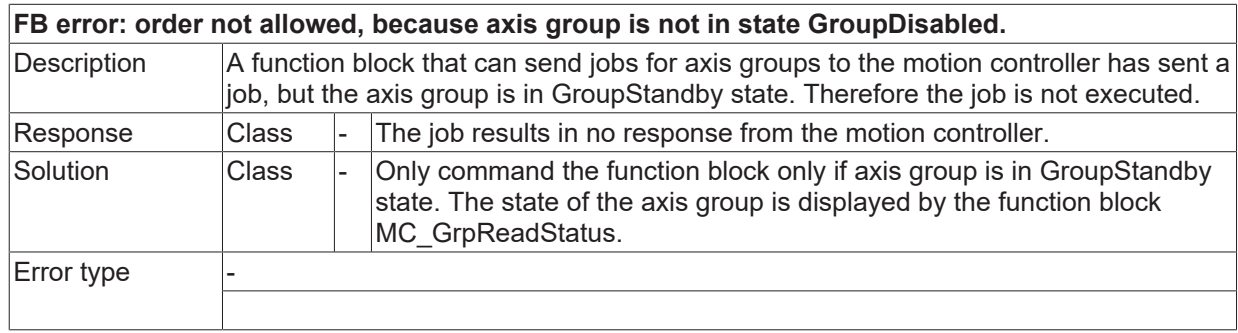

## **ID 46005**

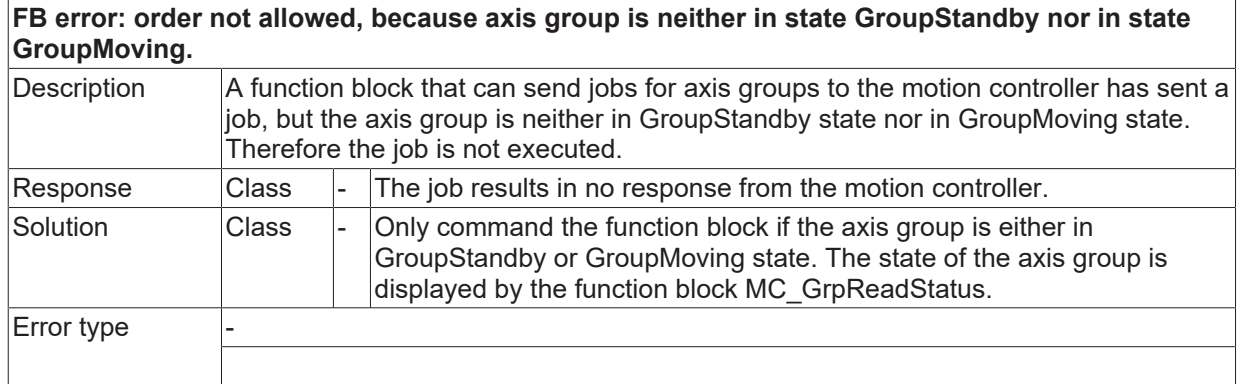

## **ID 46006**

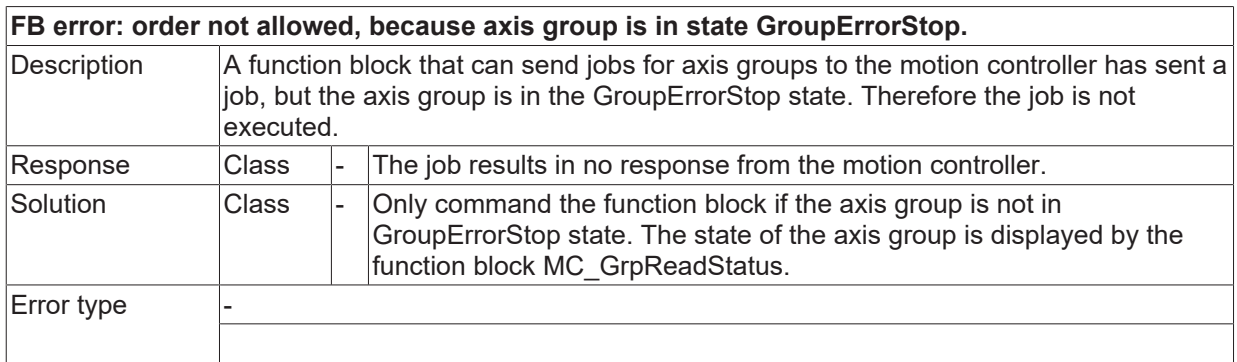

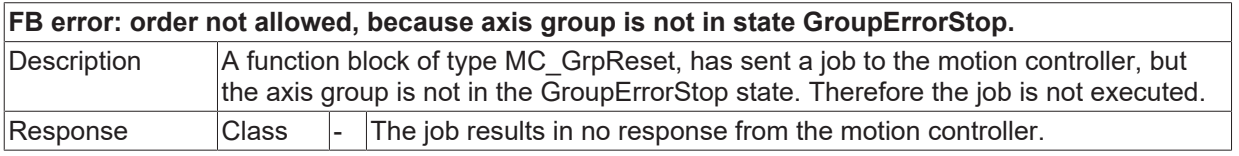

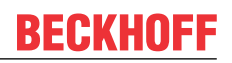

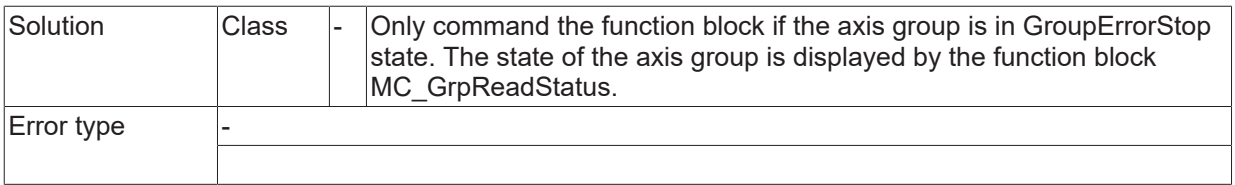

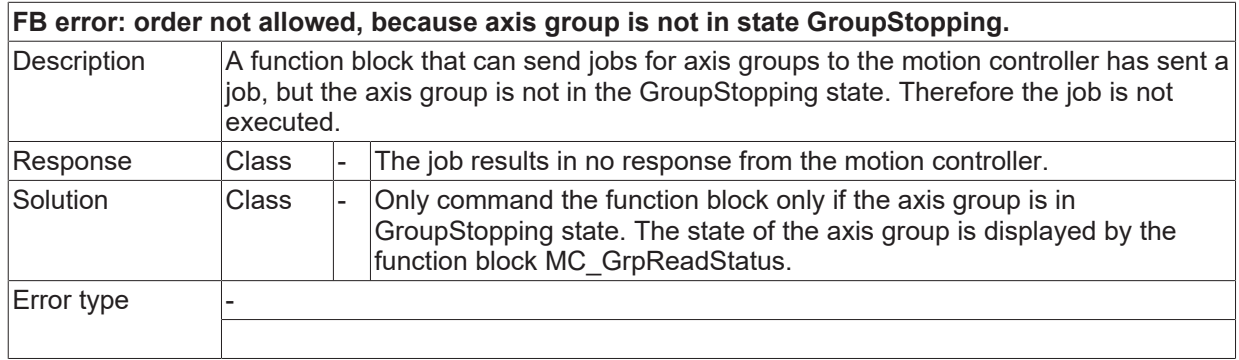

### **ID 46009**

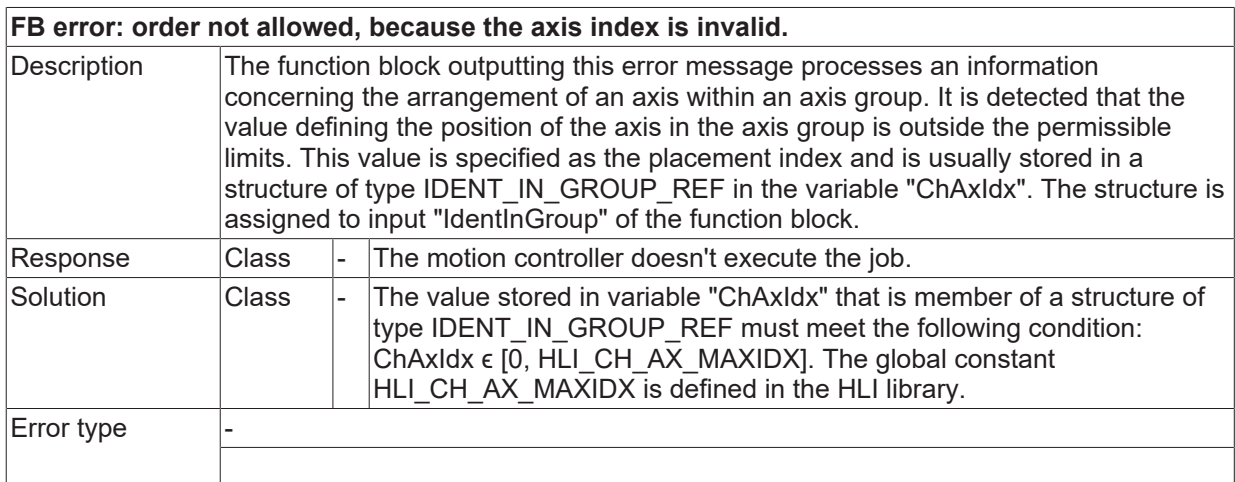

## **ID 46010**

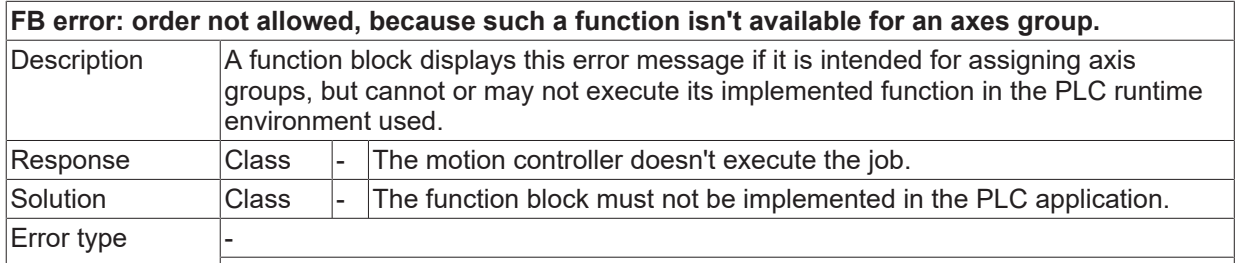

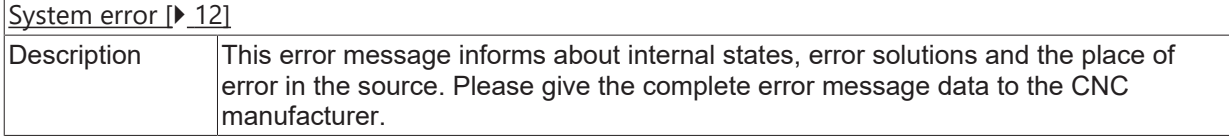

# **BECKHOFF**

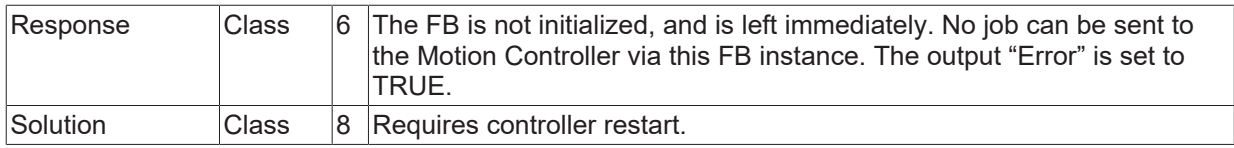

## **ID 46016**

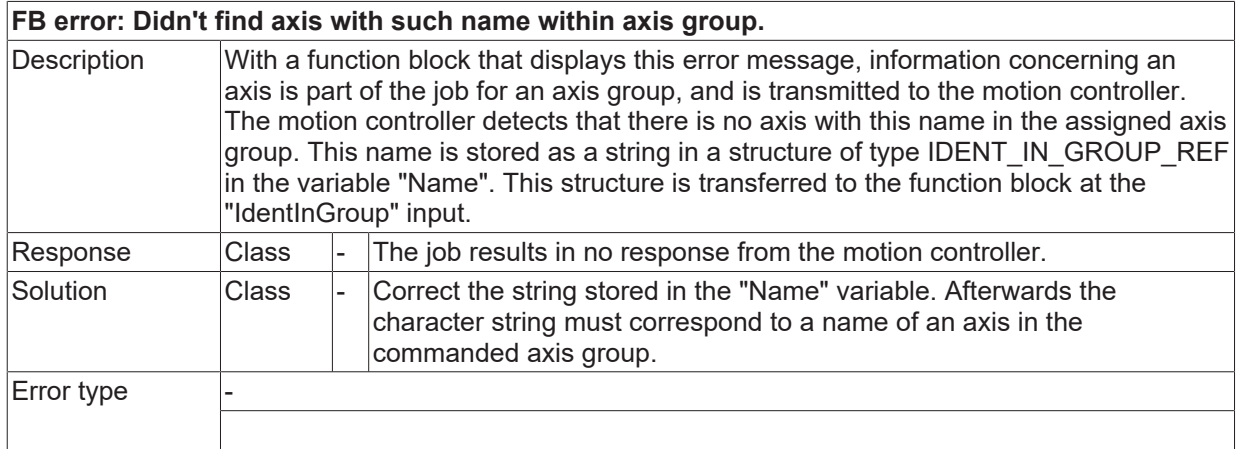

### **ID 46017**

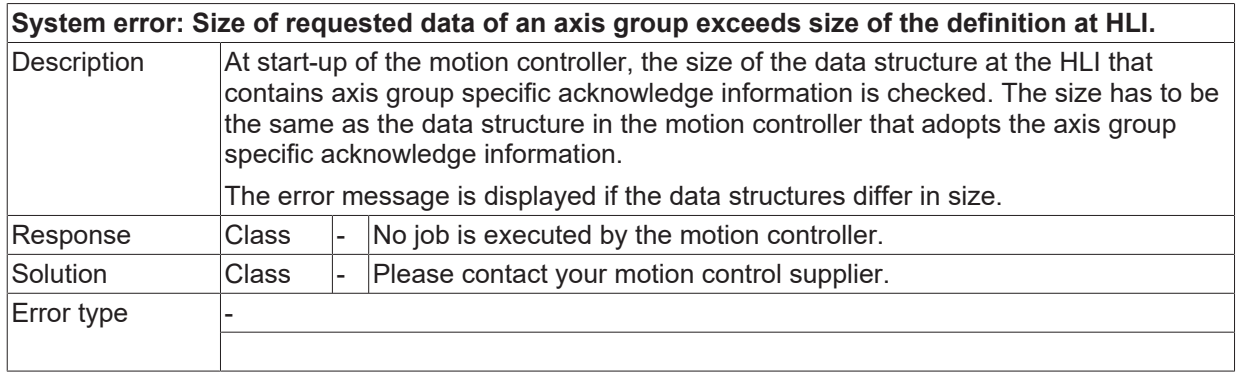

### **ID 46018**

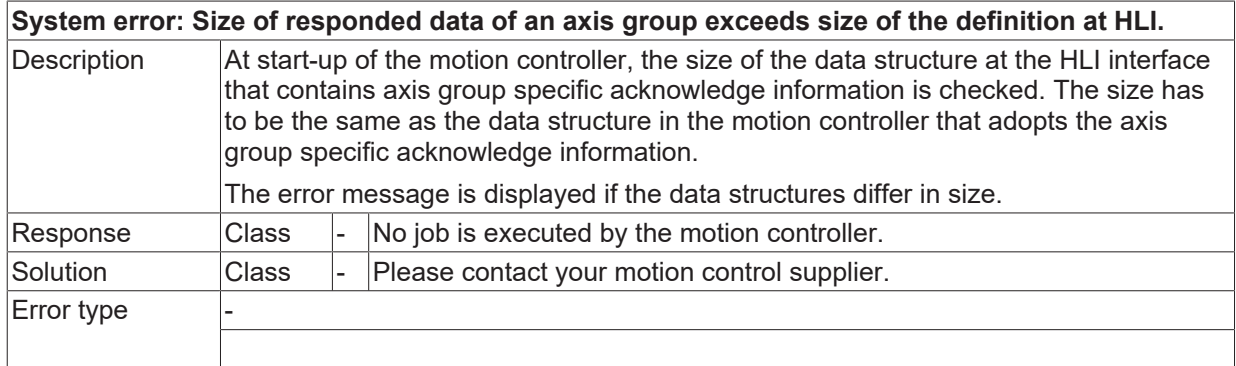

## **ID 46019**

### **System error: An unknown function block type was send; platform specific interface.**

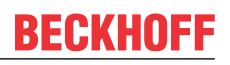

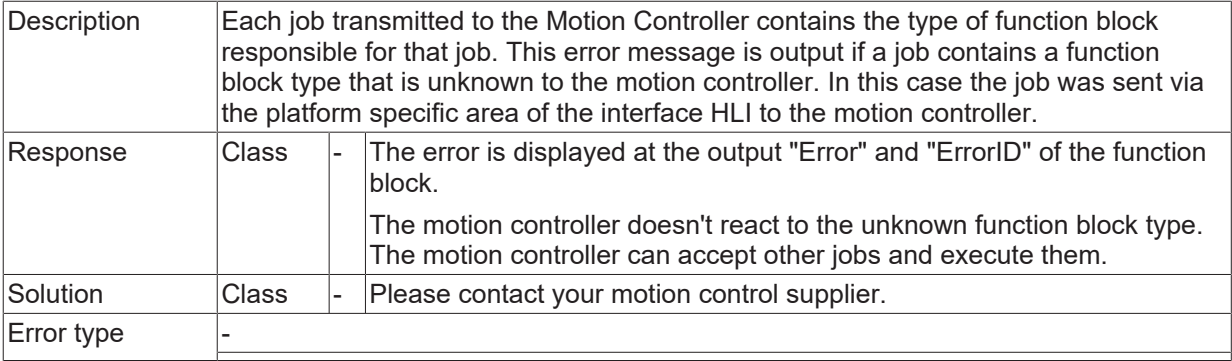

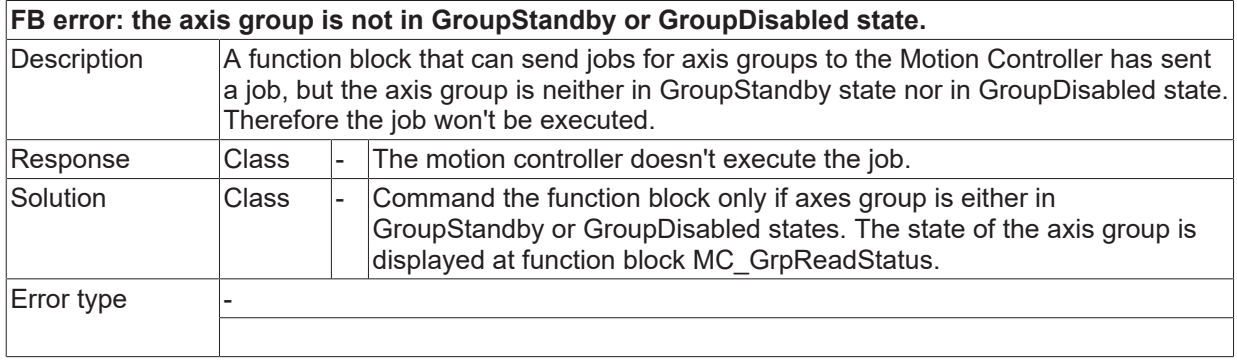

## **ID 46021**

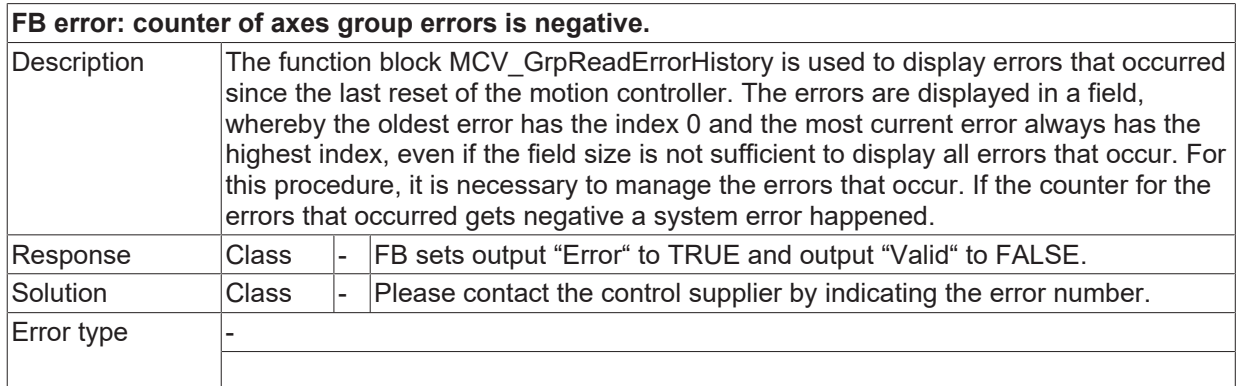

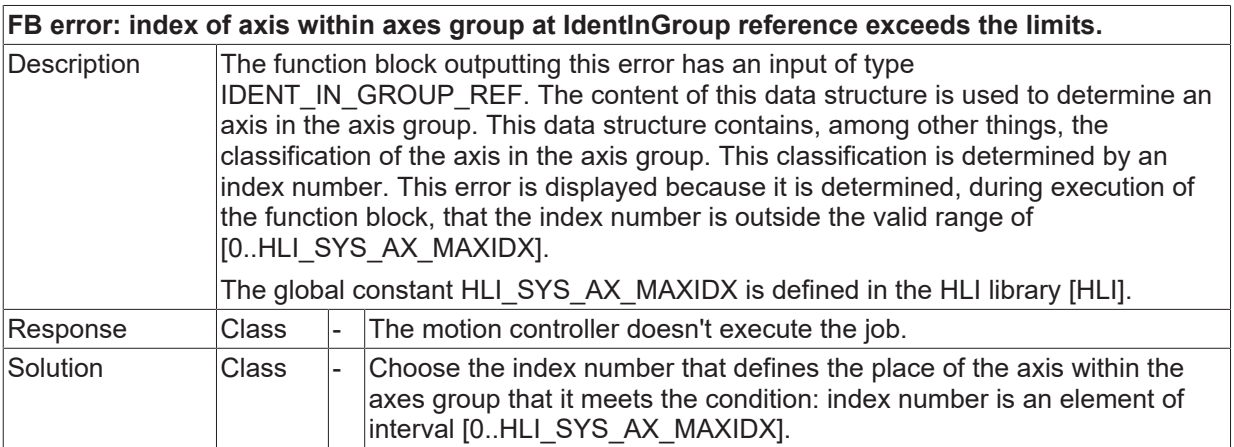

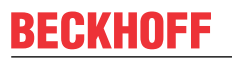

Error type

### **ID 46023 / 46024**

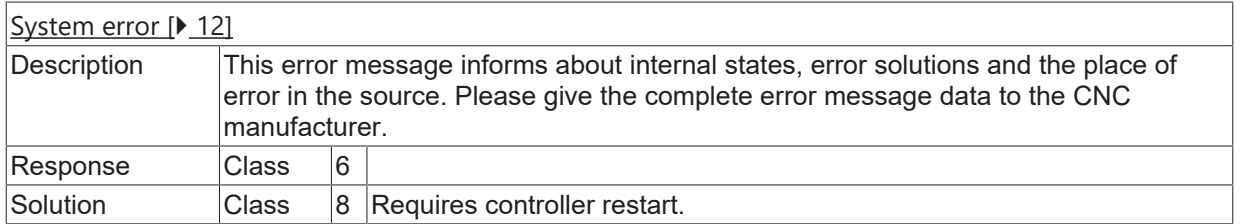

### **ID 46025**

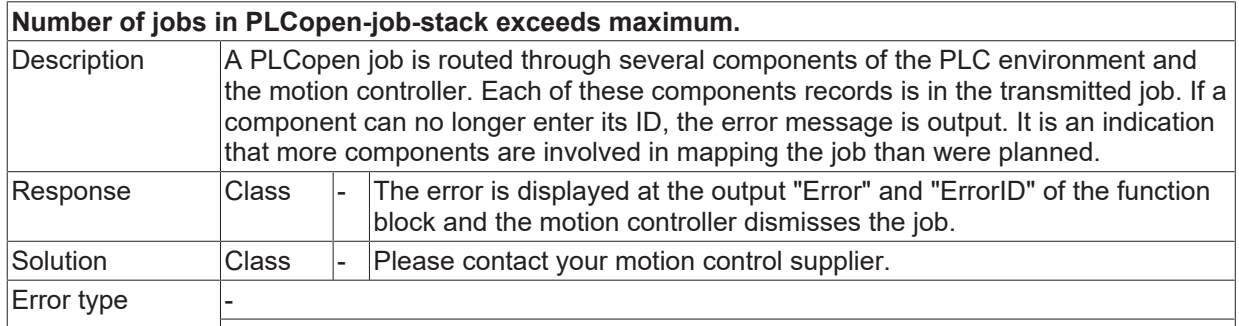

## **ID 46026 / 46027**

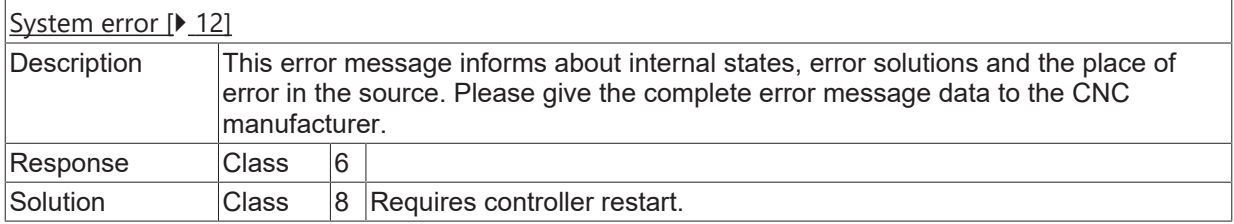

### **ID 46028**

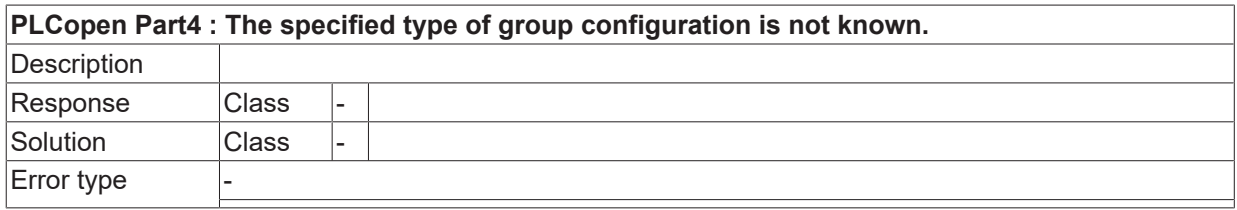

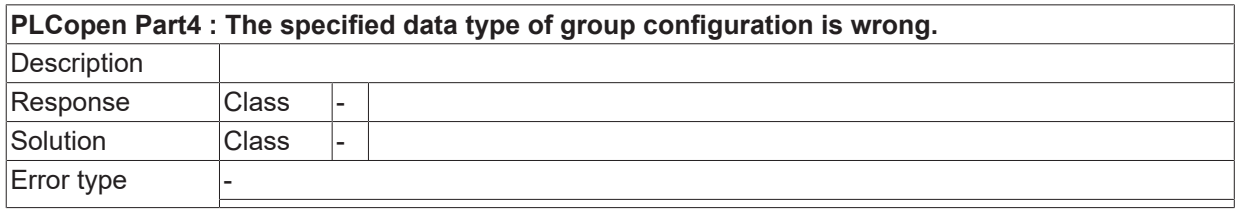

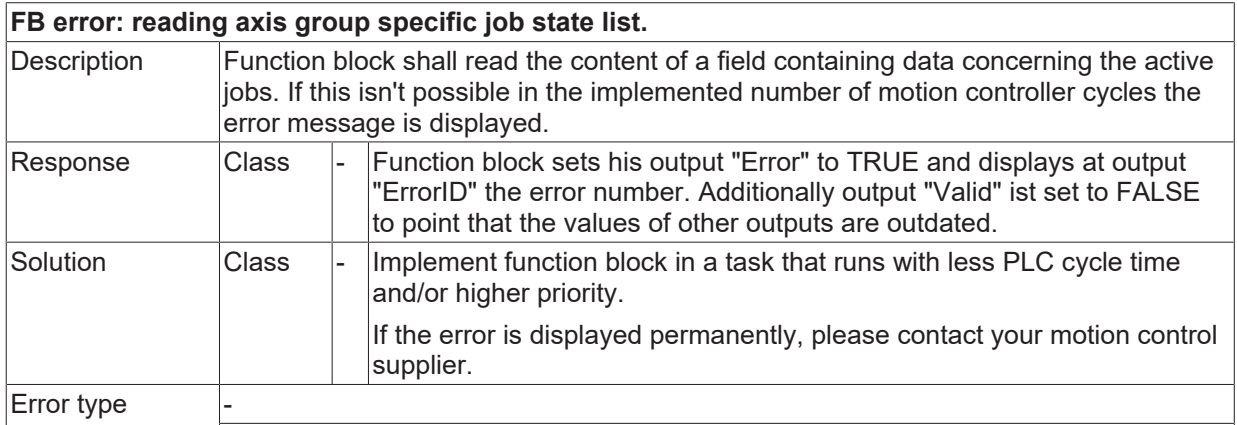

## **ID 46031**

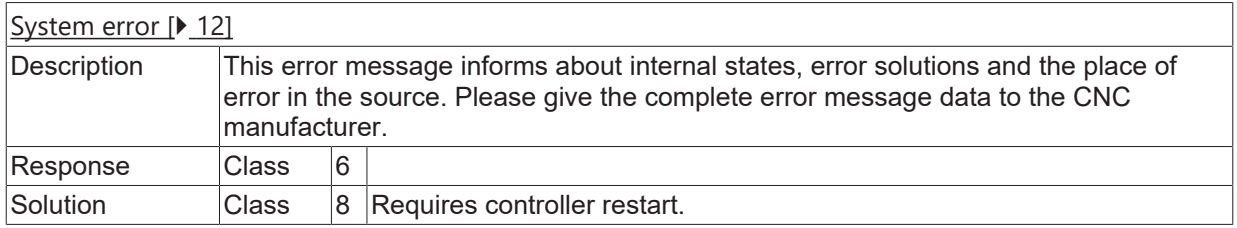

## **ID 46032**

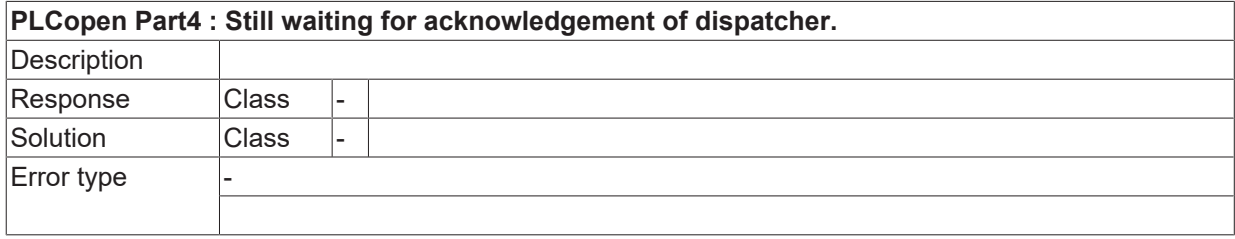

### **ID 46033**

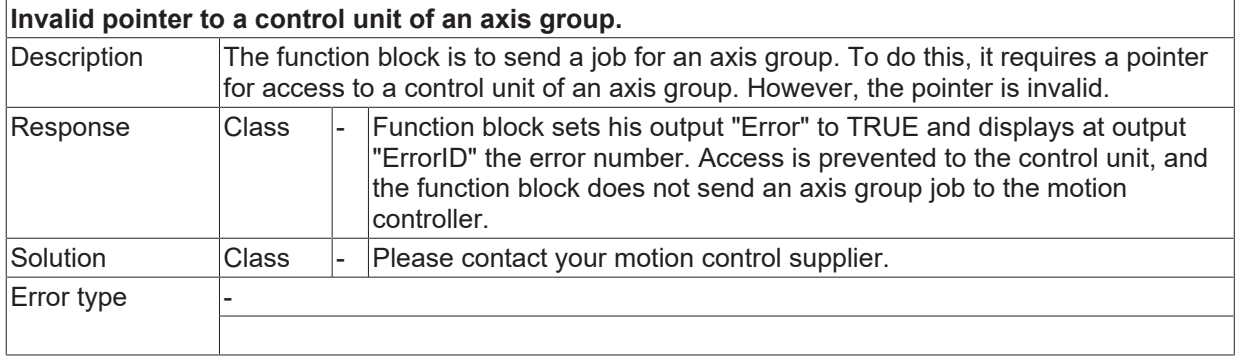

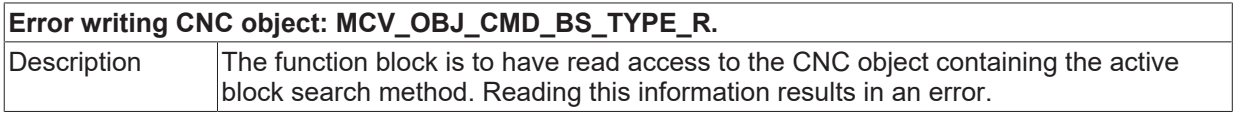

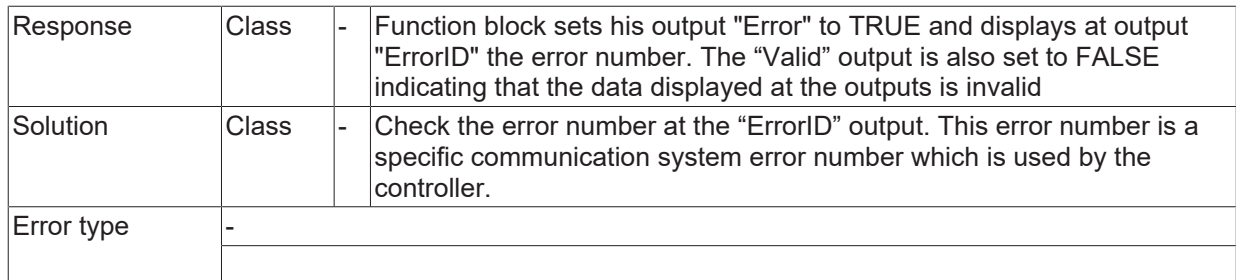

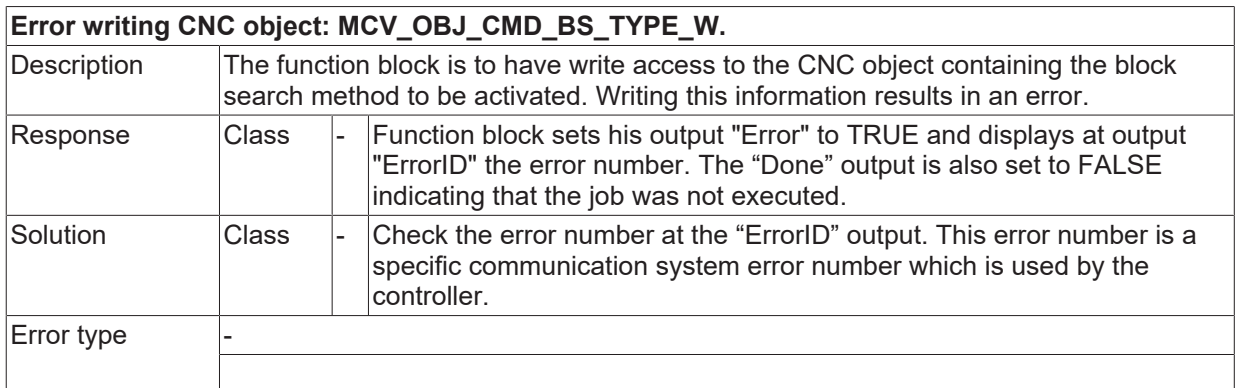

## **ID 46036**

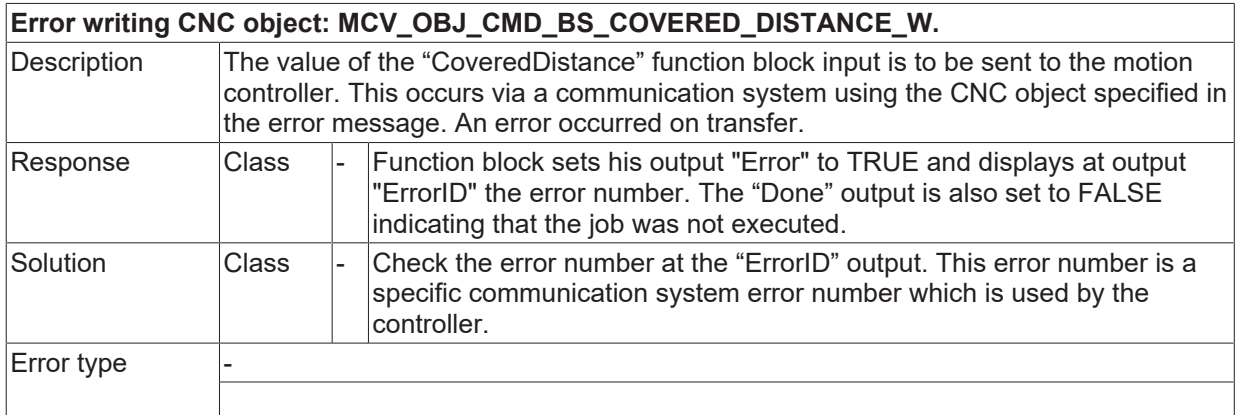

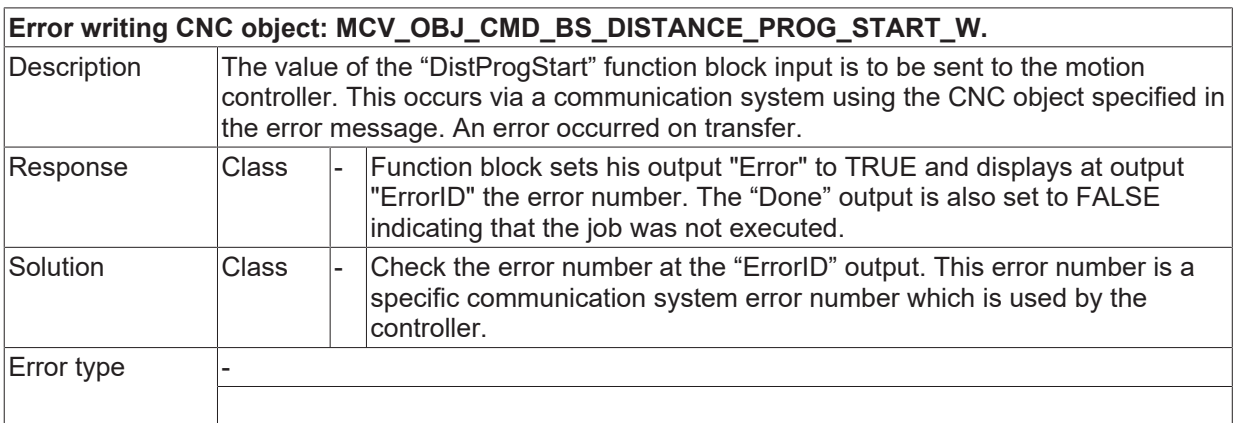

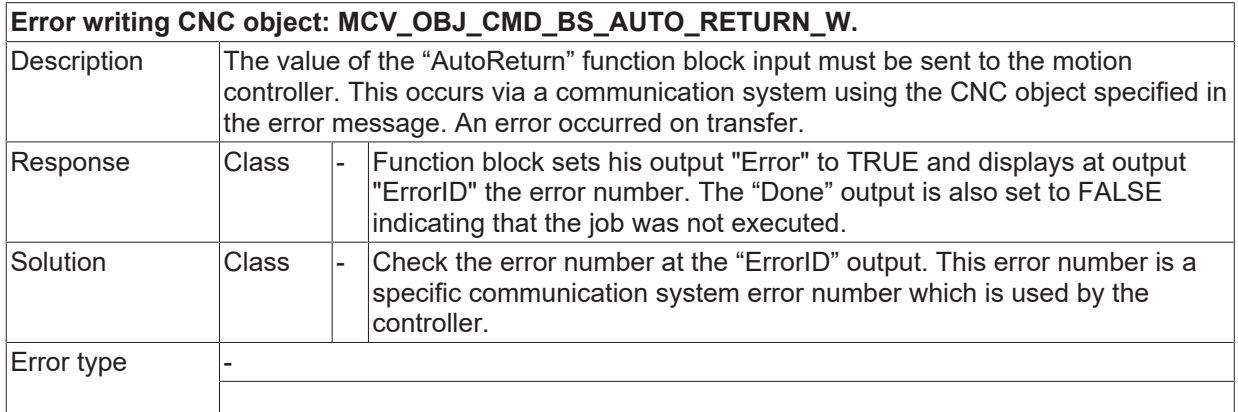

## **ID 46039**

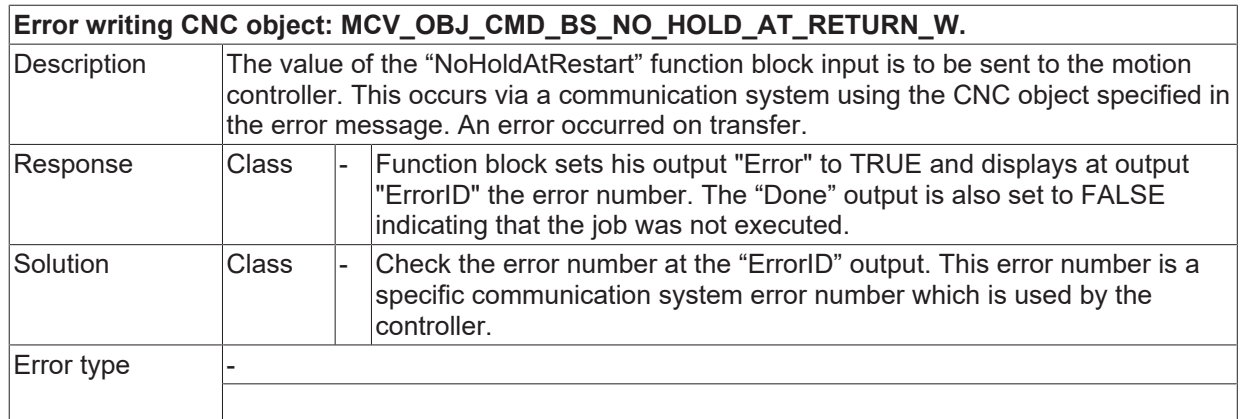

## **ID 46040**

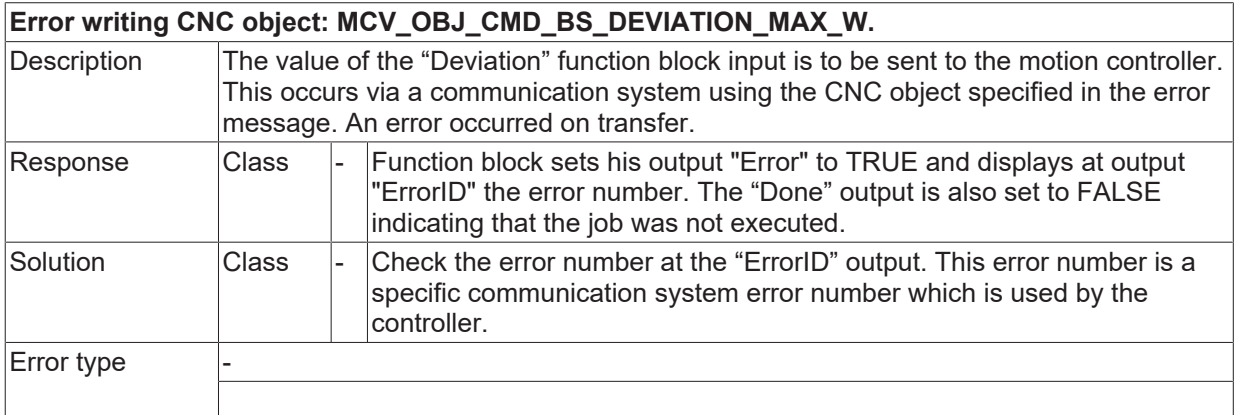

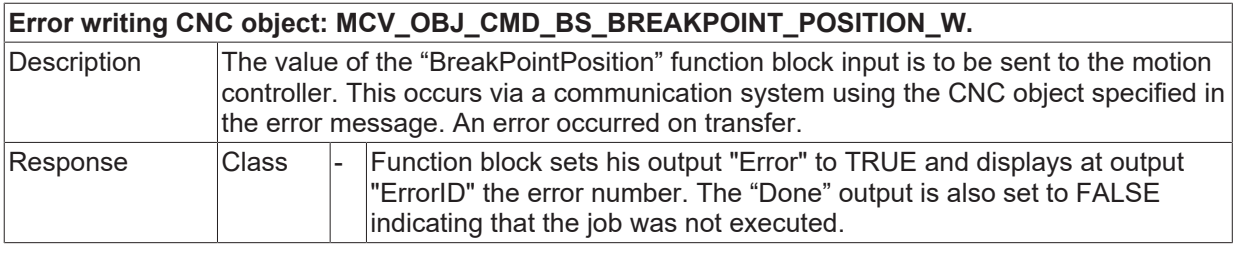
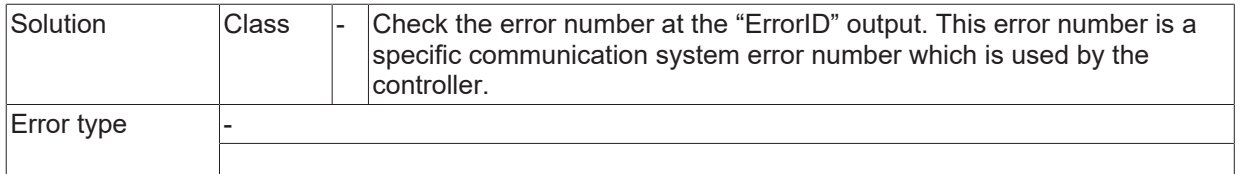

# **ID 46042**

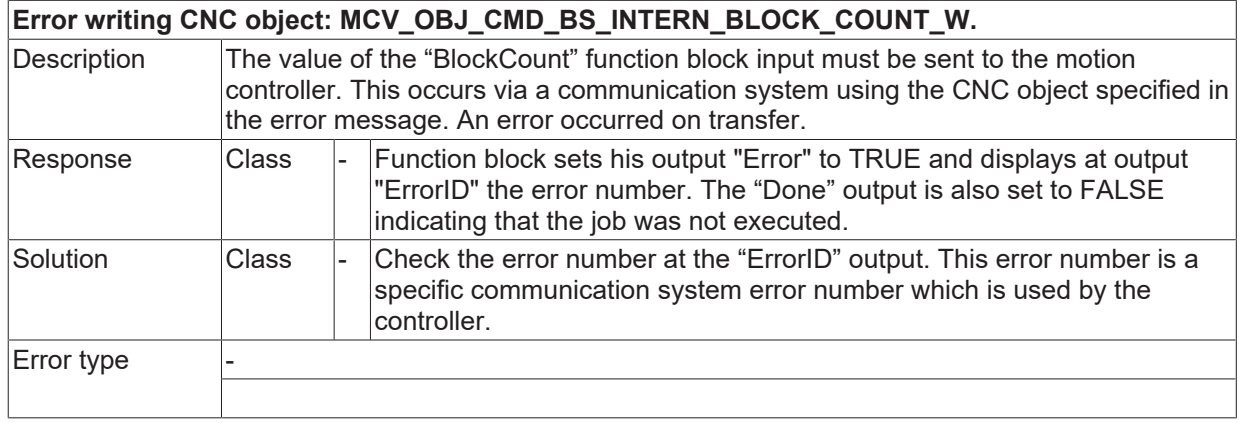

#### **ID 46043**

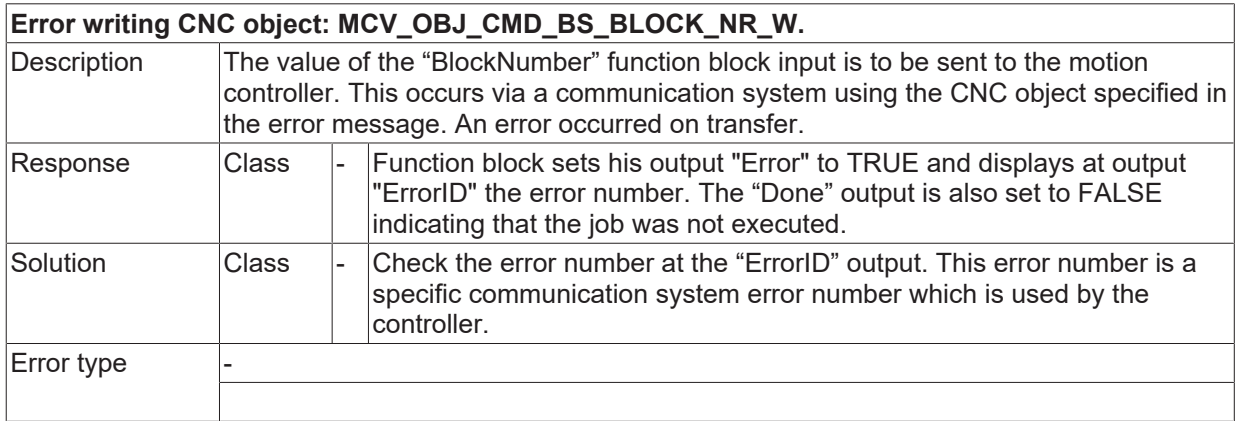

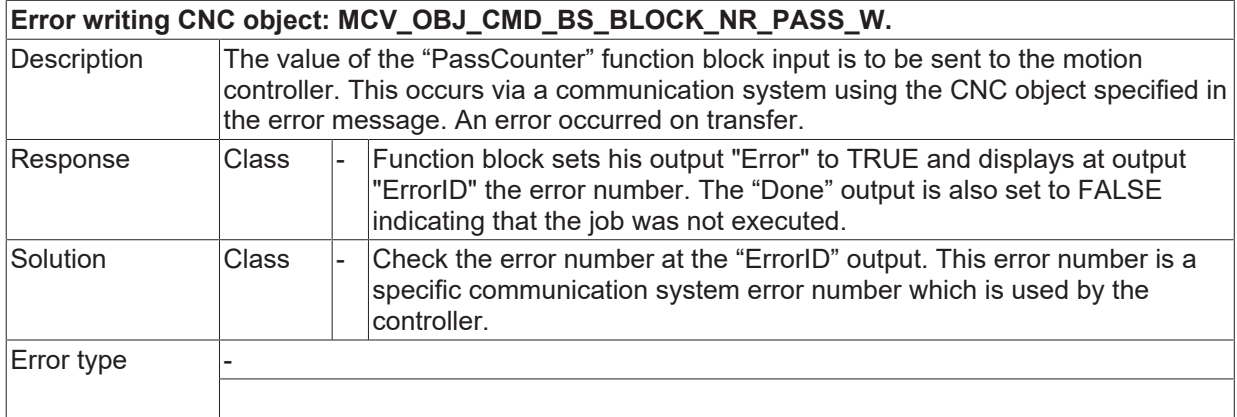

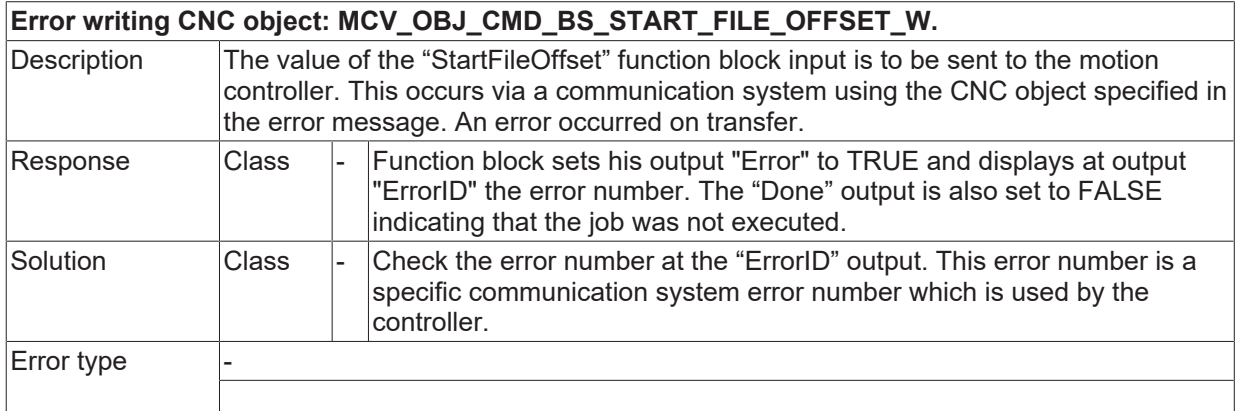

## **ID 46046**

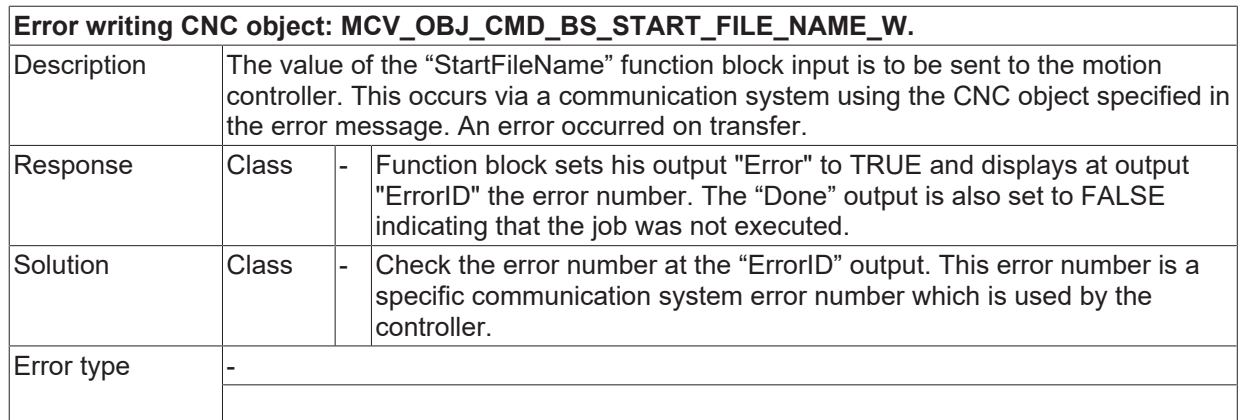

## **ID 46047**

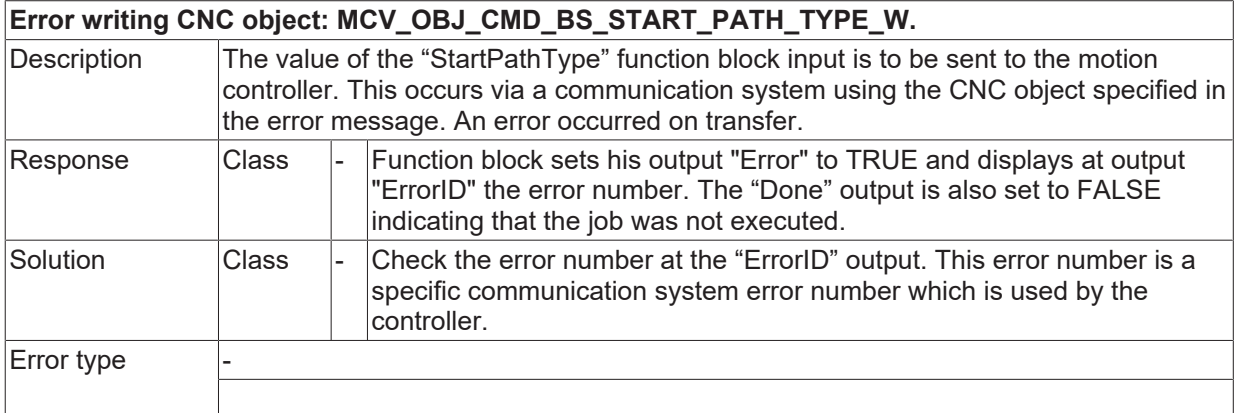

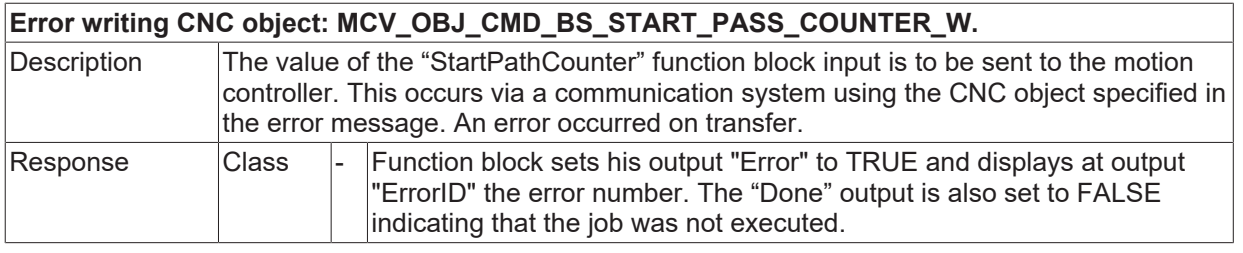

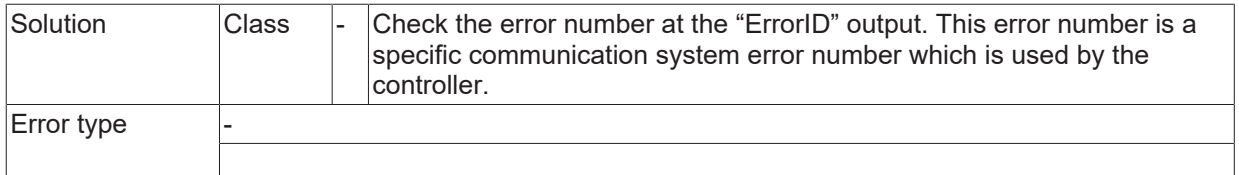

# **ID 46049**

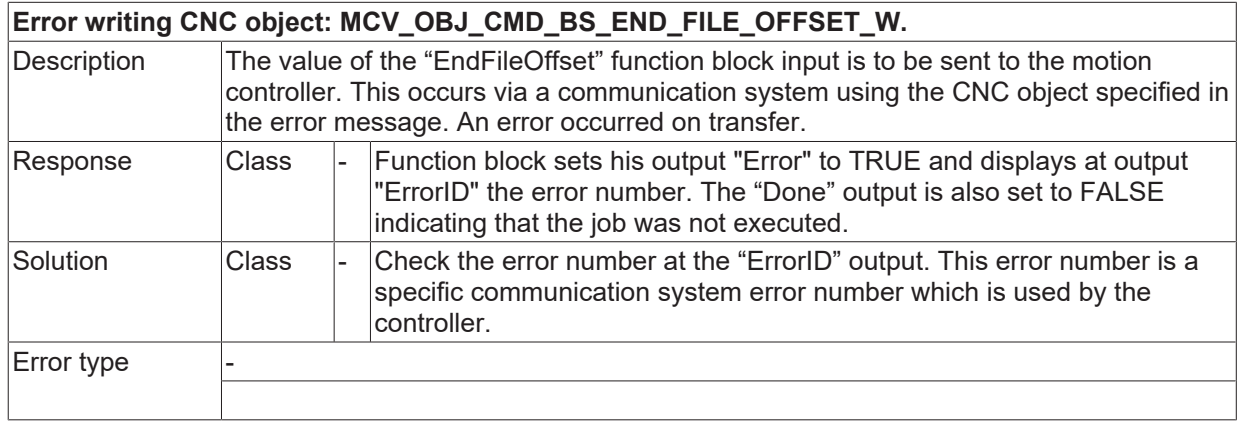

#### **ID 46050**

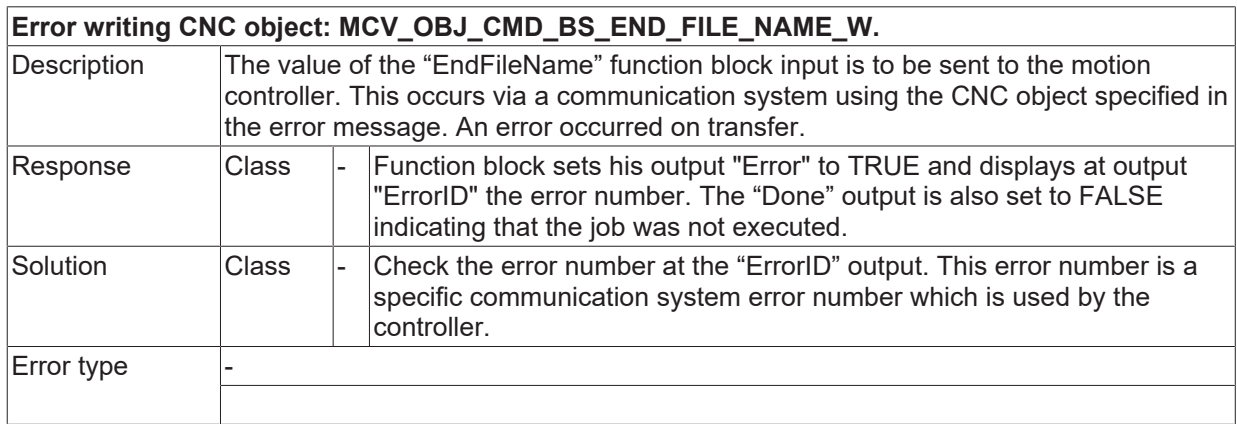

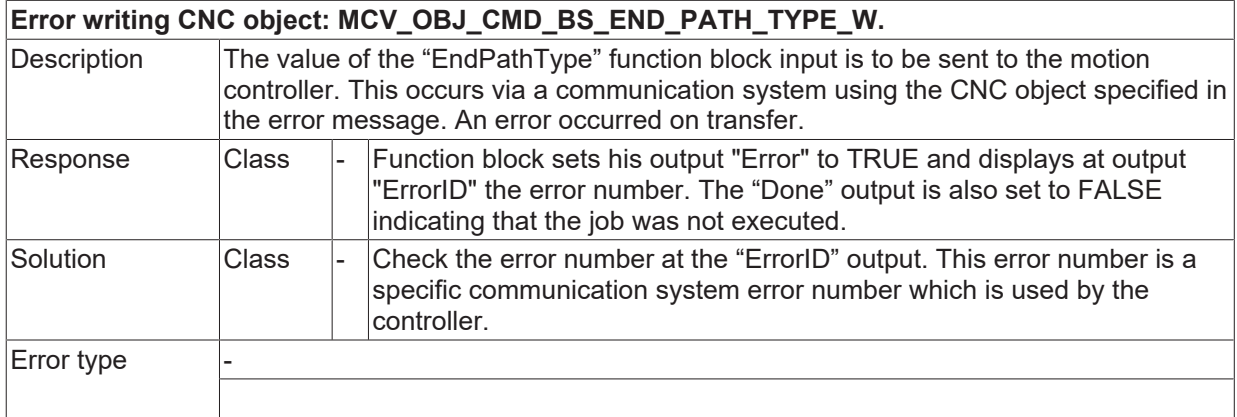

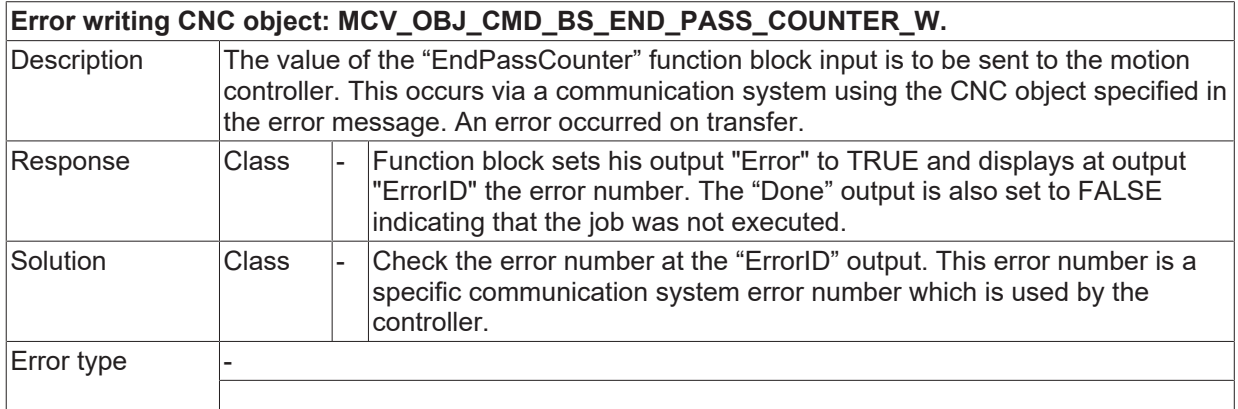

## **ID 46053**

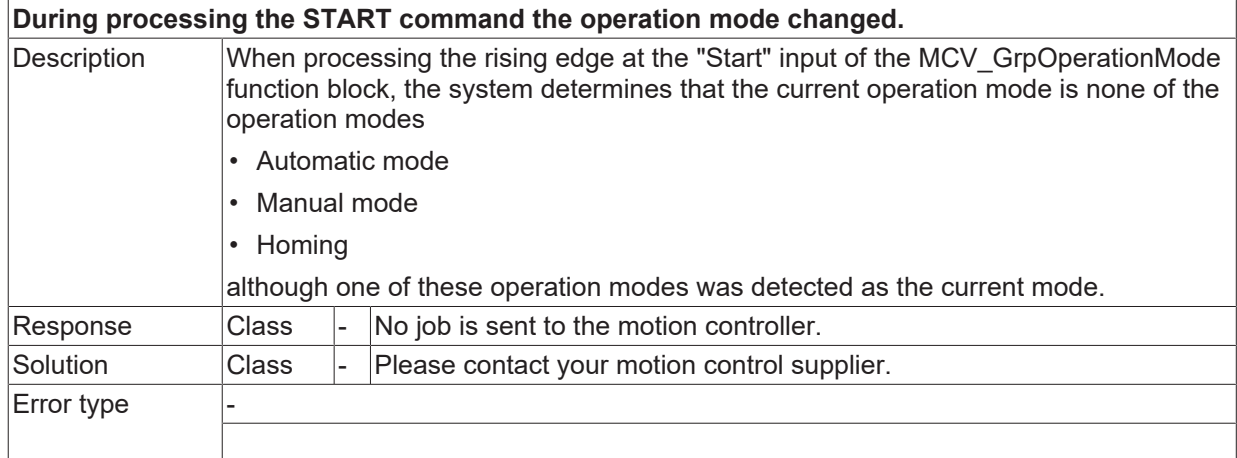

#### **ID 46054**

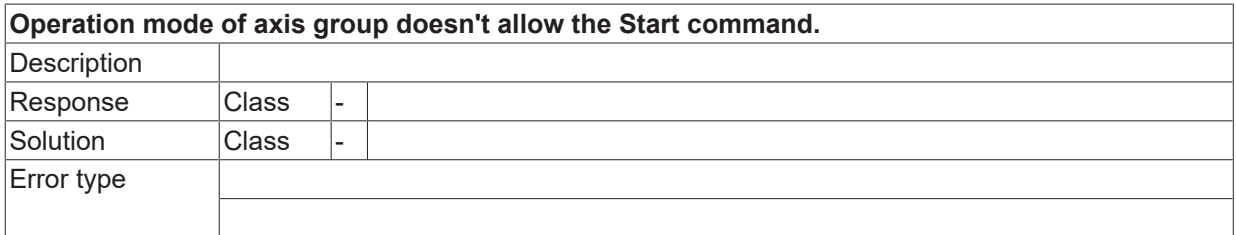

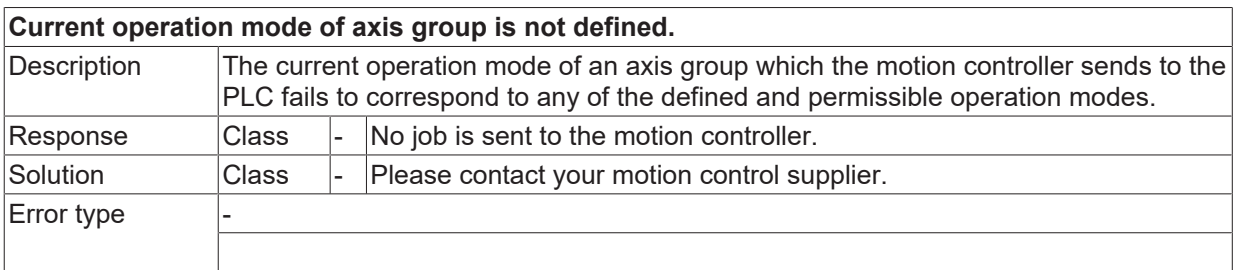

## **ID 46056**

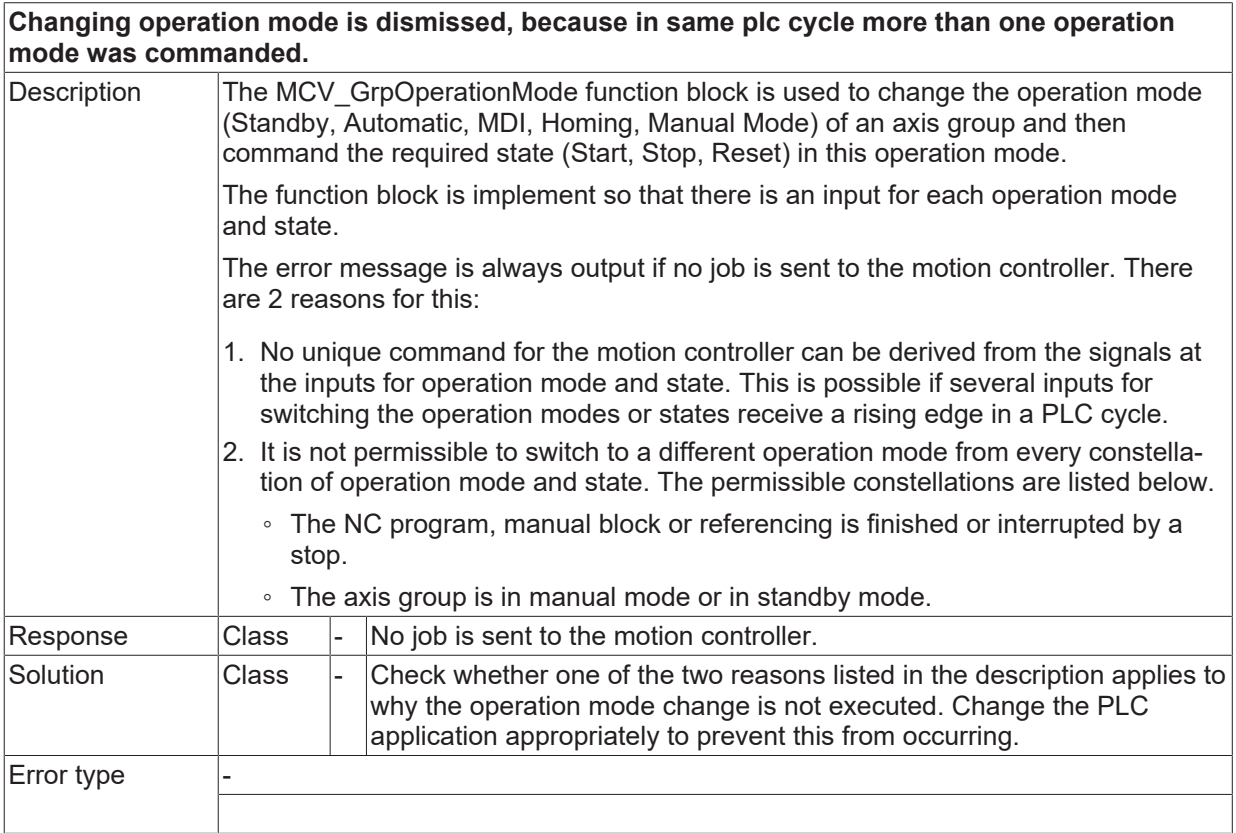

## **ID 46057**

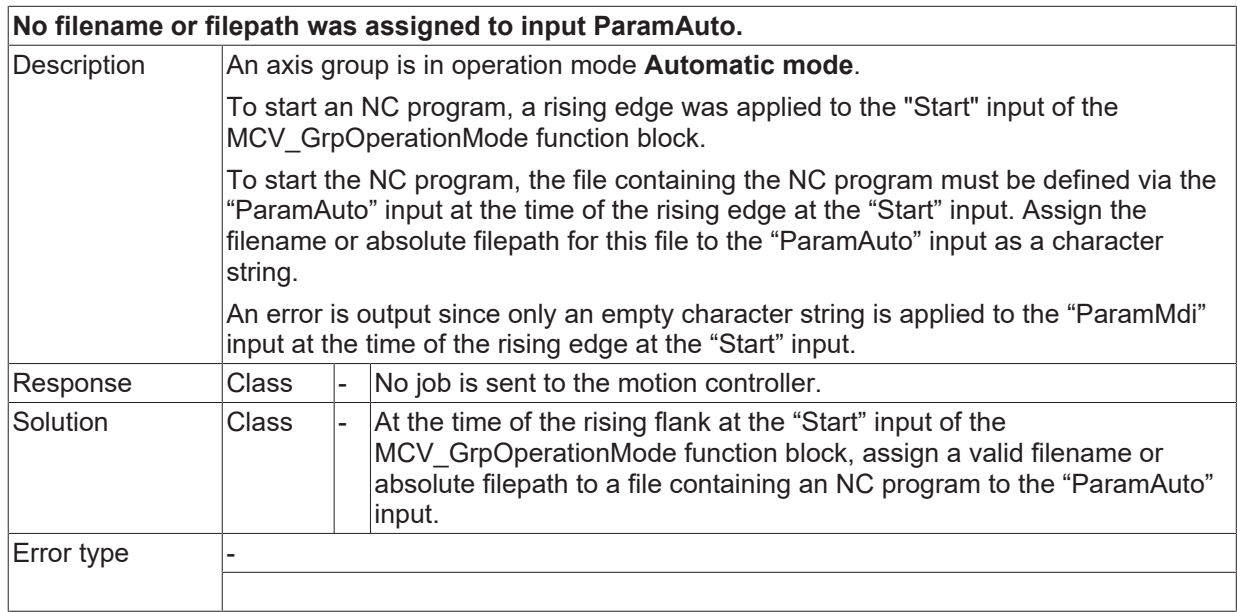

## **ID 46058**

## **No NC block was assigned to input ParamMdi.**

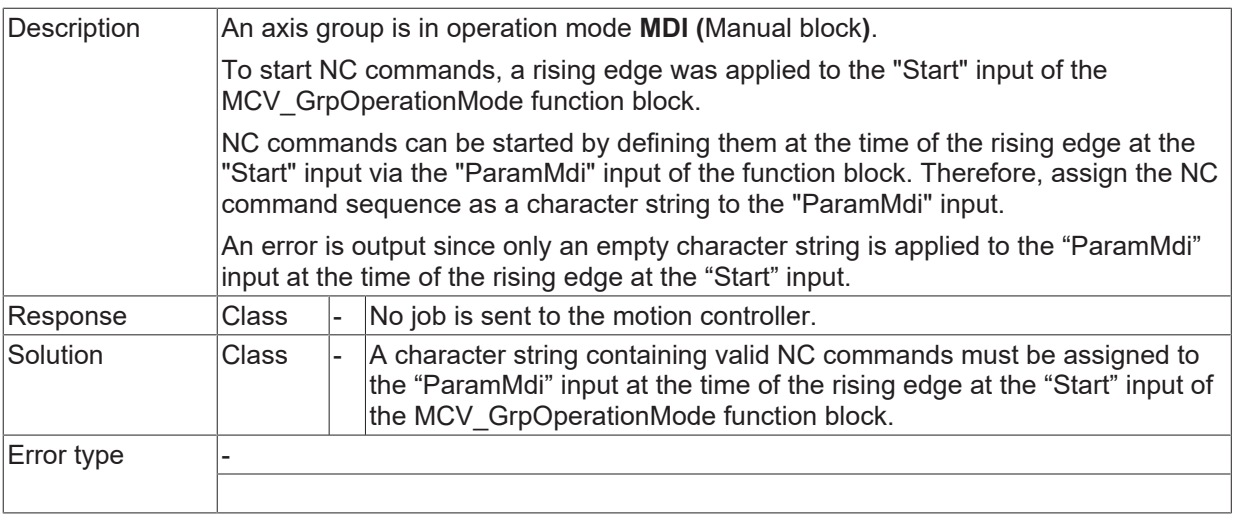

# **2.6 Path interpolator error (ID-range 50000-59999)**

# **2.6.1 ID-range 50000-50249**

## **ID 50000 - 50009**

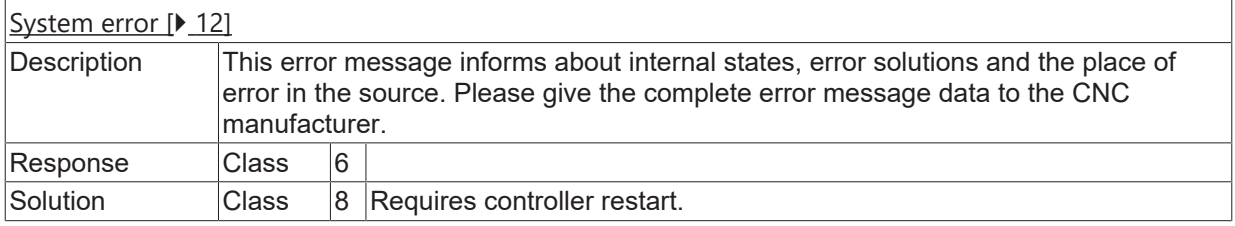

#### **ID 50010**

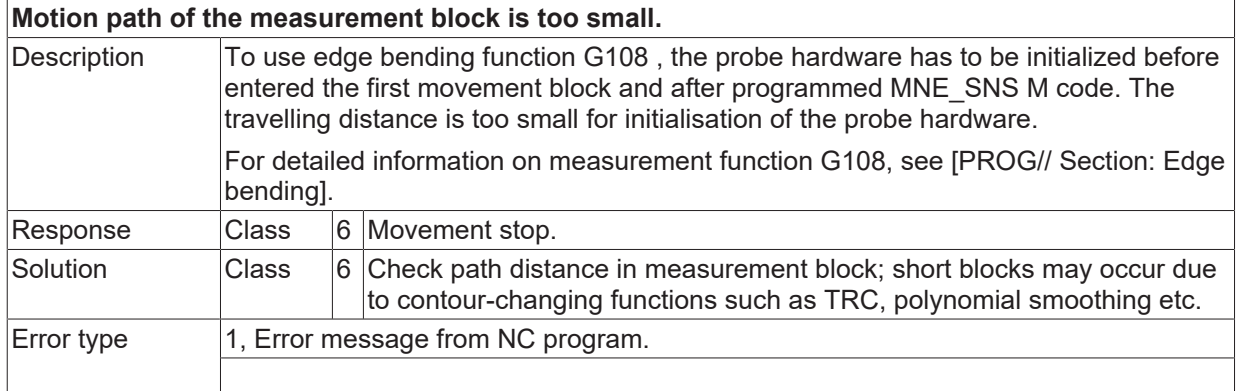

## **ID 50011**

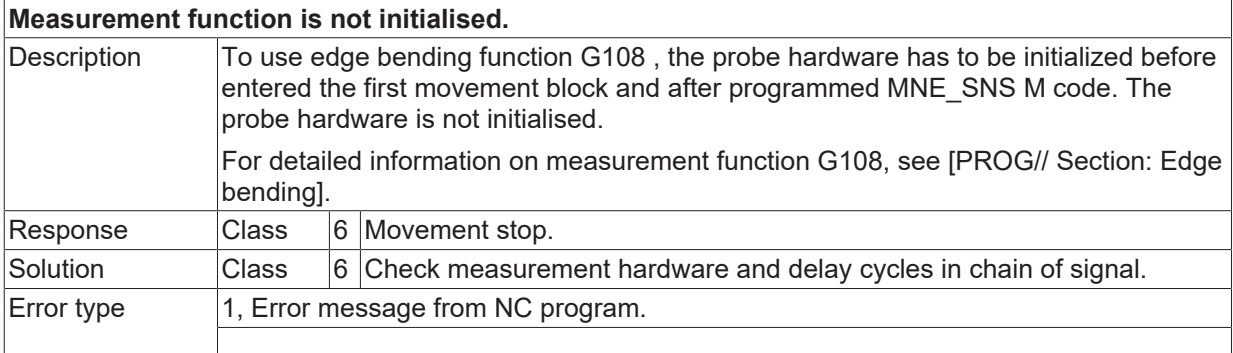

## **ID 50012 - 50023**

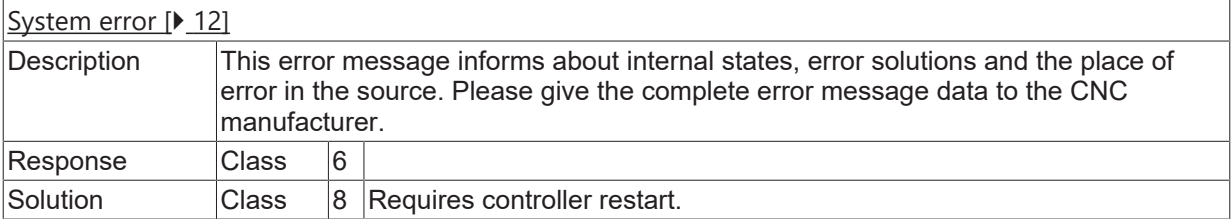

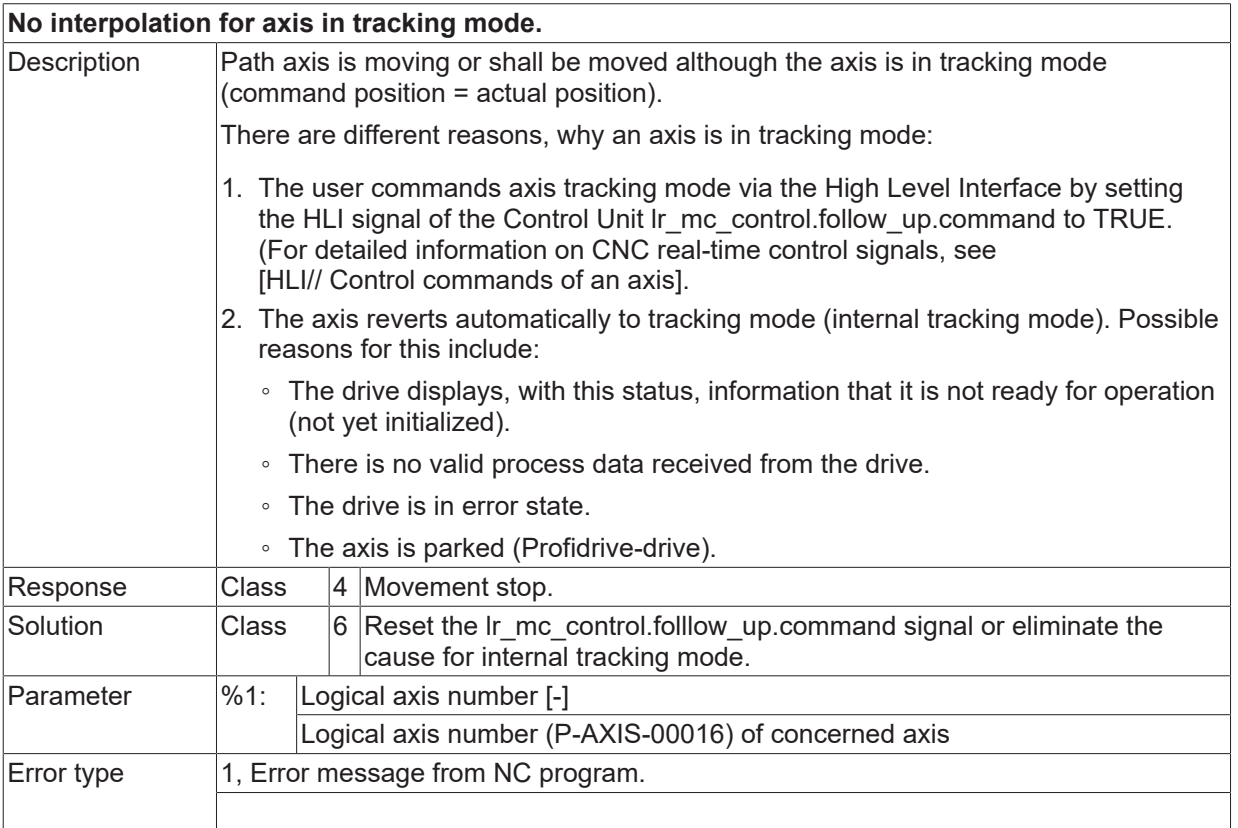

### **ID 50026 - 50038**

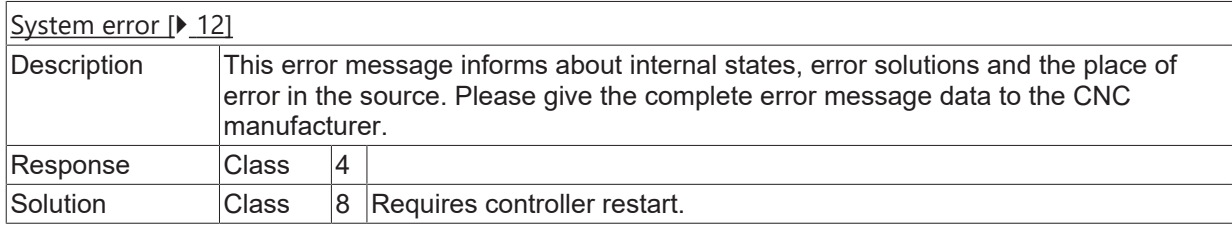

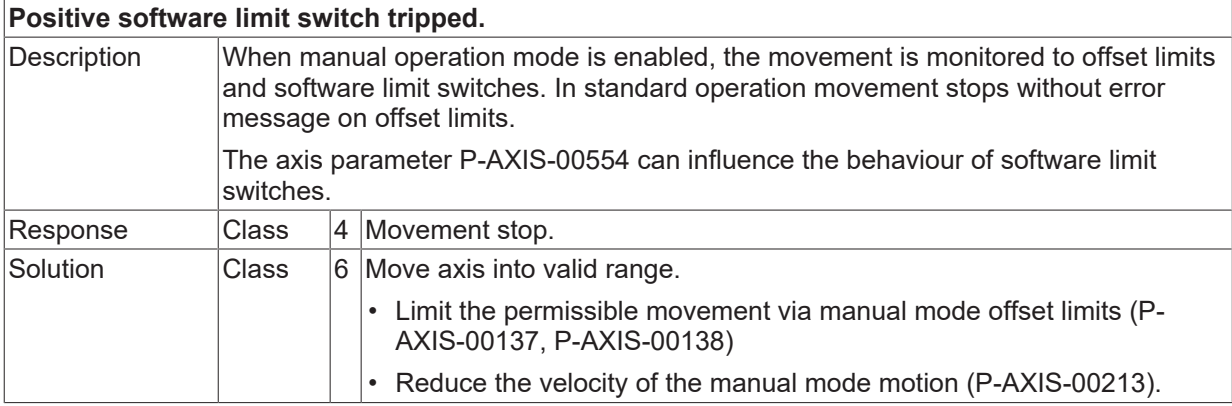

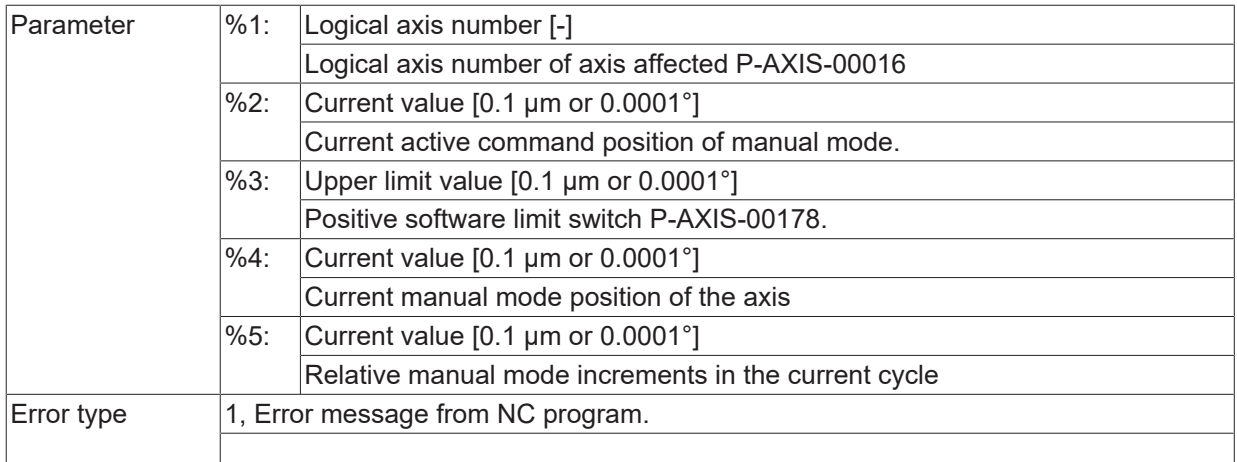

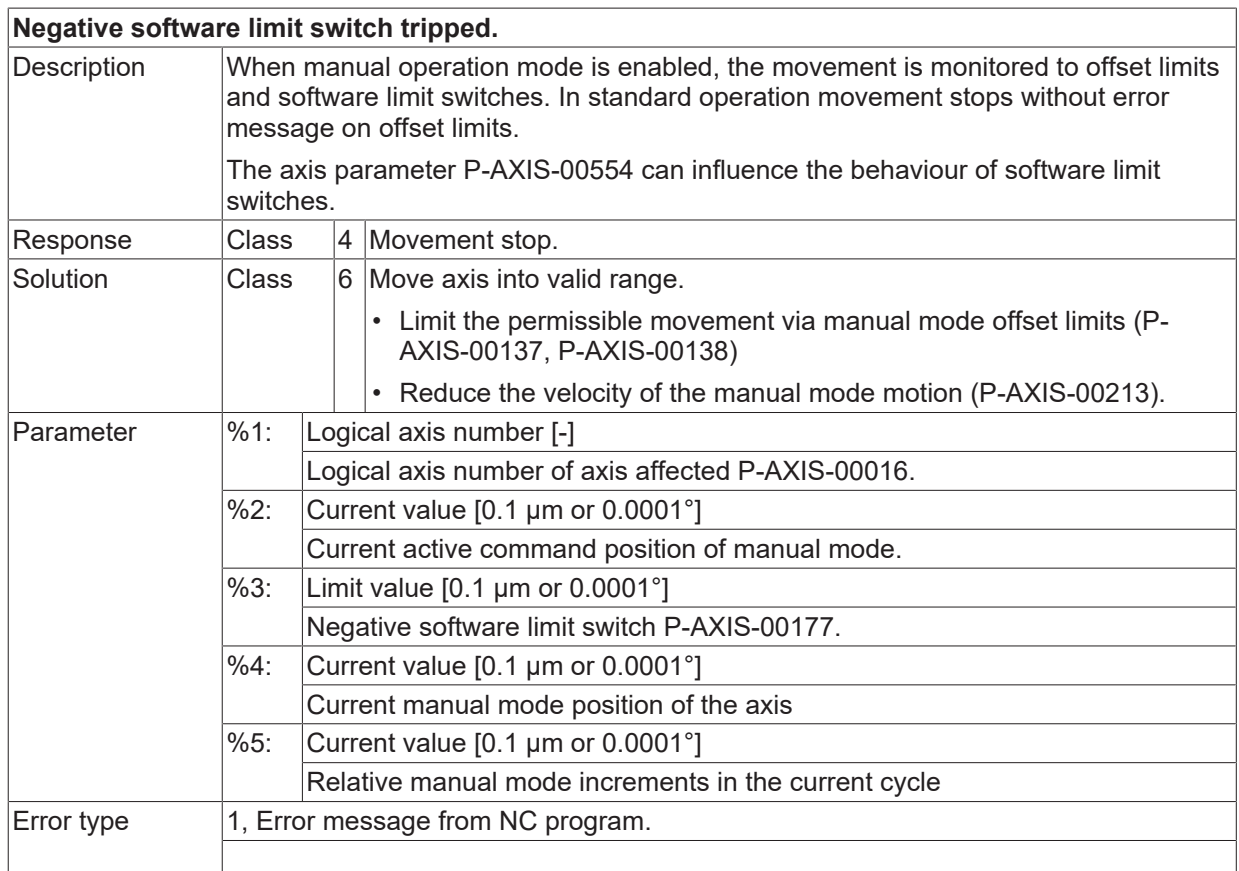

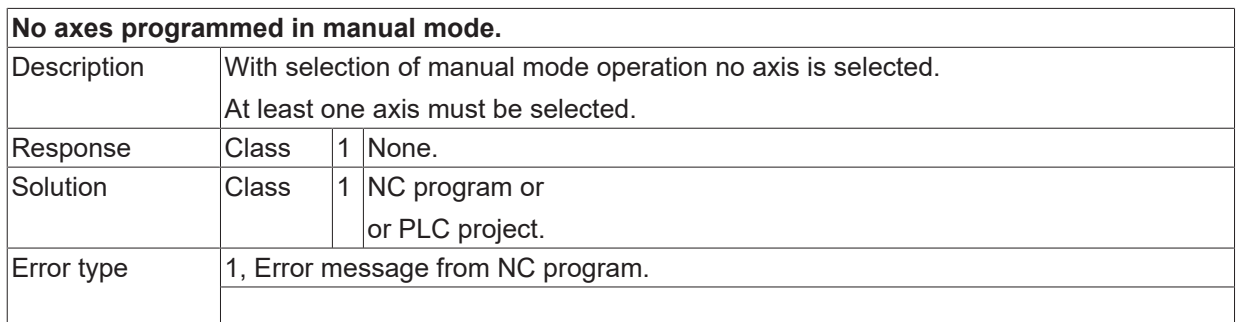

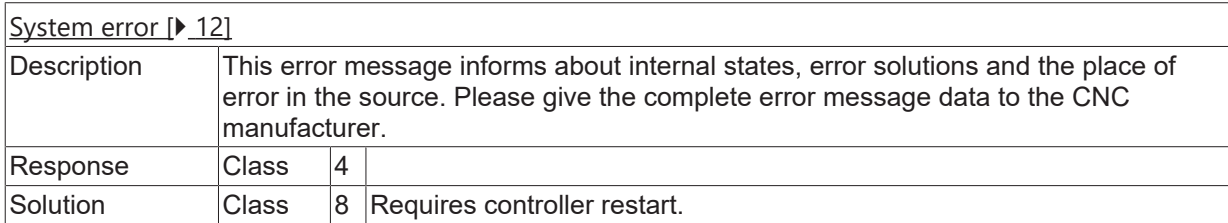

## **ID 50045**

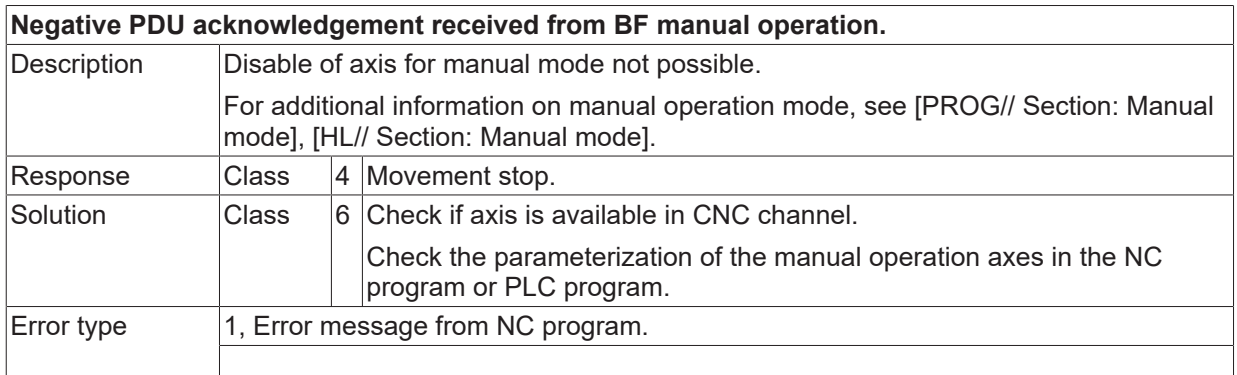

## **ID 50046 - 50049**

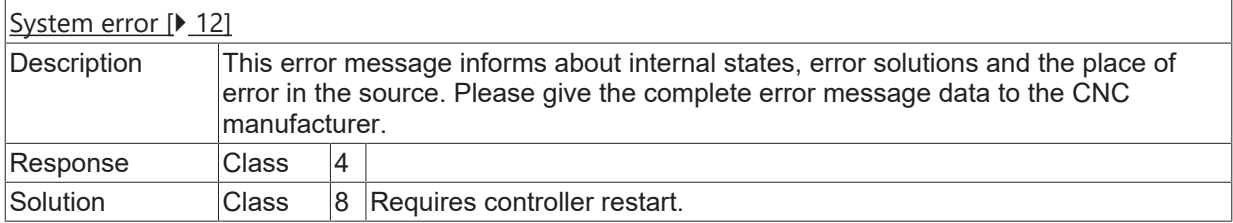

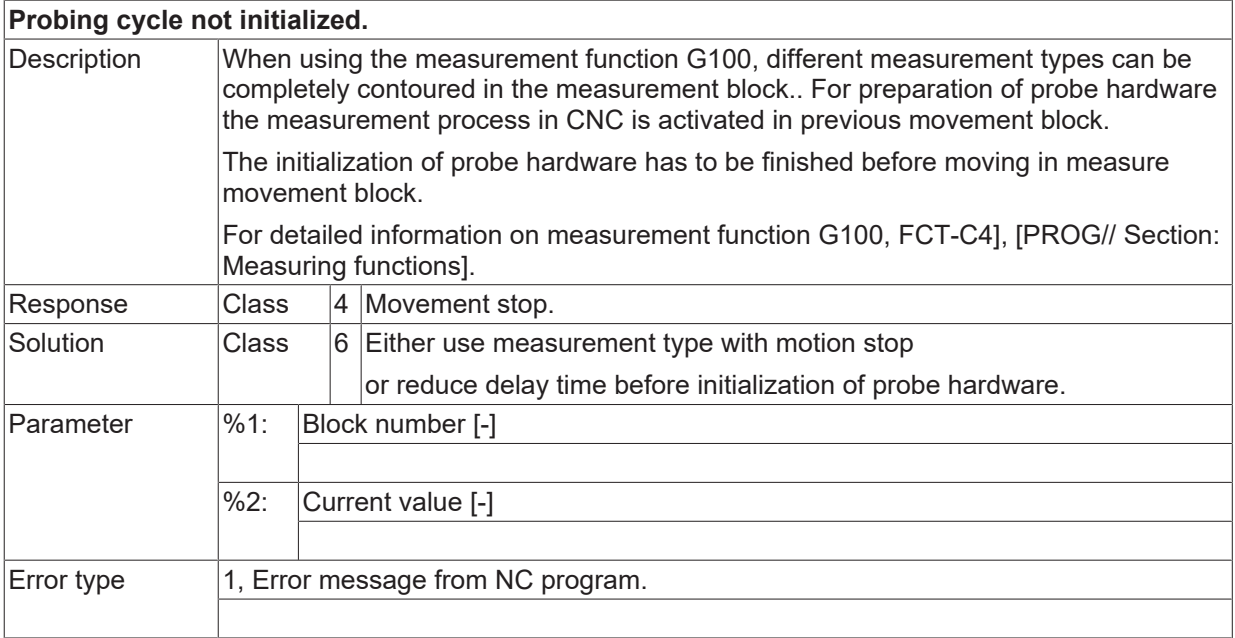

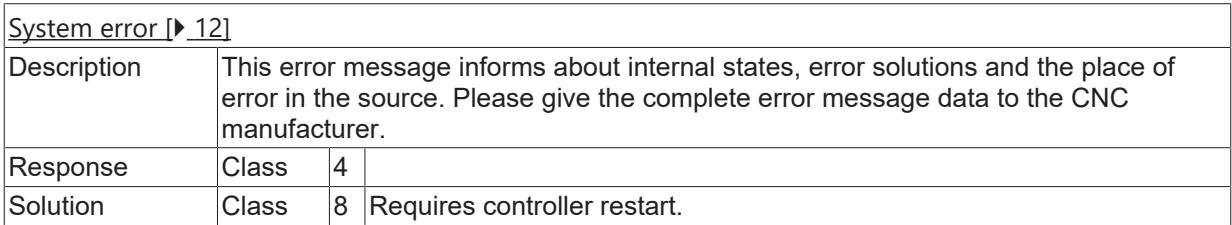

## **ID 50052**

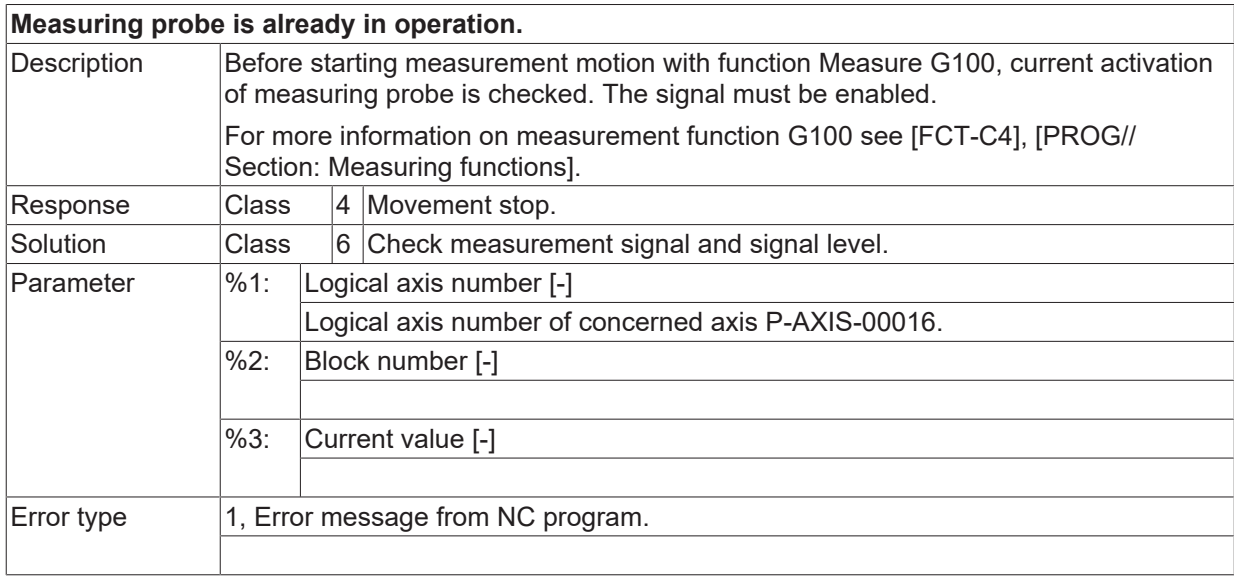

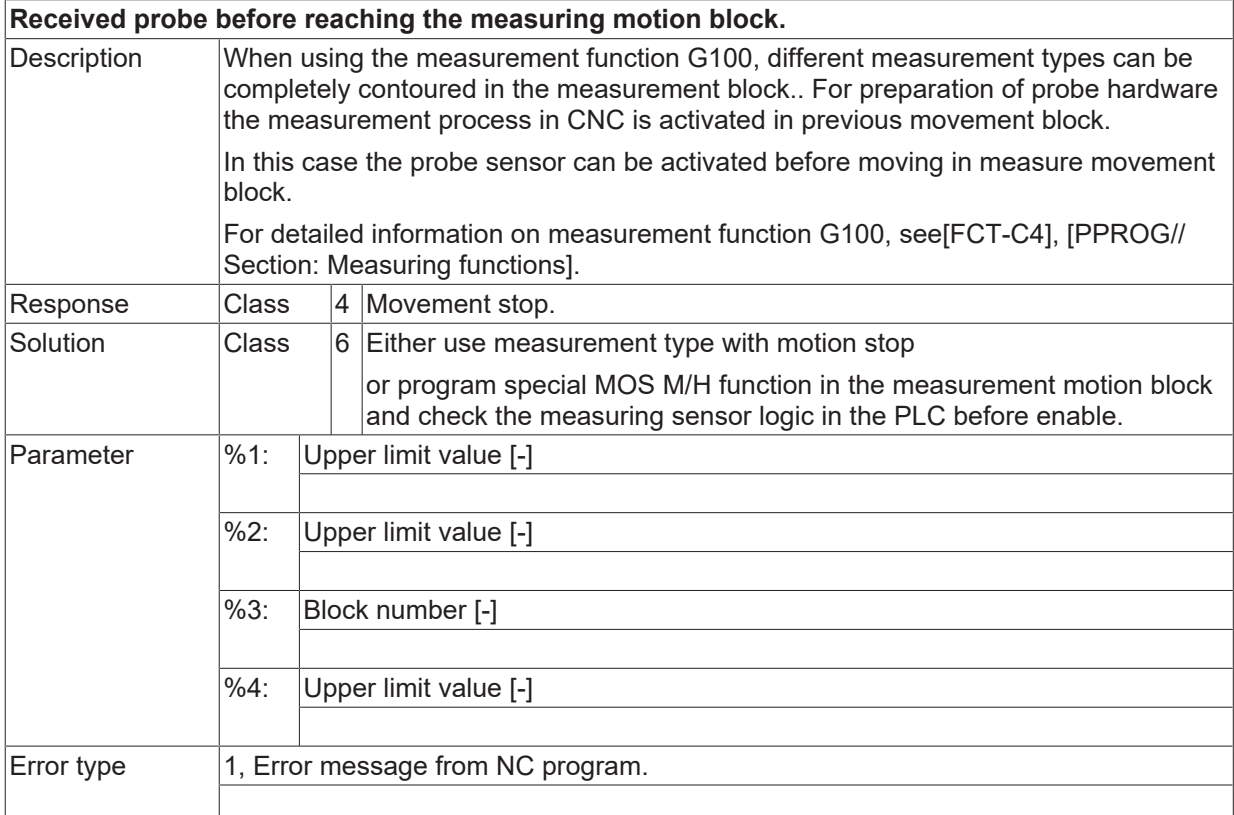

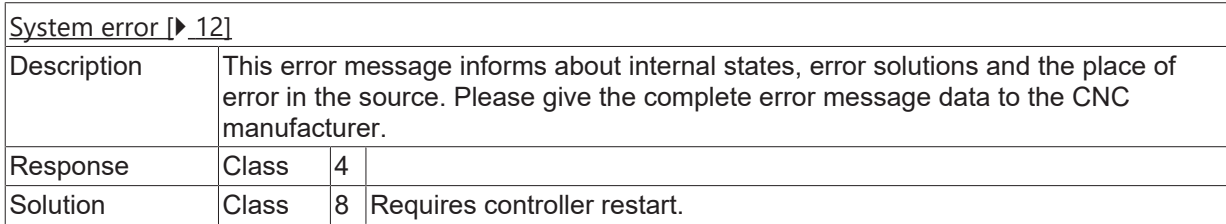

## **ID 50057**

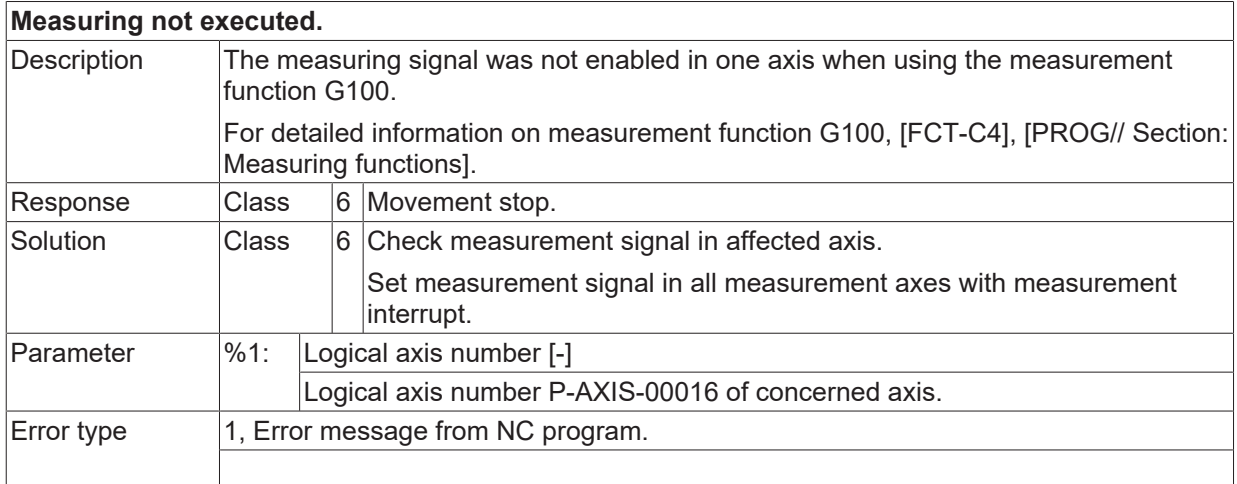

# **ID 50058**

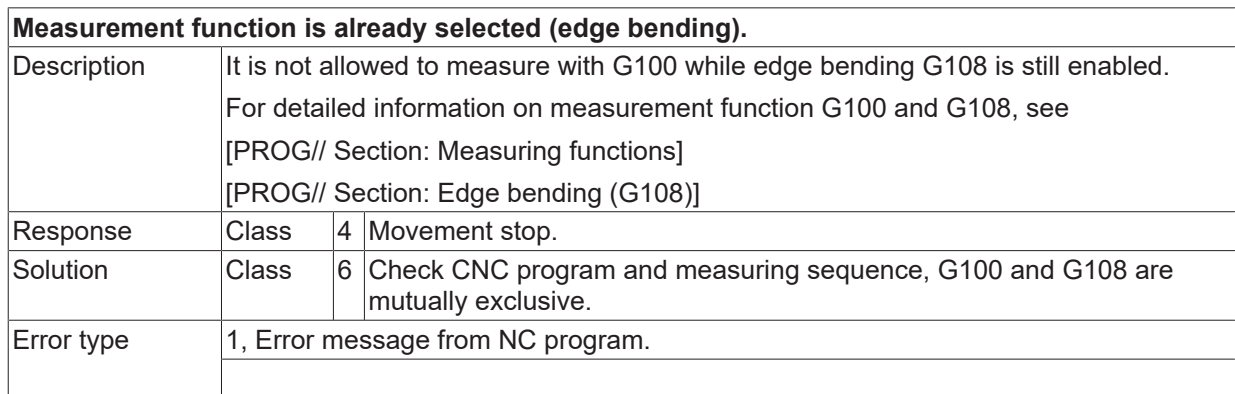

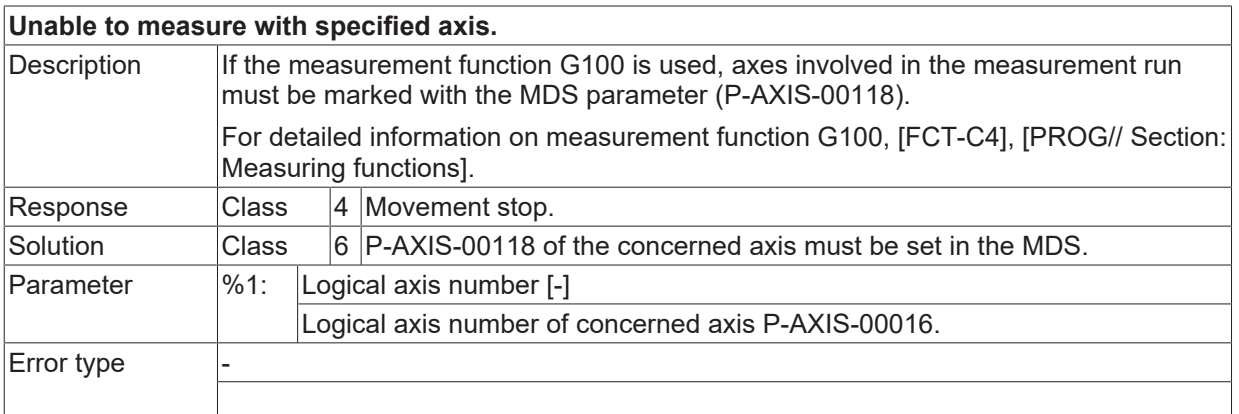

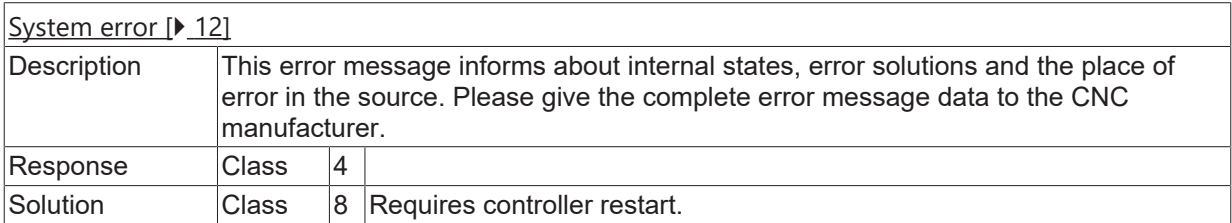

# **ID 50061**

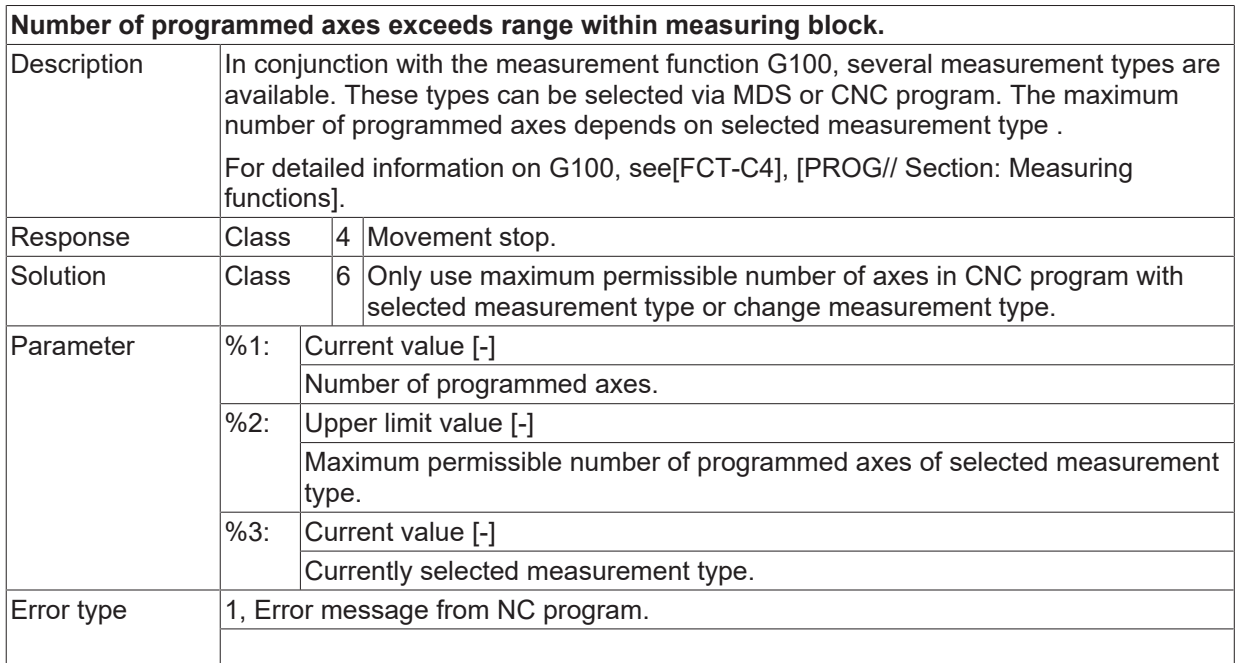

### **ID 50063**

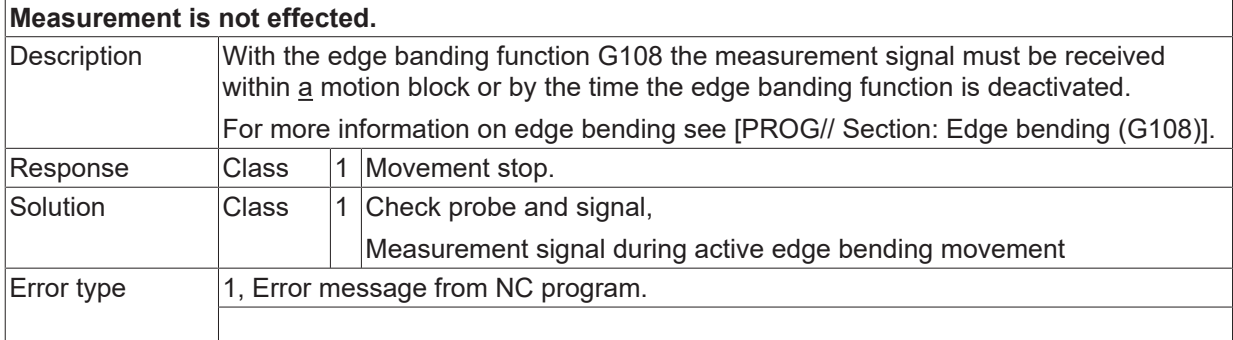

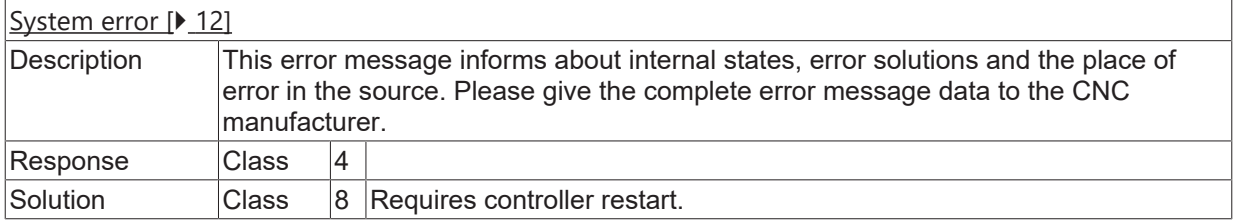

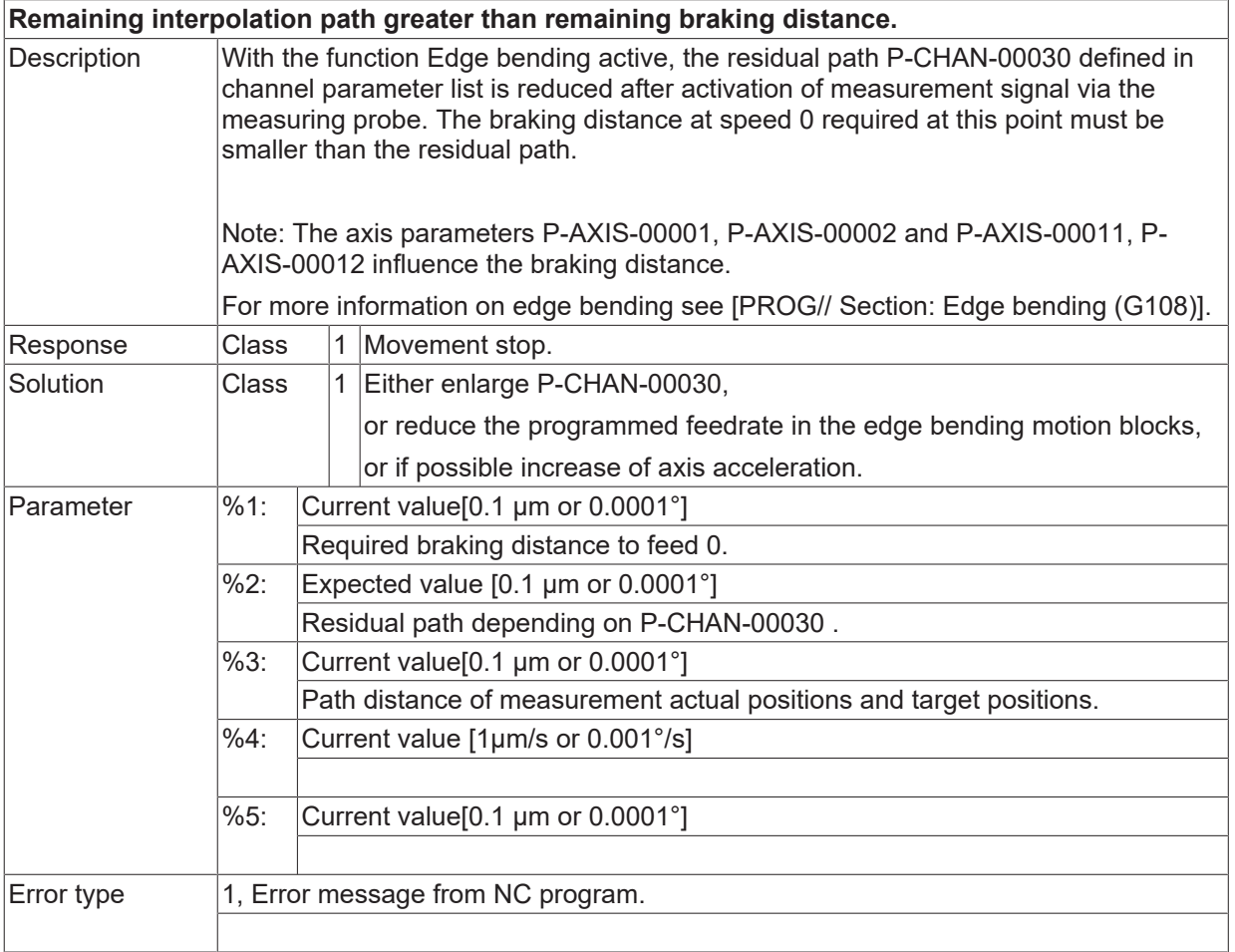

## **ID 50066**

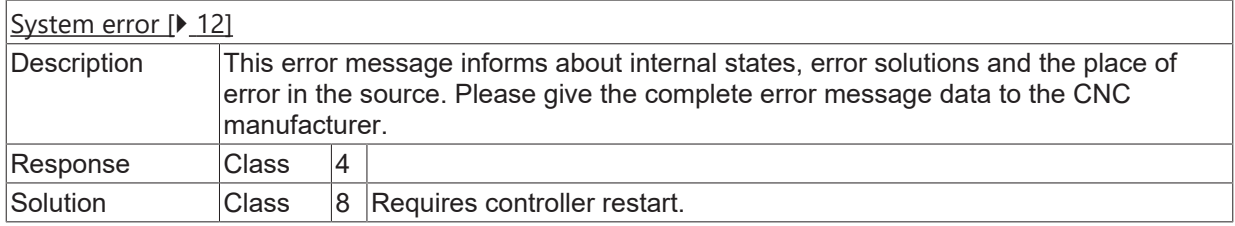

### **ID 50067**

**No motion information available.**

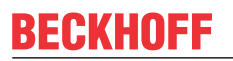

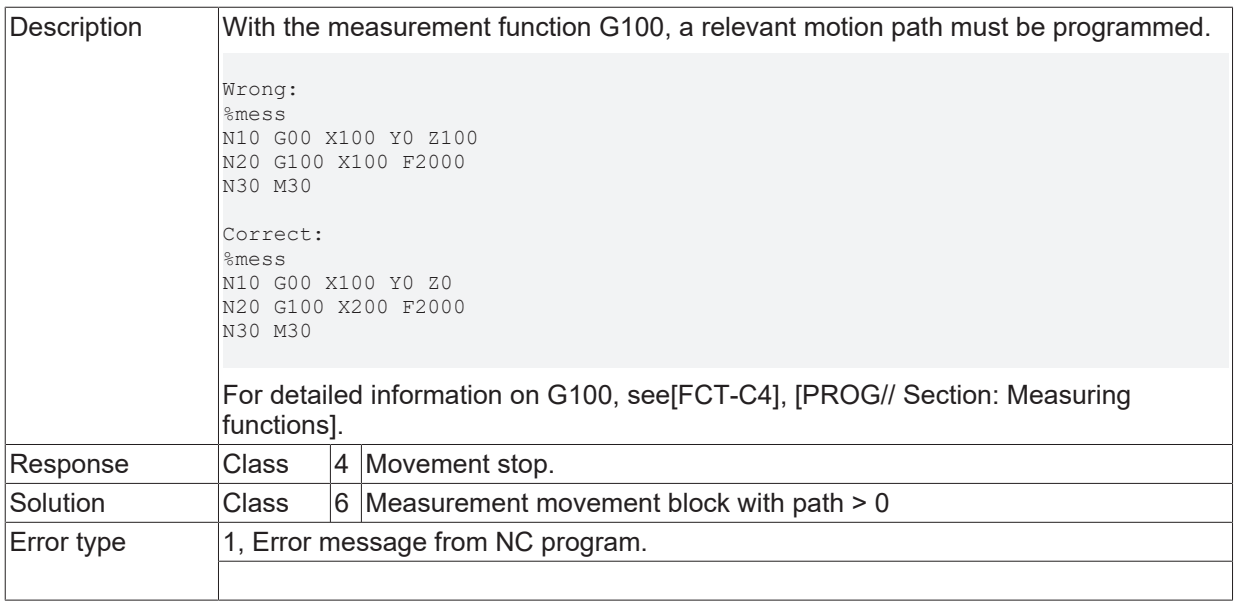

### **ID 50069 - 50089**

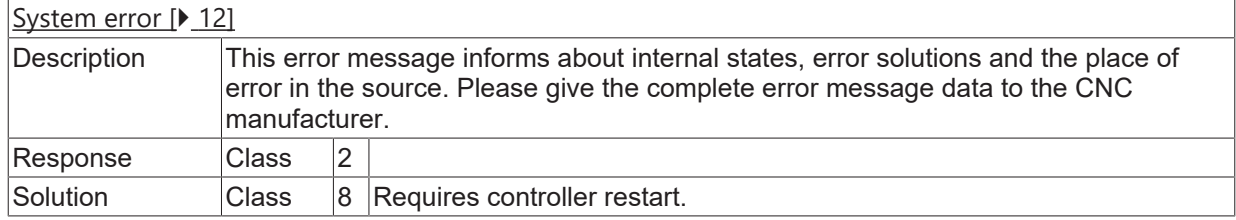

# **ID 50092**

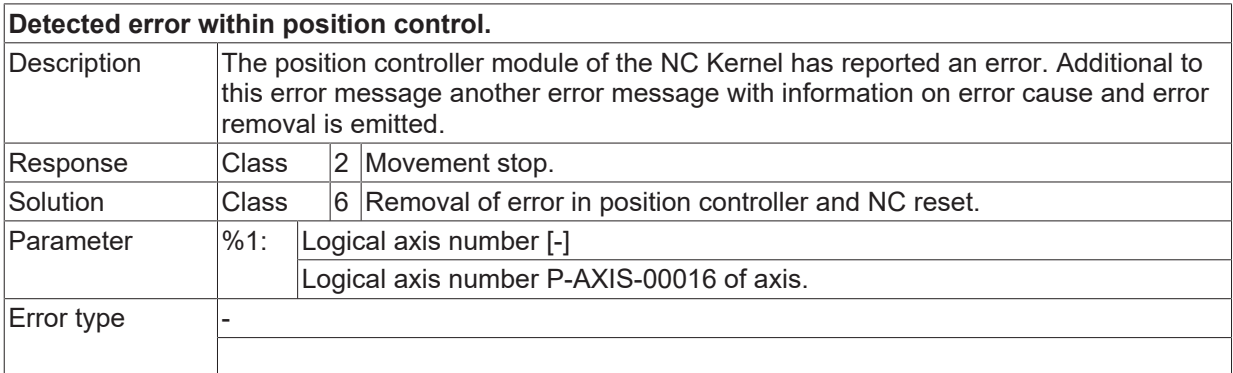

## **ID 50095 - 50110**

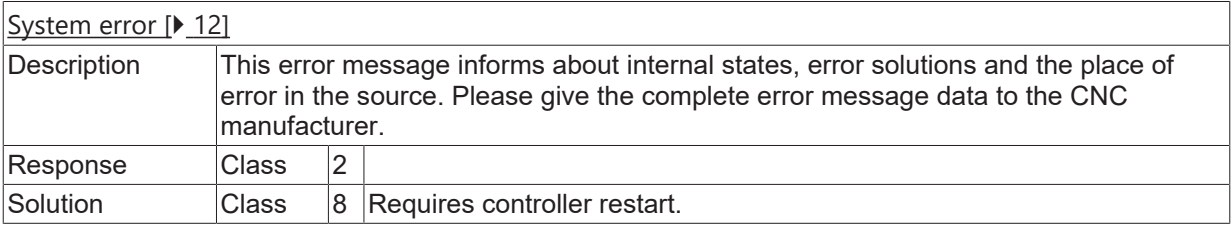

## **ID 50116**

# **Emergency stop actuated.**

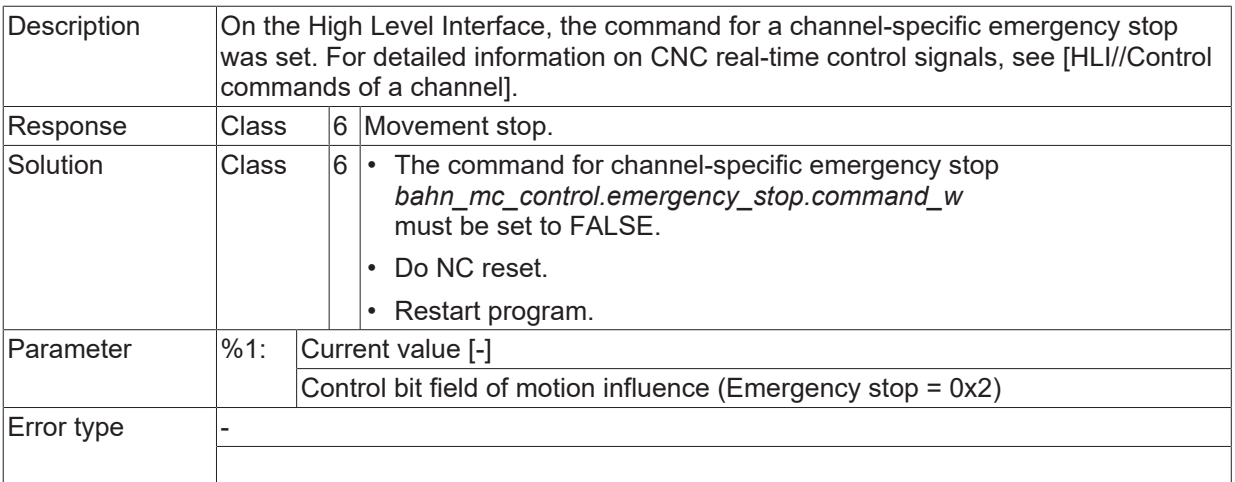

### **ID 50118**

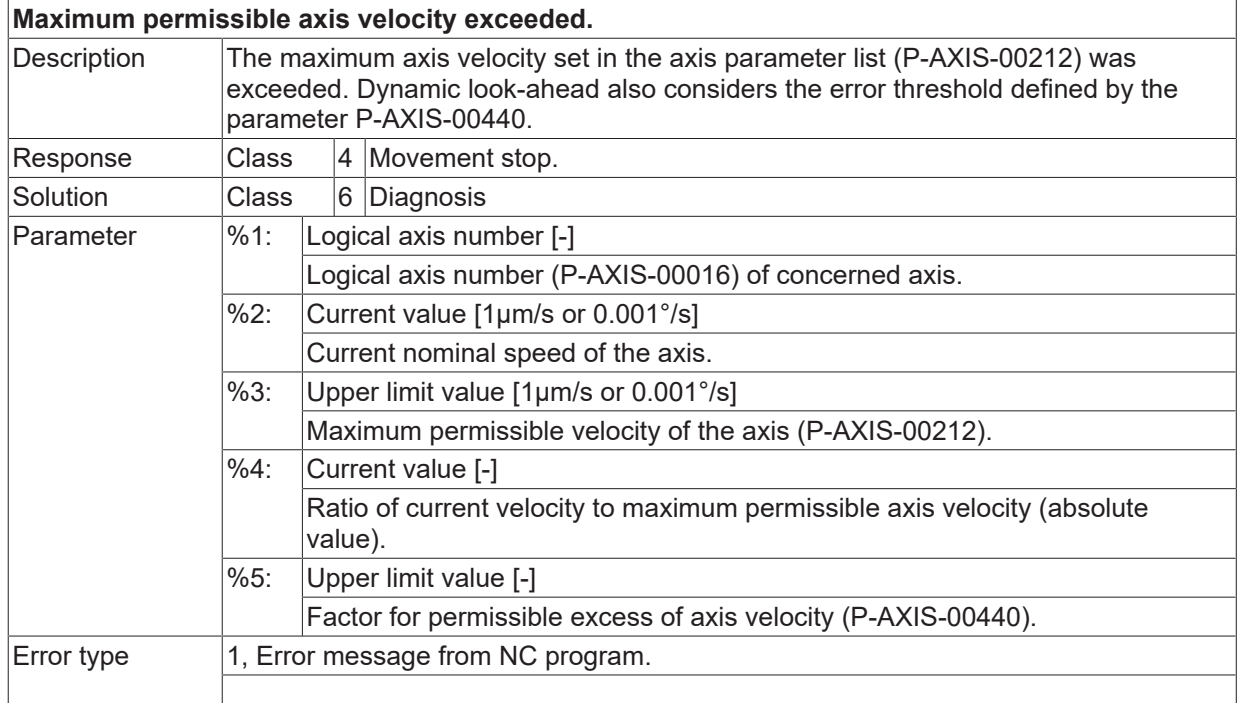

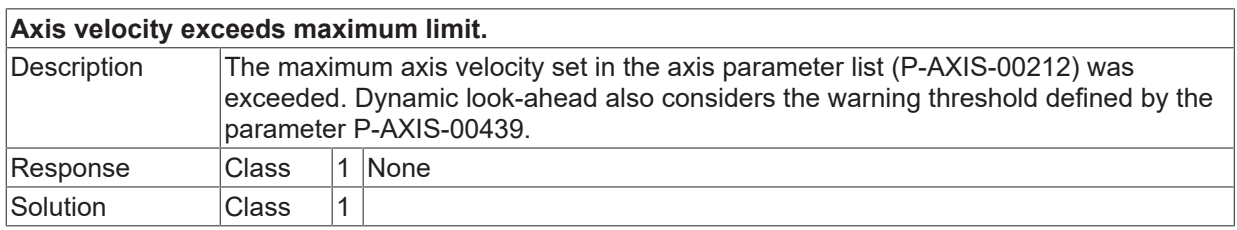

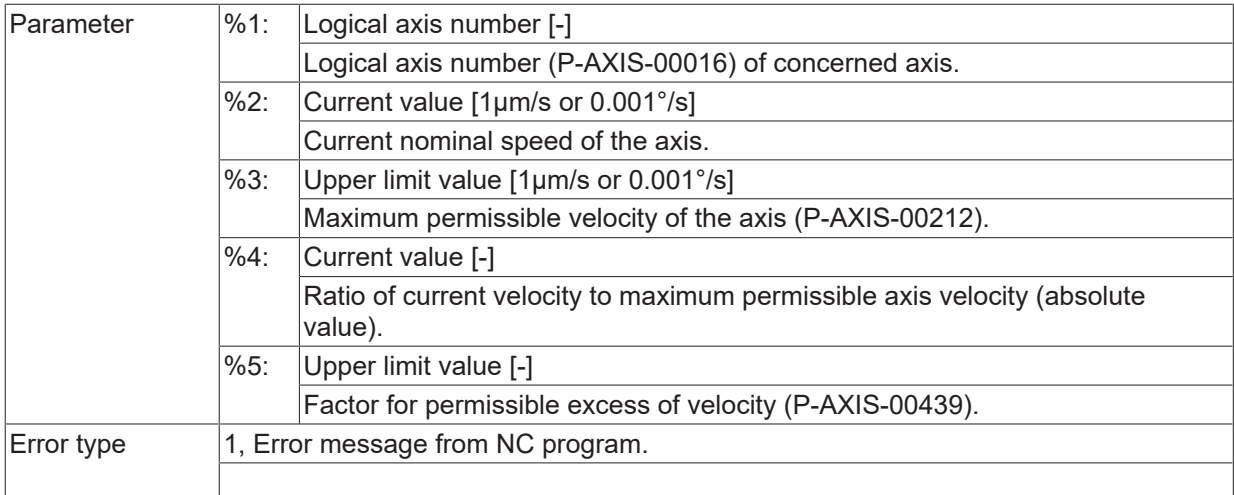

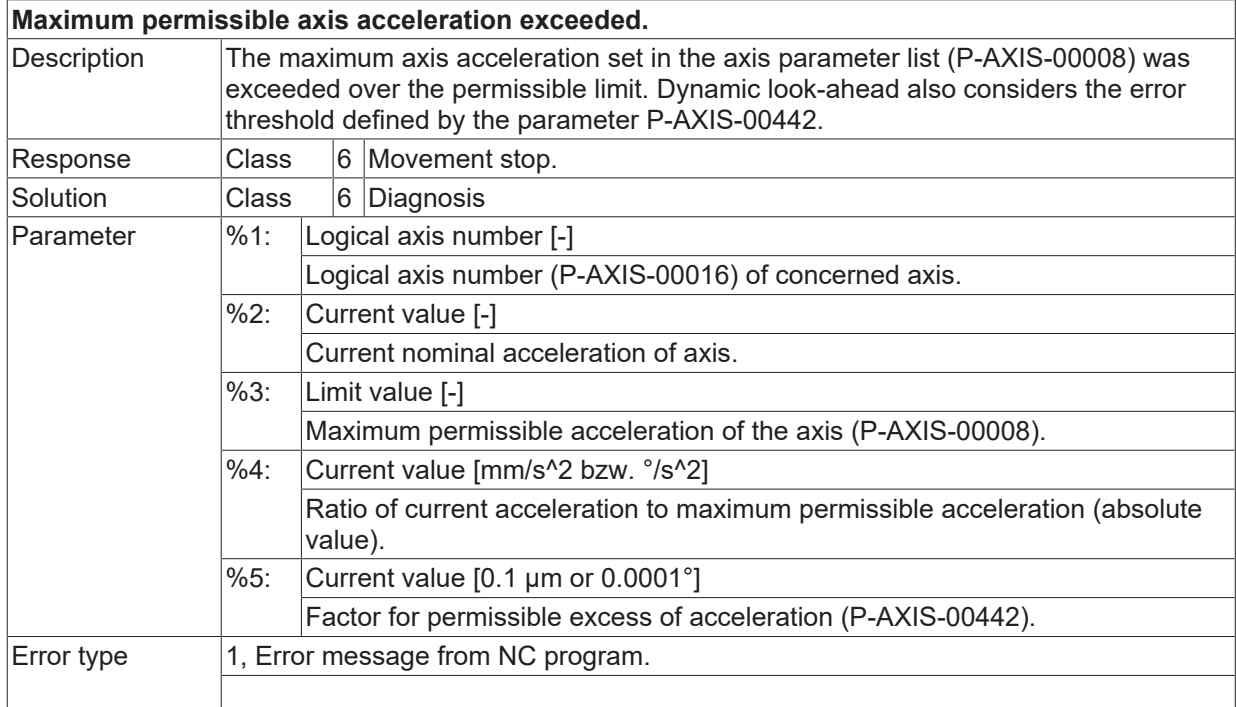

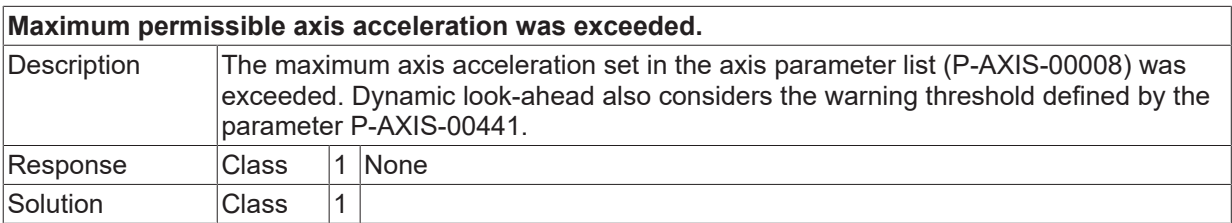

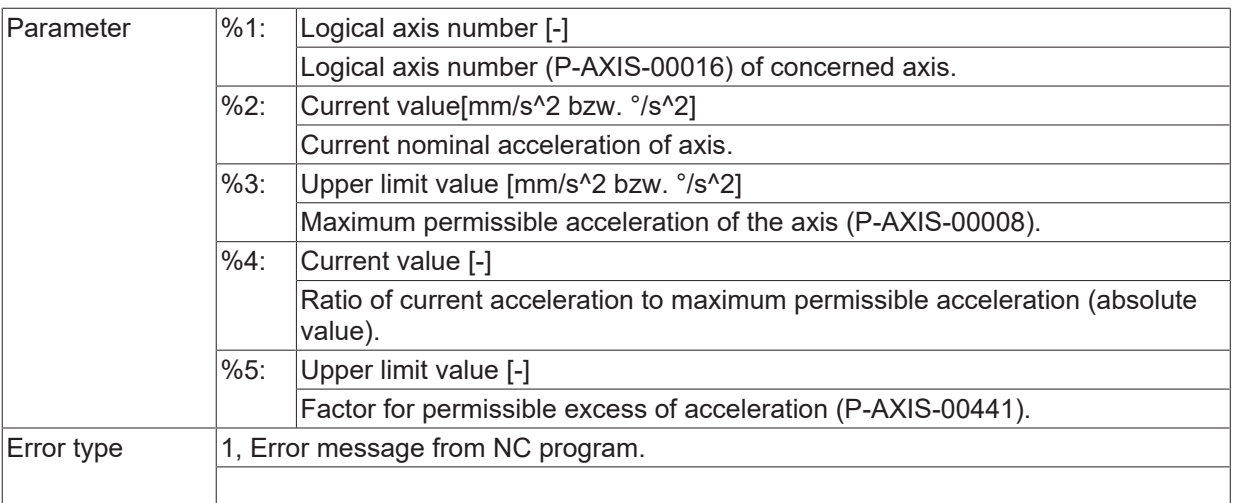

#### **ID 50122**

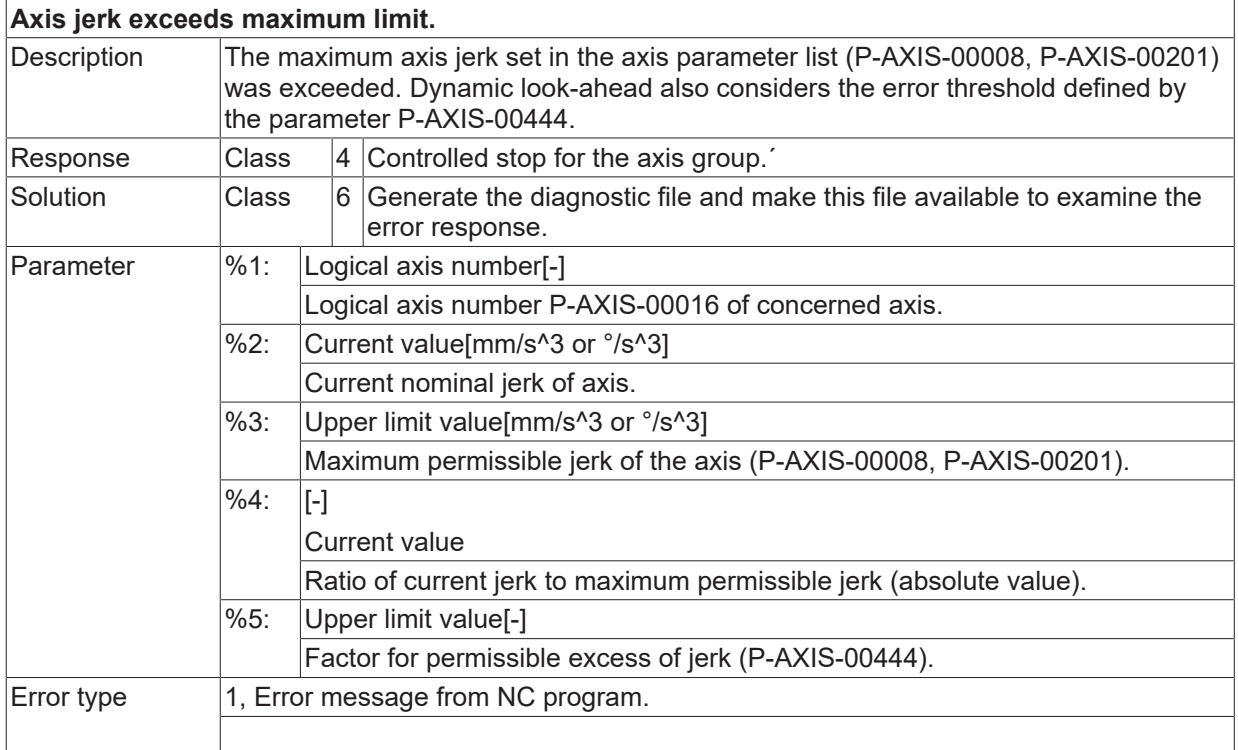

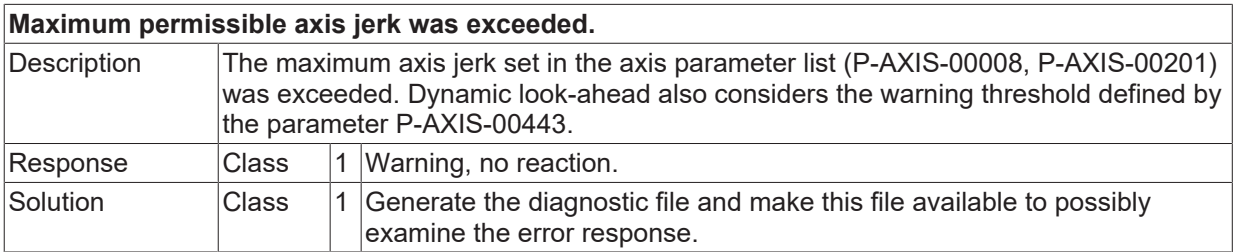

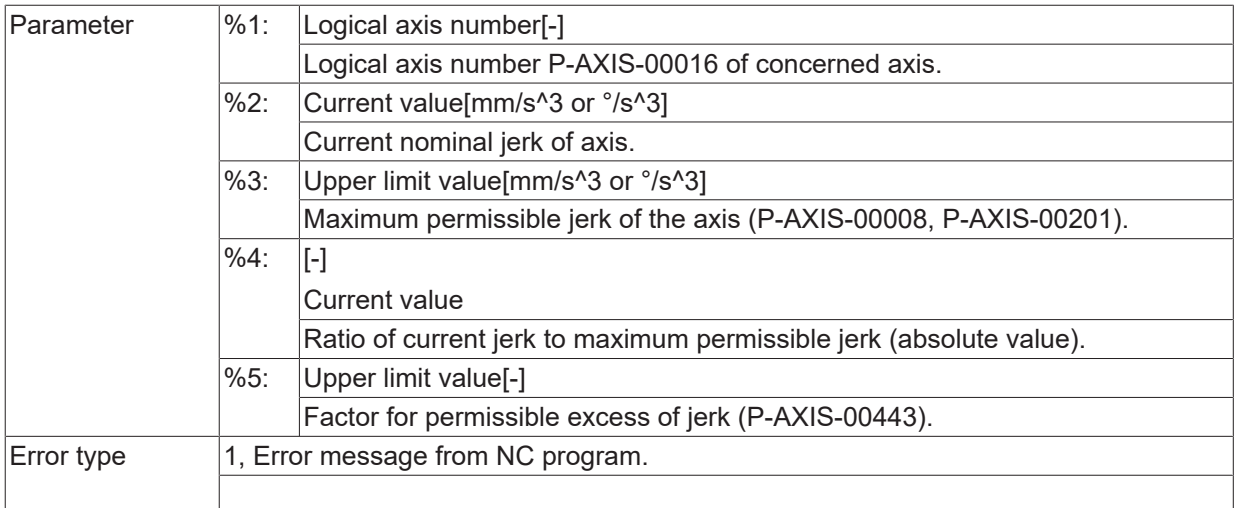

### **ID 50124 / 50129**

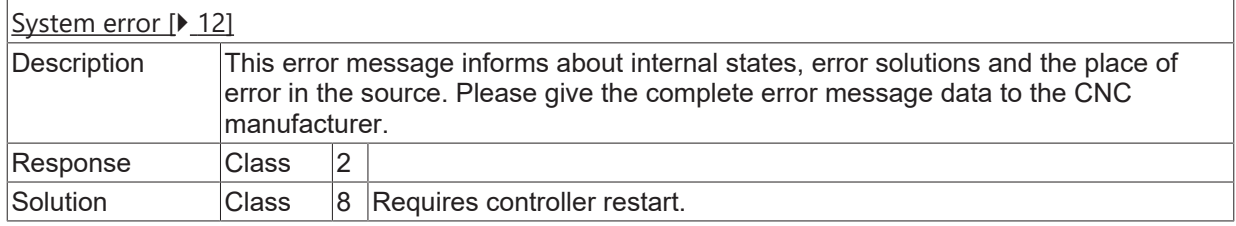

# **ID 50130**

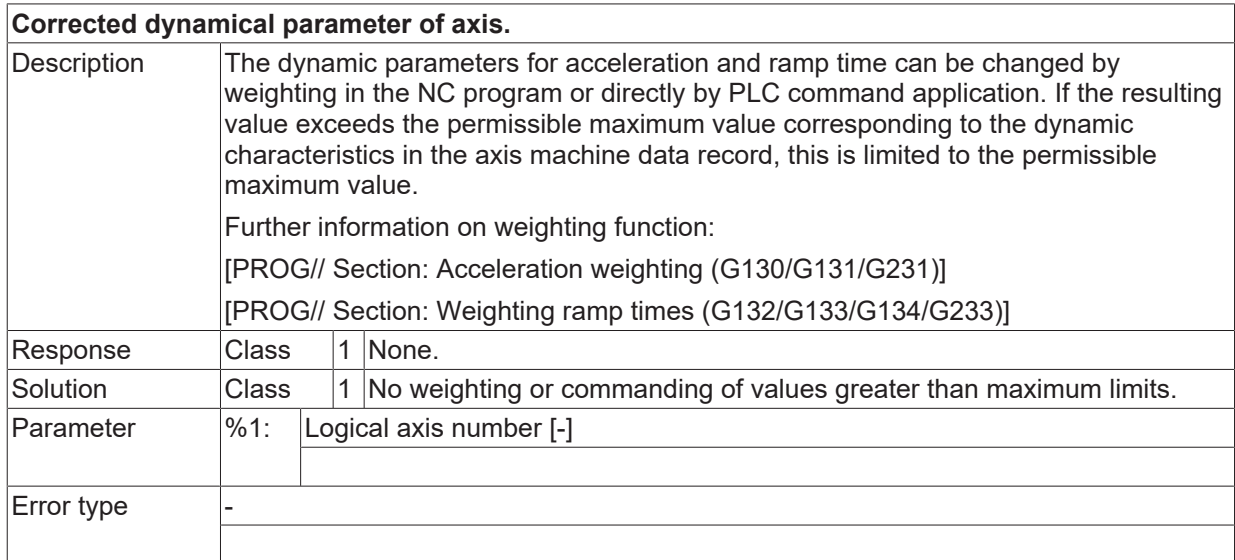

### **ID 50137 - 50157**

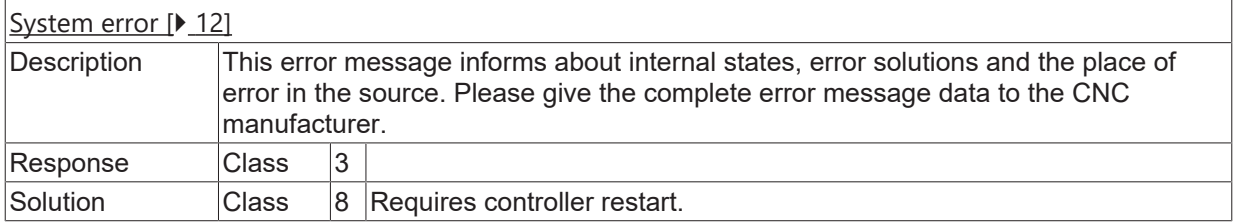

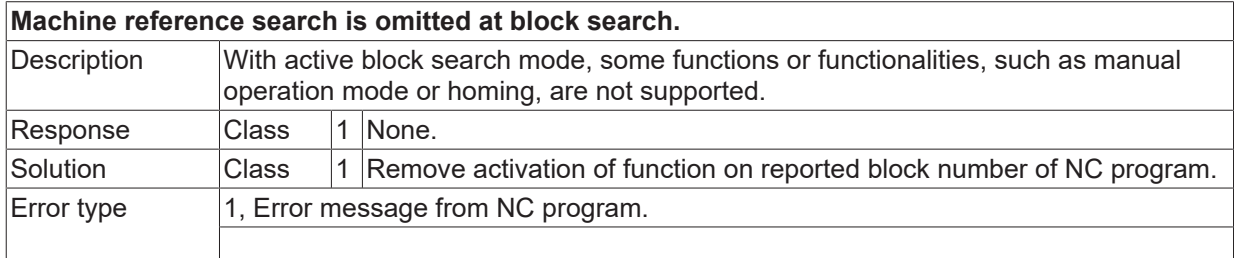

#### **ID 50169**

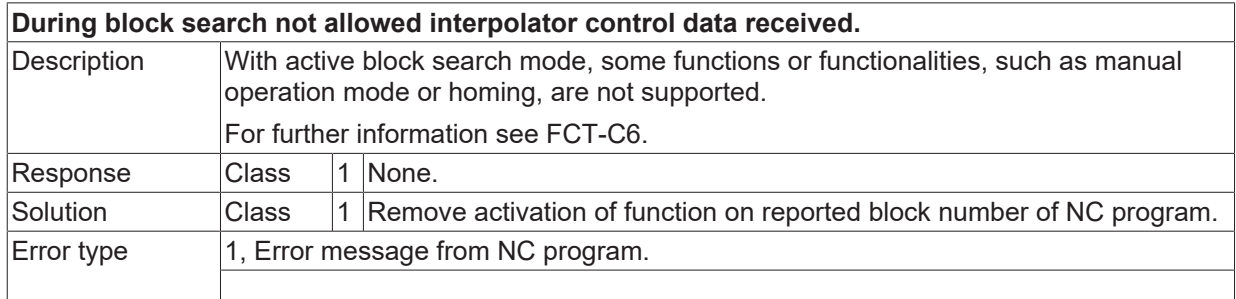

# **ID 50170**

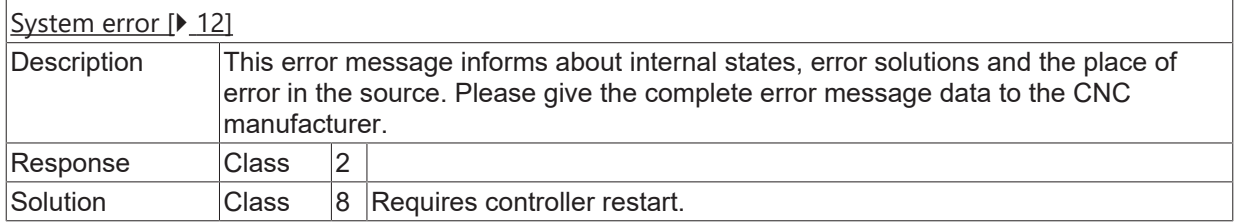

## **ID 50172**

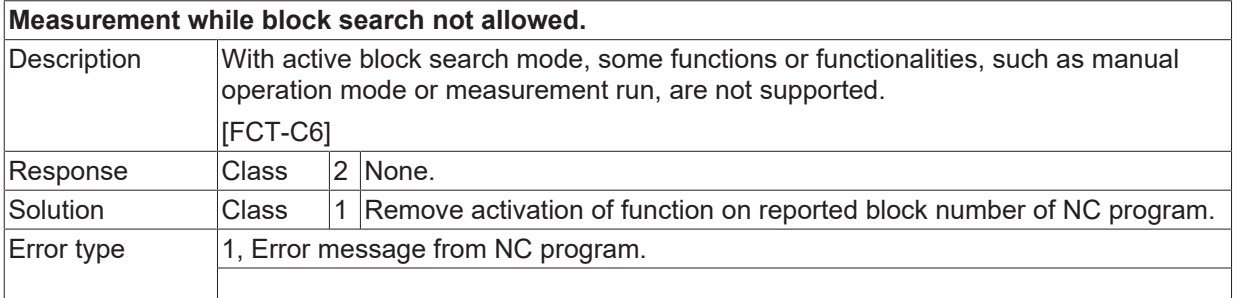

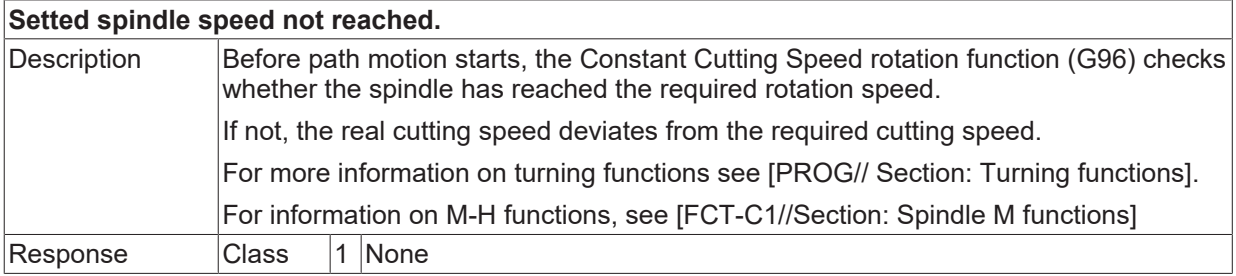

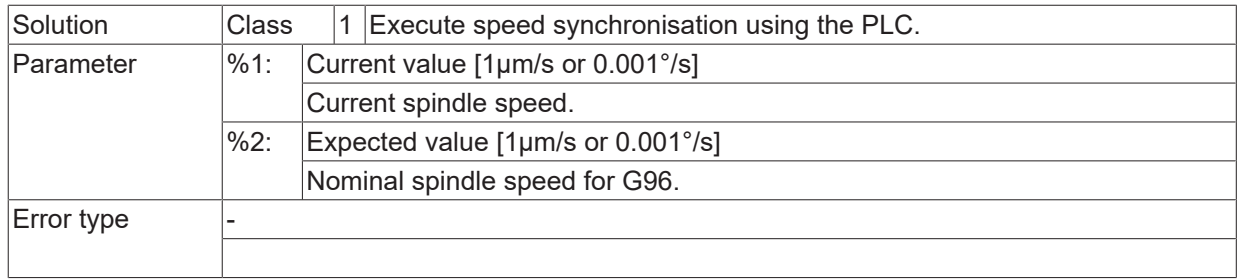

### **ID 50181**

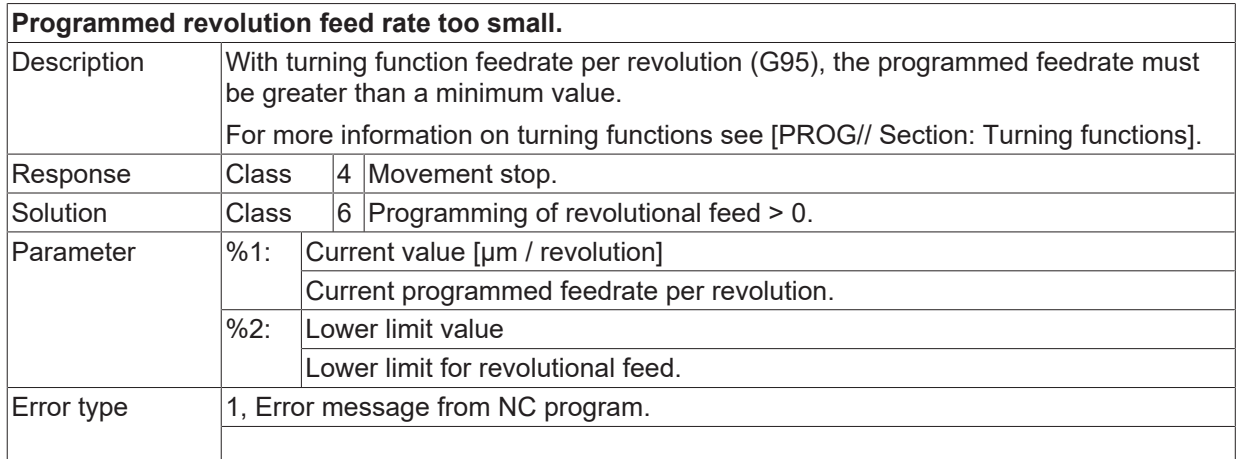

## **ID 50182**

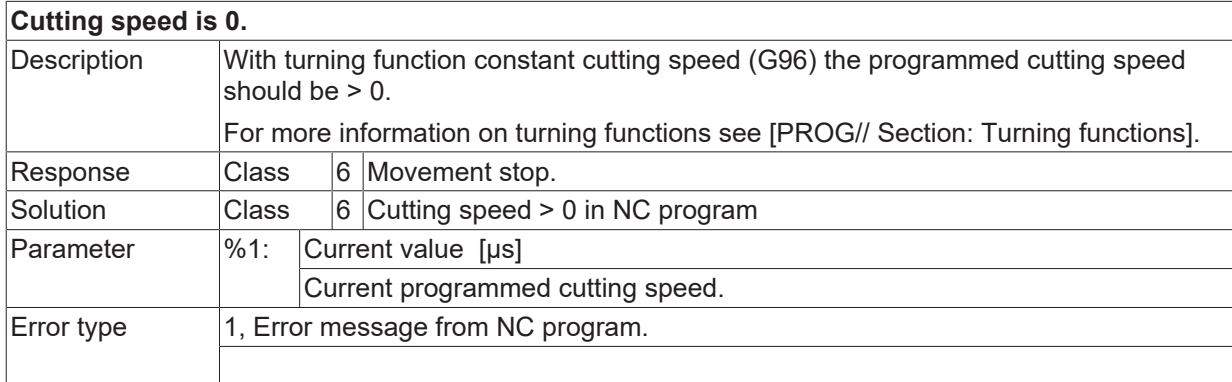

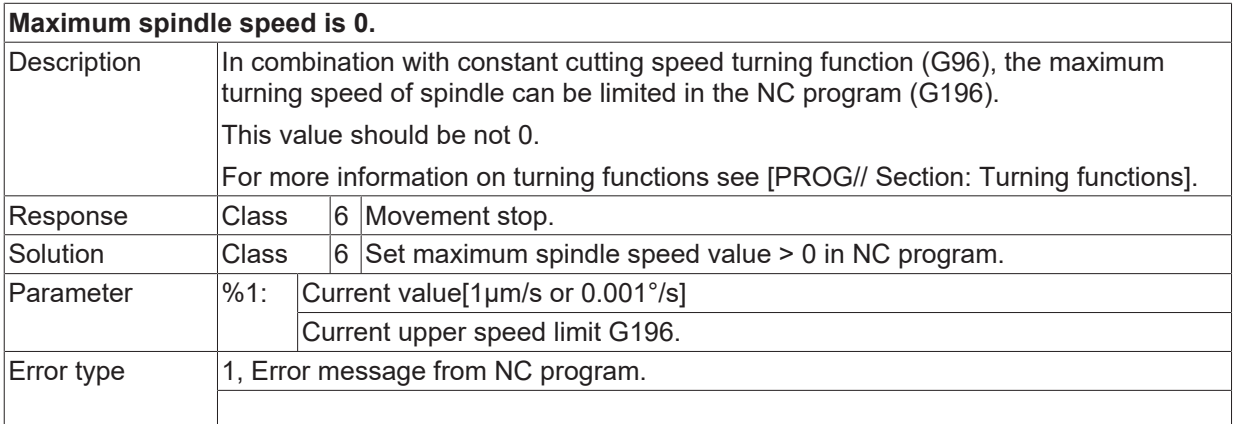

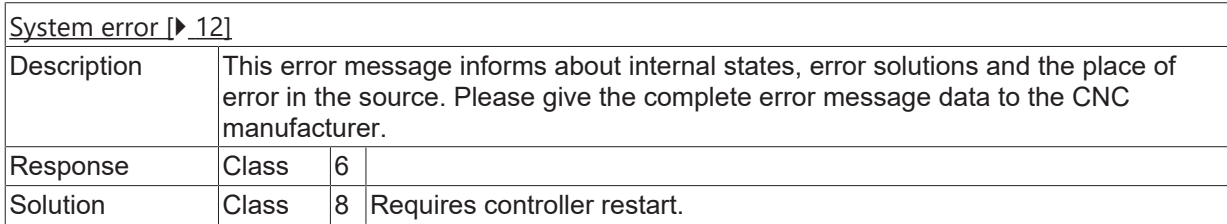

## **ID 50185**

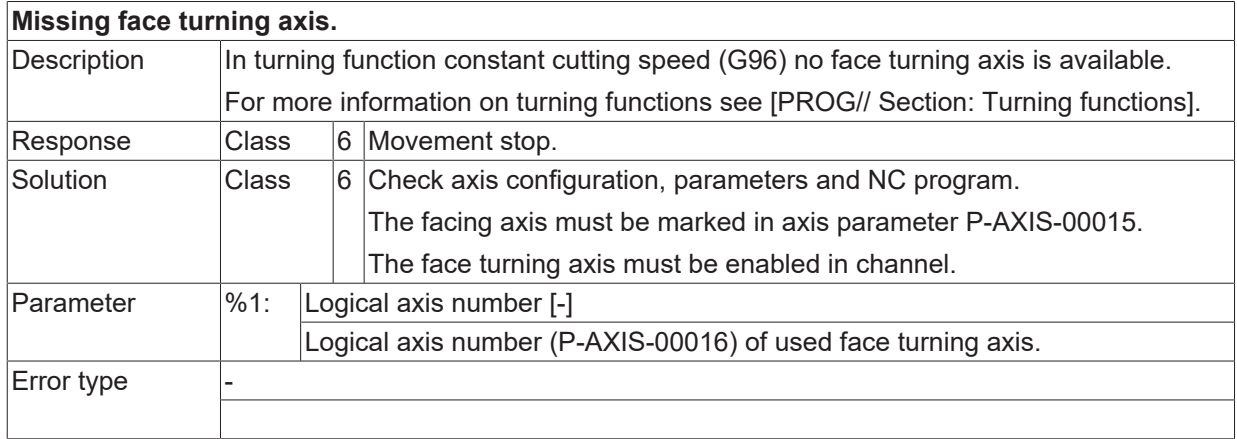

# **ID 50186 - 50189**

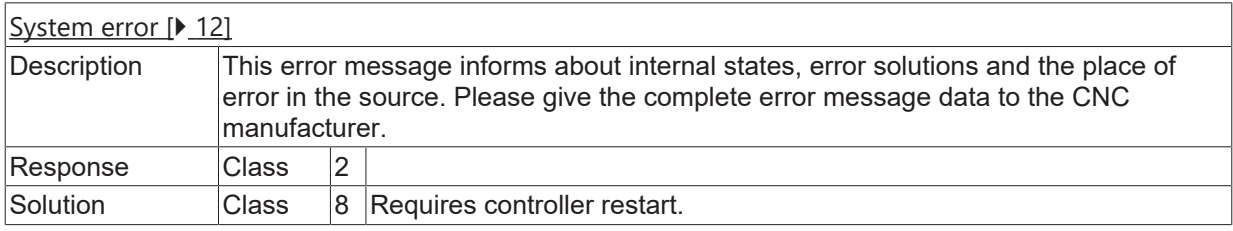

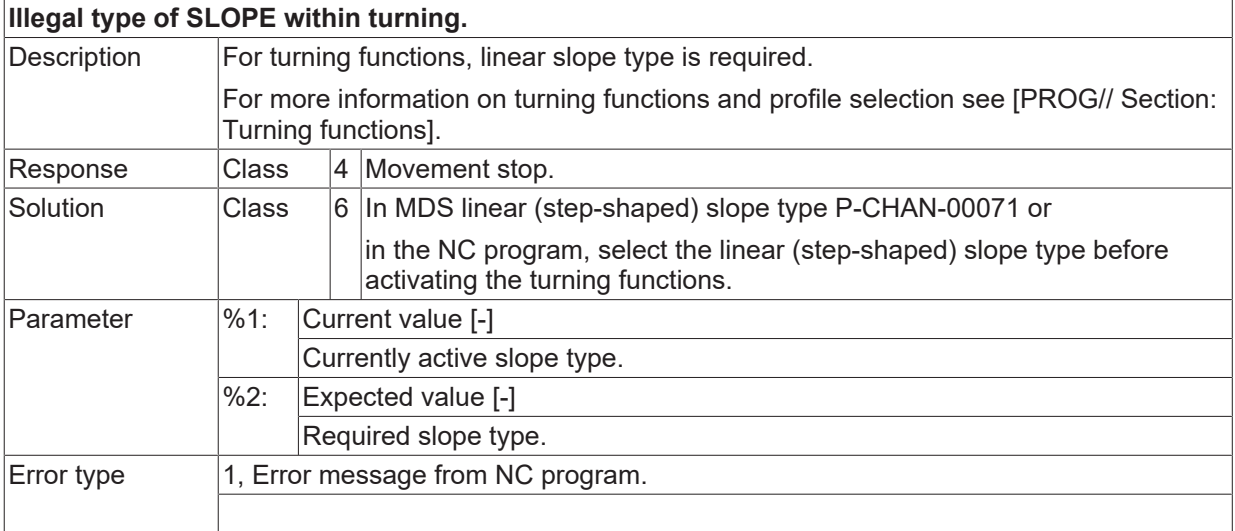

## **ID 50195 - 50204**

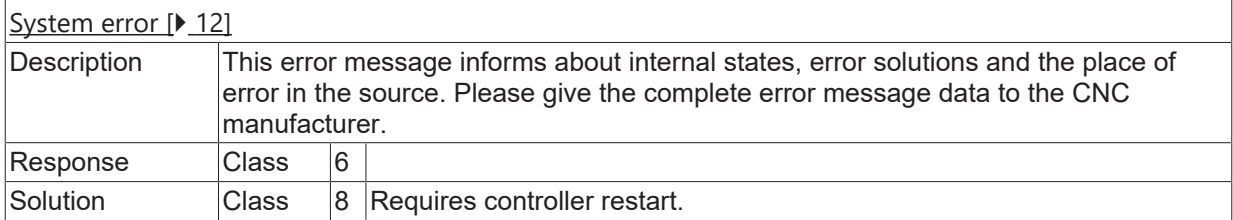

## **ID 50206**

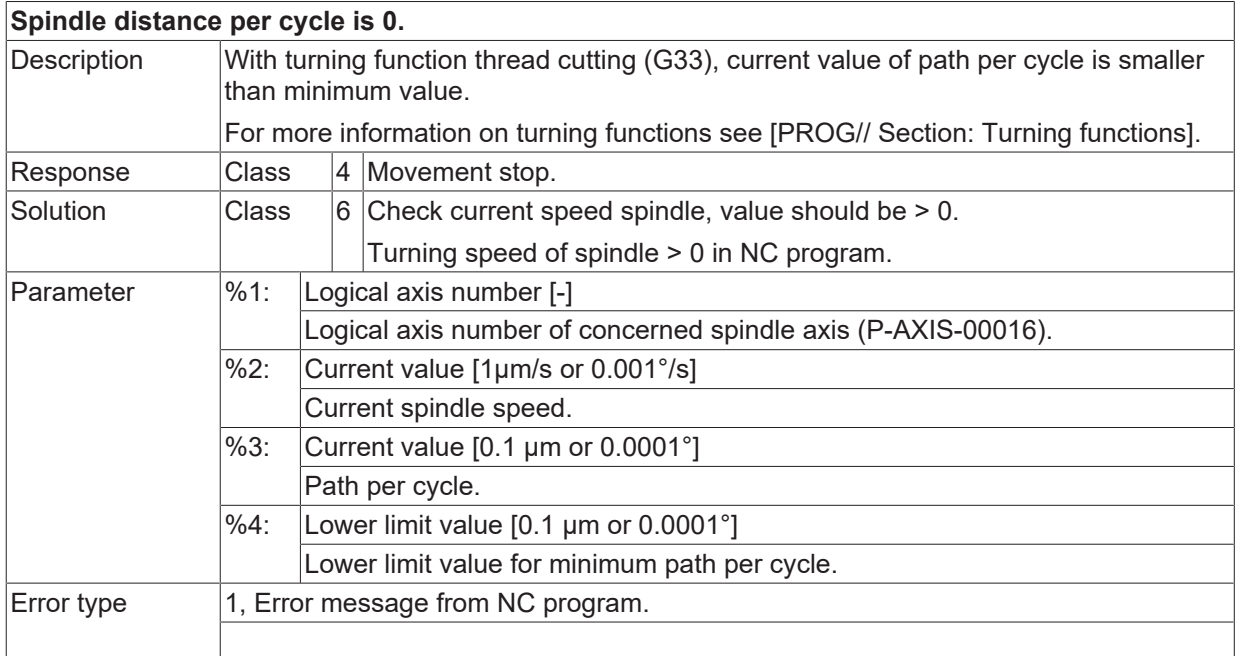

### **ID 50207 - 50213**

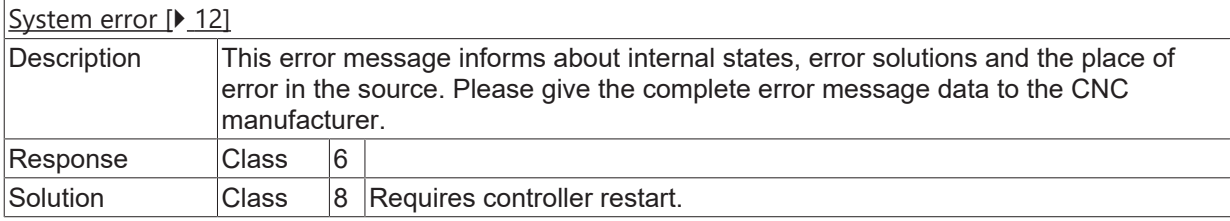

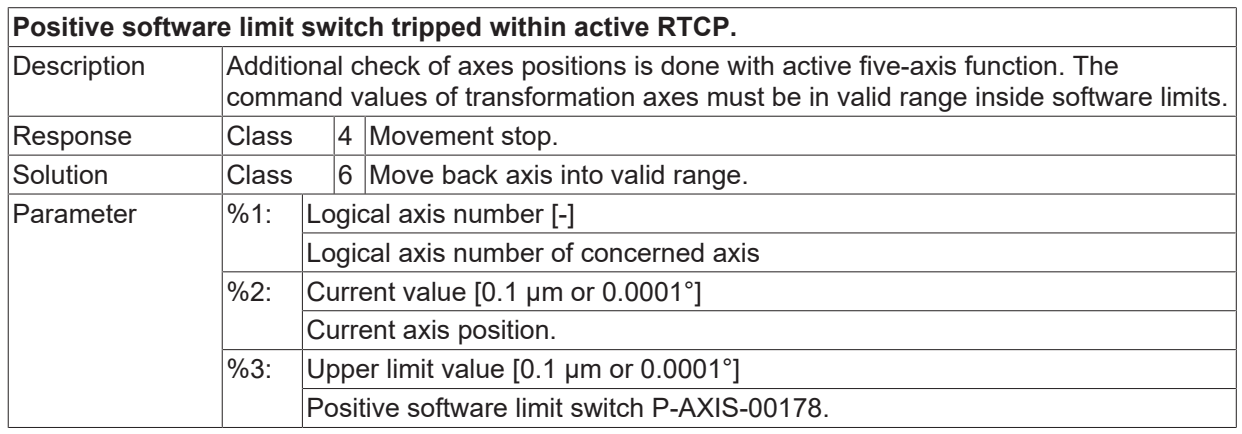

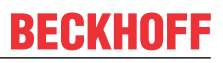

Error type 1, Error message from NC program.

## **ID 50215**

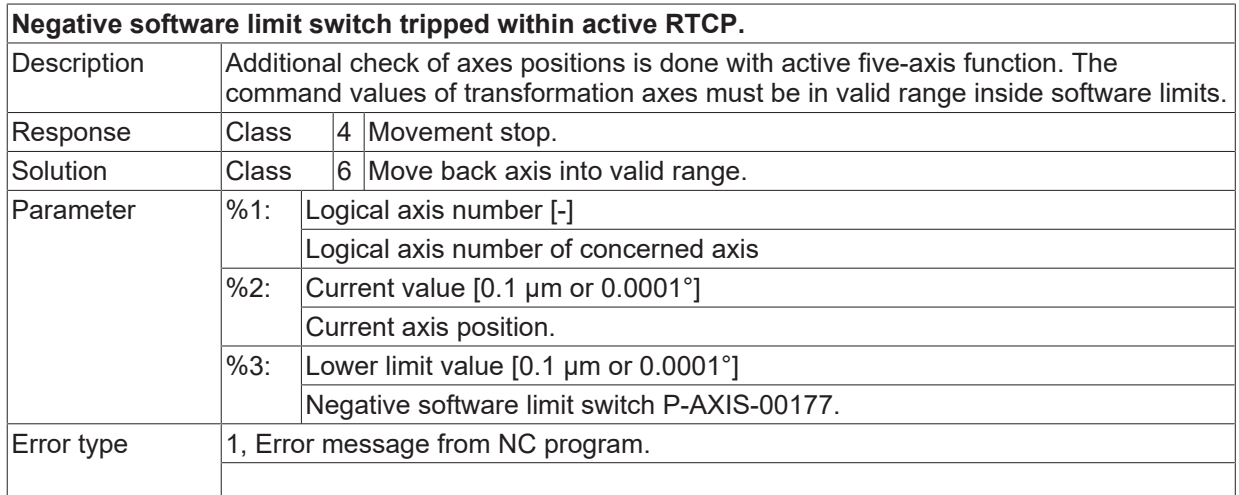

# **ID 50216 - 50222**

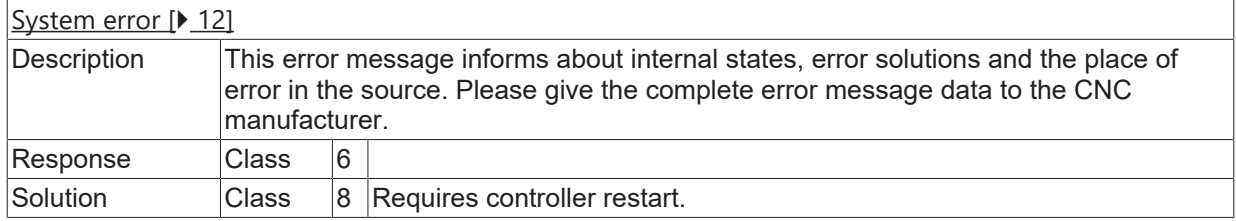

## **ID 50233**

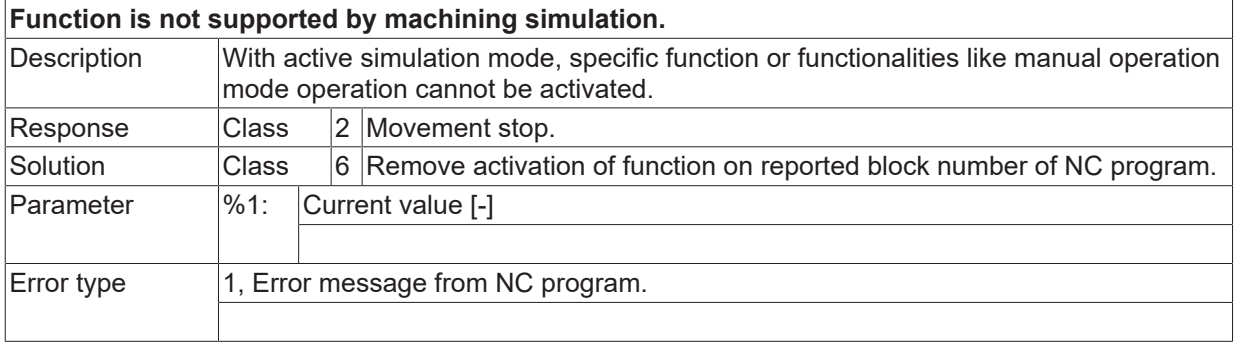

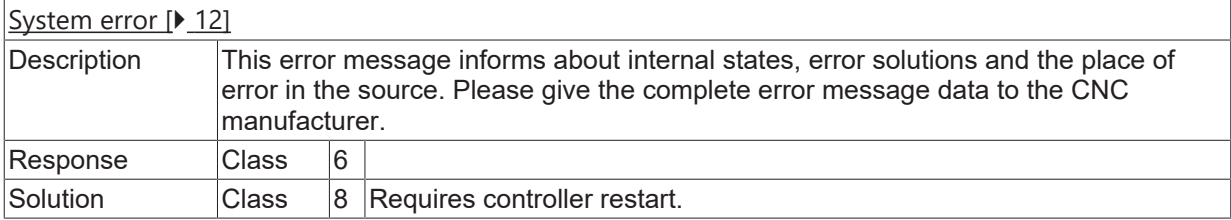

# **2.6.2 ID-range 50250-50499**

#### **ID 50250 / 50251**

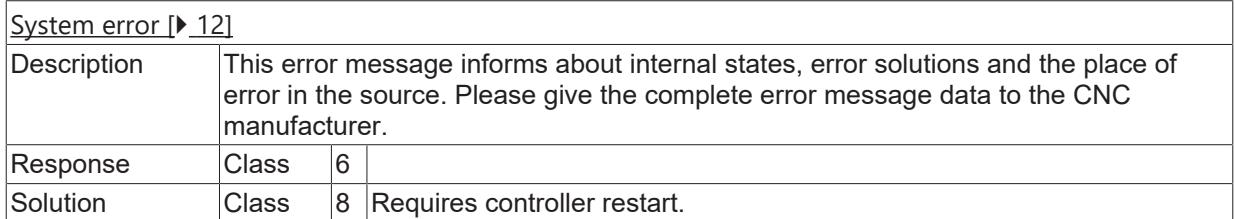

#### **ID 50253**

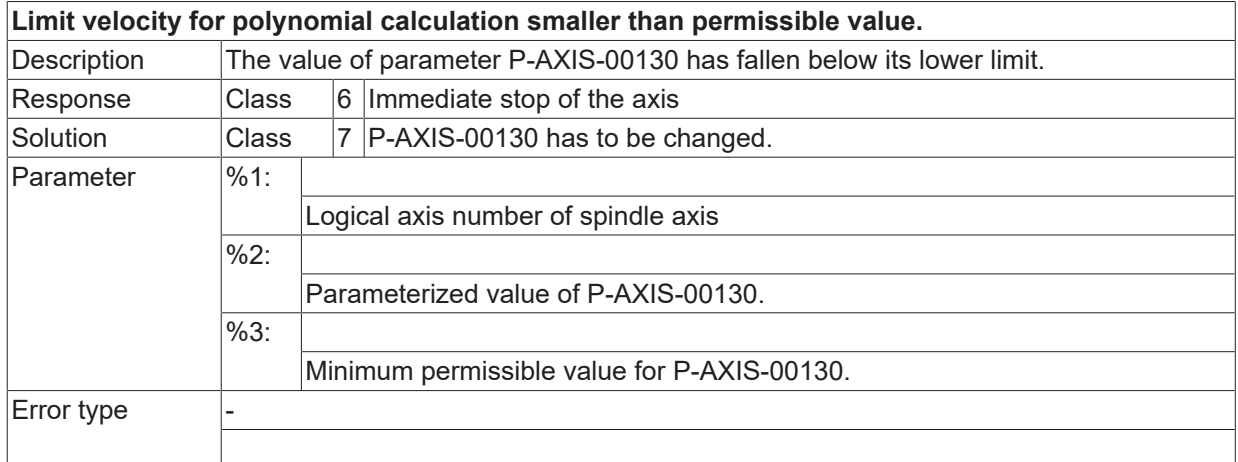

## **ID 50254**

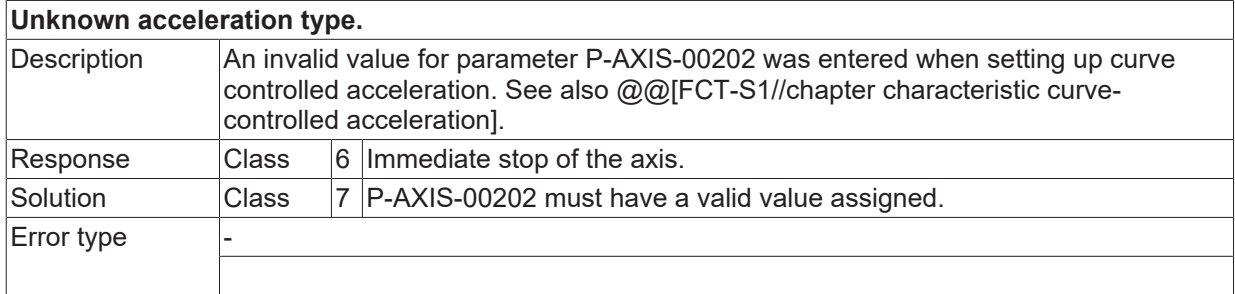

## **ID 50255 - 50259**

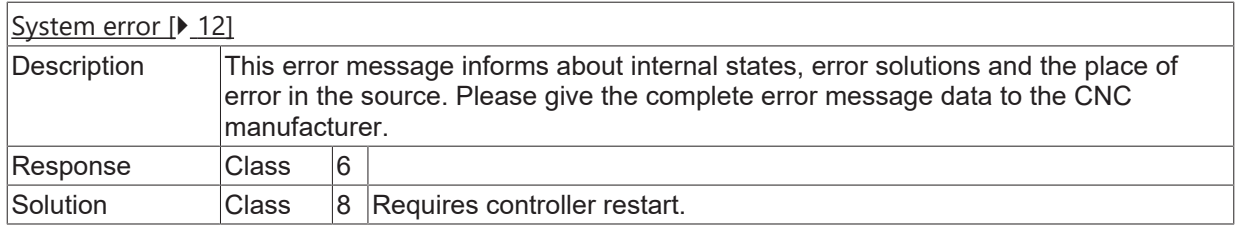

## **ID 50260**

**Non linear SLOPE while homing not allowed.**

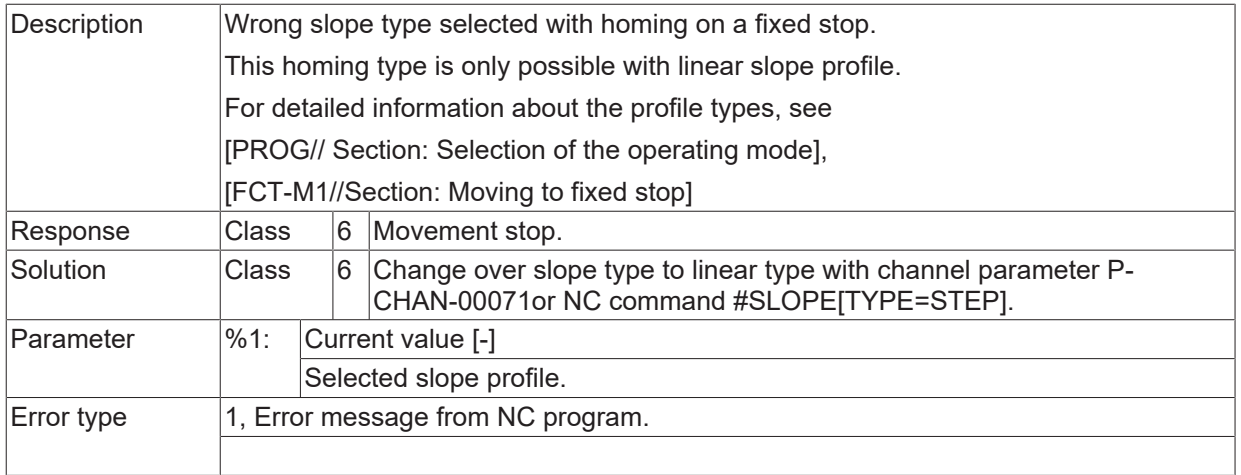

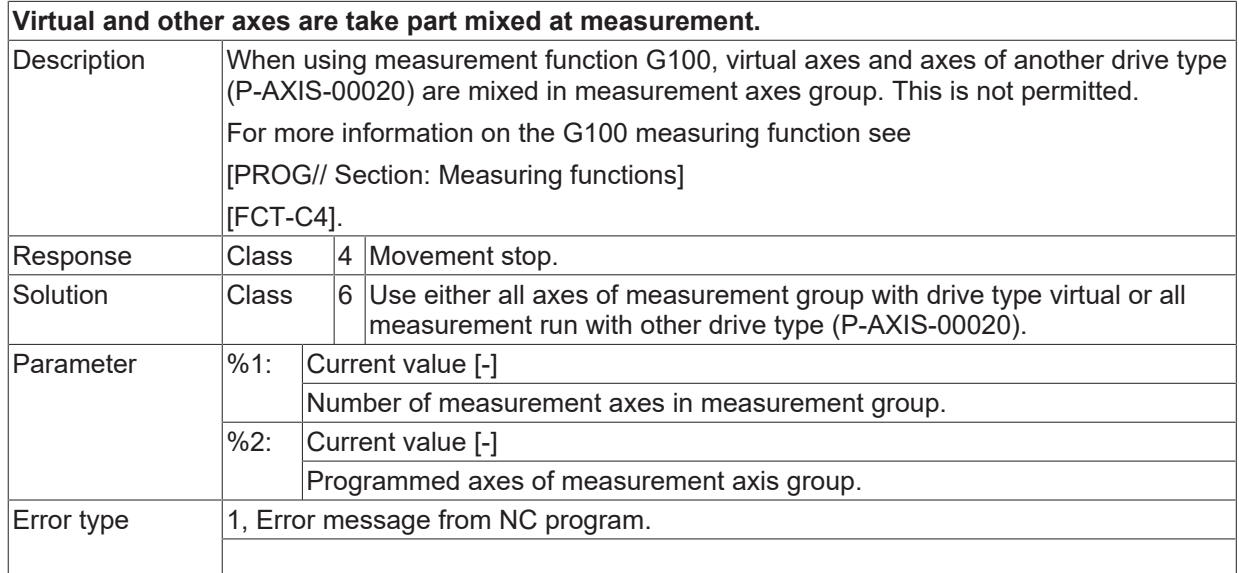

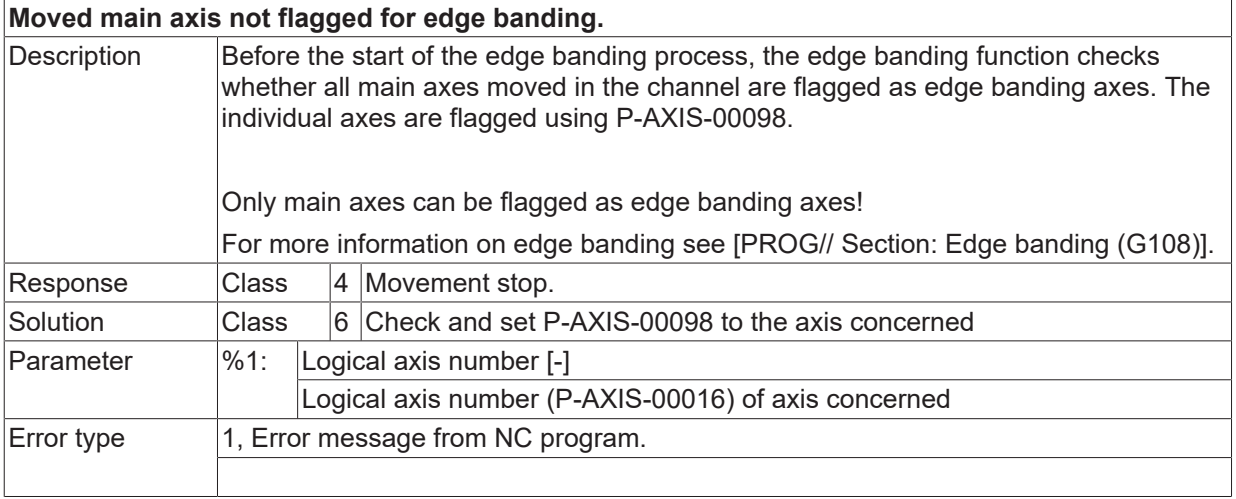

# **ID 50264 - 50277**

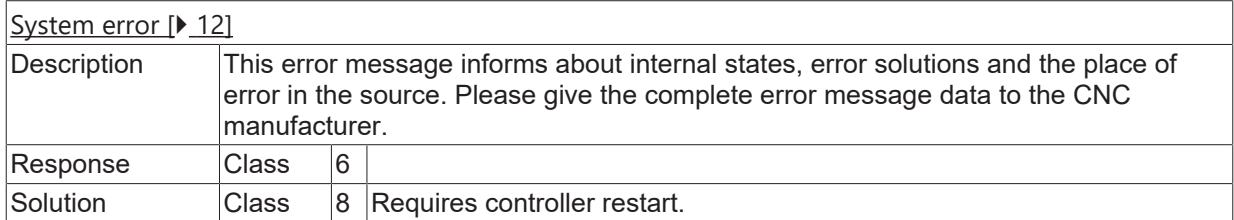

# **ID 50278**

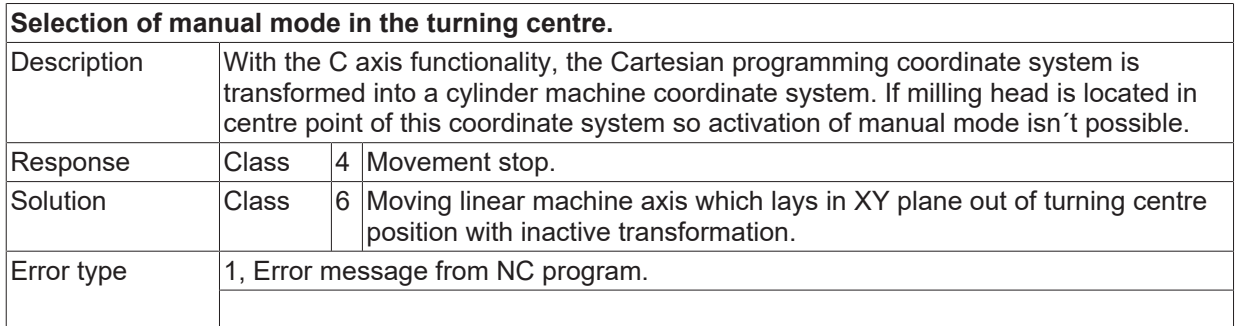

#### **ID 50279**

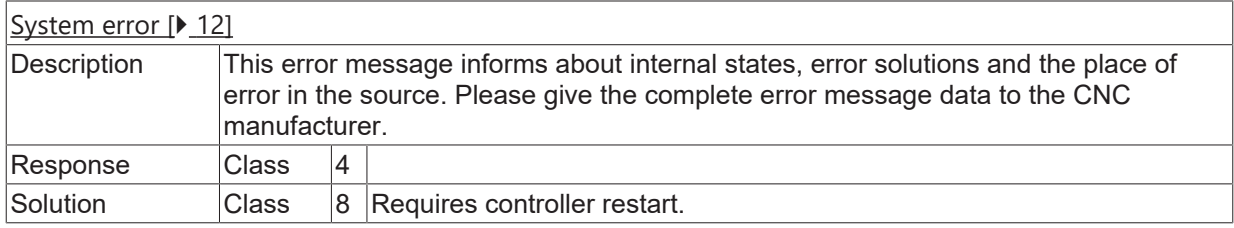

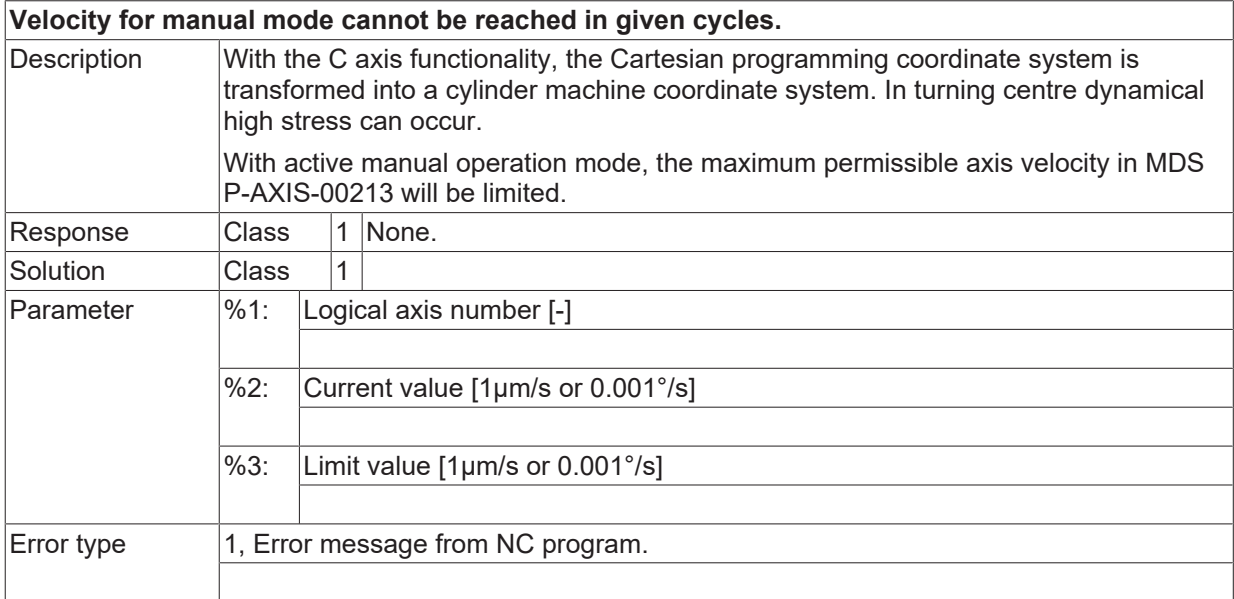

## **ID 50282 - 50346**

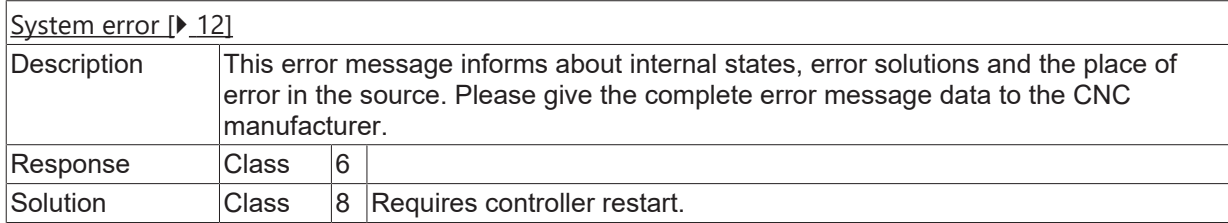

## **ID 50350**

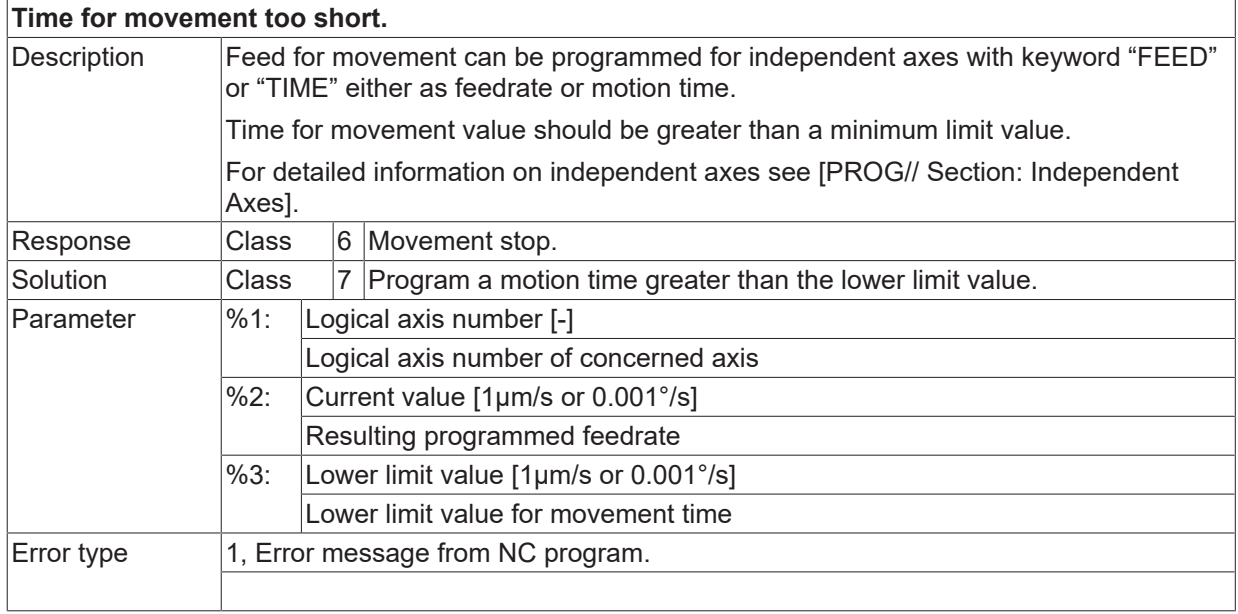

## **ID 50351**

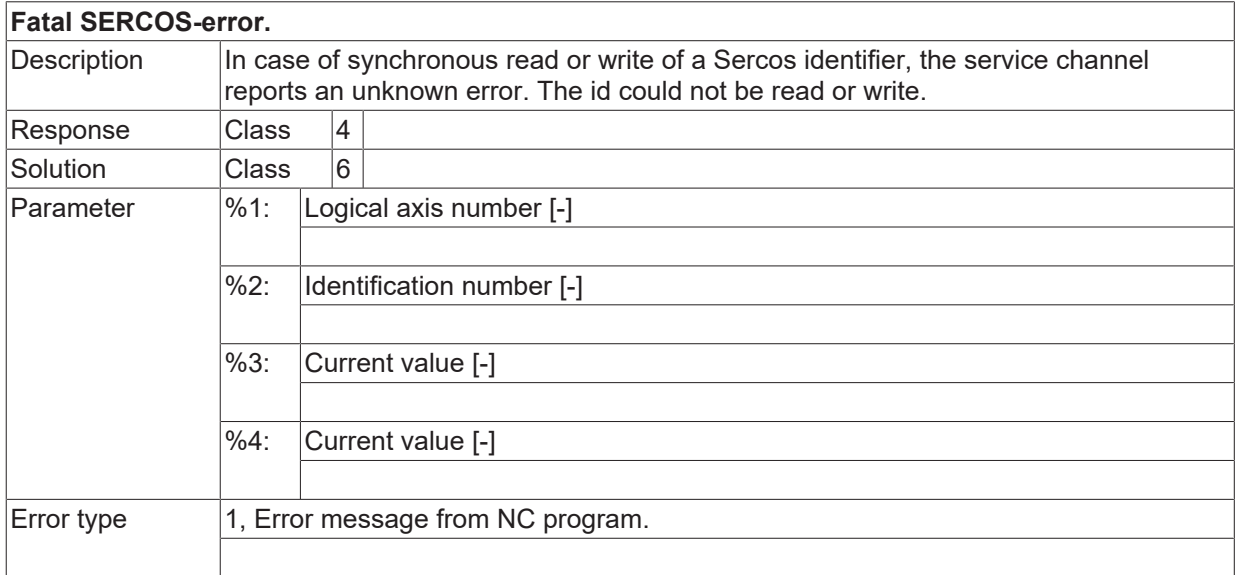

## **ID 50352**

[System error \[](#page-11-0) $\blacktriangleright$  [12\]](#page-11-0)

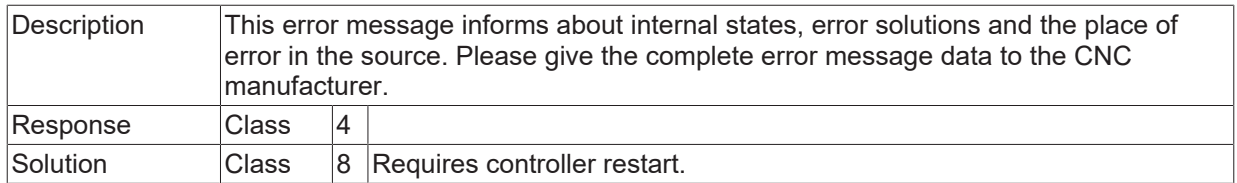

# **ID 50354**

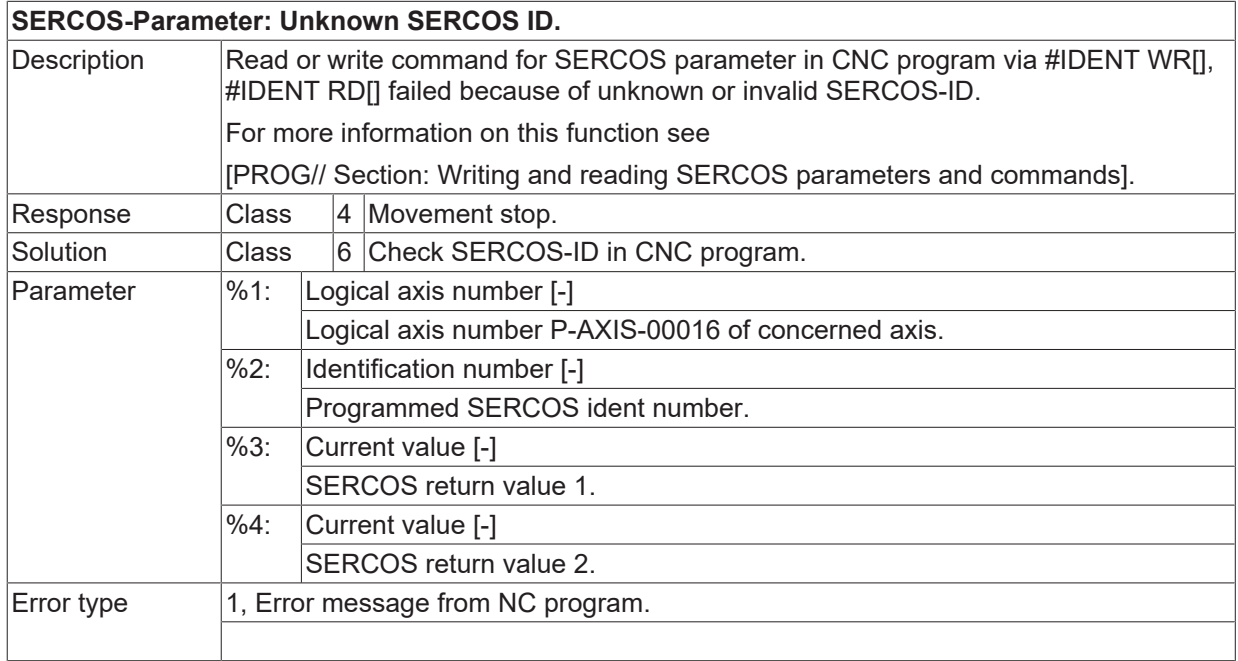

# **ID 50355**

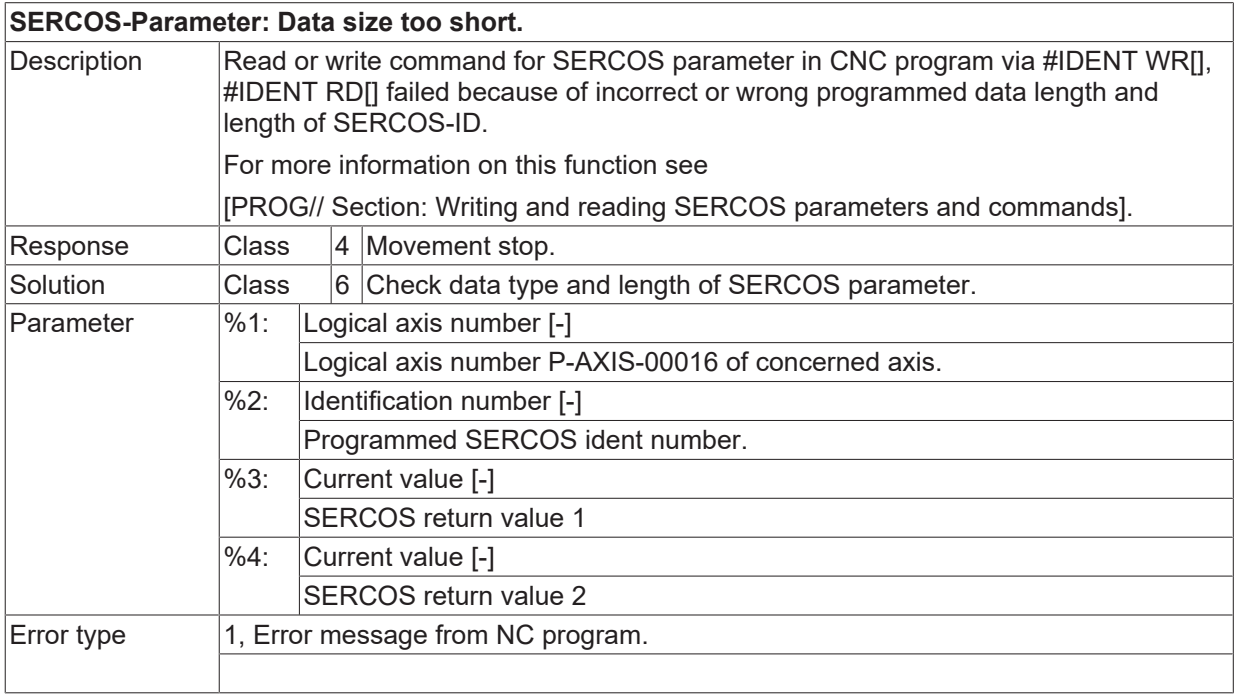

# **ID 50356**

**SERCOS-Parameter: Data size too long.**

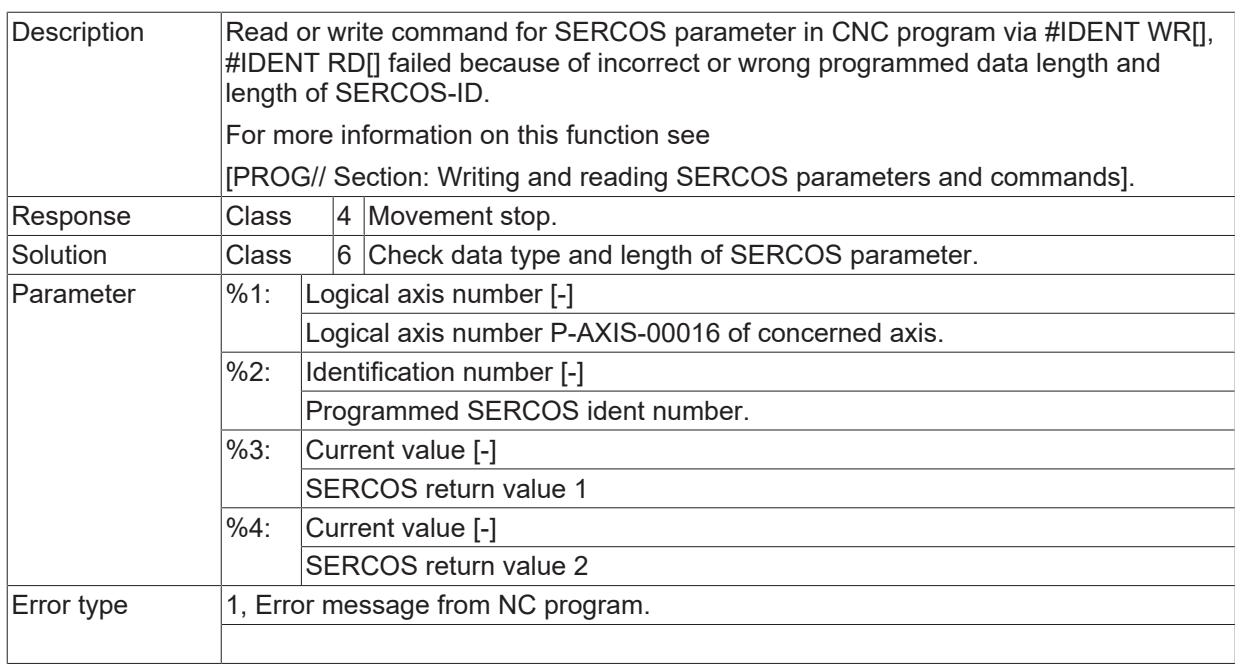

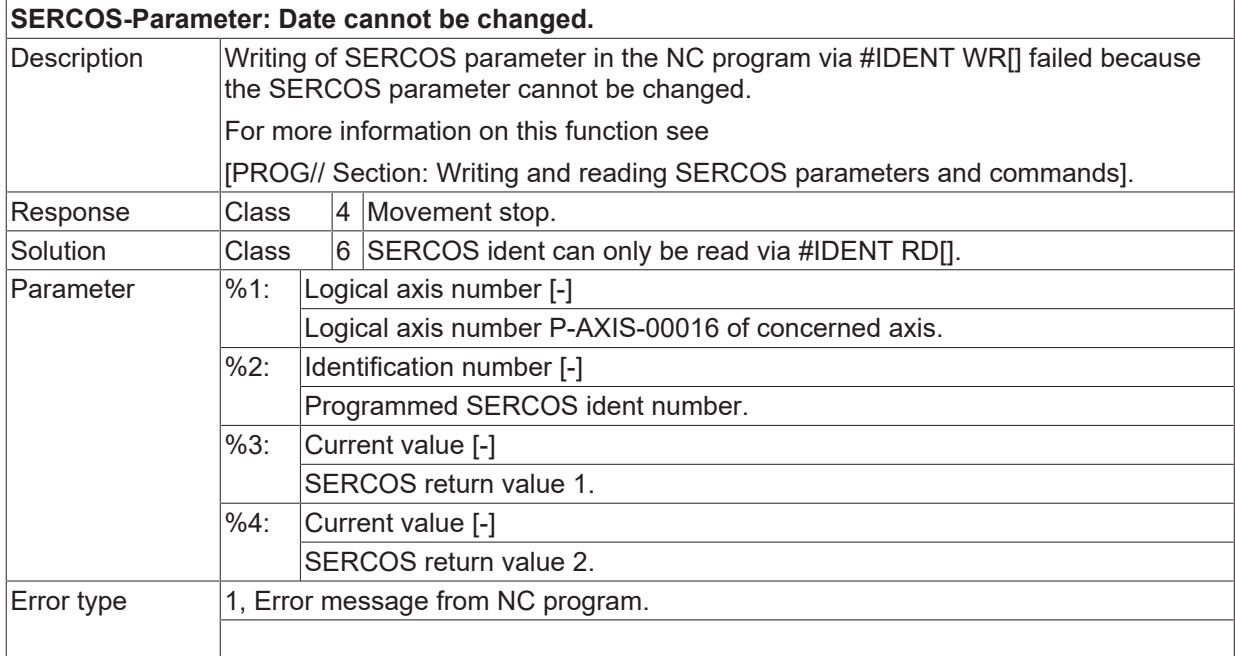

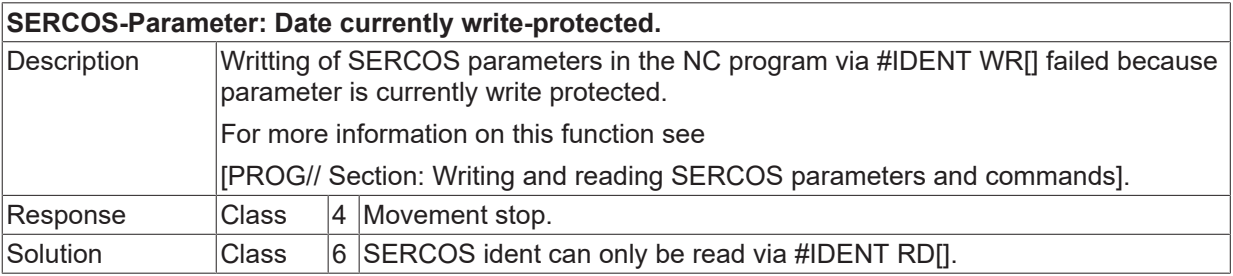

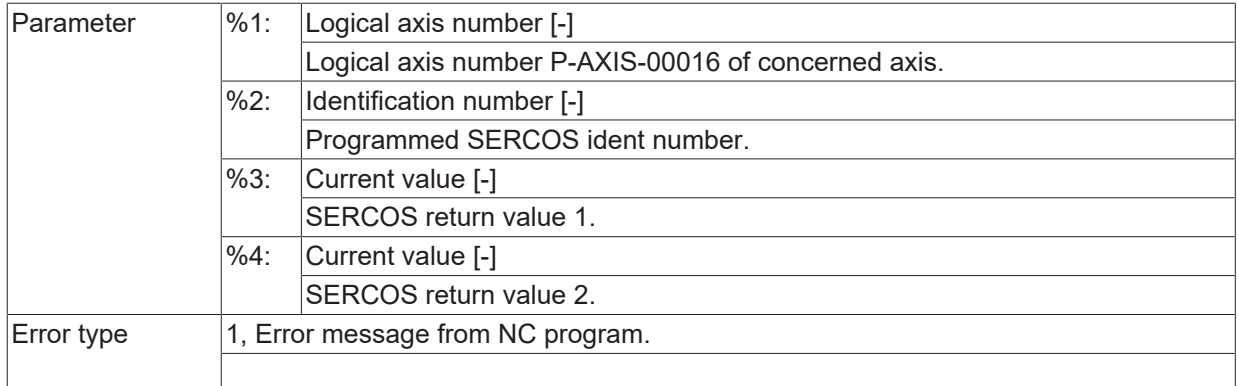

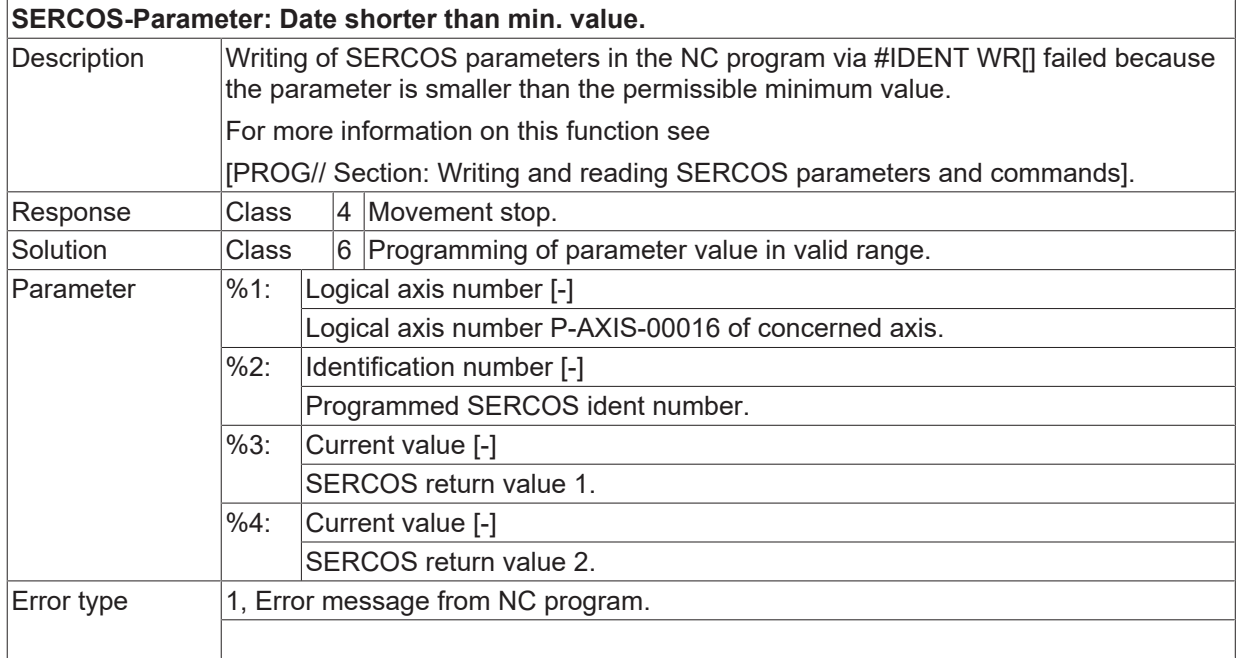

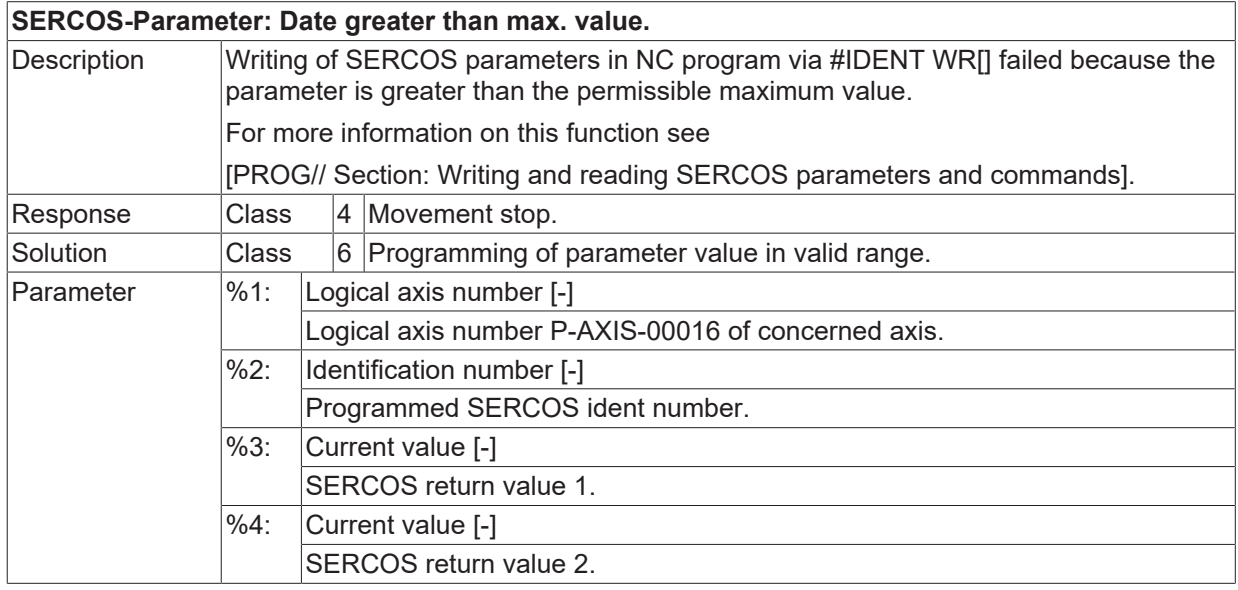

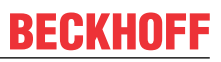

Error type 1, Error message from NC program.

## **ID 50361**

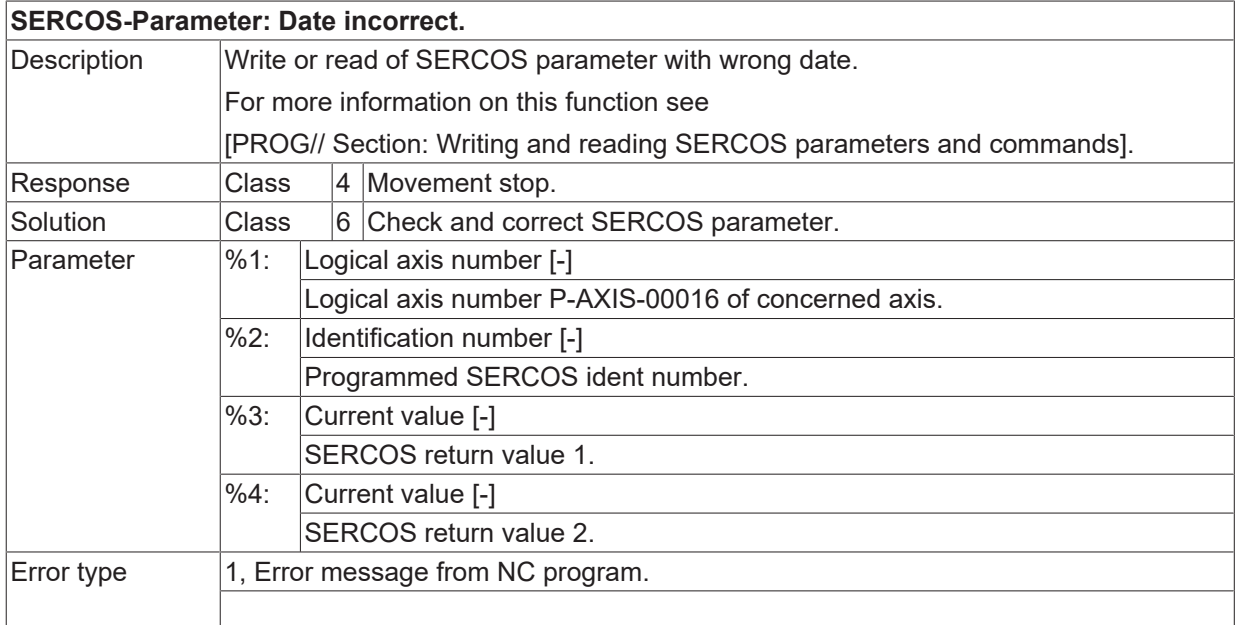

#### **ID 50362**

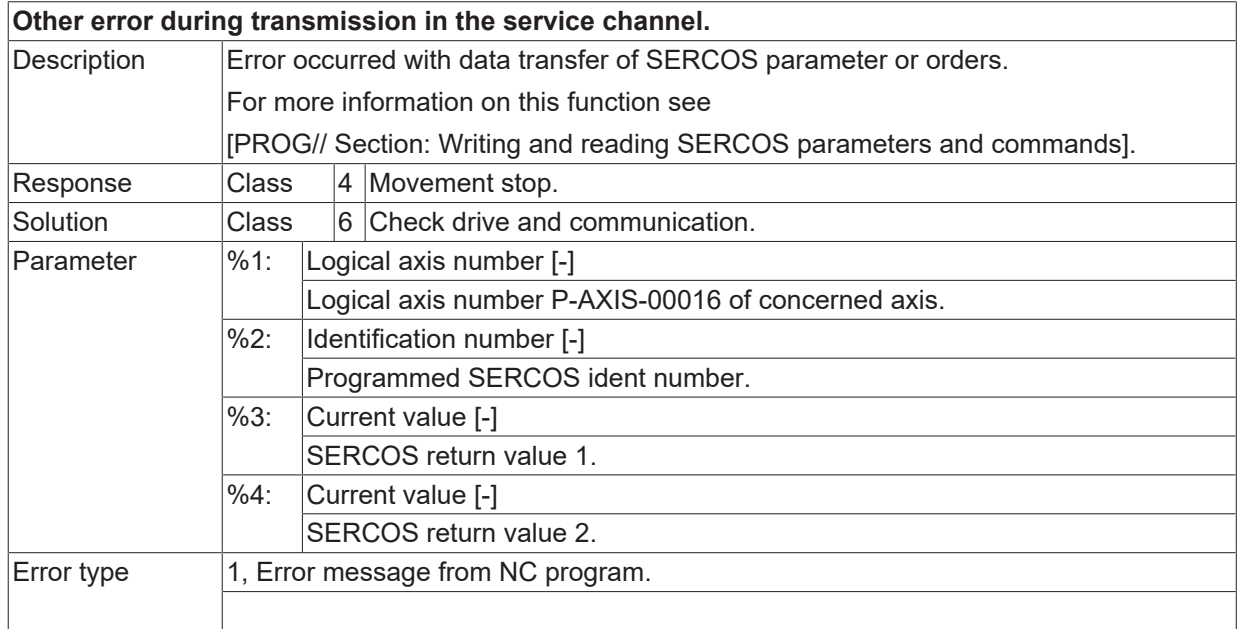

# **ID 50363 - 50381**

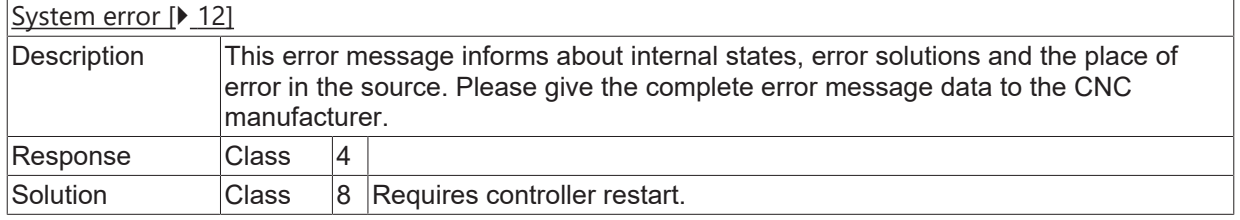

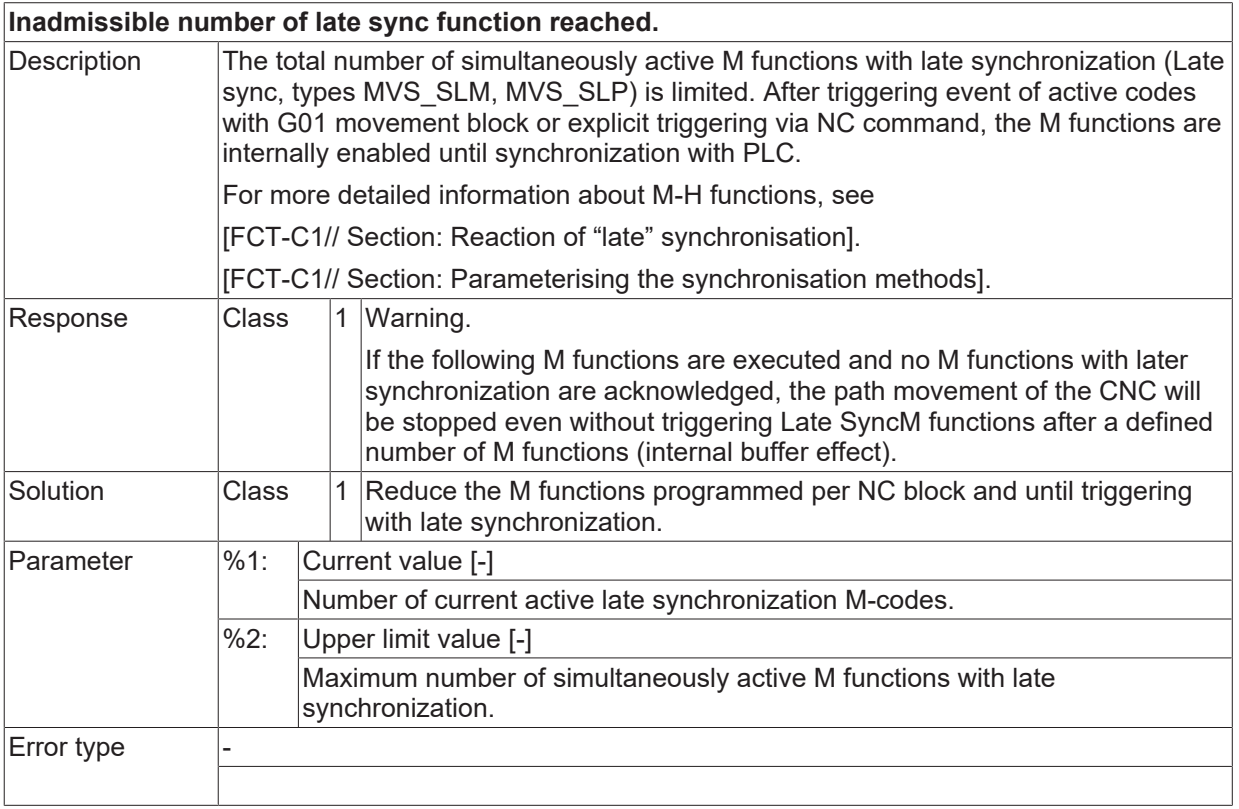

## **ID 50385 - 50387**

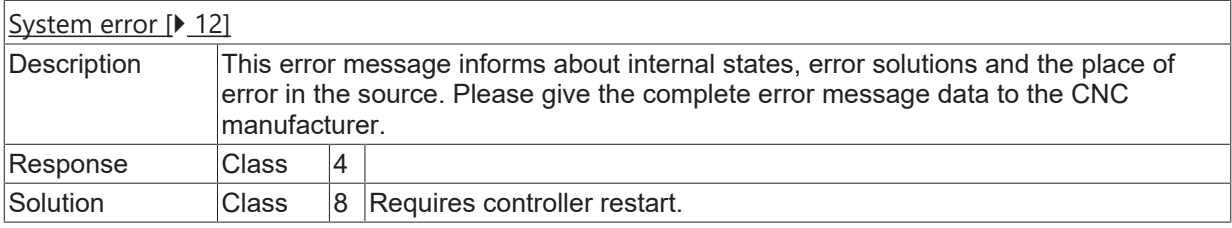

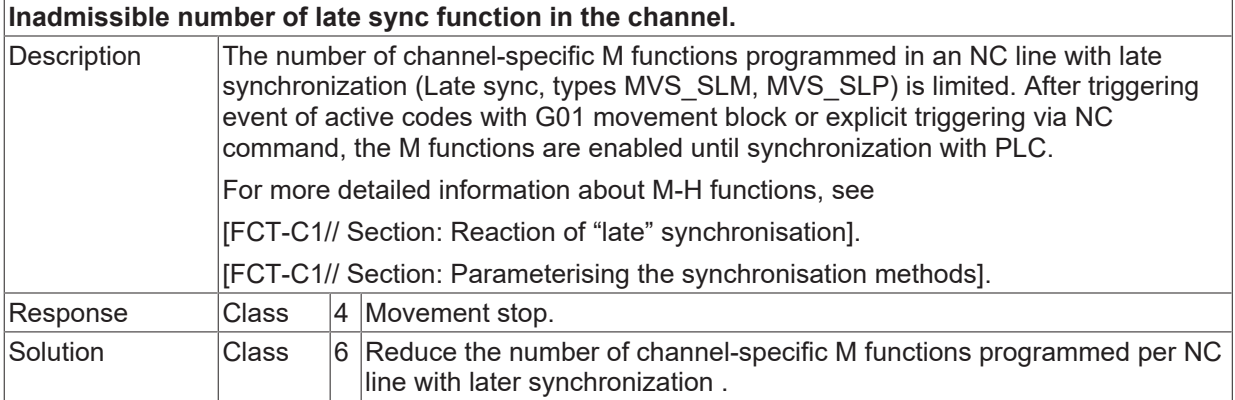

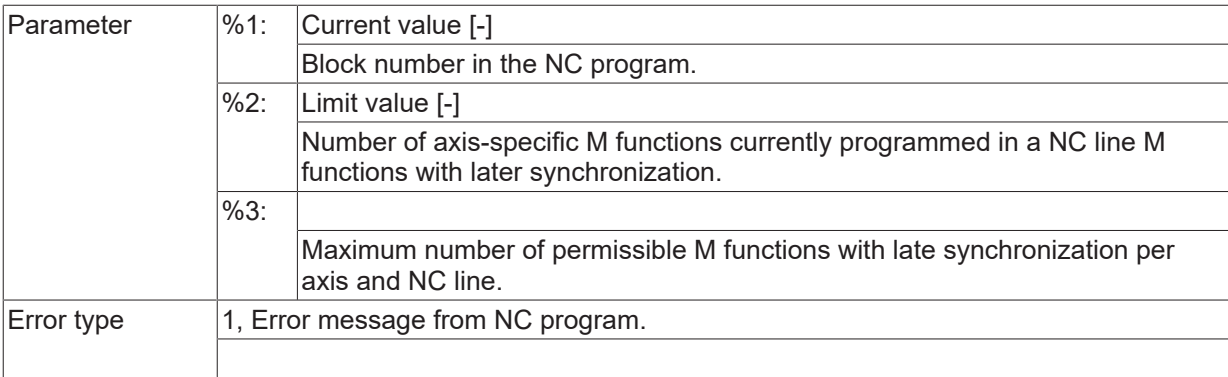

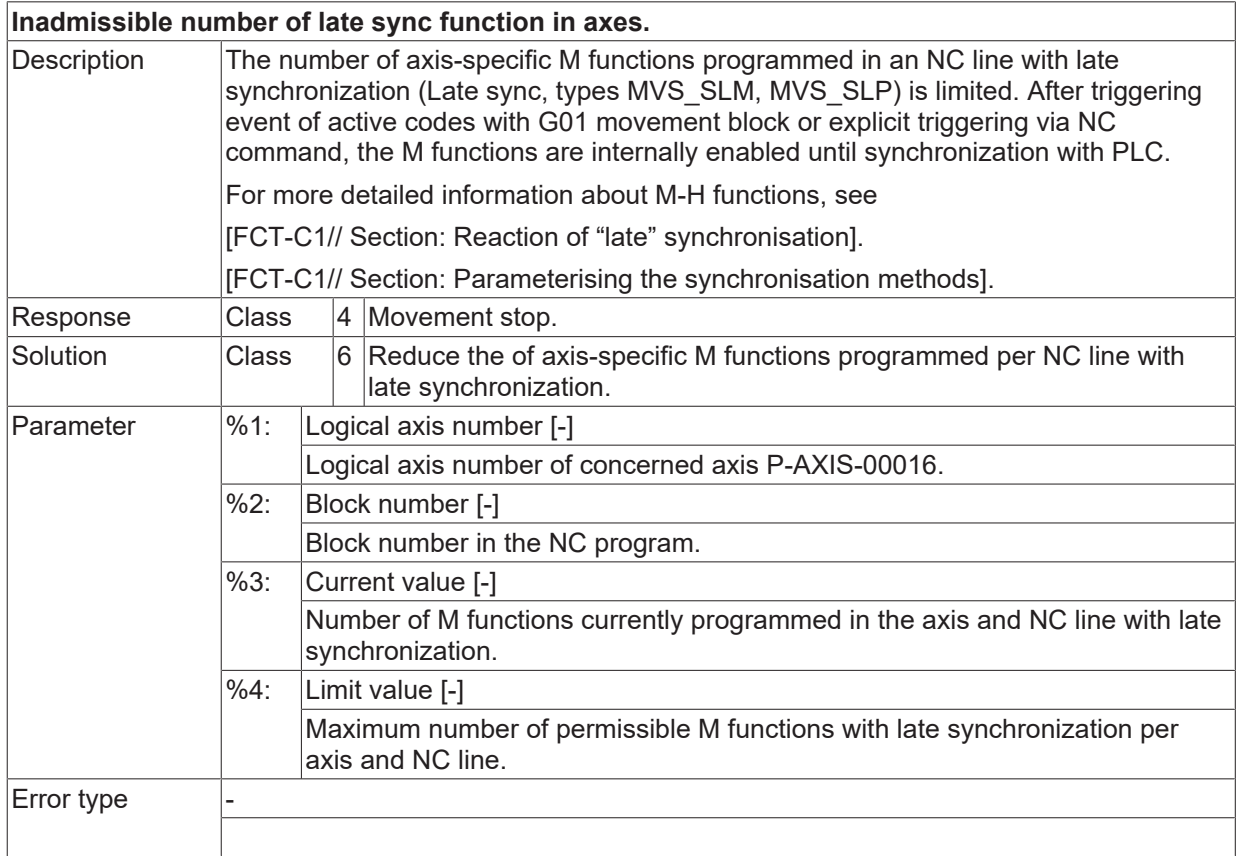

# **ID 50391 - 50397**

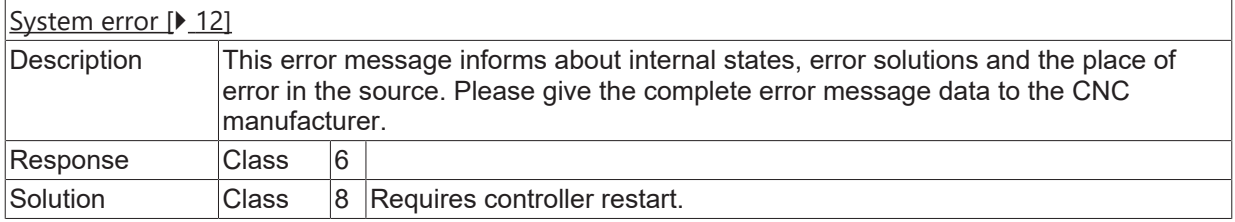

# **ID 50398**

**No edge bending axes in MDS marked.**

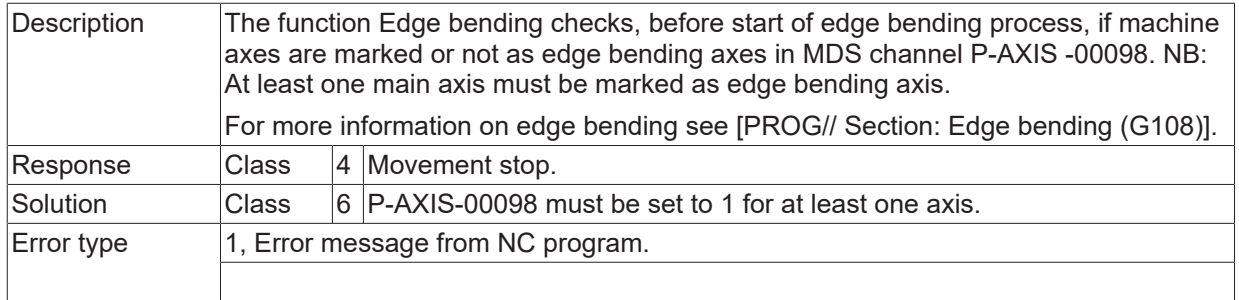

# **ID 50399 - 50401**

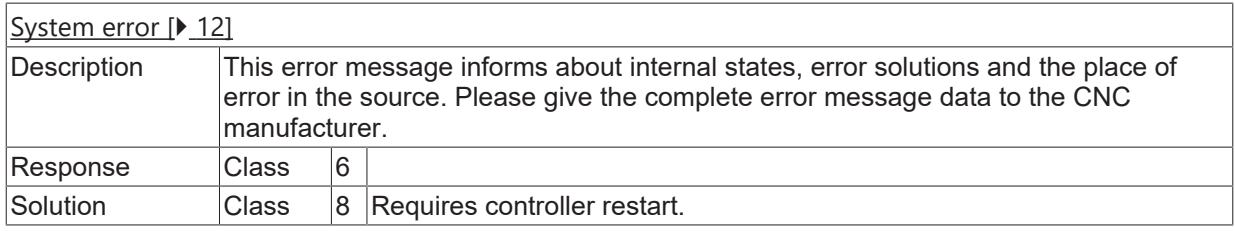

### **ID 50403**

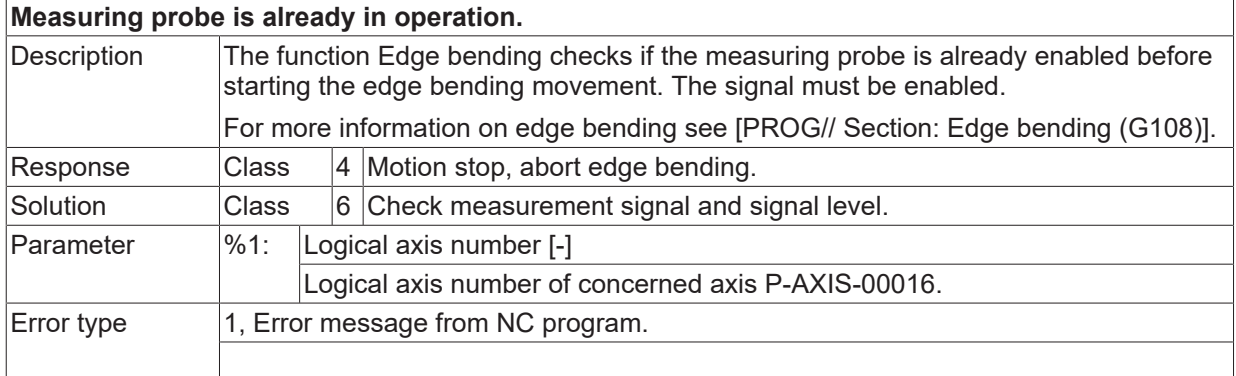

## **ID 50404**

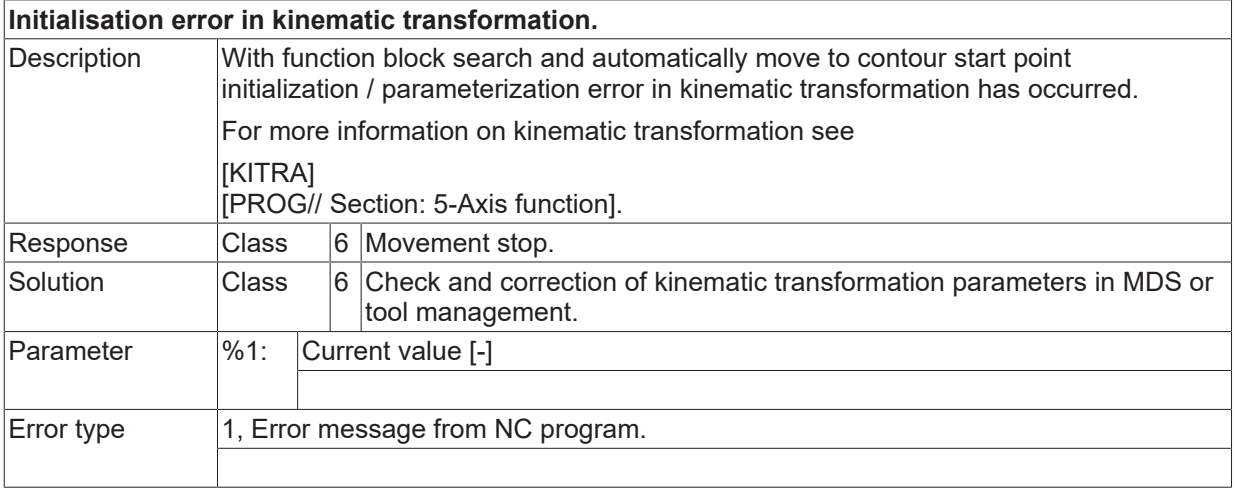

# **ID 50405 - 50410**

[System error \[](#page-11-0) $\blacktriangleright$  [12\]](#page-11-0)

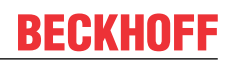

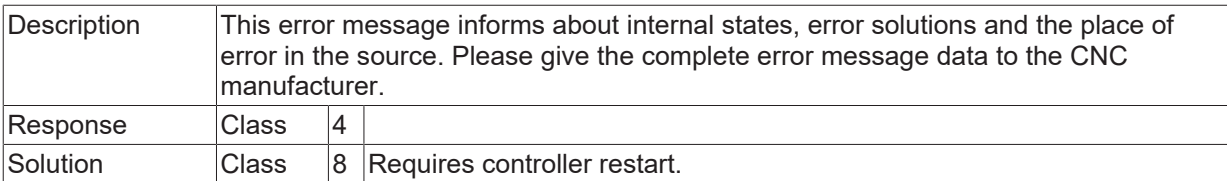

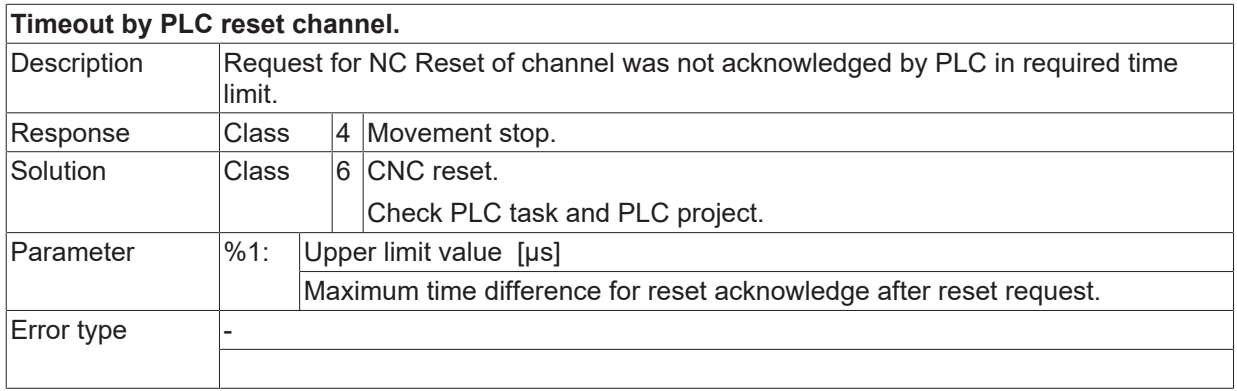

# **ID 50412**

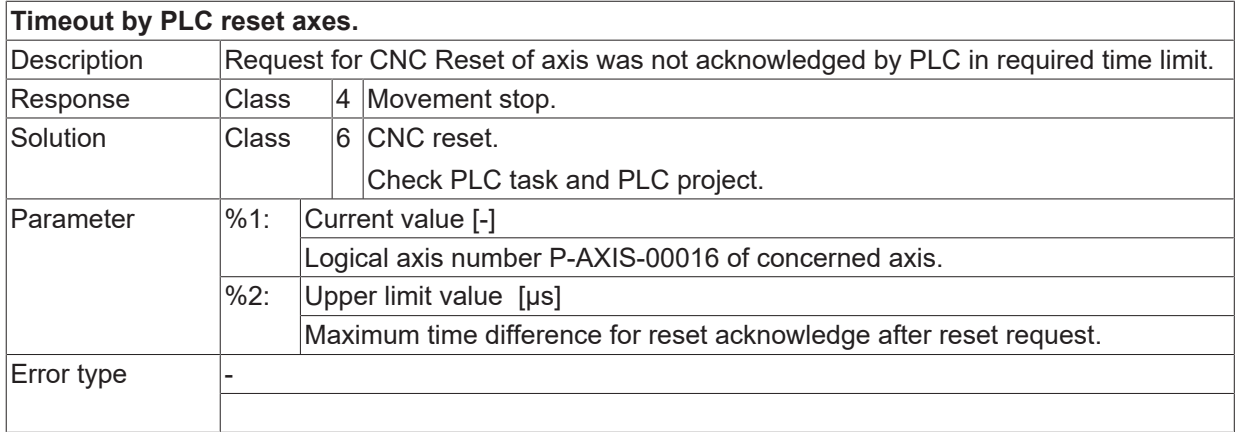

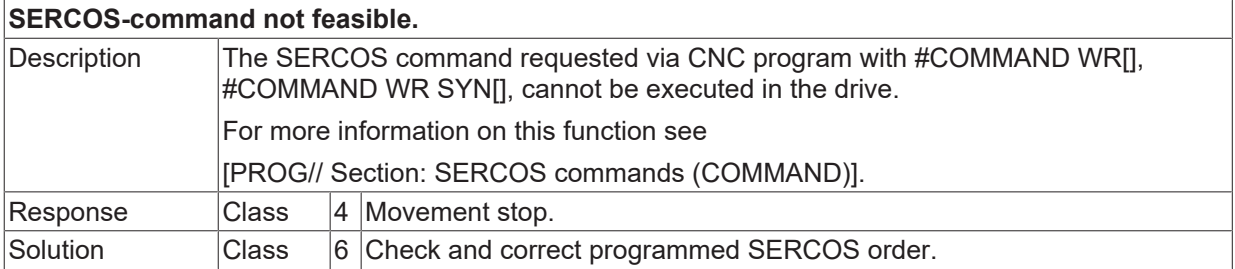
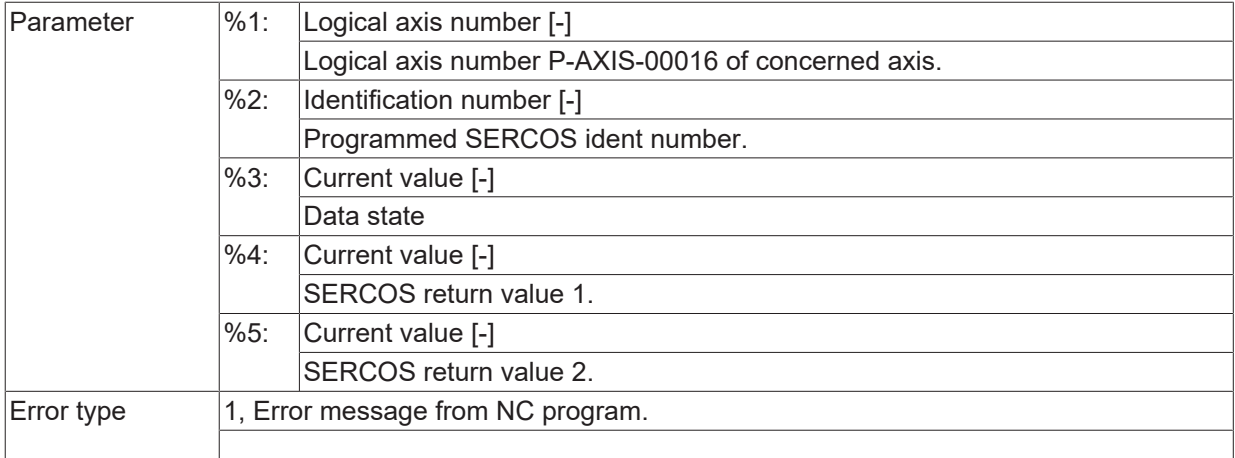

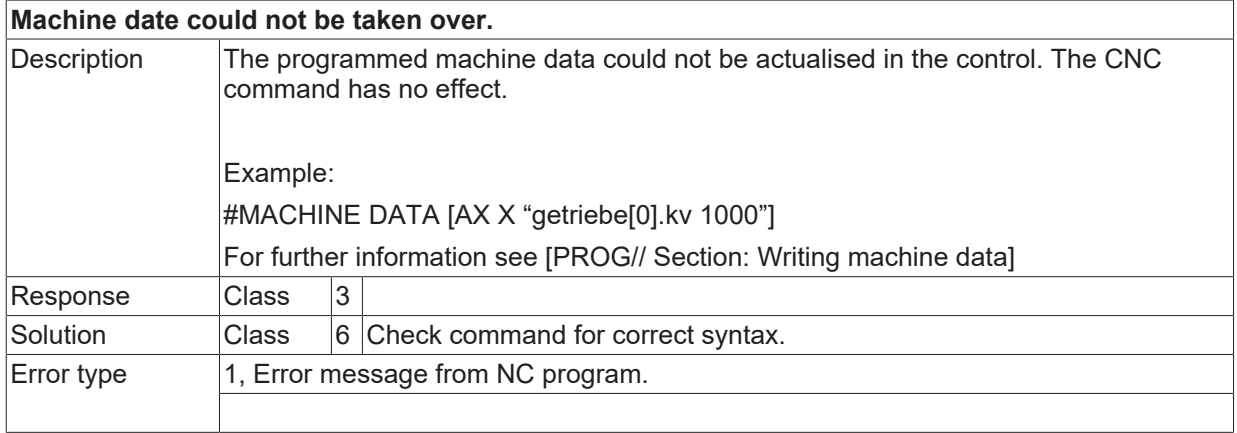

#### **ID 50419 - 50427**

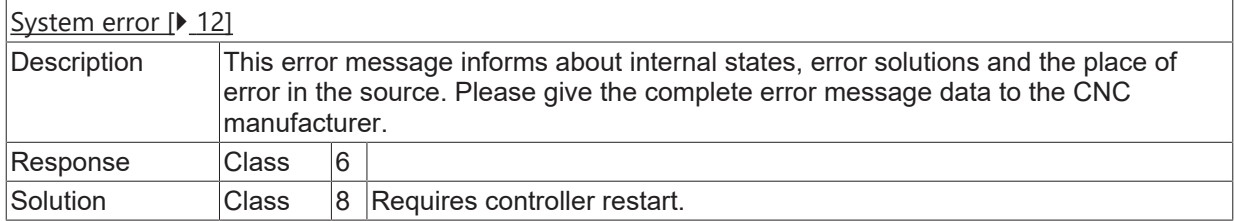

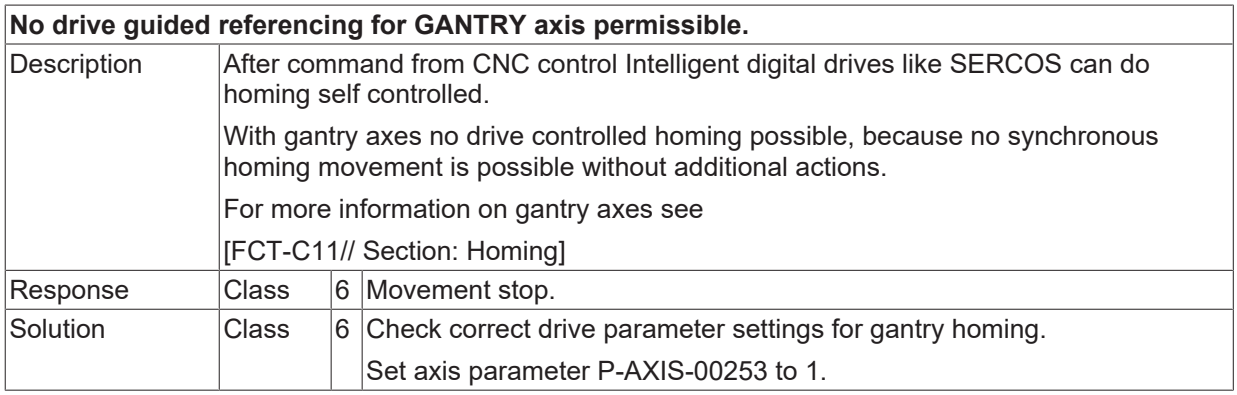

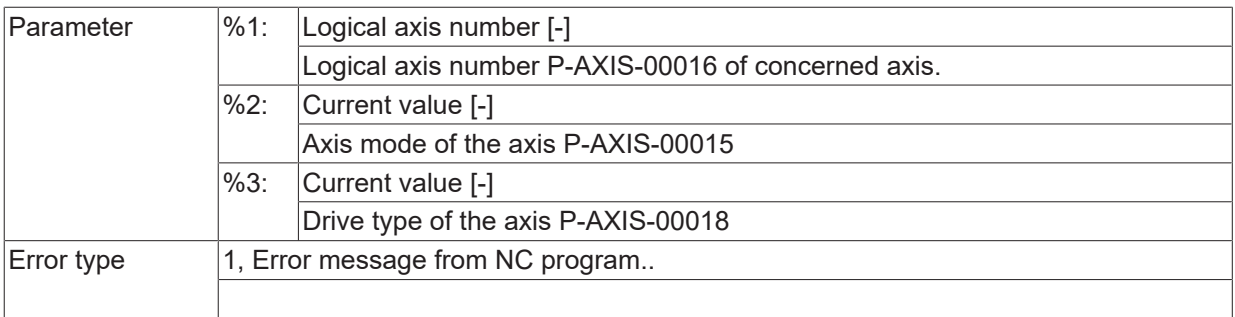

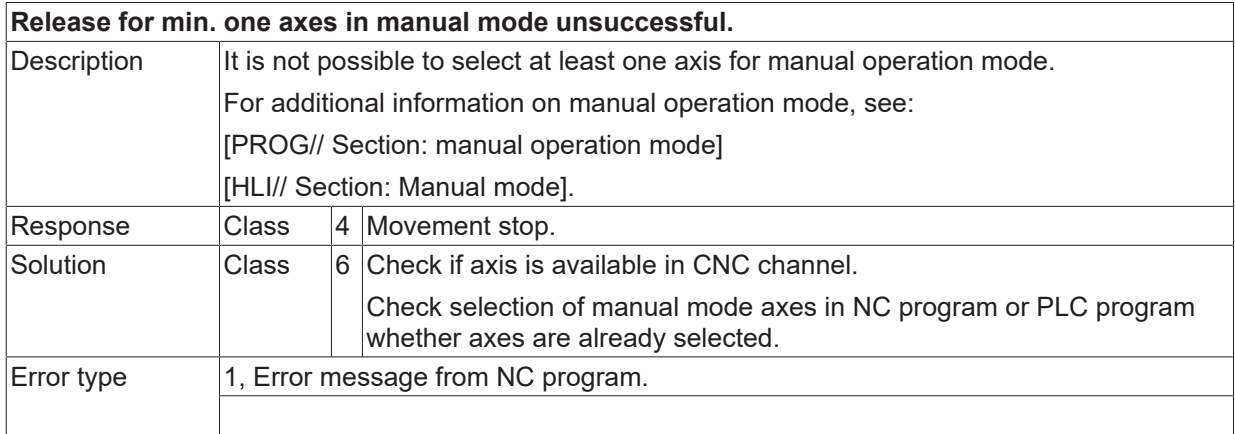

## **ID 50431**

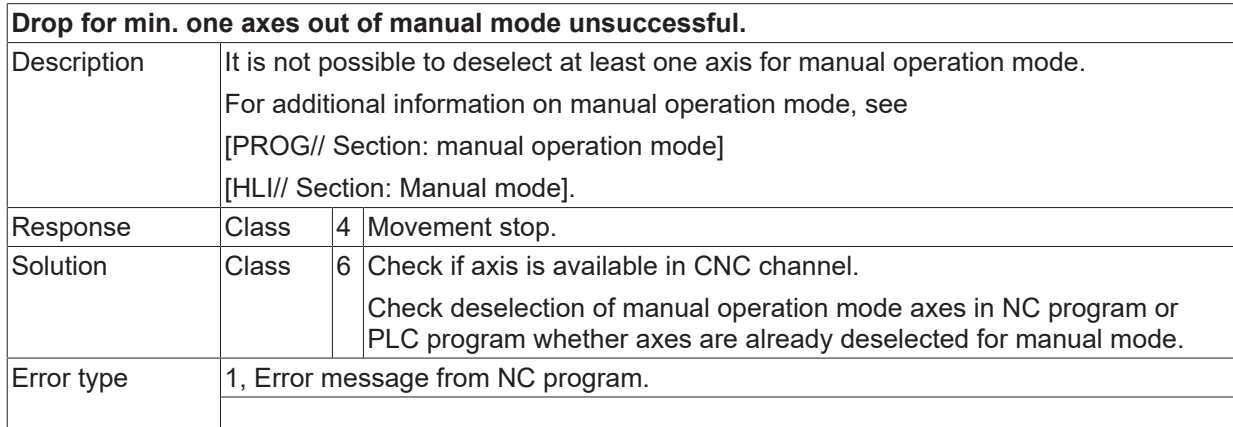

#### **ID 50432 - 50434**

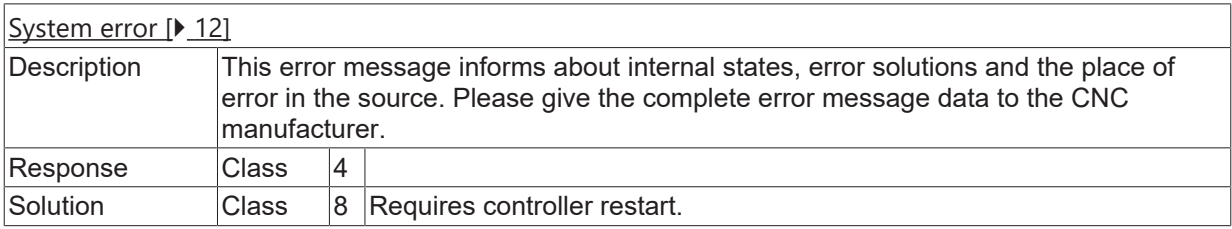

## **ID 50438**

**Edge bending incorrect or finished.**

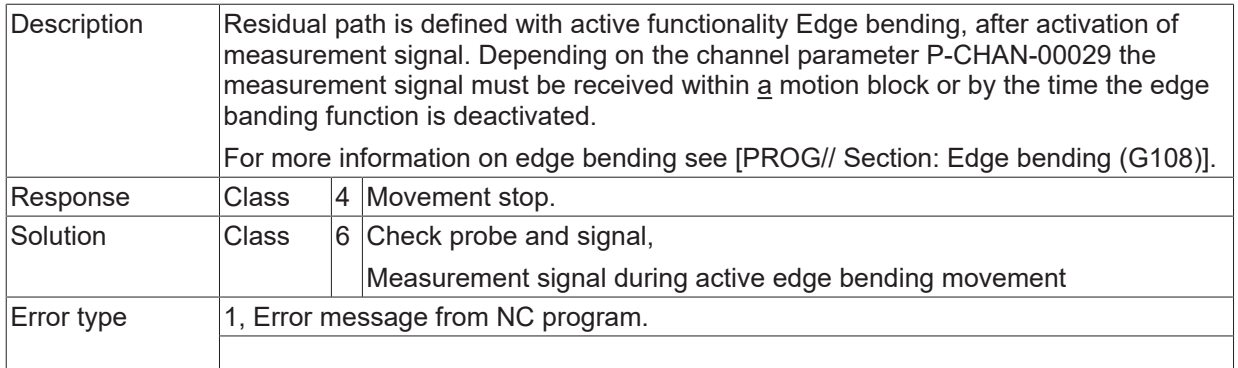

## **ID 50439 - 50442**

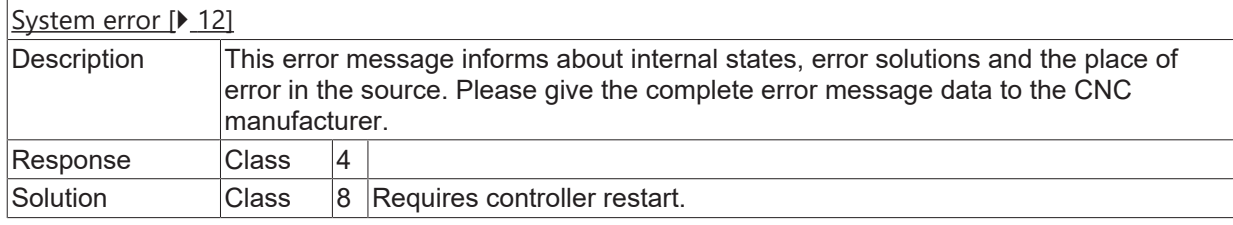

#### **ID 50443**

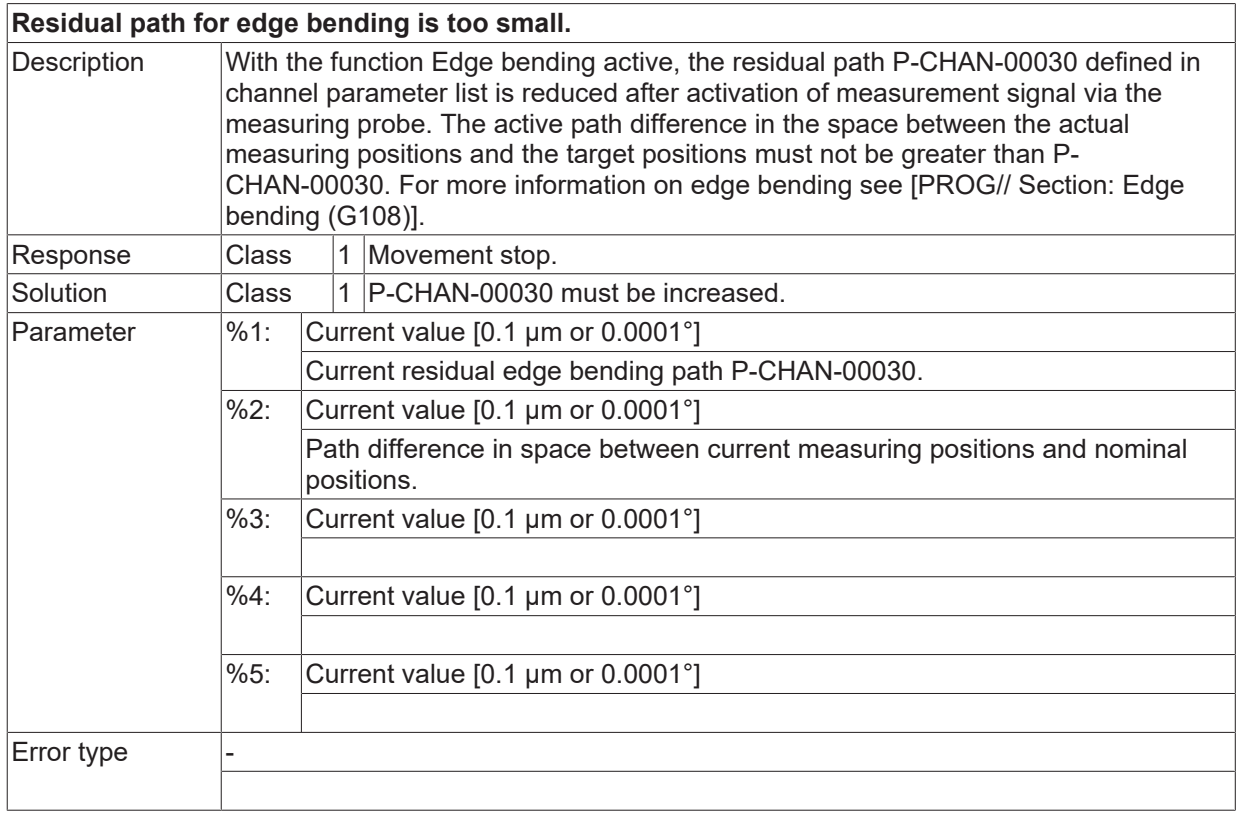

## **ID 50444 - 50448**

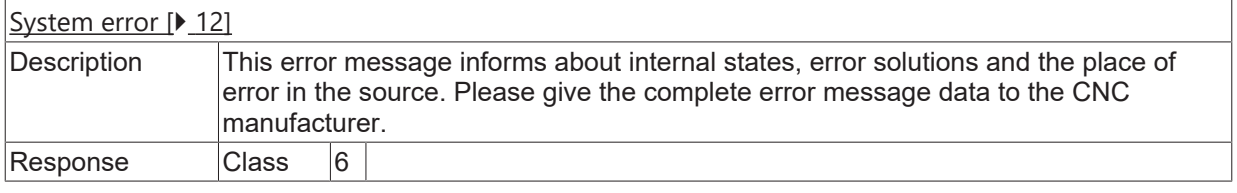

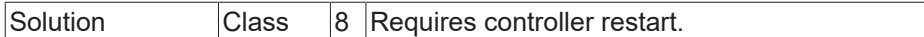

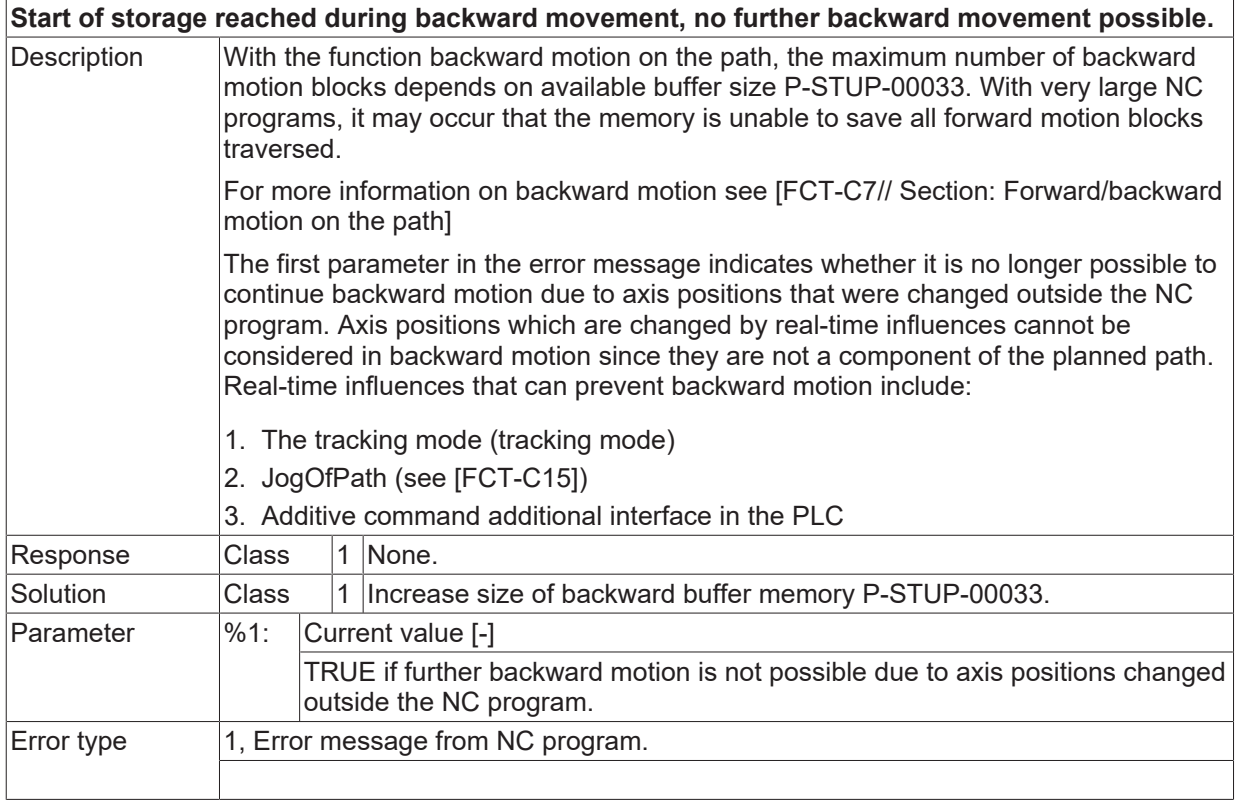

## **ID 50450**

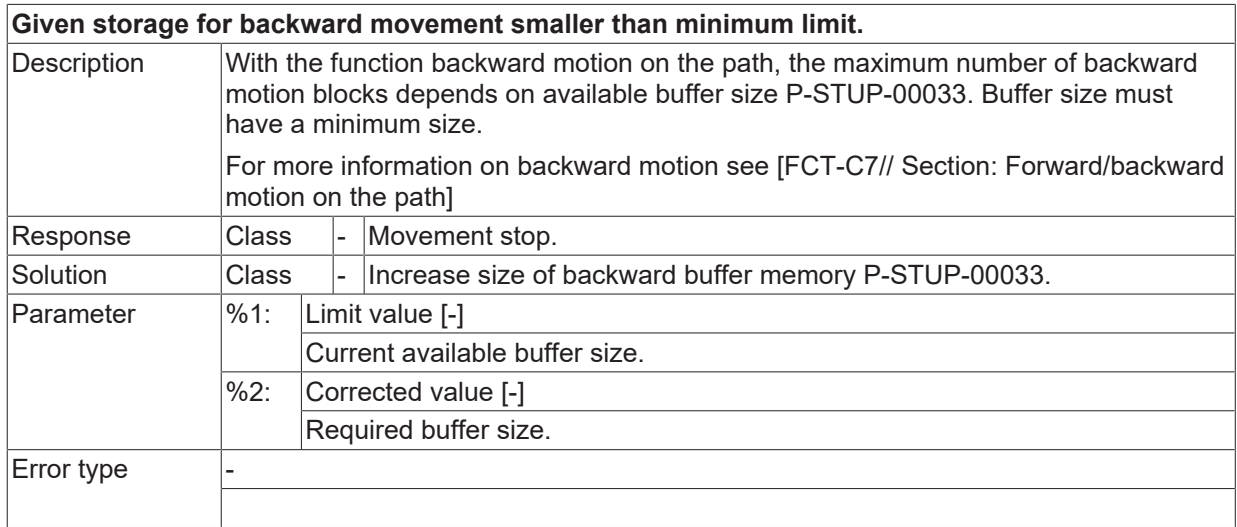

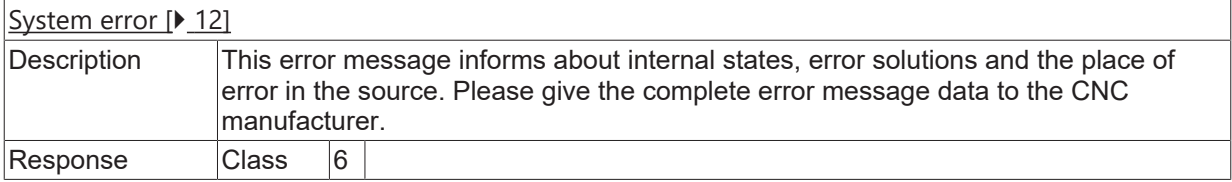

Solution Class 8 Requires controller restart.

#### **ID 50452**

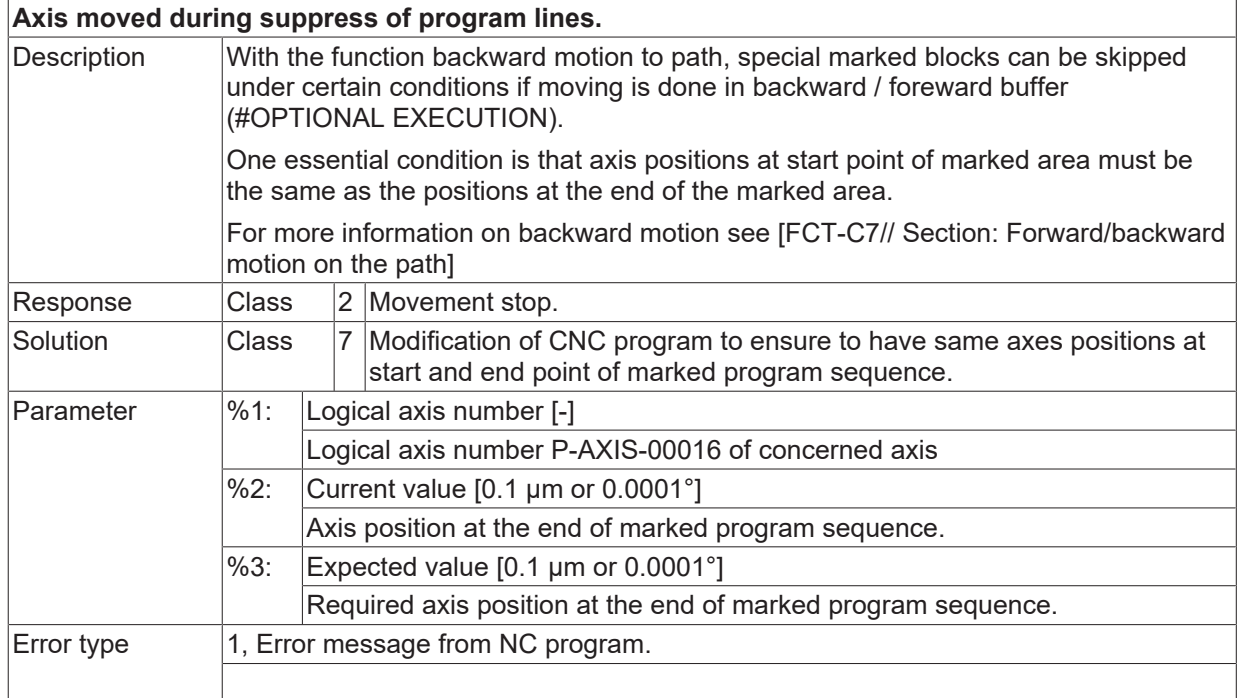

## **ID 50453**

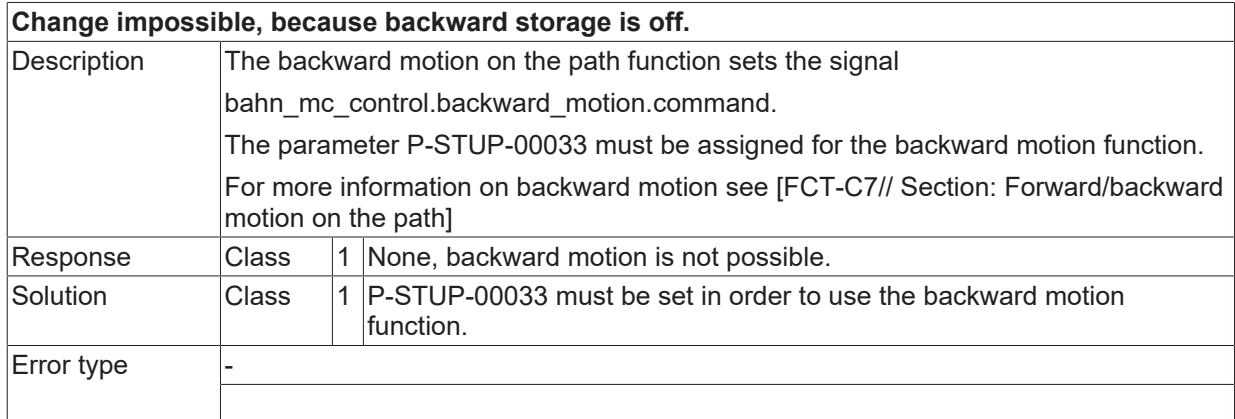

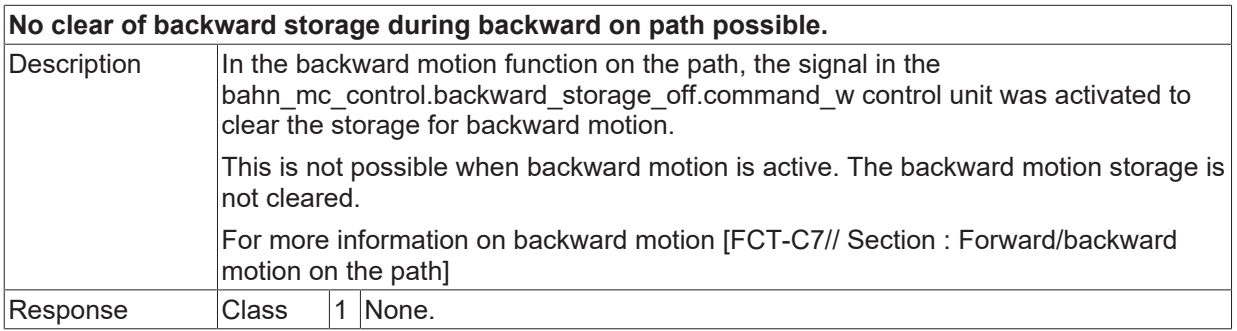

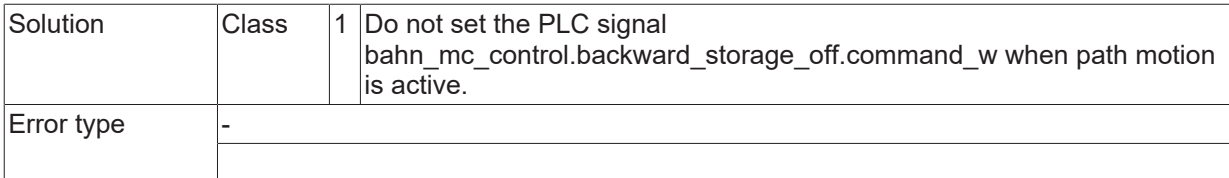

#### **ID 50455**

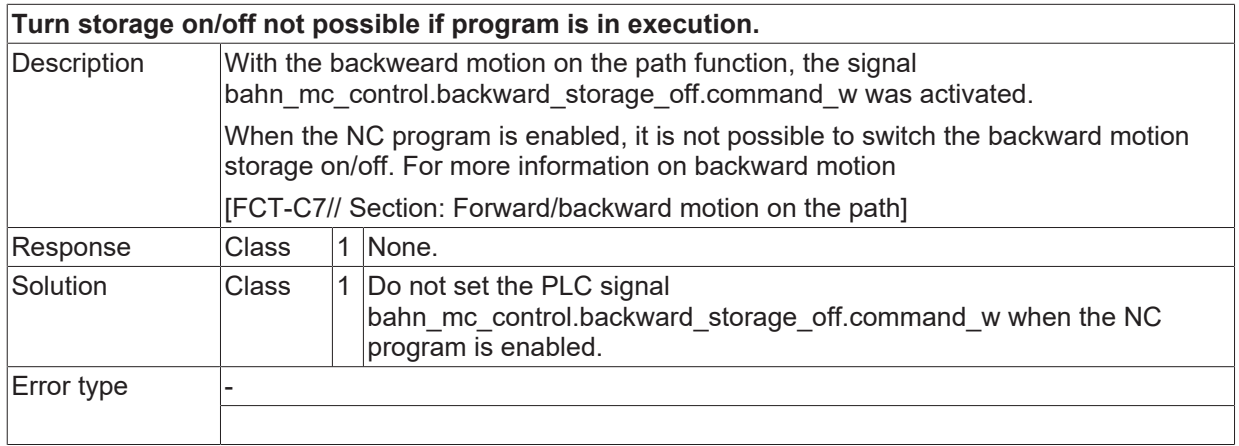

## **ID 50456 - 50461**

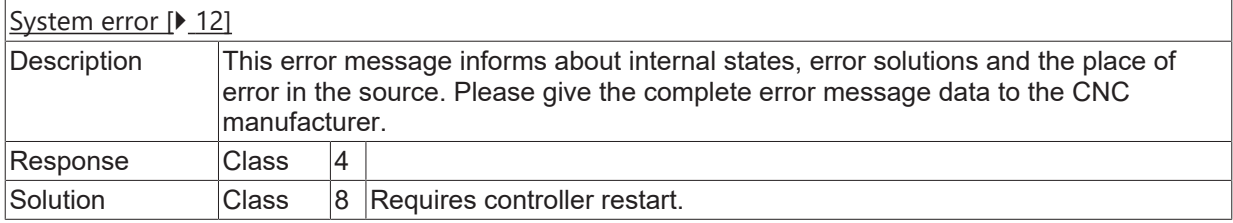

#### **ID 50462**

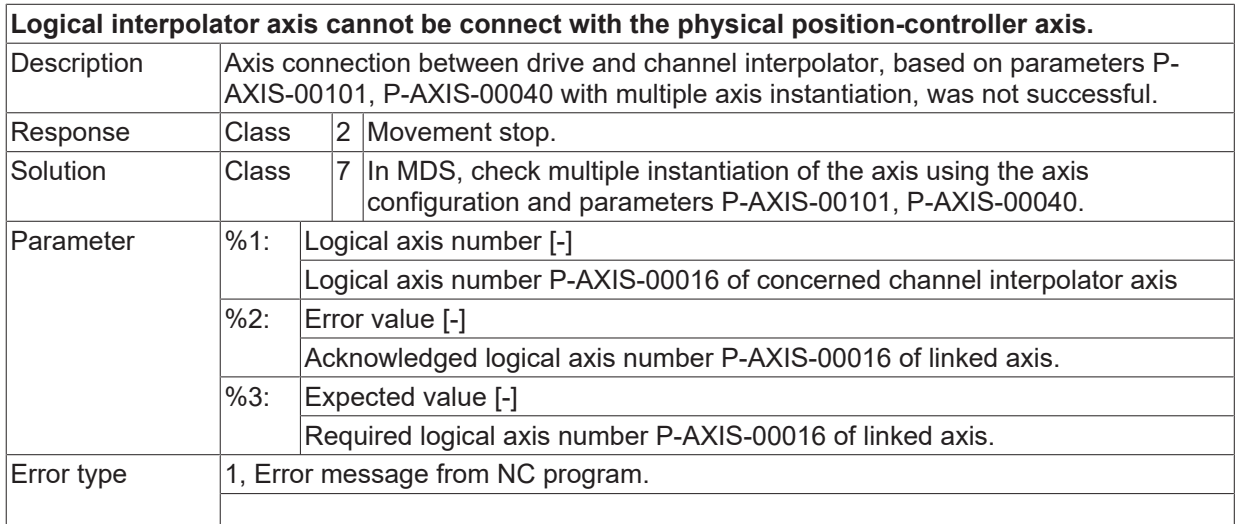

#### **ID 50463**

**Platform inclination angle exceeds limit.**

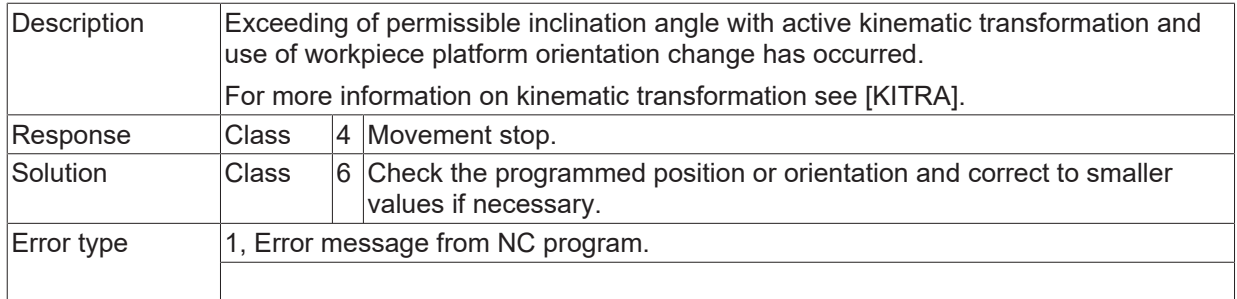

# **ID 50464**

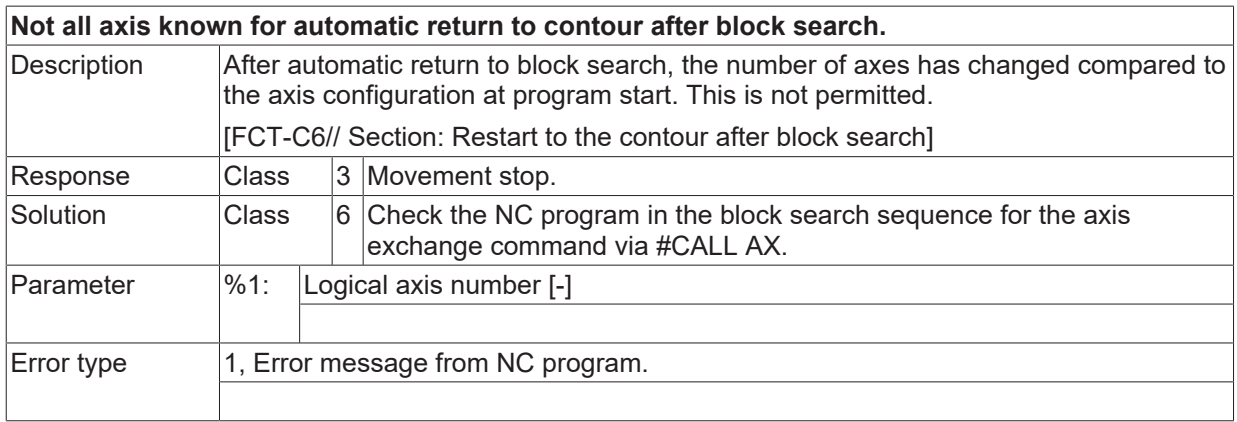

#### **ID 50465**

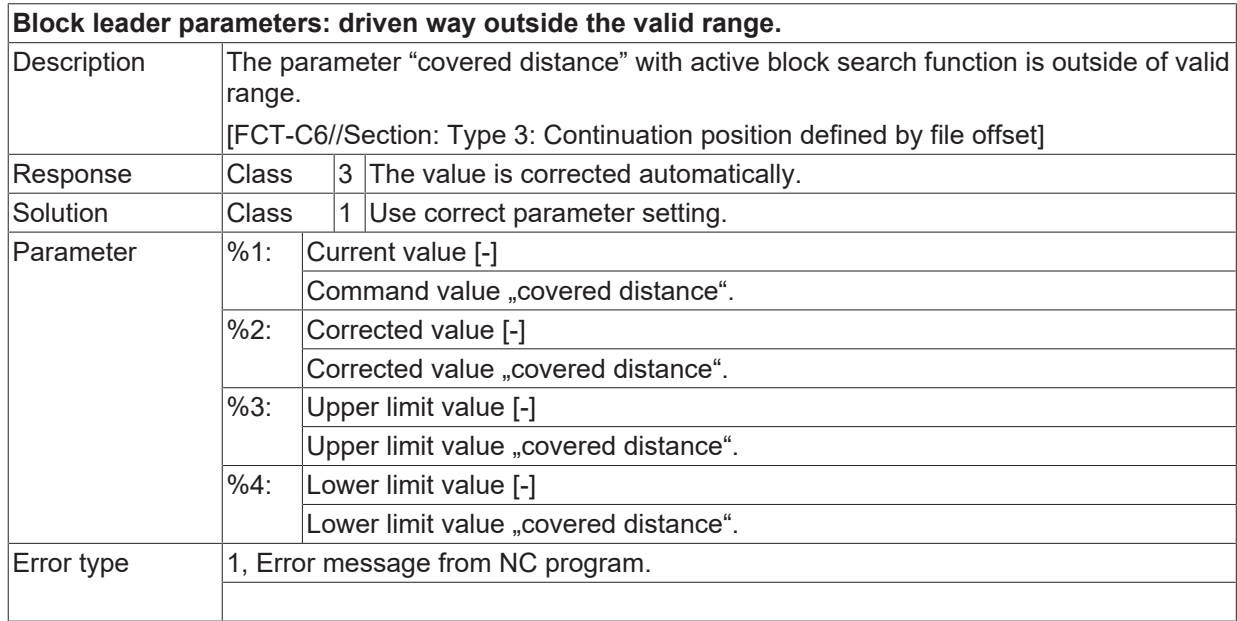

### **ID 50466 - 50472**

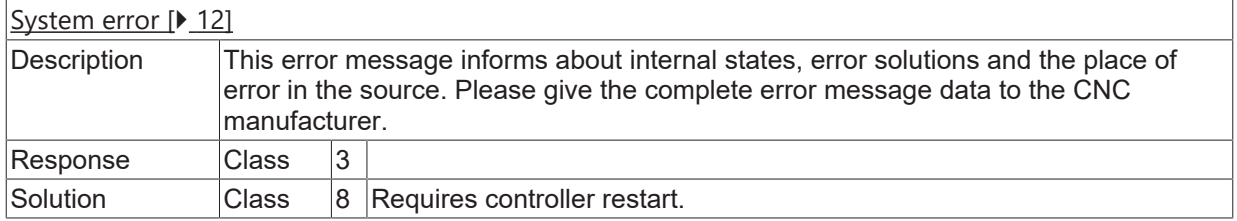

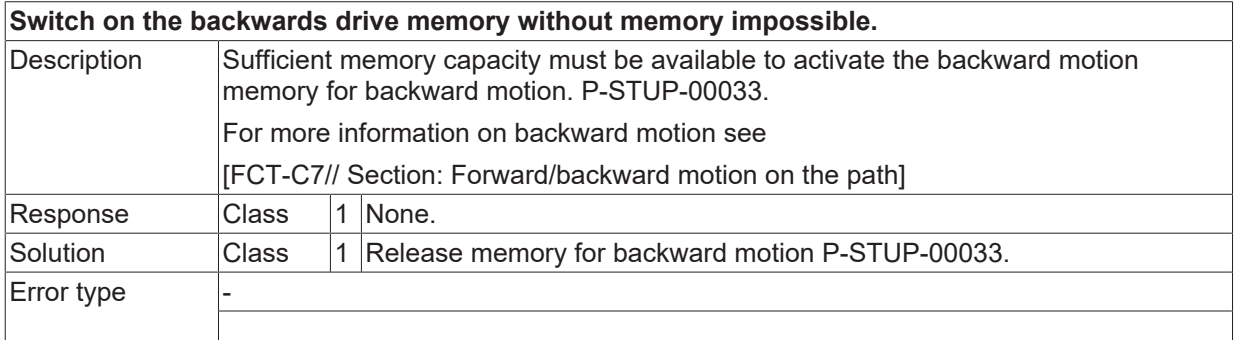

### **ID 50474**

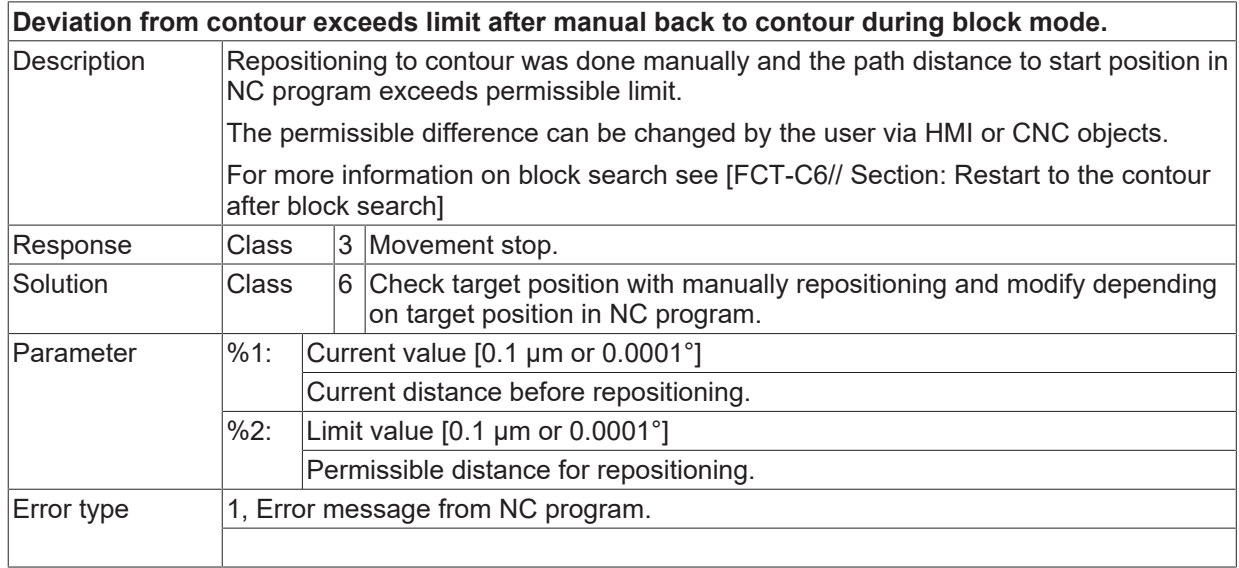

#### **ID 50475**

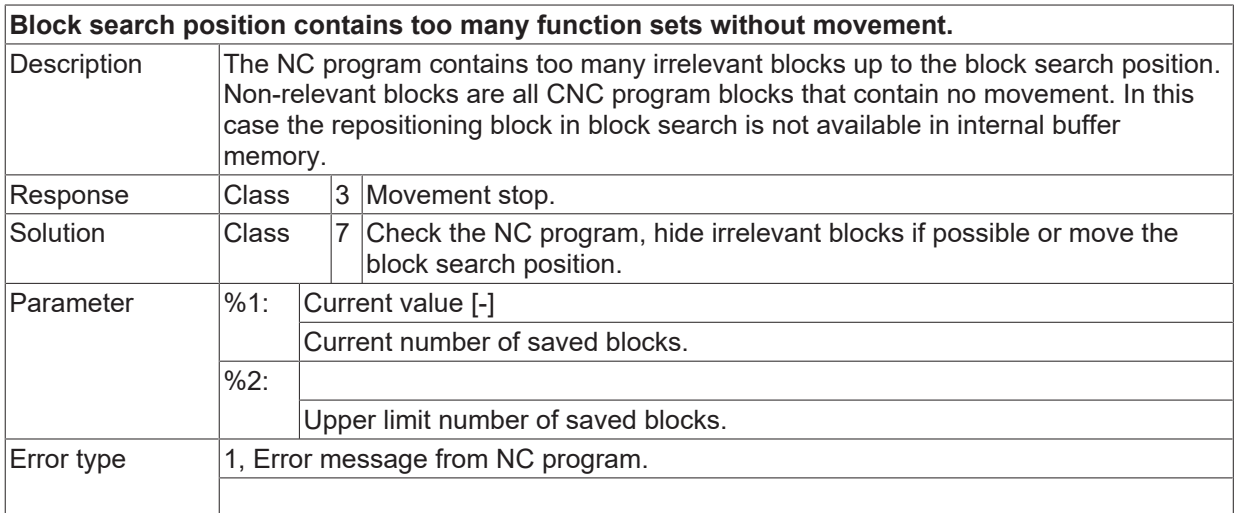

#### **ID 50482 - 50486**

[System error \[](#page-11-0) $\blacktriangleright$  [12\]](#page-11-0)

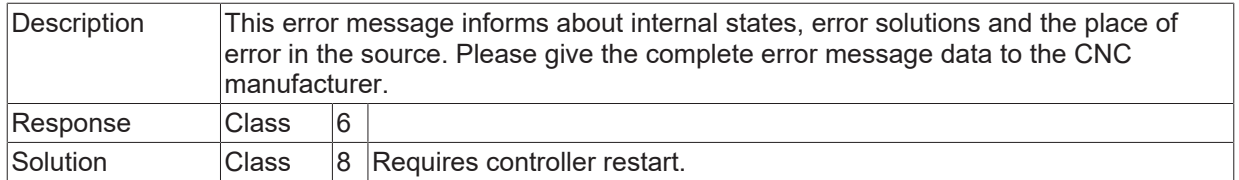

## **ID 50487**

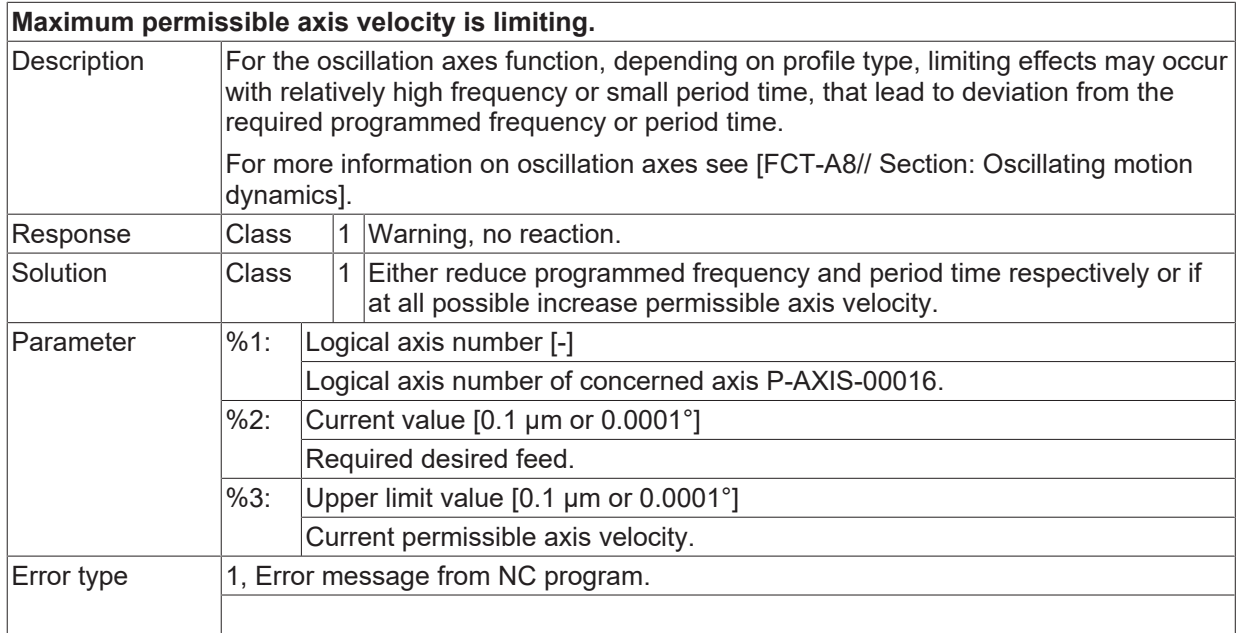

## **ID 50489 - 50493**

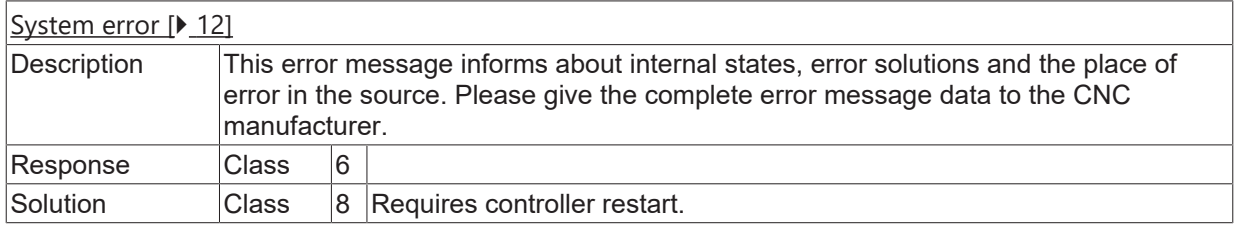

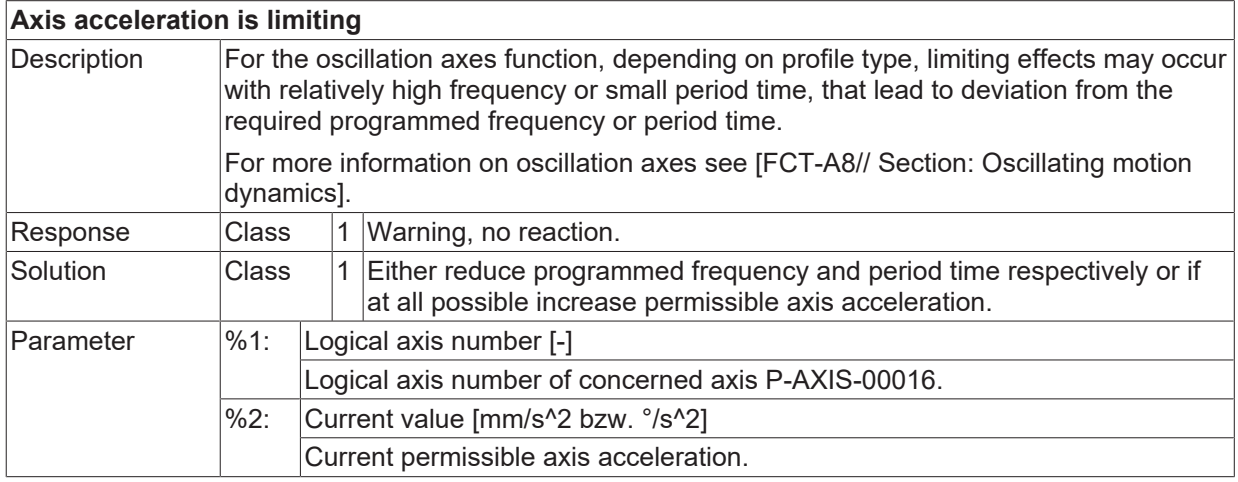

Error type 1, Error message from NC program.1, Error message from NC program.

#### **ID 50496 / 50497**

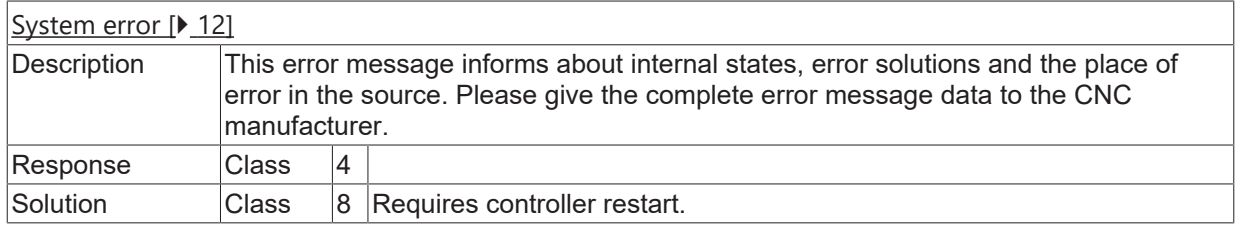

#### **ID 50498**

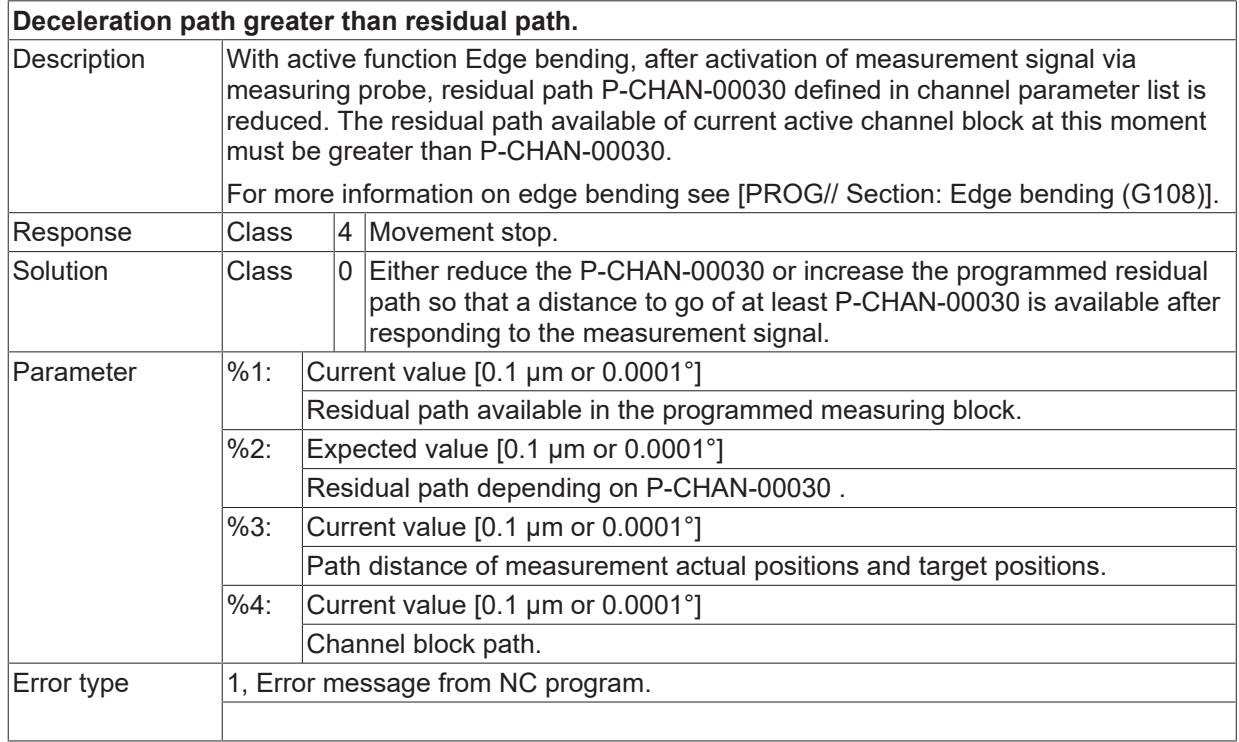

#### **ID 50499**

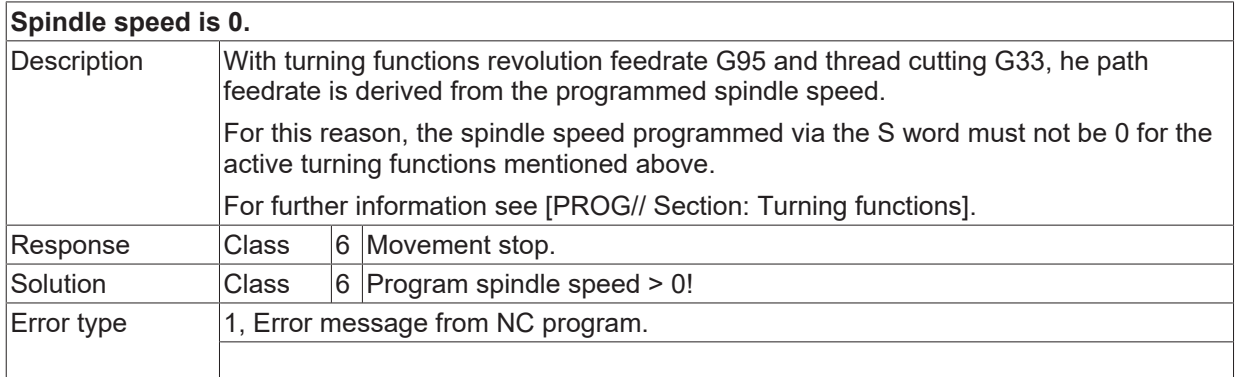

**BECKHOFF** 

# **2.6.3 ID-range 50500-50749**

### **ID 50500**

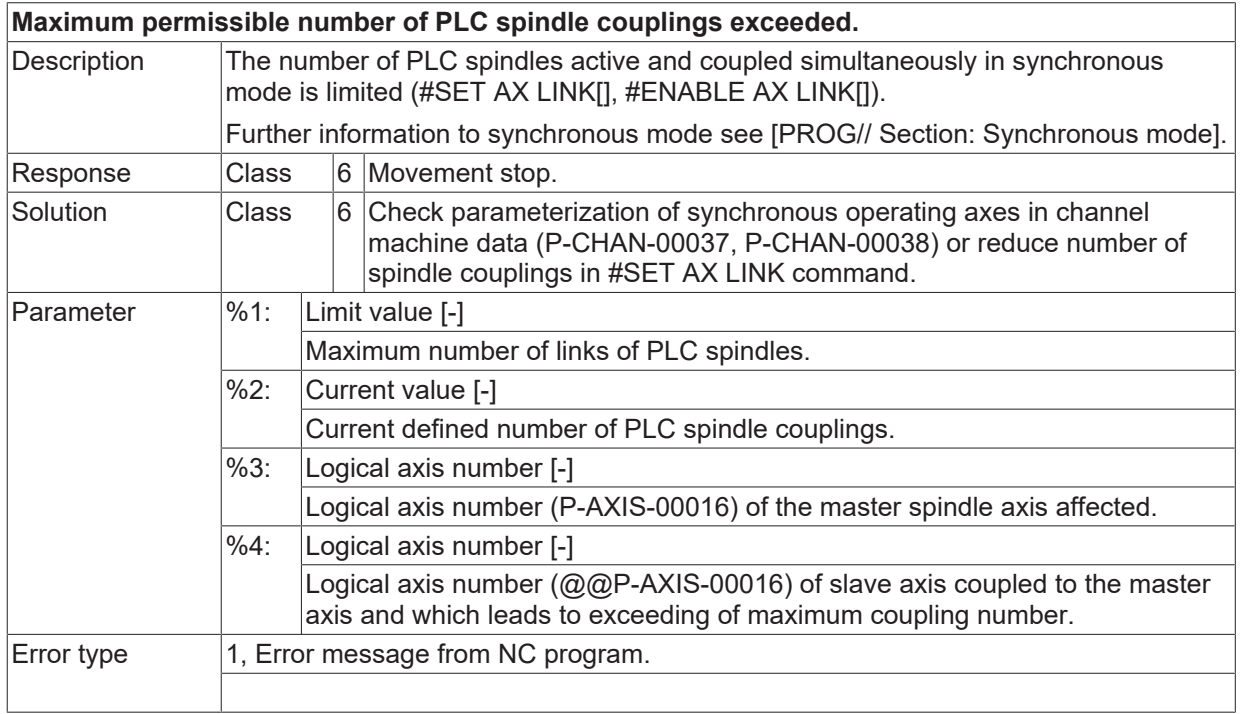

#### **ID 50501 / 50502**

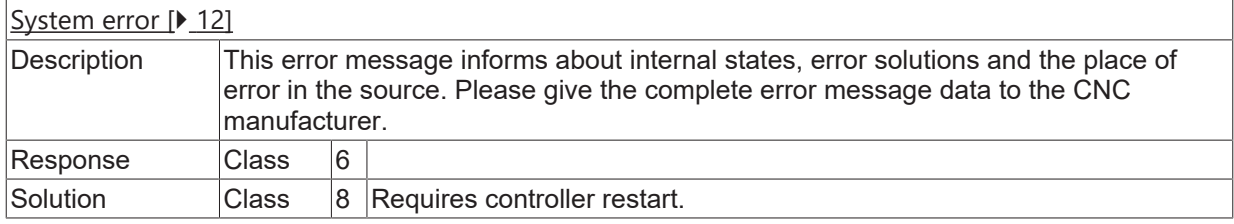

## **ID 50503**

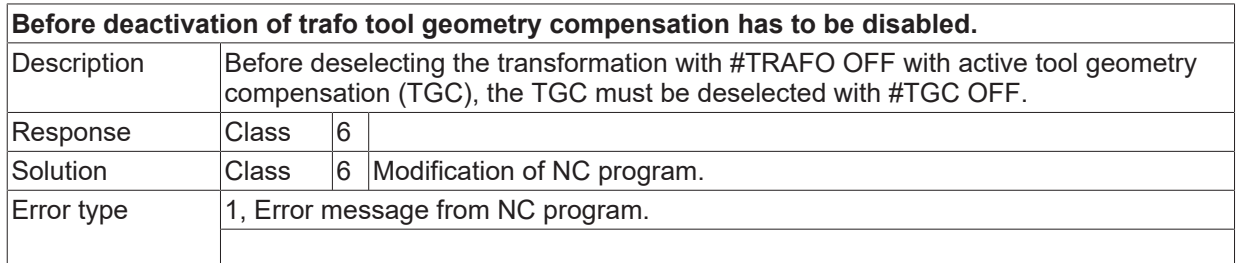

## **ID 50504**

**Before deactivation of transformation.manual mode has to be disabled.**

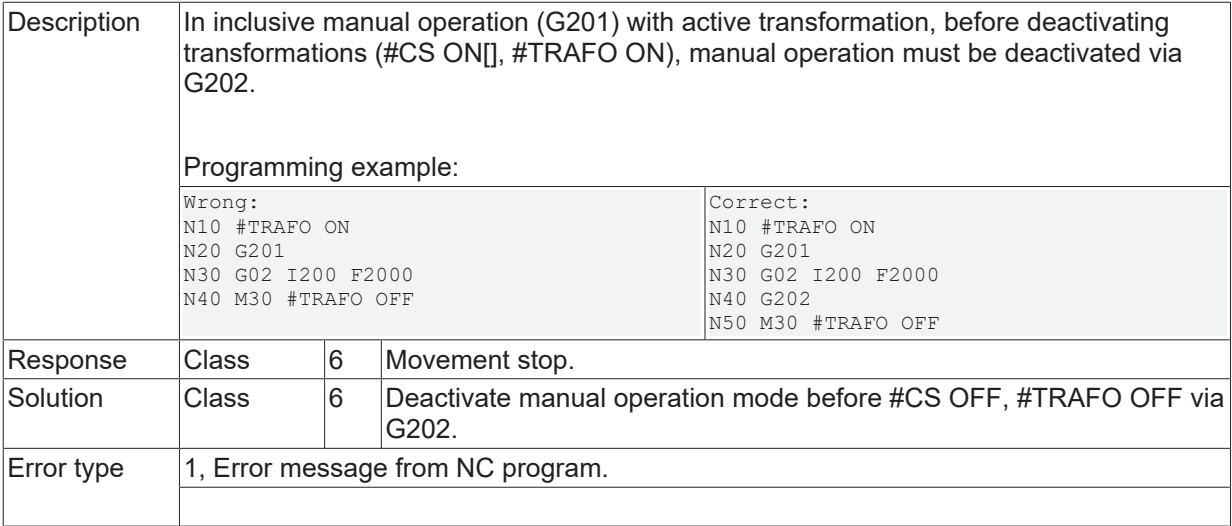

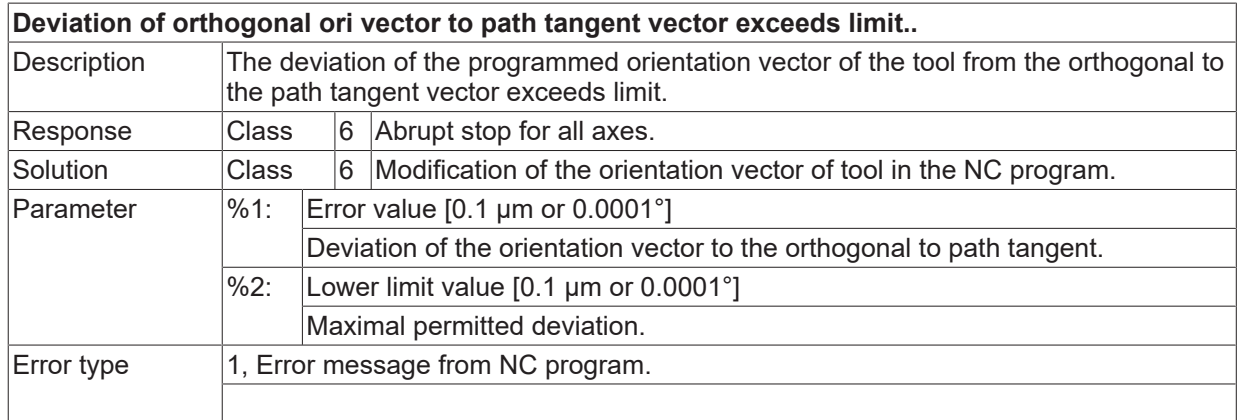

#### **ID 50506**

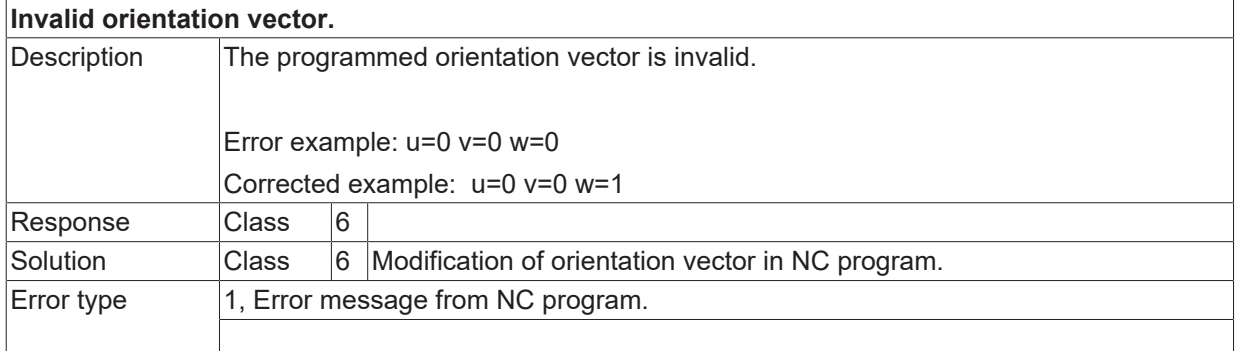

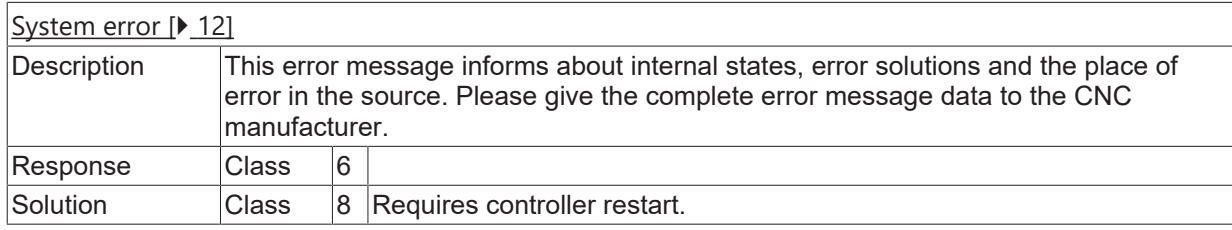

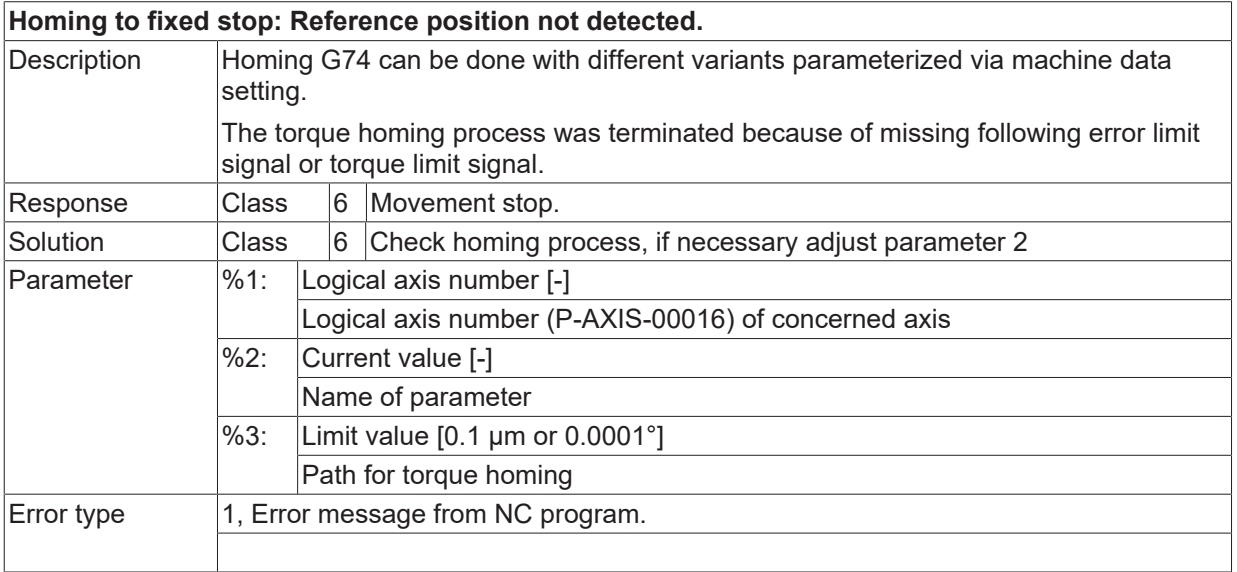

## **ID 50509 / 50511**

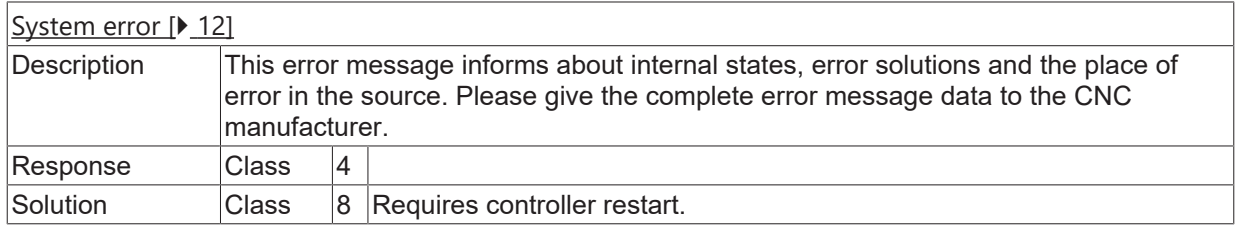

#### **ID 50512**

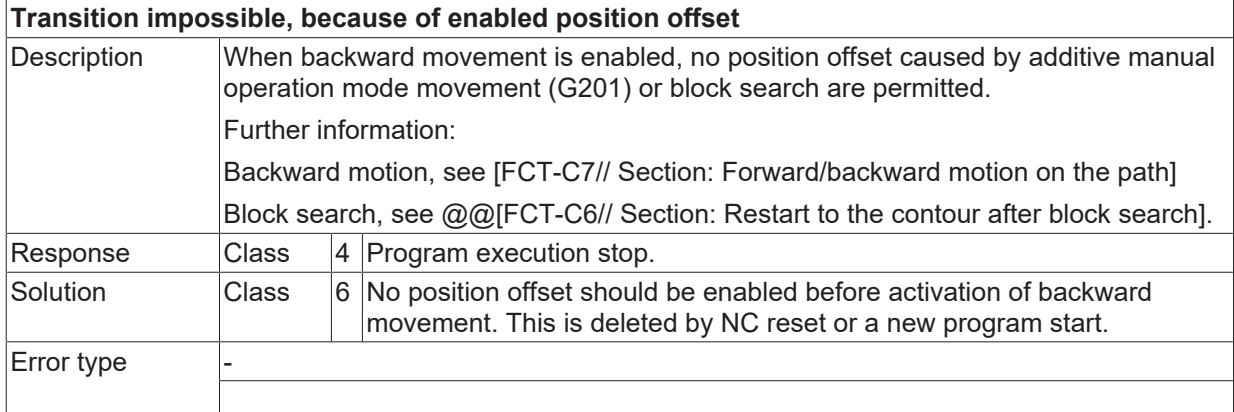

# **ID 50513**

**Position offset is still enabled.**

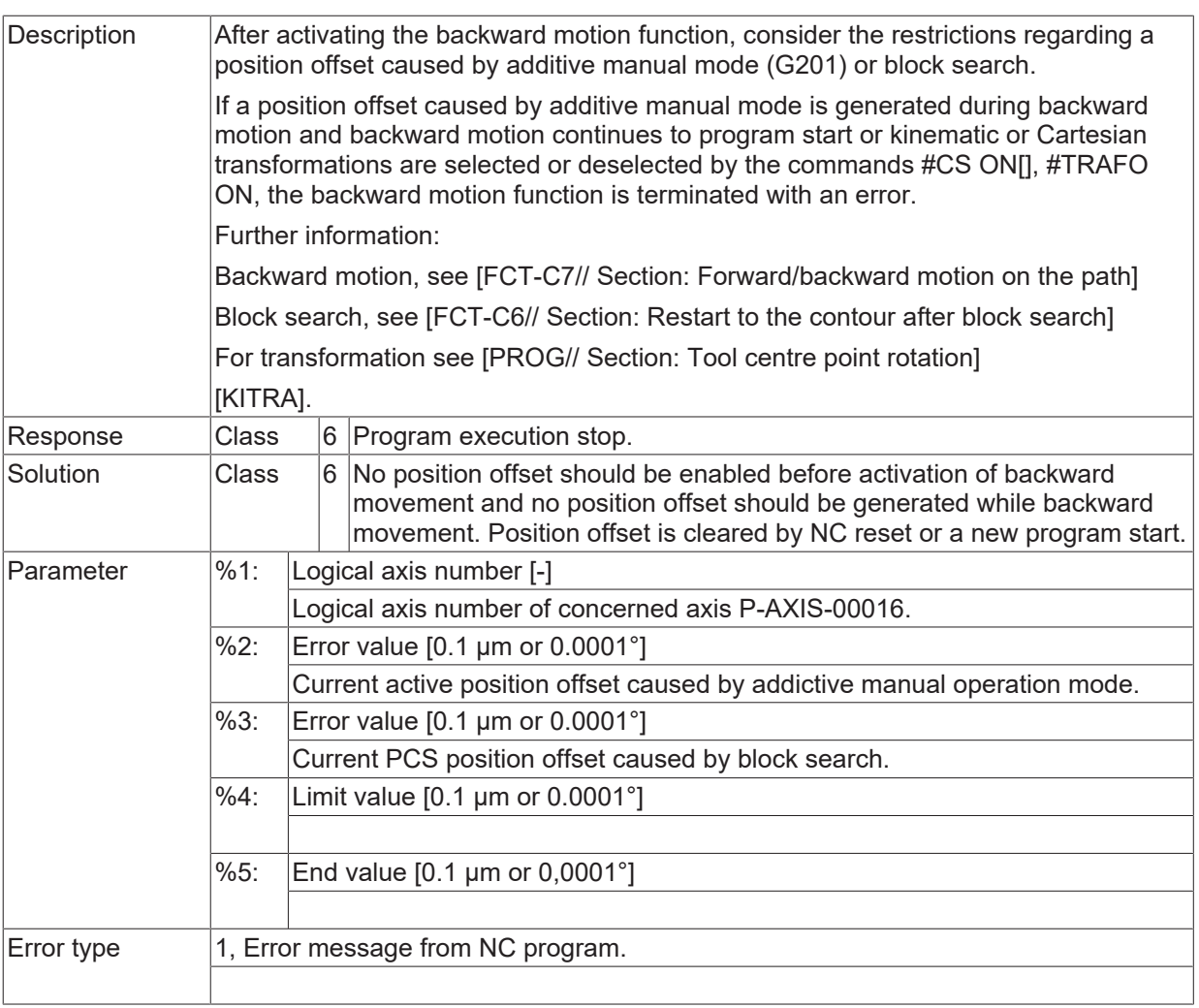

# **ID 50515**

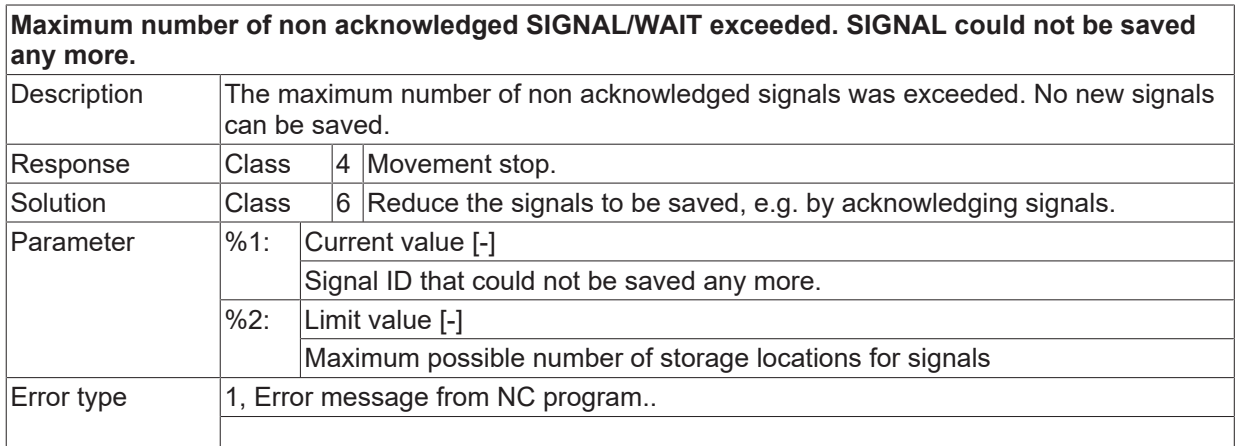

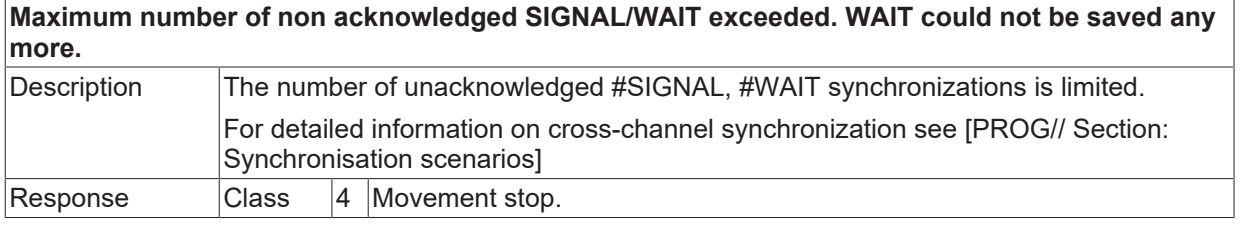

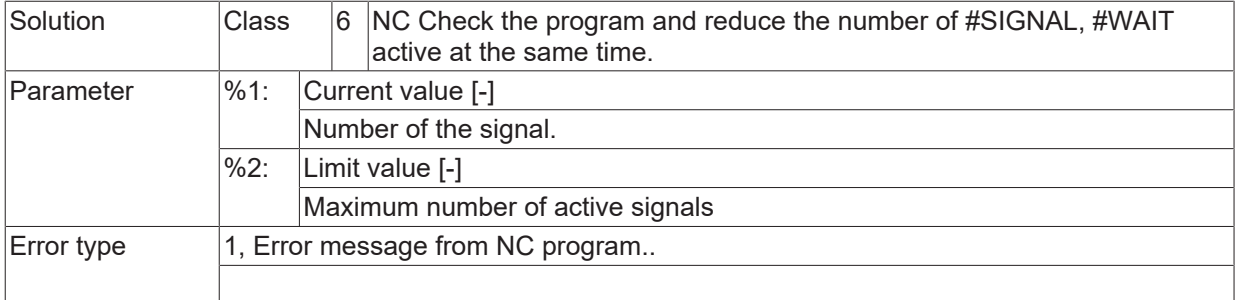

#### **ID 50517**

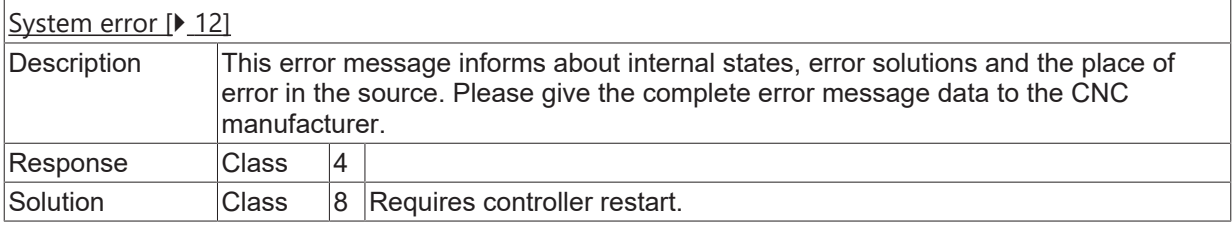

#### **ID 50519**

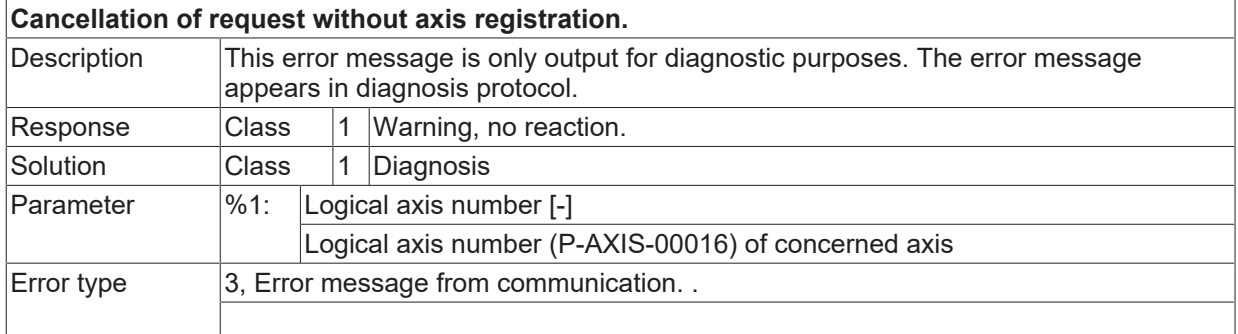

## **ID 50520 - 50528**

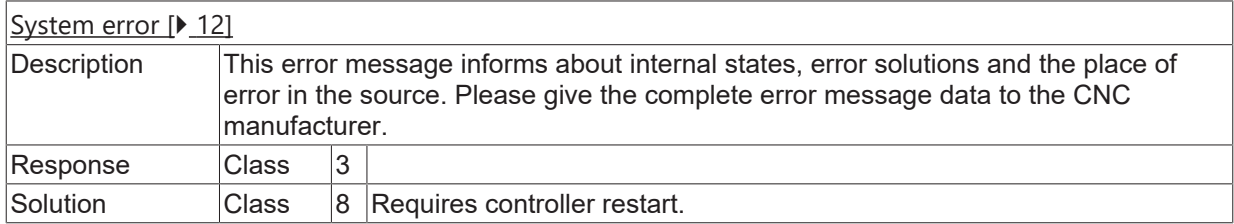

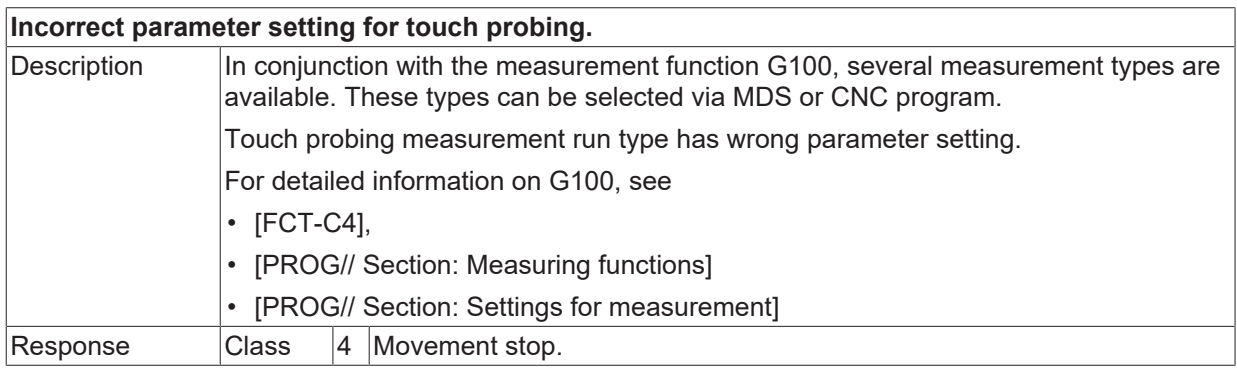

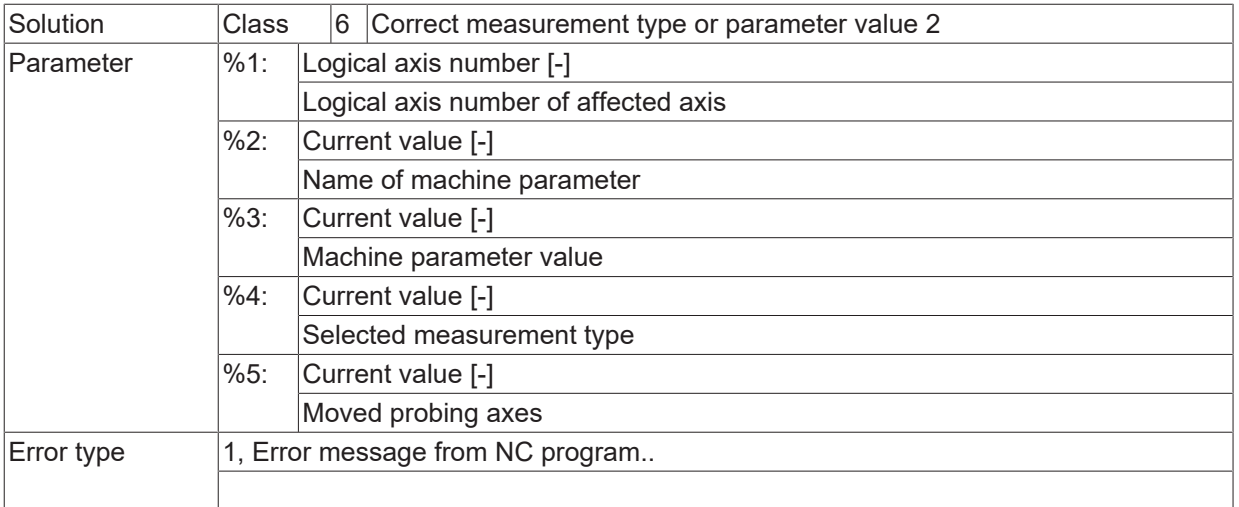

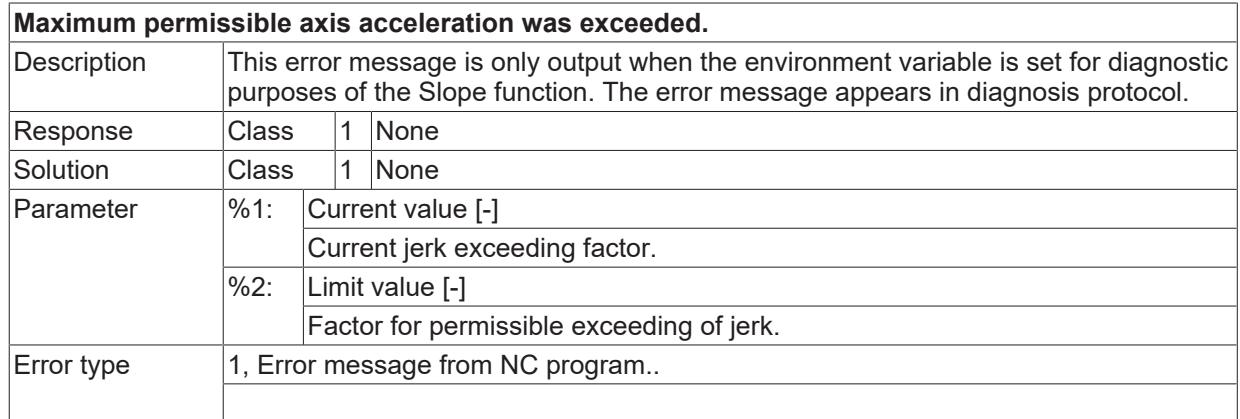

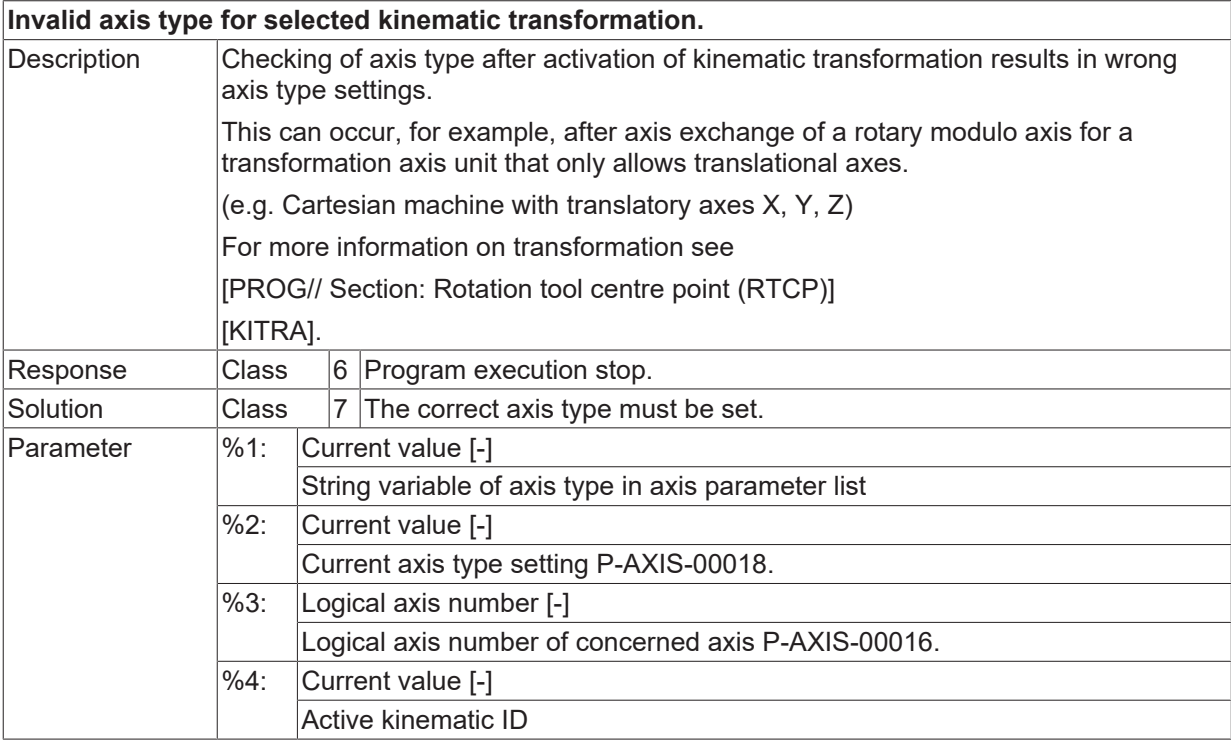

Error type 1, Error message from NC program.

## **ID 50535 - 50539**

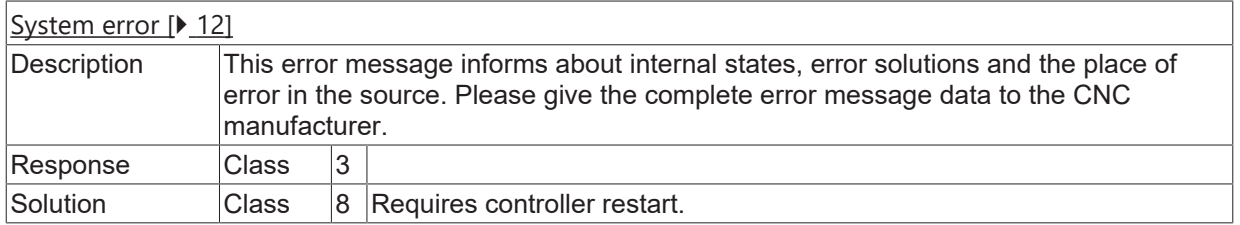

### **ID 50540**

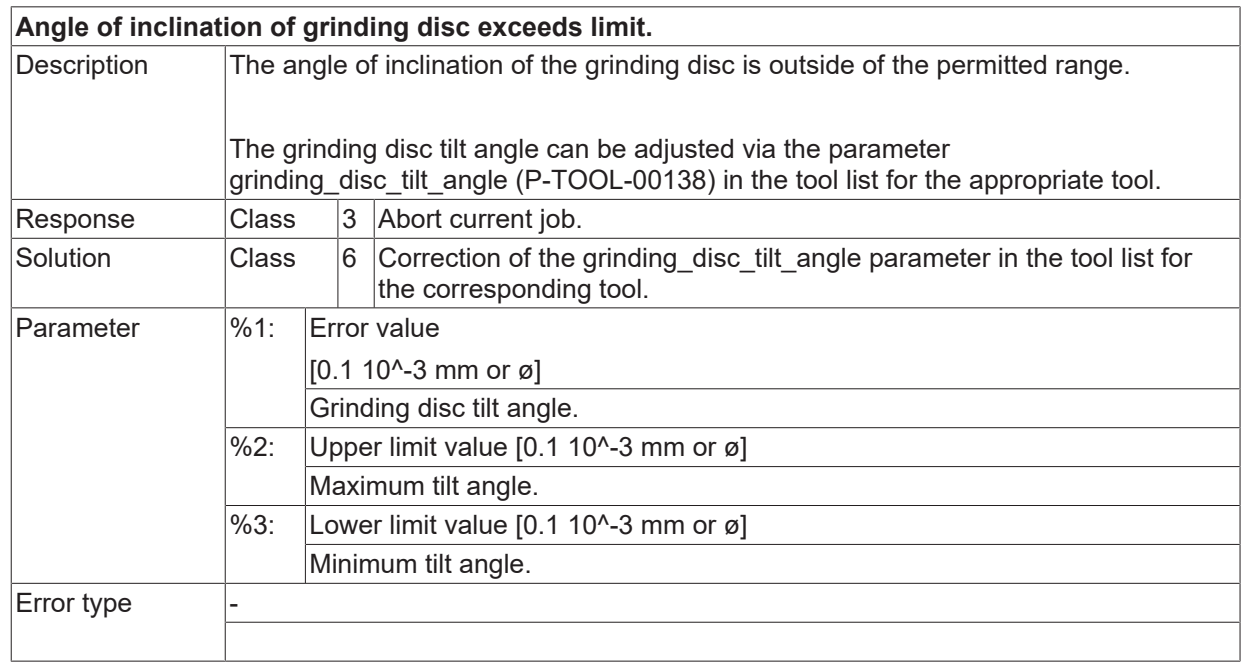

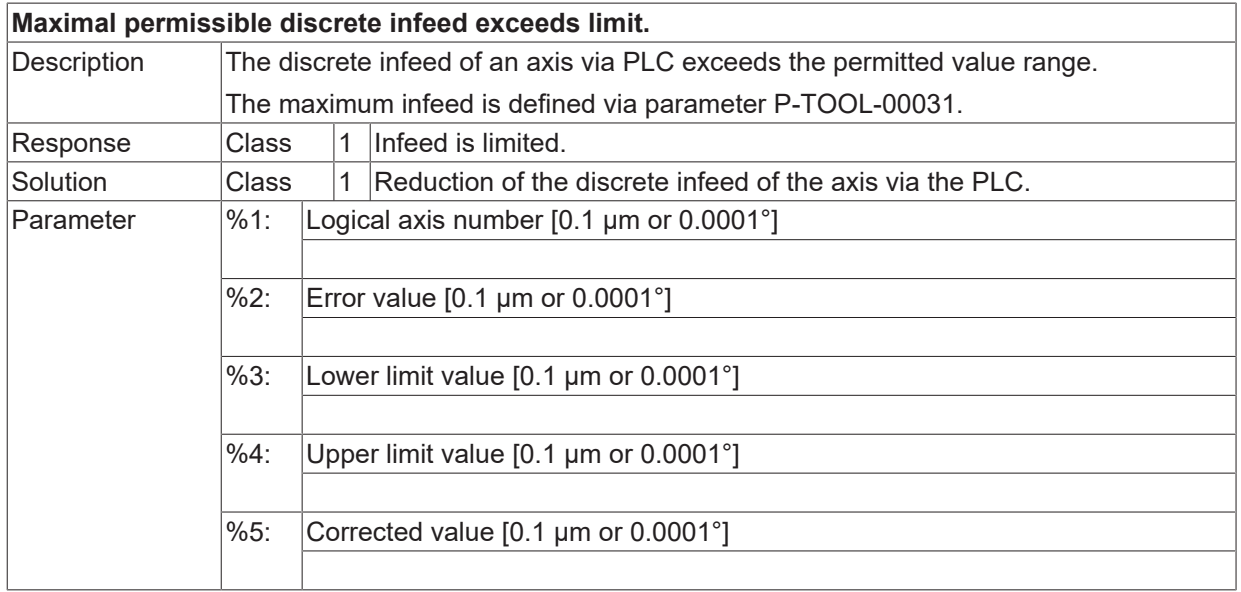

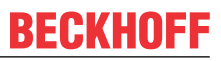

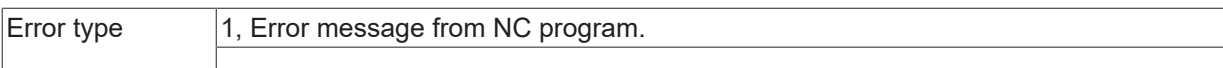

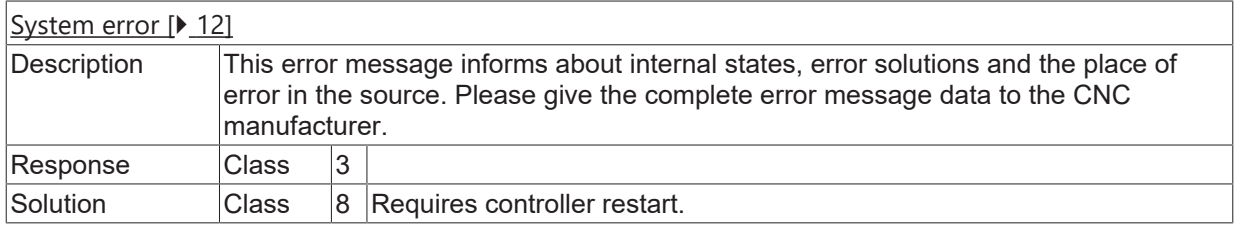

# **ID 50543**

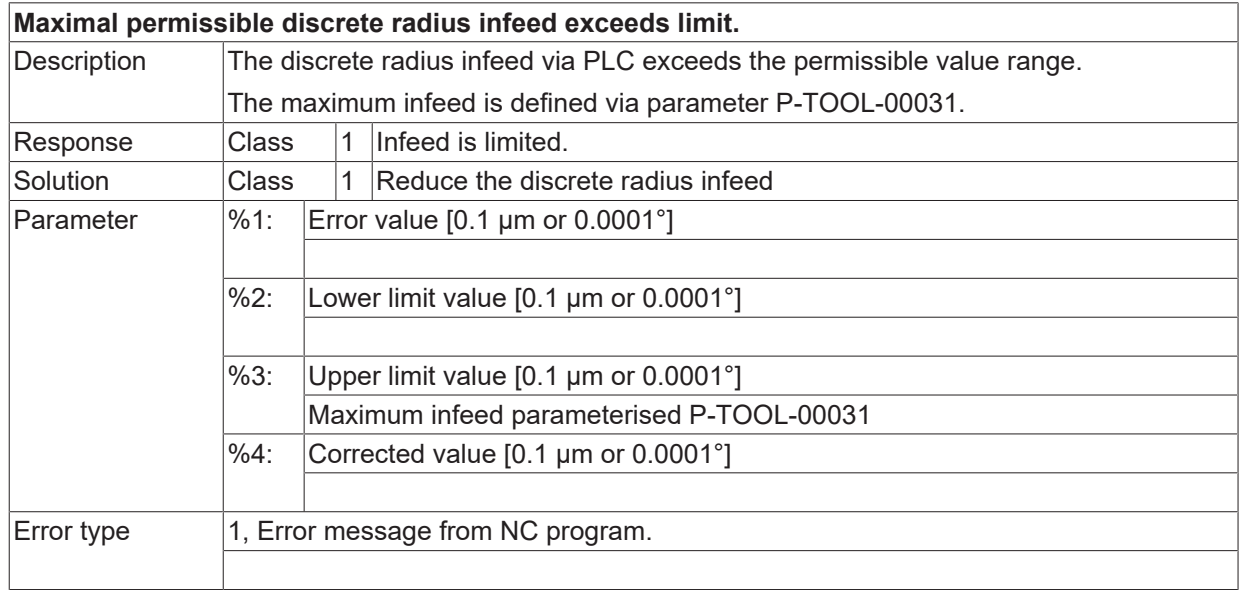

## **ID 50544**

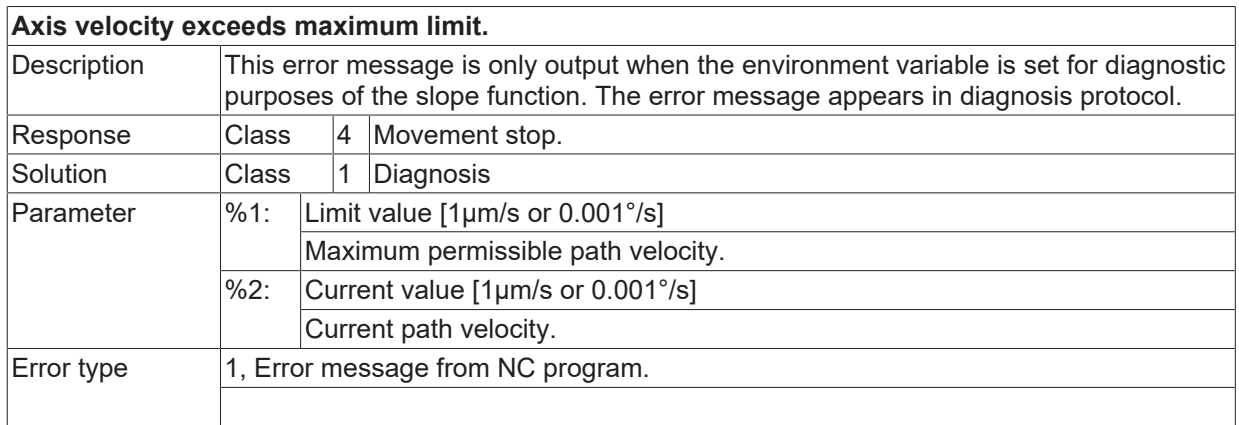

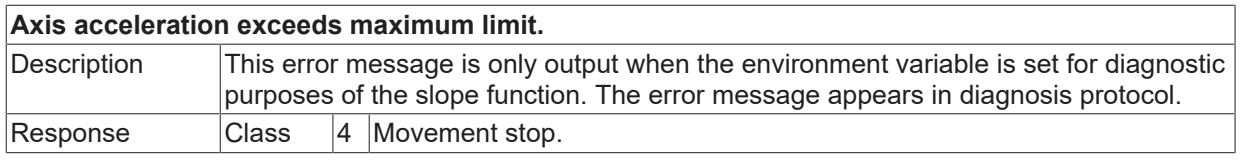

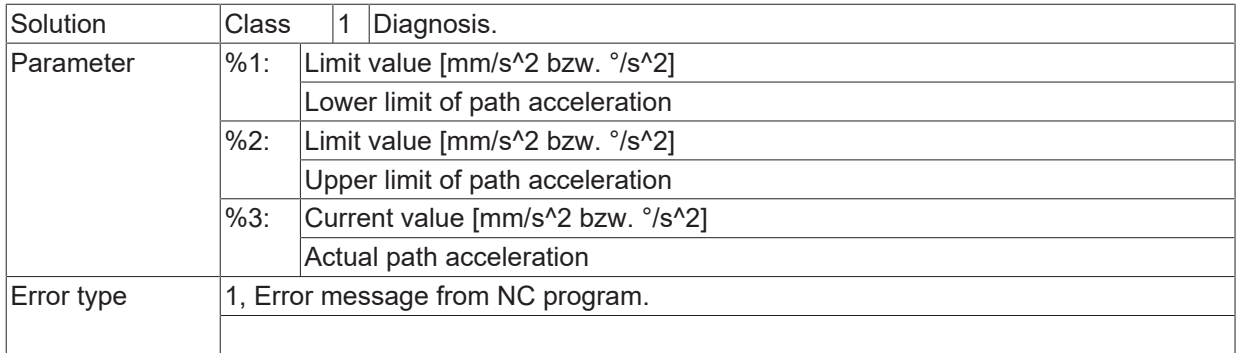

## **ID 50546 - 50556**

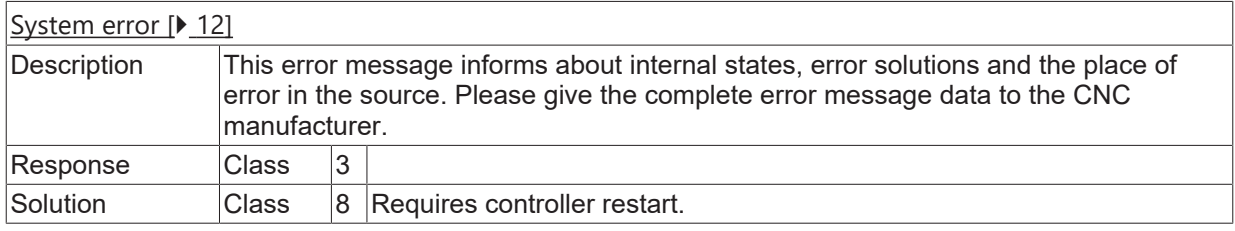

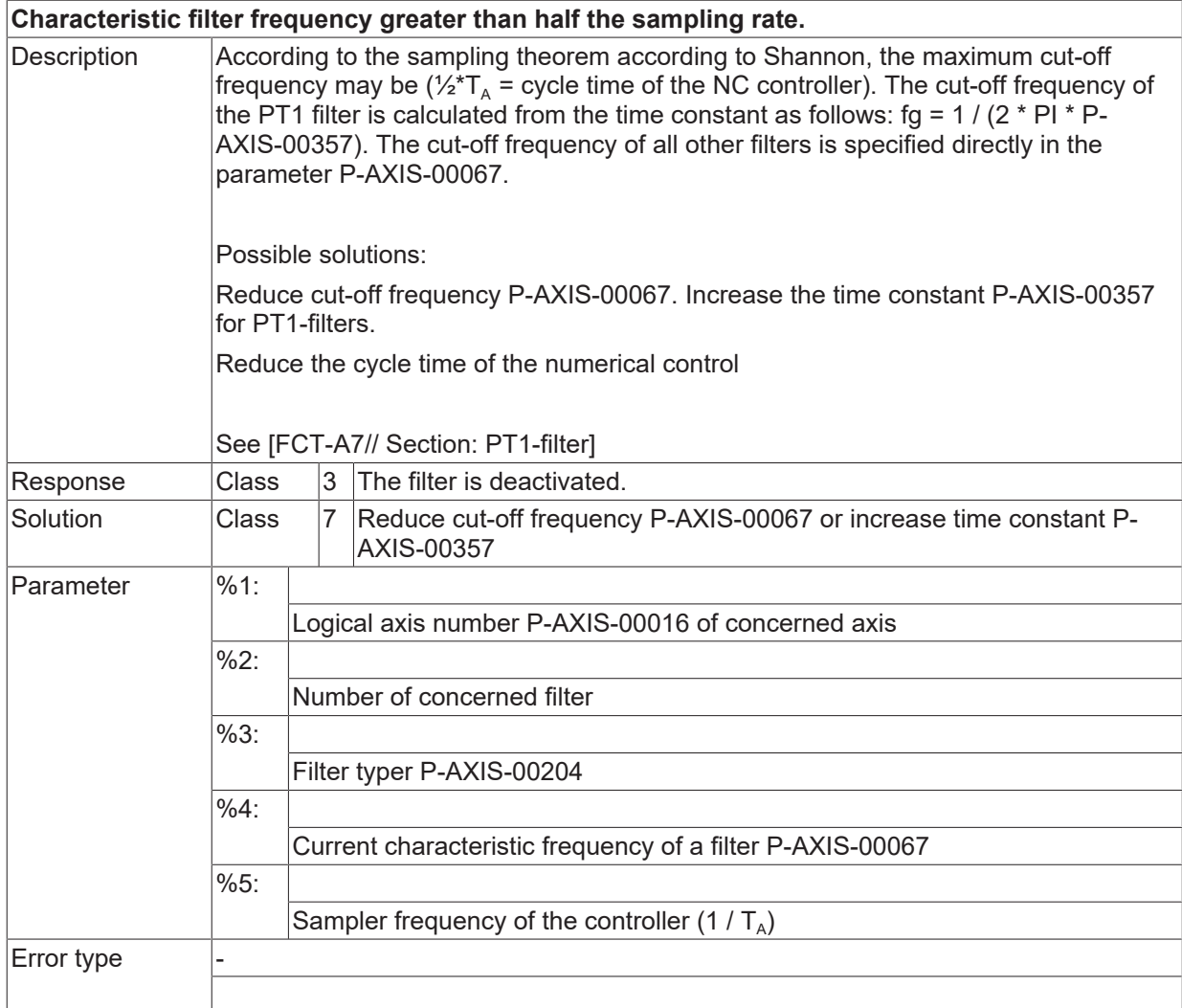

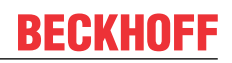

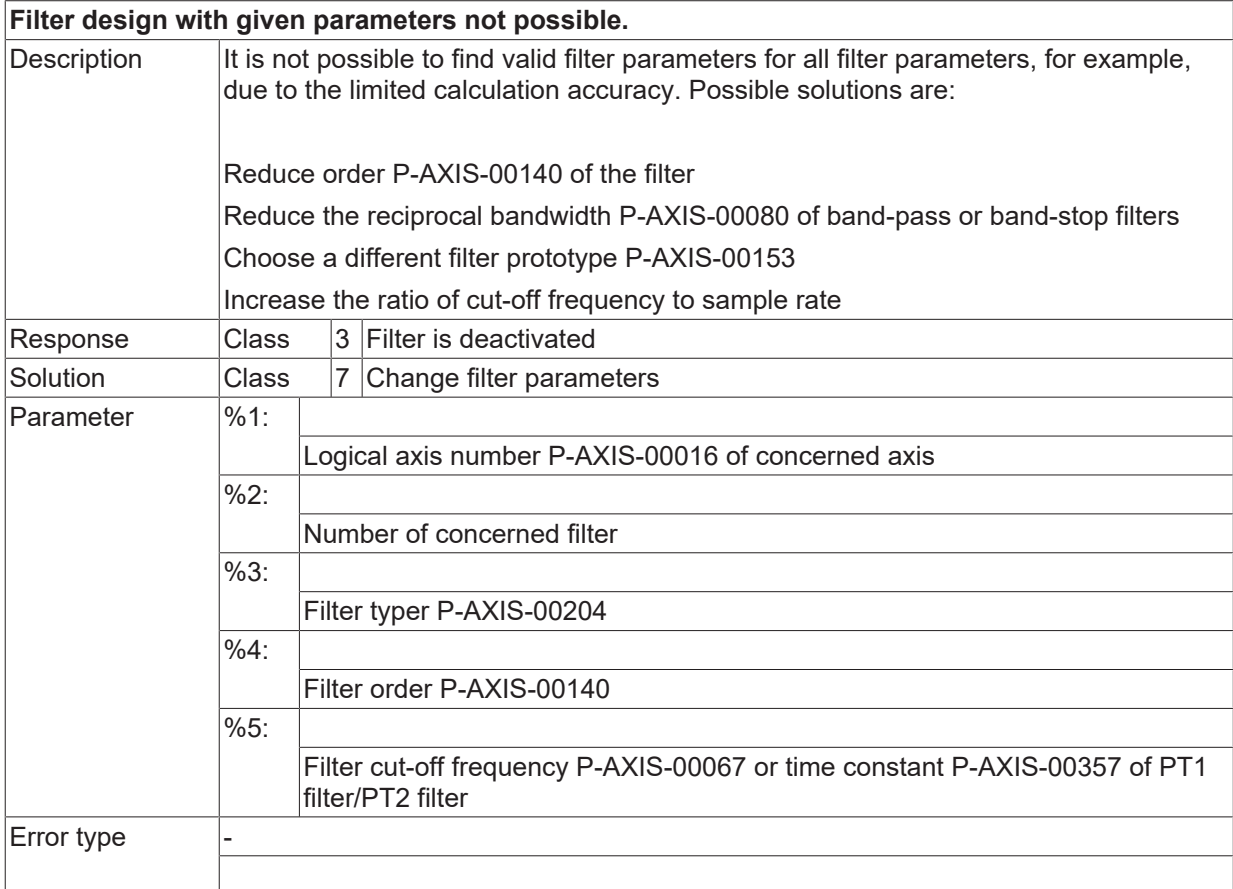

## **ID 50559 - 50561**

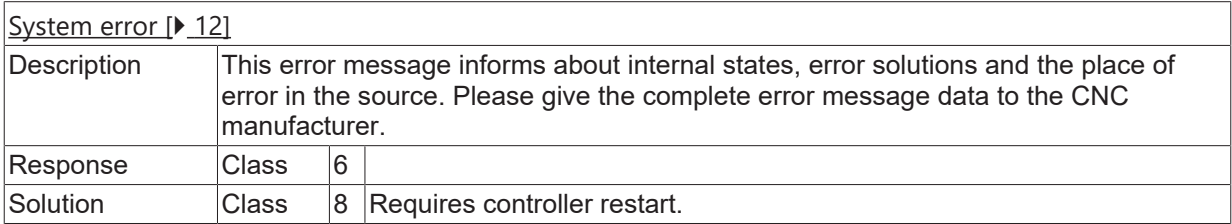

#### **ID 50562**

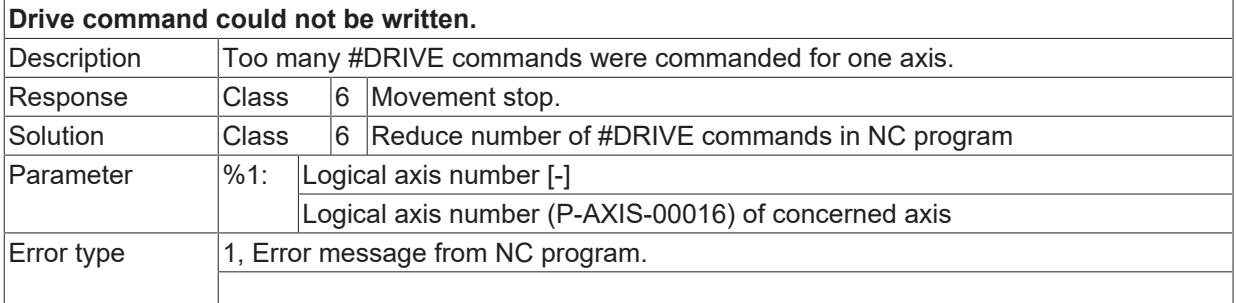

#### **ID 50563**

[System error \[](#page-11-0) $\blacktriangleright$  [12\]](#page-11-0)

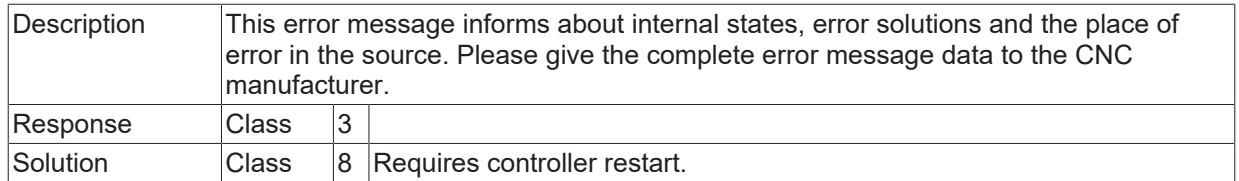

#### **ID 50564**

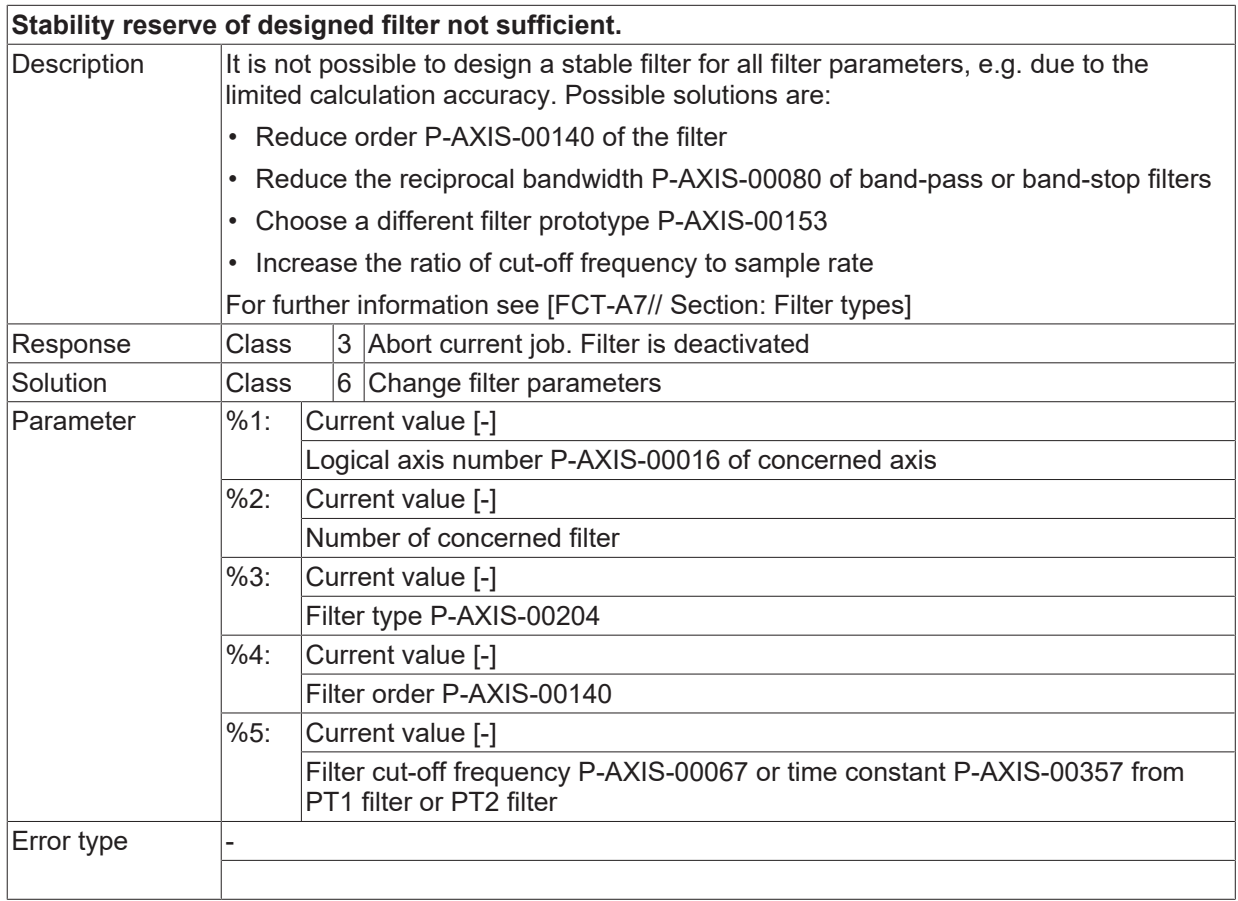

### **ID 50565 / 50566**

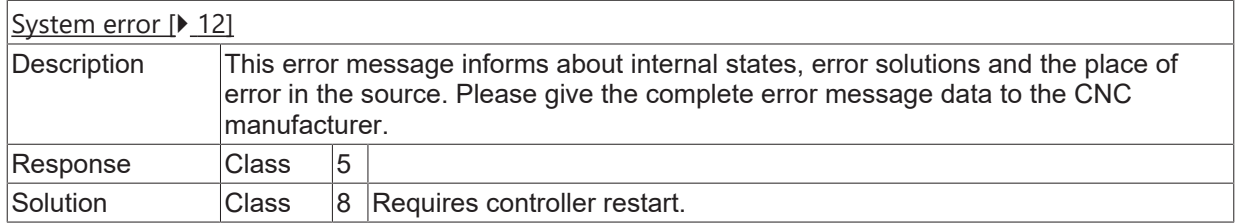

## **ID 50567**

**Timeout: Axis filter not within tolerance window.**

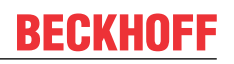

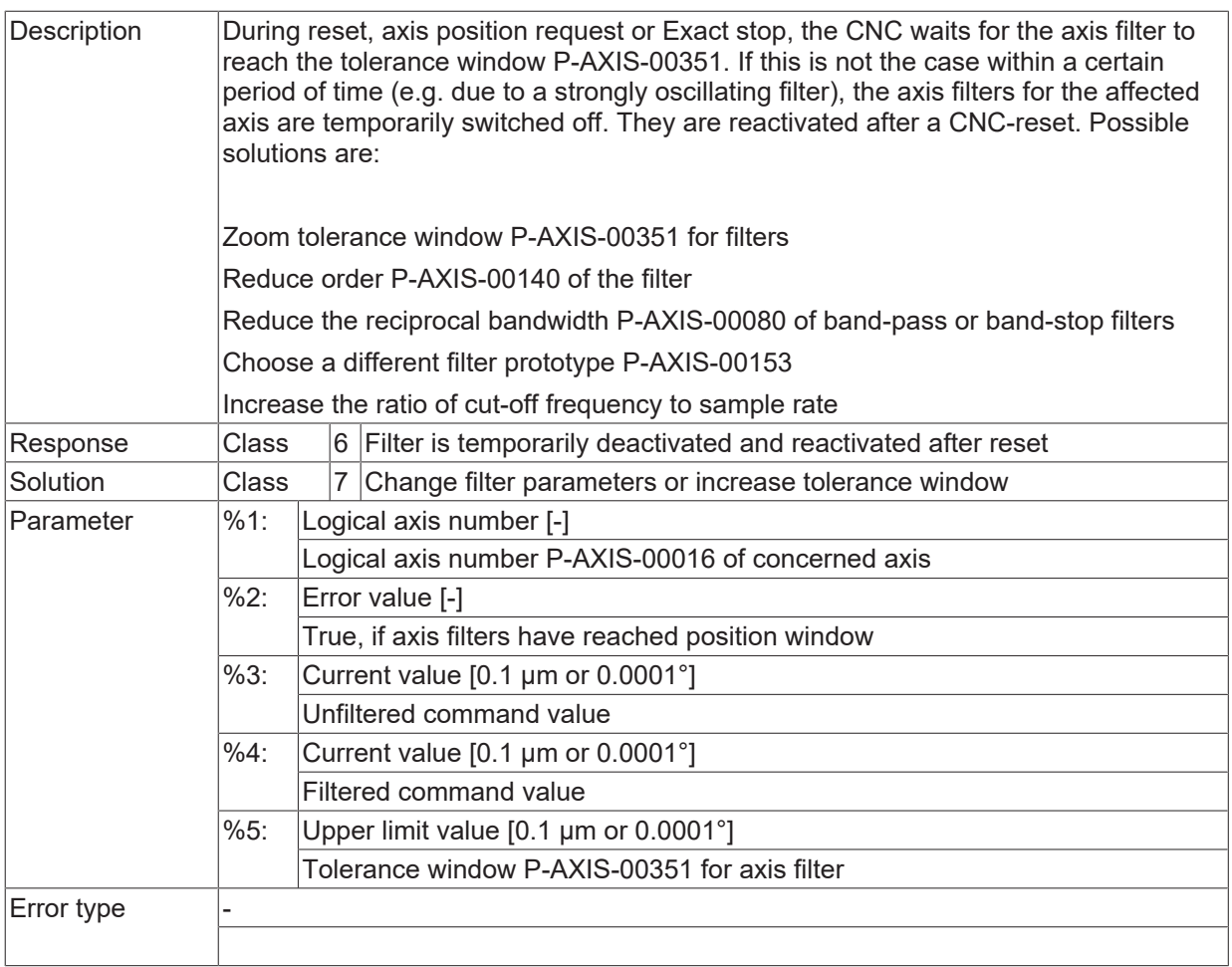

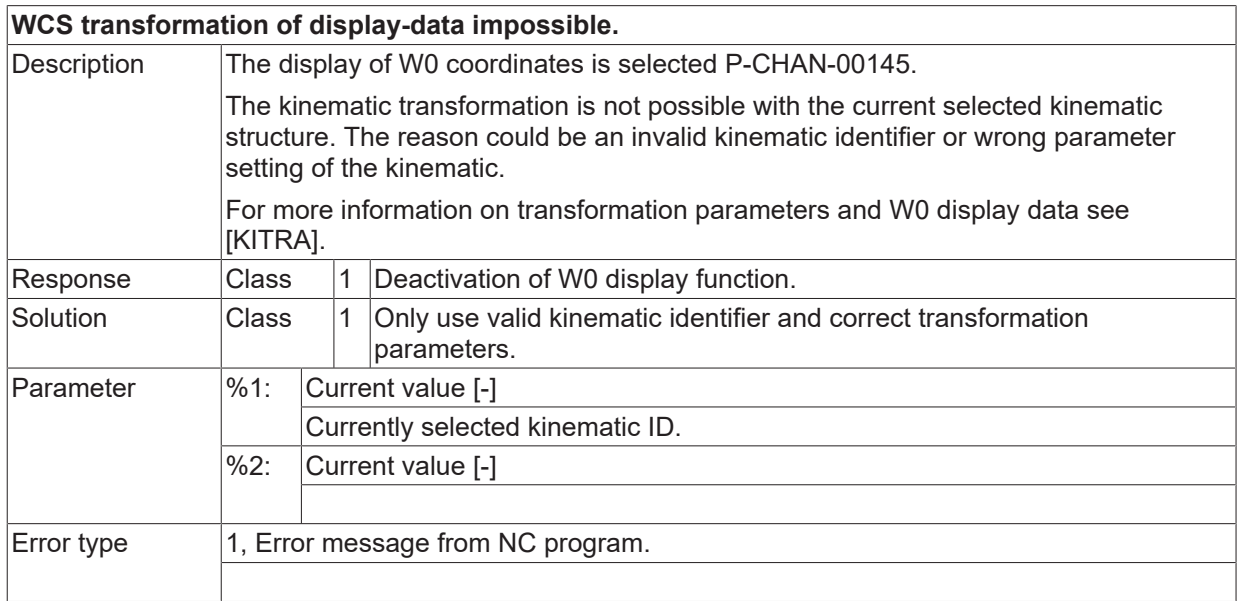

#### **ID 50569**

**WCS transformation with actual axis configuration impossible.**

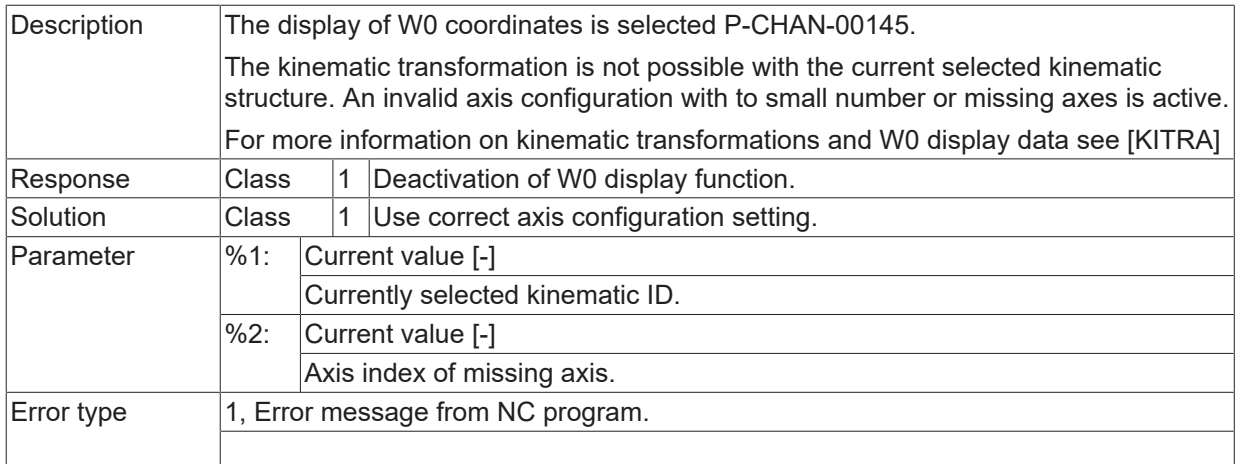

## **ID 50570**

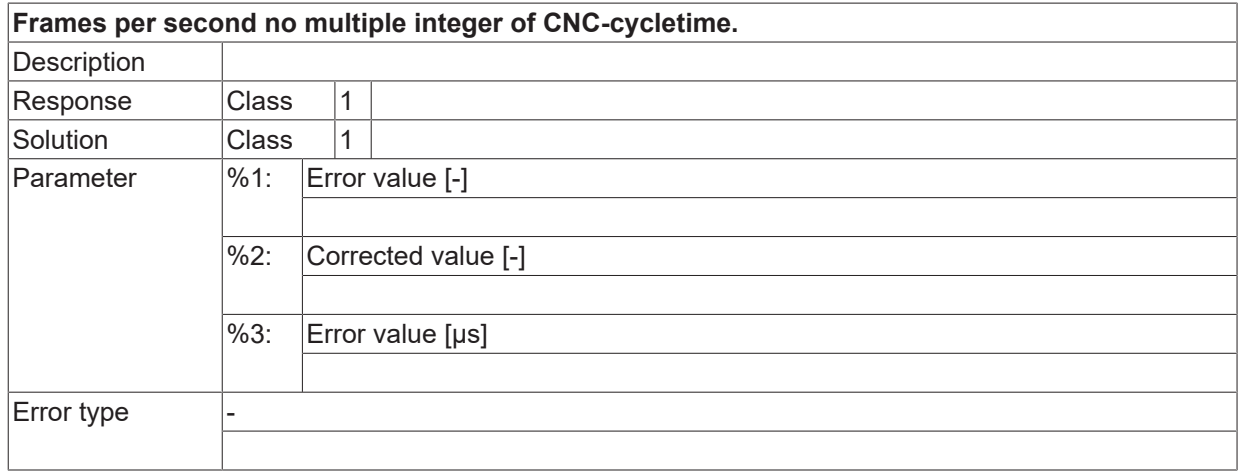

## **ID 50571**

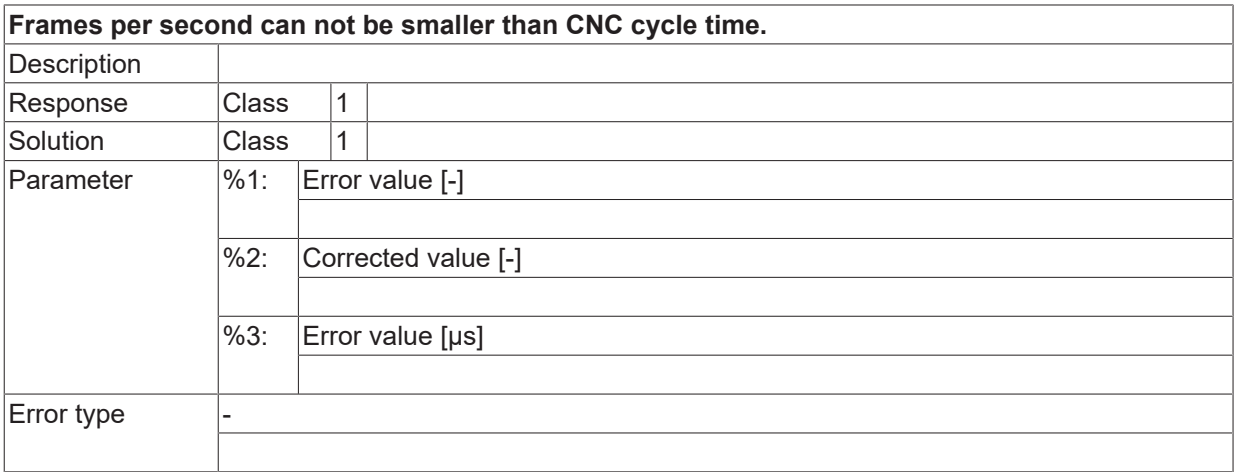

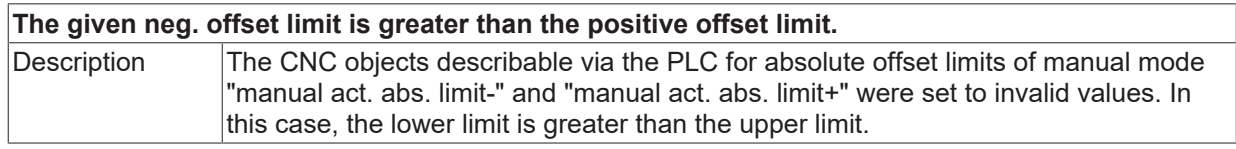

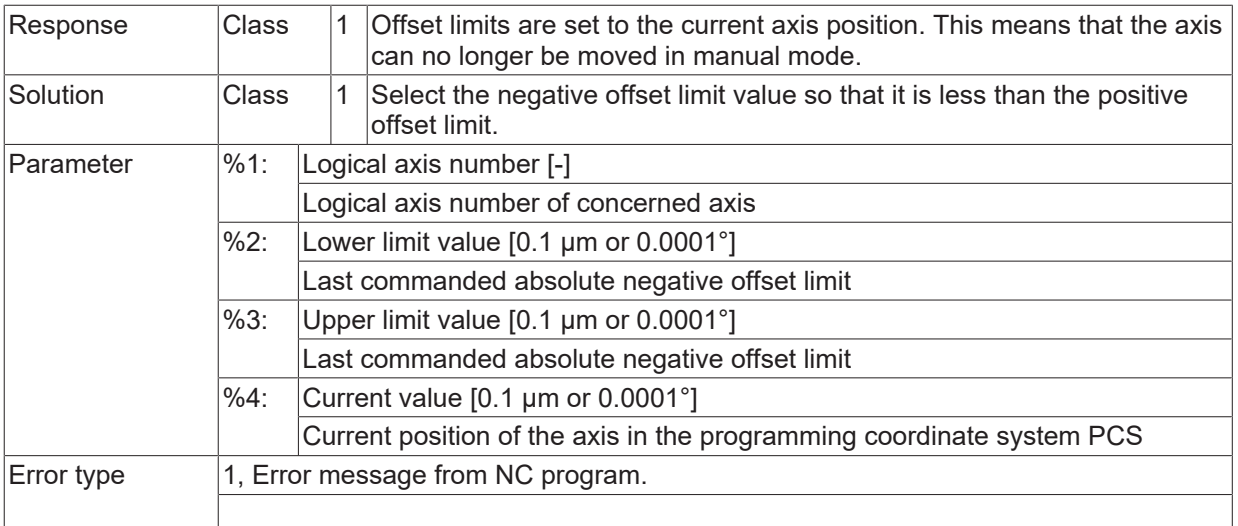

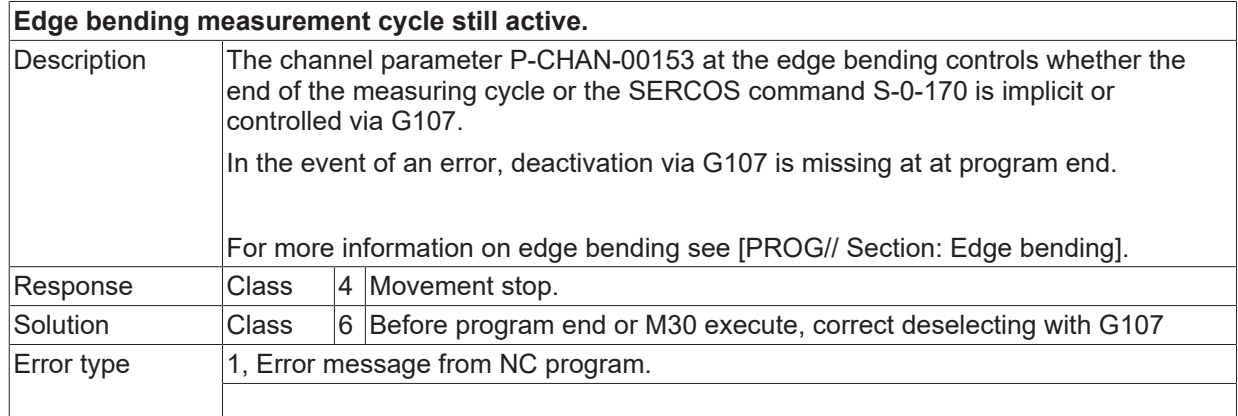

#### **ID 50574 - 50576**

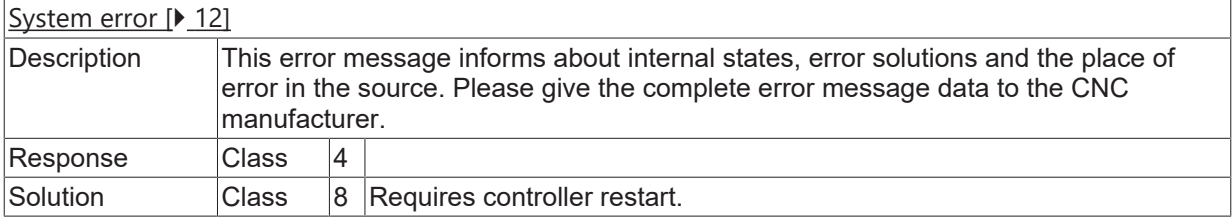

#### **ID 50578 - 50586**

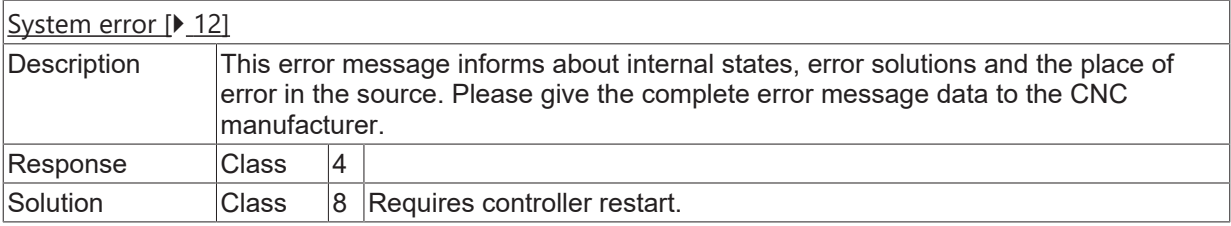

#### **ID 50591**

**Inadmissible motion block type for the OUT synchronisation.**

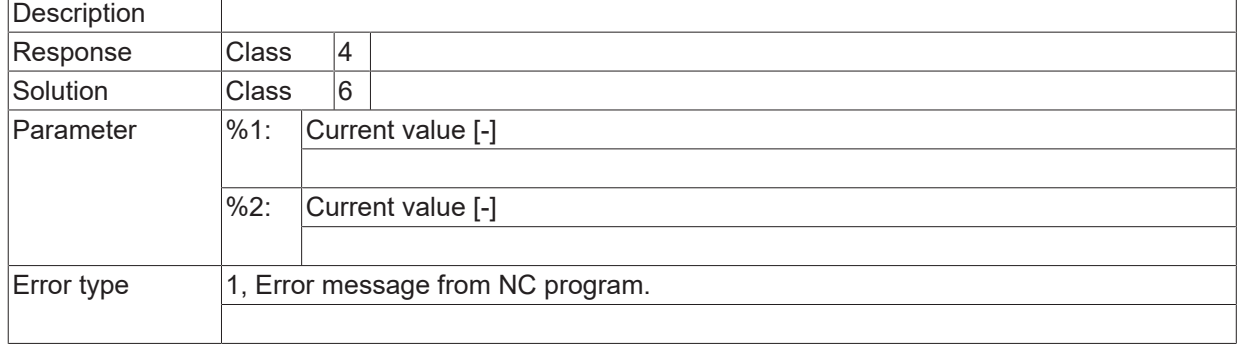

## **ID 50593**

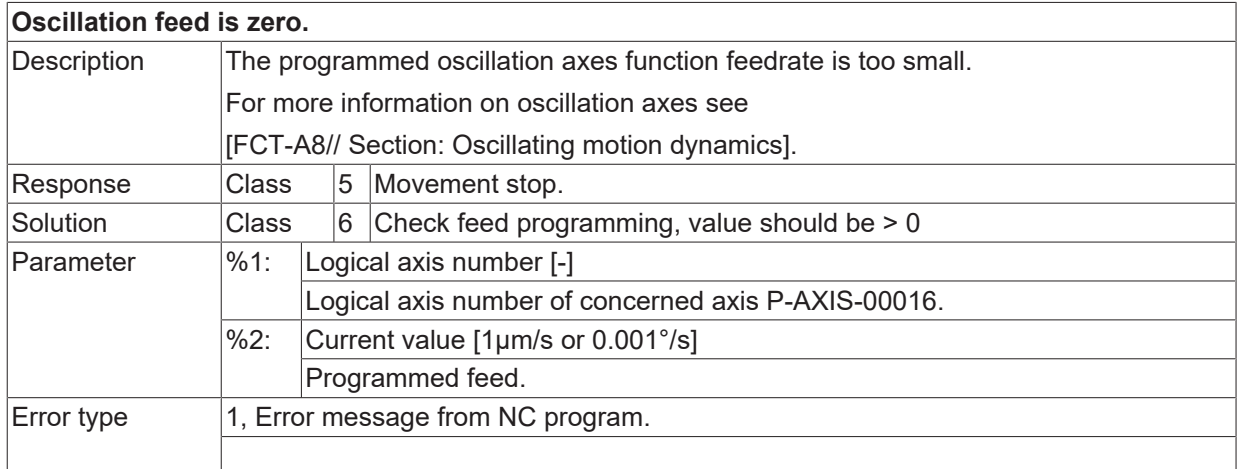

## **ID 50594**

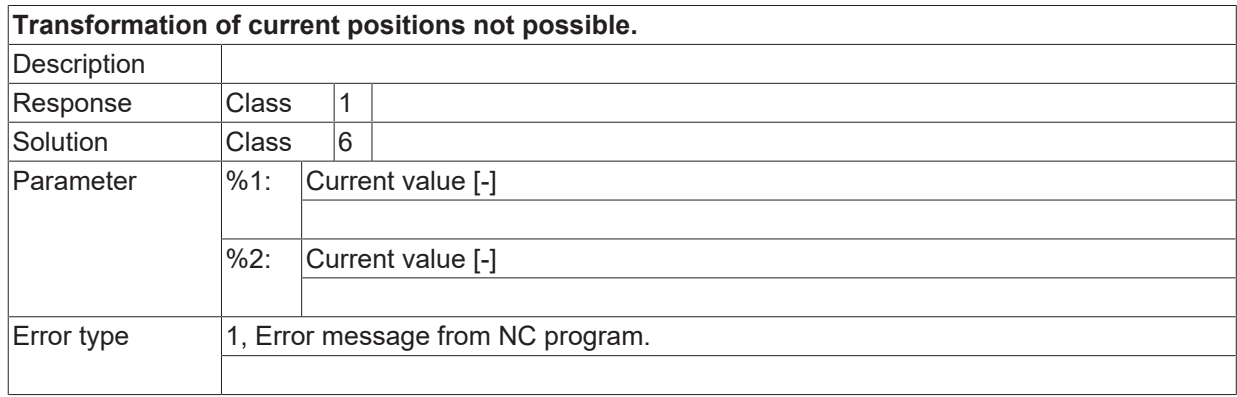

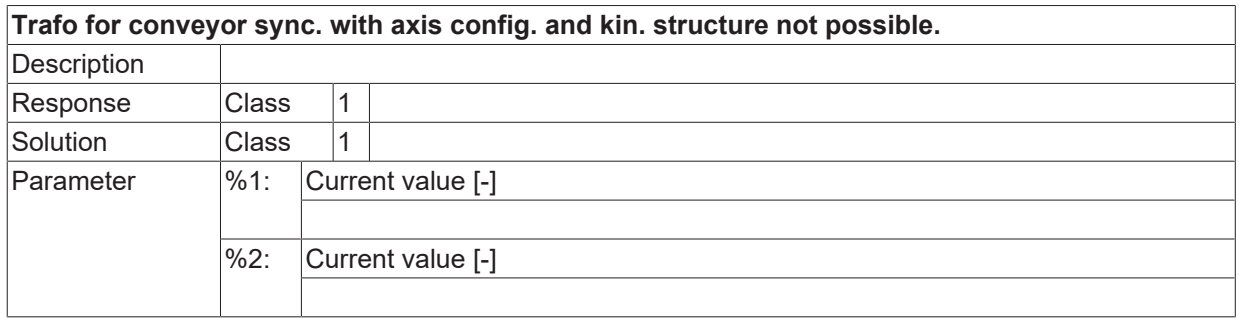

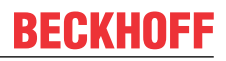

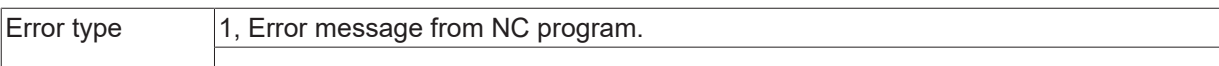

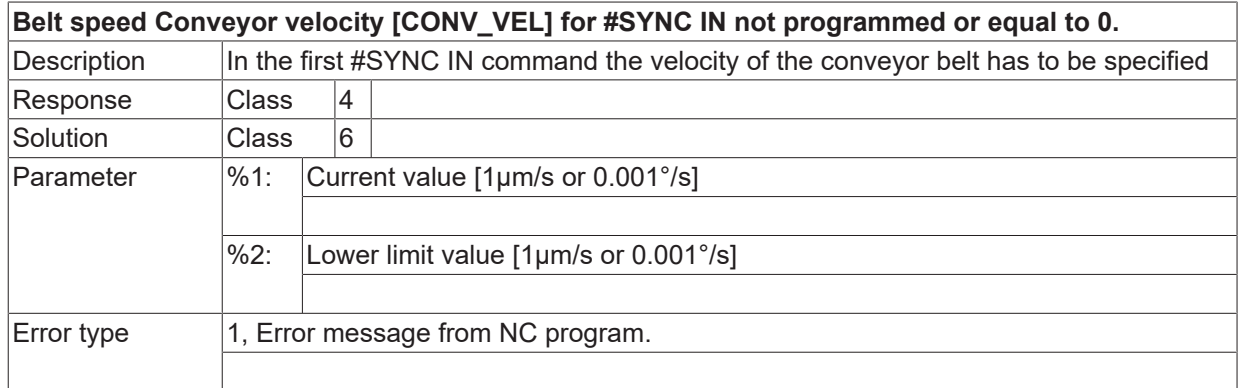

#### **ID 50599**

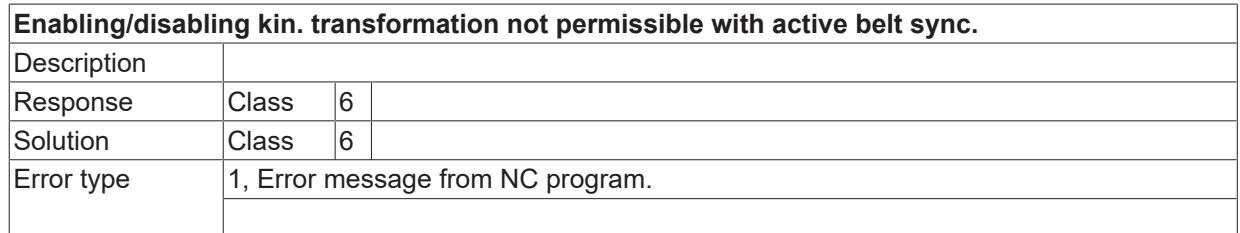

# **ID 50600**

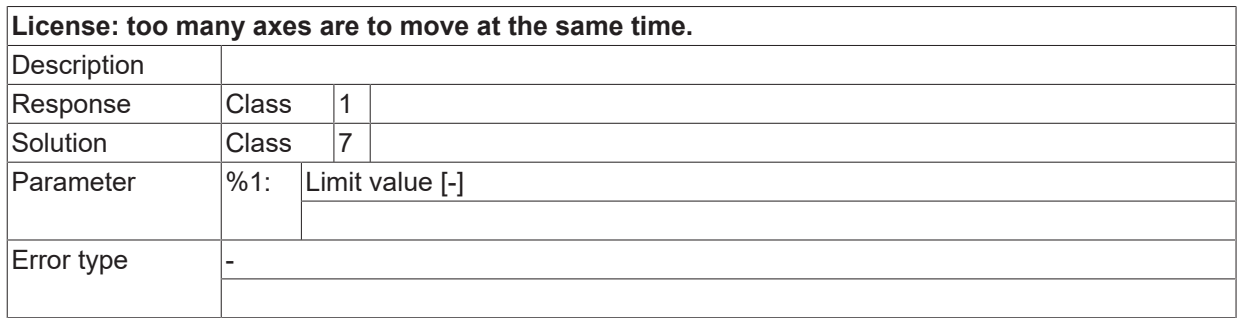

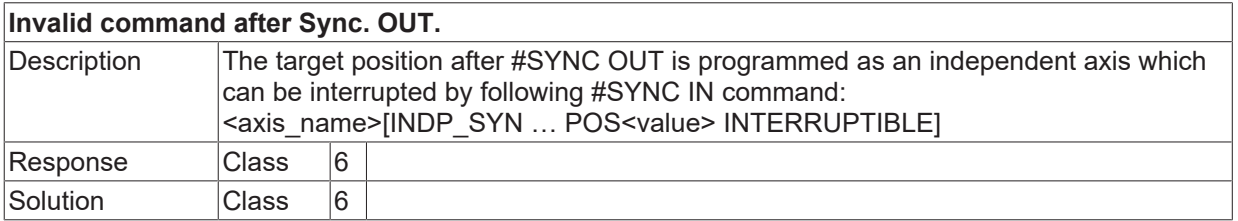

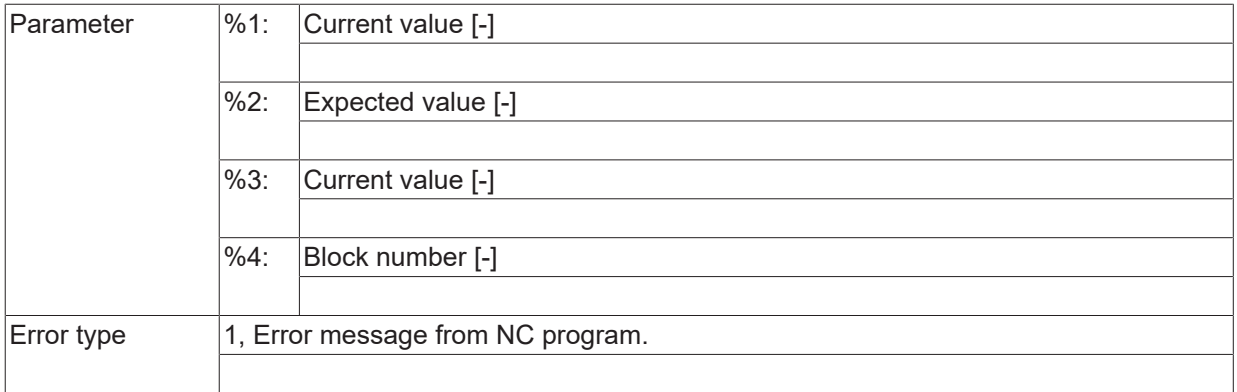

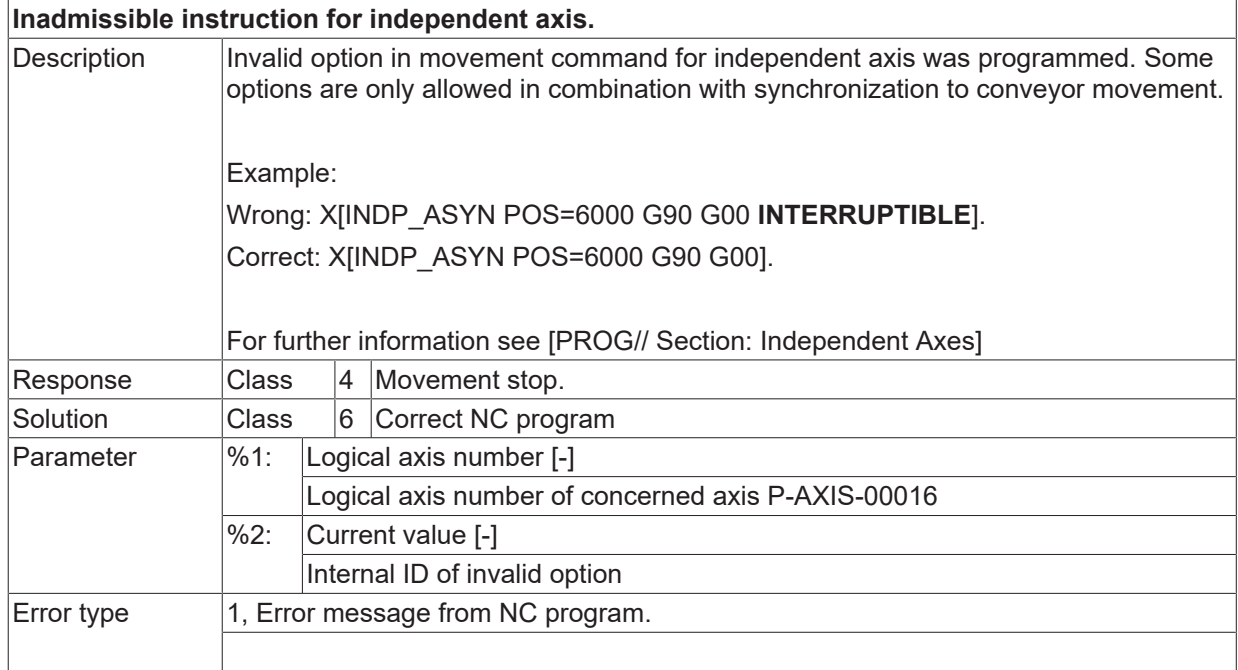

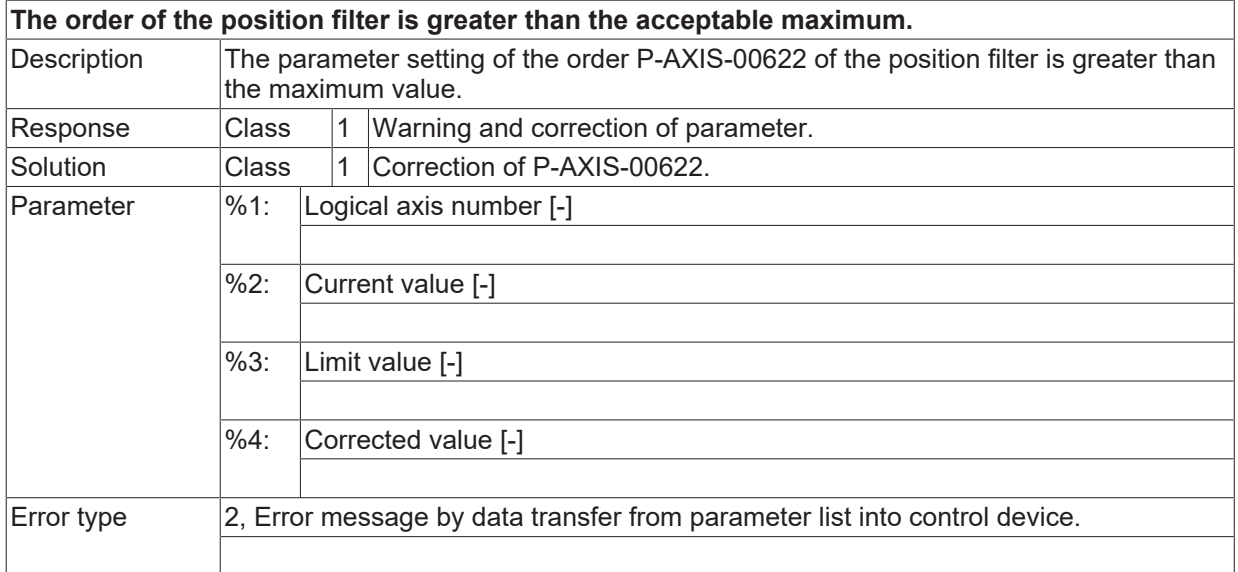

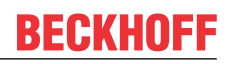

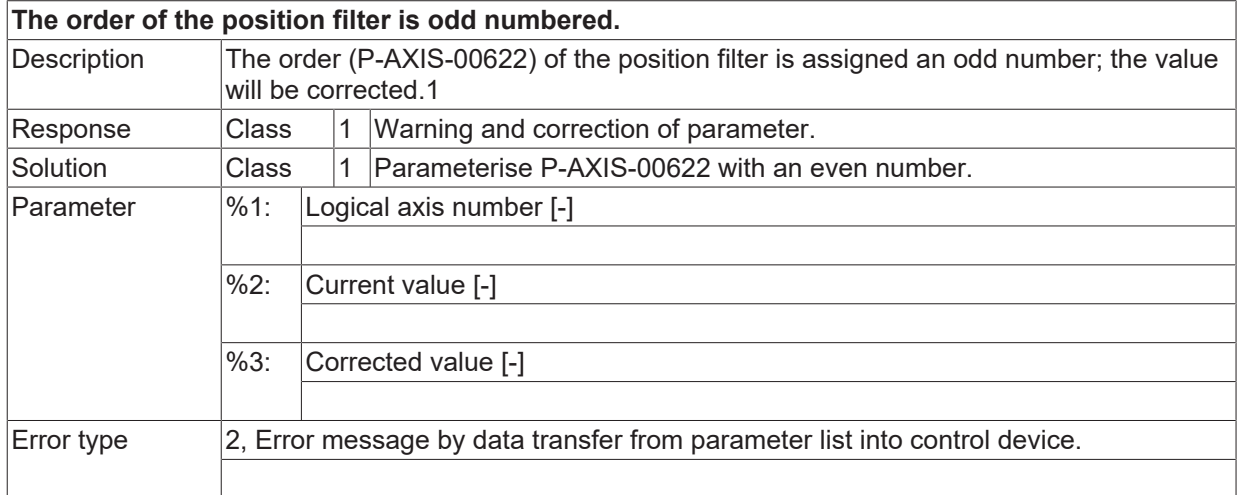

## **ID 50606**

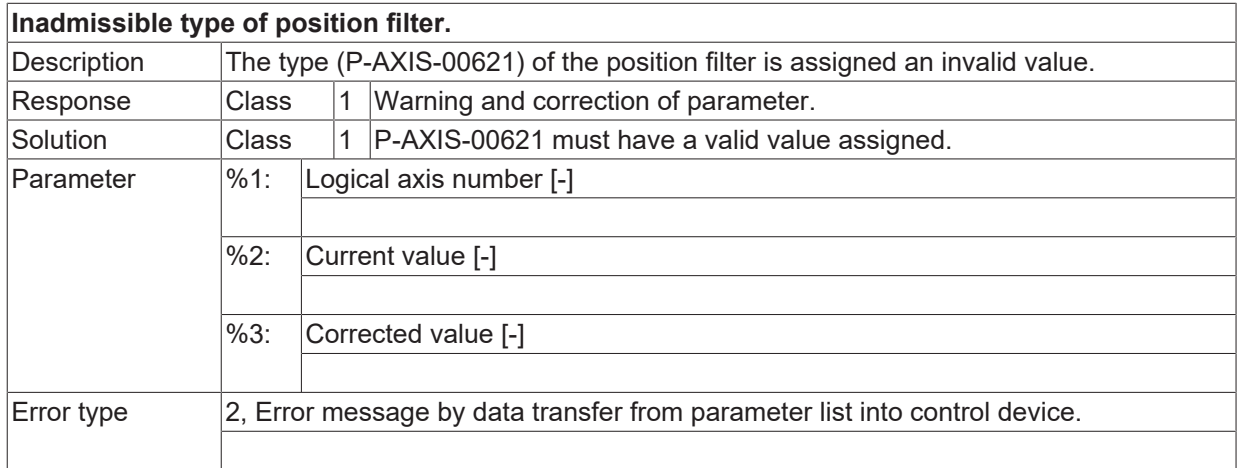

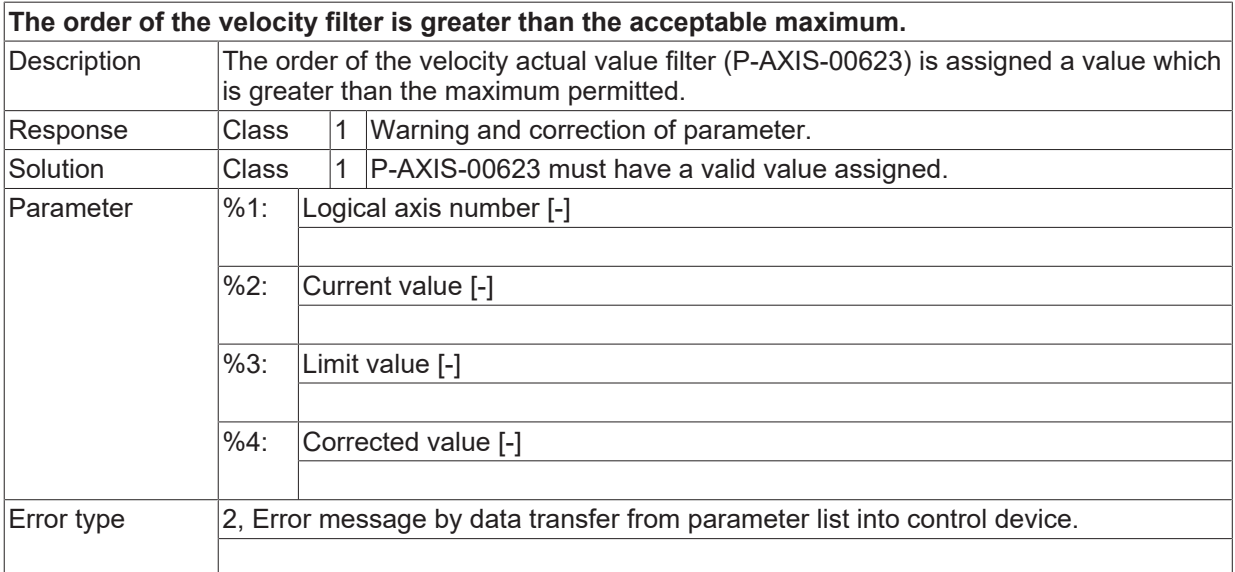

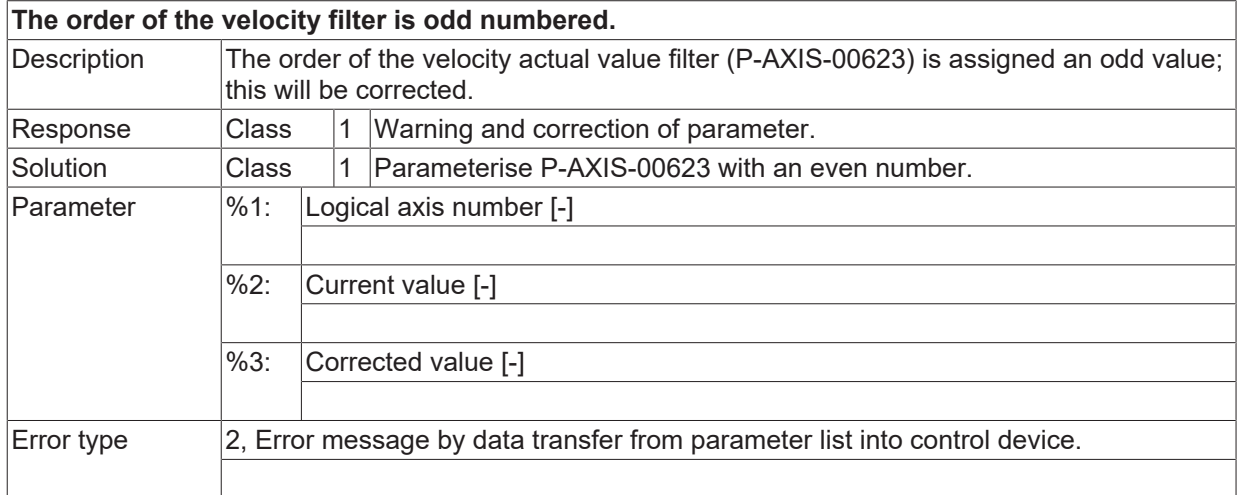

#### **ID 50609**

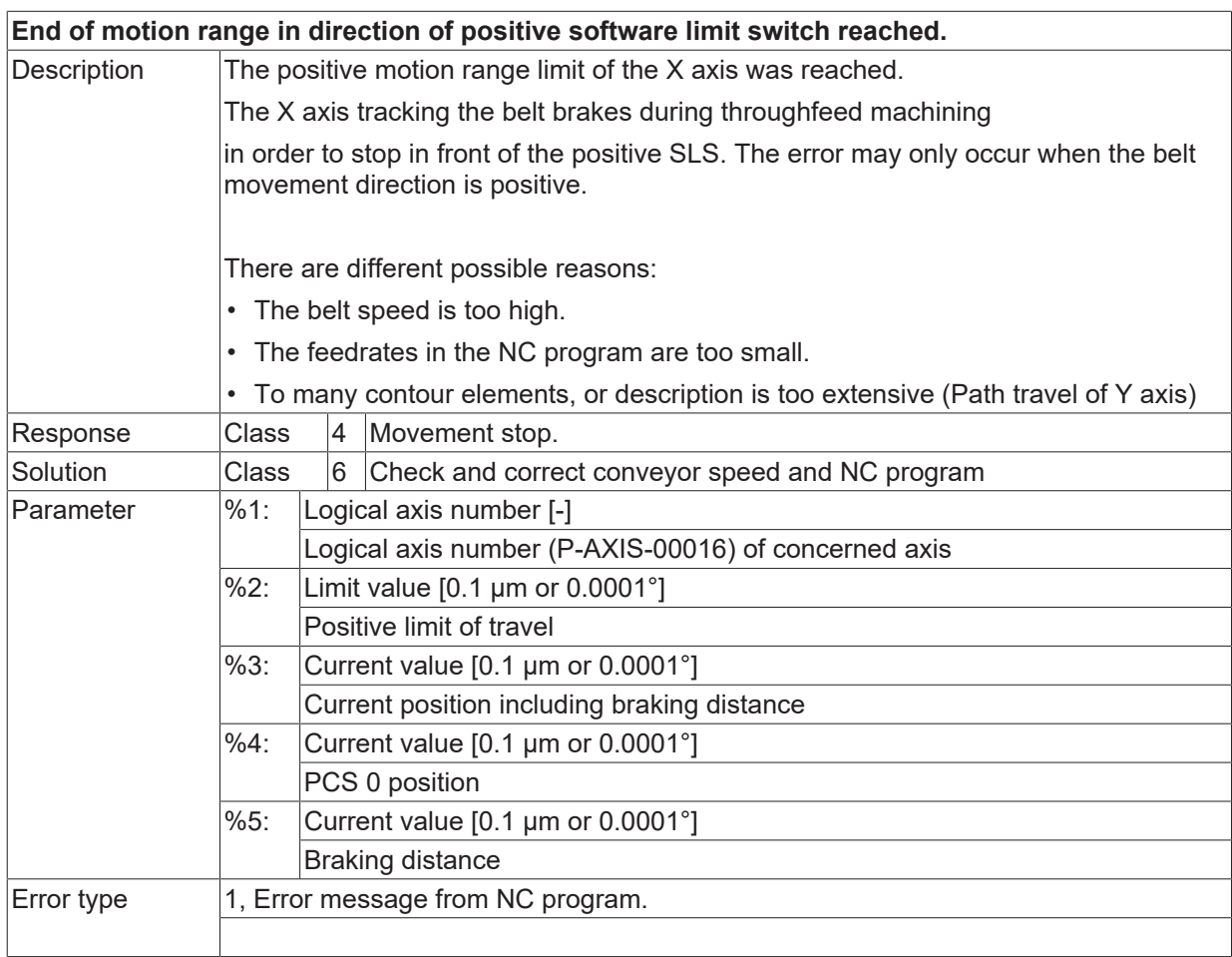

### **ID 50610**

**End of motion range in direction of negative software limit switch reached.**

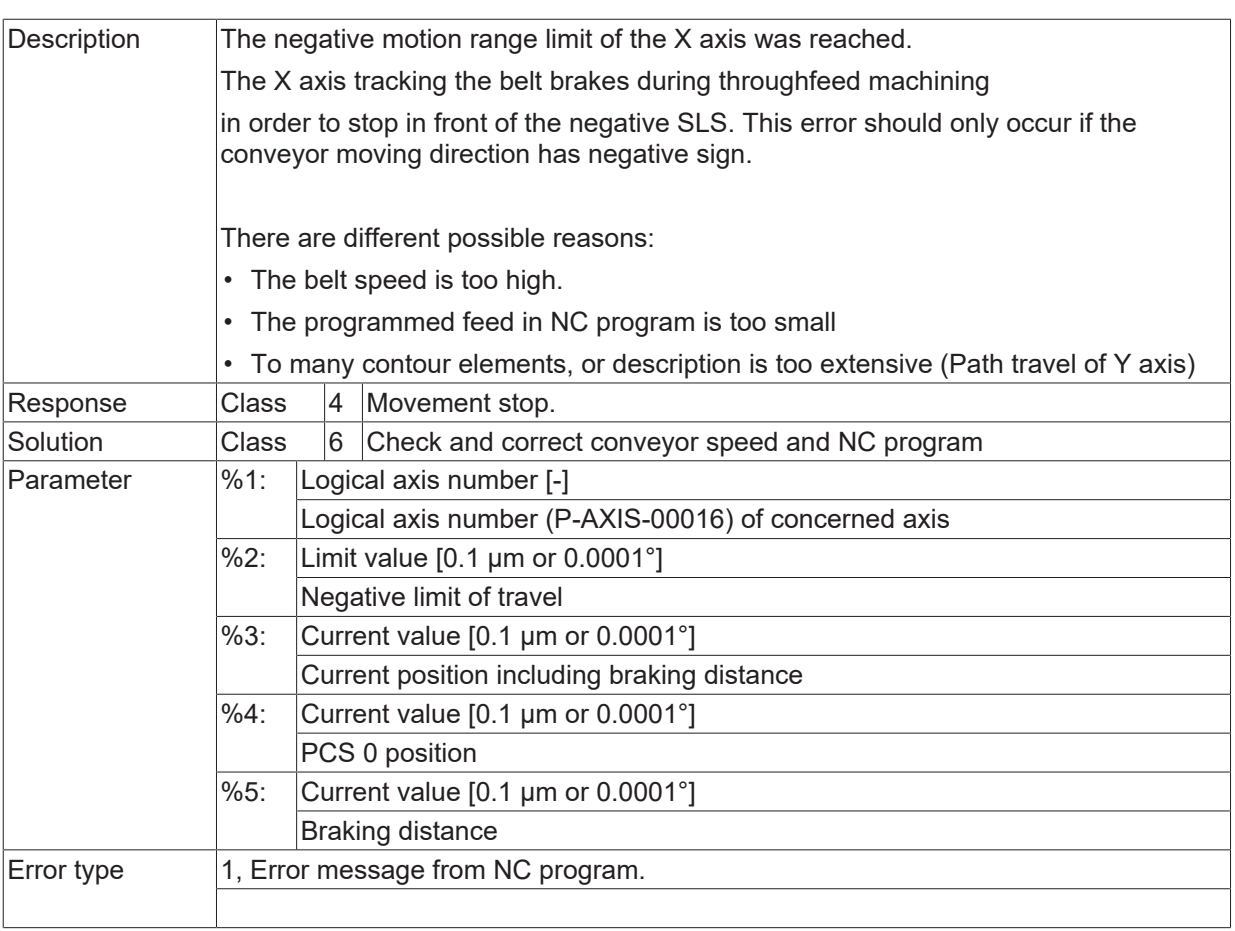

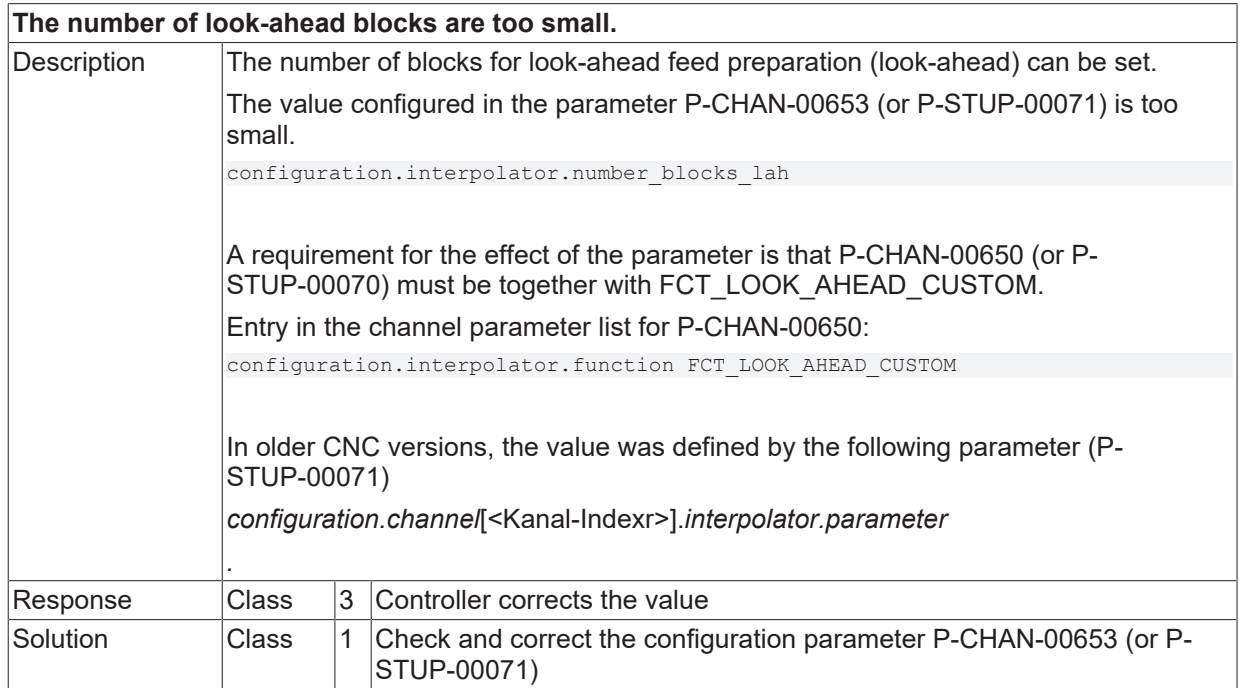

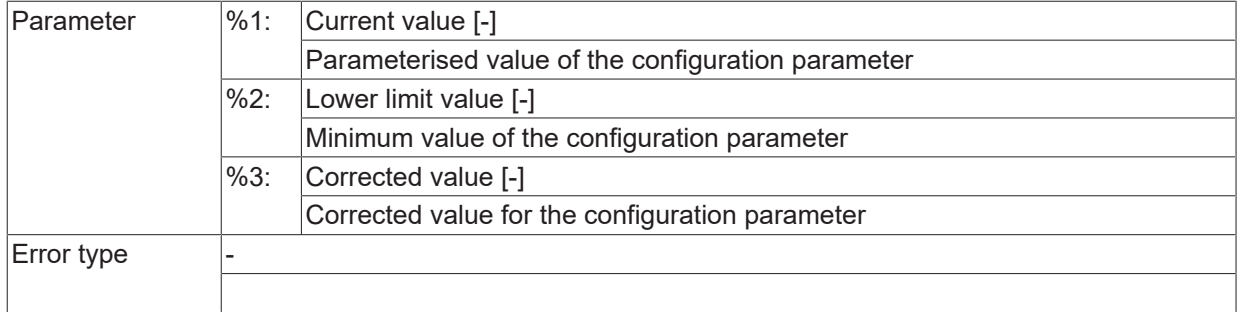

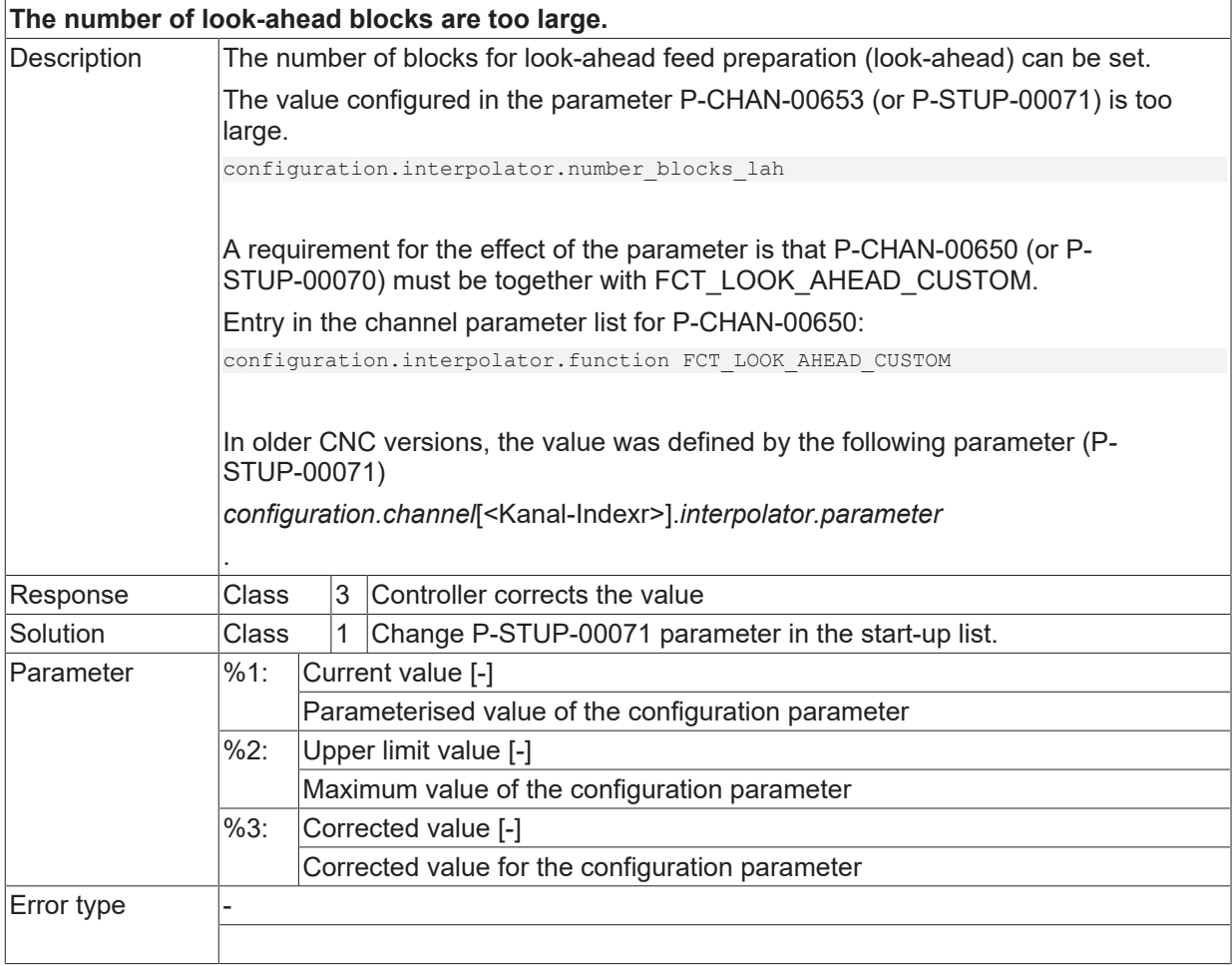

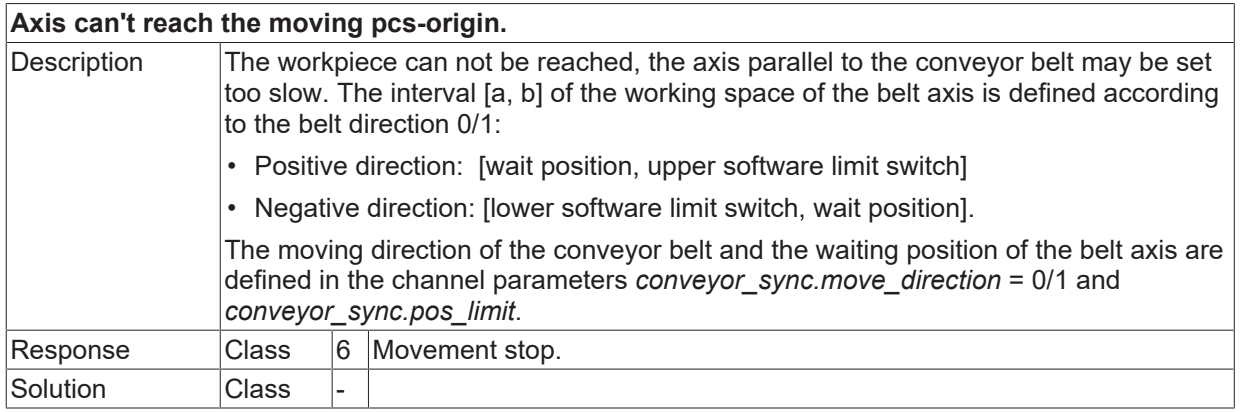

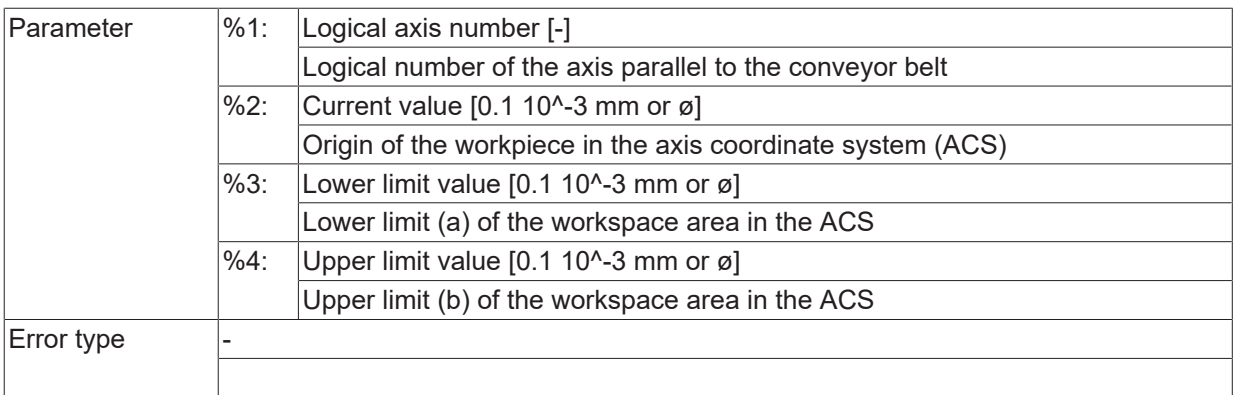

#### **ID 50614 / 50615**

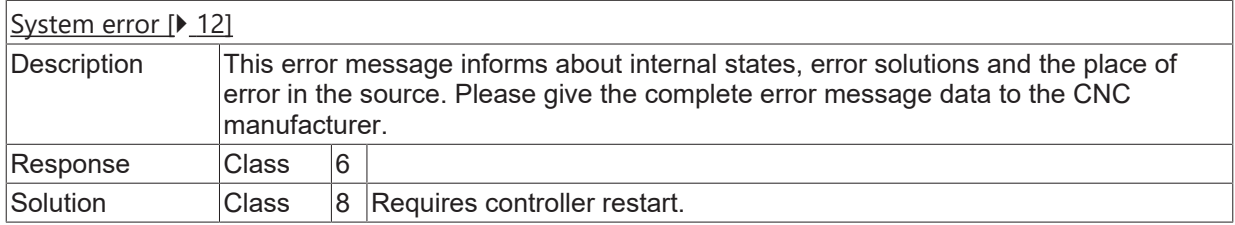

## **ID 50616**

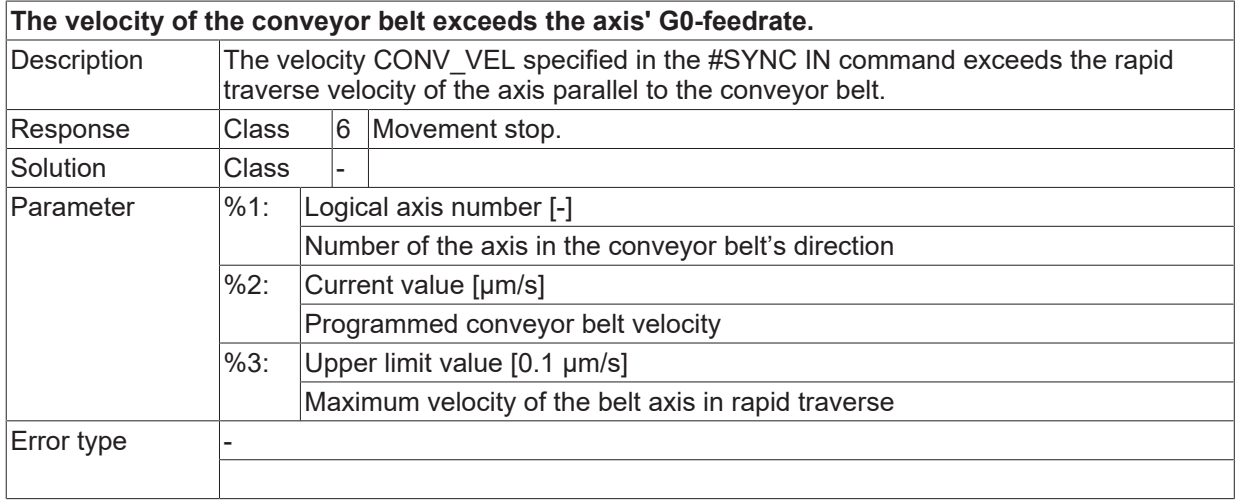

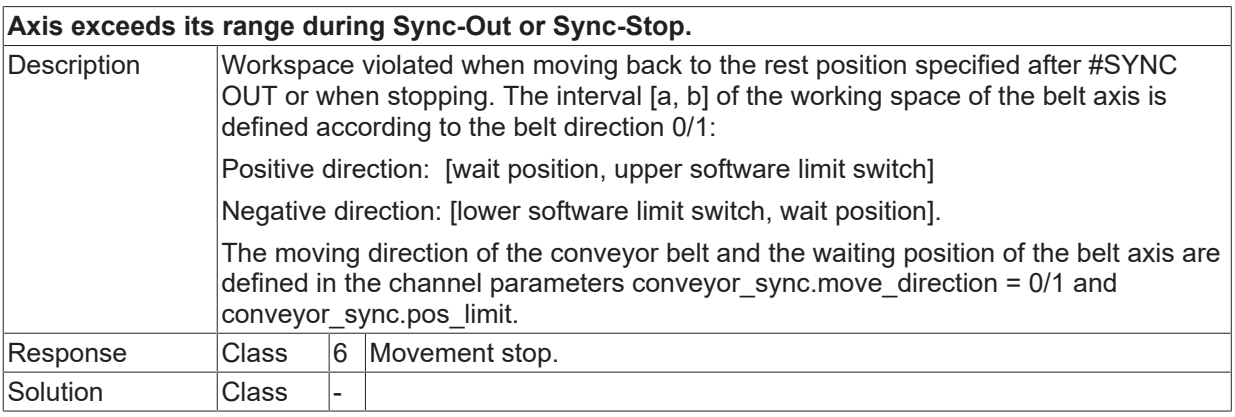

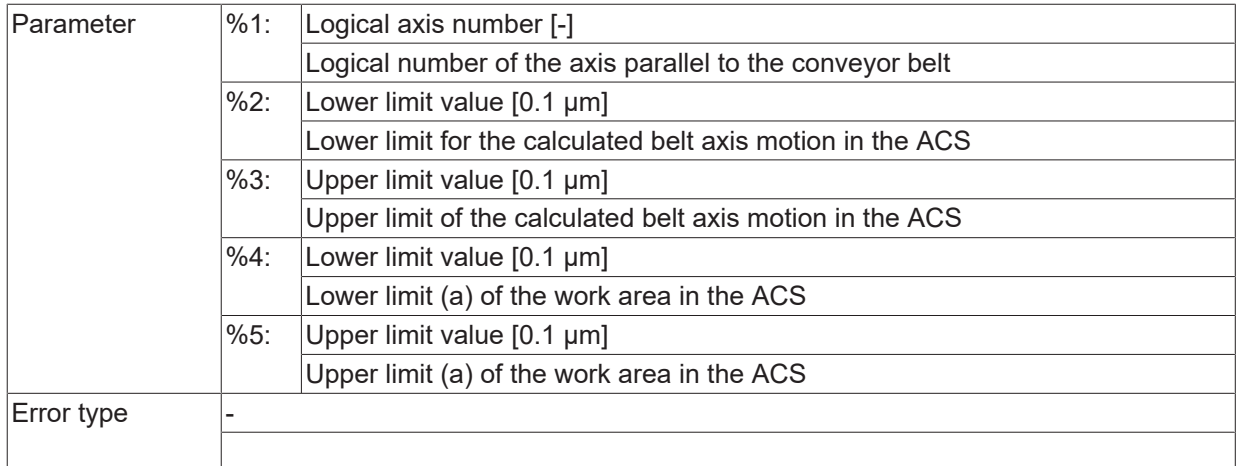

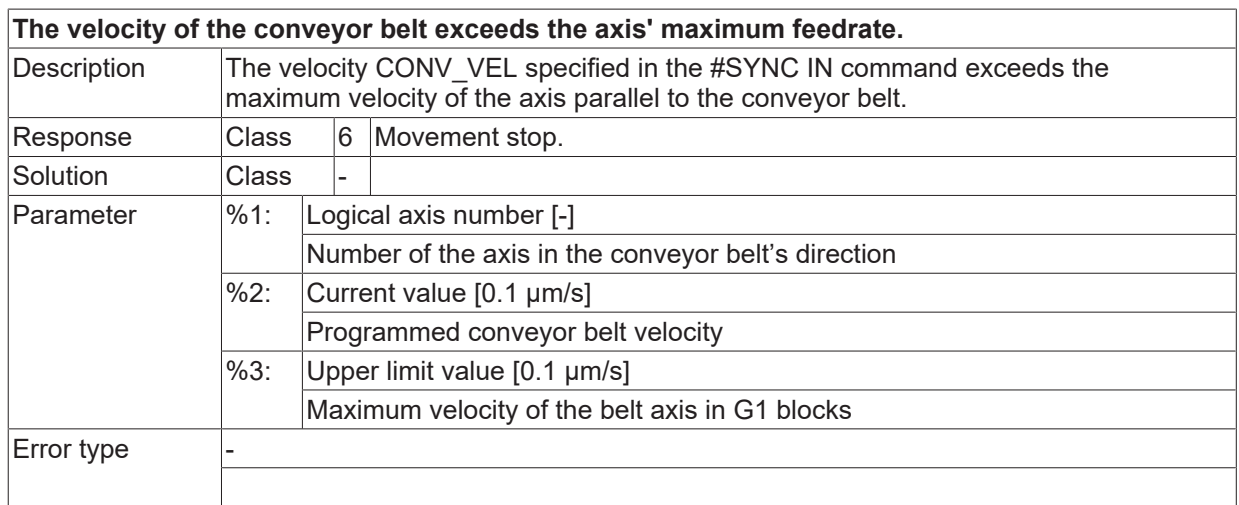

## **ID 50620 - 50624**

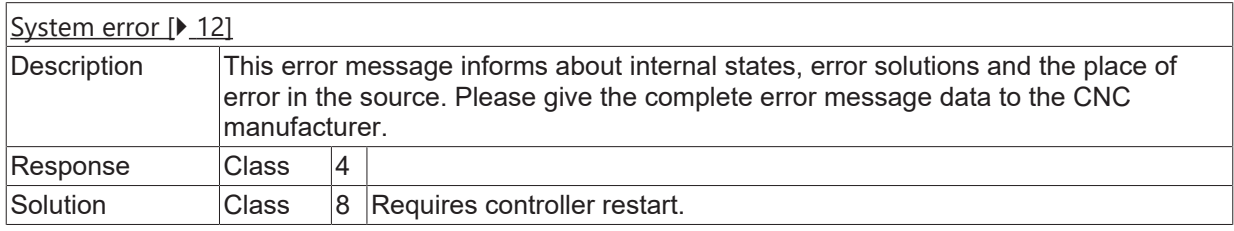

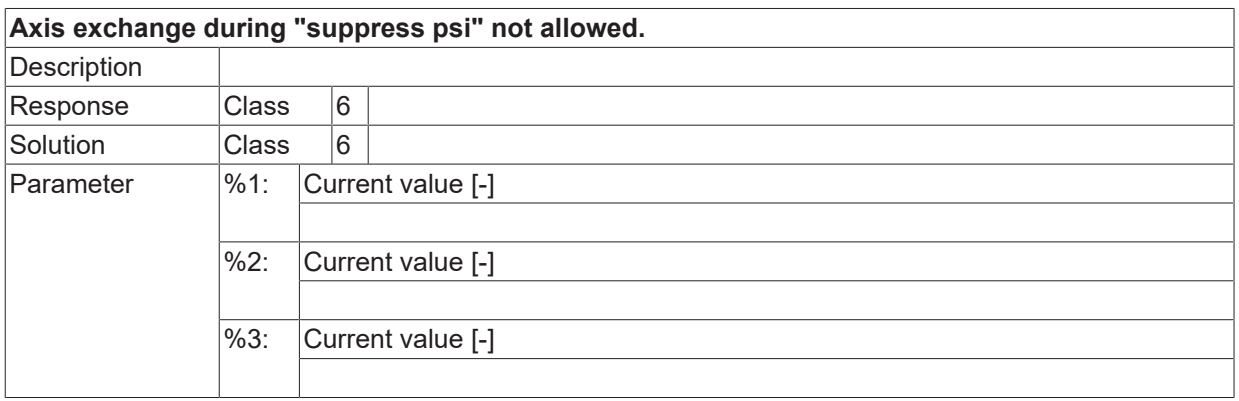

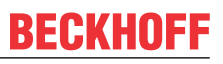

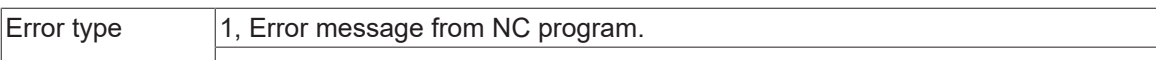

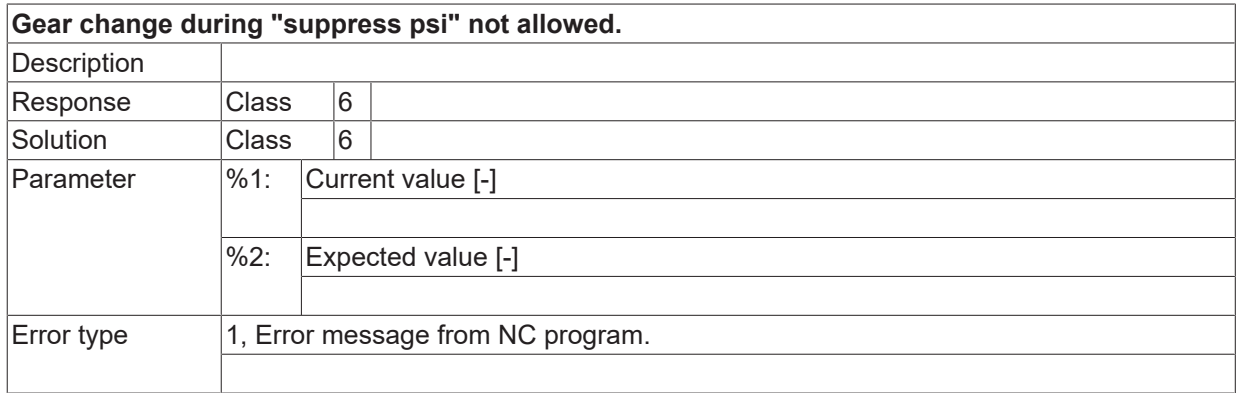

#### **ID 50627**

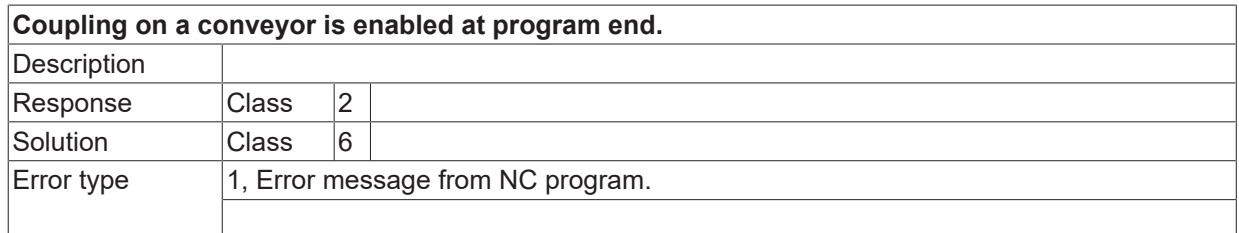

## **ID 50629**

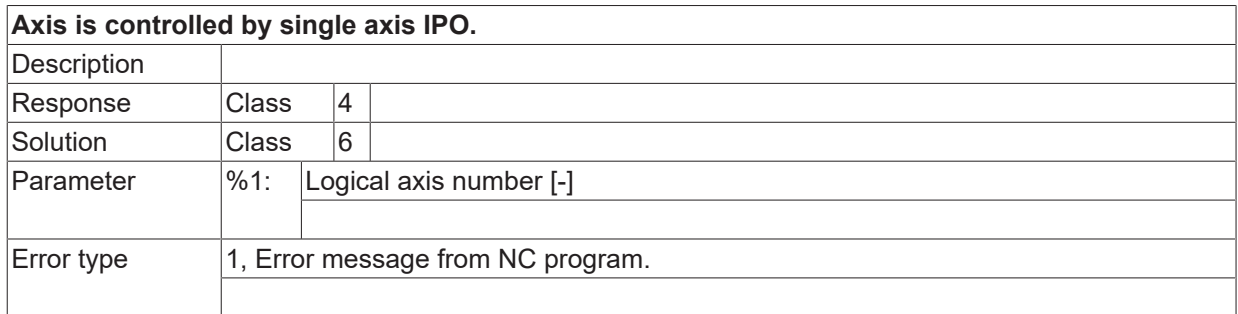

#### **ID 50630**

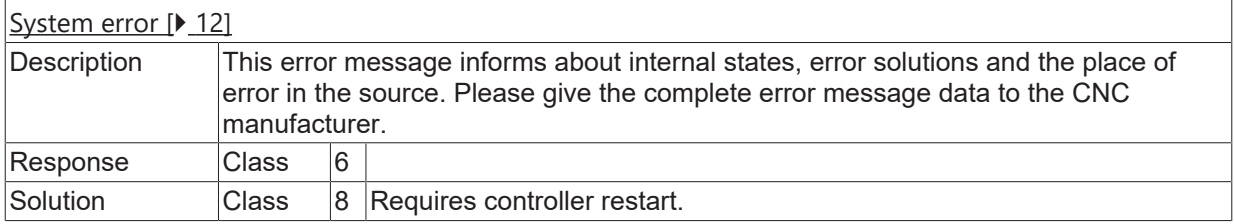

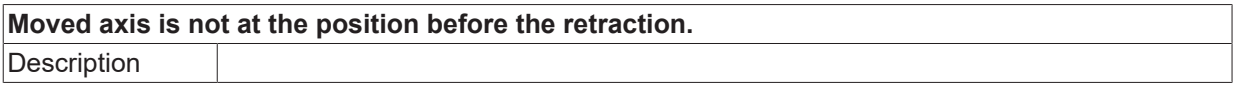

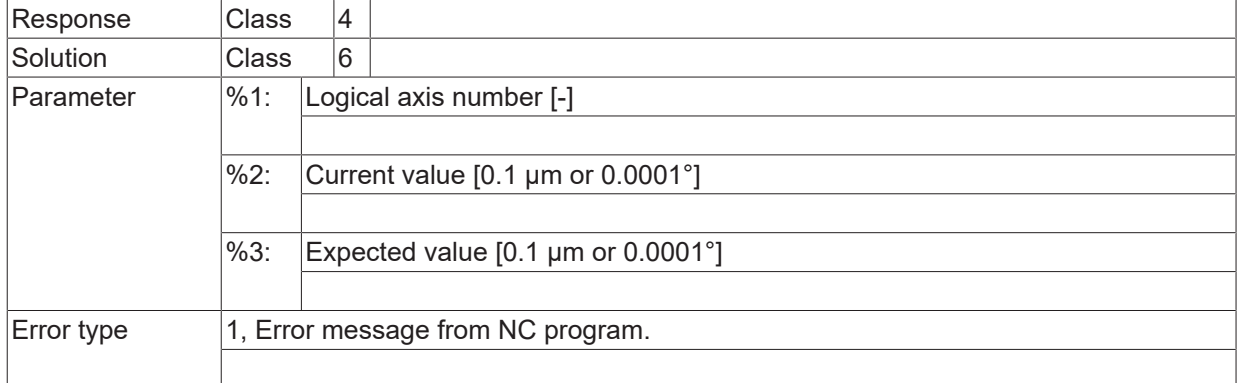

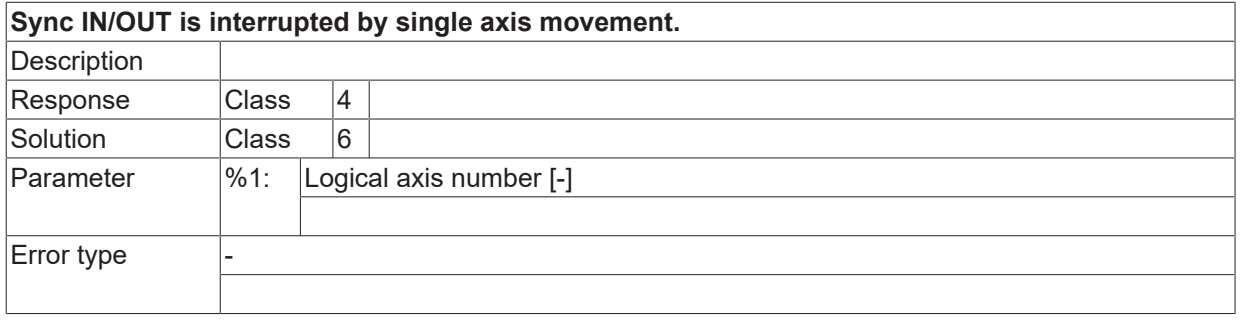

#### **ID 50634**

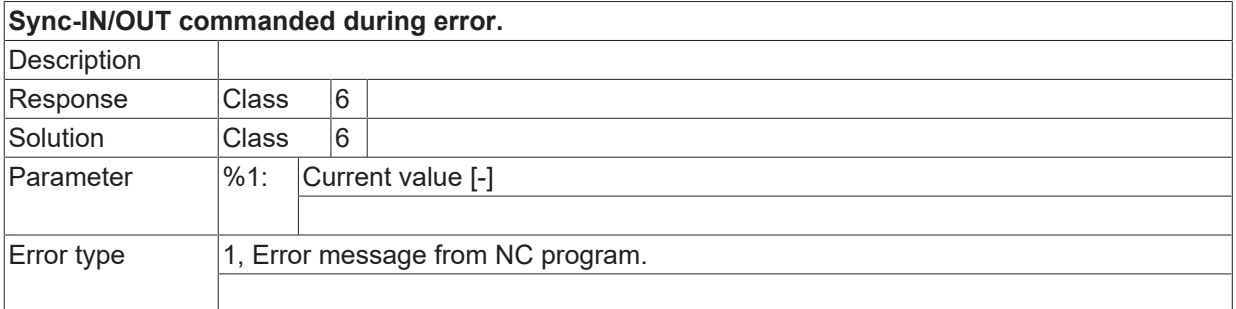

#### **ID 50635**

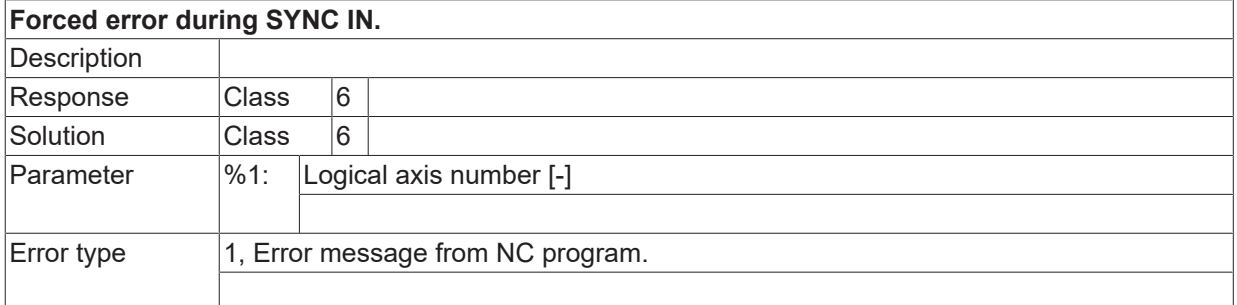

## **ID 50636**

[System error \[](#page-11-0) $\blacktriangleright$  [12\]](#page-11-0)

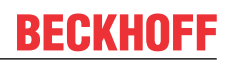

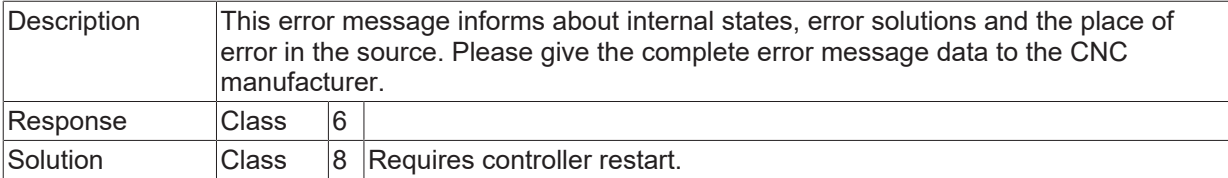

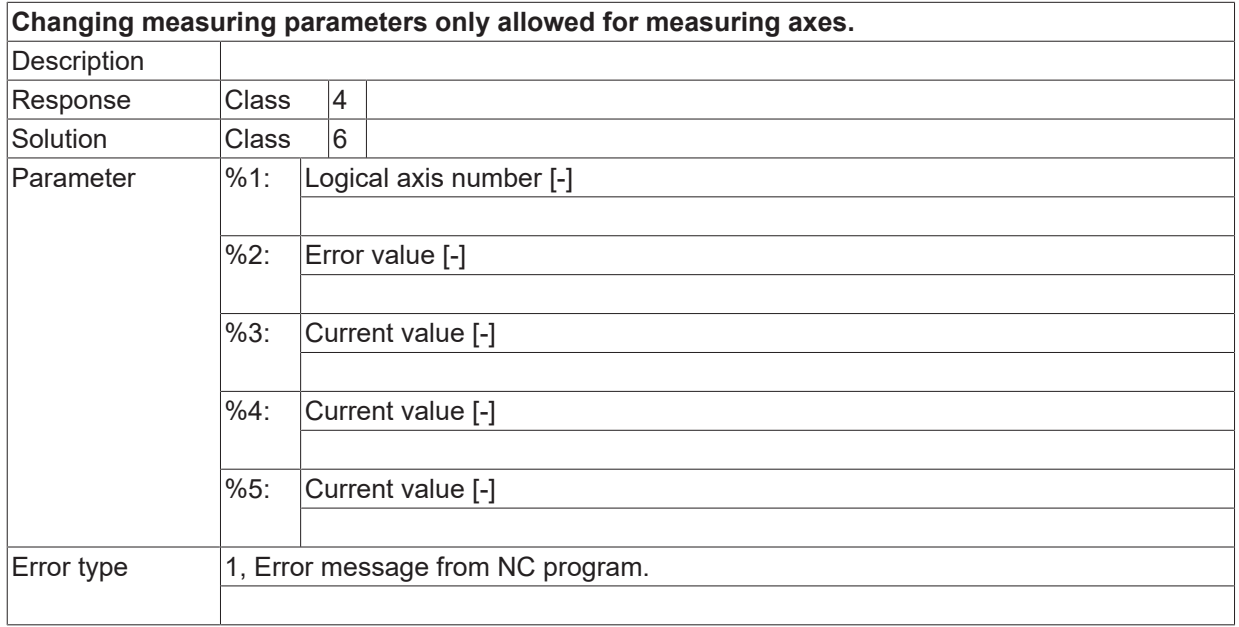

### **ID 50638**

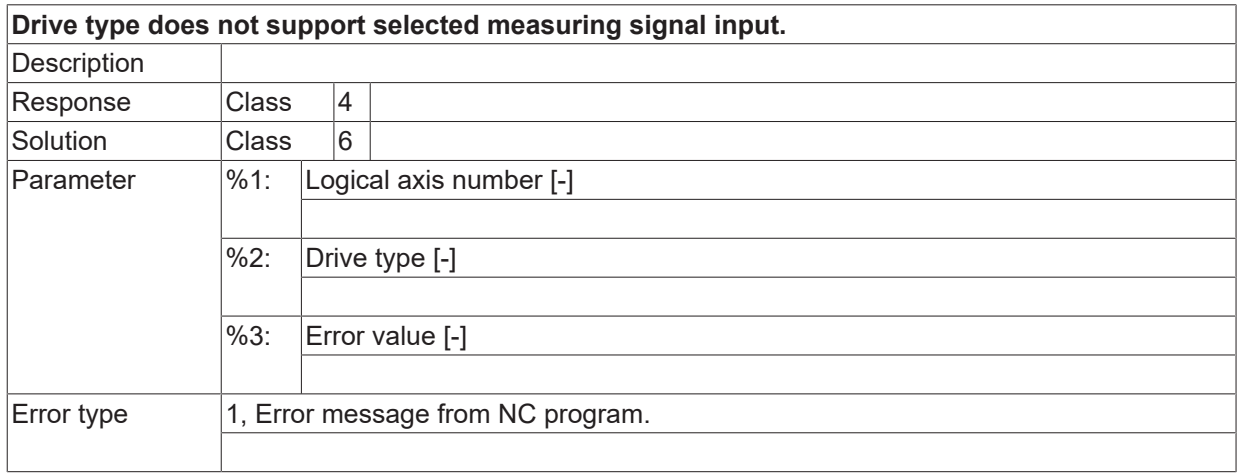

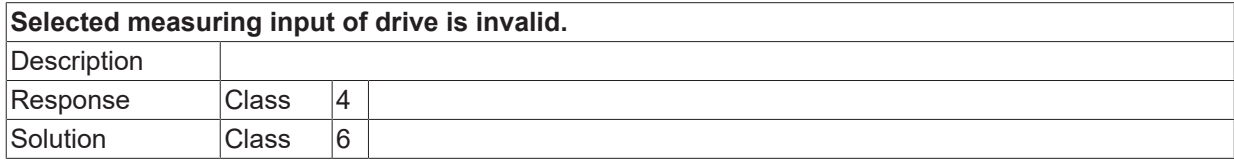
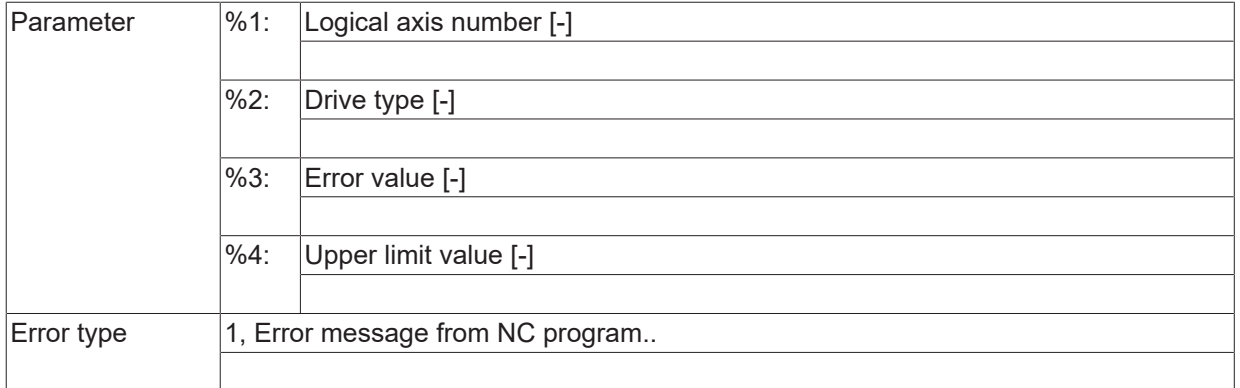

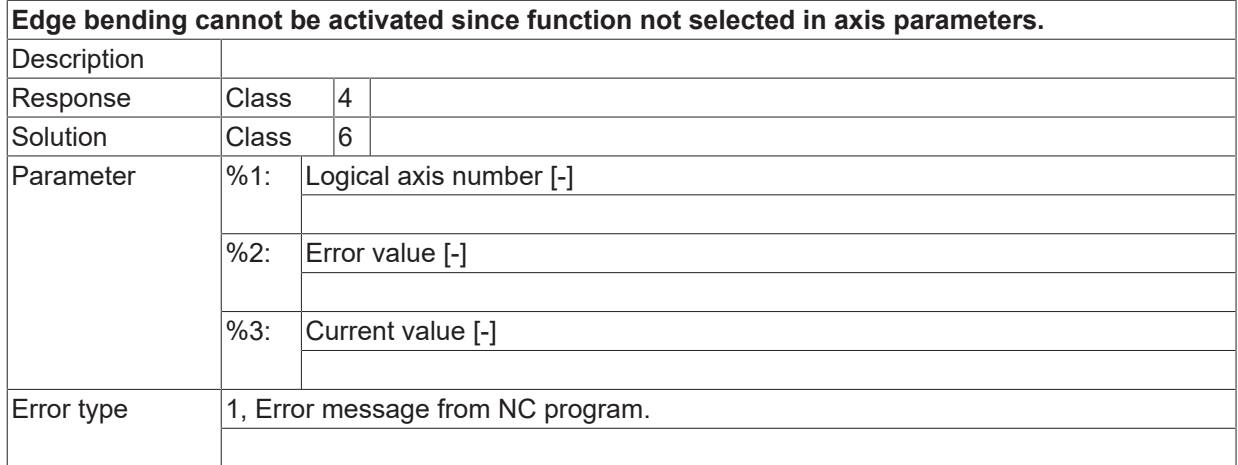

## **ID 50641**

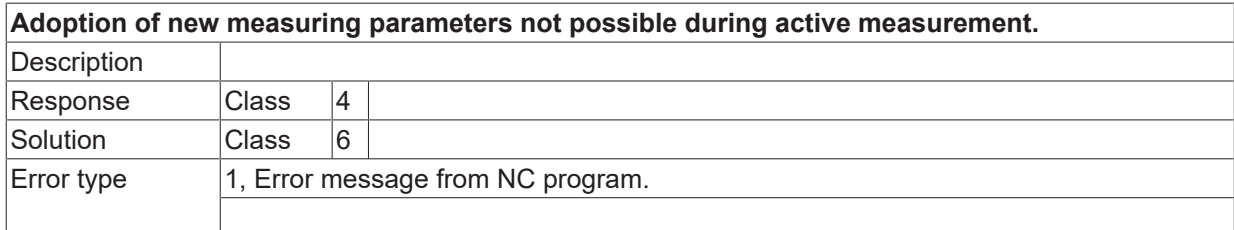

# **ID 50642**

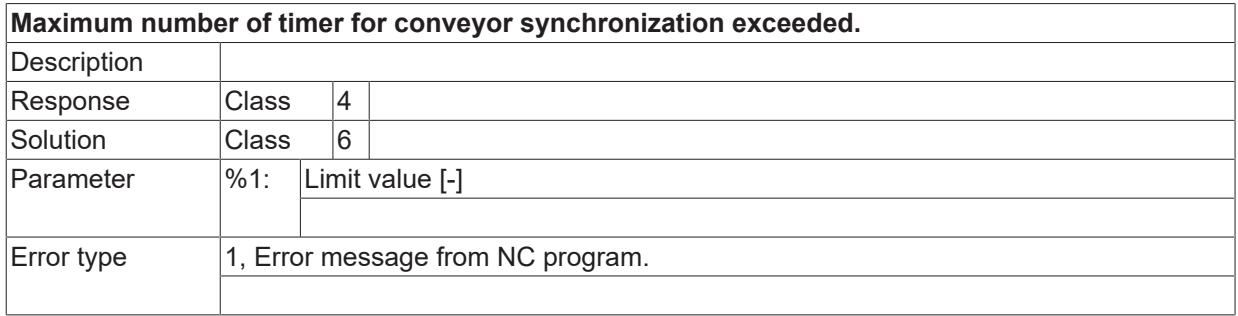

## **ID 50643**

**Positive software limit exceeded with automatic repositioning in block search.**

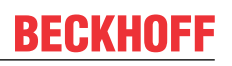

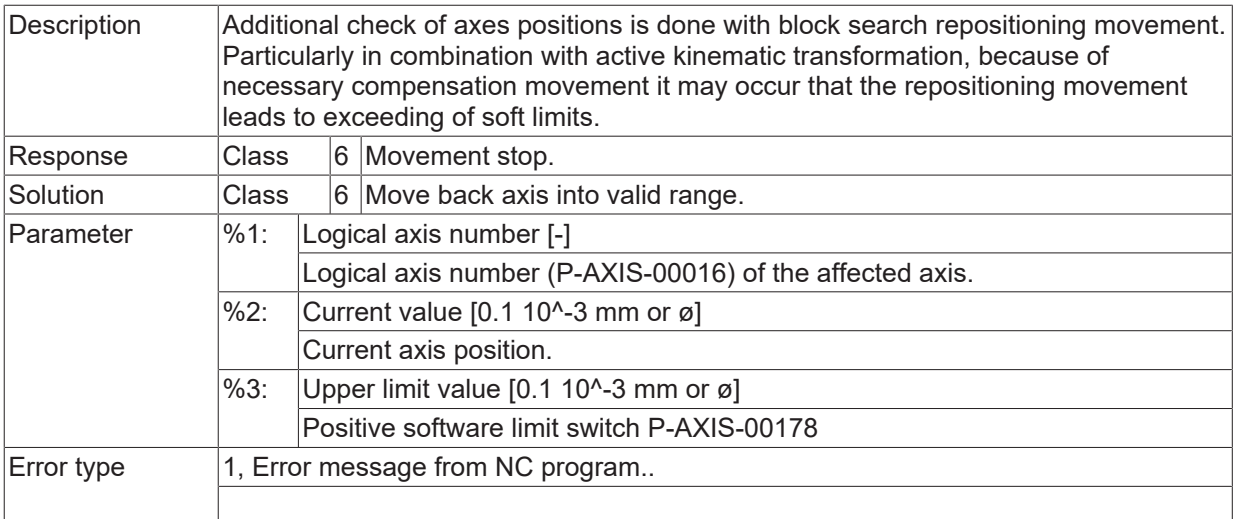

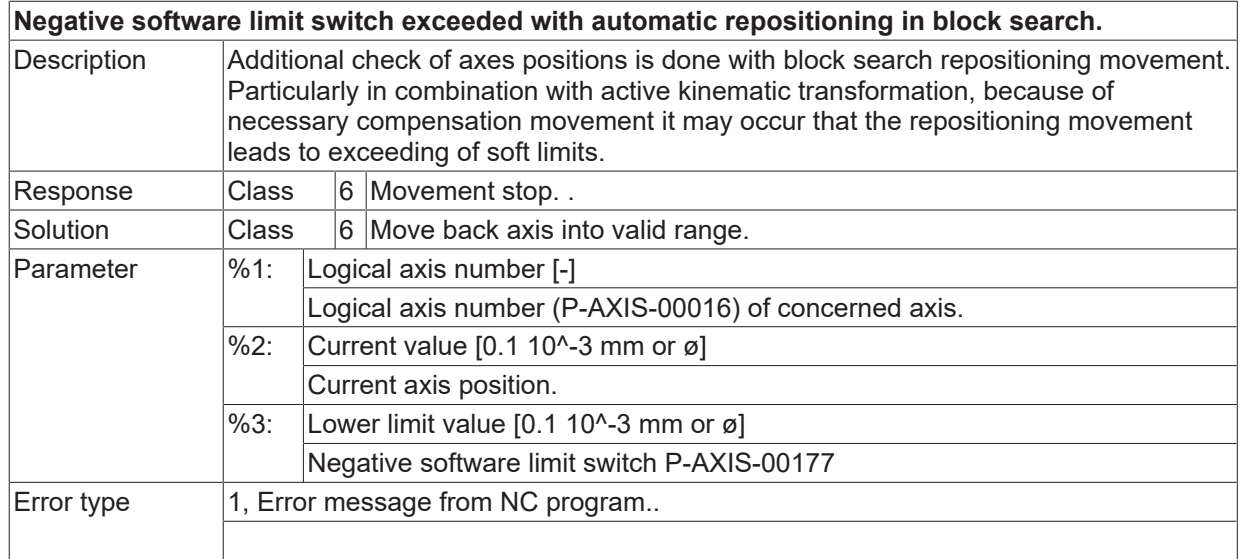

#### **ID 50645 - 50648**

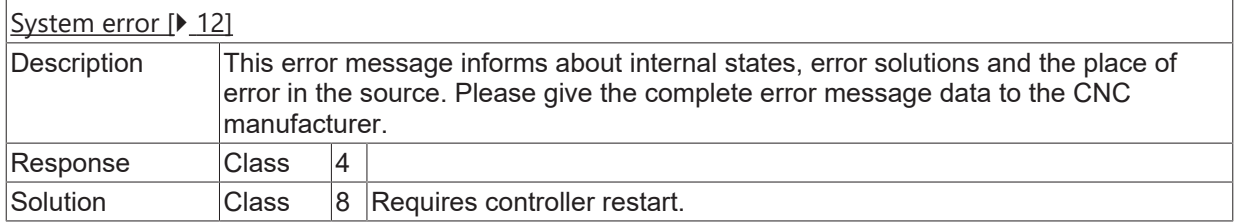

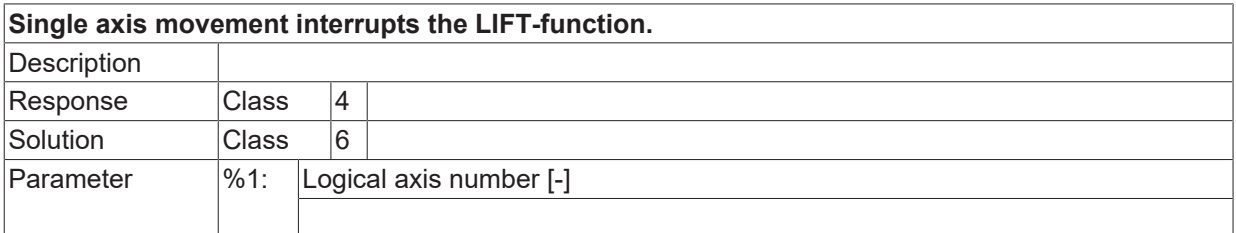

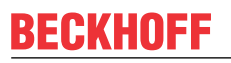

Error type

## **ID 50650 - 50652**

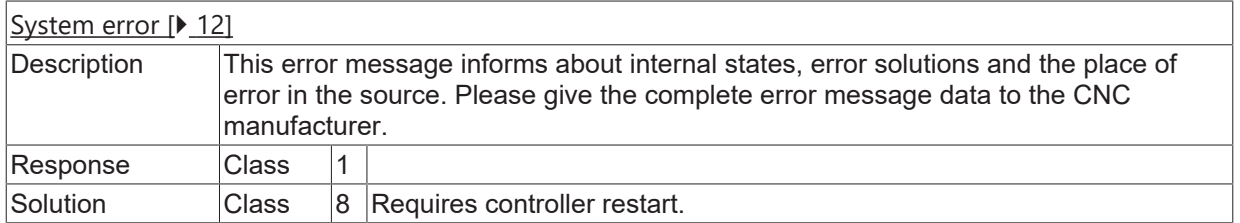

#### **ID 50653**

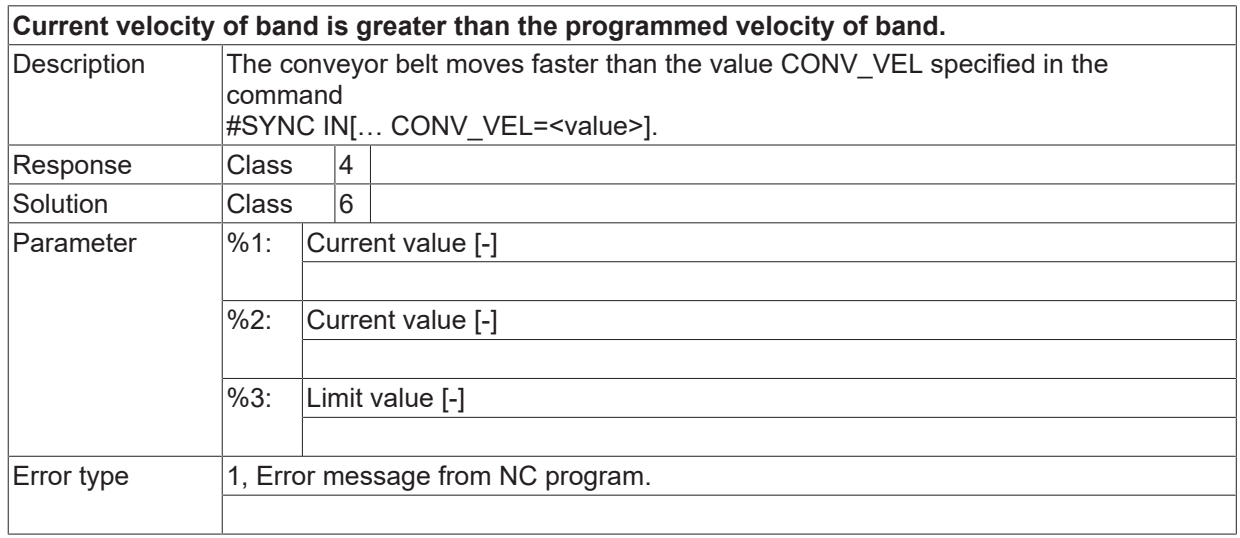

# **ID 50654**

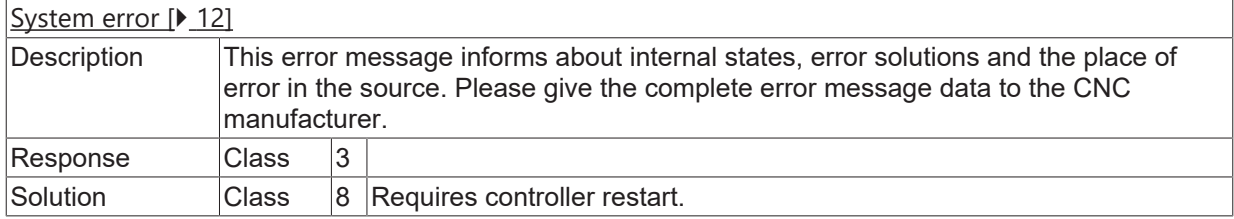

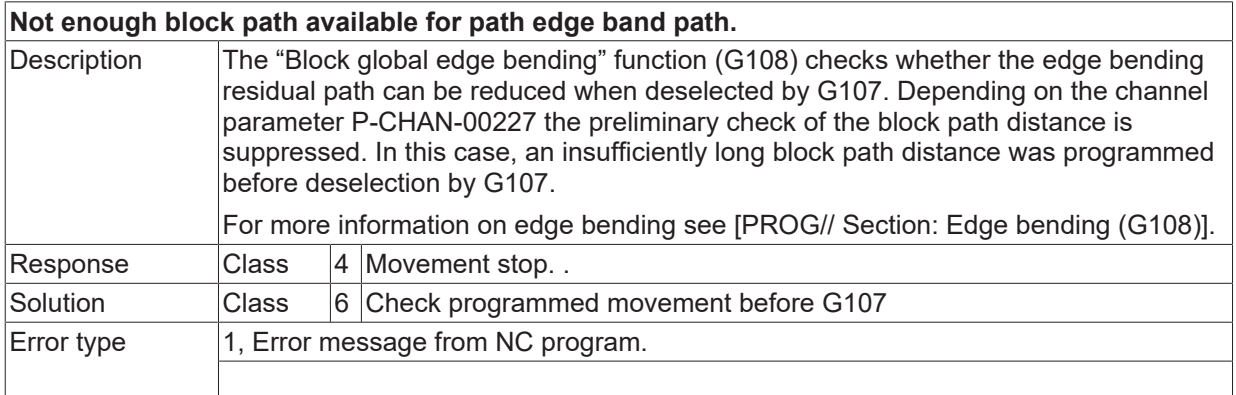

## **ID 50656 - 50659**

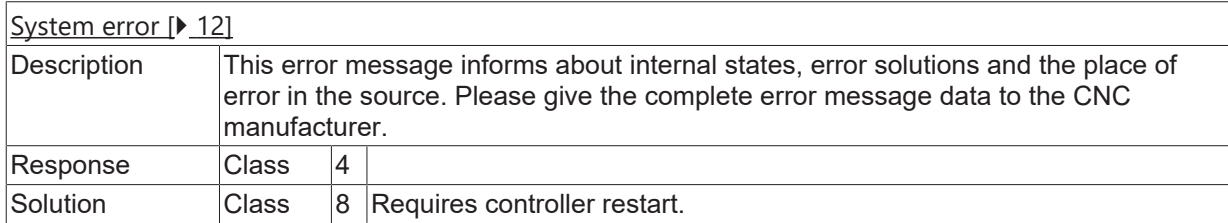

# **ID 50660**

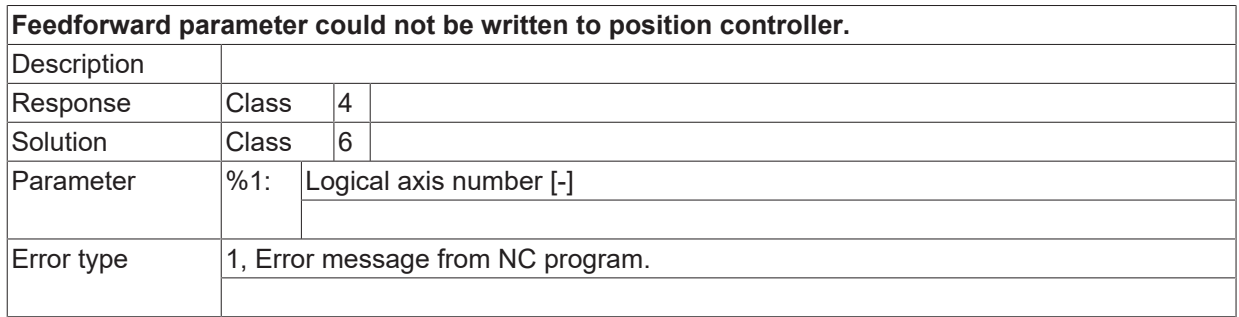

## **ID 50662**

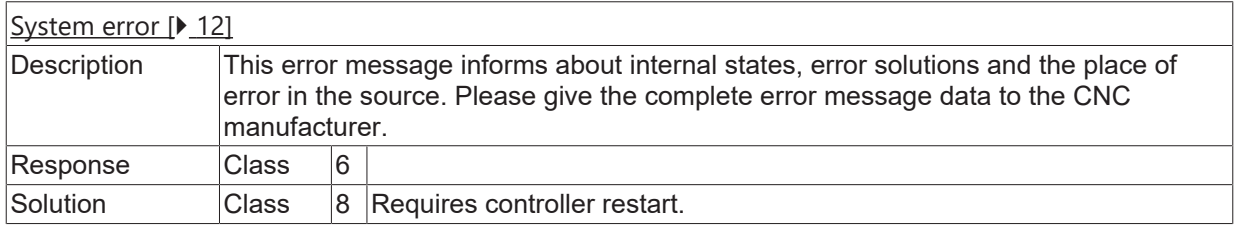

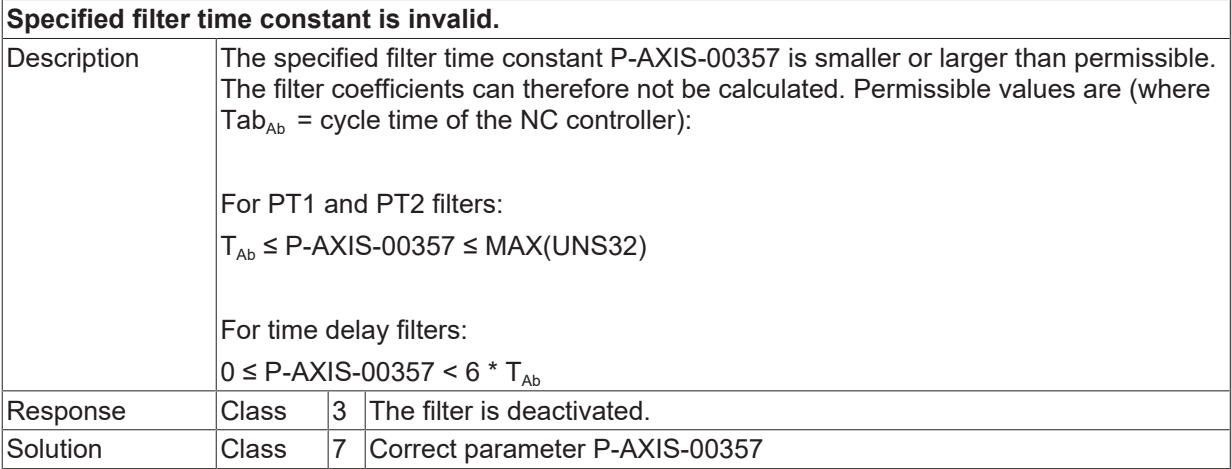

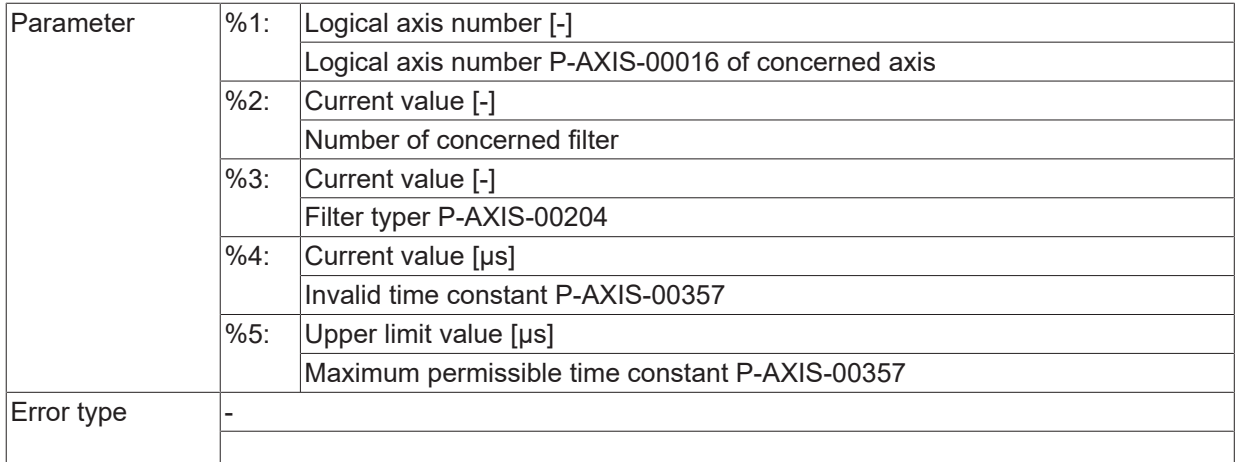

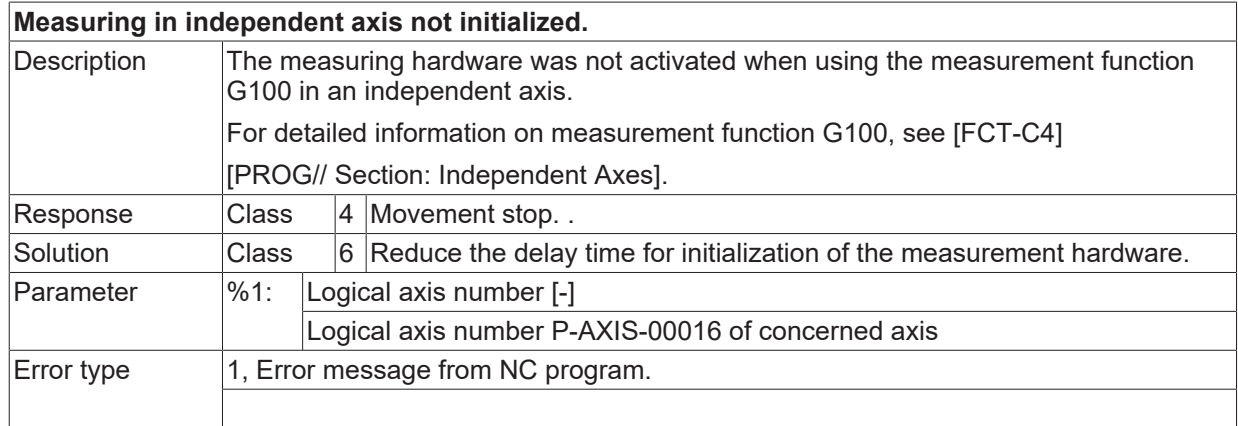

#### **ID 50665**

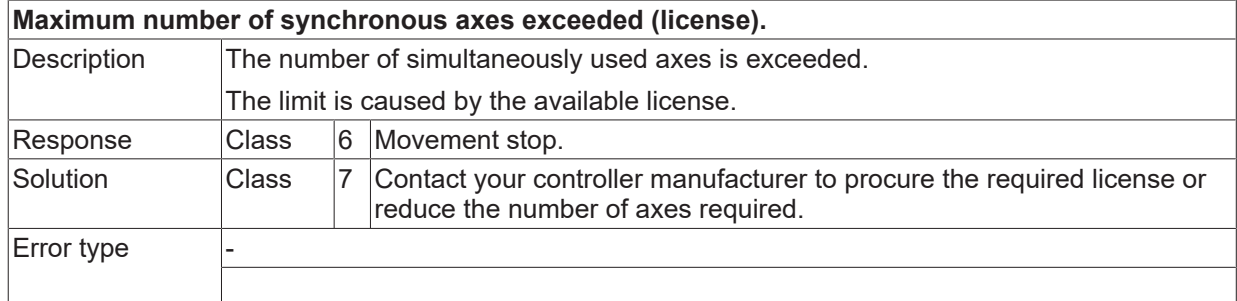

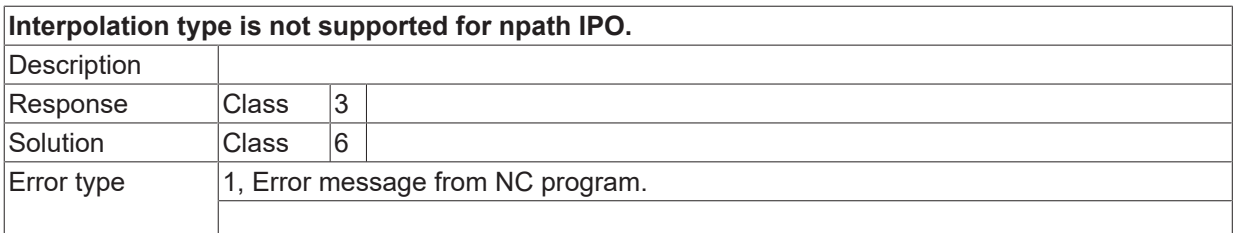

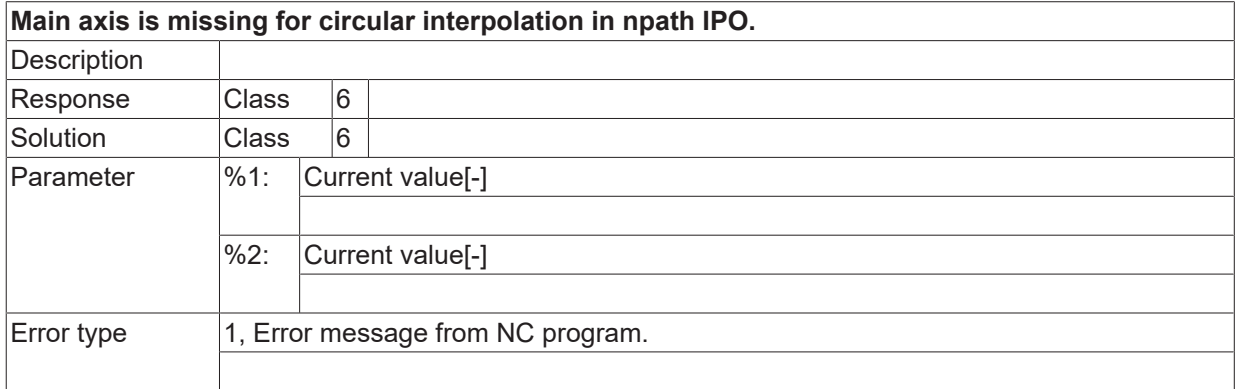

#### **ID 50668 - 50671**

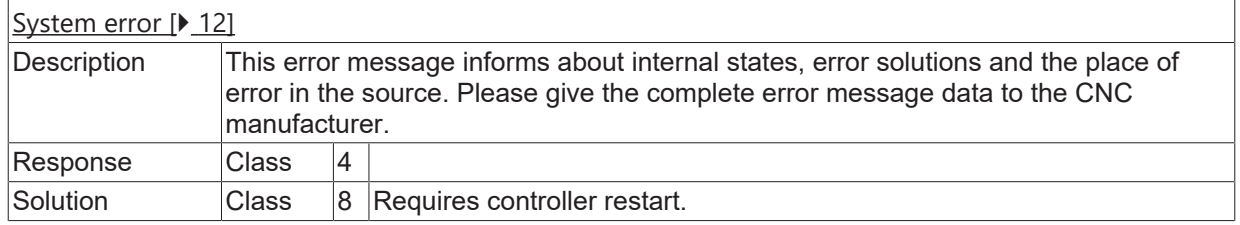

## **ID 50673**

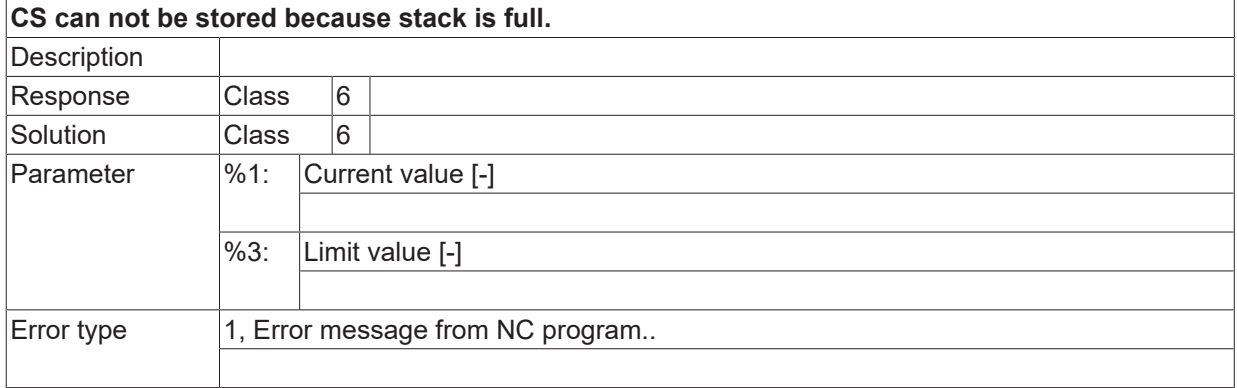

#### **ID 50674**

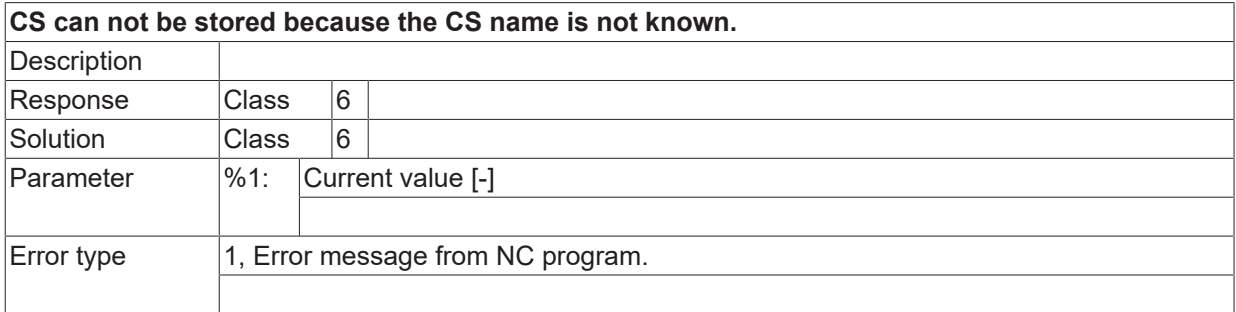

## **ID 50675**

**Synchronization: Error in synchronization axis! Movement will be stopped. Description** 

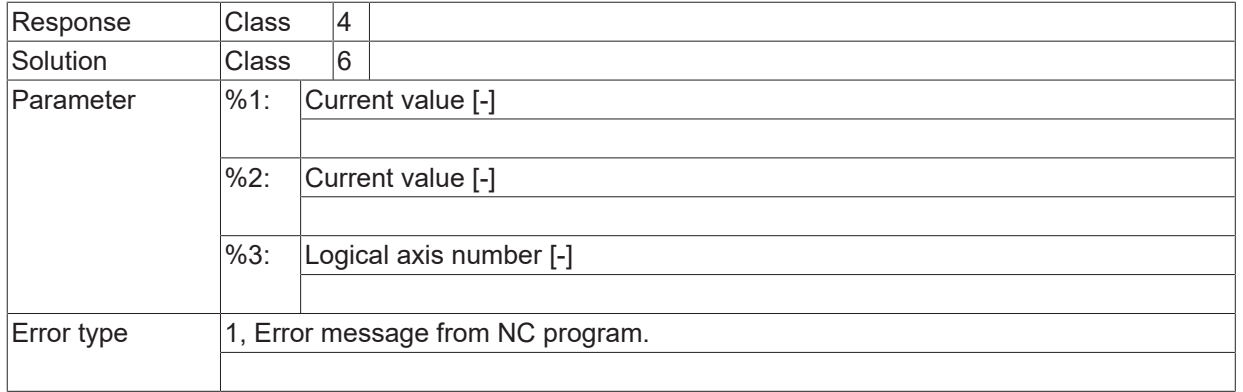

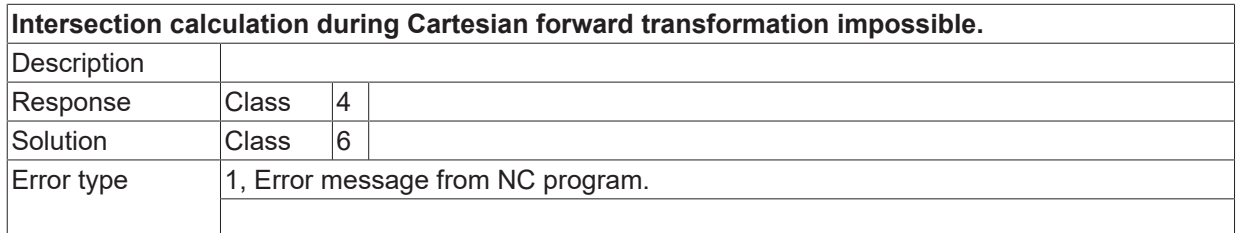

## **ID 50677**

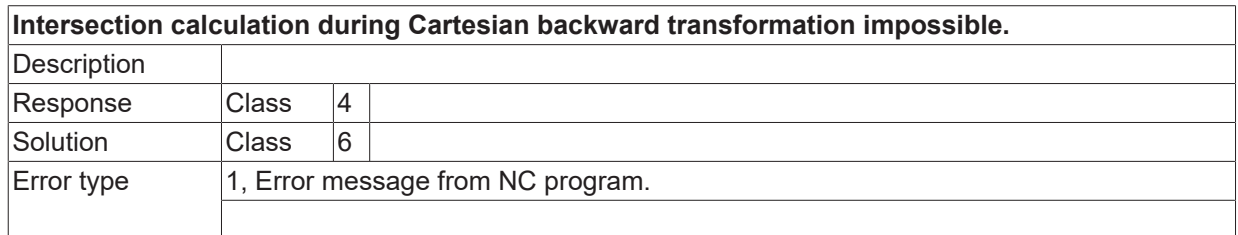

## **ID 50678**

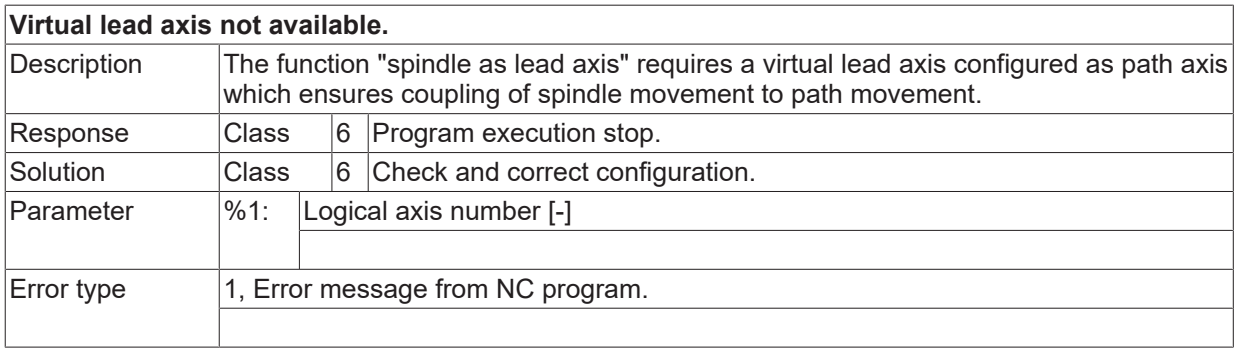

## **ID 50679 / 50680**

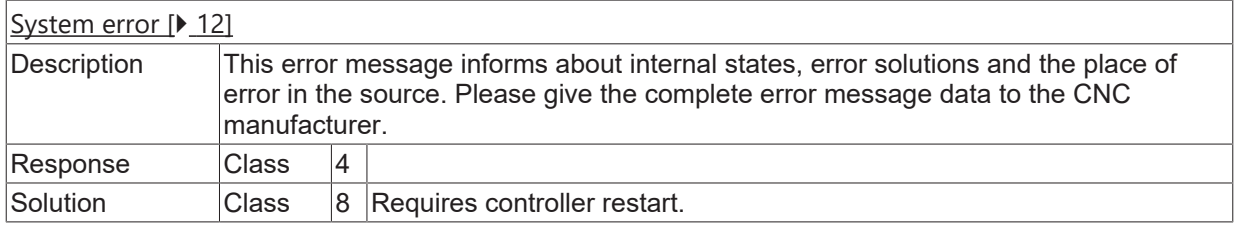

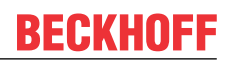

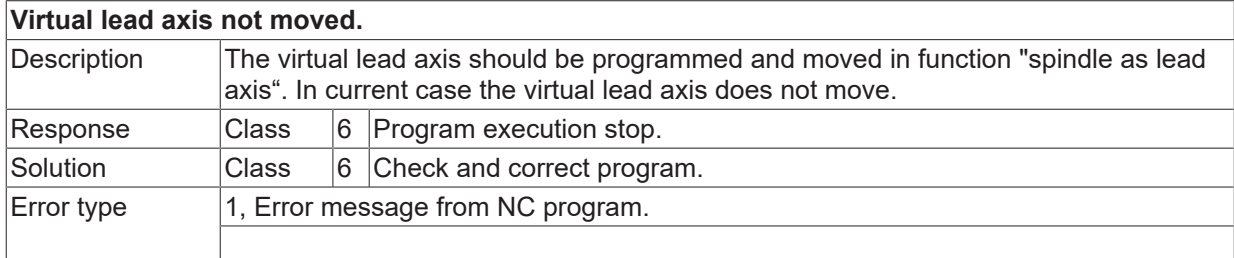

## **ID 50682 / 50683**

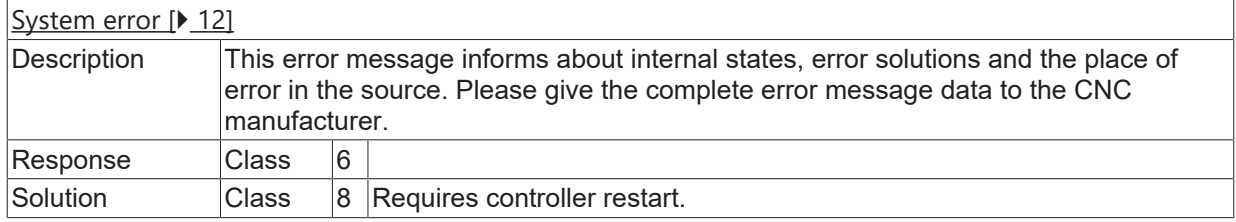

## **ID 50684**

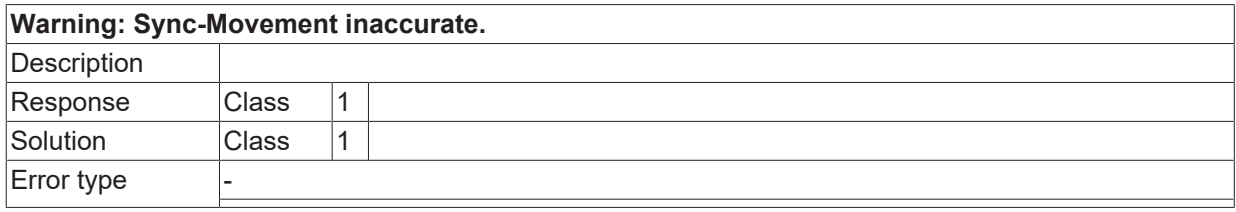

## **ID 50685**

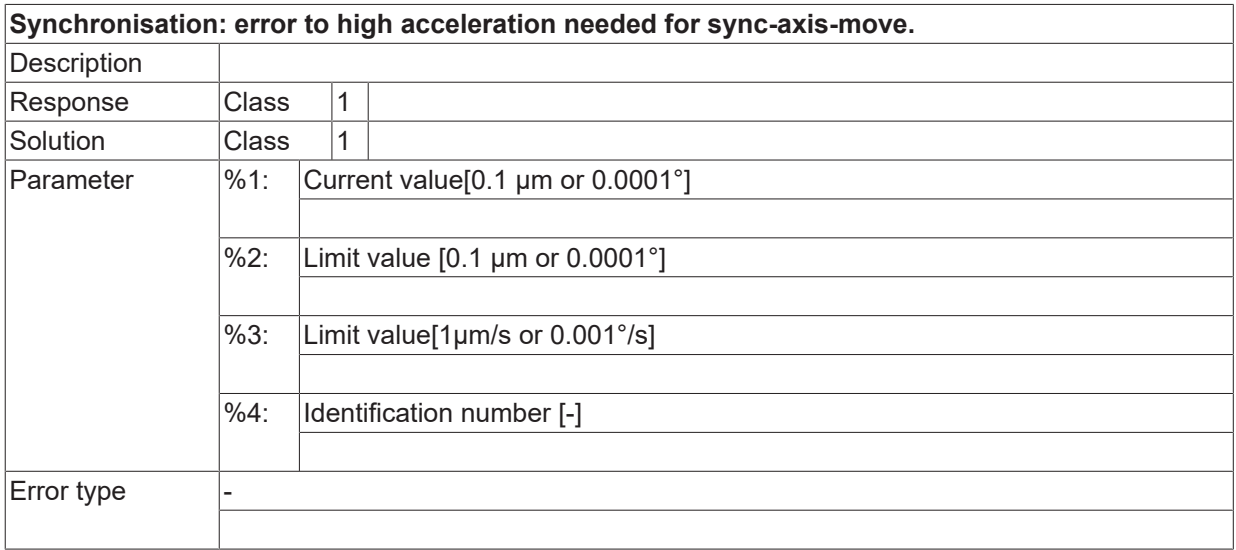

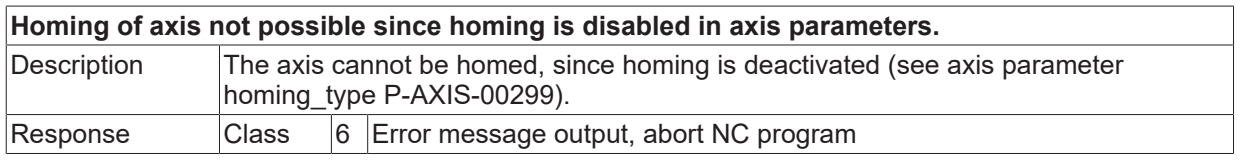

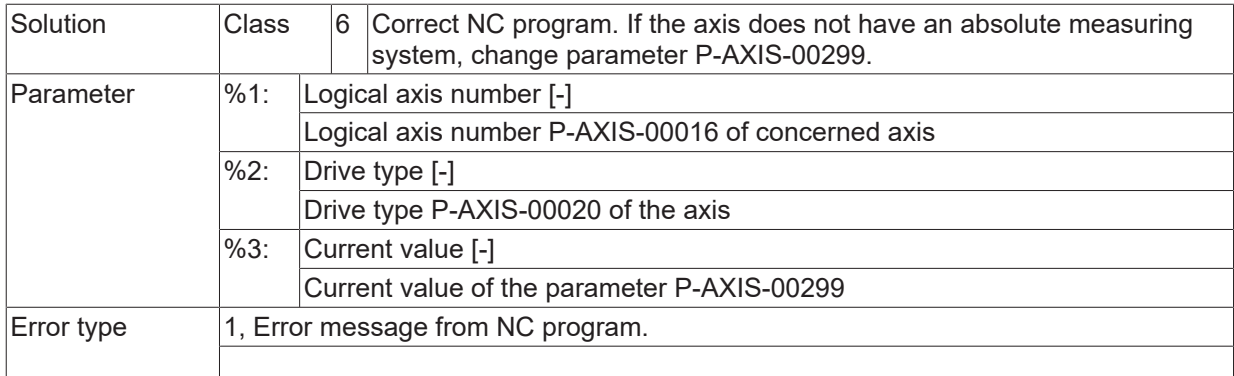

## **ID 50687**

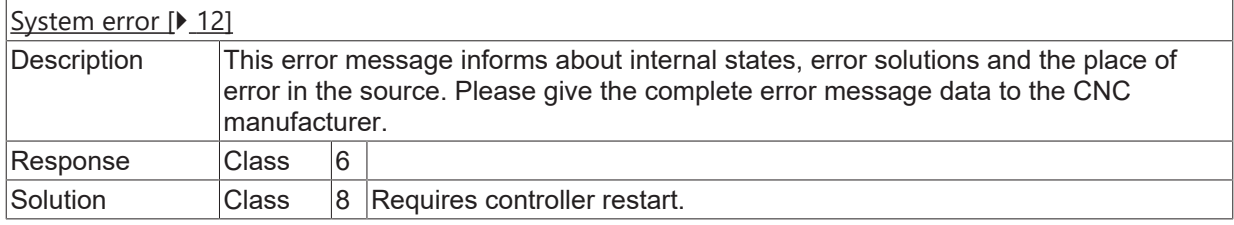

# **ID 50688**

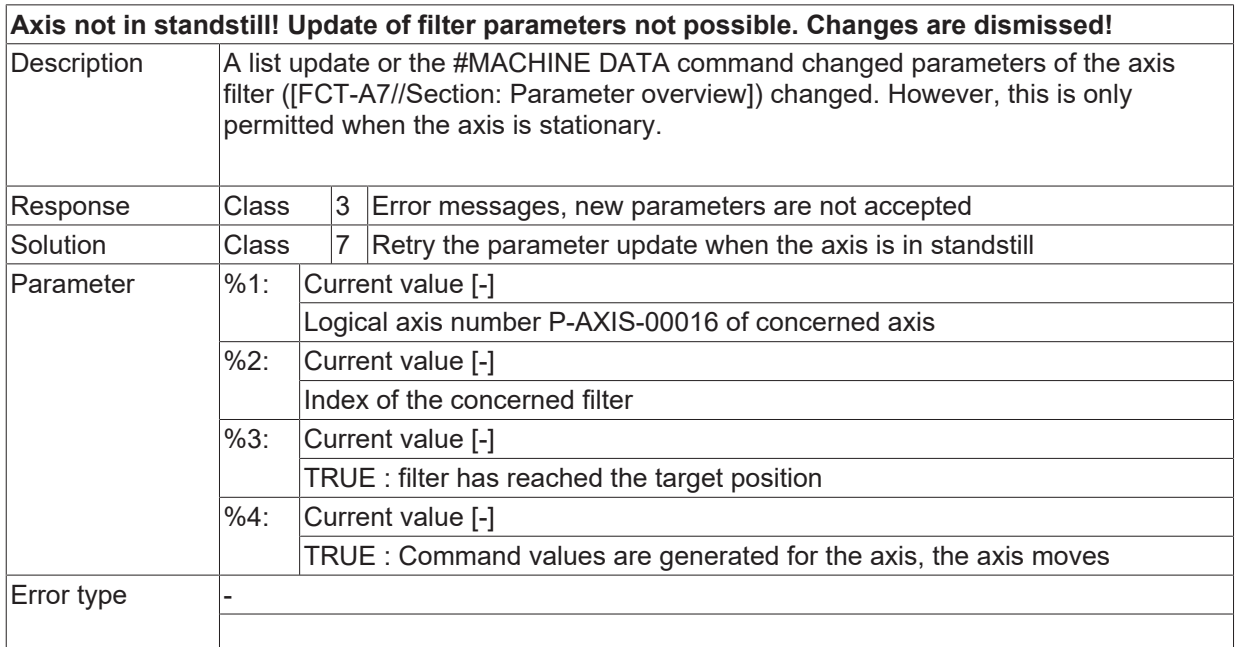

# *NOTICE*

The changed filter parameters are not effective in the controller! The changes are dismissed!

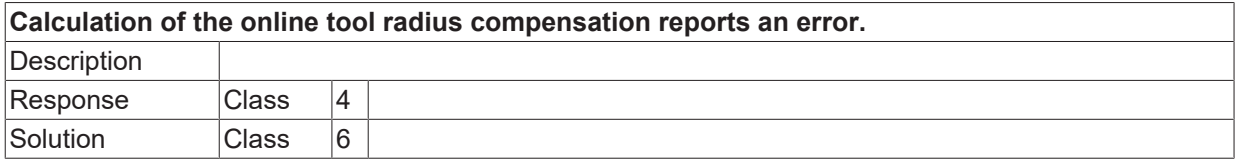

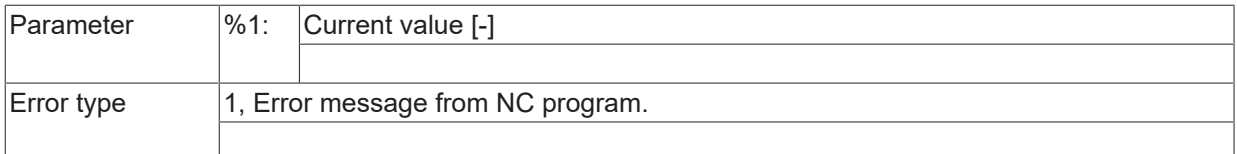

# **ID 50690 / 50691**

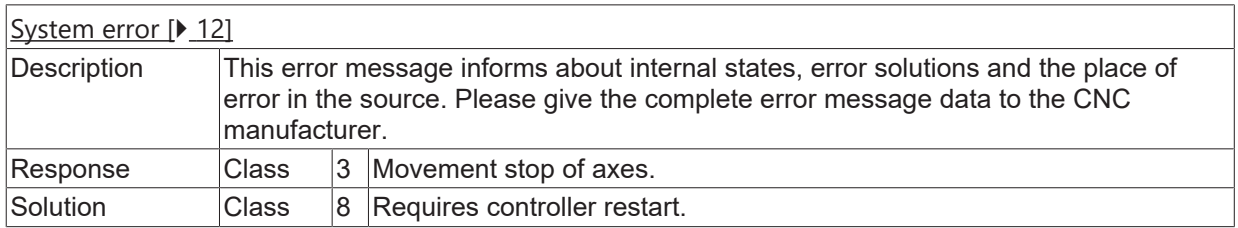

## **ID 50692**

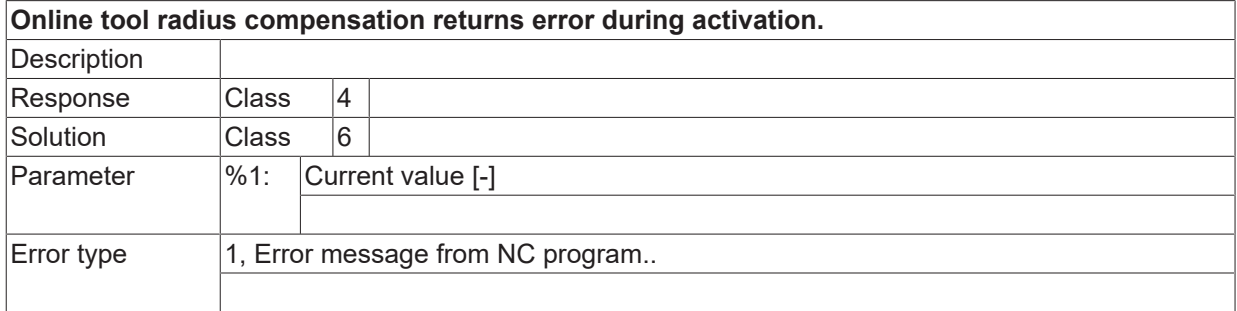

# **ID 50693**

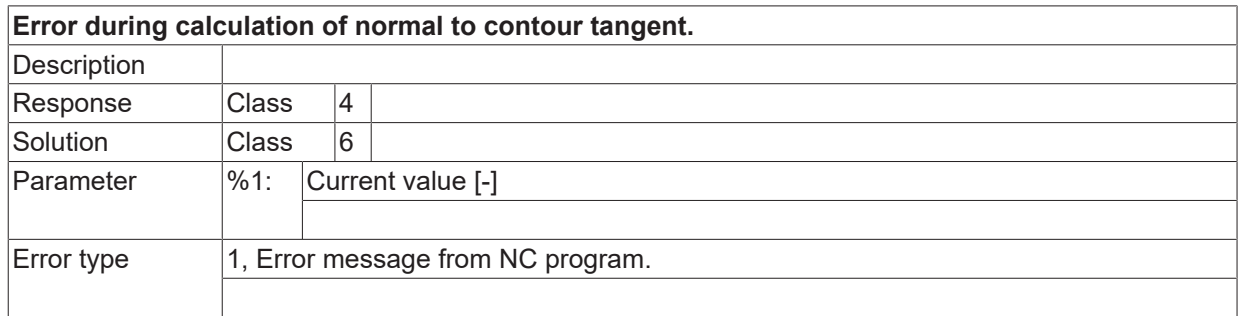

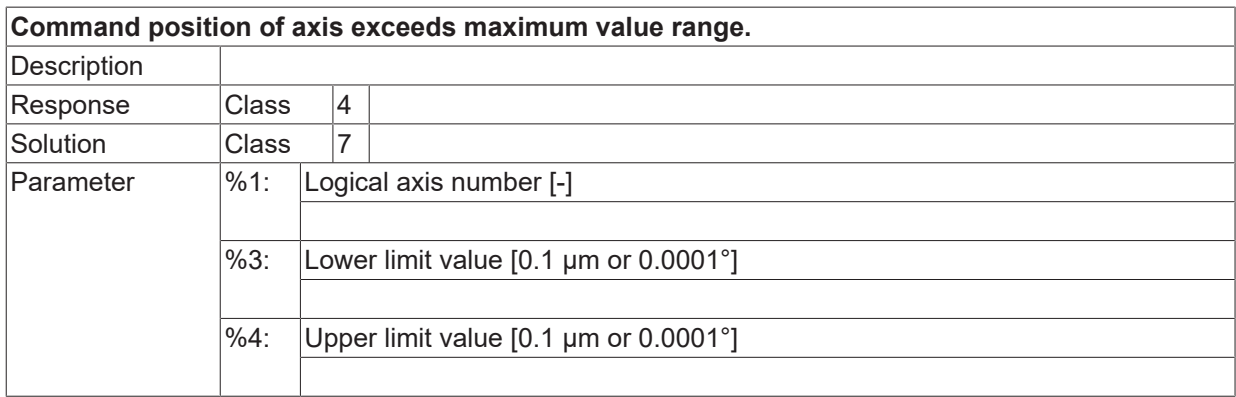

Error type 1, Error message from NC program..

## **ID 50695**

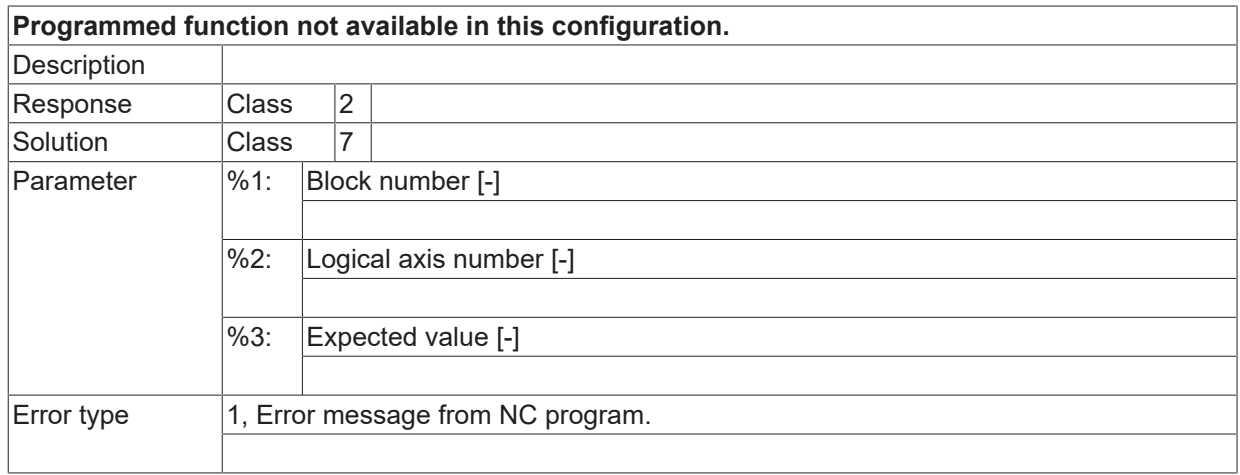

## **ID 50696**

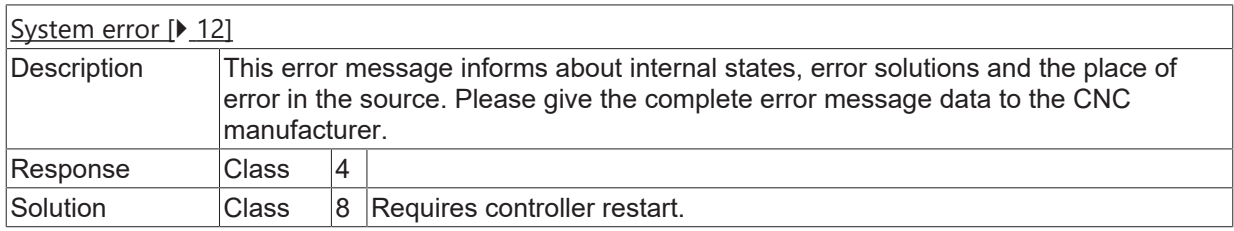

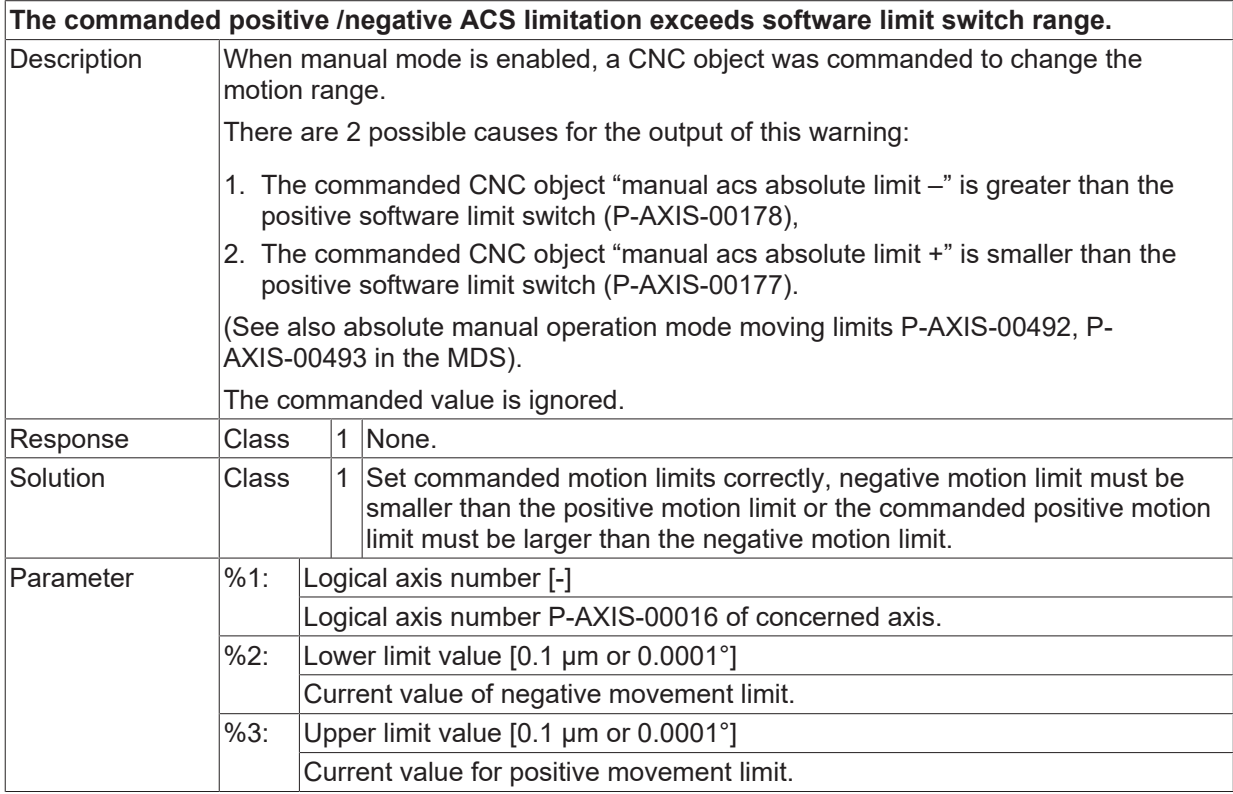

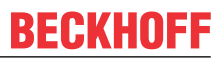

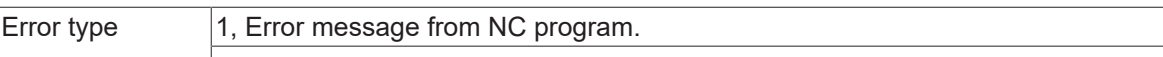

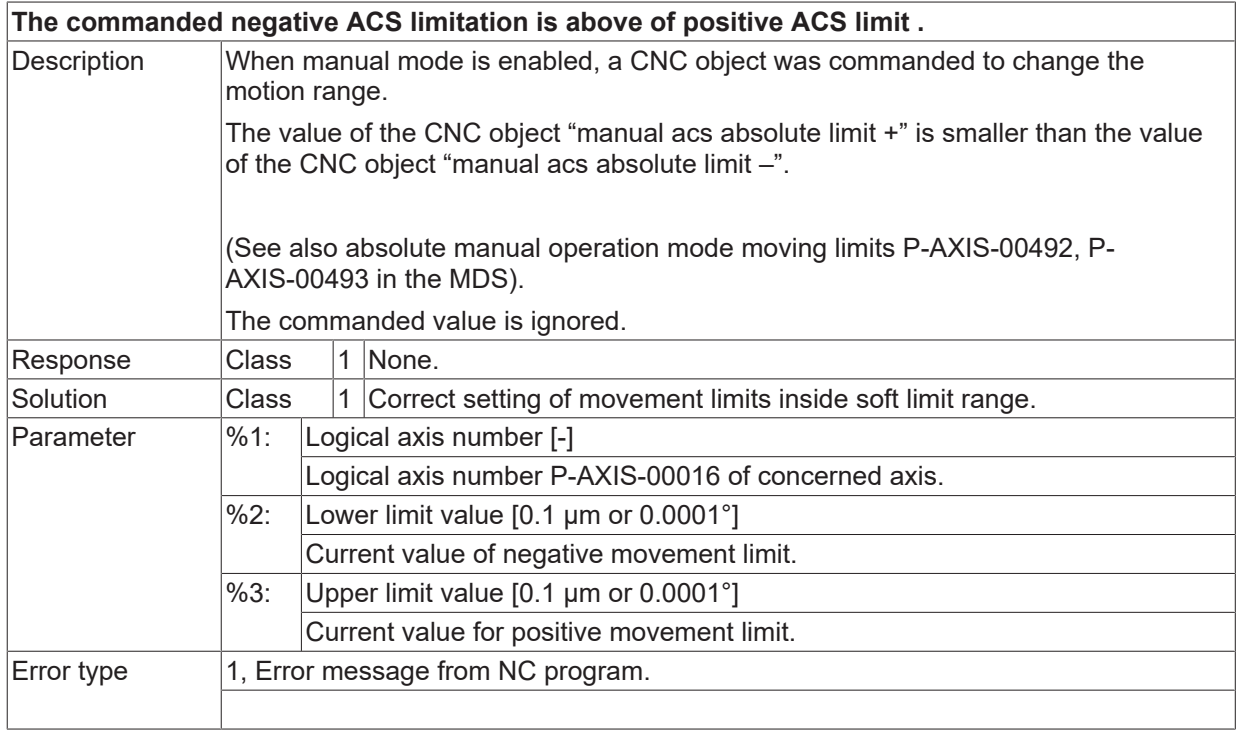

## **ID 50700 - 50705**

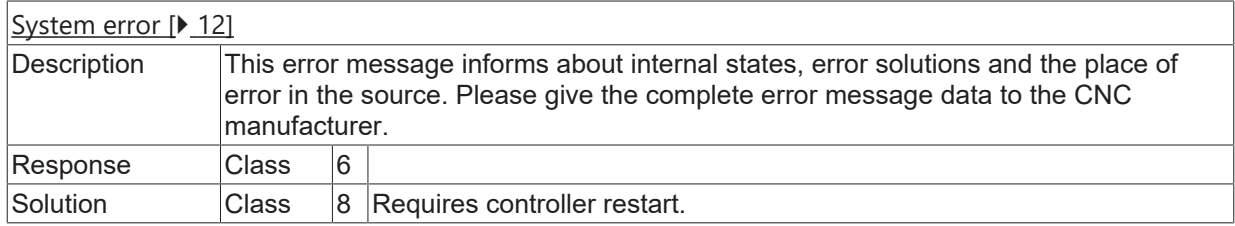

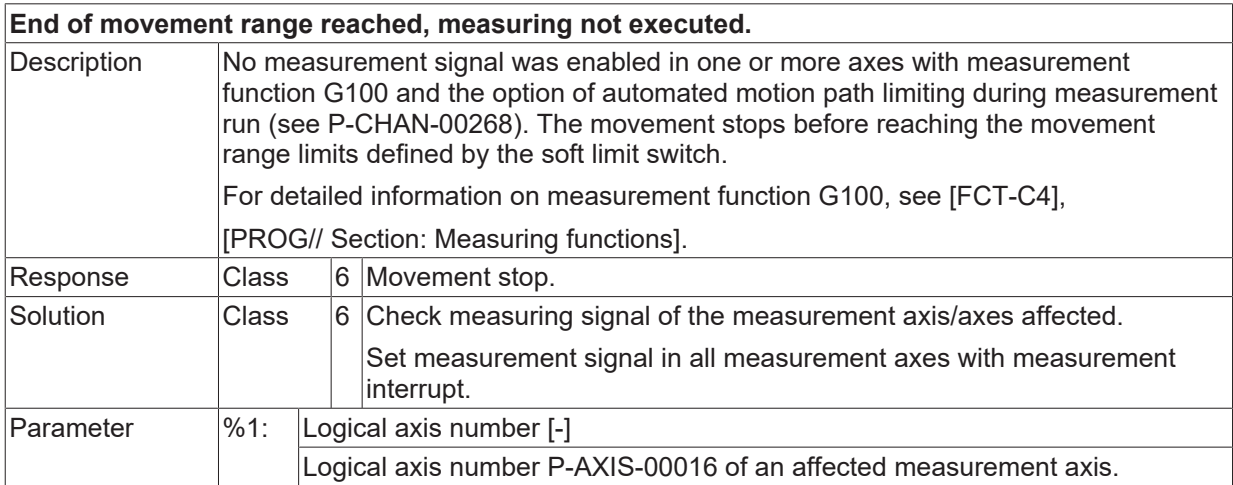

 $\boxed{\text{Error type}}$  | 1, Error message from NC program.

## **ID 50707**

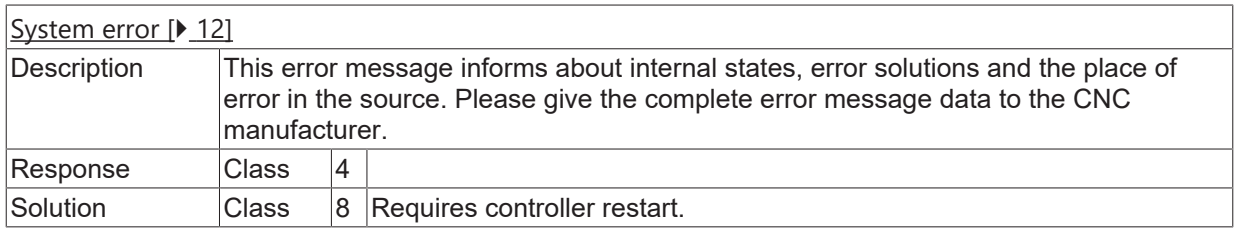

## **ID 50708**

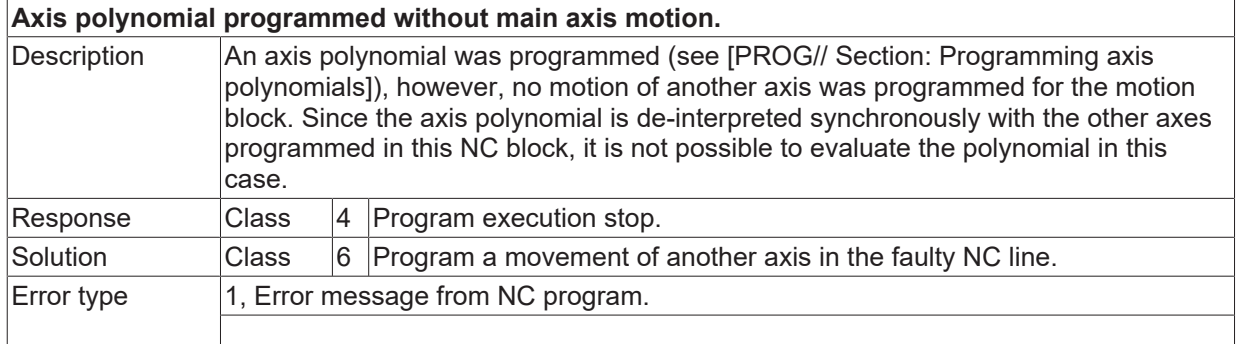

# **ID 50712**

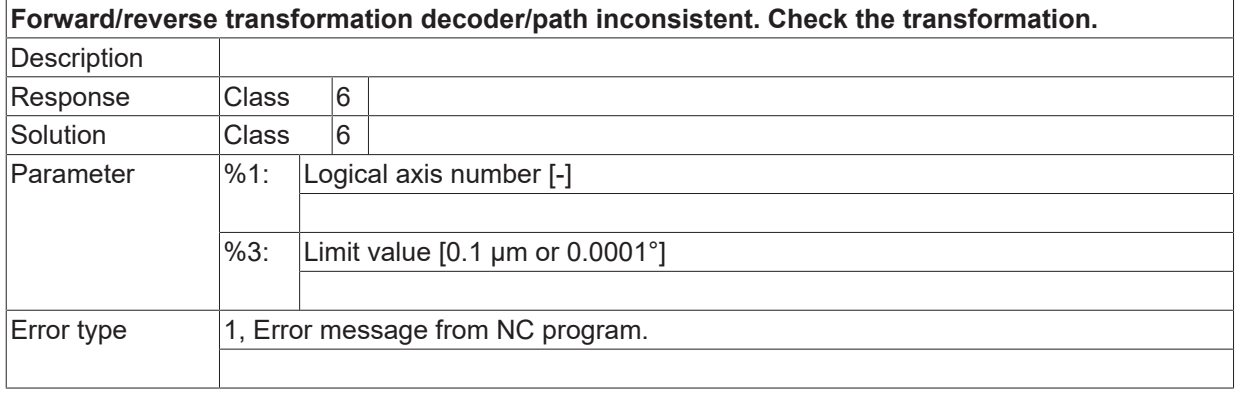

# **ID 50713**

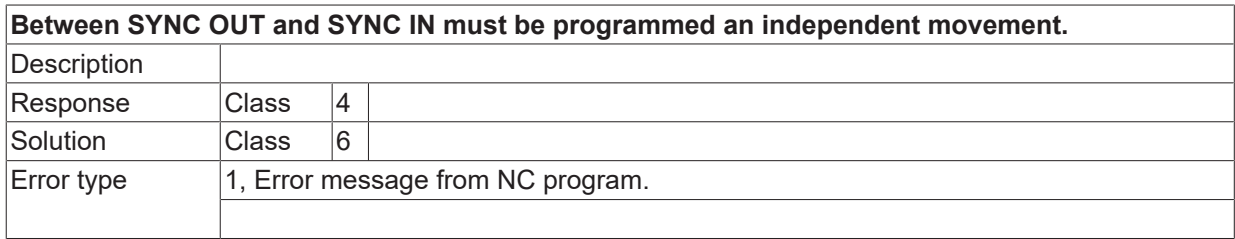

## **ID 50715 / 50716**

[System error \[](#page-11-0) $\blacktriangleright$  [12\]](#page-11-0)

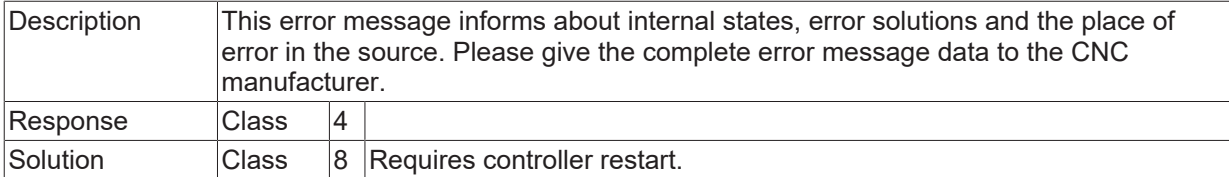

## **ID 50717**

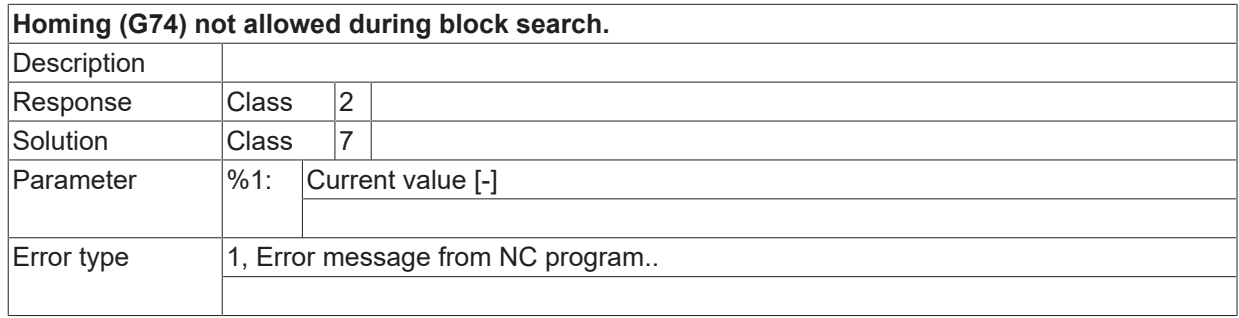

# **ID 50718**

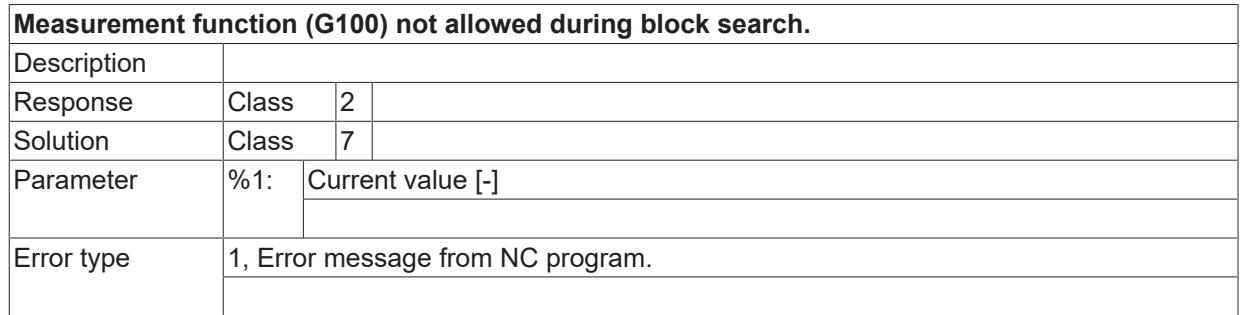

# **ID 50719**

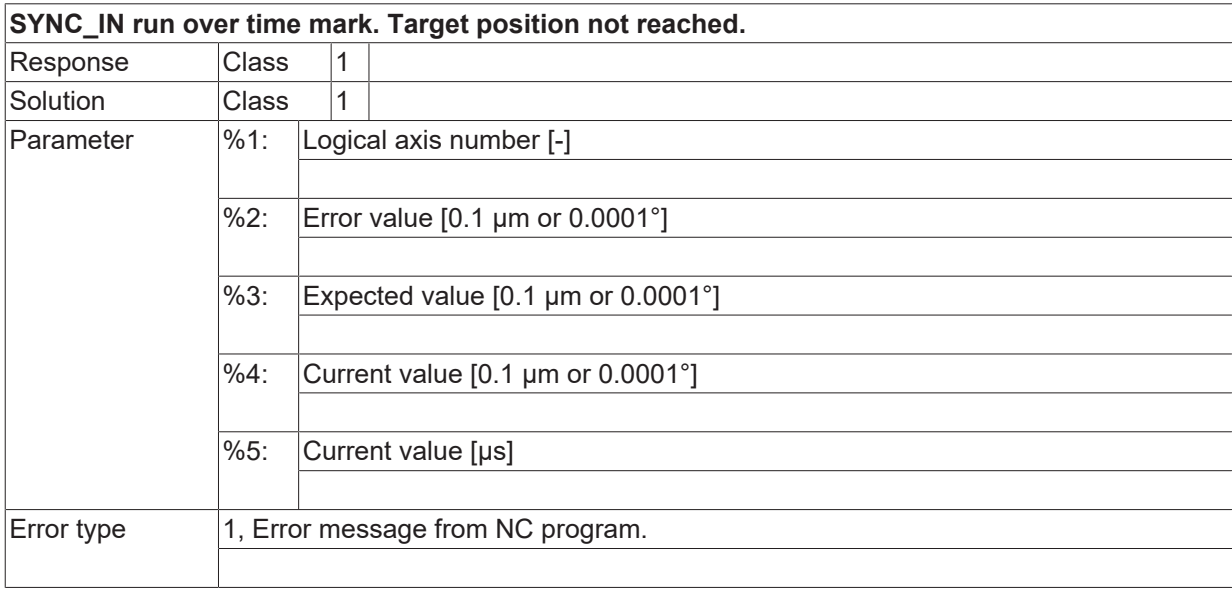

# **ID 50720**

**Manual mode PCS movement limit reached.**

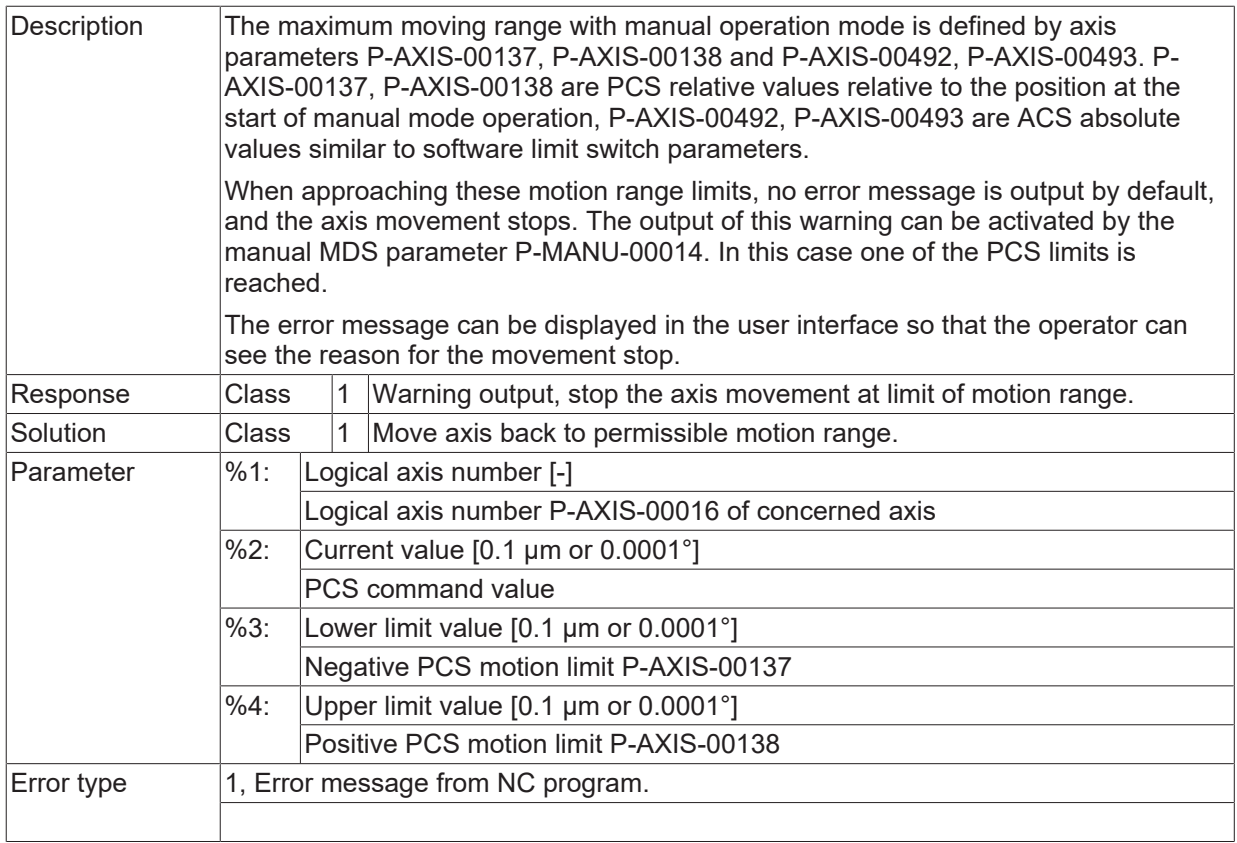

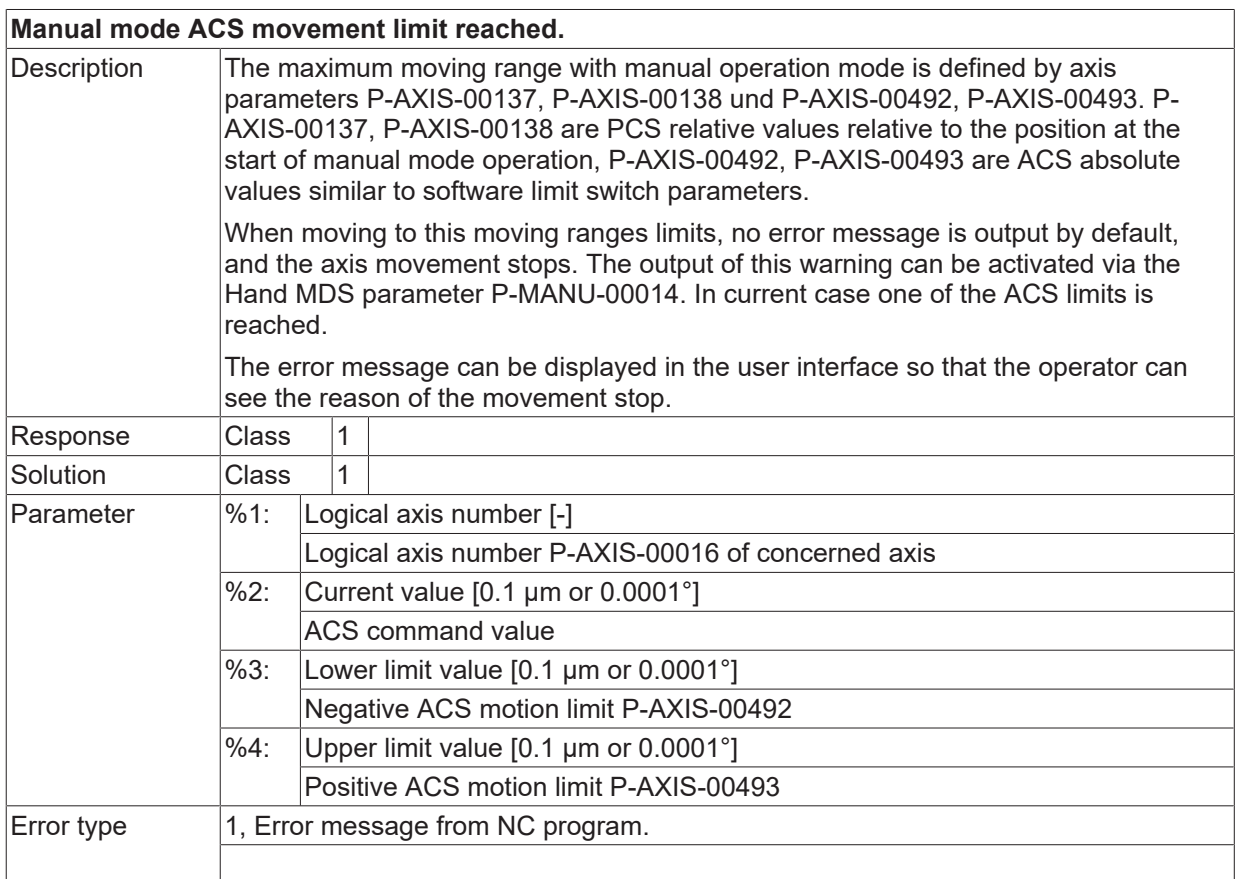

## **ID 50722 / 50723**

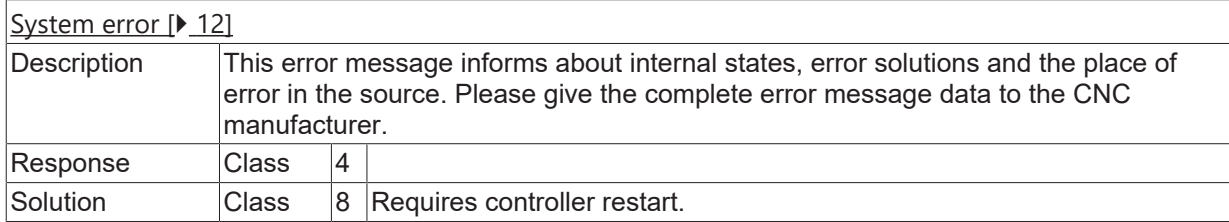

# **ID 50724**

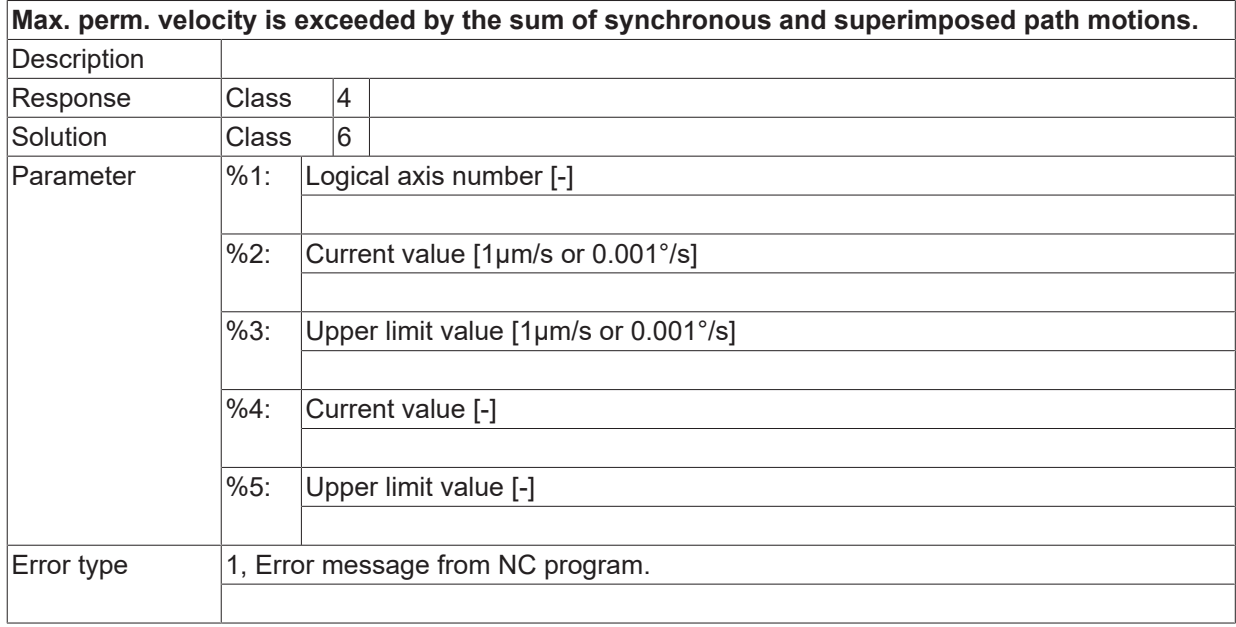

# **ID 50725**

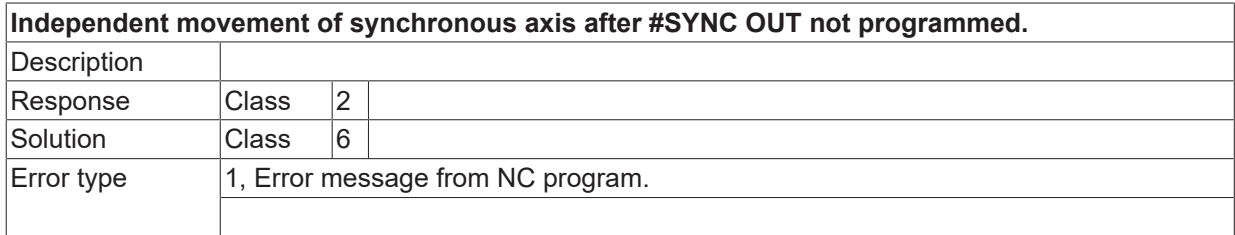

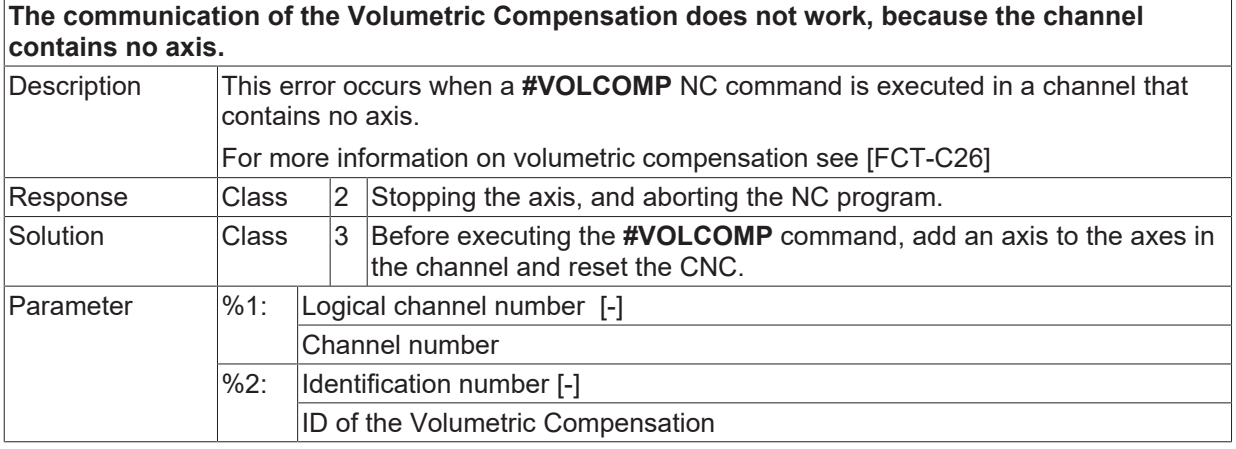

Error type 1, Error message from NC program.

## **ID 50727**

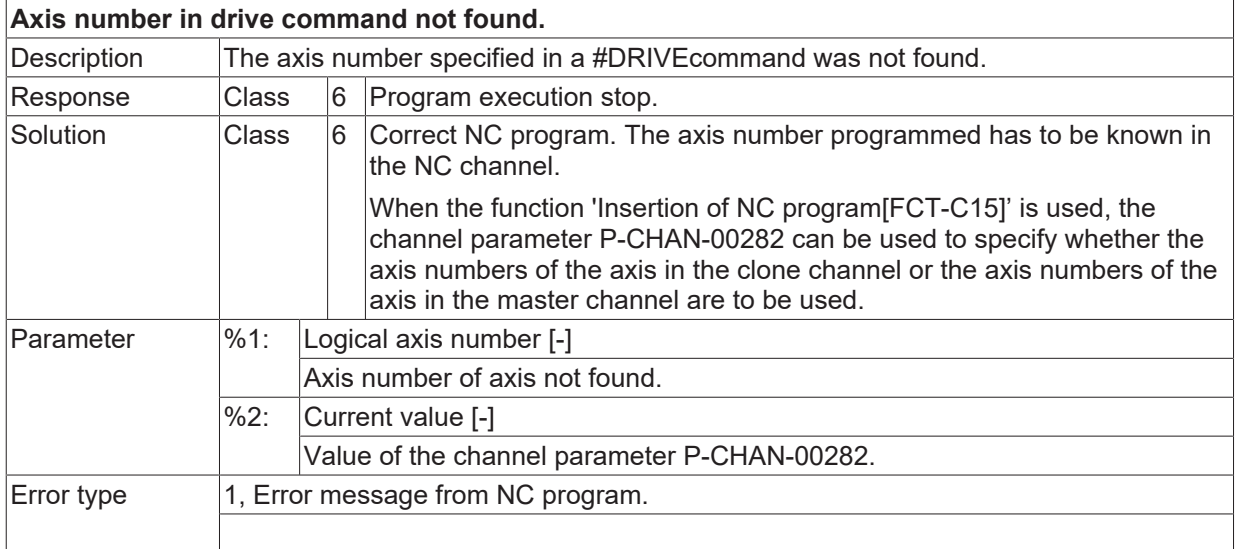

# **ID 50728**

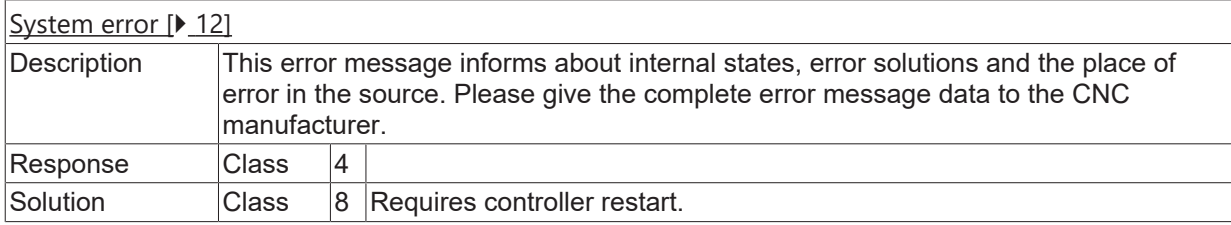

#### **ID 50729**

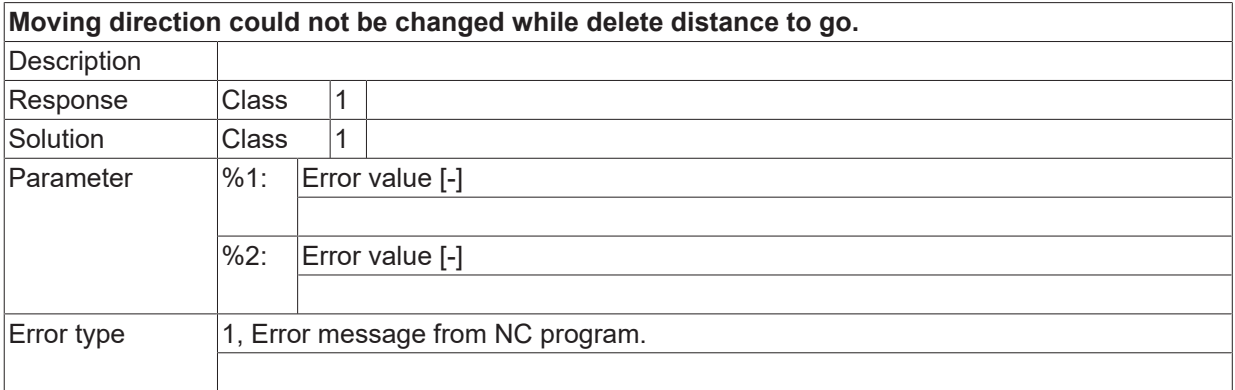

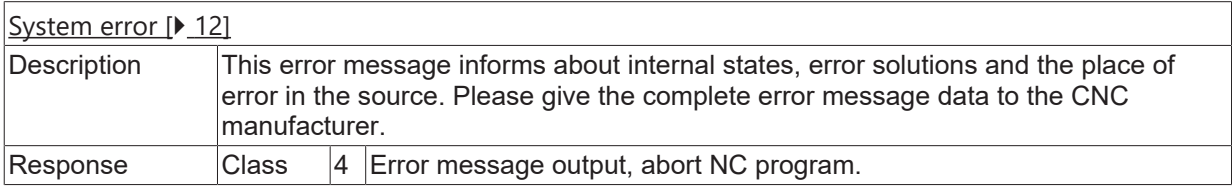

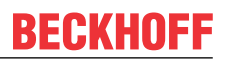

Solution **Class** 8 Requires controller restart.

#### **ID 50731**

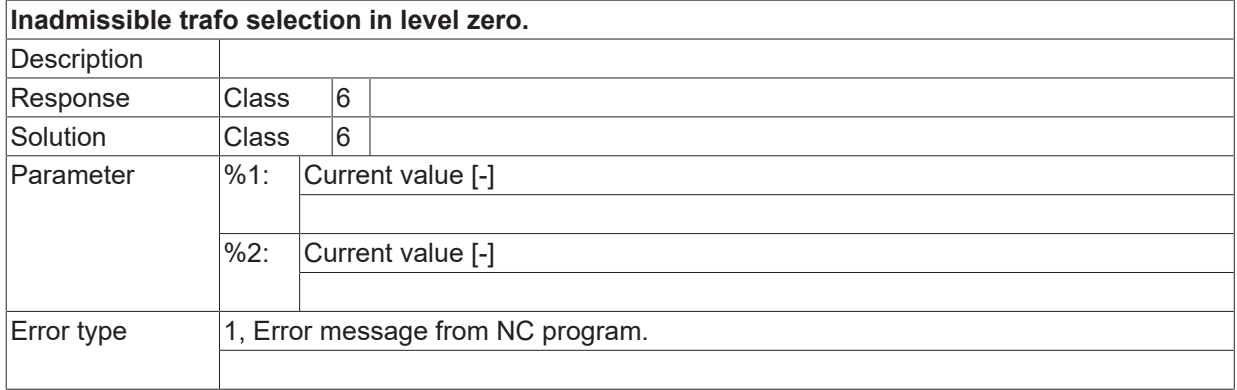

#### **ID 50732**

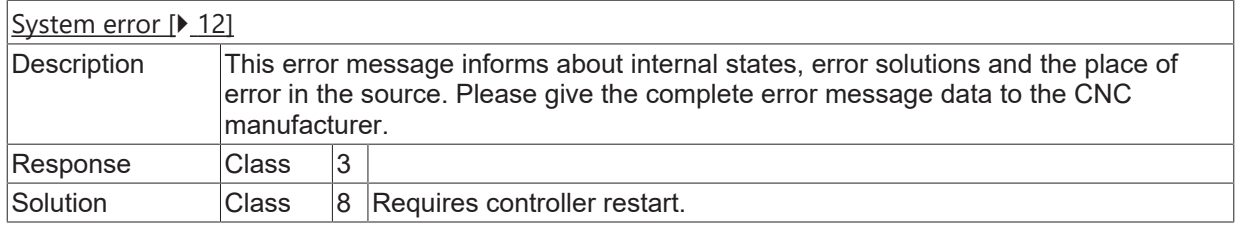

# **ID 50733**

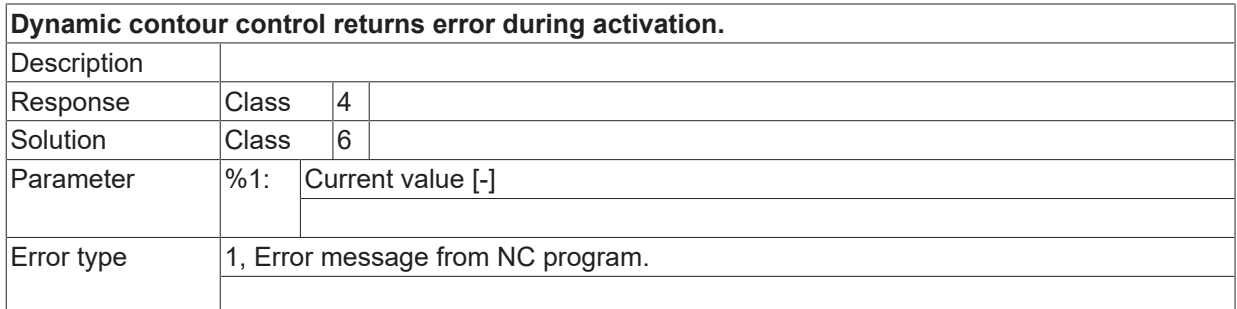

#### **ID 50734**

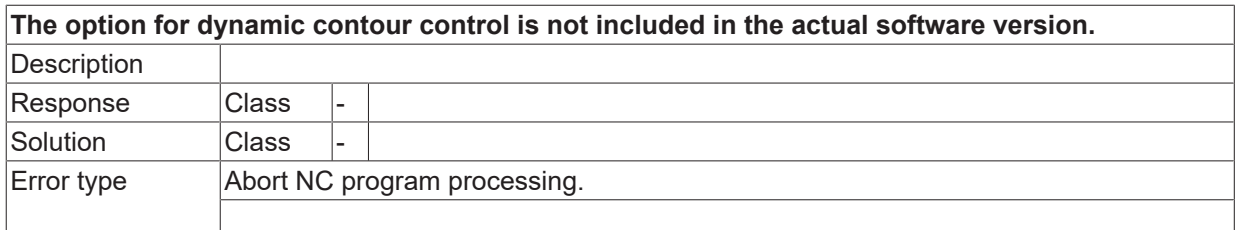

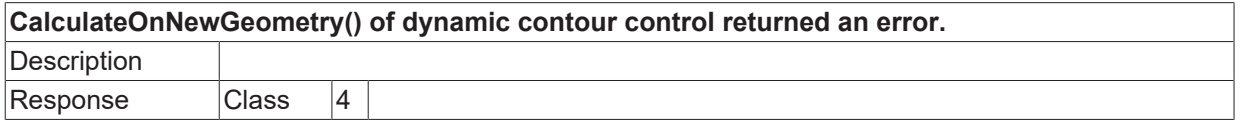

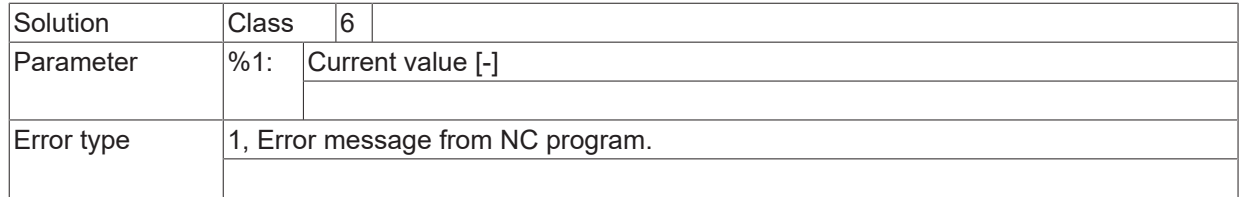

## **ID 50736**

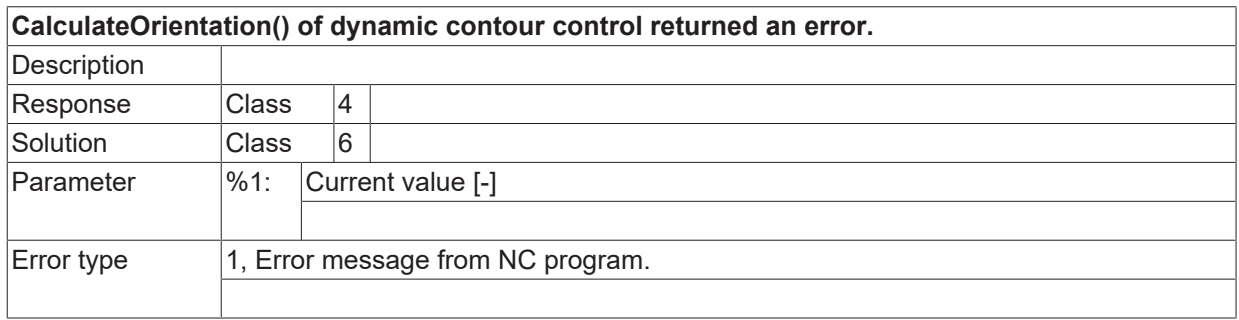

# **ID 50737**

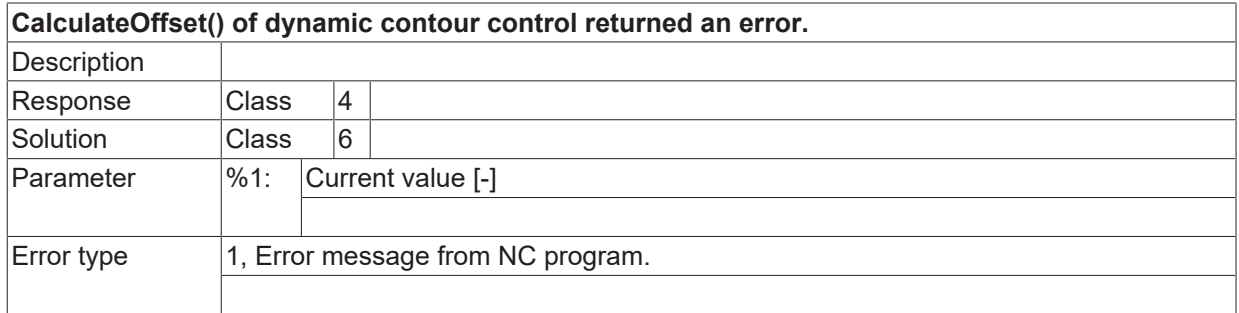

## **ID 50738**

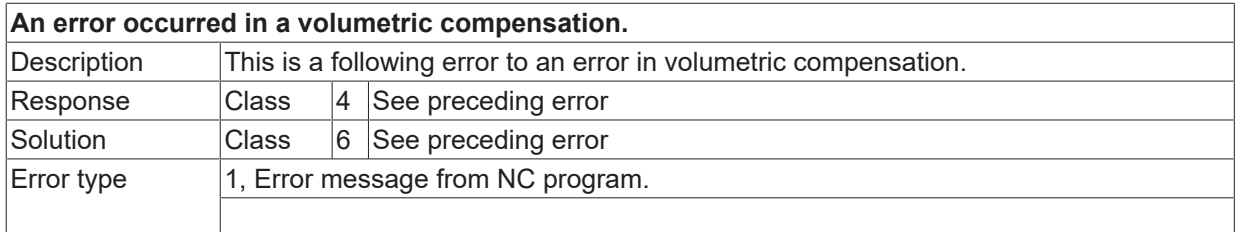

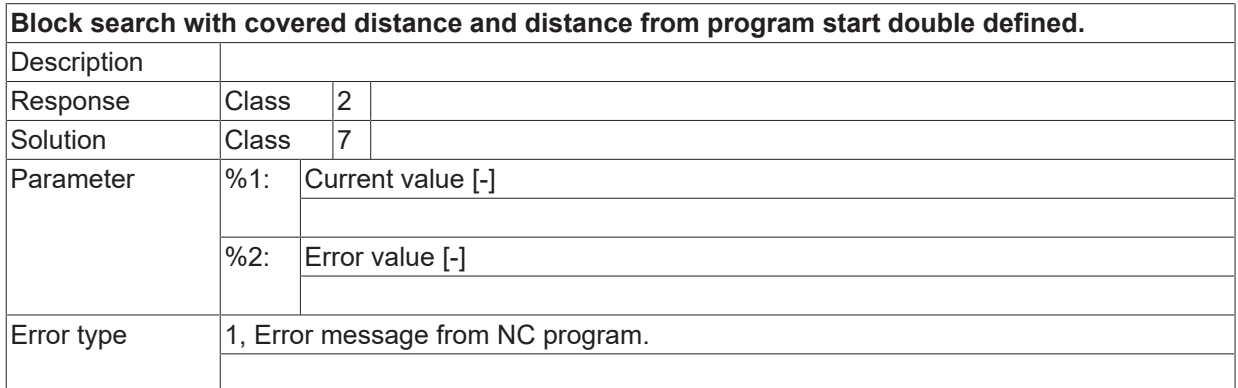

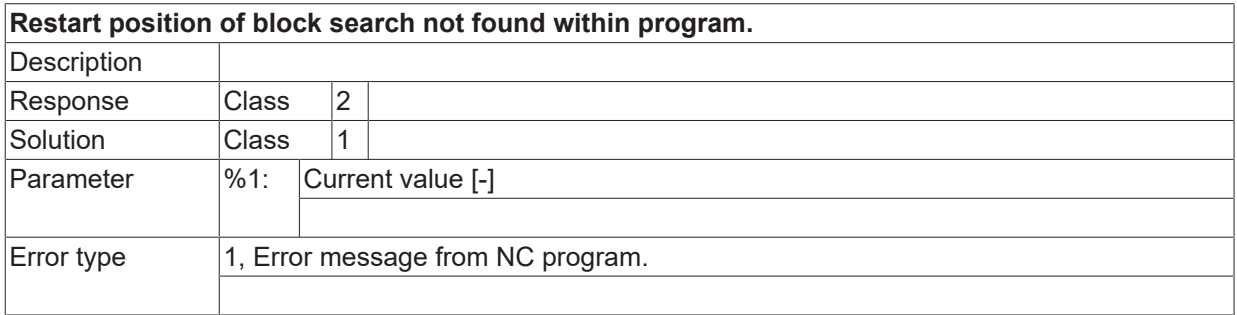

## **ID 50747**

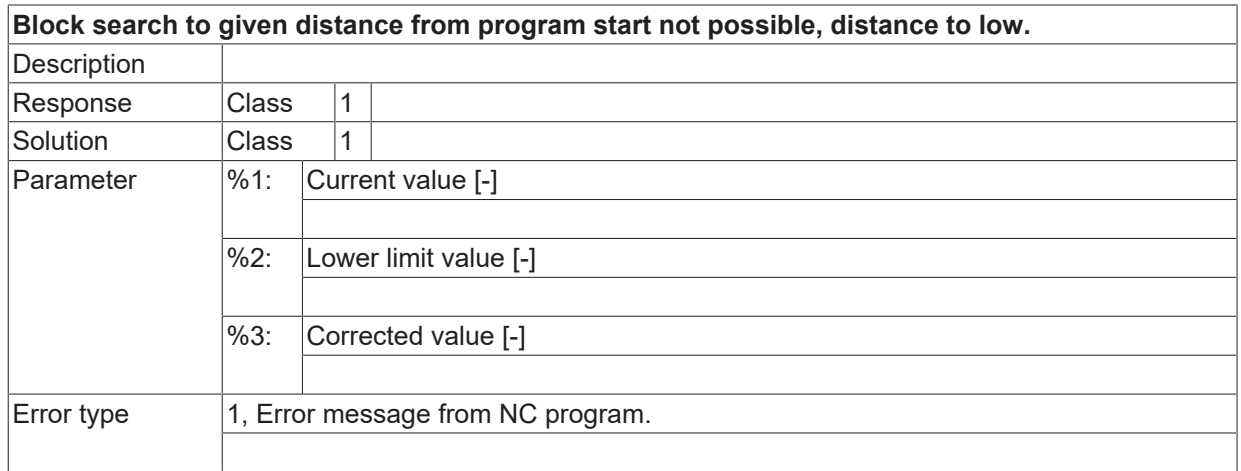

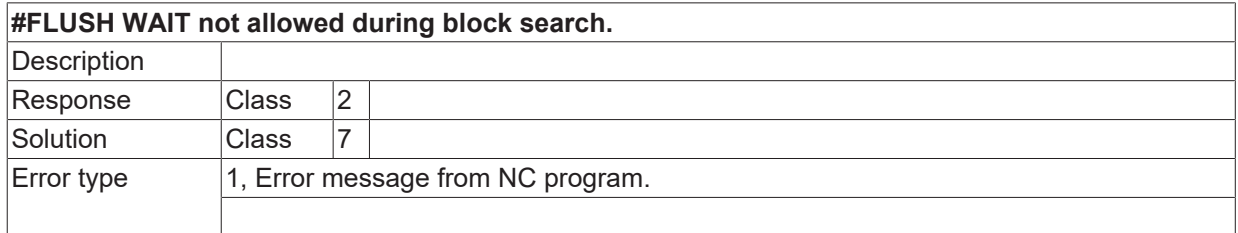

# **2.6.4 ID-range 50750-50999**

## **ID 50750**

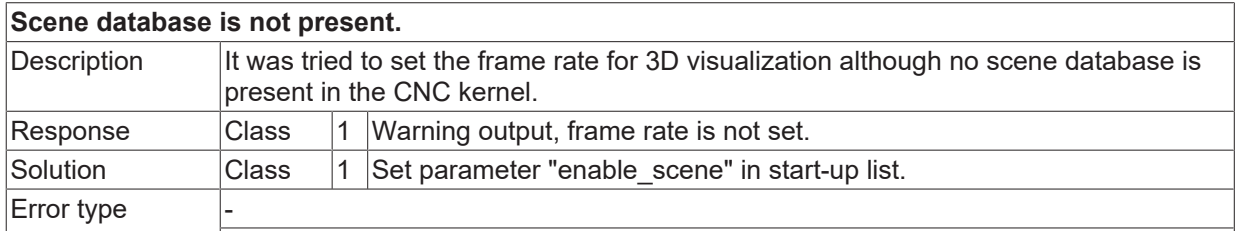

## **ID 50752**

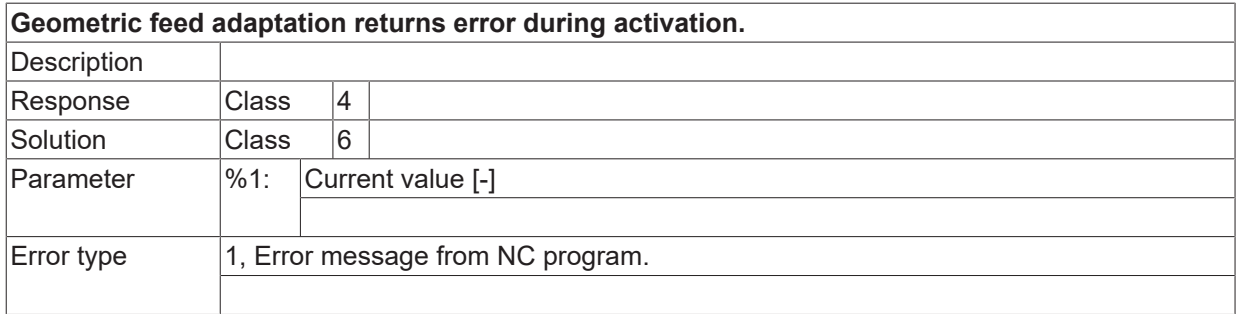

## **ID 50753 - 50760**

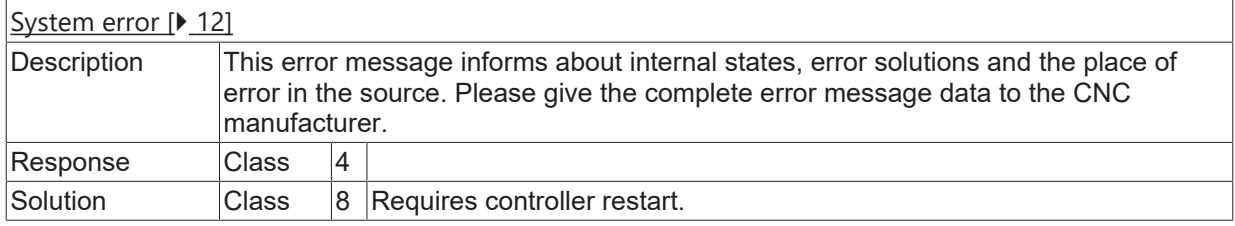

### **ID 50761**

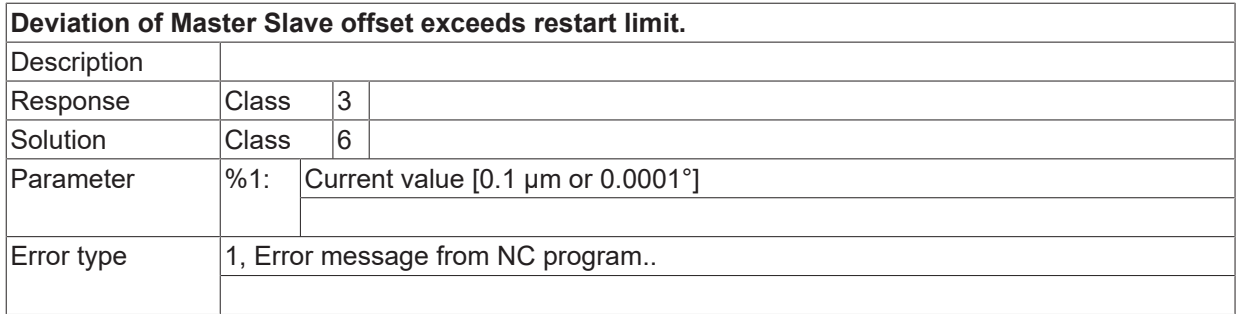

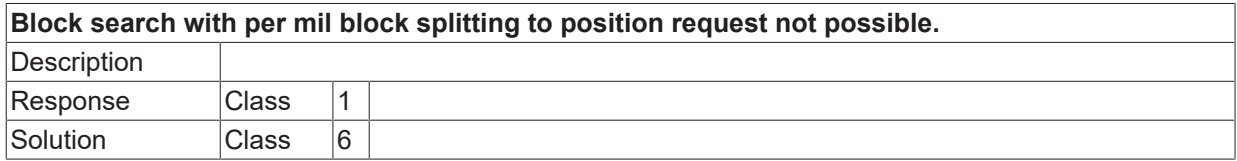

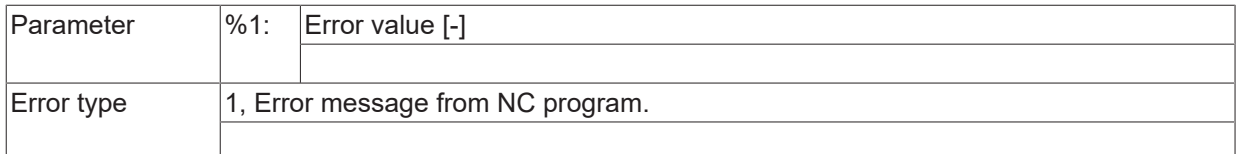

# **ID 50763**

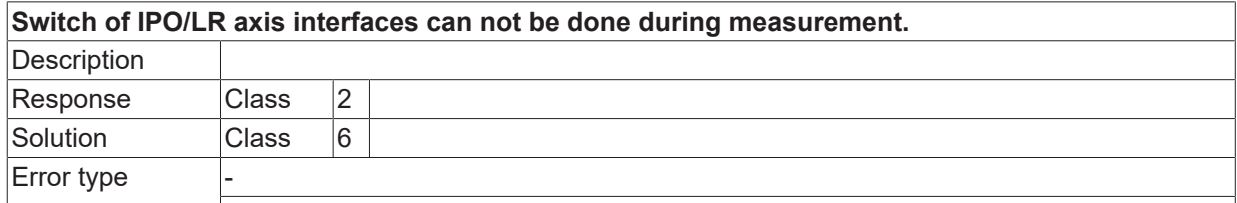

## **ID 50765**

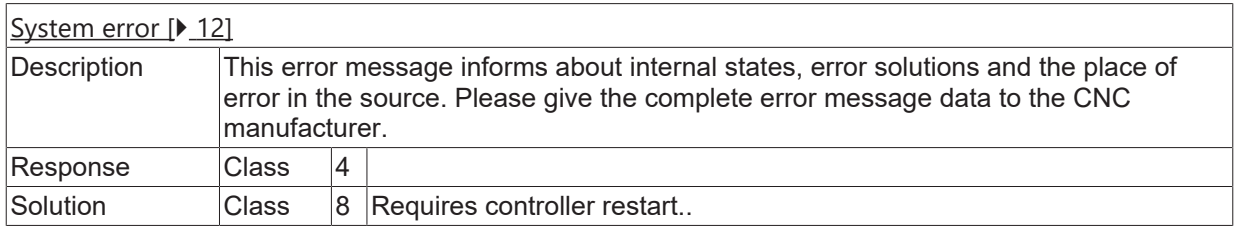

## **ID 50766**

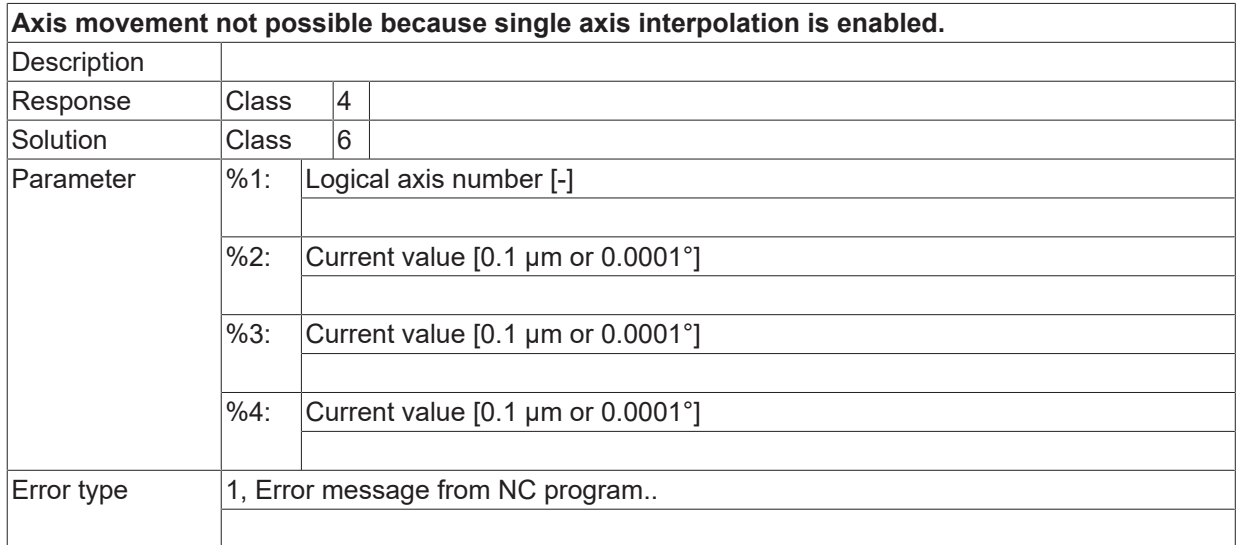

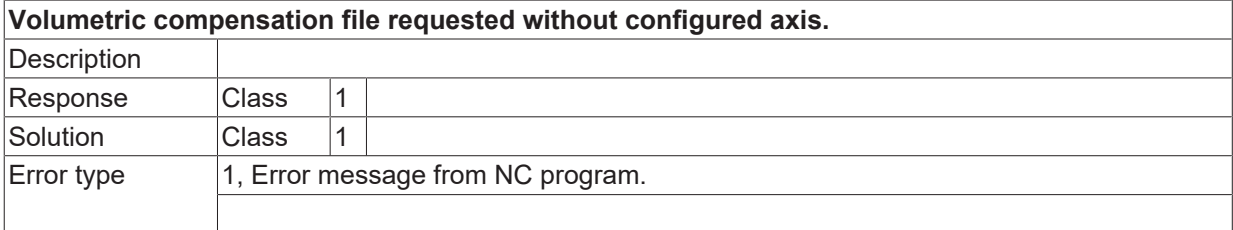

## **ID 50768**

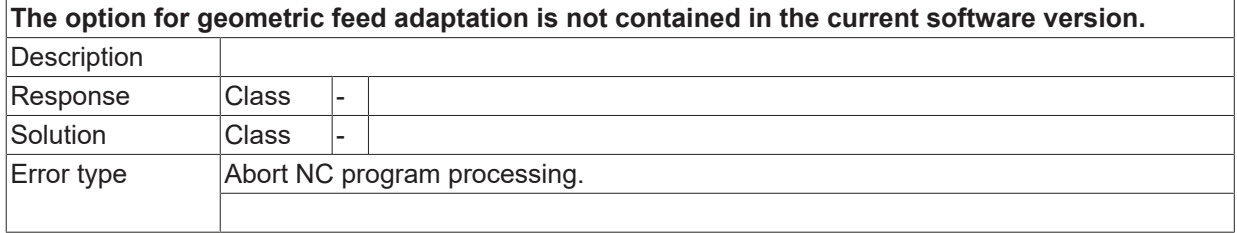

## **ID 50769 / 50770**

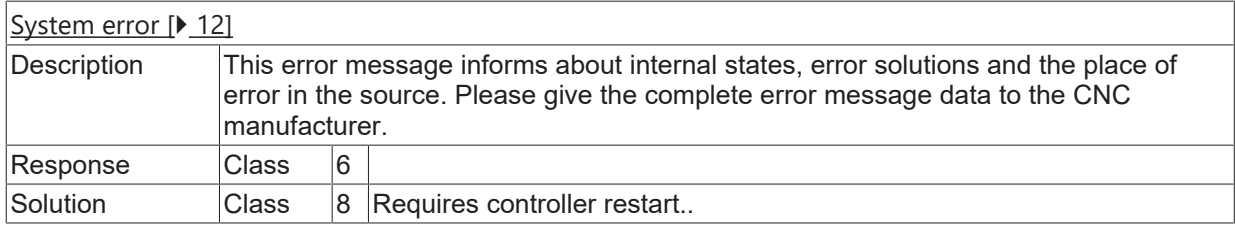

# **ID 50771**

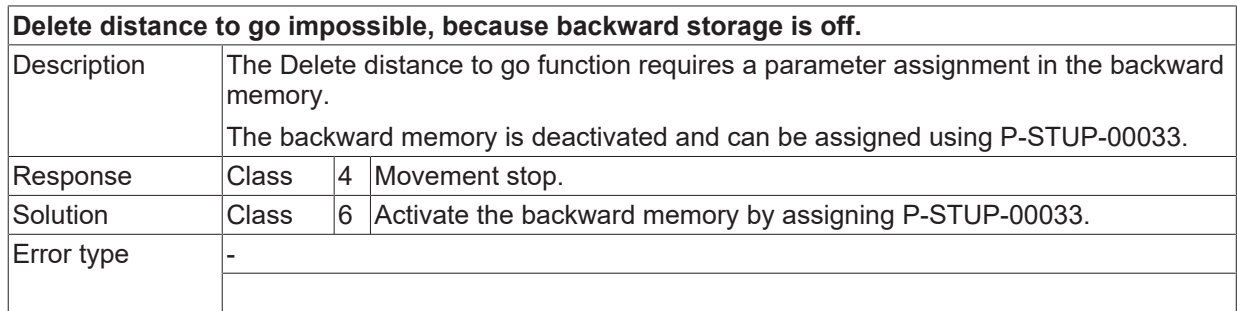

# **ID 50772**

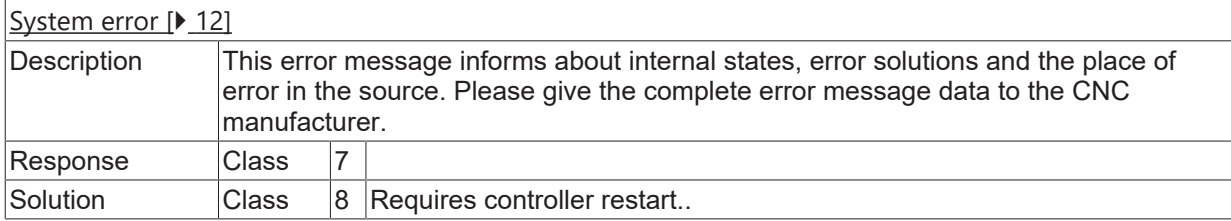

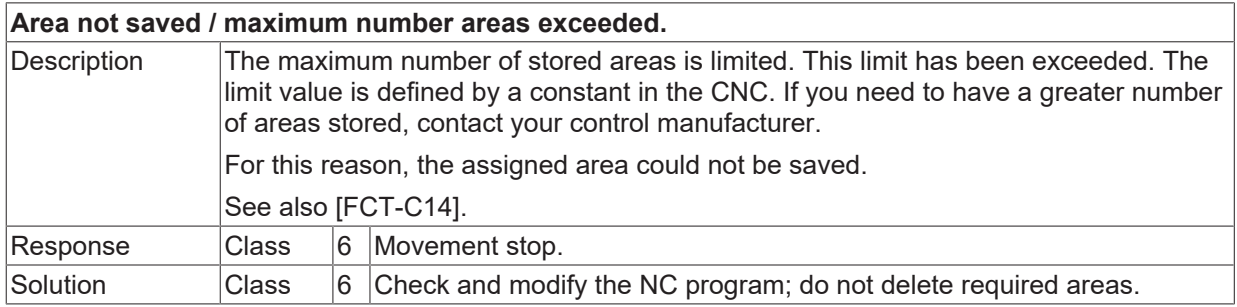

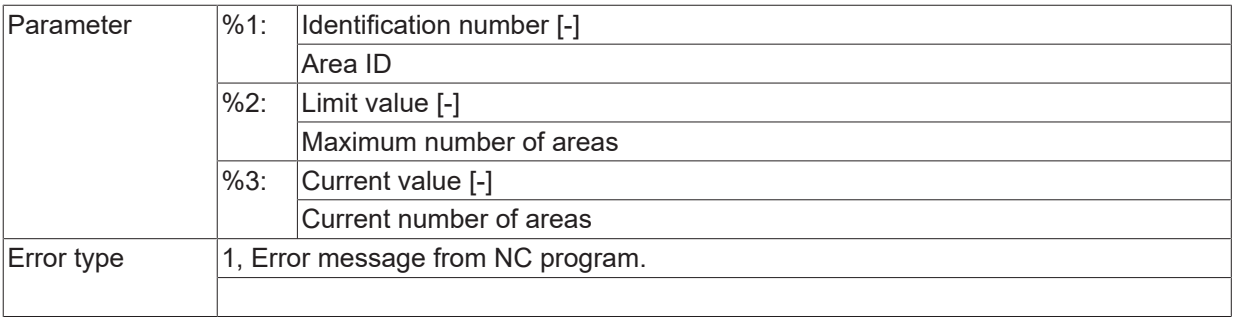

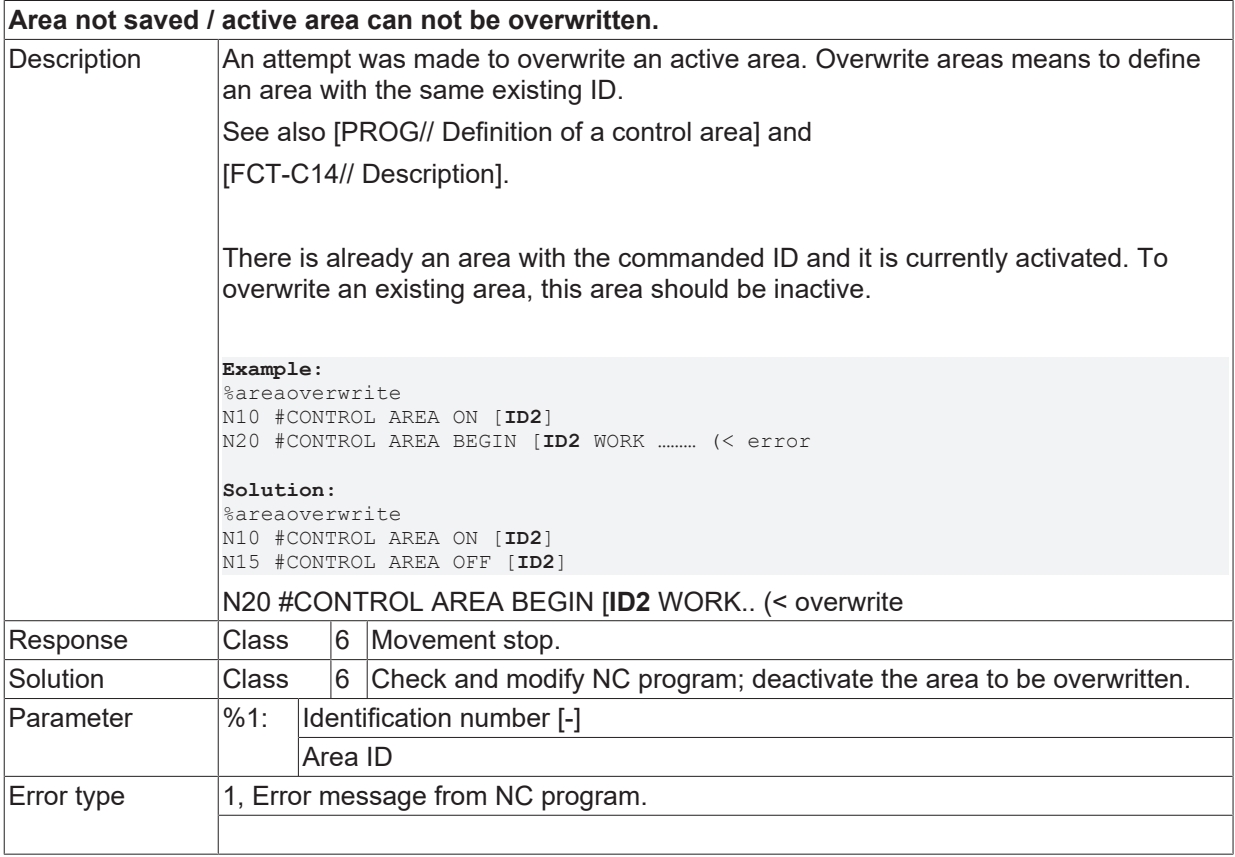

## **ID 50775 - 50777**

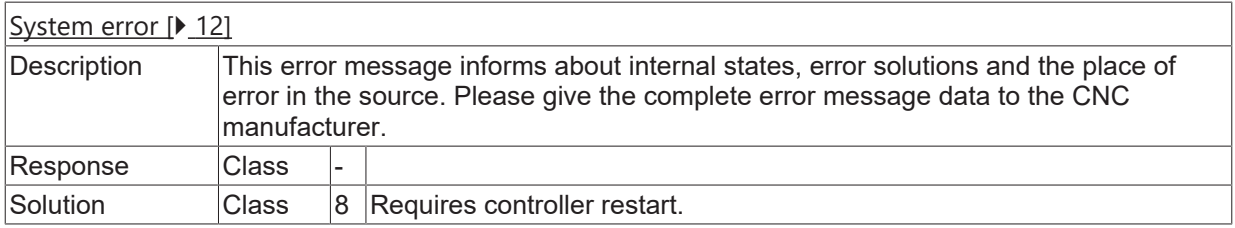

# **ID 50778**

**Z-plane definition incorrect / minimum greater than maximum.**

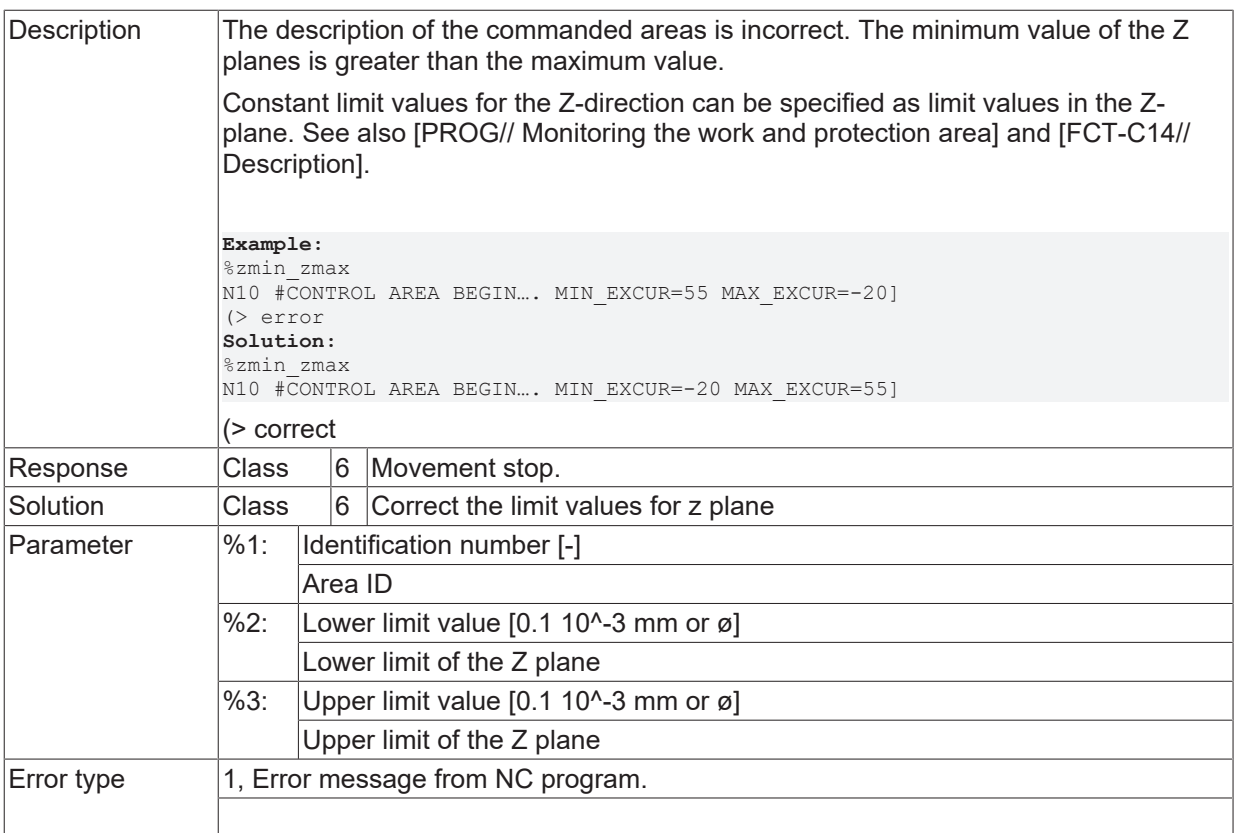

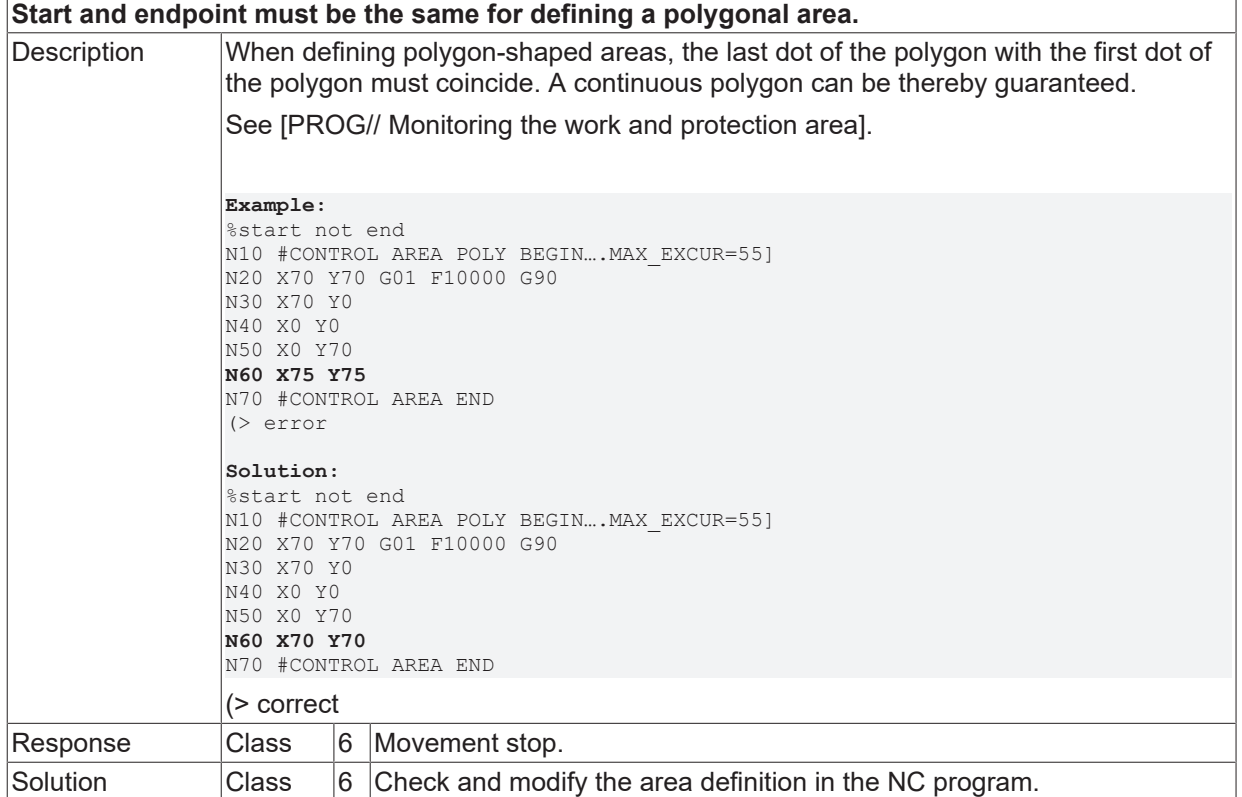

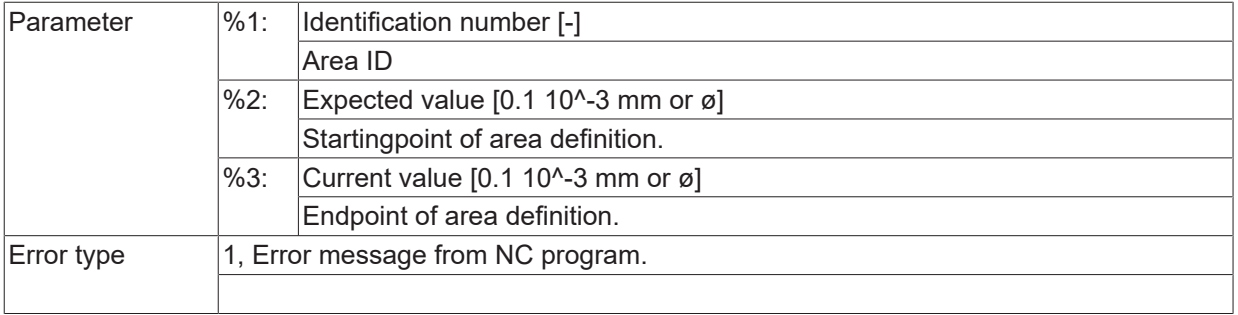

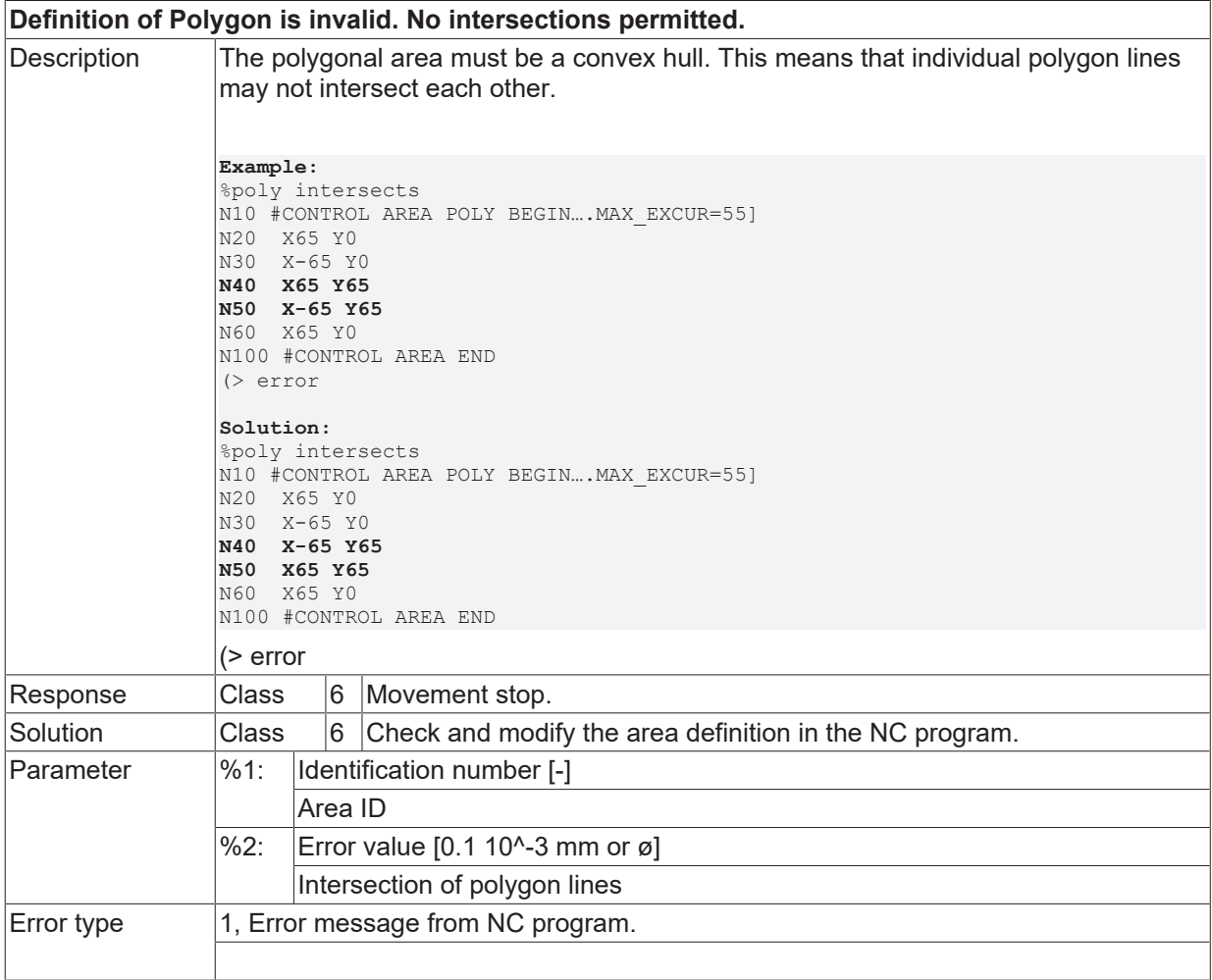

## **ID 50781**

**For circular area definition Second block have to be a circular block.**

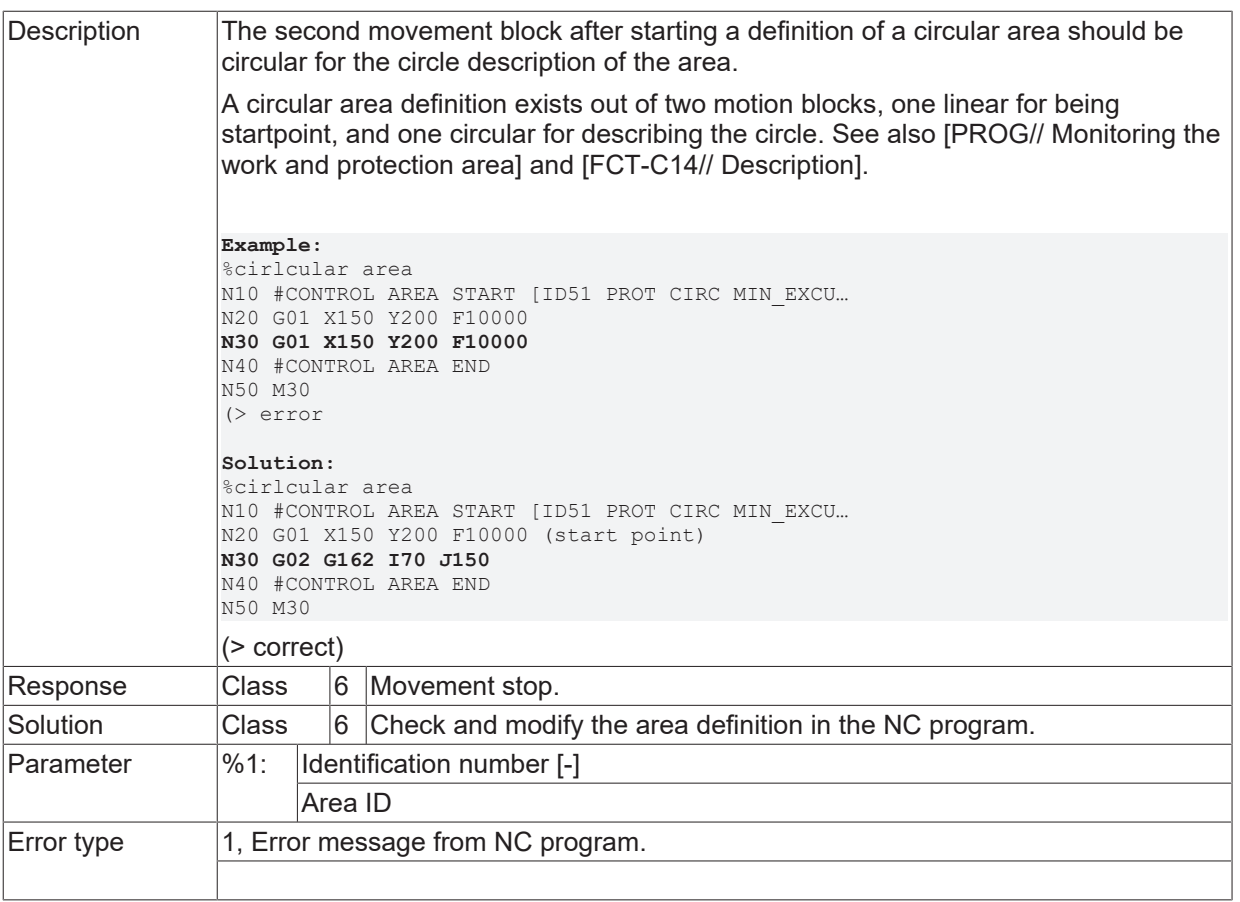

## **ID 50782**

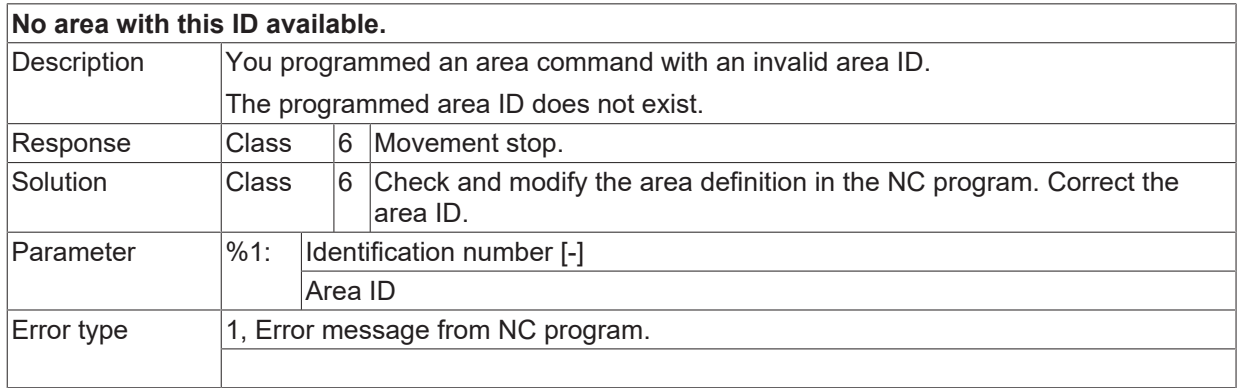

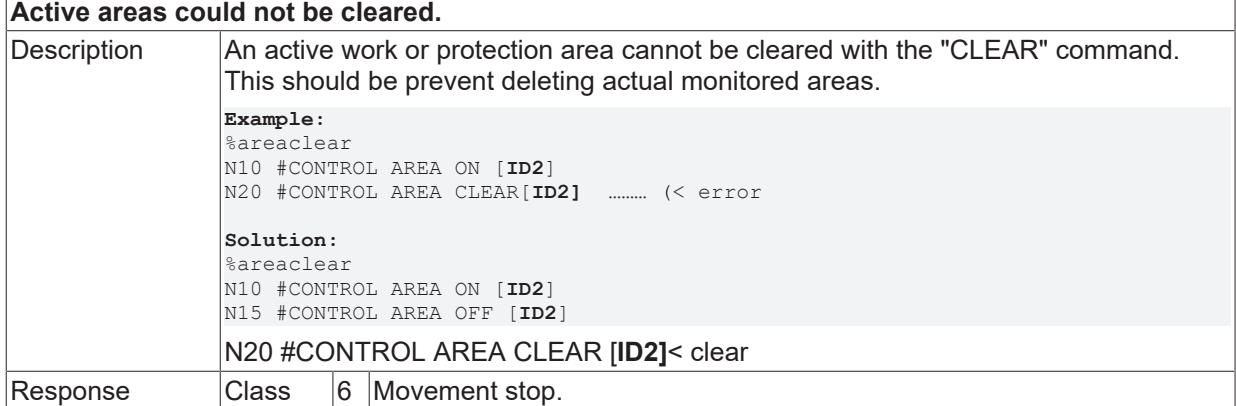

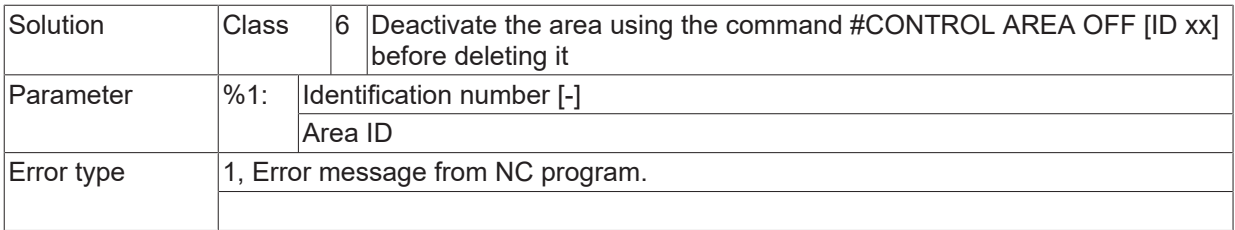

### **ID 50784**

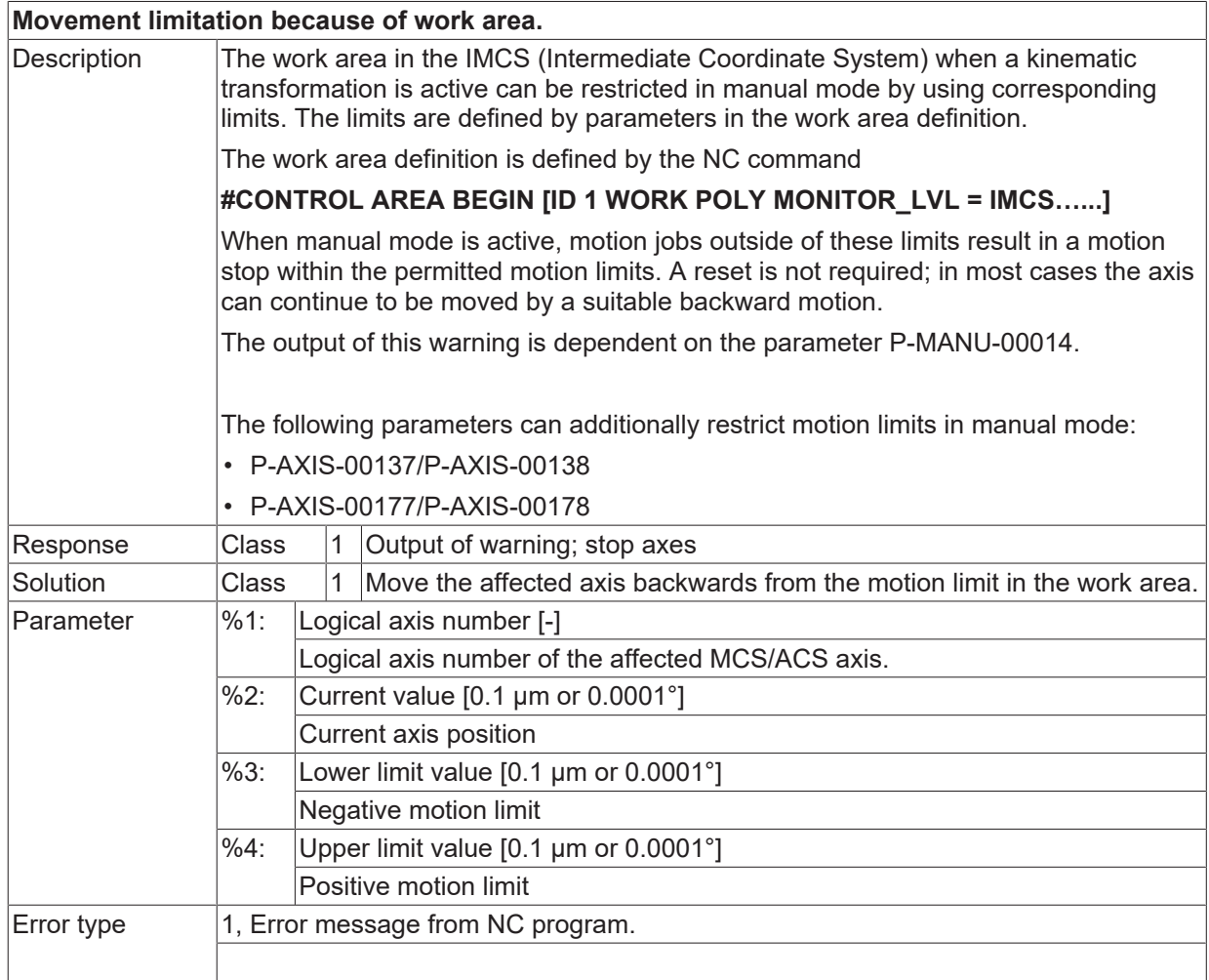

## **ID 50785**

**Only linear motion blocks G00/G01 can be used to define polygon areas.**

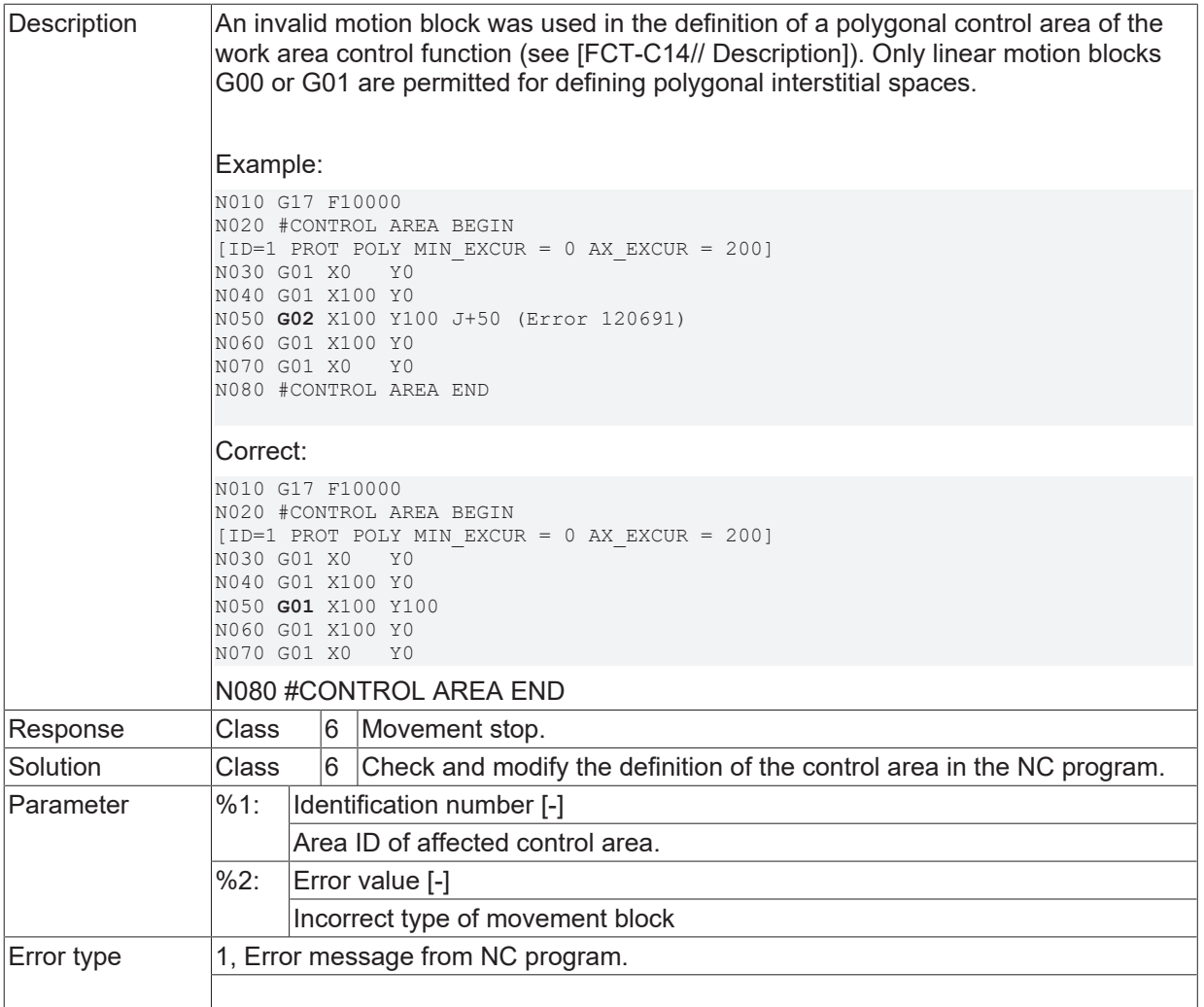

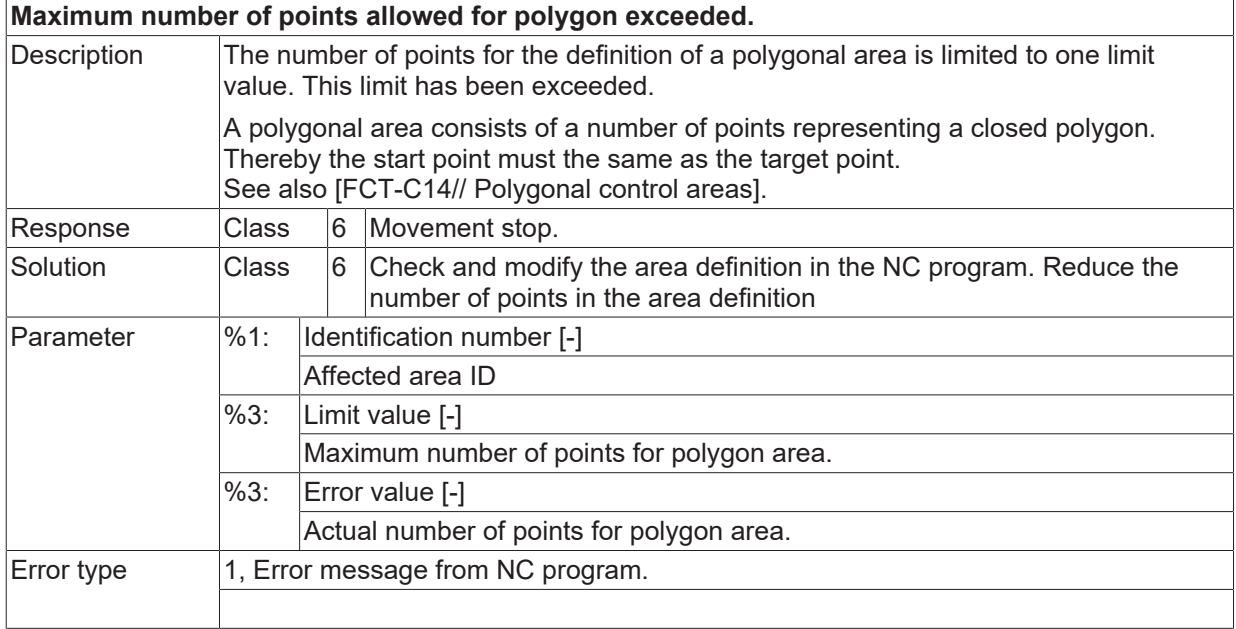

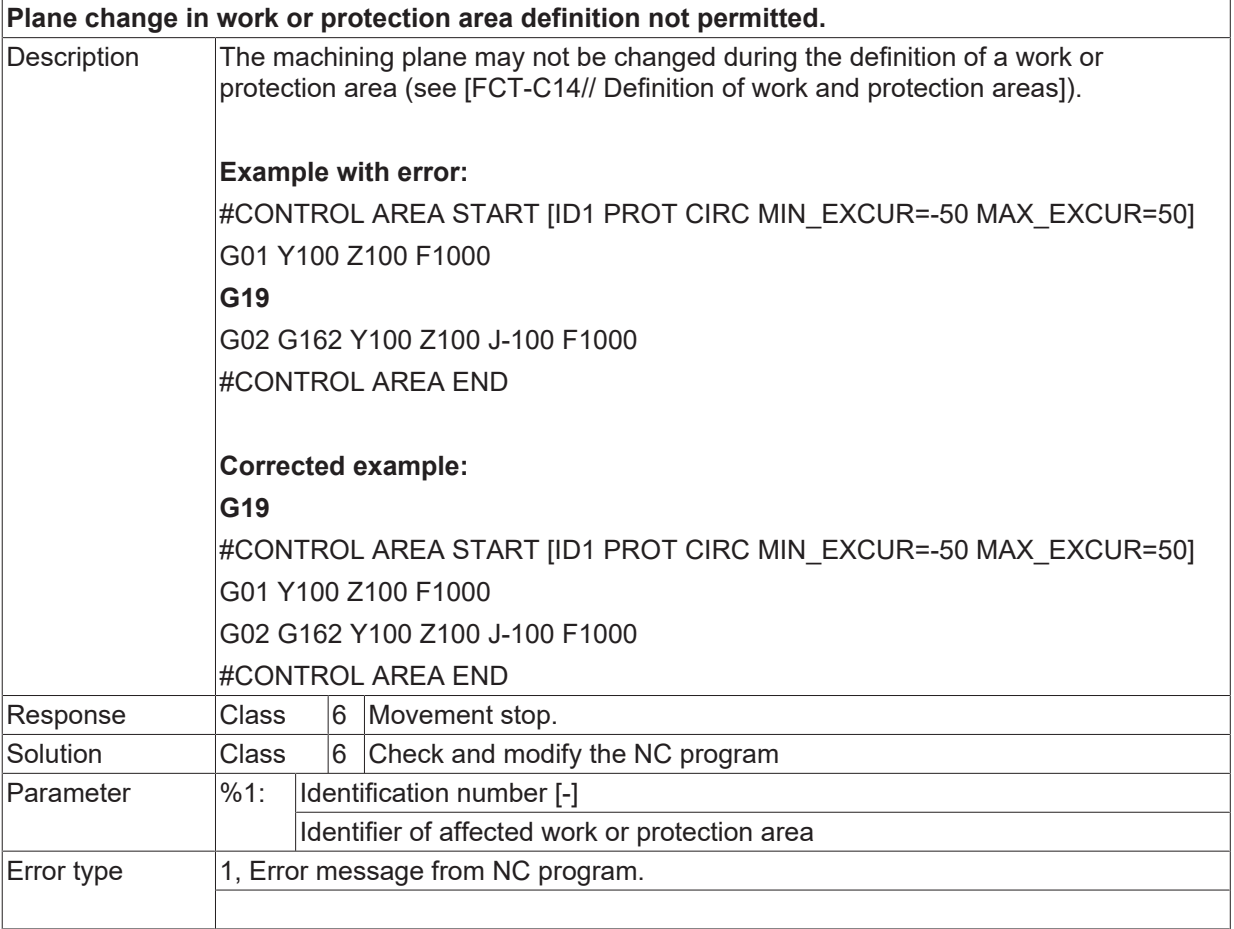

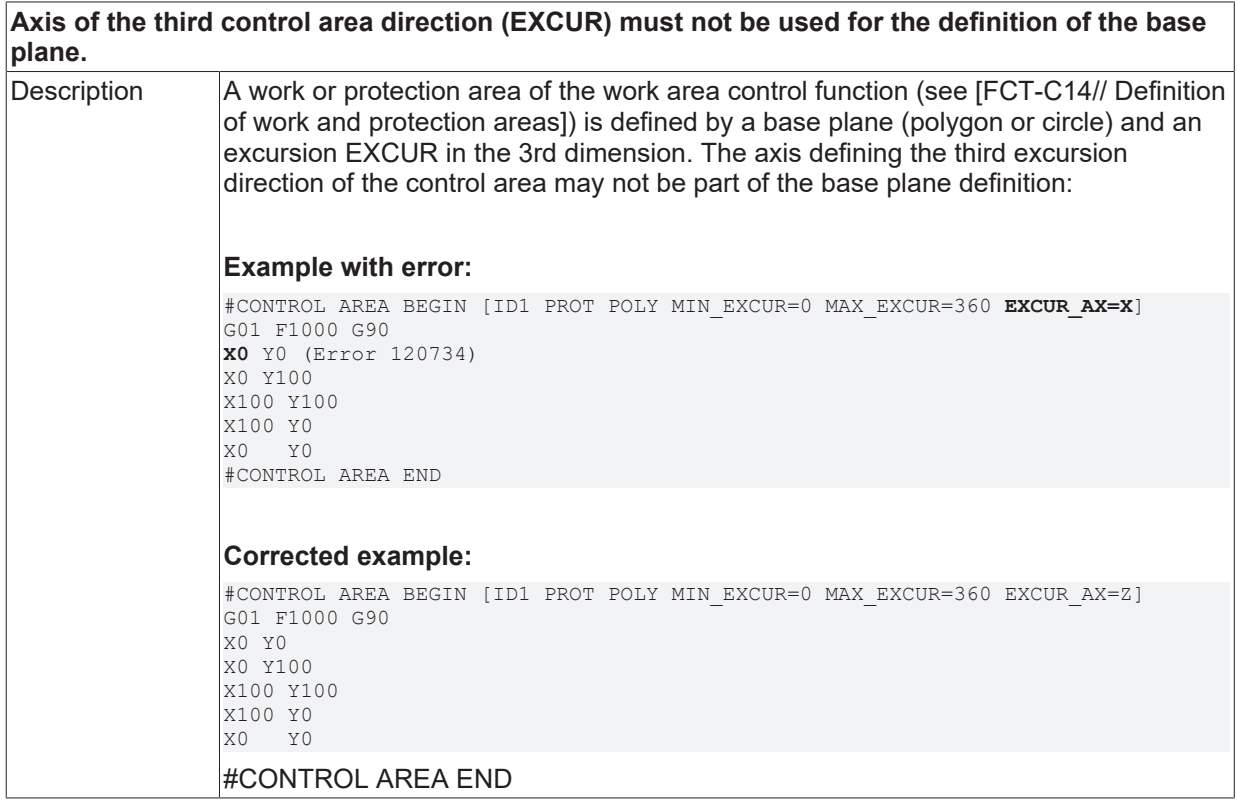

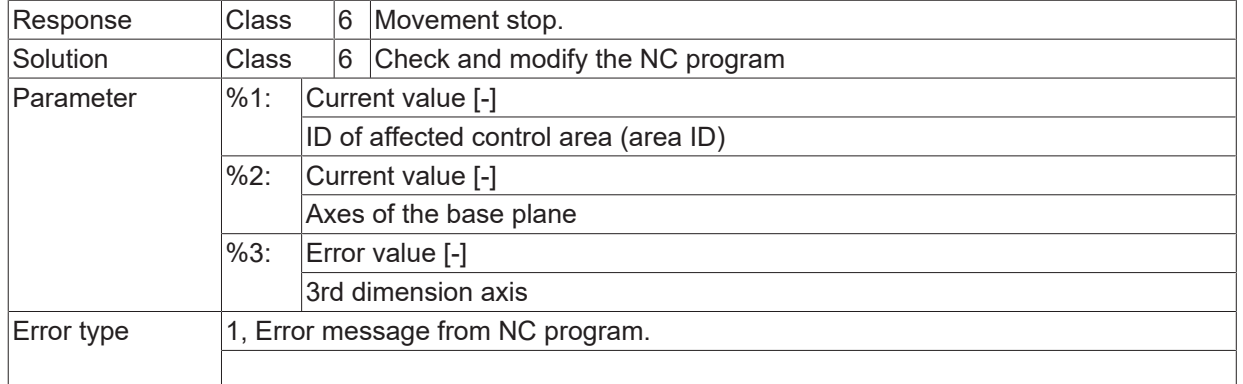

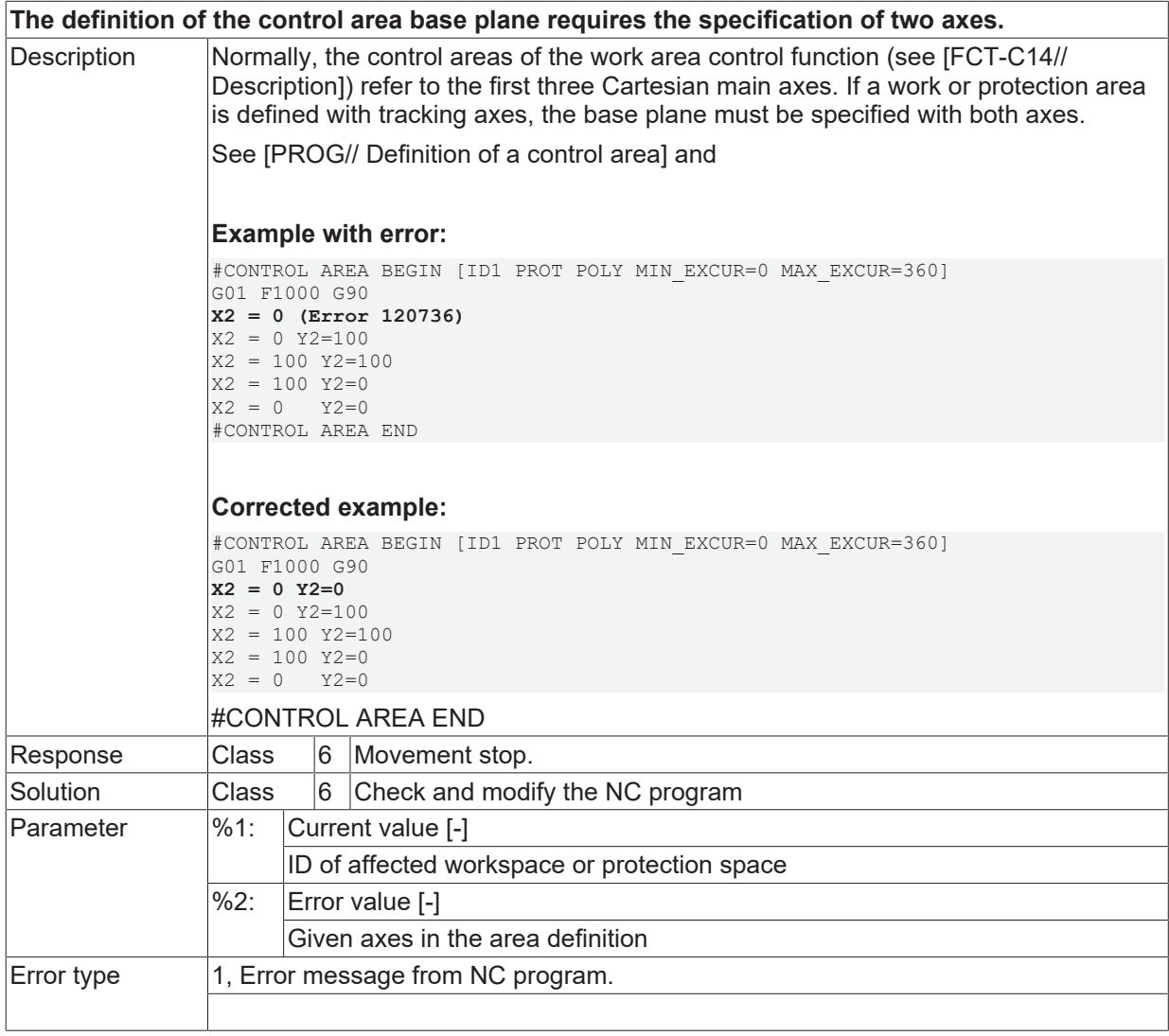

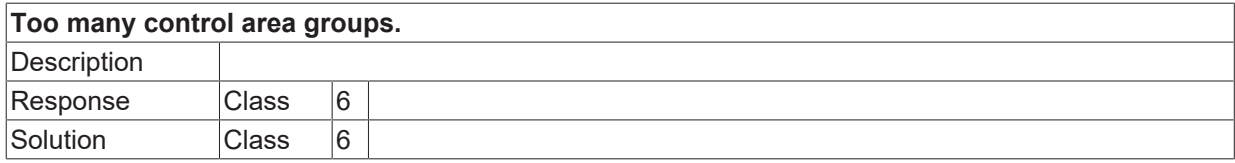

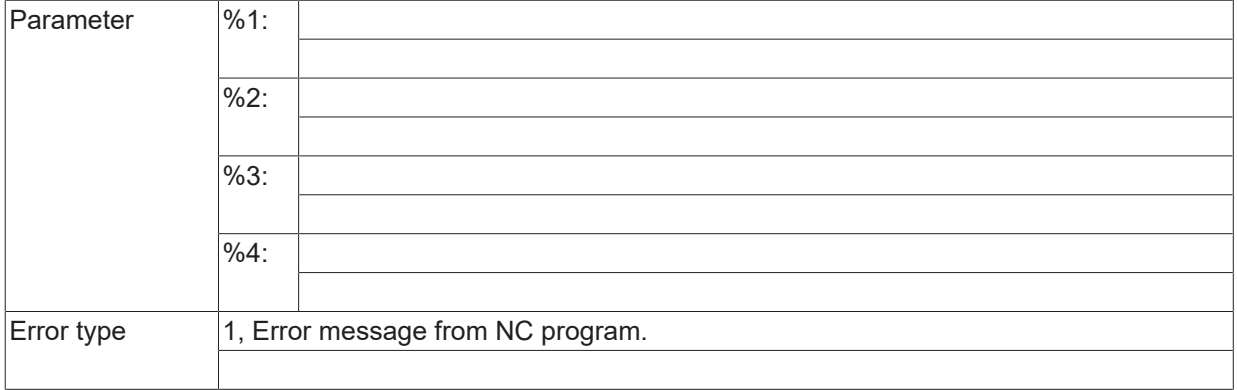

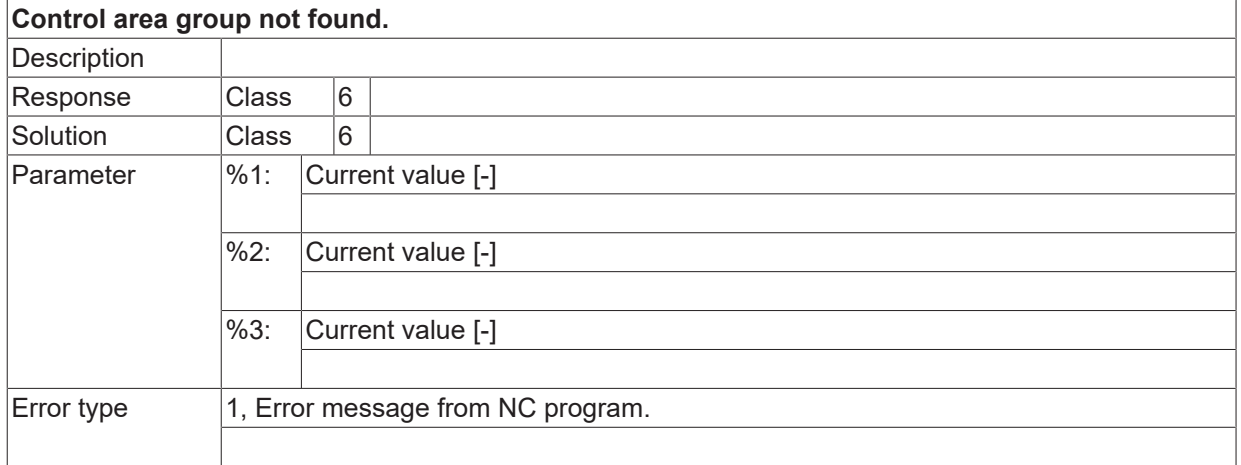

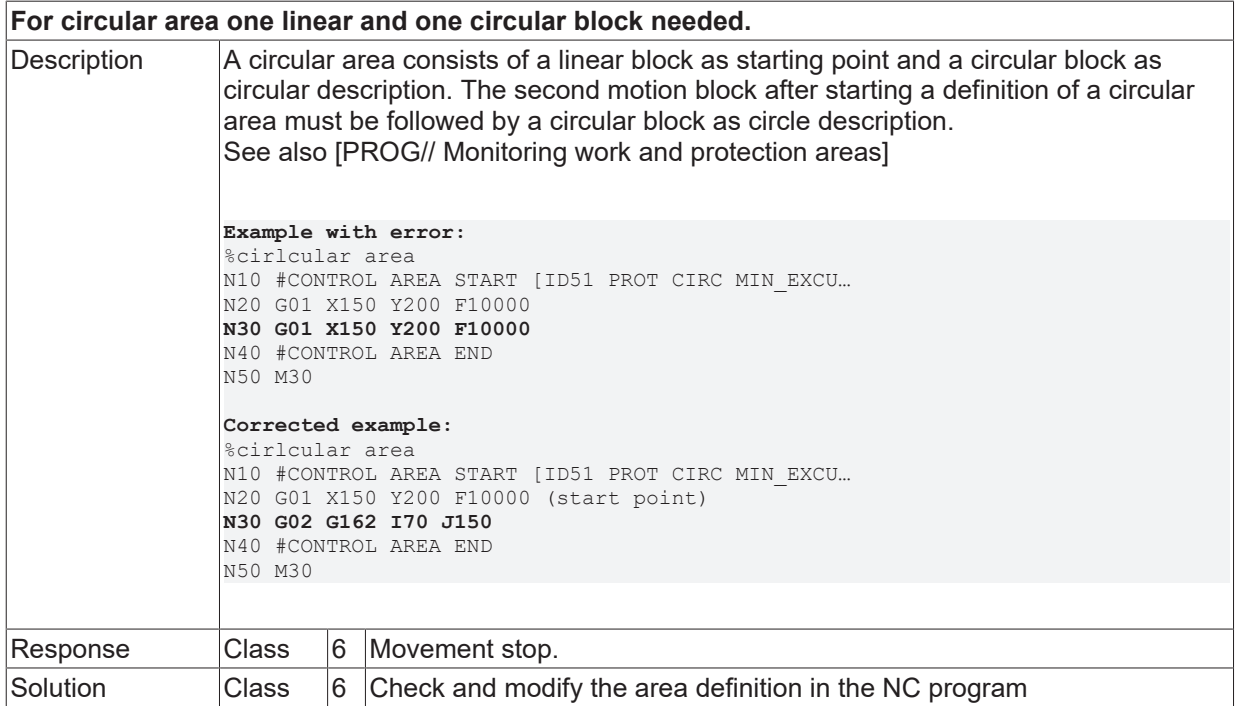

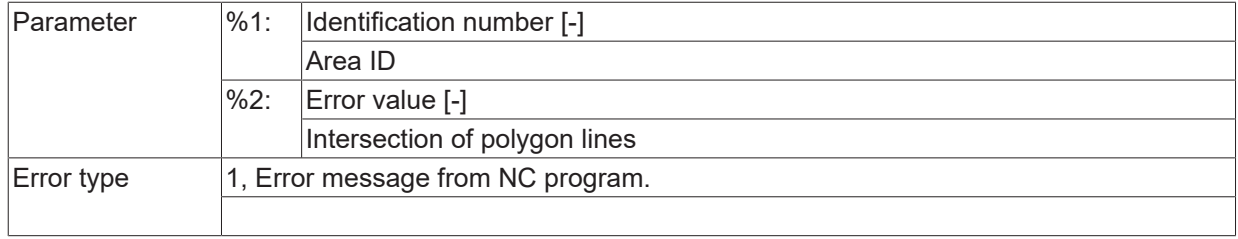

# **ID 50793**

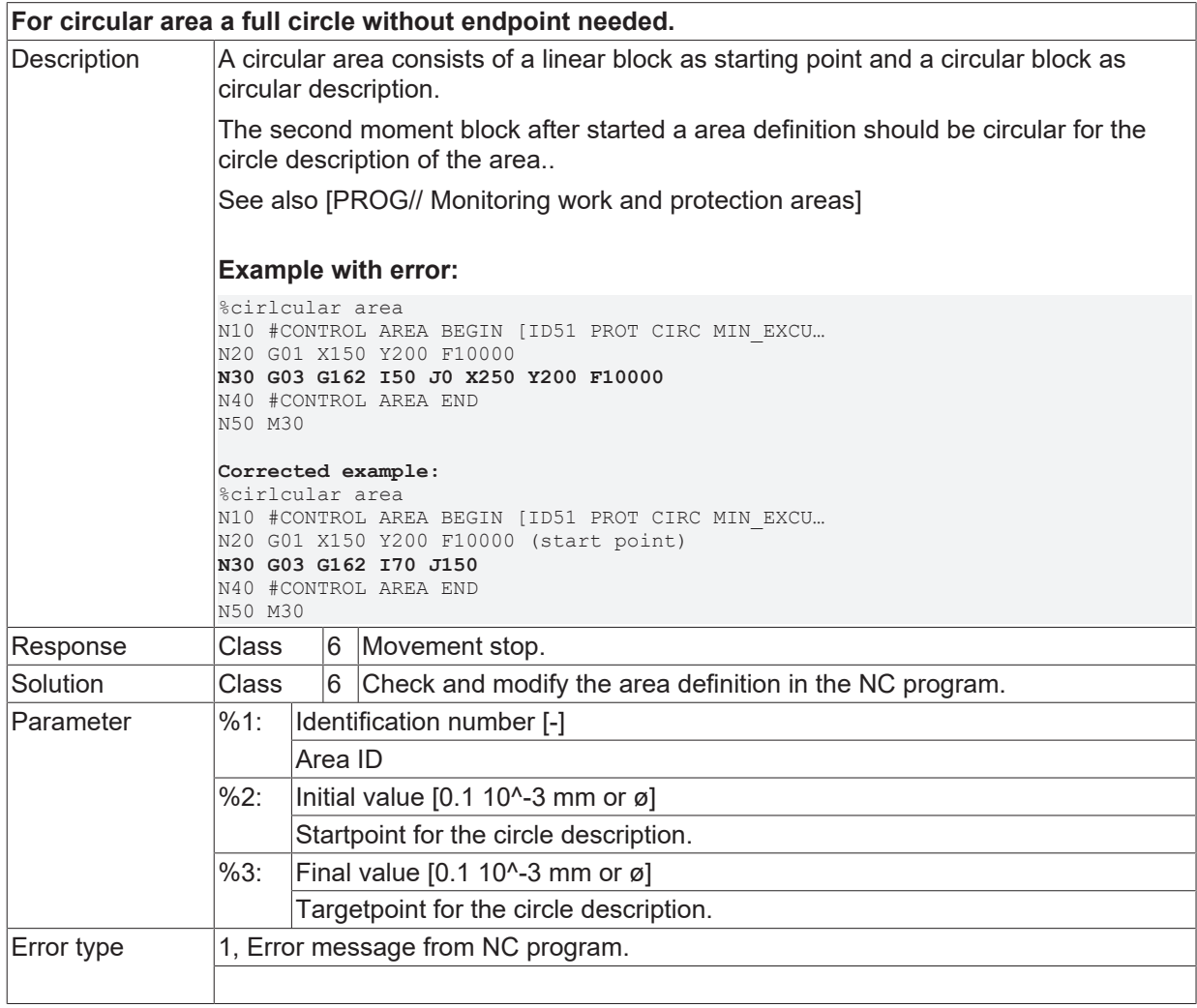

## **ID 50794**

**For starting a circular area definition first block have to be linear.**

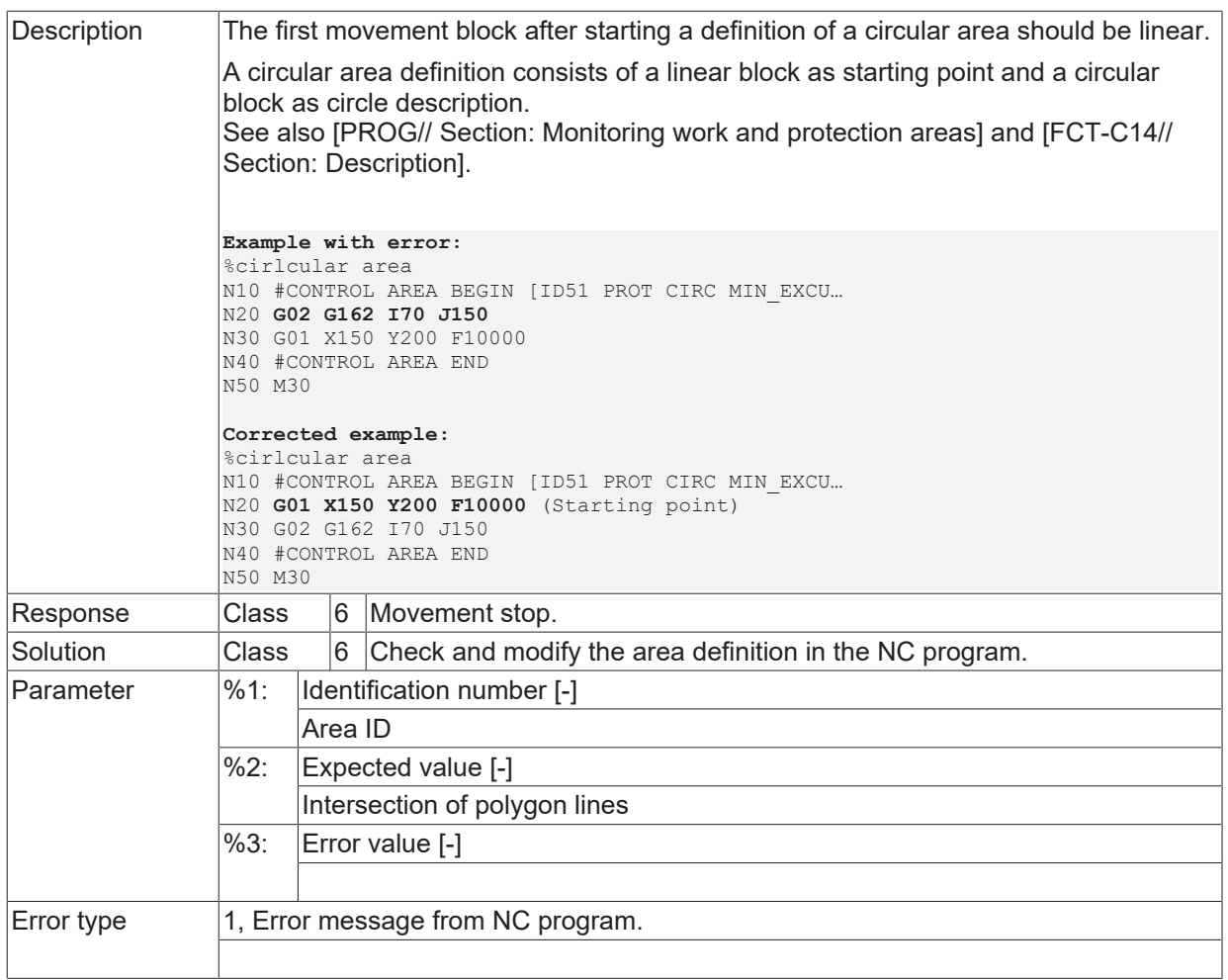

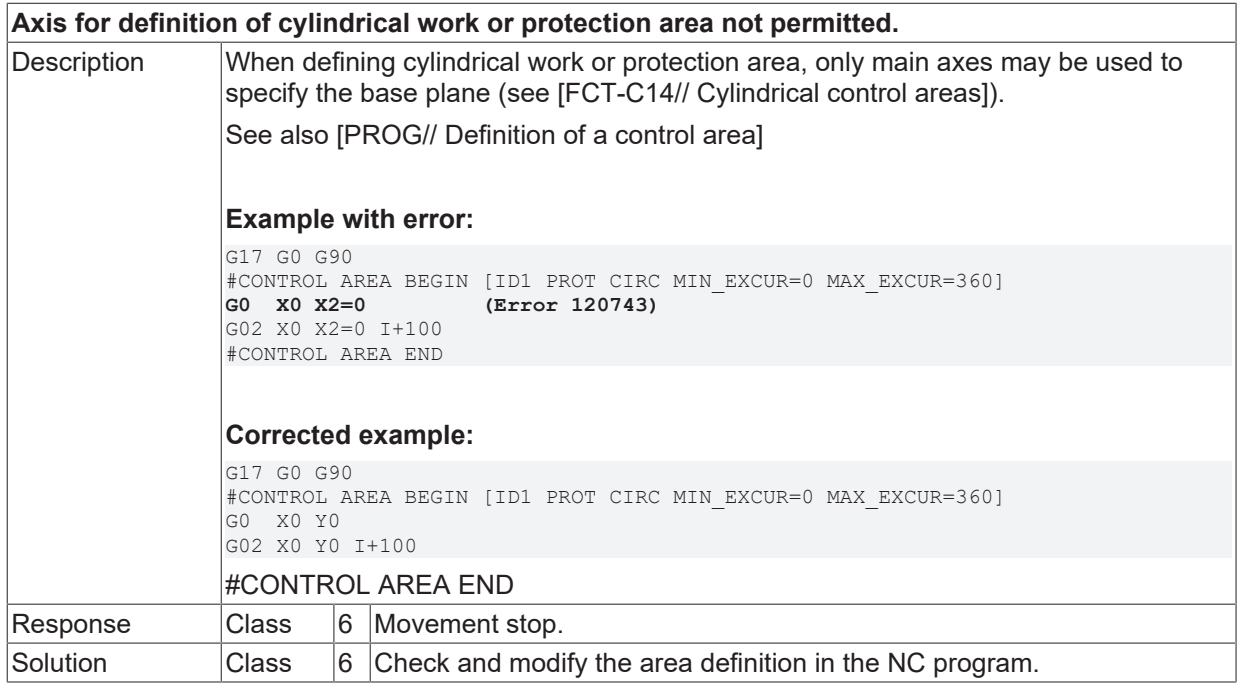

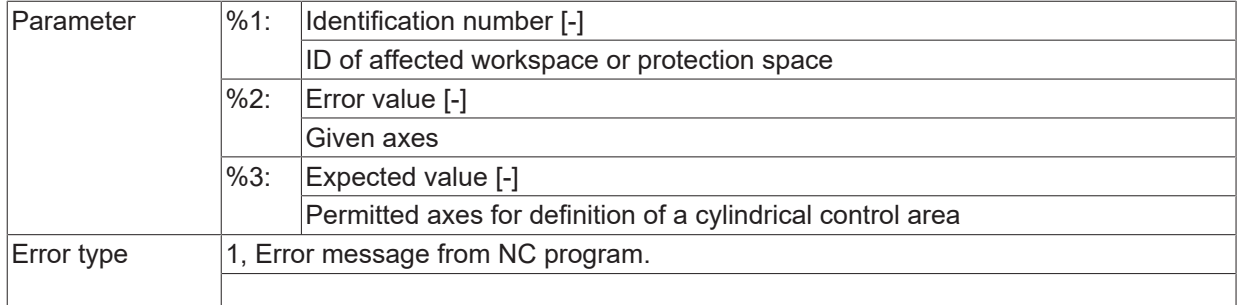

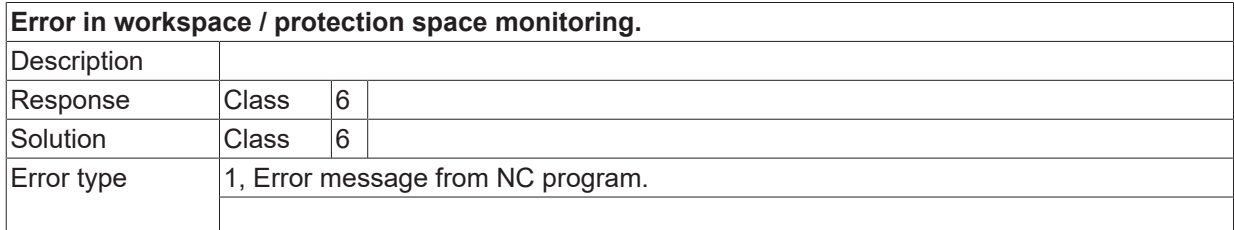

## **ID 50797**

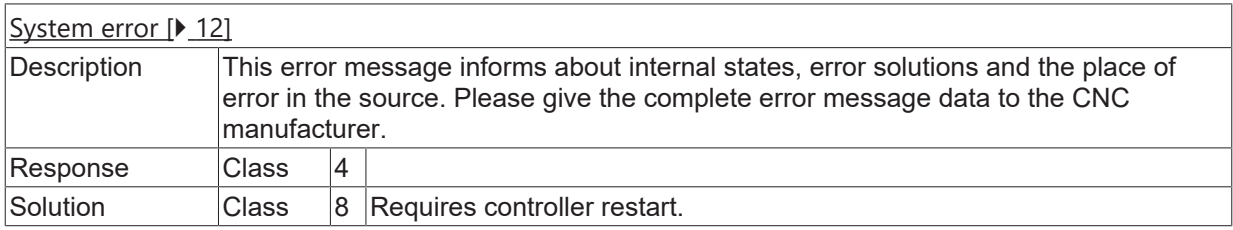

## **ID 50798**

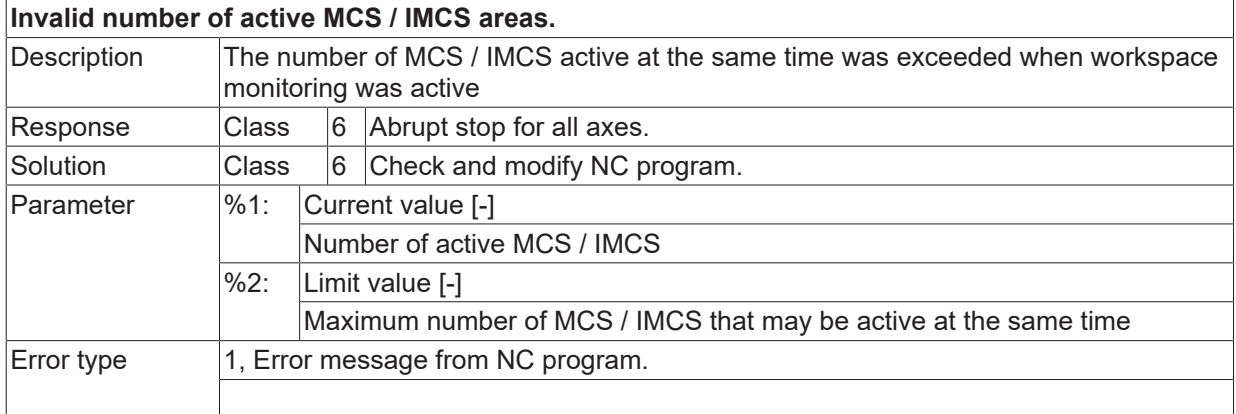

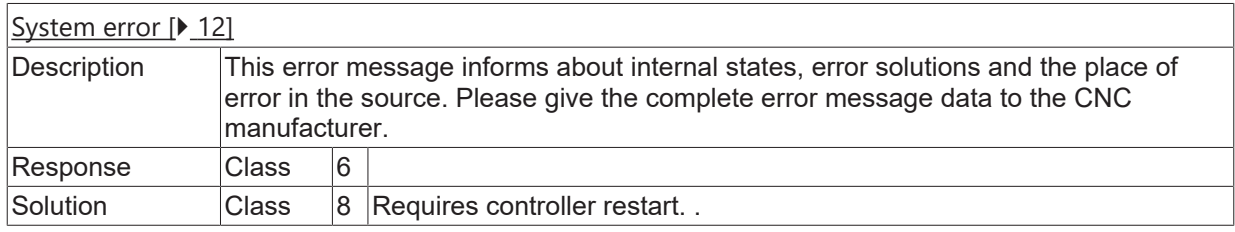

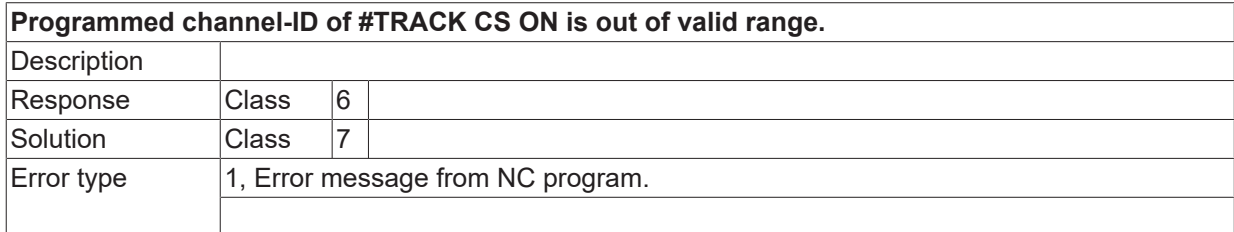

#### **ID 50807**

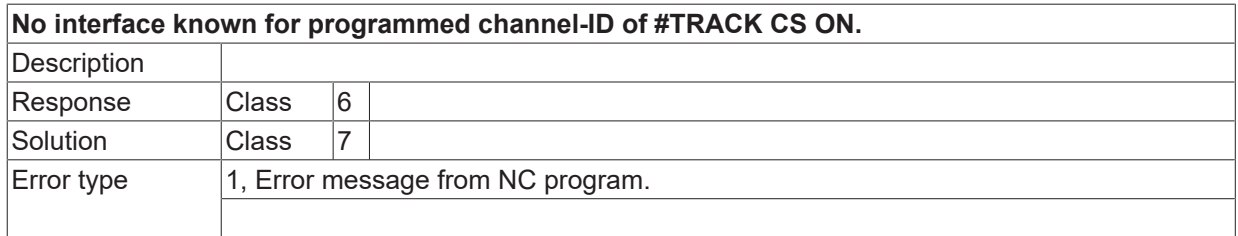

#### **ID 50808**

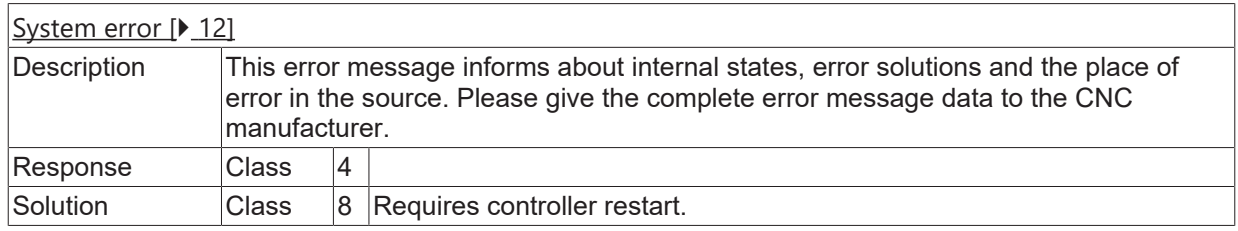

# **ID 50810**

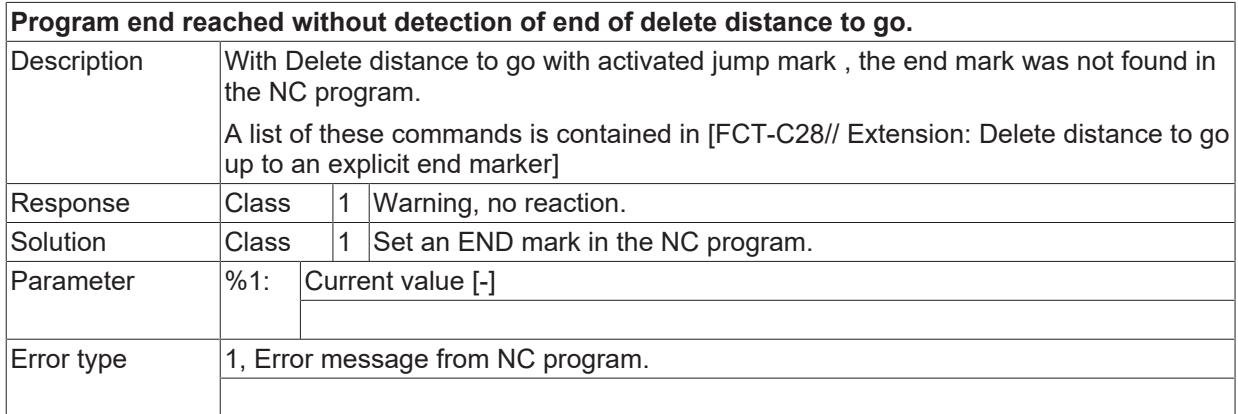

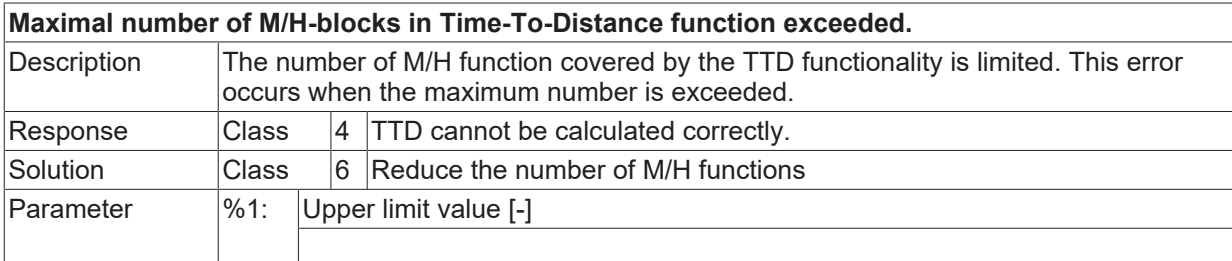
$|Error$  type

## **ID 50819**

# **Time-To-Distance calculation cannot be switched on because there is no TCP path axis in the channel.**

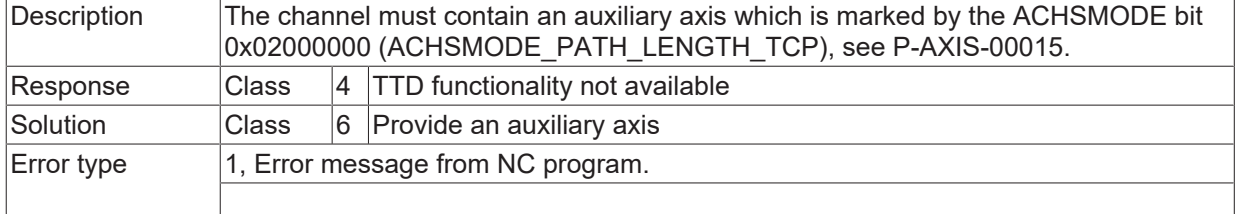

#### **ID 50820**

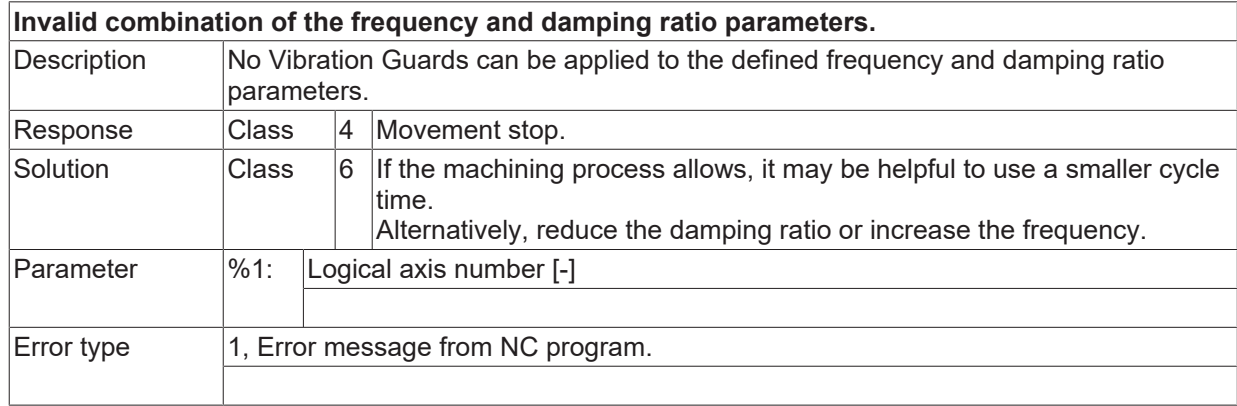

#### **ID 50821**

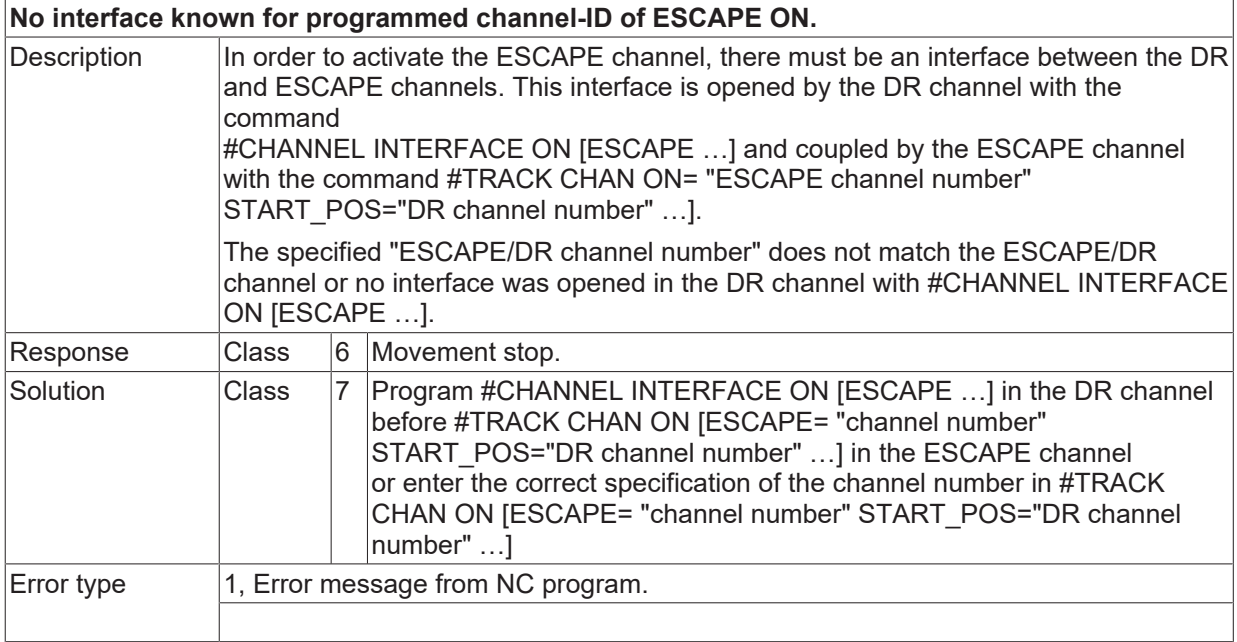

## **ID 50822**

**#EXTEND ON: No interface for programmed channel number.**

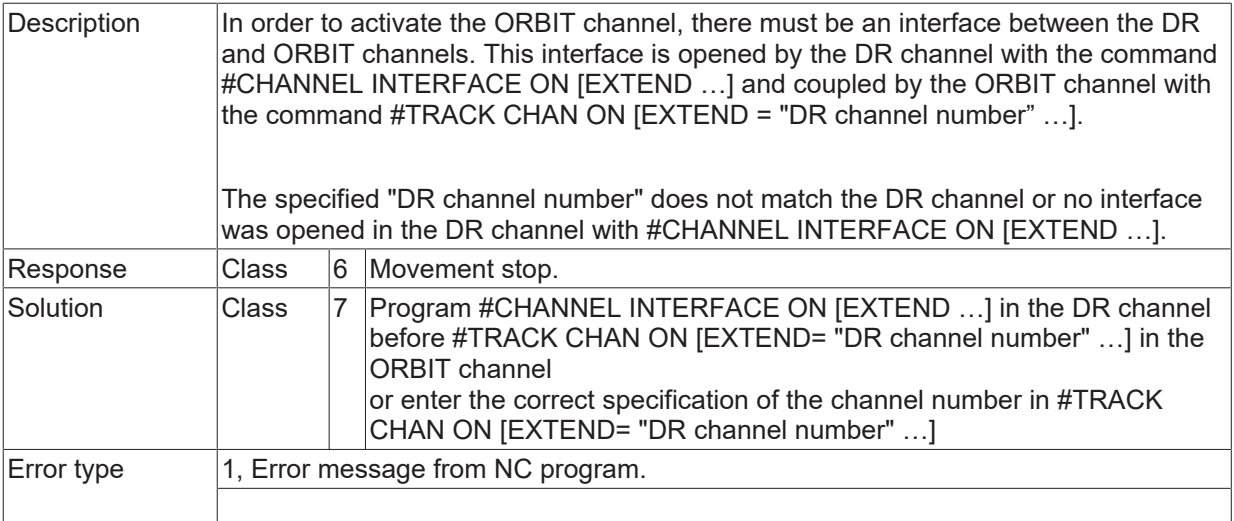

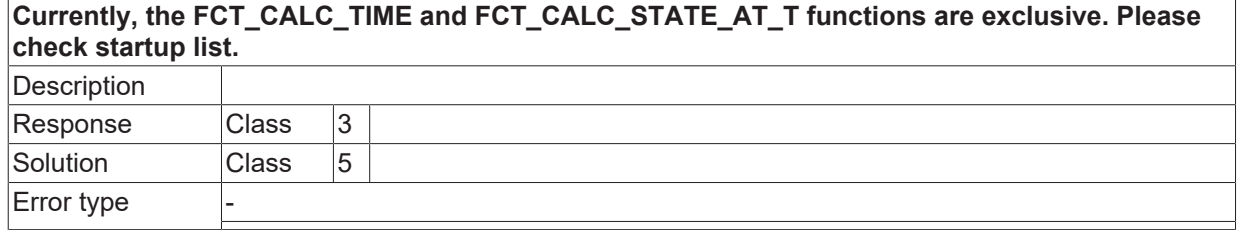

### **ID 50825 - 50832**

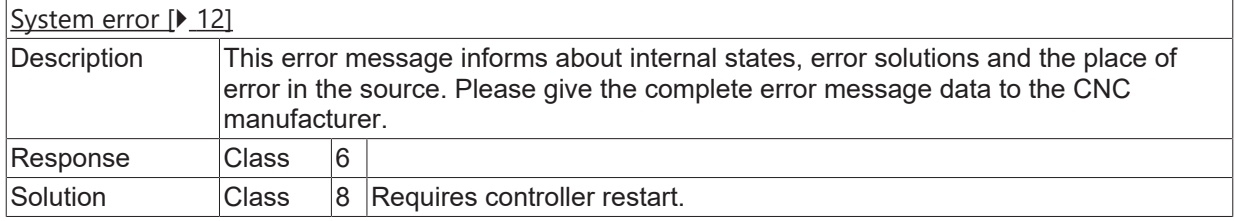

# **ID 50833**

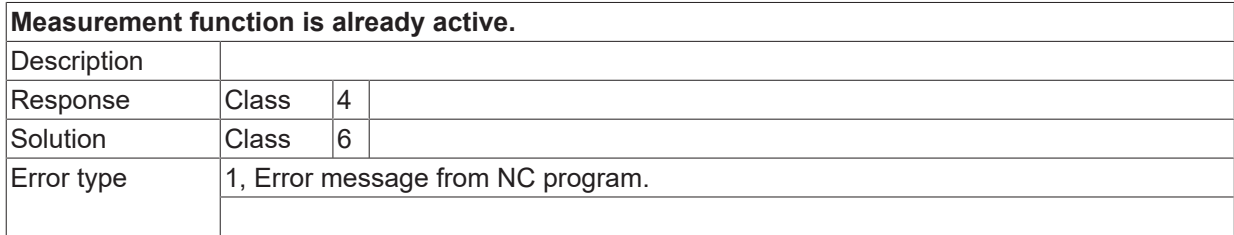

#### **ID 50834 - 50836**

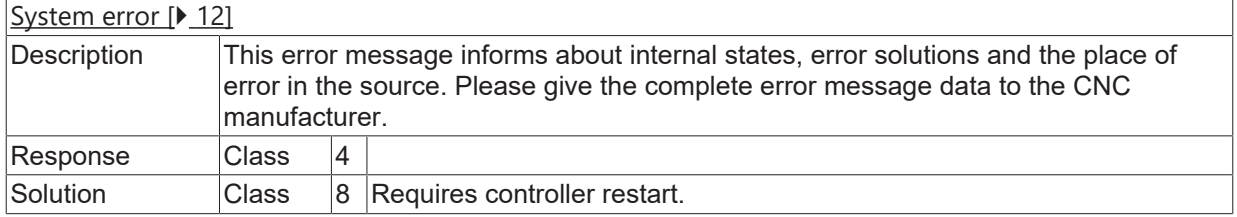

# **ID 50837**

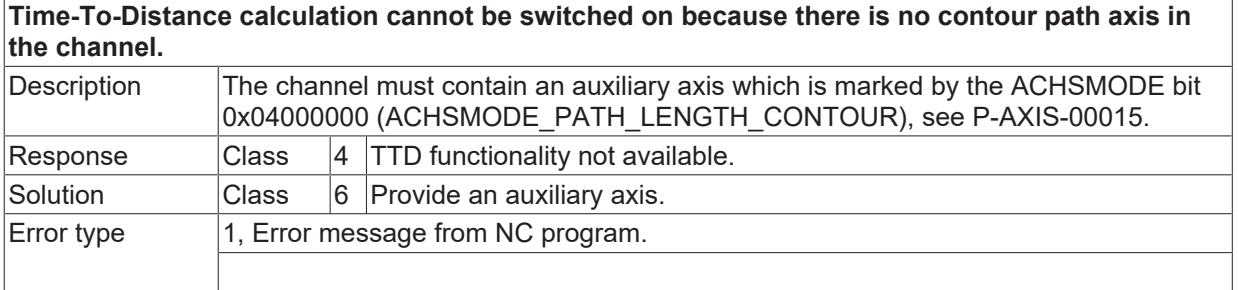

## **ID 50839**

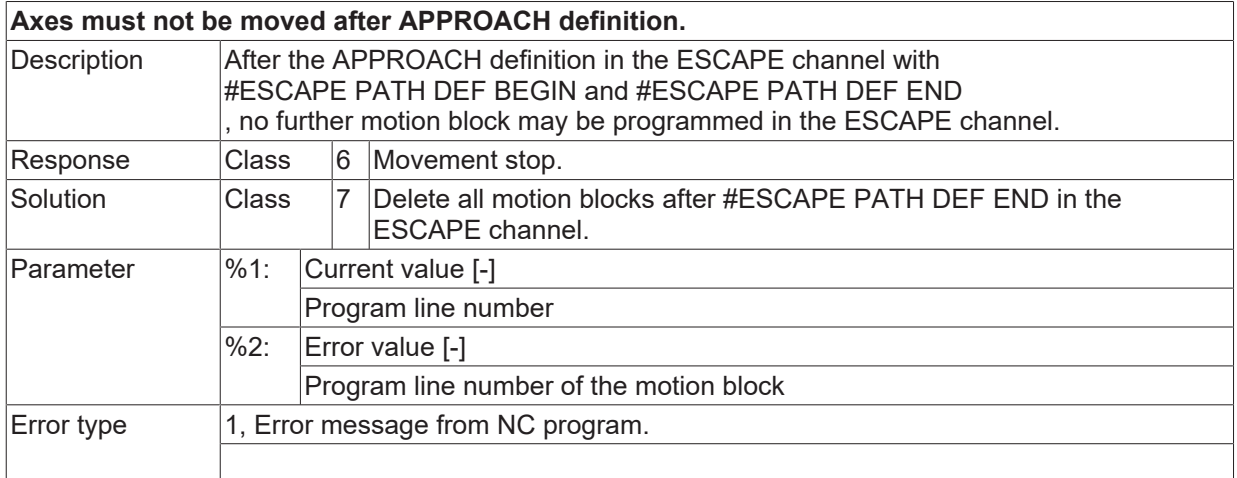

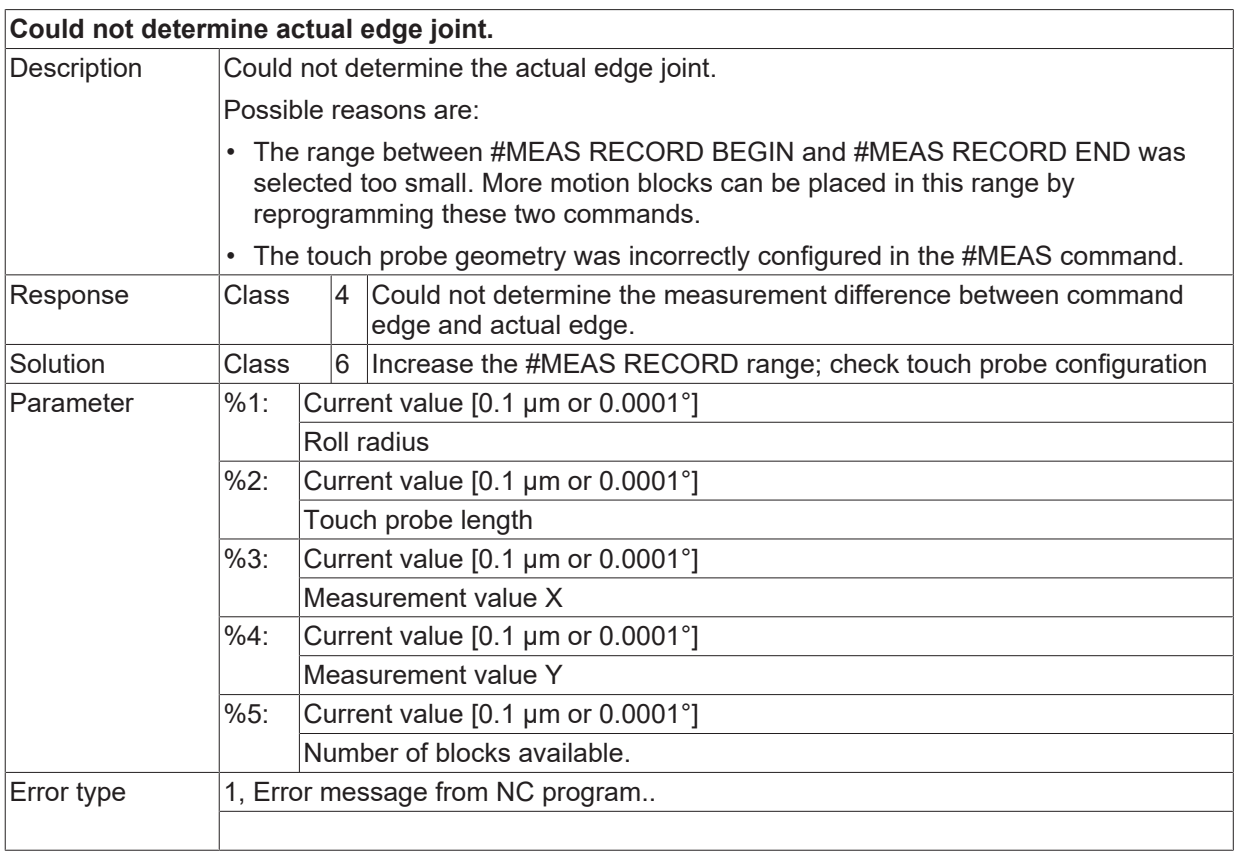

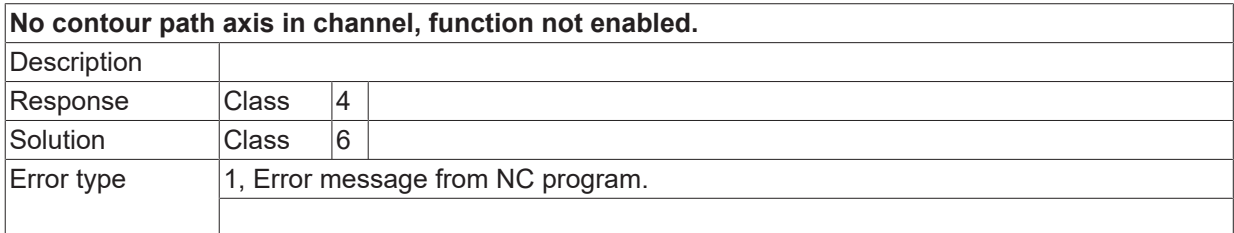

### **ID 50843**

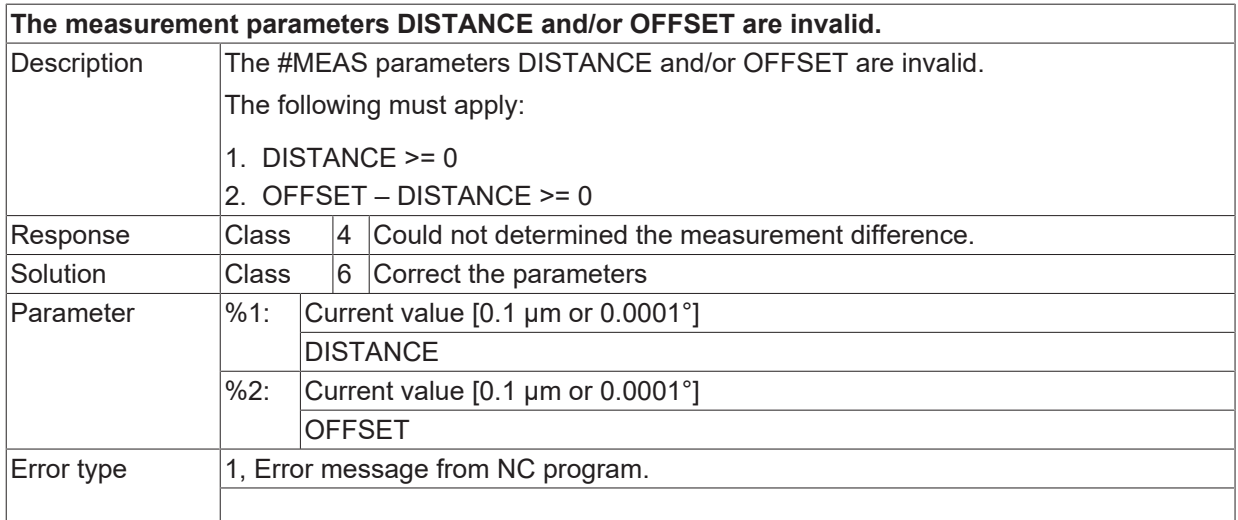

## **ID 50844**

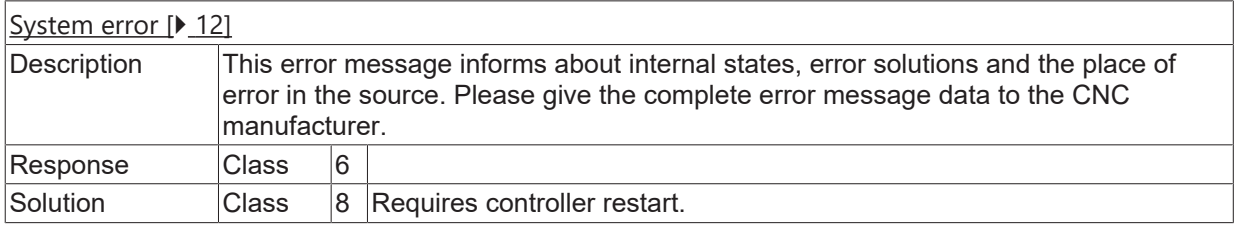

# **ID 50845-50848**

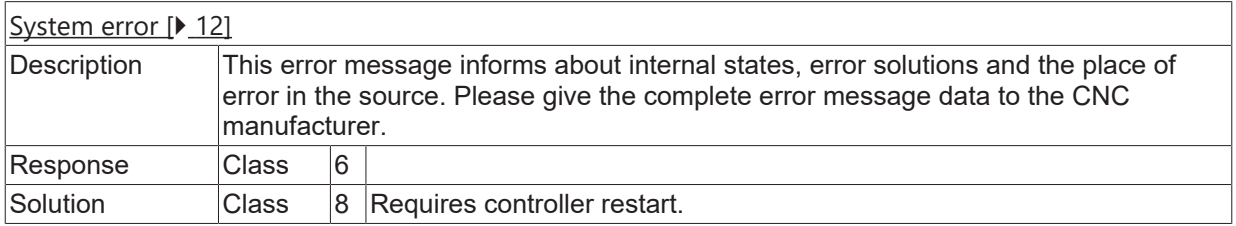

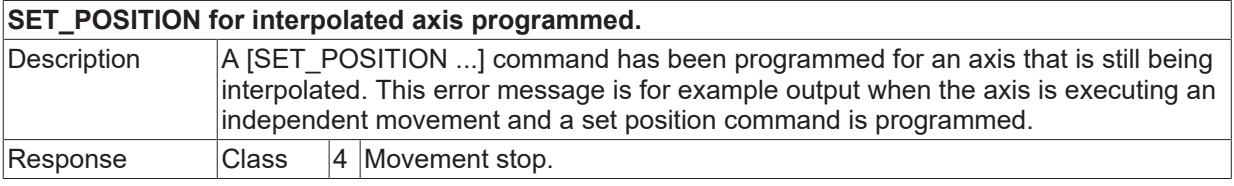

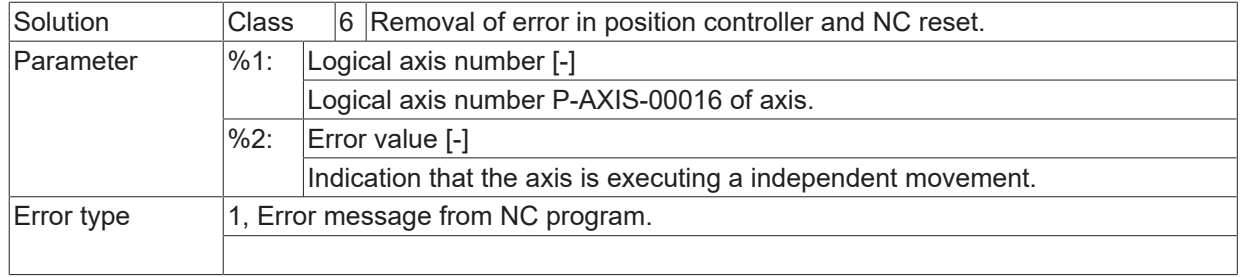

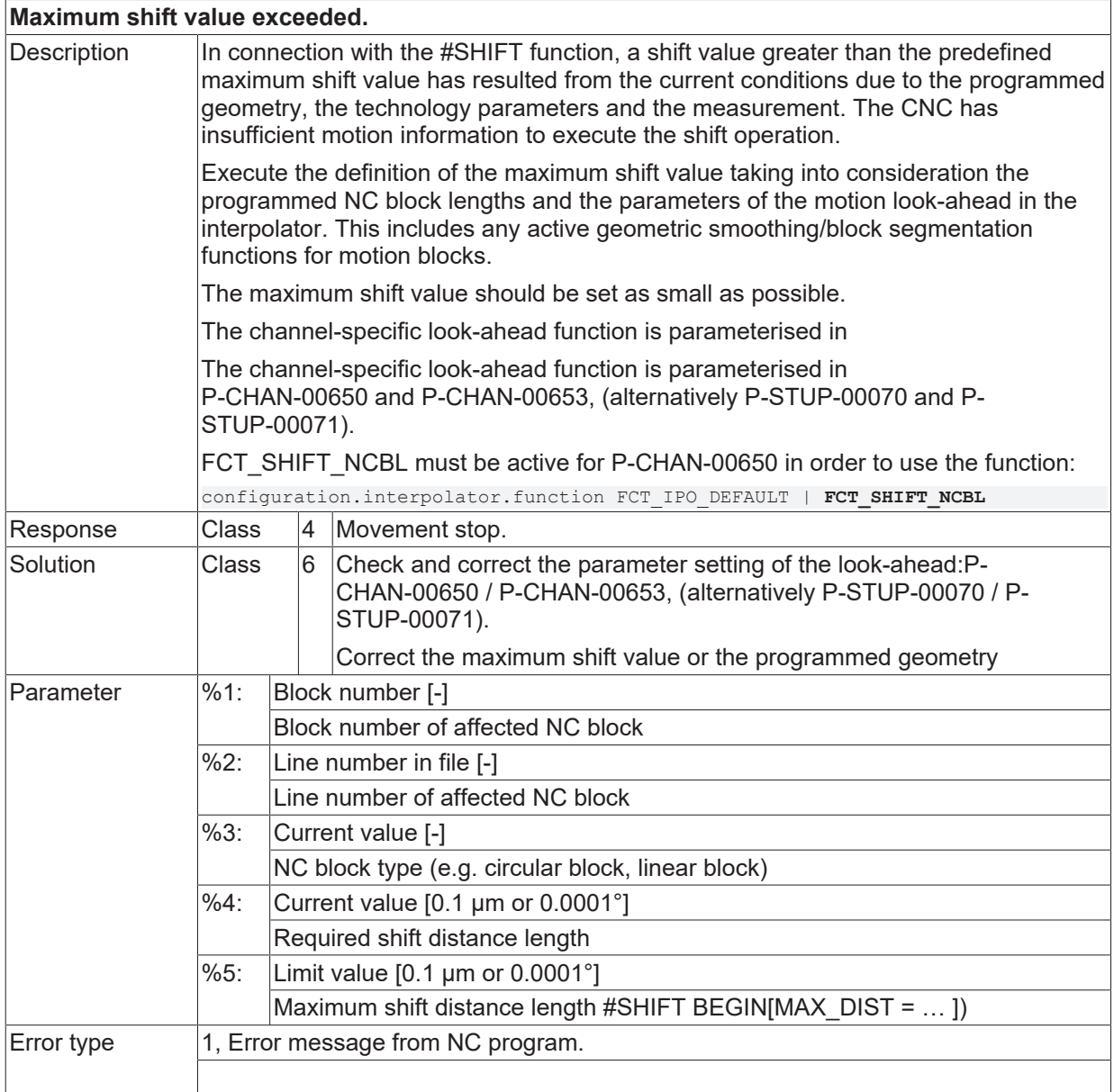

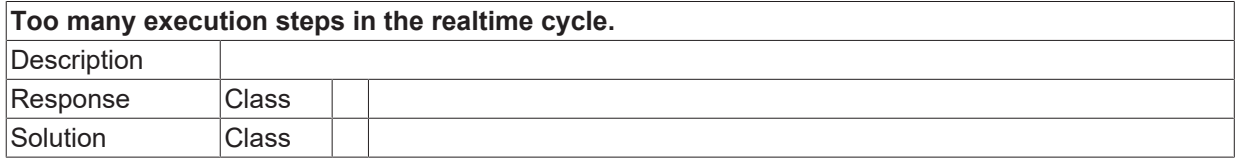

Error type

# **ID 50855**

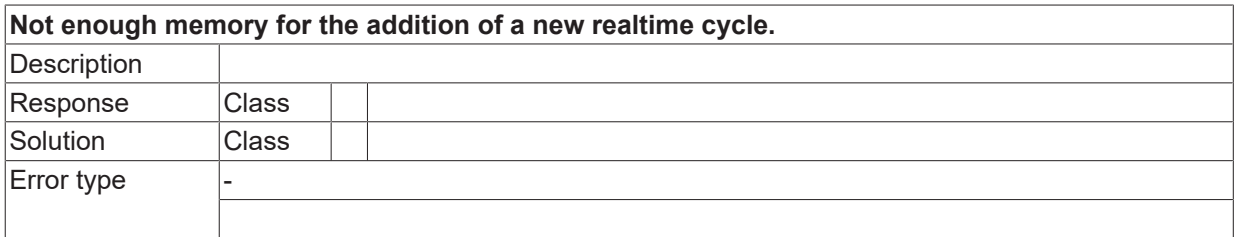

## **ID 50856**

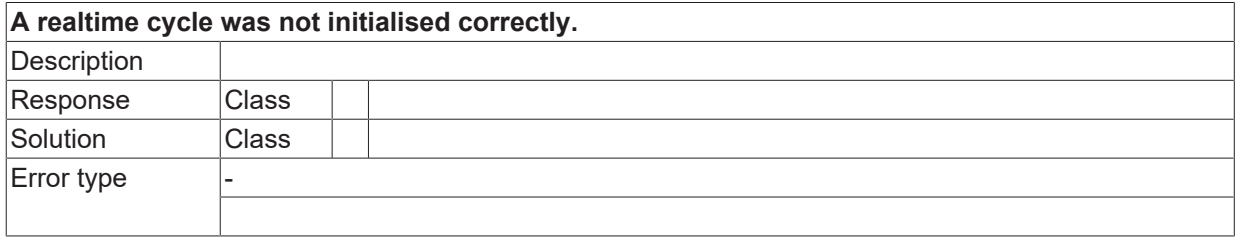

### **ID 50857**

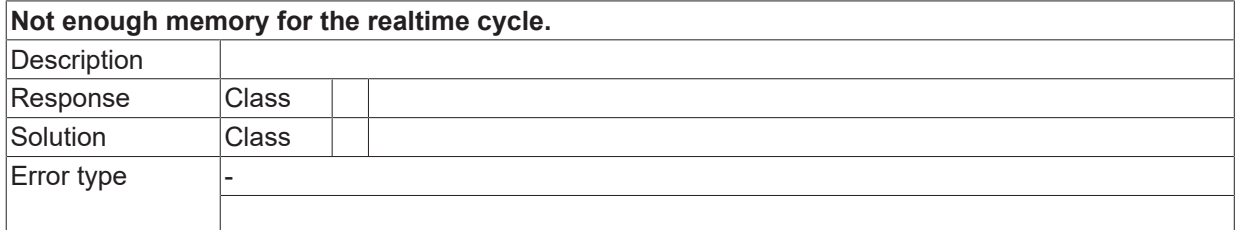

#### **ID 50858**

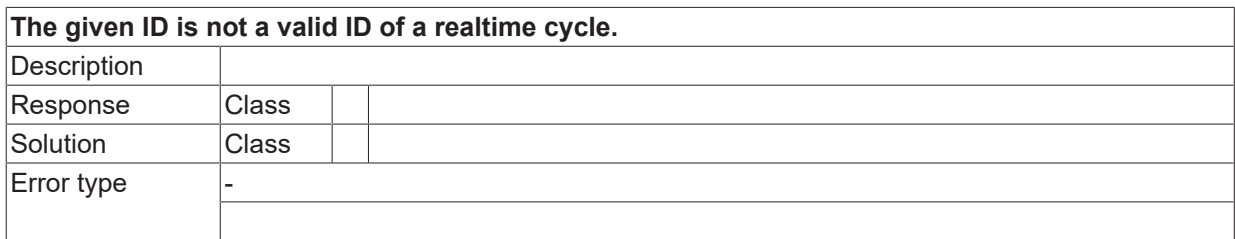

## **ID 50859-50860**

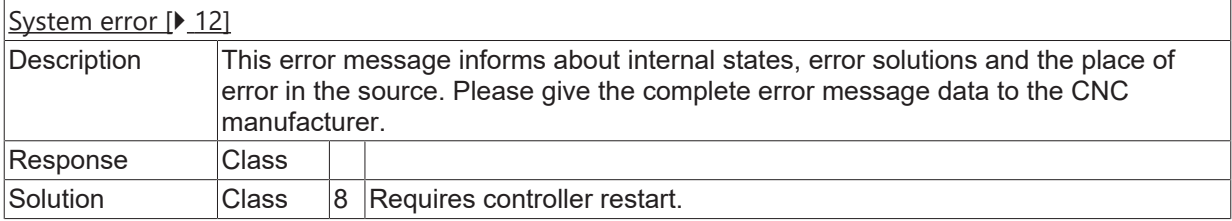

**BECKHOFF** 

#### **ID 50861**

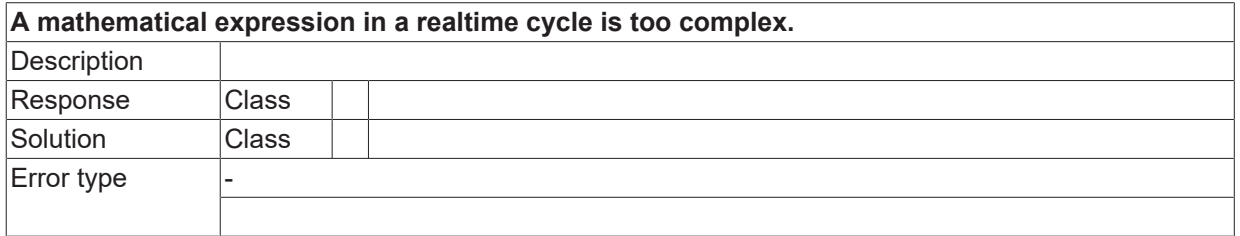

## **ID 50862**

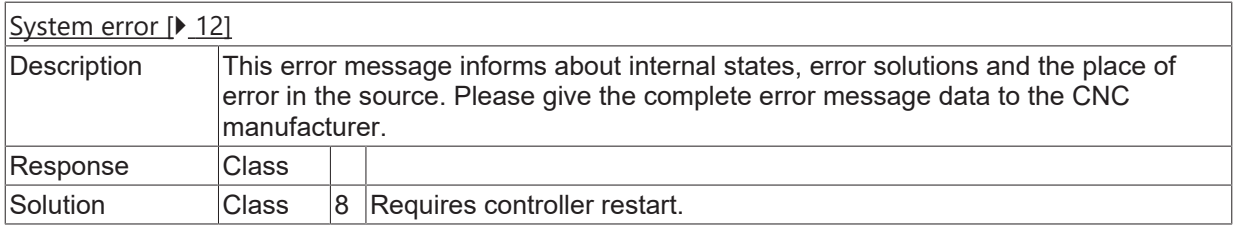

# **ID 50863**

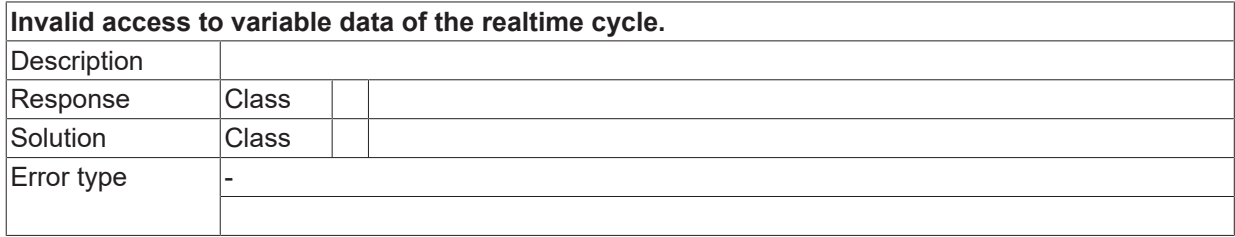

### **ID 50864-50869**

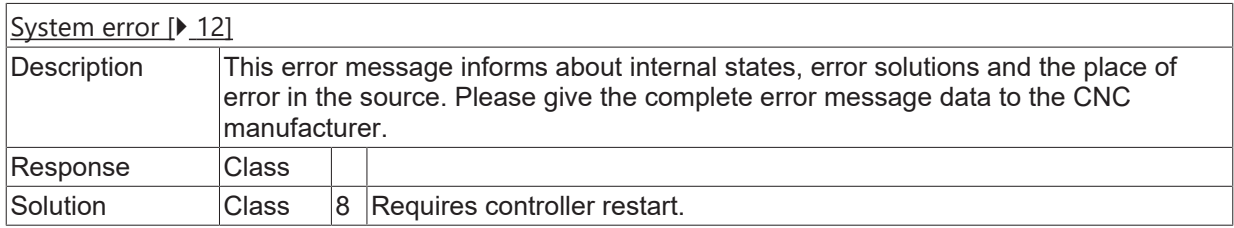

## **ID 50870**

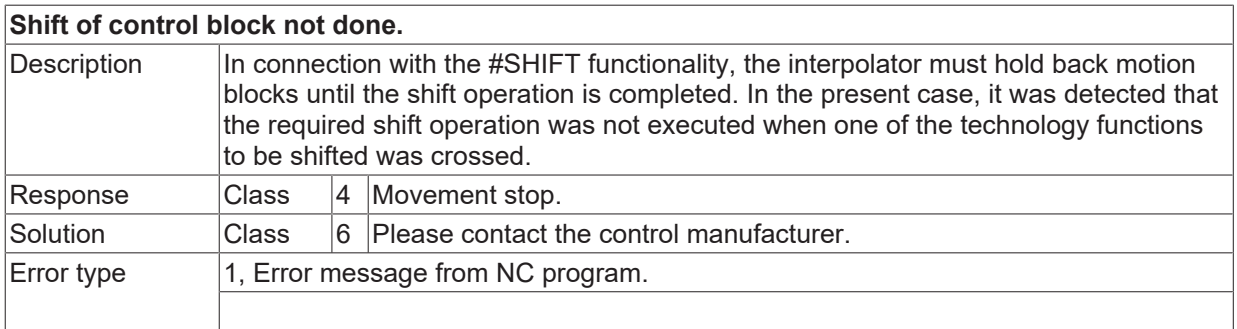

#### **ID 50871**

# **Path not available for Shift.**

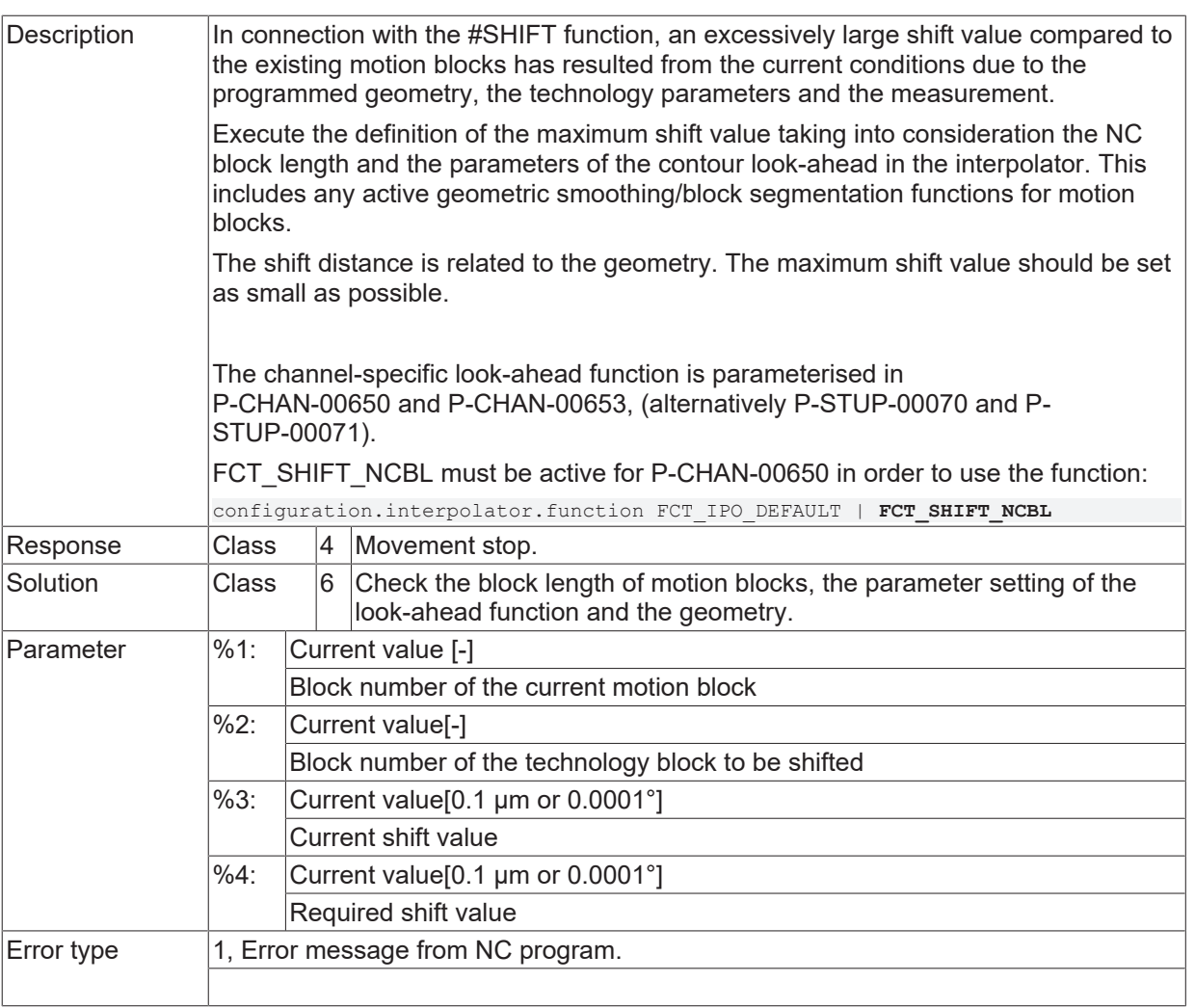

# **ID 50872**

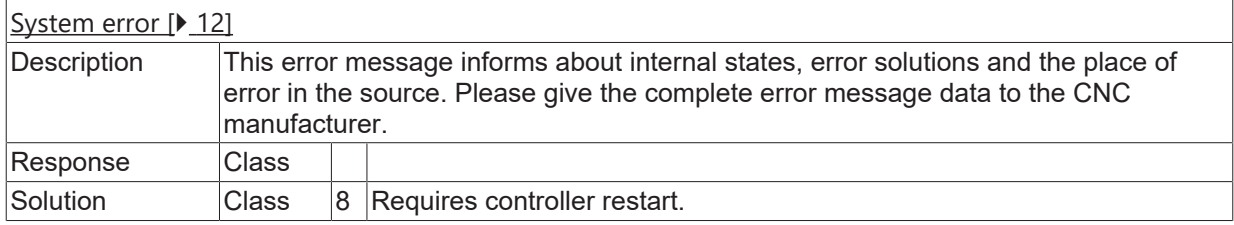

# **ID 50873**

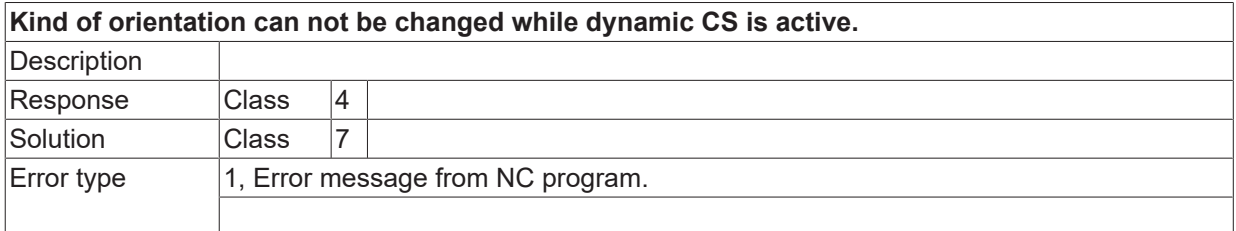

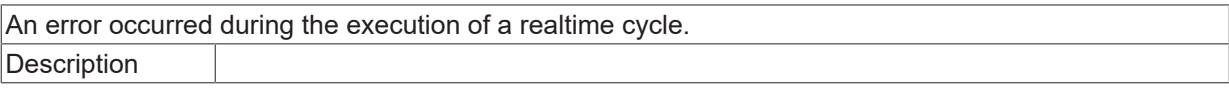

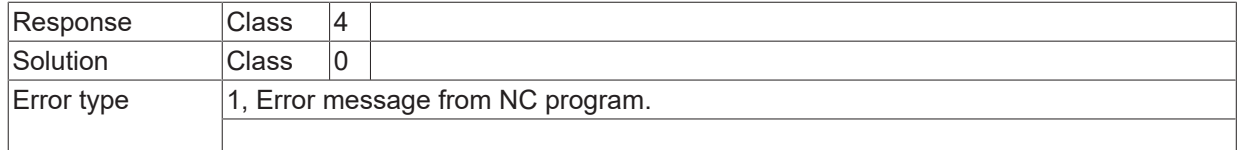

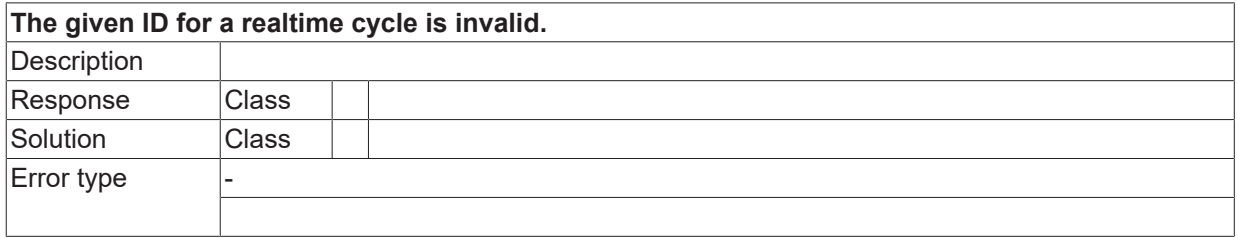

## **ID 50876**

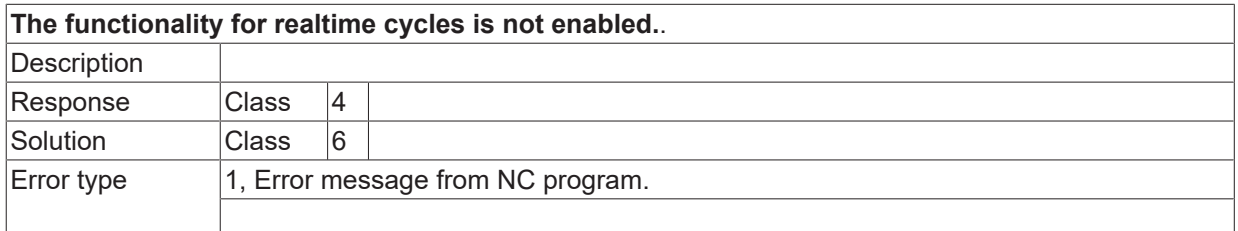

# **ID 50877**

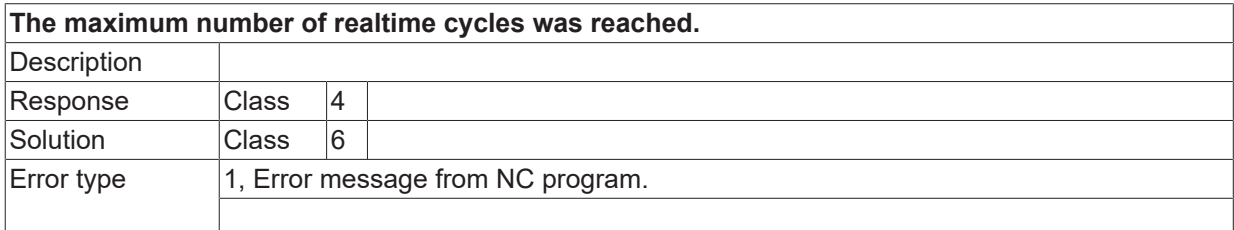

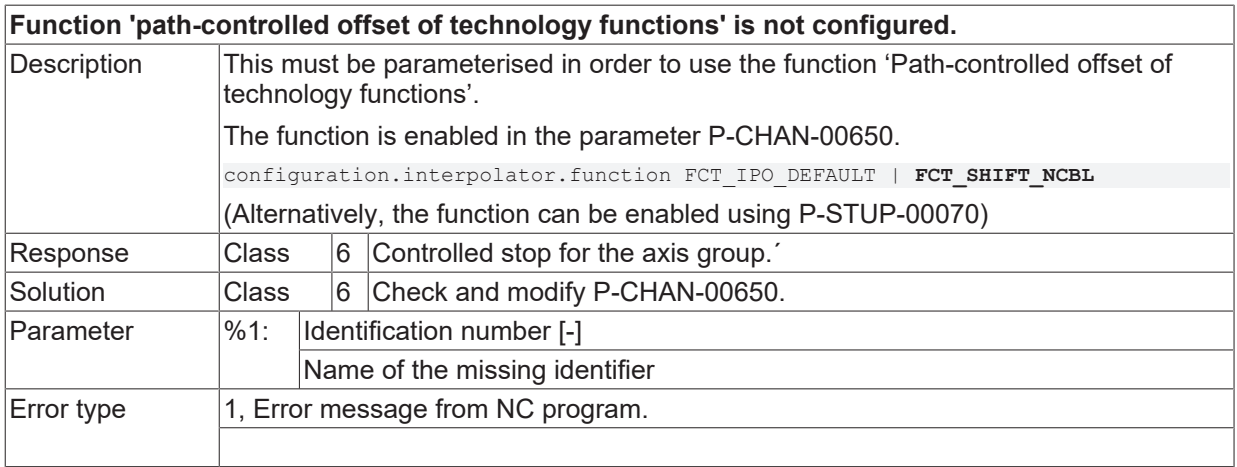

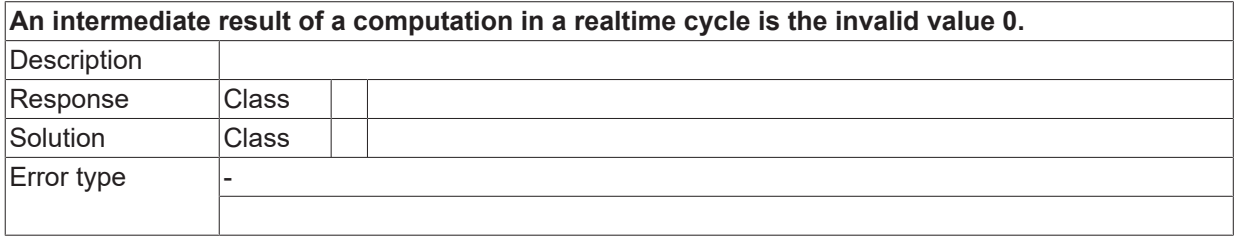

# **ID 50880**

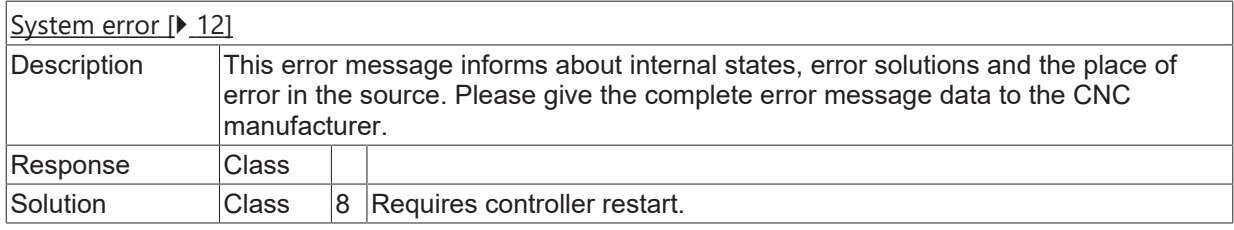

# **ID 50881**

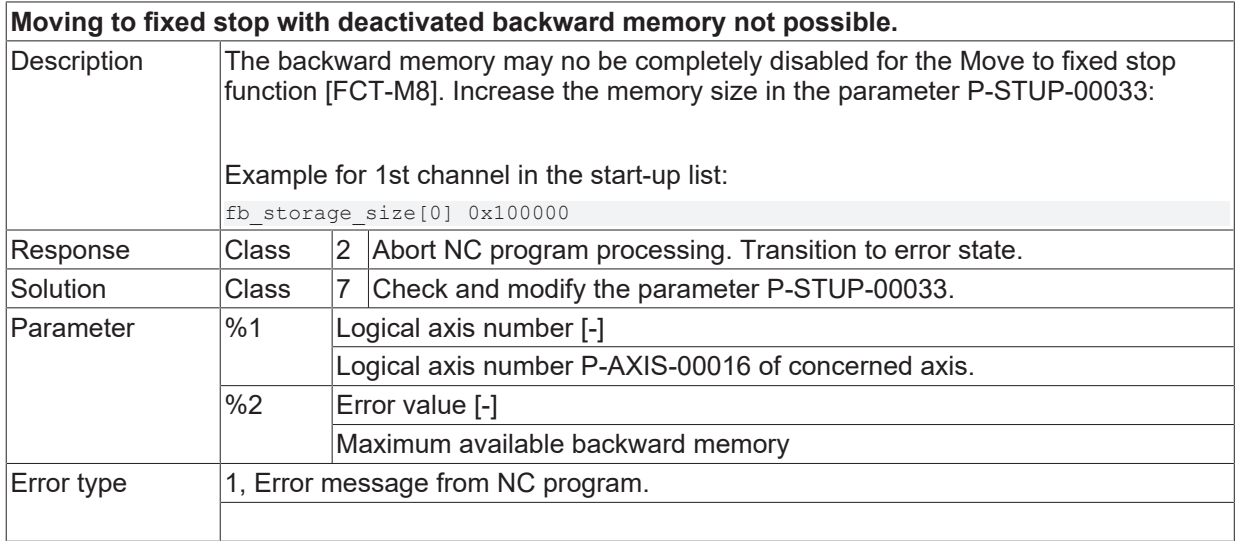

#### **ID 50882**

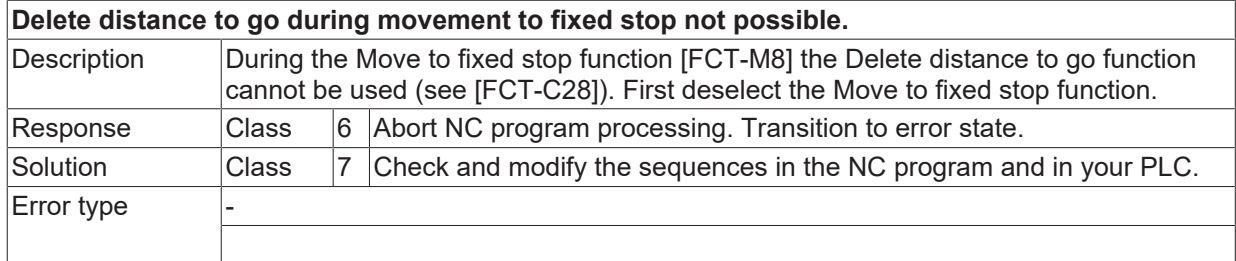

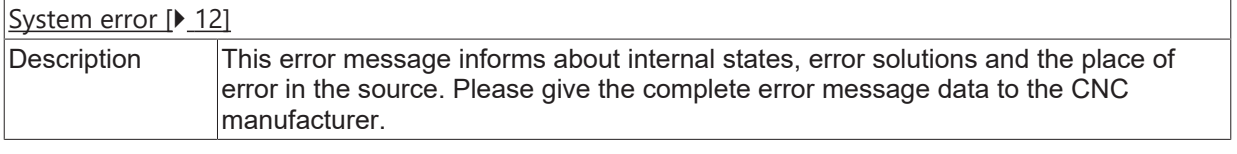

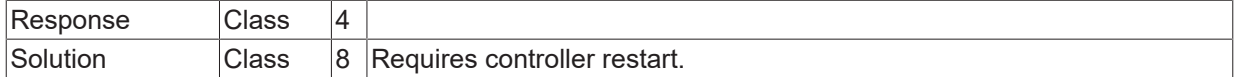

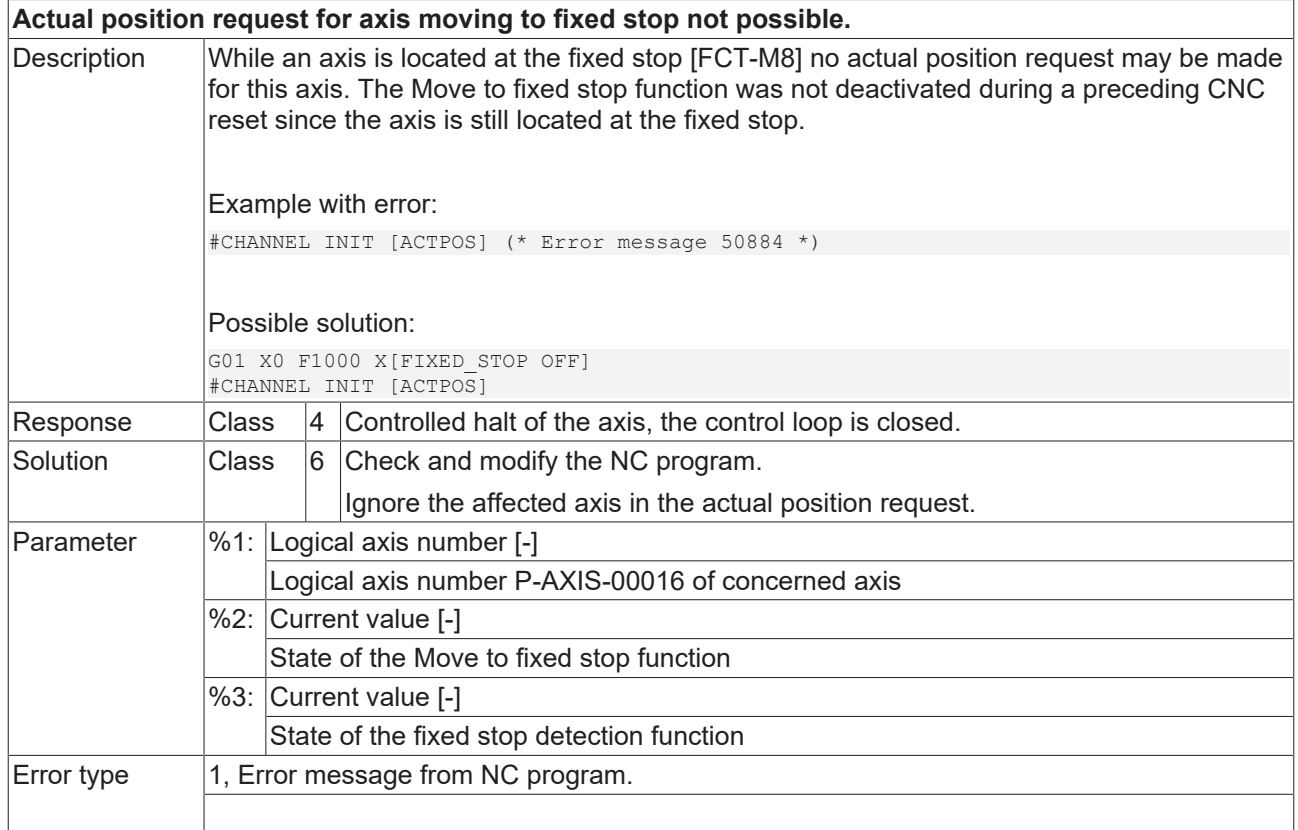

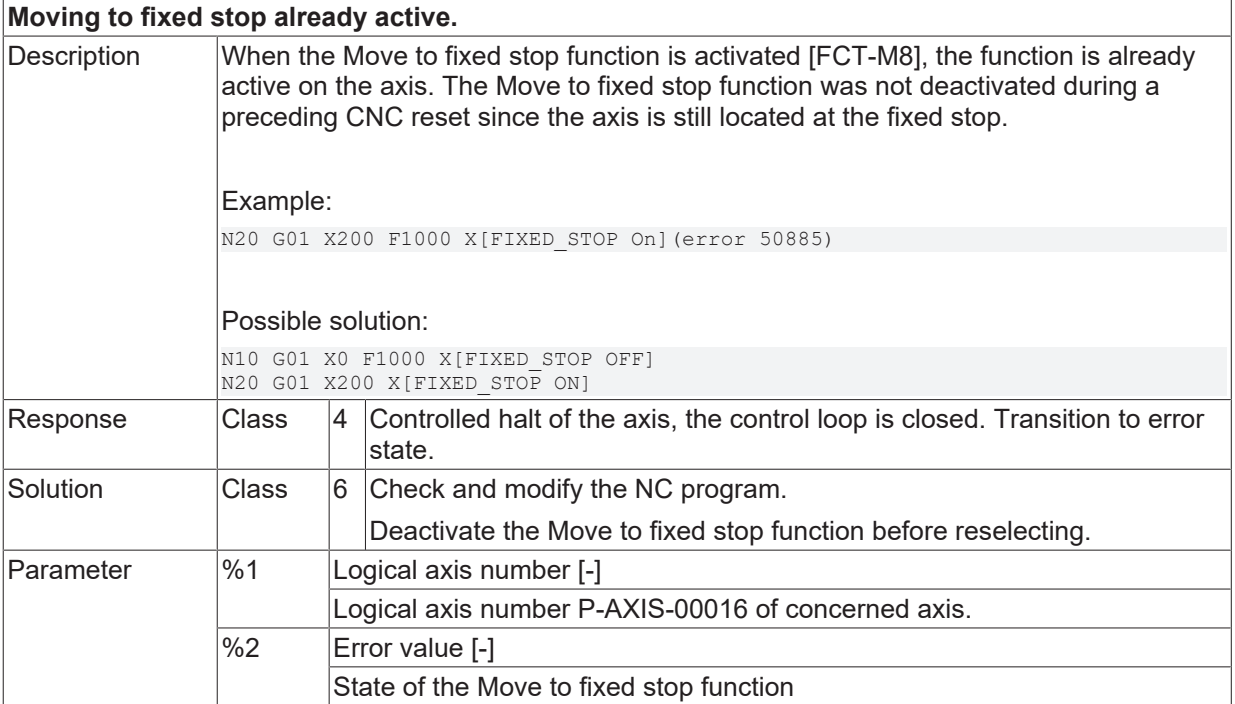

Error type 1, Error message from NC program.

## **ID 50886**

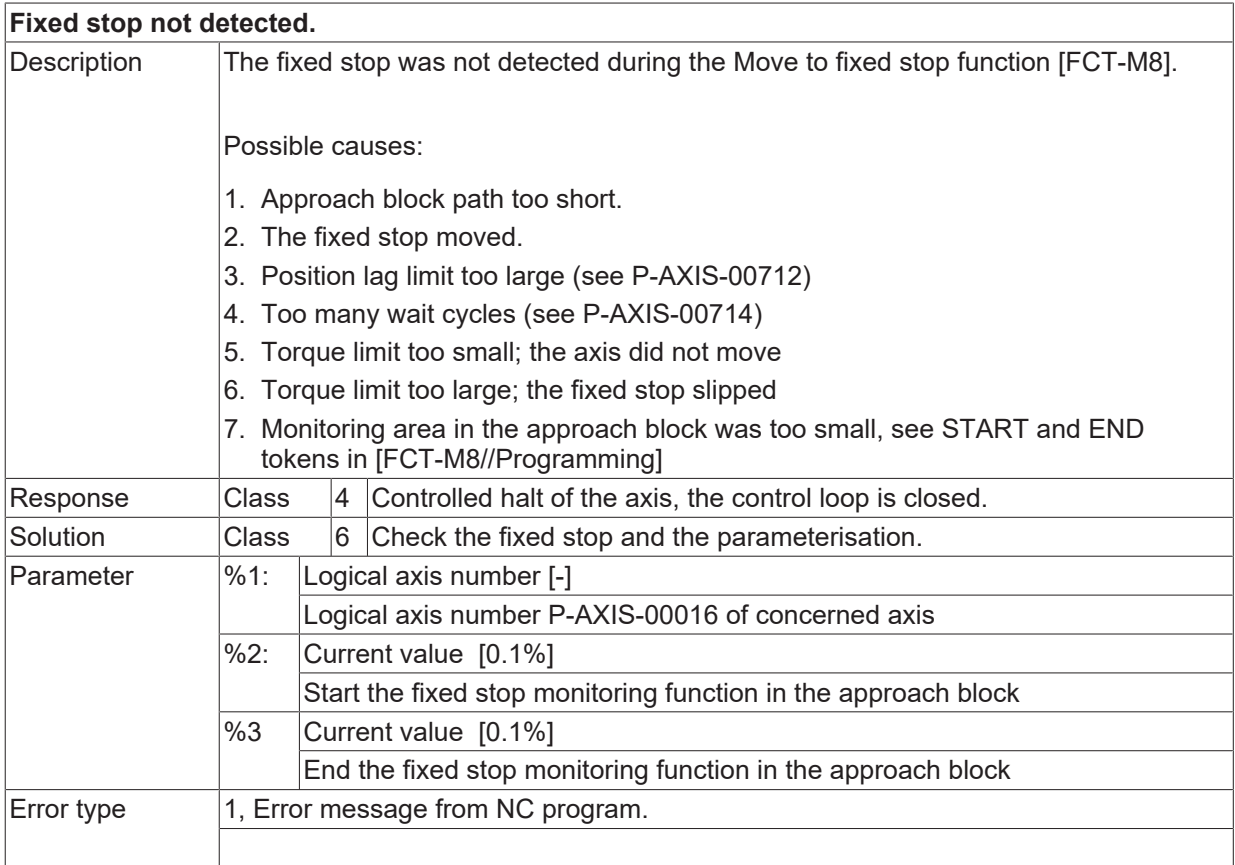

## **ID 50887-50888**

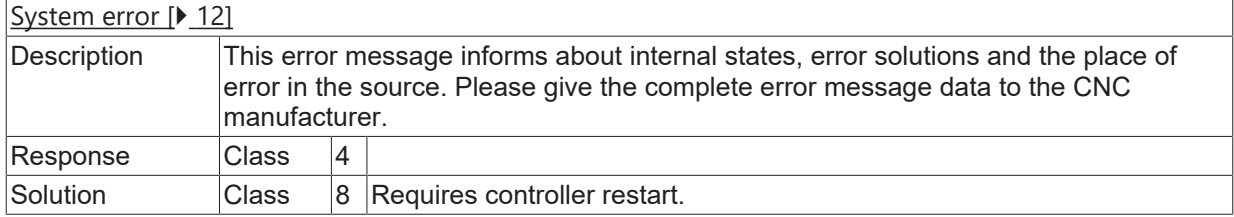

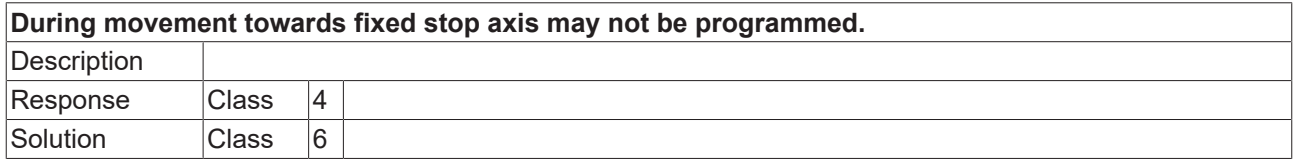

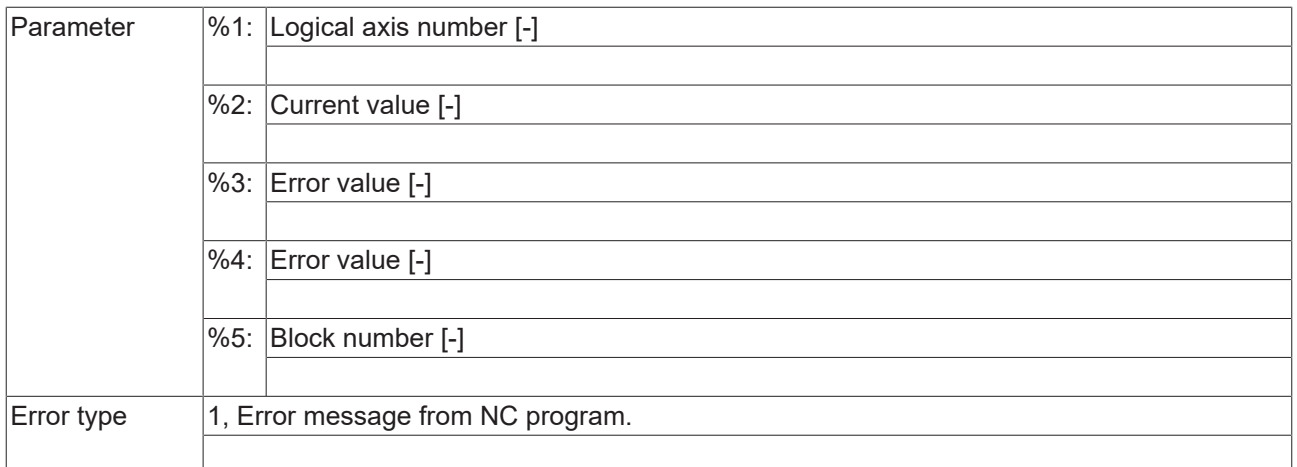

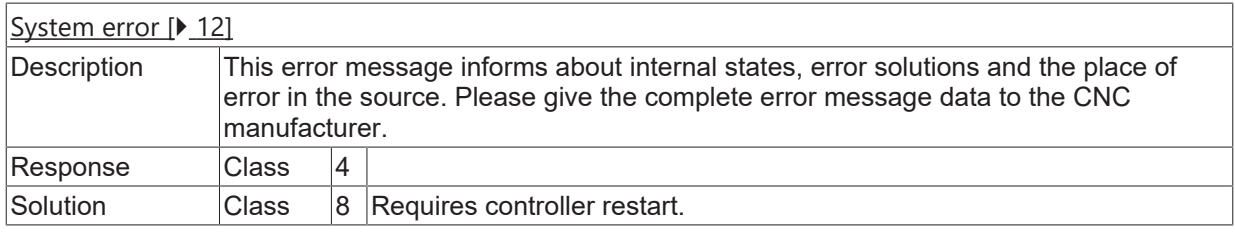

# **ID 50891**

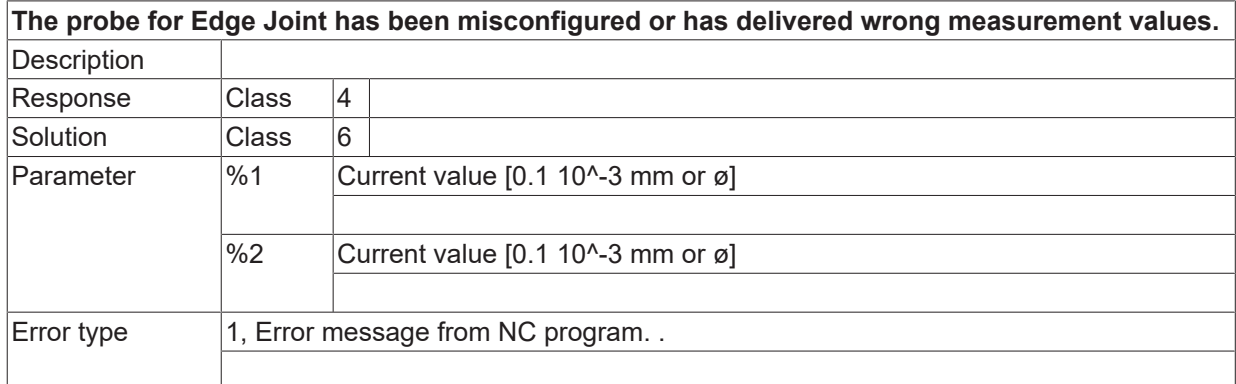

# **ID 50892**

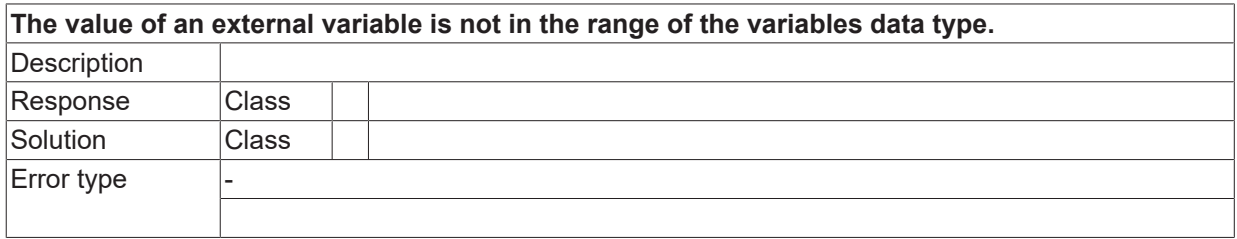

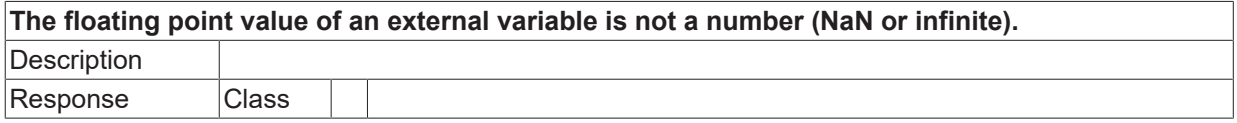

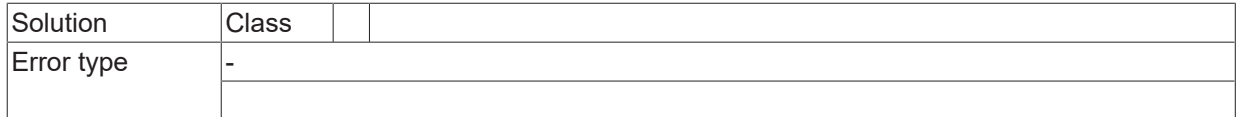

## **ID 50898**

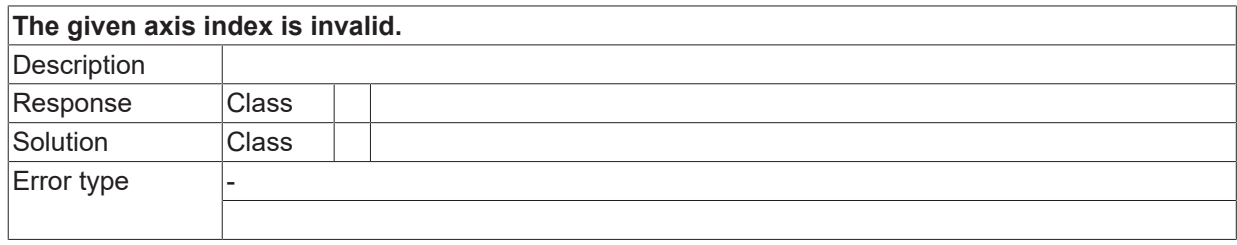

# **ID 50899**

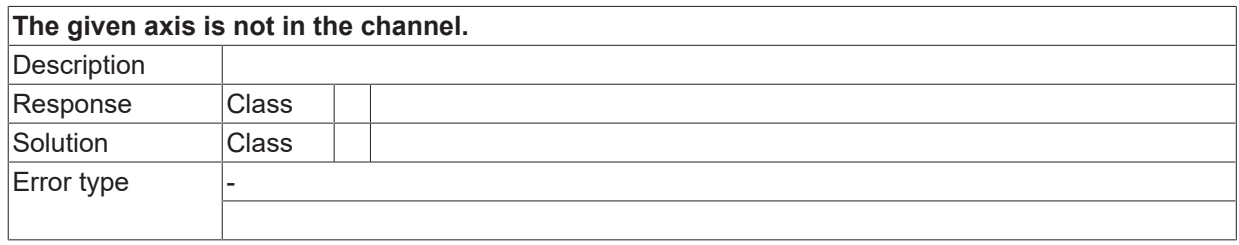

### **ID 50894**

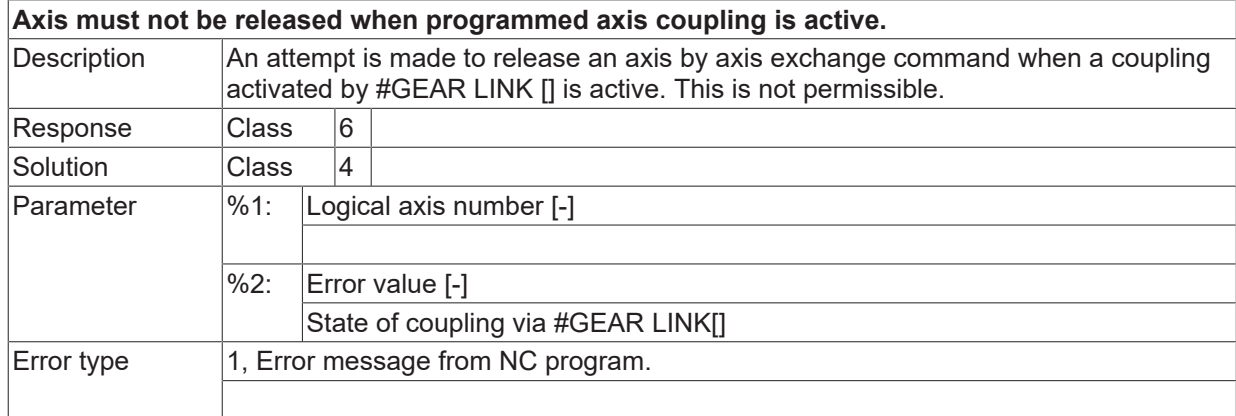

## **ID 50895**

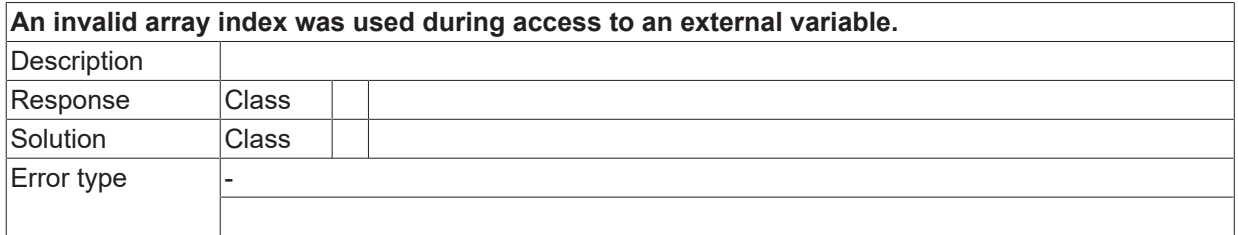

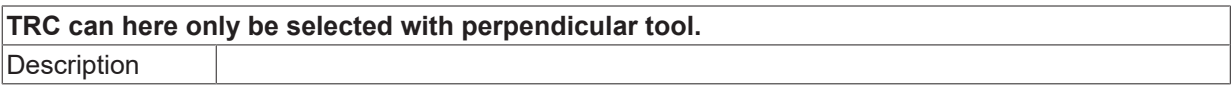

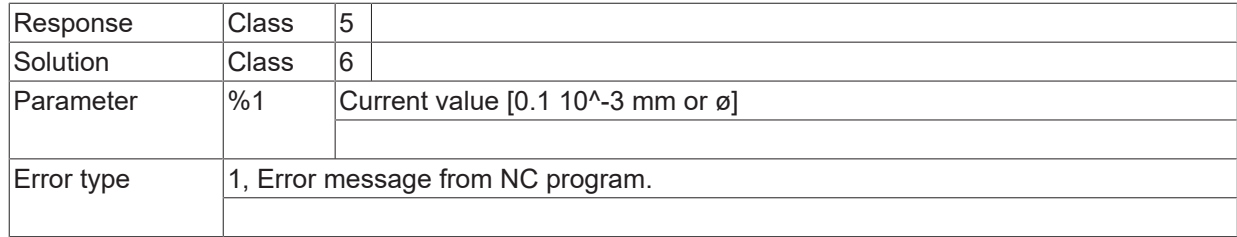

## **ID 50900**

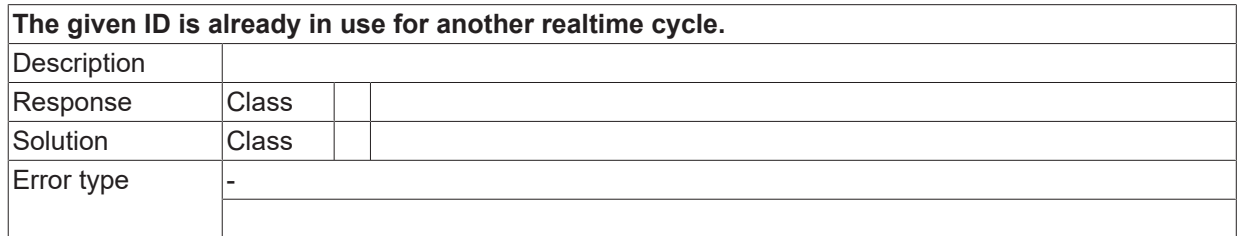

## **ID 50901**

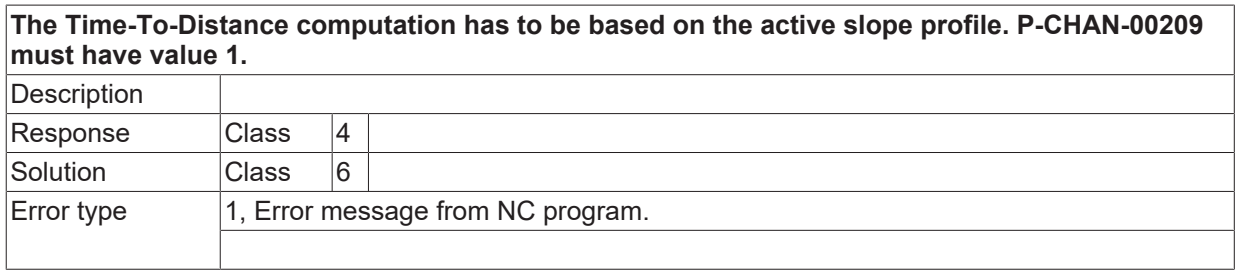

## **ID 50902**

**The Time-To-Distance computation has to be based on the TCP path, not the contour path. P-CHAN-00340 must have value 0. Description**  $Response$   $|Class$   $|4$ Solution Class 6 Error type 1, Error message from NC program.

#### **ID 50903**

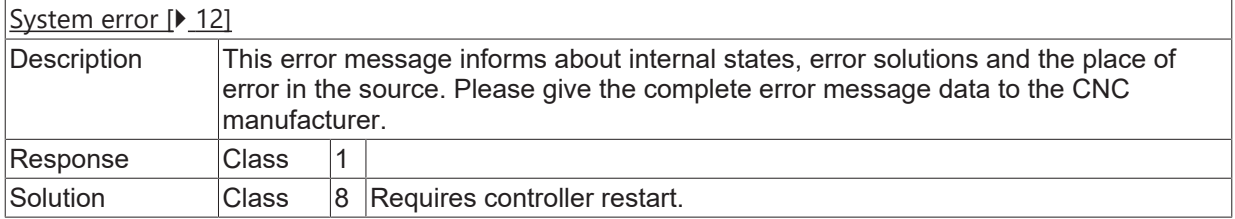

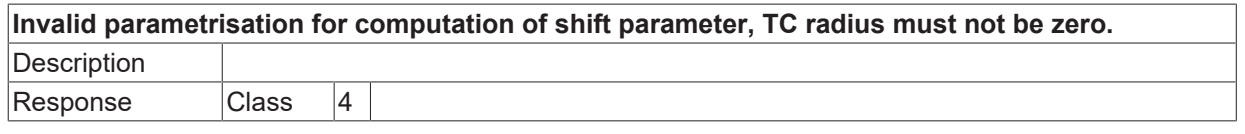

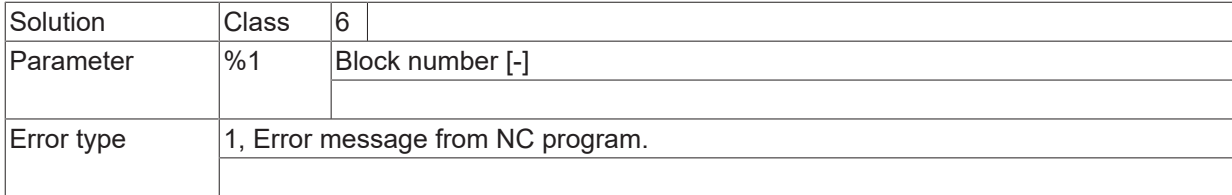

## **ID 50906**

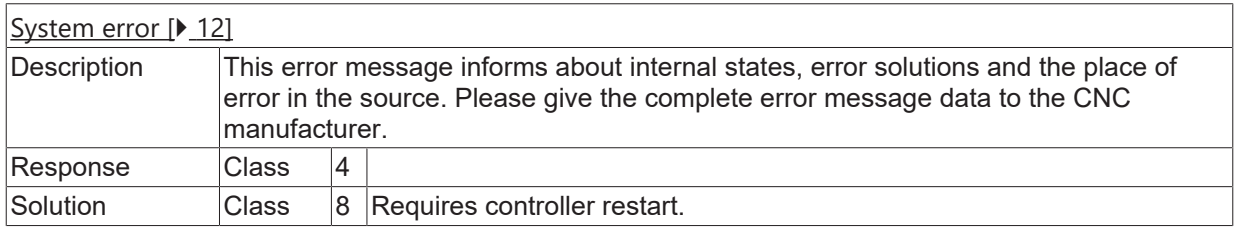

#### **ID 50909**

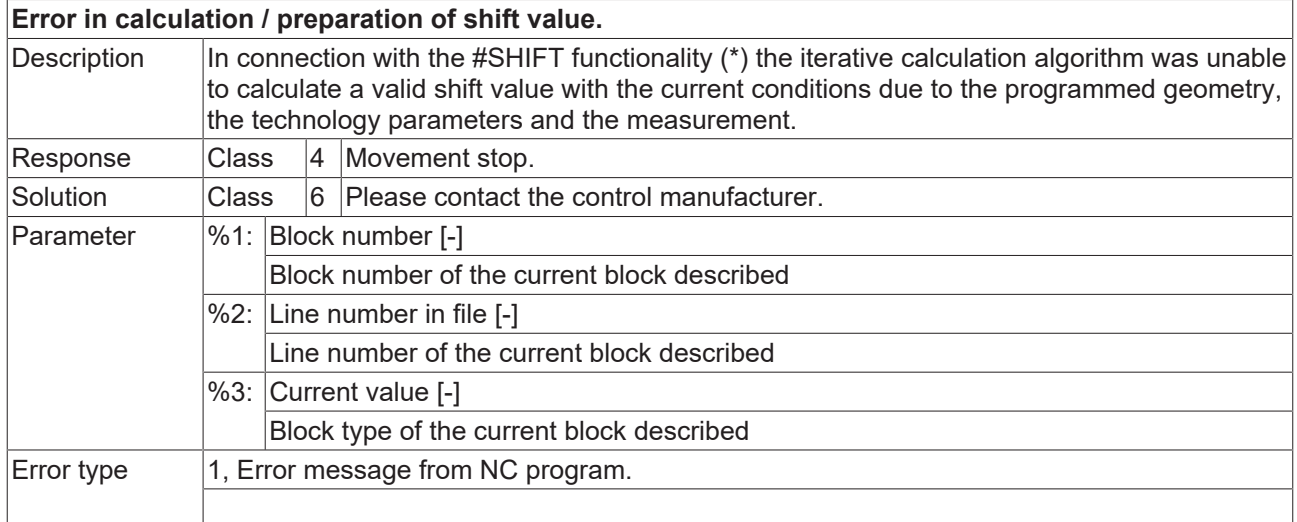

# **ID 50910**

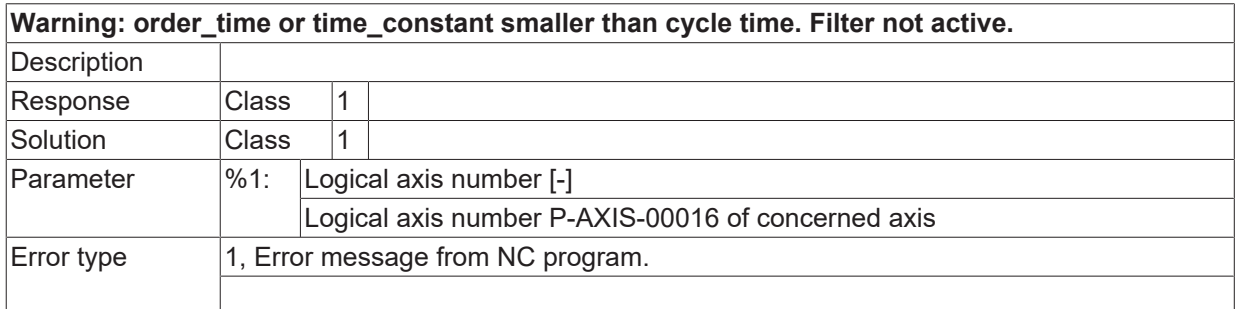

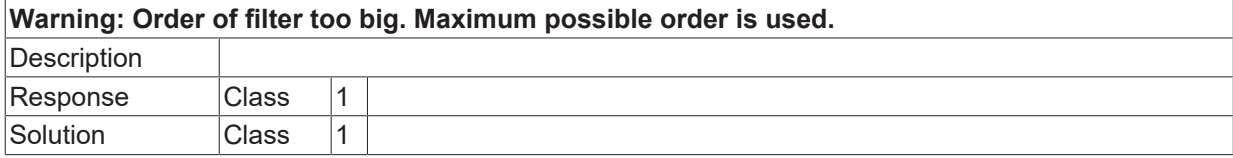

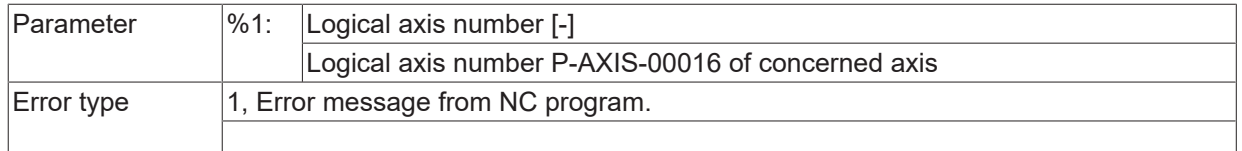

# **ID 50913**

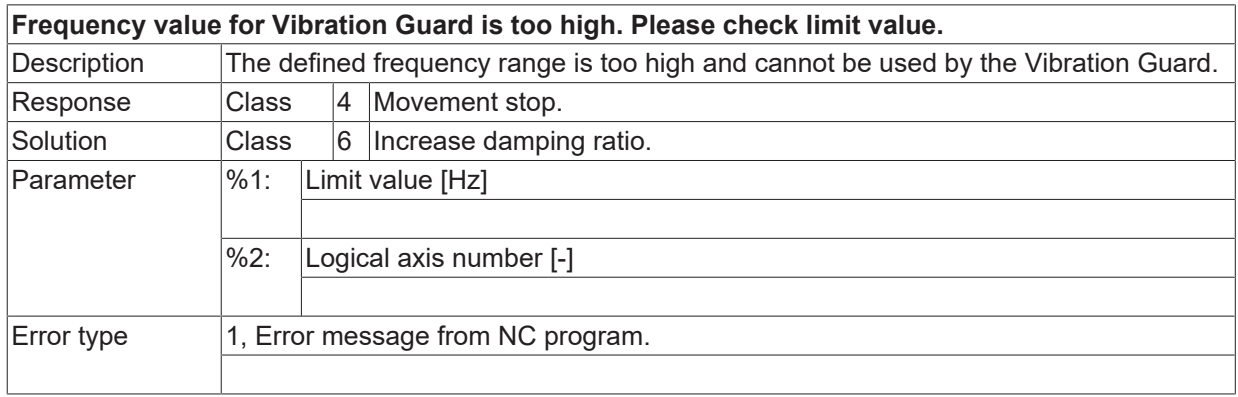

# **ID 50914**

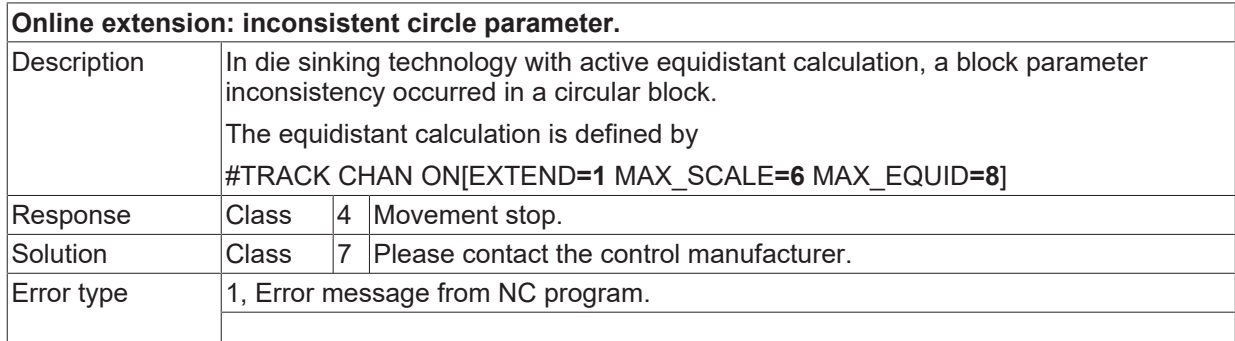

# **ID 50915**

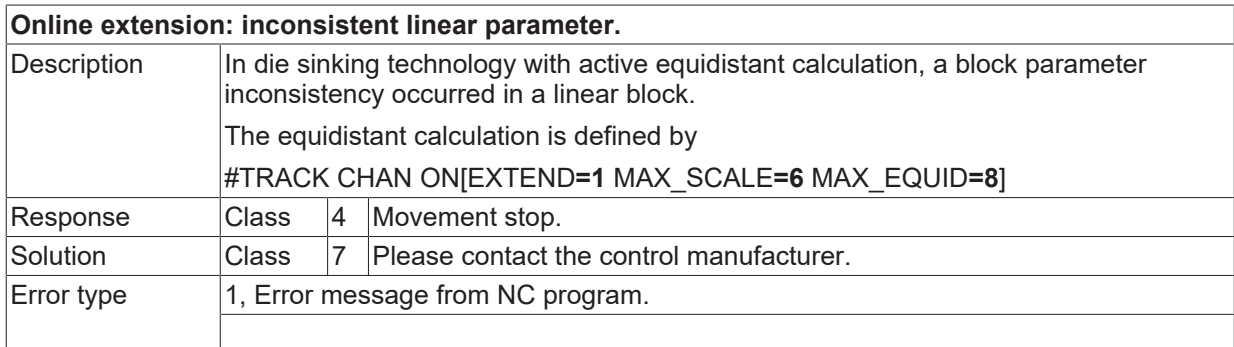

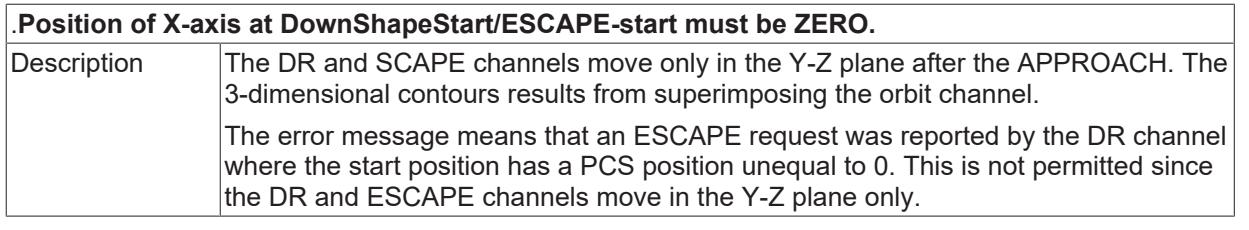

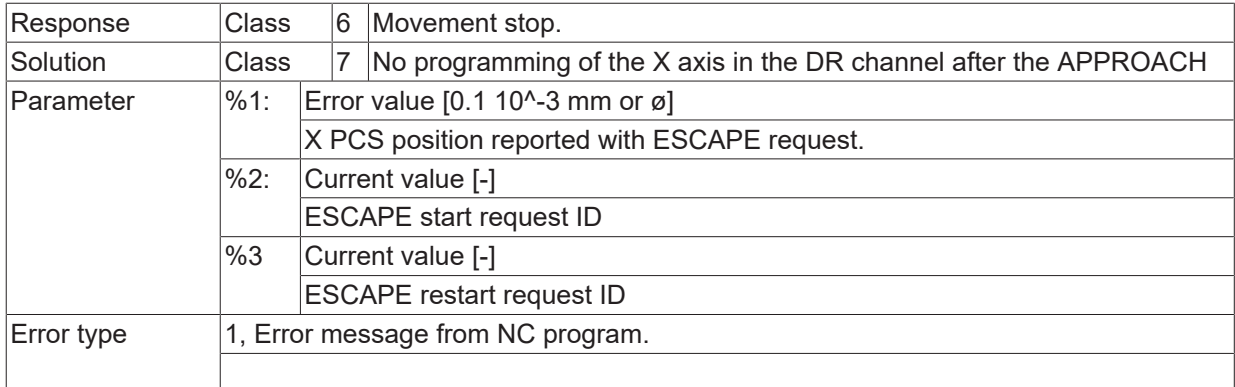

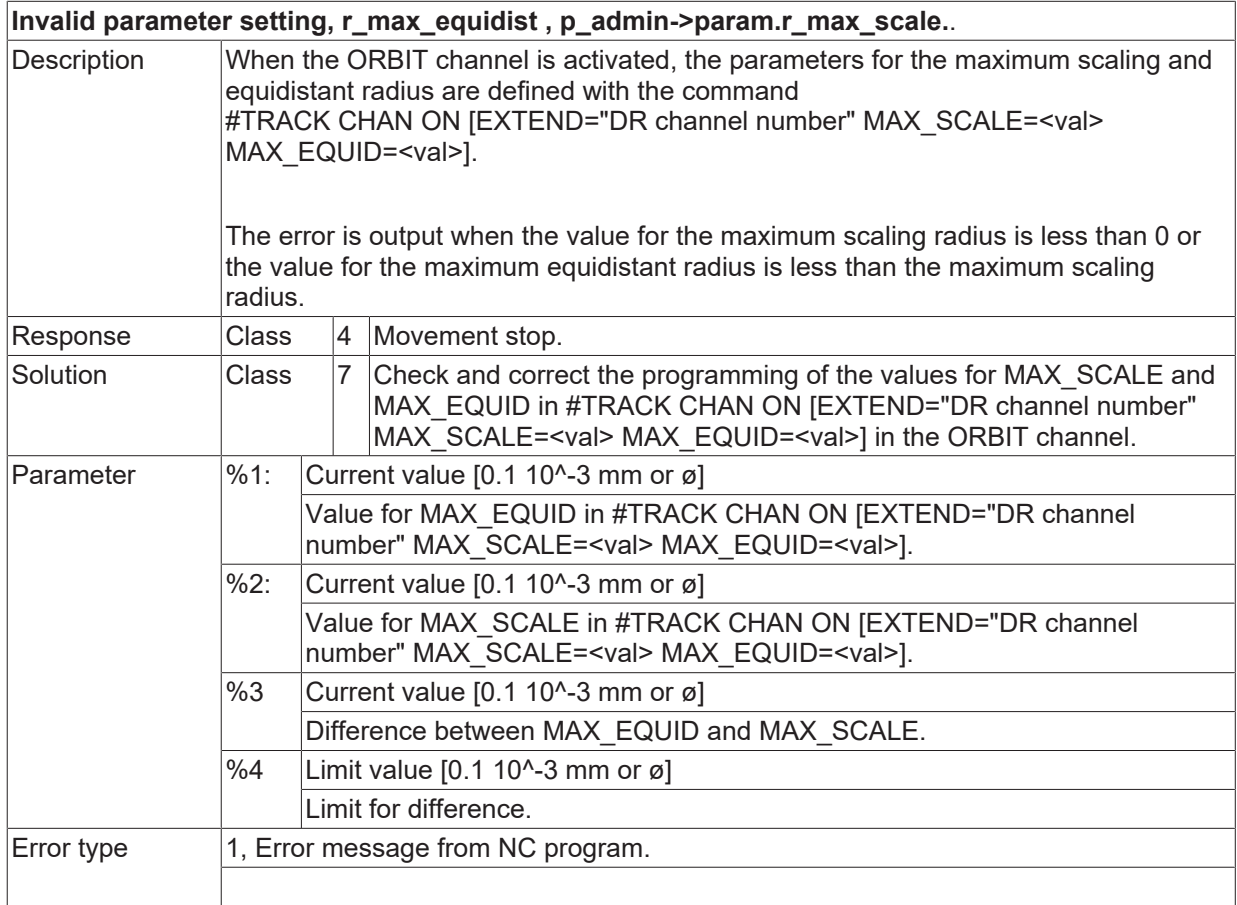

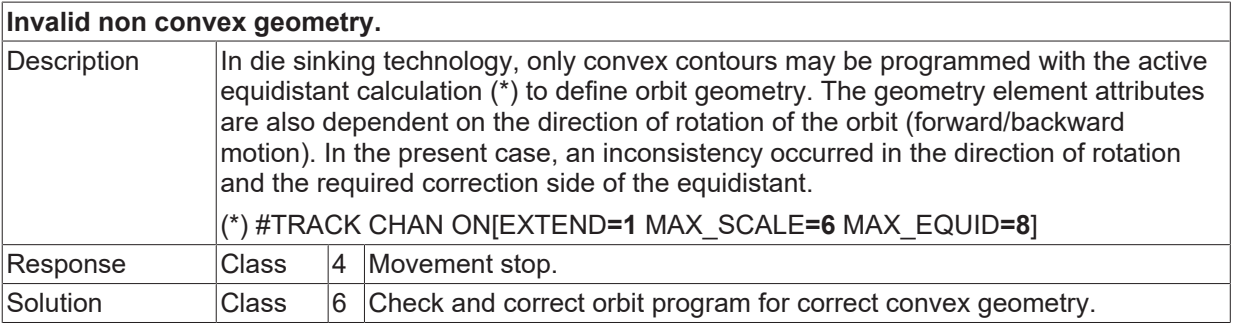

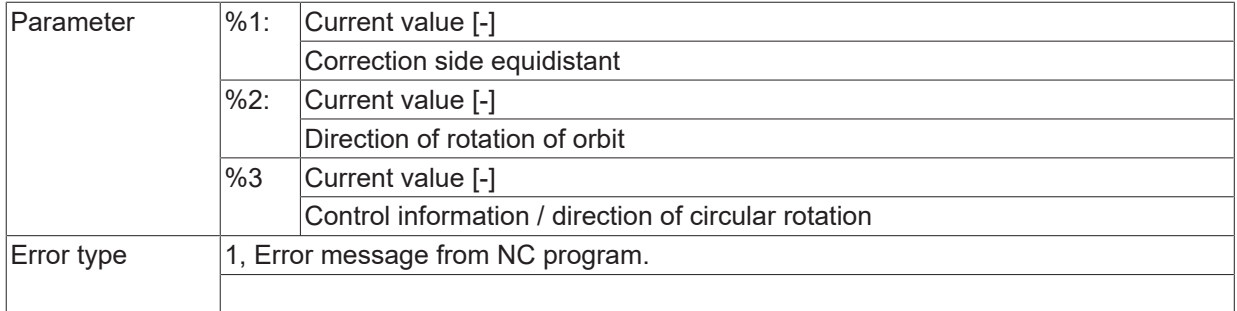

# **ID 50920/50921**

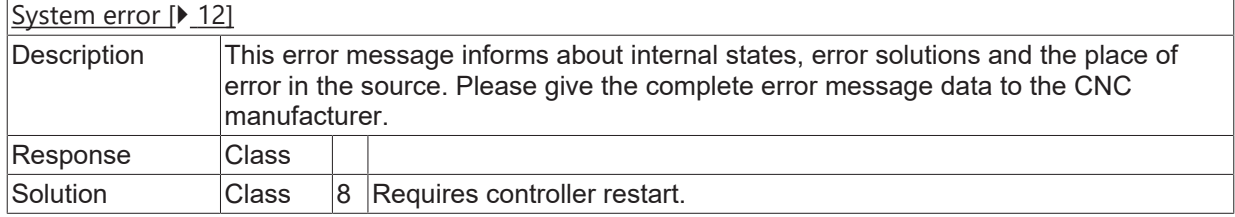

## **ID 50922**

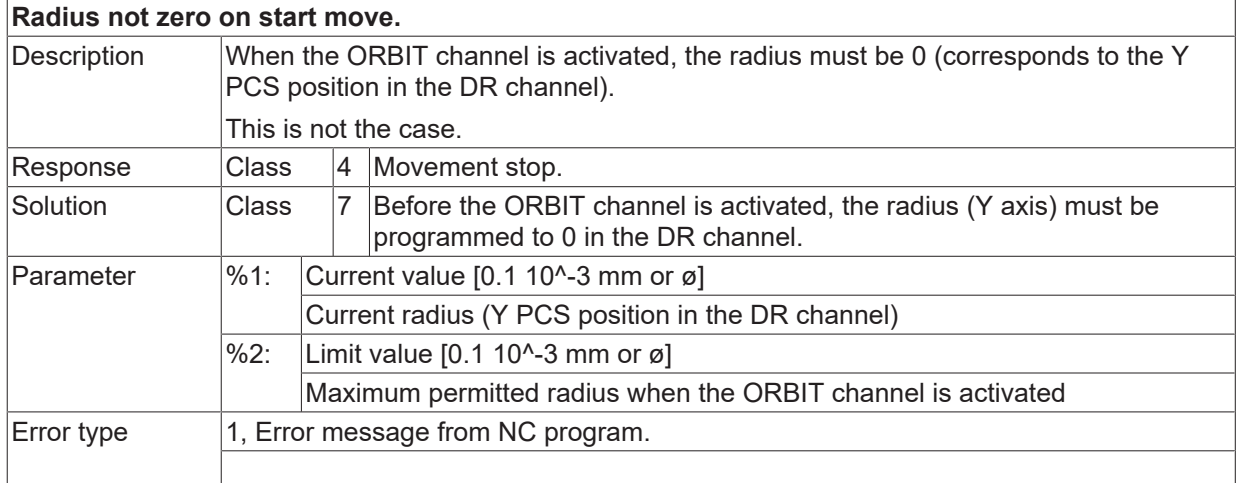

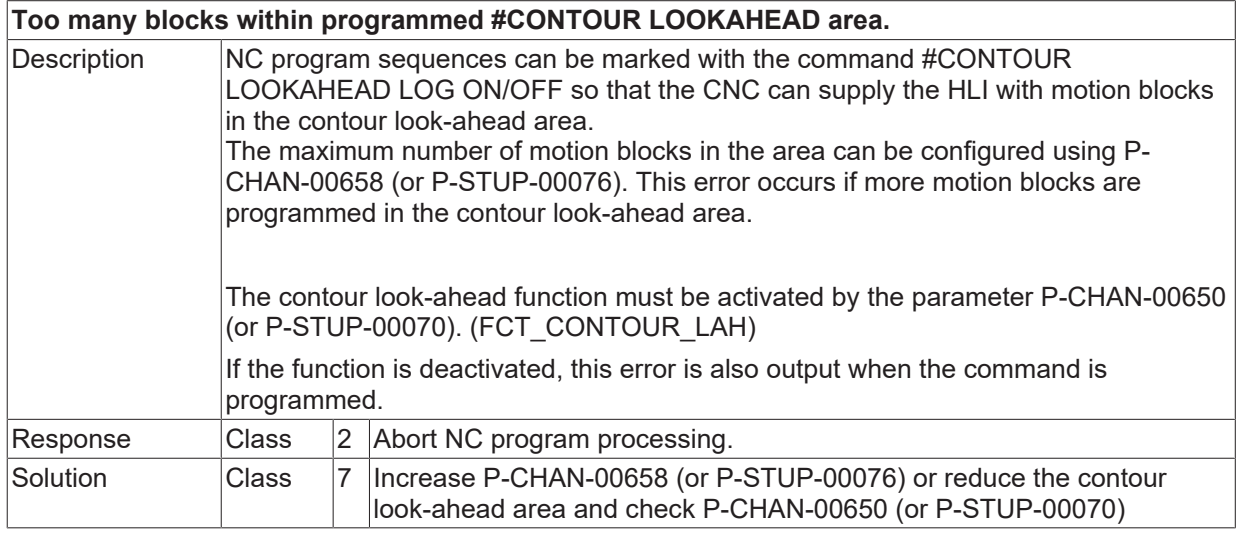

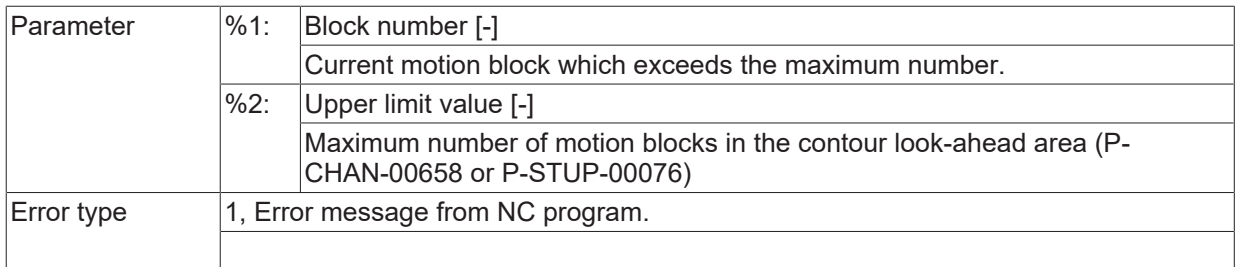

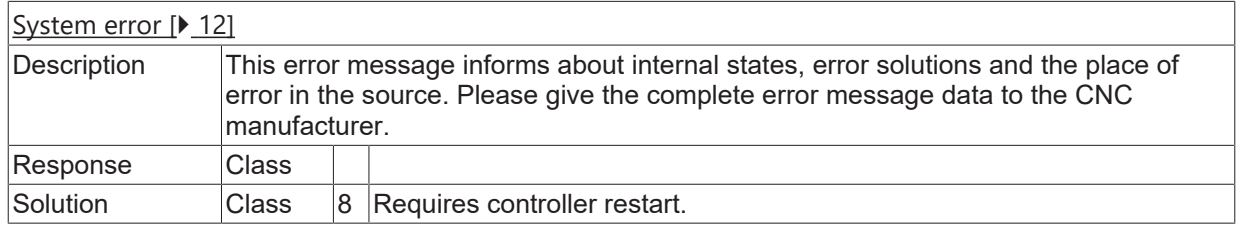

## **ID 50926**

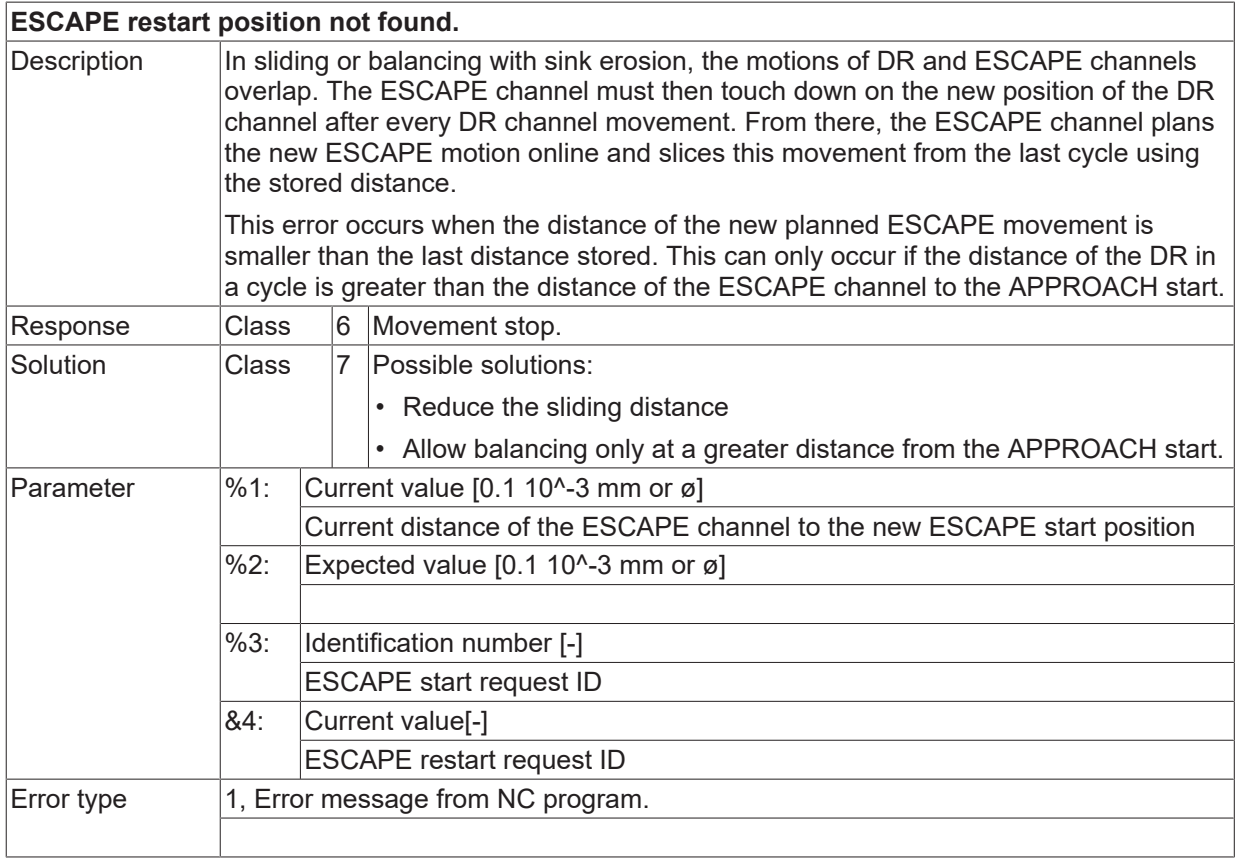

#### **ID 50927**

## **DownShape position changed during JUMP execution.**

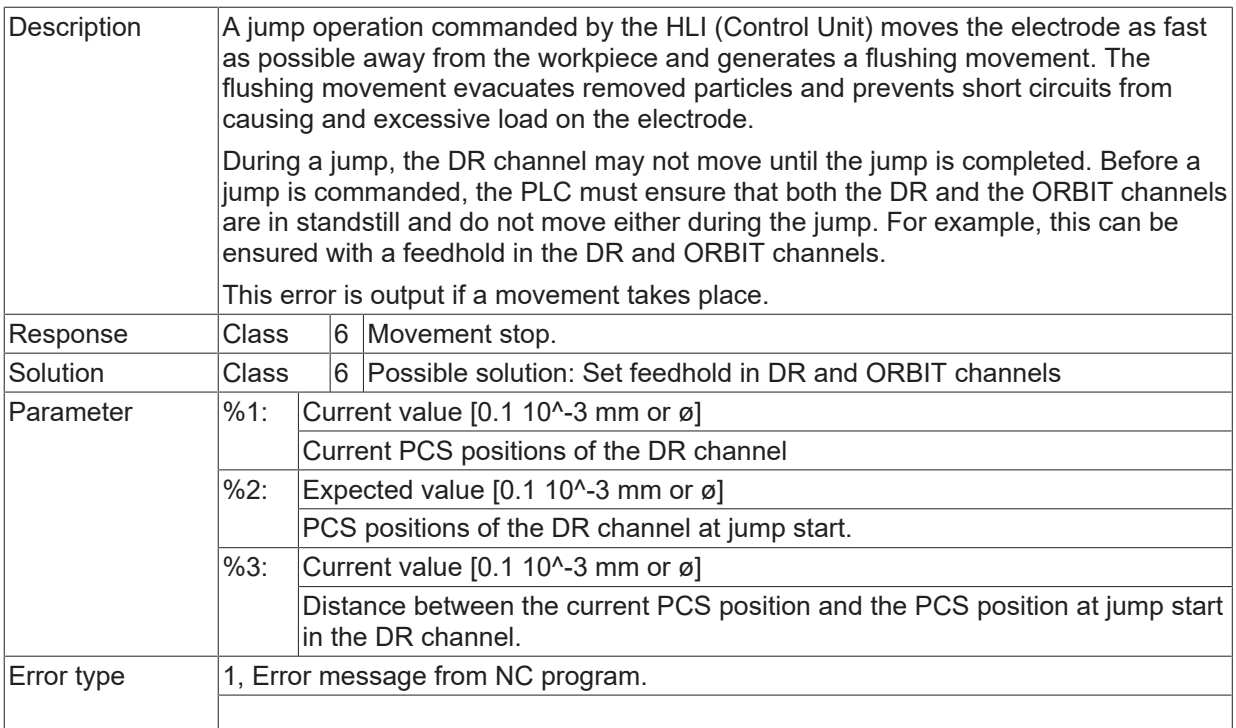

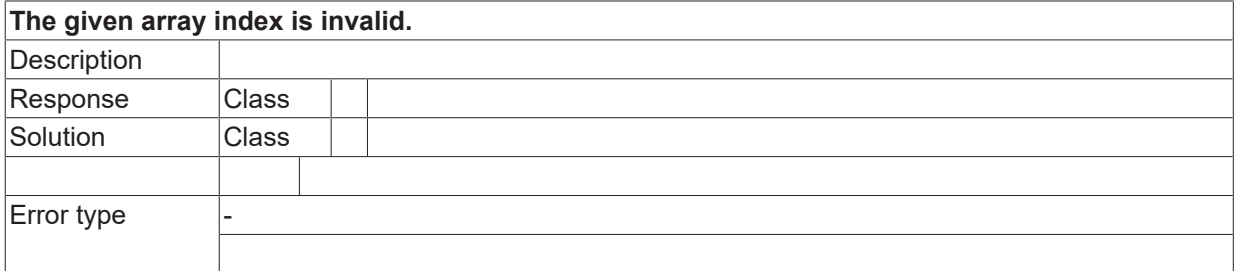

## **ID 50930**

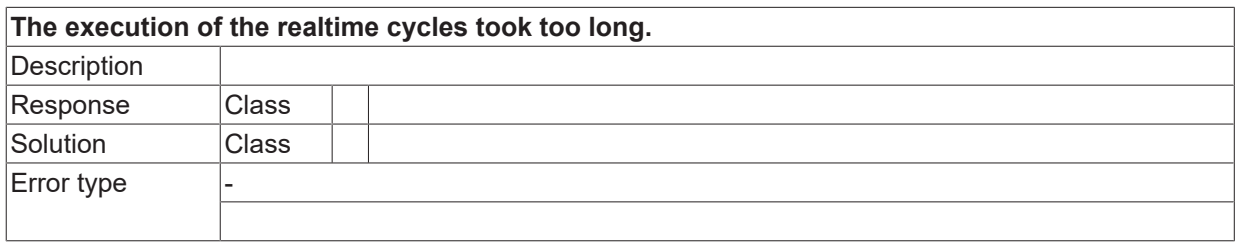

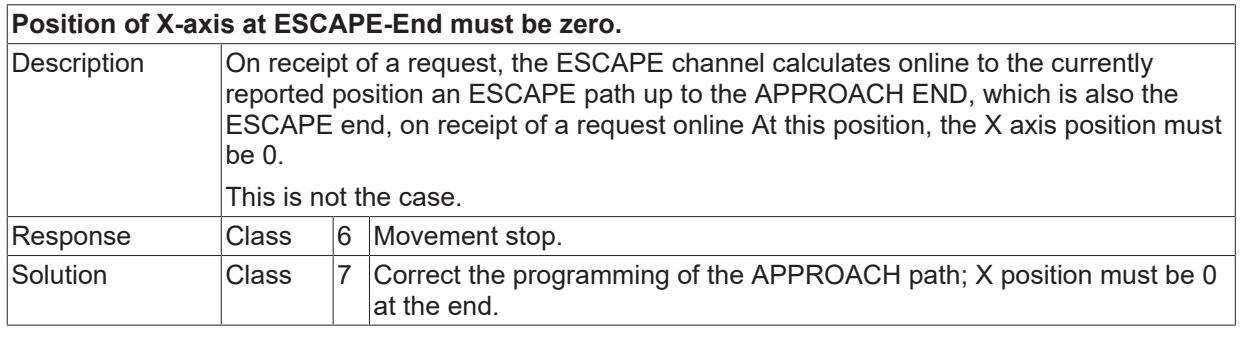

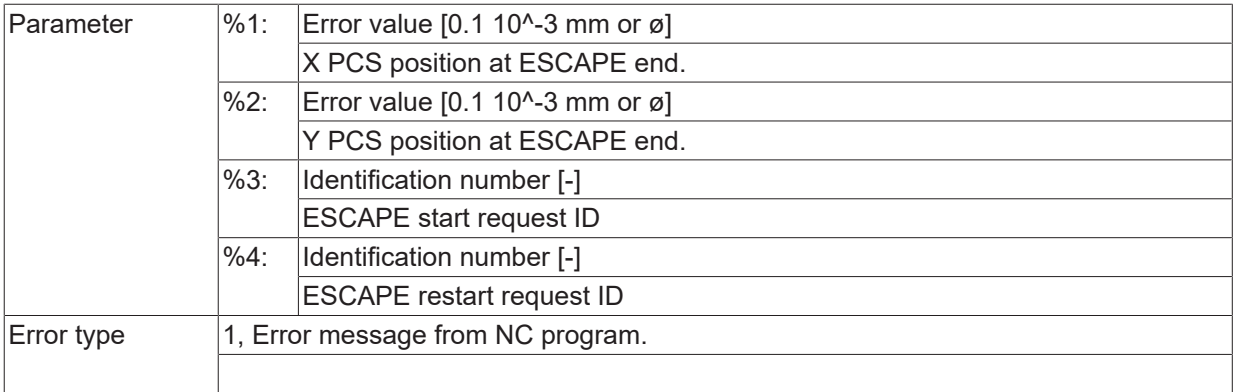

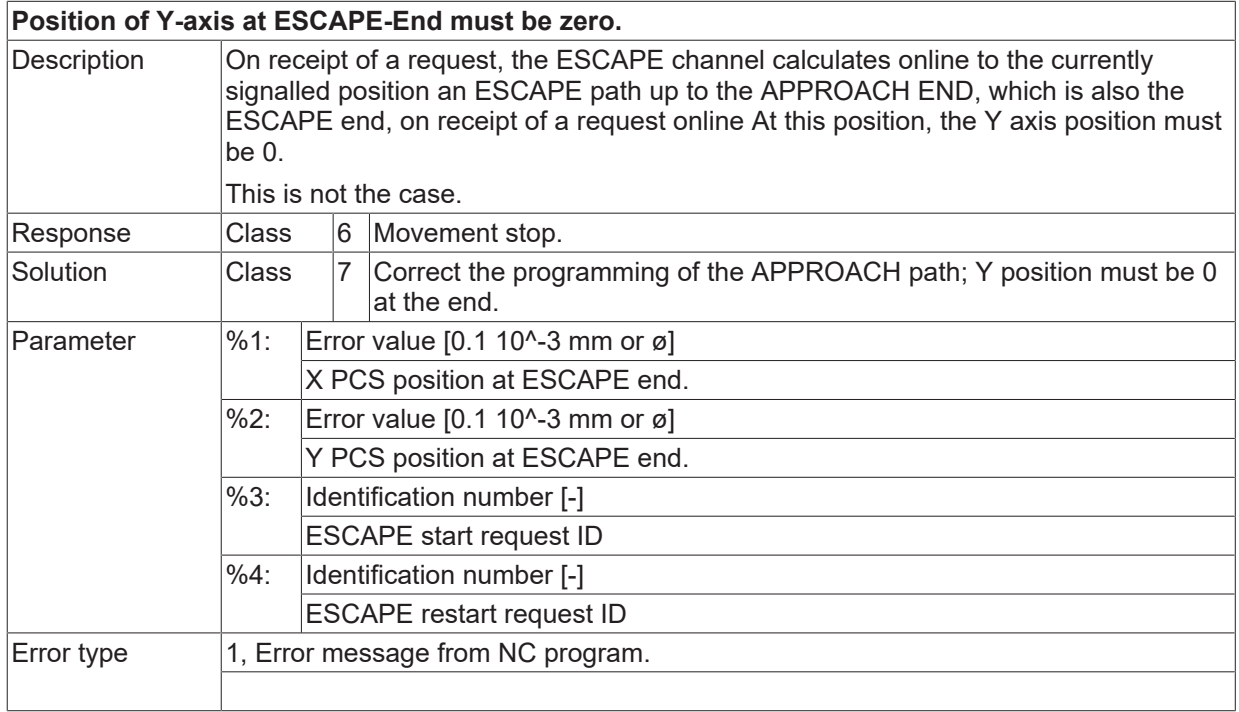

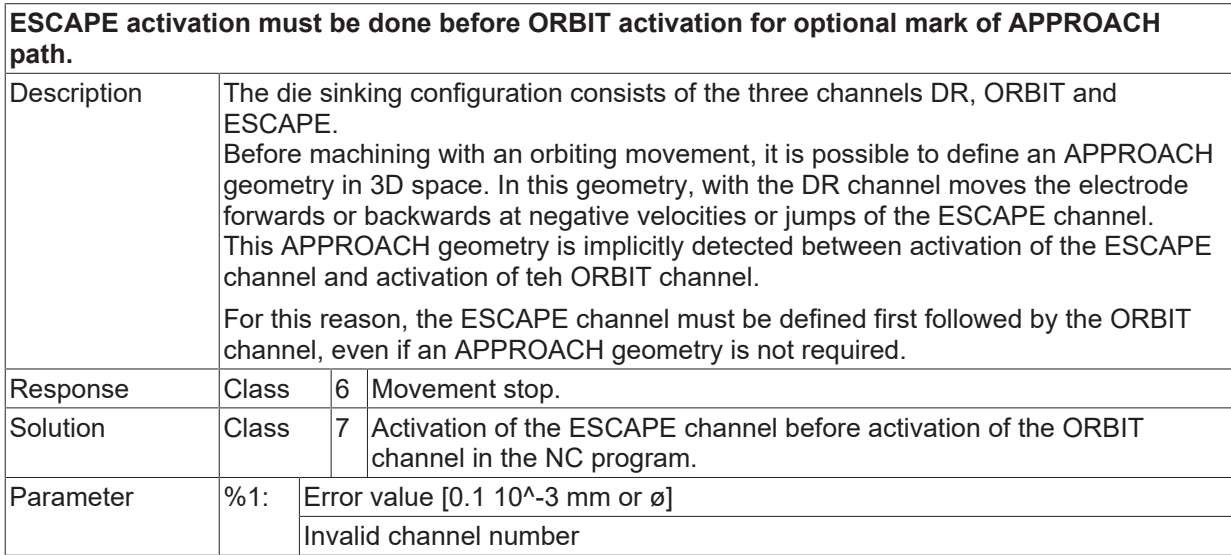

Error type 1, Error message from NC program.

### **ID 50934**

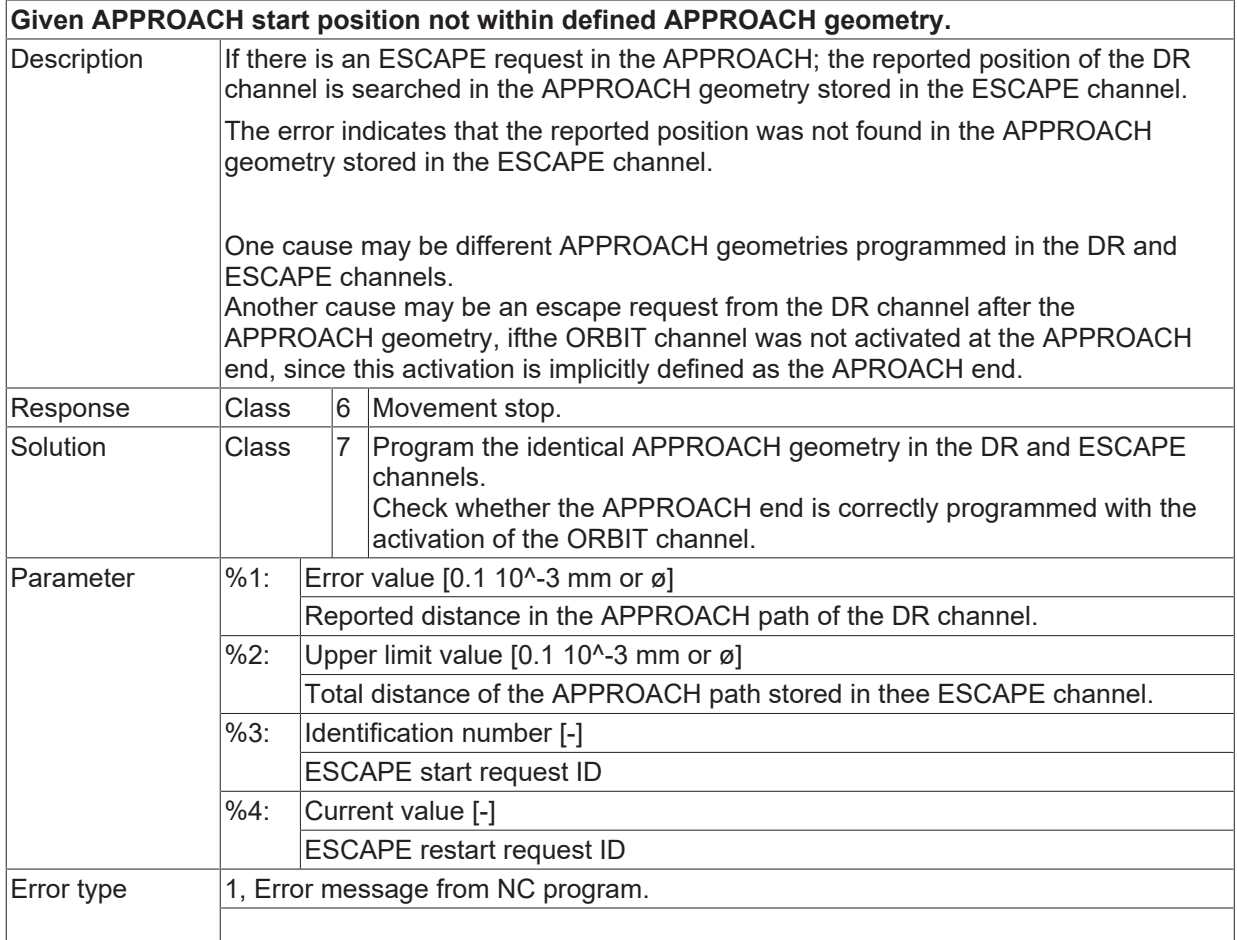

#### **ID 50935-50937**

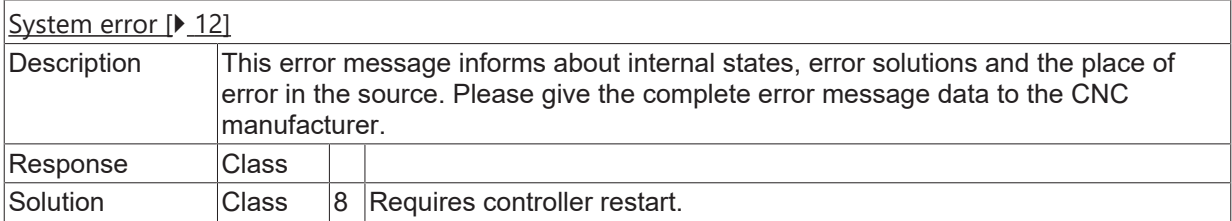

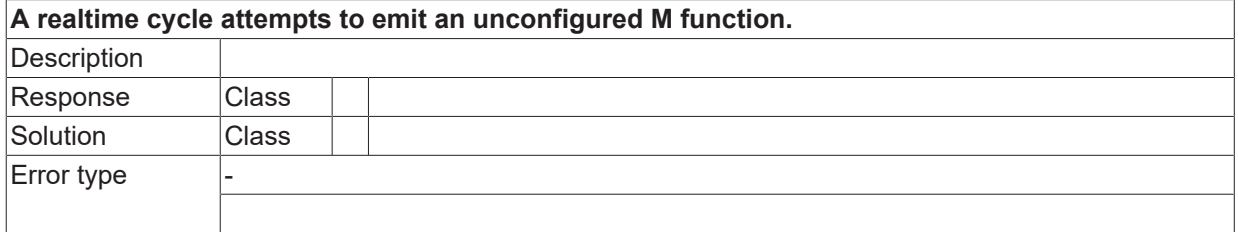

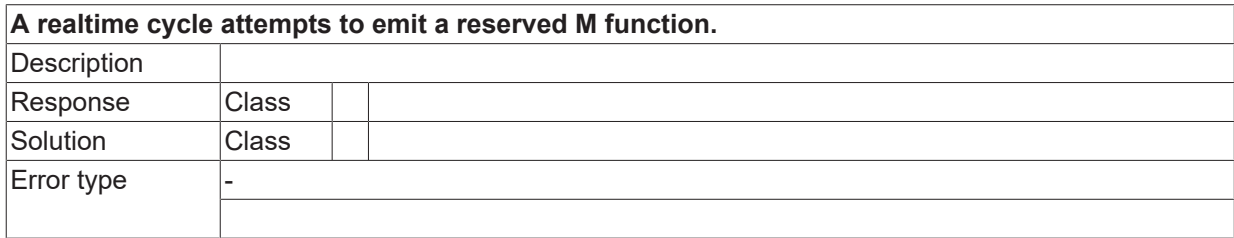

## **ID 50940**

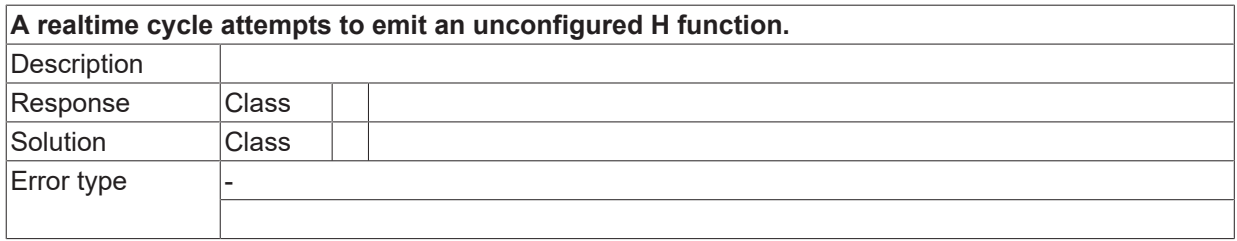

# **ID 50941**

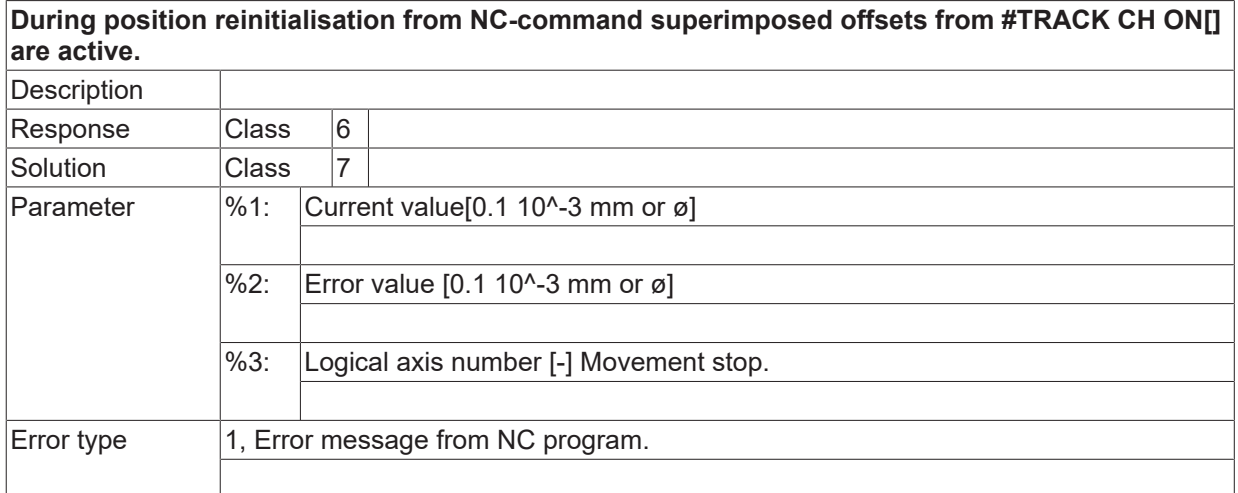

# **ID 50942**

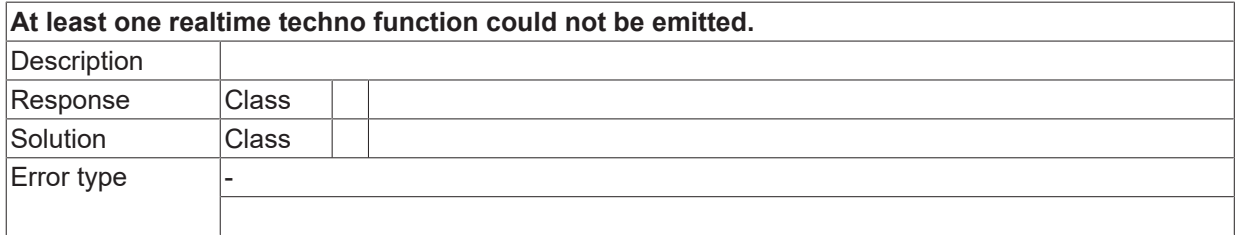

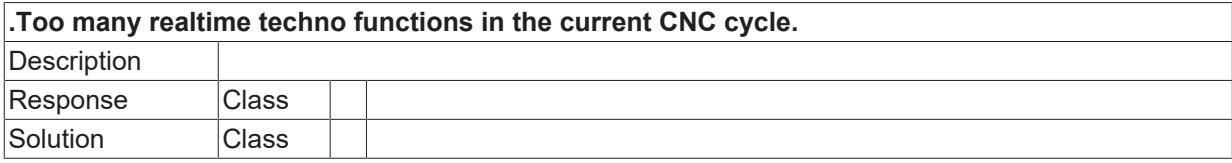

 $\overline{\mathrm{Error}}$  type

## **ID 50945**

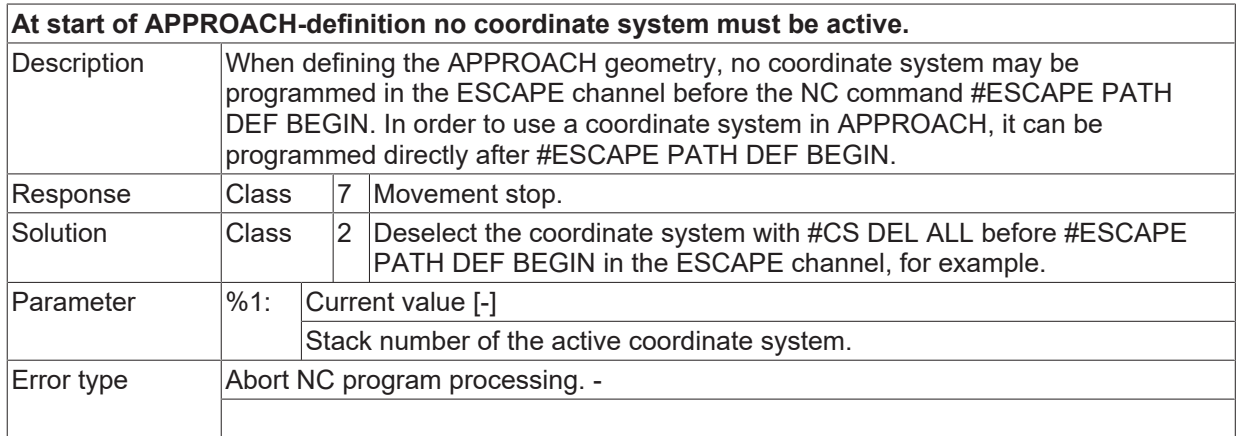

## **ID 50946**

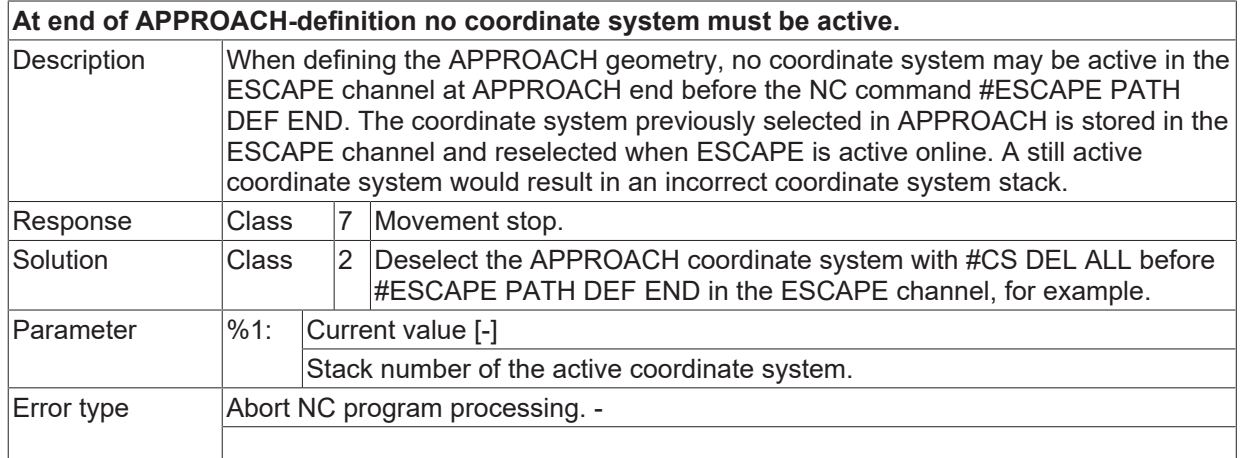

# **ID 50947**

**Within the APPROACH-area no coordinate system must be changed.**

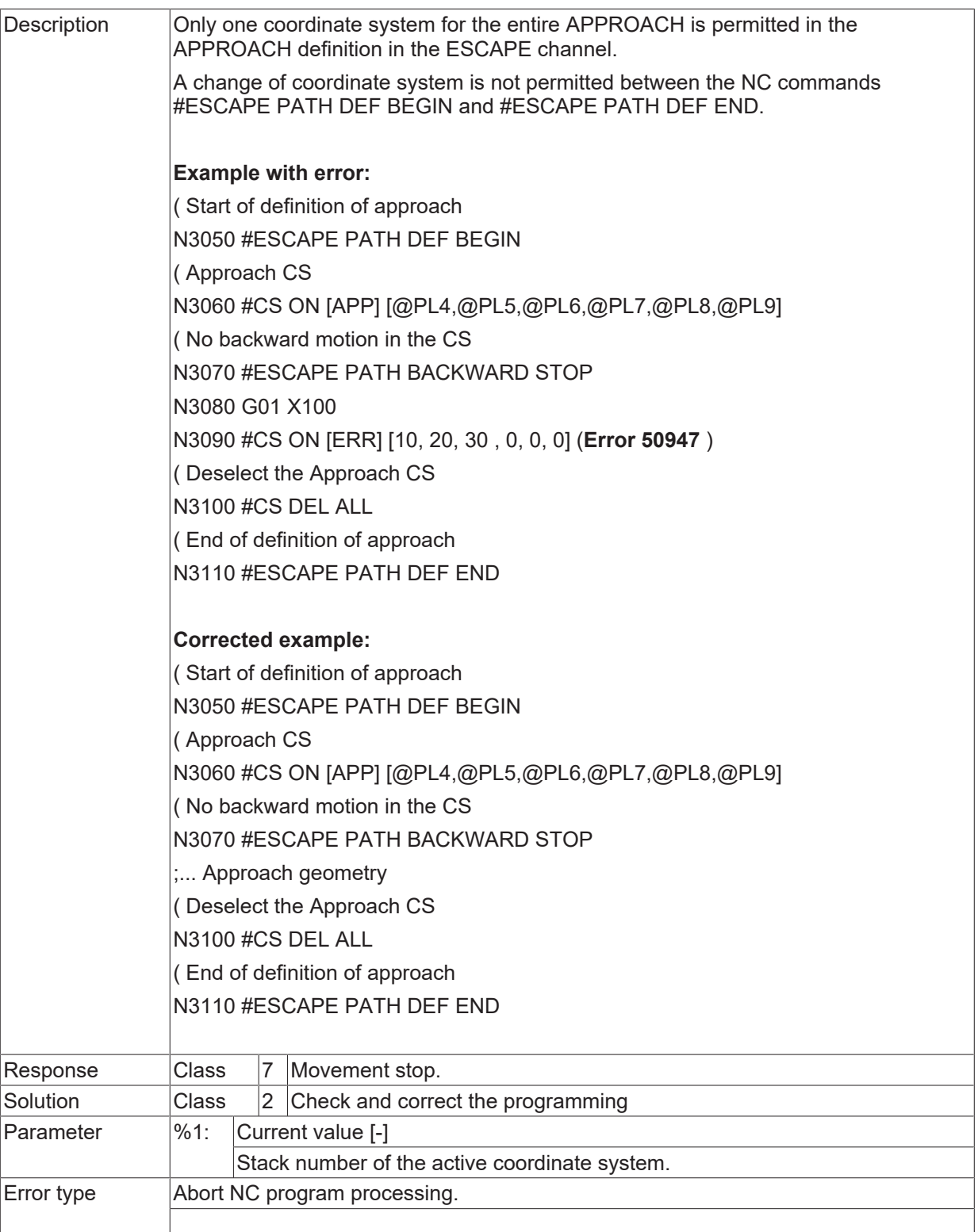

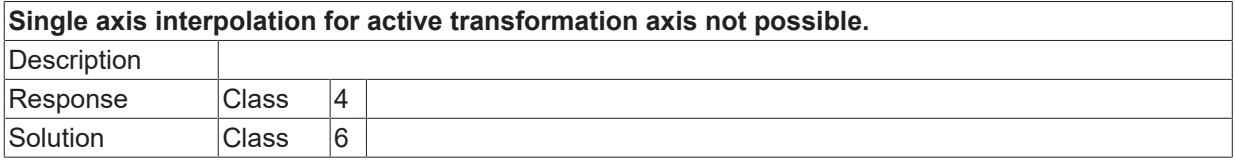

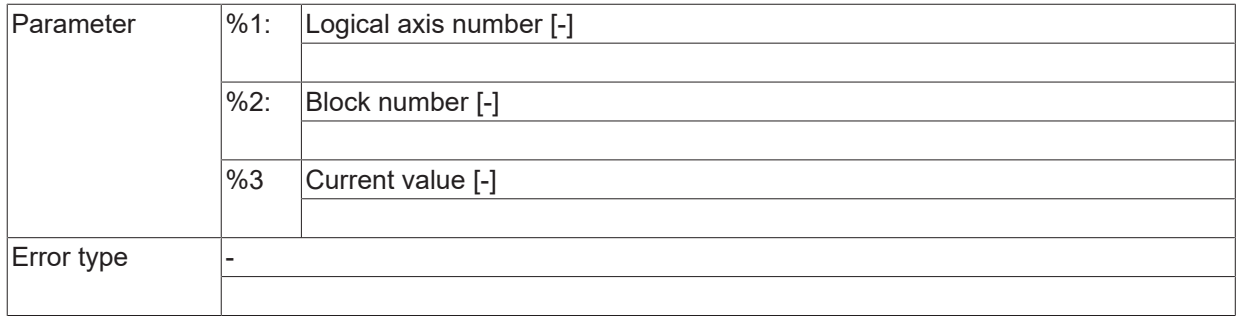

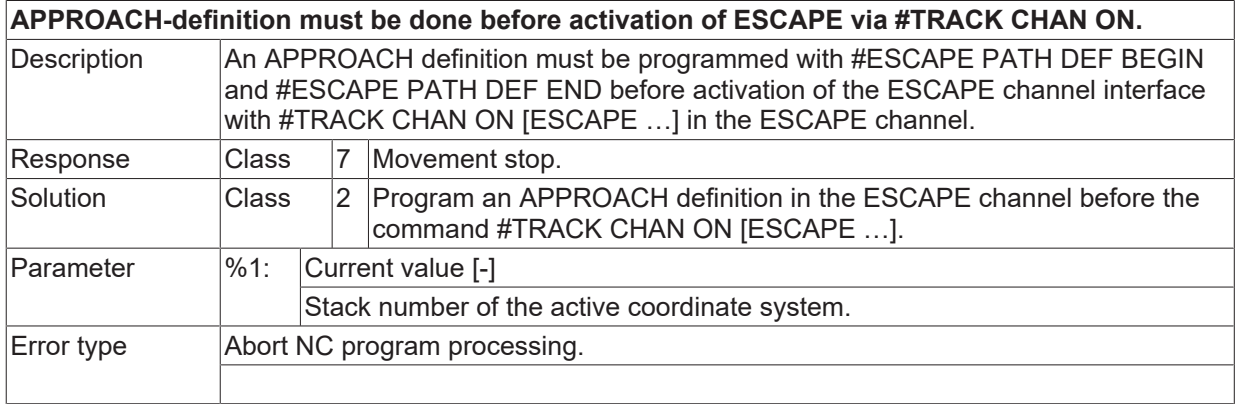

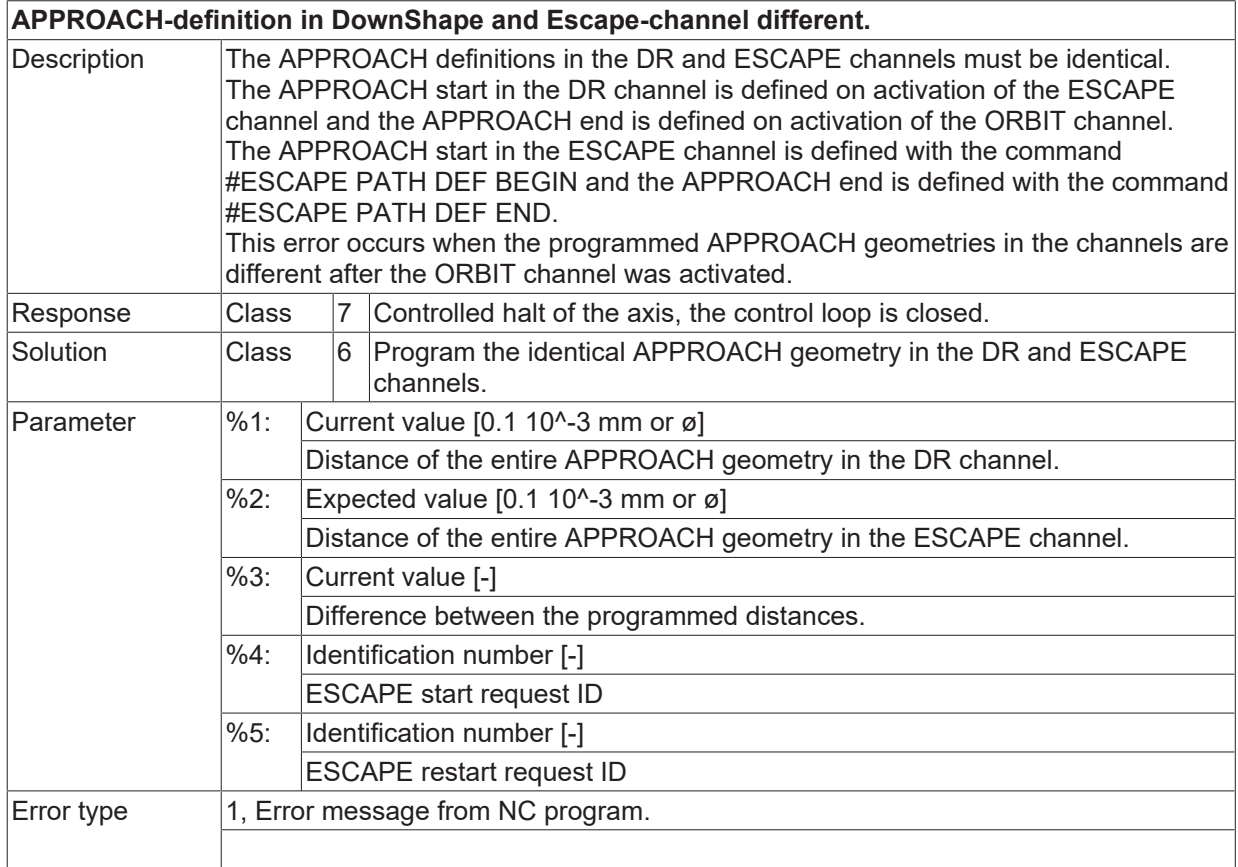

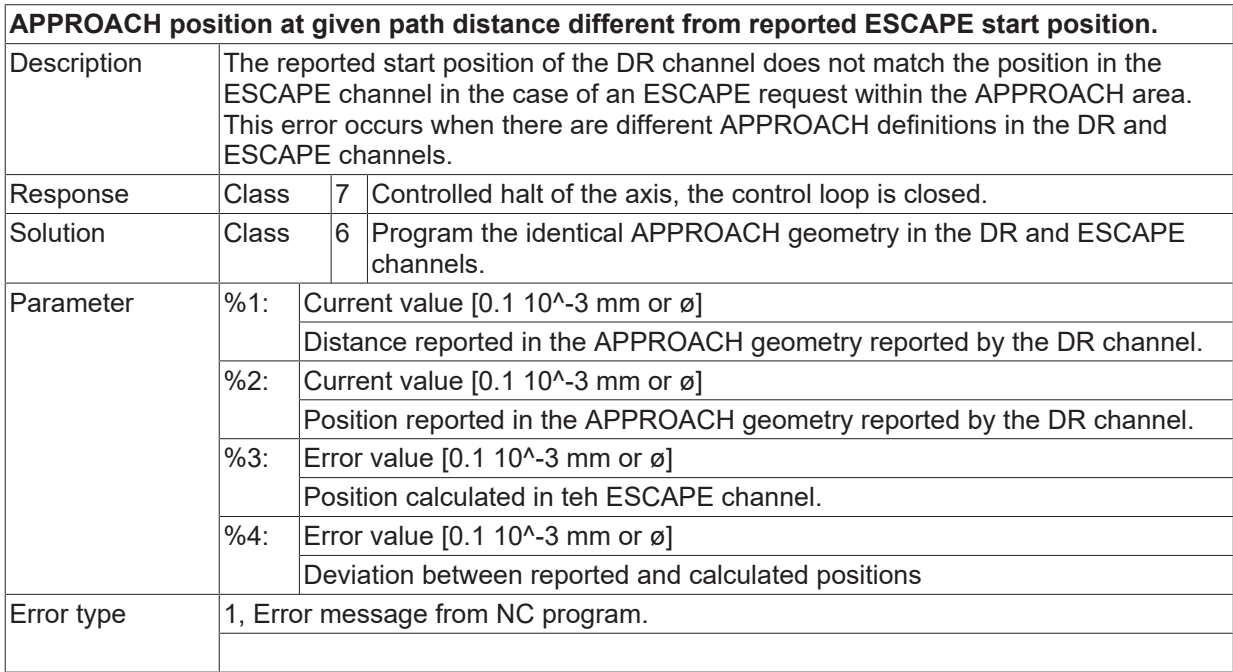

## **ID 50952**

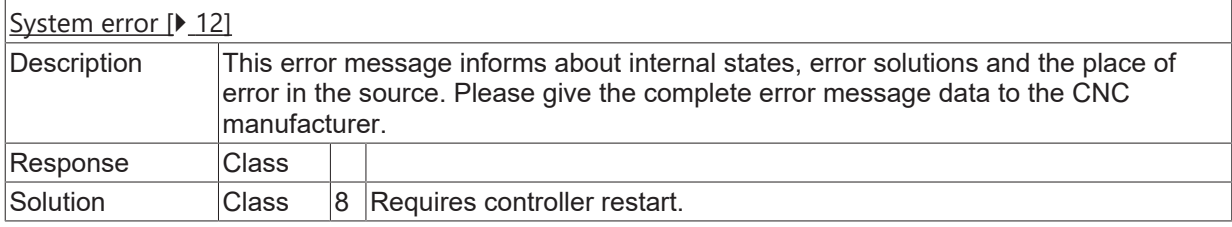

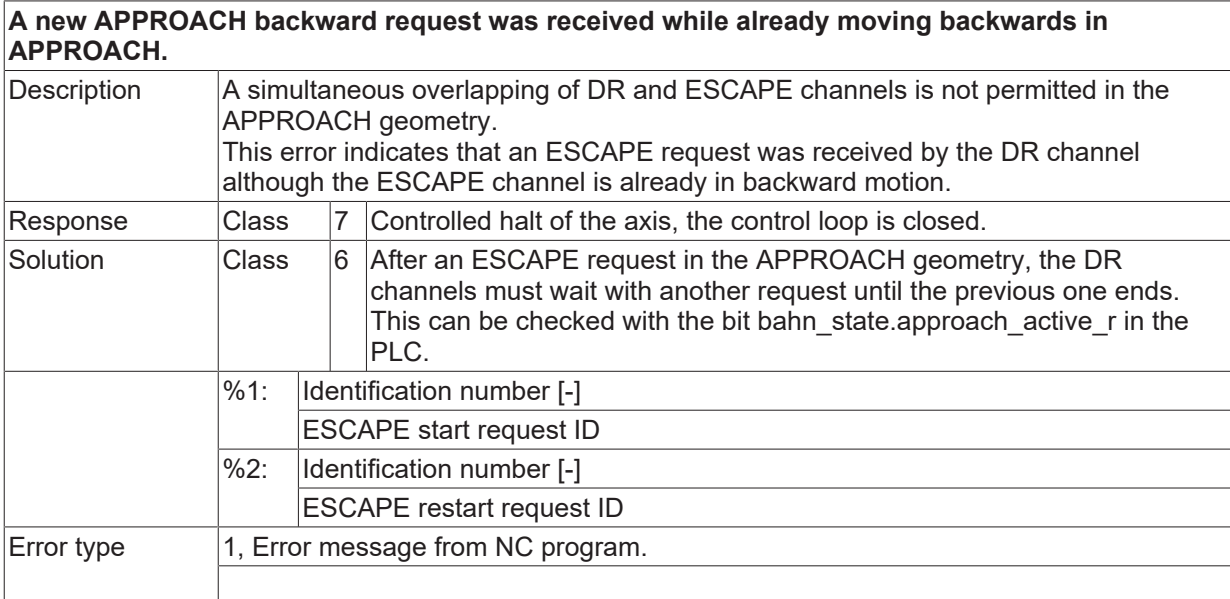

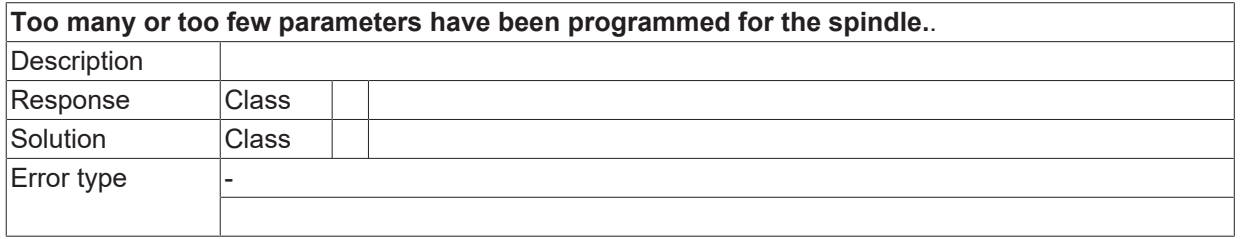

#### **ID 50955**

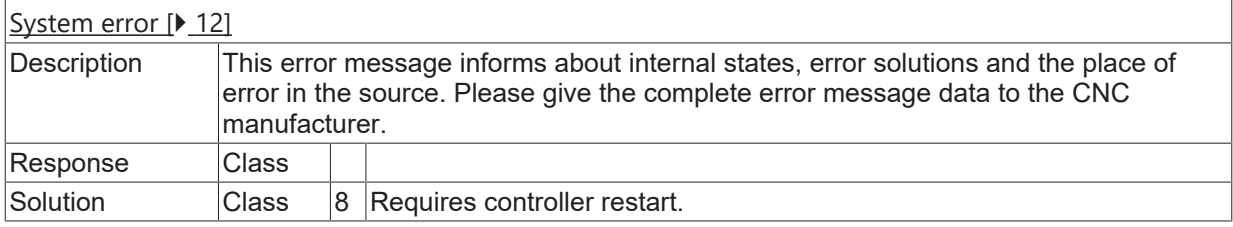

# **ID 50956**

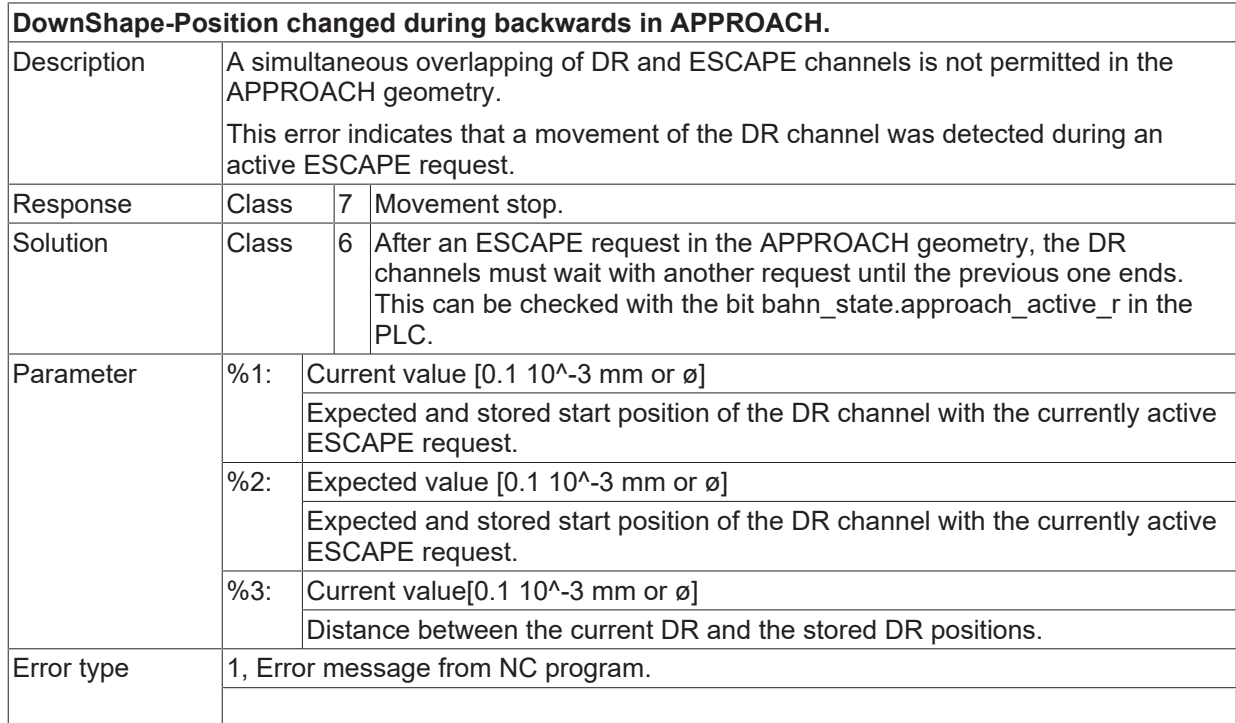

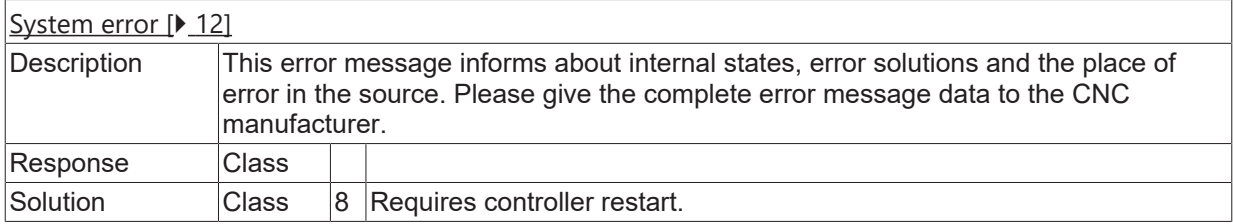

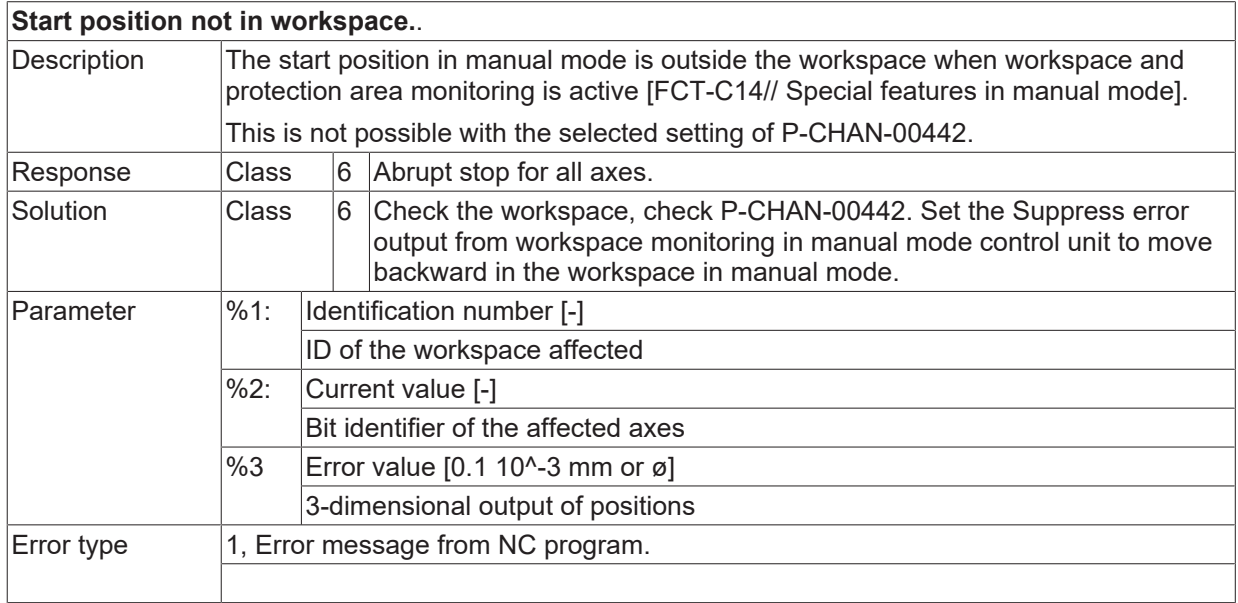

# **ID 50962**

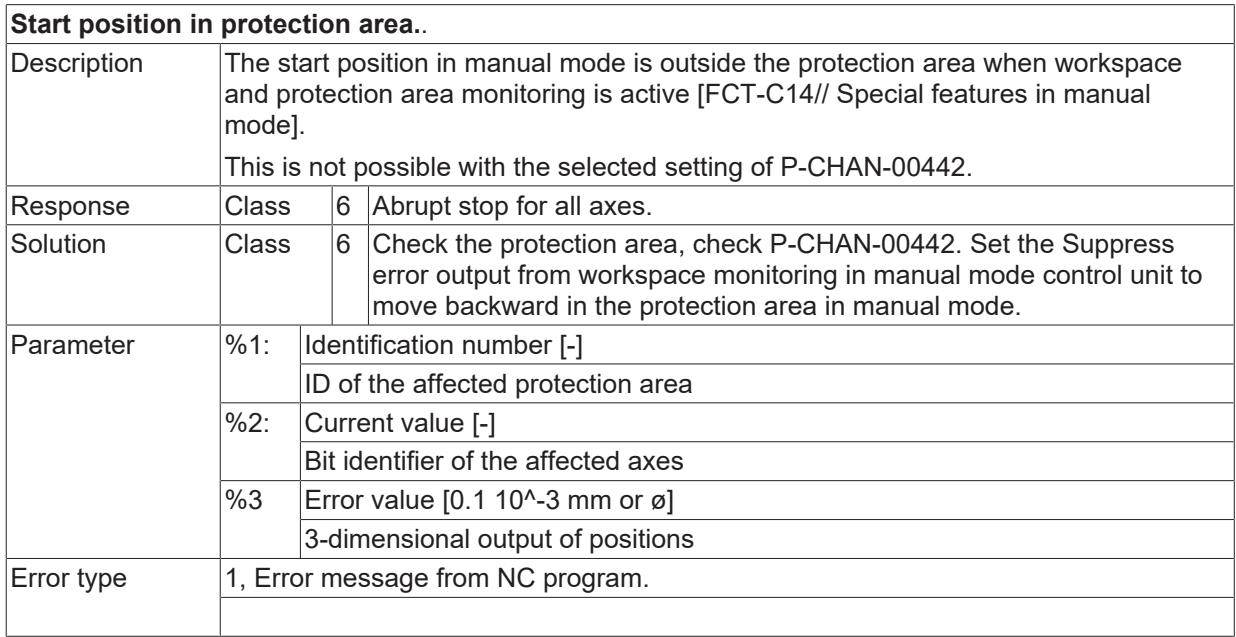

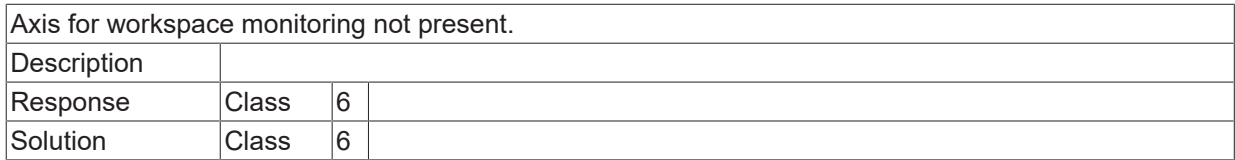

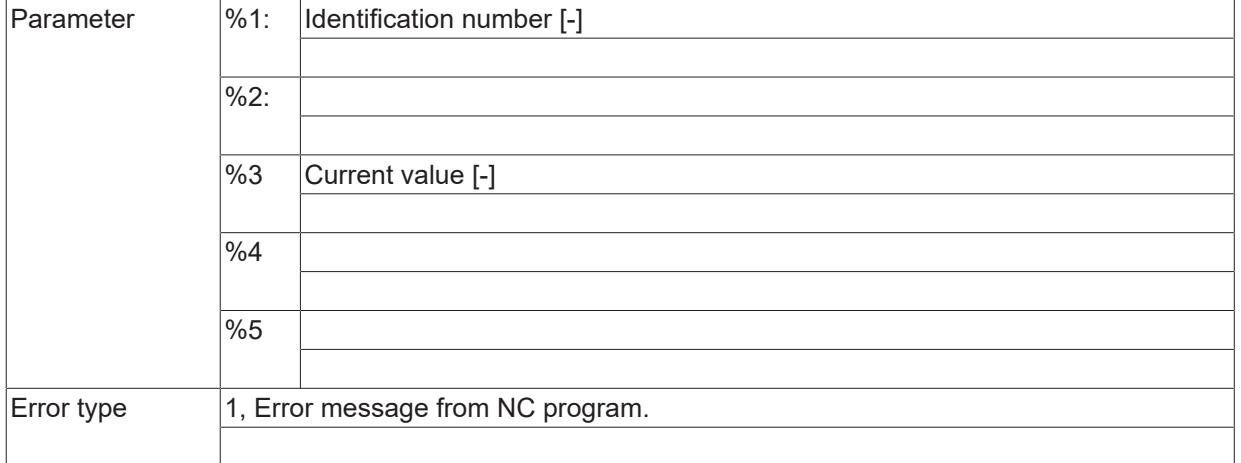

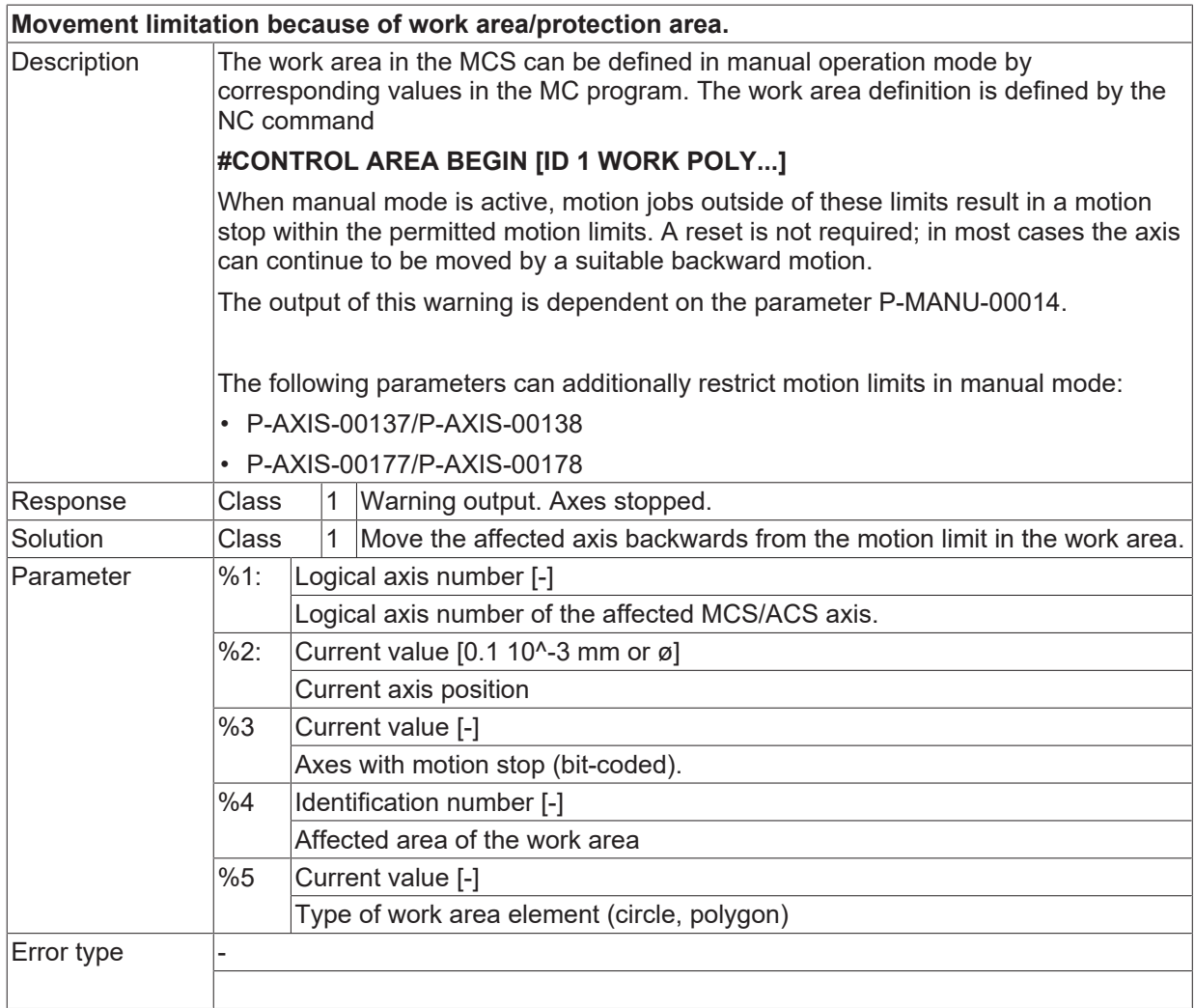

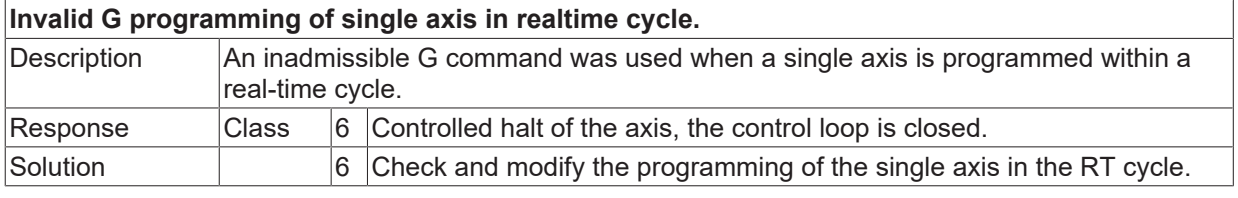

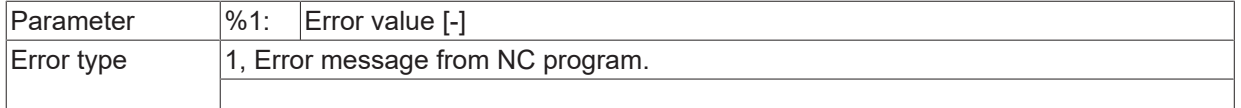

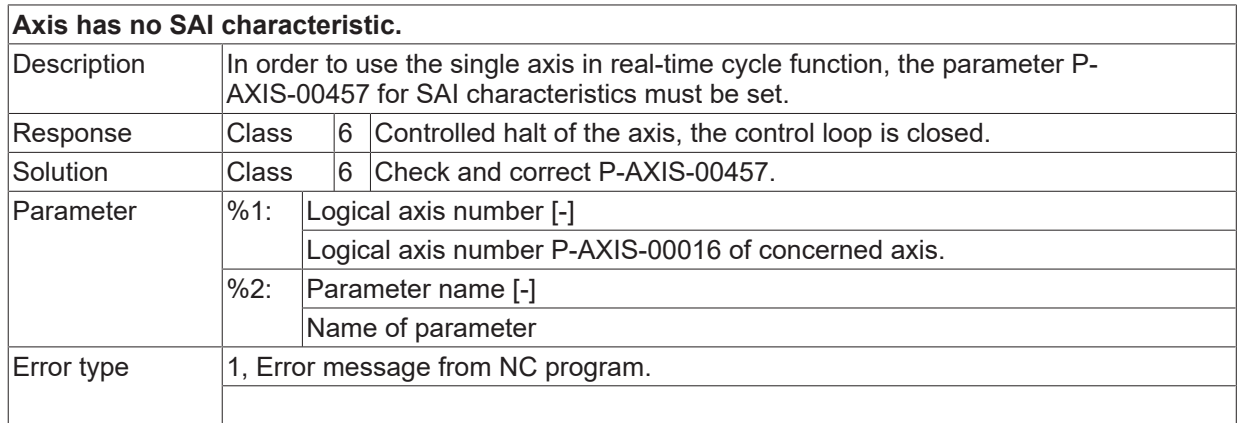

#### **ID 50967**

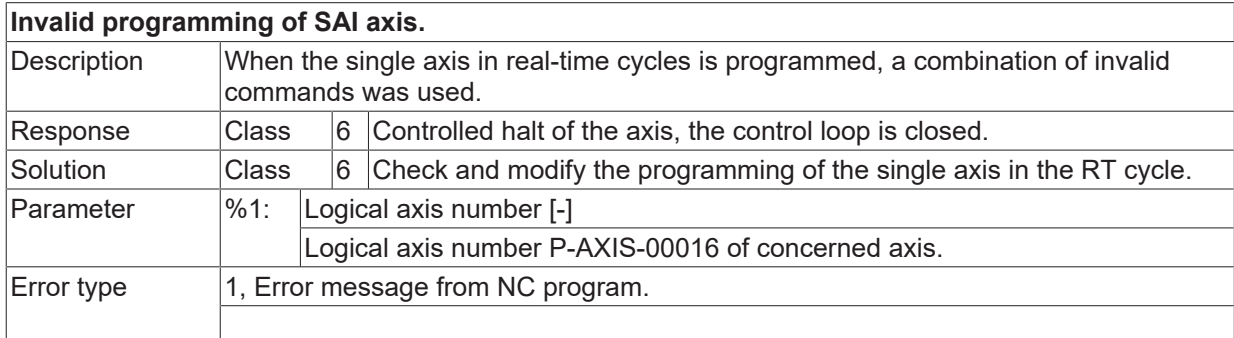

## **ID 50968**

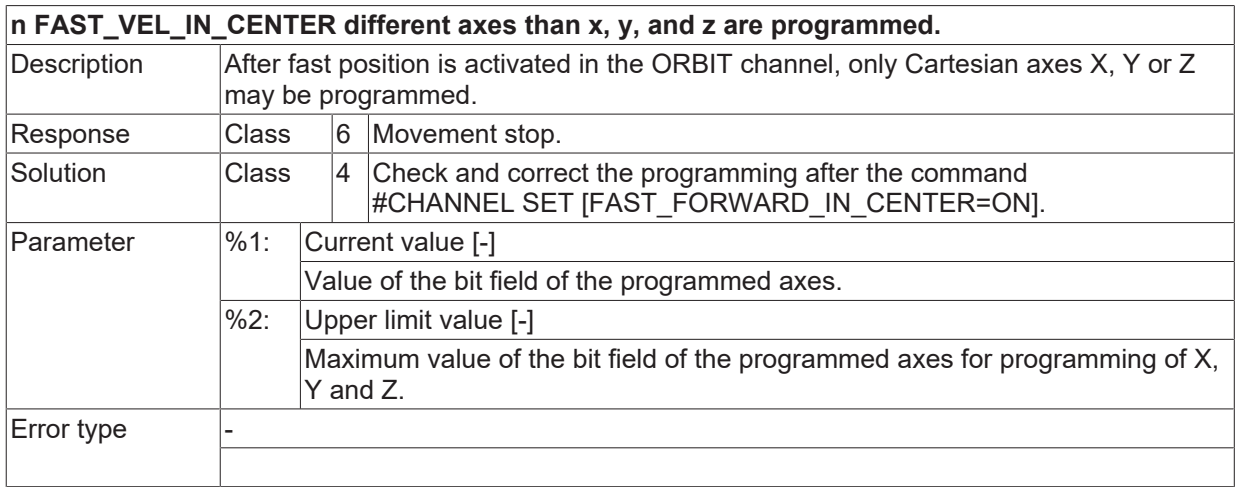

# **ID 50973**

**Velocity weighting for moved axes in Jump not equal.**

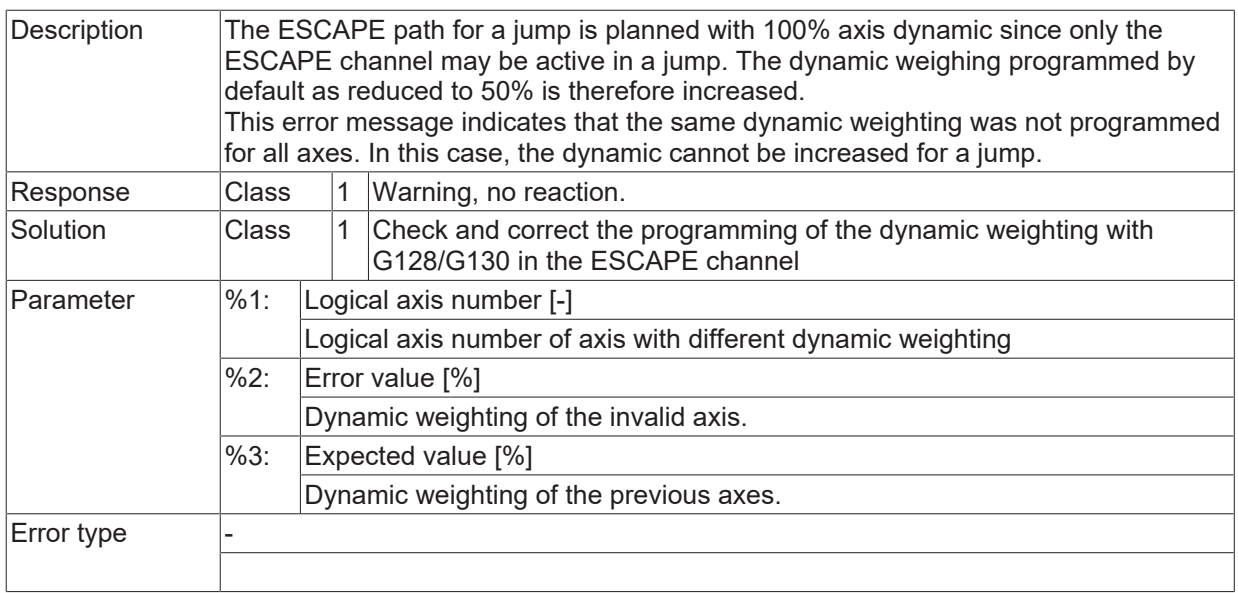

# **ID 50974**

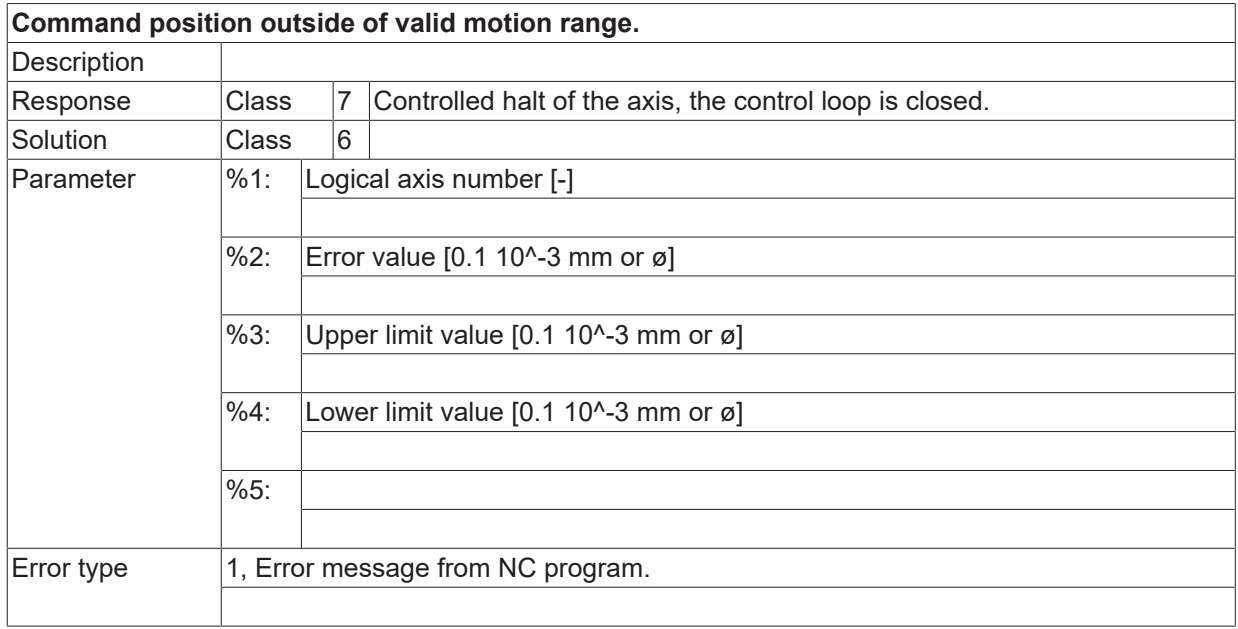

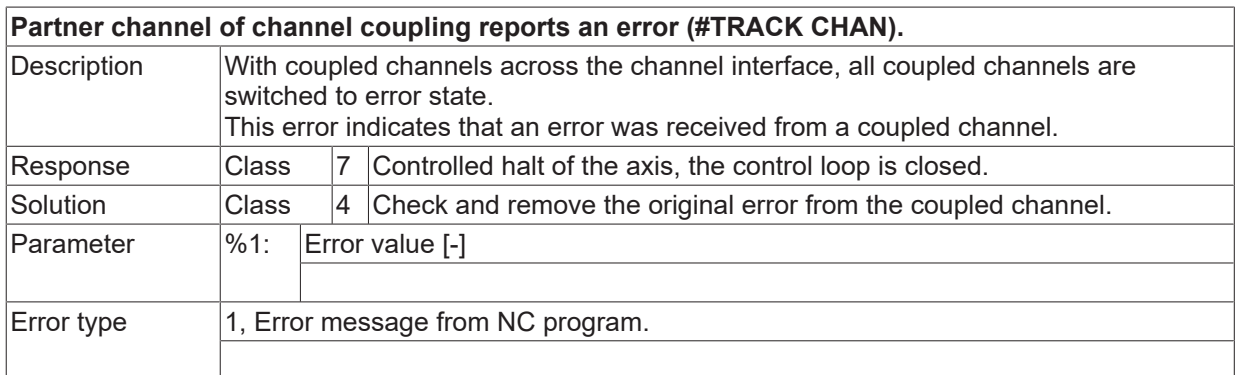

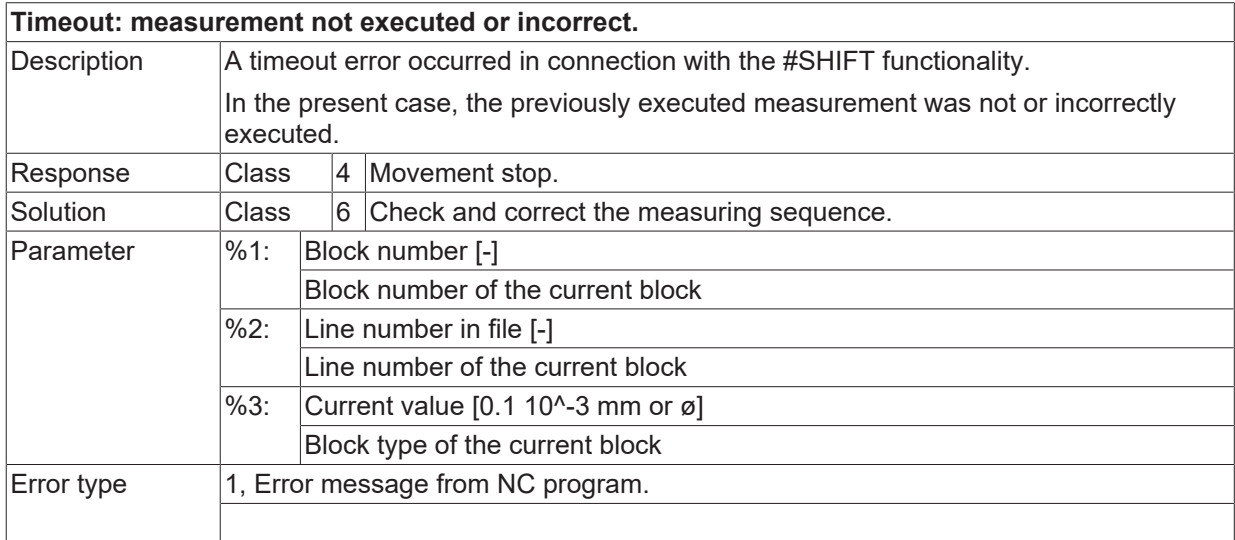

#### **ID 50977**

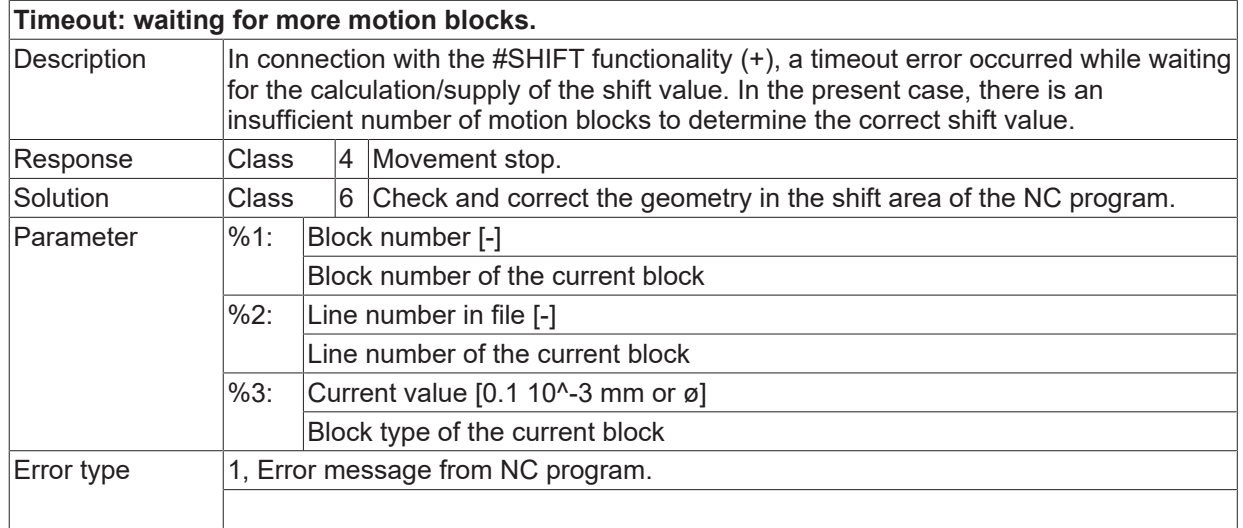

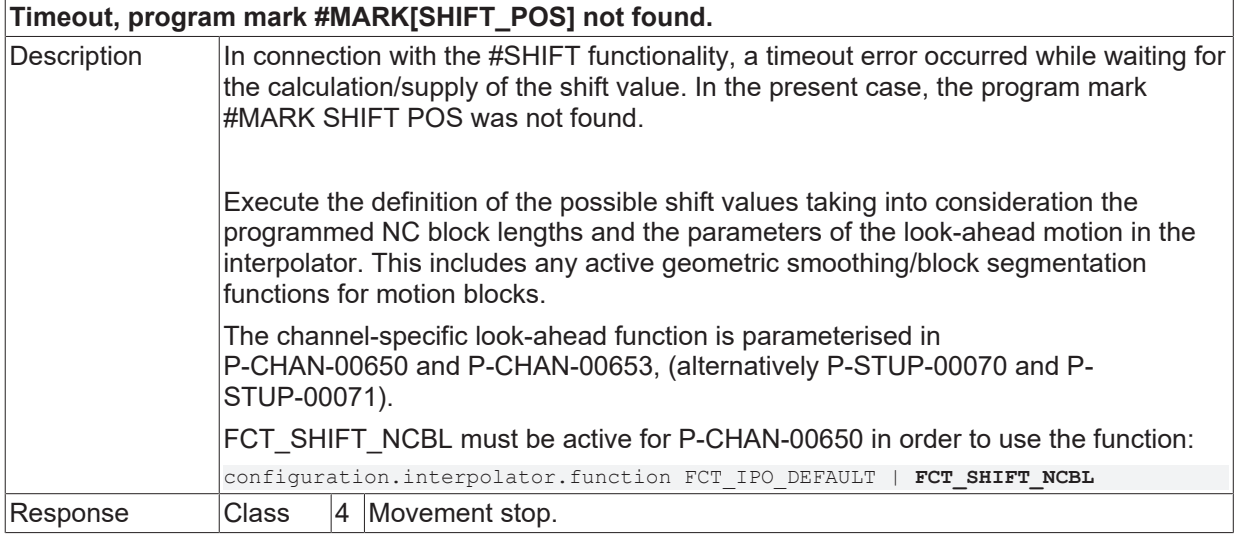

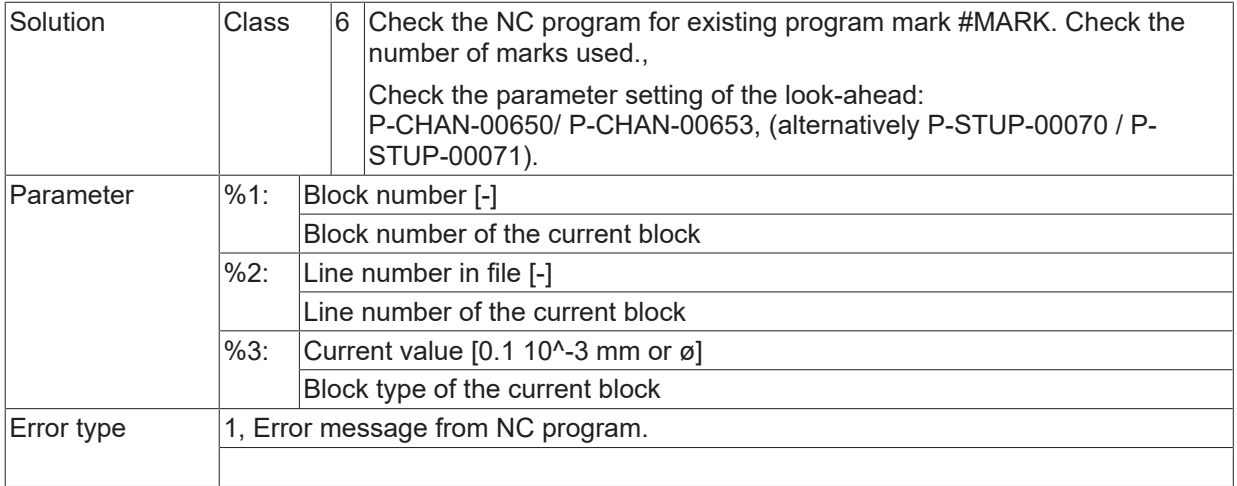

## **ID 50979-50986**

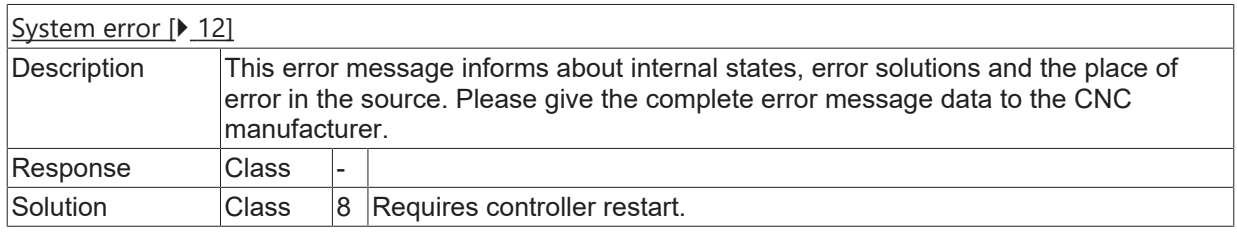

## **ID 50987**

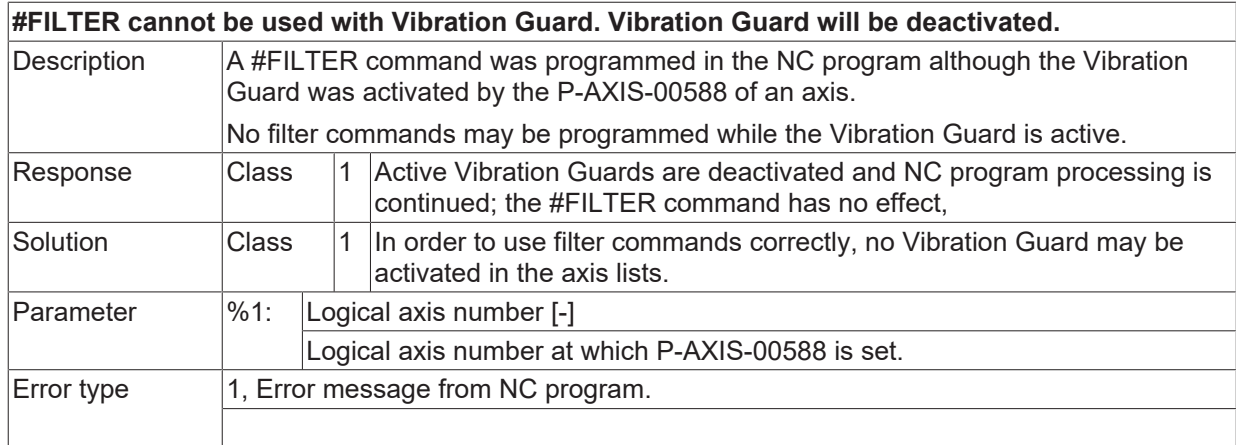

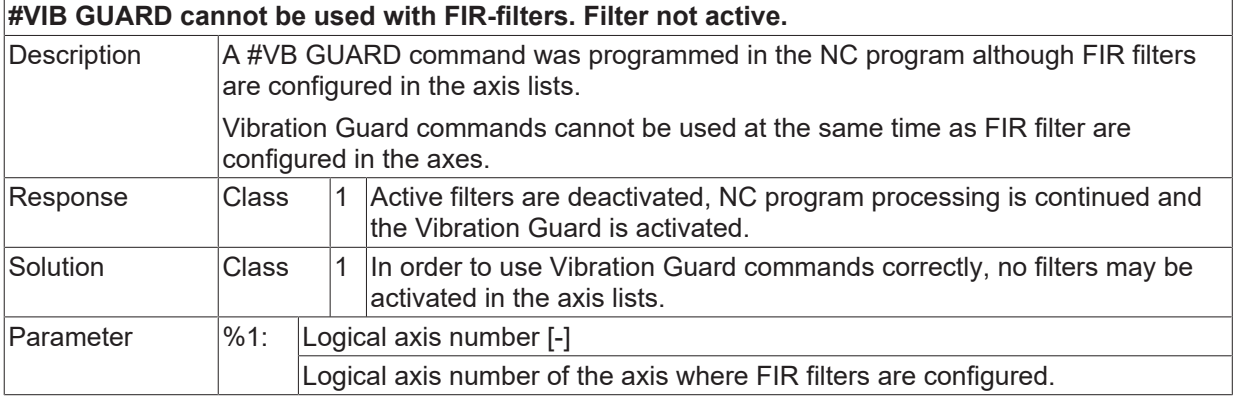

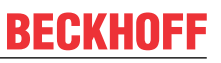

Error type 1, Error message from NC program.

# **ID 50989**

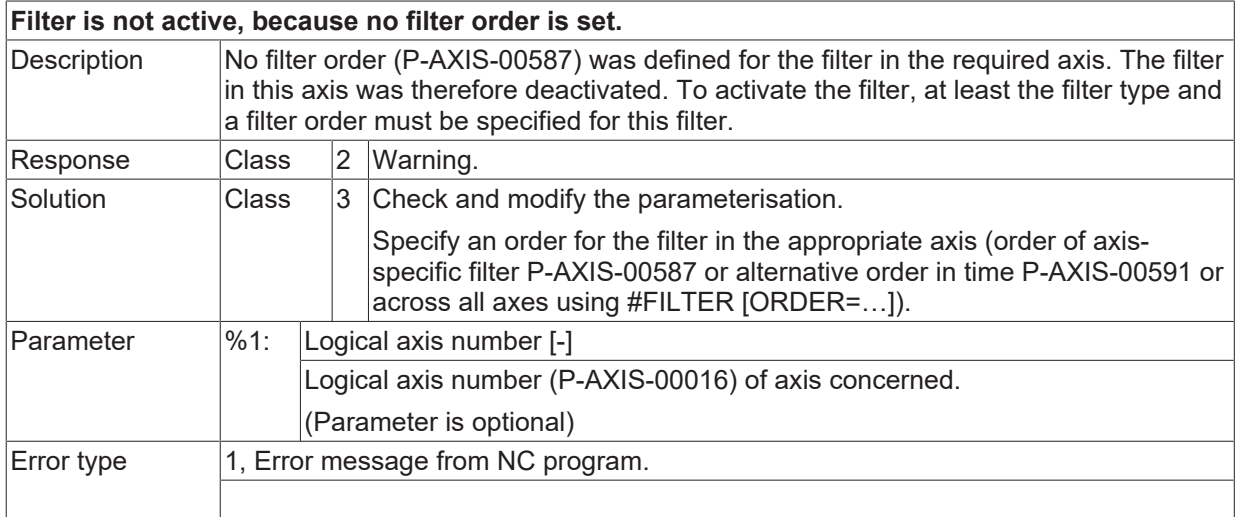

#### **ID 50990**

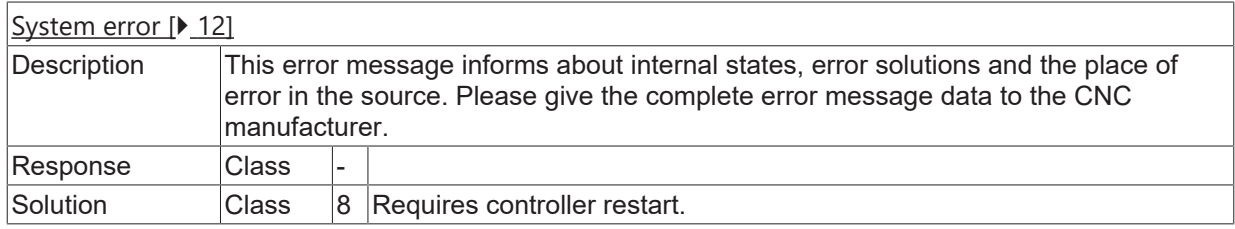

### **ID 50991**

**Start-/endposition of realtime loop is not identical.**
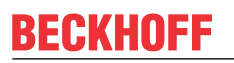

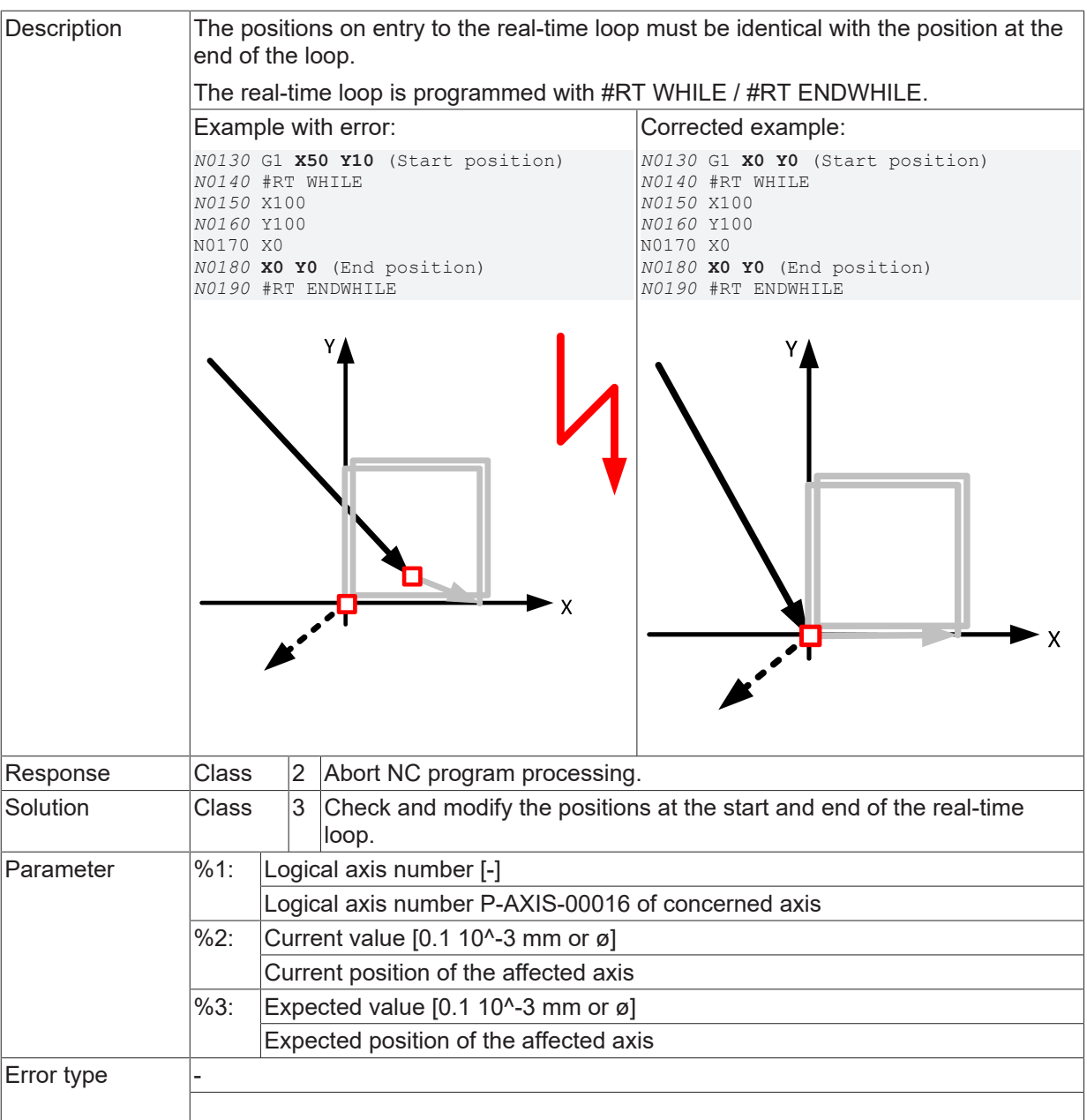

# **ID 50992-50994**

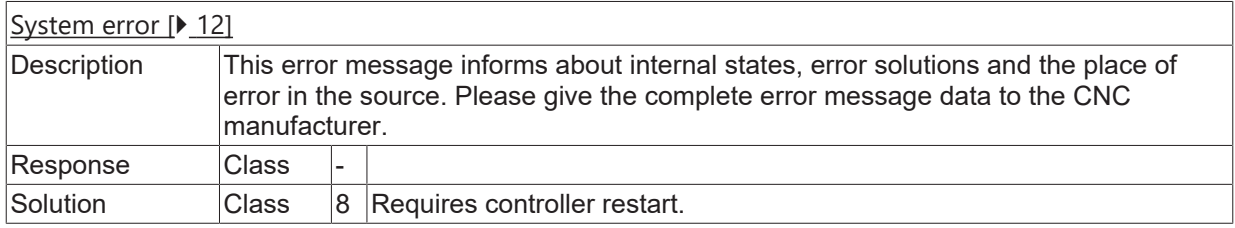

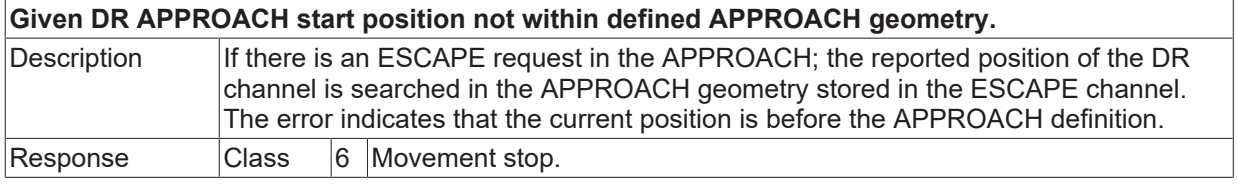

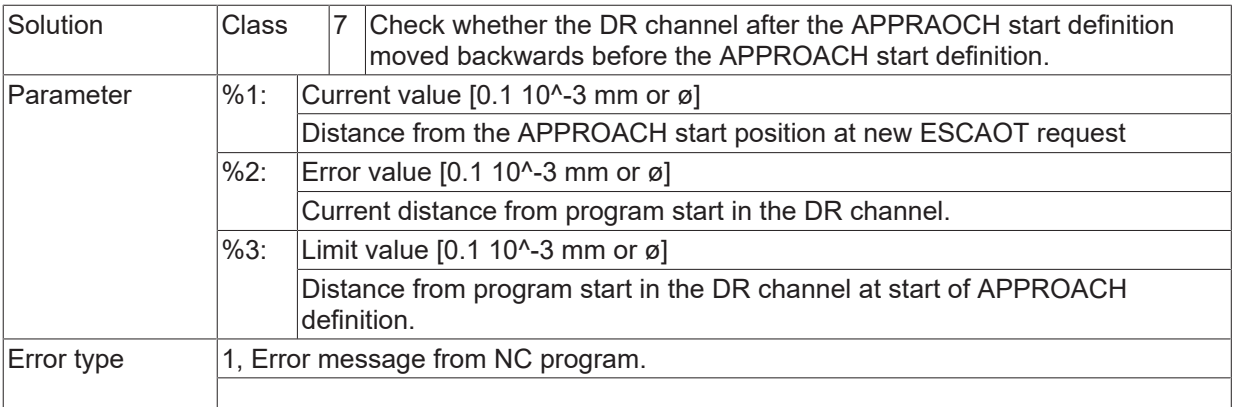

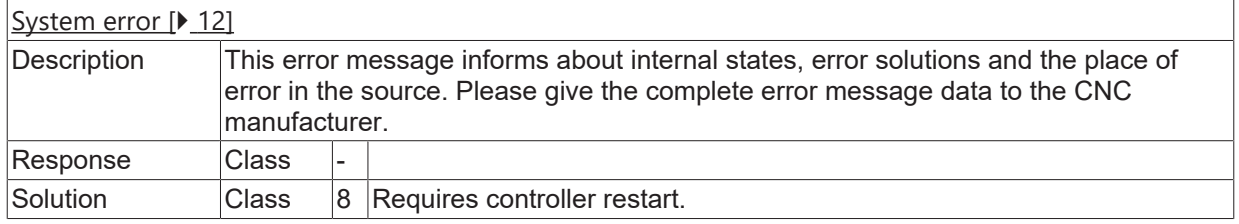

# **ID 50997**

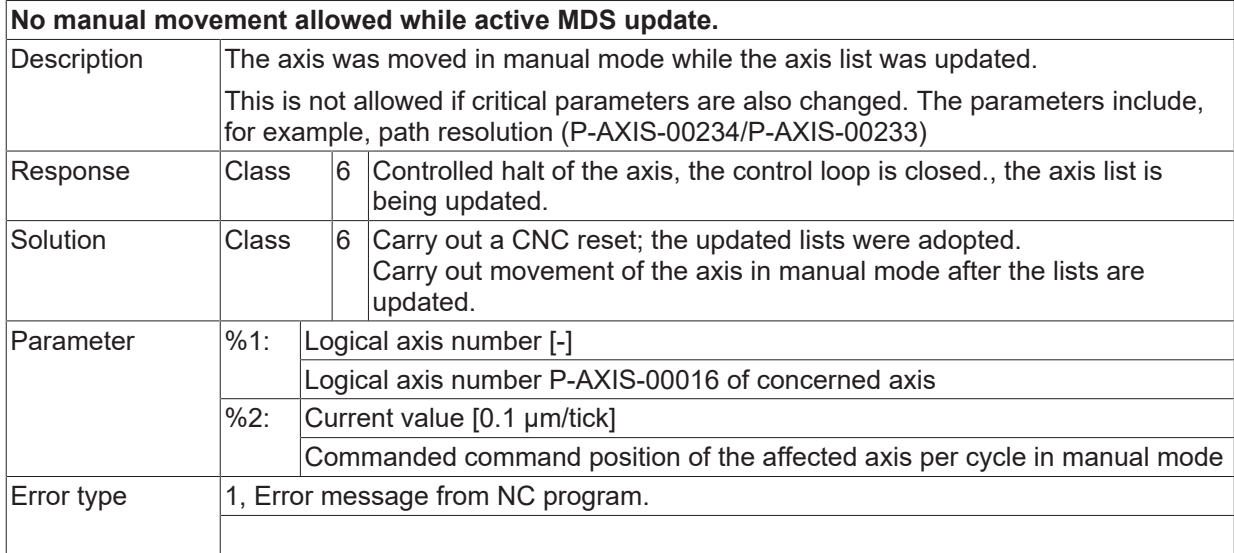

#### **ID 50998**

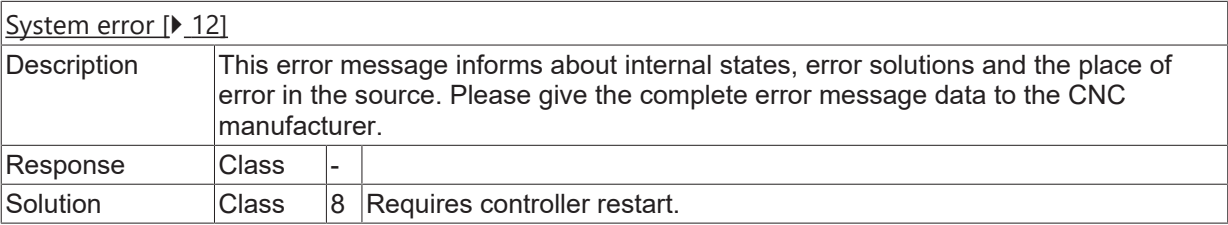

#### **ID 50999**

**Invalid value for parameter m\_function\_nr in Insert\_Command CU.**

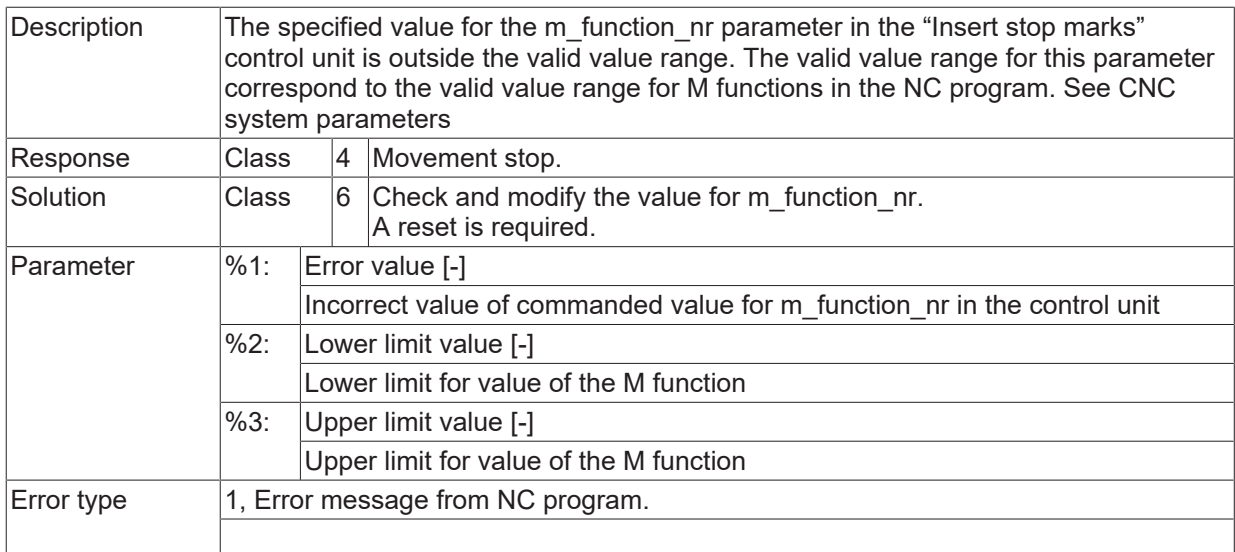

# **2.6.5 ID-range 51000-51250**

# **ID 51000**

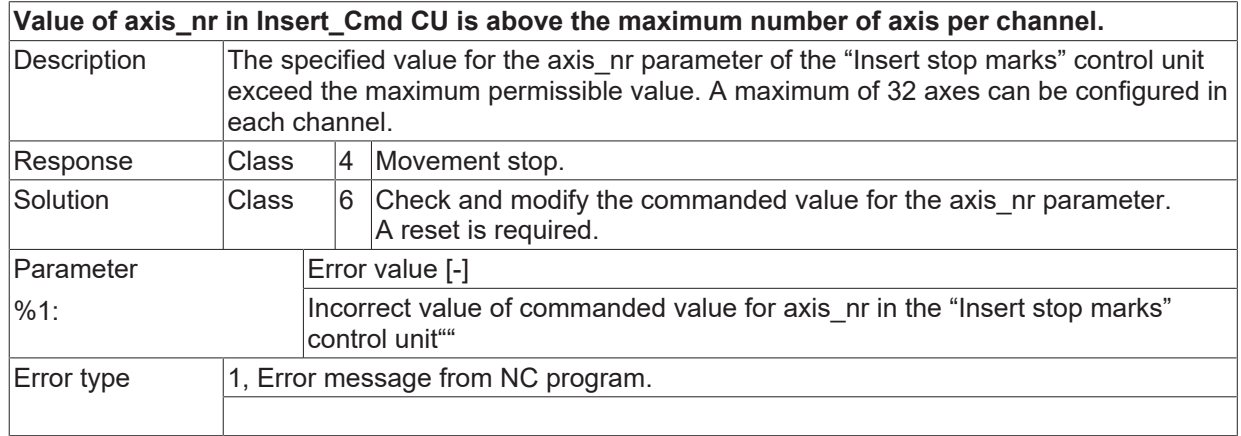

#### **ID 51001**

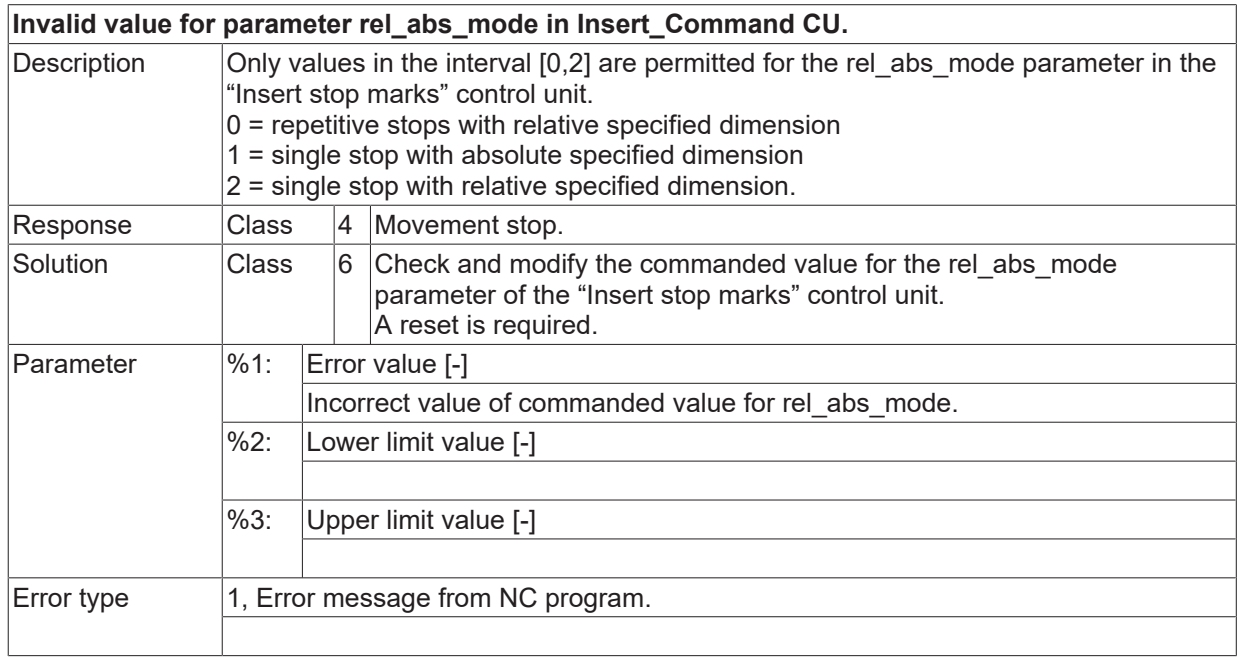

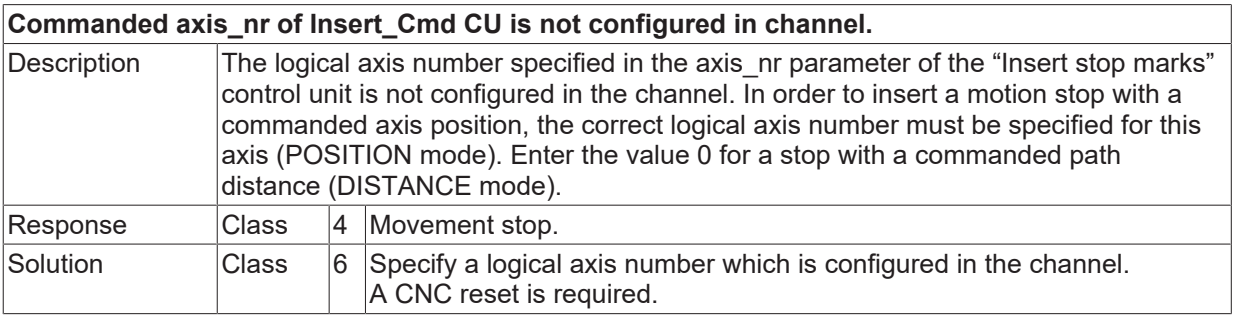

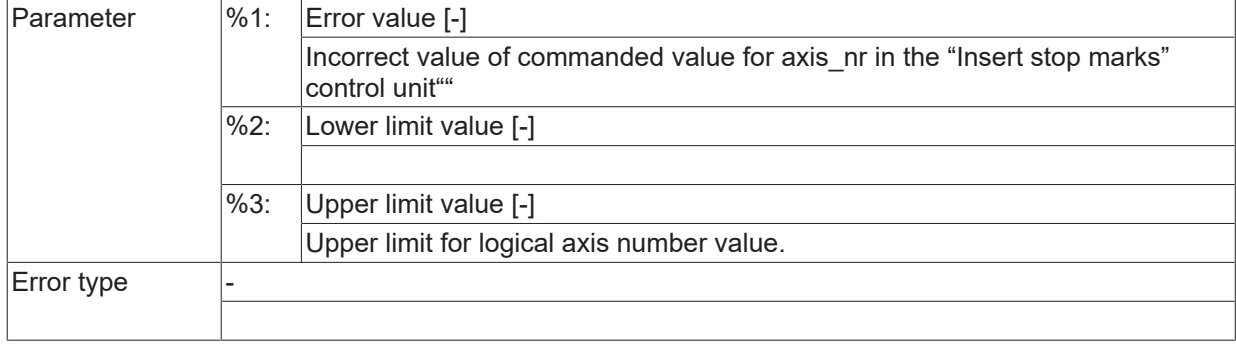

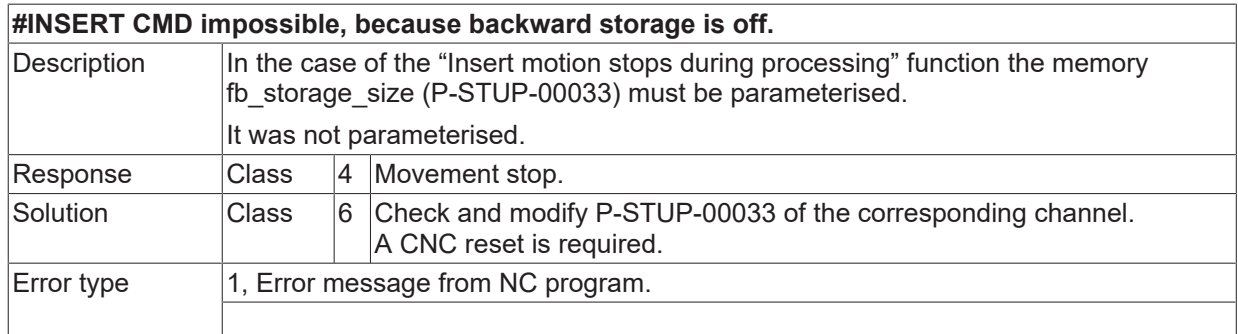

# **ID 51005**

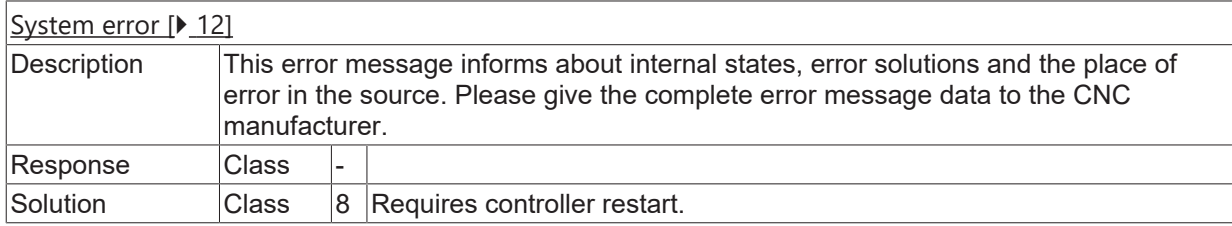

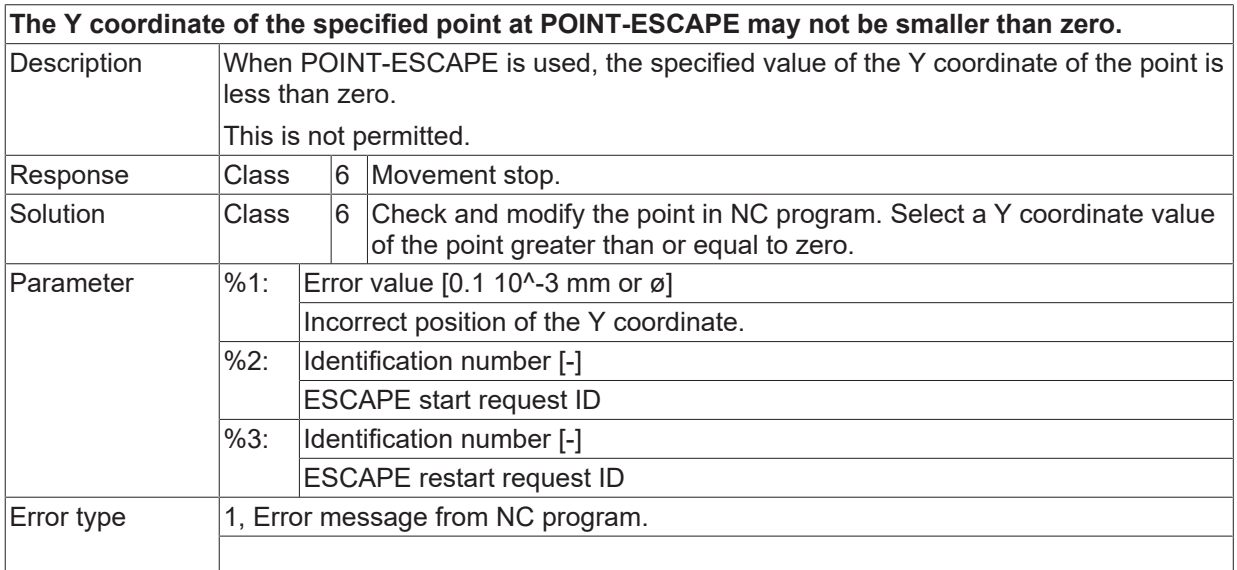

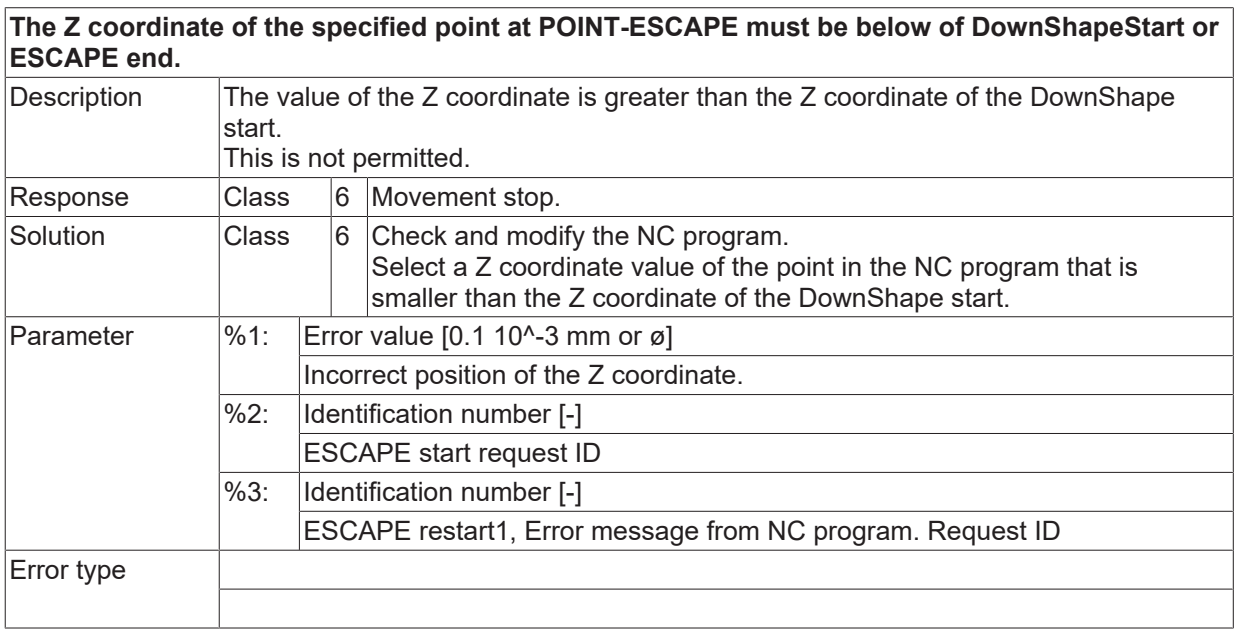

# **ID 51009**

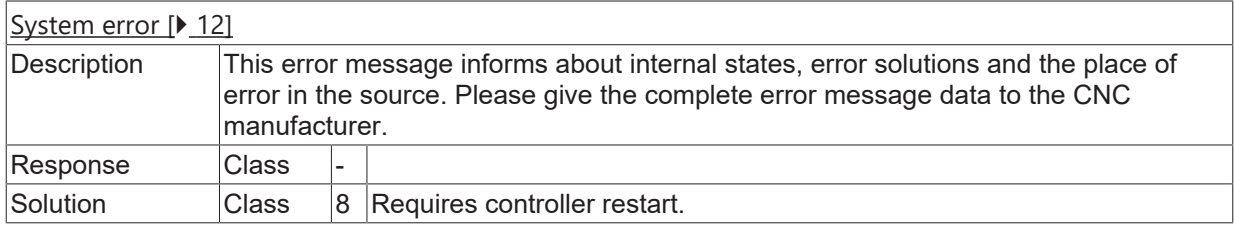

#### **ID 51010**

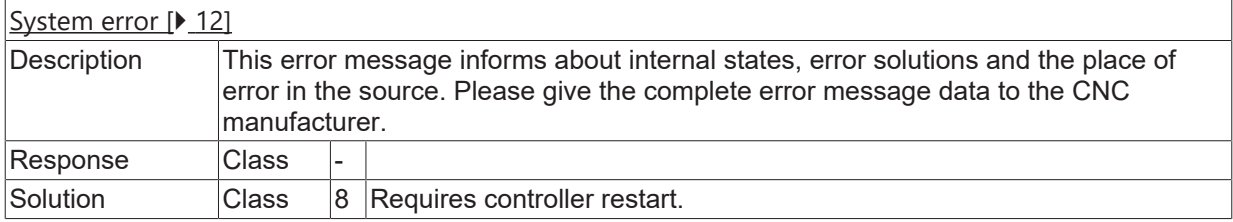

# **ID 51011**

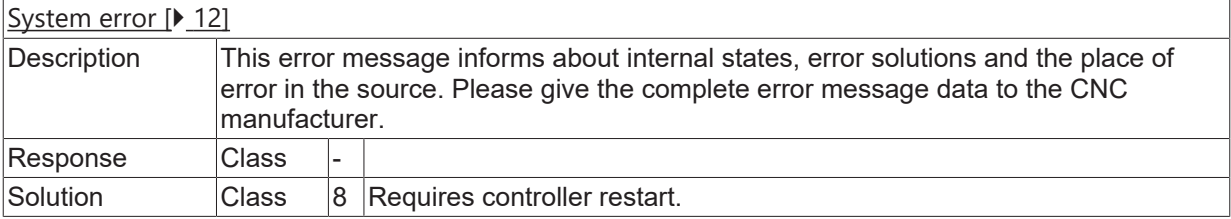

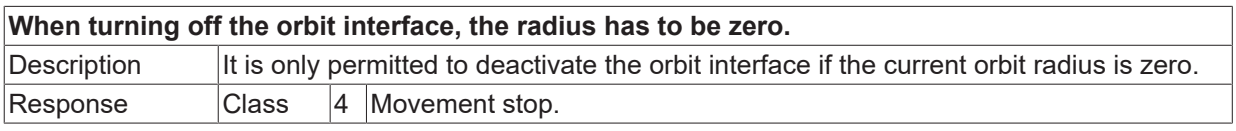

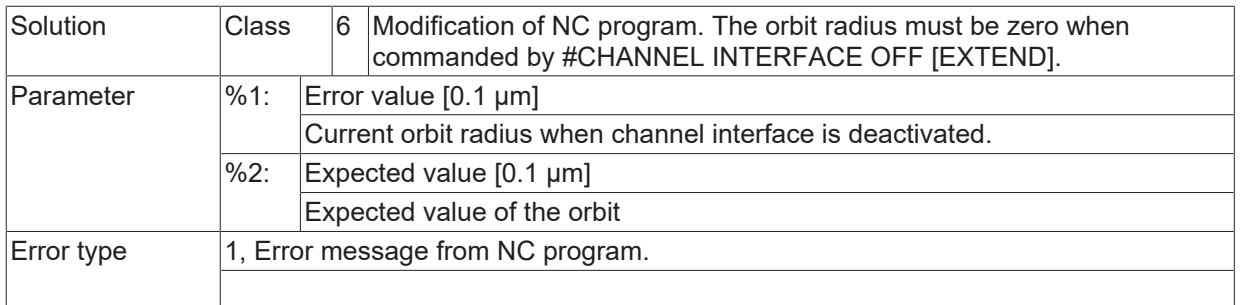

#### **ID 51013**

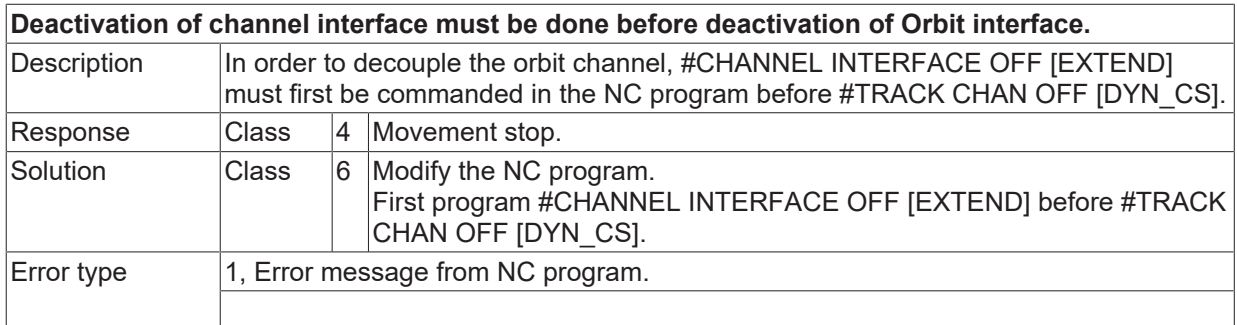

### **ID 51014**

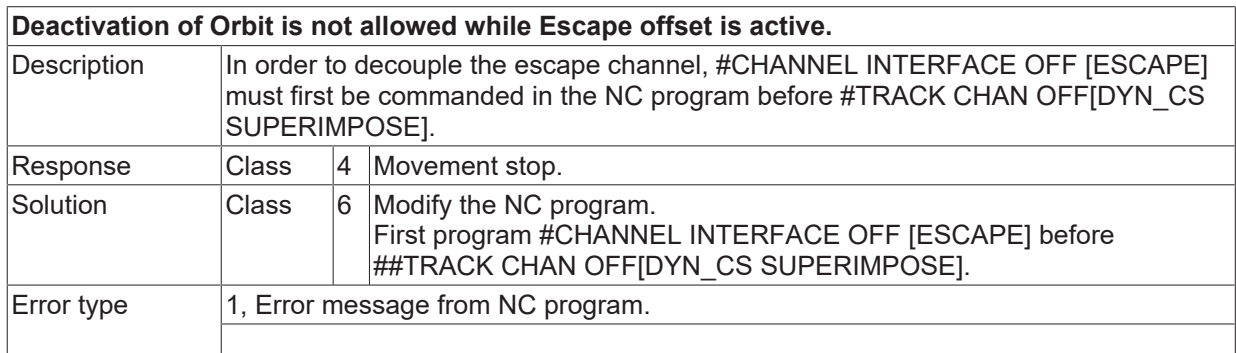

# **ID 51015**

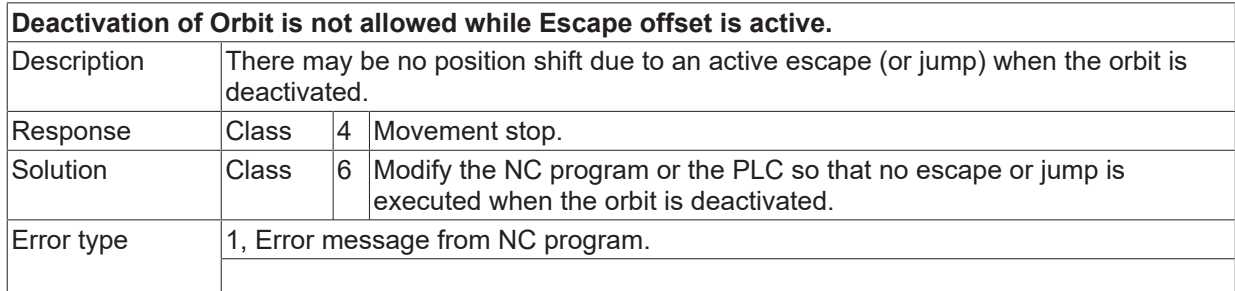

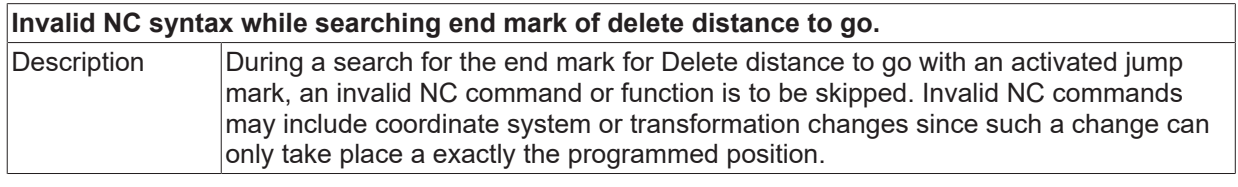

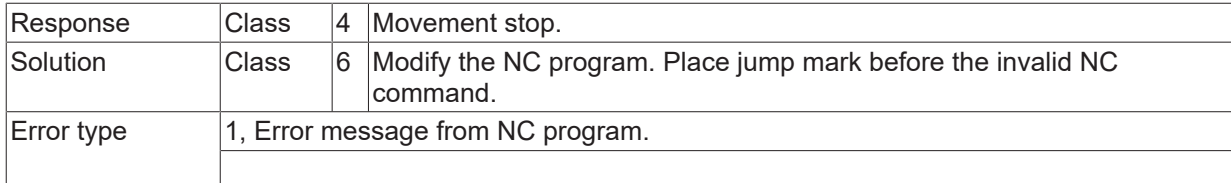

#### **ID 51018**

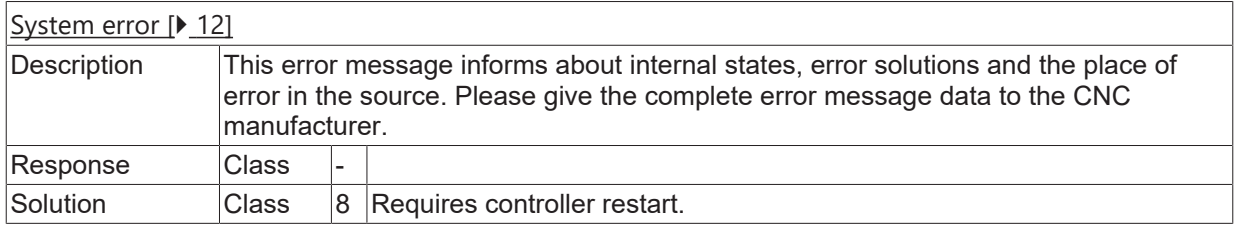

#### **ID 51019**

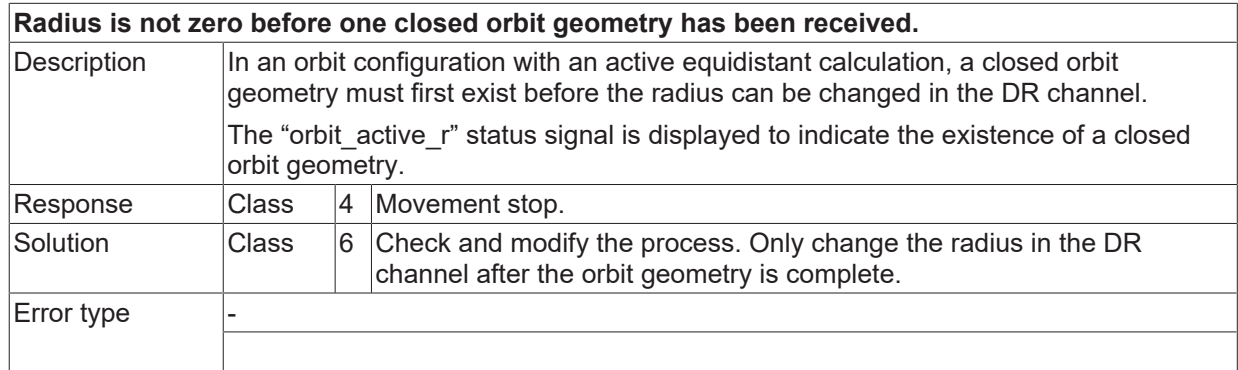

#### **ID 51020**

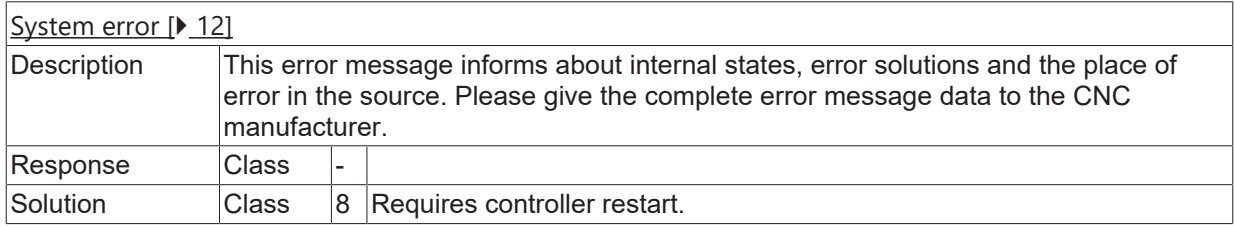

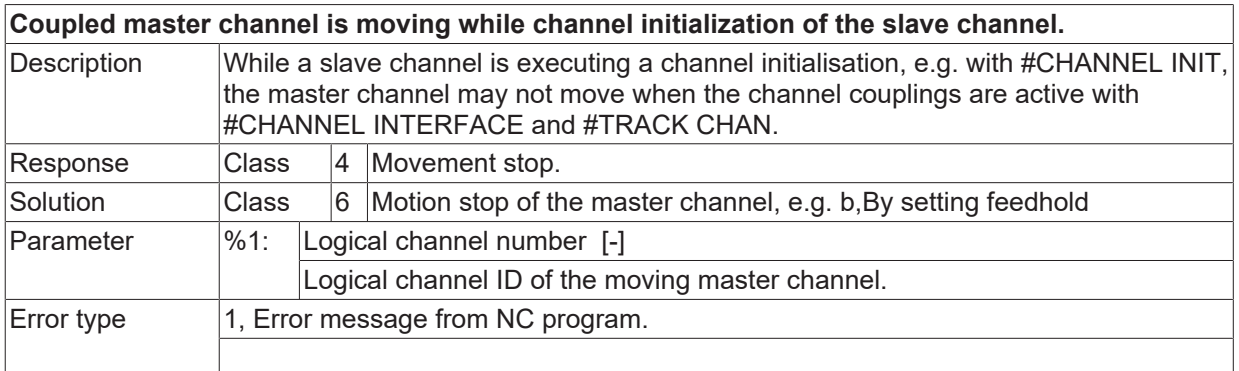

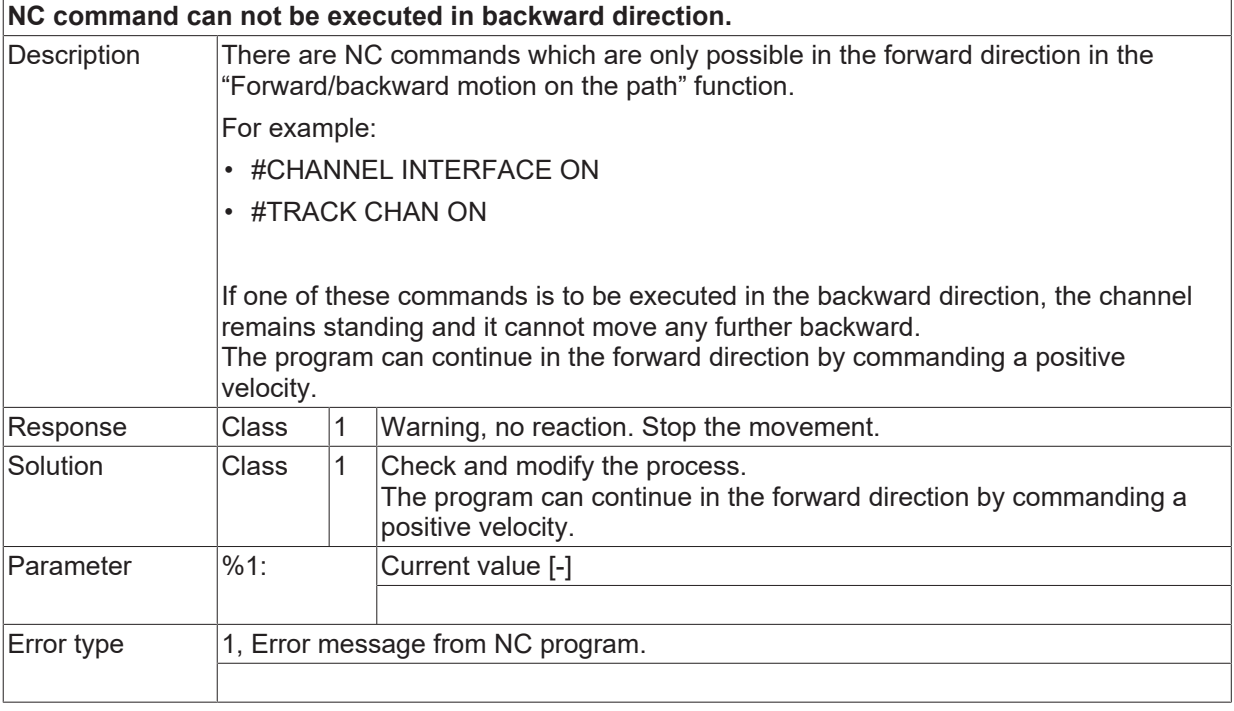

#### **ID 51024**

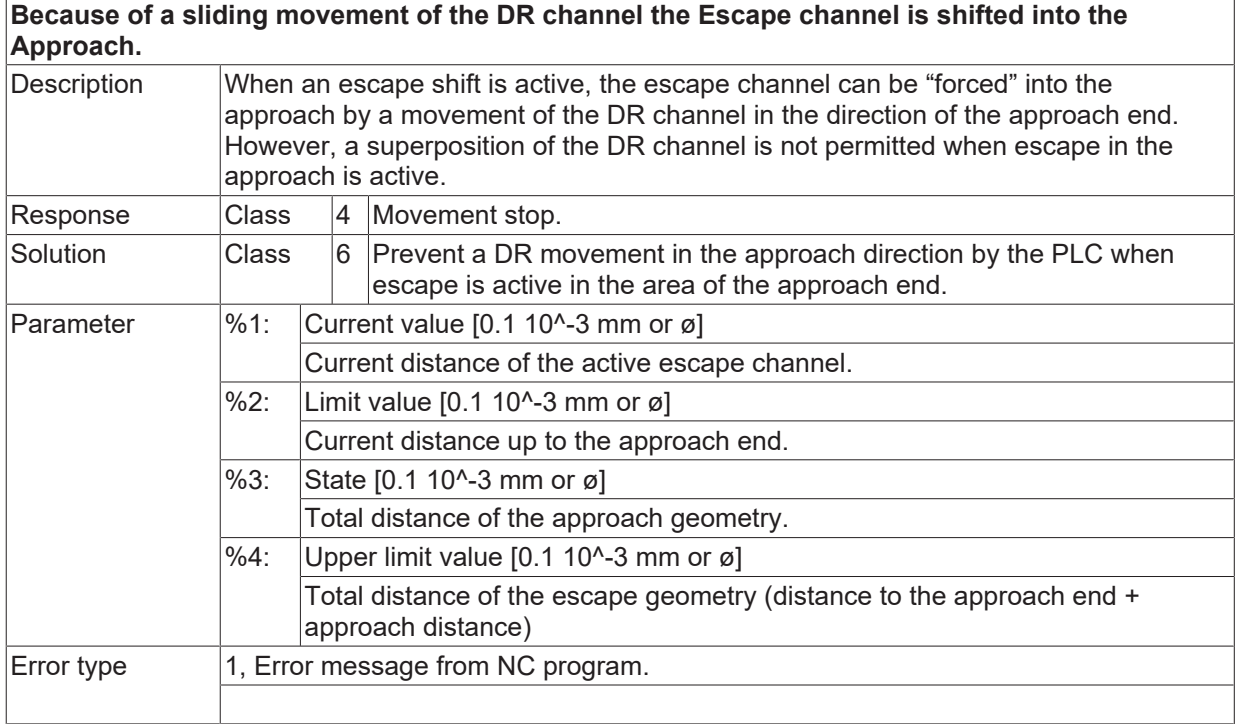

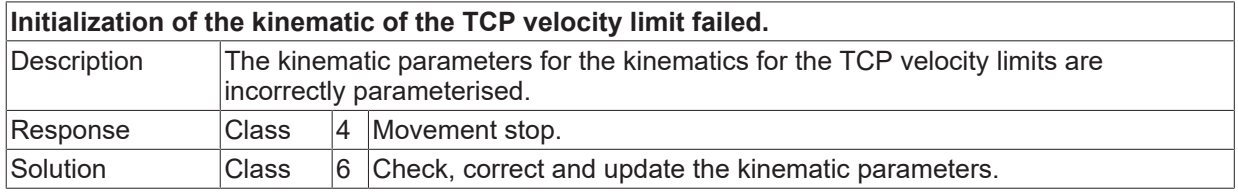

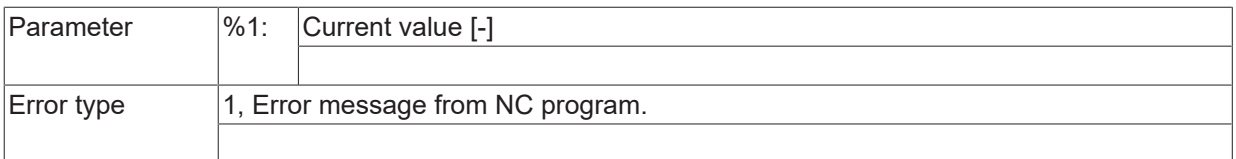

# **ID 51026**

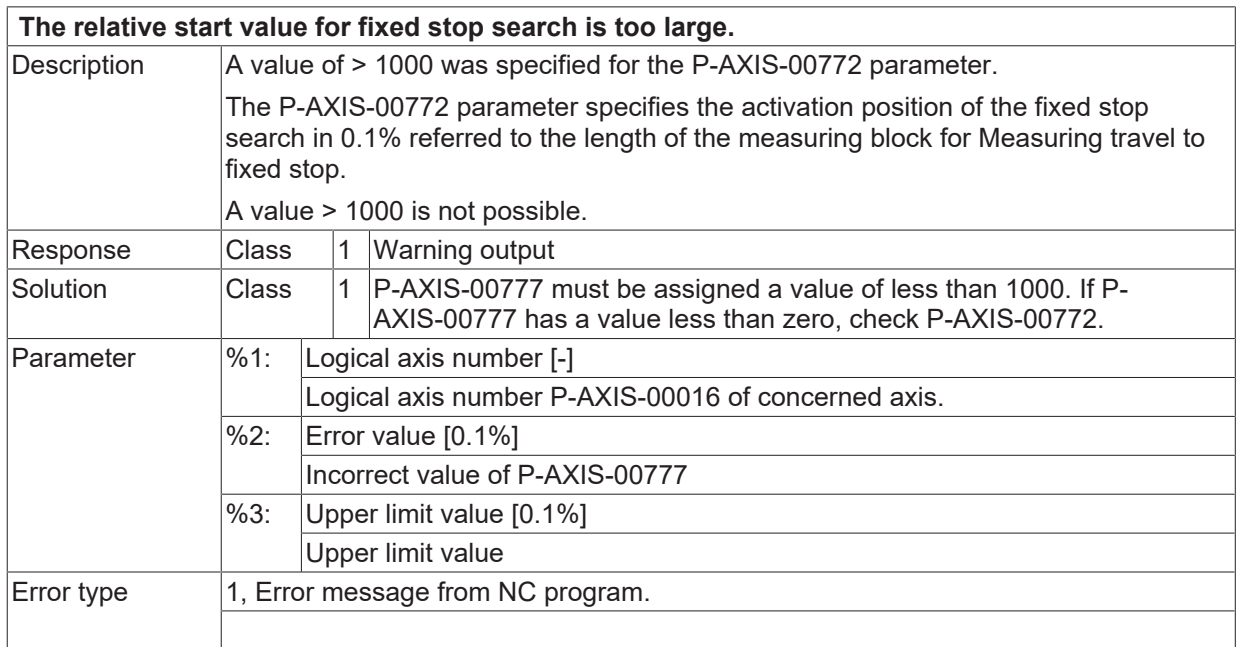

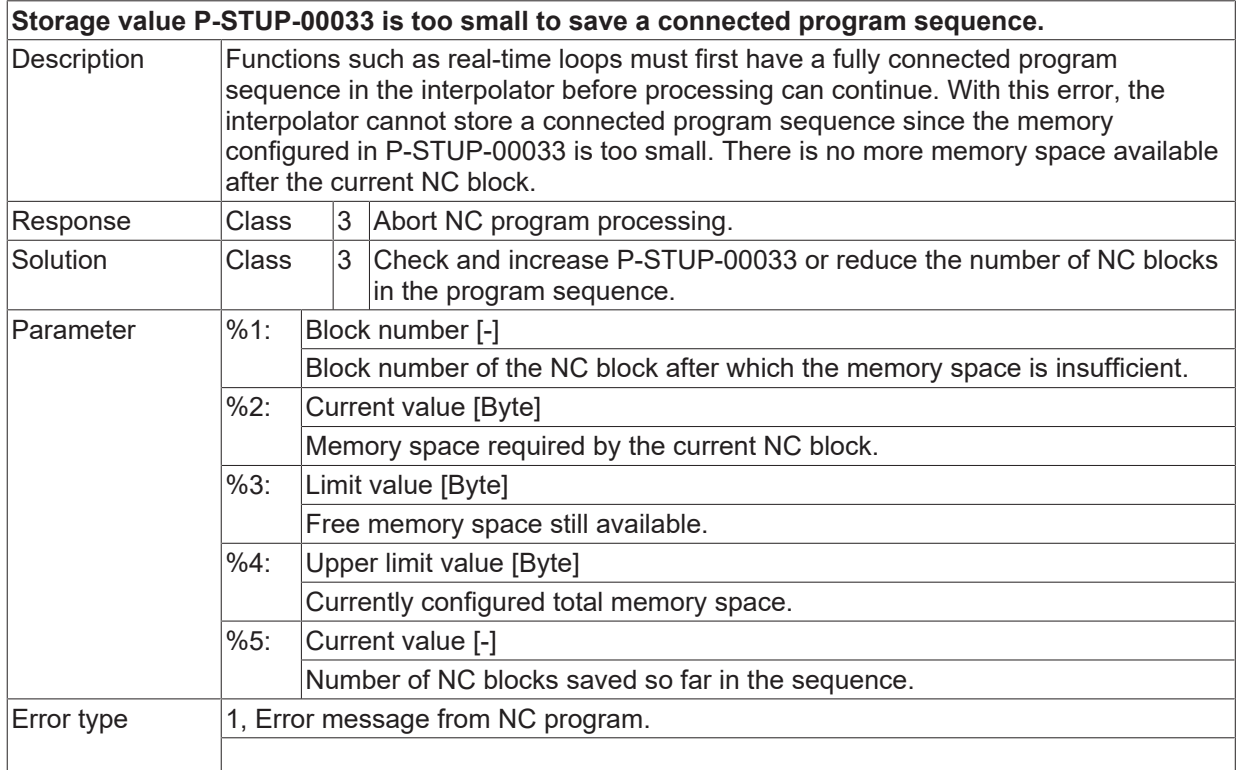

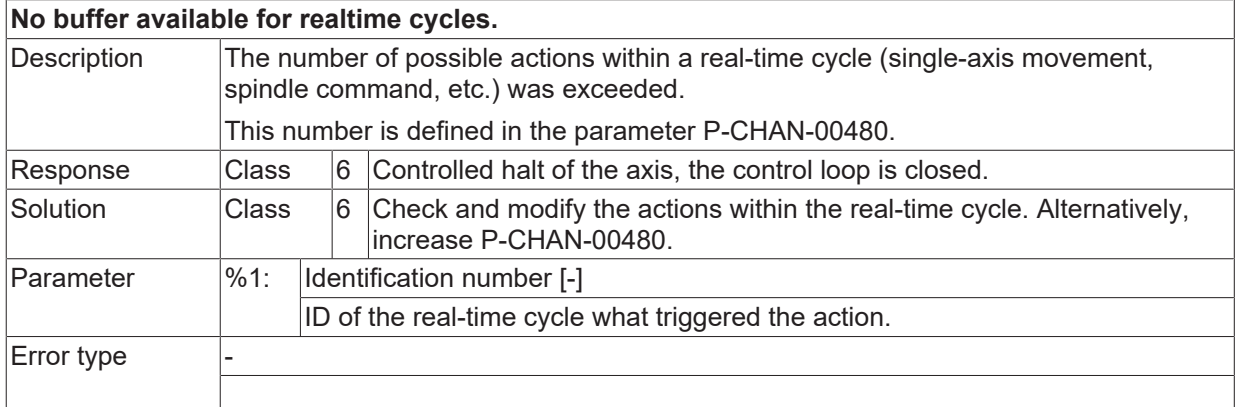

#### **ID 51029**

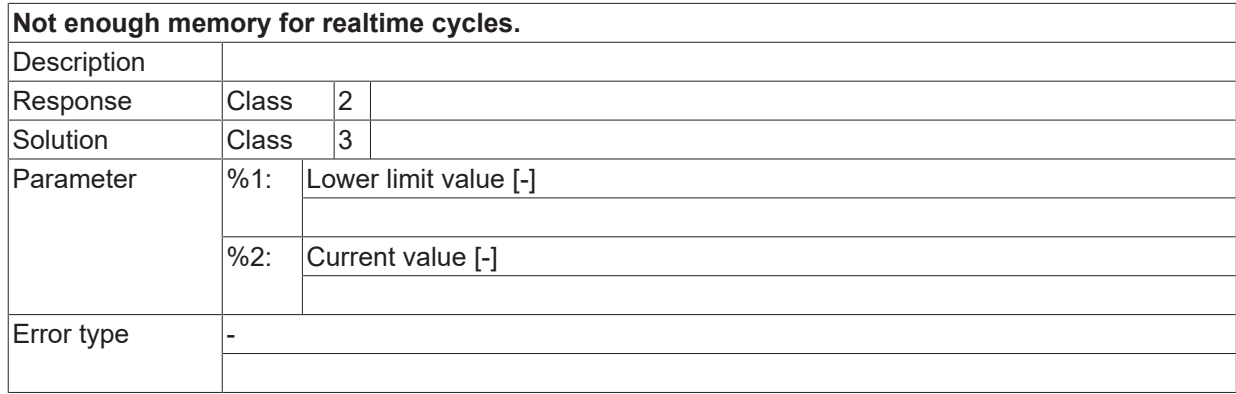

# **ID 51030**

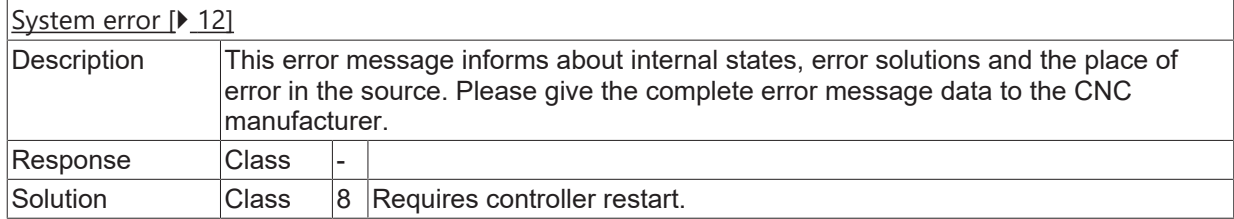

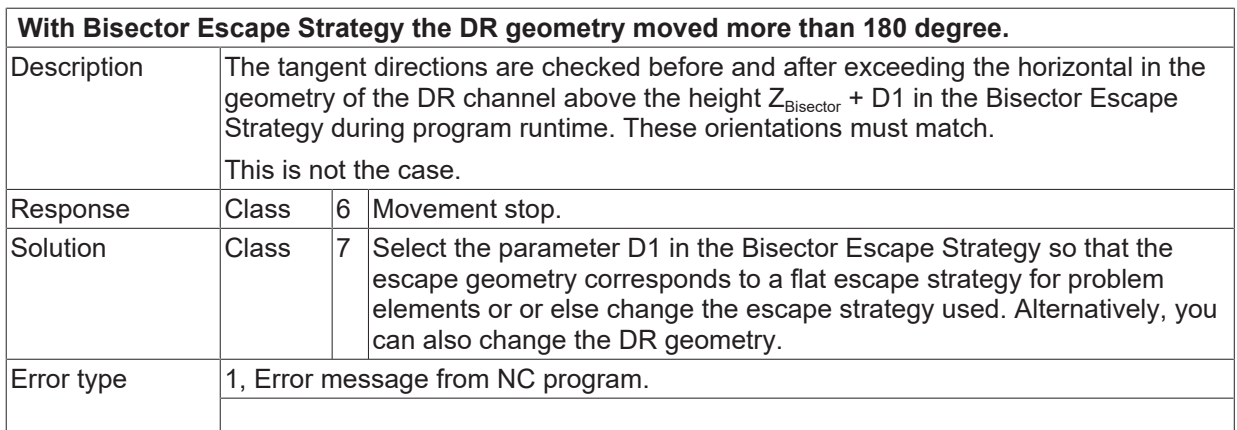

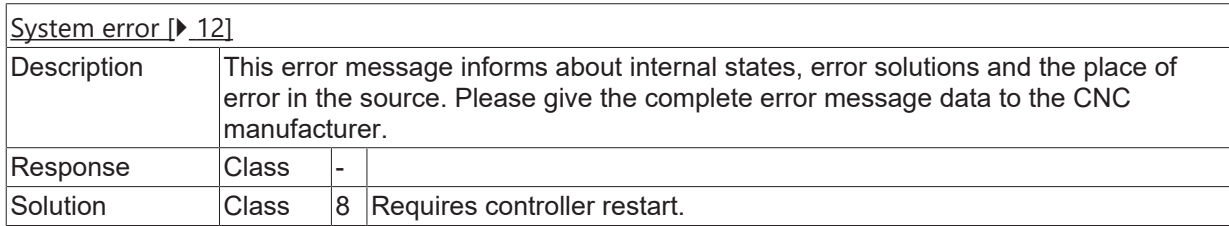

#### **ID 51033**

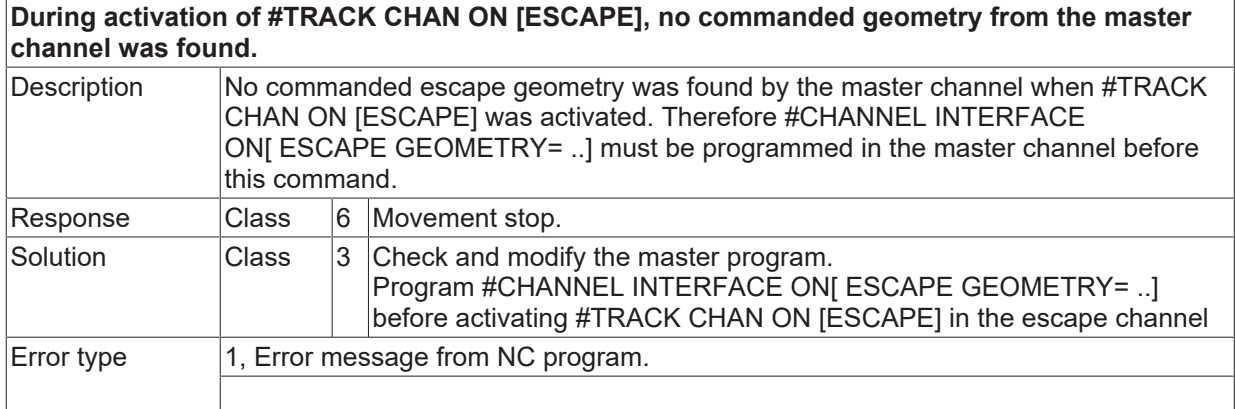

#### **ID 51034**

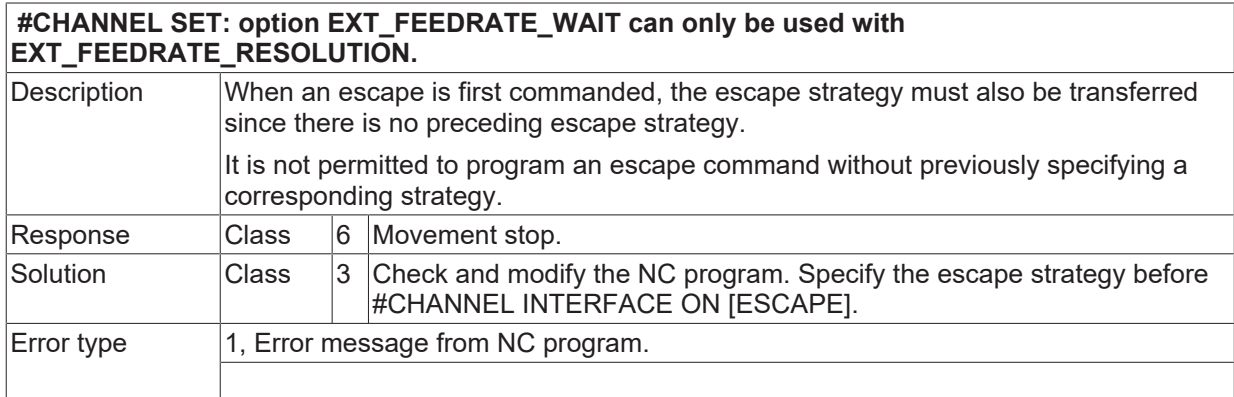

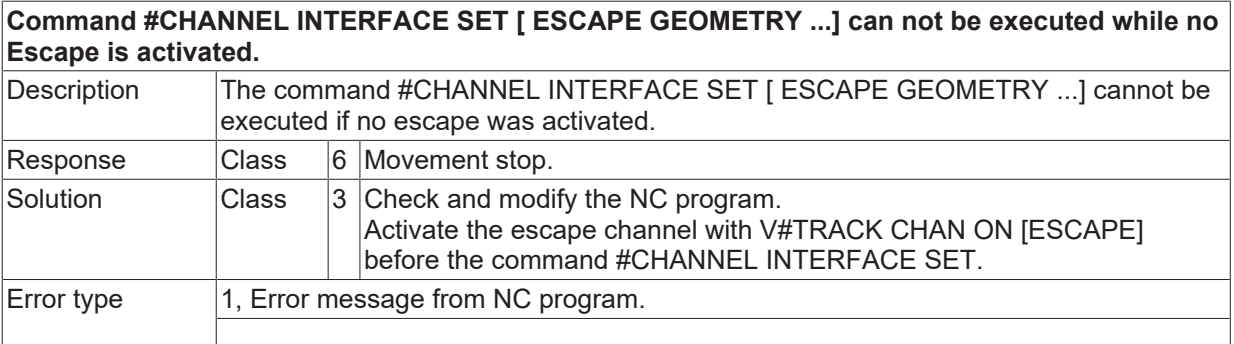

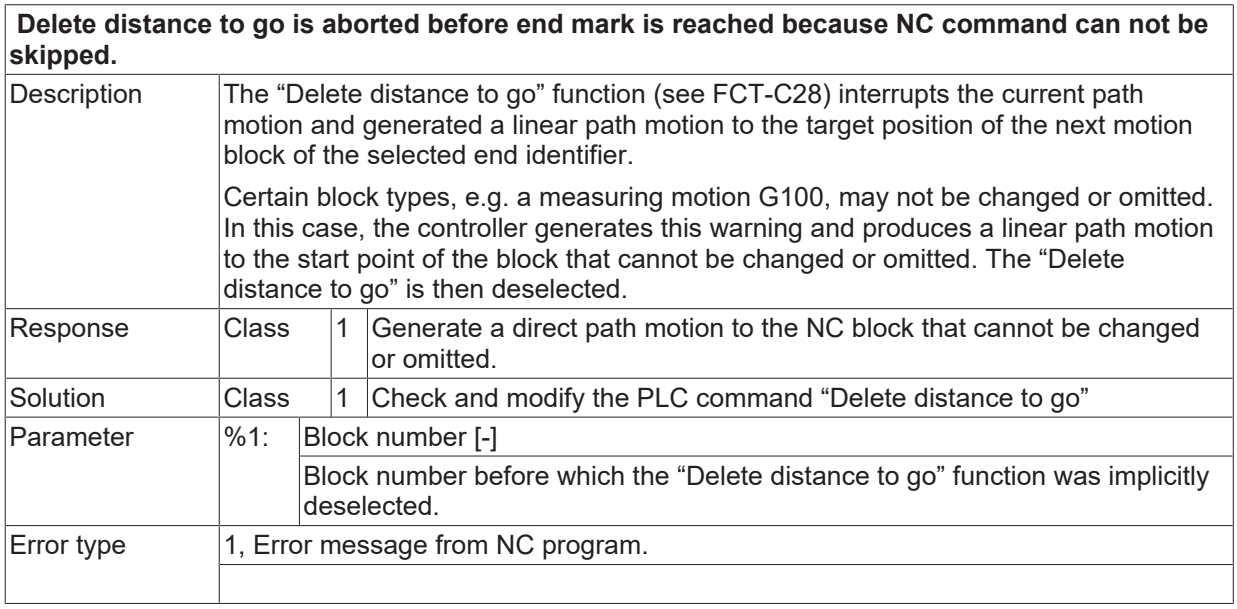

# **ID 51037**

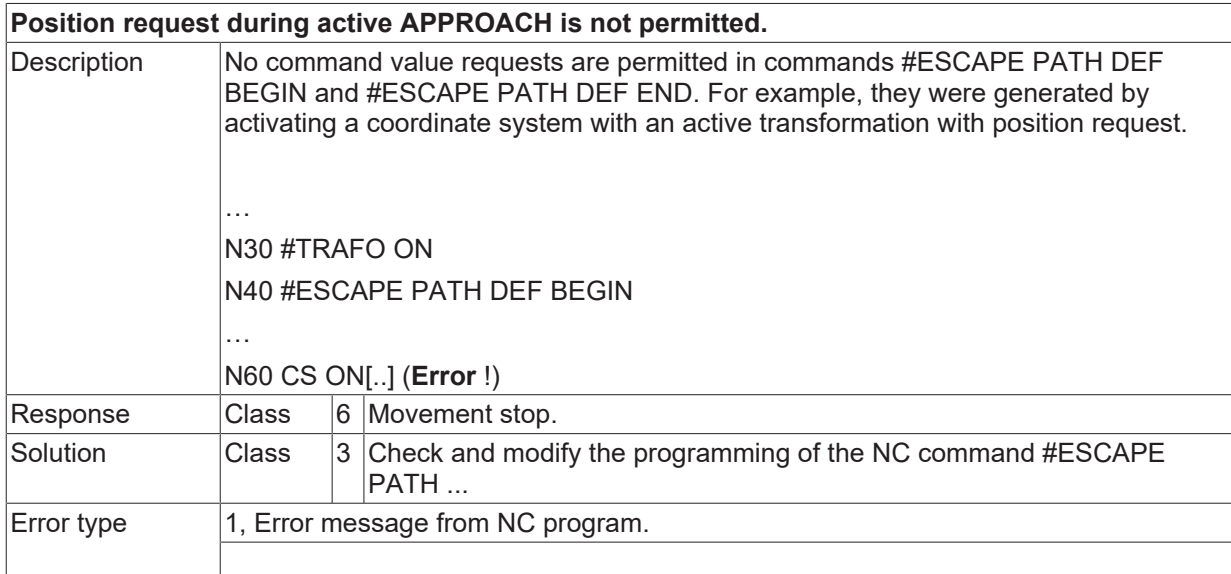

### **ID 51038 / 51039**

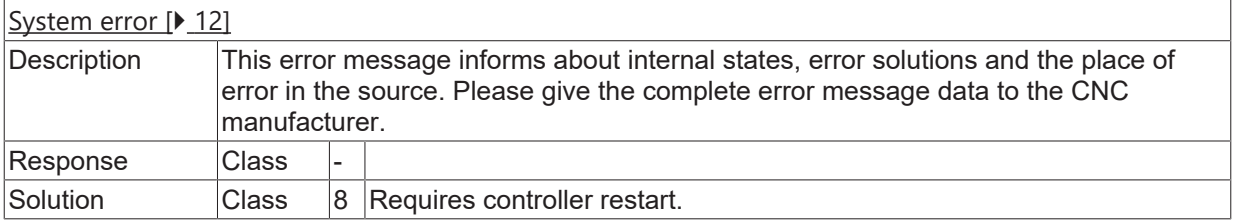

# **ID 51040**

**ESA function not configured. Set configuration parameter FCT\_CALC\_STATE\_AT\_T. Set startup parameter.**

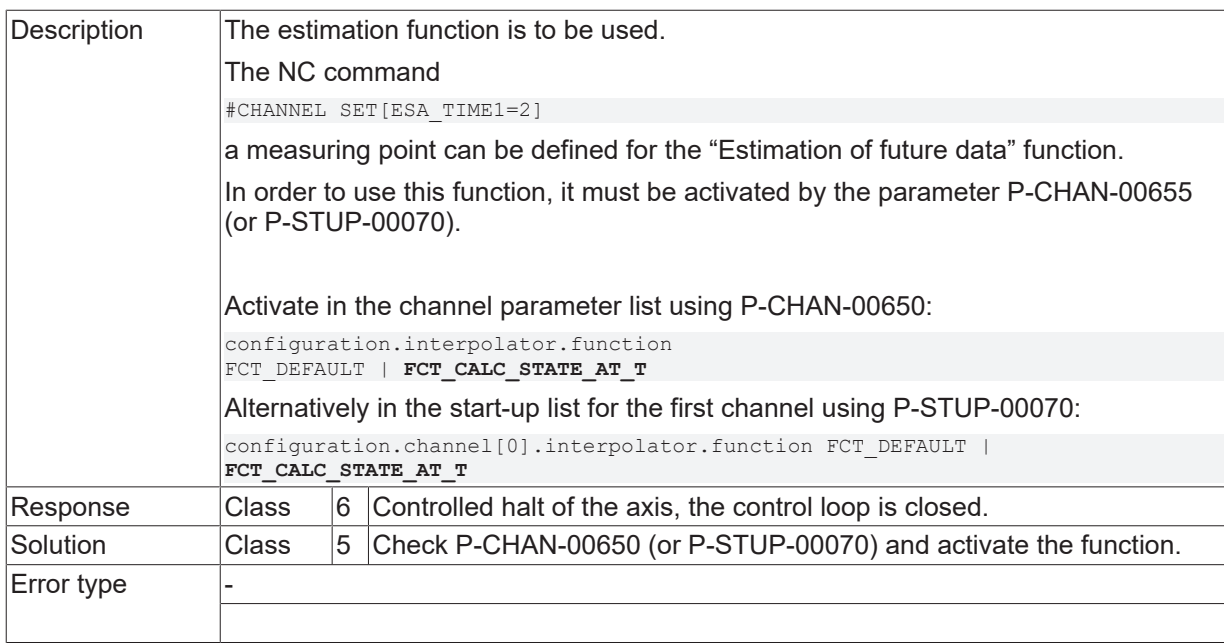

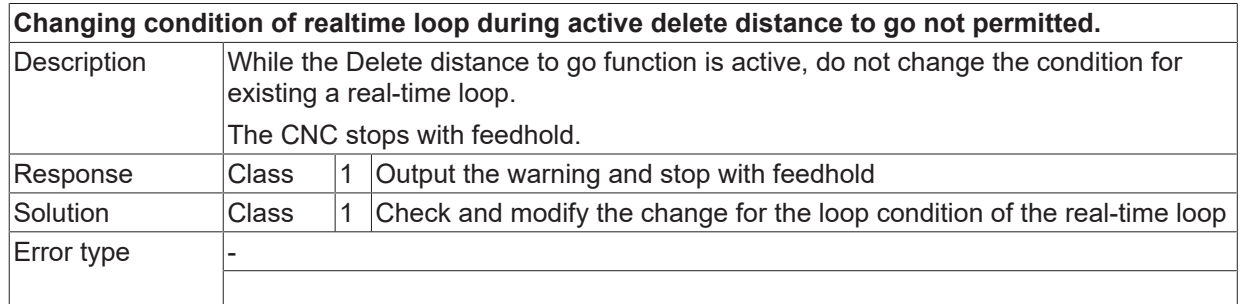

#### **ID 51042**

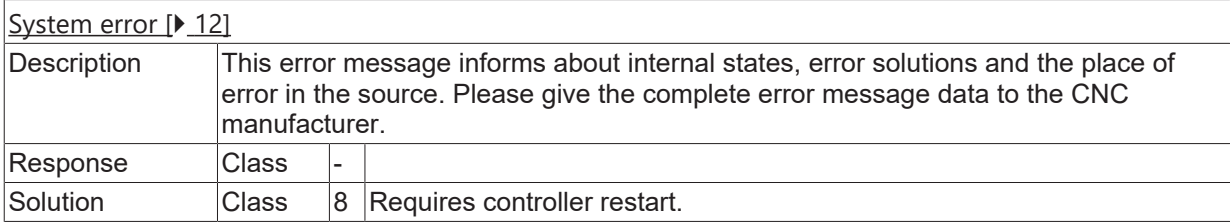

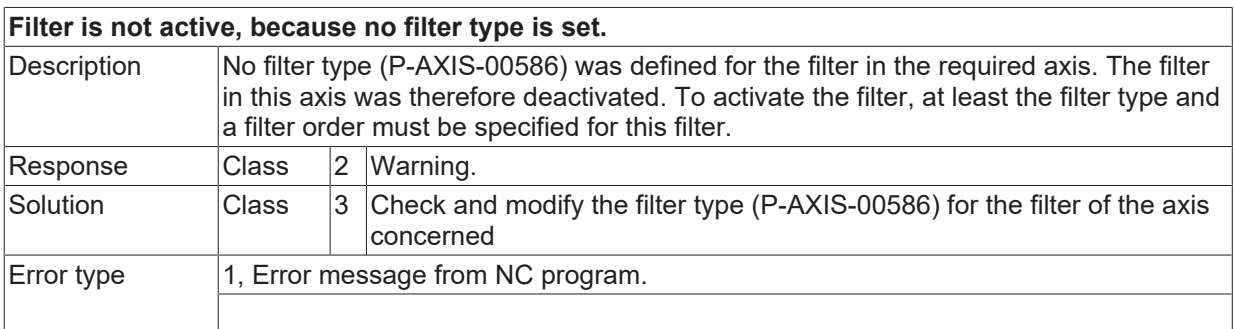

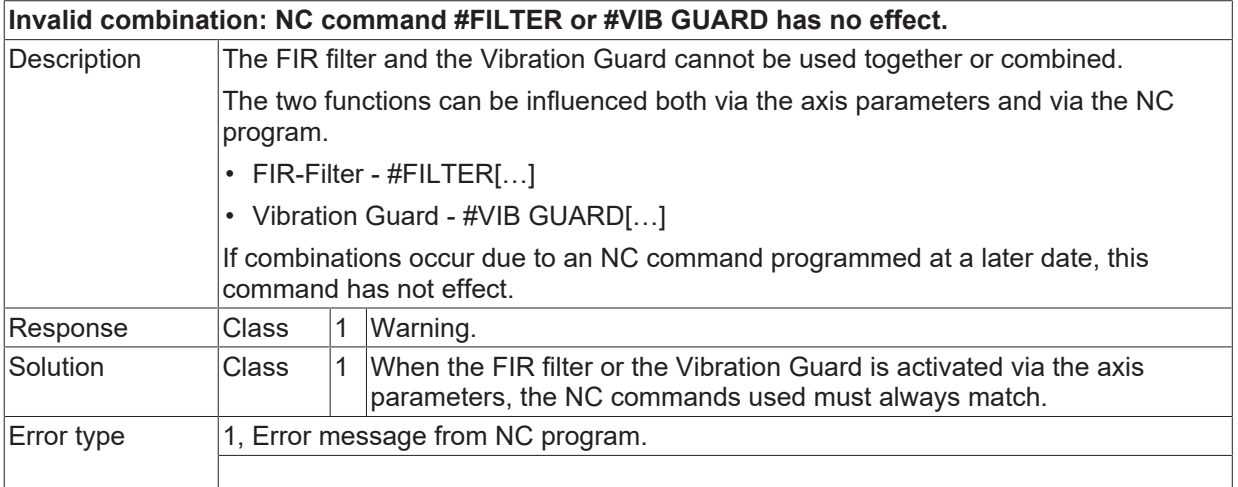

# **ID 51045**

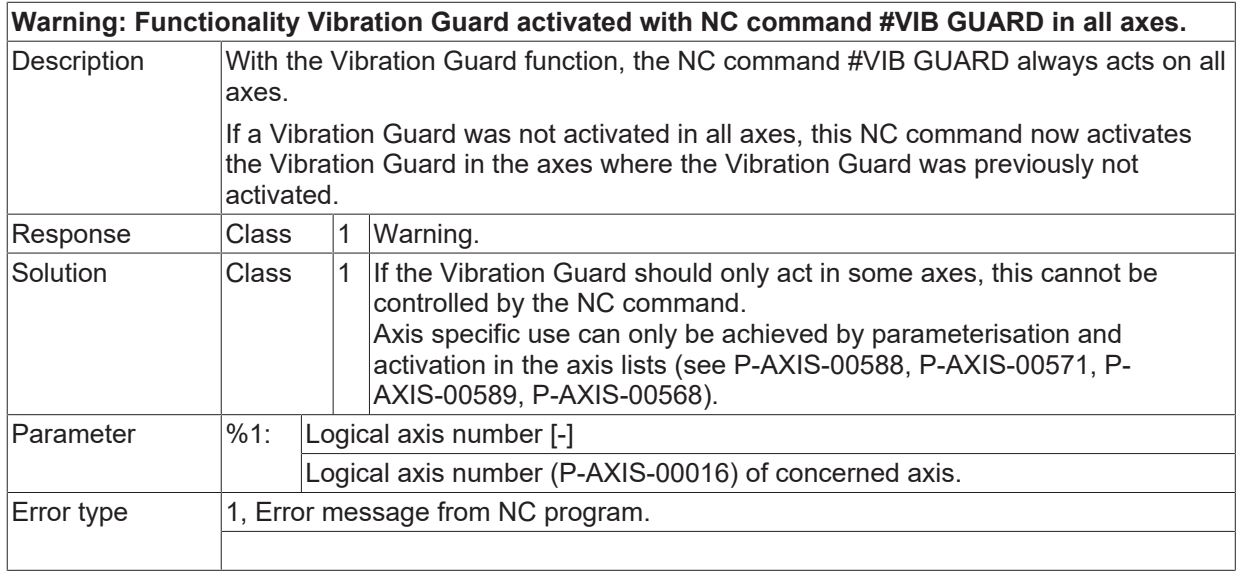

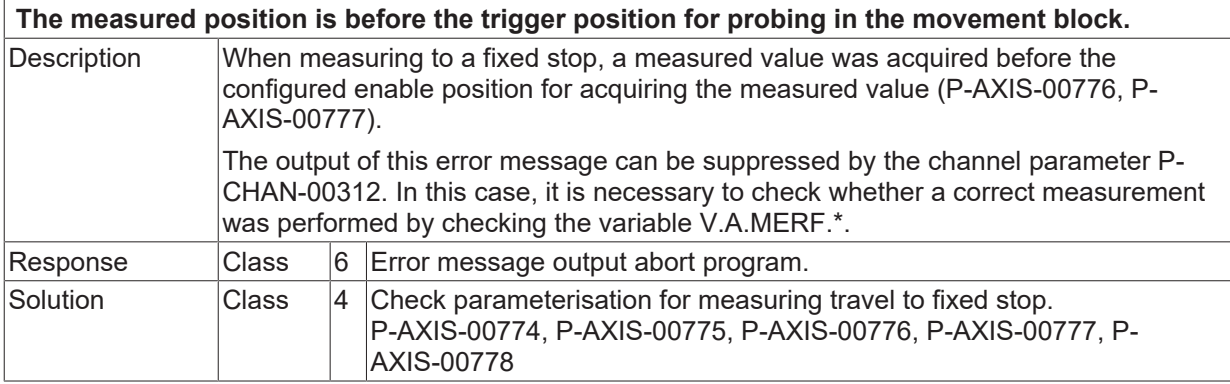

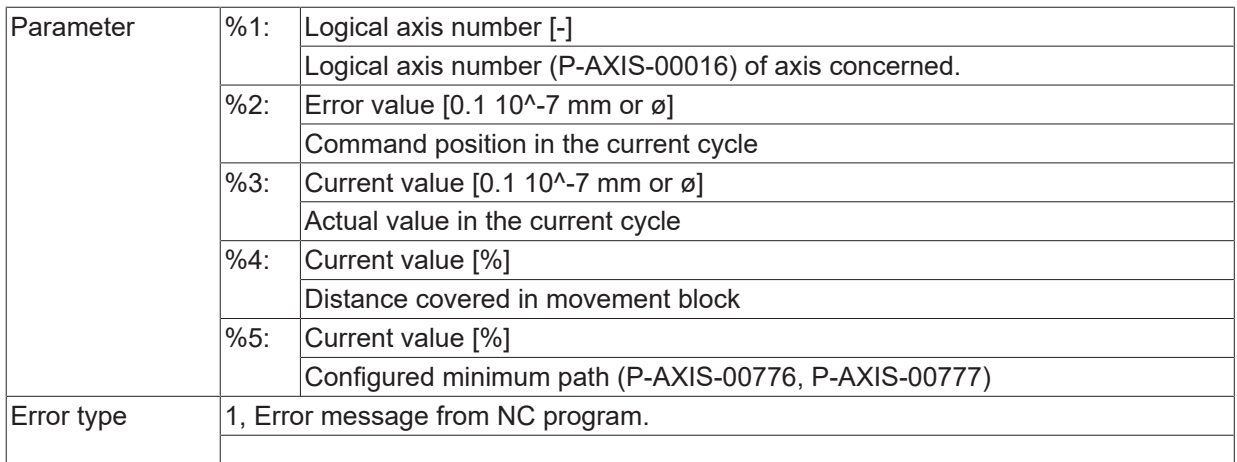

### **2.6.5.1 ID 51047**

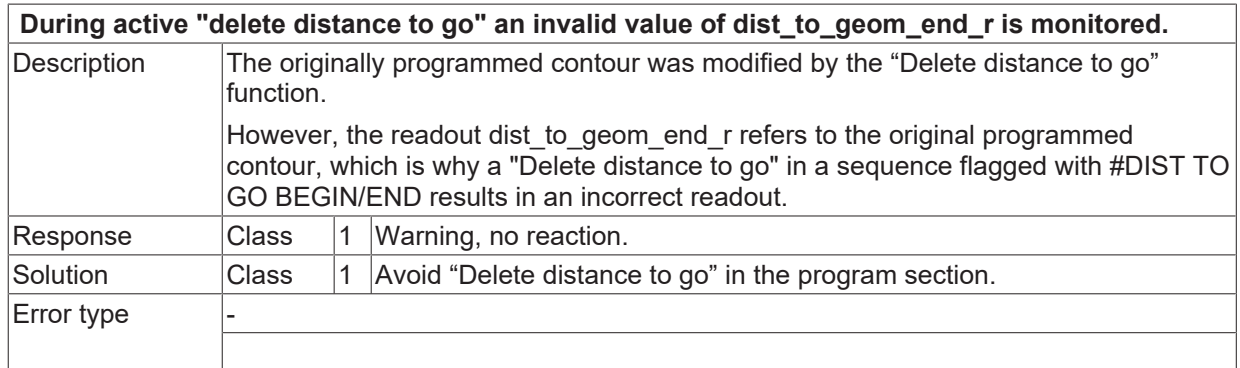

#### **2.6.5.2 ID 51048**

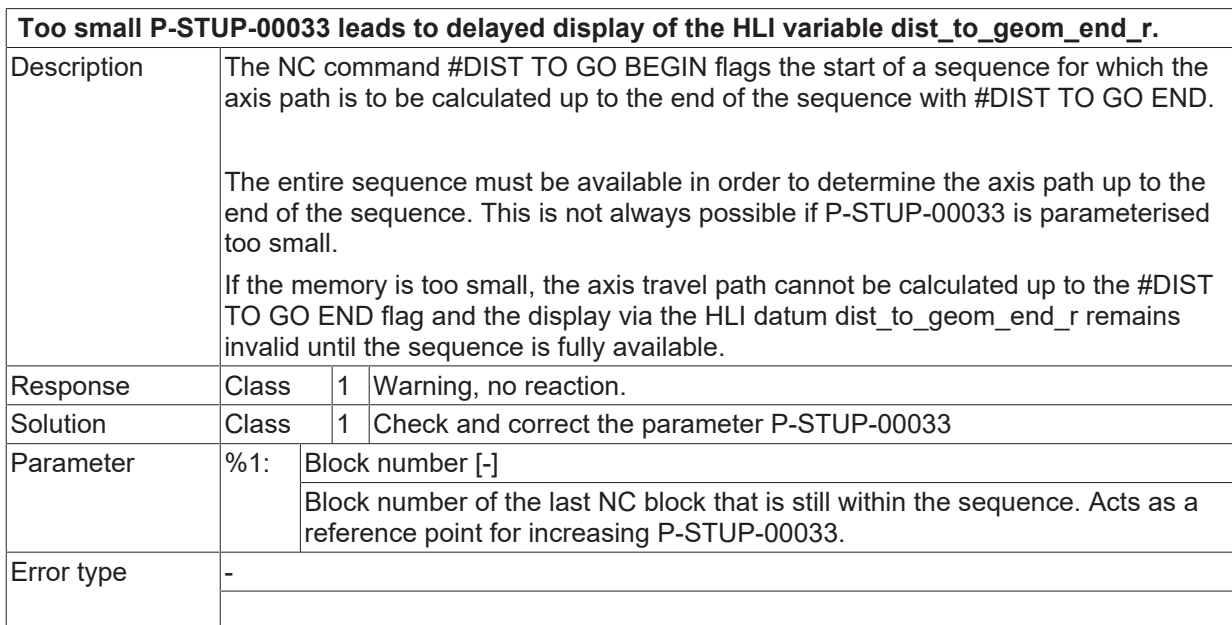

#### **ID 51049**

**Monitoring levels in activated areas has to be identical.**

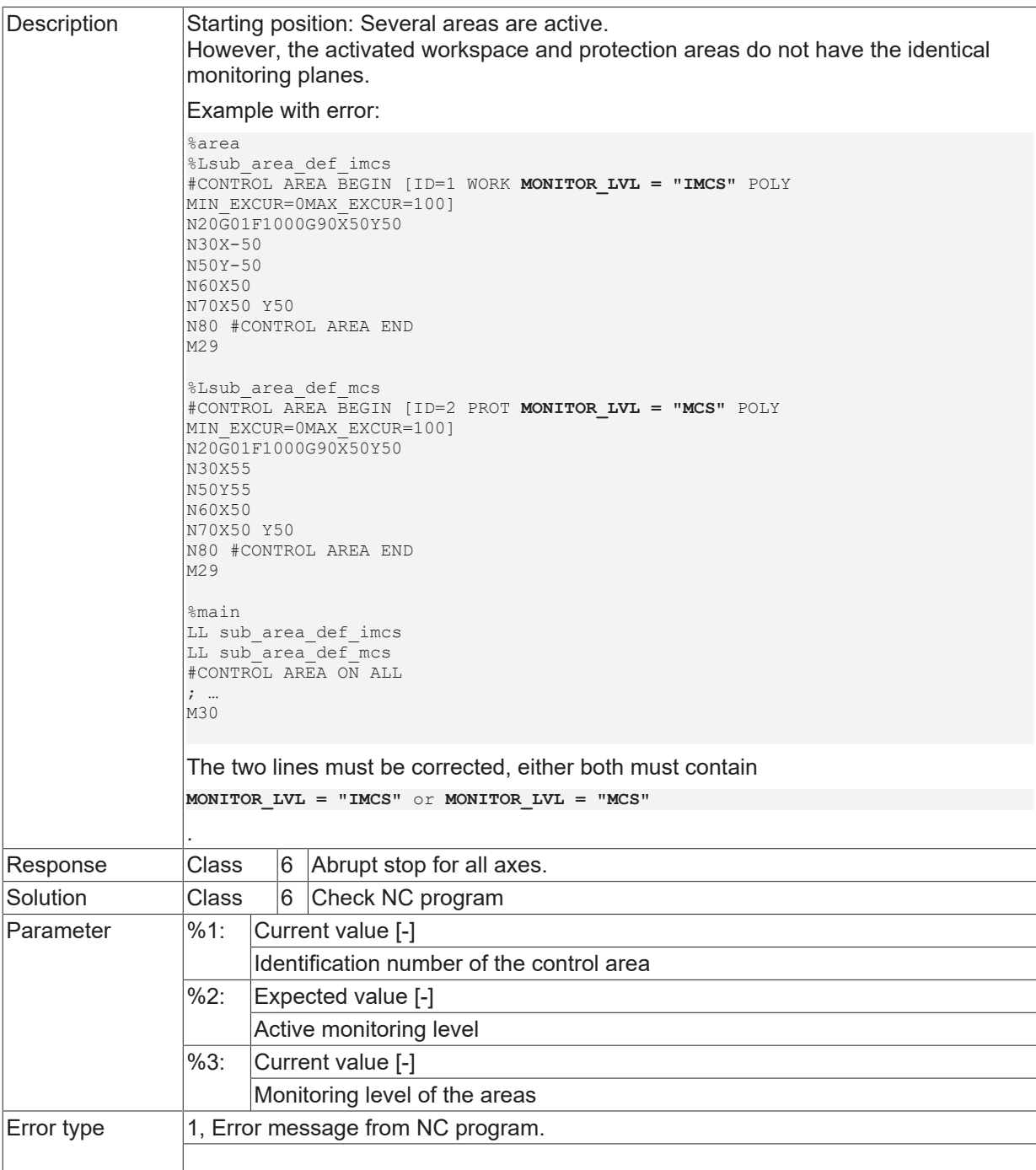

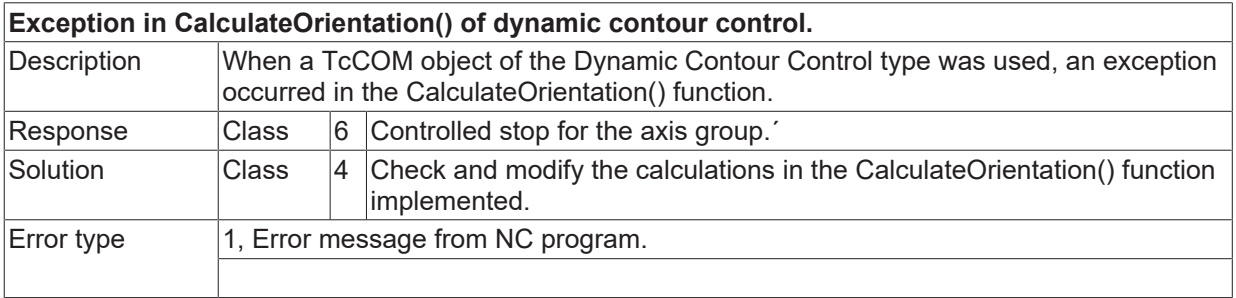

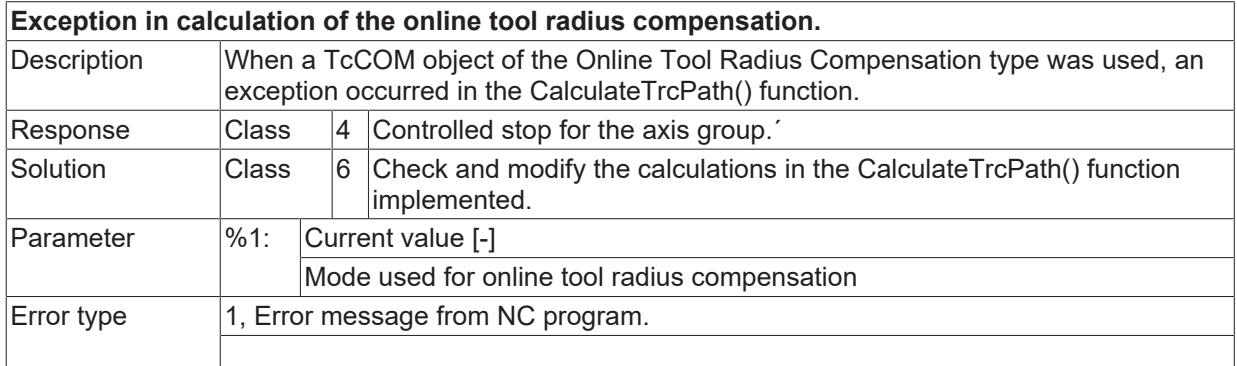

# **ID 51052**

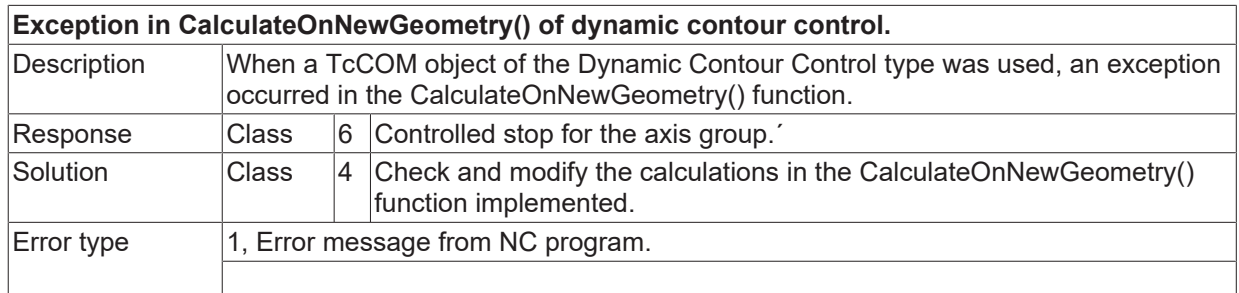

### **ID 51053**

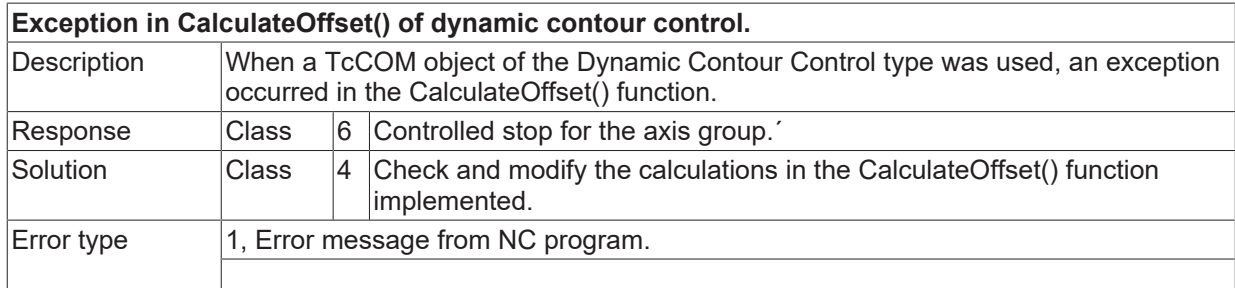

#### **ID 51054**

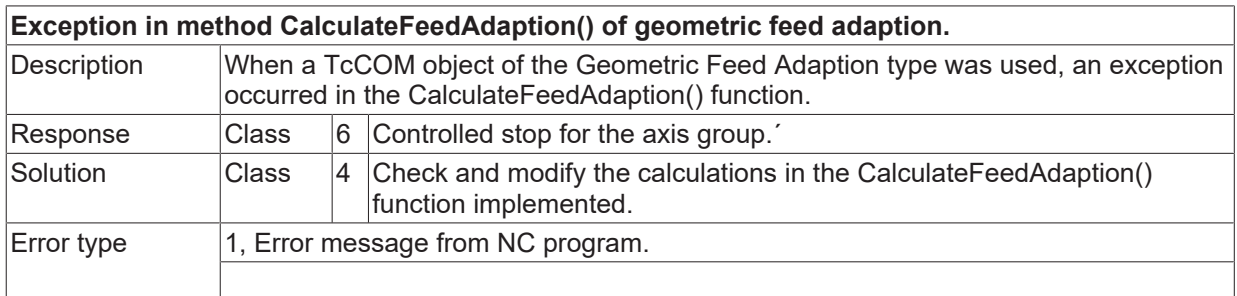

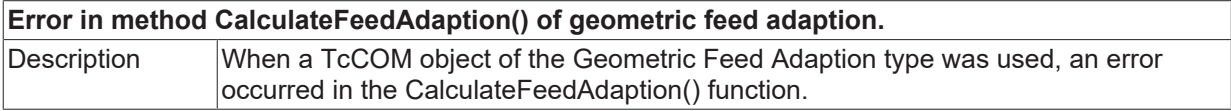

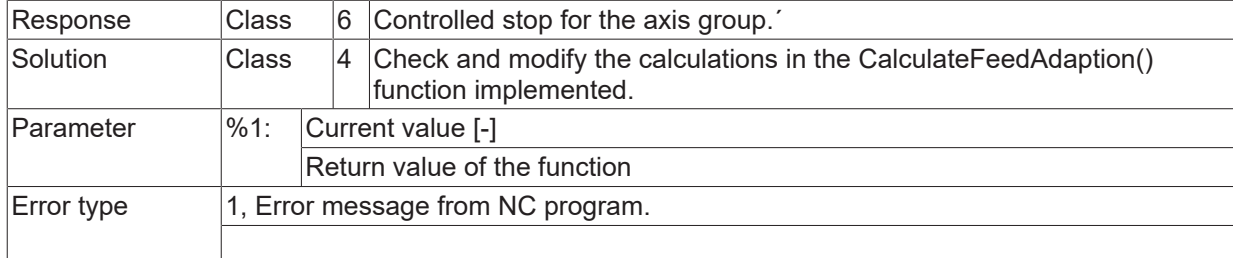

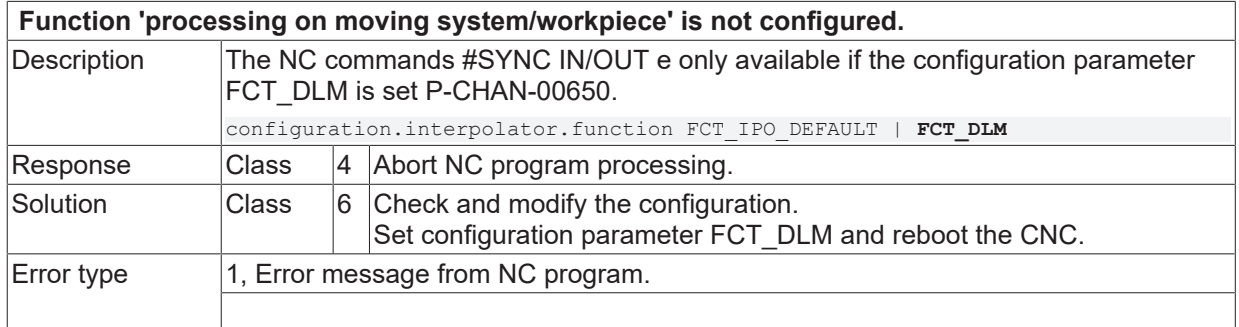

#### **ID 51057**

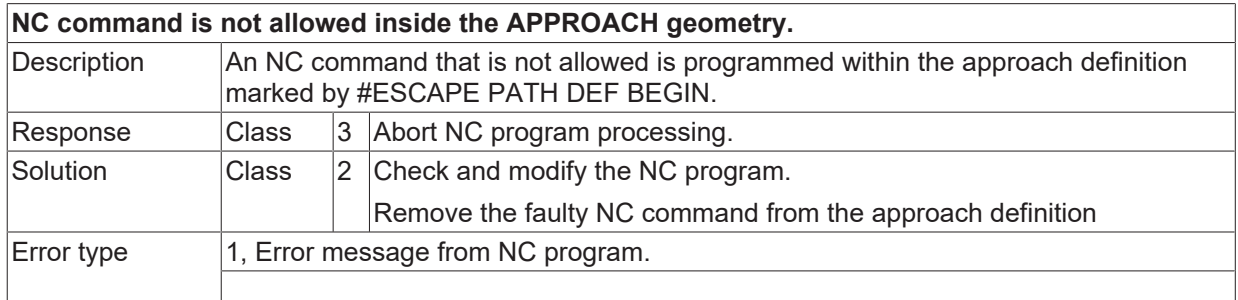

### **ID 51058**

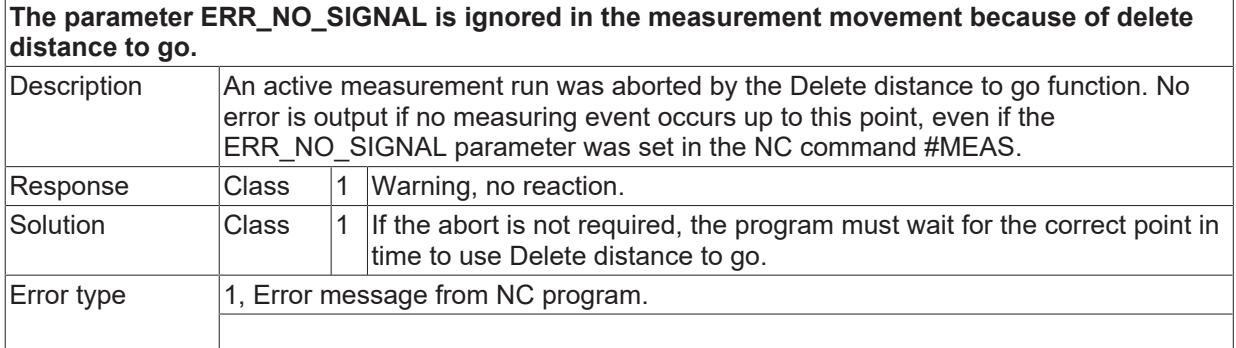

### **ID 51059- 51061**

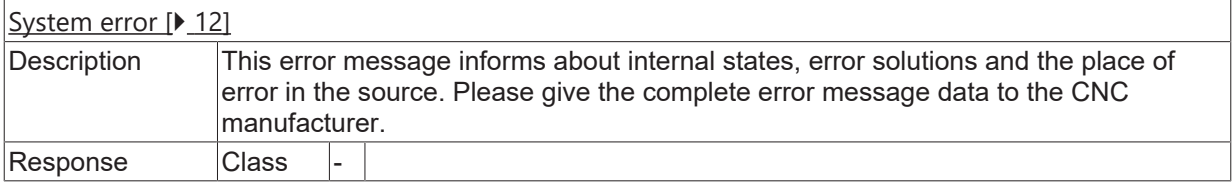

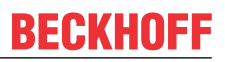

Solution **Class** 8 Requires controller restart.

#### **ID 51063**

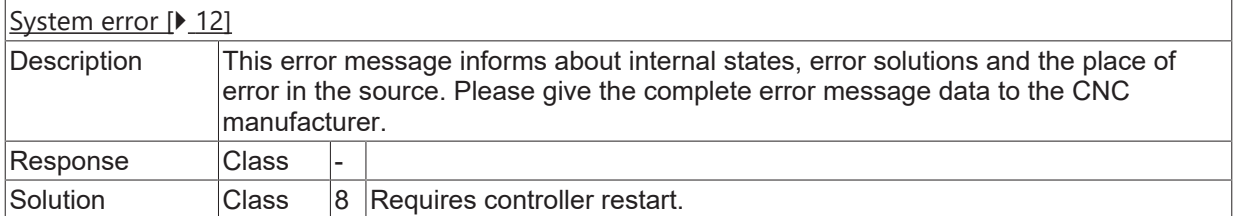

#### **ID 51065**

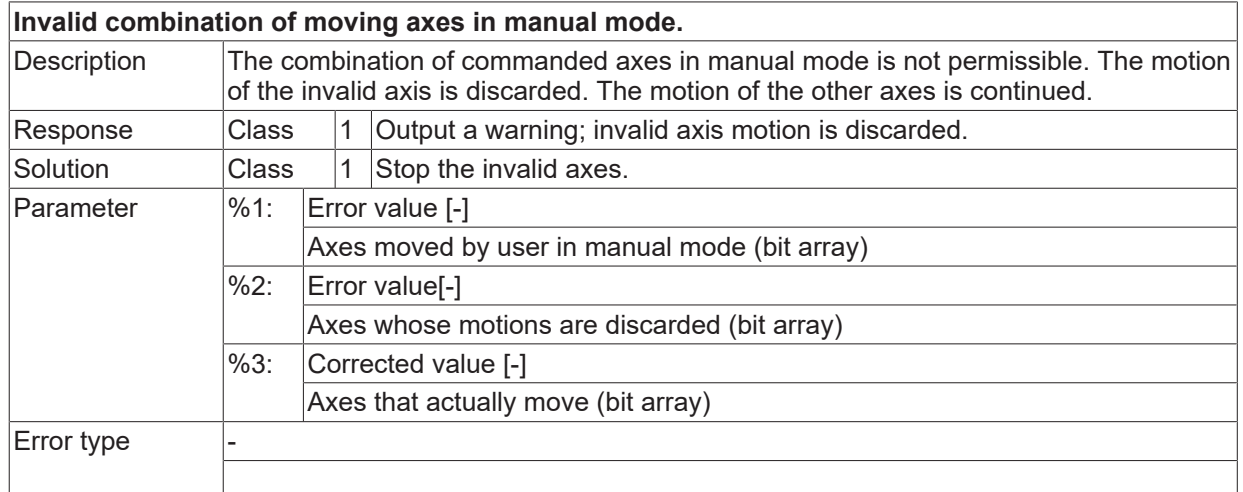

#### **ID 51066**

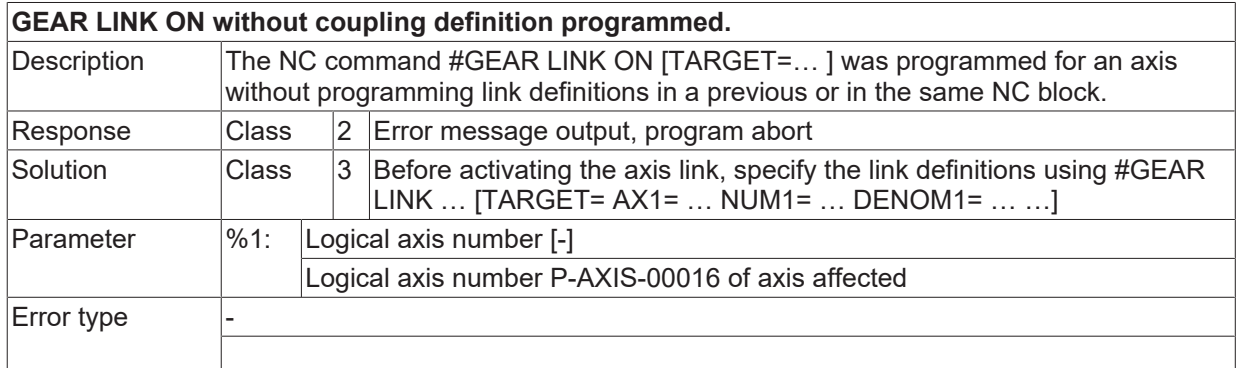

#### **ID 51072**

**Motion blocks are not allowed after #ESCAPE PATH POST SEQUENCE.**

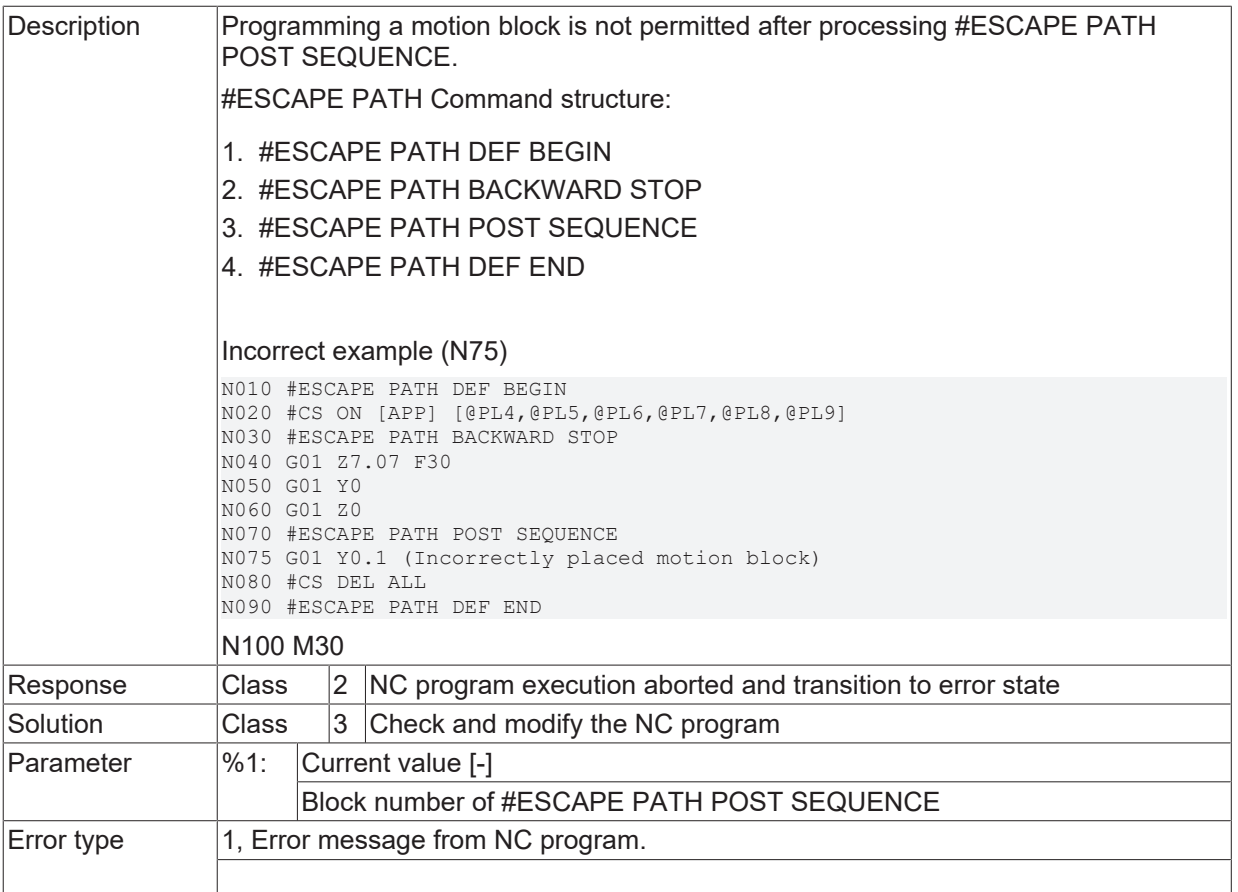

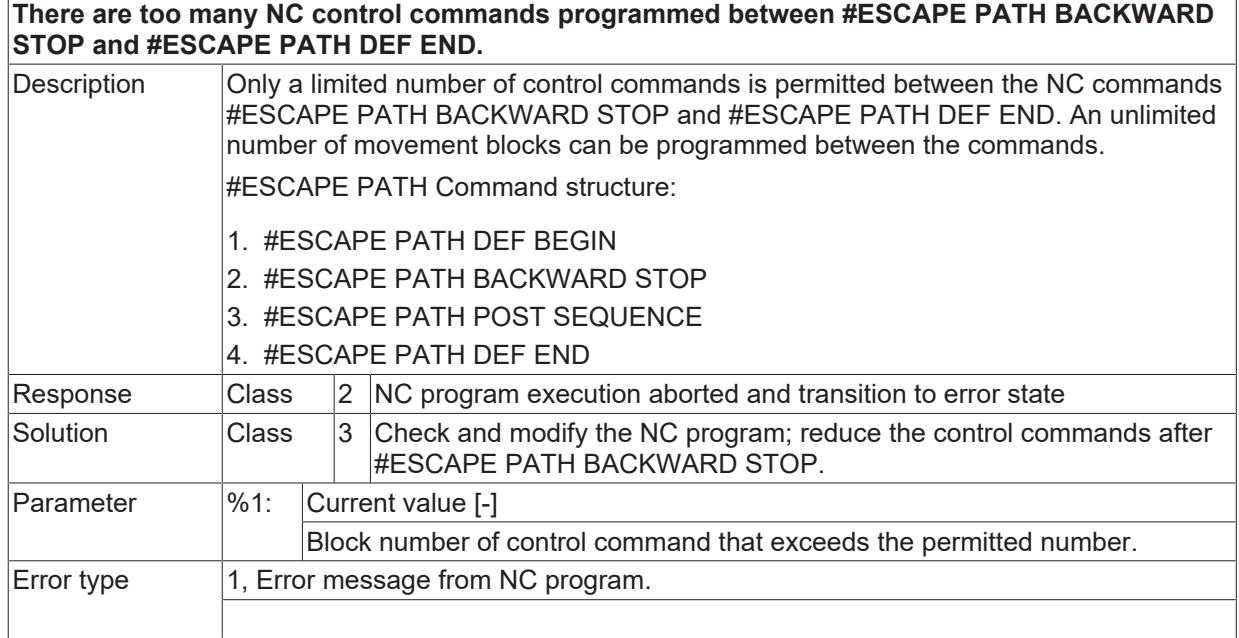

# **ID 51076 / 51077**

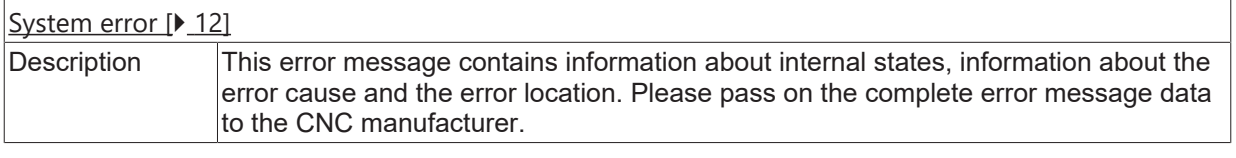

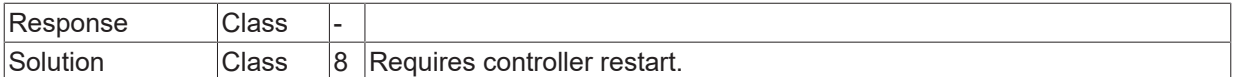

#### **ID 51078**

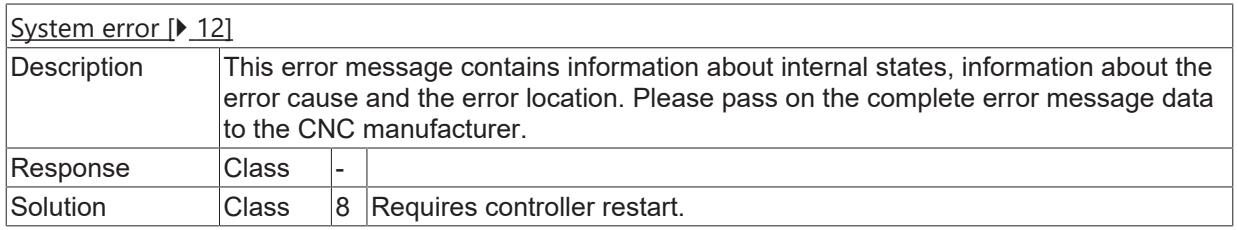

# **2.7 Spindle interpolator error (ID-range 60000-69999)**

# **2.7.1 ID-range 60000-60249**

#### **ID 60004**

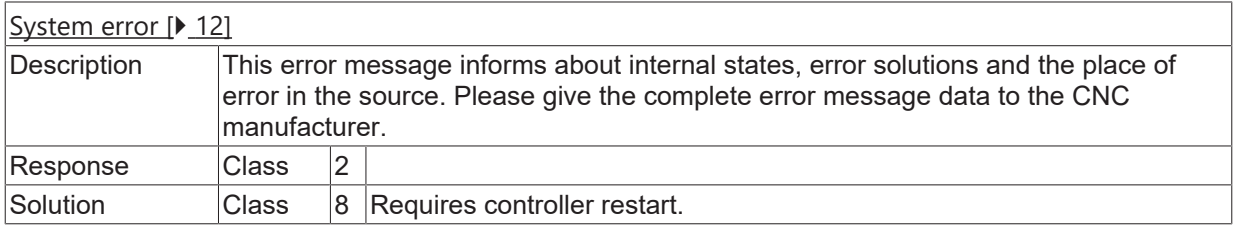

#### **ID 60006**

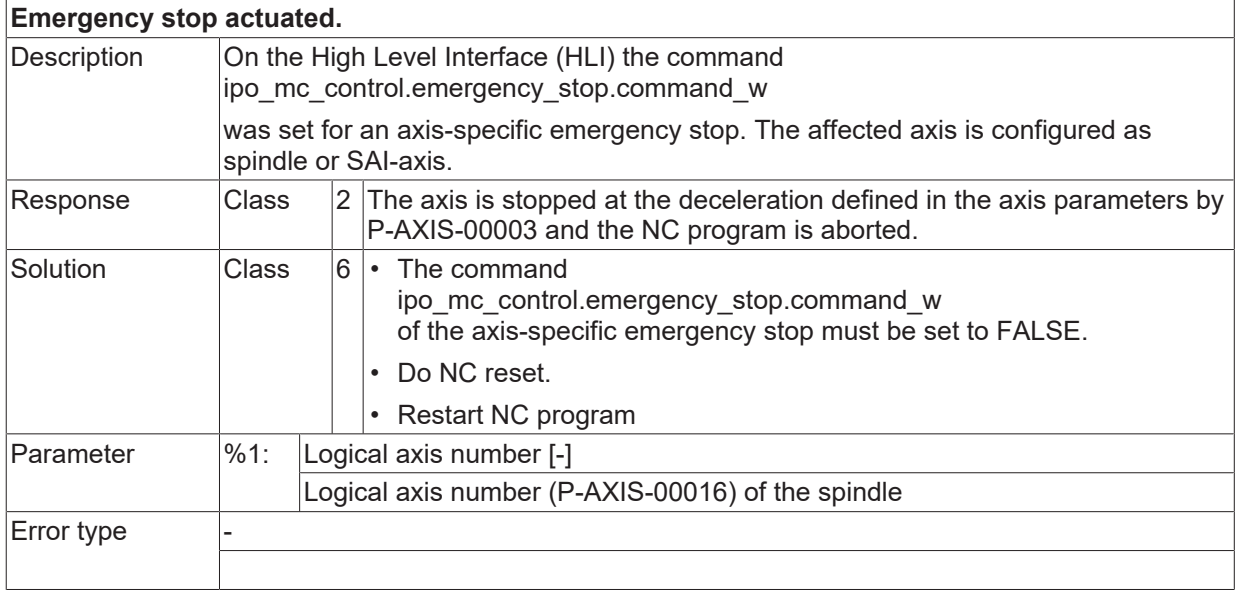

#### **ID 60007 - 60017**

[System error \[](#page-11-0) $\blacktriangleright$  [12\]](#page-11-0)

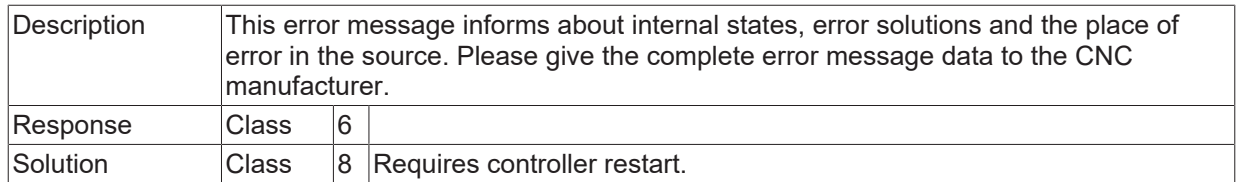

#### **ID 60018**

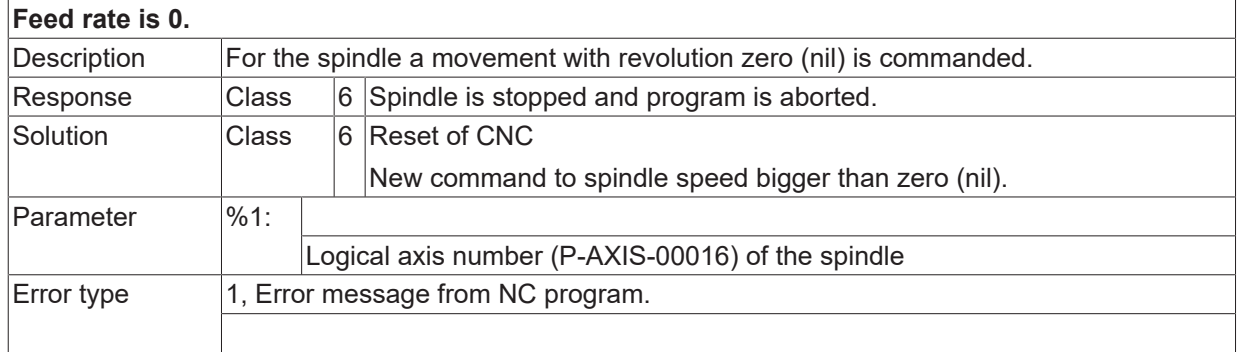

#### **ID 60019**

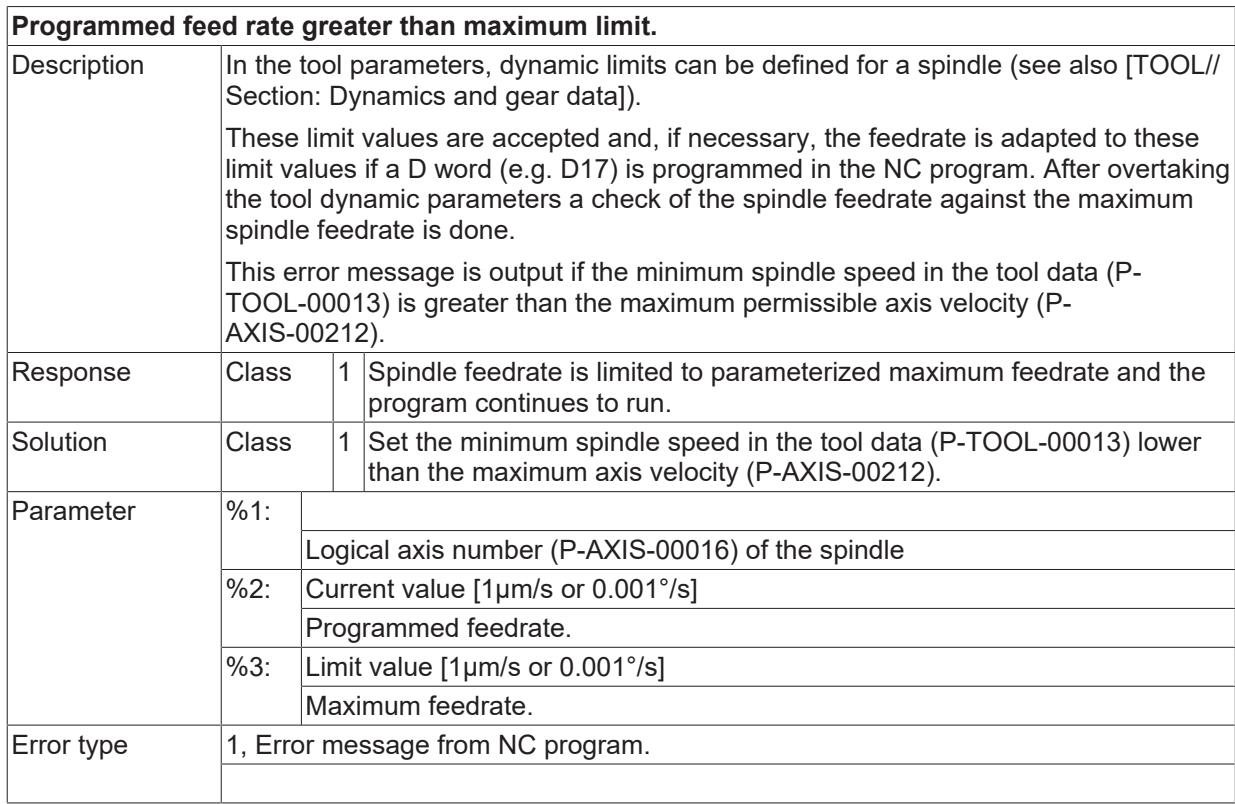

#### **ID 60020**

**Interpolation of spindle impossible with tracking mode active.**

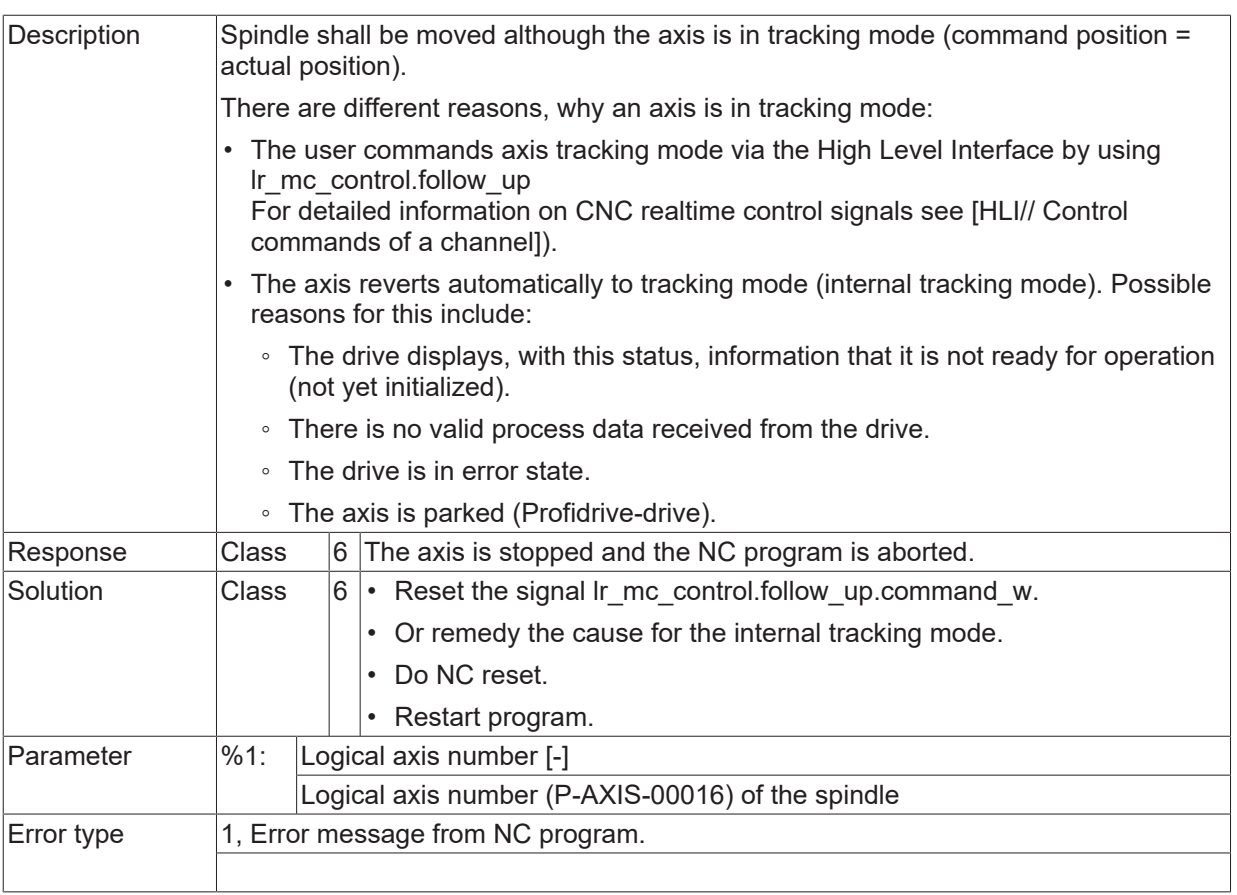

#### **ID 60027 / 60031**

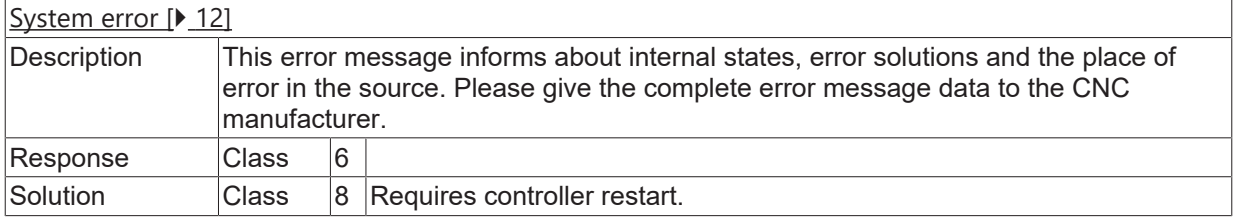

# **ID 60032**

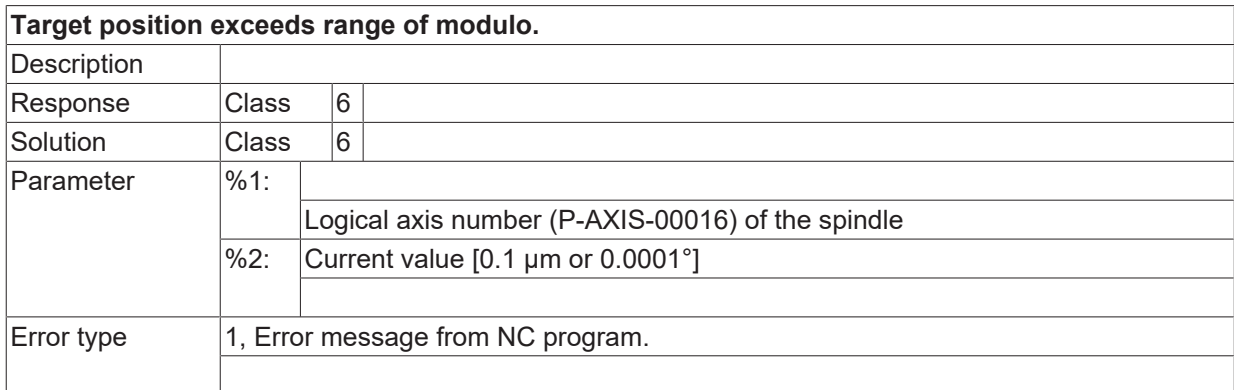

#### **ID 60034**

**Direction of rotation programmed towards default direction.**

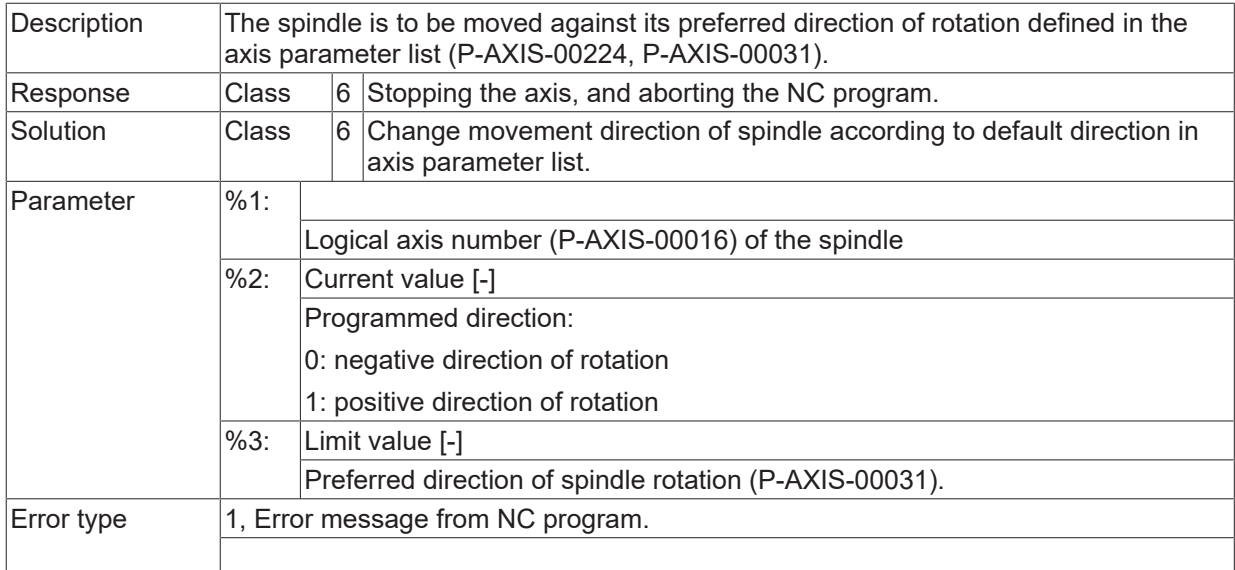

# **ID 60040**

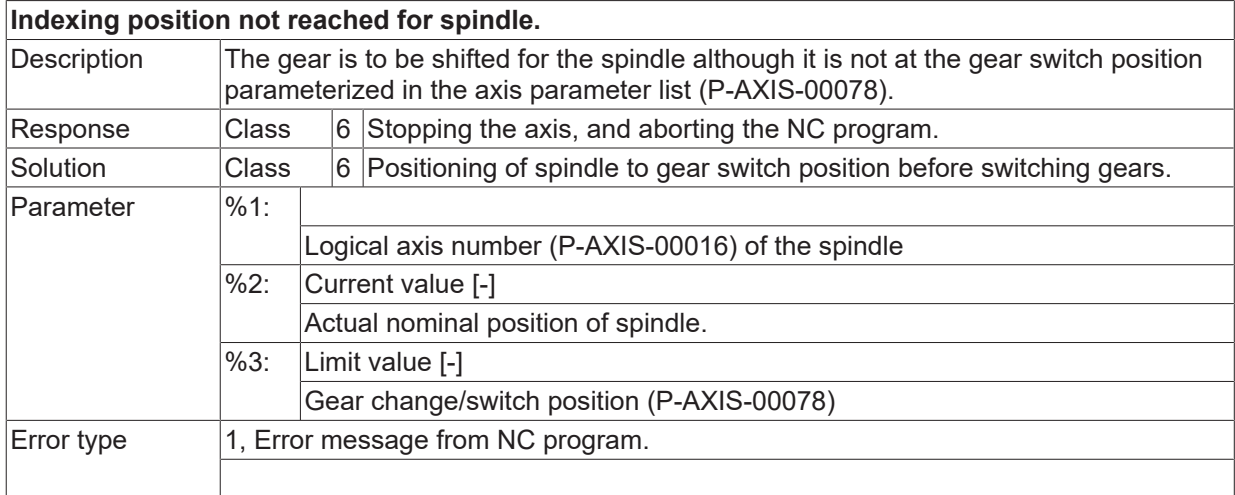

# **ID 60041 / 60049**

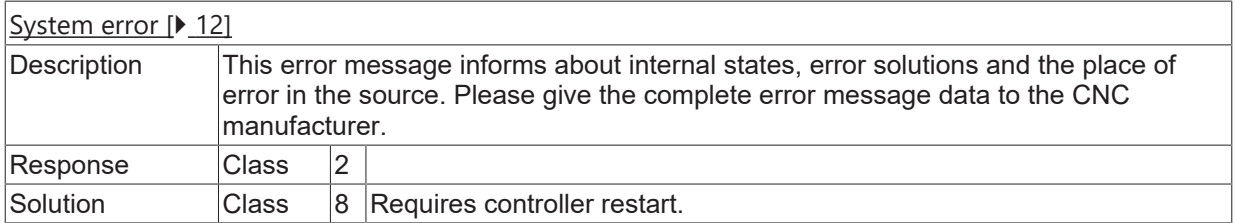

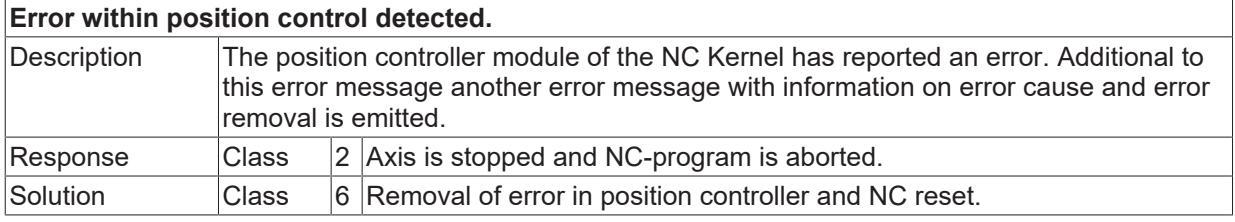

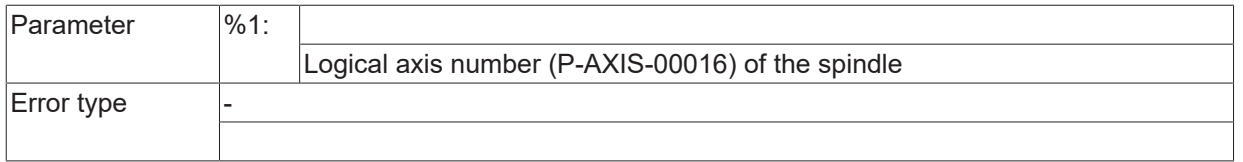

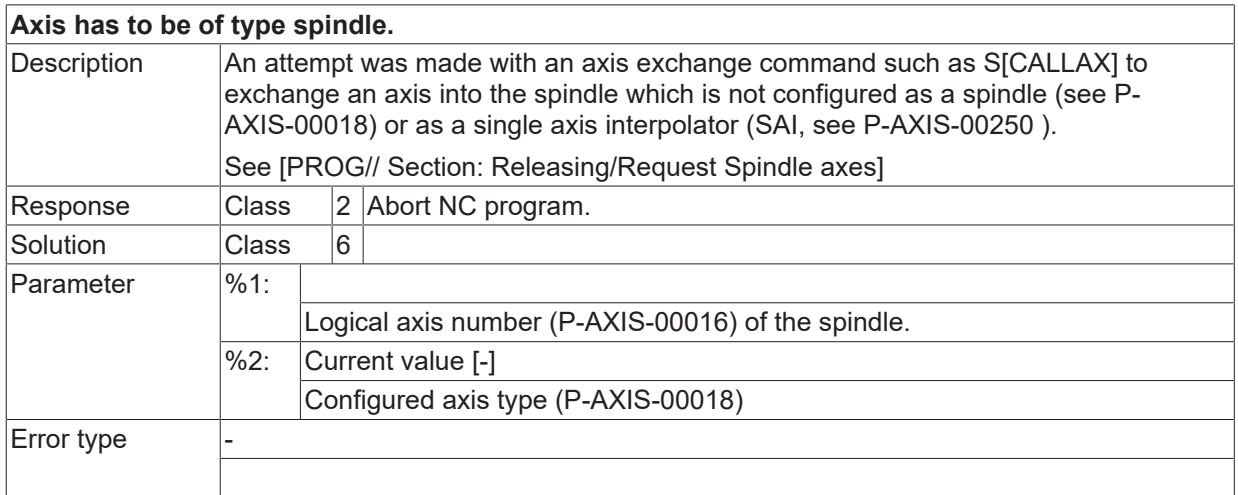

#### **ID 60061 - 60084**

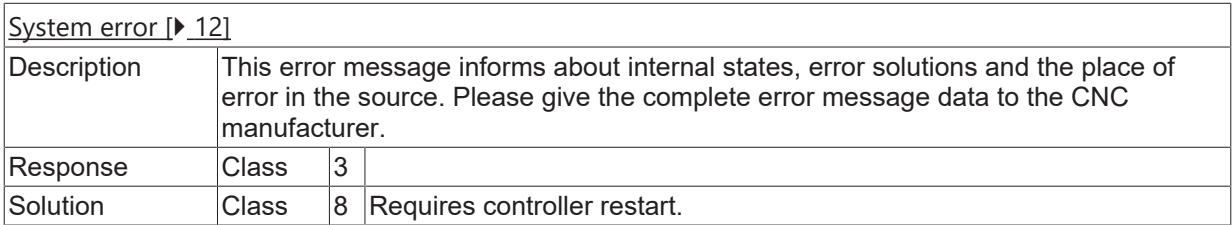

#### **ID 60085**

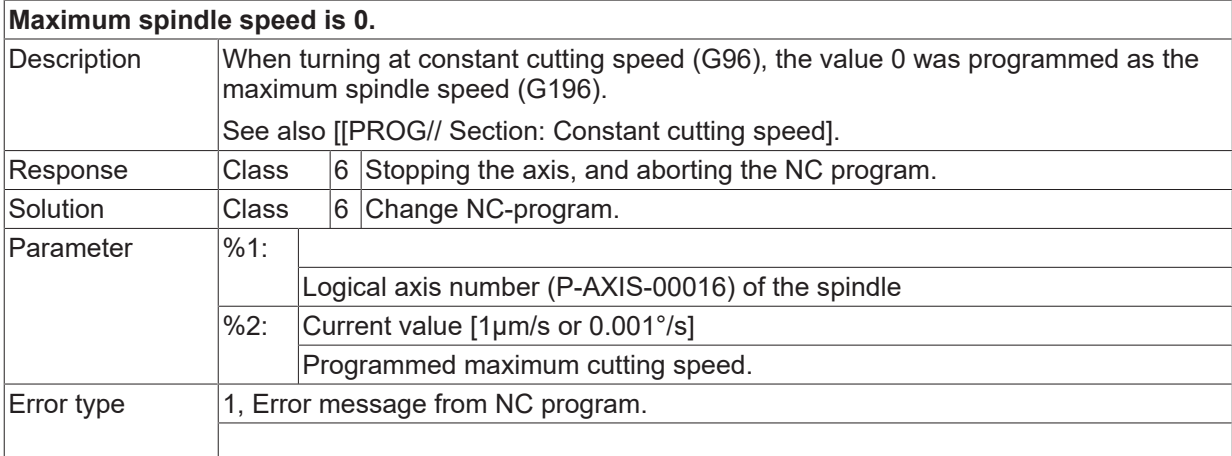

#### **ID 60086 - 60093**

[System error \[](#page-11-0) $\blacktriangleright$  [12\]](#page-11-0)

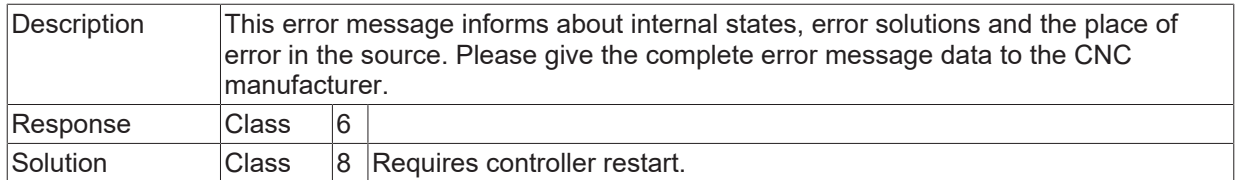

# **ID 60100**

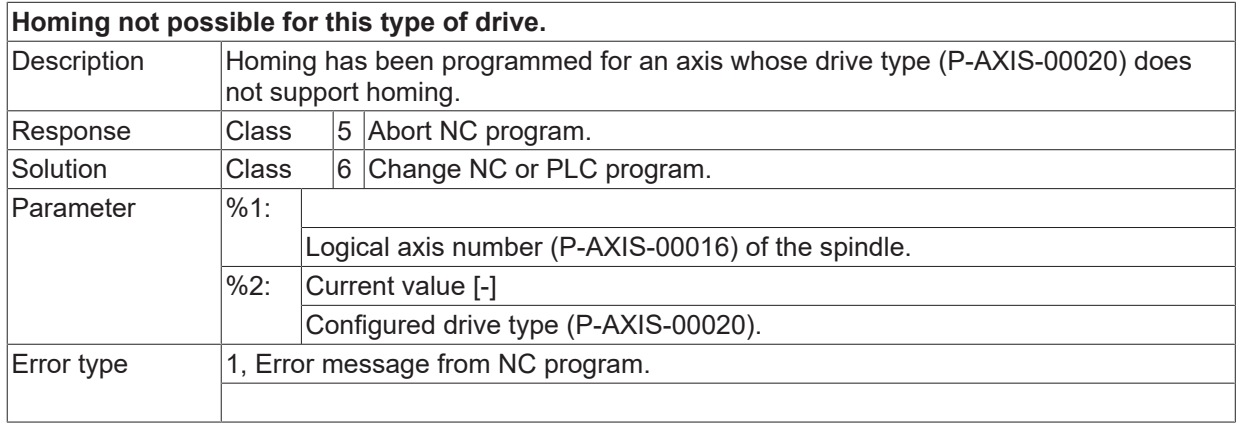

# **ID 60101**

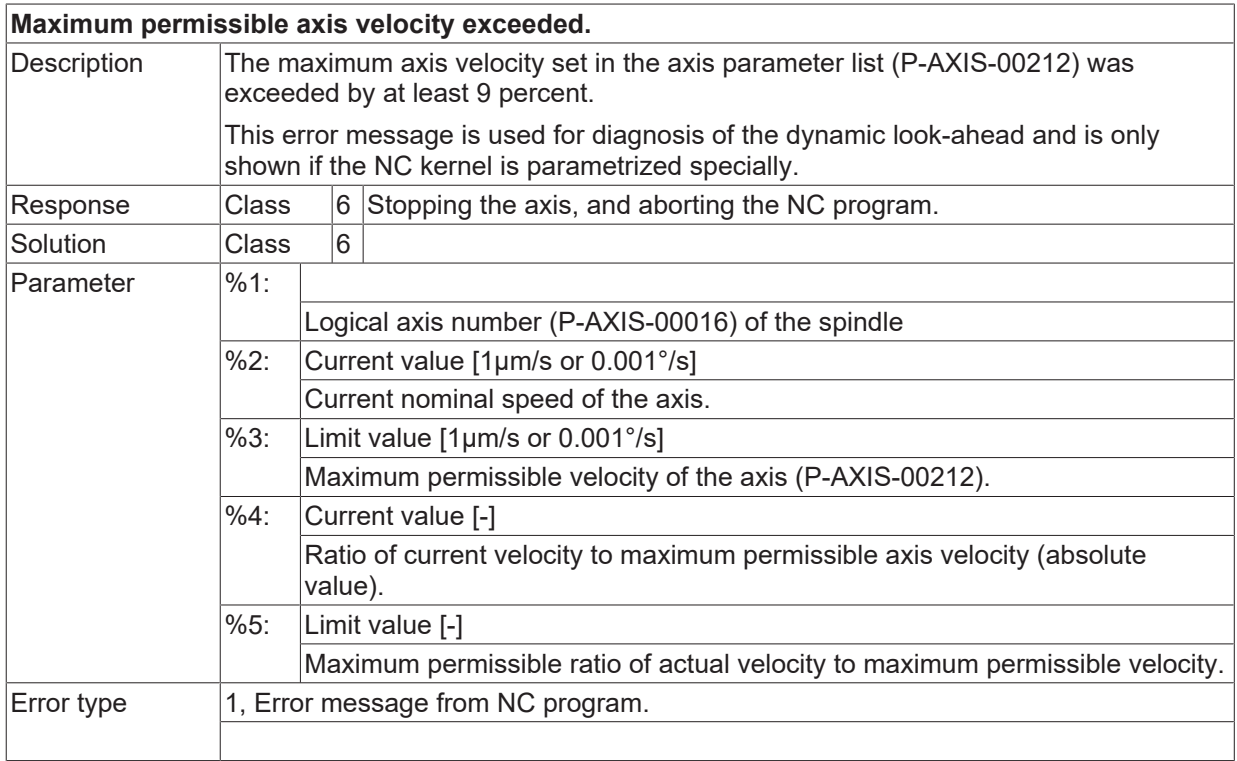

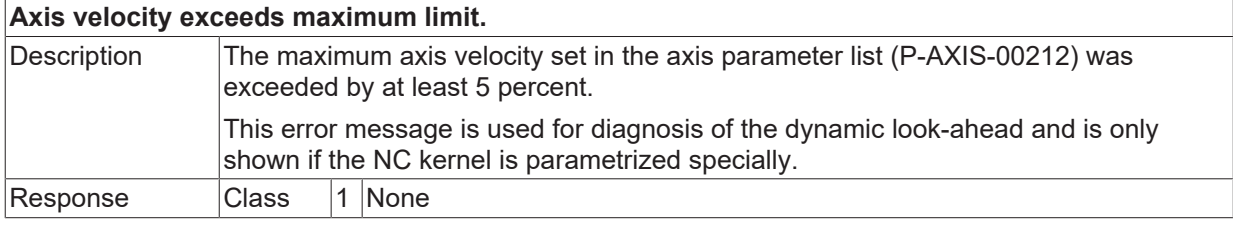

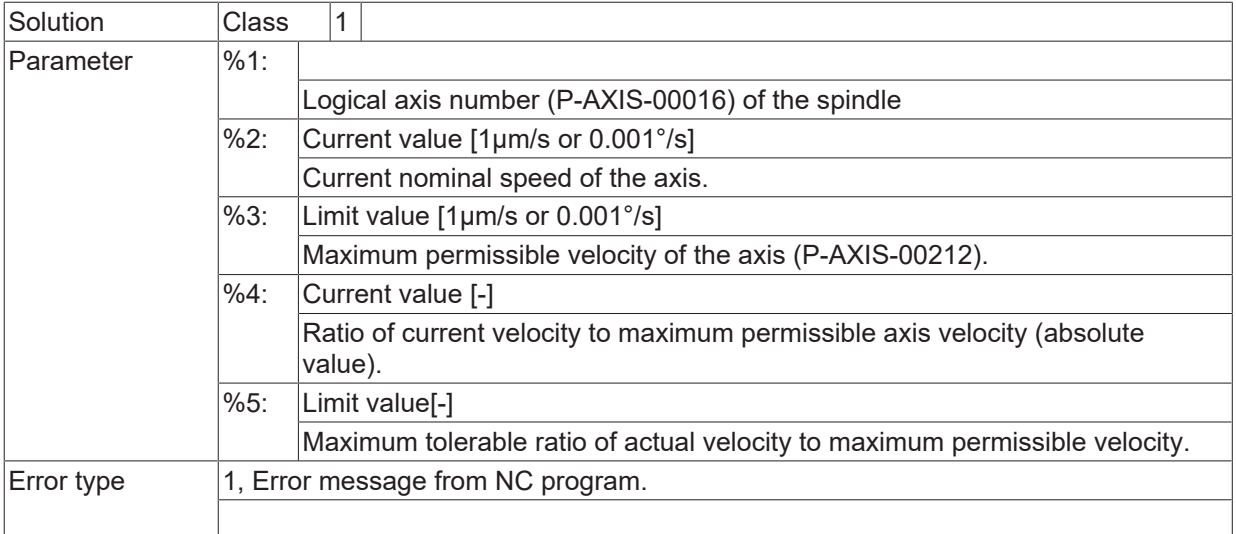

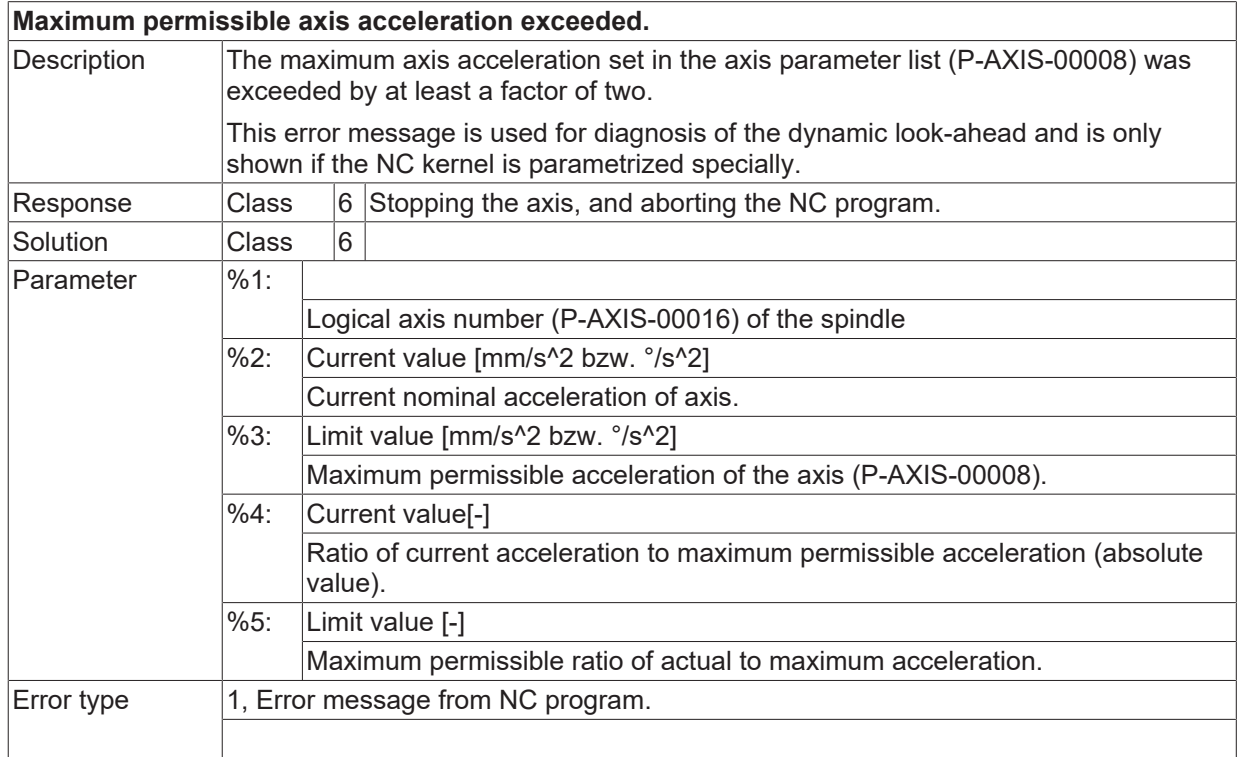

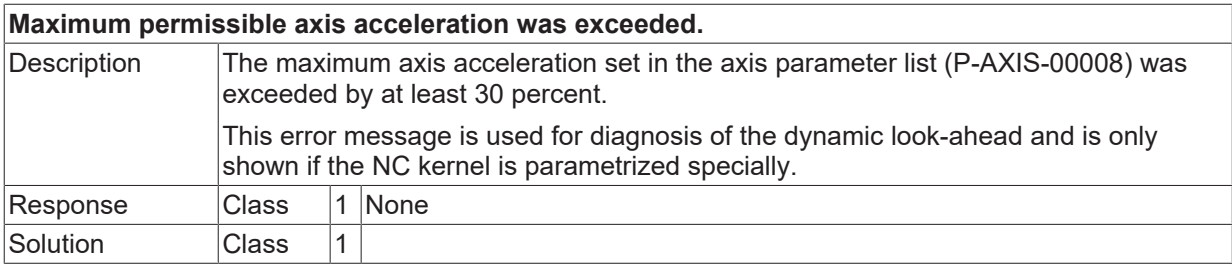

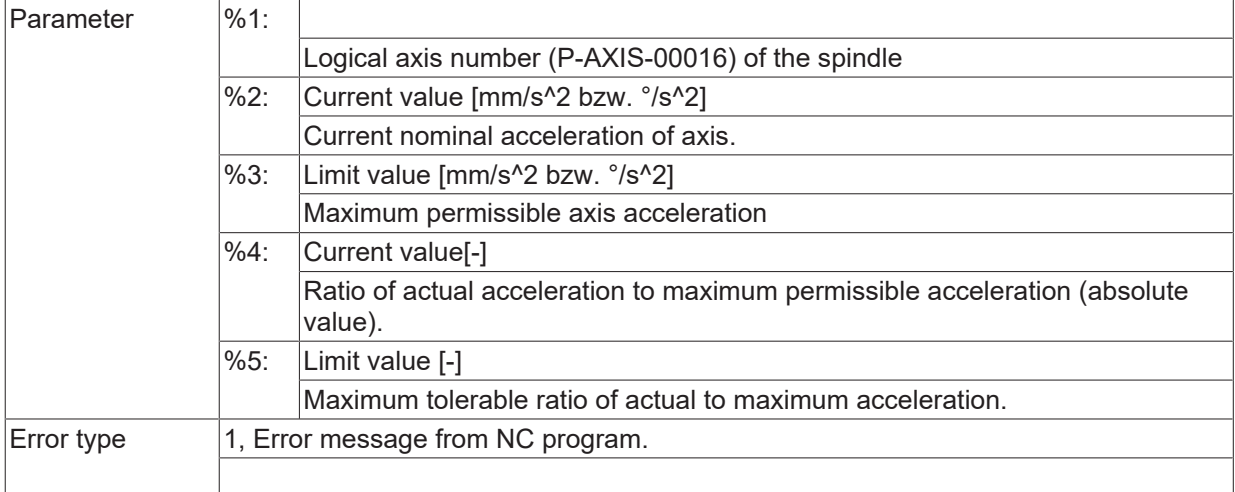

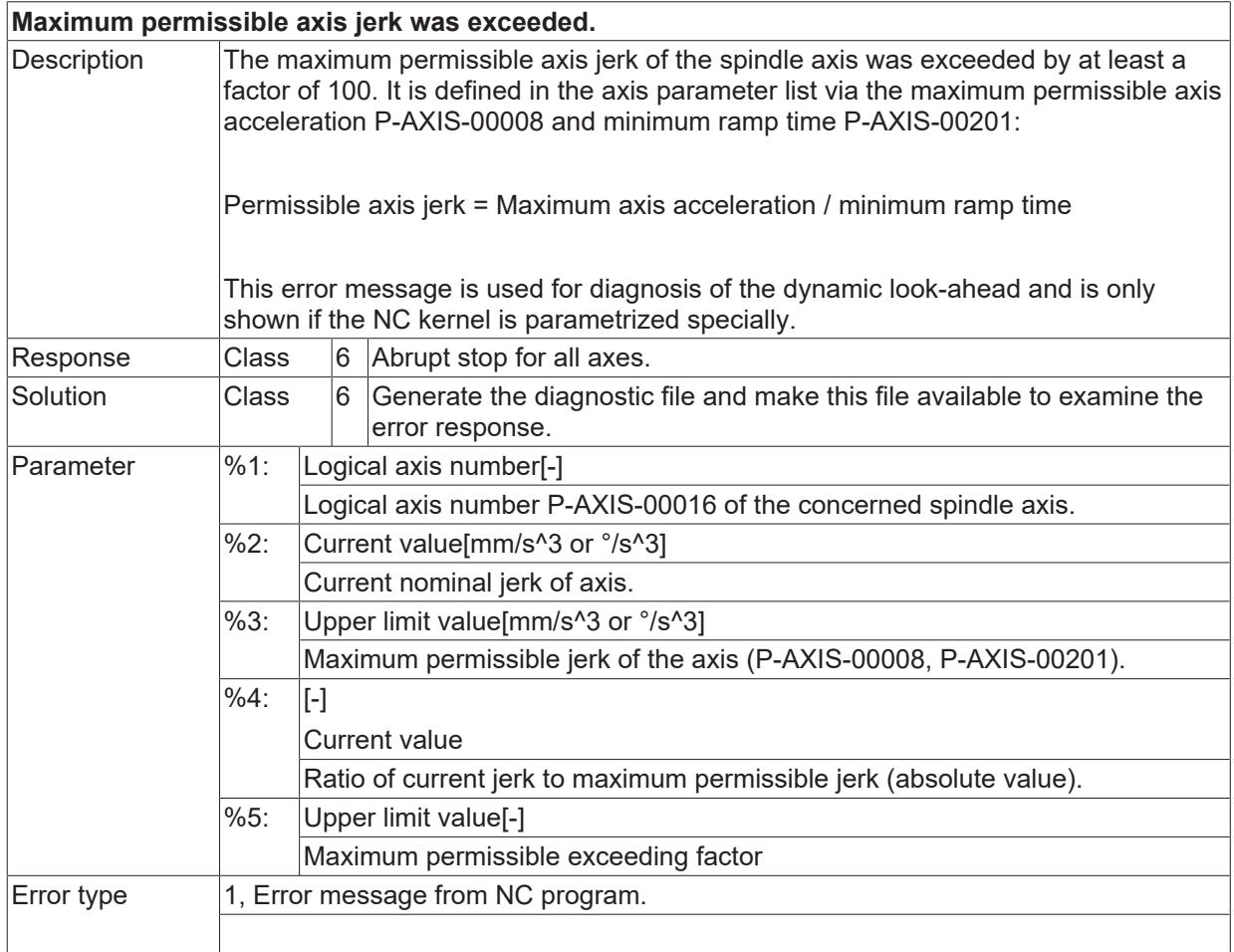

#### **ID 60106**

#### **Maximum permissible axis jerk was exceeded.**

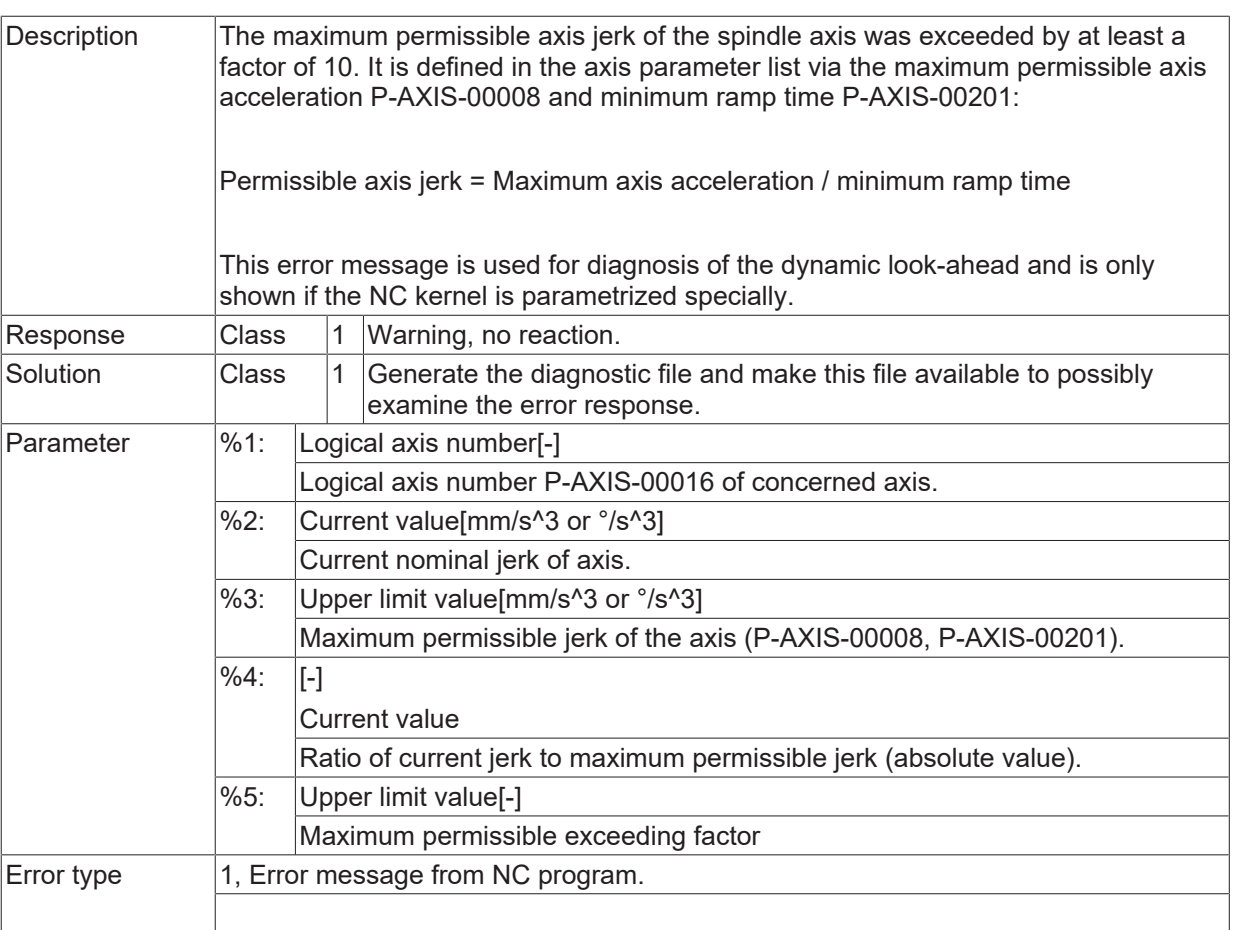

#### **ID 60107**

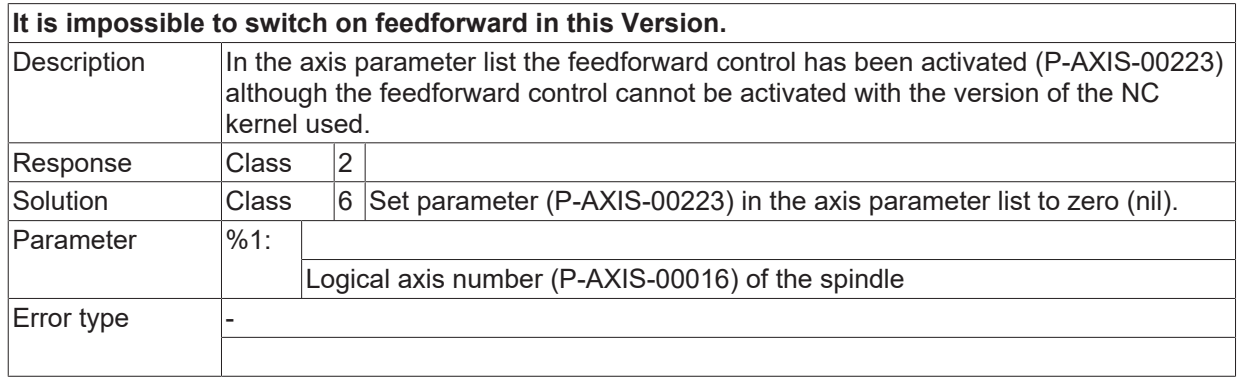

#### **ID 60109 - 60130**

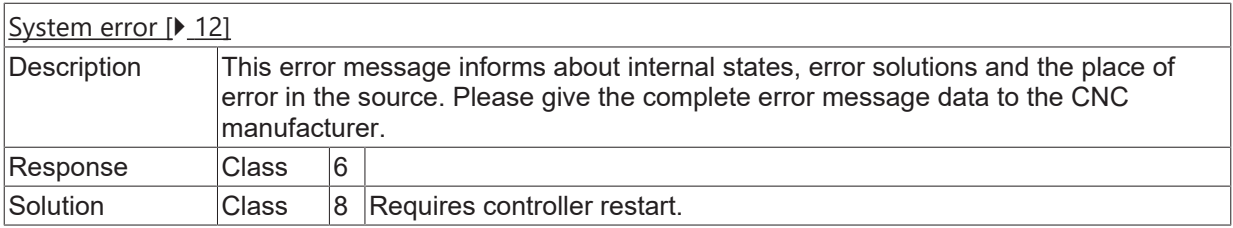

# **ID 60131**

**Selection of feedrate in millimetre per revolution by stationary spindle.**

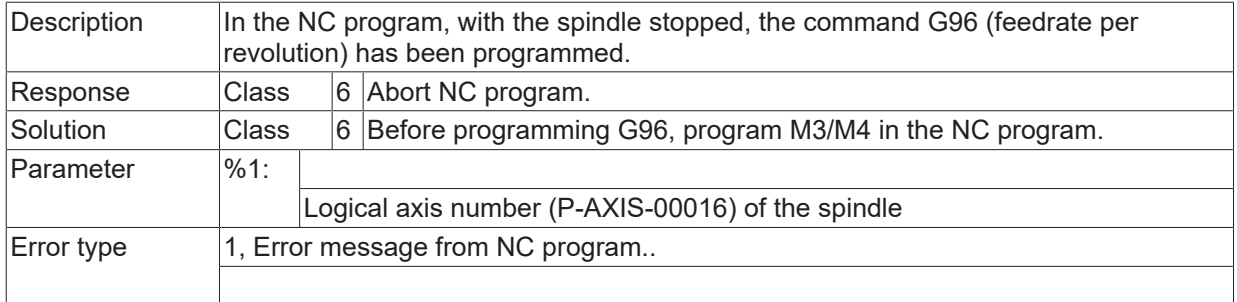

#### **ID 60132**

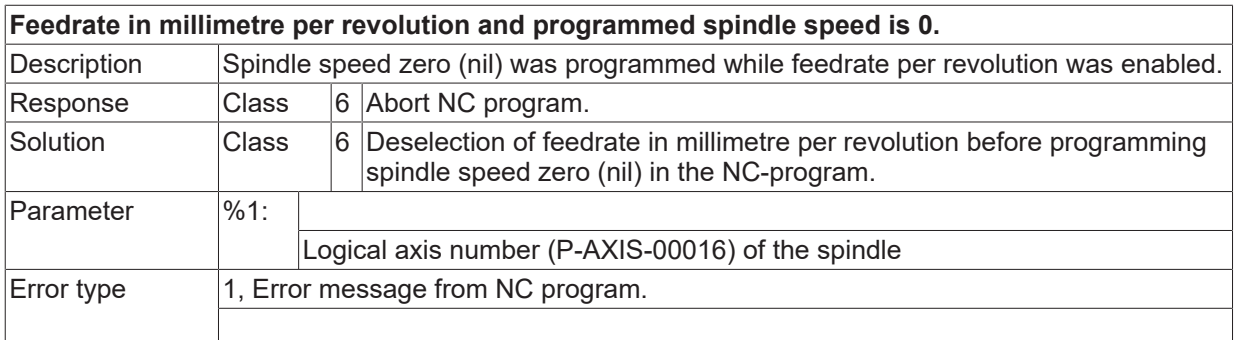

#### **ID 60134 - 60136**

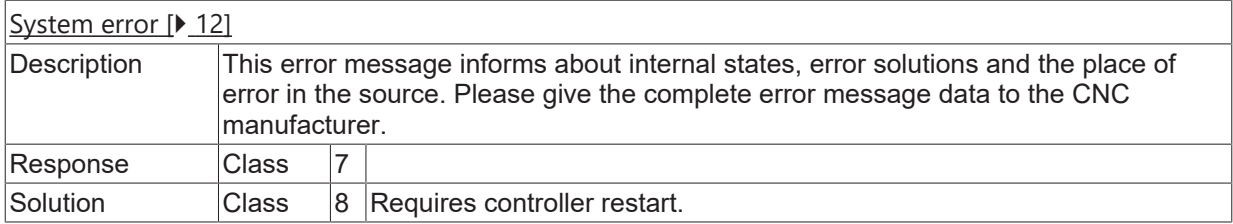

### **ID 60137**

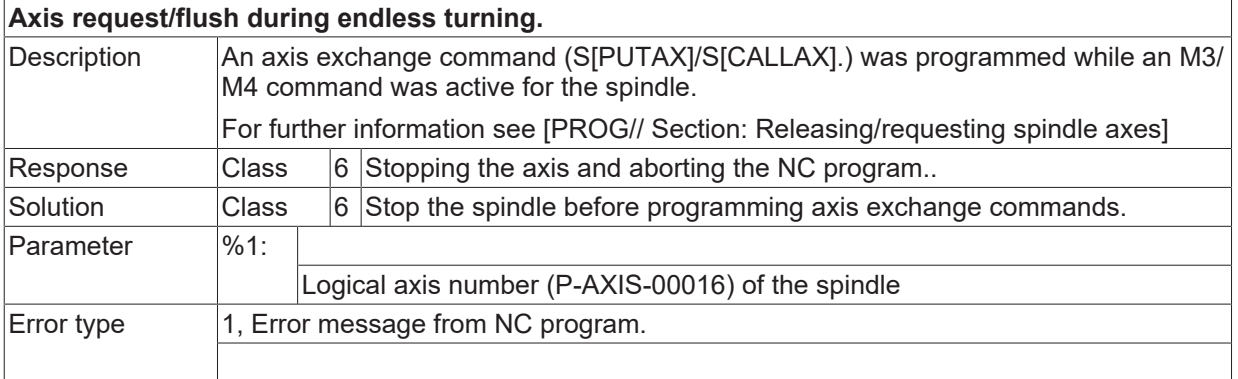

### **ID 60138**

#### **M-function for spindle admissible, if spindle not exist.**

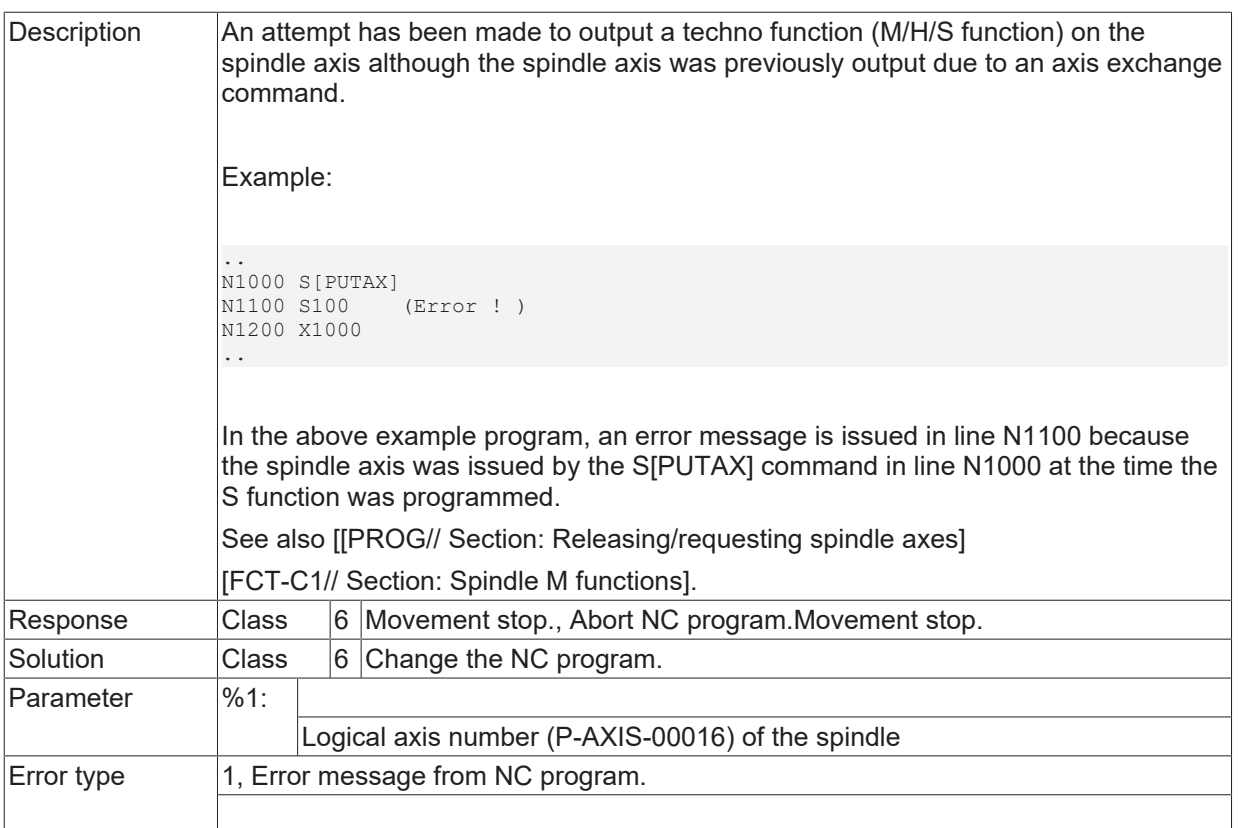

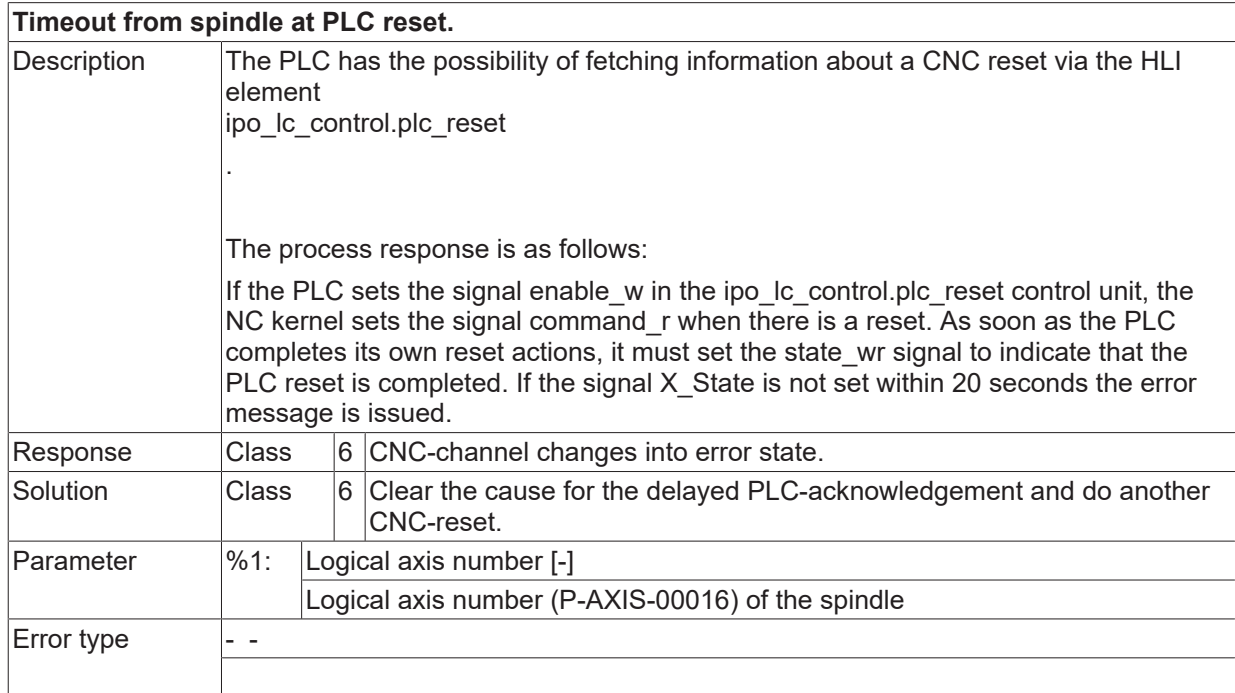

# **ID 60141**

#### **Spindle is in too many channels configured.**

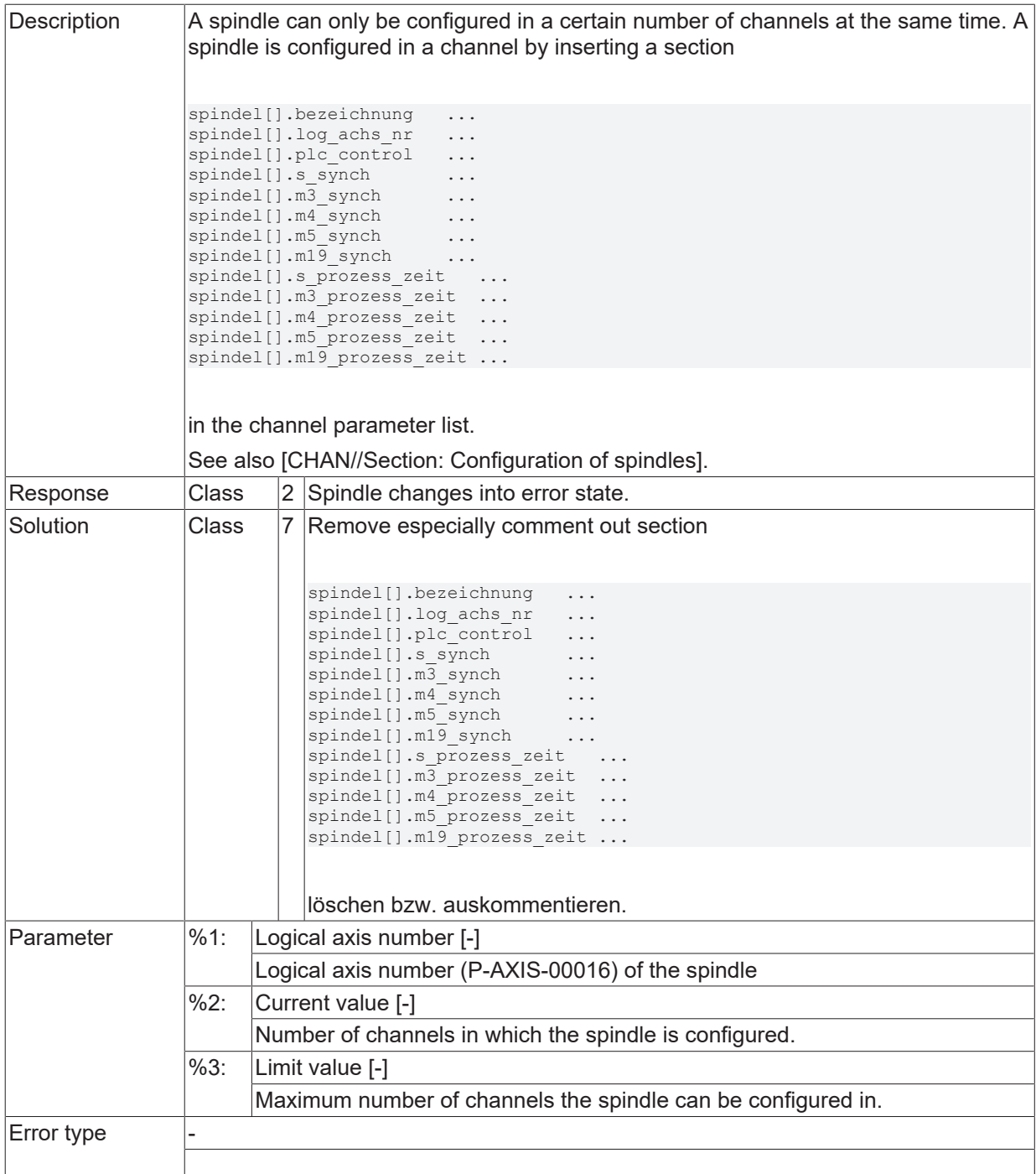

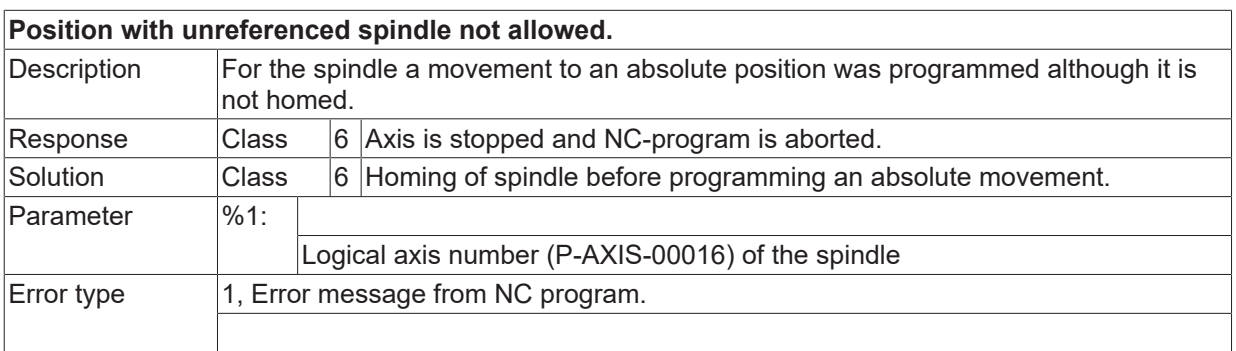

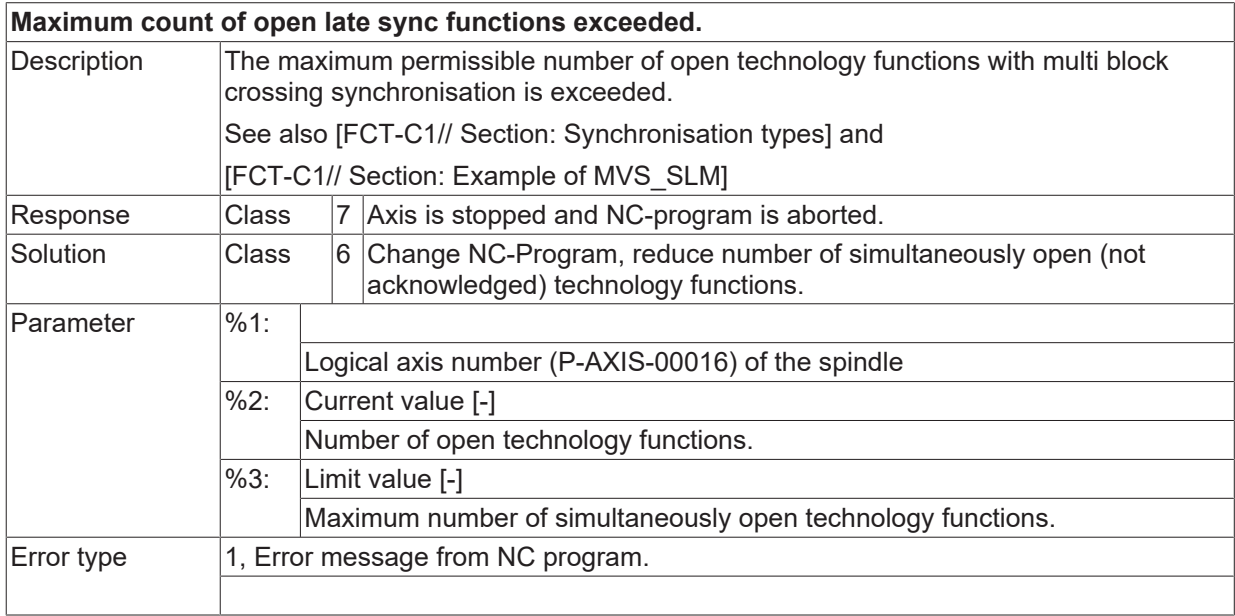

# **ID 60147**

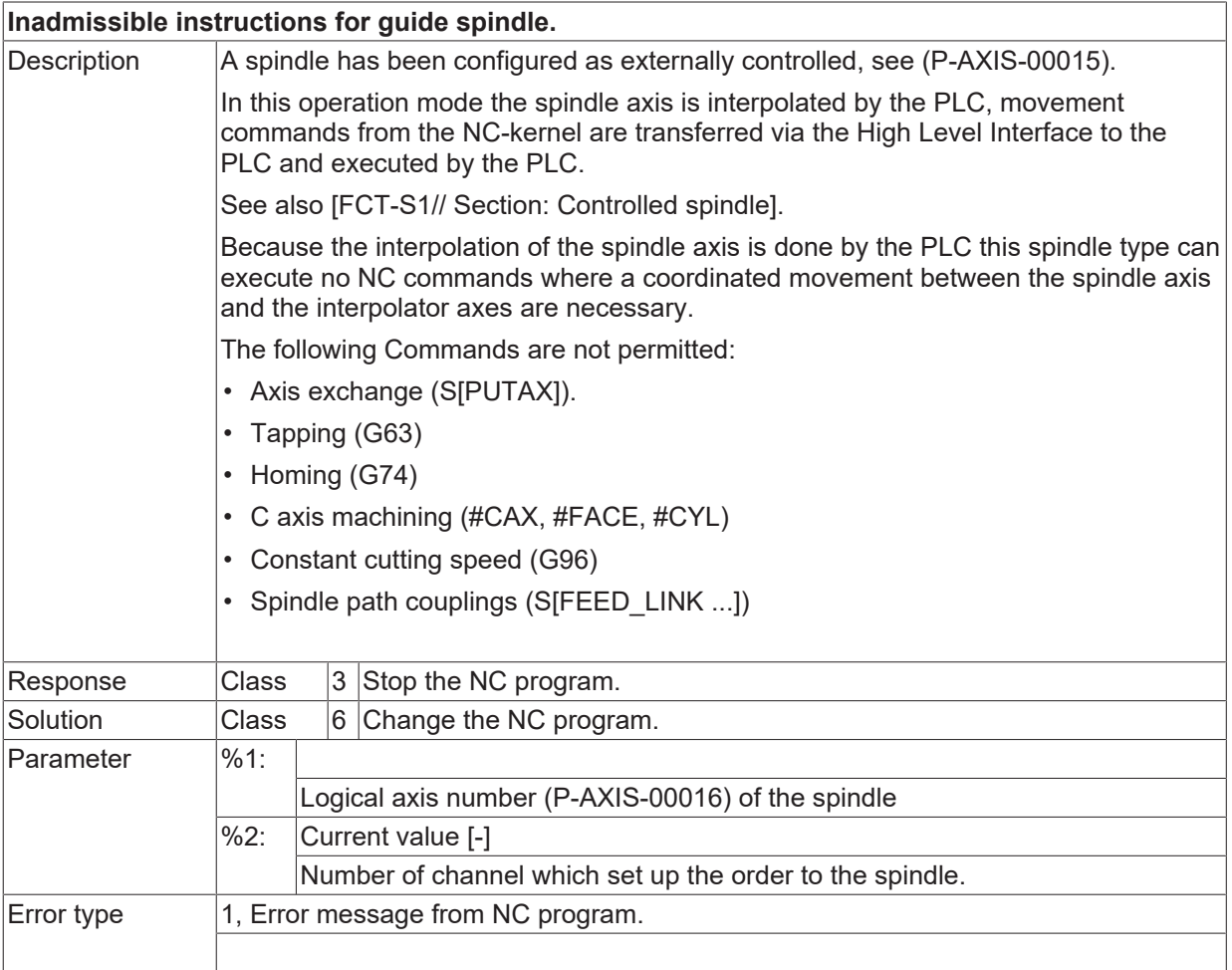

### **ID 60148 - 60151**

[System error \[](#page-11-0) $\blacktriangleright$  [12\]](#page-11-0)

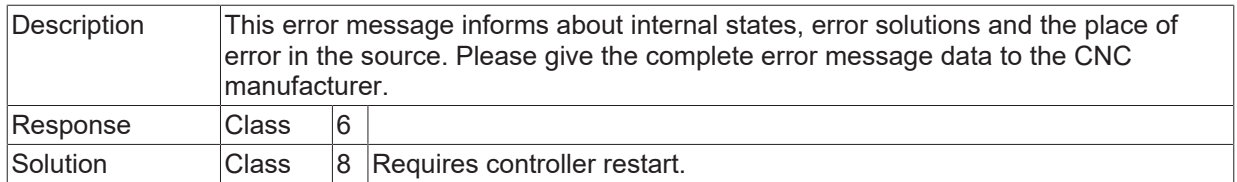

# **ID 60154**

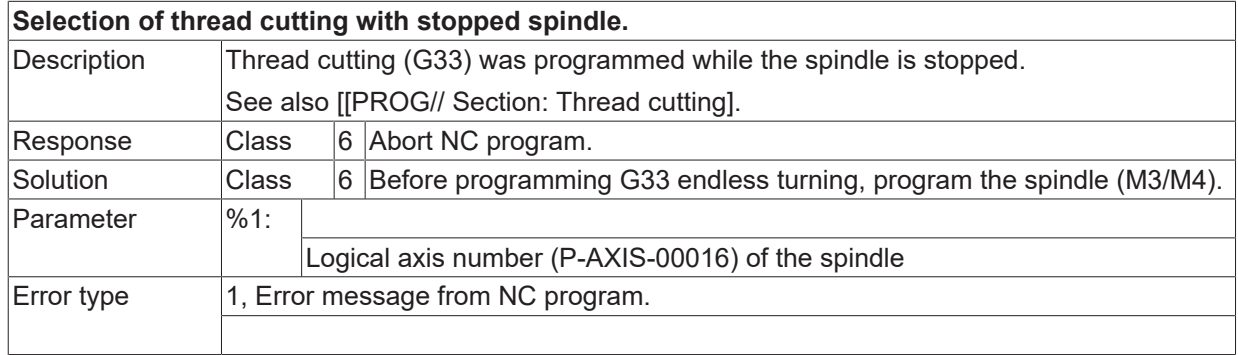

# **ID 60155**

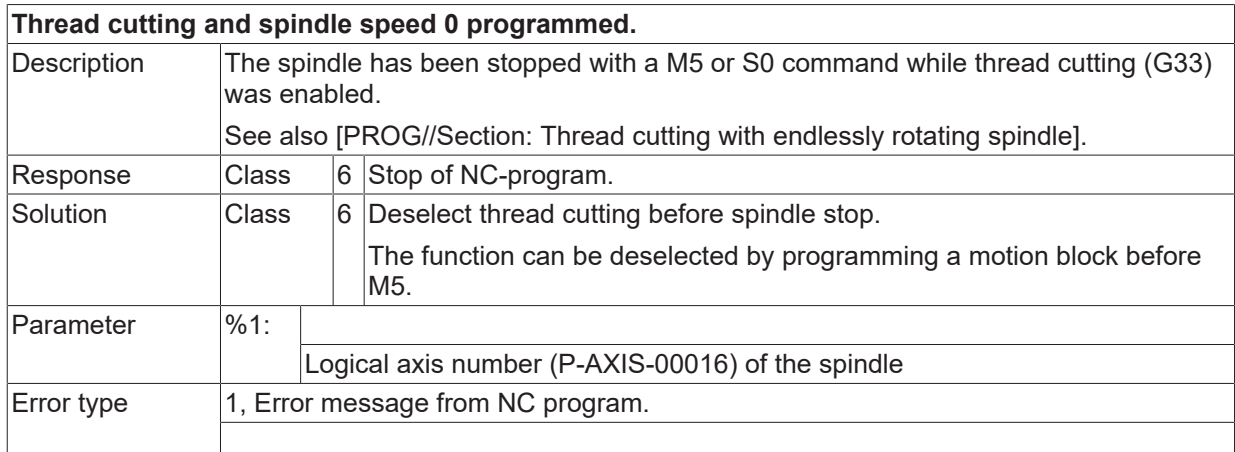

#### **ID 60156**

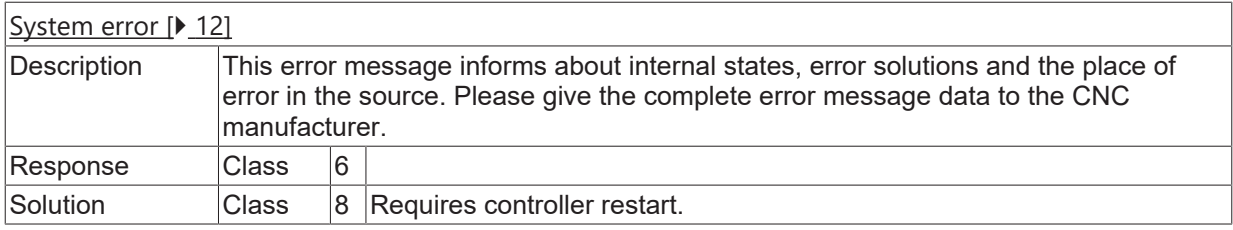

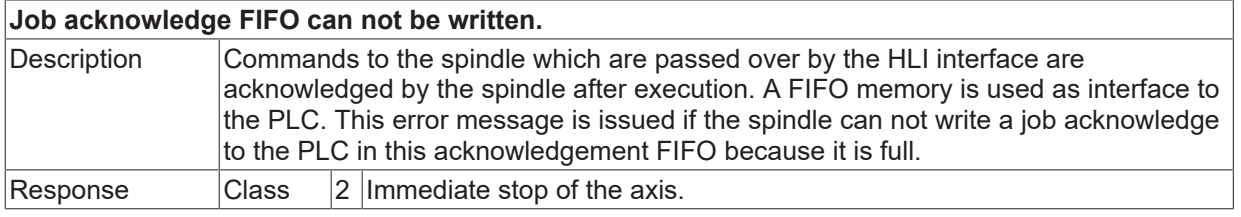

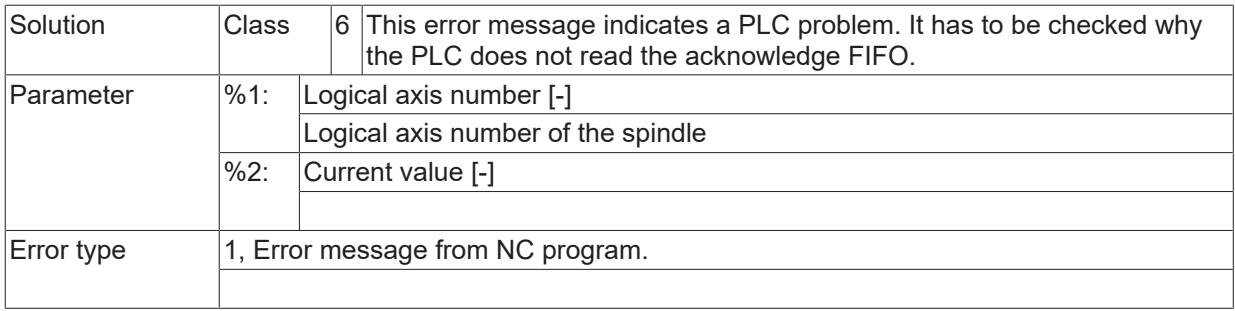

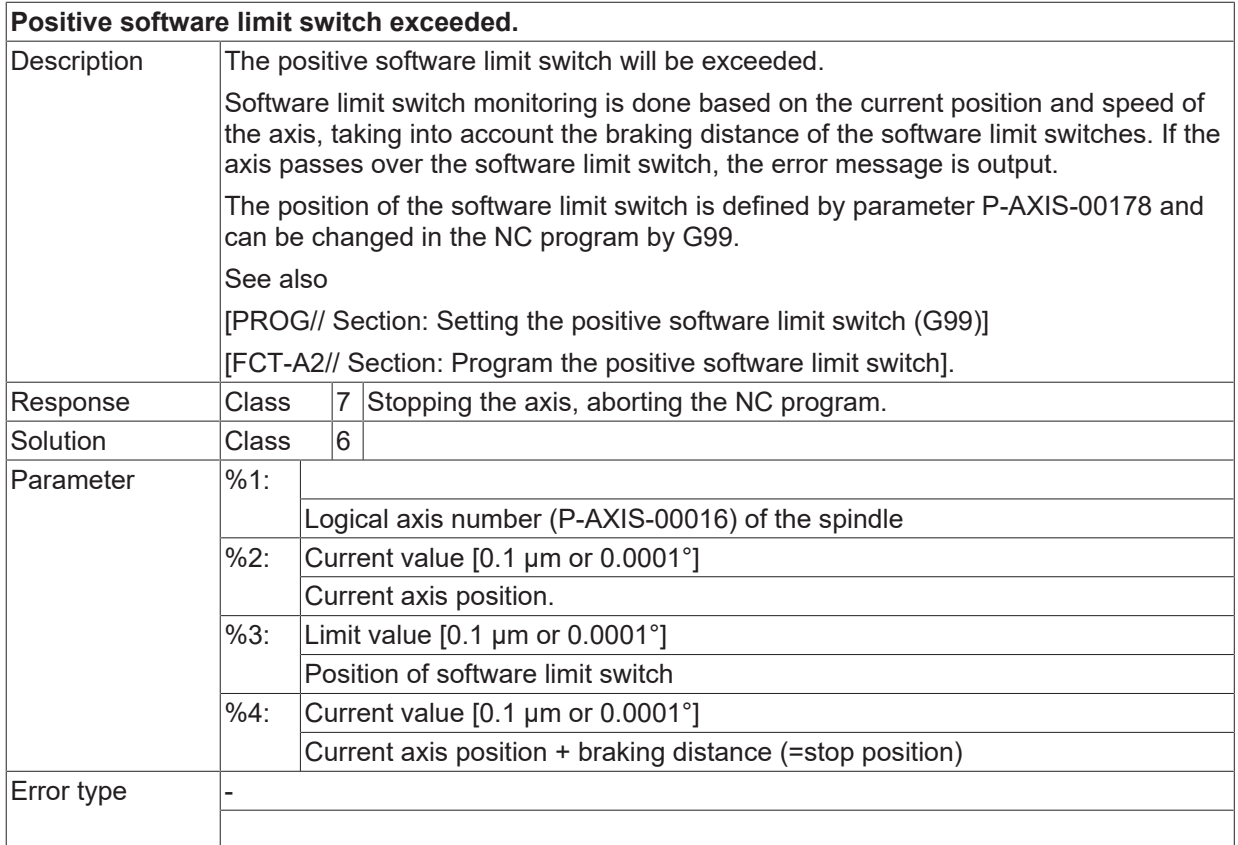

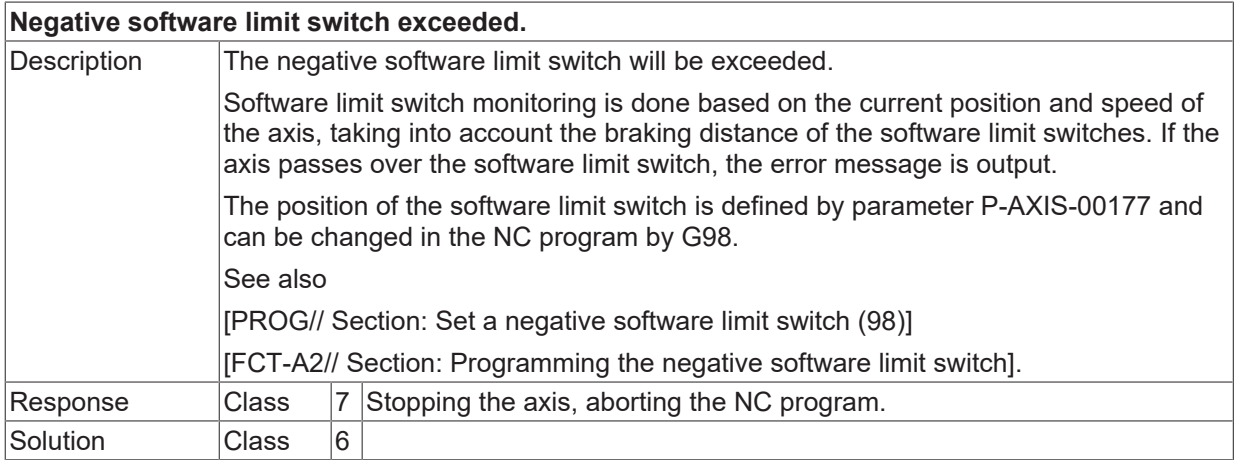
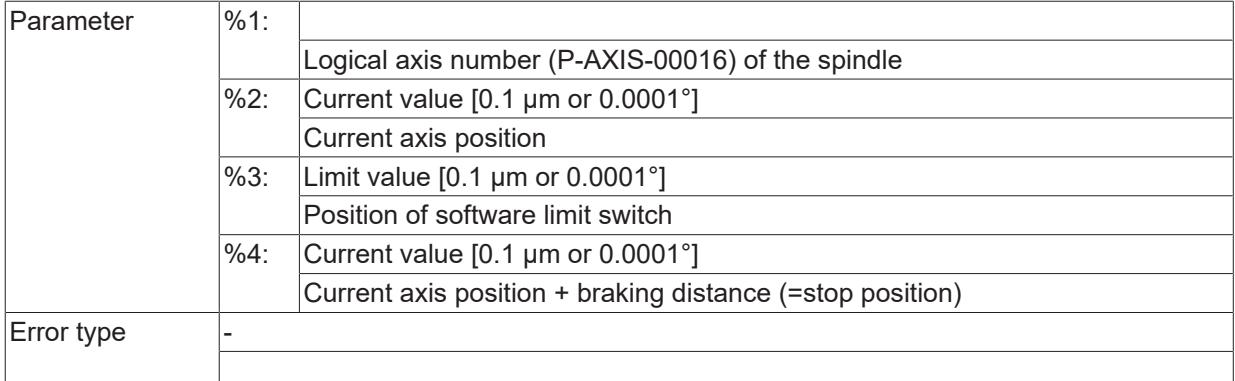

#### **ID 60160 / 60161**

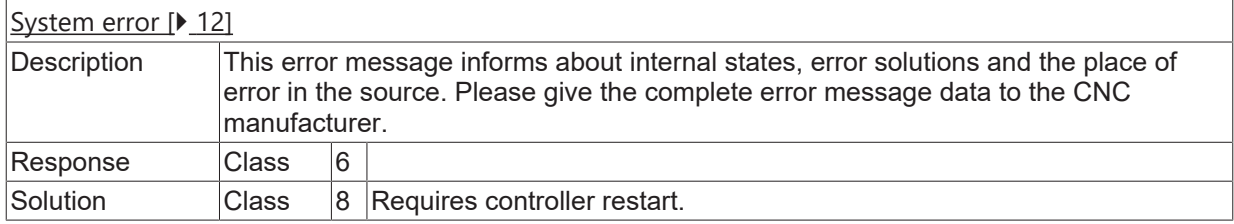

## **ID 60162**

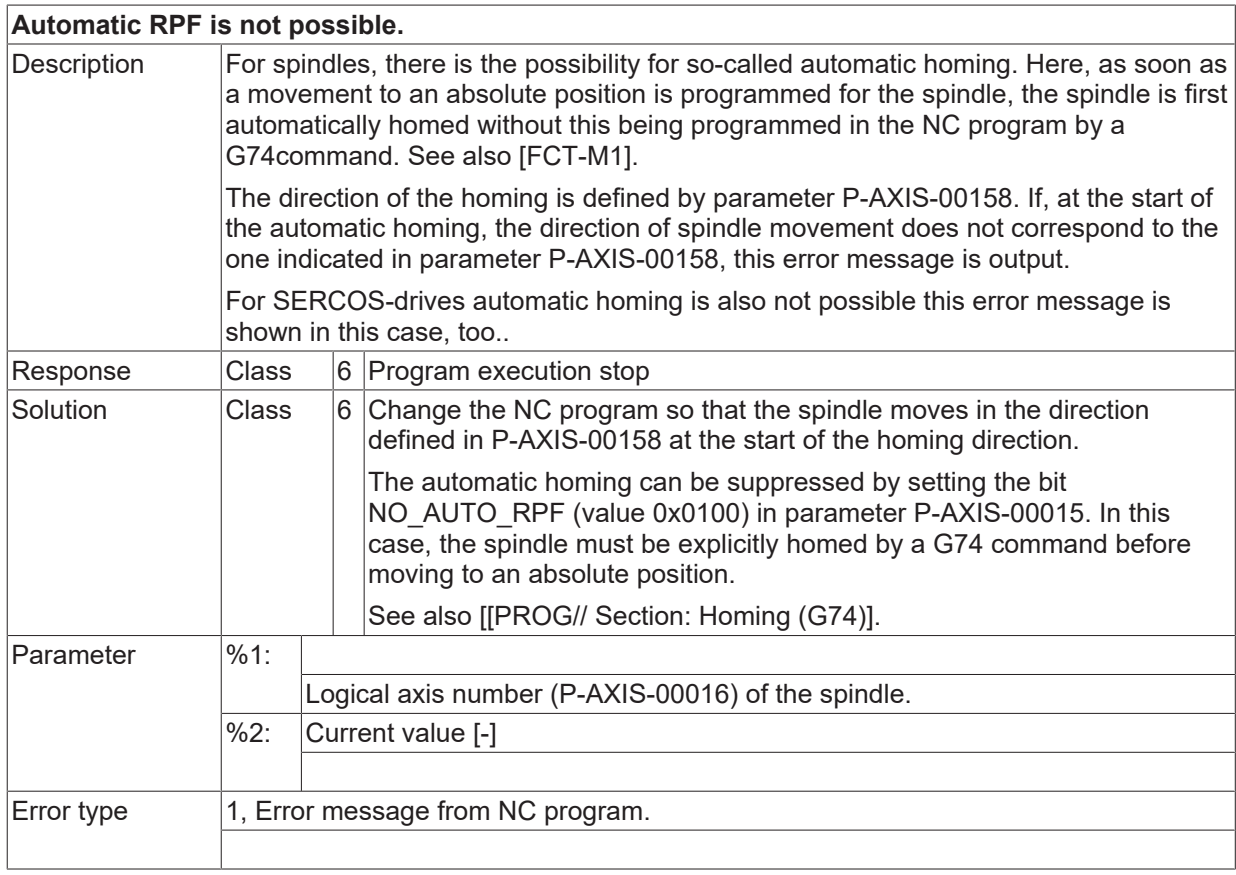

### **ID 60163**

[System error \[](#page-11-0) $\blacktriangleright$  [12\]](#page-11-0)

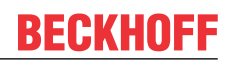

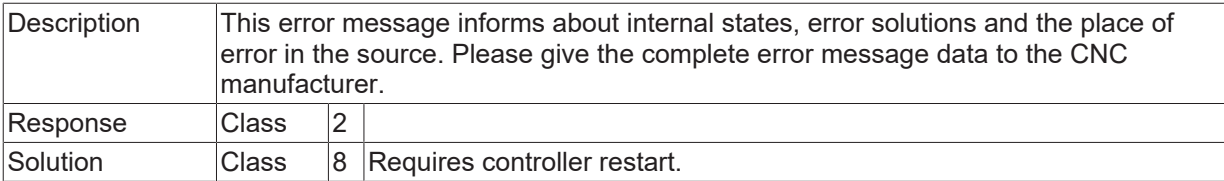

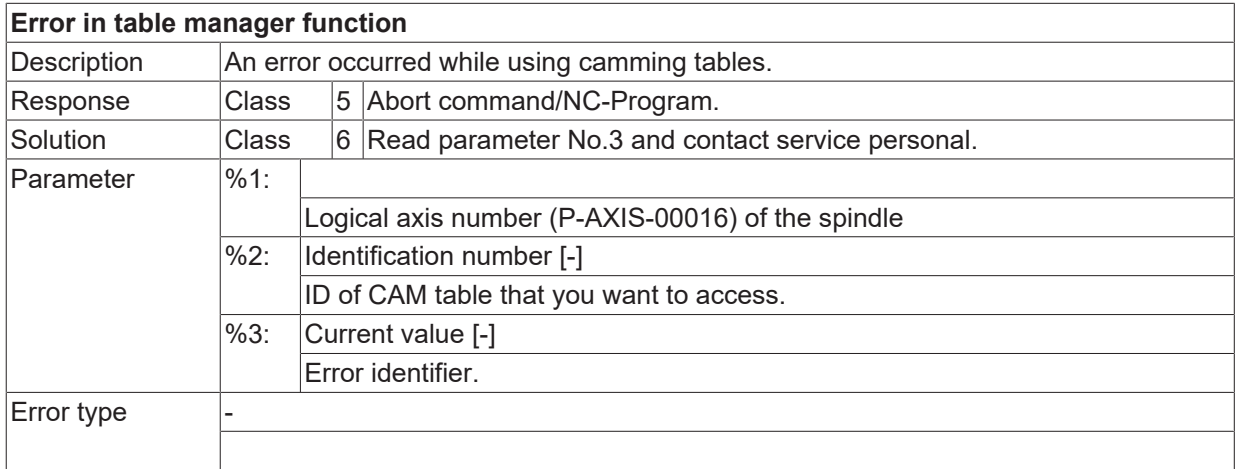

#### **ID 60165 / 60166**

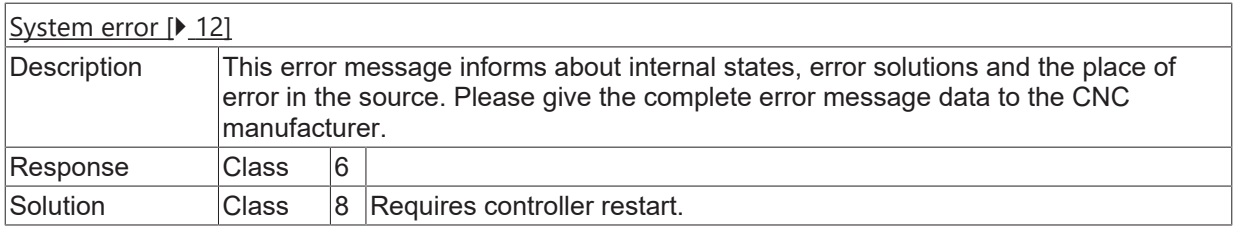

## **ID 60167**

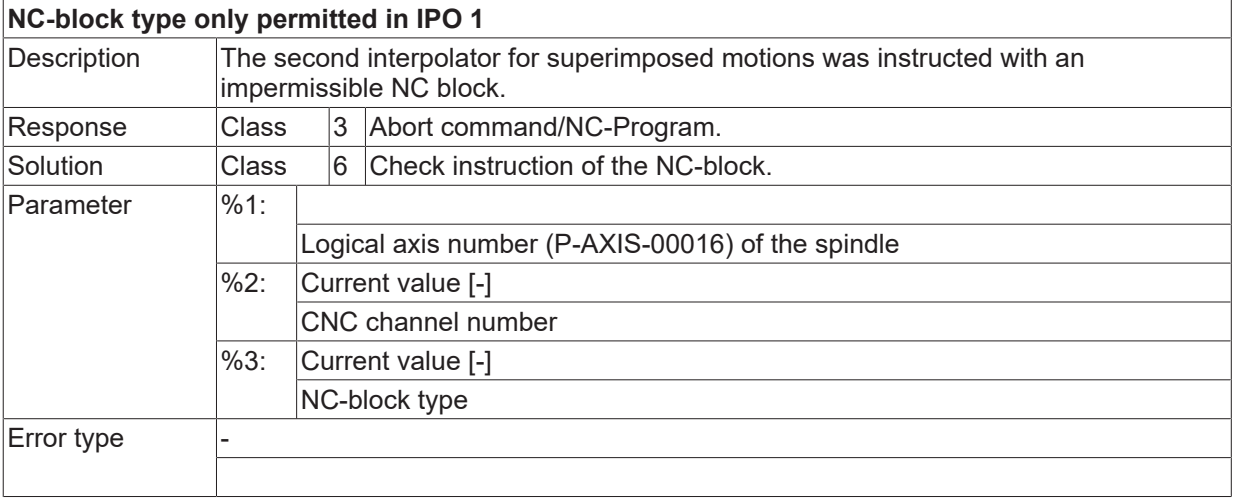

#### **ID 60168 - 60171**

[System error \[](#page-11-0) $\blacktriangleright$  [12\]](#page-11-0)

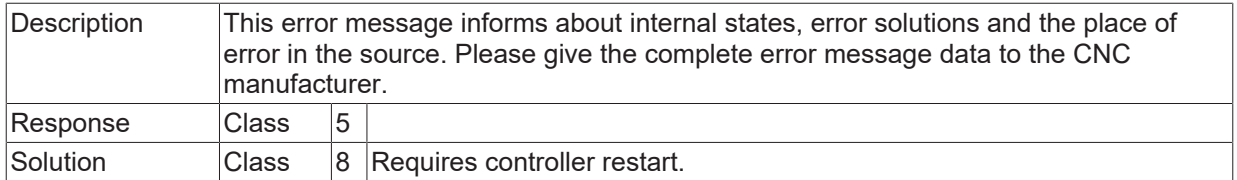

# **ID 60172**

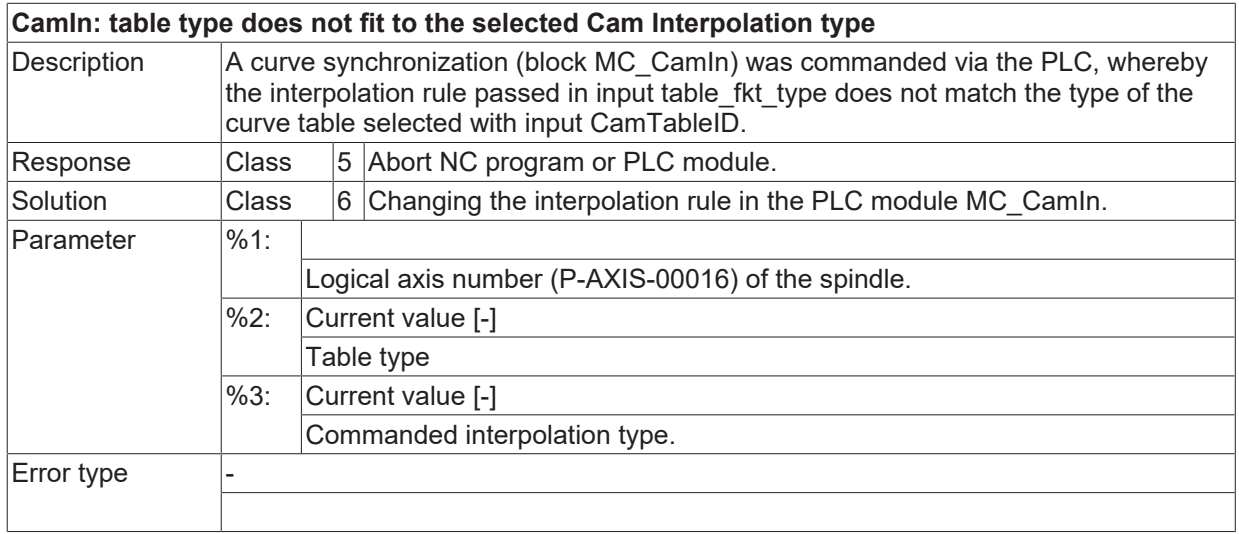

### **ID 60173**

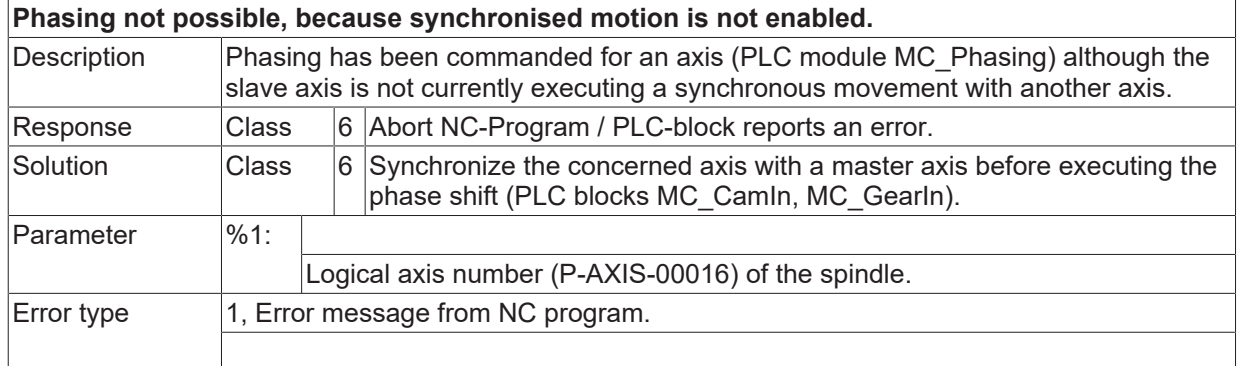

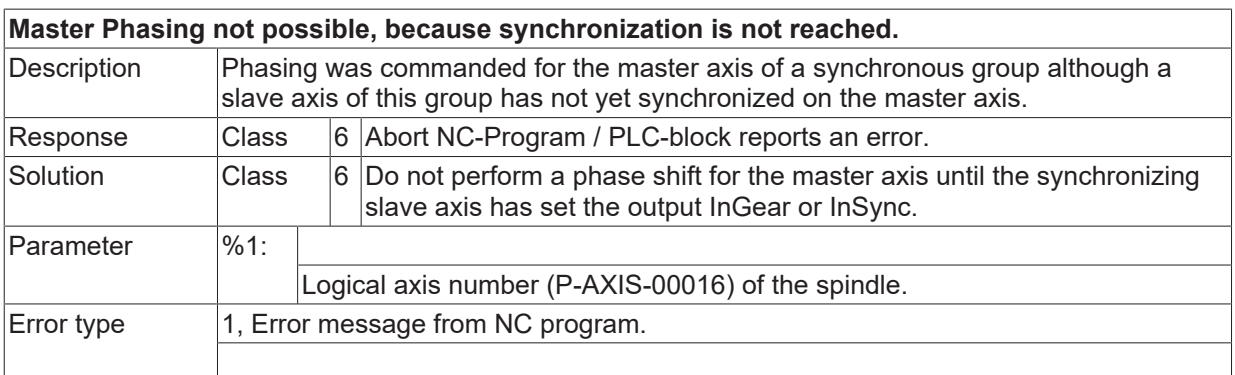

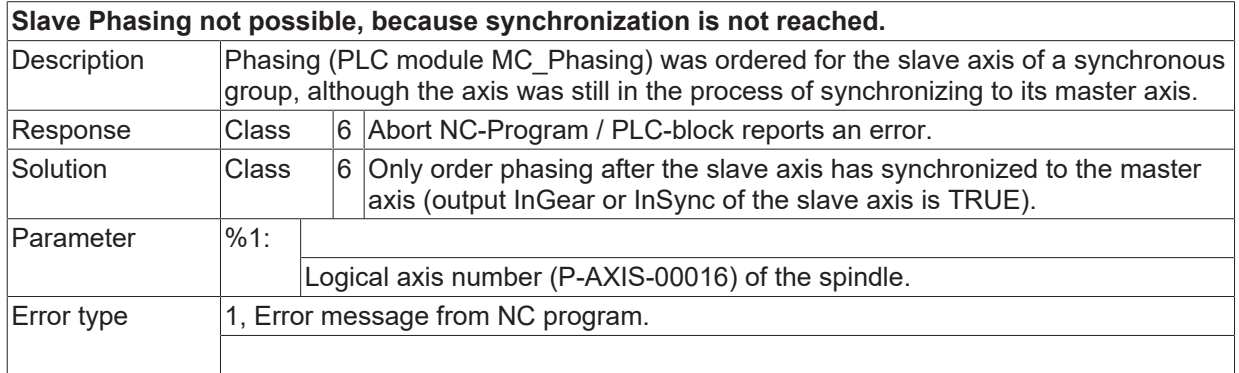

# **ID 60176**

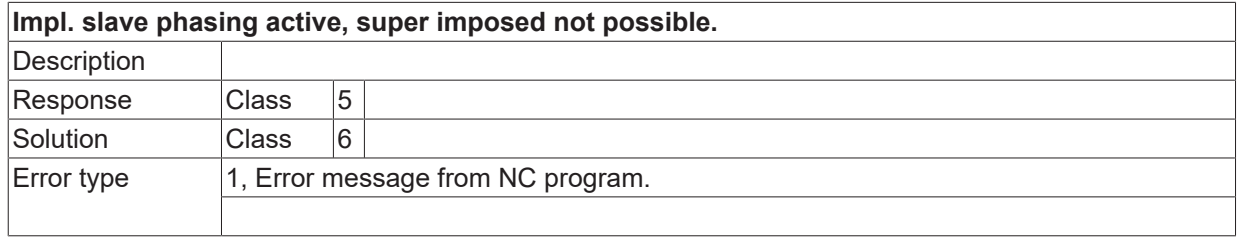

#### **ID 60177**

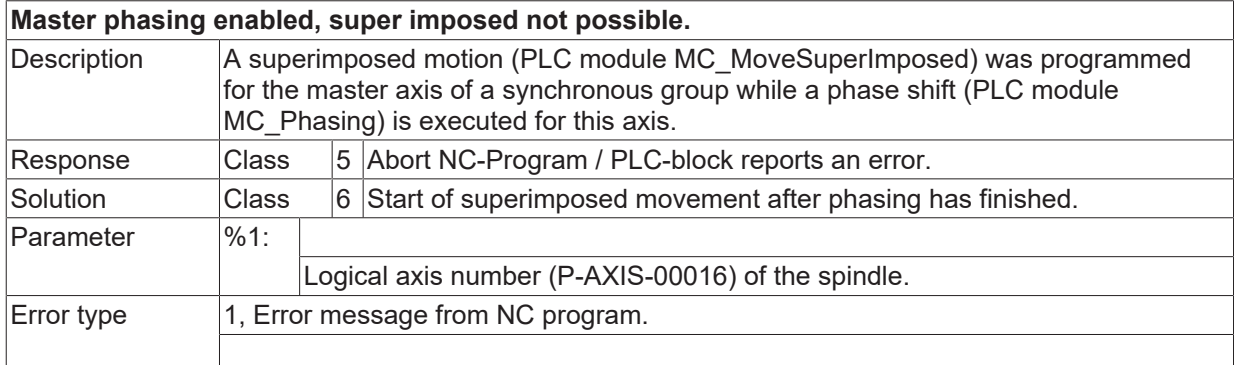

# **ID 60179 / 60180**

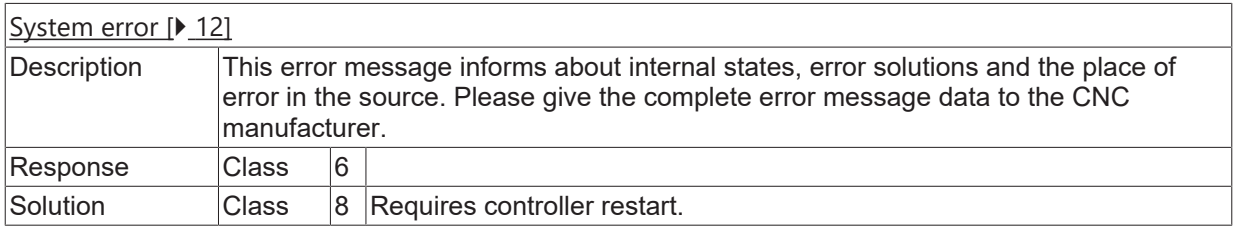

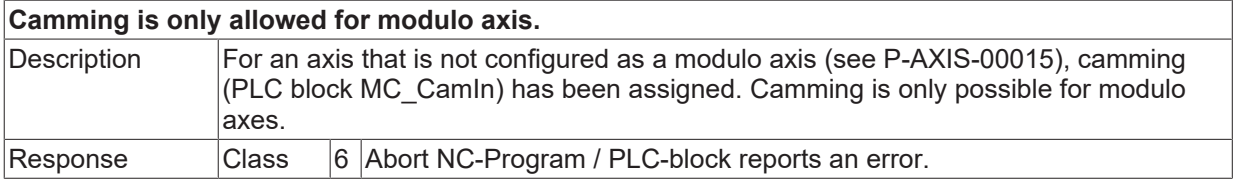

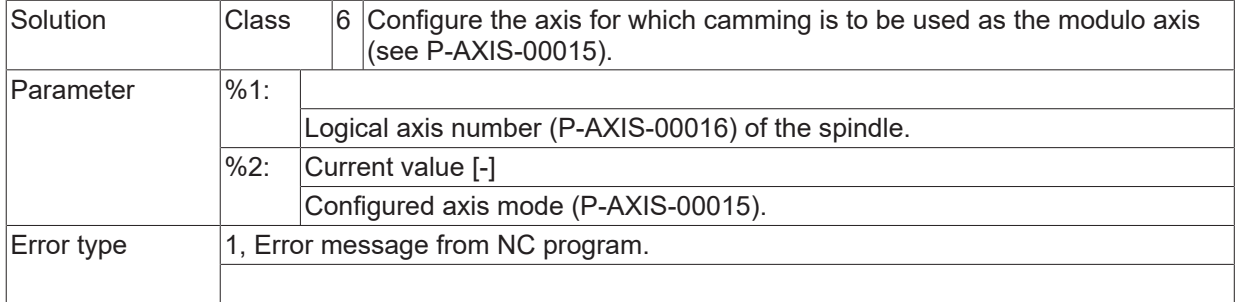

## **ID 60182**

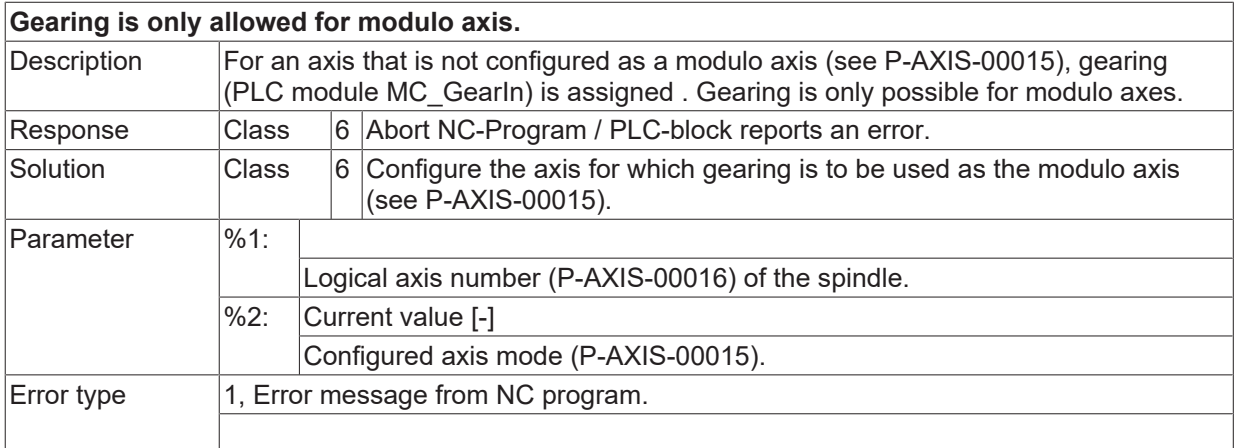

# **ID 60183**

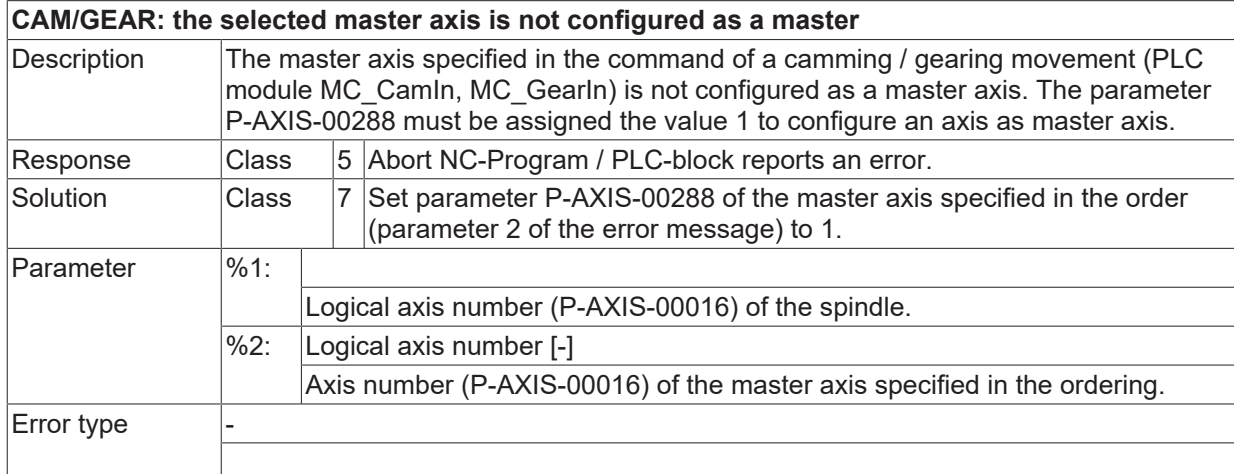

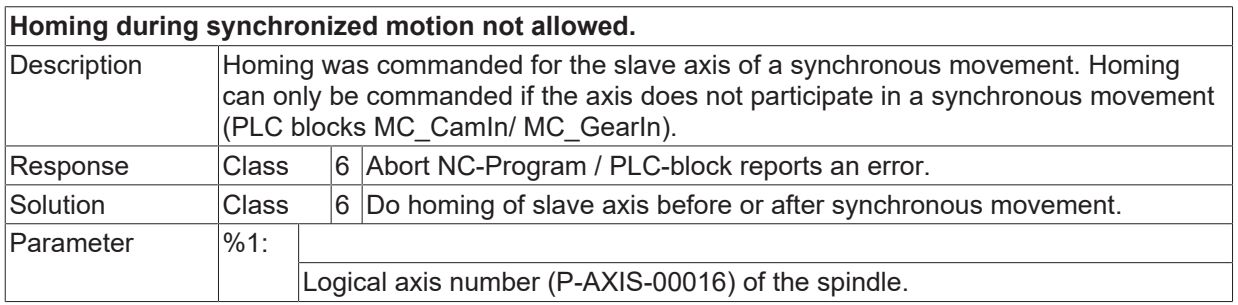

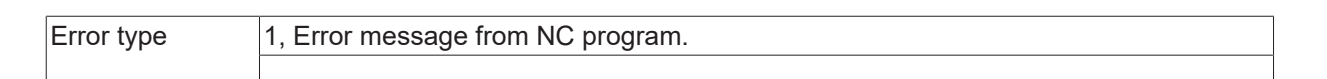

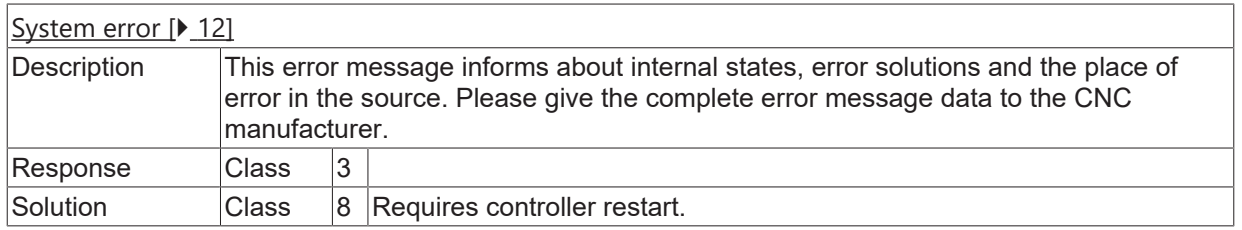

#### **ID 60186**

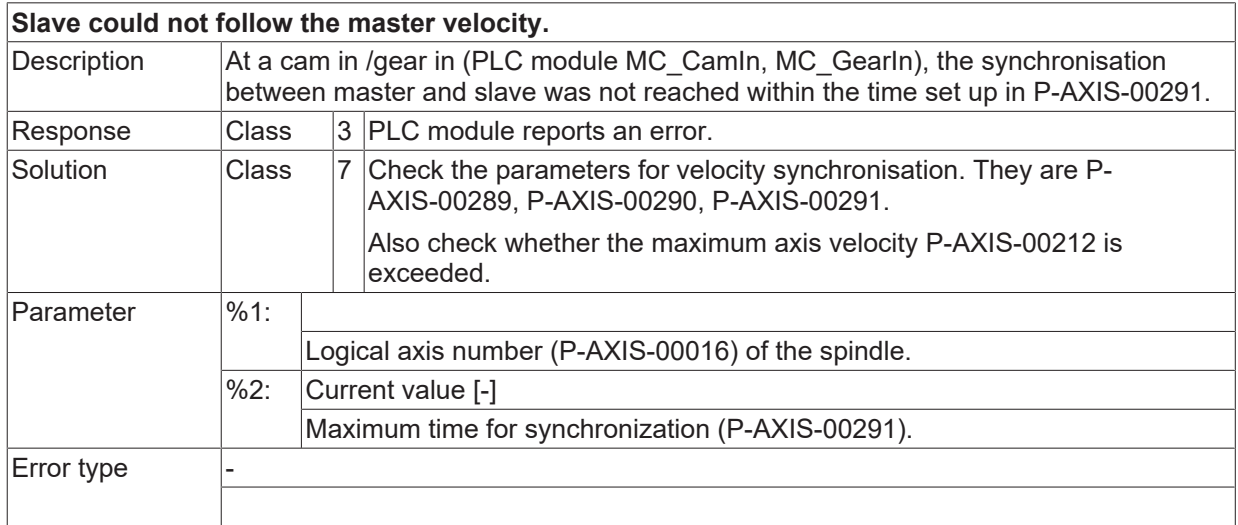

#### **ID 60187**

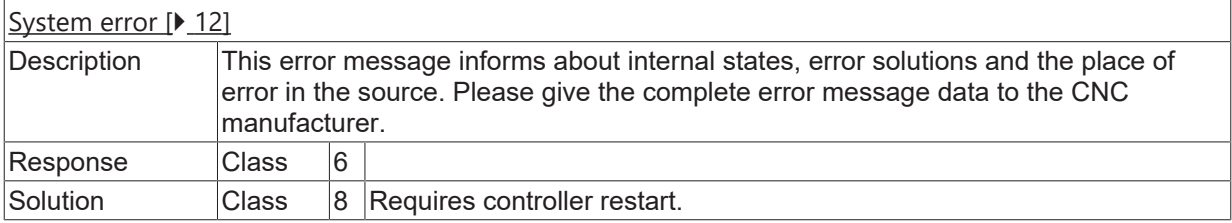

#### **ID 60188**

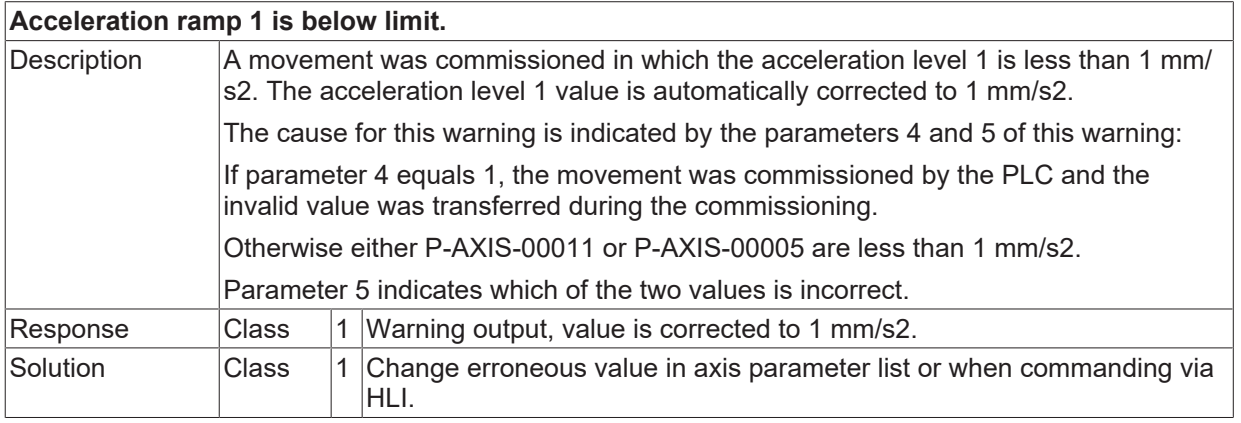

**BECKHOFF** 

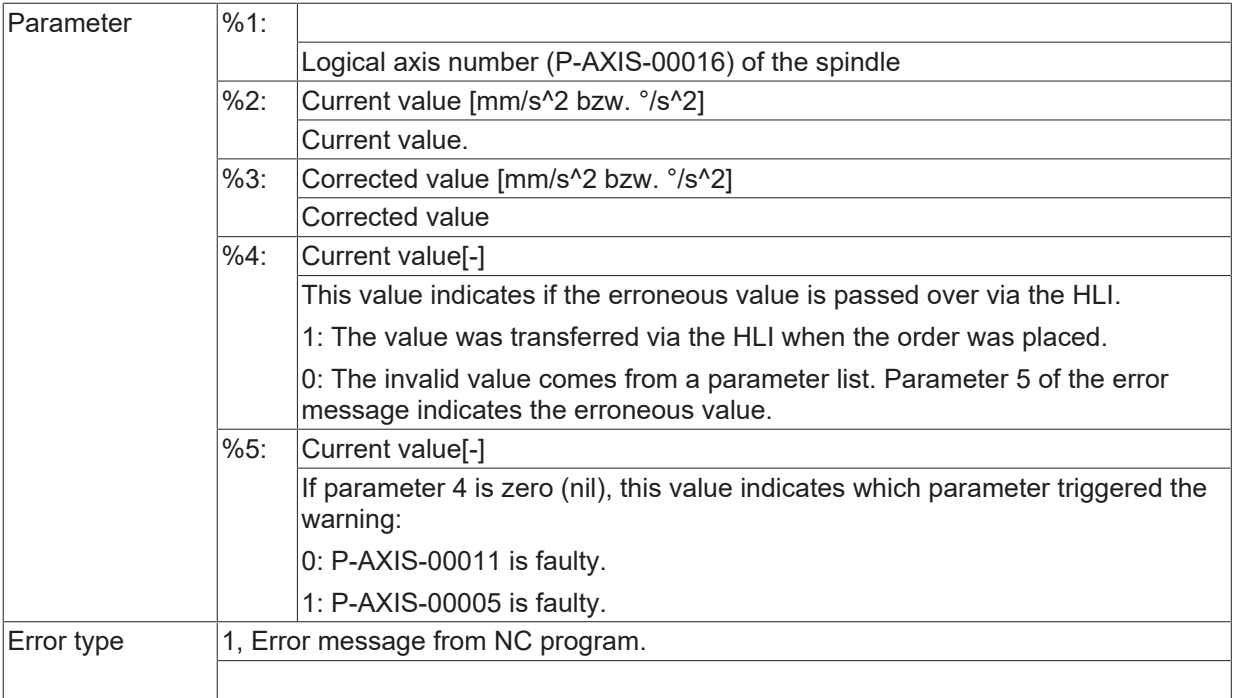

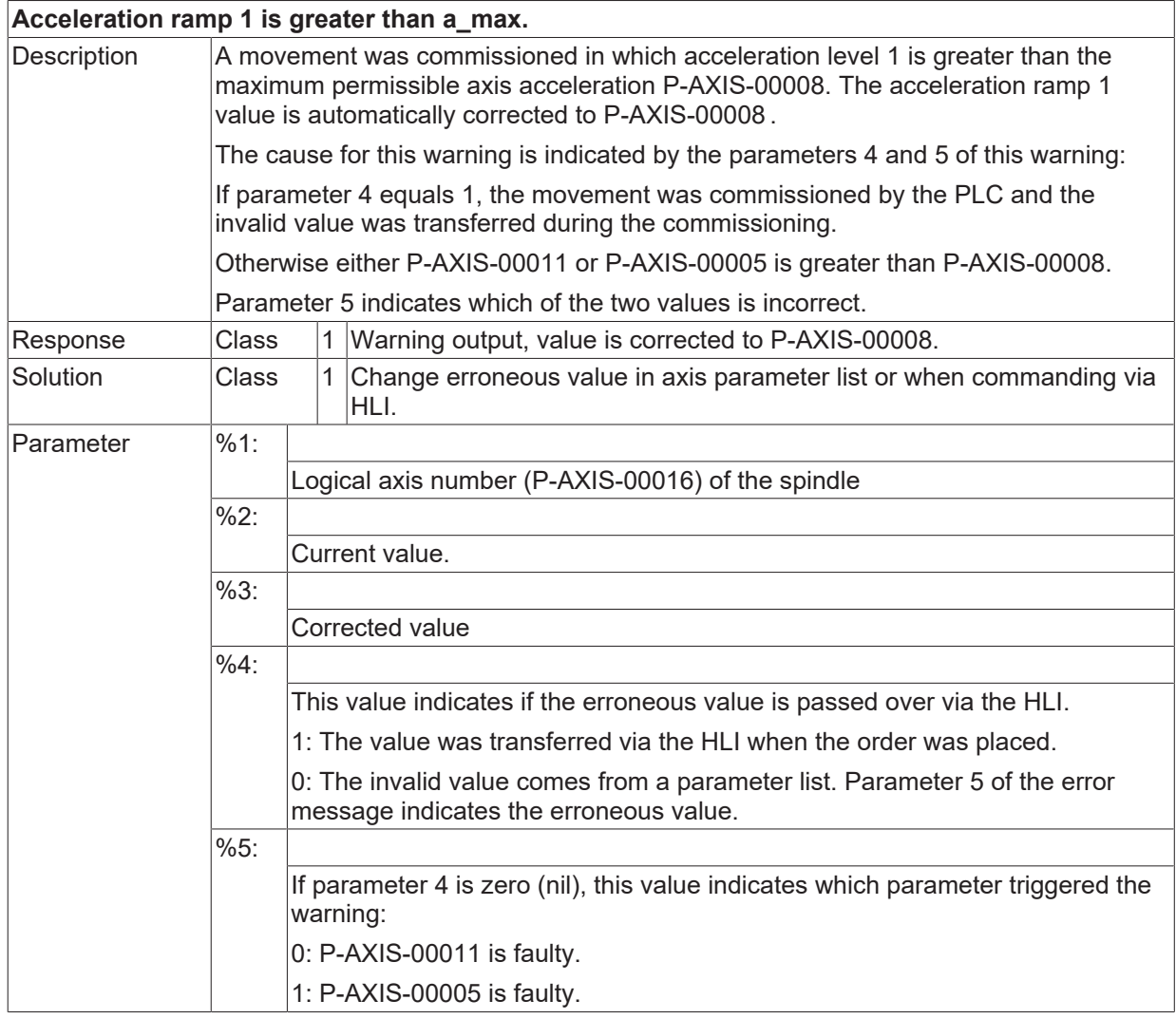

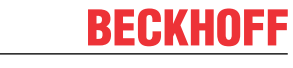

Error type 1, Error message from NC program.

#### **ID 60190**

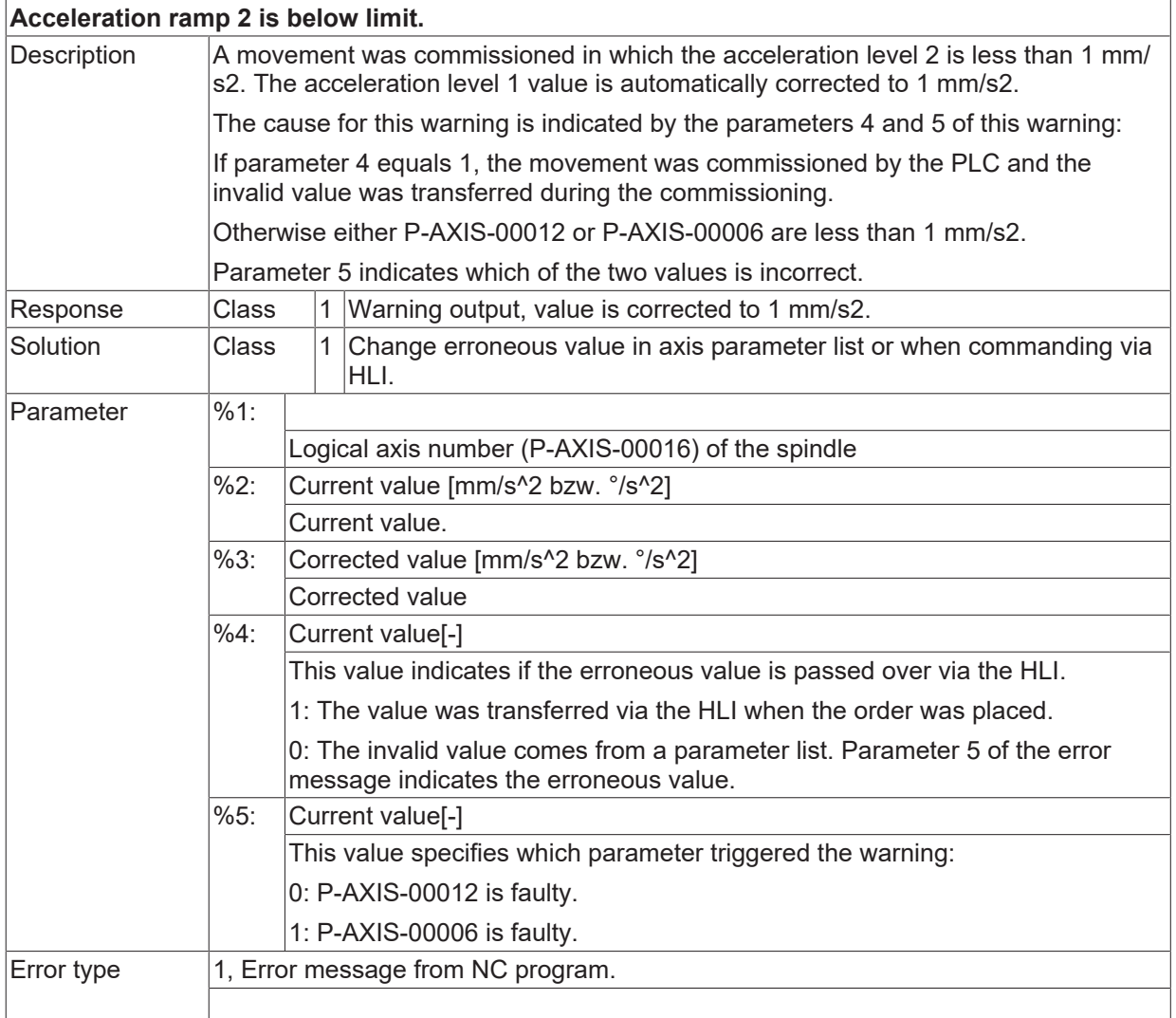

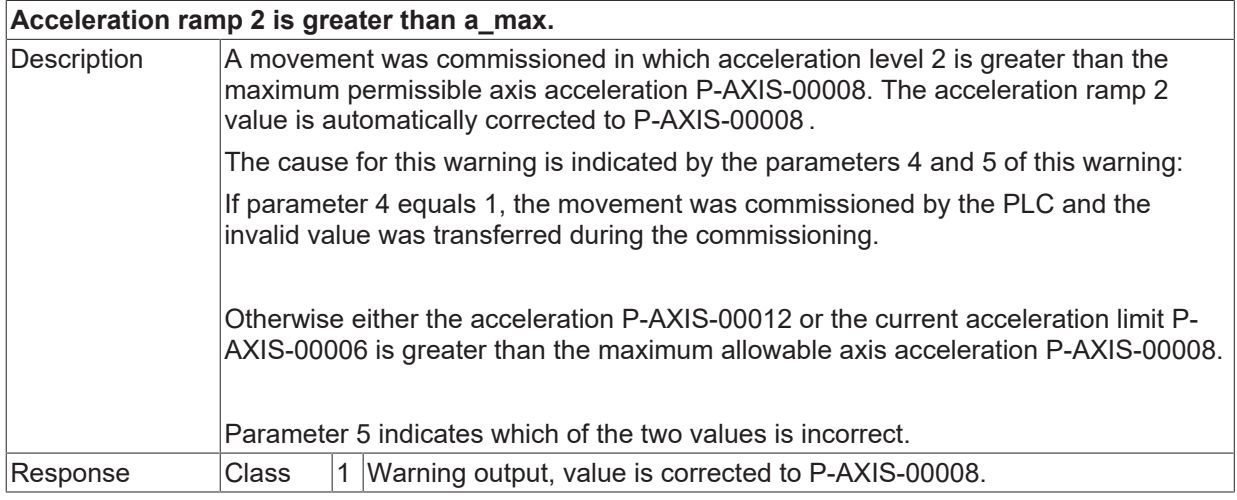

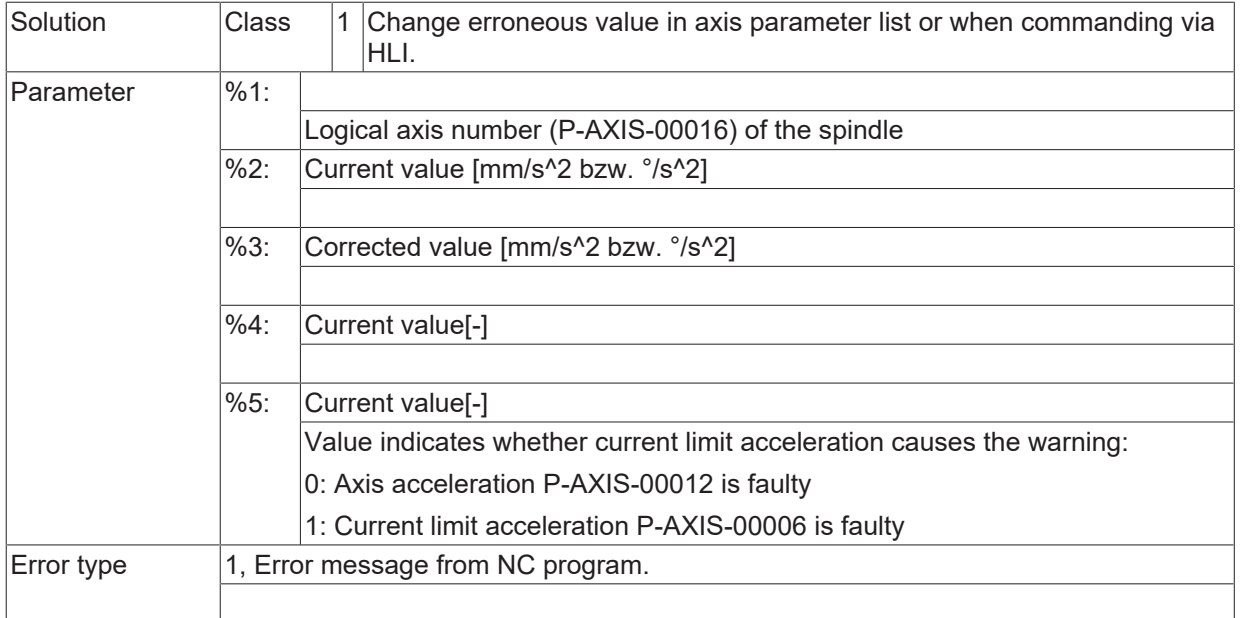

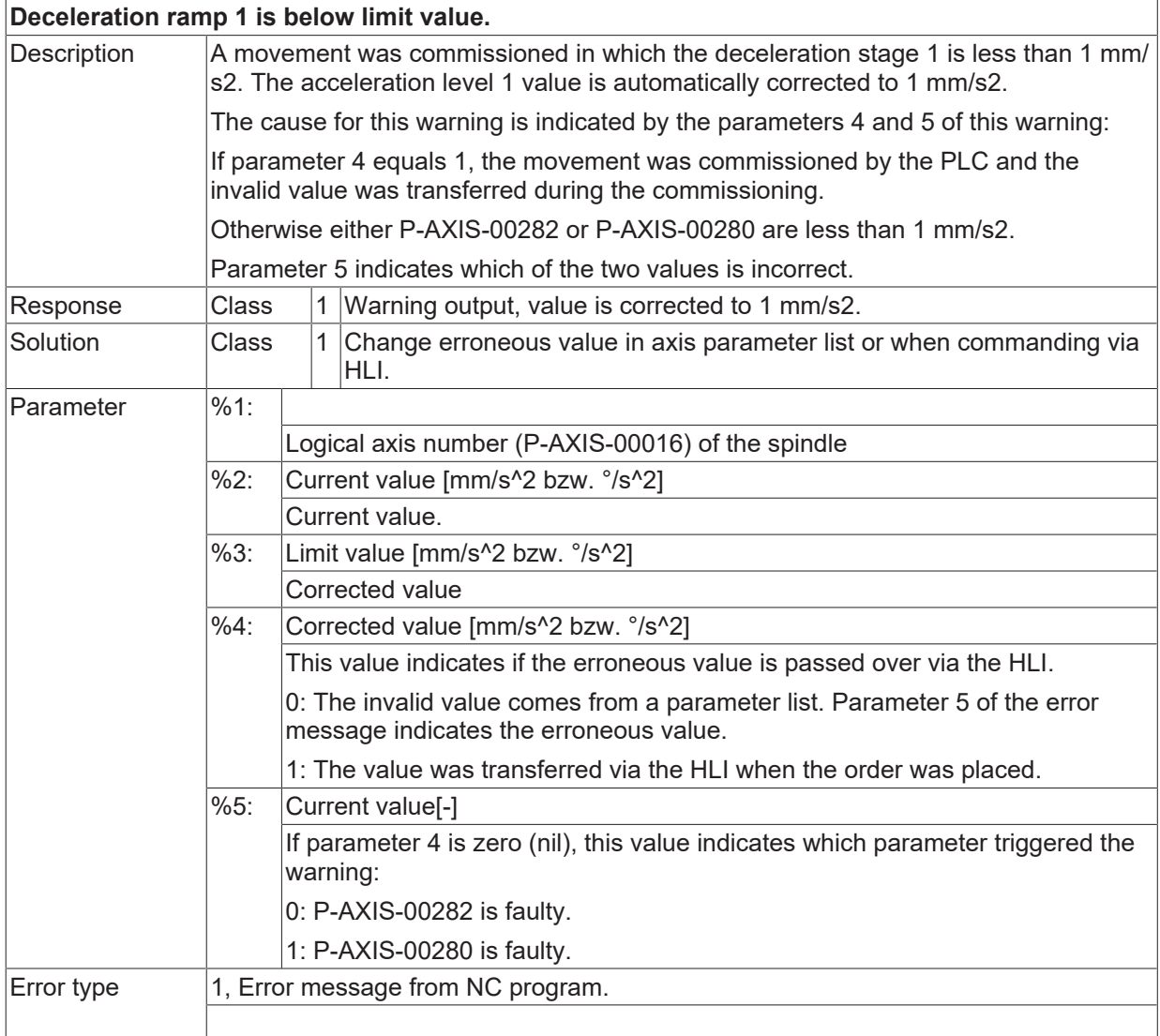

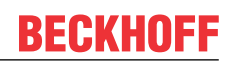

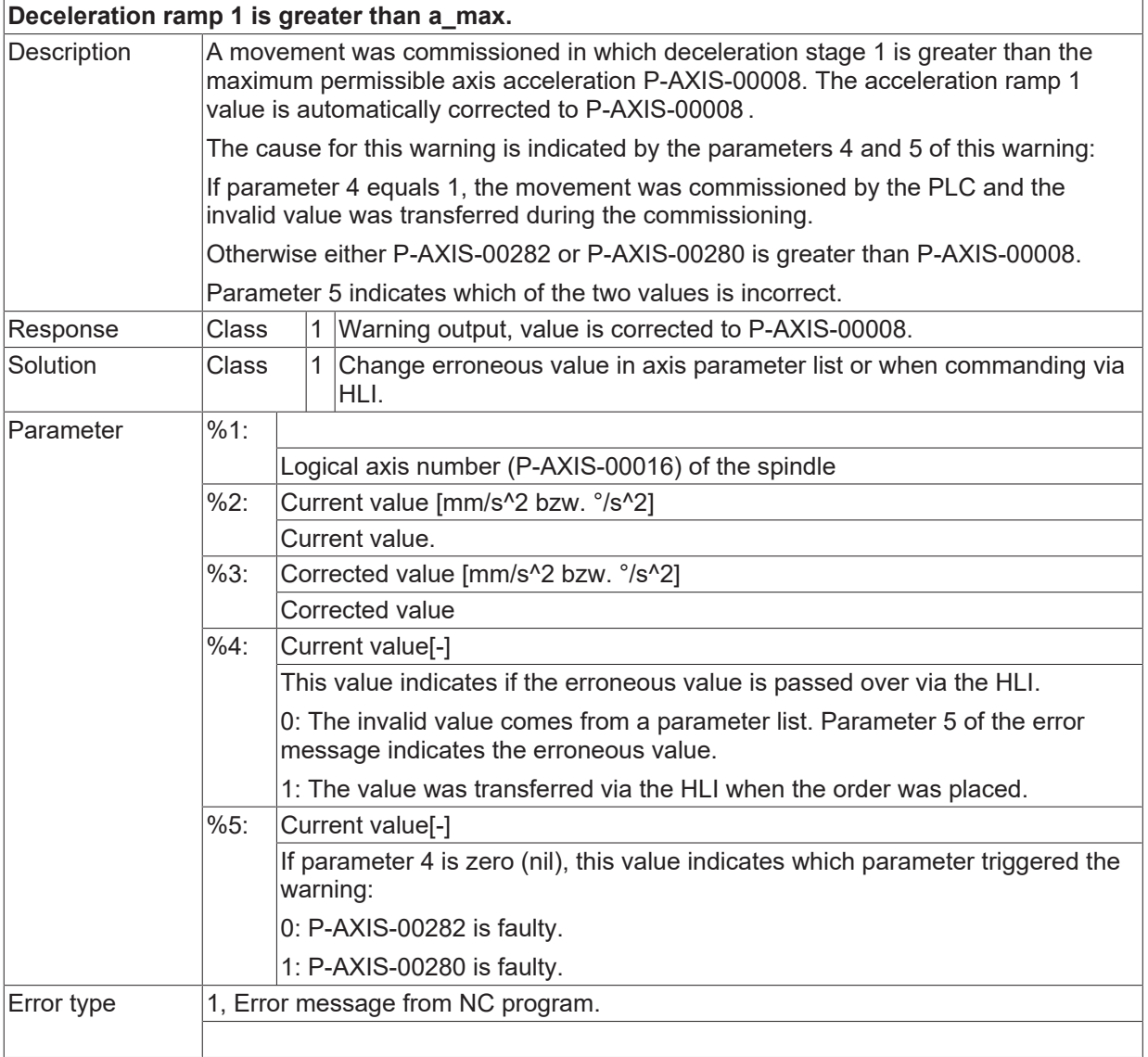

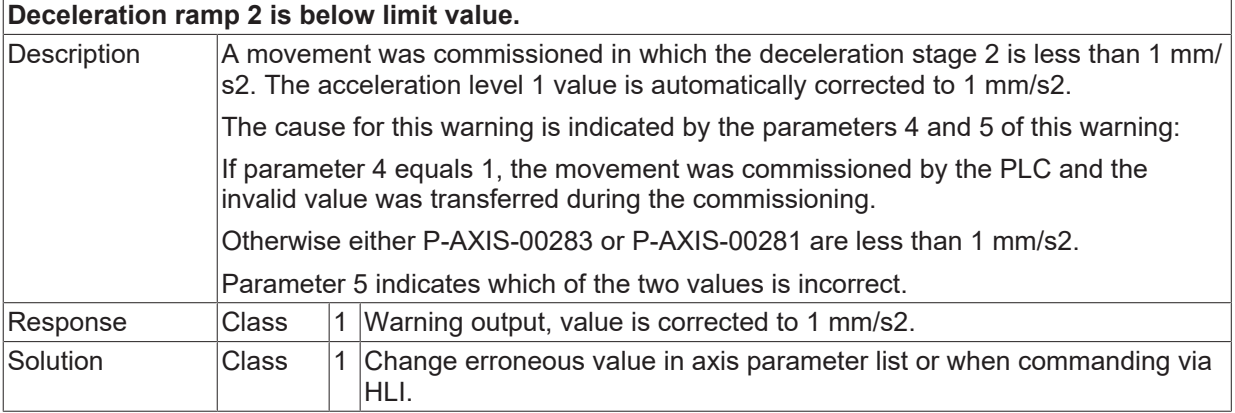

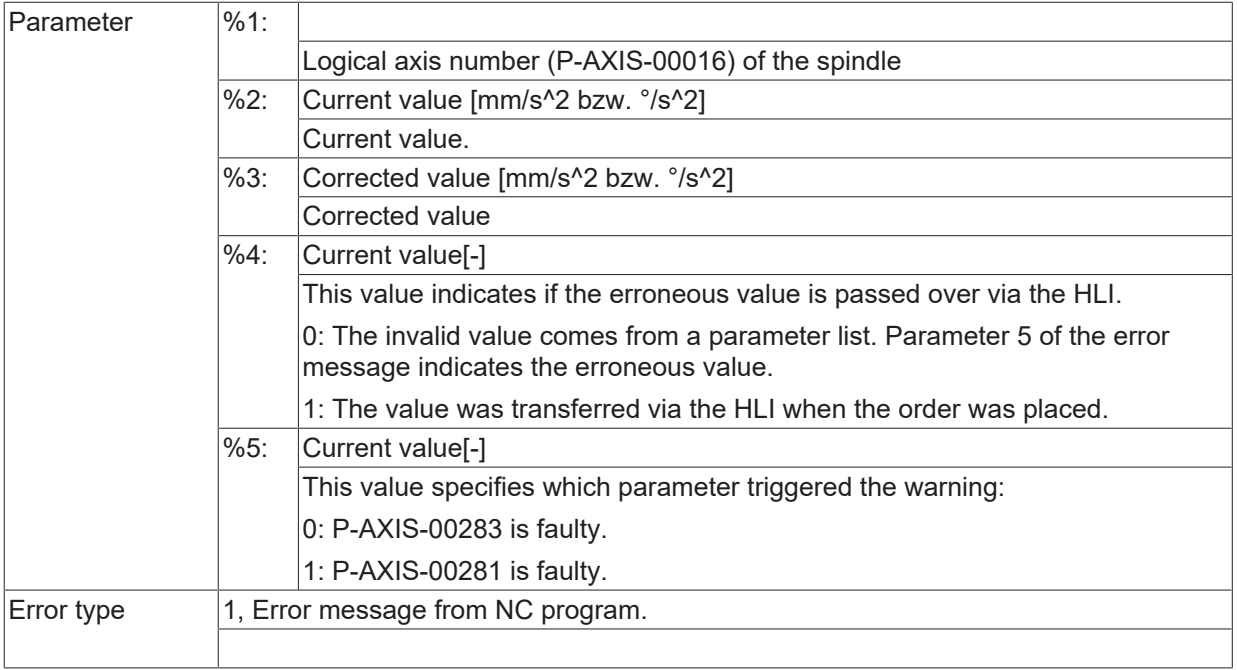

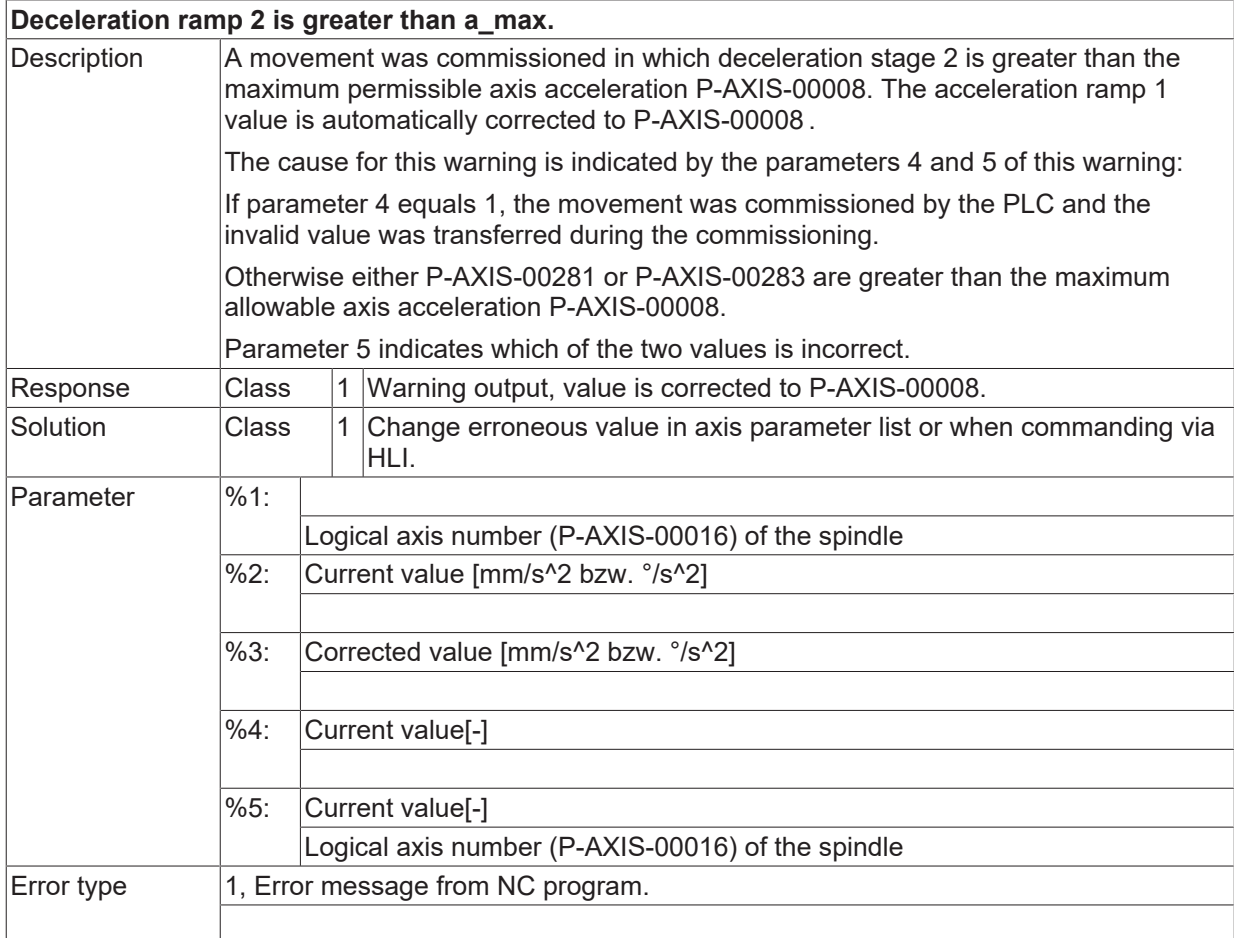

#### **ID 60196**

**Changeover velocity is greater than maximum feedrate.**

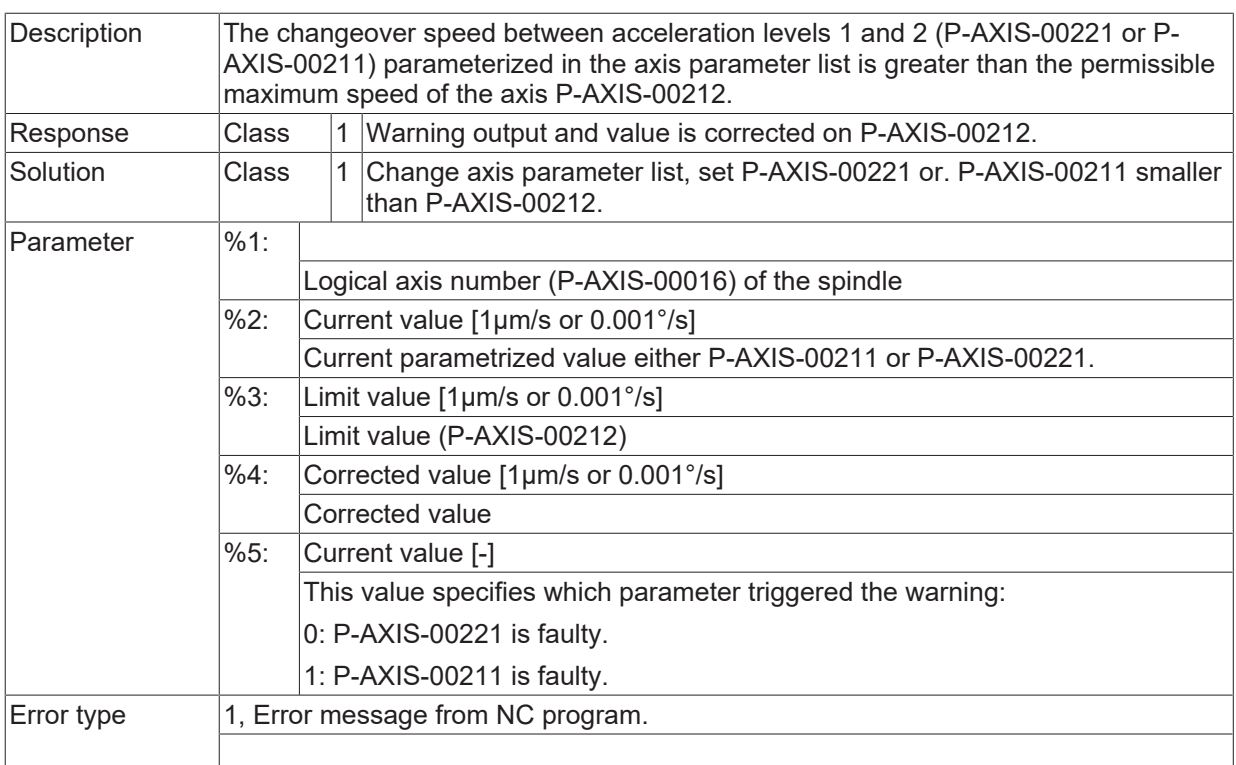

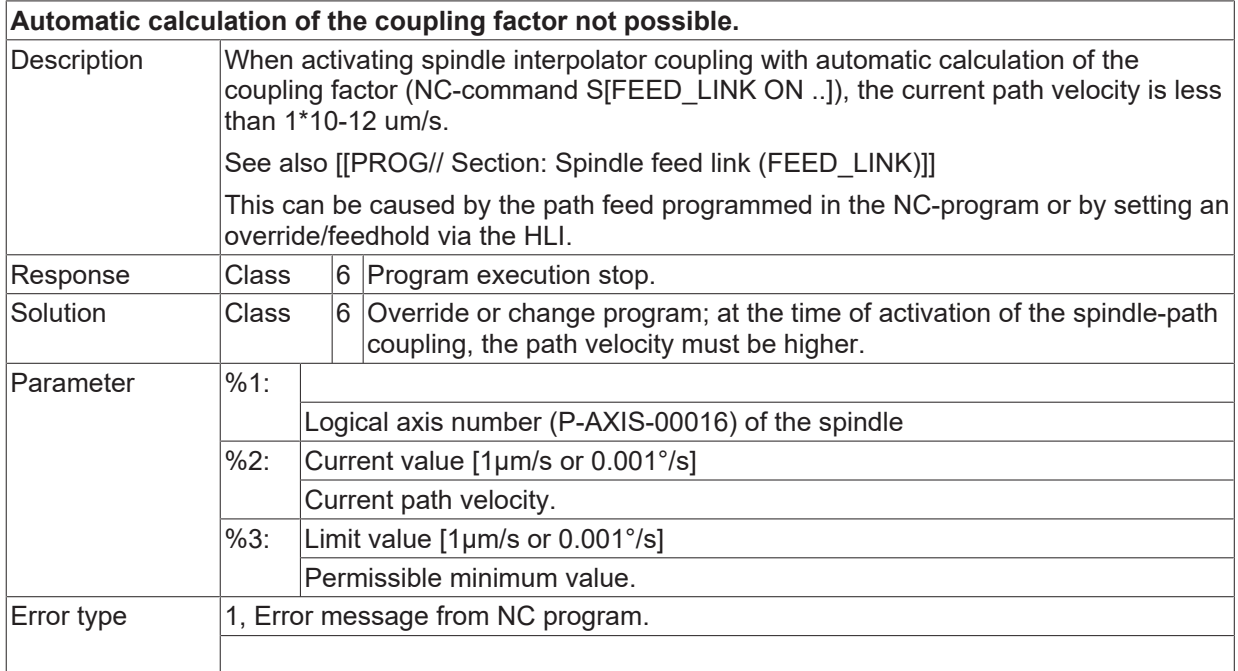

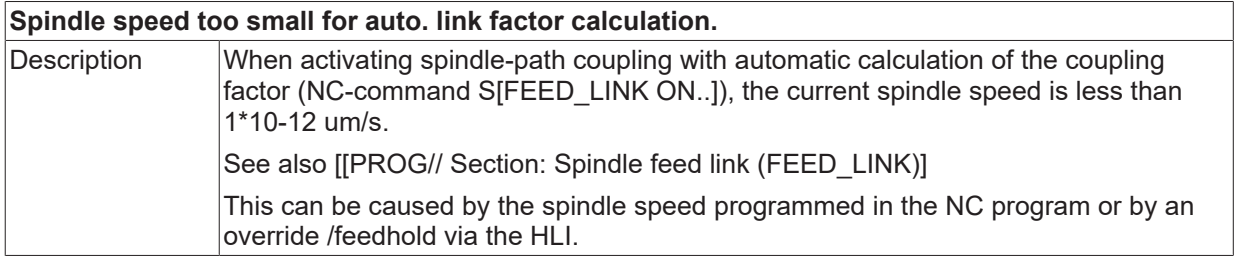

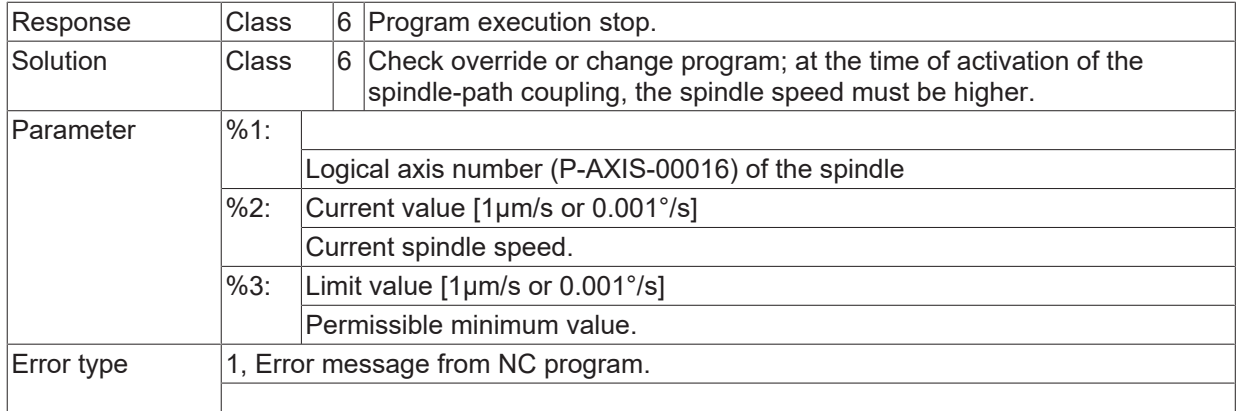

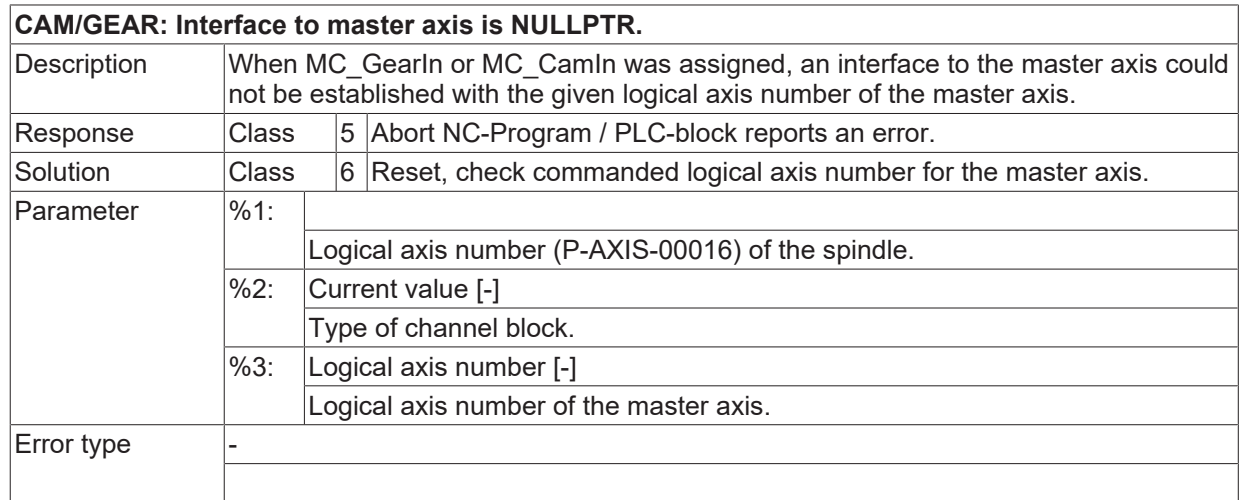

#### **ID 60200**

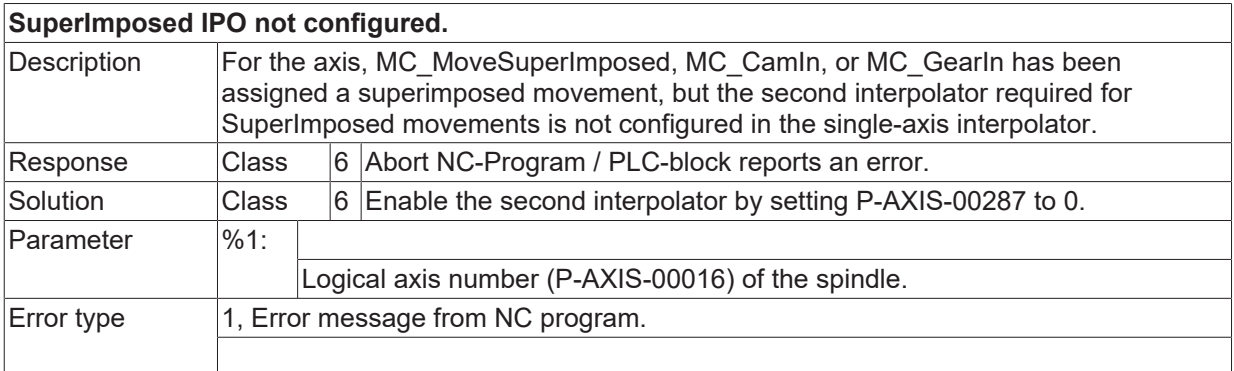

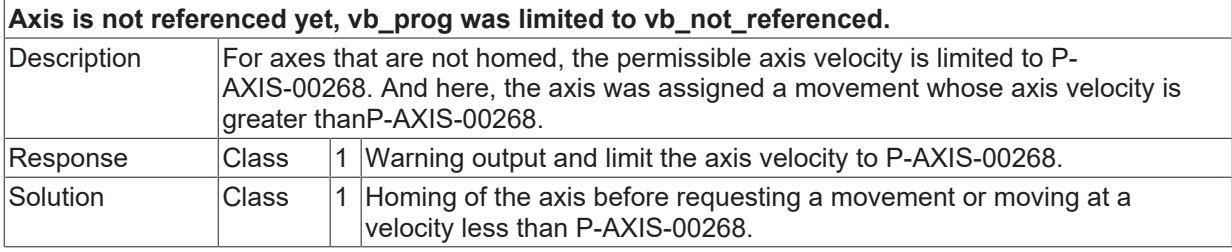

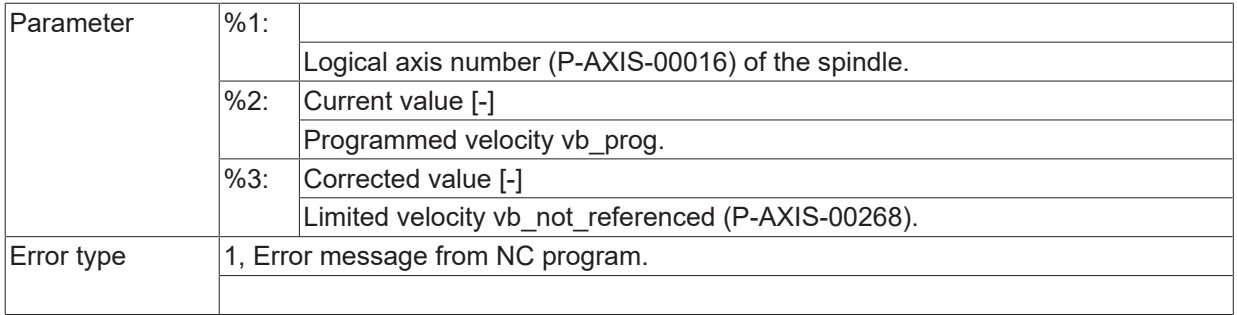

# **ID 60202 - 60205**

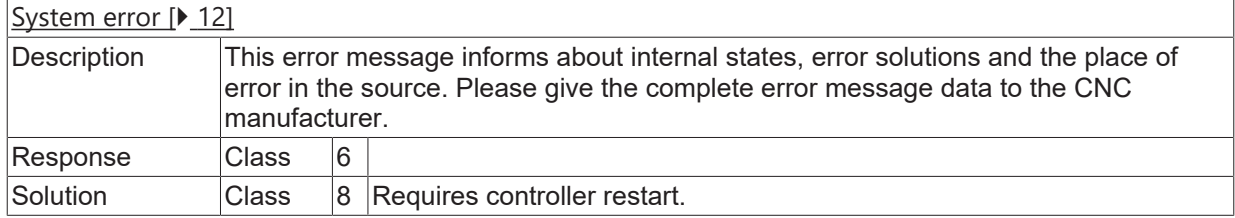

# **ID 60206**

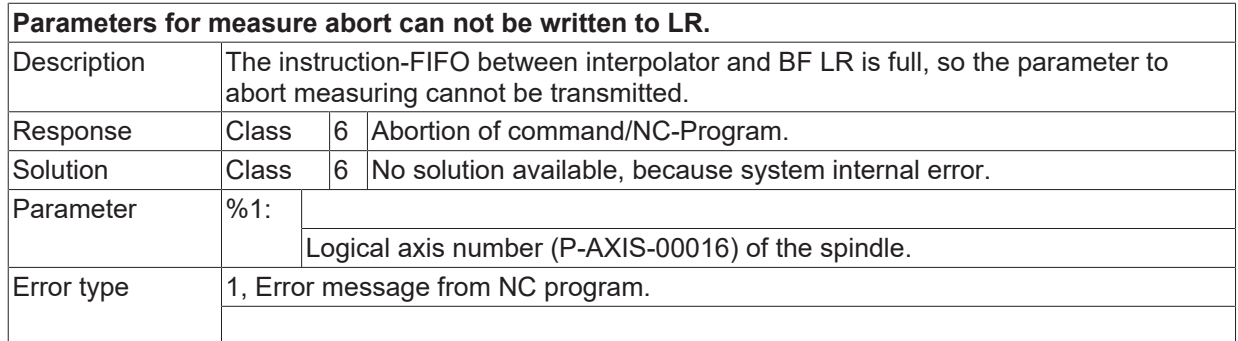

# **ID 60207**

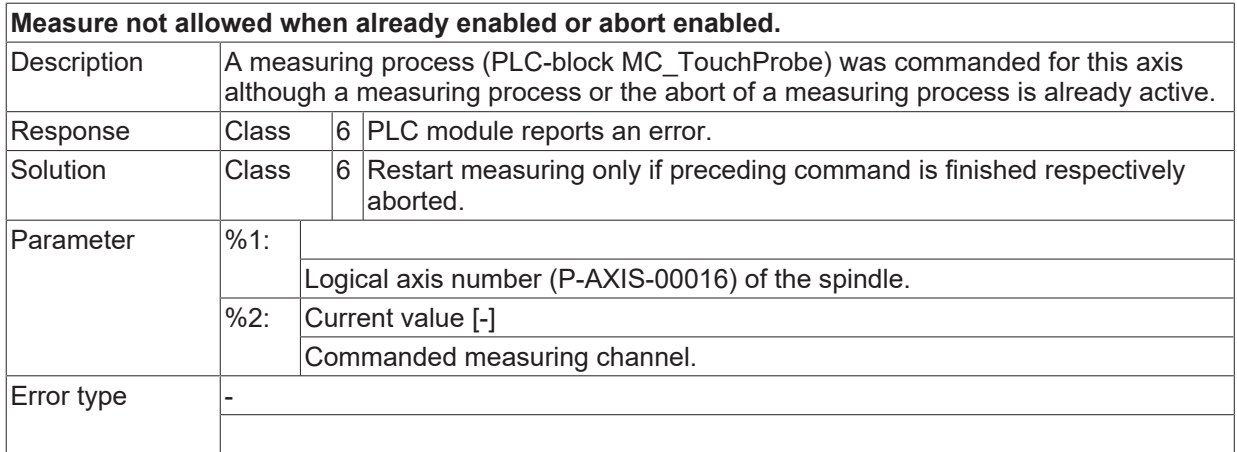

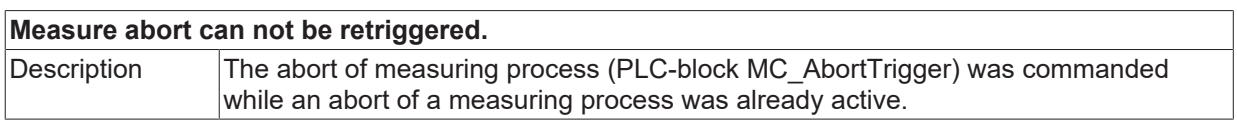

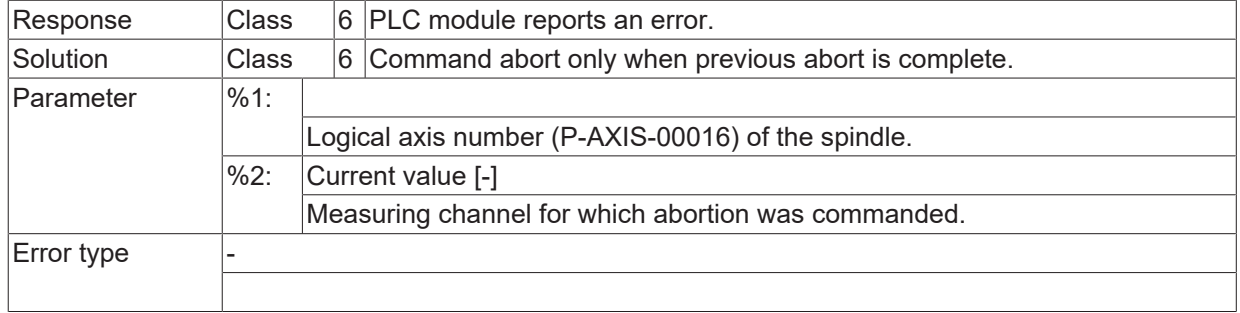

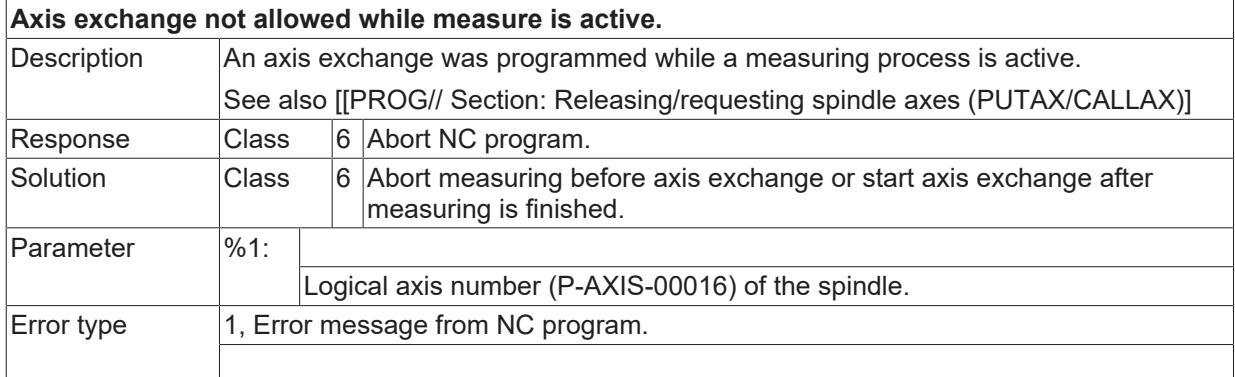

# **ID 60210**

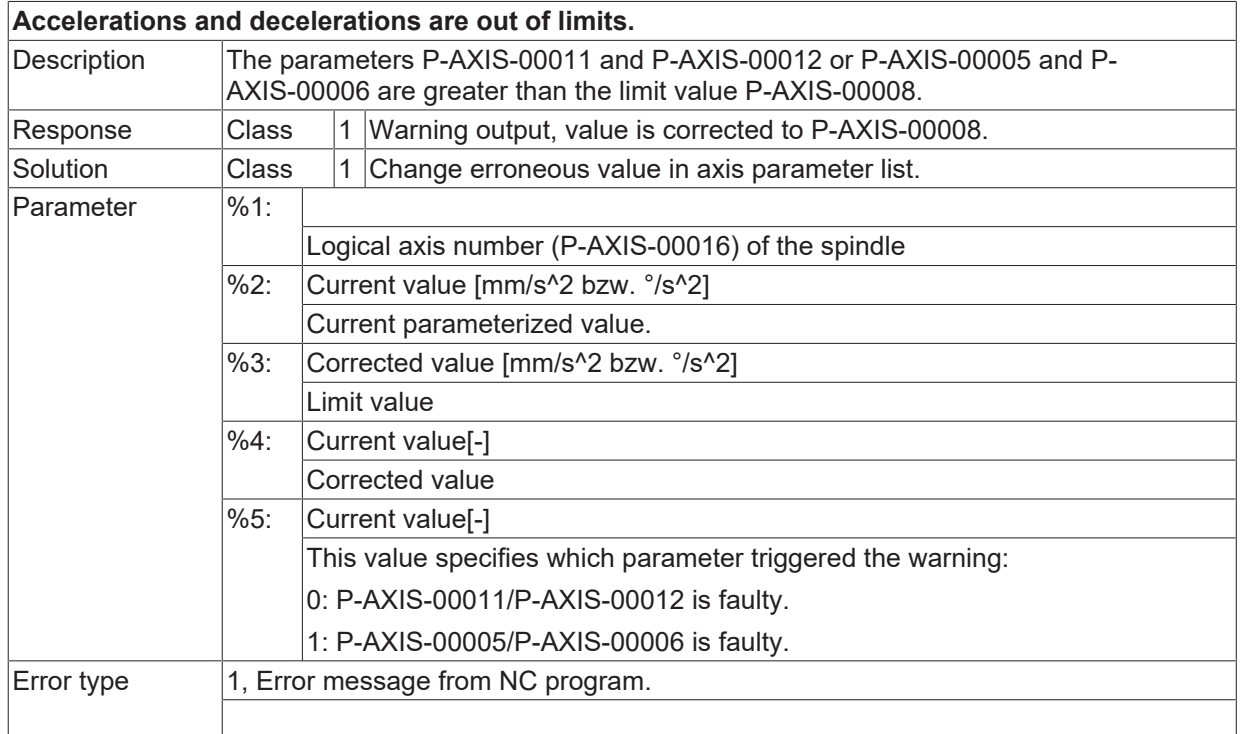

#### **ID 60211**

**Resulting programmed speed exceeds maximum.**

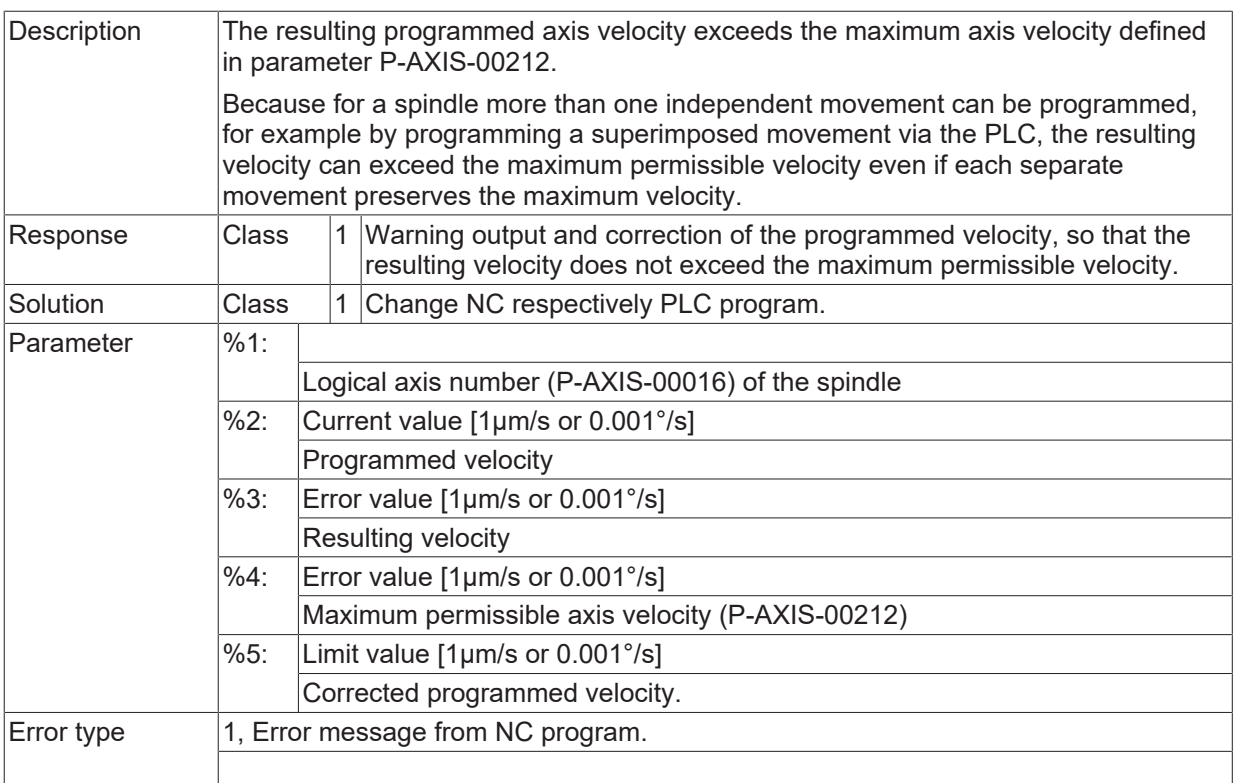

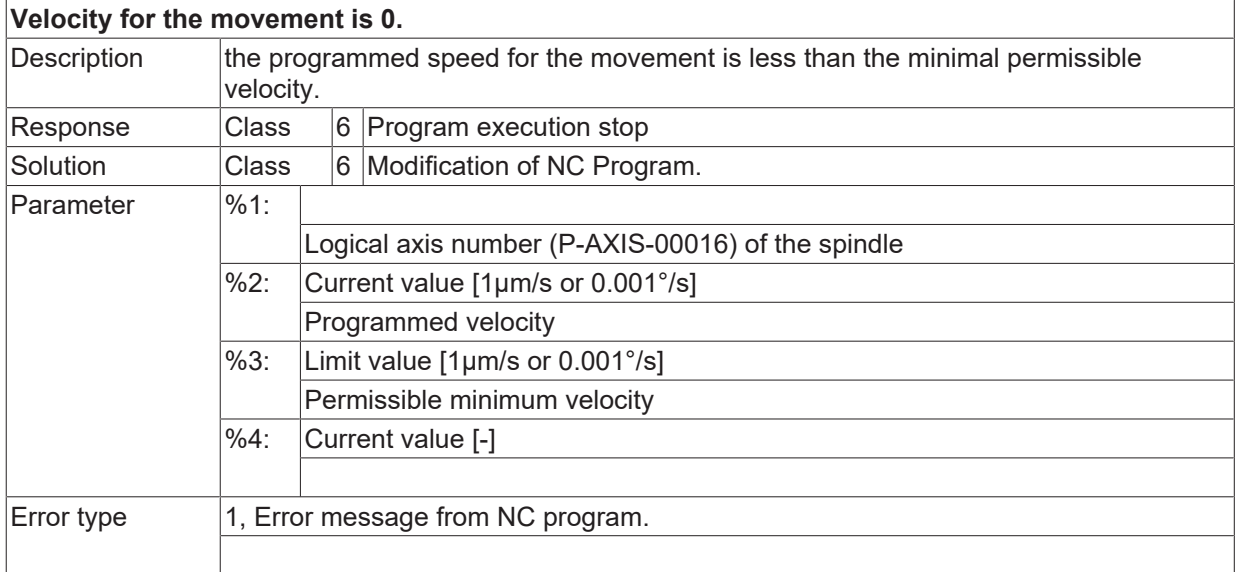

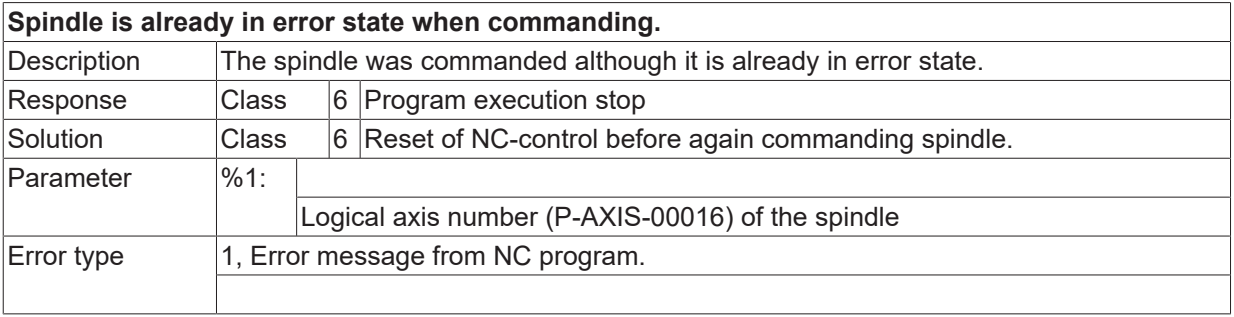

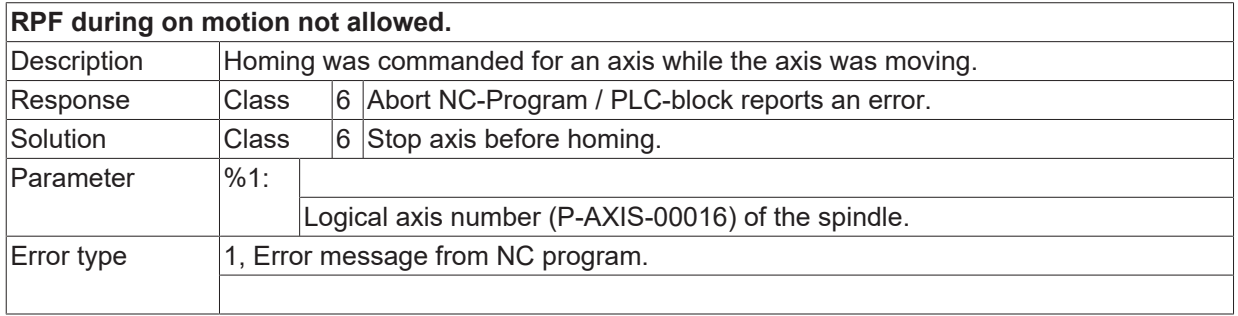

# **ID 60215 - 60223**

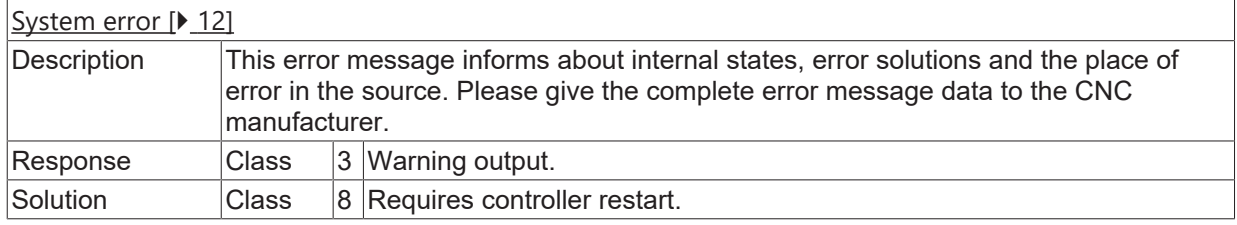

#### **ID 60224**

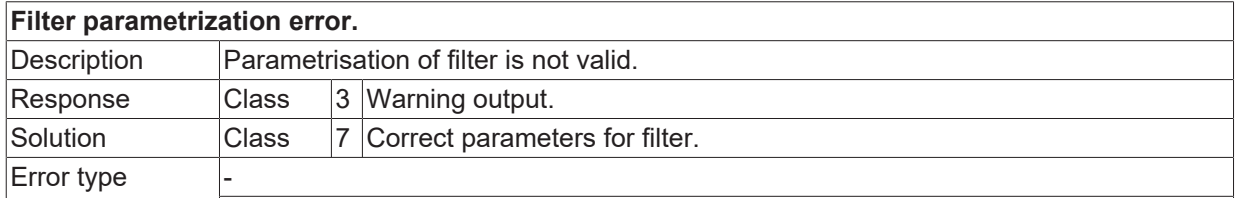

#### **ID 60225**

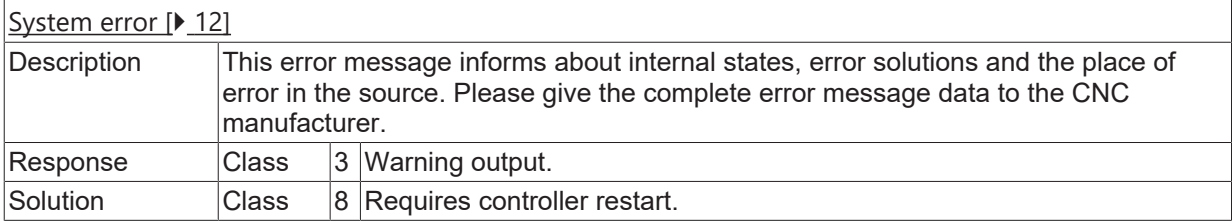

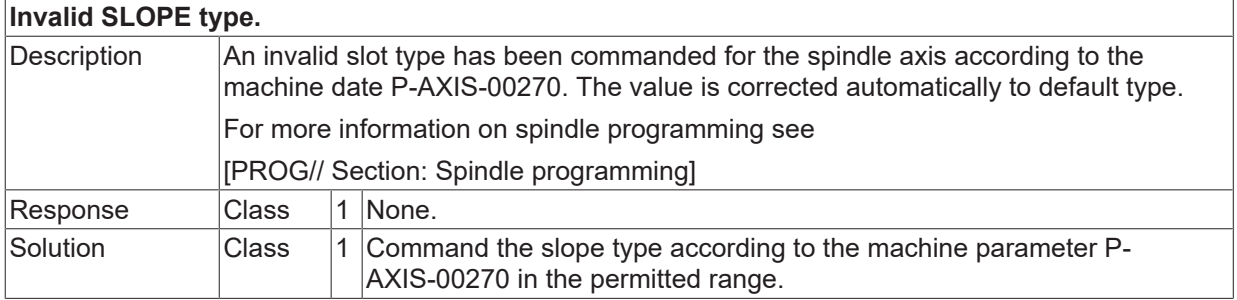

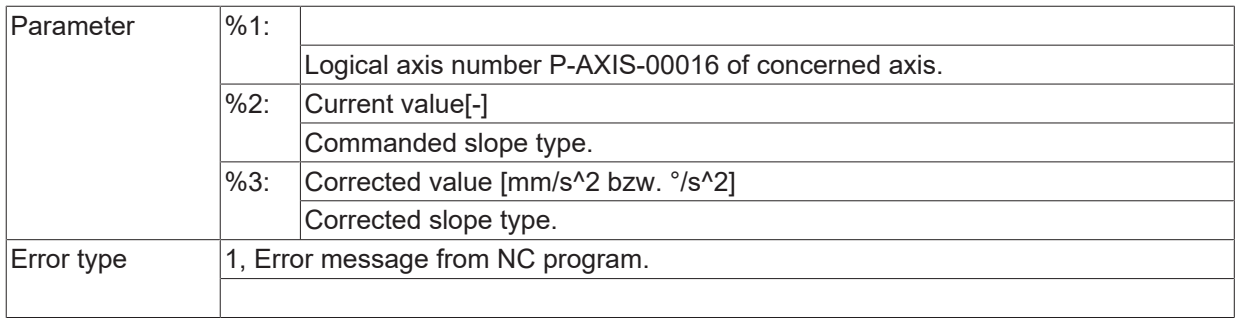

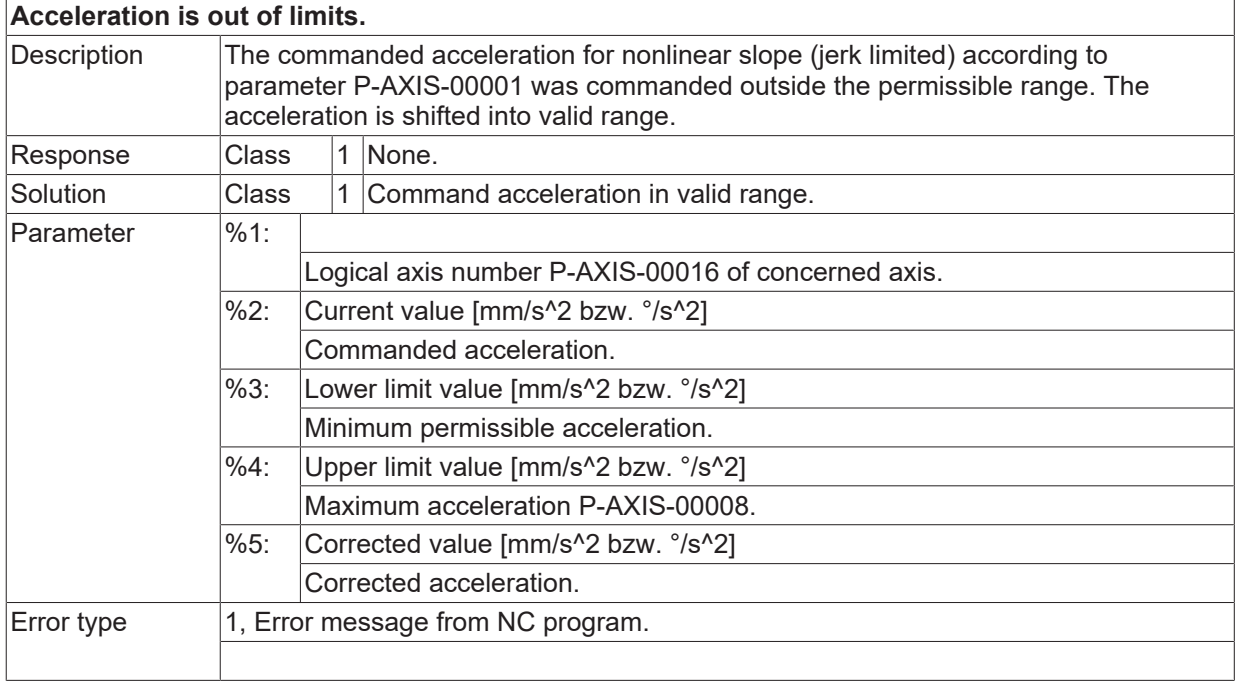

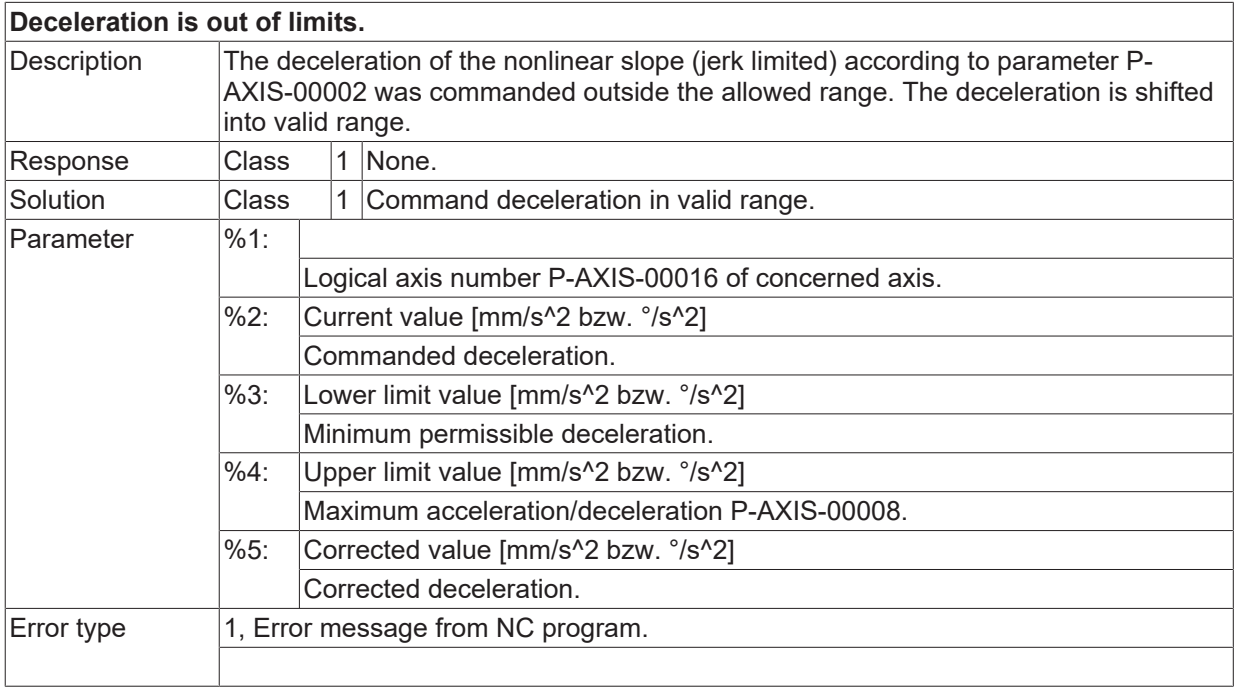

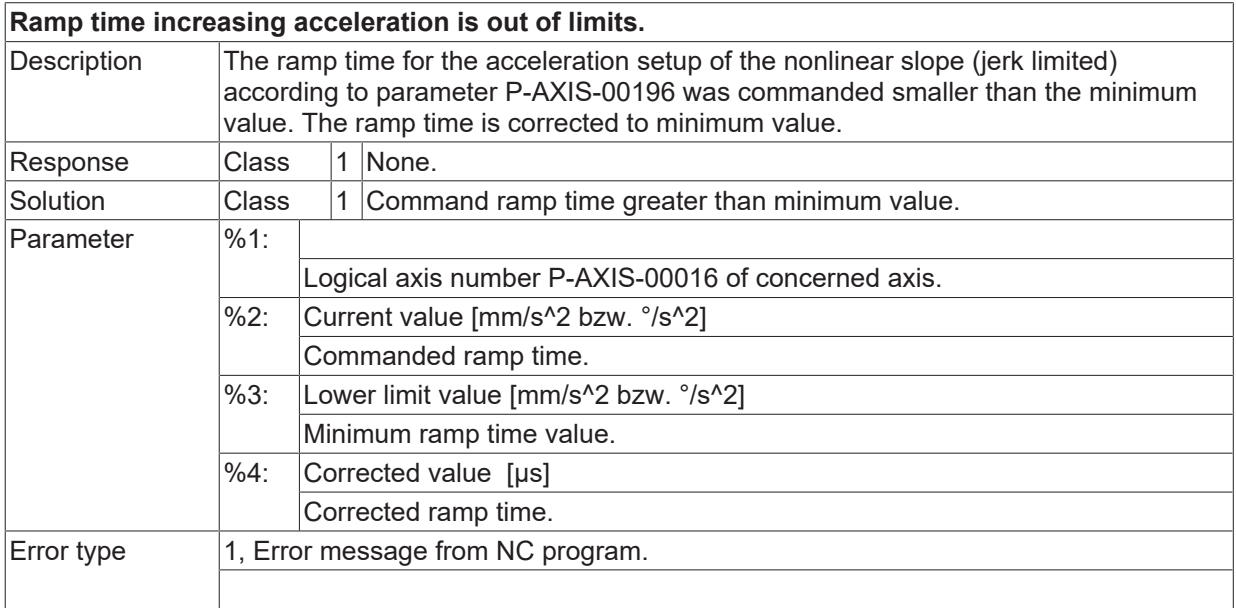

# **ID 60230**

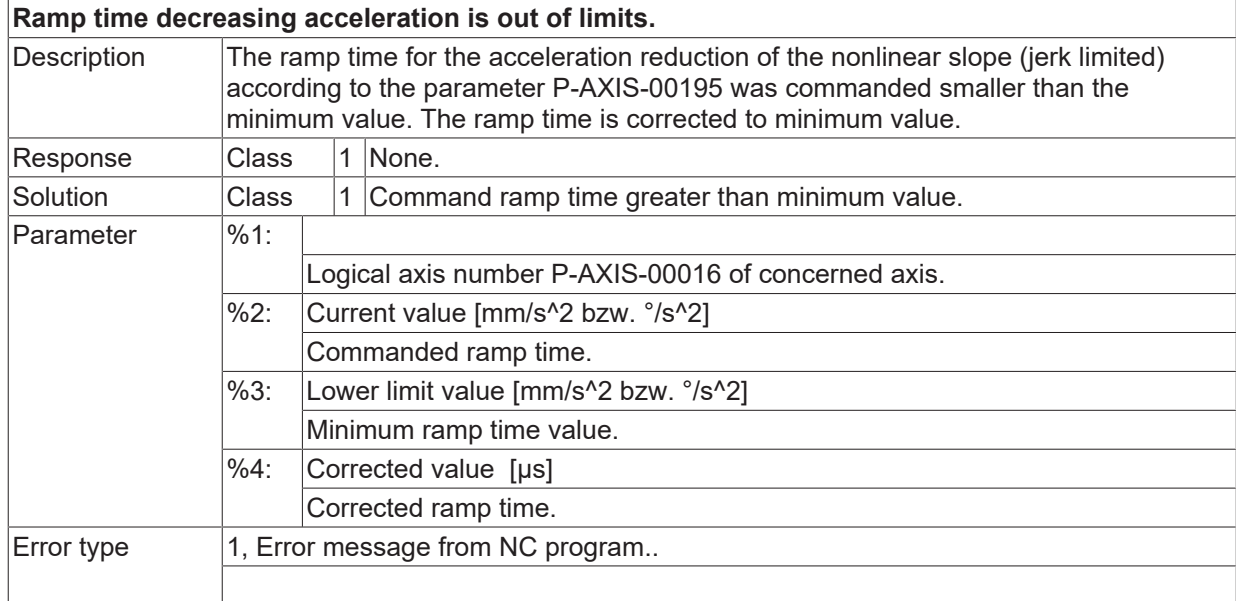

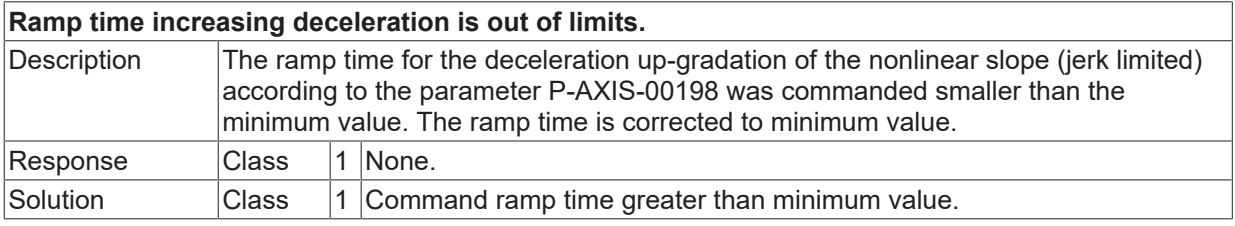

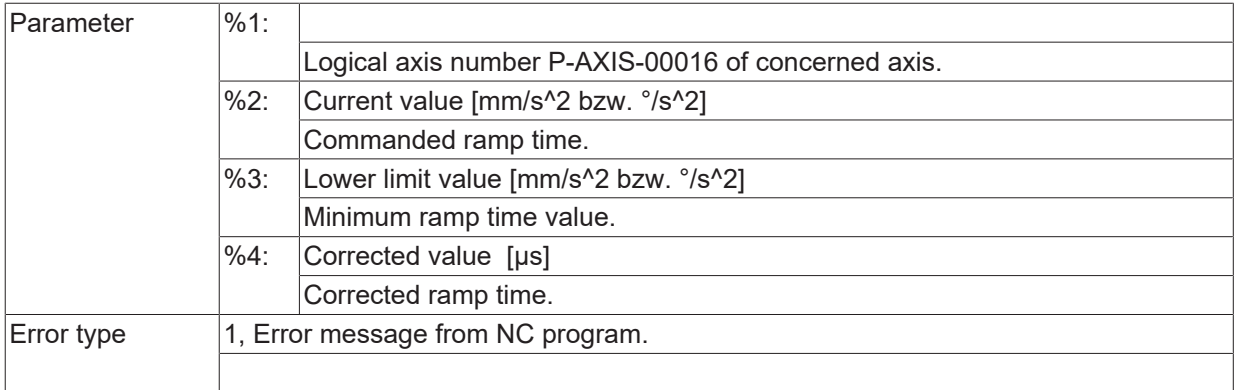

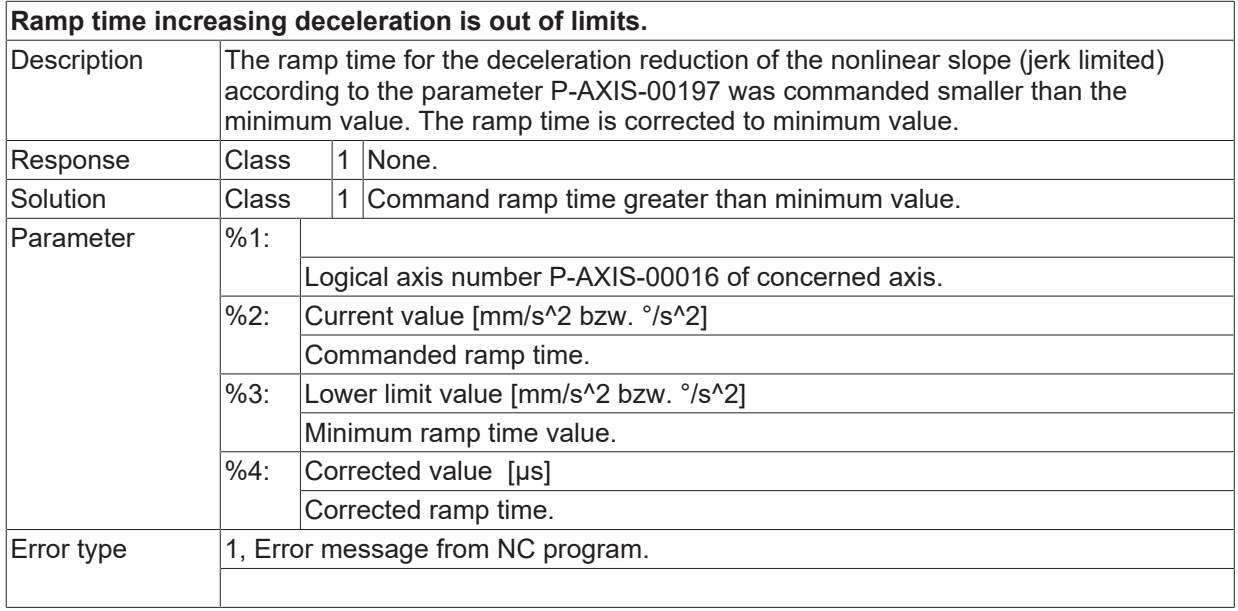

# **ID 60234**

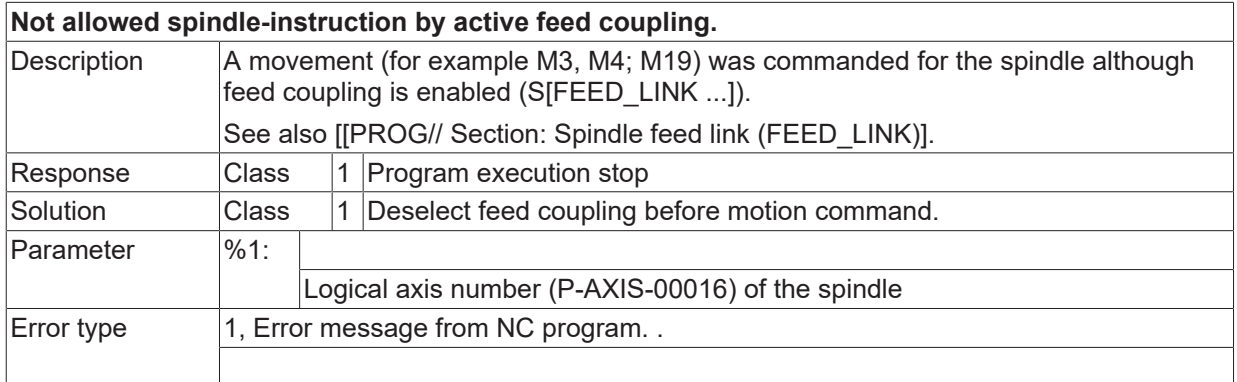

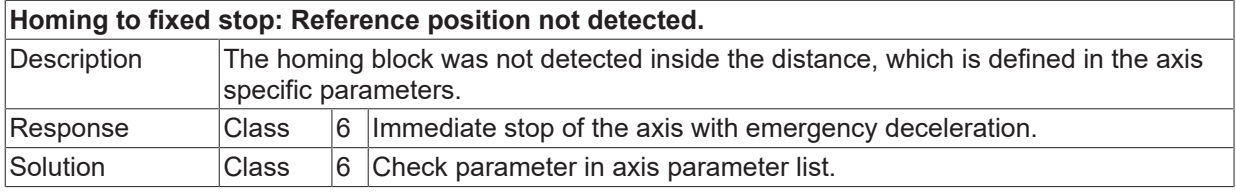

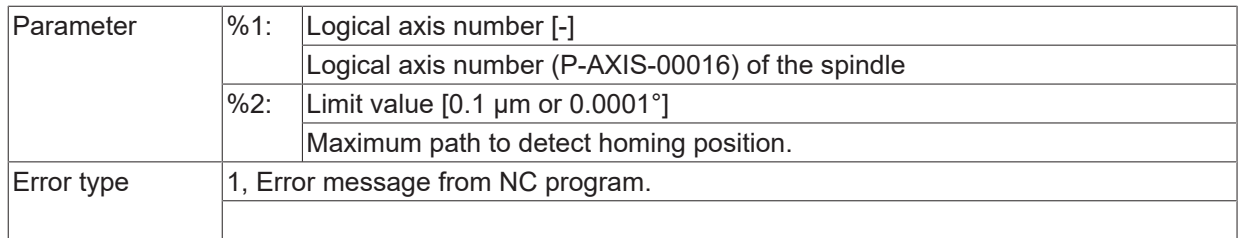

# **ID 60236**

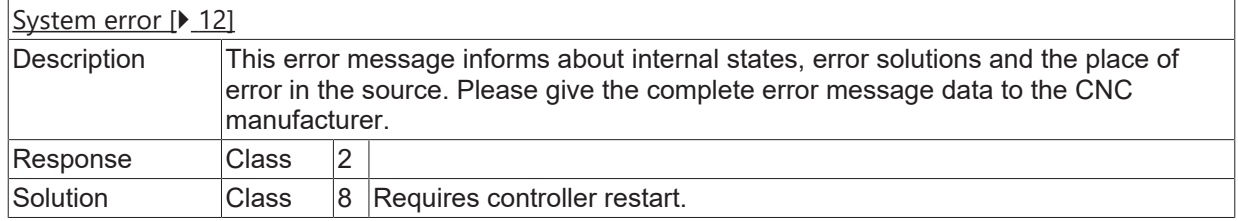

# **ID 60237**

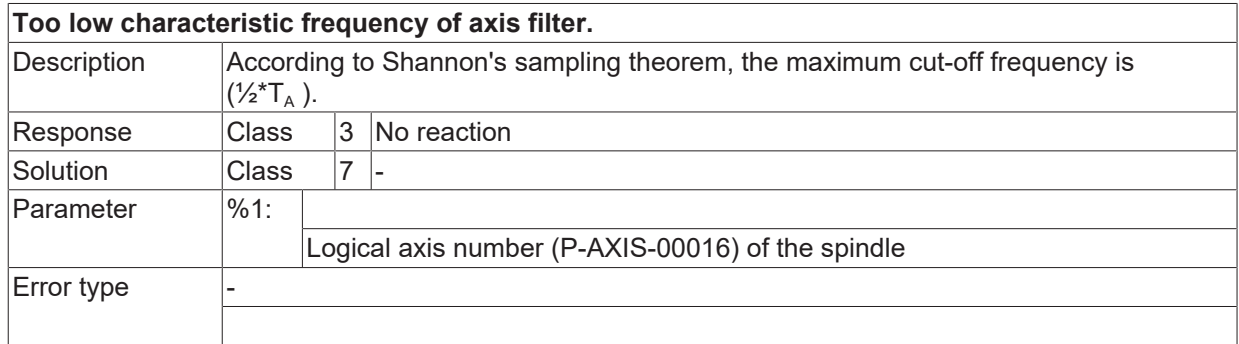

# **ID 60238**

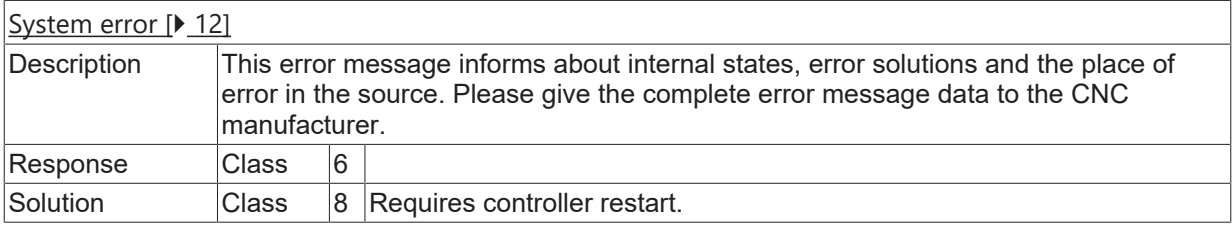

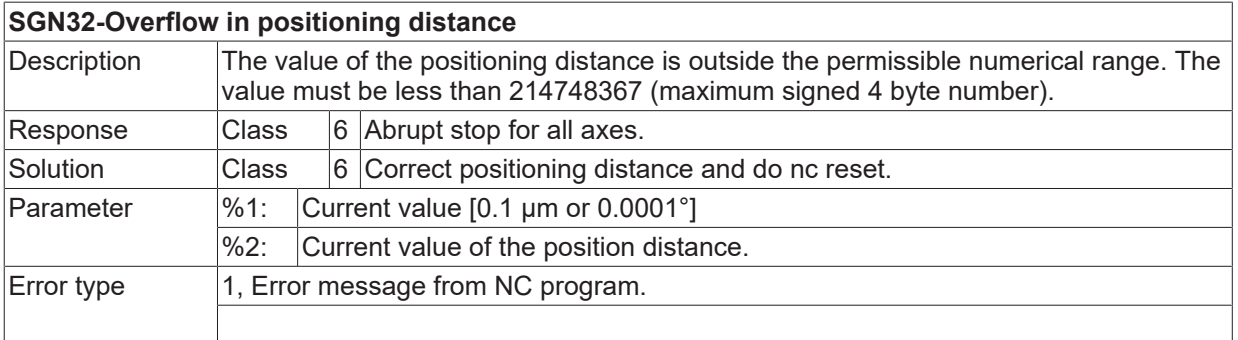

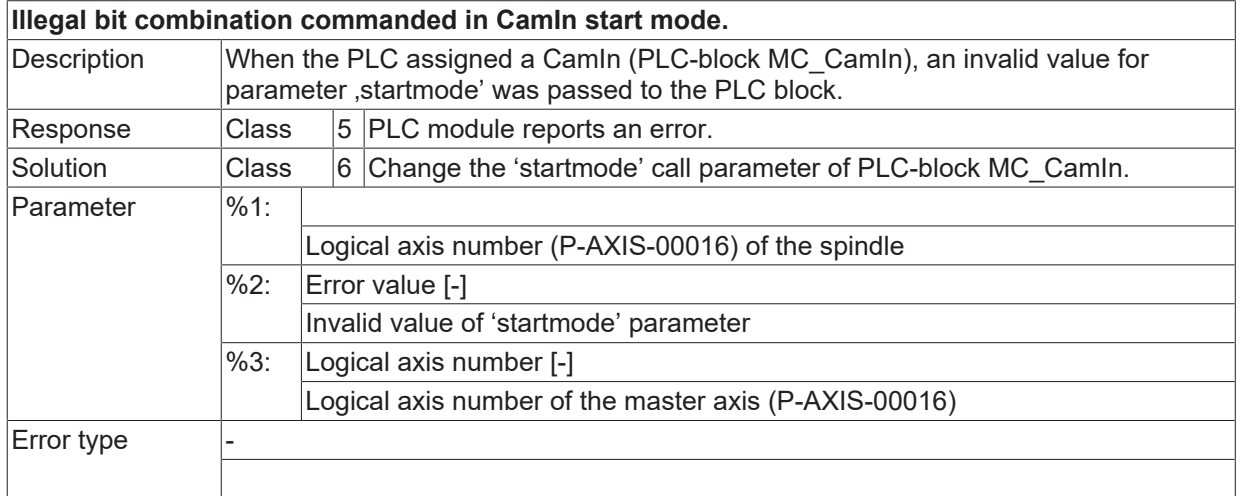

# **ID 60241**

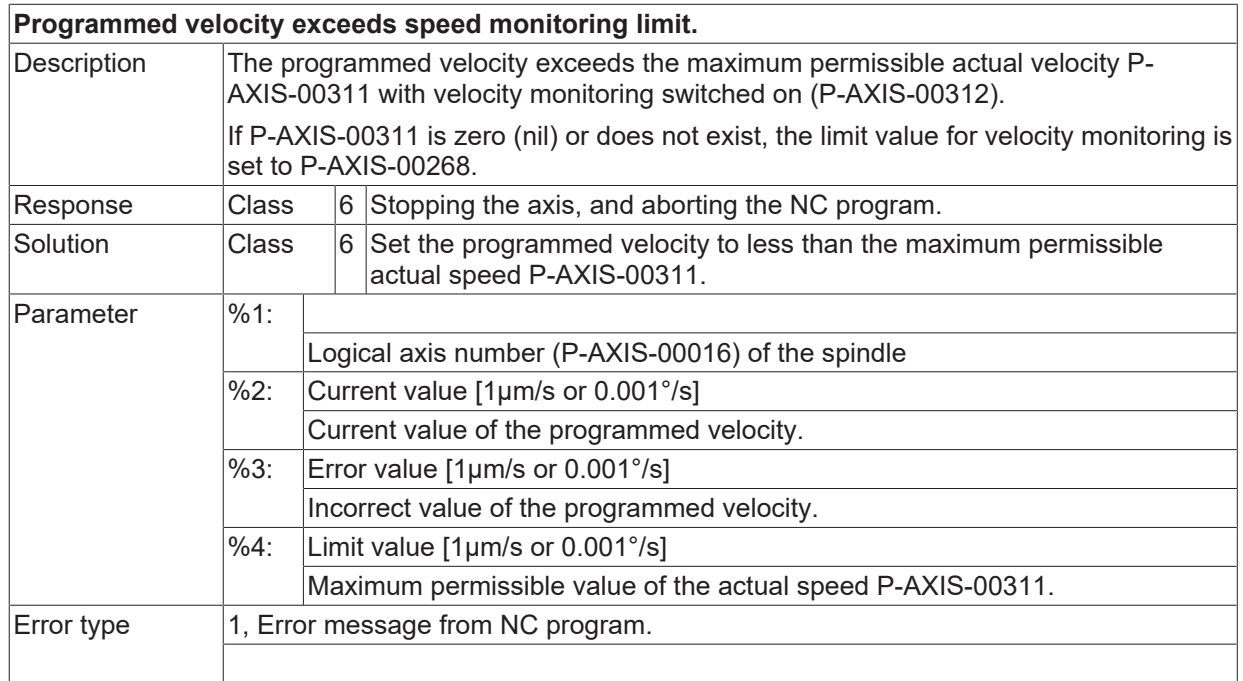

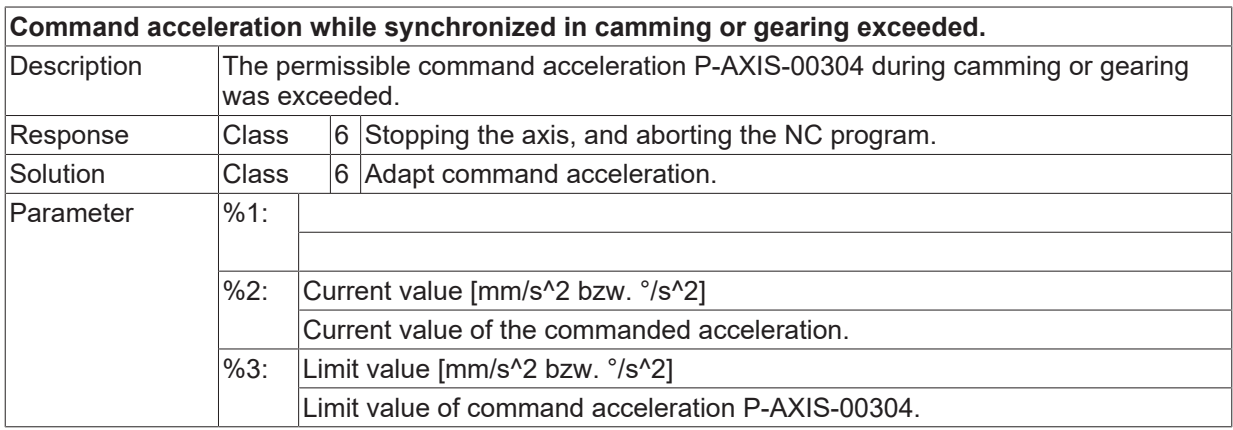

Error type

#### **ID 60243**

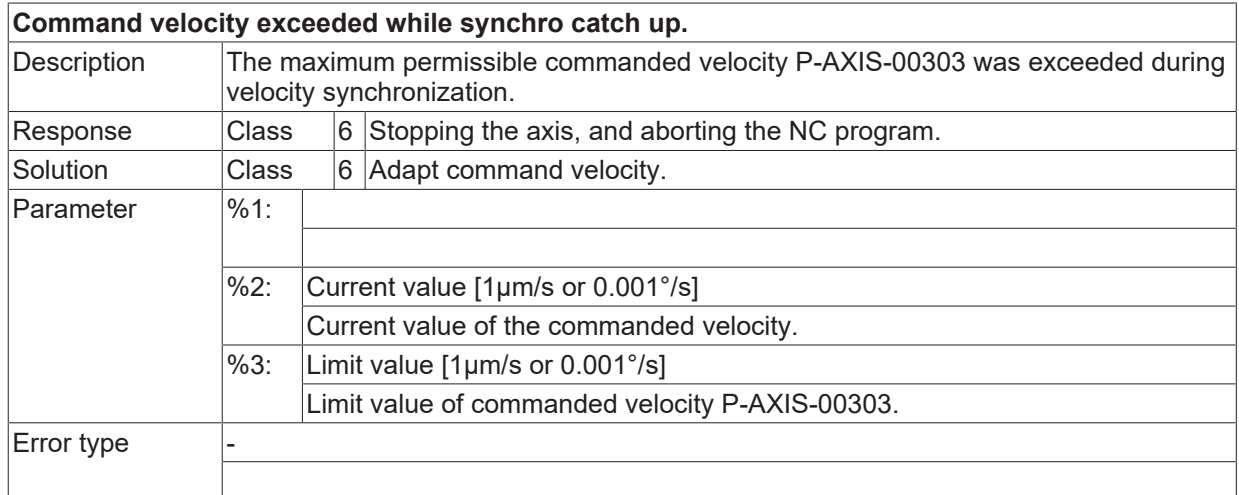

#### **ID 60244**

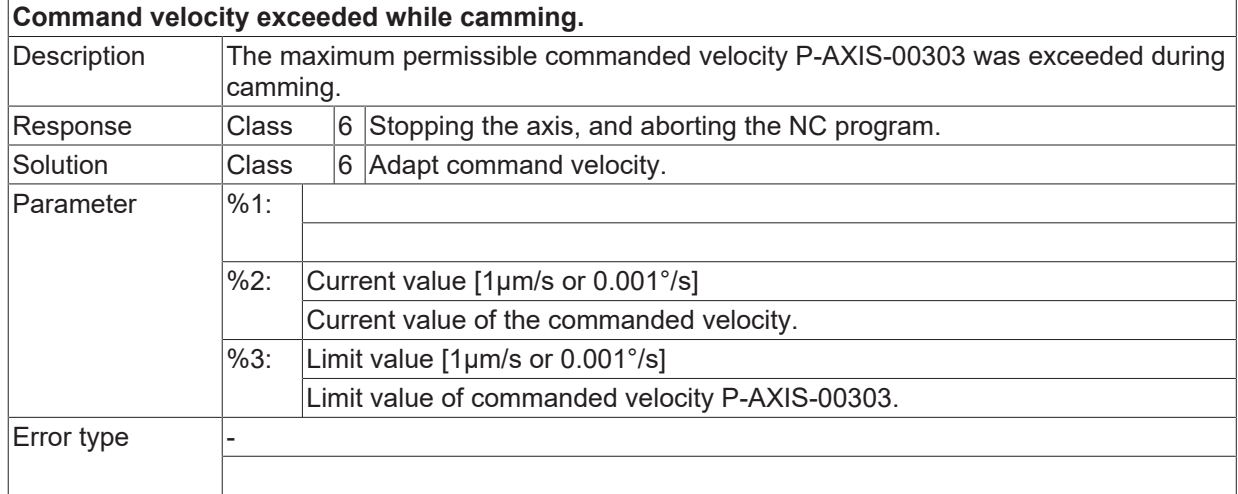

# **2.7.1.1 ID 60245**

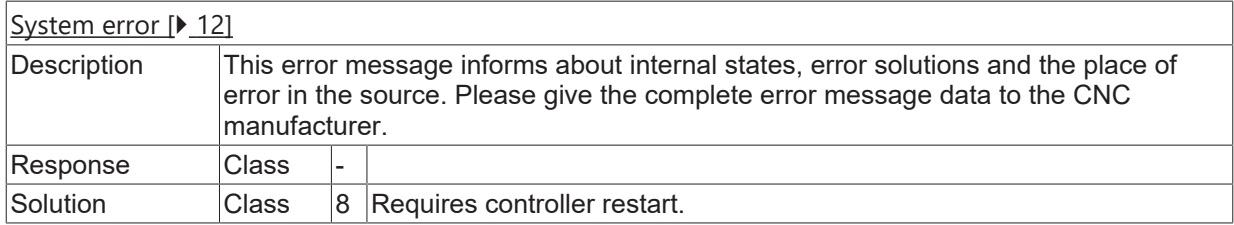

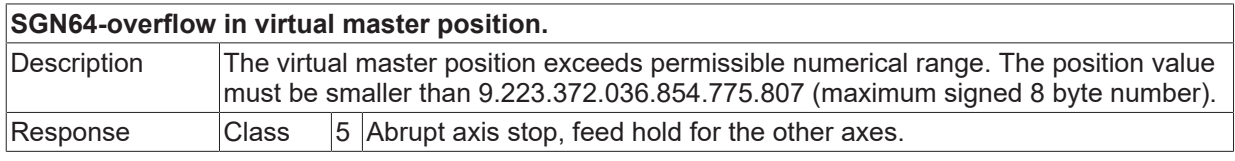

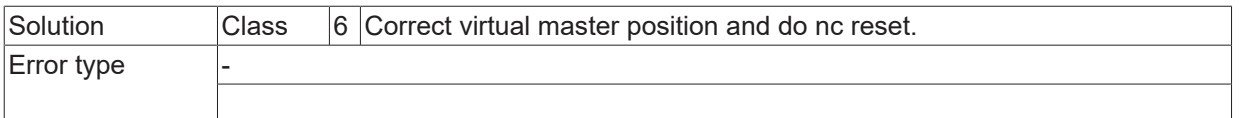

### **ID 60247**

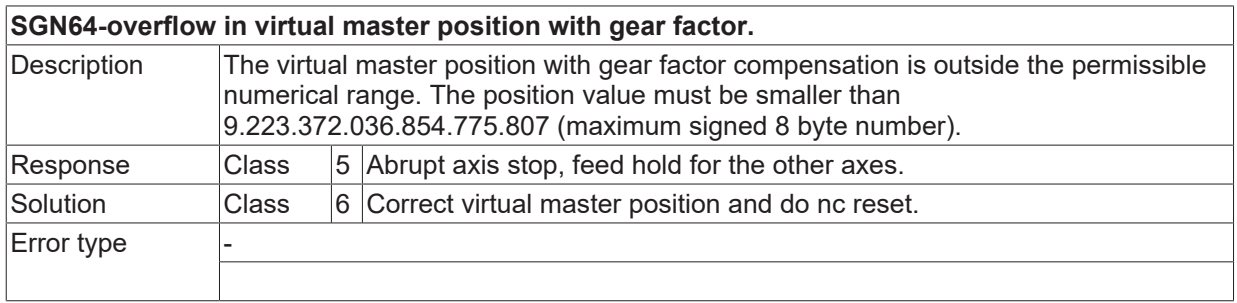

# **ID 60248**

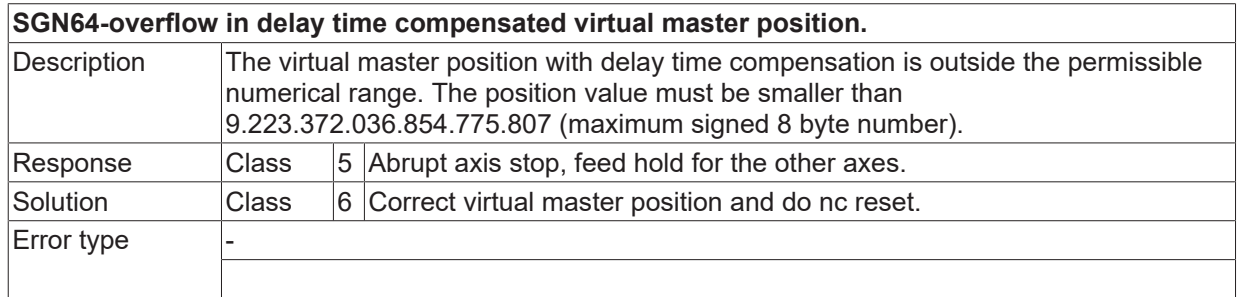

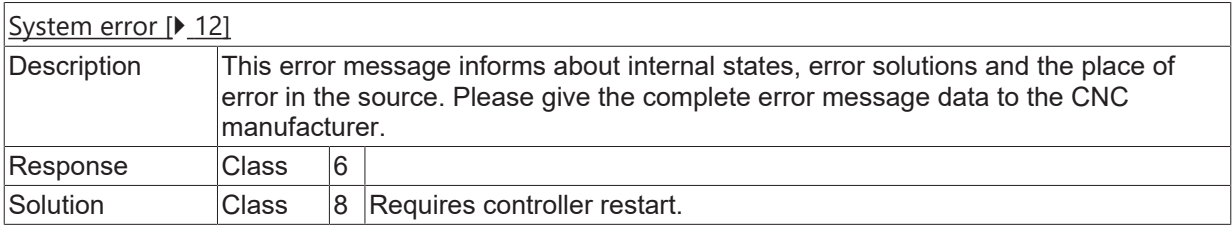

# **2.7.2 ID-range 60250-60499**

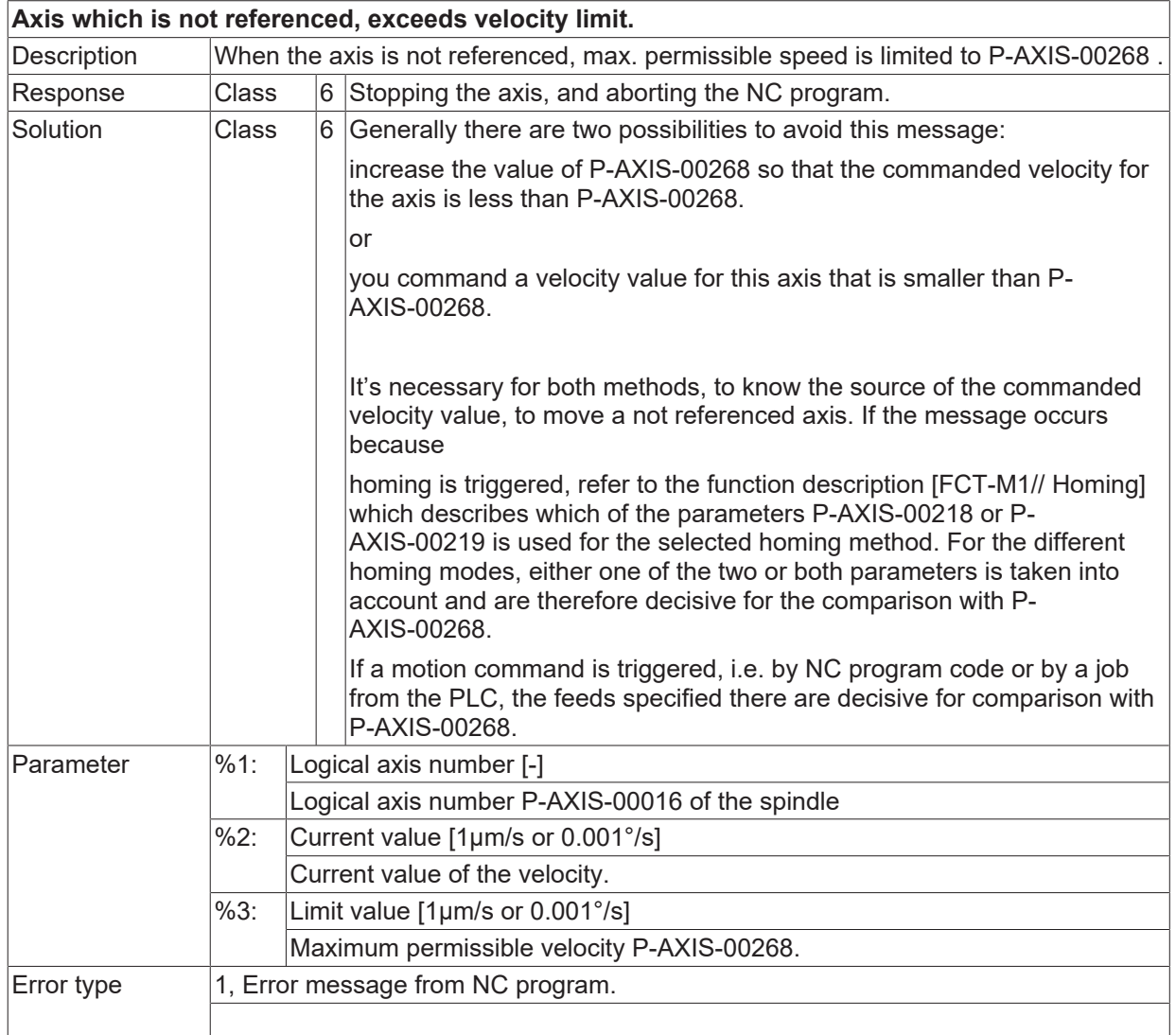

#### **ID 60250**

#### **ID 60251**

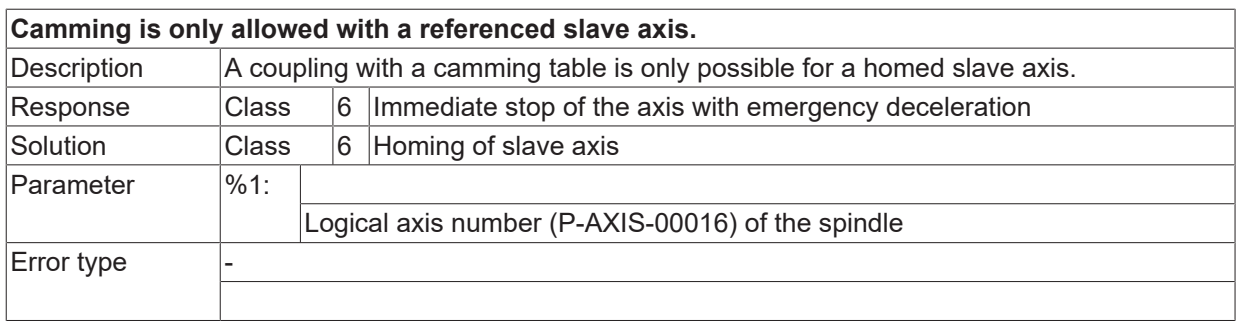

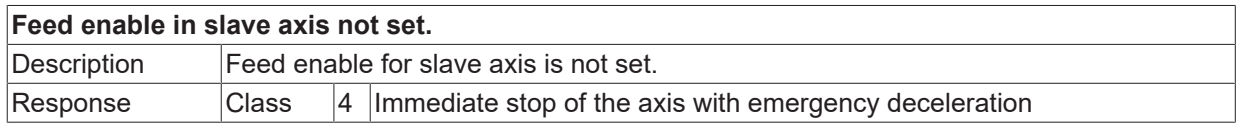

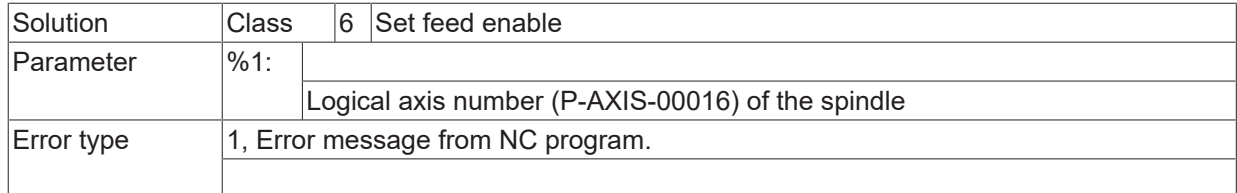

# **ID 60253**

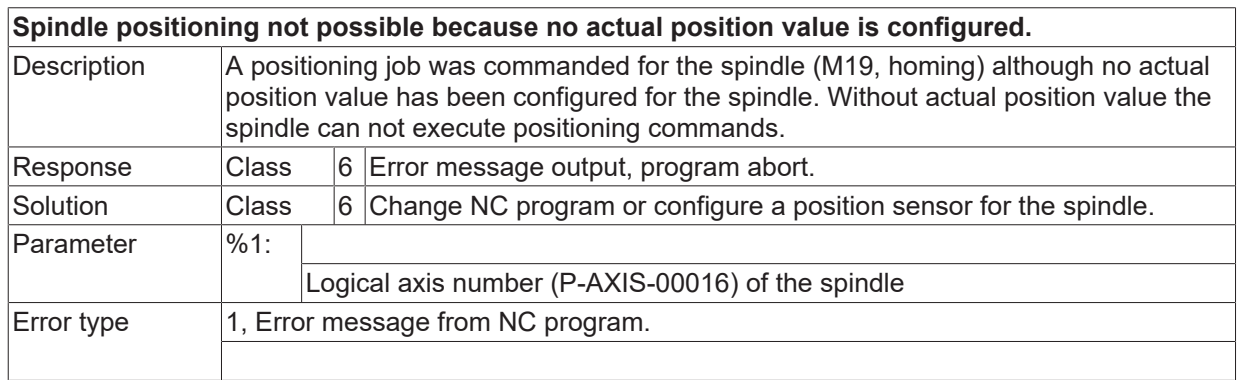

## **ID 60254**

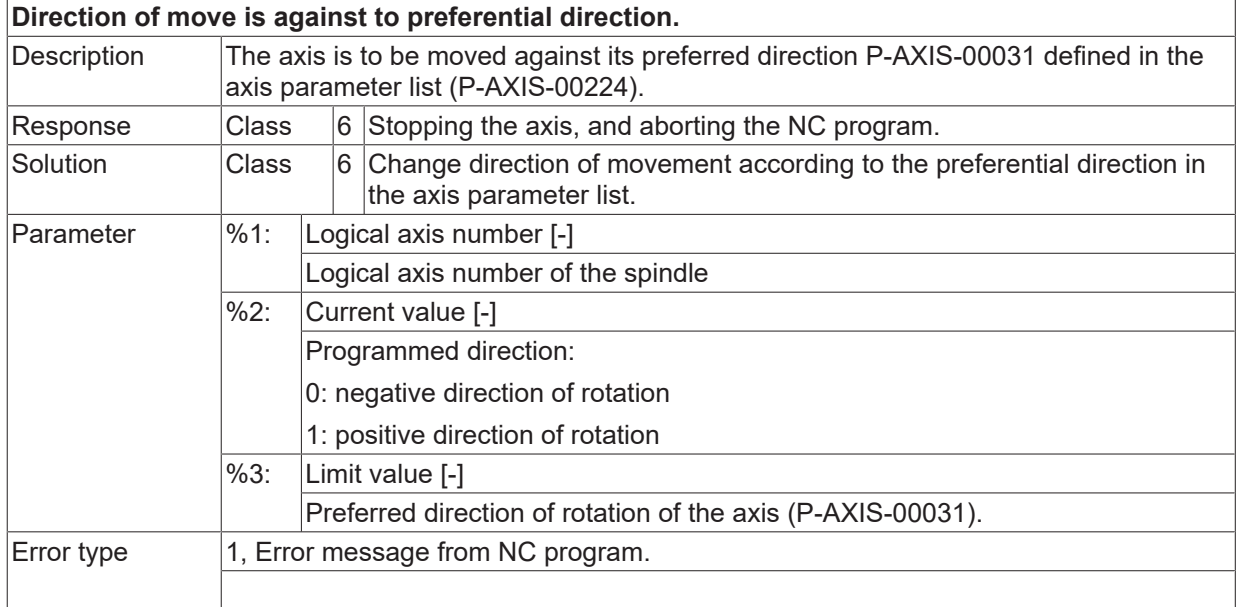

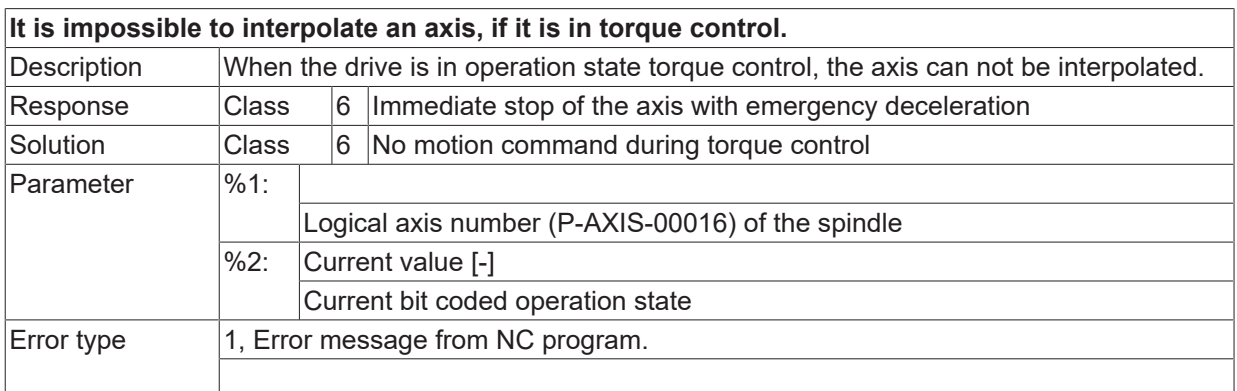

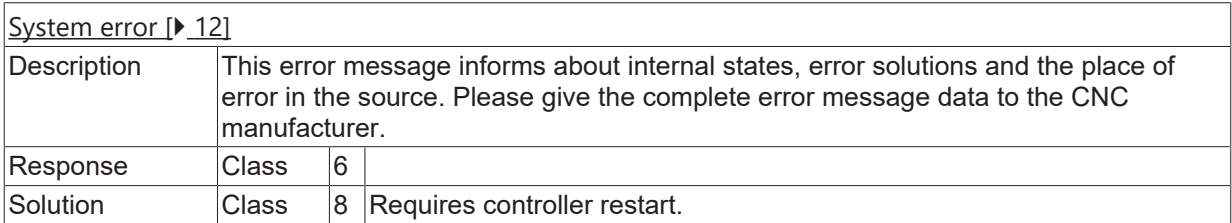

## **ID 60257**

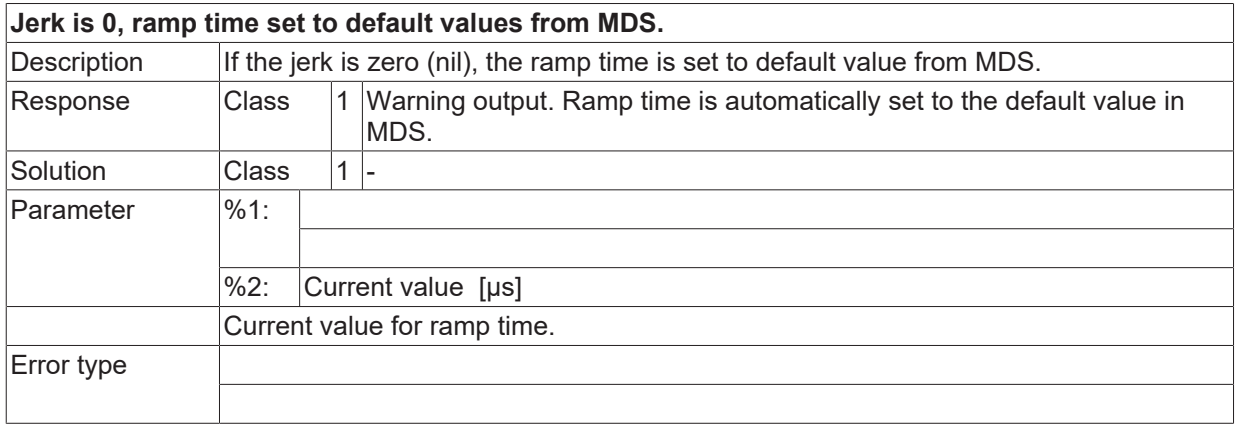

# **ID 60259**

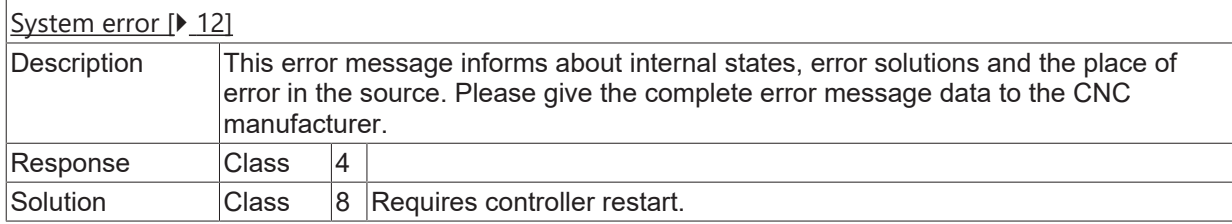

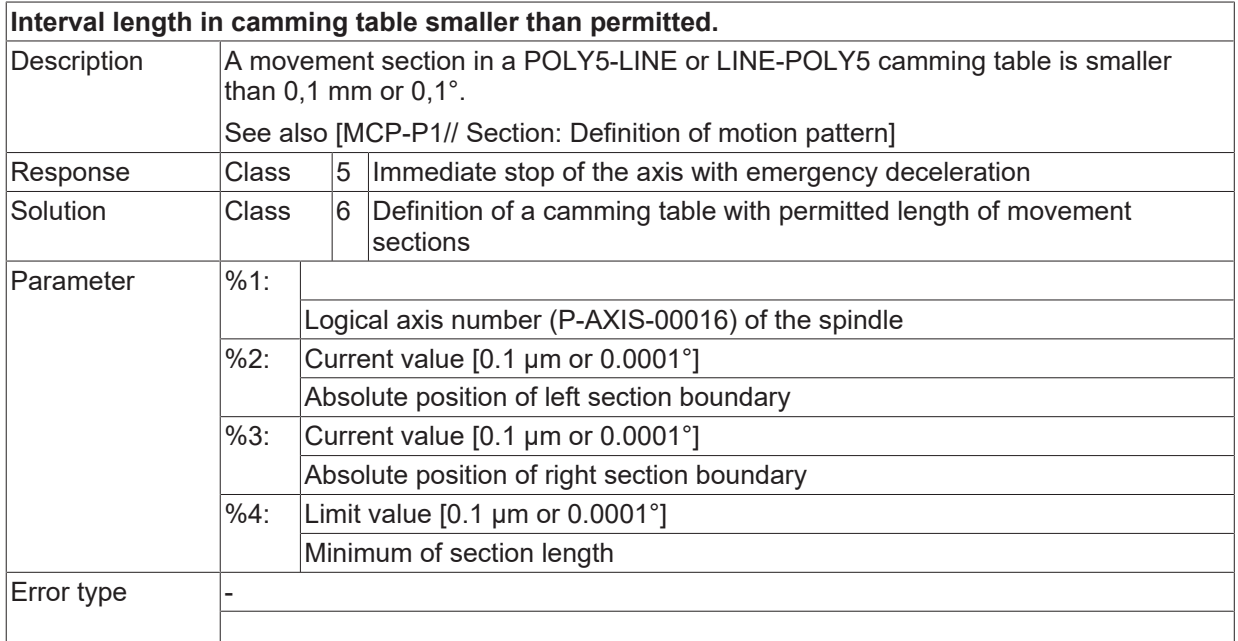

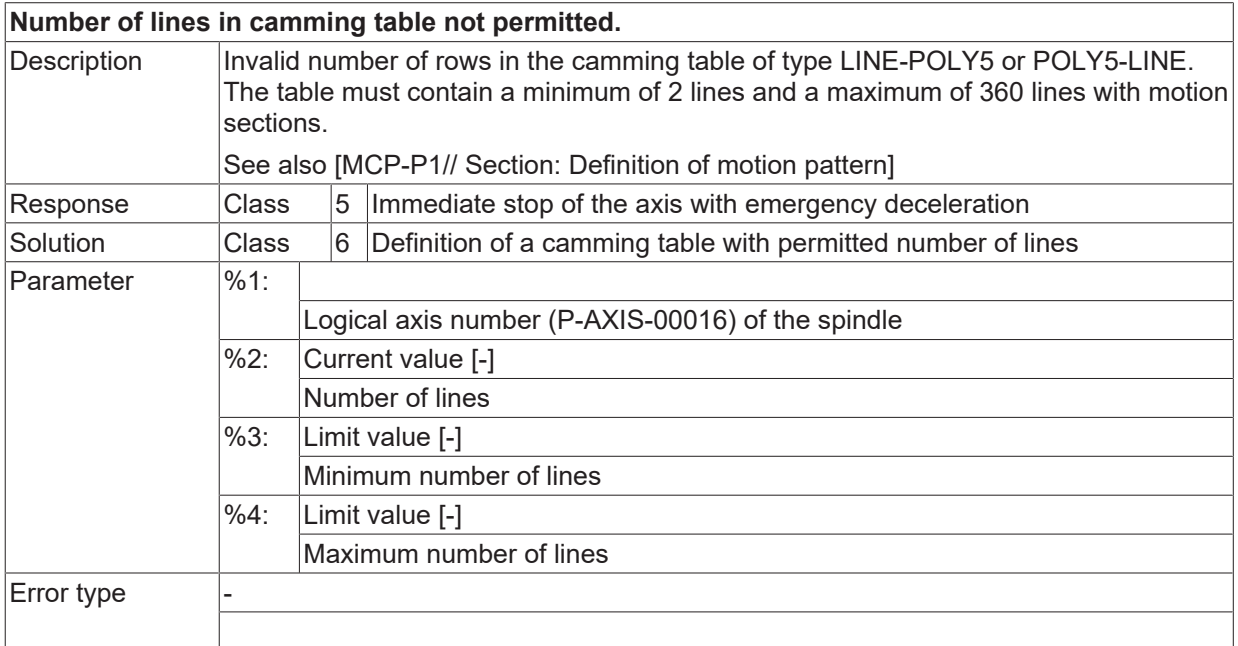

# **ID 60262**

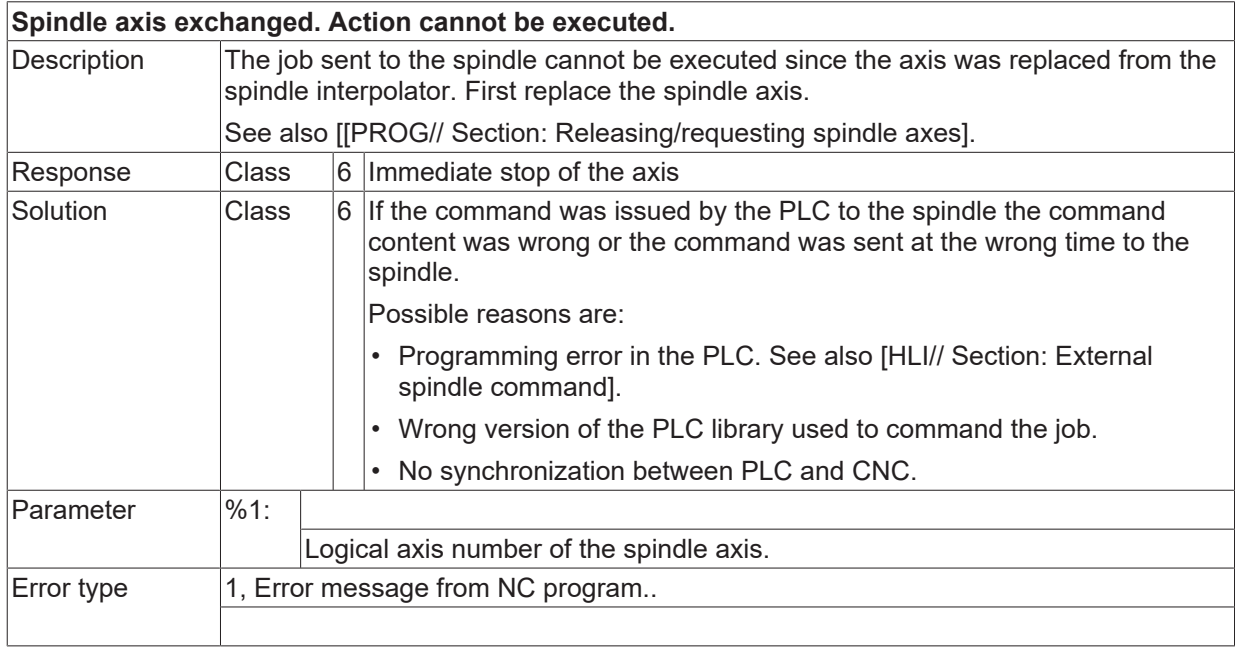

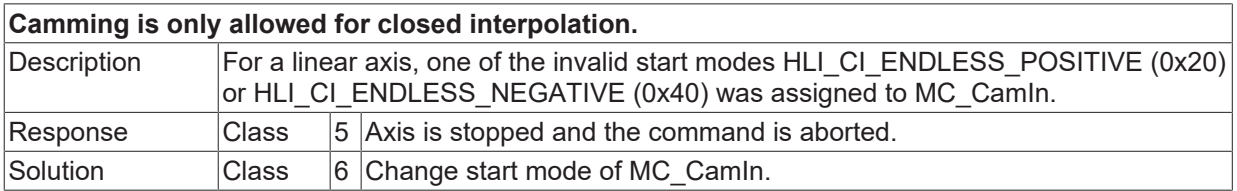

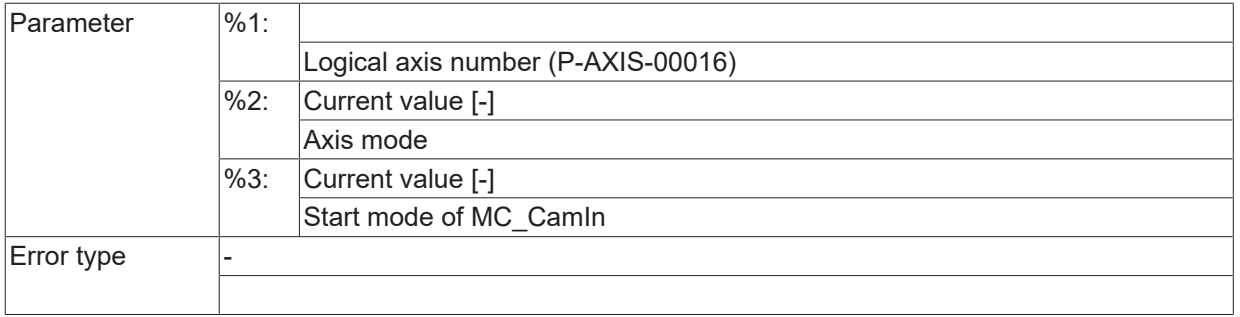

# **ID 60264**

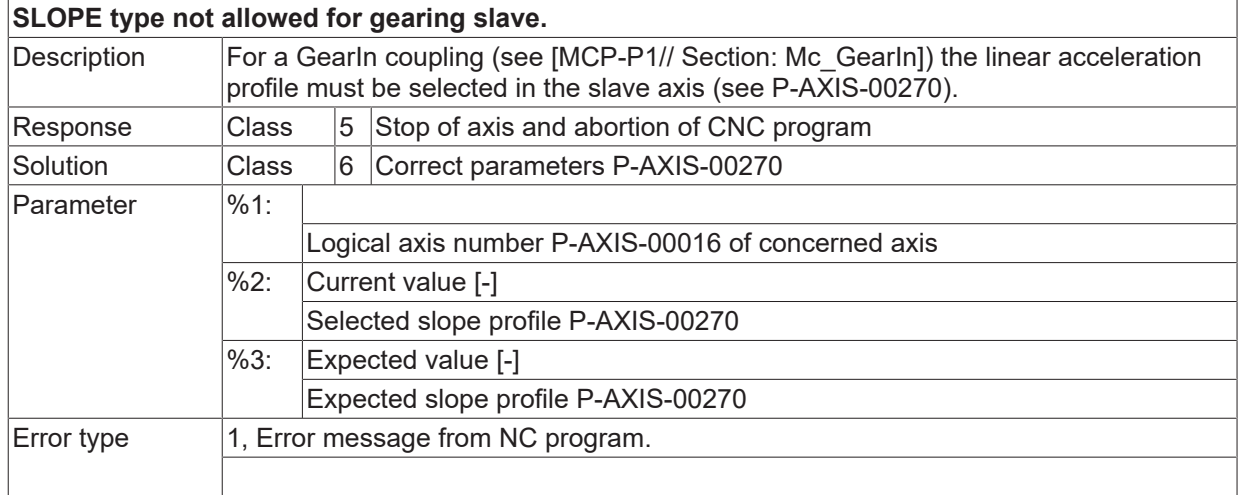

# **ID 60265**

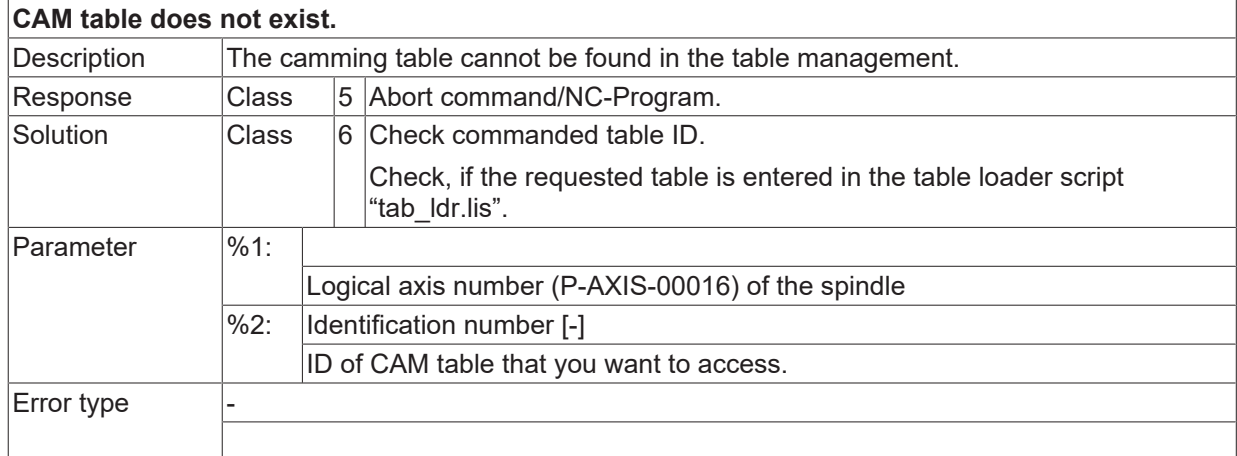

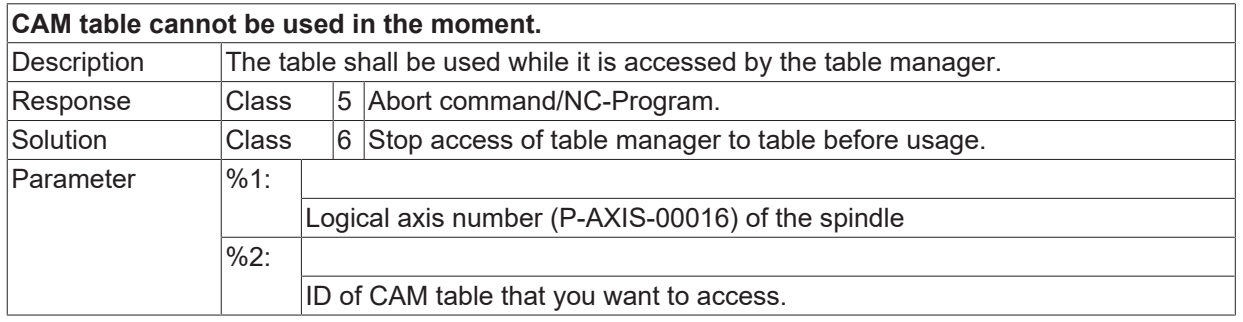

Error type

## **ID 60267**

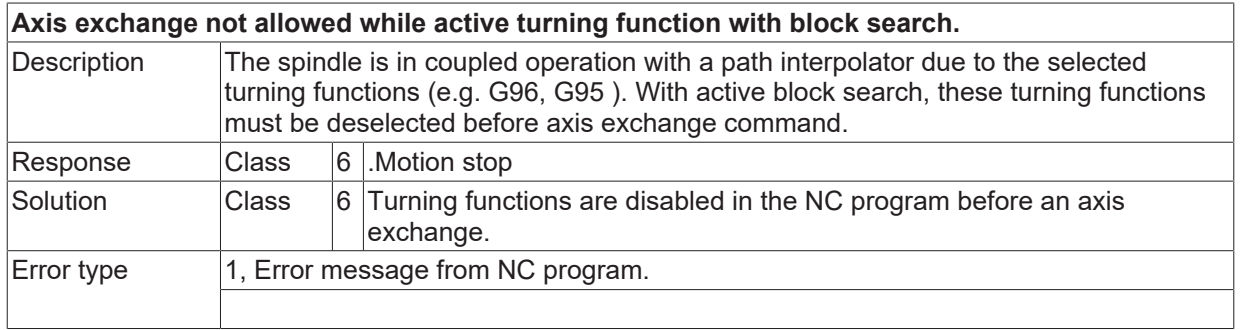

## **ID 60268**

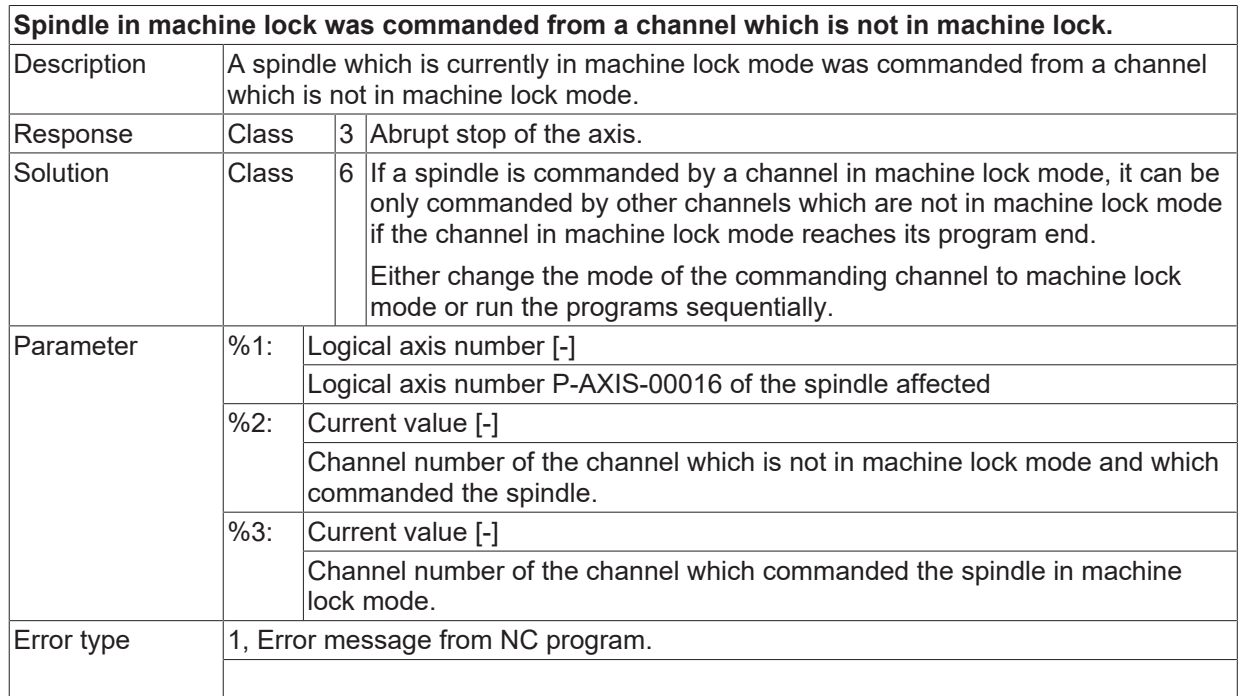

## **ID 60269**

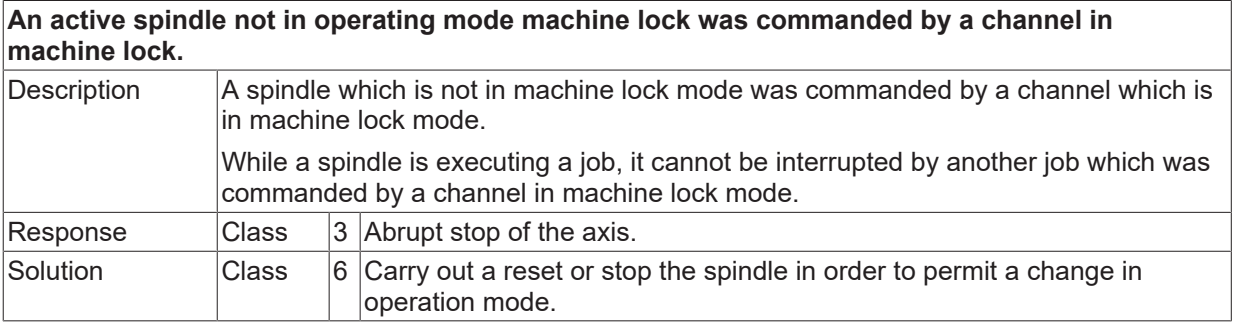

**BECKHOFF** 

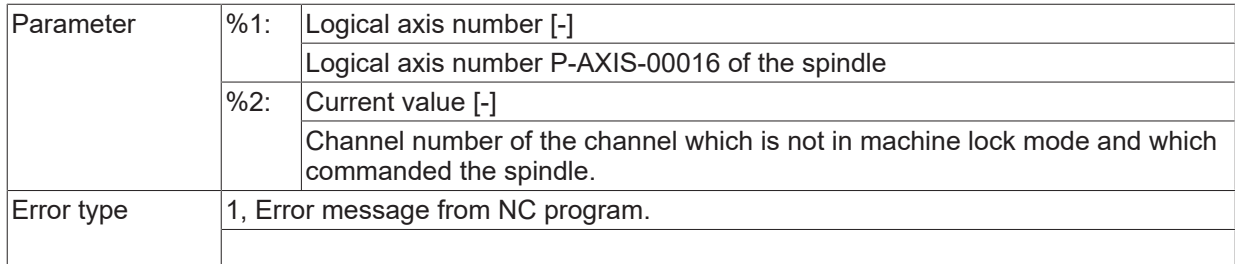

#### **ID 60270**

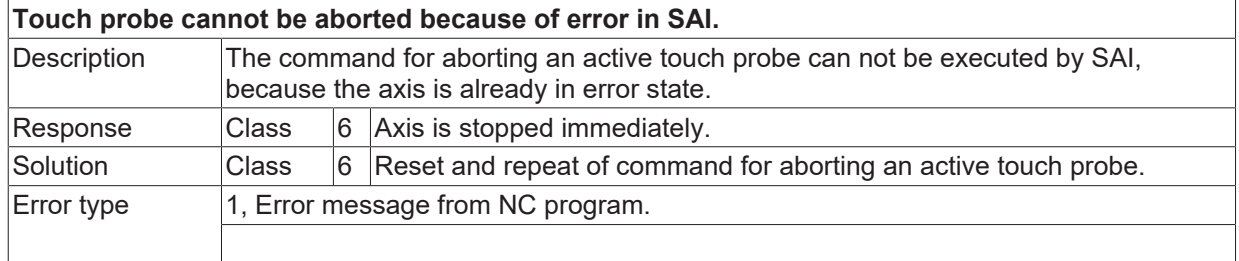

# **ID 60271 / 60272**

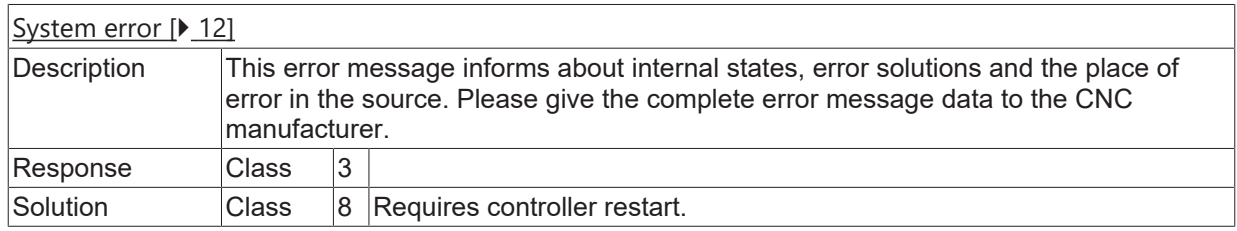

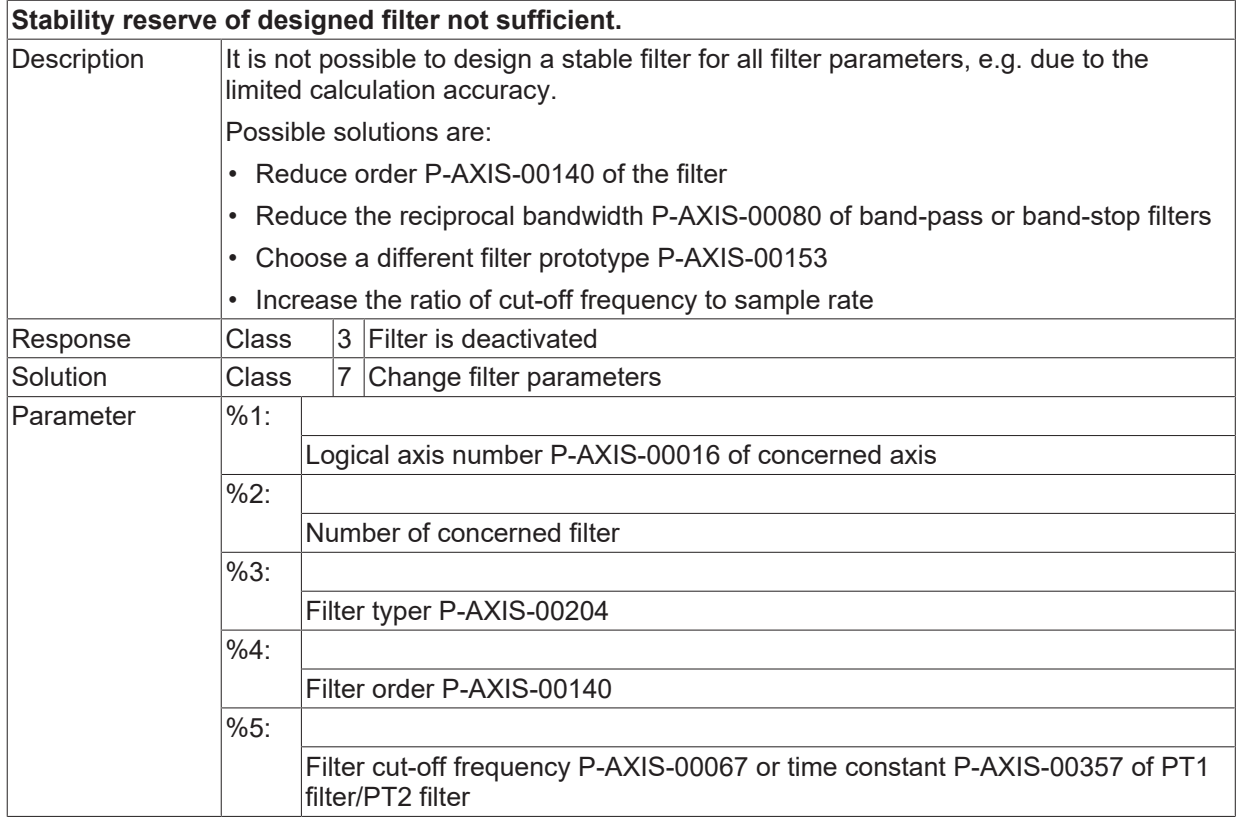

Error type

**BECKHOFF** 

#### **ID 60274**

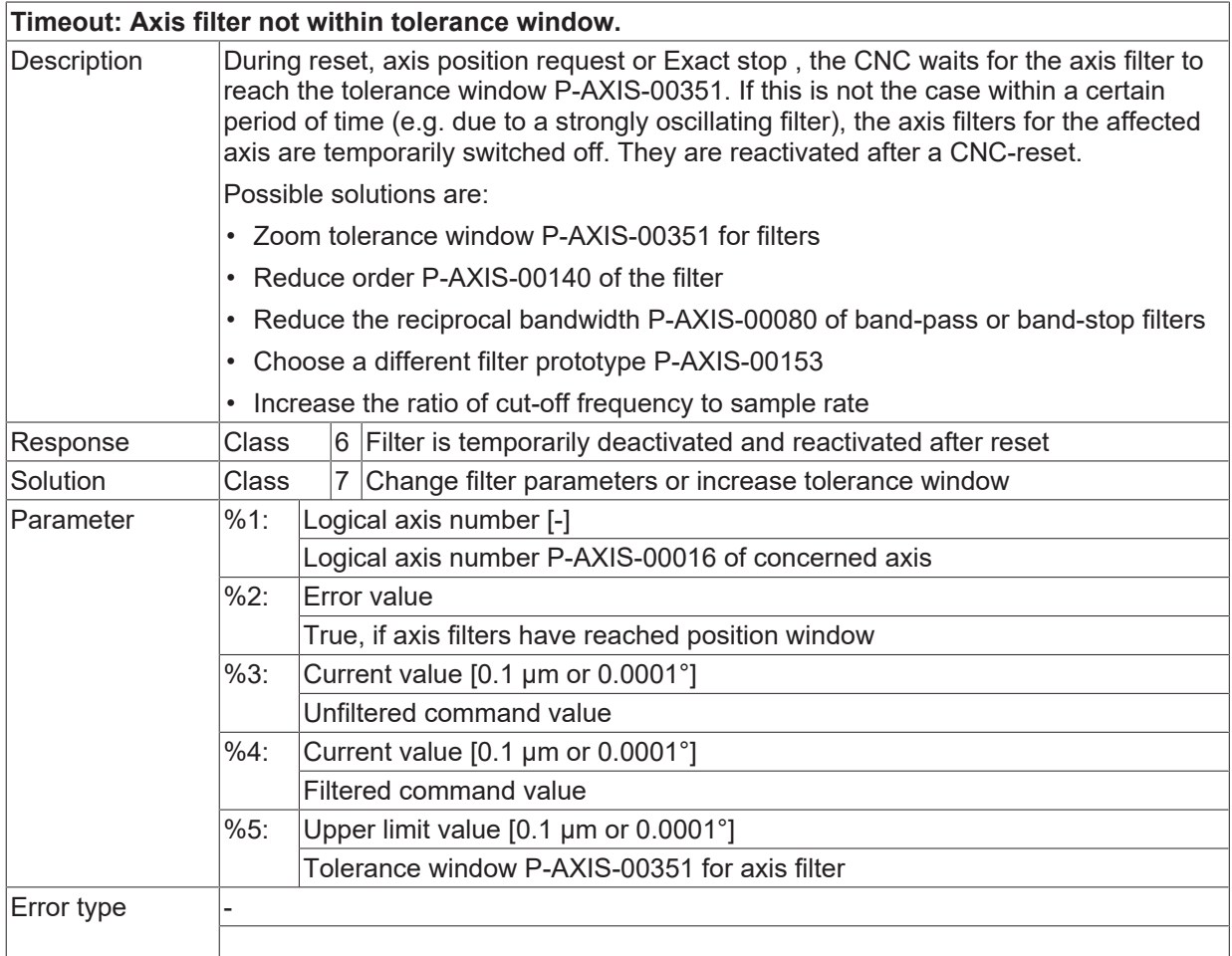

# **ID 60275**

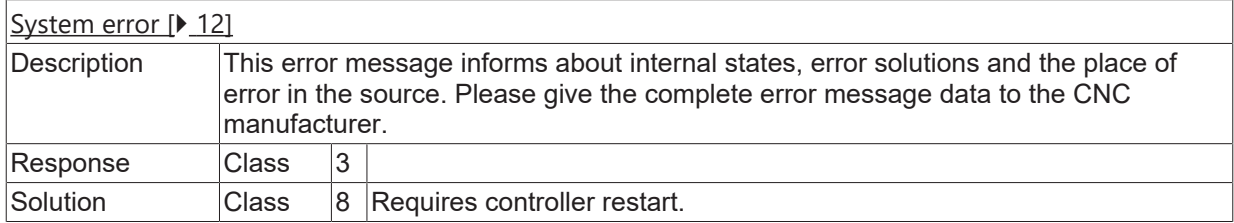

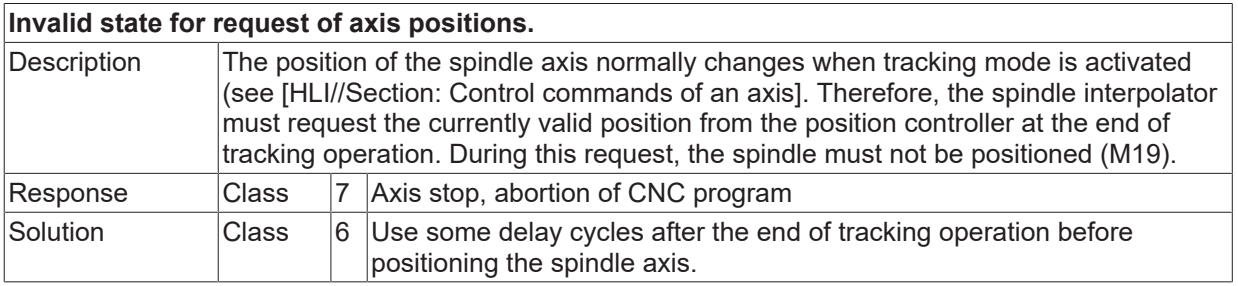

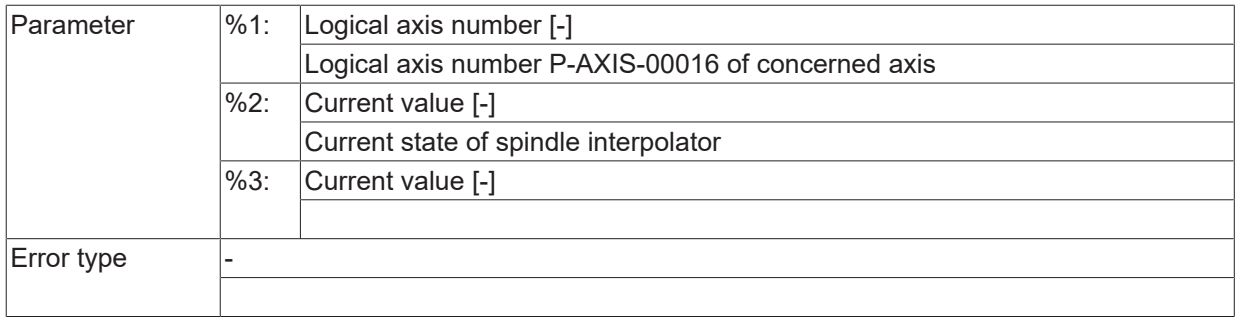

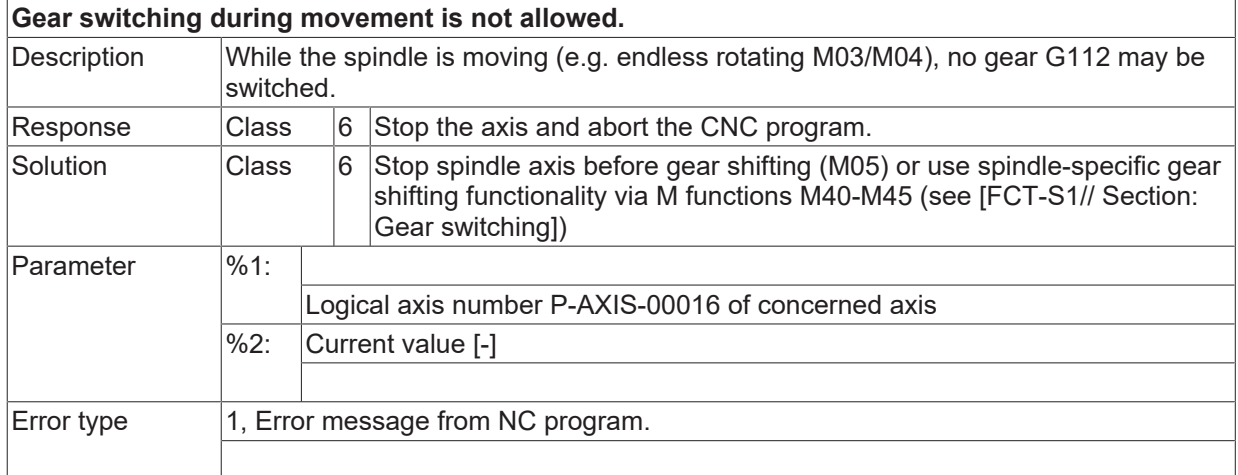

#### **ID 60286**

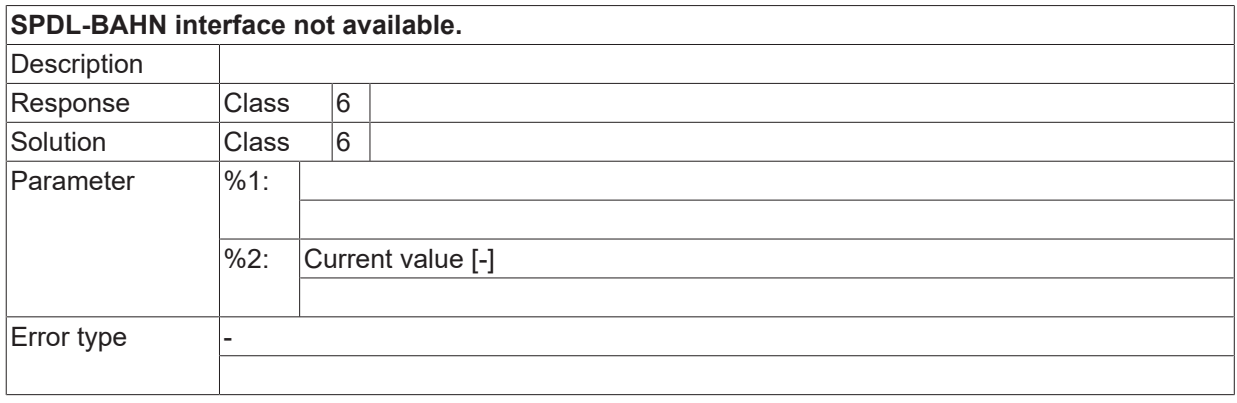

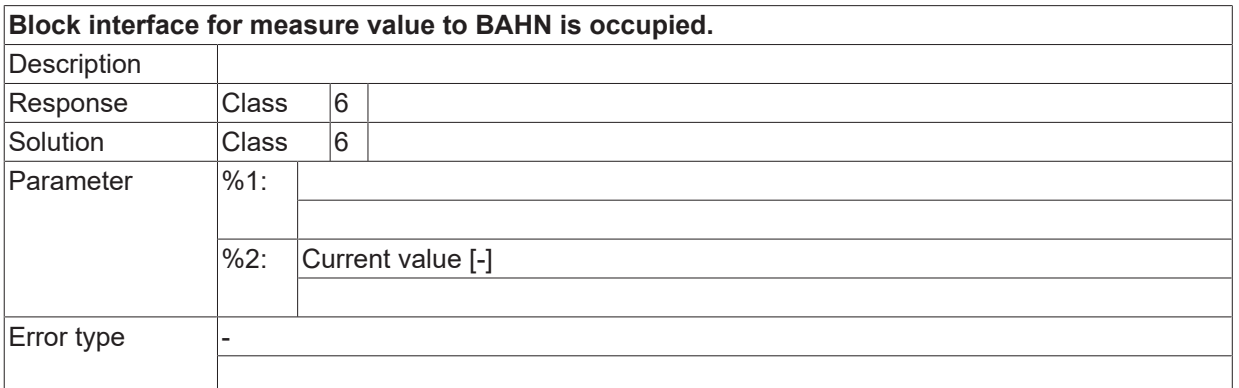

# **ID 60288 / 60289**

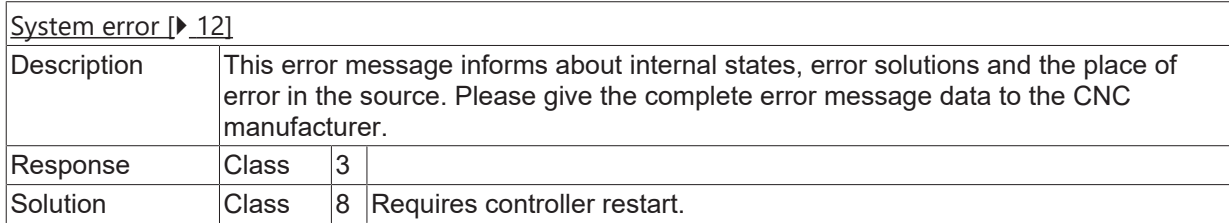

## **ID 60290**

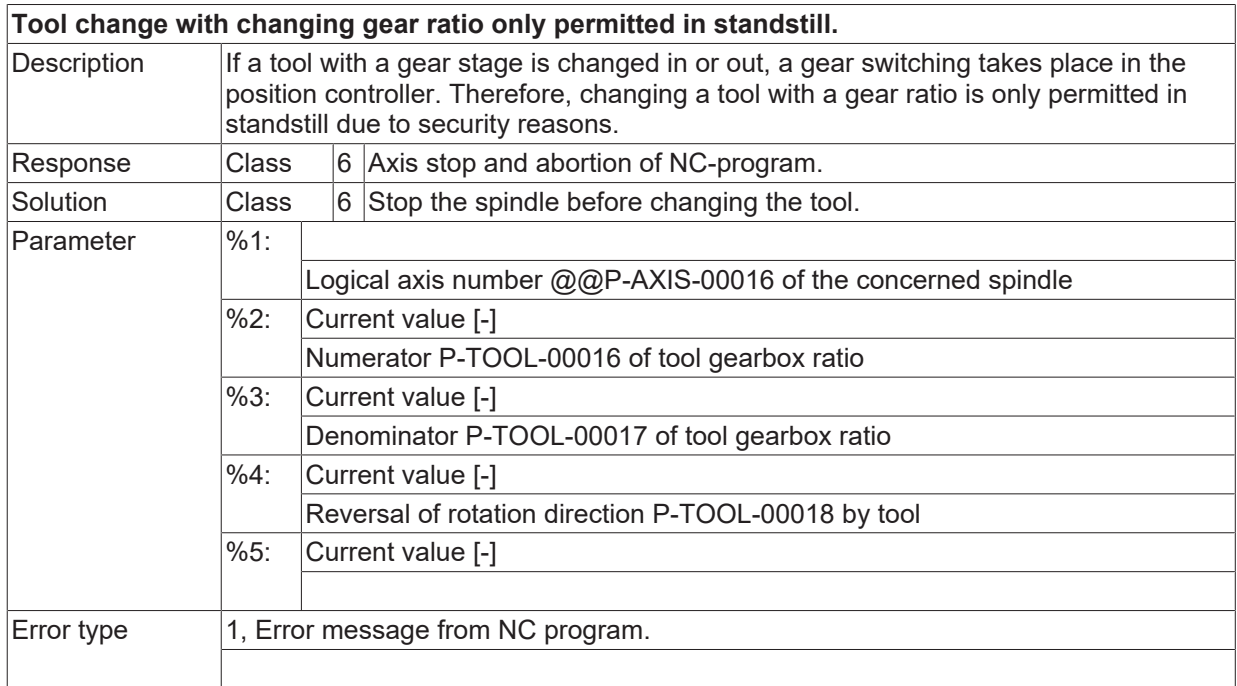

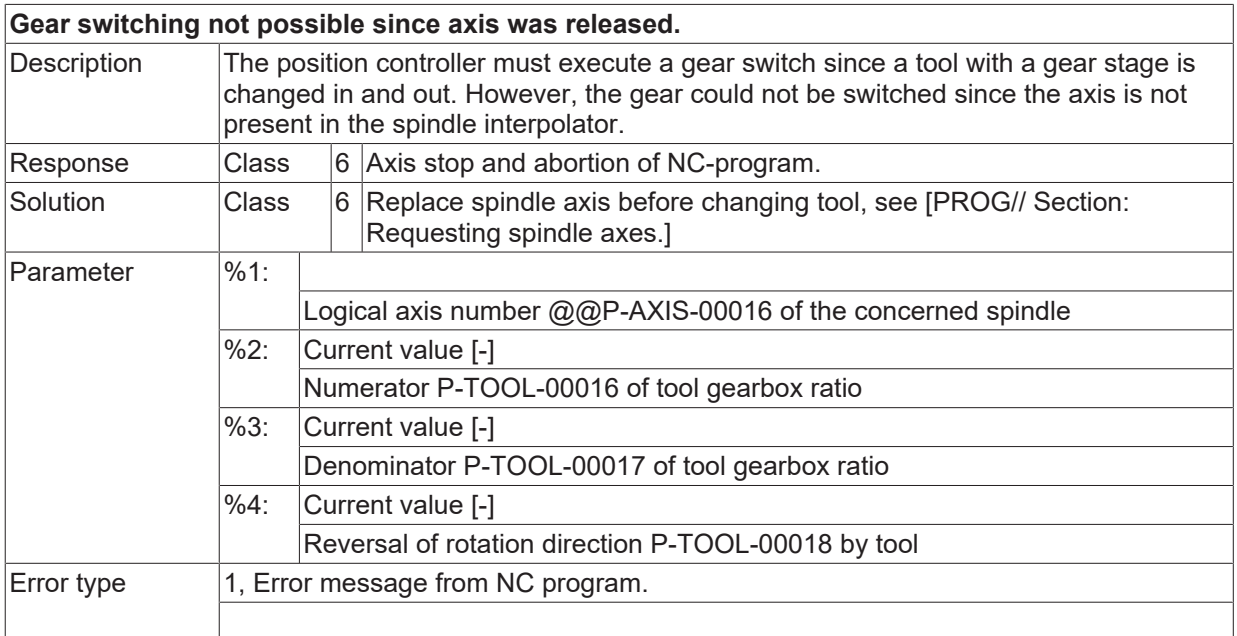

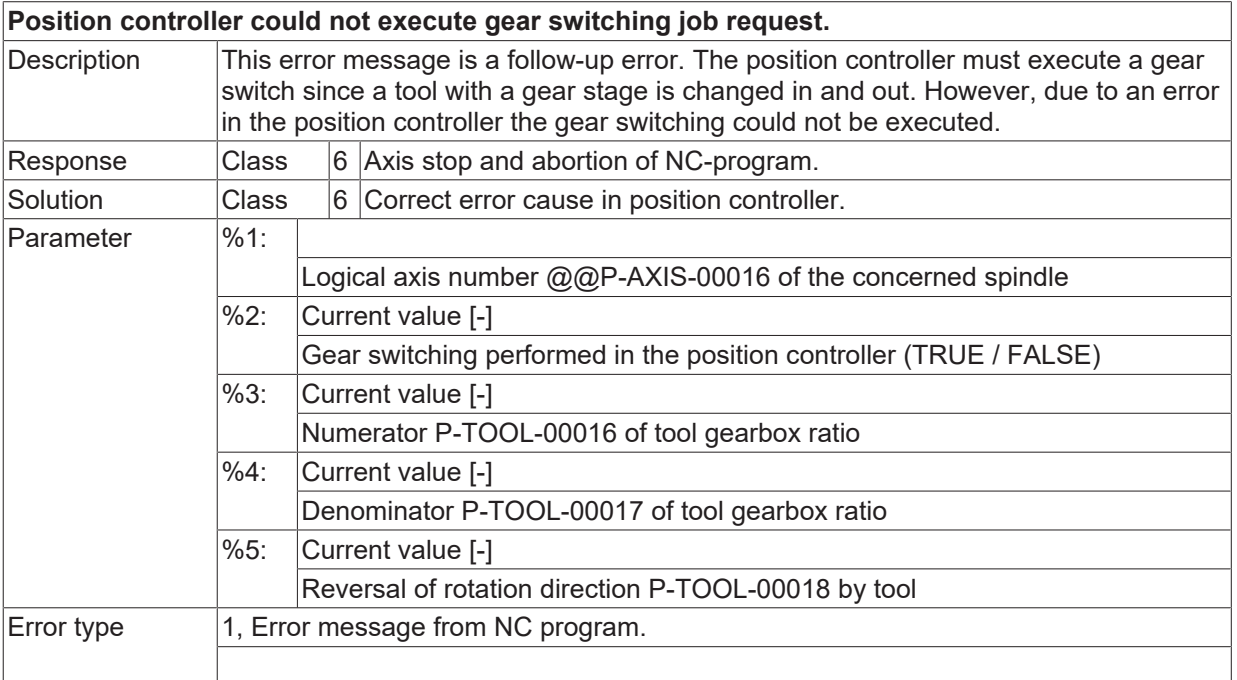

#### **ID 60293**

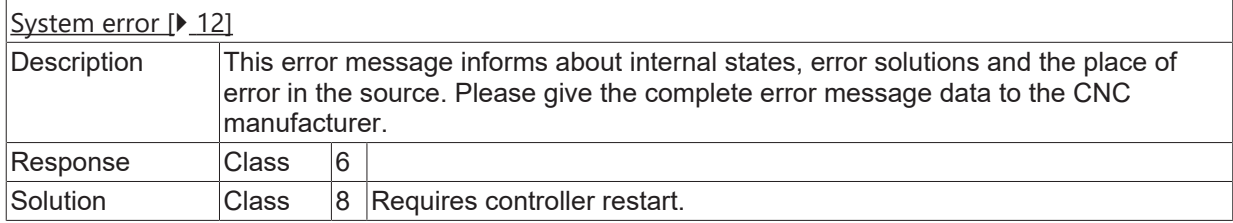

#### **ID 60294**

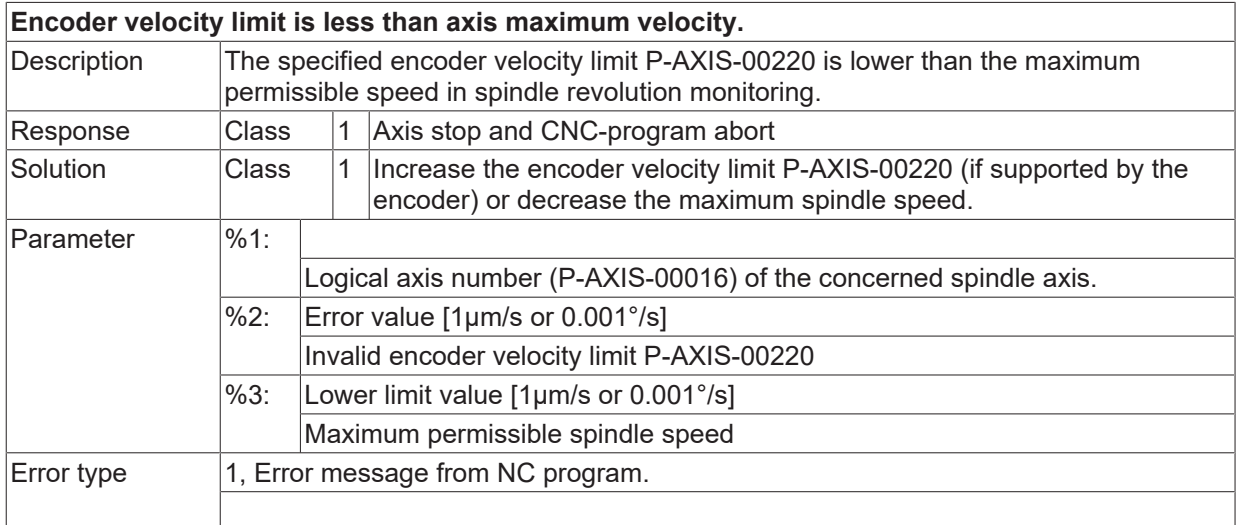

#### **ID 60296**

**Invalid dynamic parameters for spindle.**

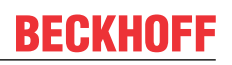

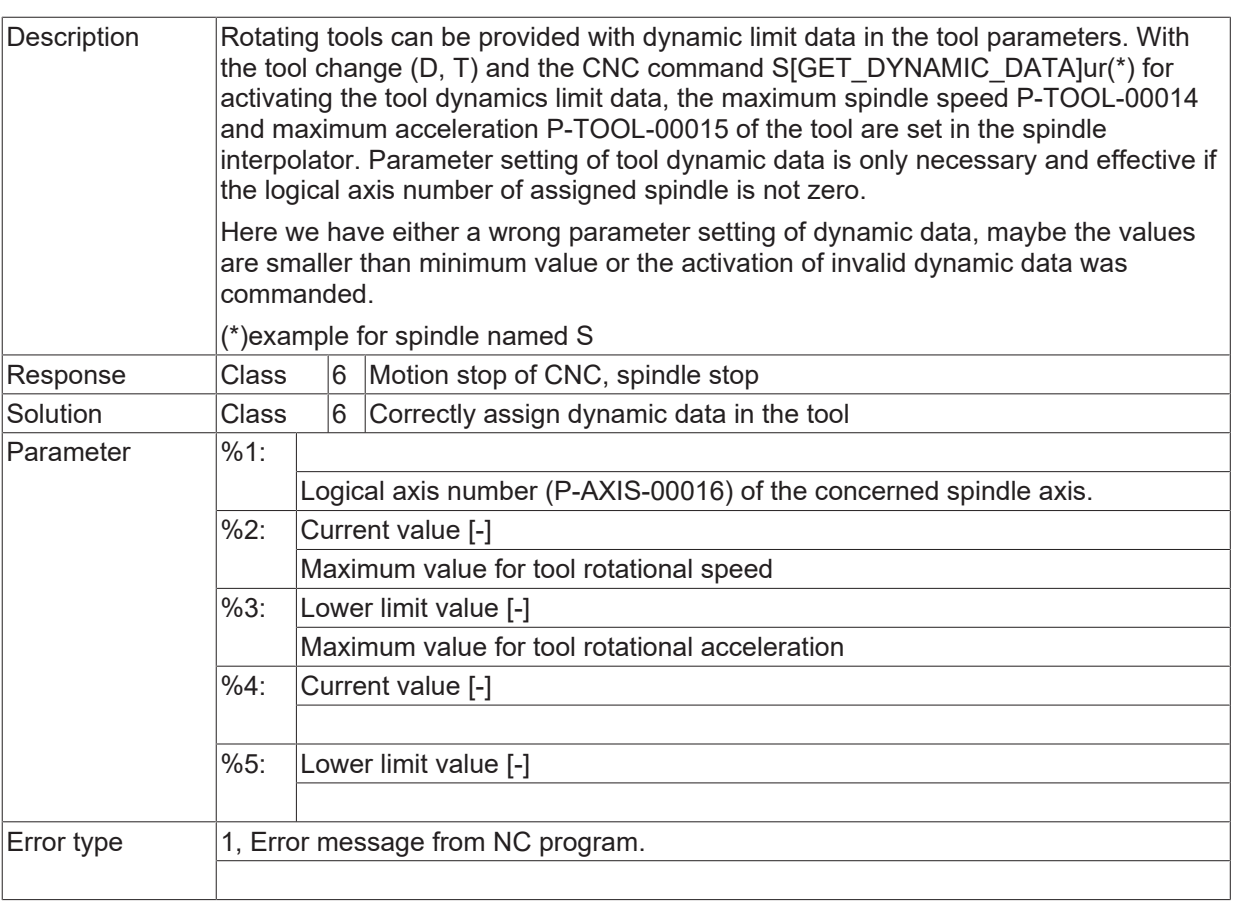

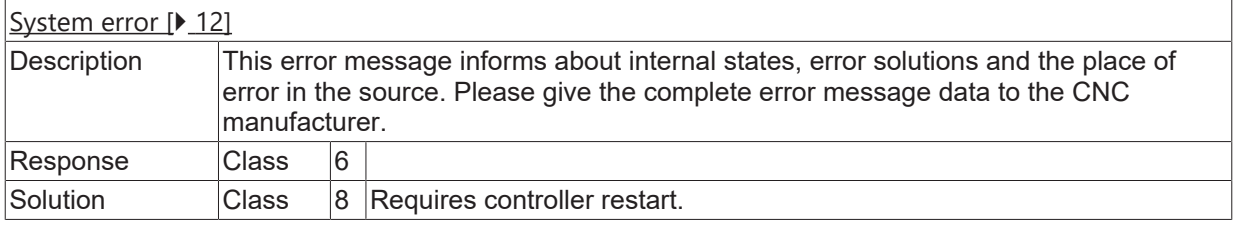

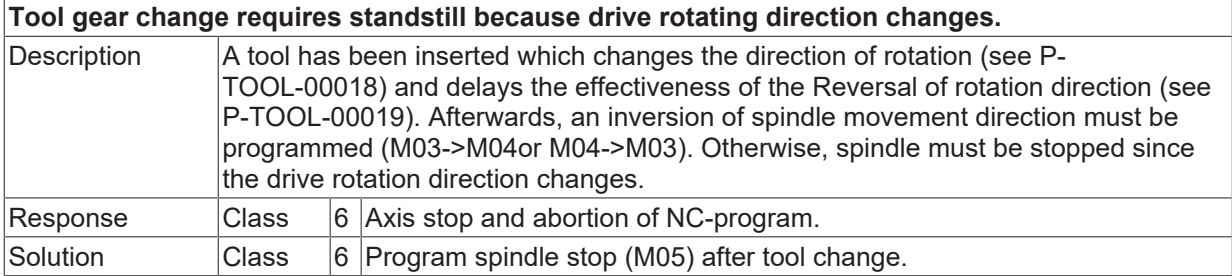
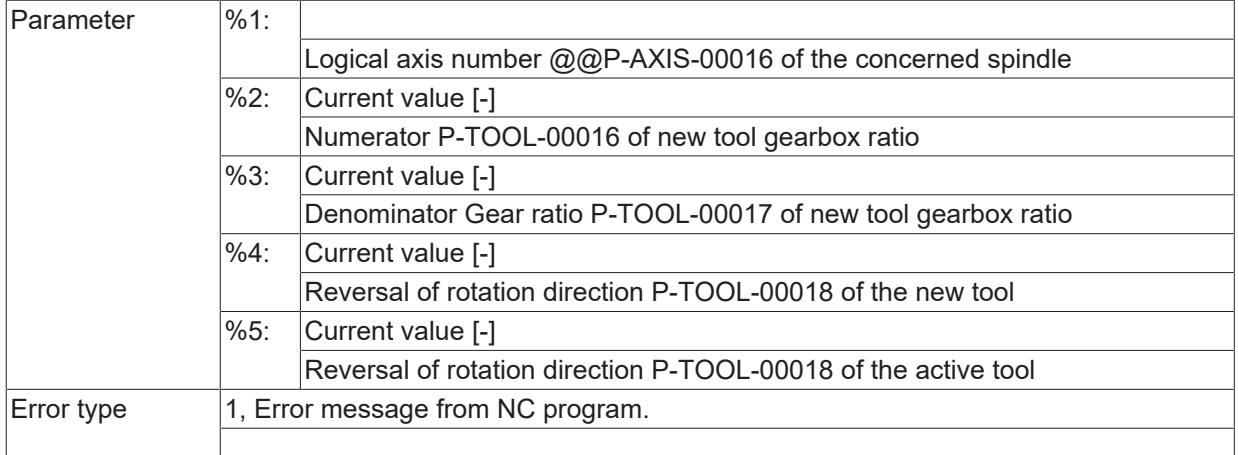

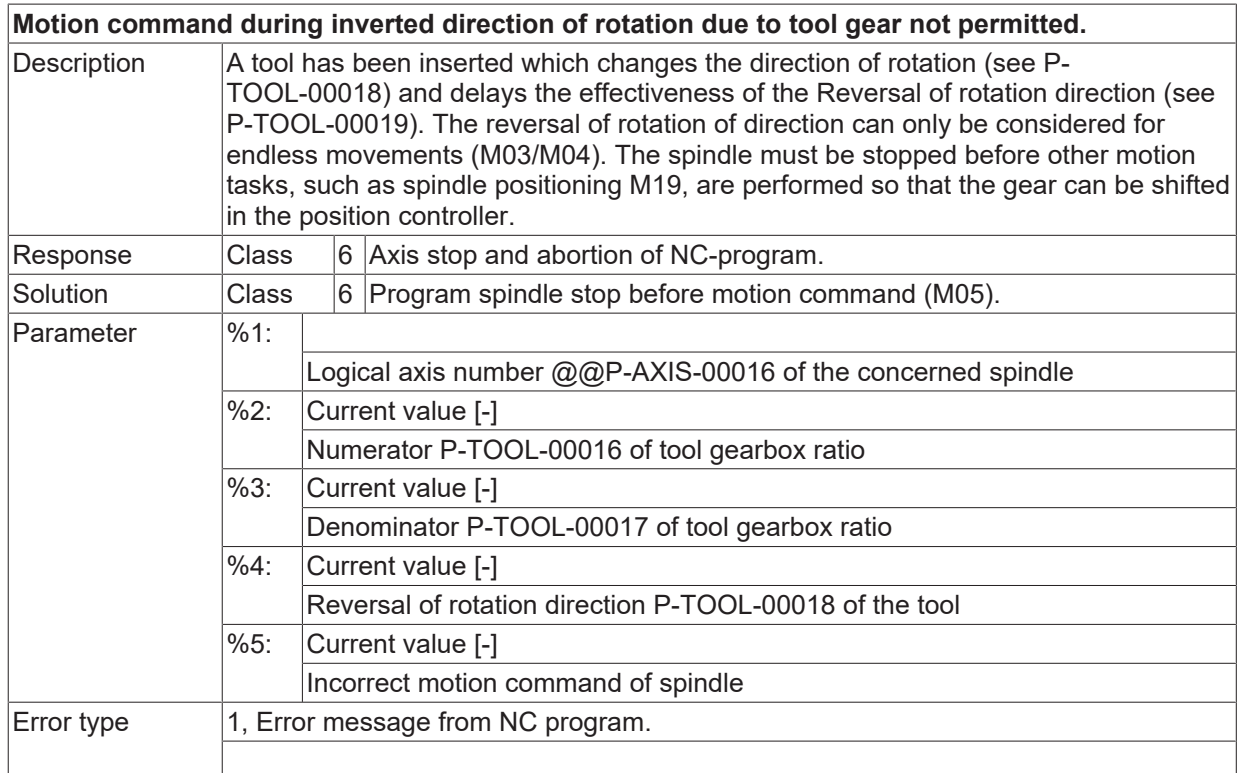

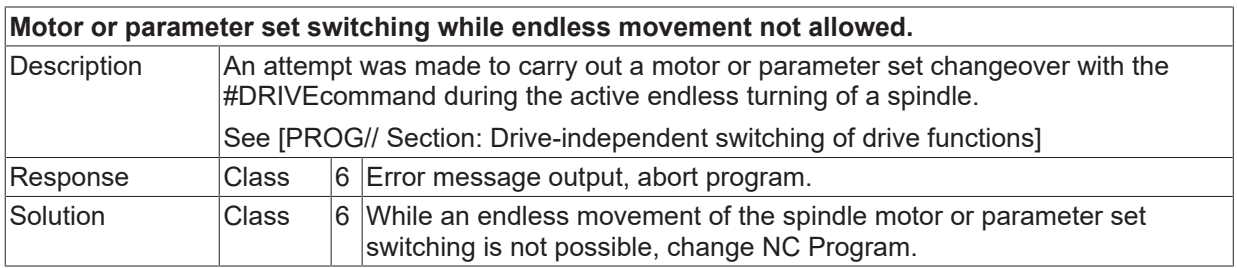

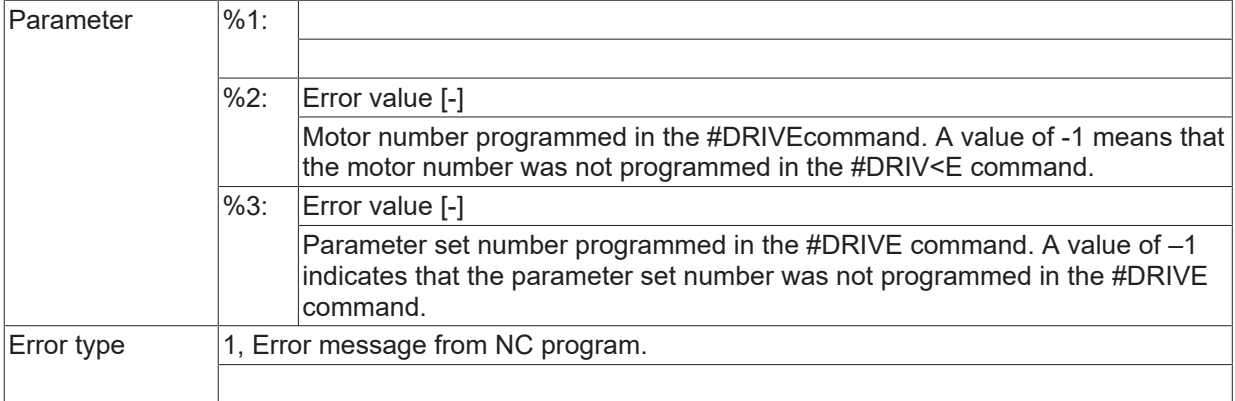

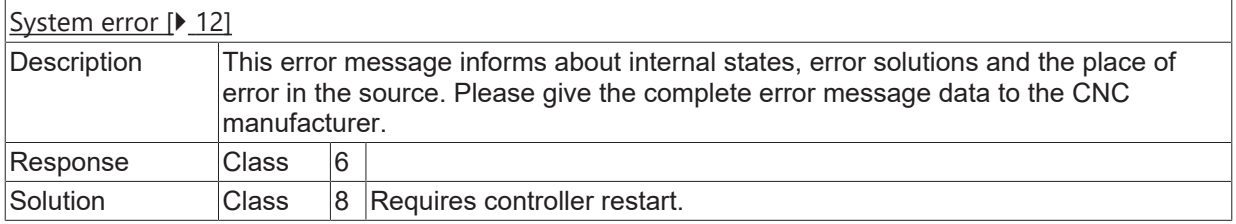

## **ID 60302**

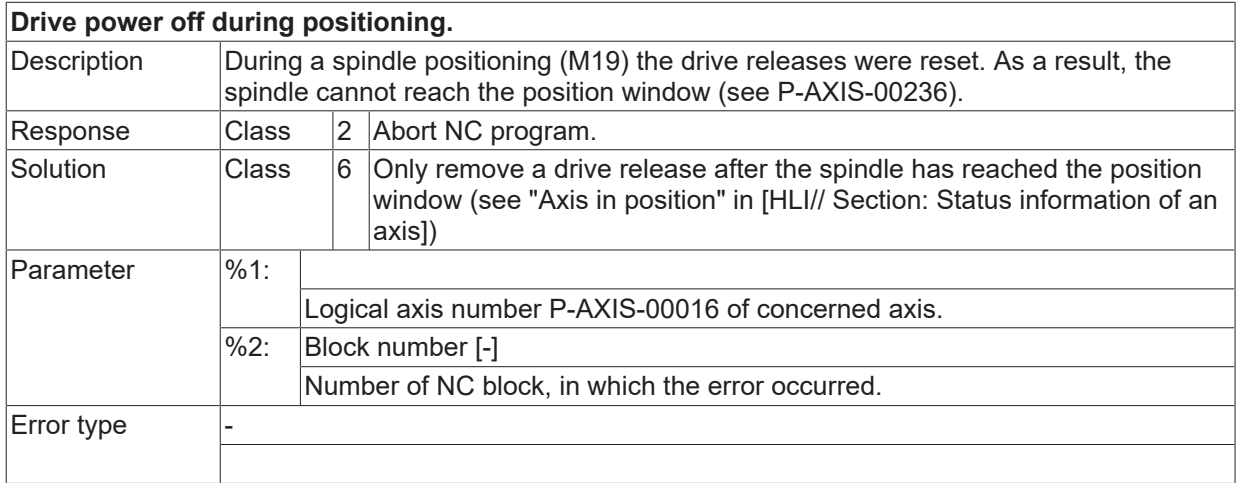

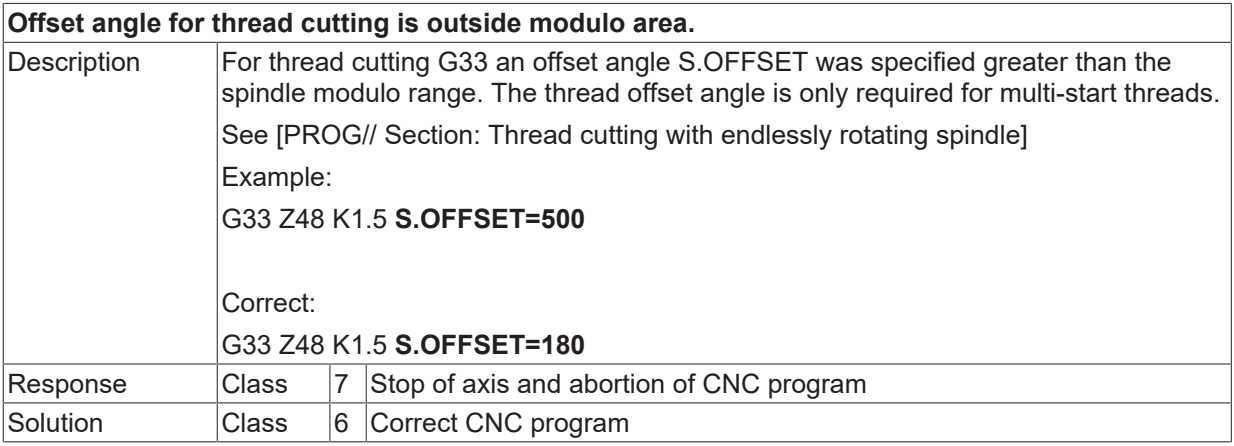

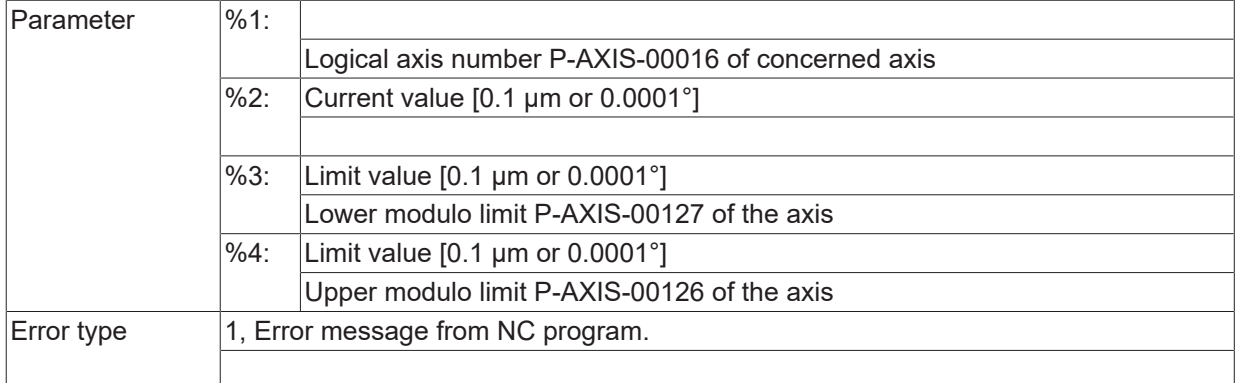

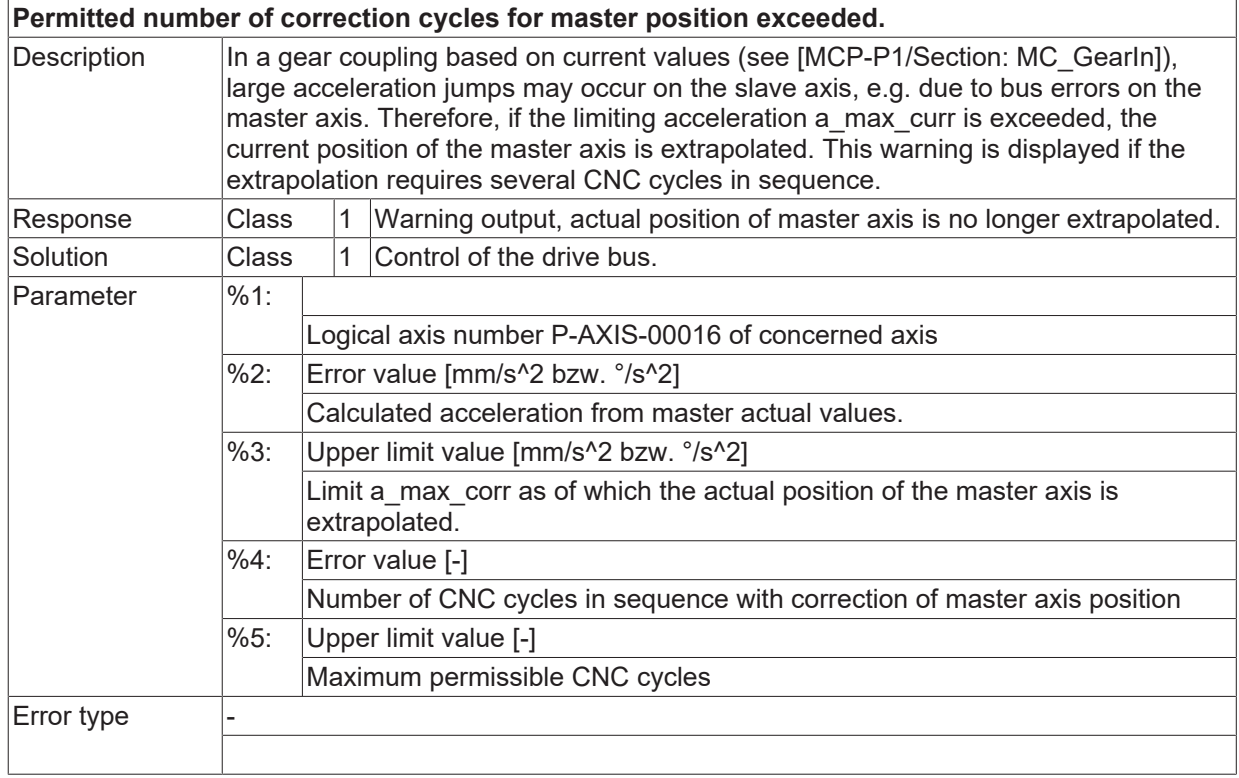

#### **ID 60305**

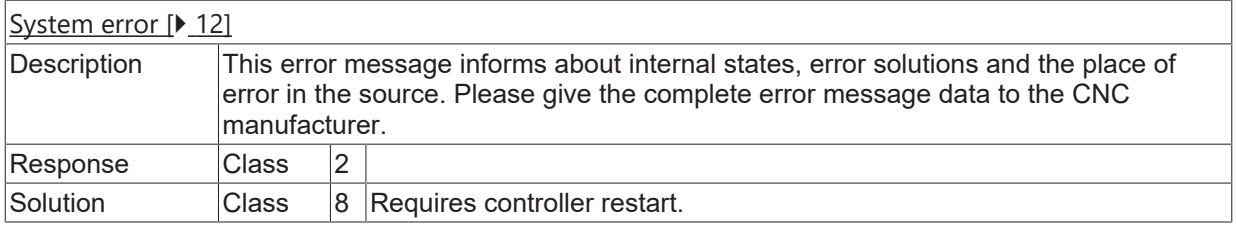

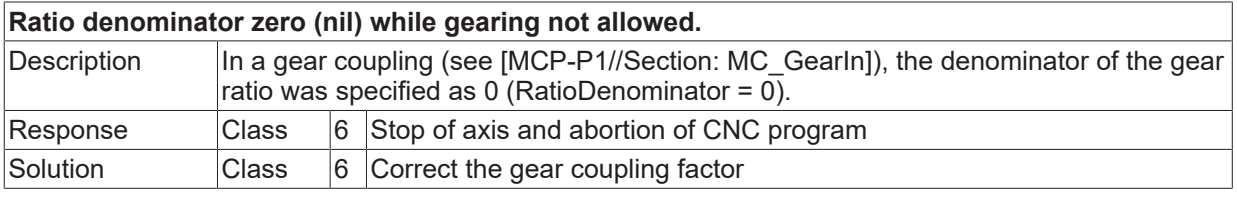

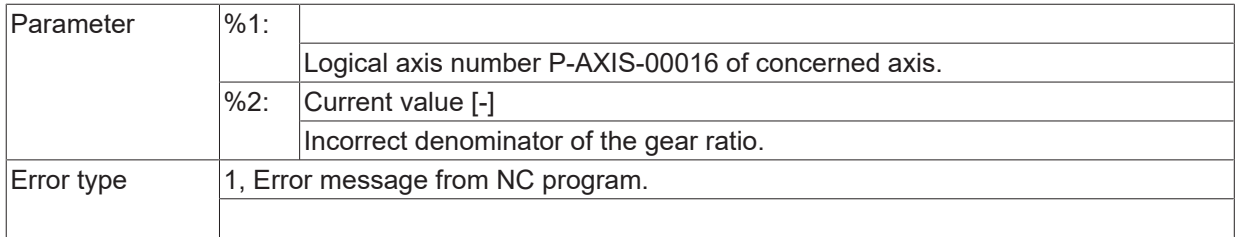

## **ID 60307 - 60310**

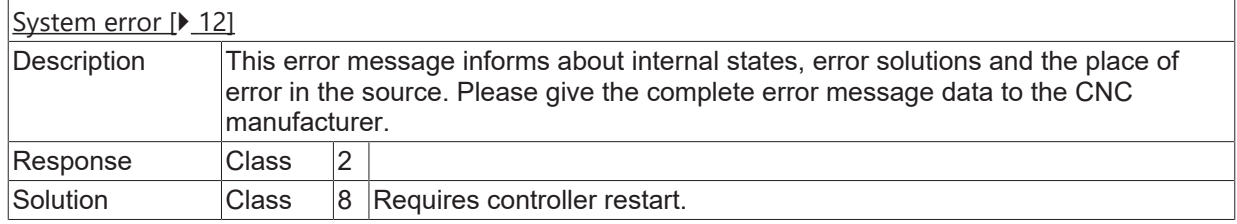

## **ID 60311**

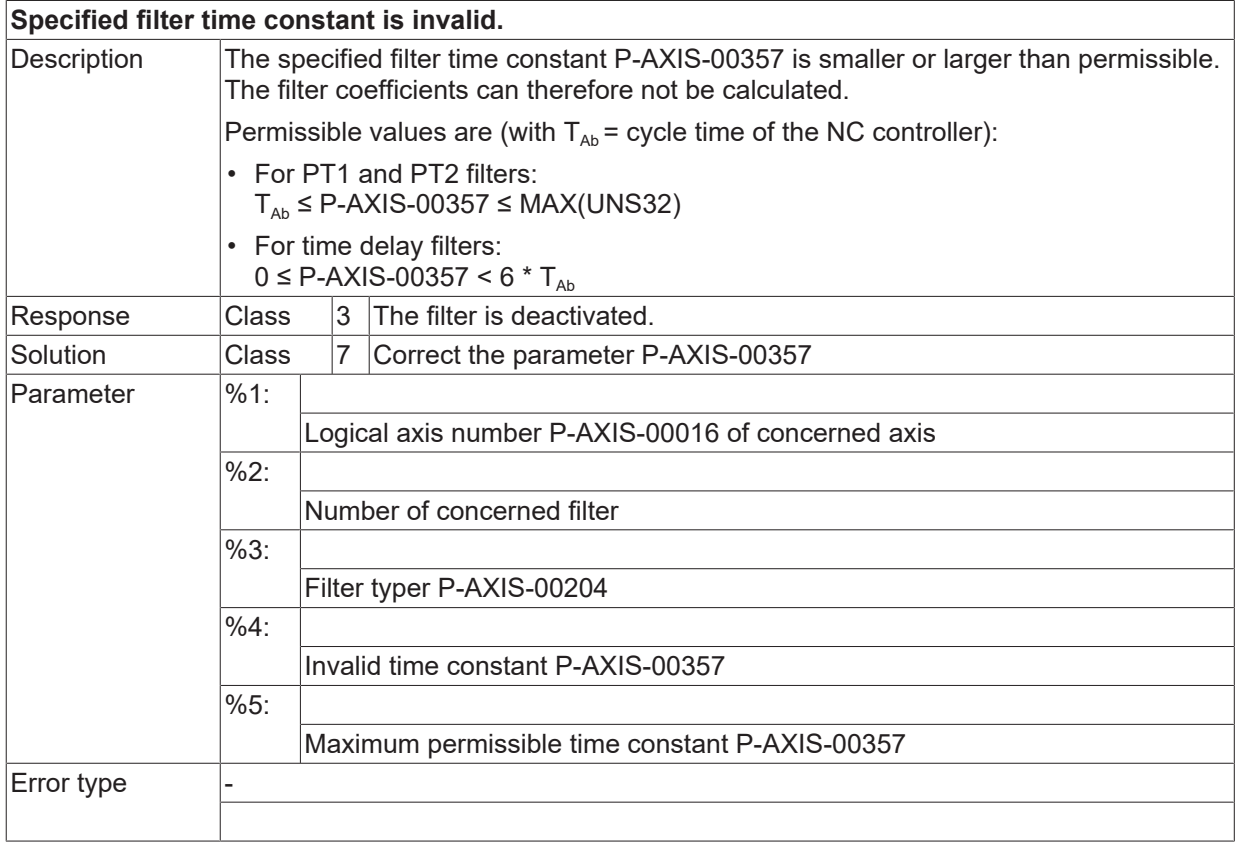

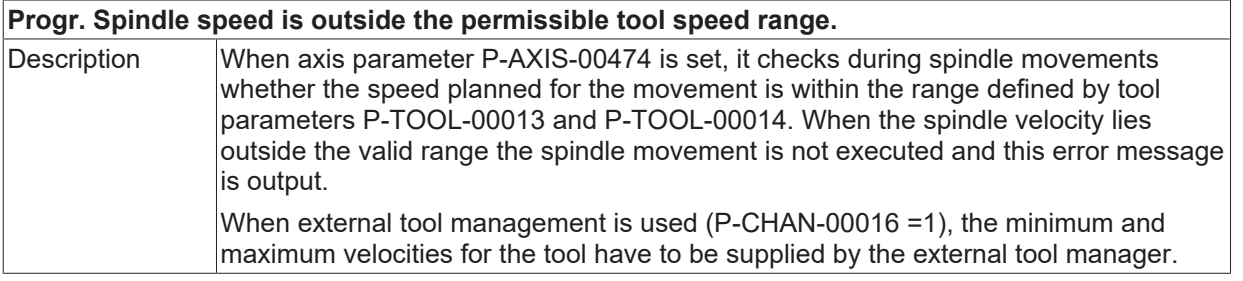

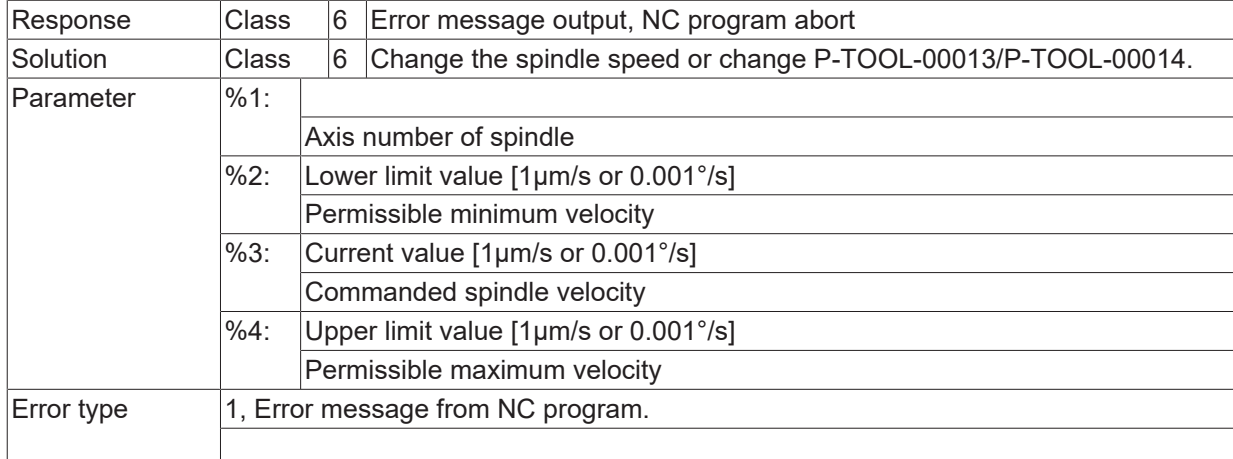

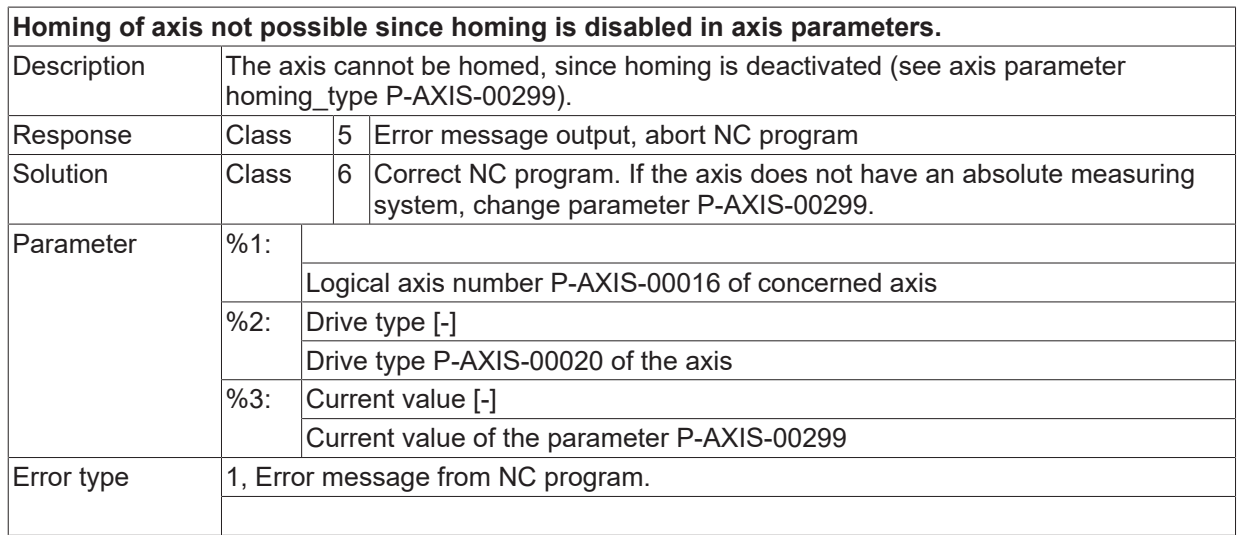

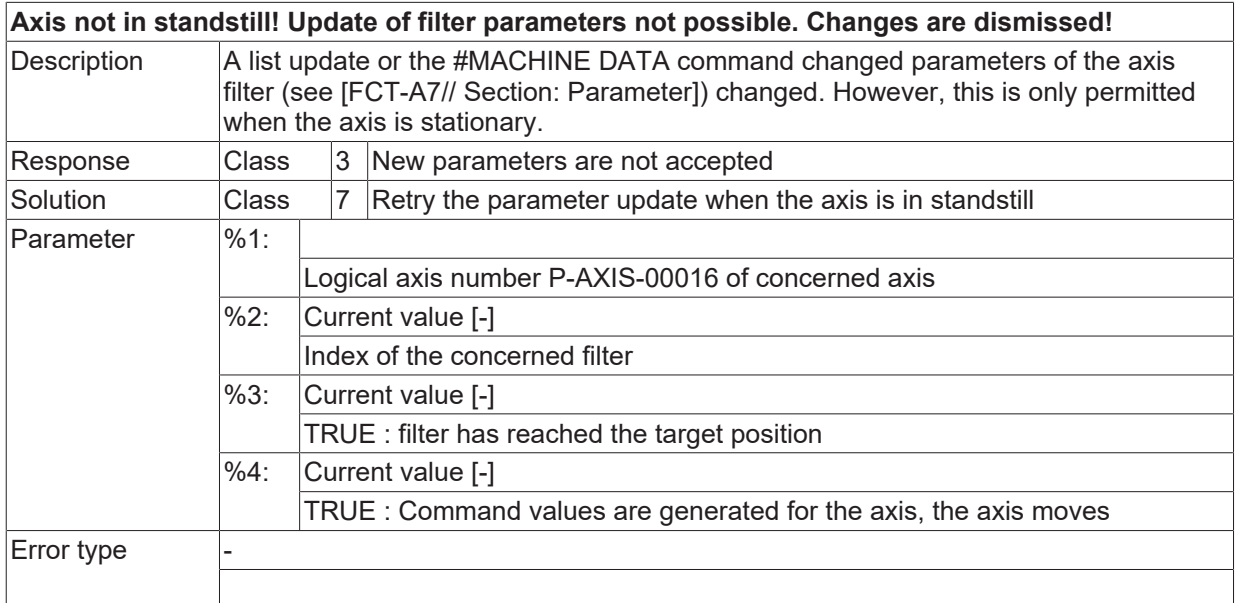

## *NOTICE*

The changed filter parameters are not effective in the controller! The changes are dismissed!

#### **ID 60315**

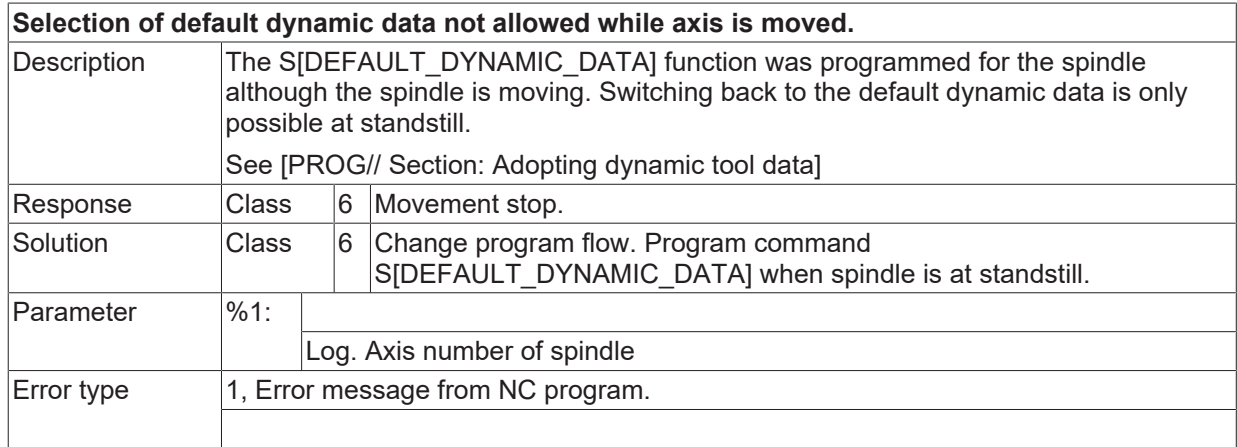

#### **ID 60316**

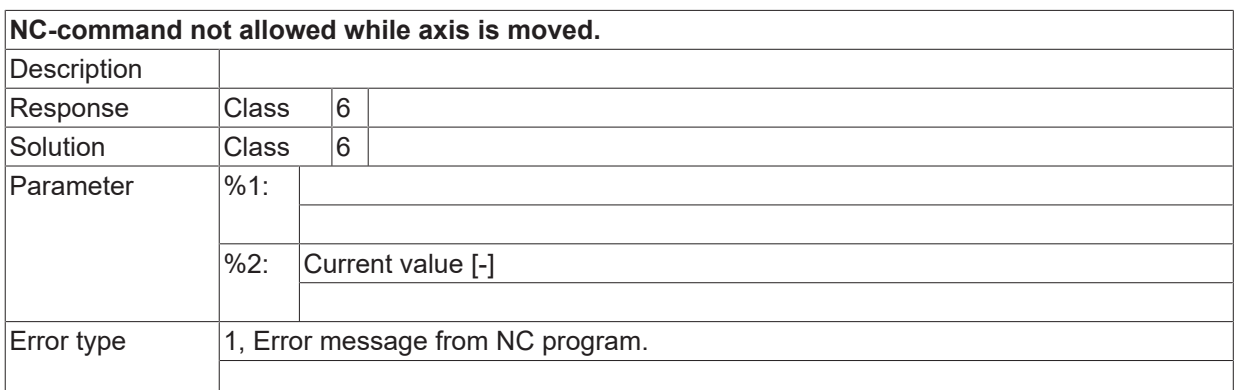

#### **ID 60317**

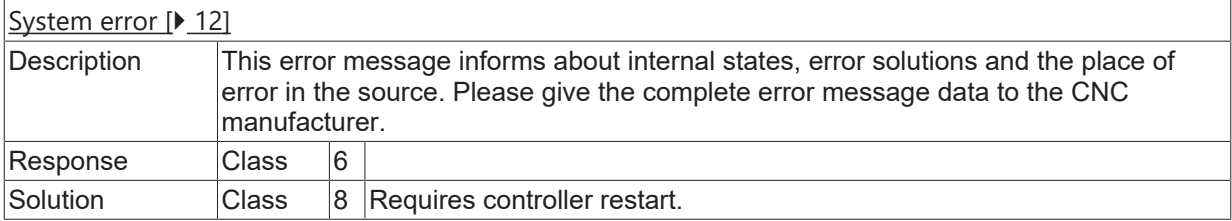

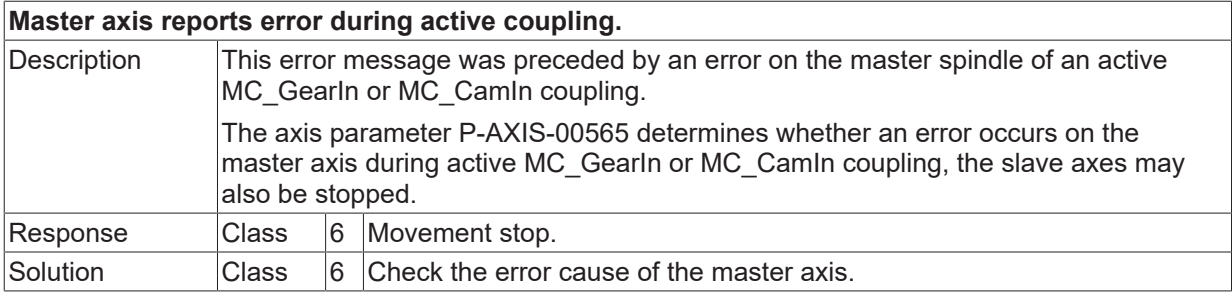

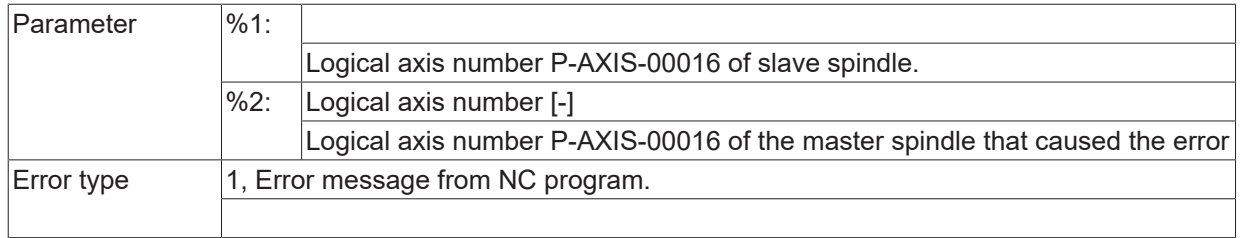

## **ID 60320**

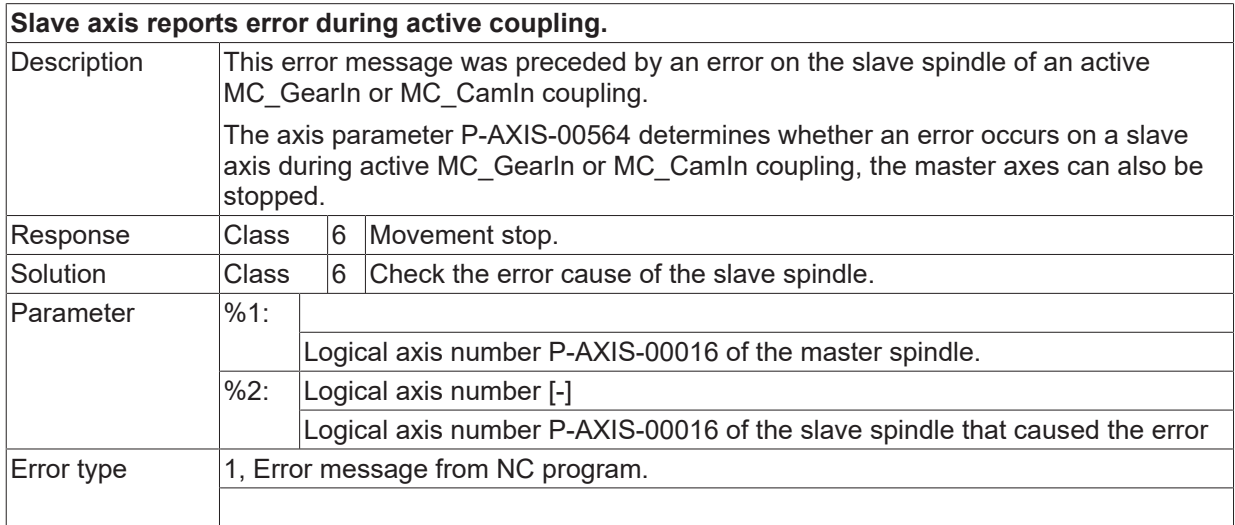

#### **ID 60321**

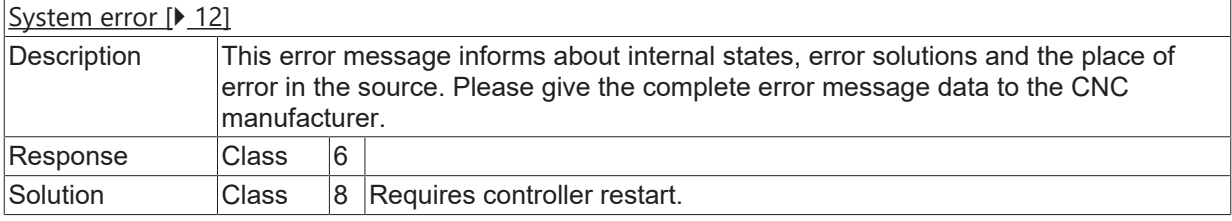

## **ID 60322**

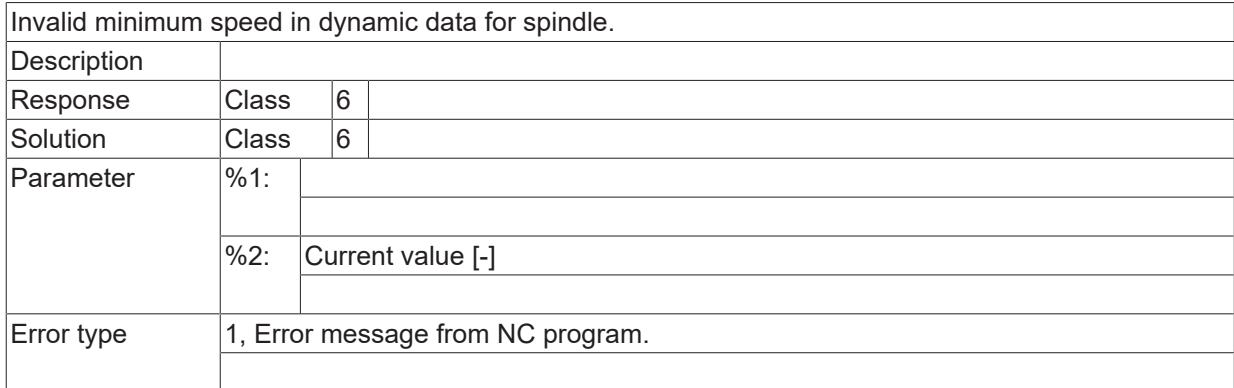

#### **ID 60323**

[System error \[](#page-11-0) $\blacktriangleright$  [12\]](#page-11-0)

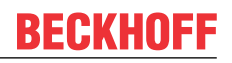

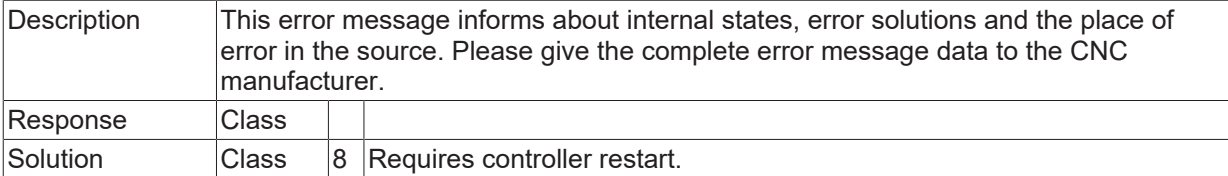

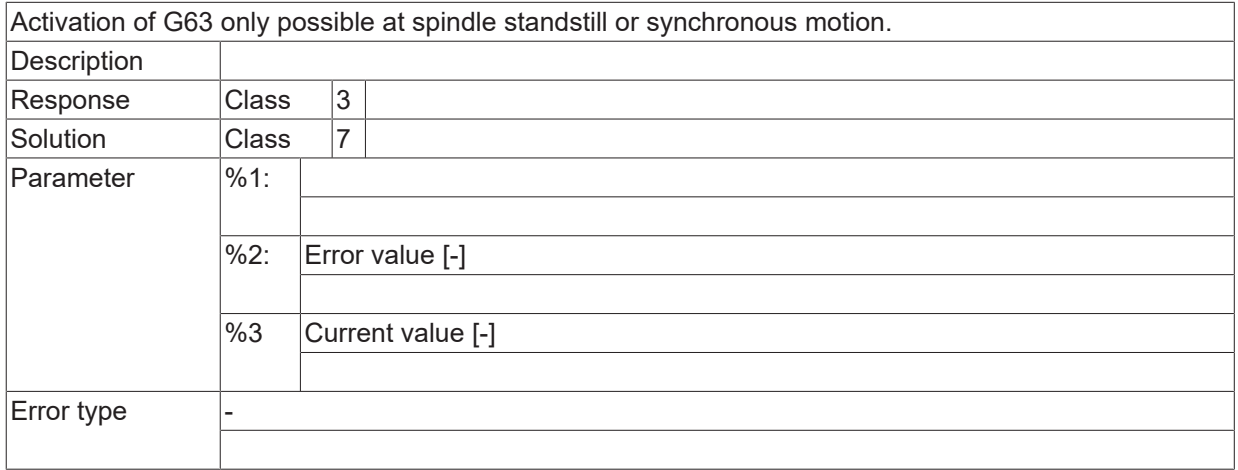

#### **ID 60325 - 60327**

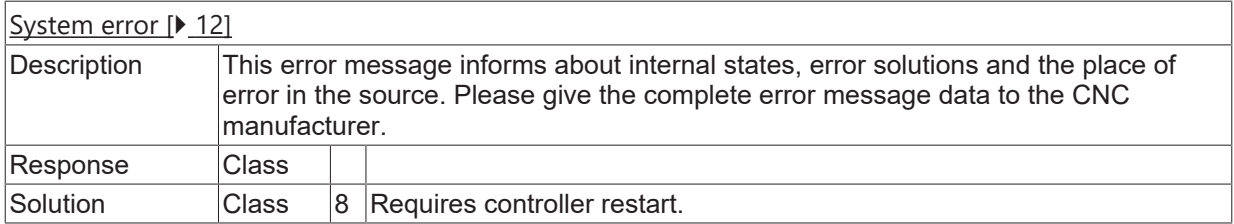

#### **ID 60328**

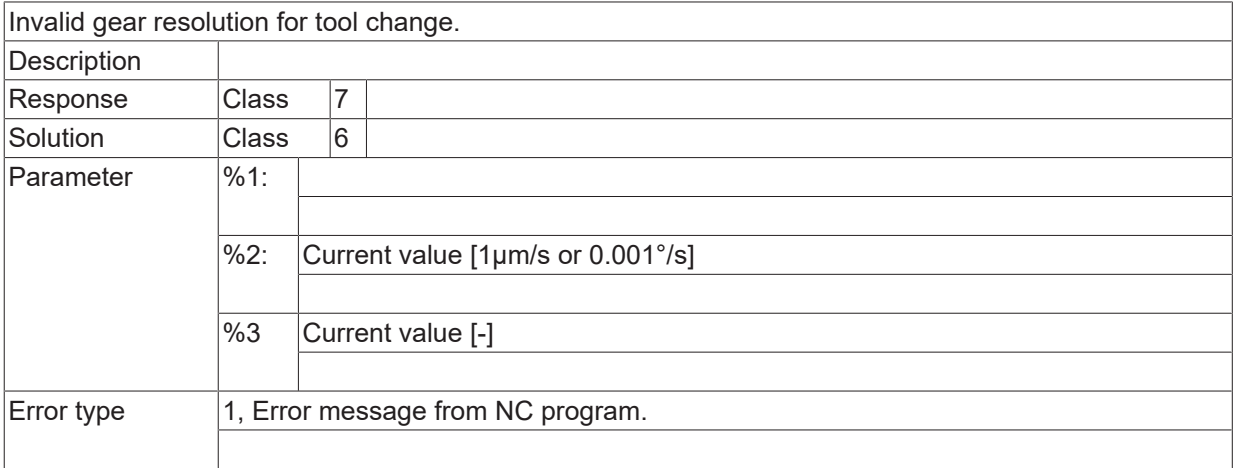

#### **ID 60329 - 60331**

[System error \[](#page-11-0) $\blacktriangleright$  [12\]](#page-11-0)

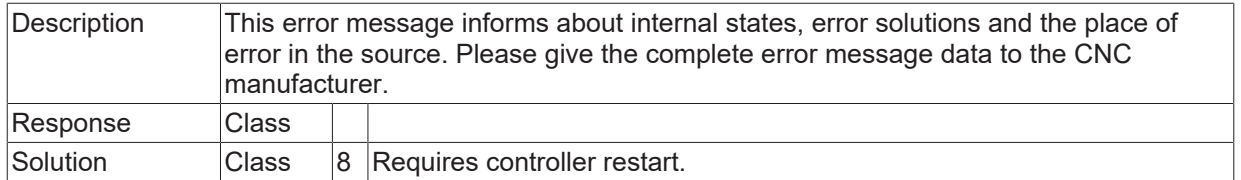

## **ID 60332**

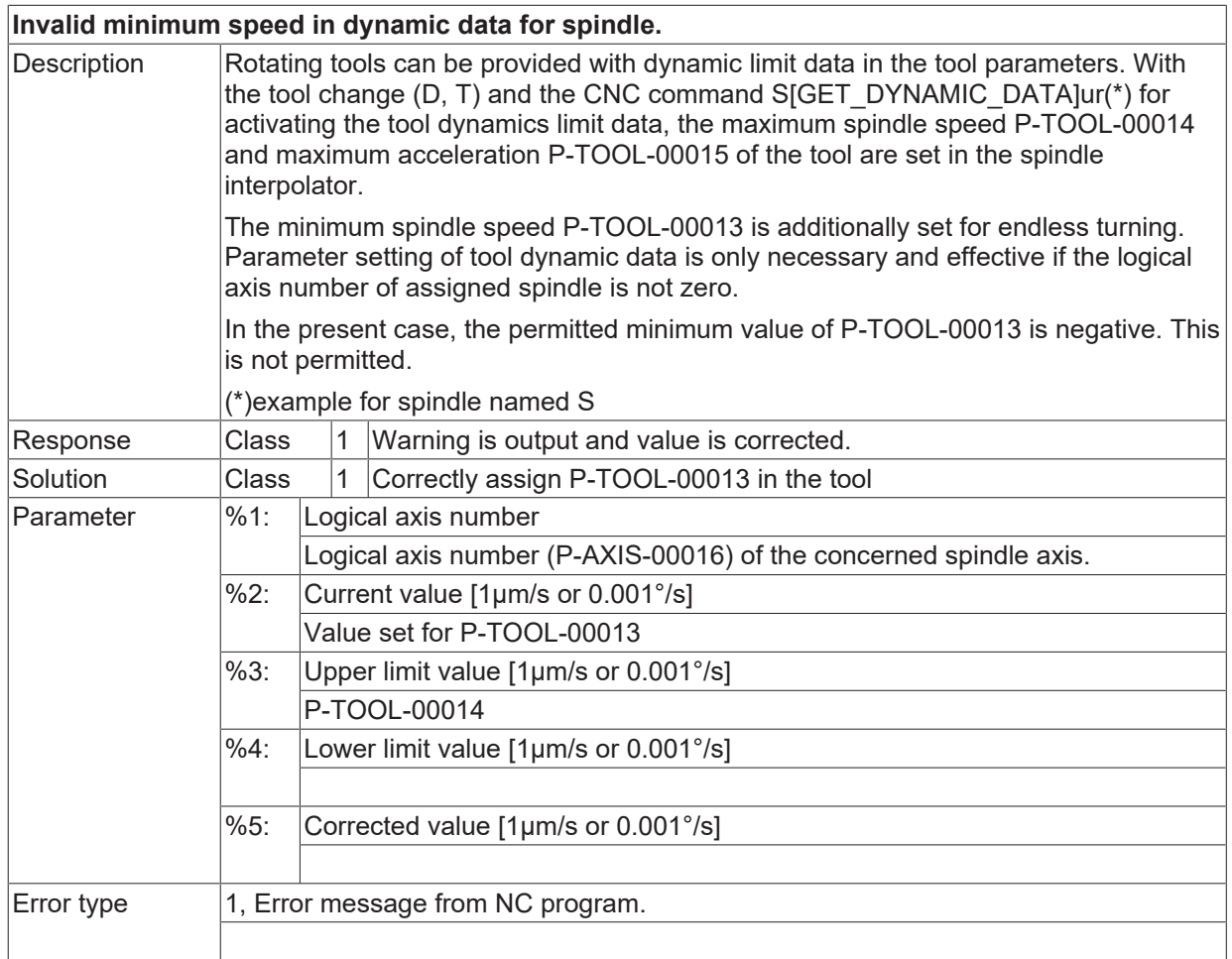

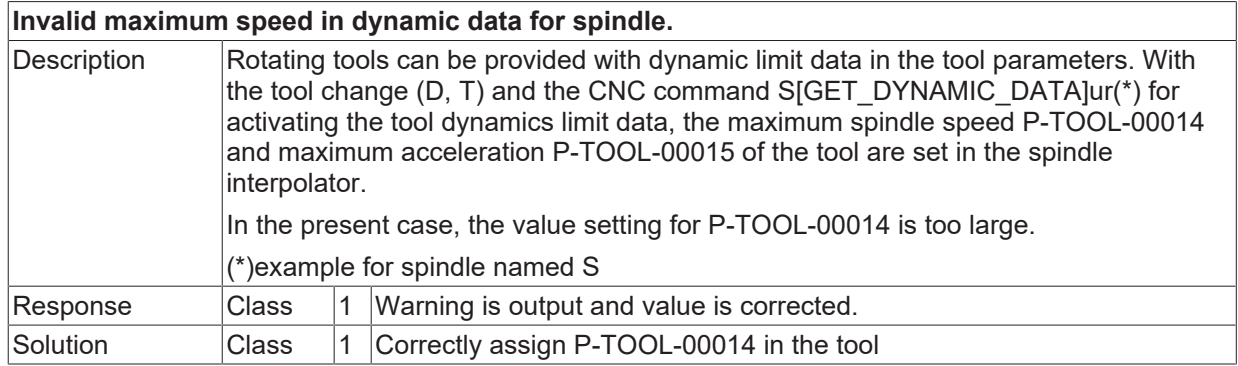

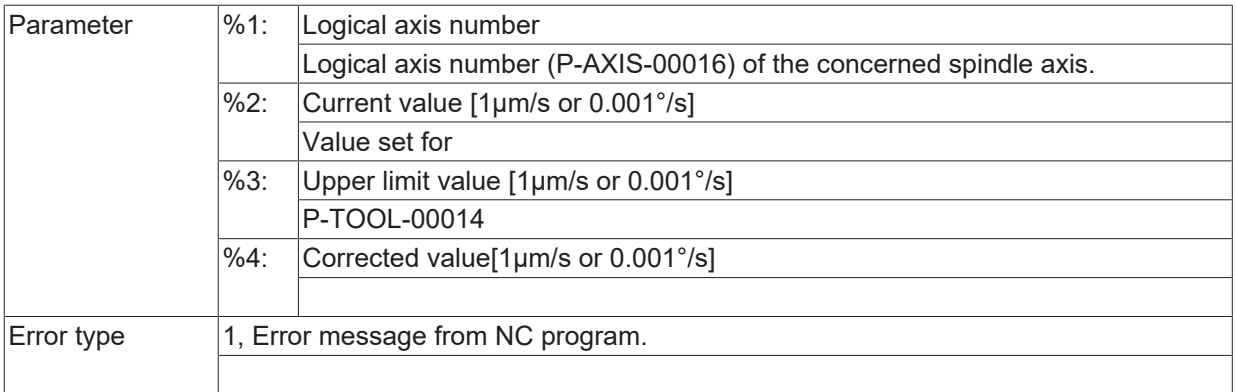

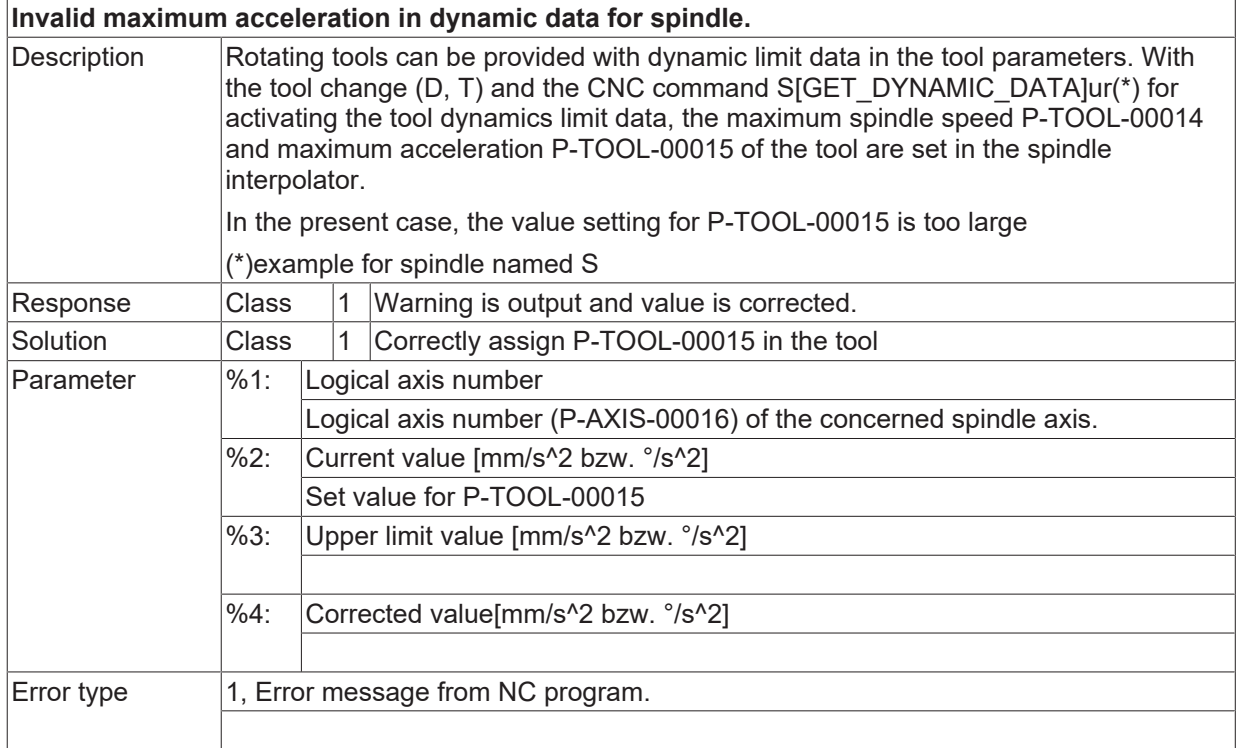

#### **ID 60335**

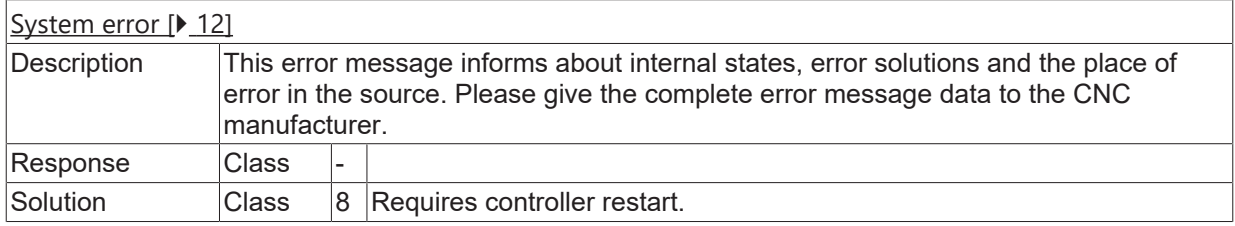

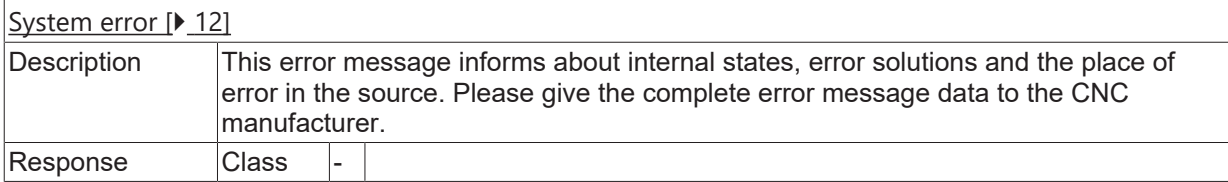

Solution Class 8 Requires controller restart.

## **2.8 Position controller error (ID-range 70000-79999)**

## **2.8.1 ID-range 70000-70249**

#### **ID 70000**

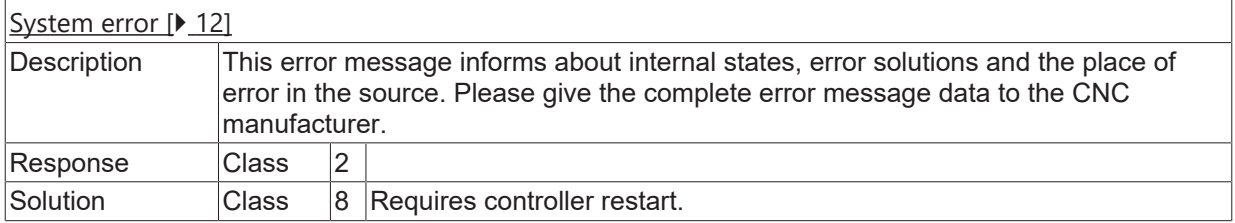

#### **ID 70001**

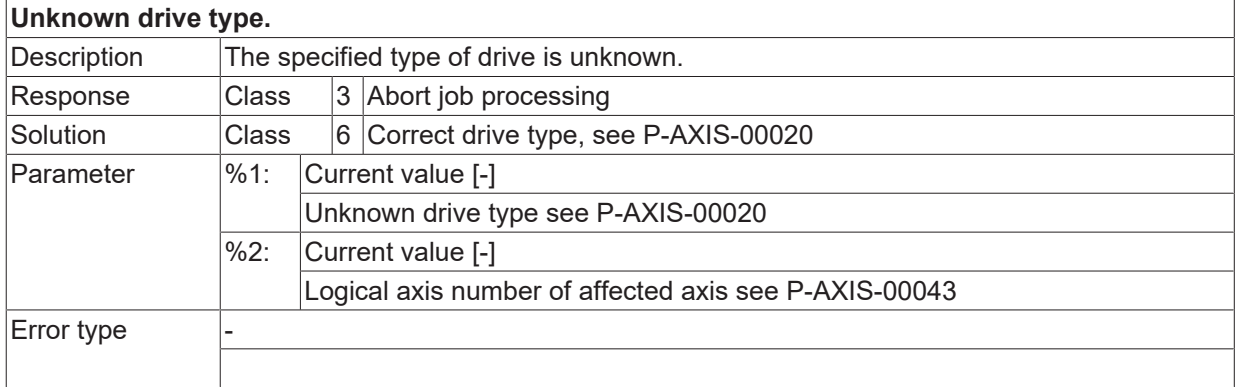

#### **ID 70002 / 70007**

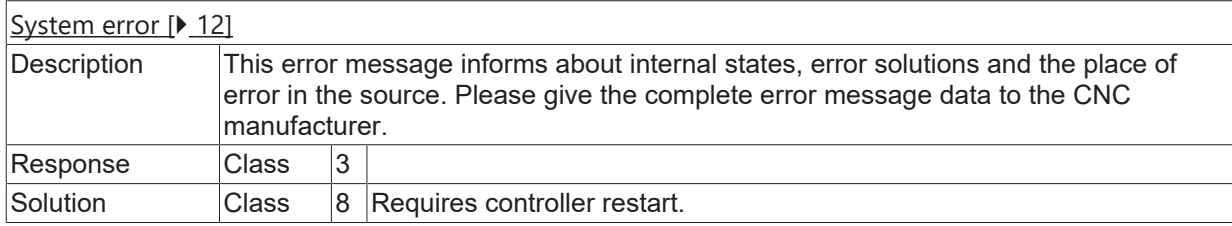

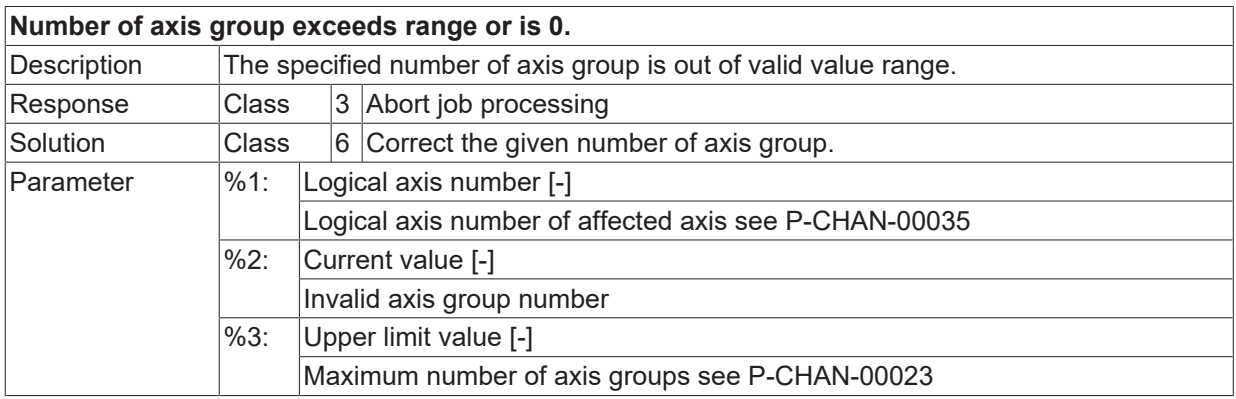

Error type

#### **ID 70009**

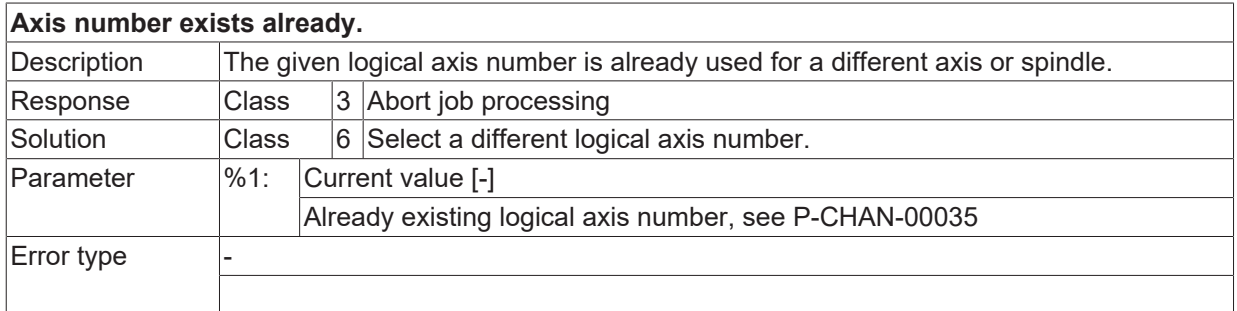

#### **ID 70010**

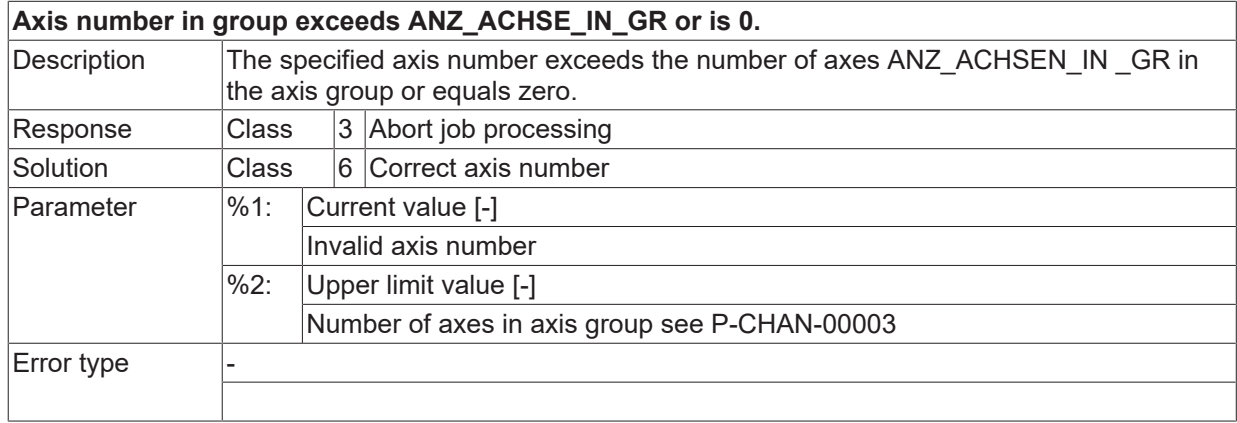

## **ID 70011**

**Axis index already used within group.**

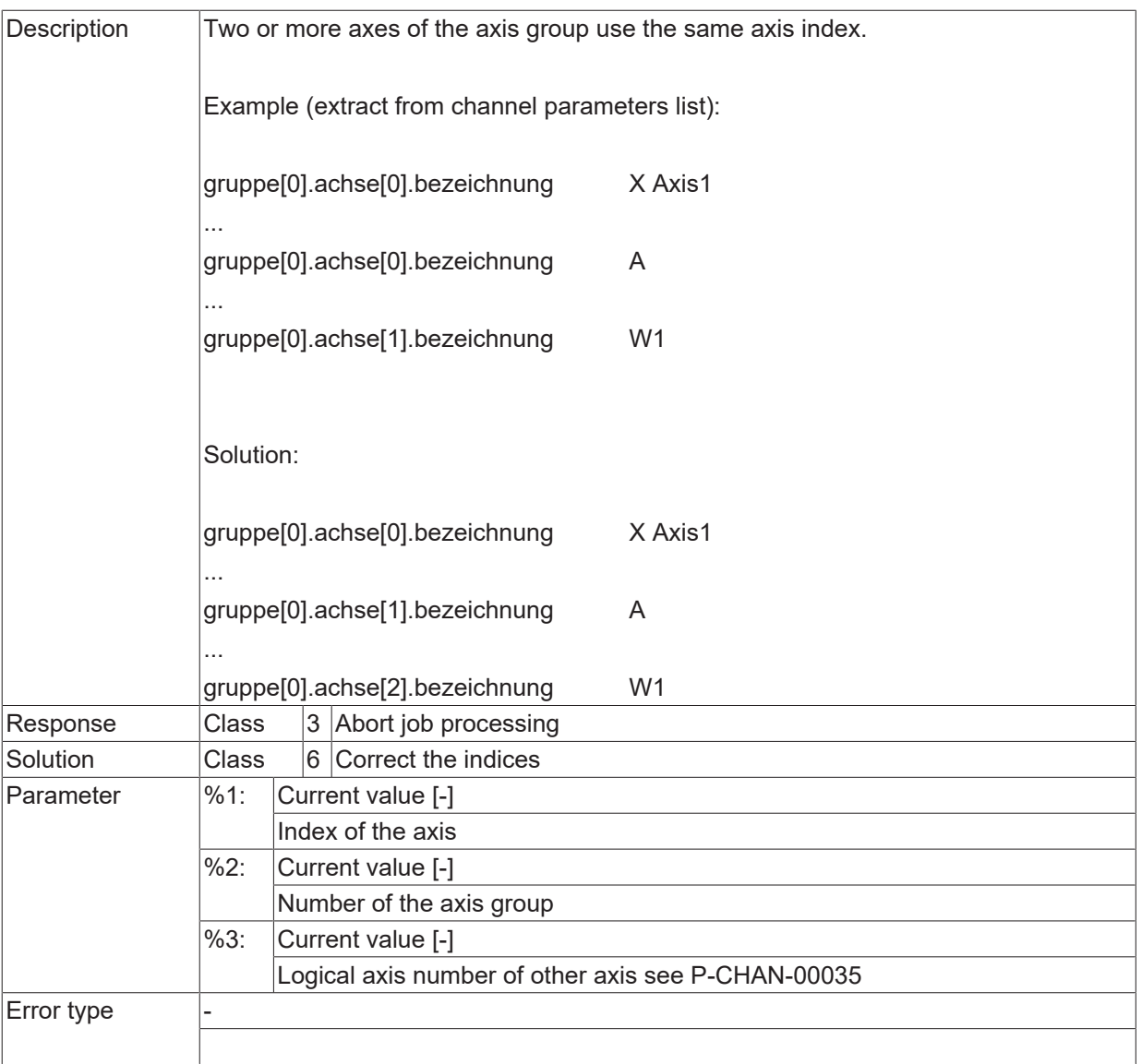

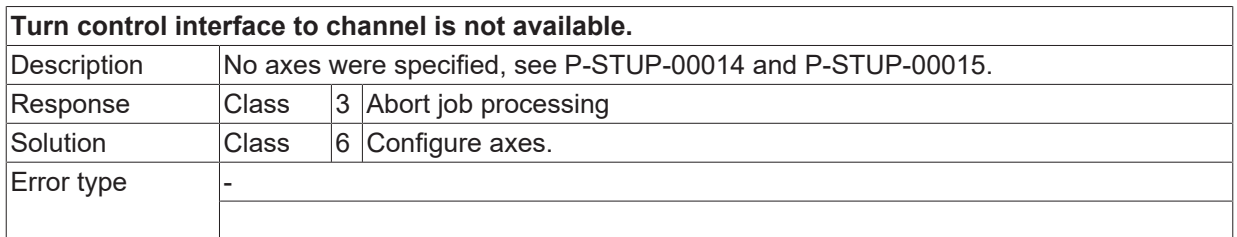

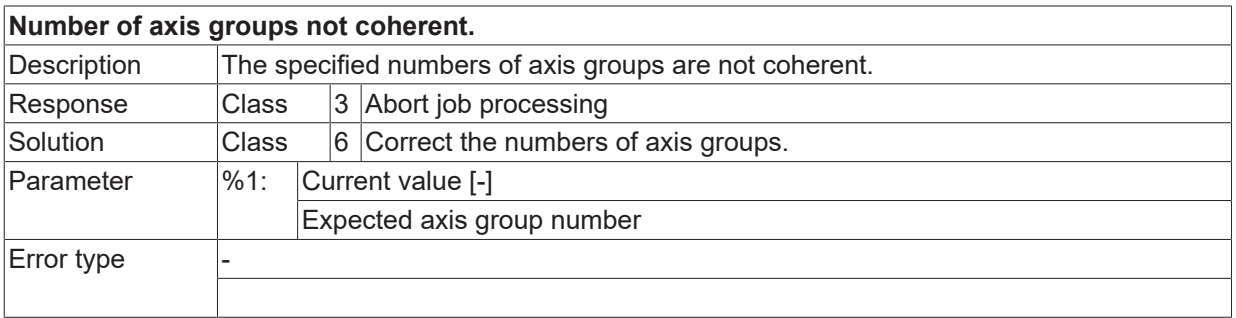

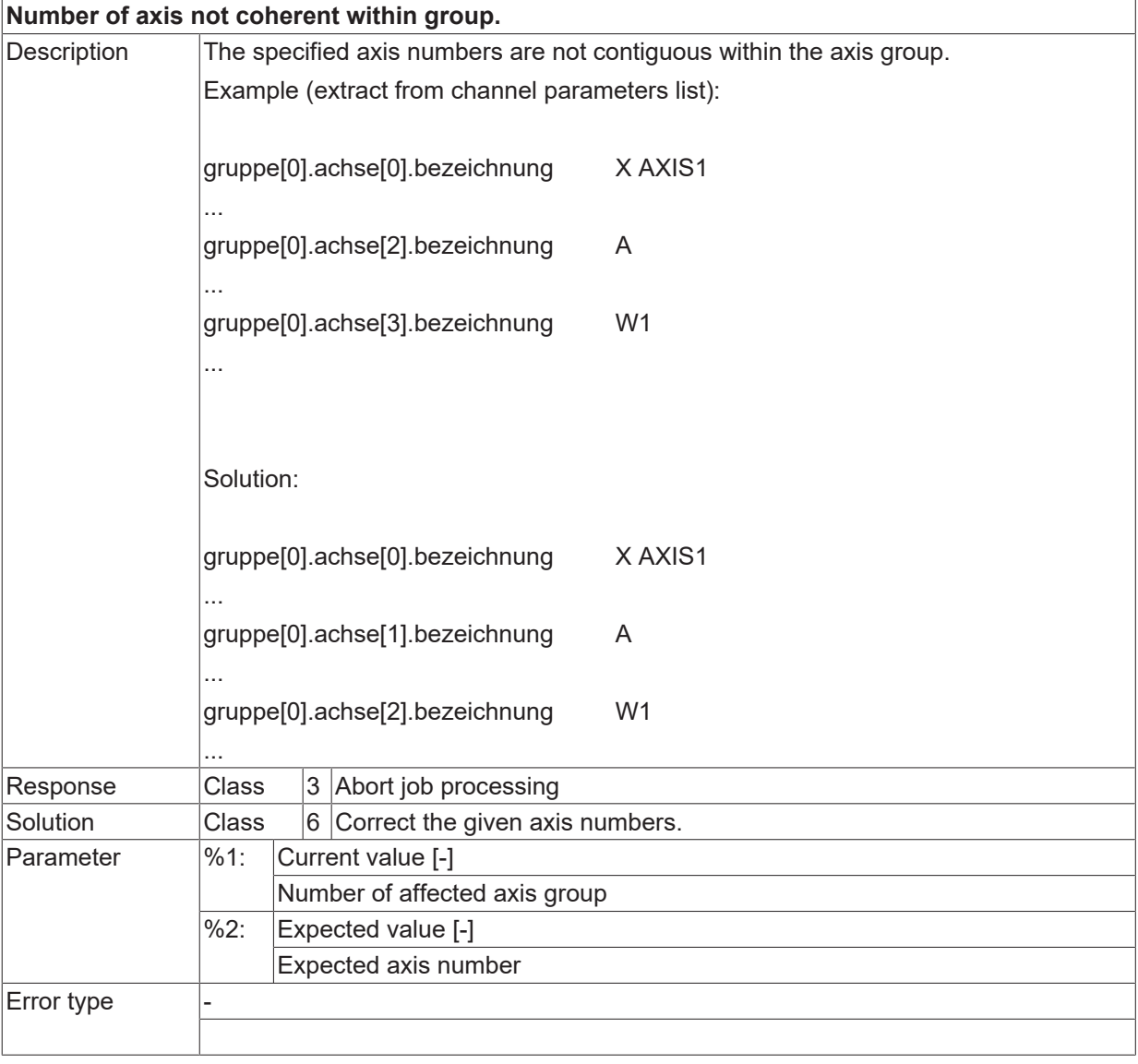

#### **ID 70018**

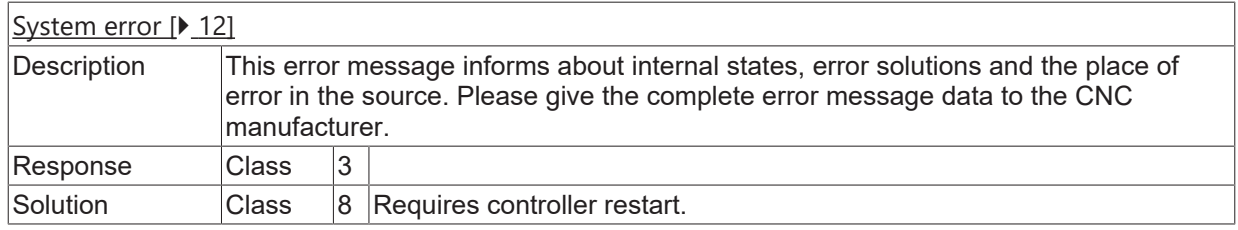

## **ID 70020**

**Dynamical position lag exceeds range.**

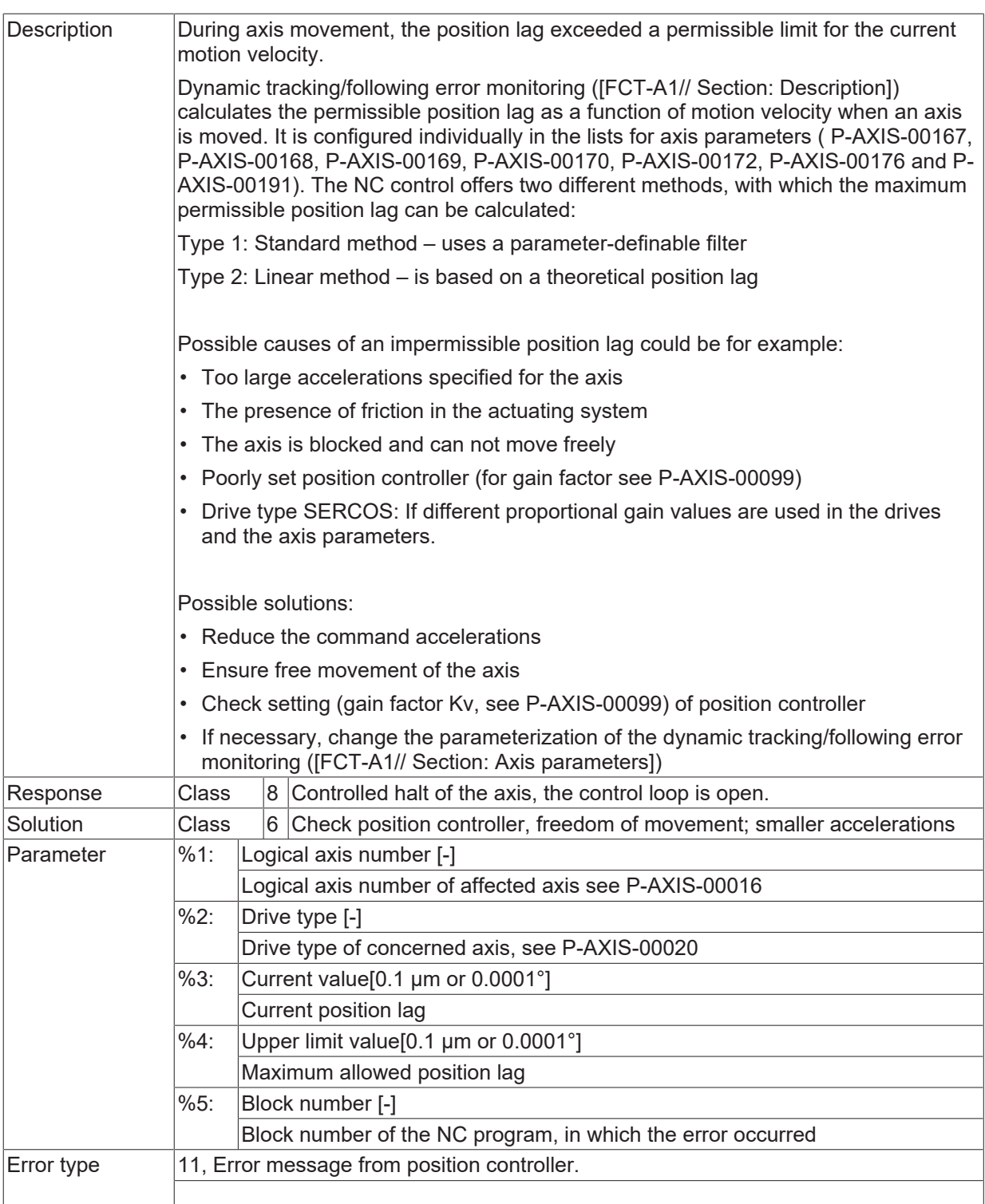

**Positive software limit switch actuated.**

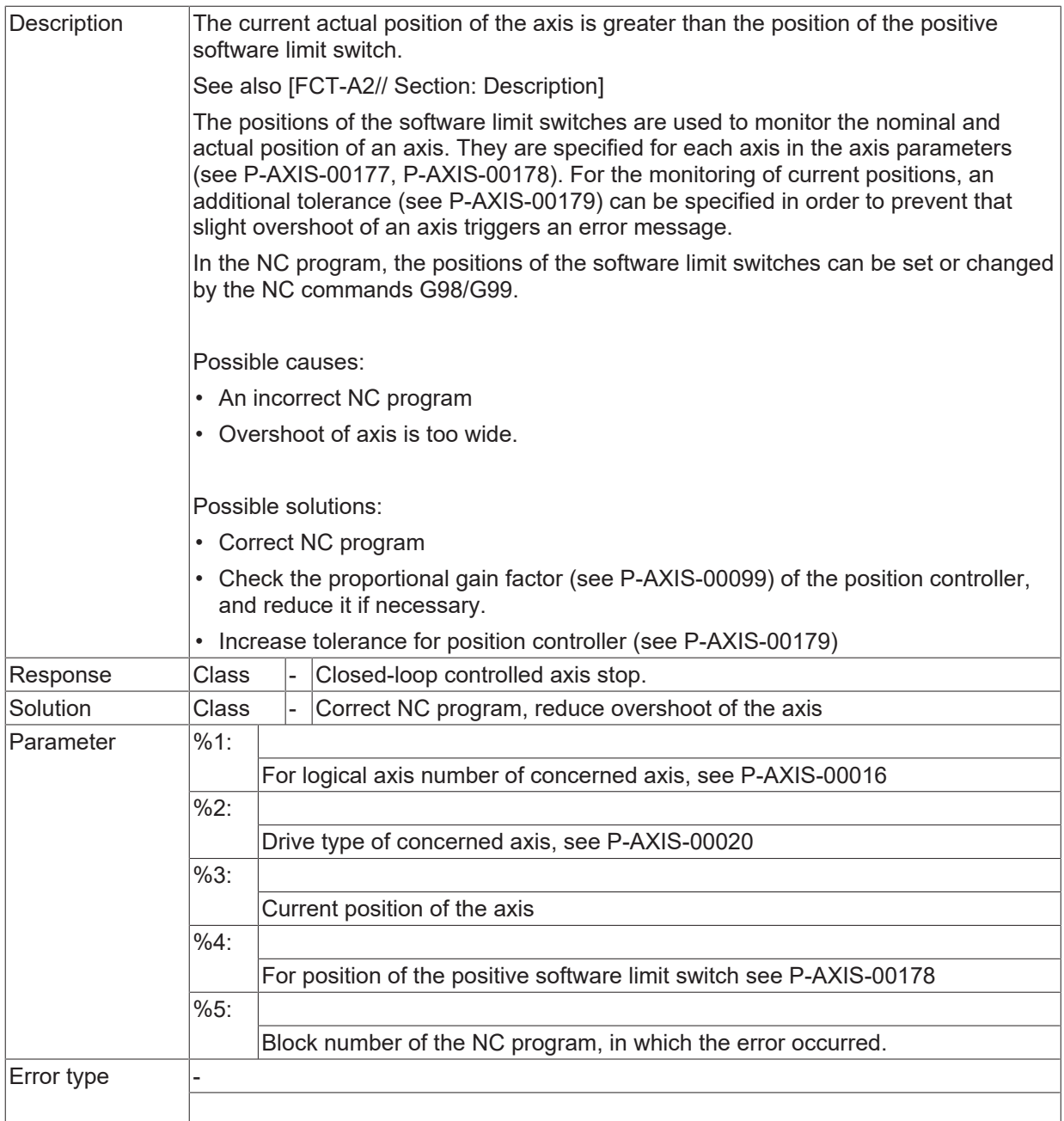

**Negative software limit switch actuated.**

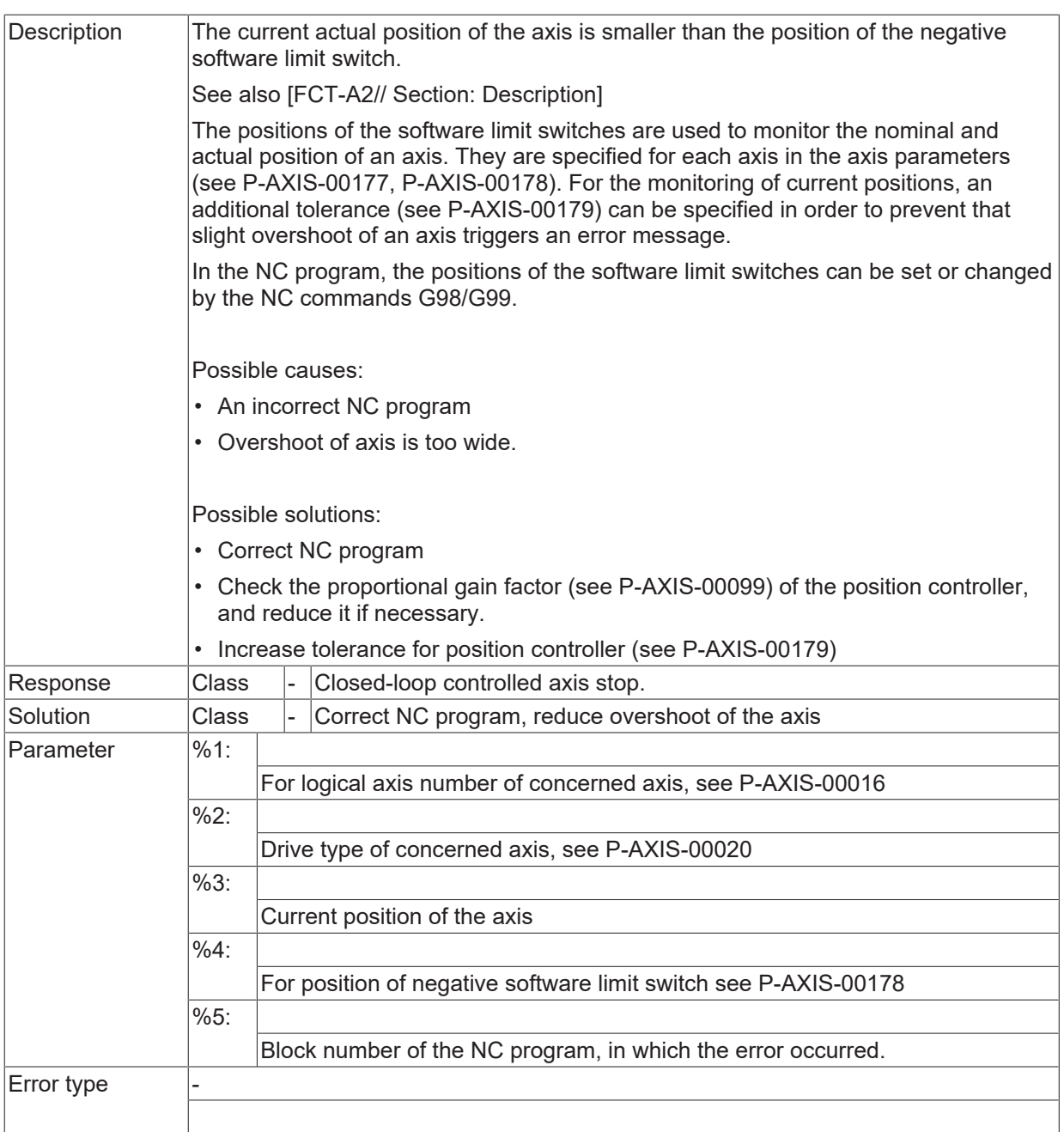

**Sign error: Description**

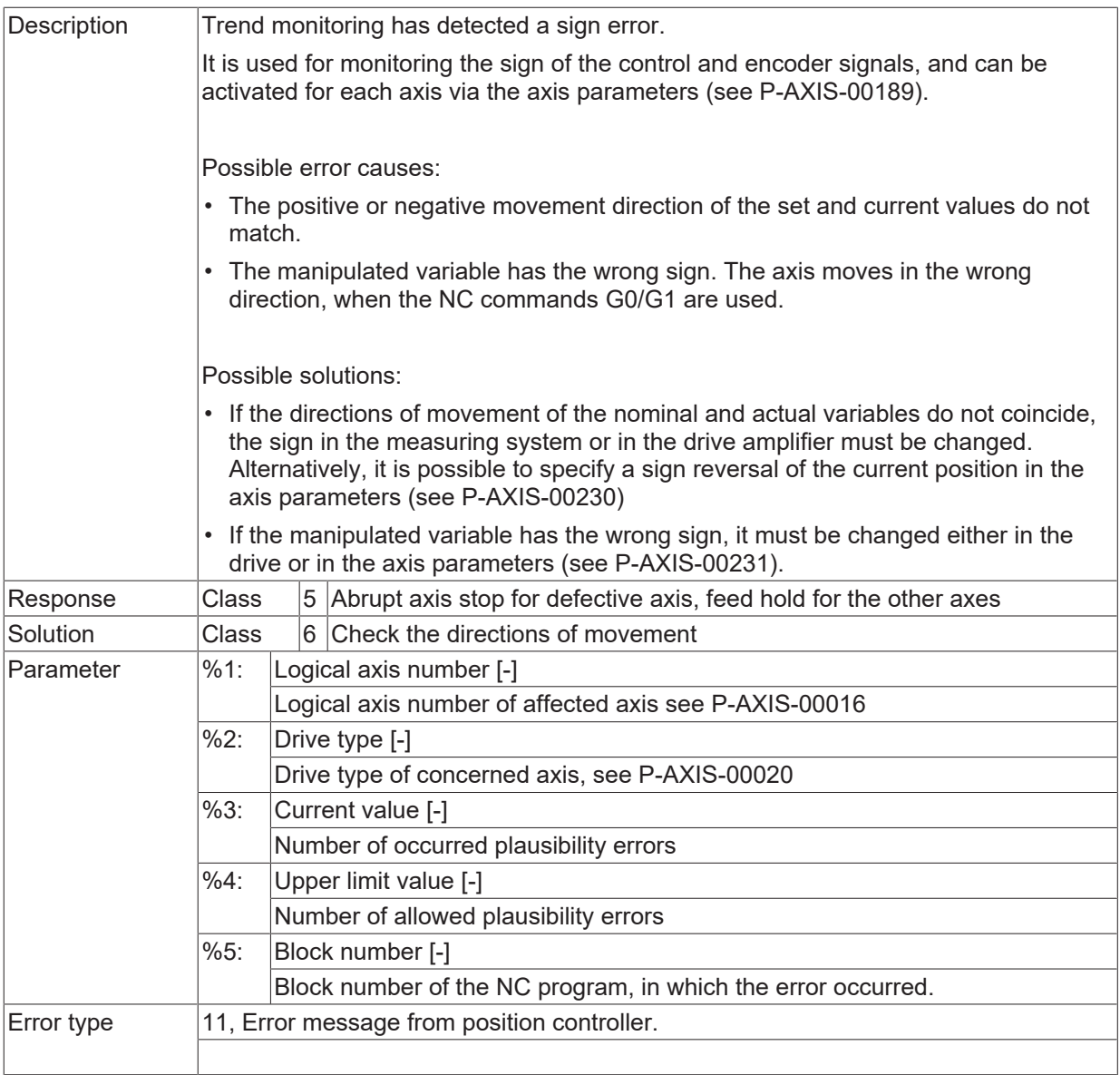

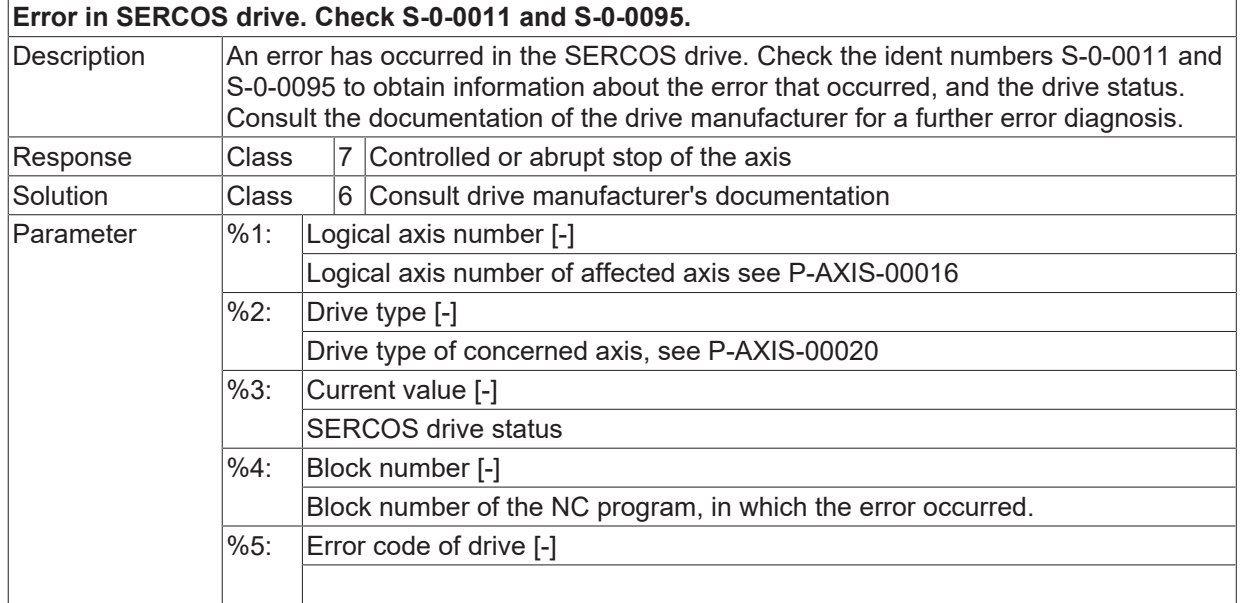

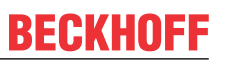

Error type 11, Error message from position controller.

#### **ID 70026 - 70029**

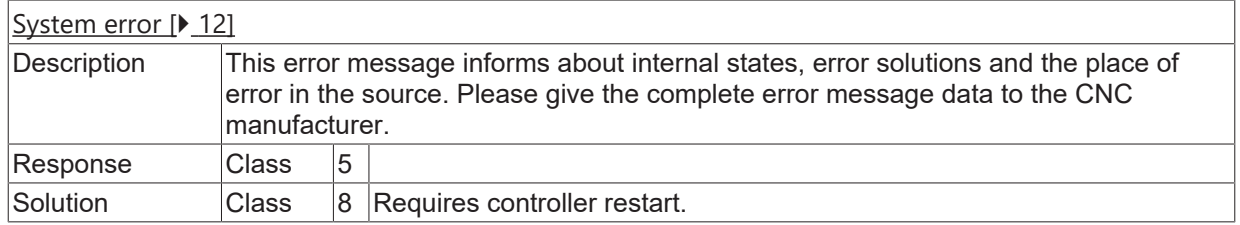

#### **ID 70030**

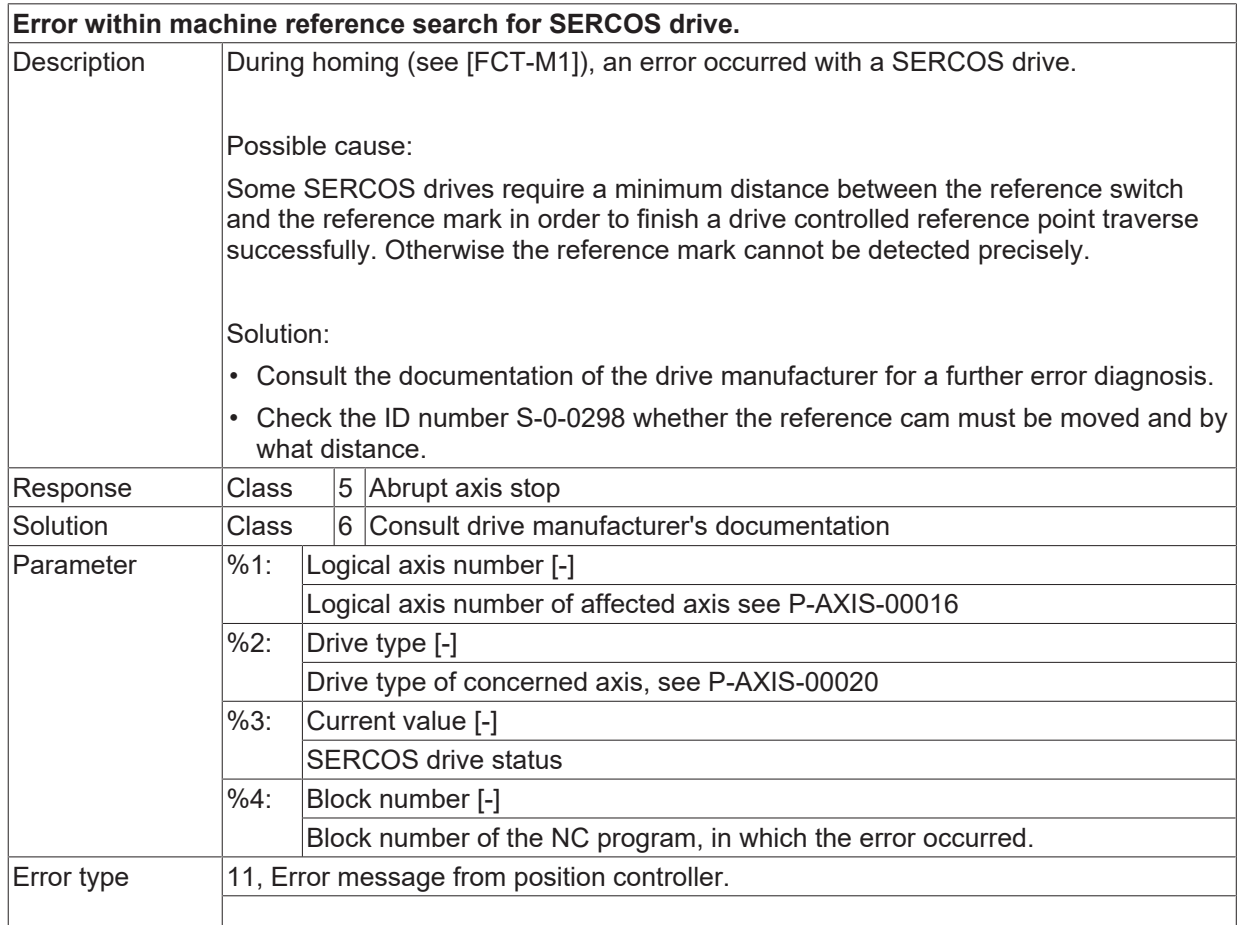

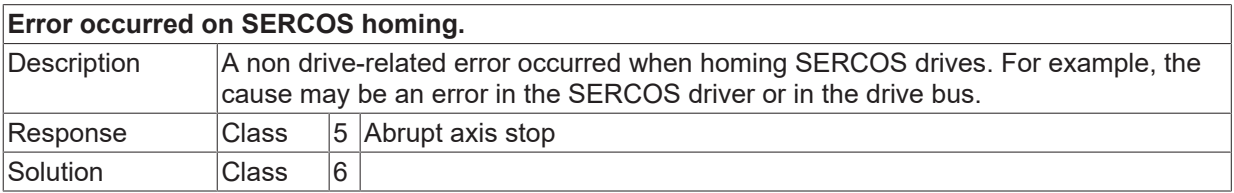

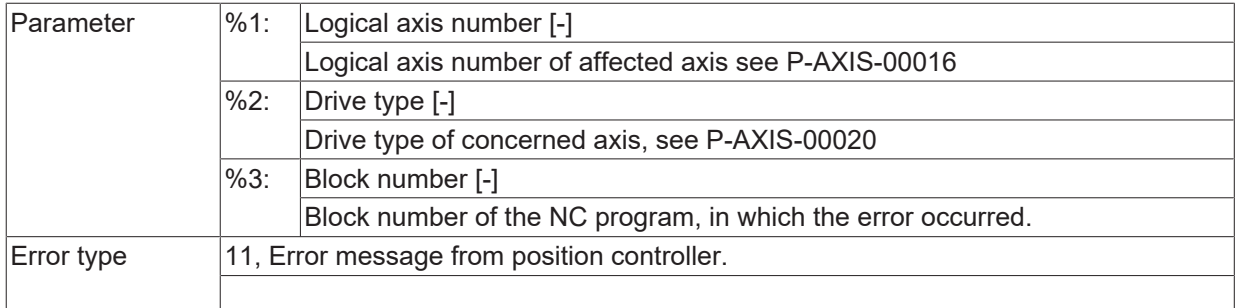

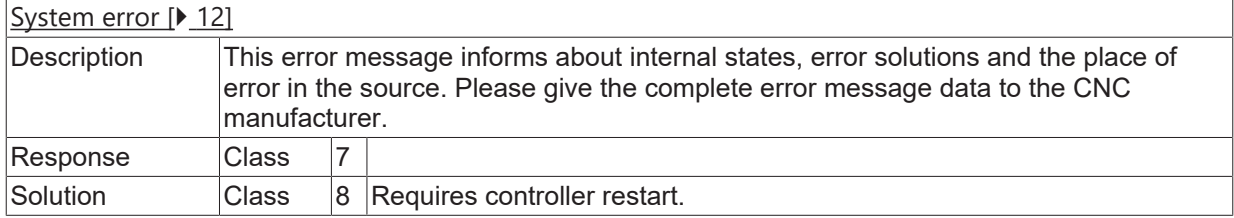

#### **ID 70033**

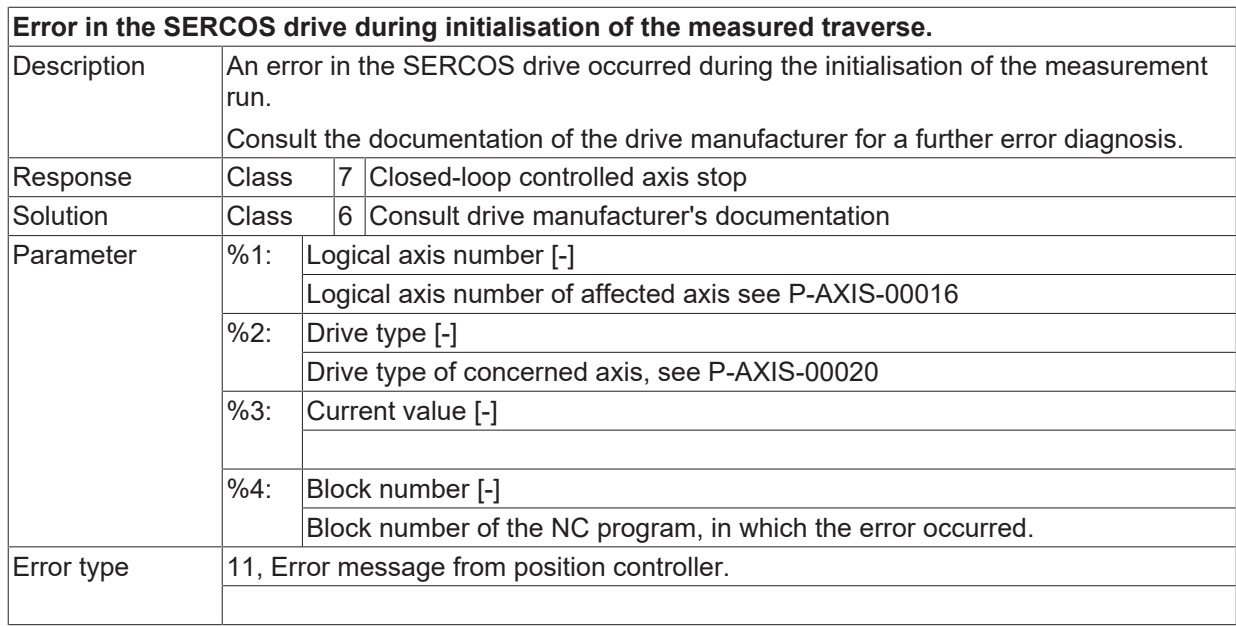

#### **ID 70034**

**Unable to continue without machine reference search**

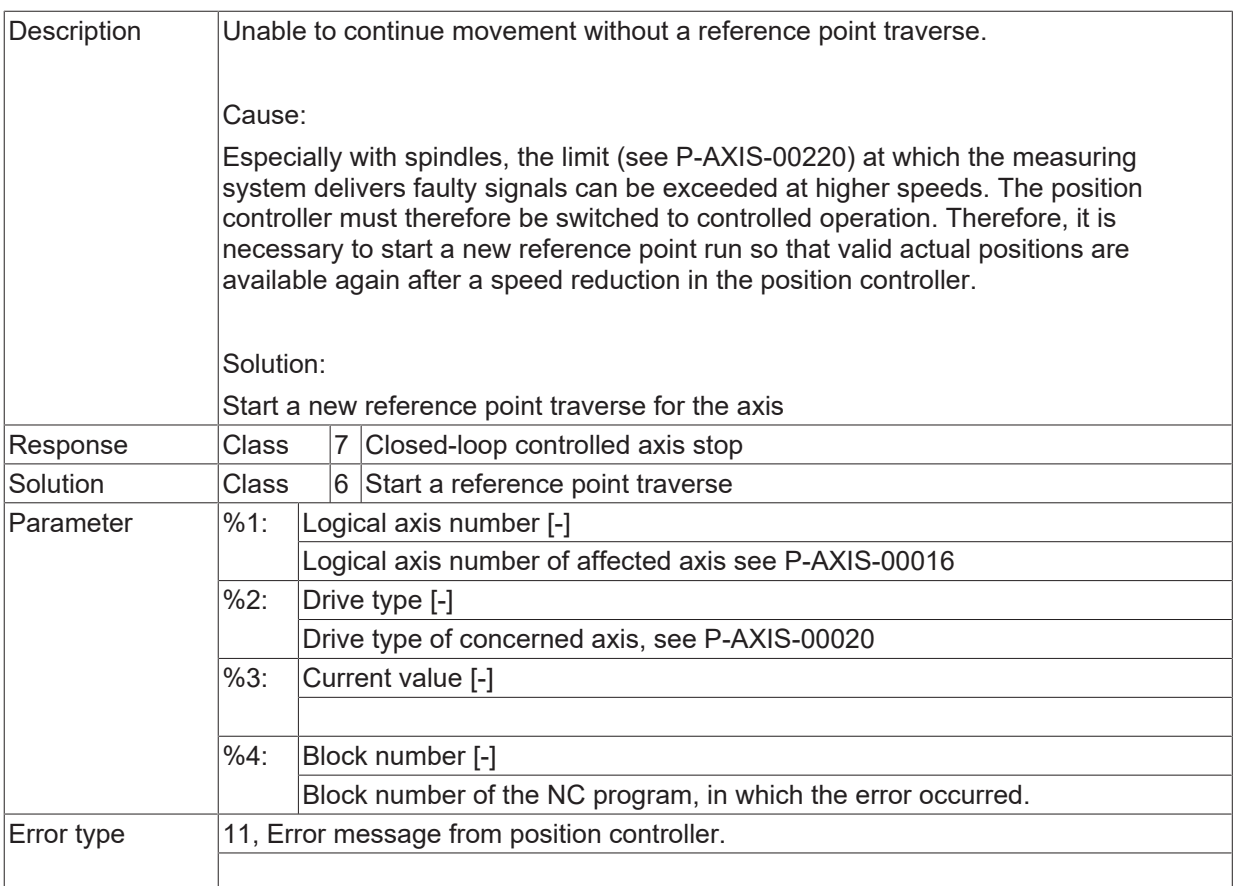

#### **ID 70035**

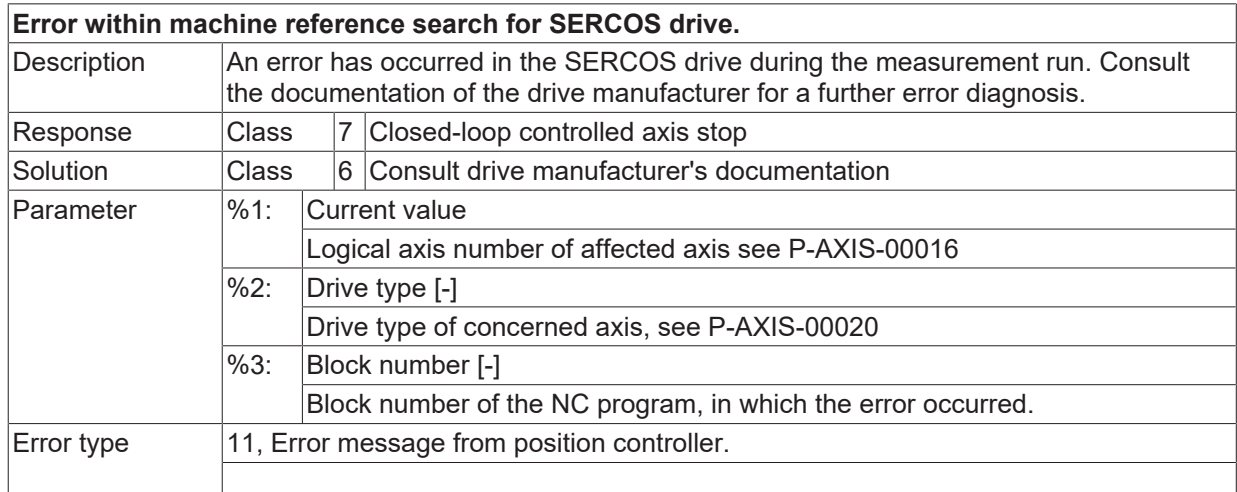

#### **ID 70036 / 70038**

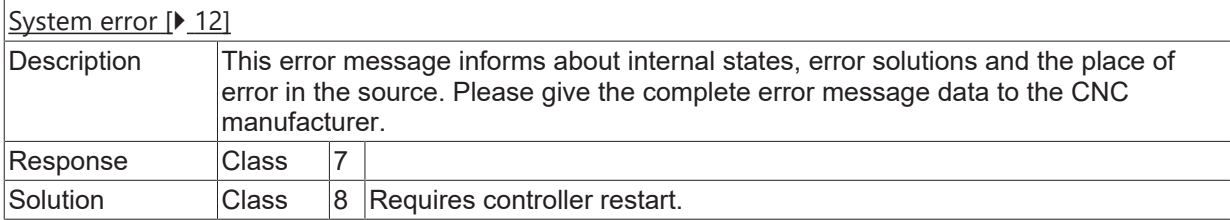

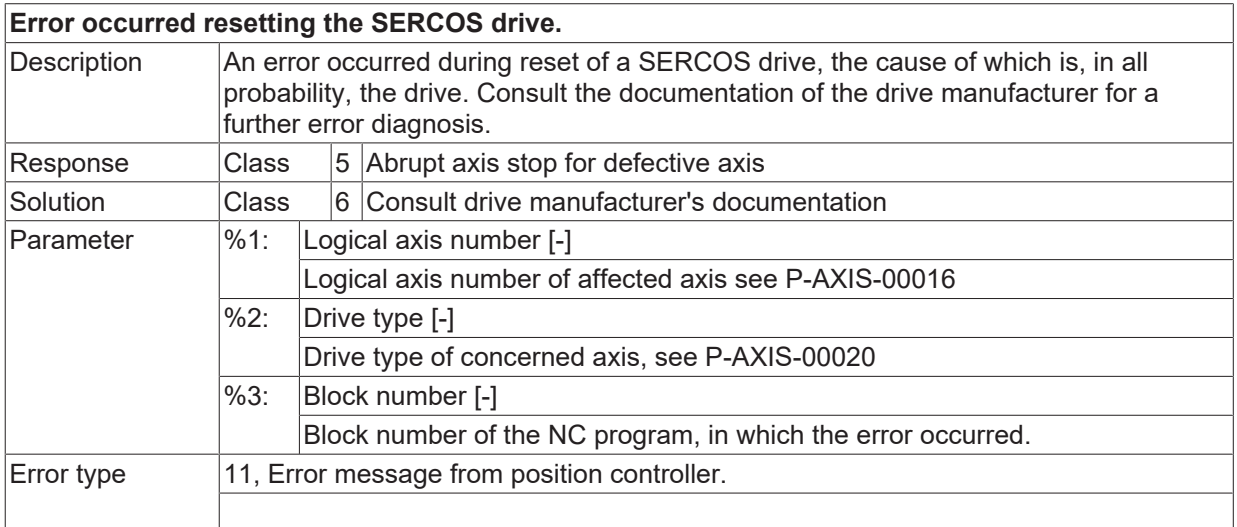

#### **ID 70040**

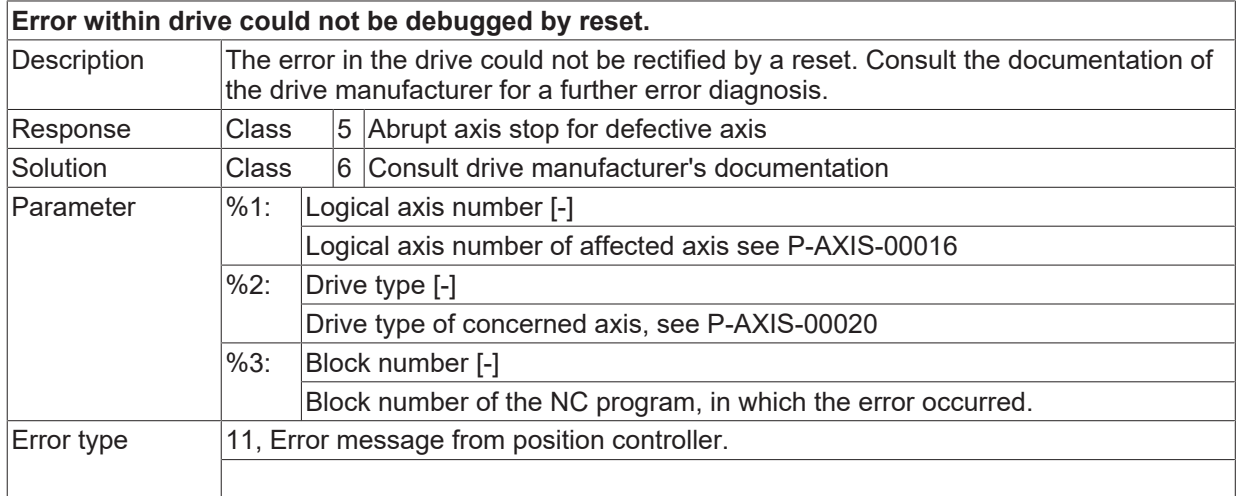

## **ID 70041 - 70048**

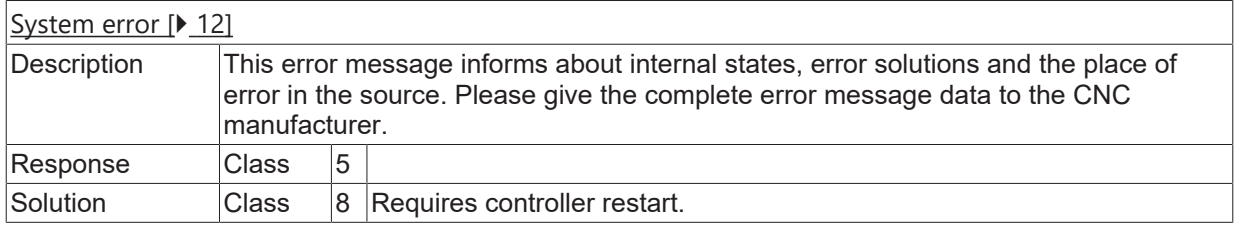

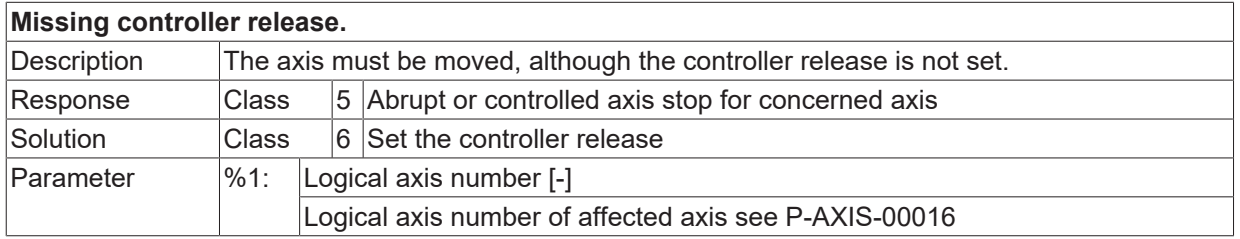

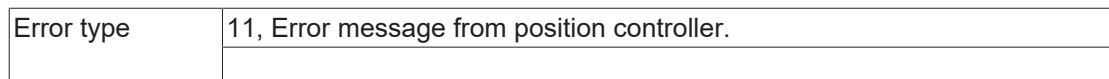

#### **ID 70050 - 70080**

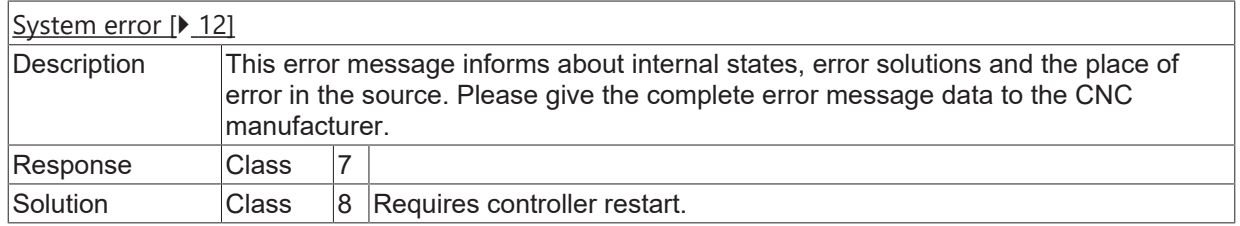

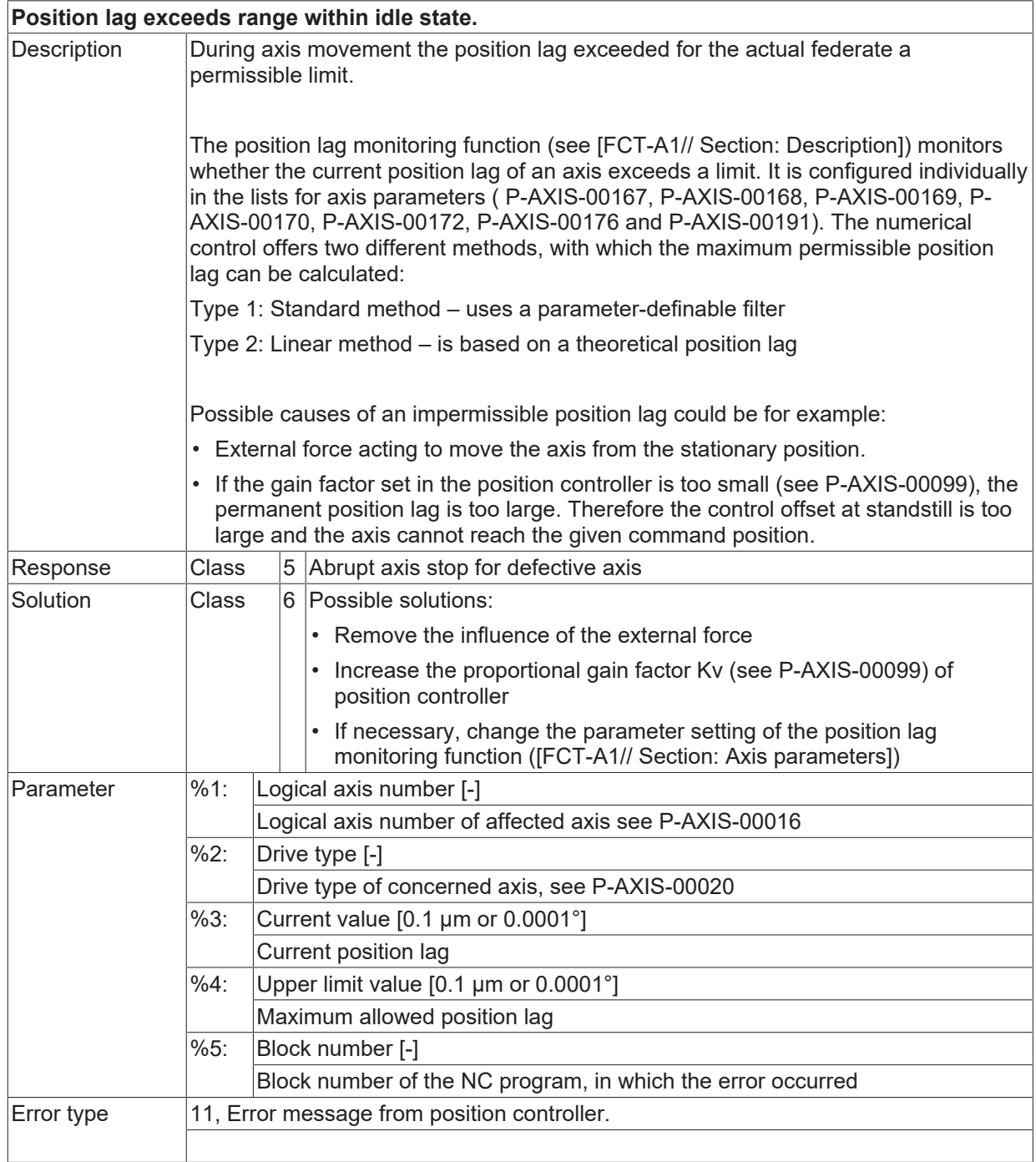

### **ID 70082**

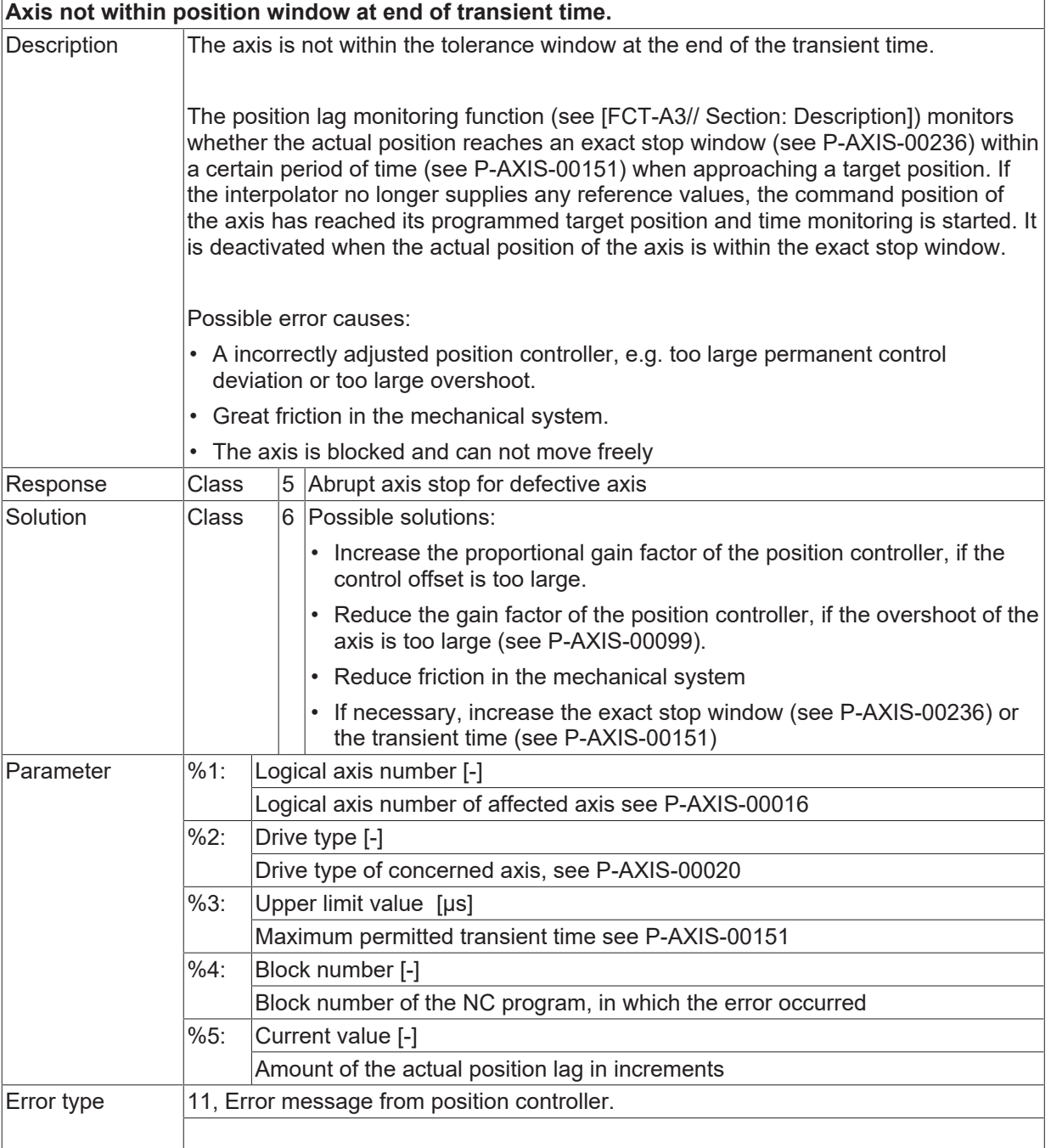

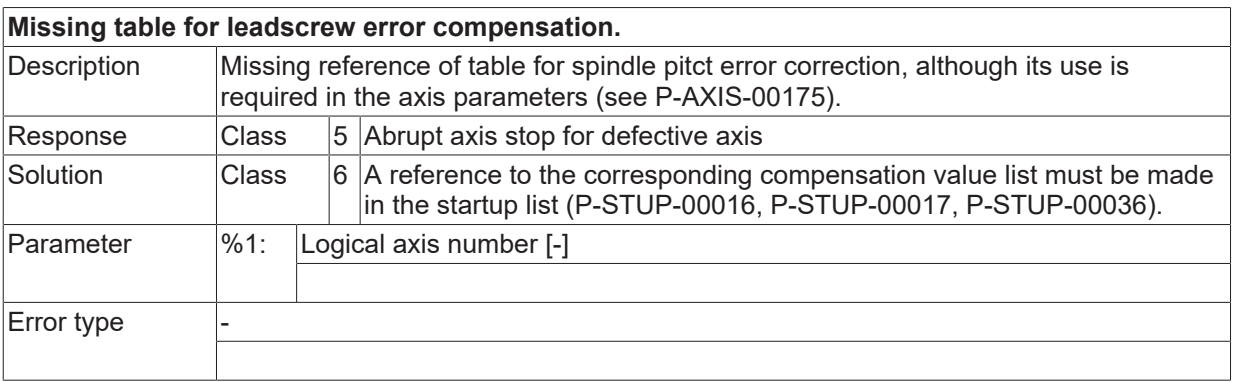

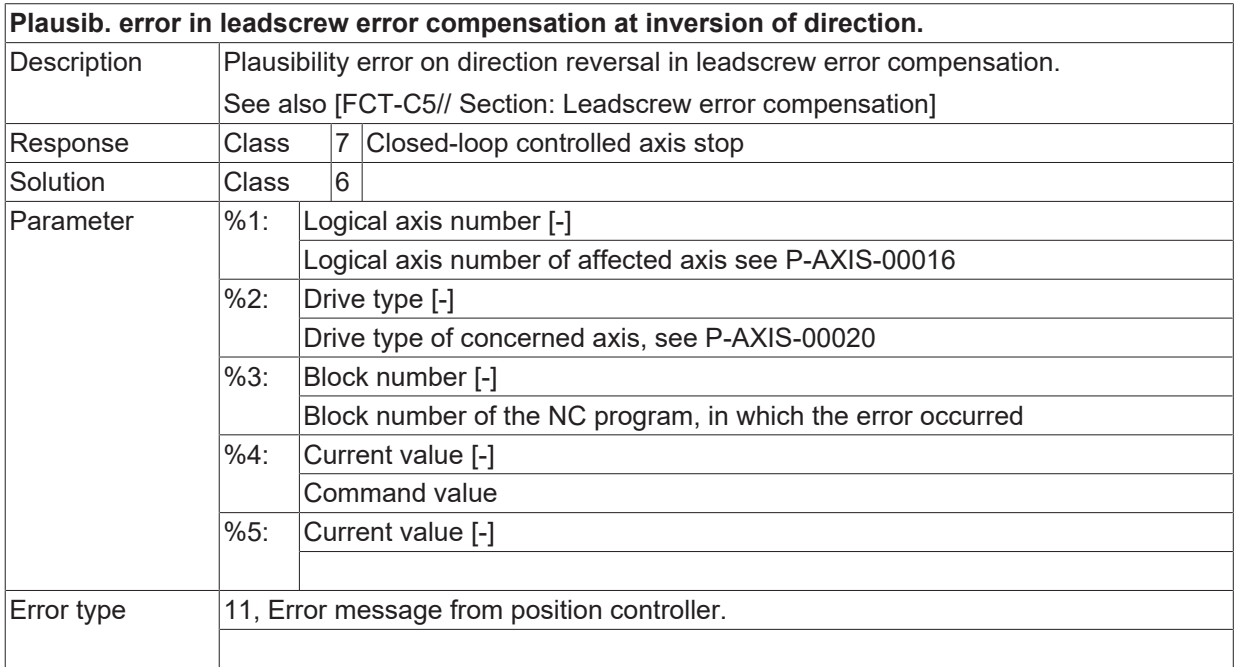

## **ID 70085**

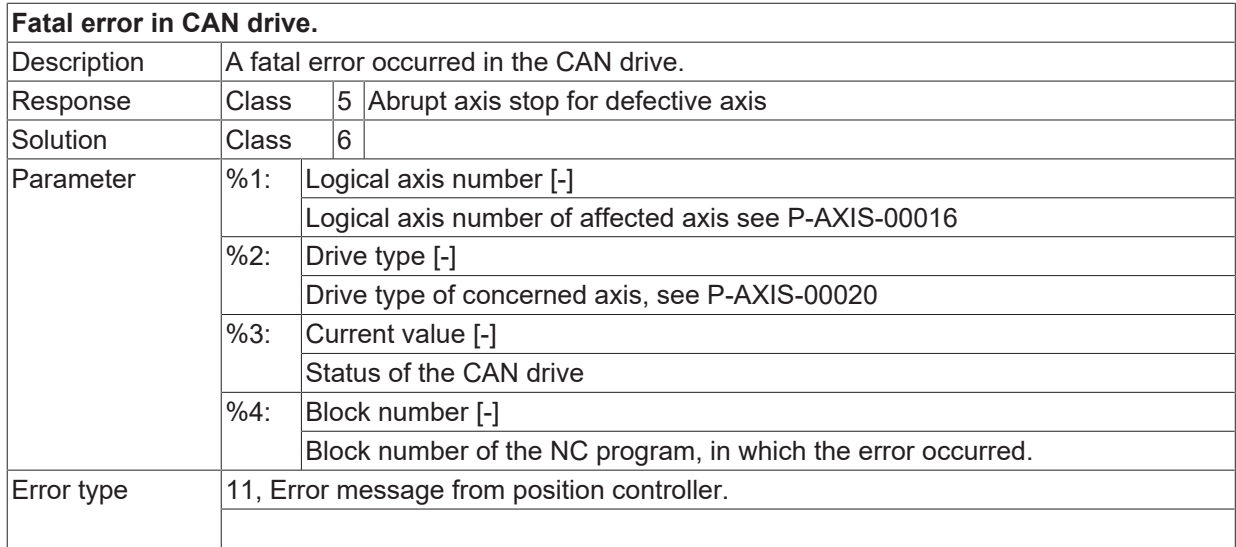

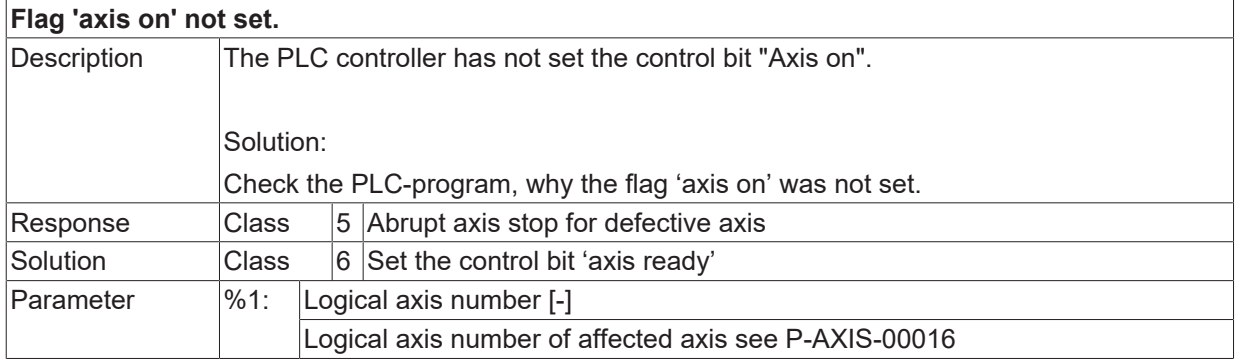

Error type 11, Error message from position controller.

#### **ID 70087**

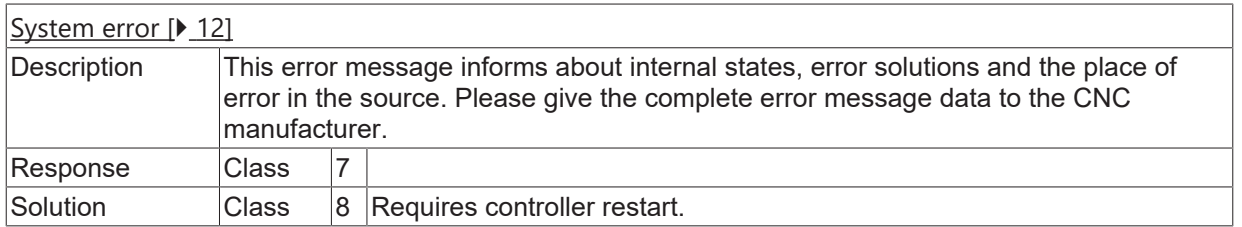

#### **ID 70088**

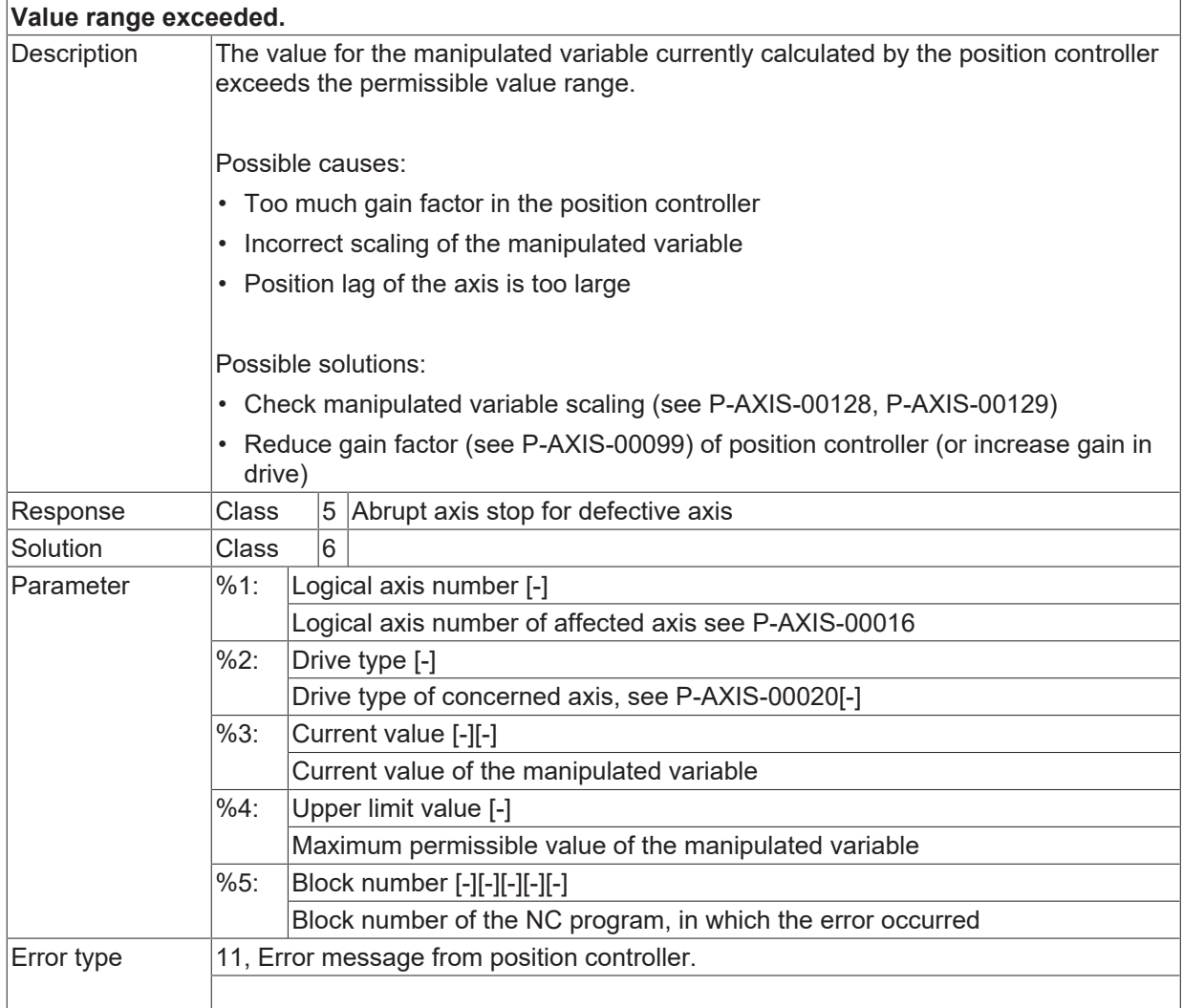

#### **ID 70090**

#### **Position deviation between master and slave axis exceeds permissible range.**

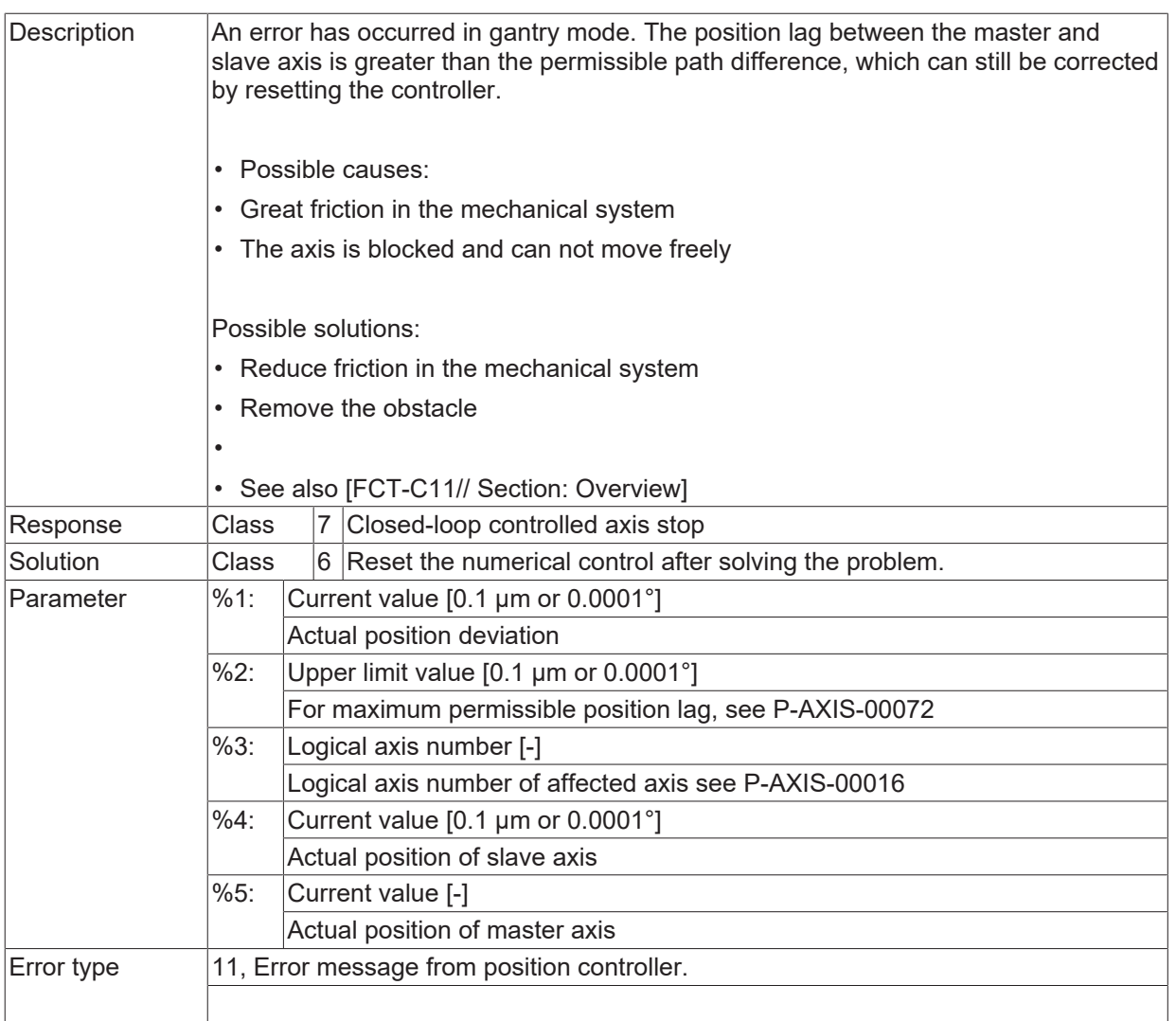

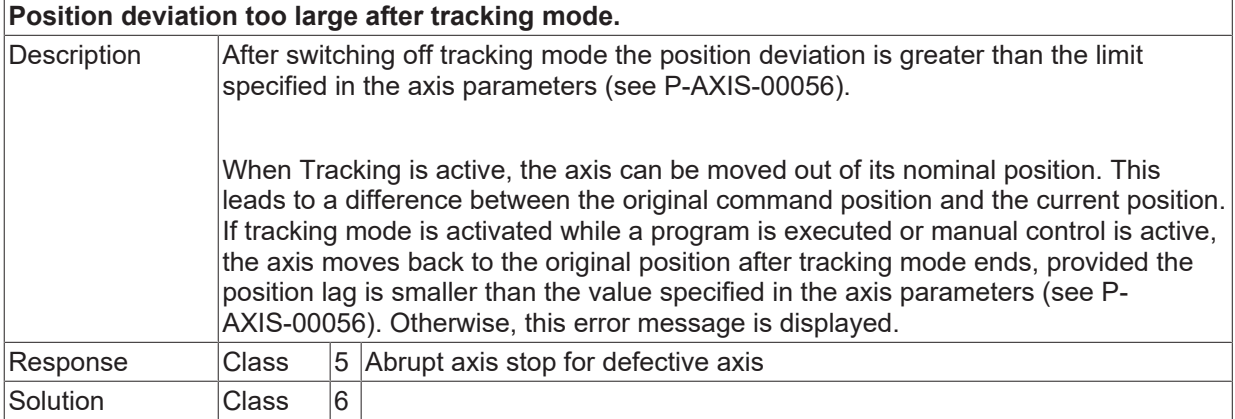

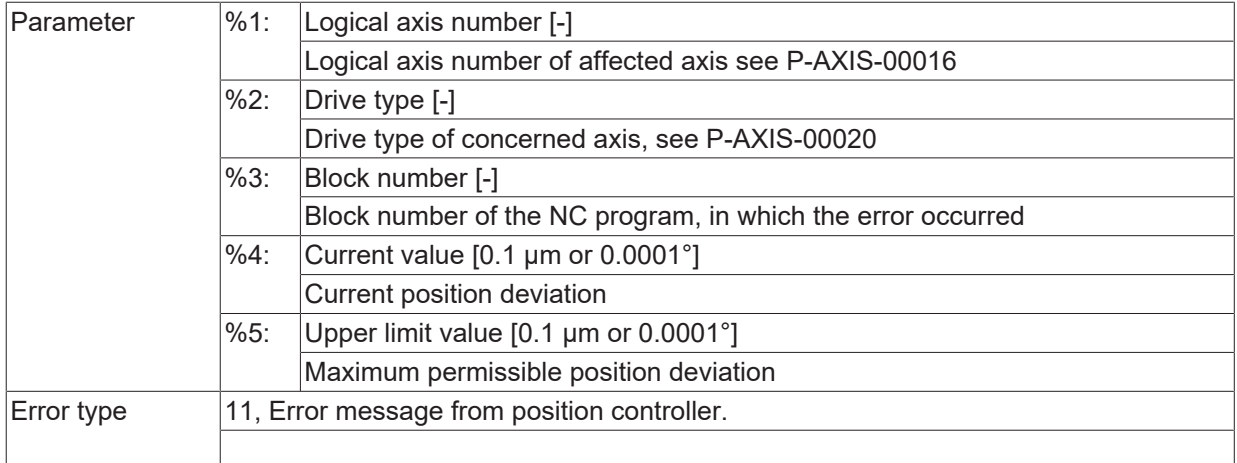

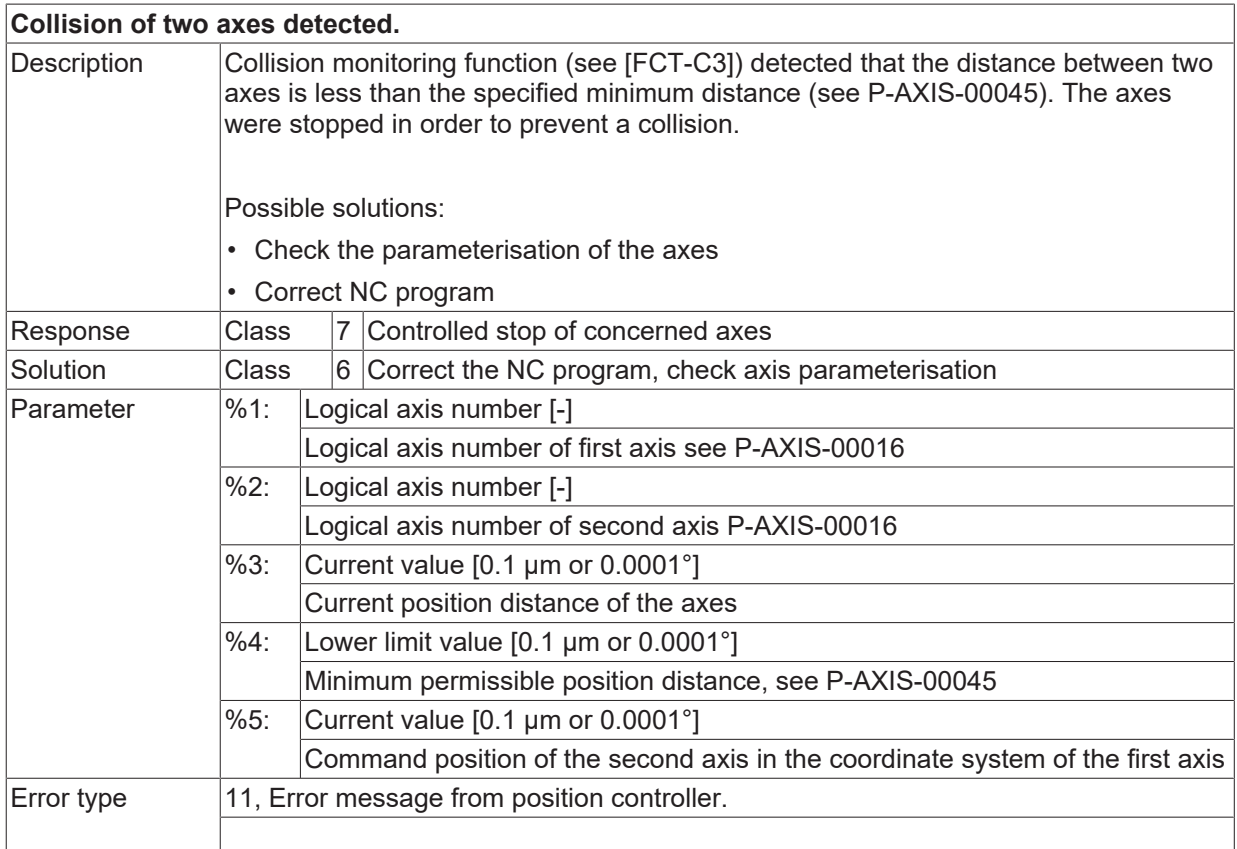

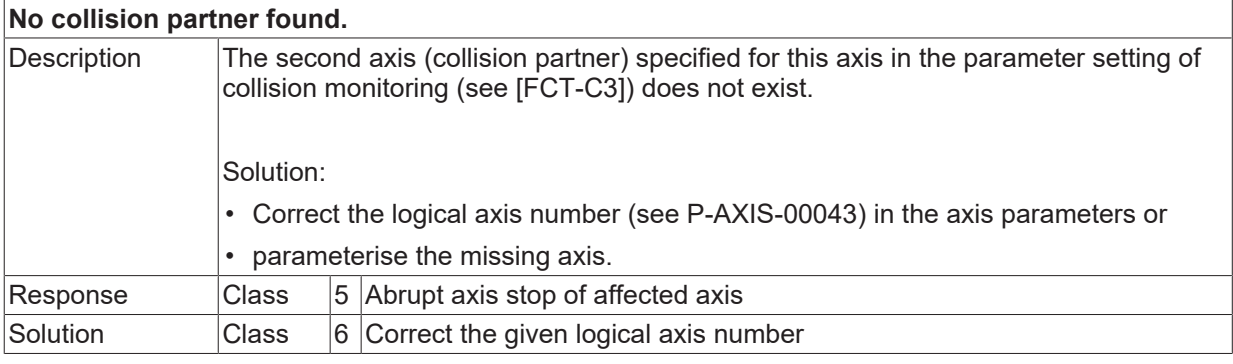

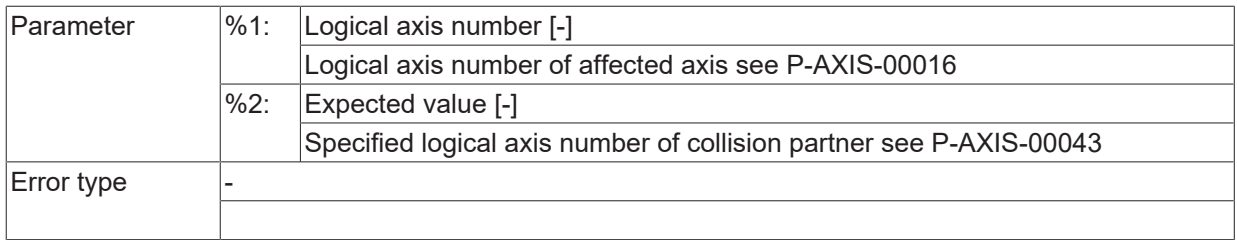

#### **ID 70094 - 70098**

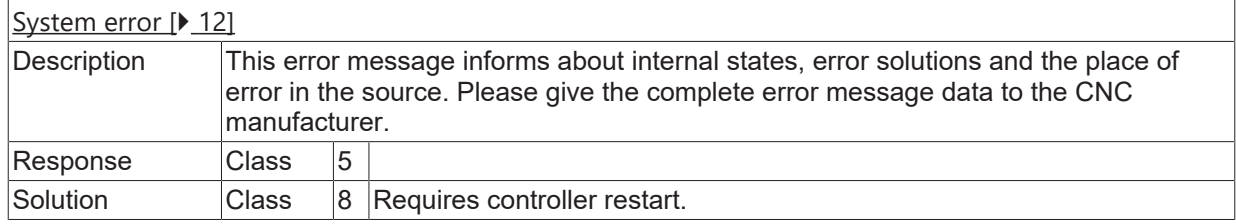

#### **ID 70099**

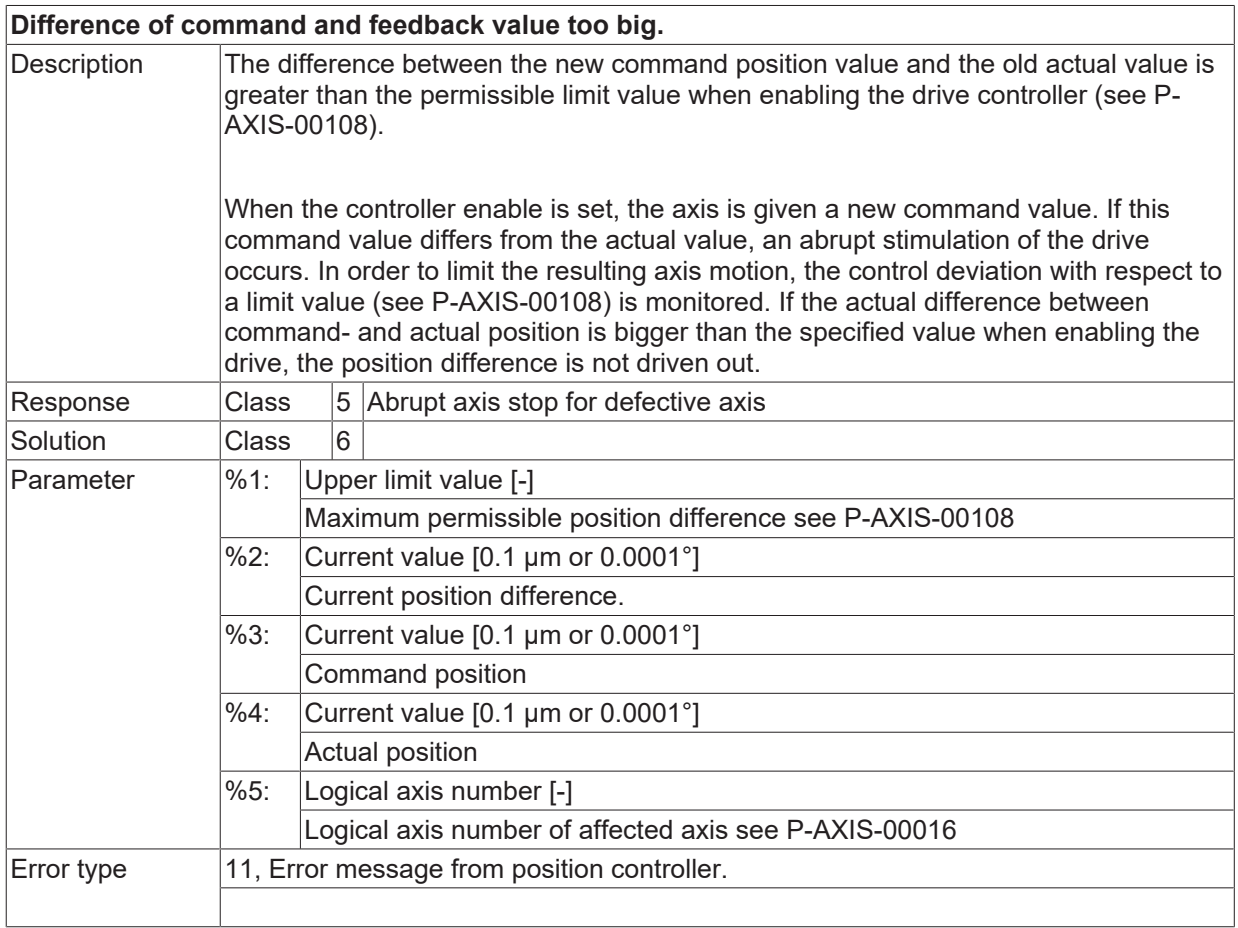

#### **ID 70100**

**Position difference between master and slave axis larger than permissible. No reset possible.**

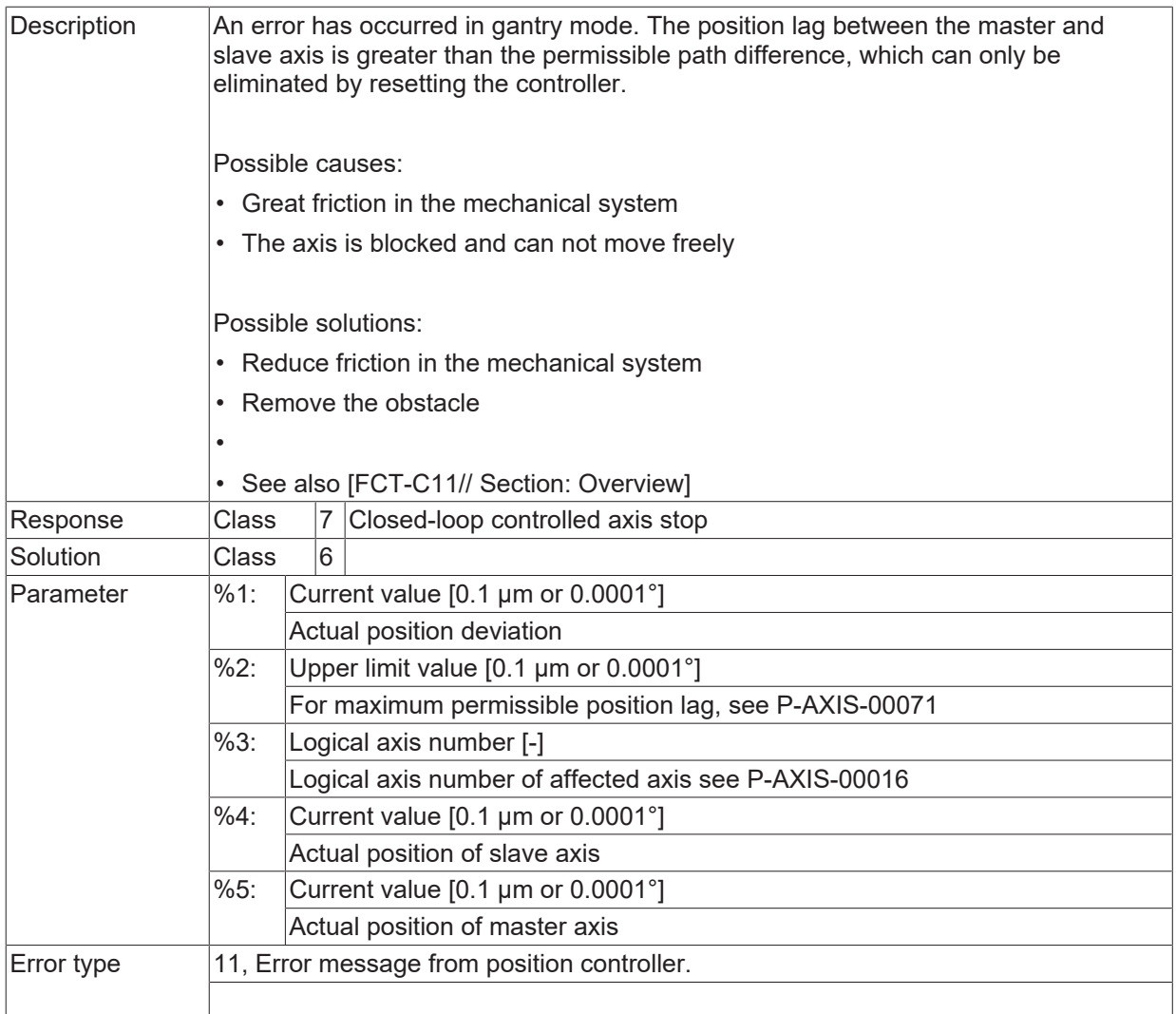

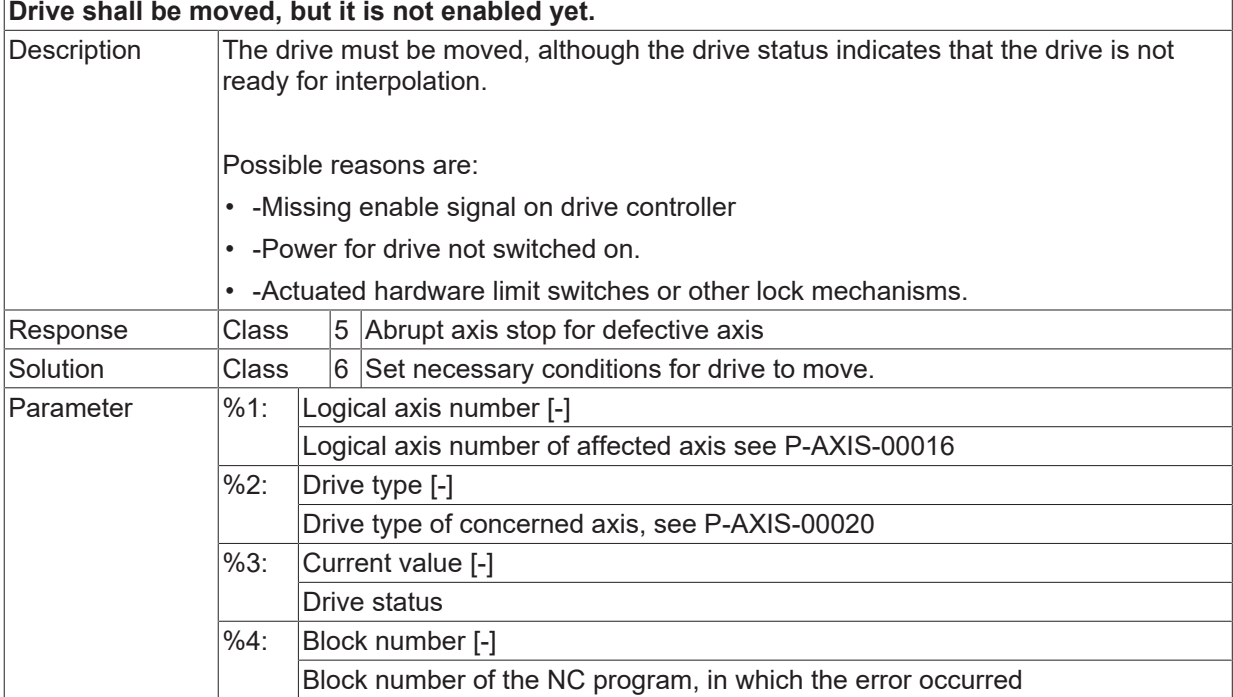

Error type 11, Error message from position controller.

### **ID 70103**

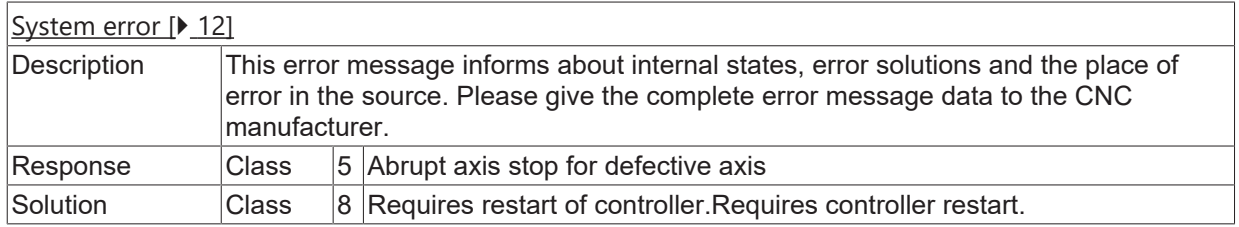

## **ID 70104**

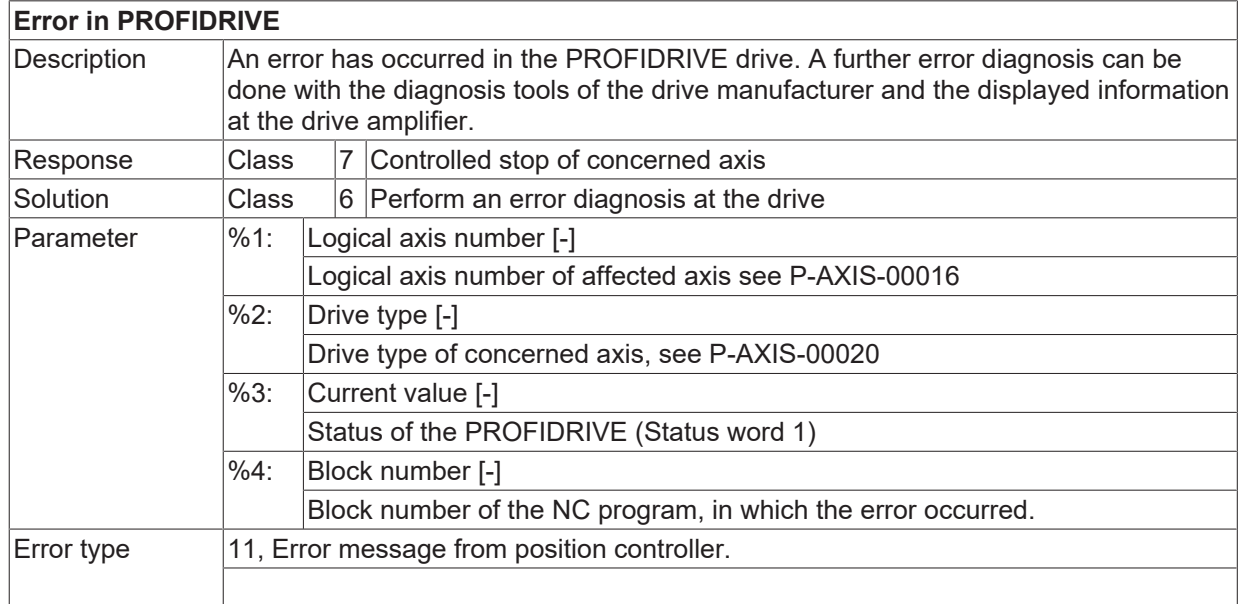

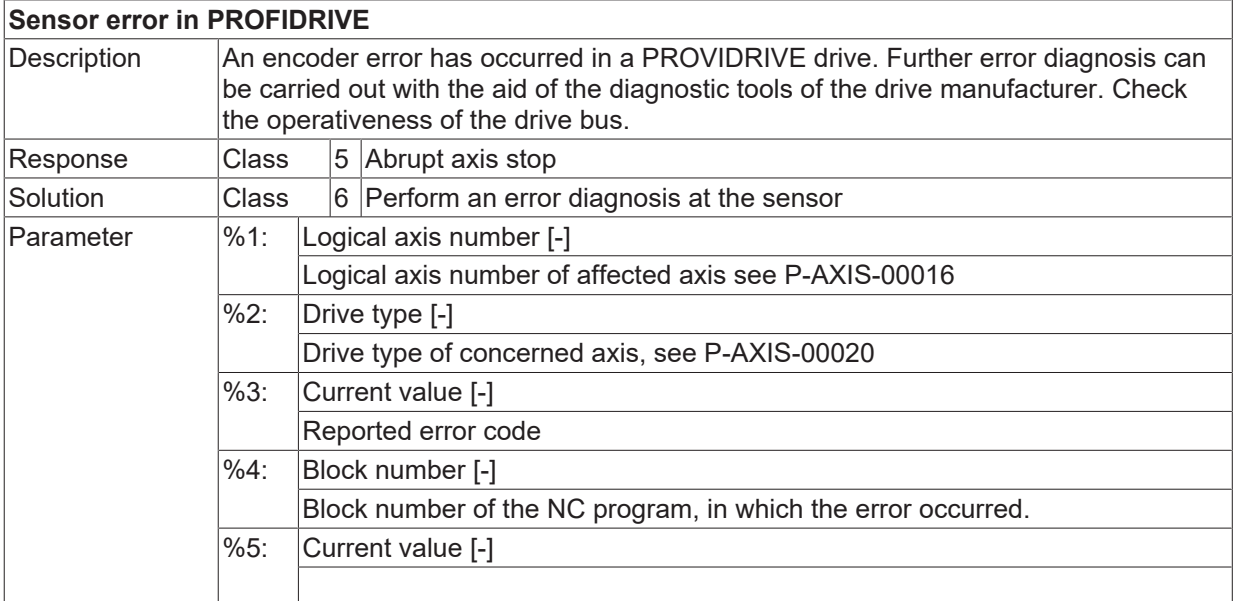

Error type 11, Error message from position controller.

#### **ID 70106**

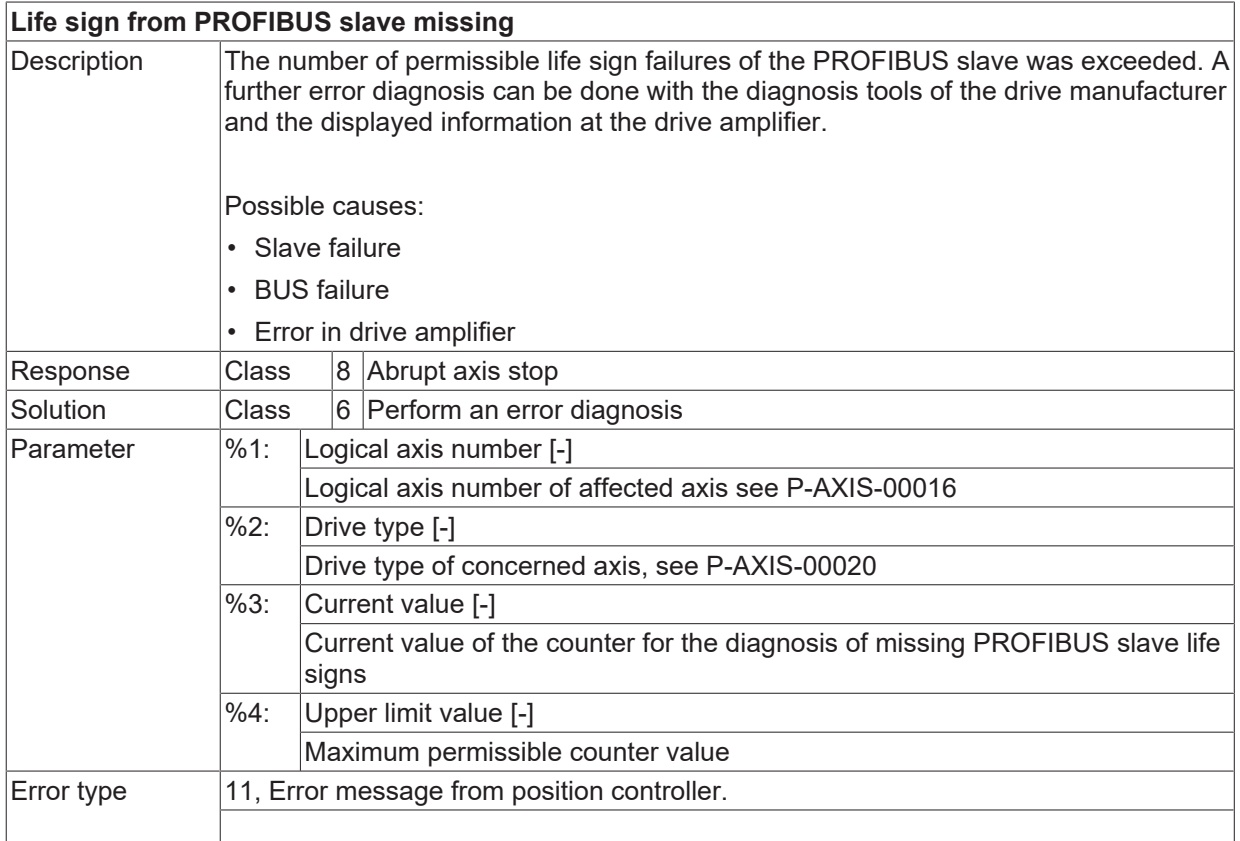

### **ID 70107 / 70108**

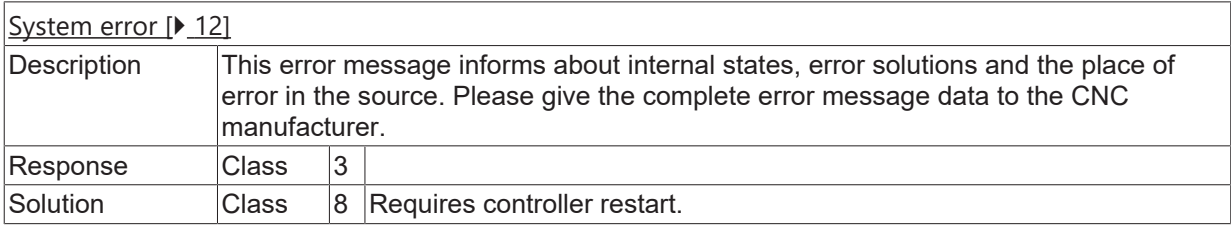

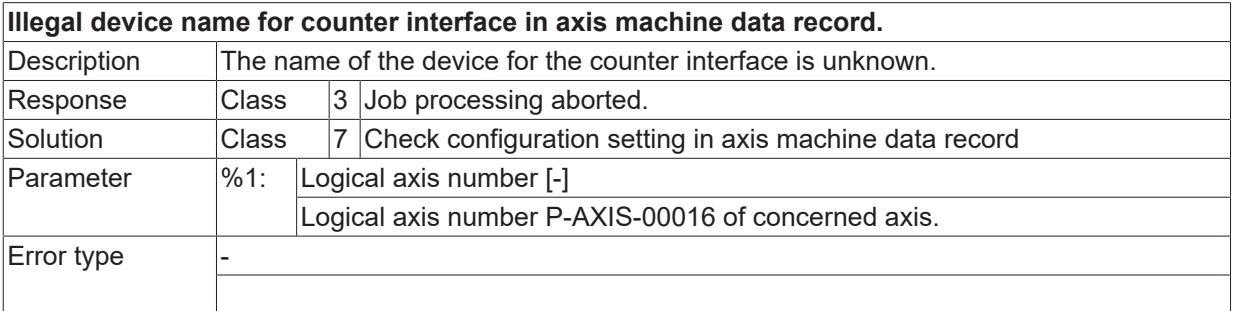

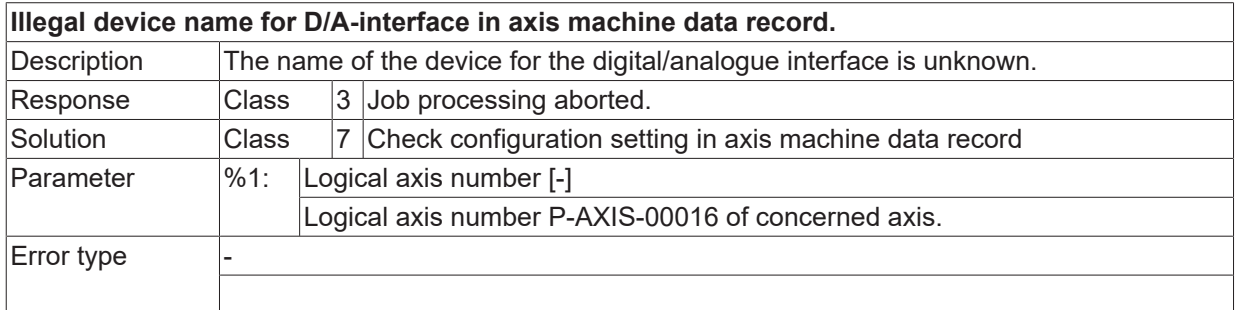

## **ID 70113**

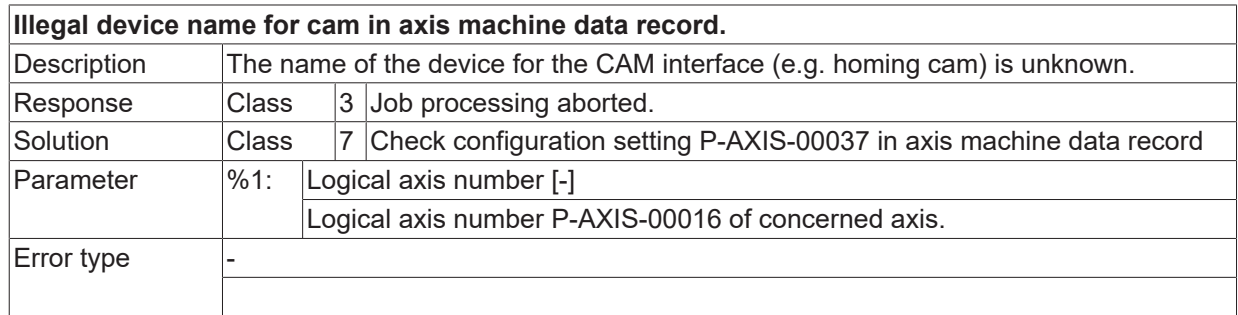

#### **ID 70114**

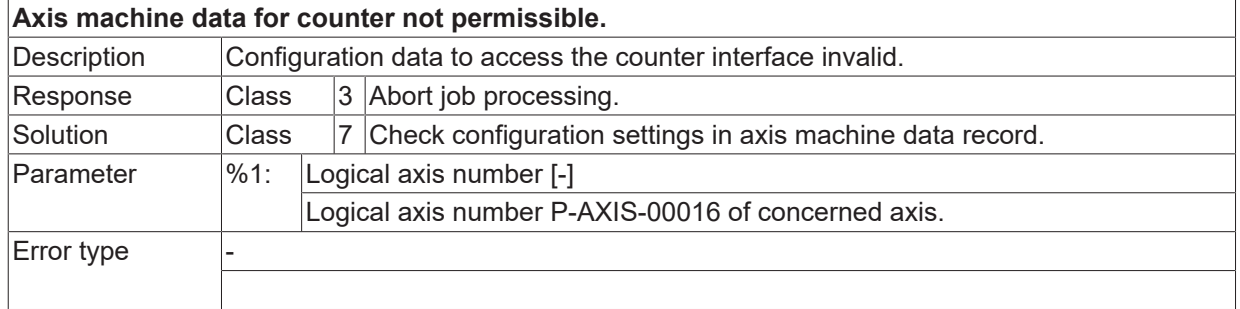

## **ID 70115**

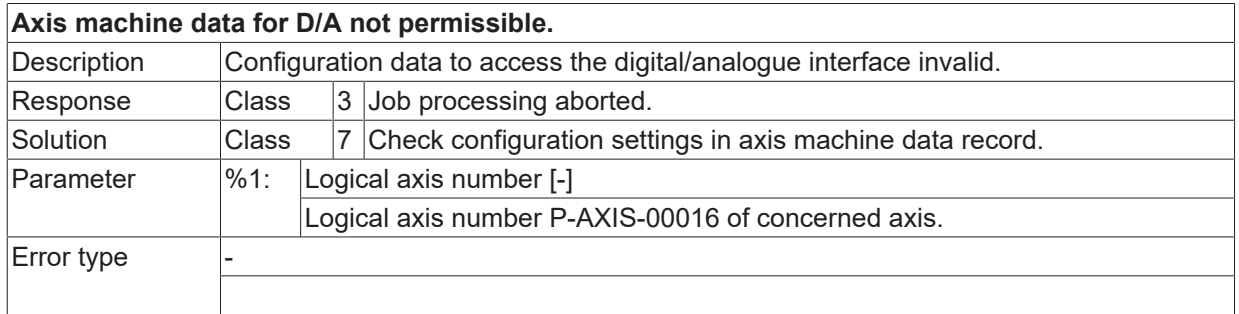

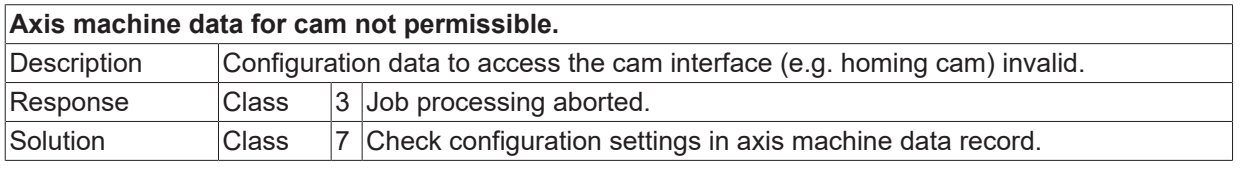

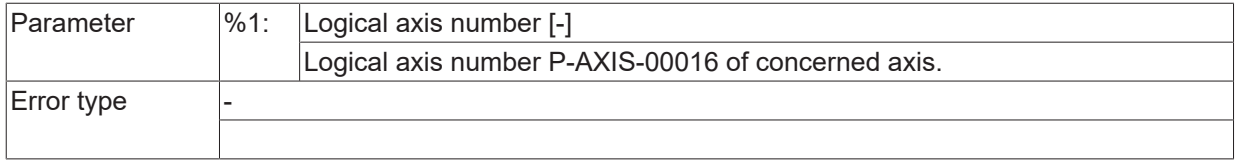

## **ID 70118 / 70119**

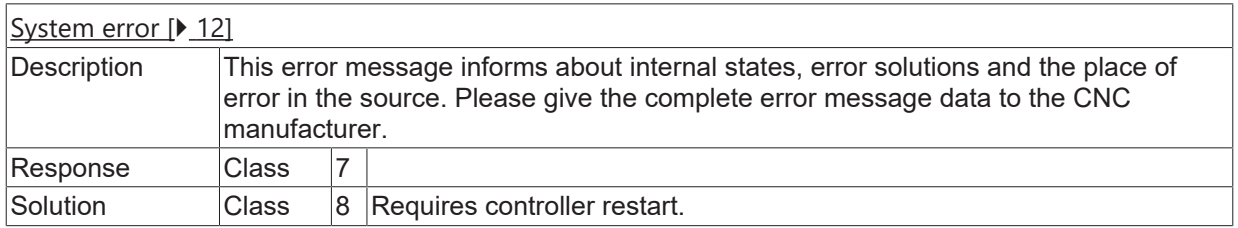

### **ID 70120**

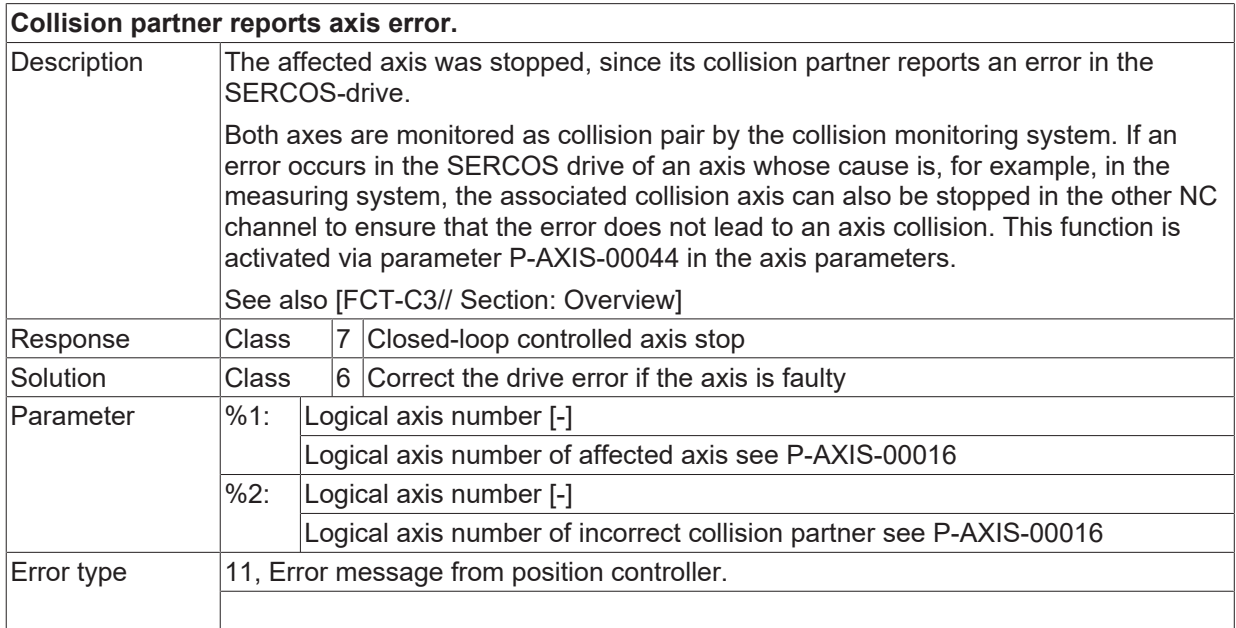

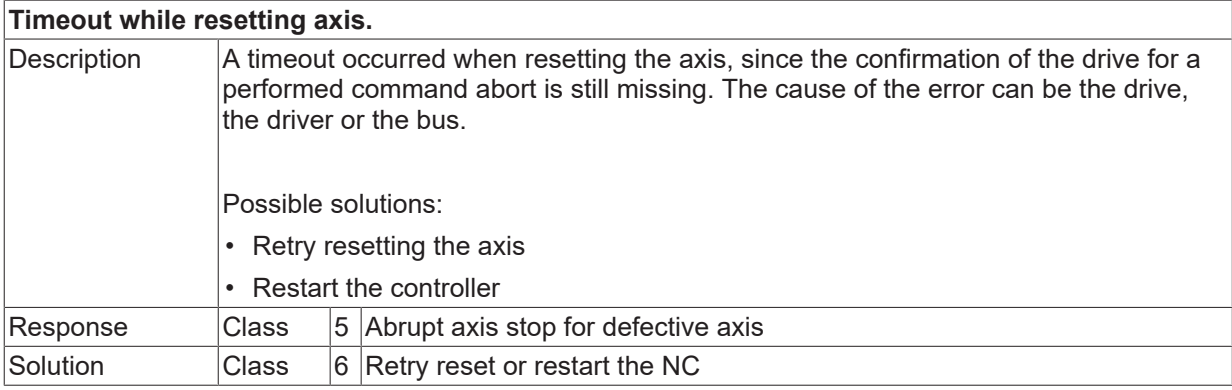

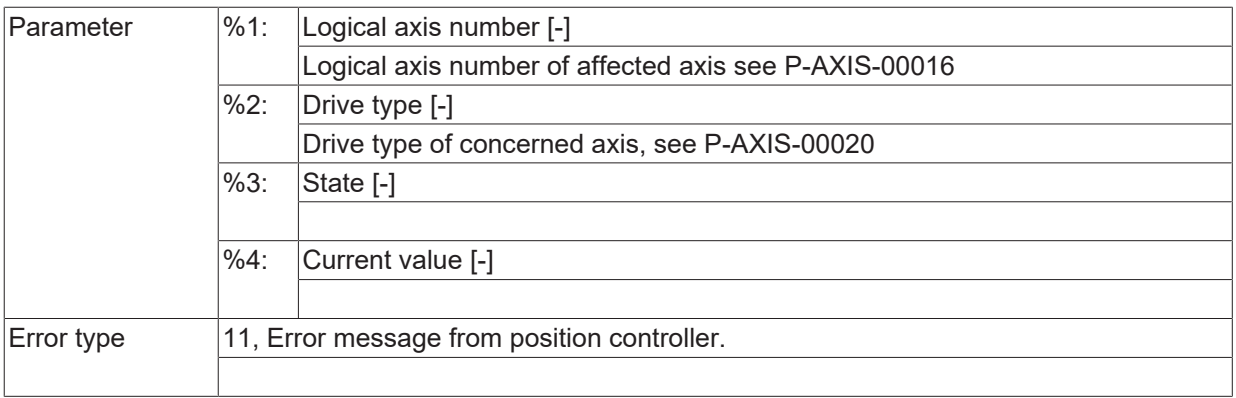

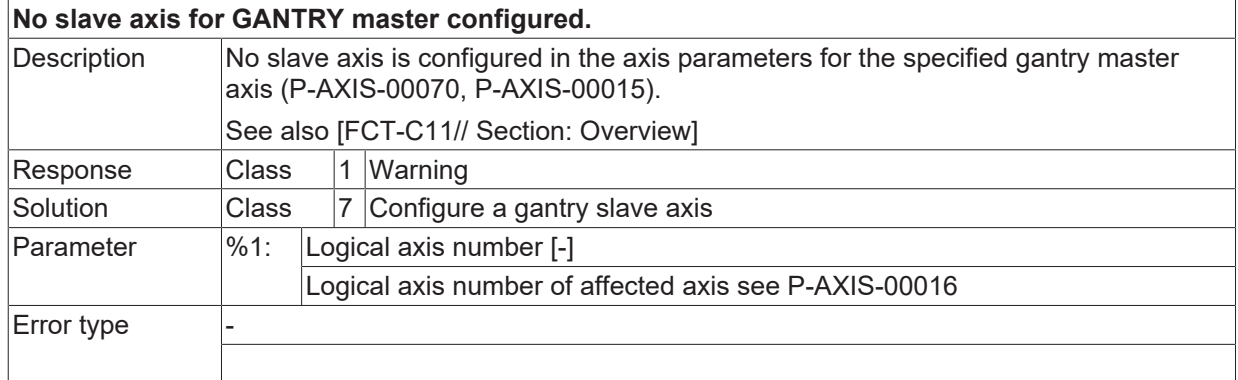

#### **ID 70124**

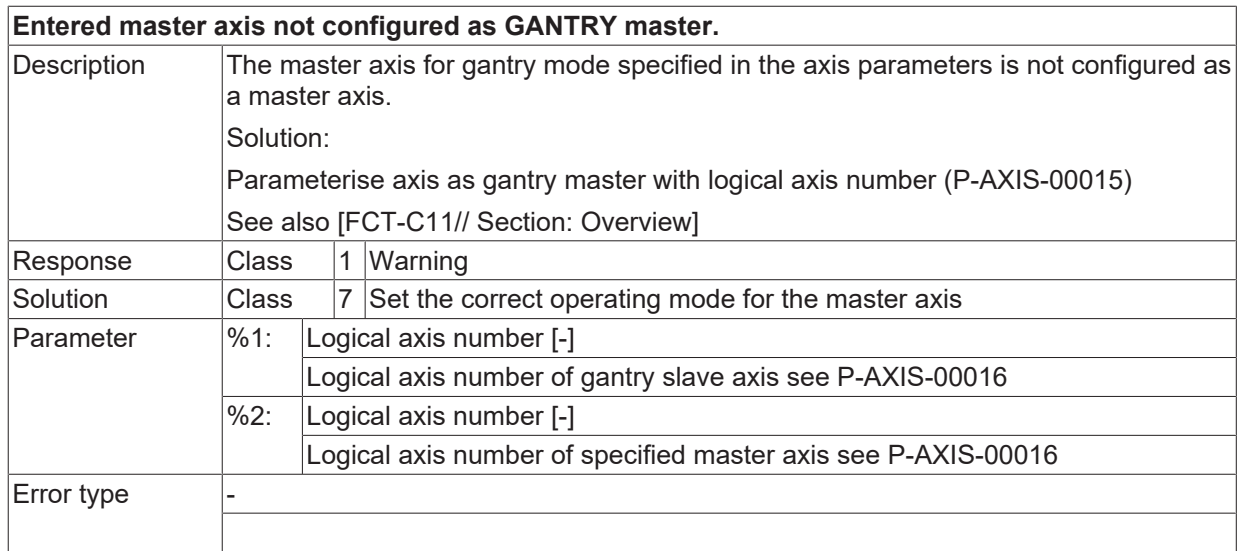

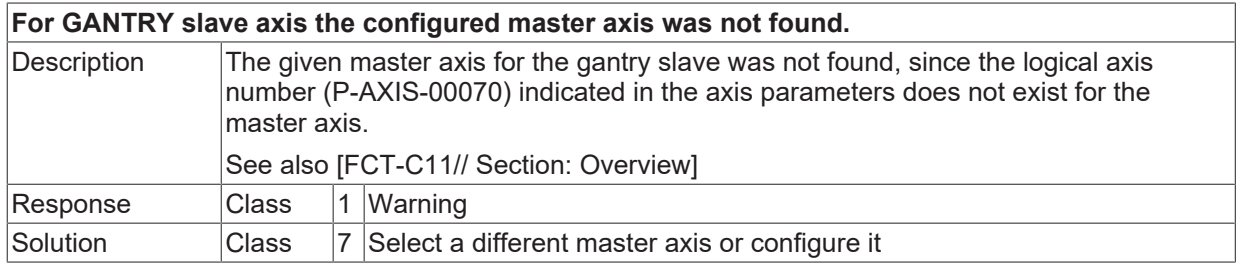
# **BECKHOFF**

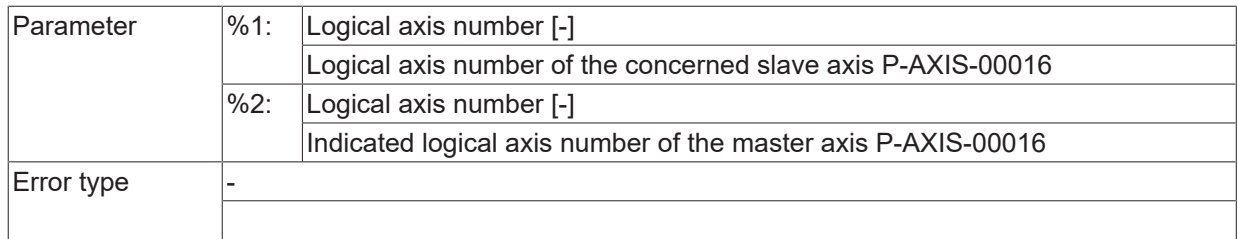

# **ID 70126**

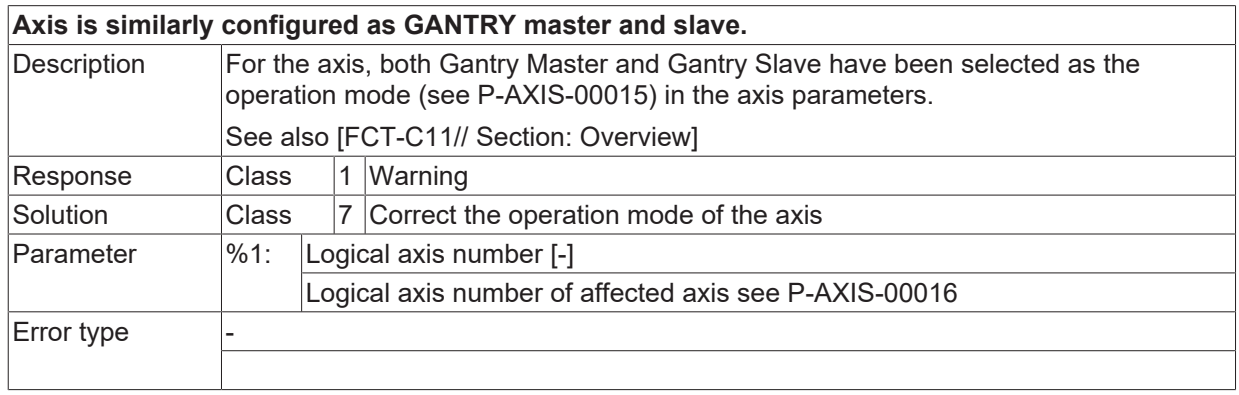

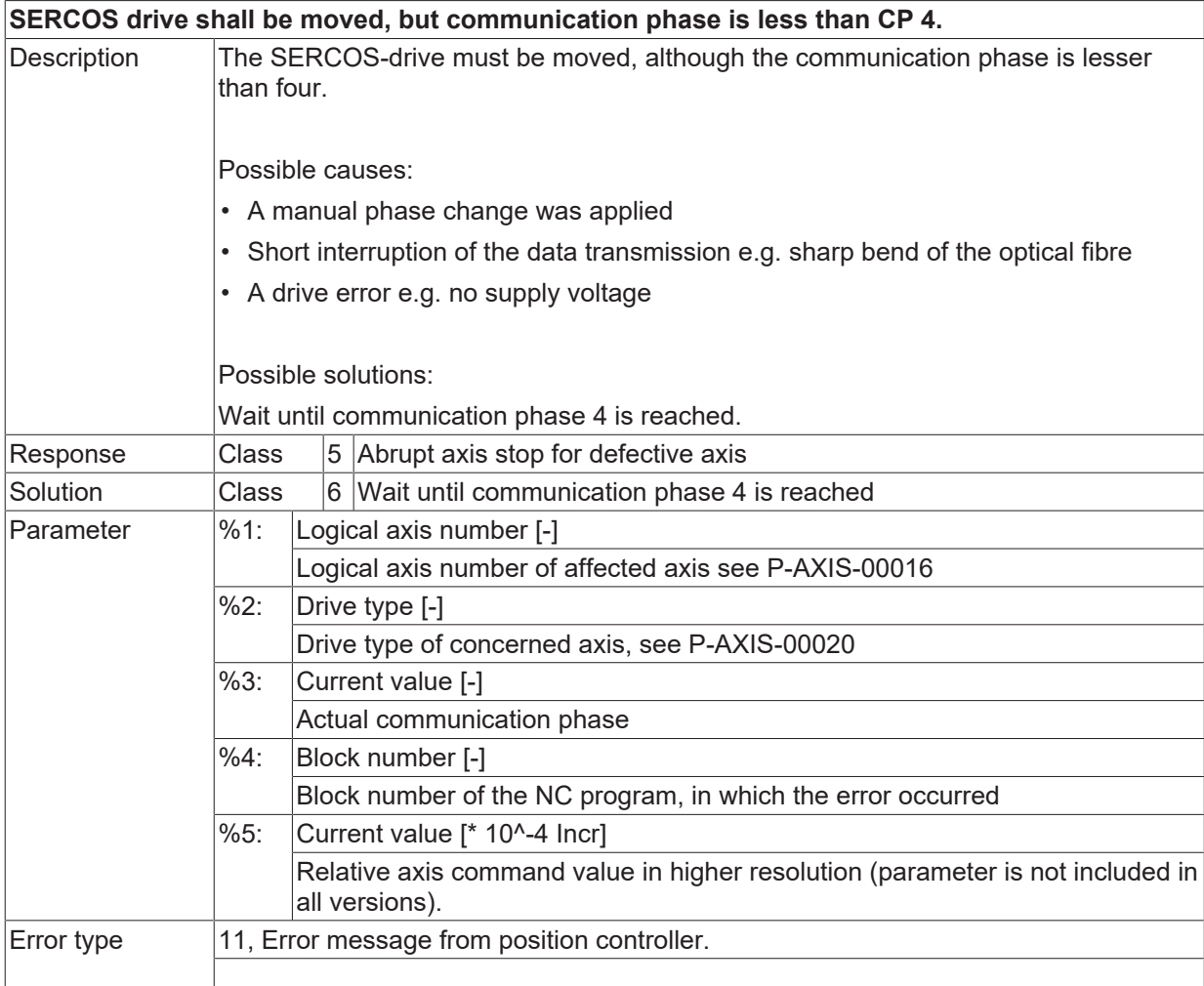

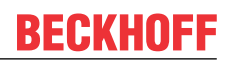

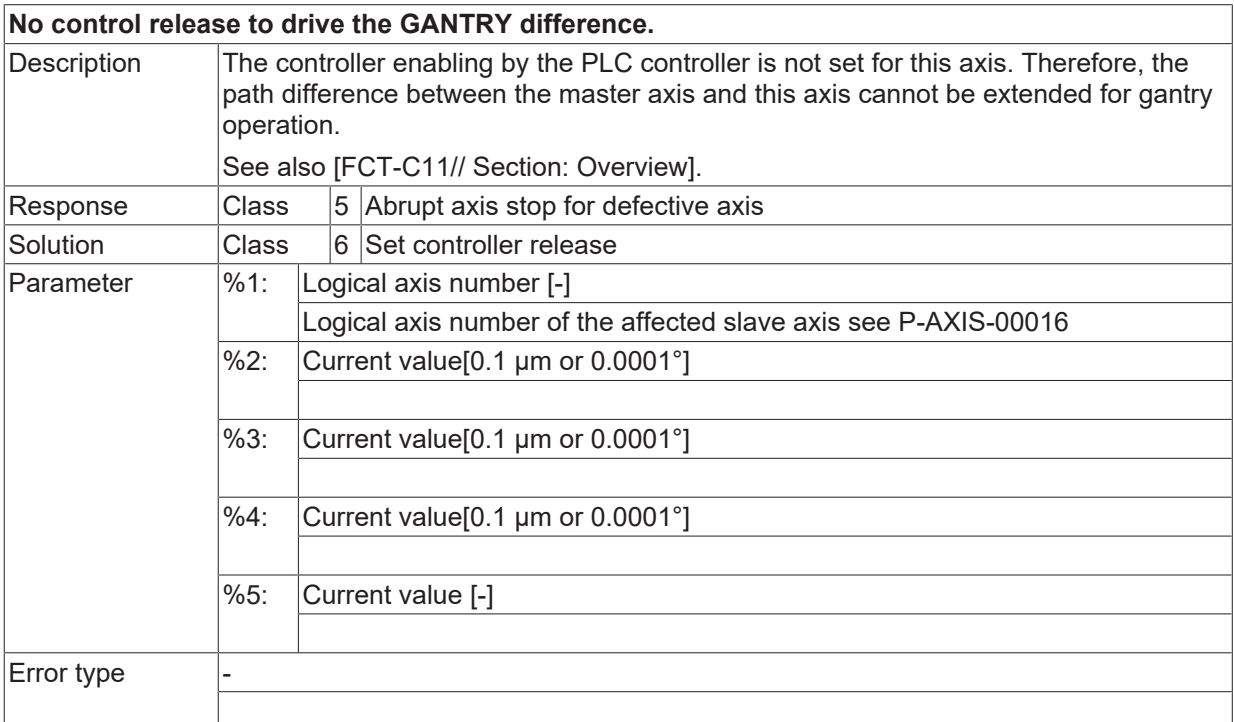

### **ID 70152**

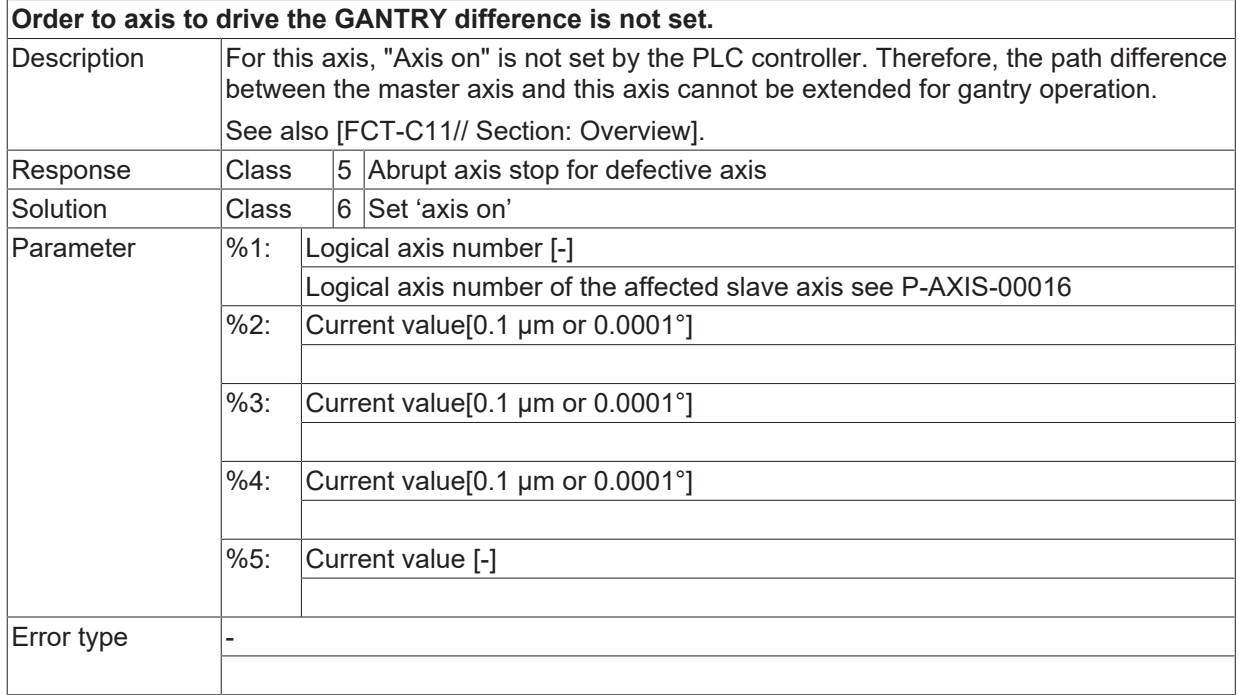

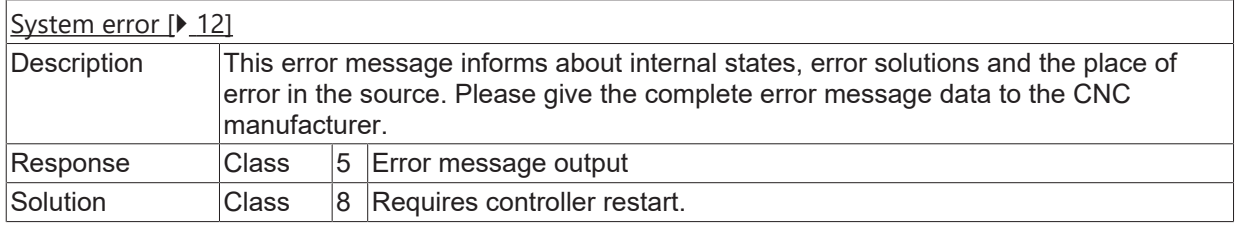

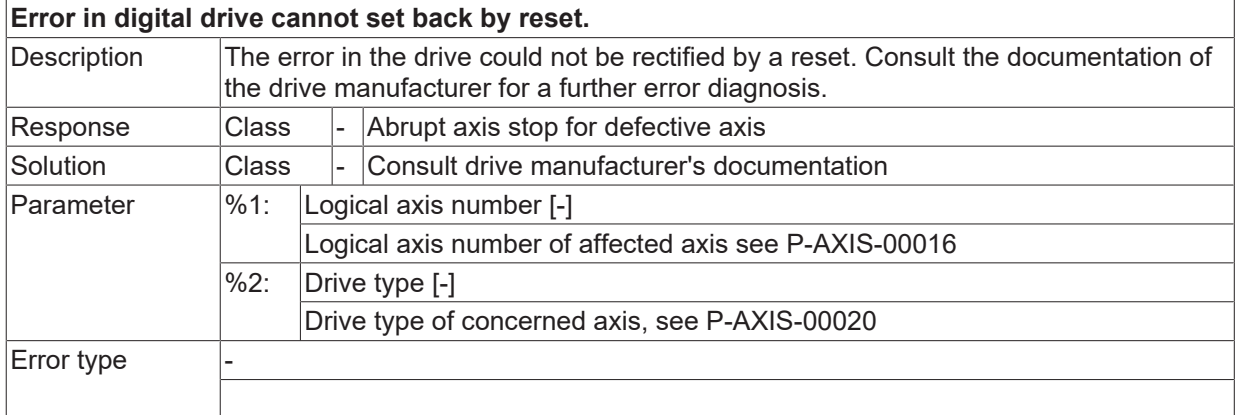

#### **ID 70160**

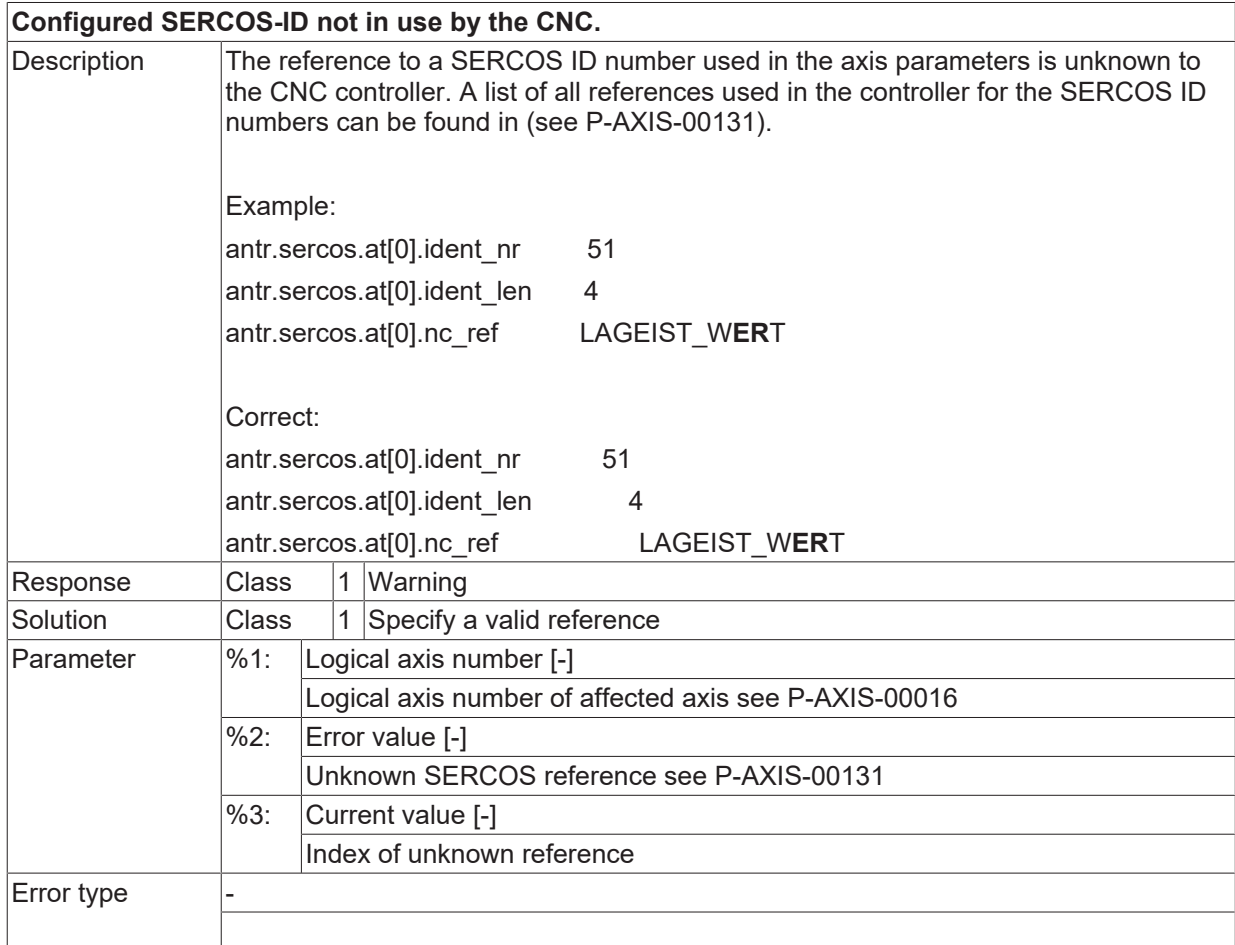

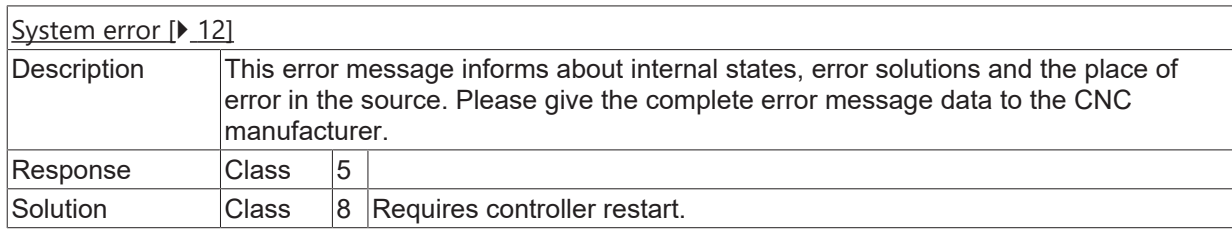

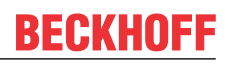

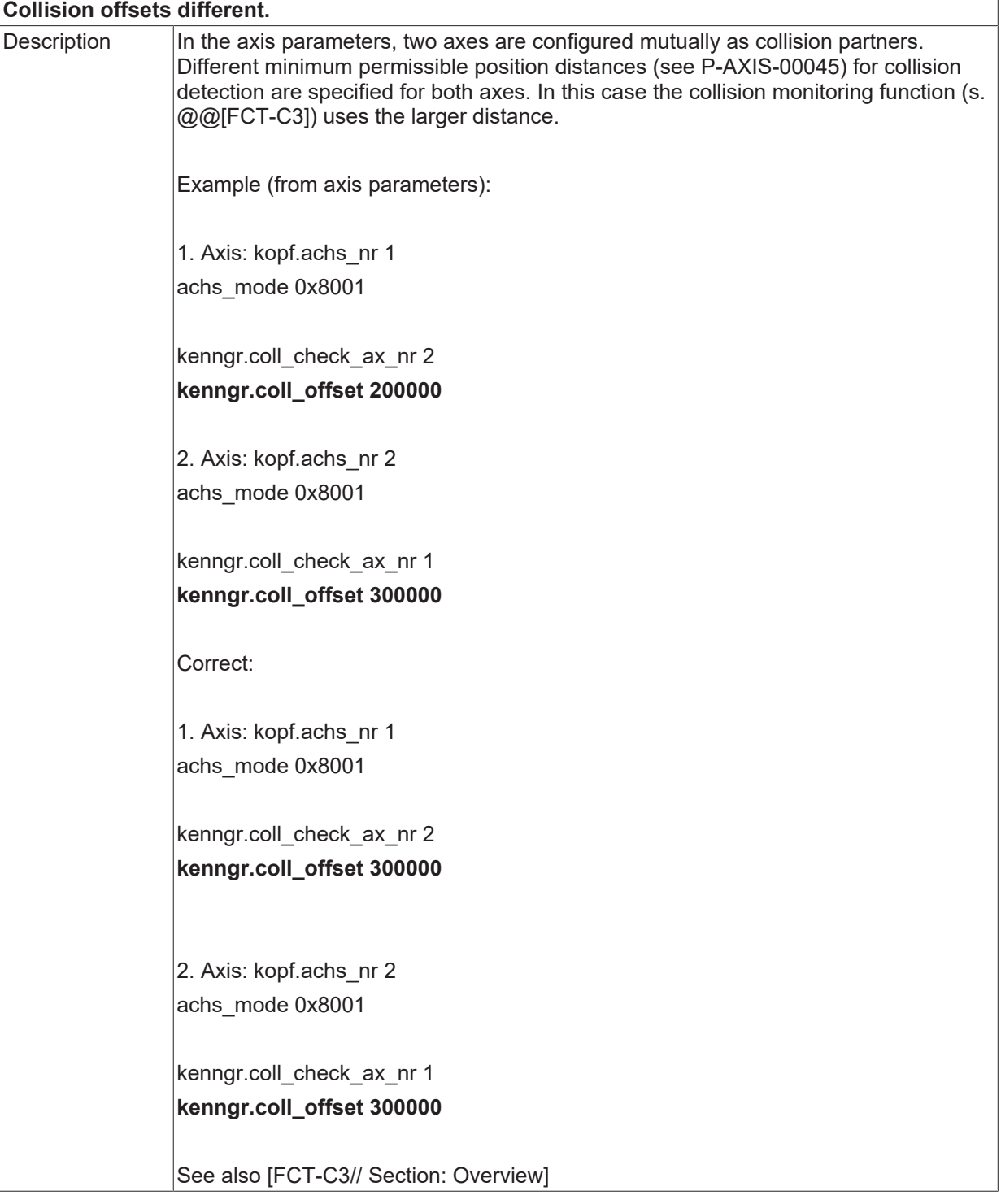

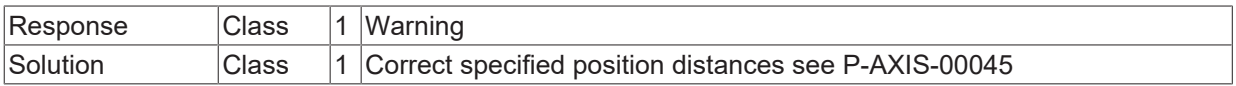

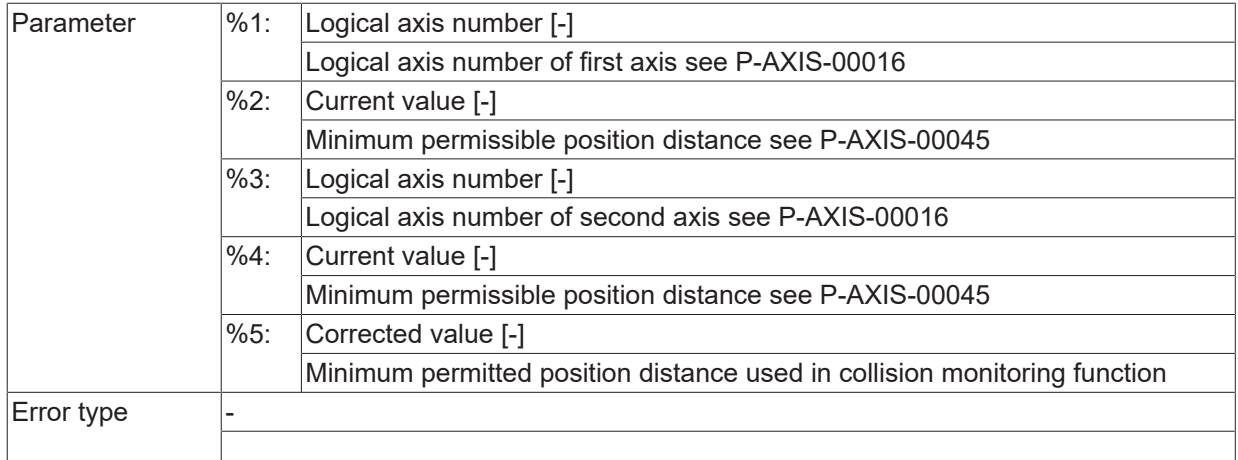

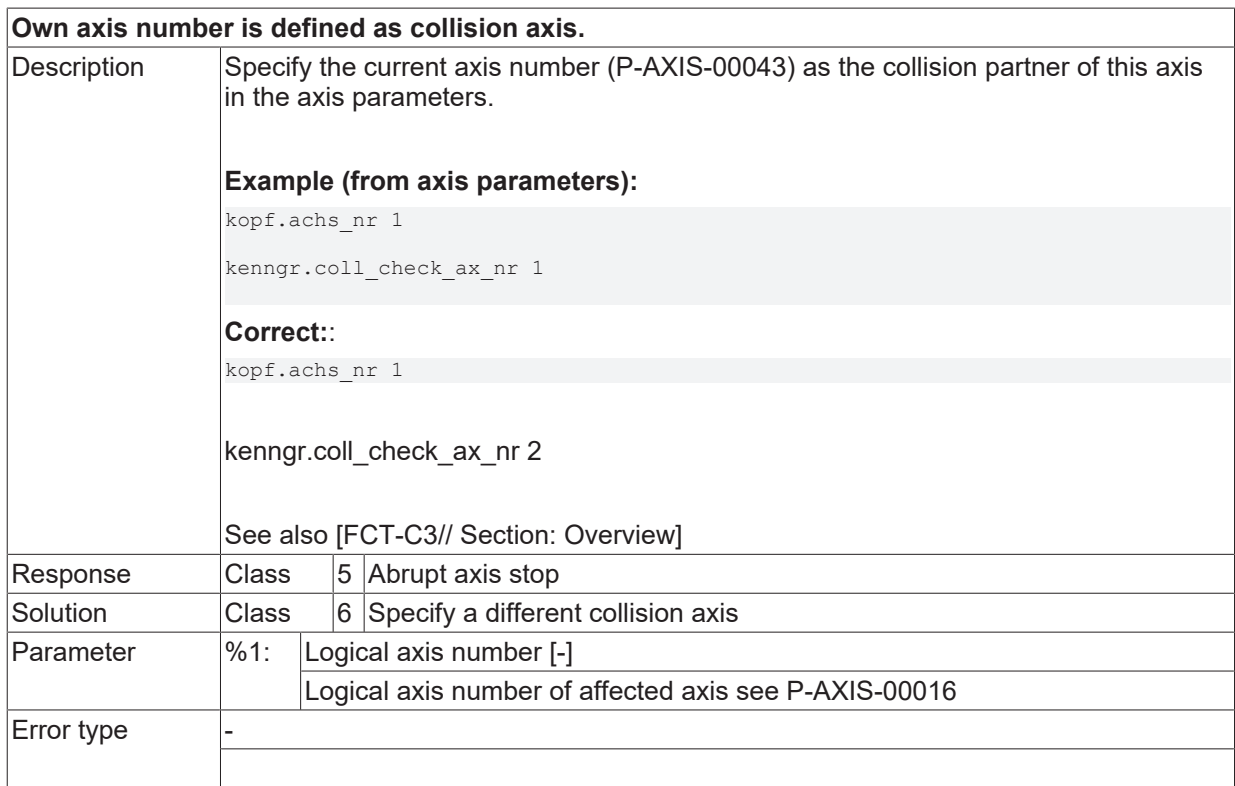

#### **ID 70165**

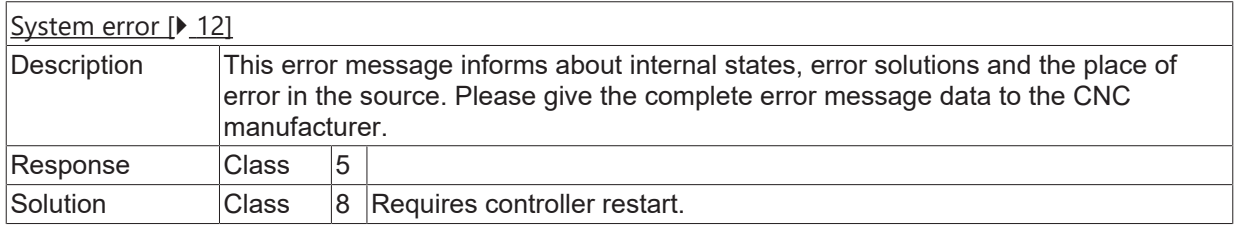

## **ID 70166**

**Collision check was switched on/off.**

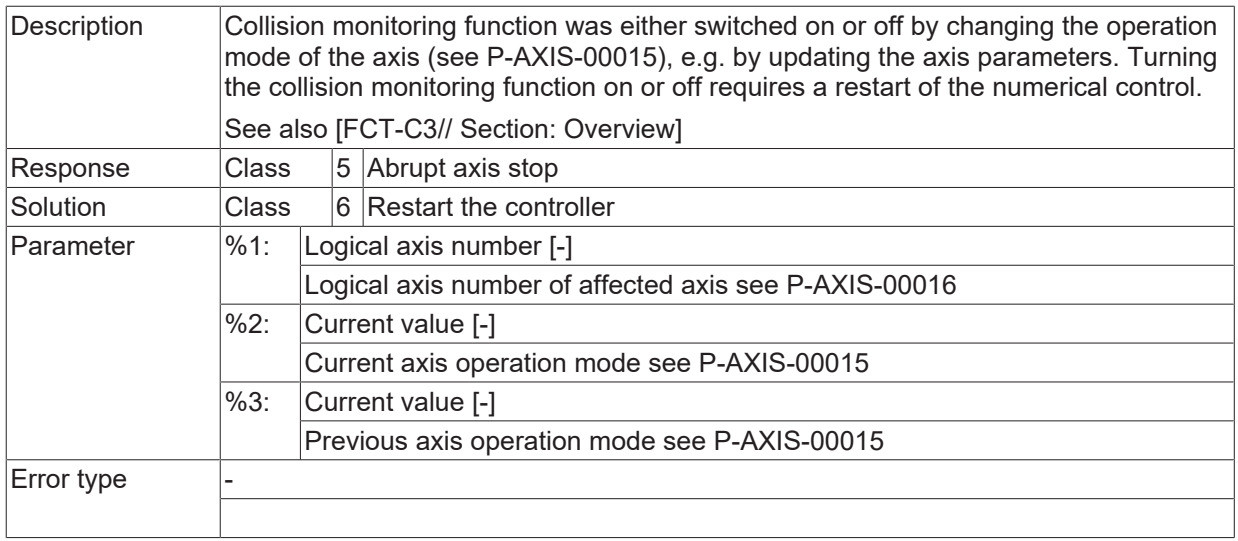

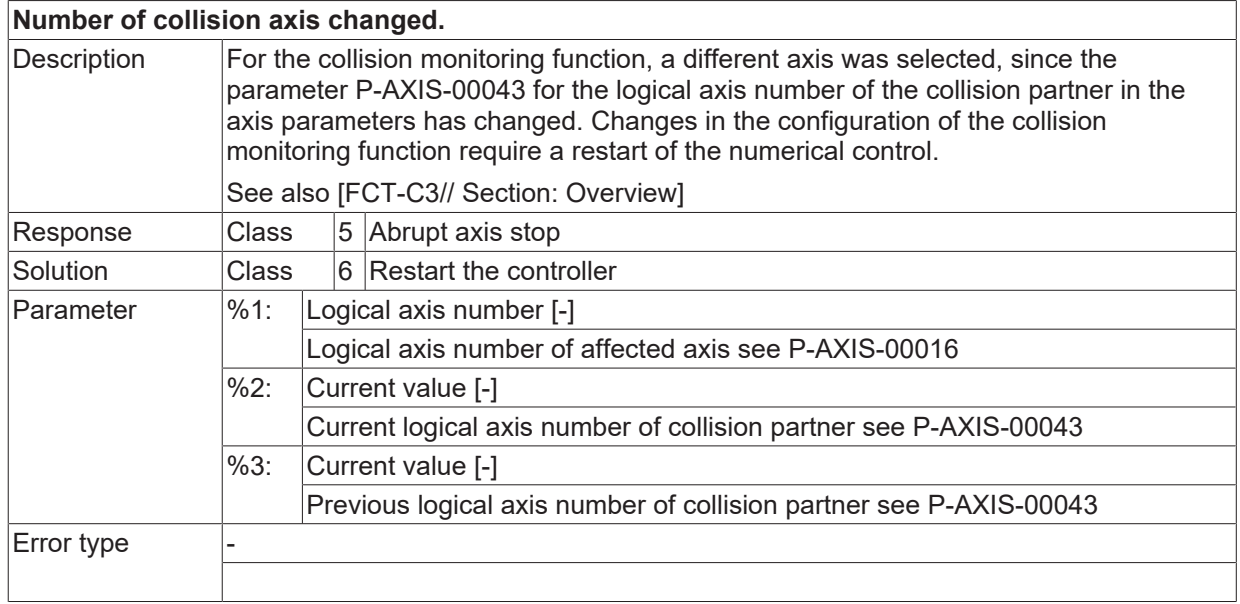

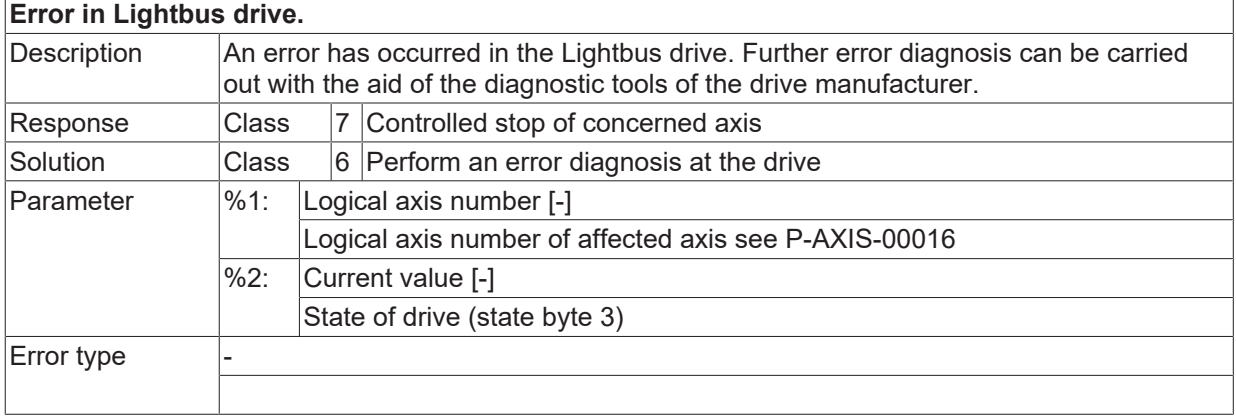

# **BECKHOFF**

## **ID 70169**

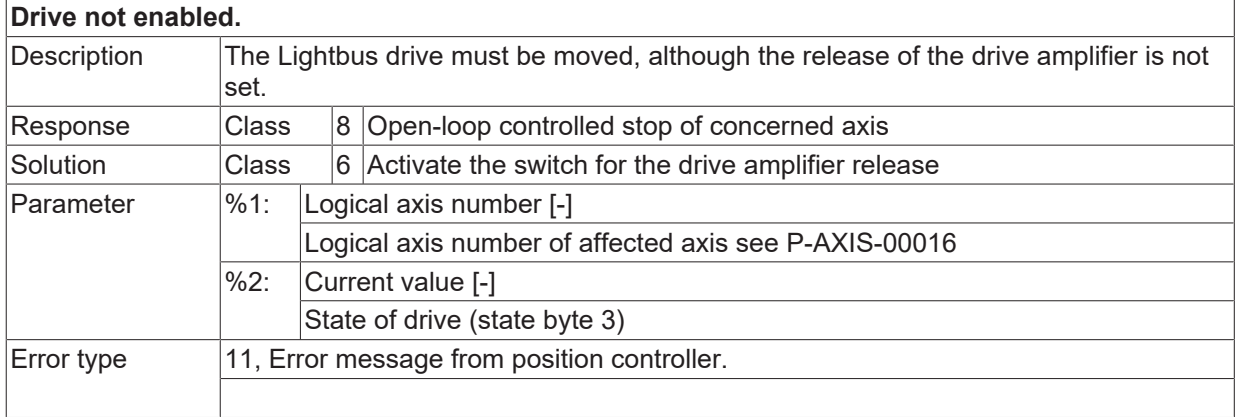

#### **ID 70170**

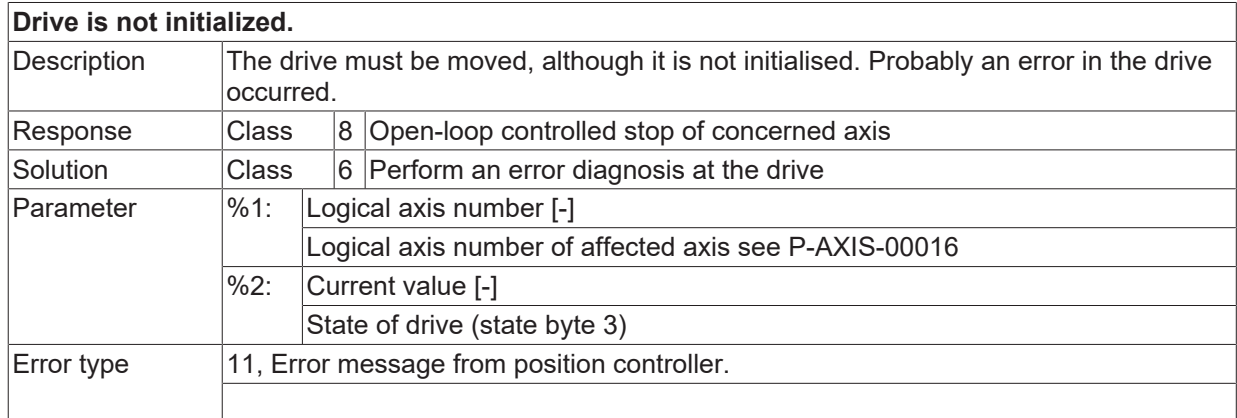

## **ID 70171**

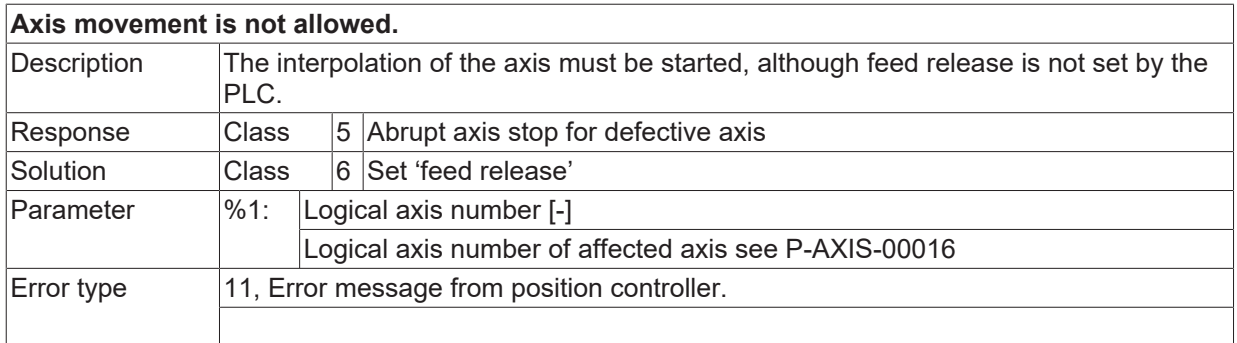

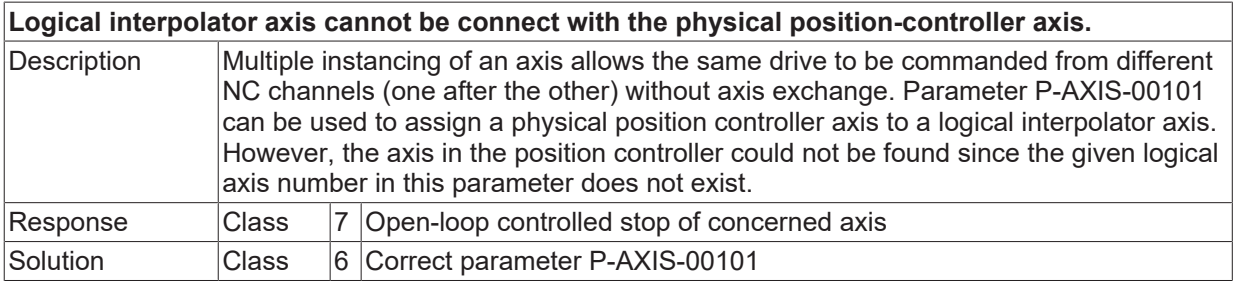

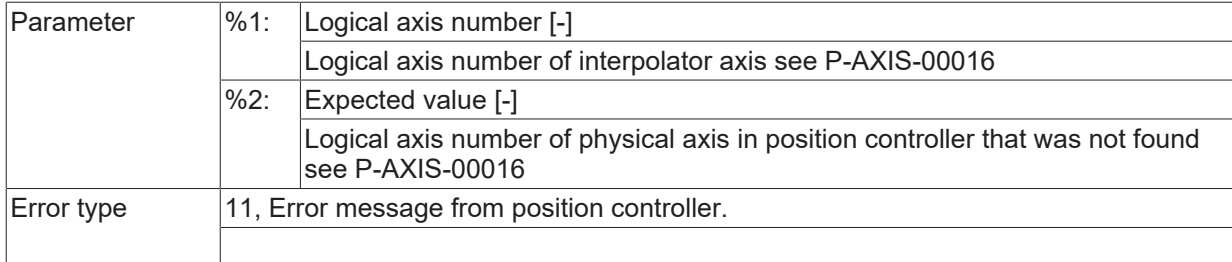

## **ID 70174 - 70176**

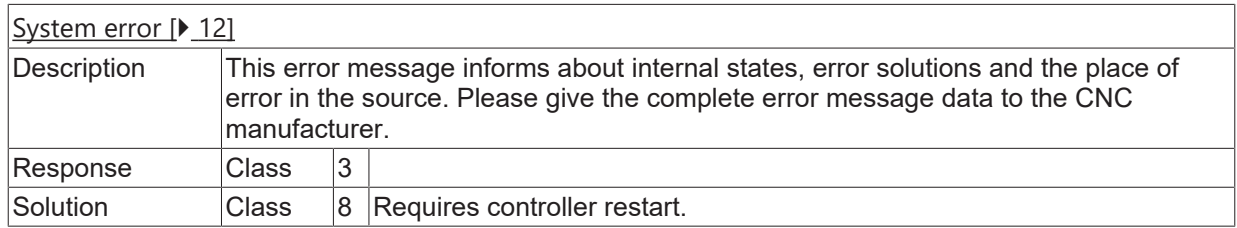

# **ID 70177**

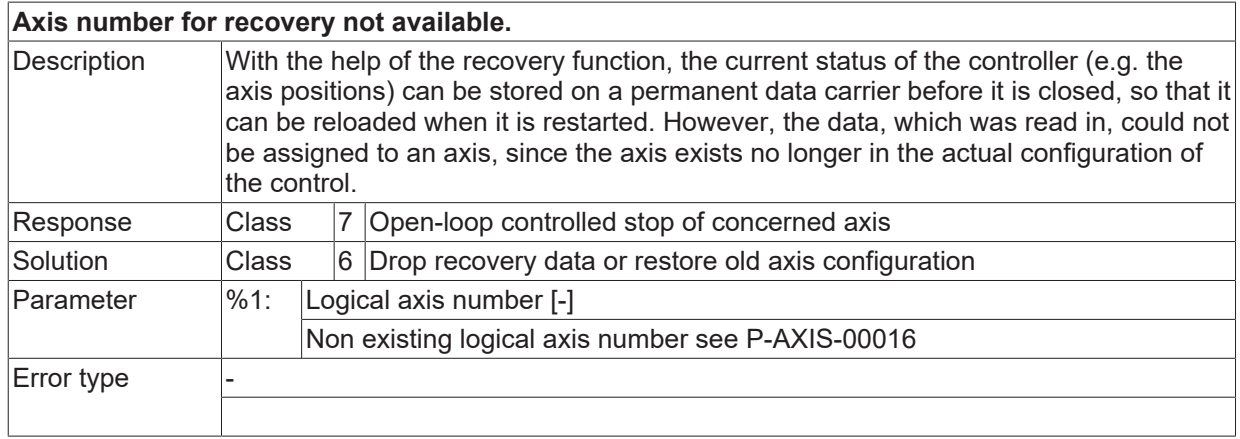

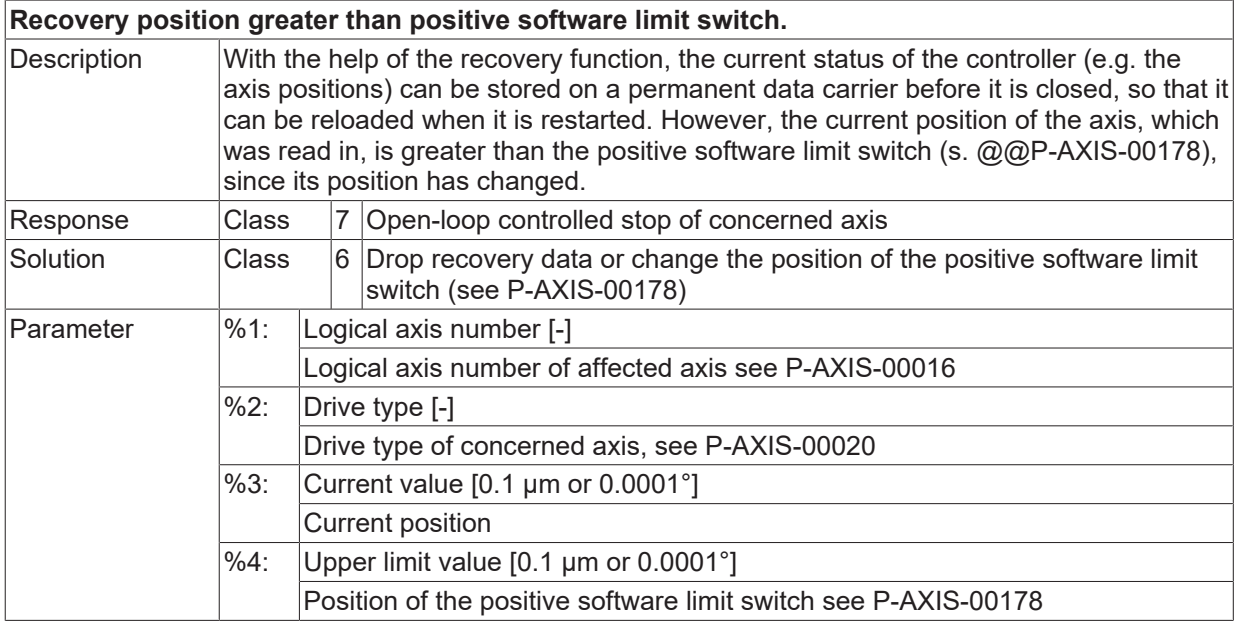

Error type

#### **ID 70179**

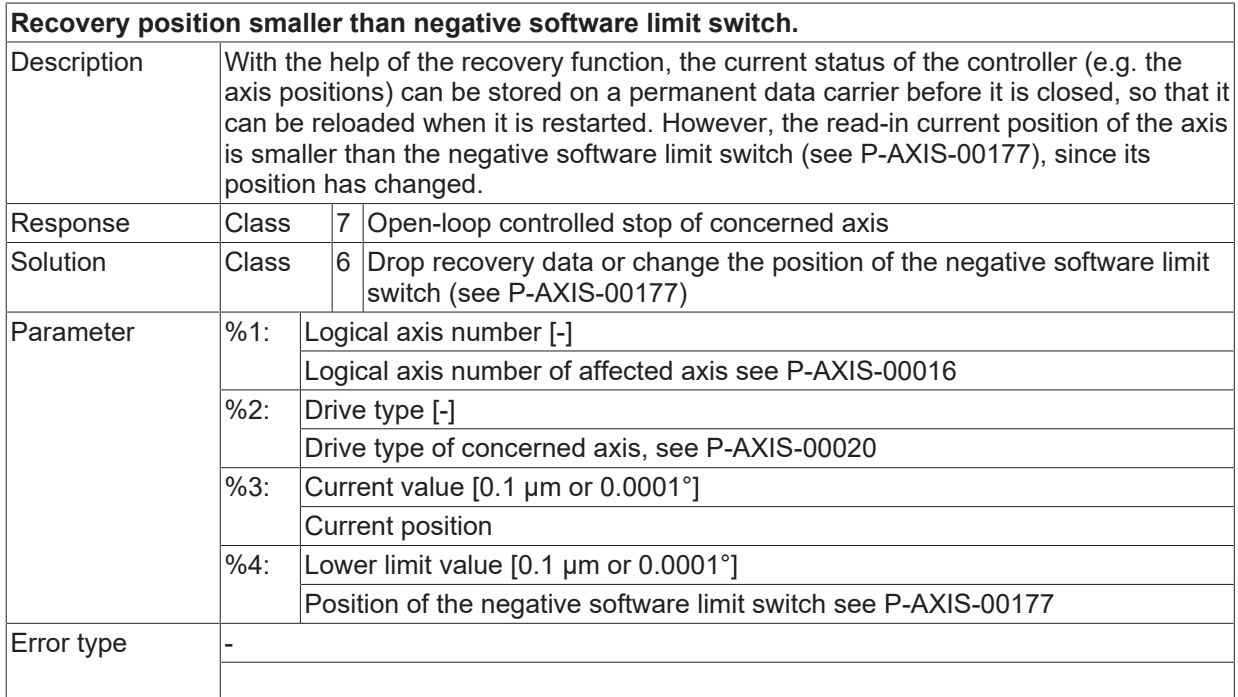

#### **ID 70180 / 70181**

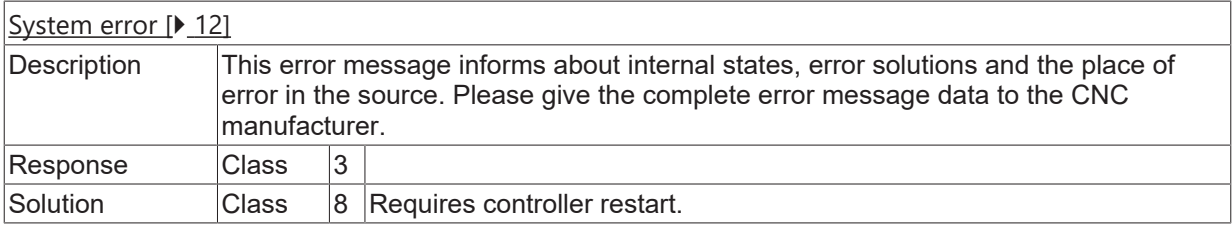

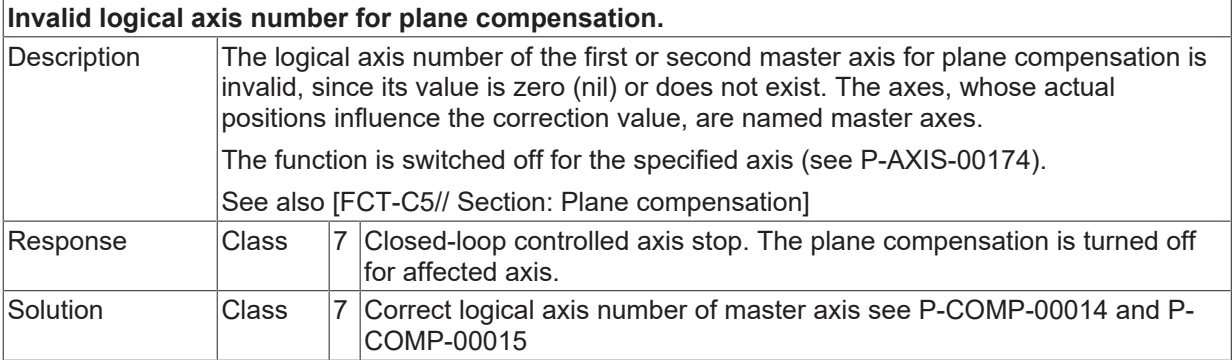

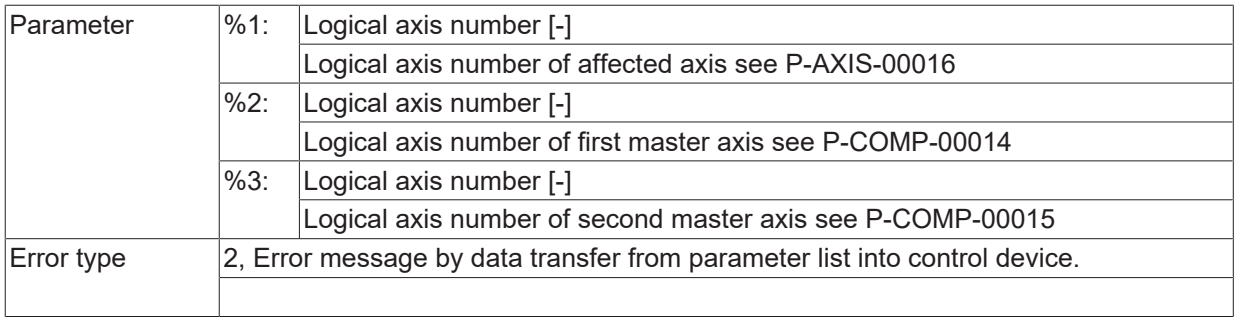

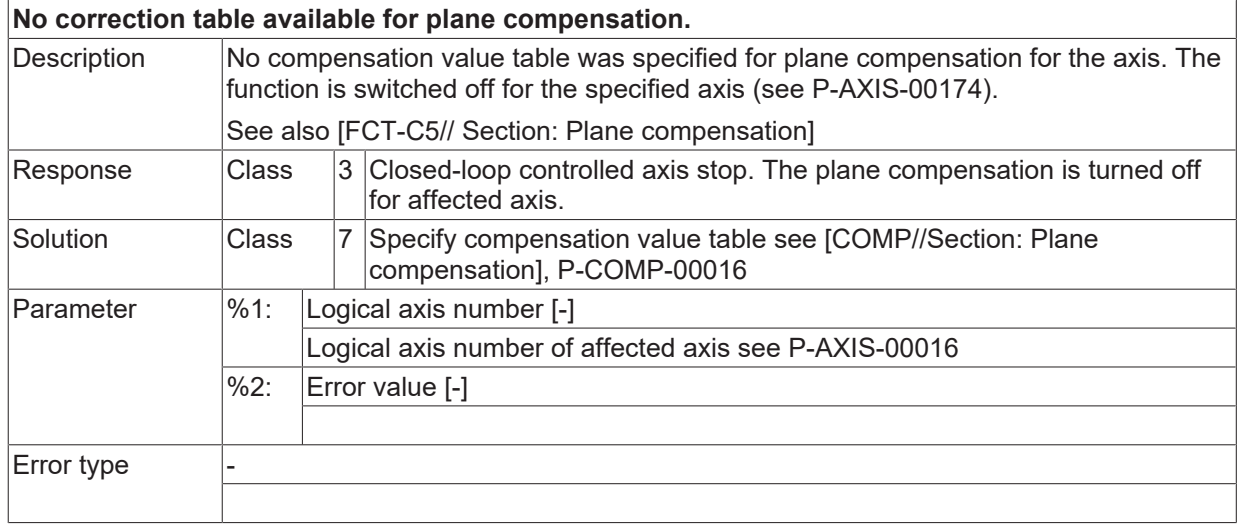

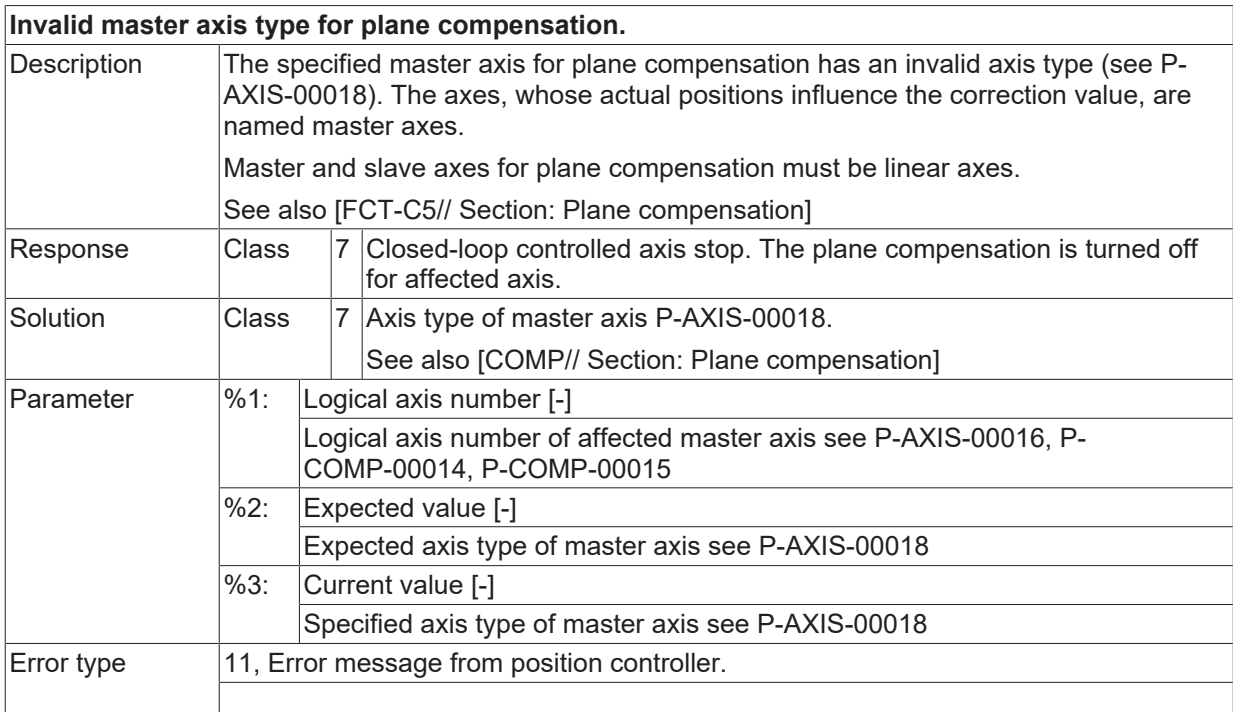

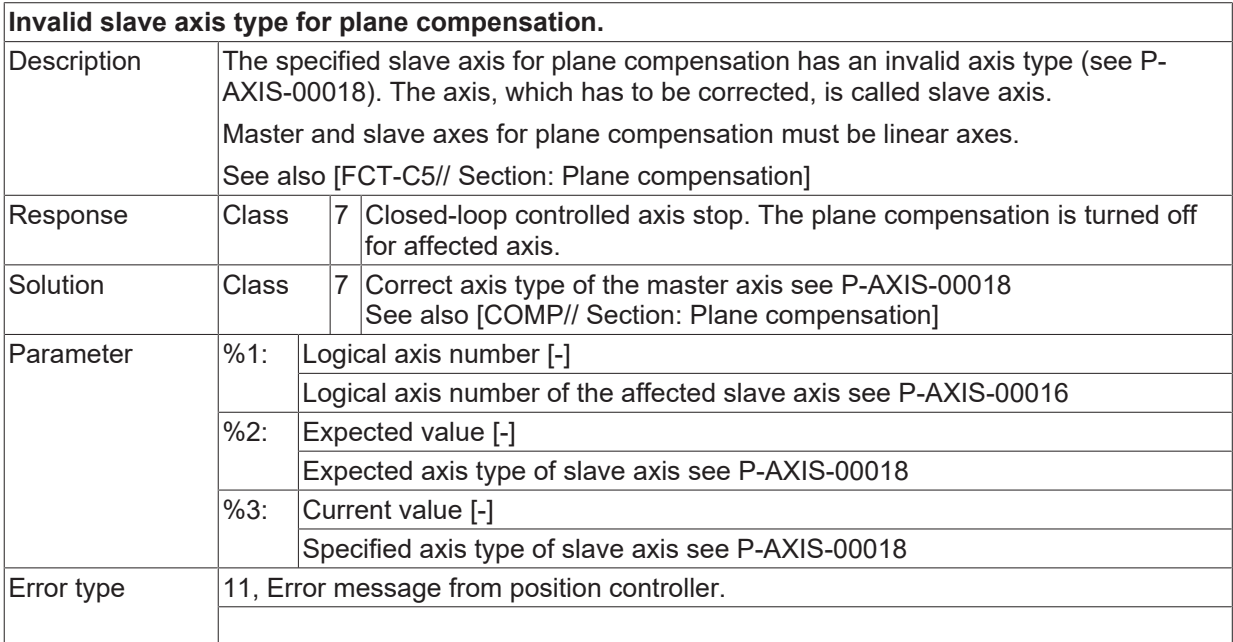

## **ID 70186**

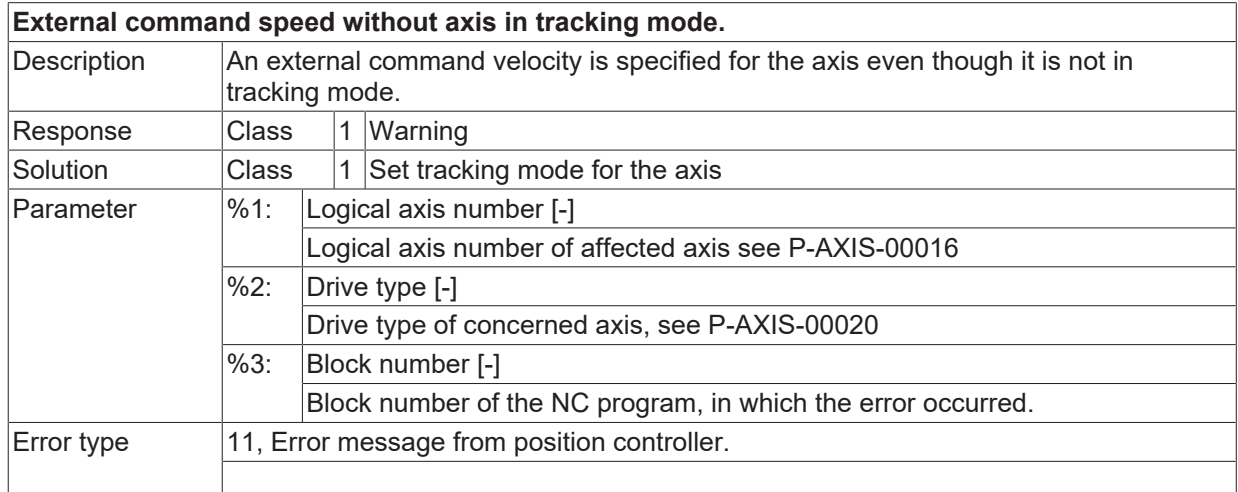

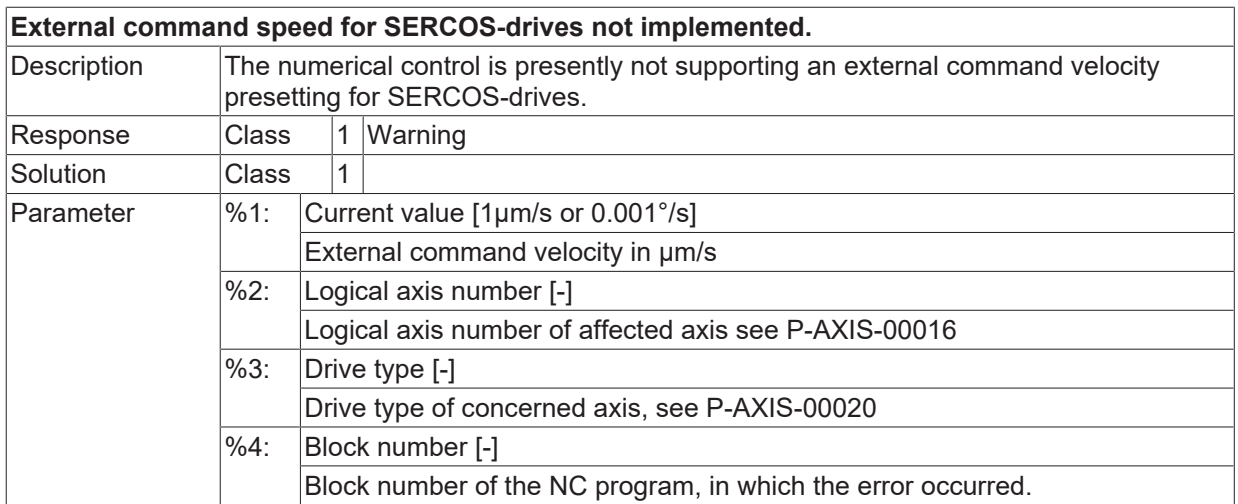

Error type 11, Error message from position controller.

### **ID 70190**

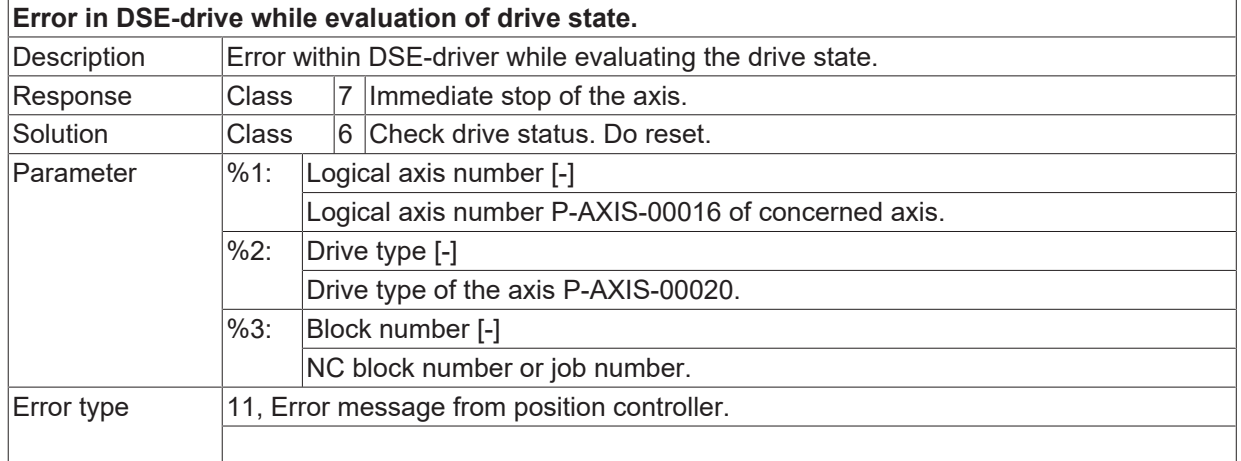

## **ID 70191**

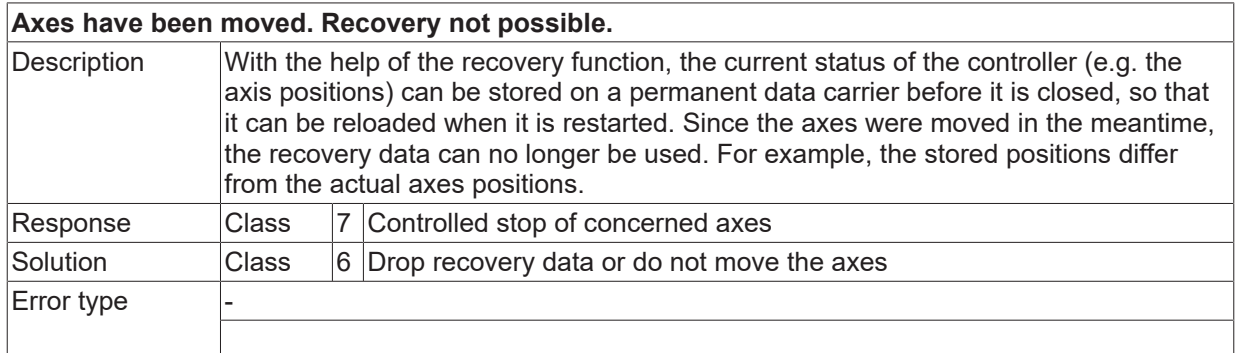

## **ID 70192**

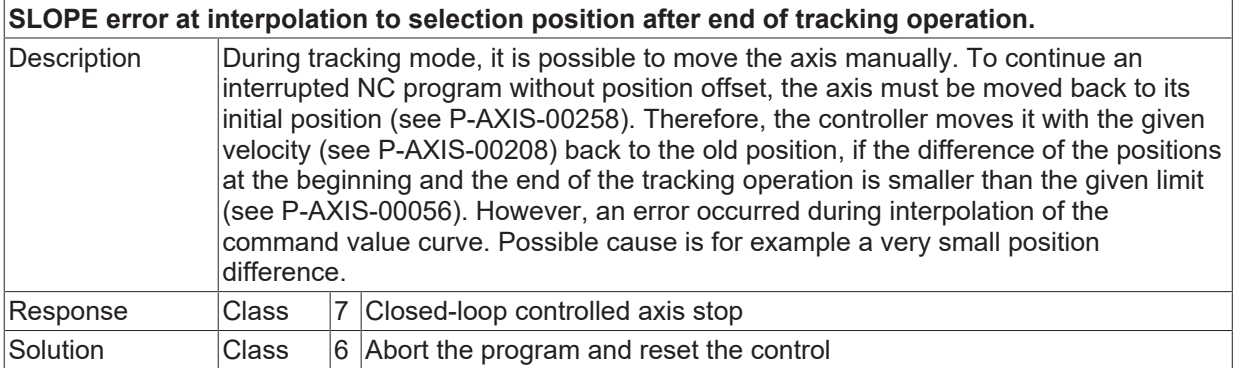

**BECKHOFF** 

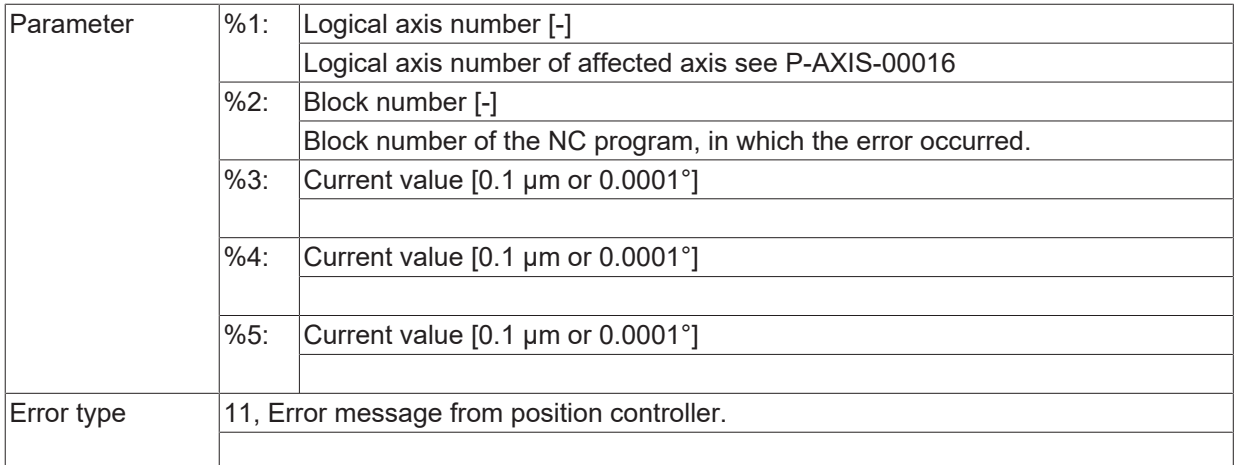

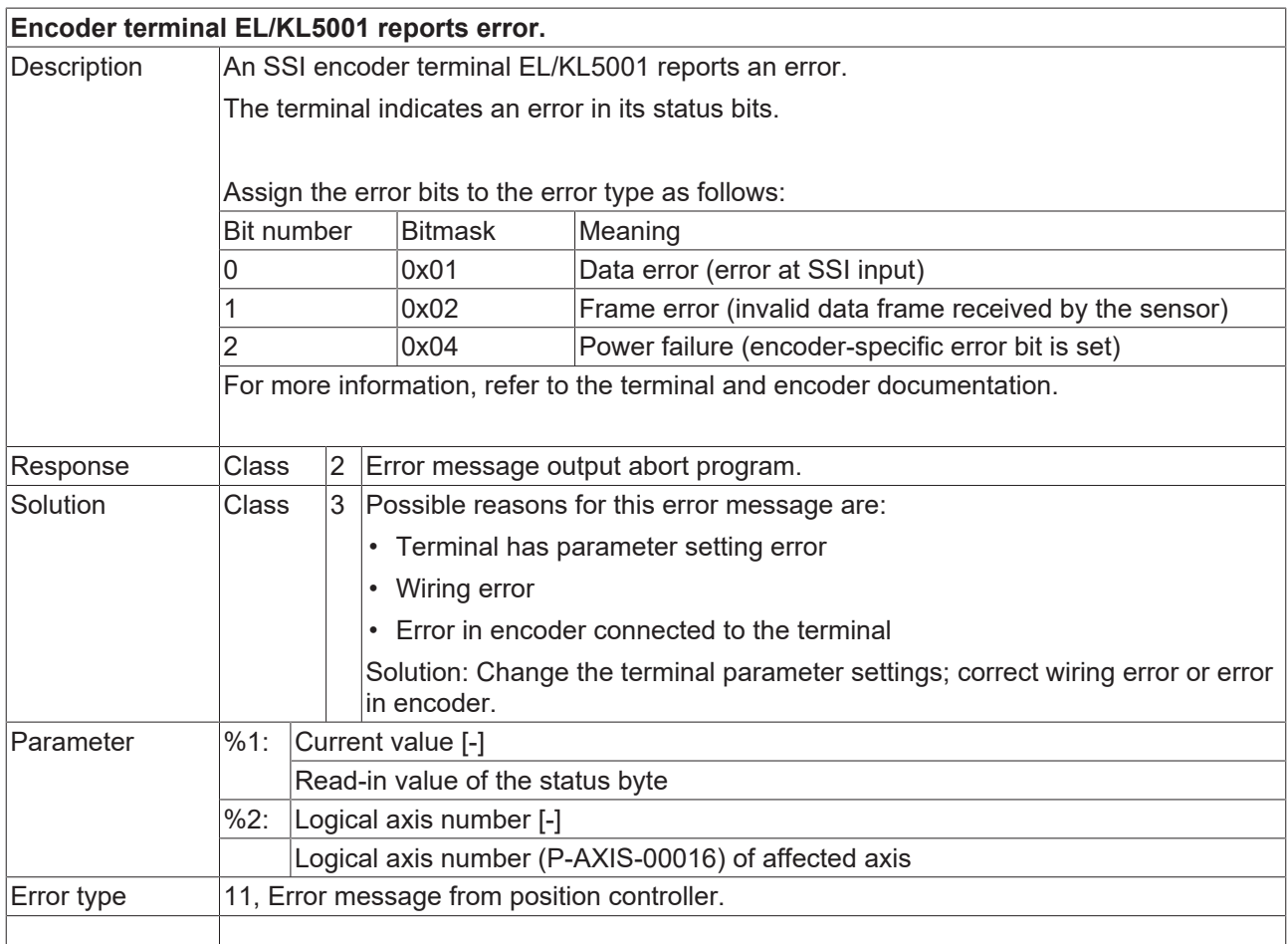

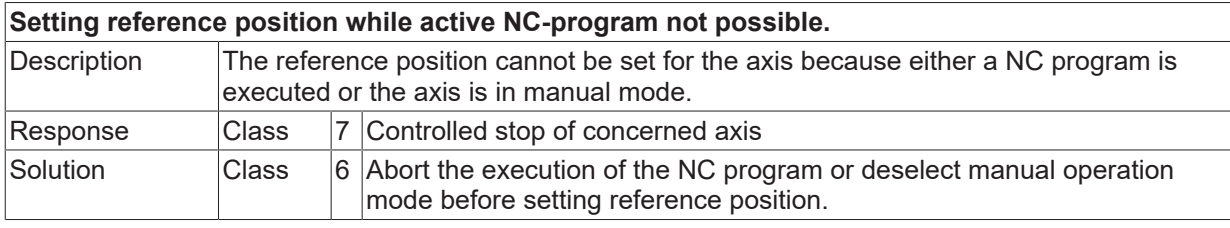

# **BECKHOFF**

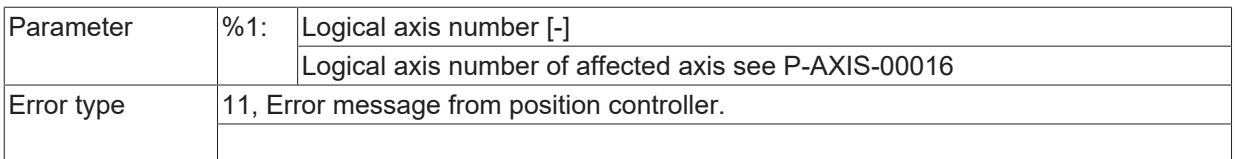

## **ID 70195**

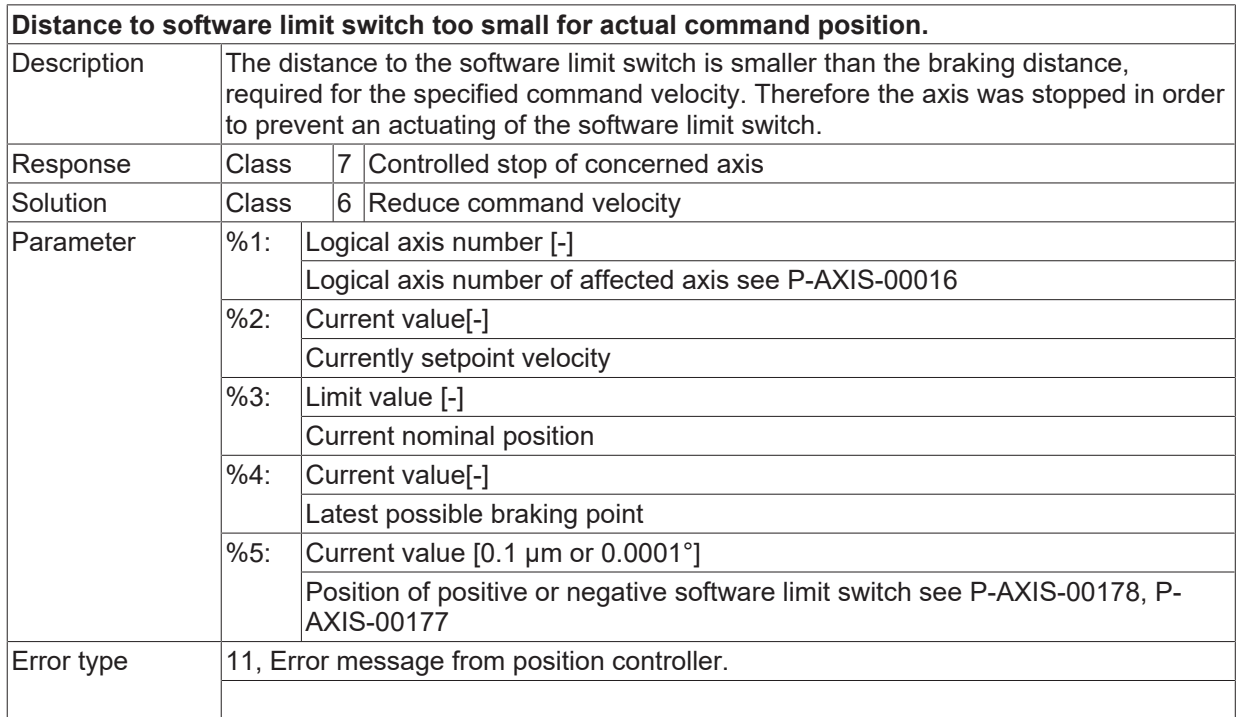

## **ID 70196**

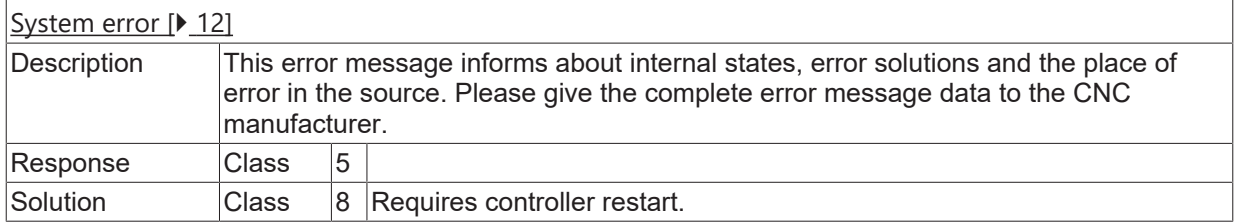

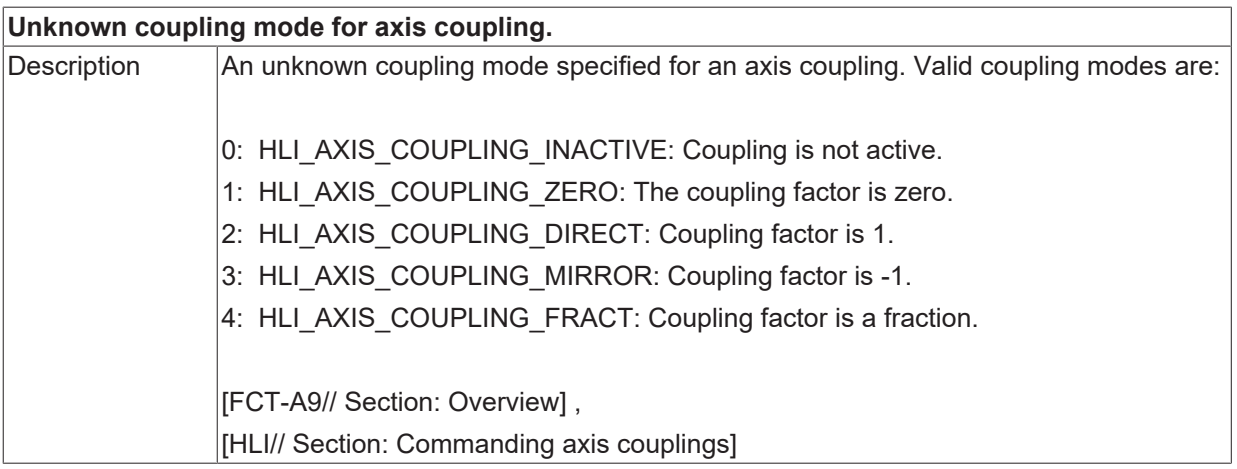

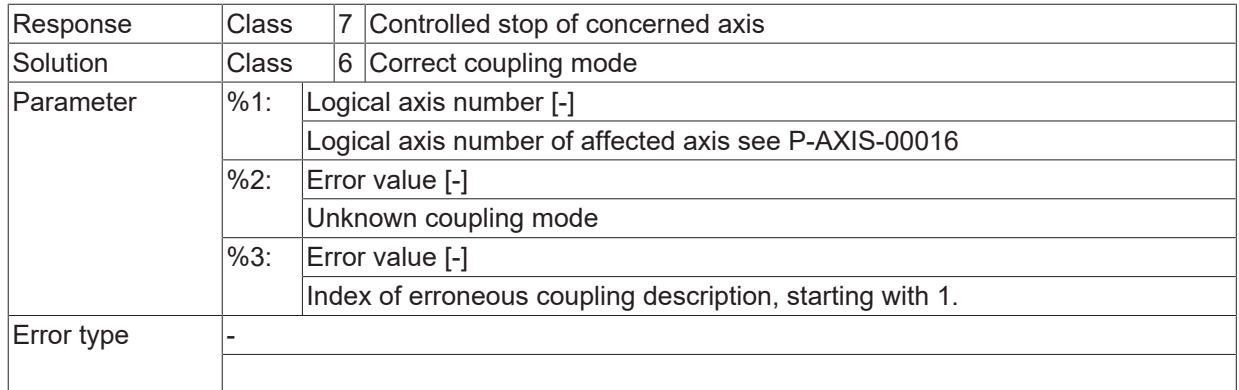

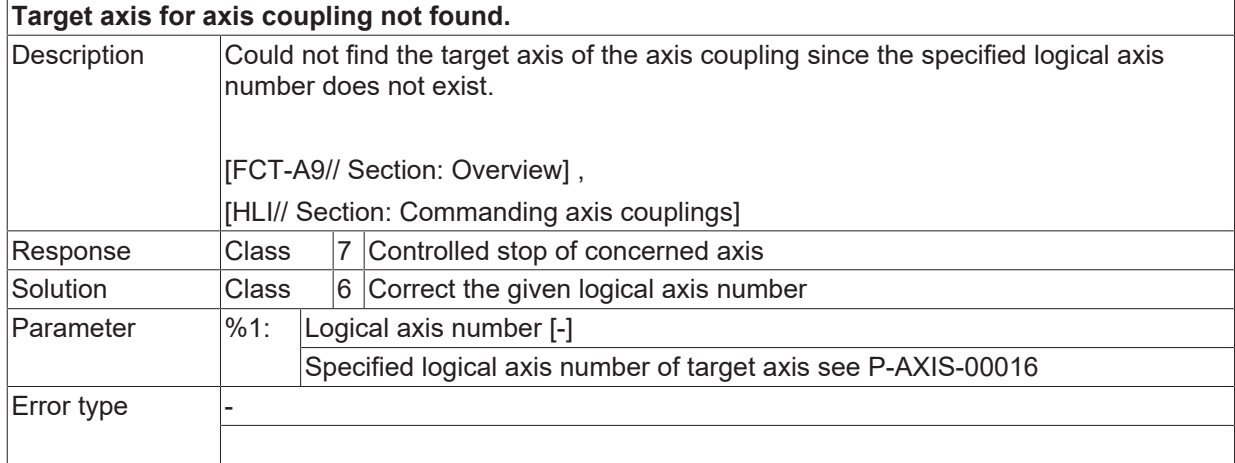

#### **ID 70199**

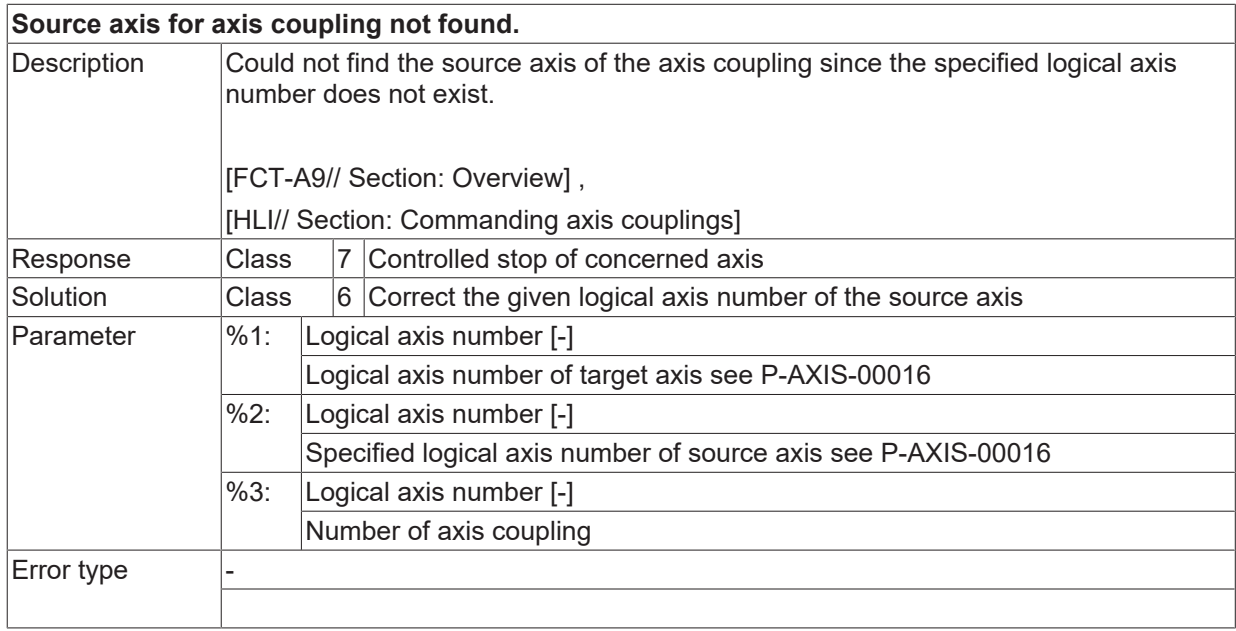

#### **ID 70200**

**Activation of axis coupling for moved axes not possible.**

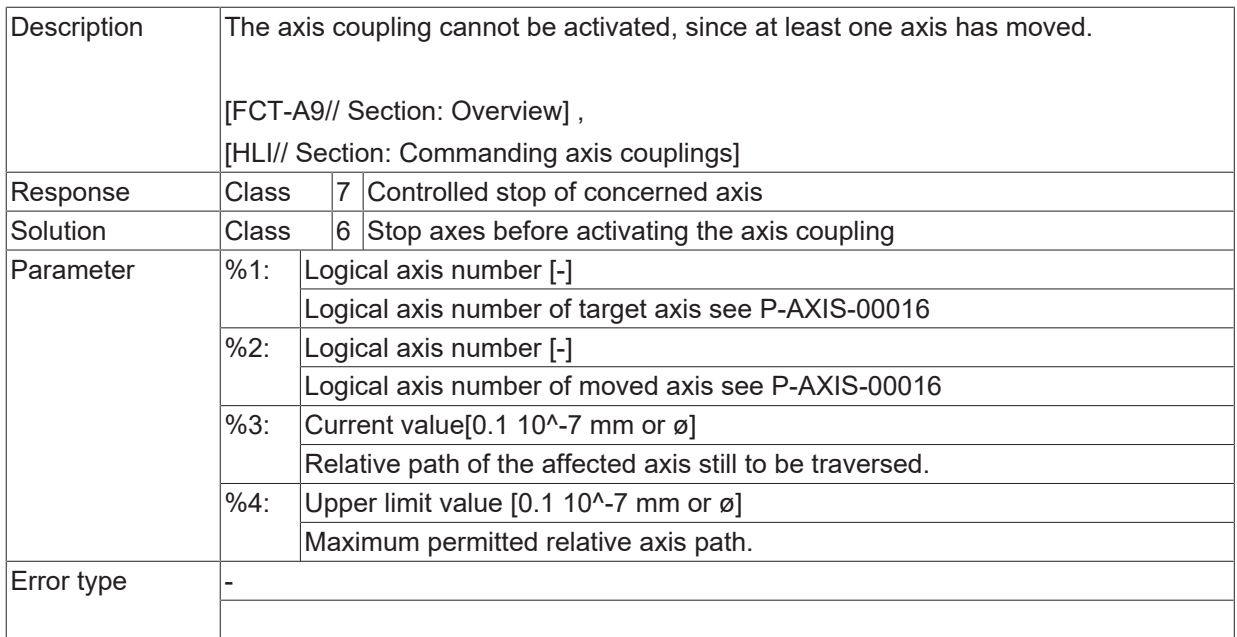

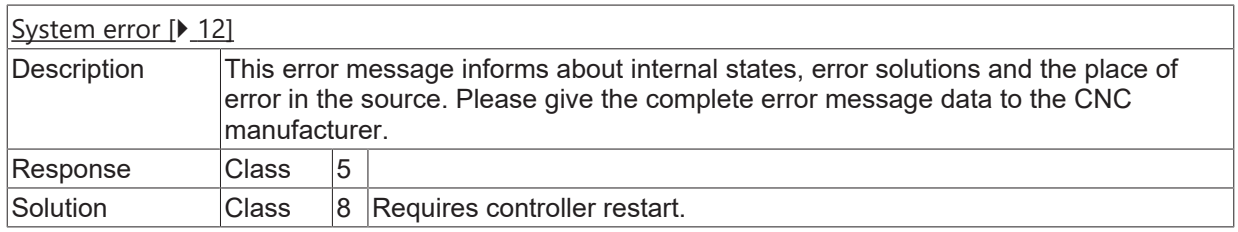

#### **ID 70202**

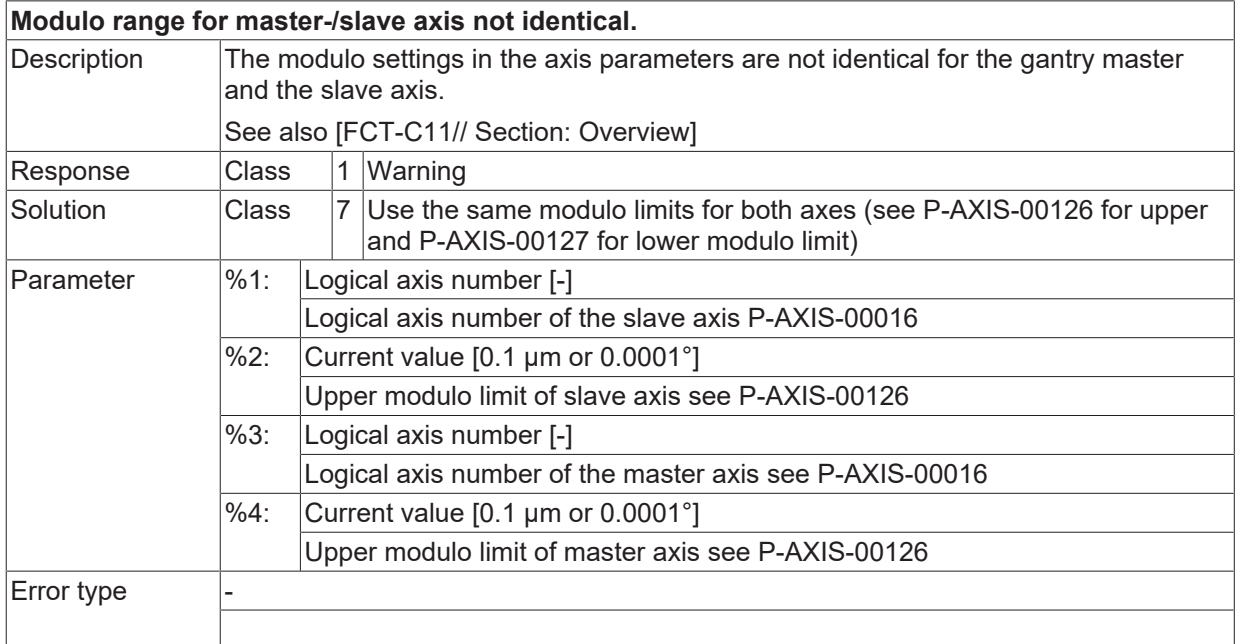

### **ID 70204**

**Reset is locked, since a preceding exceeding of maximum permissible master-/slave path distance occurred.**

# **BECKHOFF**

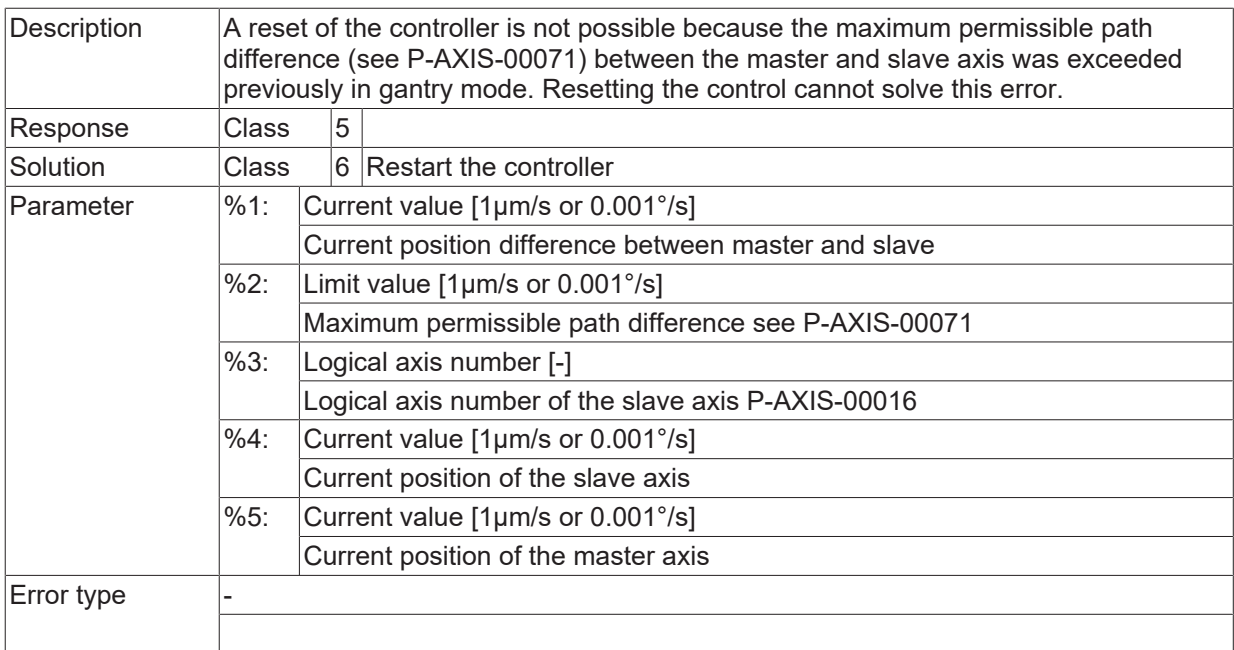

#### **ID 70205**

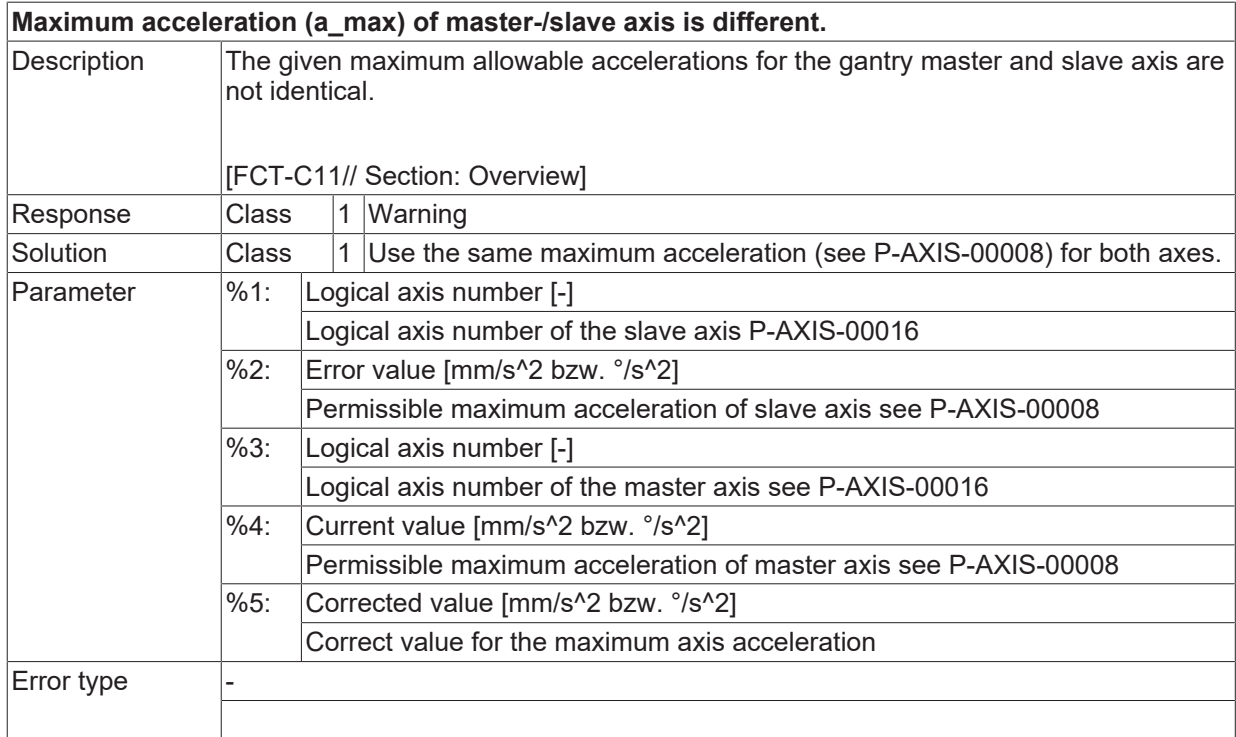

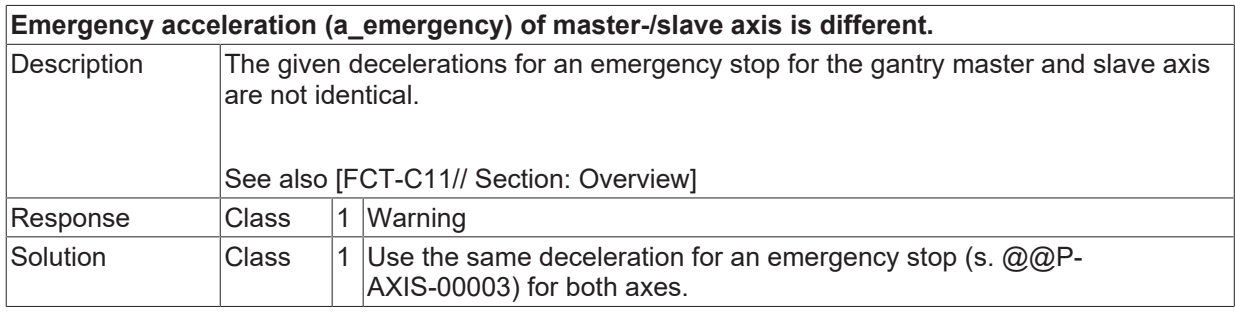

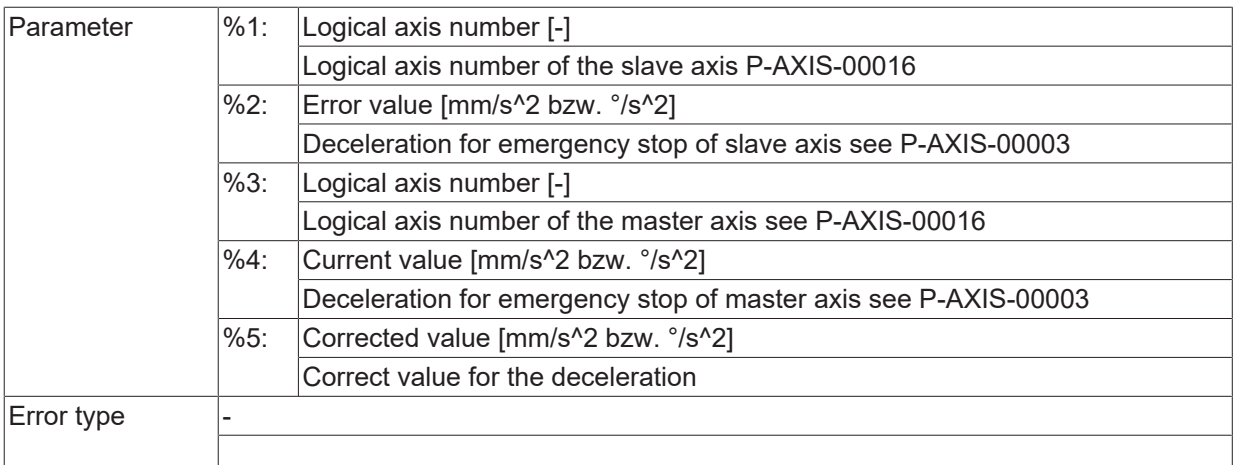

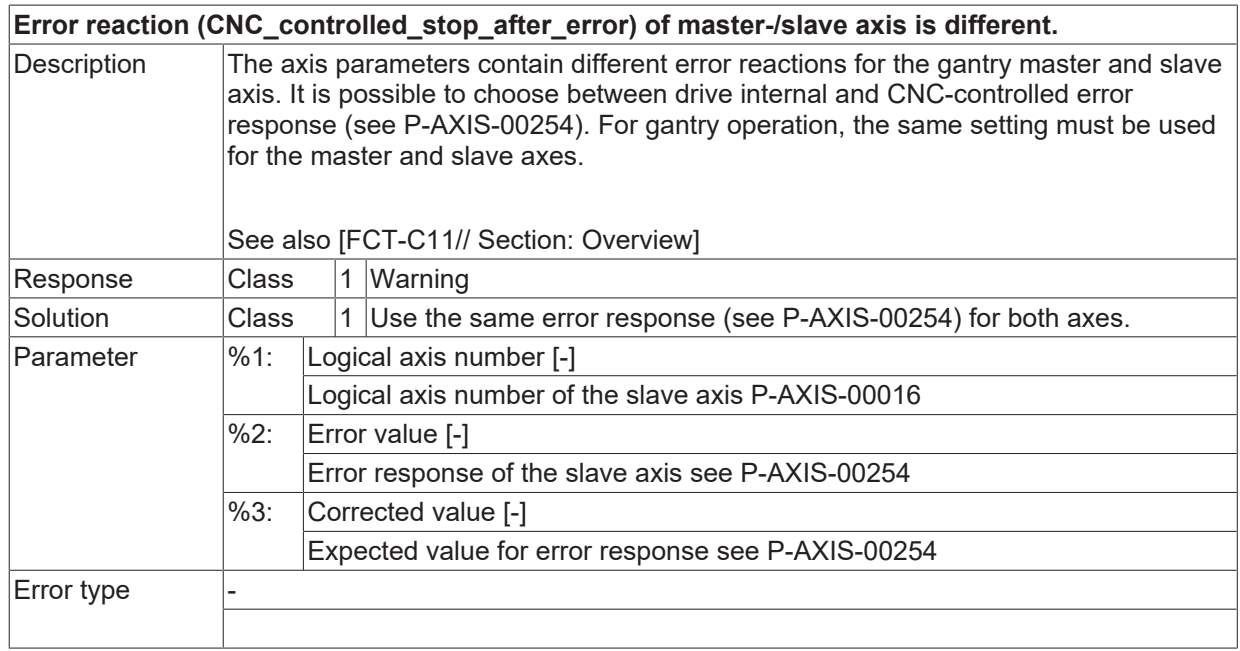

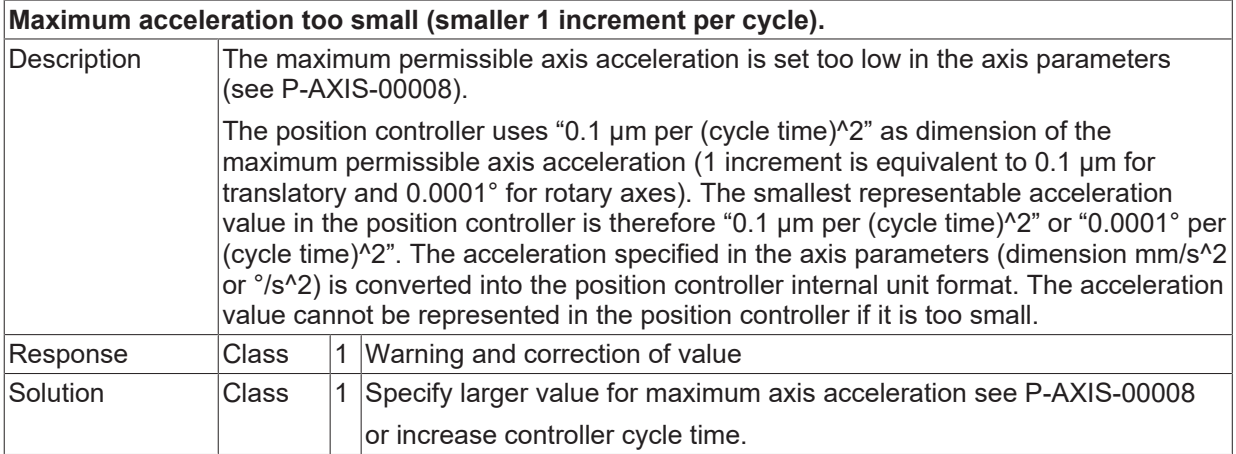

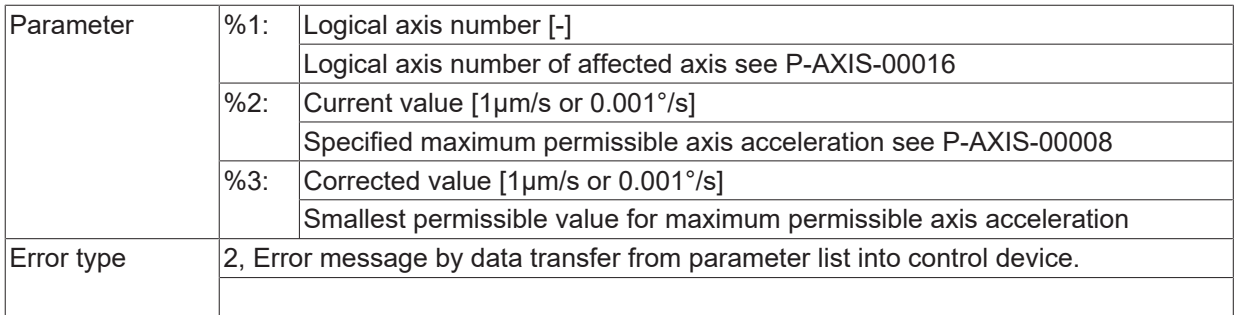

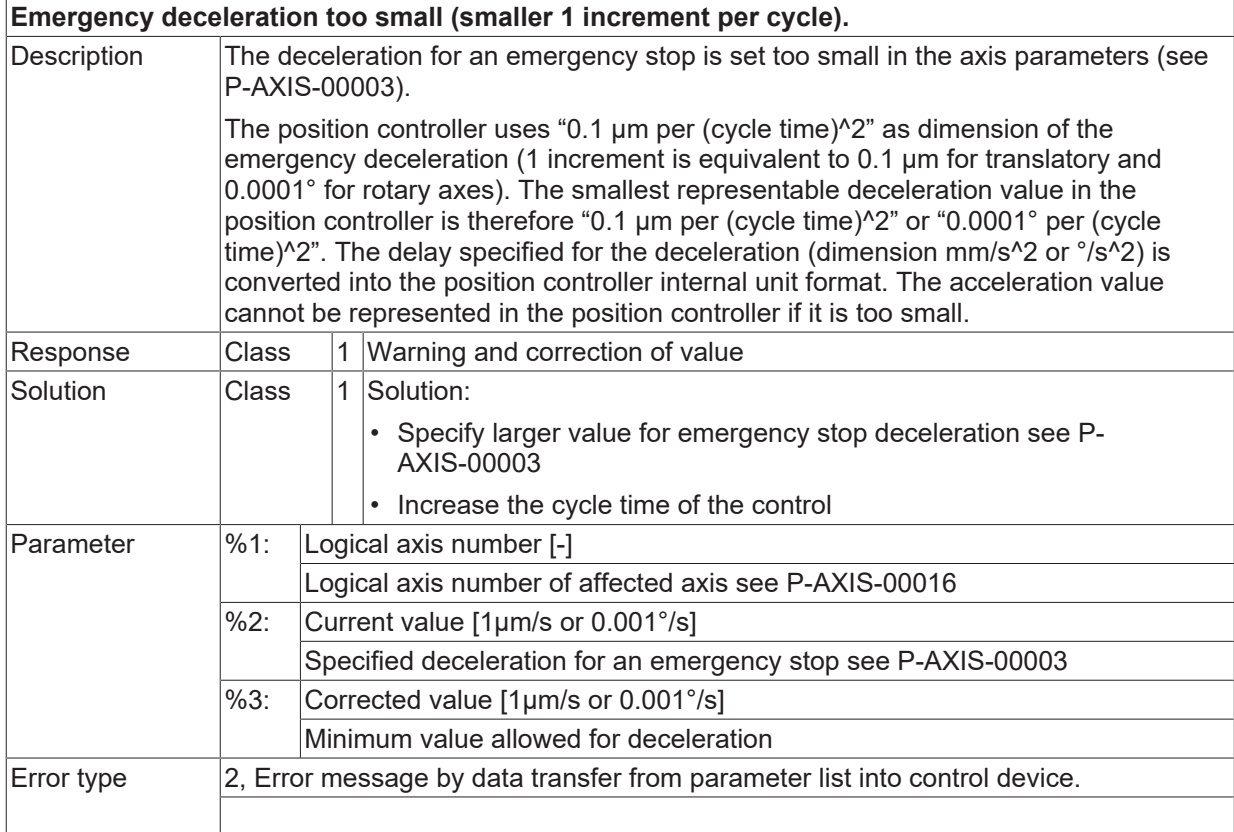

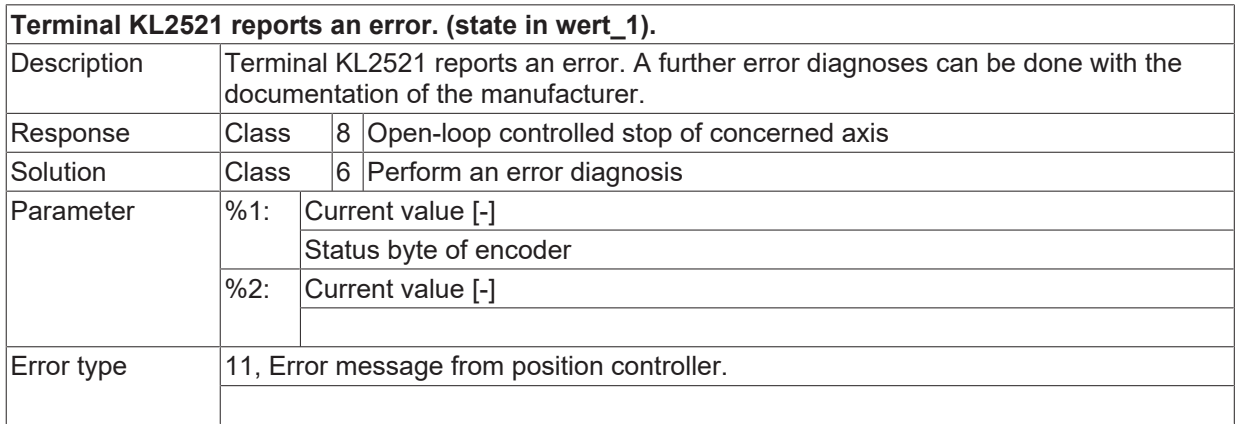

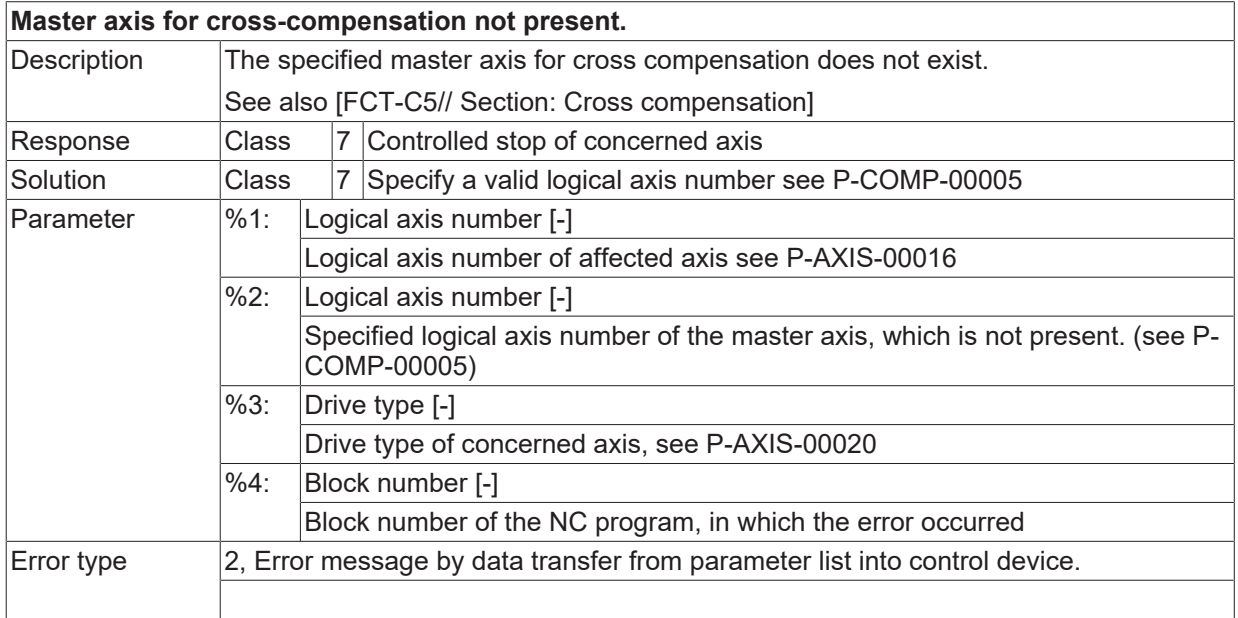

## **ID 70212**

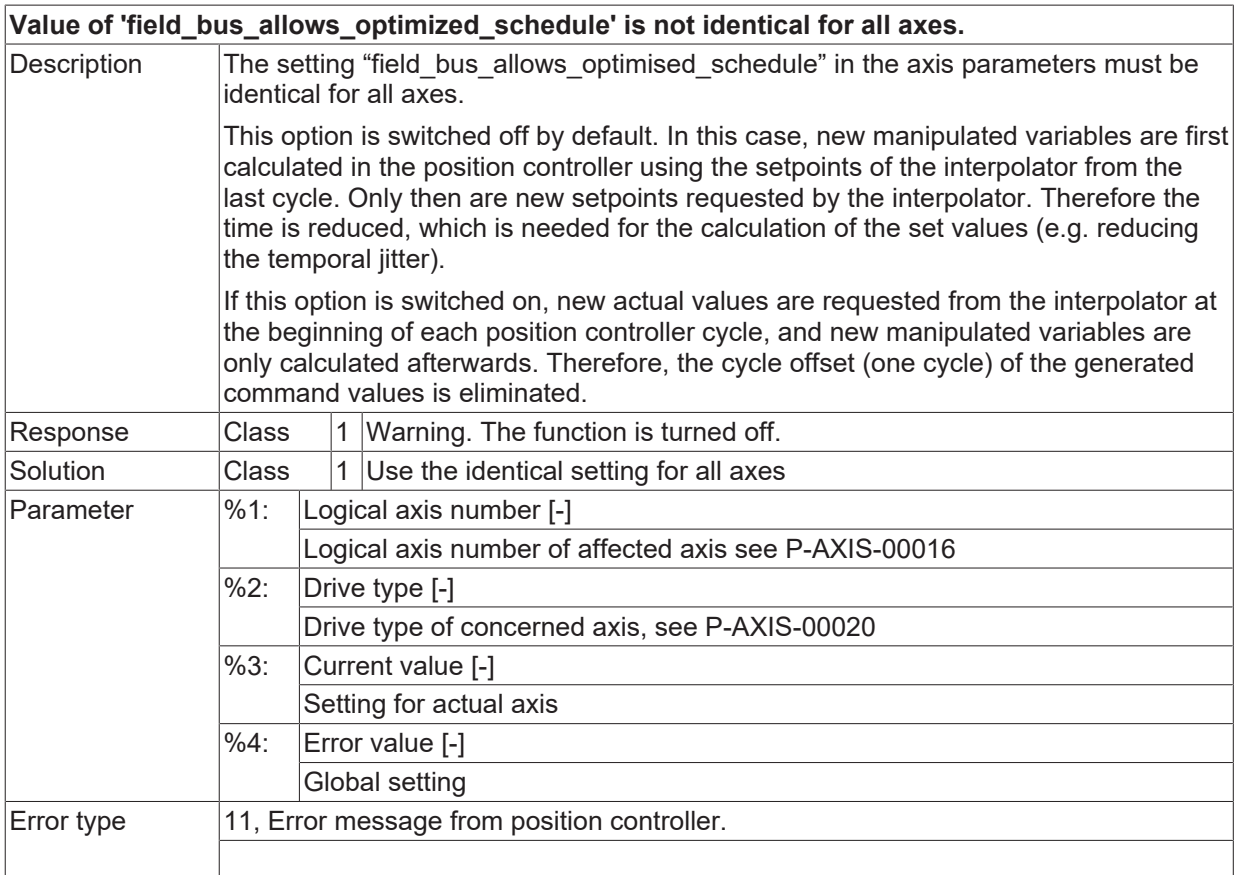

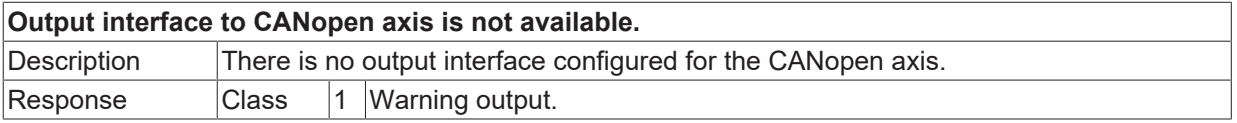

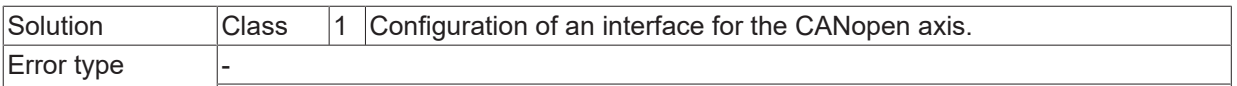

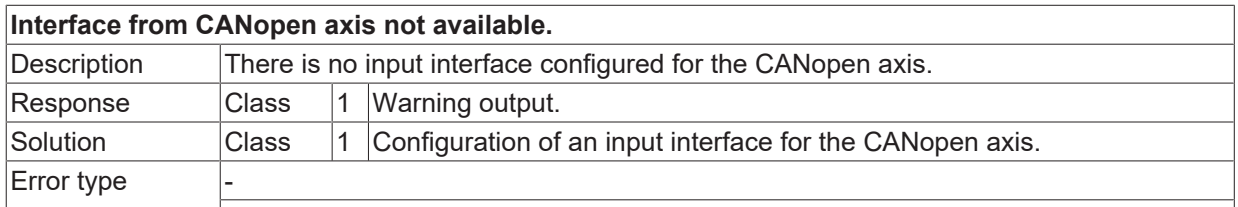

#### **ID 70217**

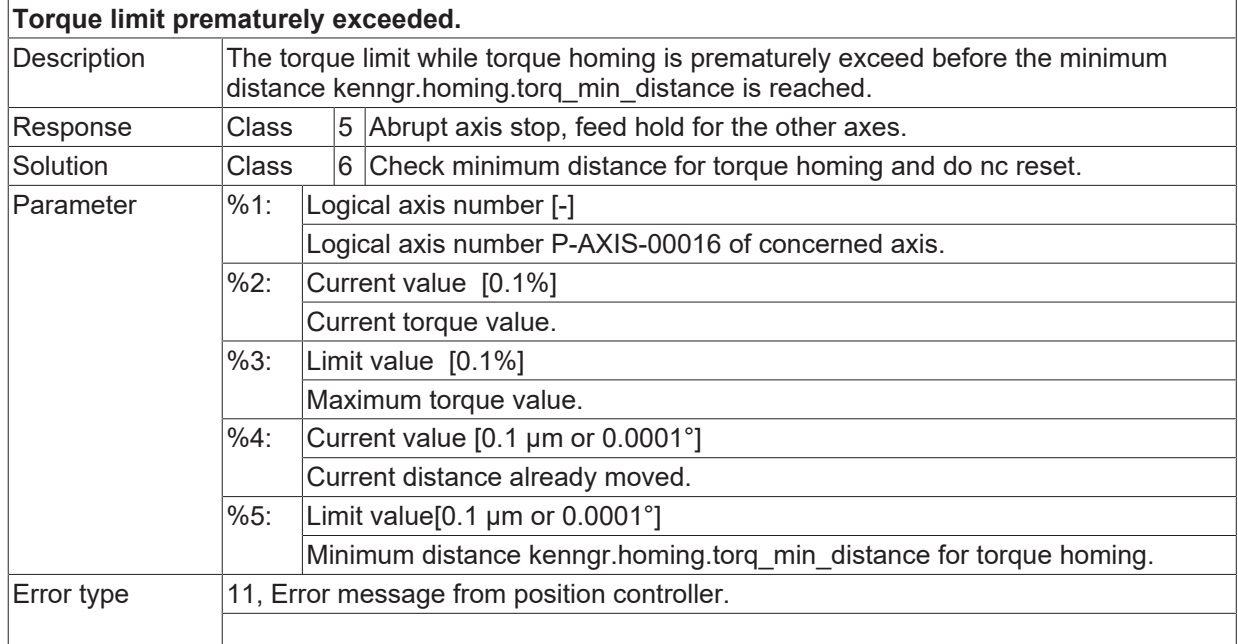

#### **ID 70218**

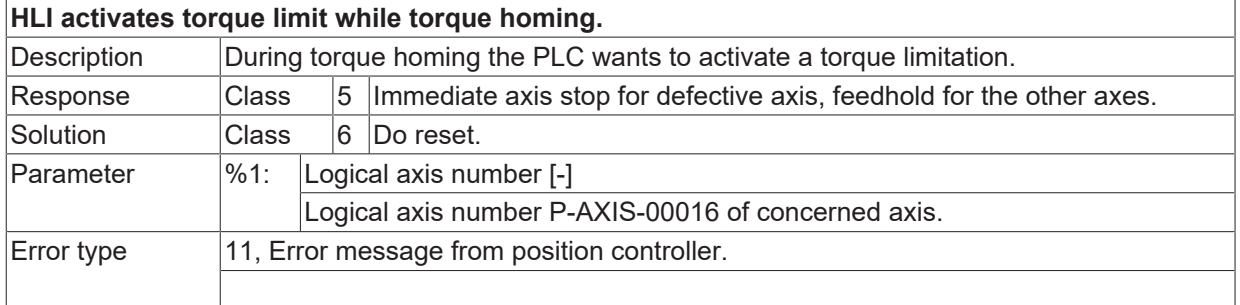

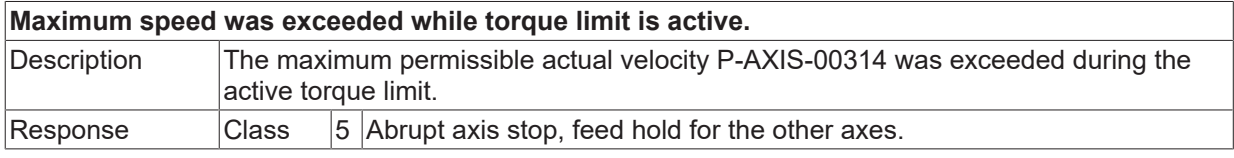

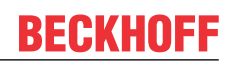

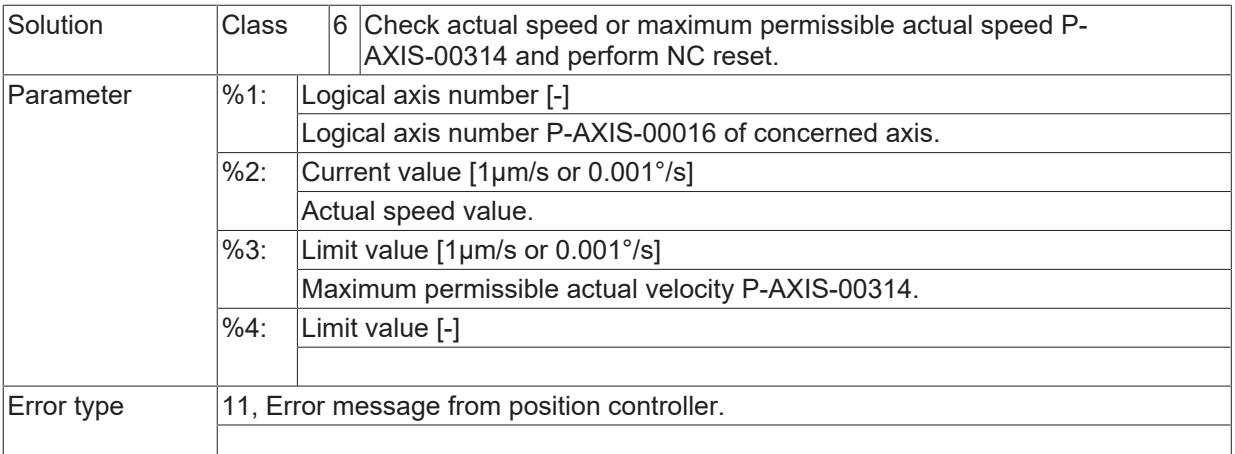

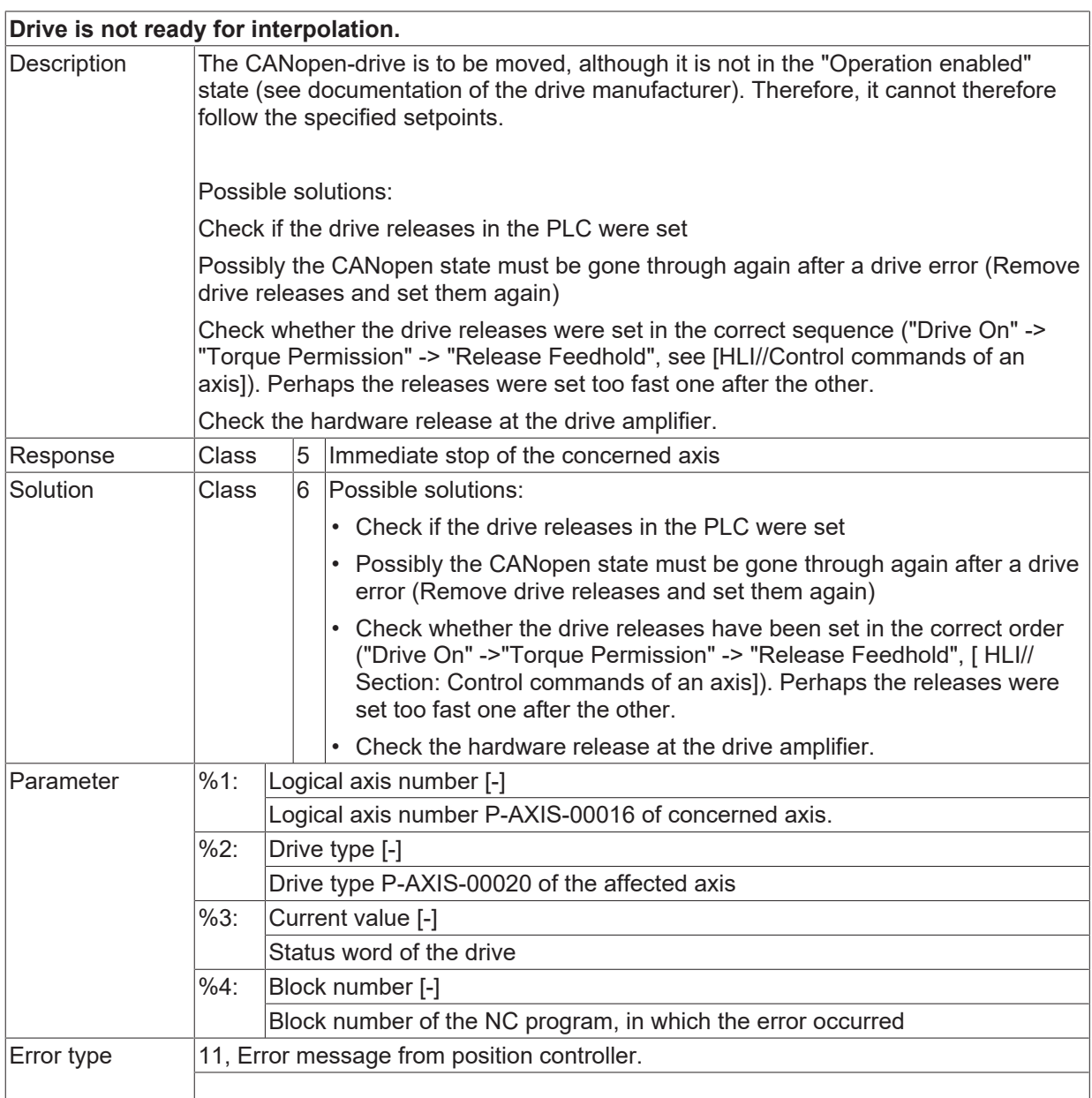

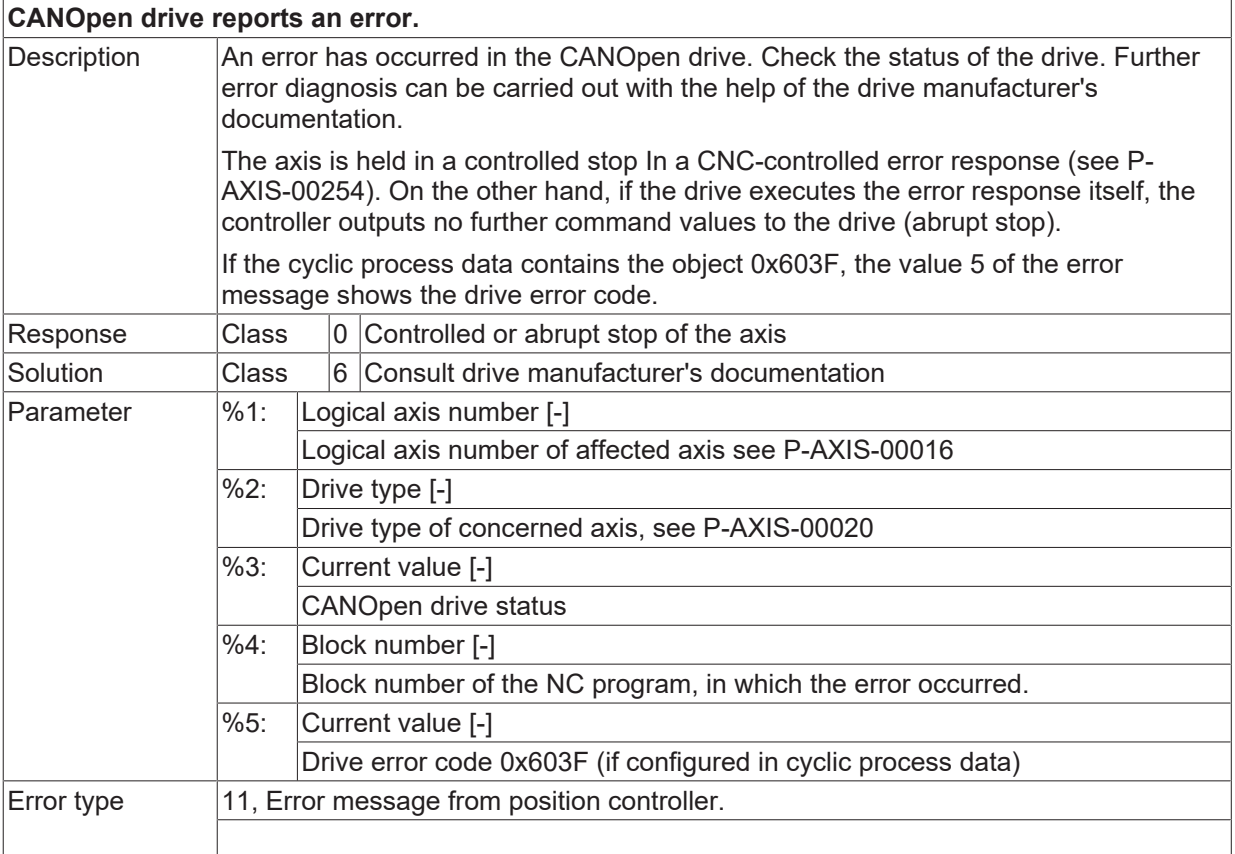

#### **ID 70223**

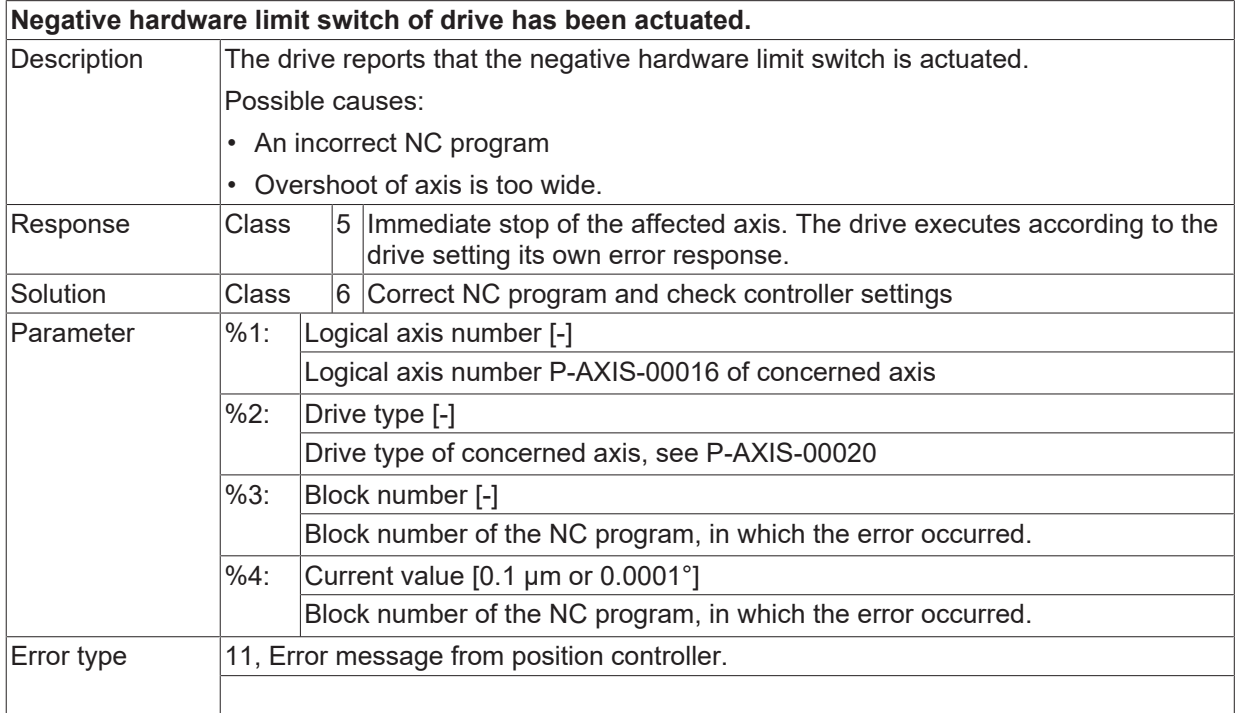

#### **ID 70224**

**Positive hardware limit switch of drive has been actuated.**

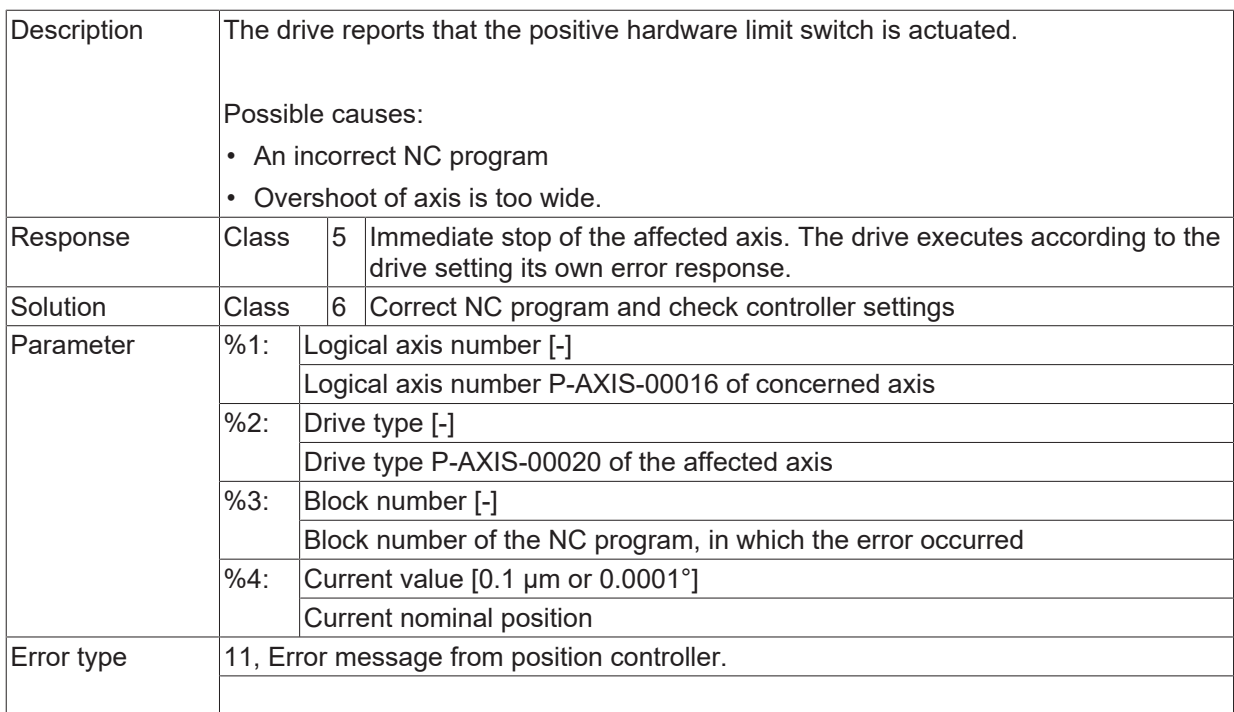

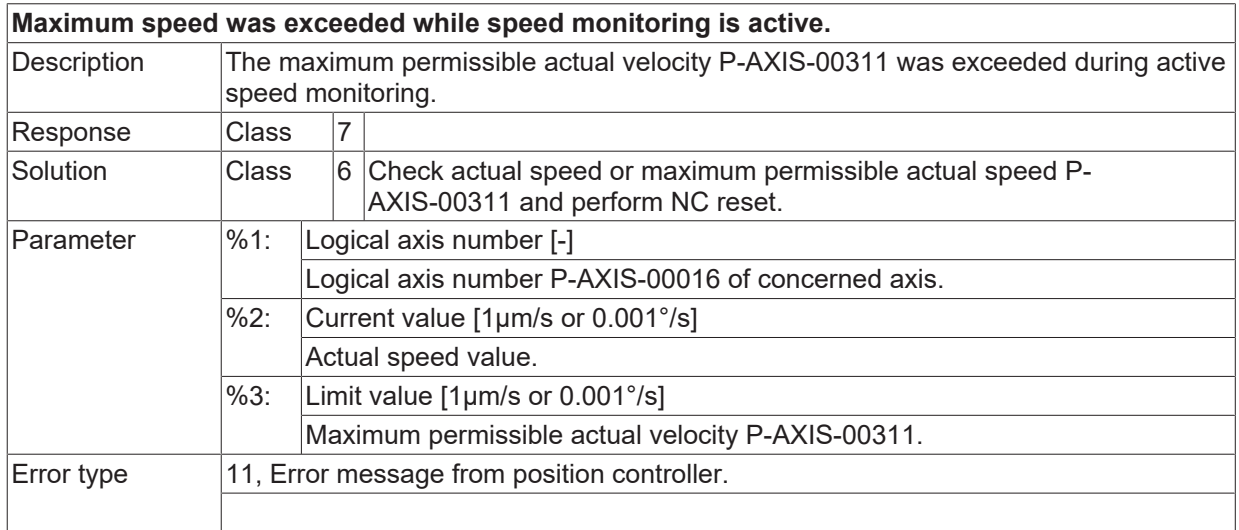

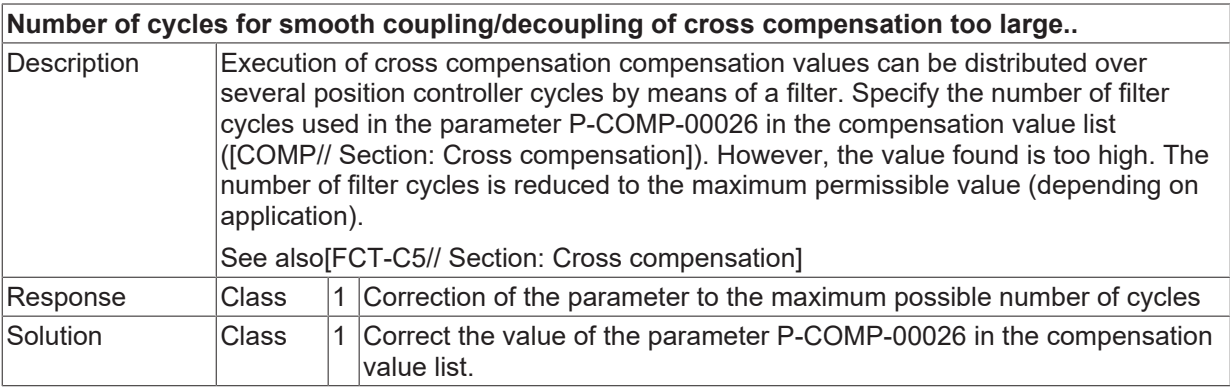

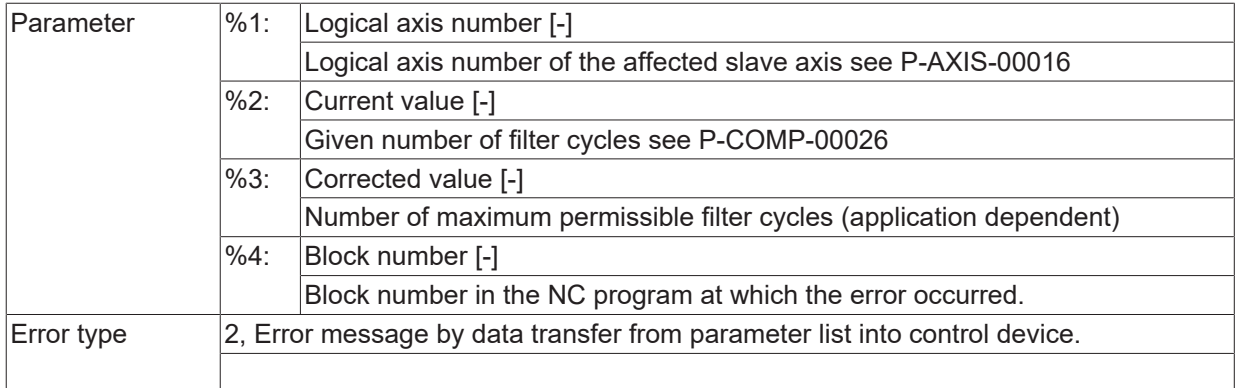

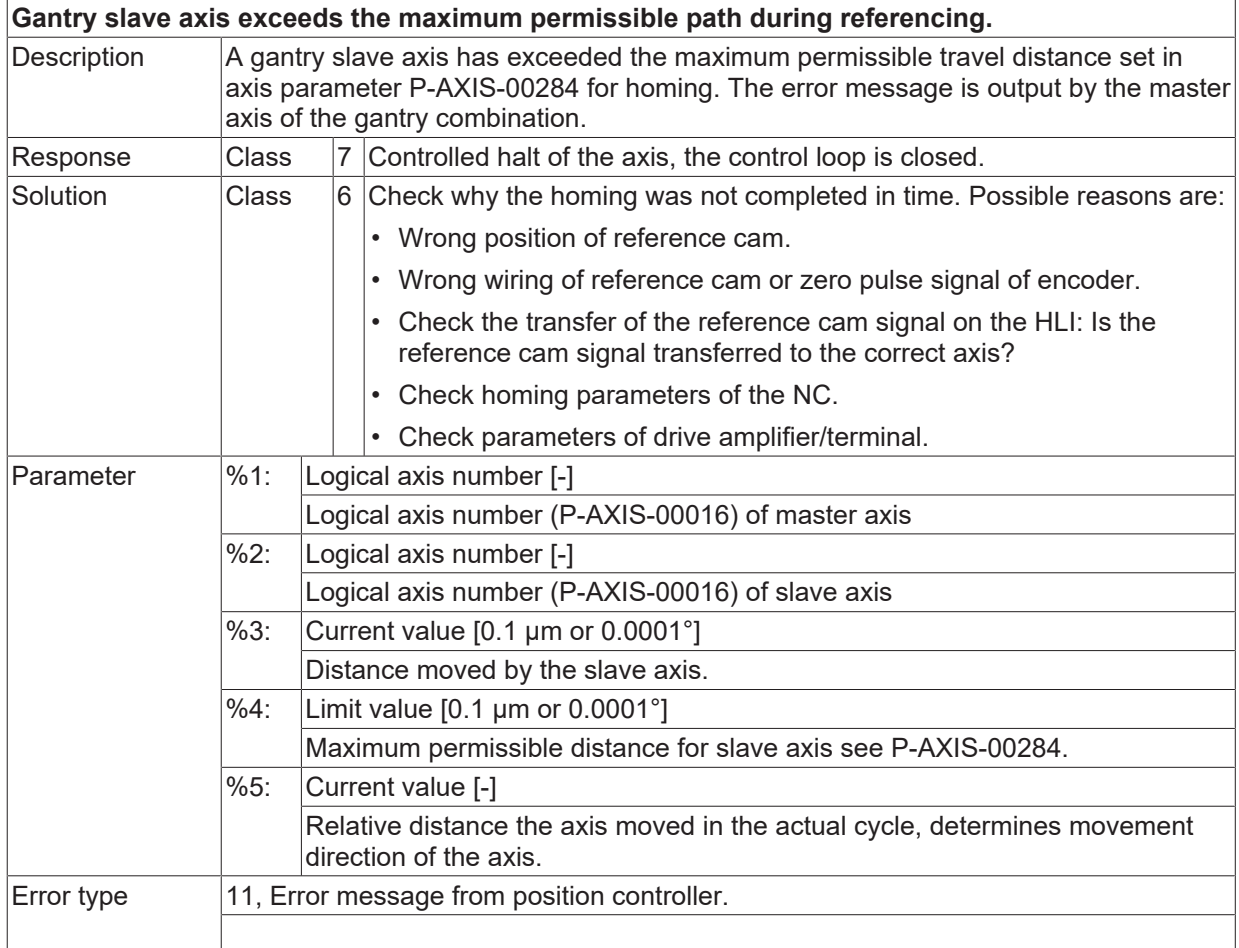

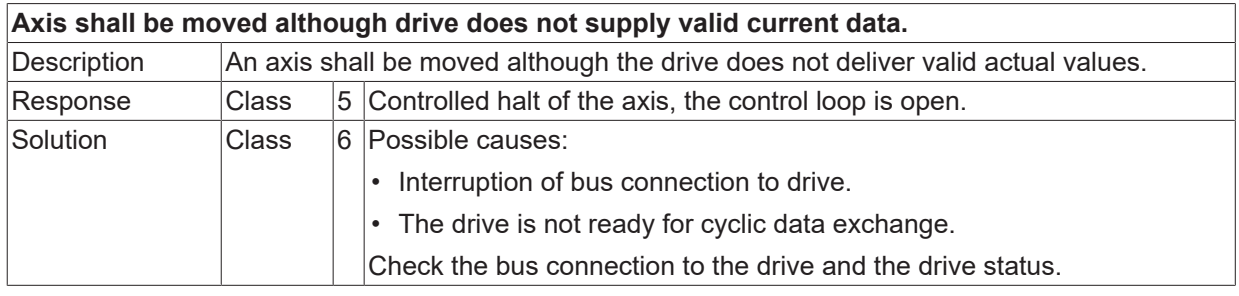

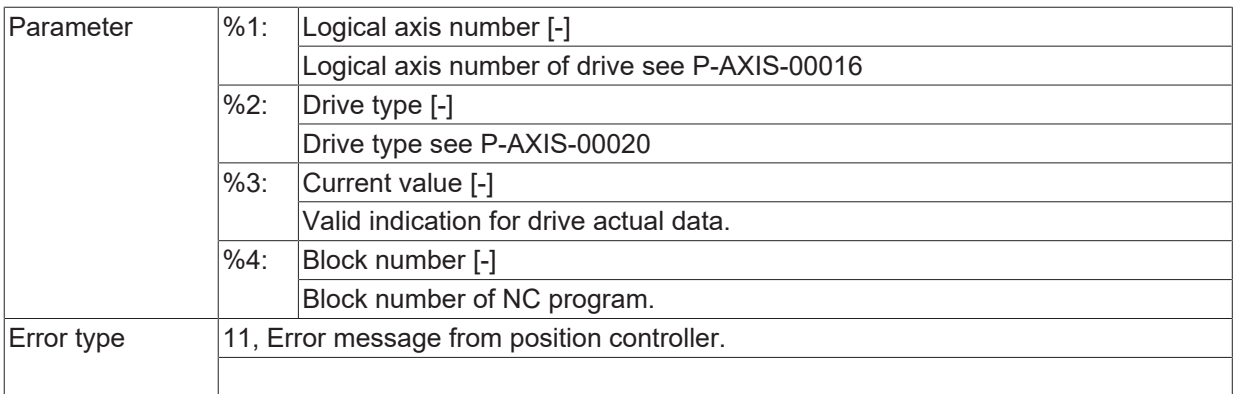

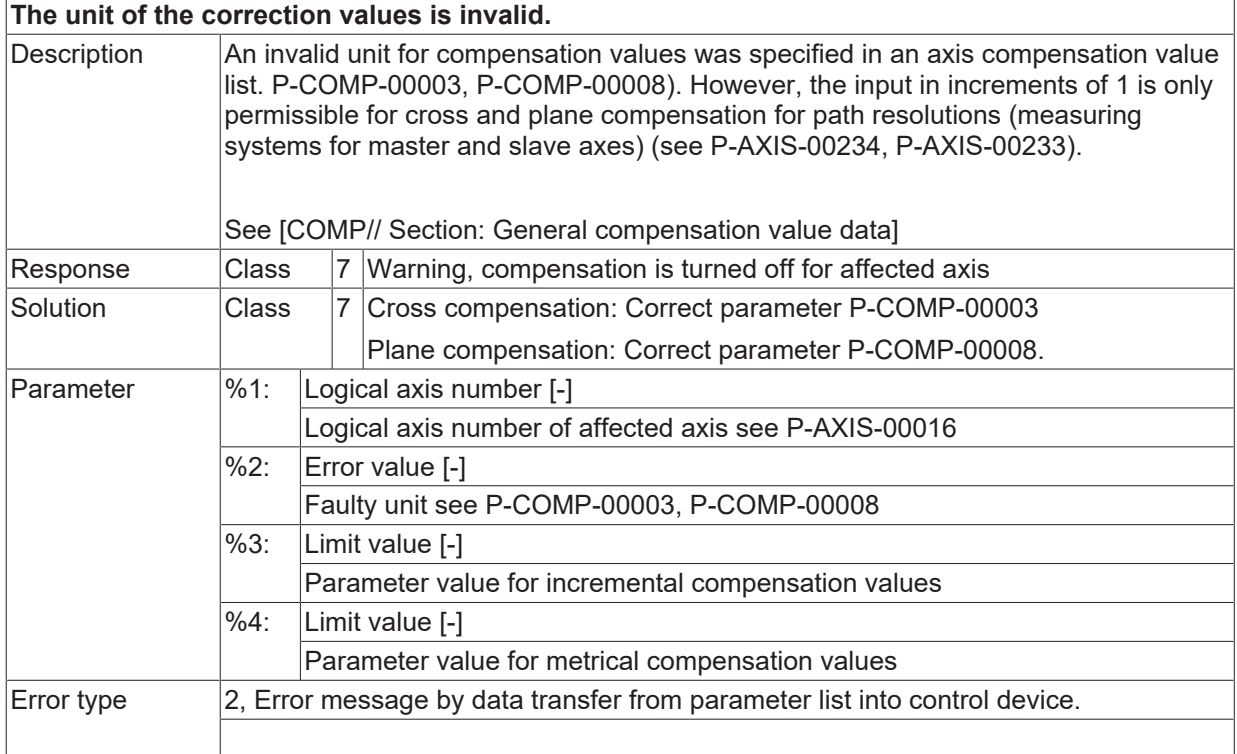

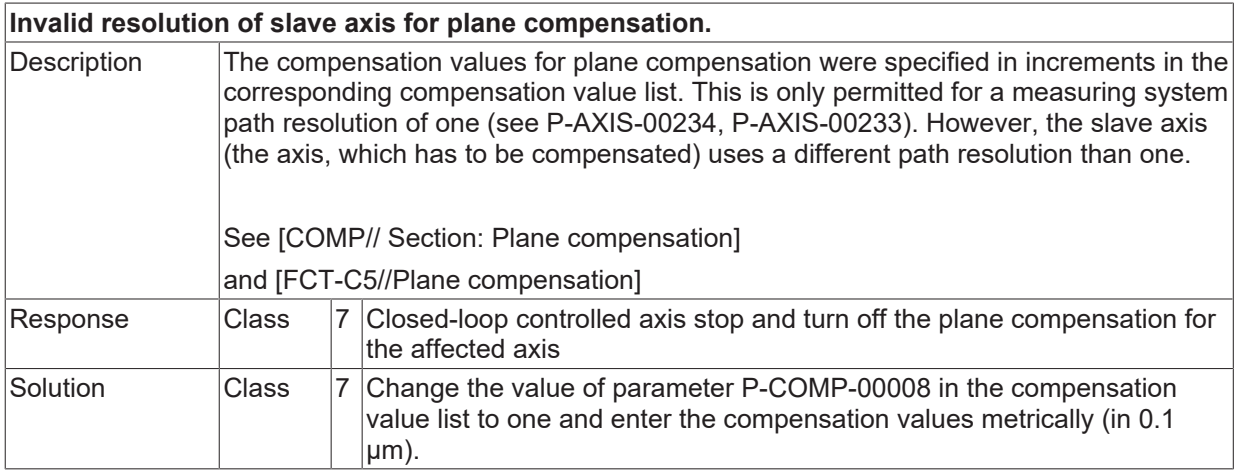

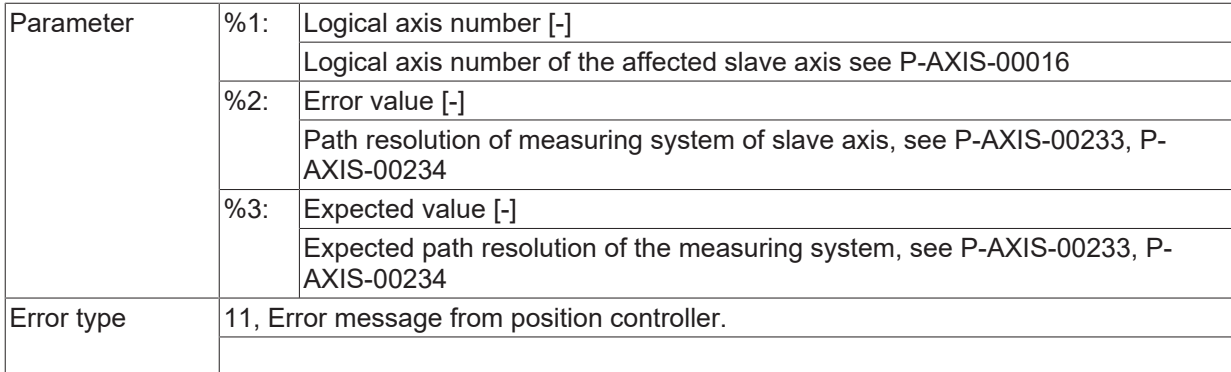

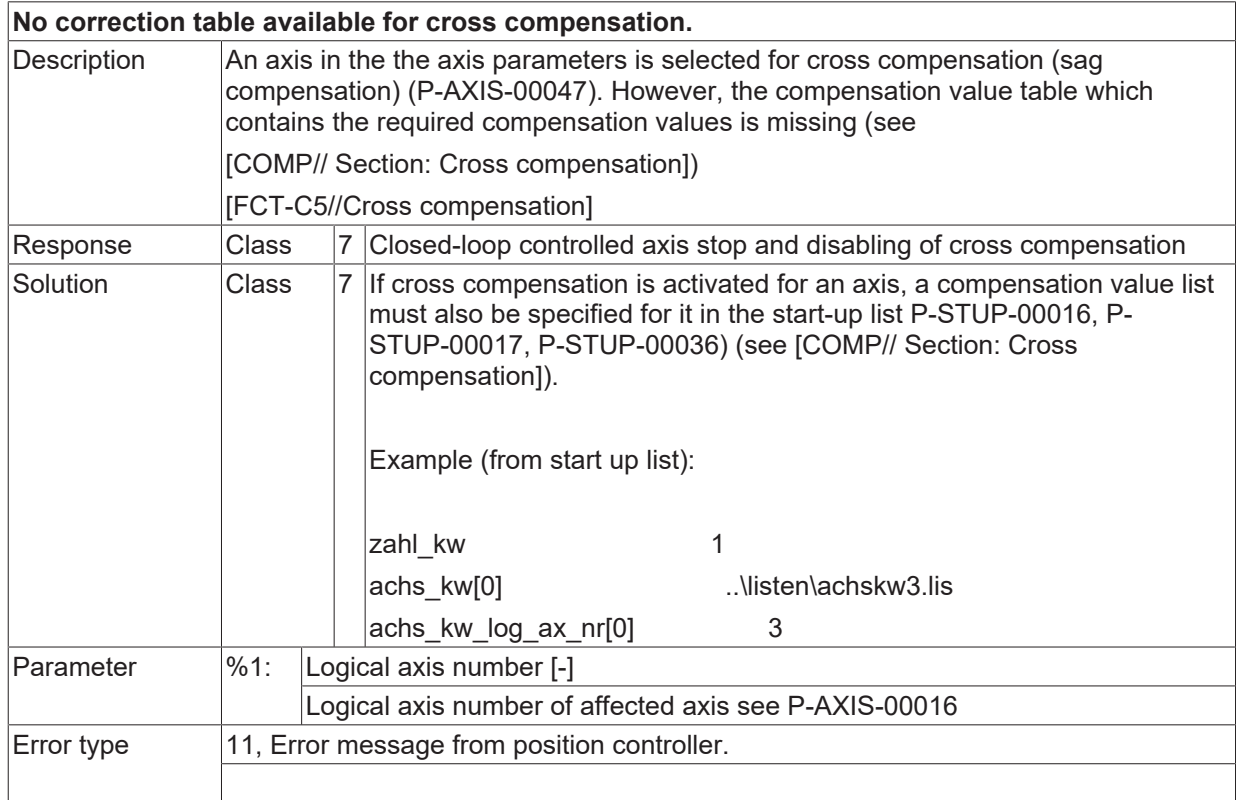

#### **ID 70245**

**The command positions for cross compensation are not sorted in an ascending order.**

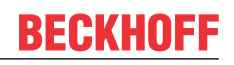

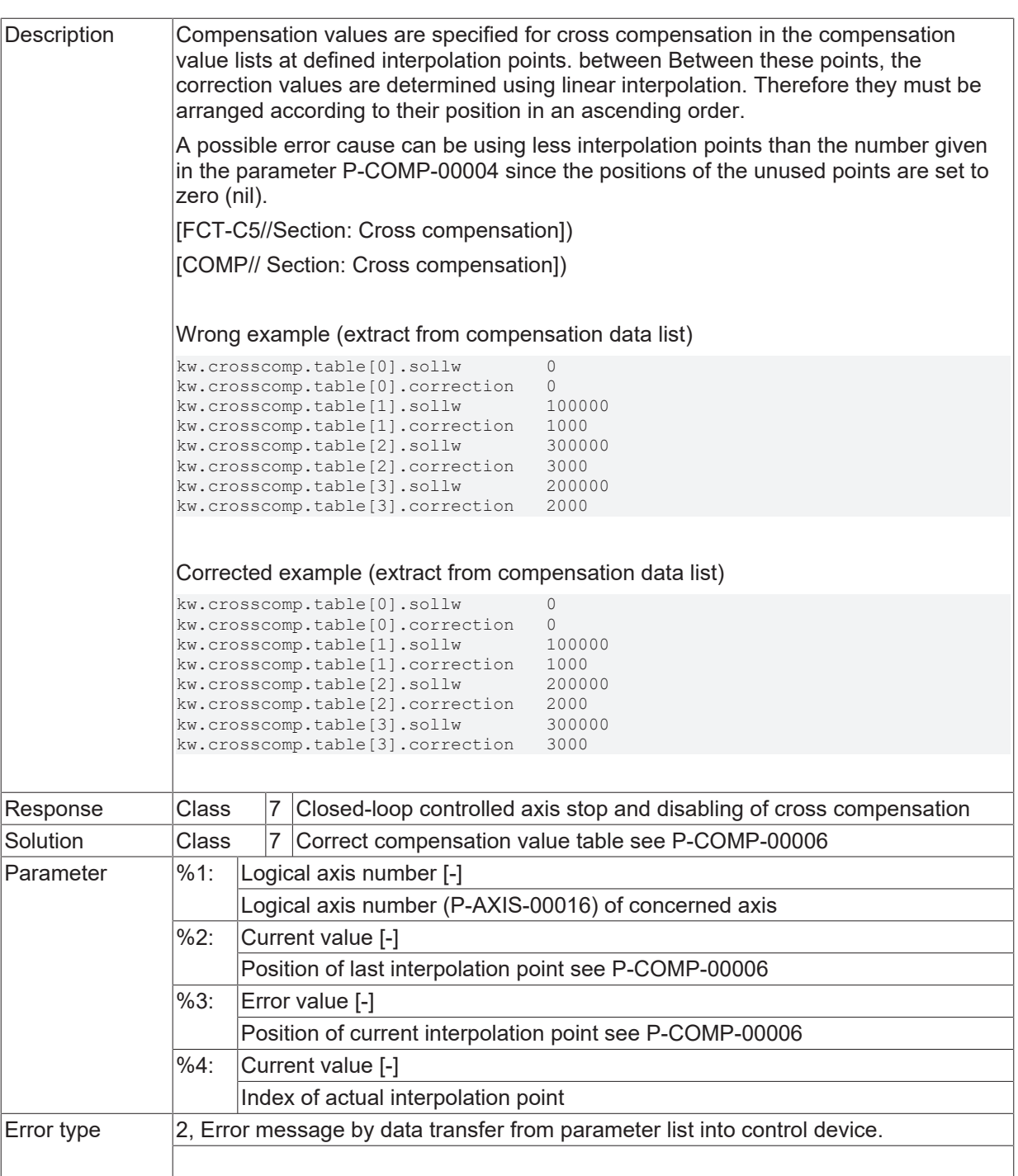

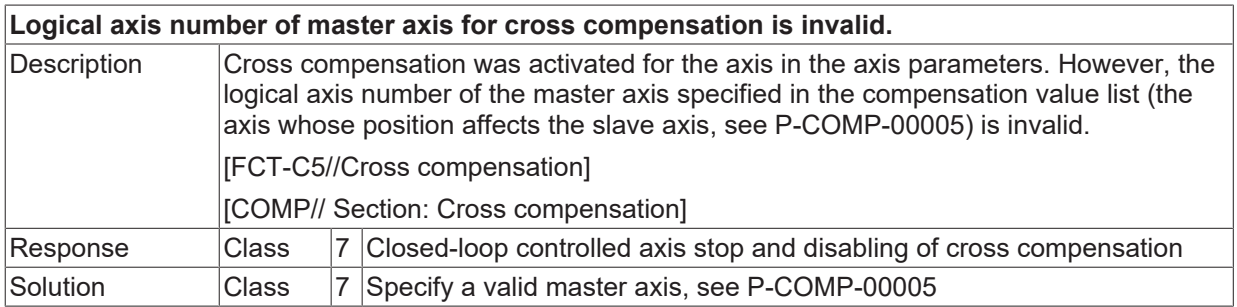

# **BECKHOFF**

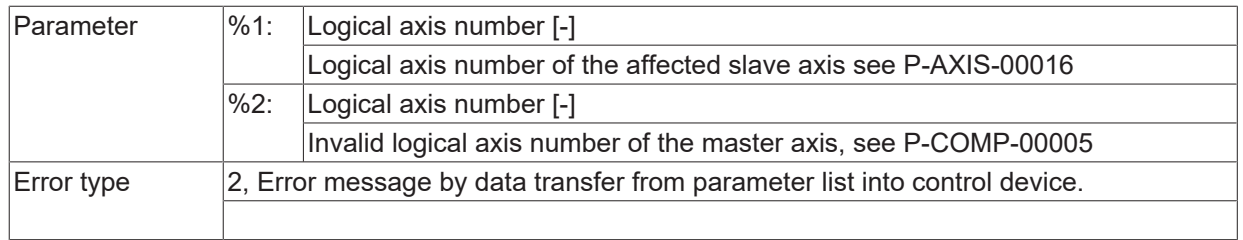

#### **ID 70247**

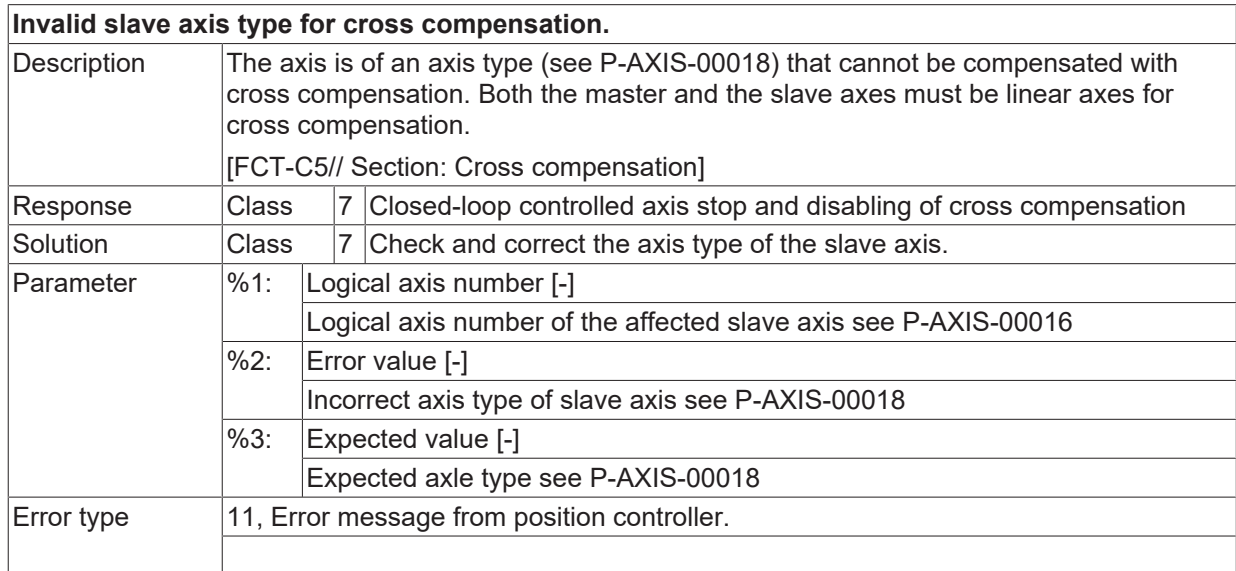

#### **ID 70248**

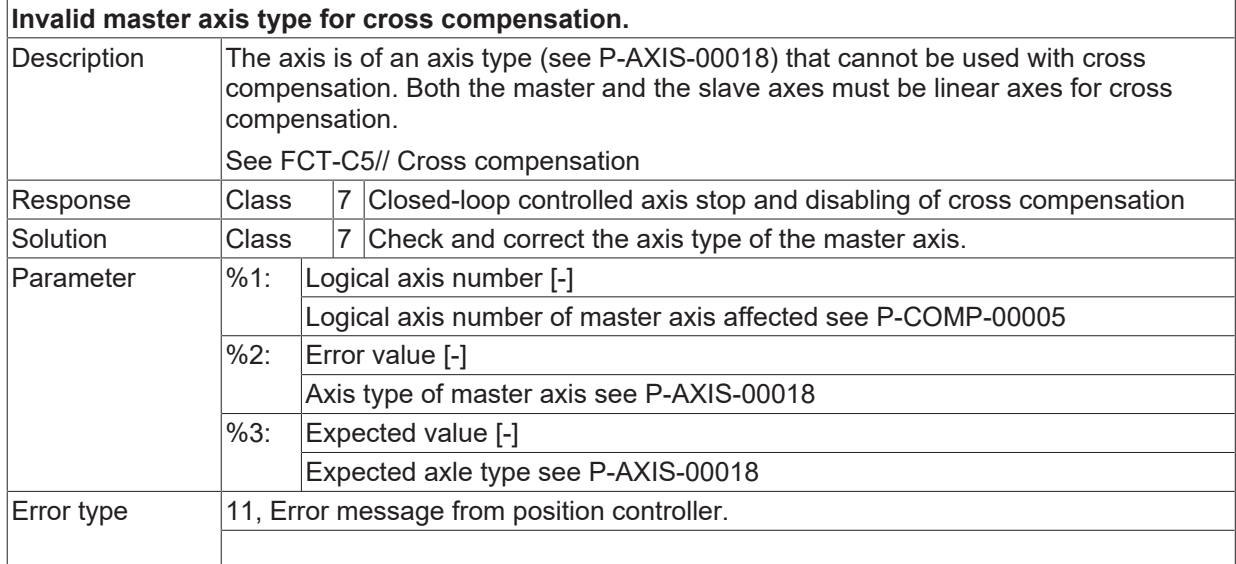

#### **ID 70249**

**Invalid resolution of slave axis for cross compensation.**

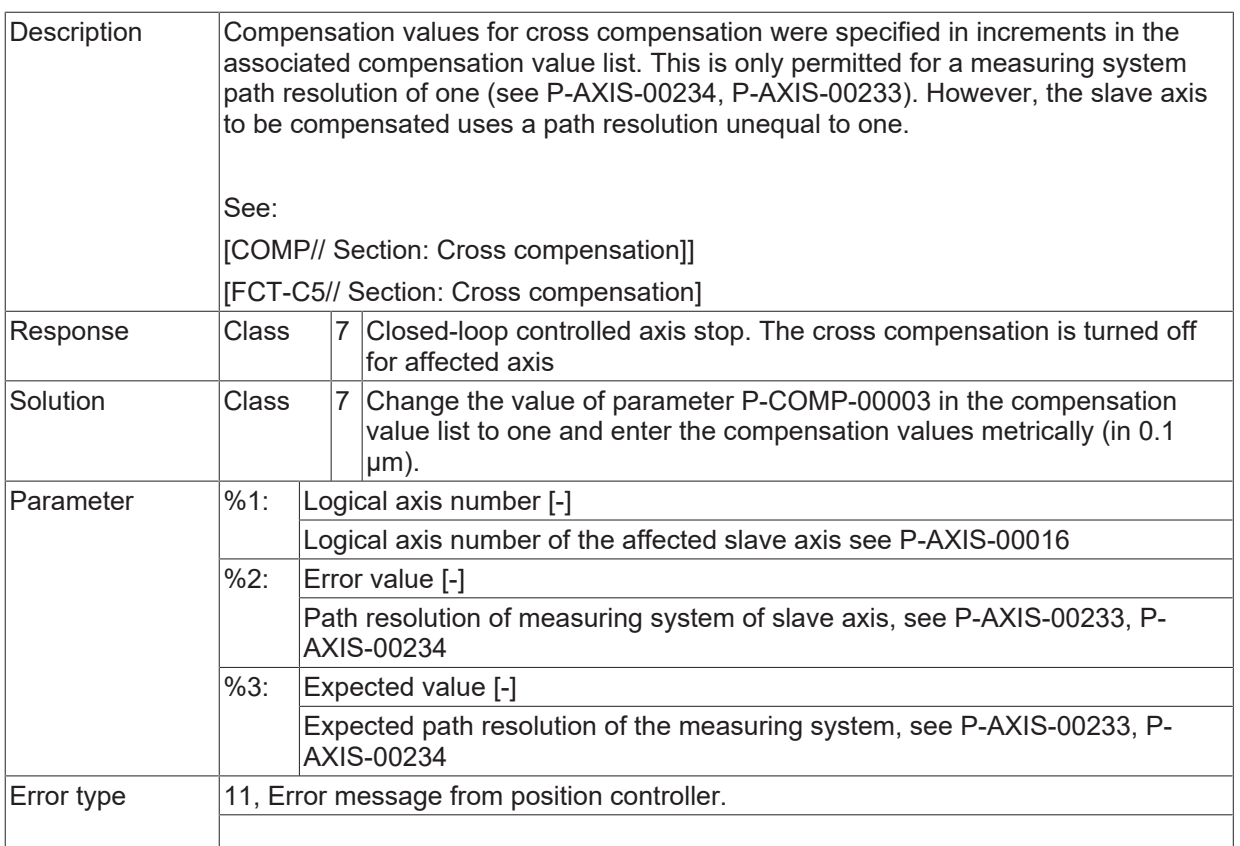

# **2.8.2 ID-range 70250-70499**

## **ID 70250**

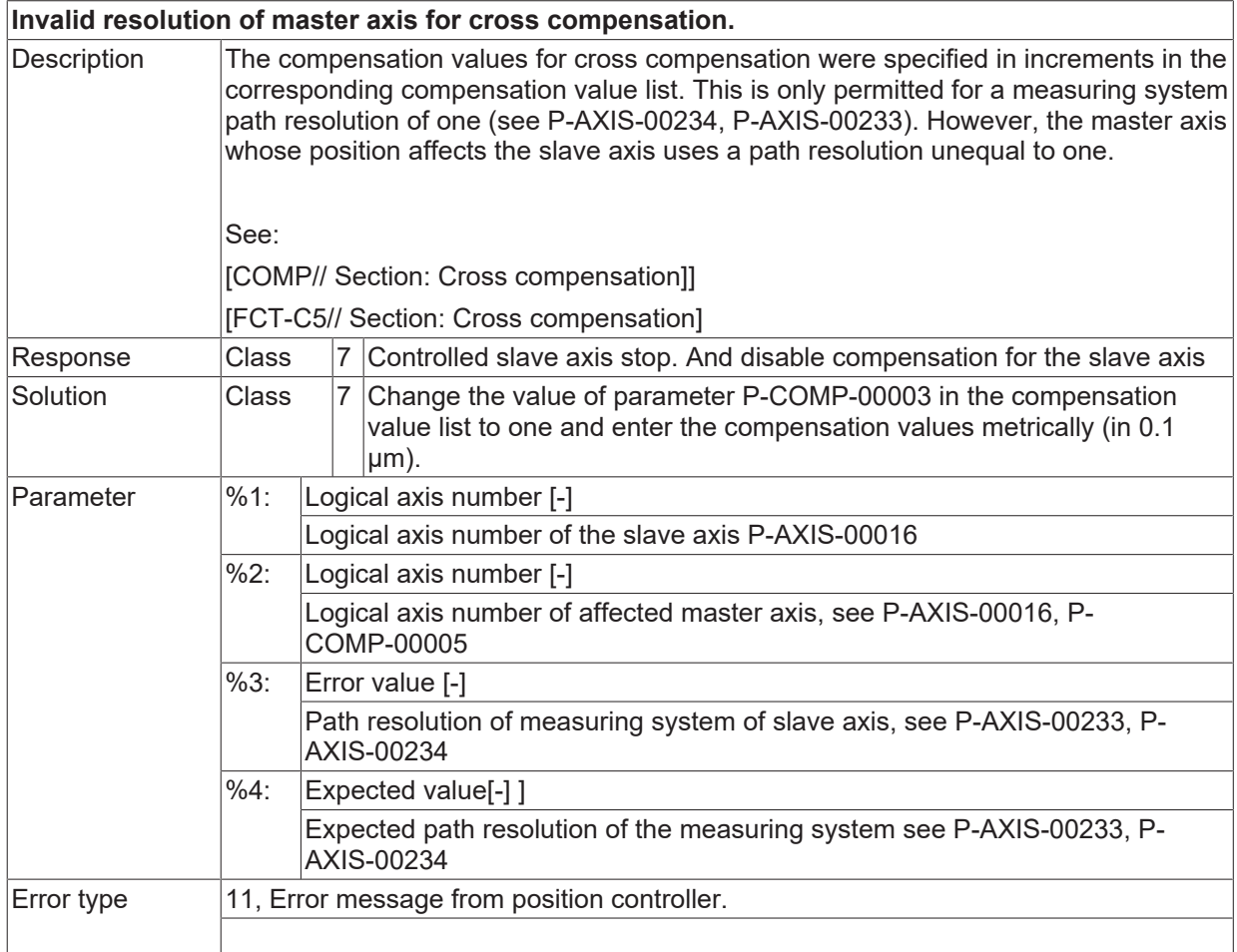

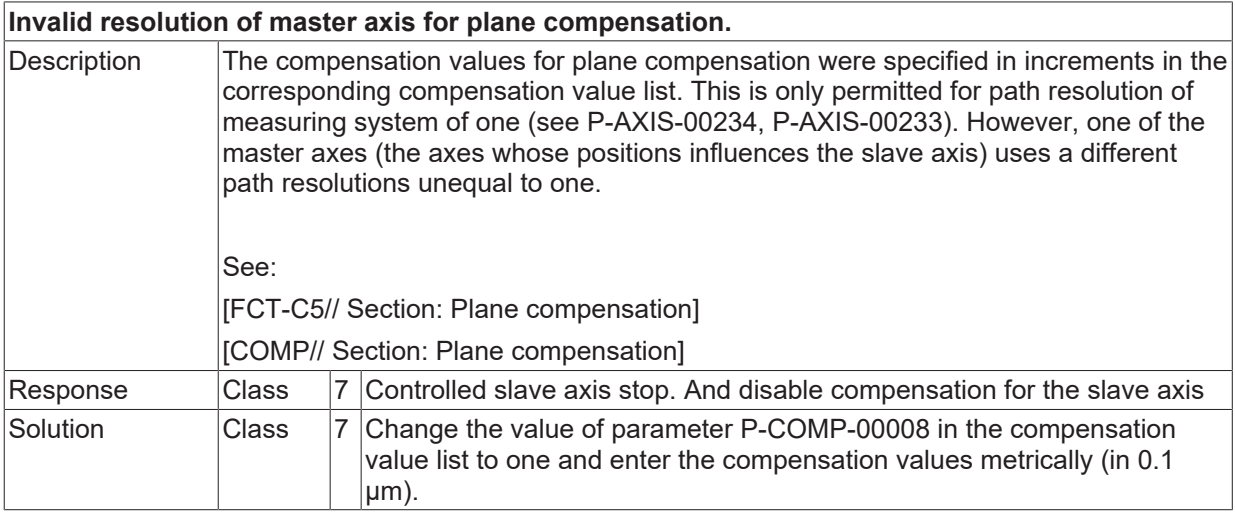

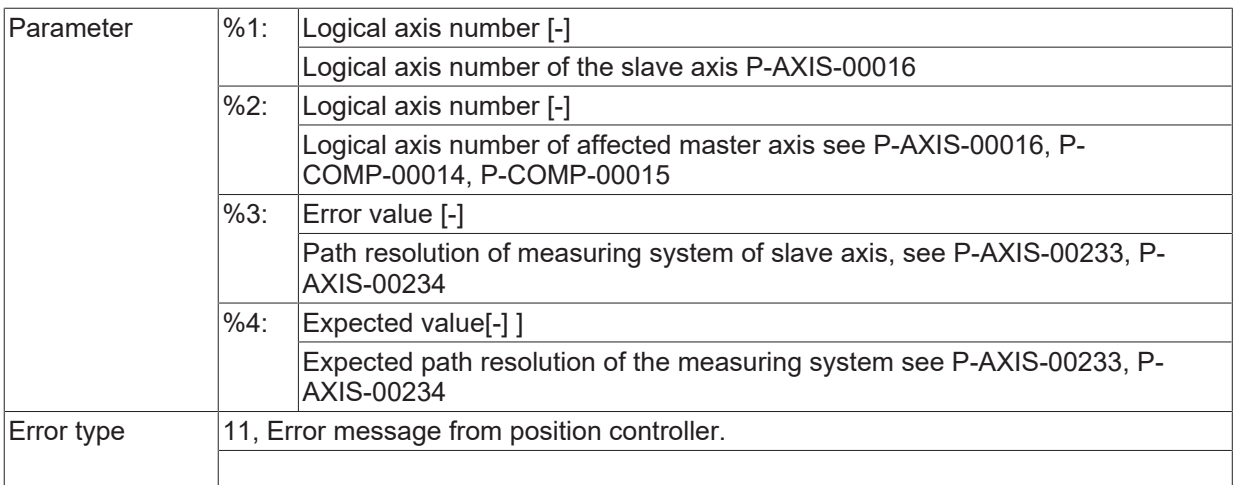

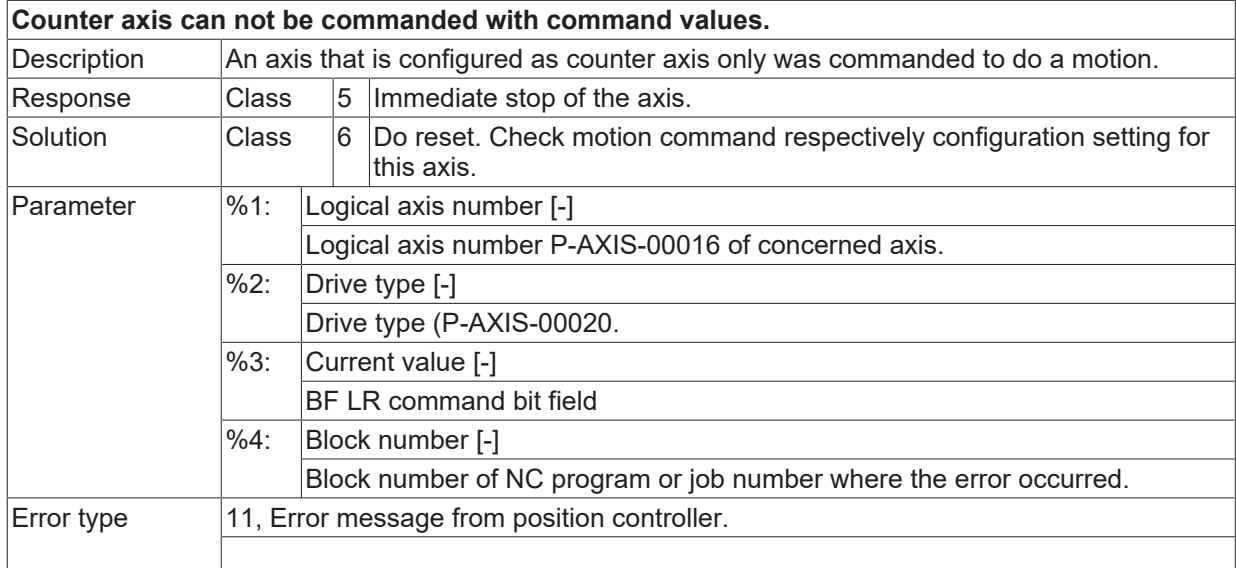

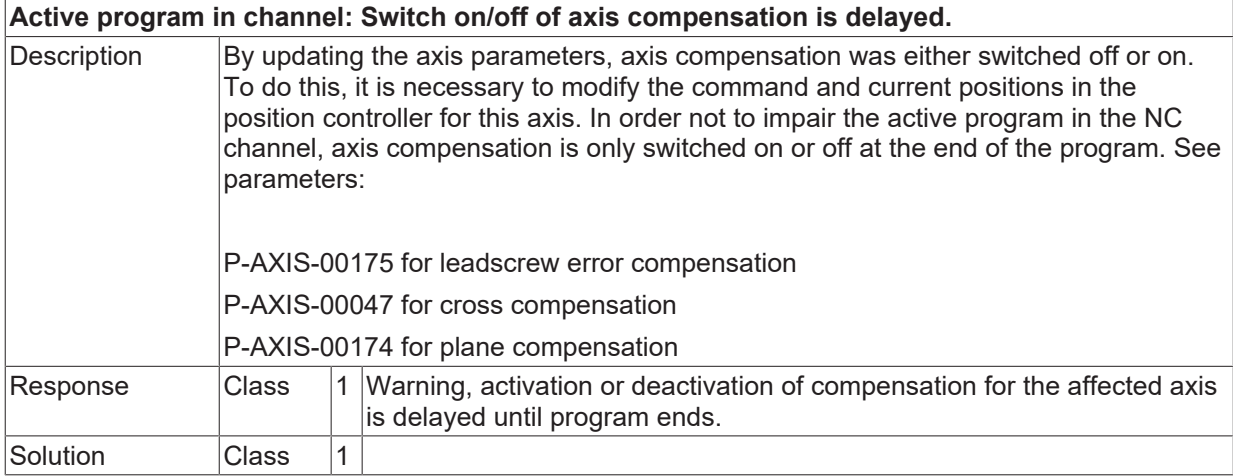

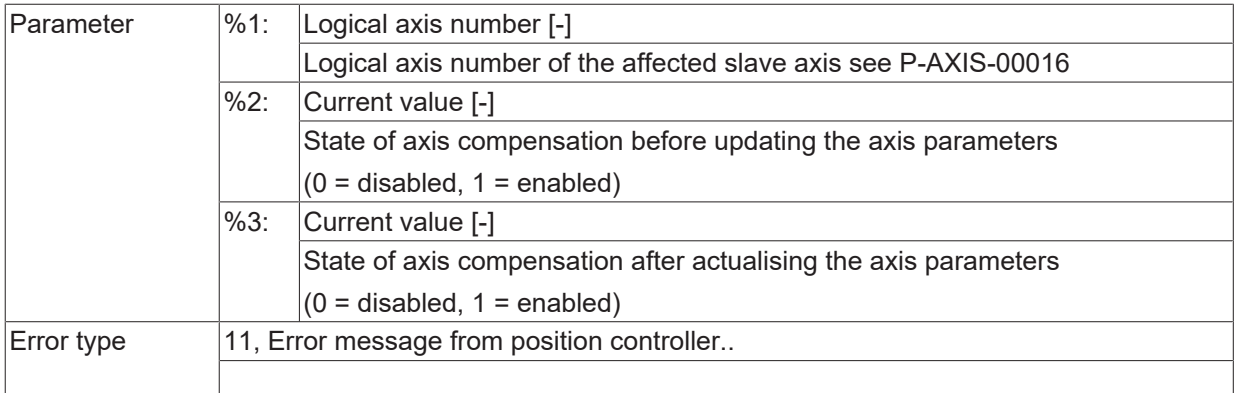

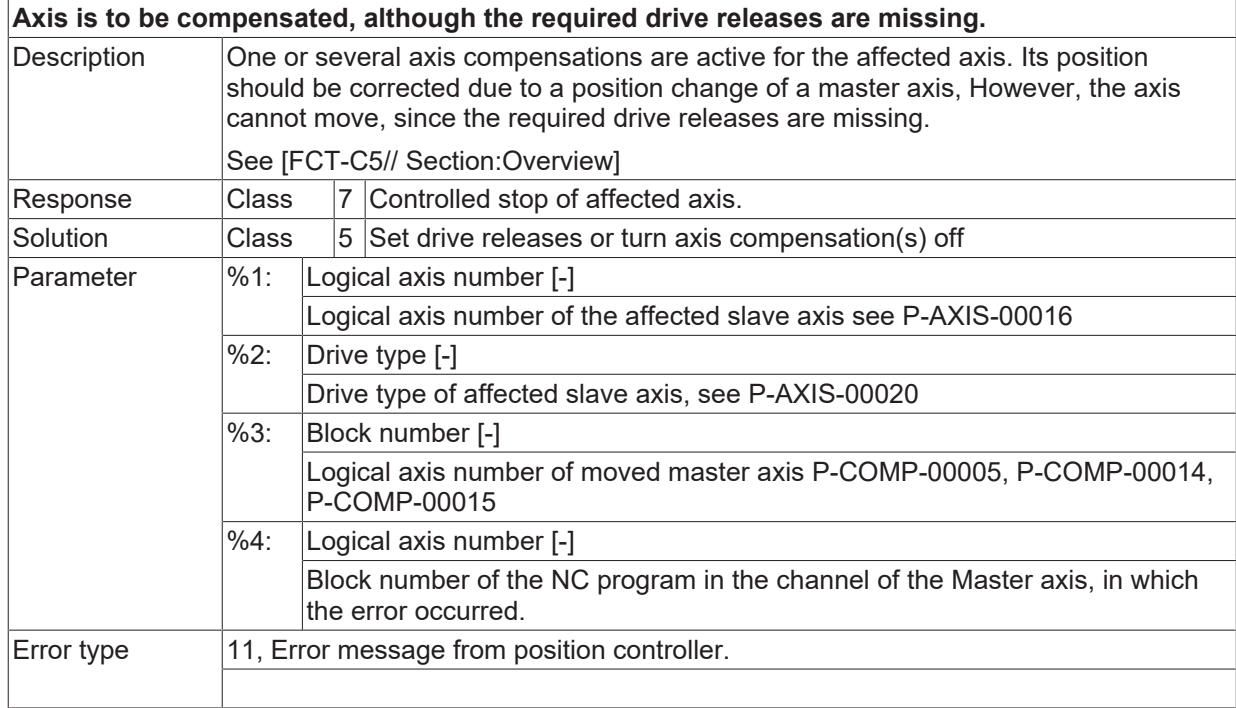

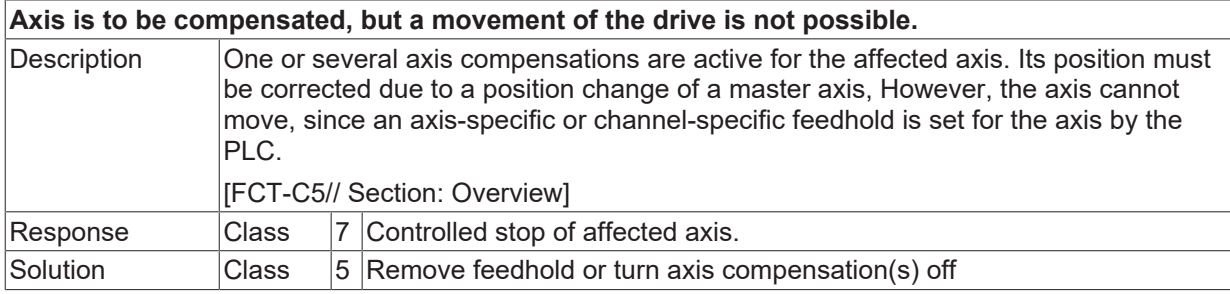

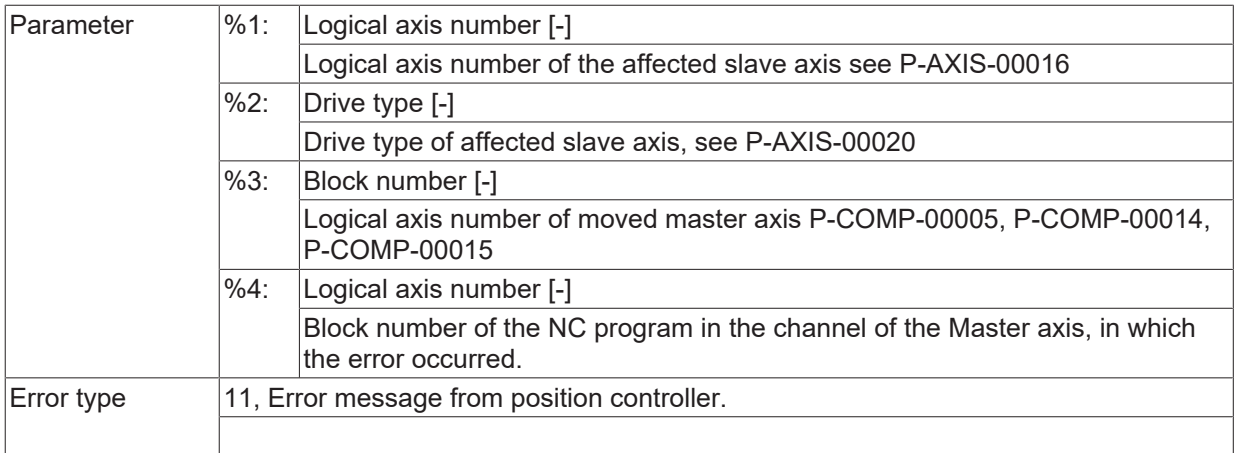

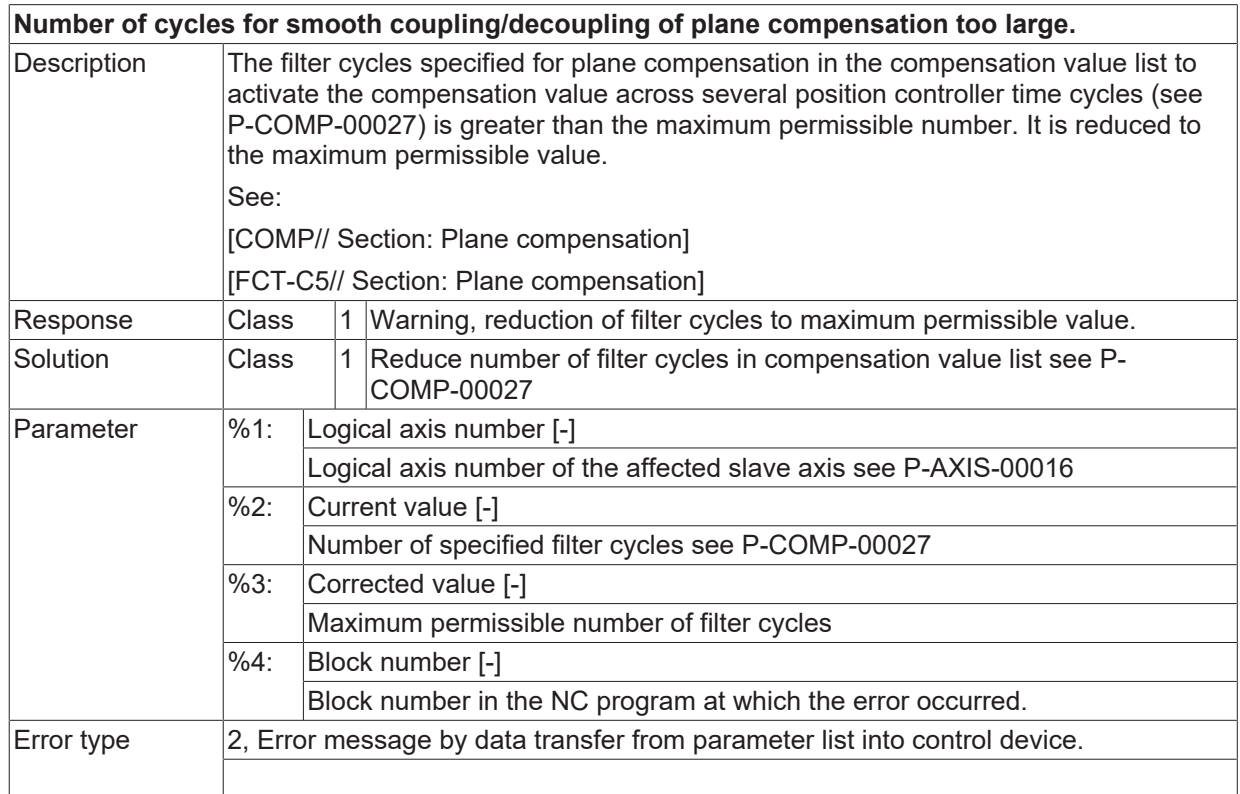

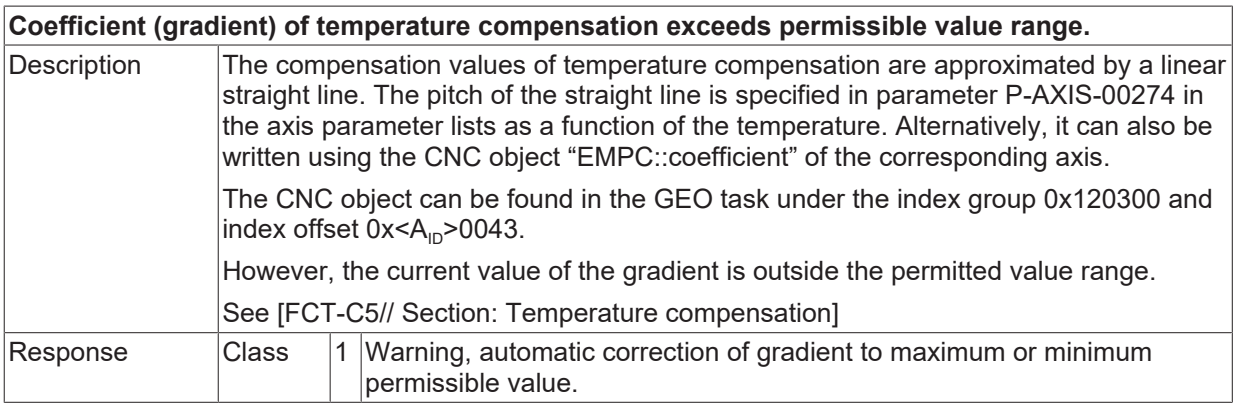

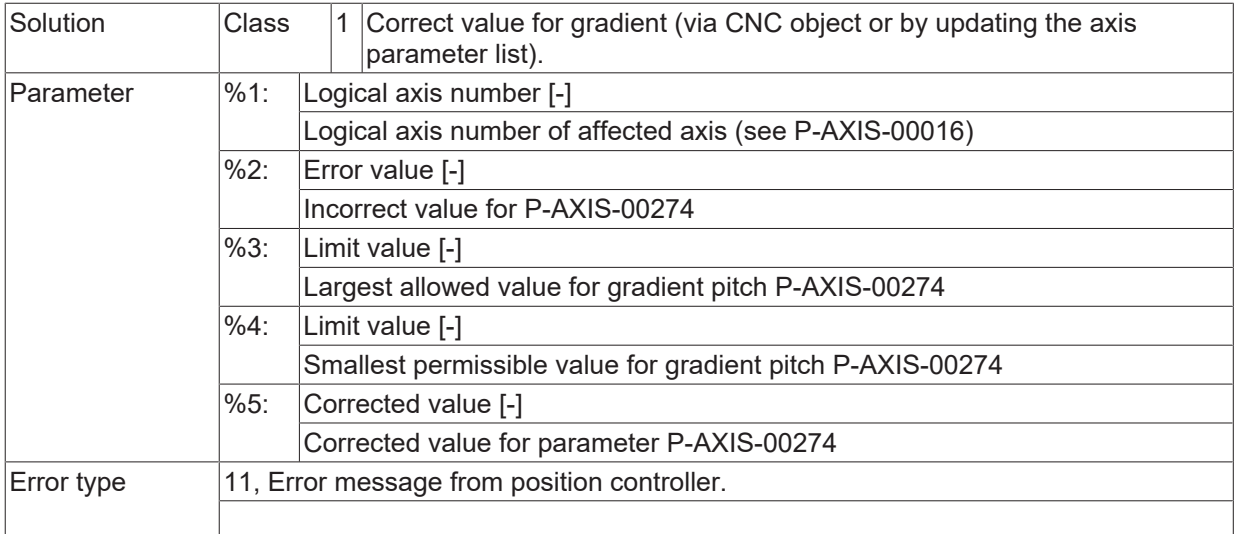

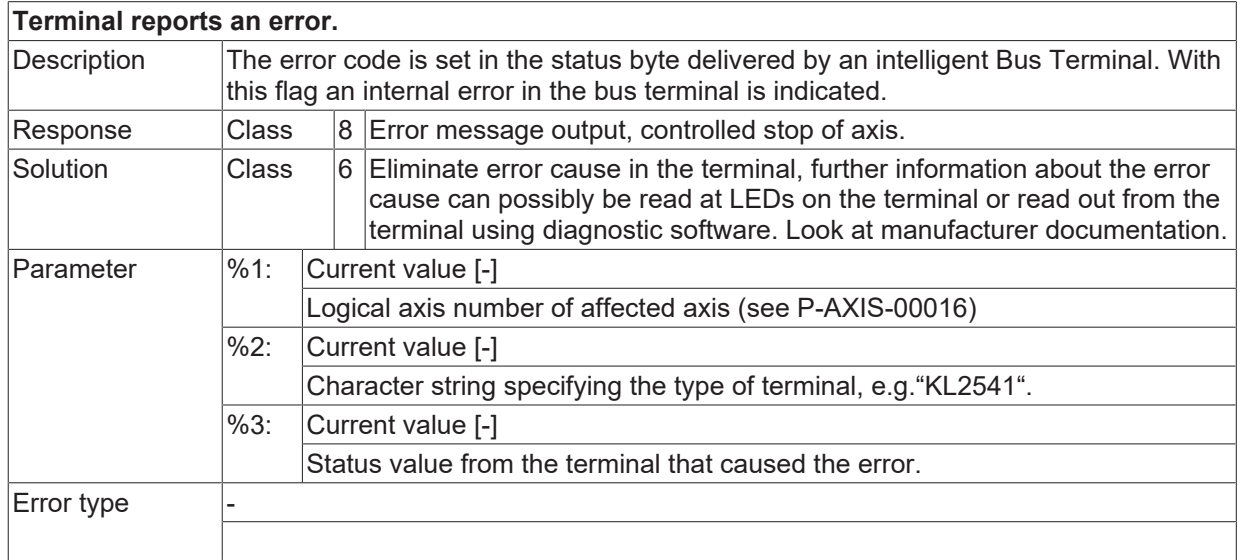

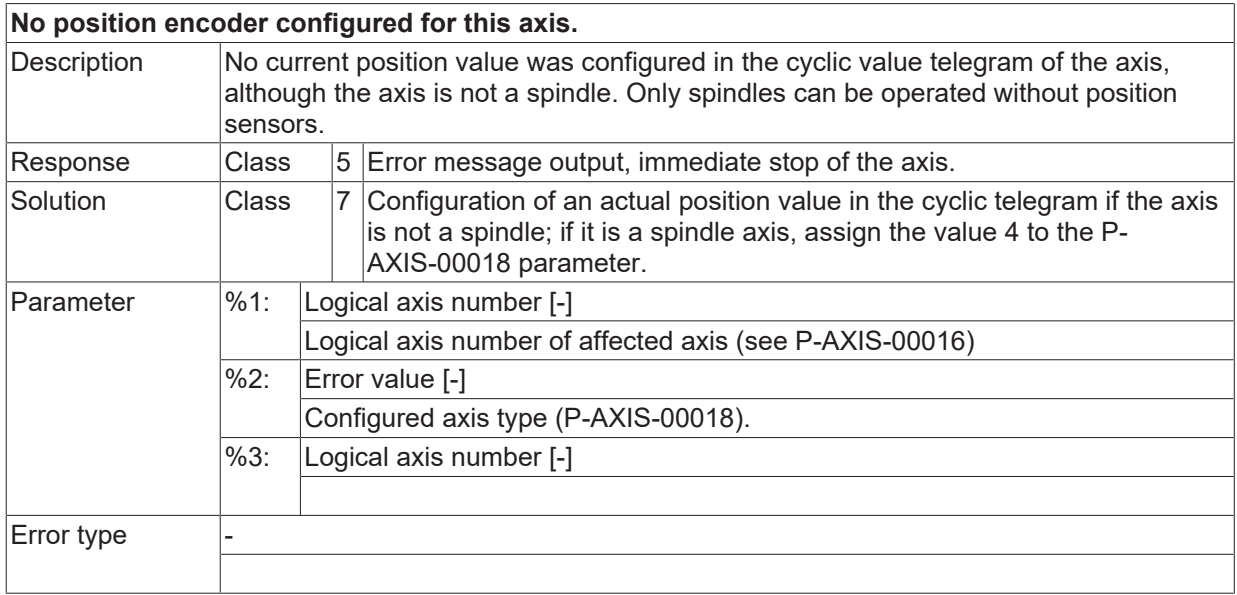

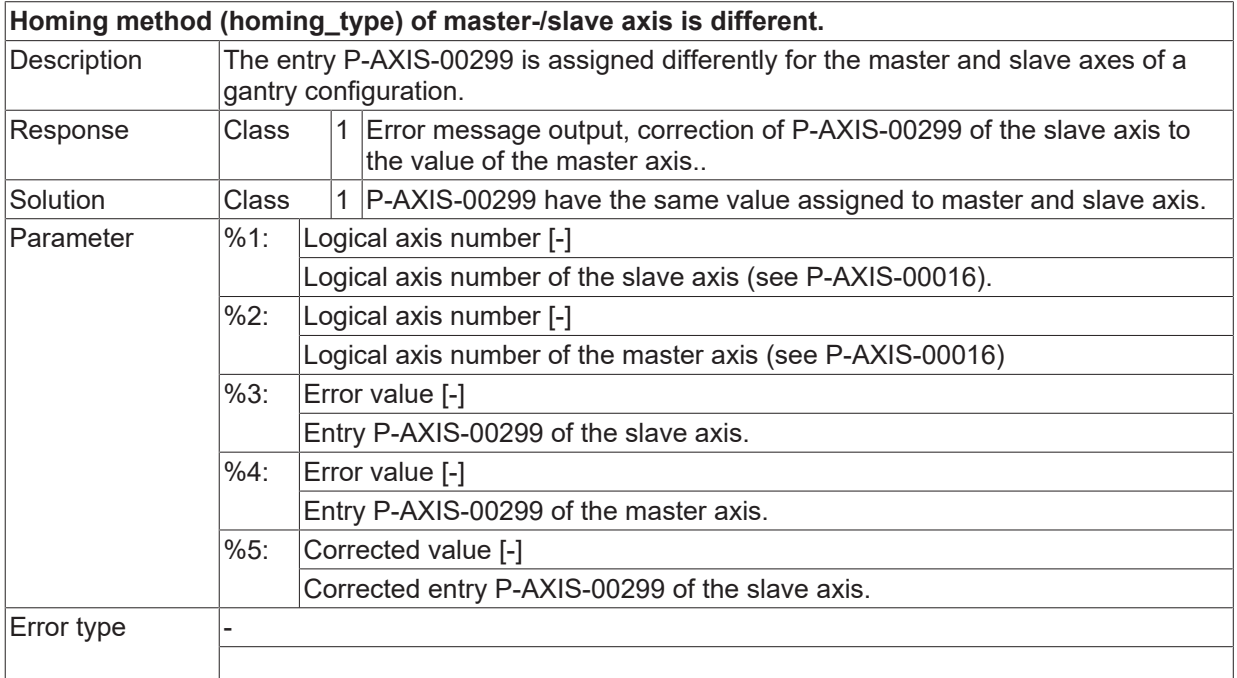

#### **ID 70264**

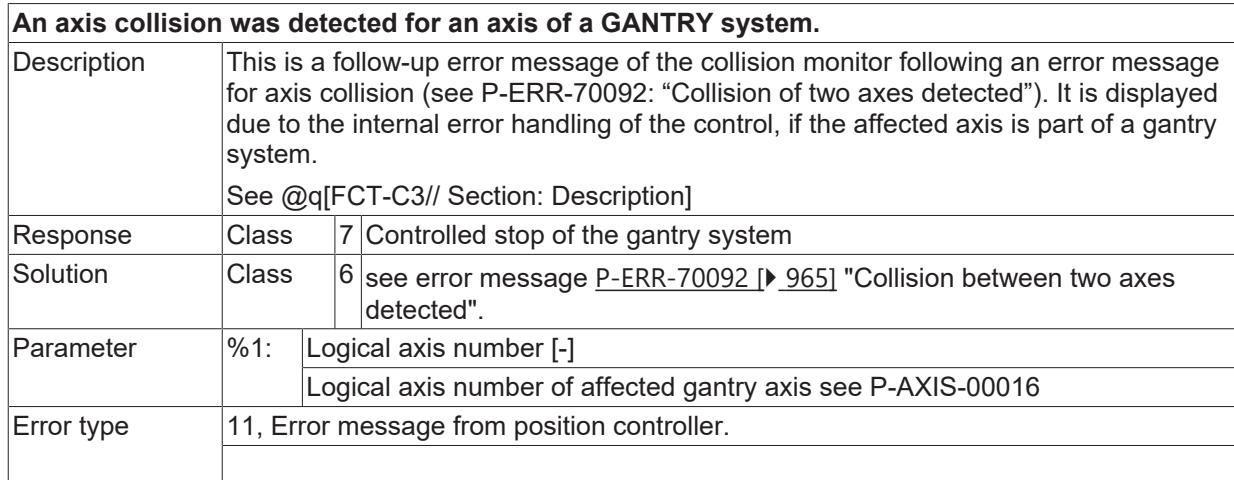

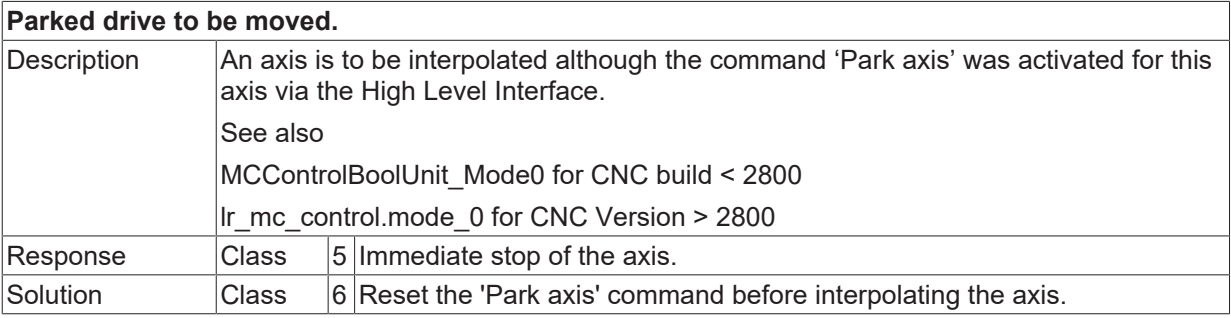
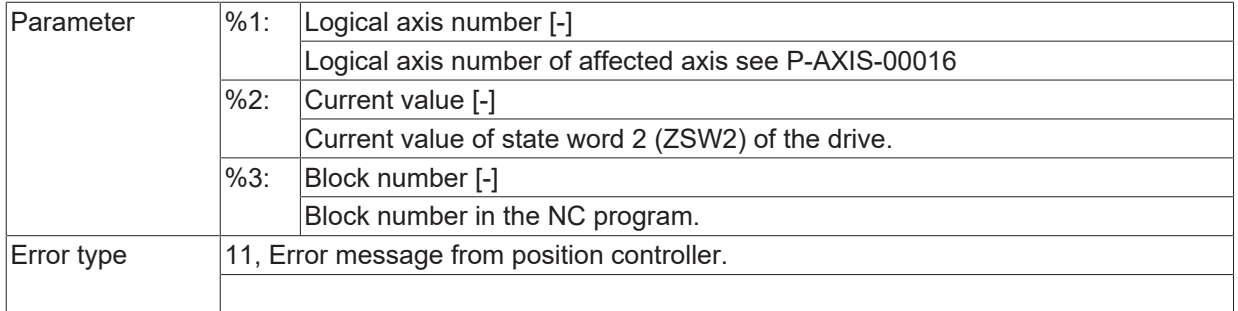

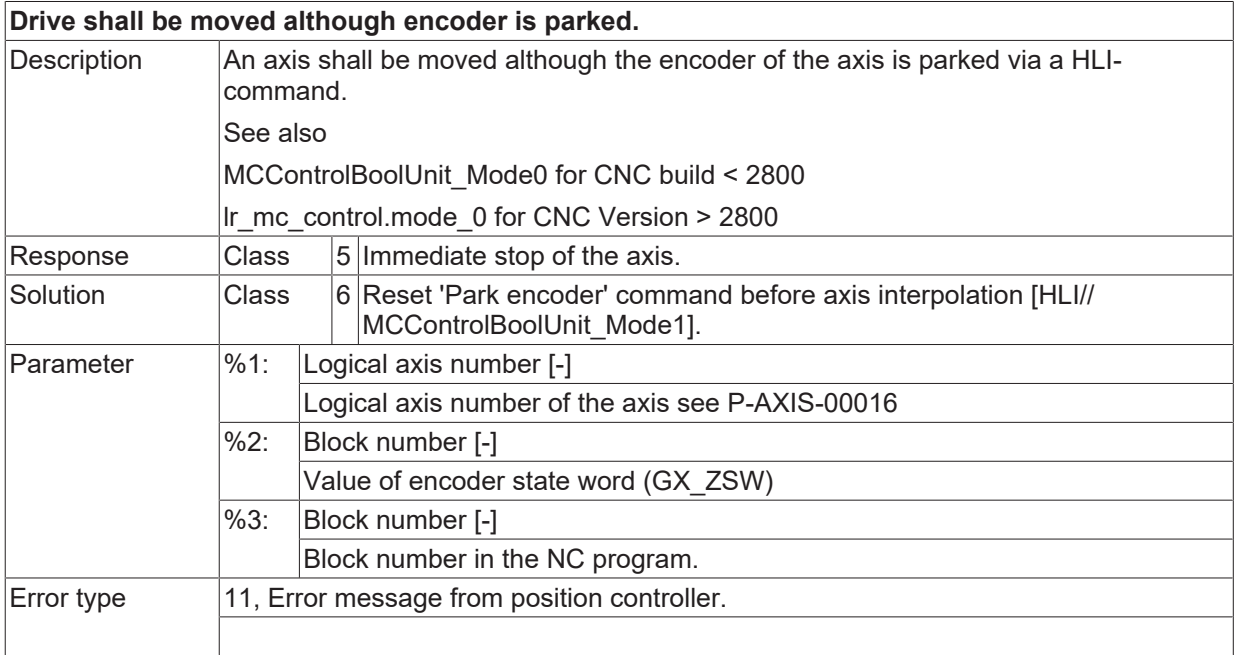

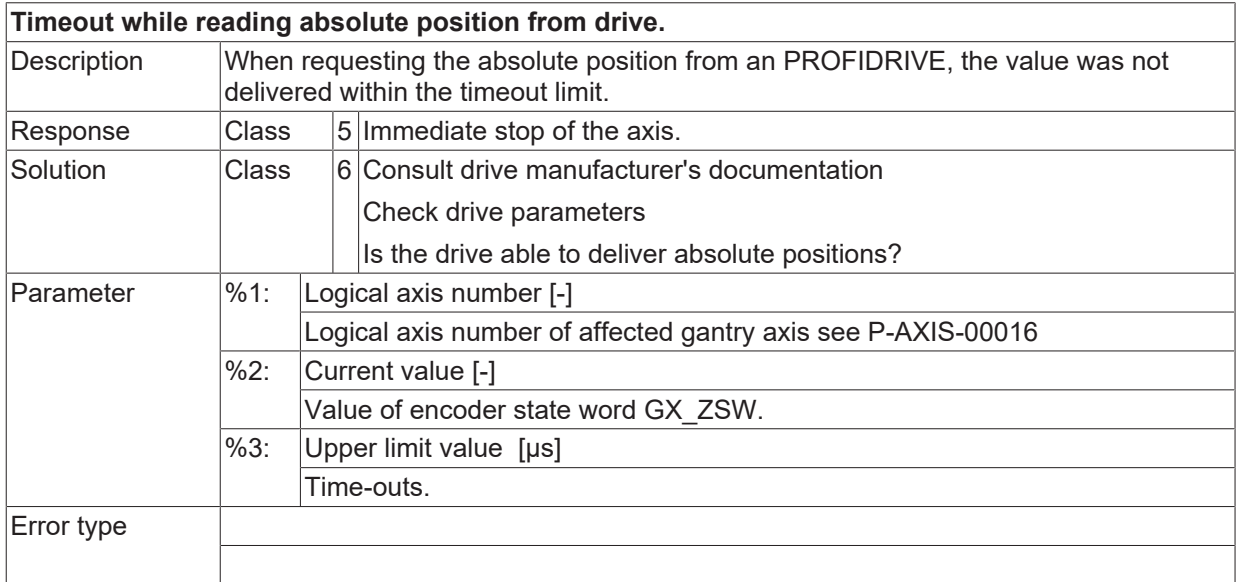

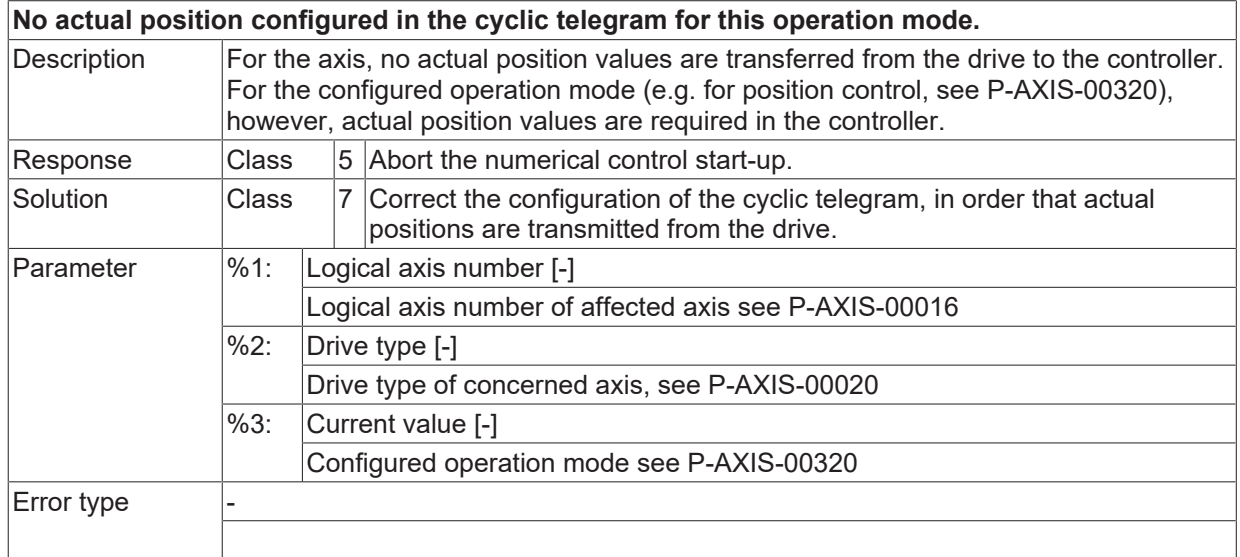

# **ID 70269**

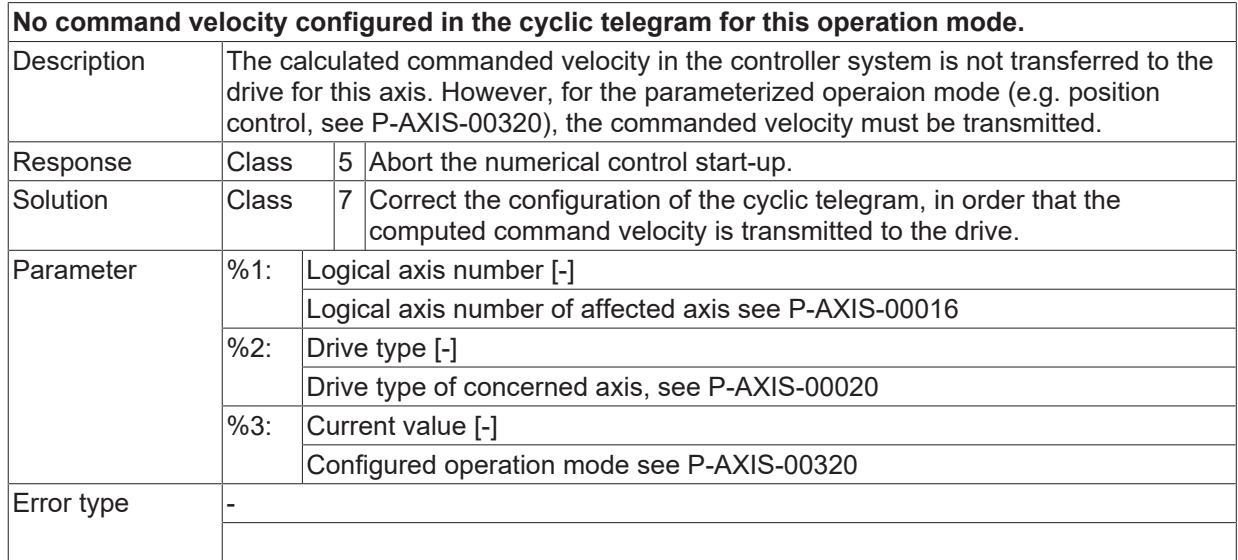

#### **ID 70271**

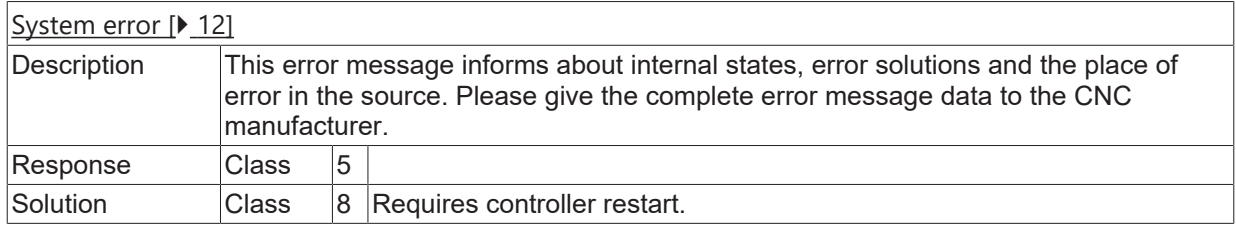

# **ID 70272**

#### **Invalid name for EtherCAT master process.**

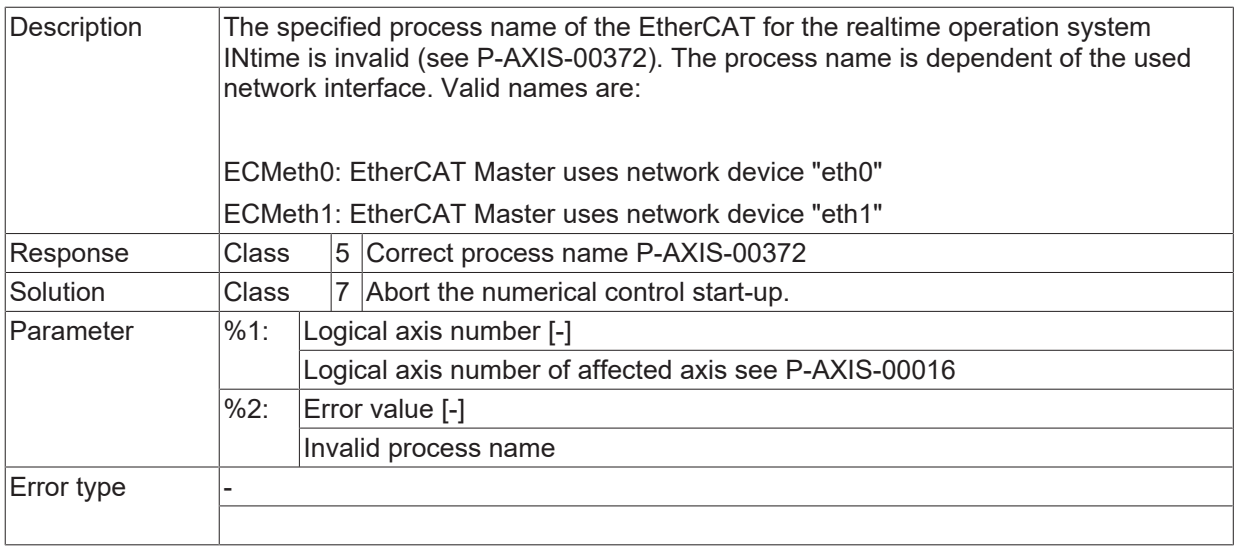

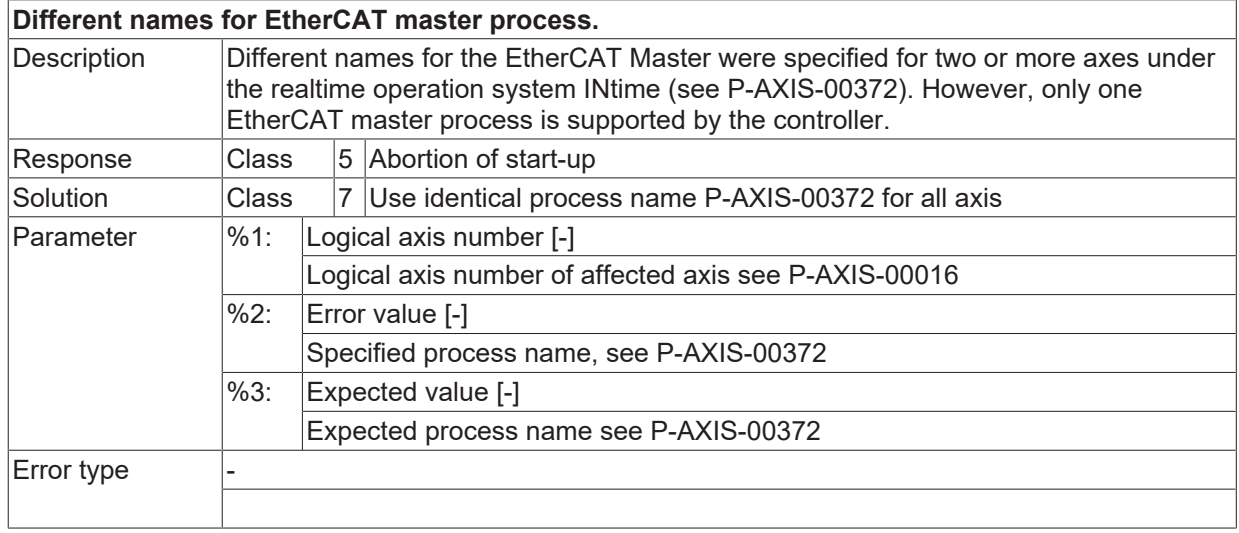

#### **ID 70274**

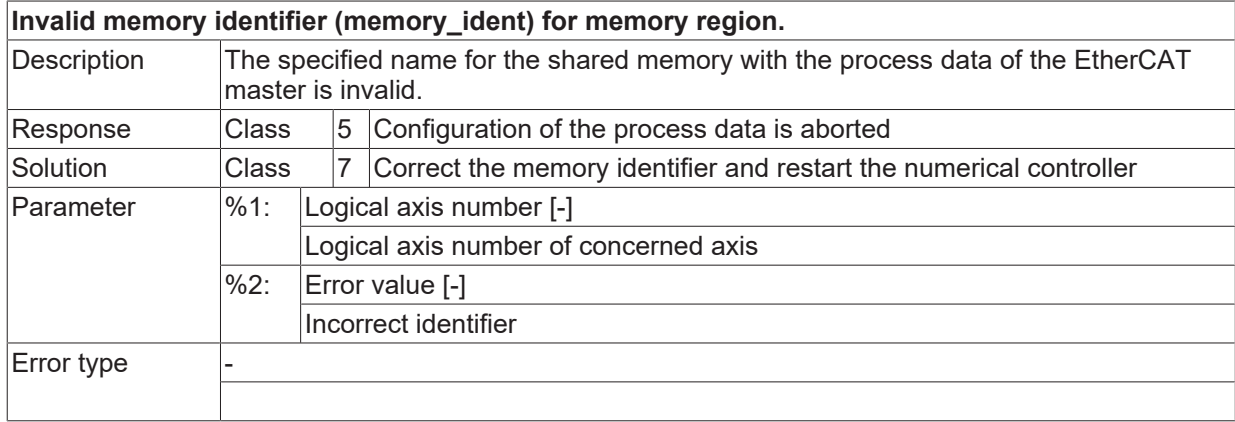

#### **ID 70275**

#### **Timeout during execution of a #DRIVE command.**

# **BECKHOFF**

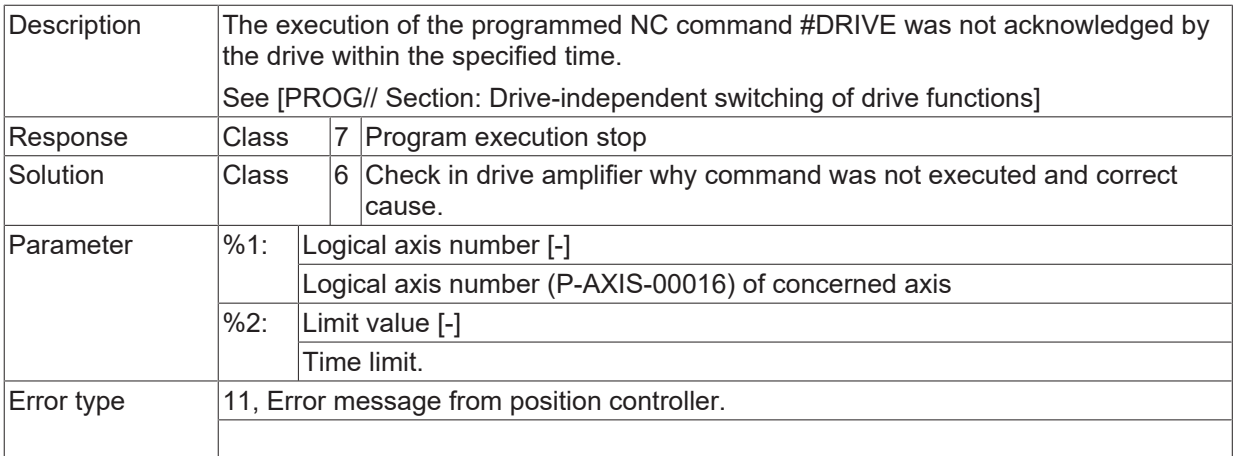

#### **ID 70276**

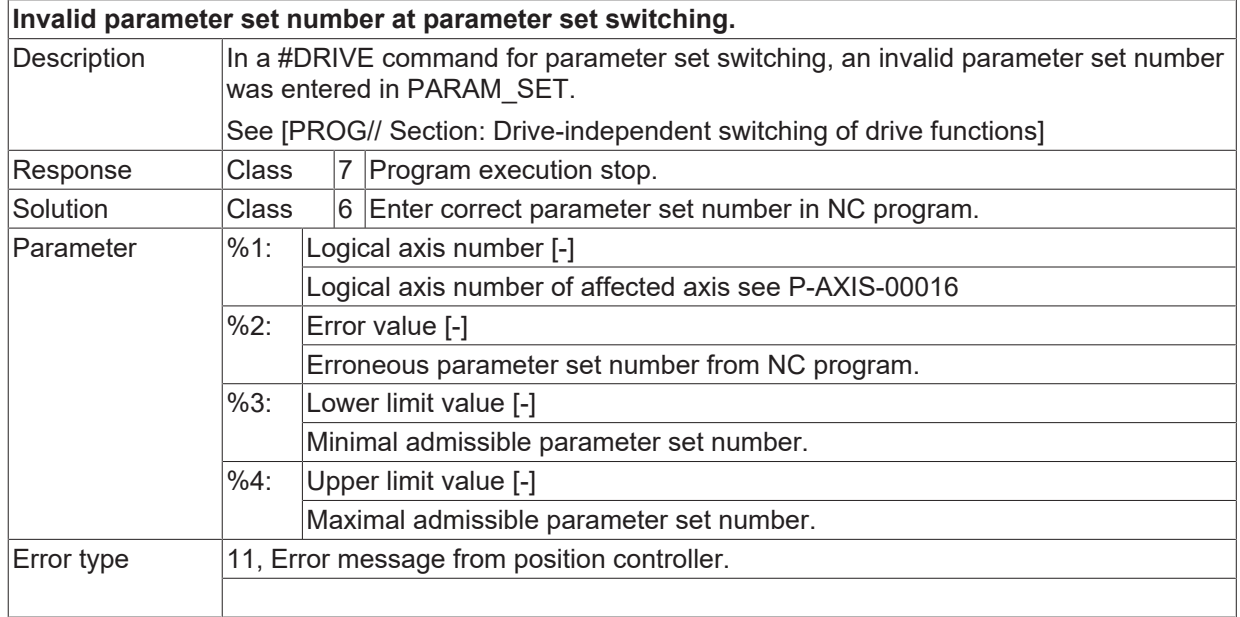

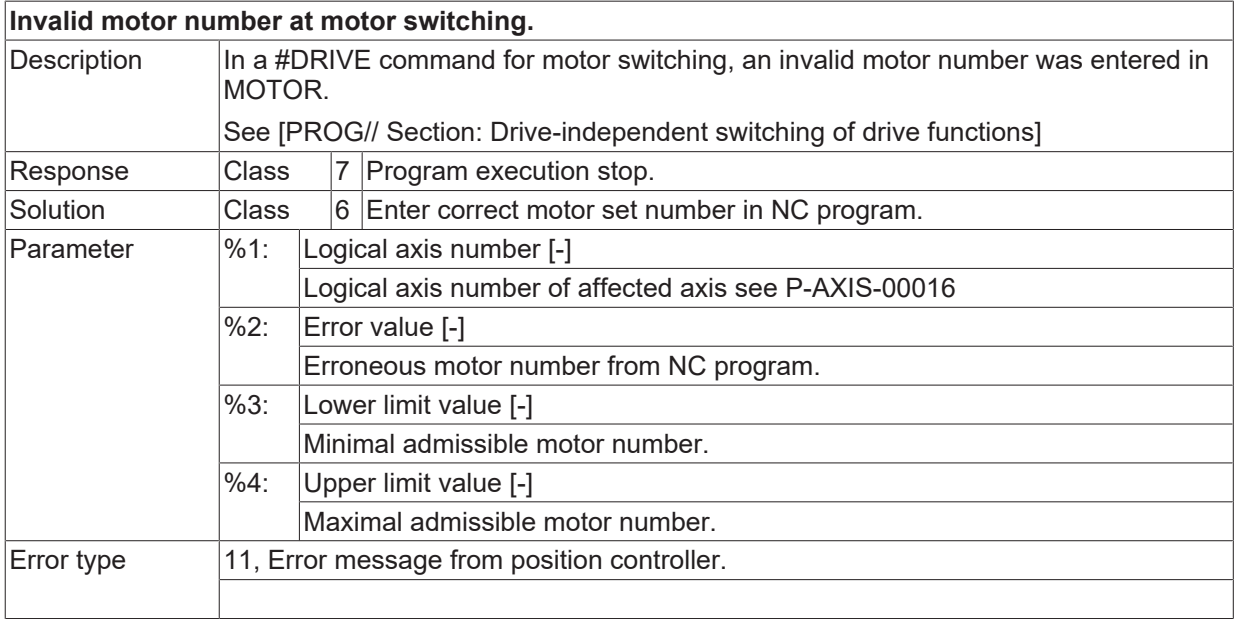

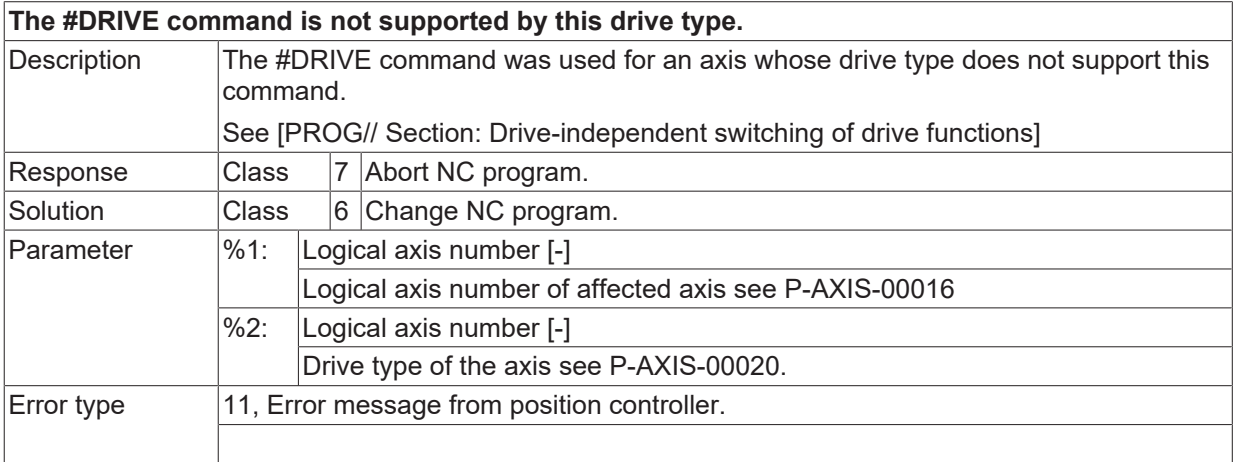

## **ID 70279**

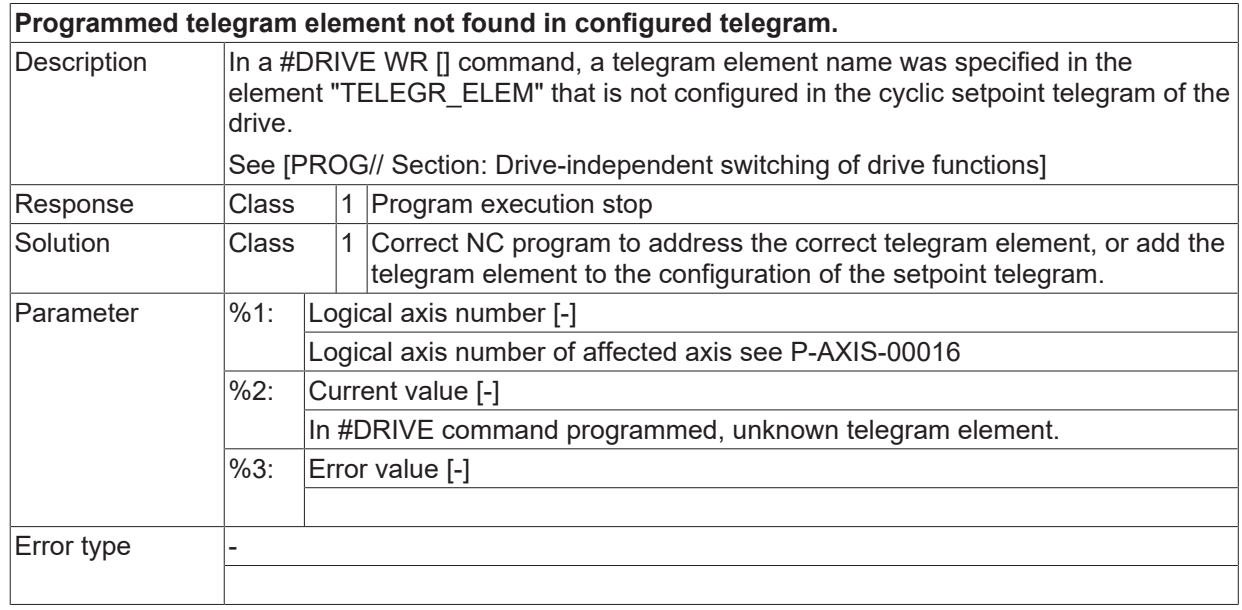

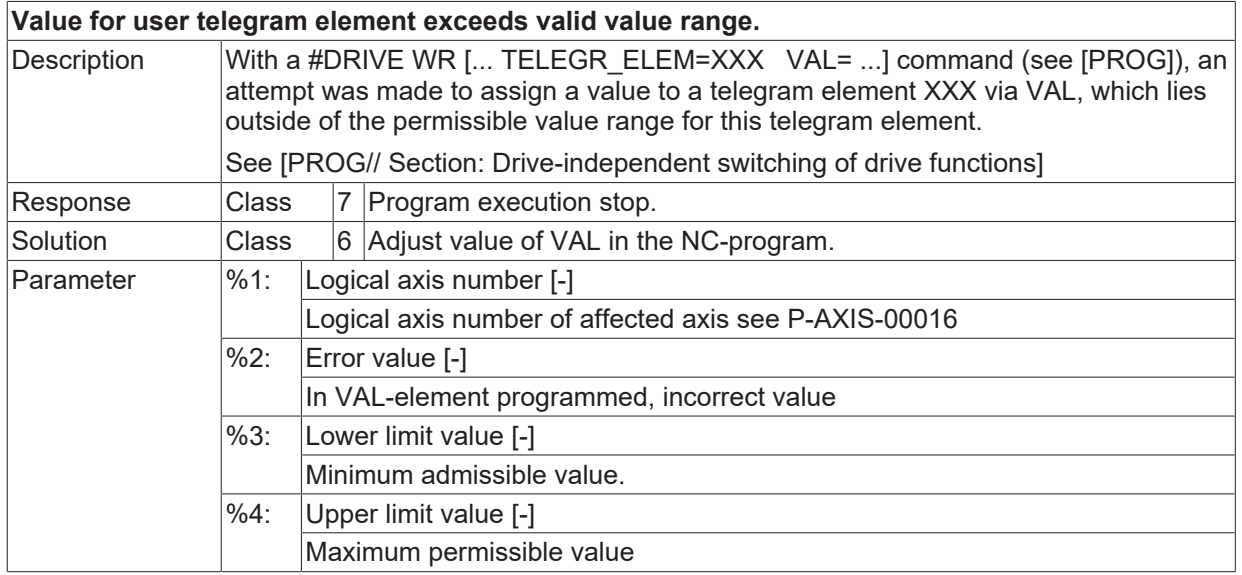

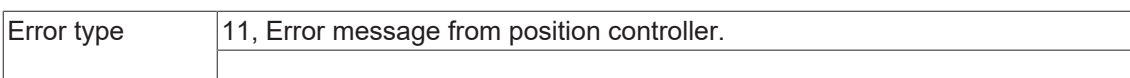

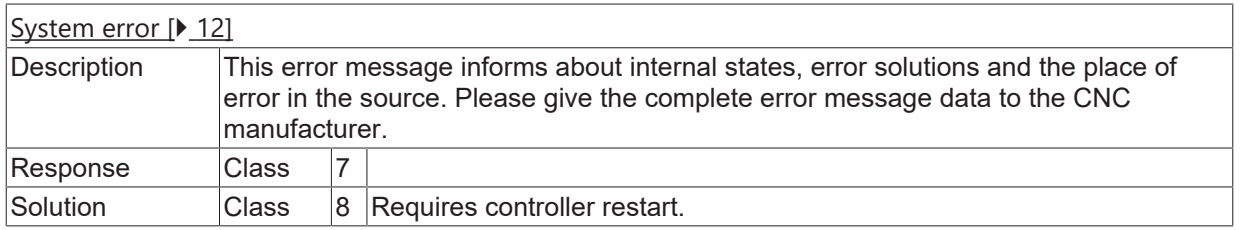

#### **ID 70282**

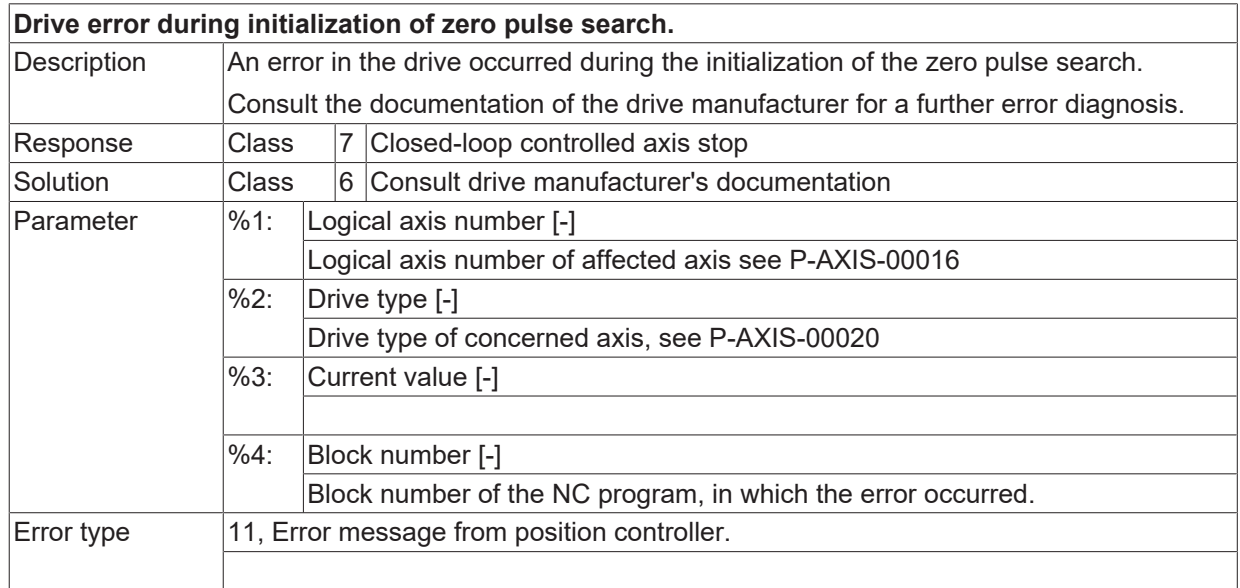

# **ID 70283**

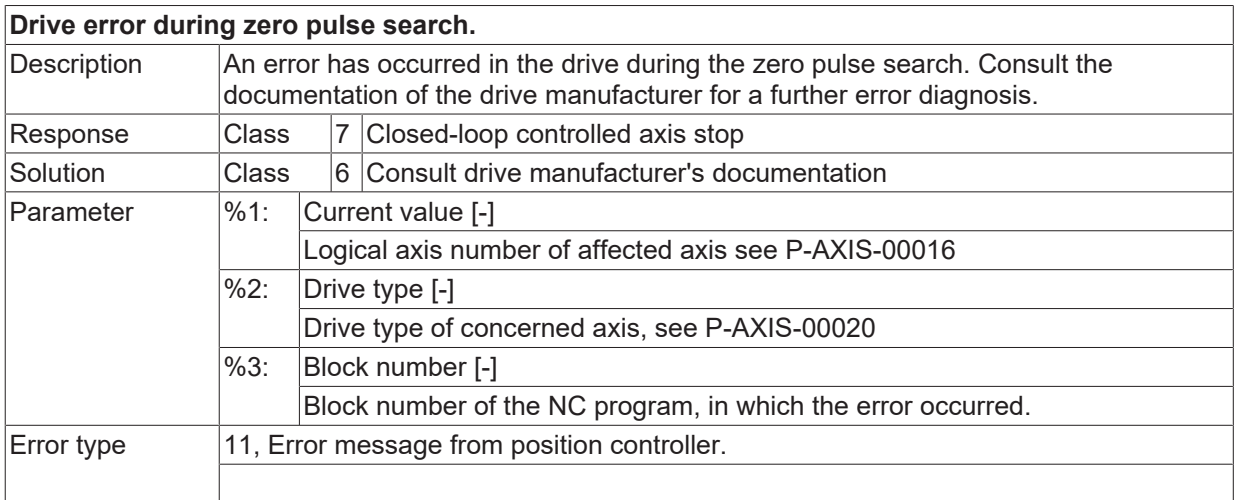

# **ID 70284**

**Calculated absolute position out of range.**

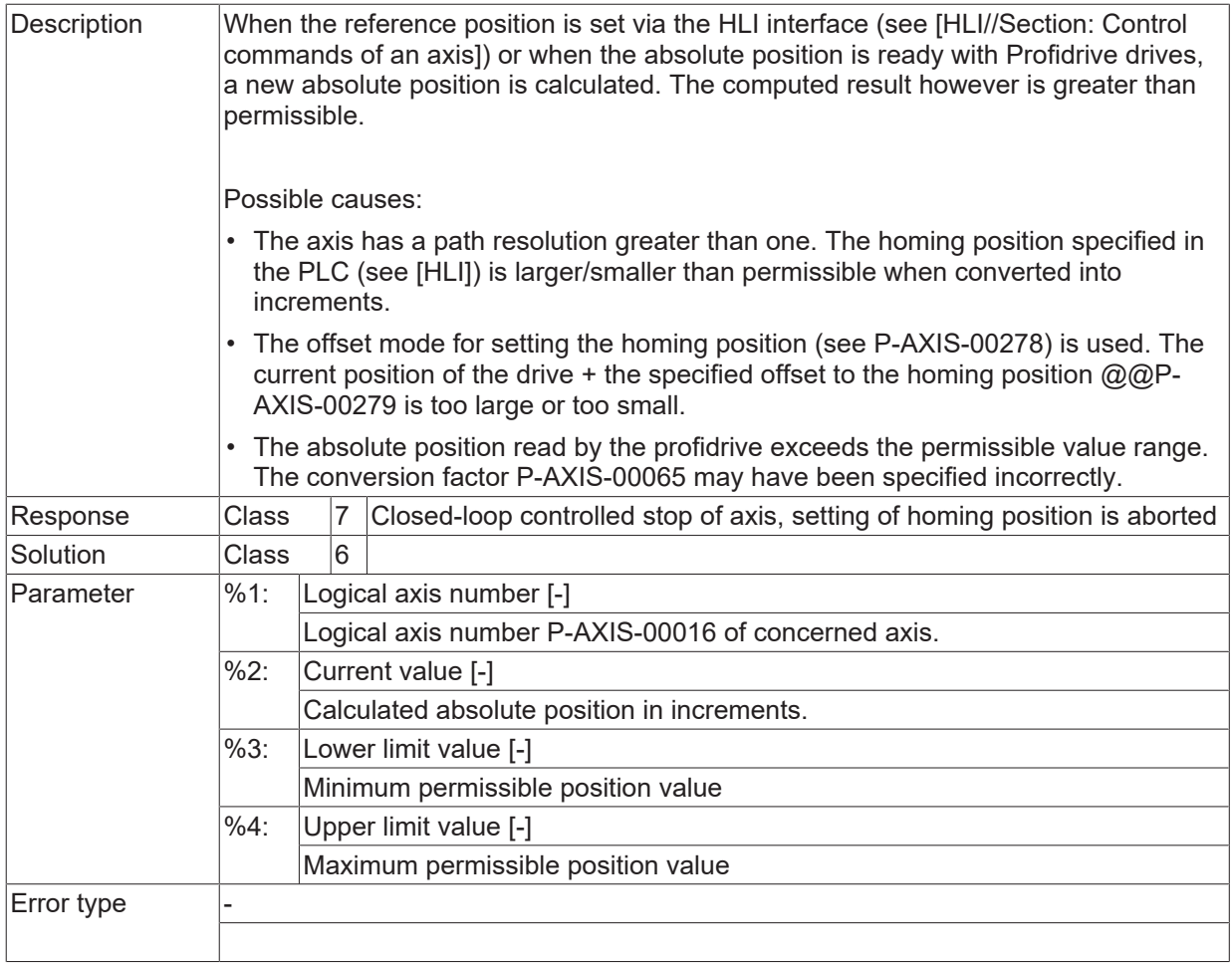

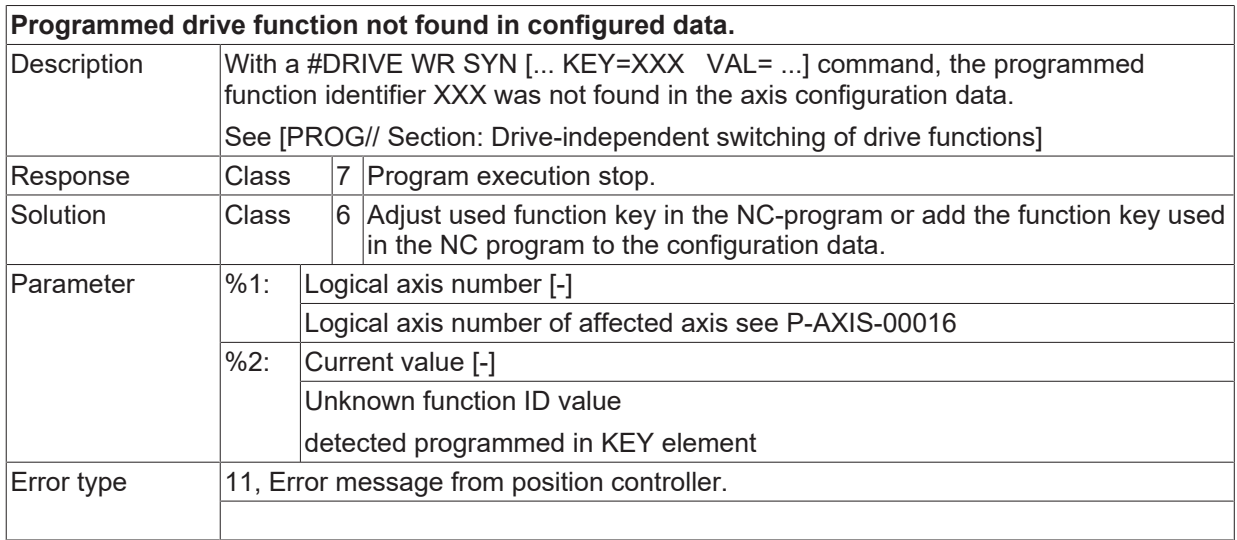

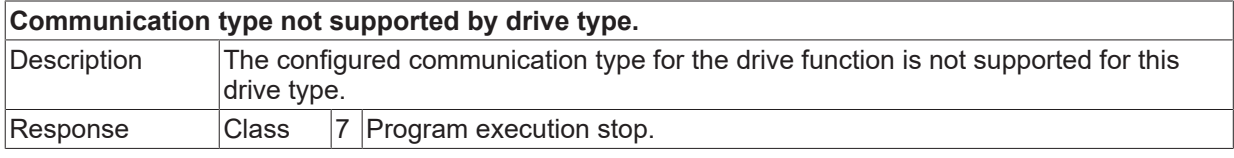

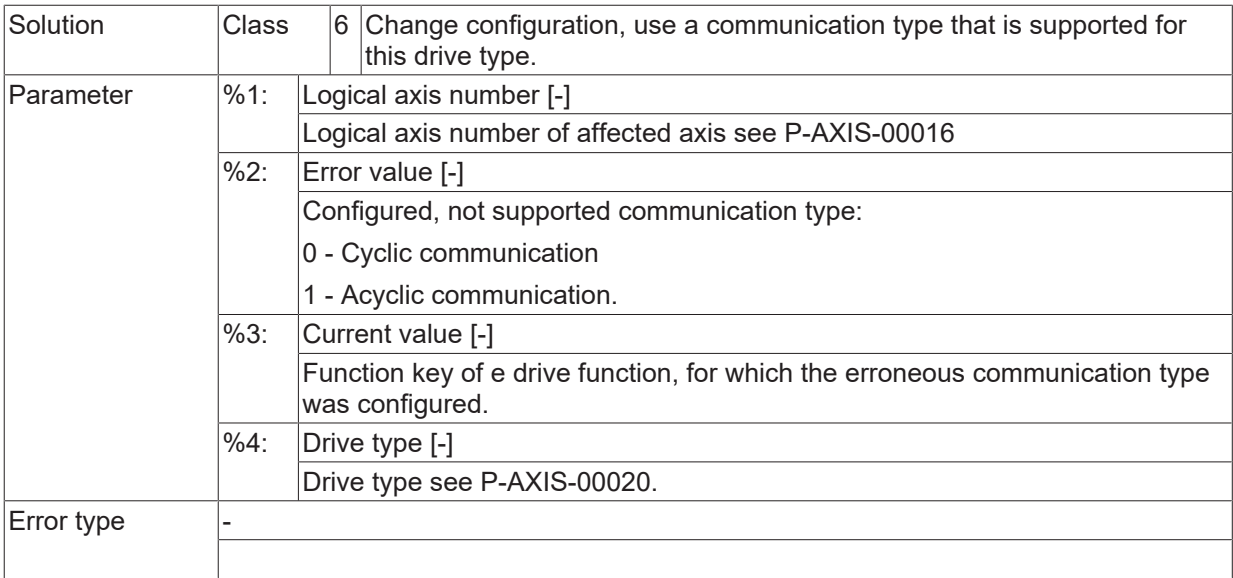

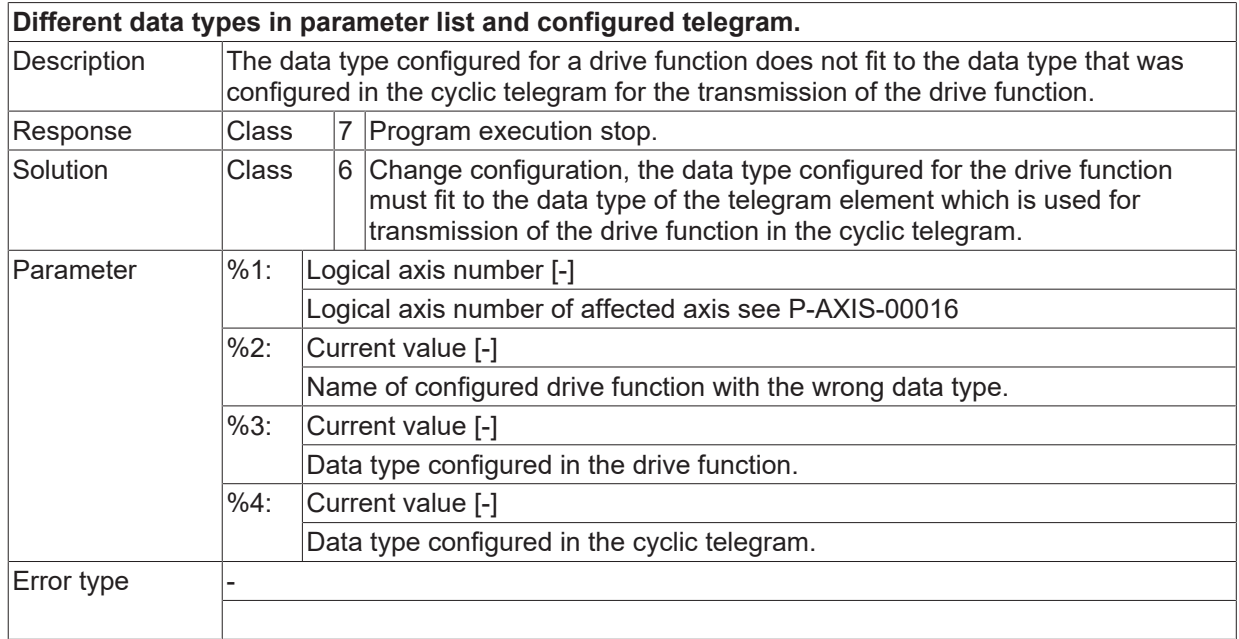

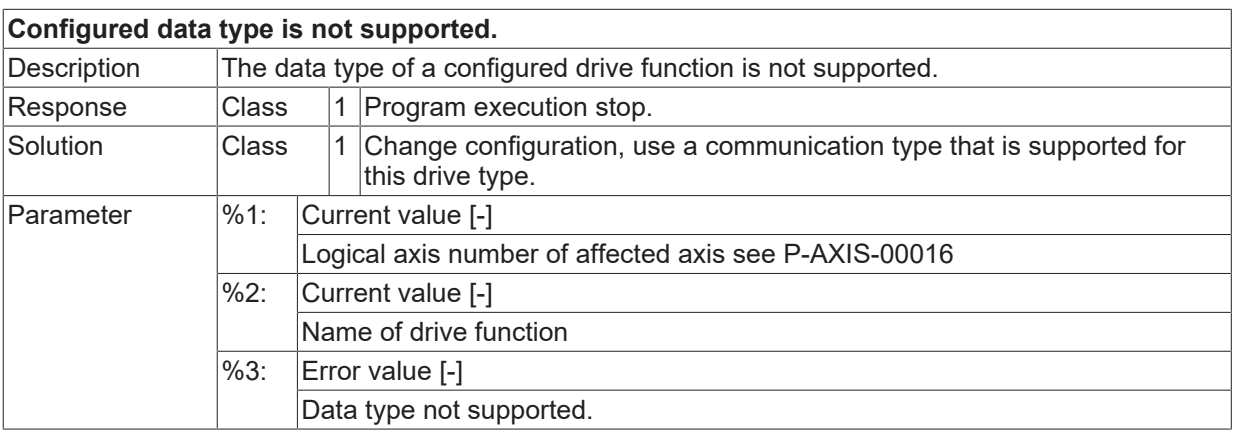

Error type 11, Error message from position controller.

#### **ID 70290**

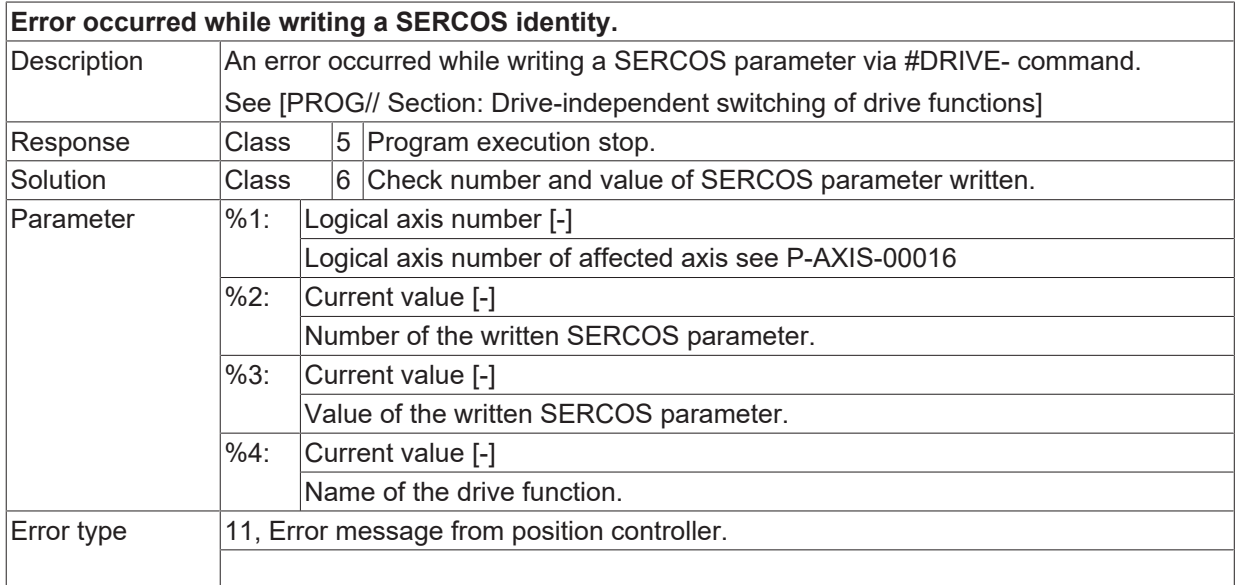

#### **ID 70291**

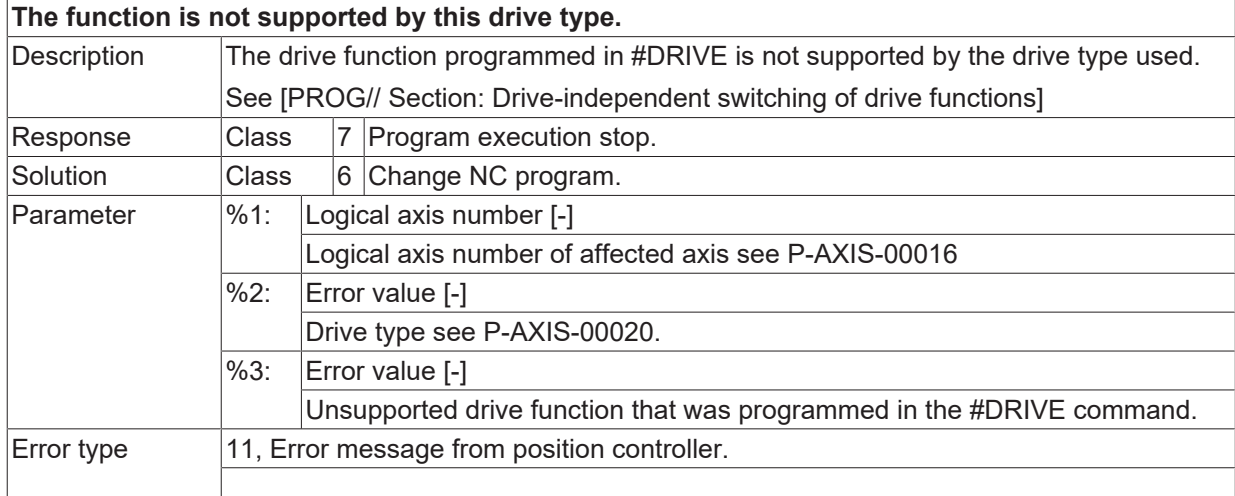

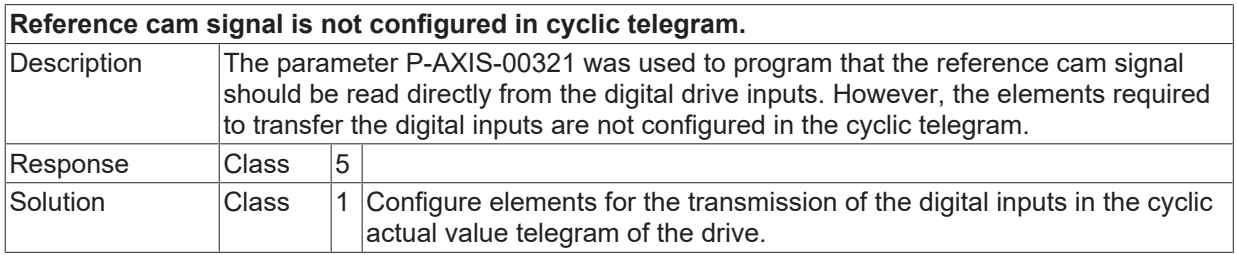

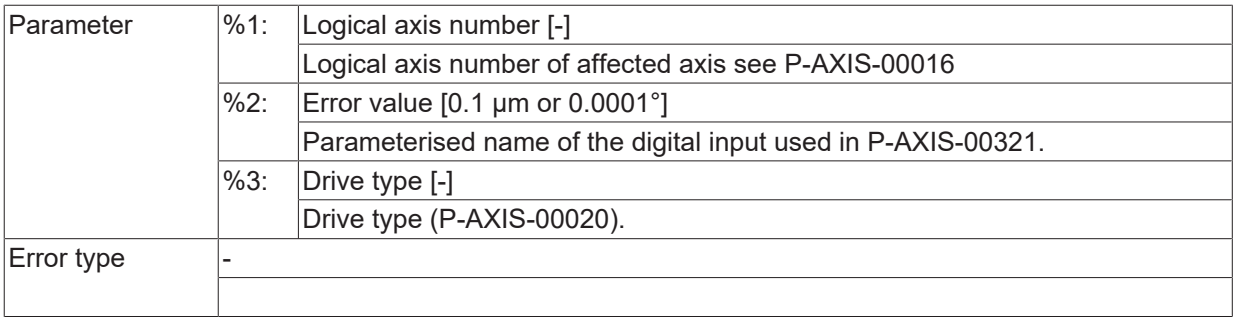

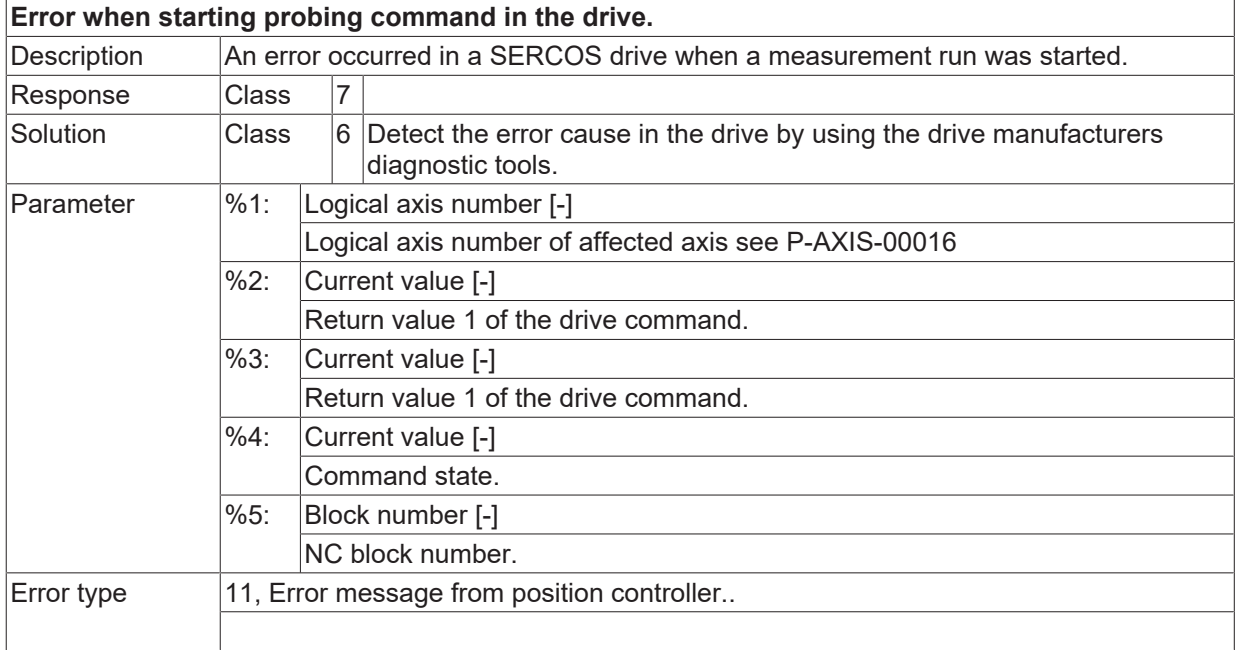

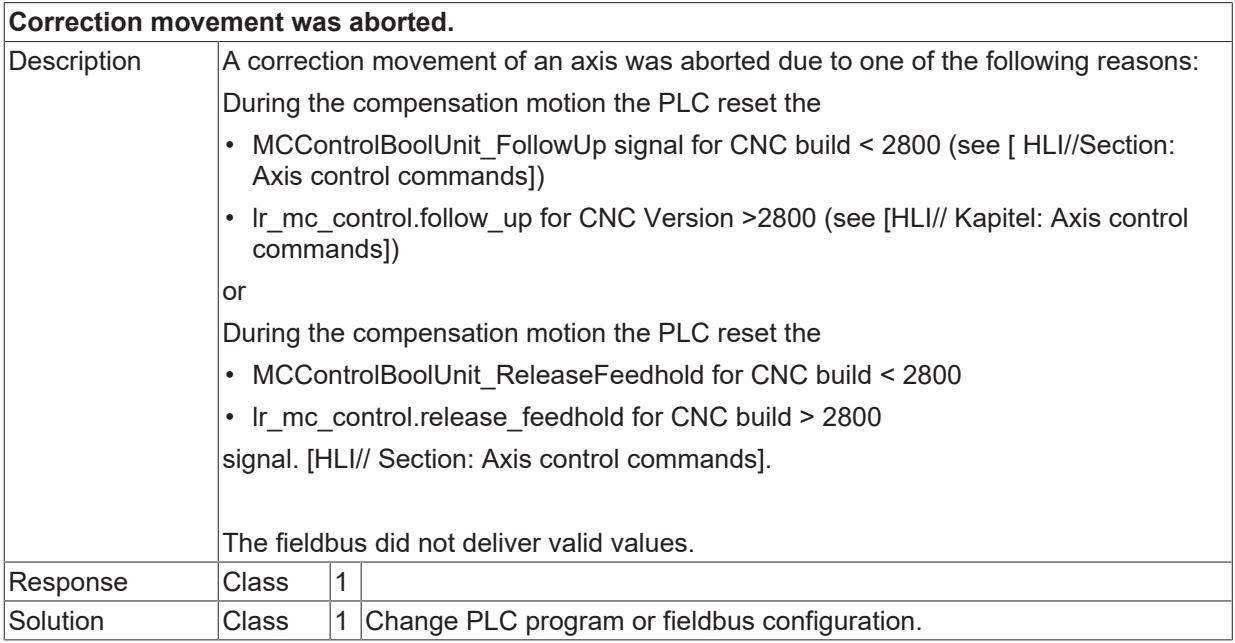

# **BECKHOFF**

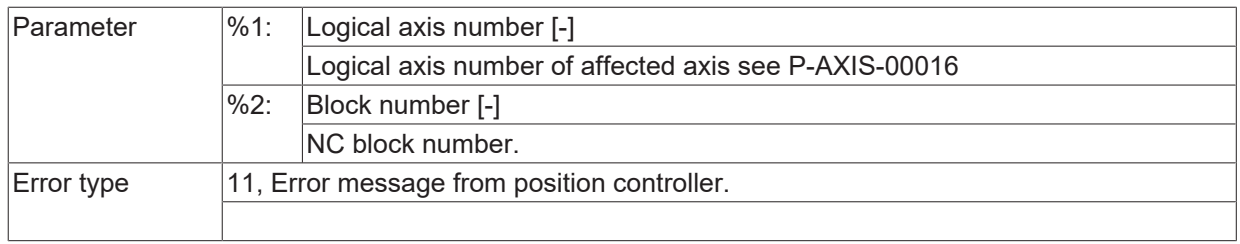

#### **ID 70295**

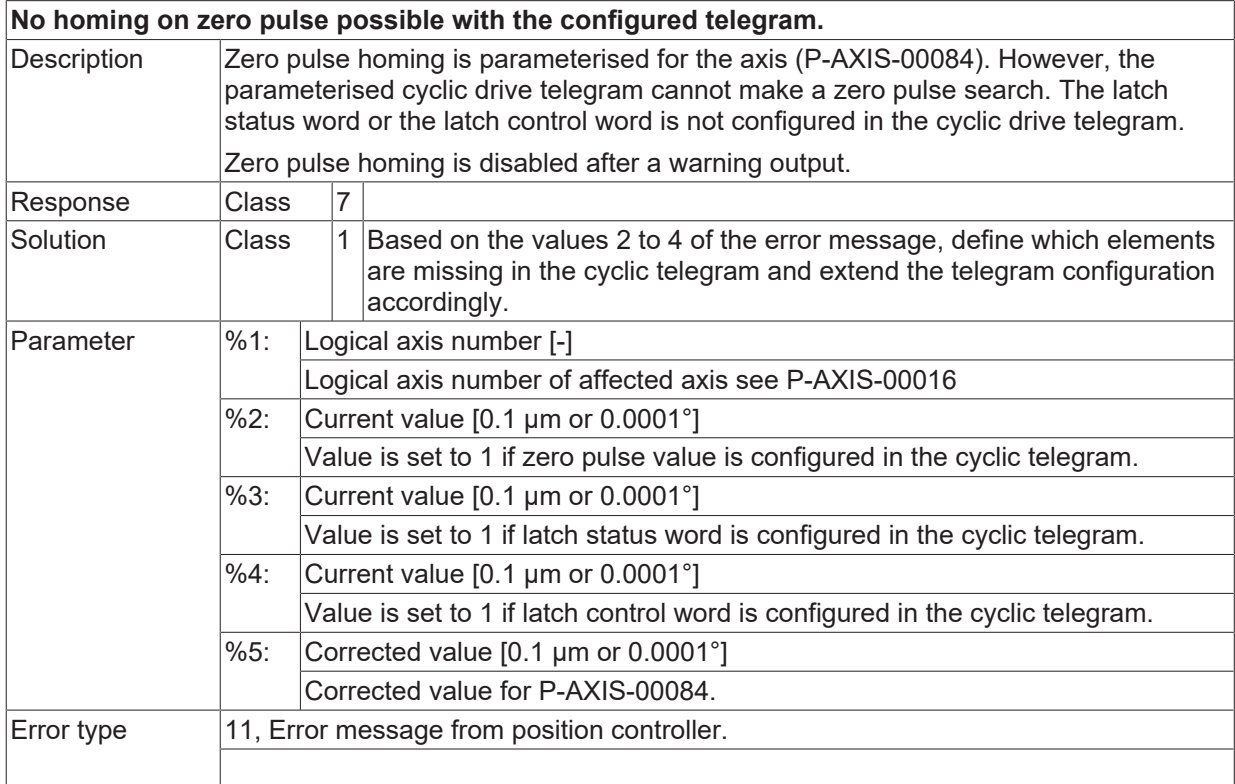

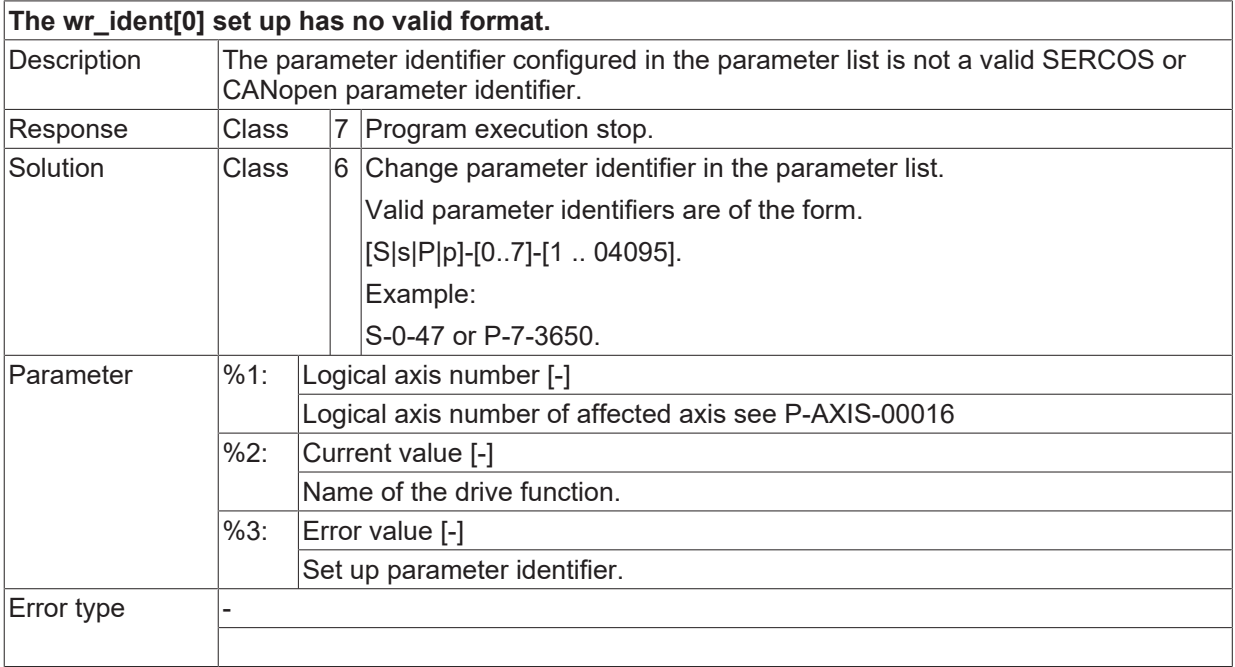

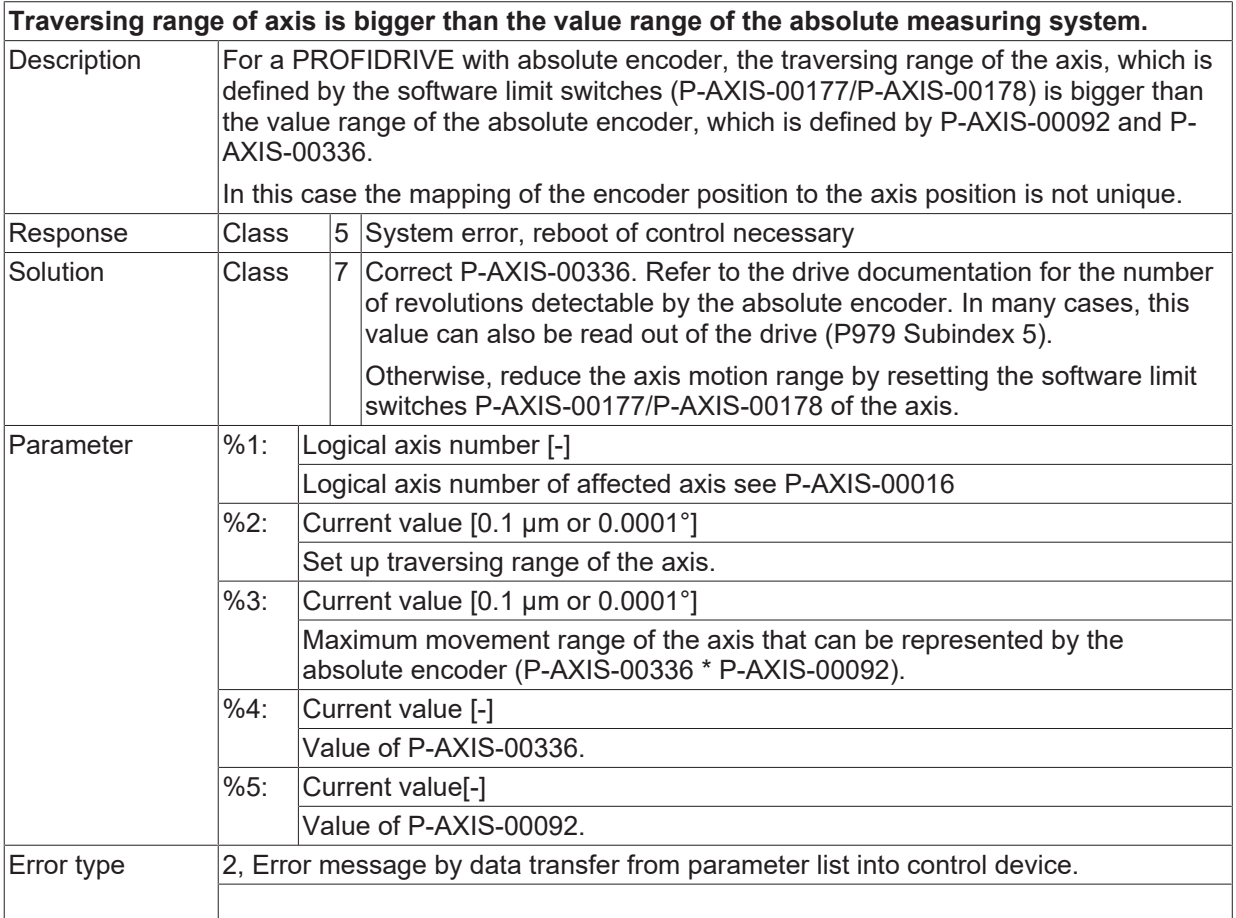

# **ID 70298**

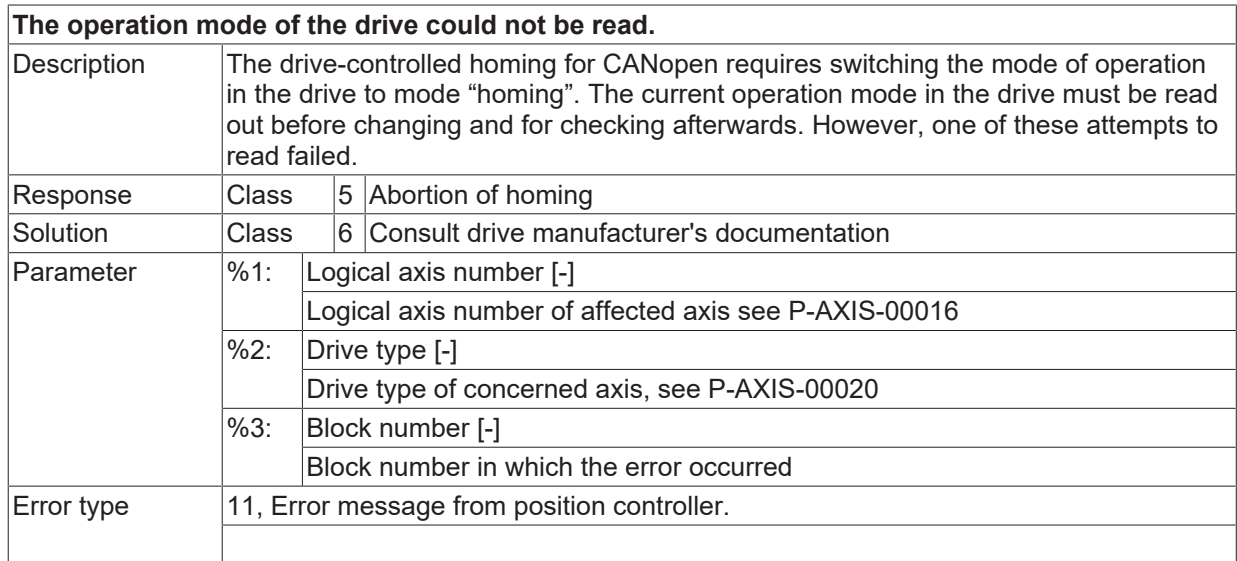

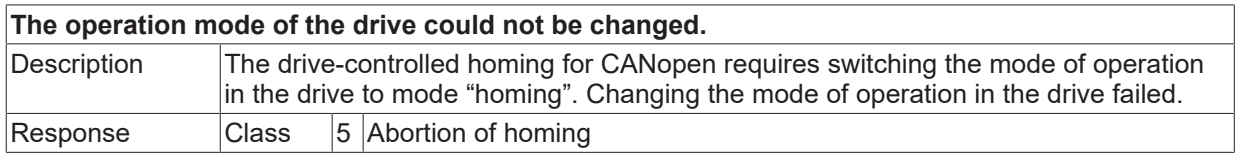

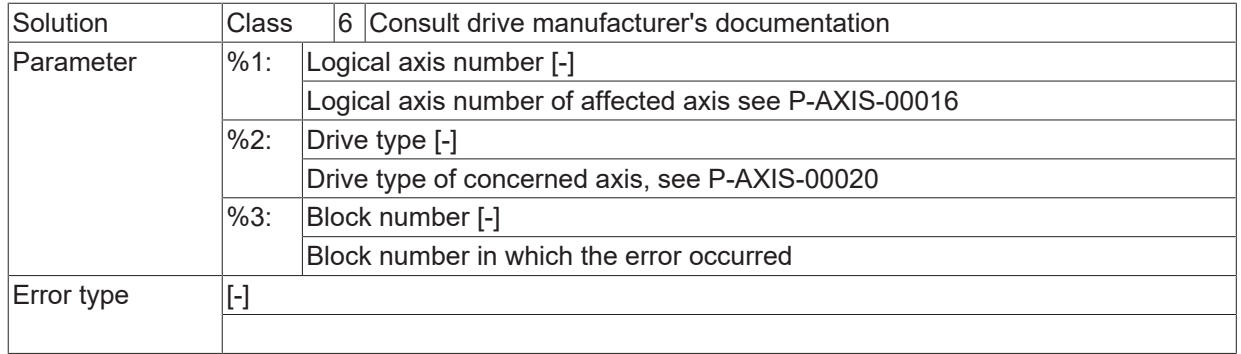

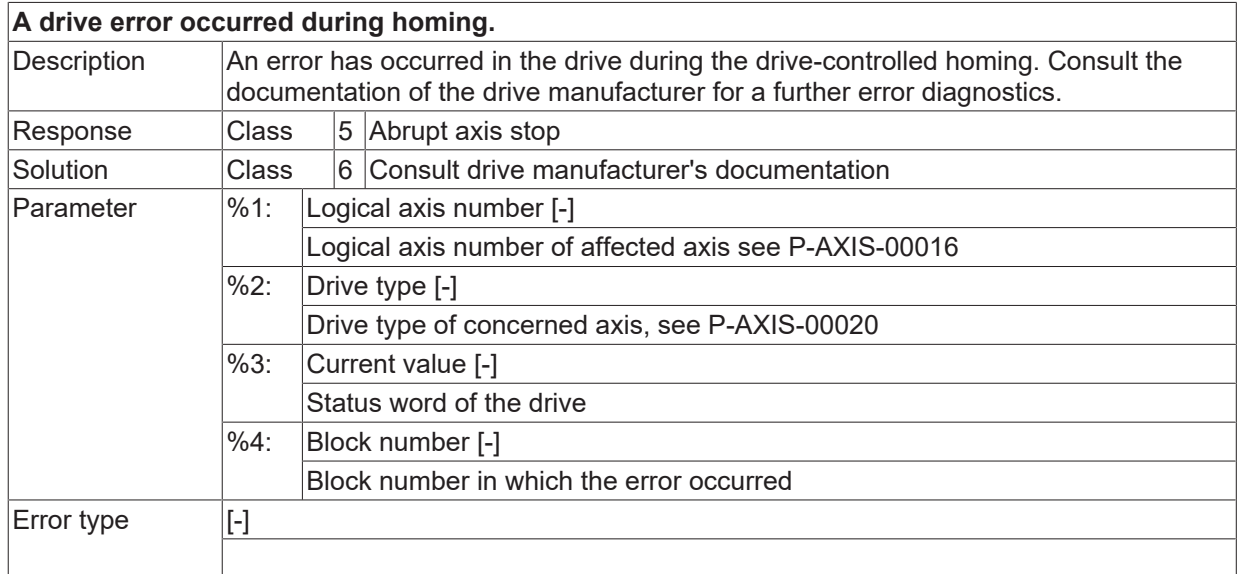

# **ID 70301**

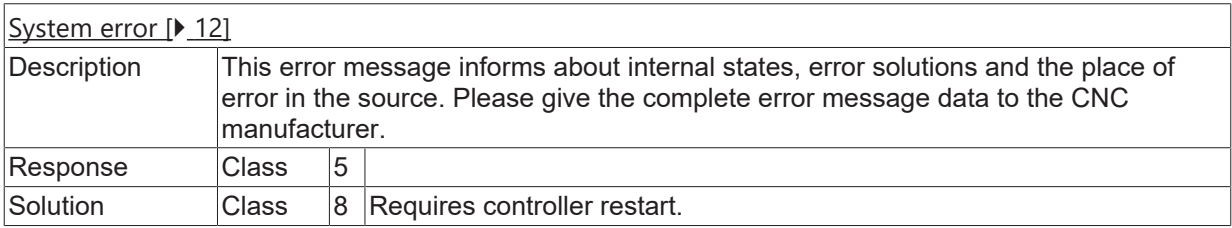

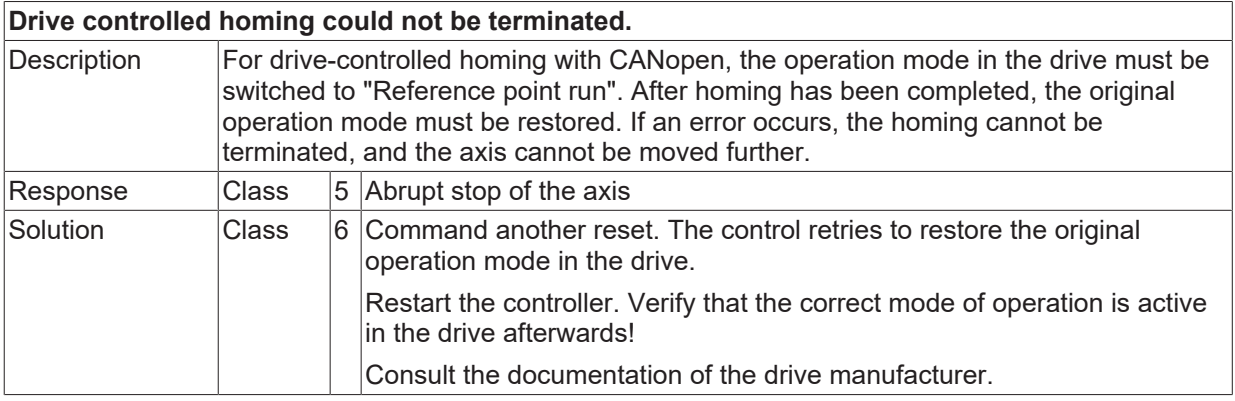

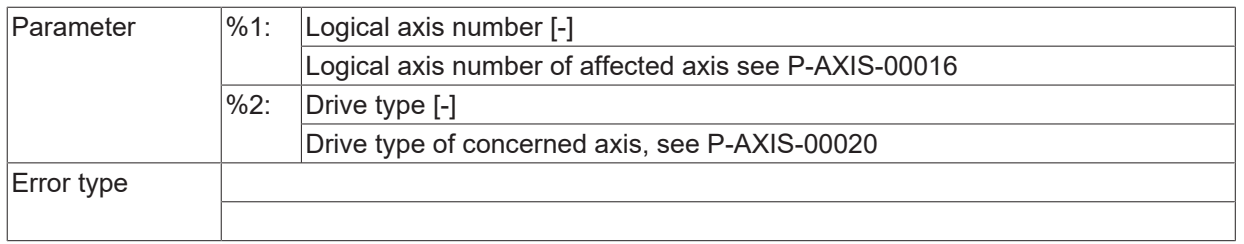

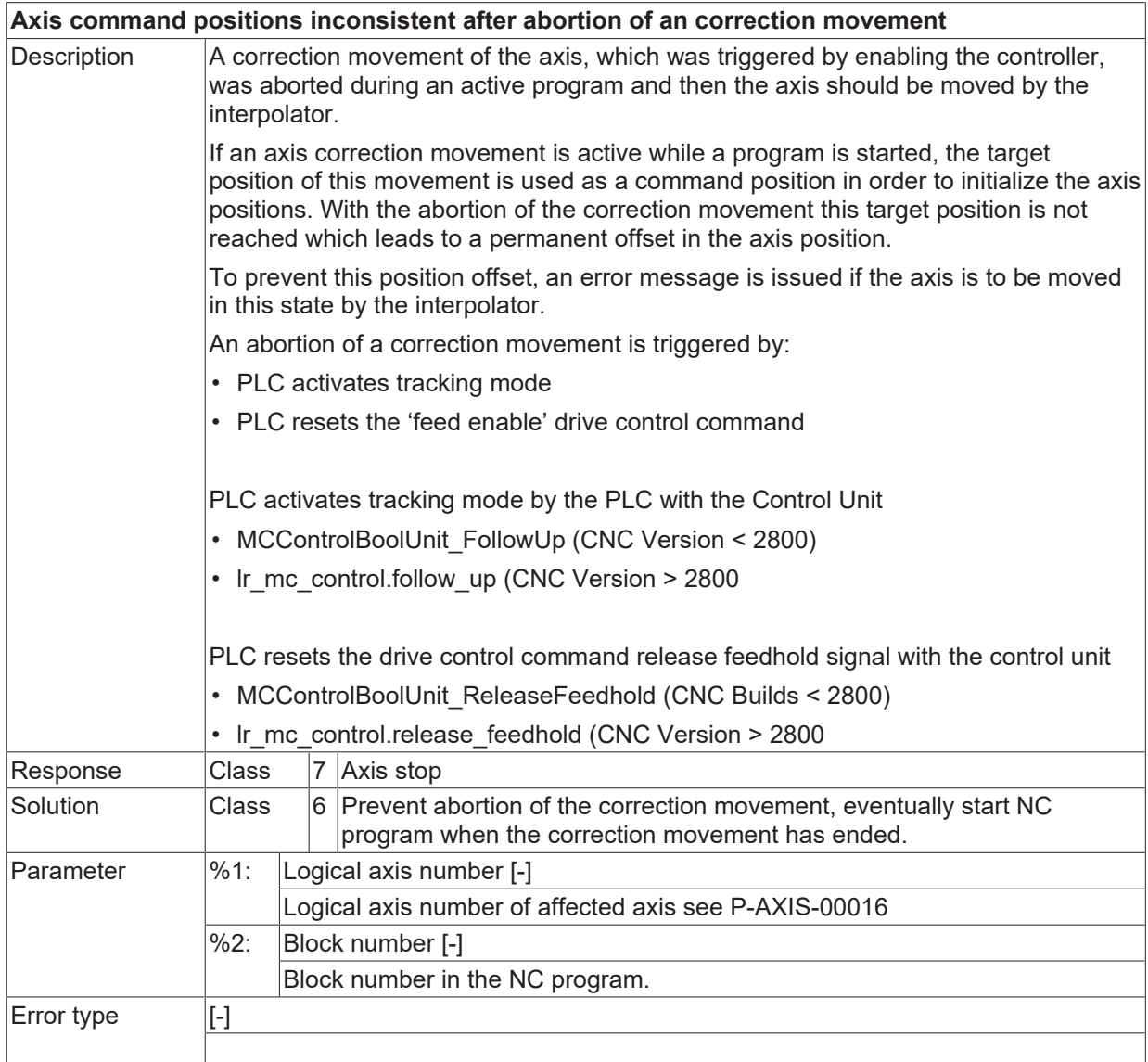

# **ID 70305**

**PROFIDRIVE axis is not ready at the end of the control start-up.**

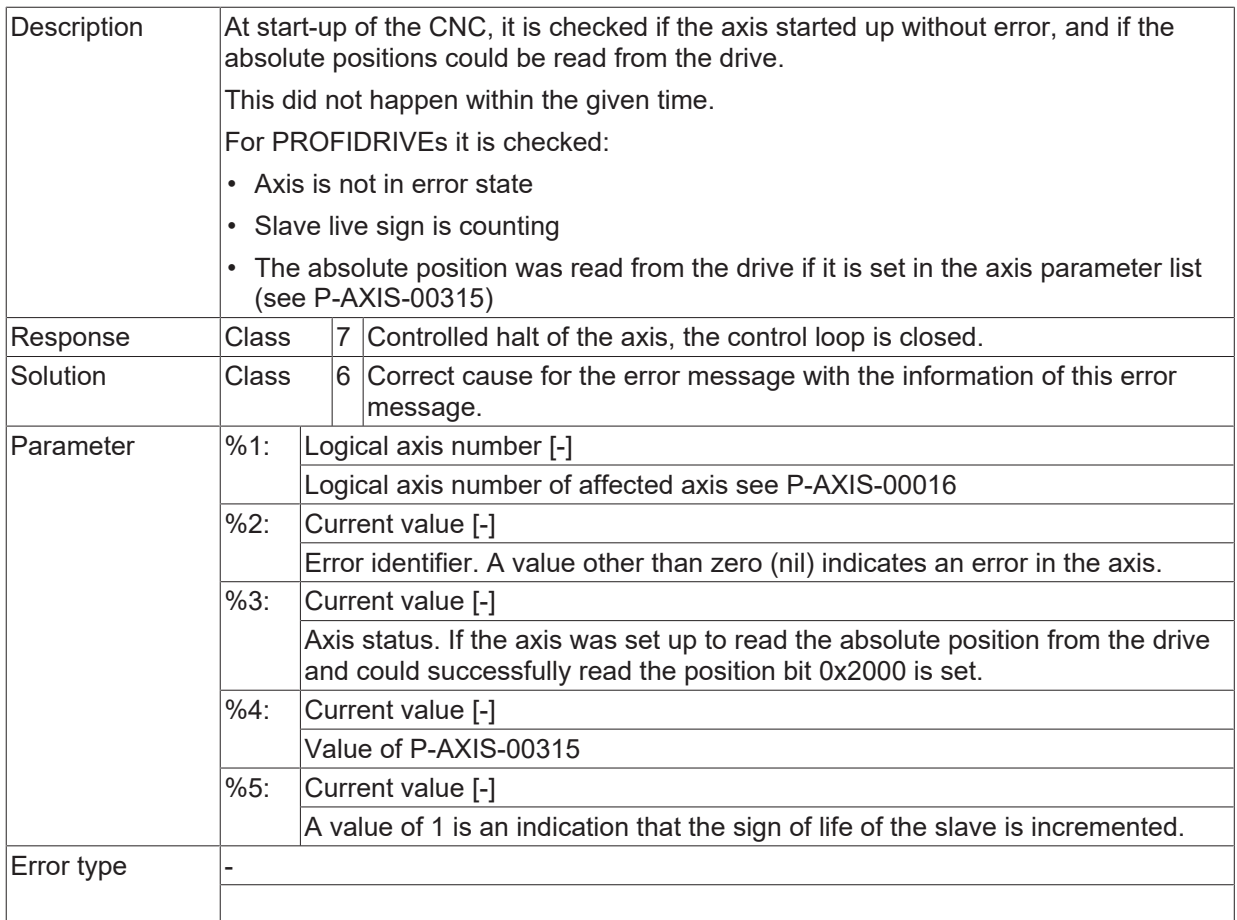

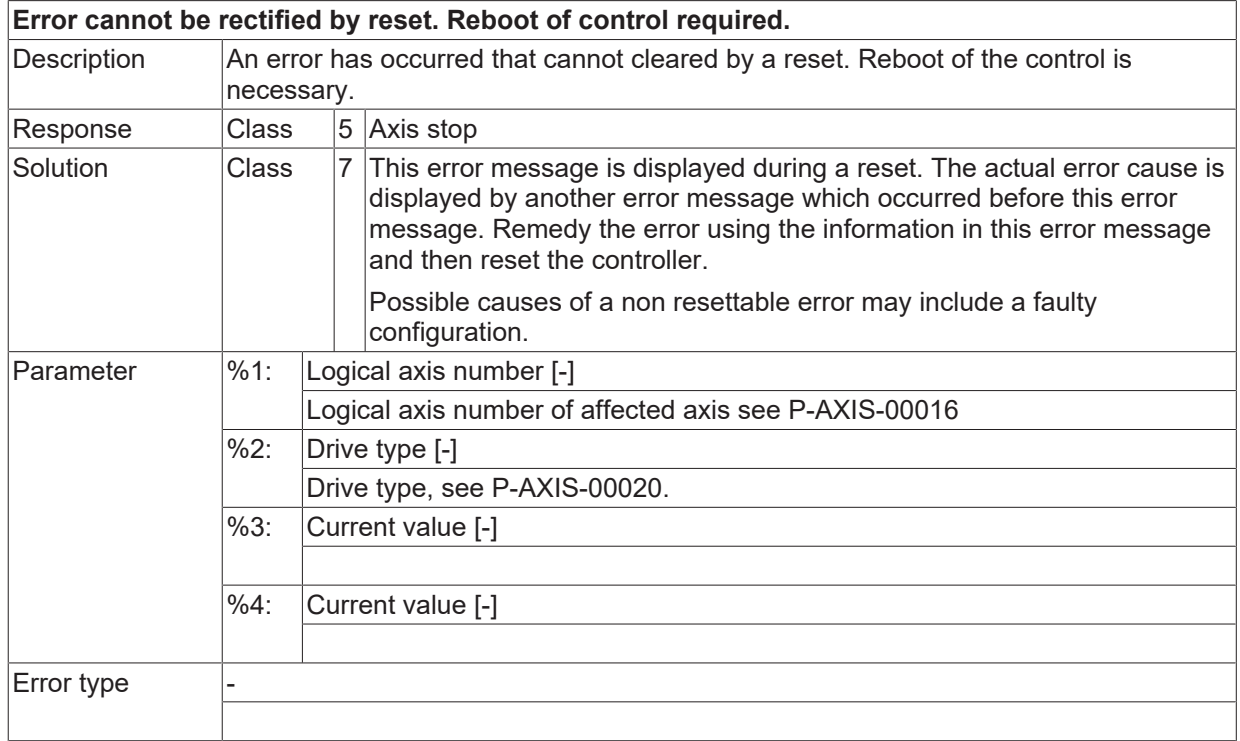

## **ID 70307 / 70308**

[System error \[](#page-11-0) $\blacktriangleright$  [12\]](#page-11-0)

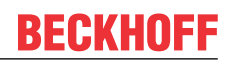

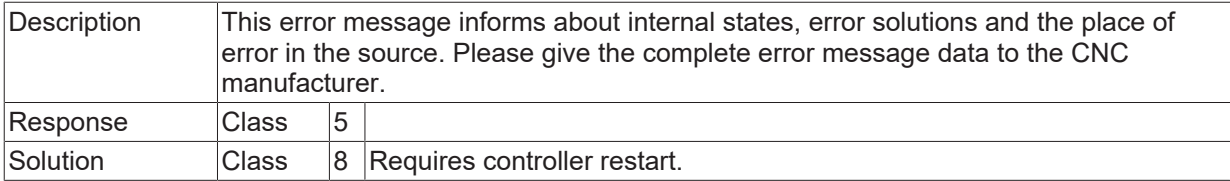

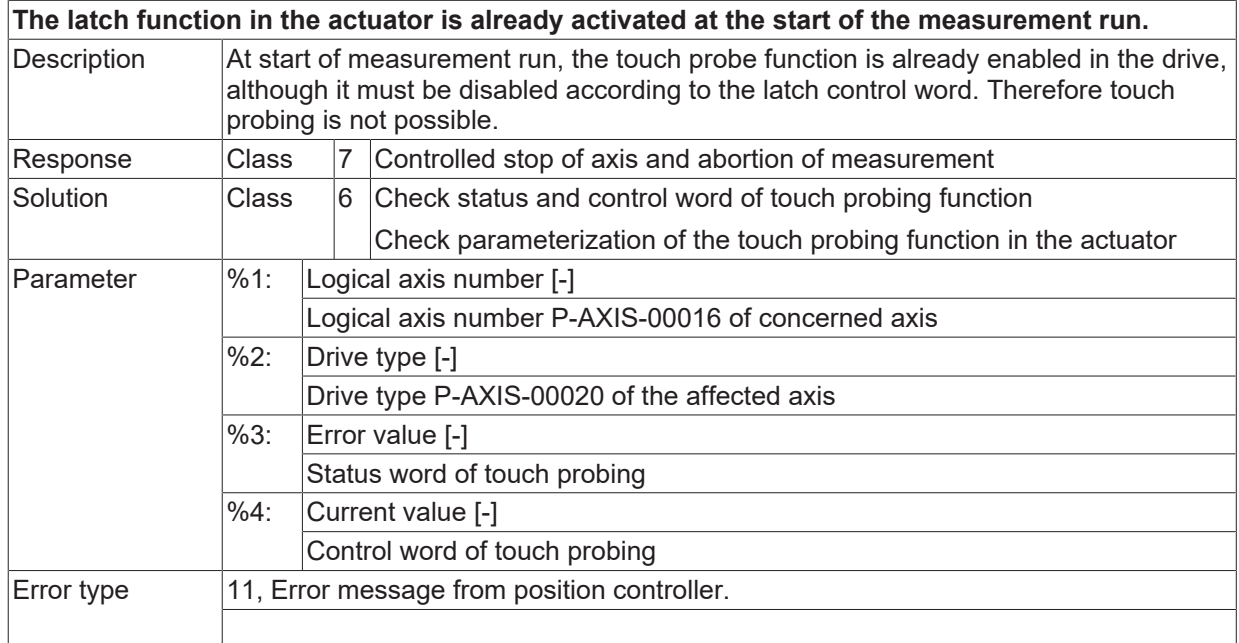

### **ID 70310**

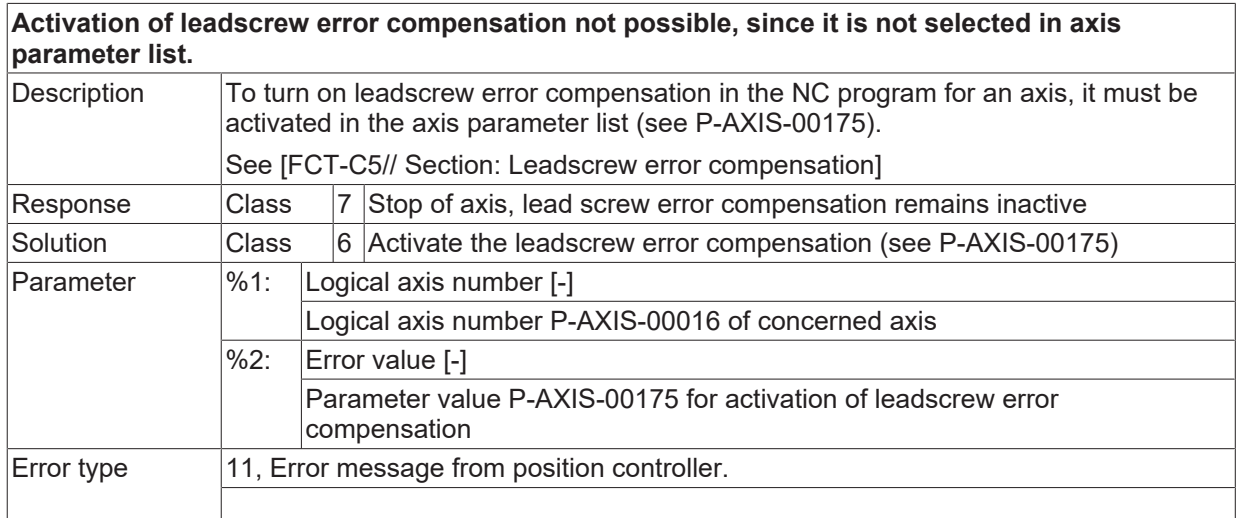

## **ID 70311**

#### **Activation of leadscrew error compensation not possible since compensation table is invalid.**

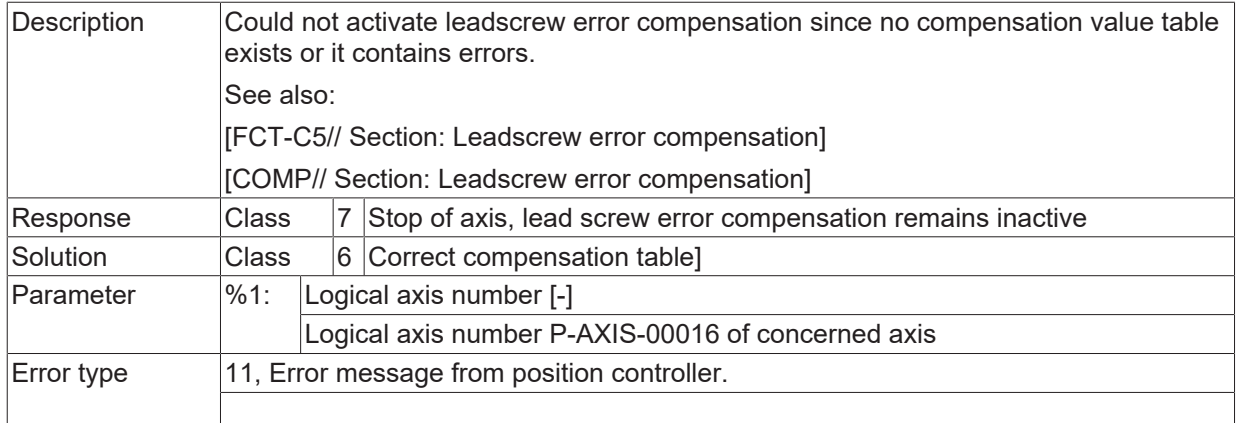

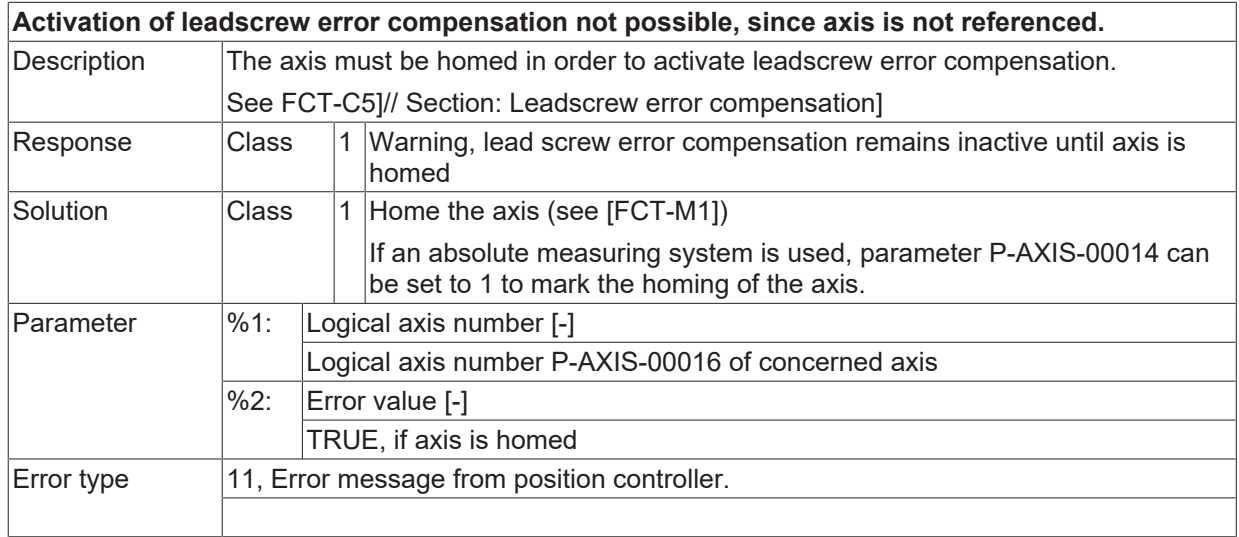

# **ID 70313**

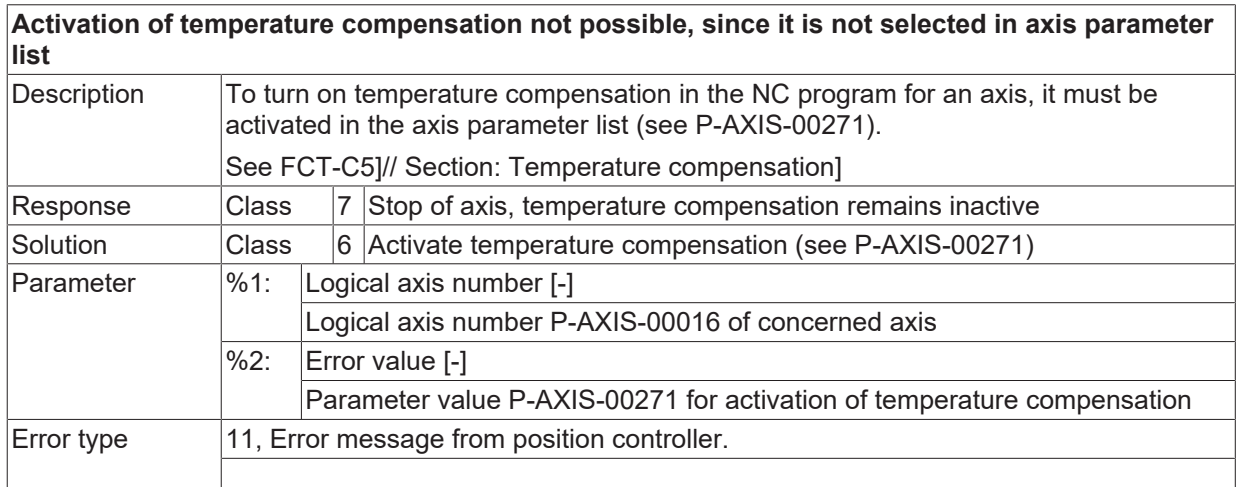

# **ID 70314**

**Activation of temperature compensation not possible, since compensation value table is invalid.**

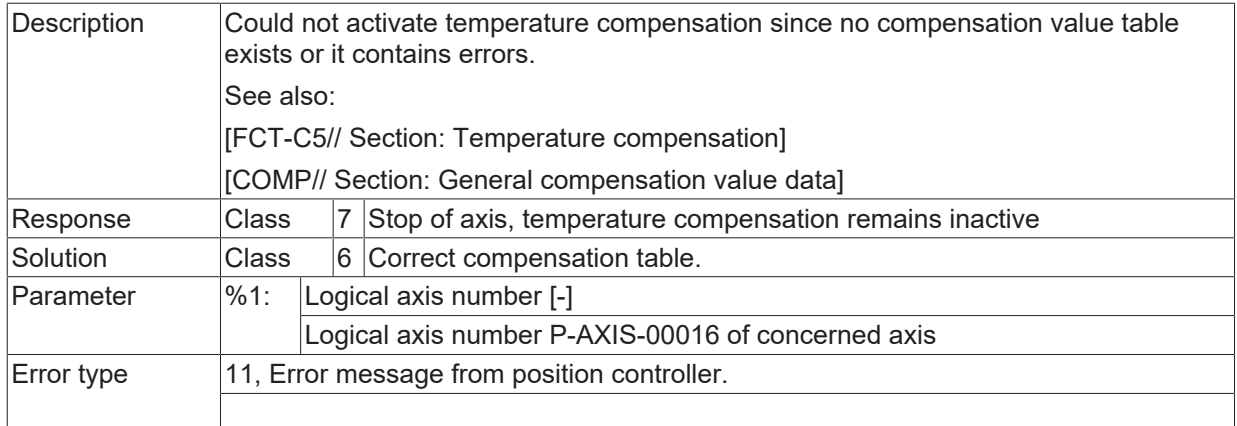

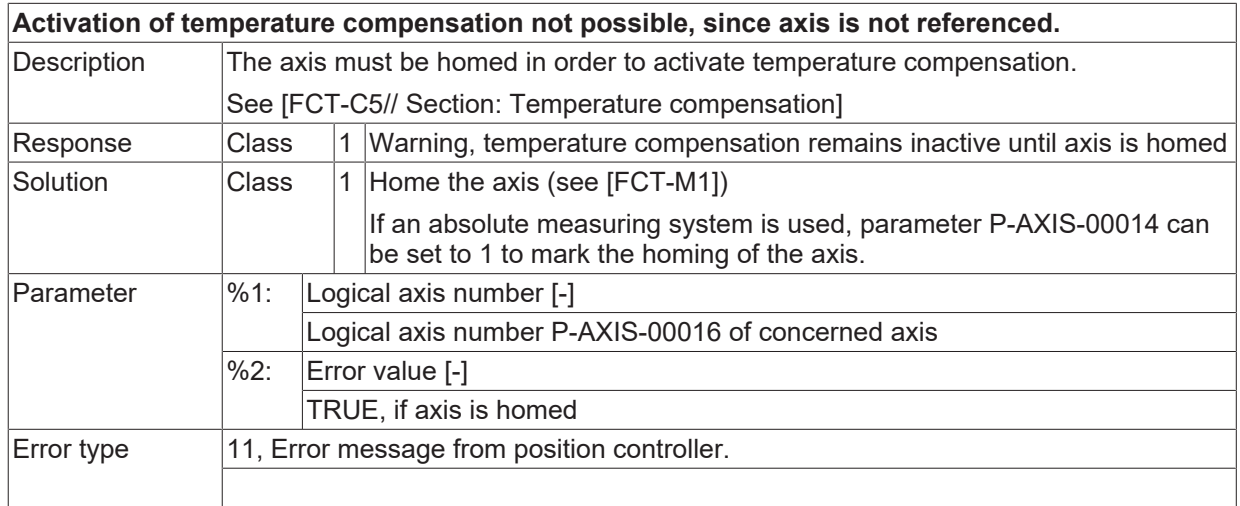

# **ID 70316**

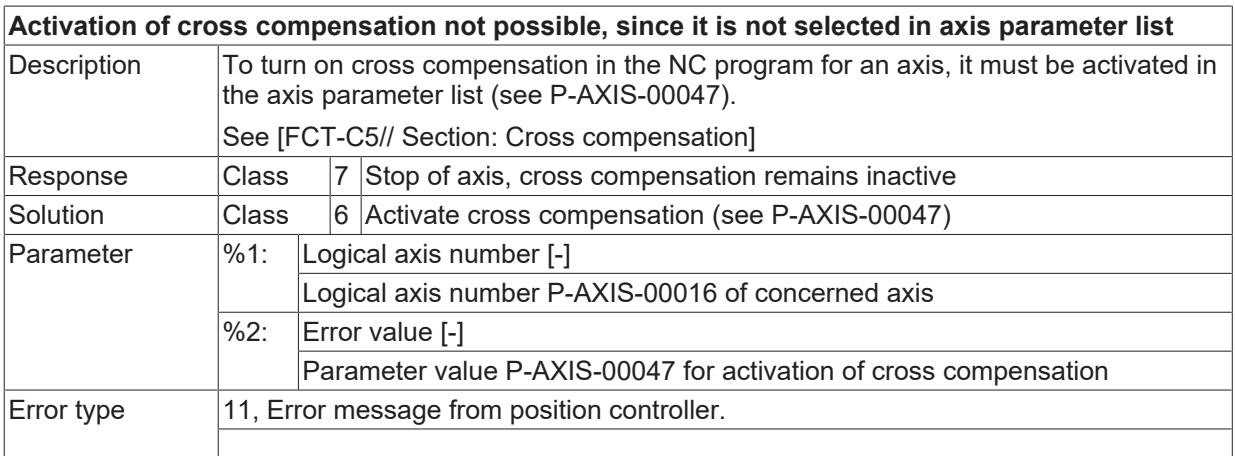

# **ID 70317**

**Activation of cross compensation not possible, since compensation value table is invalid.**

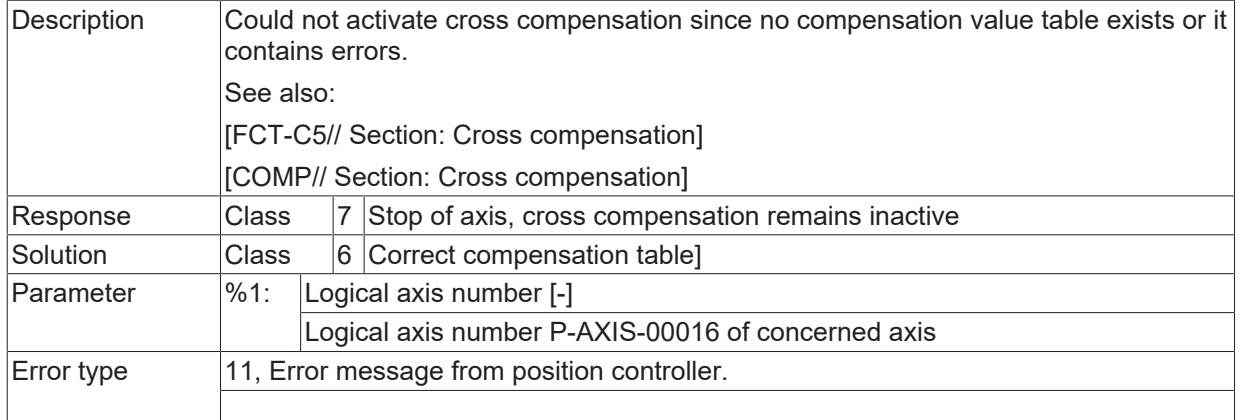

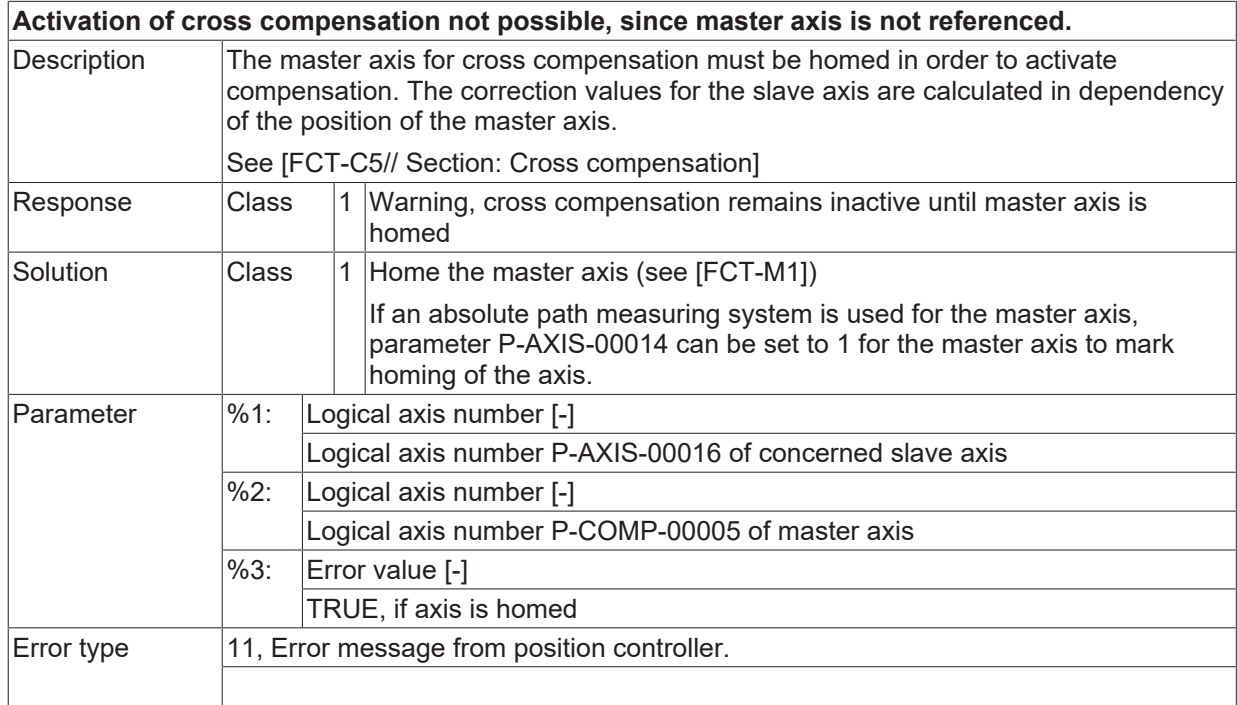

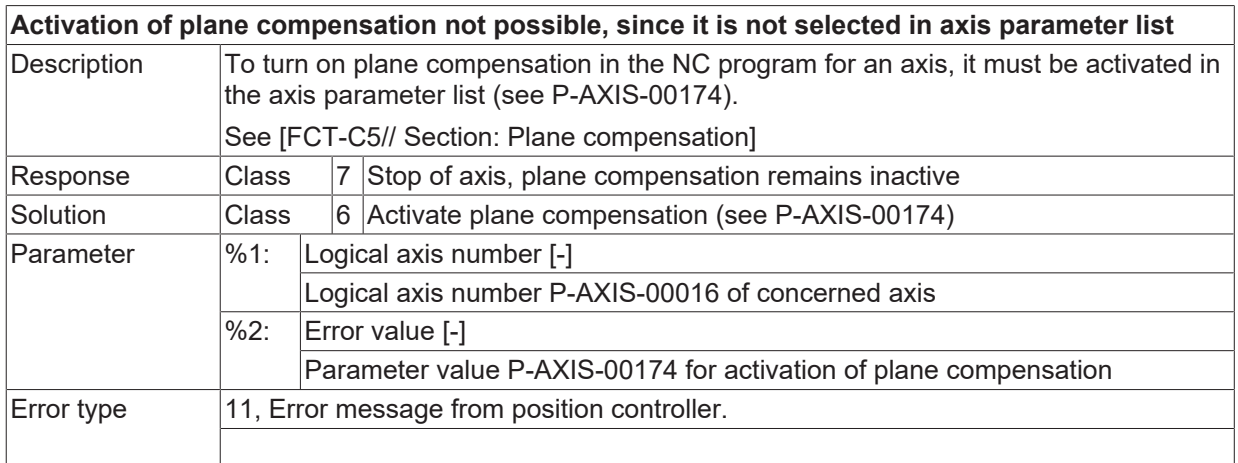

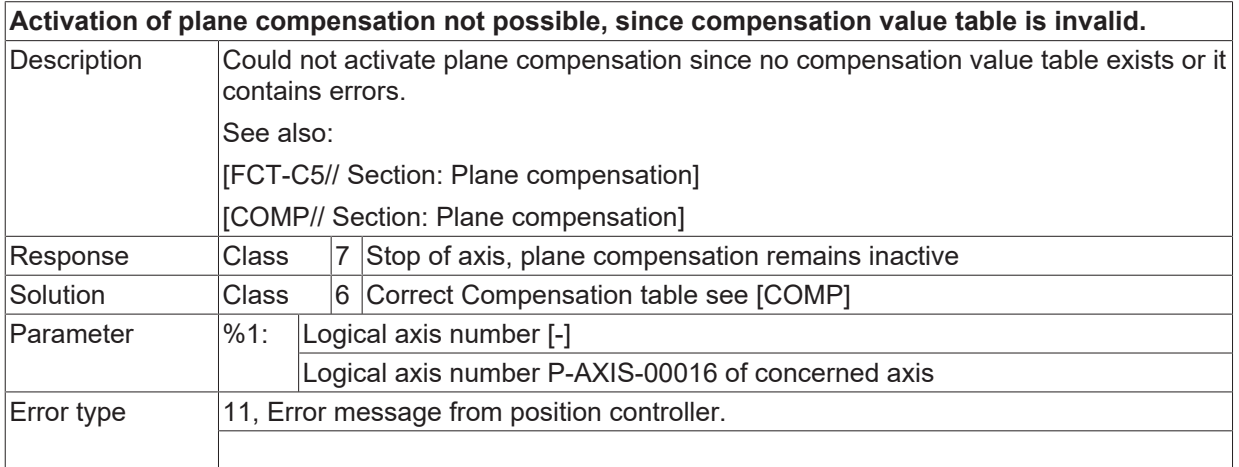

# **ID 70321**

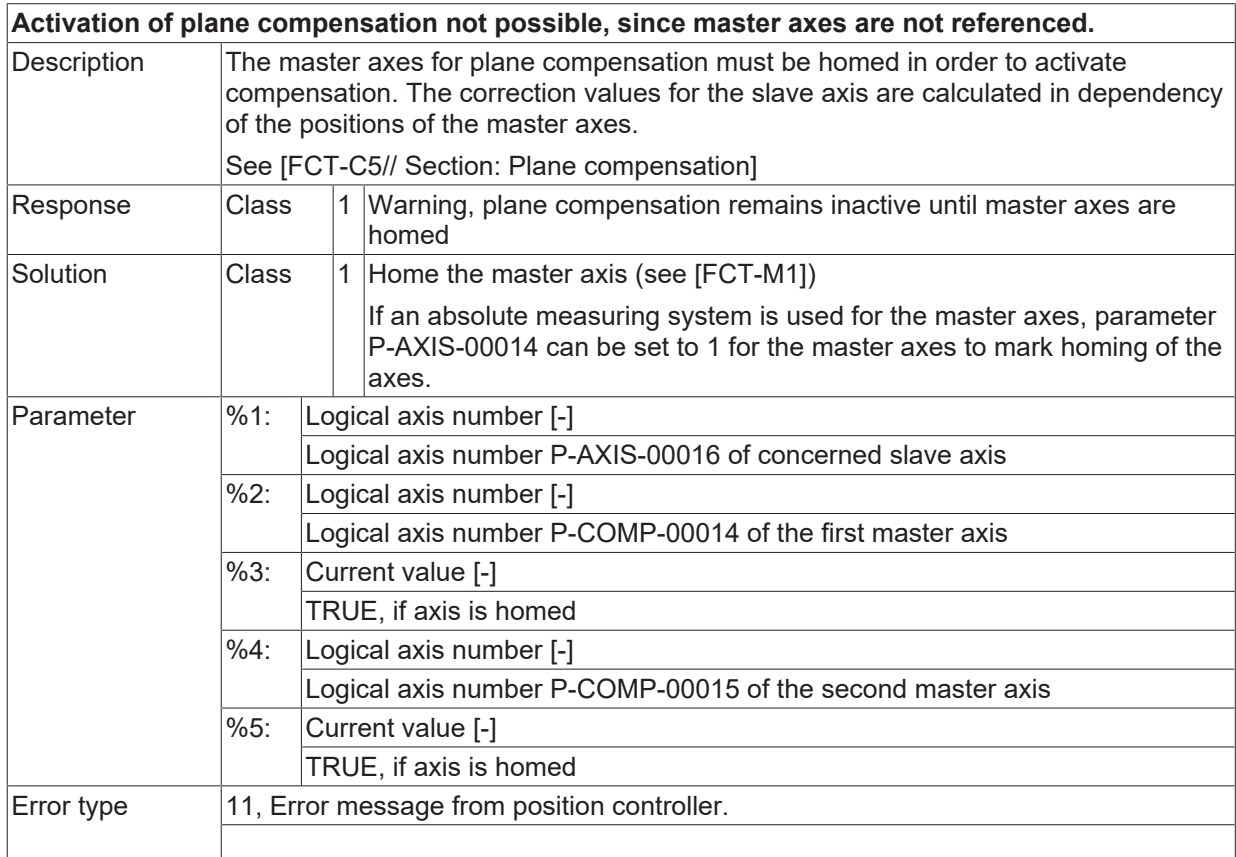

## **ID 70322 / 70323**

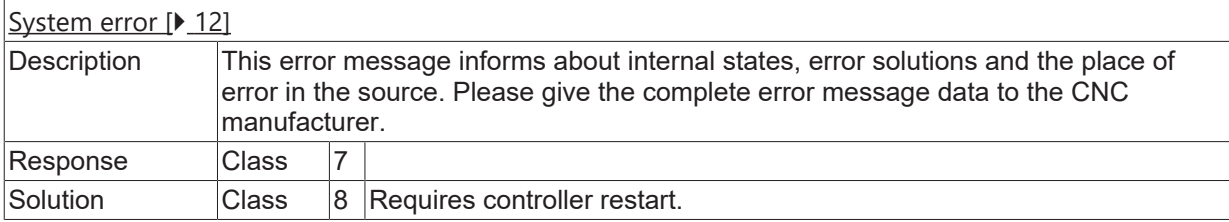

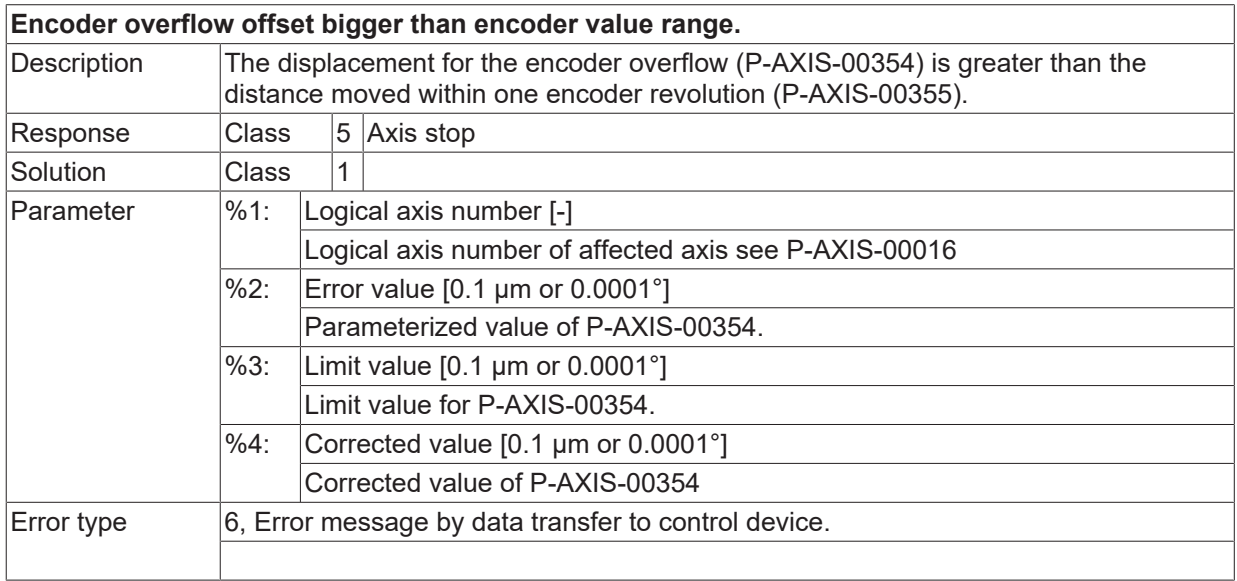

# **ID 70325**

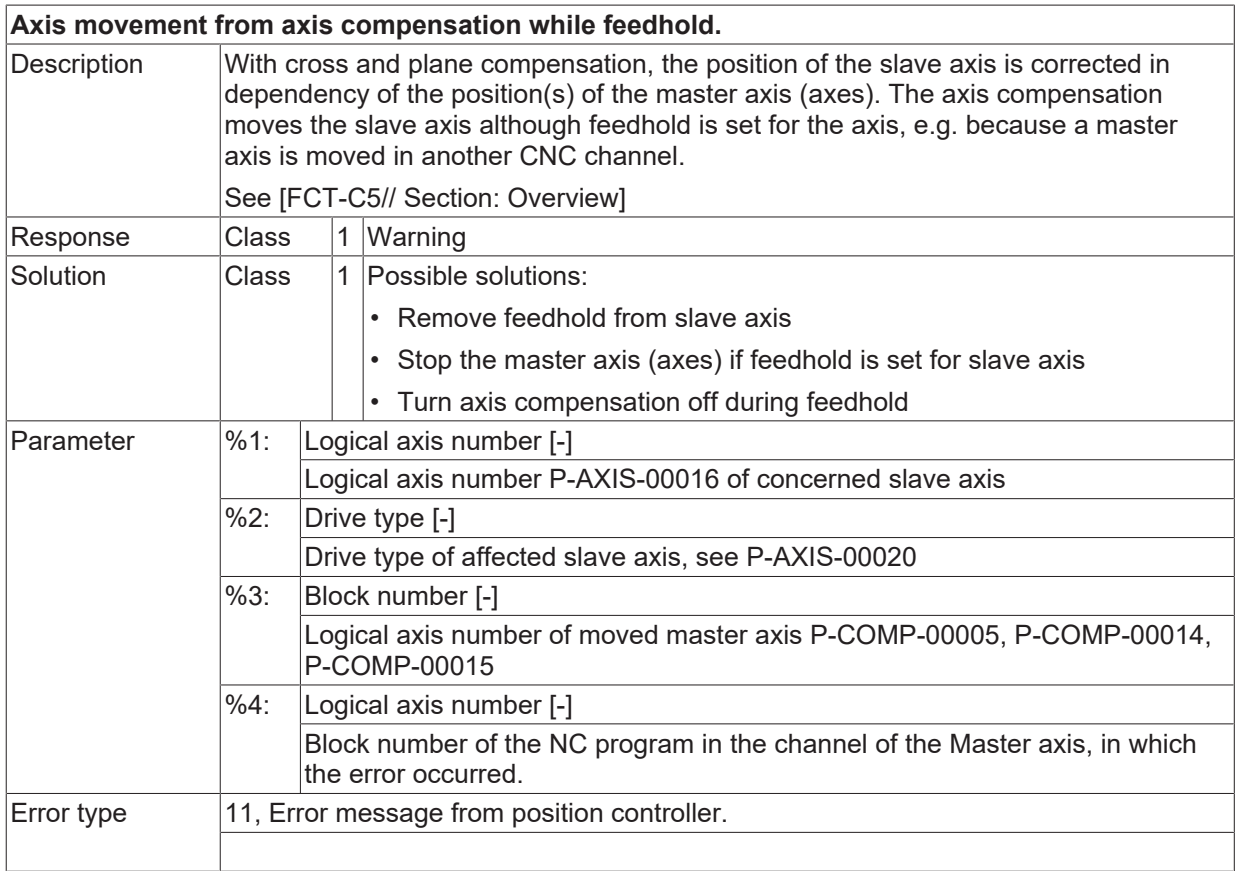

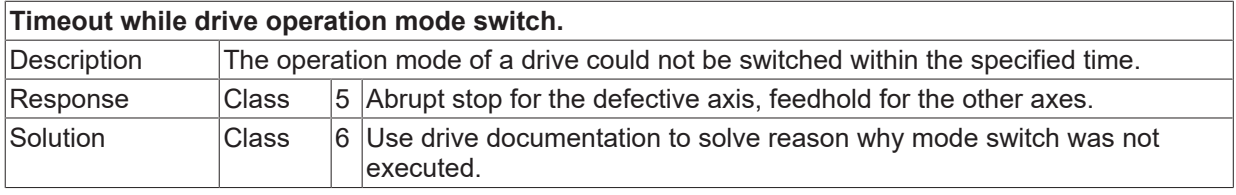

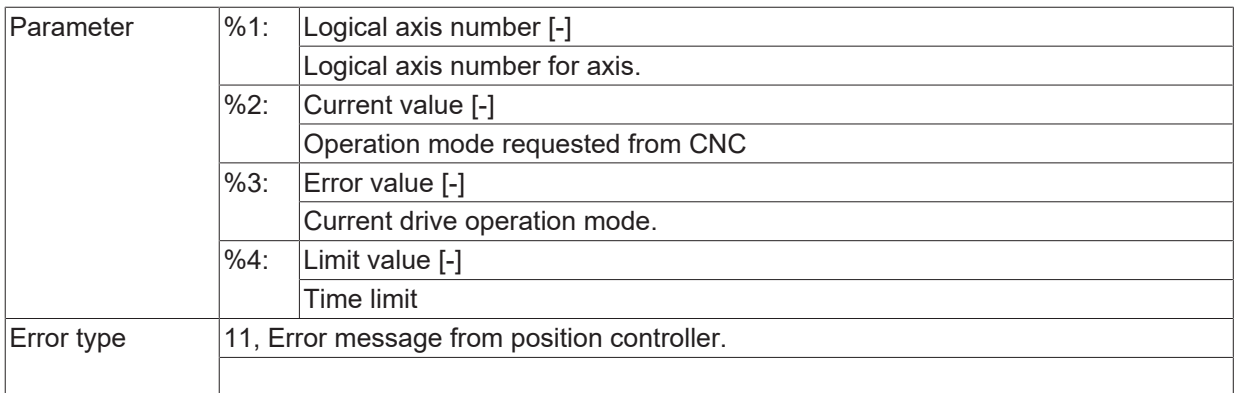

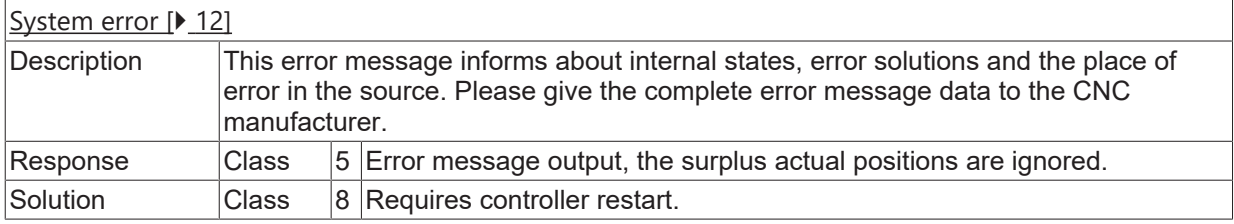

## **ID 70329**

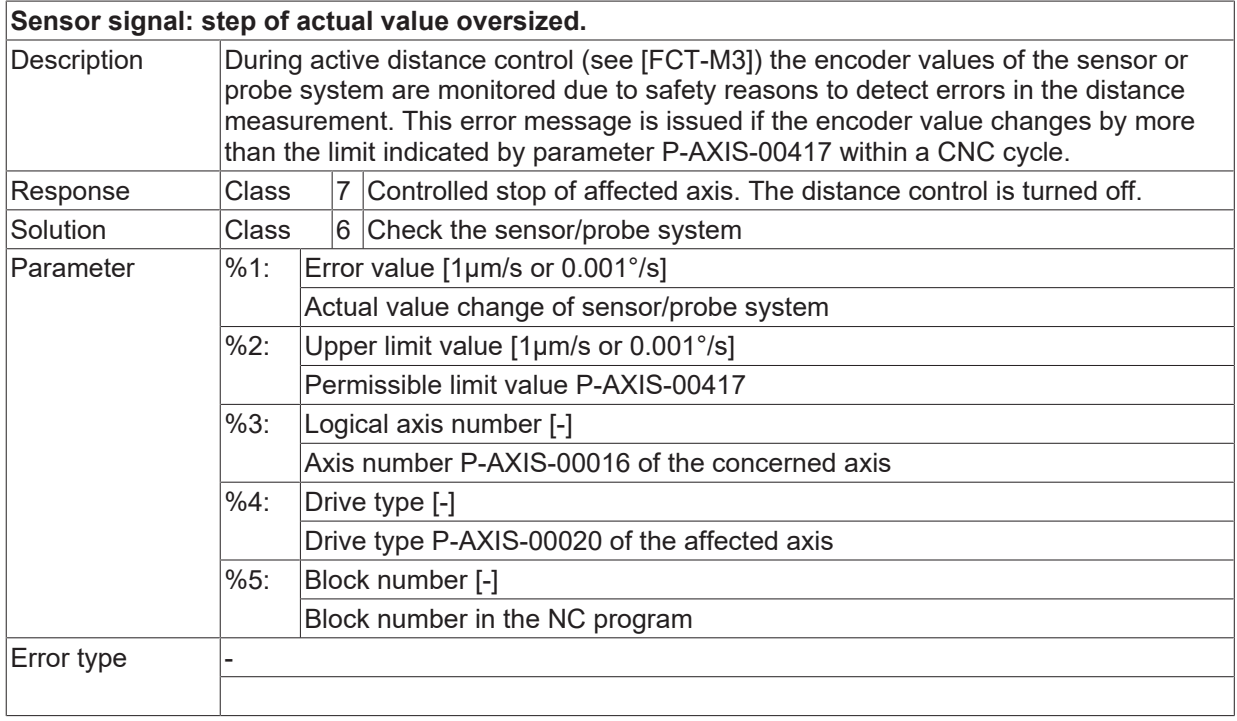

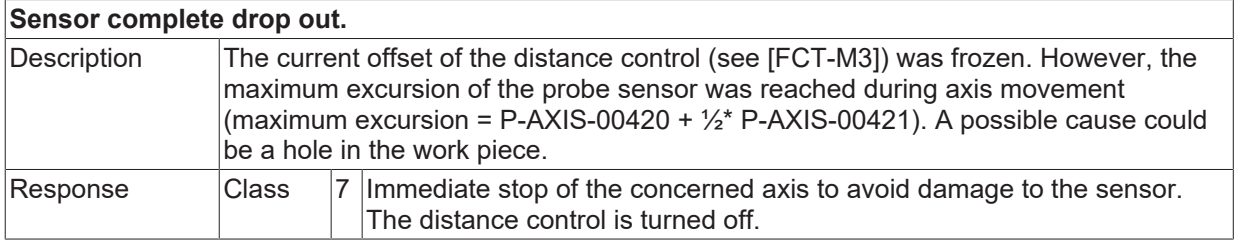

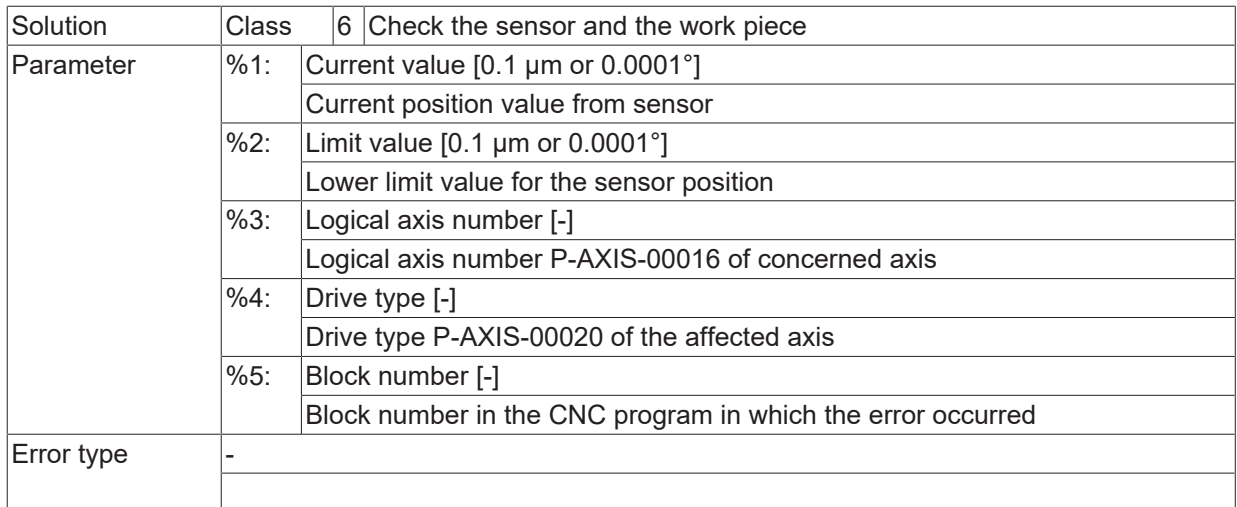

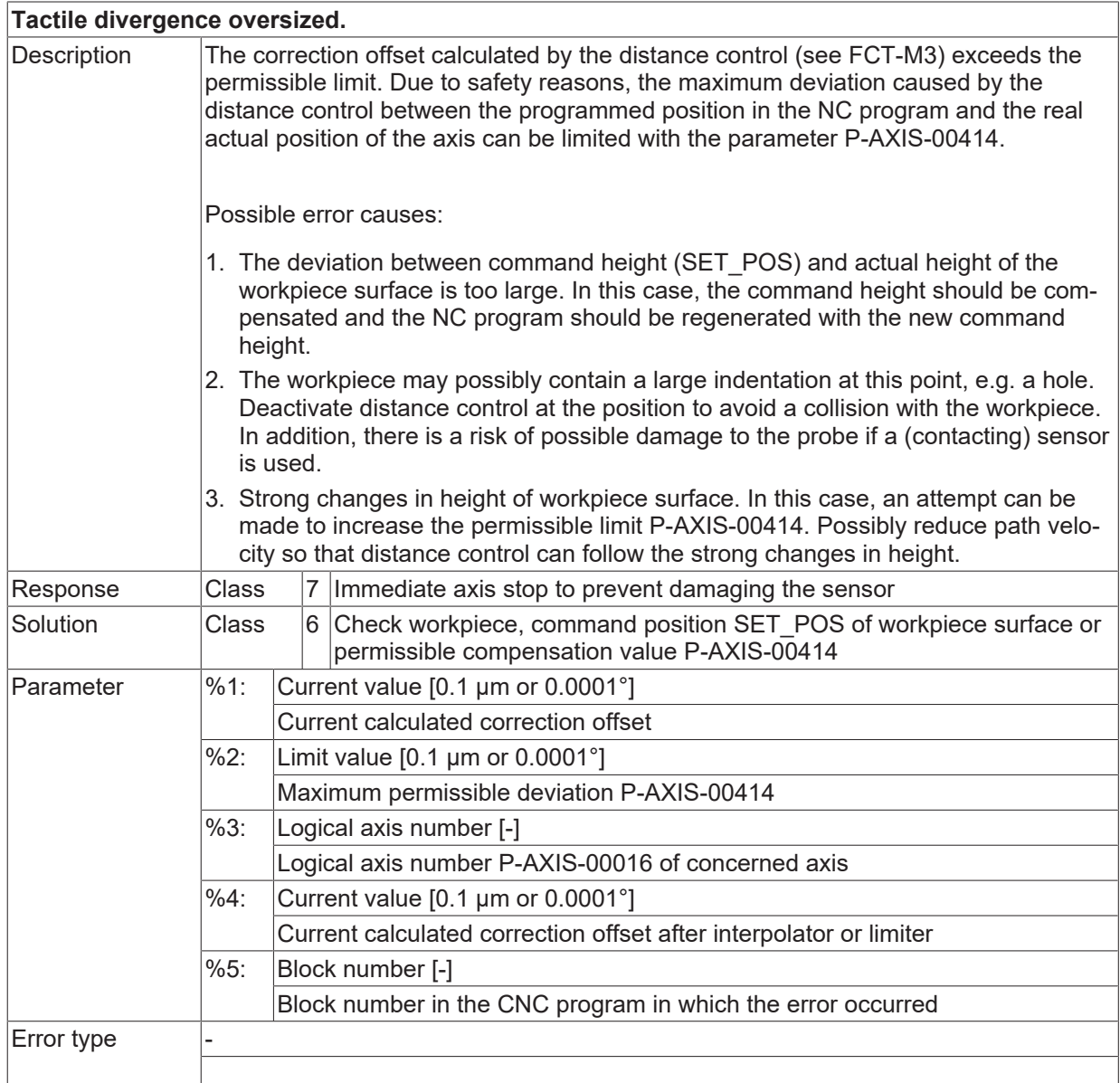

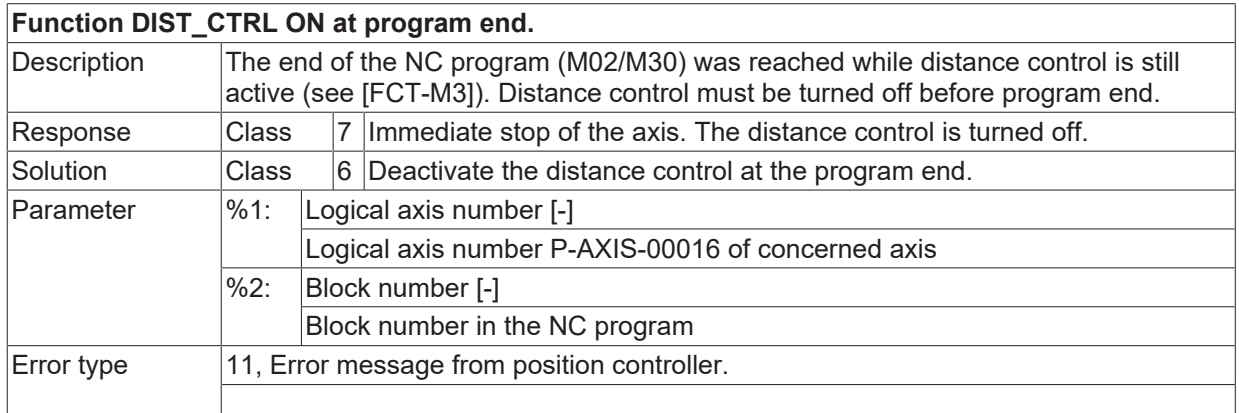

#### **ID 70333**

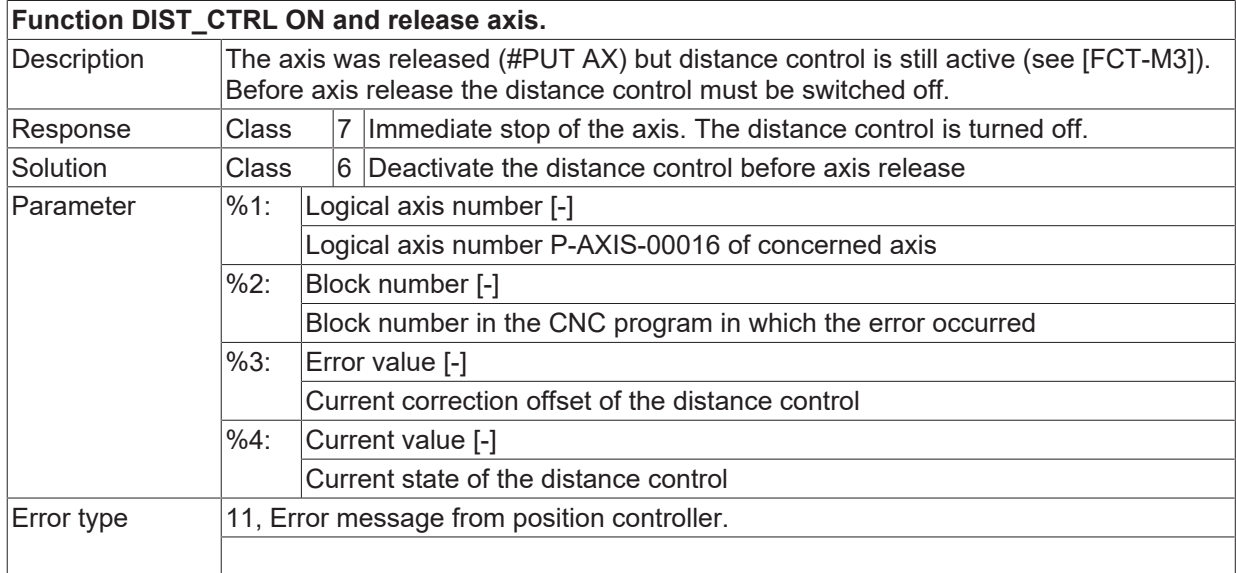

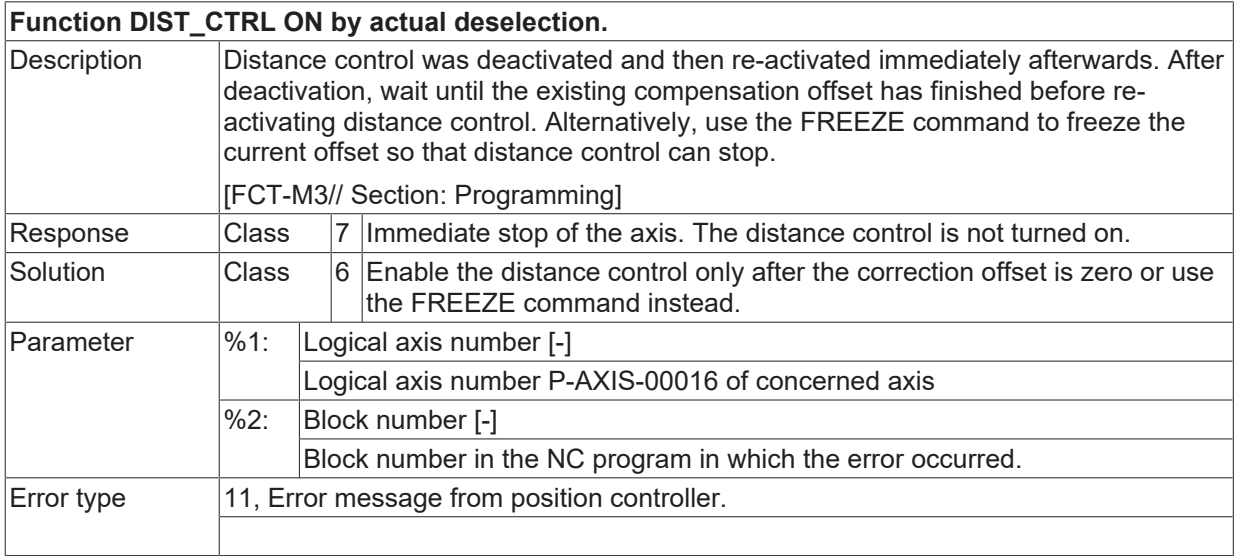

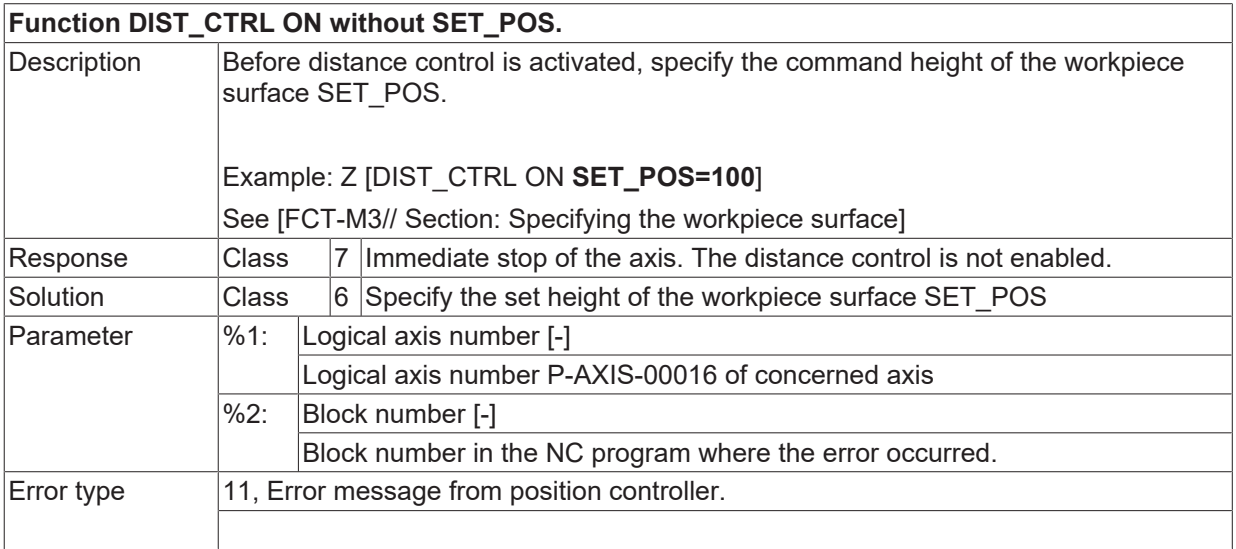

# **ID 70336**

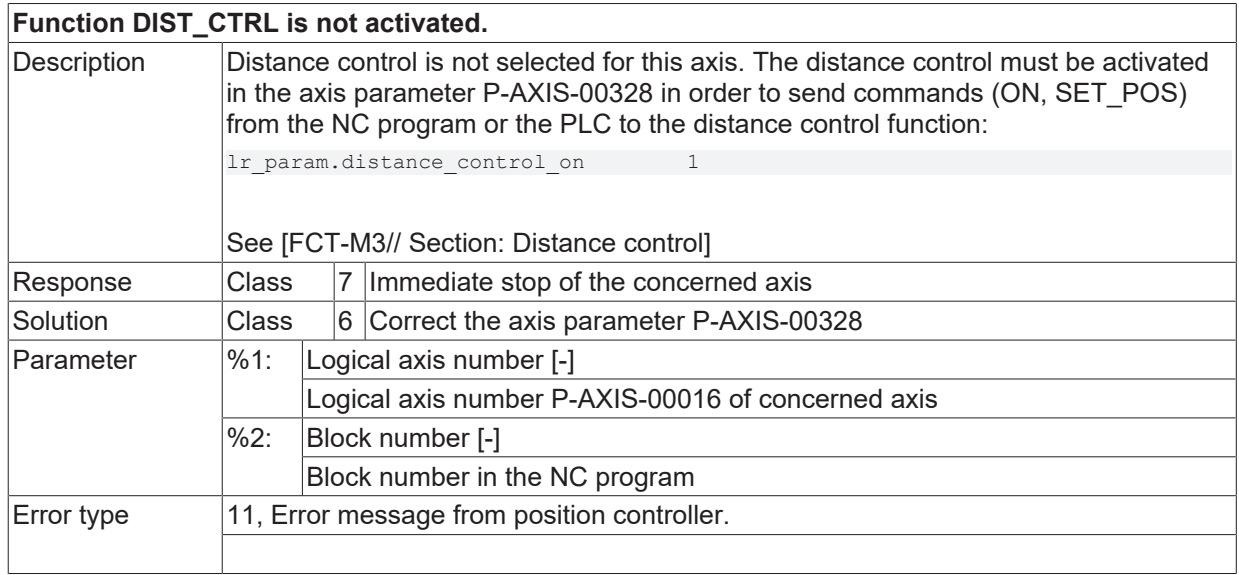

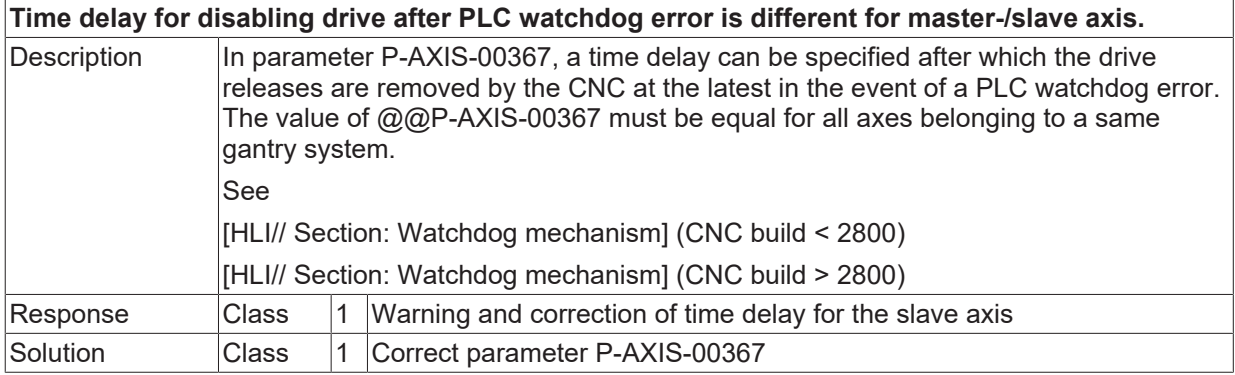

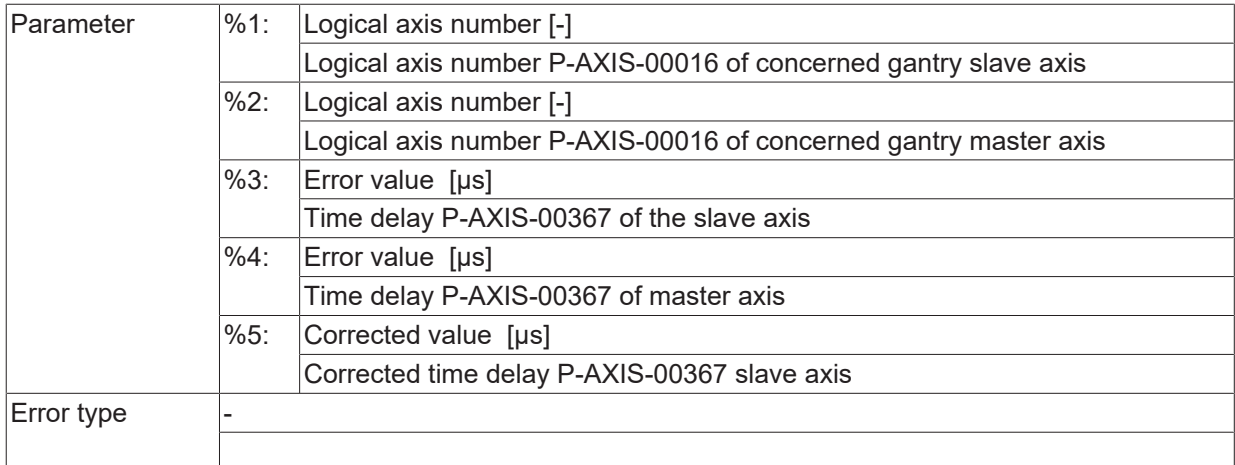

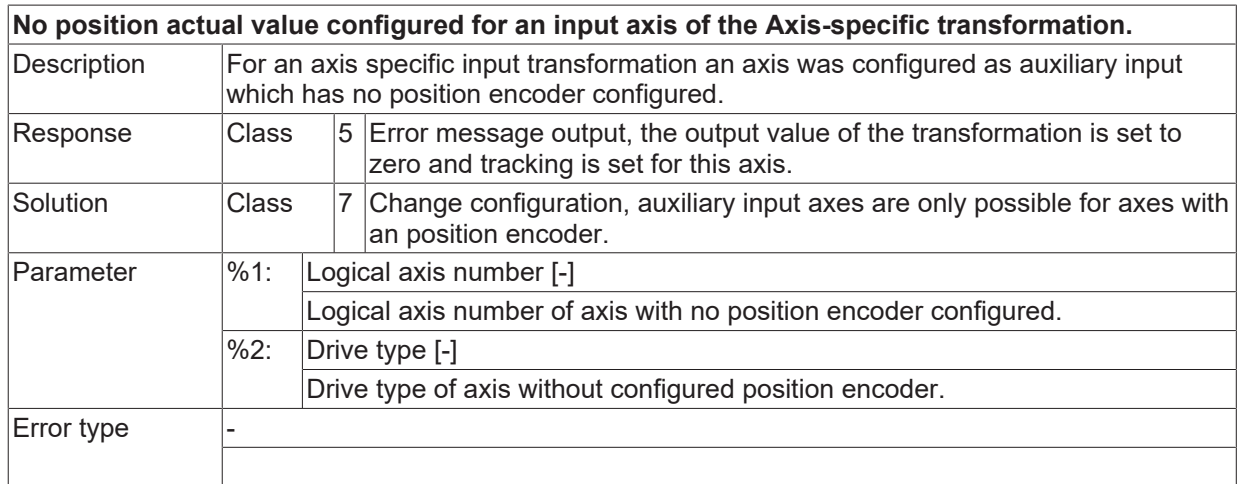

## **ID 70339**

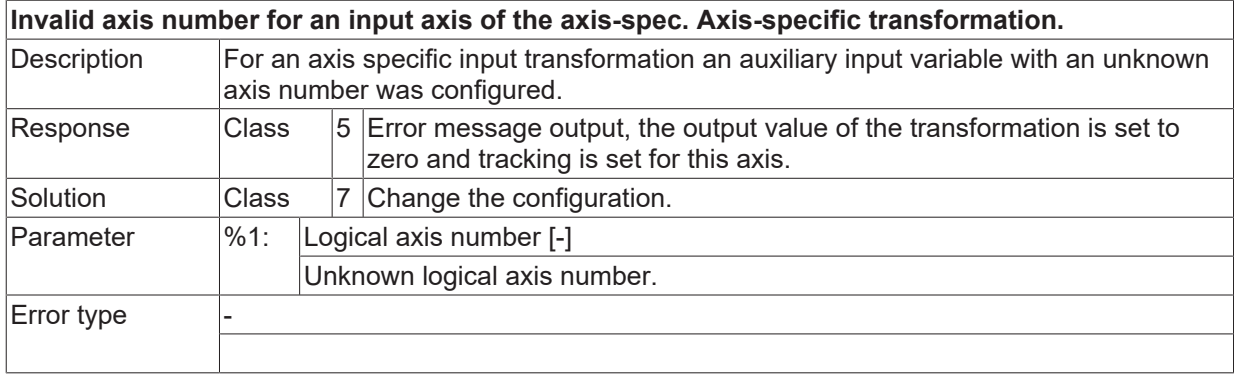

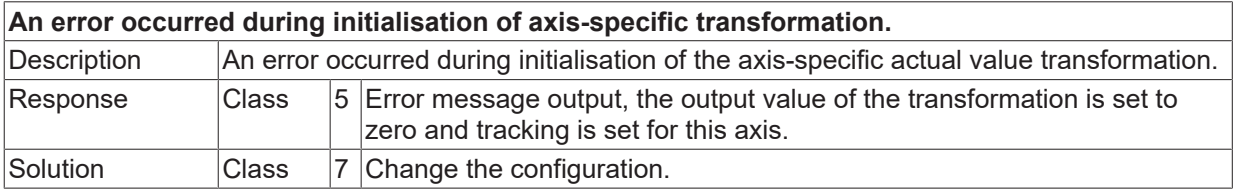

# **BECKHOFF**

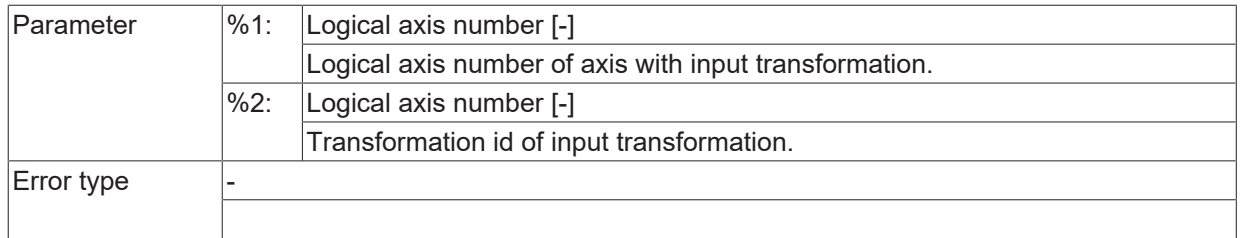

# **ID 70341**

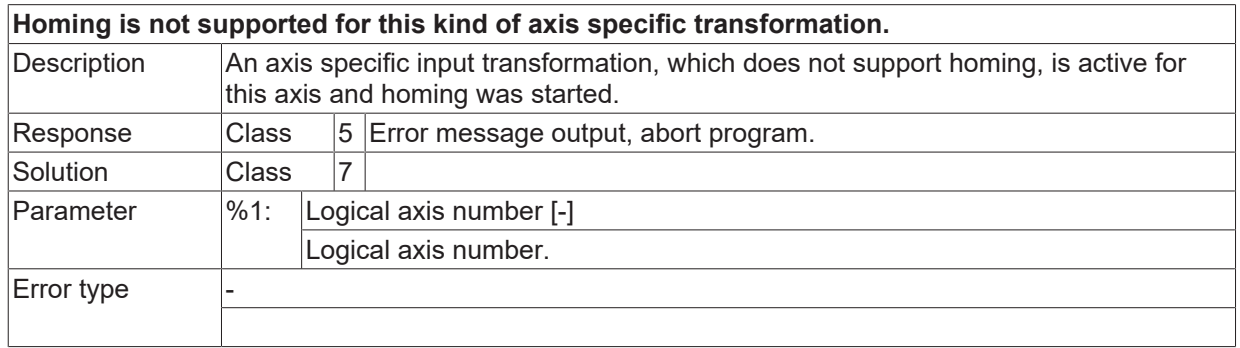

# **ID 70342**

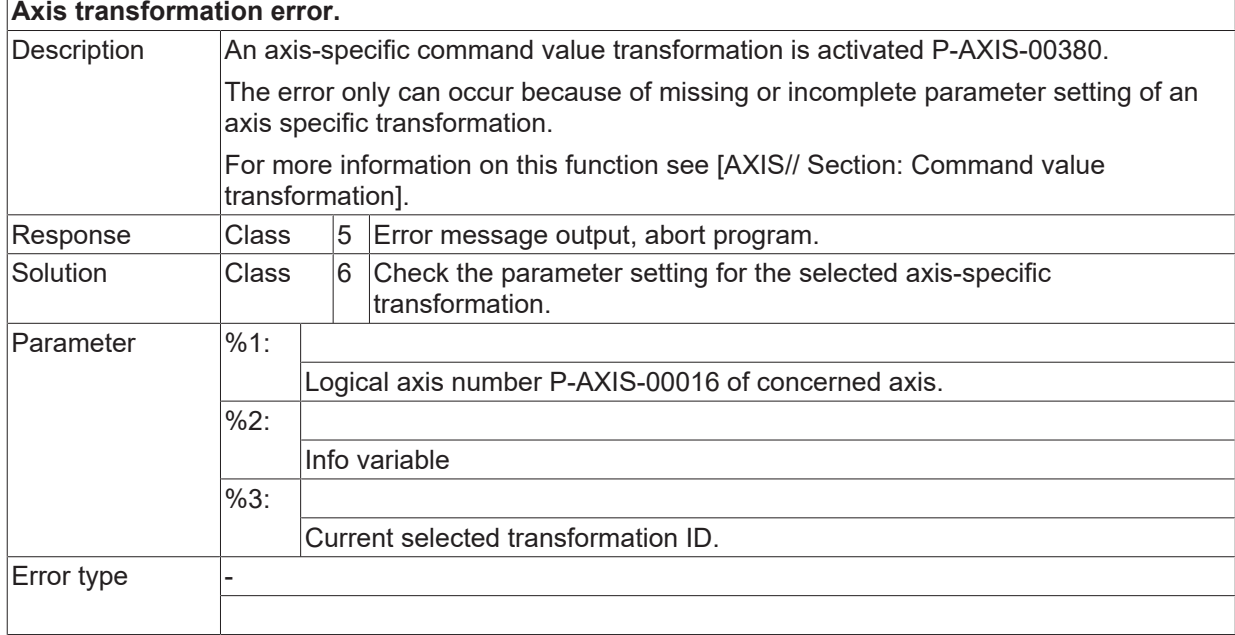

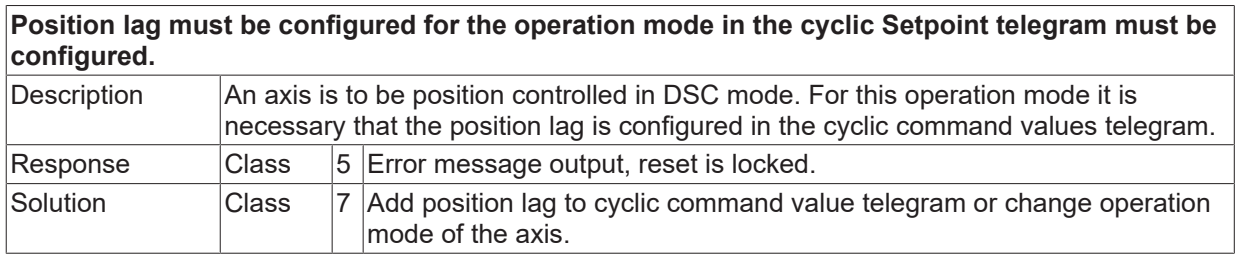

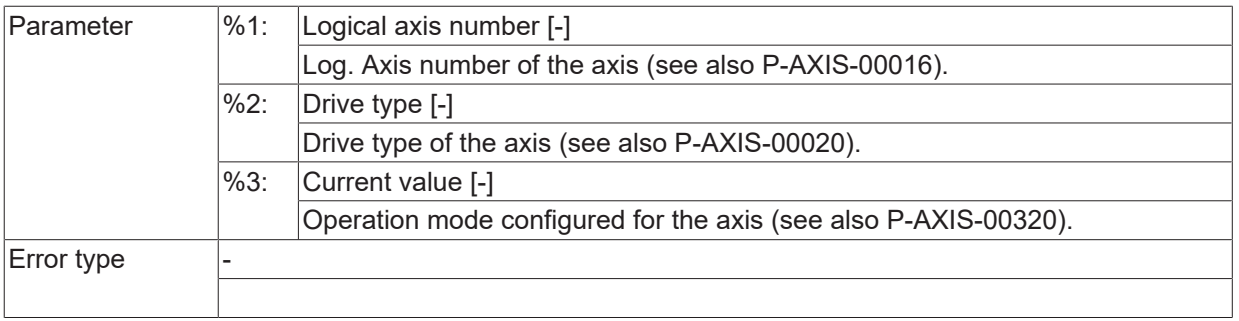

#### **Position controller gain must be configured for operation mode in cyclic Setpoint telegram must be configured.**

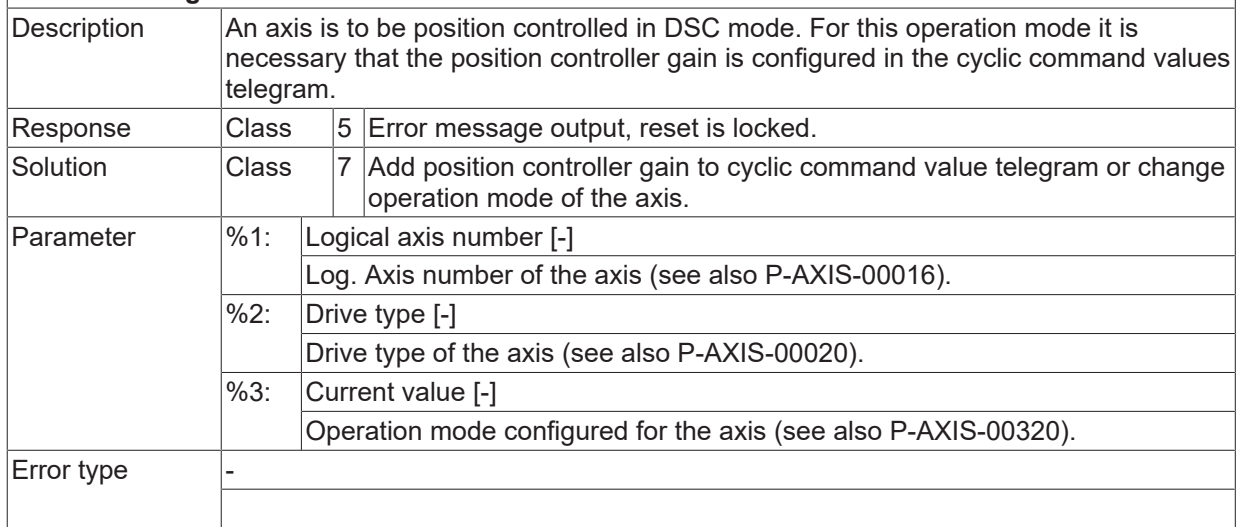

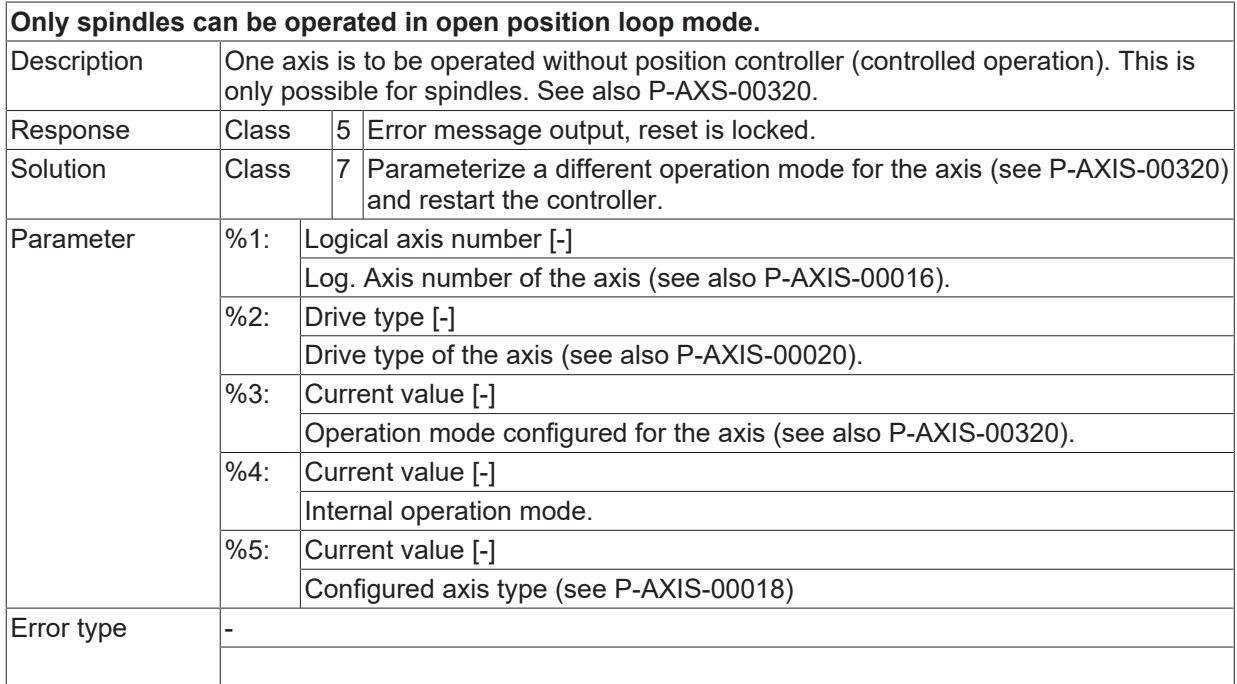

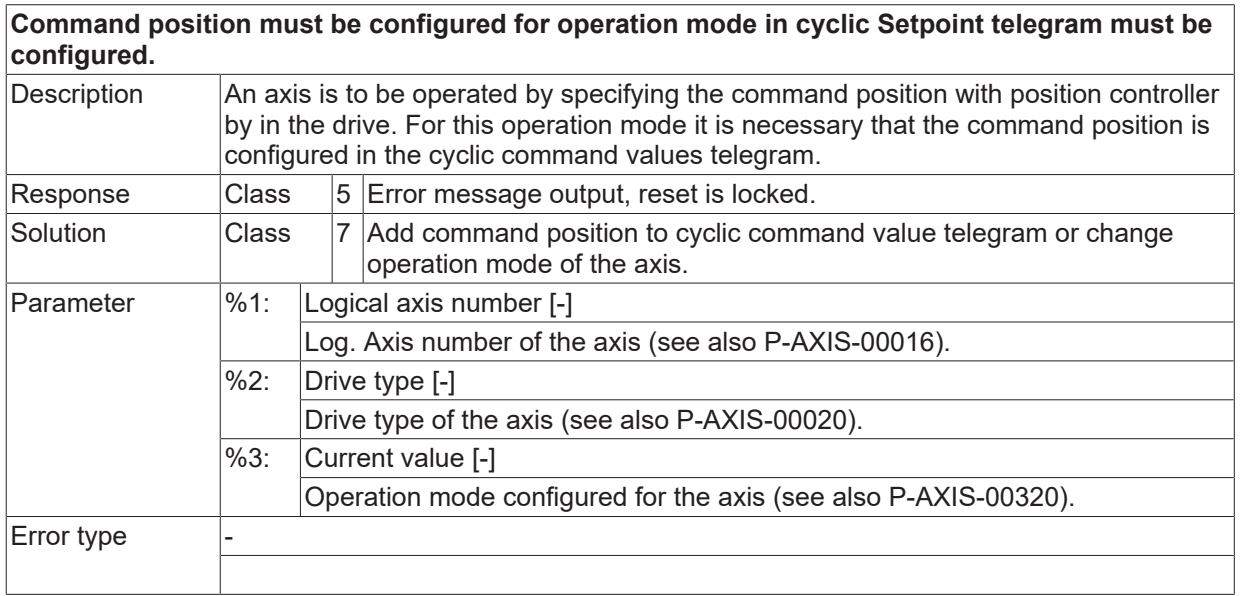

# **ID 70347**

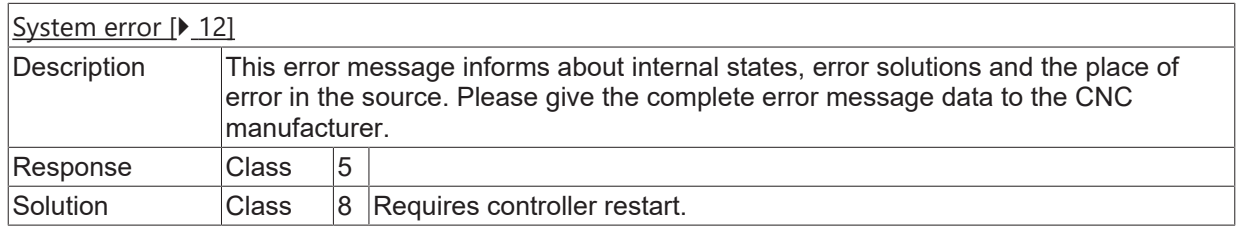

# **ID 70348**

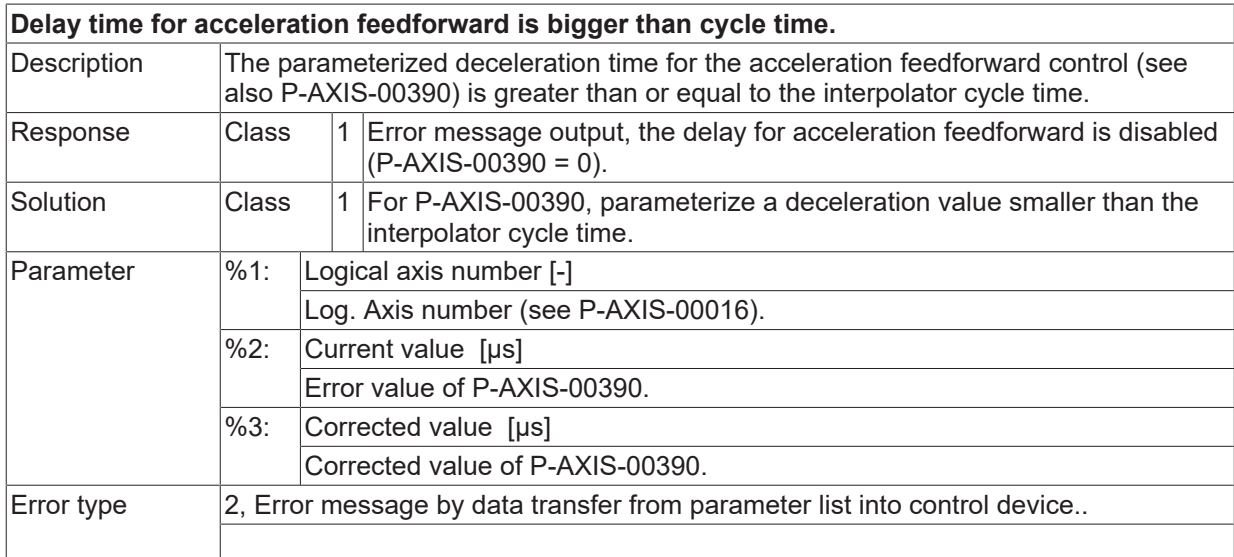

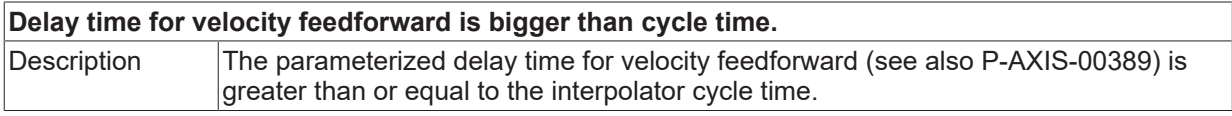

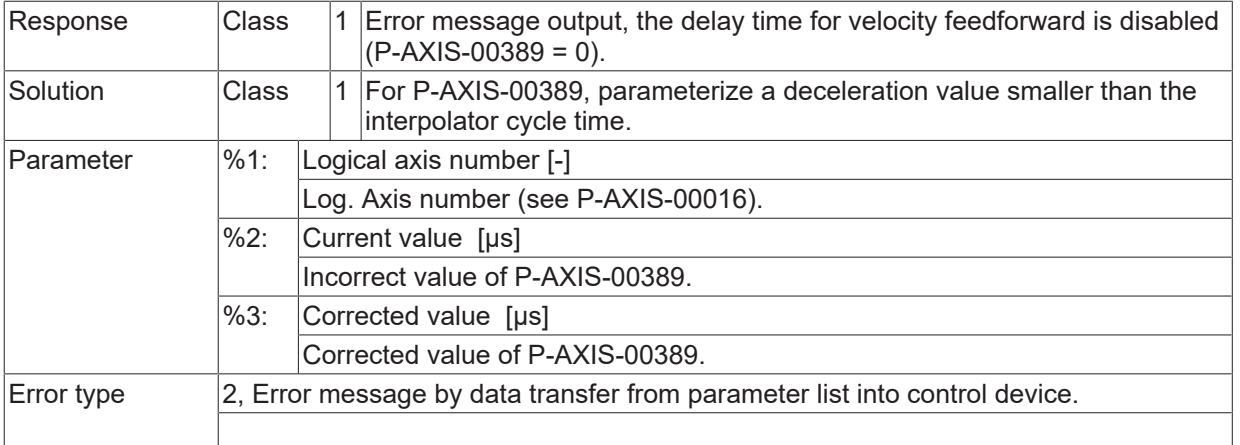

**Velocity feedforward with additive command value active, but no additive velocity command value configured.**<br>Description Description In parameter P-AXIS-00223, velocity feedforward control was activated via an

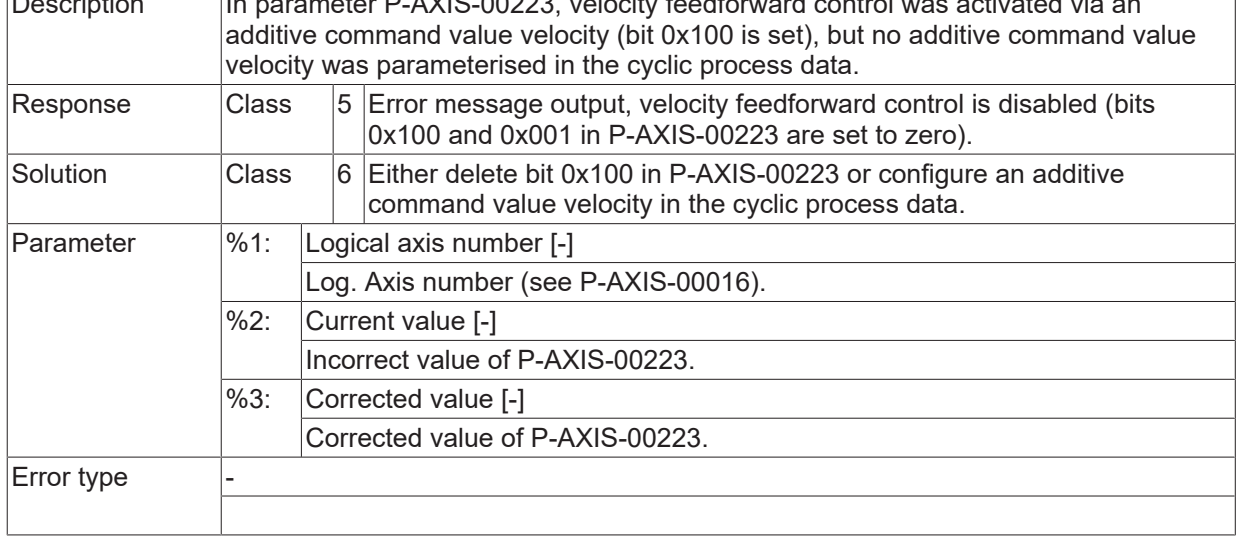

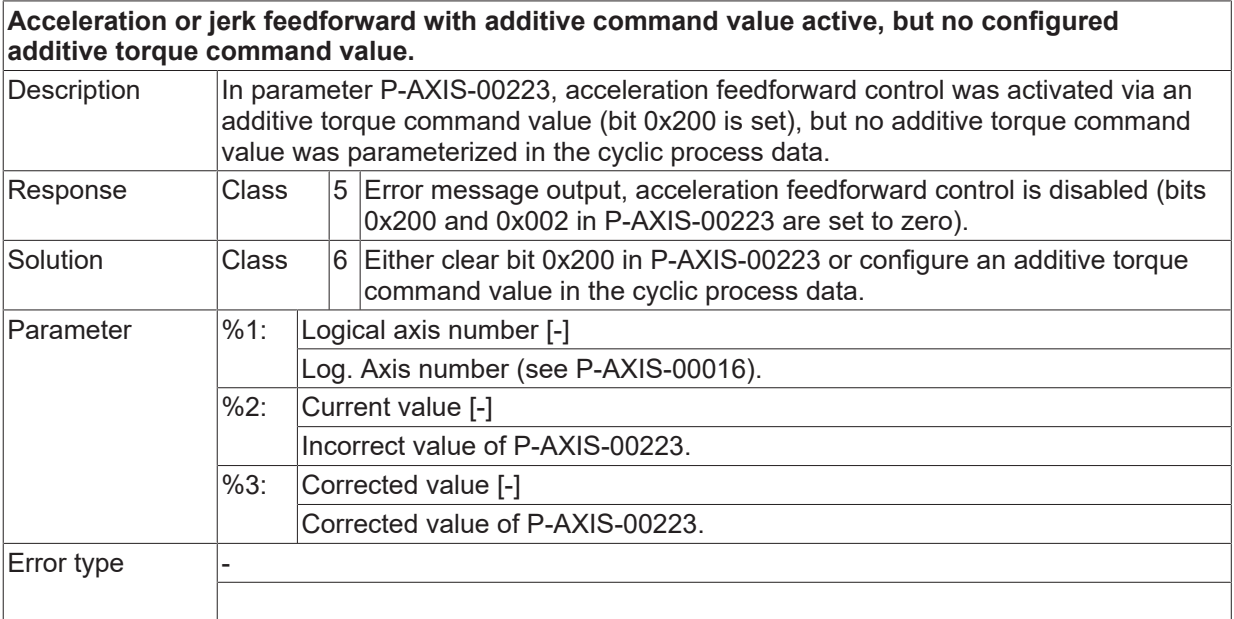

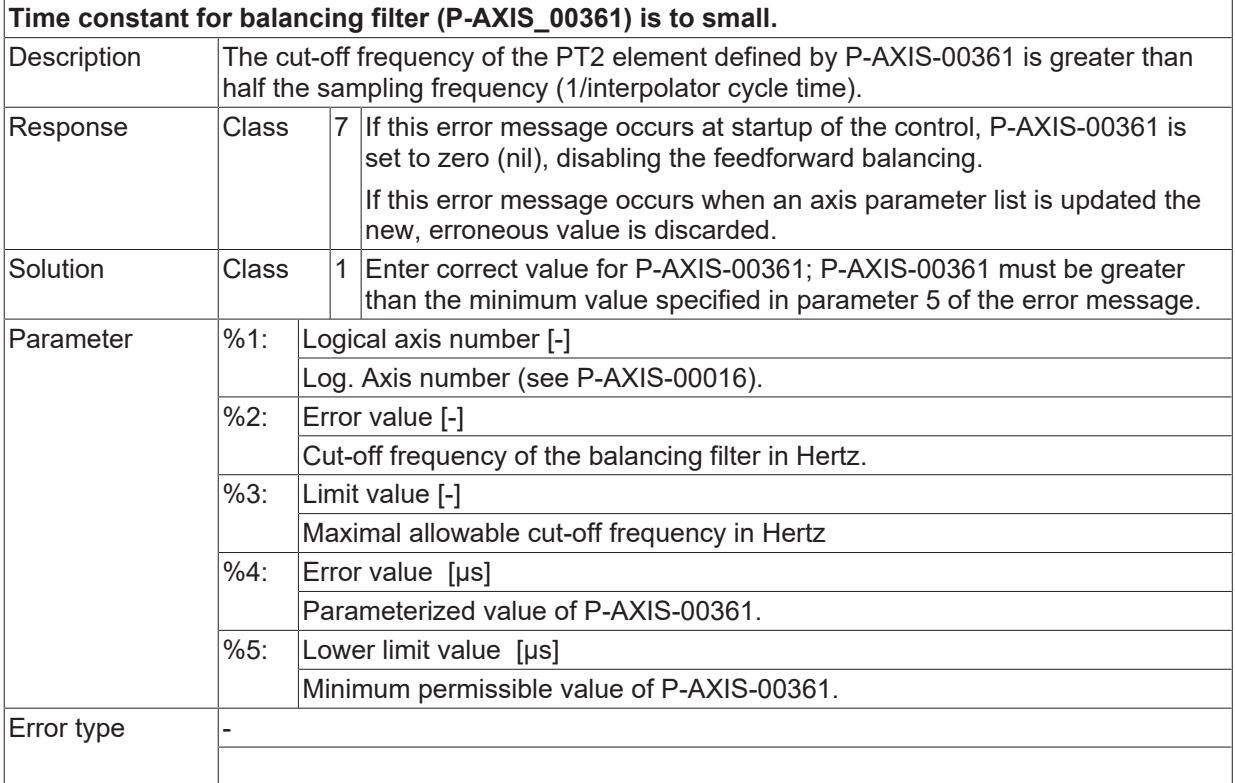

## **ID 70357**

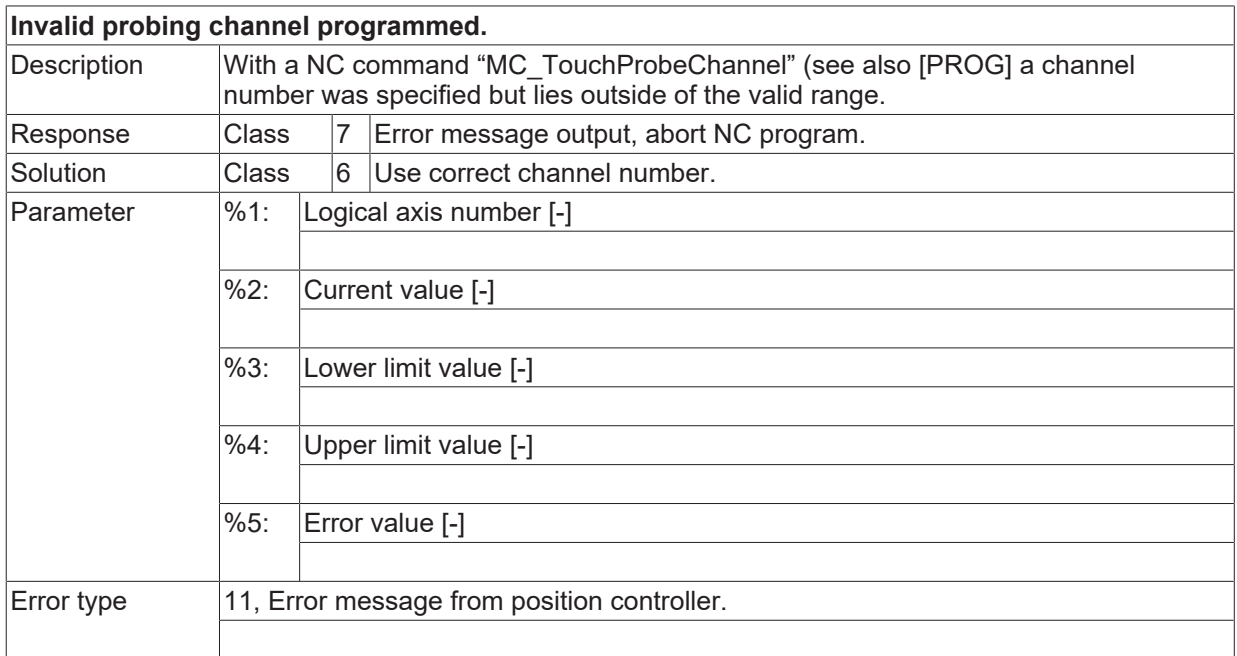

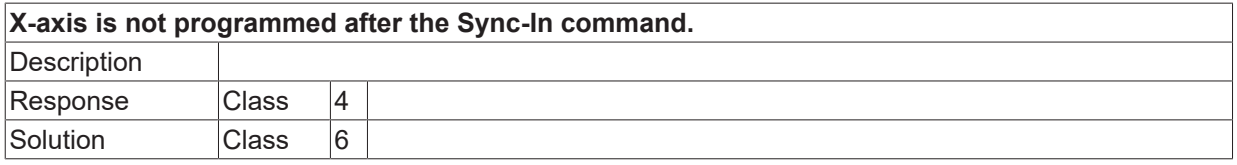

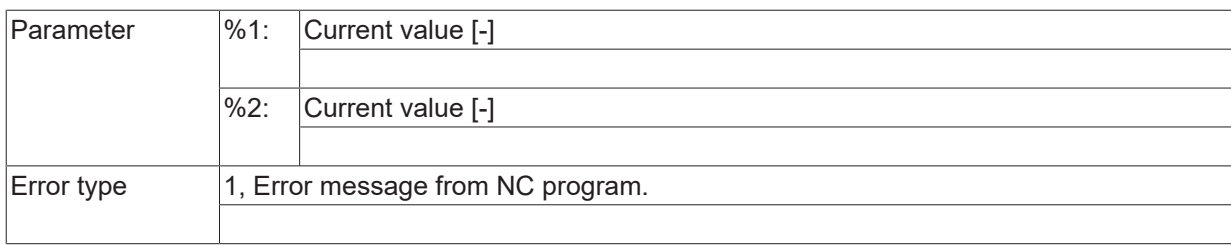

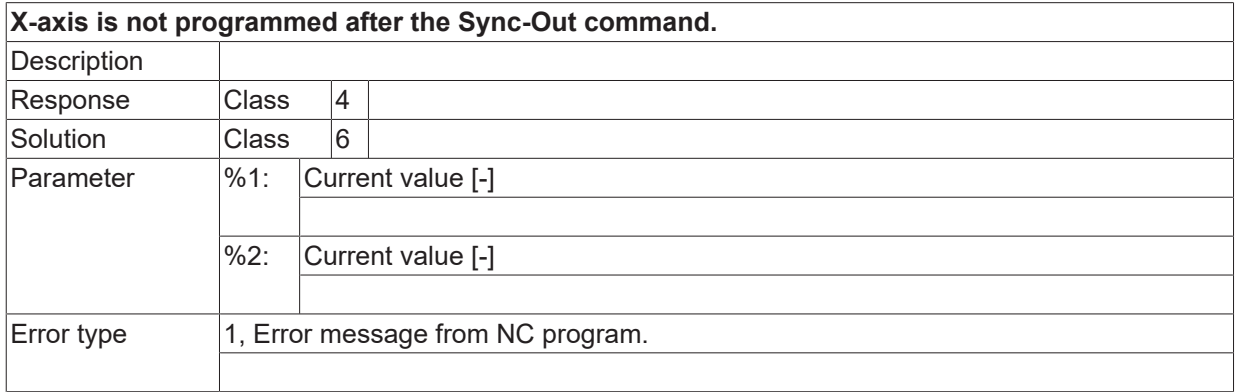

#### **ID 70360**

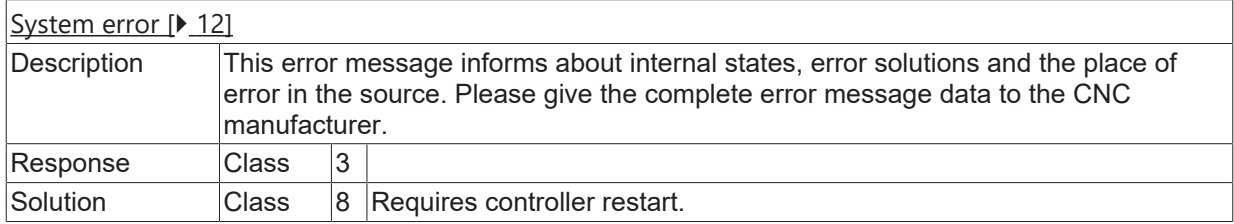

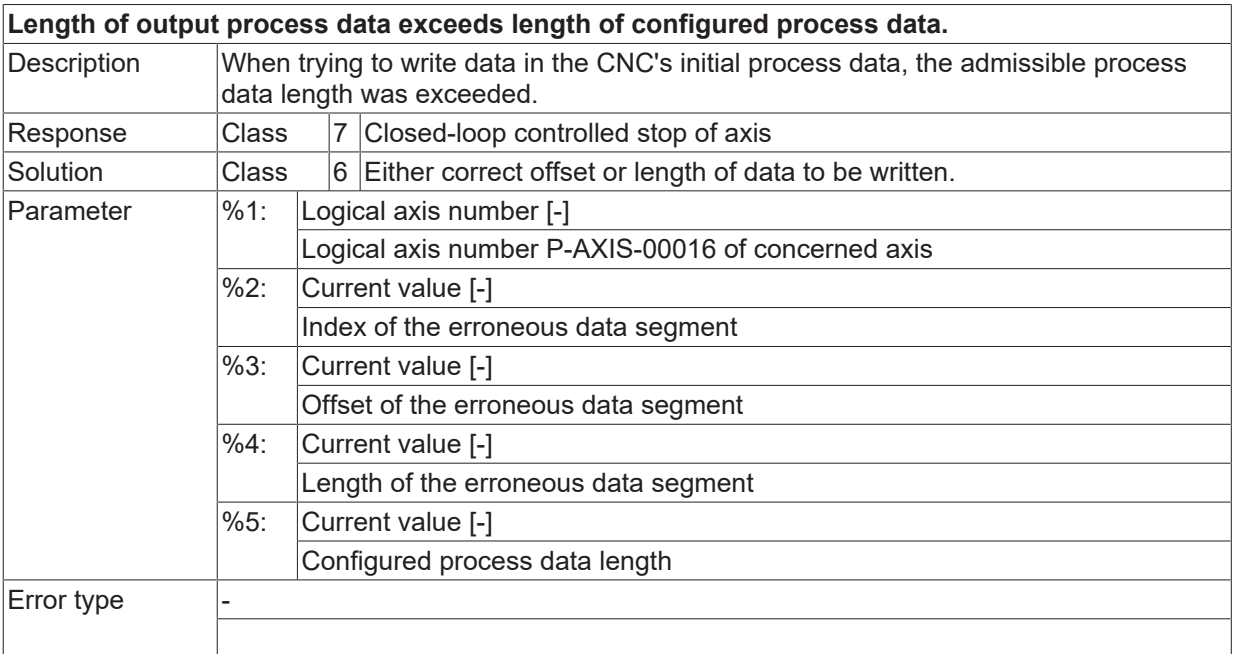

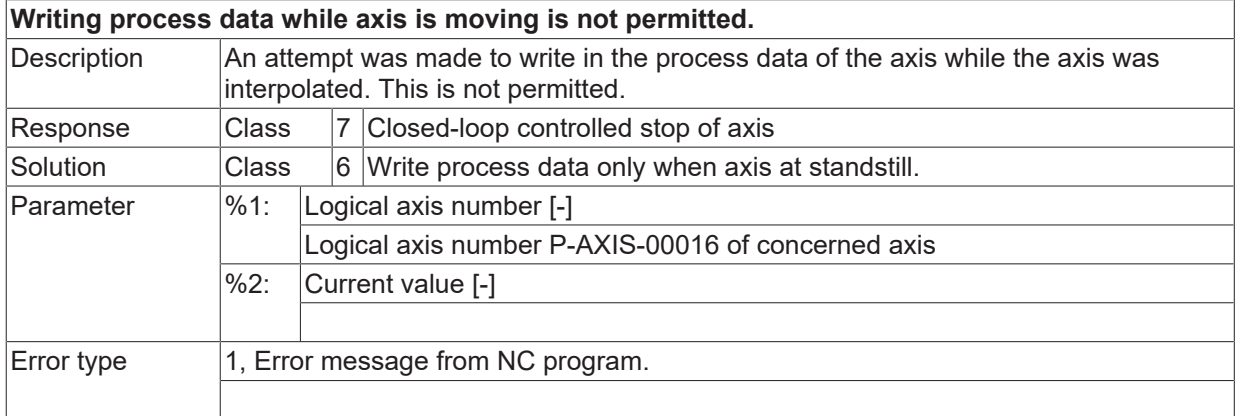

#### **ID 70363**

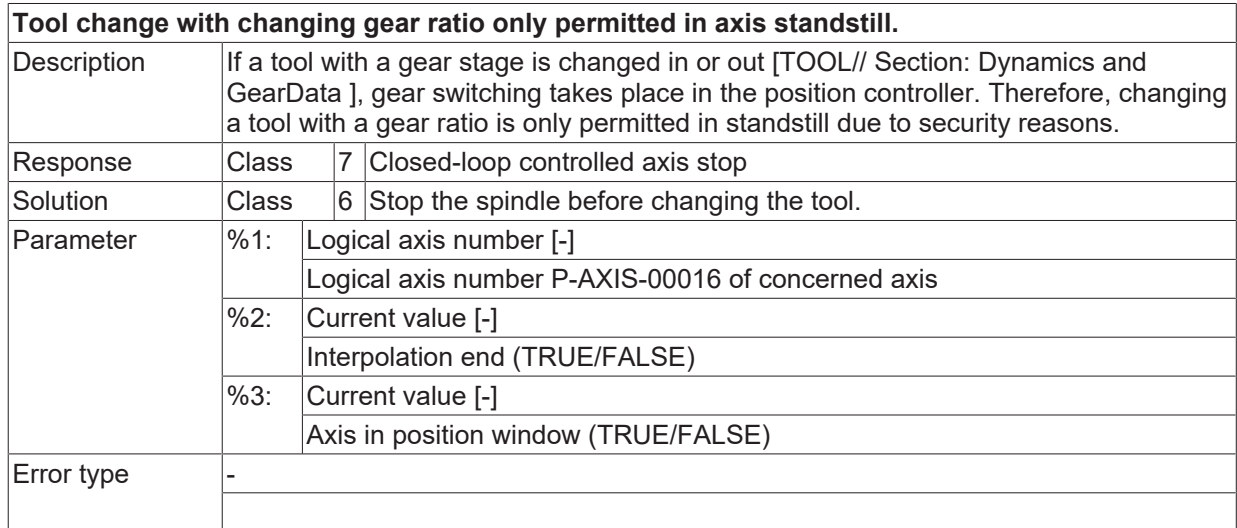

## **ID 70364 / 70365**

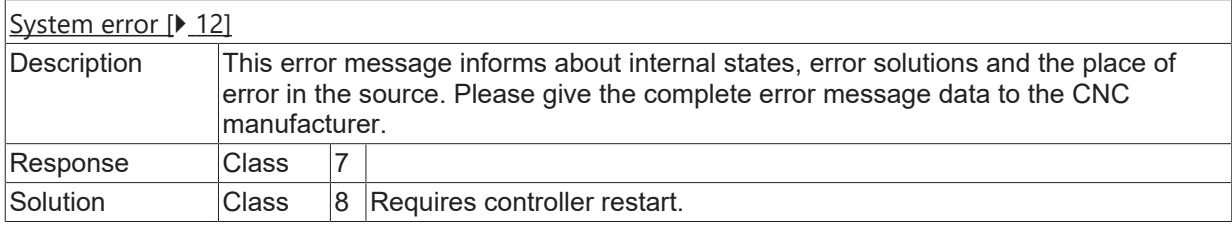

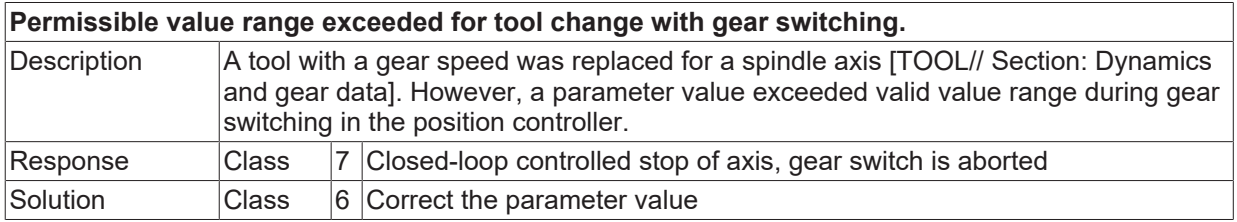

# **BECKHOFF**

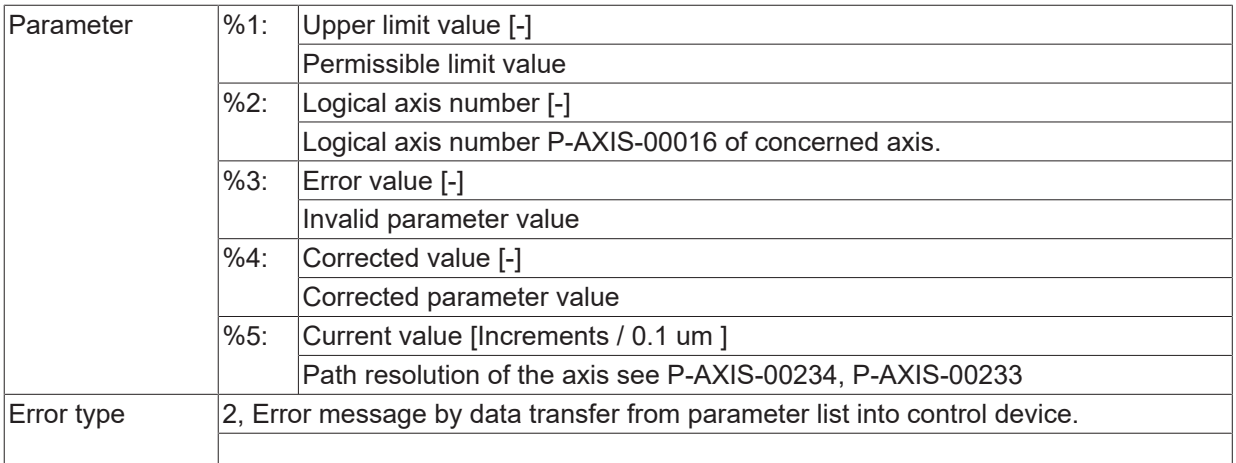

# **ID 70367**

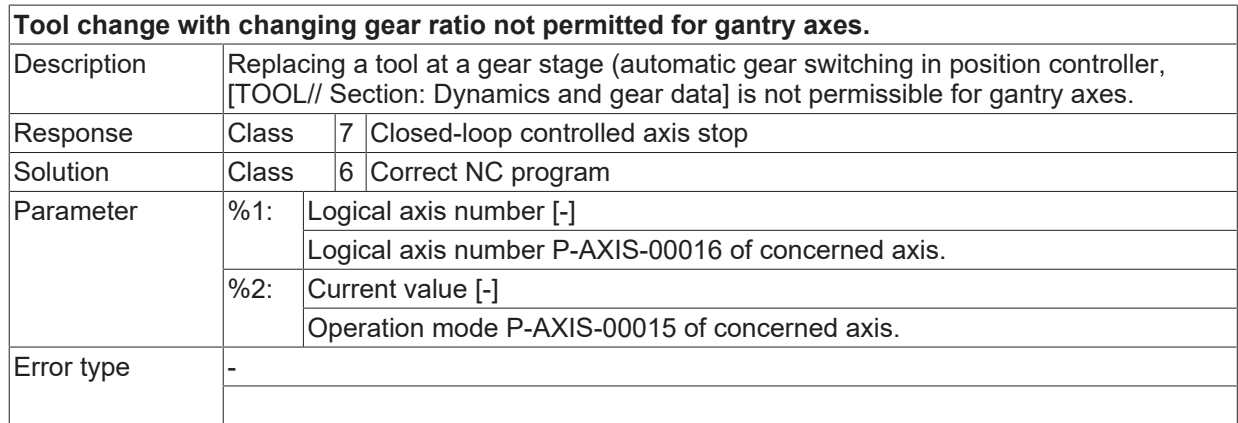

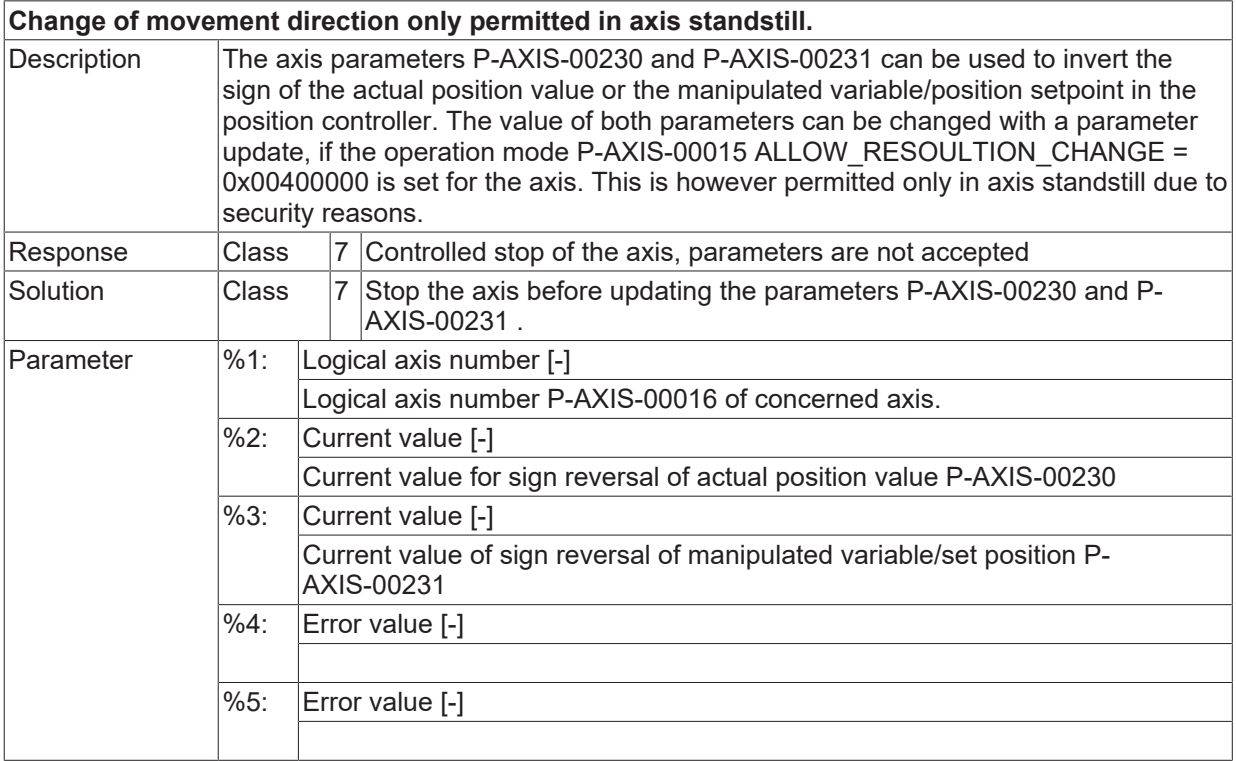

**BECKHOFF** 

 $\boxed{\text{Error type}}$  | 11, Error message from position controller.

#### **ID 70369**

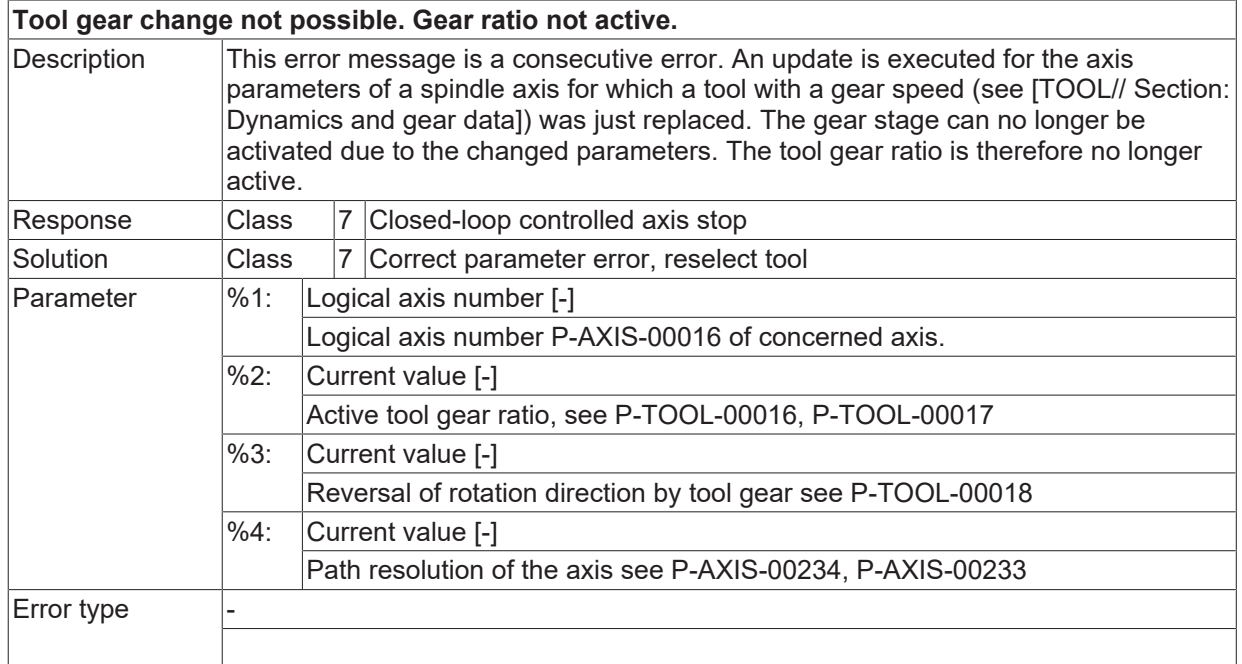

### **ID 70370**

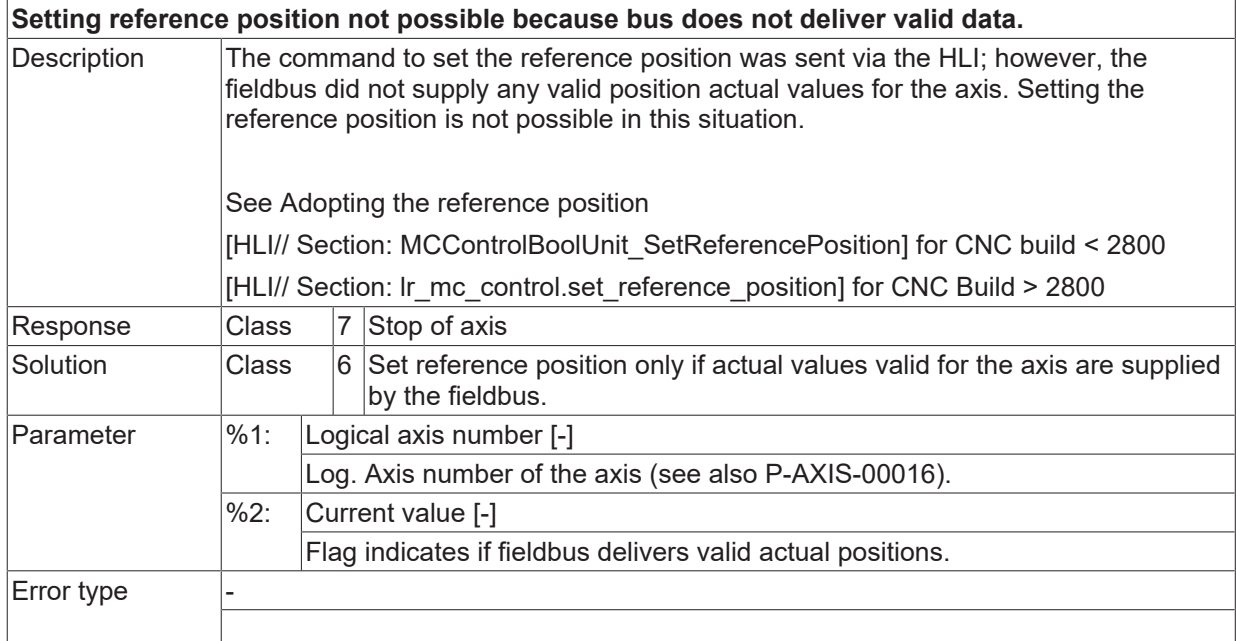

# **ID 70371**

#### **Restoration of axis position not possible.**

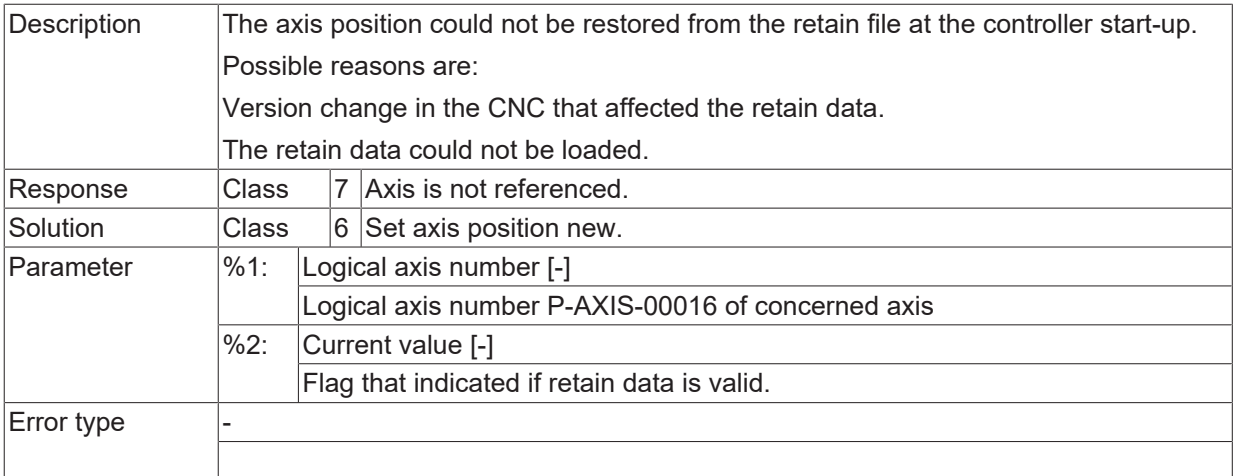

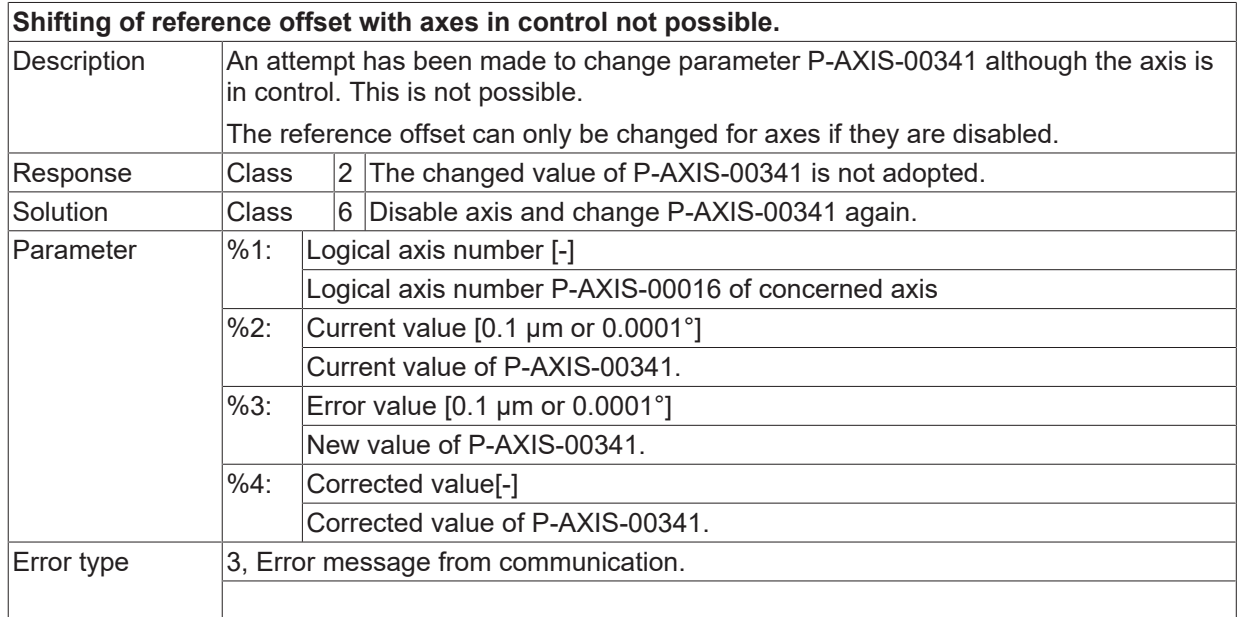

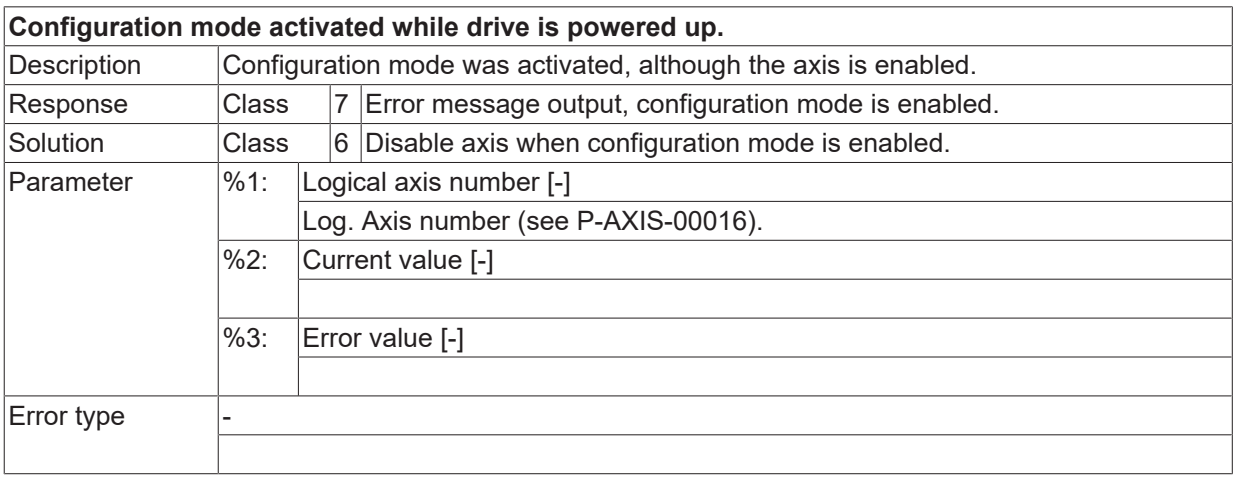
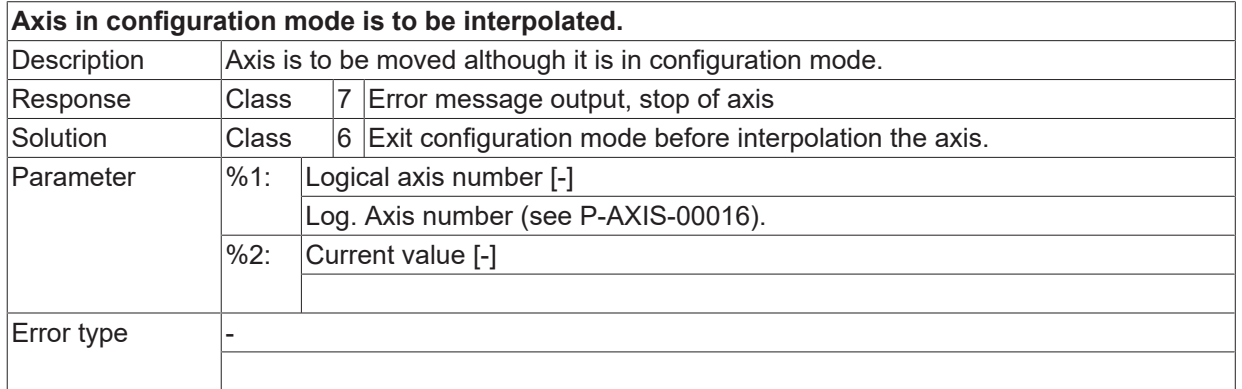

#### **ID 70375**

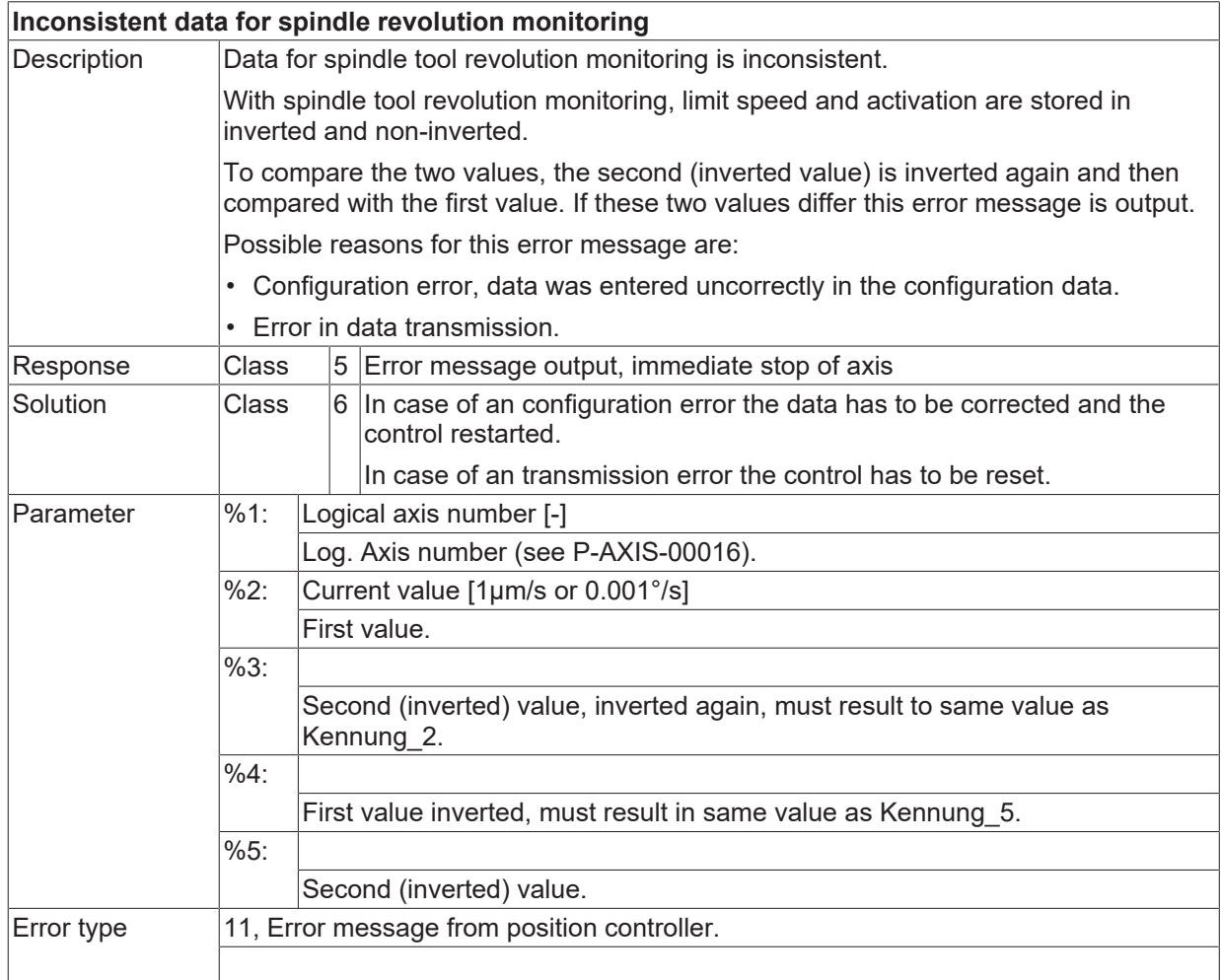

## **ID 70376**

**Spindle speed monitoring: Maximum permissible velocity exceeded.**

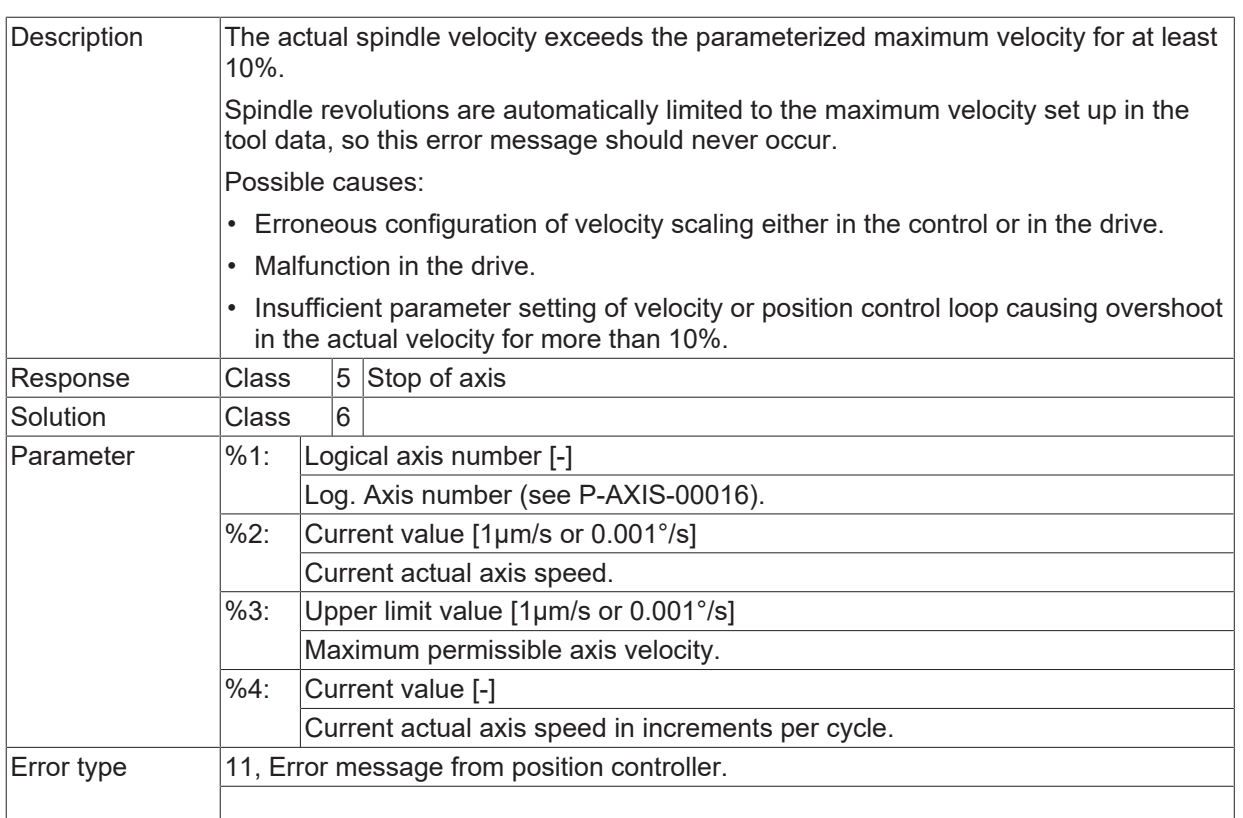

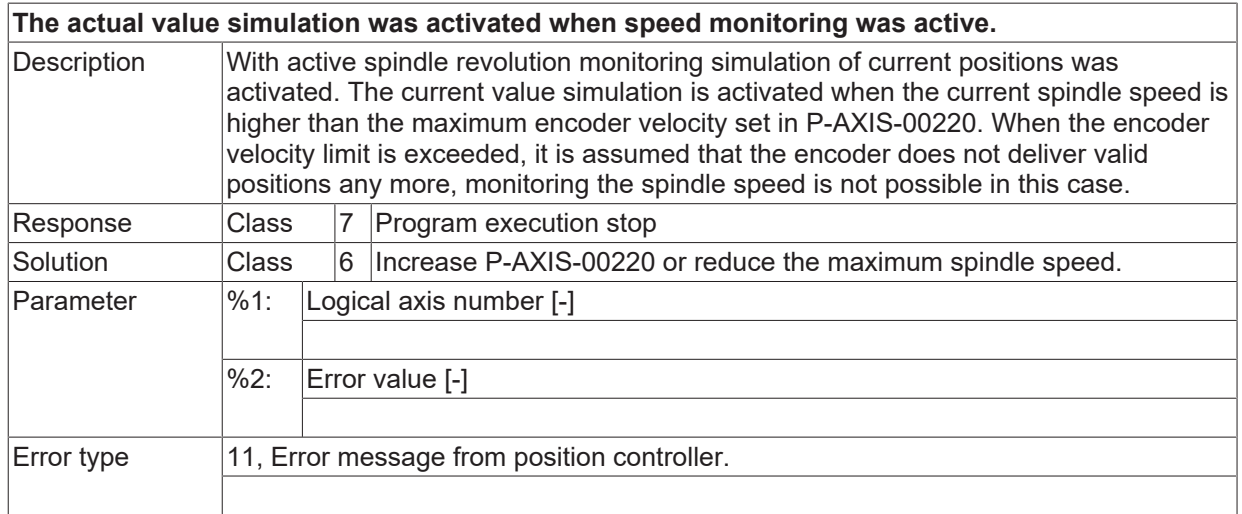

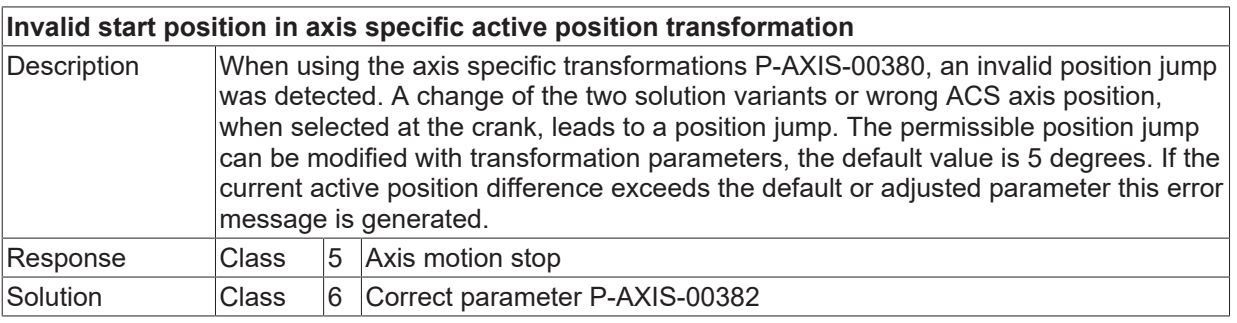

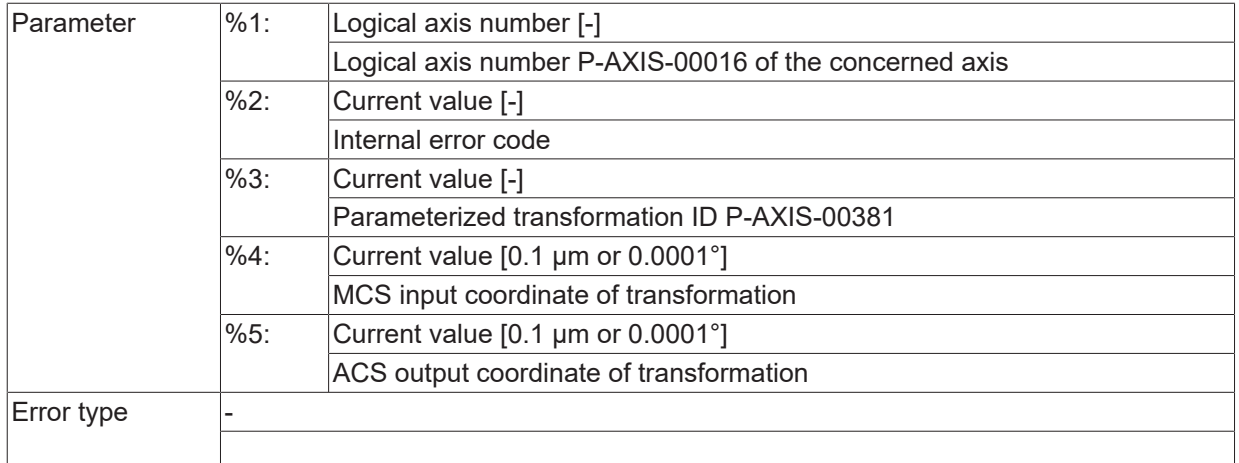

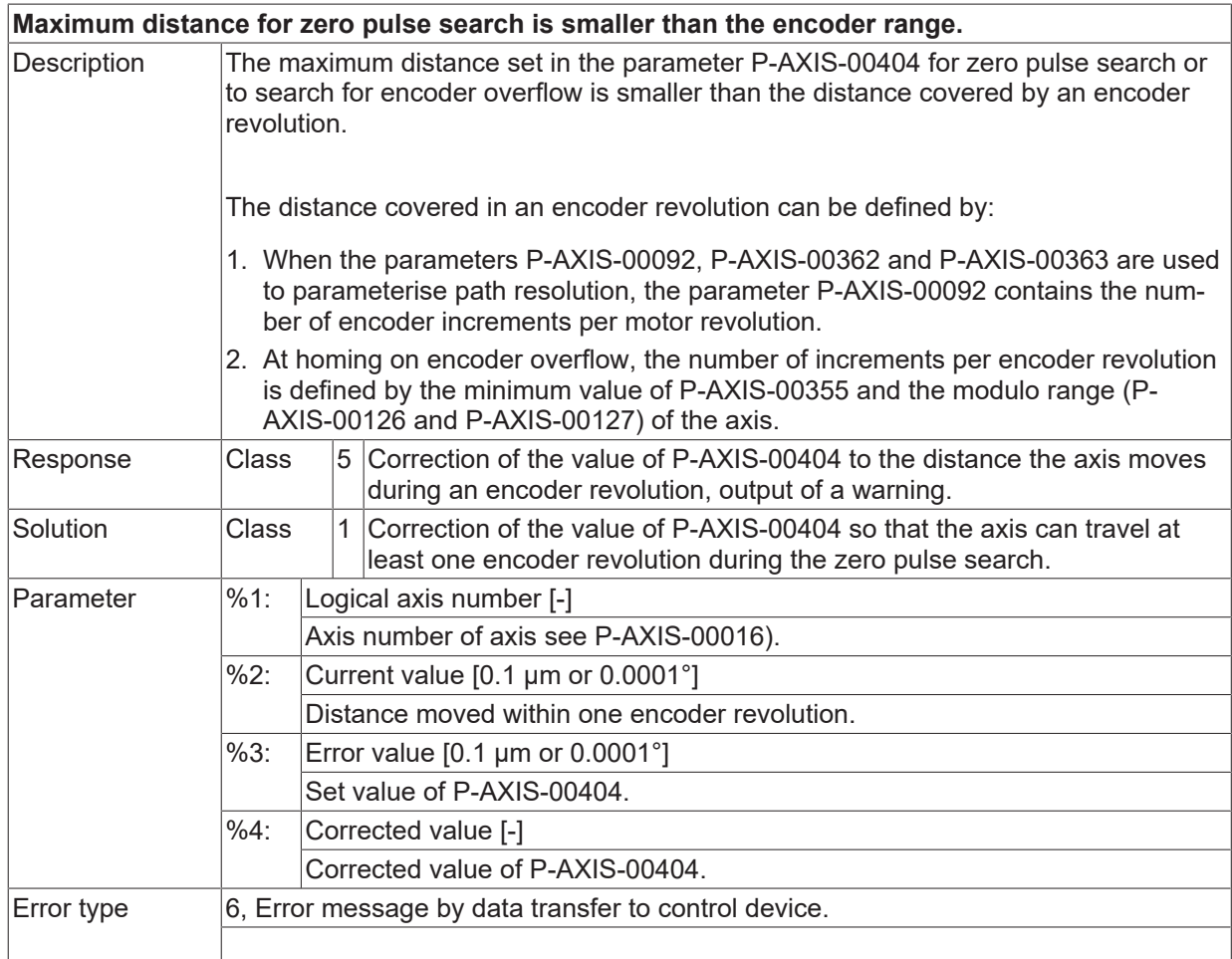

#### **ID 70380**

**Maximum permissible path exceeded for zero pulse search or encoder overflow search.**

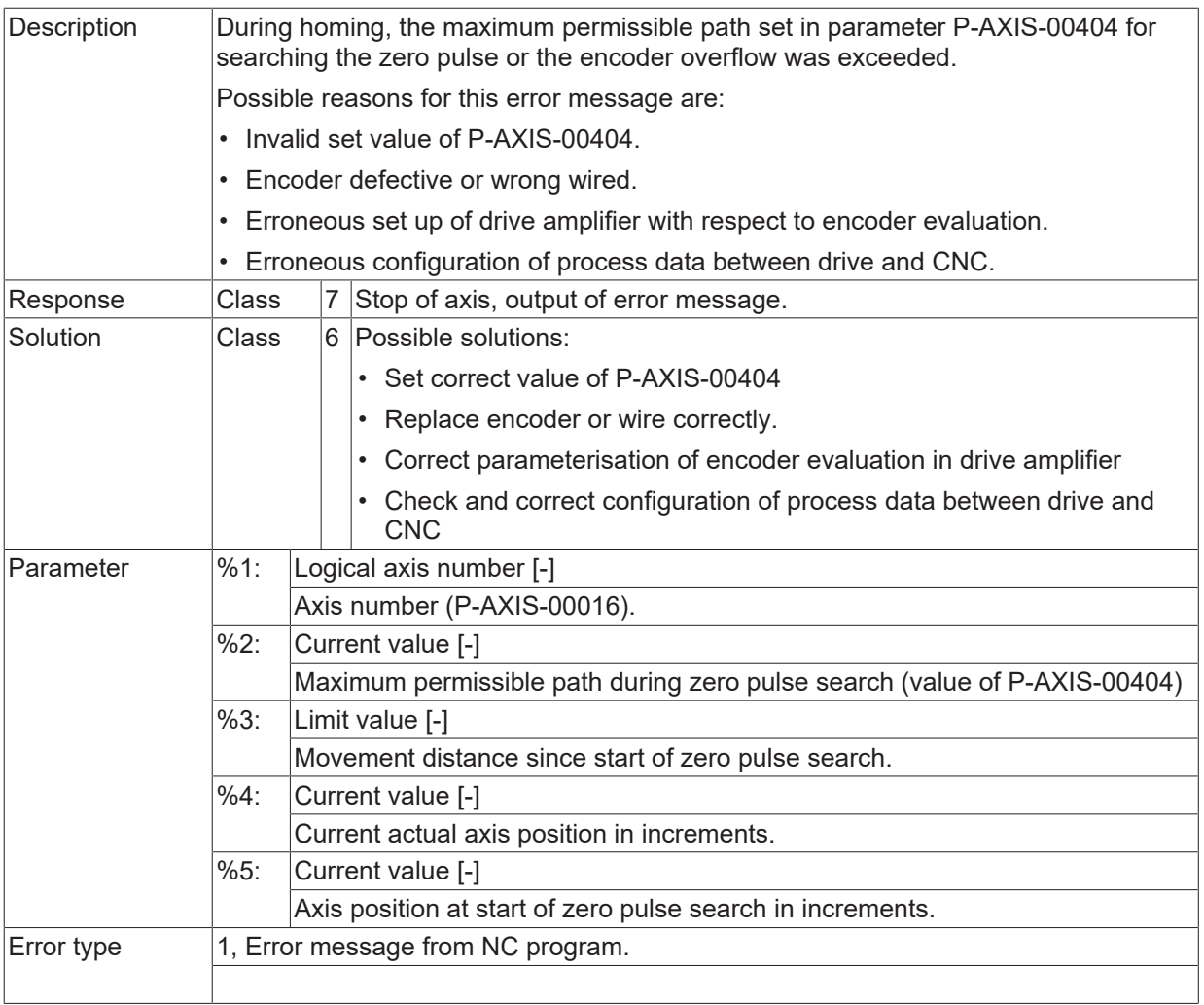

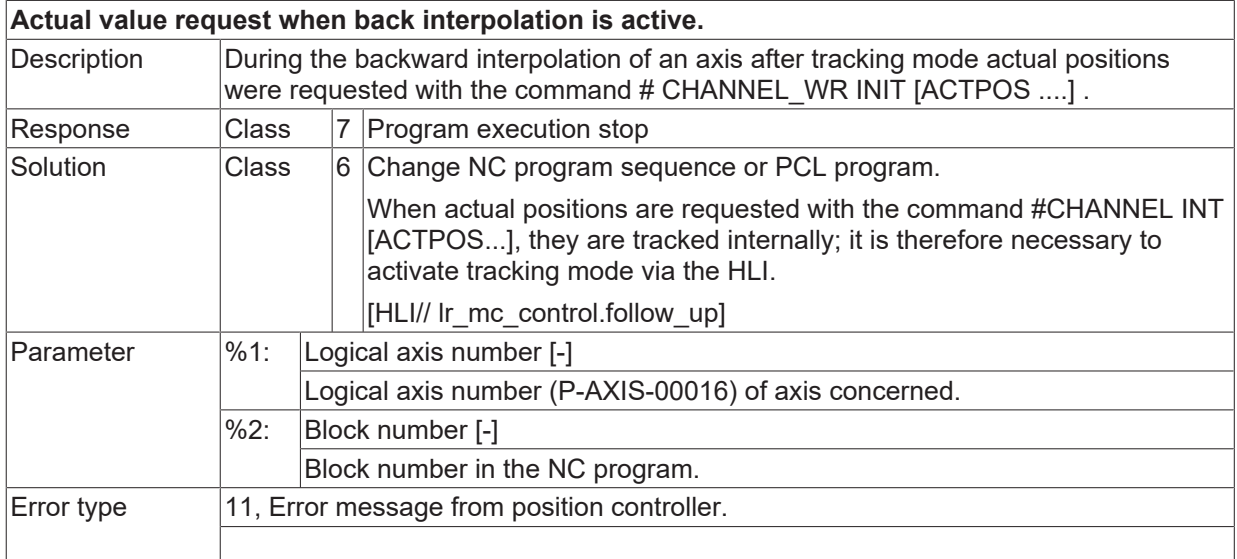

## **ID 70382**

**Maximum permissible axis velocity exceeded.**

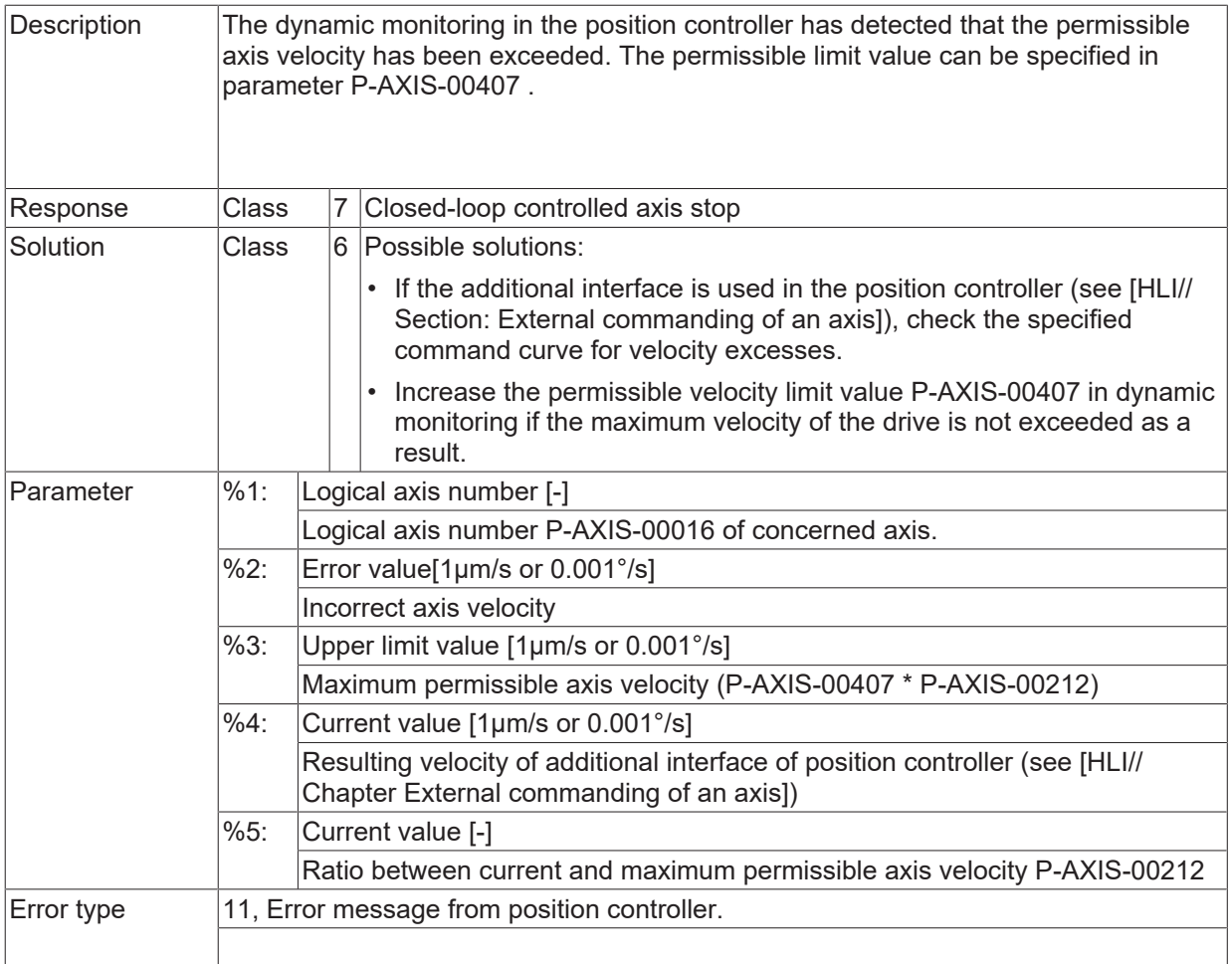

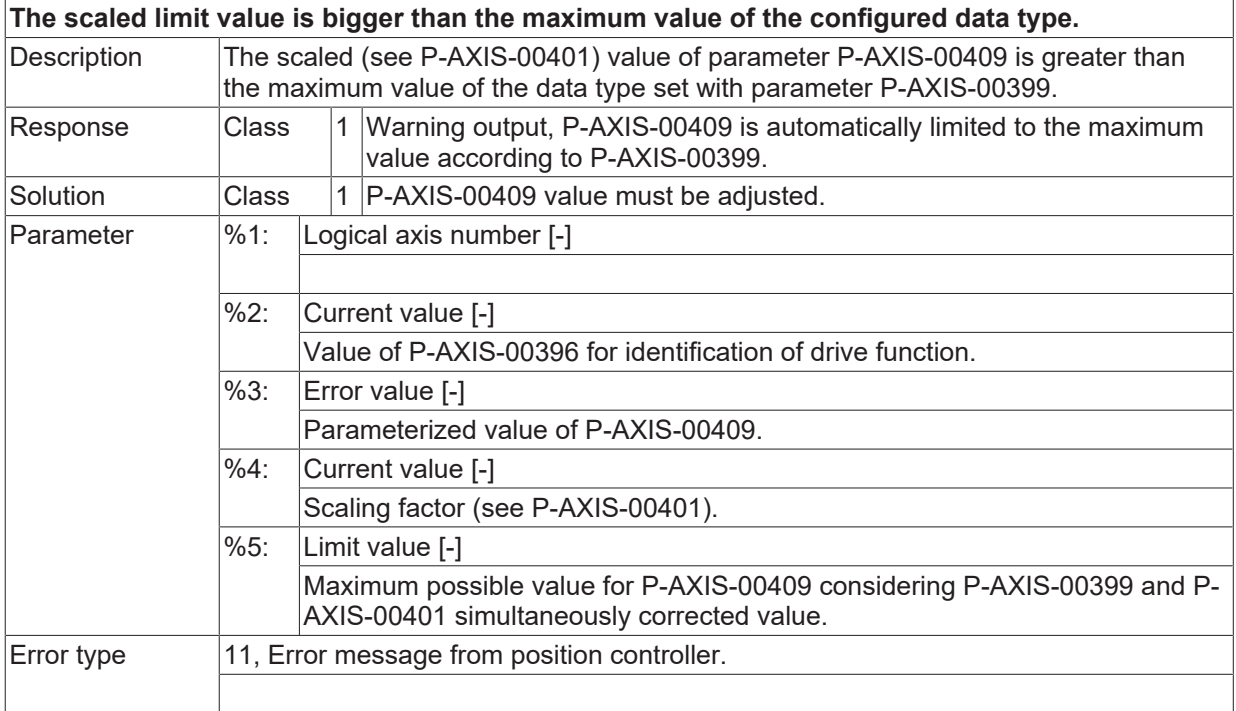

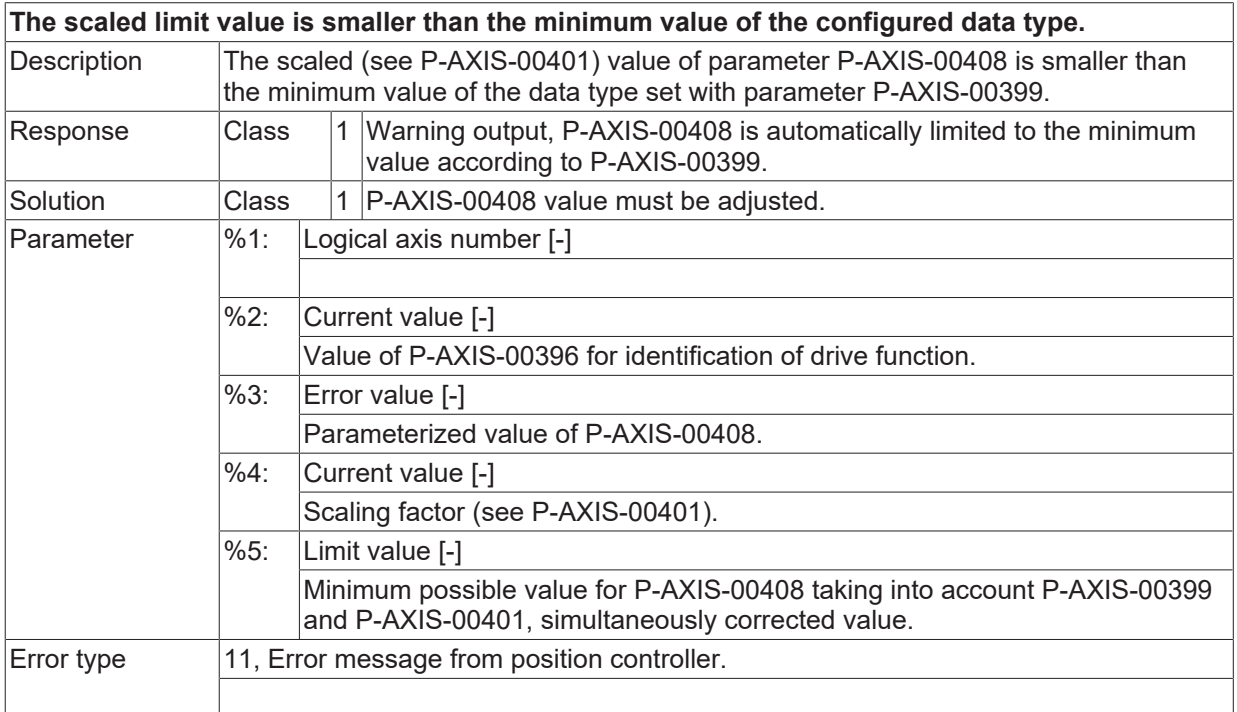

# **ID 70385**

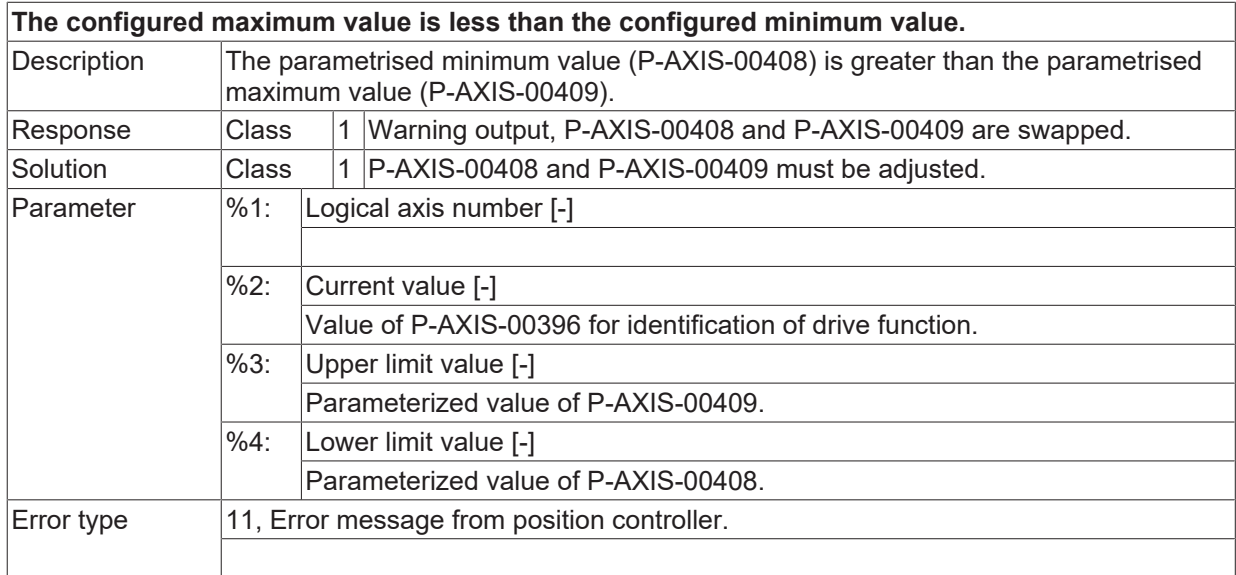

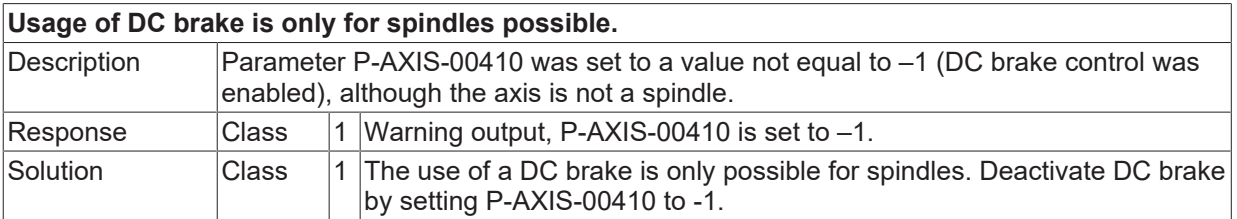

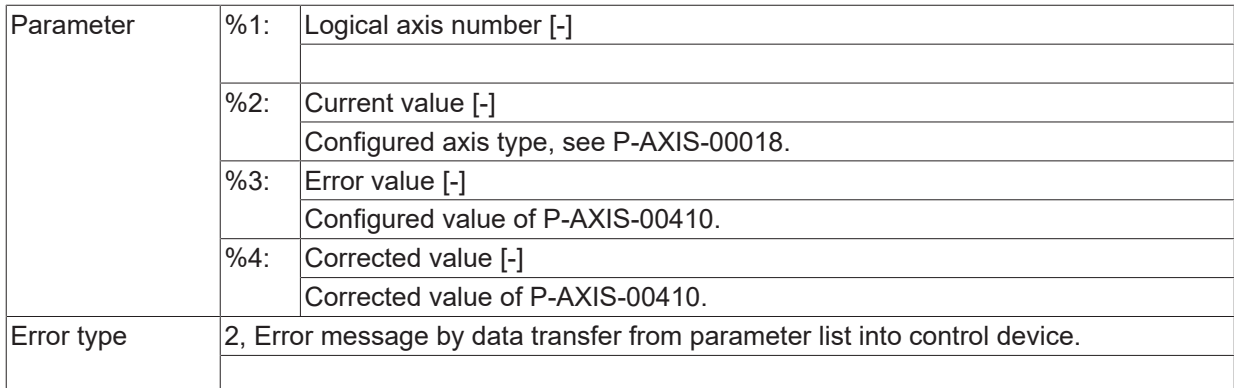

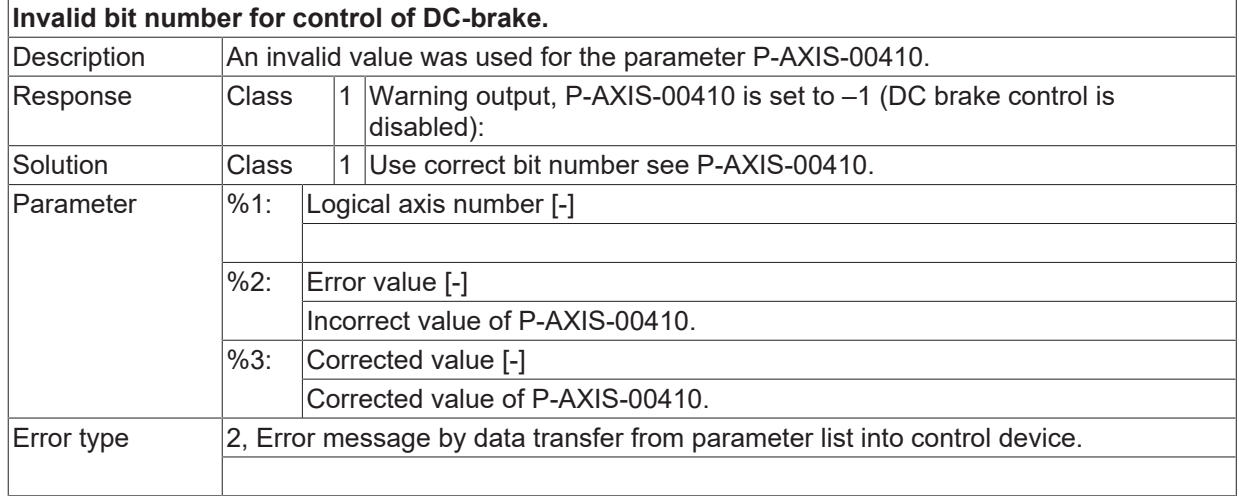

#### **ID 70388**

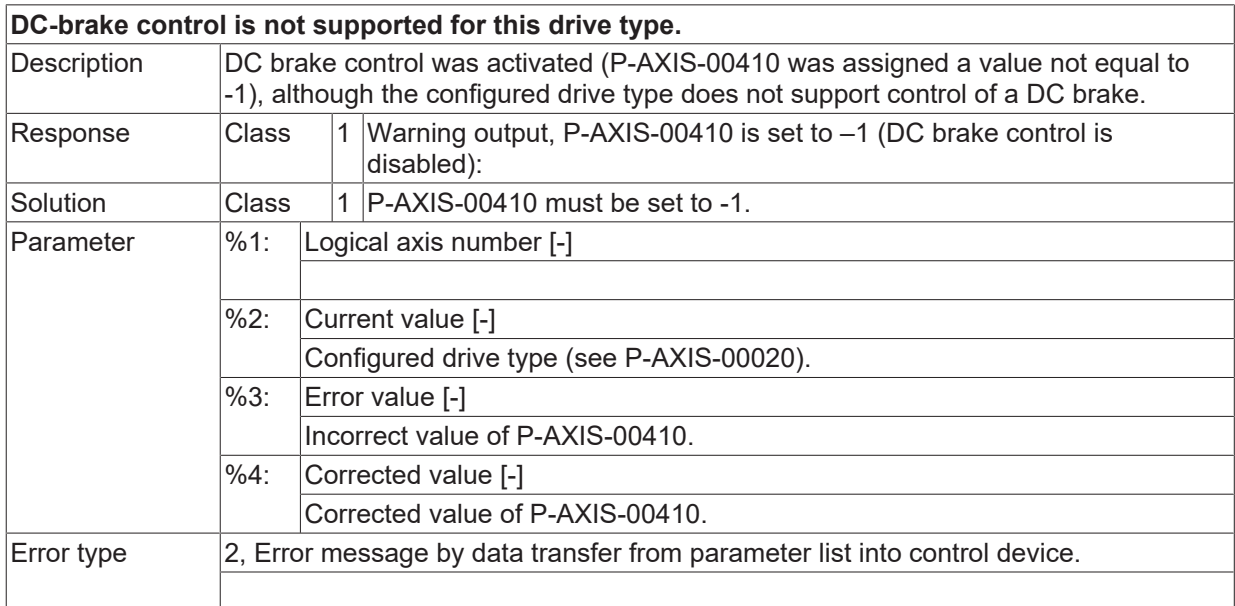

#### **ID 70389**

**Axis reference due to bus failure removed. Position monitoring functions (e.g. software limit switch) not active.**

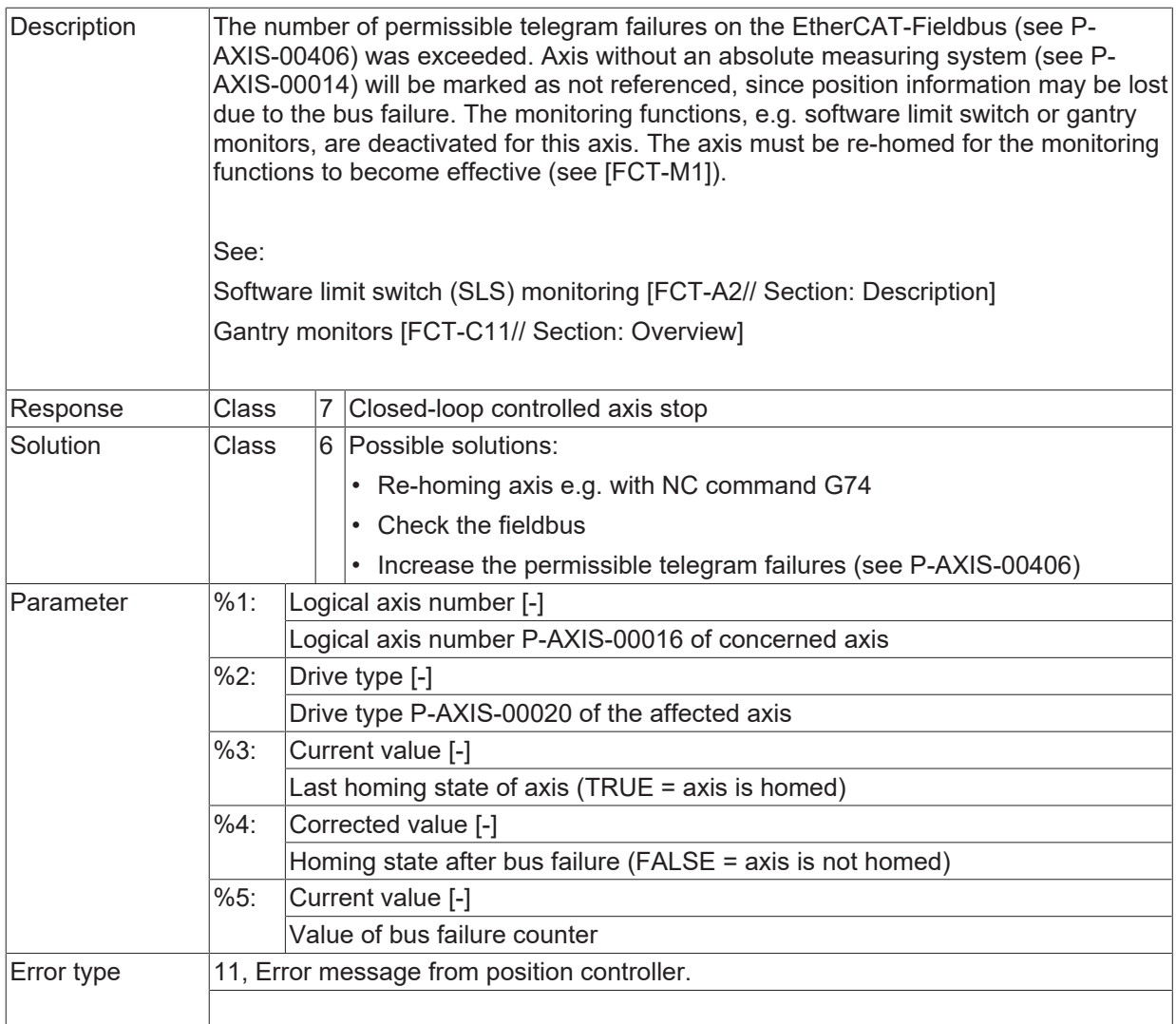

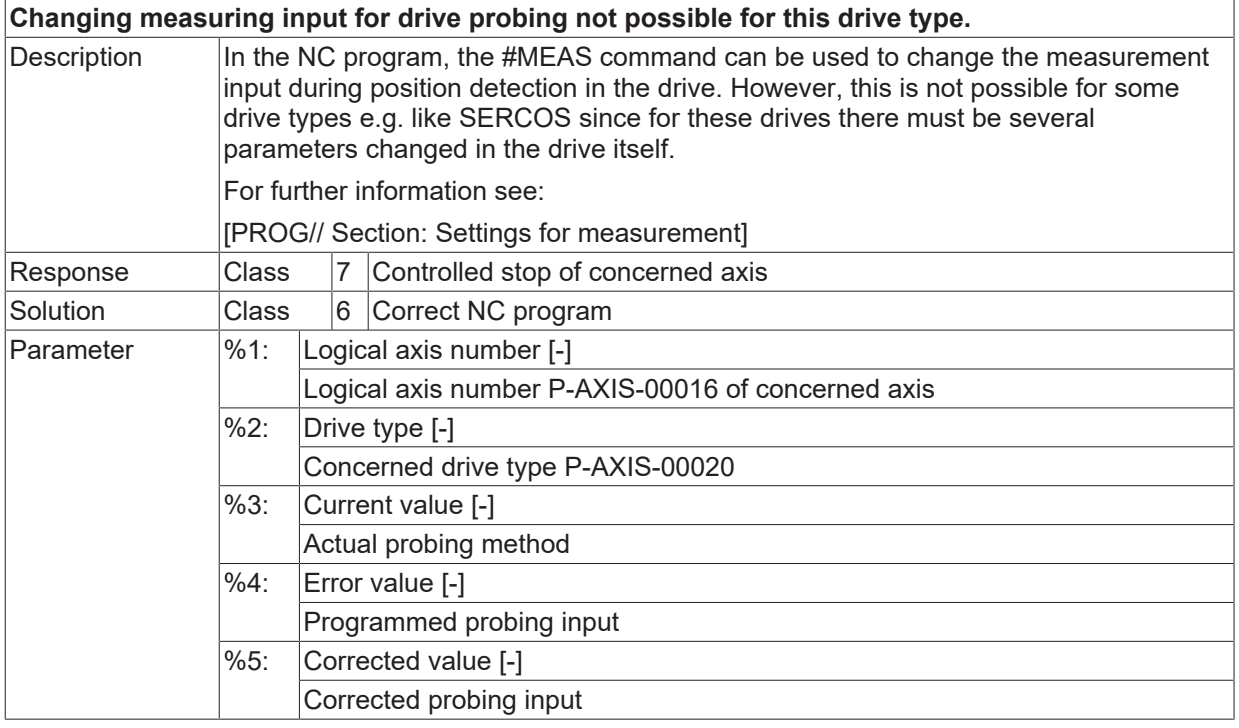

**BECKHOFF** 

Error type 11, Error message from position controller.

#### **ID 70391**

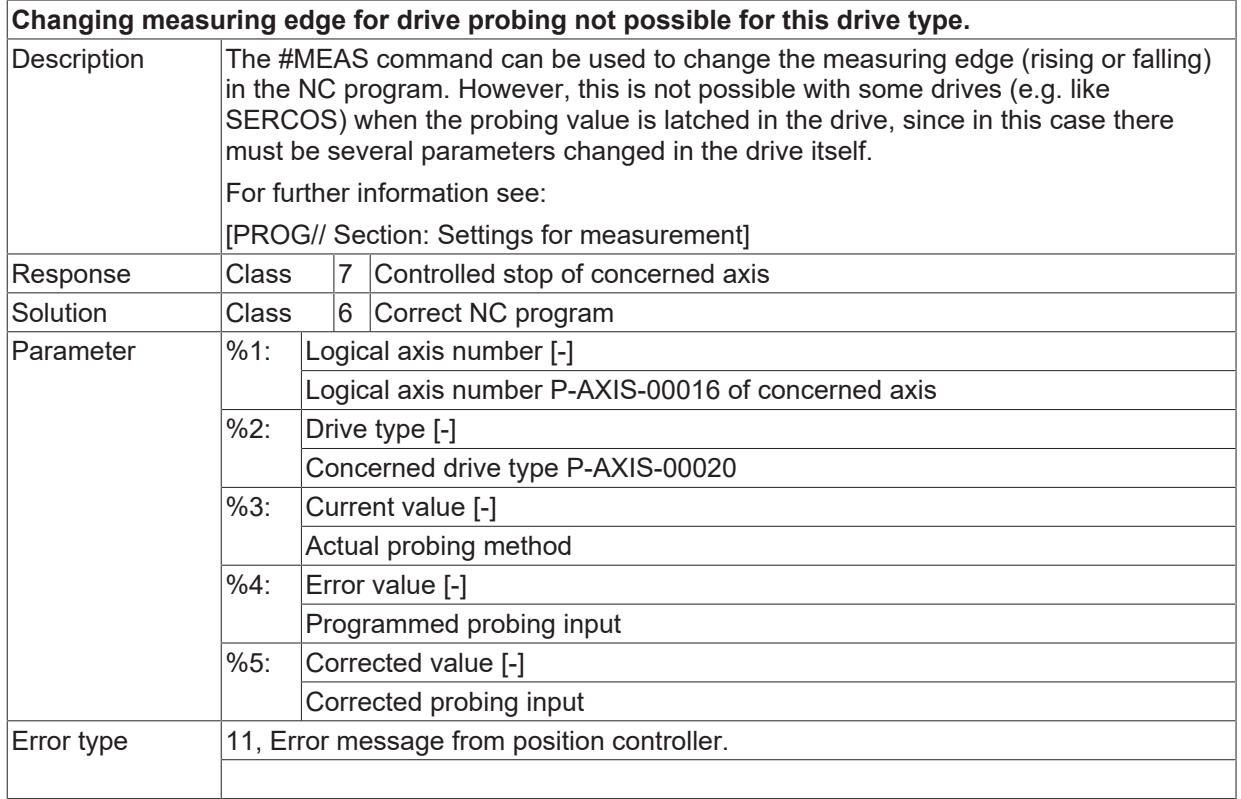

#### **ID 70393**

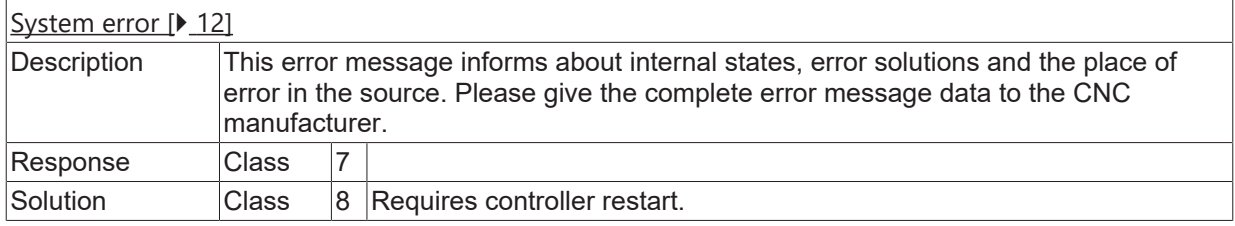

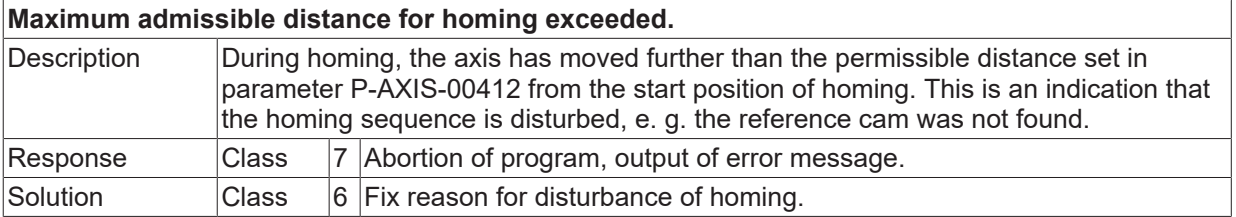

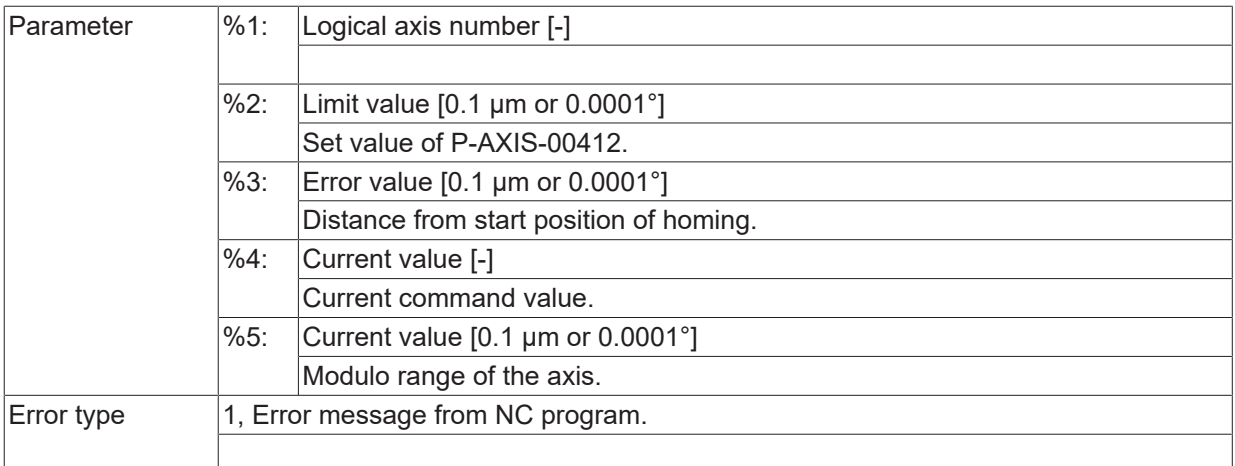

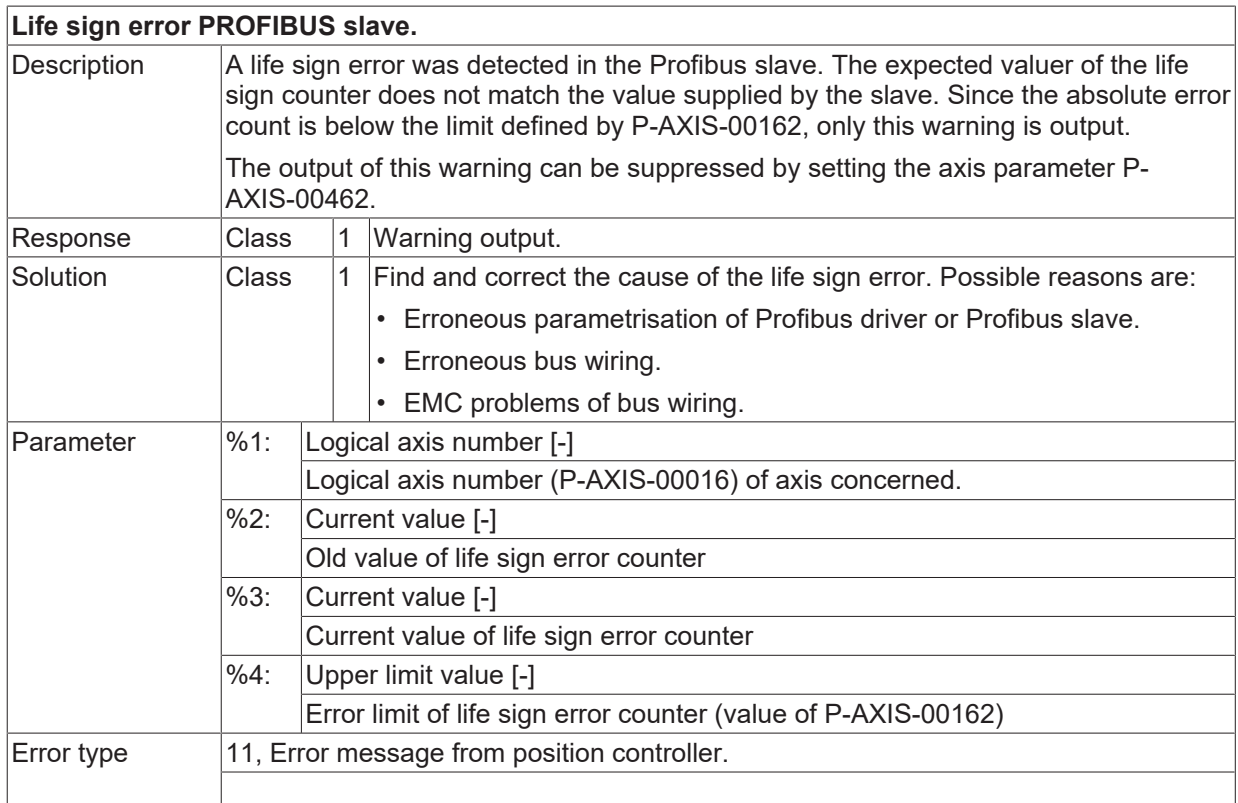

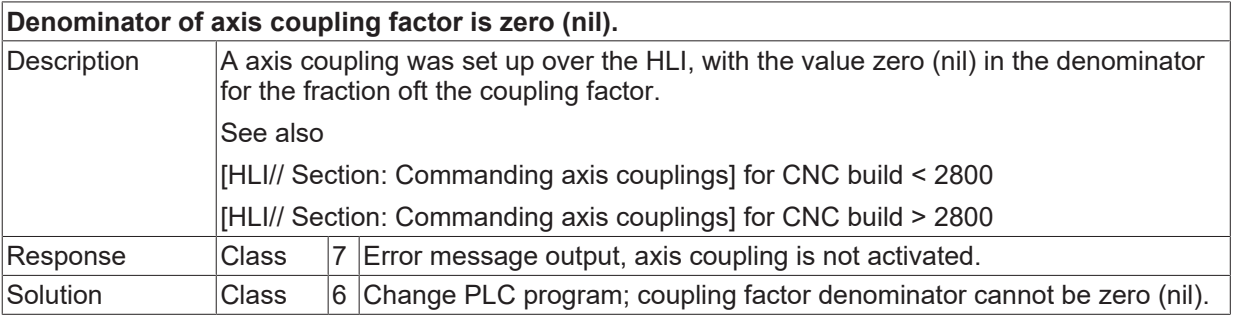

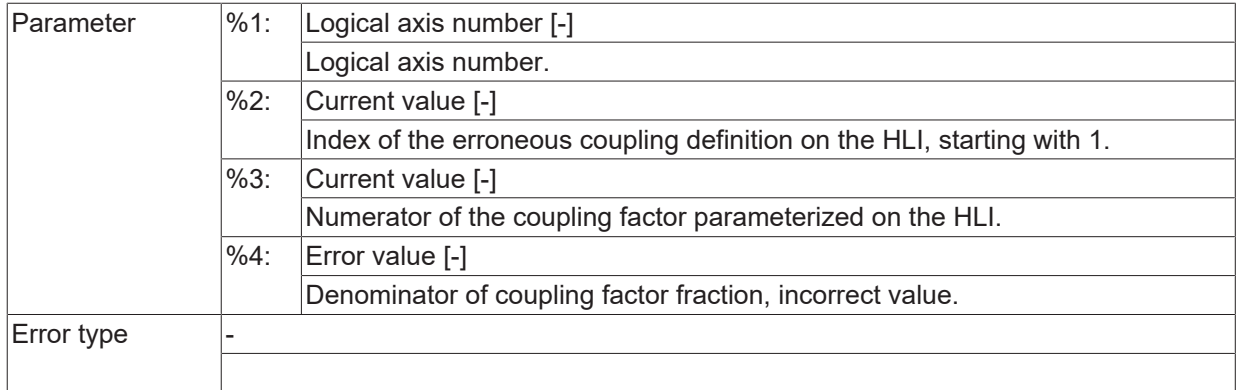

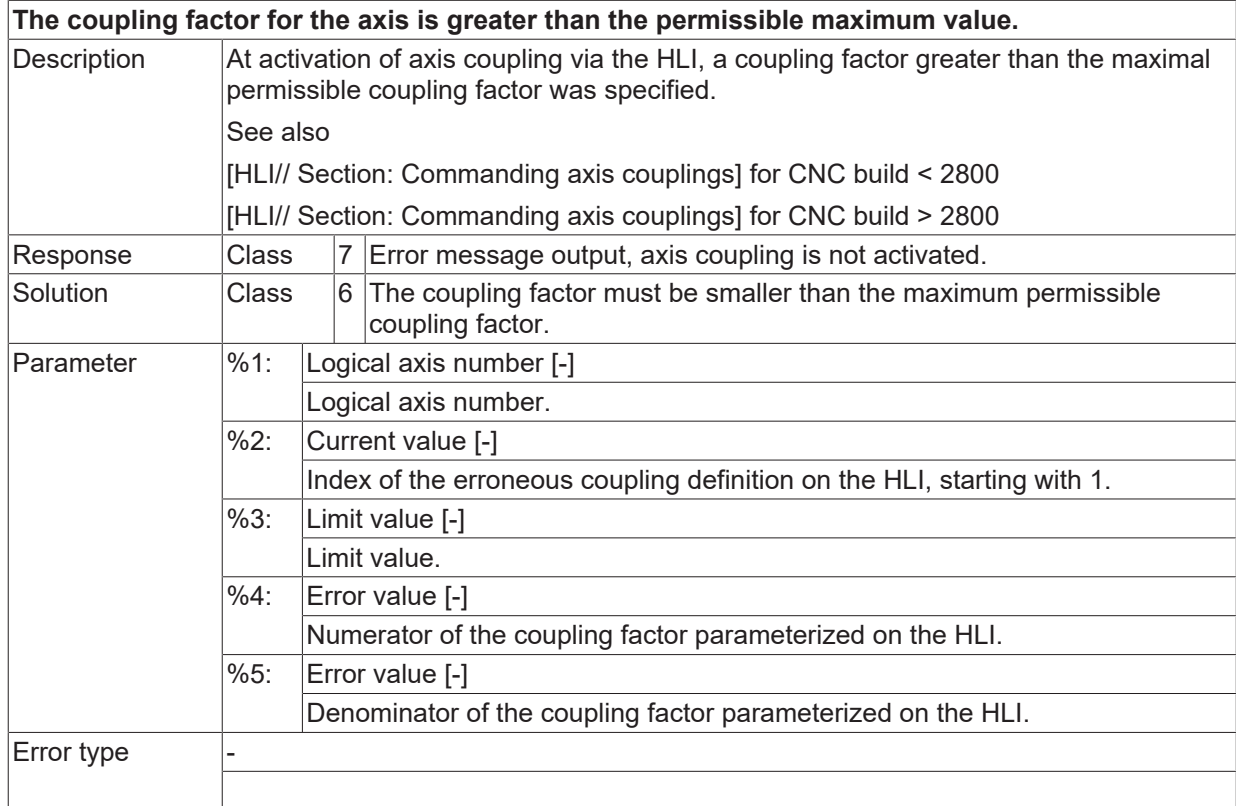

#### **ID 70398**

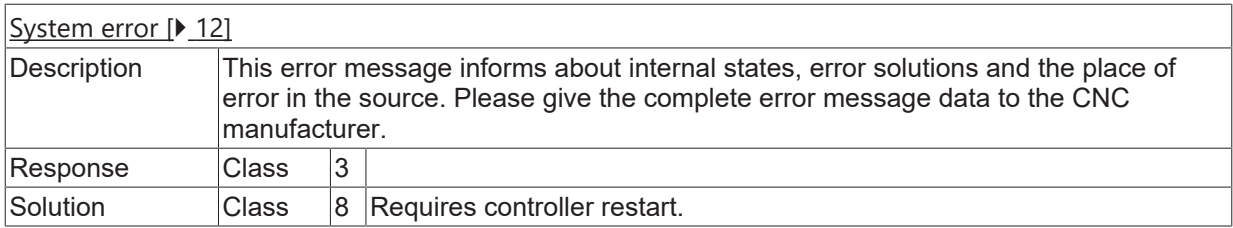

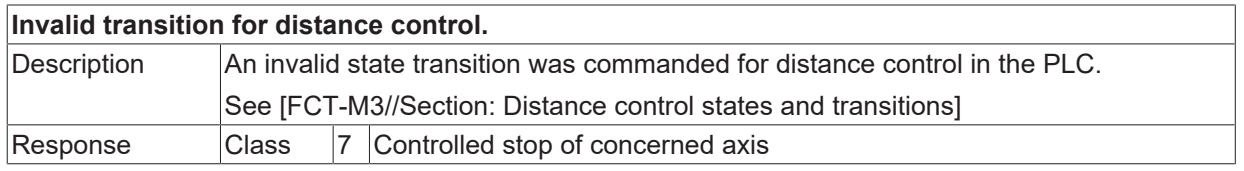

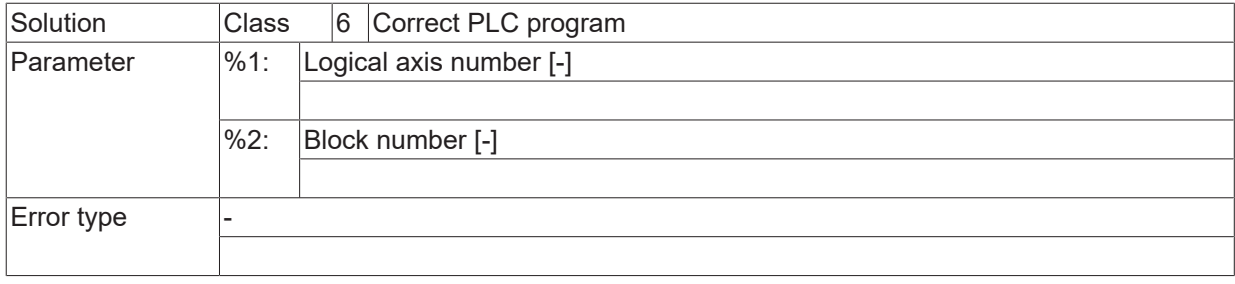

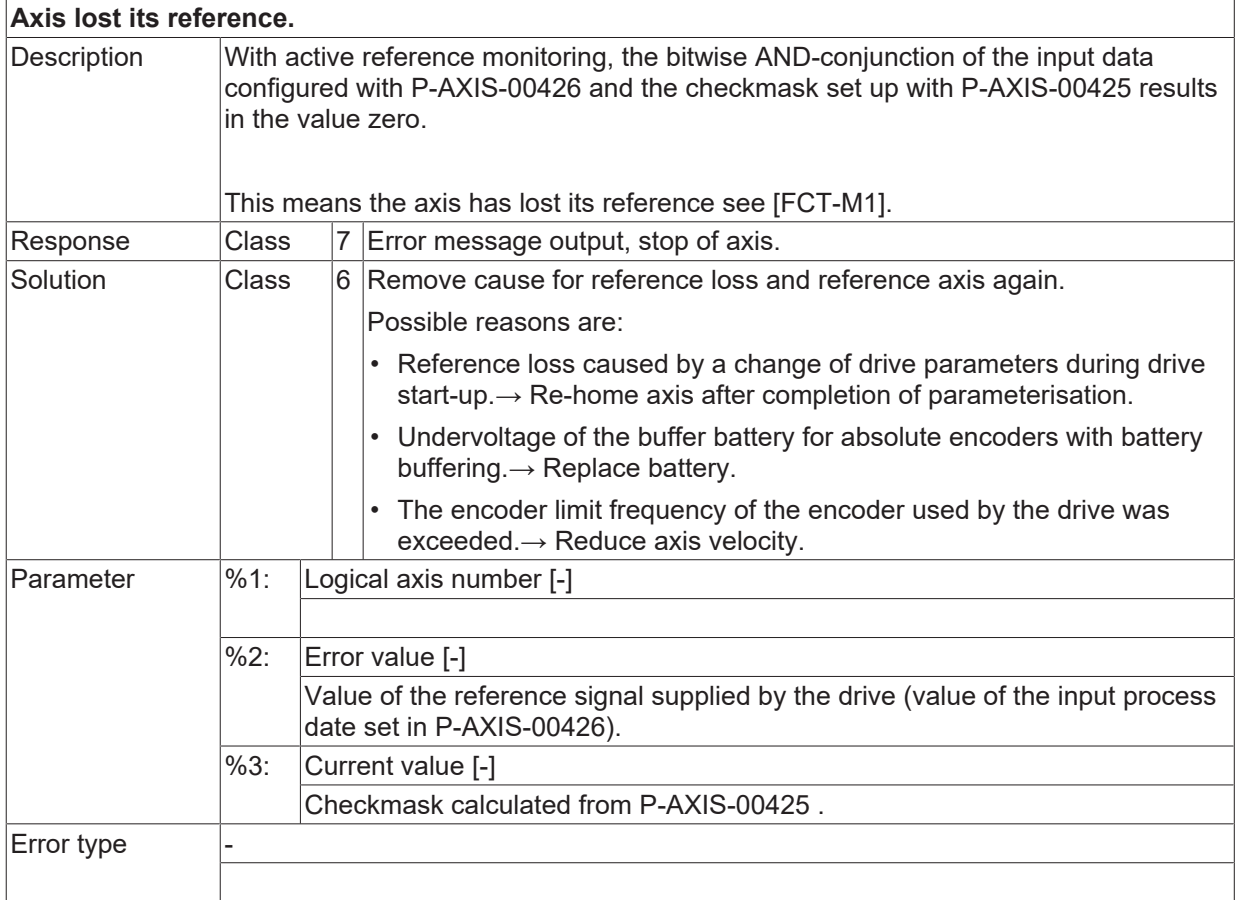

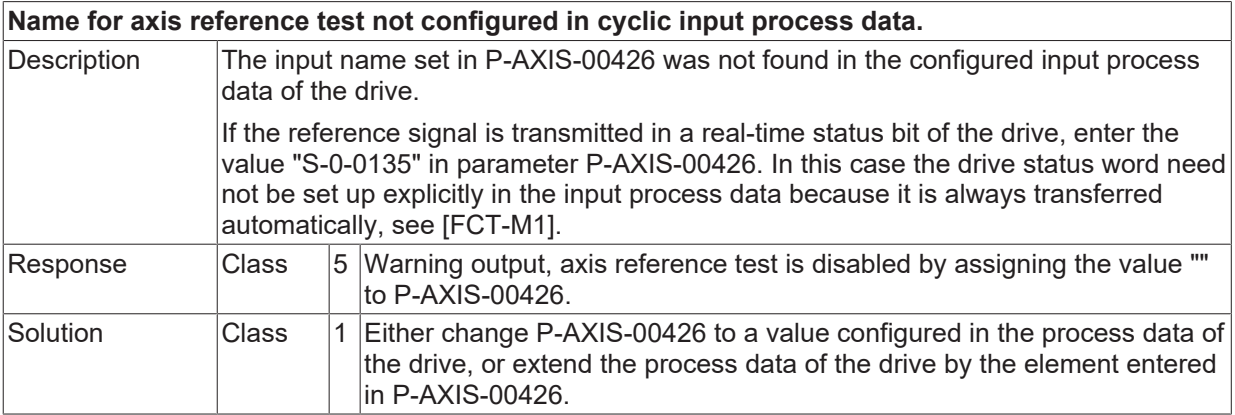

# **BECKHOFF**

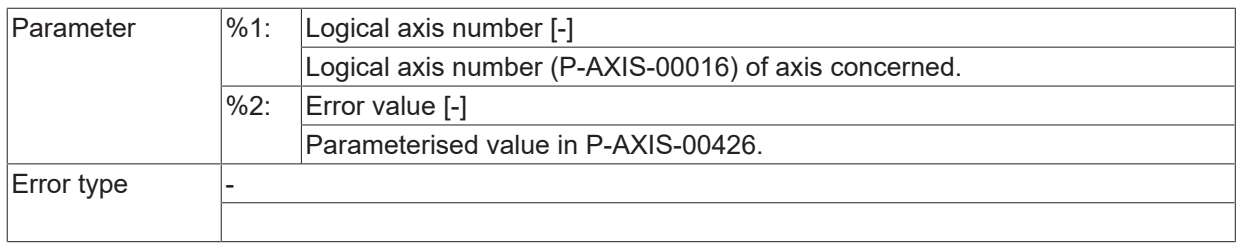

# **ID 70402**

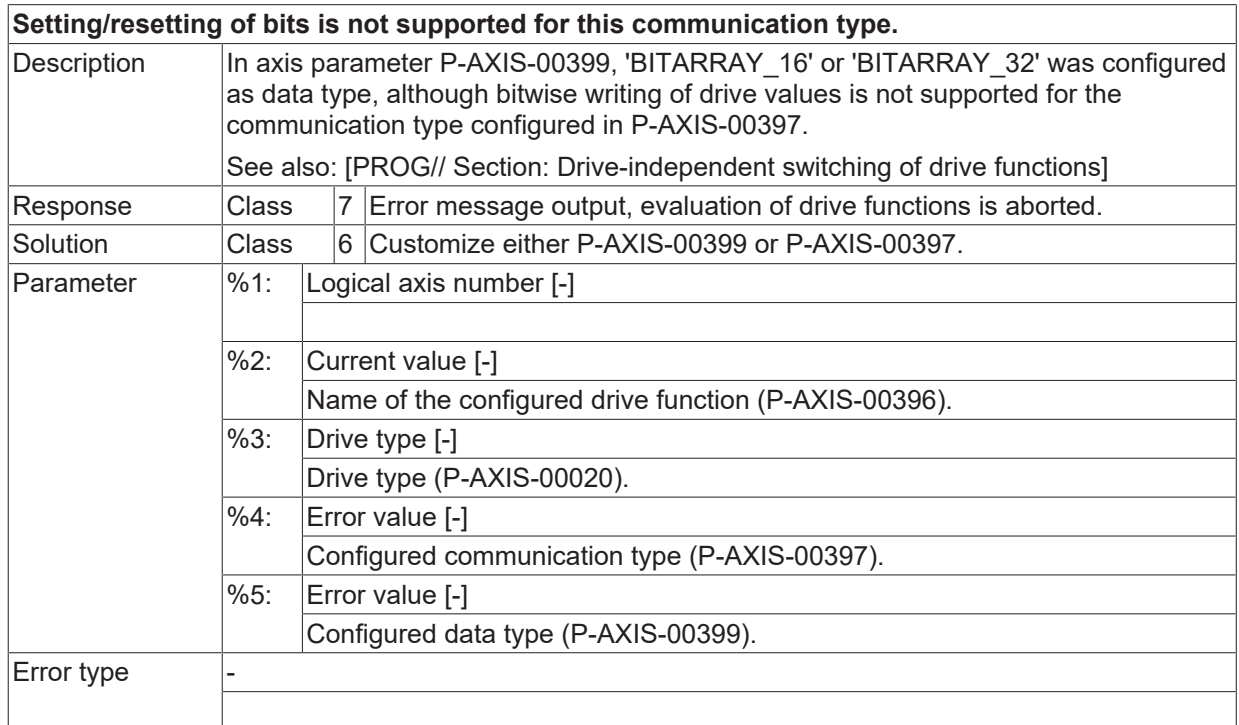

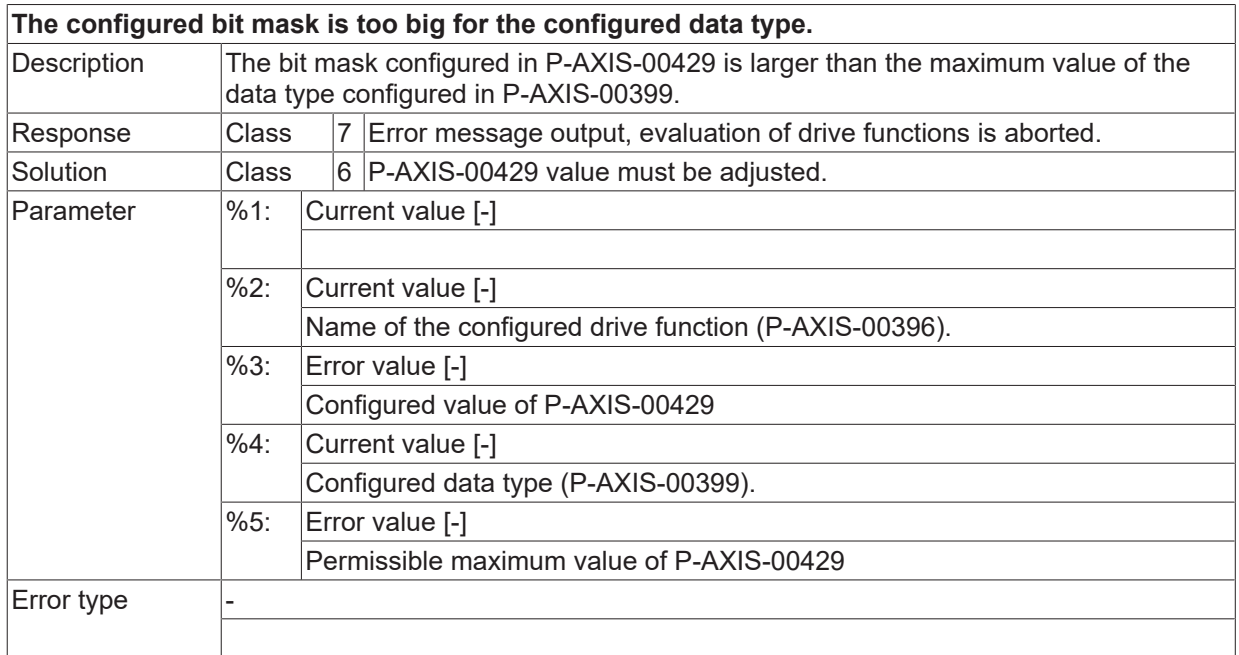

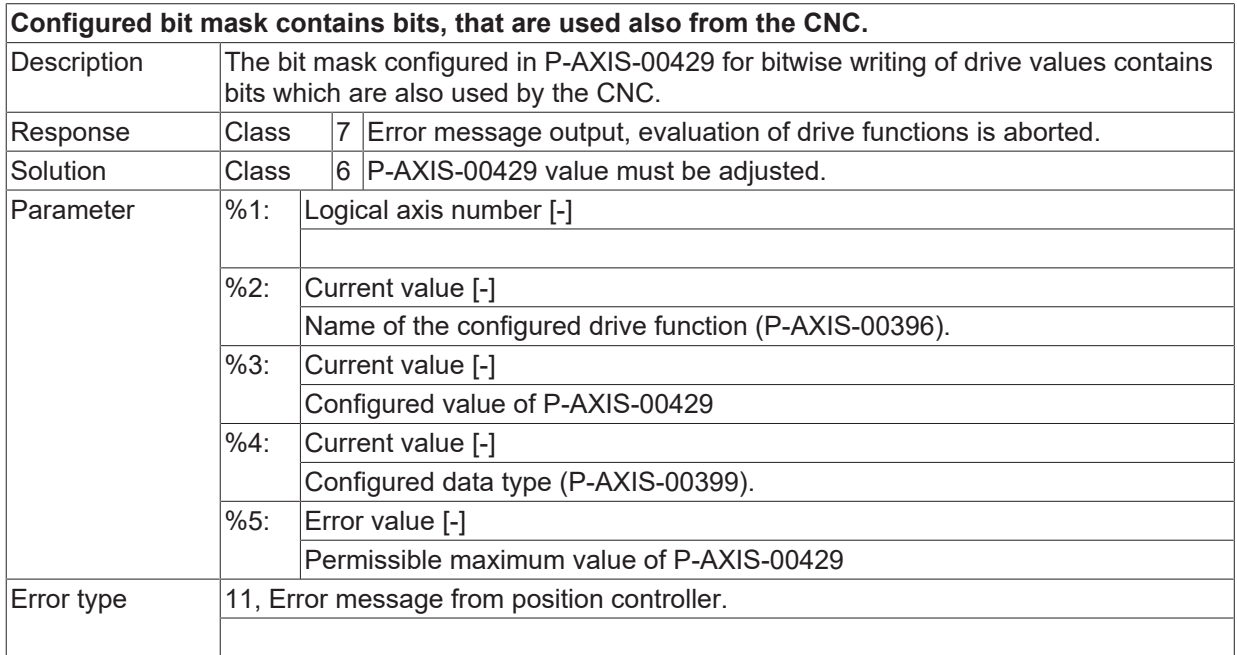

#### **ID 70405**

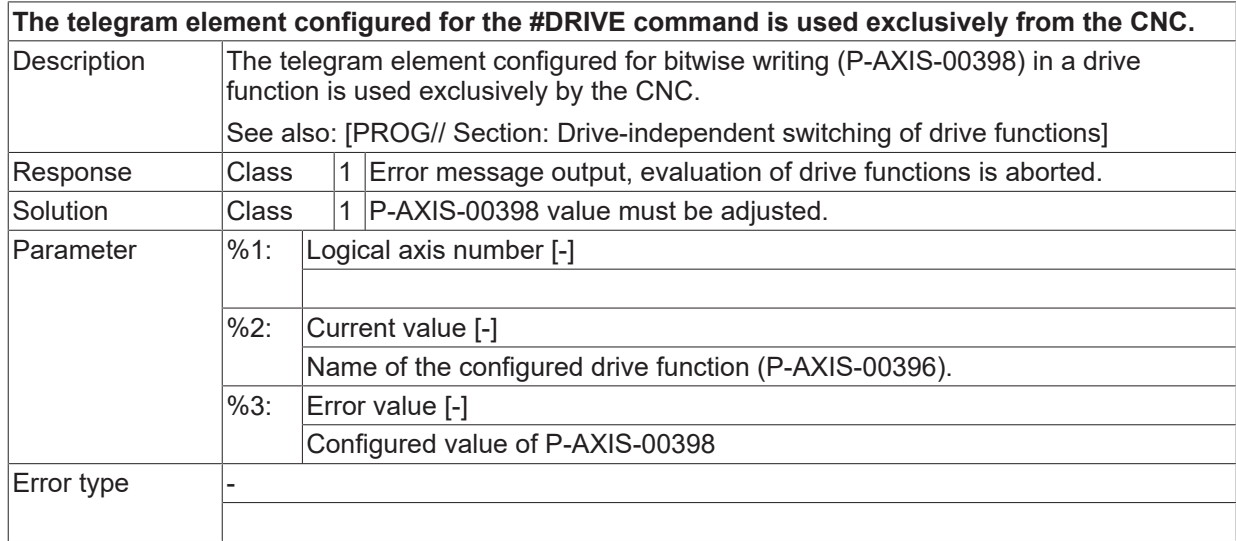

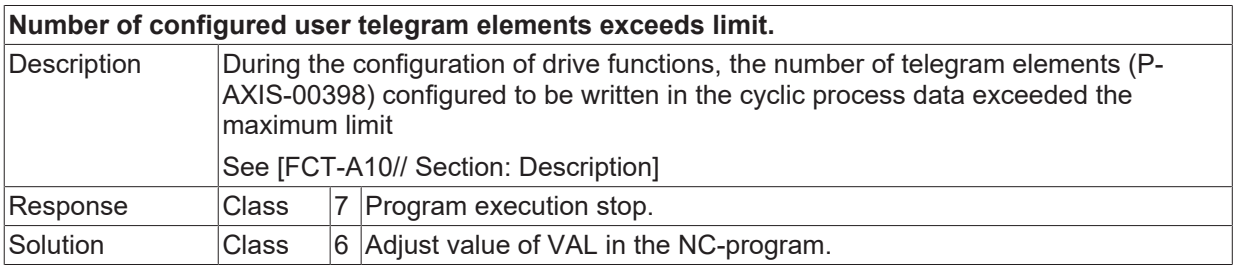

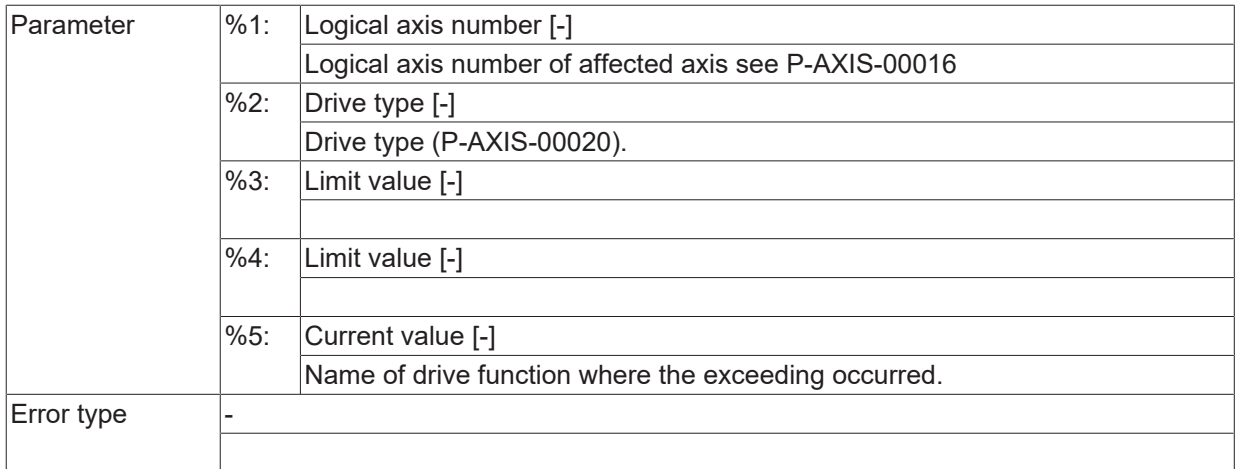

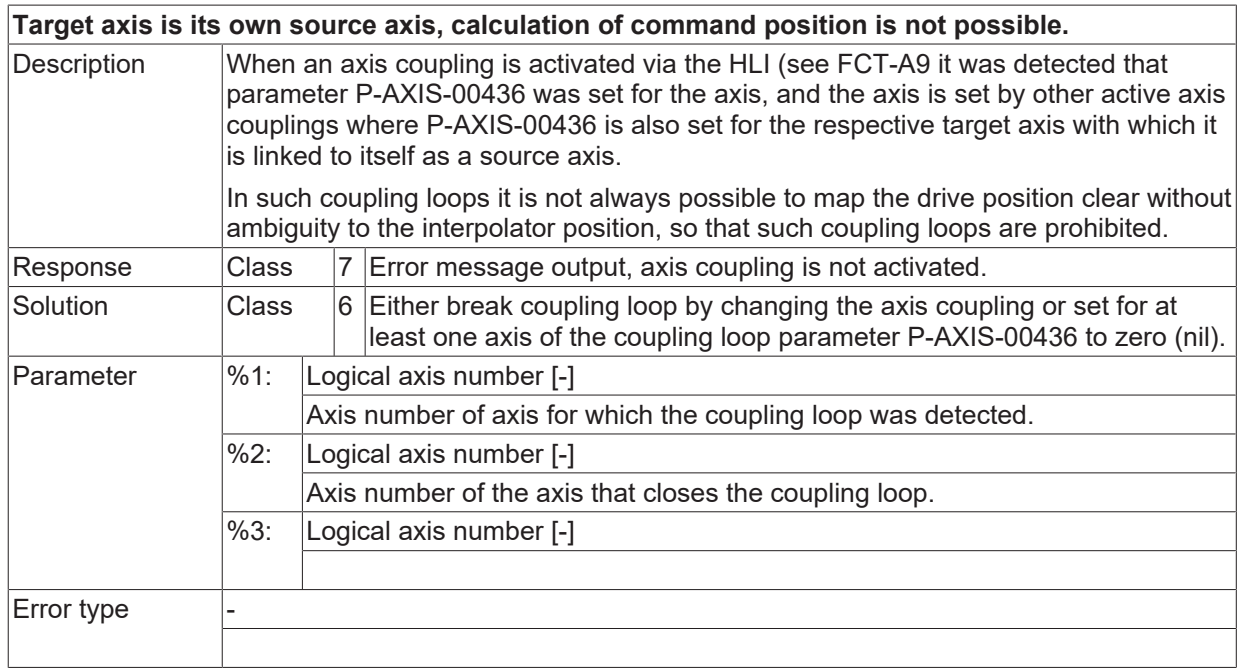

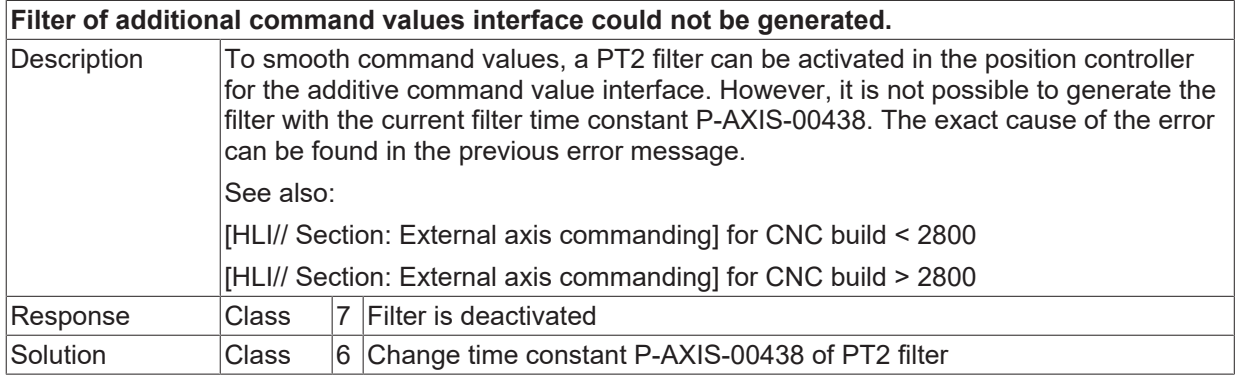

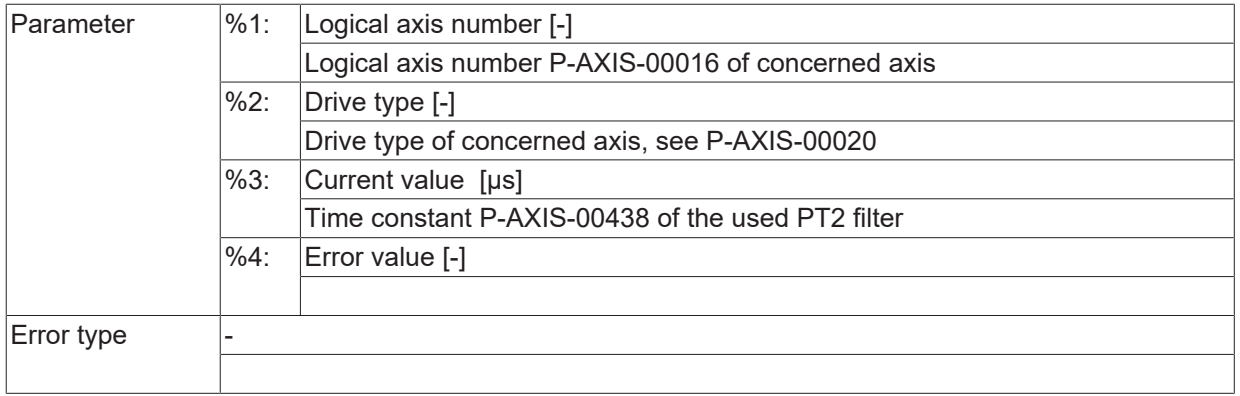

# **ID 70412 - 70419**

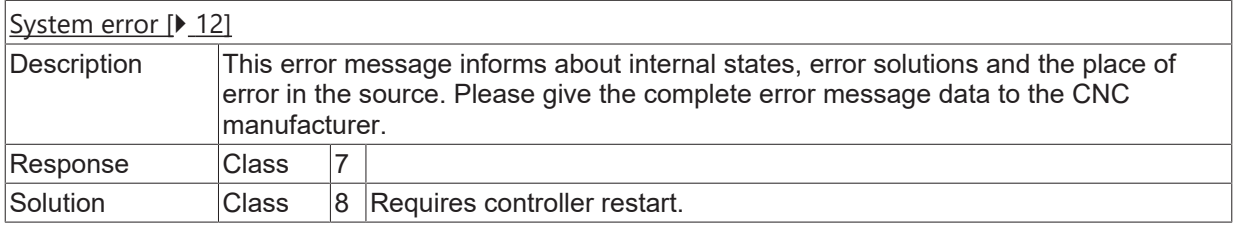

## **ID 70420**

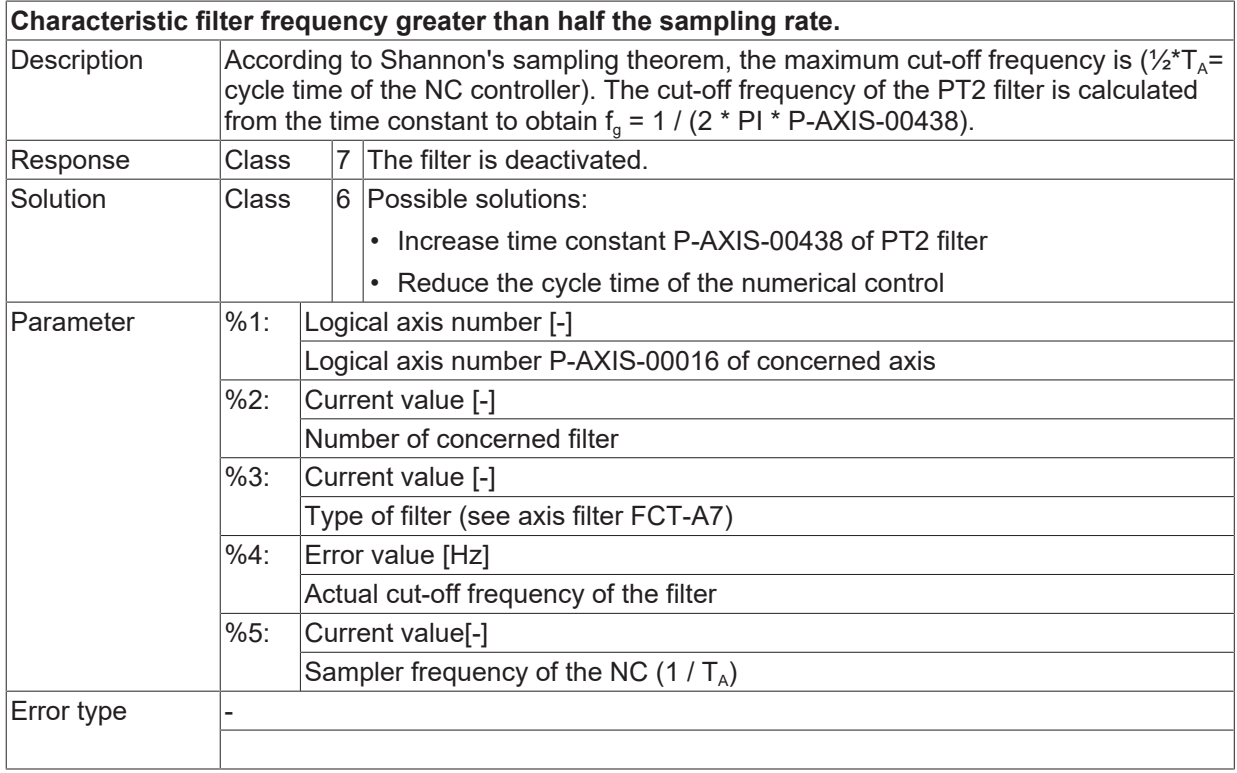

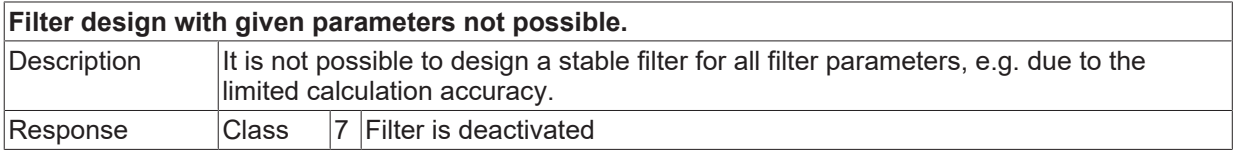

# **BECKHOFF**

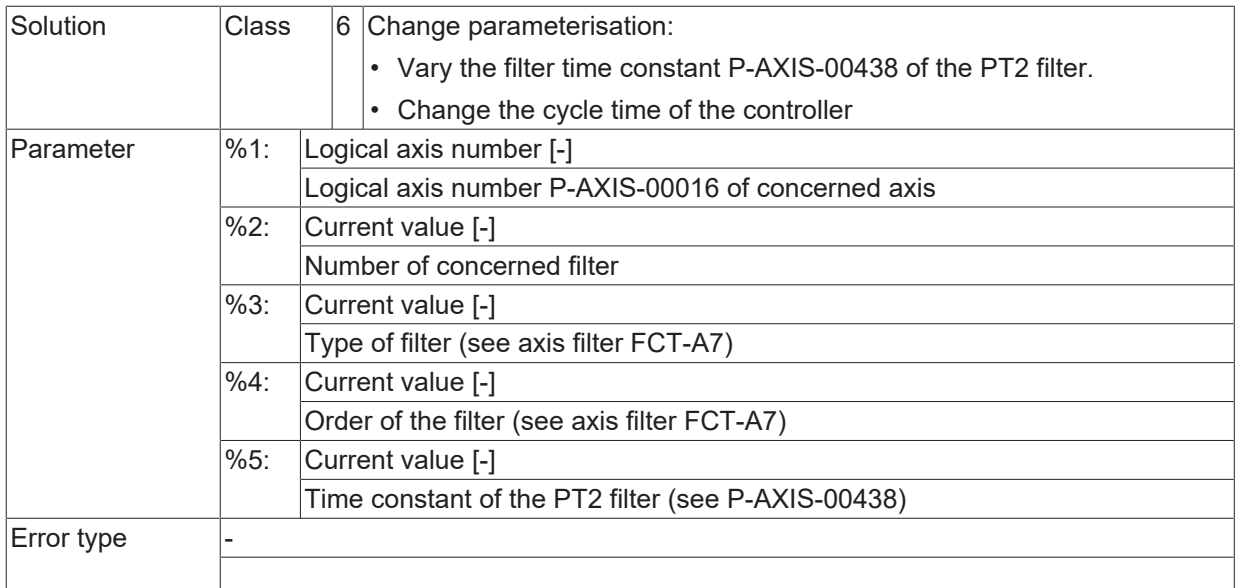

#### **ID 70422**

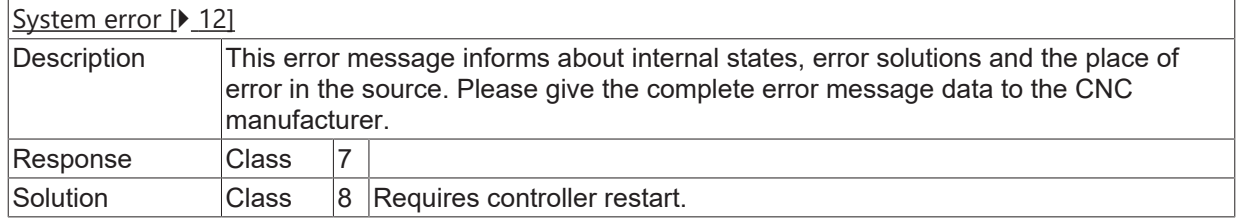

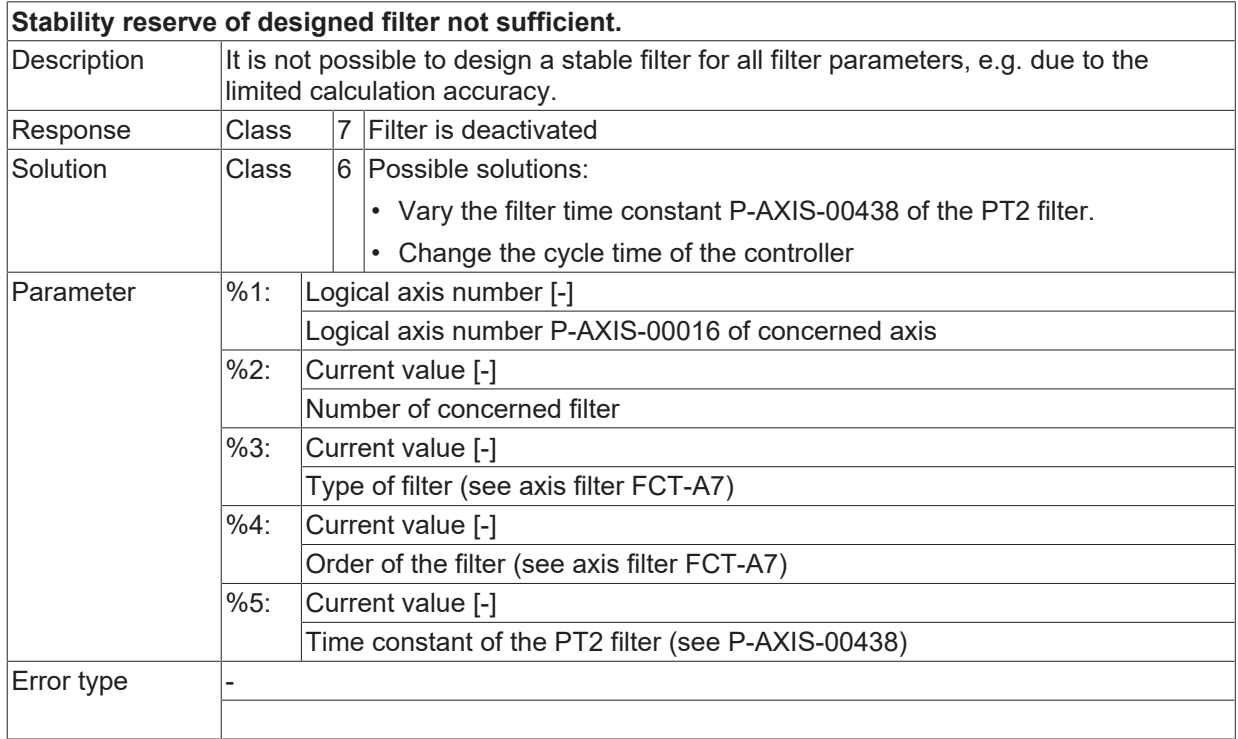

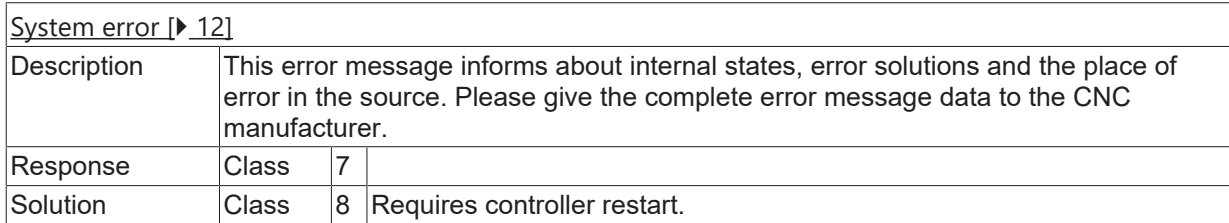

## **ID 70425**

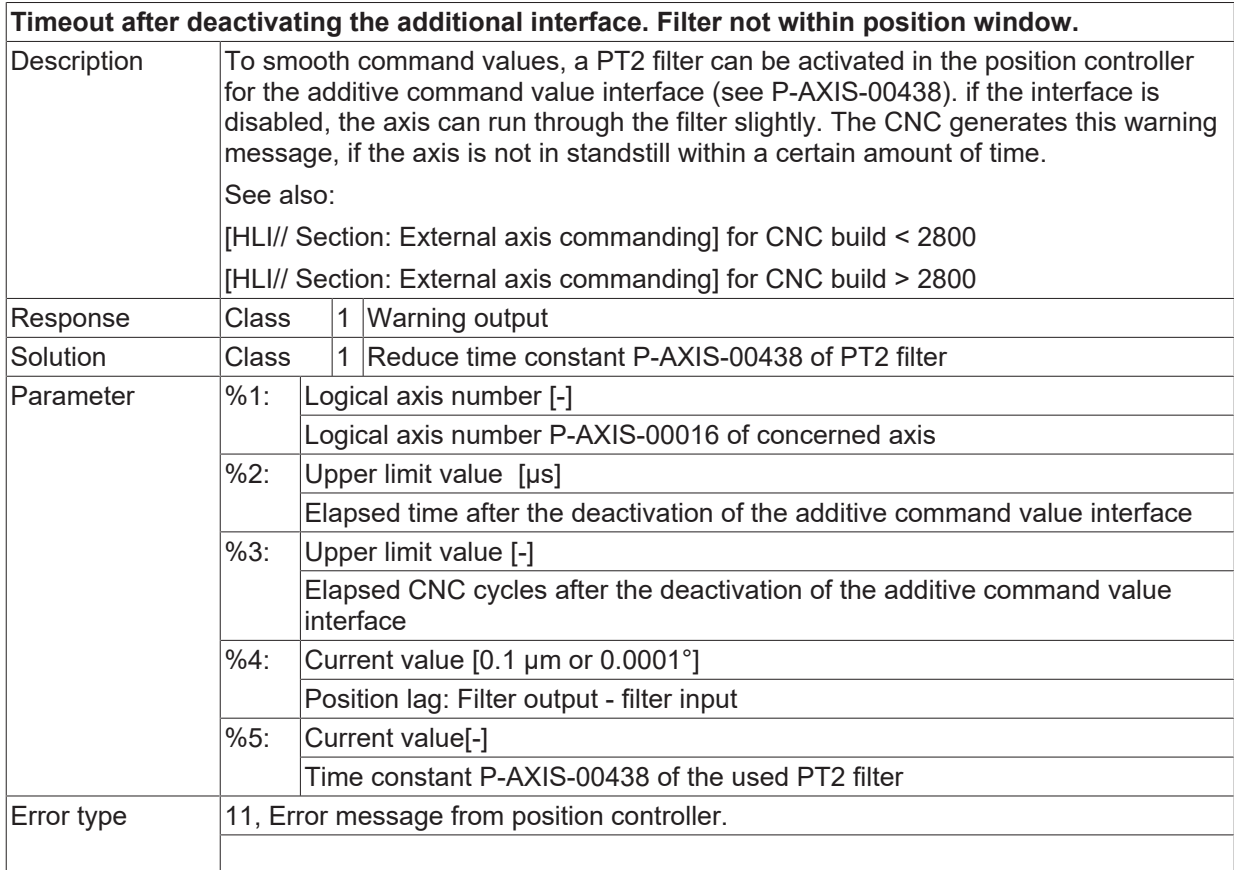

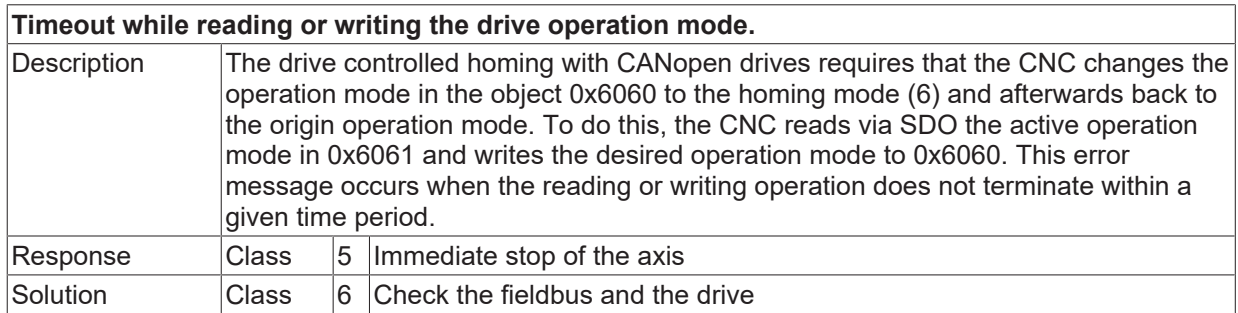

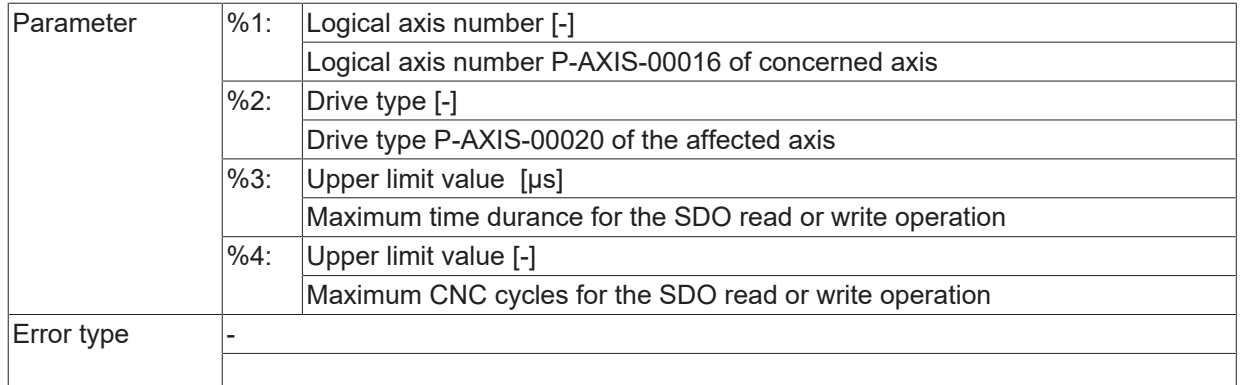

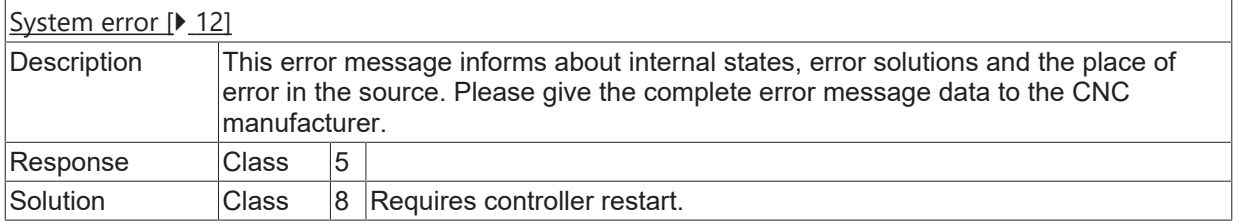

## **ID 70428**

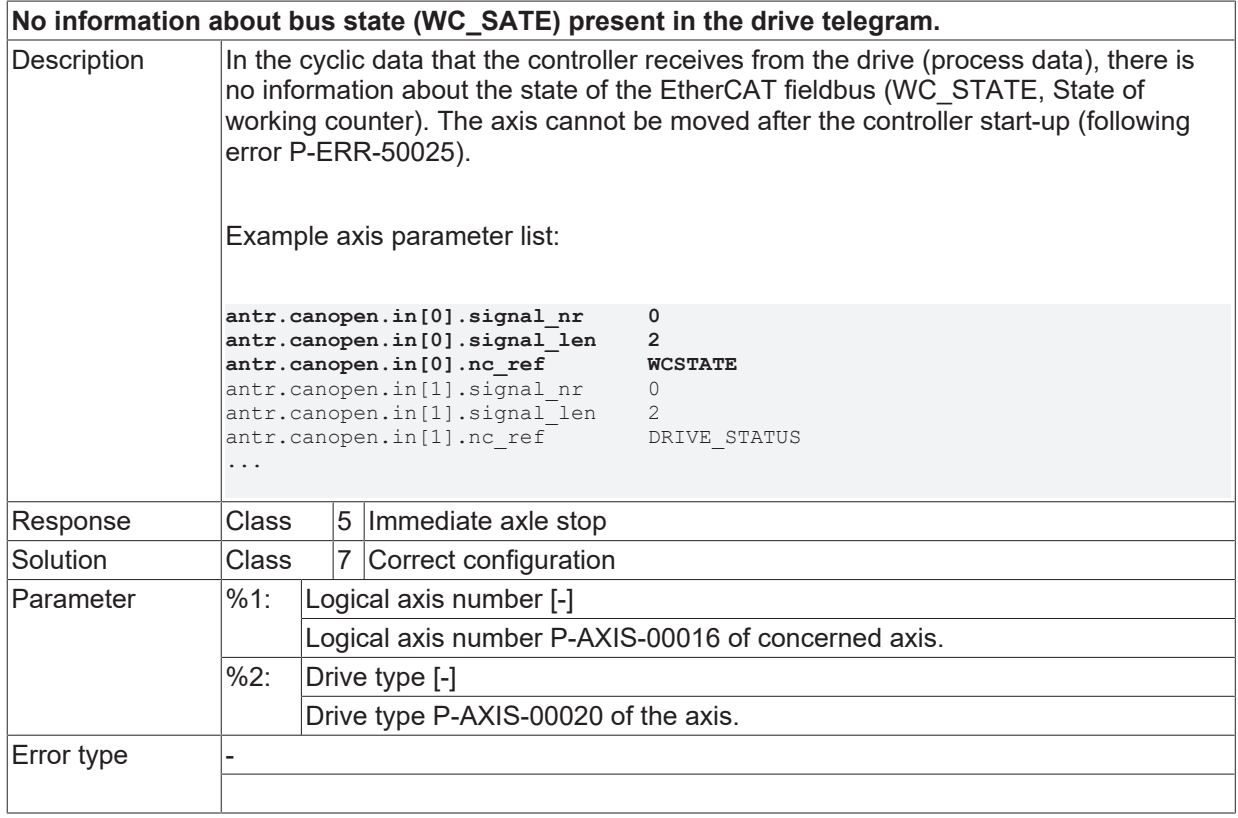

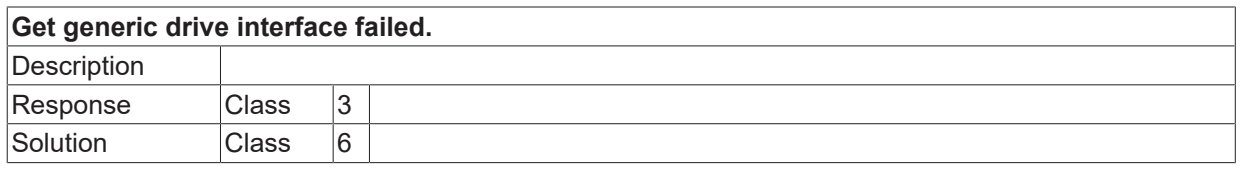

Error type

#### **ID 70430**

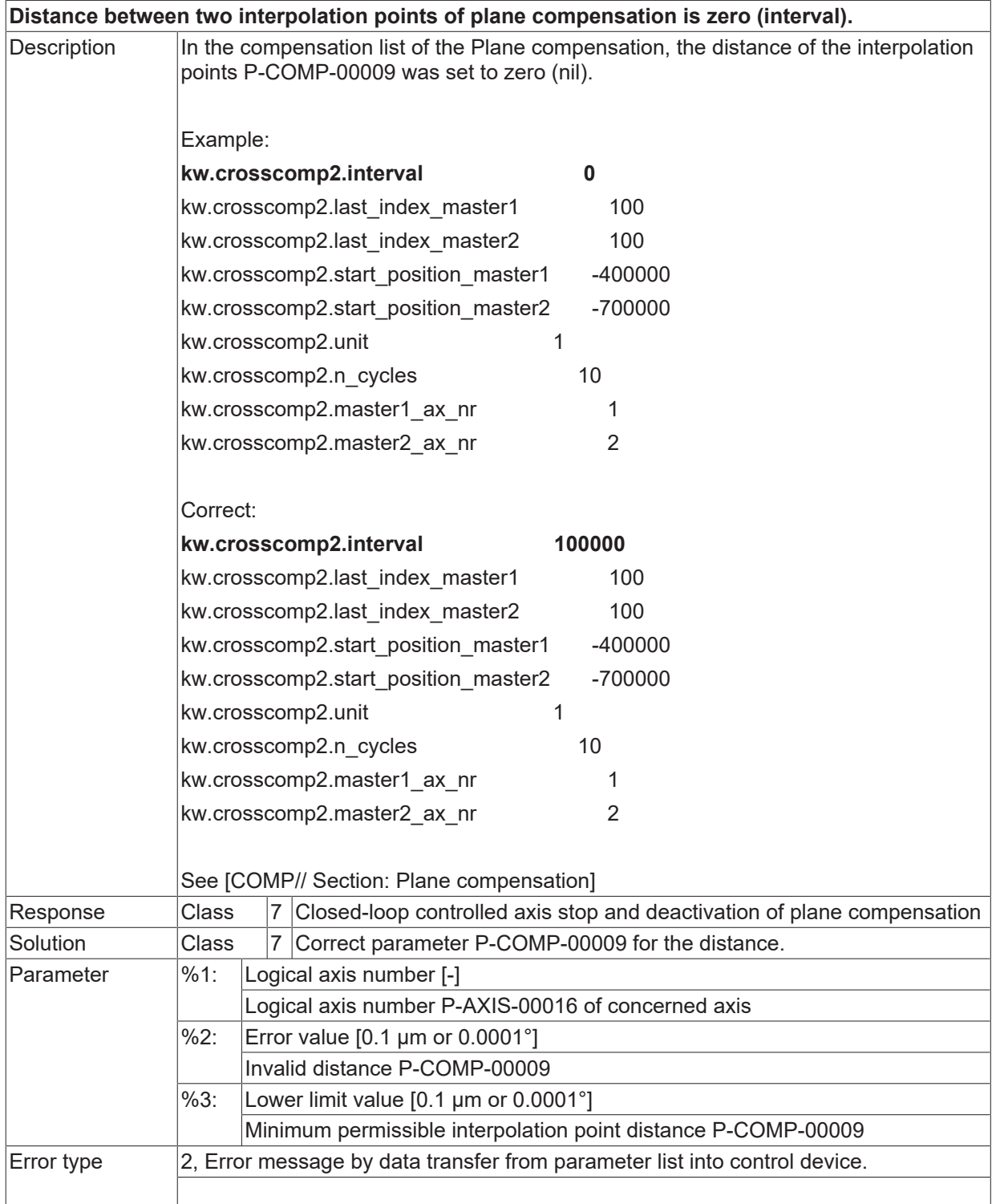

#### **ID 70431**

**Compensation table of lead screw error compensation incorrect.**

# **BECKHOFF**

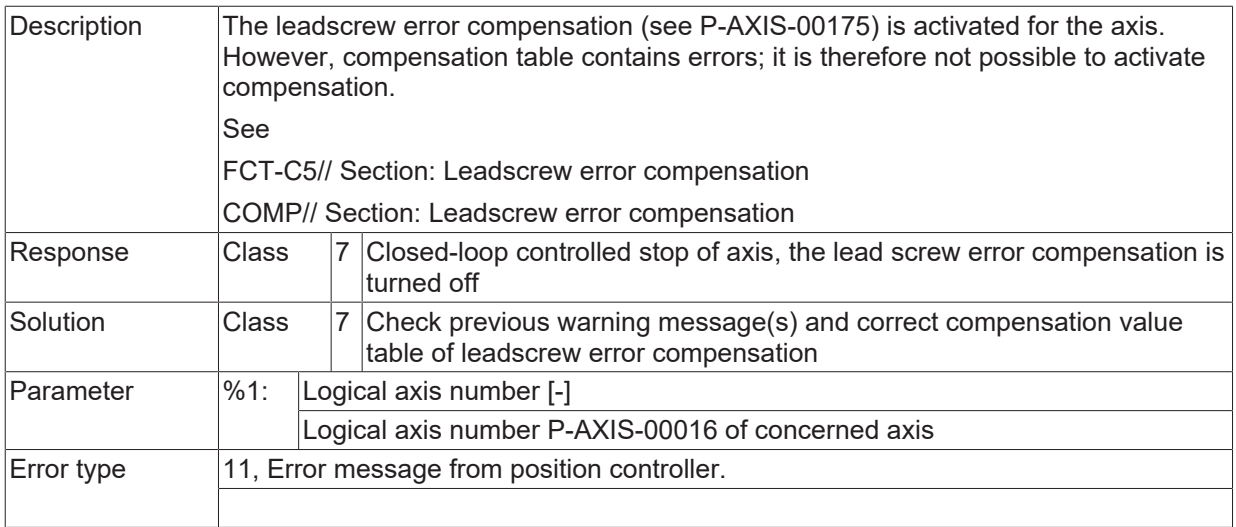

#### **ID 70432**

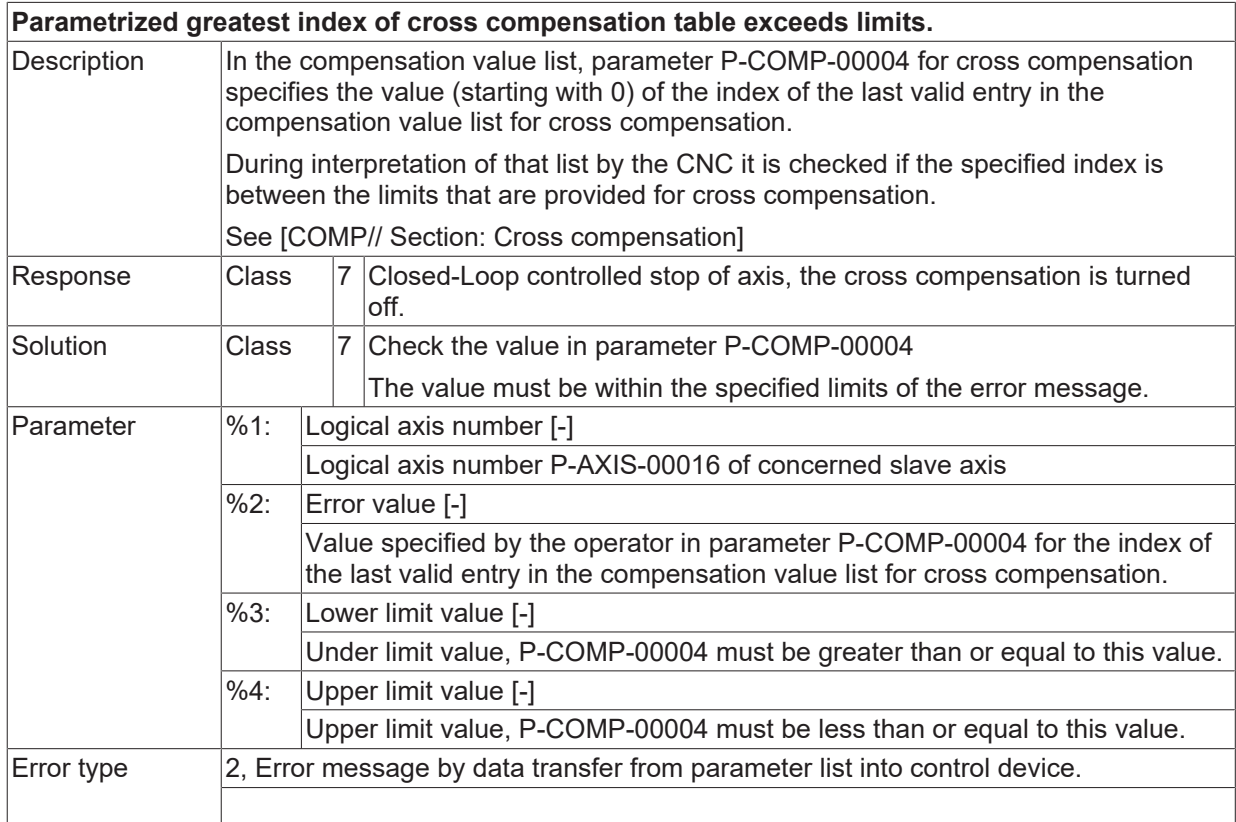

# **ID 70433**

**Parametrized greatest index of plane compensation table exceeds limits.**

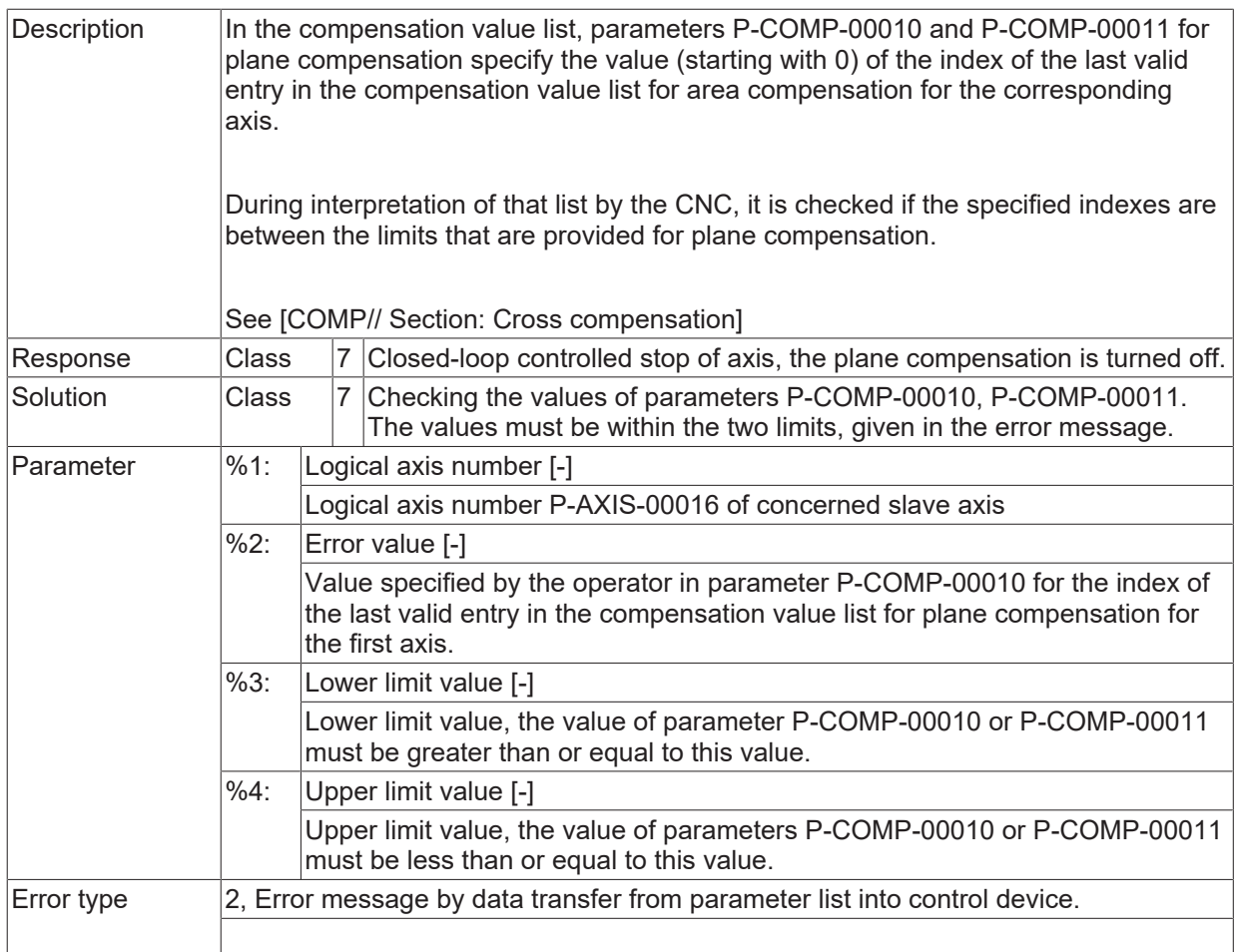

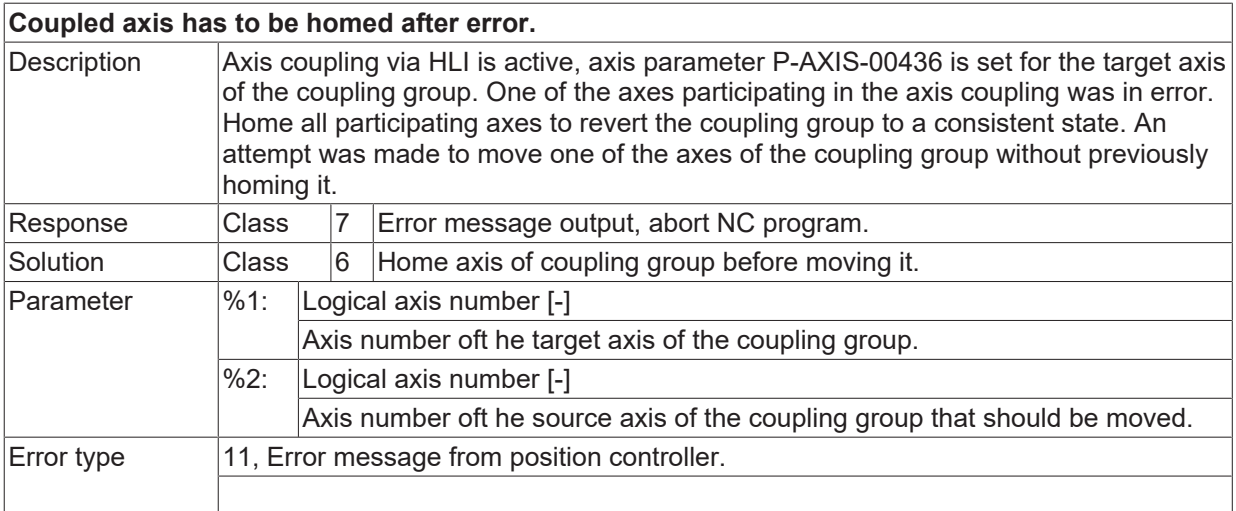

#### **ID 70435**

**Not all for program processing required axis compensations enabled.**

# **BECKHOFF**

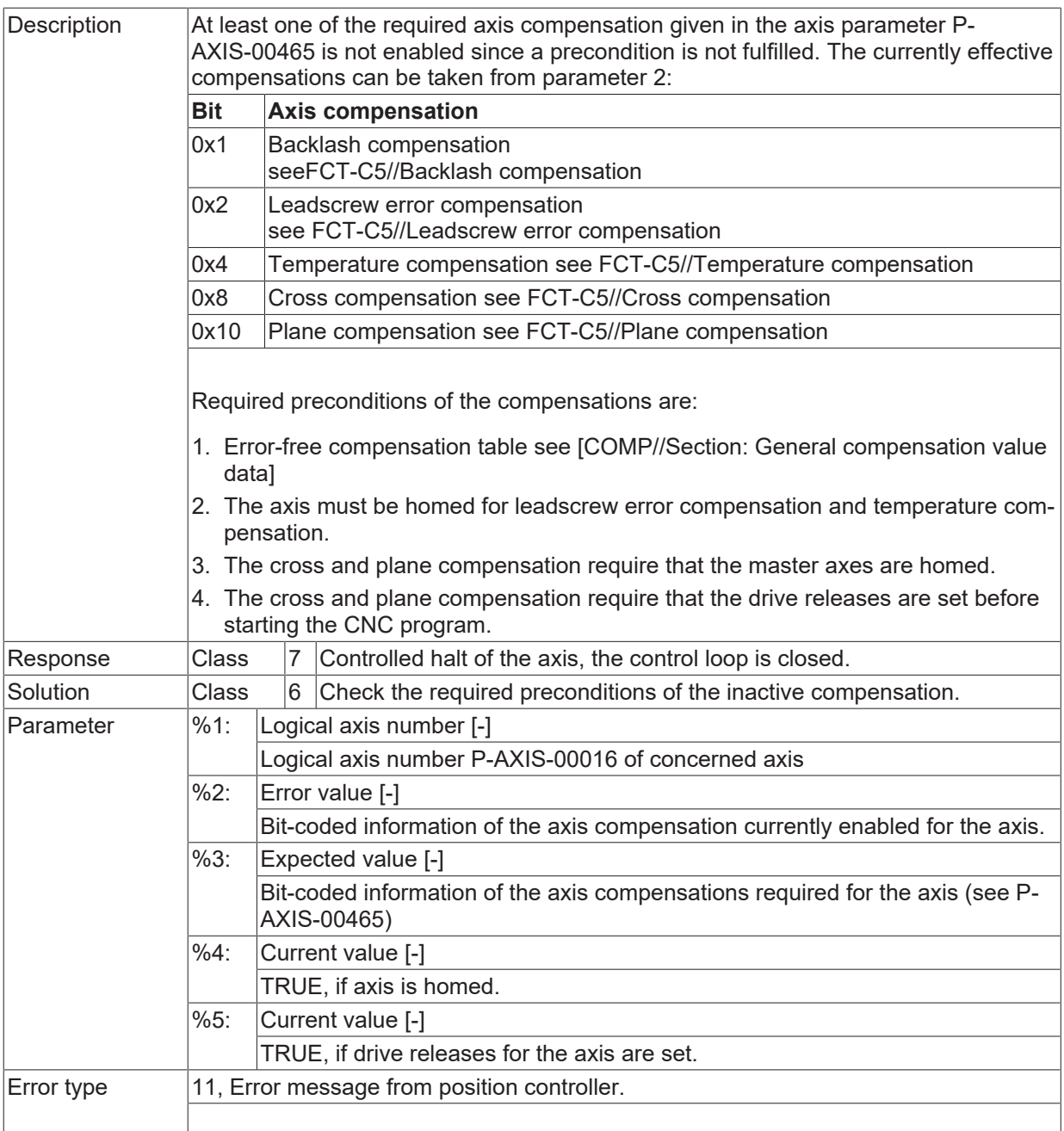

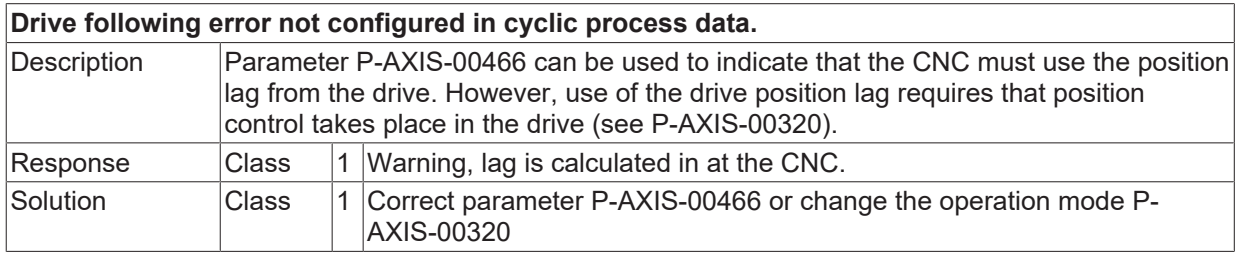

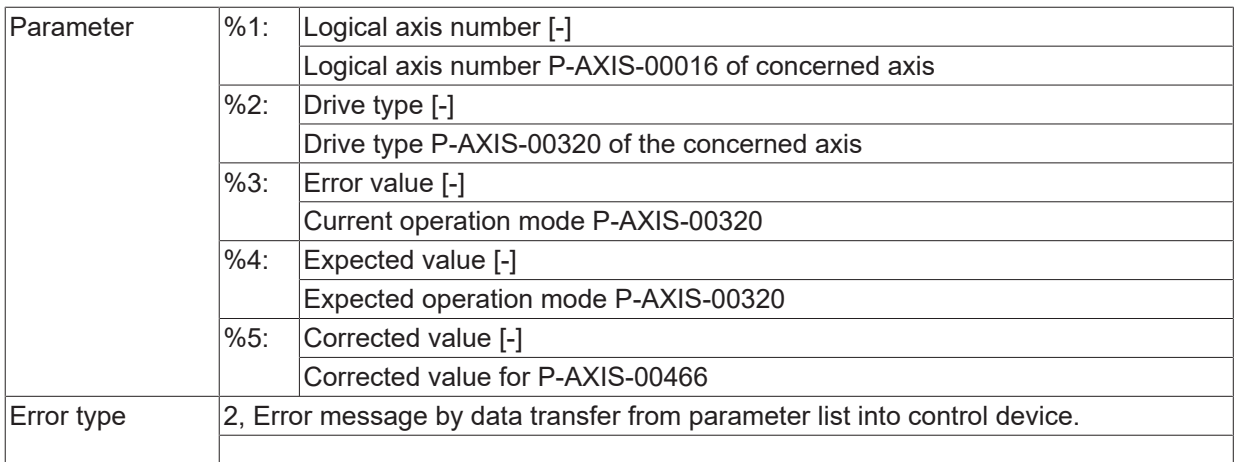

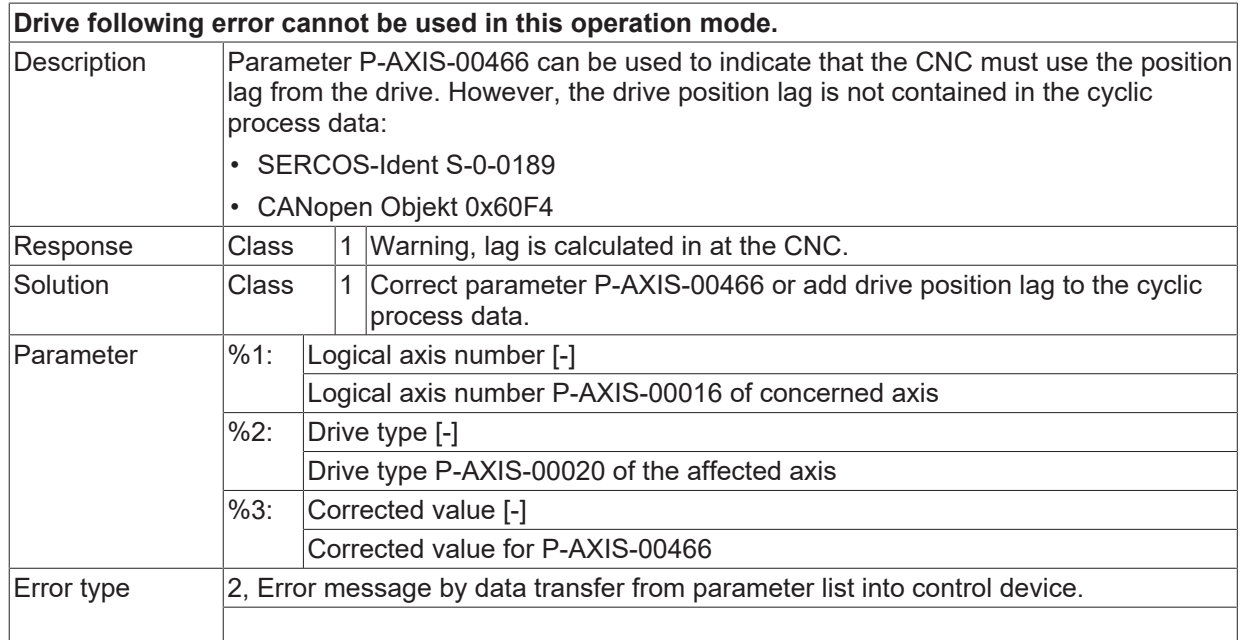

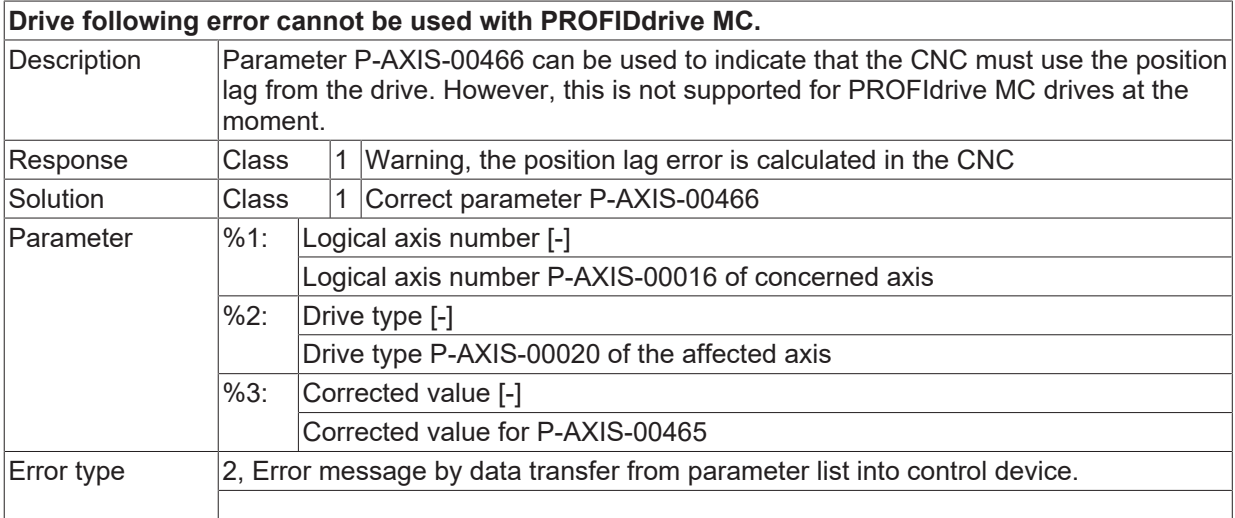

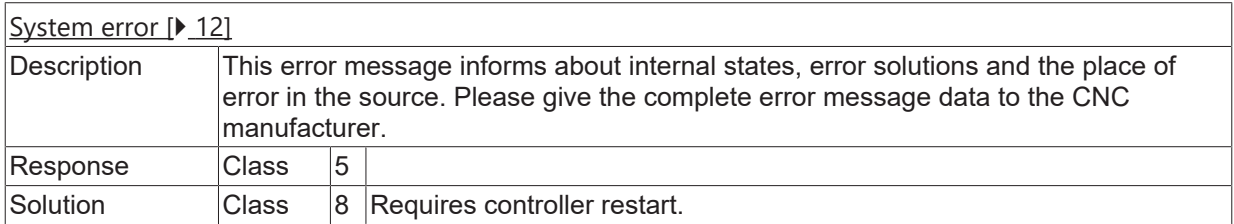

## **ID 70440**

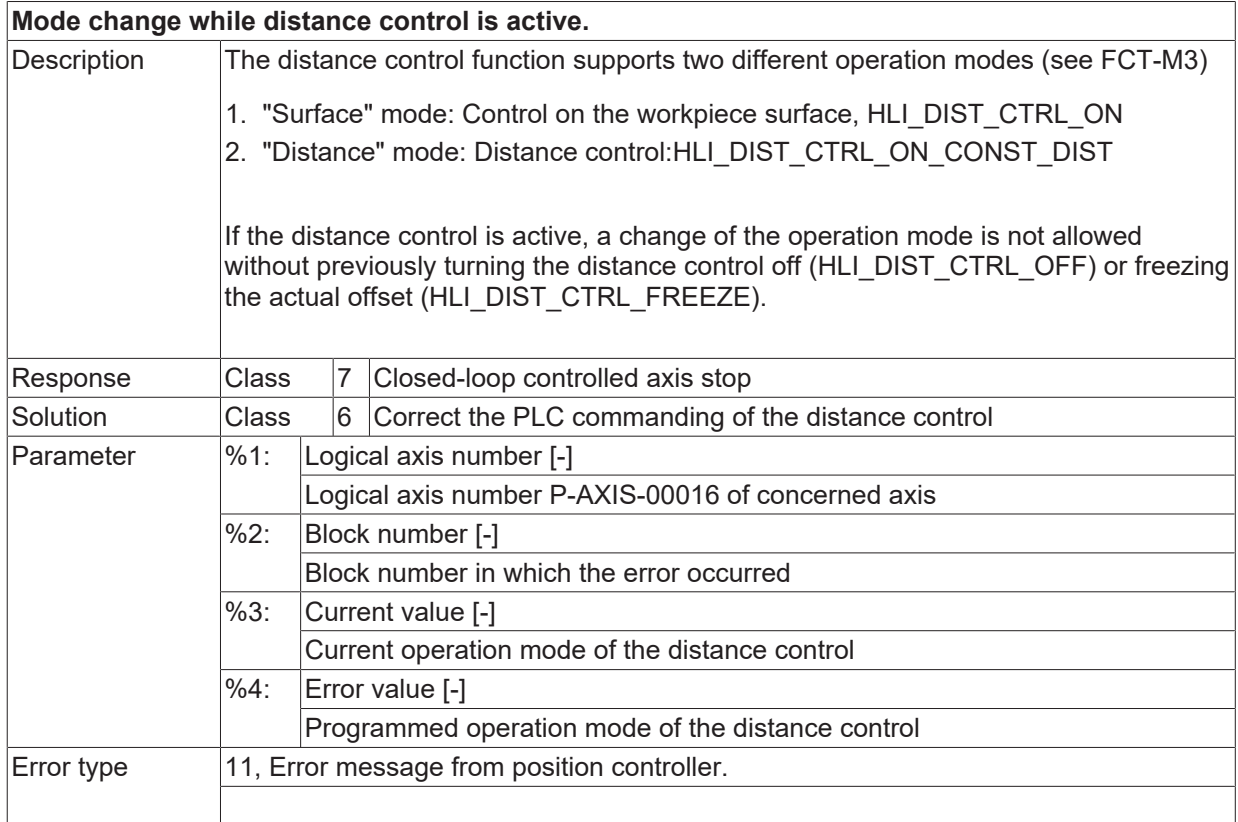

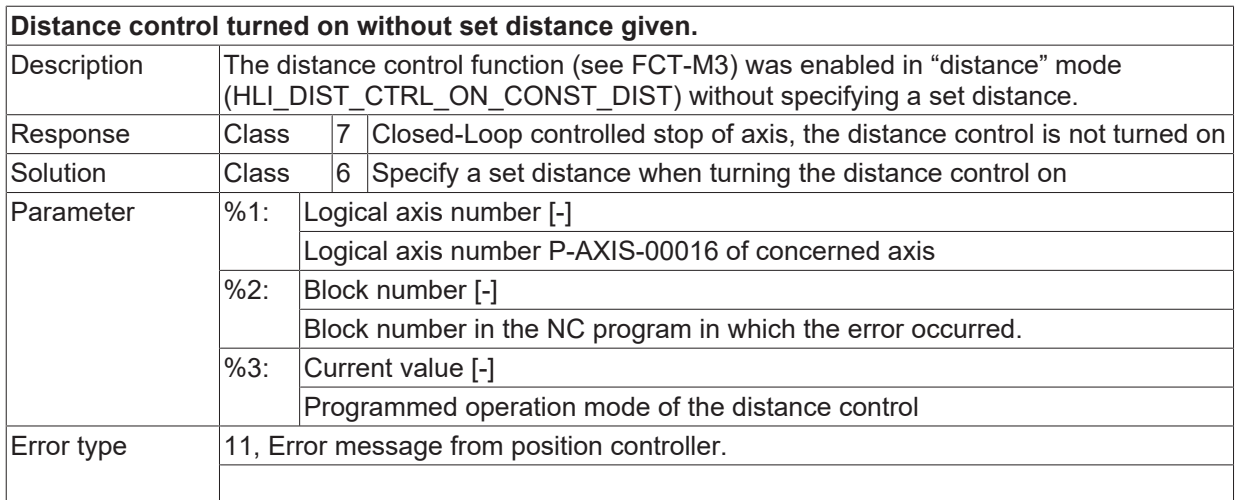

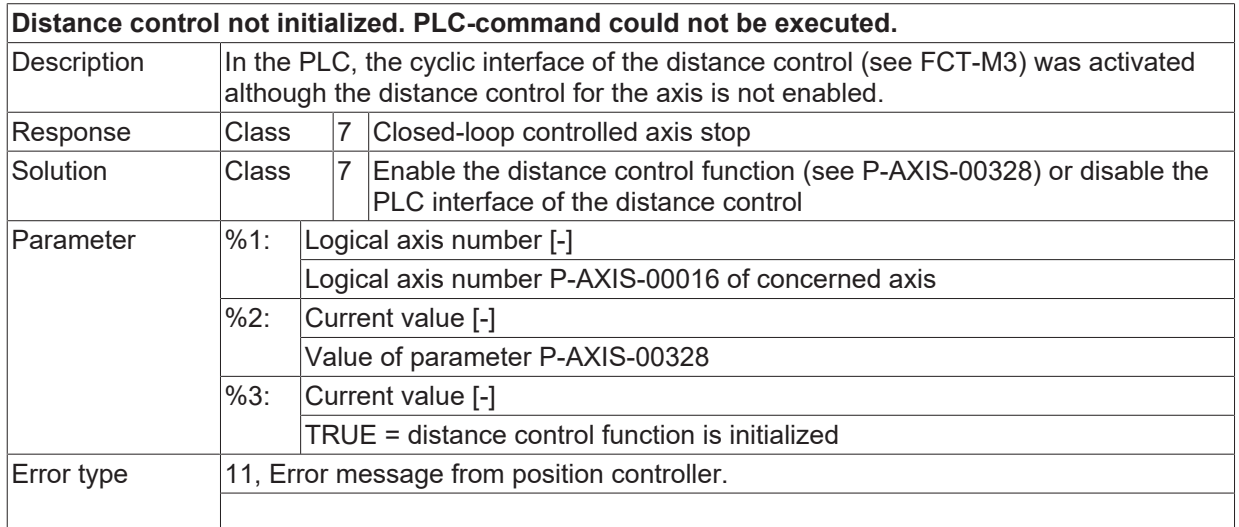

#### **ID 70443 / 70444**

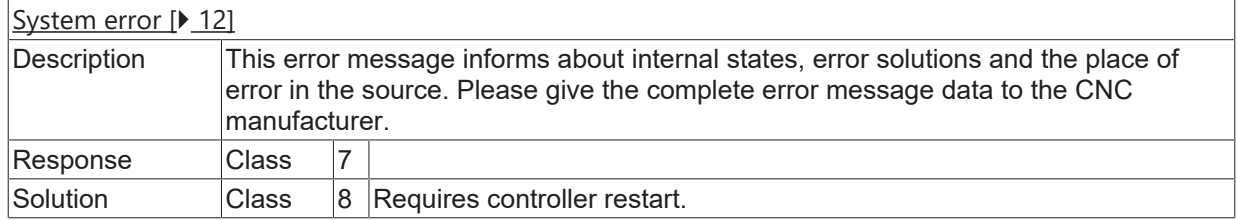

# **ID 70445**

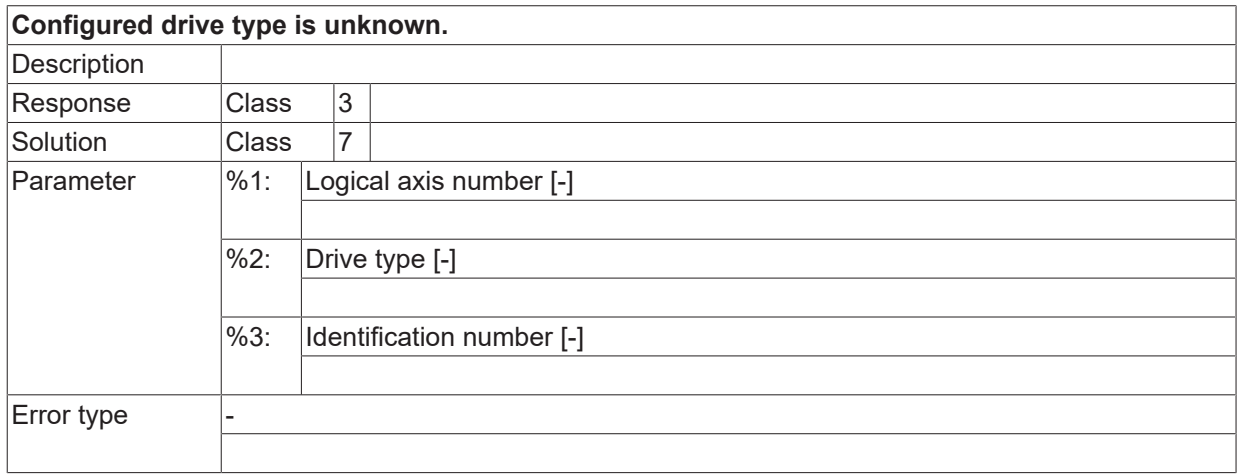

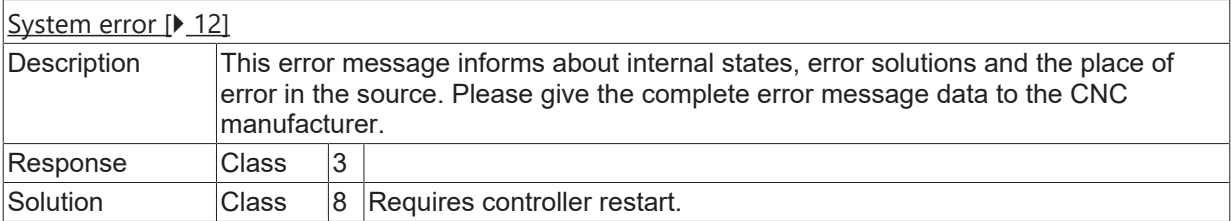

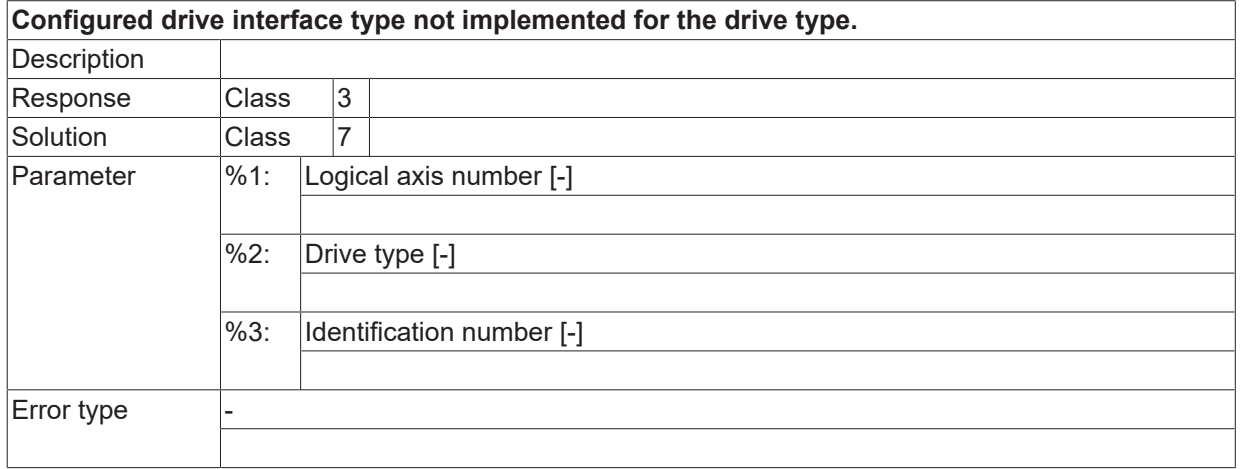

## **ID 70448**

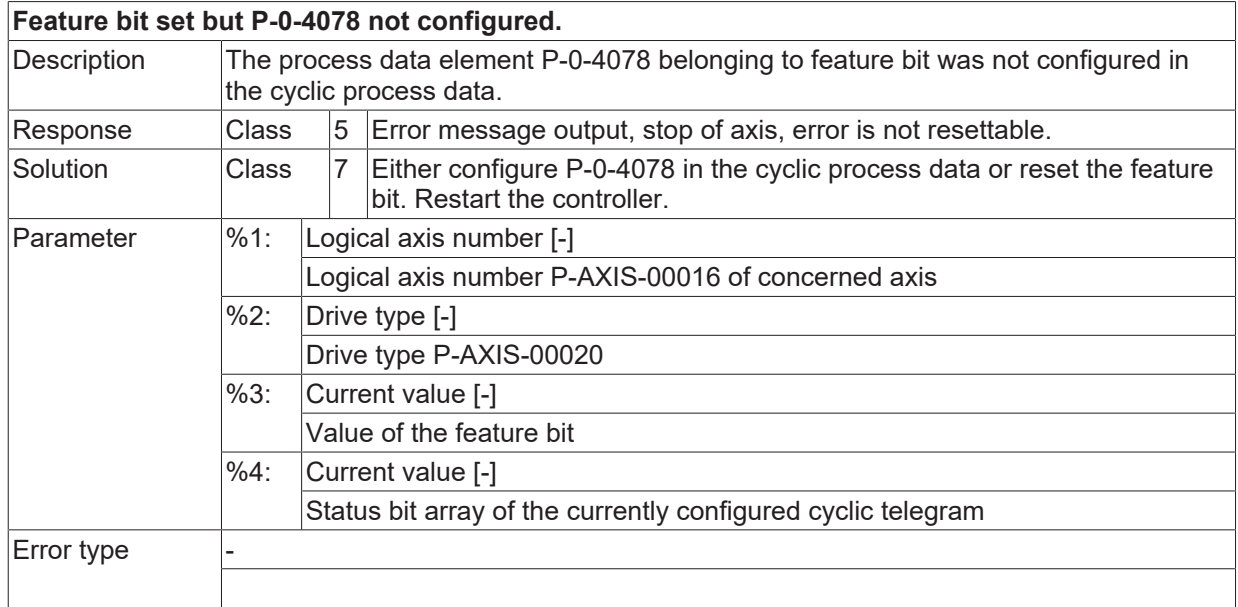

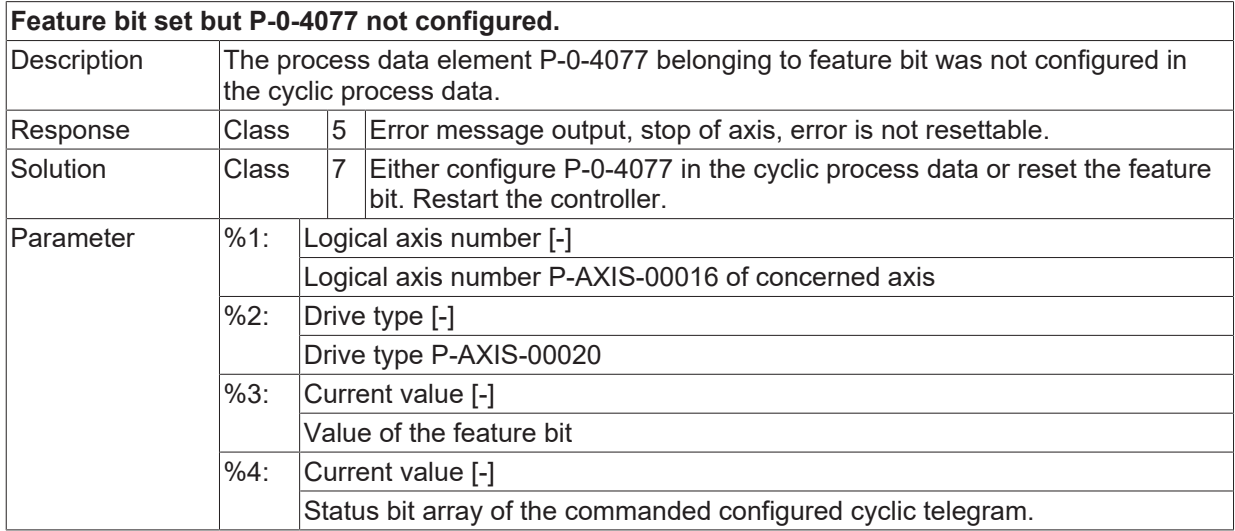

 $\boxed{\text{Error type}}$ 

**BECKHOFF** 

## **ID 70450**

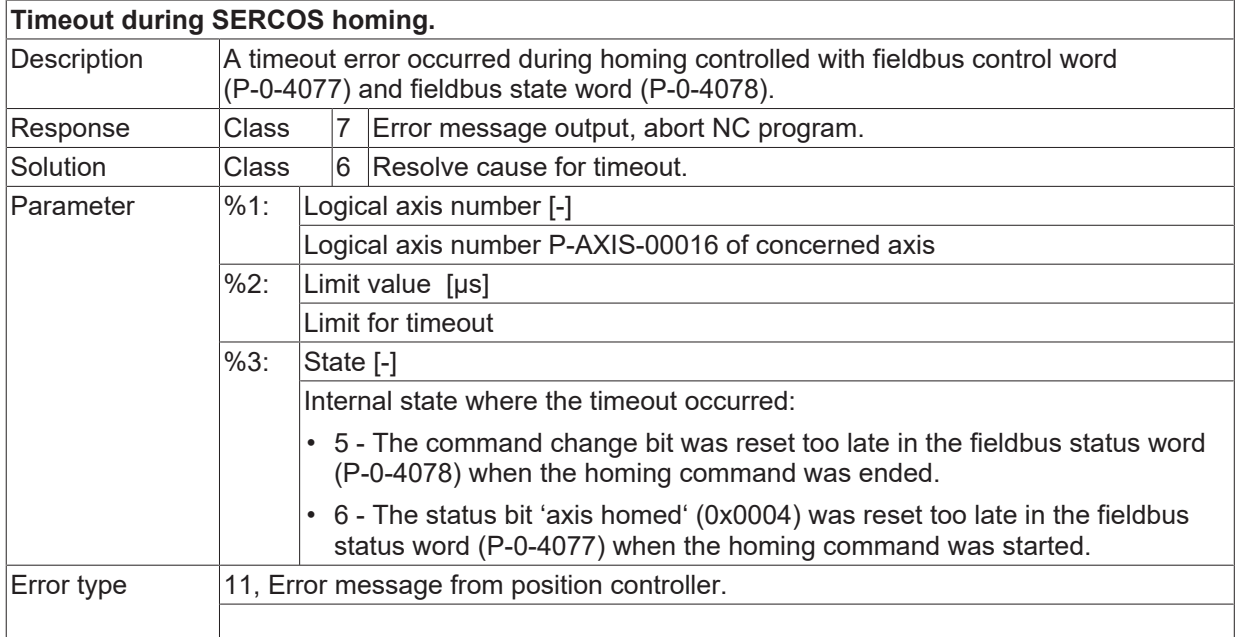

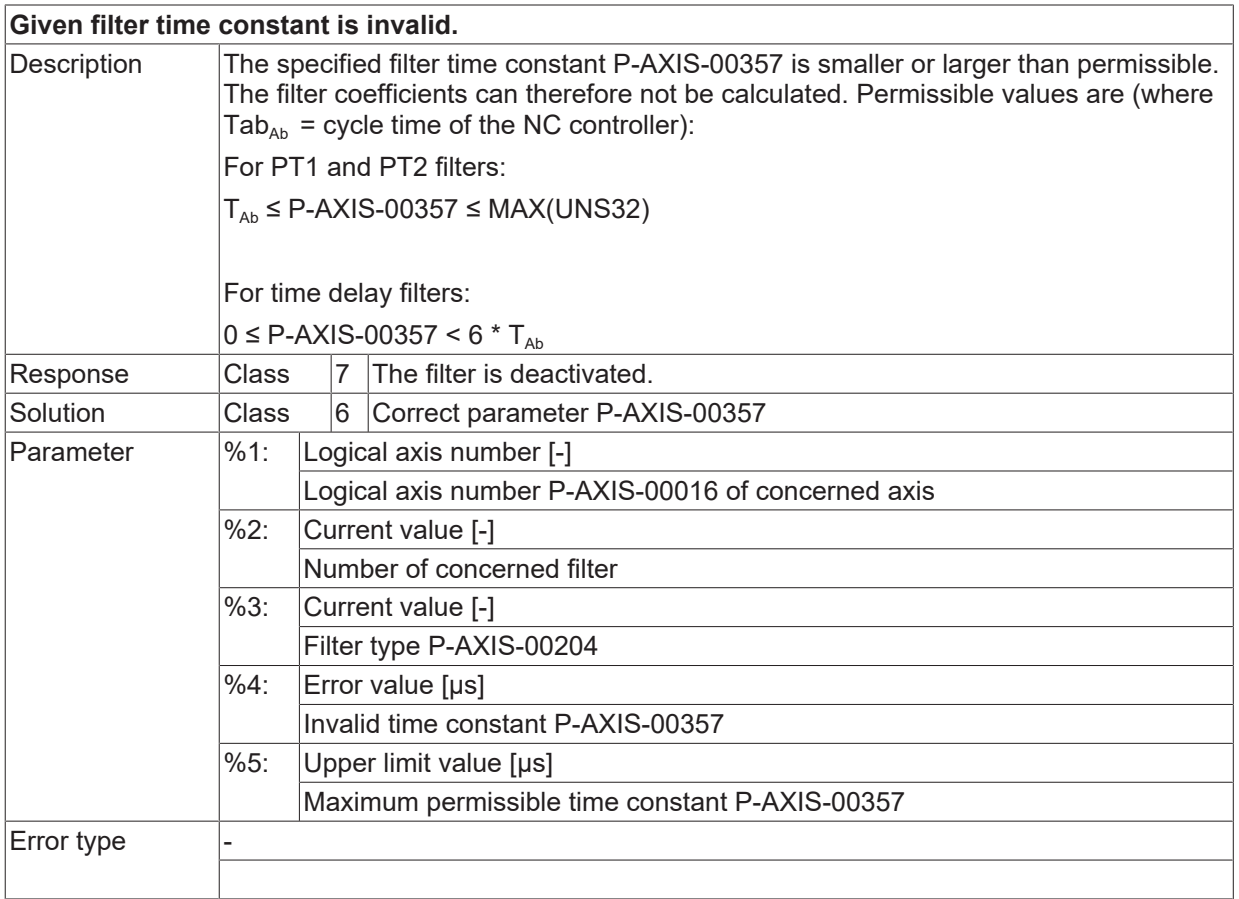

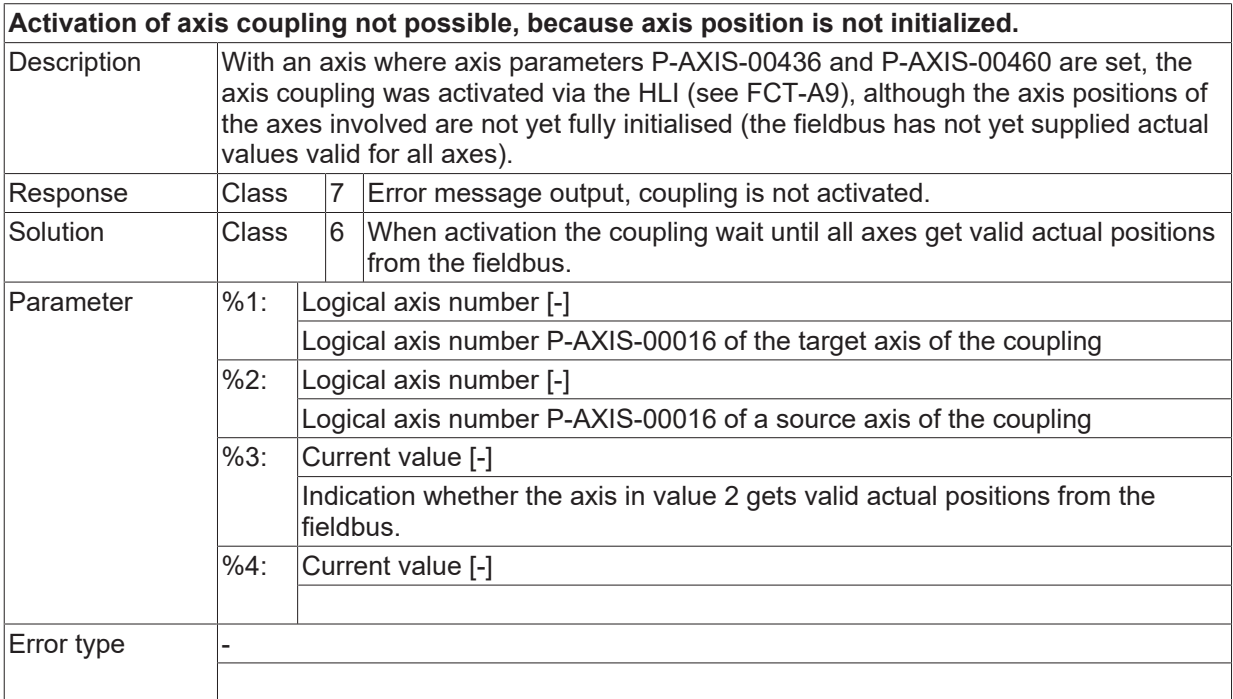

# **ID 70453**

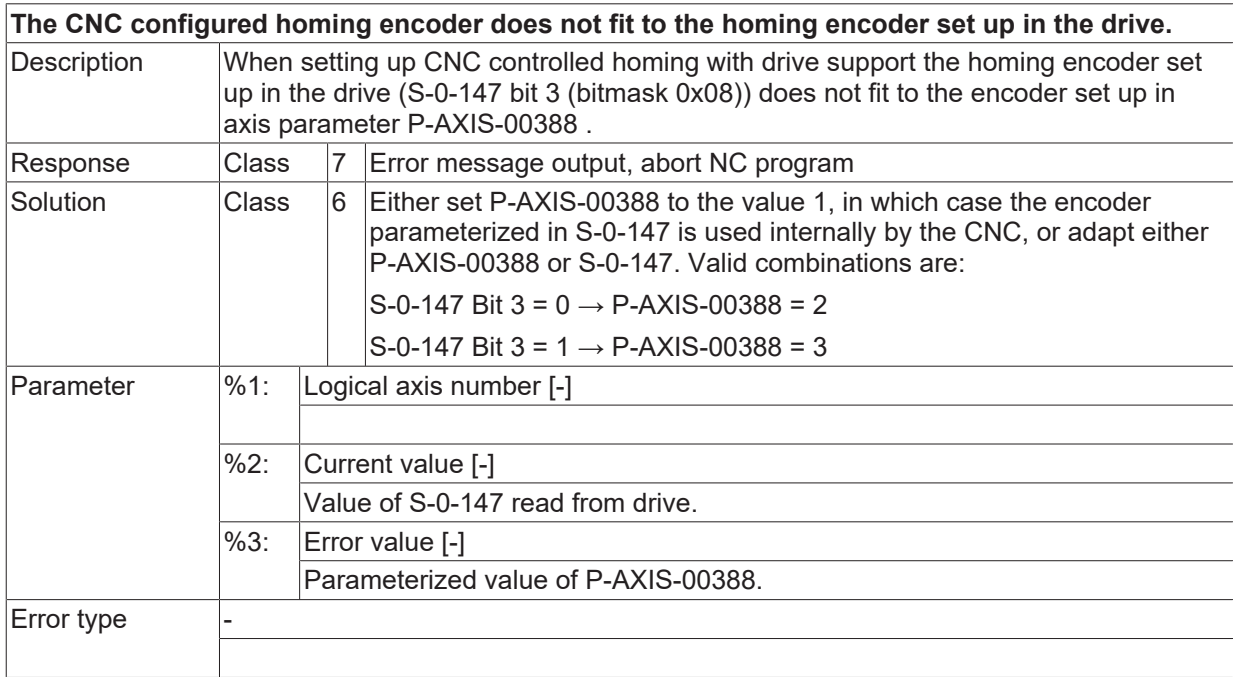

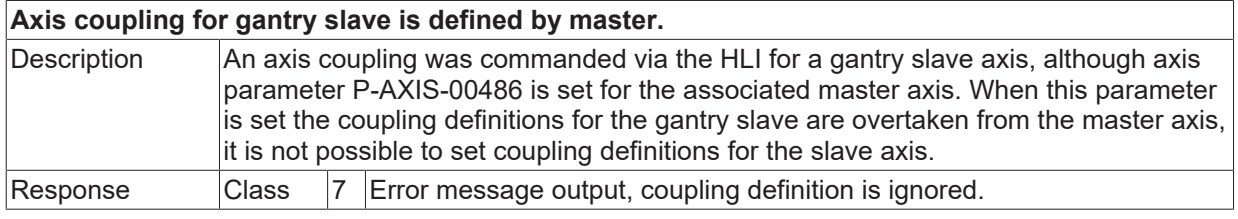

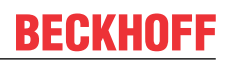

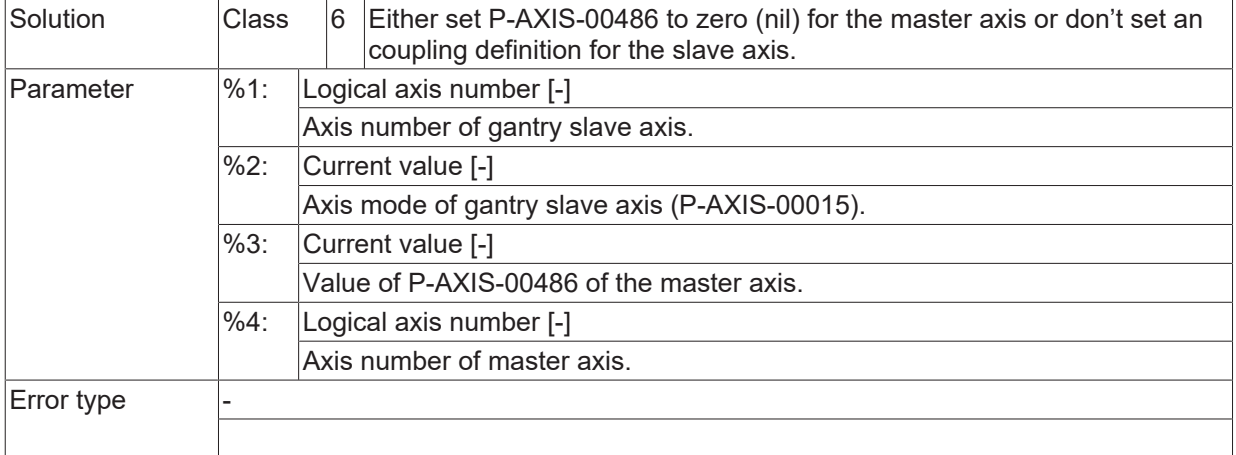

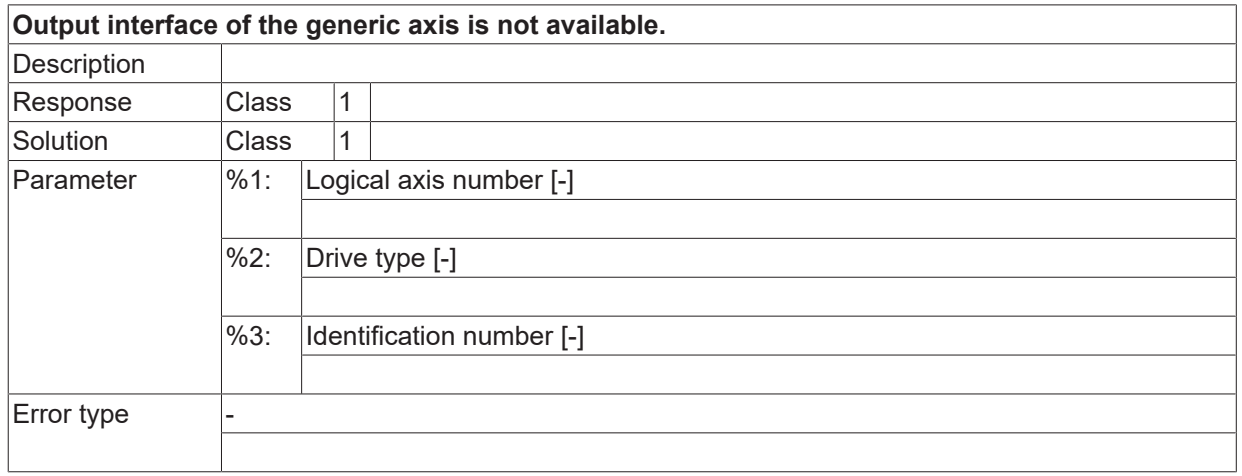

#### **ID 70456**

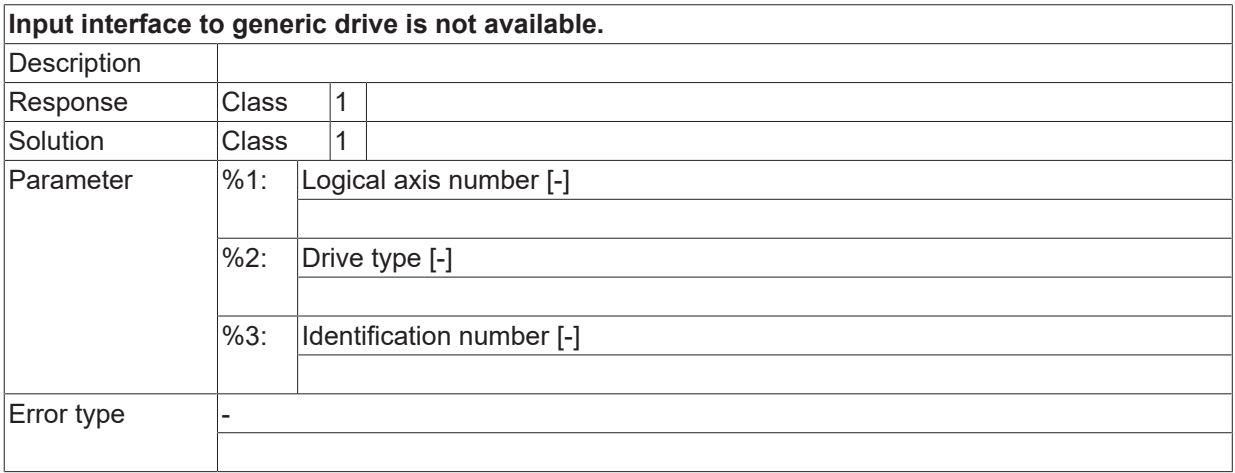

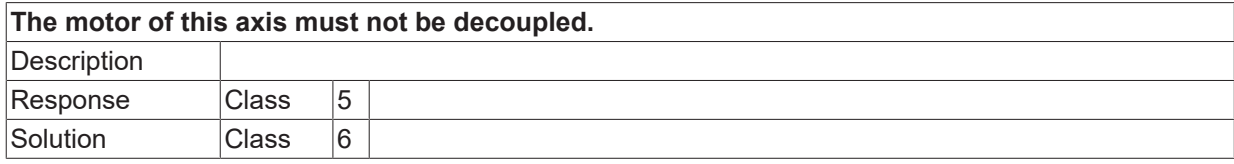

# **BECKHOFF**

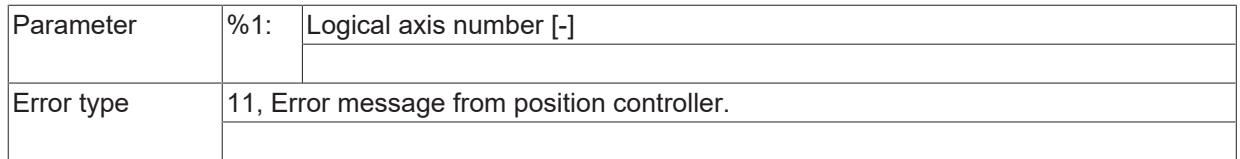

# **ID 70458**

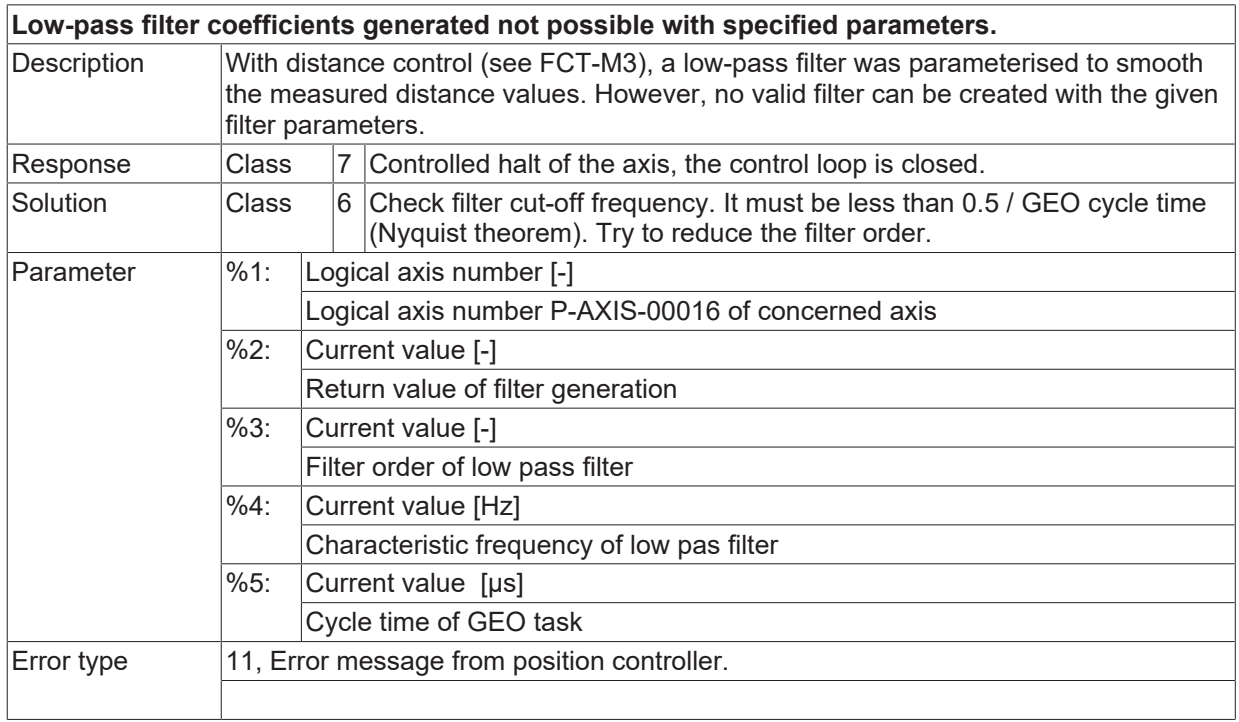

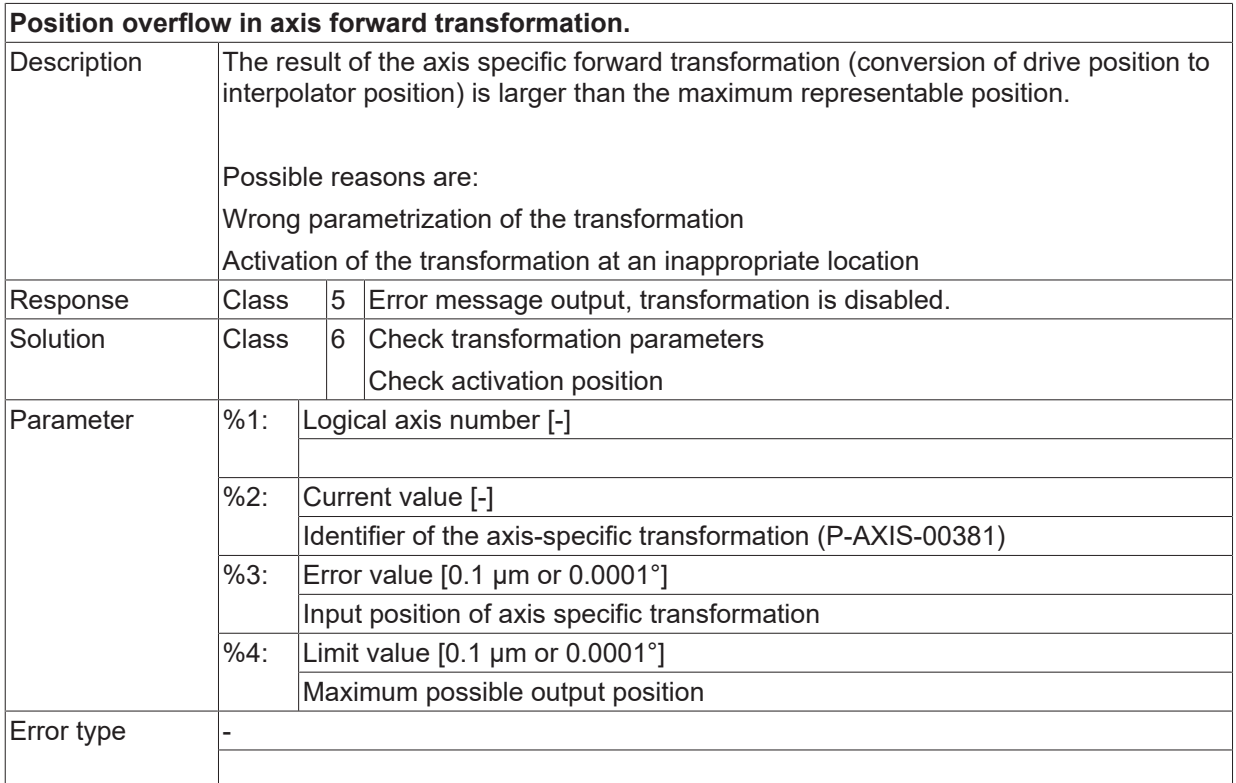

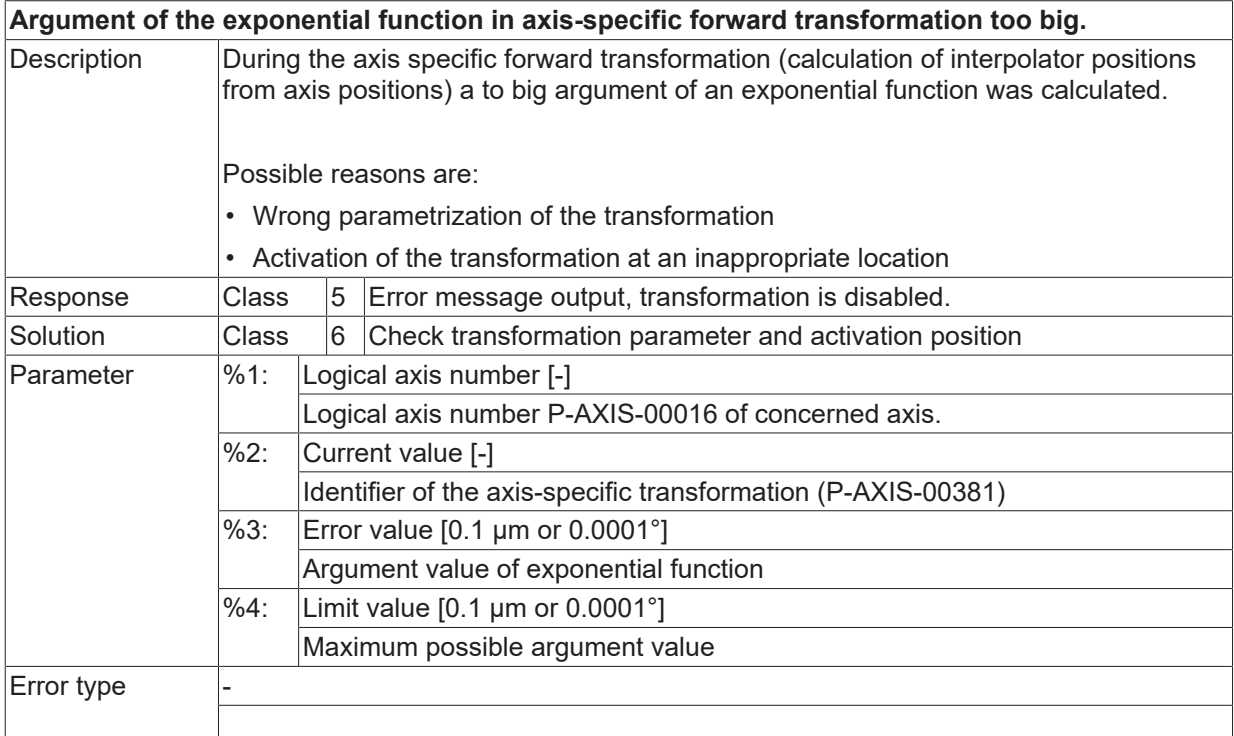

#### **ID 70461**

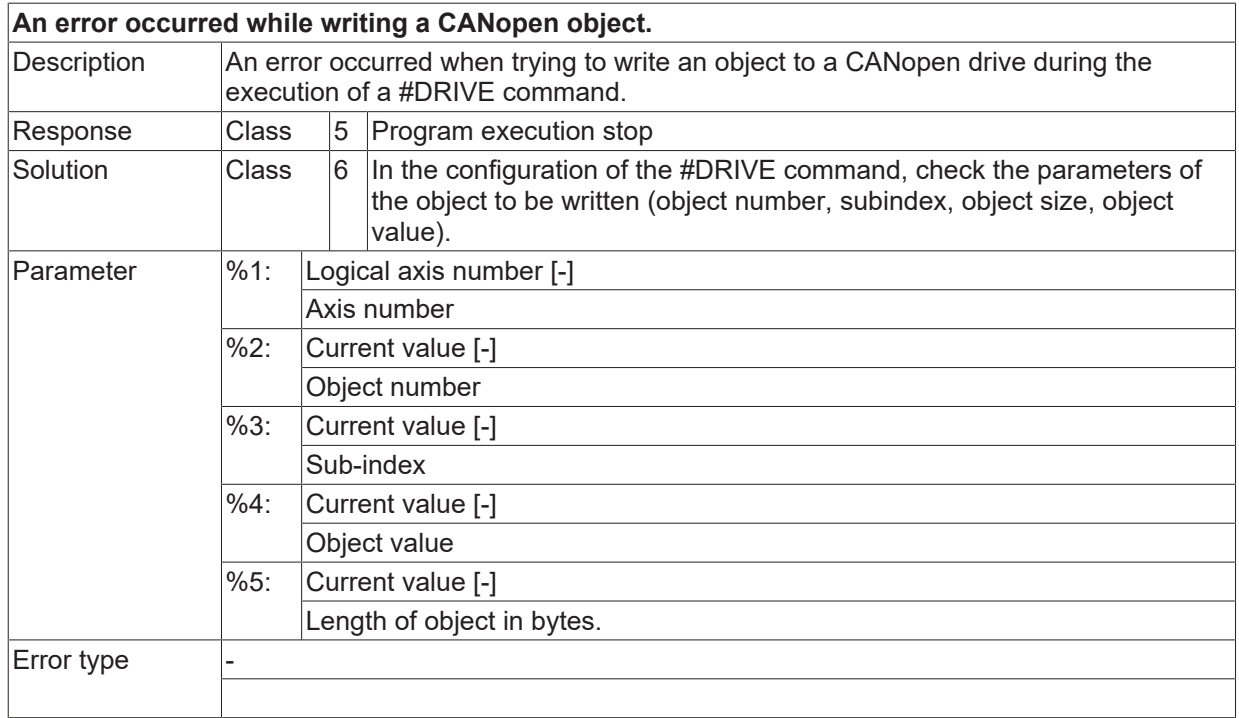

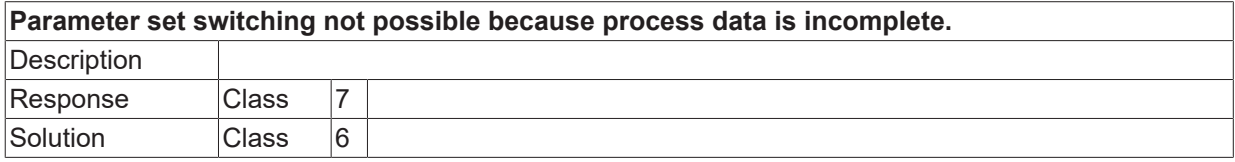

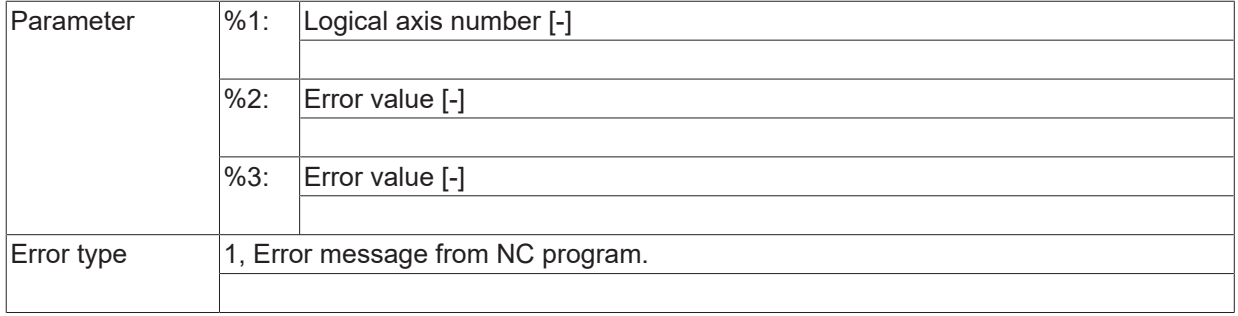

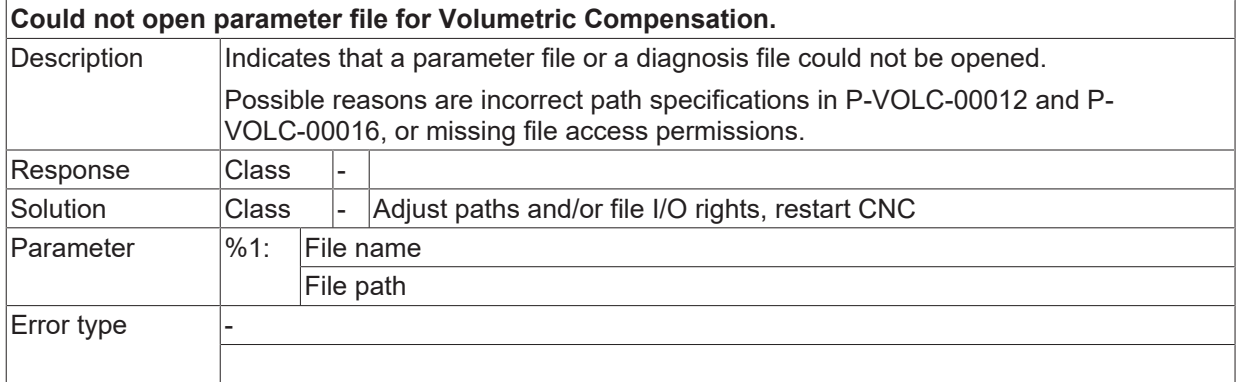

## **ID 70464**

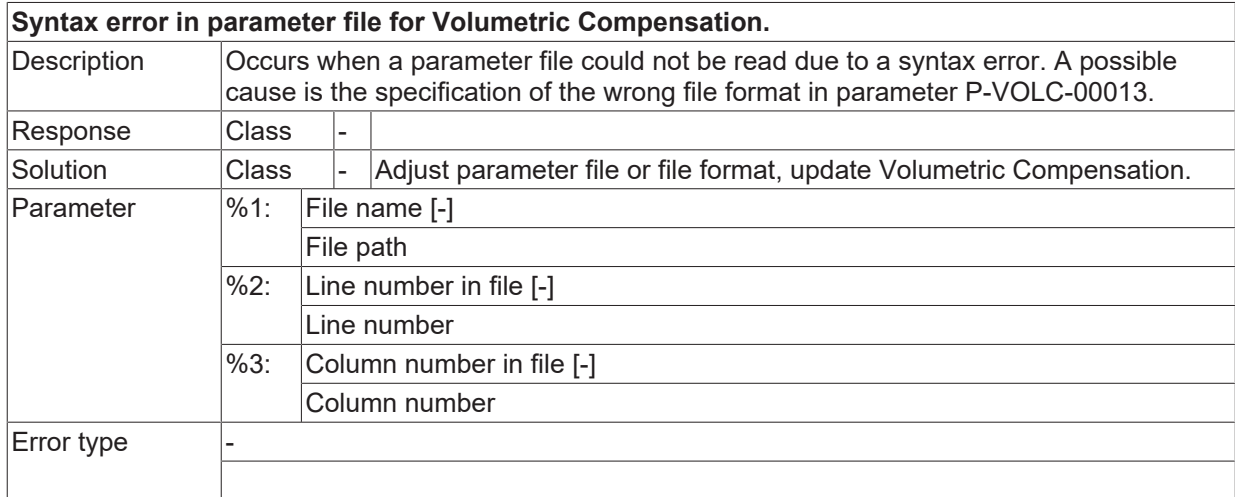

#### **ID 70465**

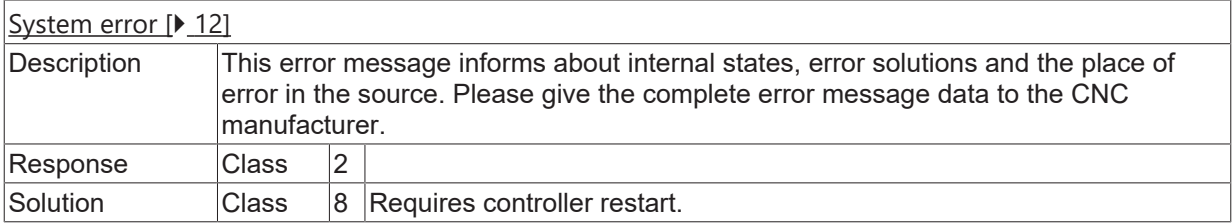

# **ID 70466**

**Unknown interpolation mode for Volumetric Compensation.**

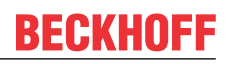

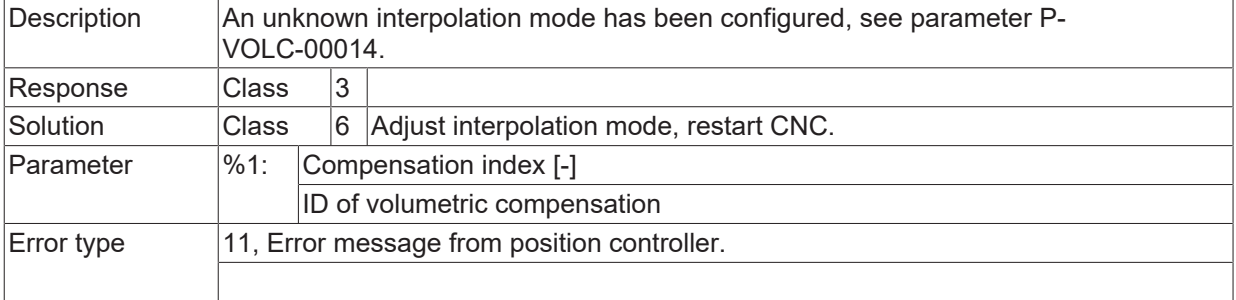

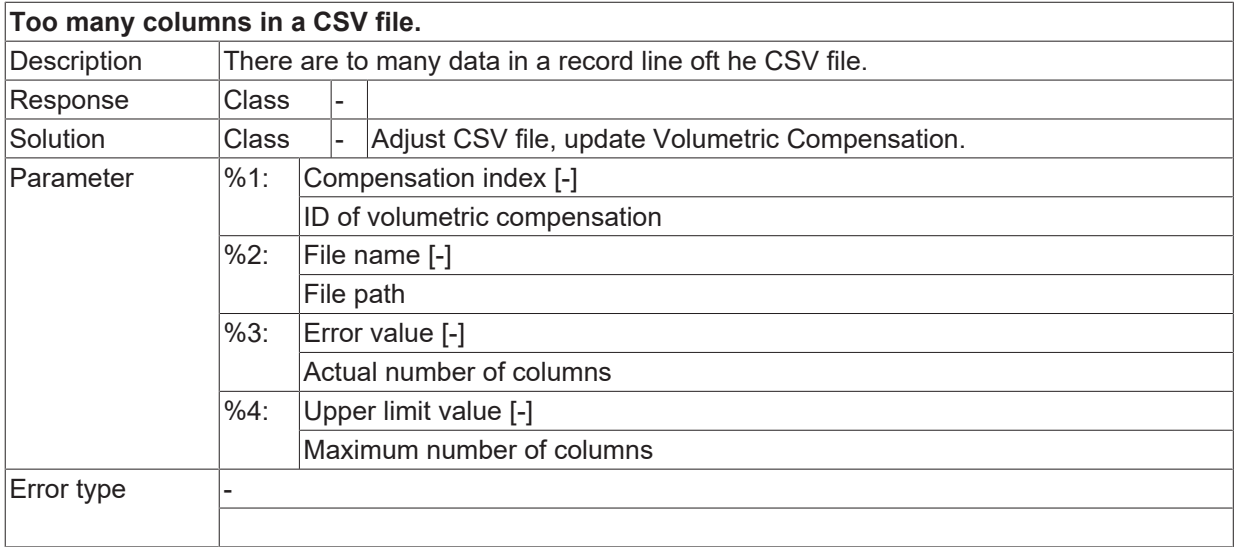

## **ID 70468**

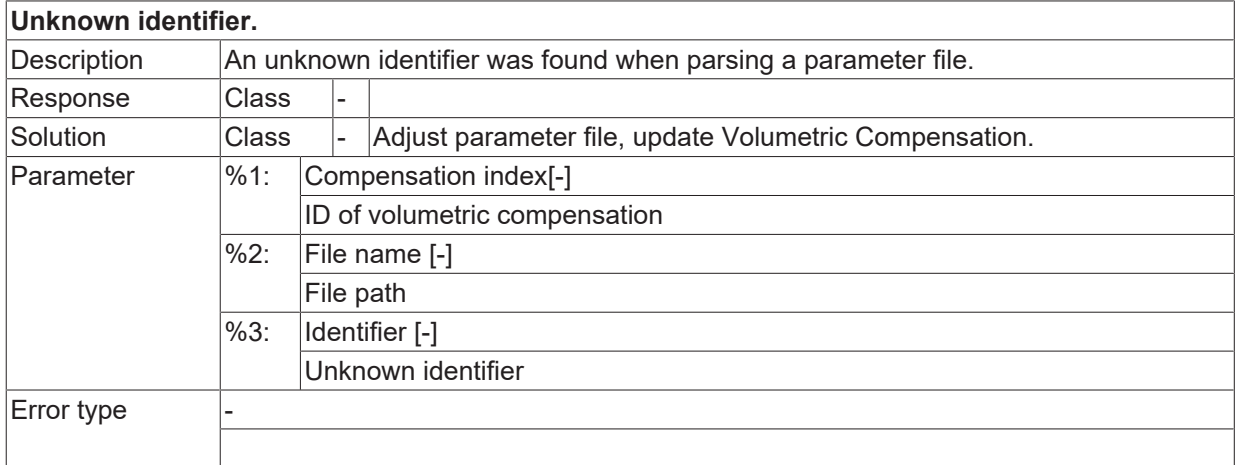

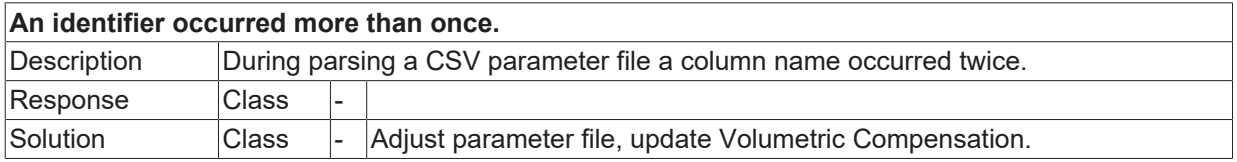

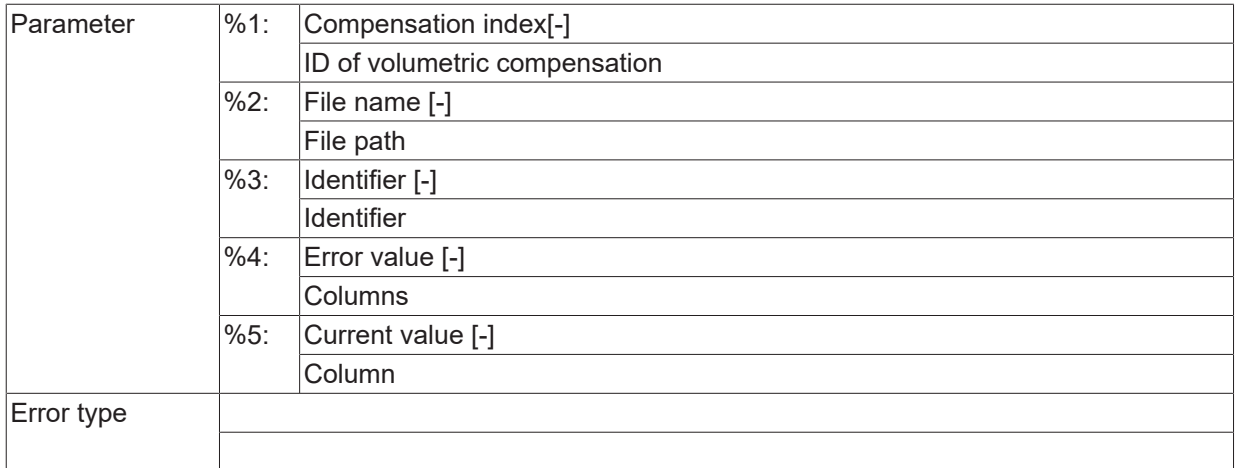

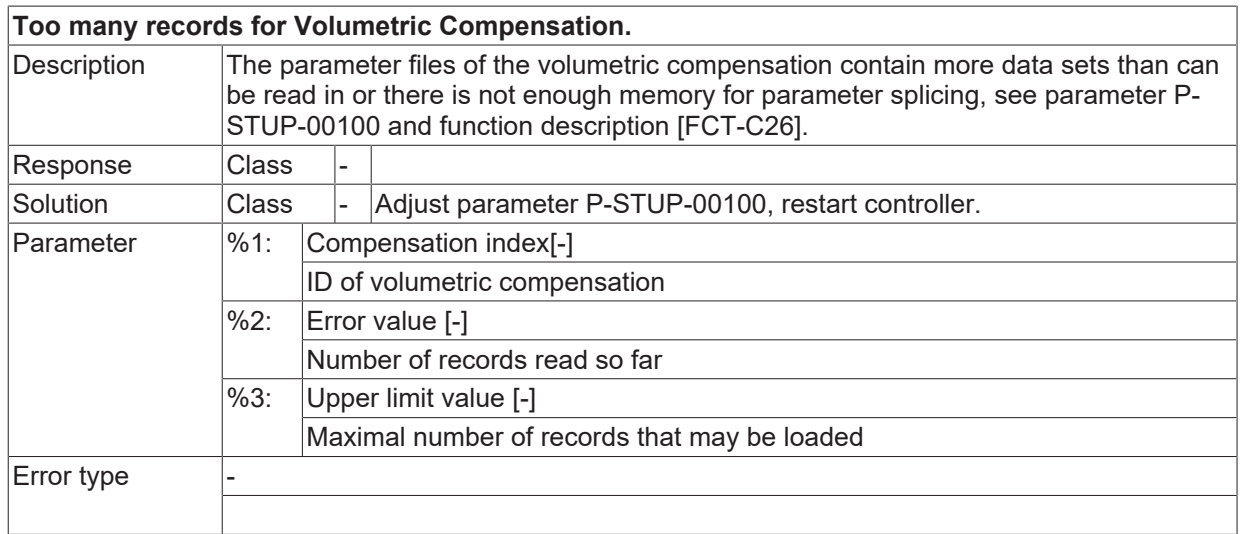

## **ID 70471**

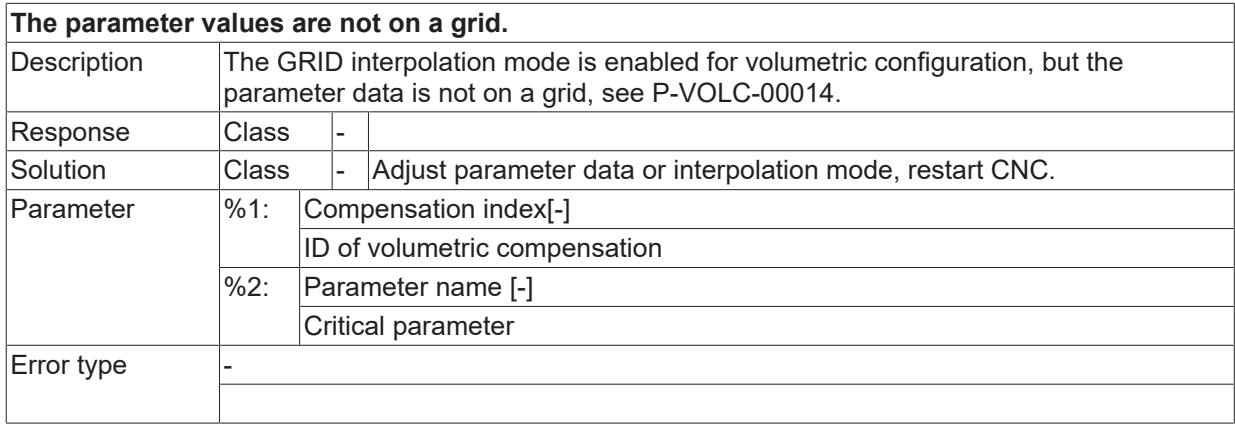

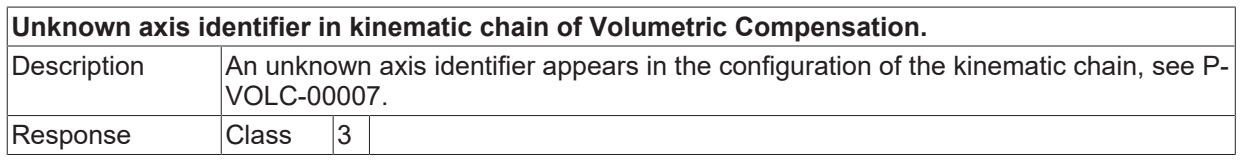

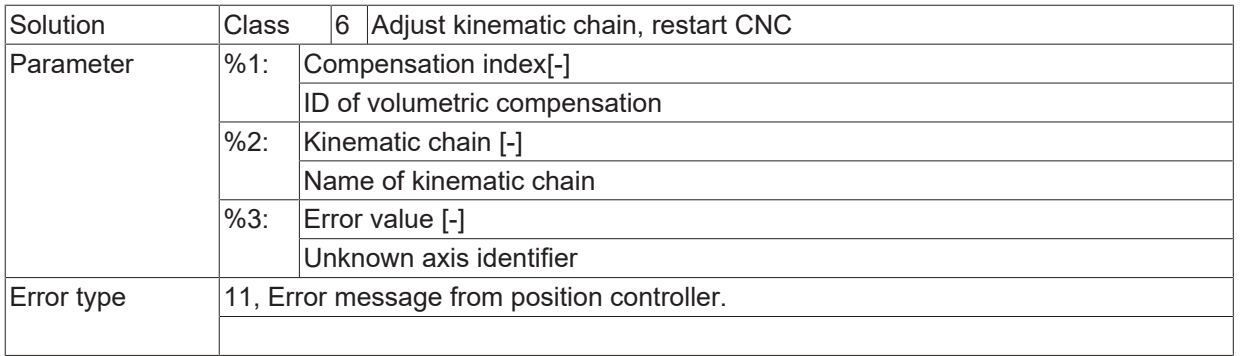

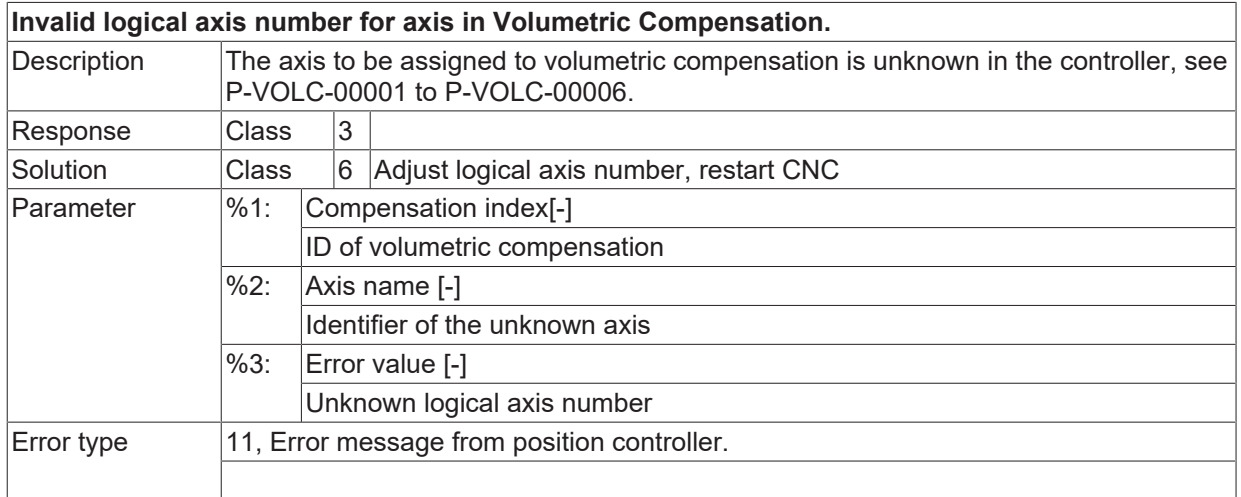

#### **ID 70474**

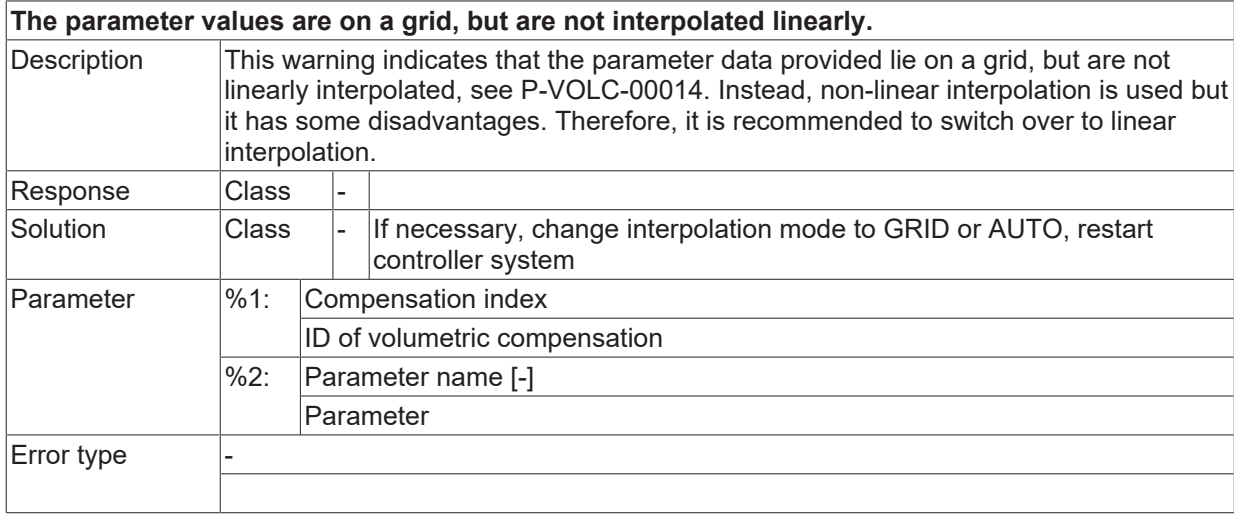

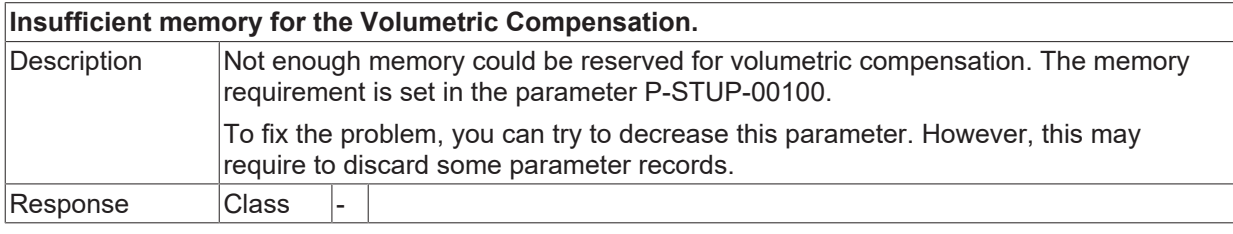
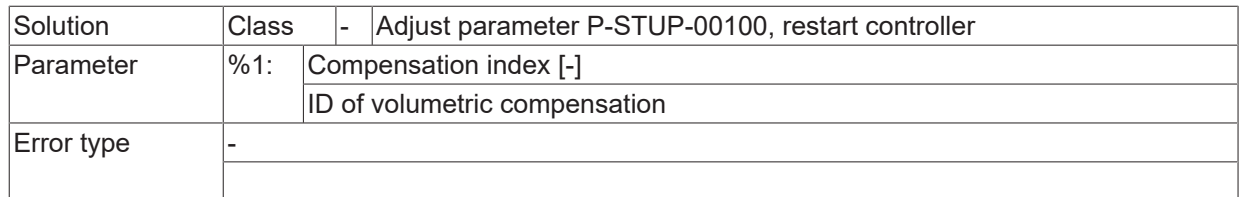

#### **ID 70476**

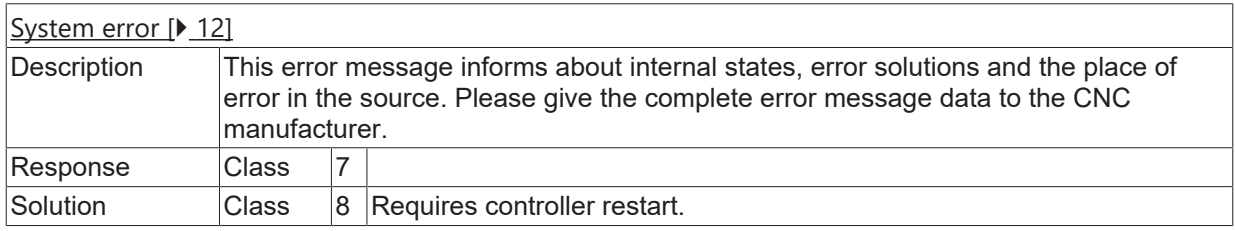

#### **ID 70477**

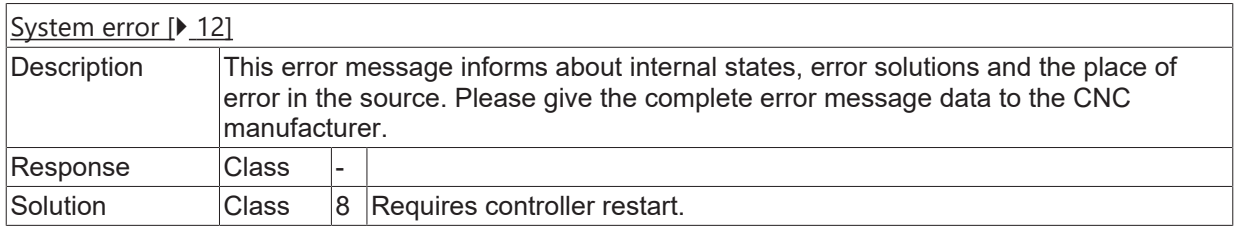

#### **ID 70478**

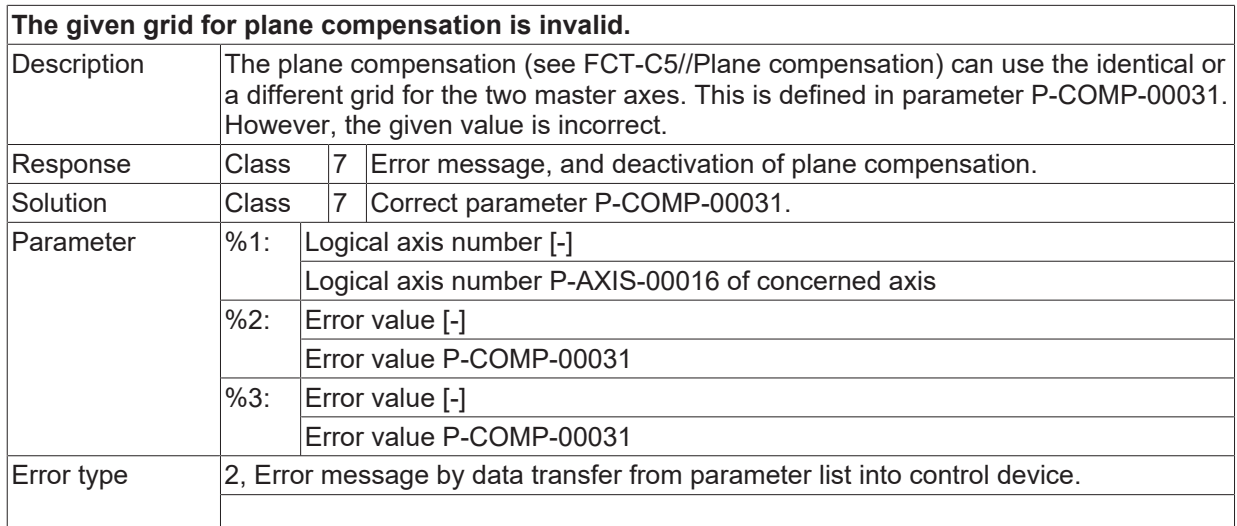

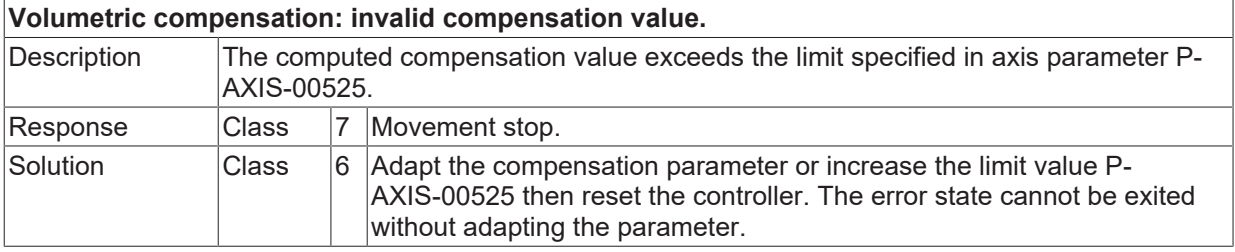

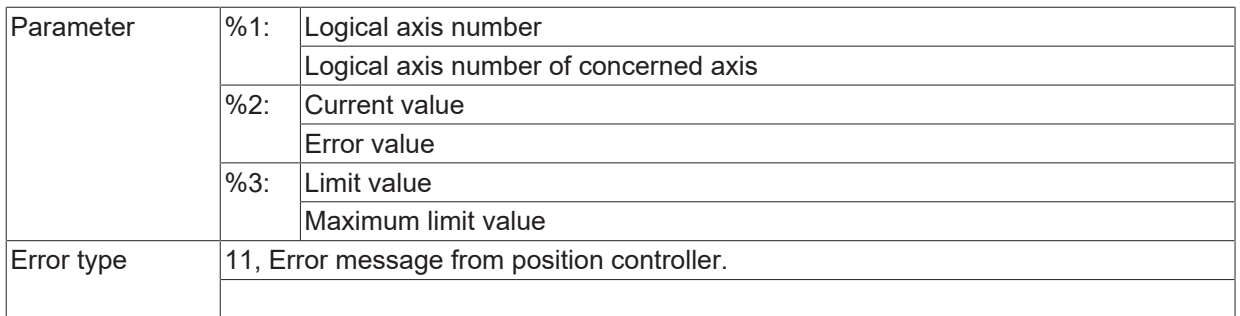

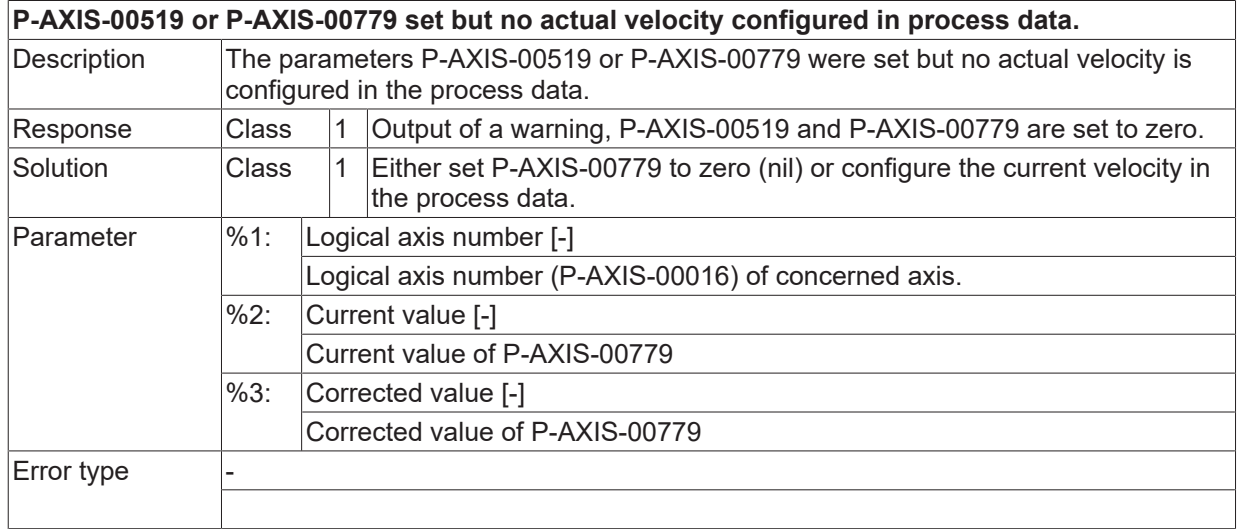

# **ID 70481**

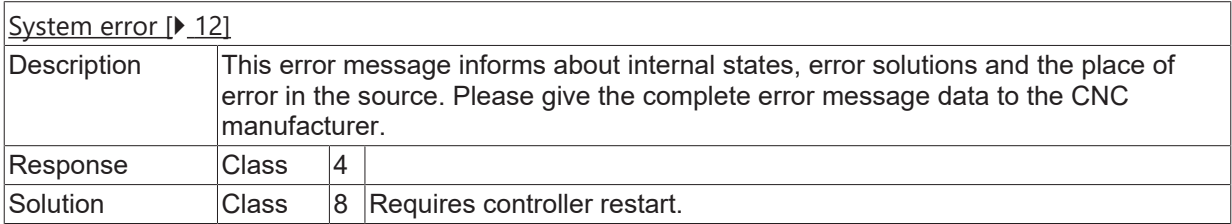

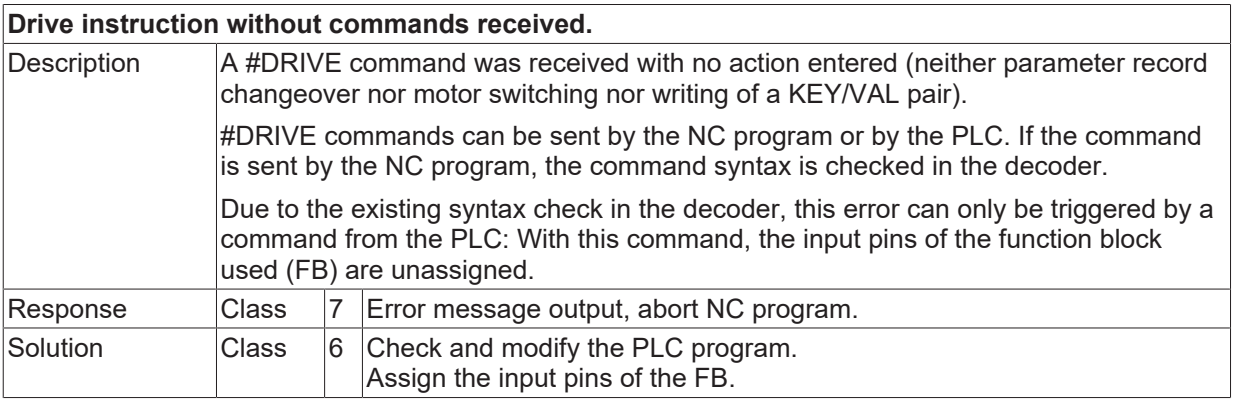

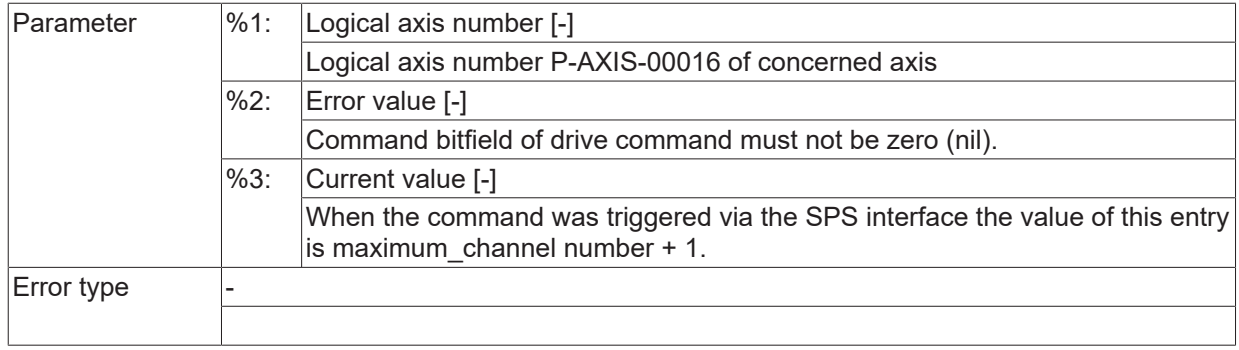

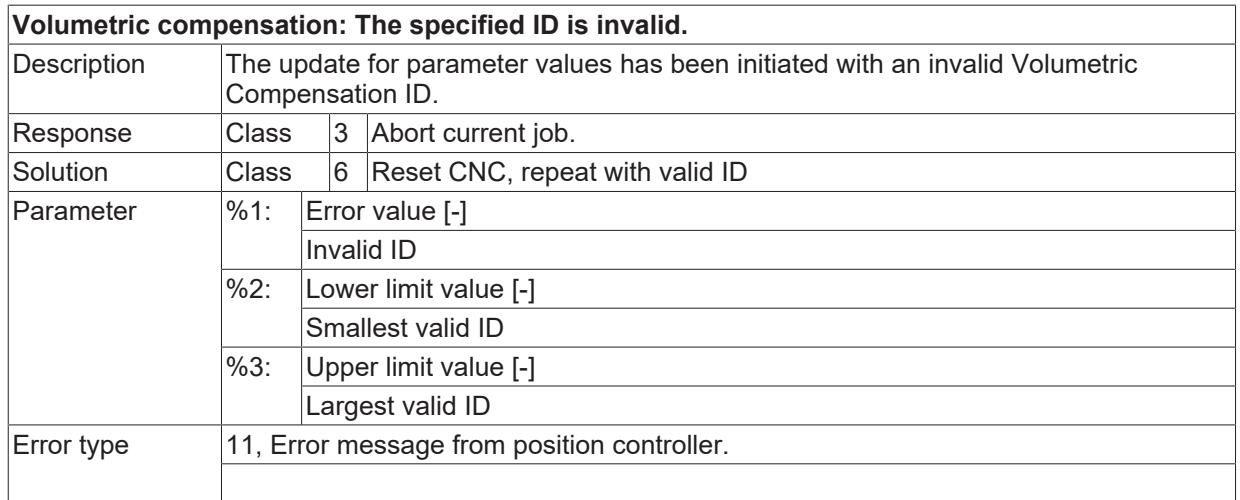

# **ID 70484**

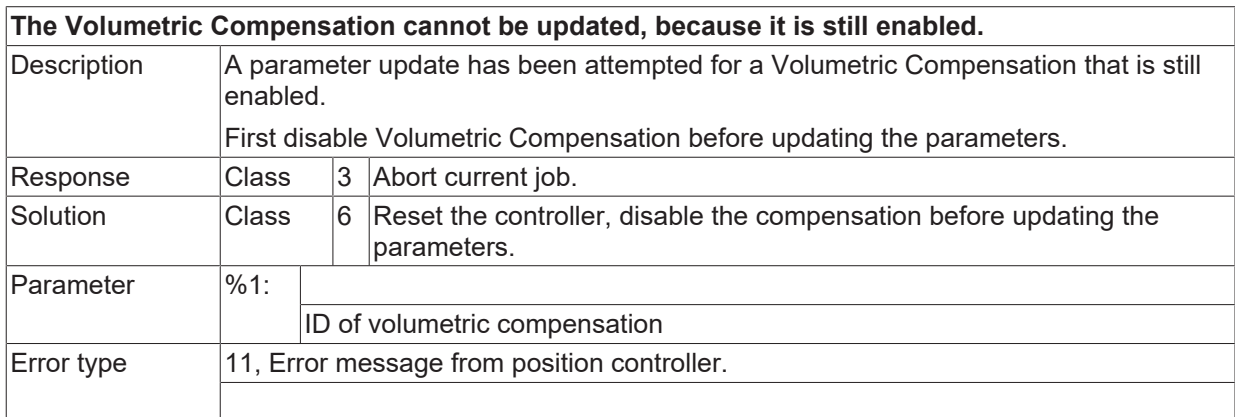

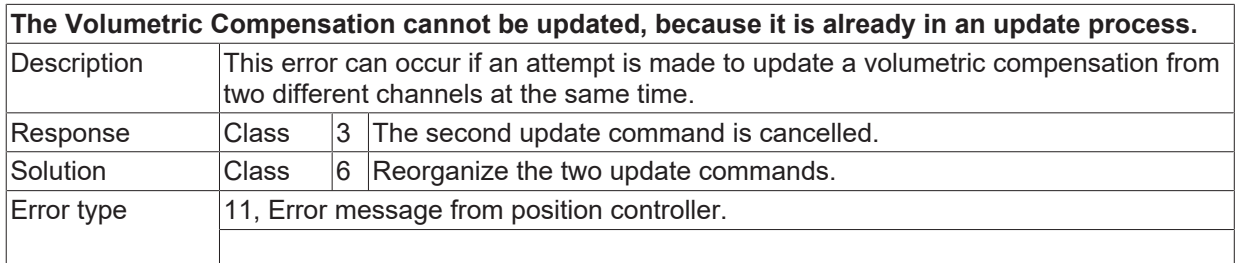

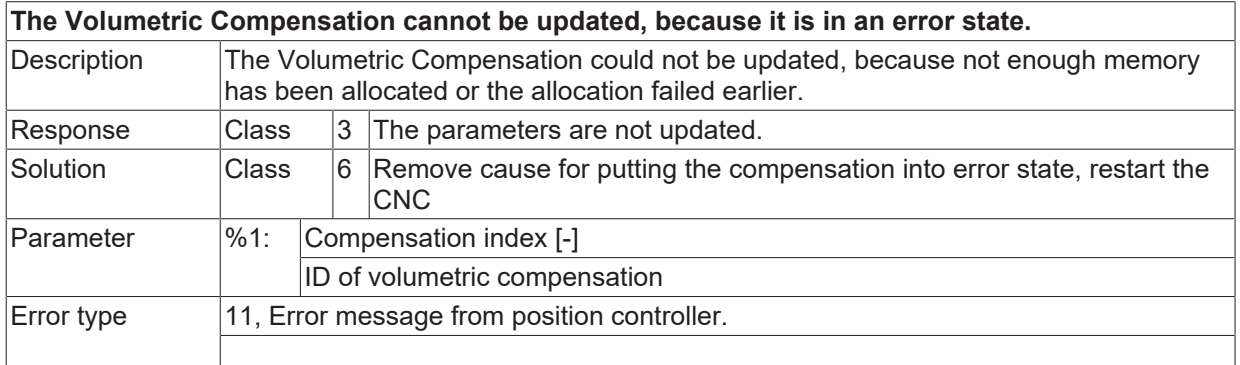

#### **ID 70488**

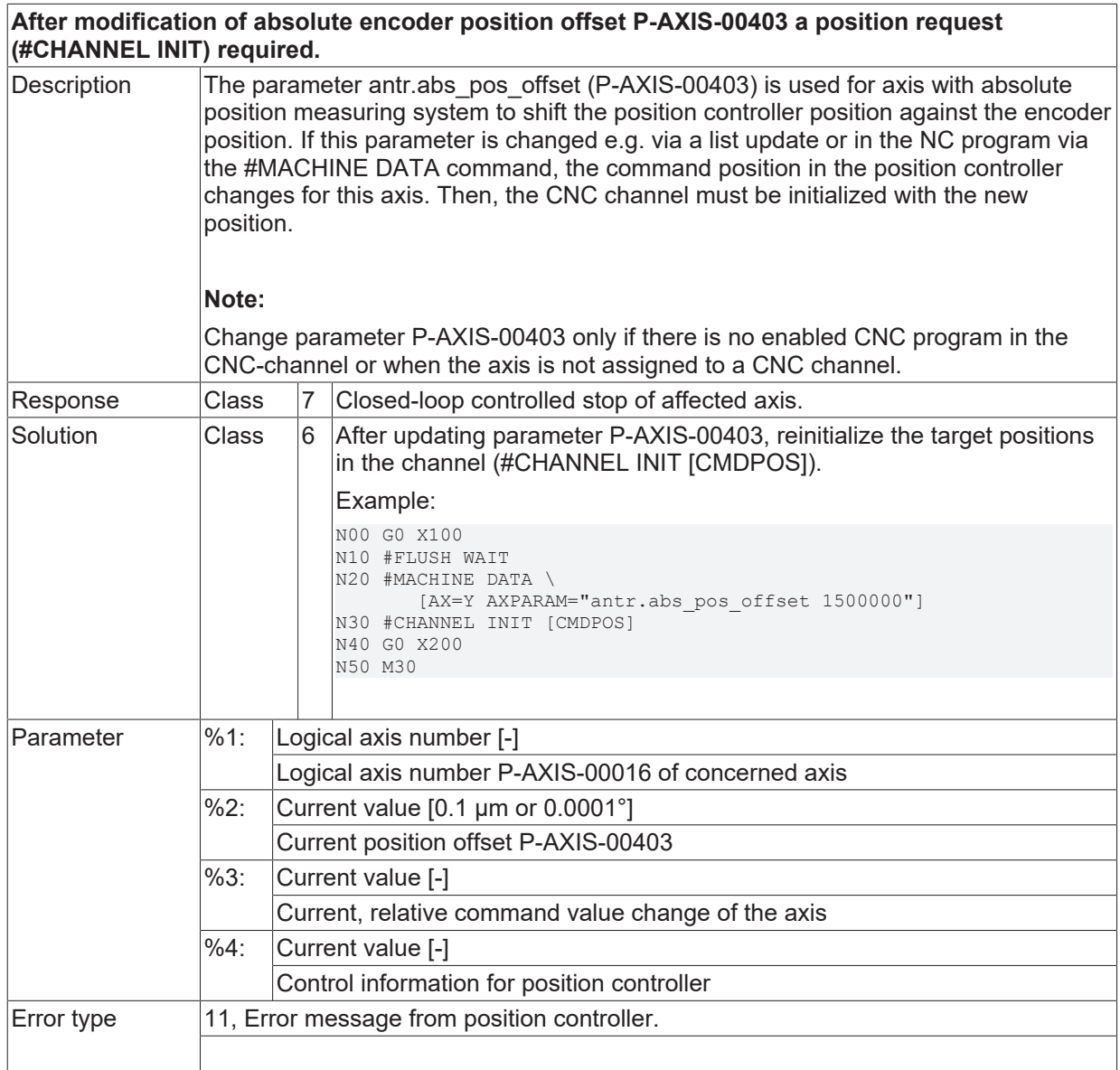

#### **ID 70489**

**Modification of absolute encoder position offset (P-AXIS-00403) permitted in axis standstill only.**

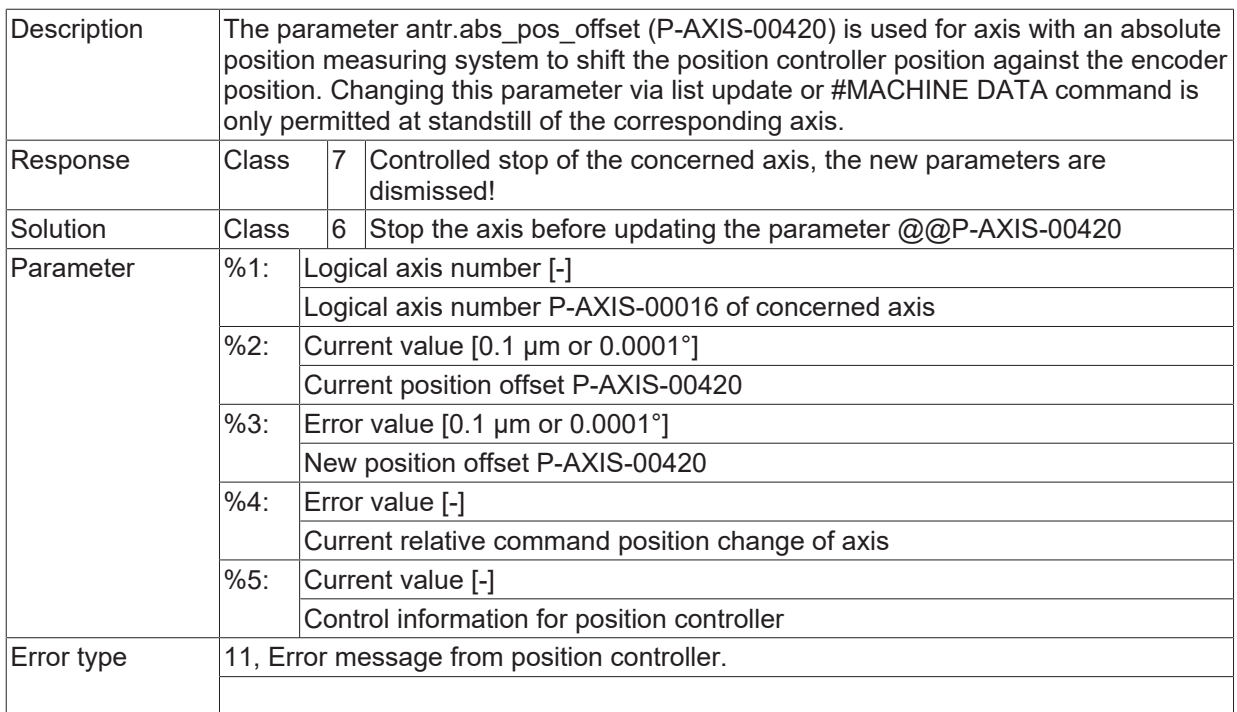

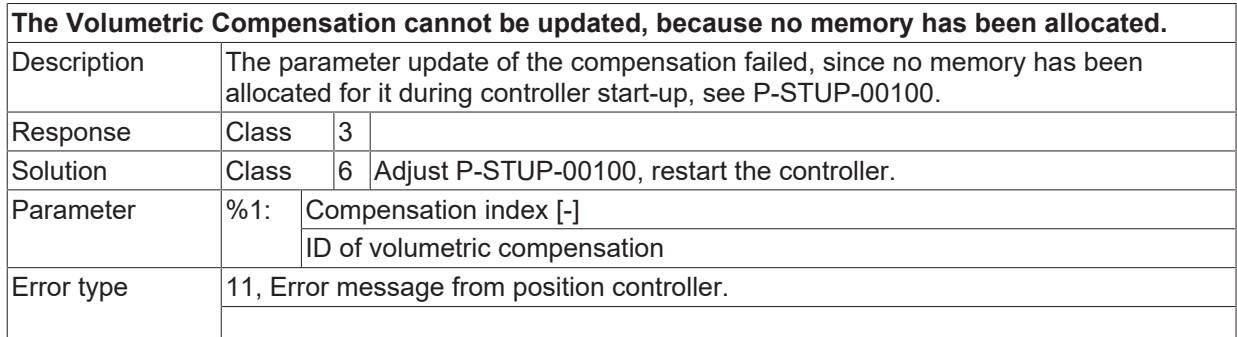

### **ID 70491**

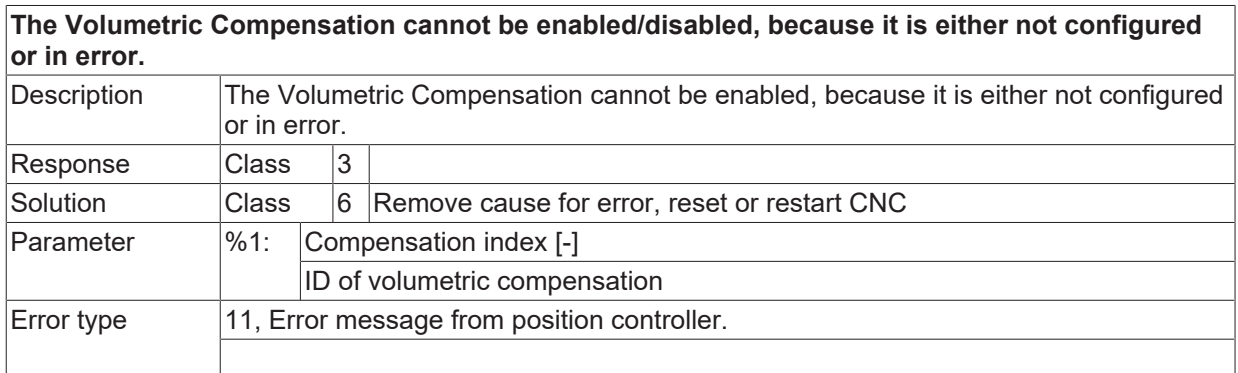

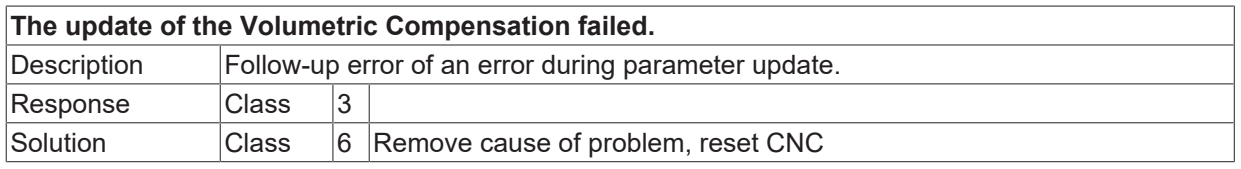

Error type 1, Error message from NC program.

#### **ID 70493**

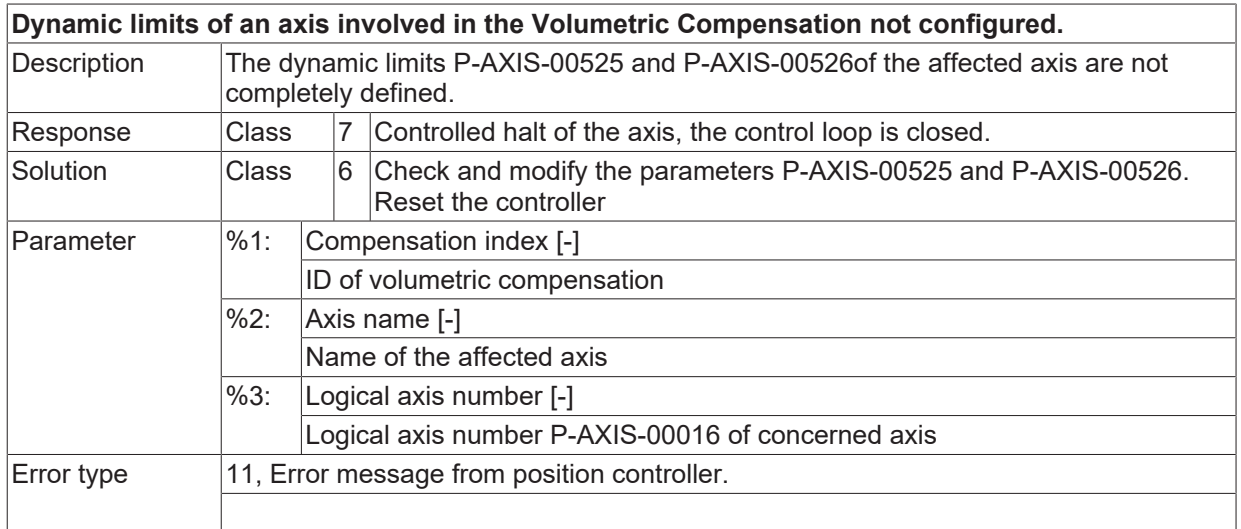

# **ID 70494**

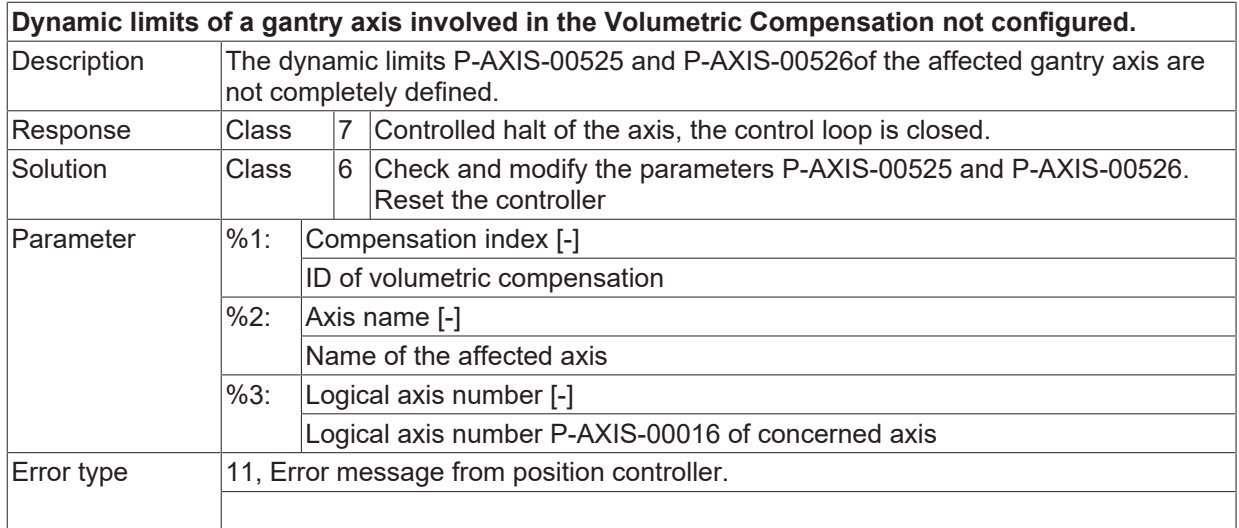

#### **ID 70495**

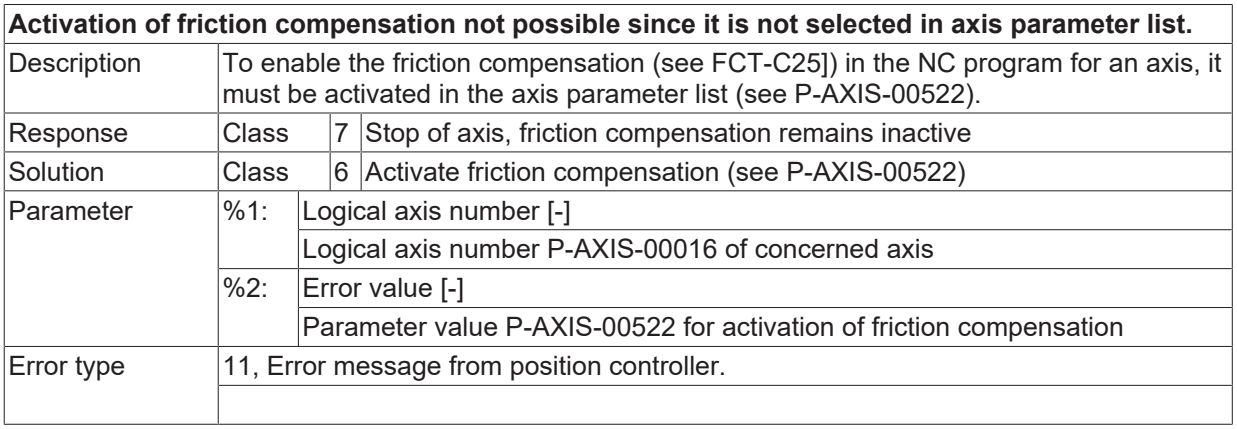

**BECKHOFF** 

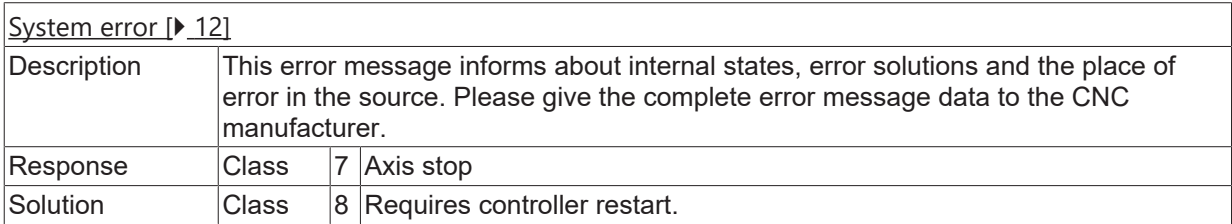

### **ID 70497**

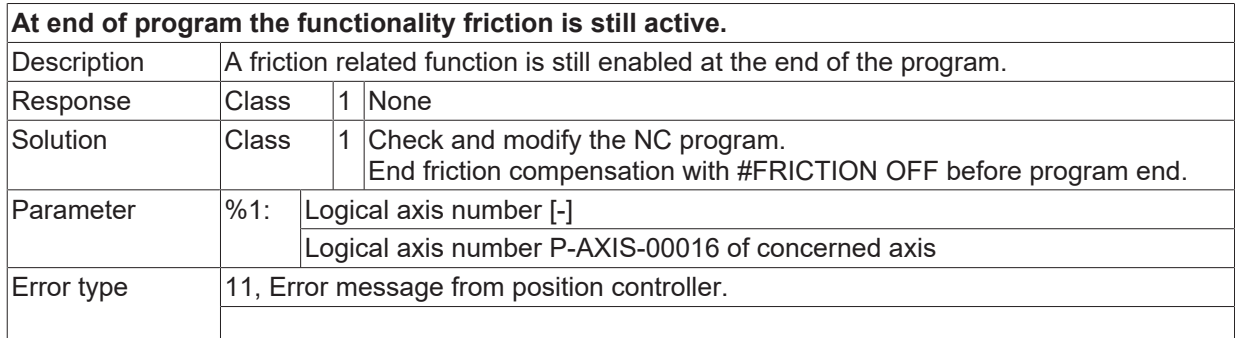

#### **ID 70498**

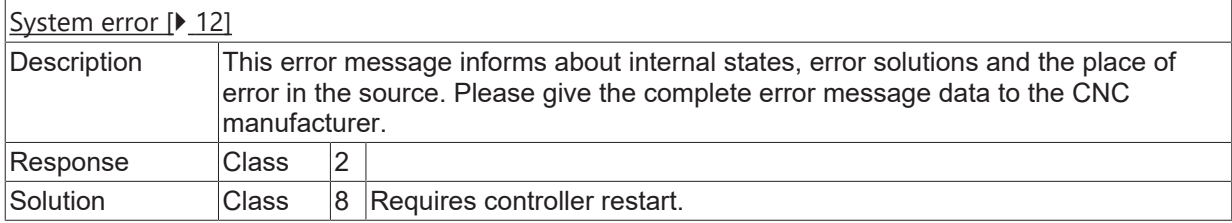

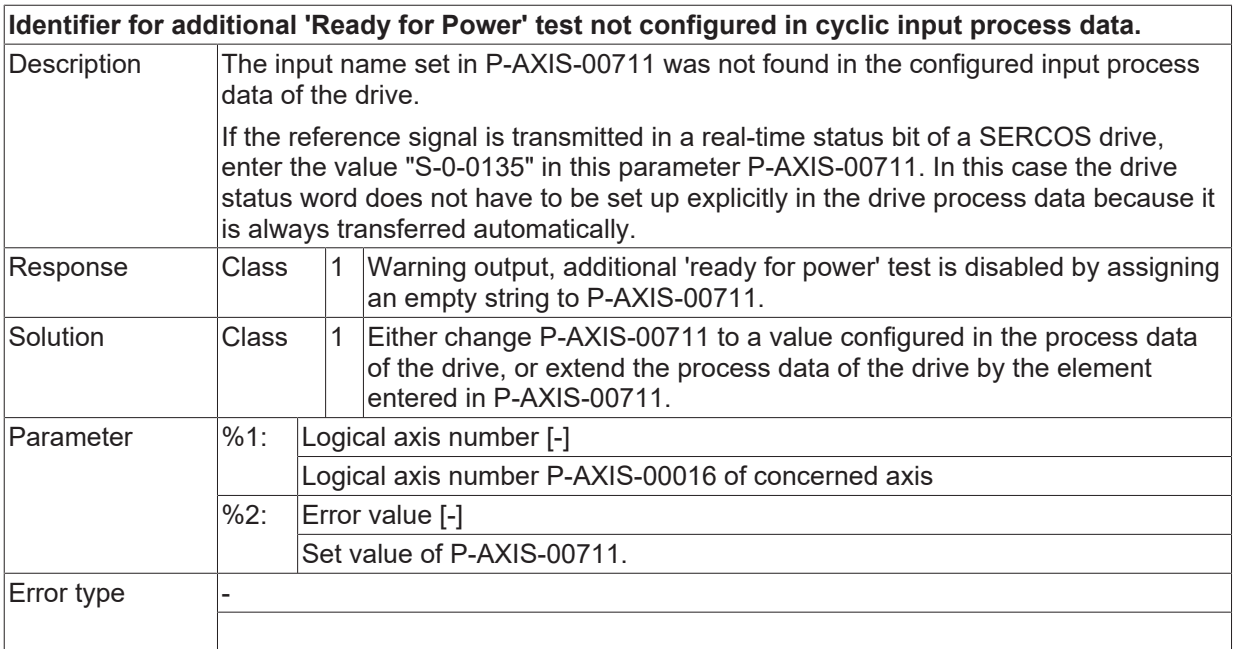

# **2.8.3 ID-range 70500-70749**

### **ID 70500**

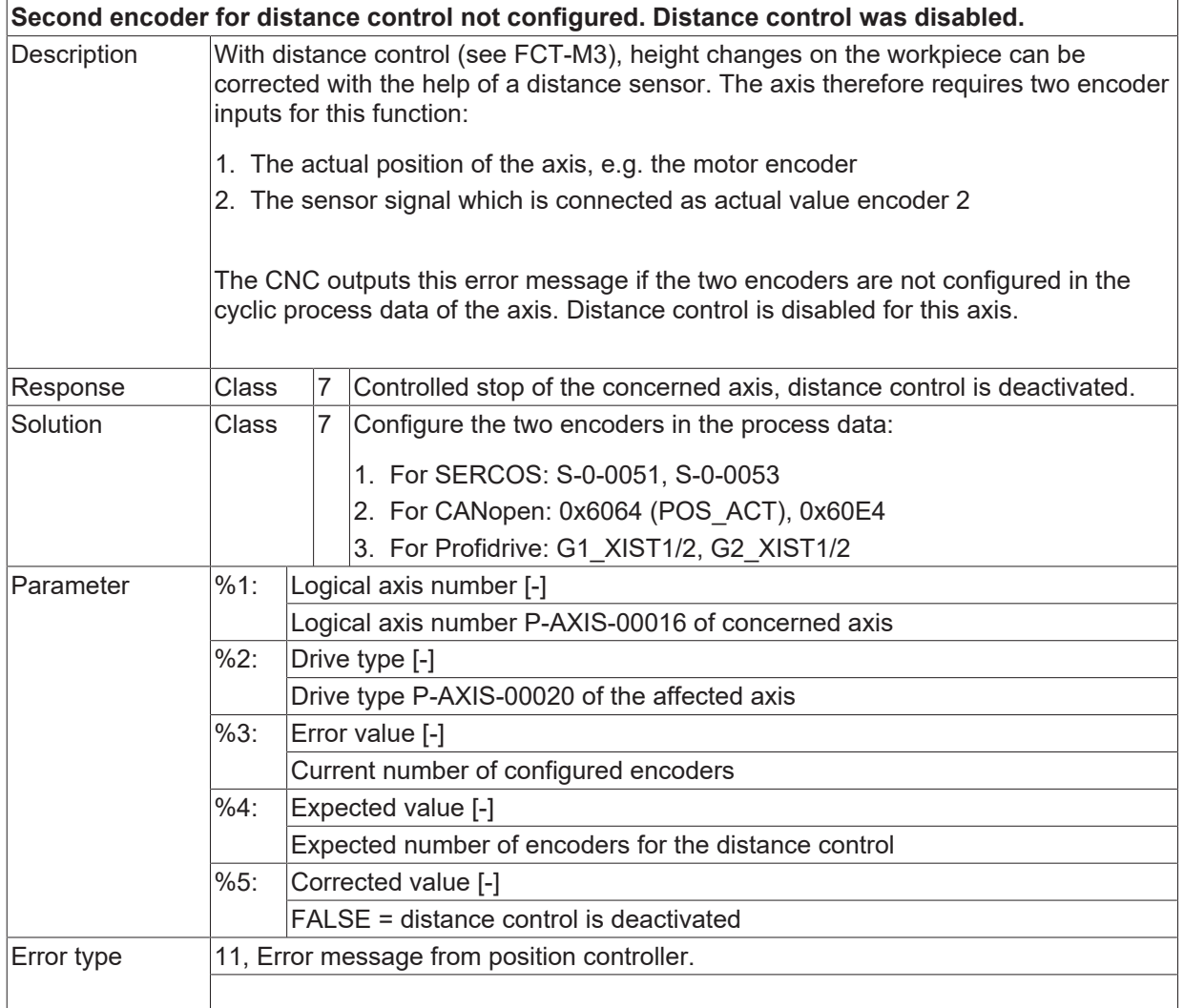

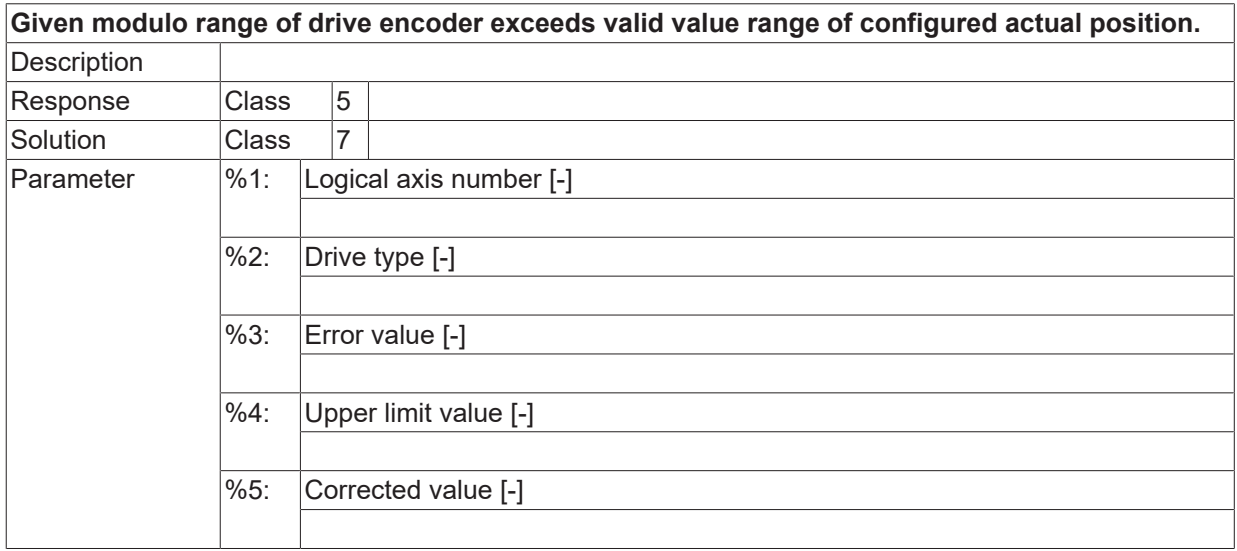

Error type

#### **ID 70502**

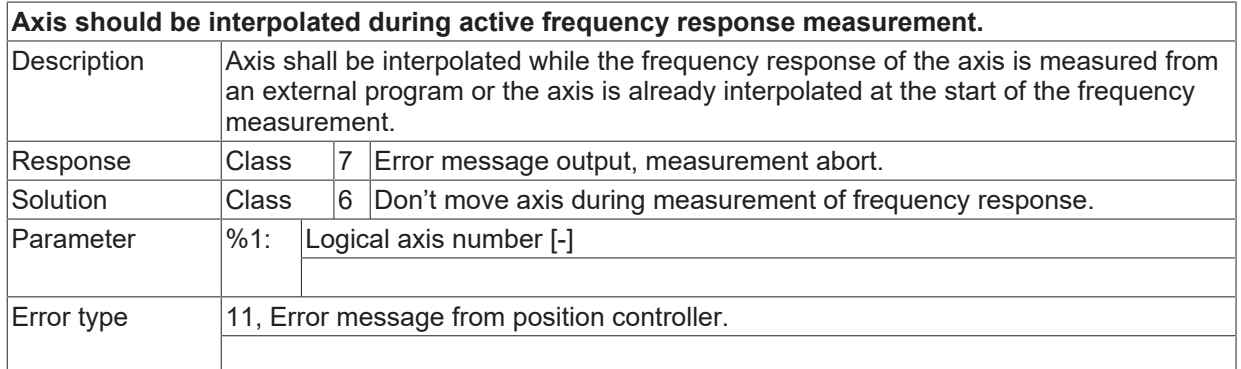

#### **ID 70503**

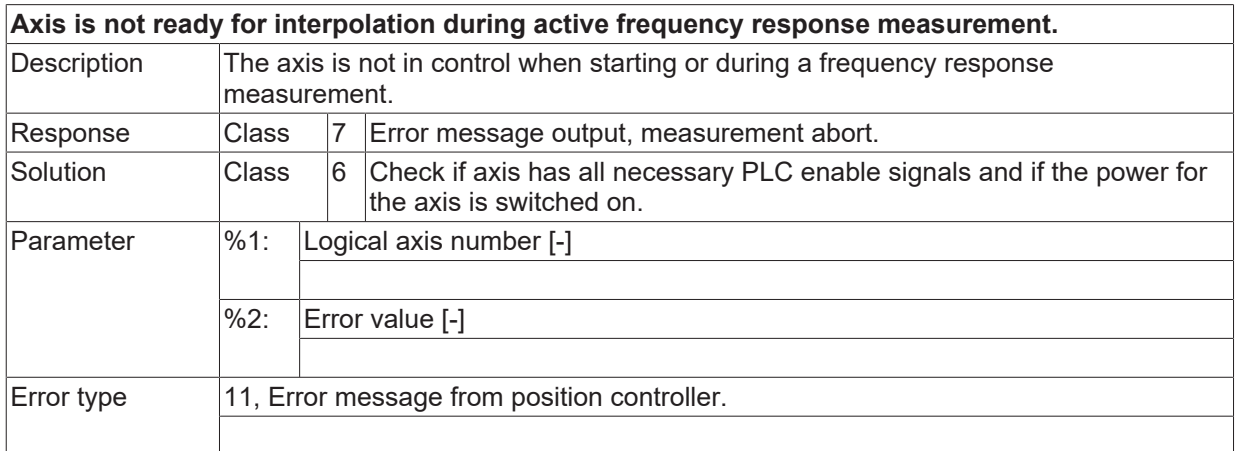

# **ID 70504**

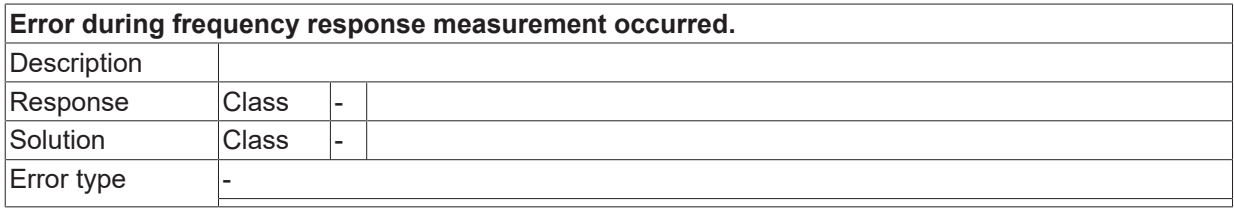

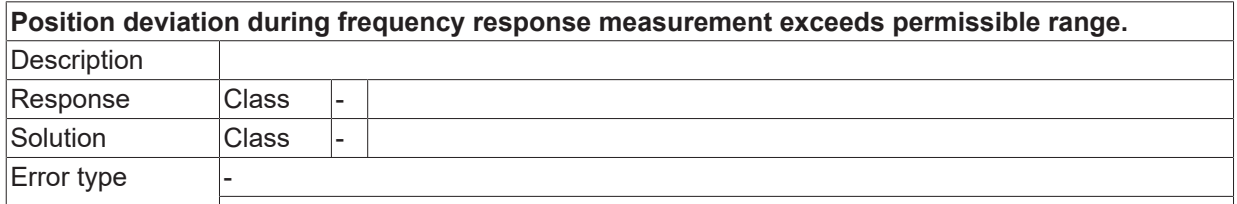

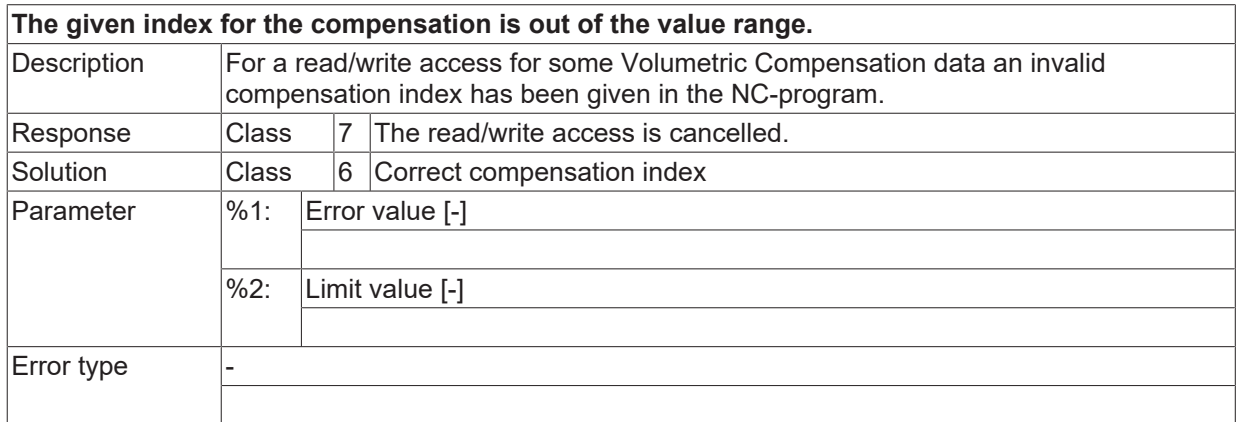

#### **ID 70507**

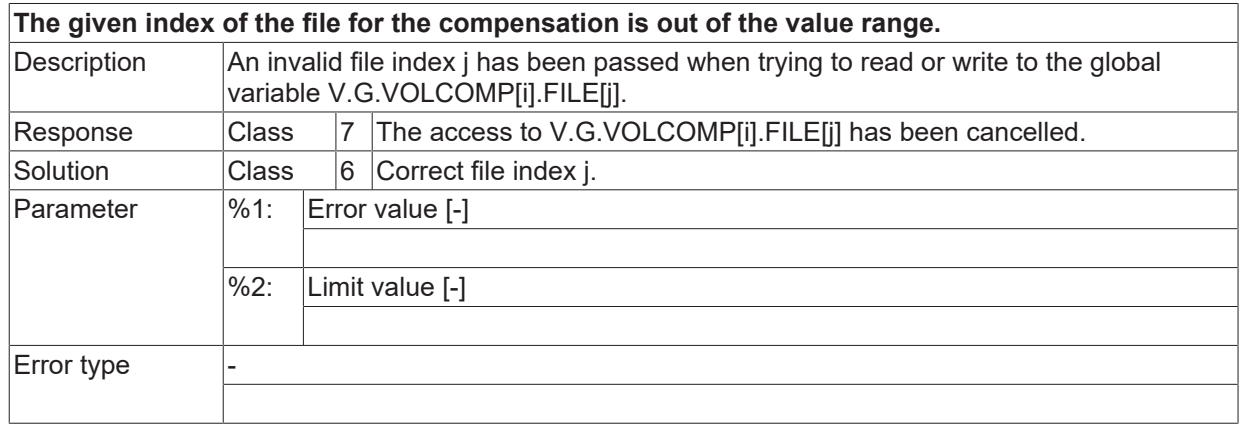

### **ID 70508**

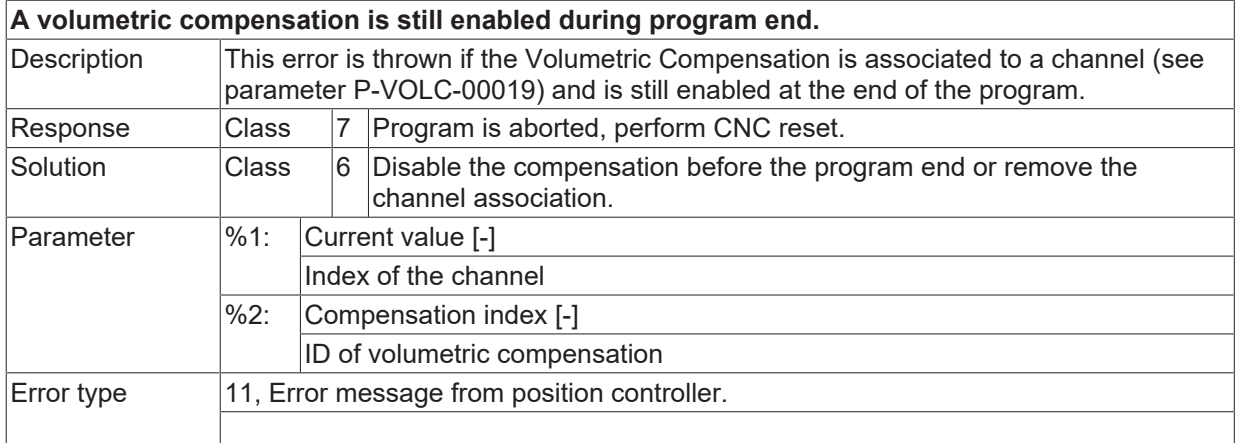

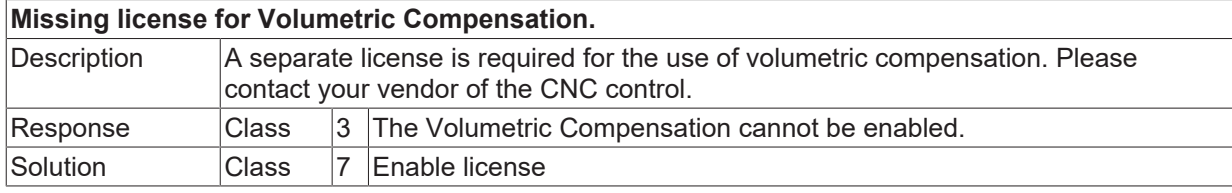

Error type 11, Error message from position controller.

#### **ID 70510**

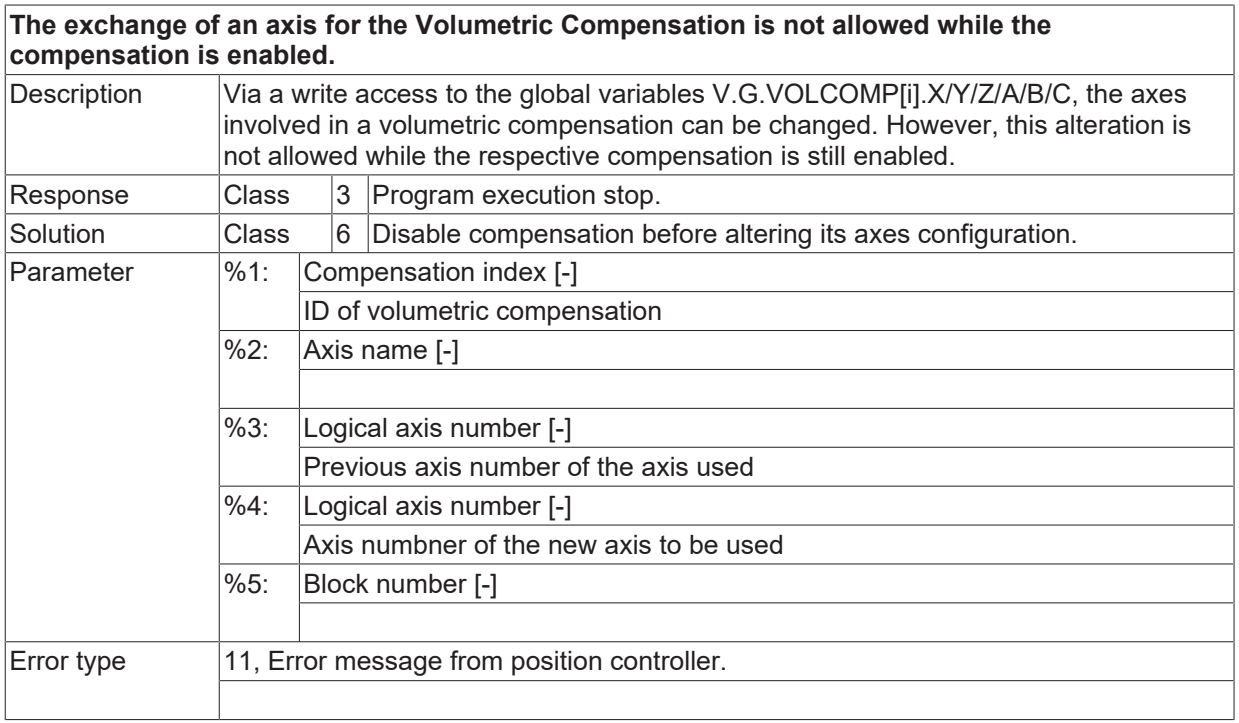

#### **ID 70511**

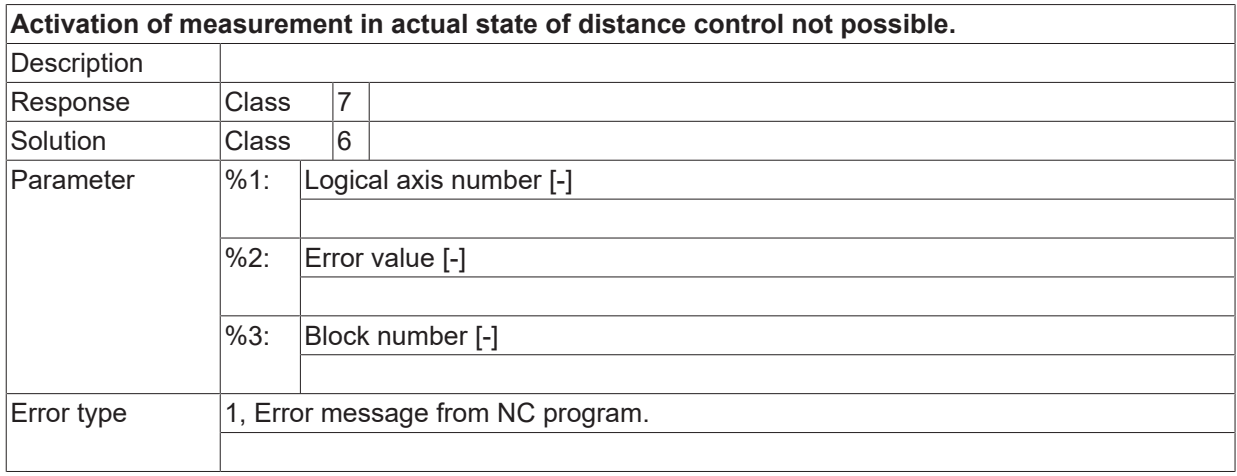

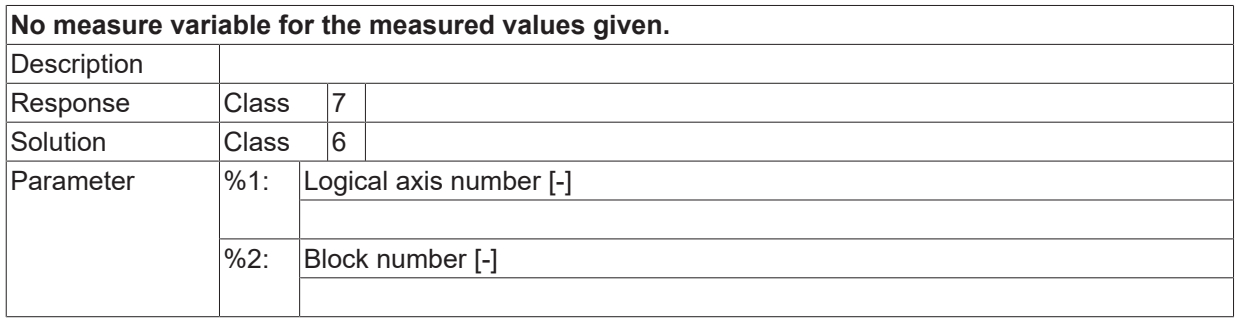

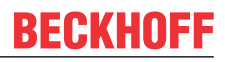

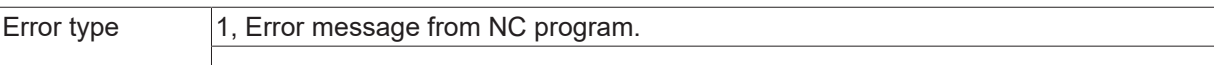

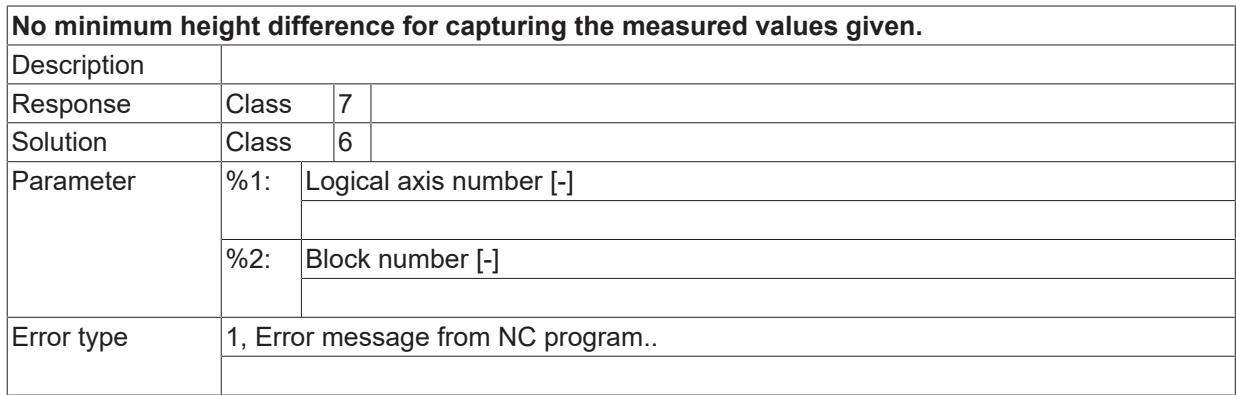

#### **ID 70514**

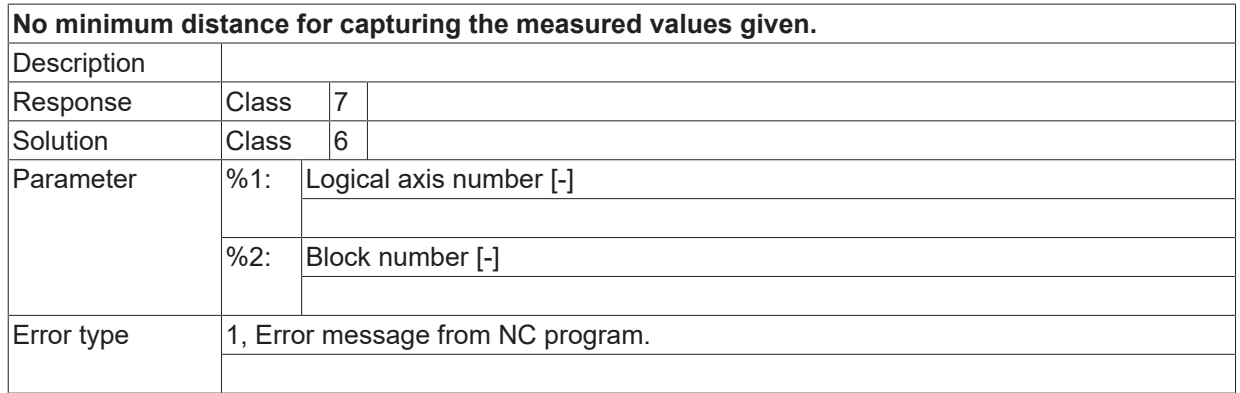

#### **ID 70515**

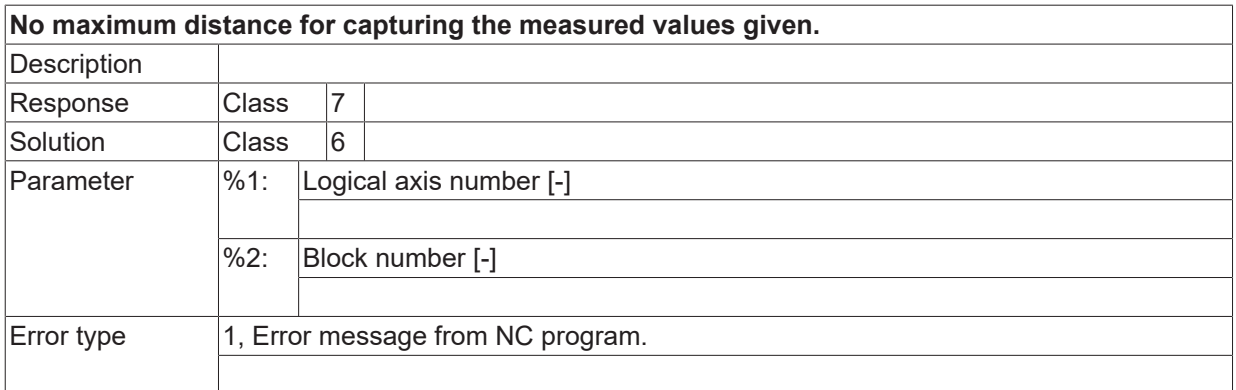

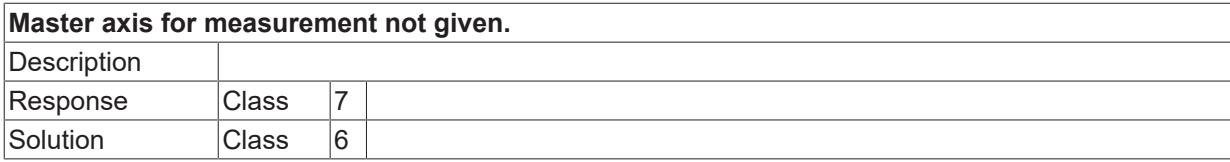

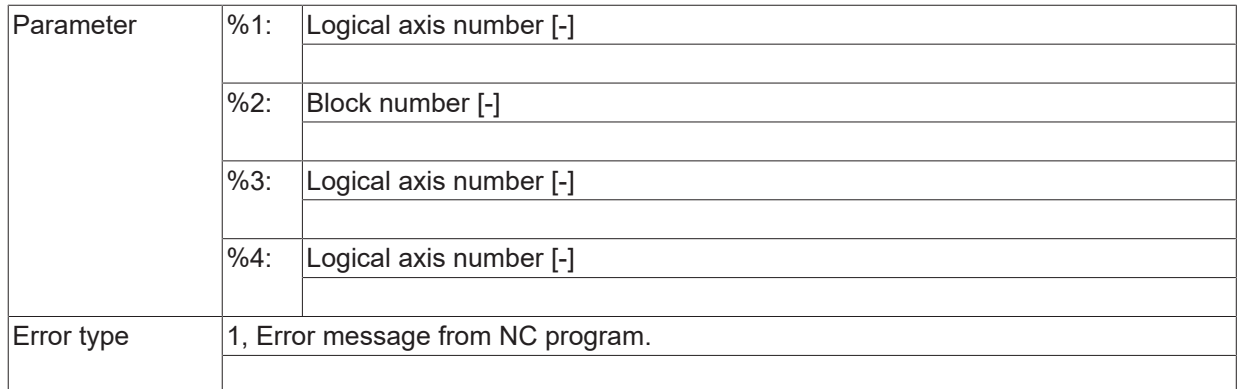

#### **ID 70517 / 70518**

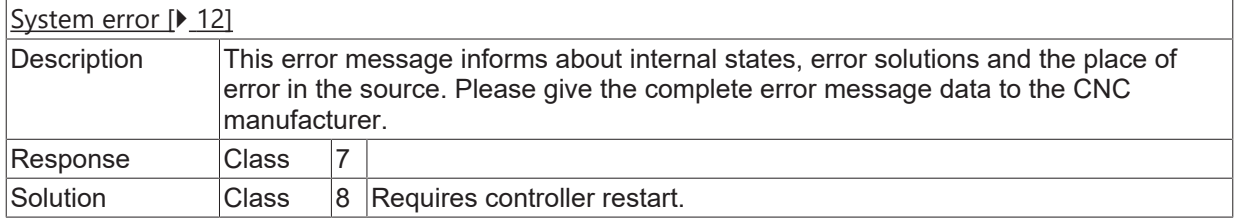

#### **ID 70519**

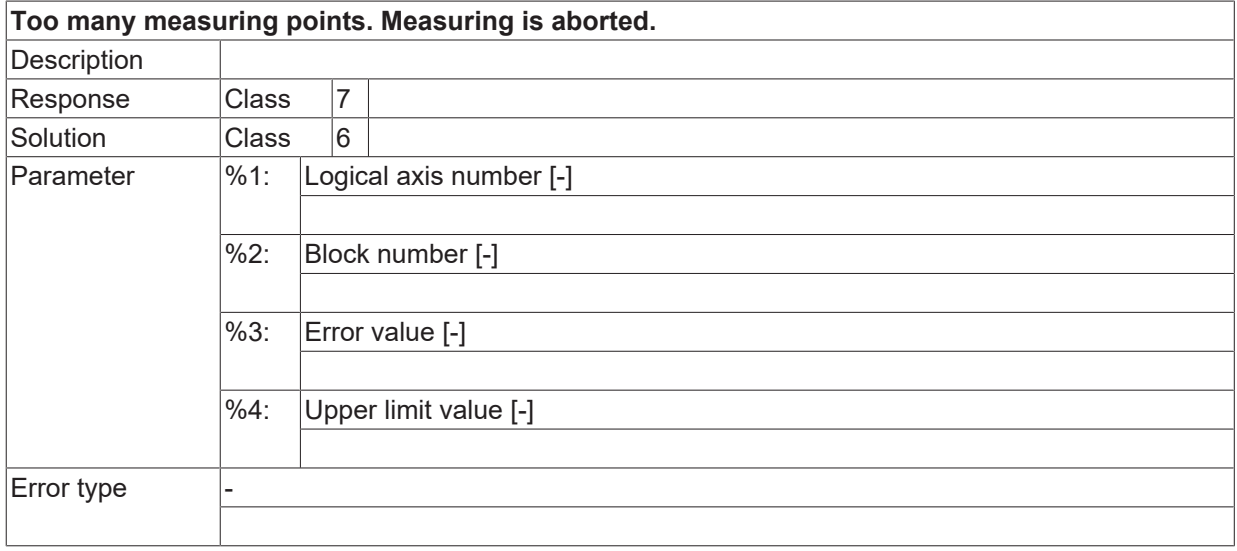

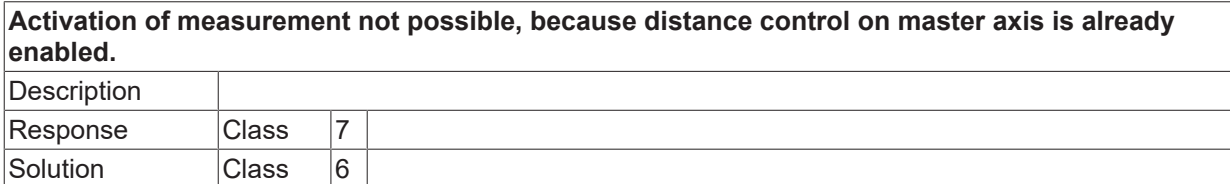

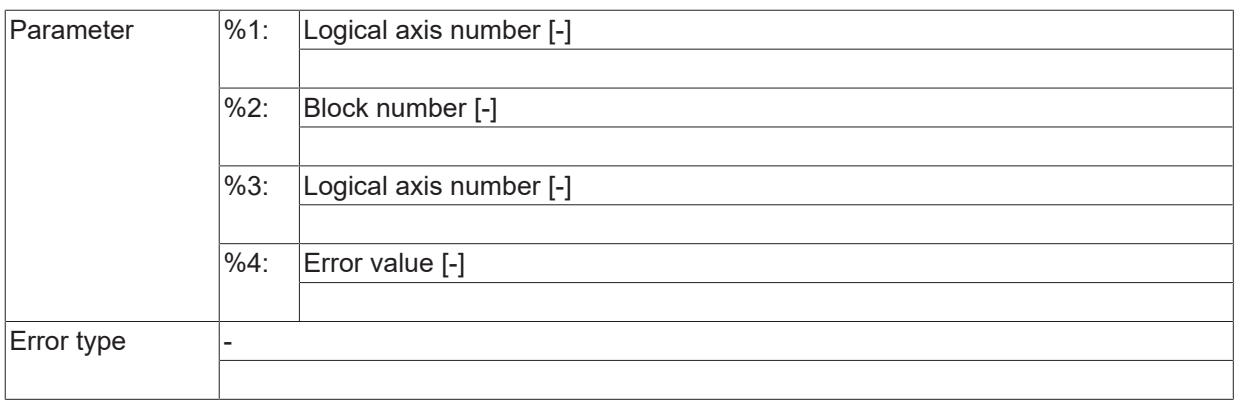

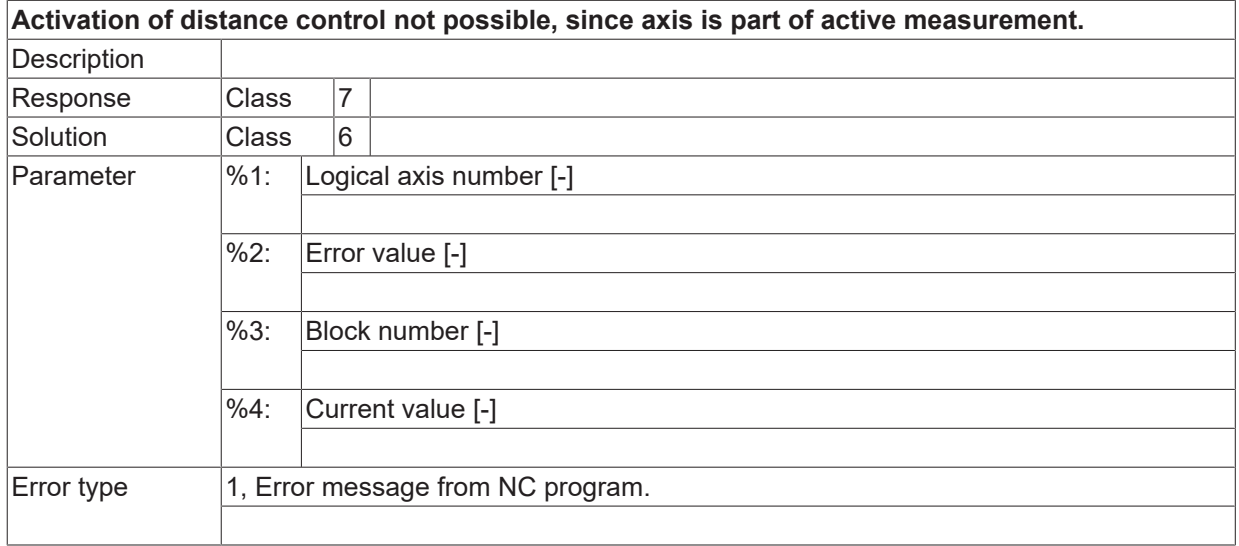

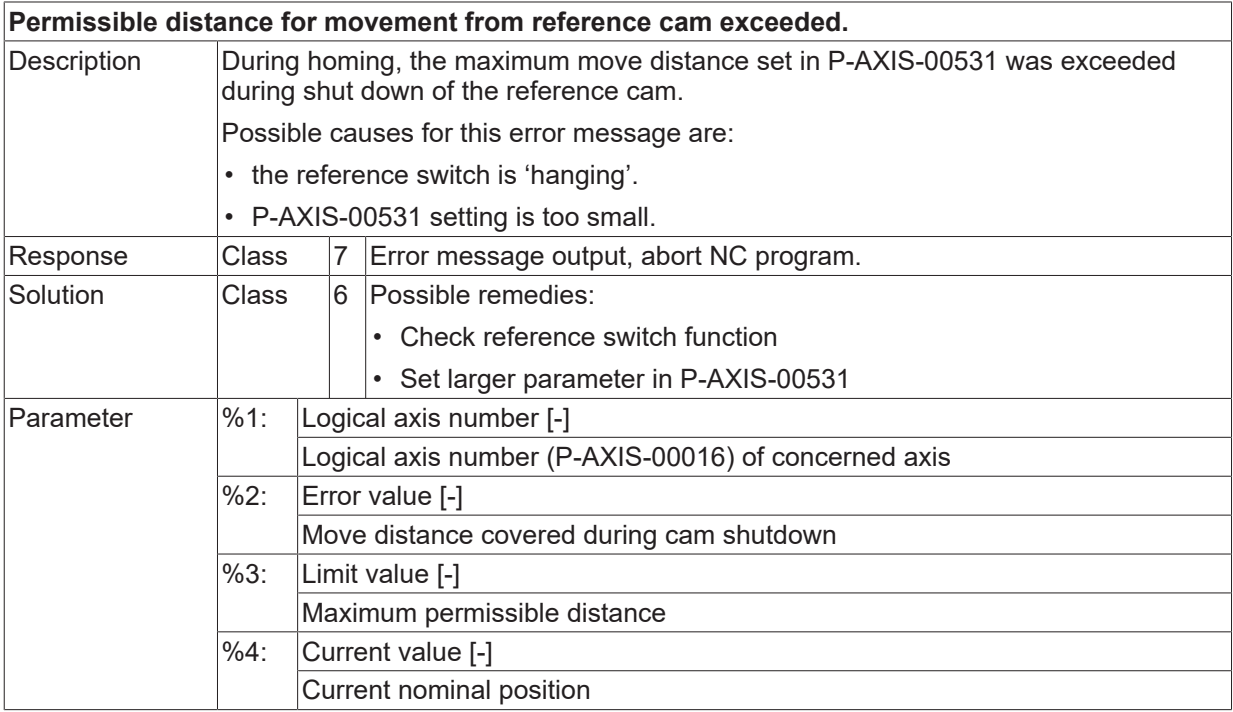

Error type 11, Error message from position controller.

#### **ID 70524**

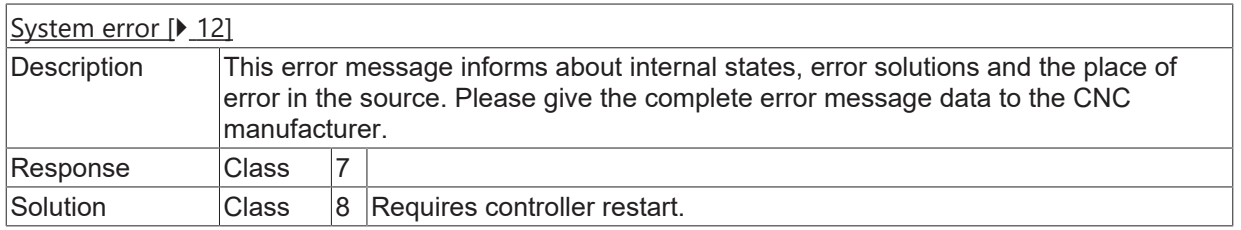

#### **ID 70525**

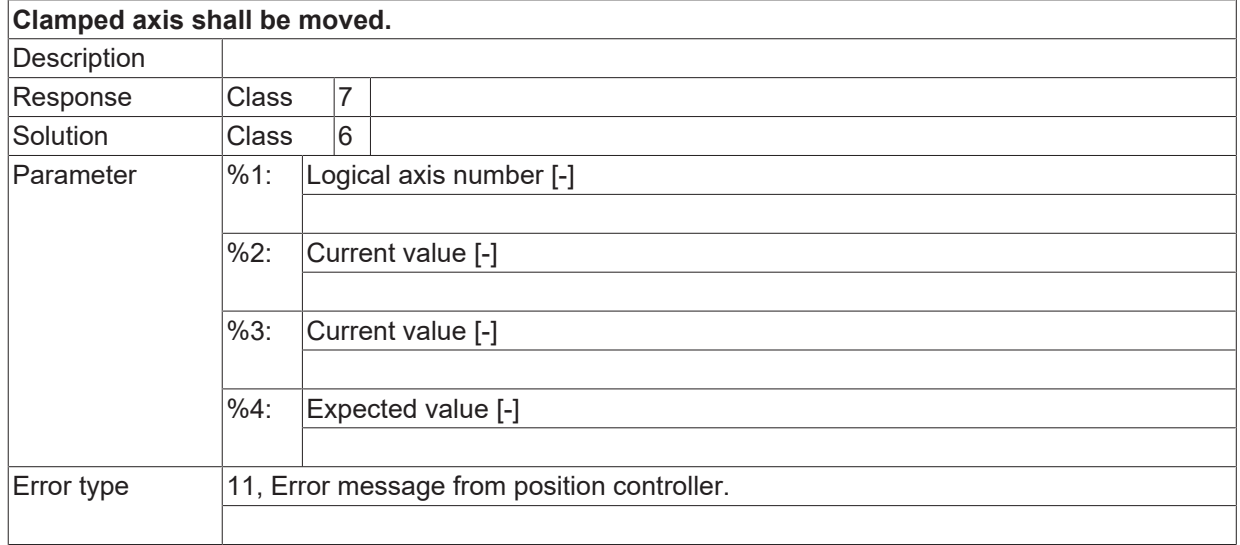

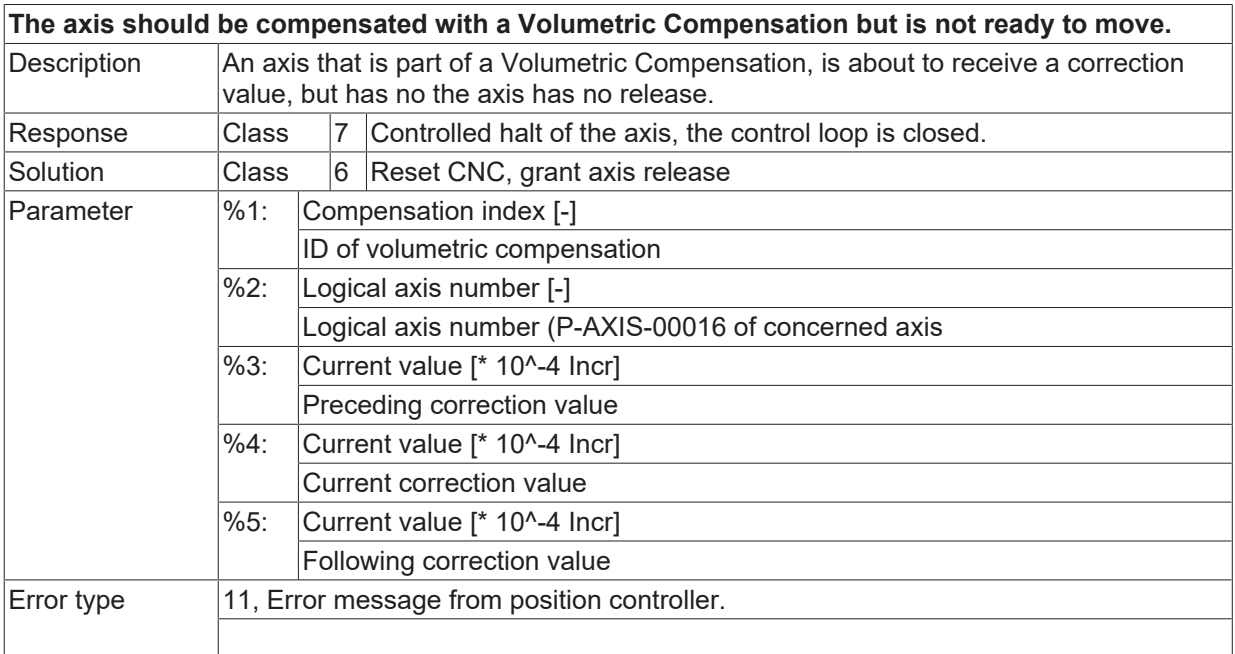

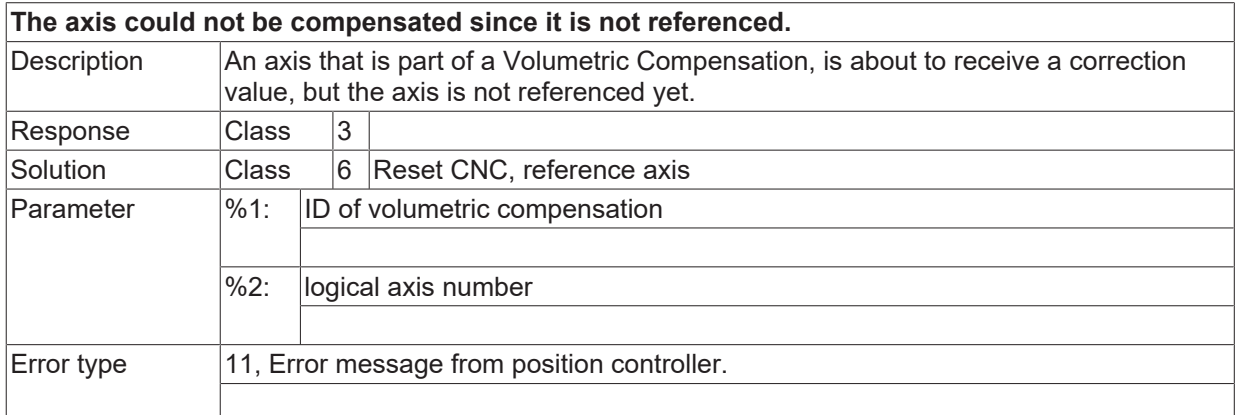

#### **ID 70529**

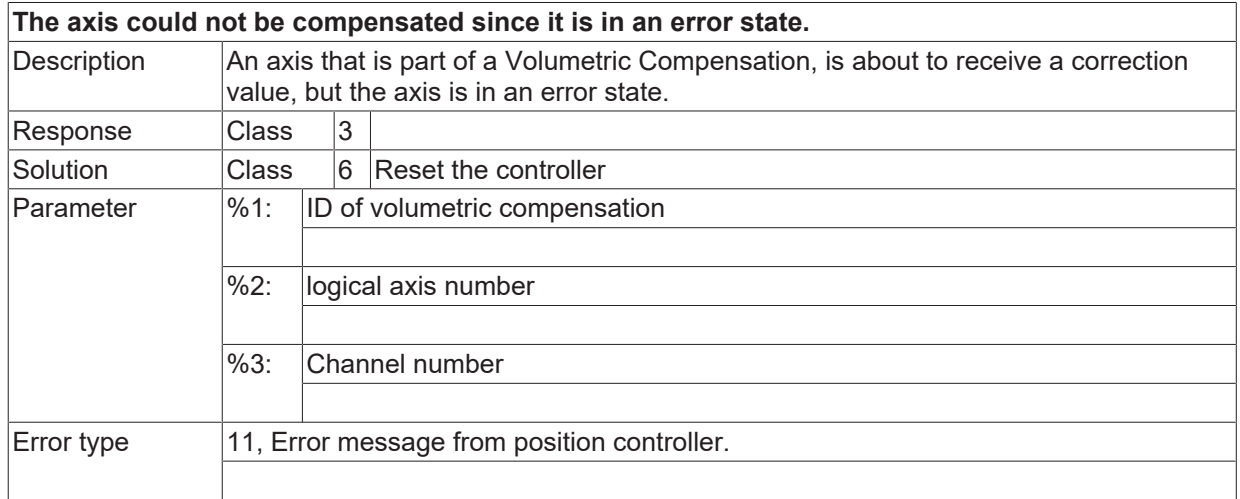

#### **ID 70530**

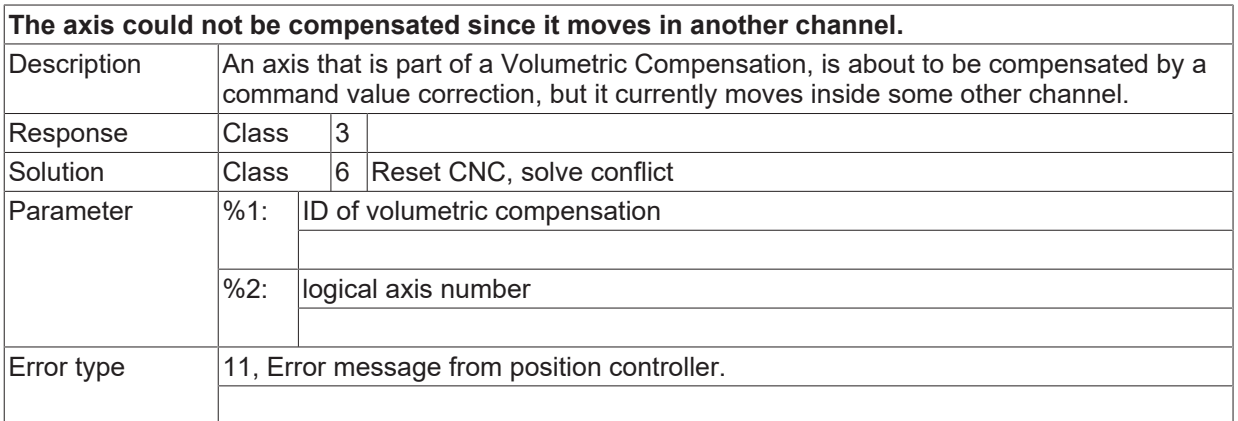

# **ID 70531**

#### **The Volumetric Compensation could not be inverted.**

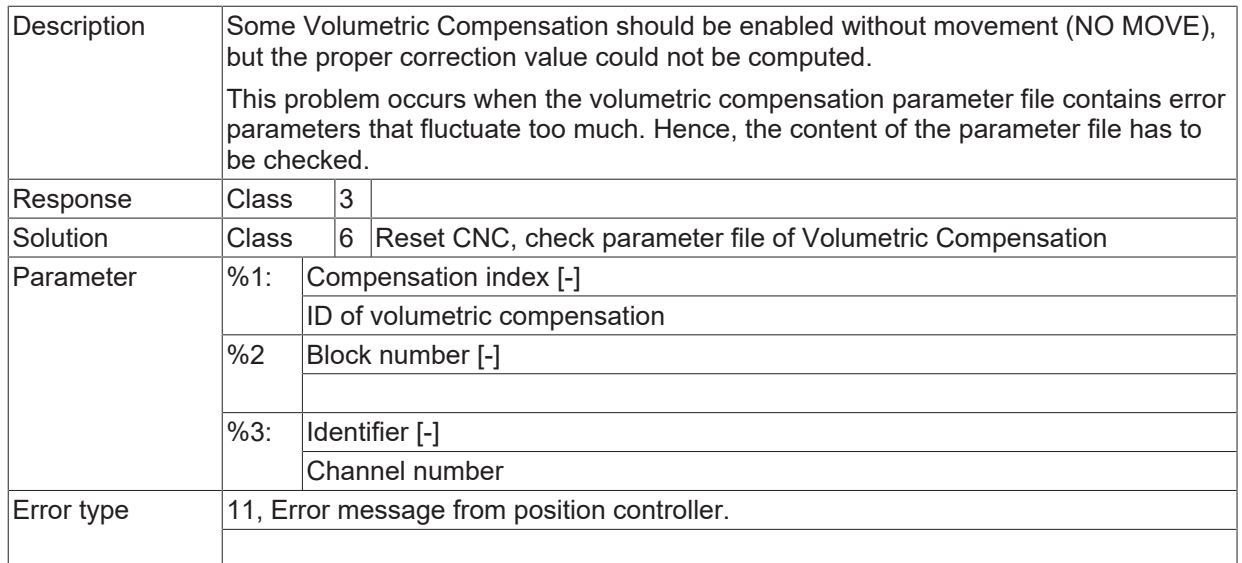

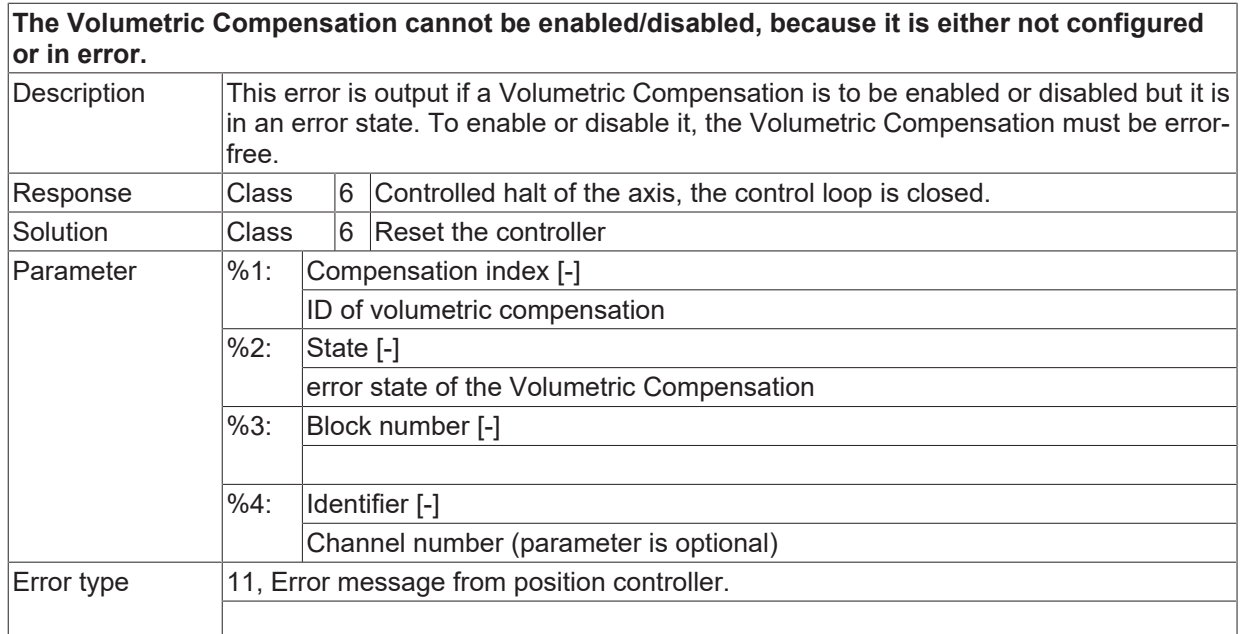

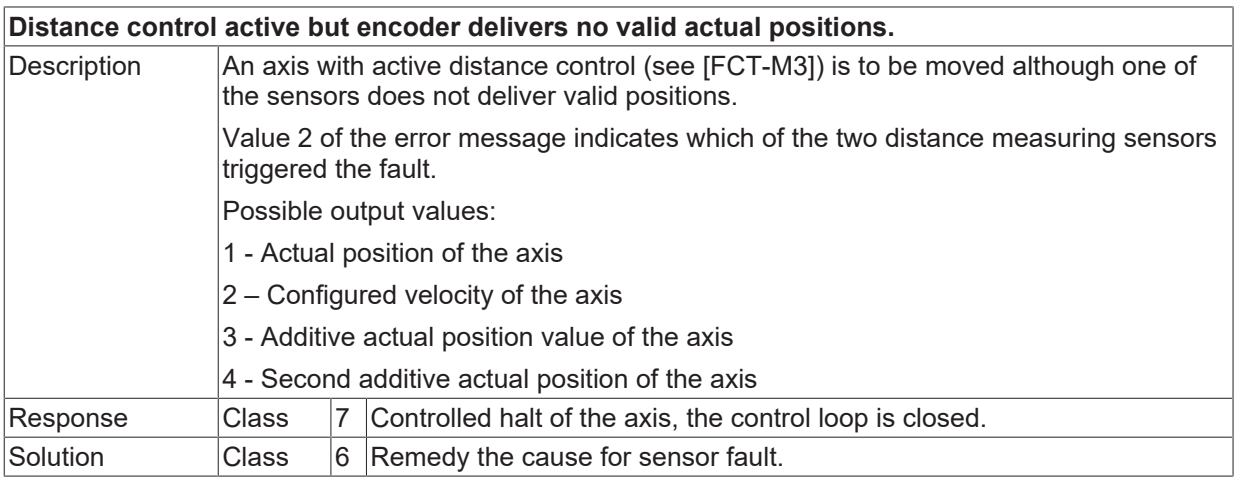

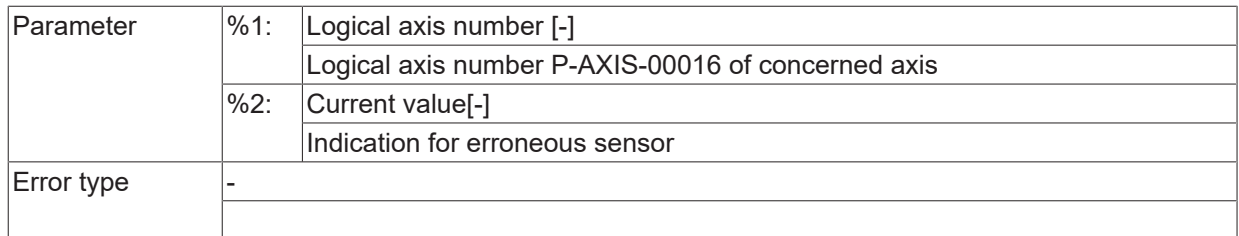

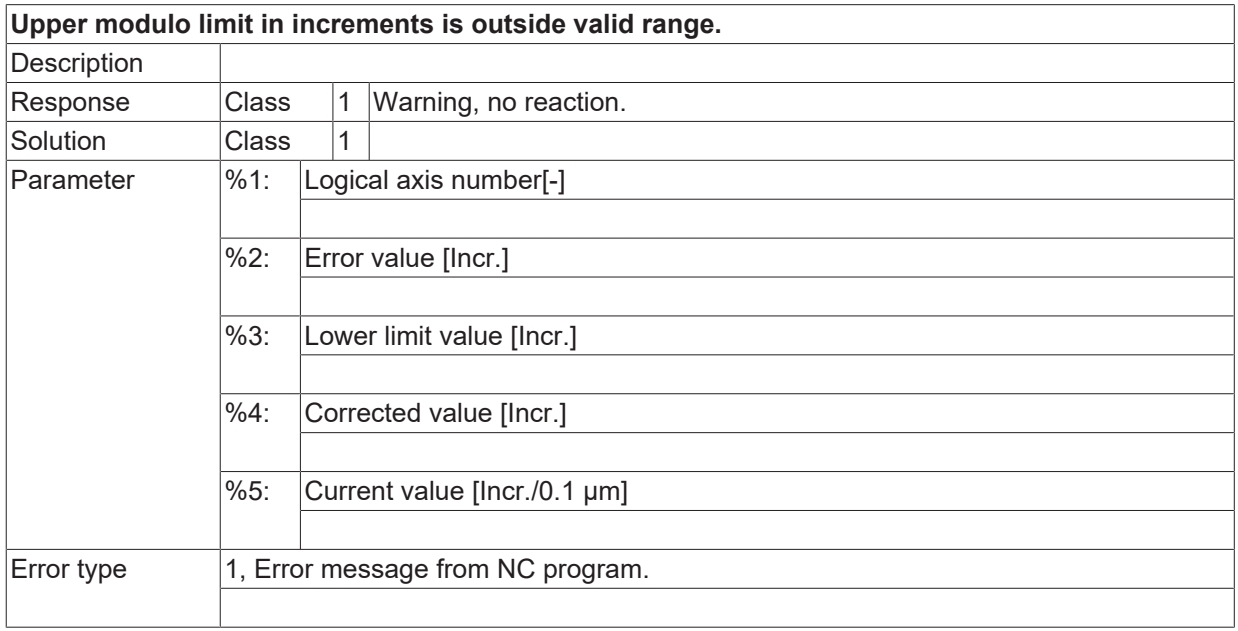

#### **ID 70535**

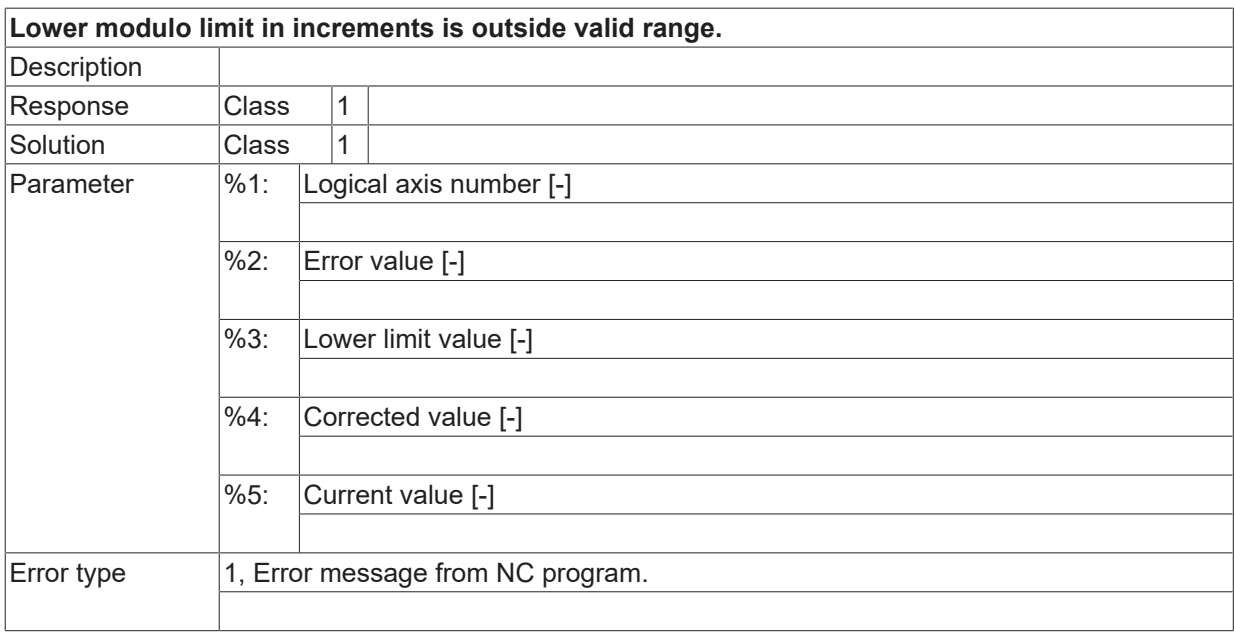

#### **ID 70536**

**The Volumetric Compensation must not be enabled nor disabled, since the given axis moves.**

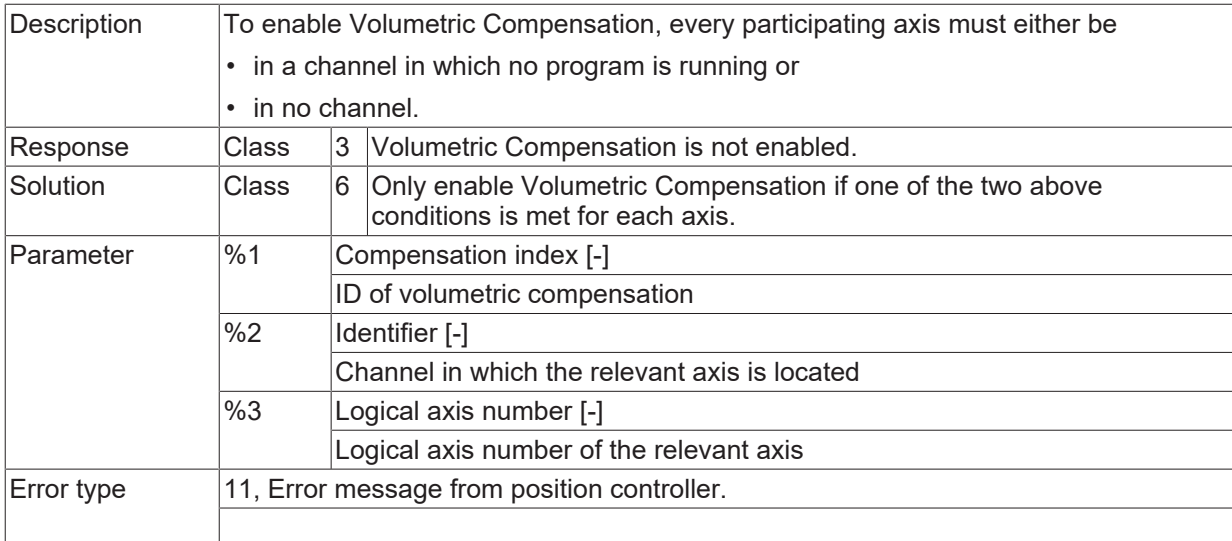

#### **ID 70537**

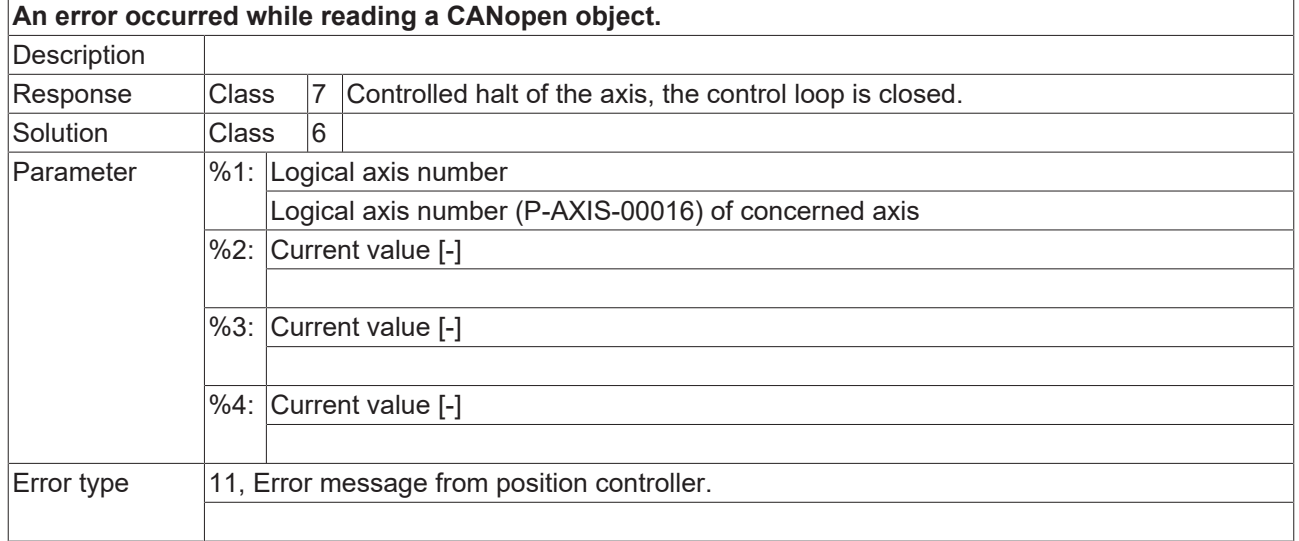

#### **ID 70538**

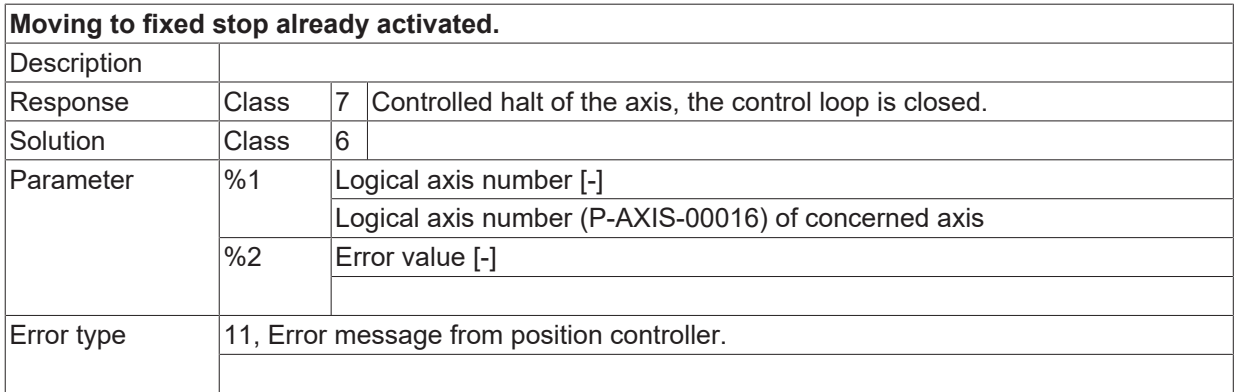

#### **ID 70539**

**Moving to fixed stop not supported for configured drive type.**

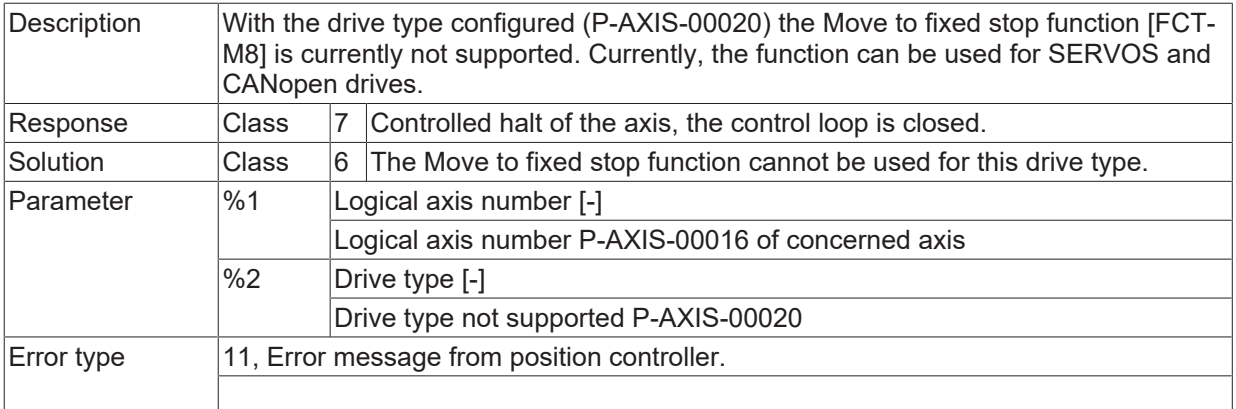

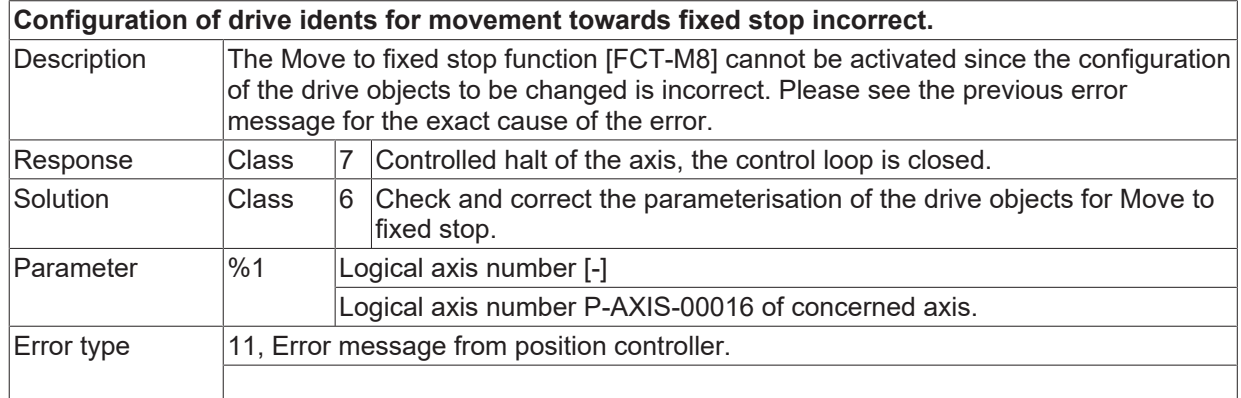

# **ID 70541**

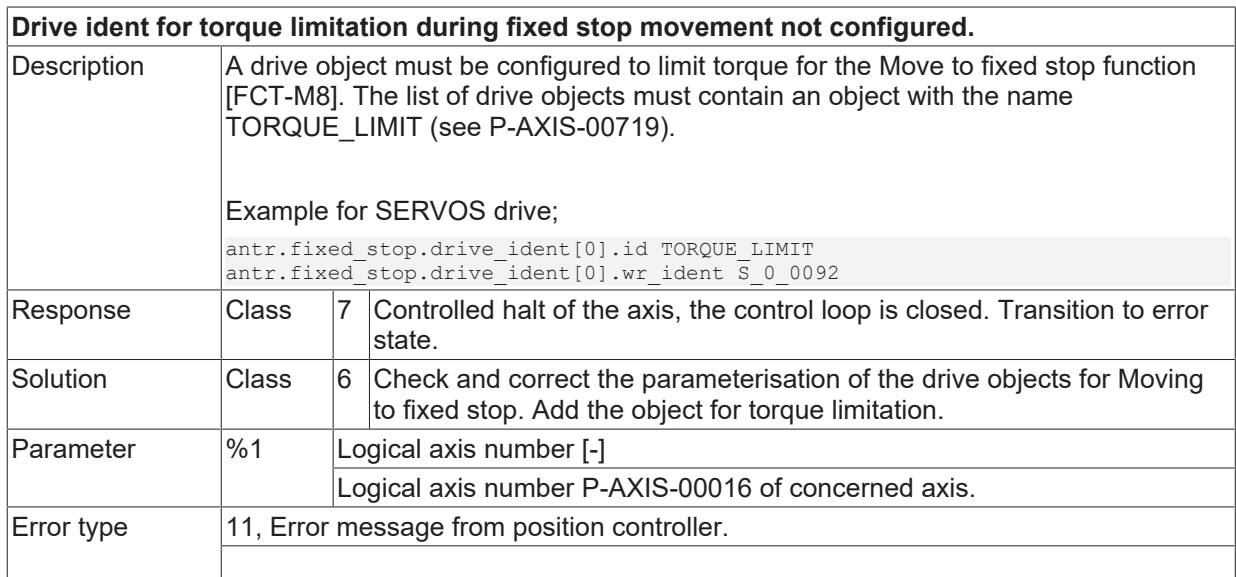

#### **ID 70542-70543**

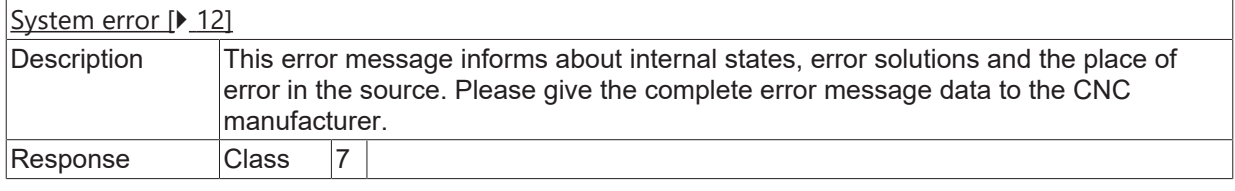

Solution Class 8 Requires controller restart.

#### **ID 70544**

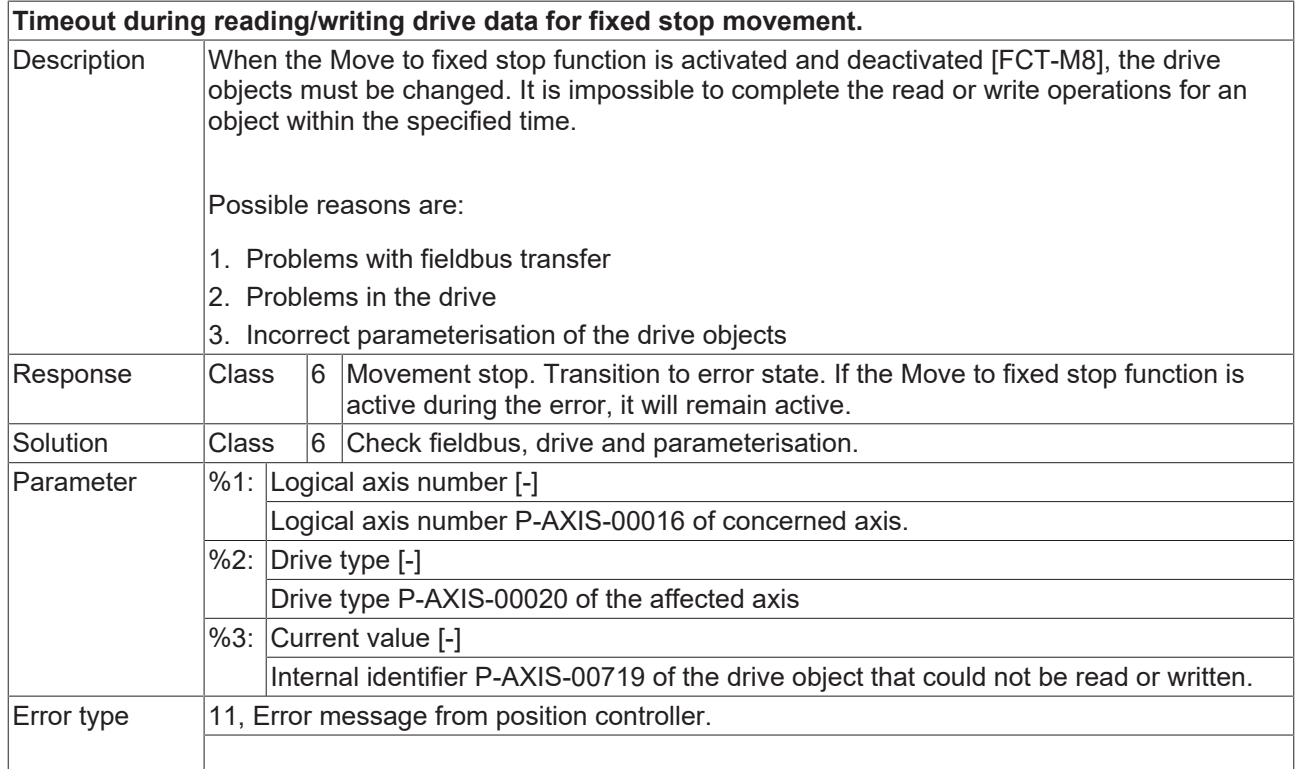

#### **ID 70545**

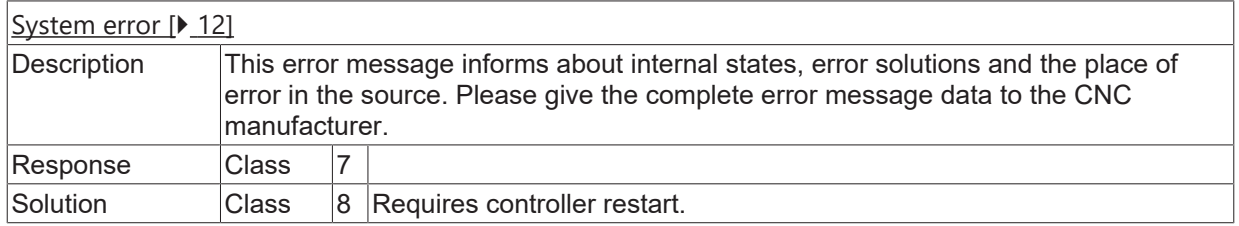

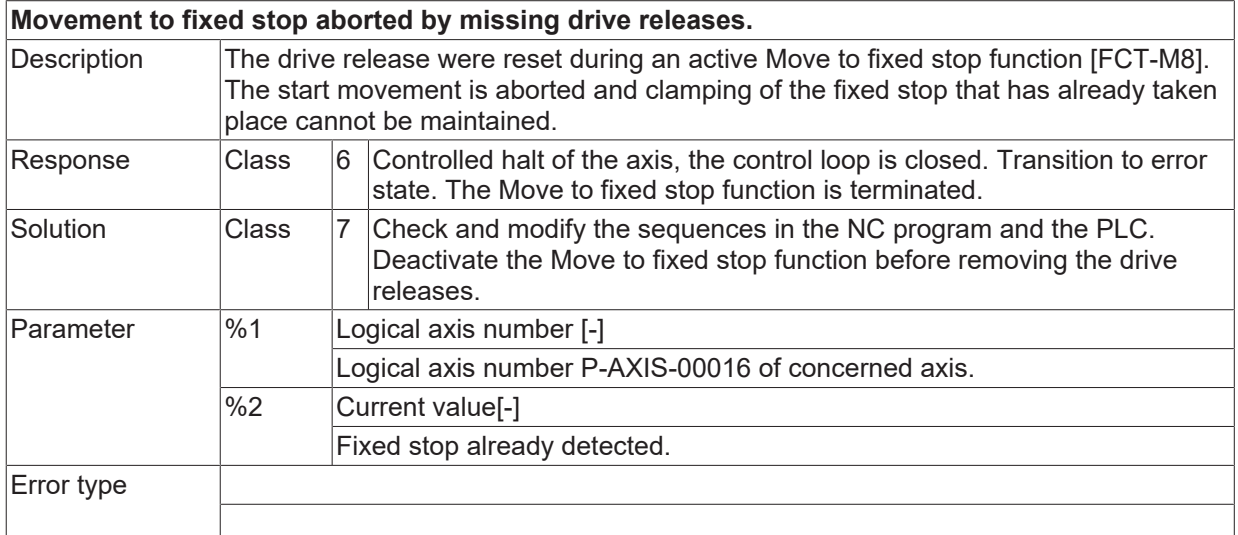

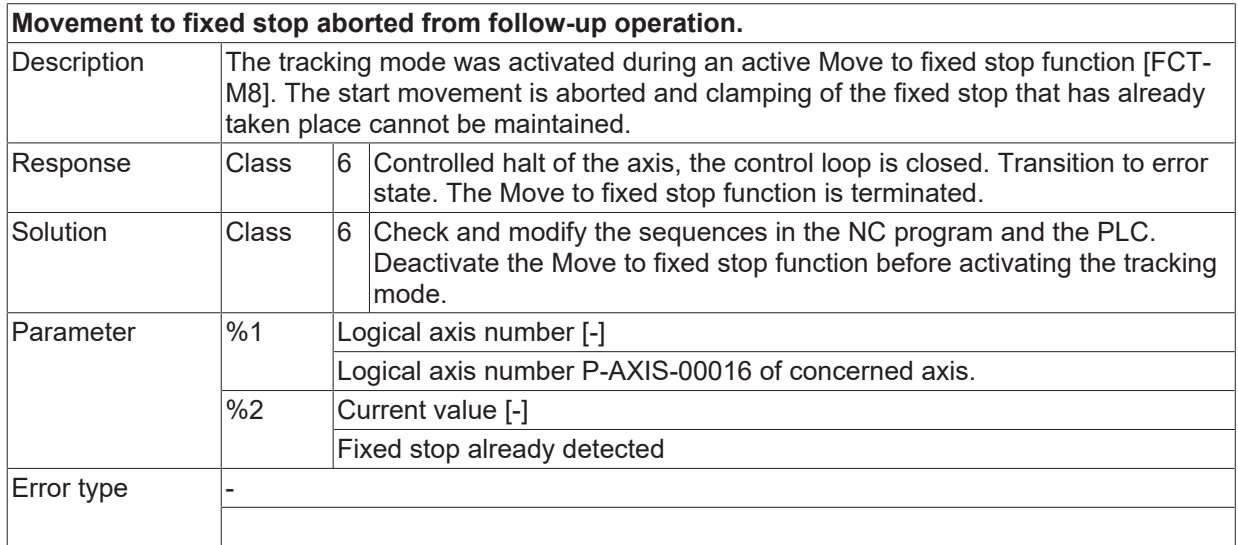

#### **ID 70548**

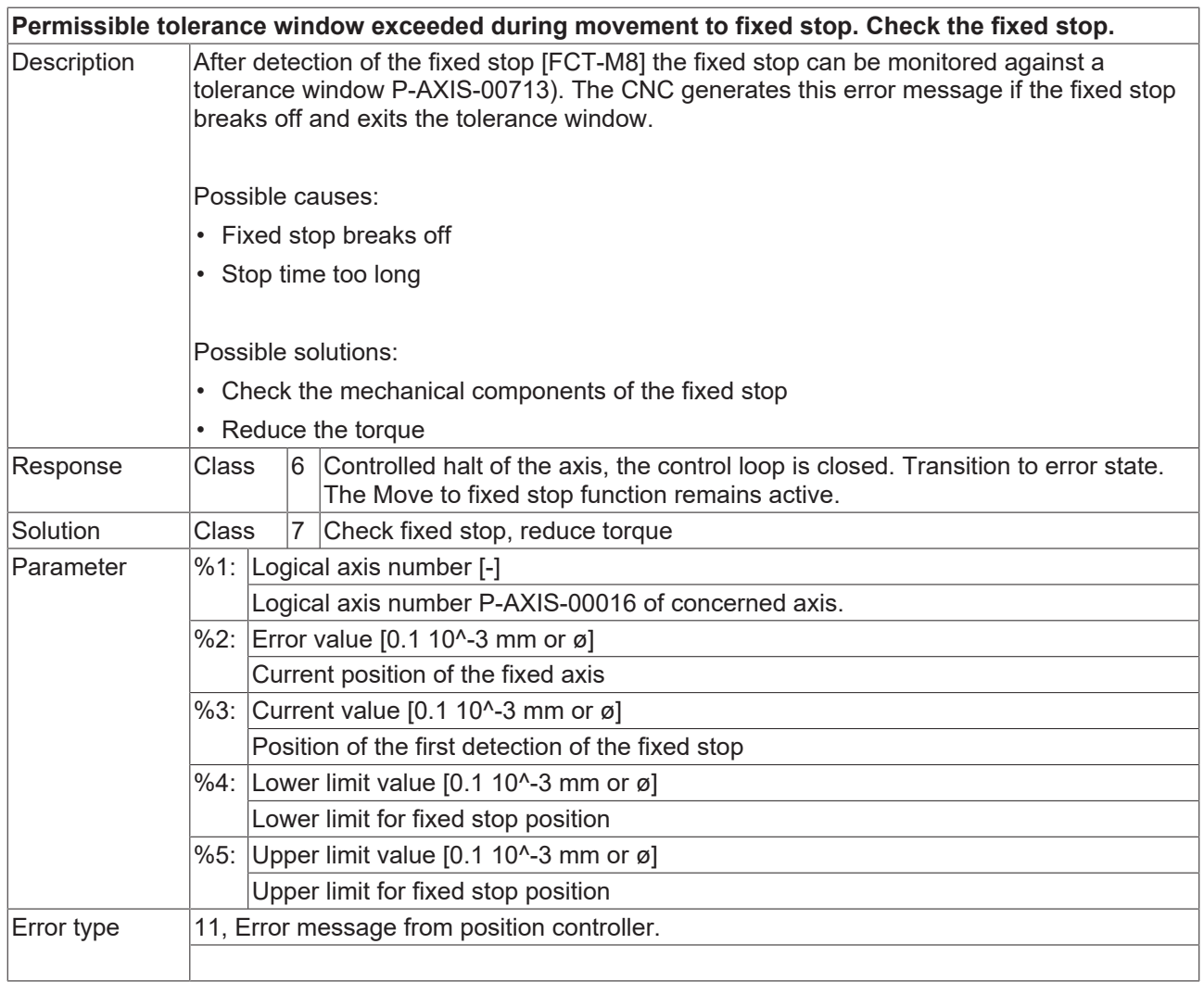

# **ID 70549**

**Moving to fixed stop aborted by CNC reset.**

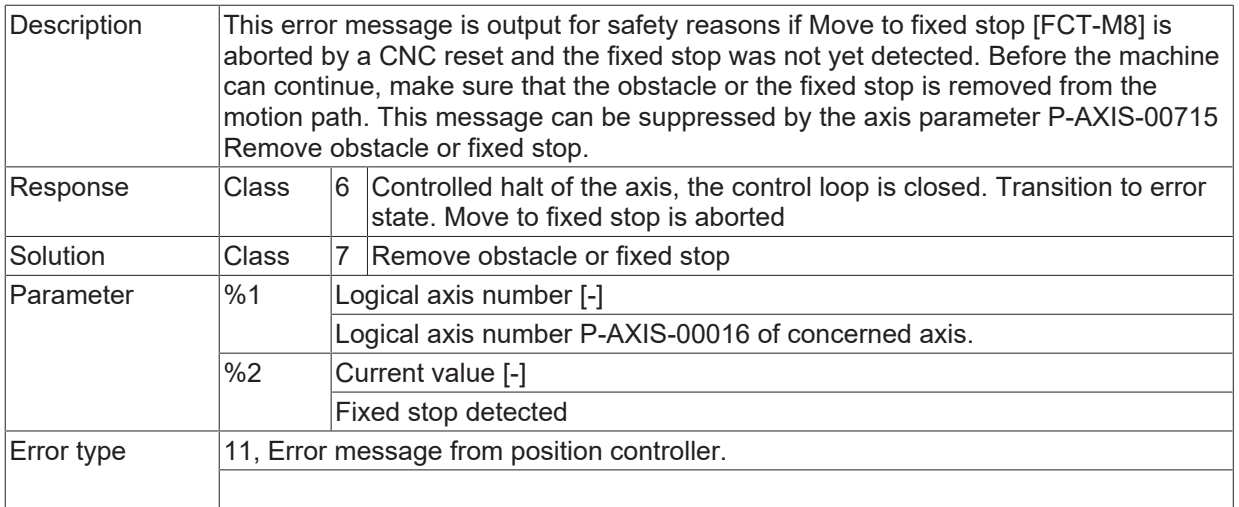

#### **ID 70550**

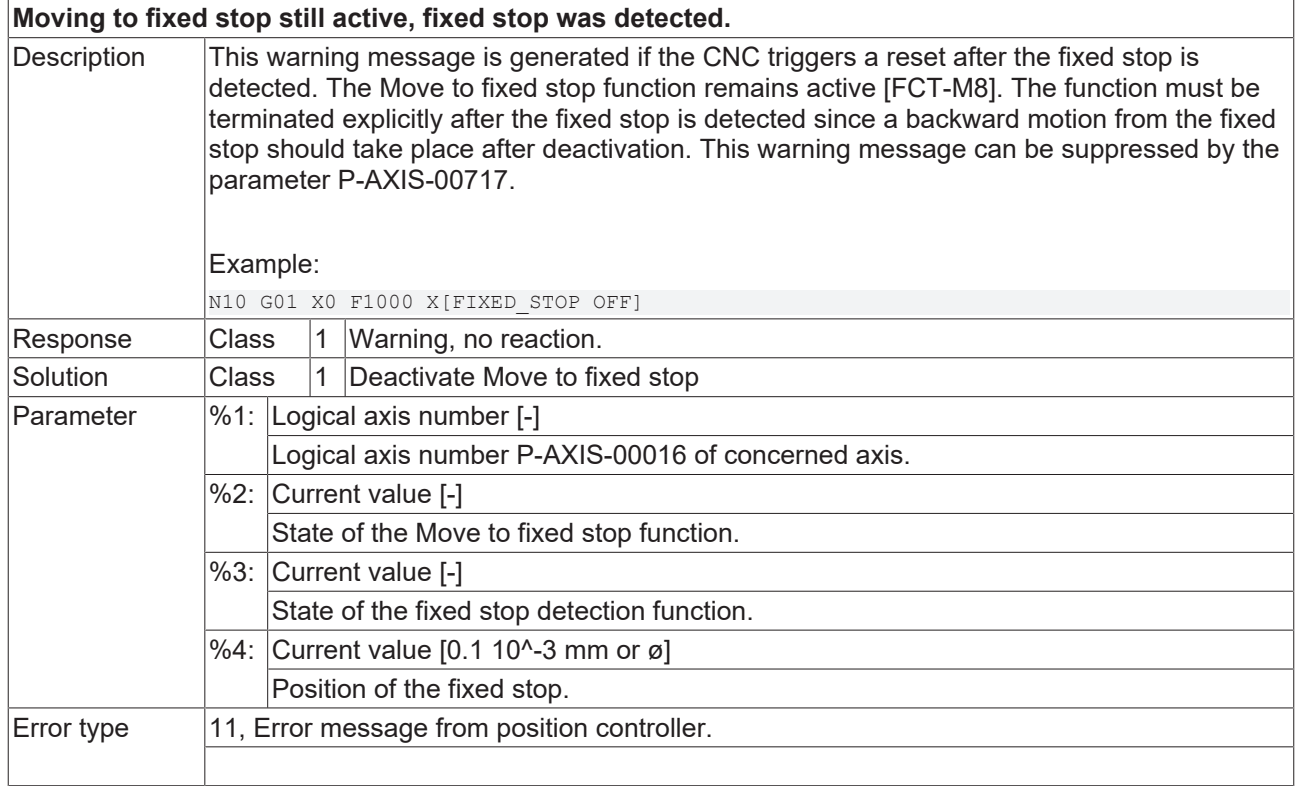

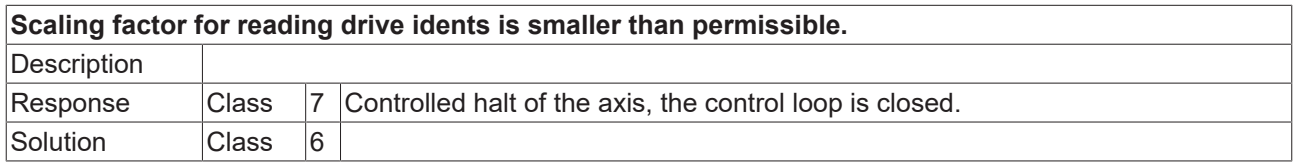

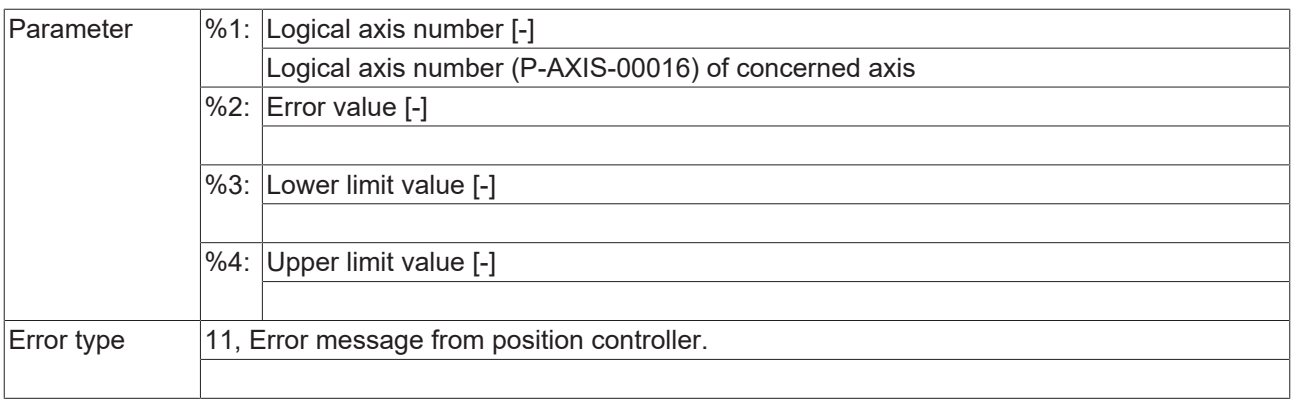

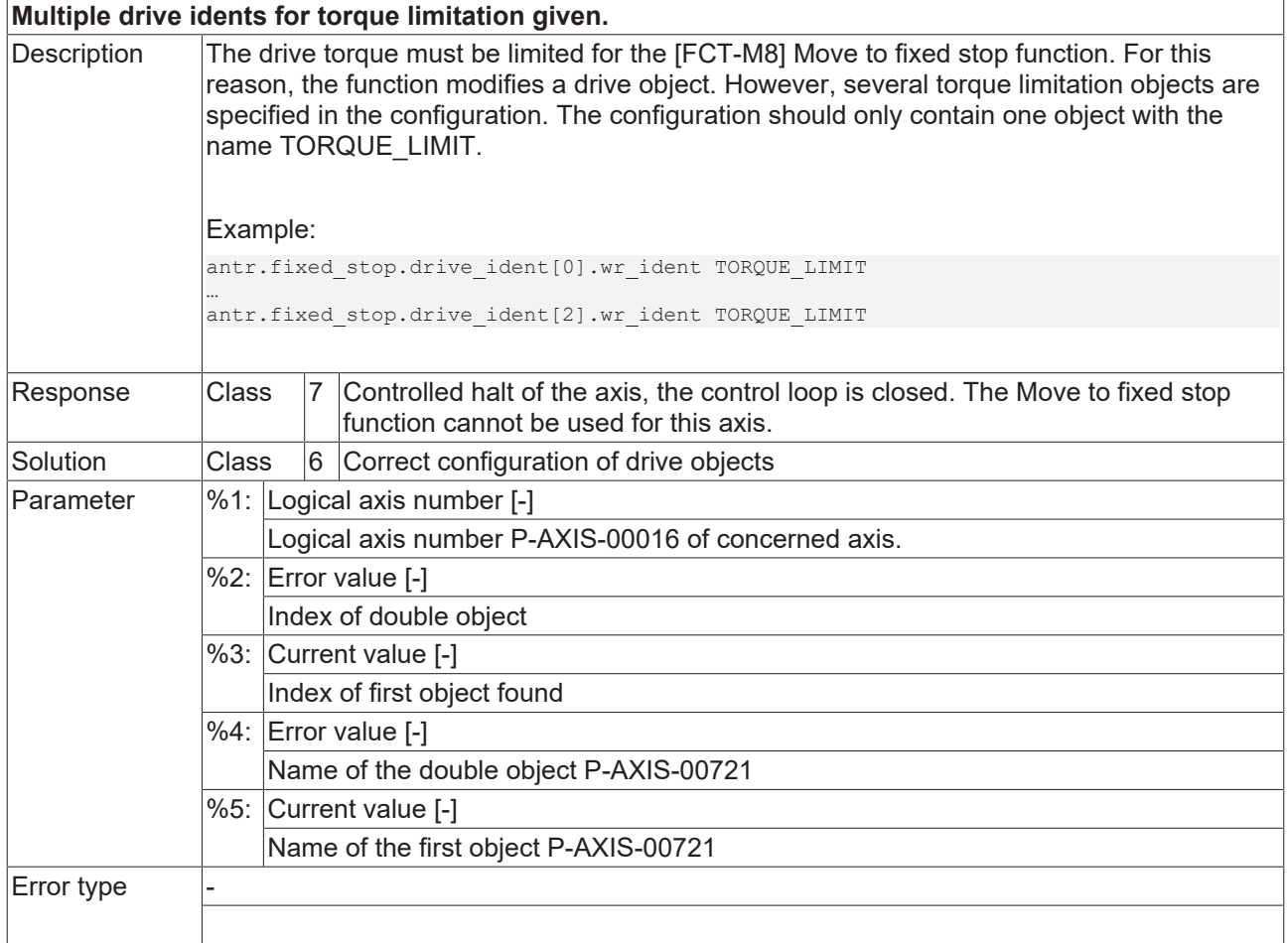

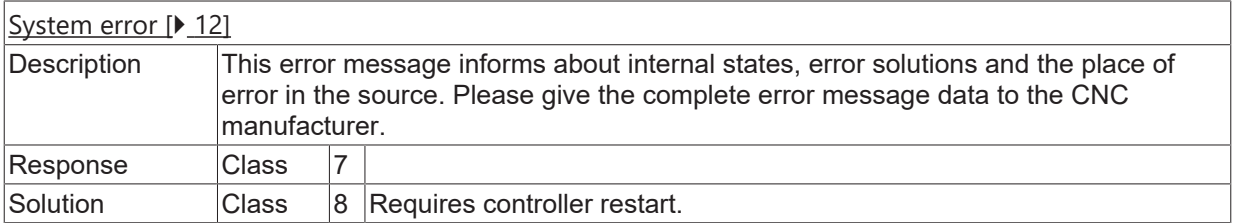

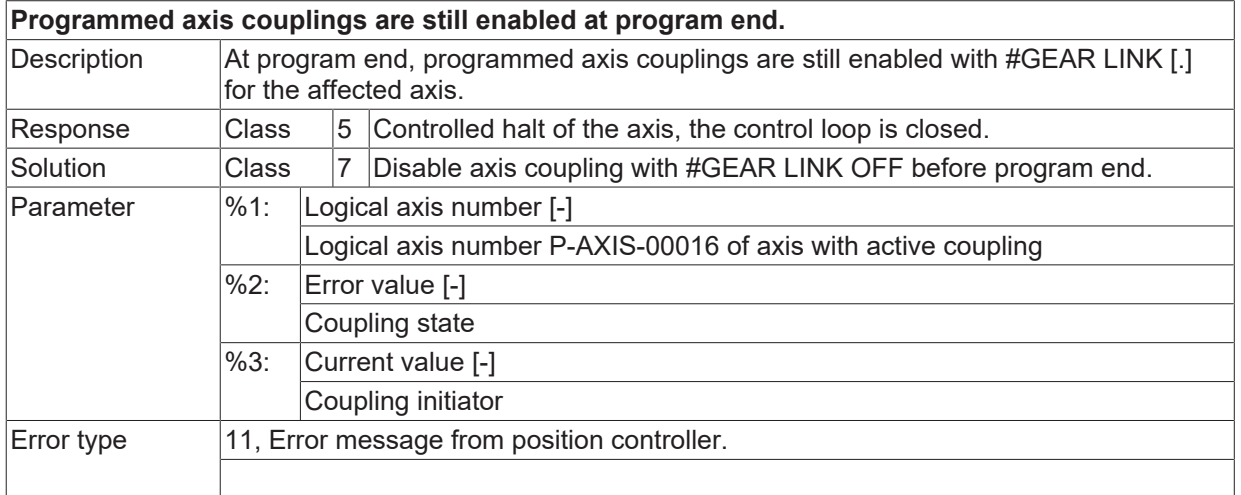

# **ID 70555**

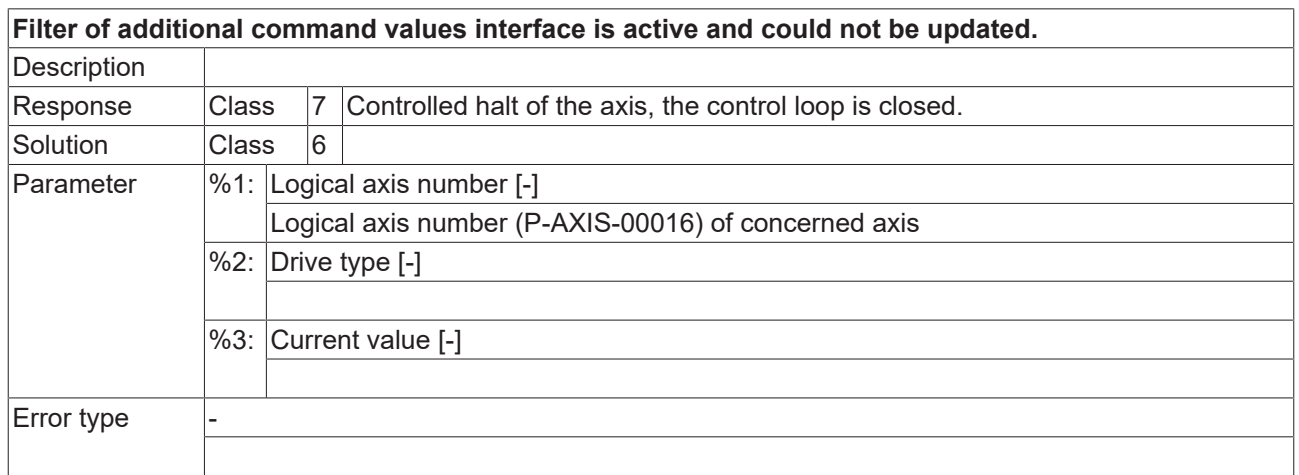

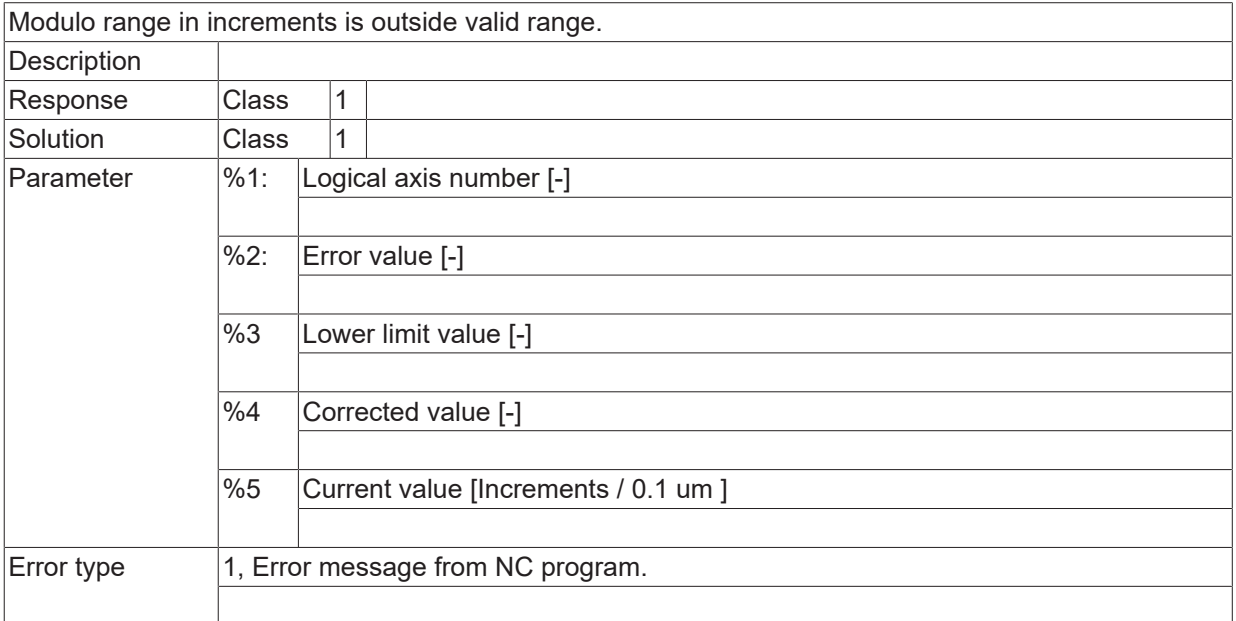

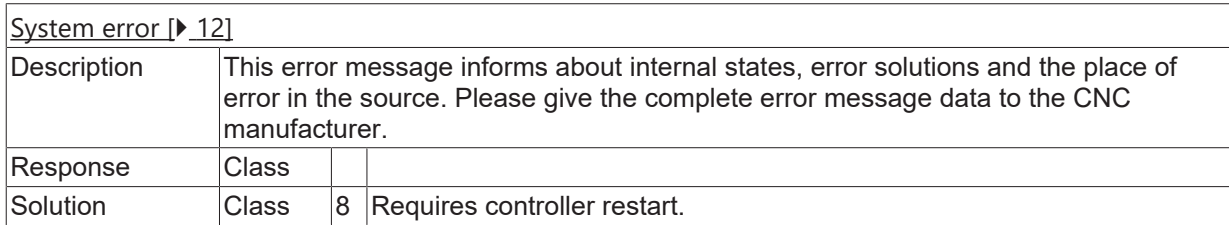

#### **ID 70558**

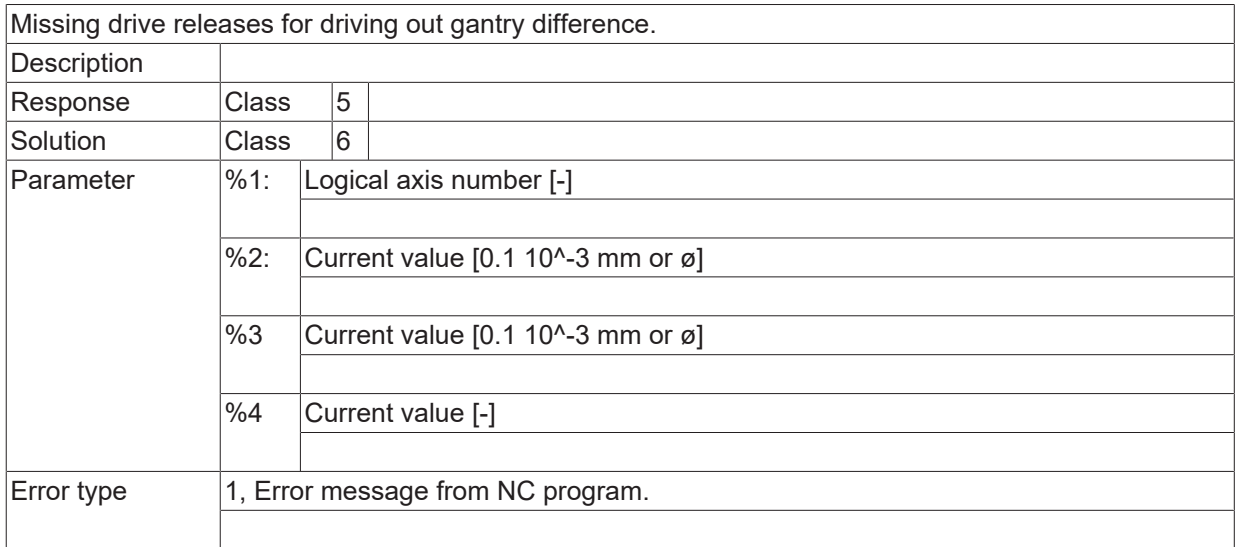

#### **ID 70559**

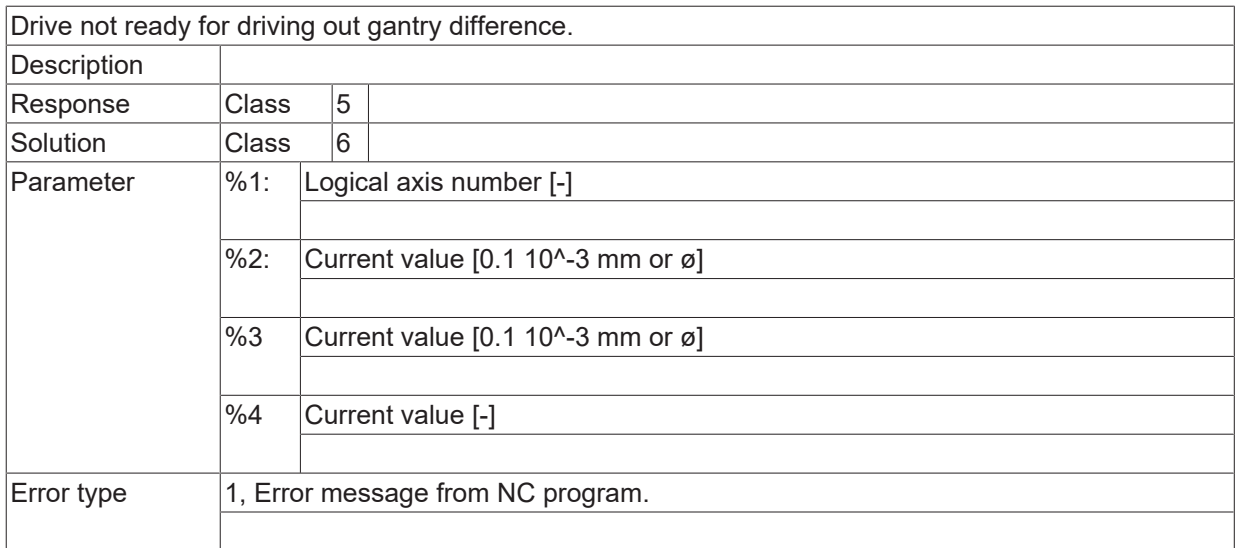

# **2.8.3.1 ID 70560**

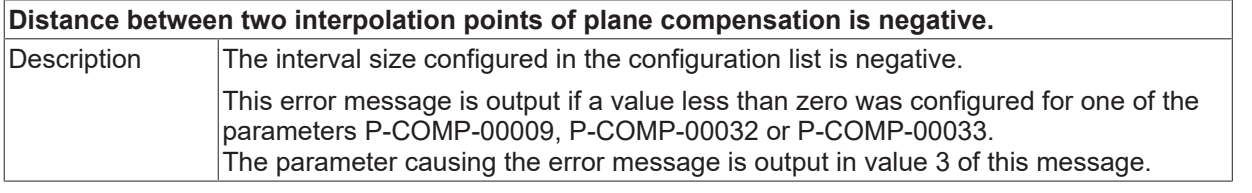

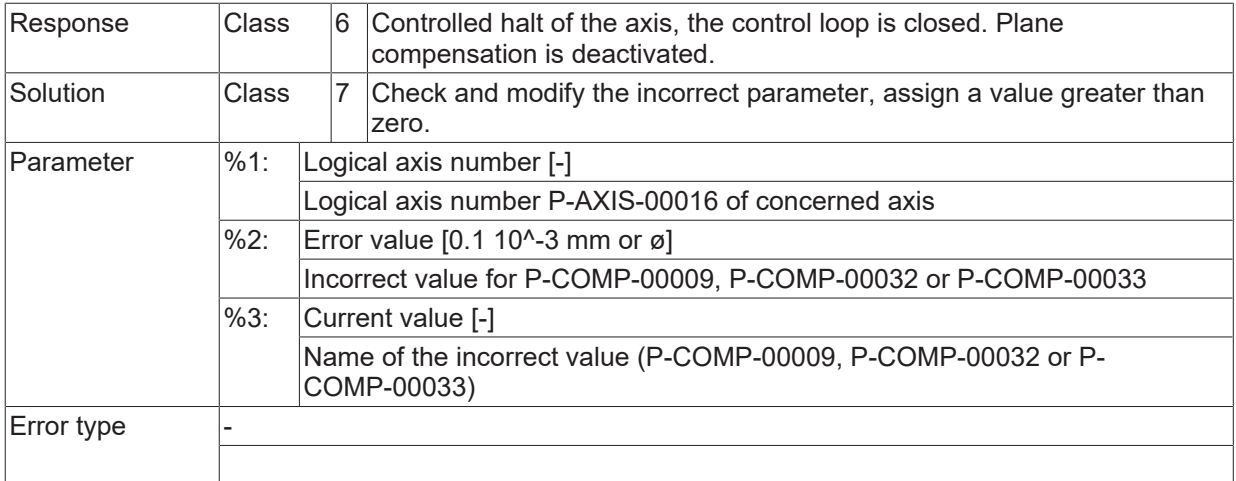

#### **ID 70561**

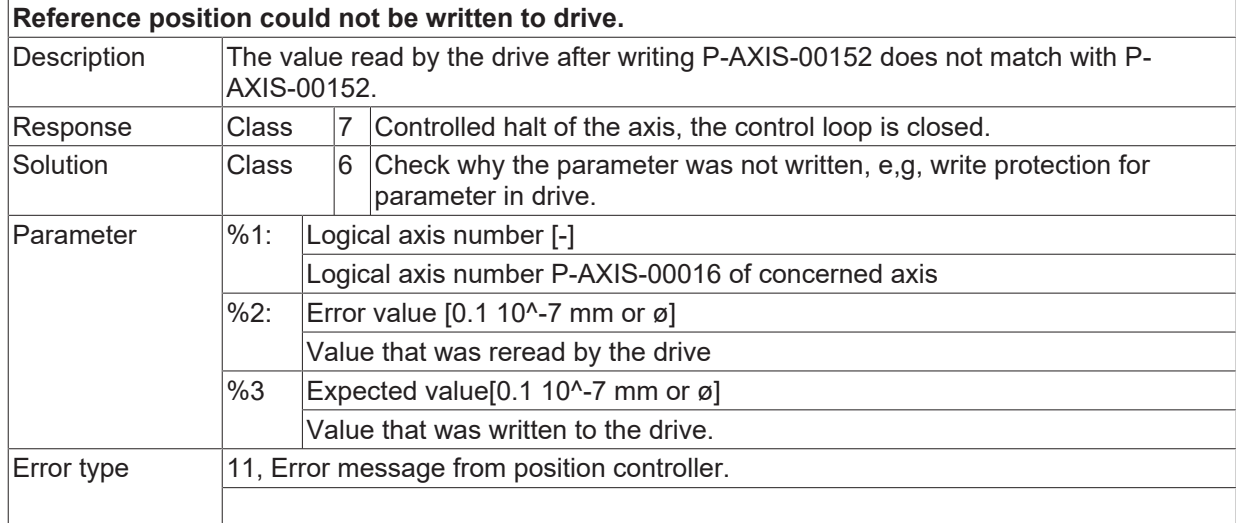

# **ID 70562**

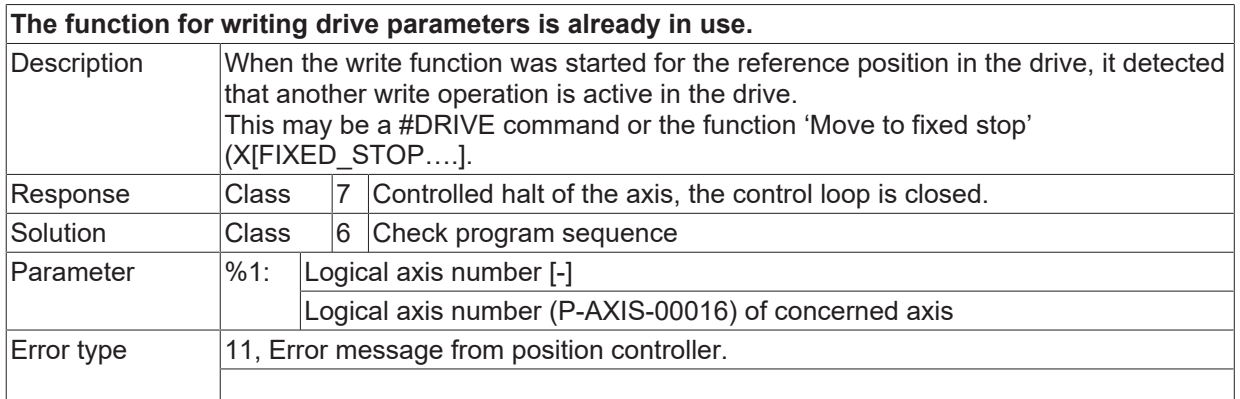

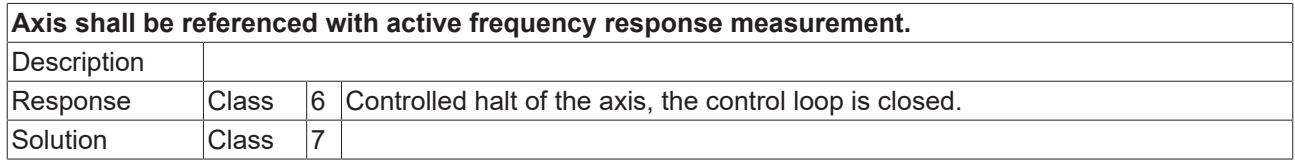

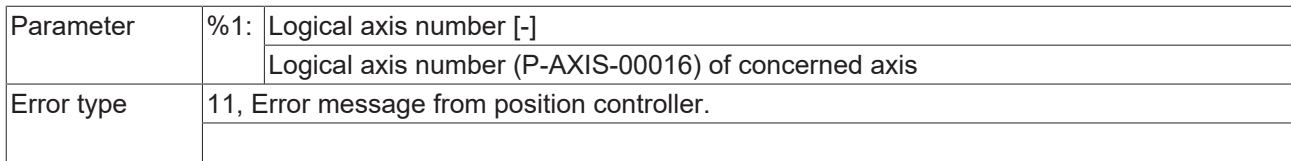

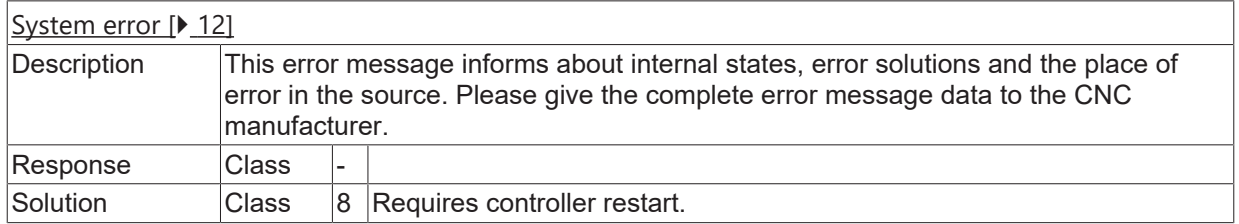

#### **ID 70568 / 70569**

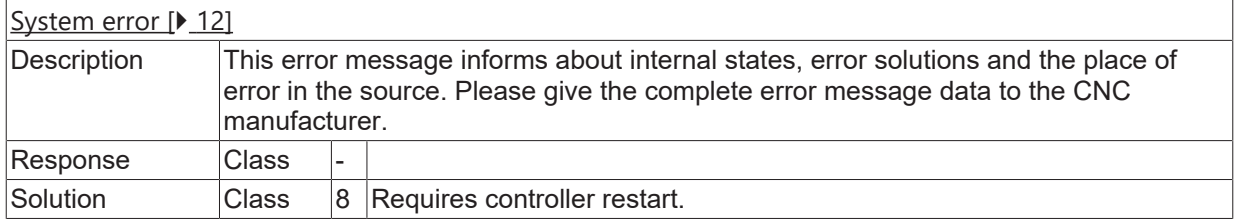

#### **ID 70571/70572**

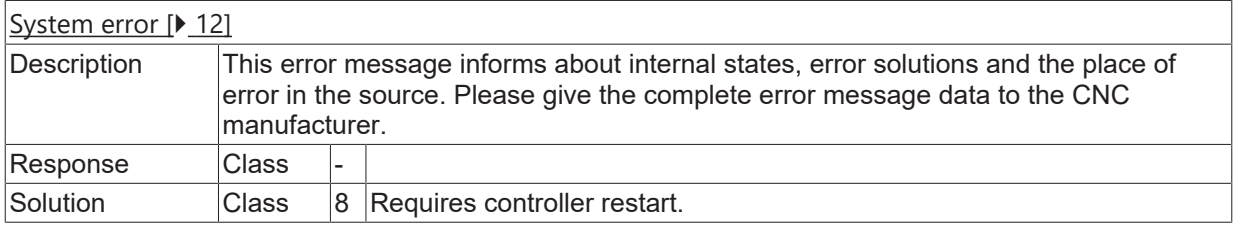

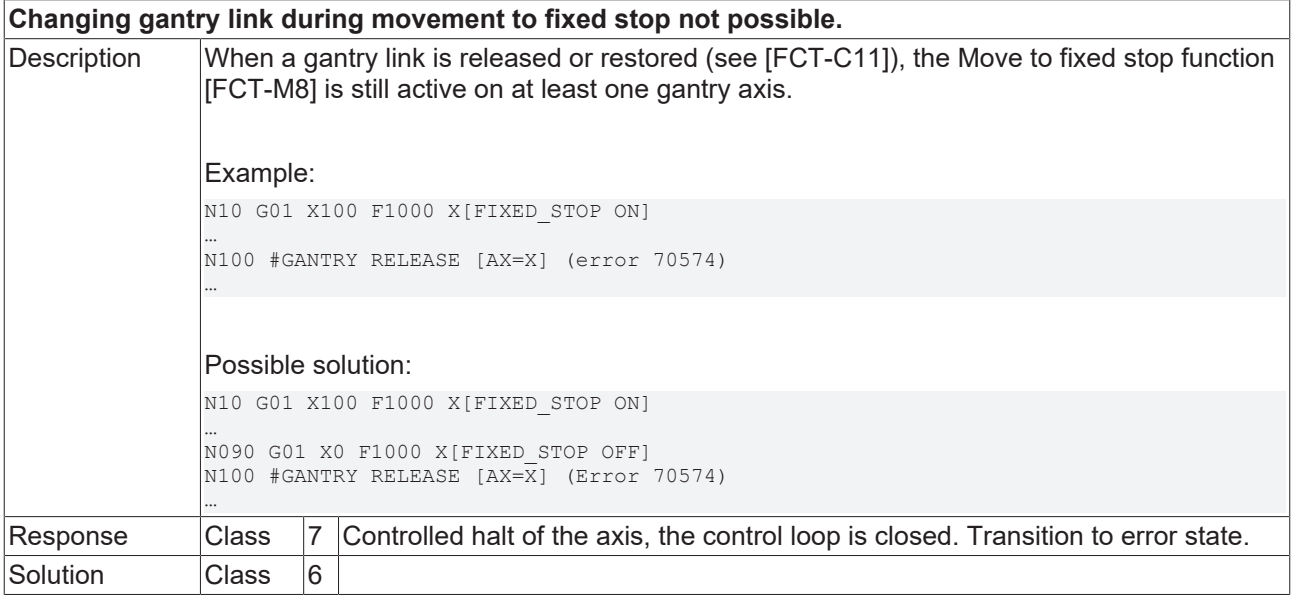

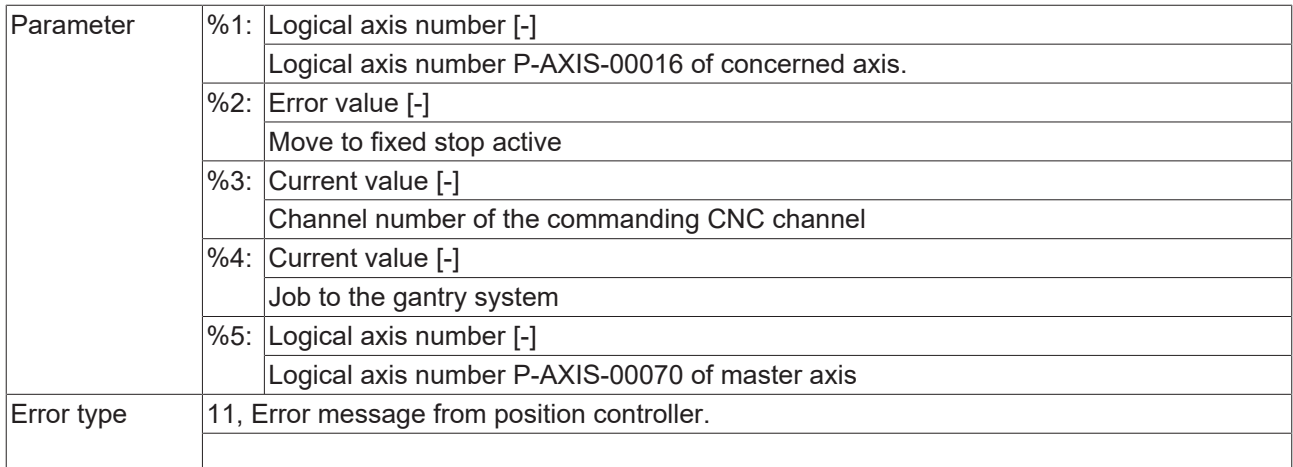

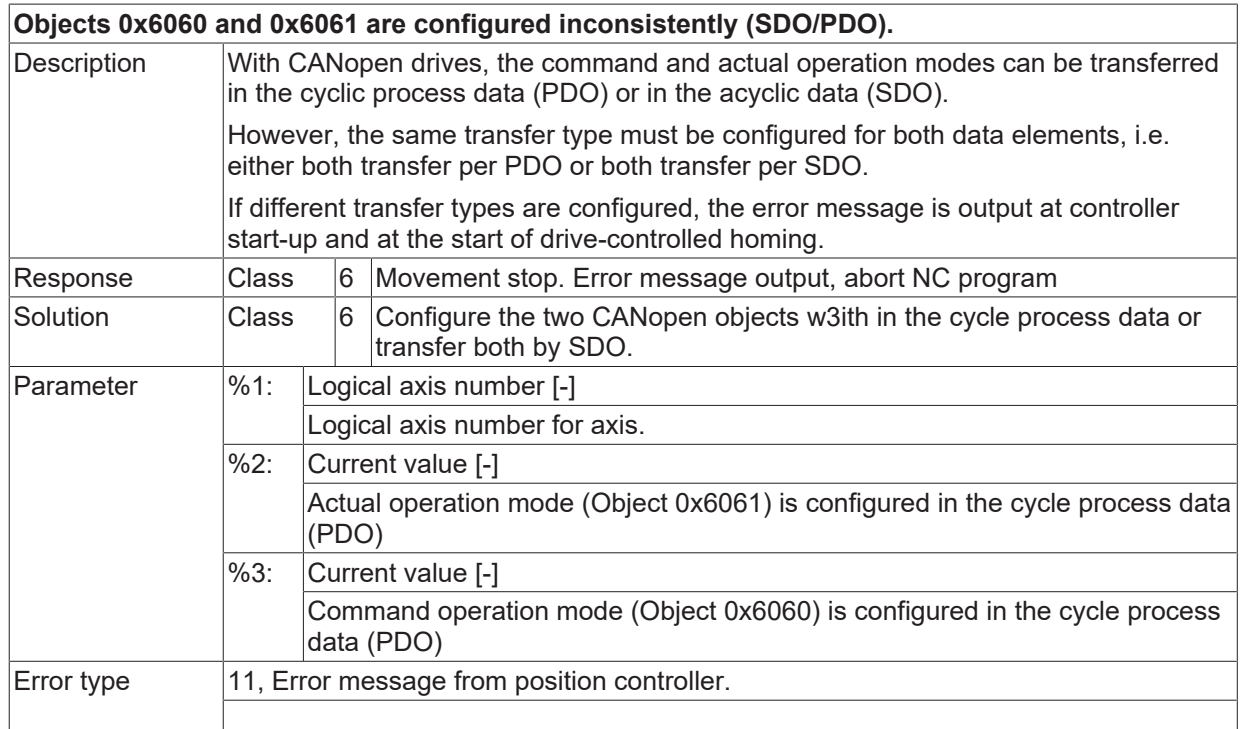

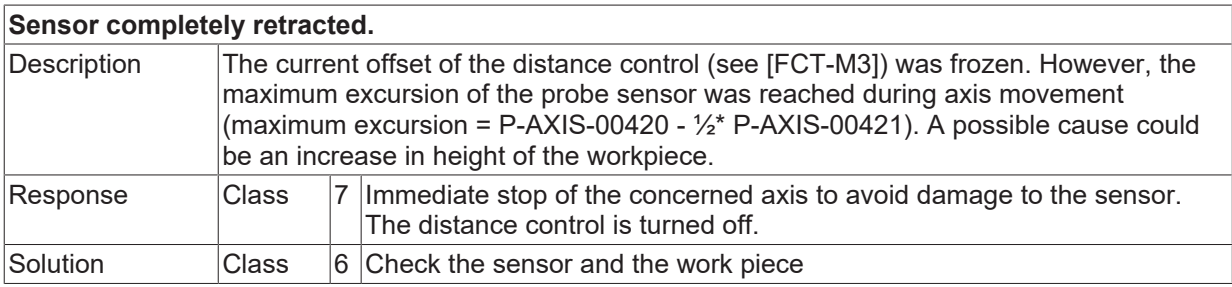

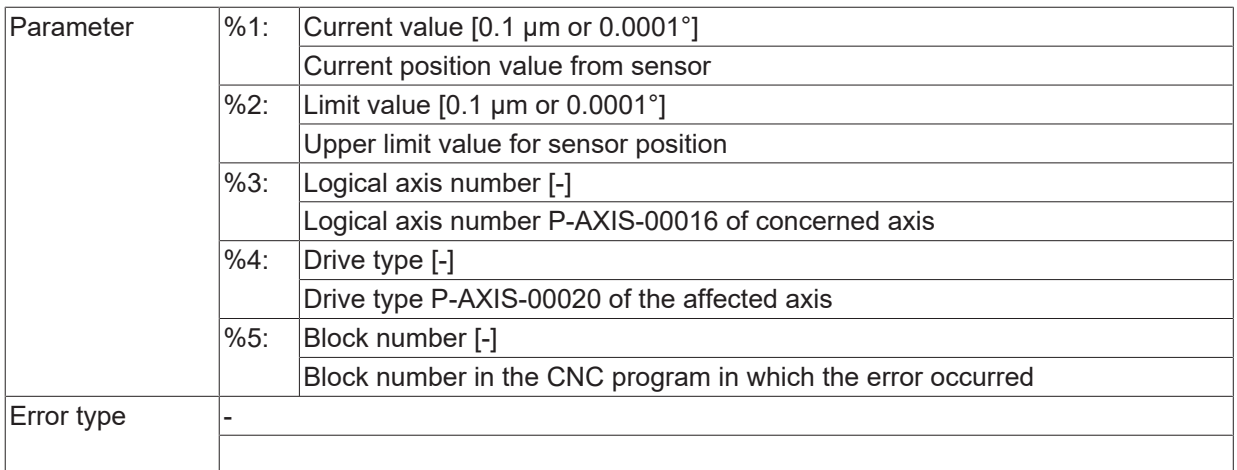

# **ID 70582**

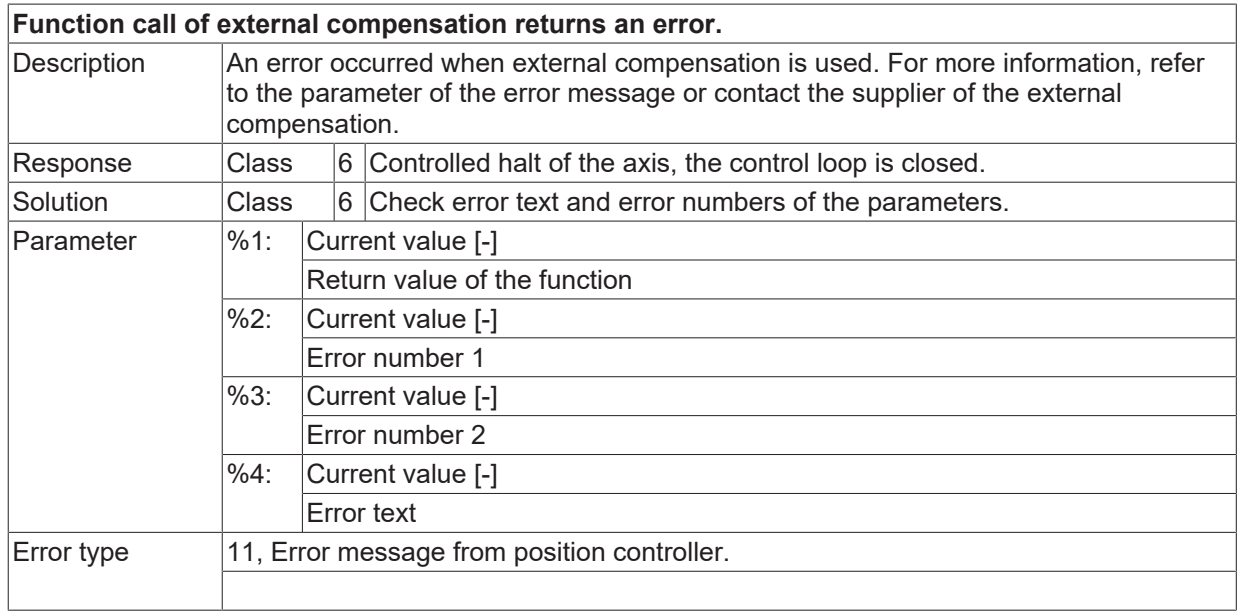

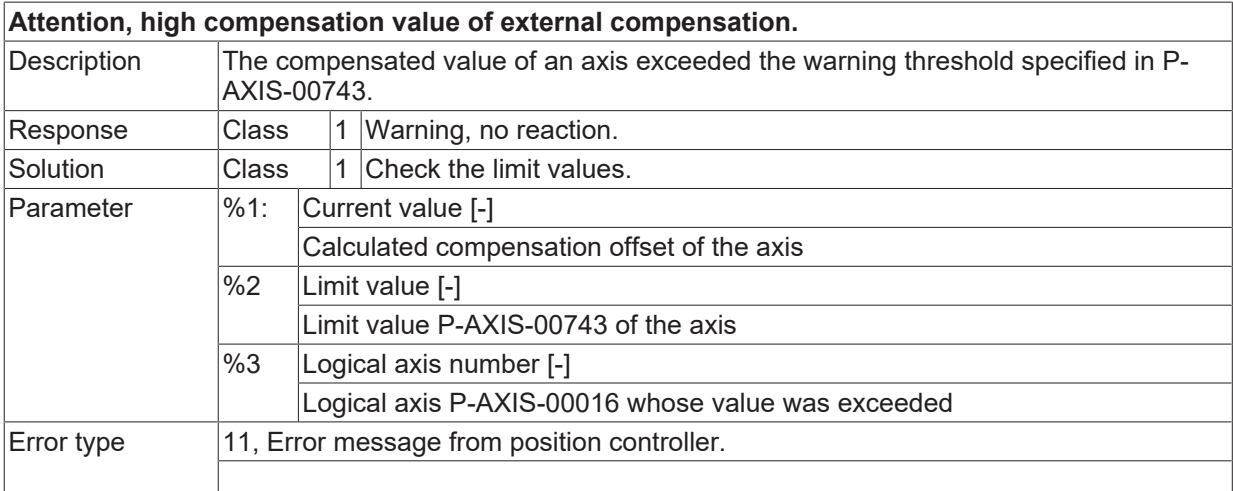

# **ID 70584**

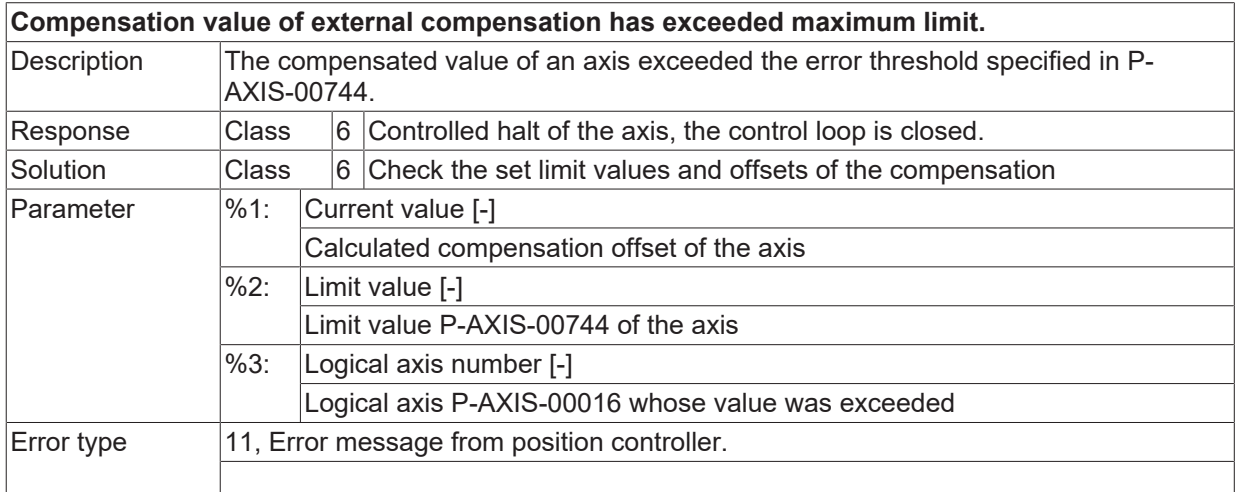

# **ID 70585**

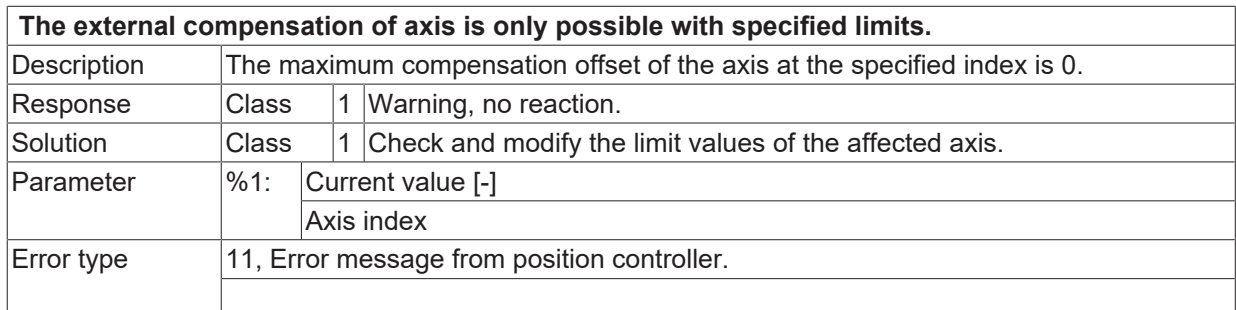

# **ID 70586**

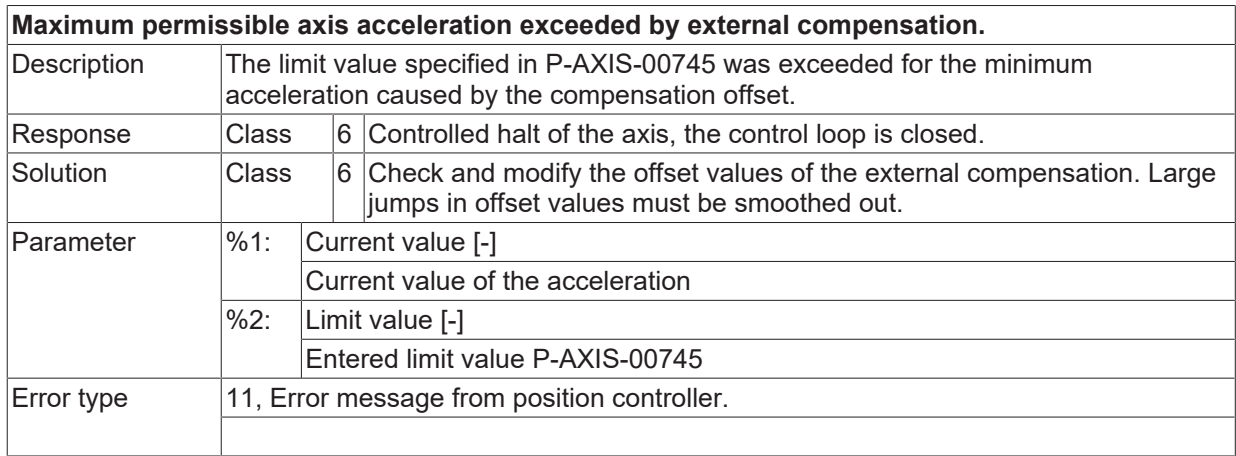

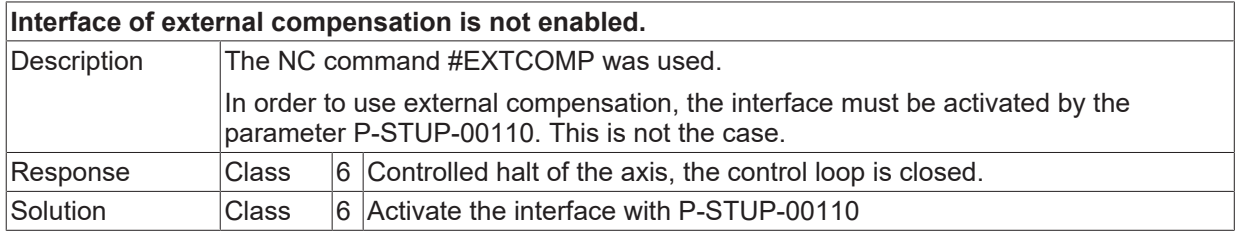

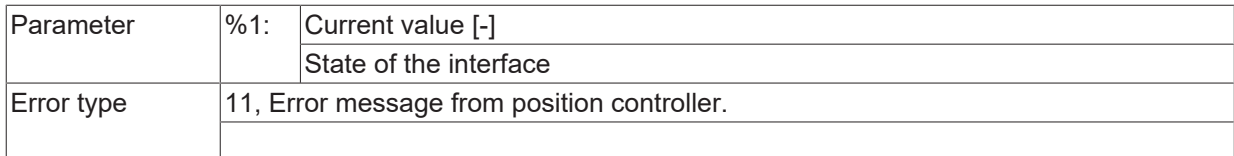

# **ID 70588**

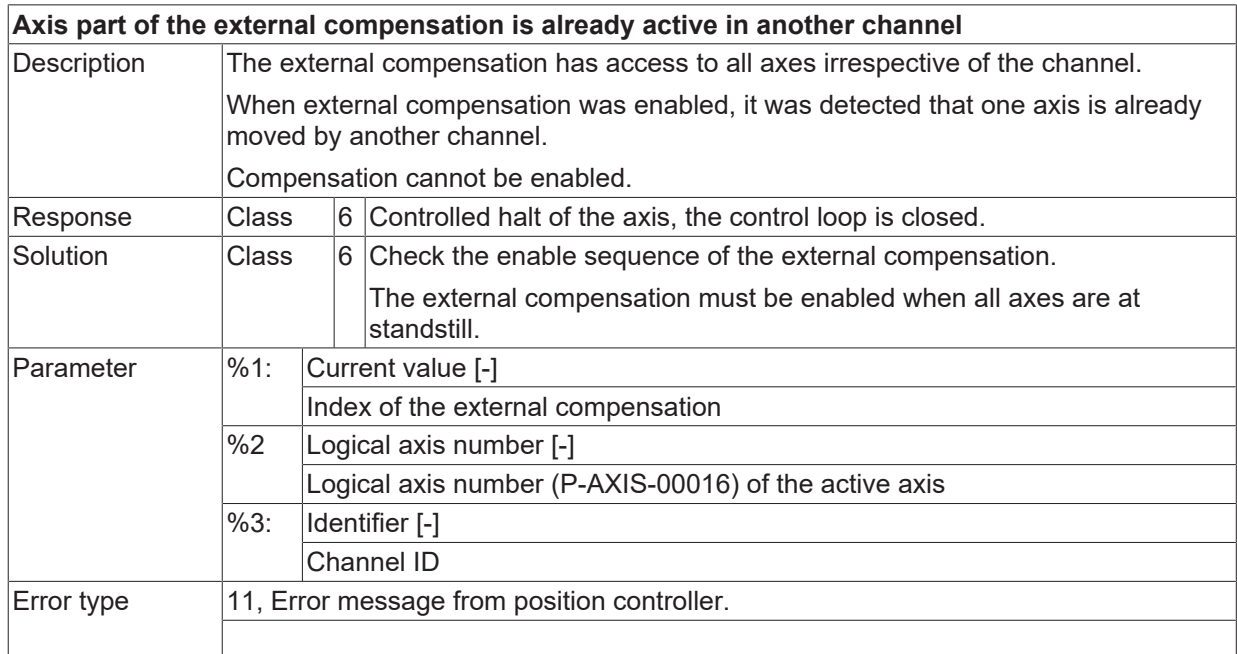

# **ID 70589**

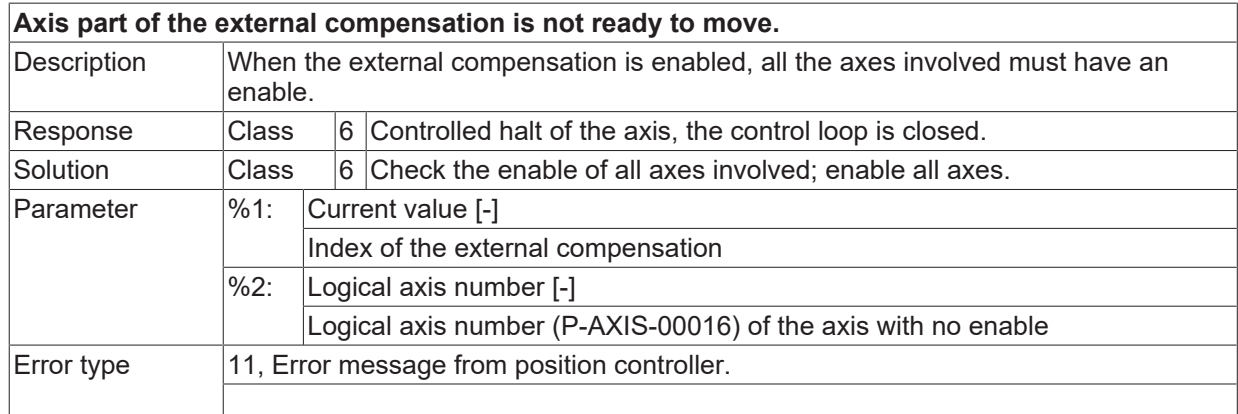

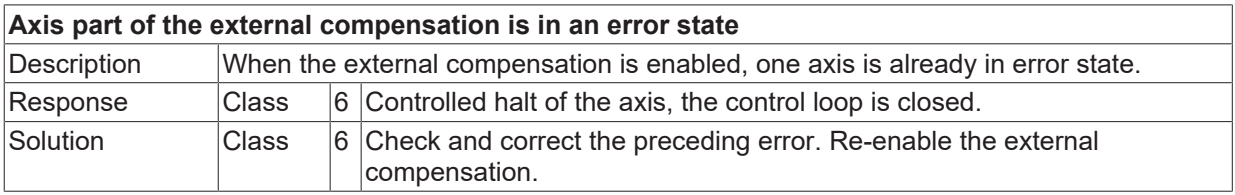

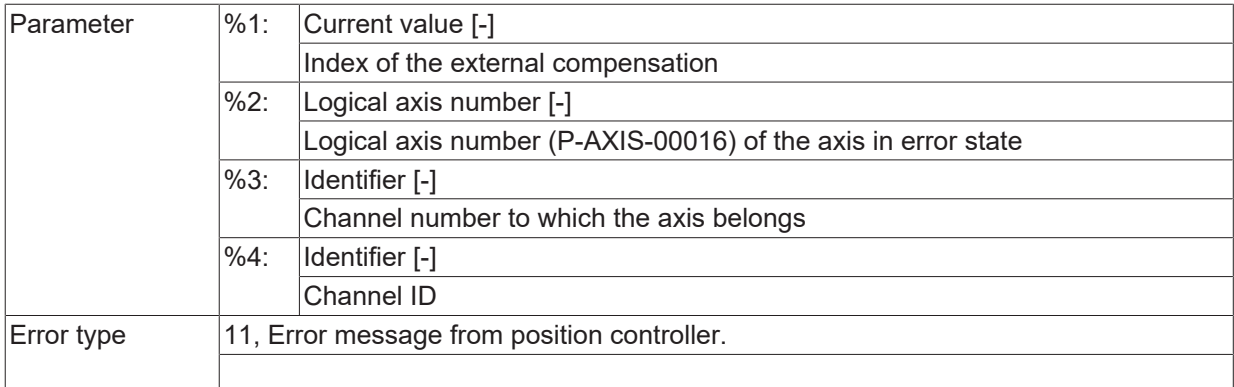

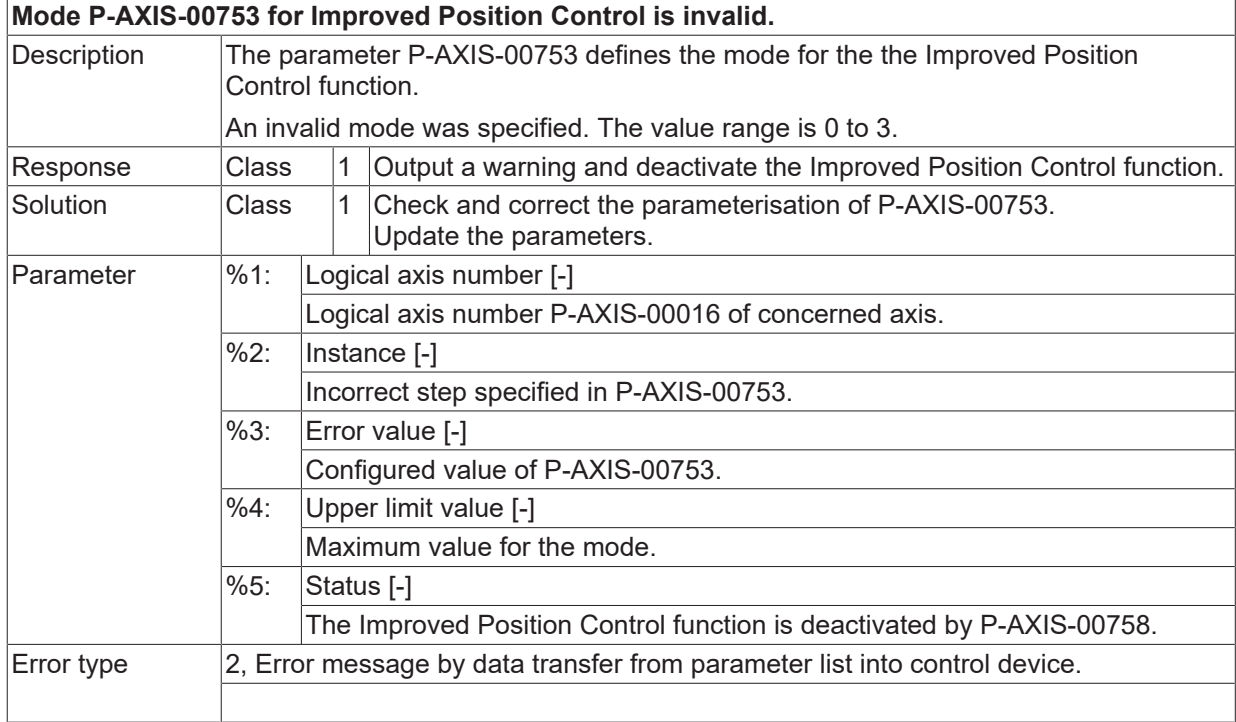

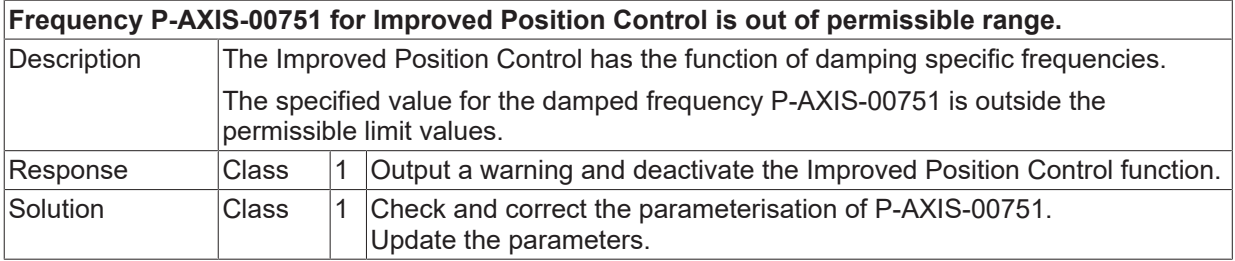

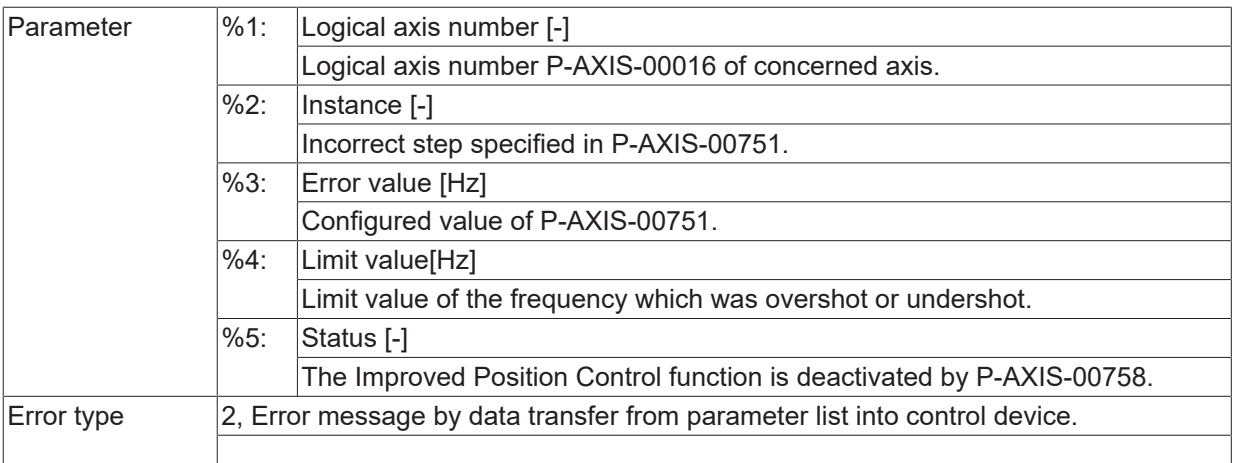

# **ID 70593**

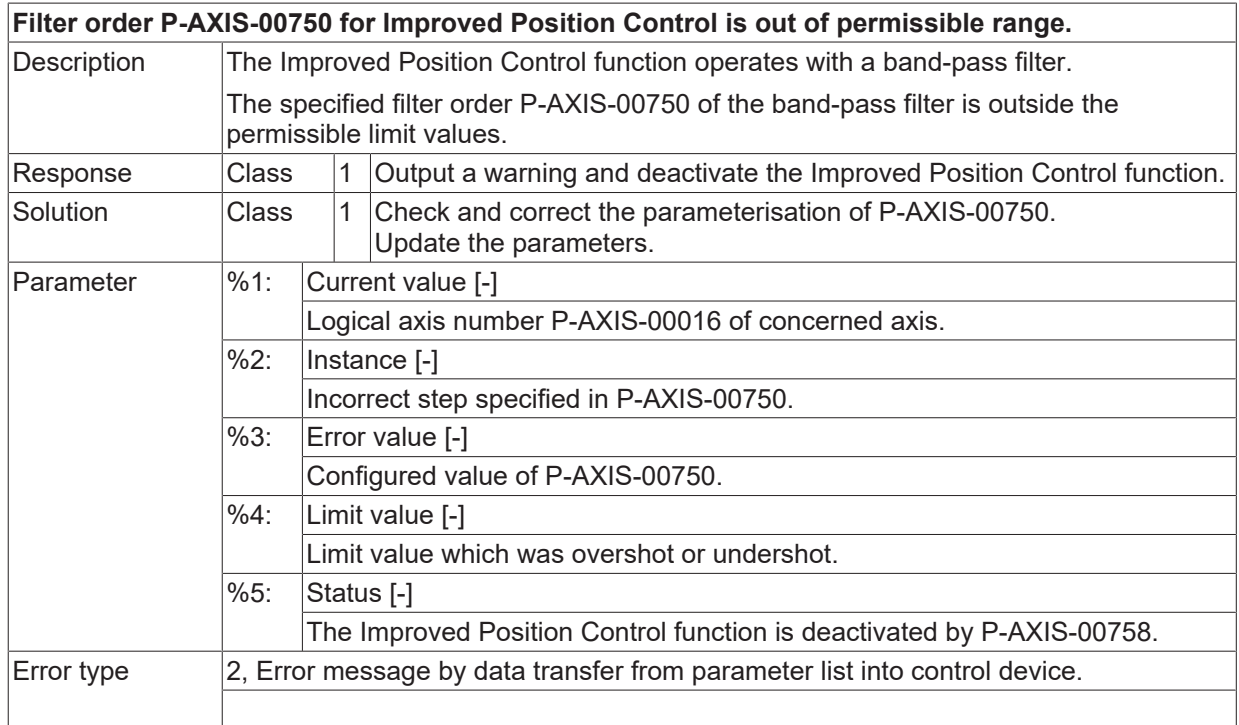

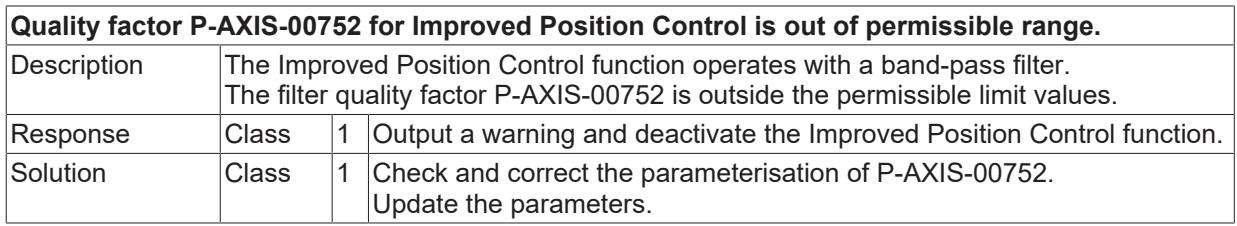

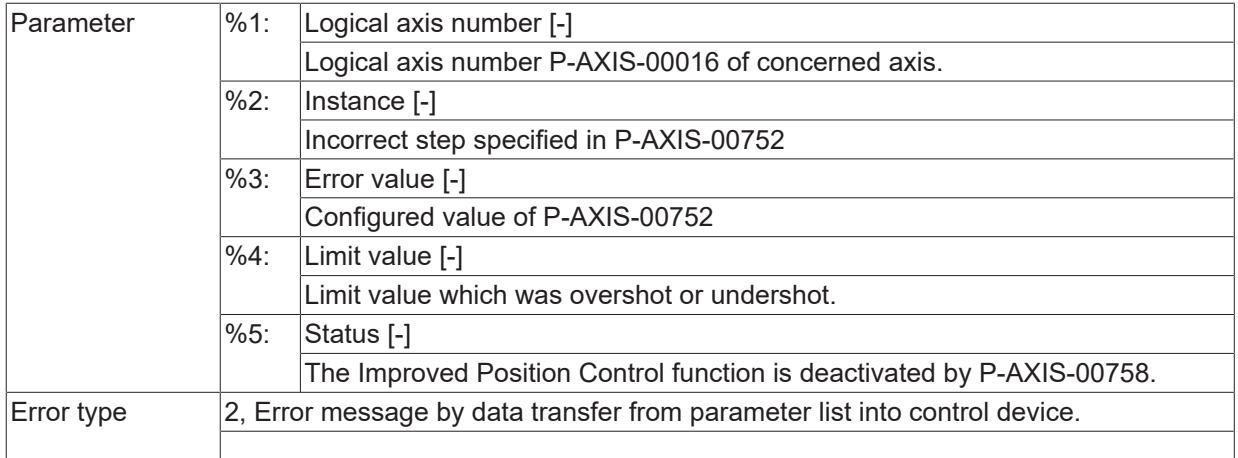

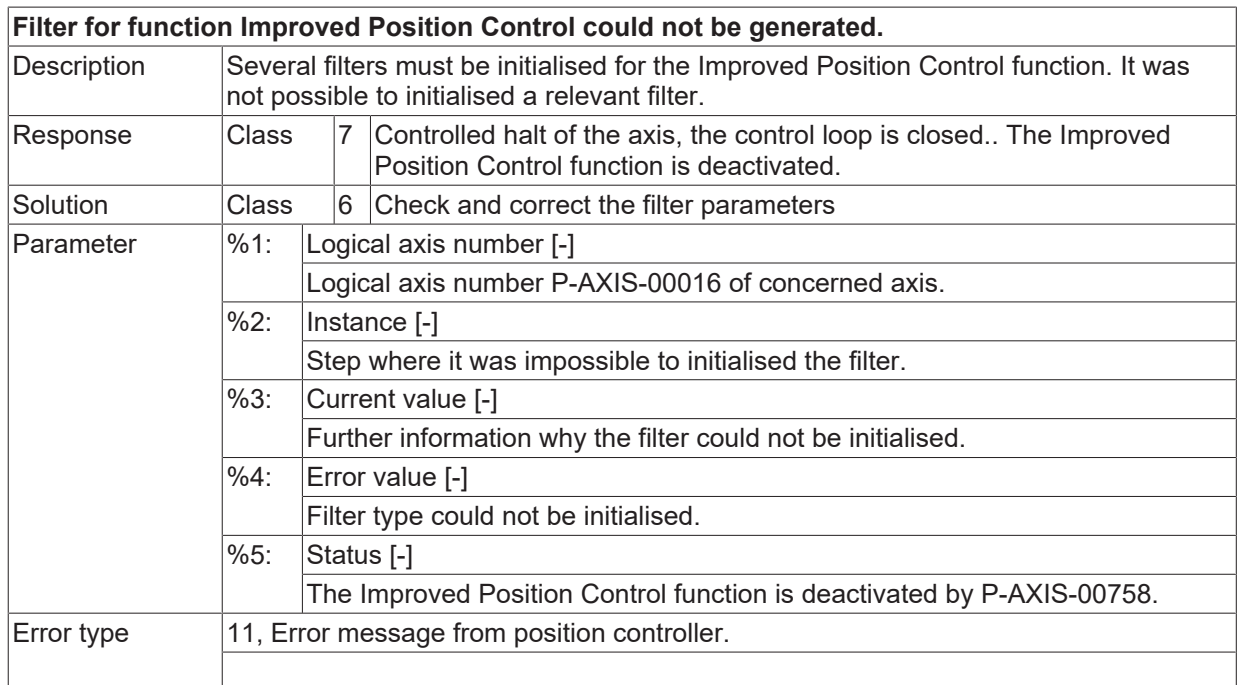

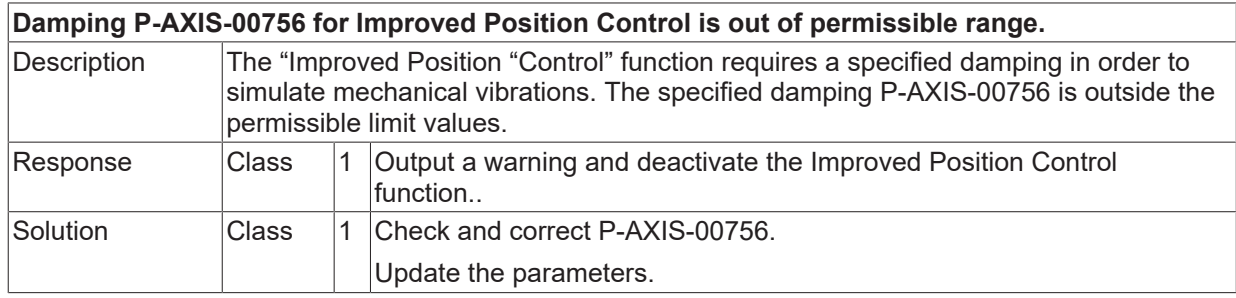

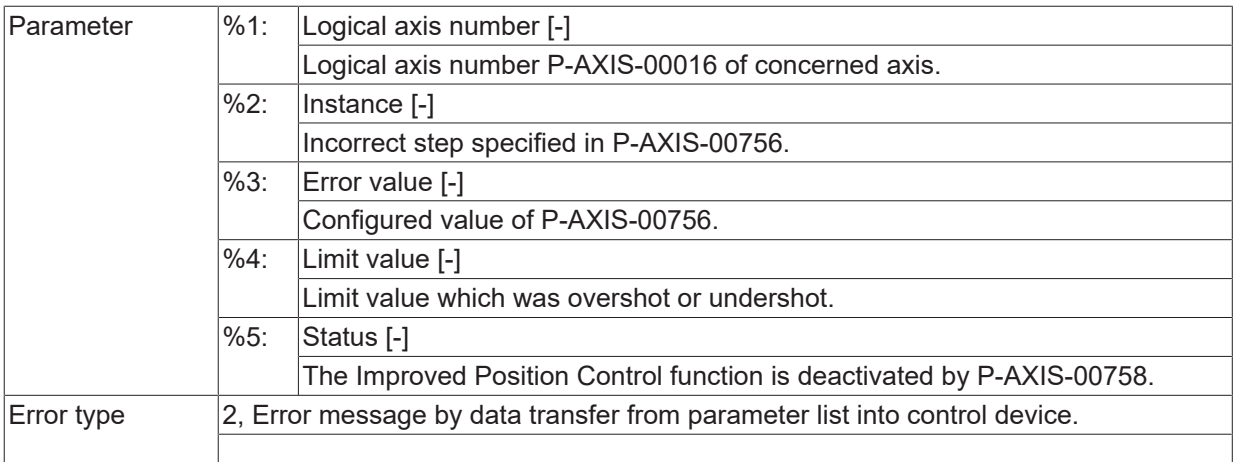

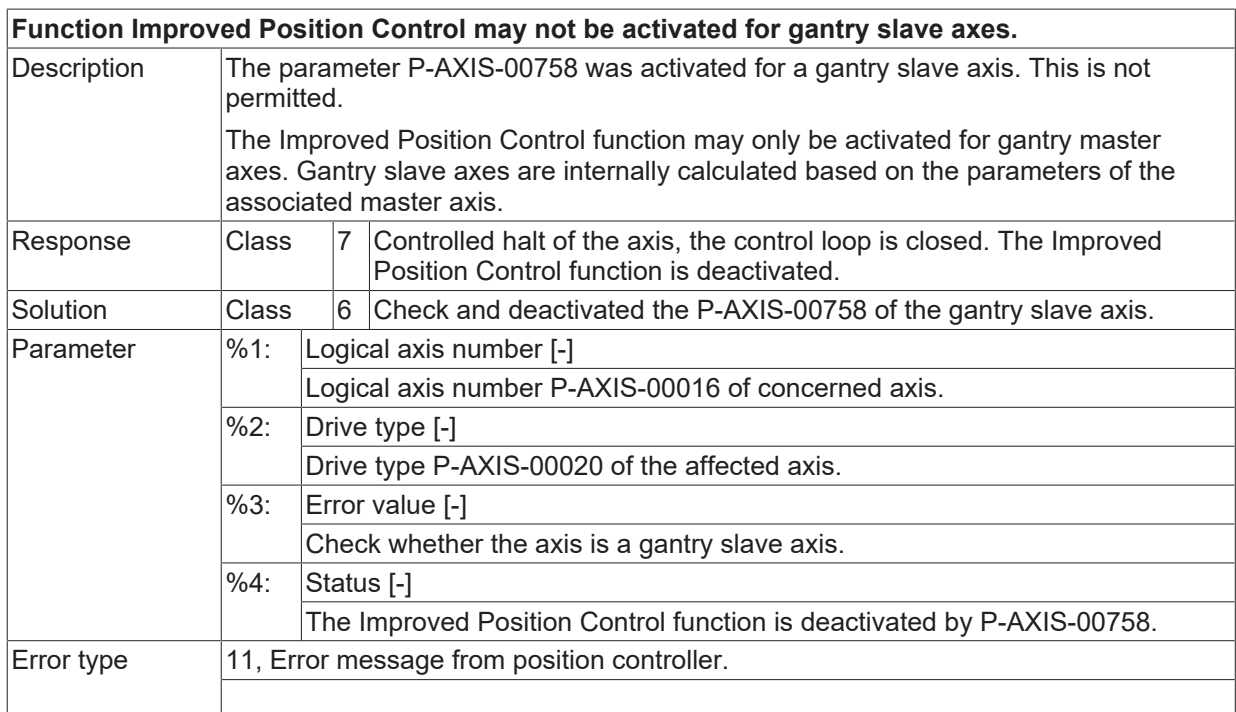

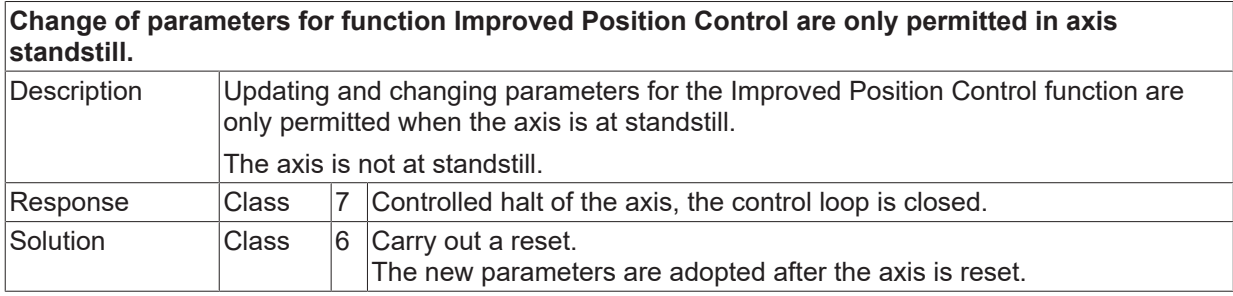
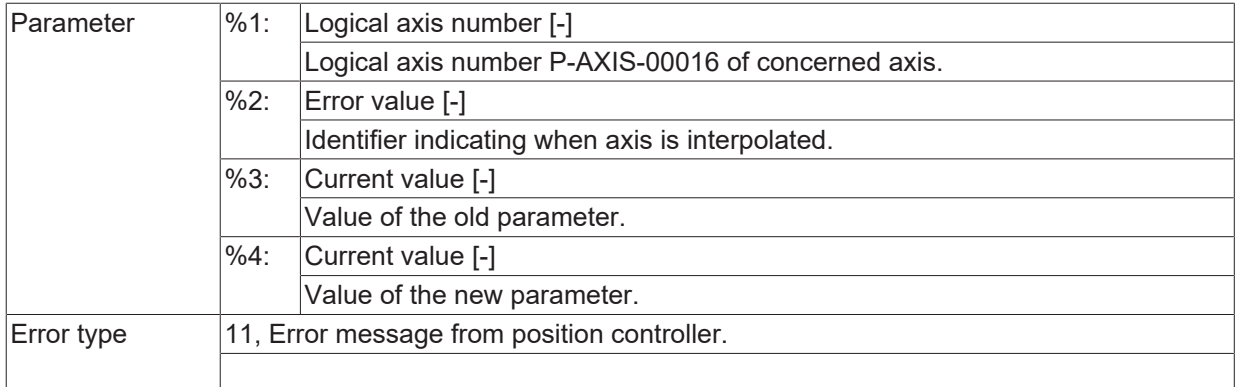

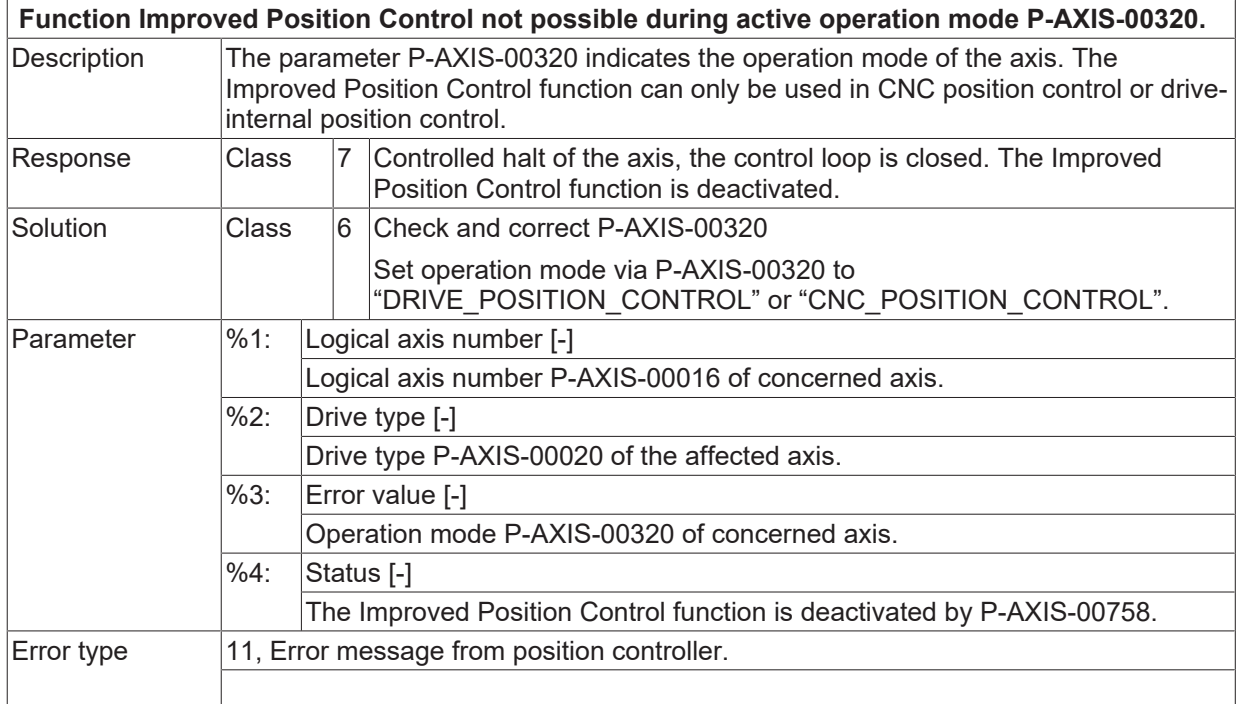

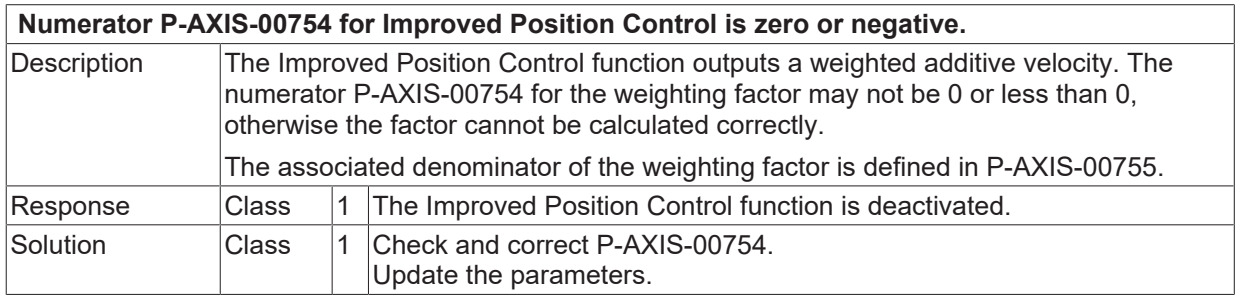

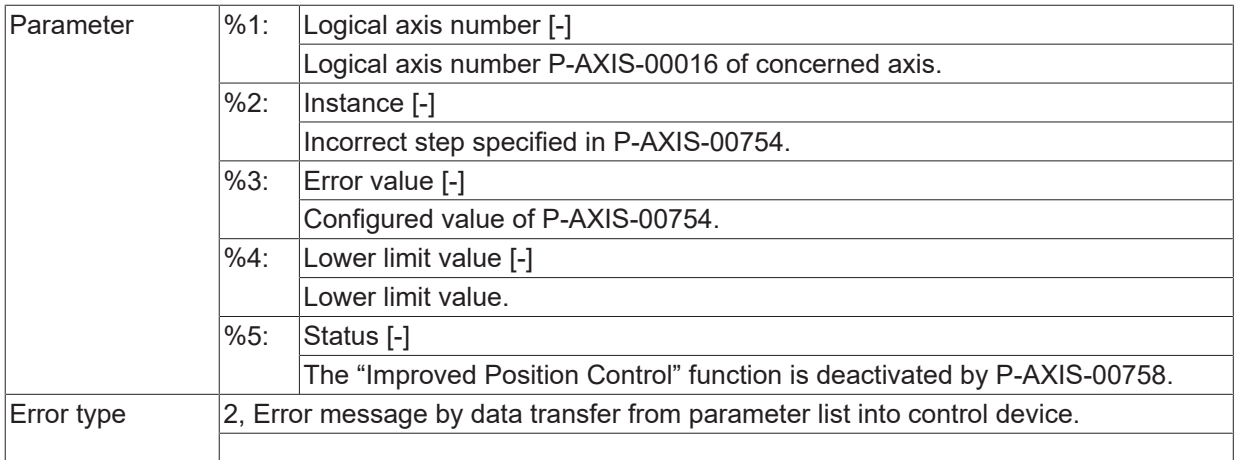

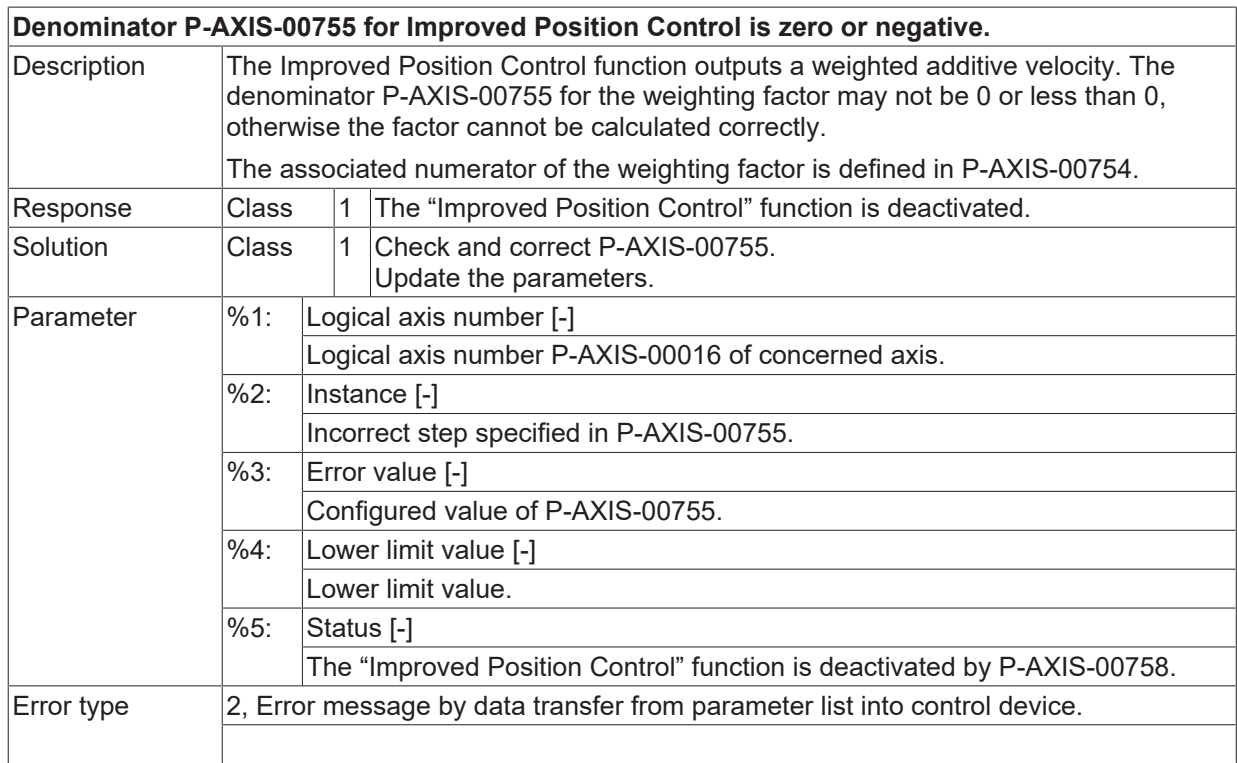

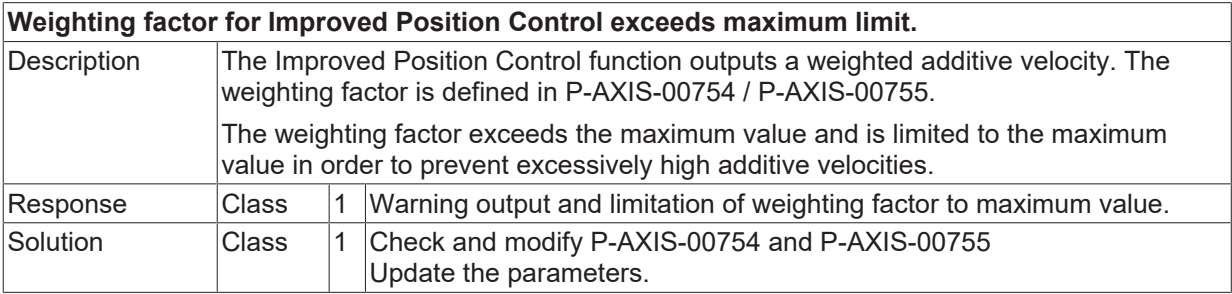

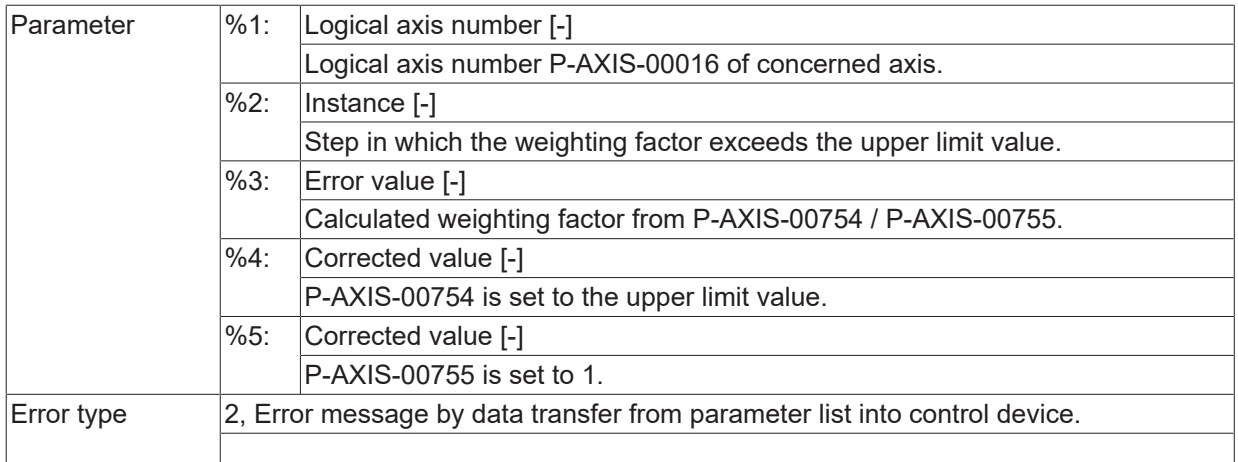

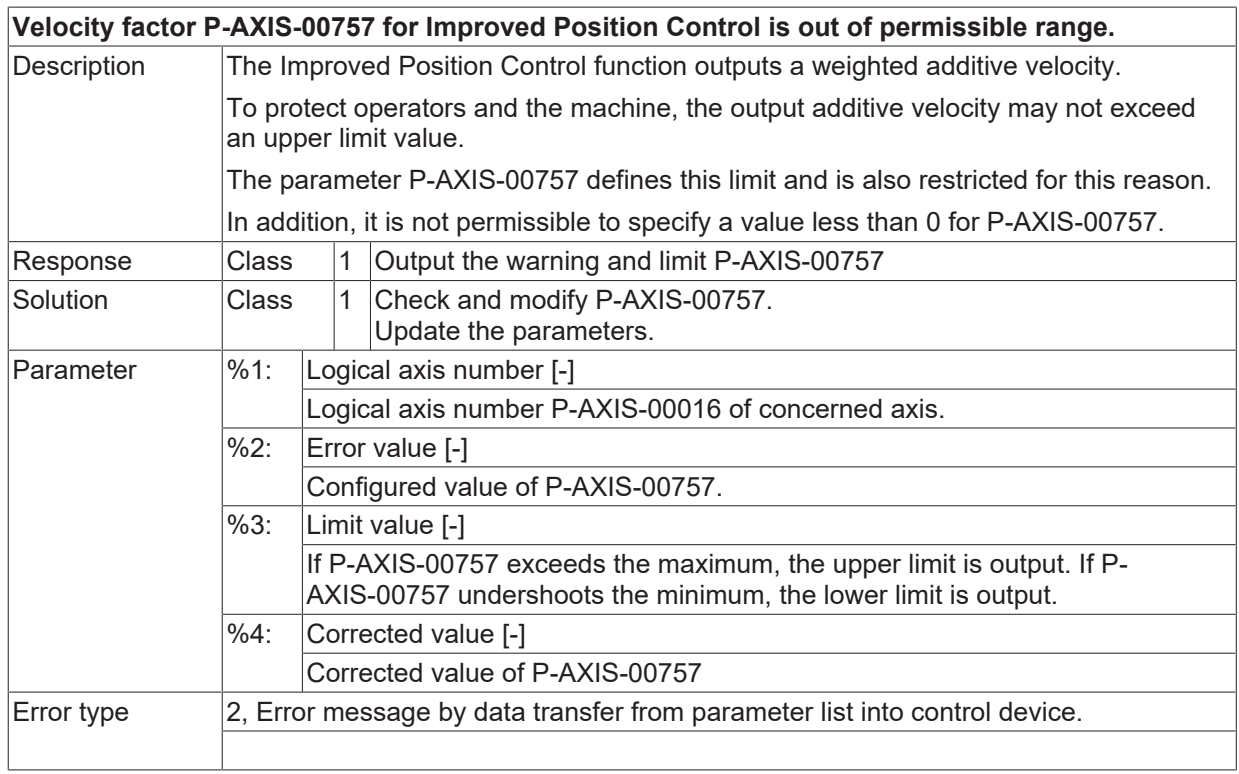

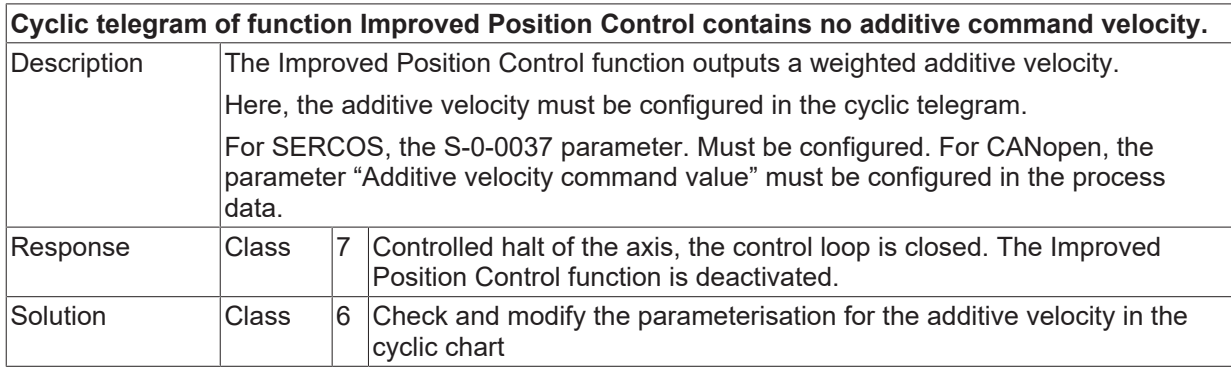

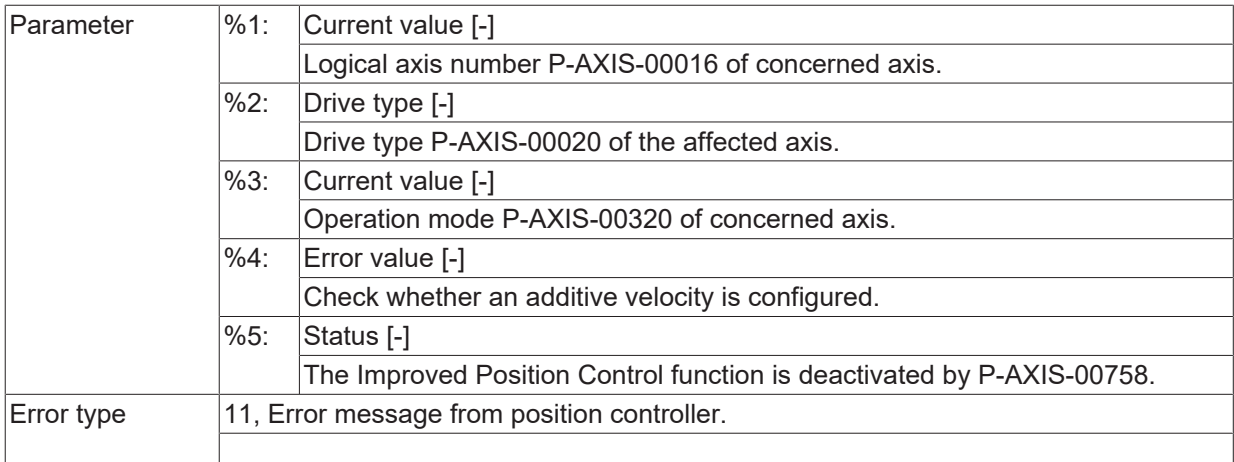

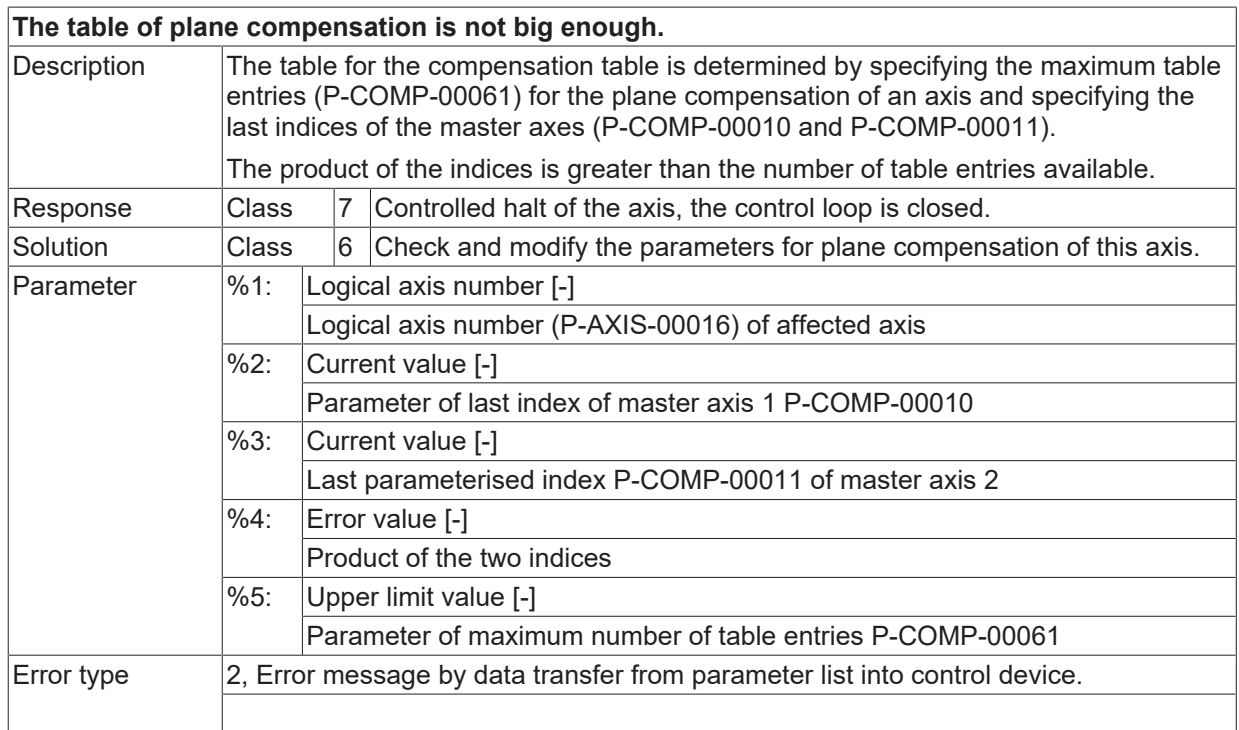

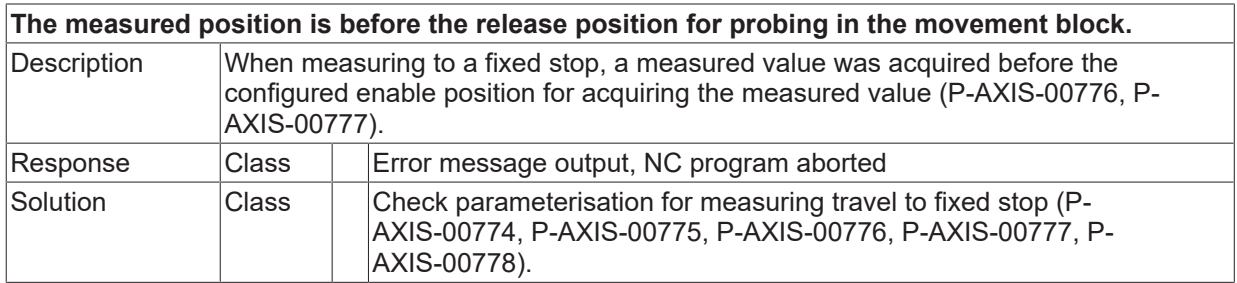

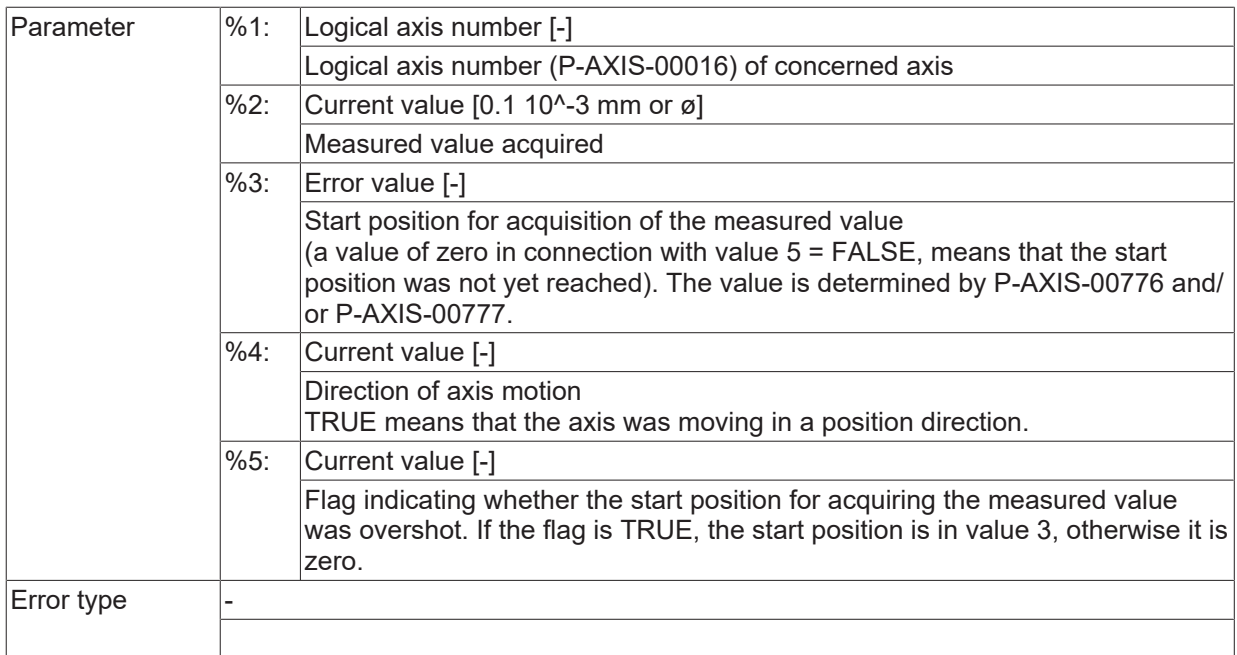

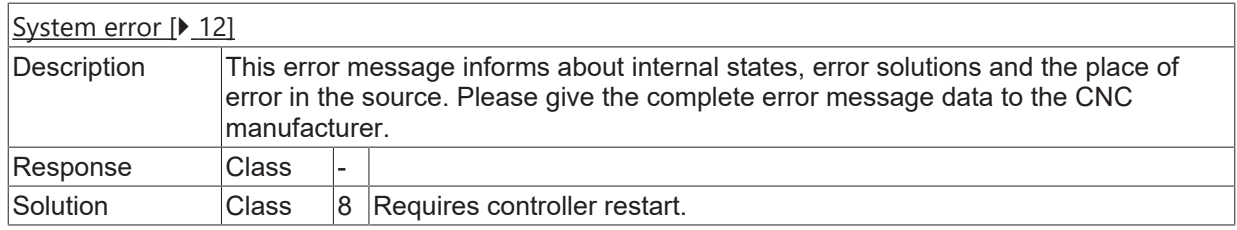

# **ID 70614**

**Actual axis position is in the invalid SWE interval with positive axis velocity.**

# REAKH

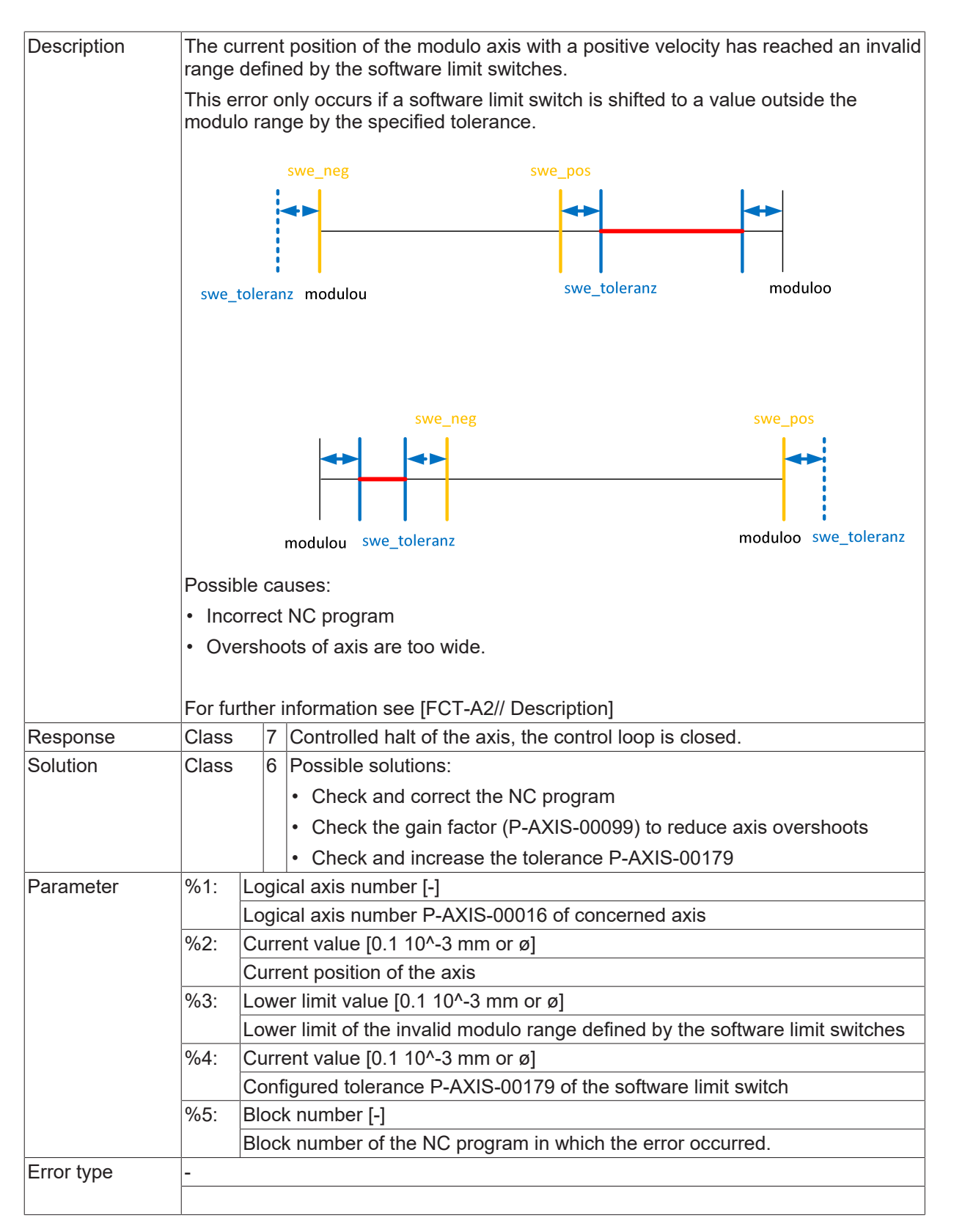

# **ID 70615**

**Actual axis position is in the invalid SWE interval with negative axis velocity.**

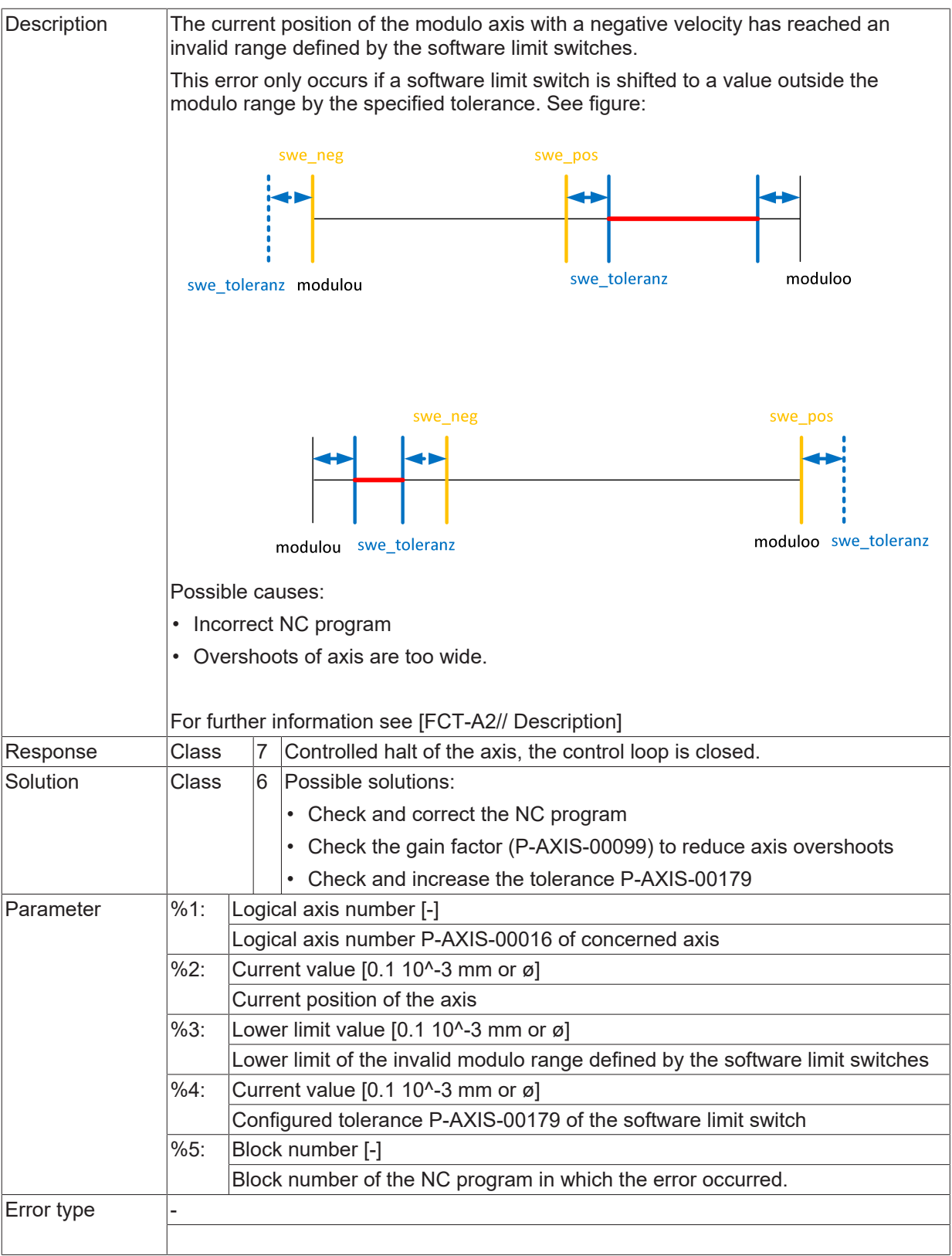

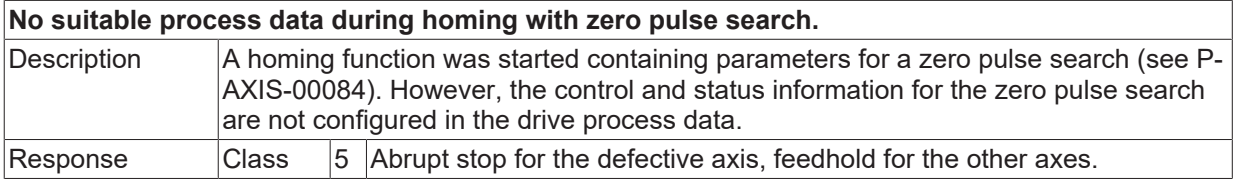

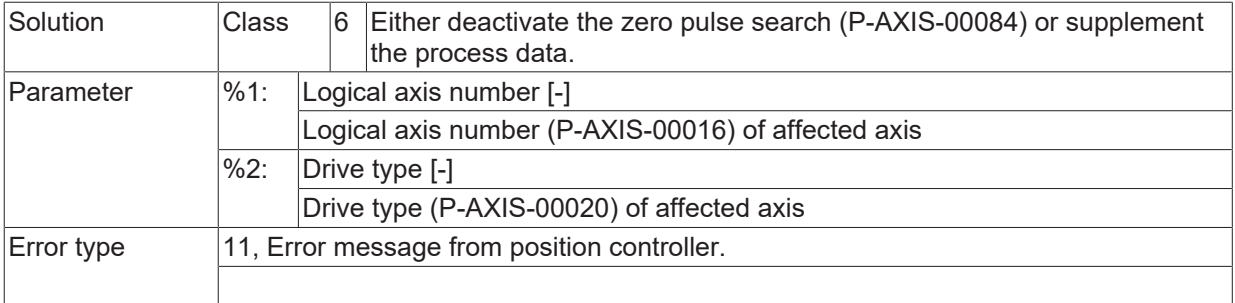

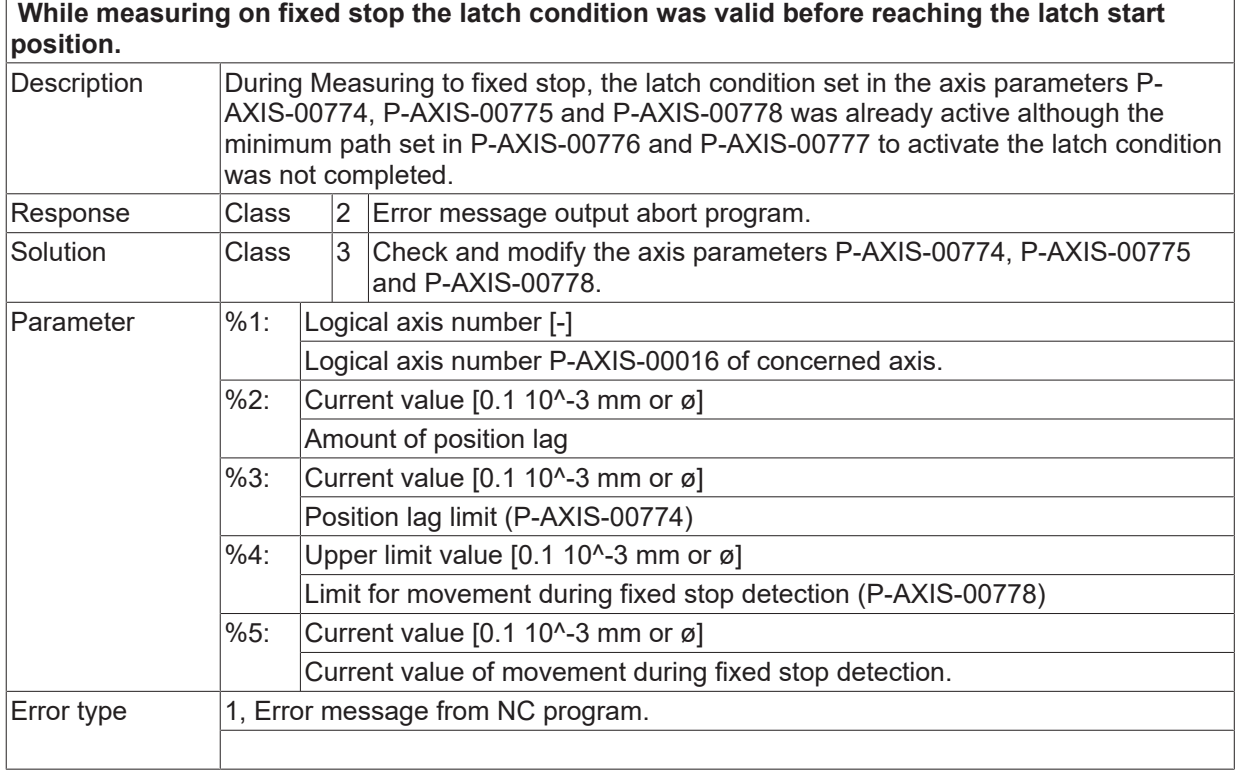

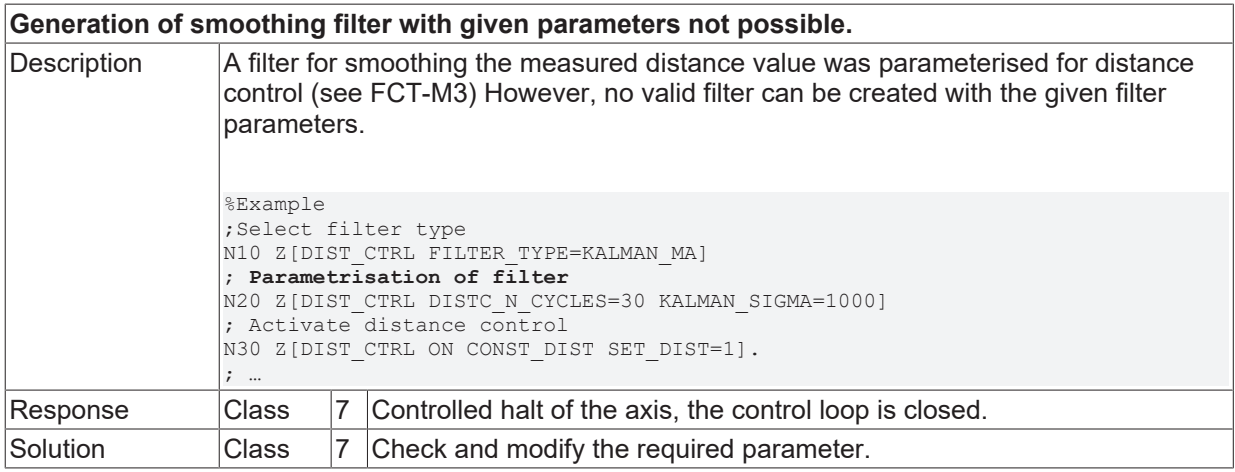

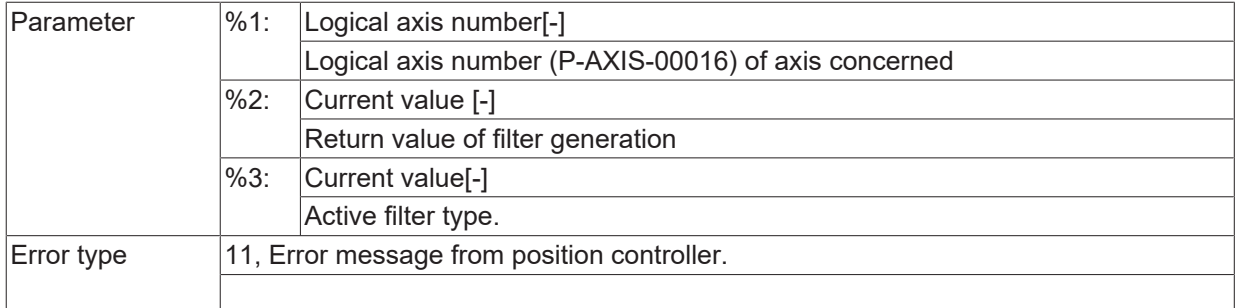

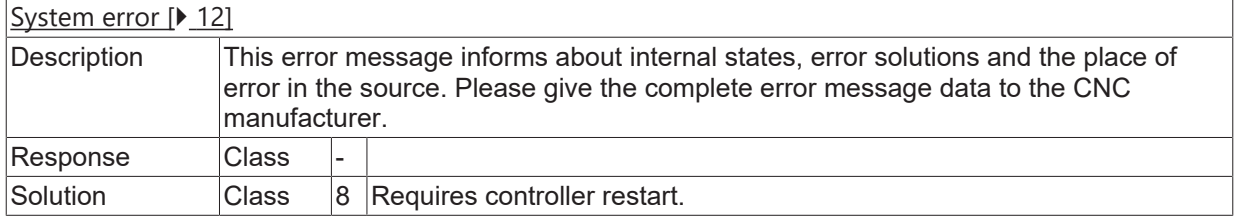

#### **ID 70621**

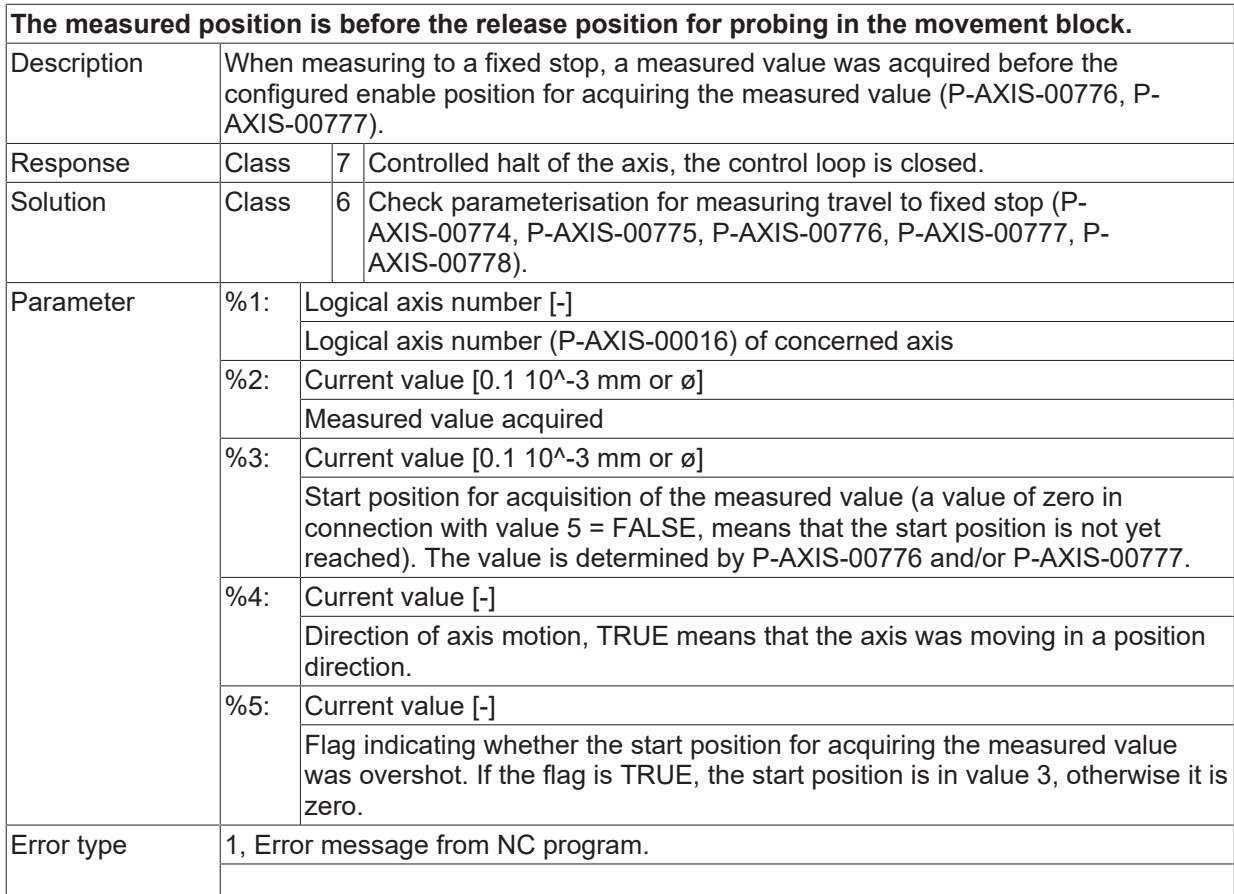

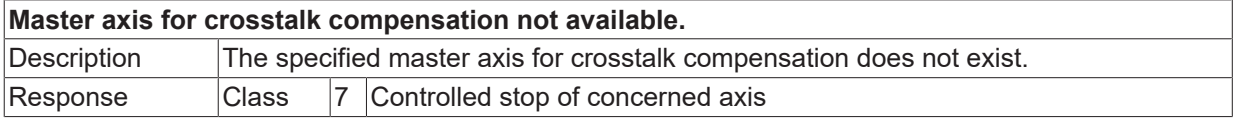

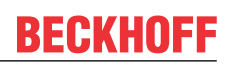

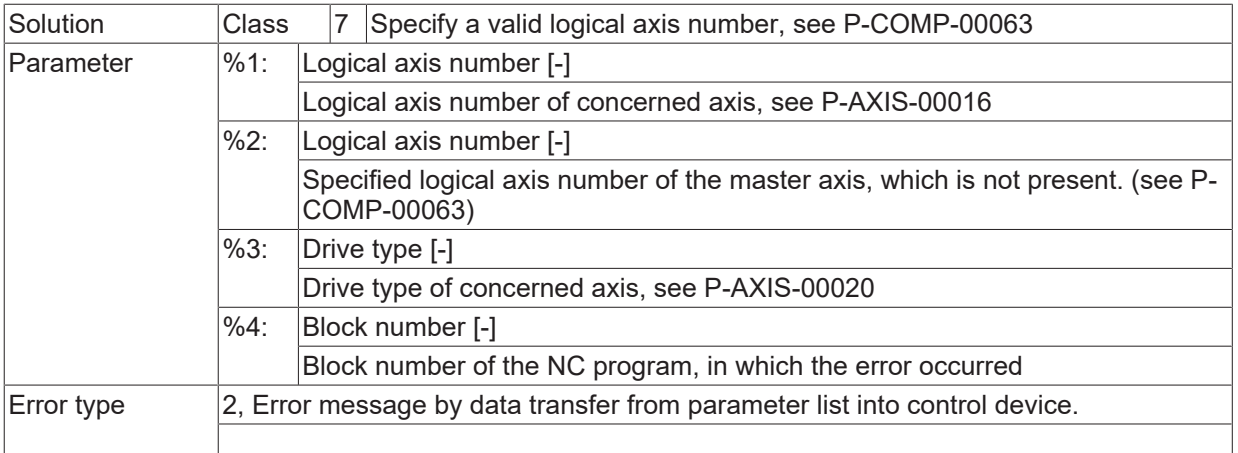

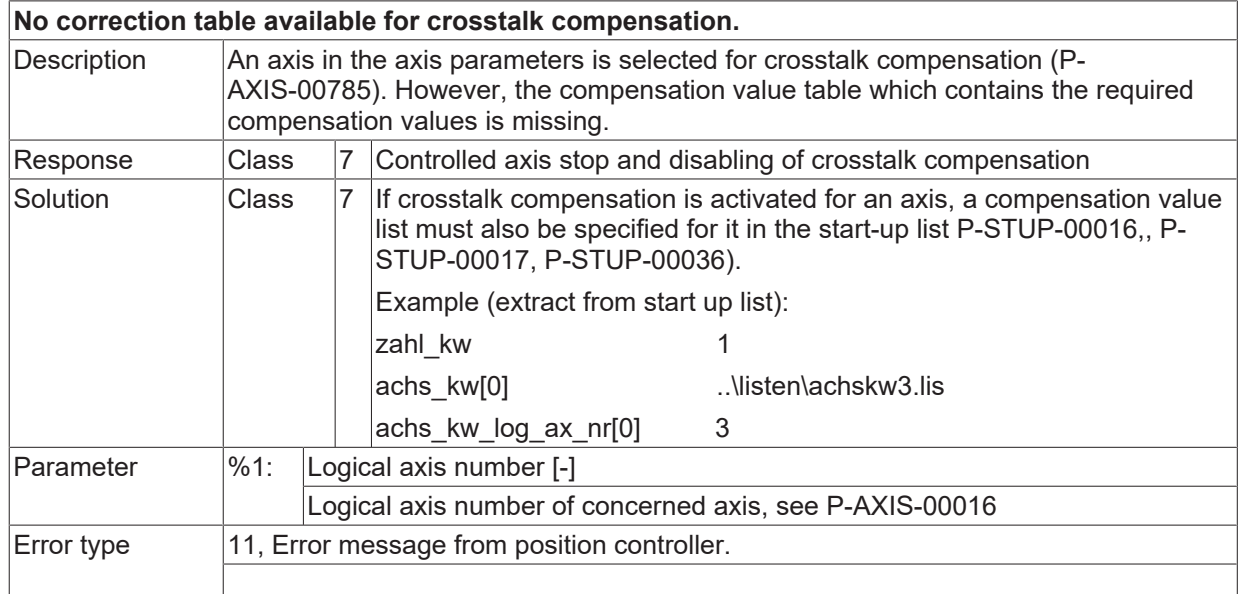

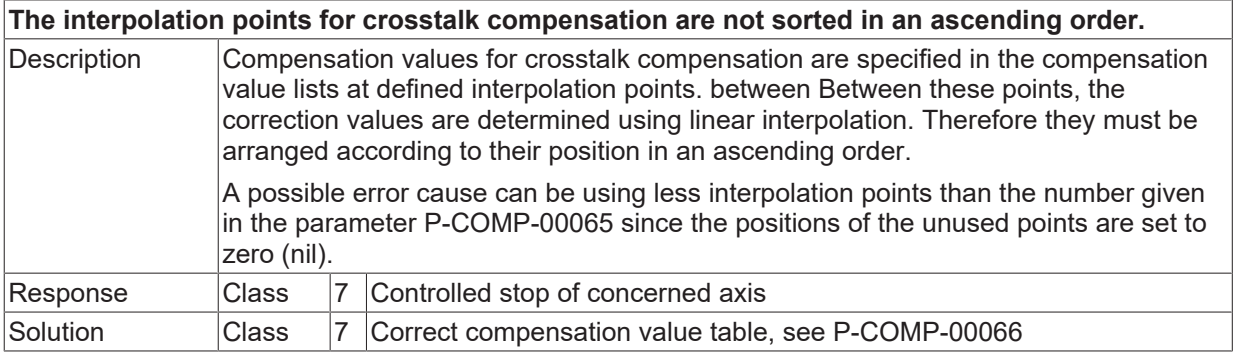

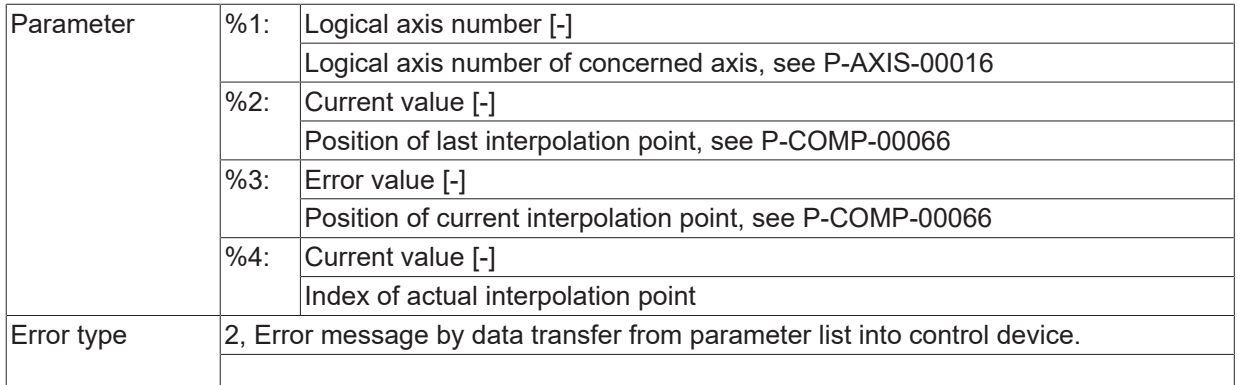

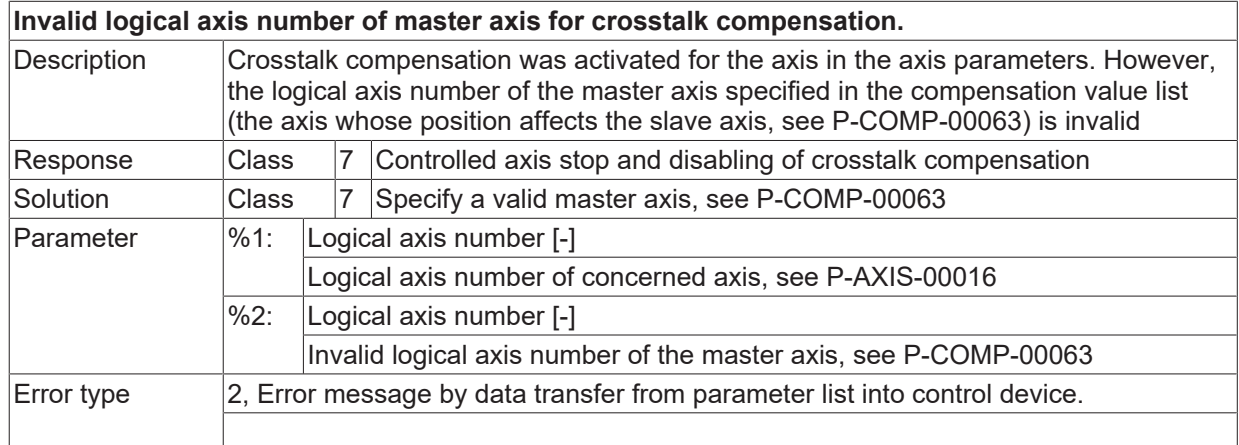

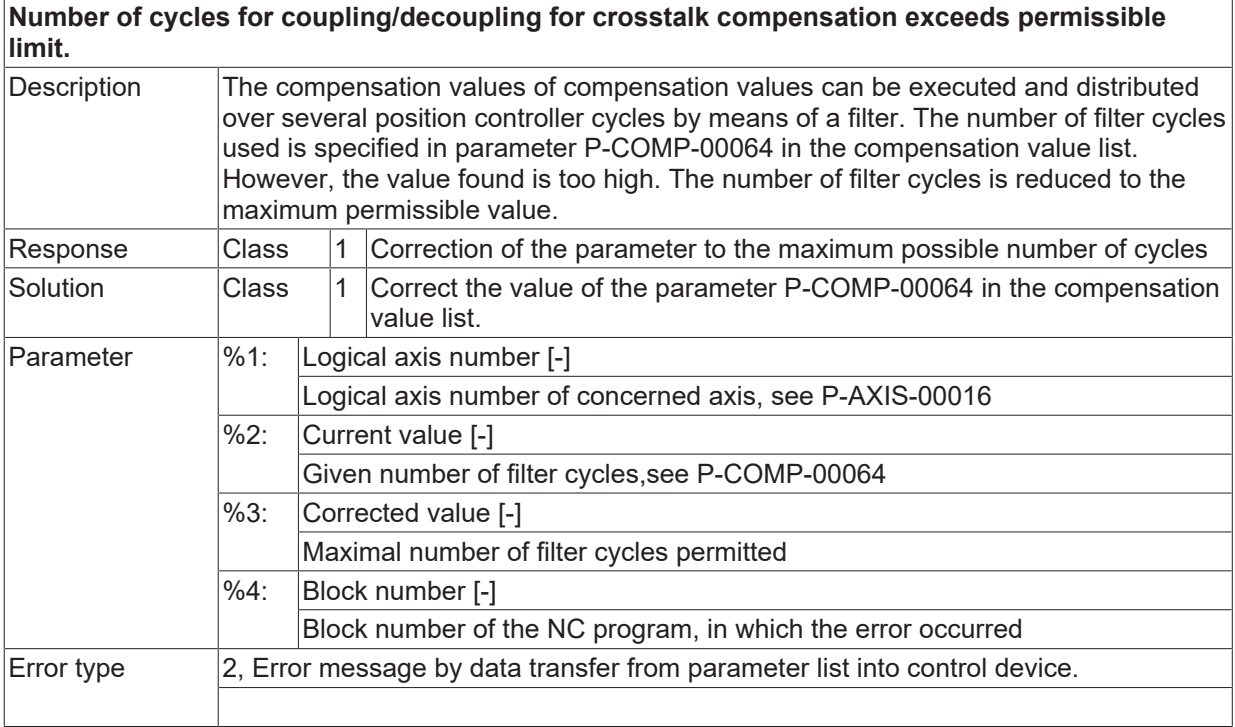

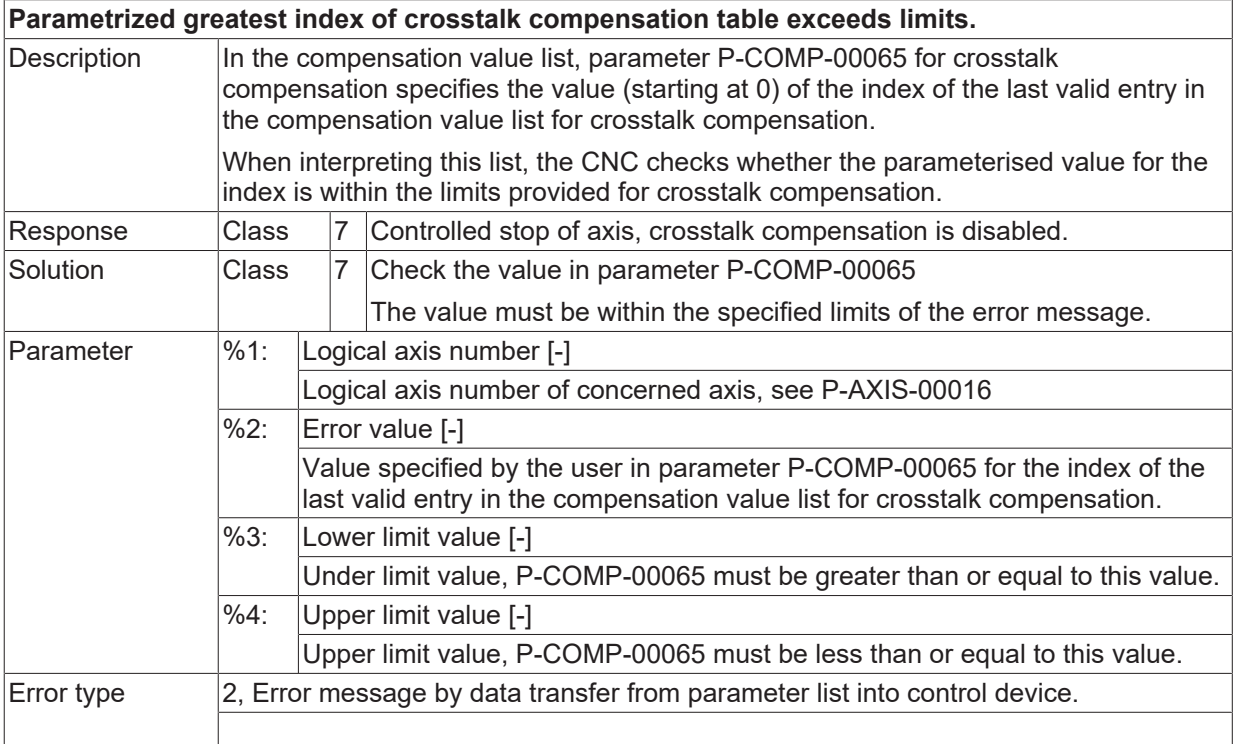

# **ID 70631**

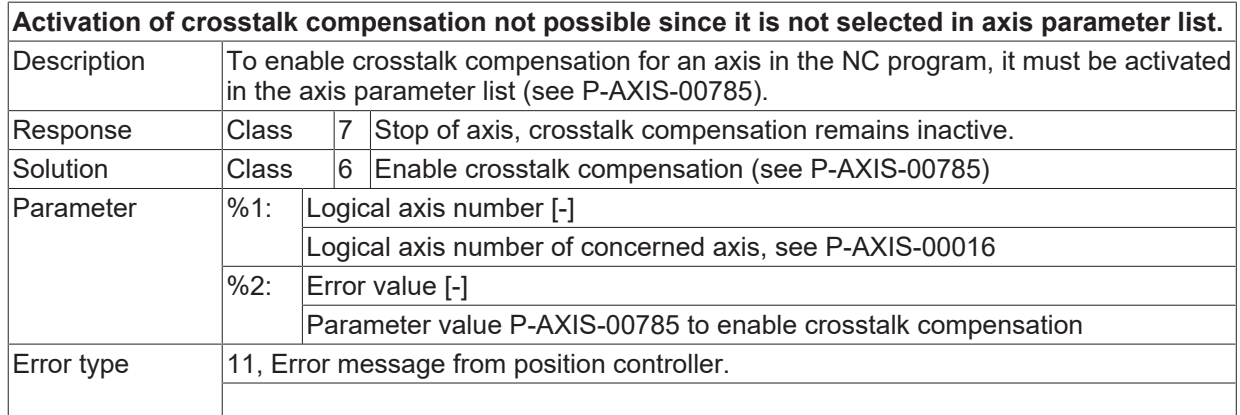

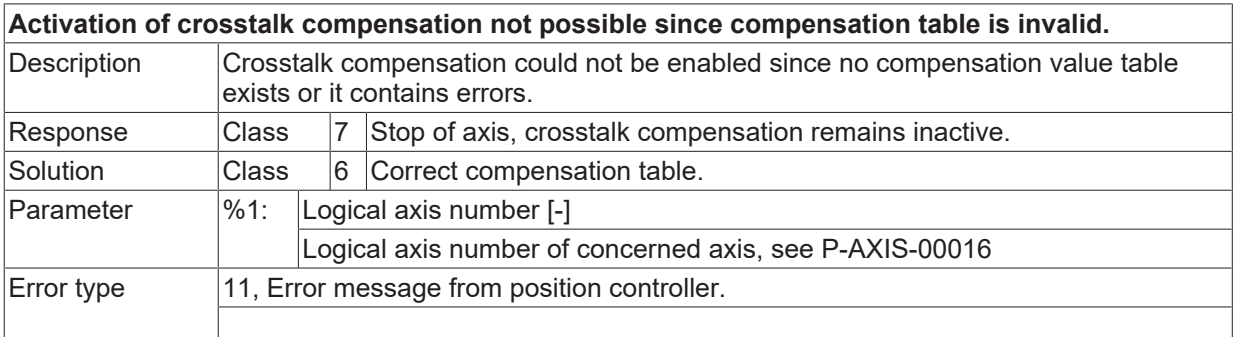

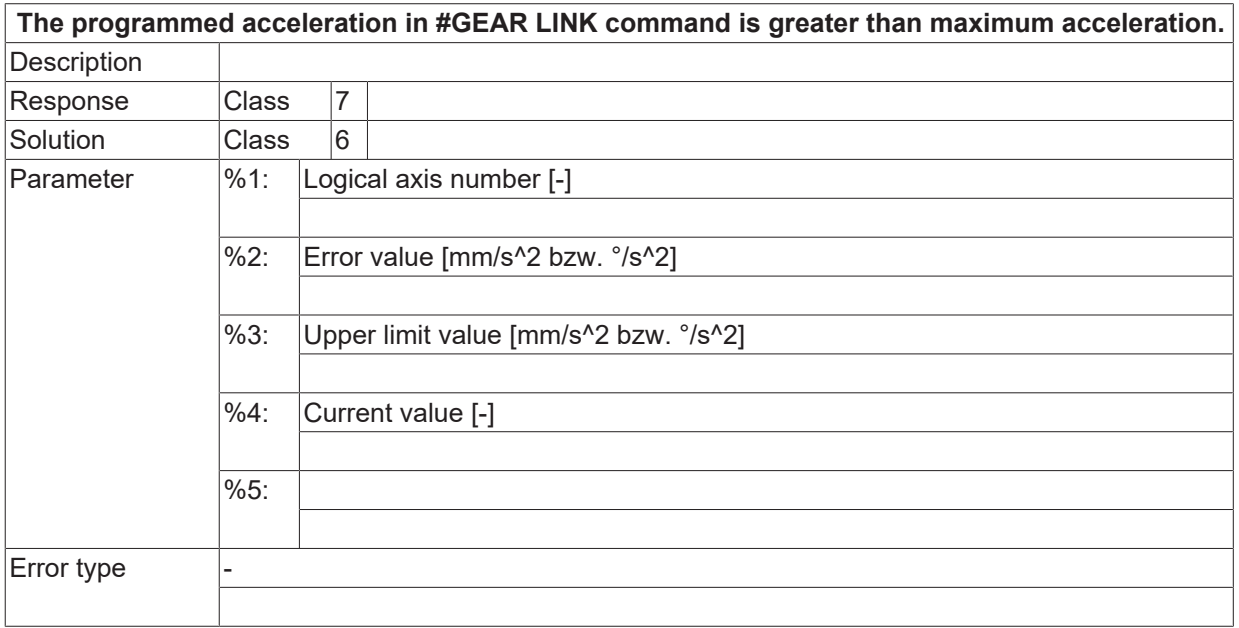

# **ID 70635**

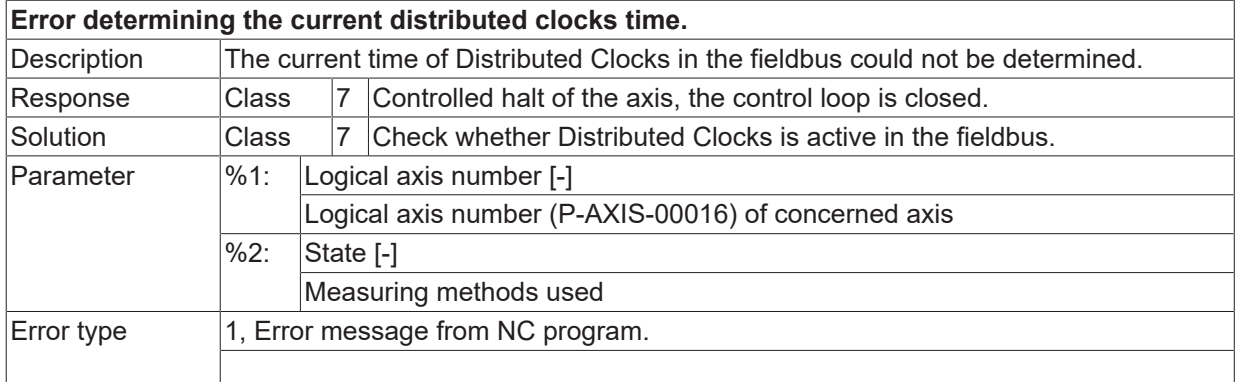

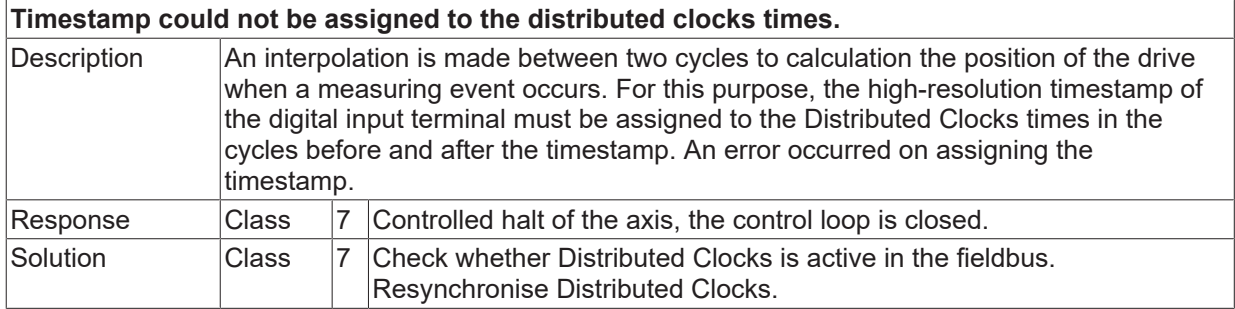

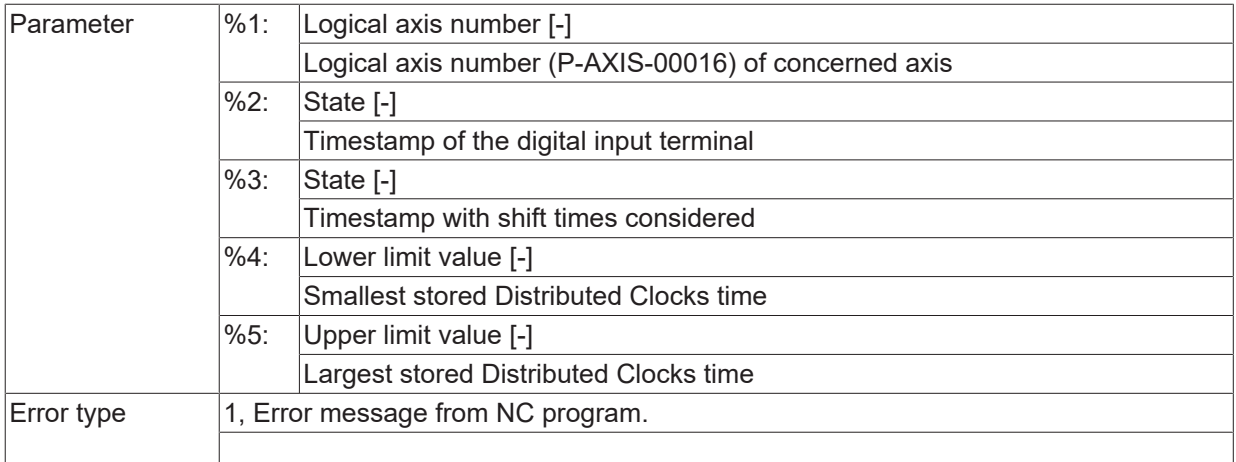

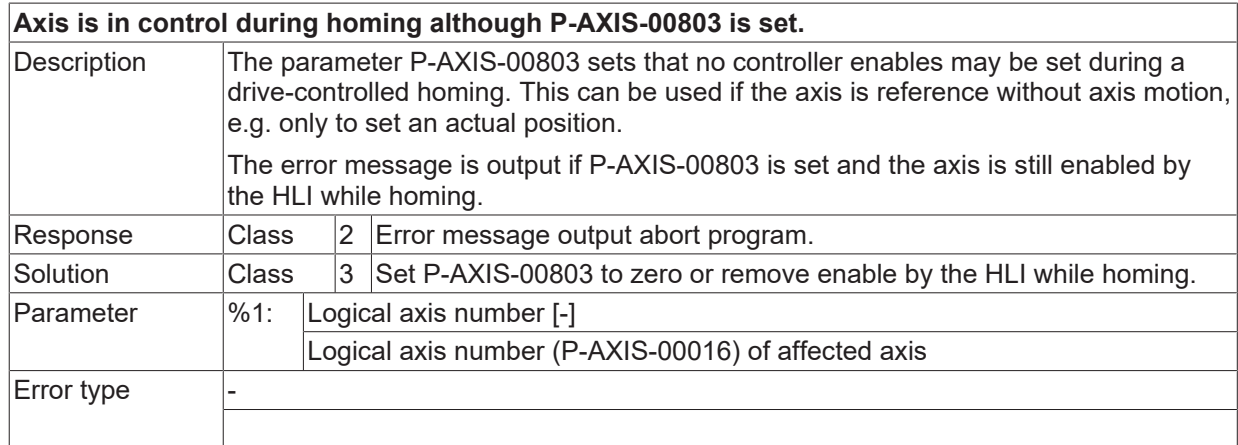

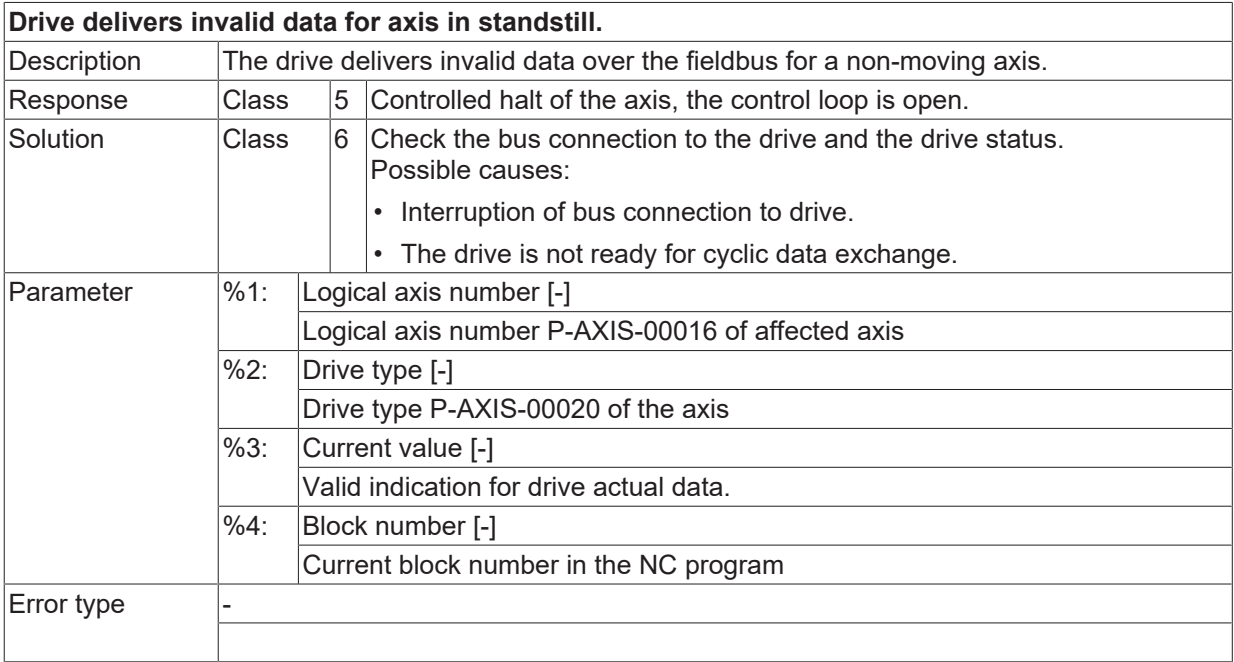

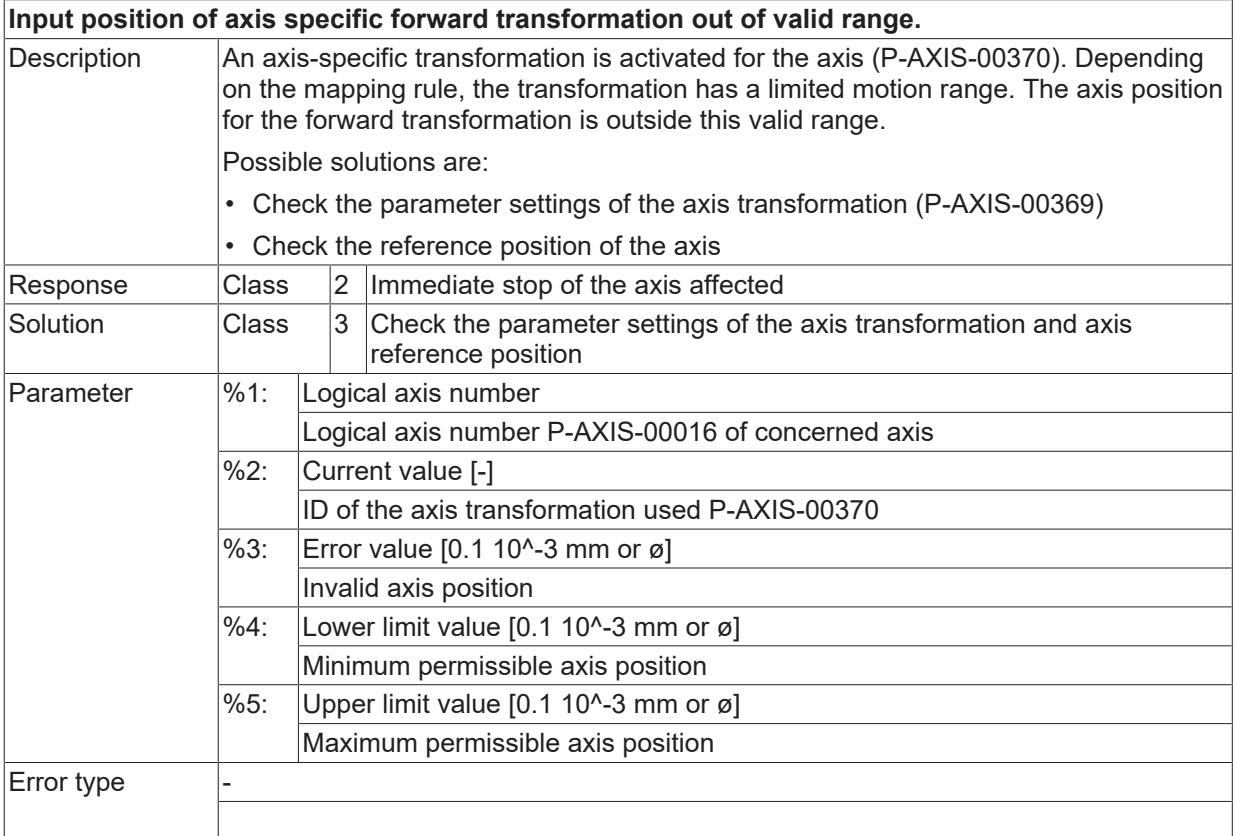

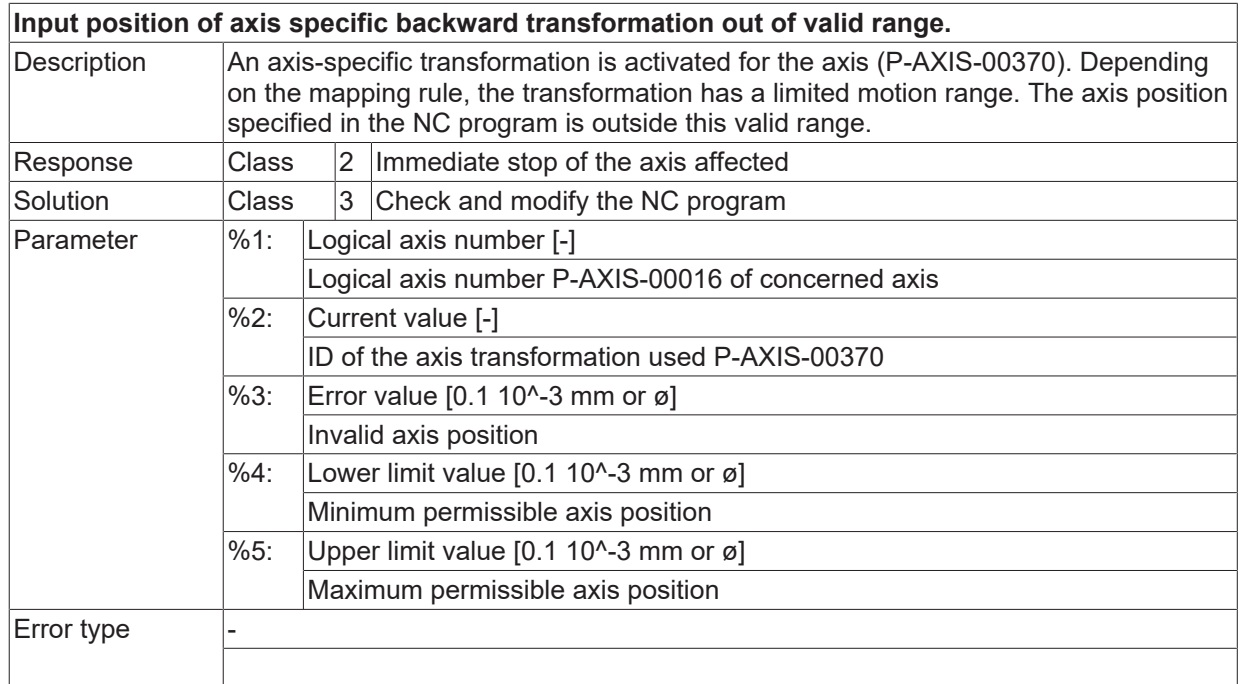

# **2.9 Axis filter errors (ID-range 80000-89999)**

# **2.9.1 ID-range 80000-80249**

#### **ID 80000**

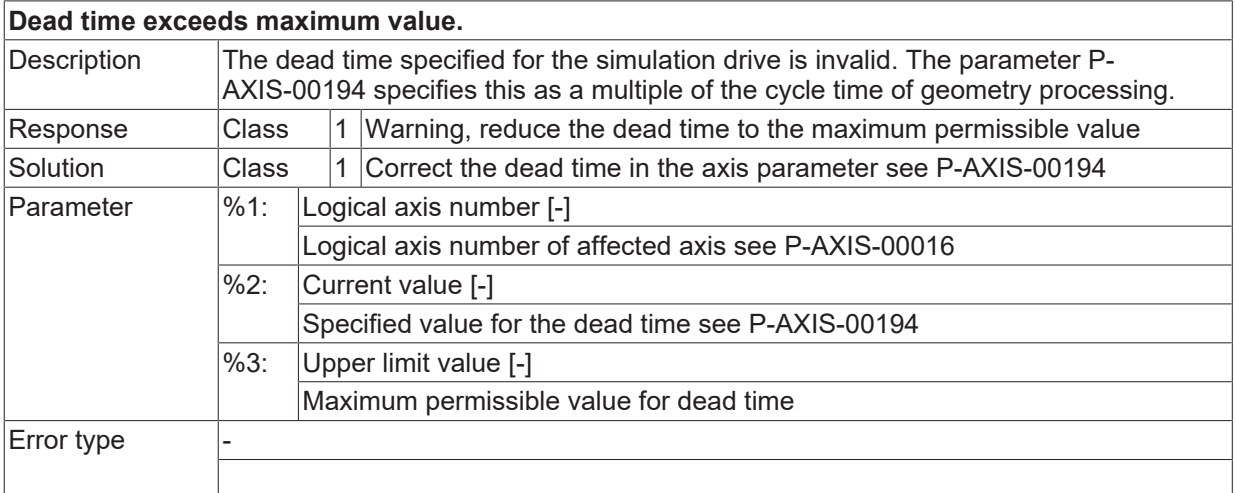

#### **ID 80001 / 80004**

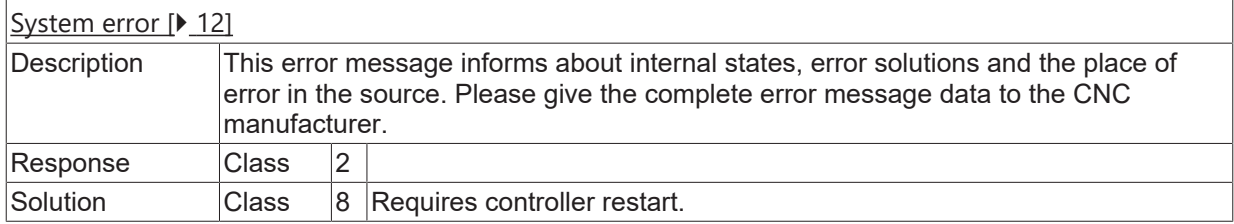

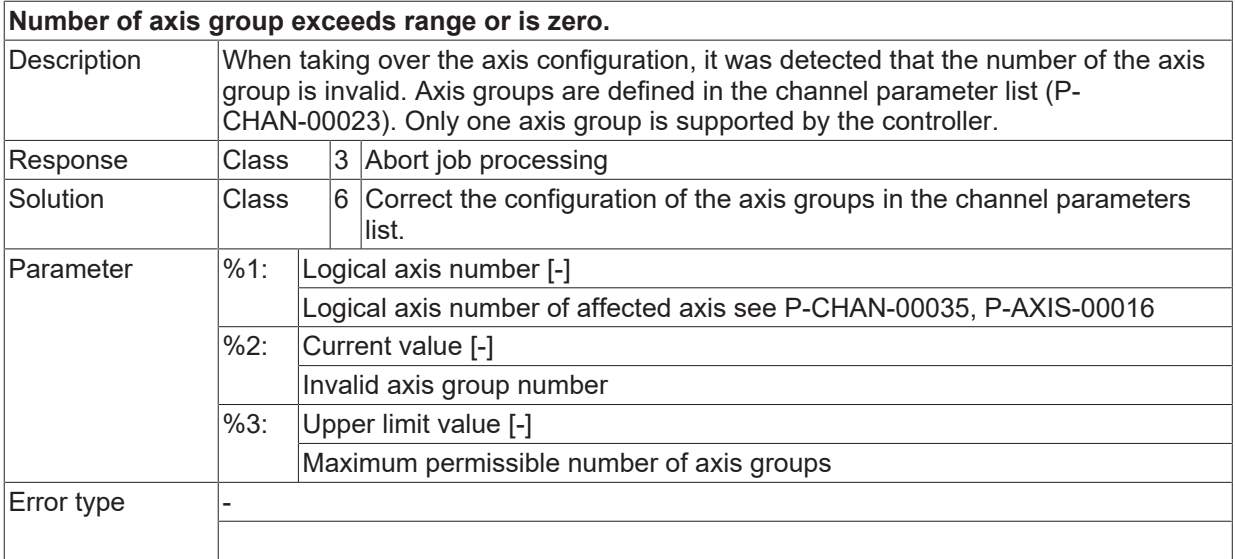

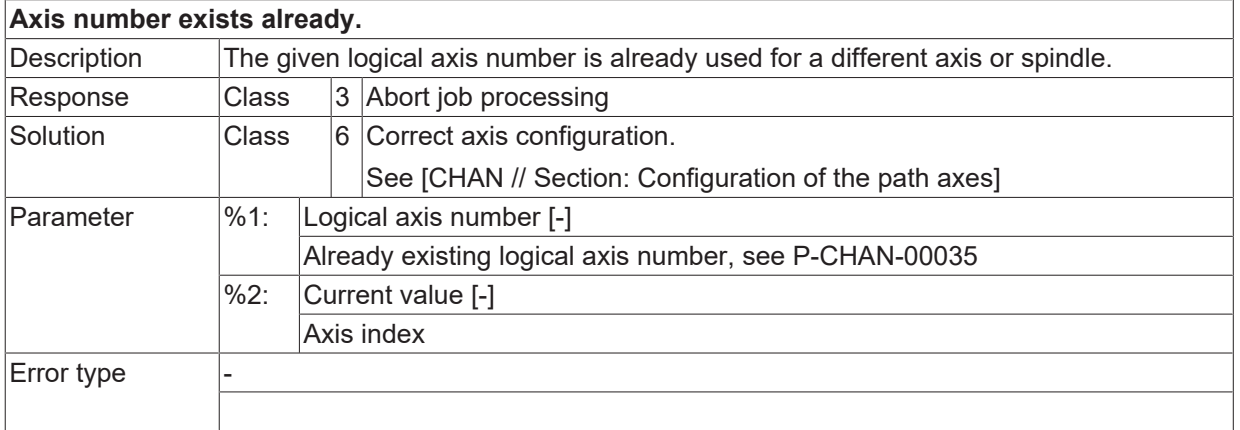

# **ID 80007**

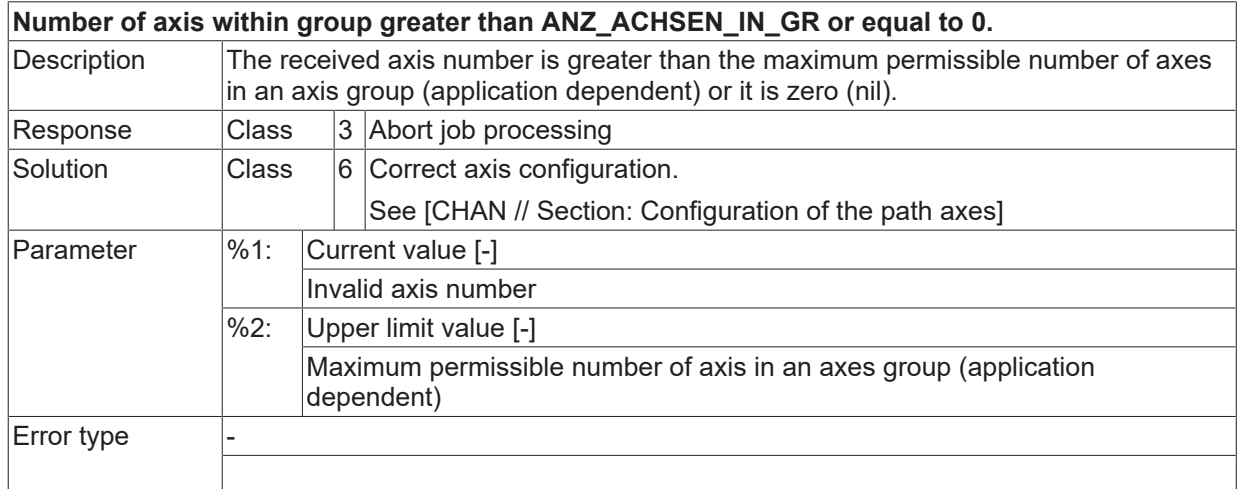

# **ID 80008**

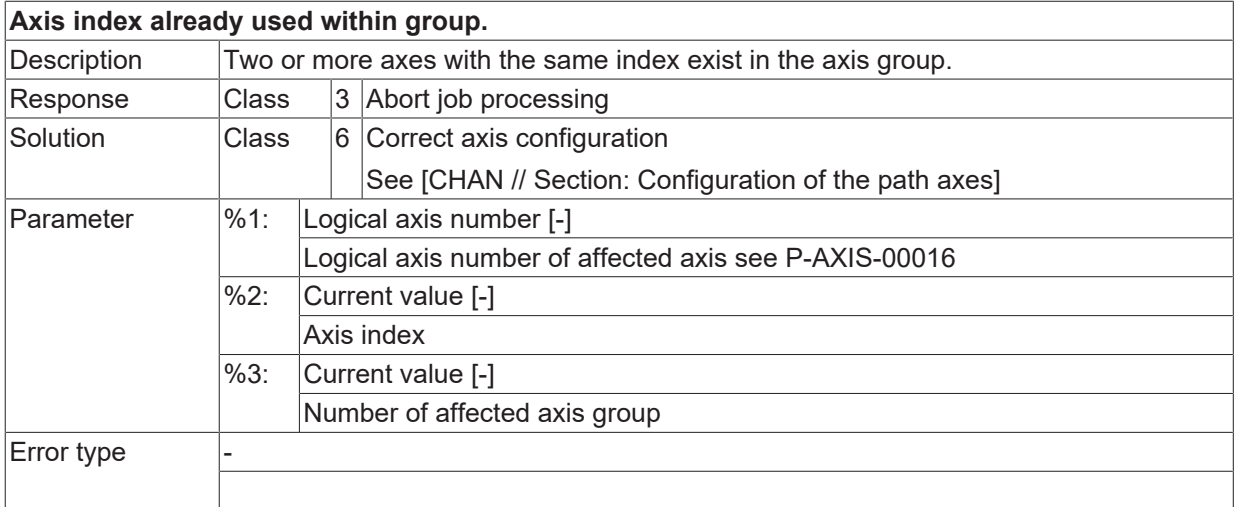

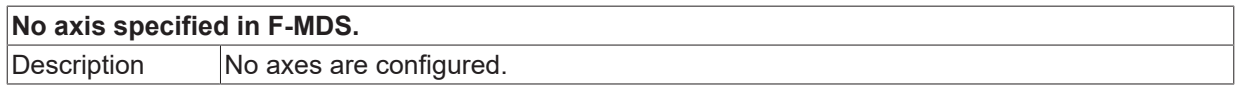

# **BECKHOFF**

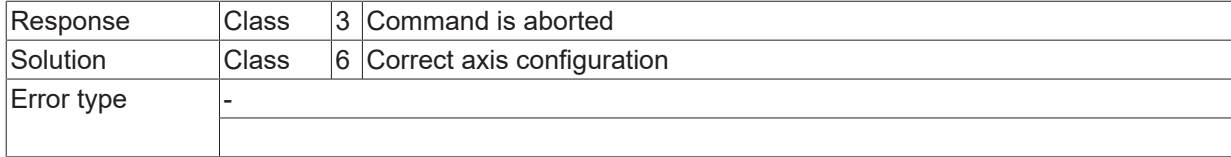

# **ID 80010**

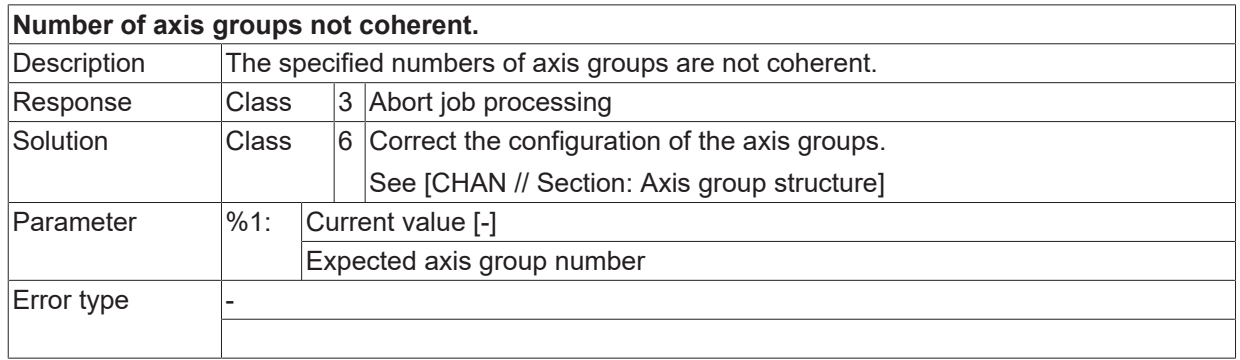

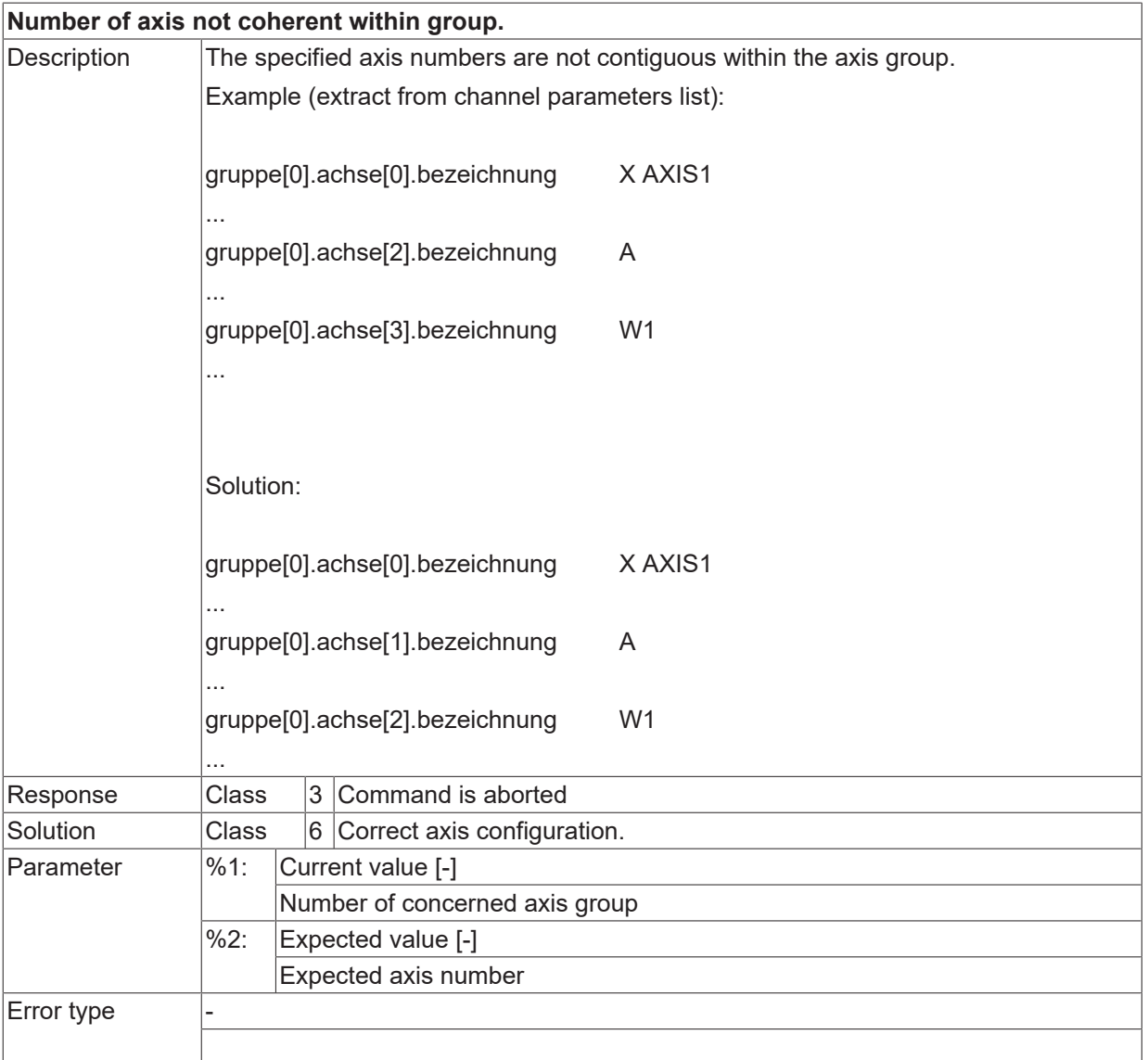

# **ID 80016 - 80043**

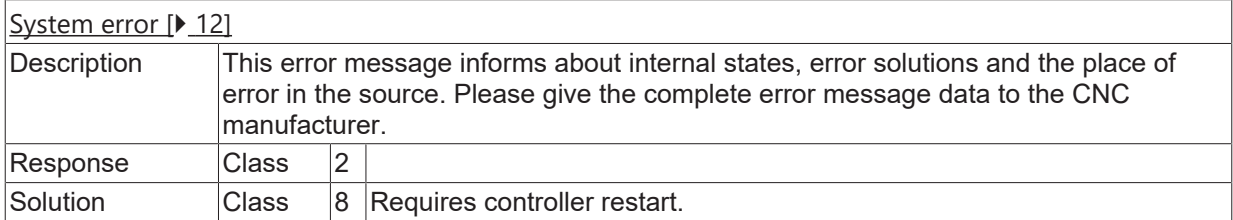

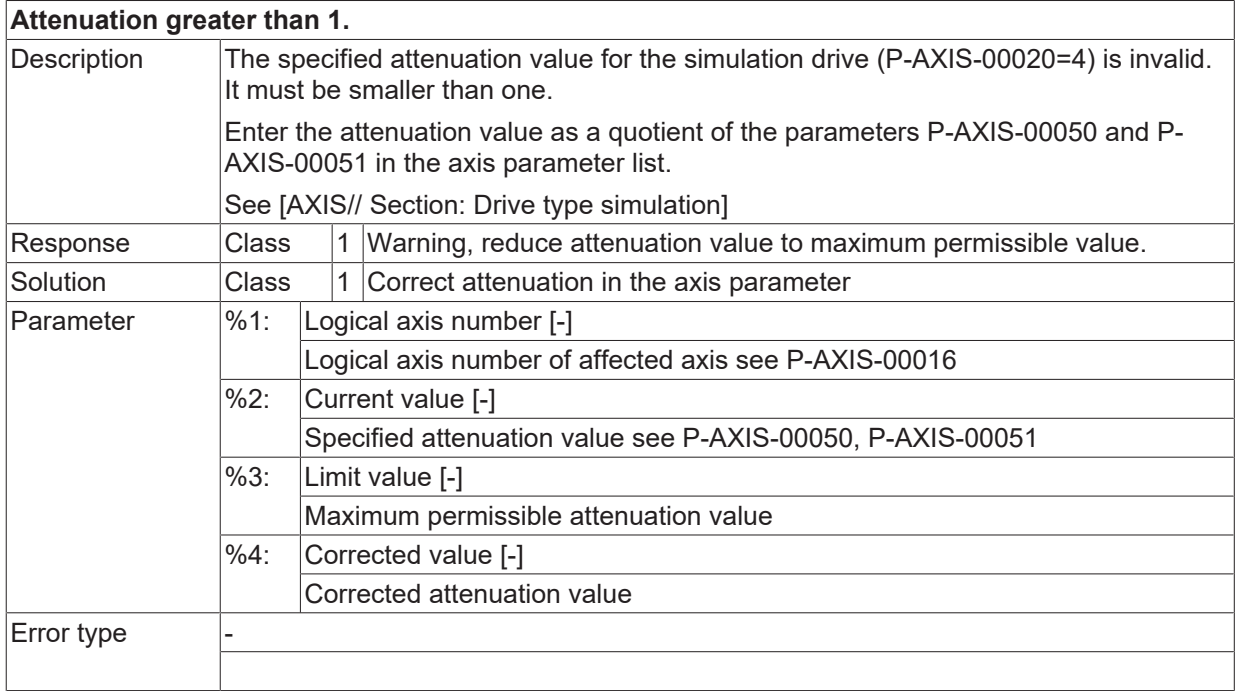

# **2.10 Tool radius compensation error (ID-range 90000-99999)**

# **2.10.1 ID-range 90000-90249**

#### **ID 90002 - 90005**

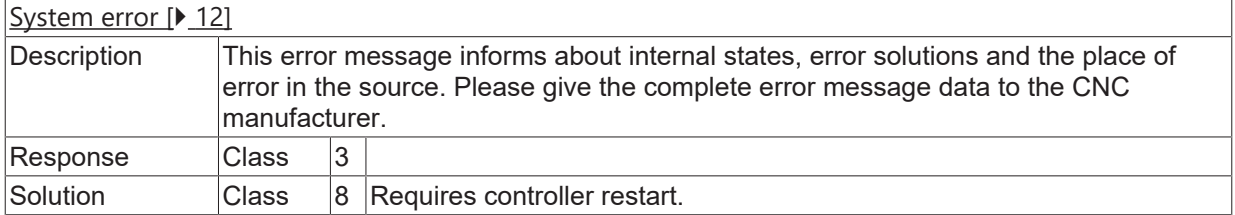

#### **ID 90008**

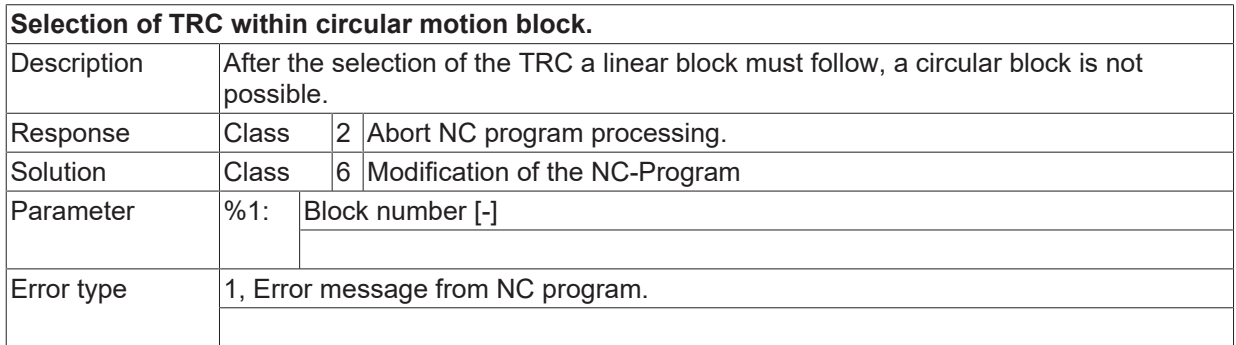

# **ID 90009 / 90010**

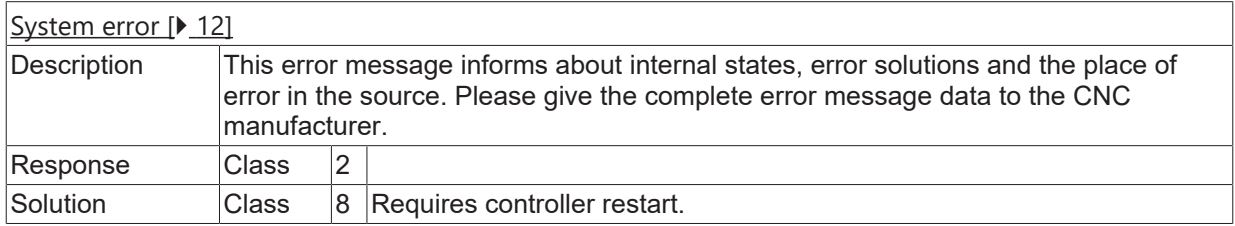

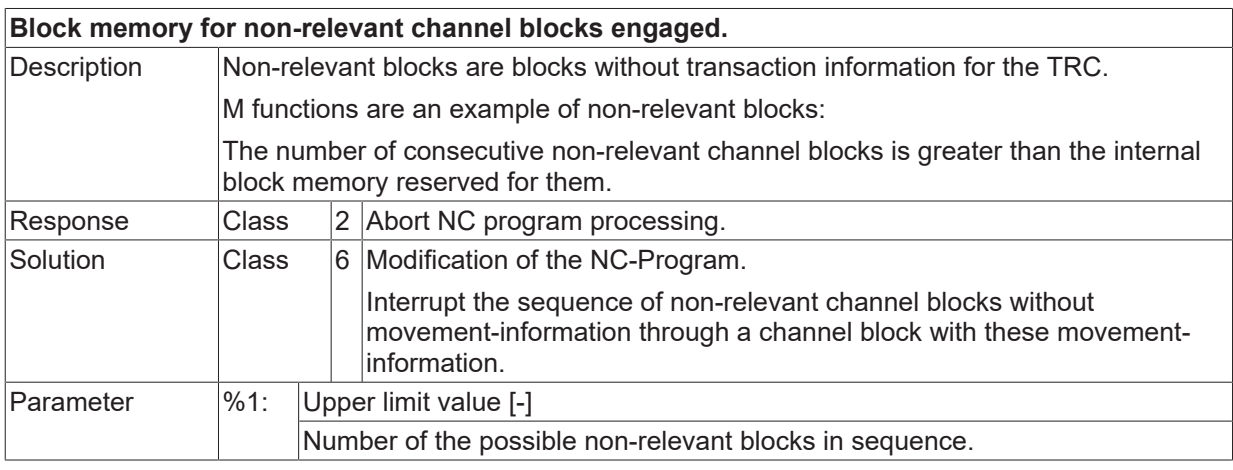

Error type 1, Error message from NC program.

#### **ID 90012**

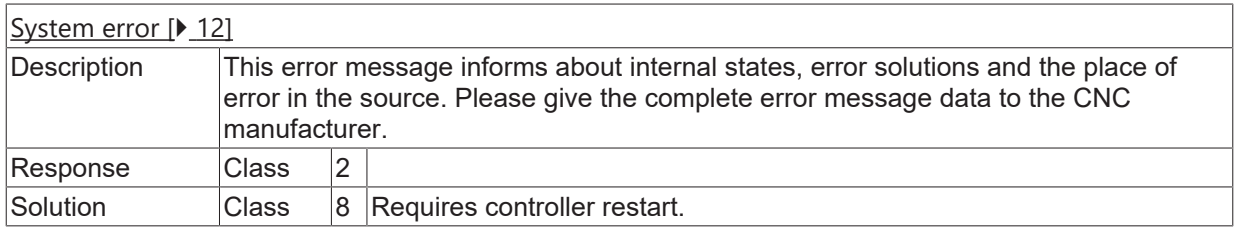

#### **ID 90013**

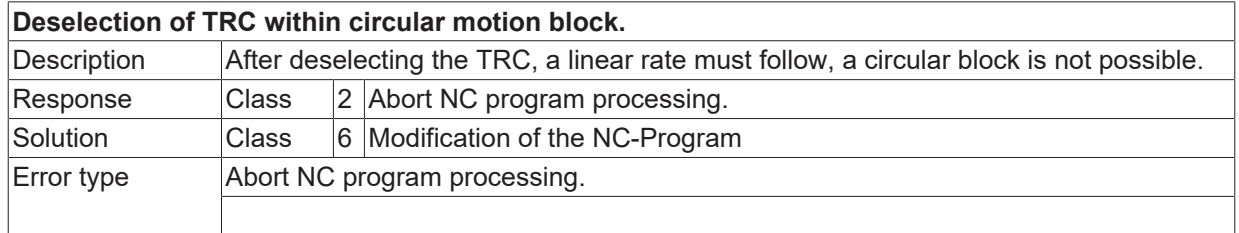

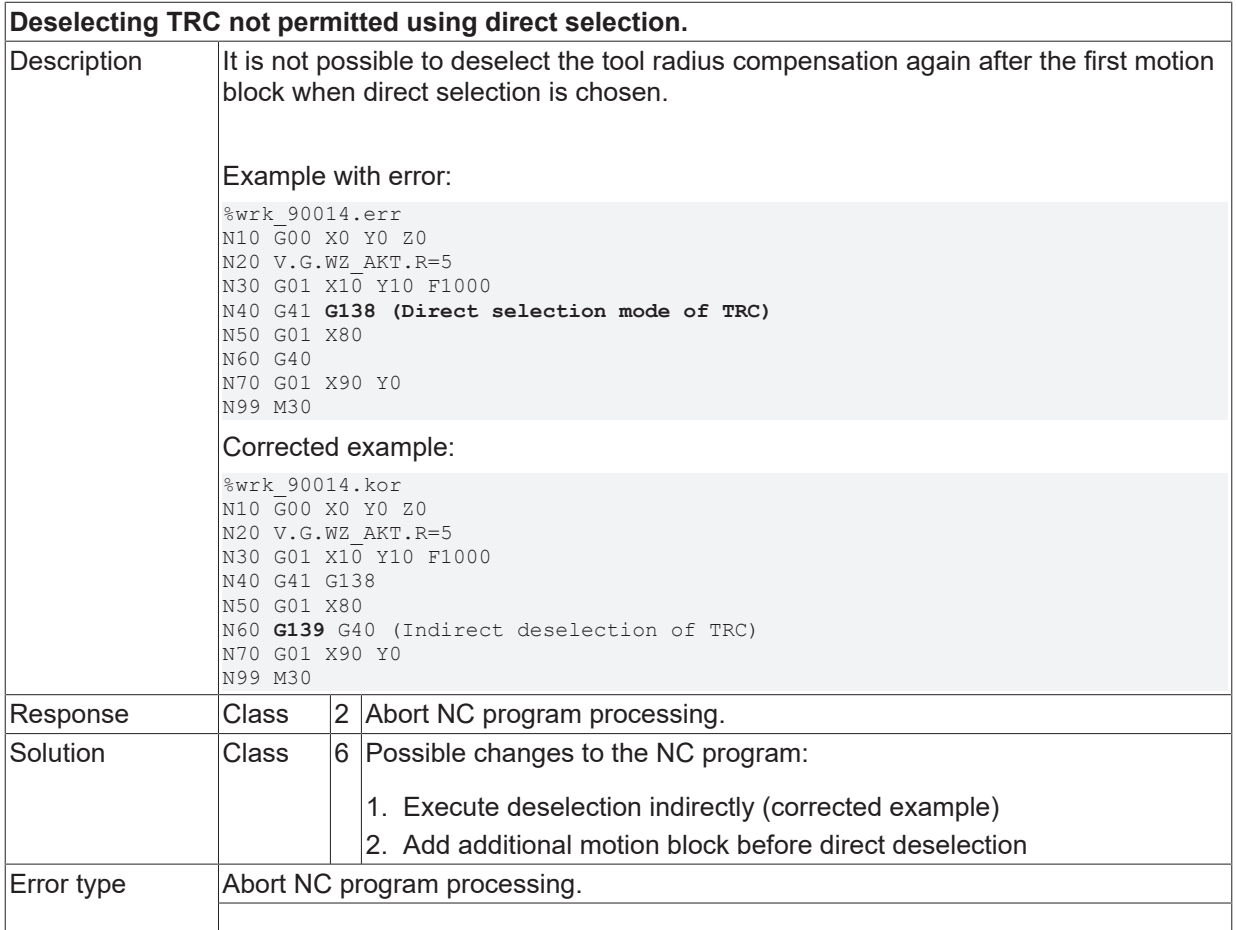

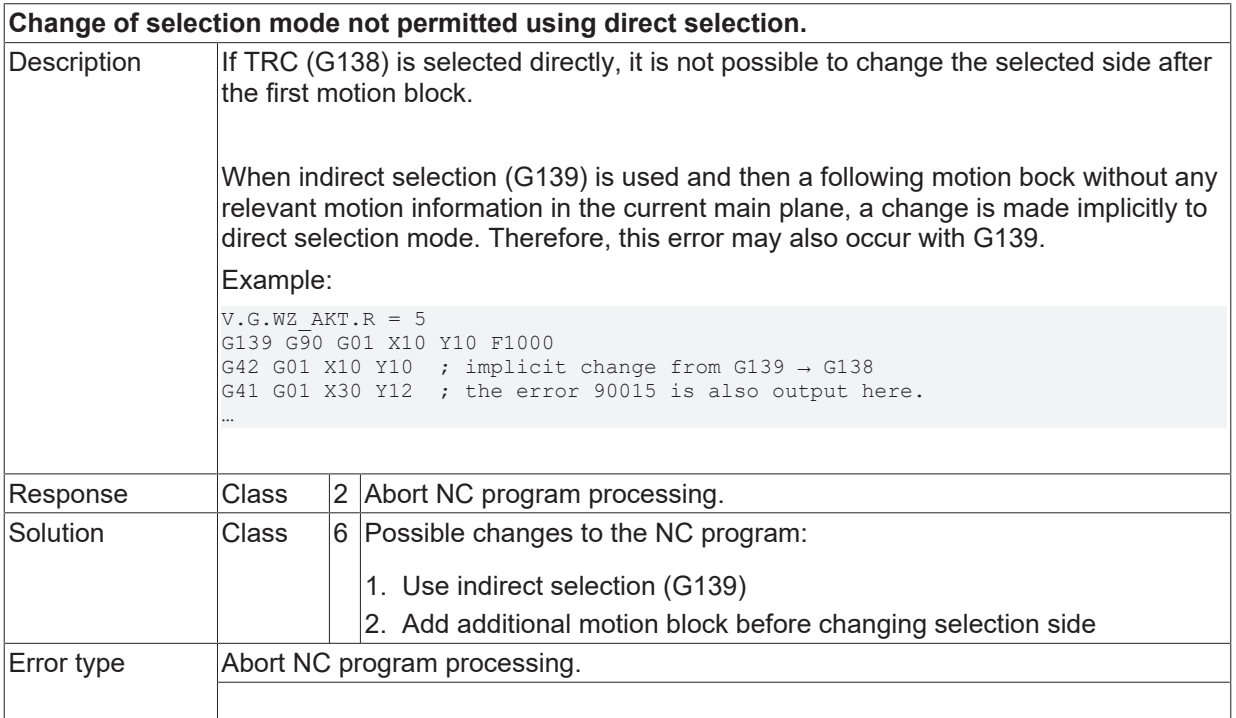

# **ID 90016**

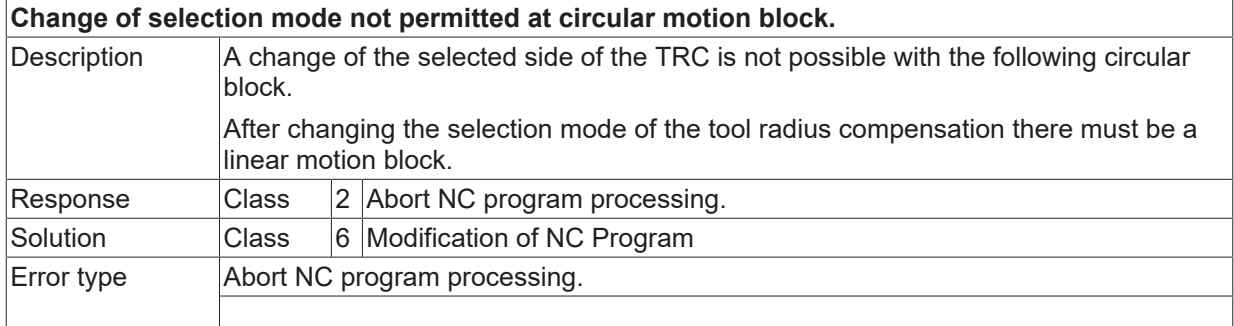

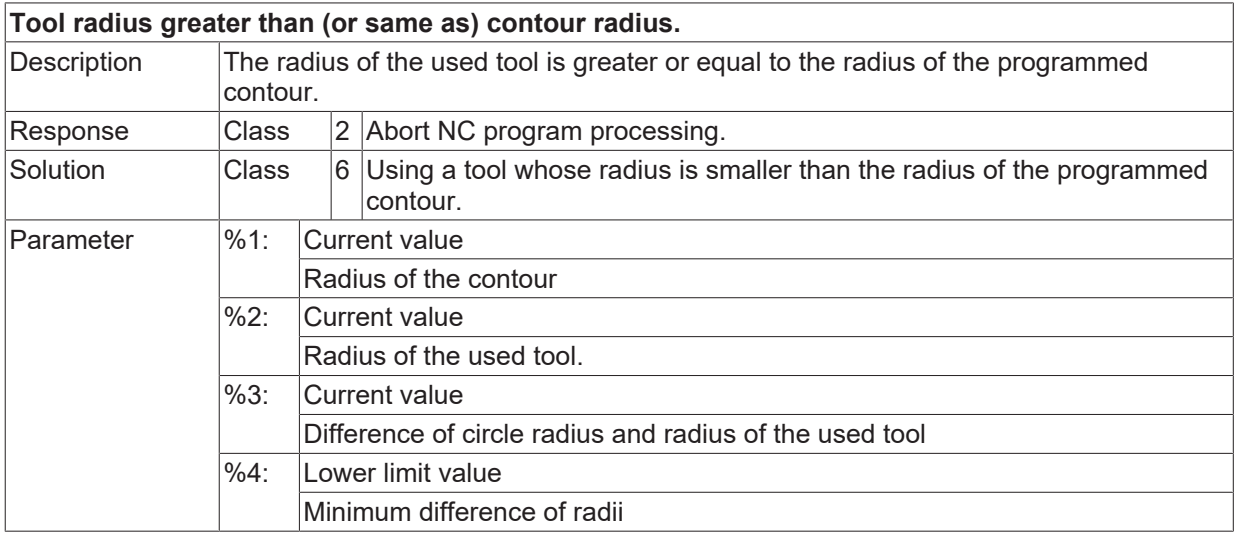

Error type Abort NC program processing.

#### **ID 90018**

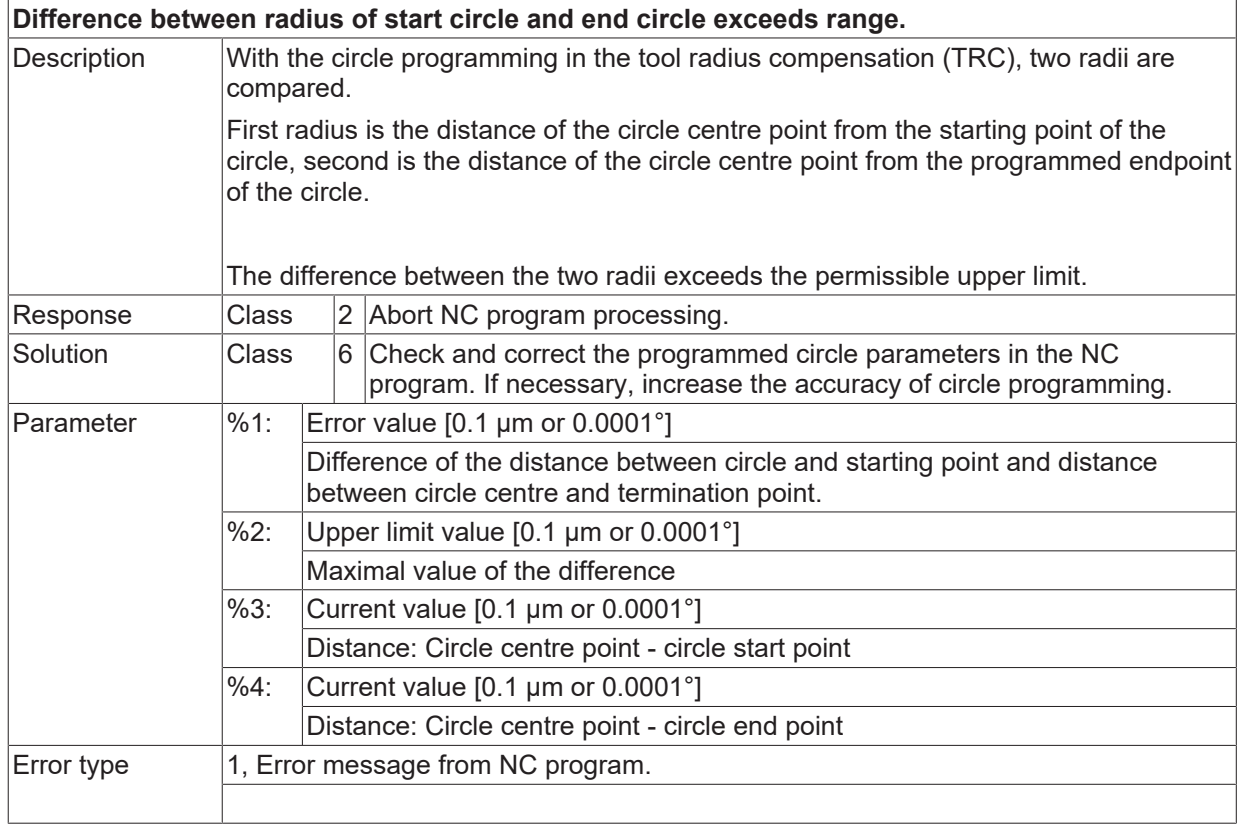

#### **ID 90019**

**Contour error due to compensation motion within linear motion block.**

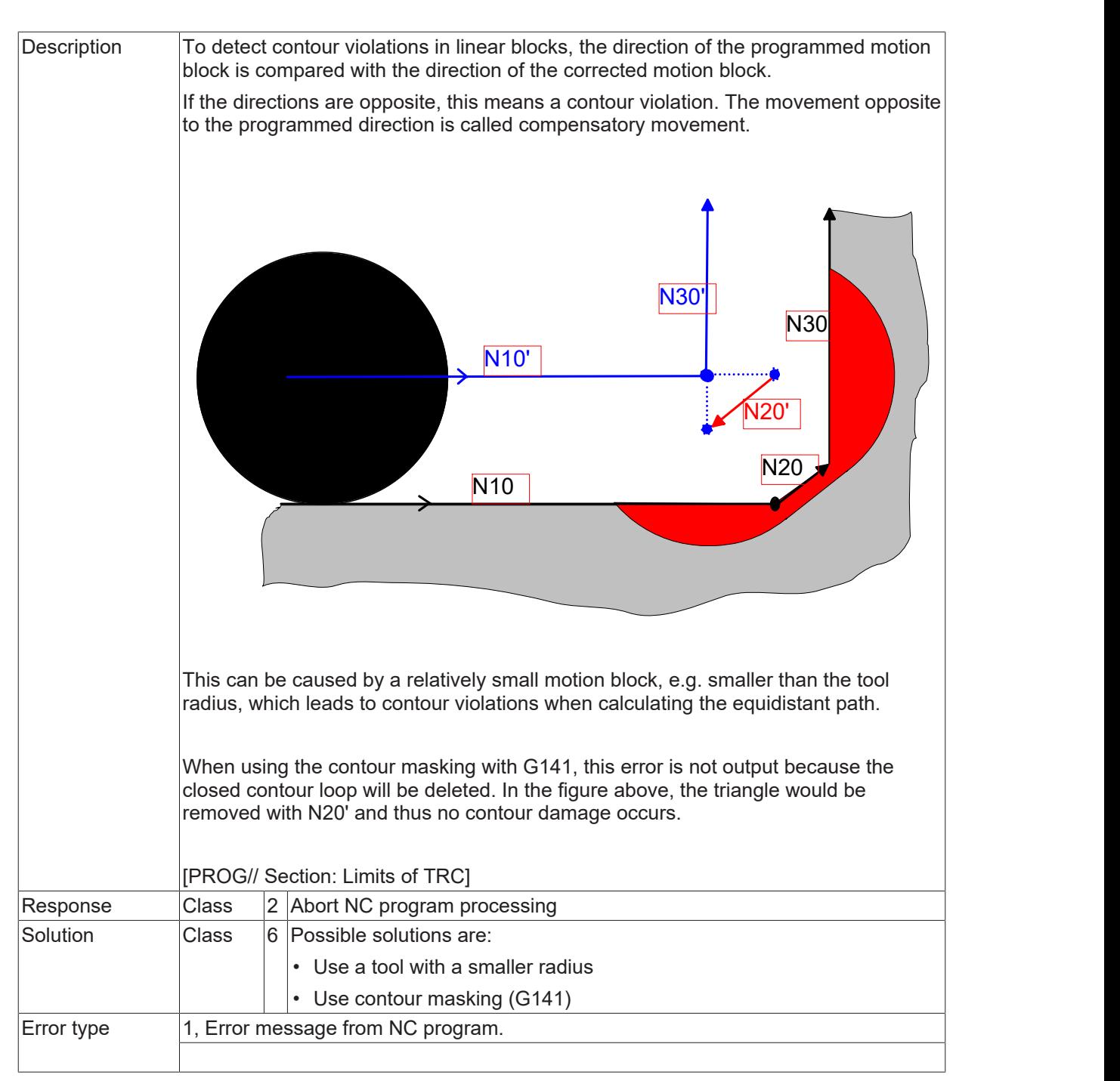

#### **ID 90020 - 90025**

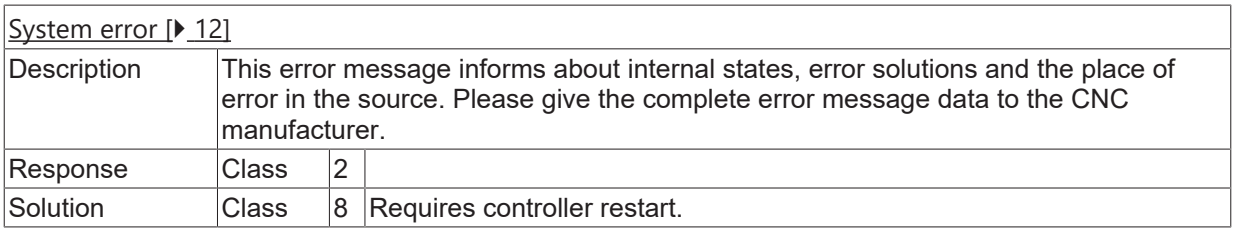

#### **ID 90026**

**De-/selection without valid feed rate.**

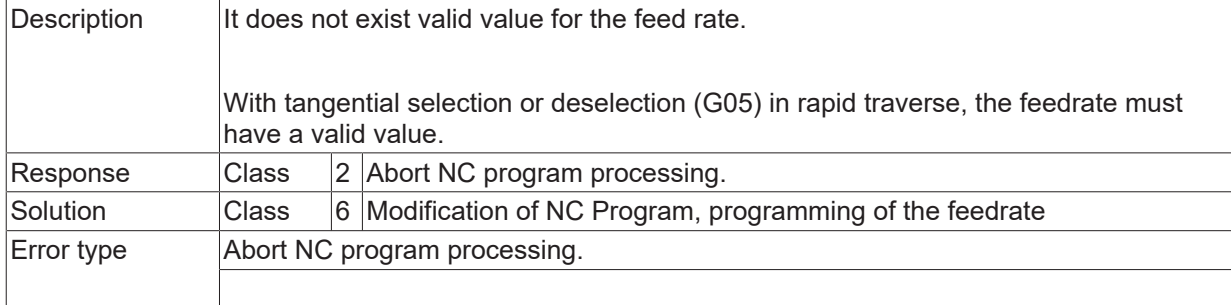

#### **ID 90027 - 90030**

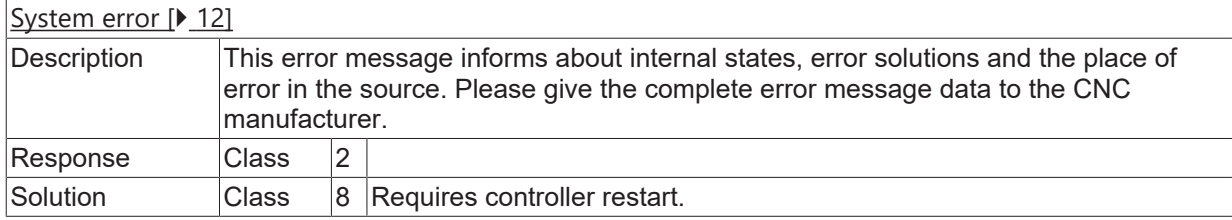

#### **ID 90031**

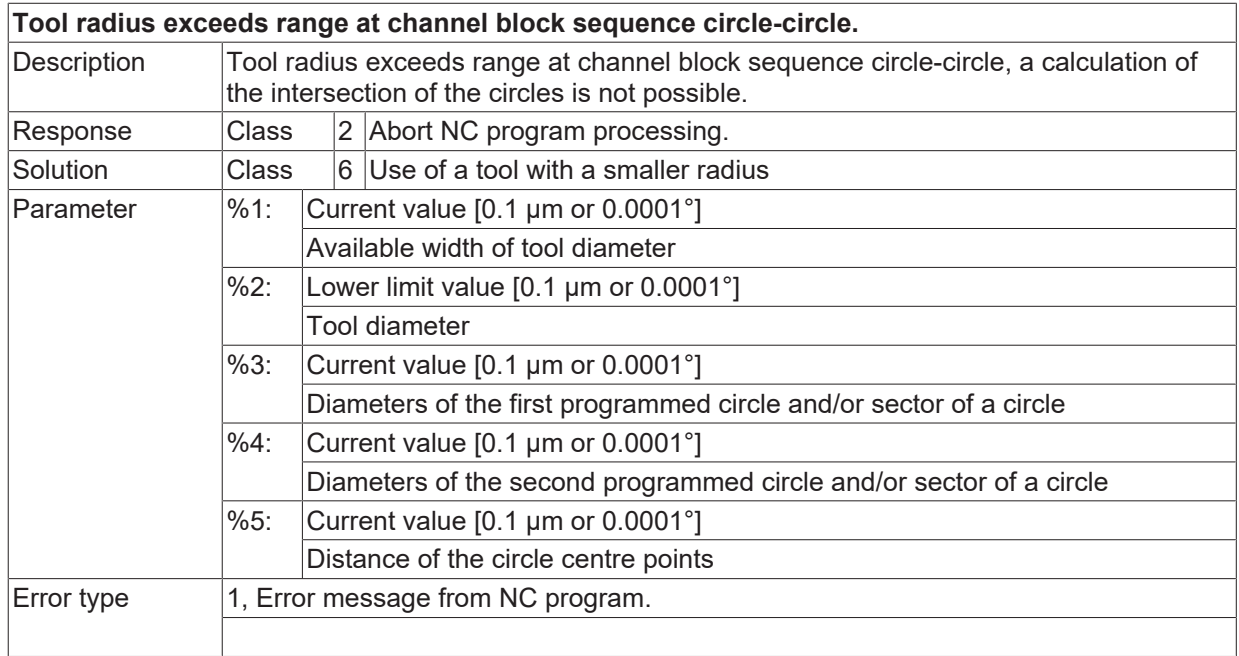

### **ID 90032 - 90035**

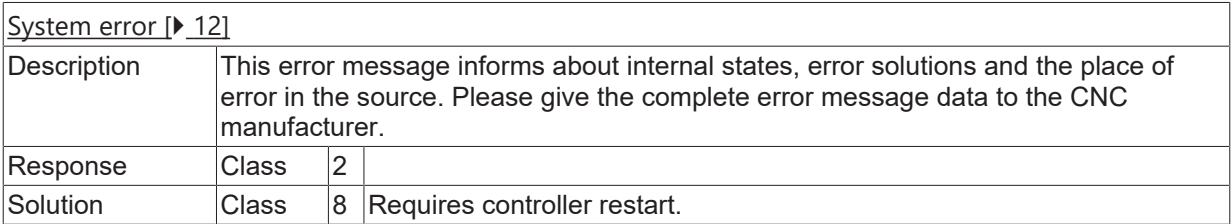

### **ID 90036**

**Tool radius exceeds range at channel block sequence circle-circle.**

# **BECKHOFF**

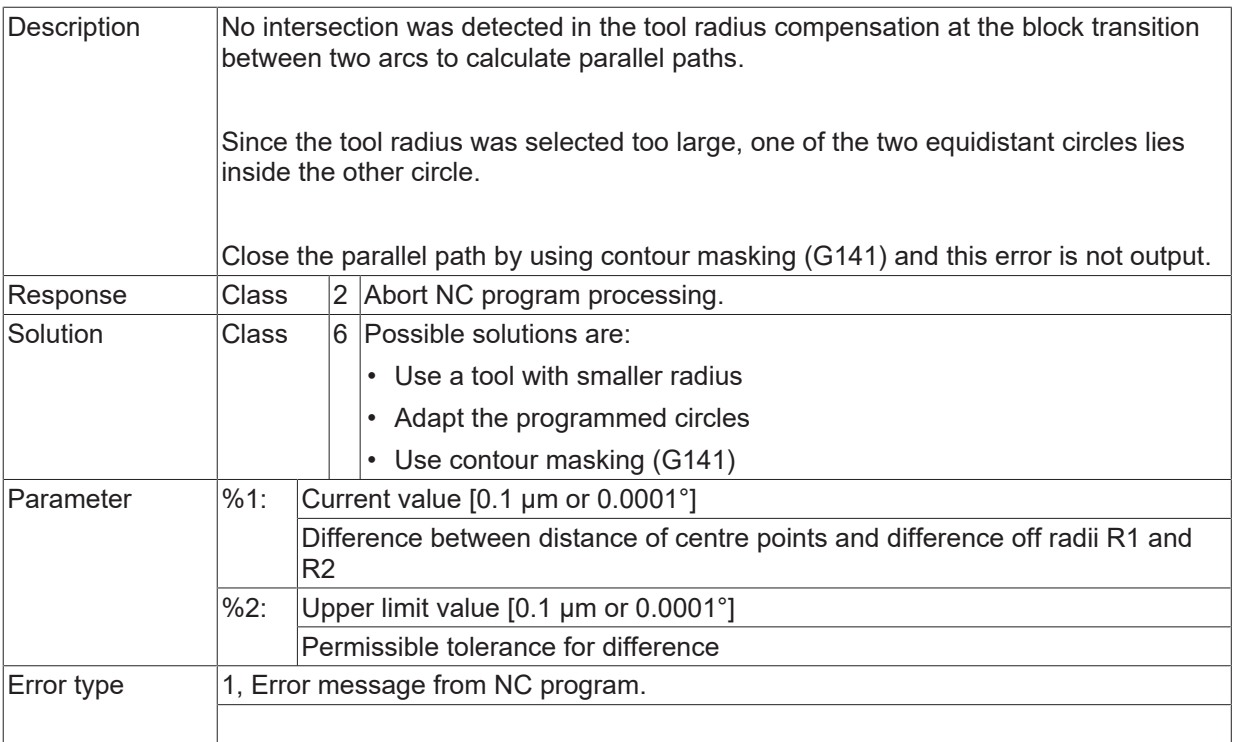

#### **ID 90037**

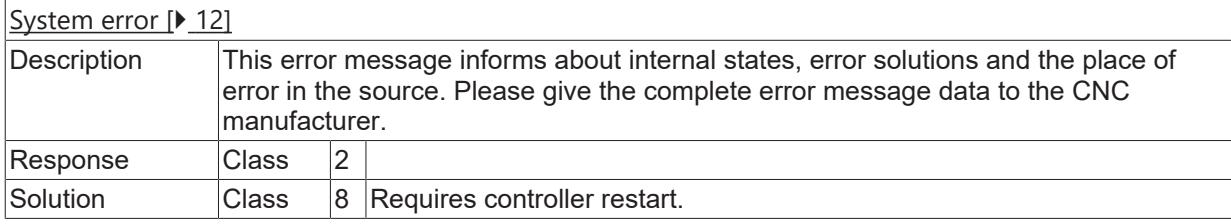

# **ID 90038**

**Compensation motion within circular motion block.**

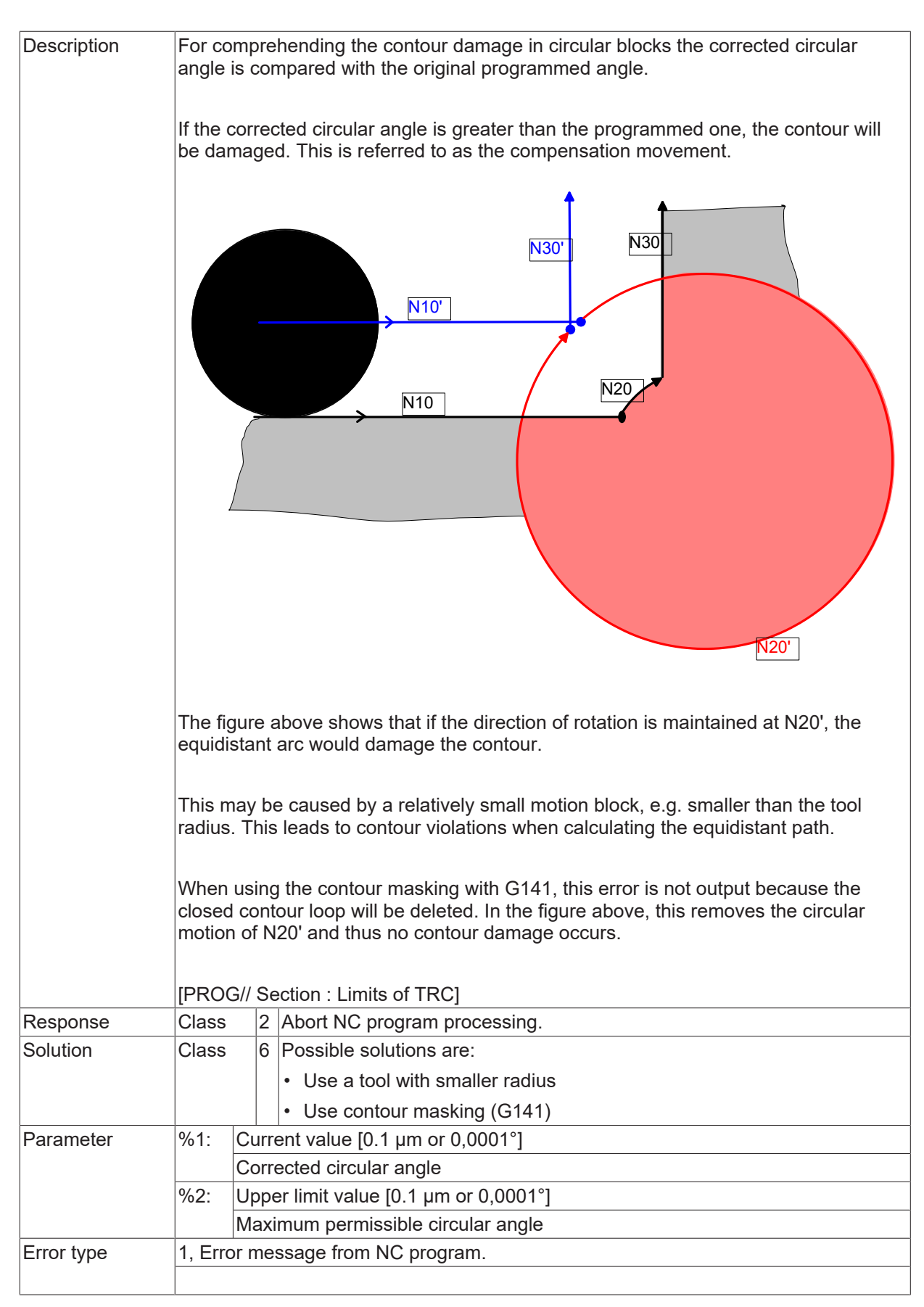

#### [System error \[](#page-11-0) $\blacktriangleright$  [12\]](#page-11-0)

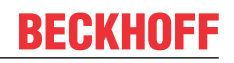

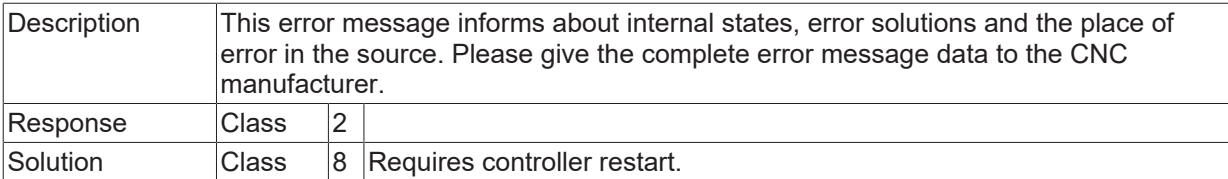

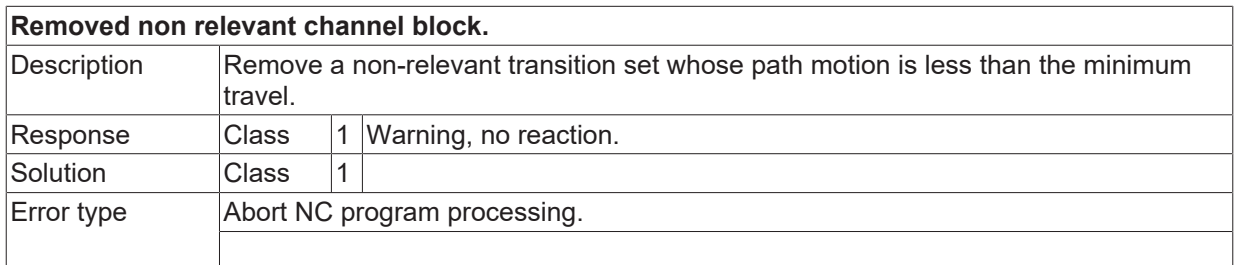

#### **ID 90042 - 90045**

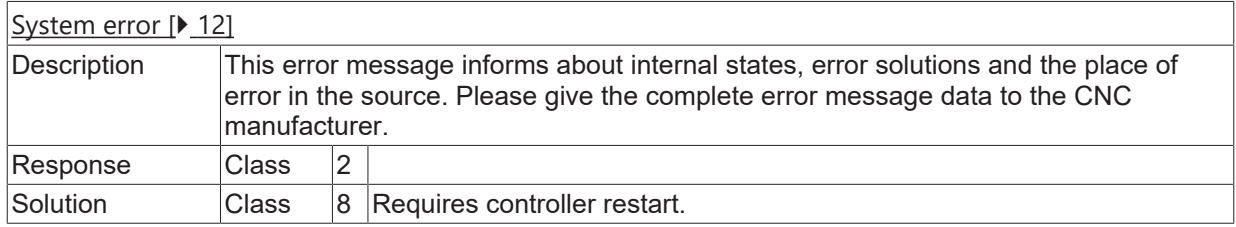

### **ID 90046**

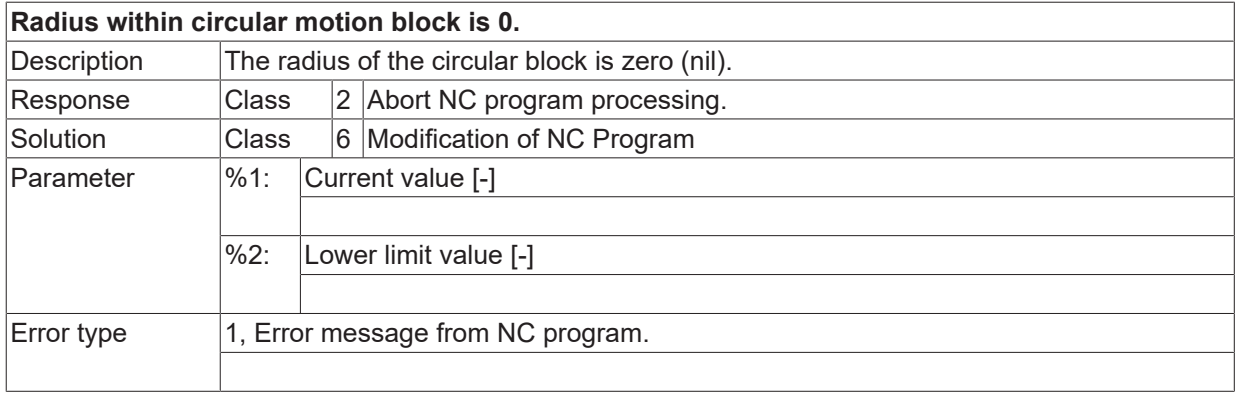

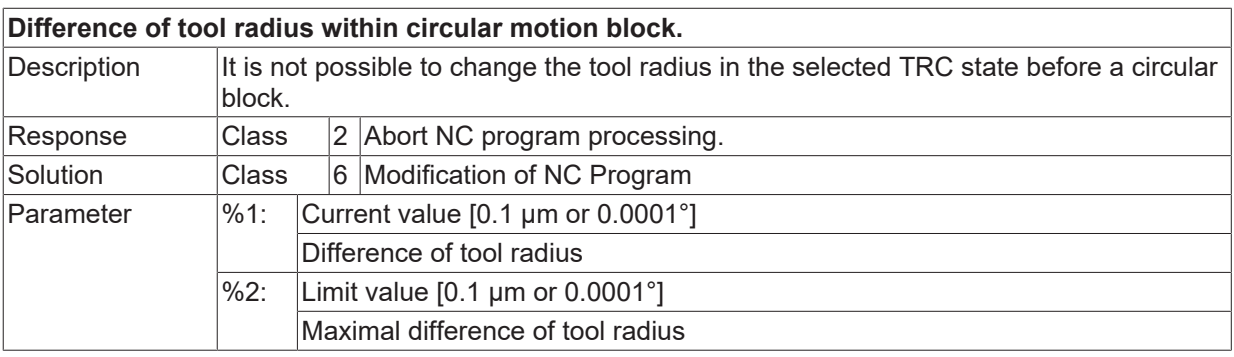

 $\boxed{\text{Error type}}$  | 1, Error message from NC program.

#### **ID 90048**

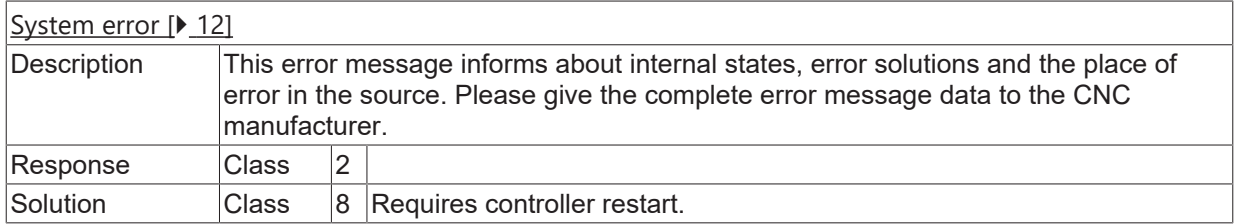

#### **ID 90049**

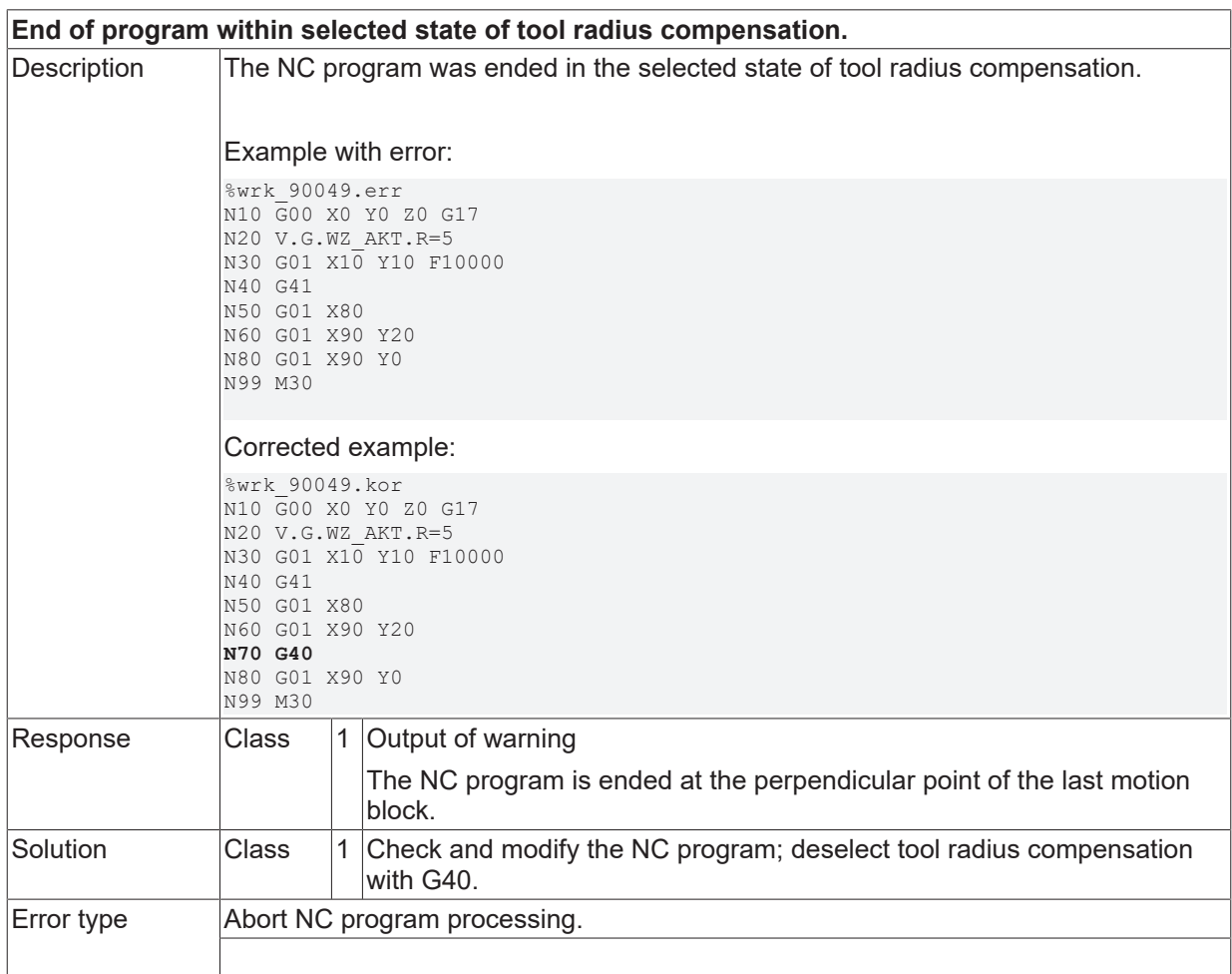

# **ID 90050**

**Emptying of the NC channel within selected state of tool radius compensation not permitted.**

# **BECKHOFF**

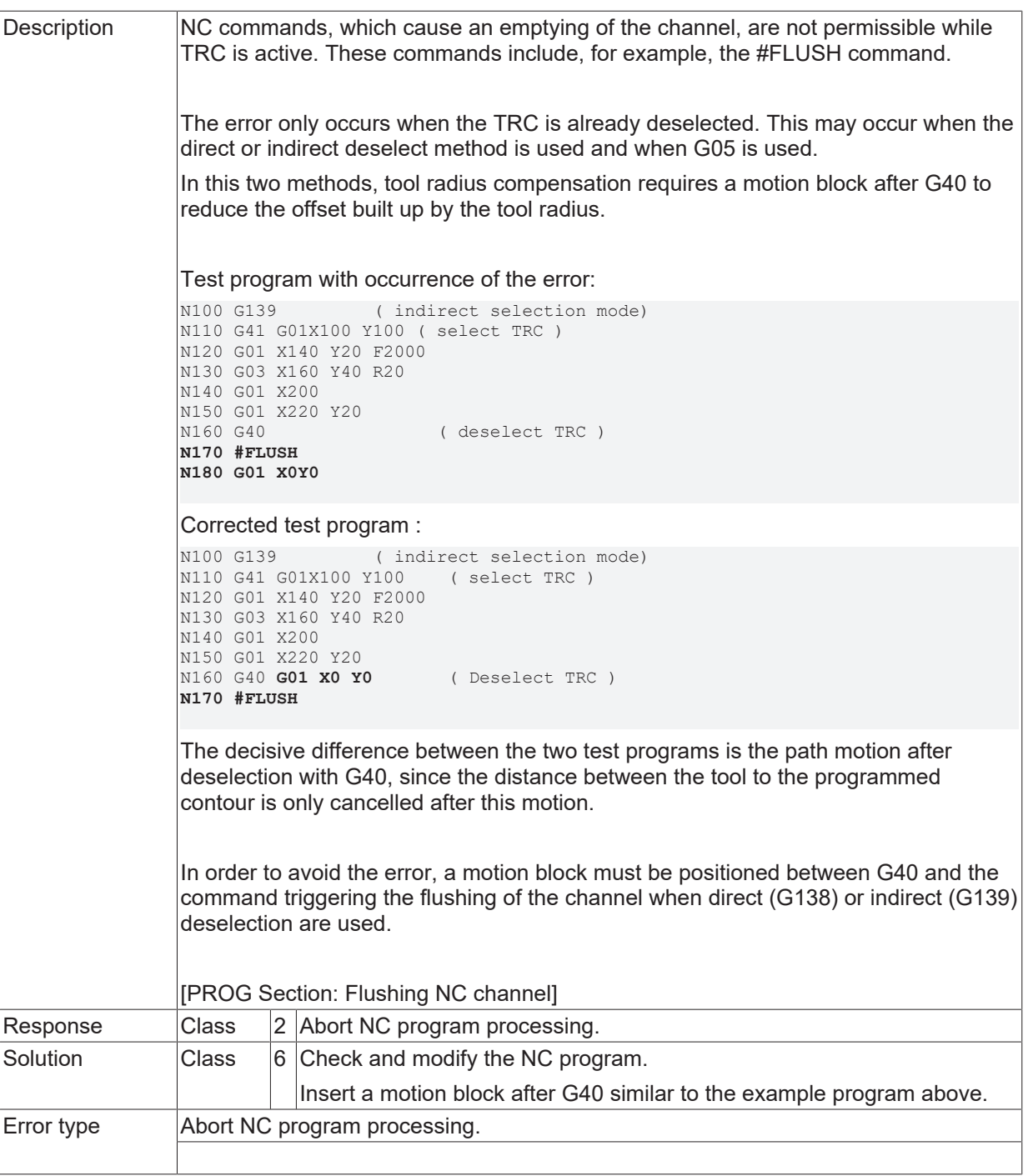

## **ID 90051 - 90056**

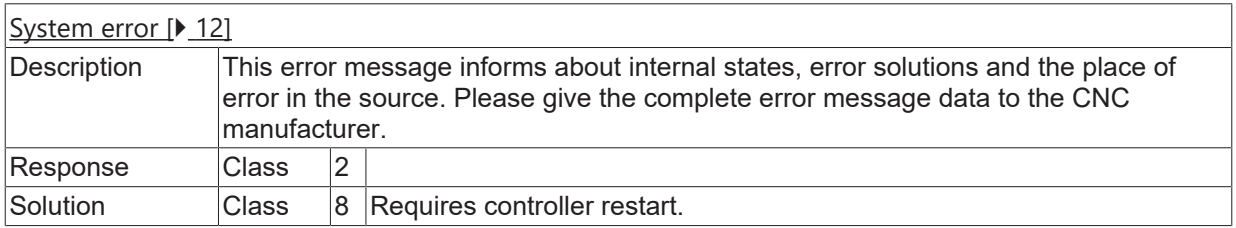

#### **ID 90057**

**Adapting of feed rate impossible within G05 (tool radius exceeds range).**

# **BECKHOFF**

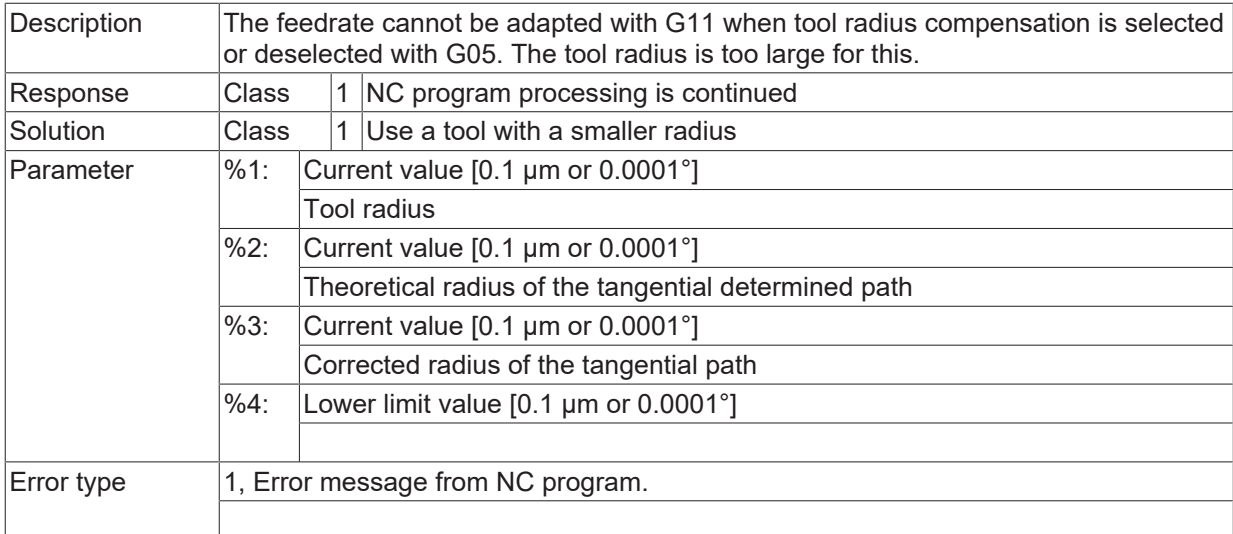

# **ID 90059**

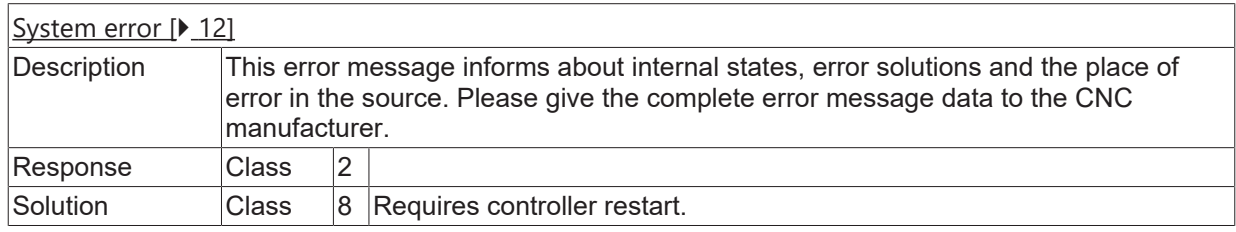

#### **ID 90062**

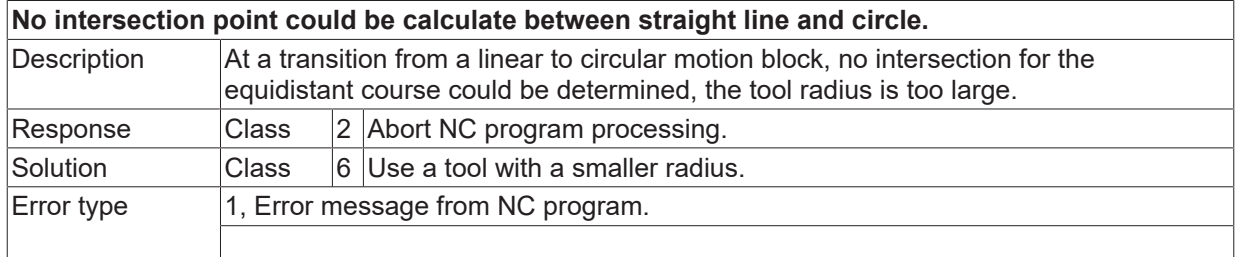

# **ID 90063**

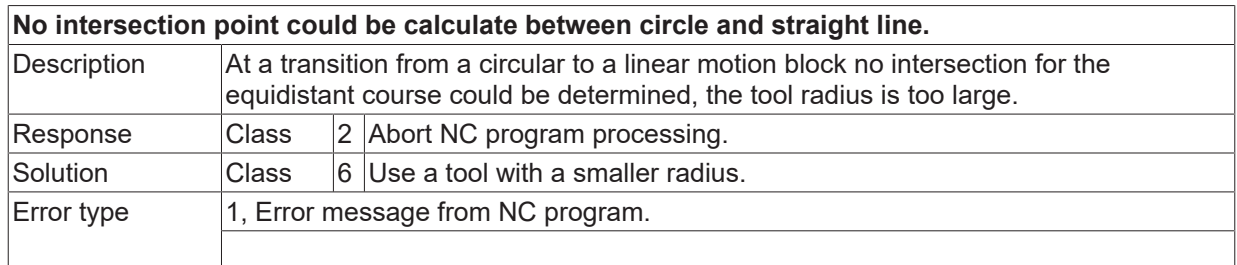

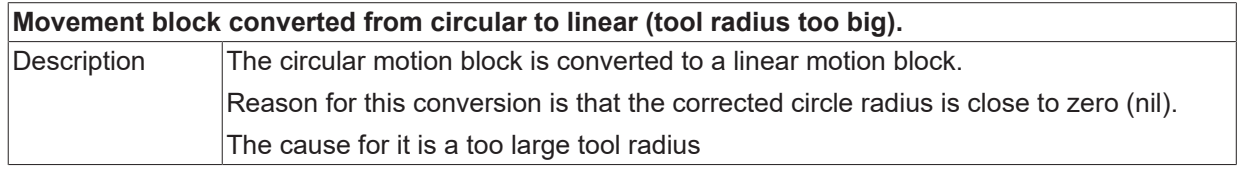

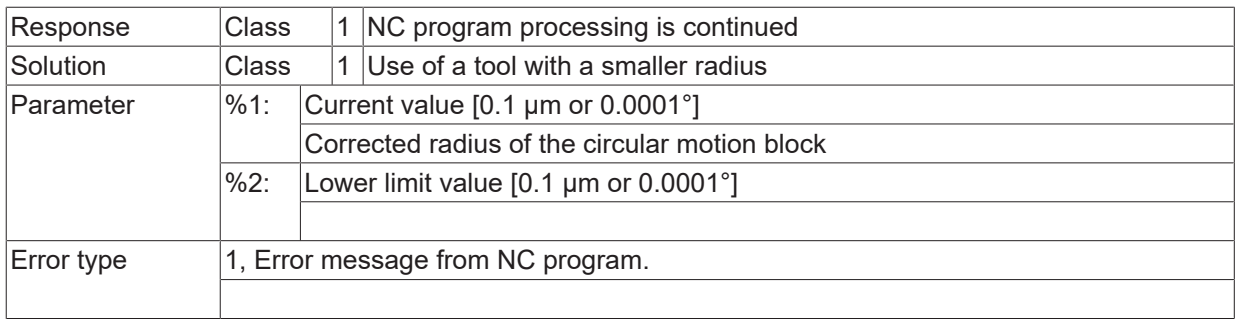

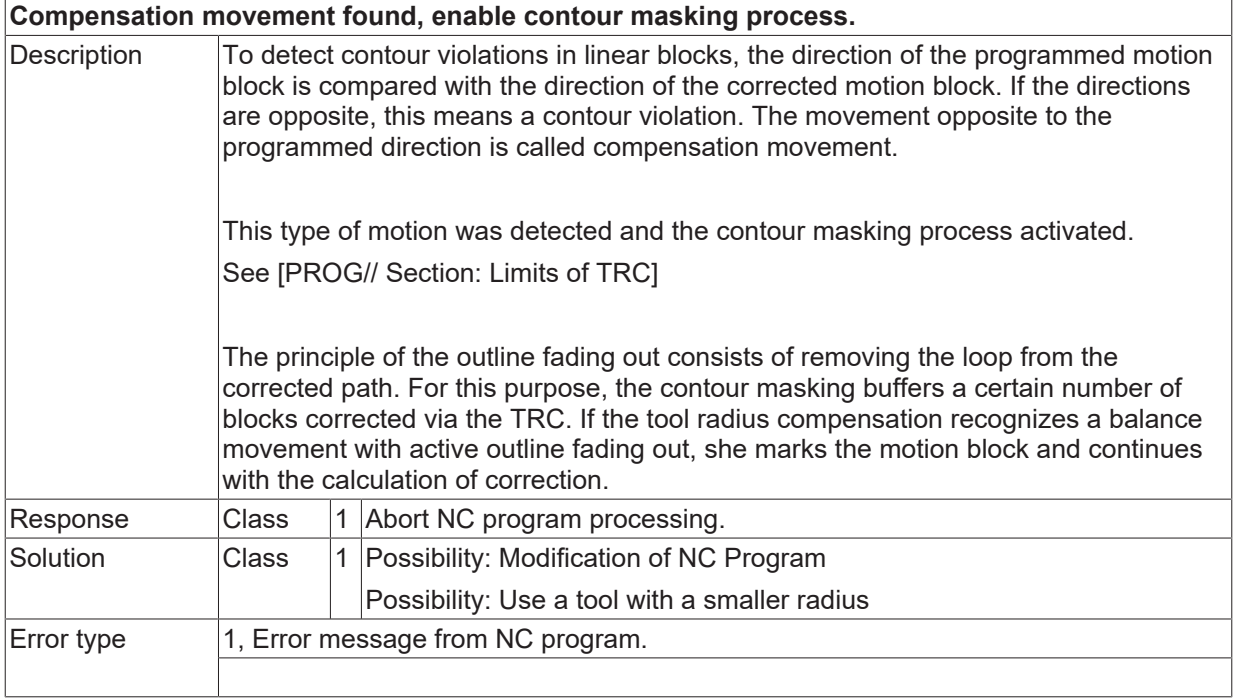

# **ID 90066**

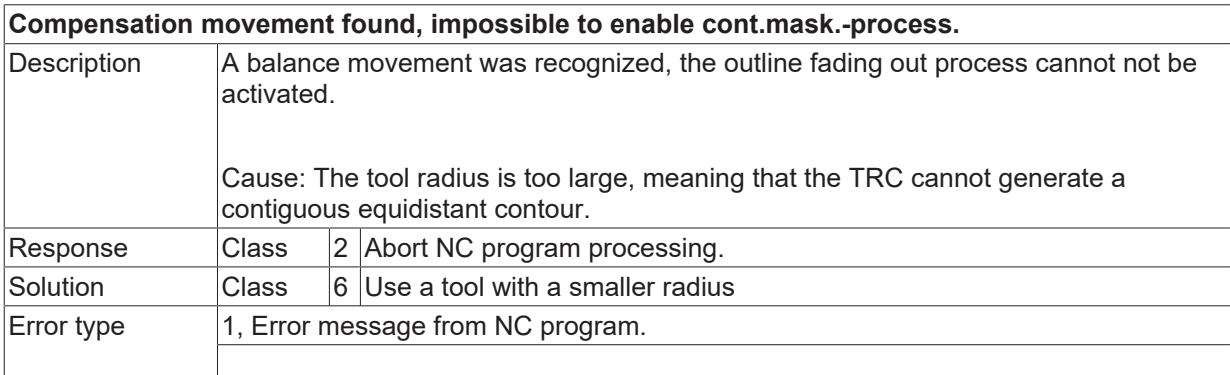

# **ID 90067 - 90073**

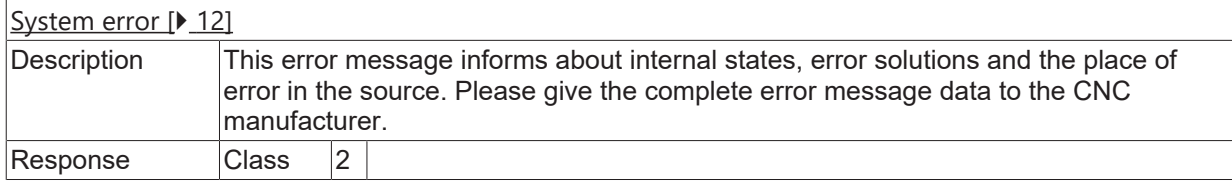

Solution Class 8 Requires controller restart.

#### **ID 90074**

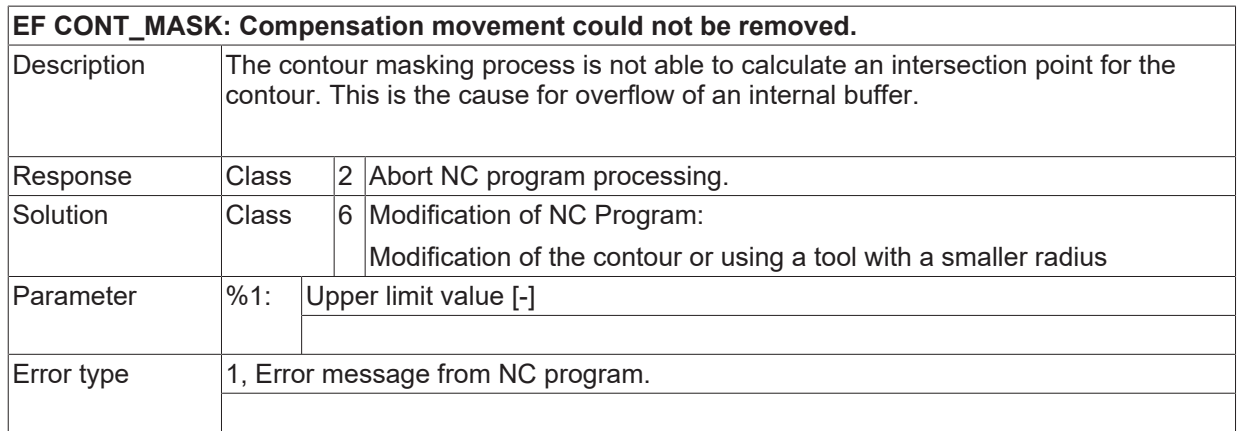

#### **ID 90075**

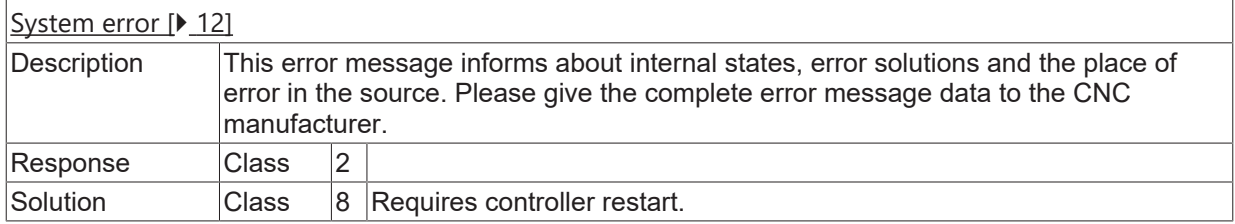

### **ID 90076**

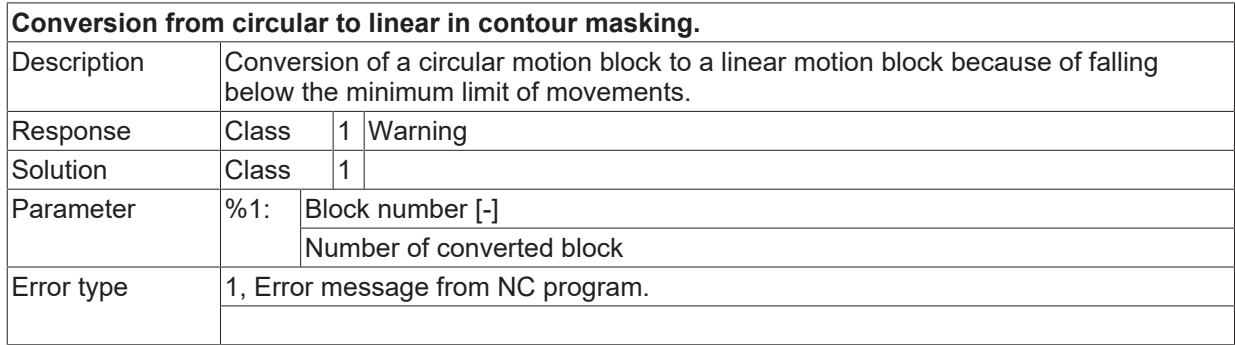

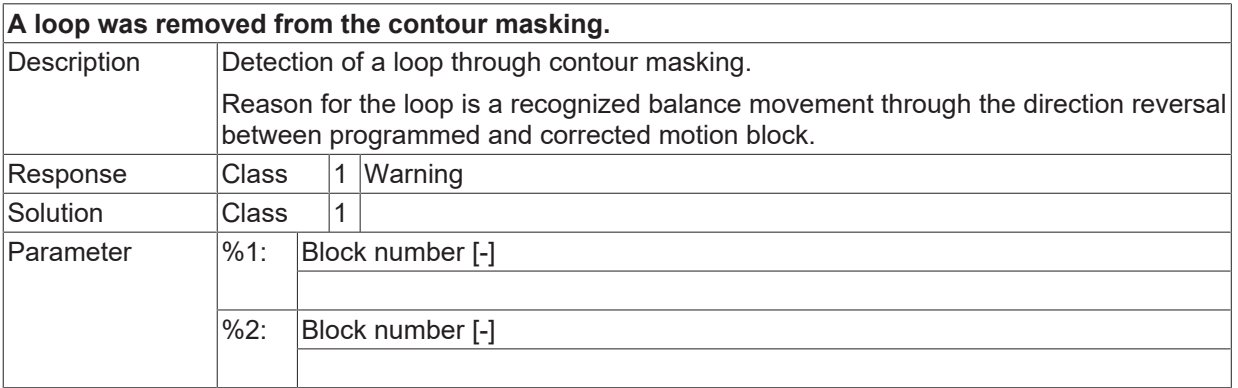

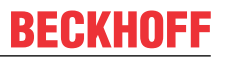

Error type 1, Error message from NC program.

#### **ID 90079 - 90085**

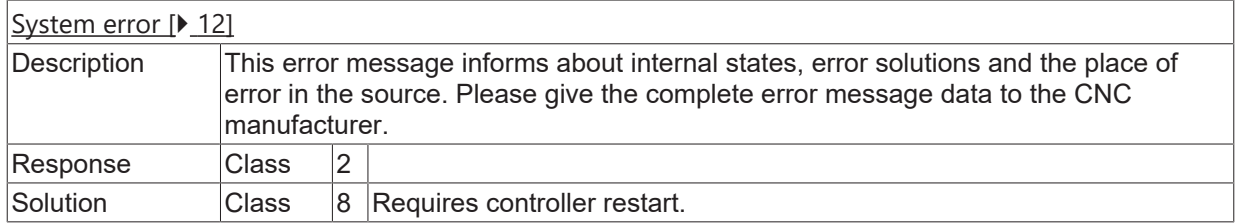

#### **ID 90087**

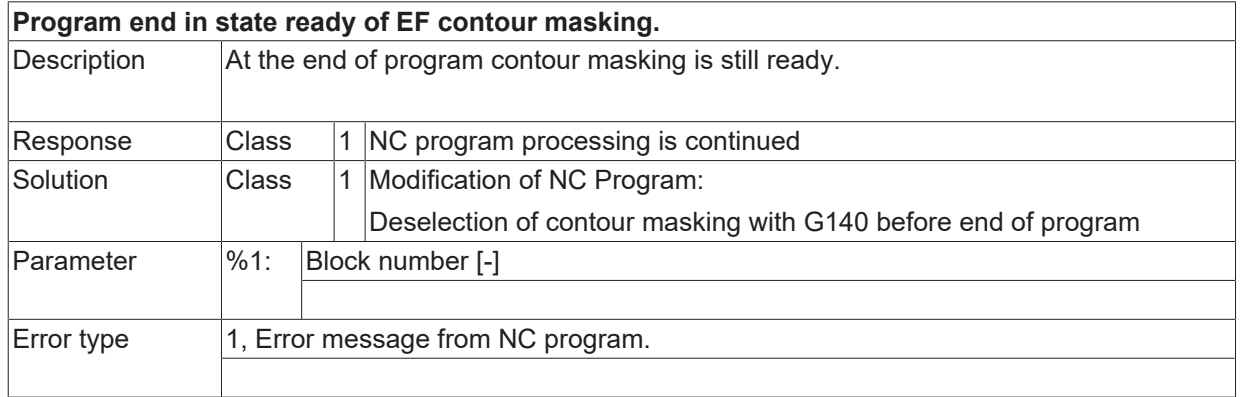

# **ID 90088**

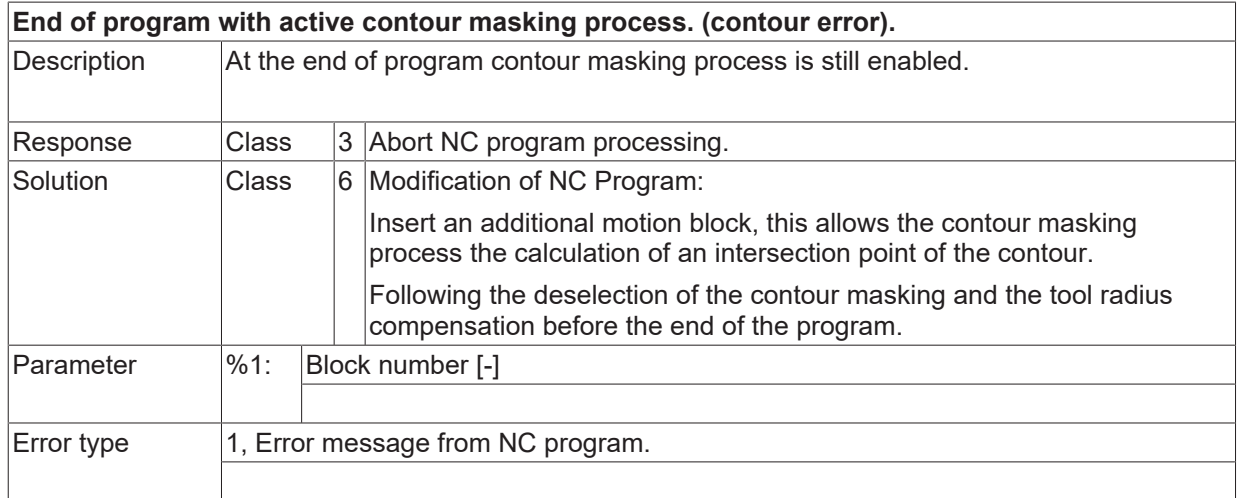

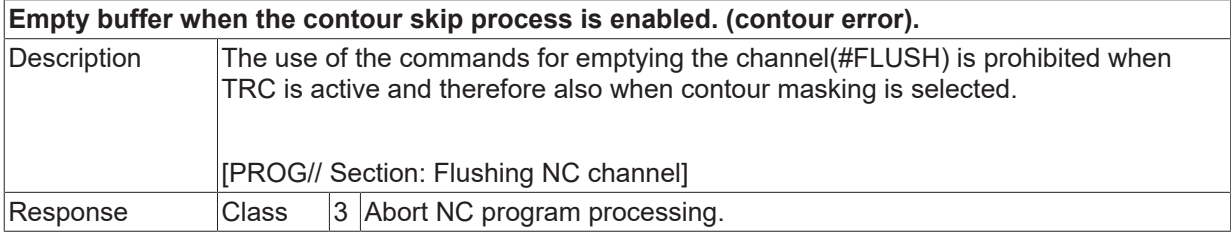

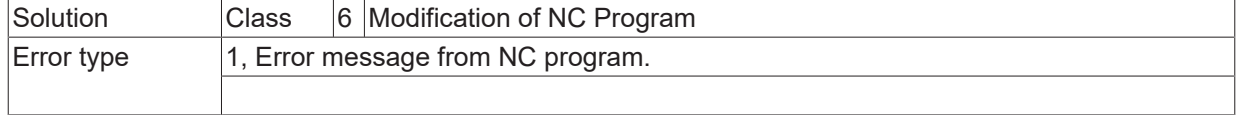

# **ID 90091 - 90097**

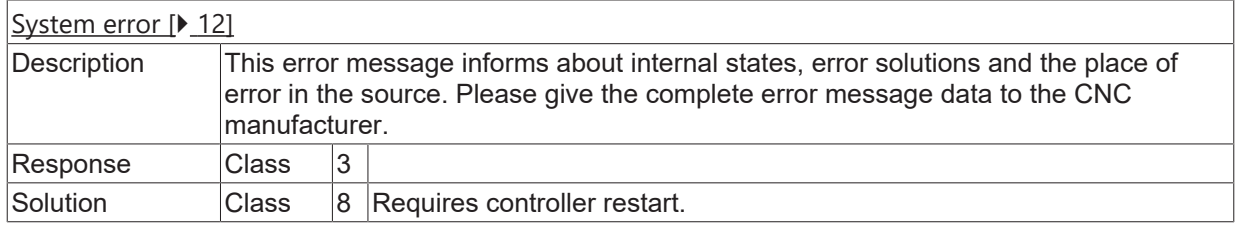

## **ID 90098**

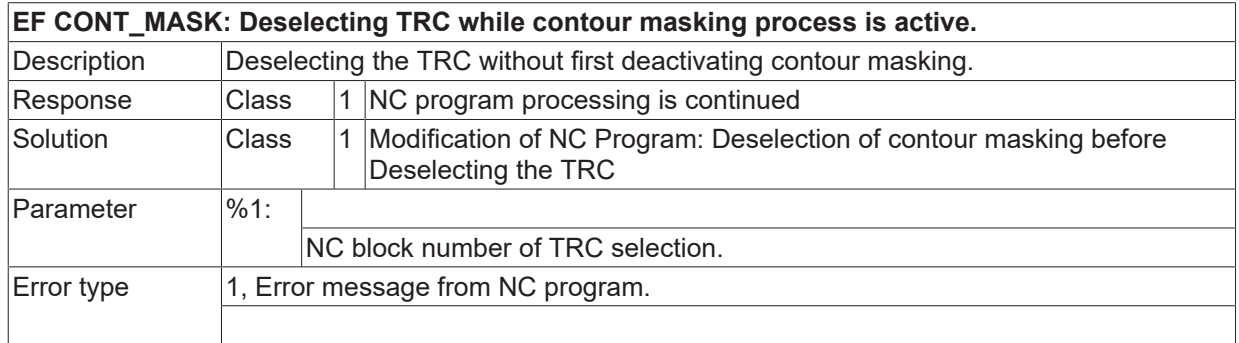

#### **ID 90099**

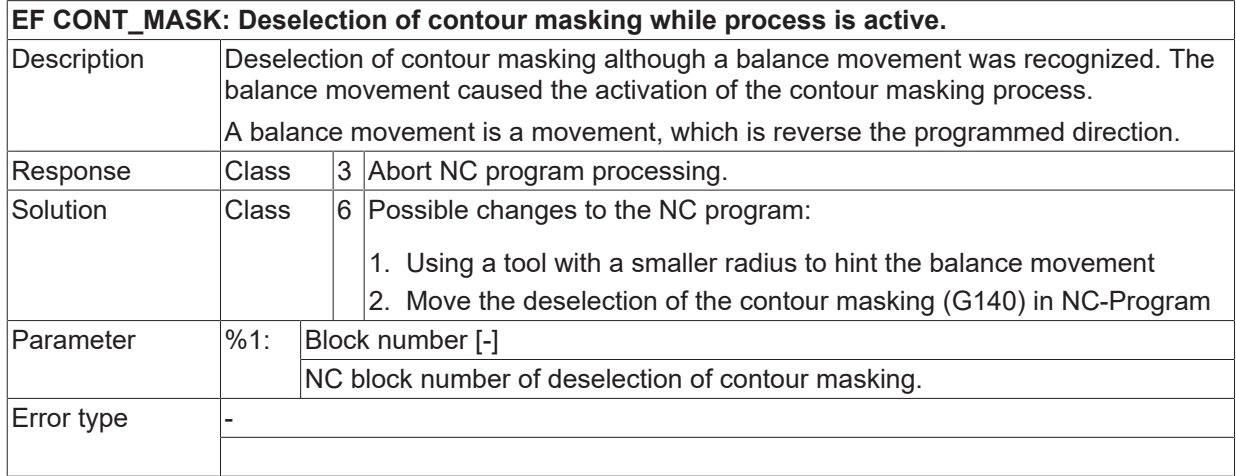

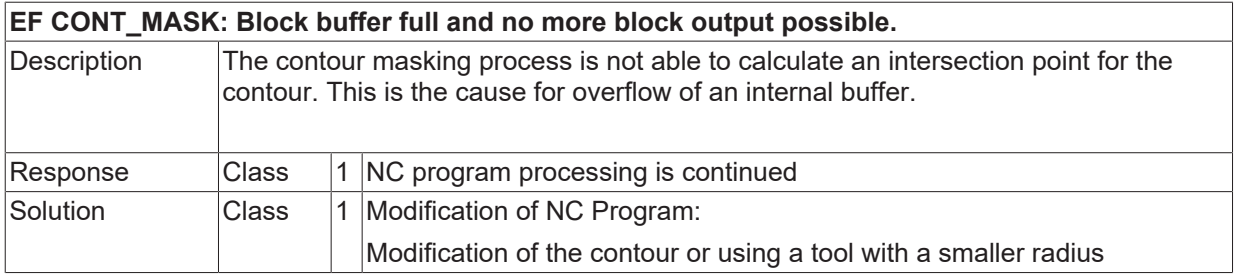

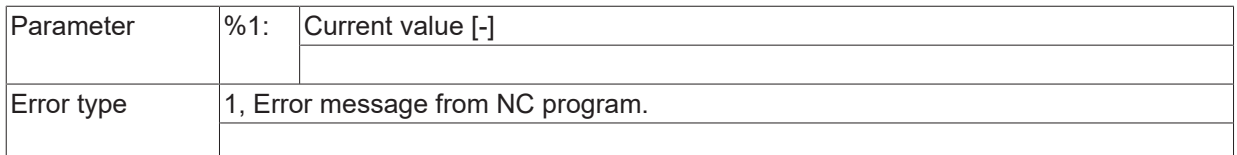

# **ID 90101 - 90106**

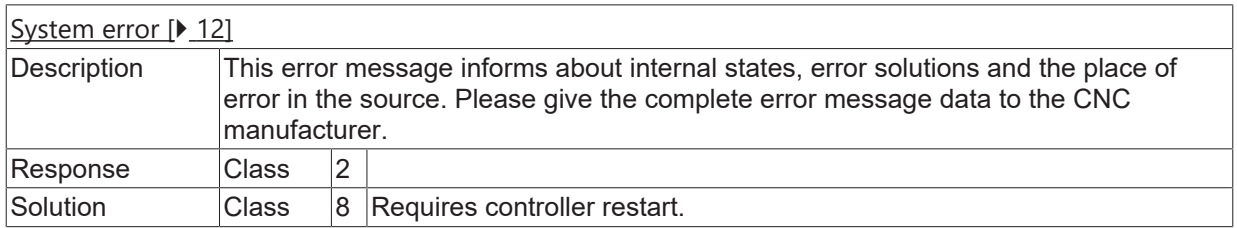

#### **ID 90107**

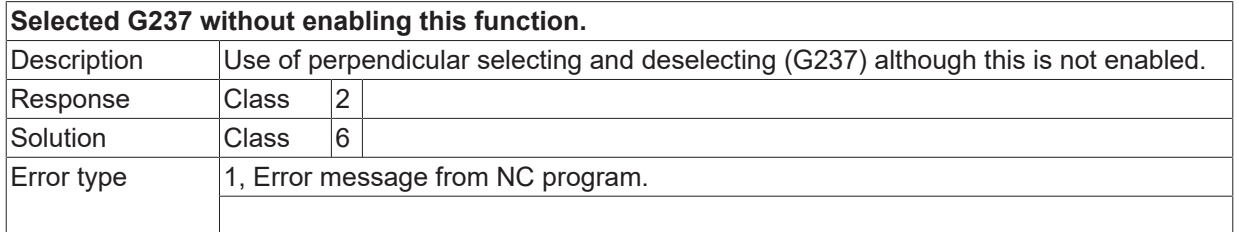

### **ID 90109**

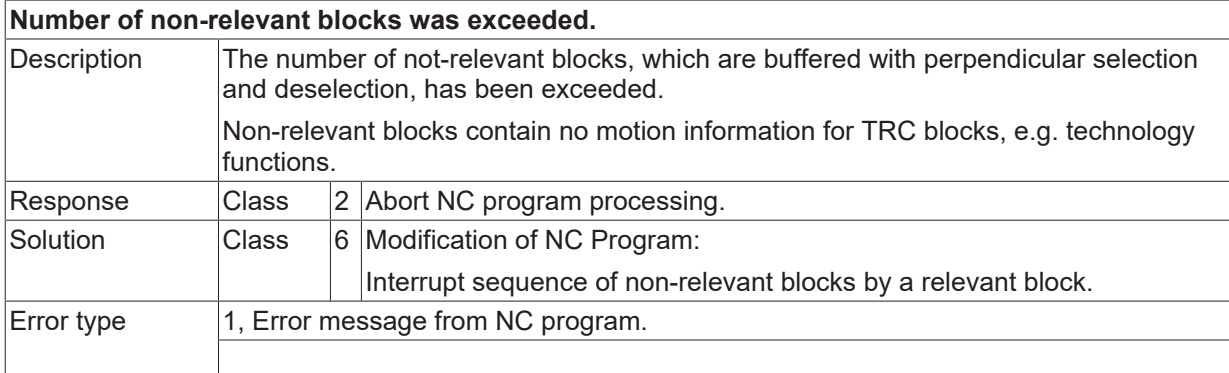

# **ID 90110 / 90111**

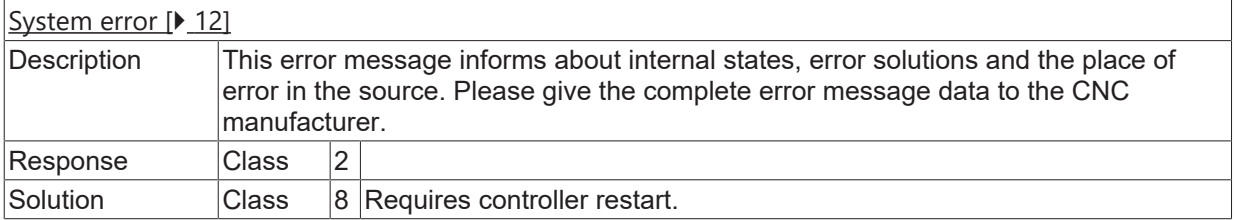

# **ID 90112**

**Block 2 intersect the course of block 1.**
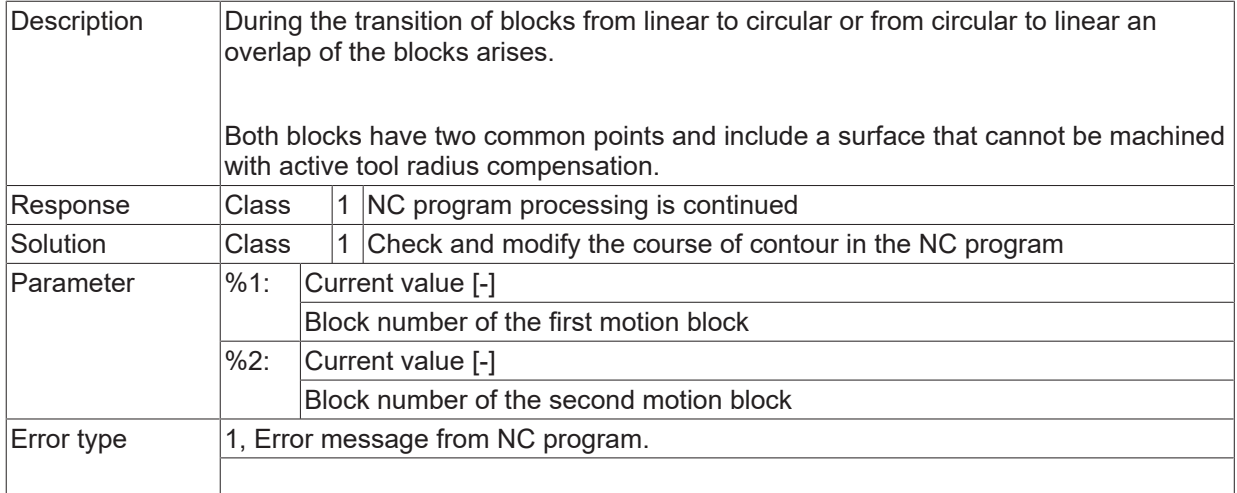

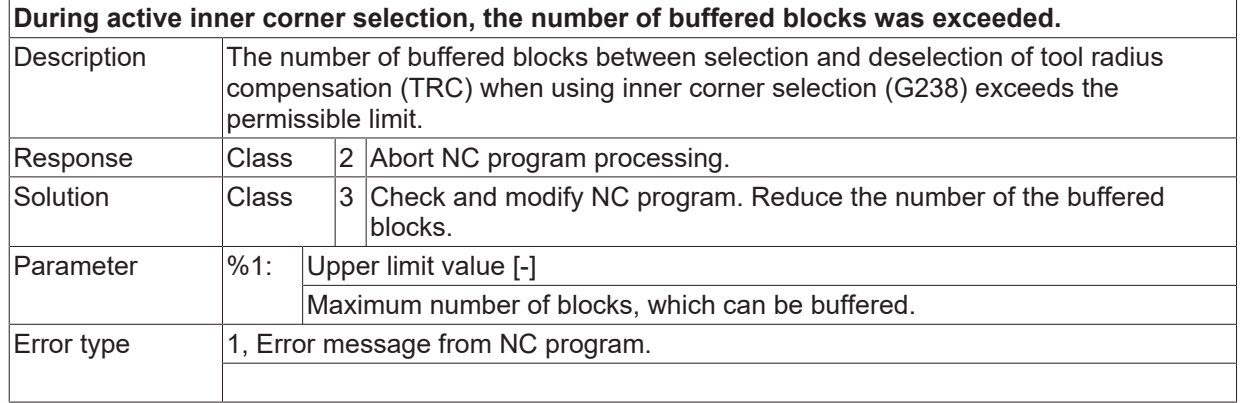

#### **ID 90115**

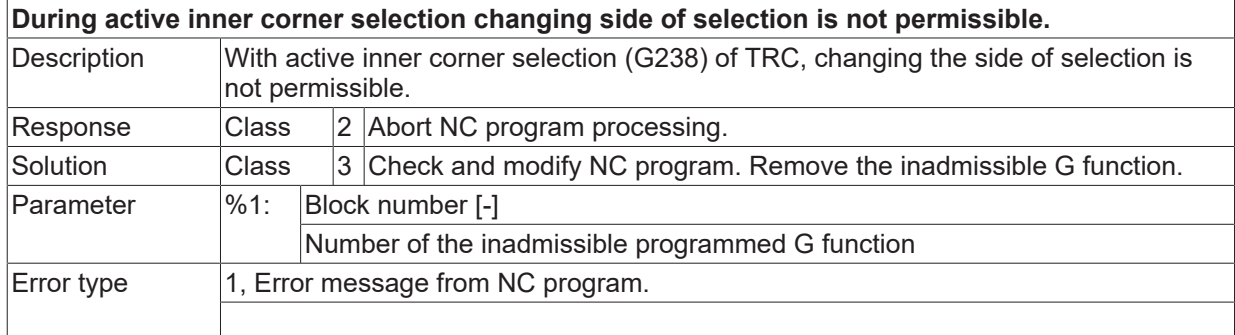

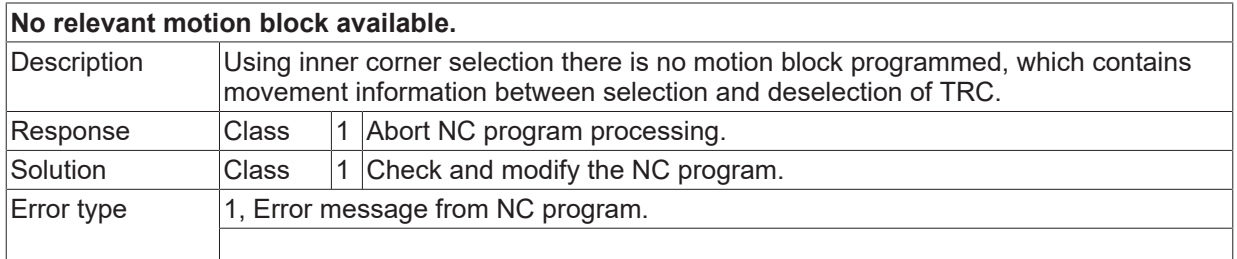

#### **ID 90117 / 90118**

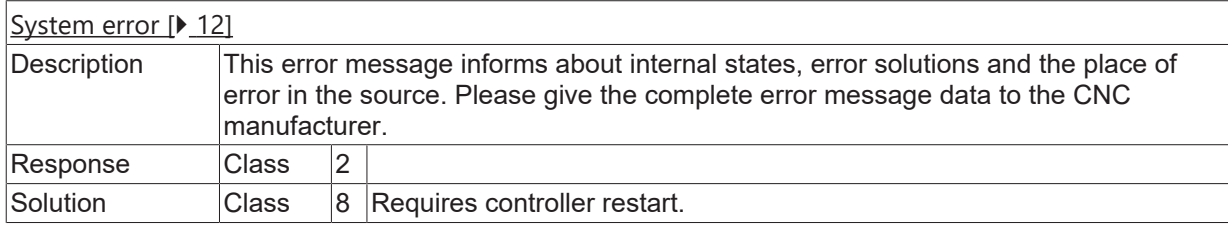

## **ID 90119**

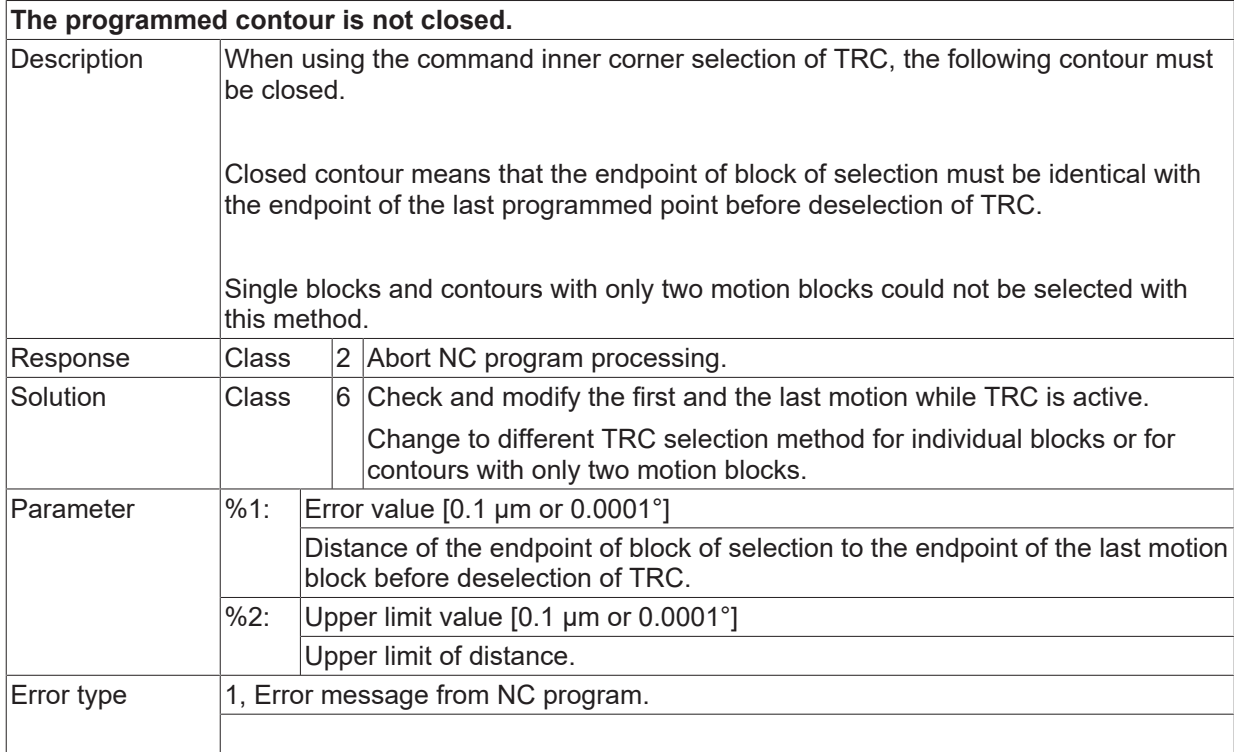

# **ID 90120 - 90122**

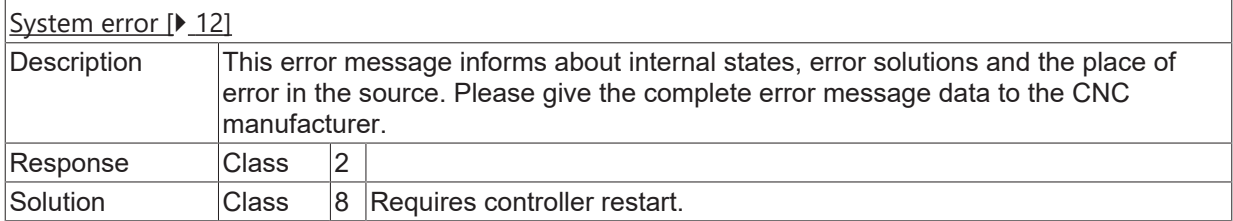

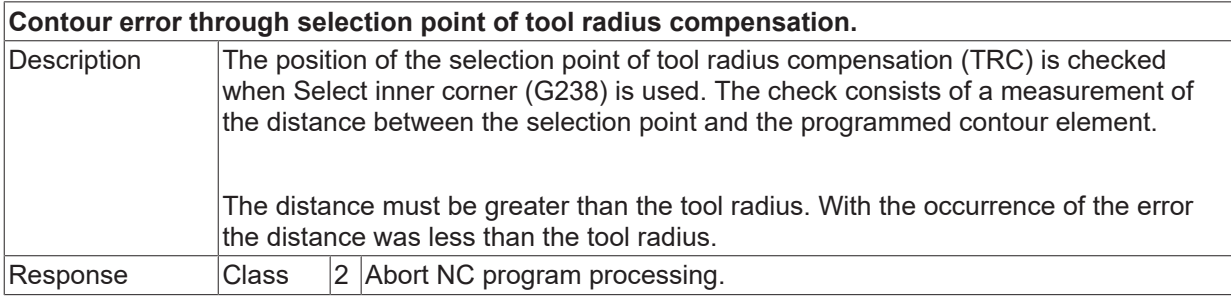

# **BECKHOFF**

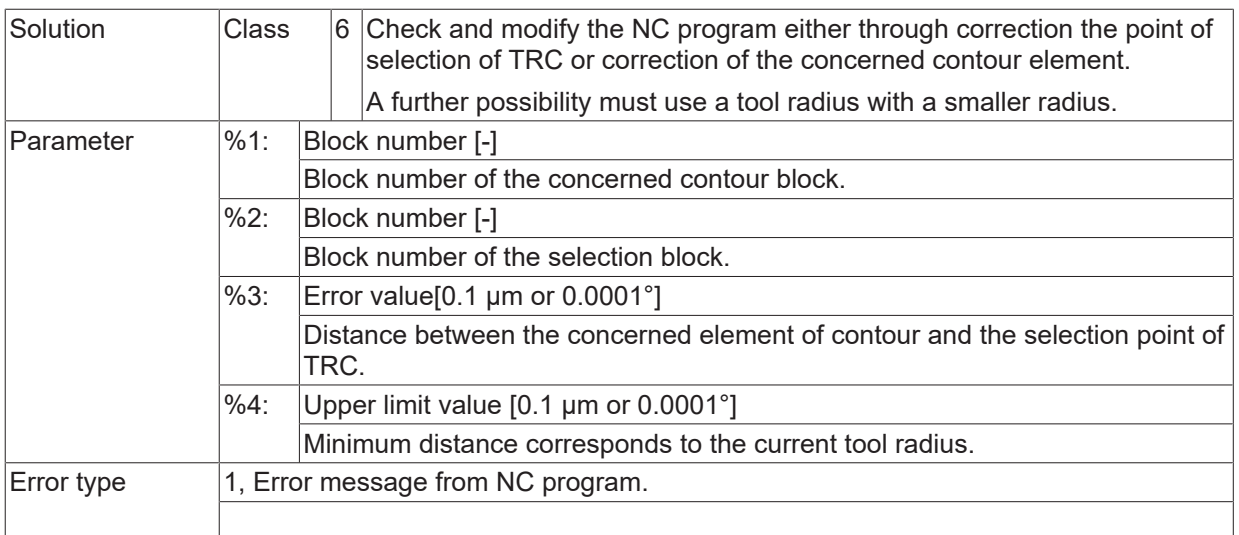

# **ID 90124**

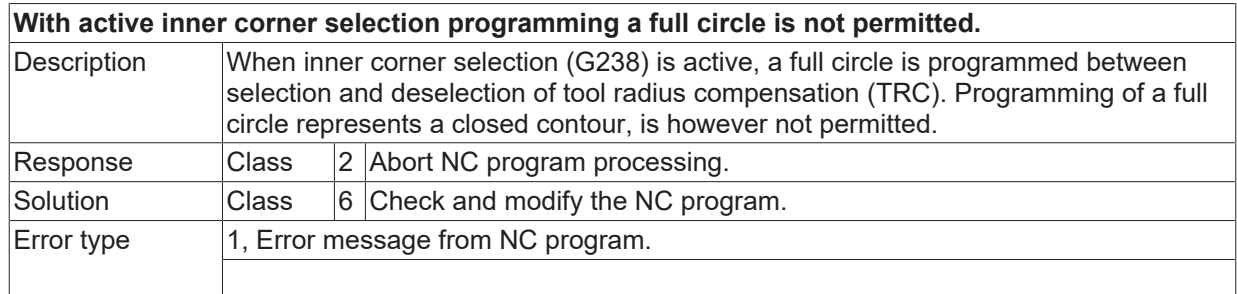

#### **ID 90125**

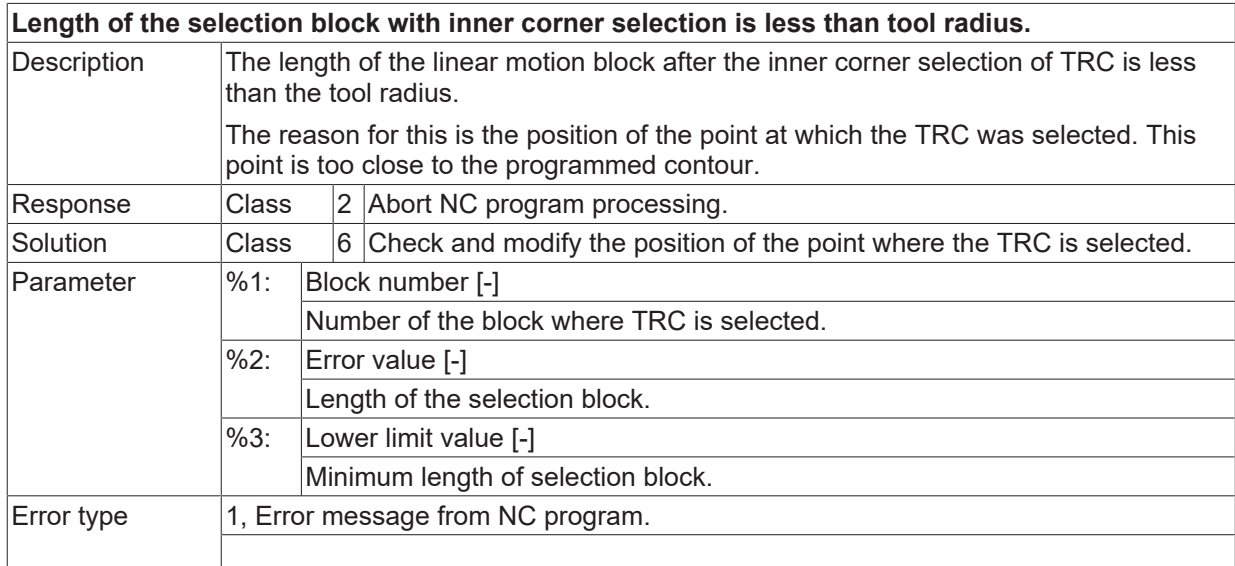

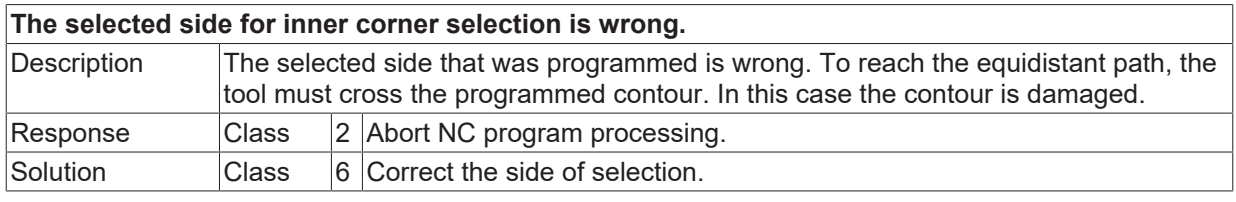

Error type 1, Error message from NC program.

#### **ID 90127**

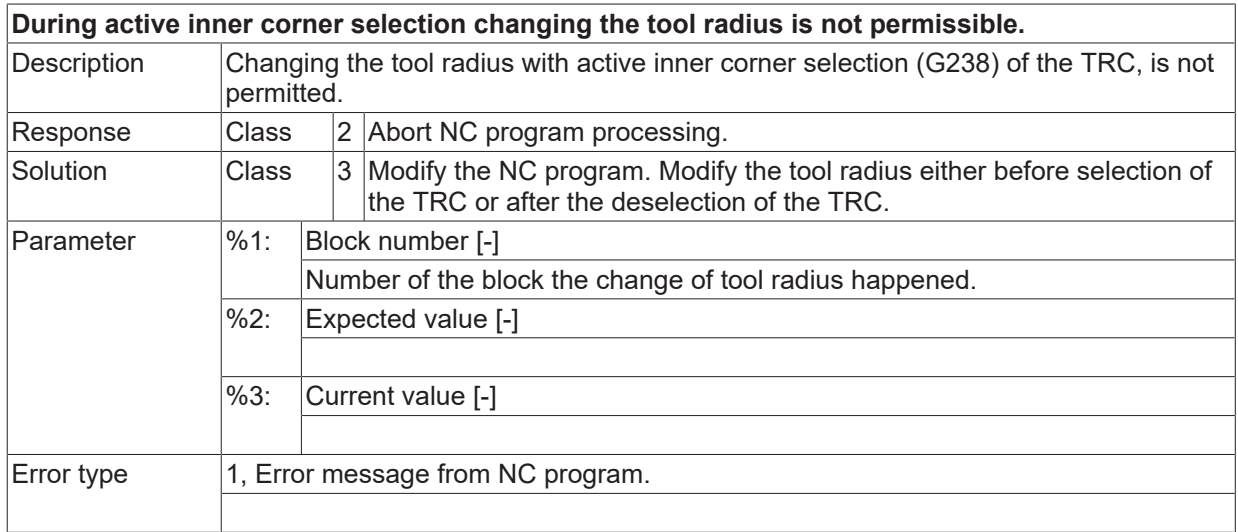

#### **ID 90128**

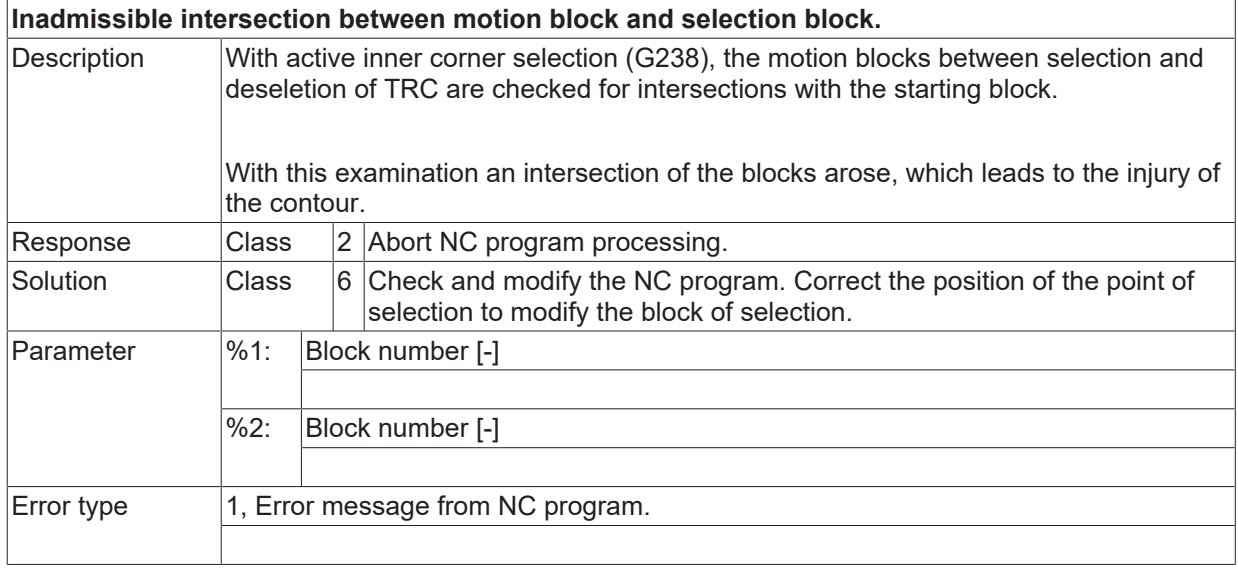

#### **ID 90129**

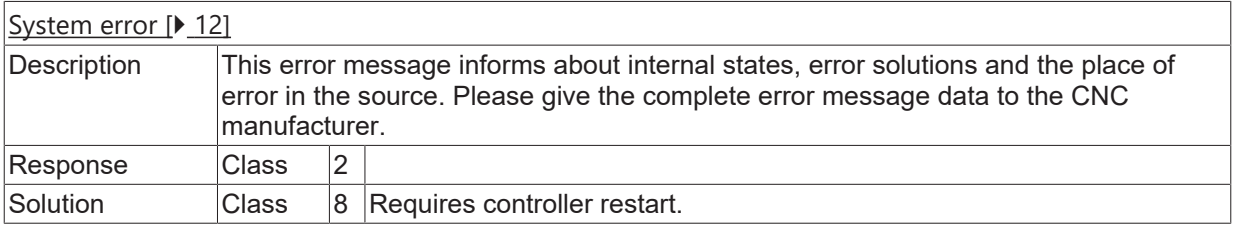

#### **ID 90130**

**Angle exceeds upper limit while inner corner selection of TRC is active.**

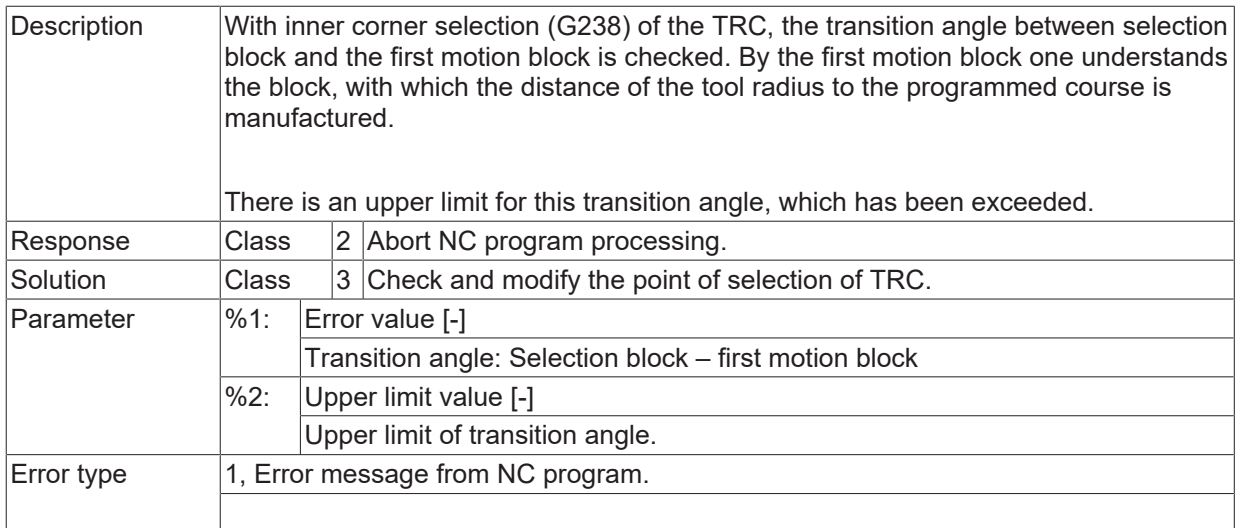

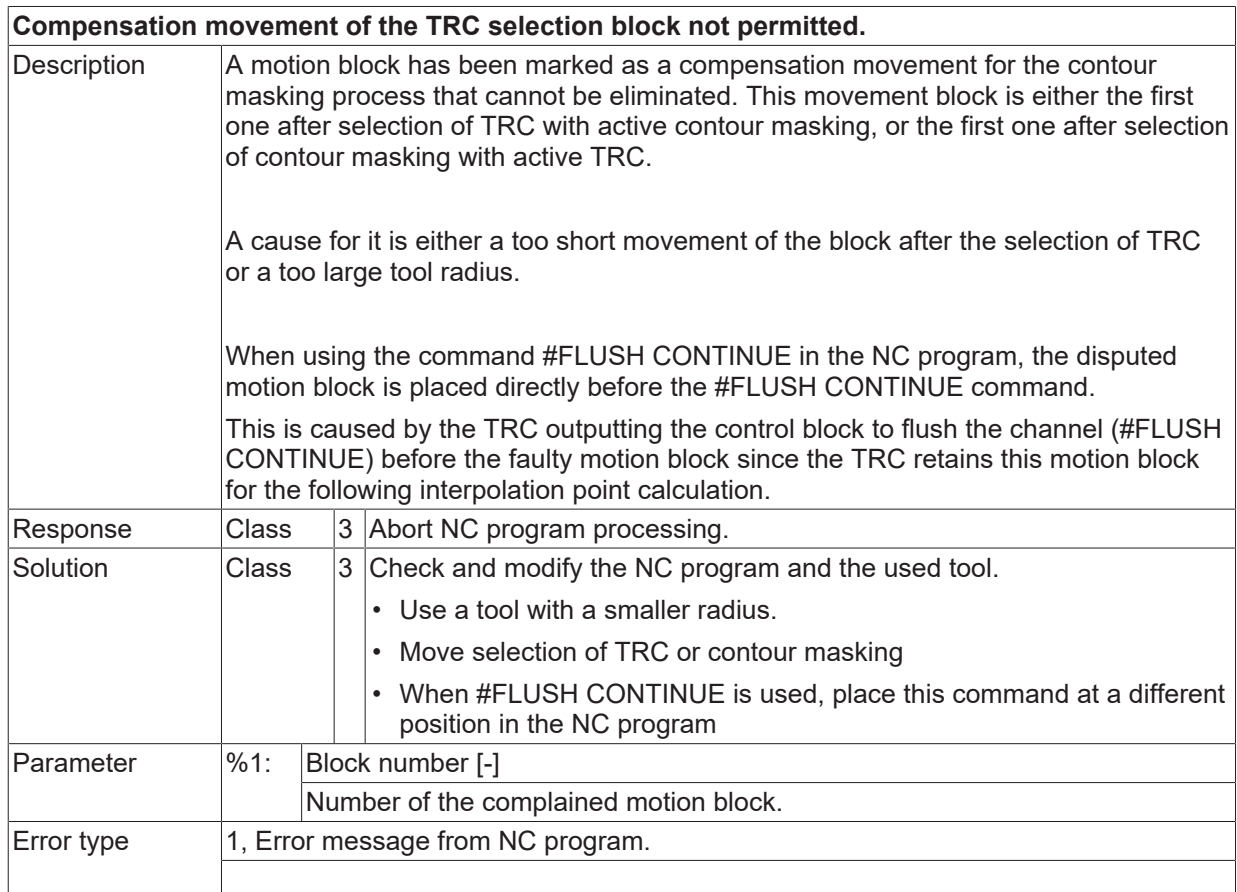

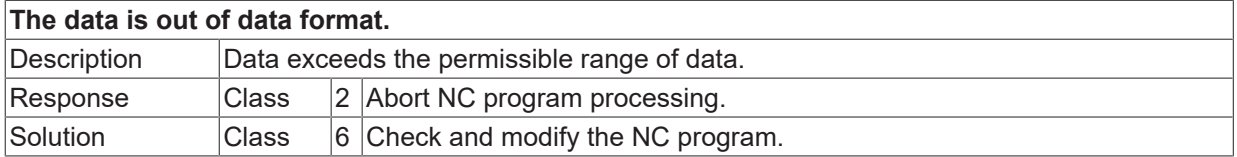

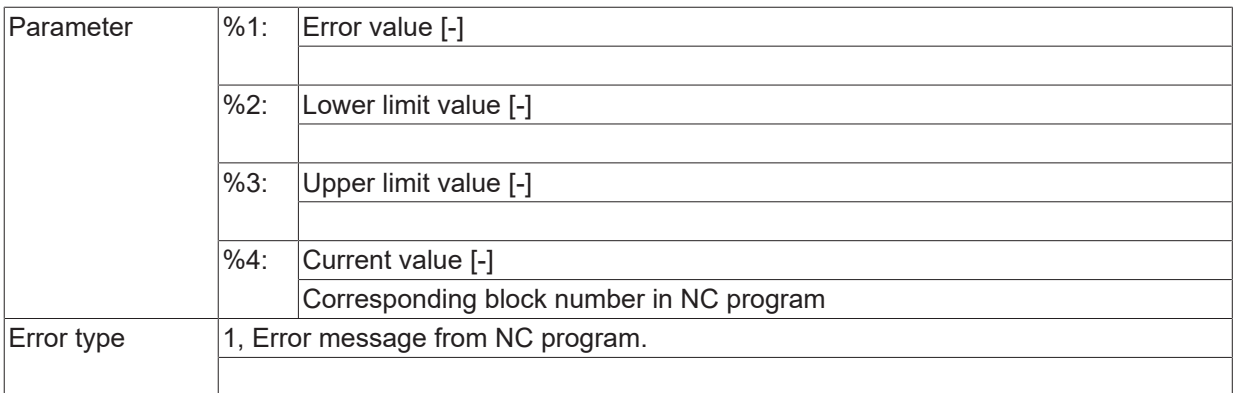

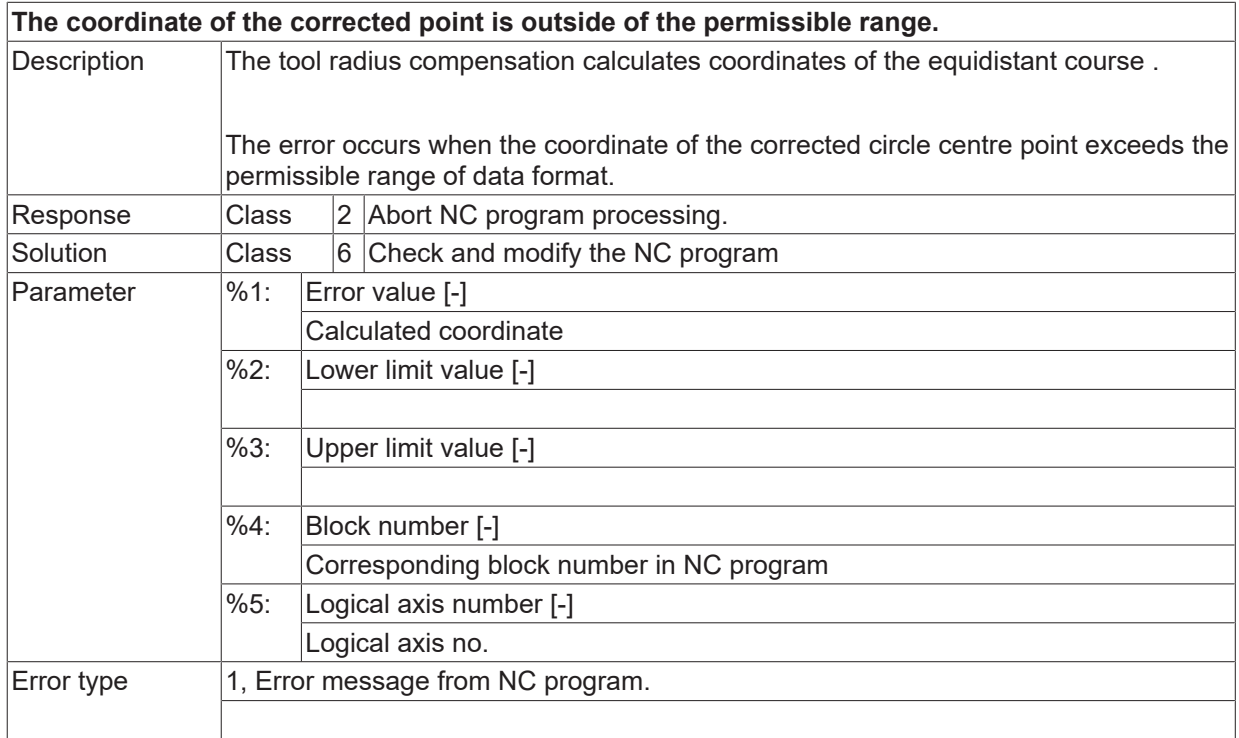

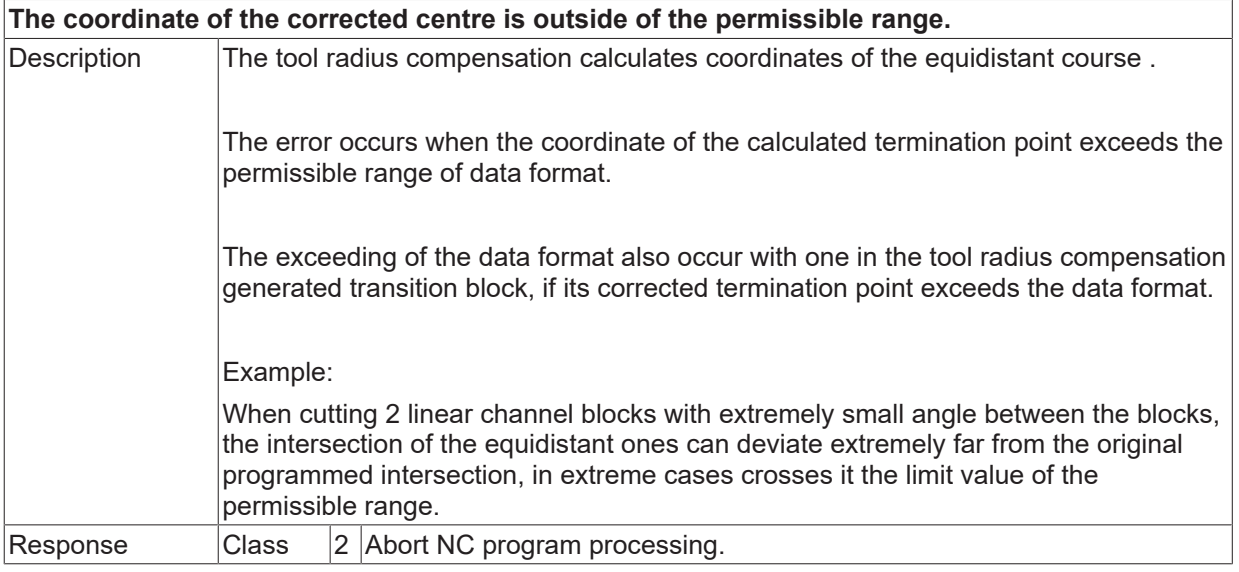

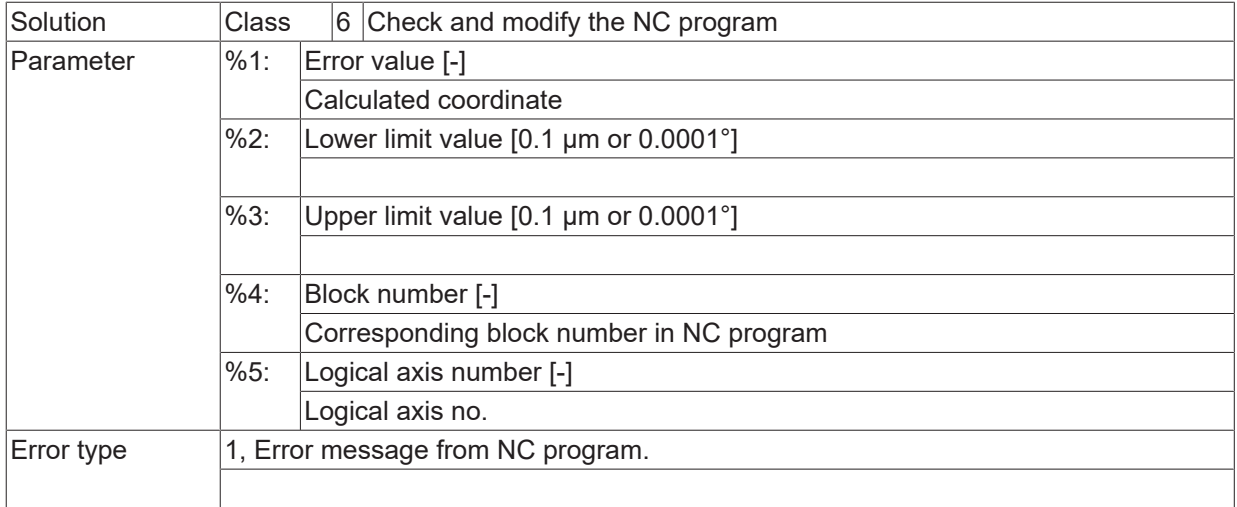

#### **ID 90135 / 90136**

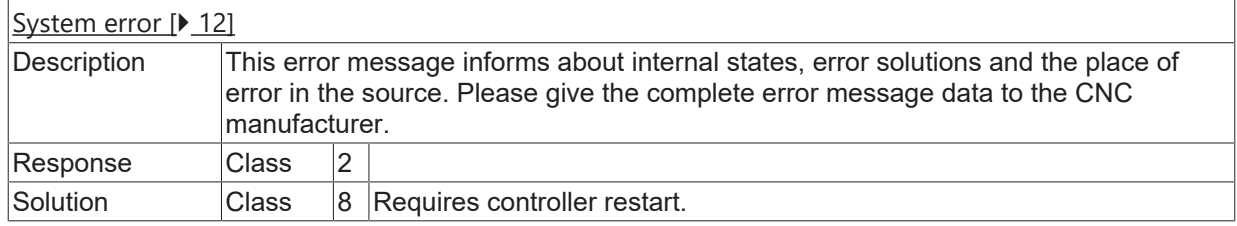

#### **ID 90137**

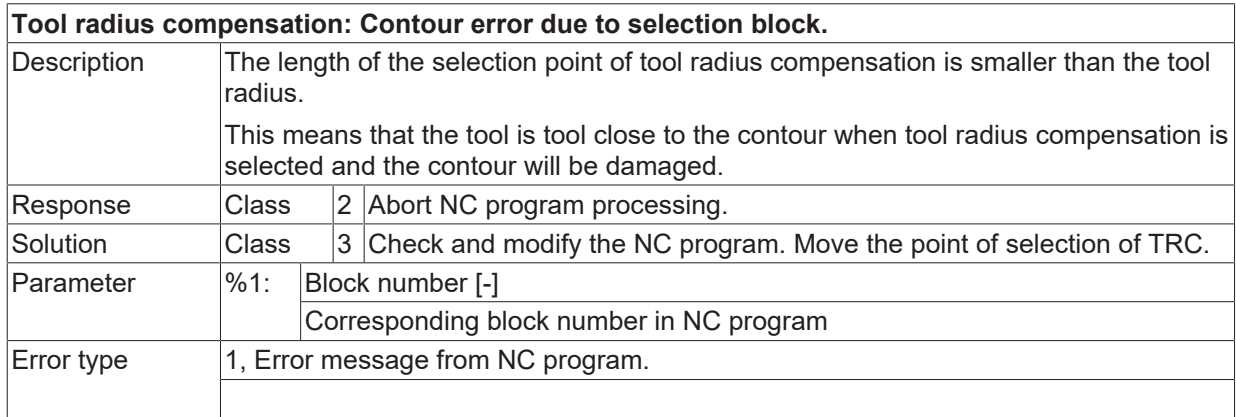

#### **ID 90138 - 90140**

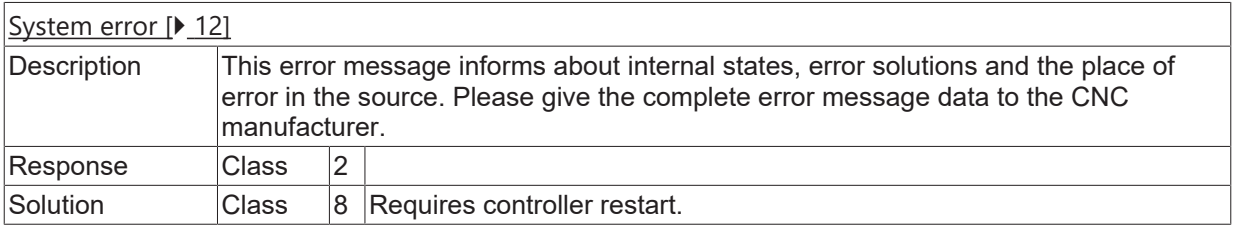

#### **ID 90141**

# **Illegal plane when using TGC.**

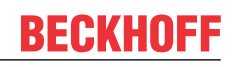

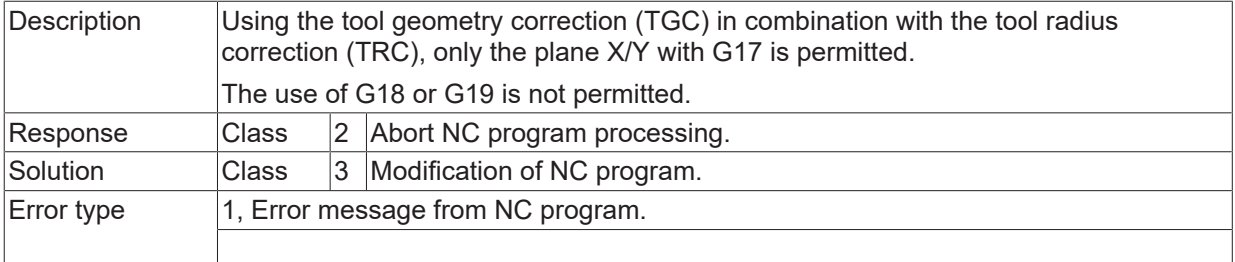

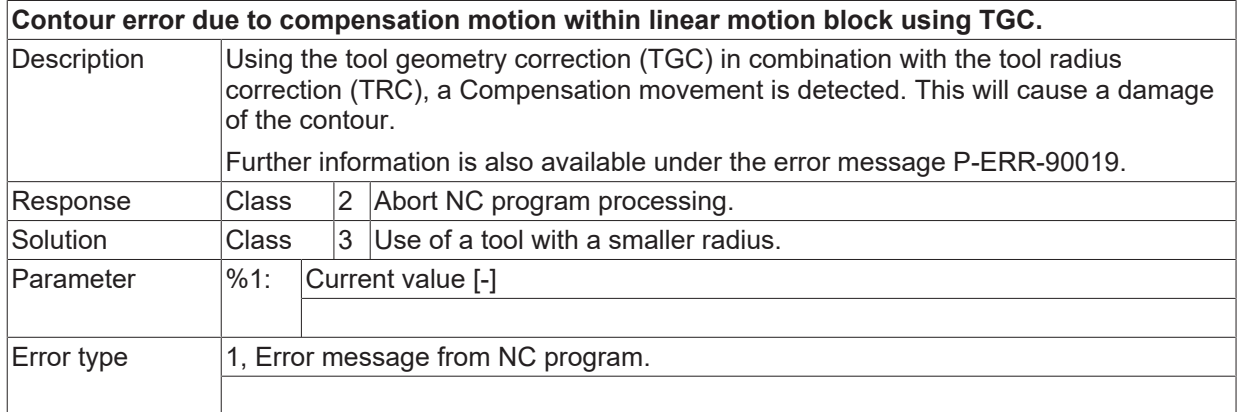

#### **ID 90143**

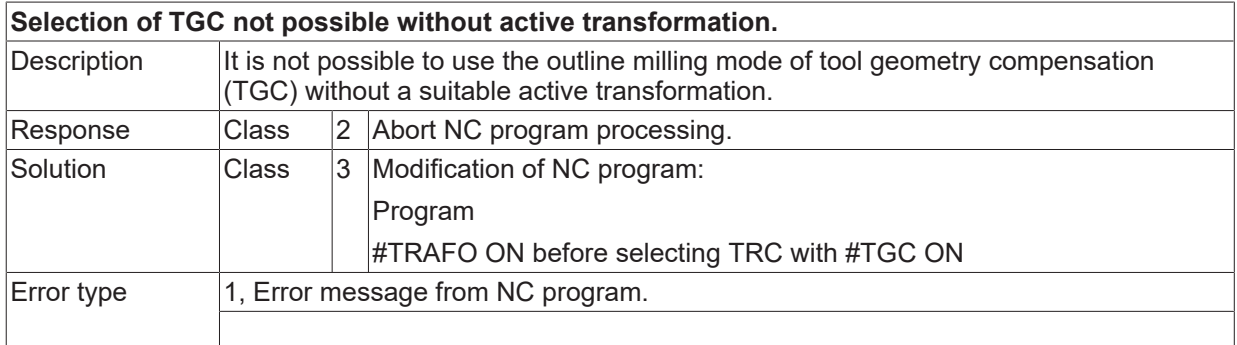

# **ID 90144**

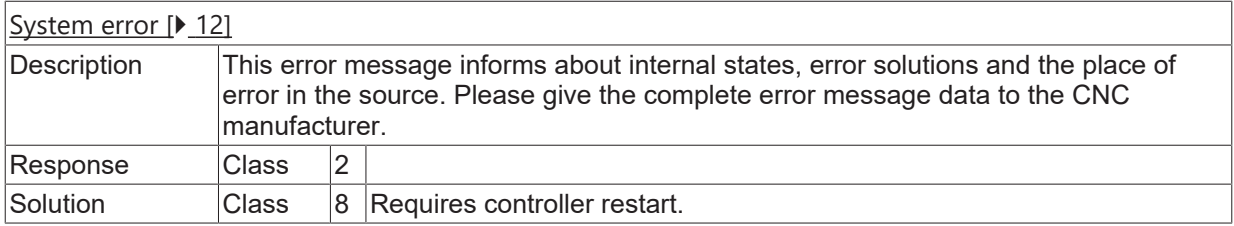

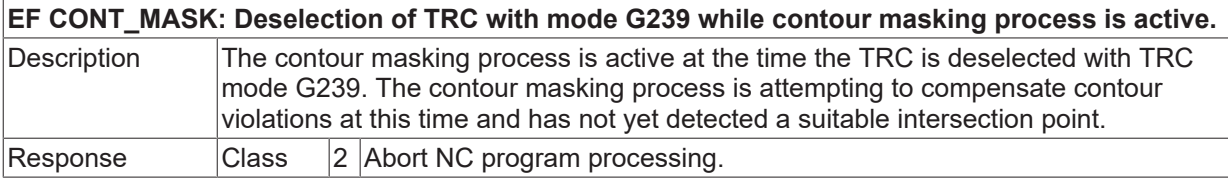

# **BECKHOFF**

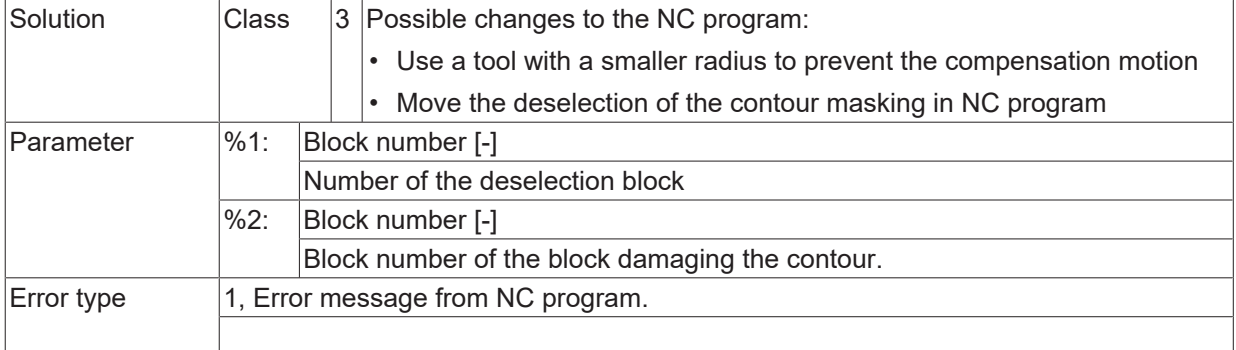

# **ID 90146**

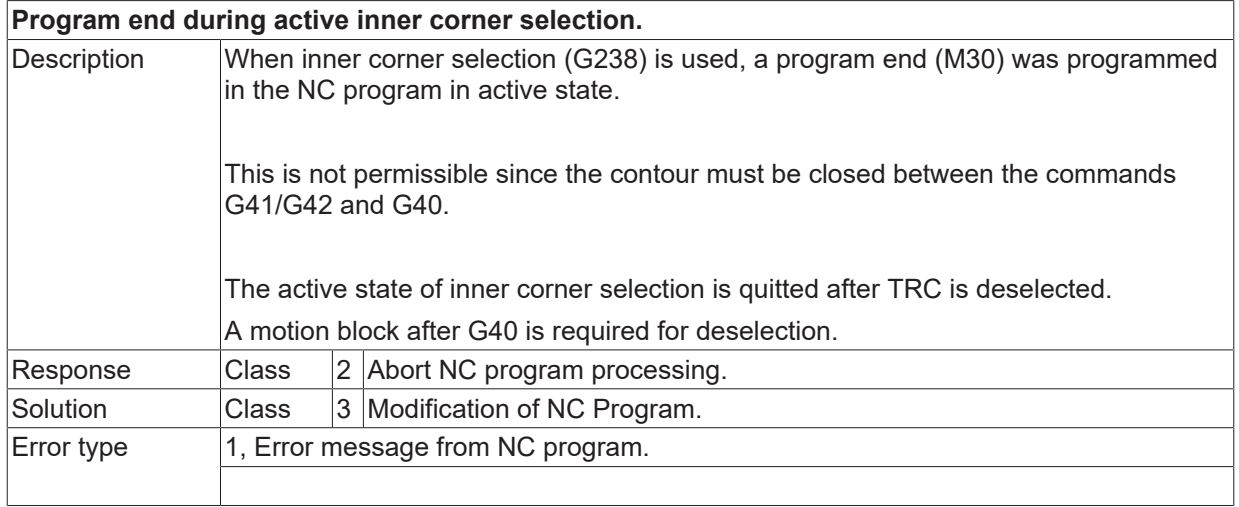

# **ID 90147**

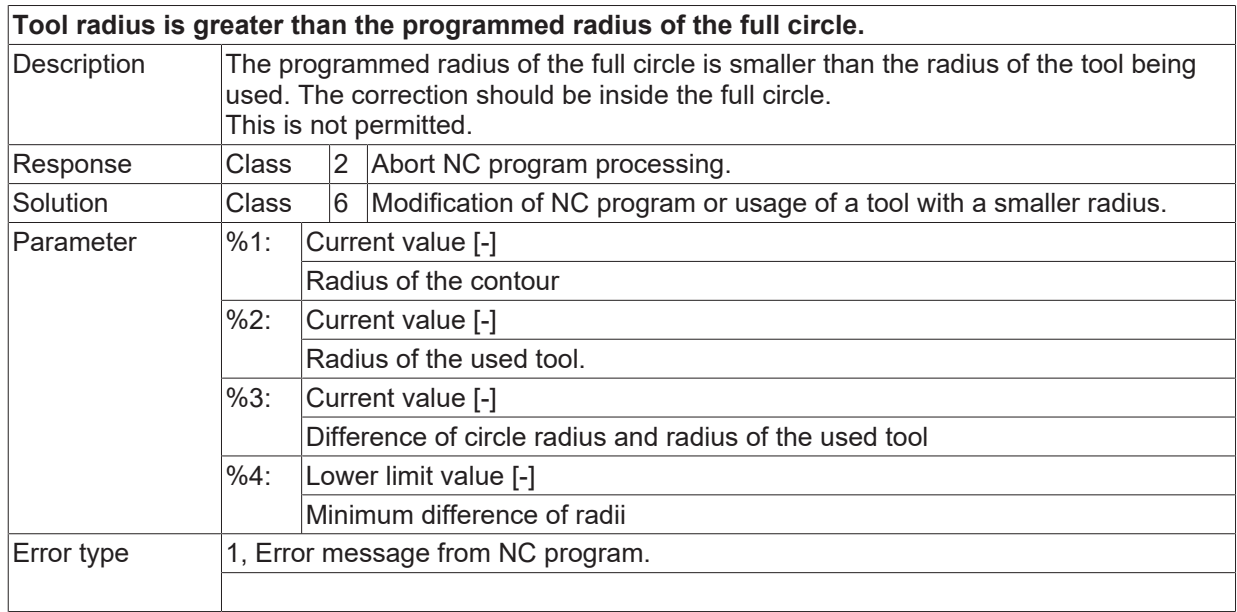

#### **ID 90148 - 90150**

[System error \[](#page-11-0) $\blacktriangleright$  [12\]](#page-11-0)

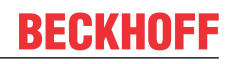

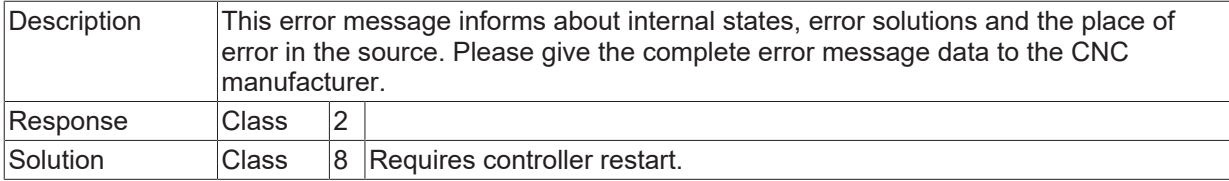

#### **Generated circular motion block could not be corrected through TRC because of programmed #FLUSH CONTINUE.**

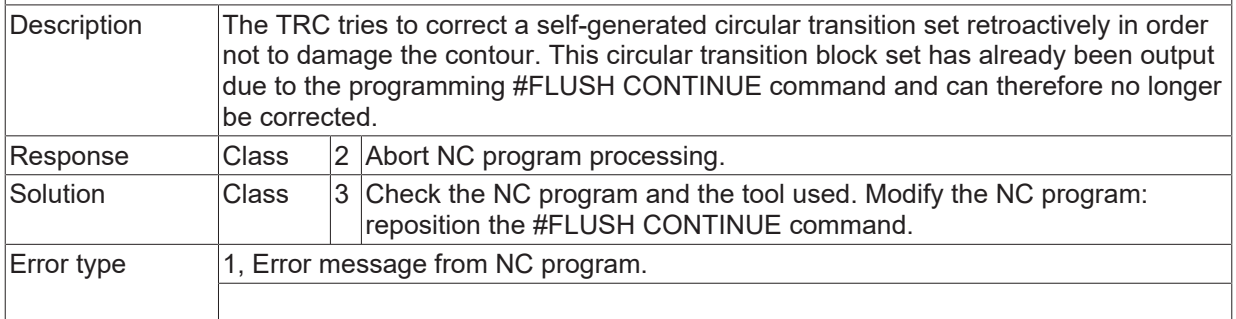

#### **ID 90152**

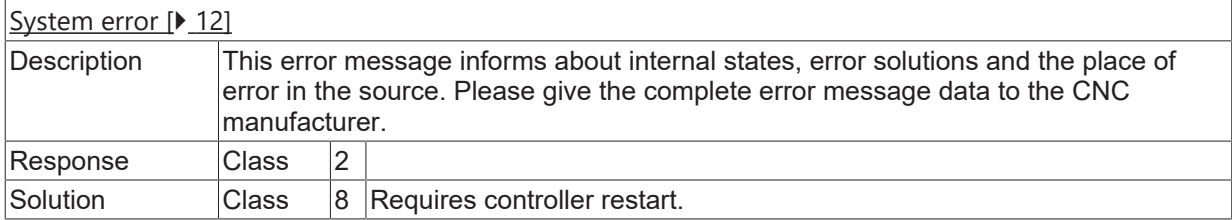

#### **ID 90154**

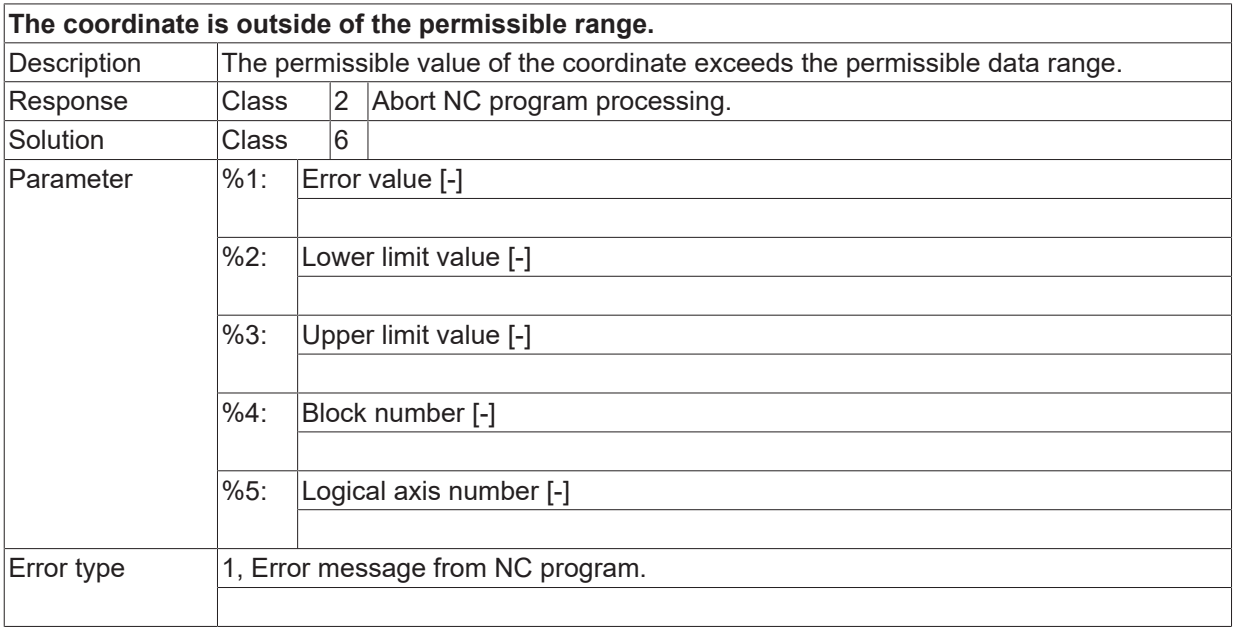

## **ID 90155 / 90156**

[System error \[](#page-11-0) $\blacktriangleright$  [12\]](#page-11-0)

# **BECKHOFF**

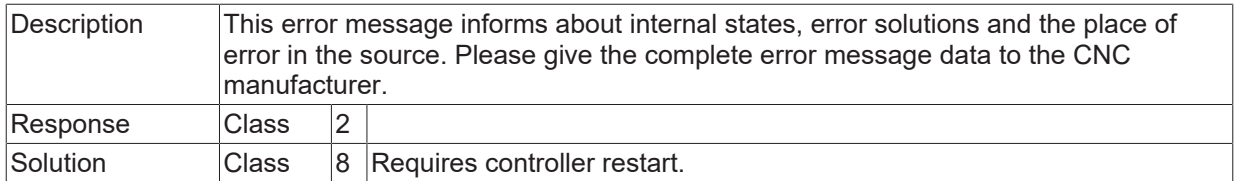

#### **ID 90157**

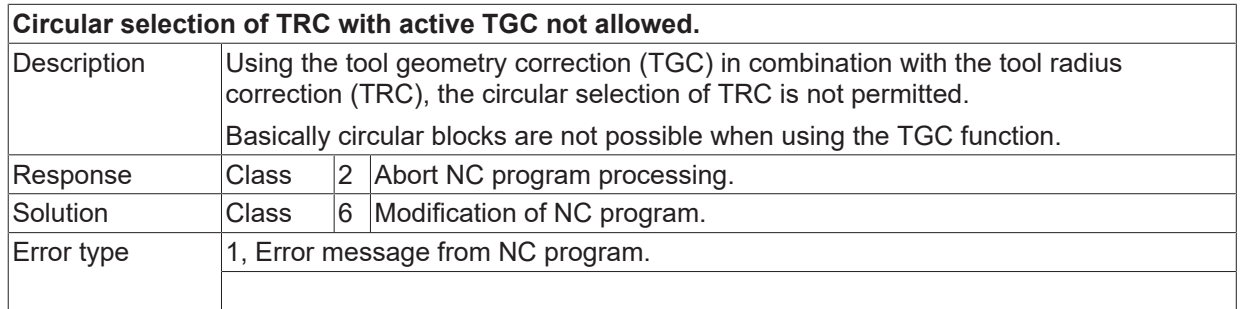

# **ID 90158**

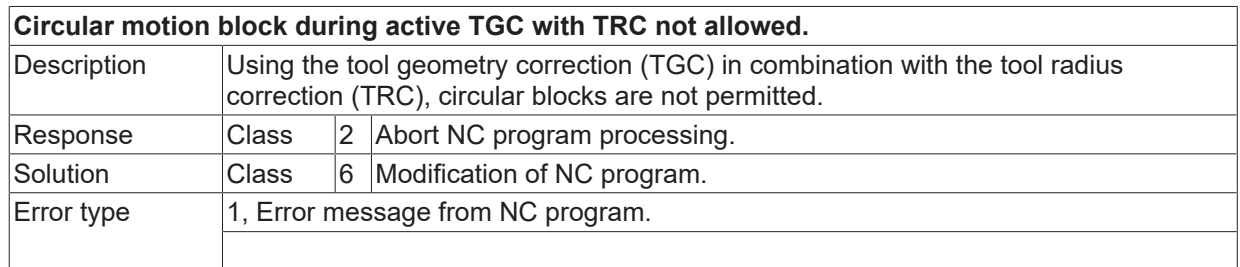

## **ID 90159**

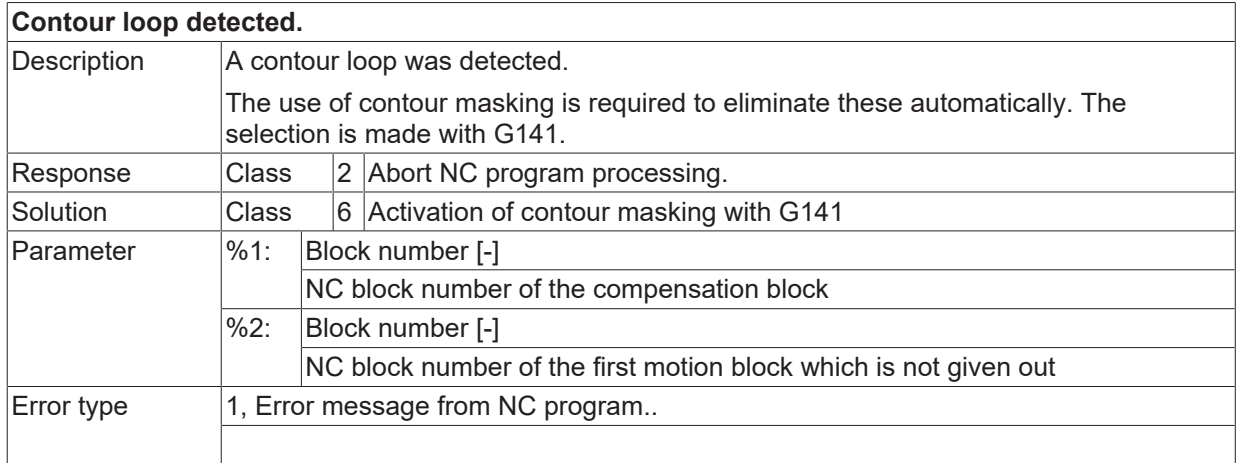

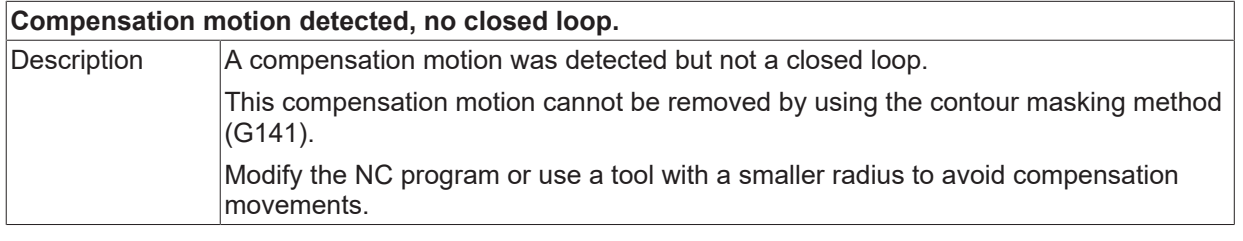

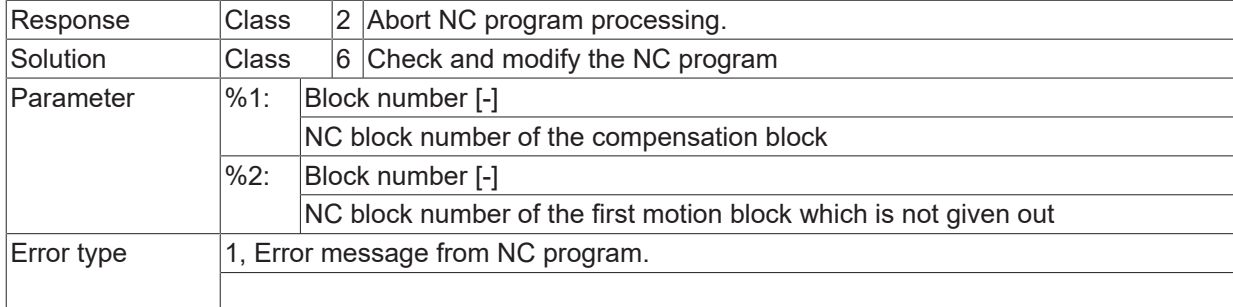

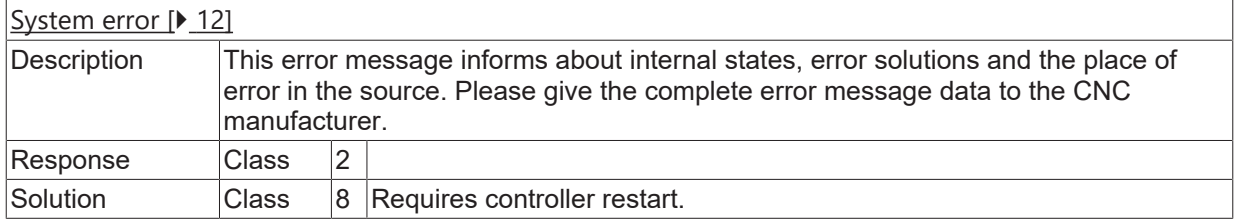

#### **ID 90162**

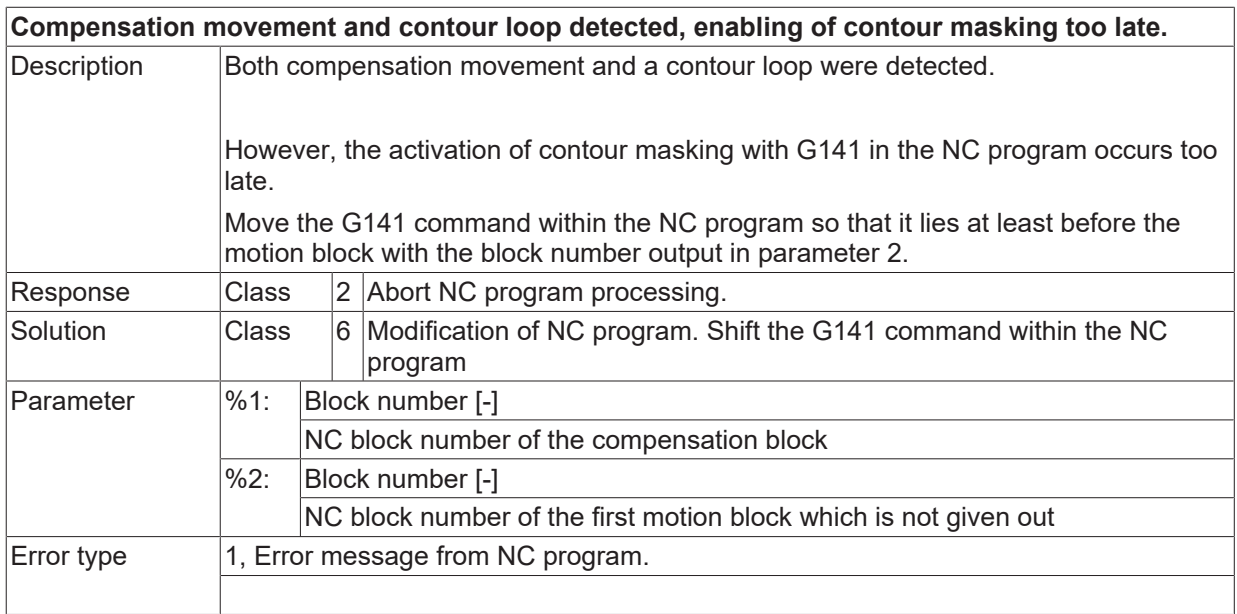

#### **ID 90163**

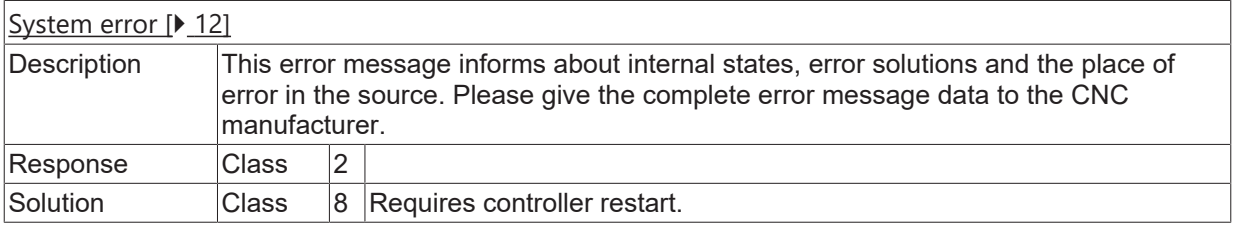

#### **ID 90164**

**Contour damage at deselection of TRC detected.**

# **BECKHOFF**

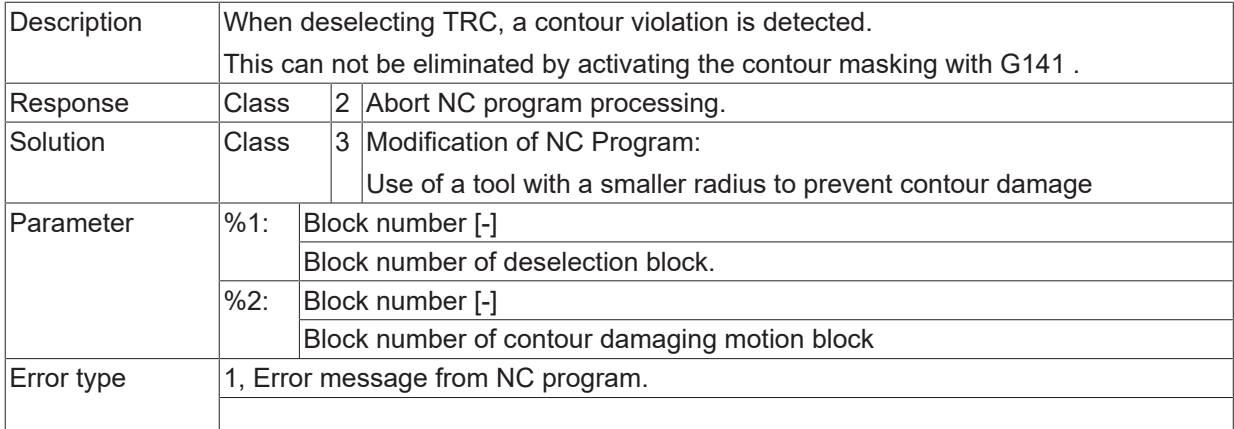

#### **ID 90165**

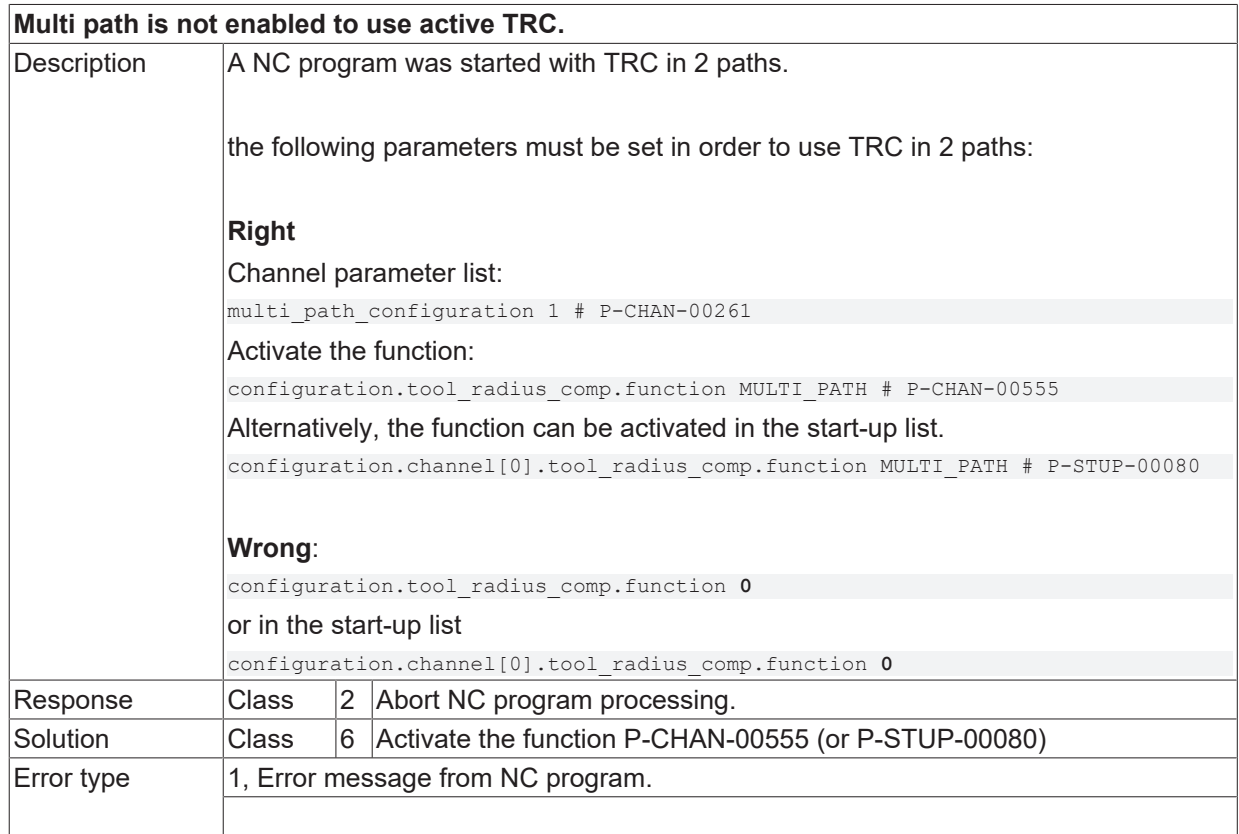

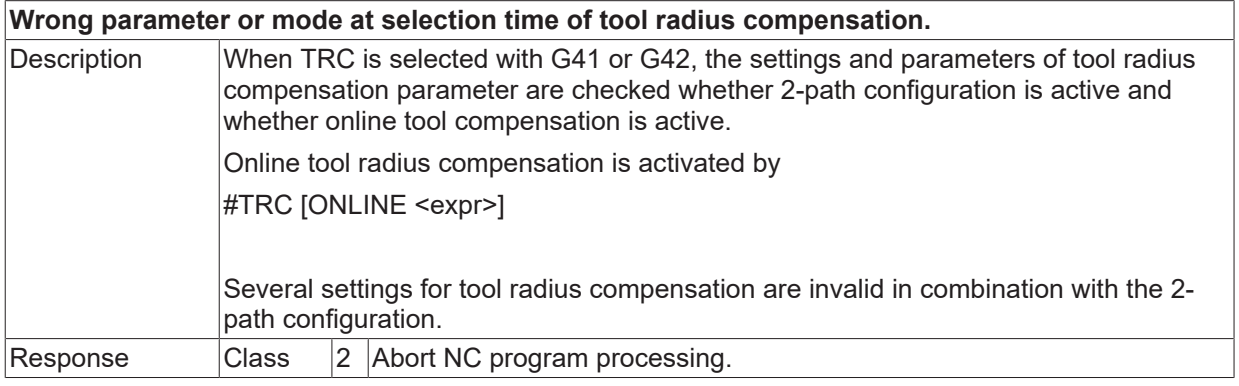

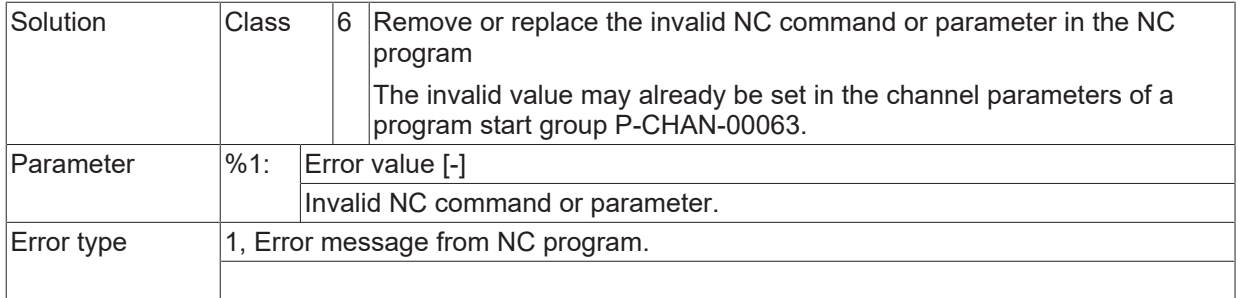

# **ID 90167 - 90171**

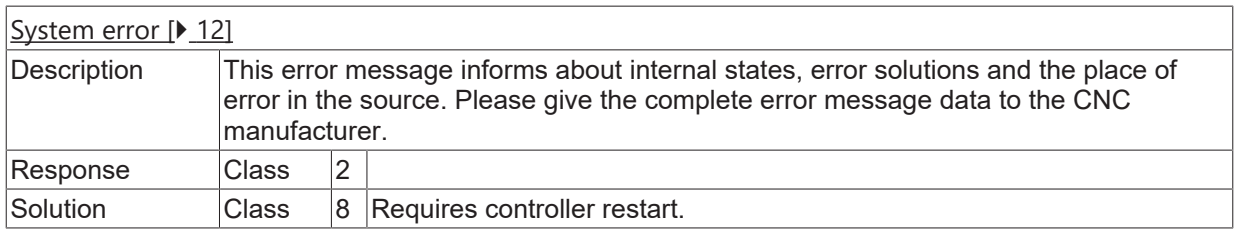

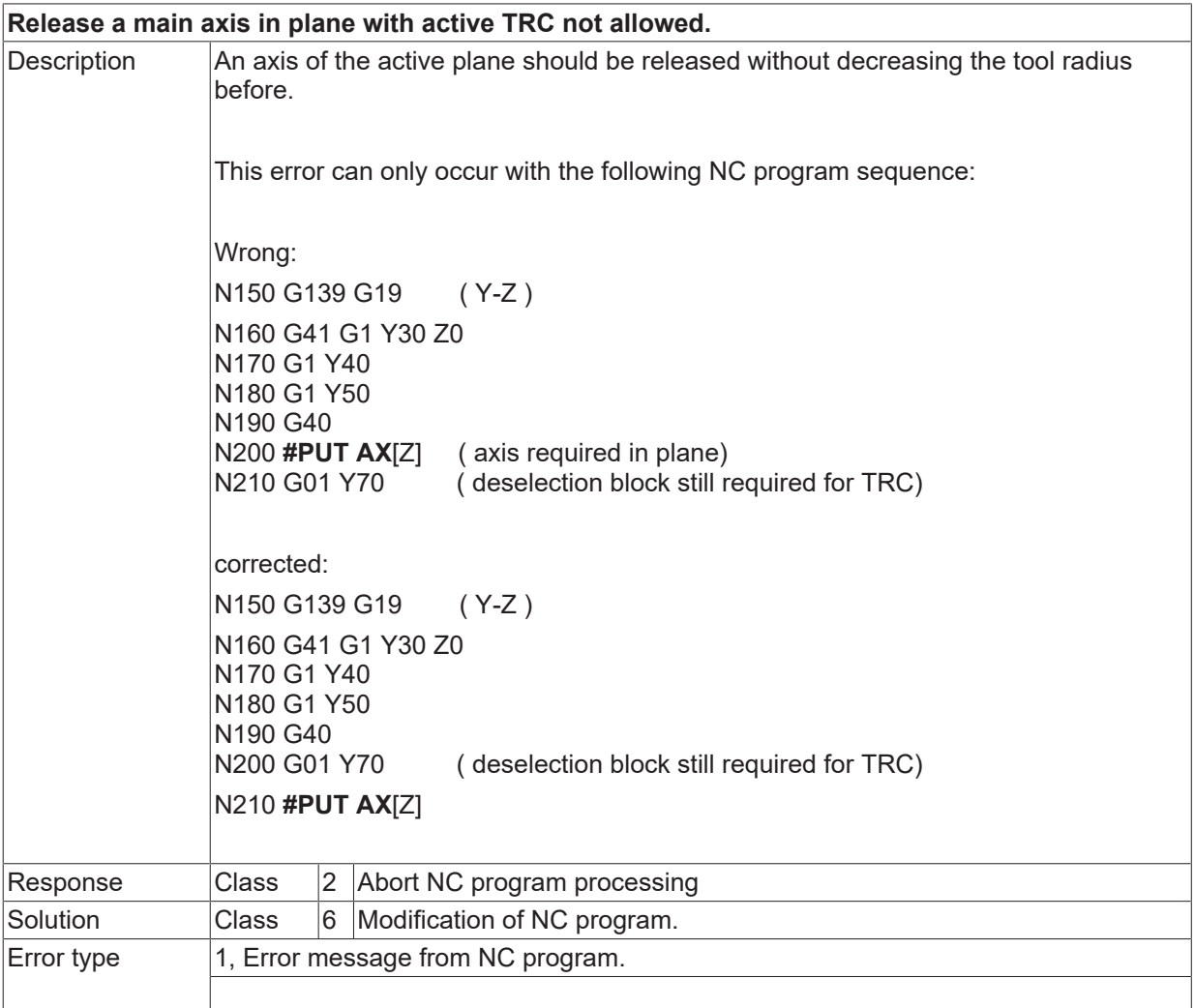

# **ID 90173 - 90177**

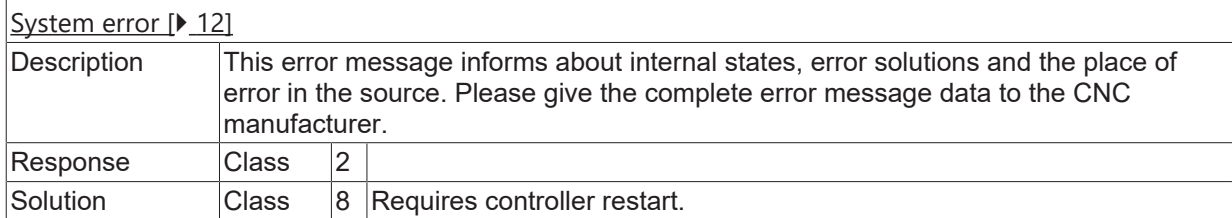

## **ID 90178**

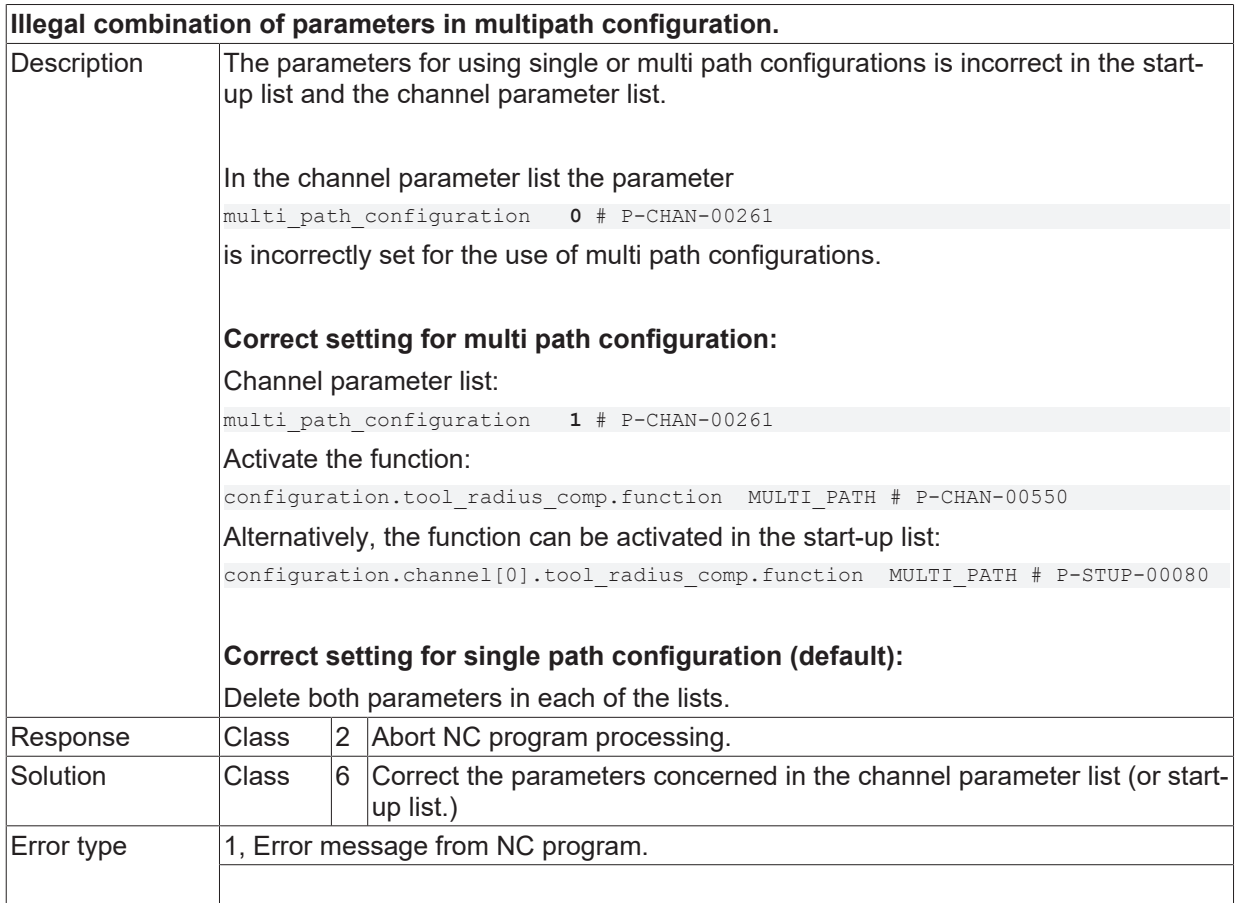

#### **ID 90179**

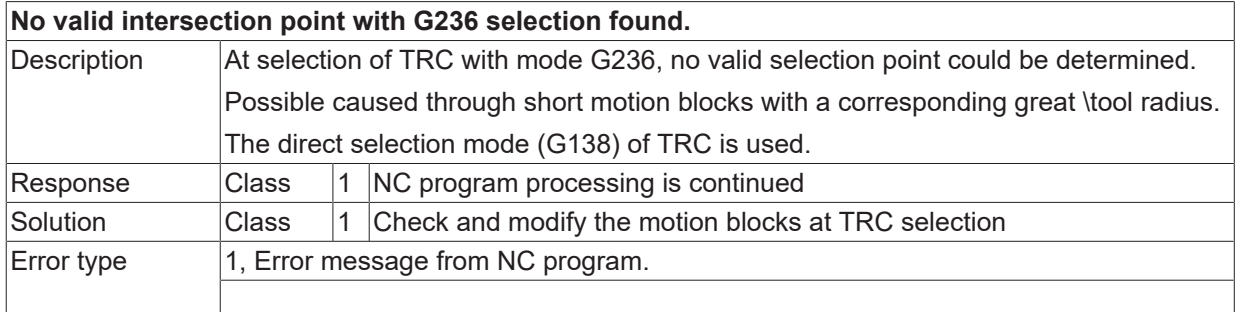

#### **ID 90180**

**No valid intersection point with G236 deselection found.**

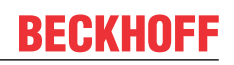

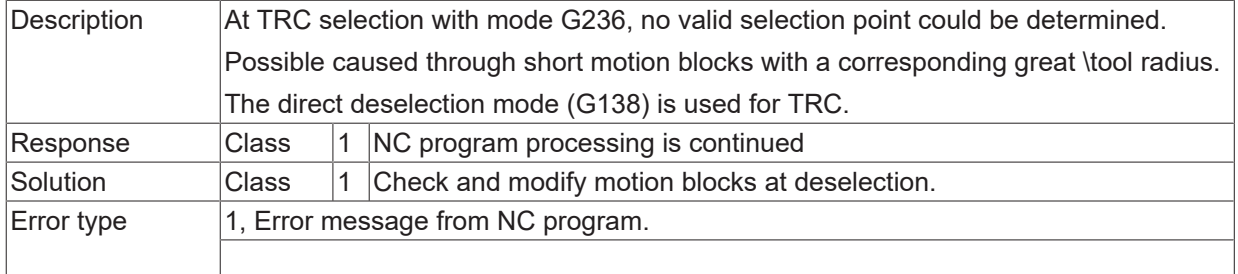

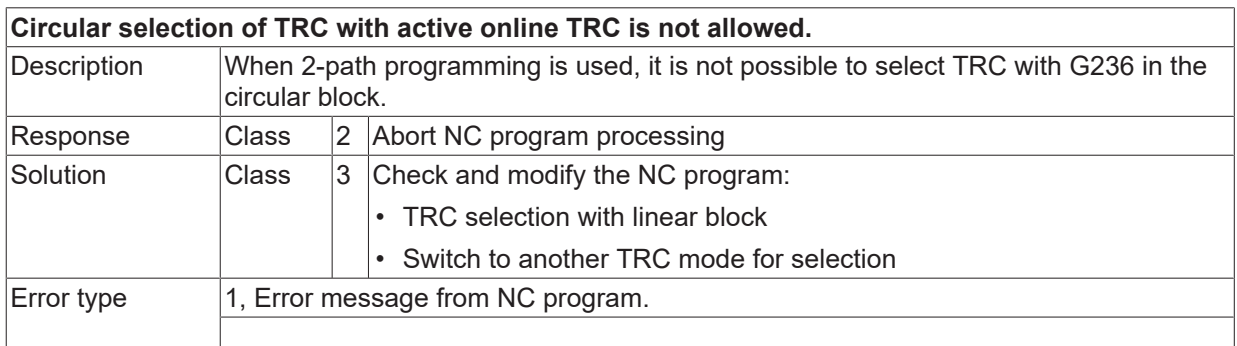

#### **ID 90182**

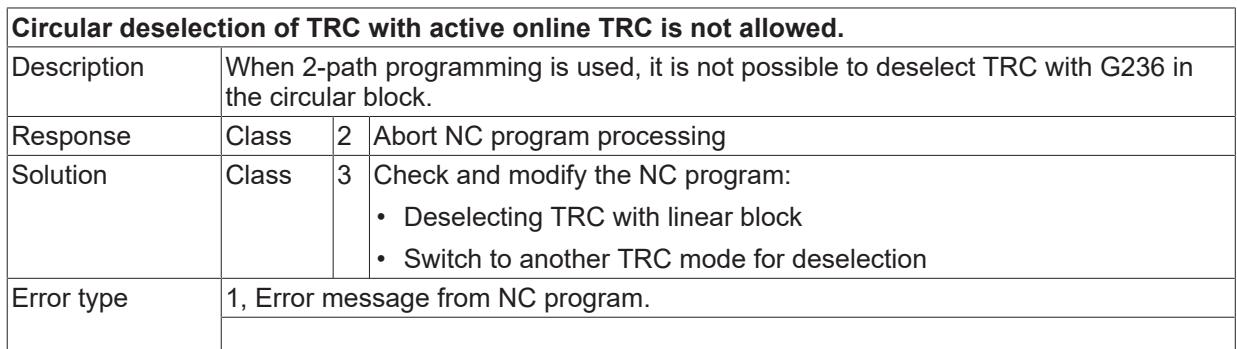

# **ID 90183**

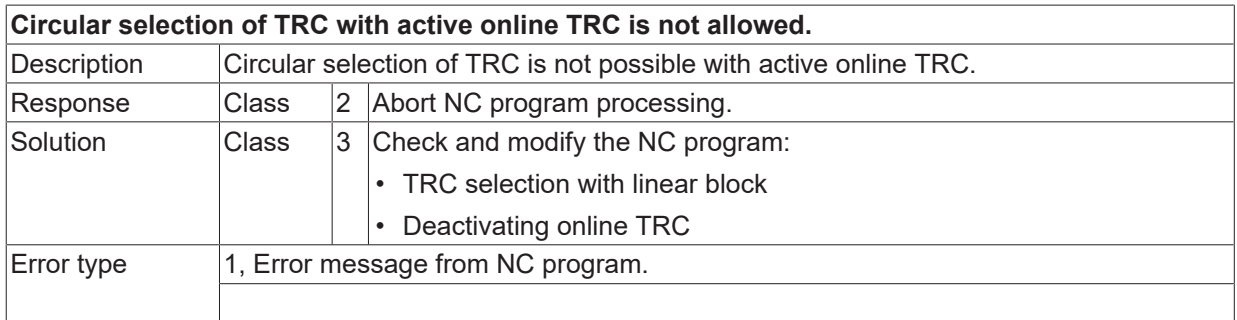

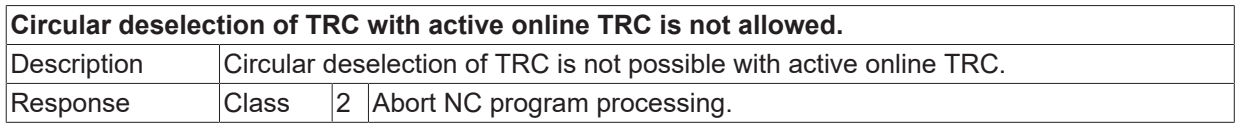

# **BECKHOFF**

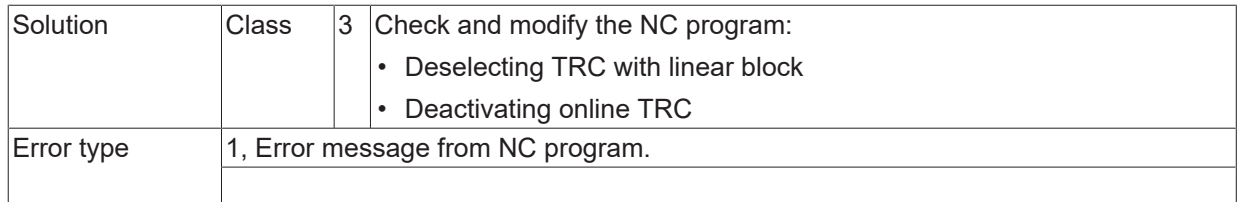

# **ID 90185 - 90187**

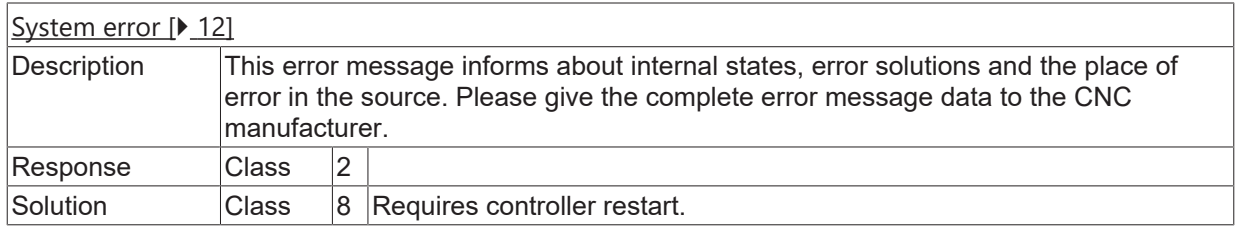

## **ID 90190**

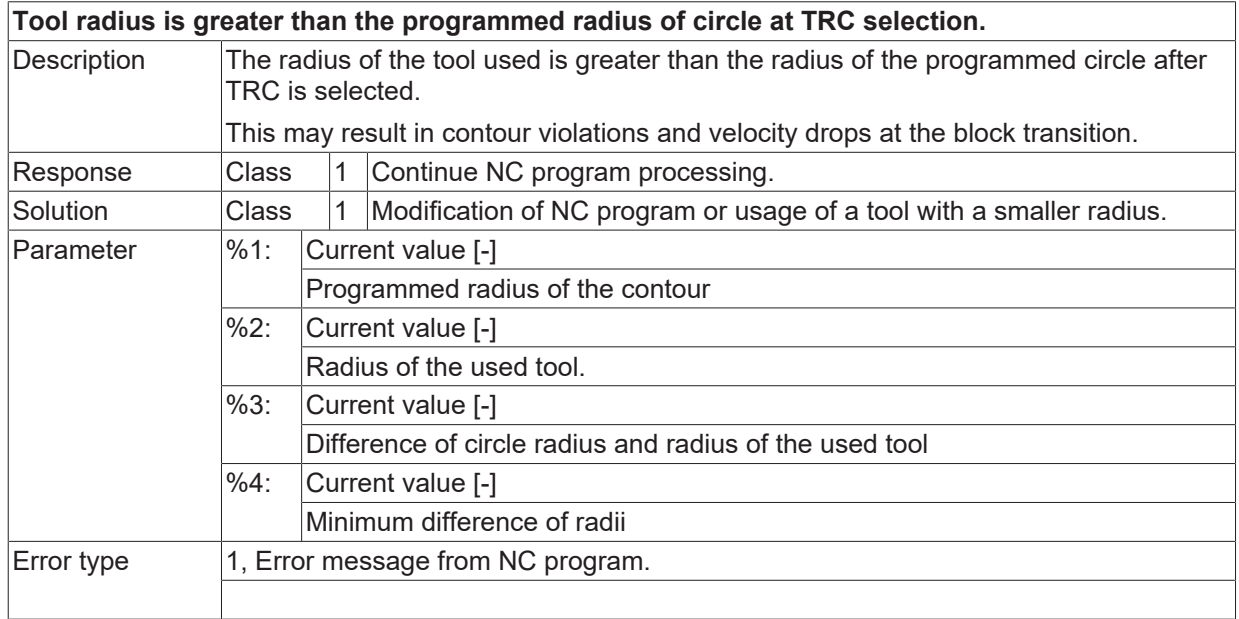

# **ID 90191**

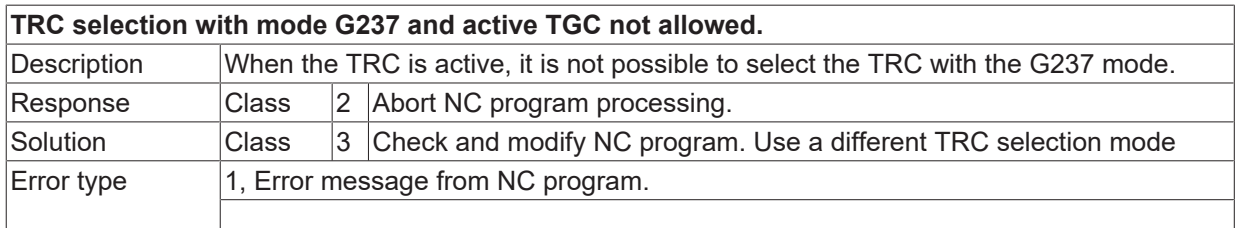

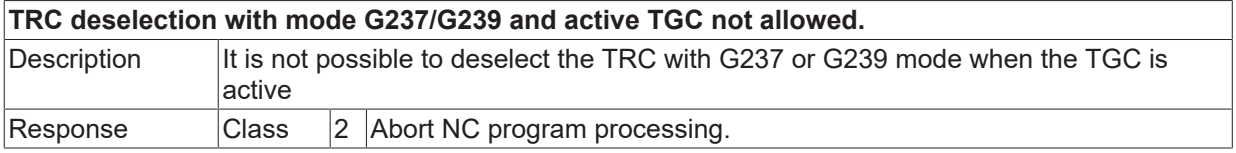

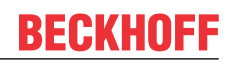

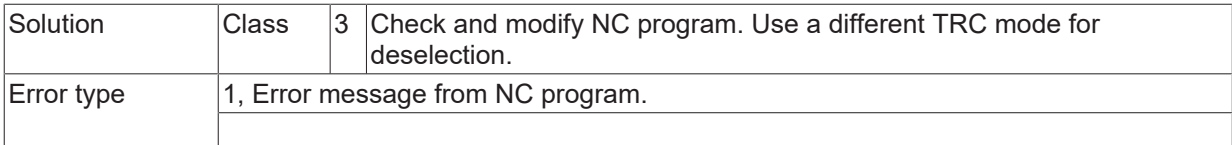

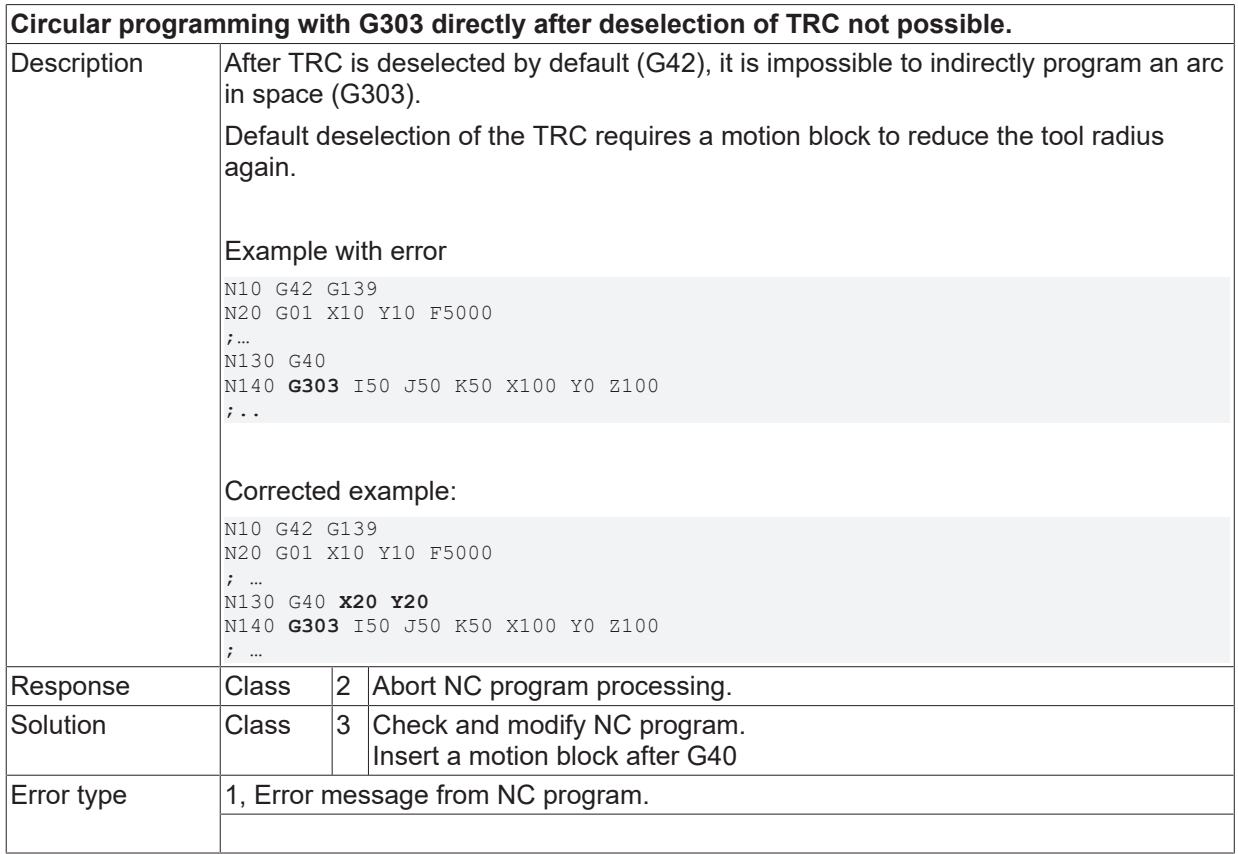

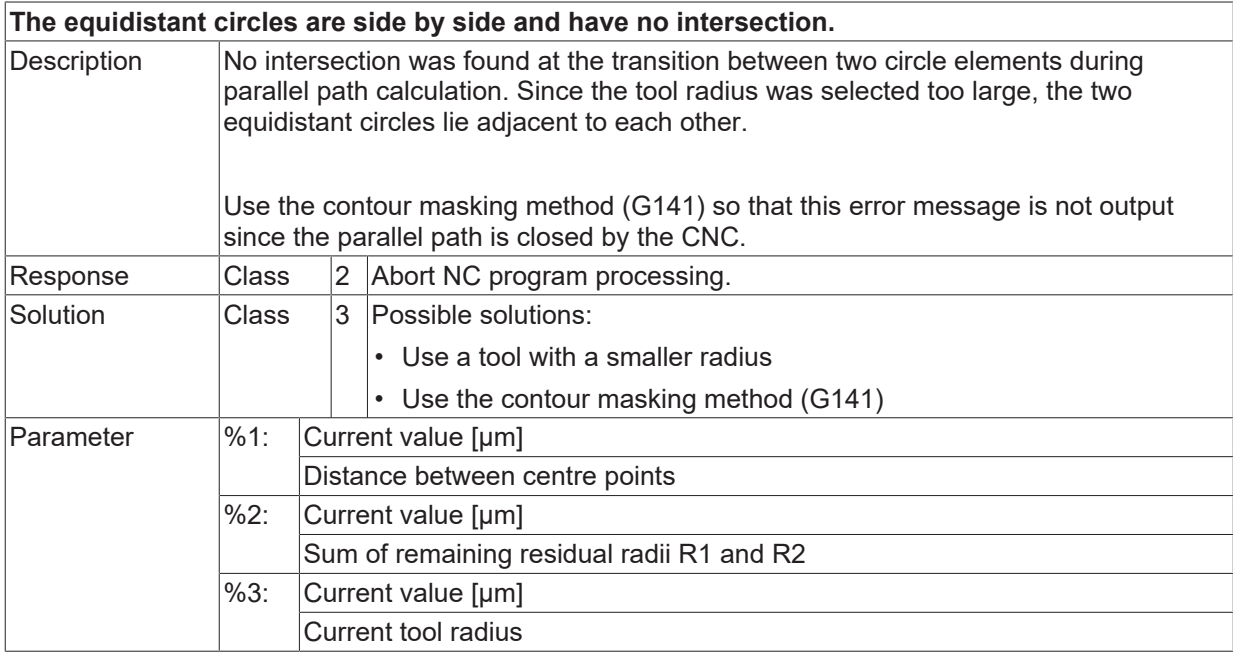

Error type 1, Error message from NC program.

### **ID 90195-90199**

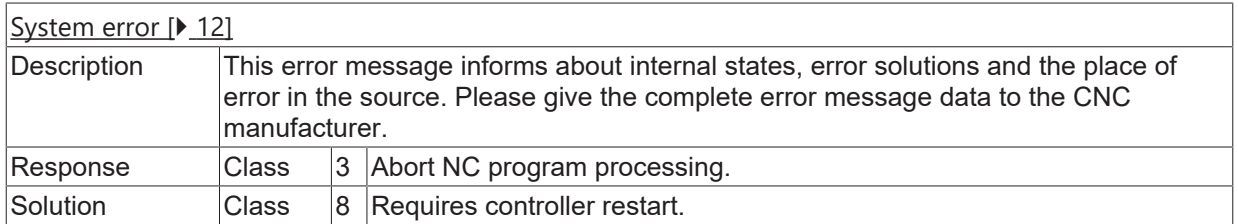

#### **ID 90201**

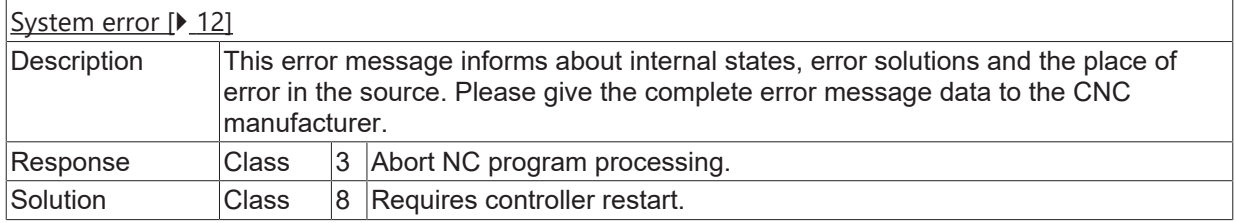

# **ID 90202**

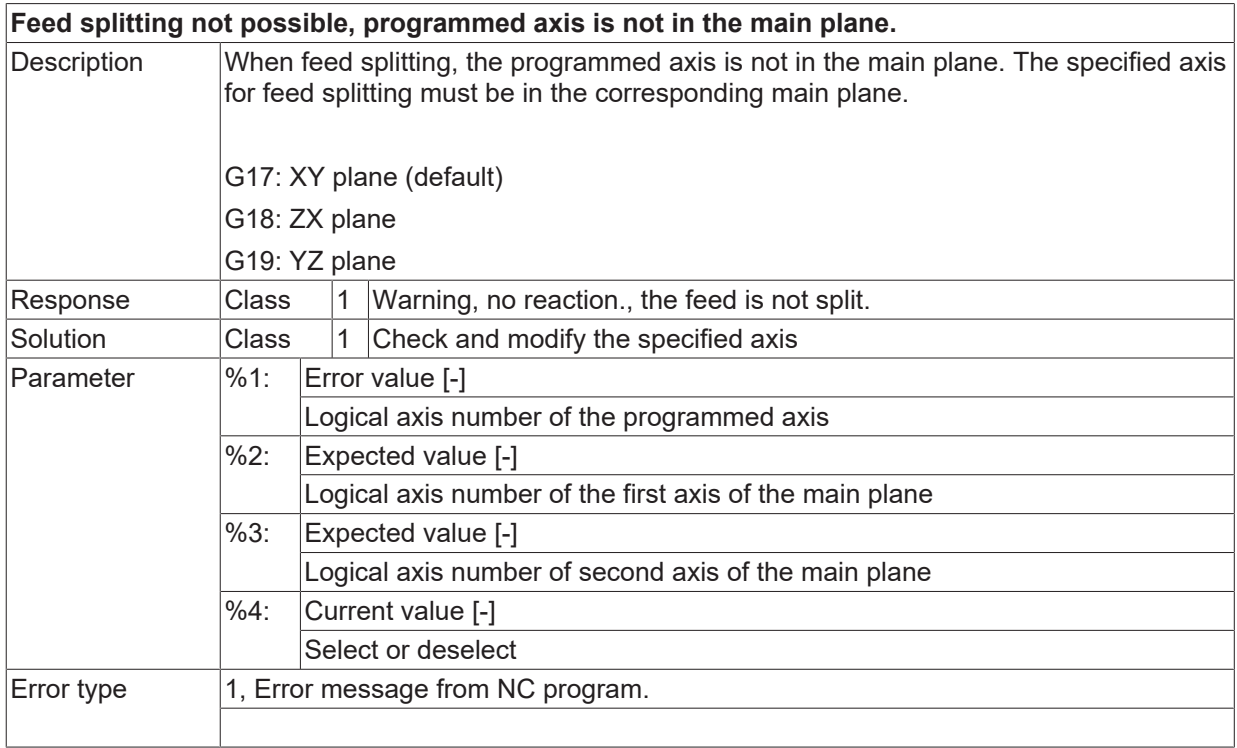

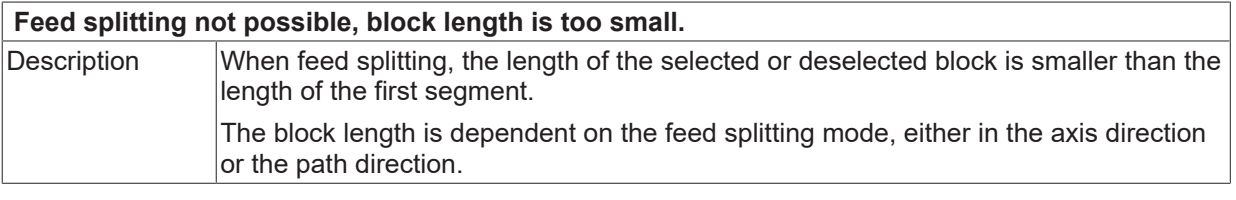

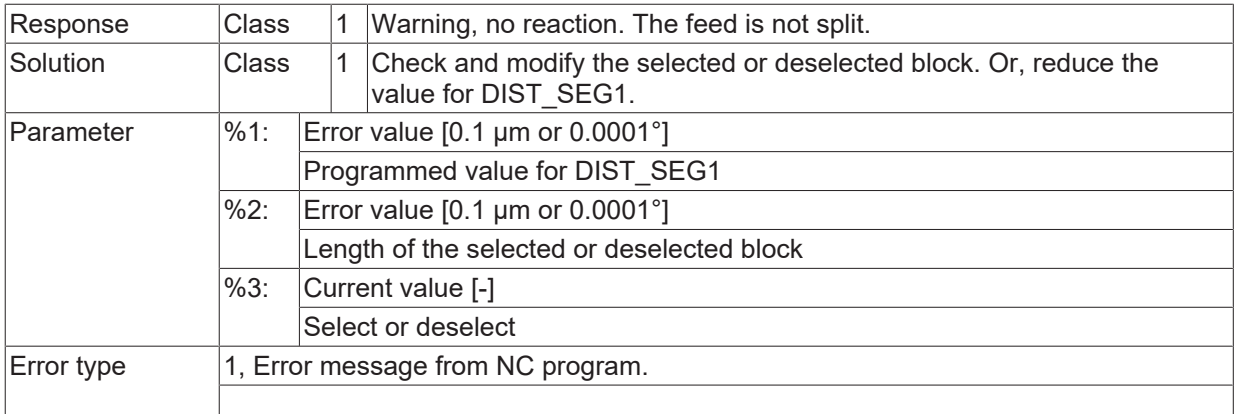

# **2.11 Axis management errors (ID-range 110000-119999)**

# **2.11.1 ID-range 110000-110249**

#### **ID 110005 - 110033**

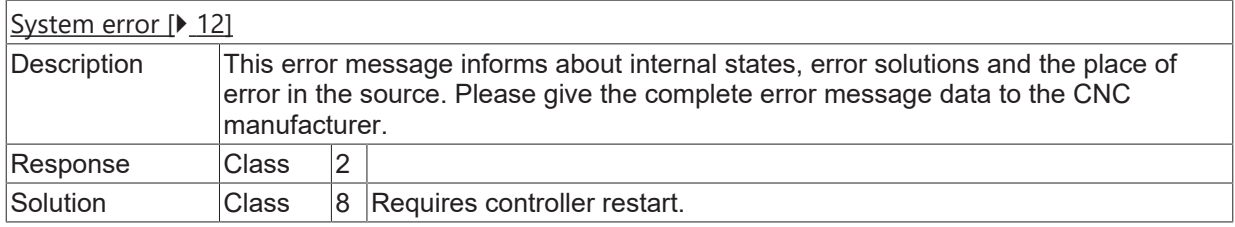

## **ID 110034**

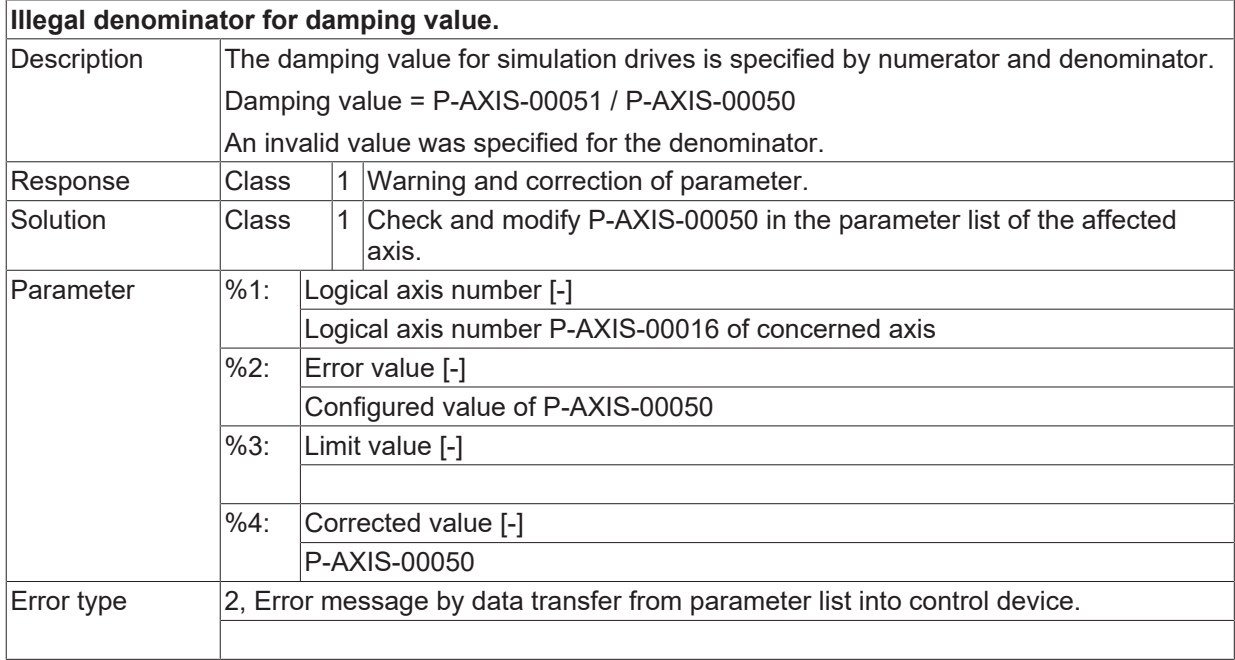

## **ID 110035**

**Illegal numerator for damping value.**

# **BECKHOFF**

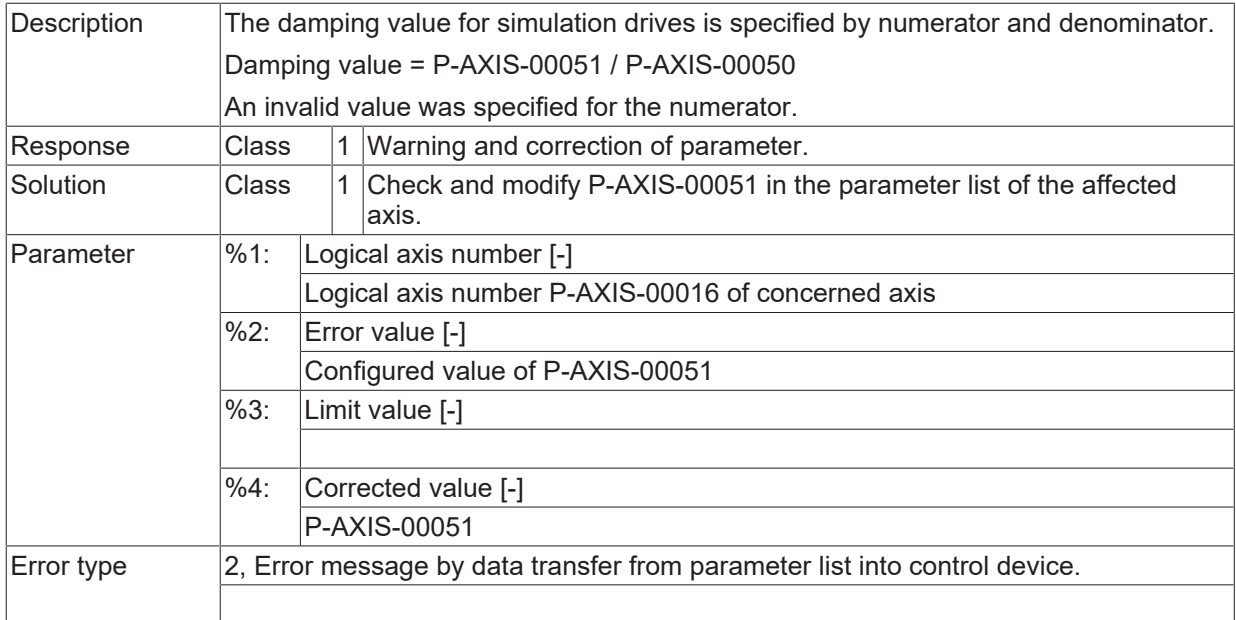

## **ID 110036**

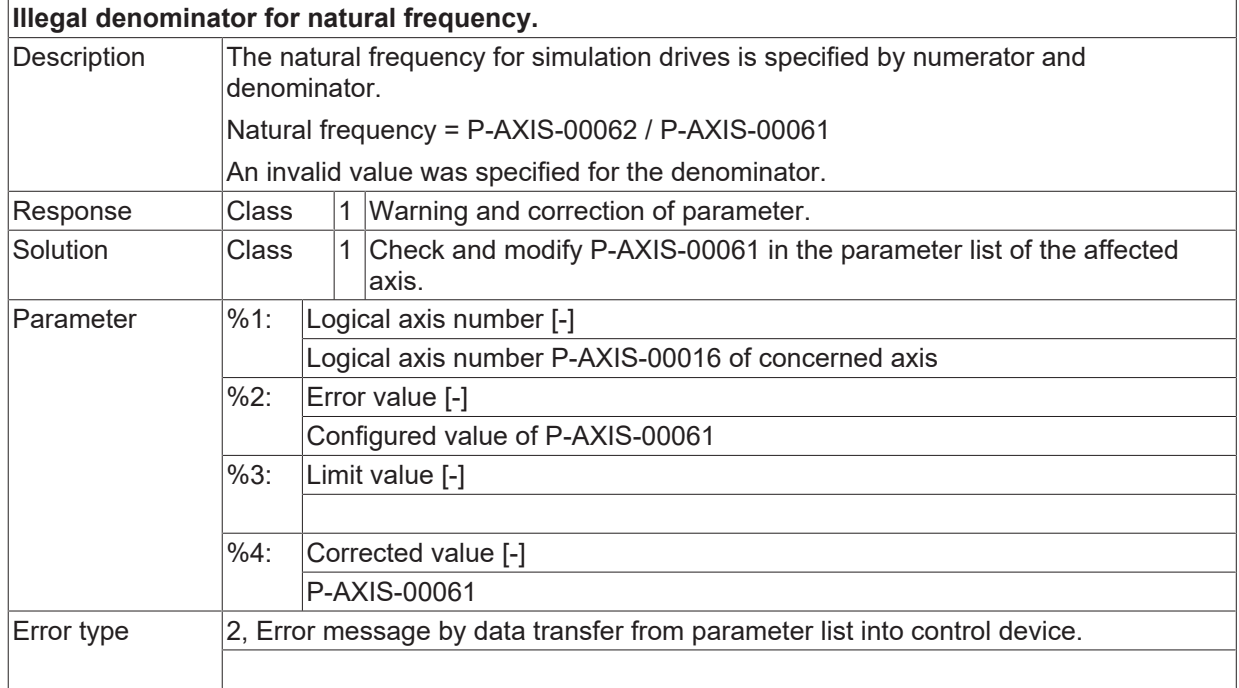

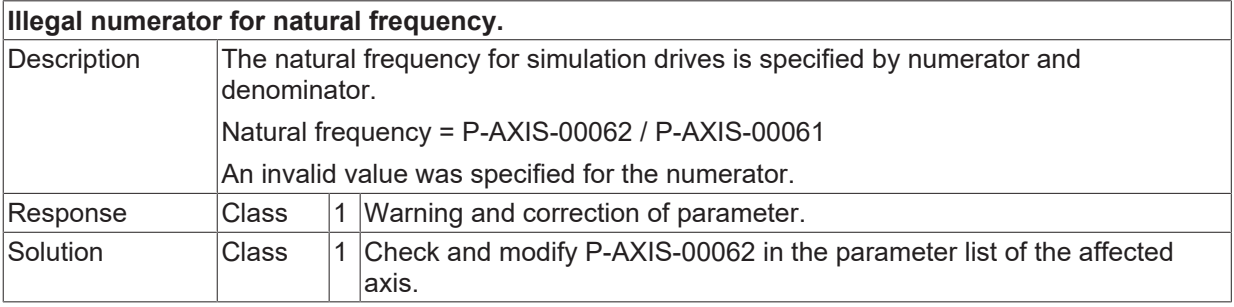

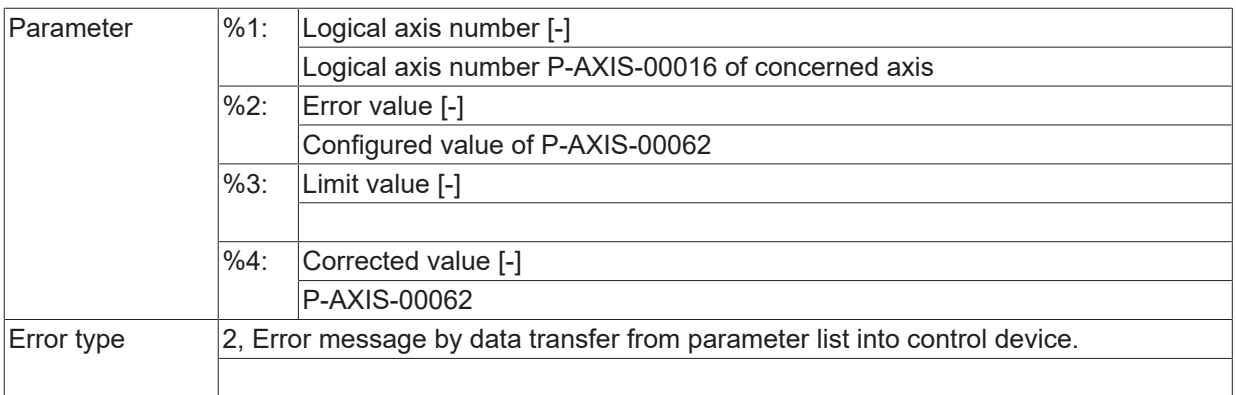

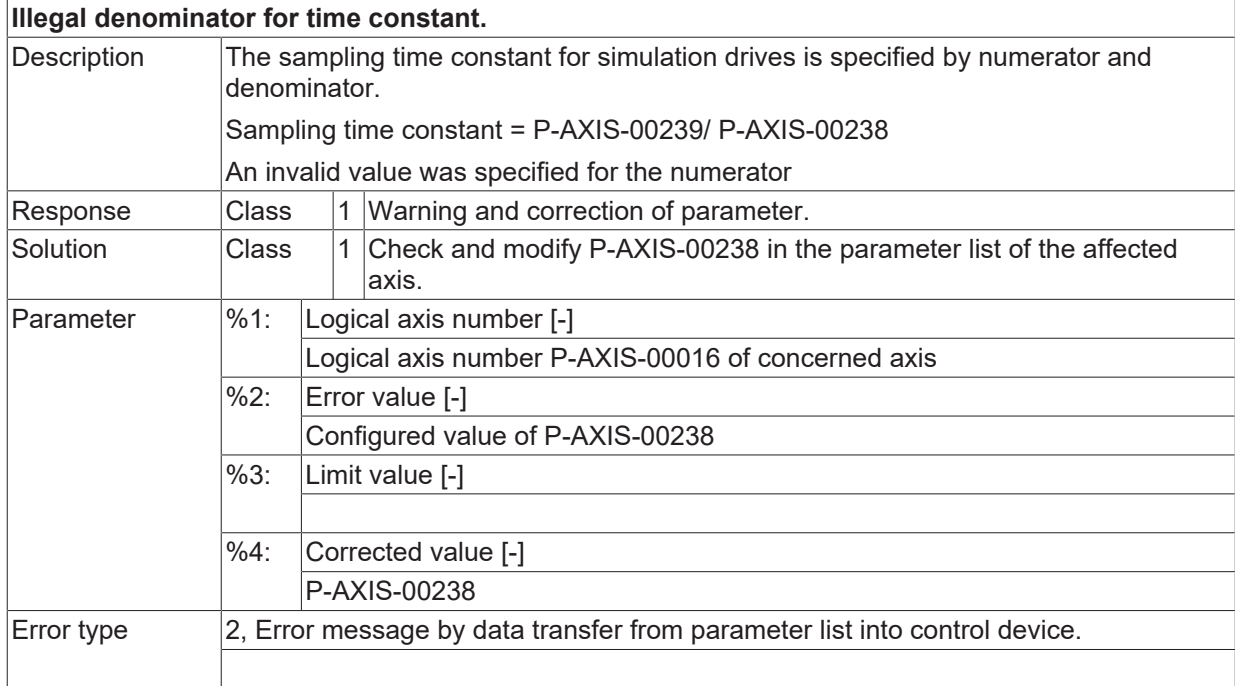

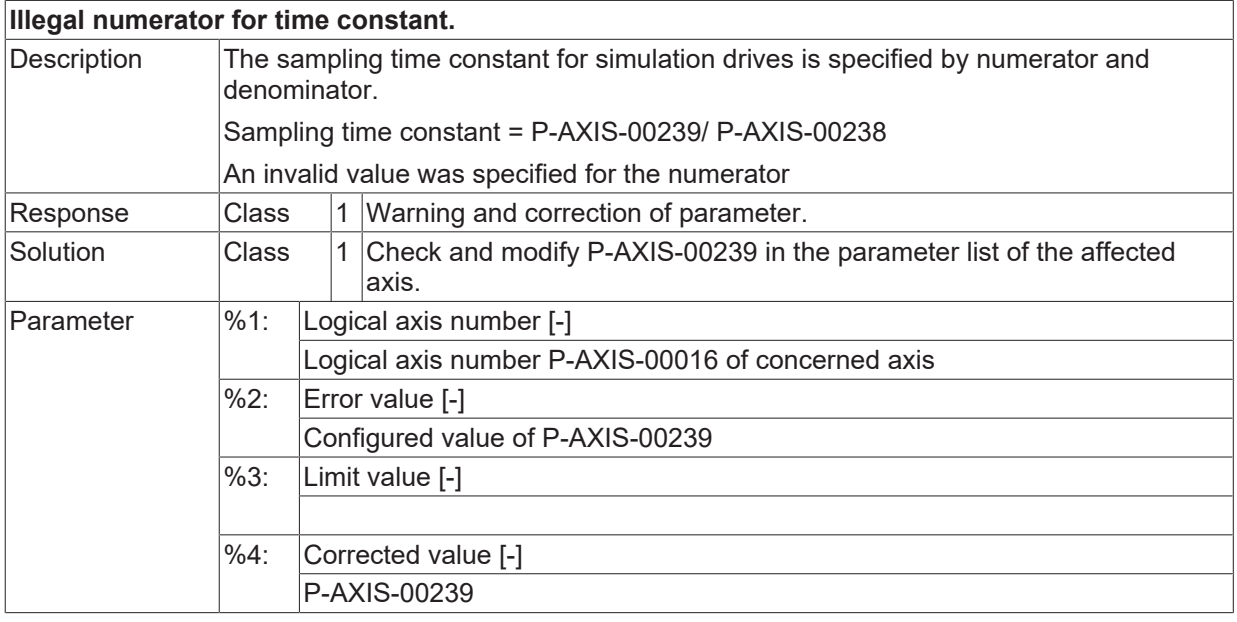

 $\boxed{\text{Error type}}$  2, Error message by data transfer from parameter list into control device.

#### **ID 110040**

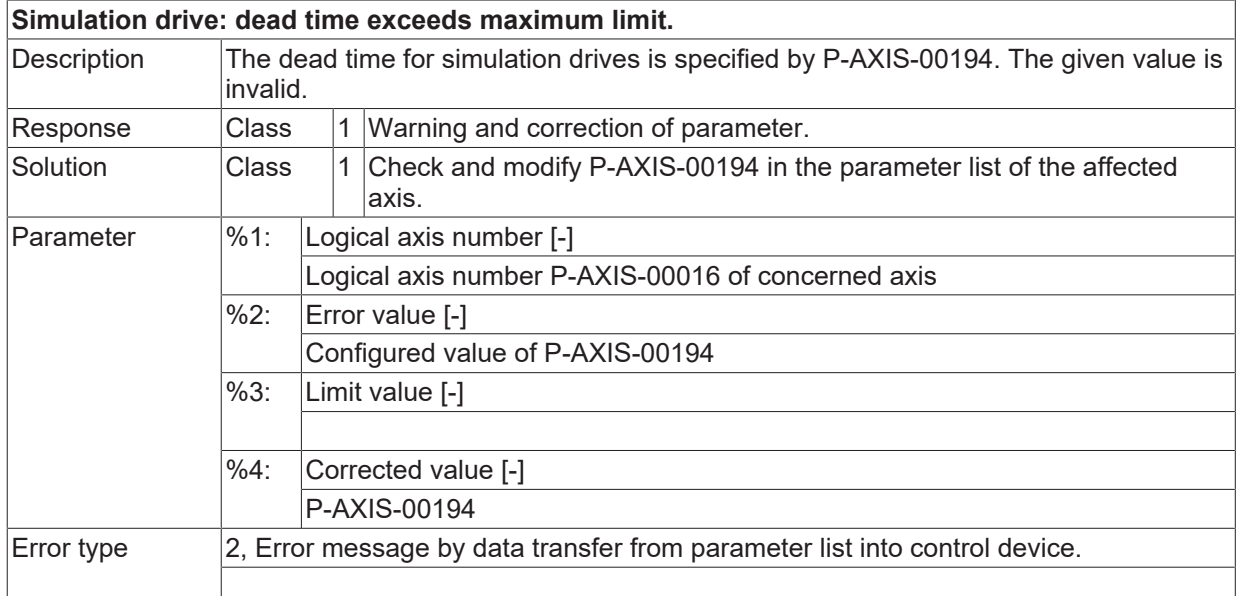

#### **ID 110042**

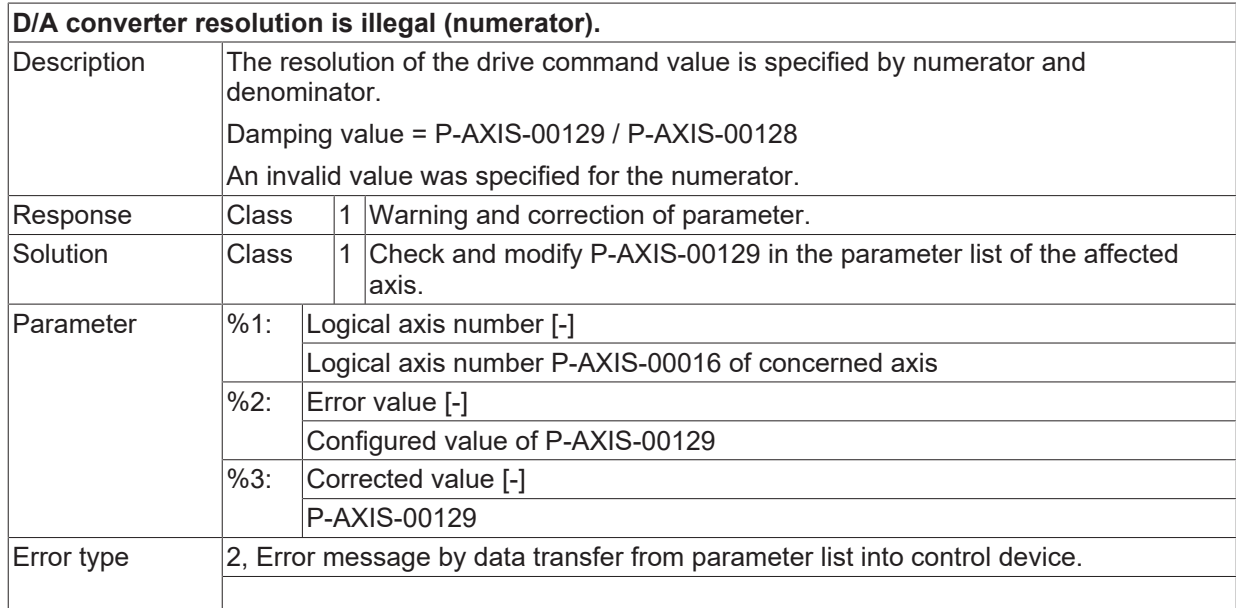

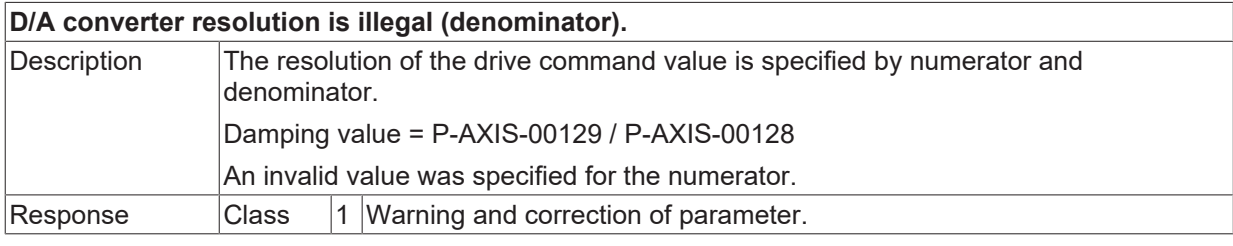

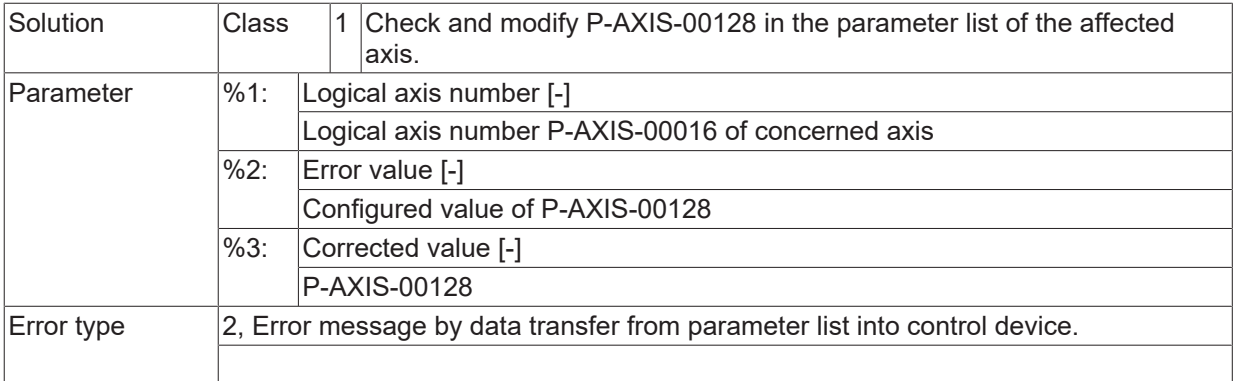

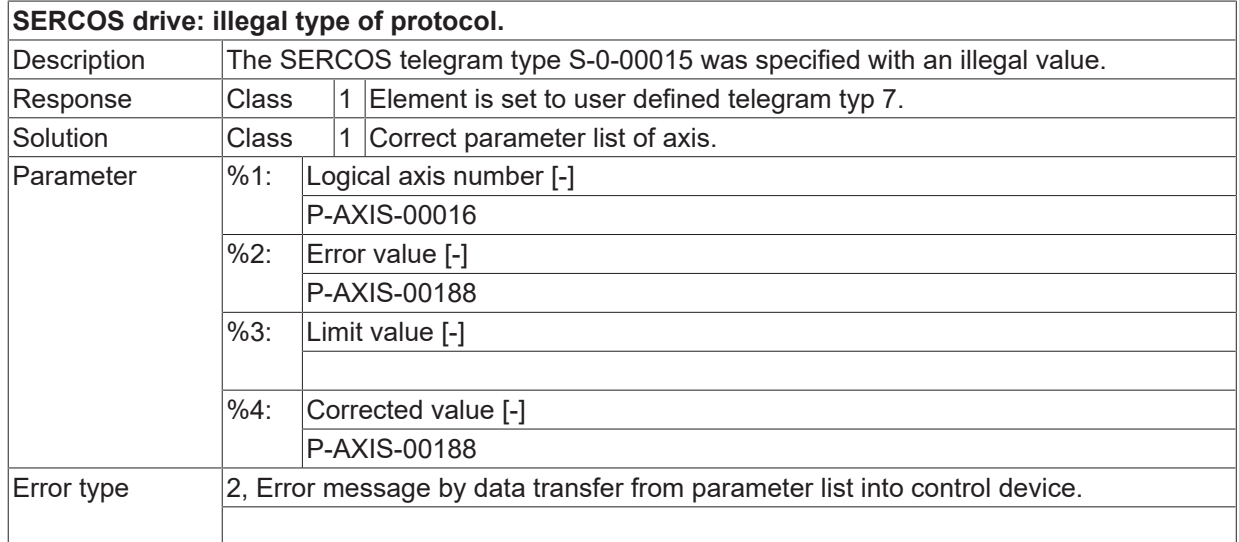

# **ID 110051**

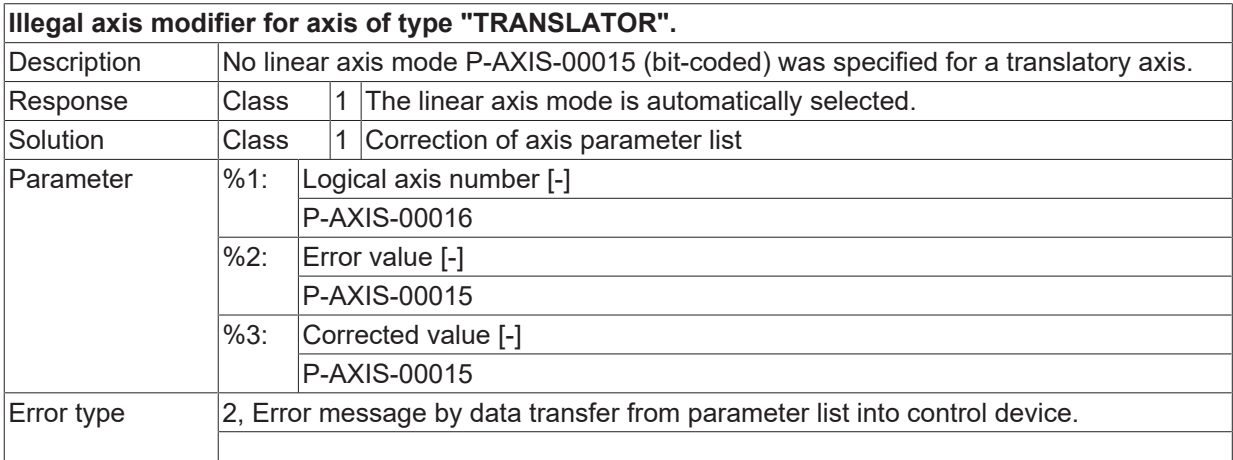

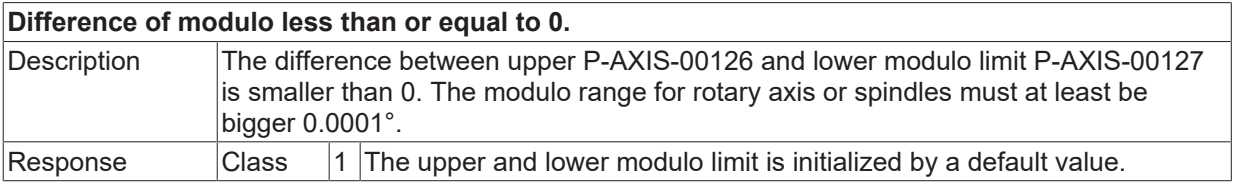

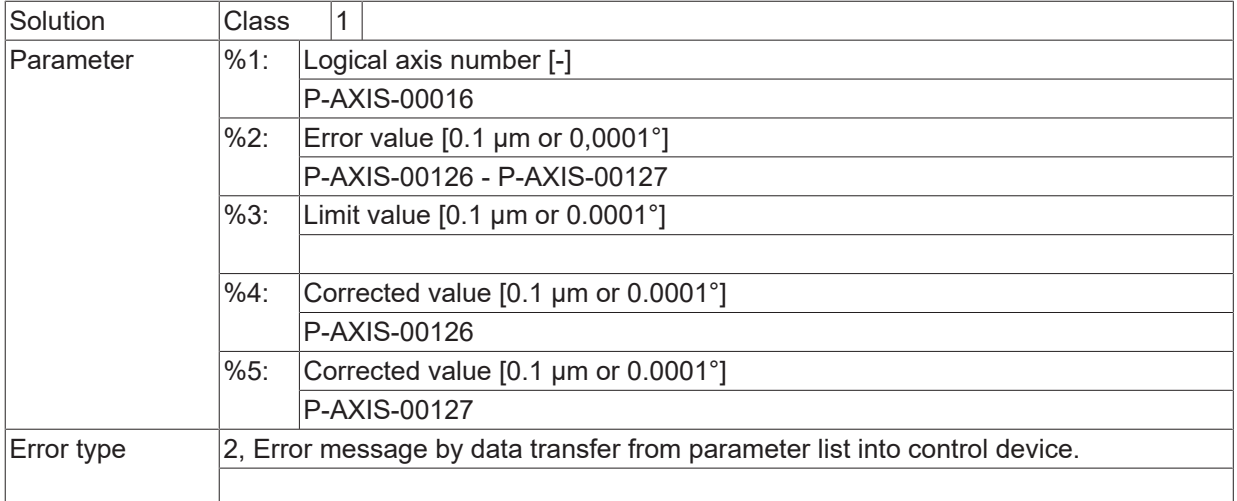

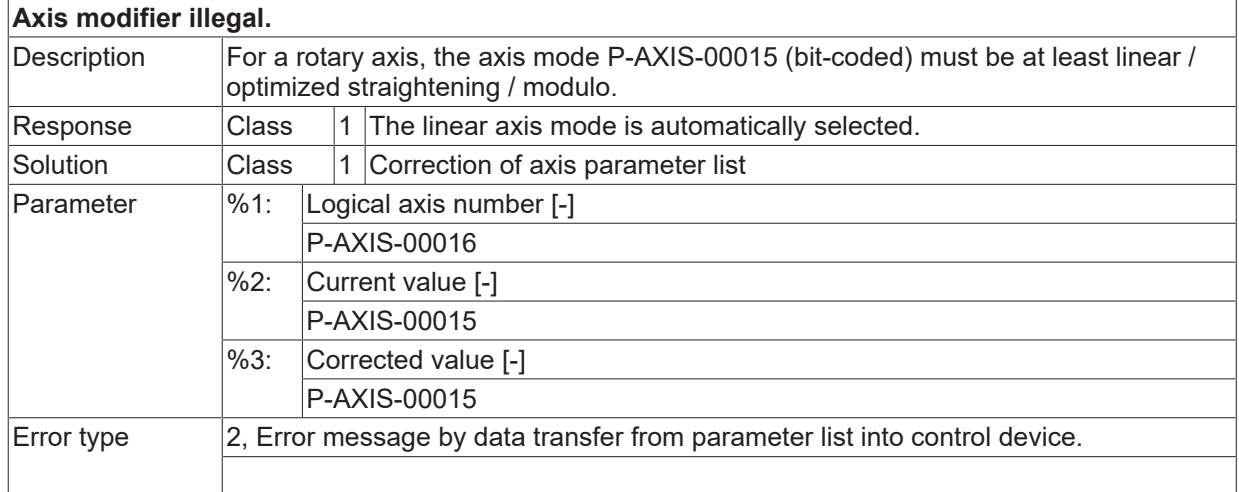

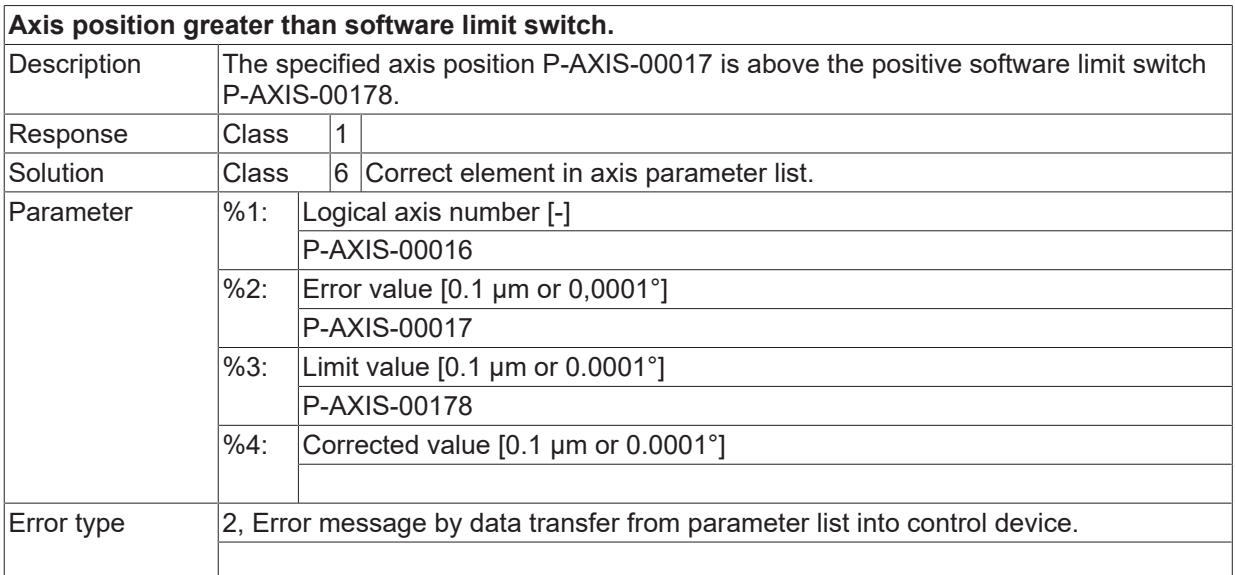

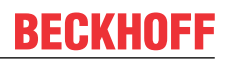

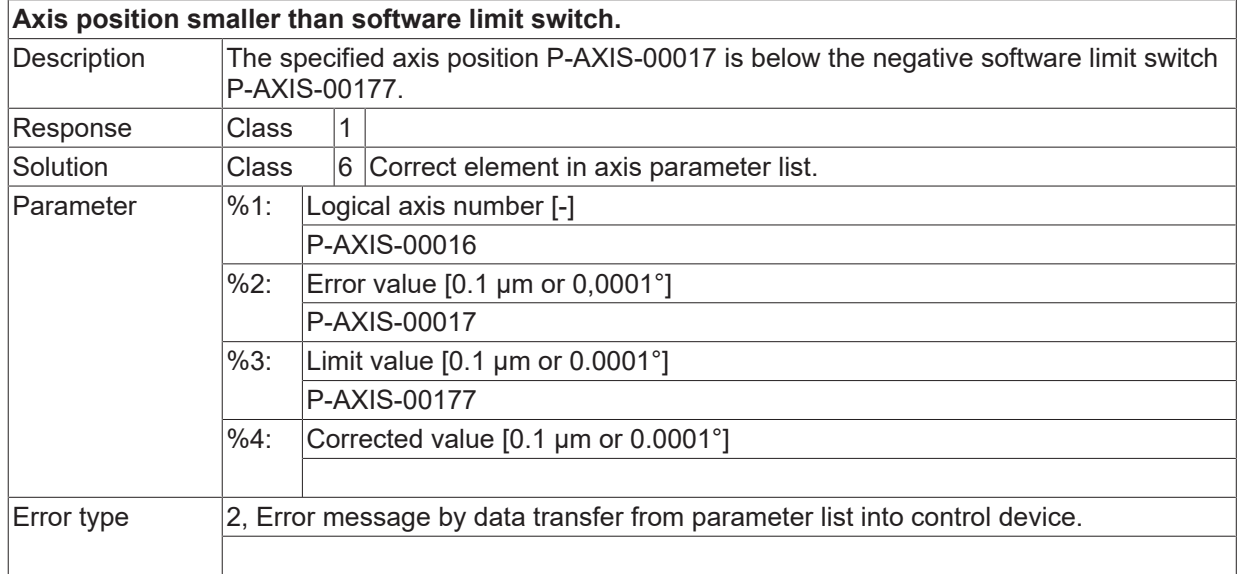

# **ID 110059**

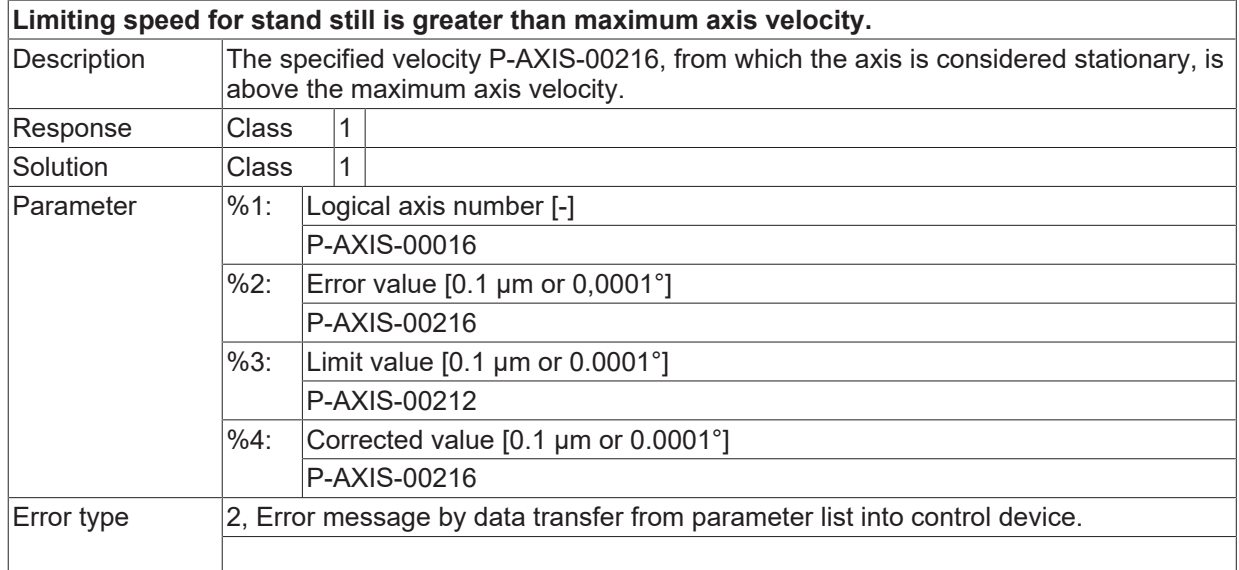

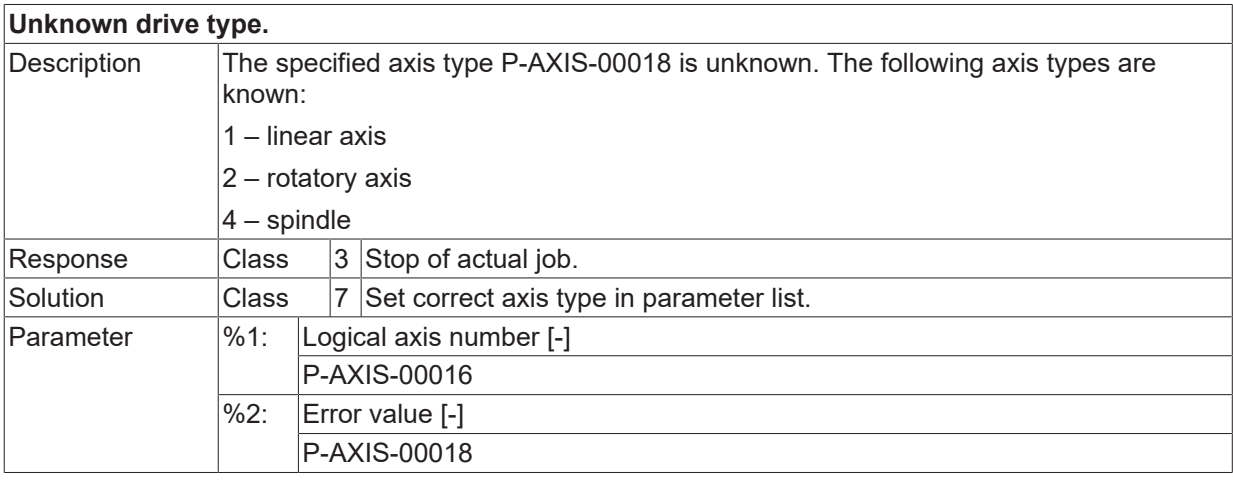

# **BECKHOFF**

Error type

## **ID 110061**

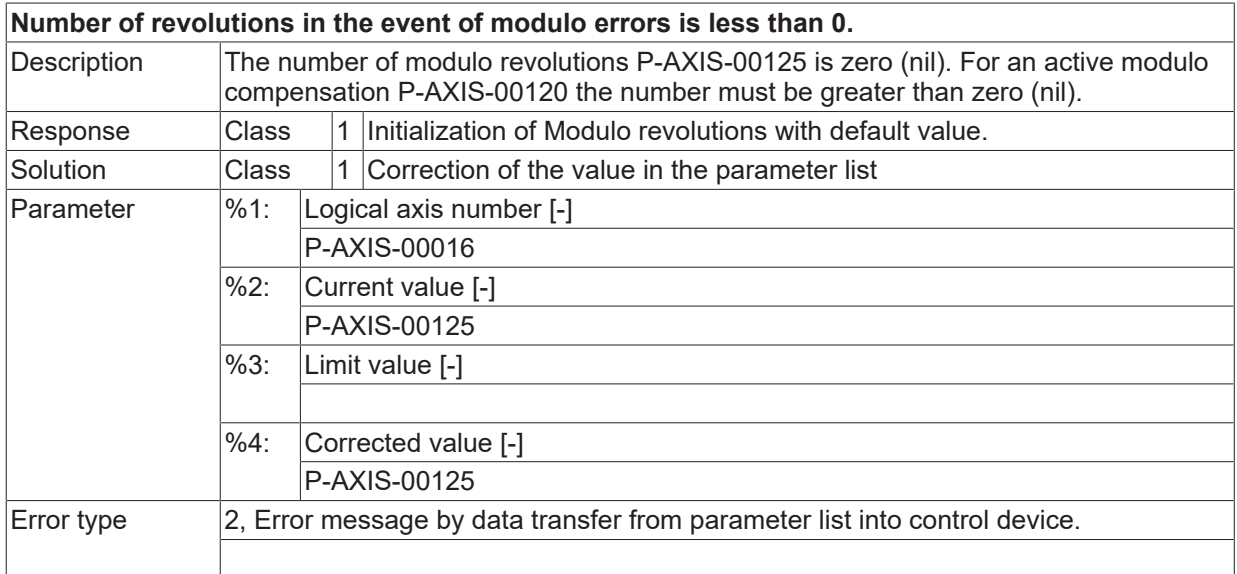

#### **ID 110062**

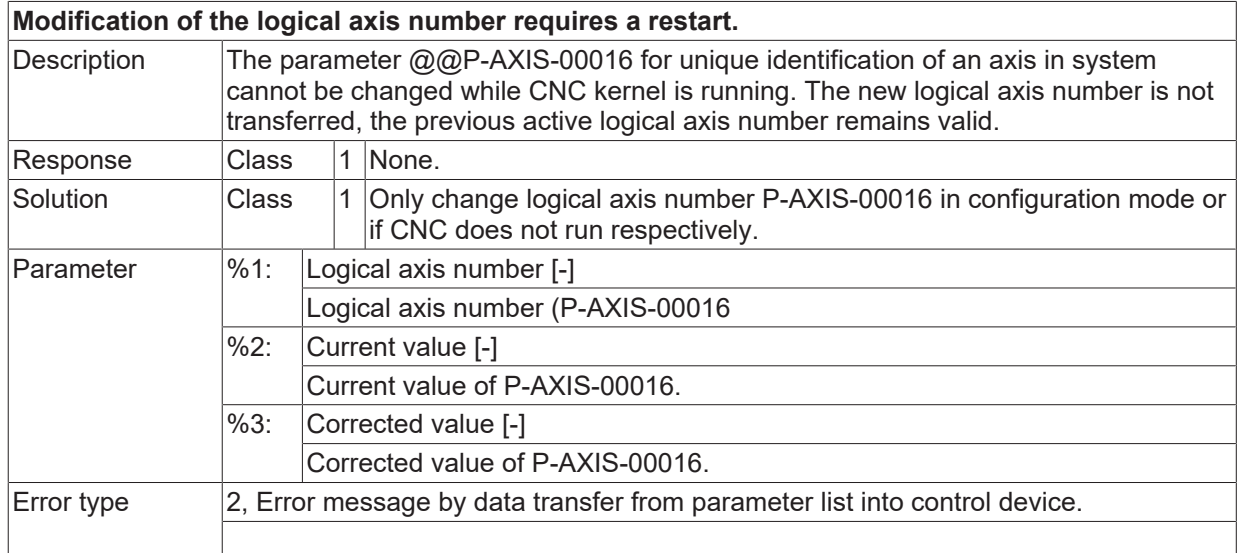

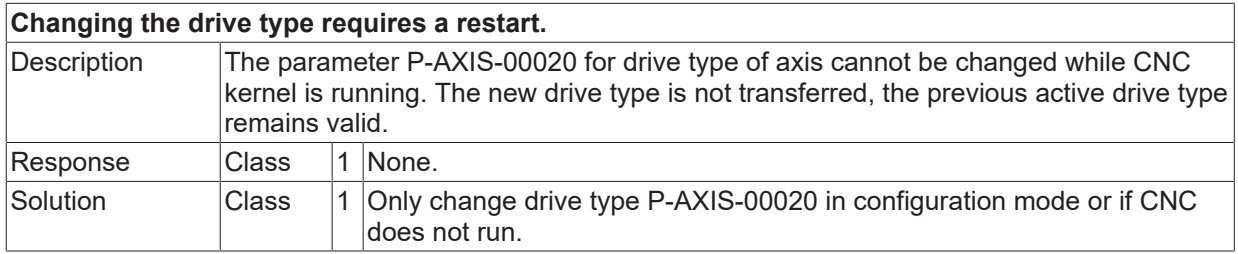

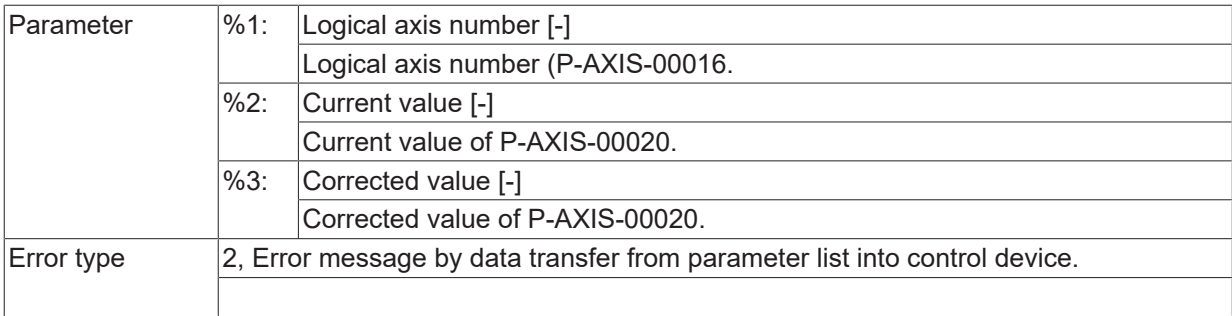

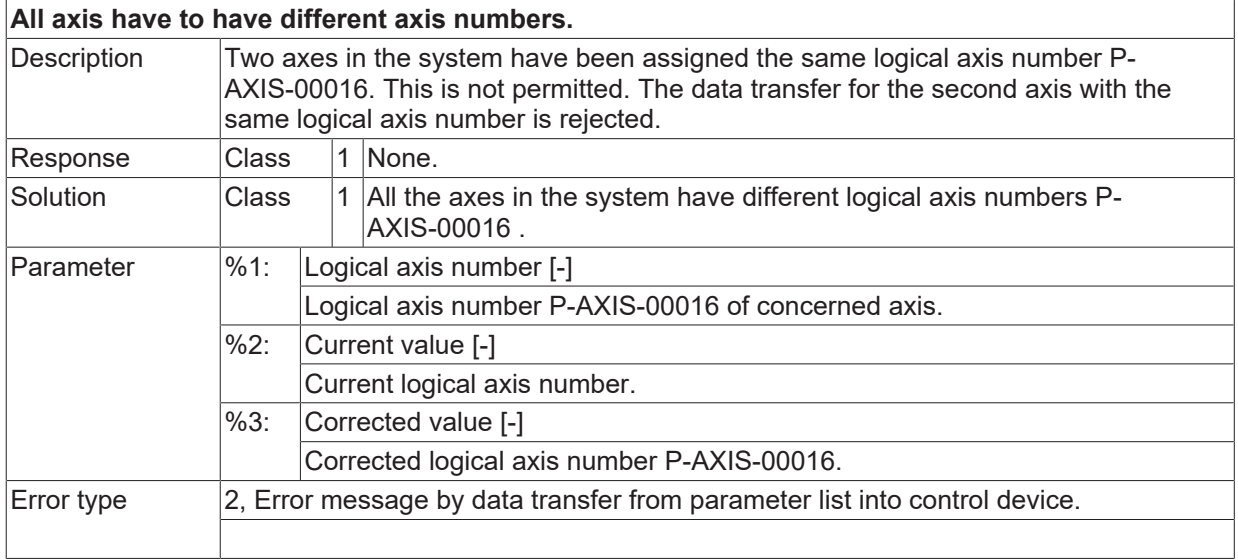

# **ID 110065**

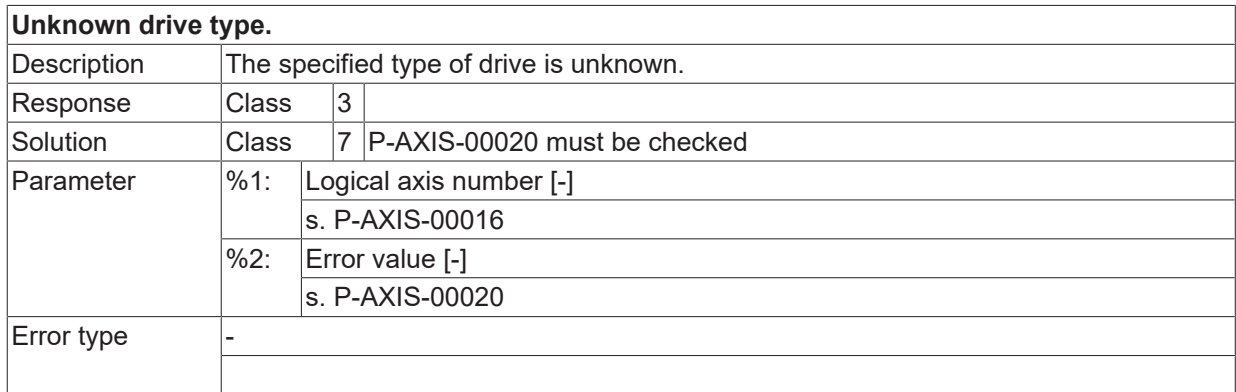

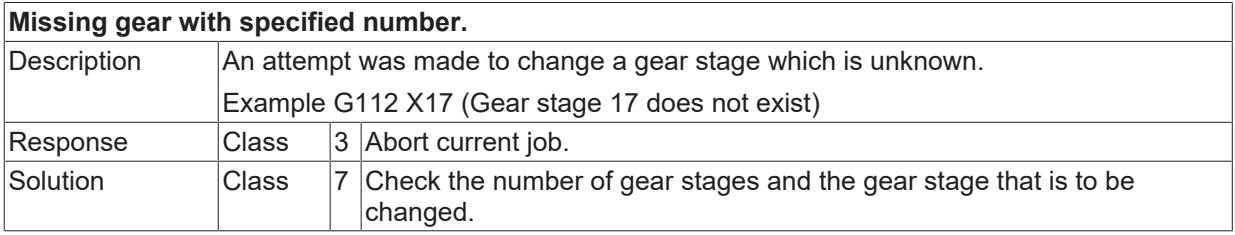

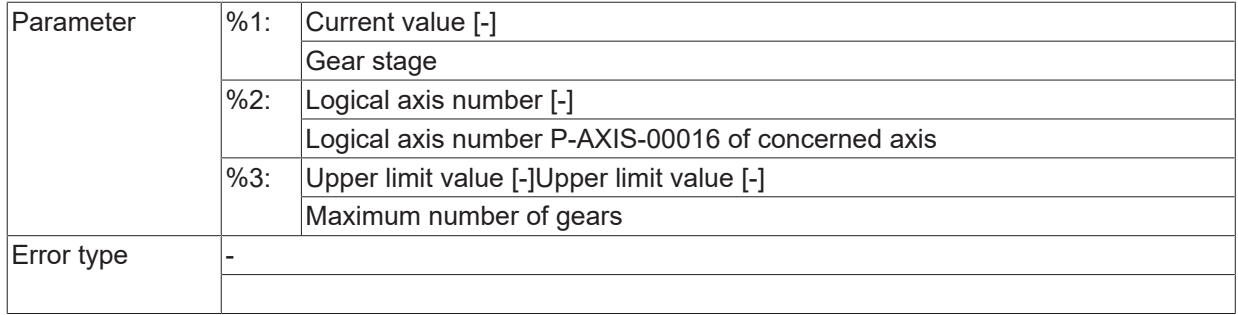

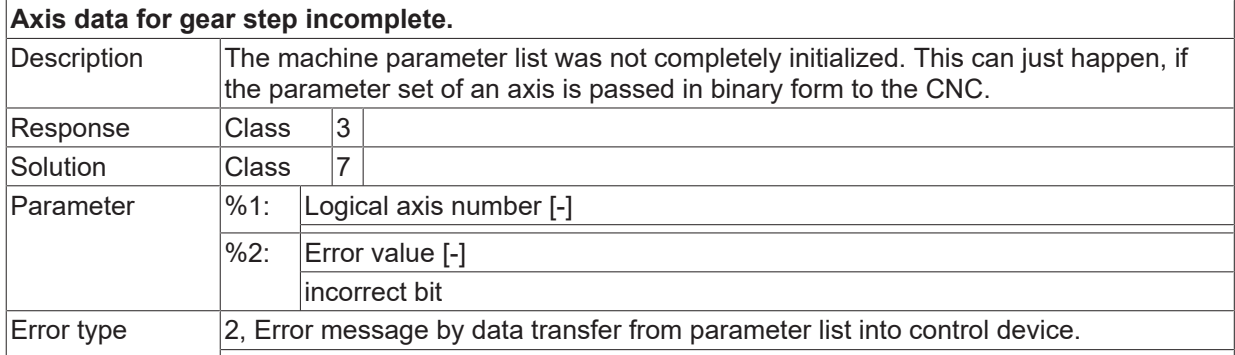

## **ID 110068**

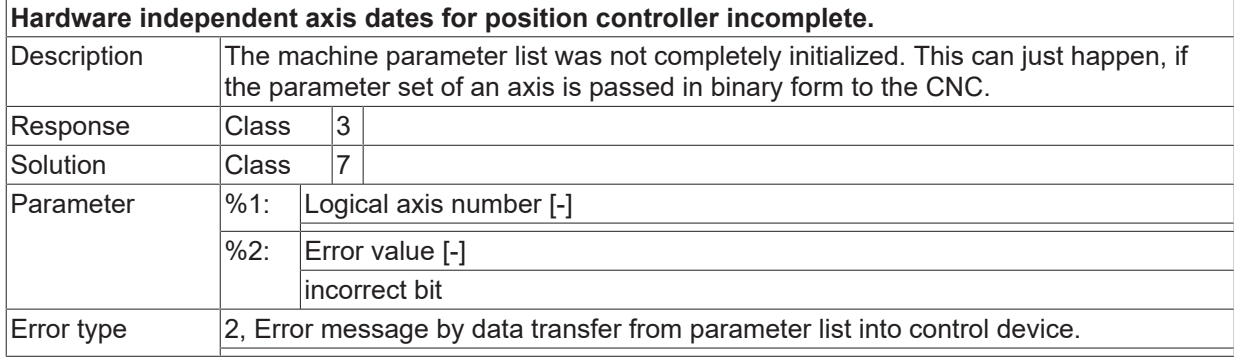

## **ID 110069**

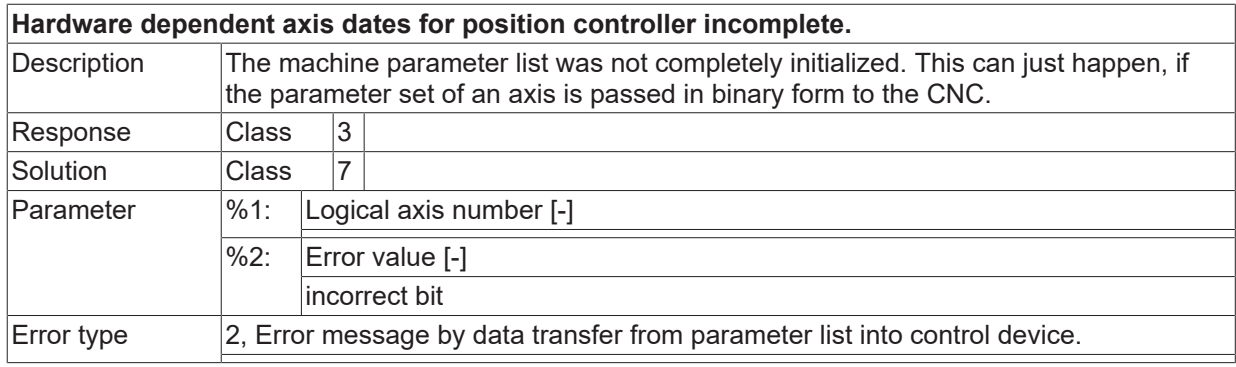

# **ID 110070**

**Machine dates for path controller incomplete.**

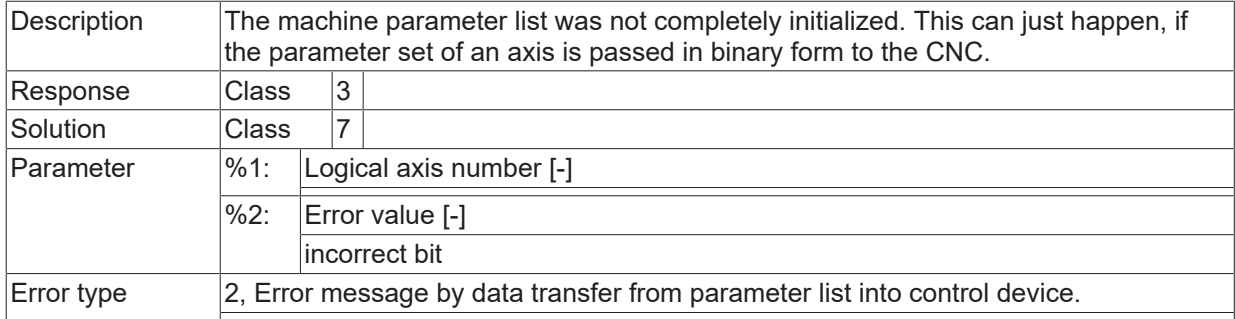

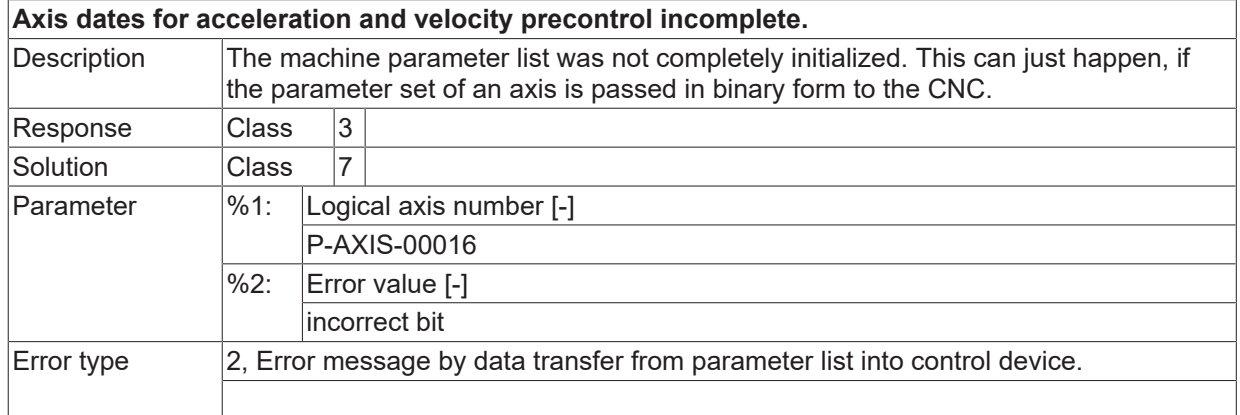

# **ID 110073**

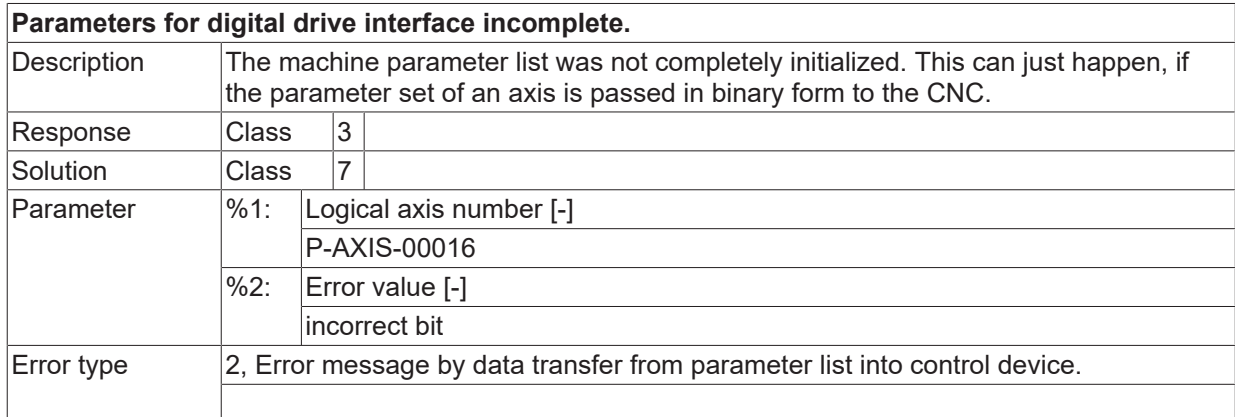

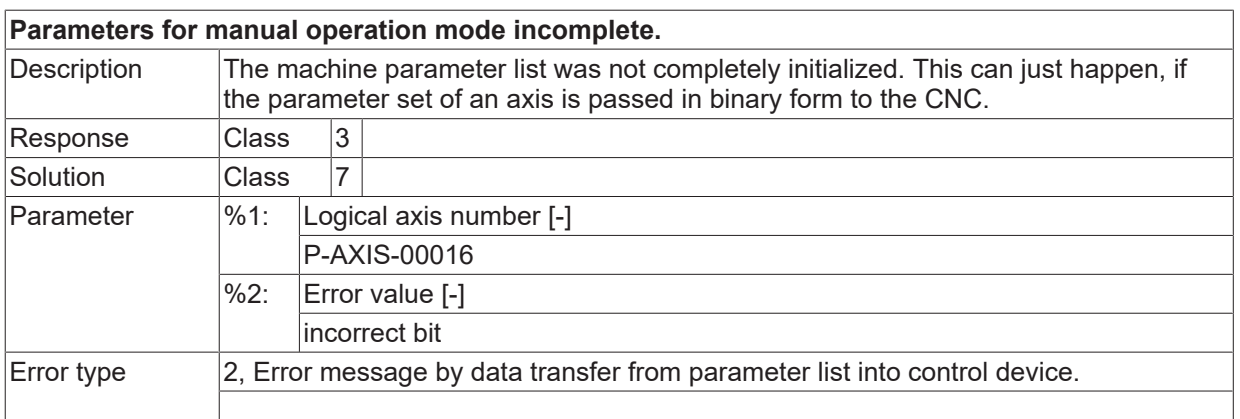

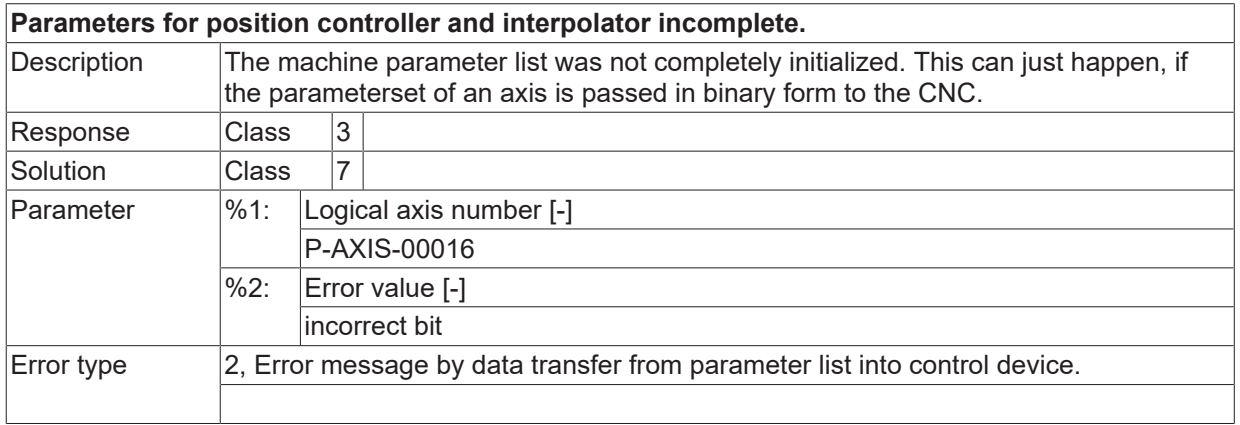

#### **ID 110076**

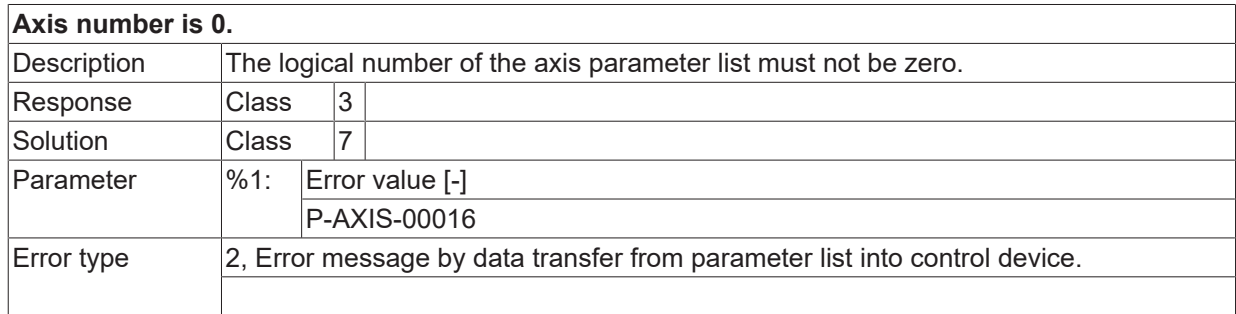

# **ID 110077**

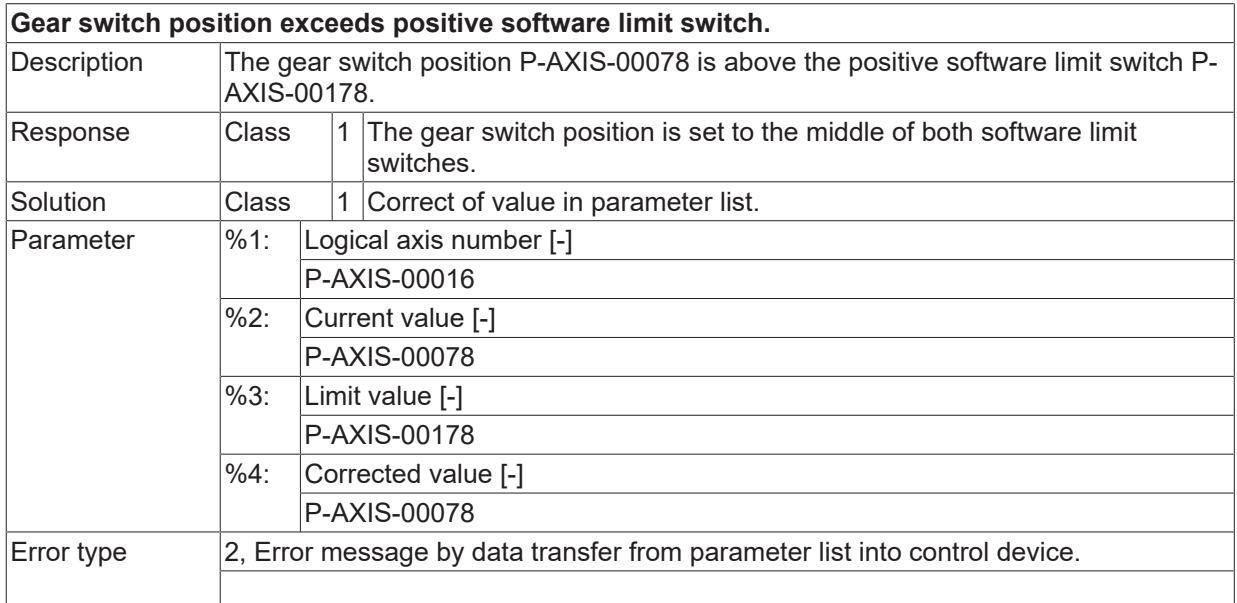

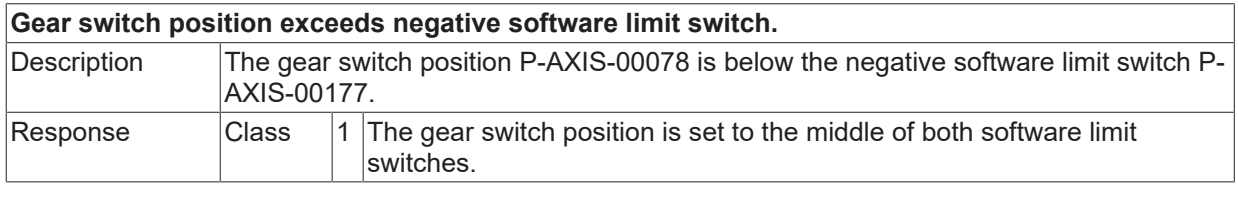

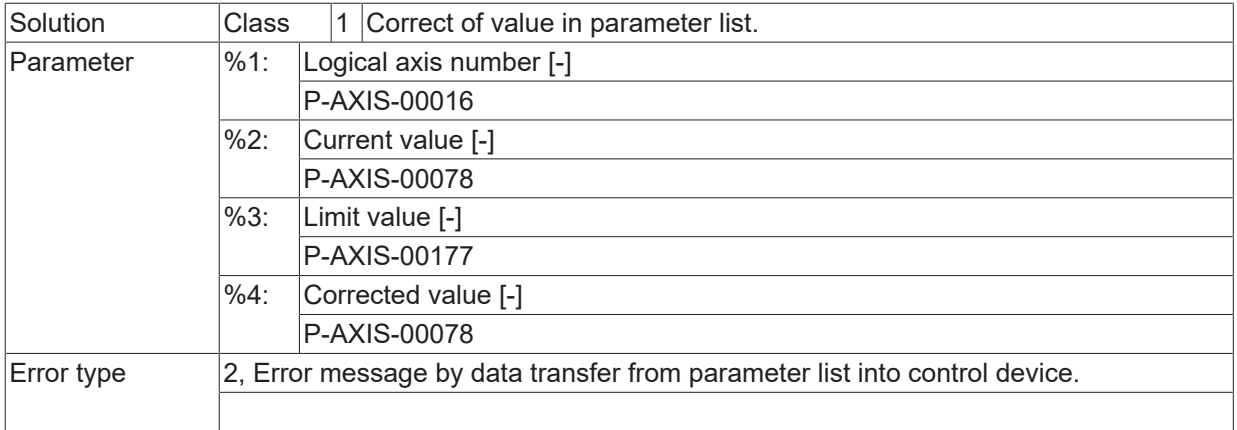

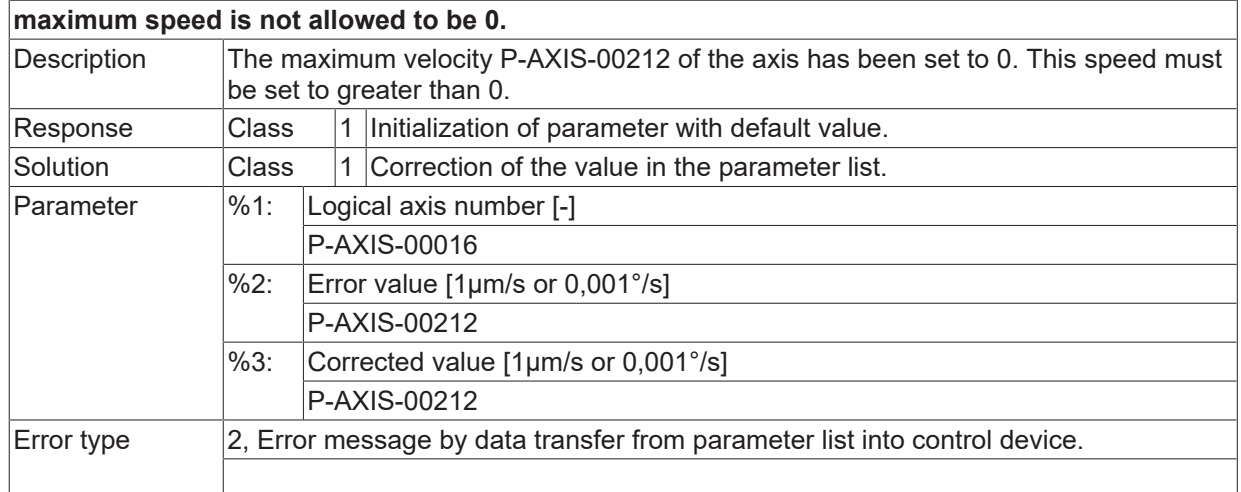

# **ID 110080**

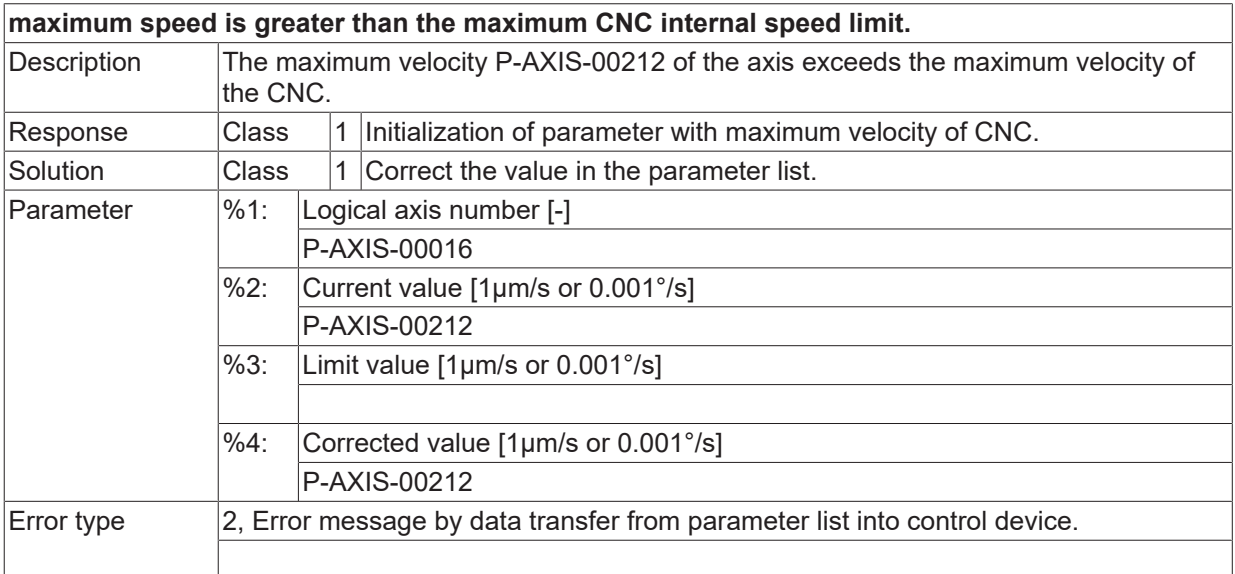

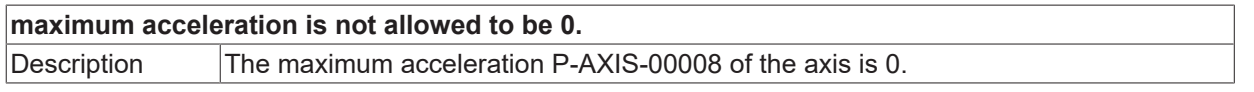

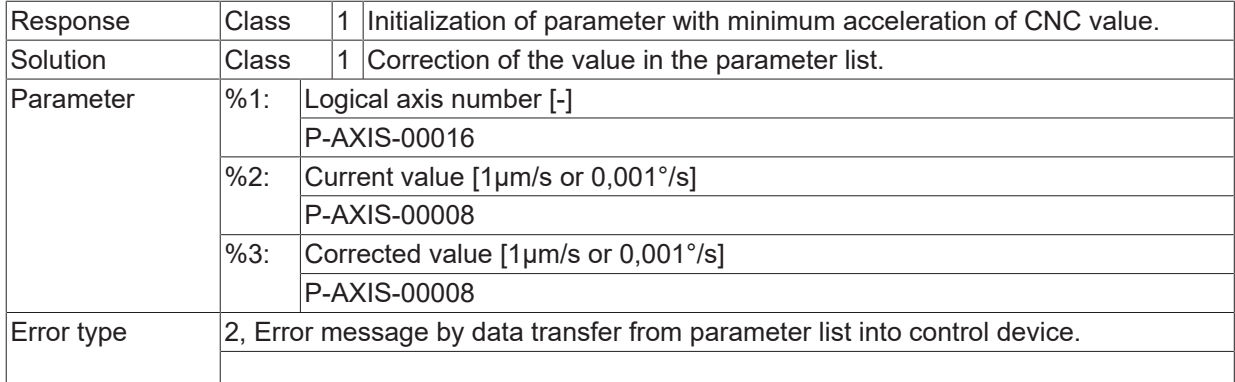

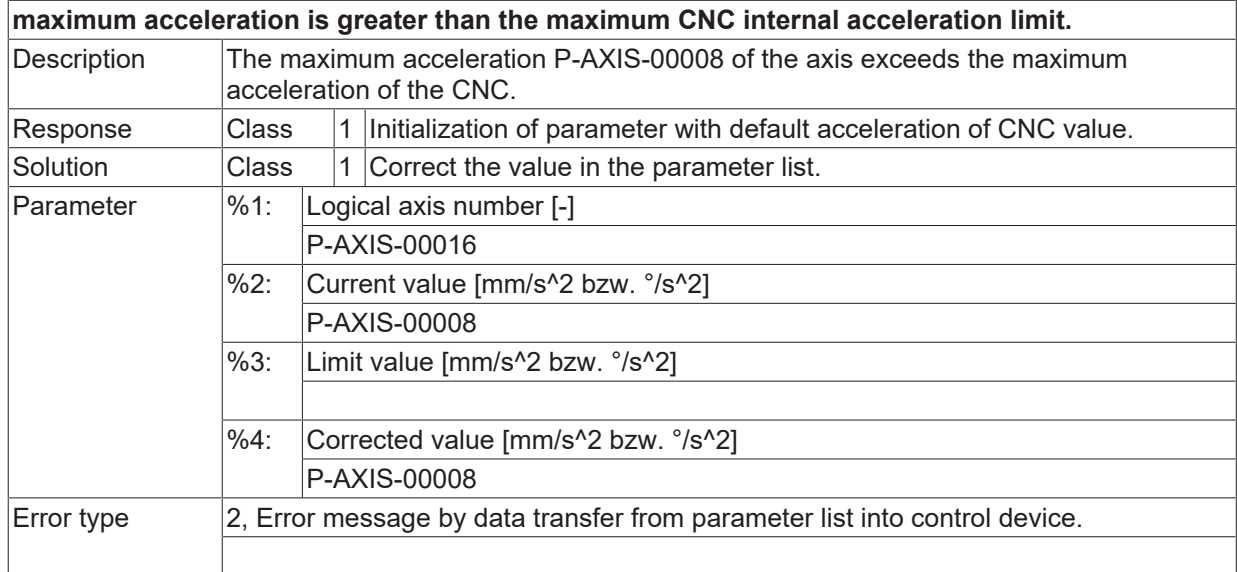

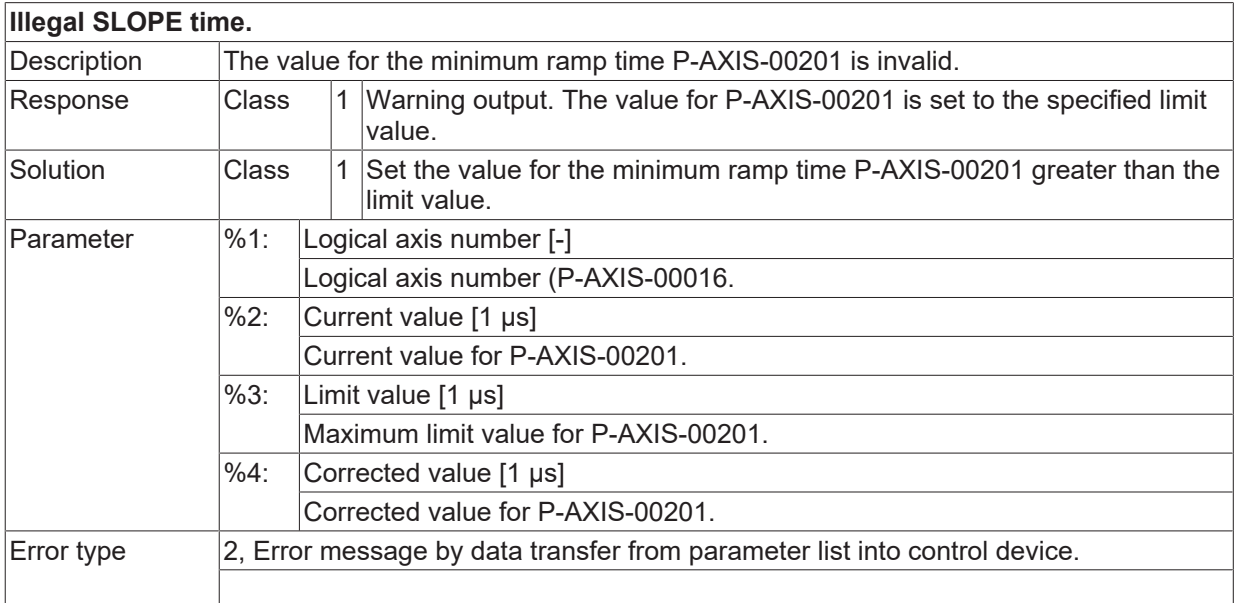

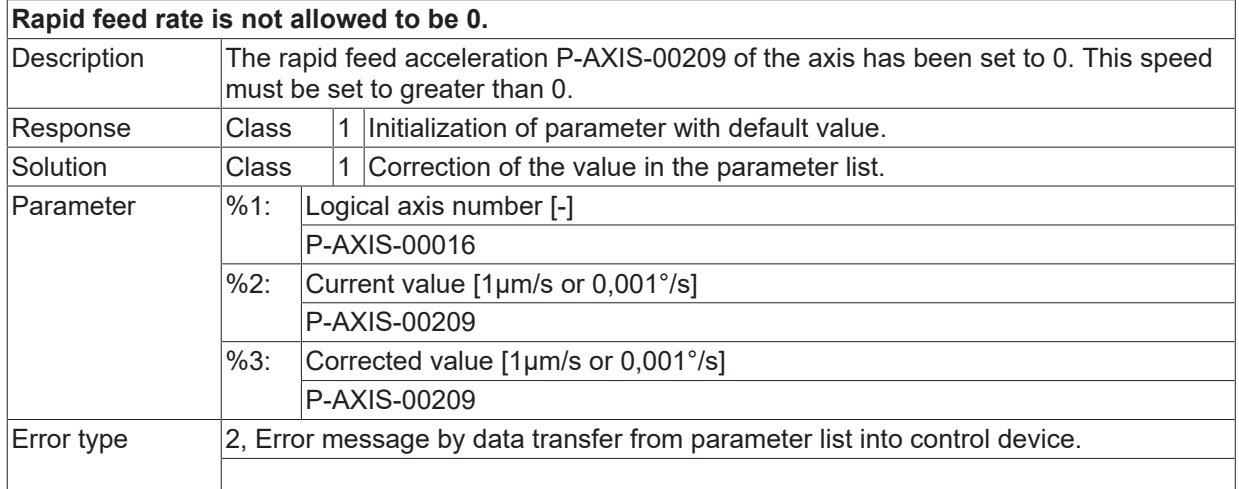

# **ID 110085**

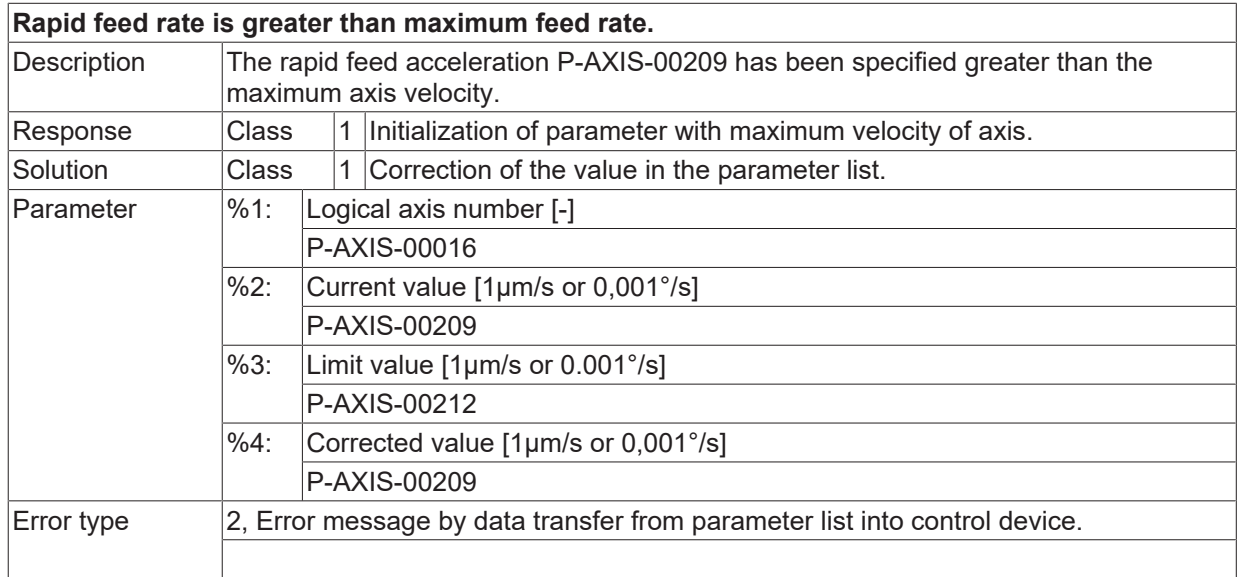

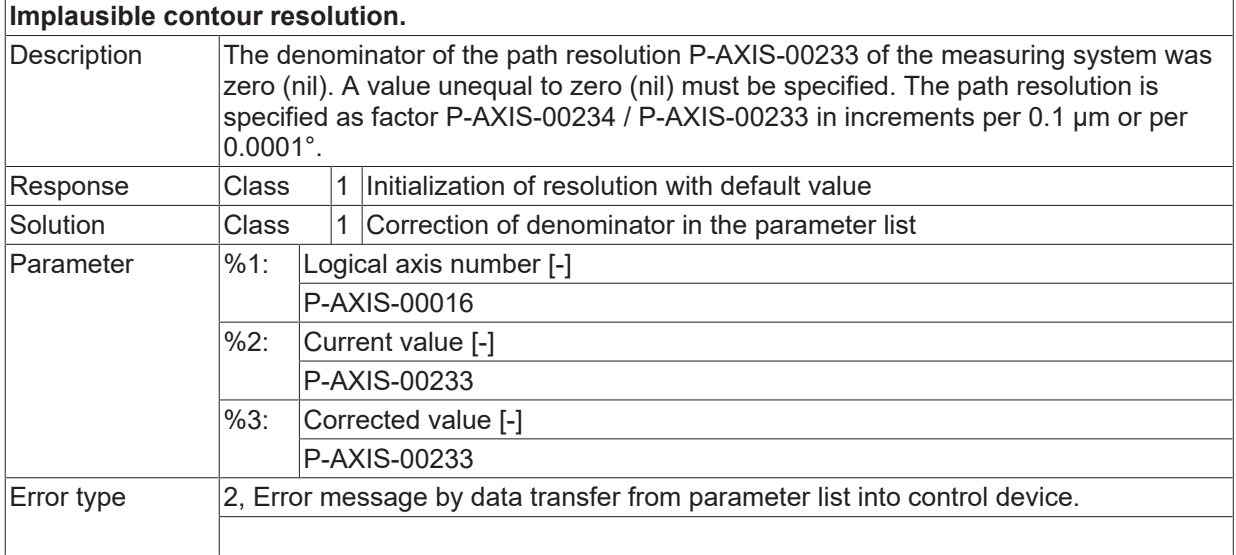

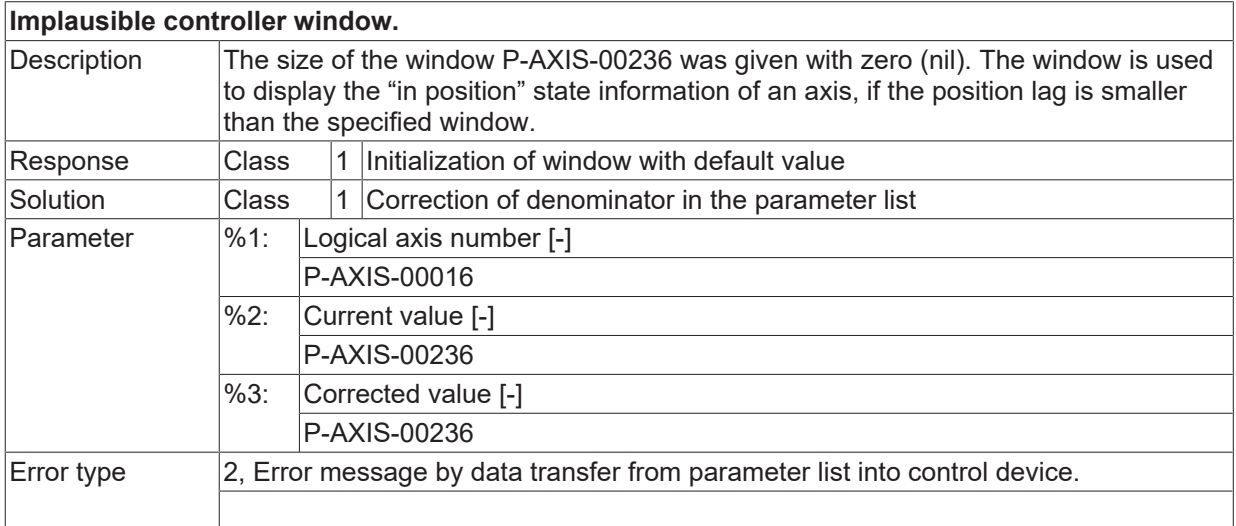

# **ID 110088**

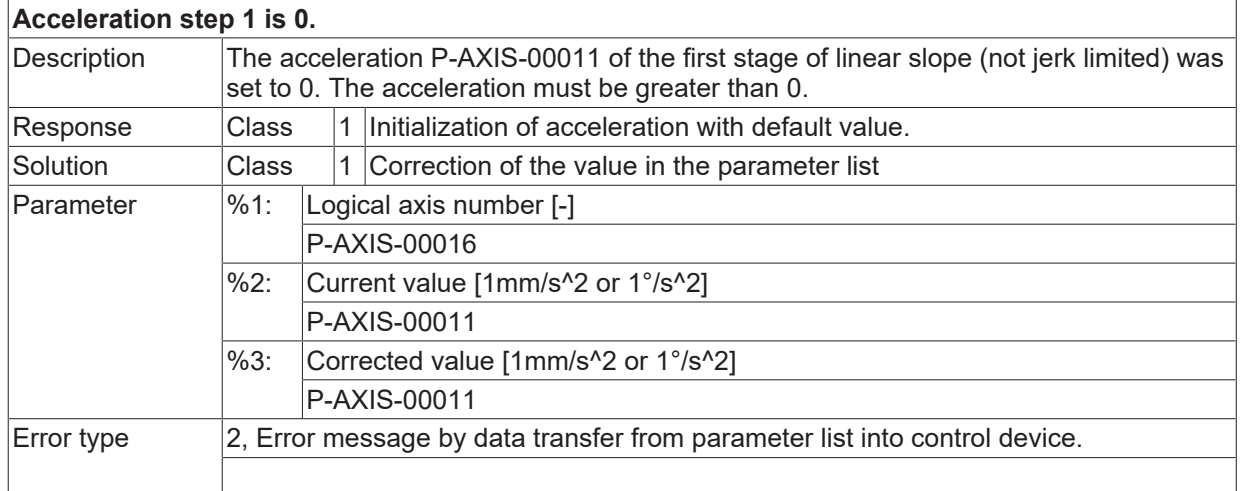

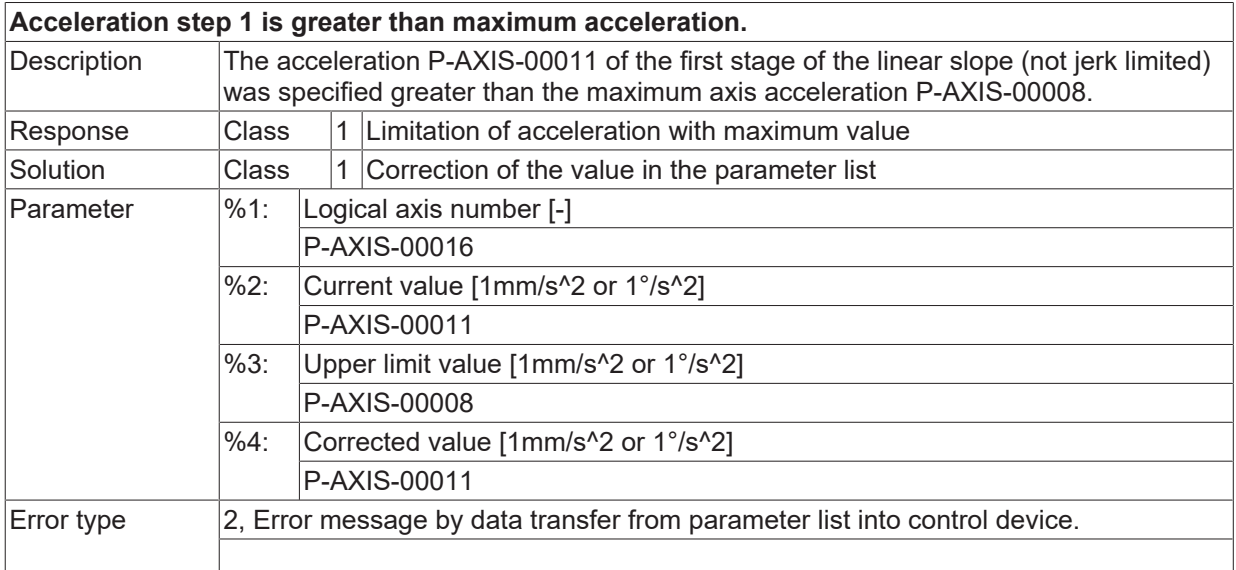

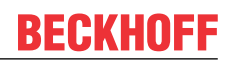

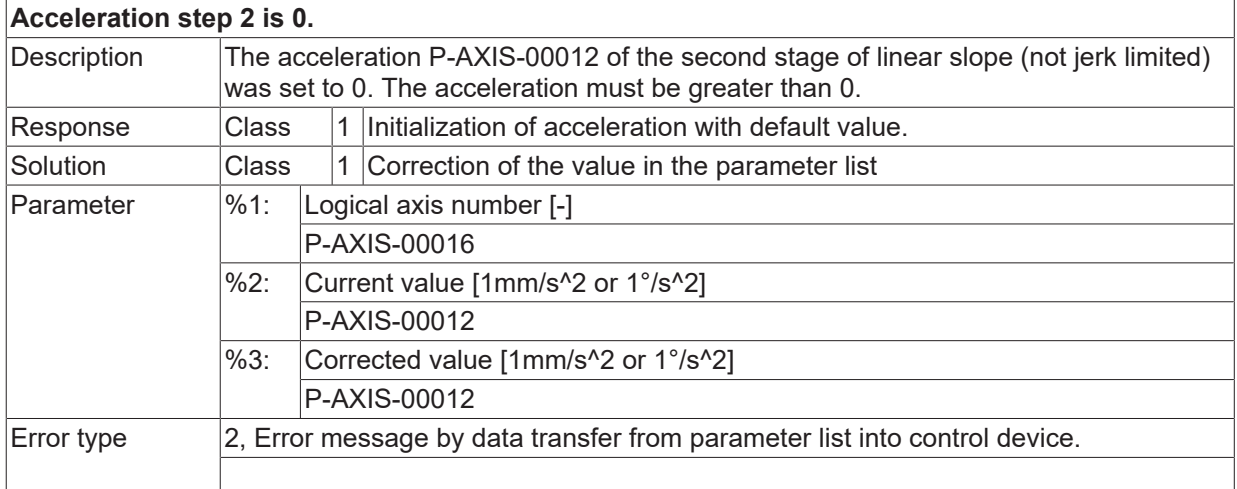

# **ID 110091**

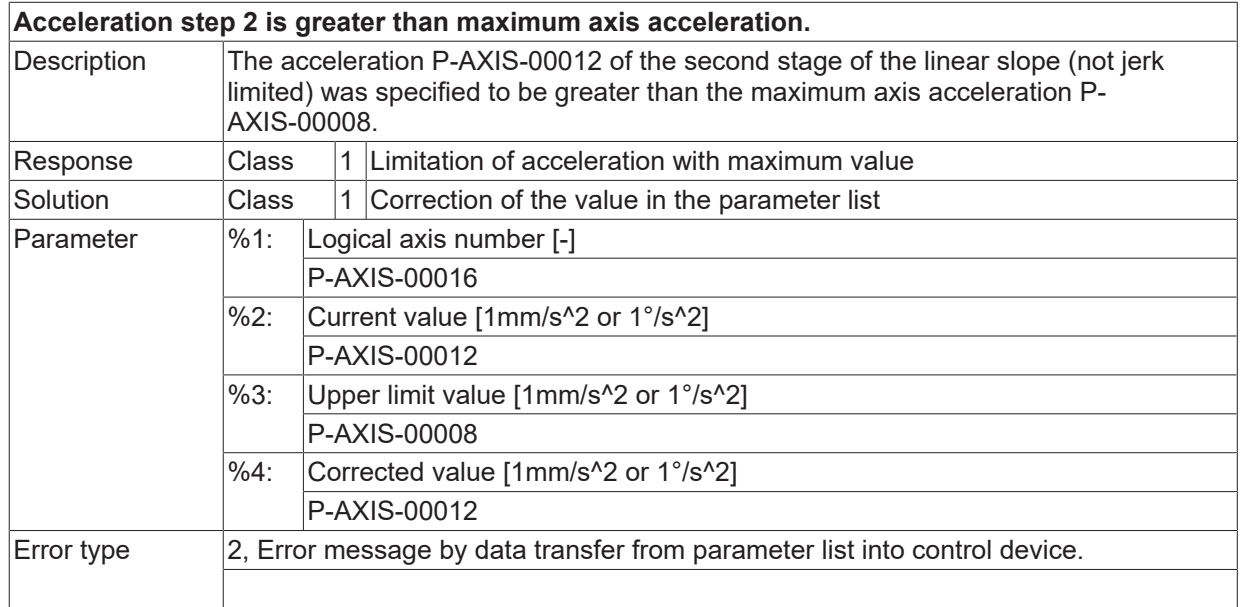

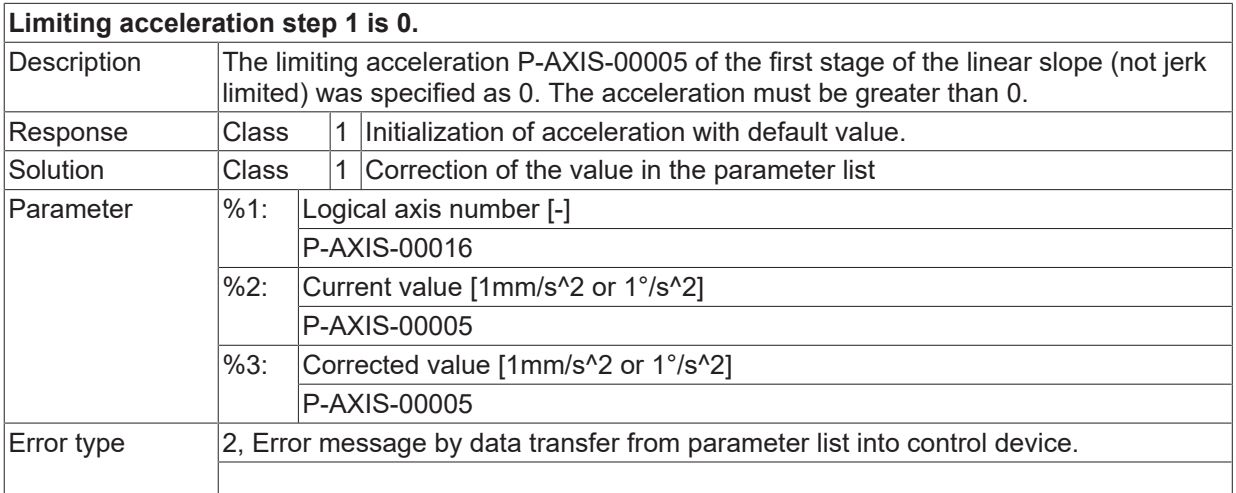
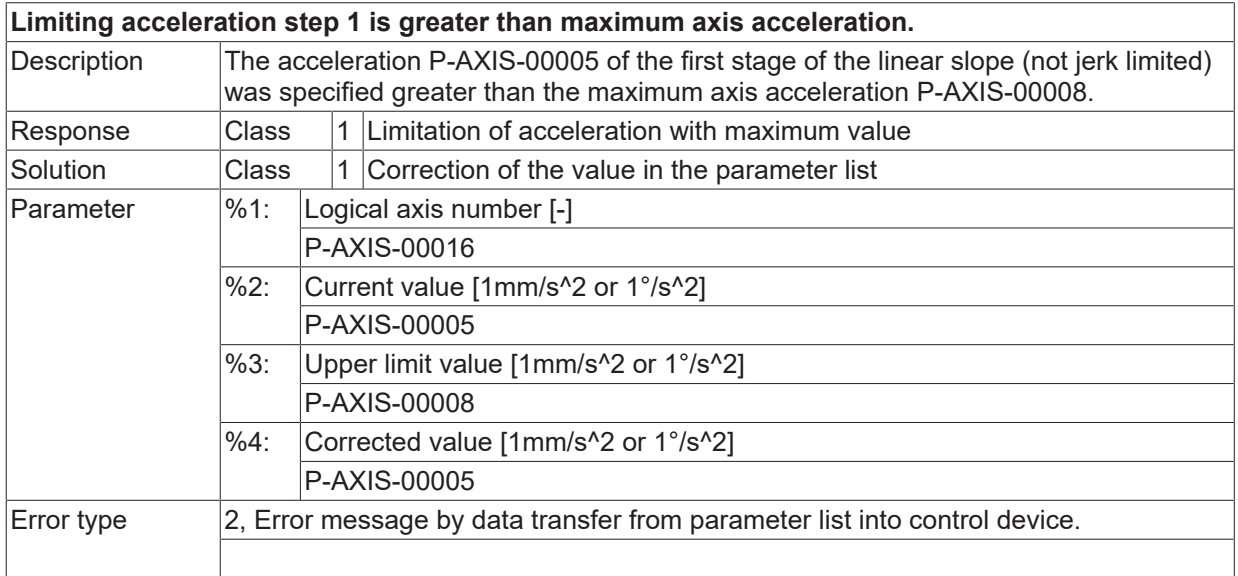

# **ID 110094**

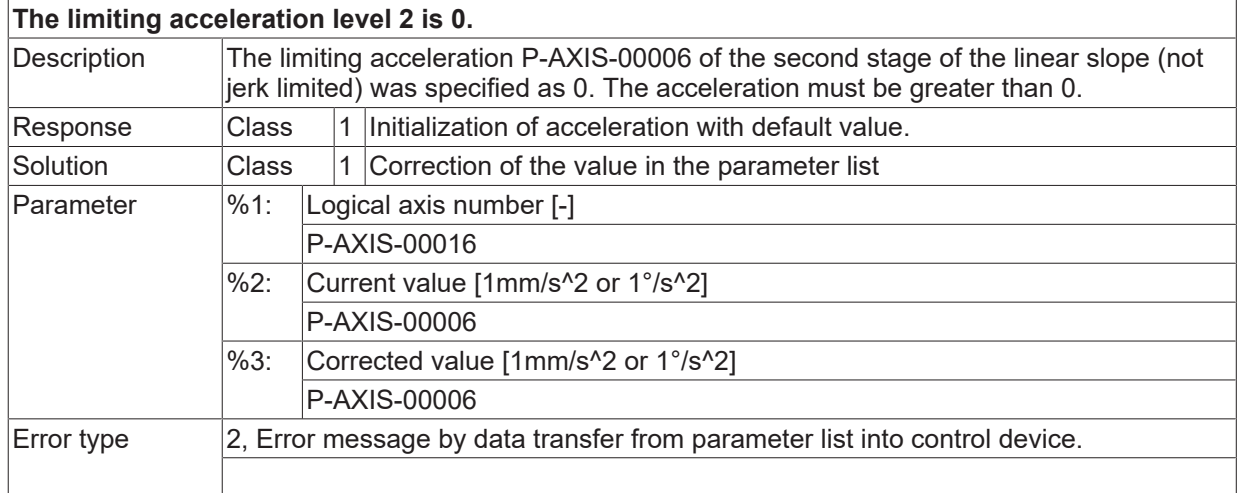

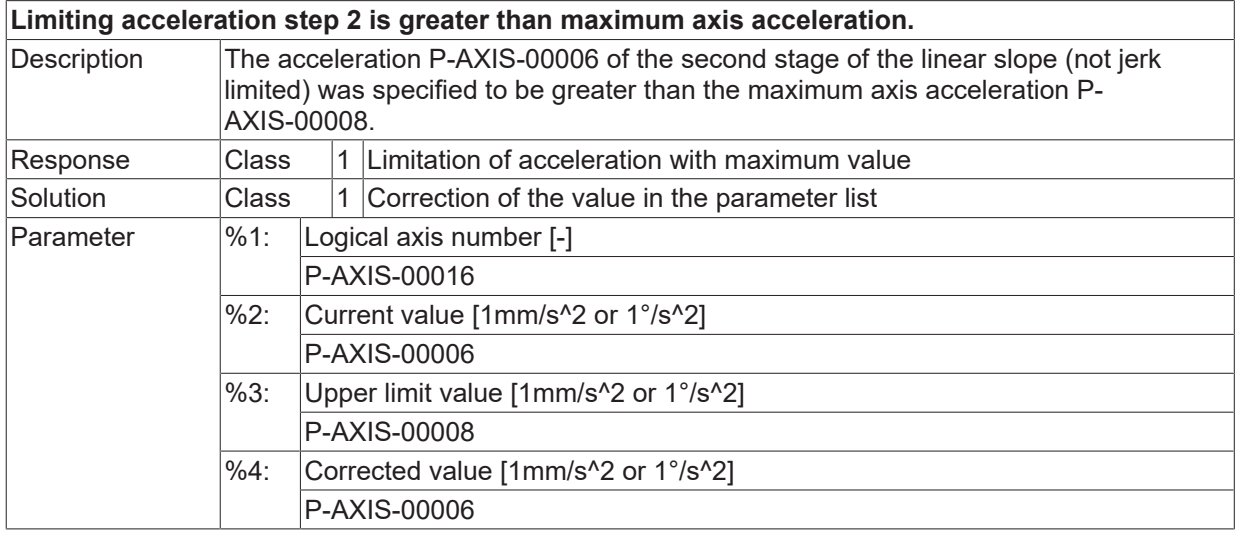

 $\boxed{\text{Error type}}$  2, Error message by data transfer from parameter list into control device.

### **ID 110096**

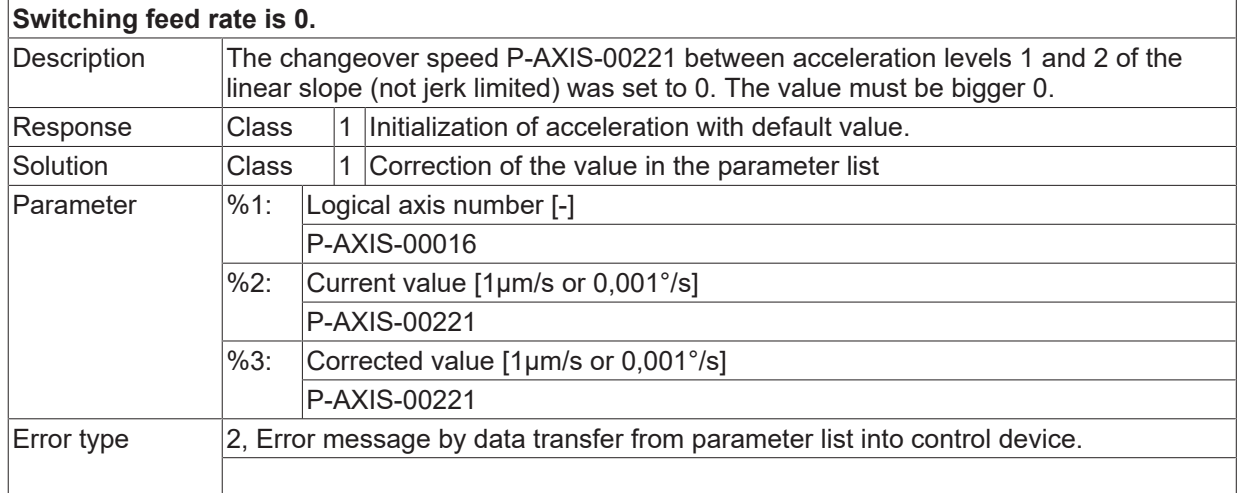

#### **ID 110097**

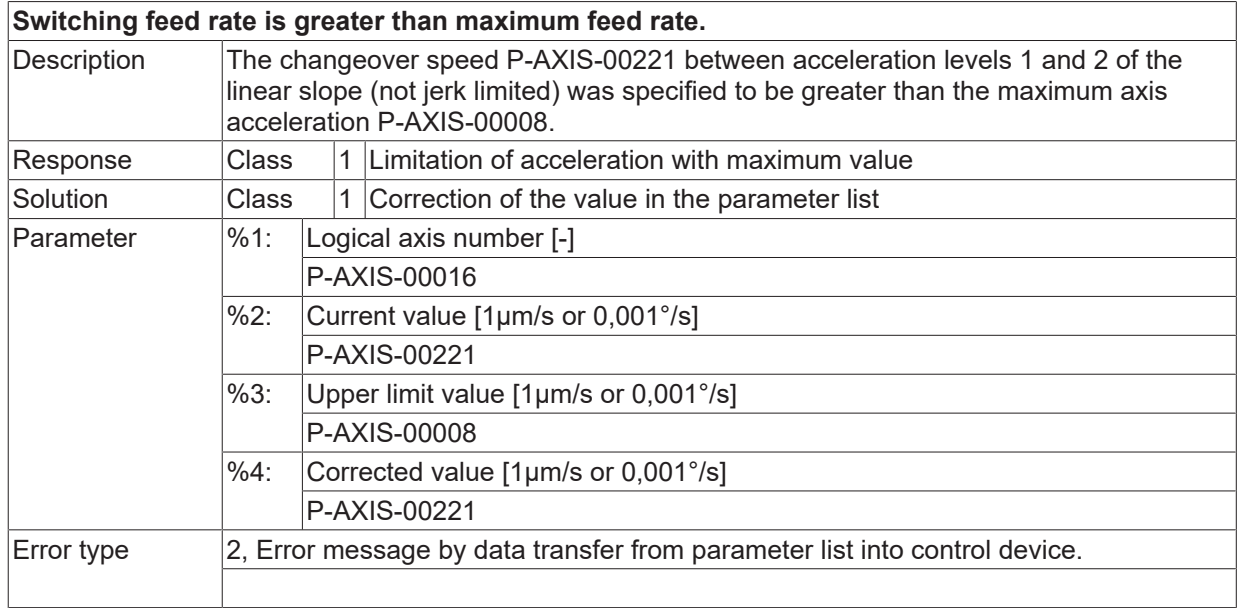

### **ID 110098**

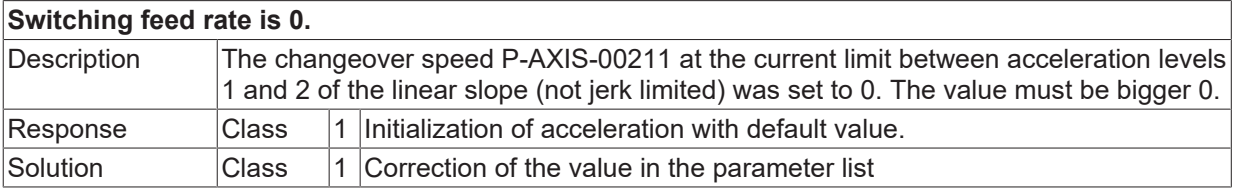

**BECKHOFF** 

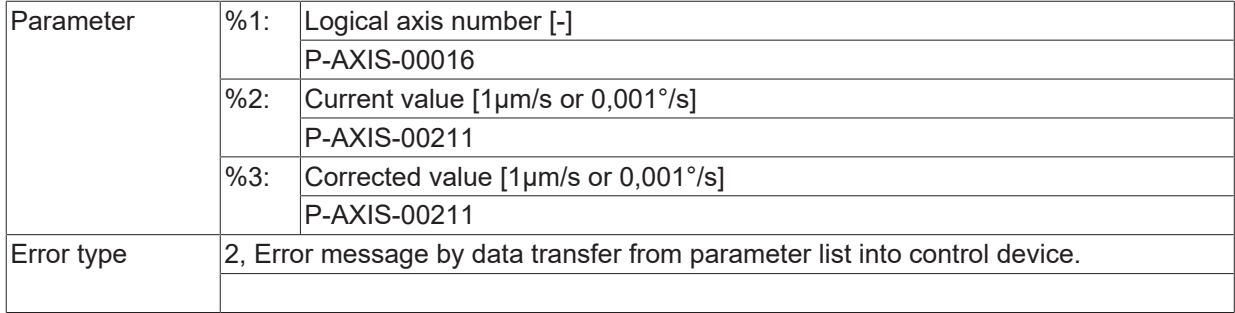

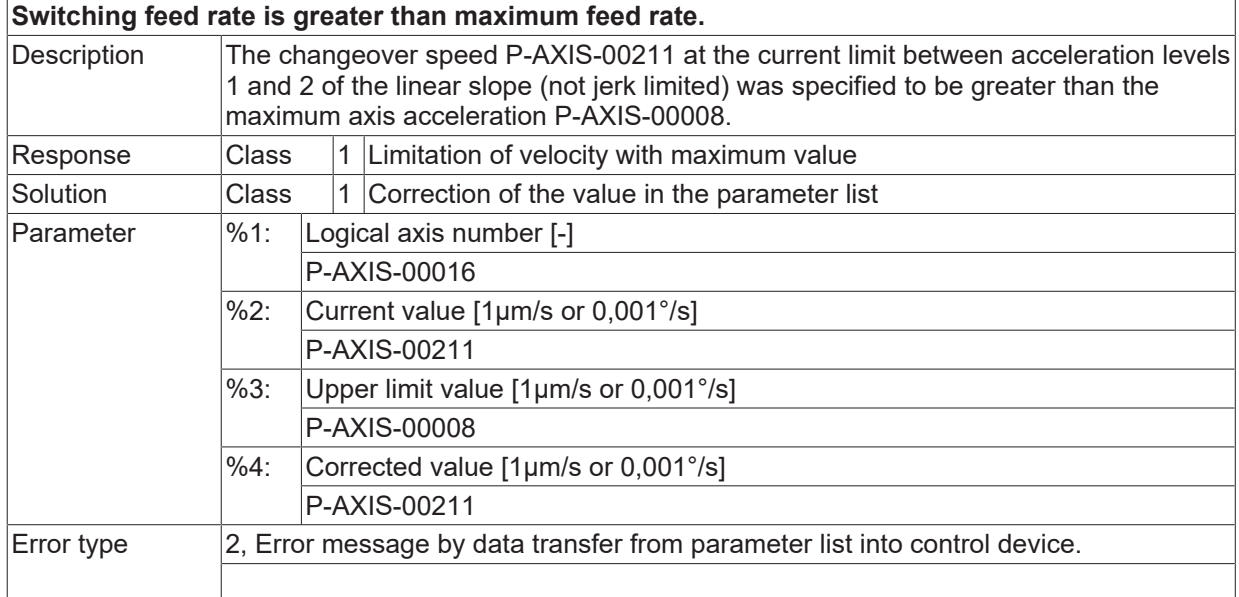

### **ID 110100**

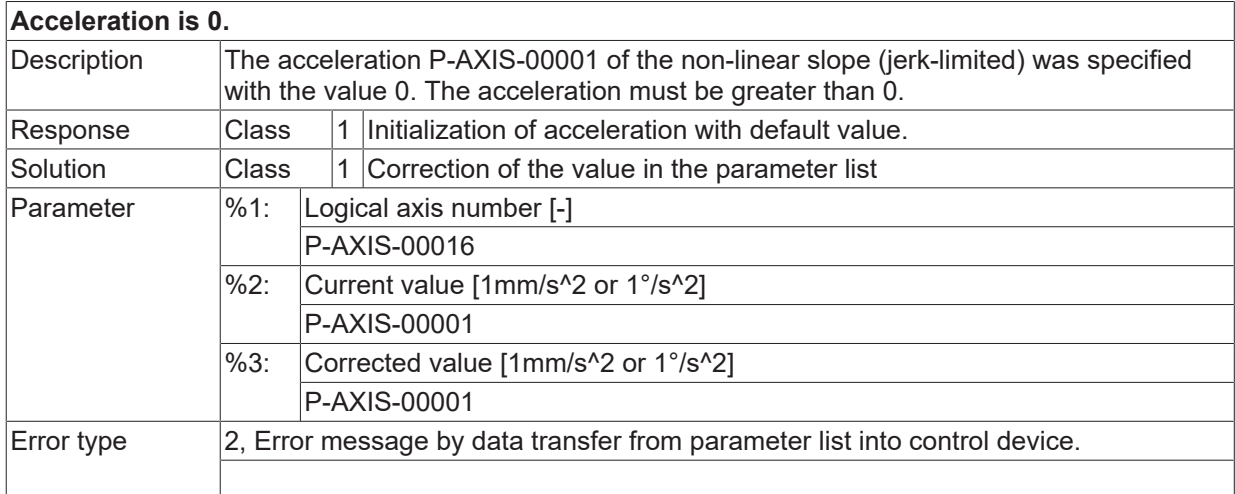

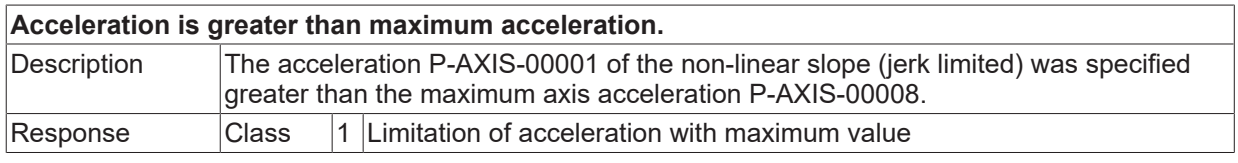

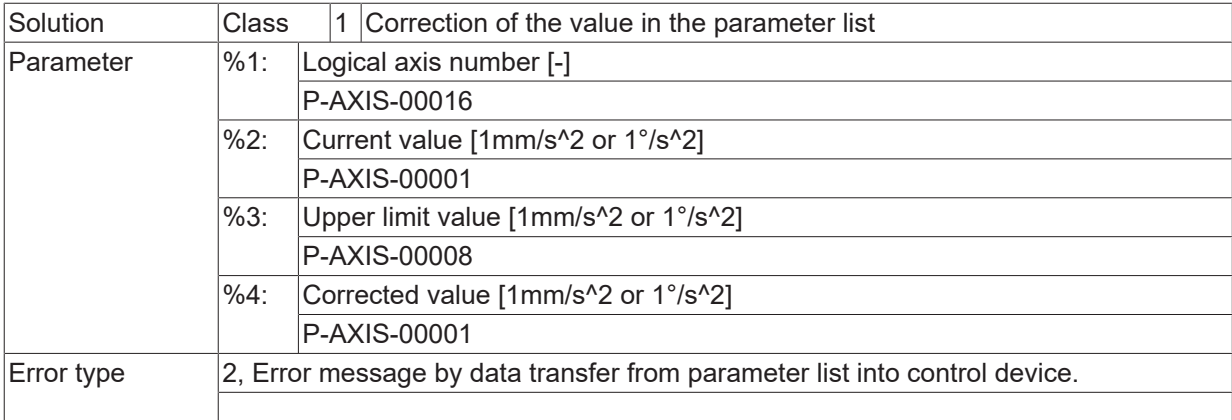

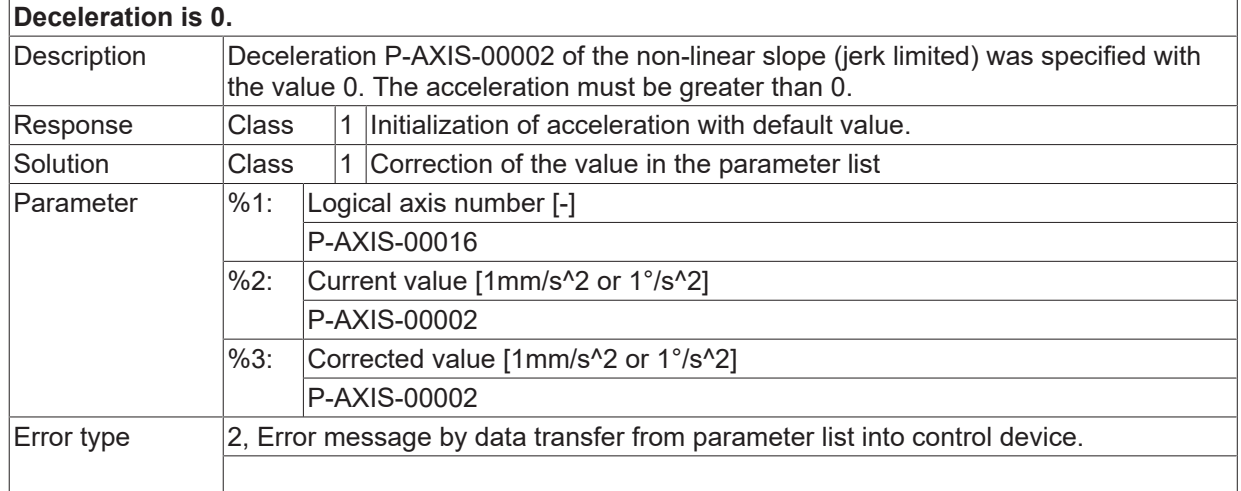

# **ID 110103**

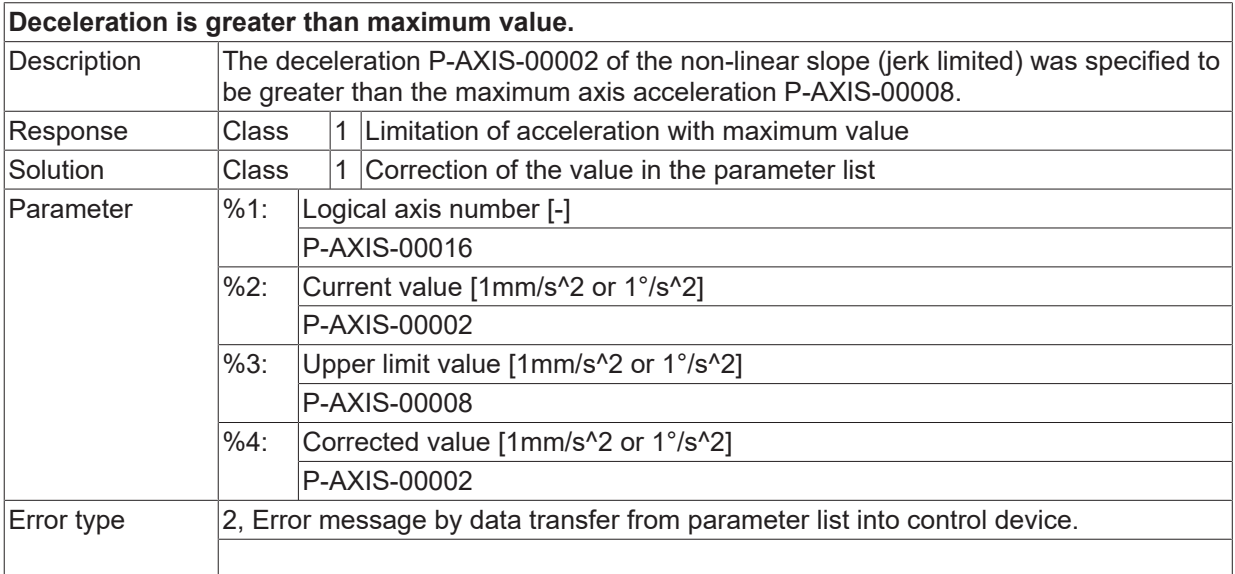

# **ID 110104**

**SLOPE time for increasing acceleration is too small.**

# **BECKHOFF**

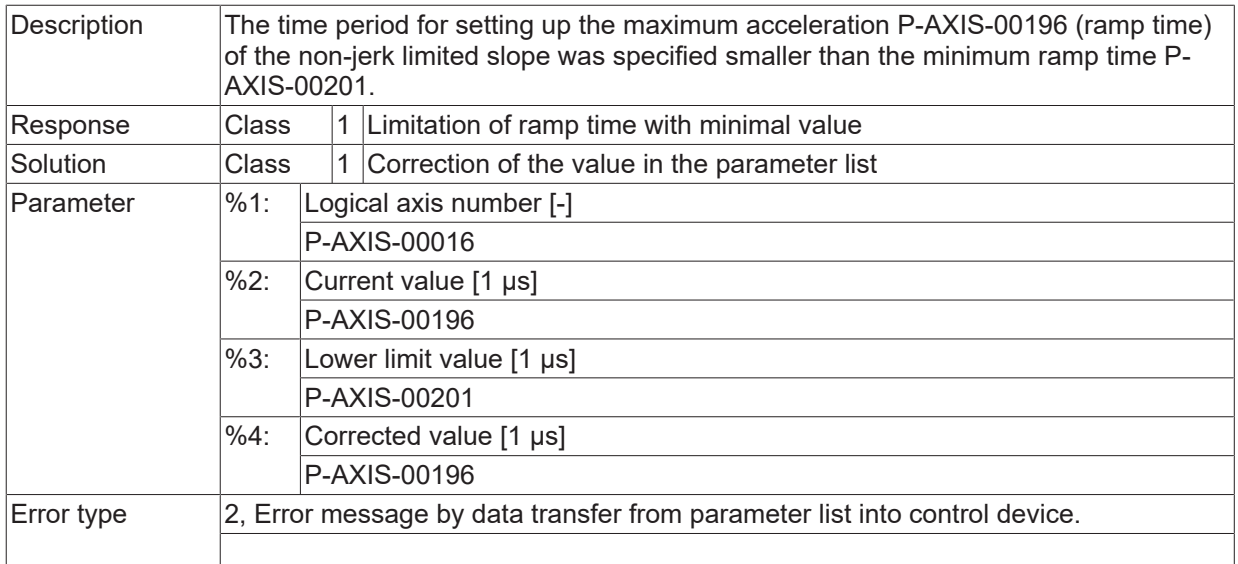

# **ID 110105**

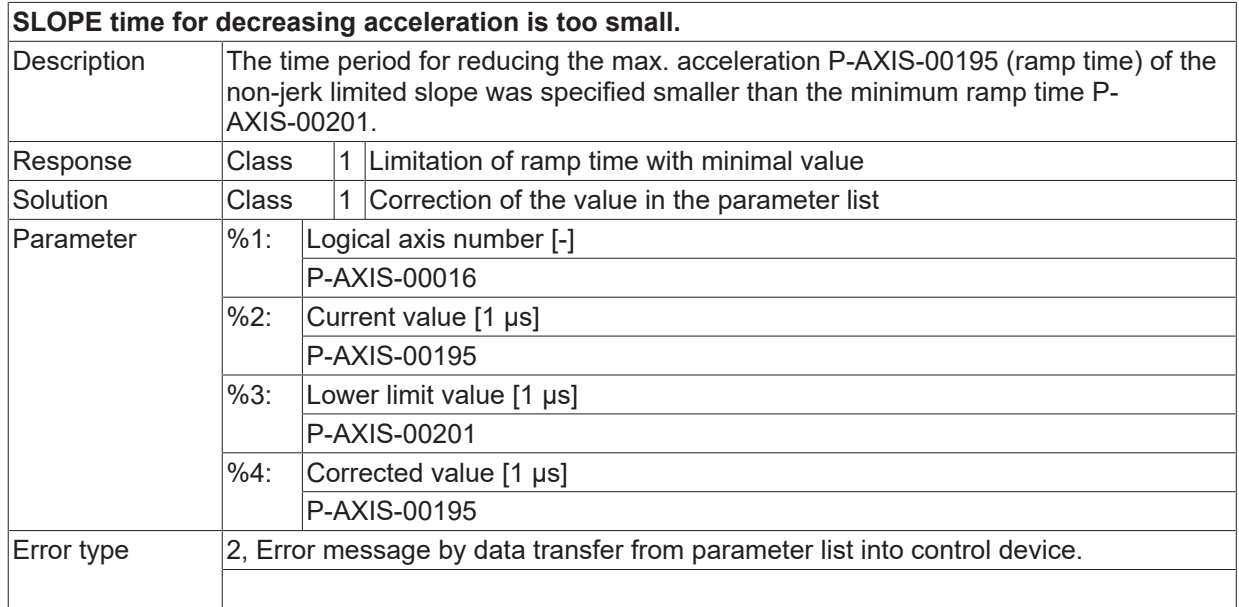

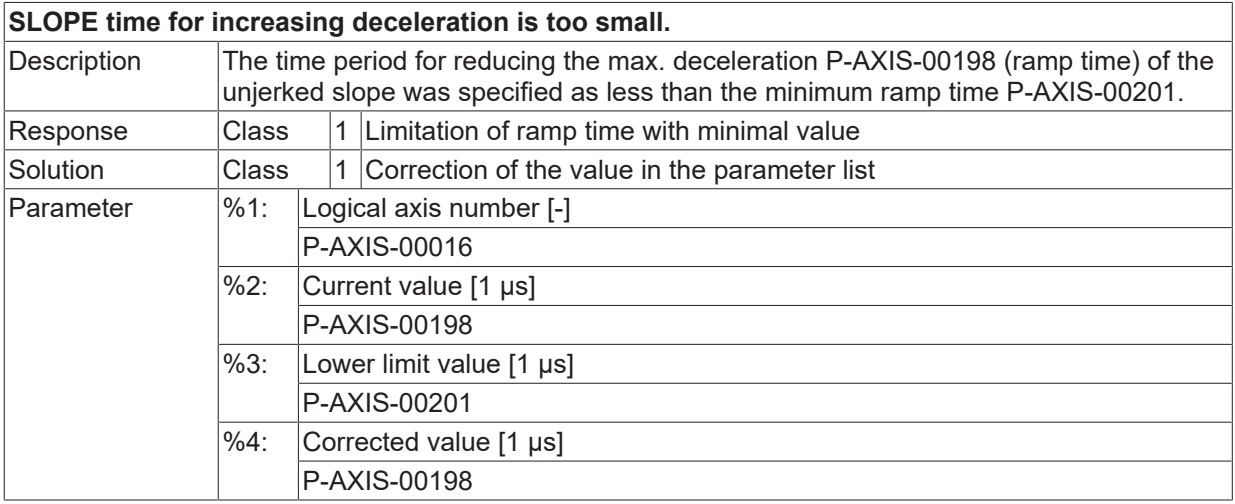

 $\boxed{\text{Error type}}$  2, Error message by data transfer from parameter list into control device.

#### **ID 110107**

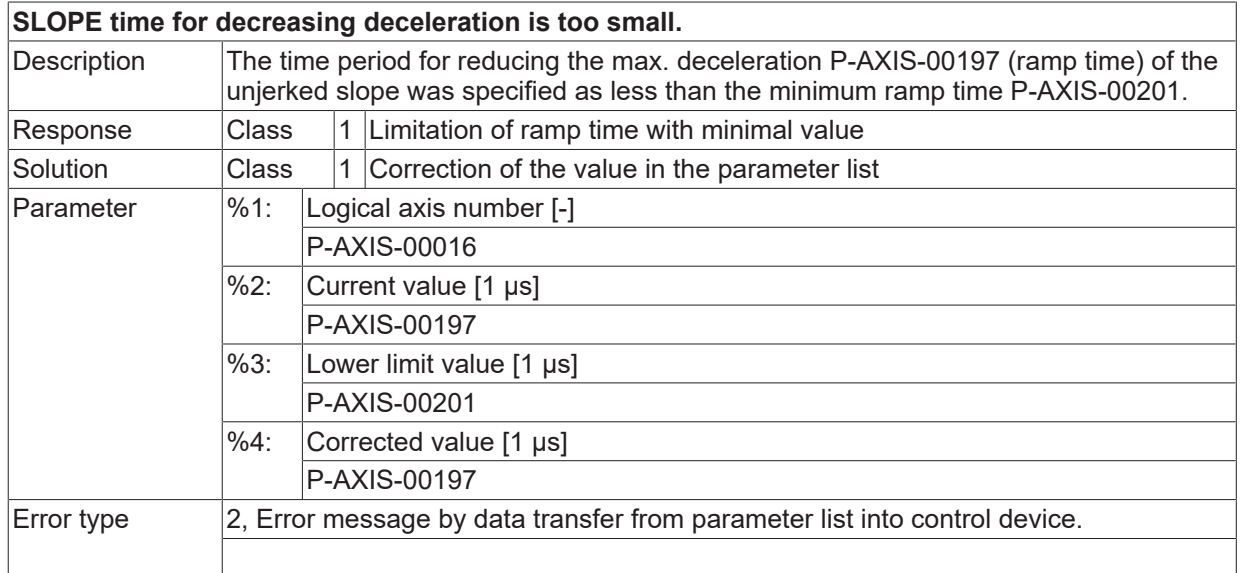

#### **ID 110110**

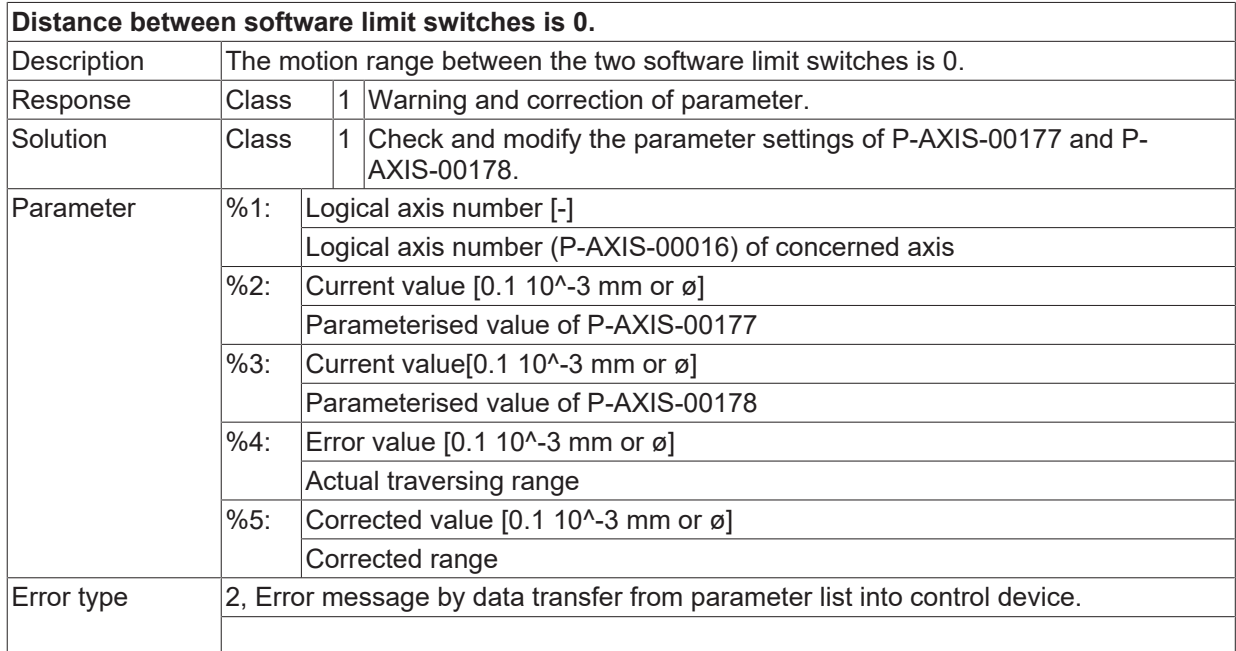

# **ID 110111**

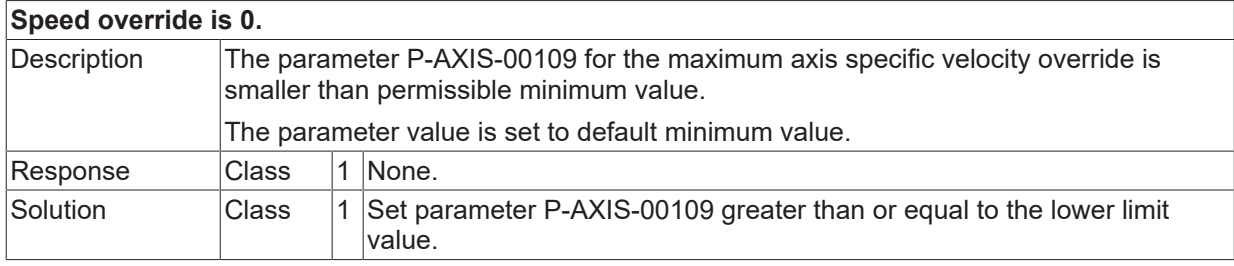

**BECKHOFF** 

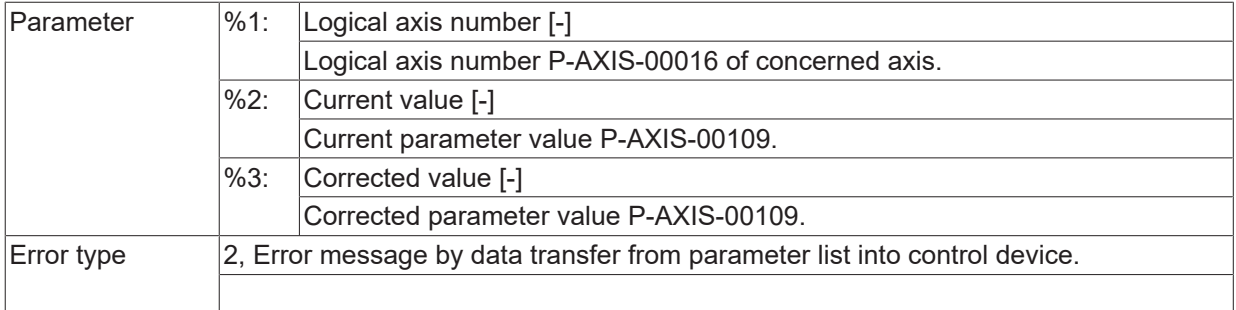

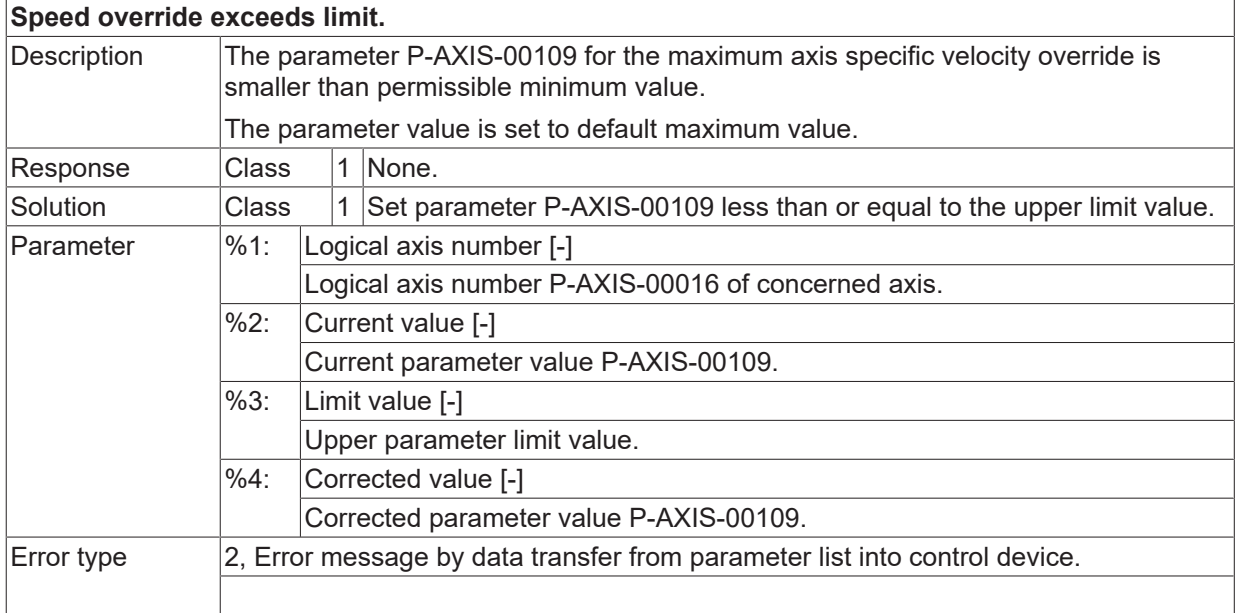

### **ID 110113**

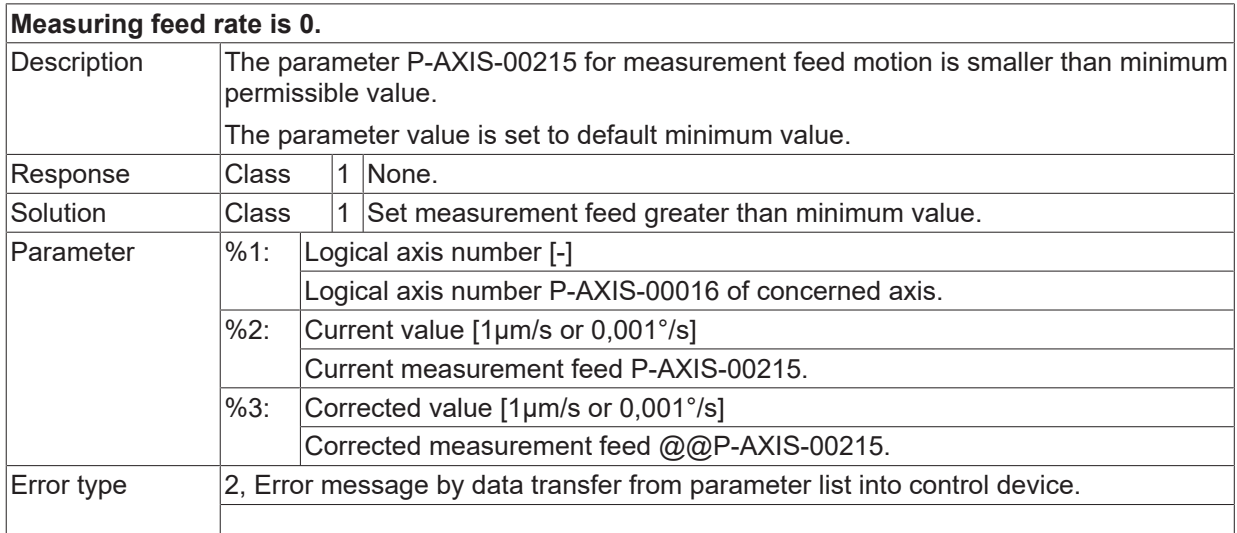

## **ID 110114**

**Measuring feed rate exceeds limit.**

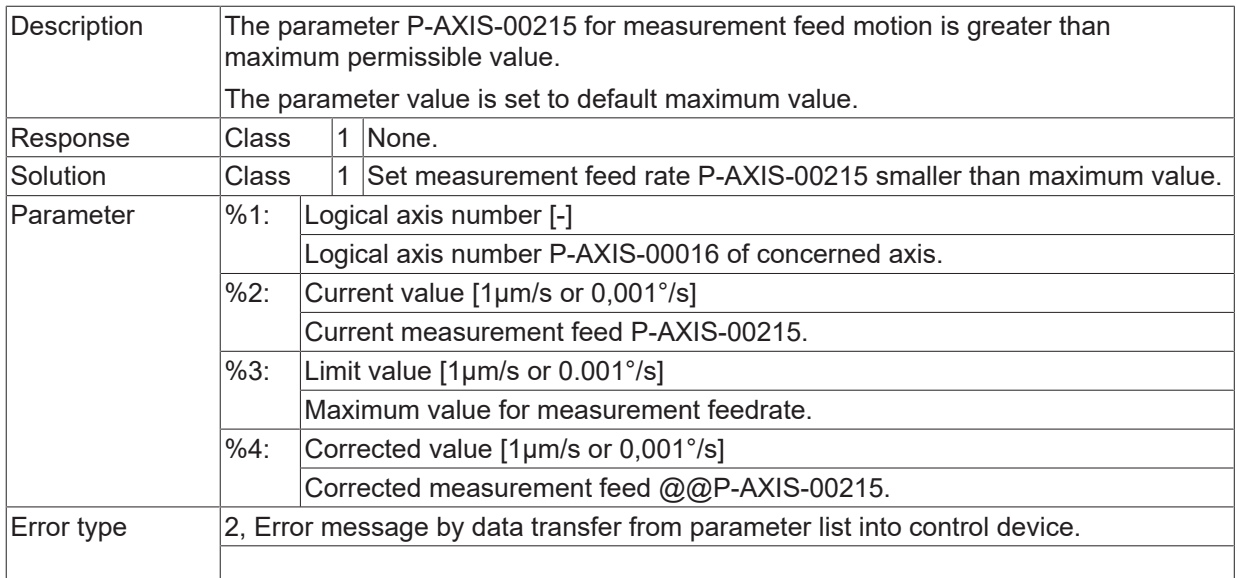

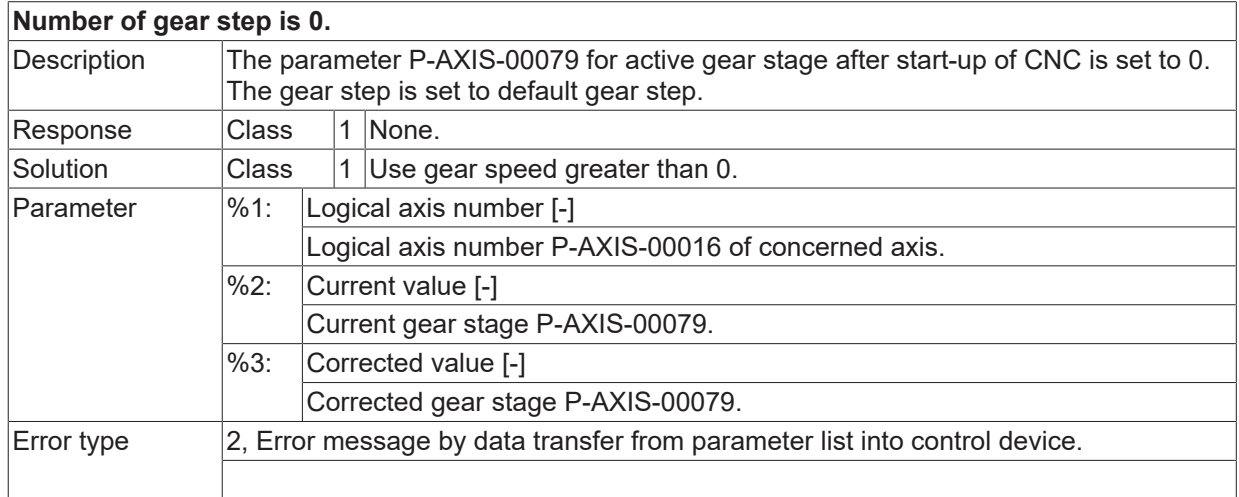

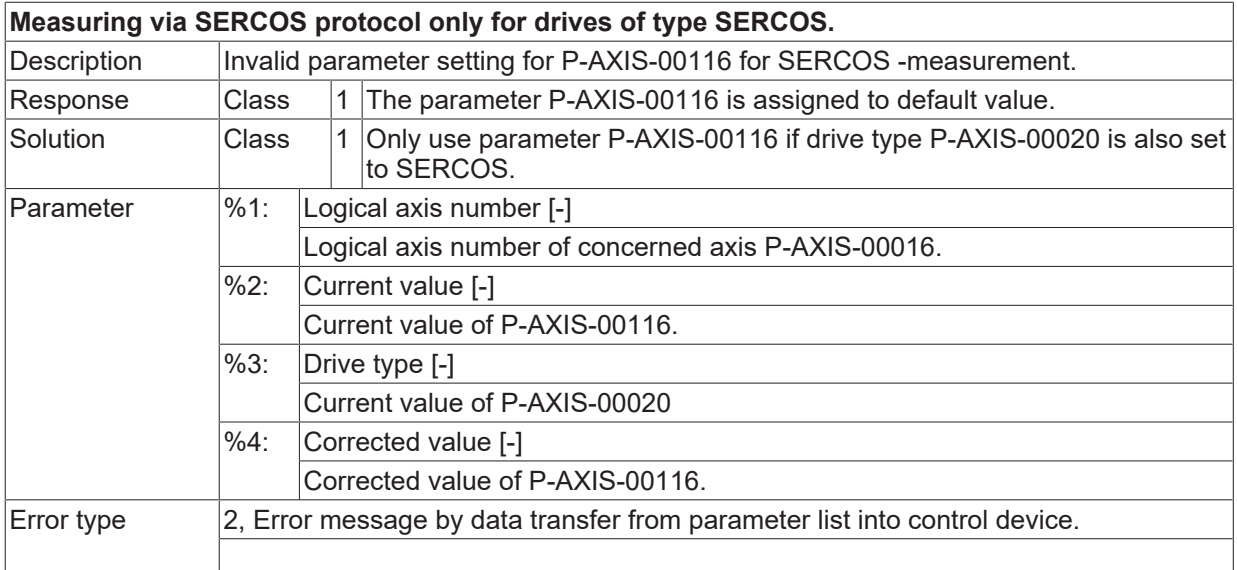

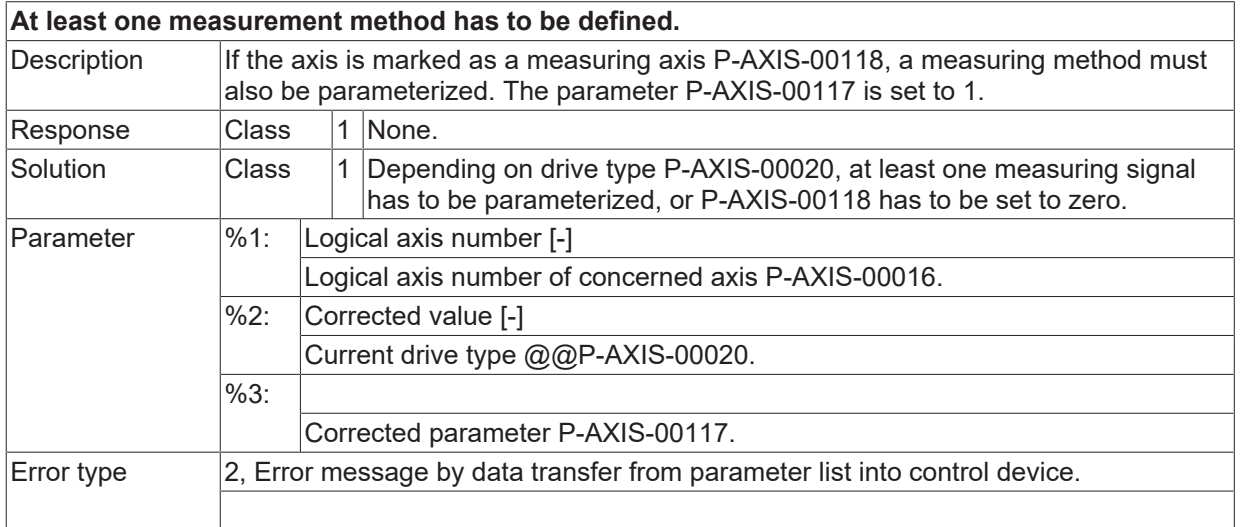

# **ID 110119**

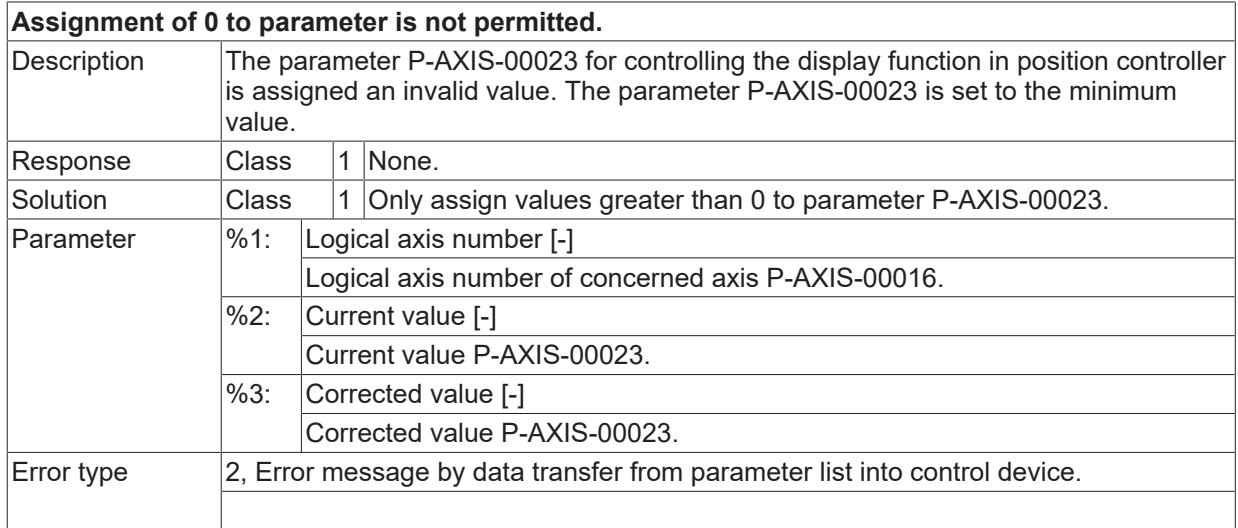

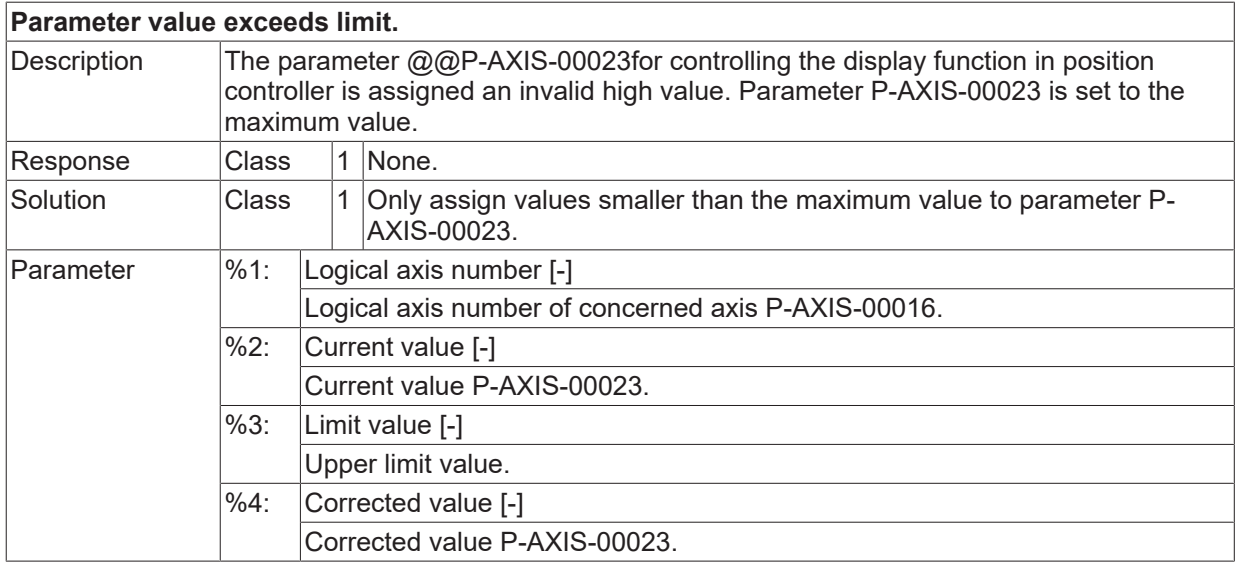

 $\boxed{\text{Error type}}$  2, Error message by data transfer from parameter list into control device.

### **ID 110121**

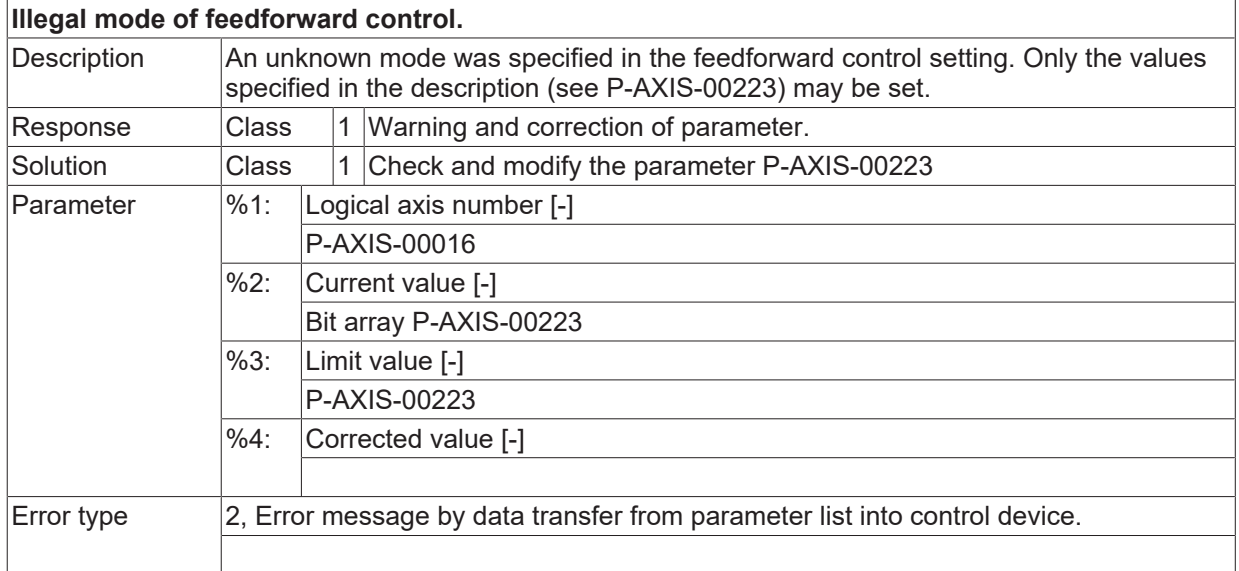

#### **ID 110122**

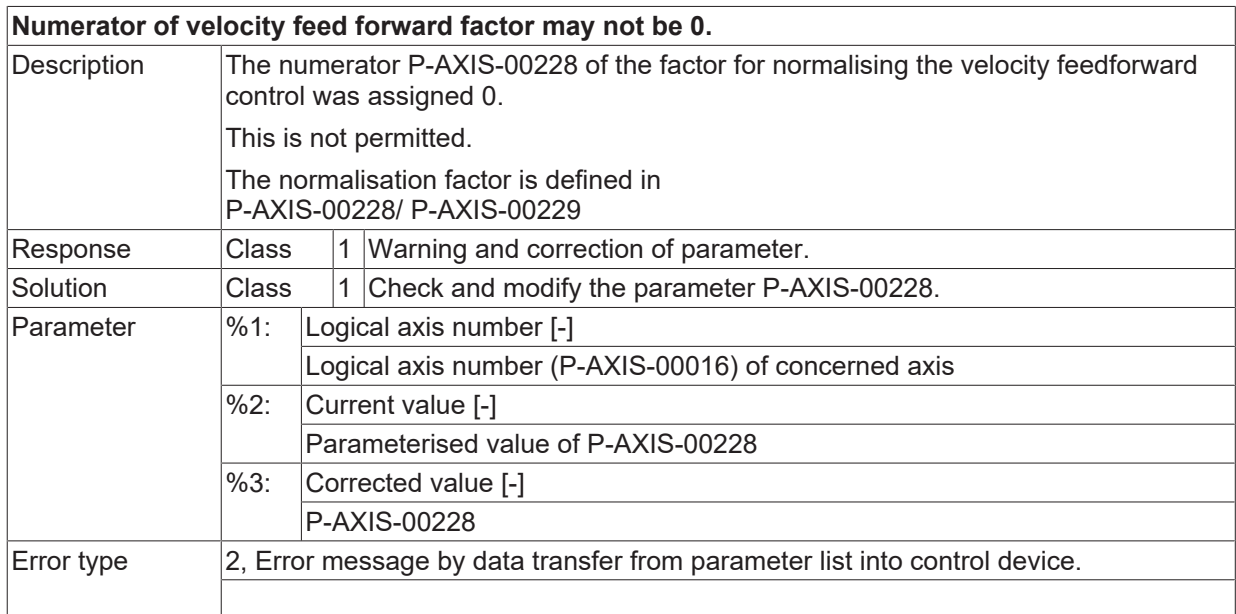

## **ID 110123**

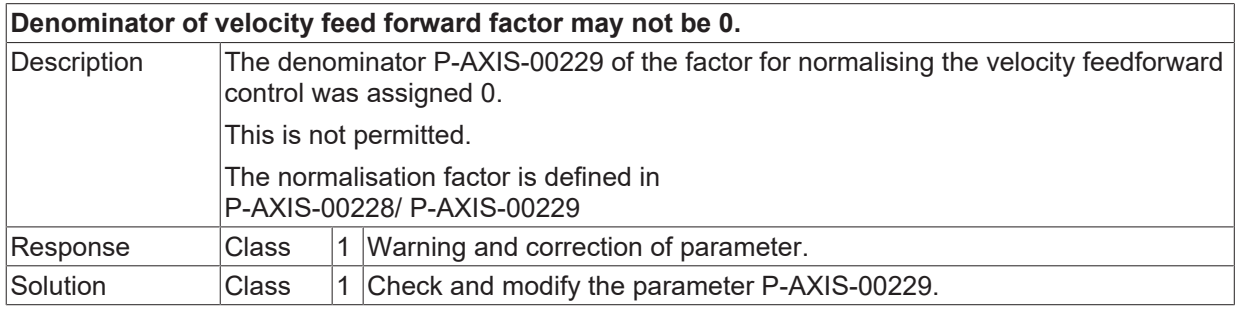

**BECKHOFF** 

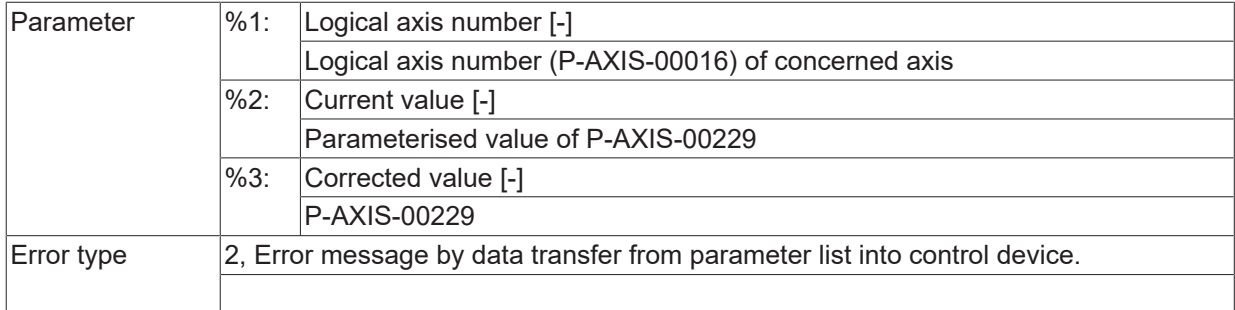

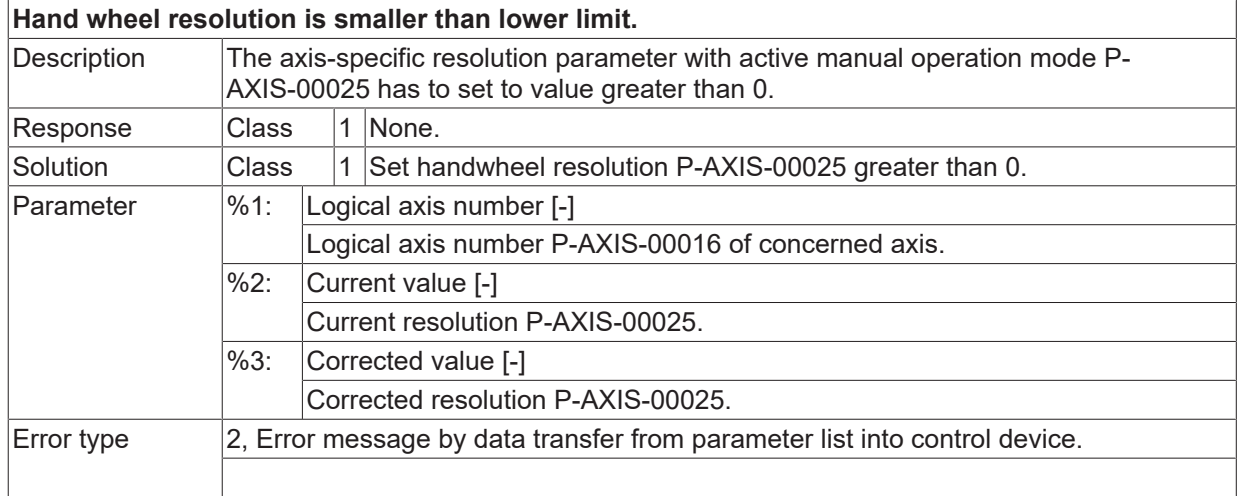

# **ID 110125**

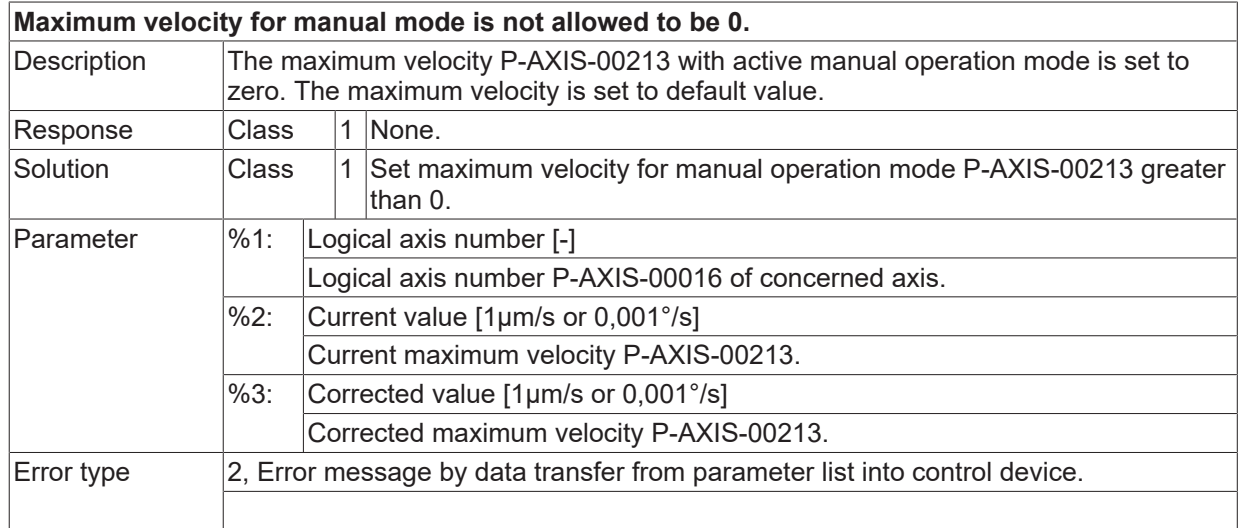

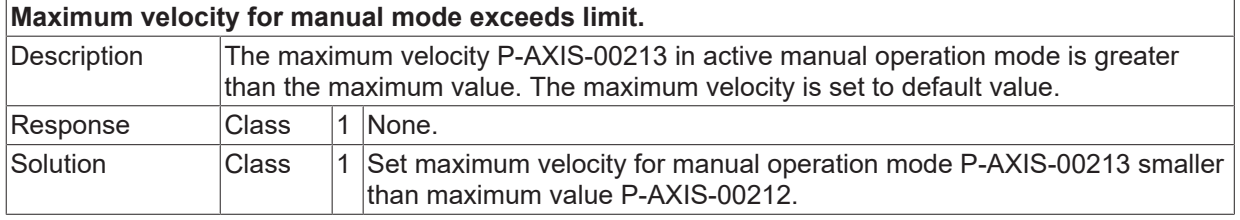

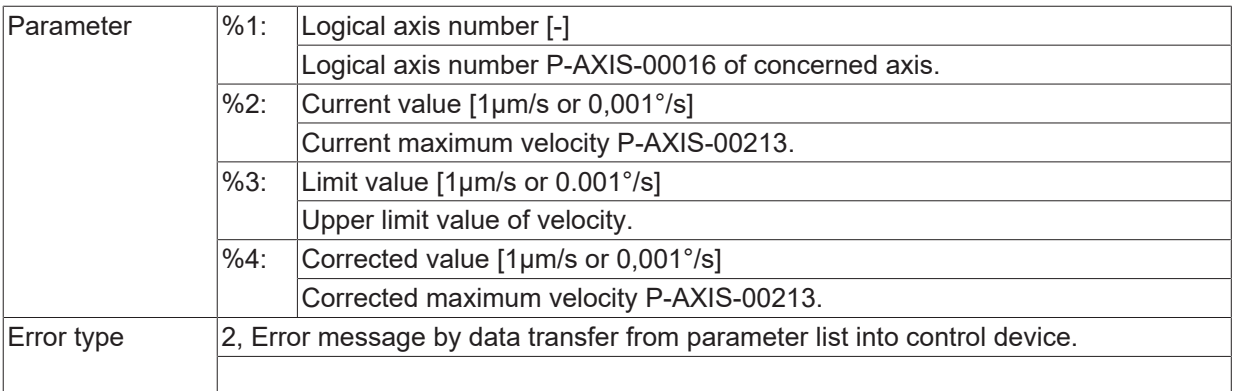

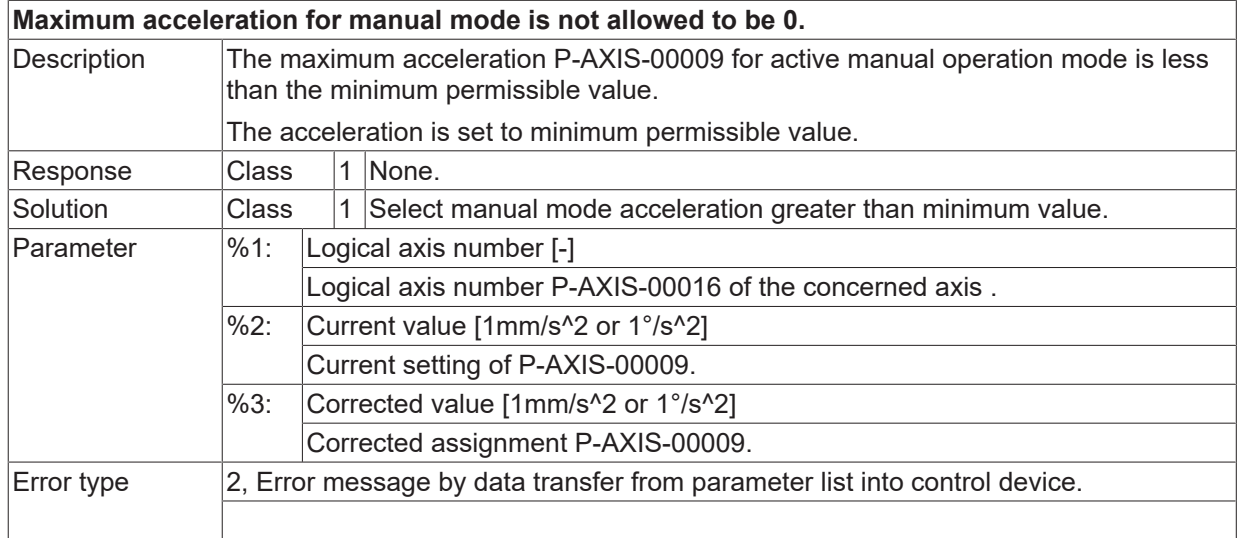

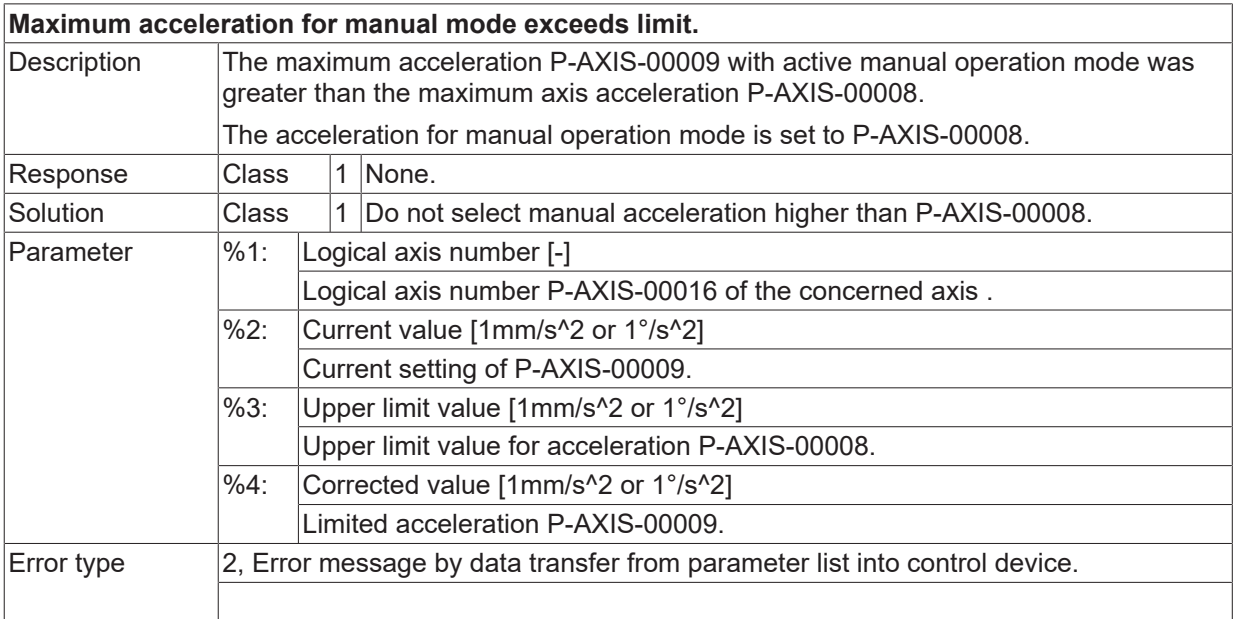

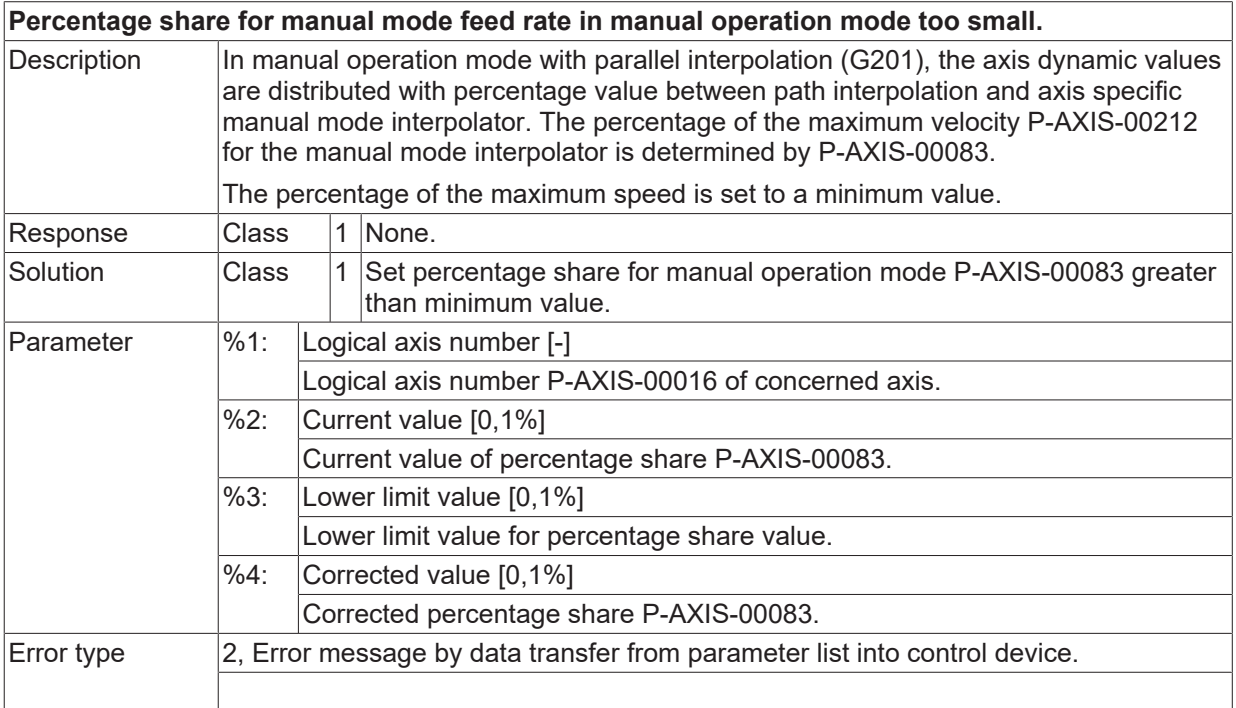

# **ID 110130**

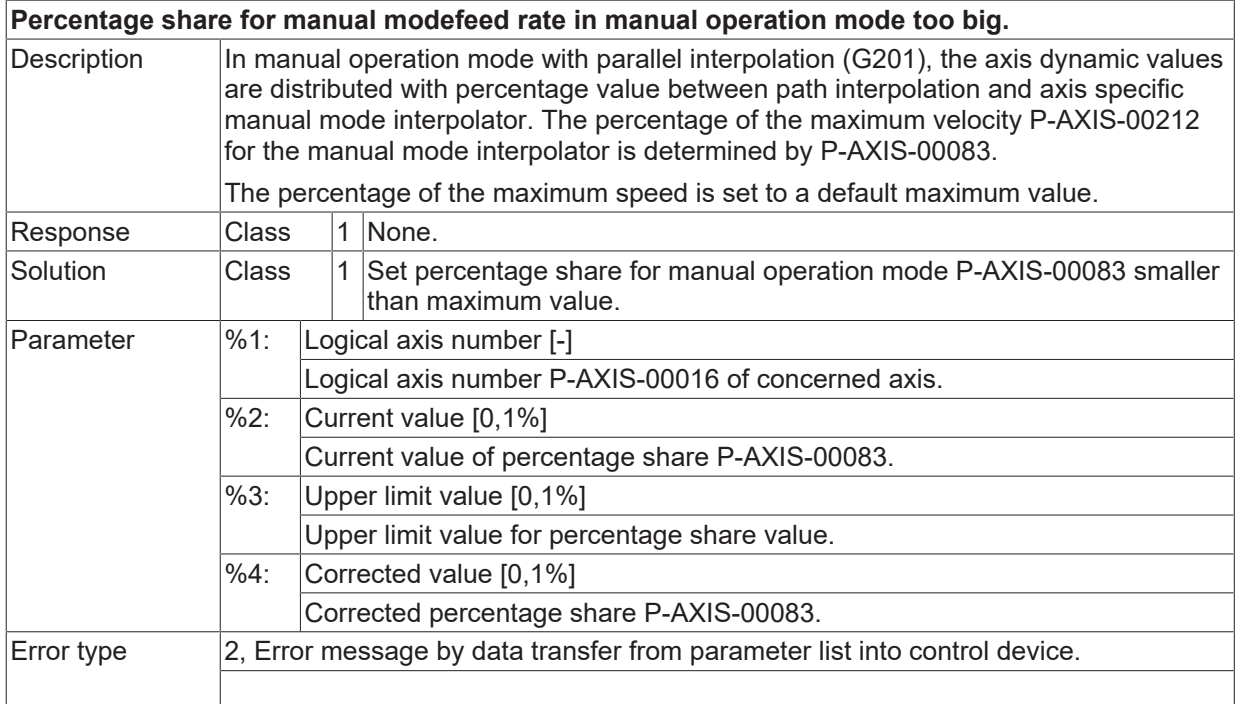

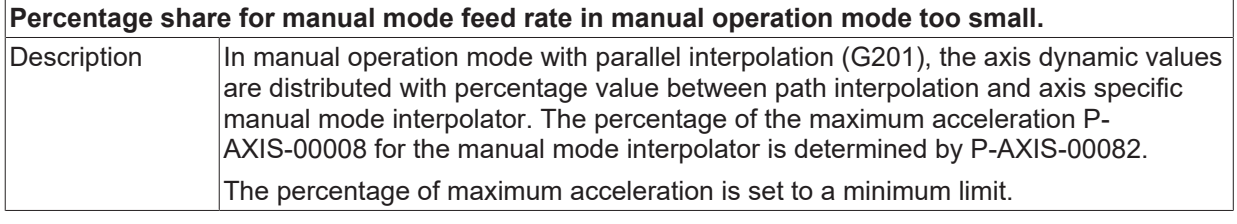

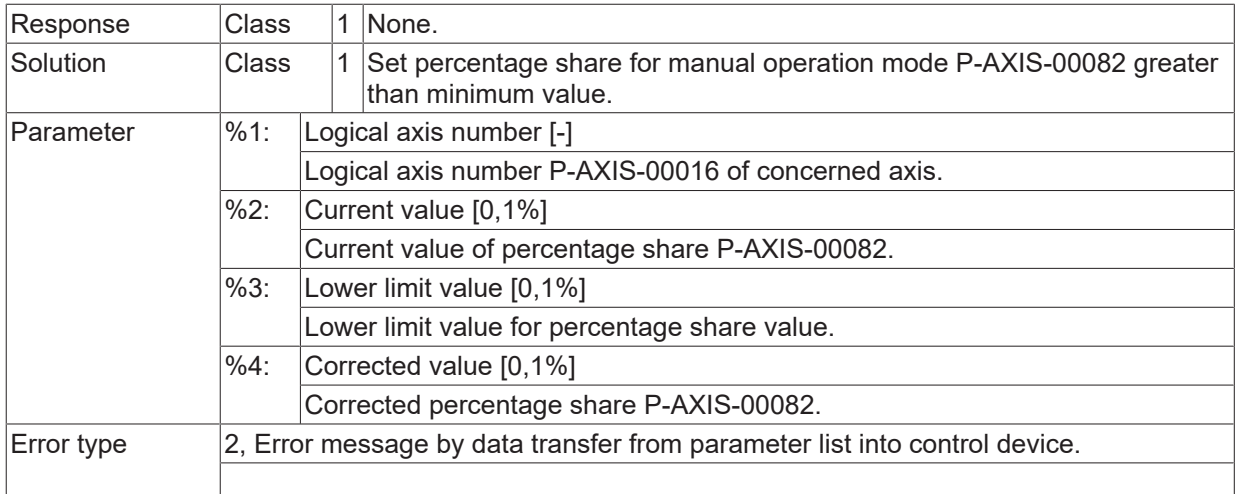

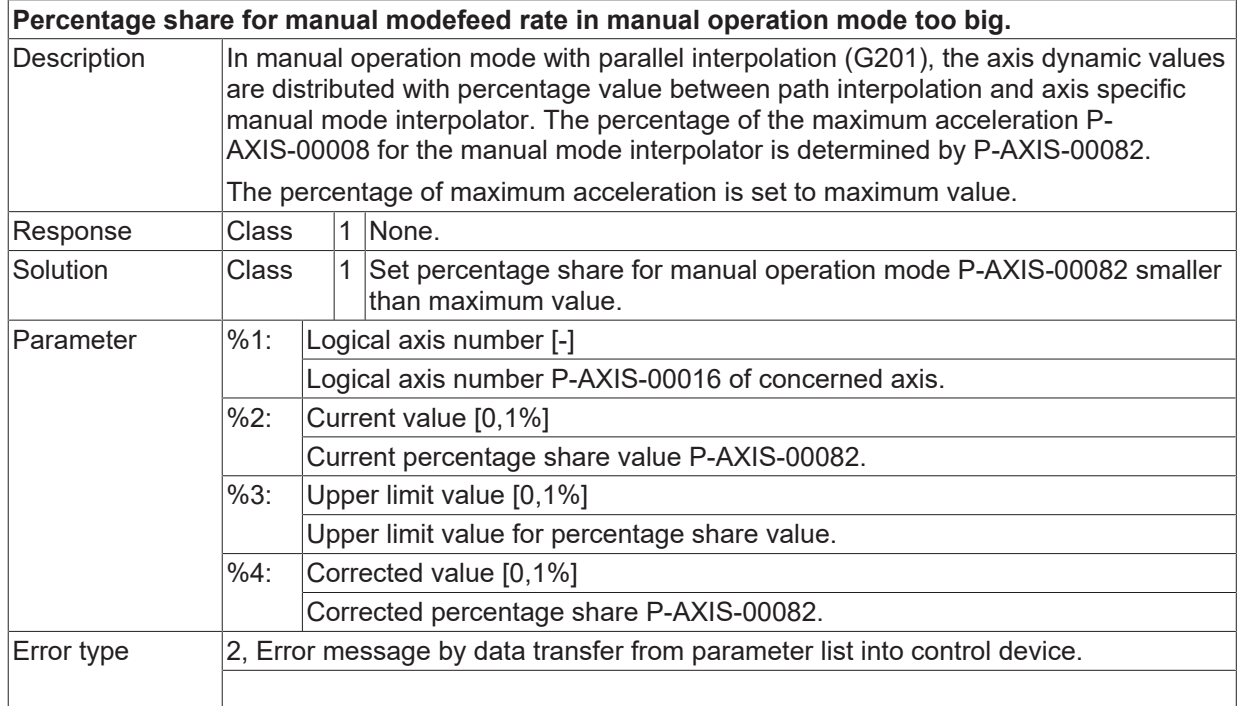

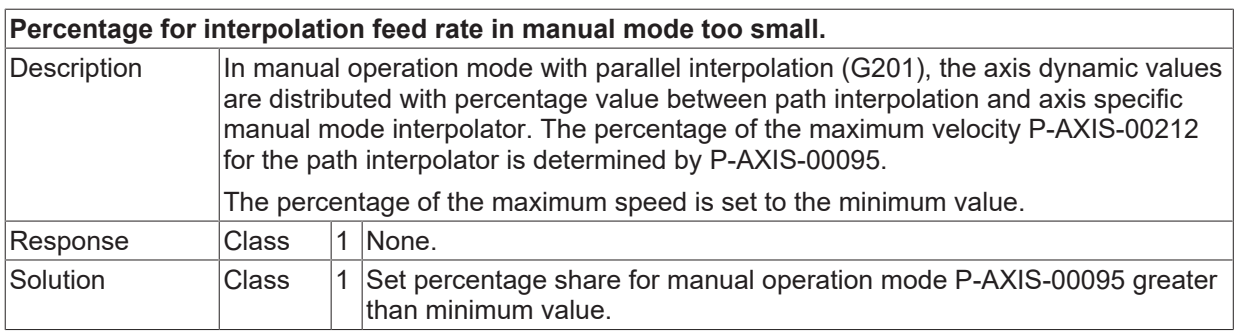

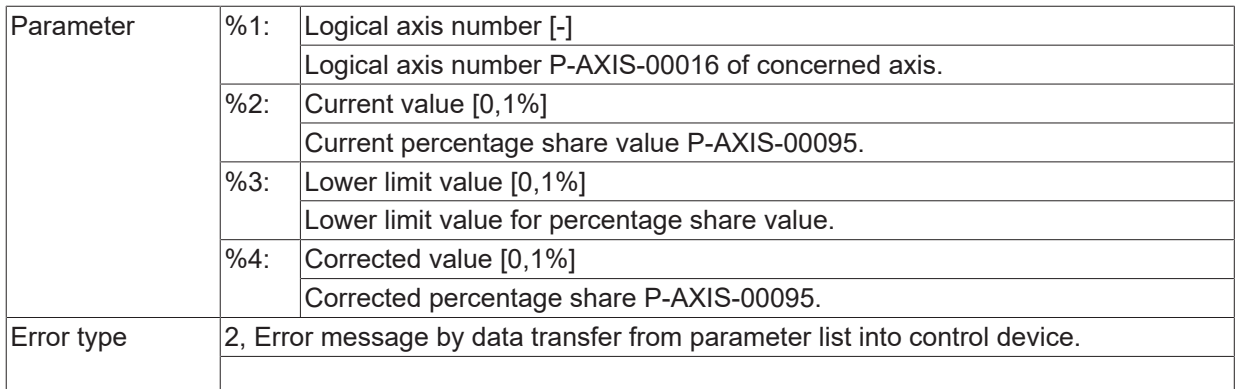

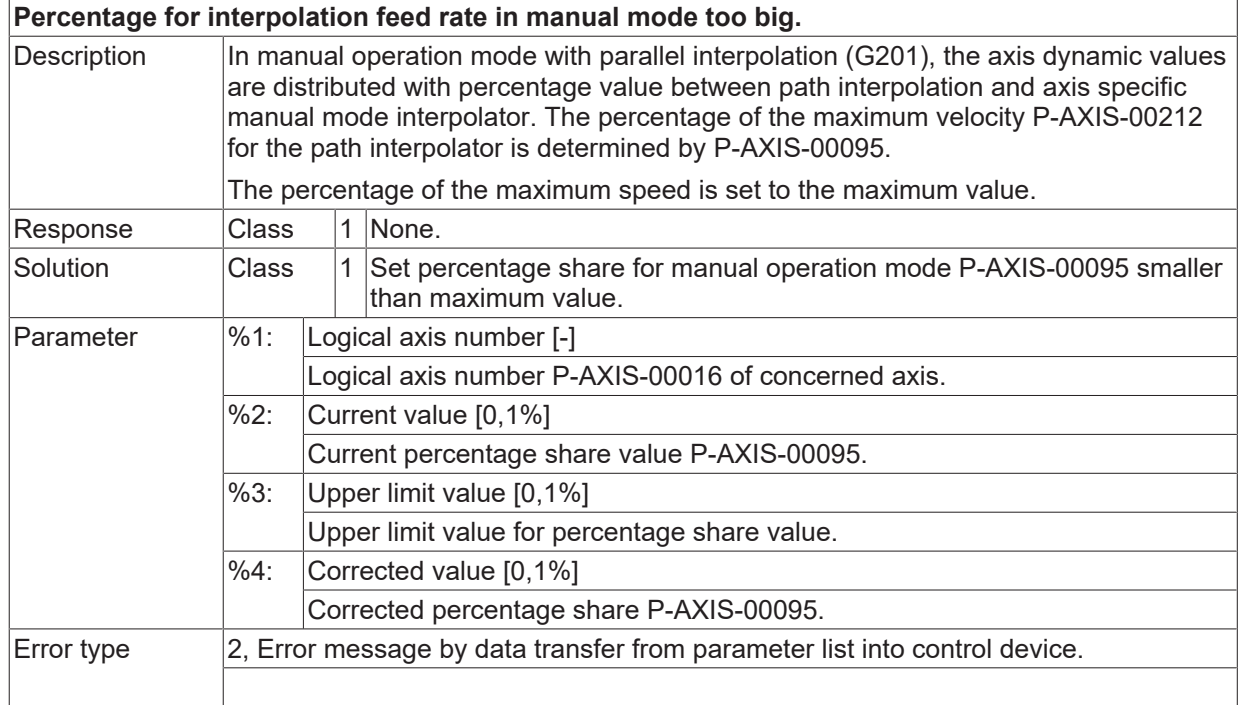

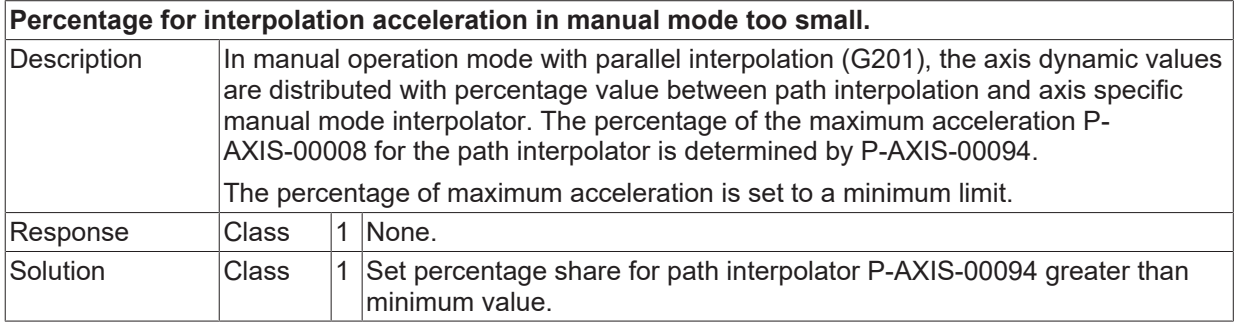

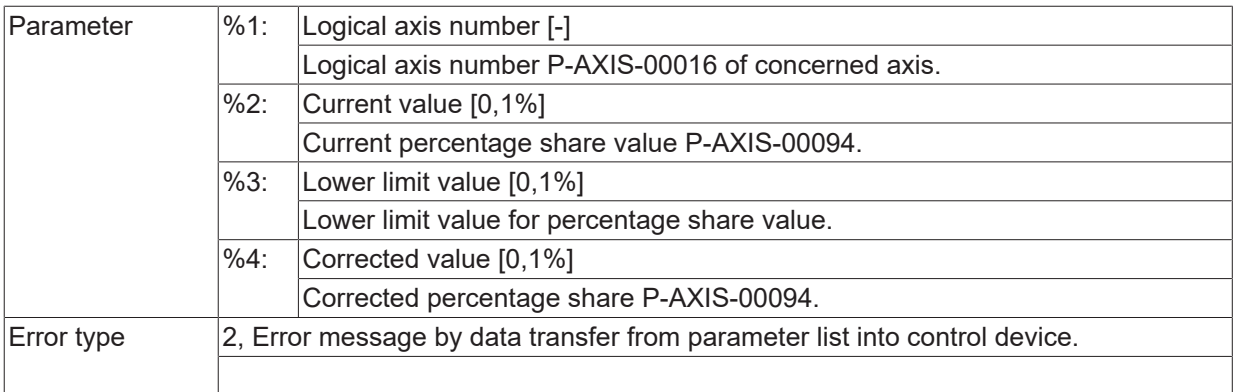

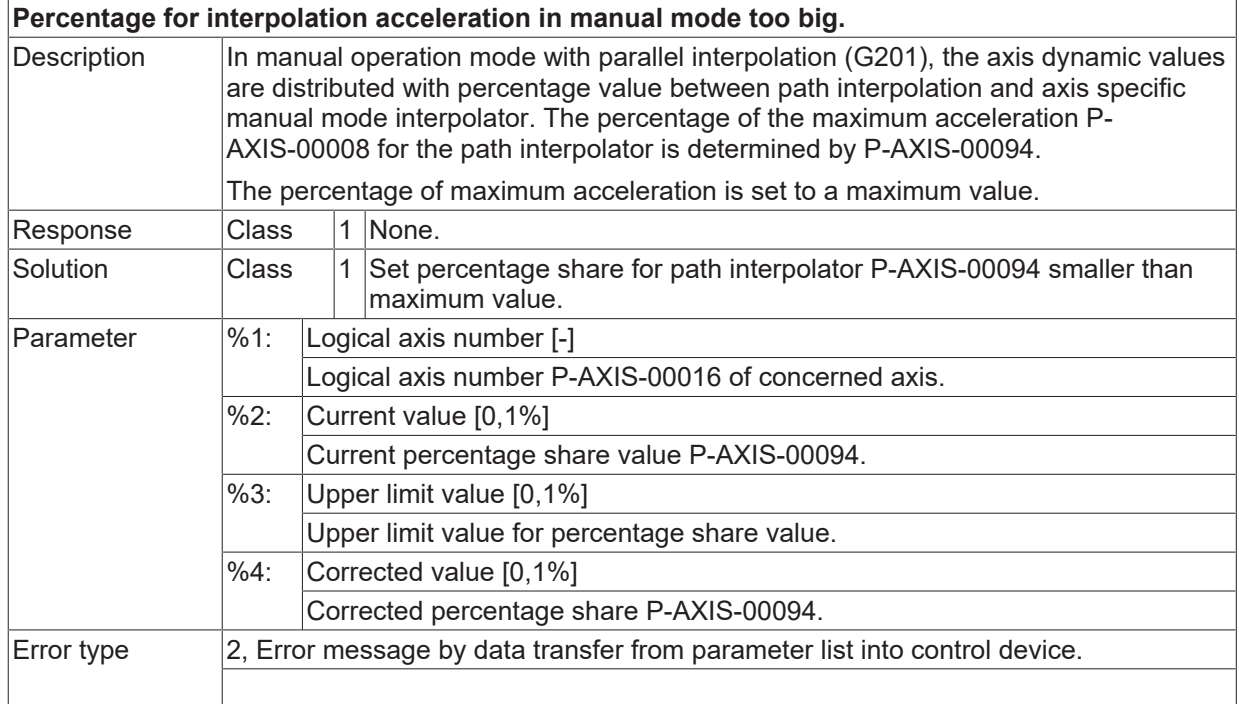

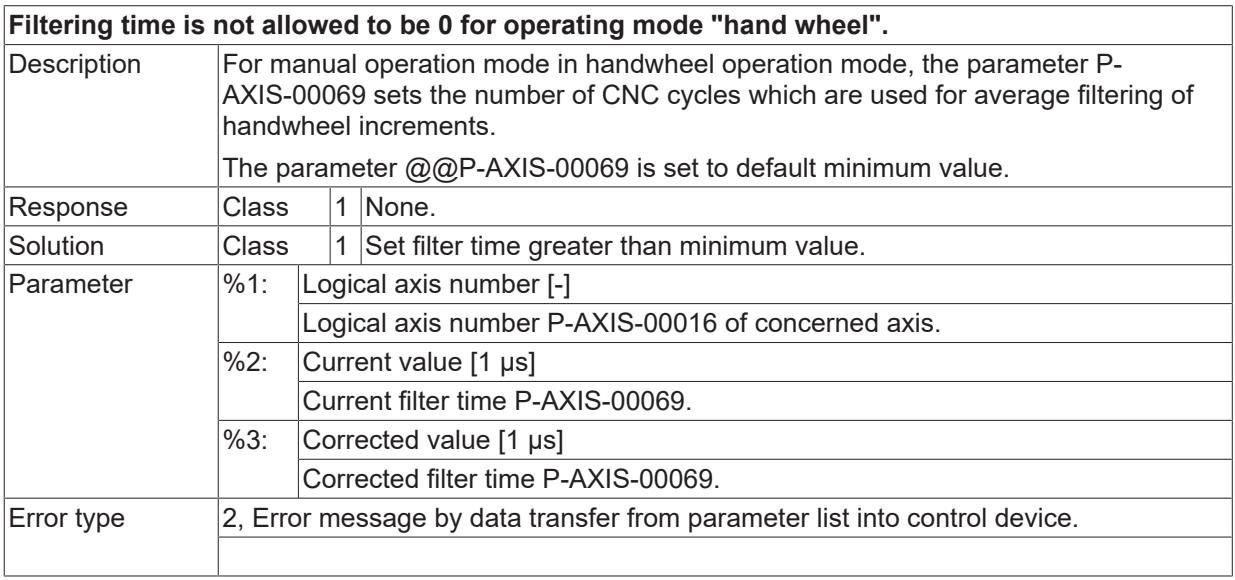

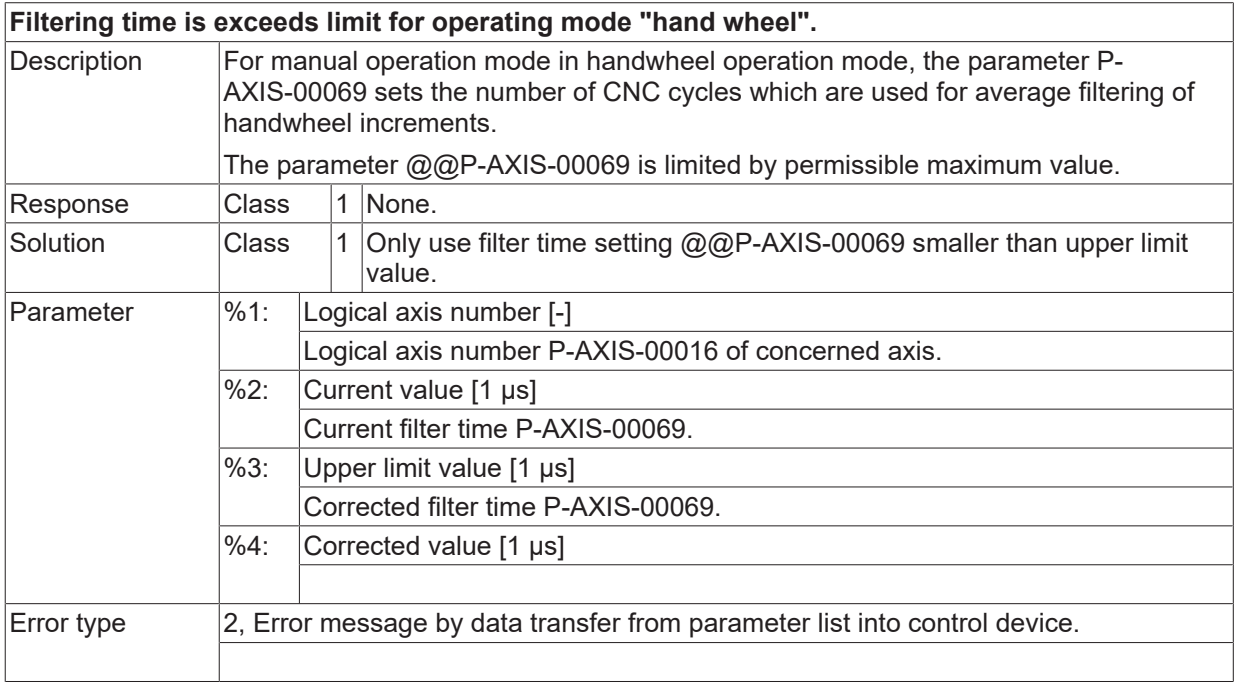

### **ID 110139**

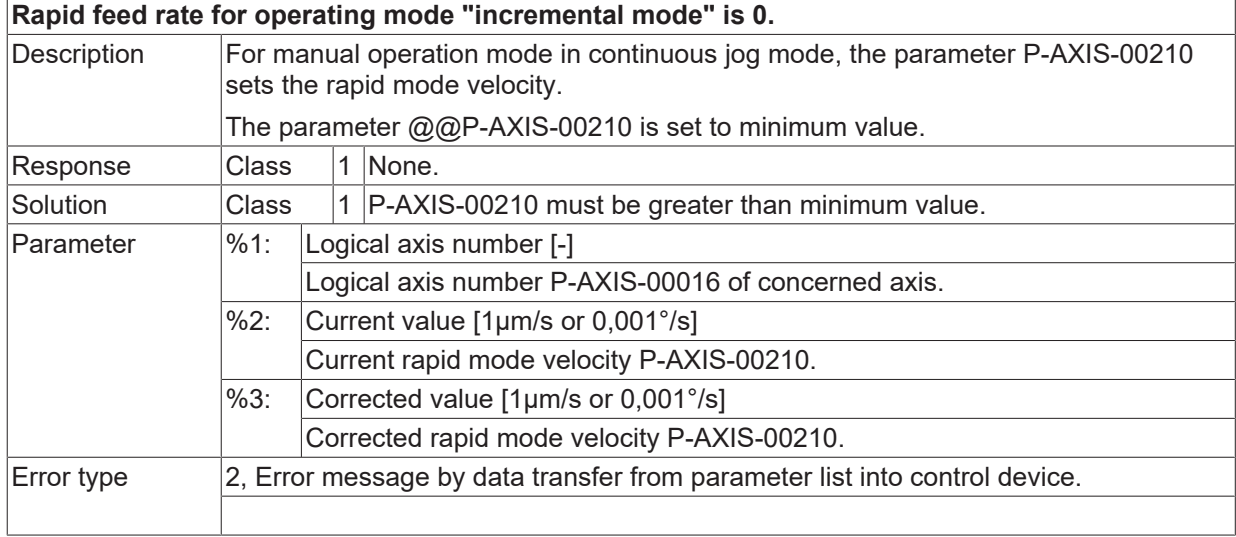

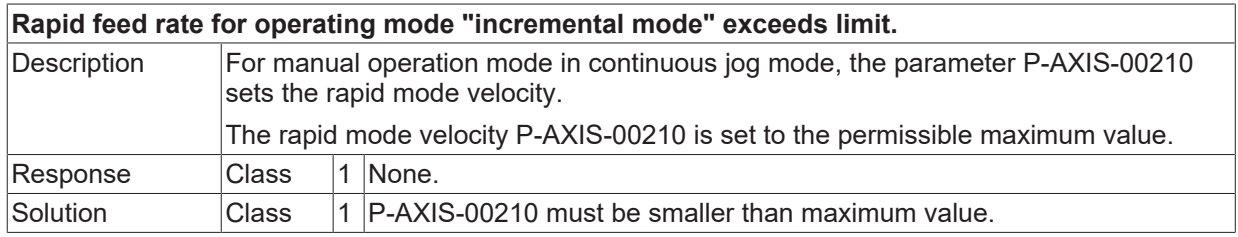

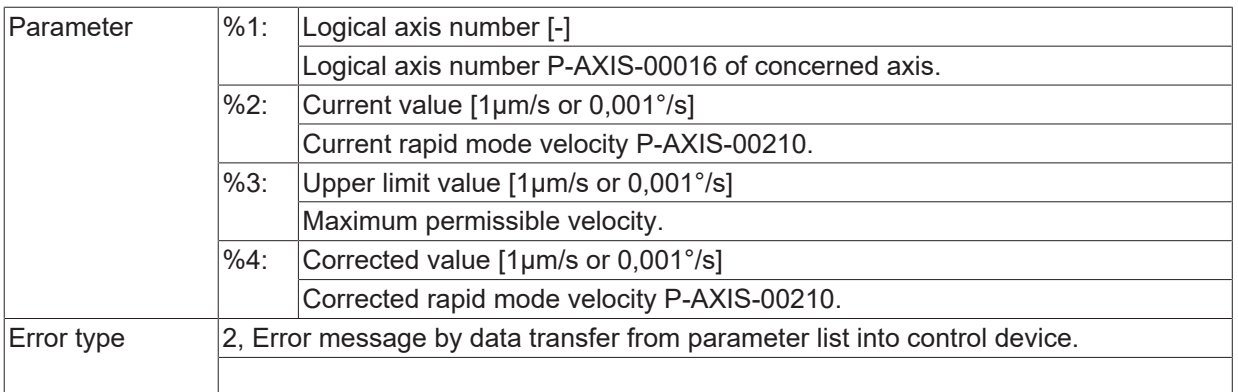

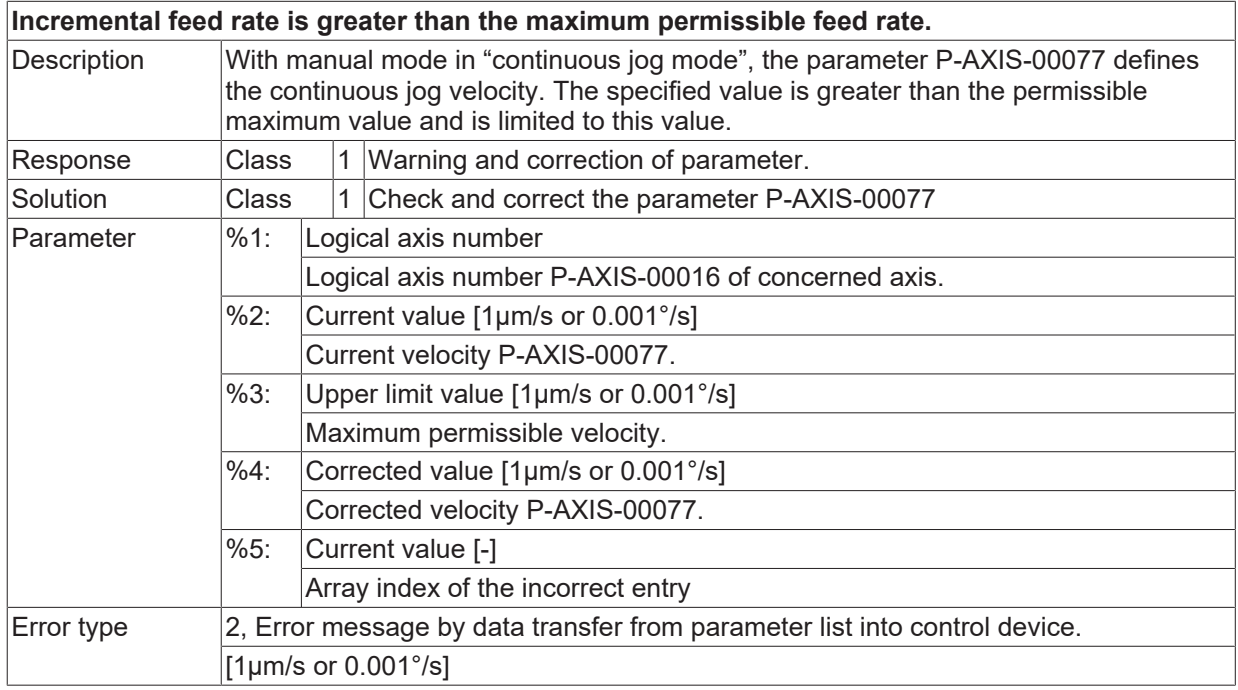

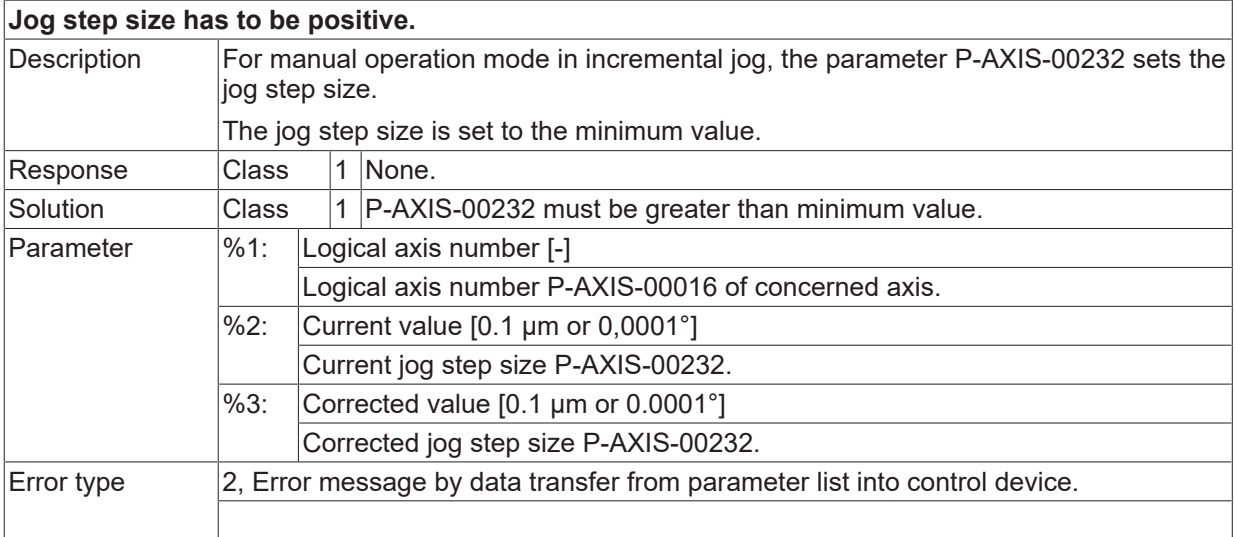

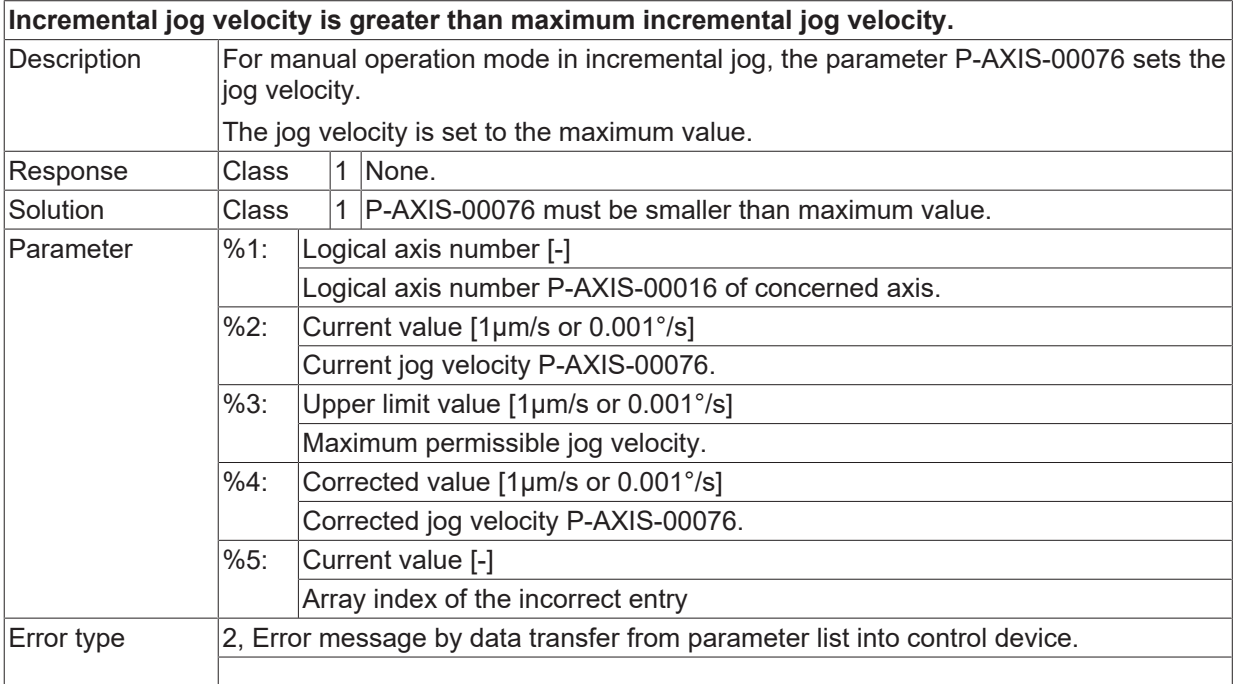

# **ID 110145**

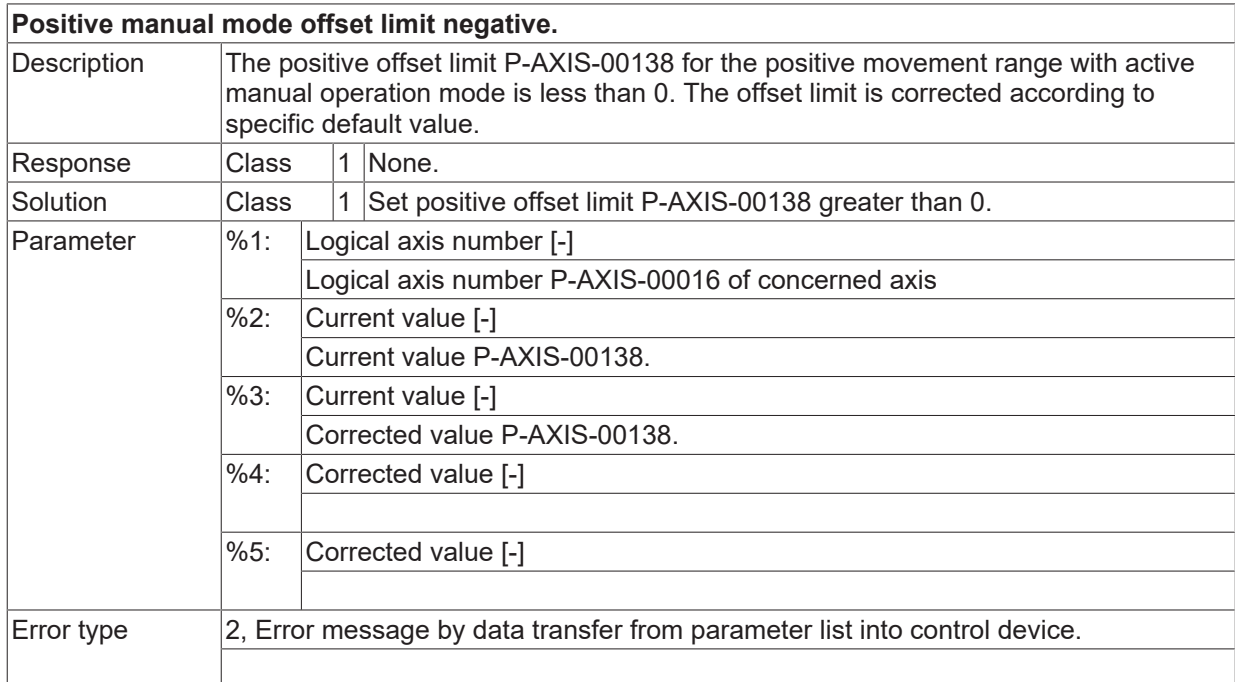

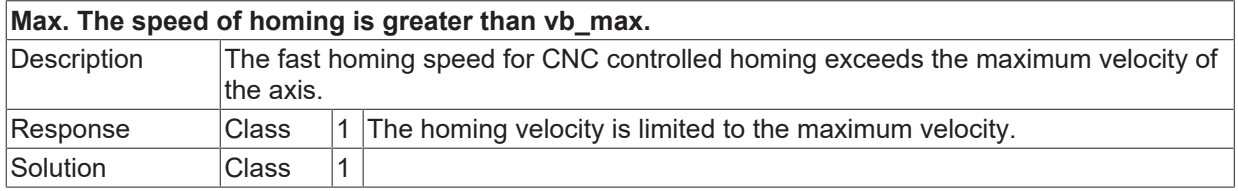

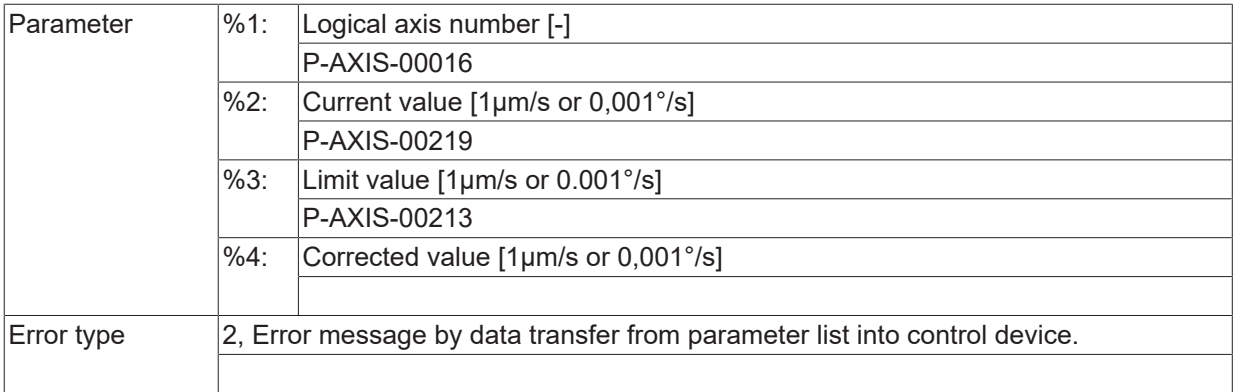

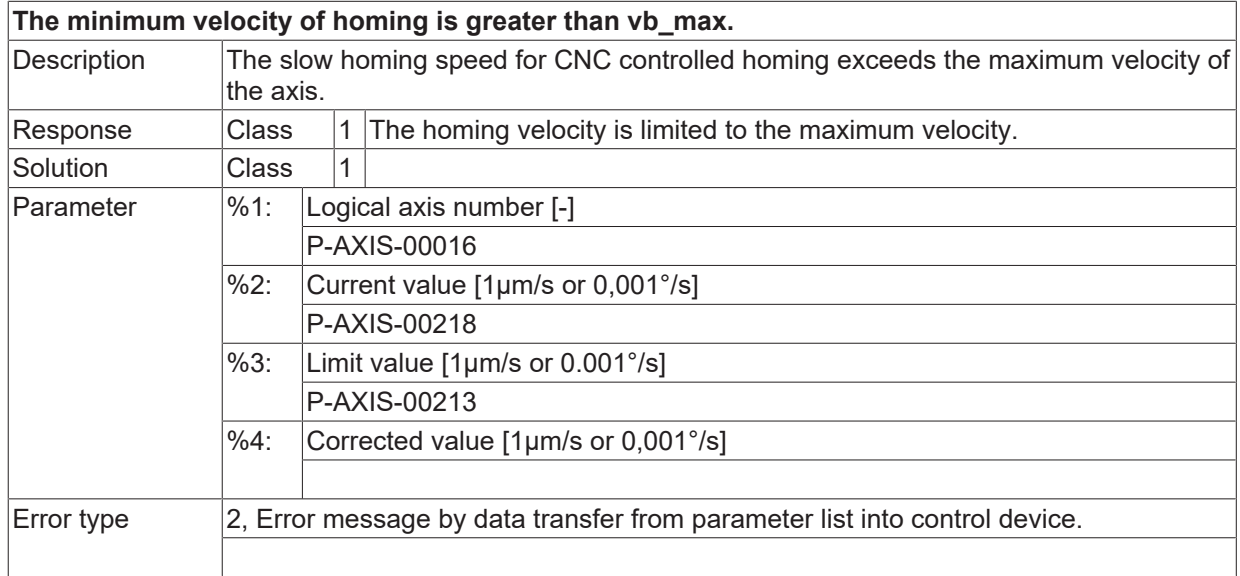

### **ID 110149**

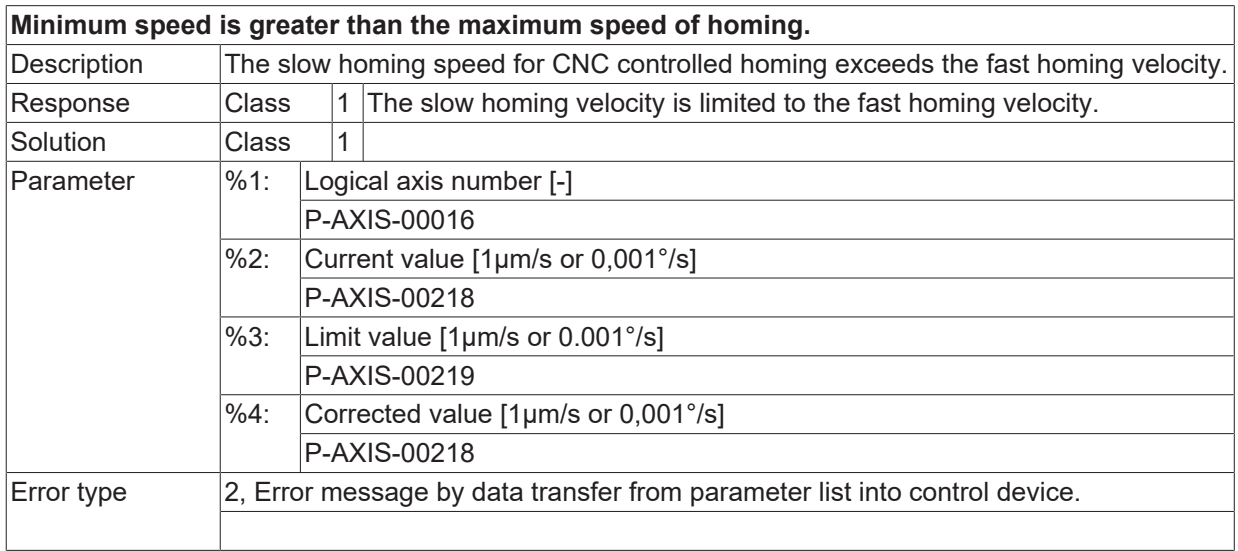

# **ID 110150**

#### **Impermissible KV value 0.**

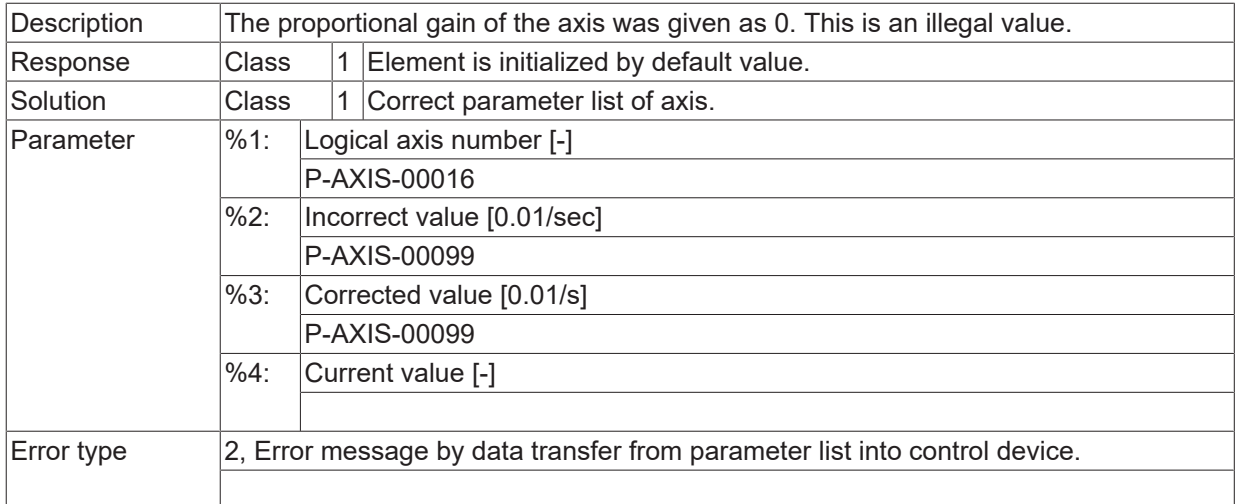

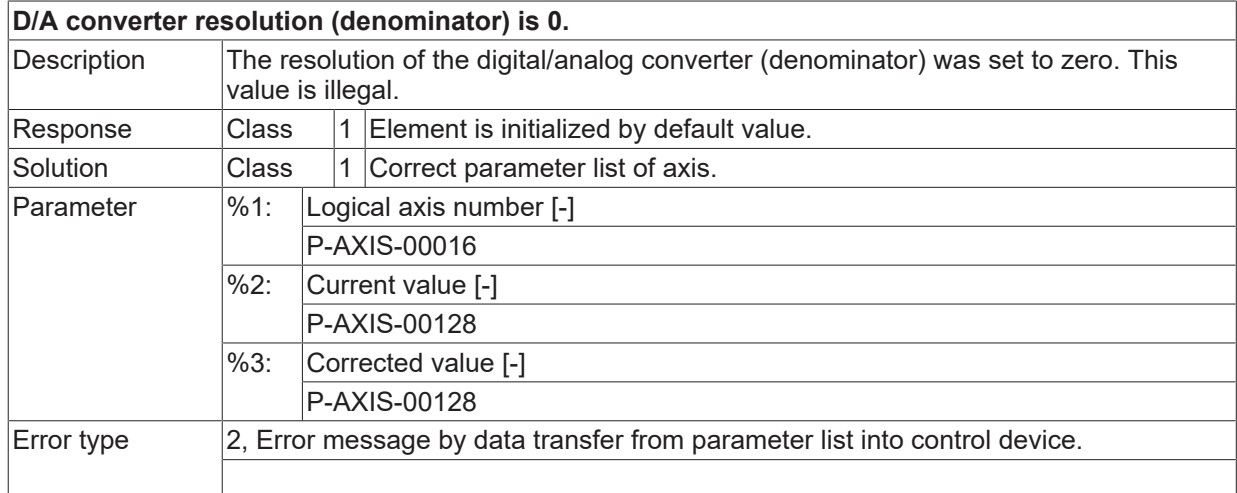

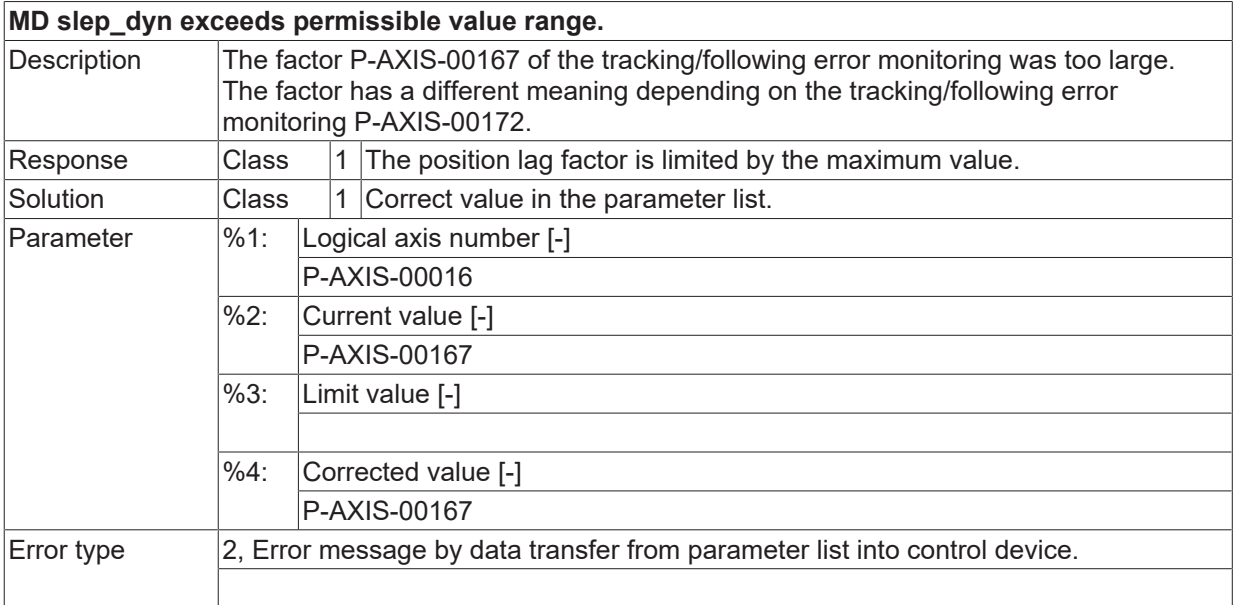

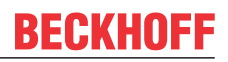

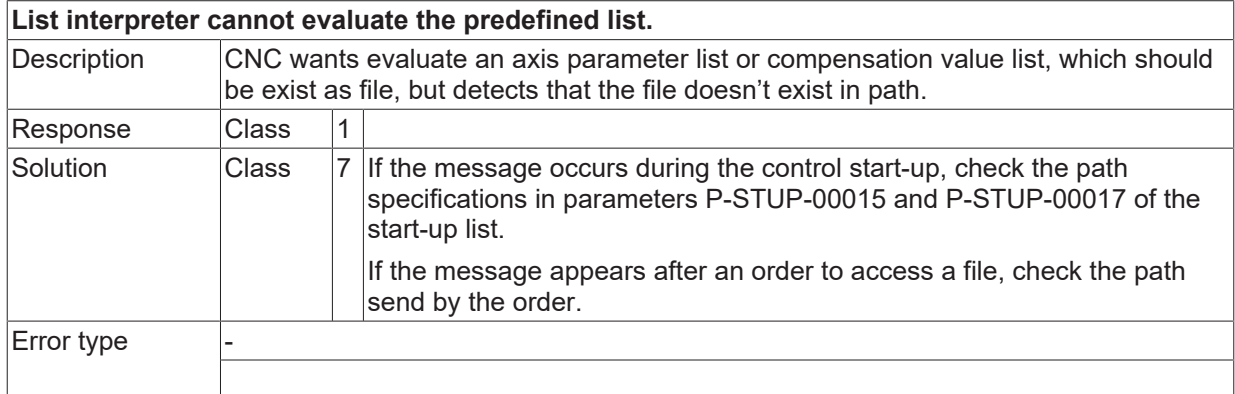

# **ID 110163 - 110181**

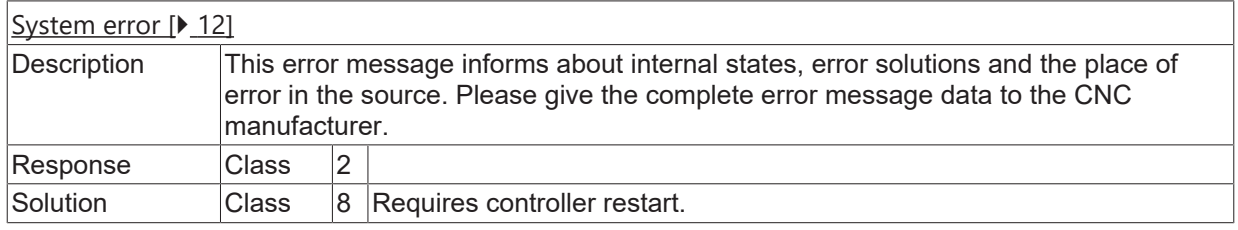

# **ID 110182**

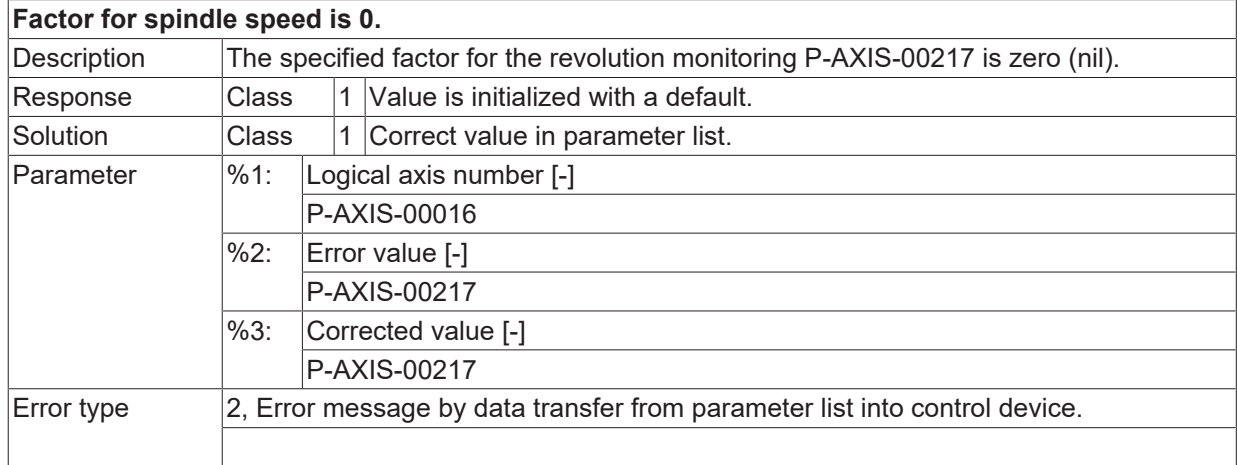

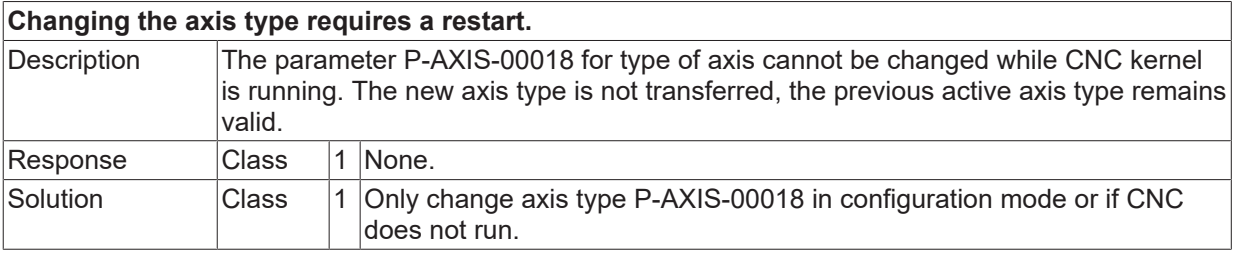

# **BECKHOFF**

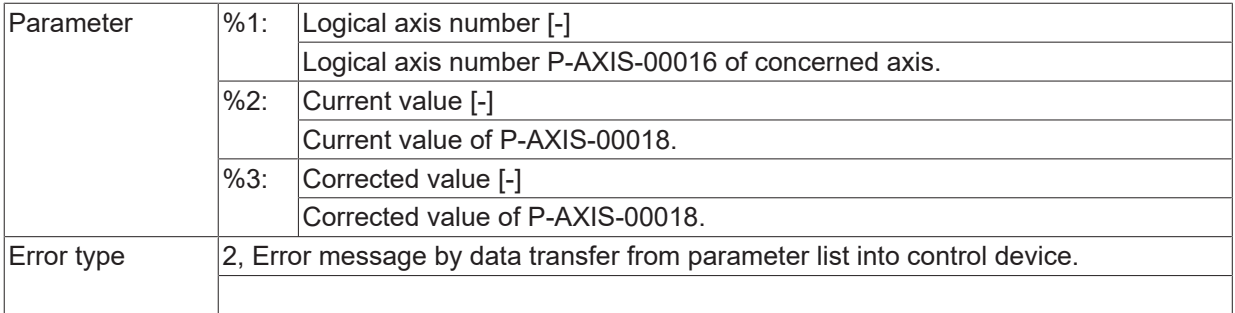

## **ID 110184 - 110198**

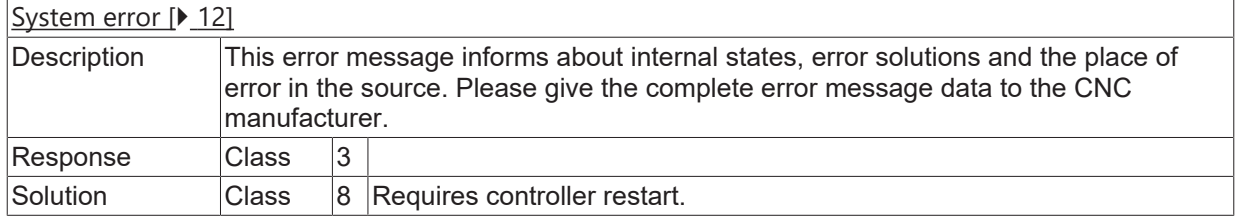

#### **ID 110199**

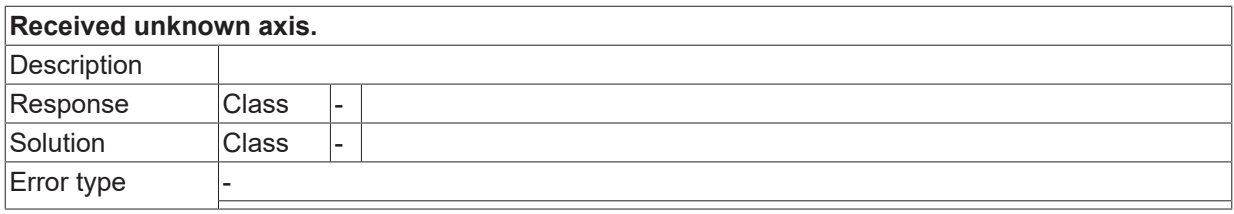

### **ID 110200 - 110209**

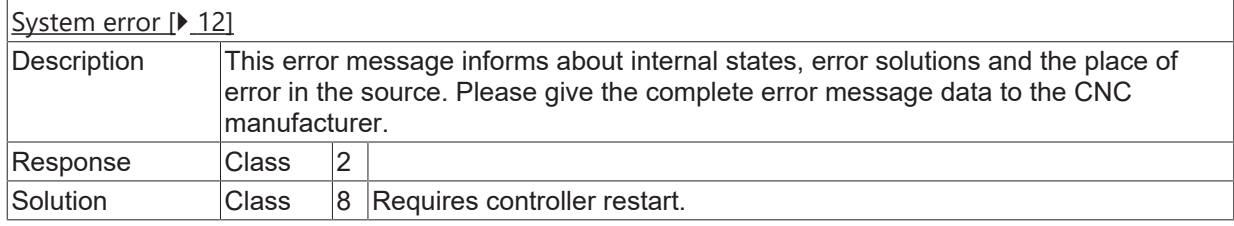

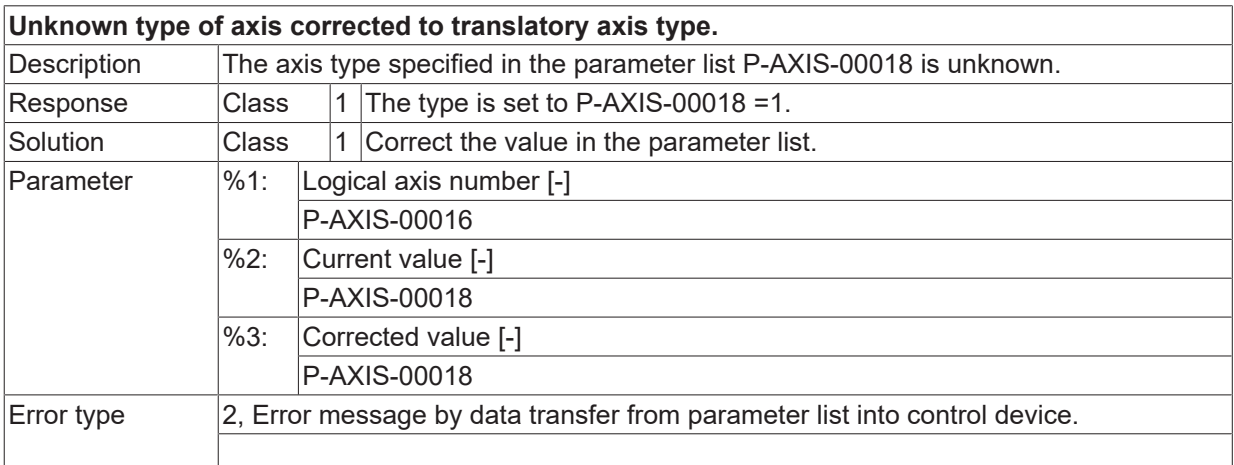

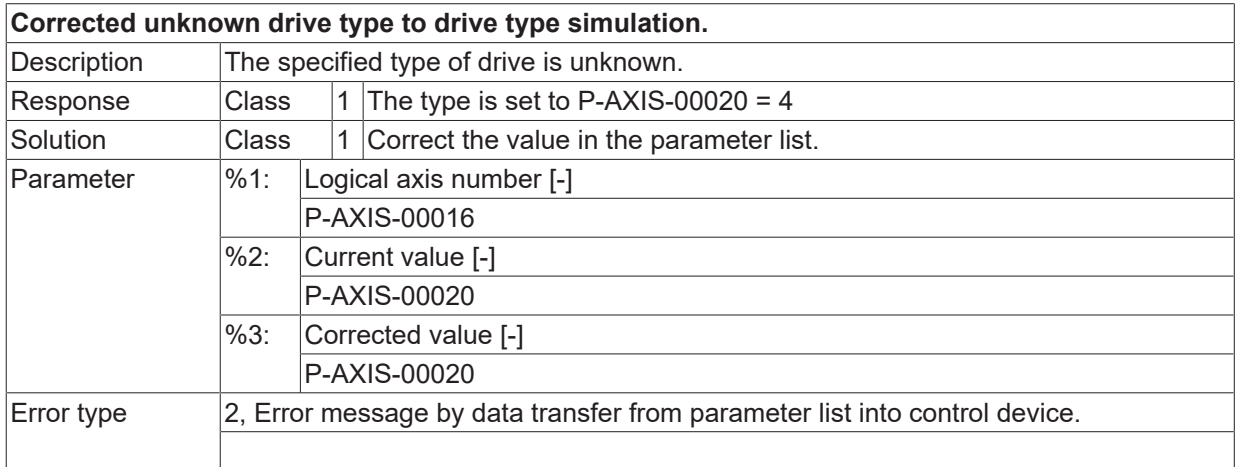

## **ID 110212**

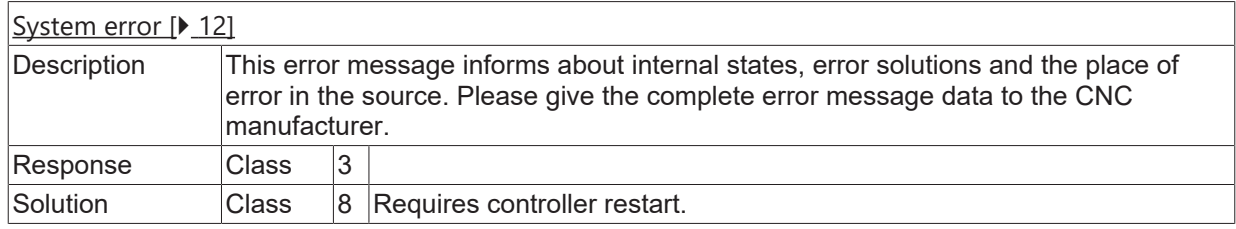

# **ID 110213**

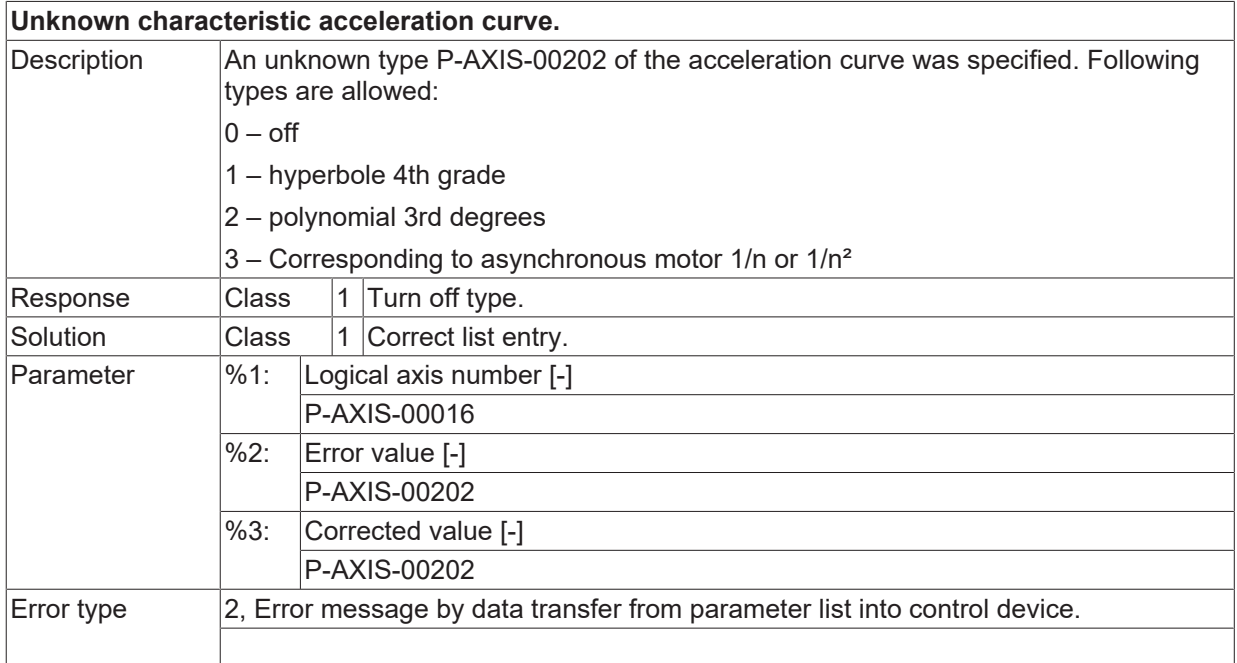

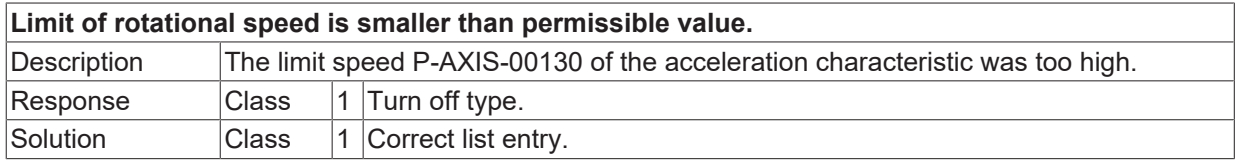

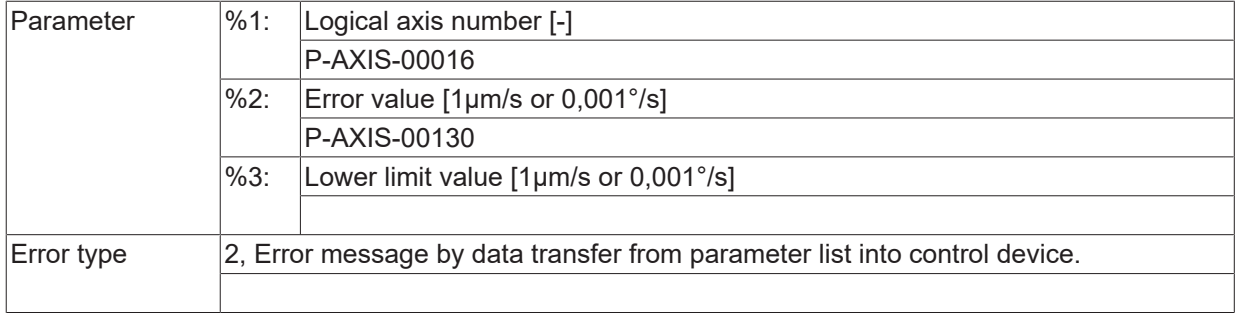

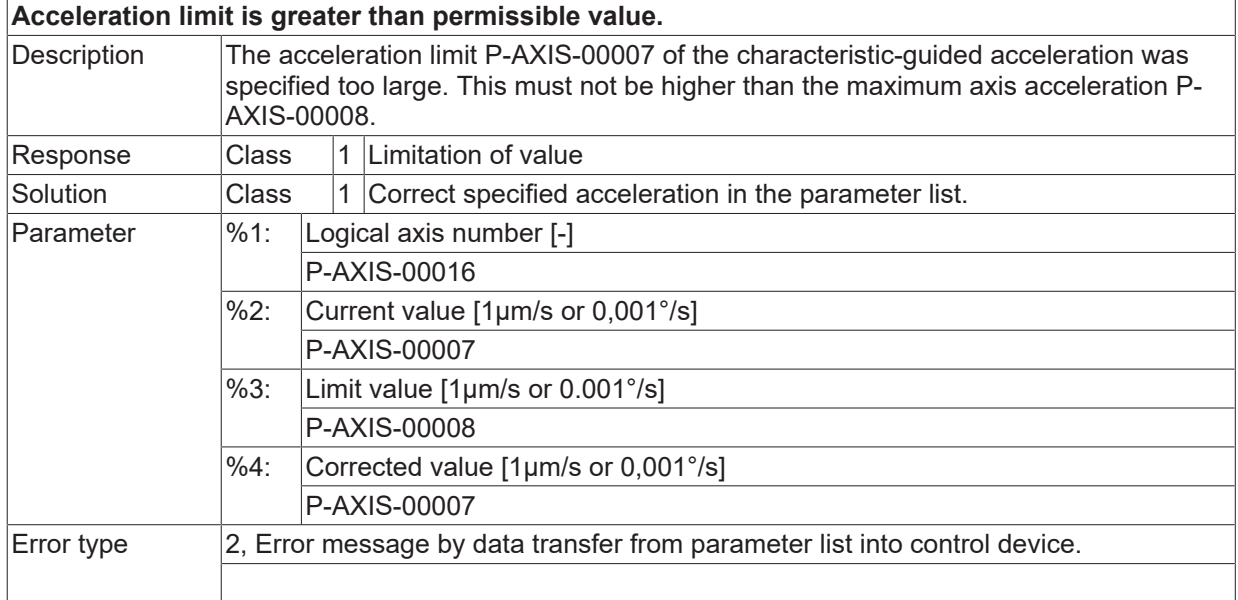

### **ID 110216**

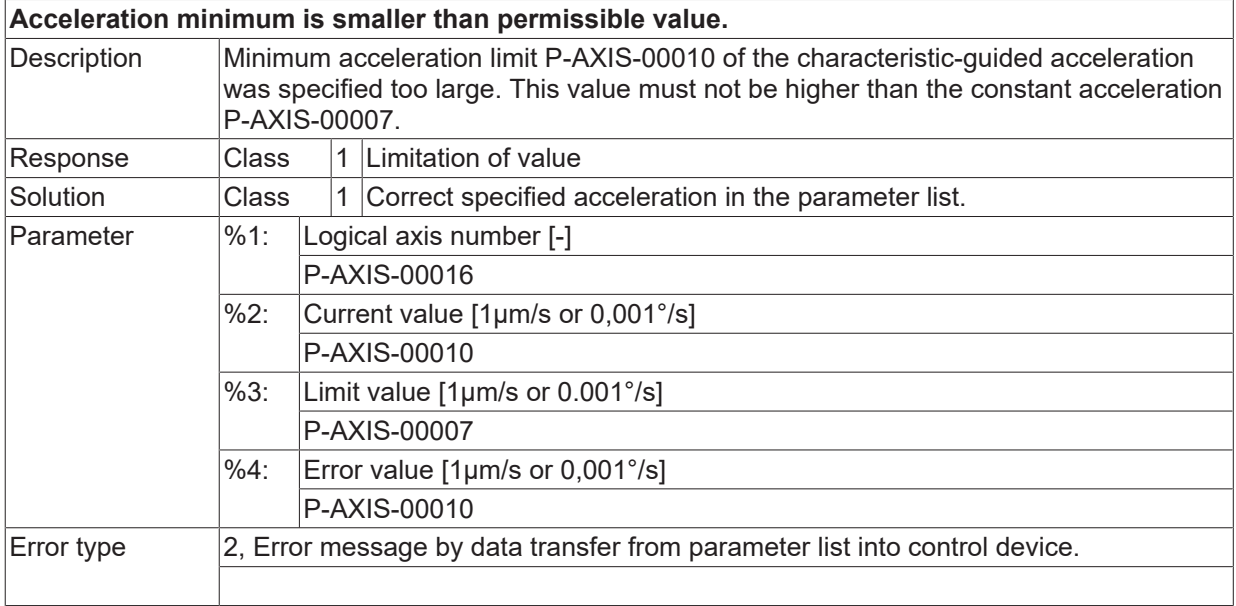

### **ID 110217**

**Number of sections within list for leadscrew error compensation.**

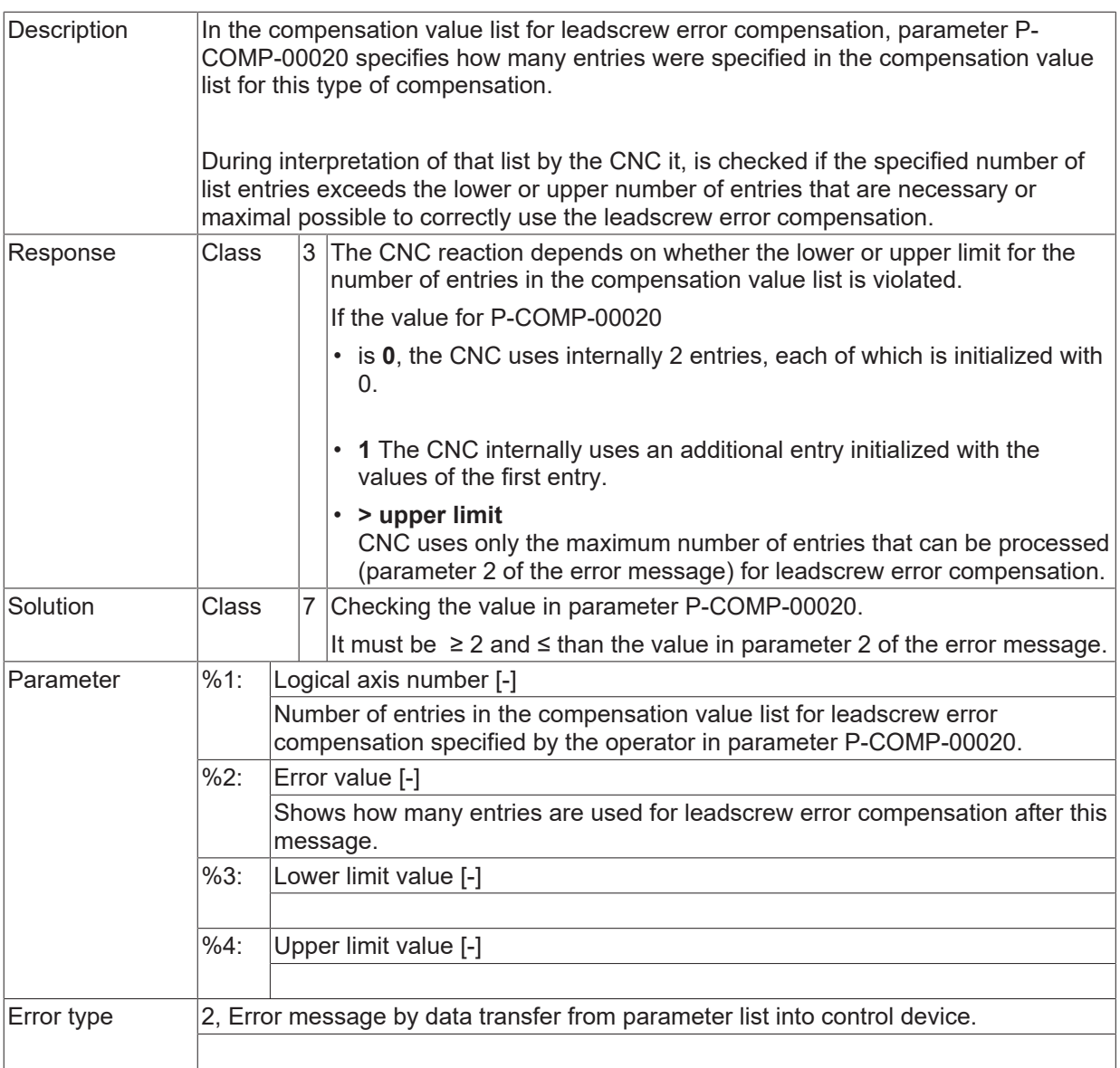

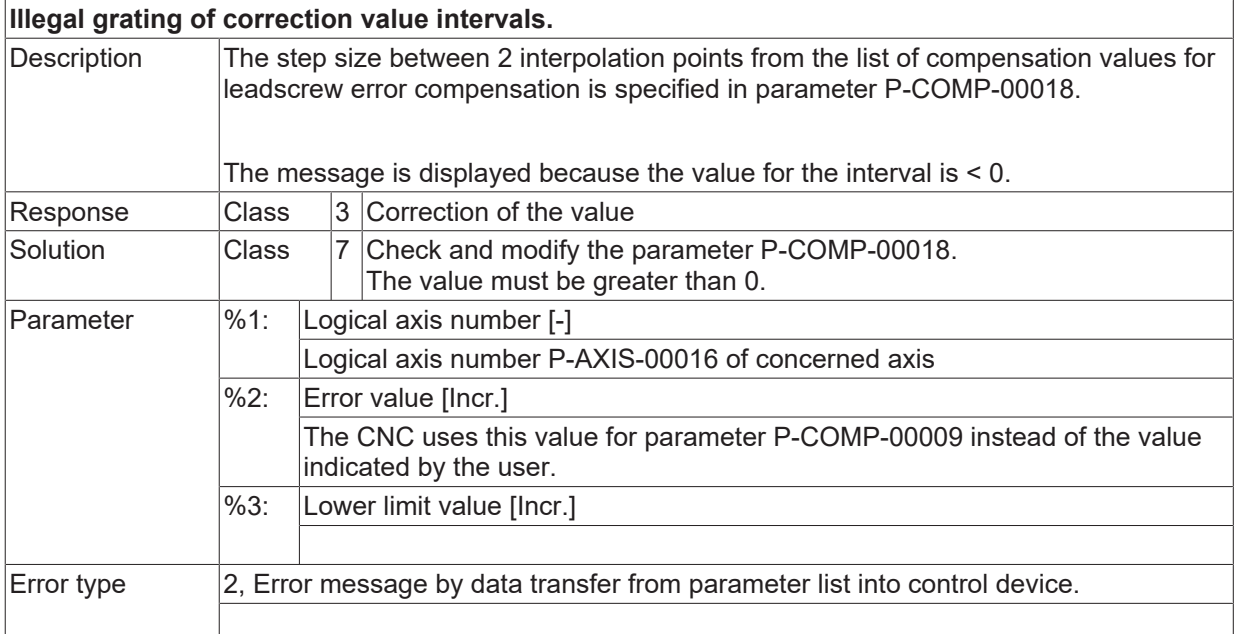

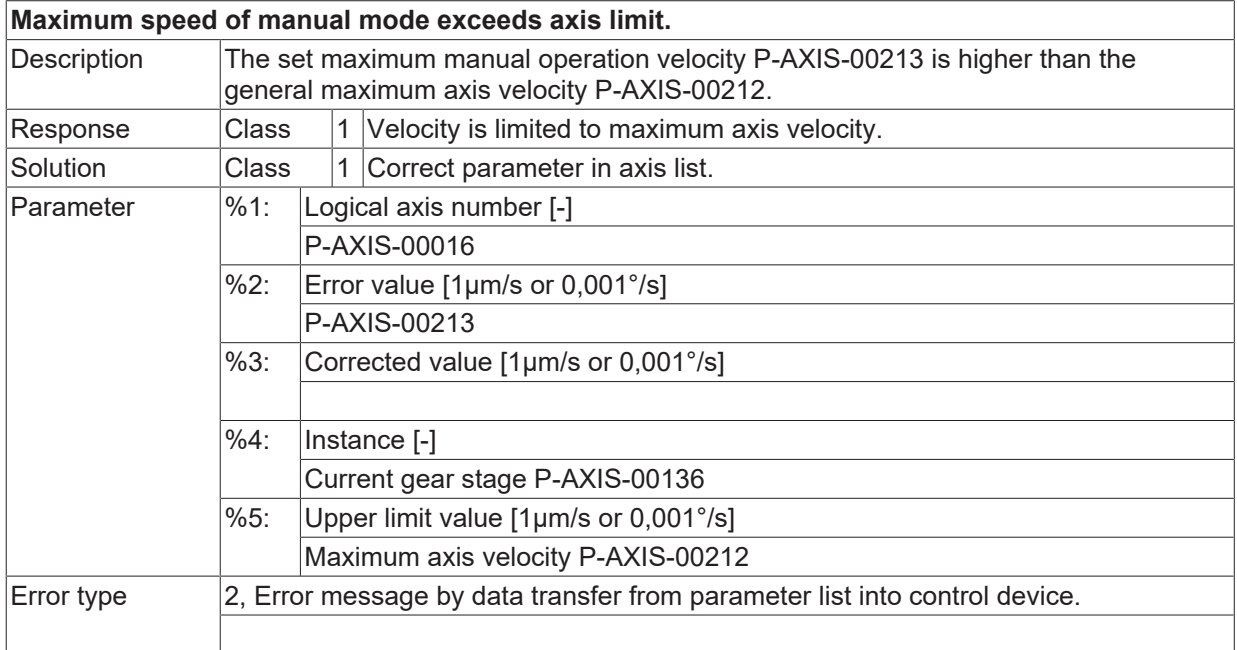

#### **ID 110220**

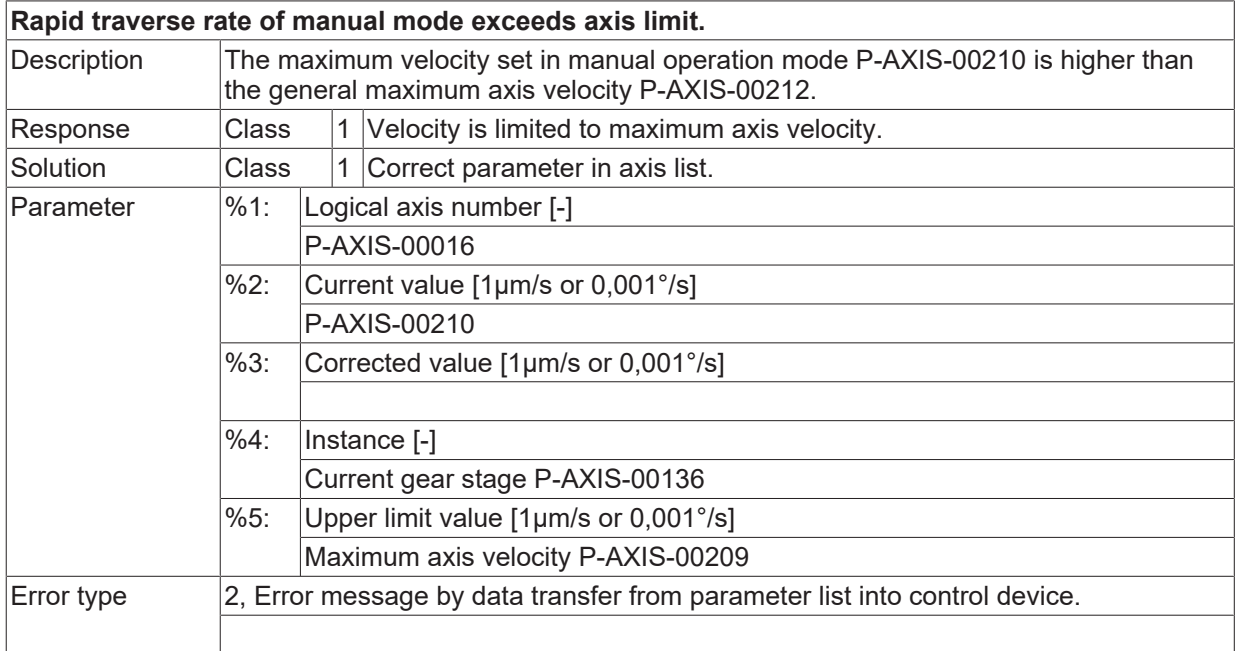

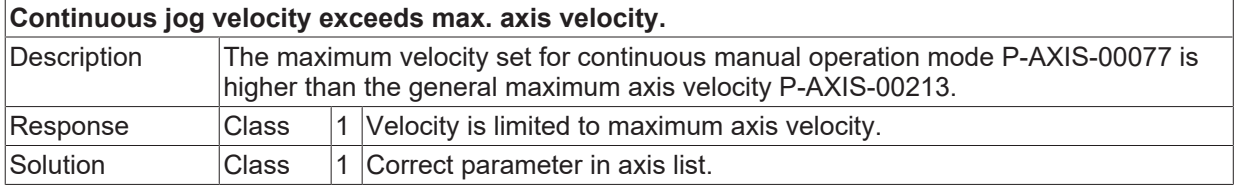

# **BECKHOFF**

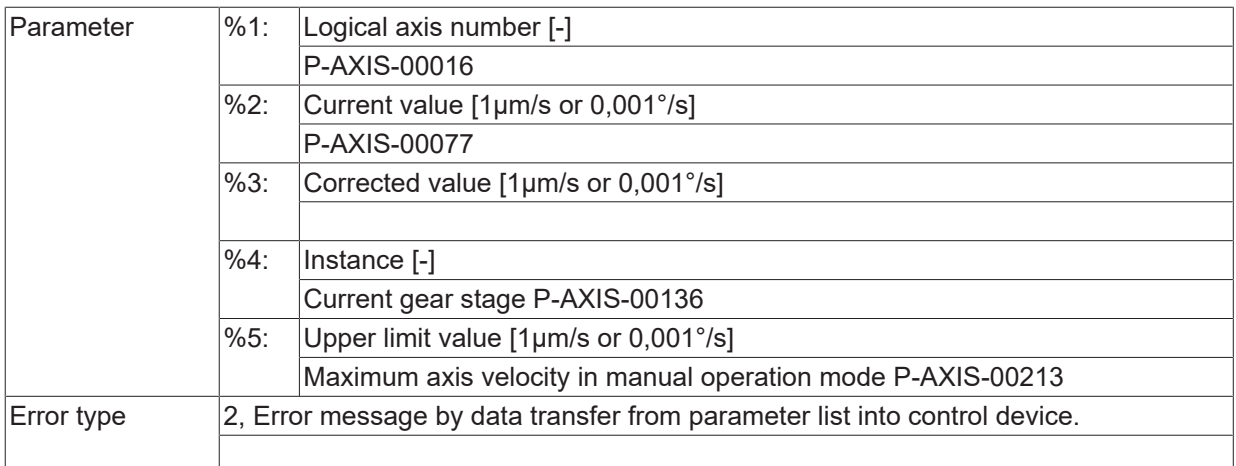

### **ID 110222**

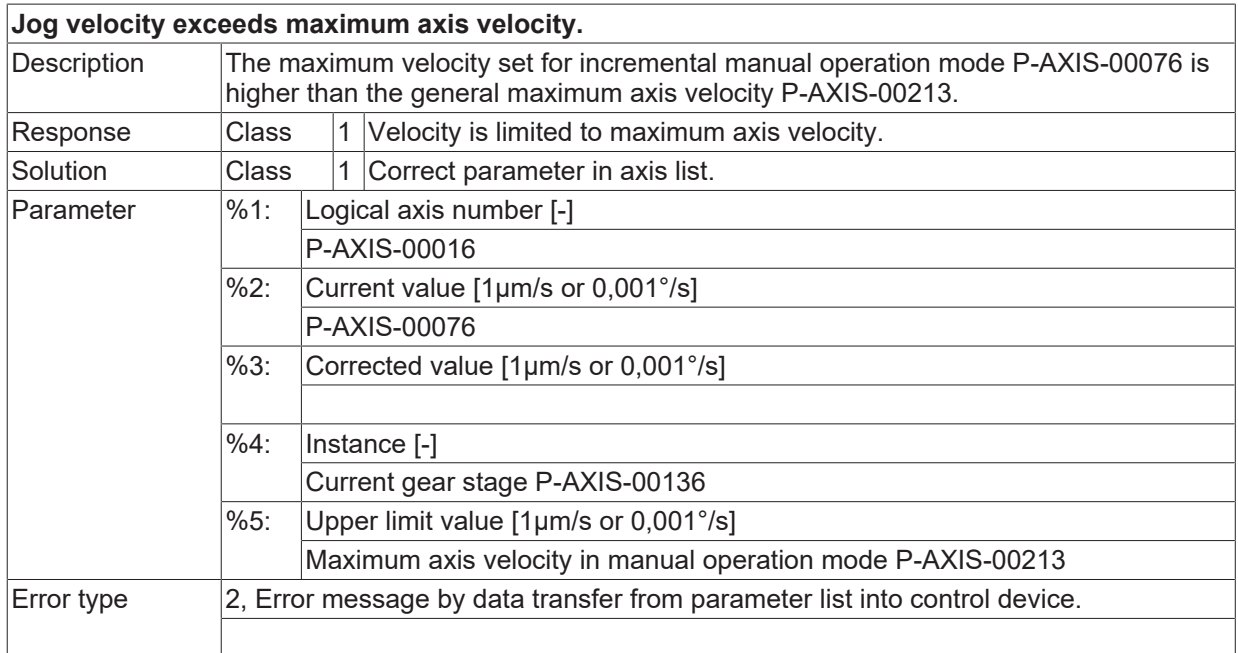

### **ID 110225 - 110227**

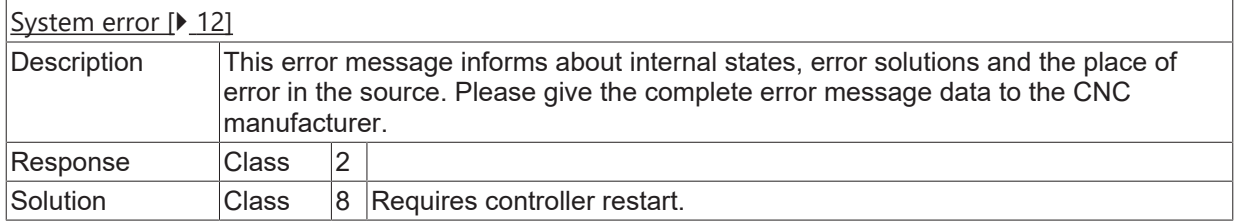

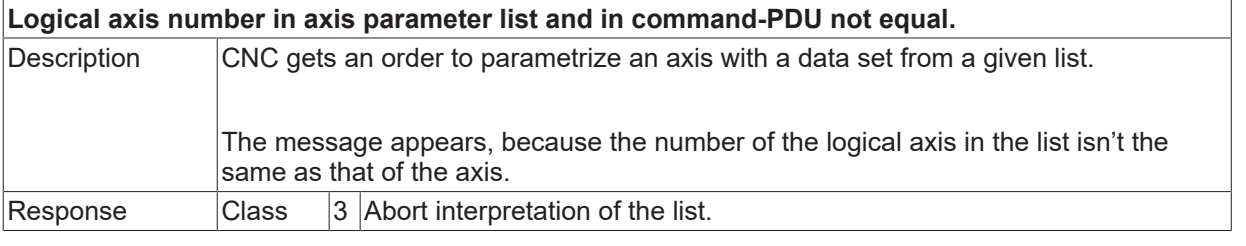

# **BECKHOFF**

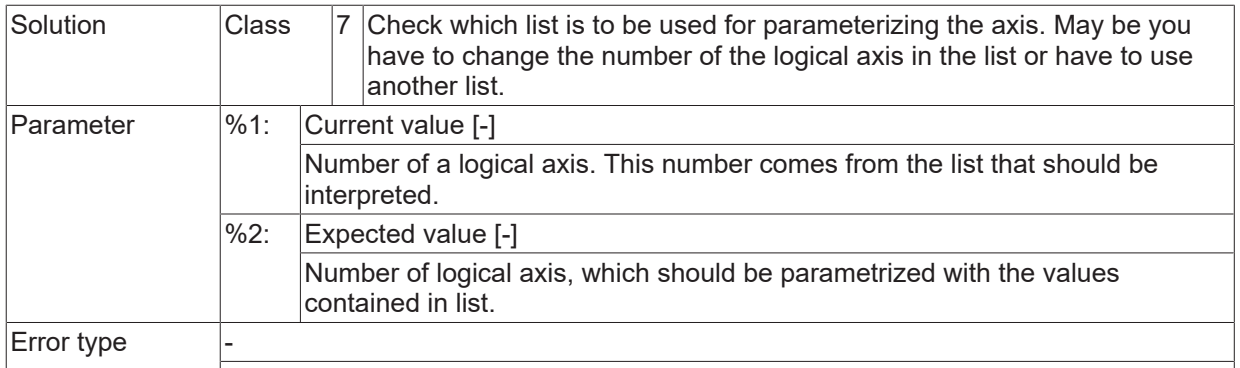

# **ID 110229**

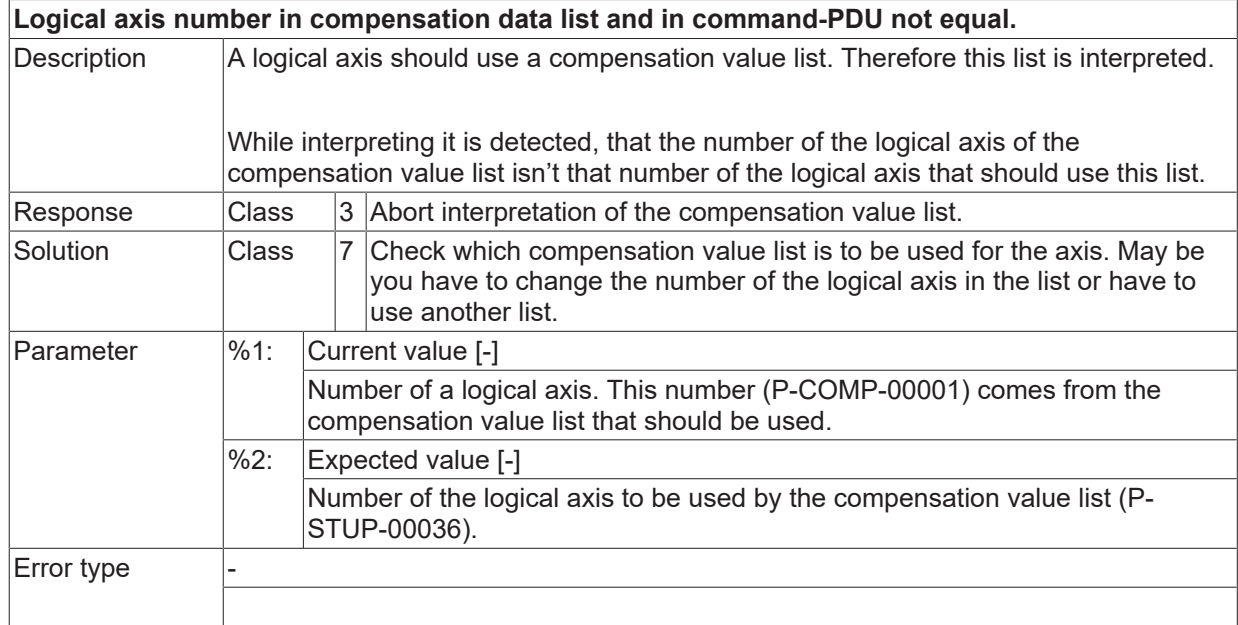

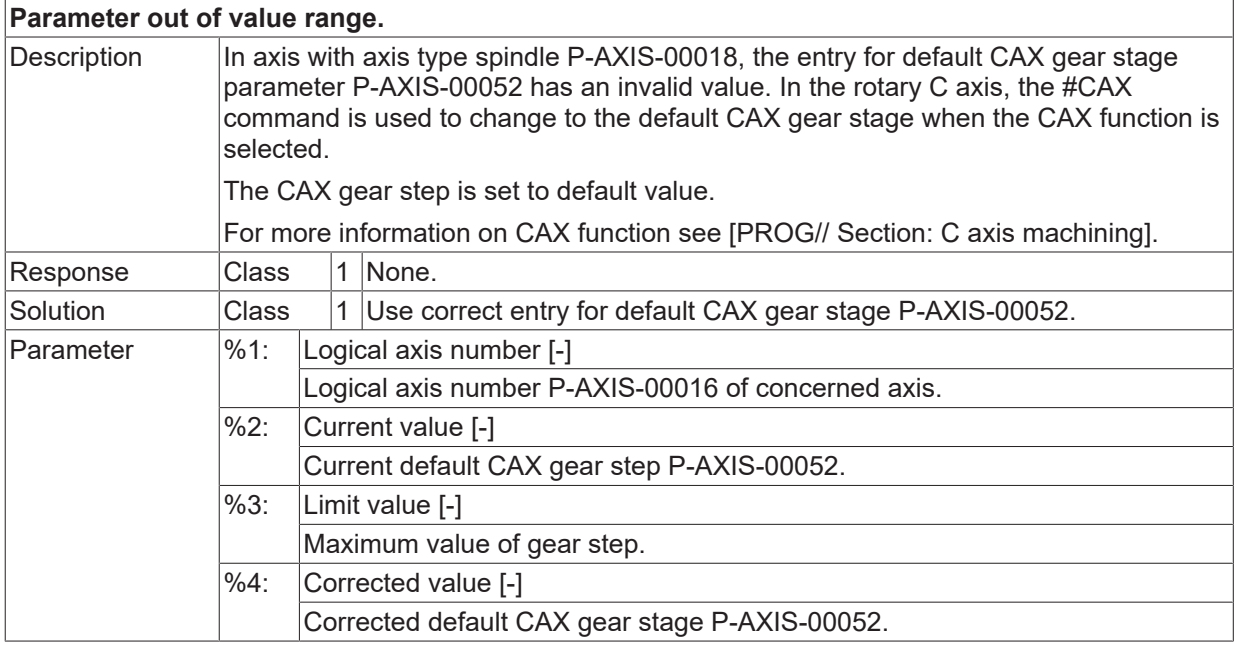

 $\boxed{\text{Error type}}$  2, Error message by data transfer from parameter list into control device.

#### **ID 110231**

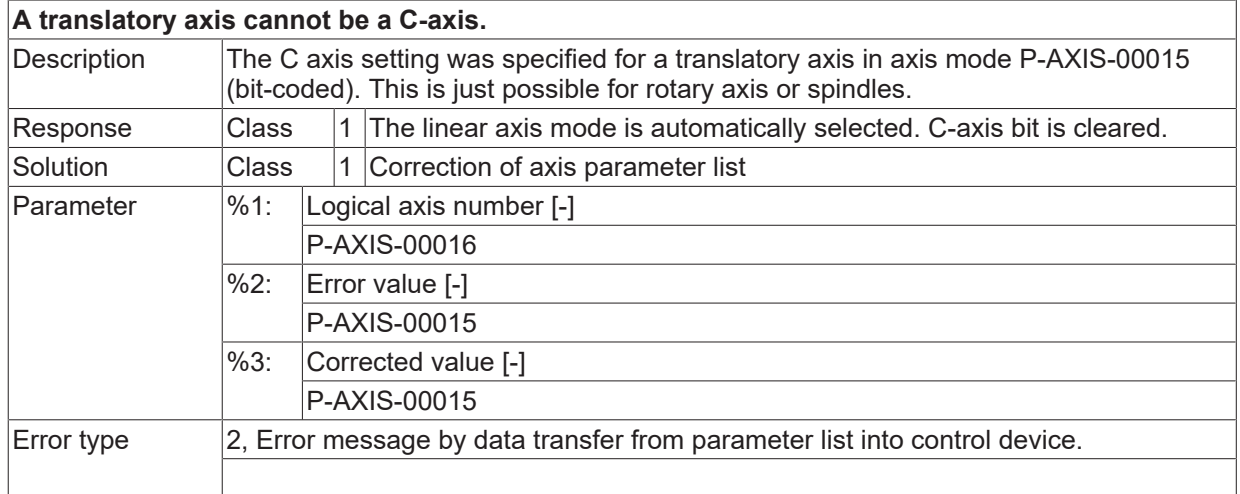

#### **ID 110232**

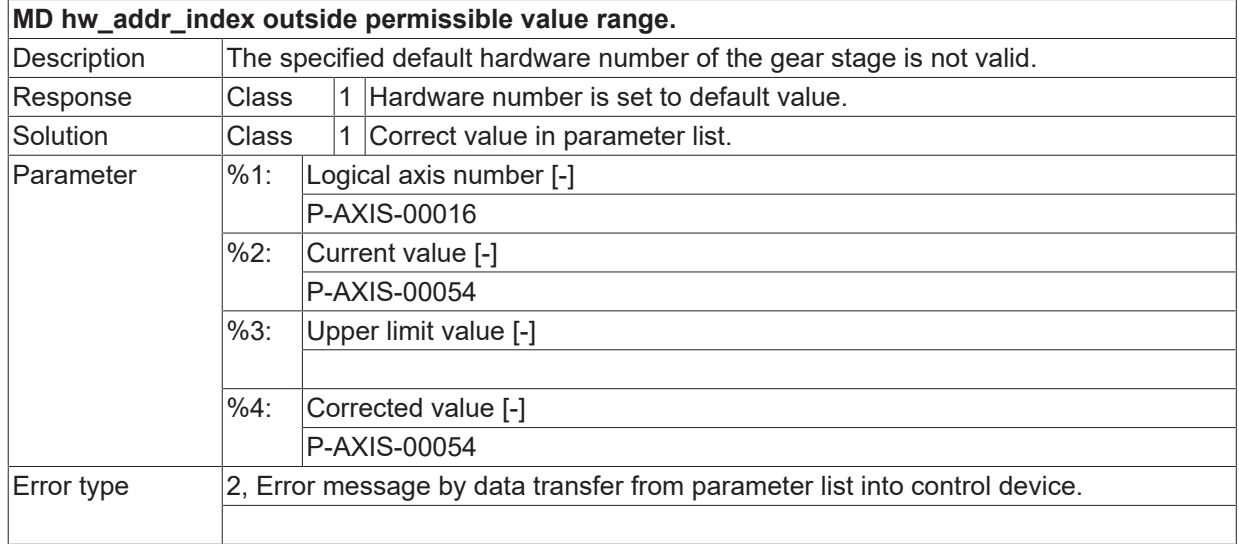

#### **ID 110233 / 110234**

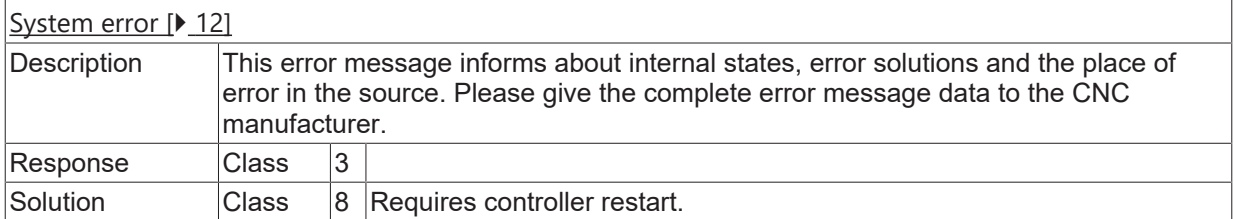

### **ID 110236**

**Leadscrew error compensation activated without compensation value list.**

**BECKHOFF** 

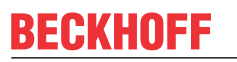

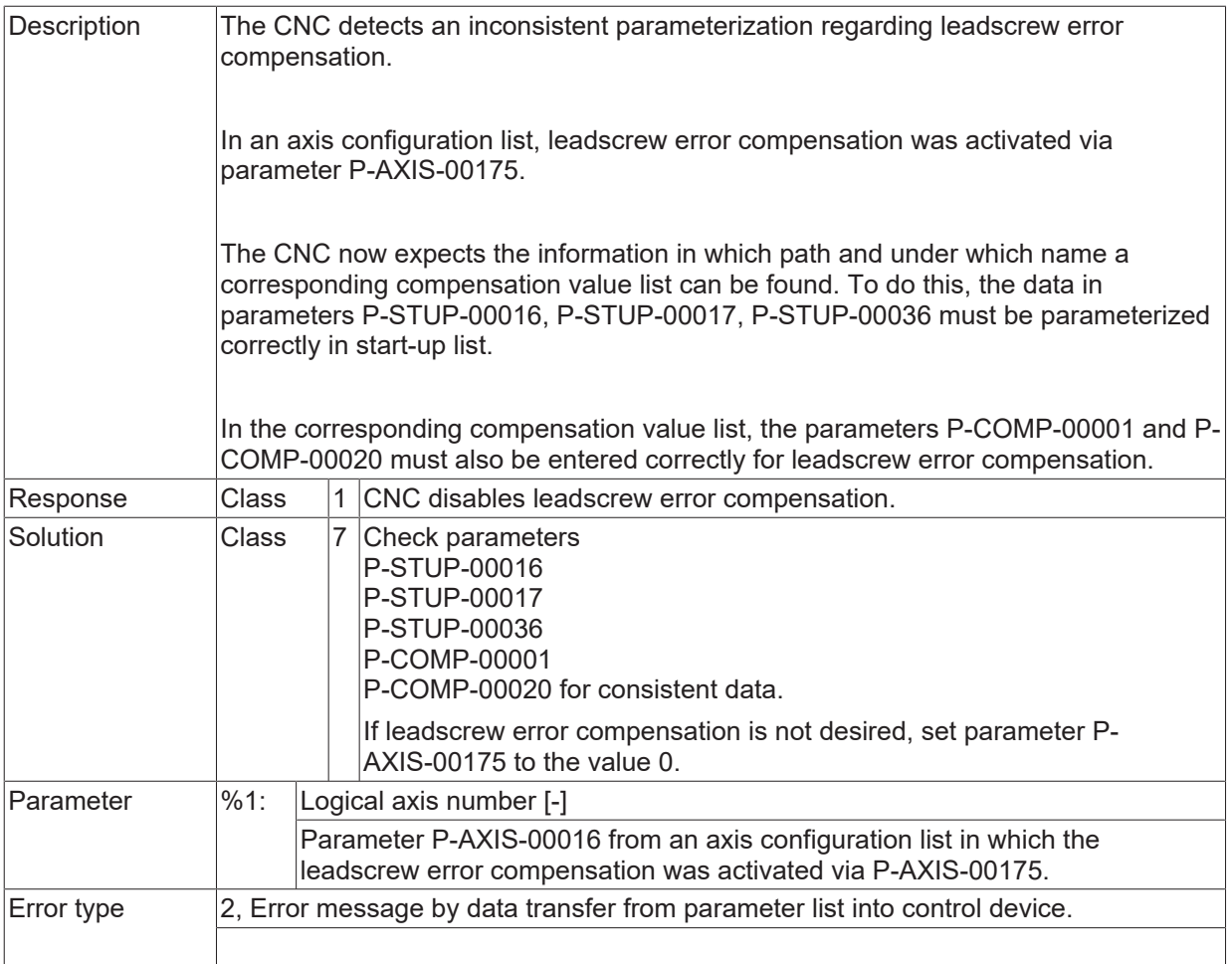

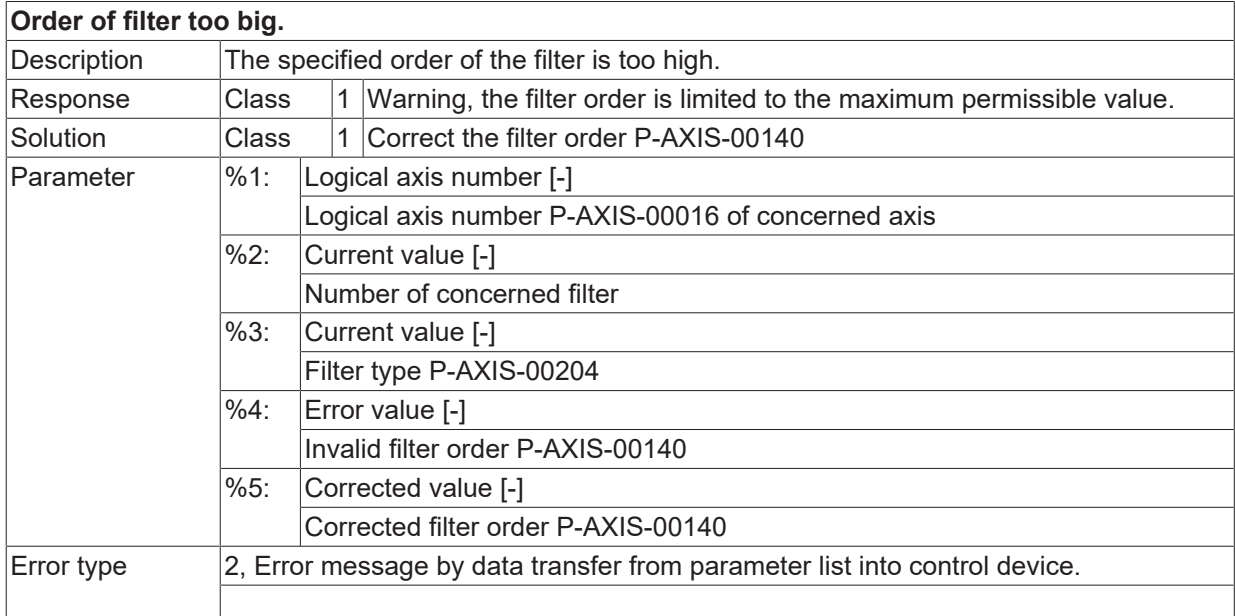

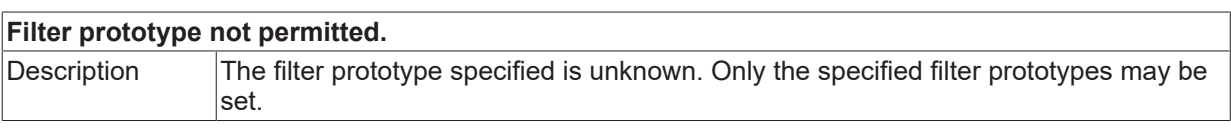

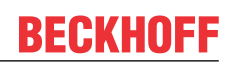

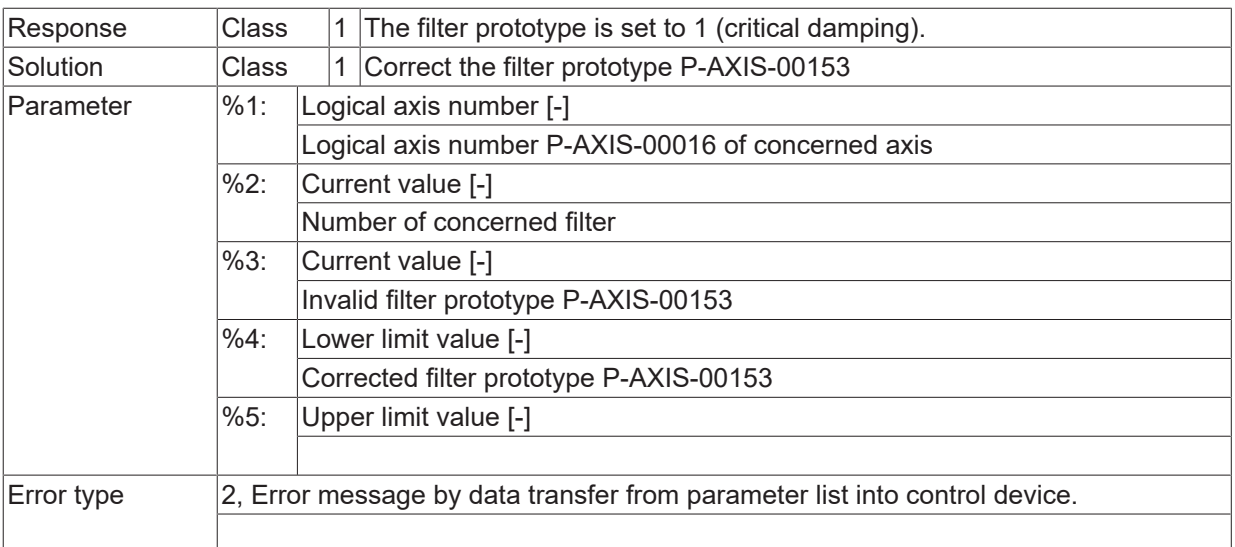

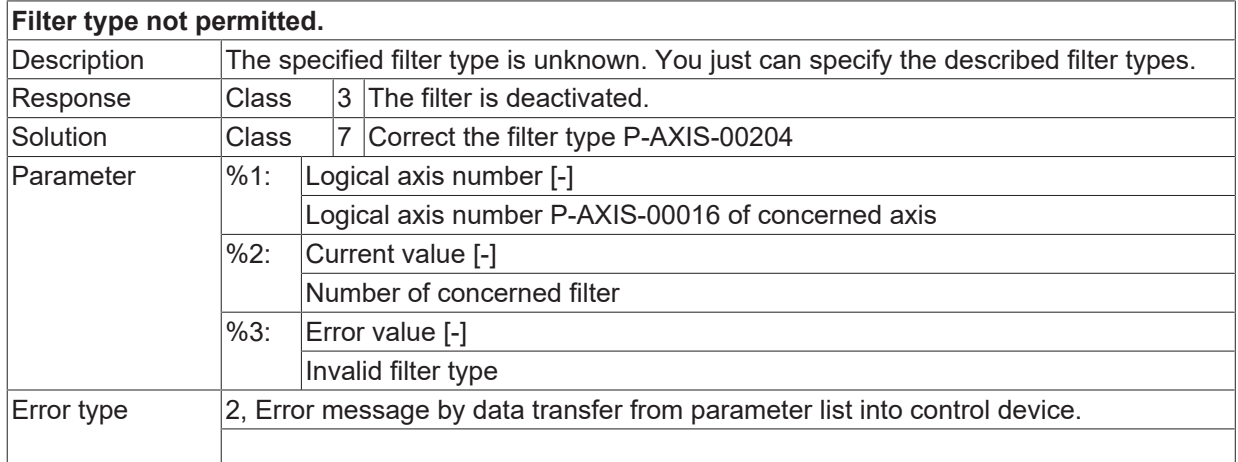

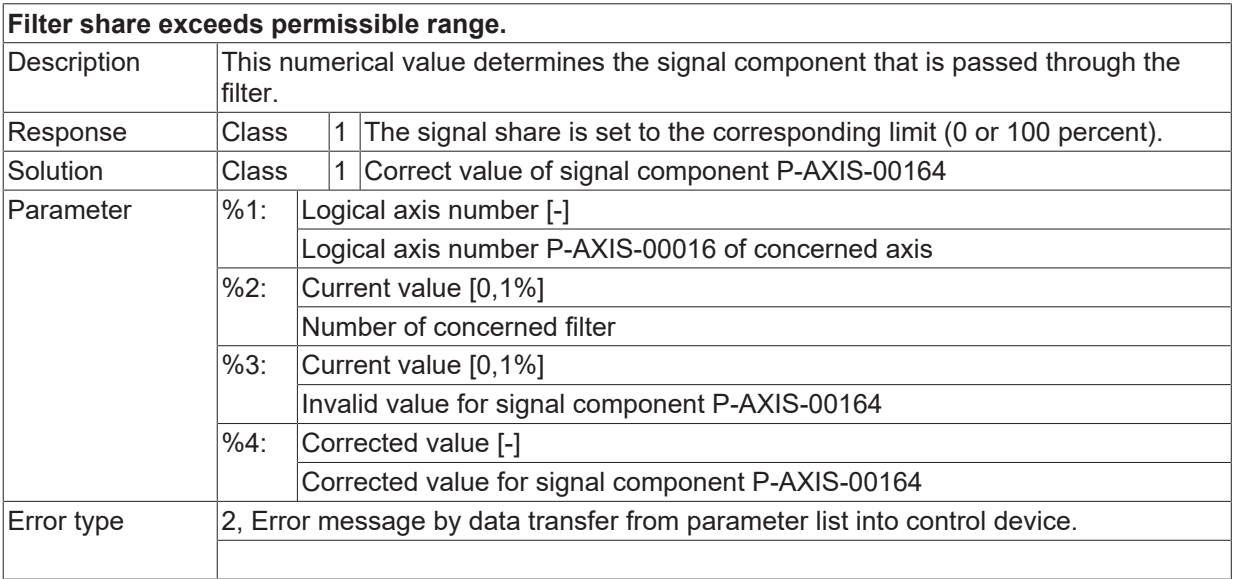

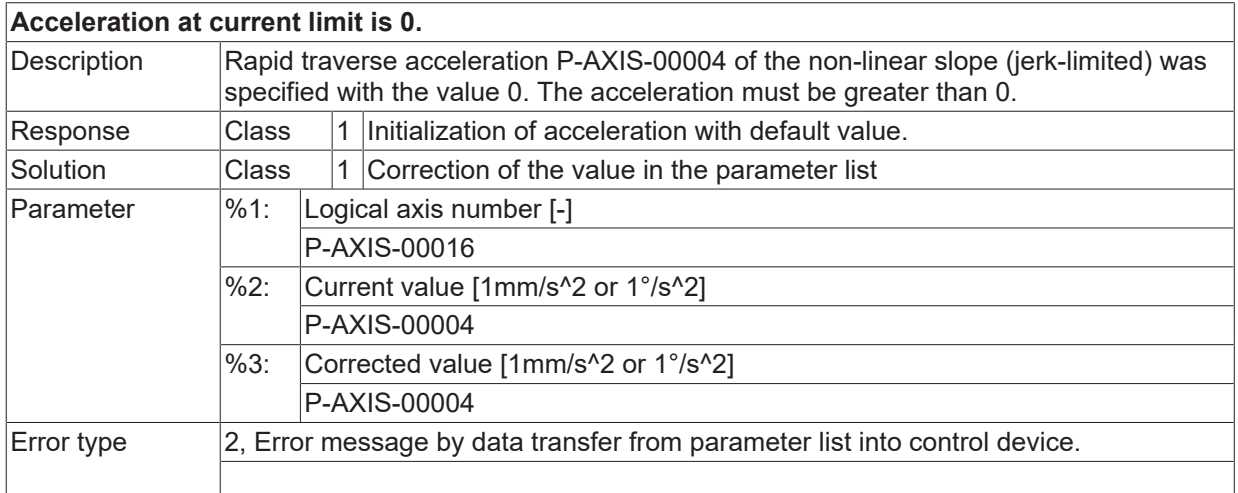

# **ID 110242**

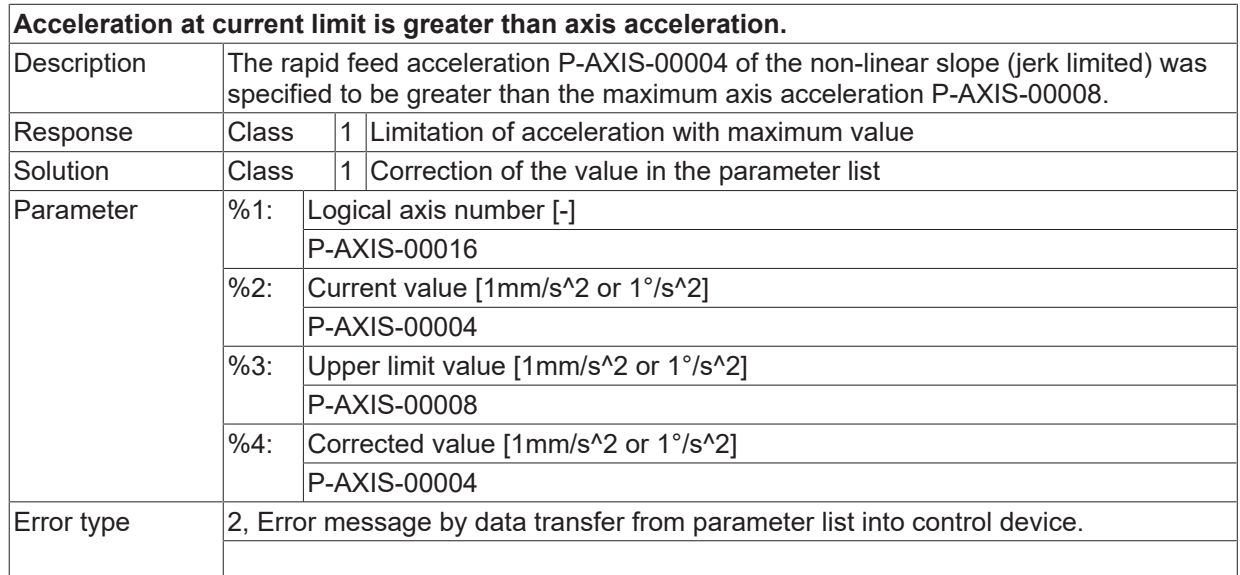

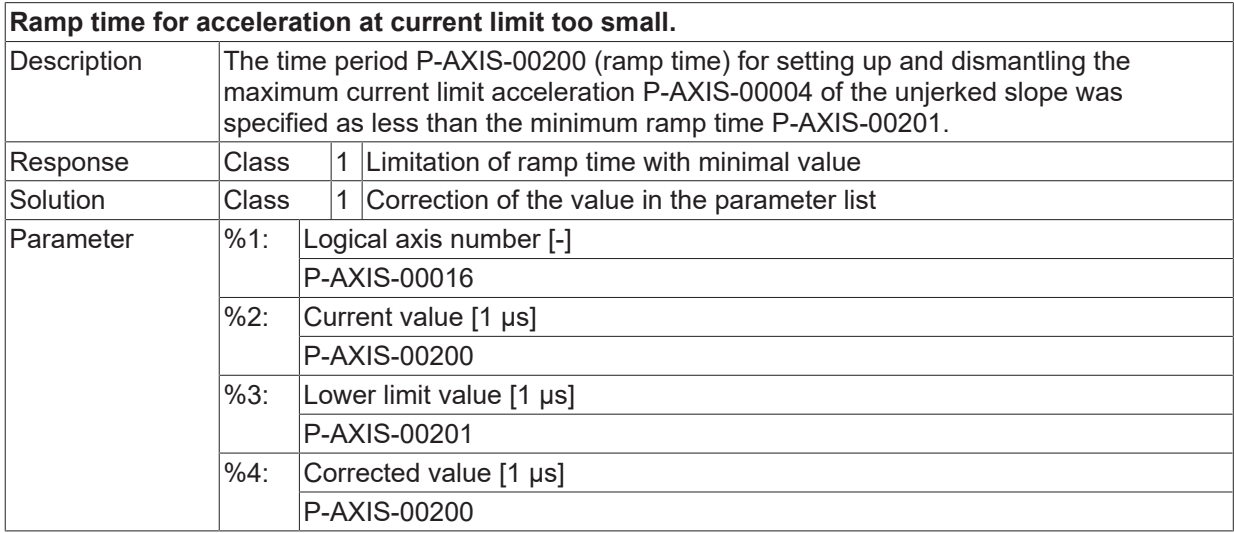

Error type 2, Error message by data transfer from parameter list into control device.

#### **ID 110244**

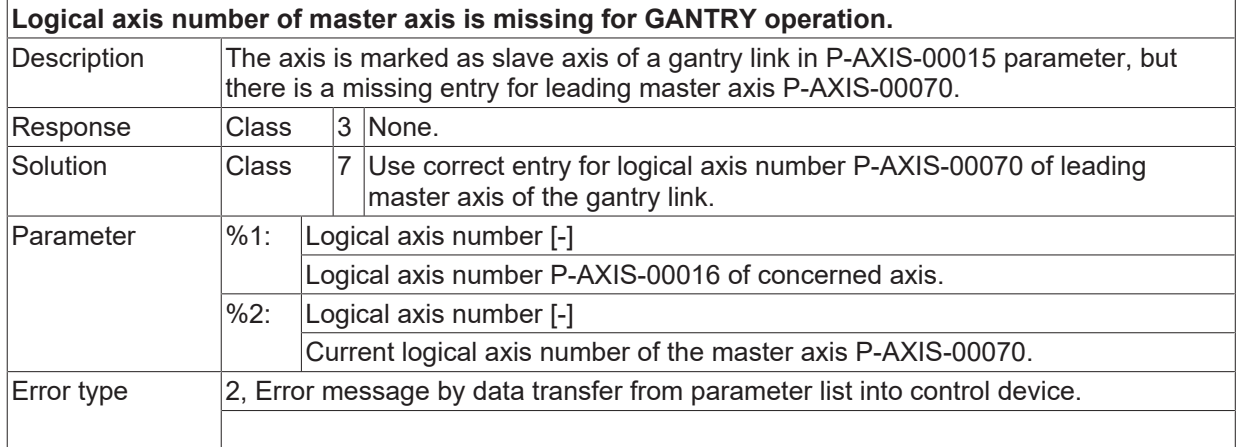

### **ID 110246**

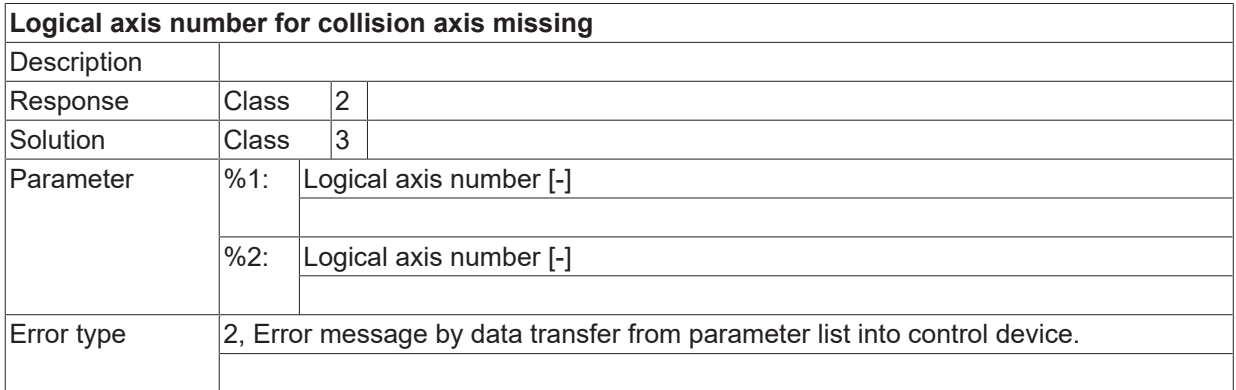

**BECKHOFF** 

# **2.11.2 ID-range 110250-110499**

#### **ID 110250**

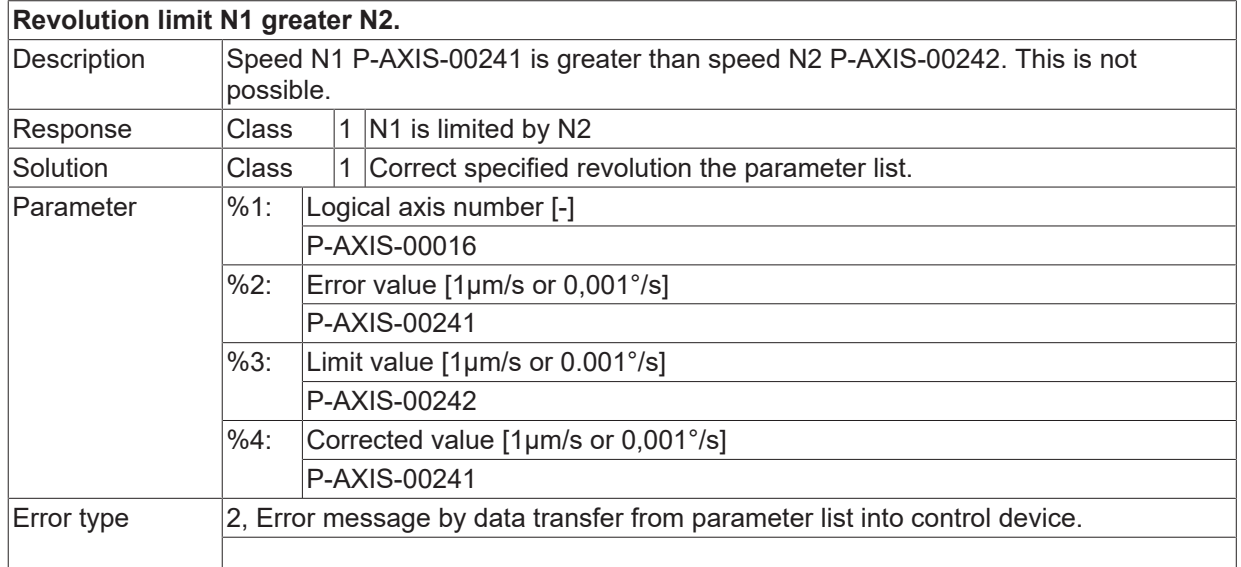

### **ID 110251**

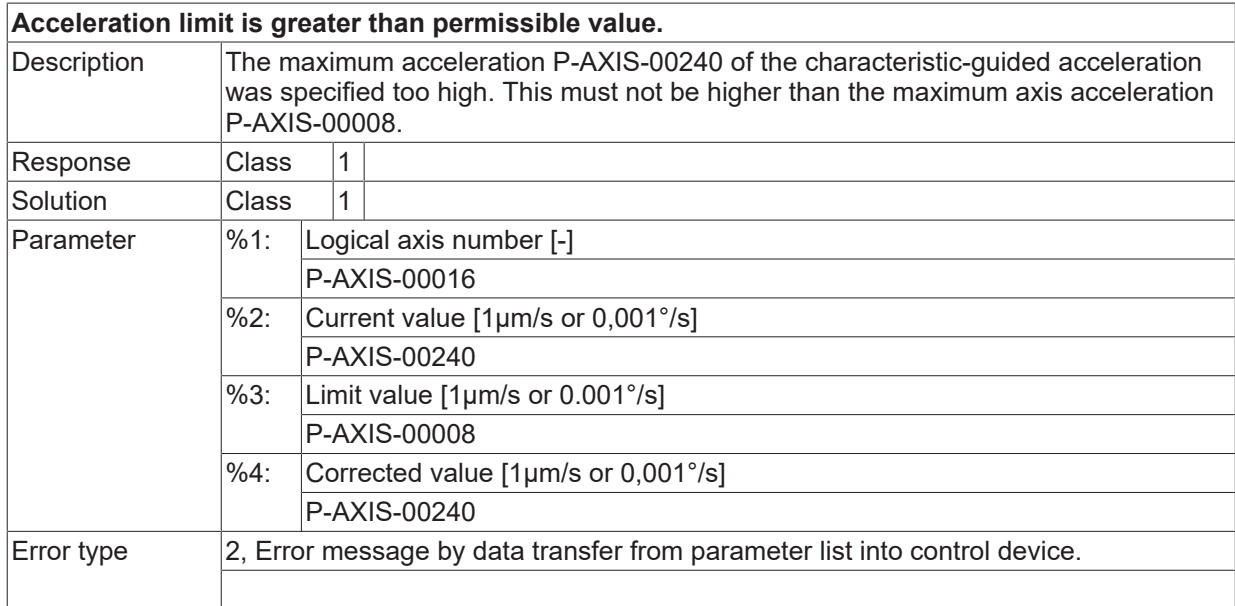

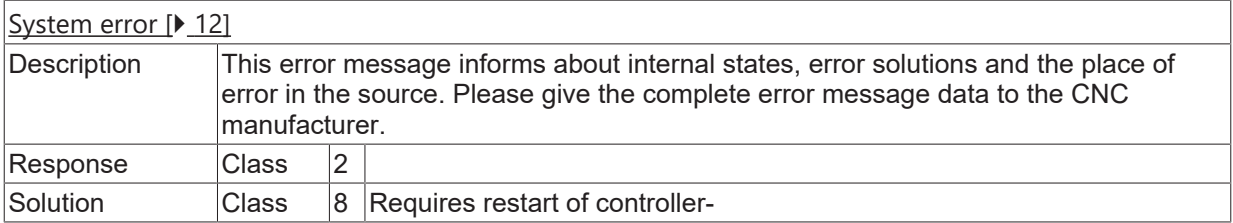

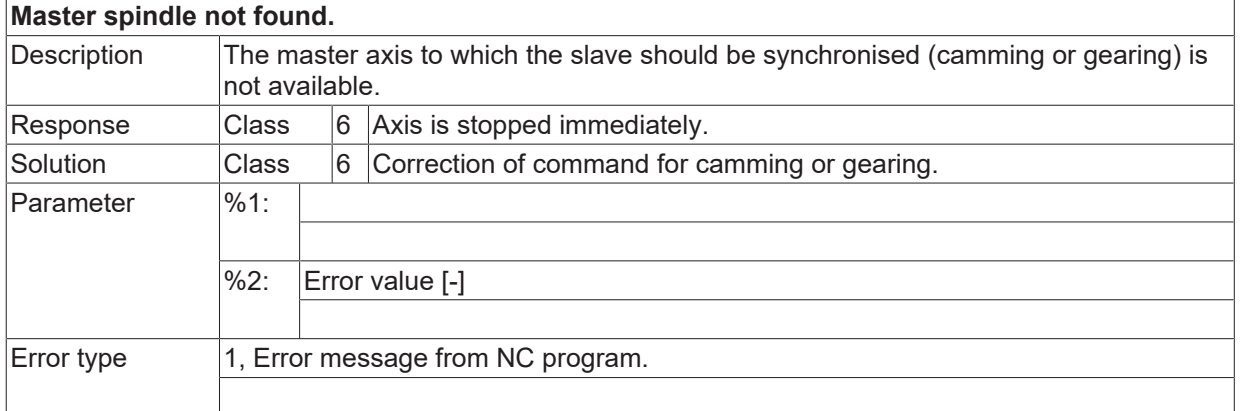

#### **ID 110264**

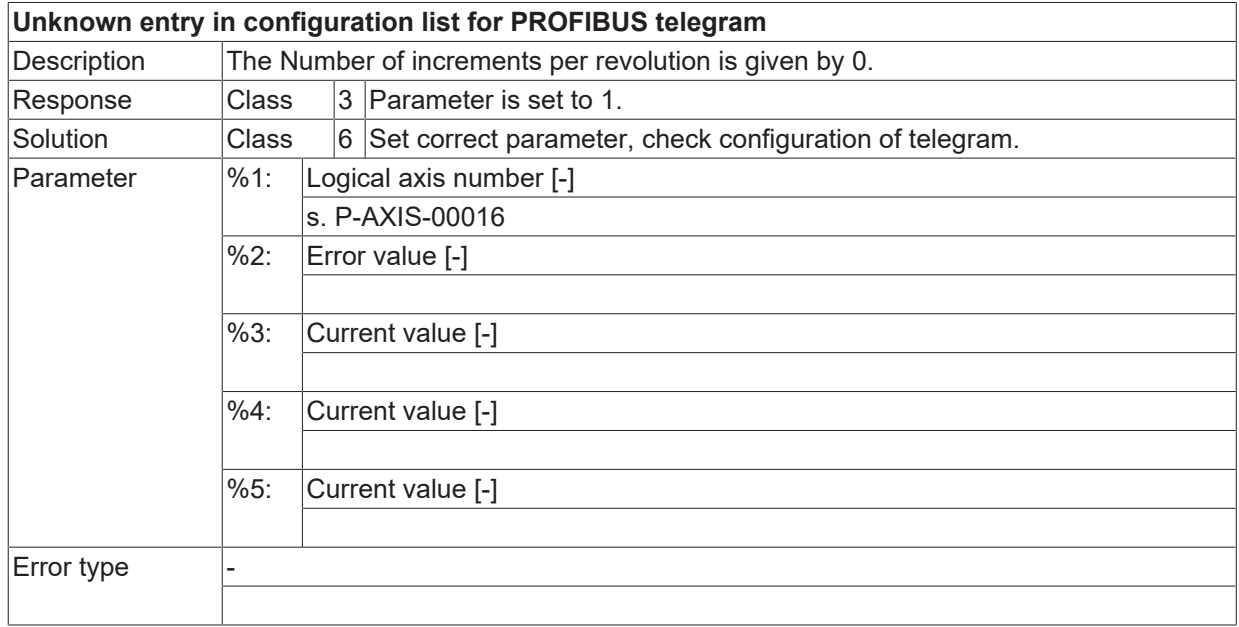

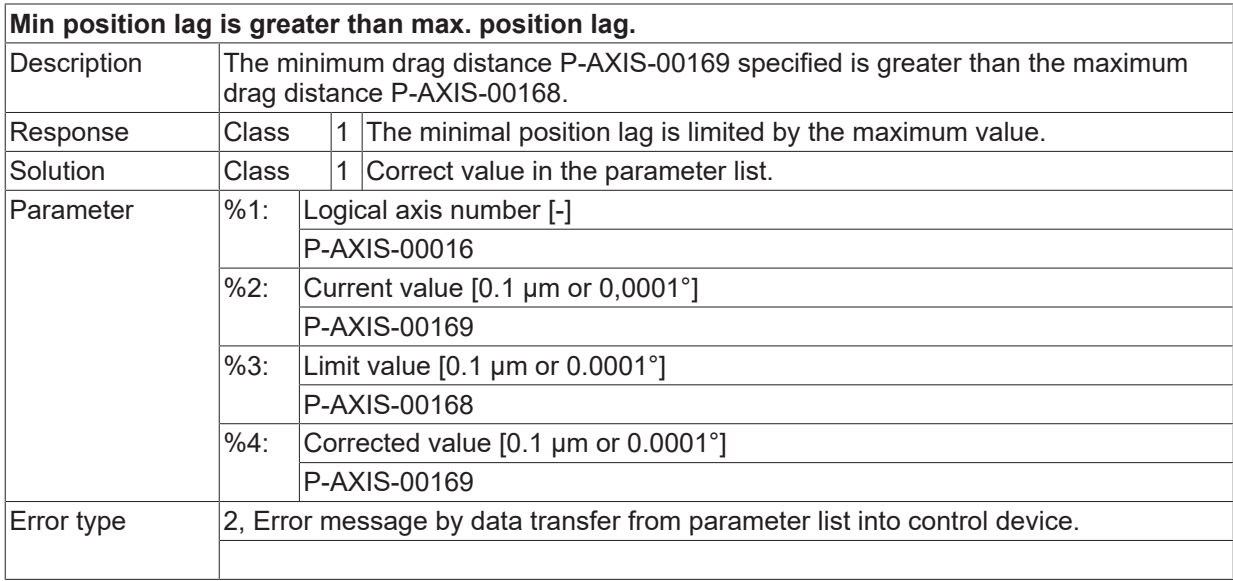
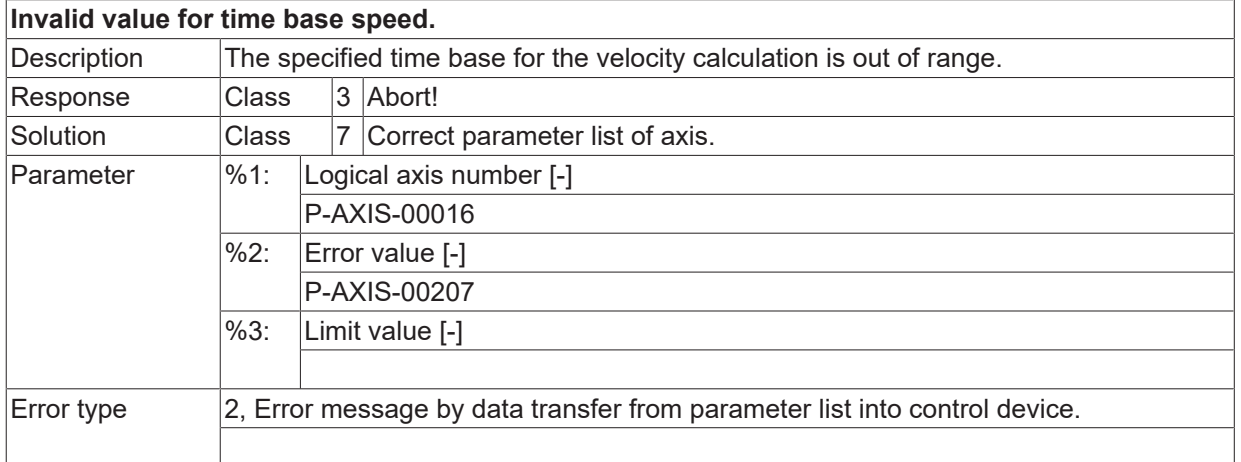

# **ID 110269**

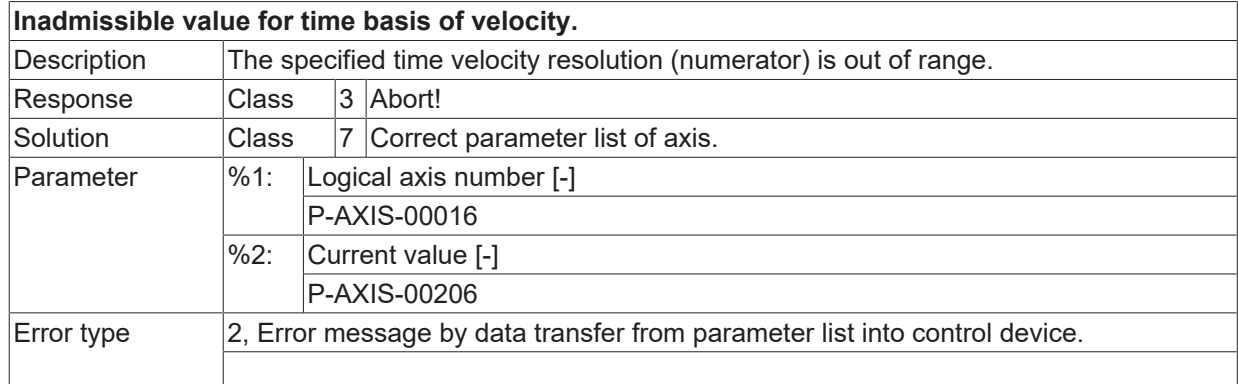

## **ID 110270**

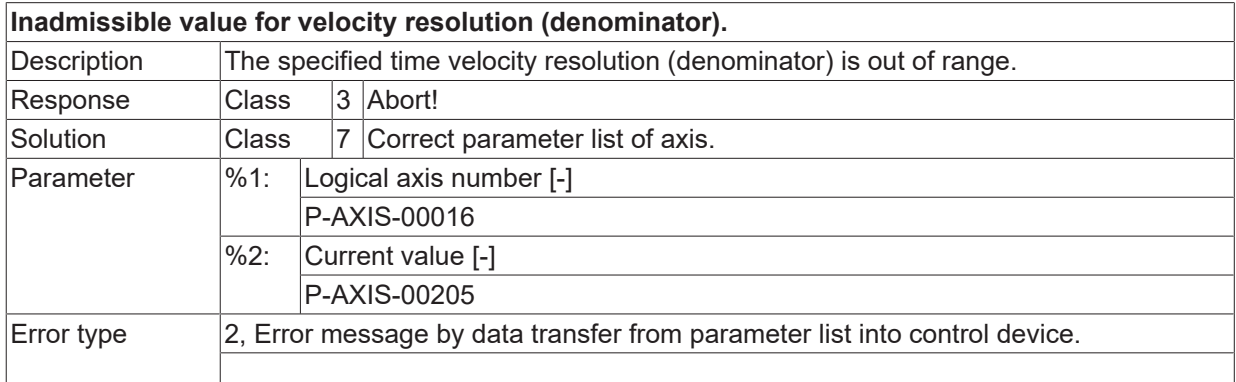

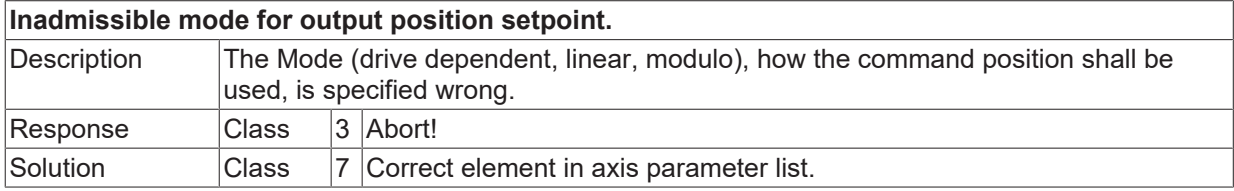

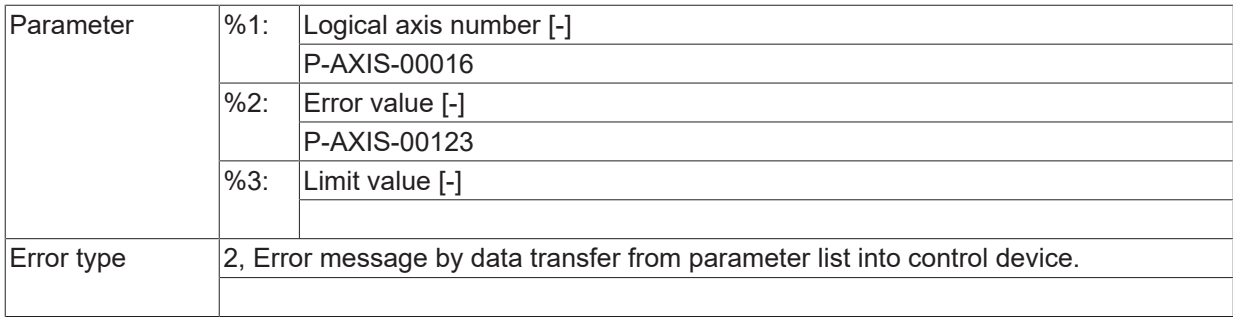

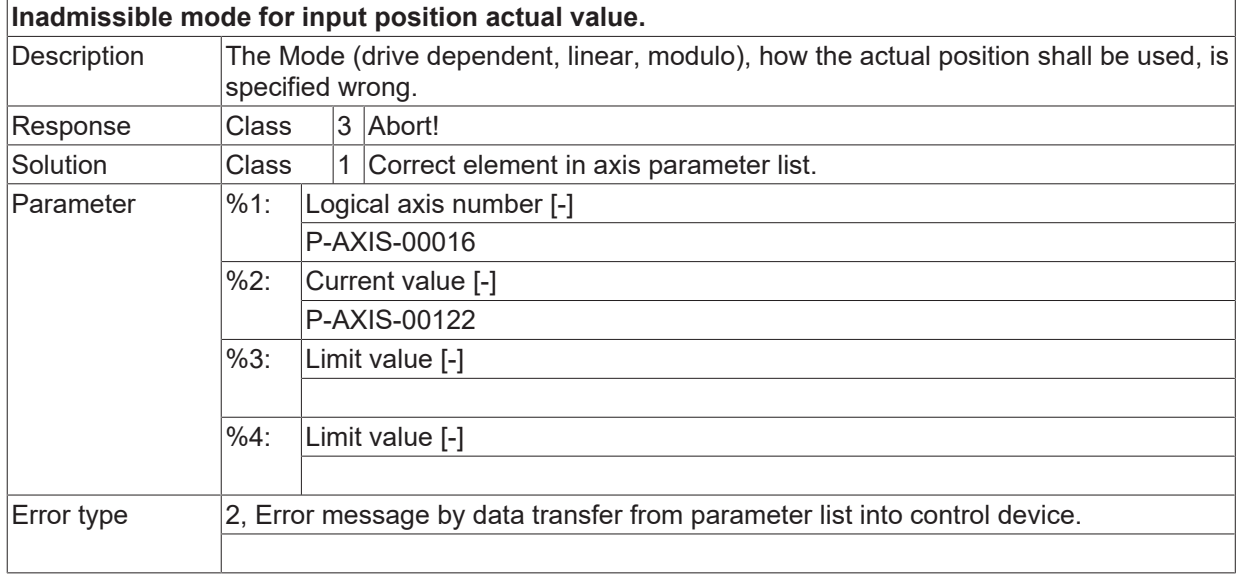

# **ID 110273**

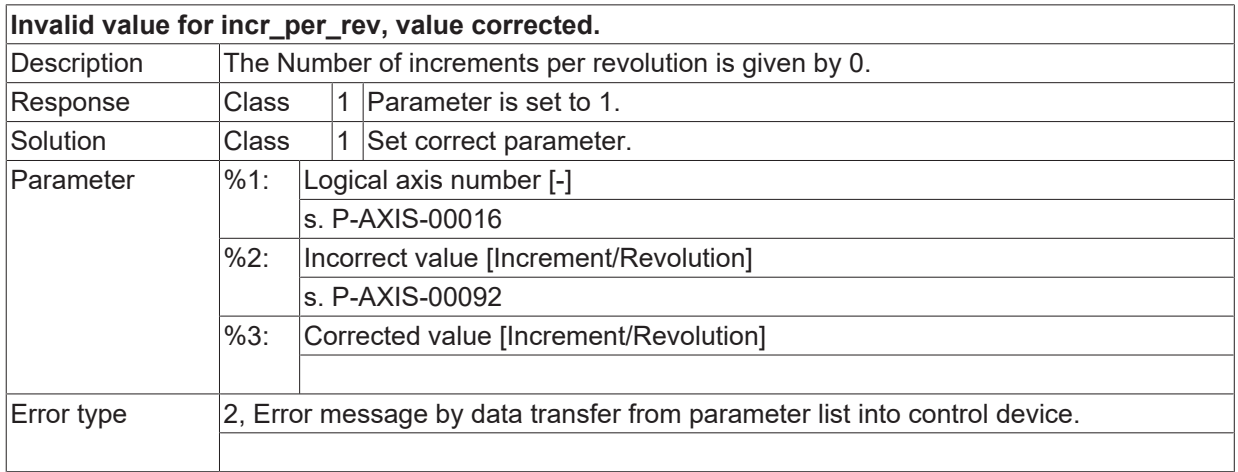

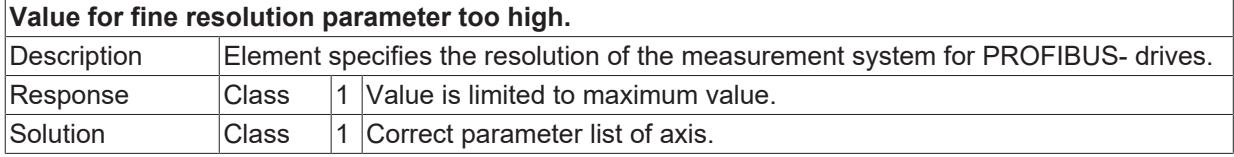

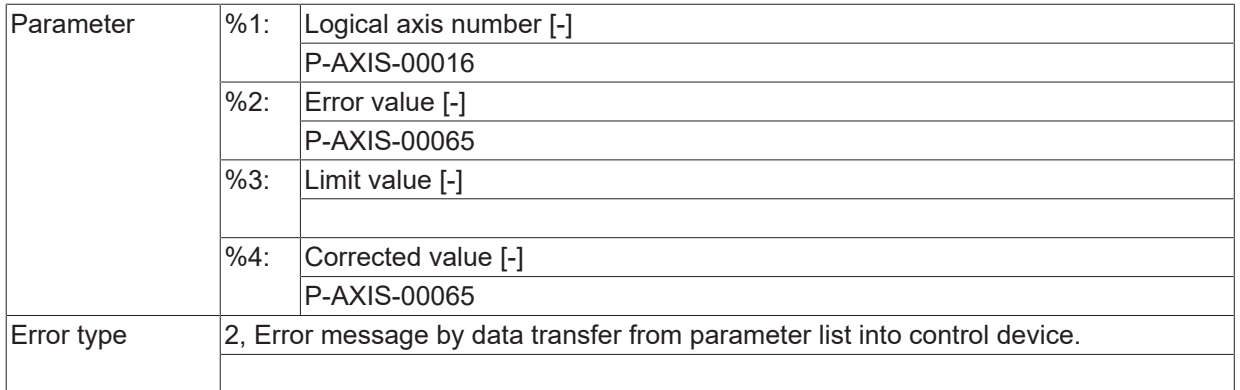

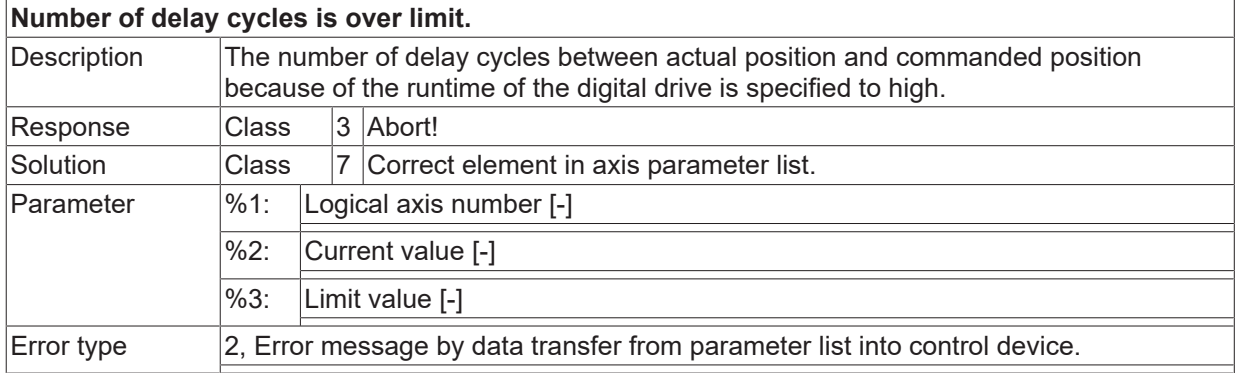

#### **ID 110276**

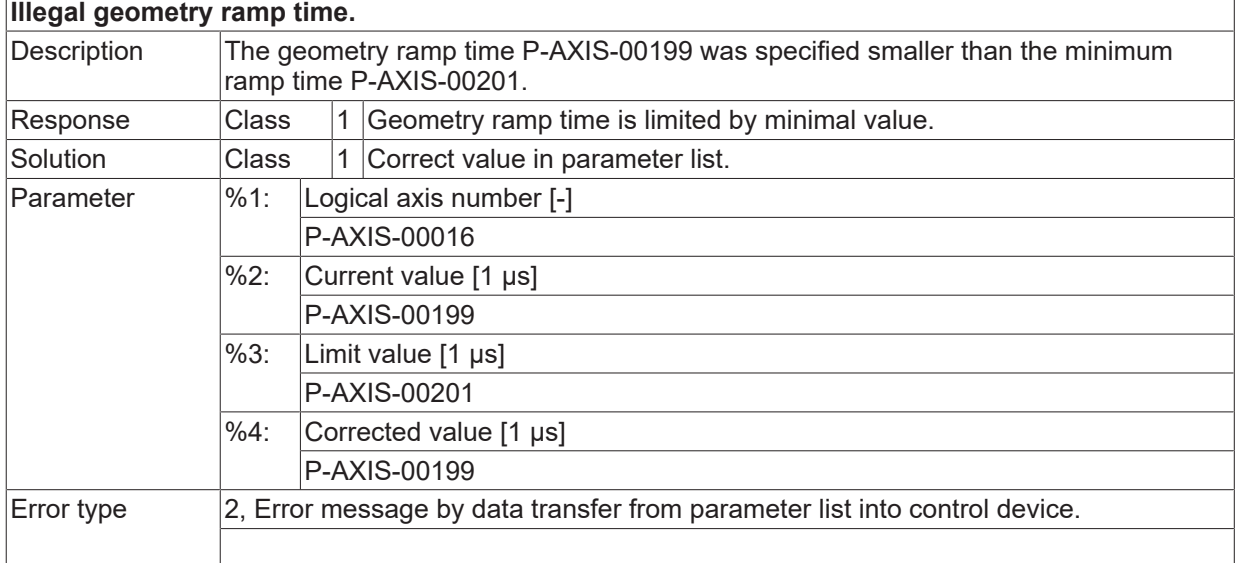

## **ID 110277**

#### **After initialisation of one axis, it is not allow to work with default axis MDS.**

h

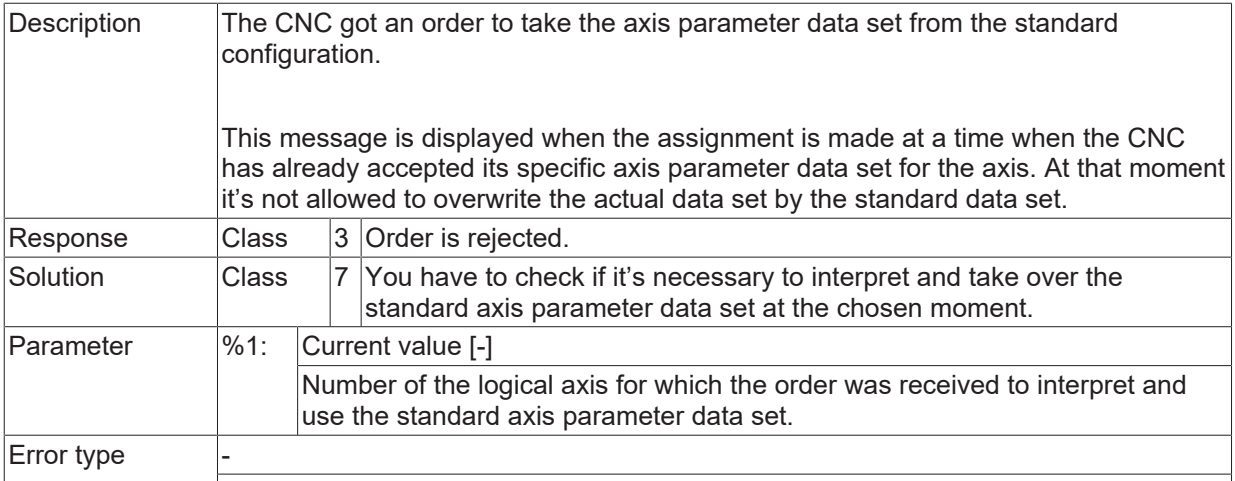

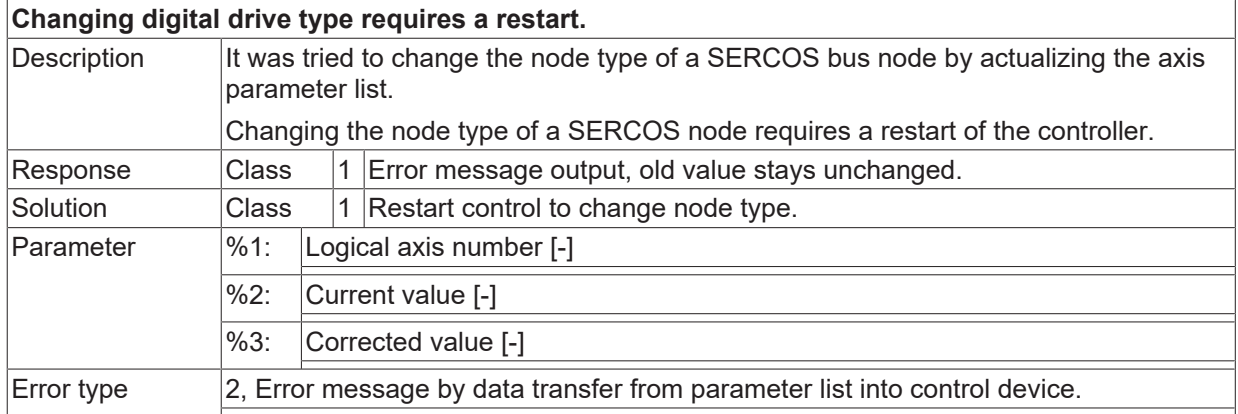

### **ID 110281**

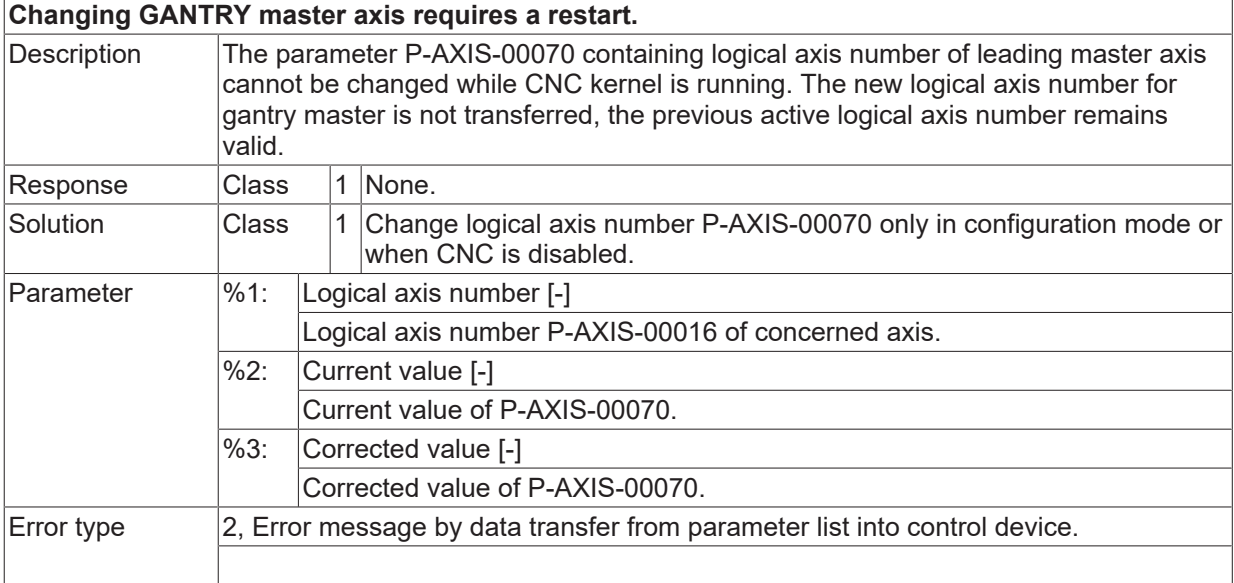

#### **ID 110282**

**Changing the possibility for direct access of cam requires a restart.**

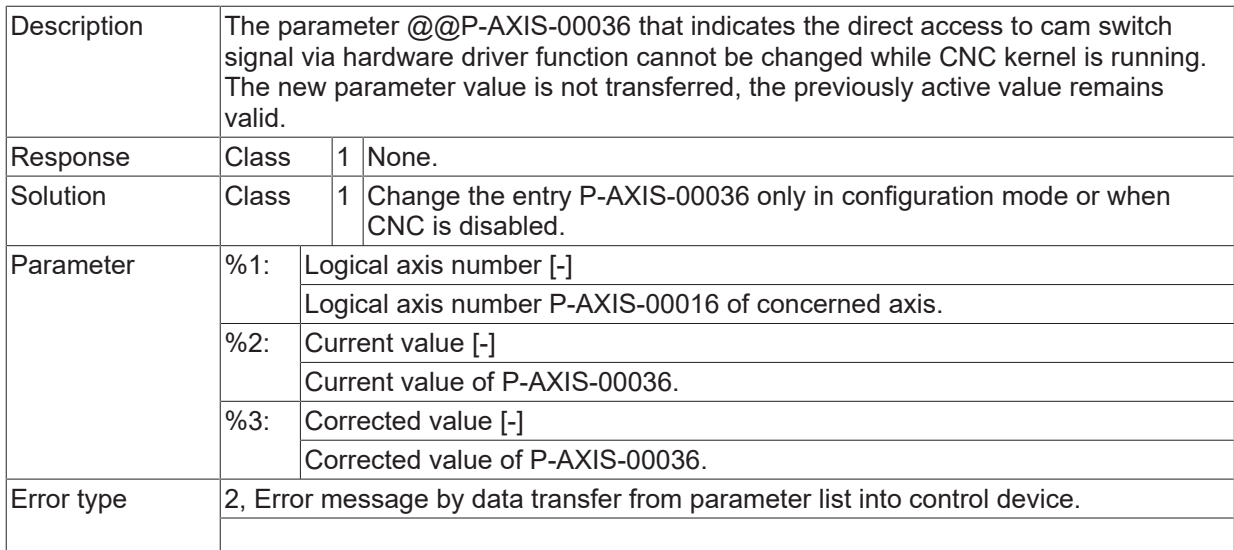

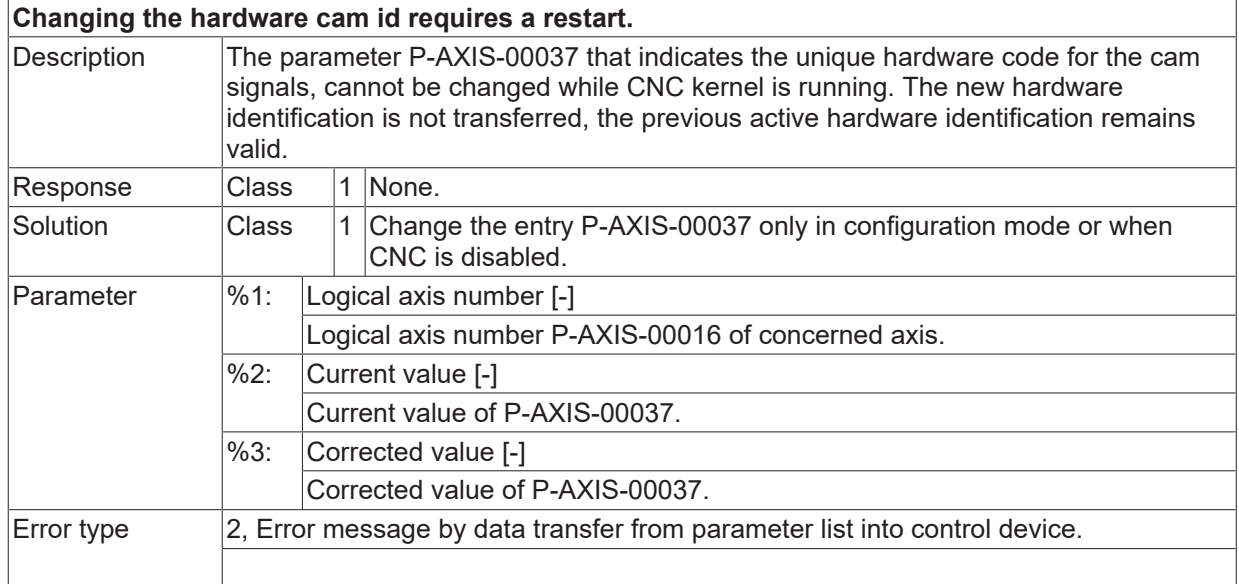

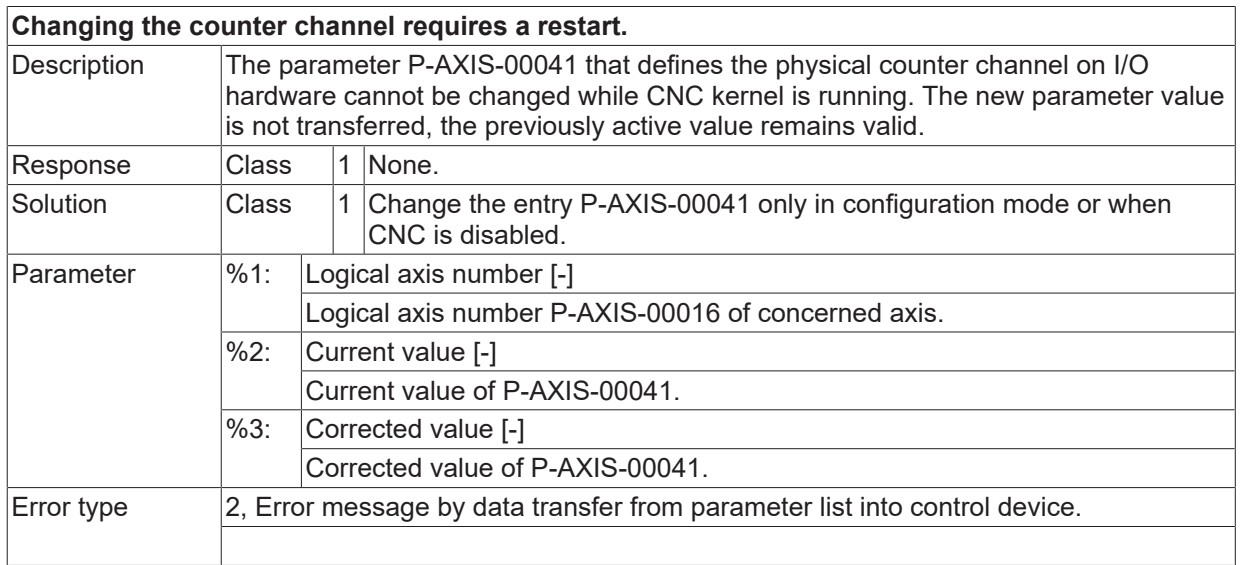

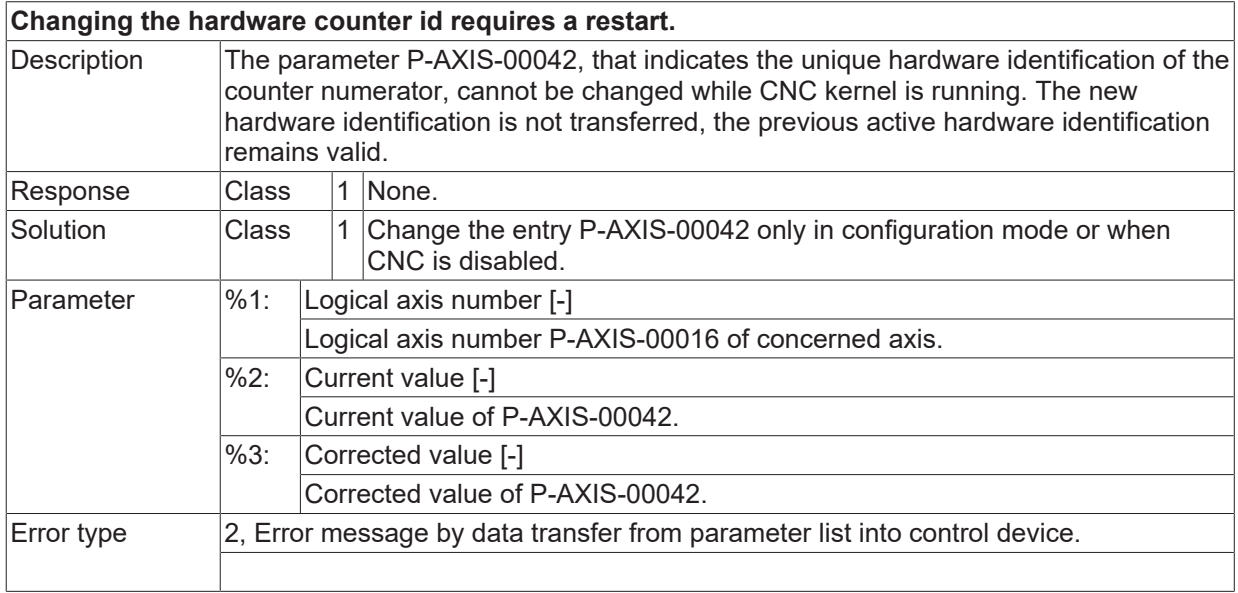

## **ID 110292**

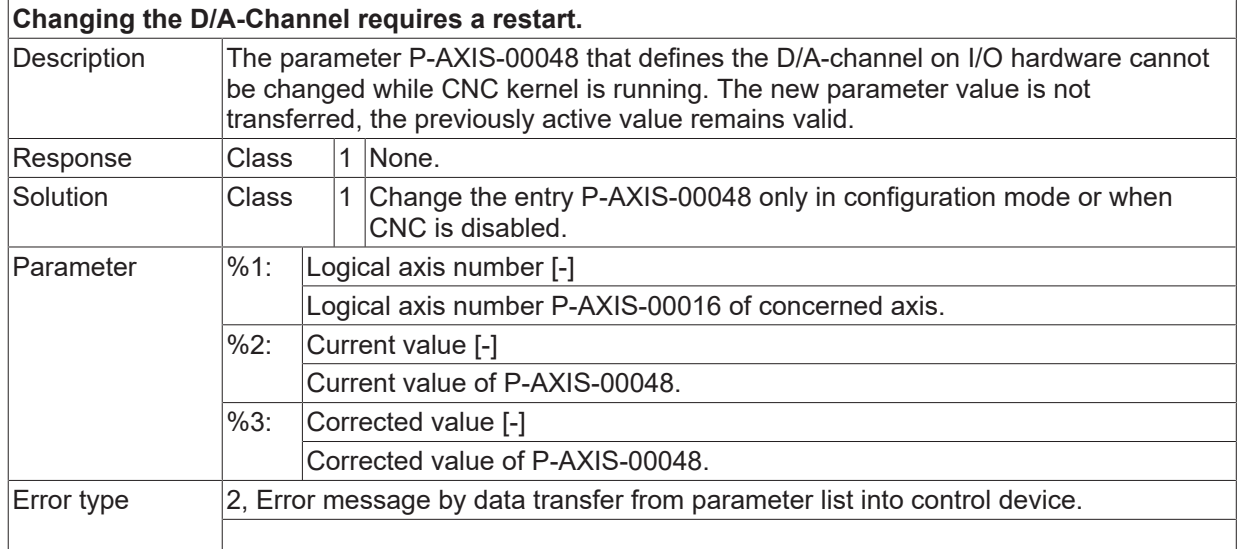

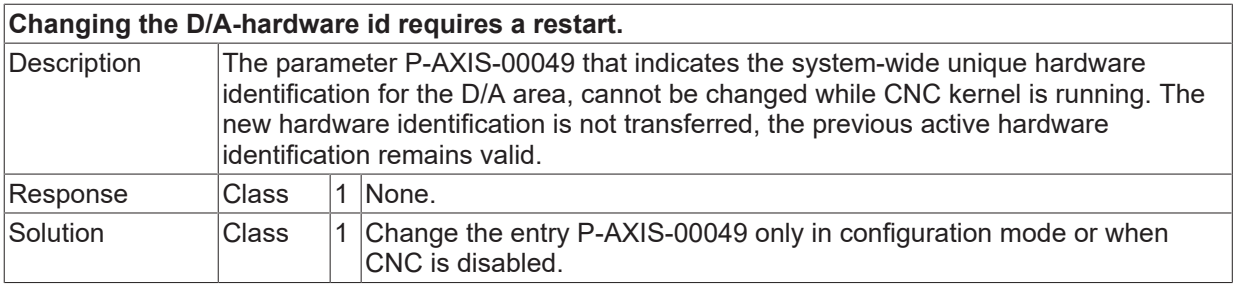

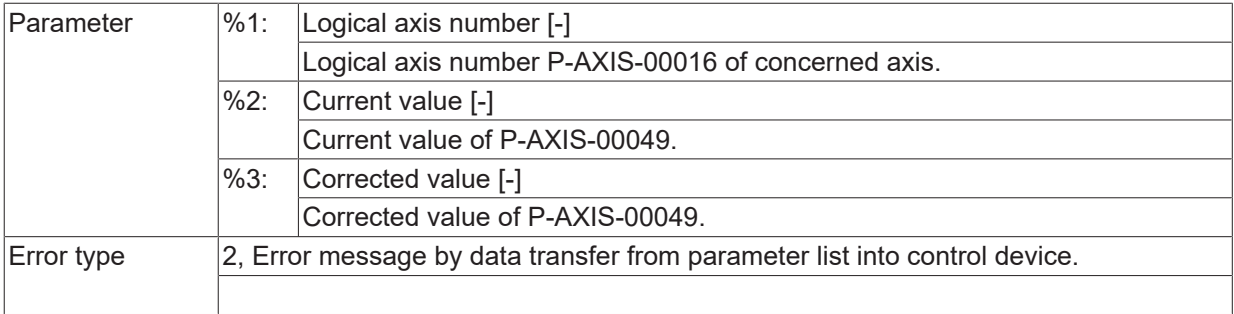

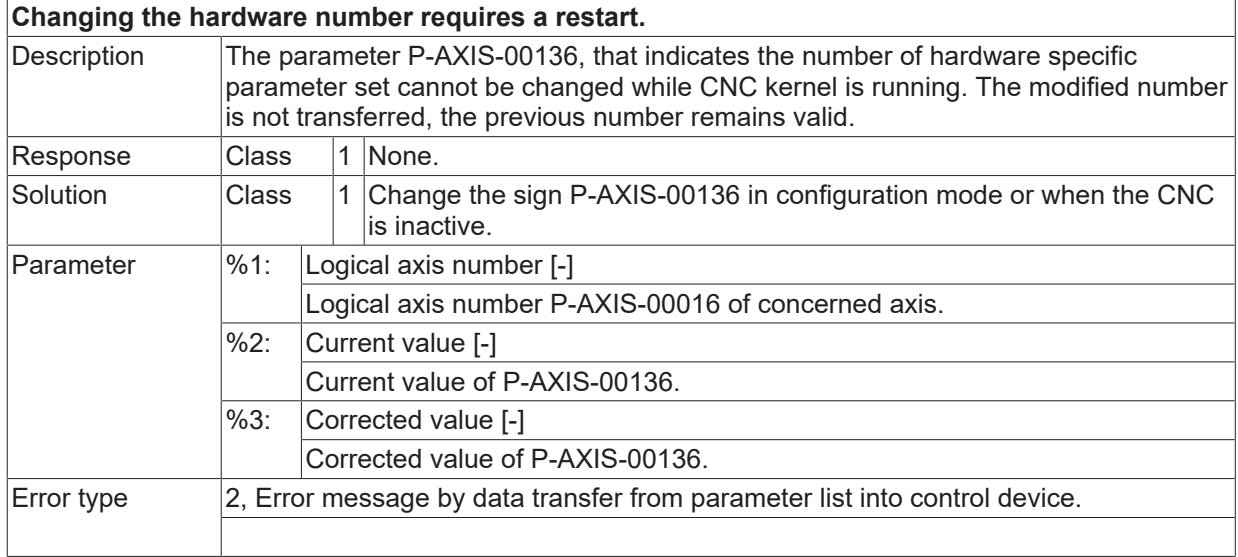

# **ID 110298**

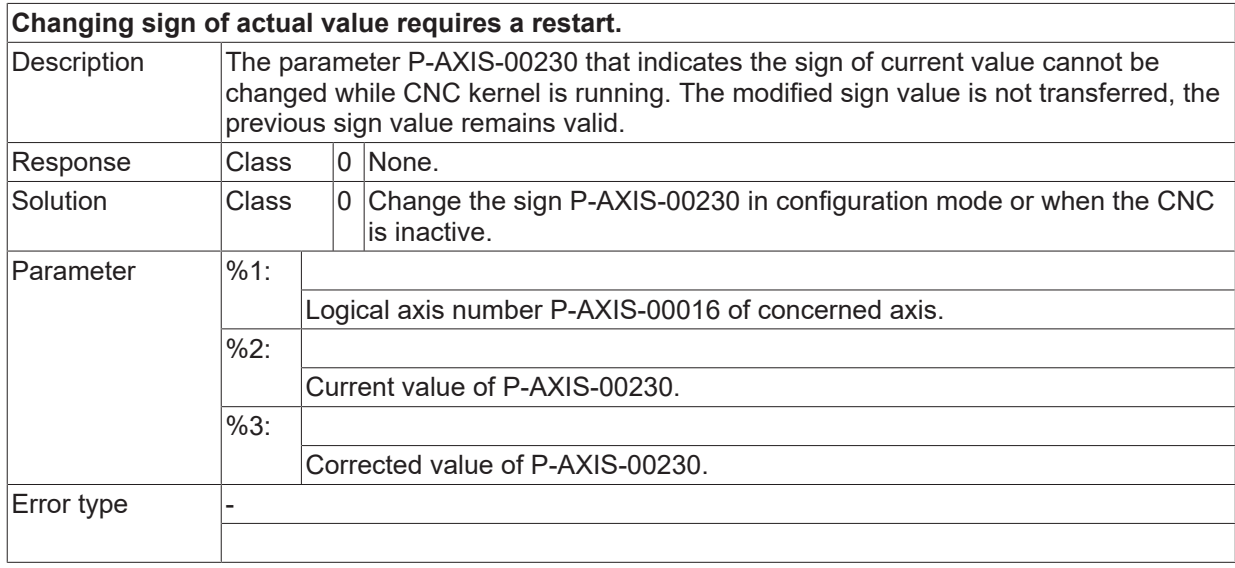

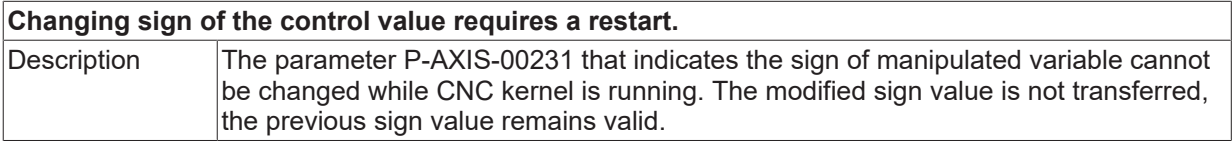

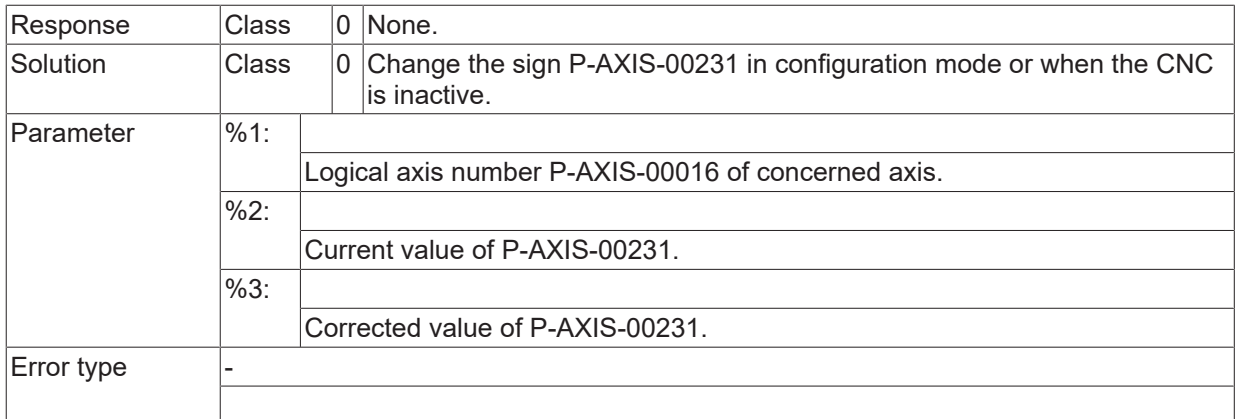

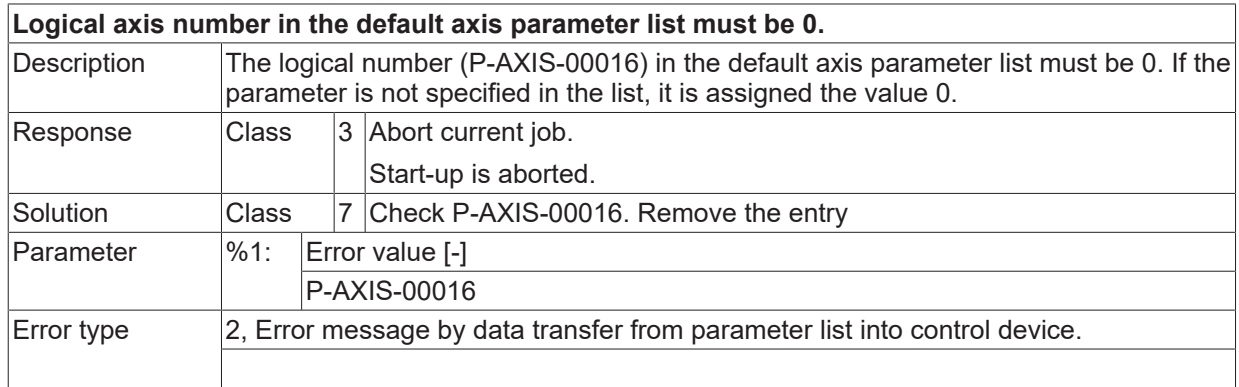

## **ID 110301**

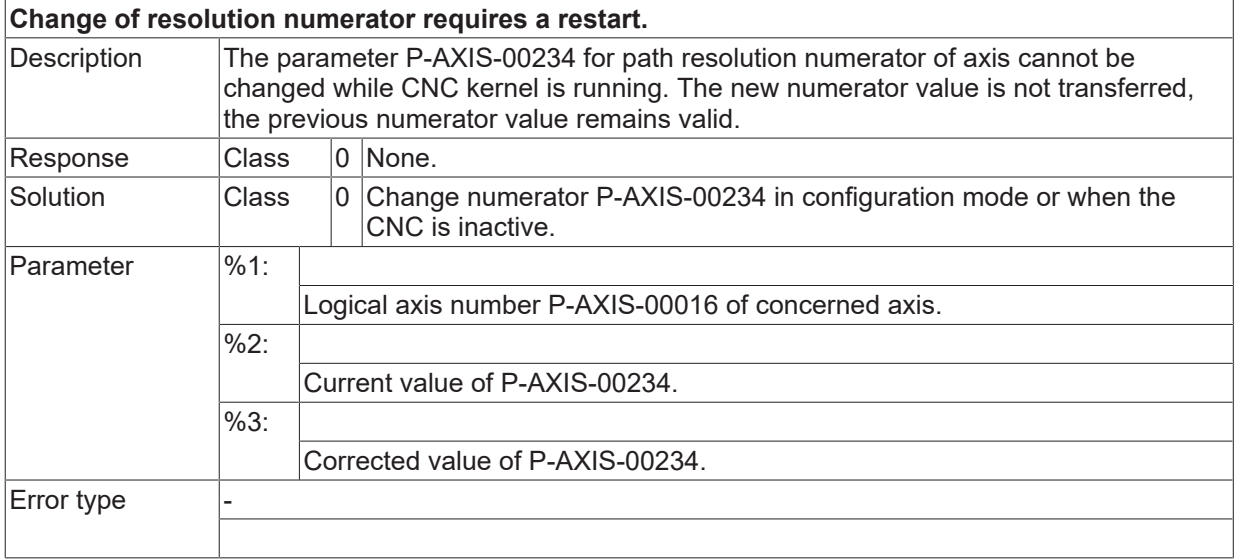

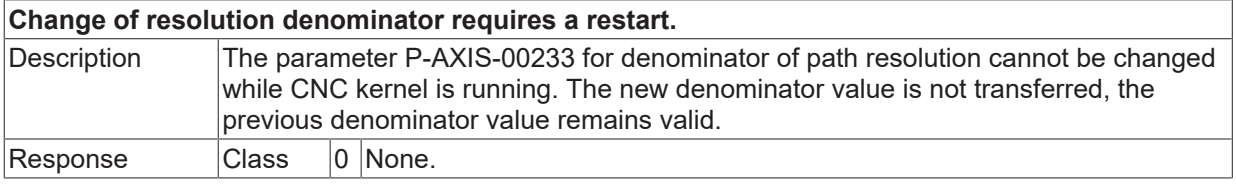

# **BECKHOFF**

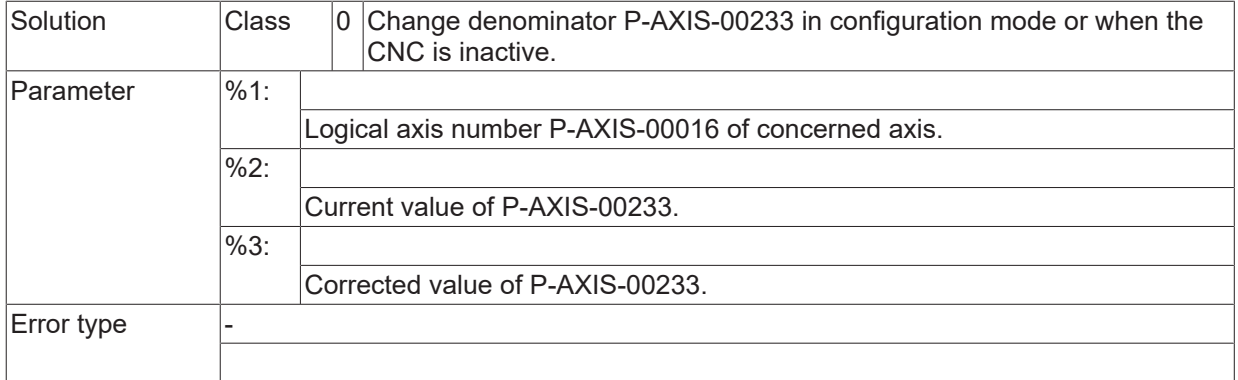

#### **ID 110303**

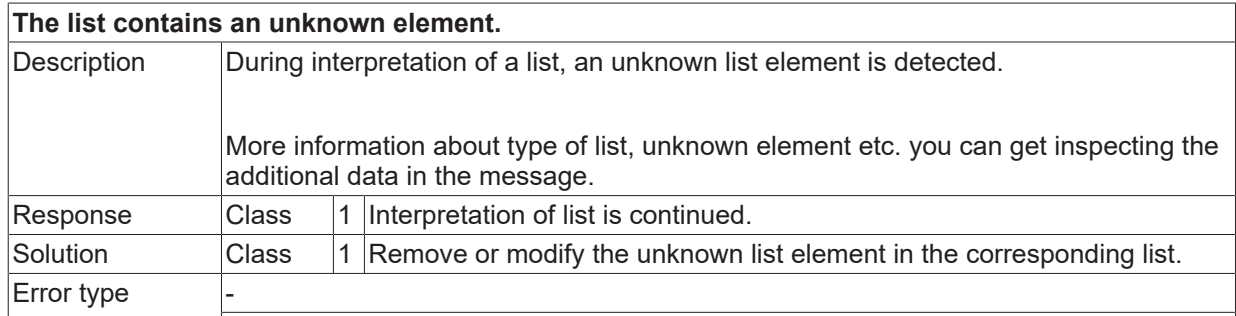

#### **ID 110304**

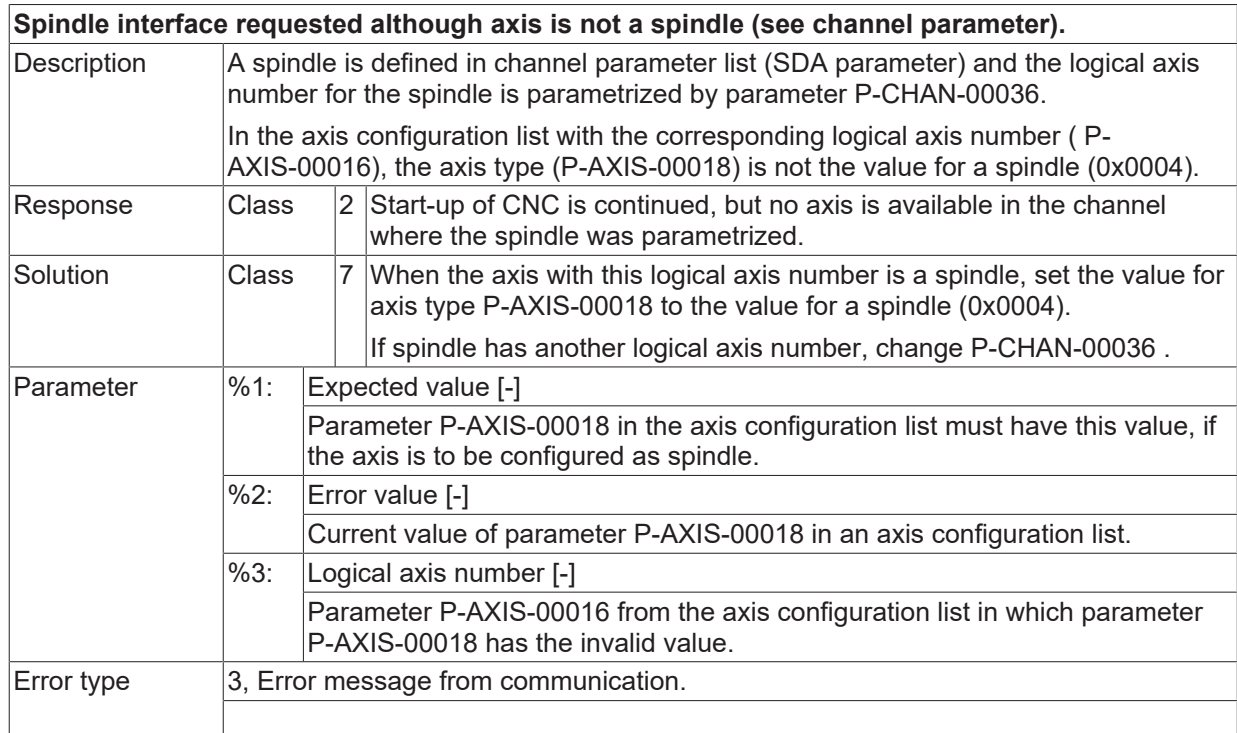

#### **ID 110305**

**Changing PROFIBUS fine resolution (feinaufloesung) requires a restart.**

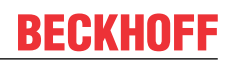

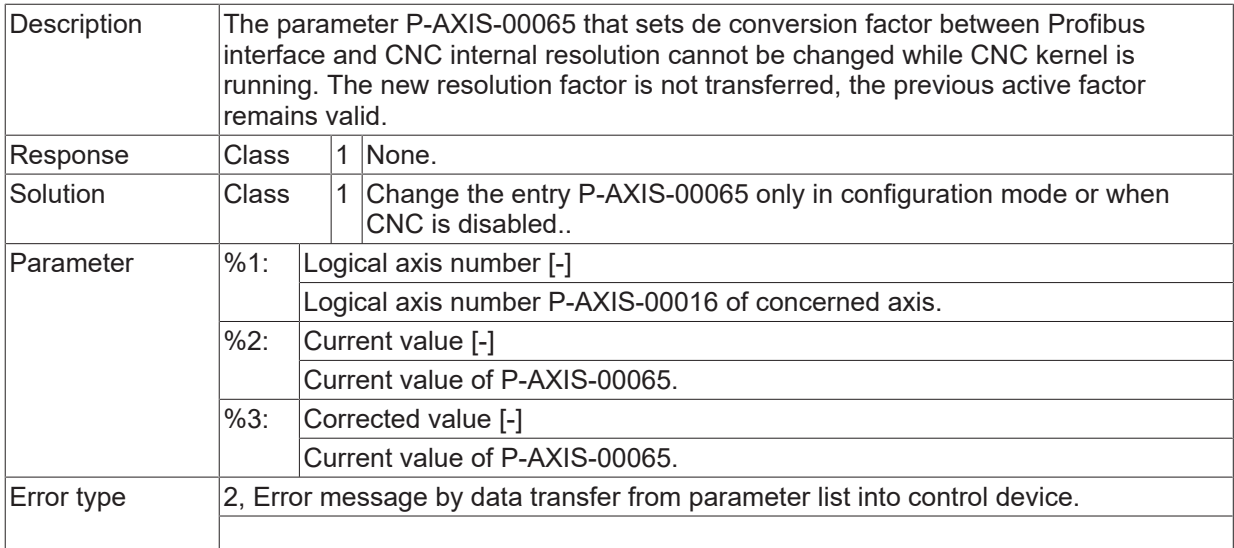

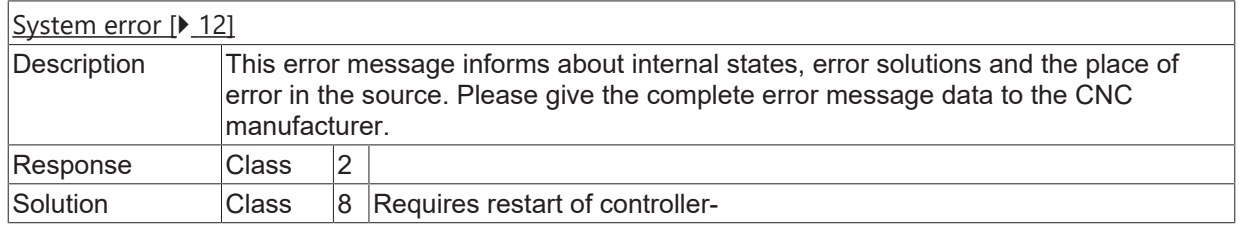

## **ID 110307**

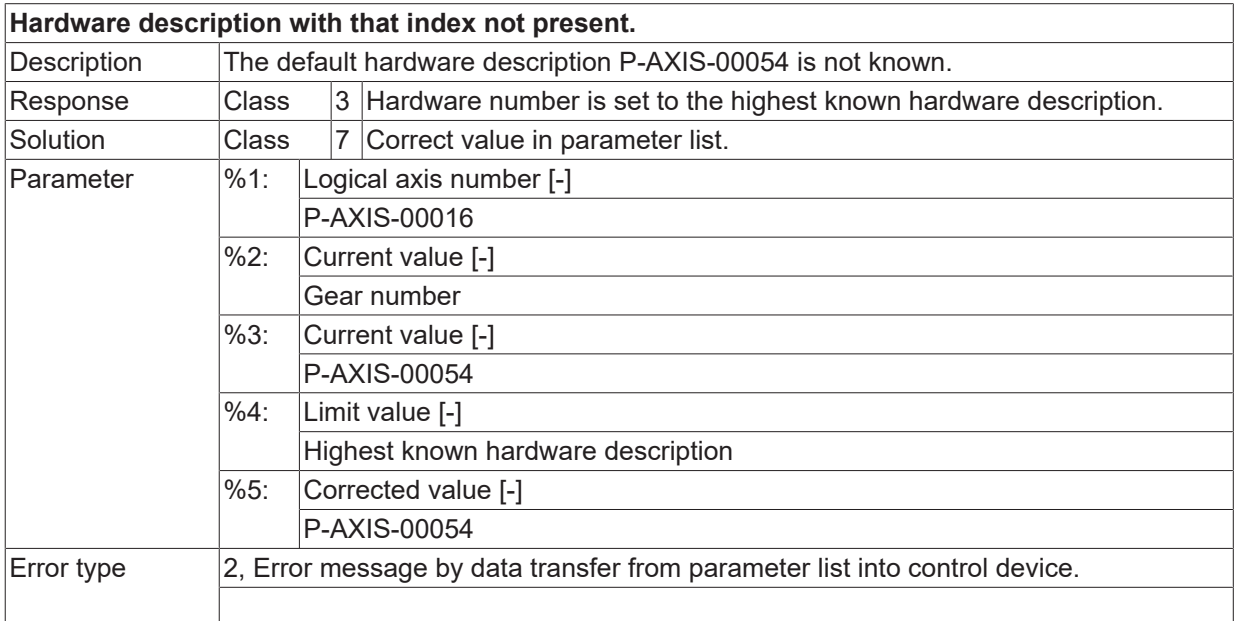

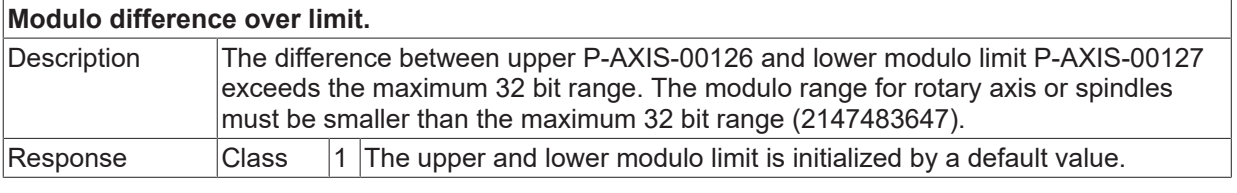

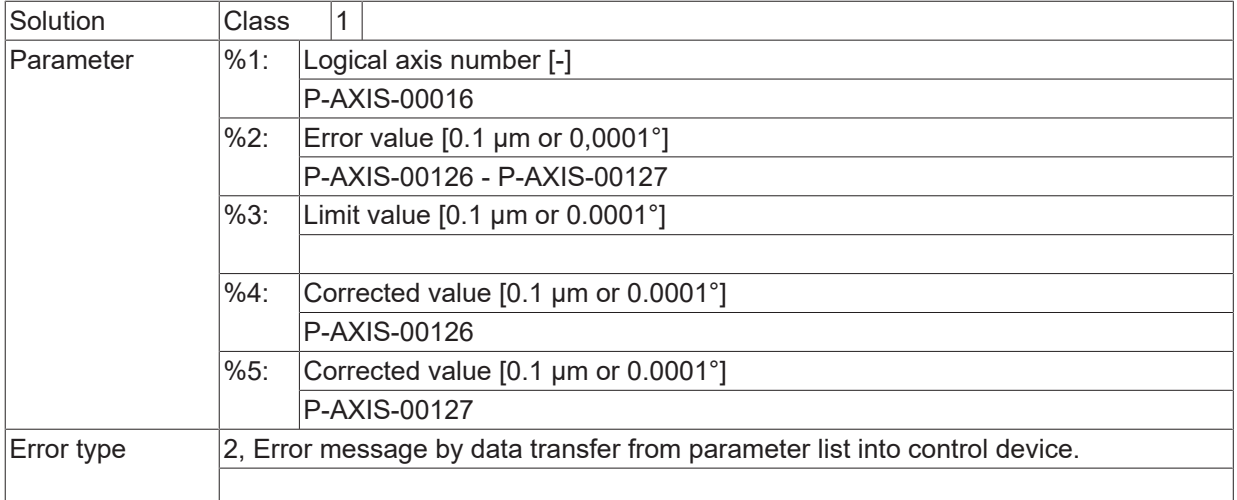

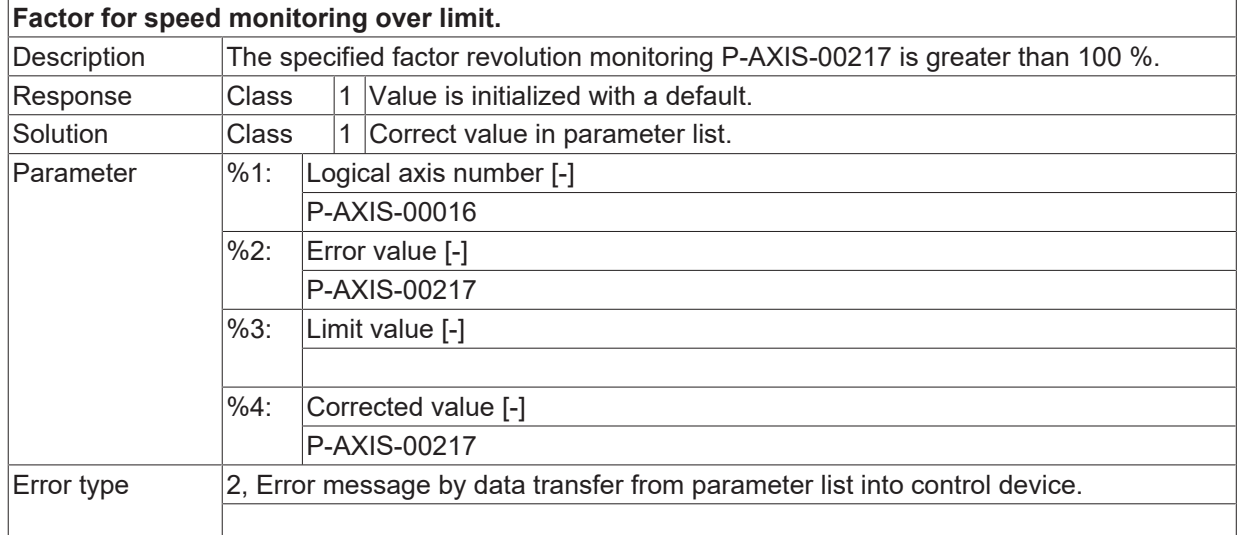

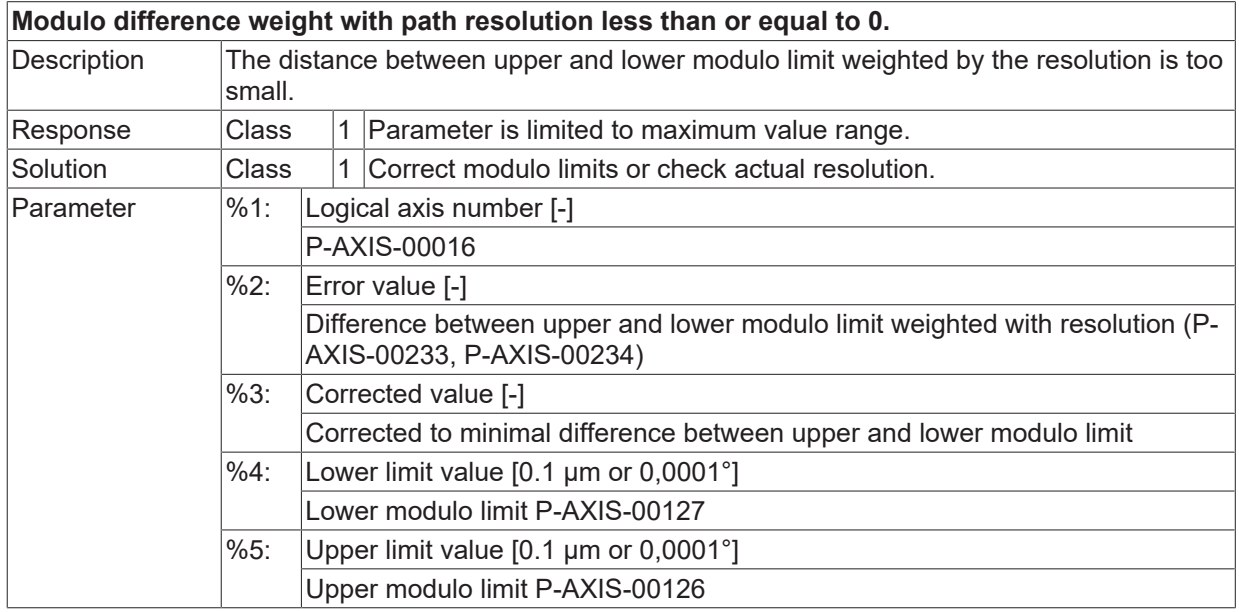

Error type

**BECKHOFF** 

# **ID 110311**

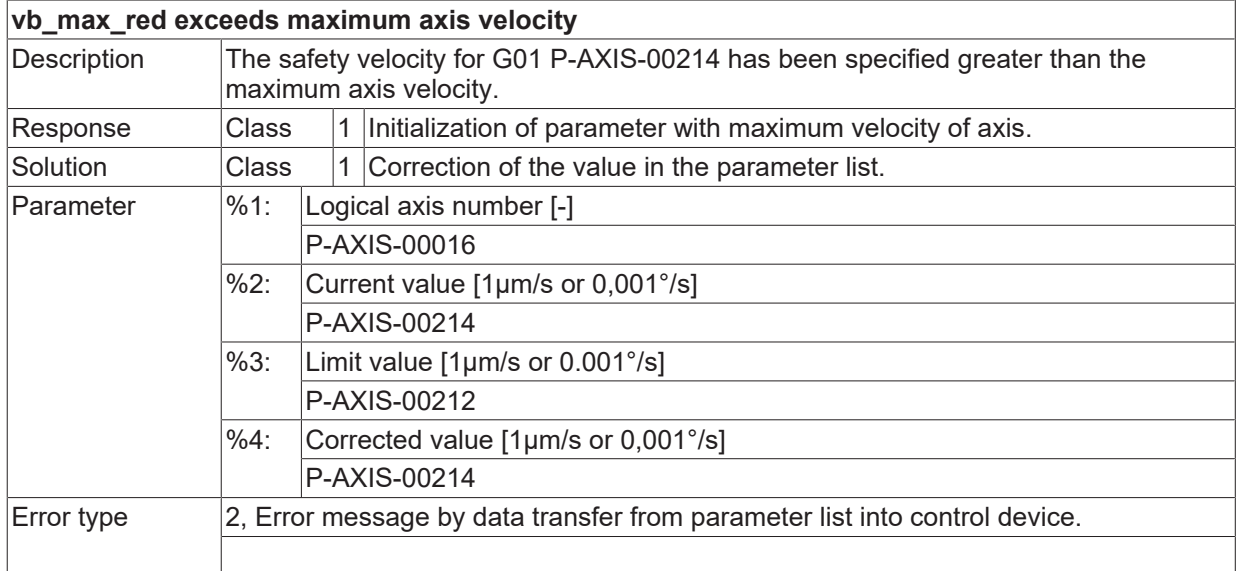

#### **ID 110312**

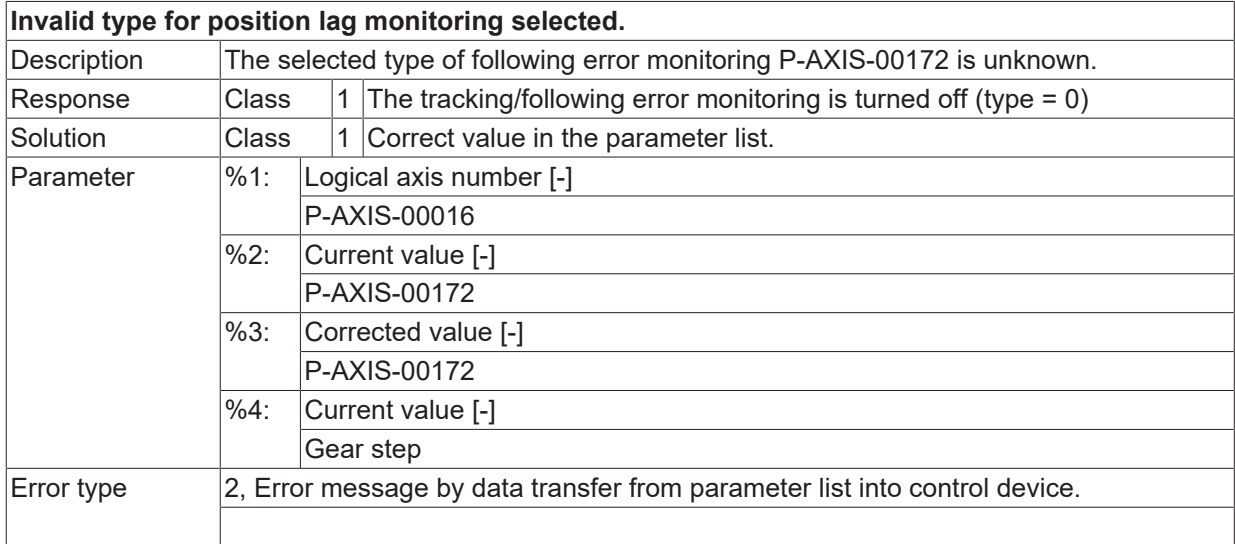

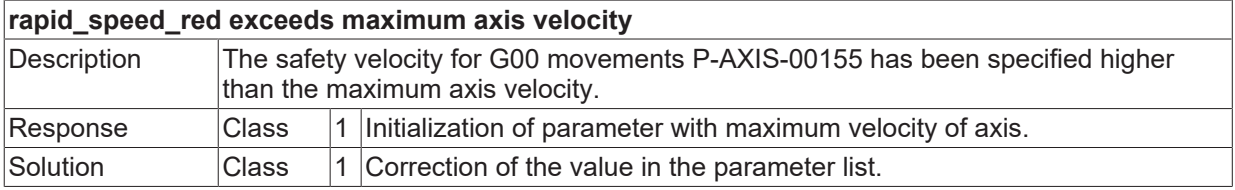

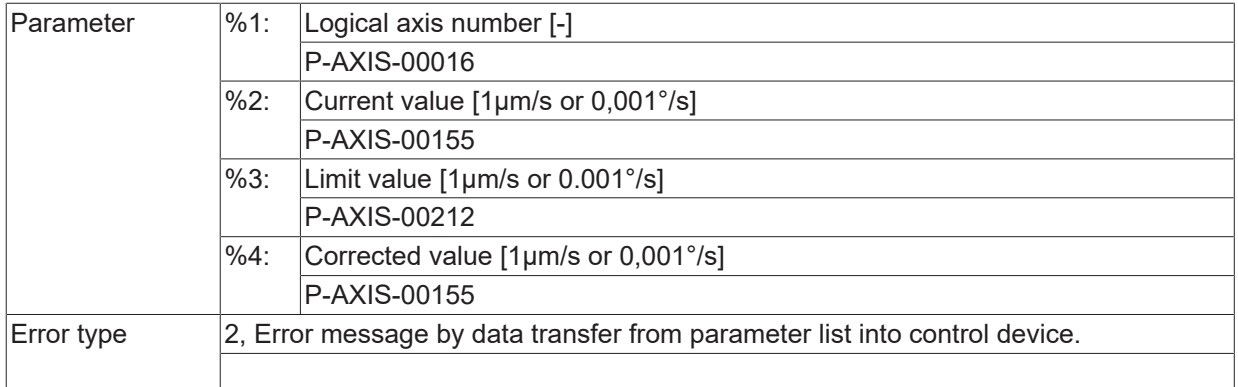

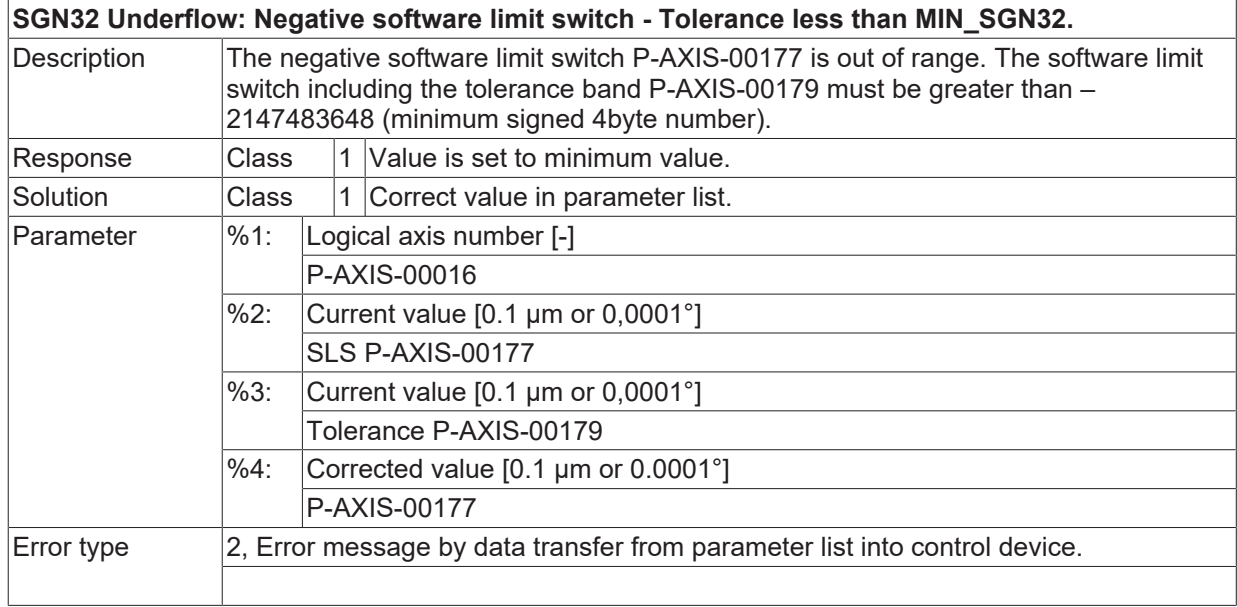

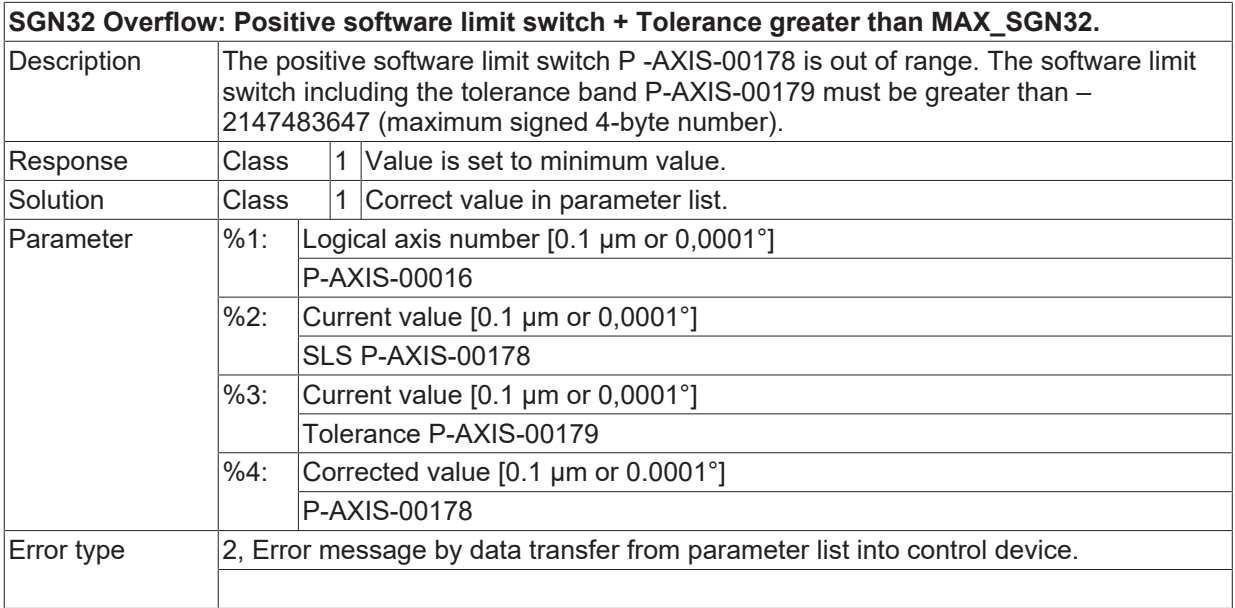

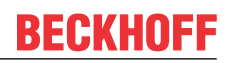

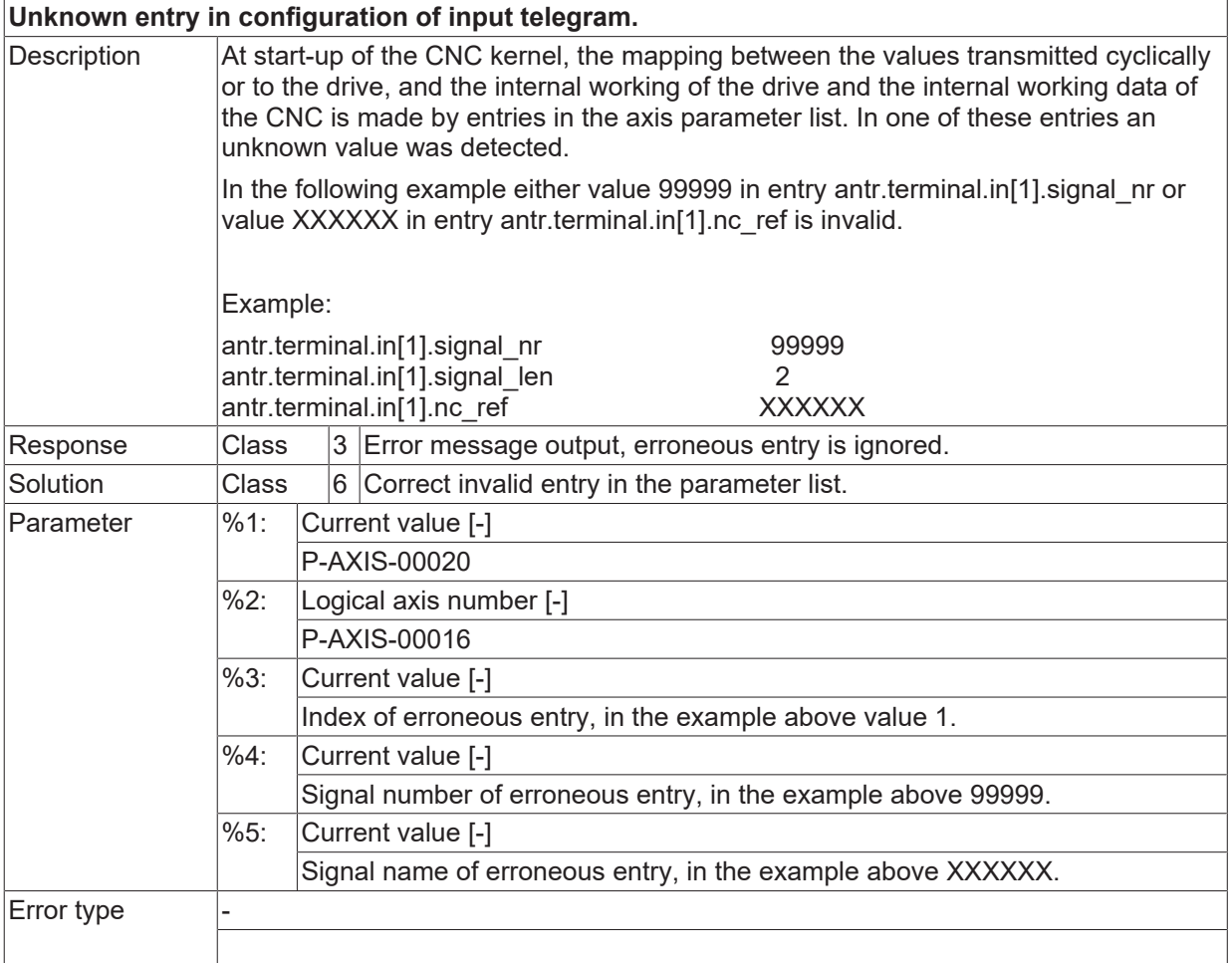

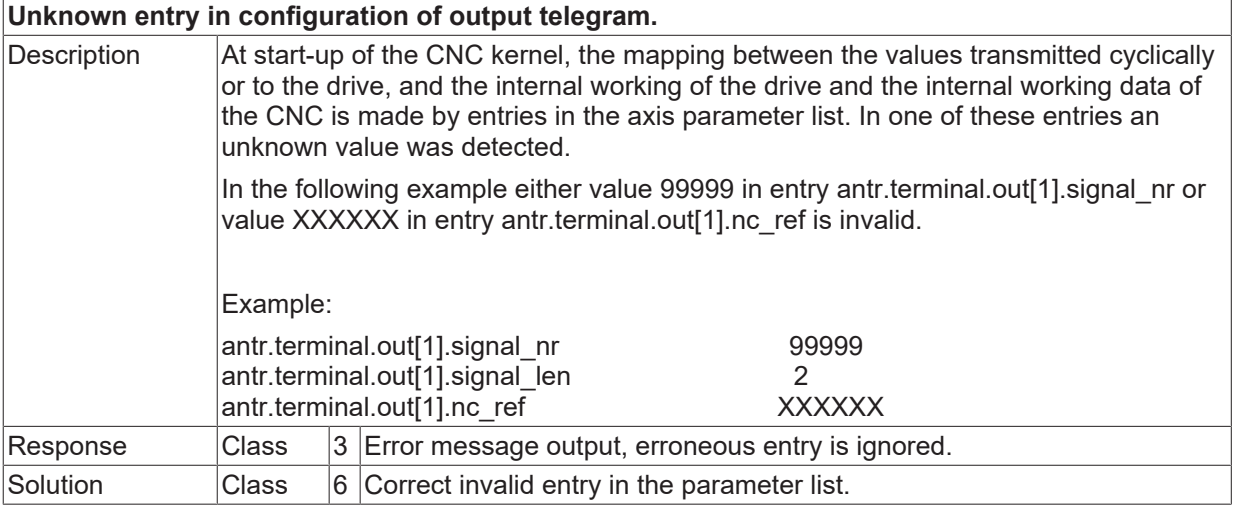

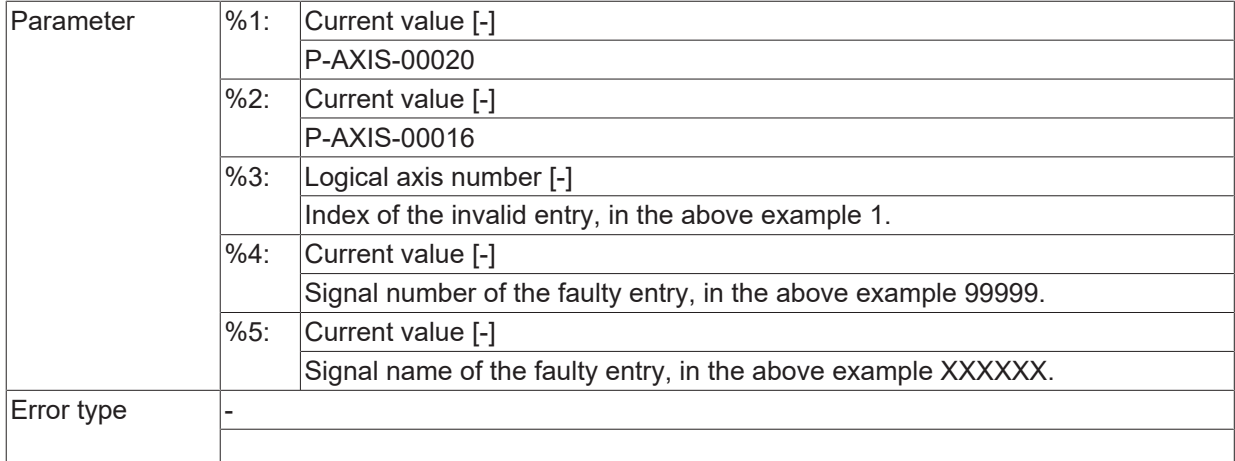

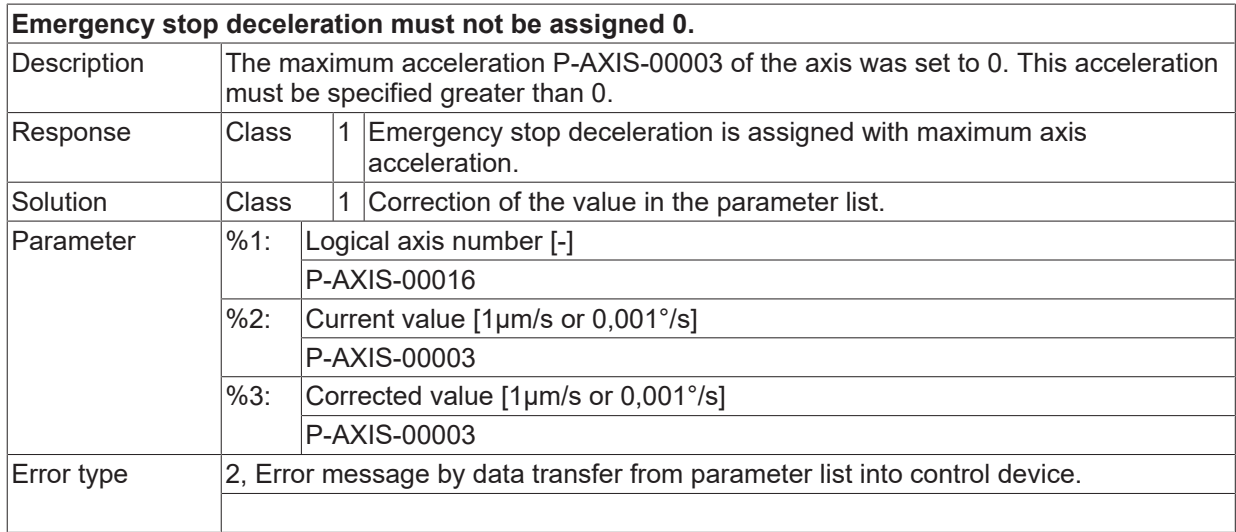

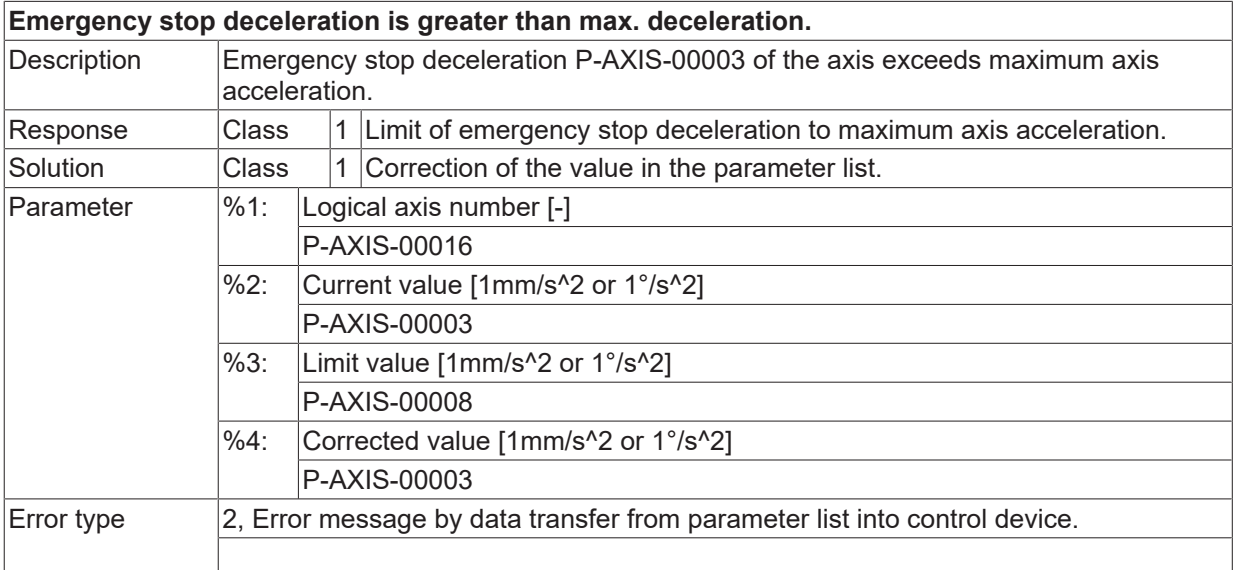

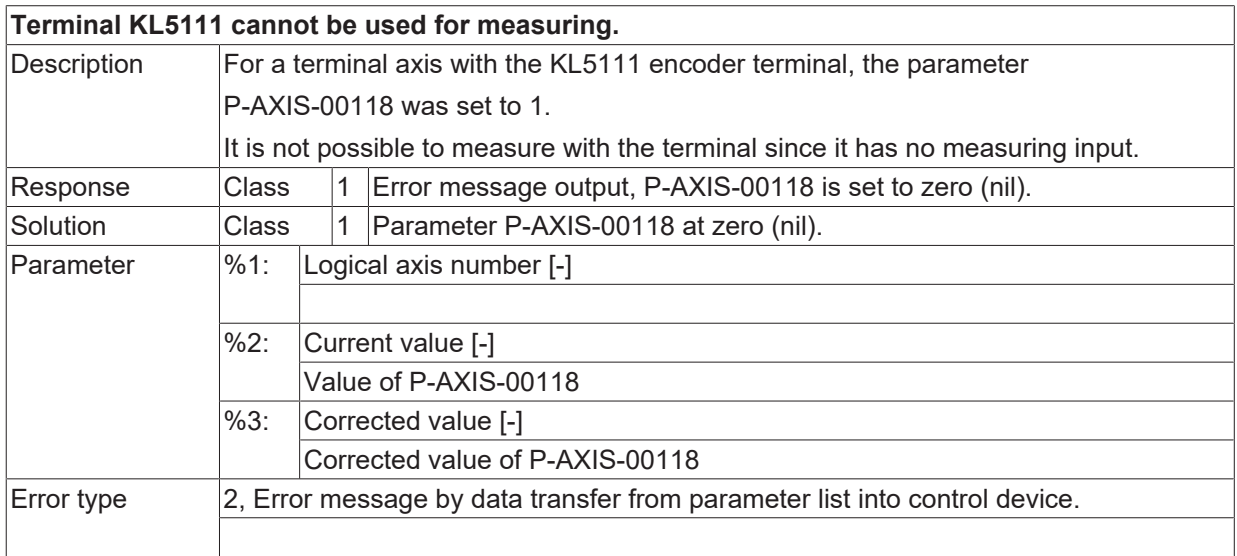

# **ID 110324**

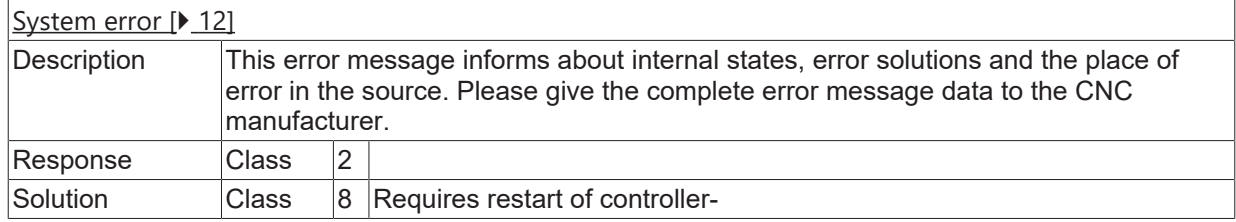

# **ID 110326**

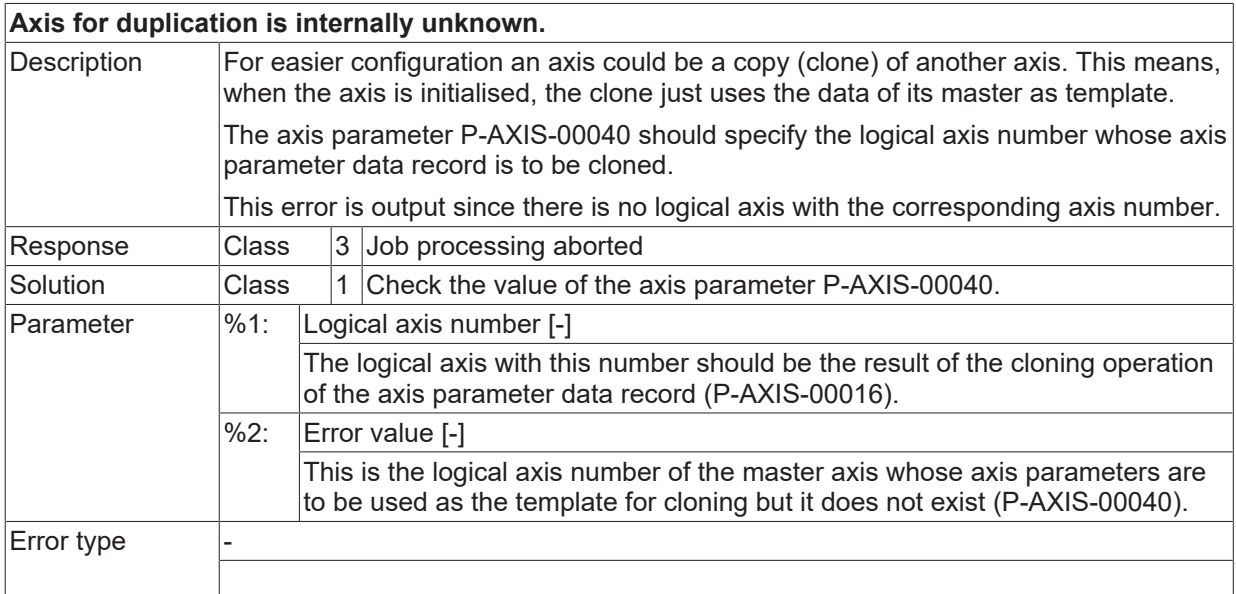

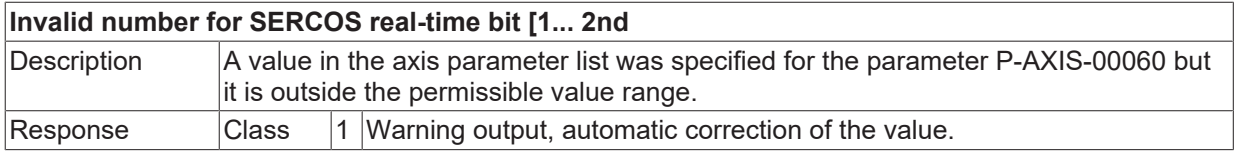

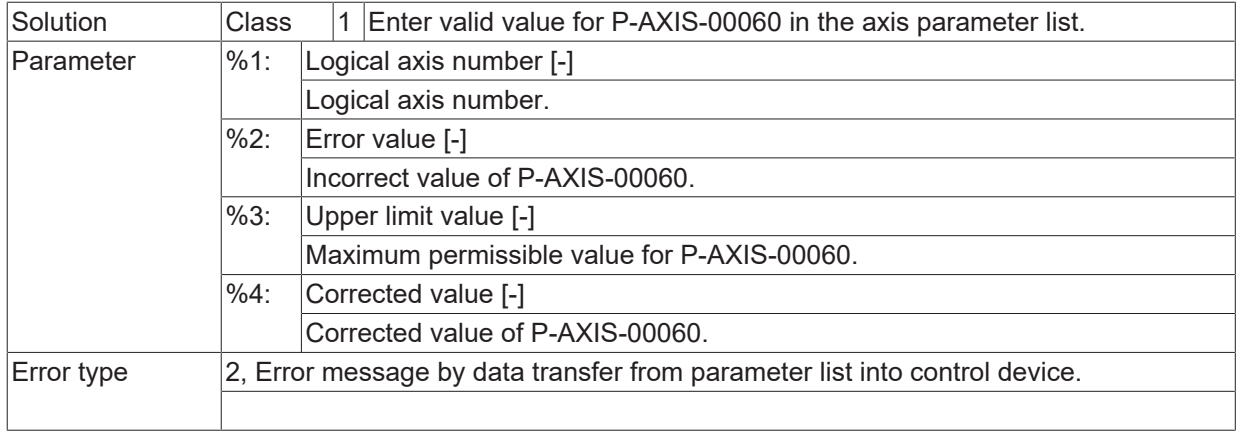

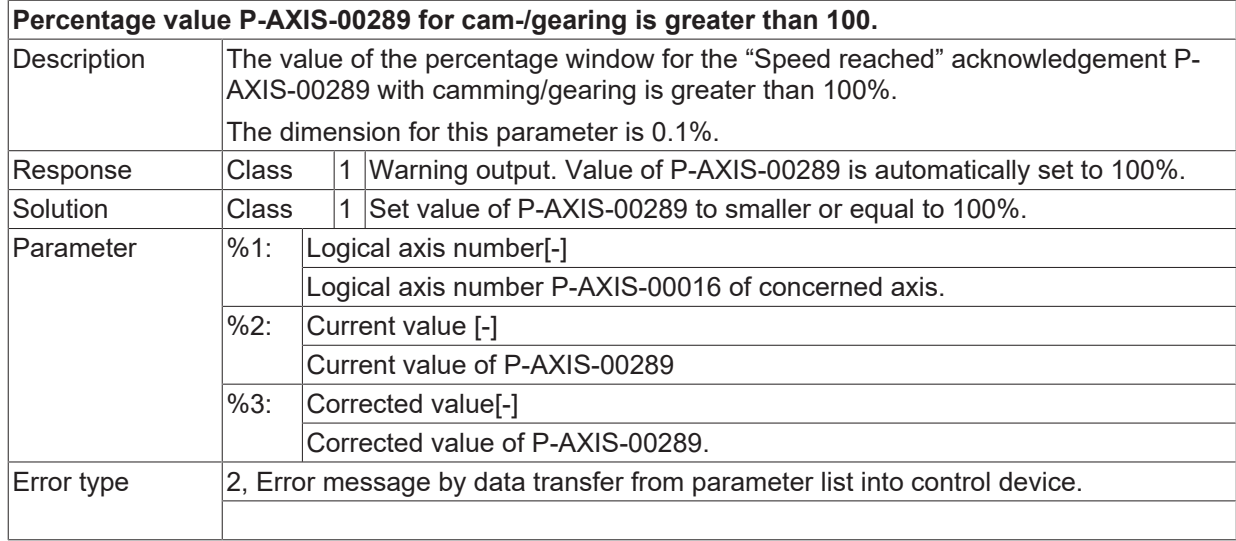

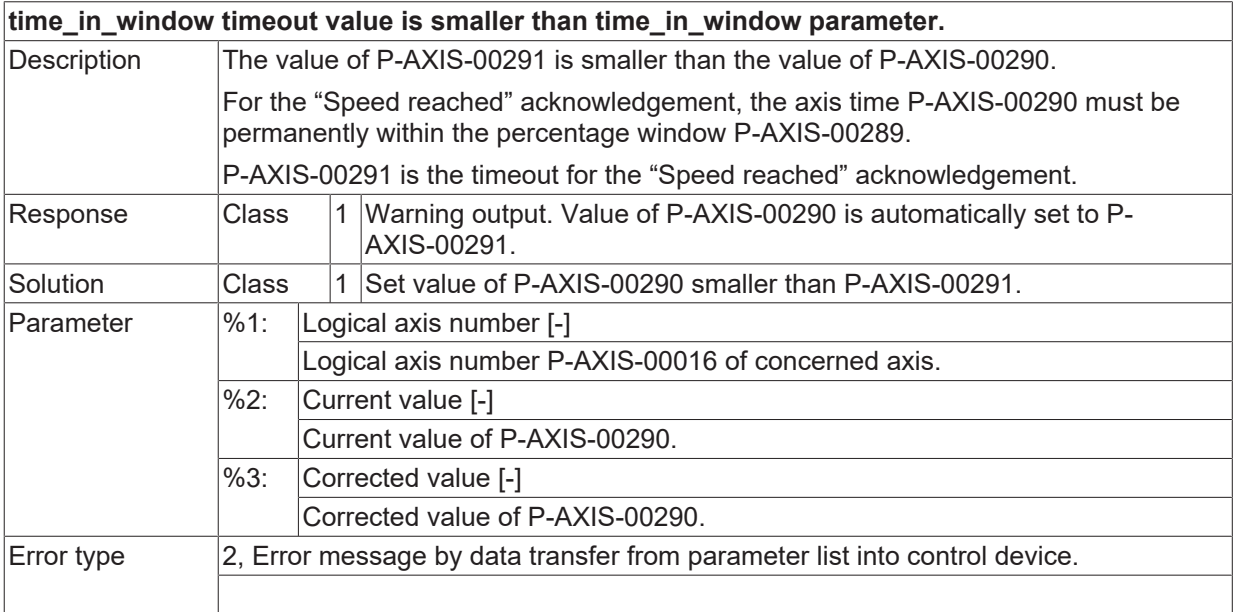

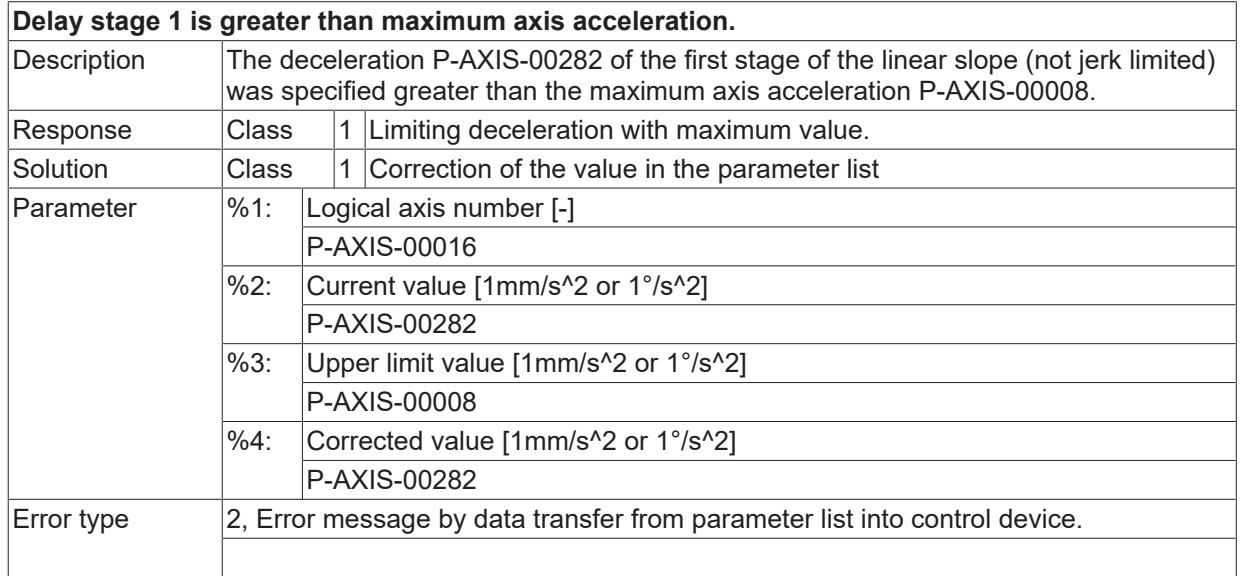

# **ID 110331**

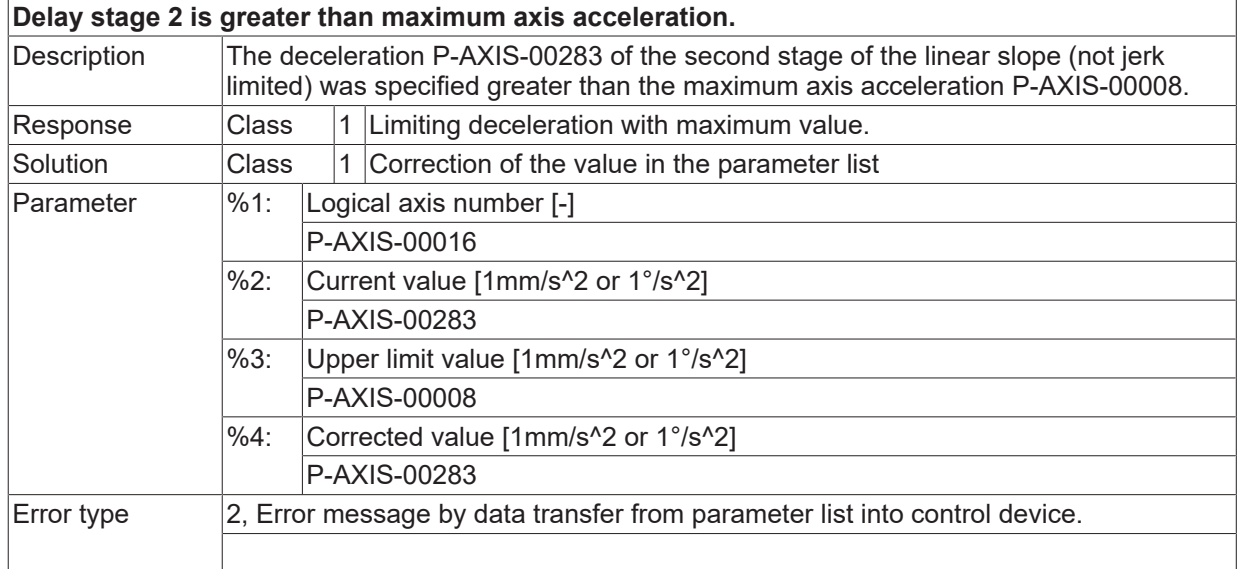

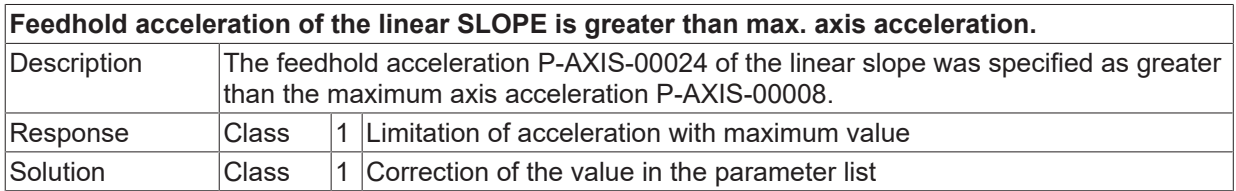

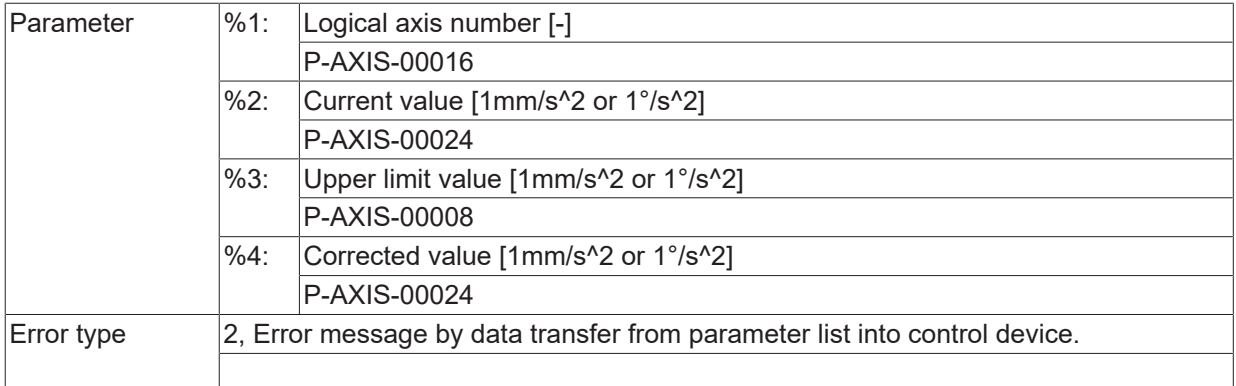

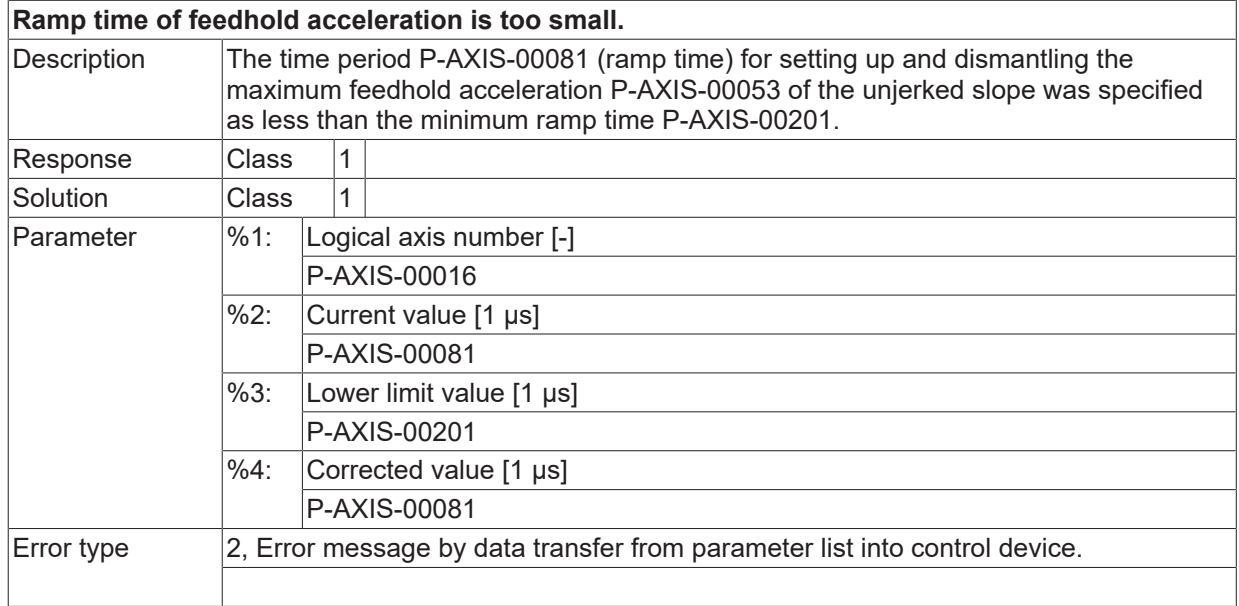

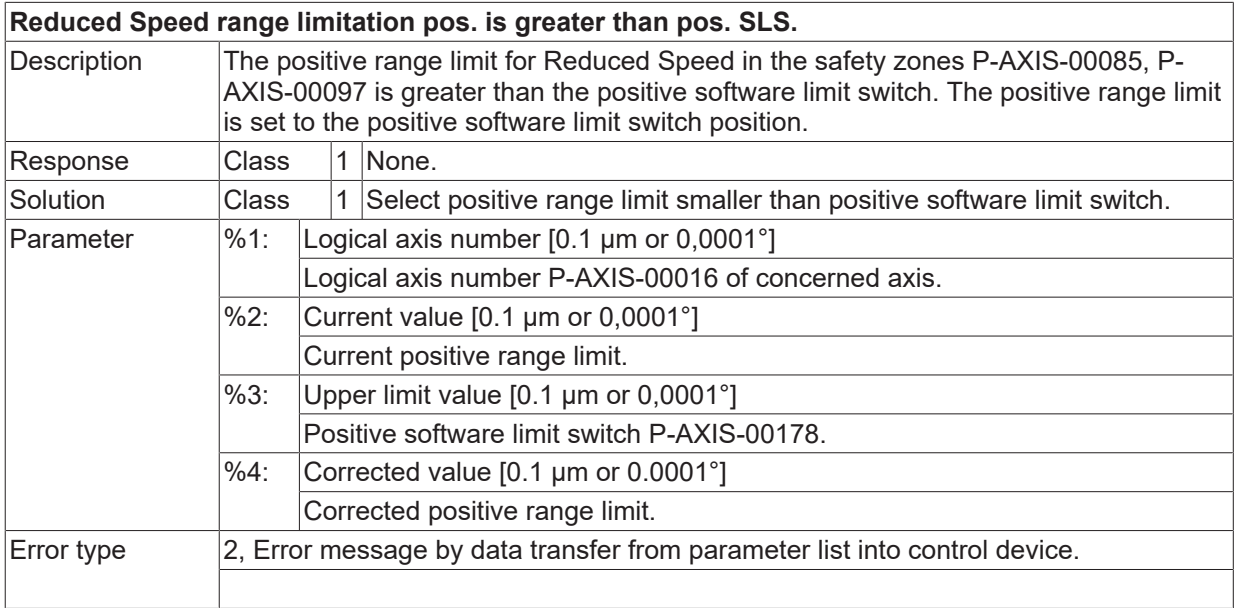

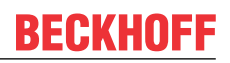

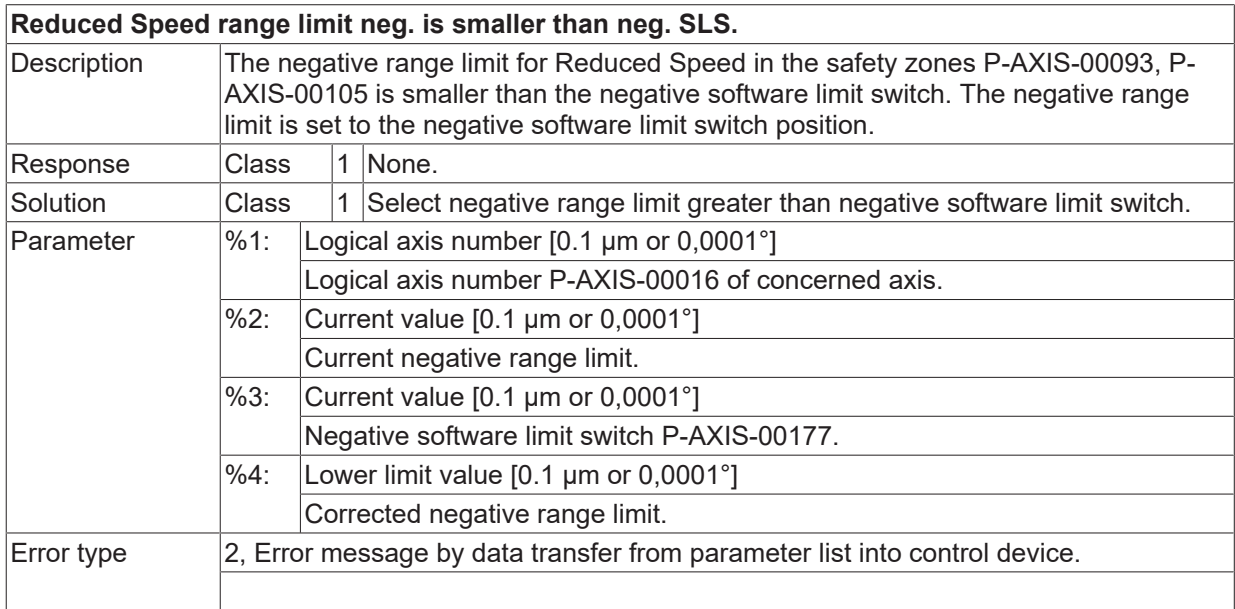

# **ID 110336**

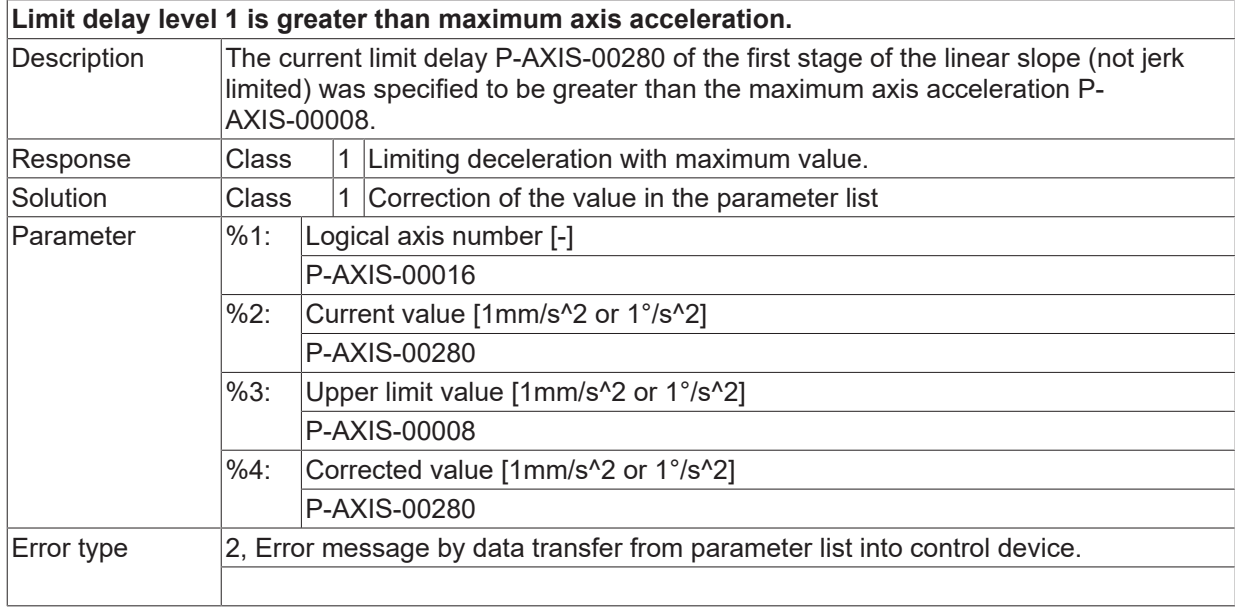

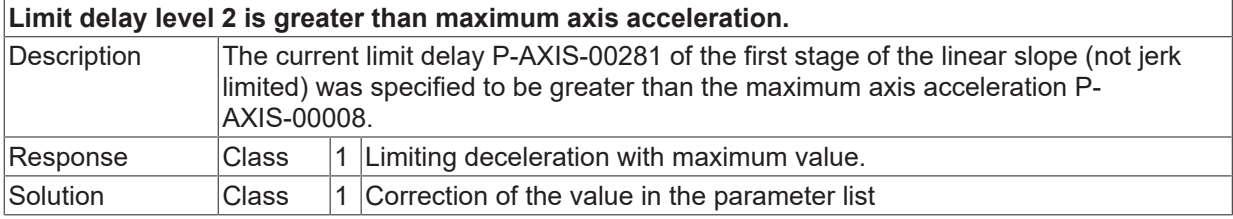

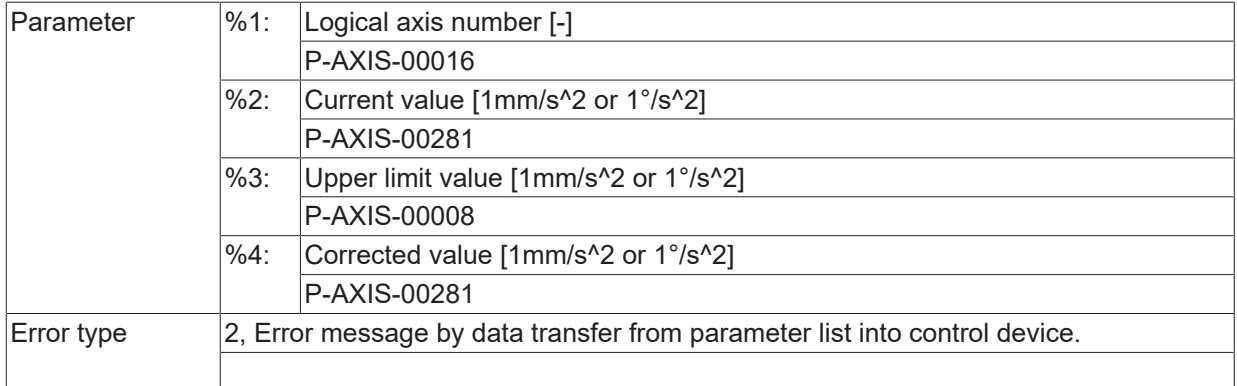

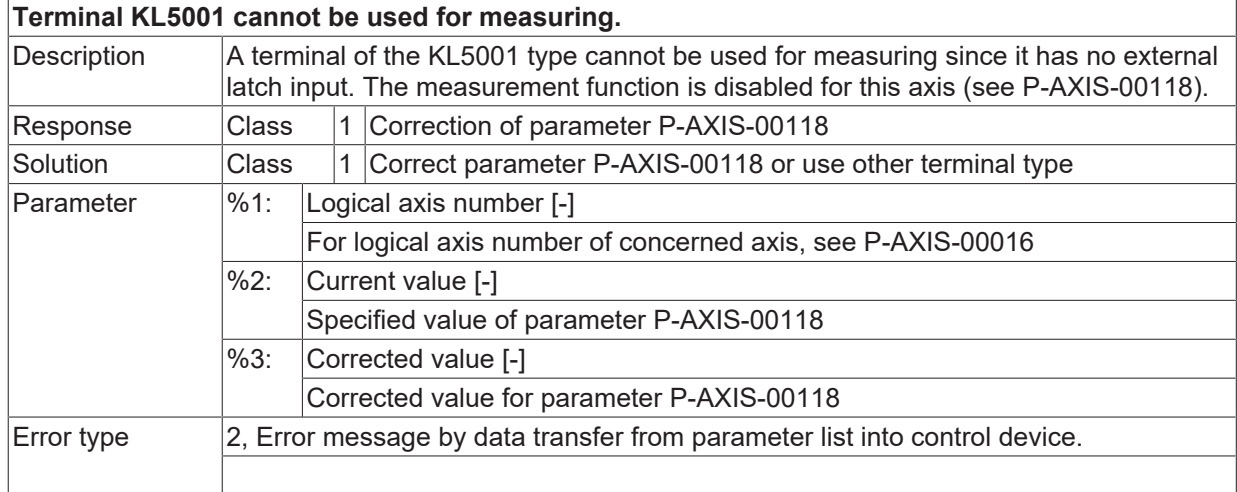

#### **ID 110340**

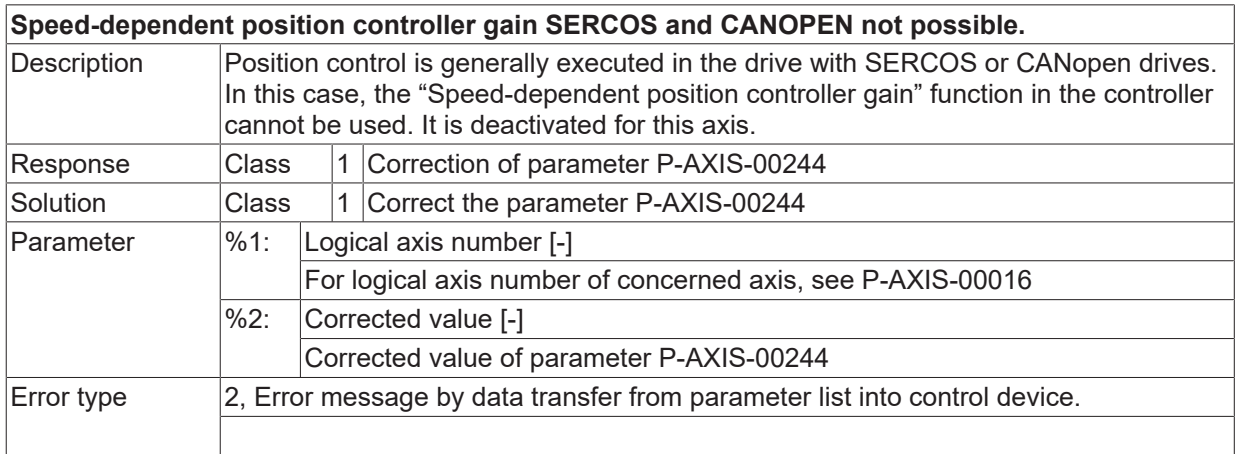

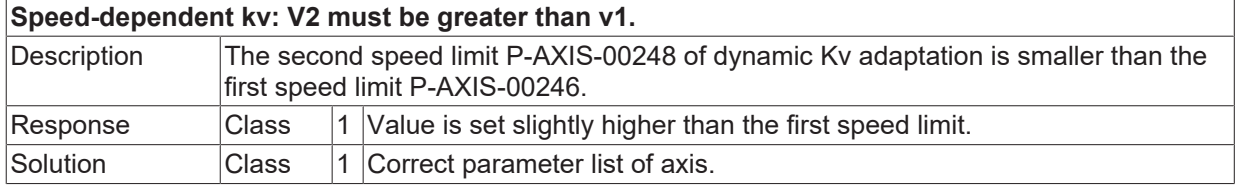

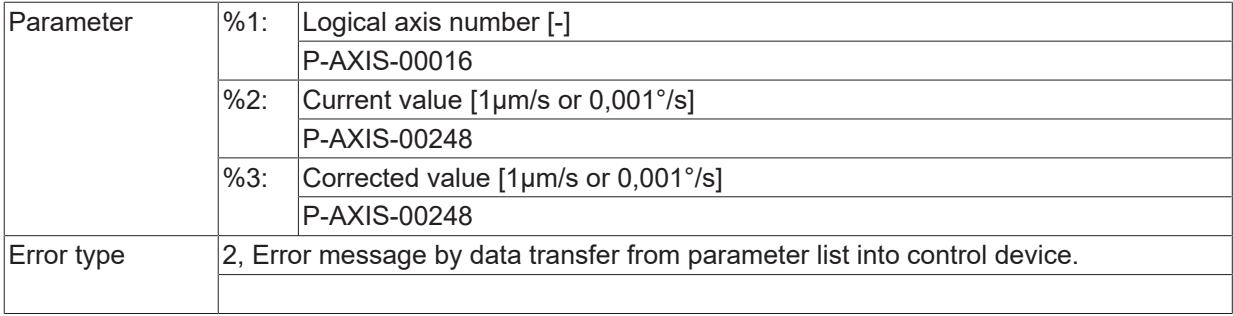

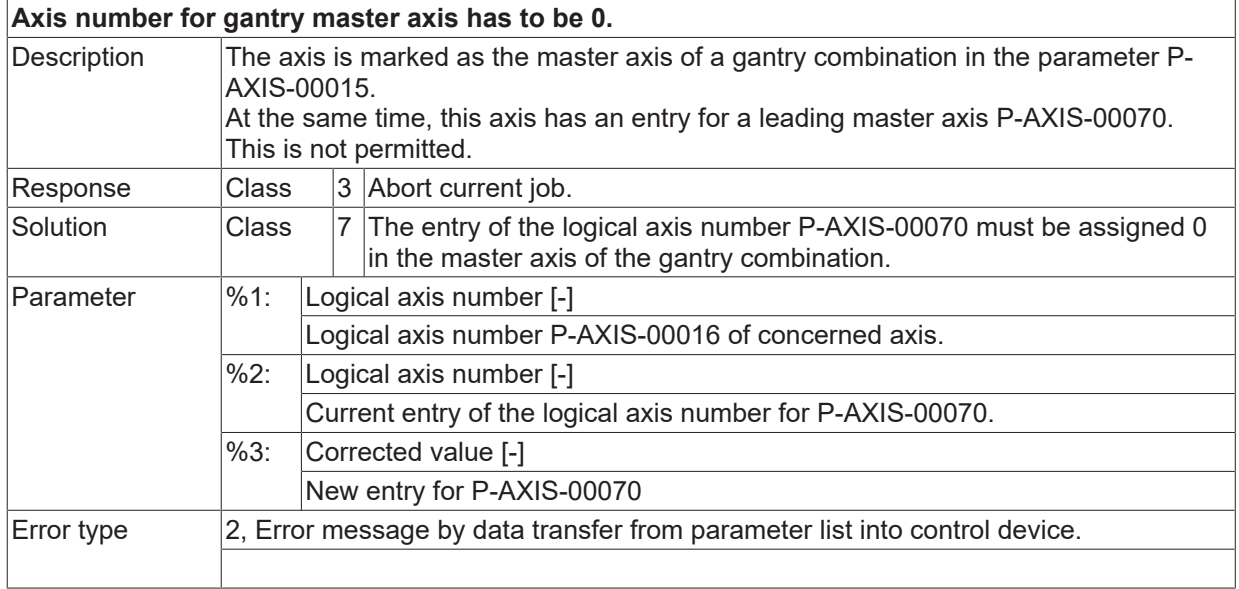

## **ID 110343**

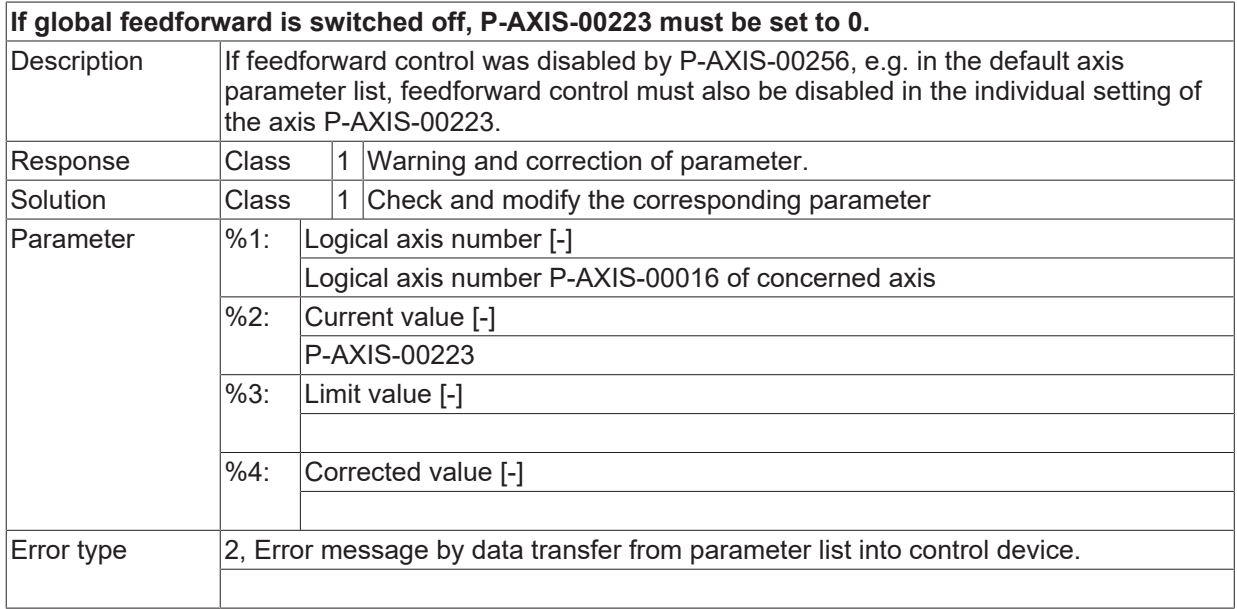

## **ID 110344**

**Drive controlled measuring only possible with digital drives.**

# **BECKHOFF**

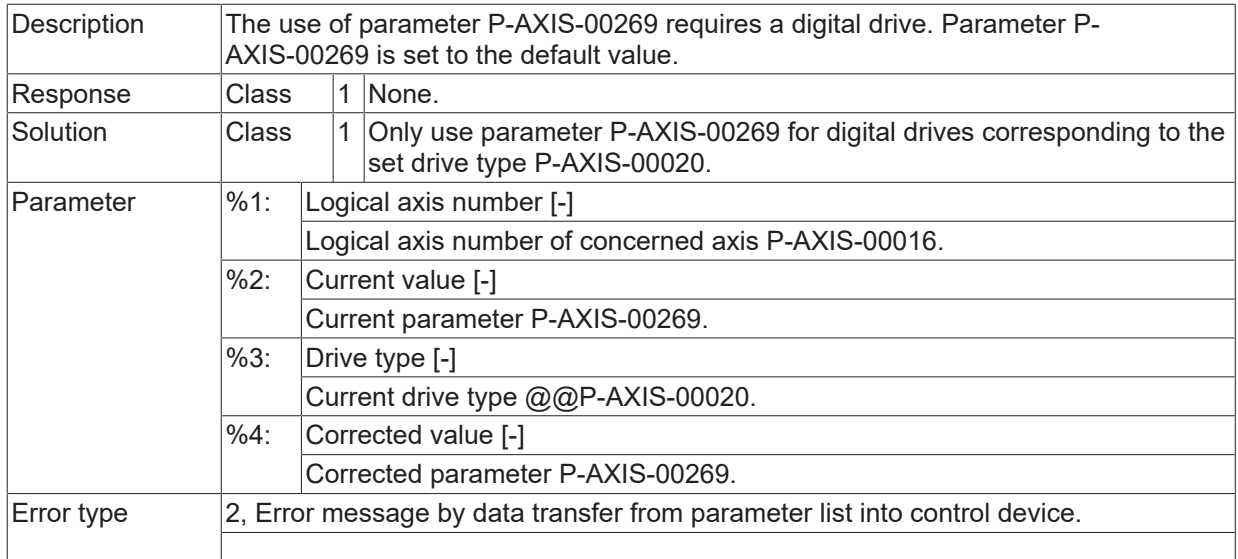

## **ID 110345 - 110347**

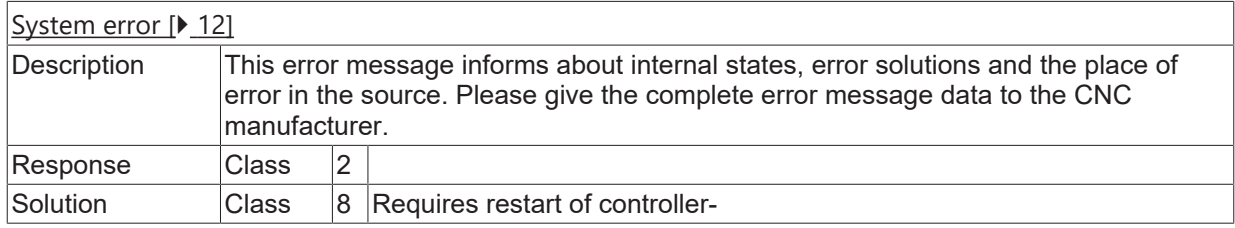

## **ID 110348**

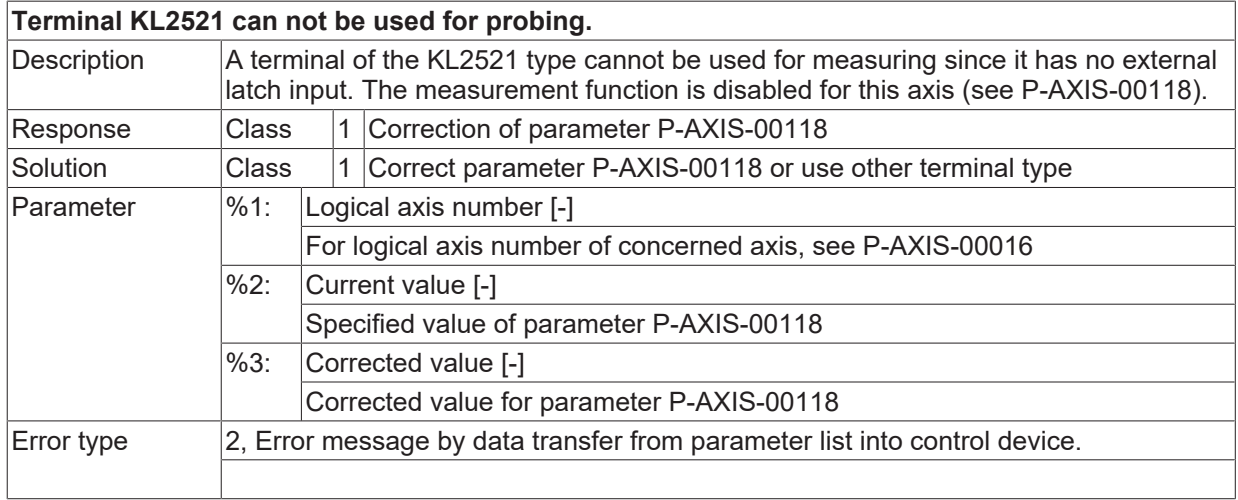

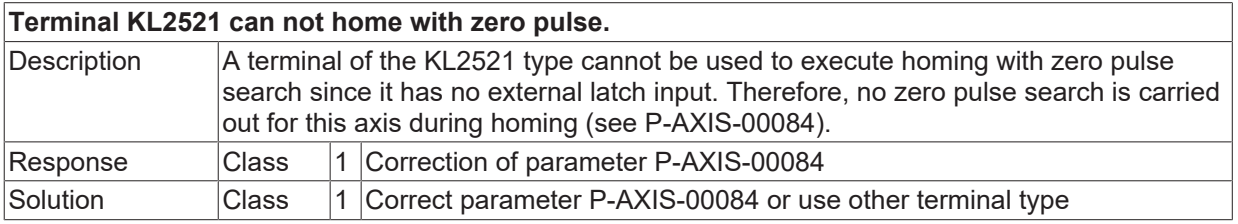

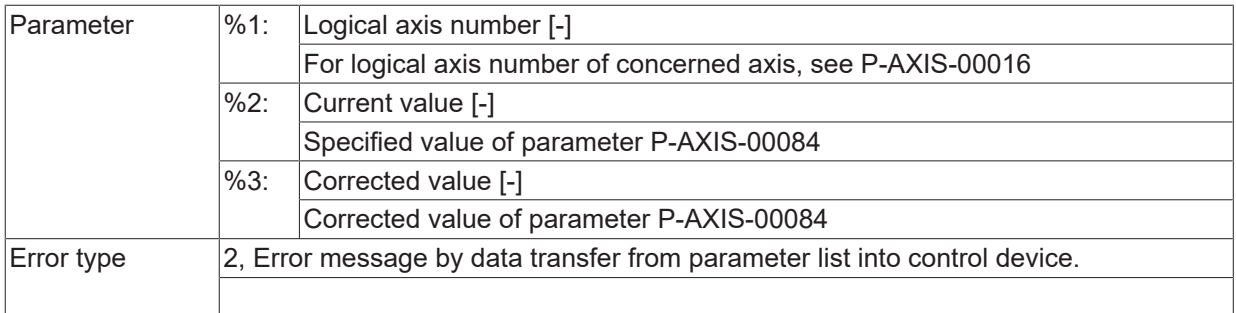

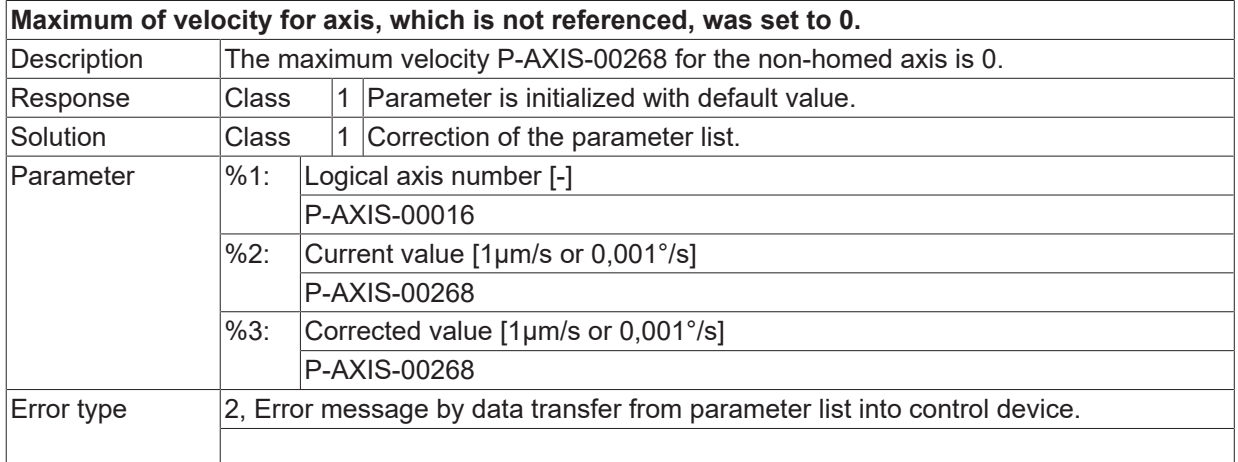

# **ID 110351**

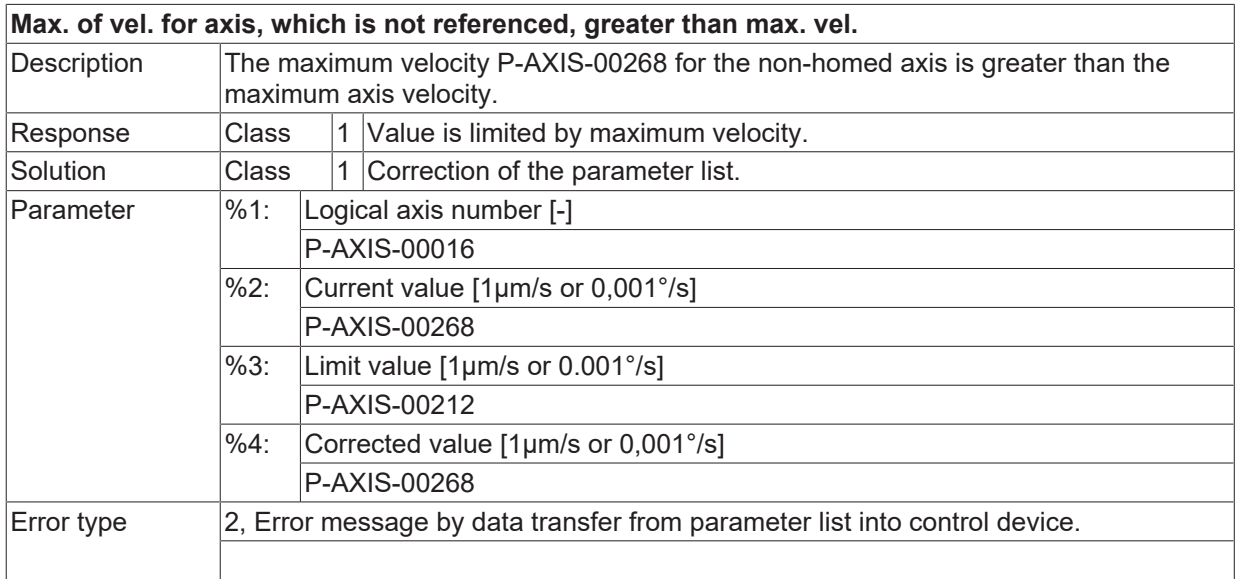

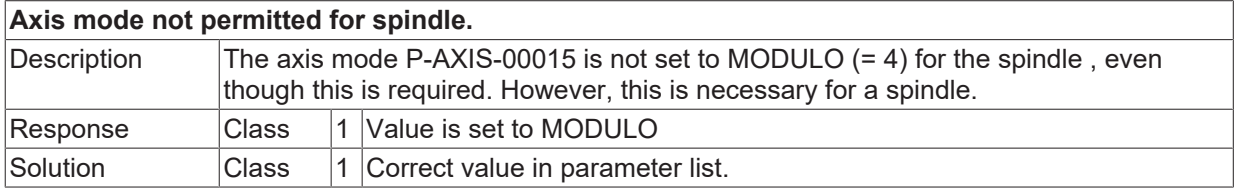

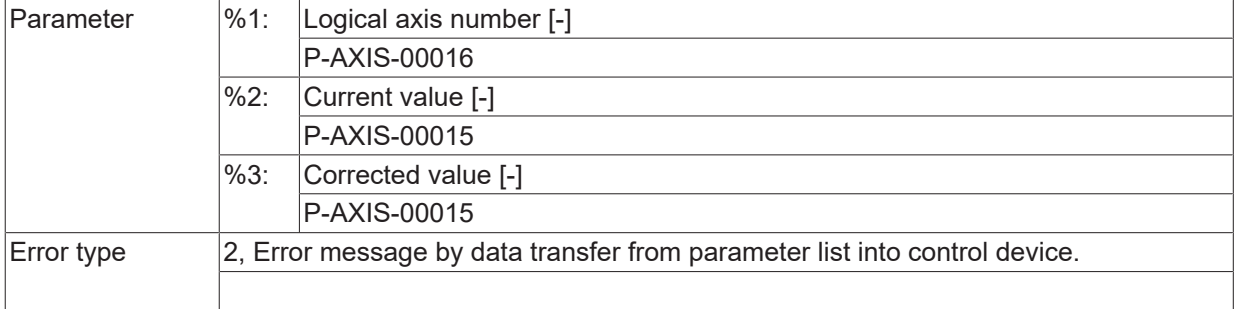

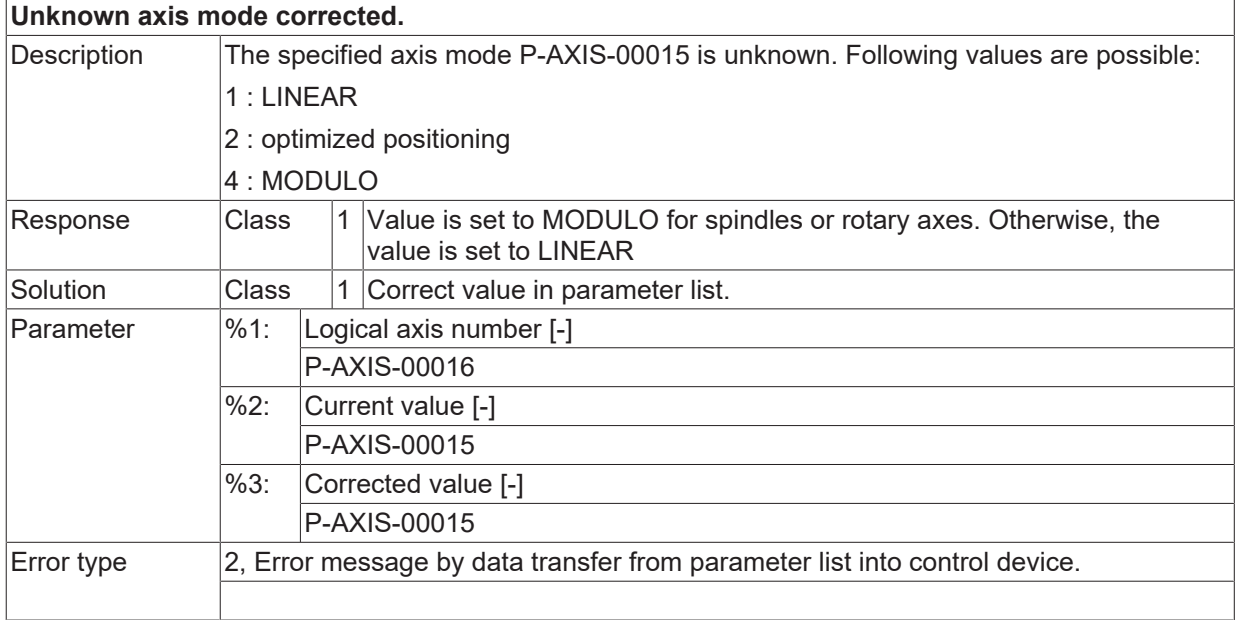

#### **ID 110354**

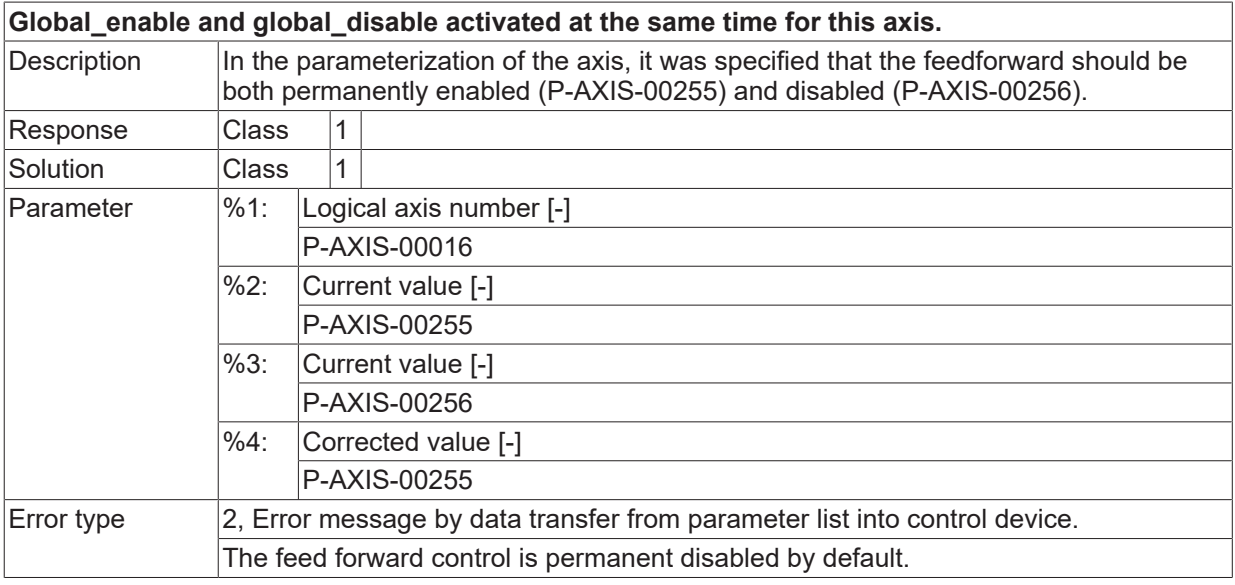

# **ID 110355**

**Feedforward can not be activated because of to few buffer places.**

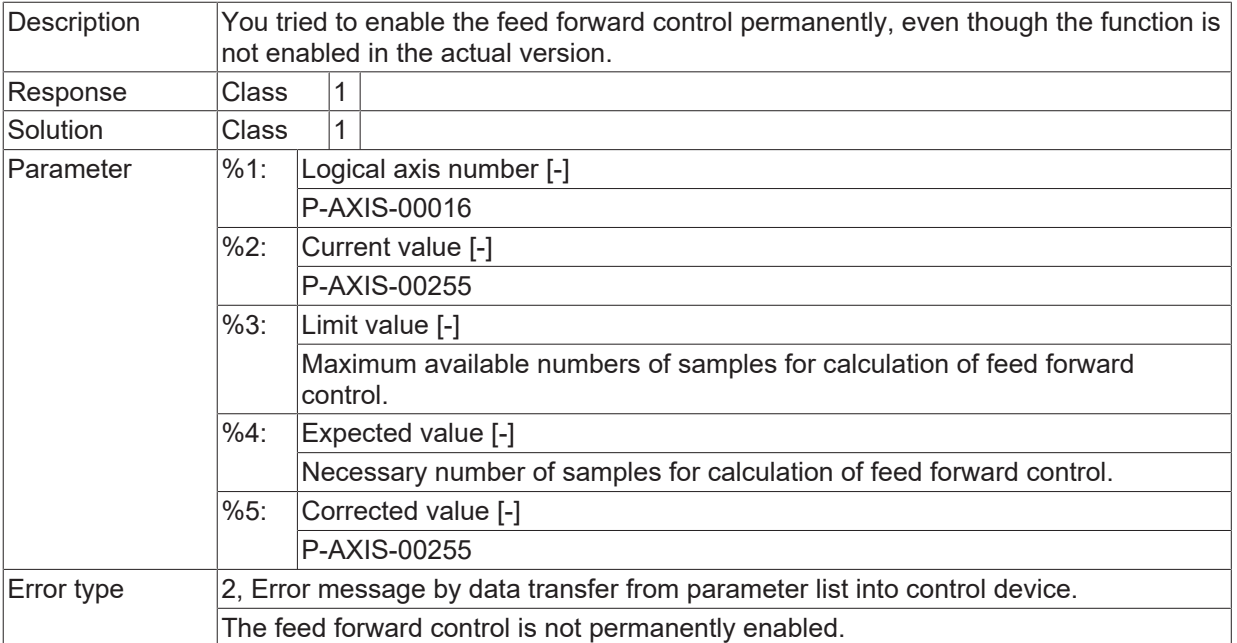

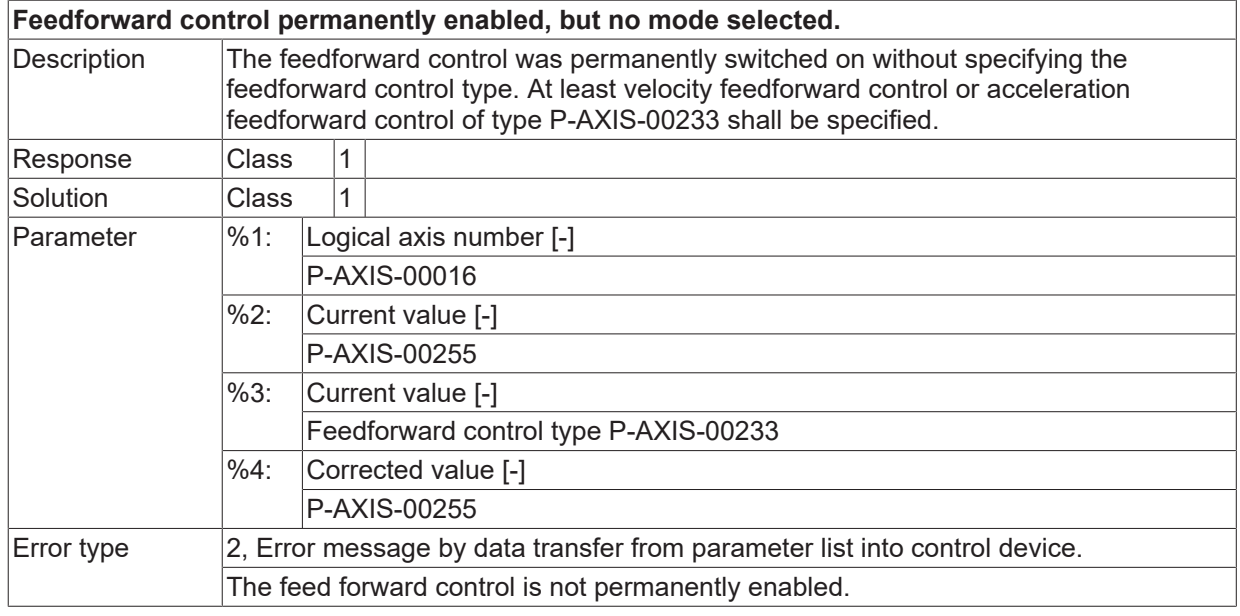

#### **ID 110357 / 110358**

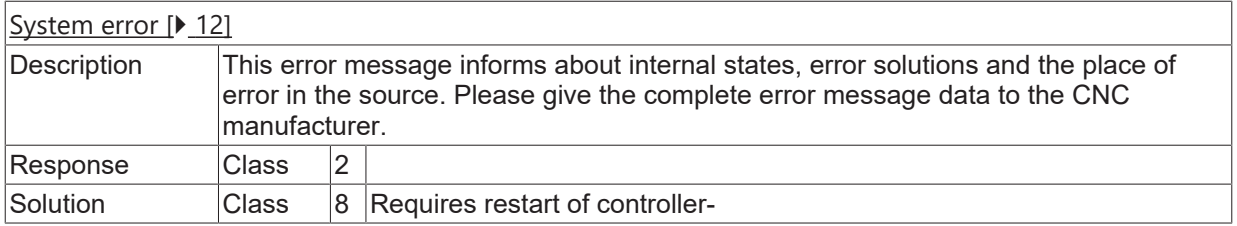

## **ID 110359**

**Feedhold acceleration is greater than max. permissible axis acceleration**

**BECKHOFF** 

# **BECKHOFF**

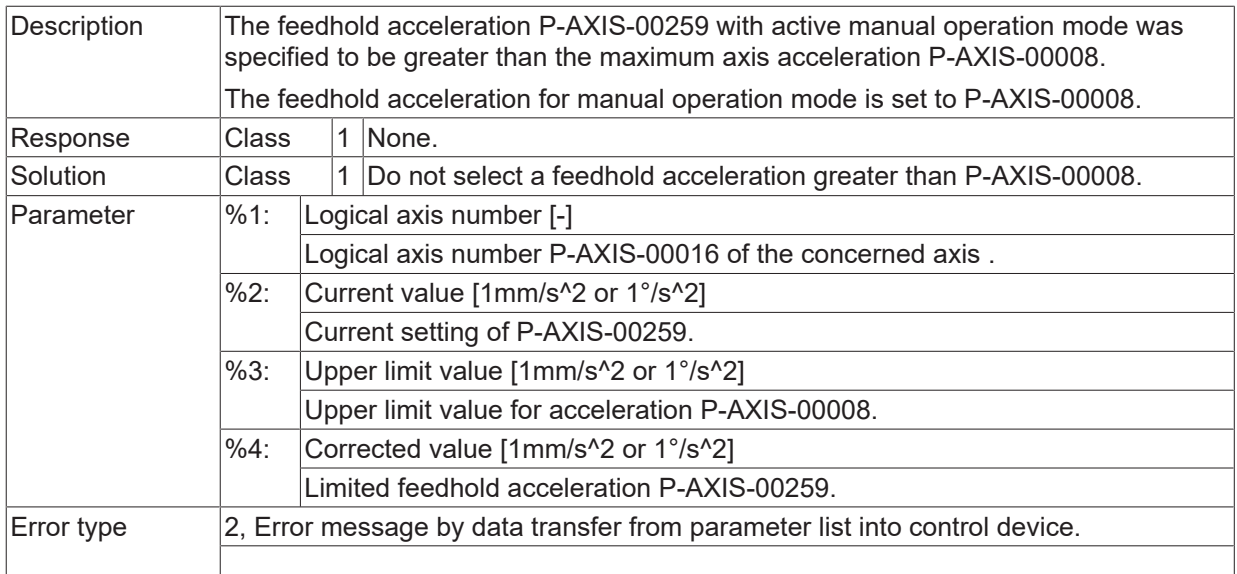

# **ID 110360**

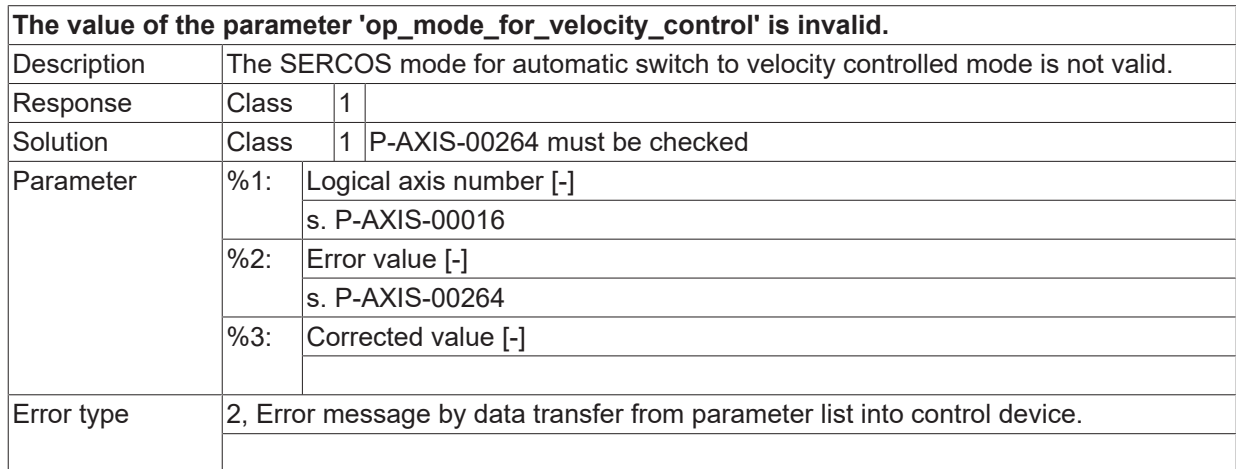

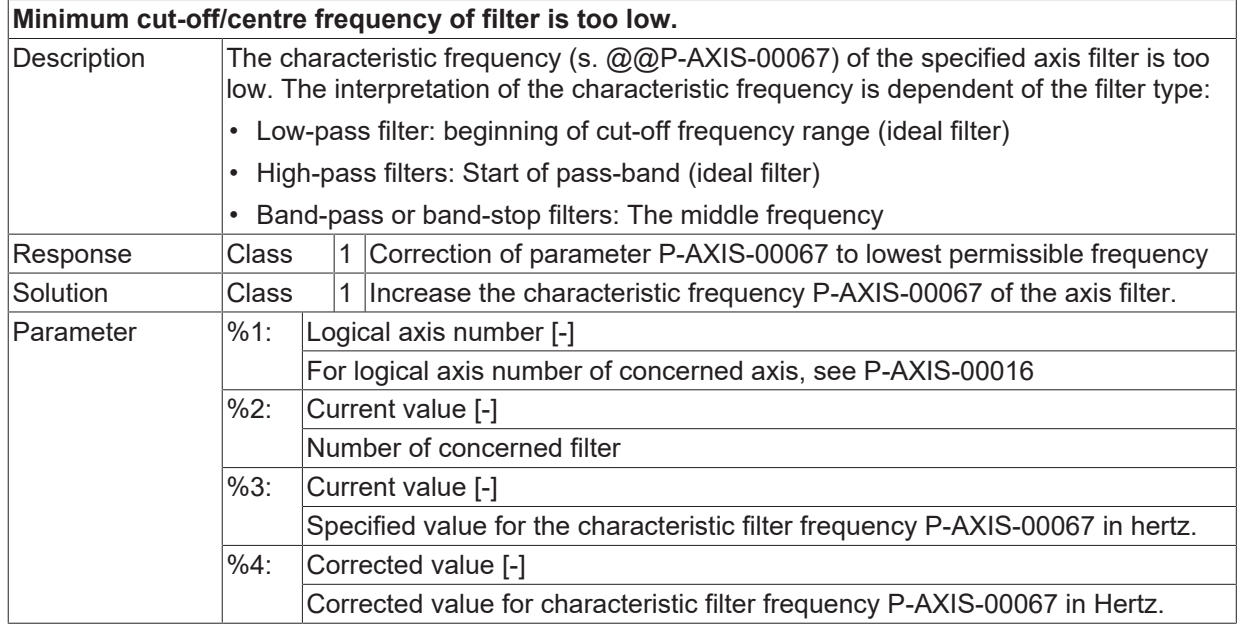

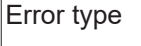

 $\boxed{\text{Error type}}$  2, Error message by data transfer from parameter list into control device.

## **ID 110362**

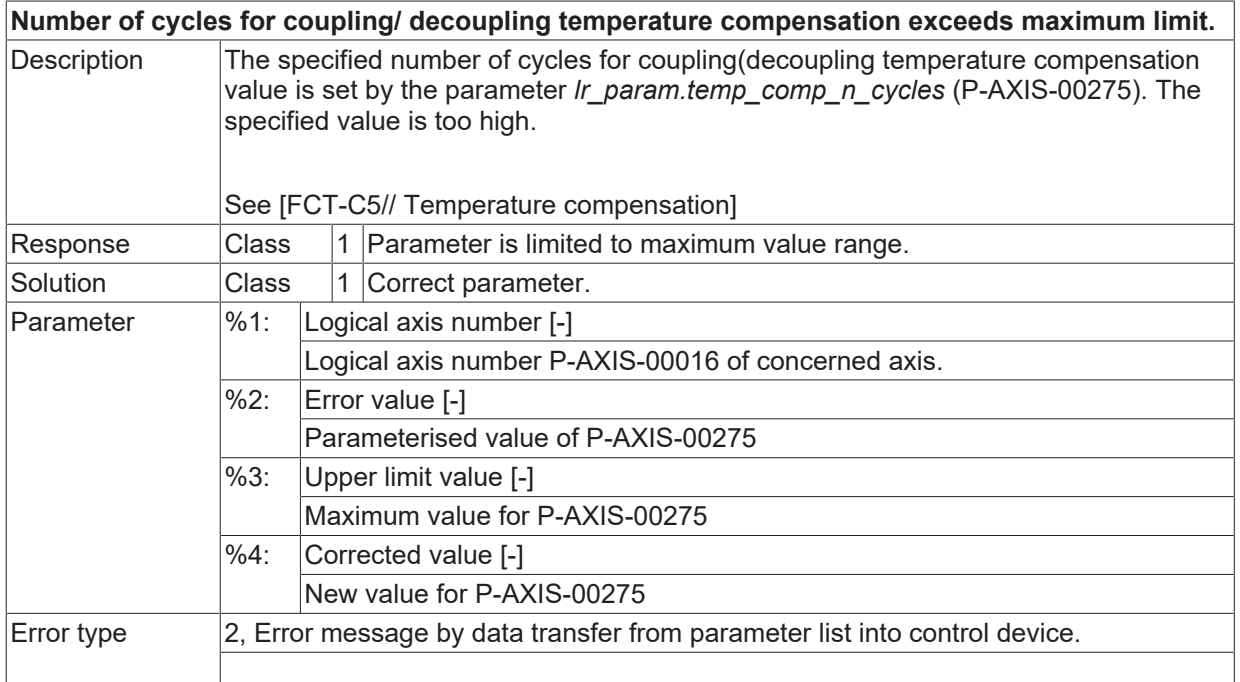

#### **ID 110363**

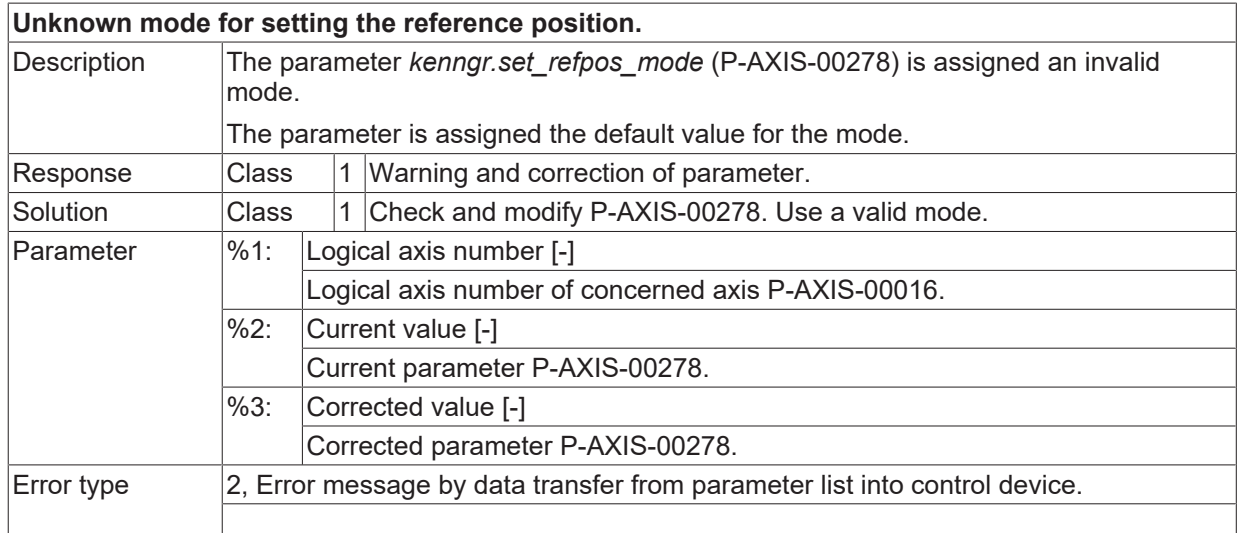

#### **ID 110364**

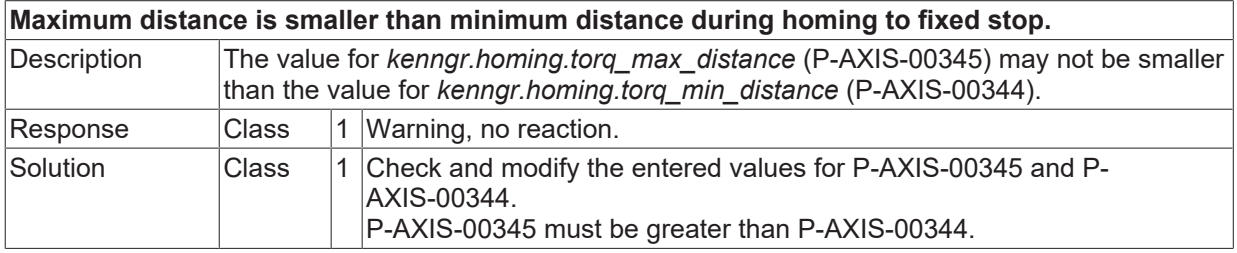

**BECKHOFF** 

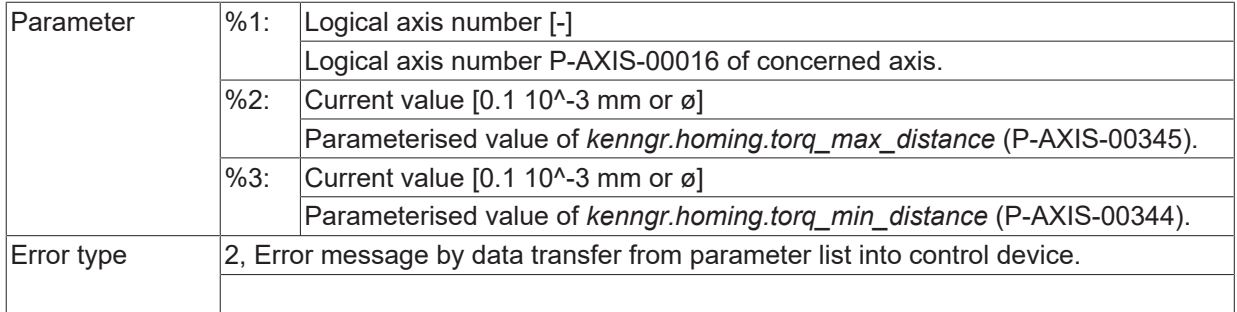

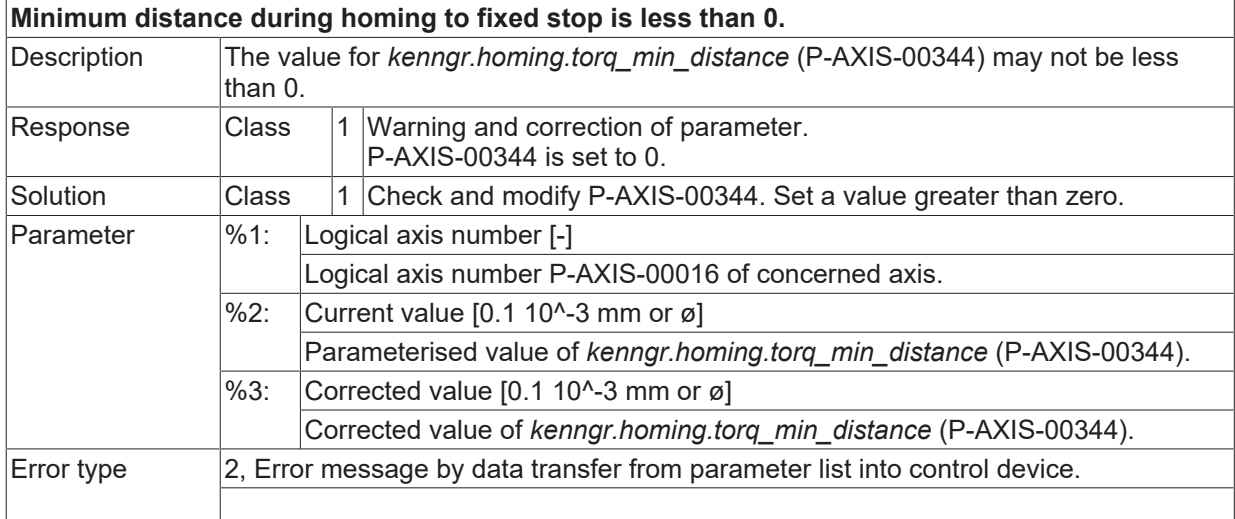

# **ID 110366**

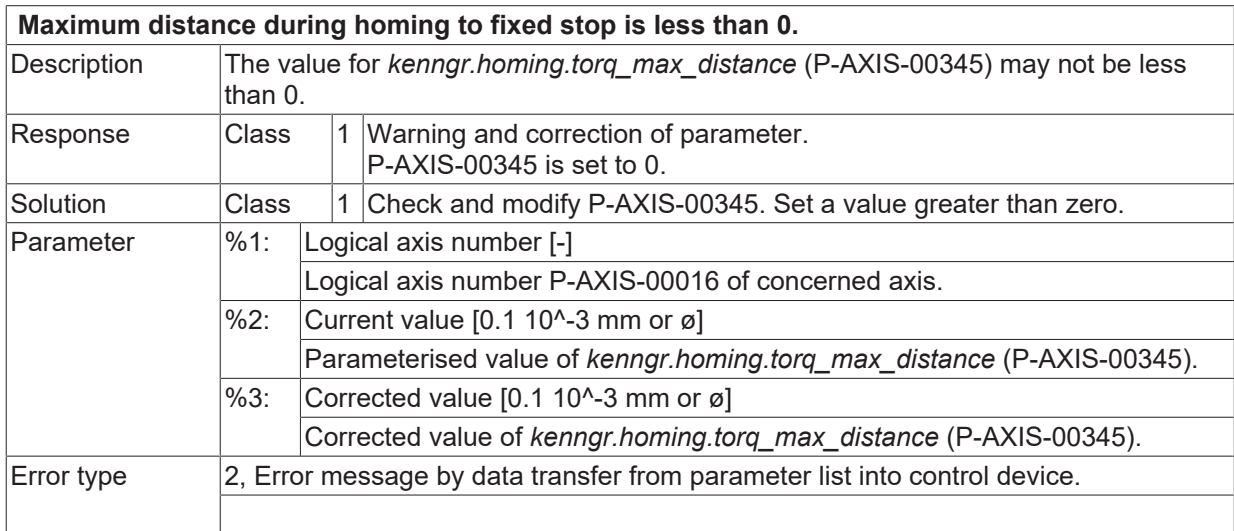

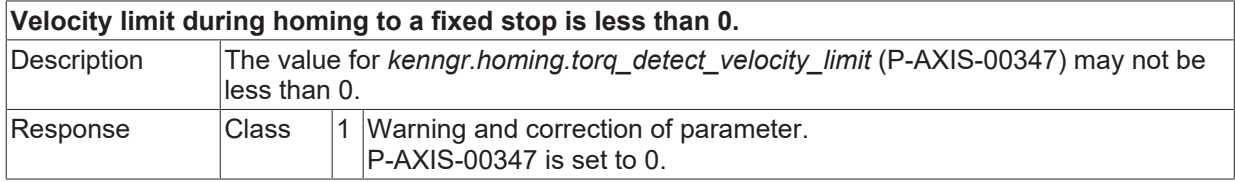

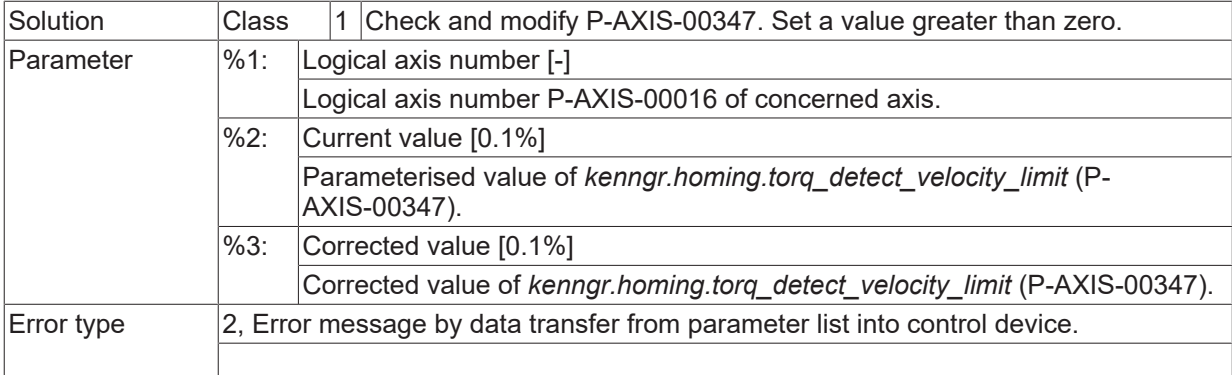

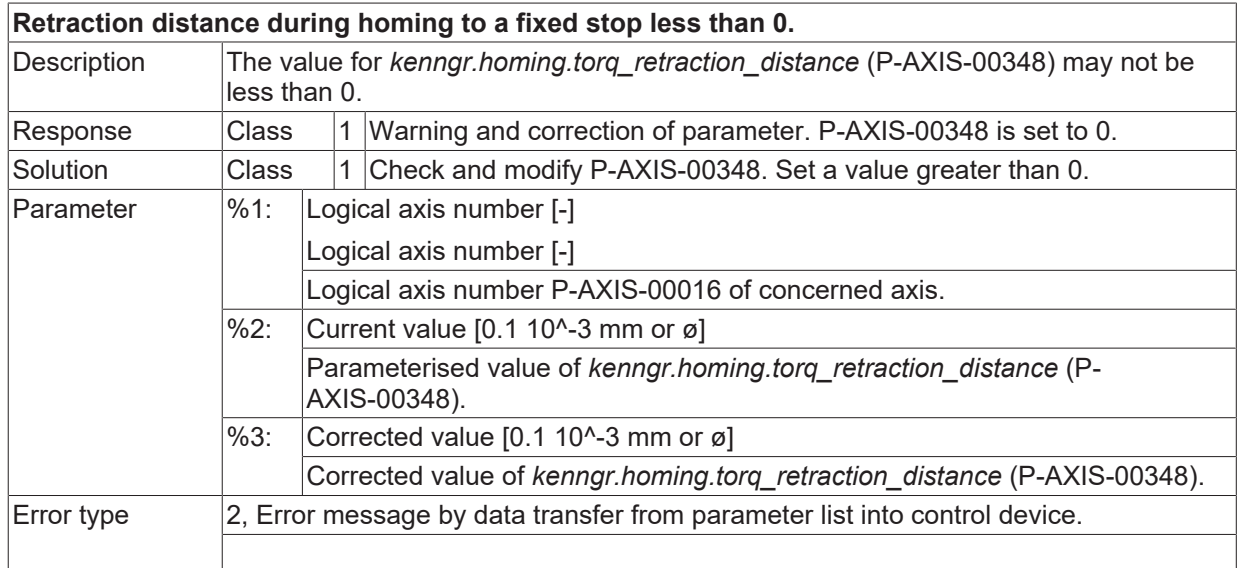

#### **ID 110369**

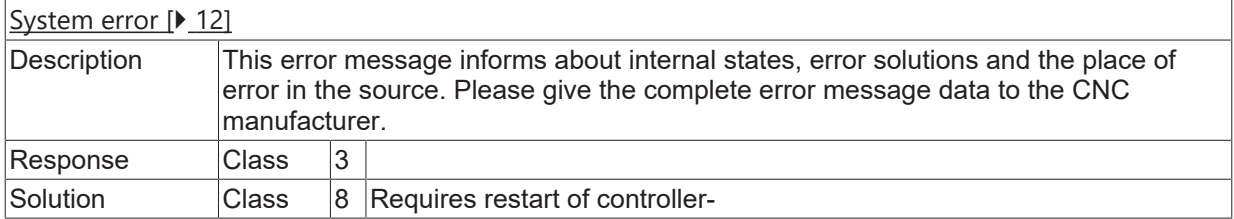

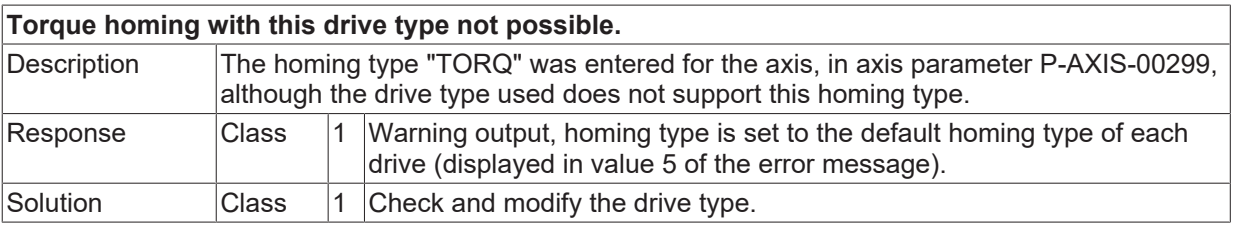

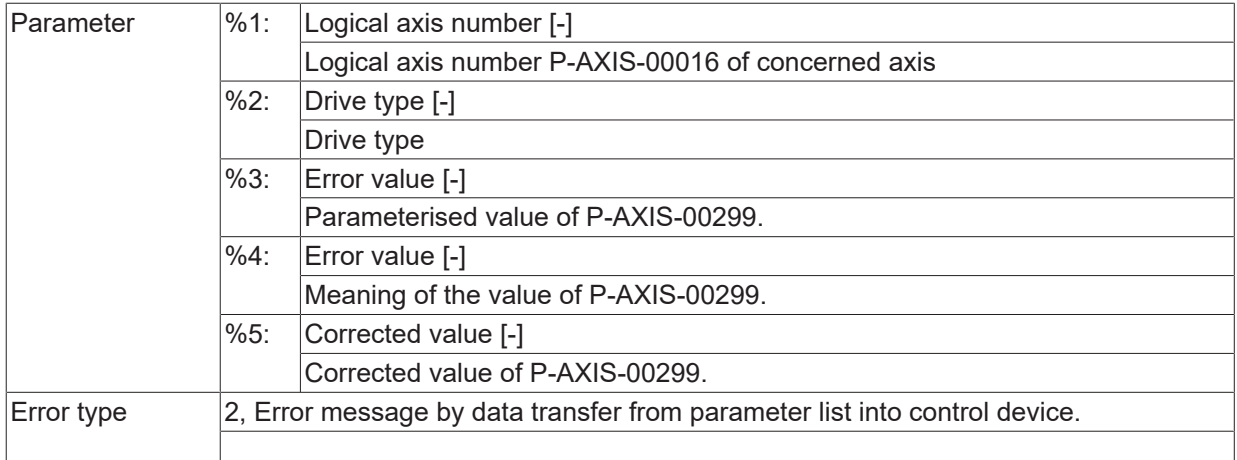

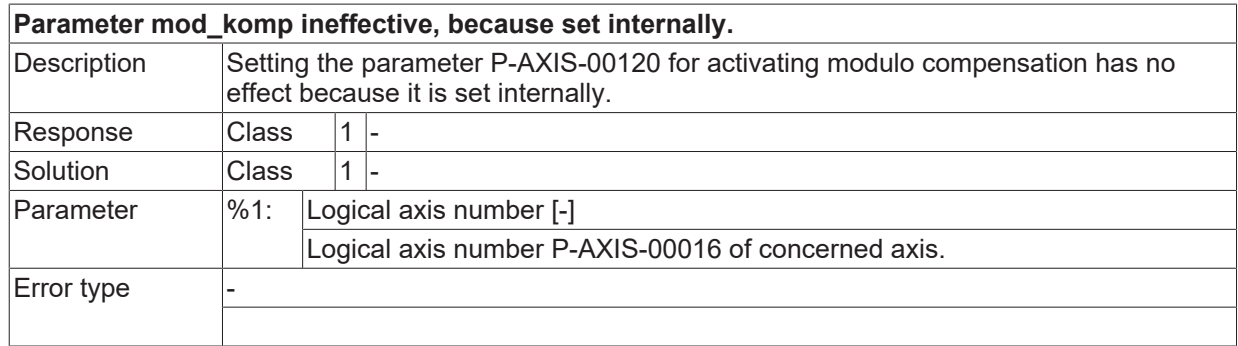

## **ID 110373**

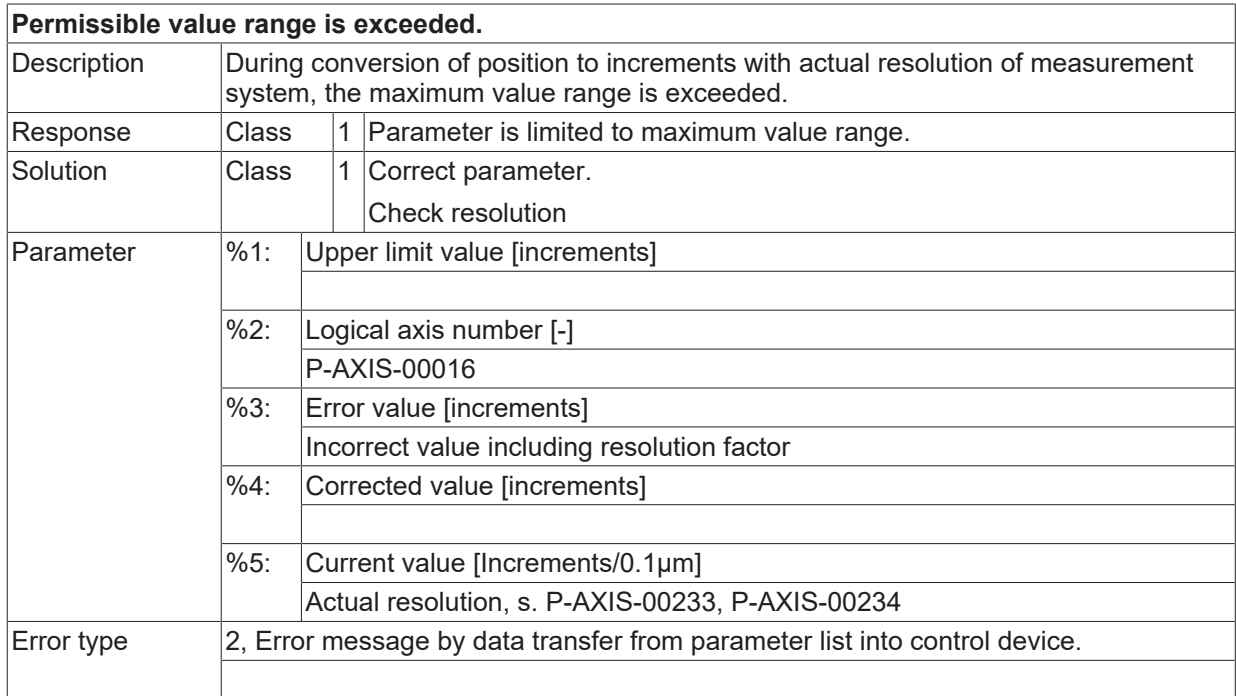

# **ID 110374**

**Command position for DSE corrected to MODE\_ACC\_LINEAR.**

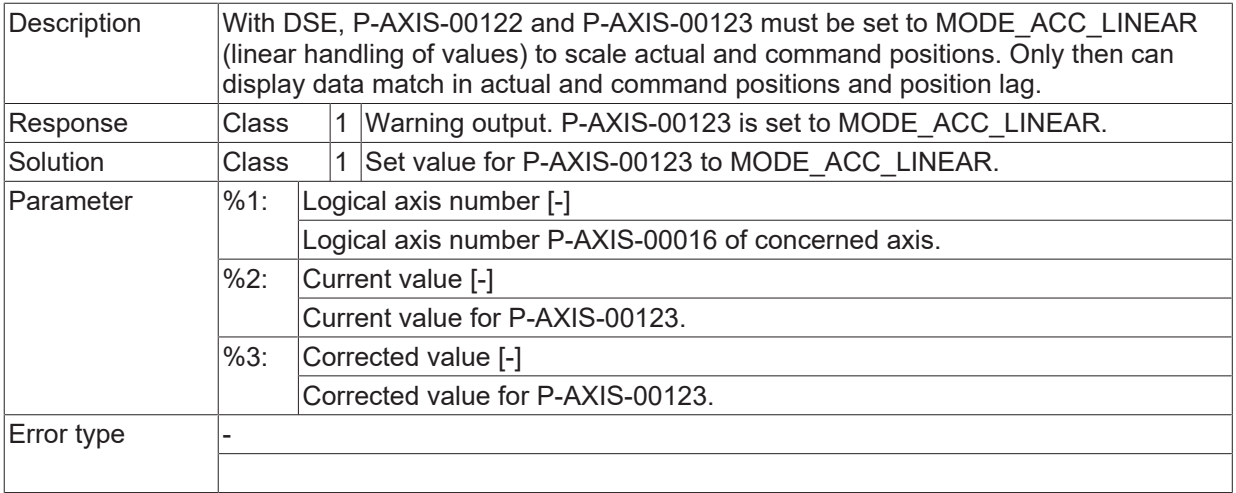

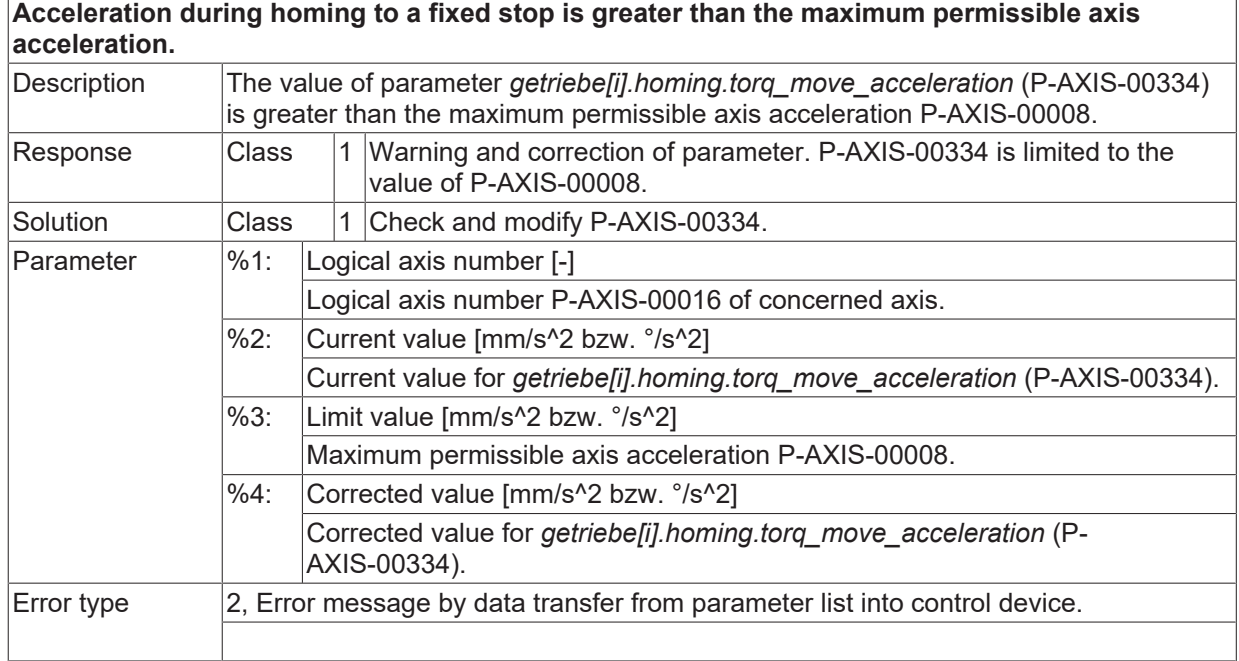

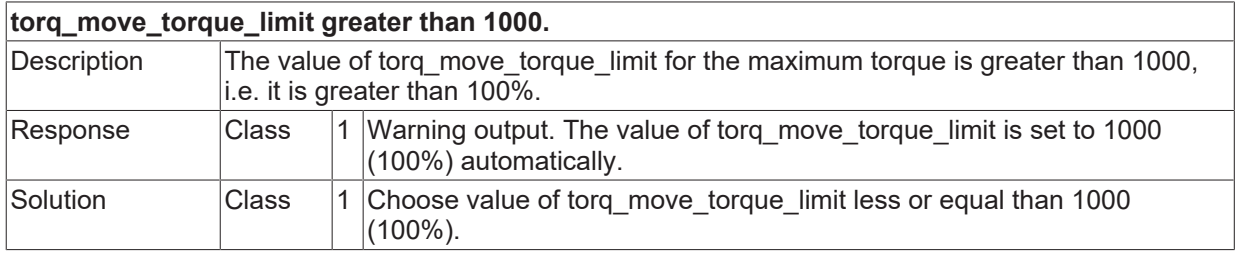

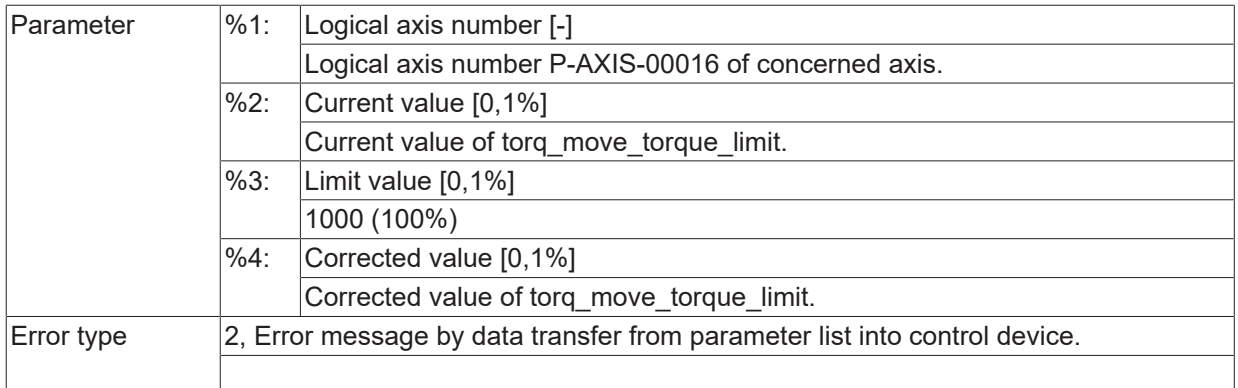

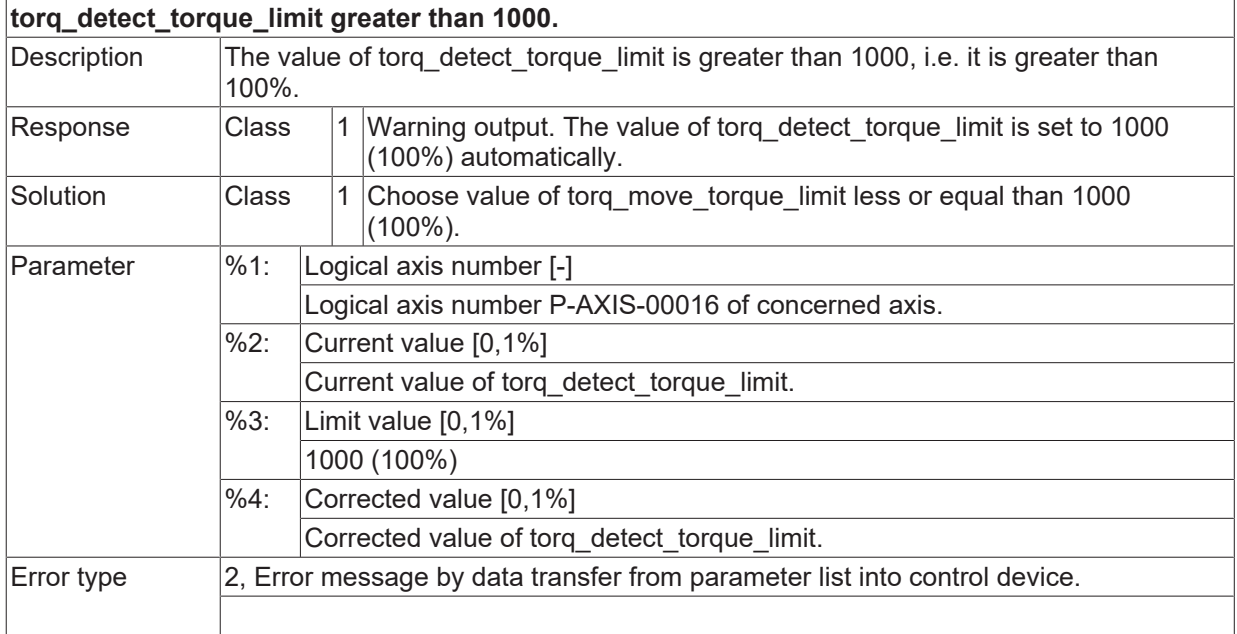

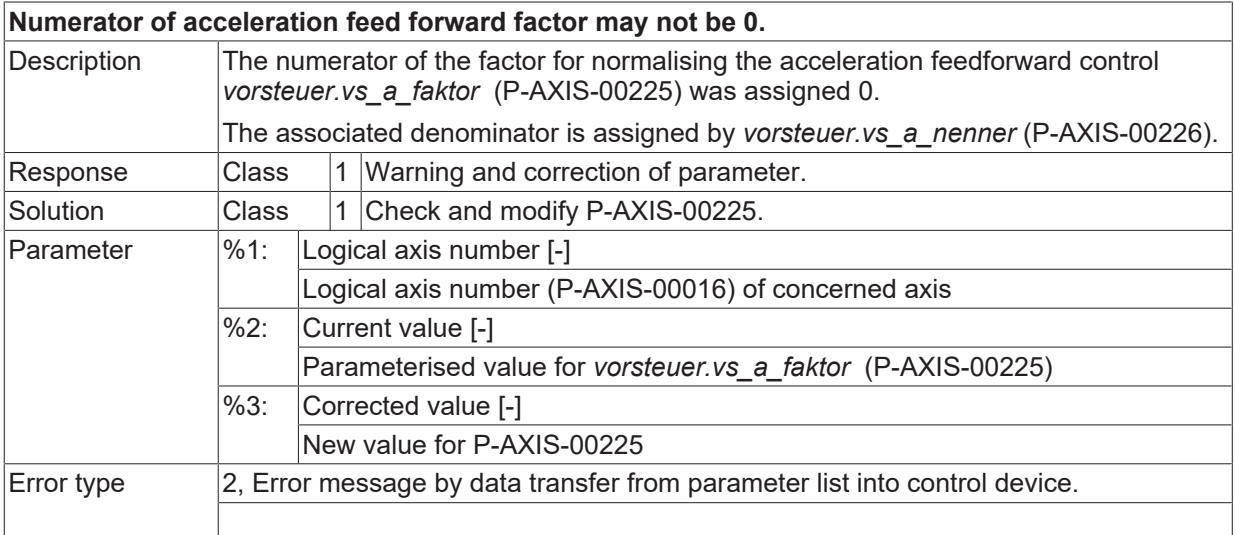

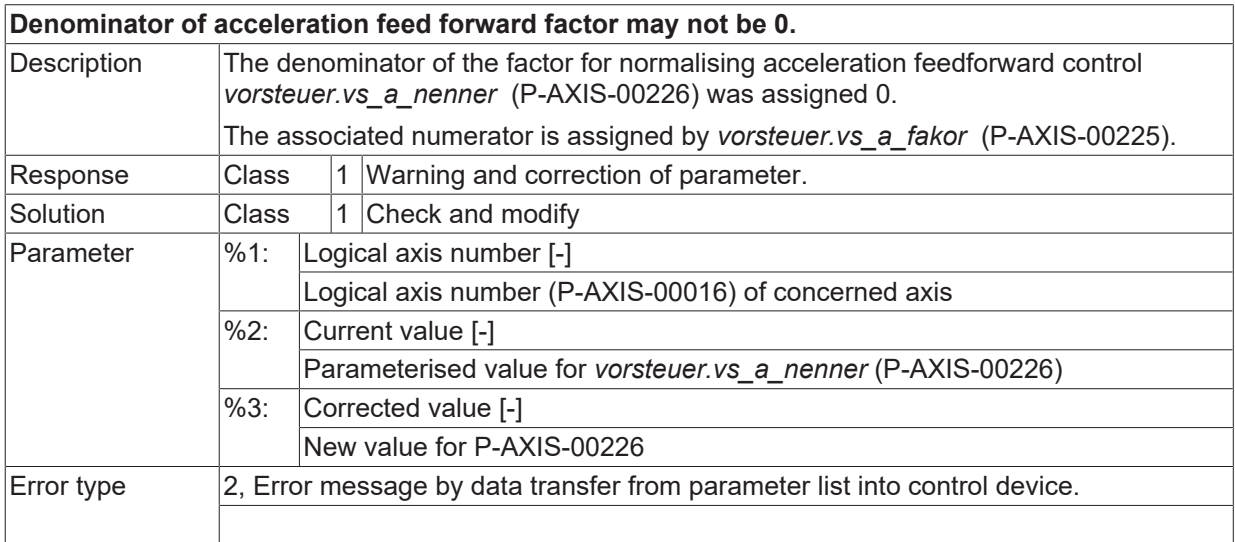

#### **ID 110382**

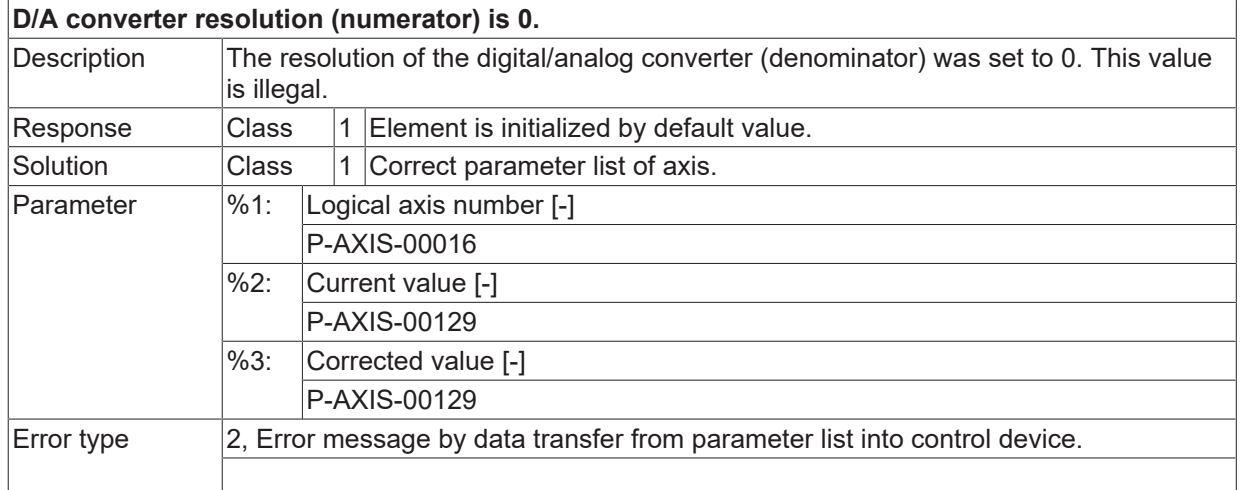

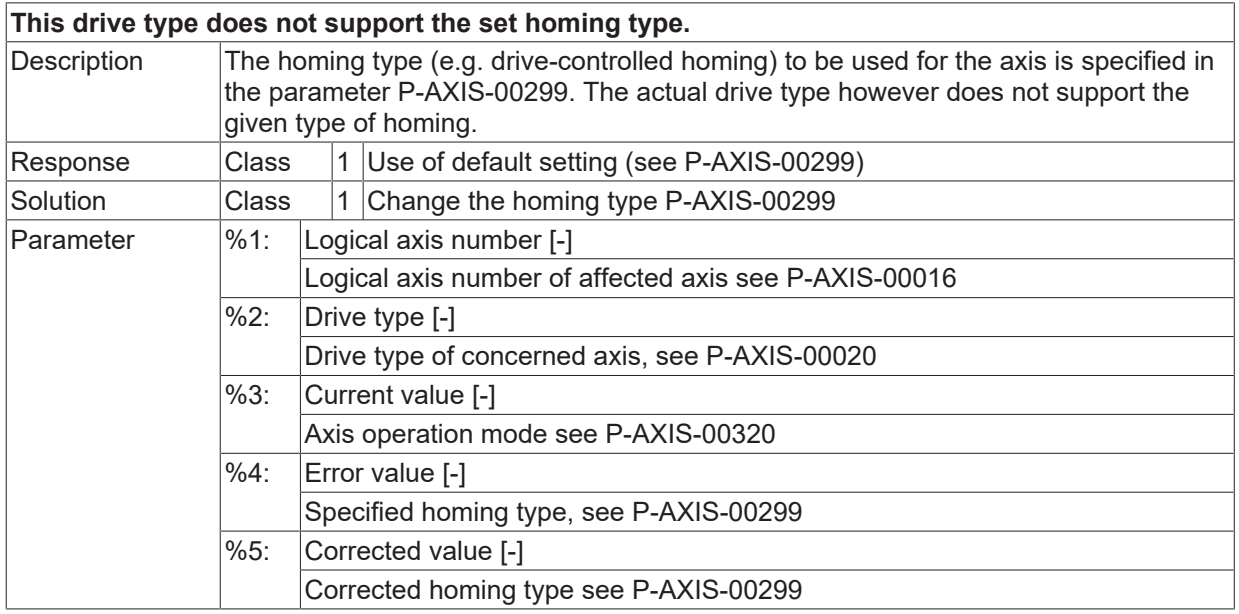

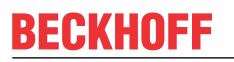

 $\boxed{\text{Error type}}$  2, Error message by data transfer from parameter list into control device.

### **ID 110385**

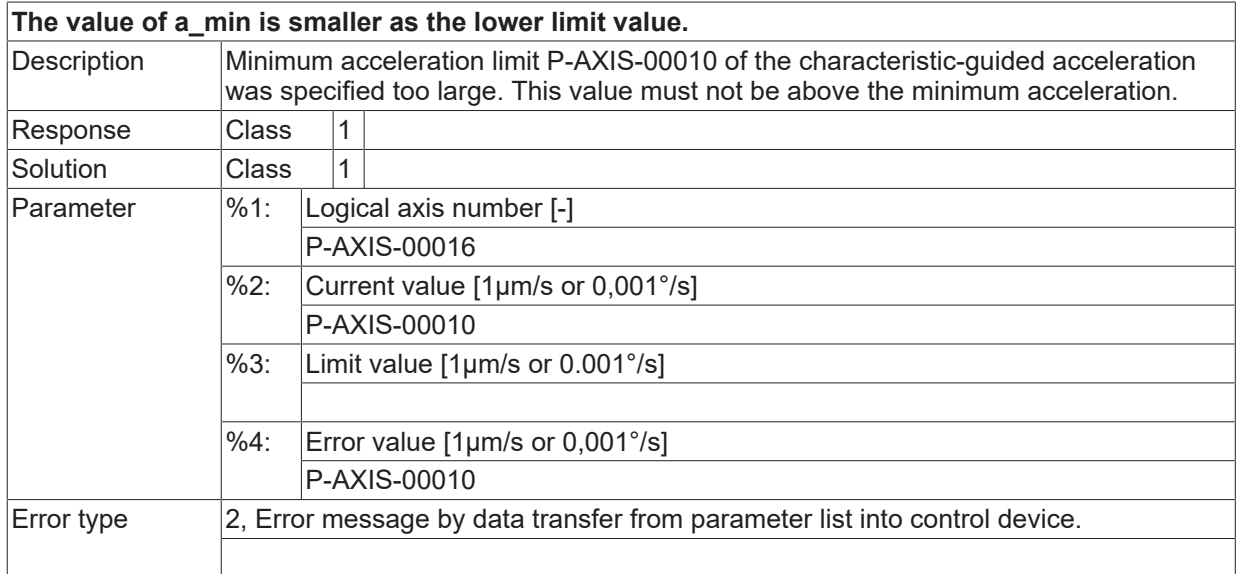

#### **ID 110386**

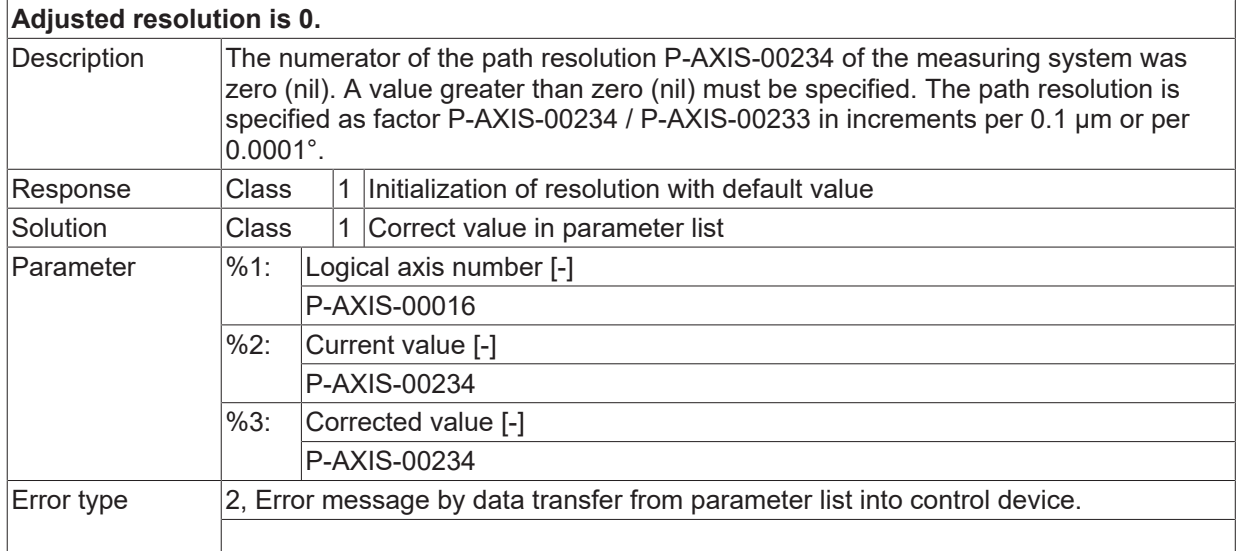

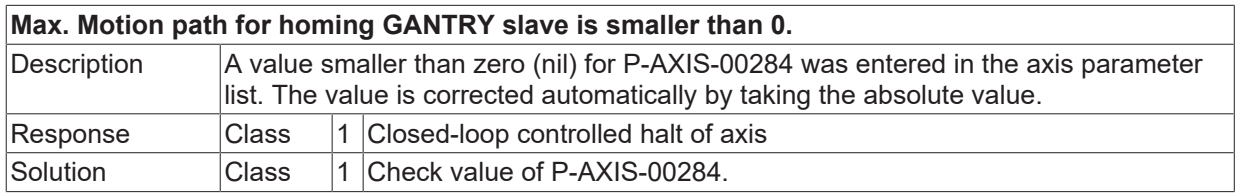

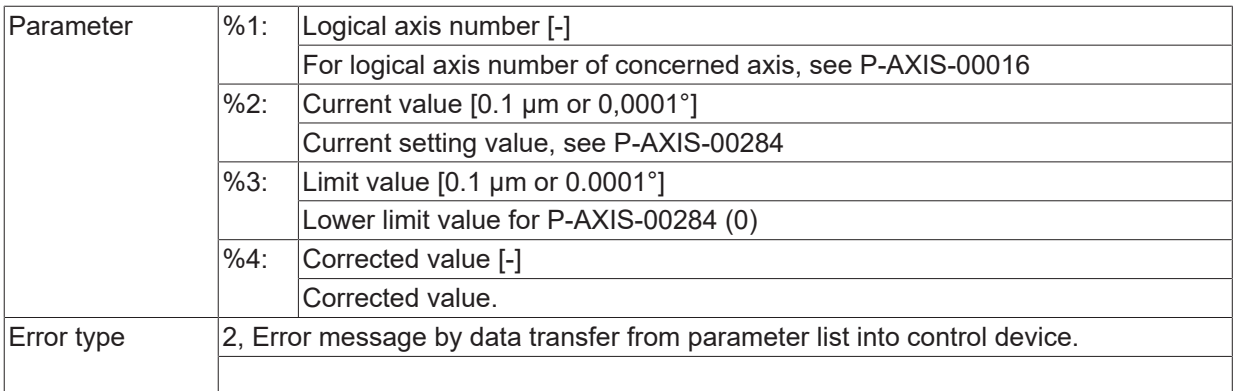

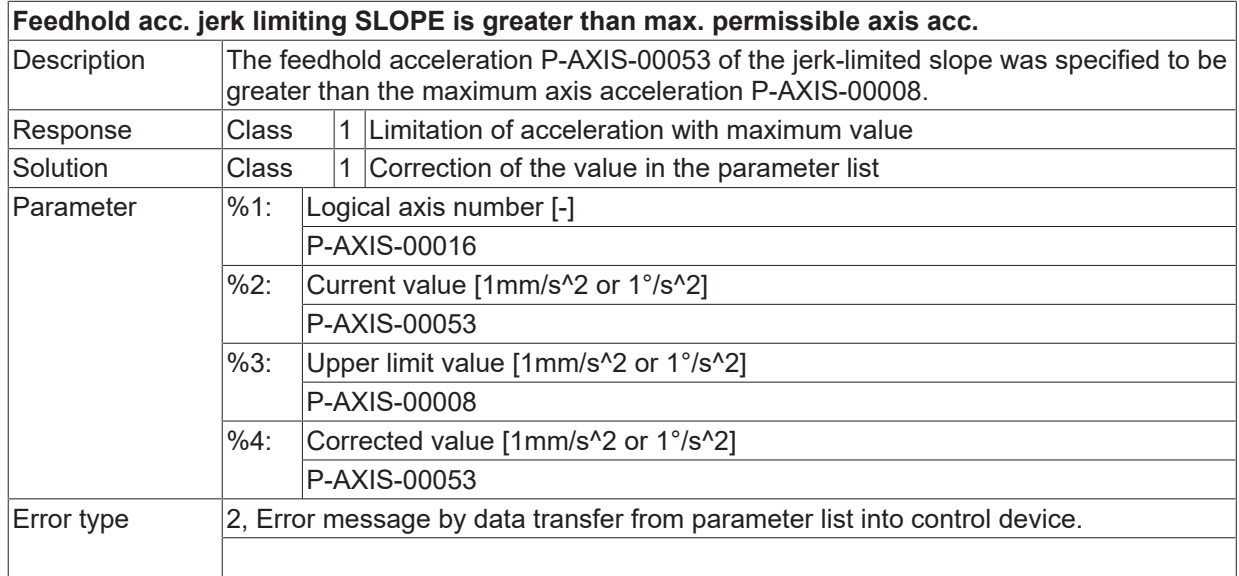

# **ID 110390**

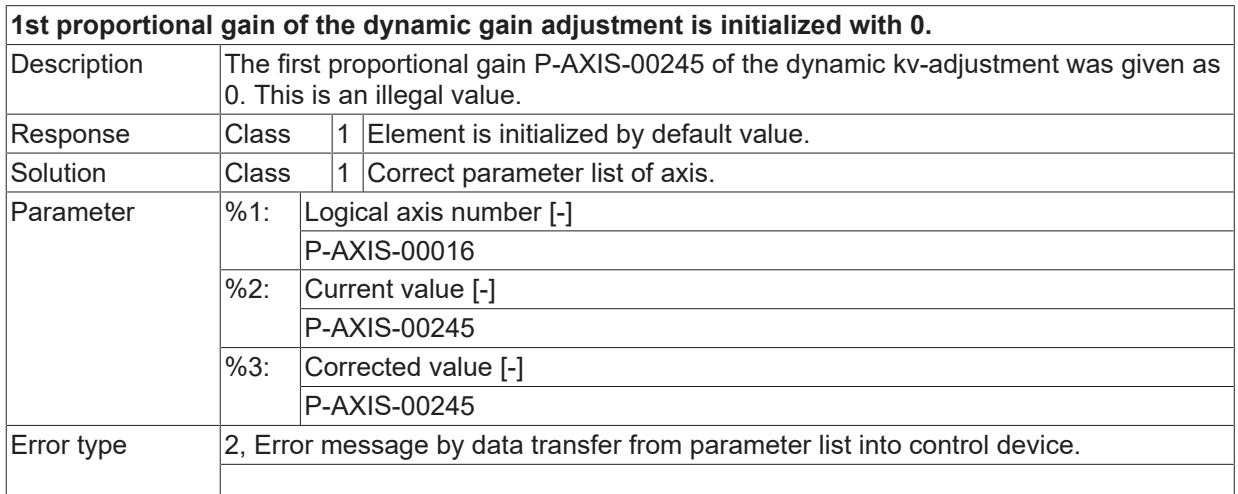

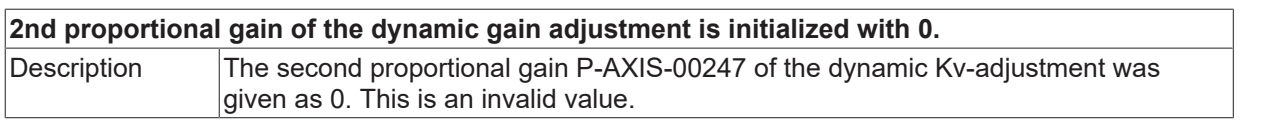
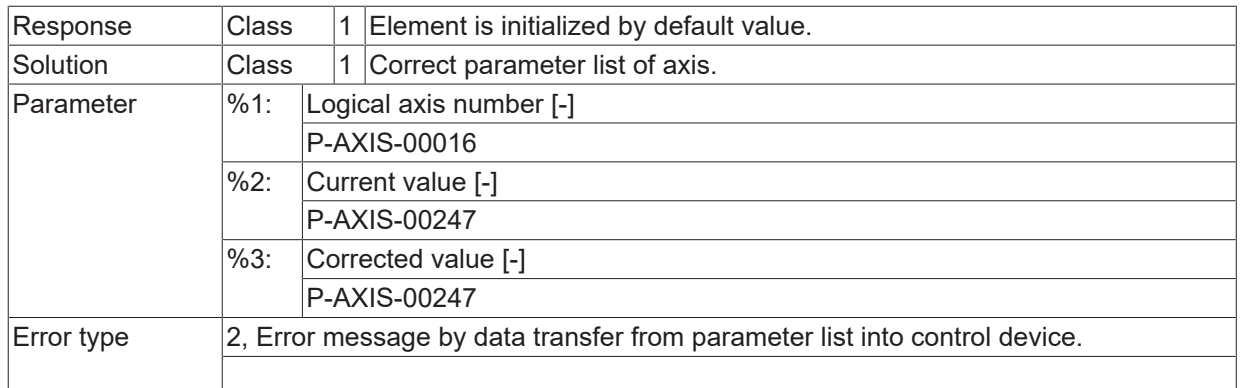

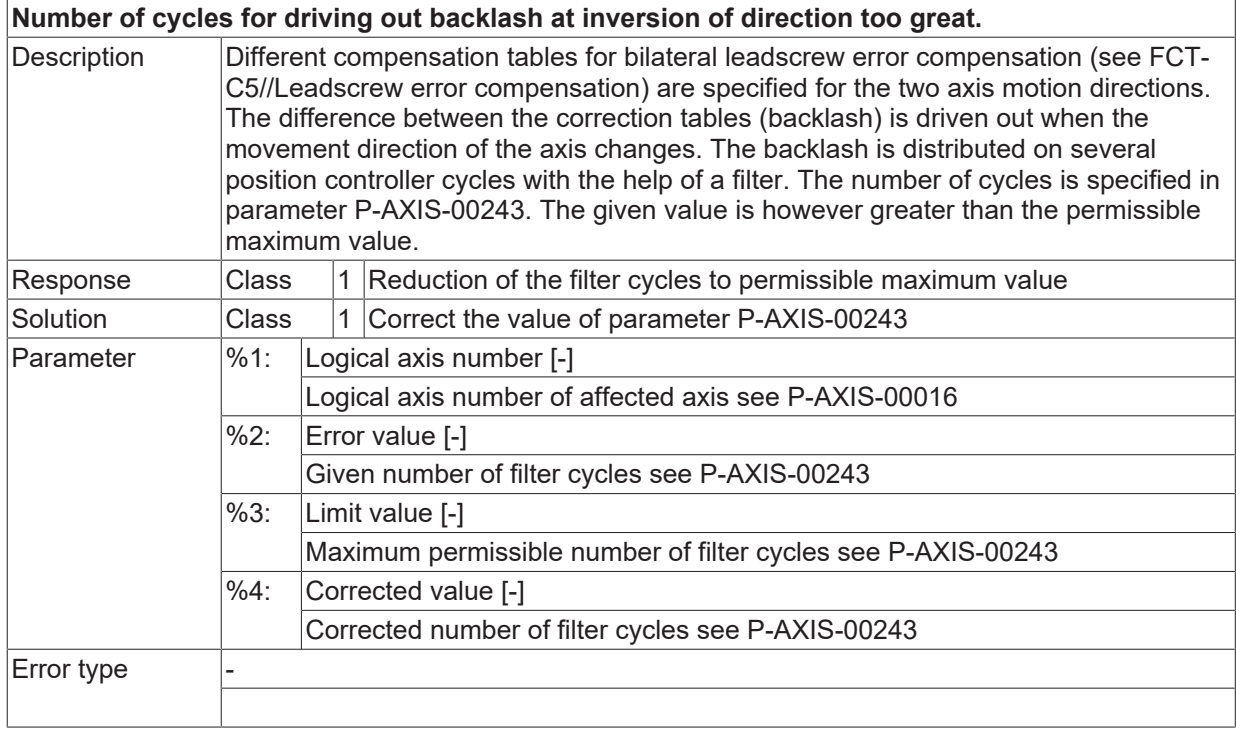

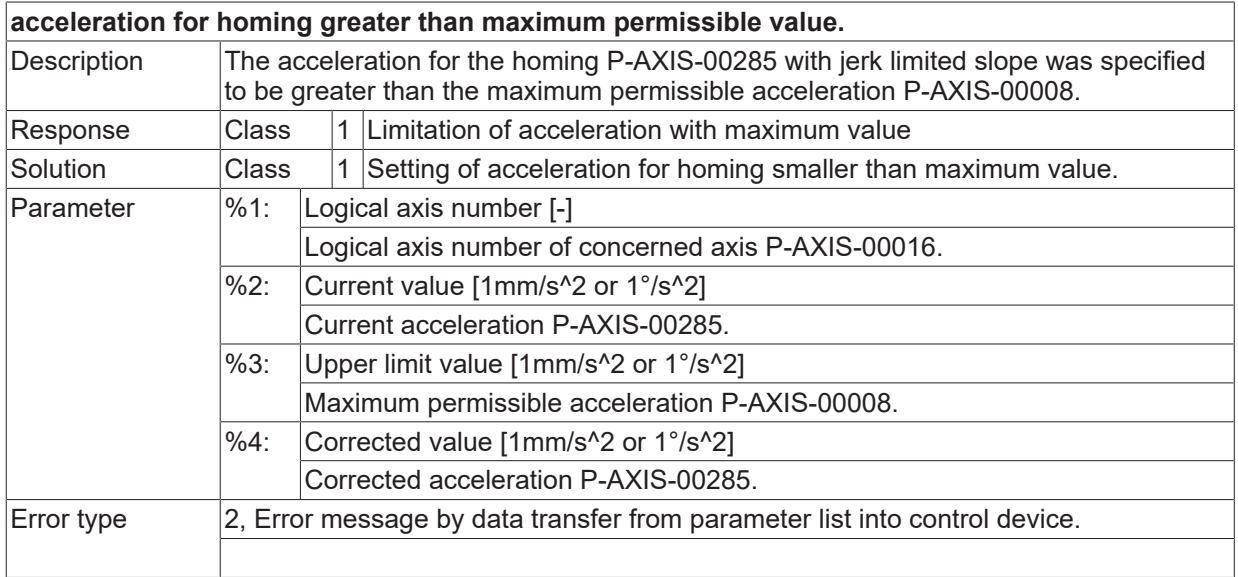

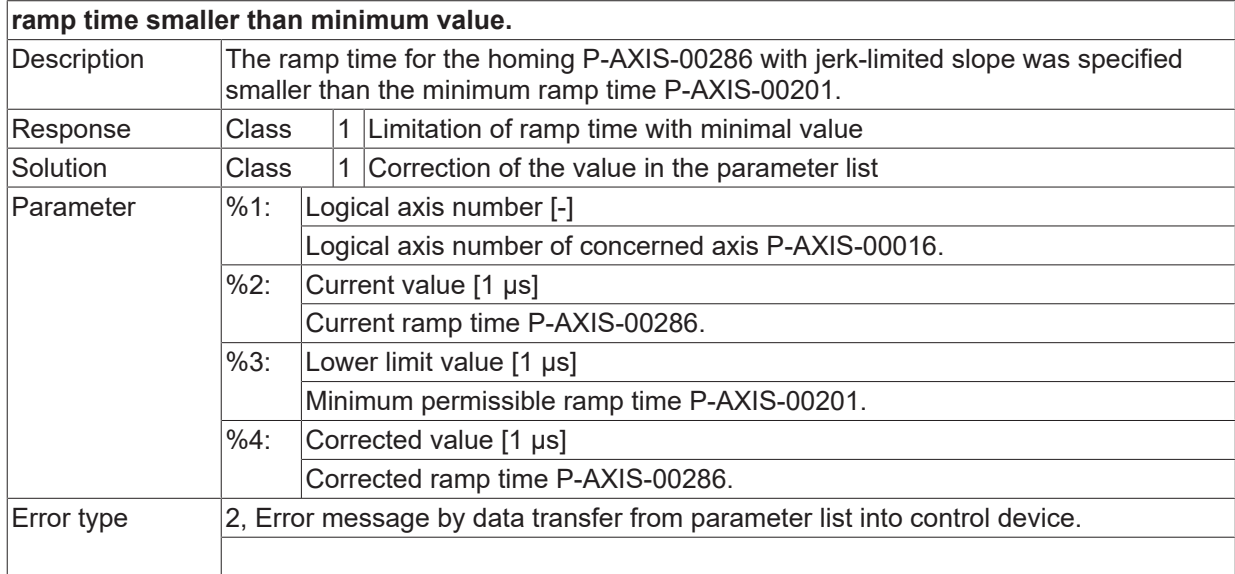

# **ID 110397**

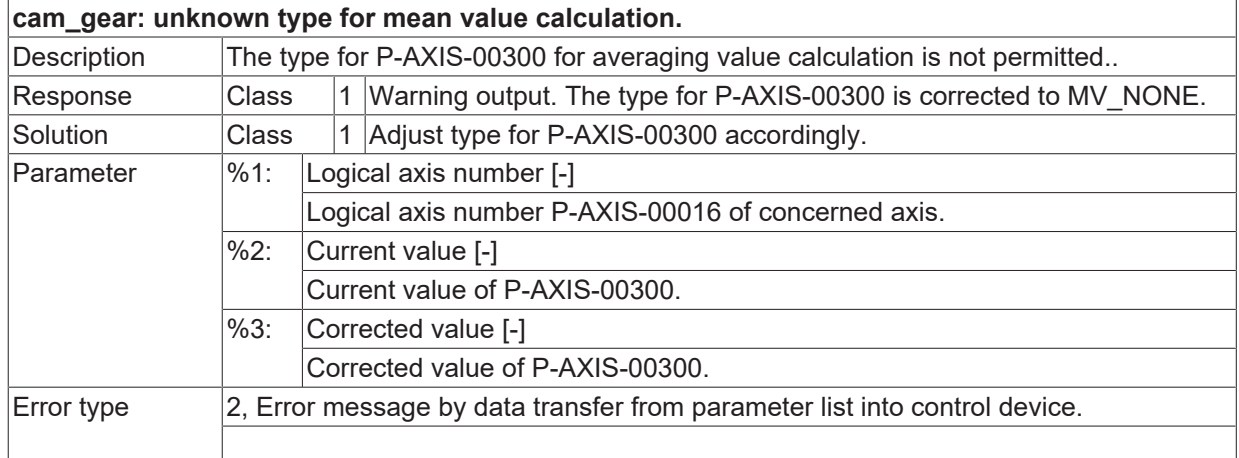

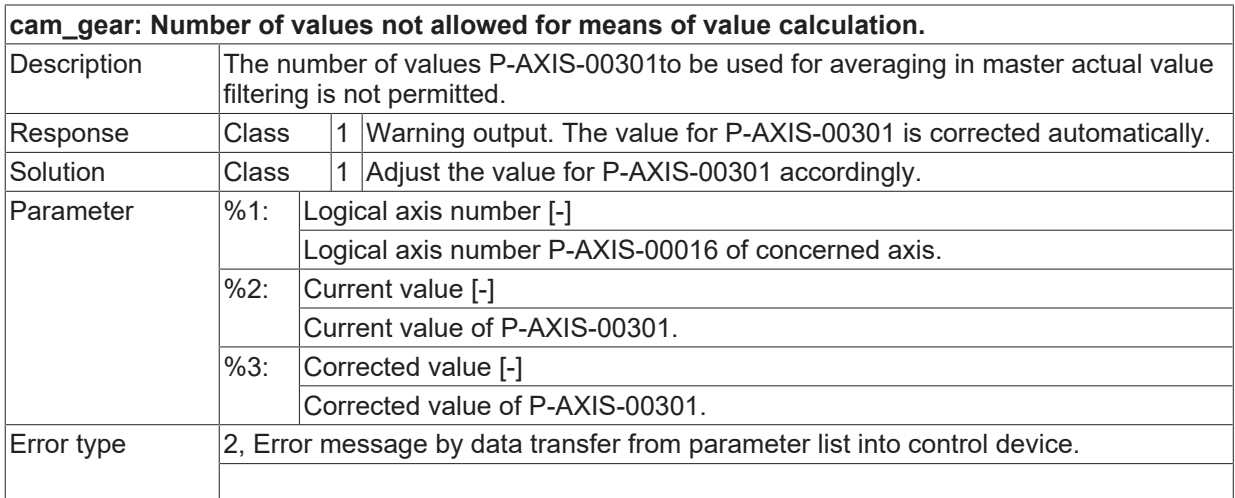

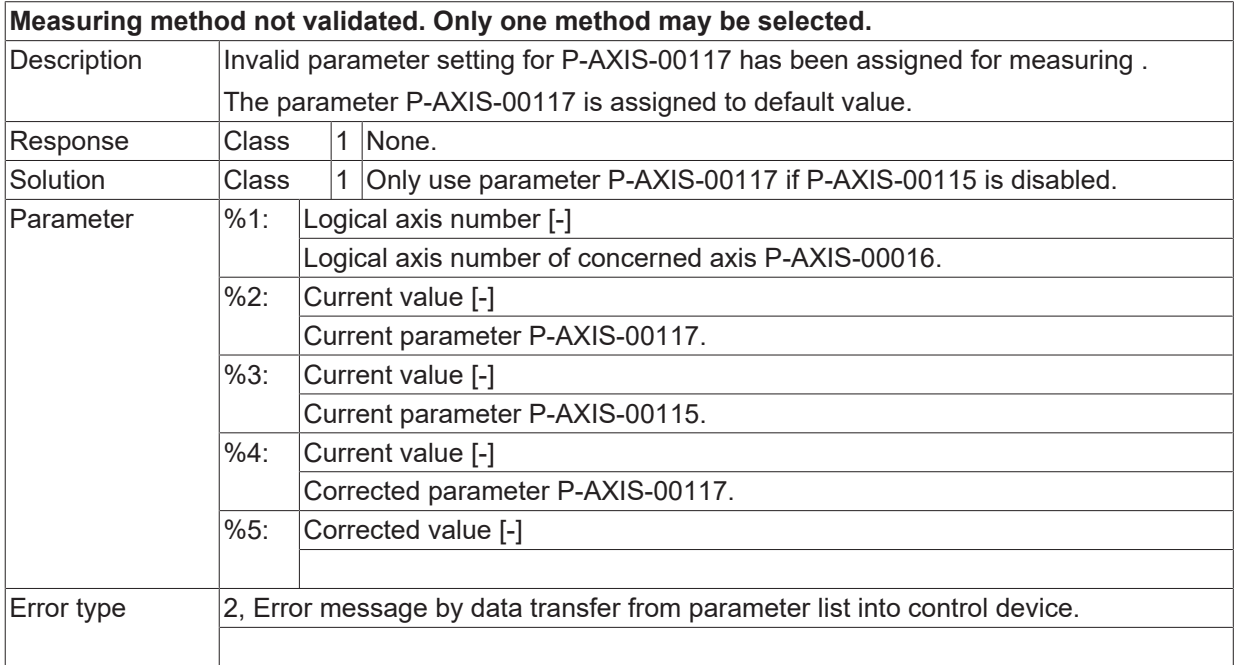

# **ID 110400**

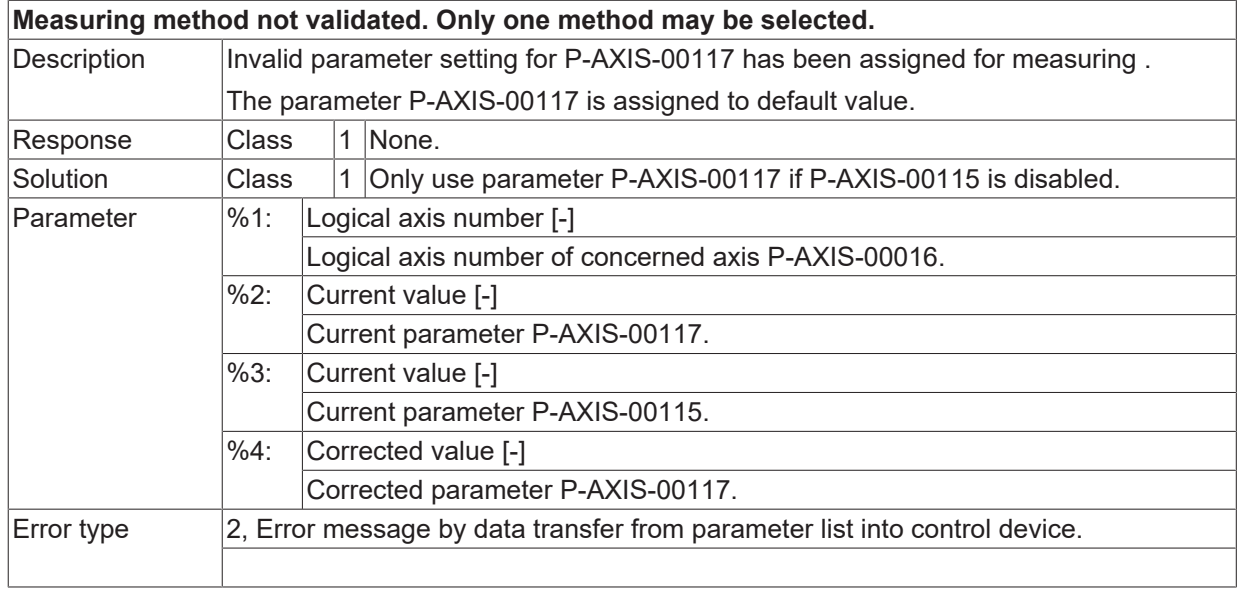

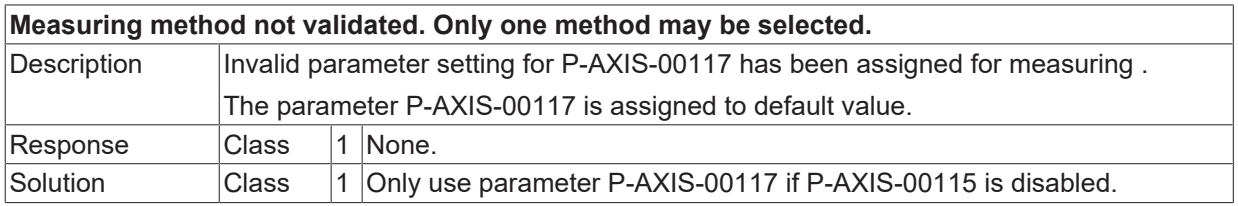

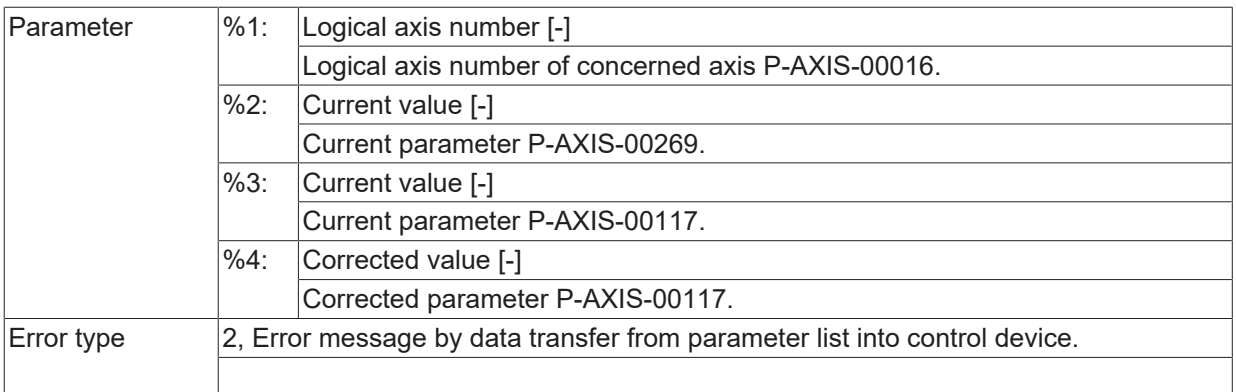

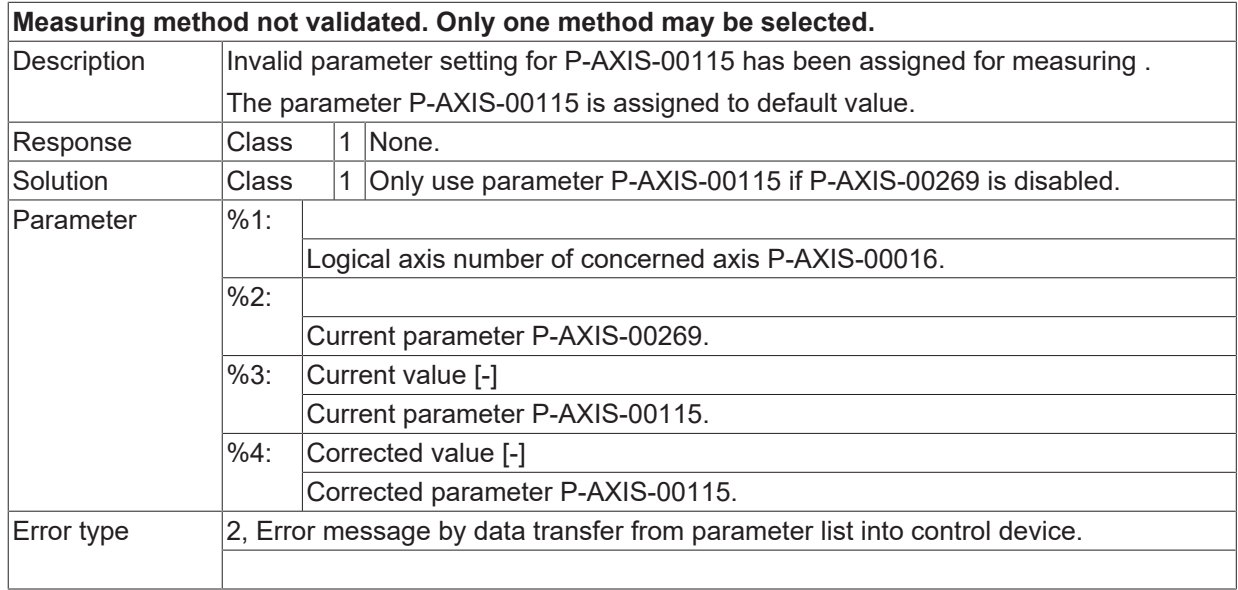

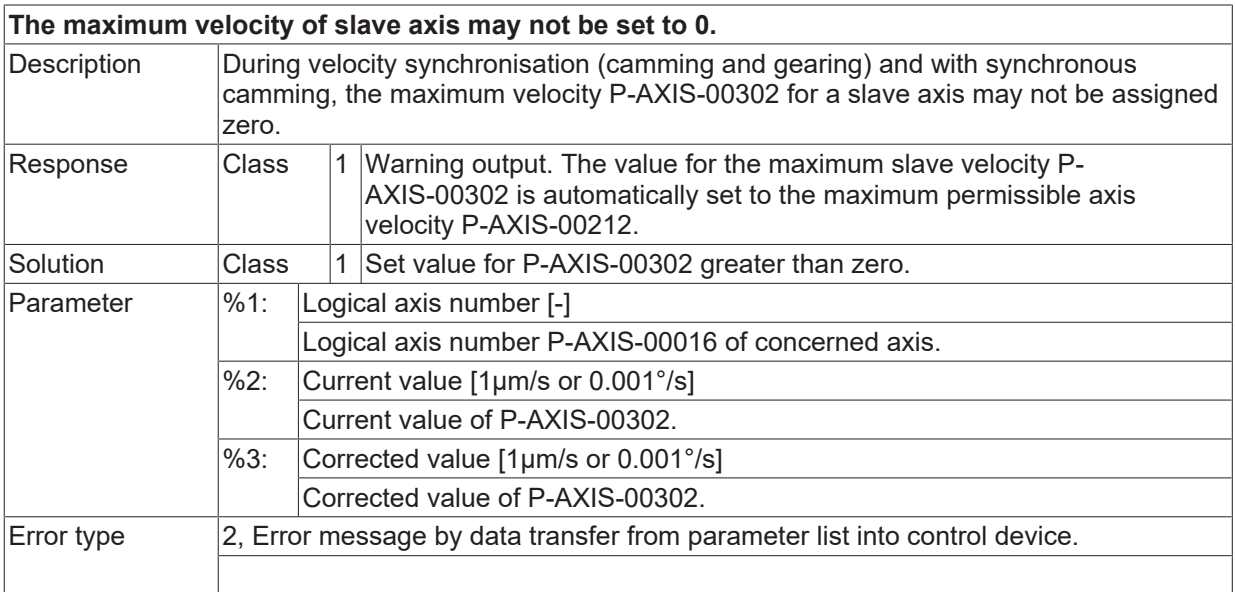

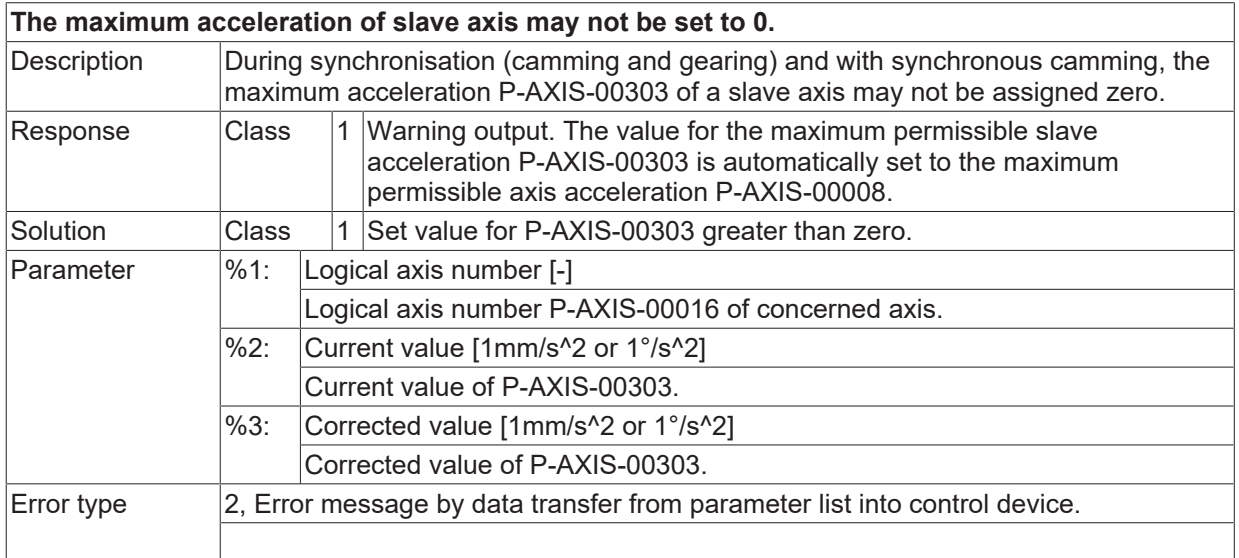

# **ID 110405**

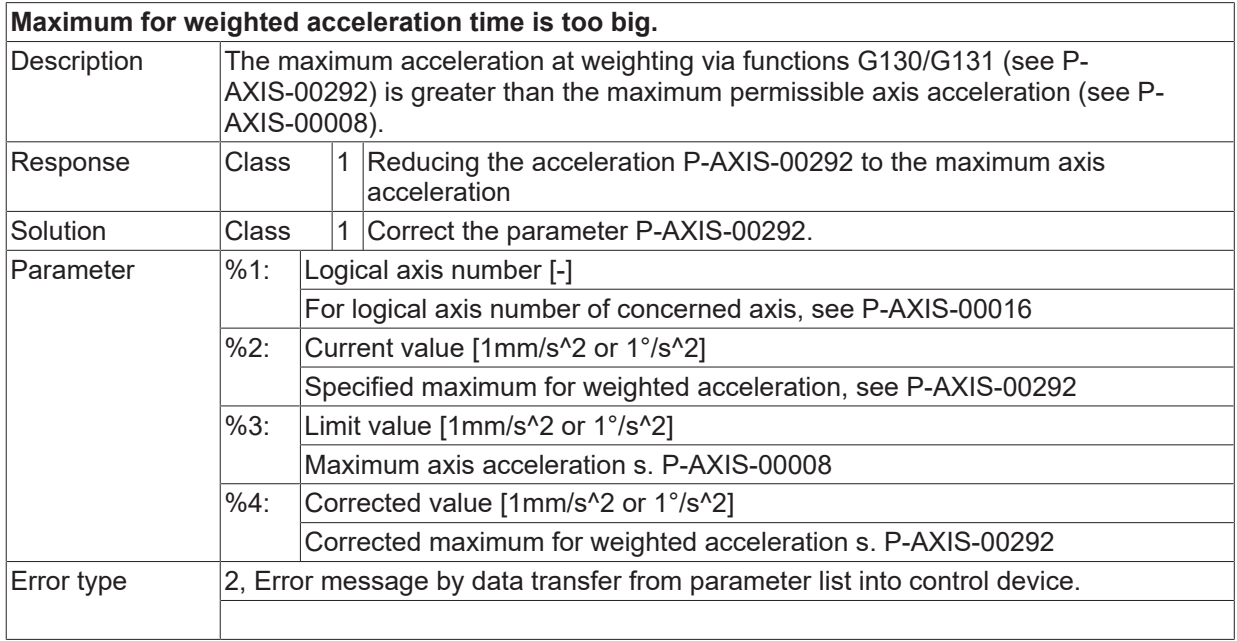

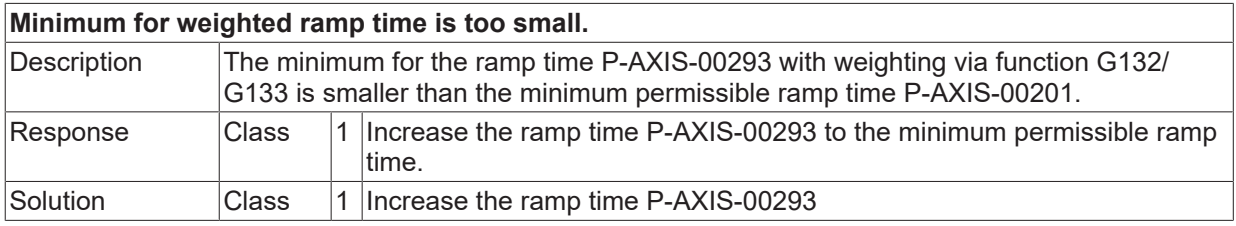

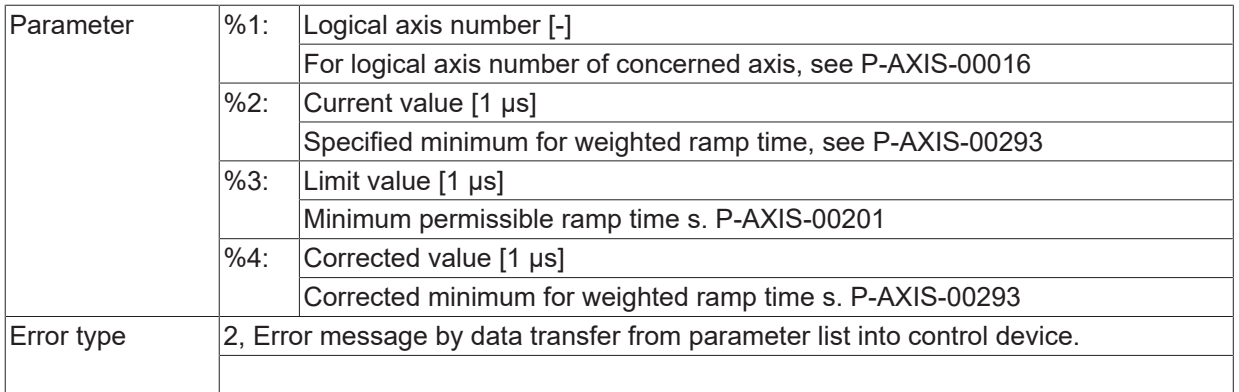

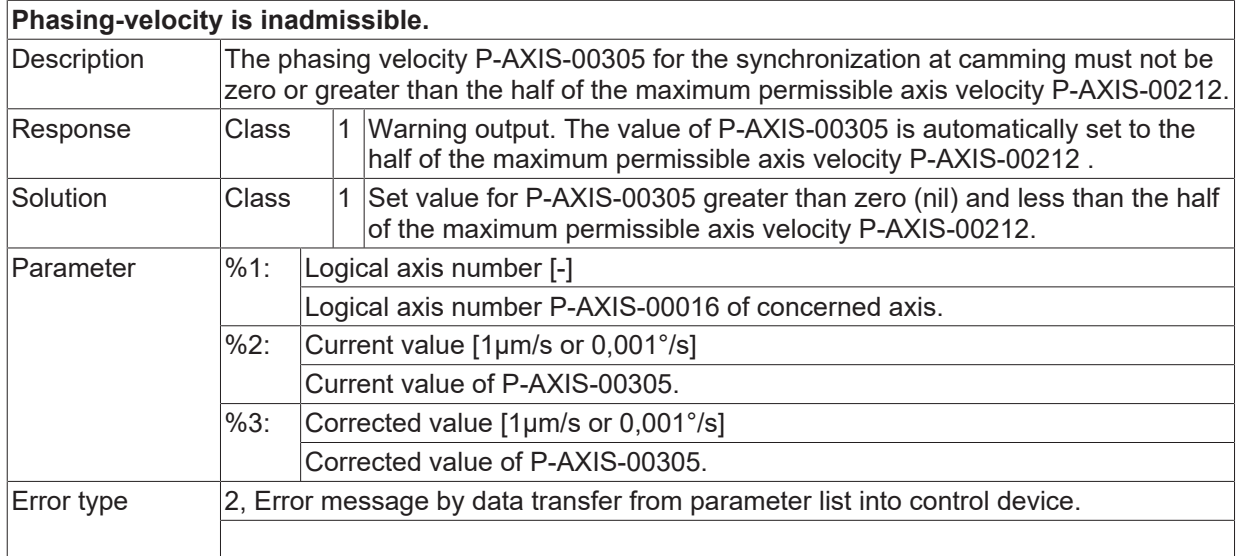

## **ID 110410**

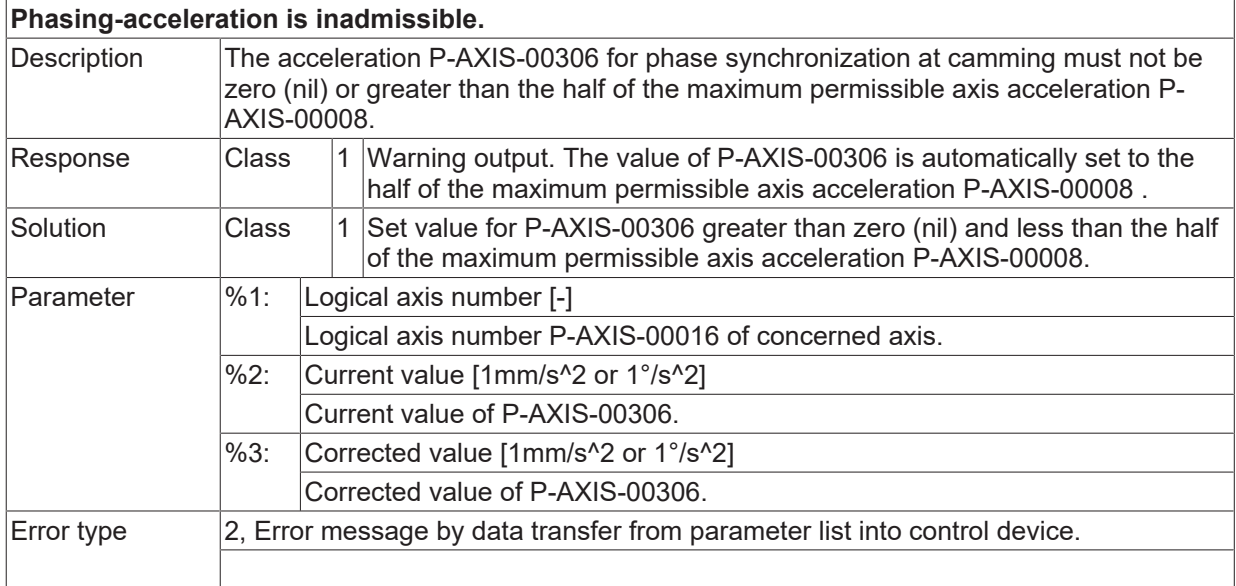

## **ID 110411**

**Phasing-deceleration is inadmissible.**

# **BECKHOFF**

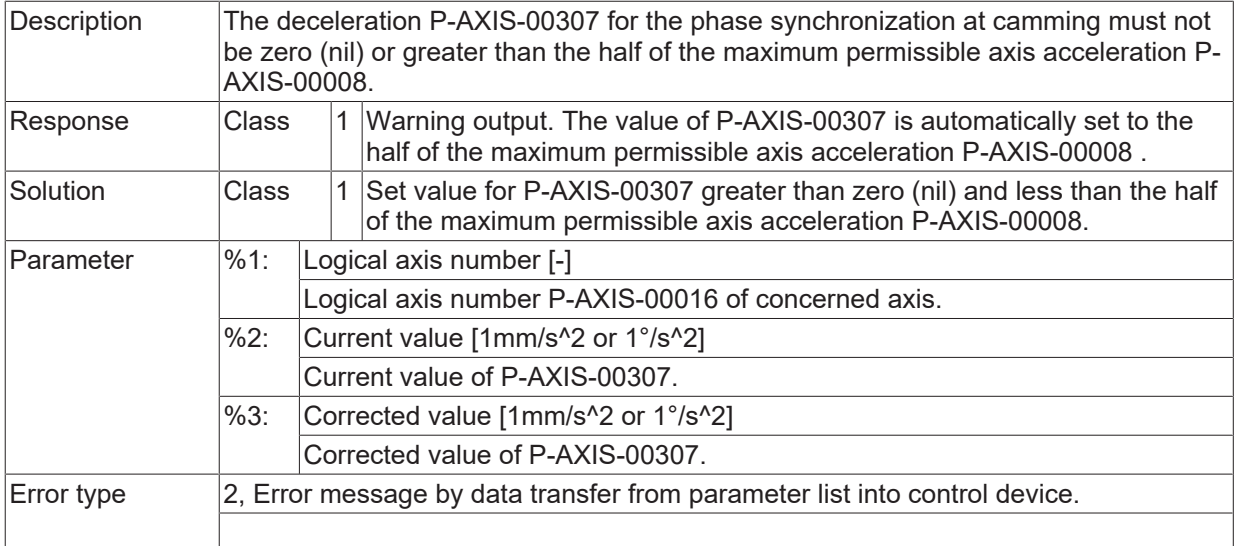

## **ID 110412**

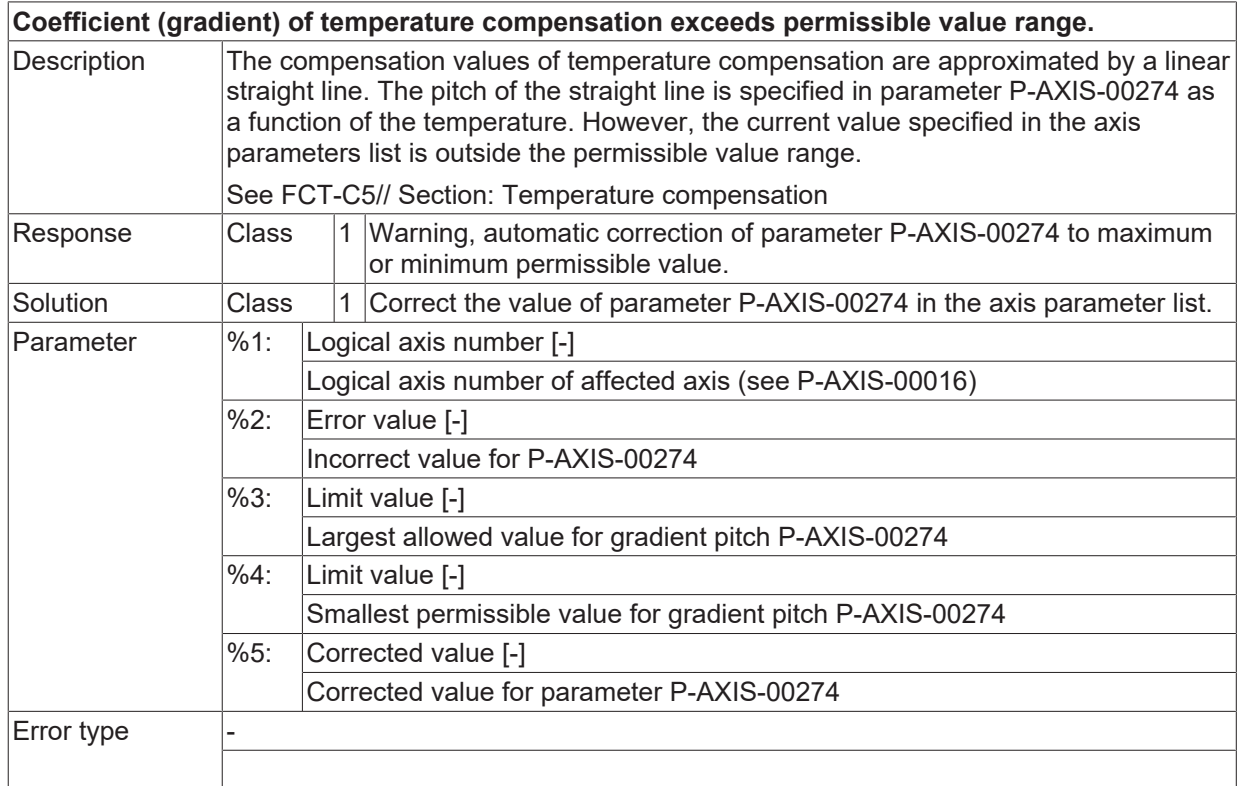

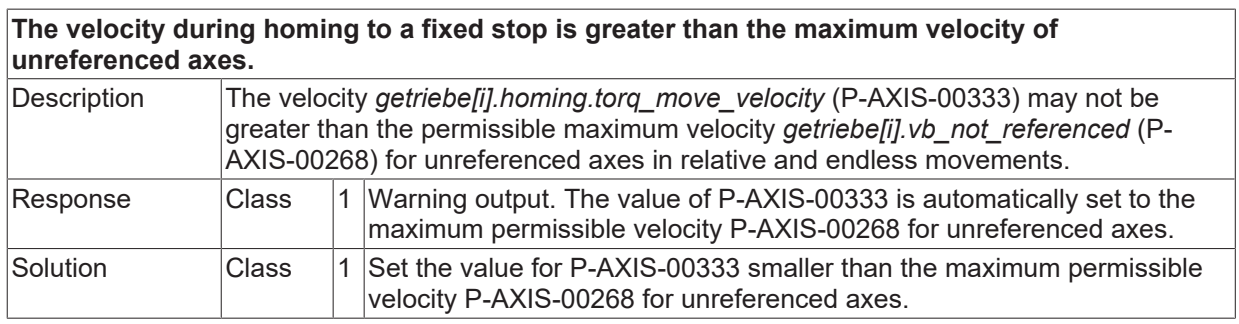

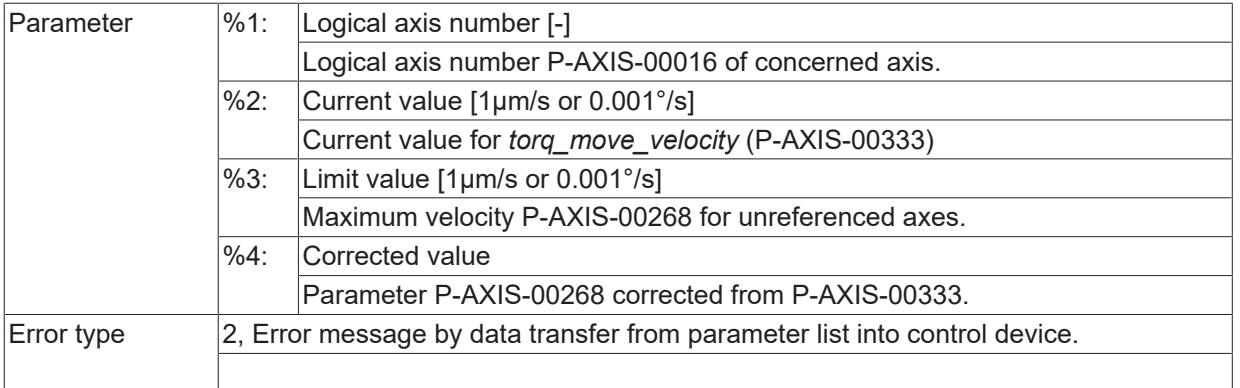

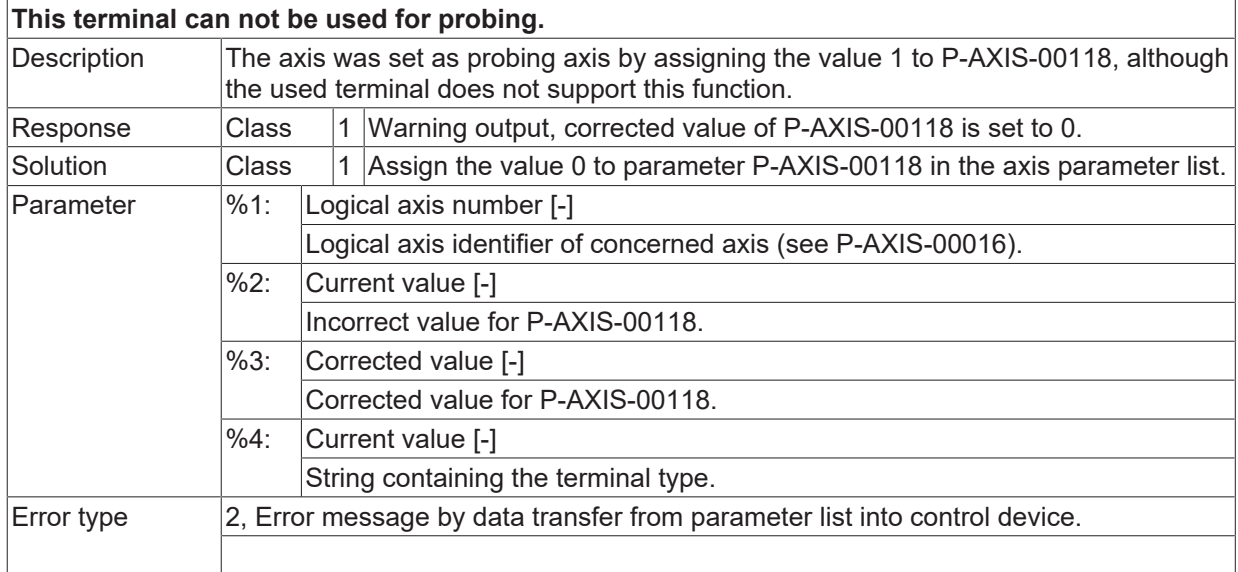

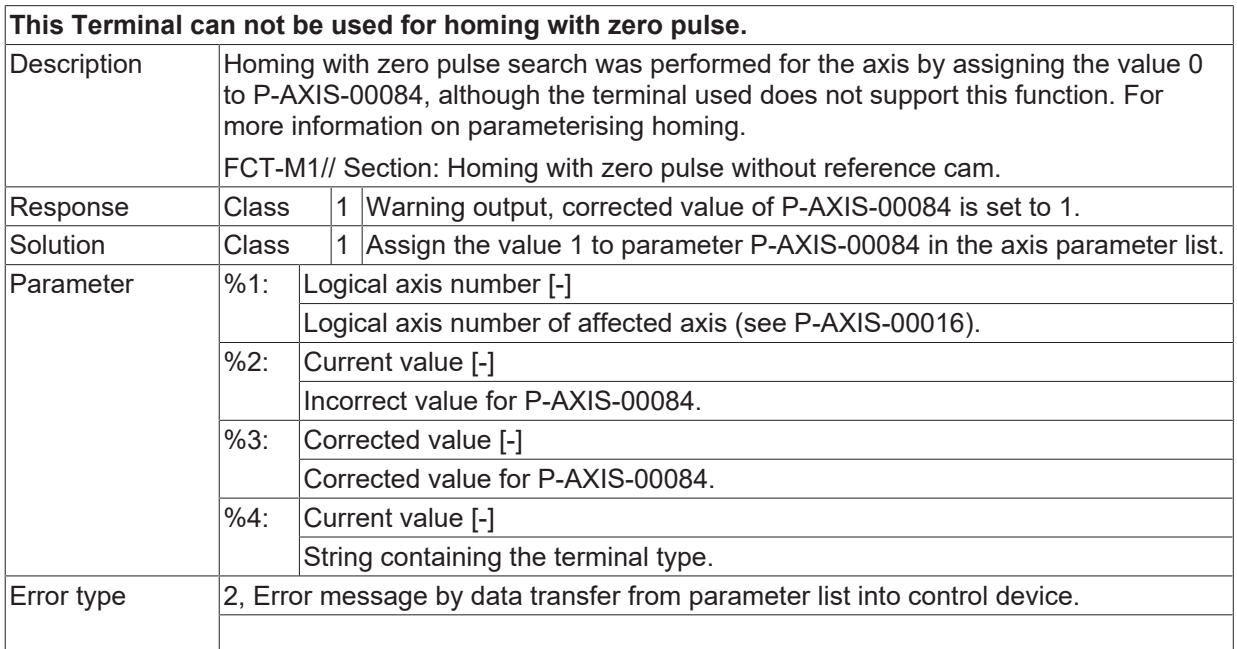

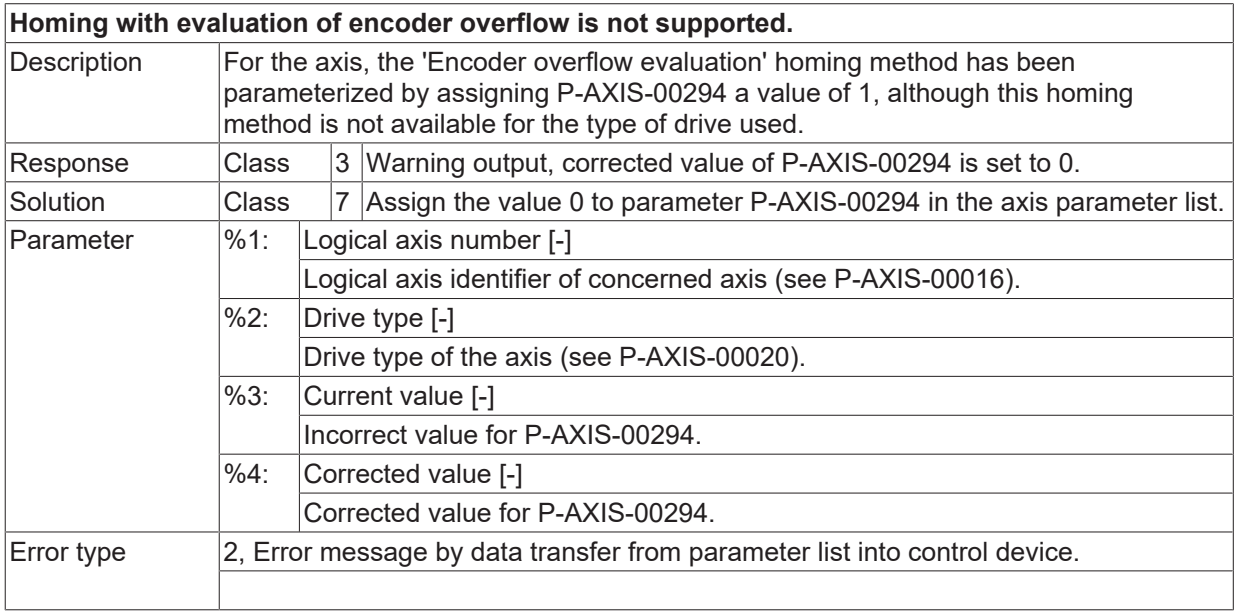

# **ID 110417**

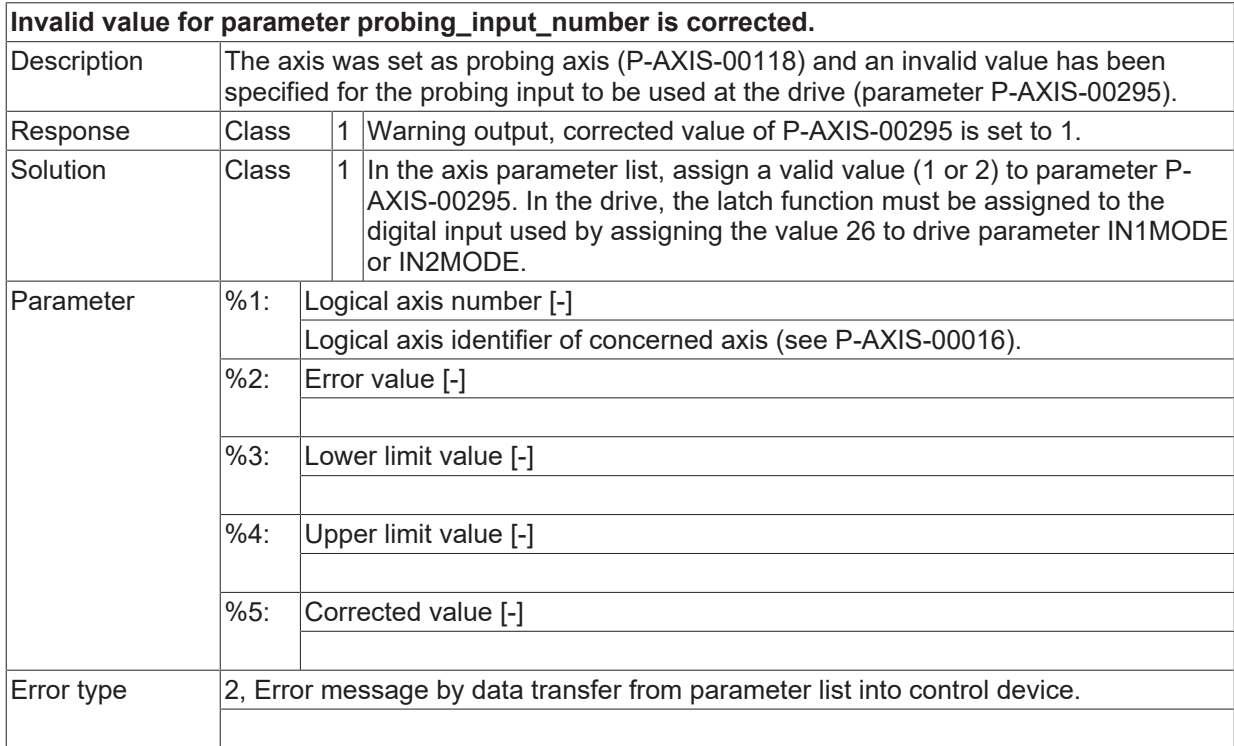

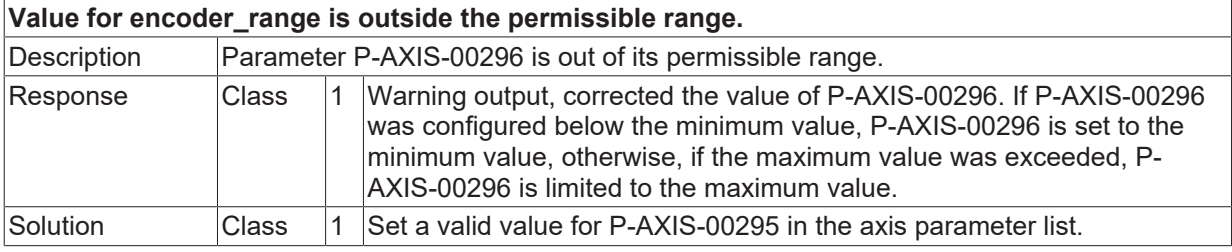

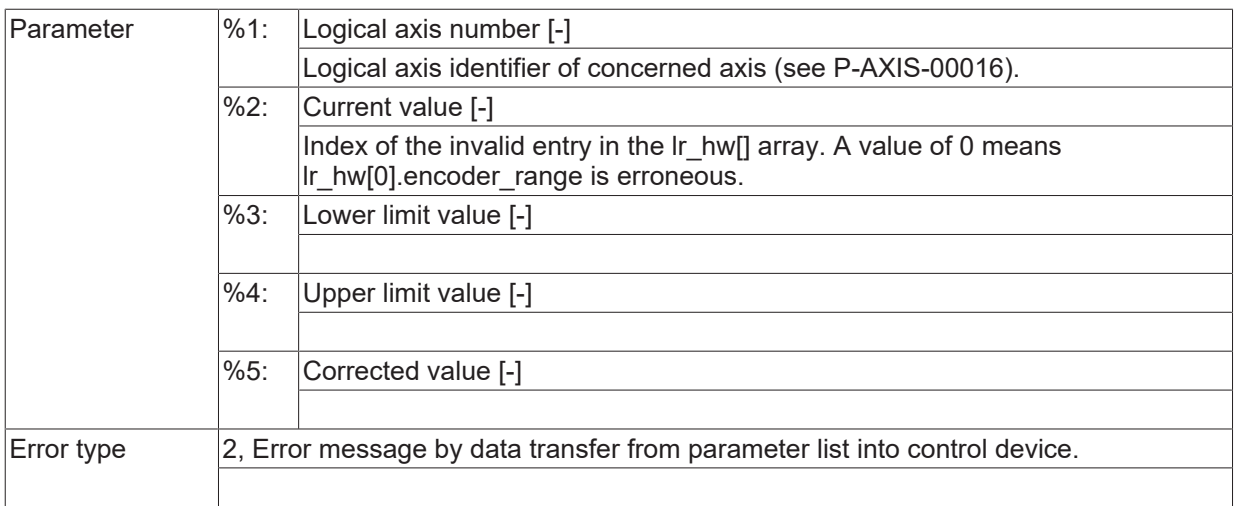

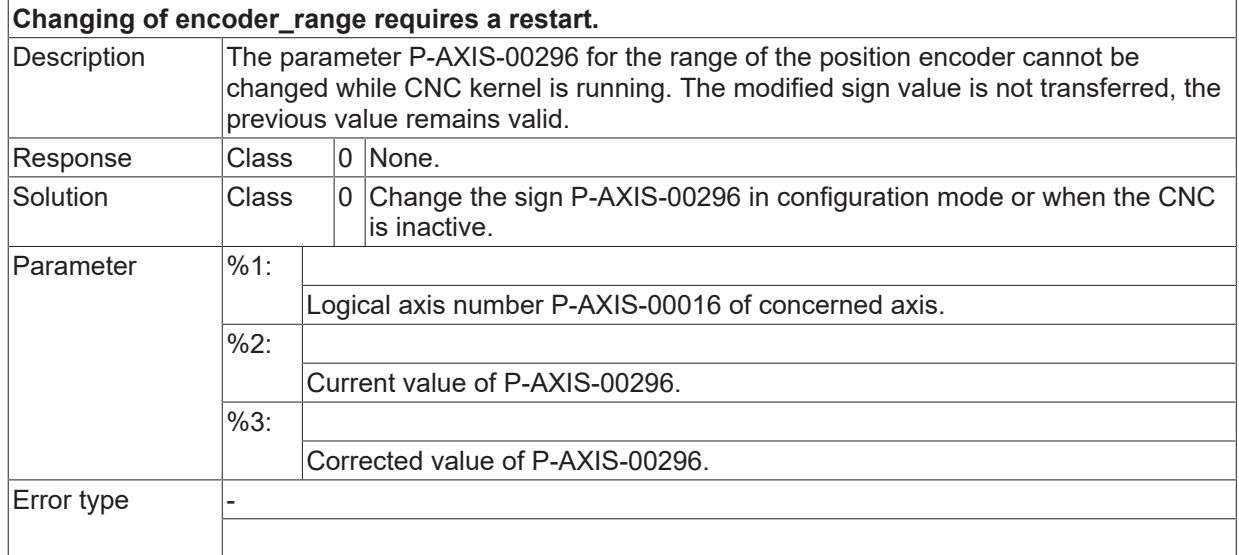

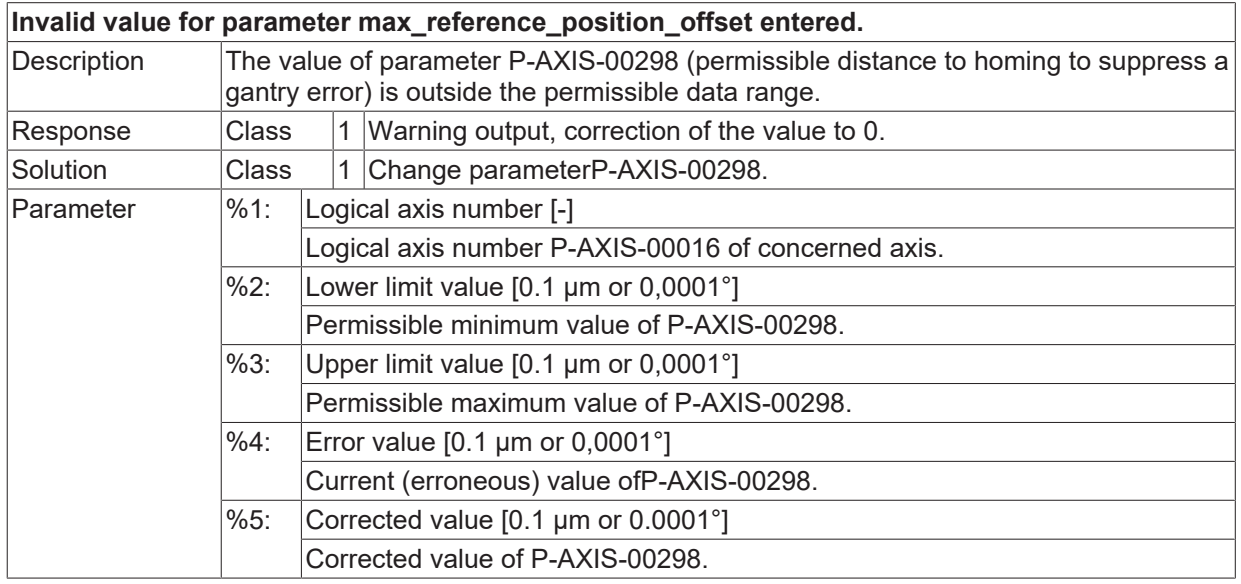

 $\boxed{\text{Error type}}$   $\boxed{2}$ , Error message by data transfer from parameter list into control device.

### **ID 110421**

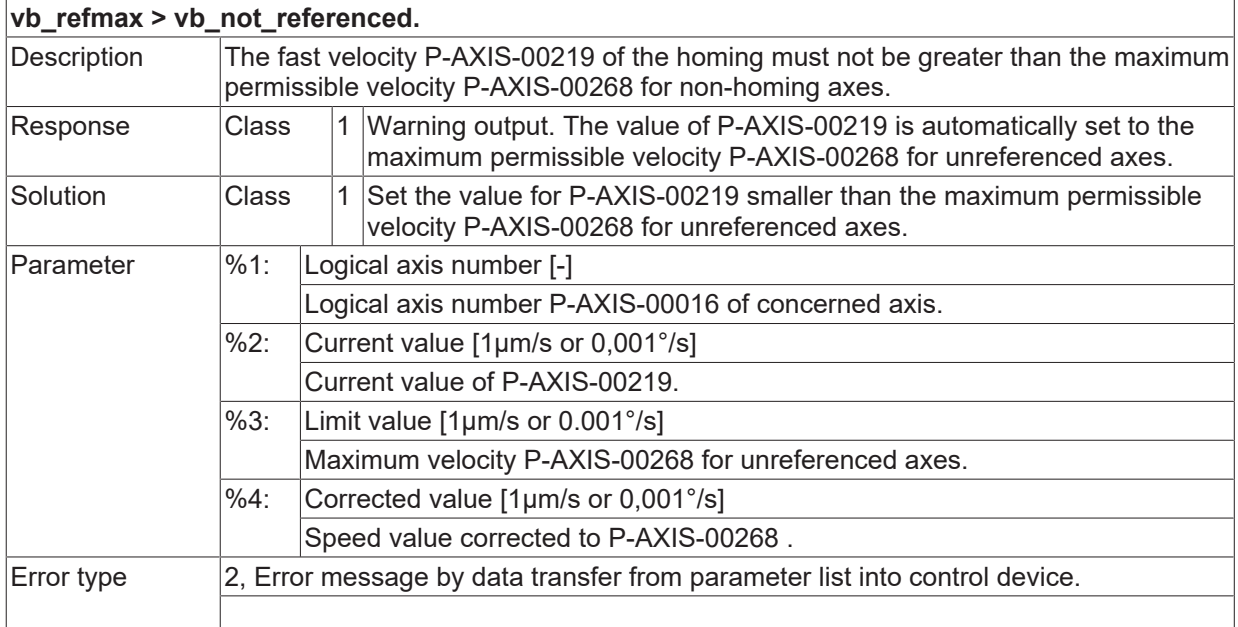

## **ID 110422**

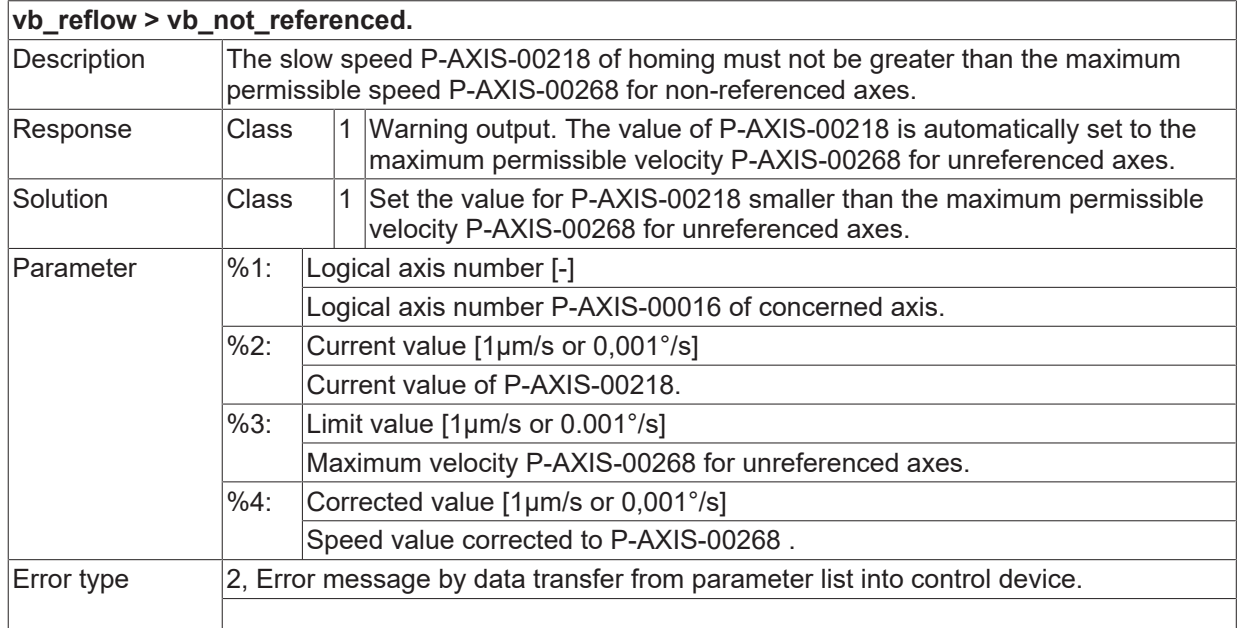

## **ID 110423**

### **Line could not be written to file.**

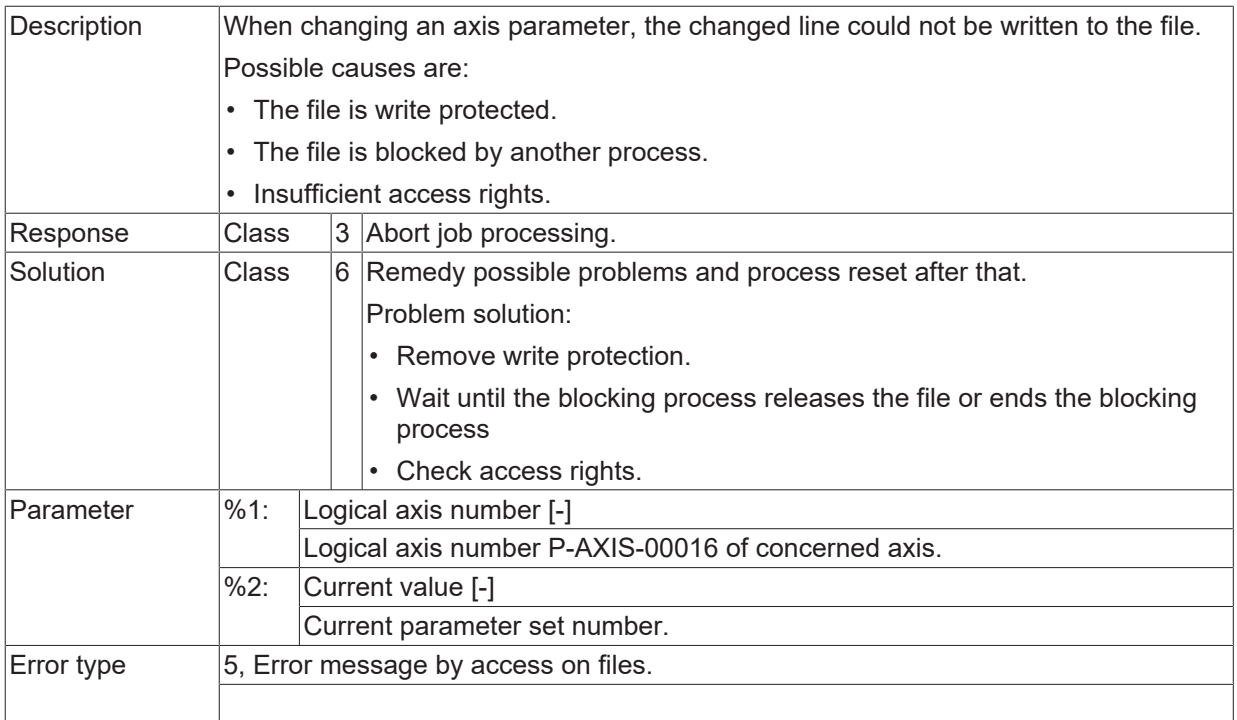

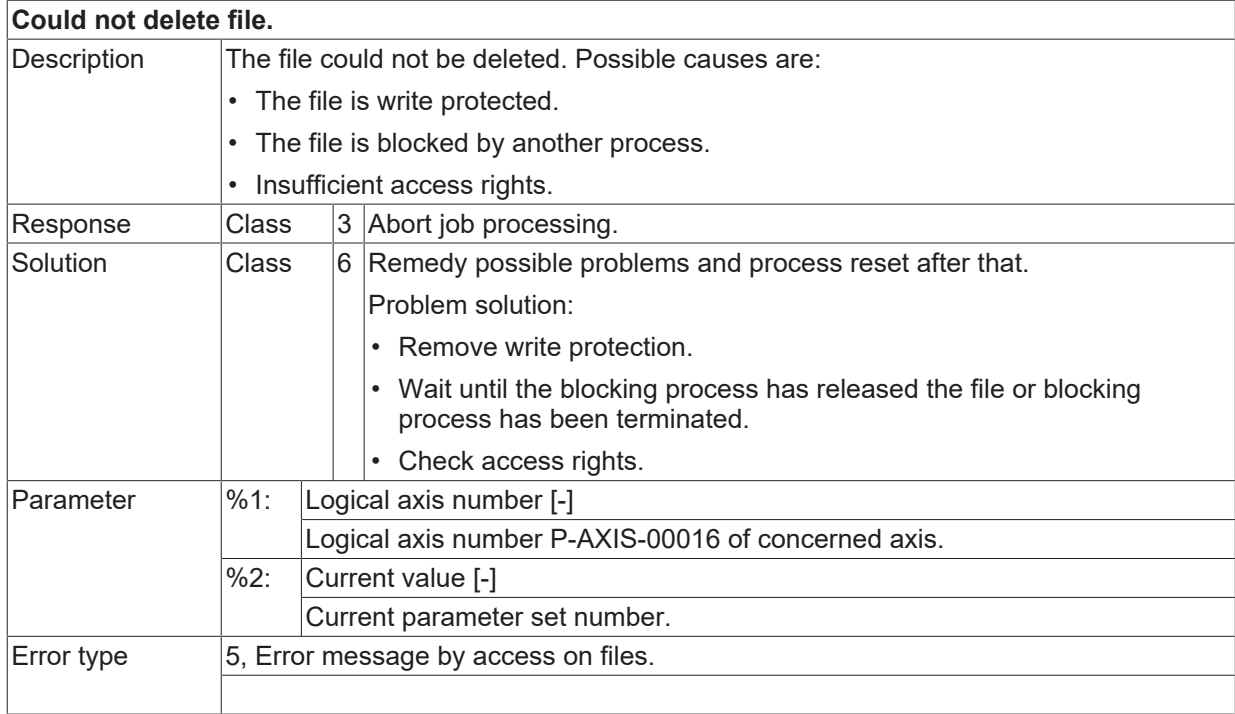

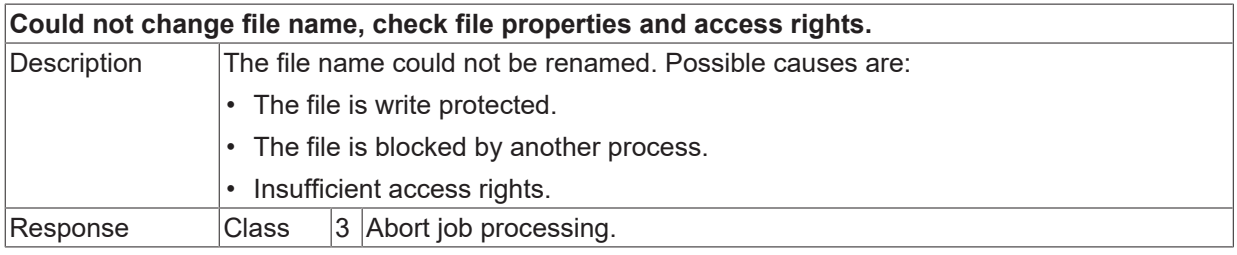

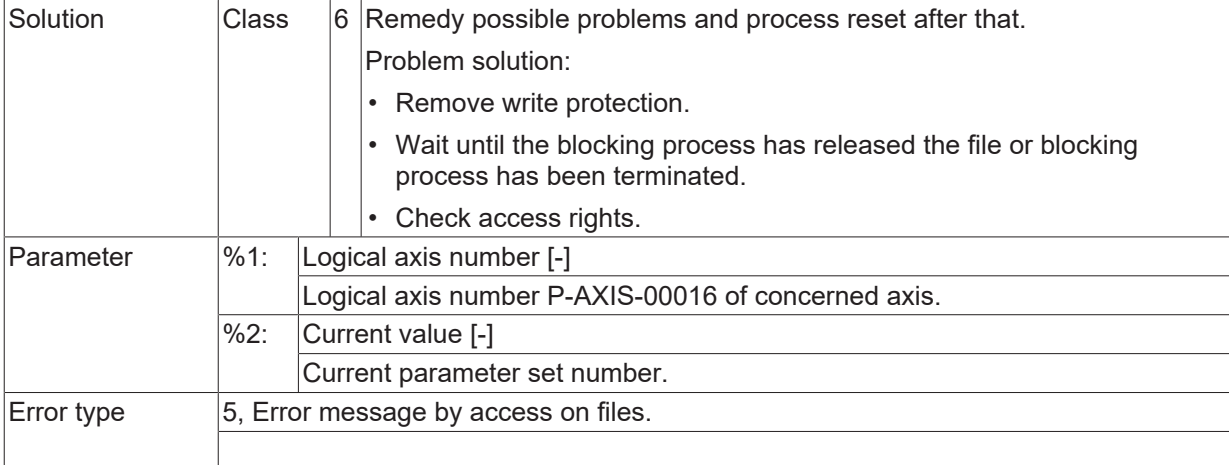

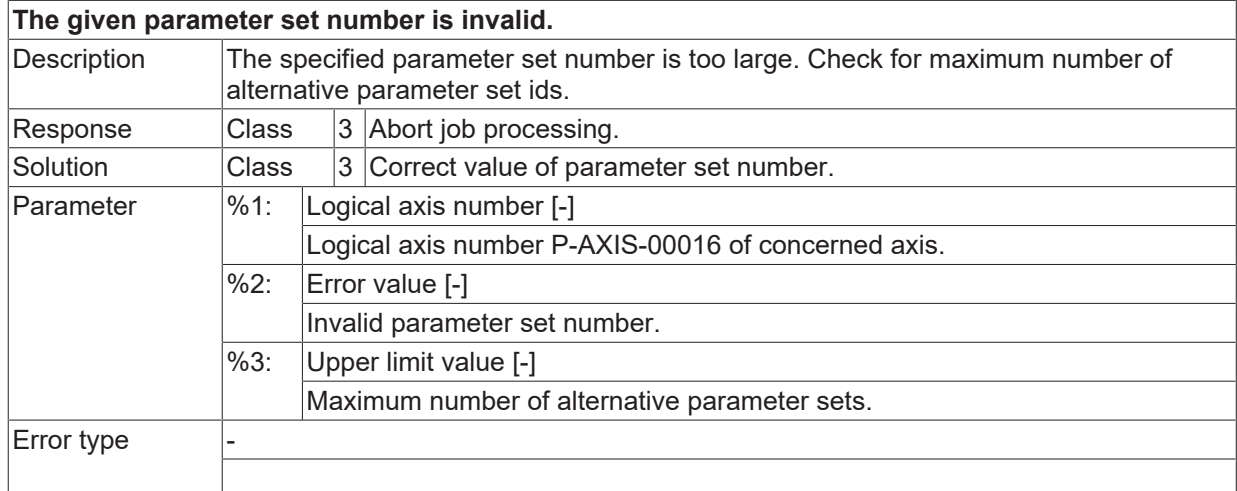

## **ID 110427**

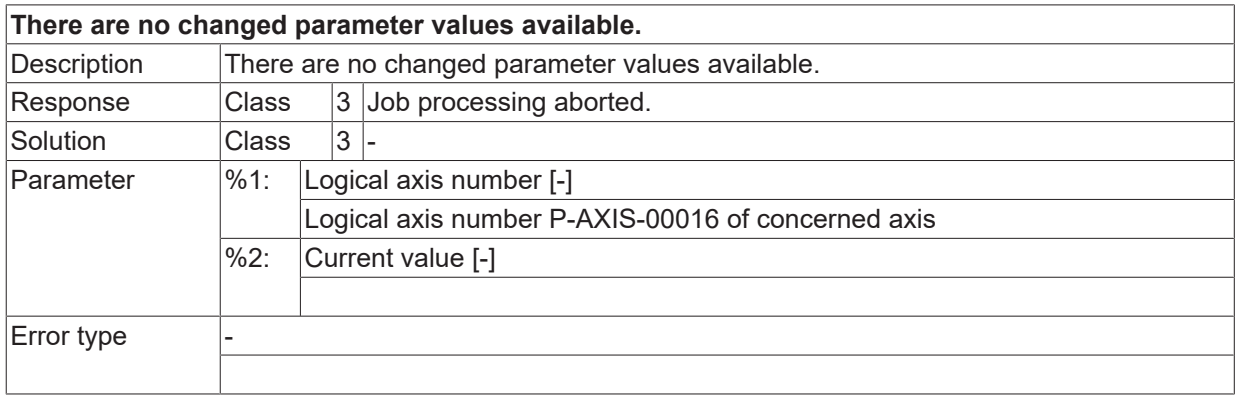

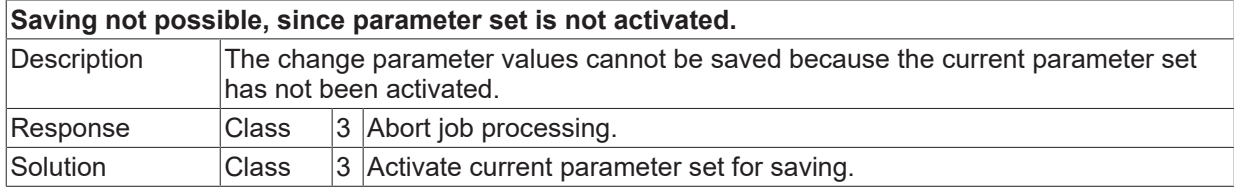

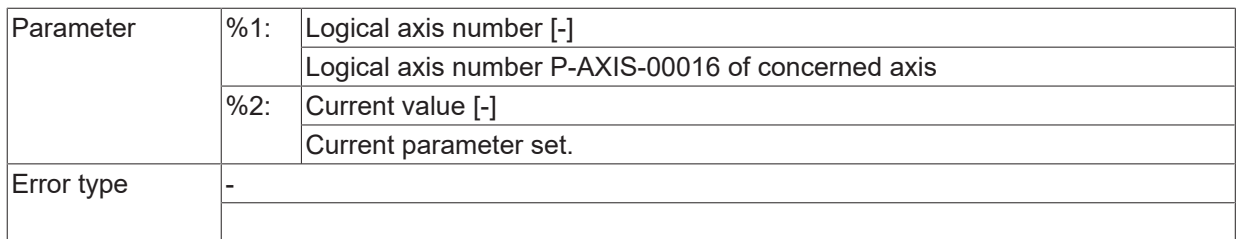

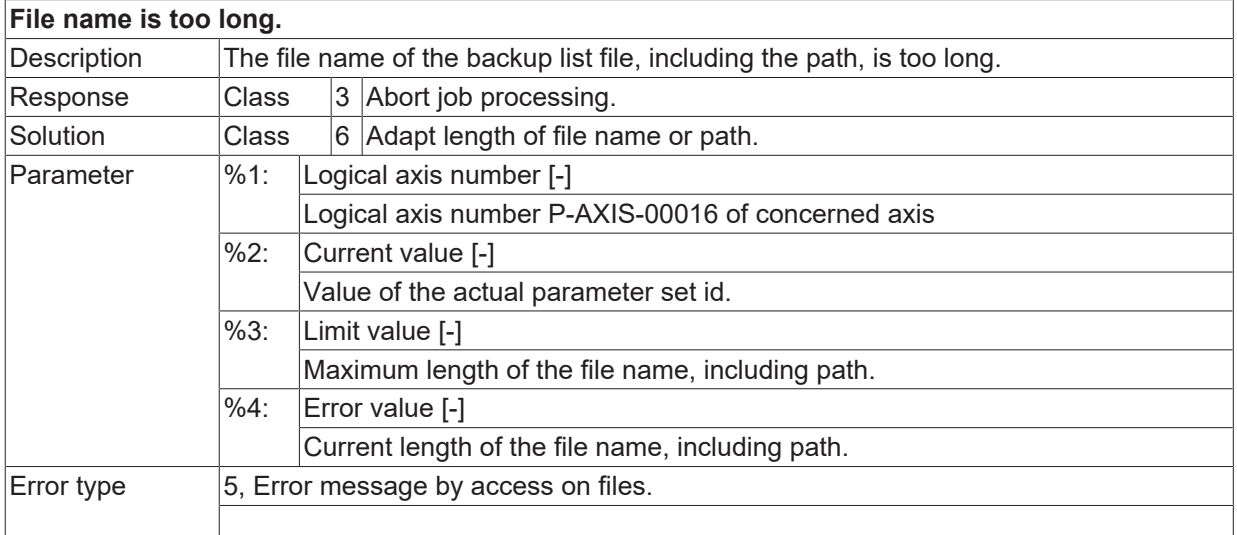

# **ID 110430**

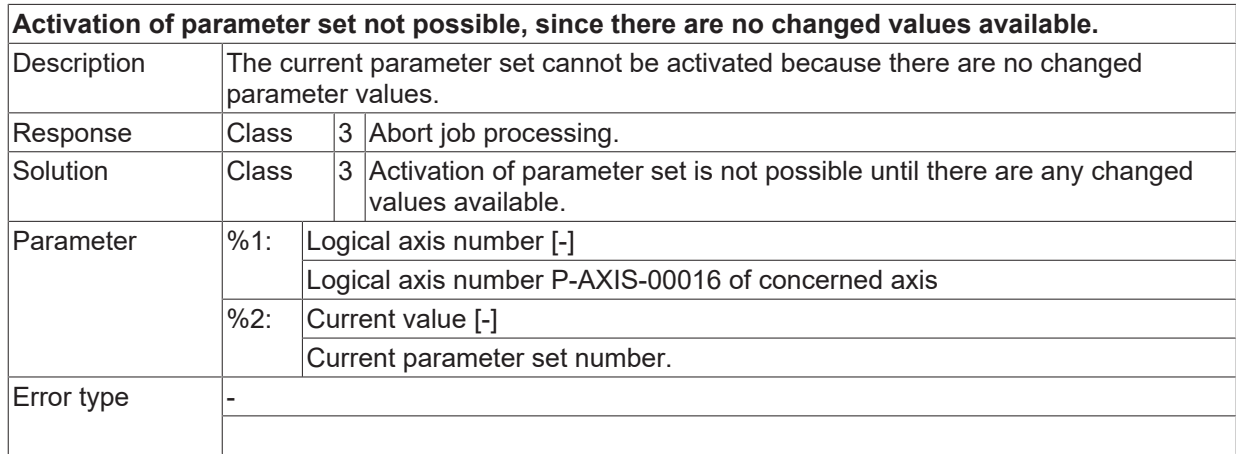

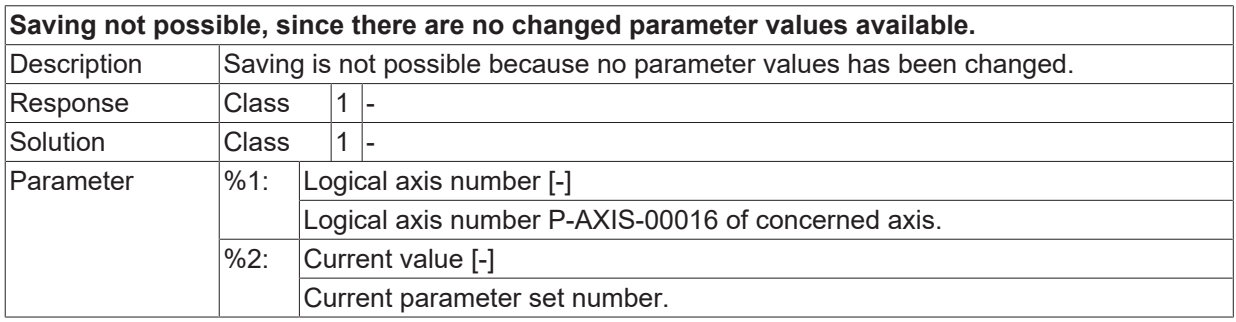

# **BECKHOFF**

Error type

#### **ID 110432**

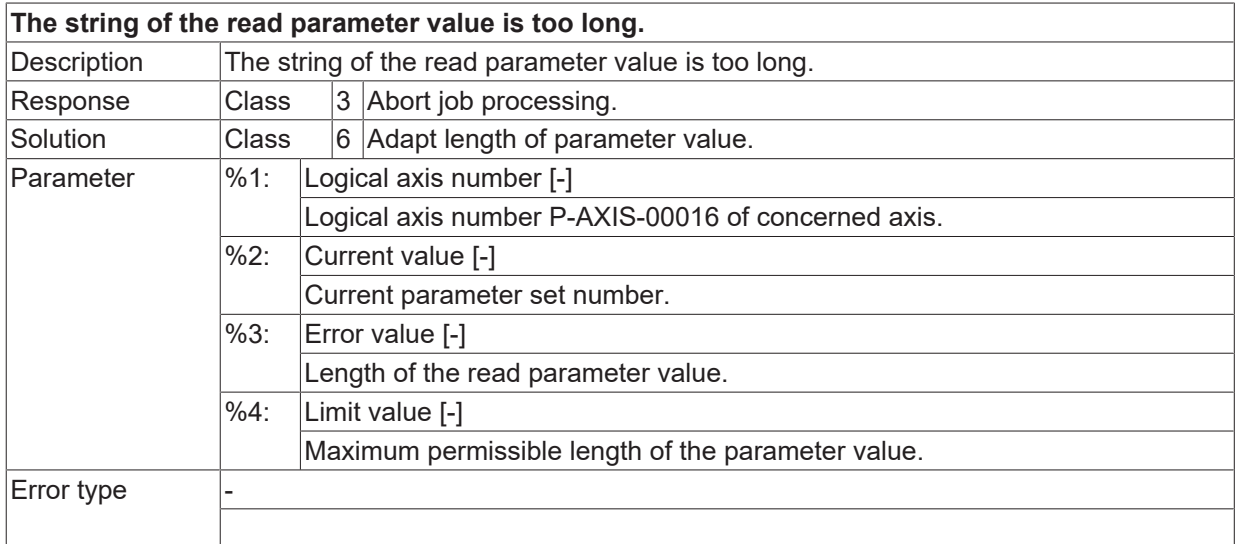

#### **ID 110433**

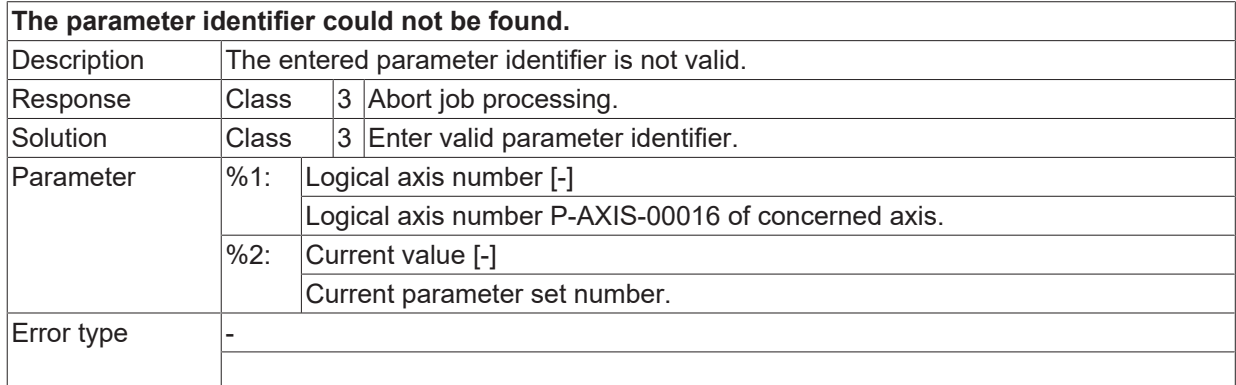

#### **ID 110434**

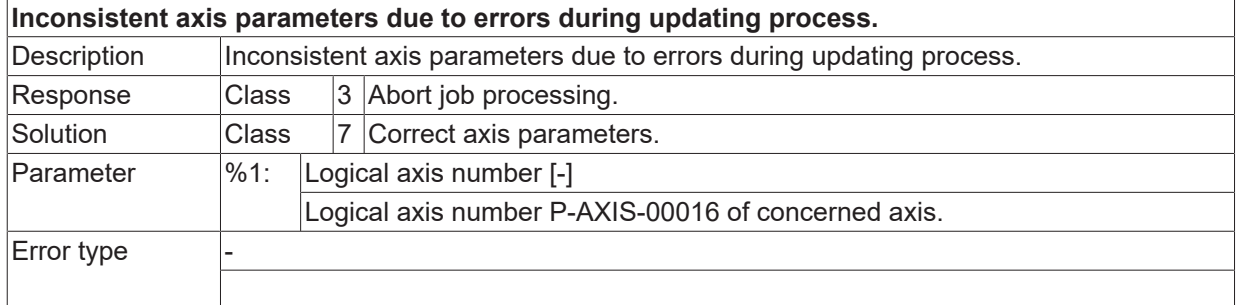

# **ID 110435 / 110436**

[System error \[](#page-11-0) $\blacktriangleright$  [12\]](#page-11-0)

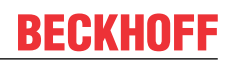

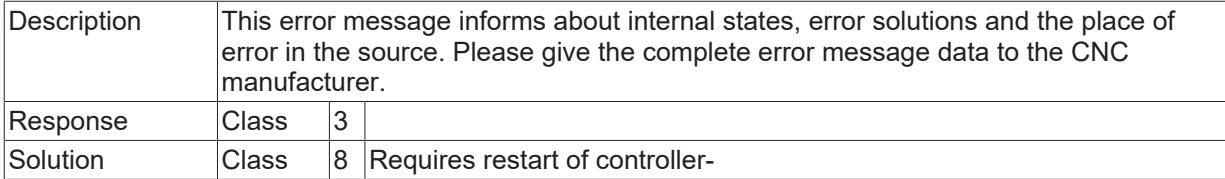

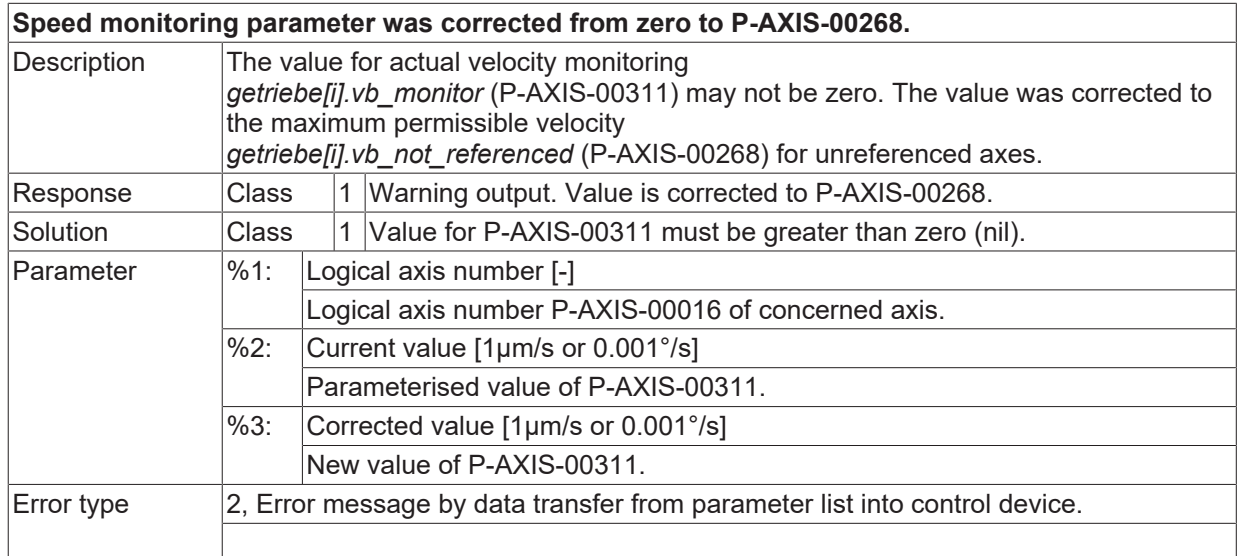

### **ID 110438**

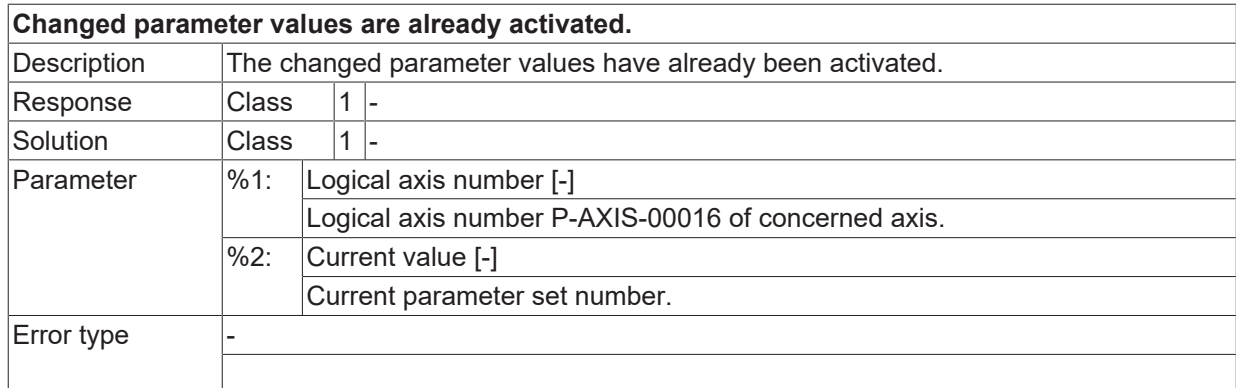

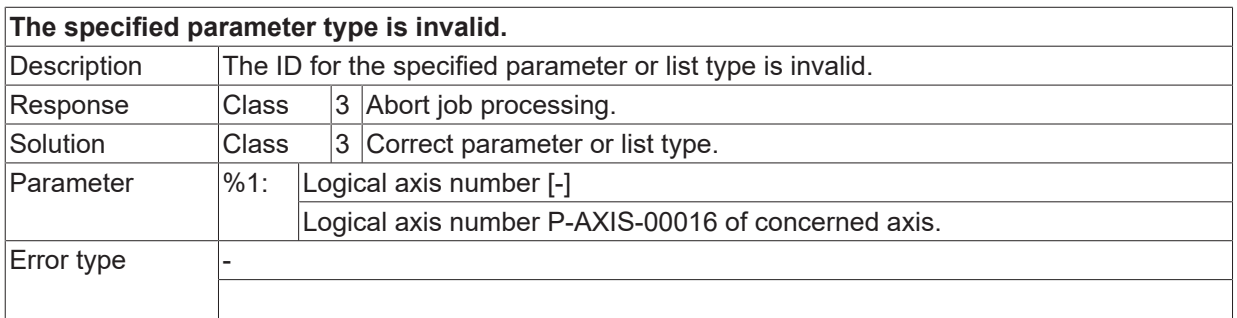

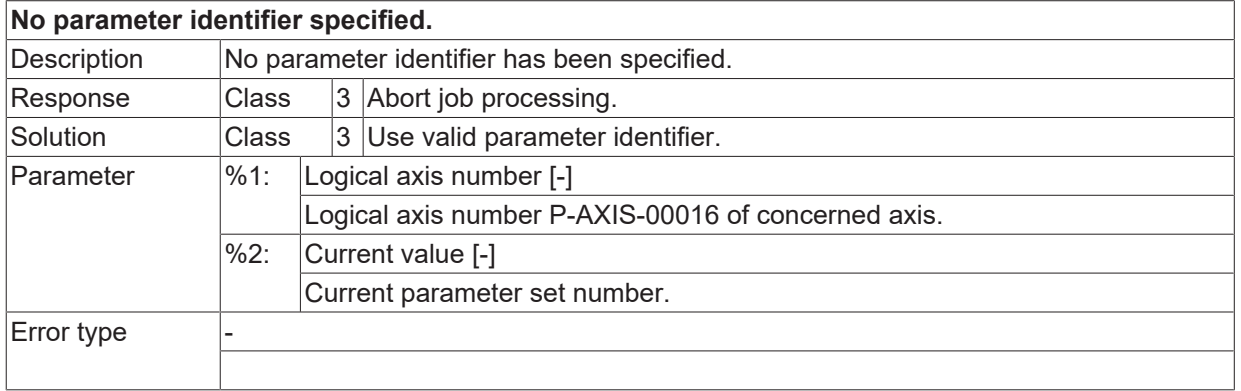

#### **ID 110441**

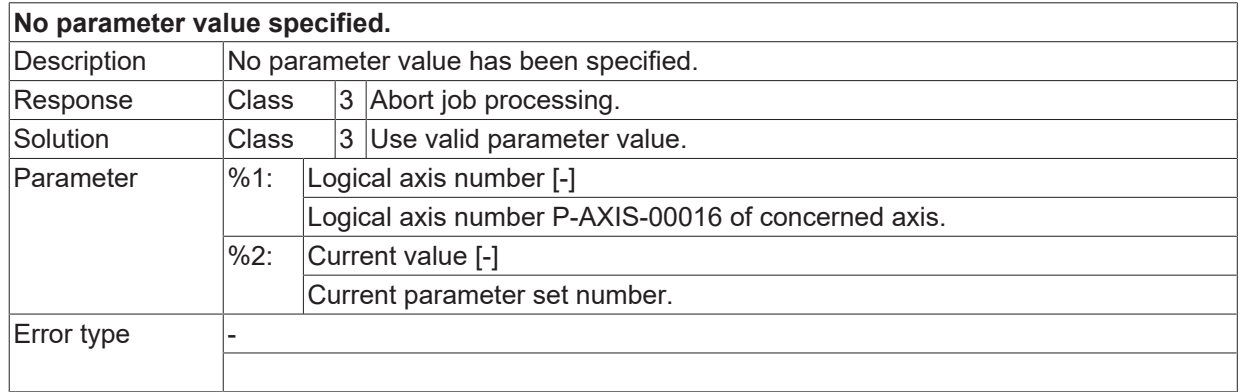

# **ID 110442**

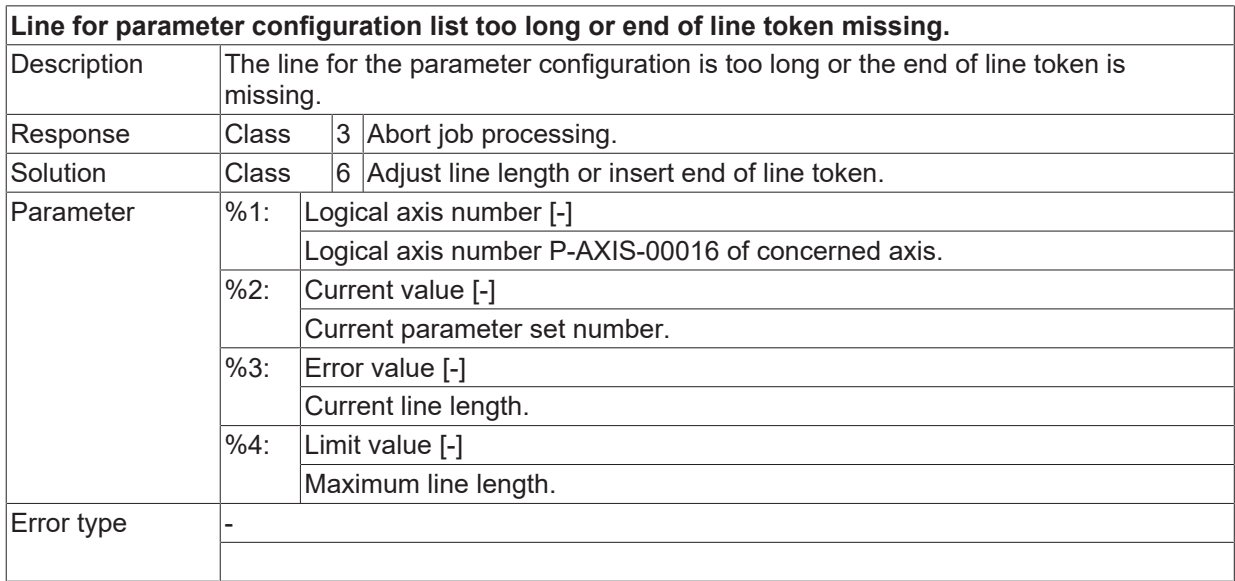

# **ID 110443**

### **The axis management could not open the file.**

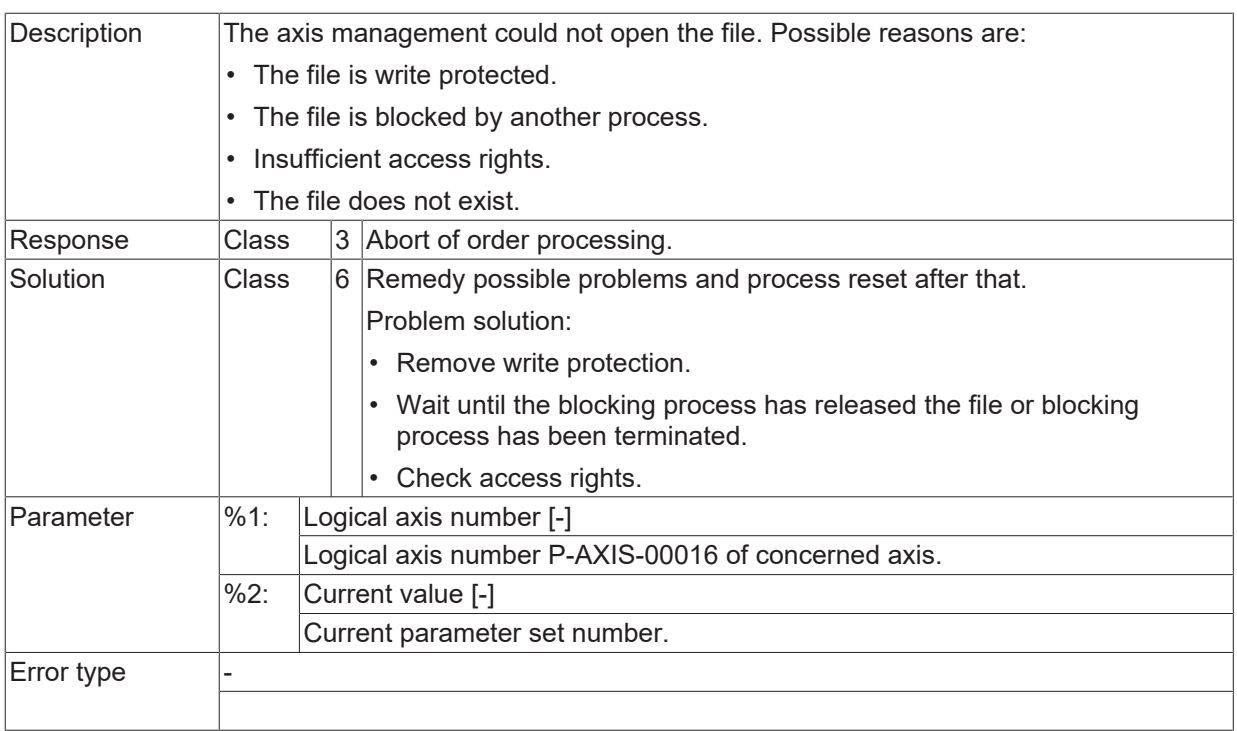

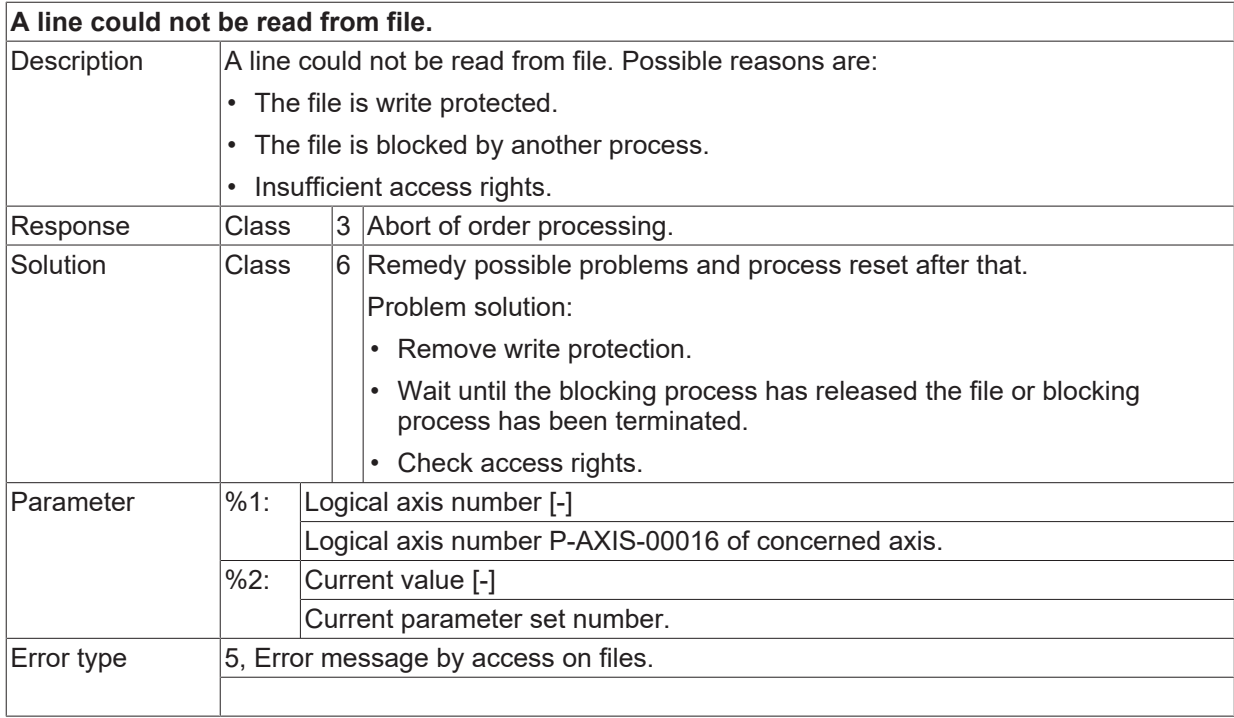

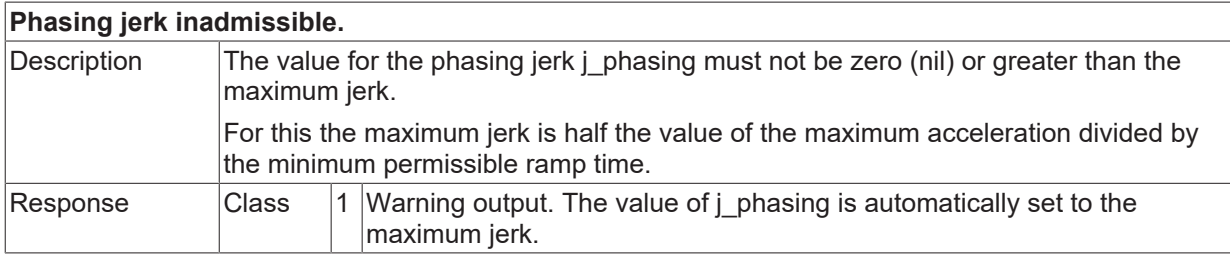

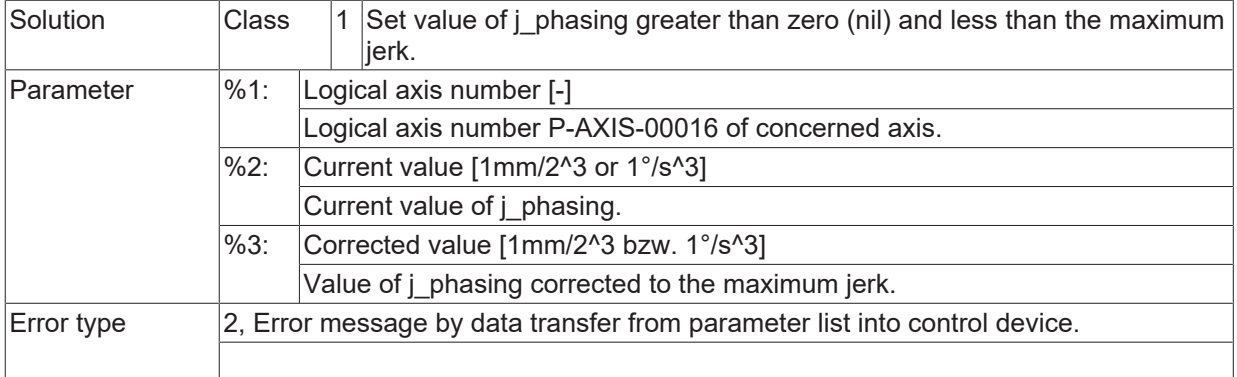

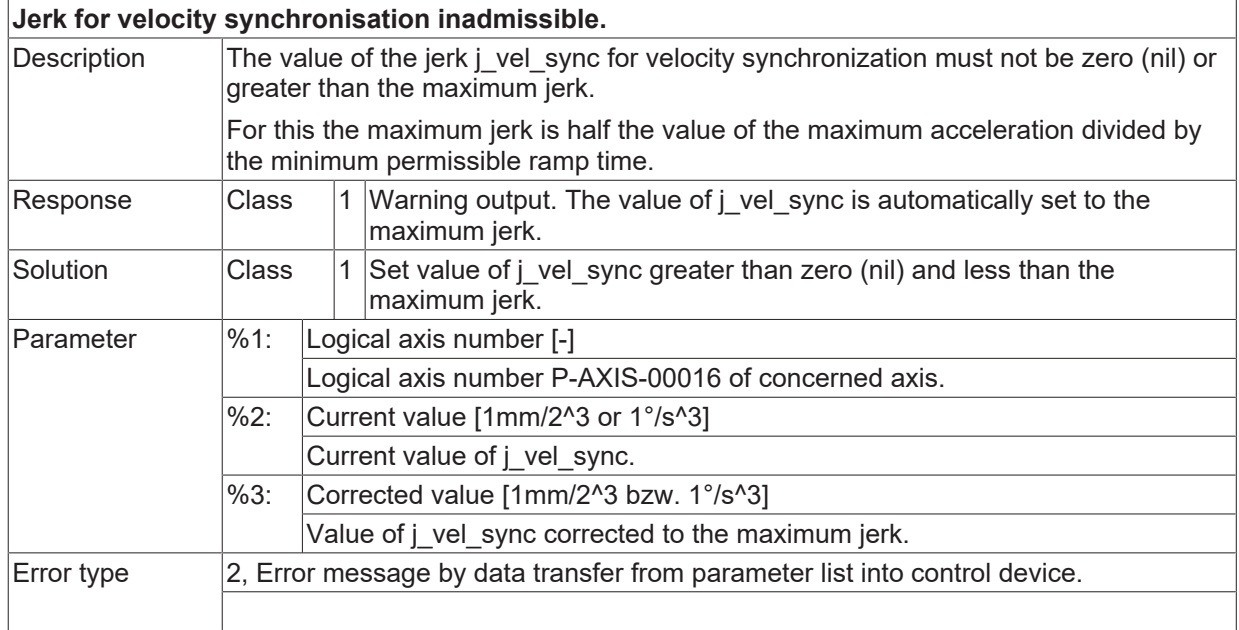

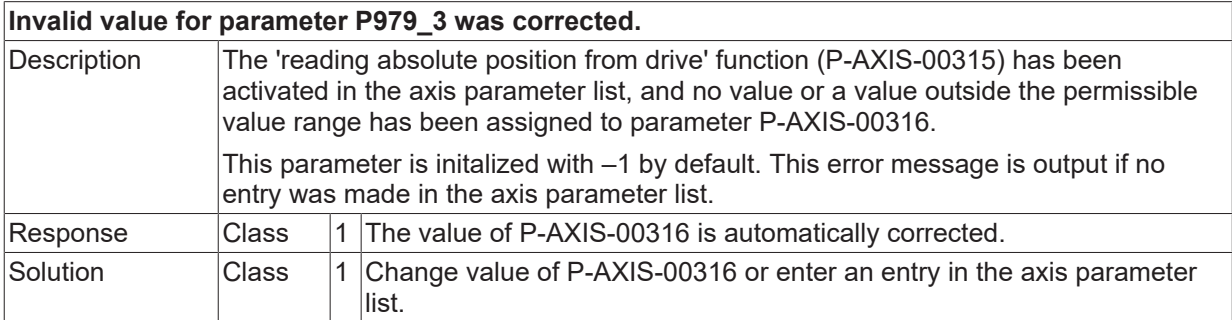

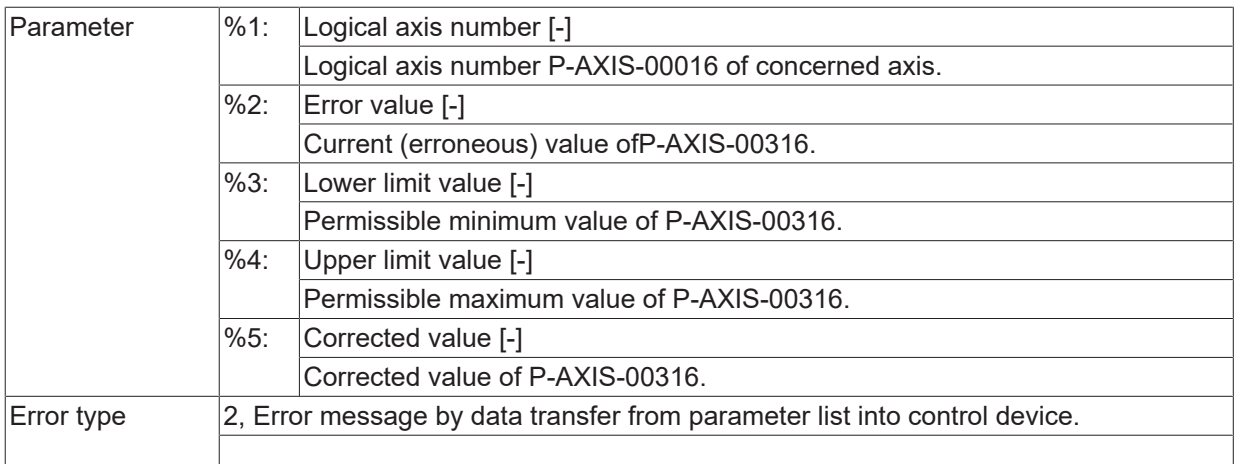

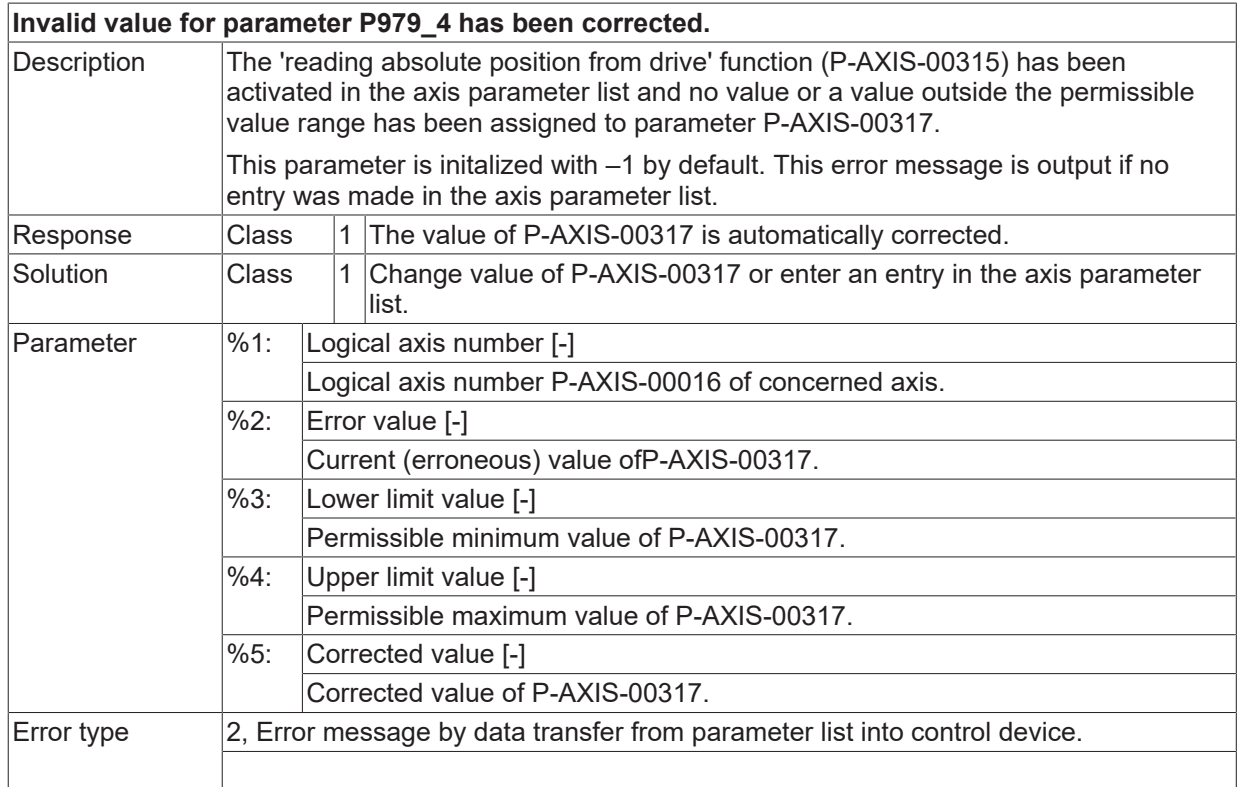

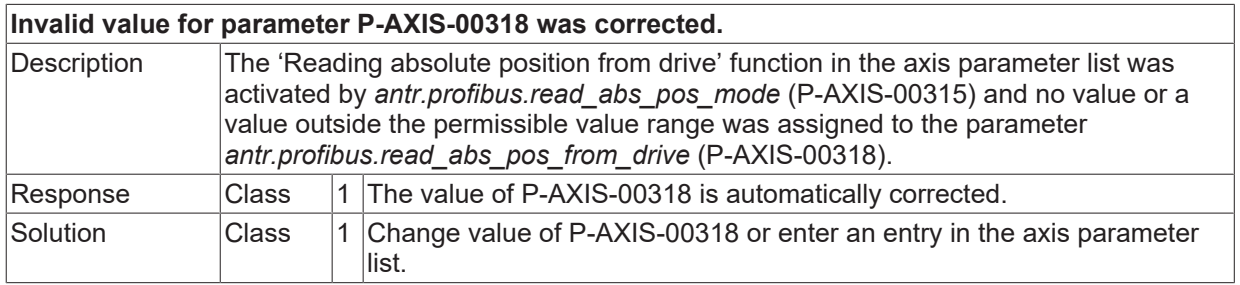

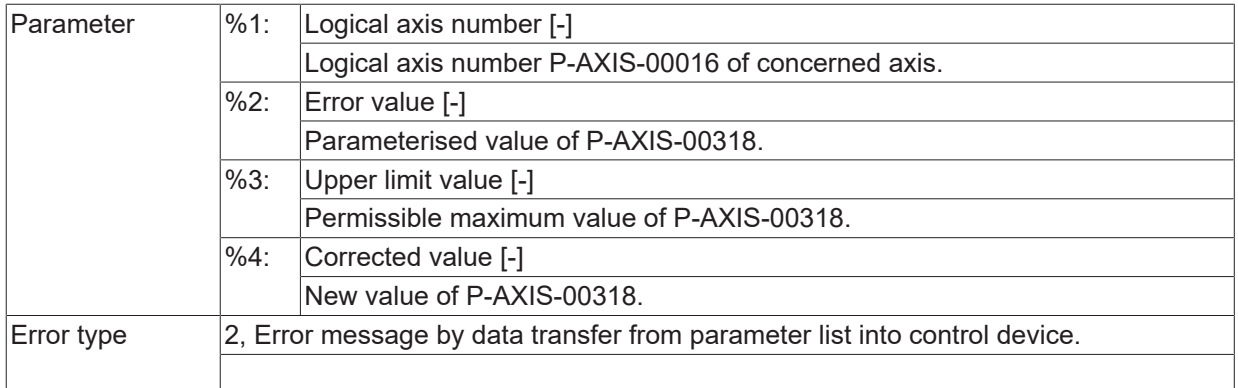

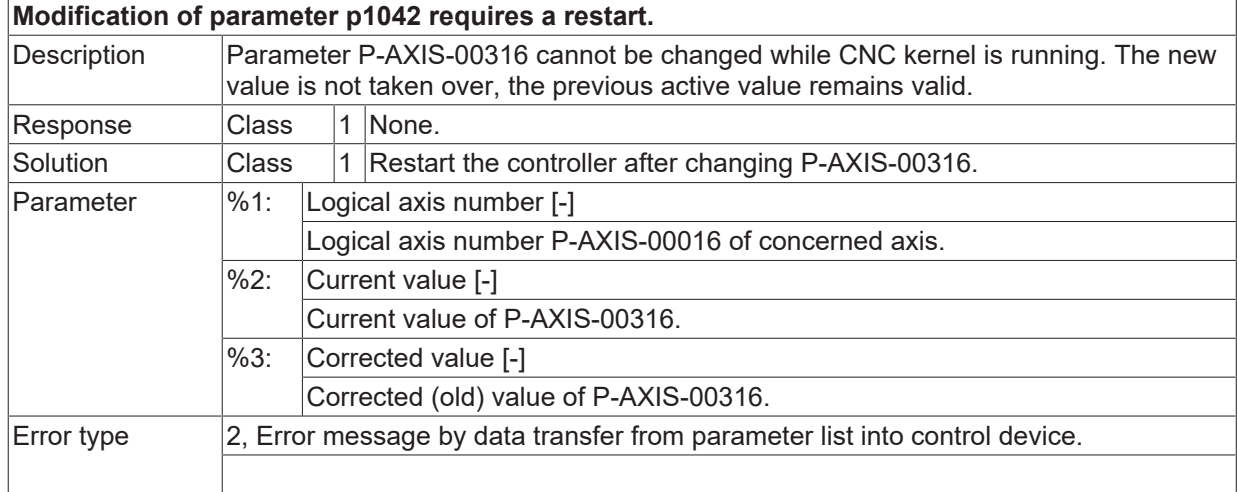

# **ID 110451**

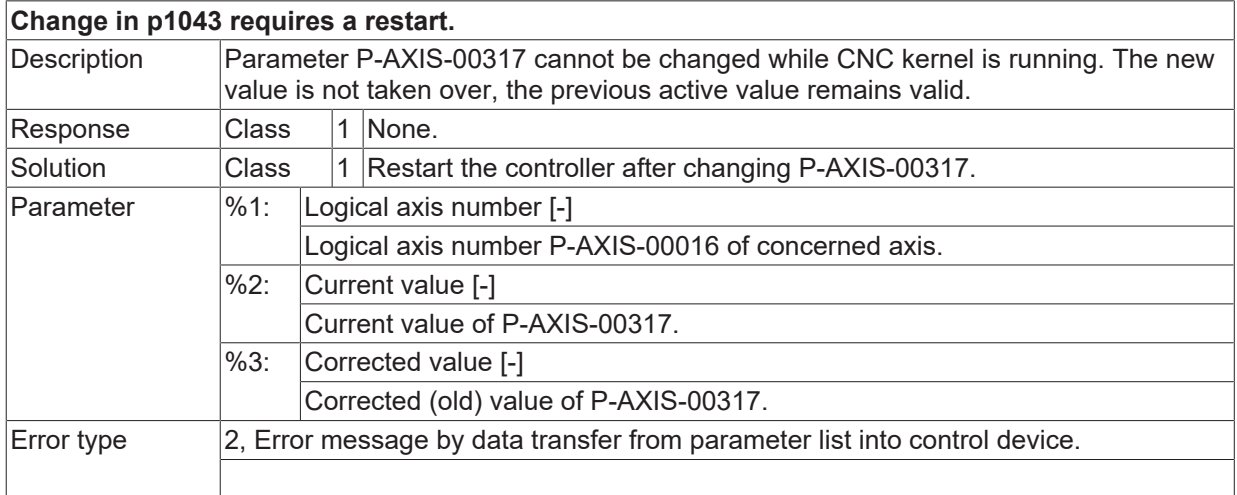

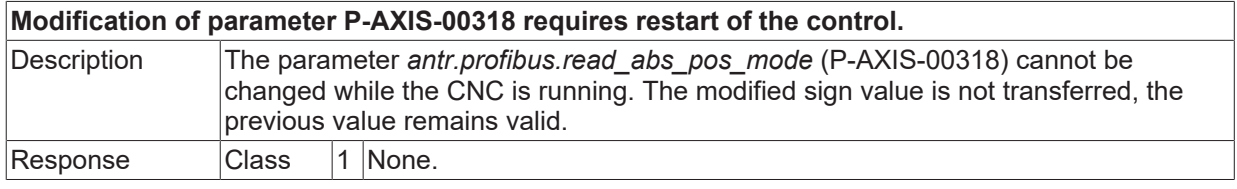

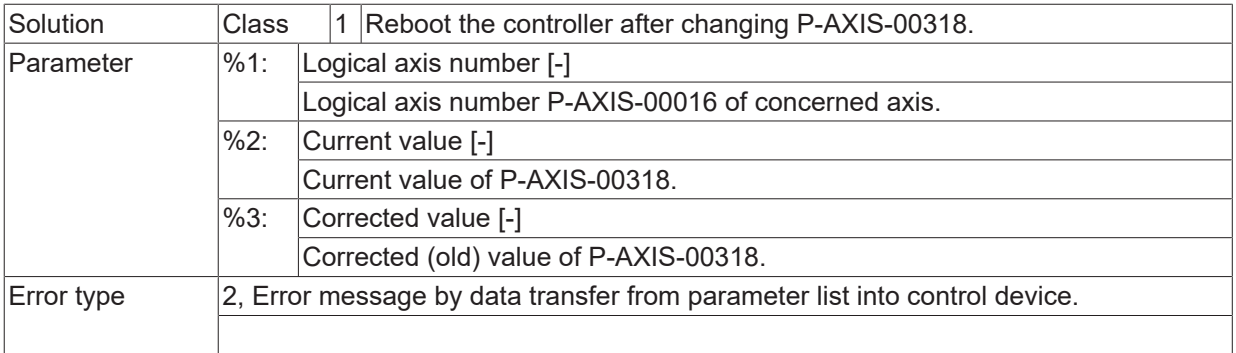

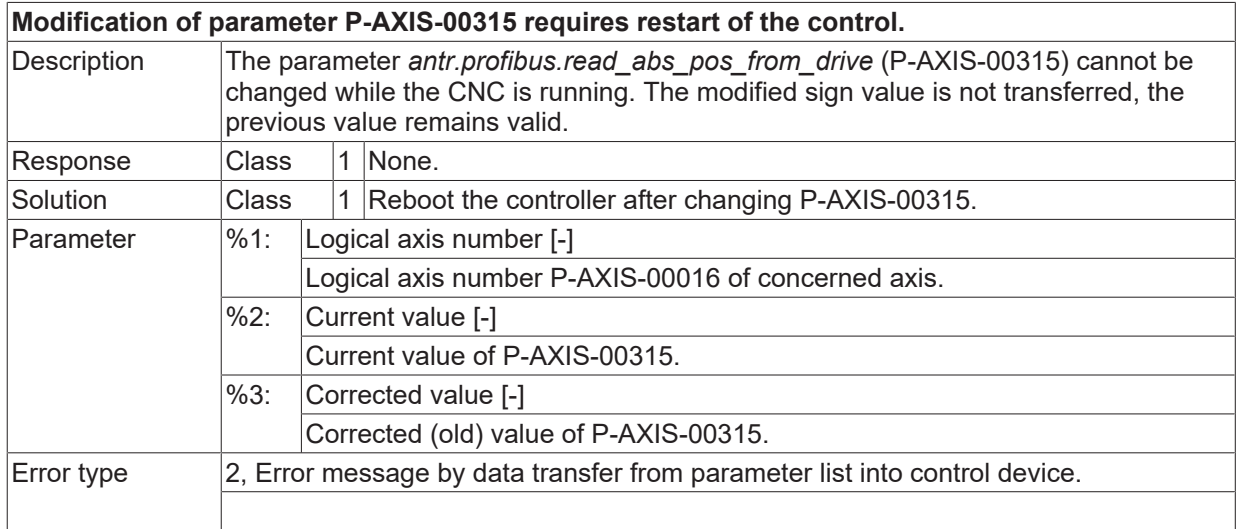

#### **ID 110454**

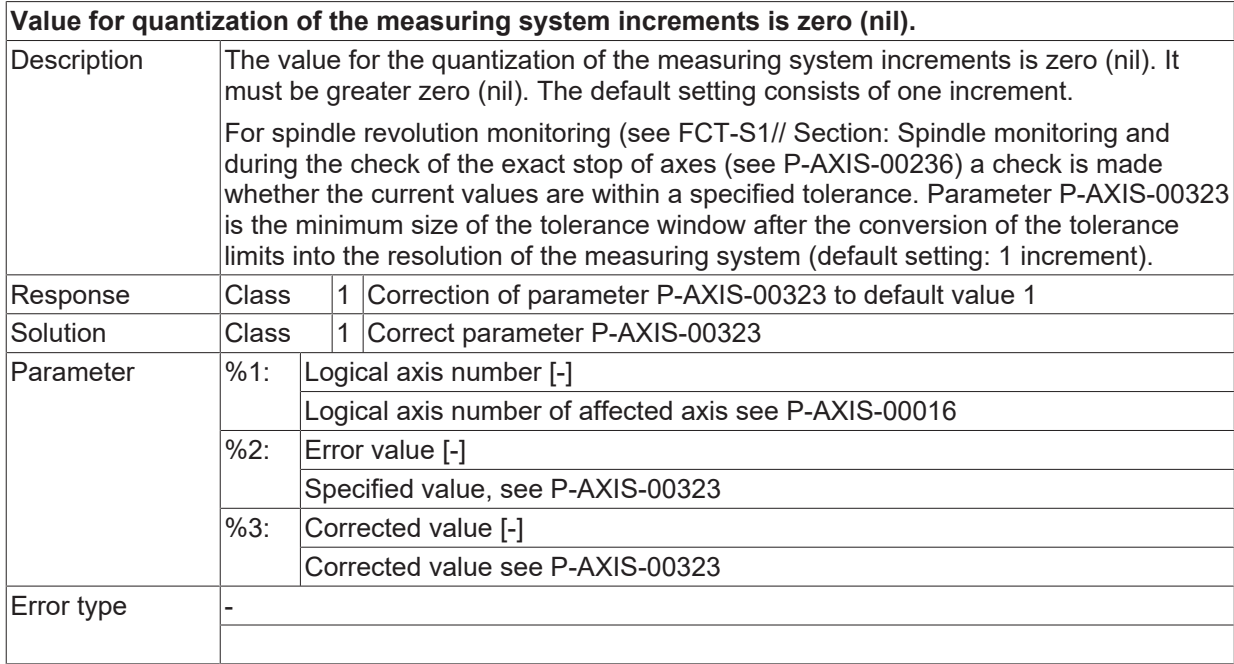

## **ID 110455**

**A specification for a link is not allowed for GANTRY slave axis.**

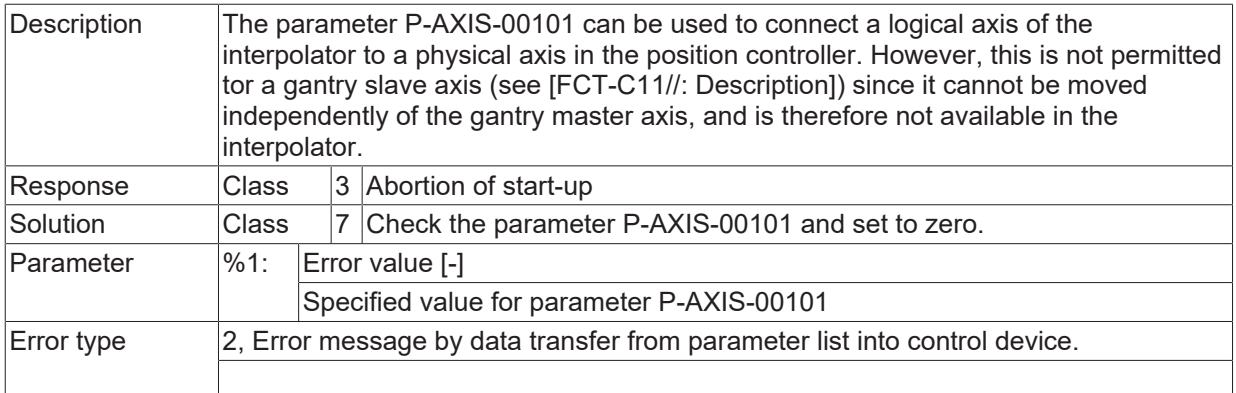

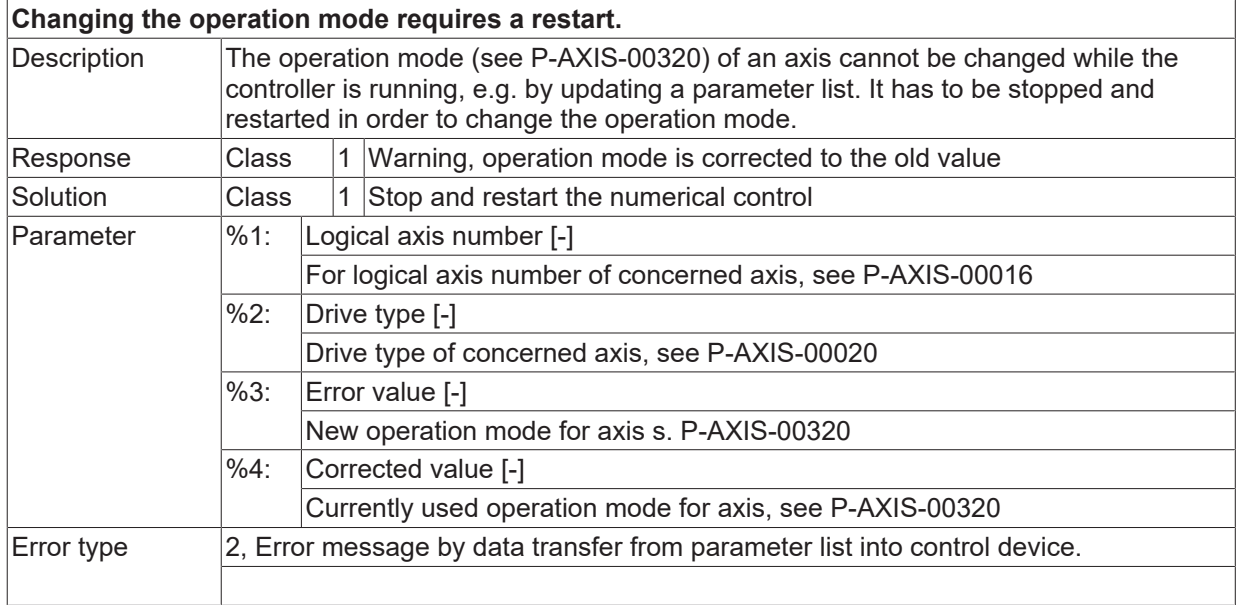

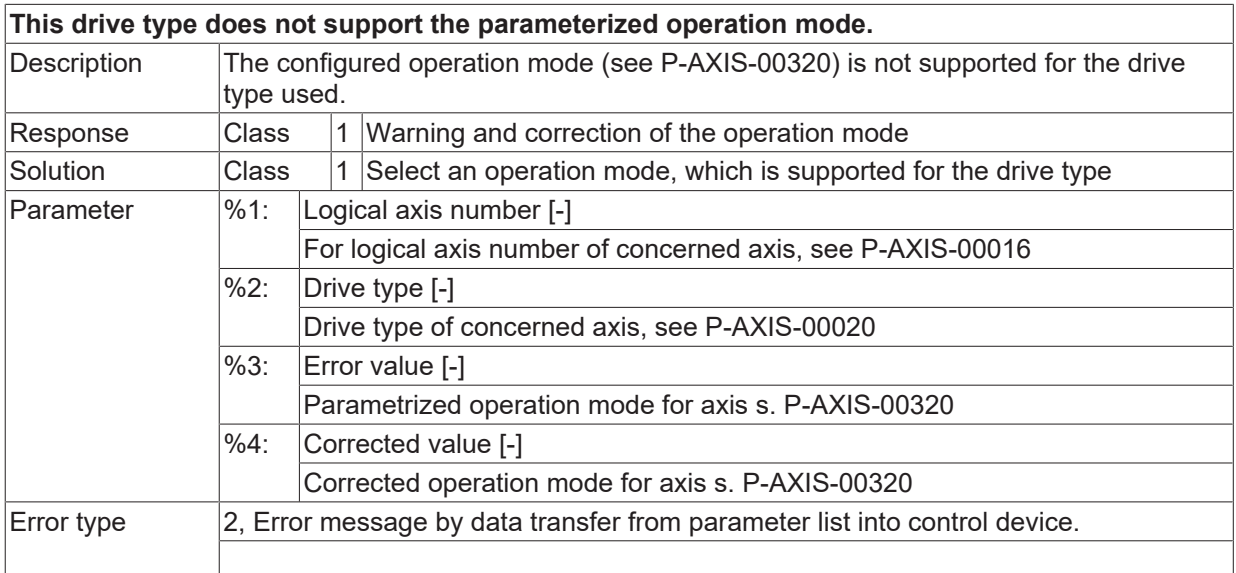

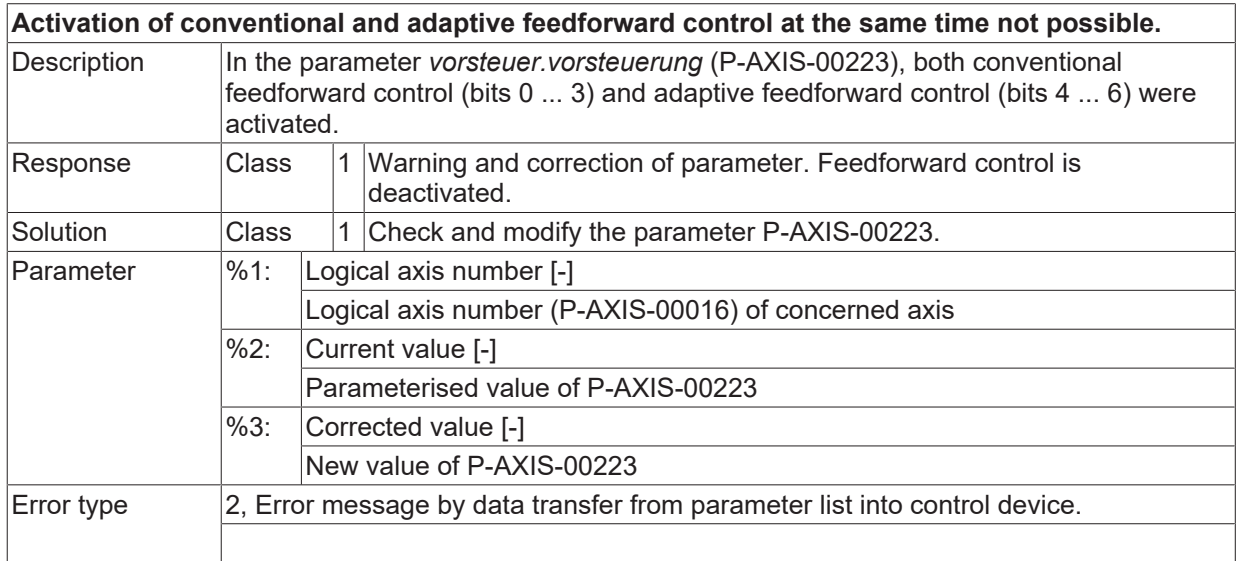

## **ID 110460**

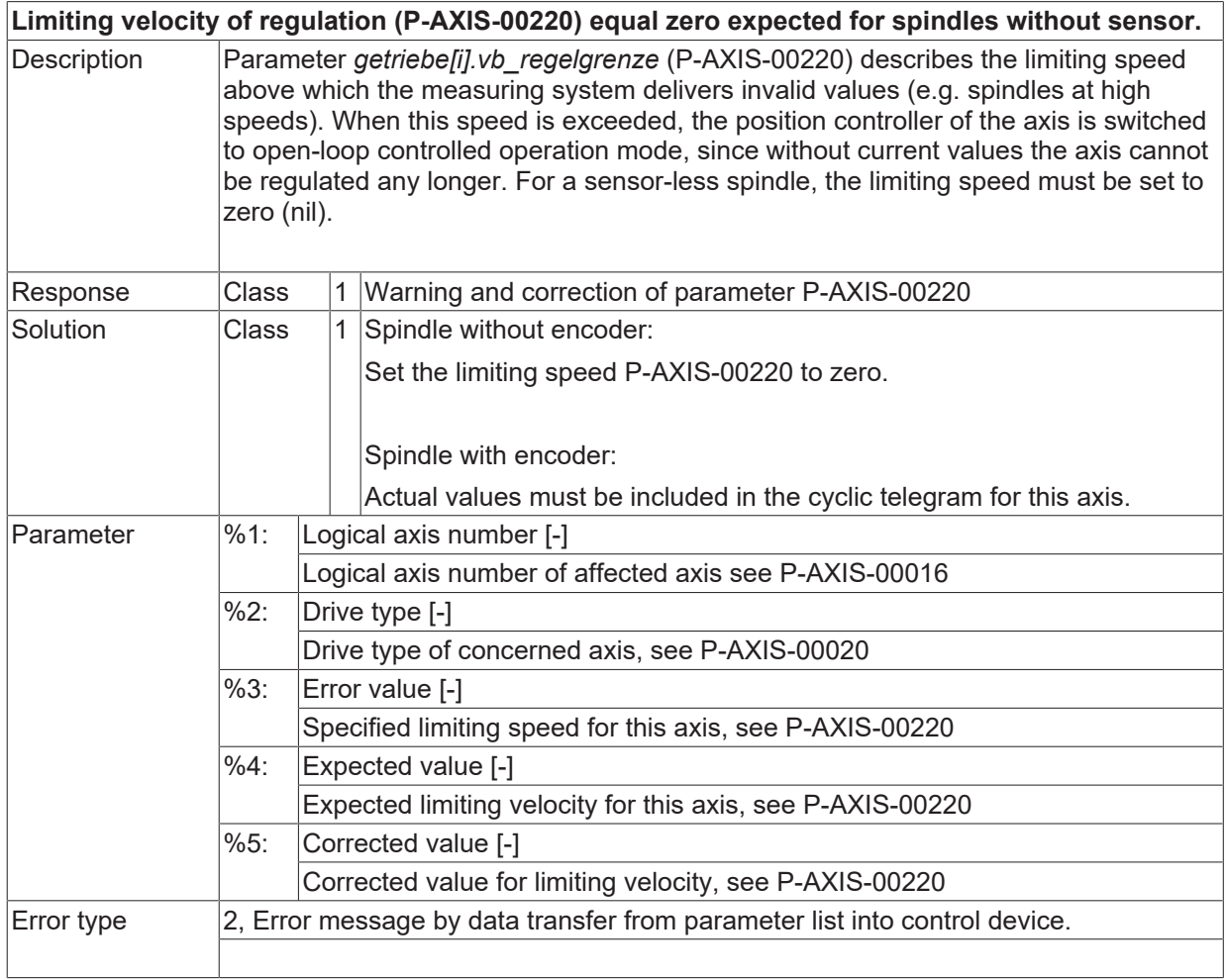

#### **ID 110461**

**Number of configured user telegram elements exceeds limit.**

# **BECKHOFF**

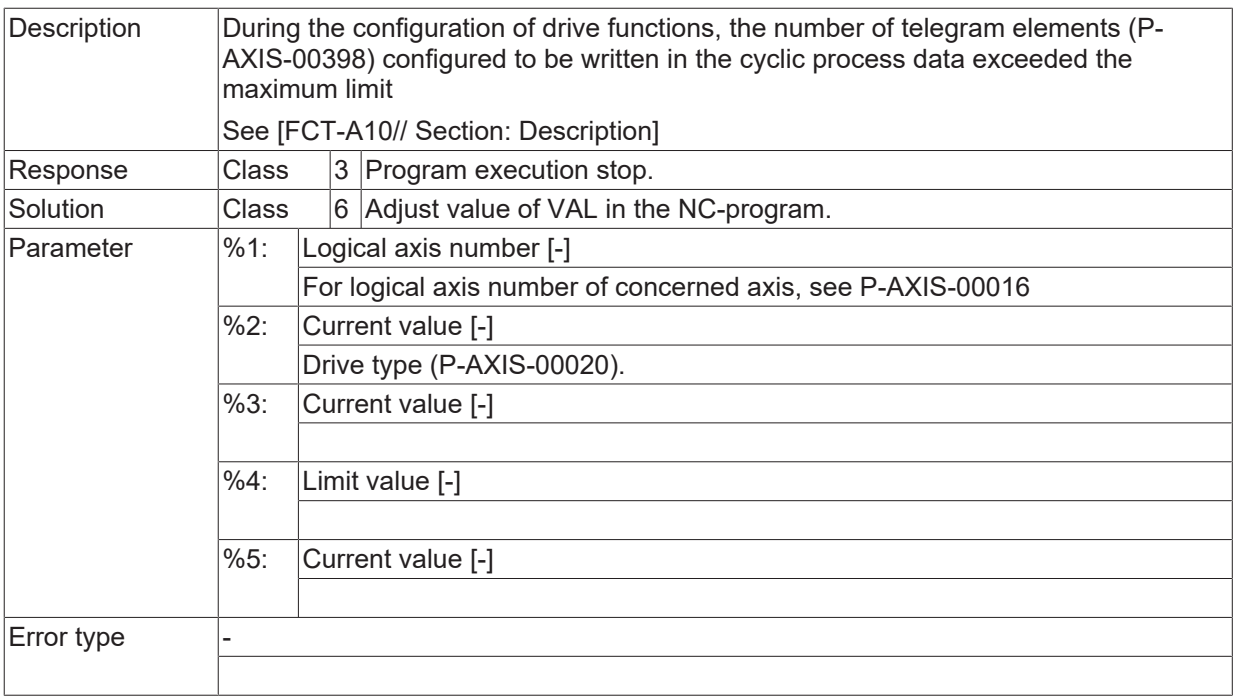

# **ID 110462**

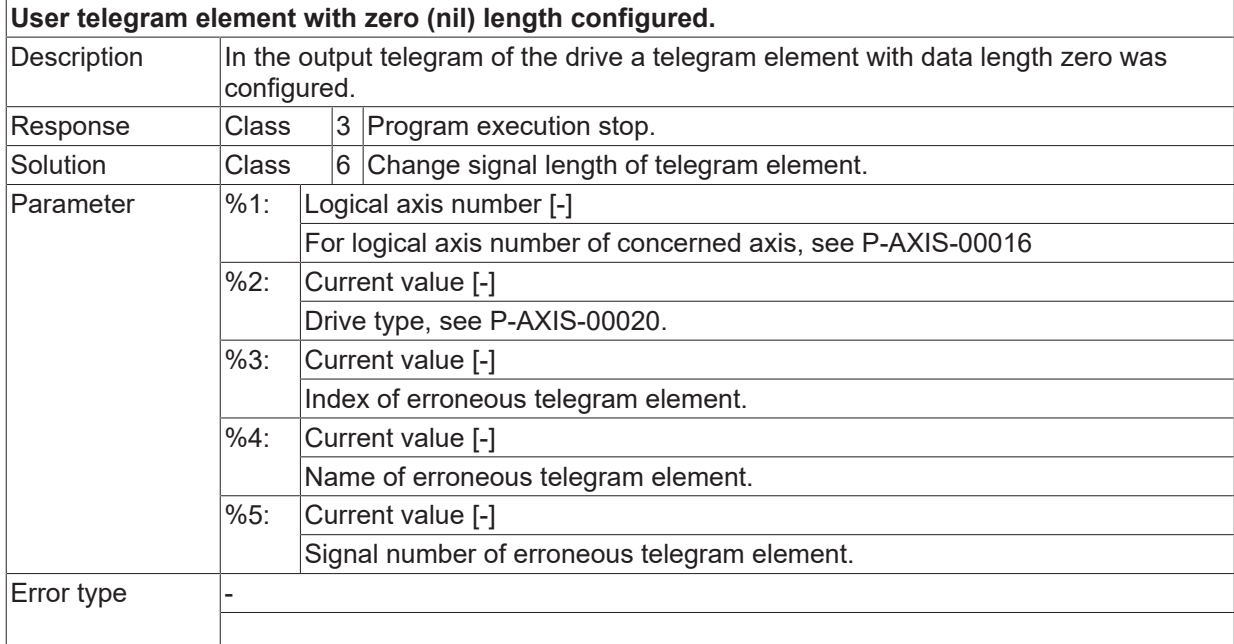

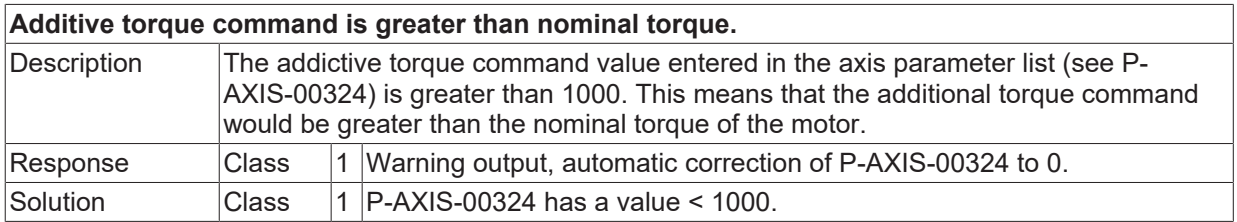

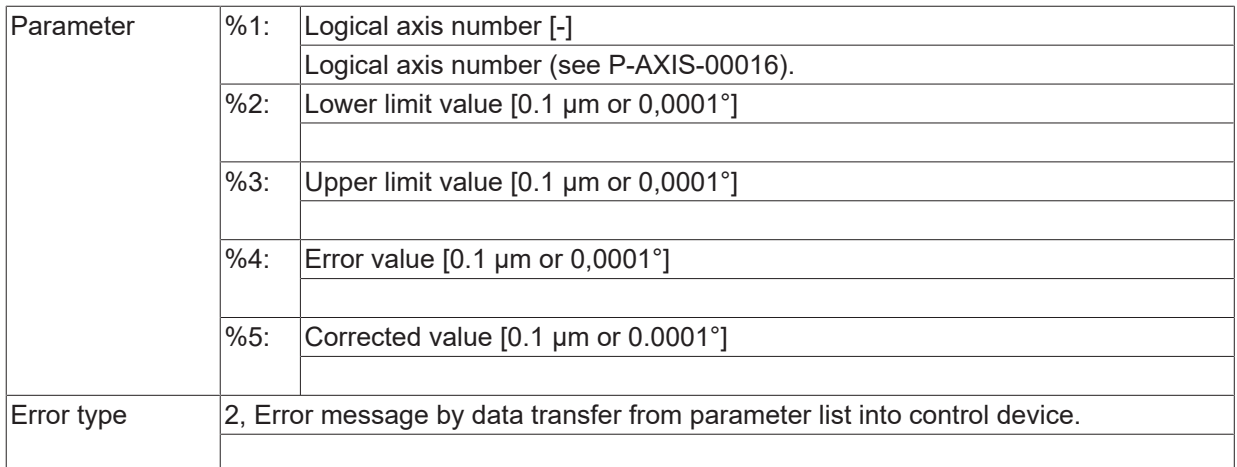

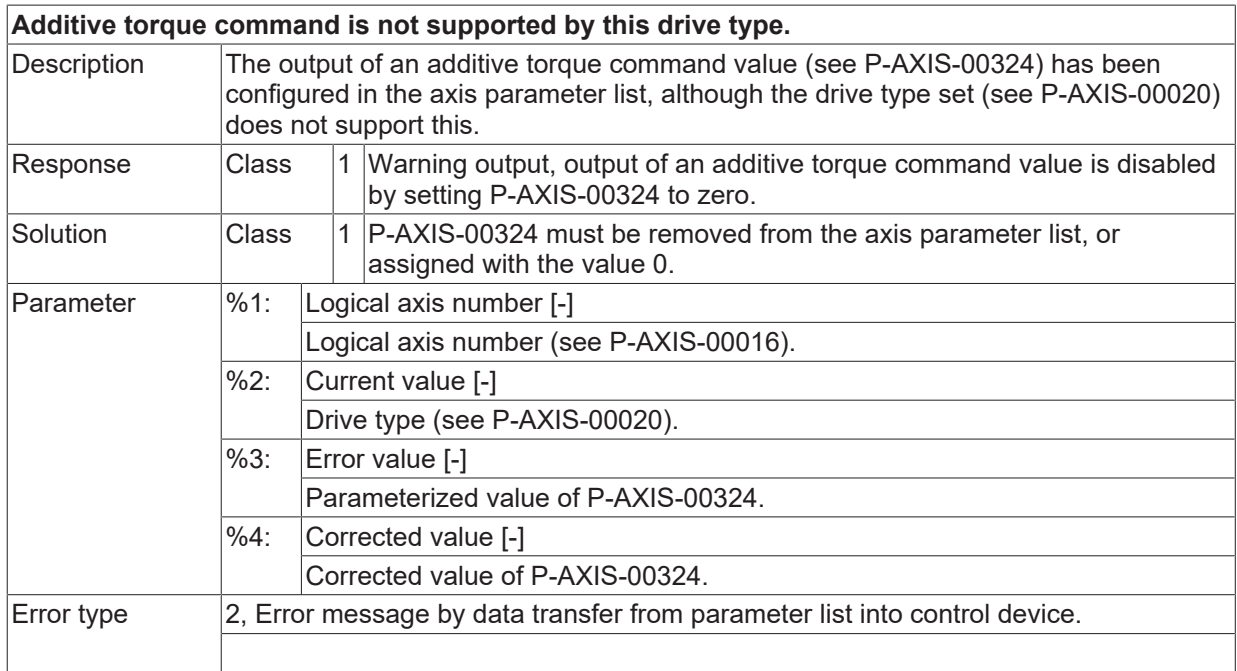

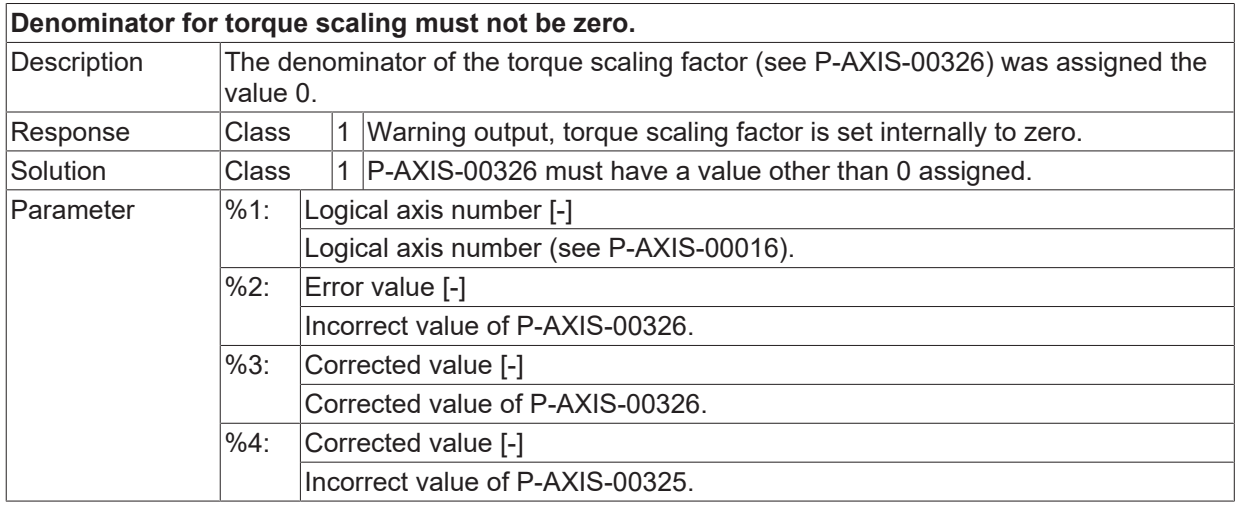

 $\boxed{\text{Error type}}$  2, Error message by data transfer from parameter list into control device.

## **ID 110466**

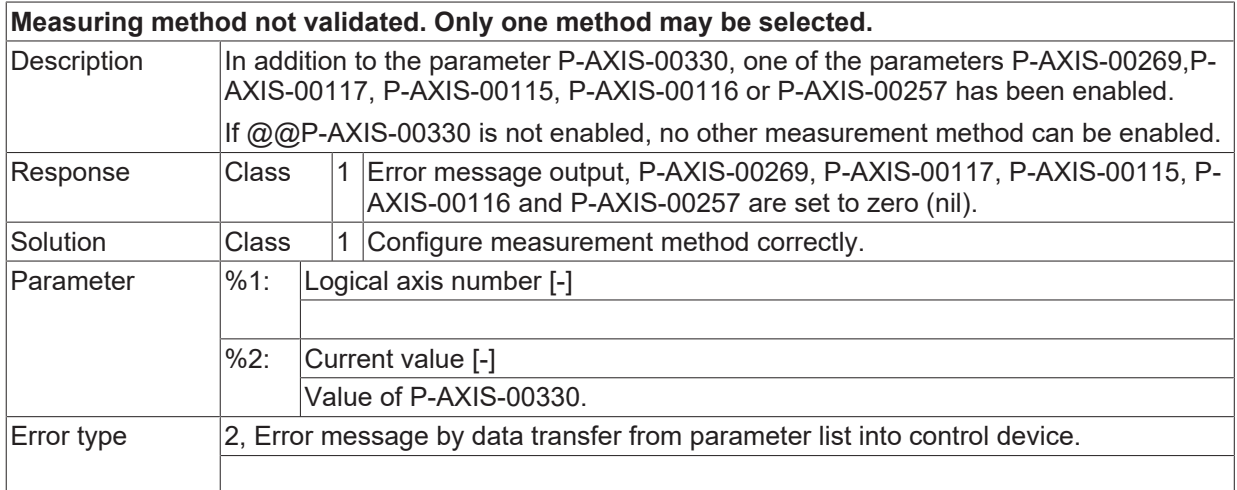

## **ID 110467**

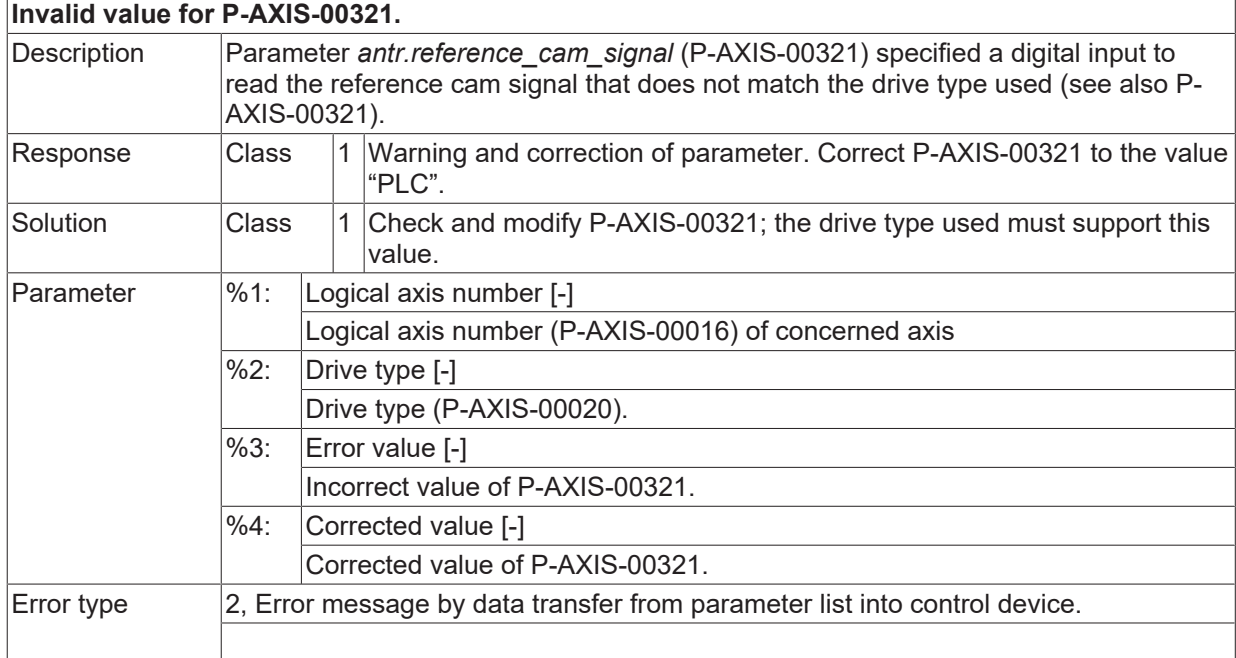

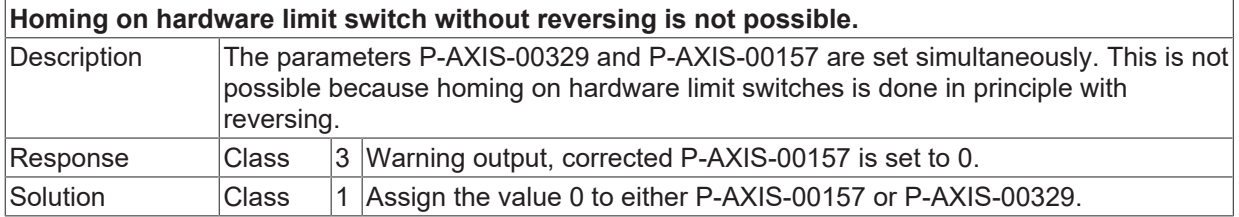

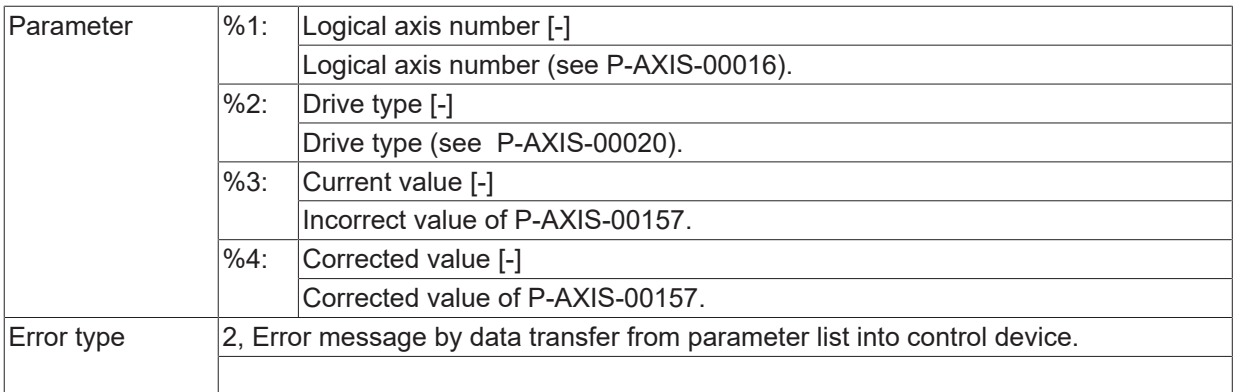

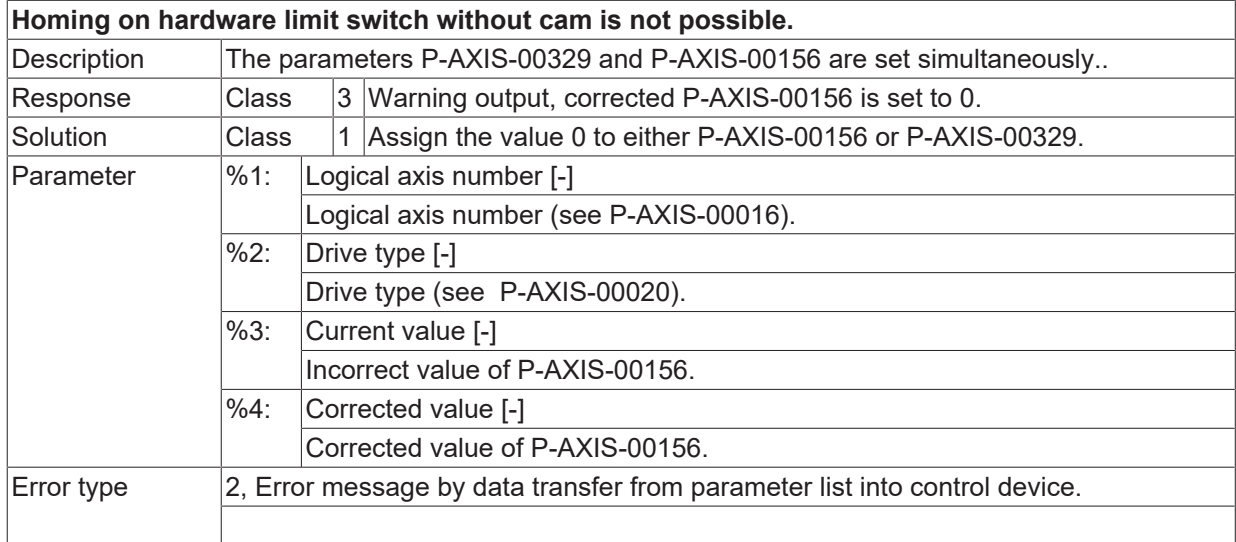

## **ID 110470**

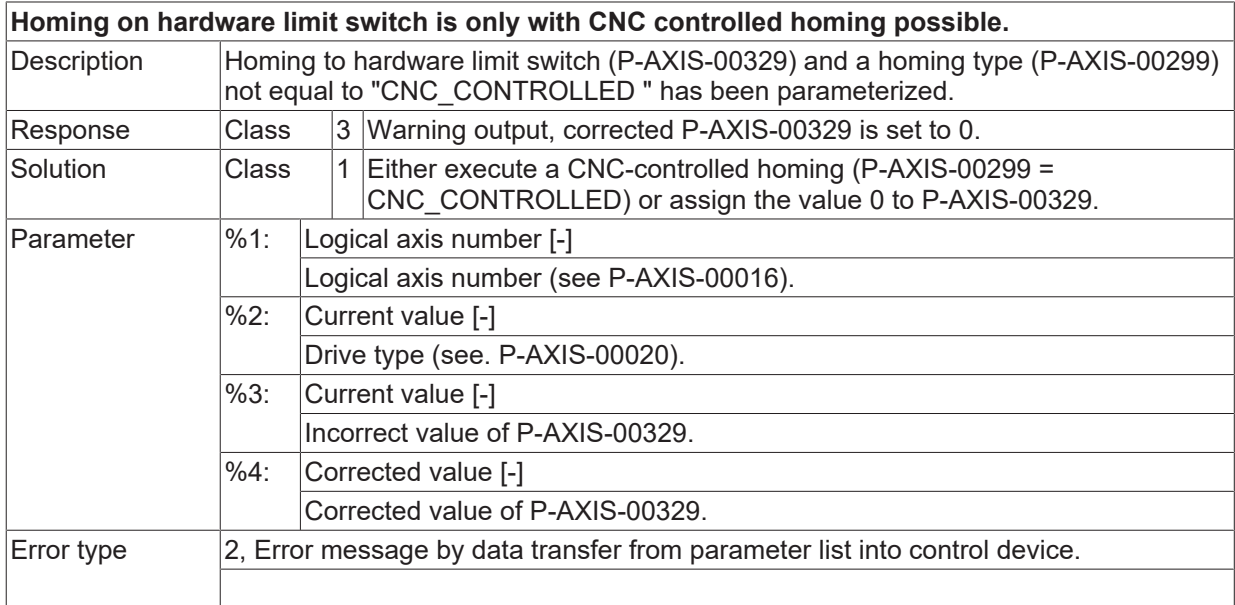

## **ID 110471**

**Invalid value for feed constant nominator.**

# **BECKHOFF**

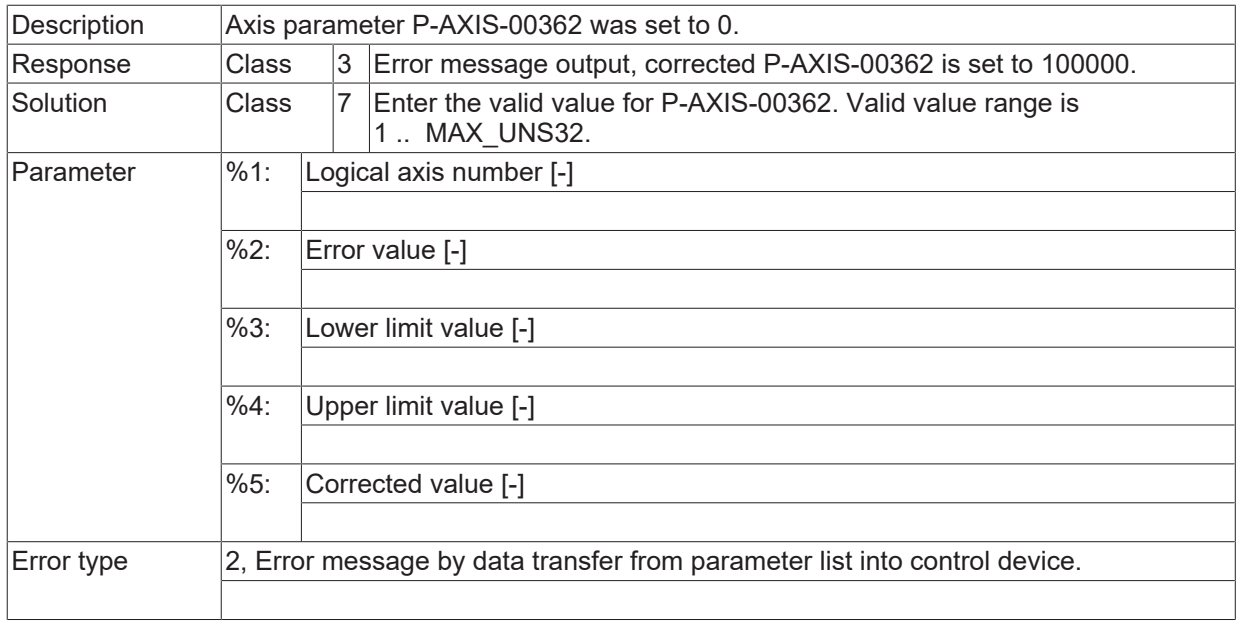

# **ID 110472**

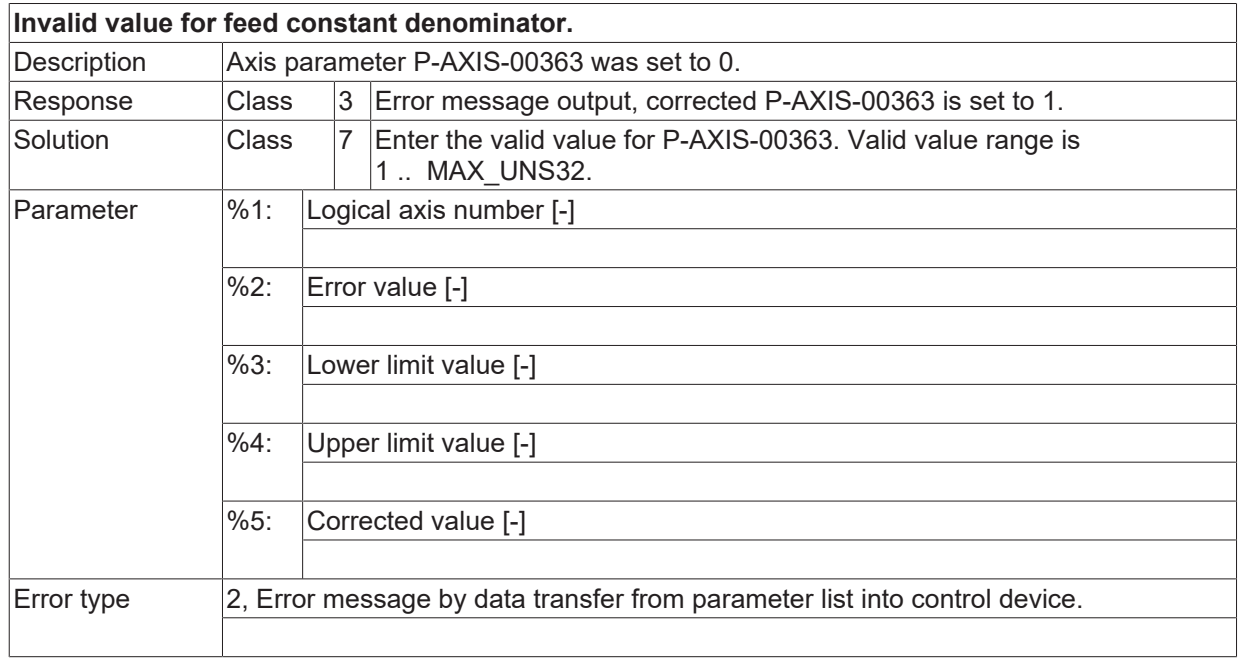

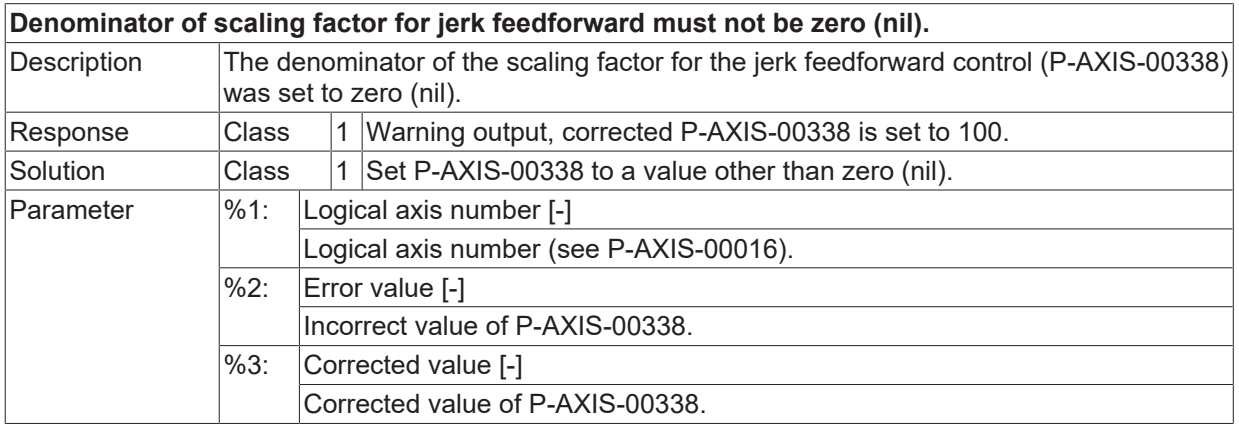

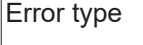

 $\boxed{\text{Error type}}$  2, Error message by data transfer from parameter list into control device.

## **ID 110474**

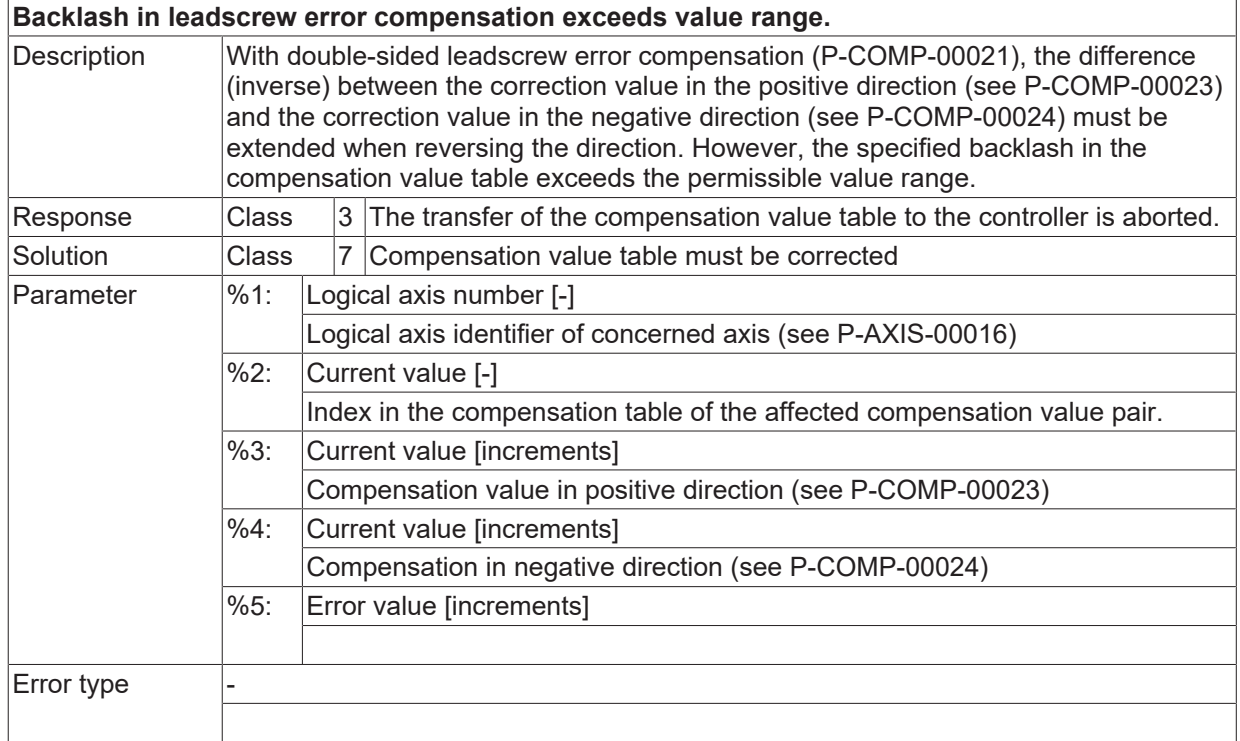

#### **ID 110475**

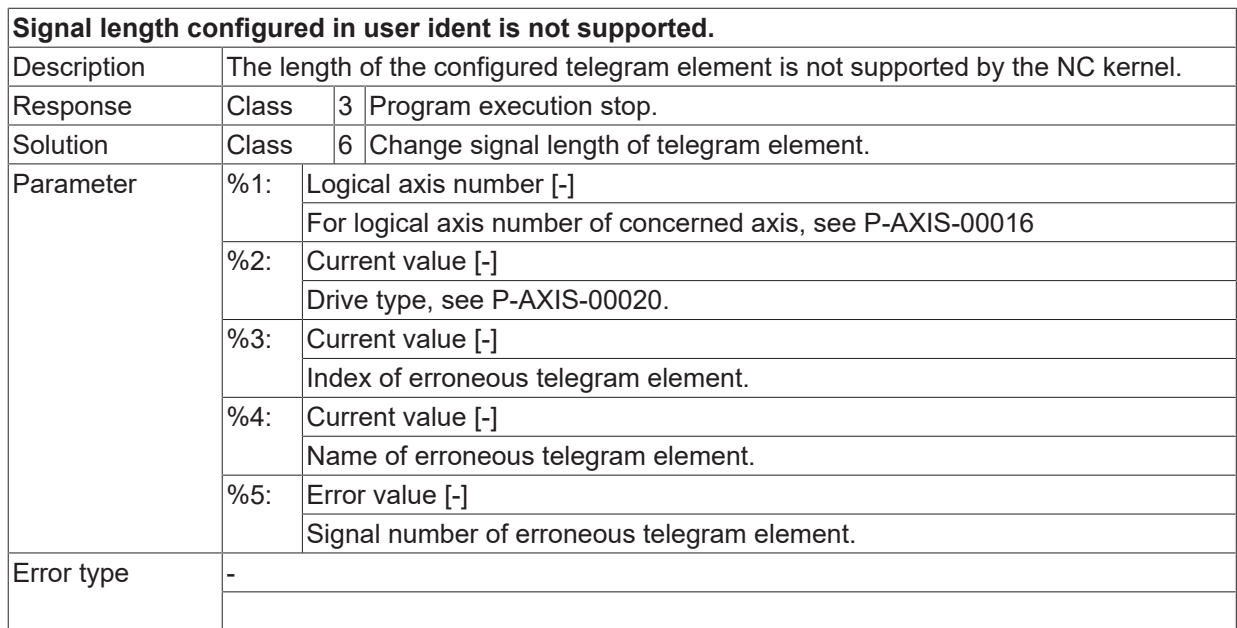

### **ID 110476**

#### **Compensation value change in leadscrew error compensation exceeds value range.**

**BECKHOFF** 

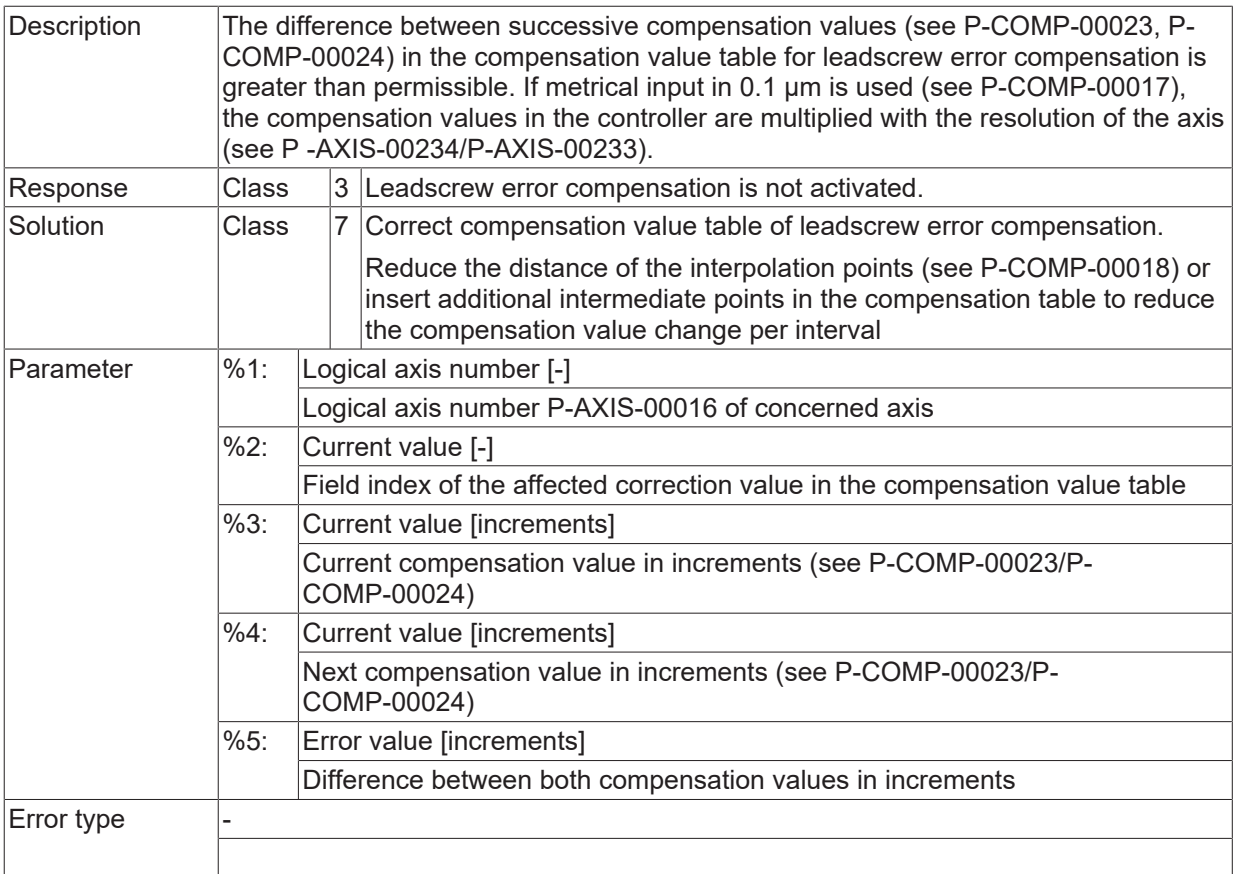

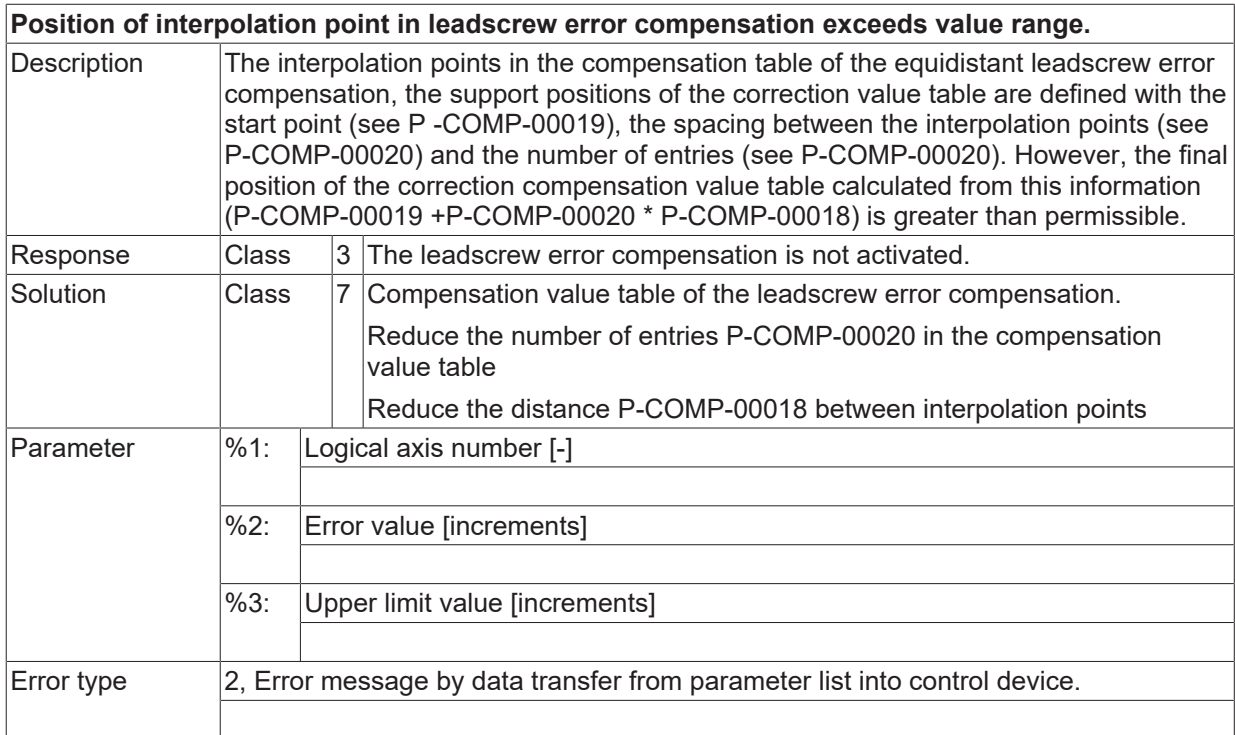

#### **ID 110478**

**Compensation value in leadscrew error compensation exceeds value range.**

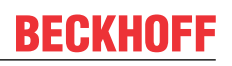

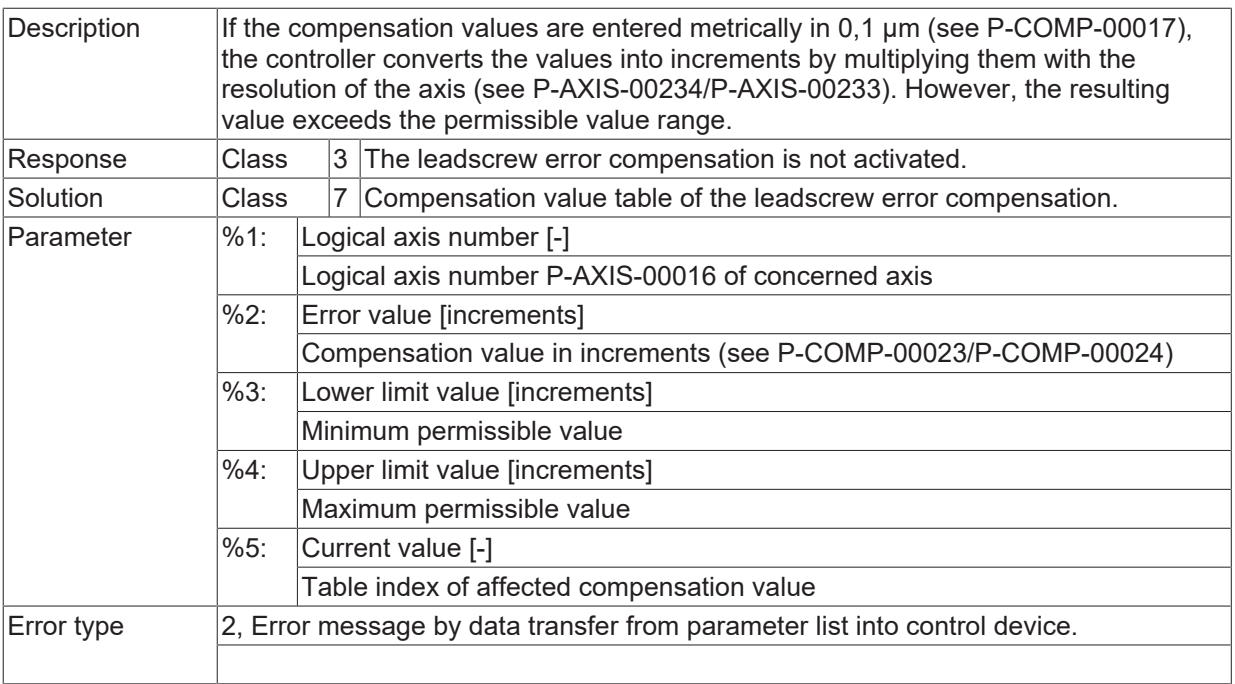

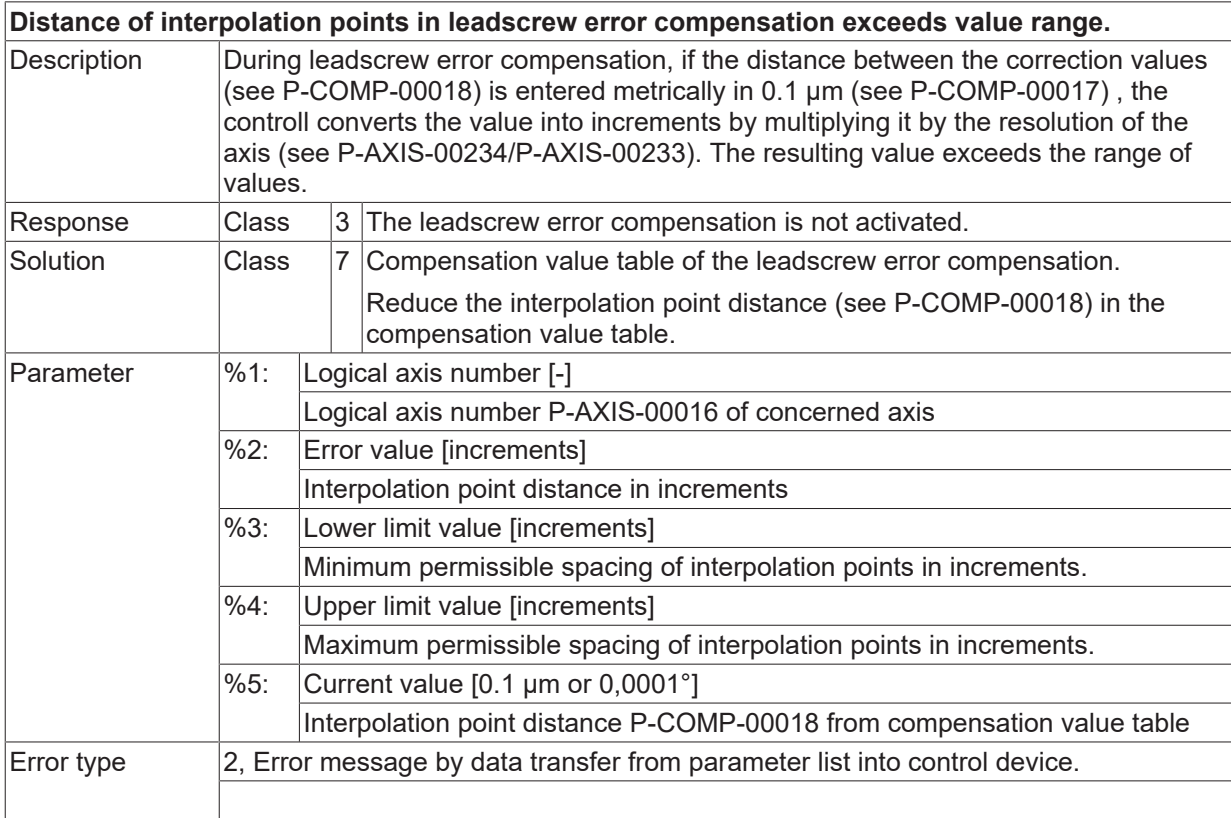

#### **ID 110480**

**Distance of interpolation points in leadscrew error compensation exceeds value range.**

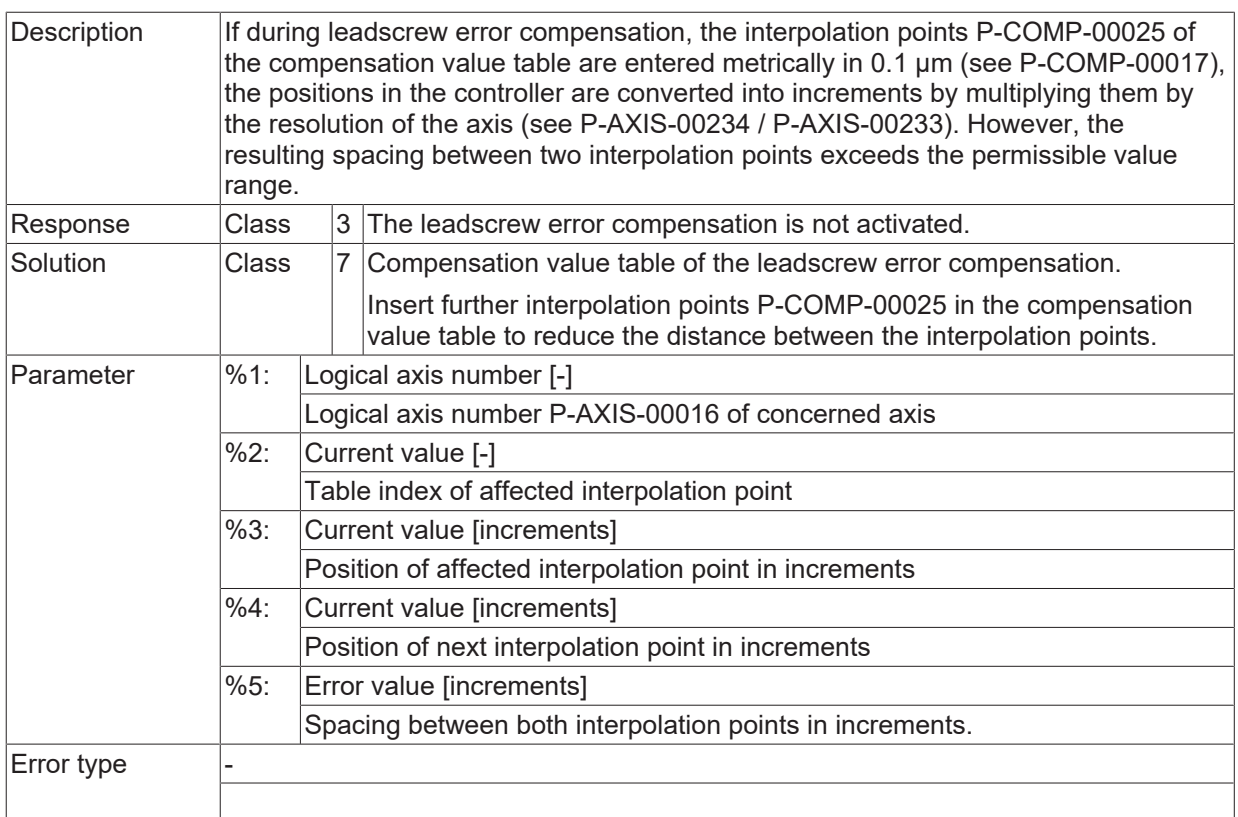

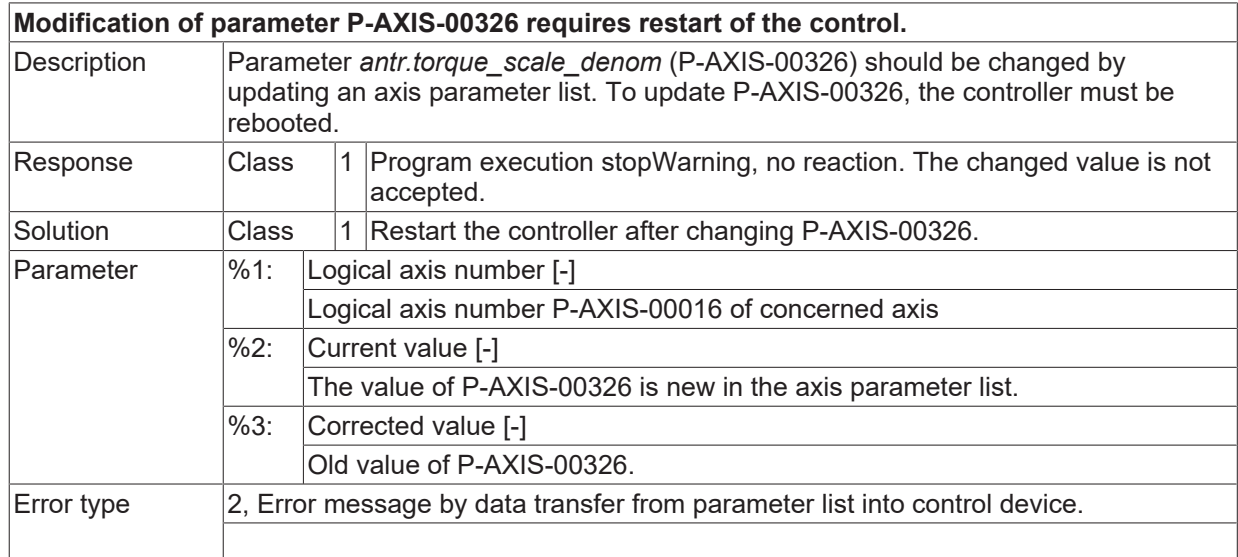

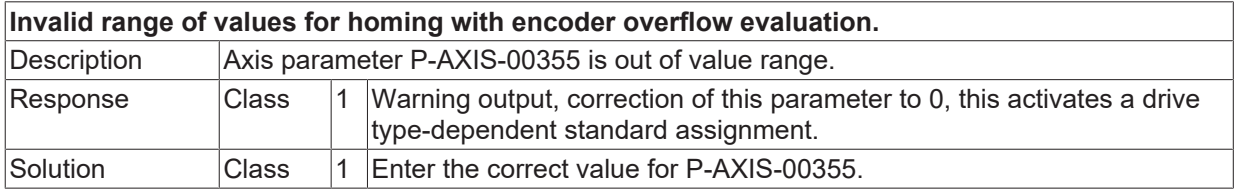

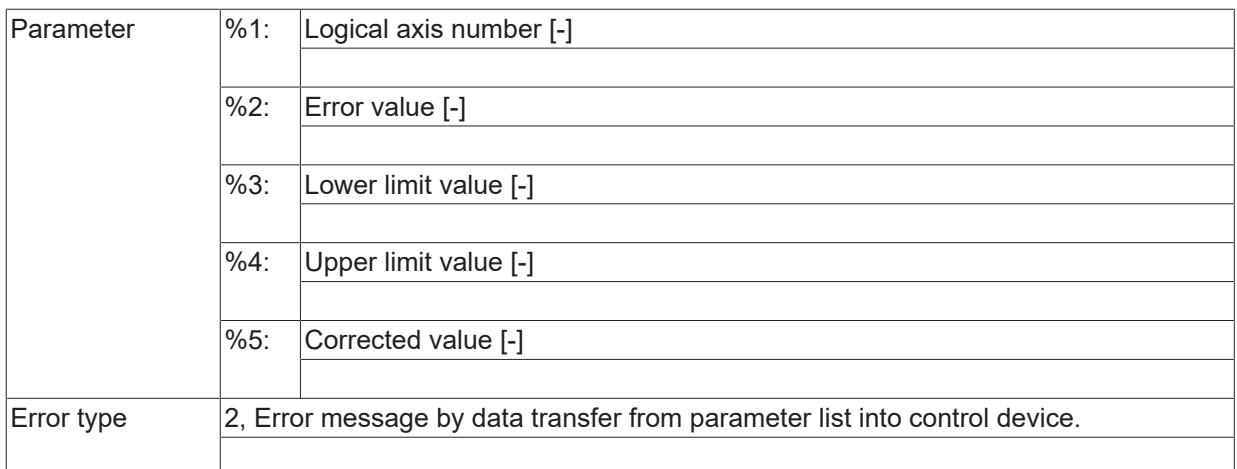

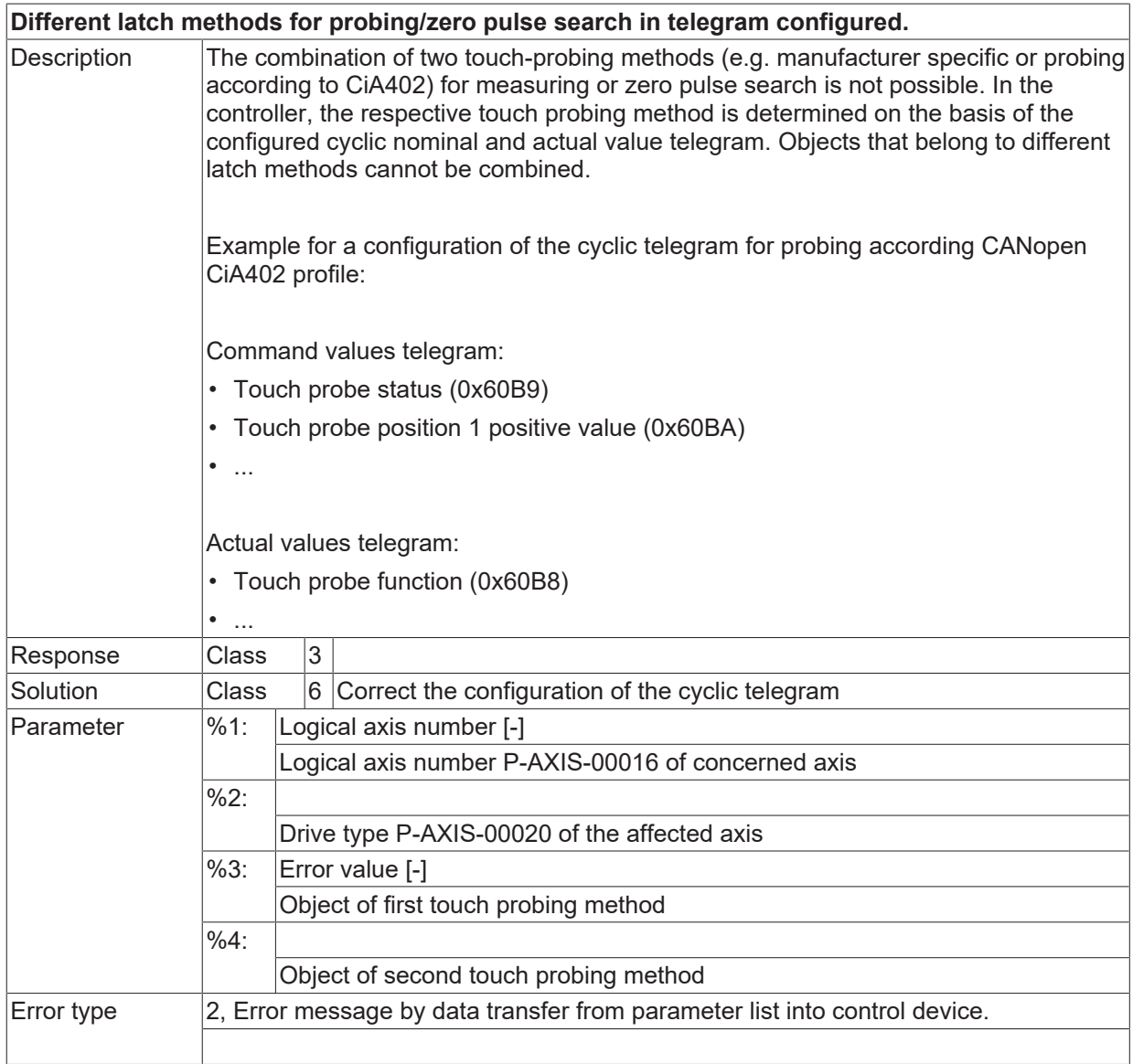

## **ID 110484**

[System error \[](#page-11-0) $\blacktriangleright$  [12\]](#page-11-0)

# **BECKHOFF**

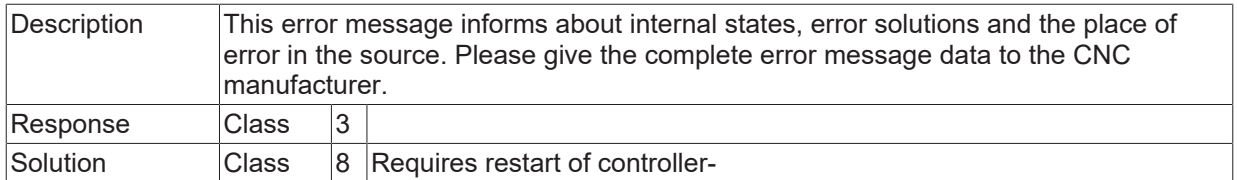

# **ID 110485**

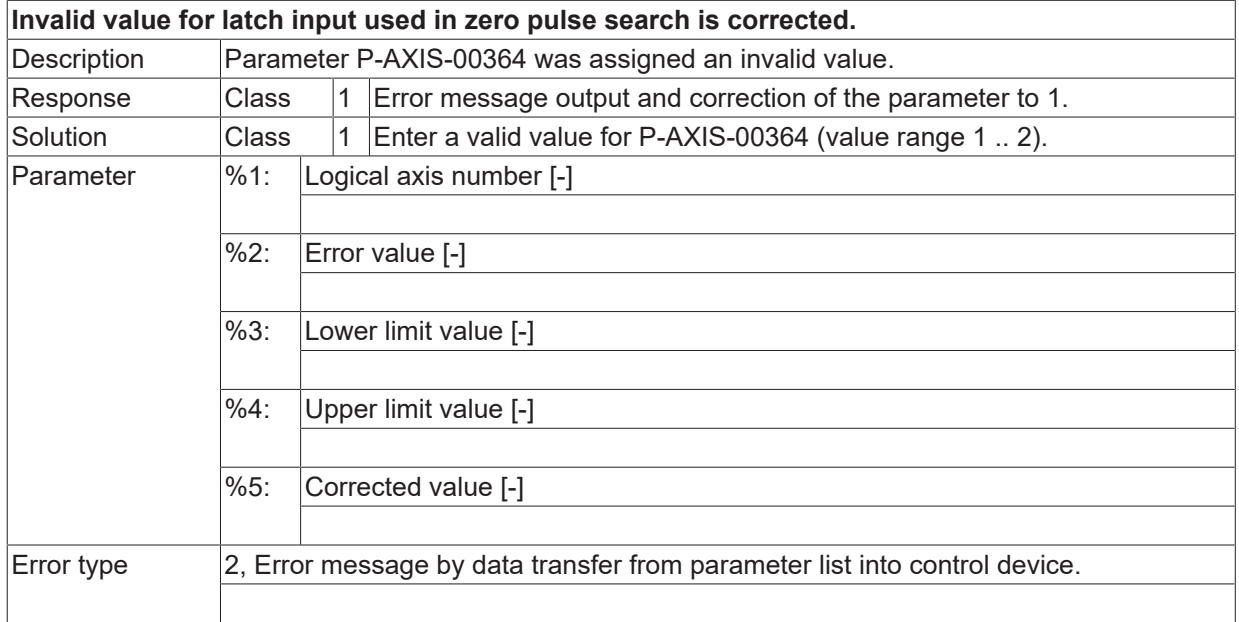

## **ID 110486**

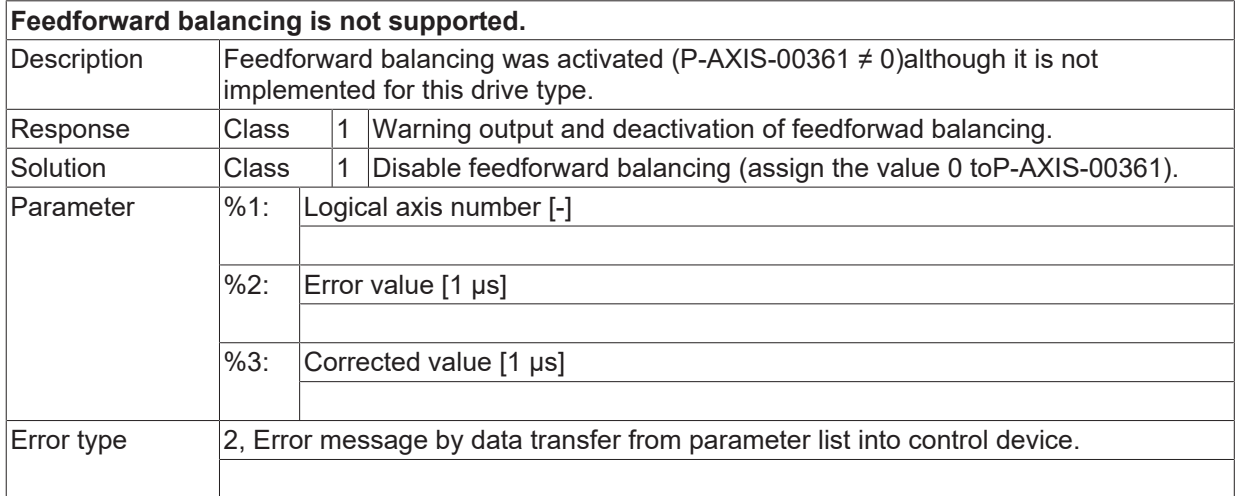

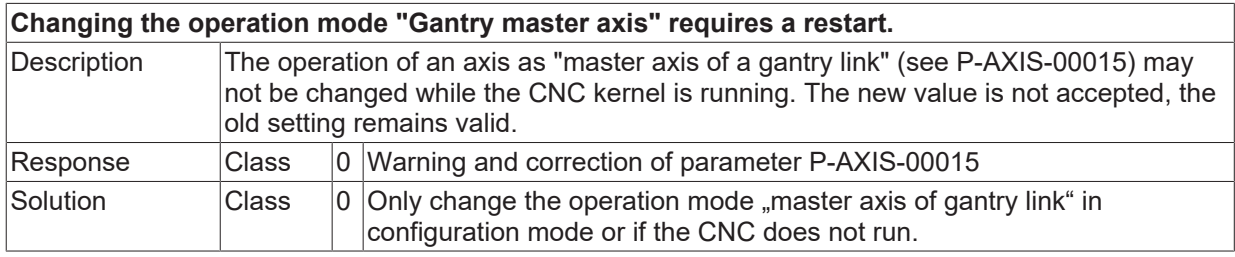

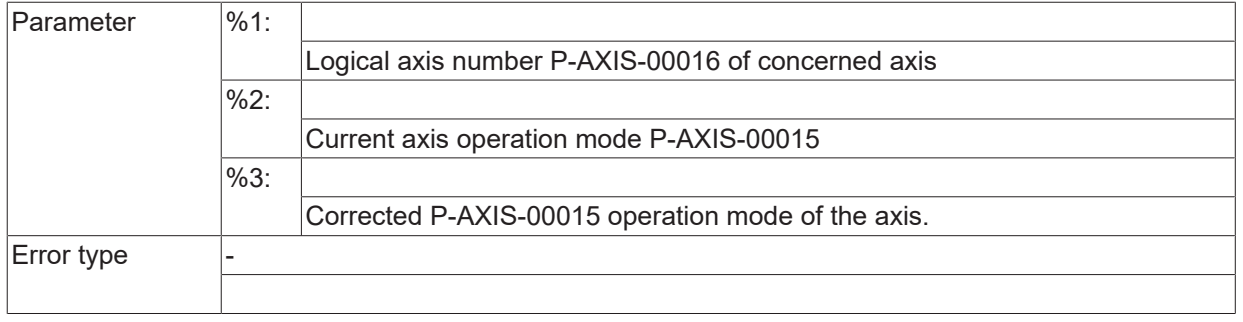

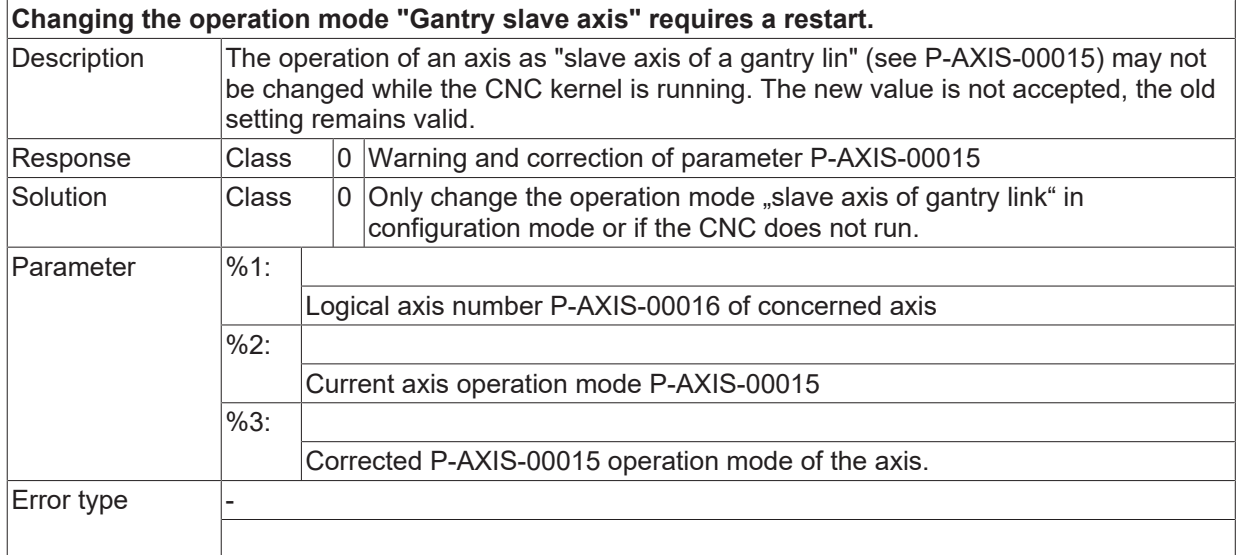

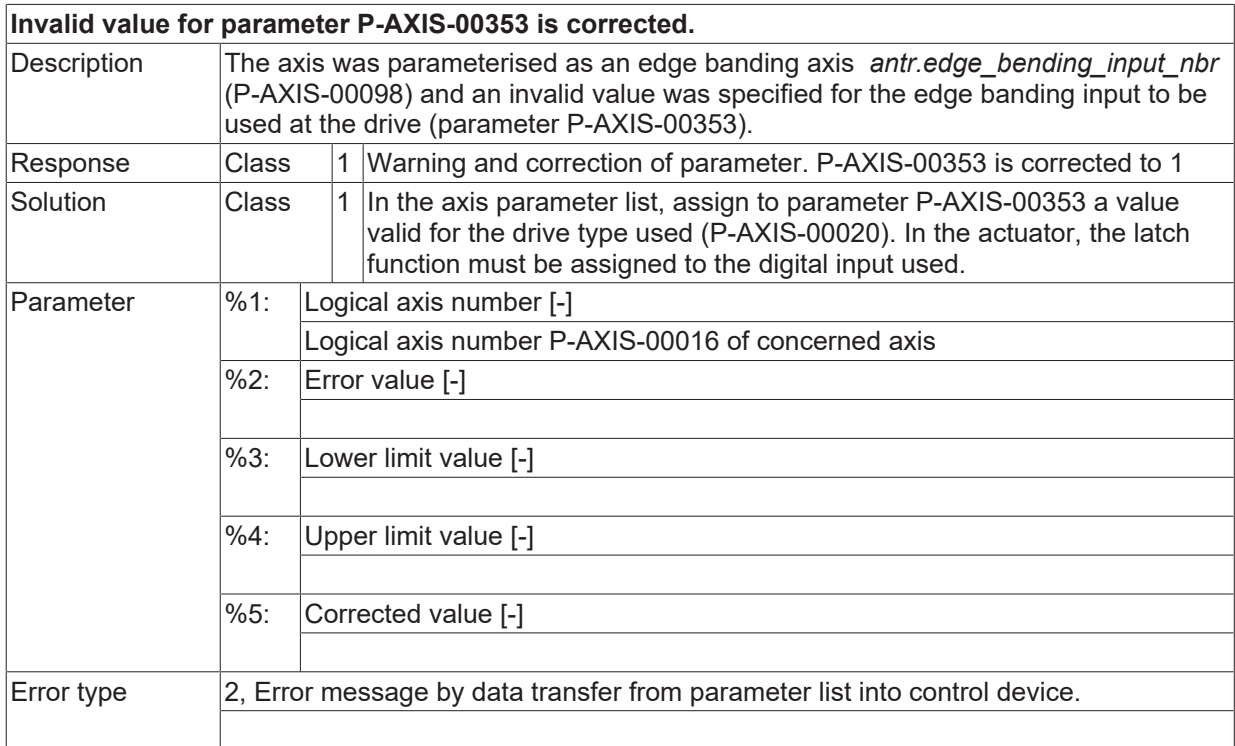
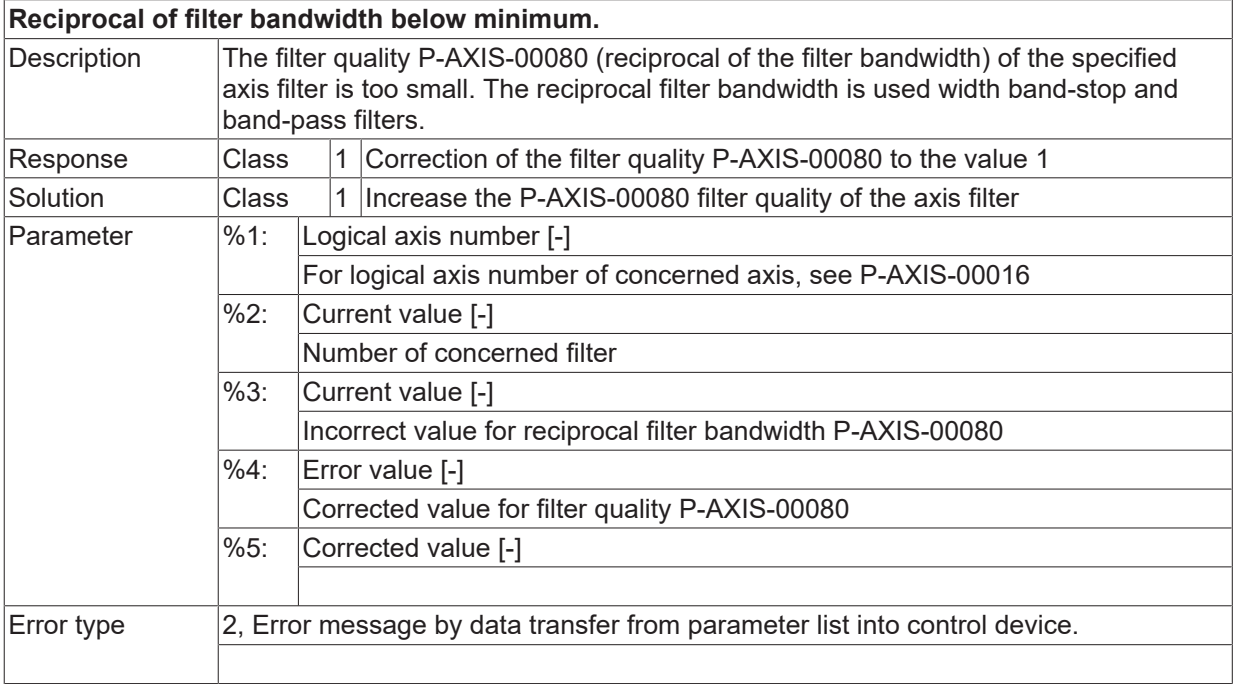

## **ID 110491**

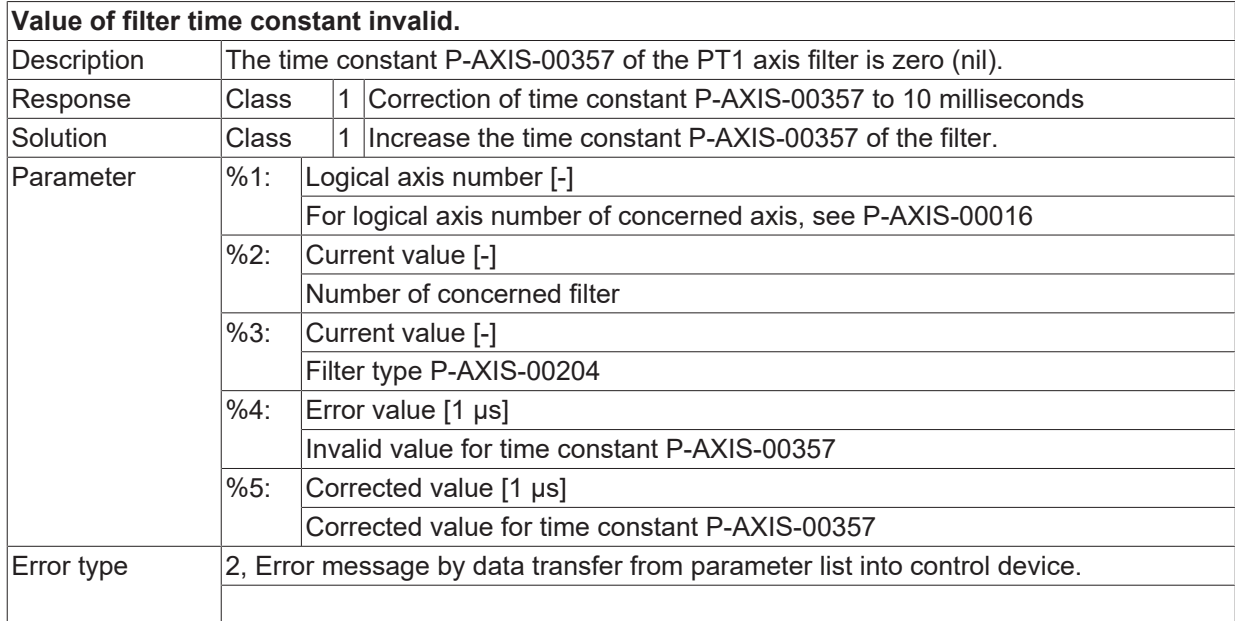

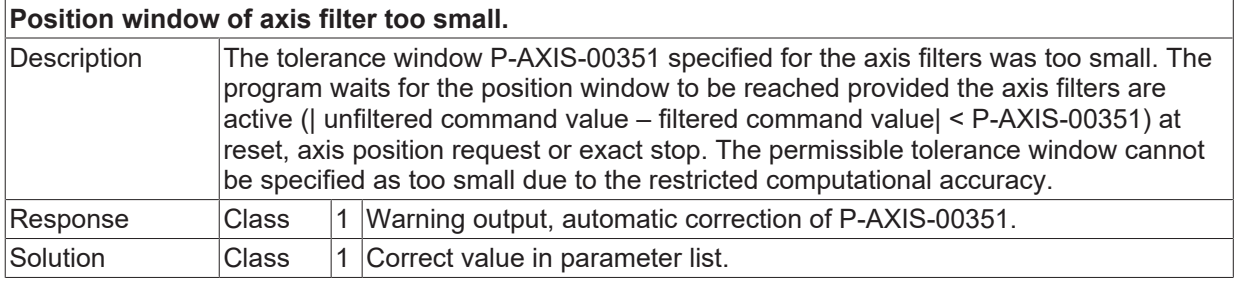

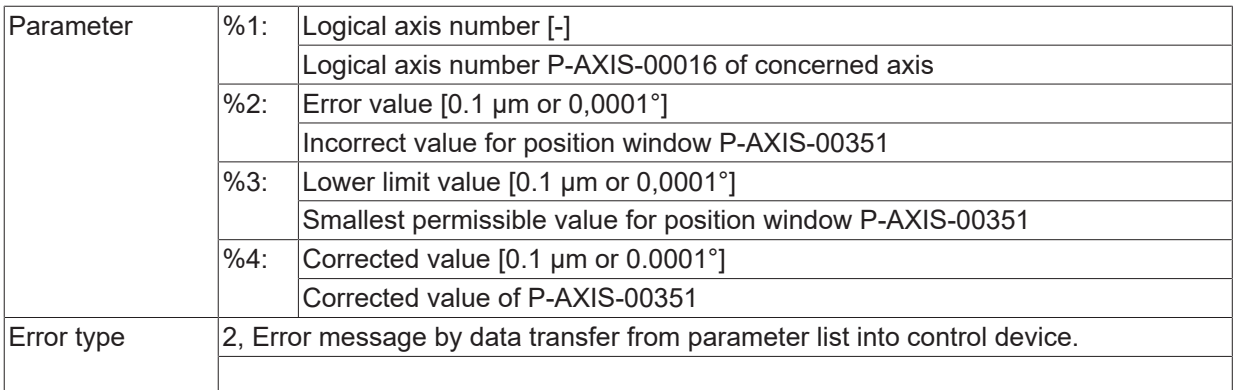

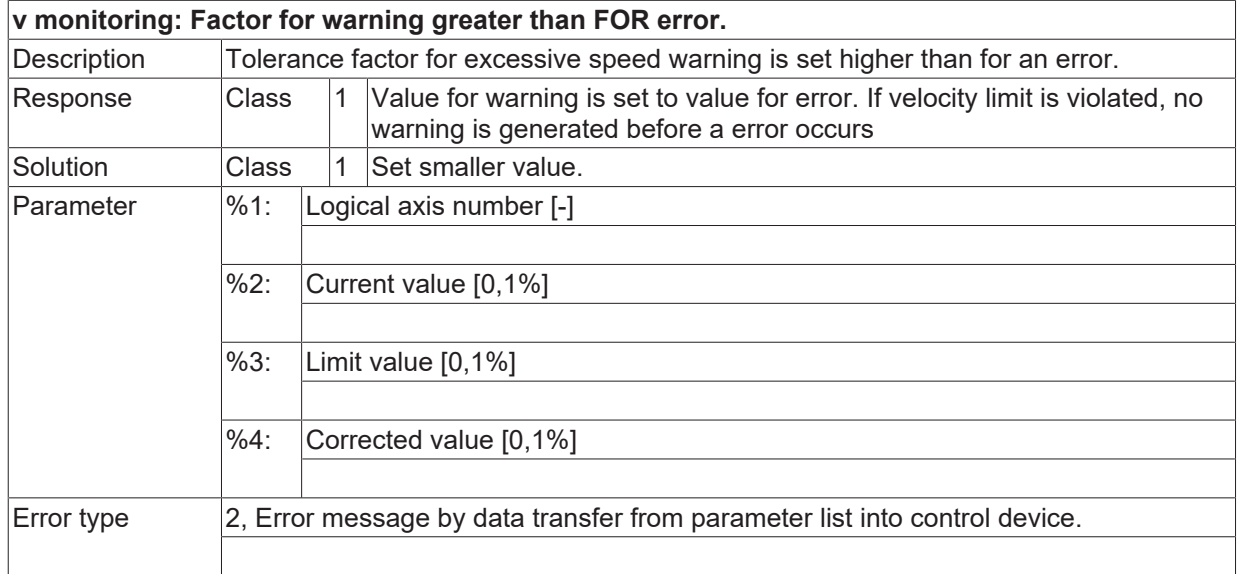

## **ID 110498**

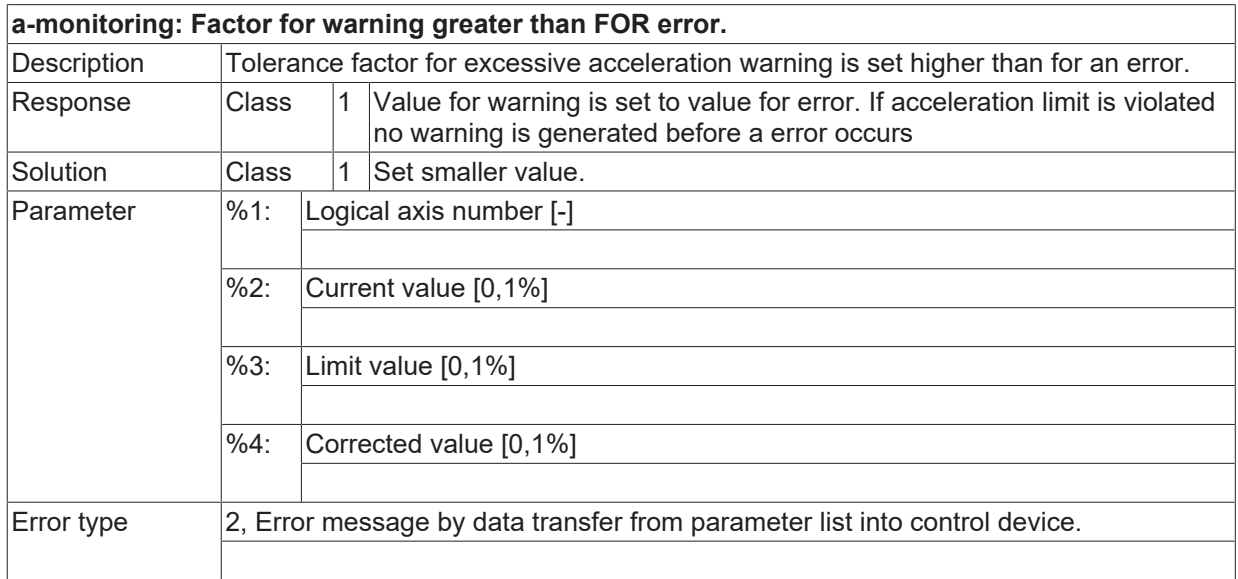

## **ID 110499**

**r-monitoring: Factor for warning greater than FOR error.**

# **BECKHOFF**

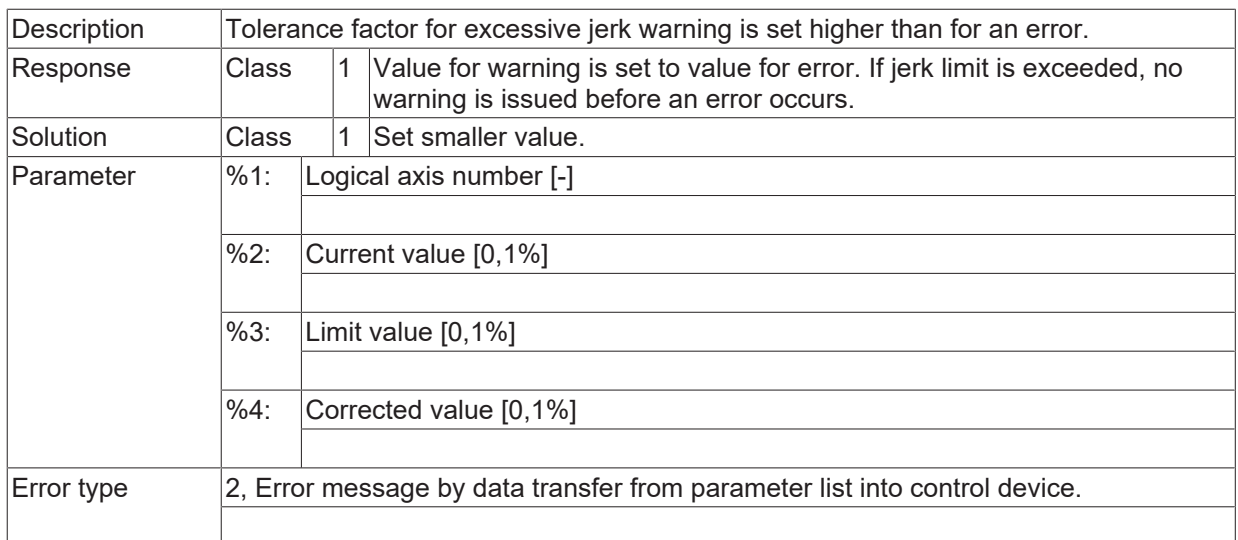

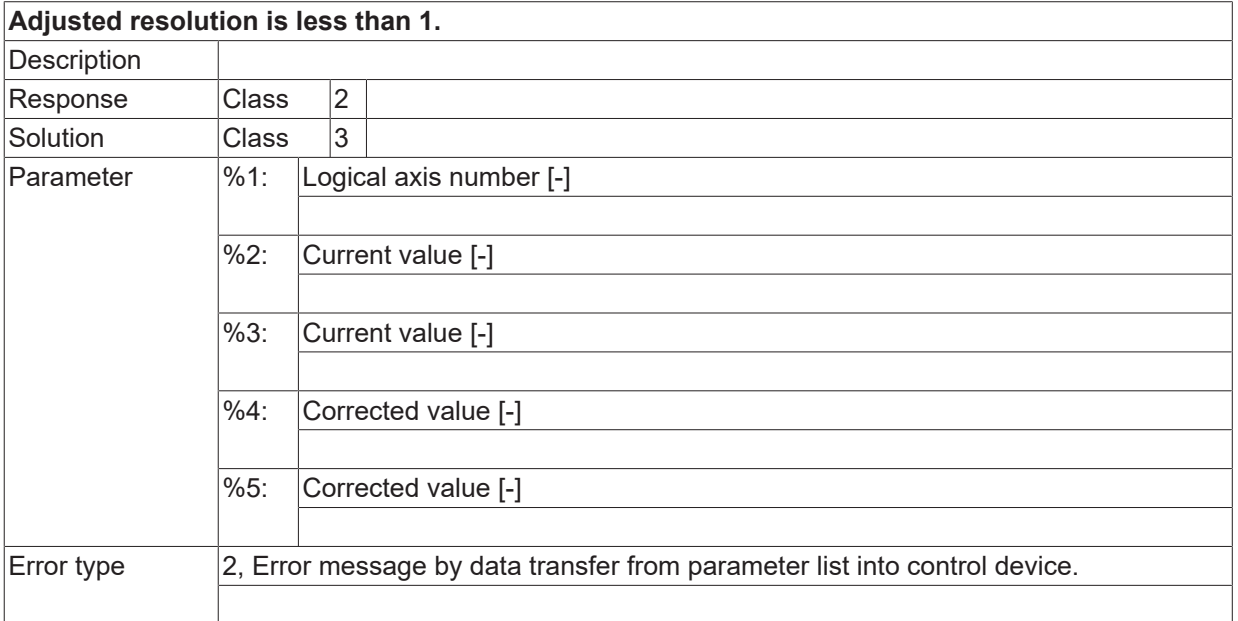

## **2.11.3 ID-range 110500-110749**

### **ID 110500**

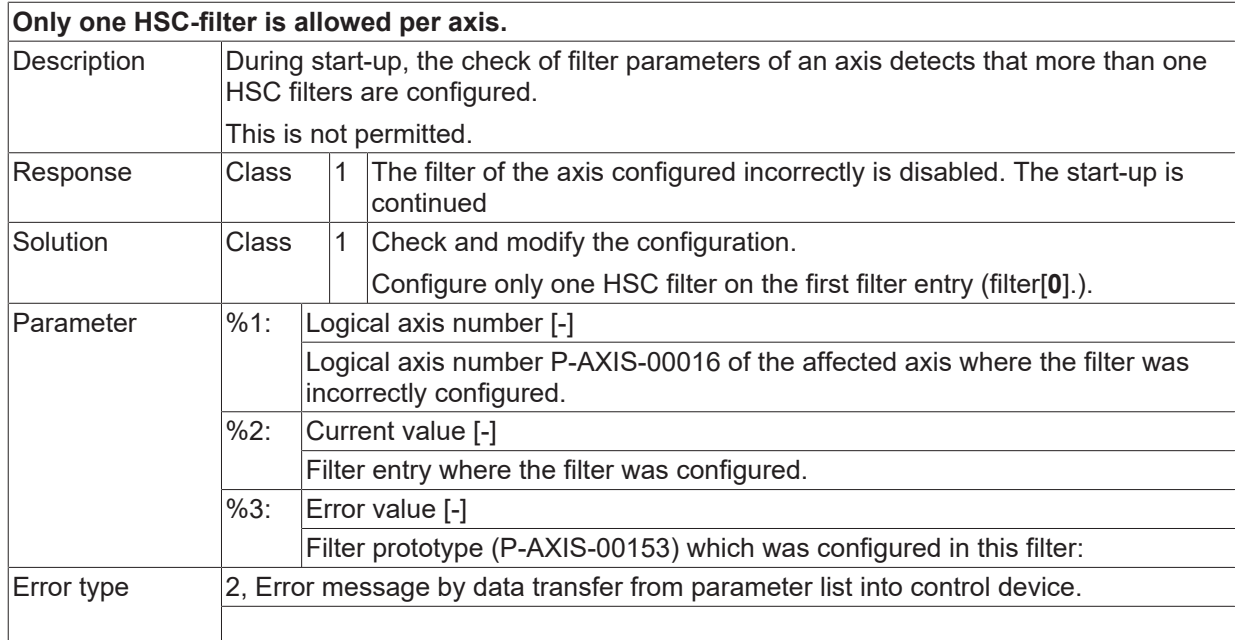

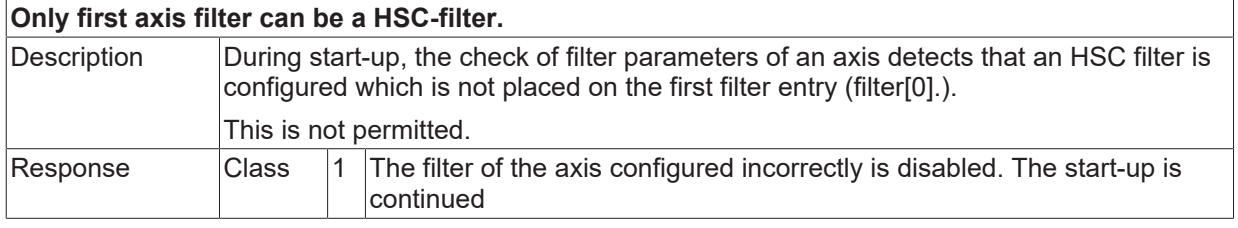

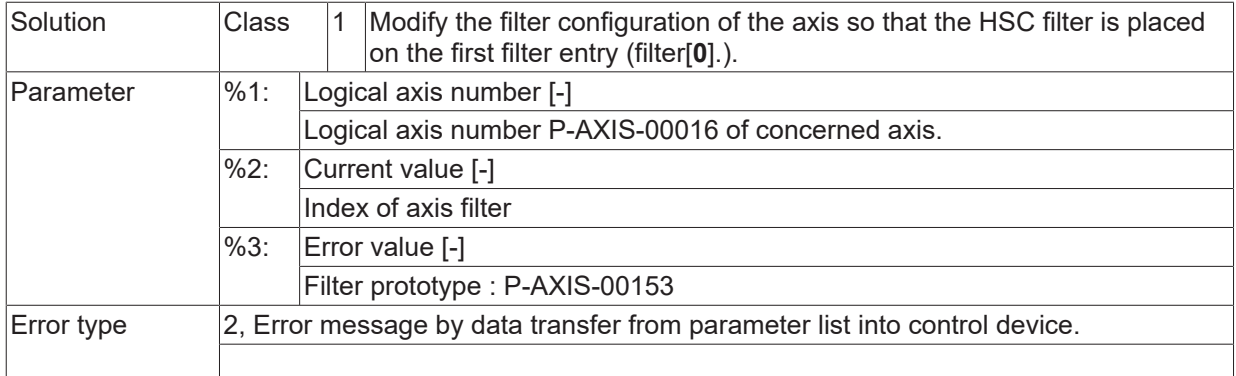

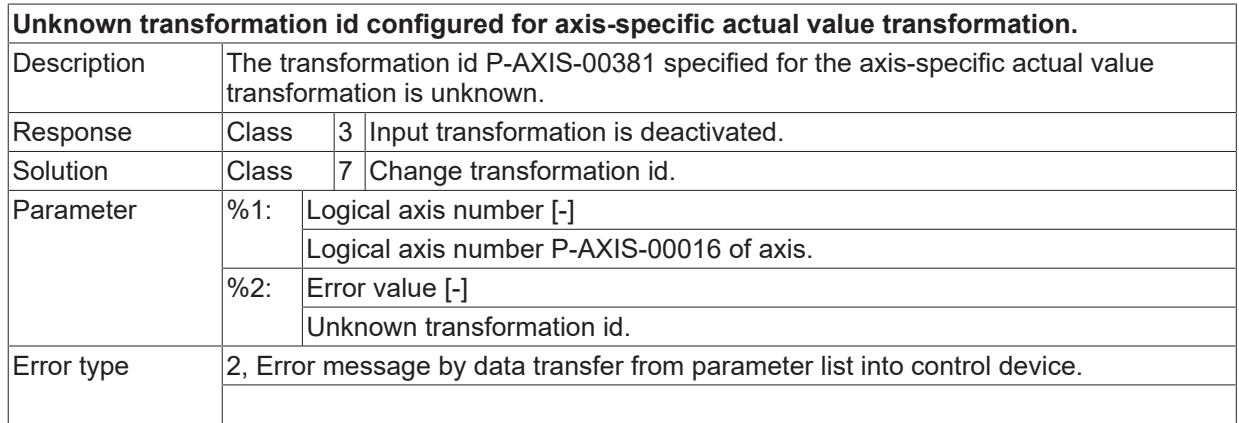

#### **ID 110503**

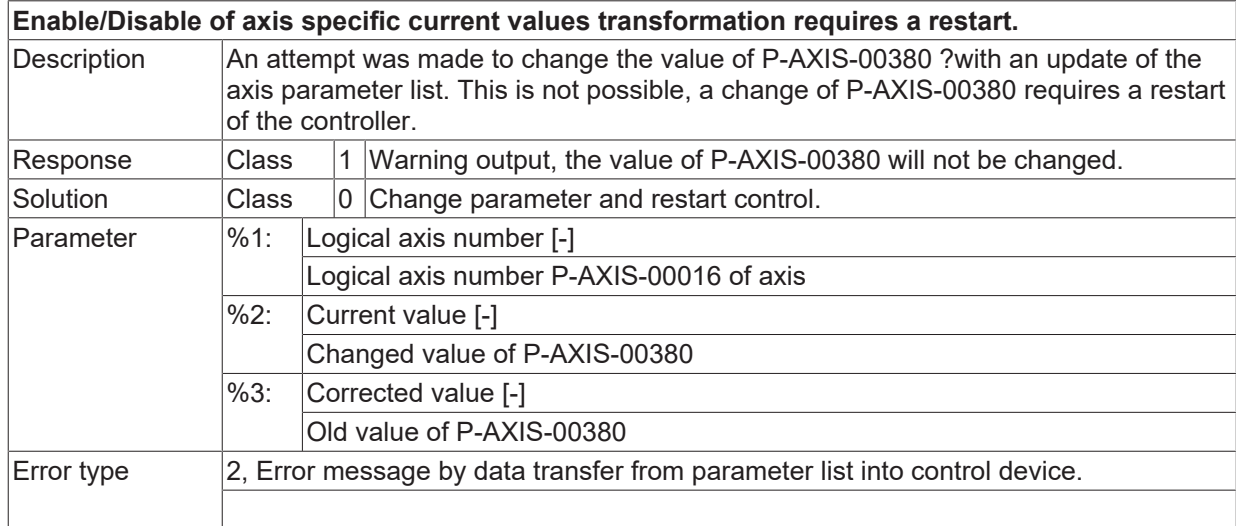

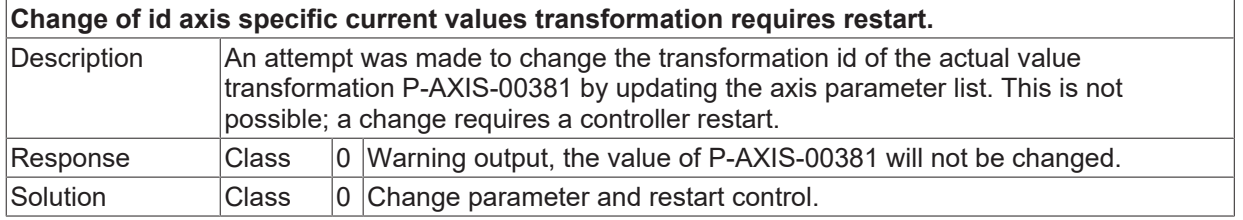

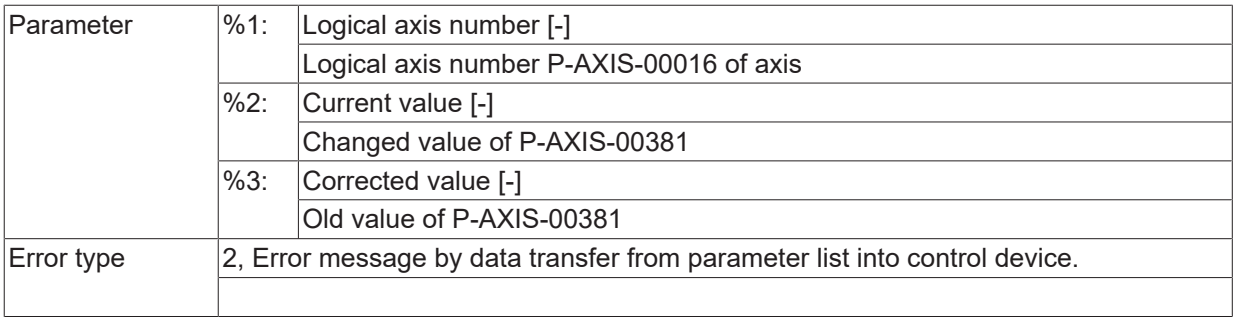

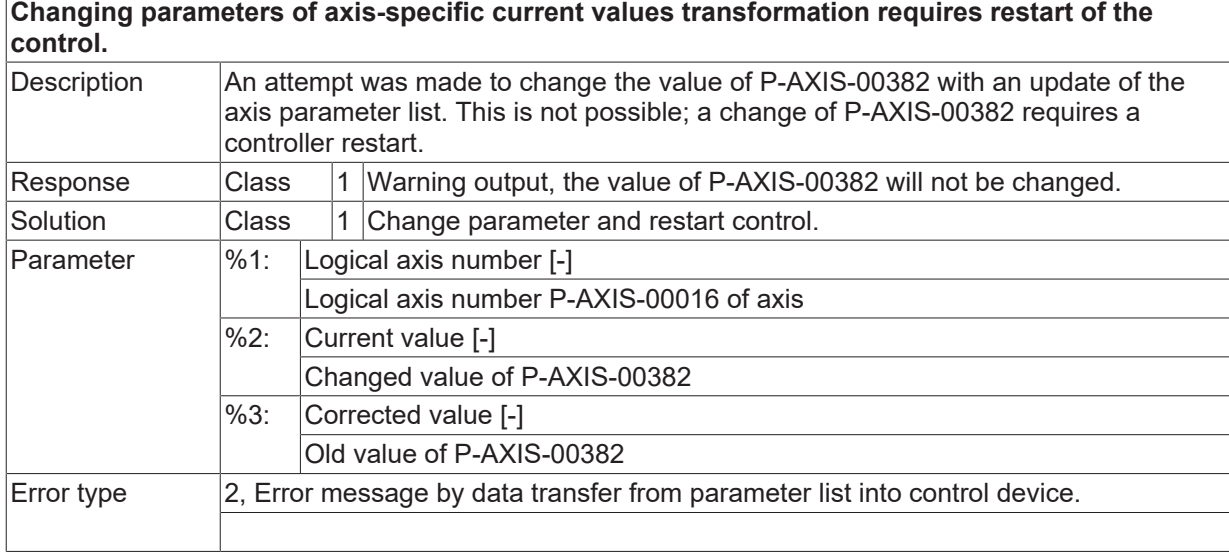

## **ID 110506**

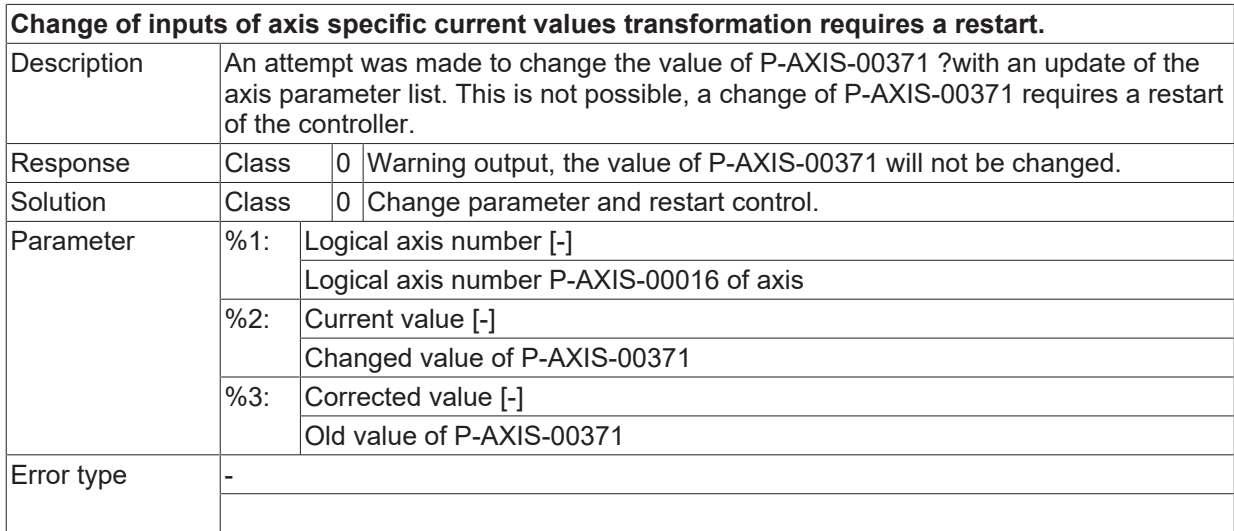

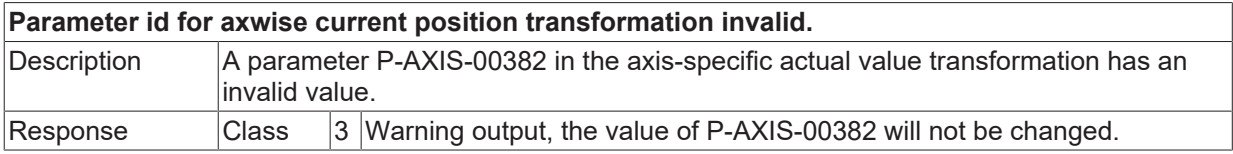

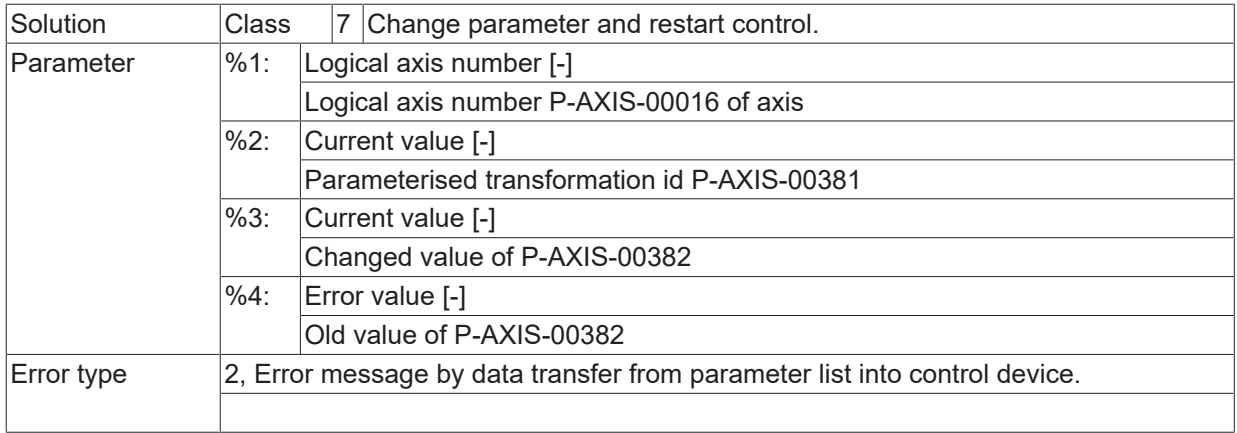

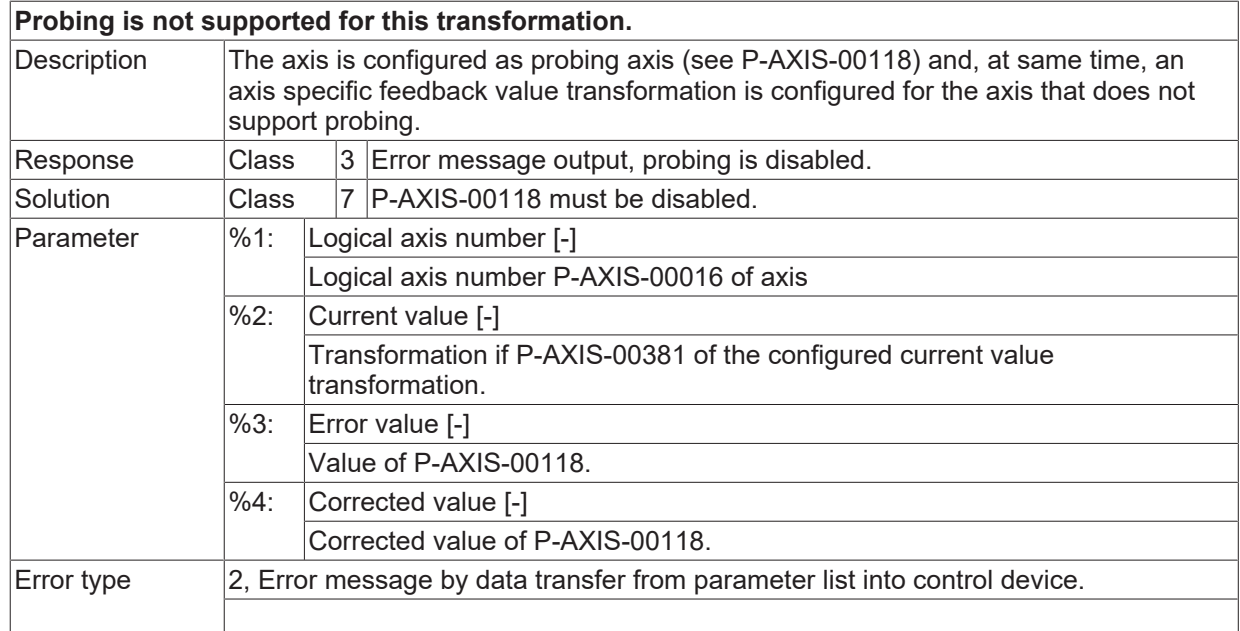

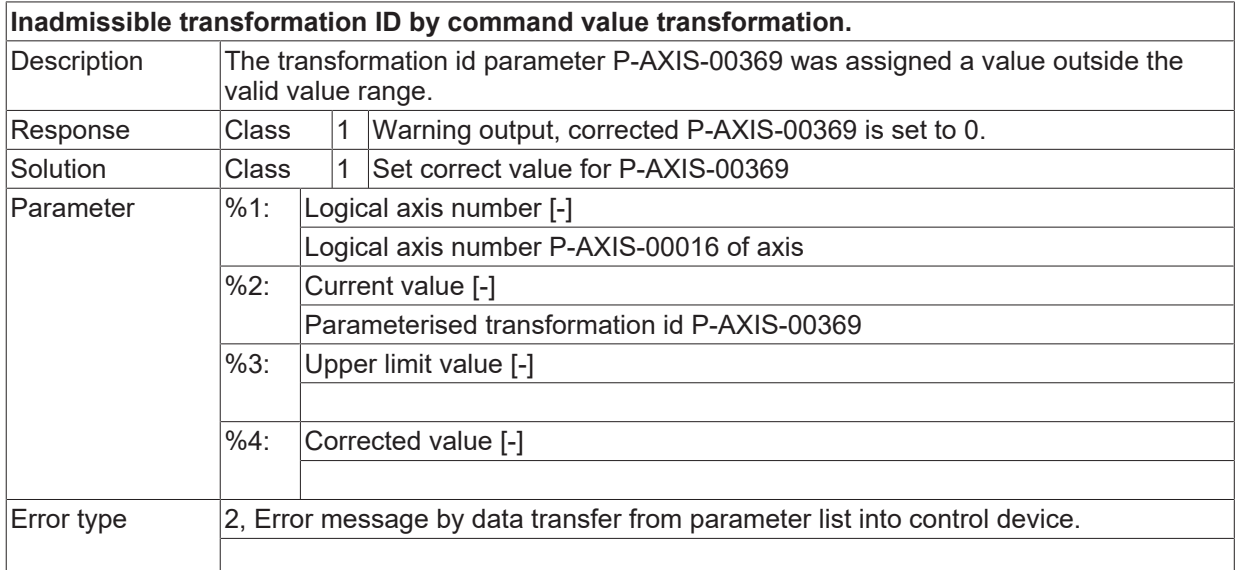

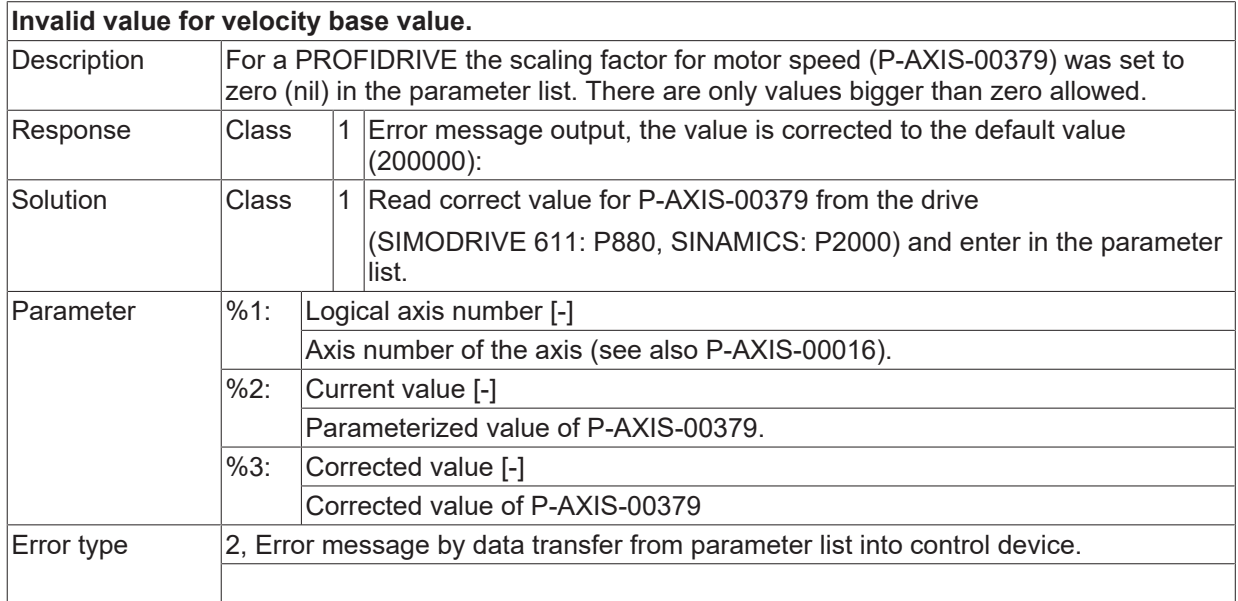

## **ID 110511**

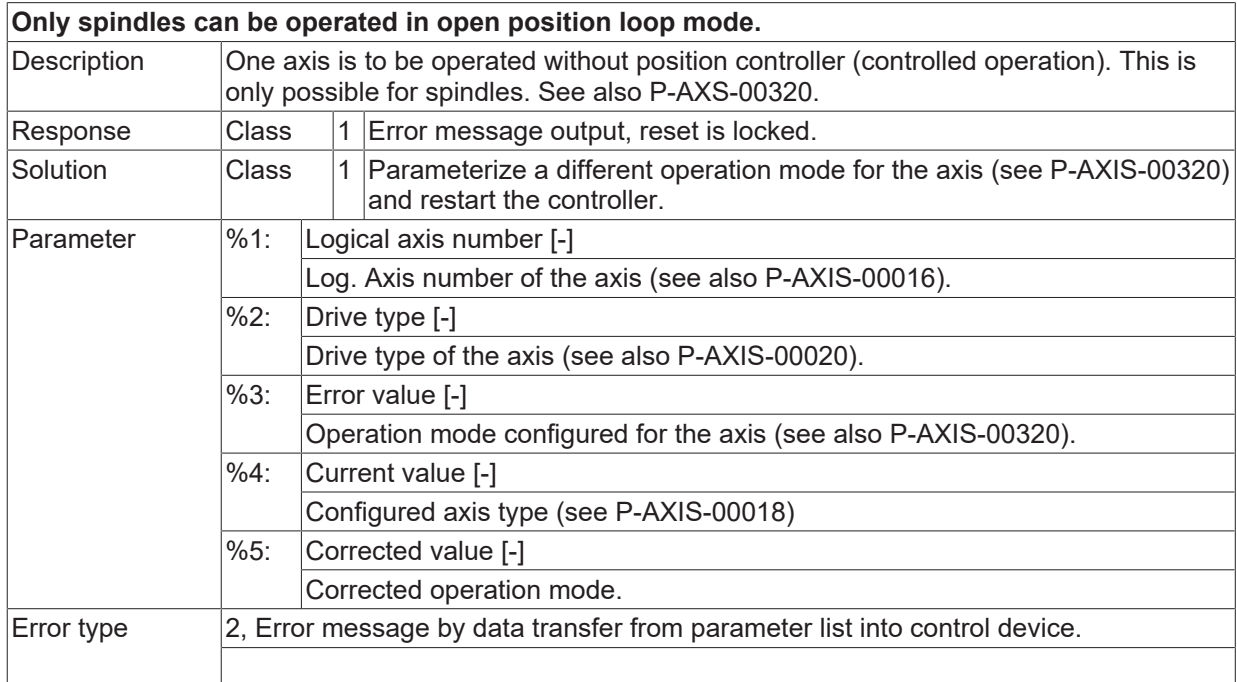

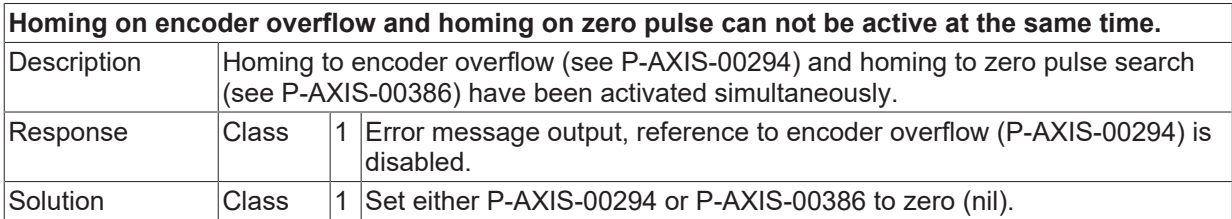

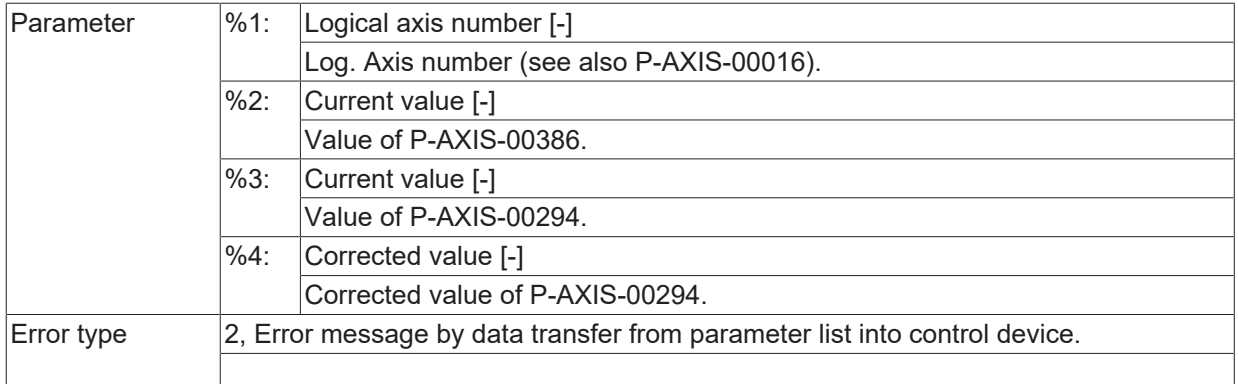

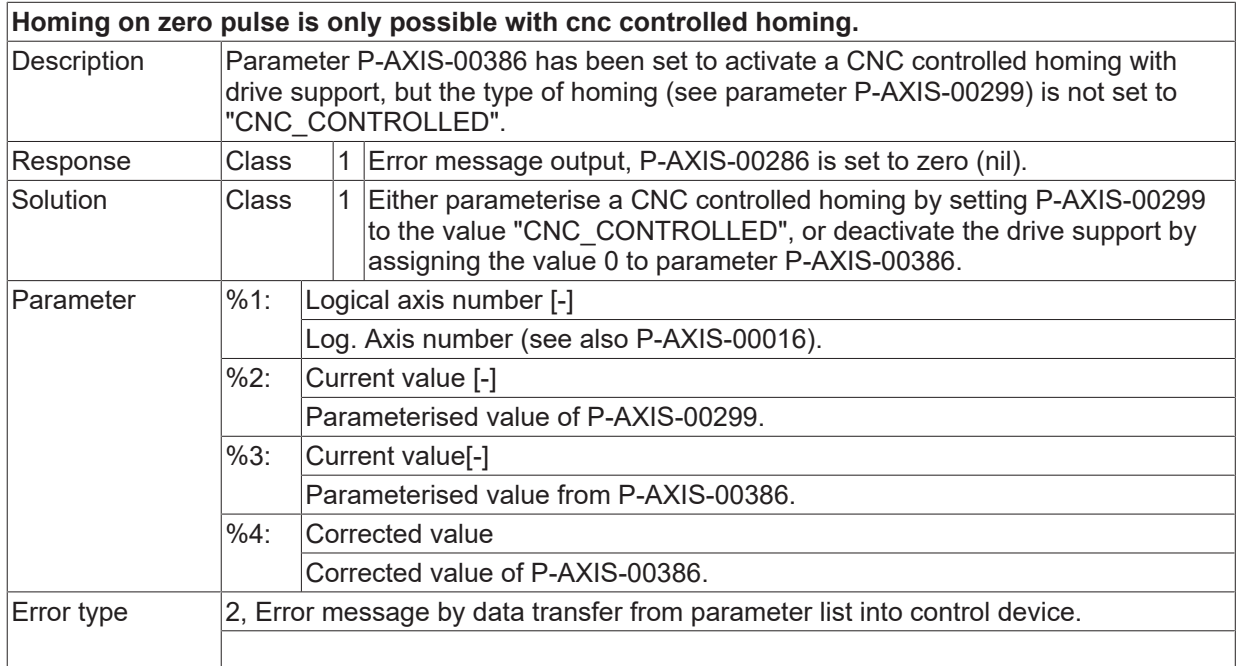

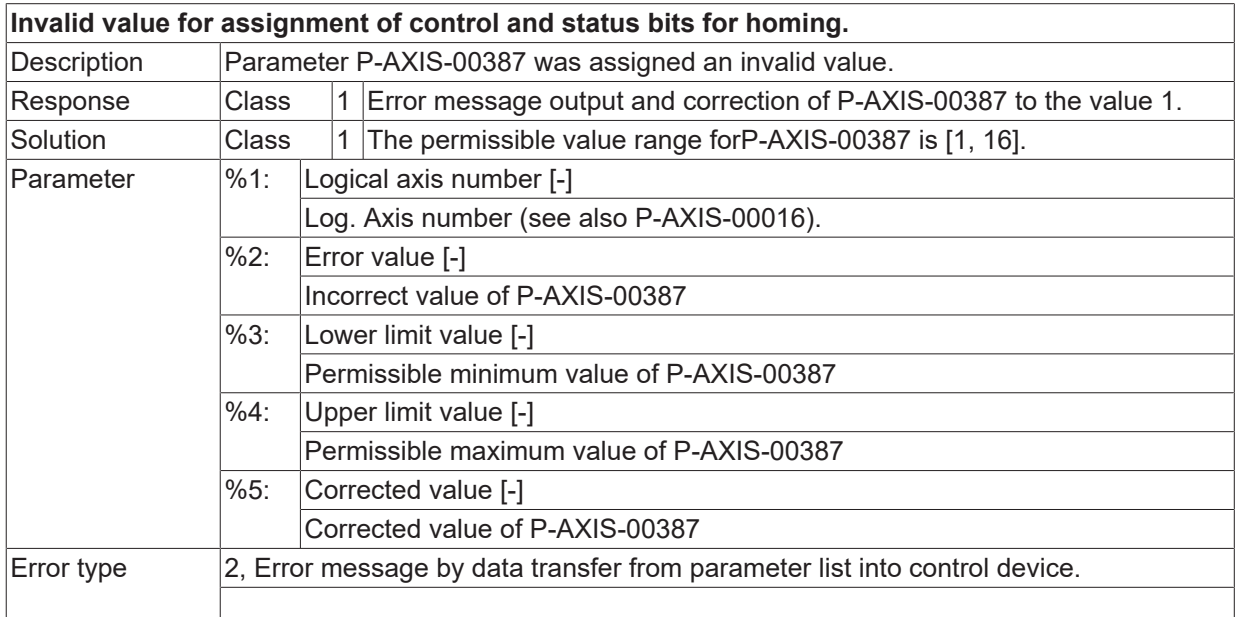

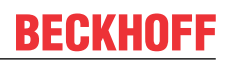

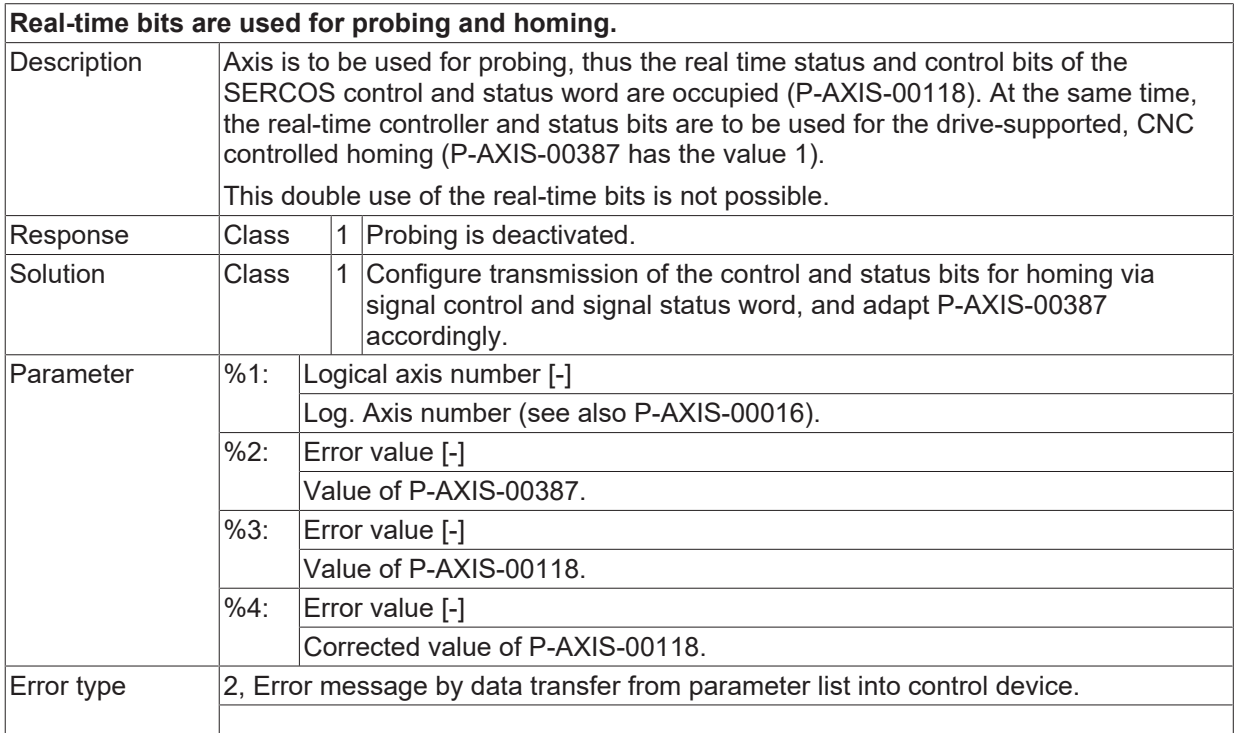

## **ID 110516**

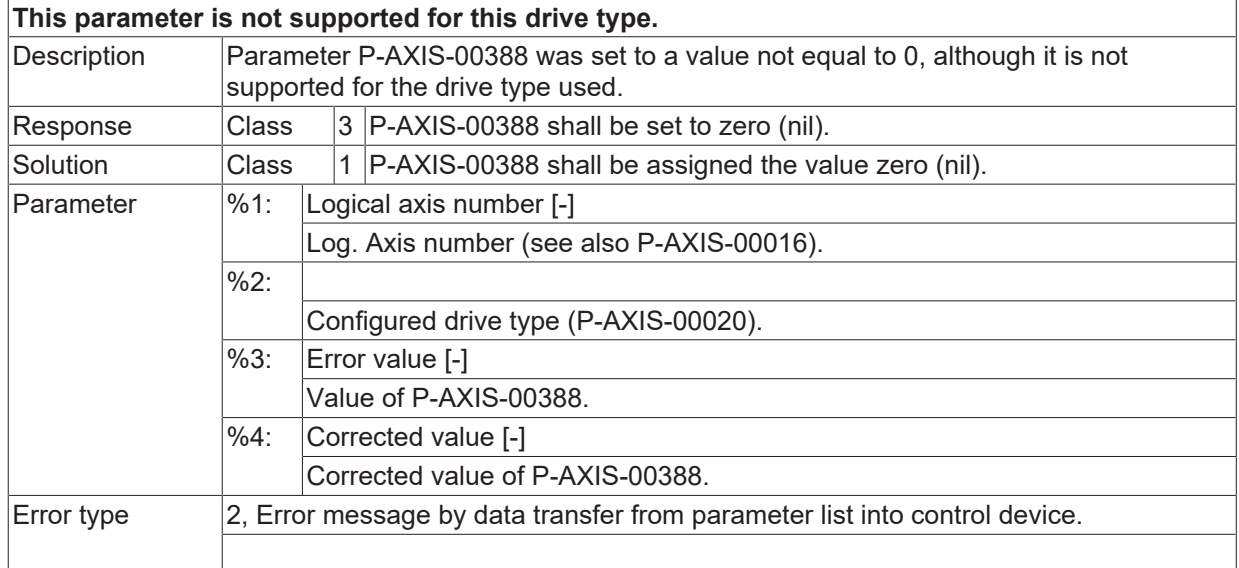

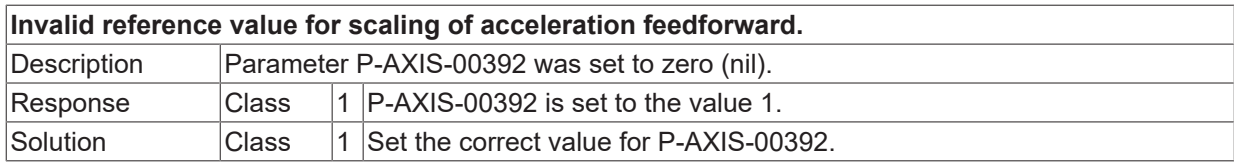

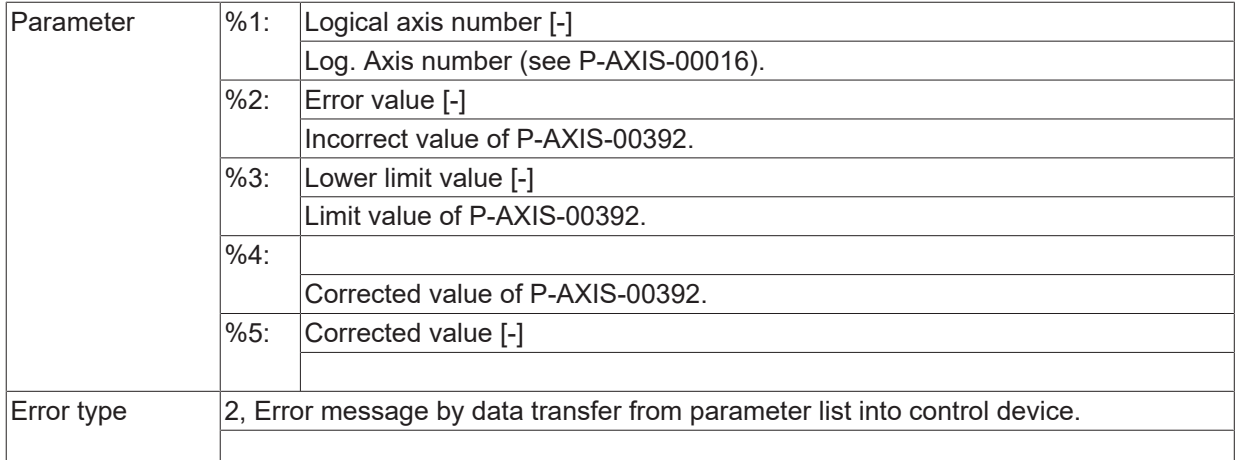

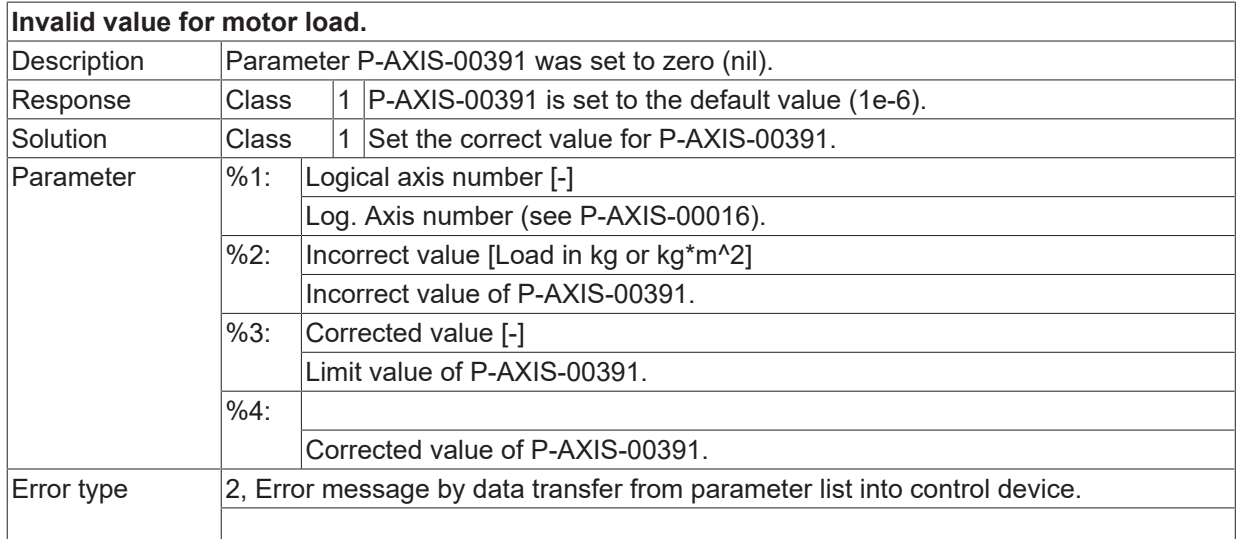

#### **ID 110519**

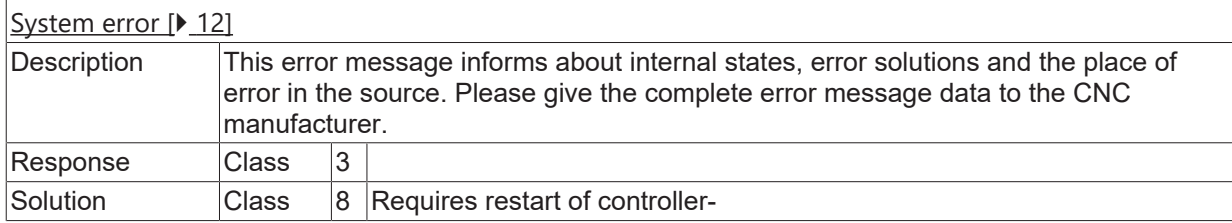

## **ID 110520**

**Not enough memory available for the compensation list.**

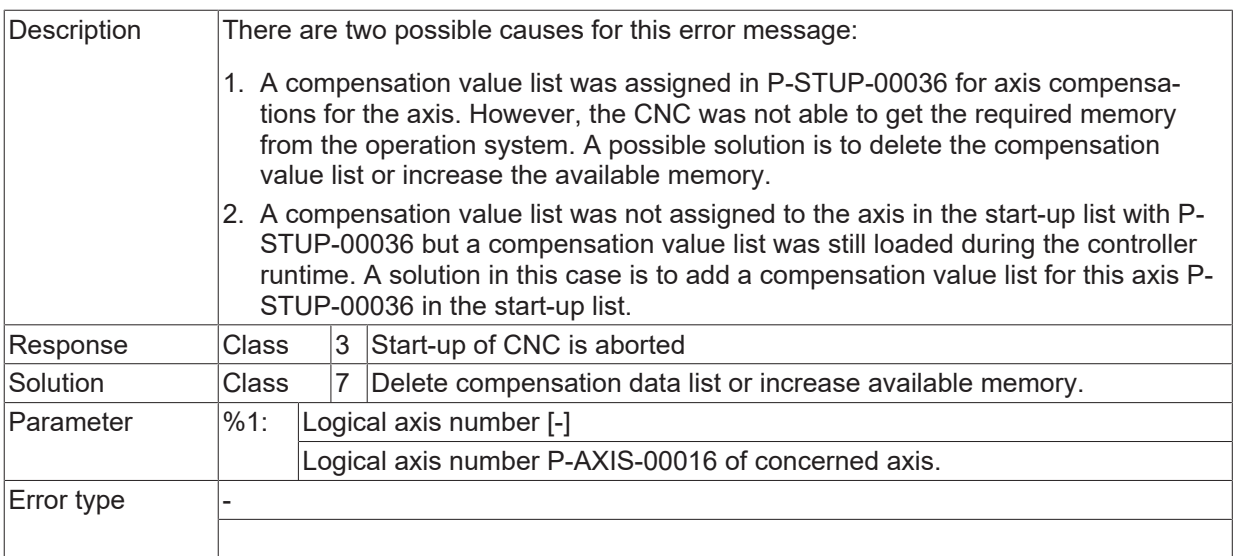

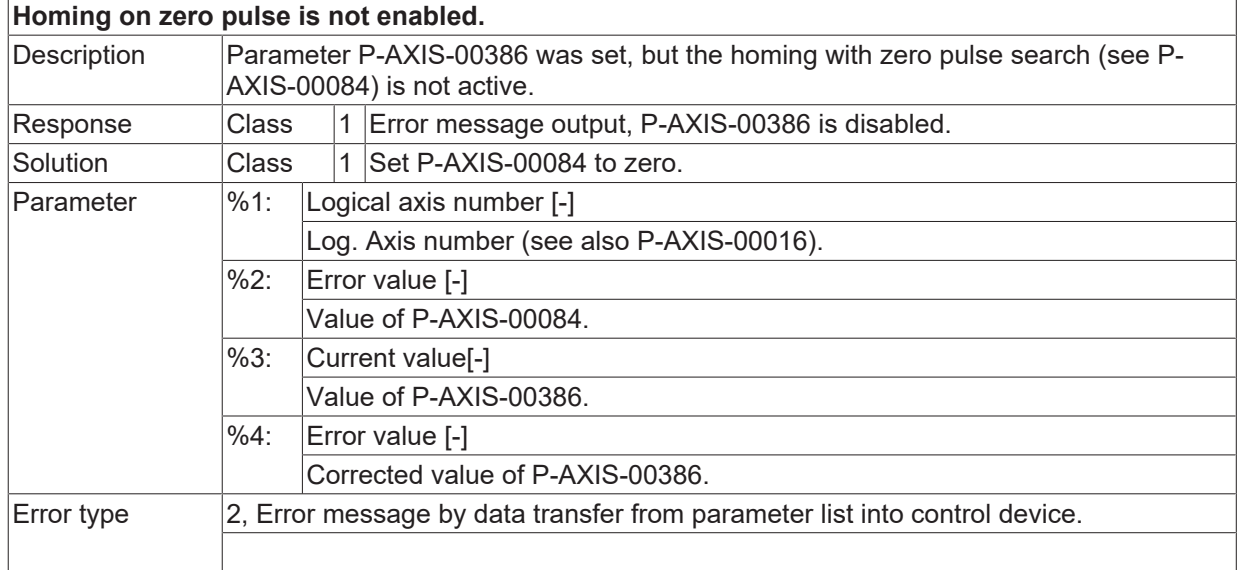

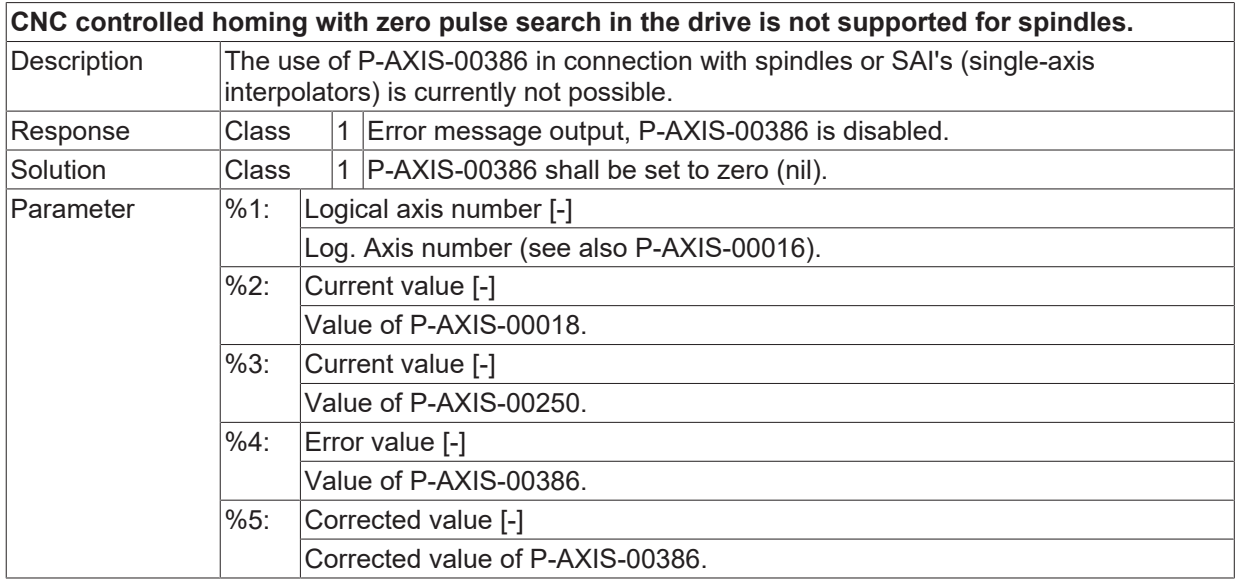

**BECKHOFF** 

 $\boxed{\text{Error type}}$   $\boxed{2}$ , Error message by data transfer from parameter list into control device.

#### **ID 110523**

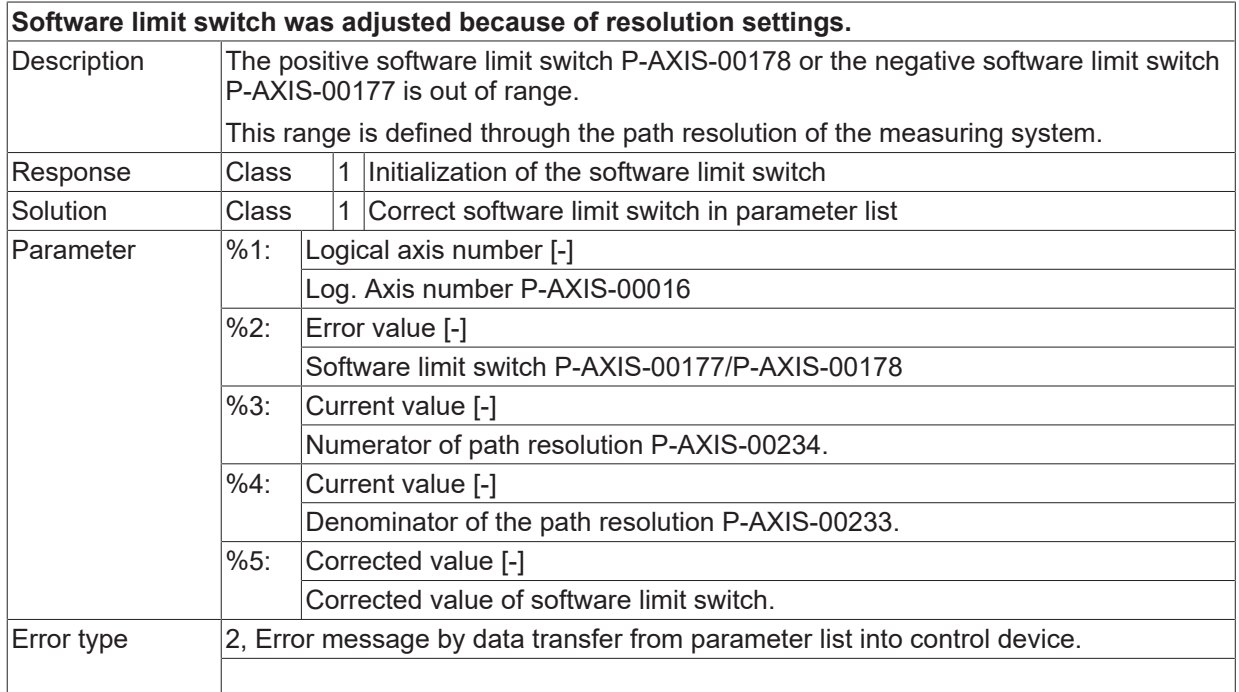

## **ID 110524**

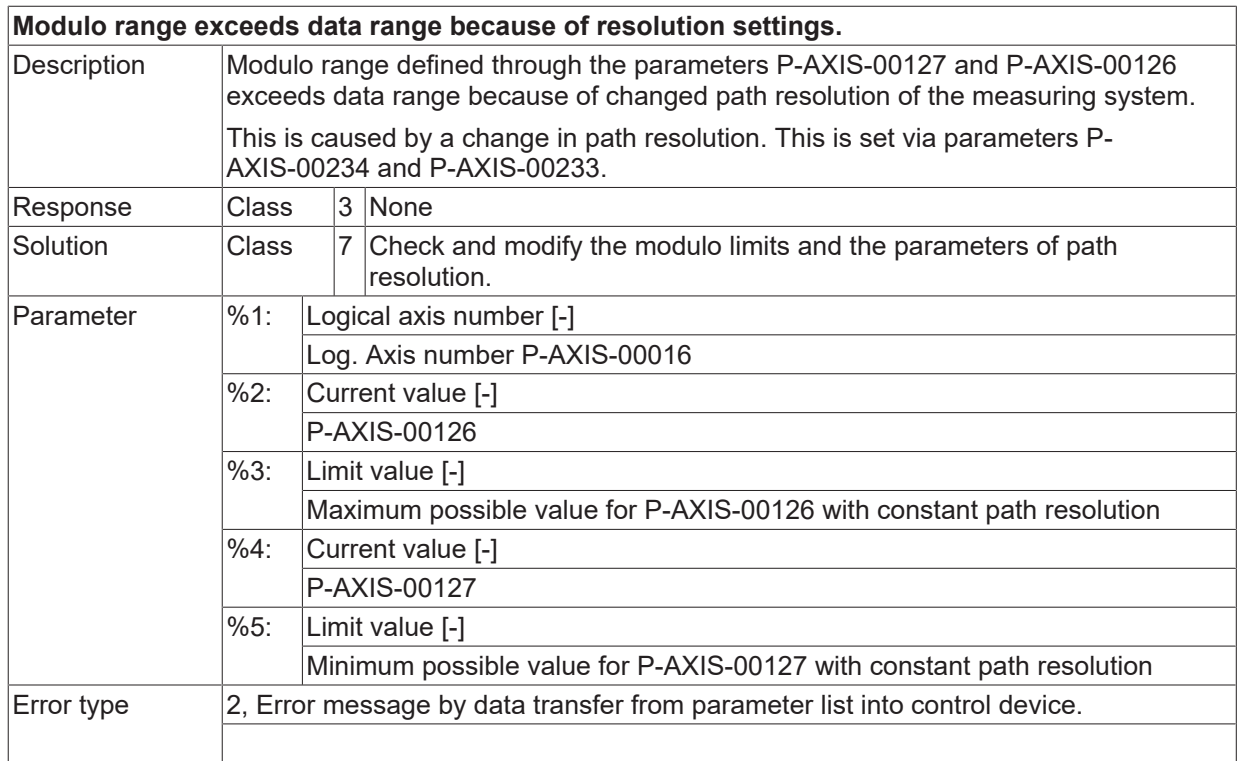

## **ID 110528**

**The parametrized controller deadband is bigger than the position window.**

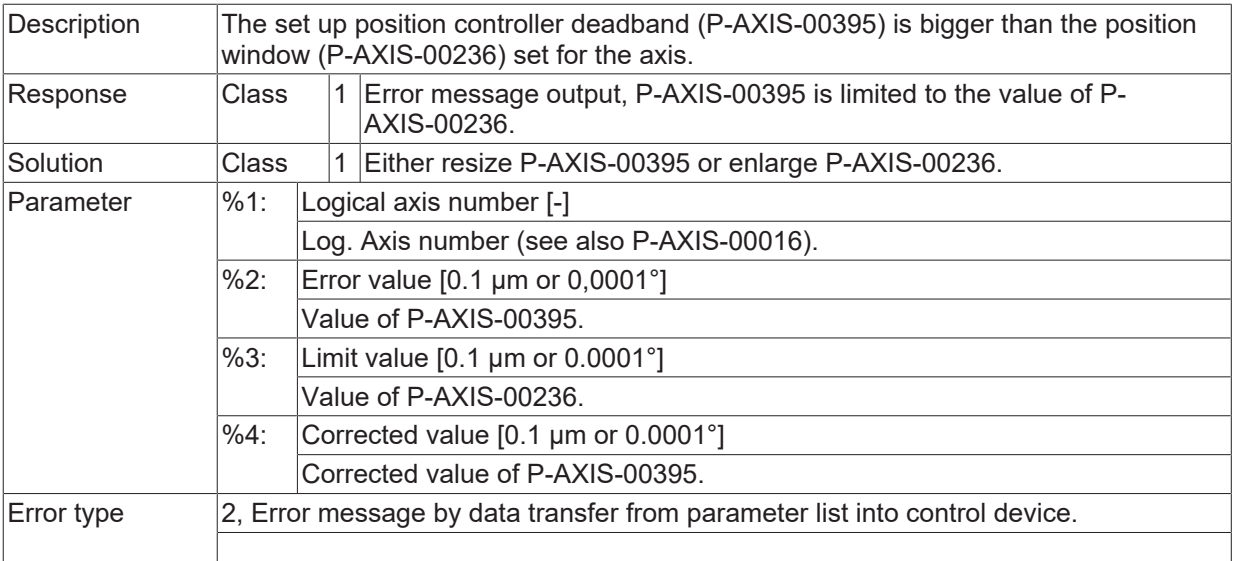

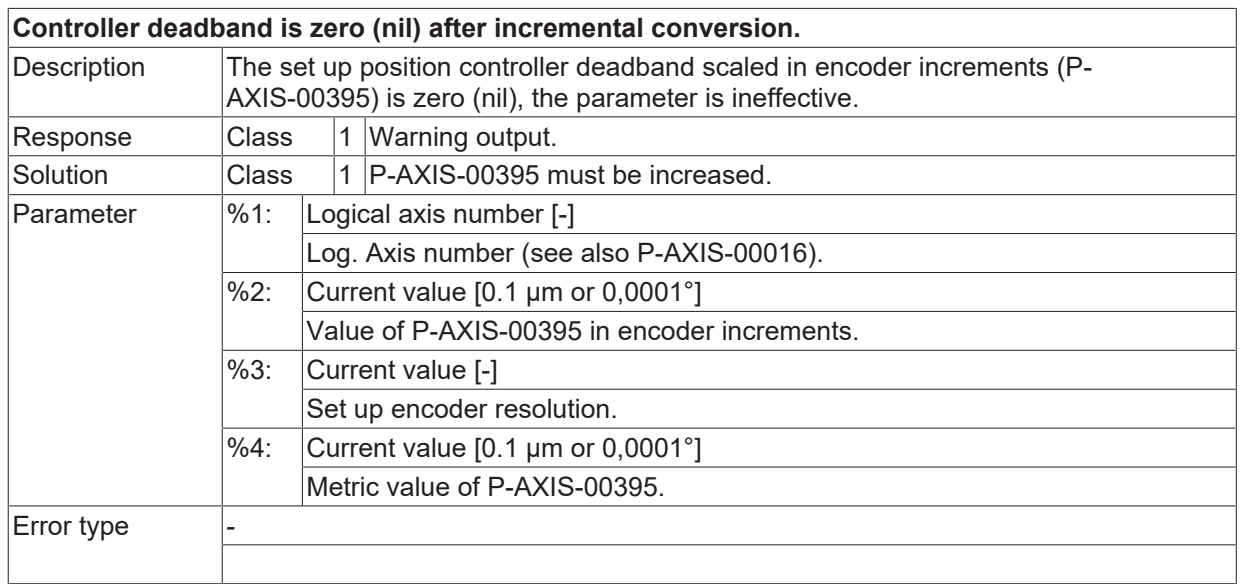

### **ID 110530**

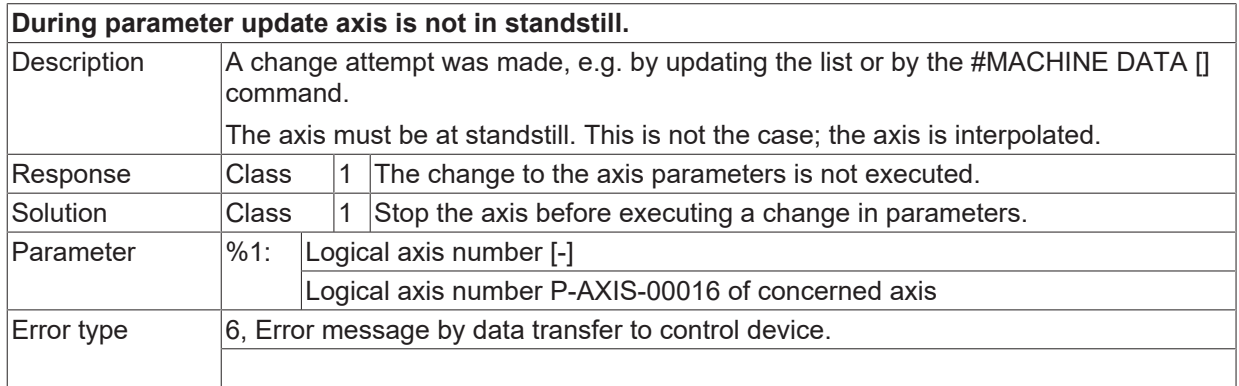

## **ID 110531**

**Inadmissible operating mode by manual mode.**

**BECKHOFF** 

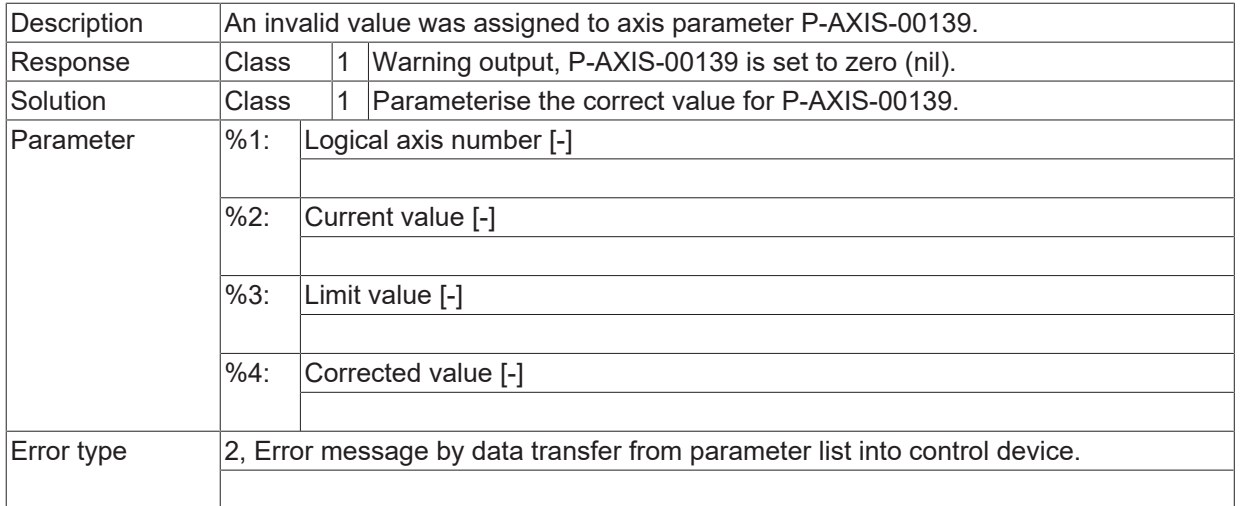

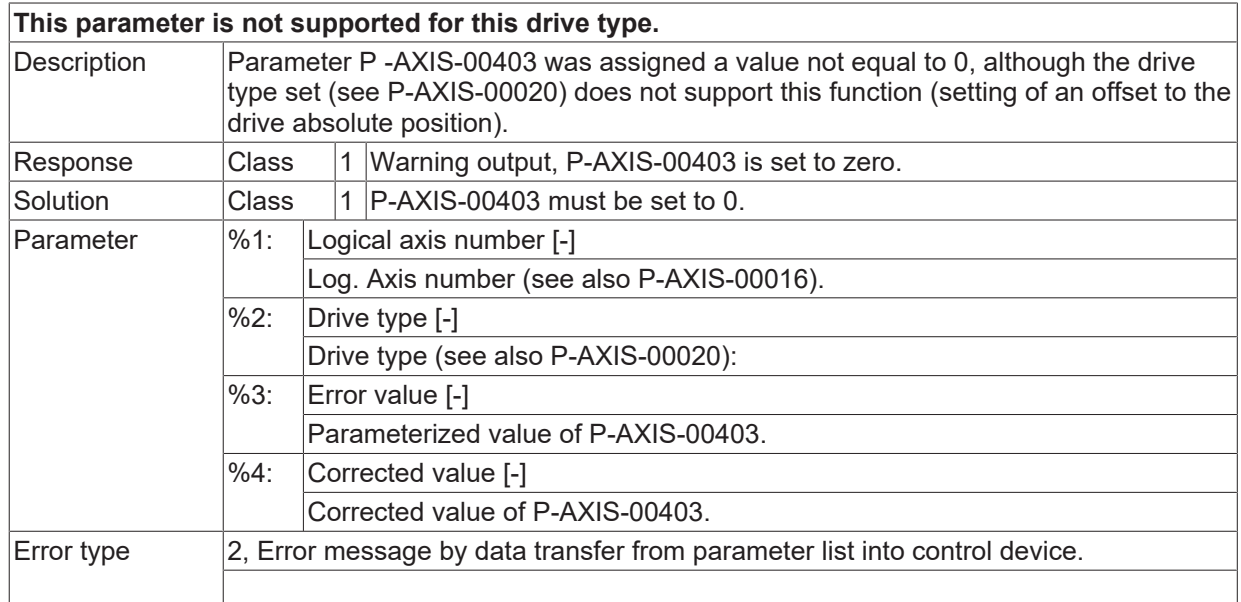

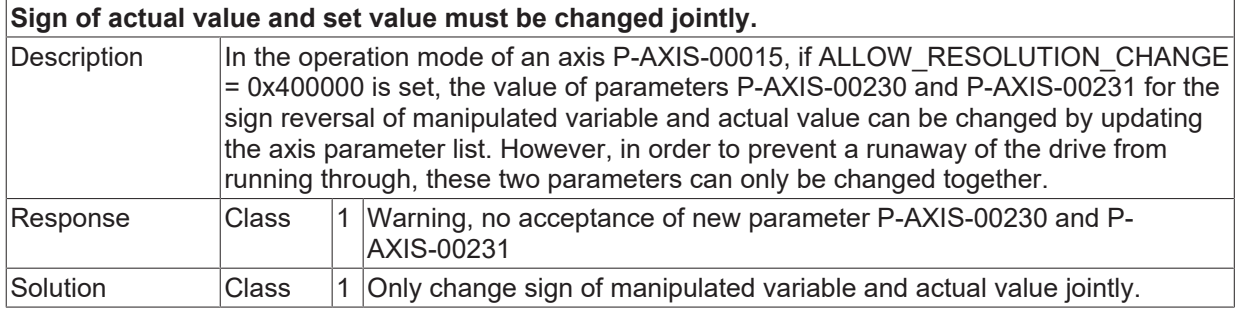

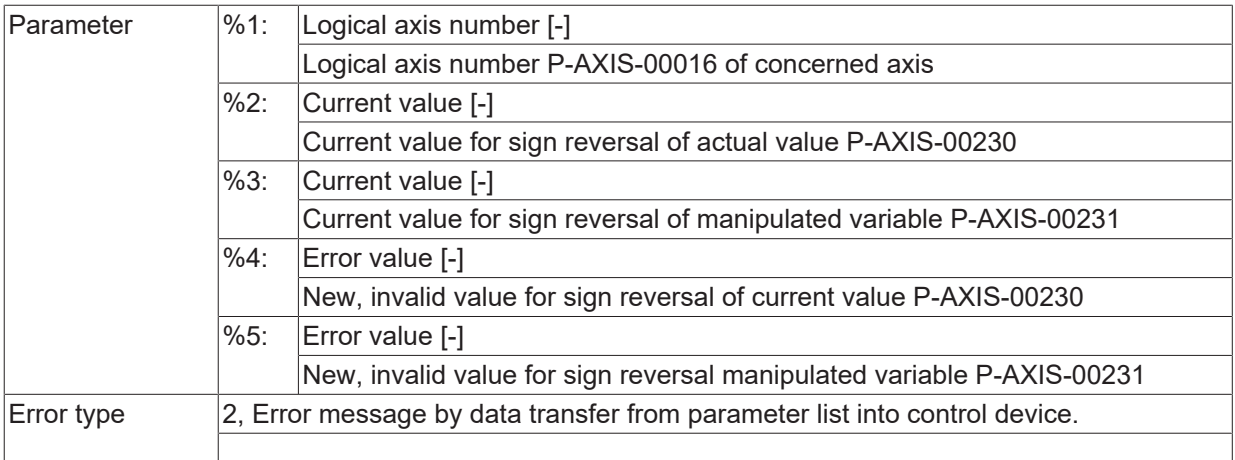

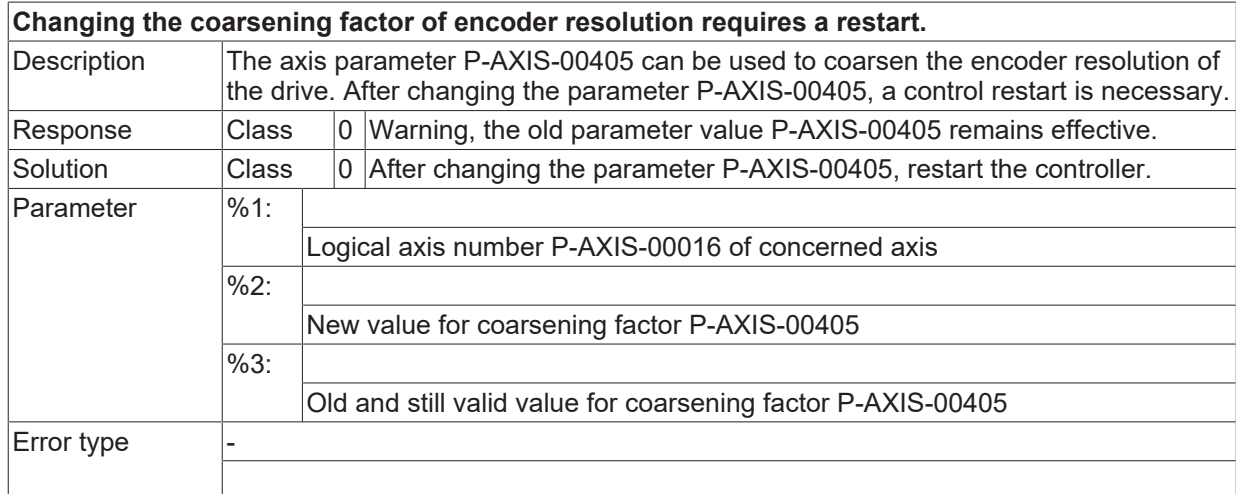

#### **ID 110539**

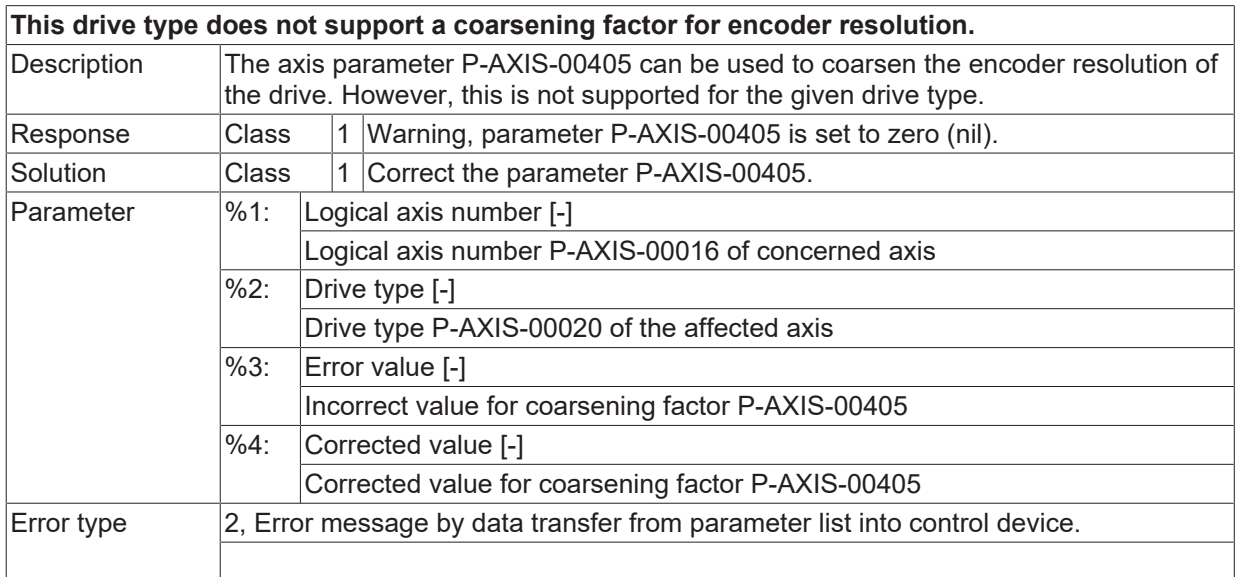

#### **ID 110540**

**Coarsening factor for encoder resolution exceeds permissible value range.**

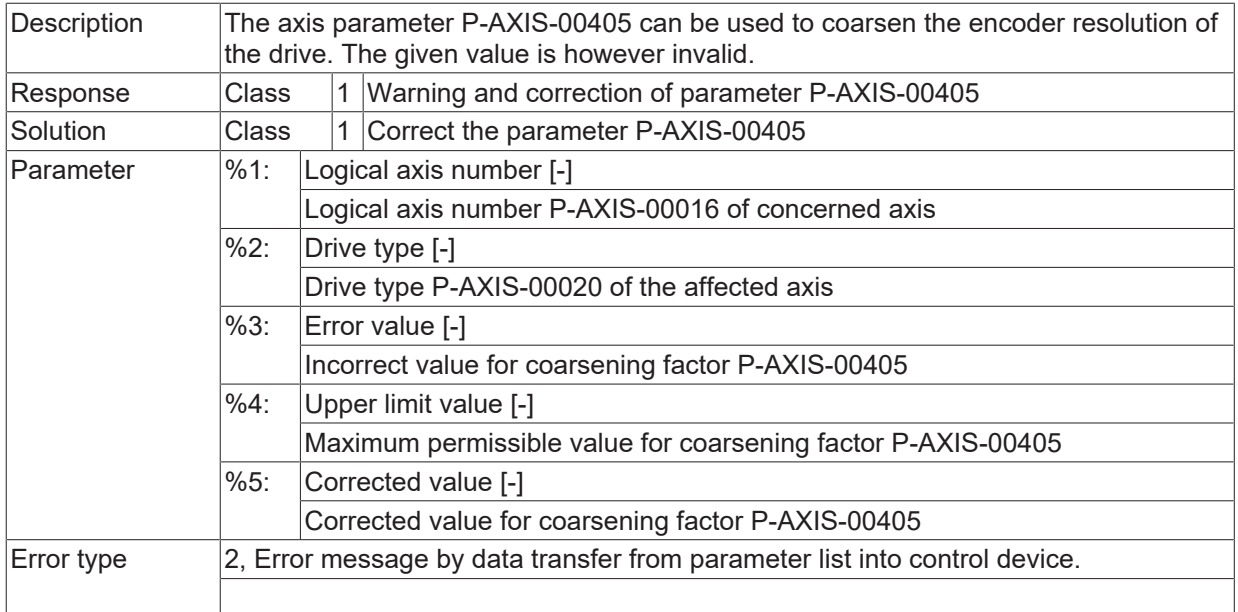

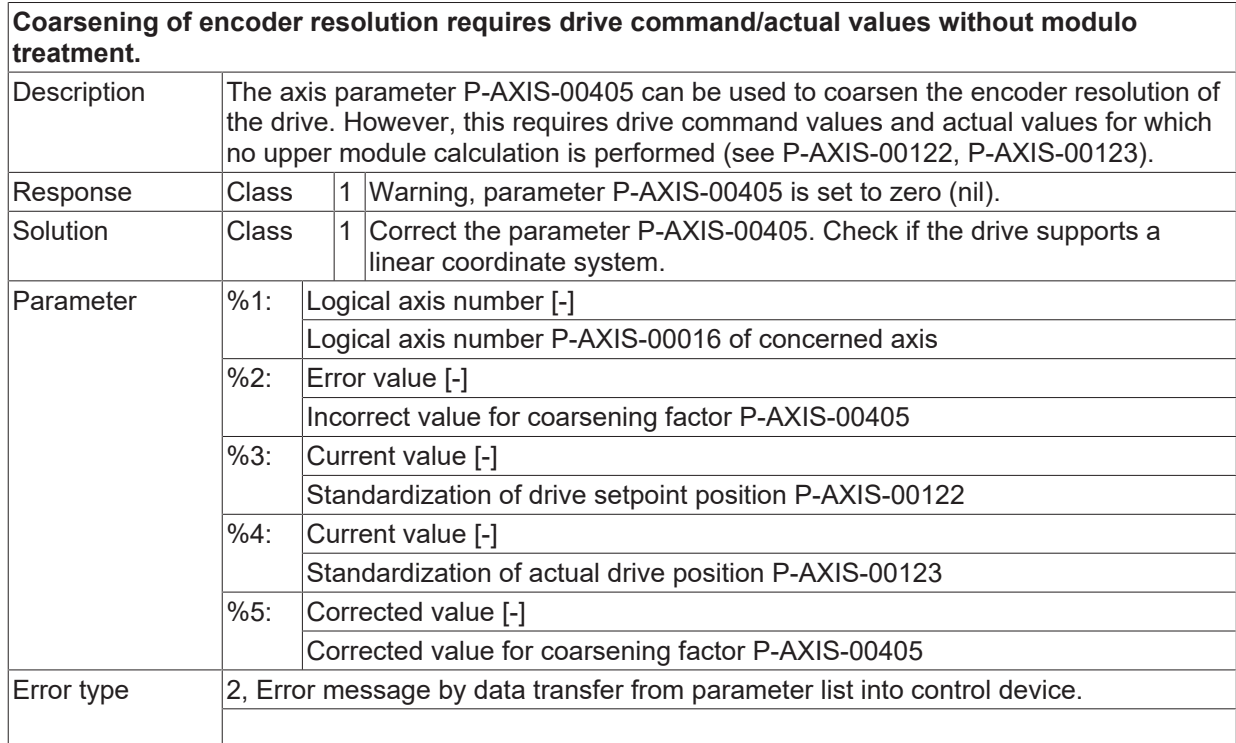

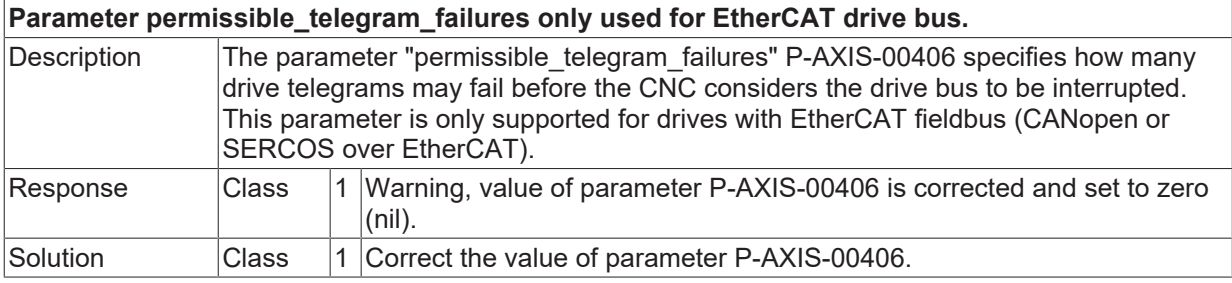

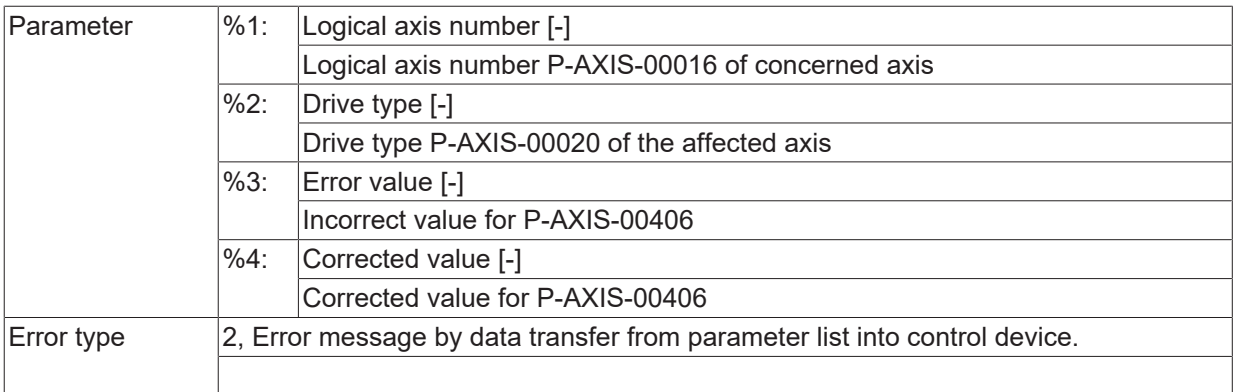

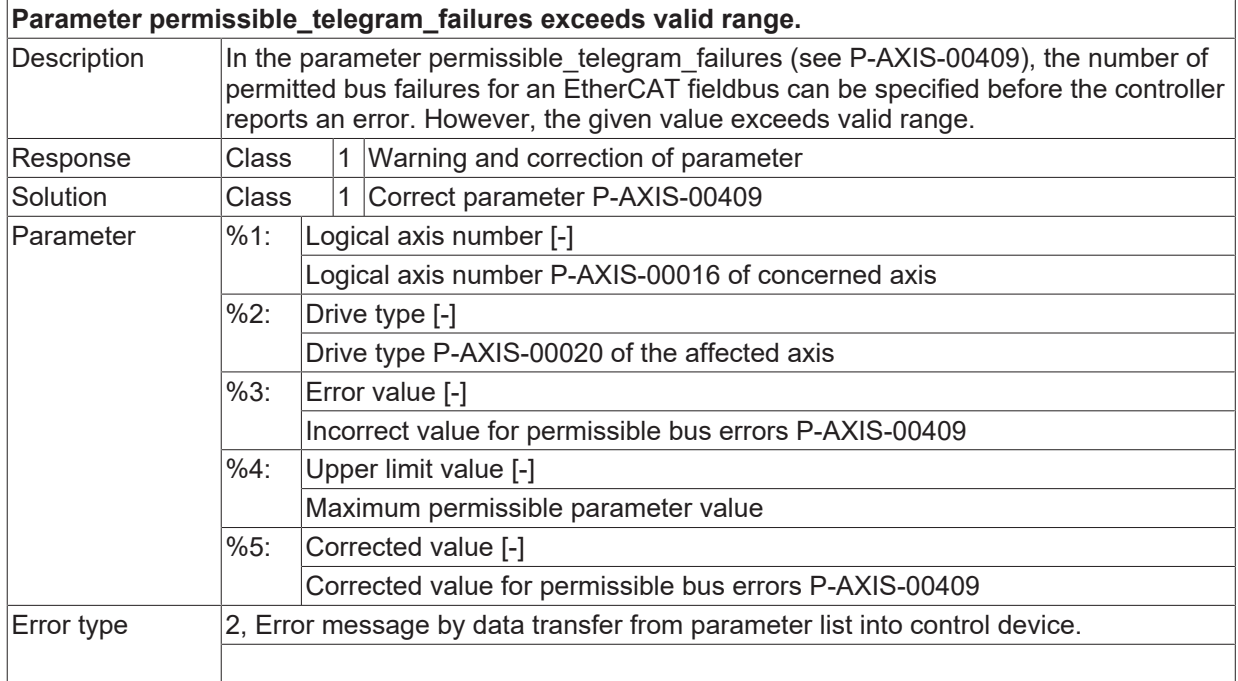

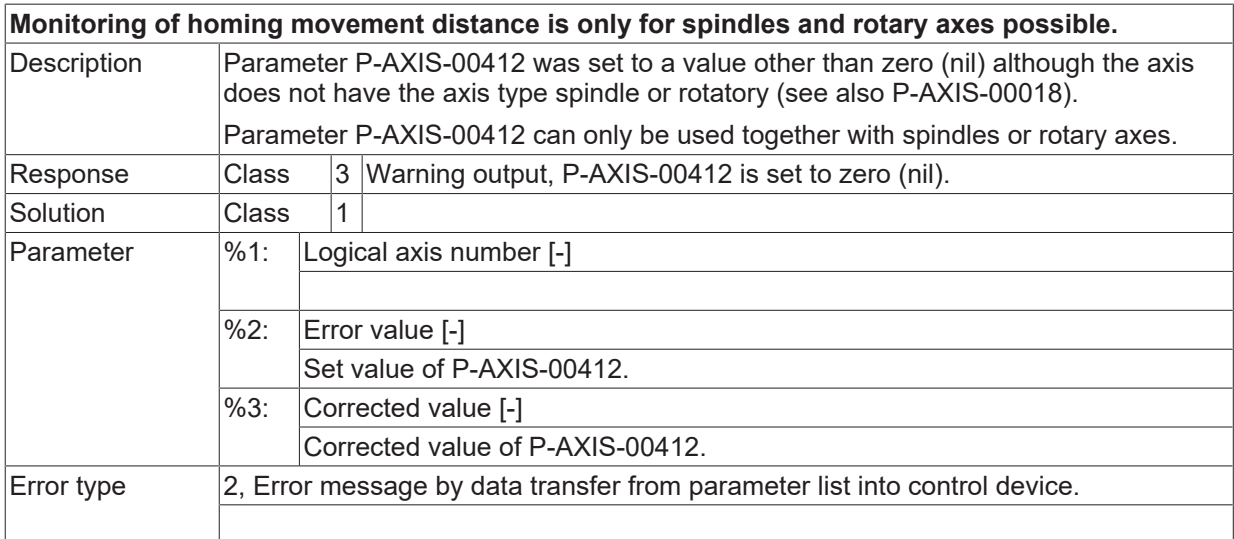

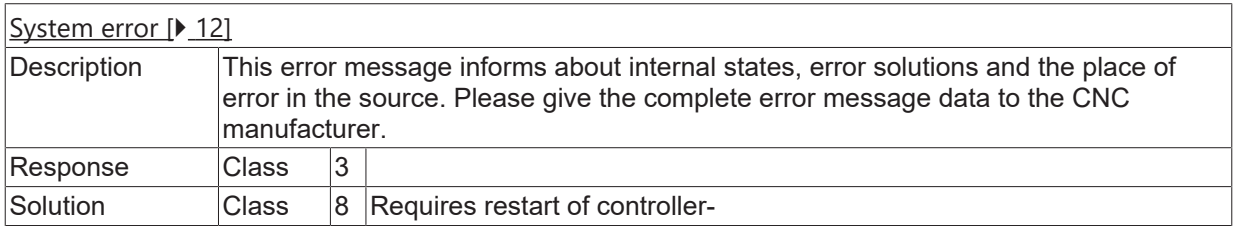

## **ID 110547**

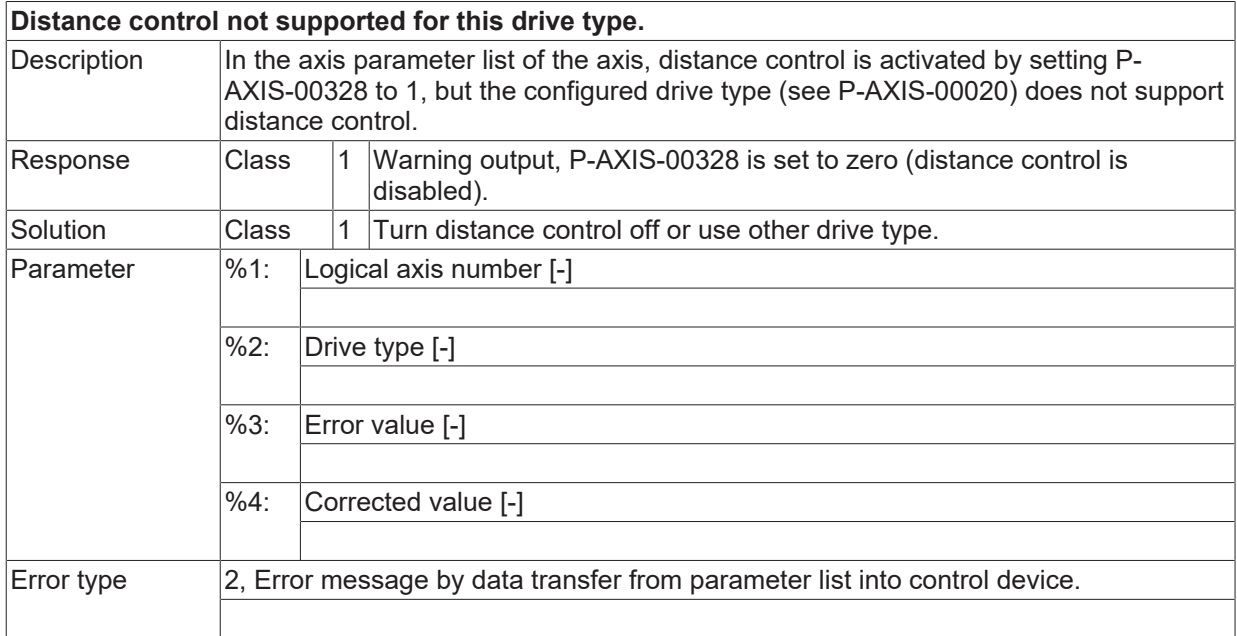

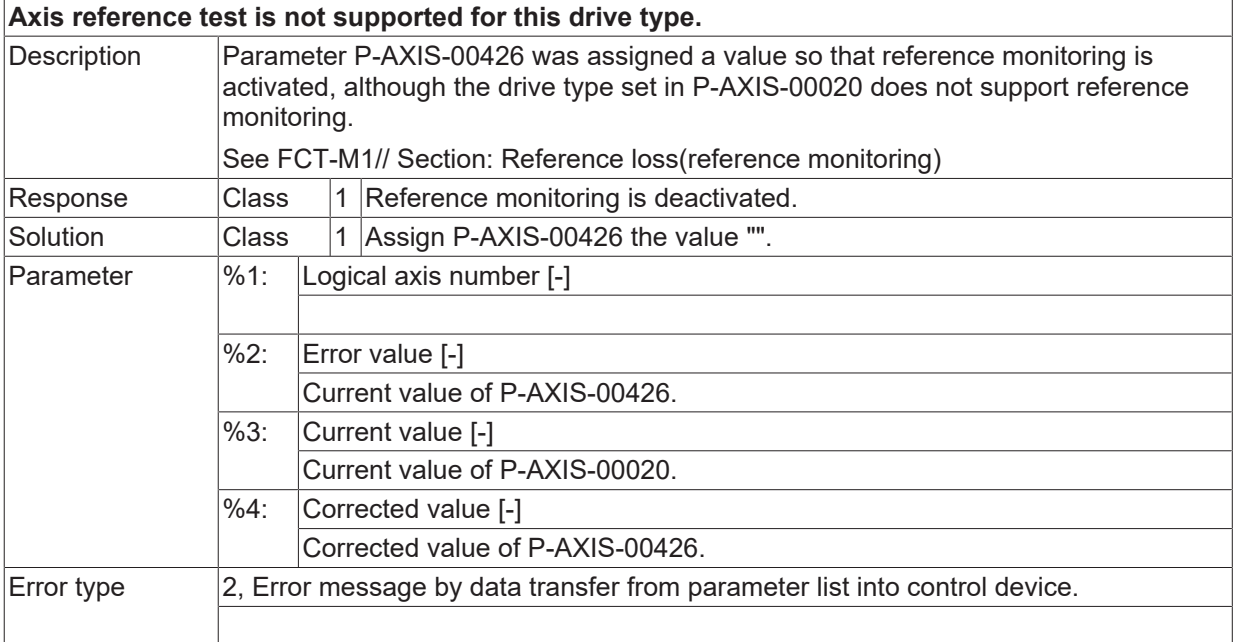

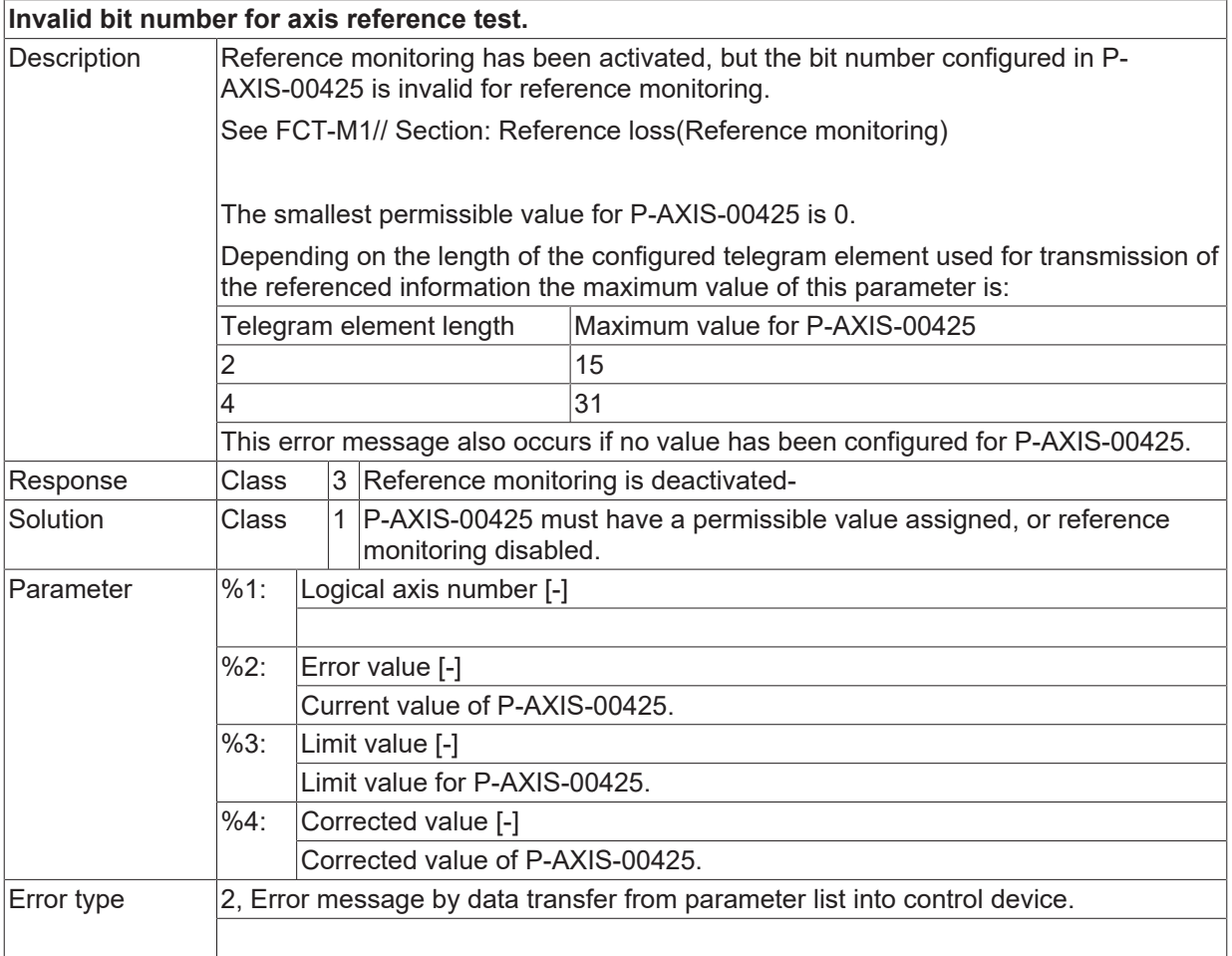

## **ID 110550**

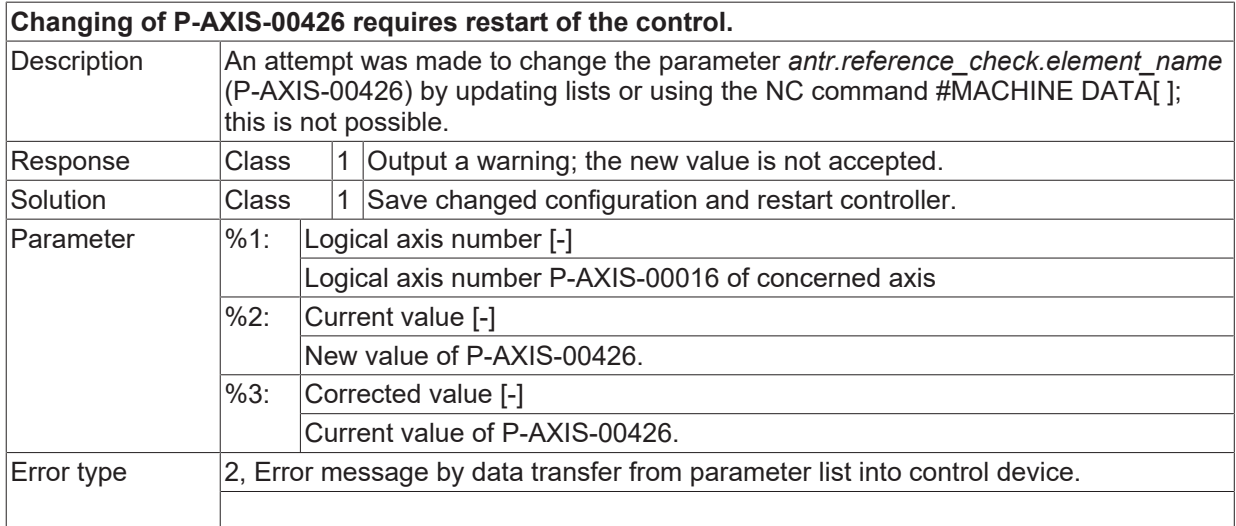

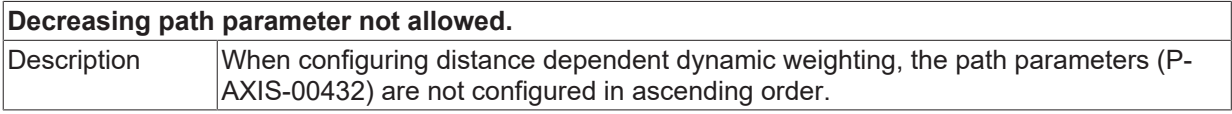

## **BECKHOFF**

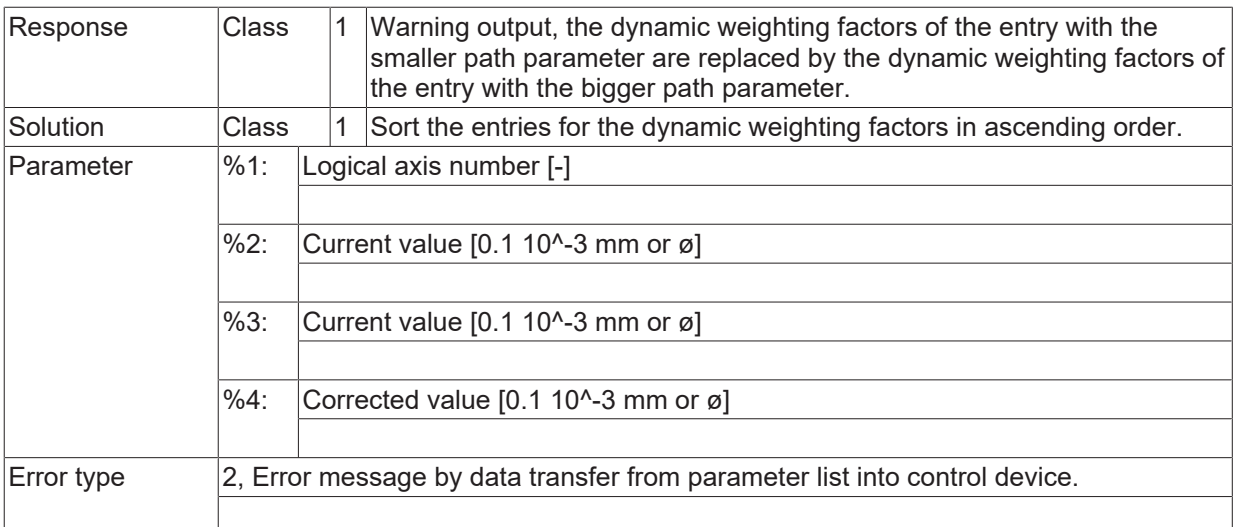

## **ID 110552**

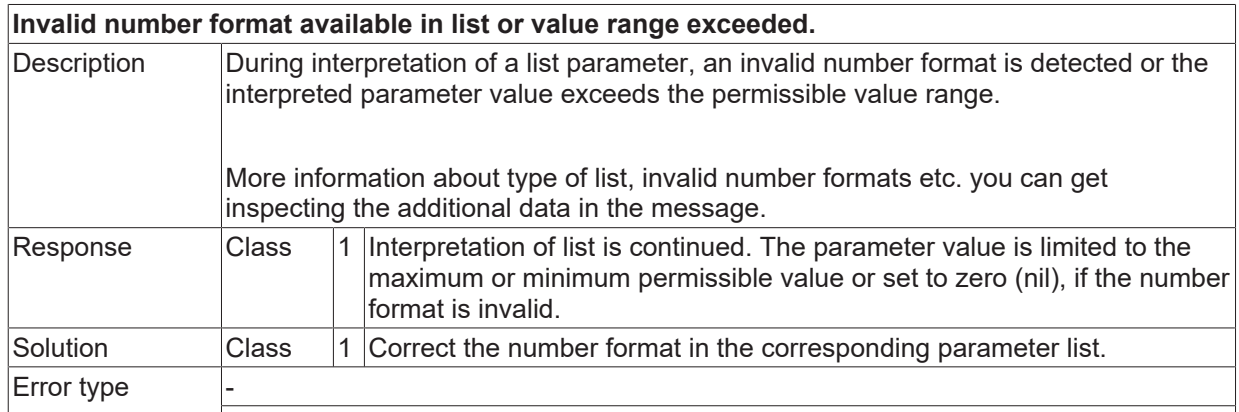

## **ID 110553**

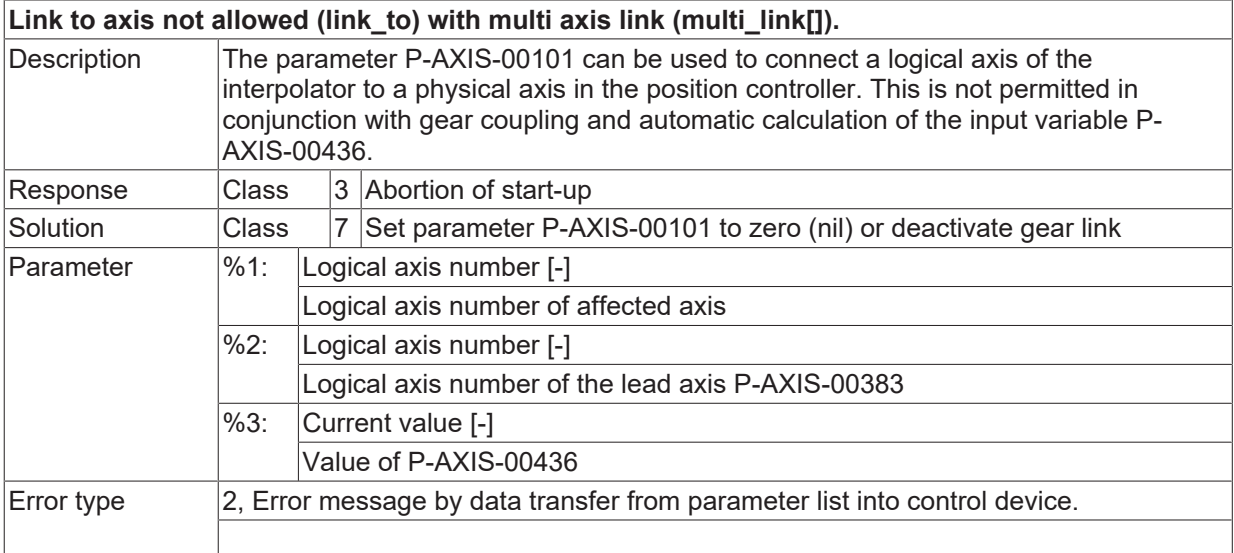

#### **ID 110557**

**Coarsening of encoder resolution for encoder with modulo positions not possible.** Description

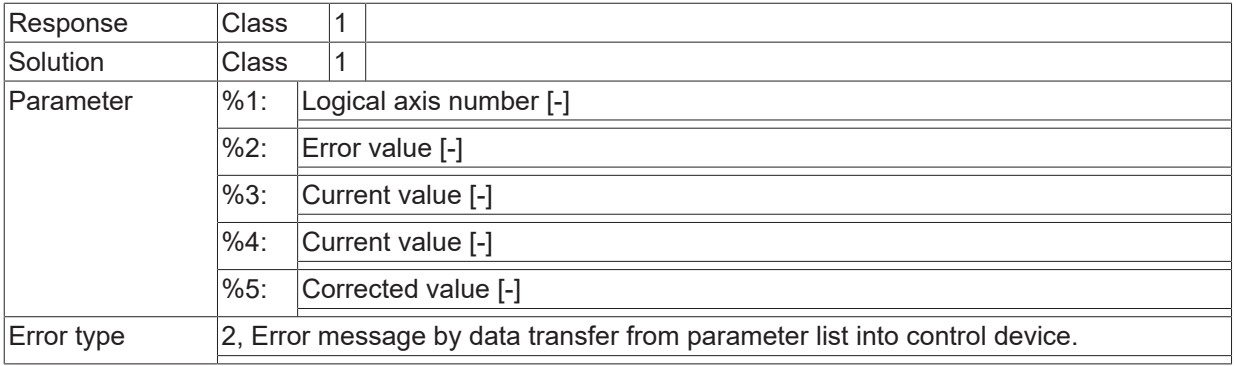

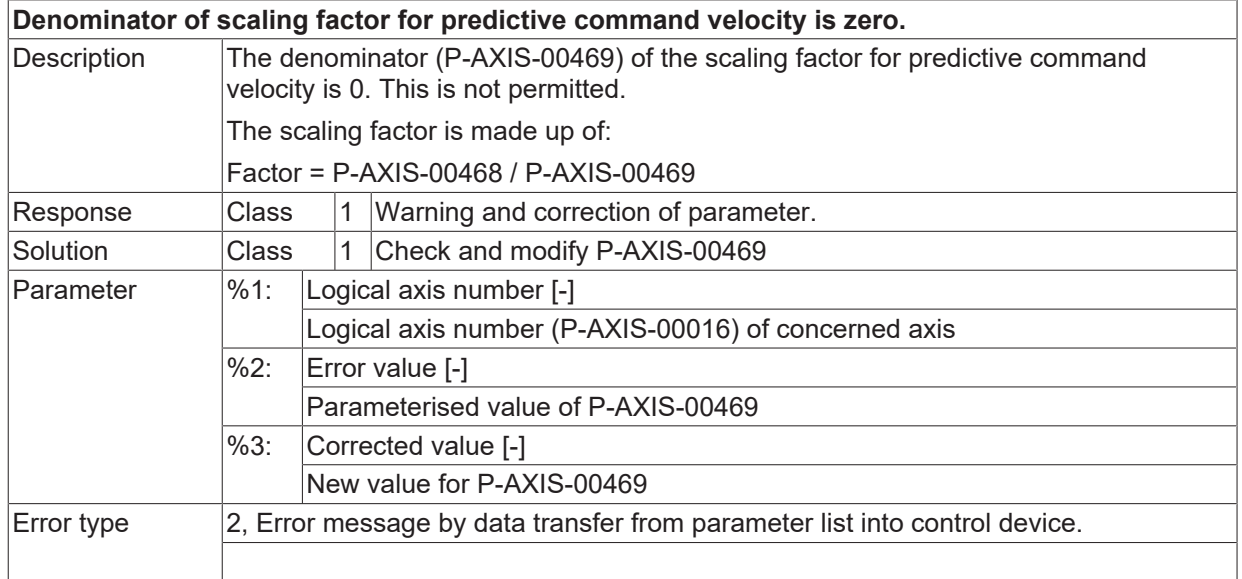

#### **ID 110559**

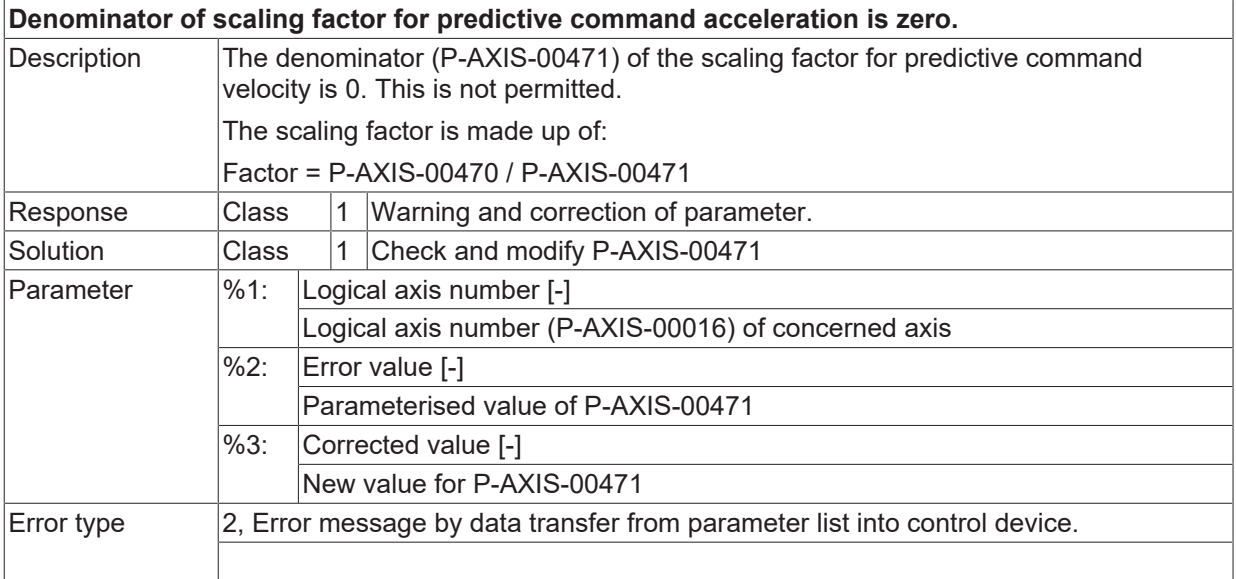

#### **ID 110560**

**Position window for rapid movement can not be used with spindles.**

## **BECKHOFF**

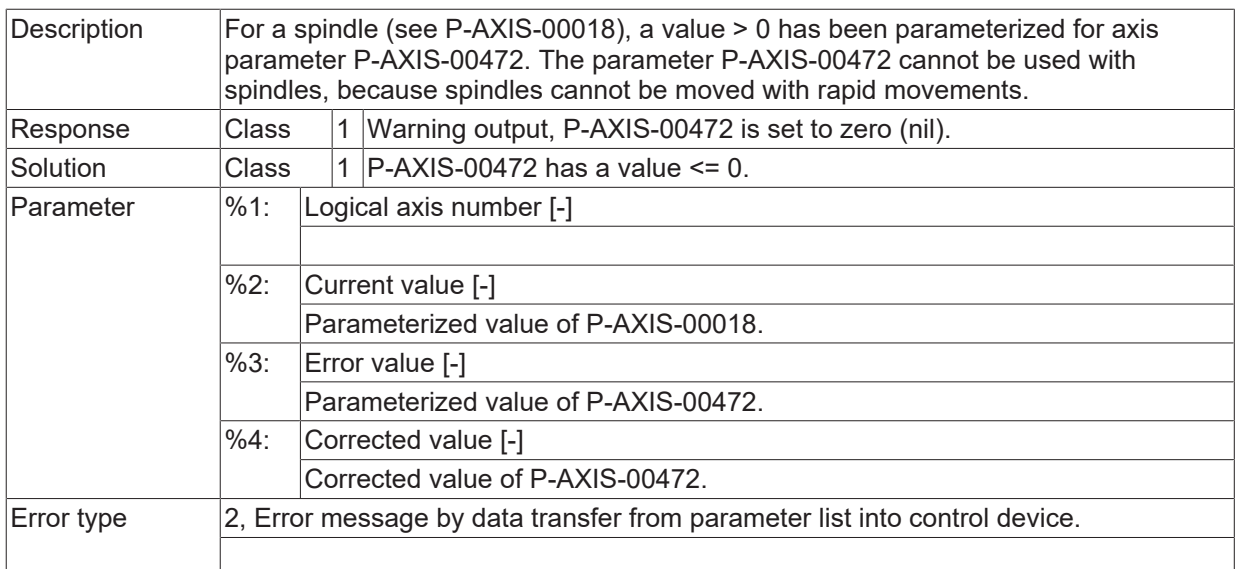

## **ID 110561**

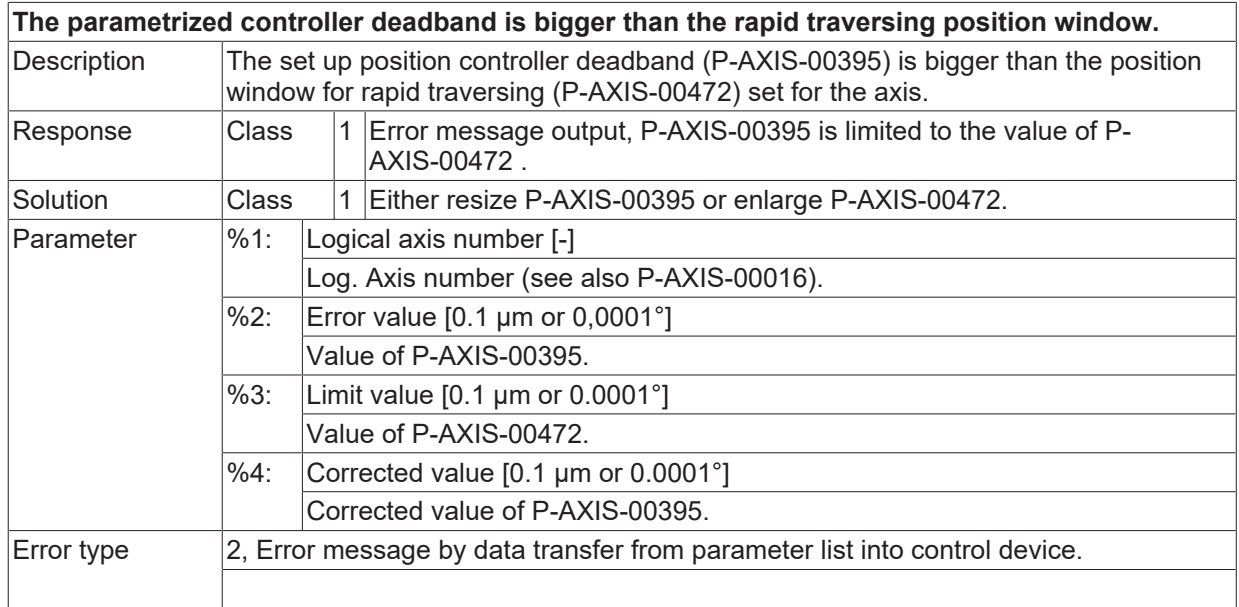

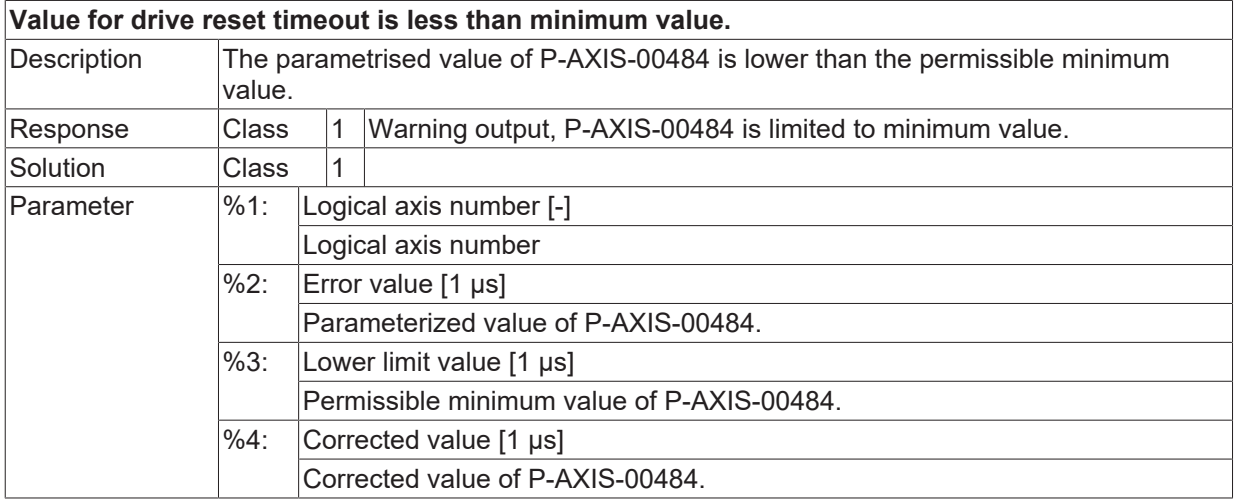

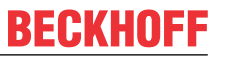

 $\boxed{\text{Error type}}$   $\boxed{2}$ , Error message by data transfer from parameter list into control device.

#### **ID 110563**

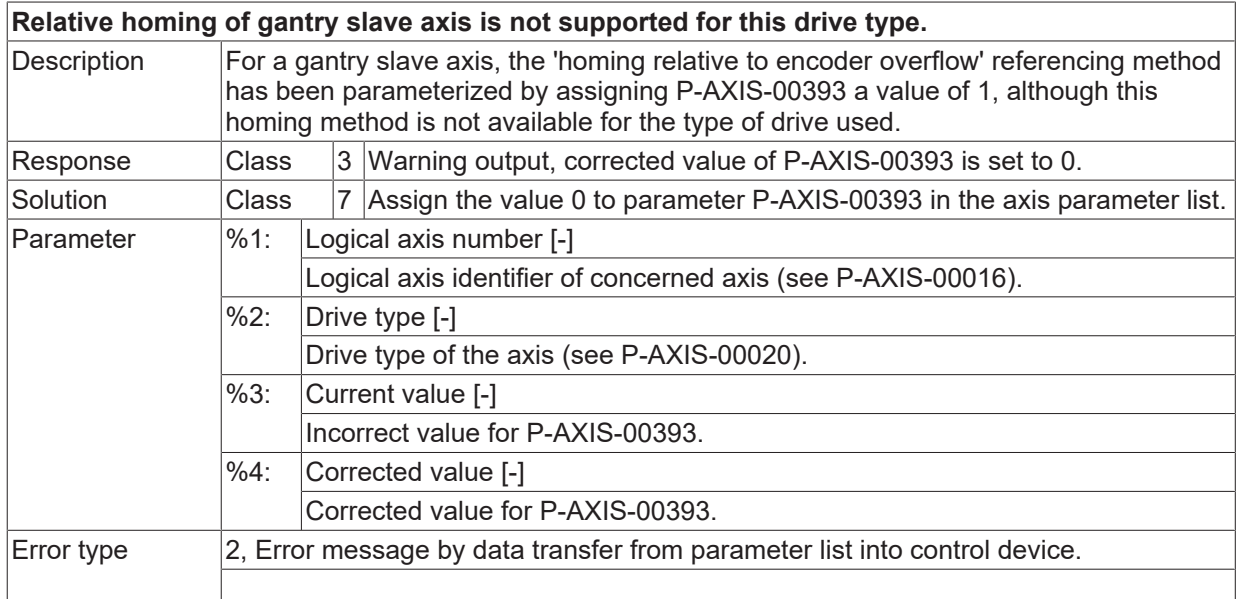

#### **ID 110564**

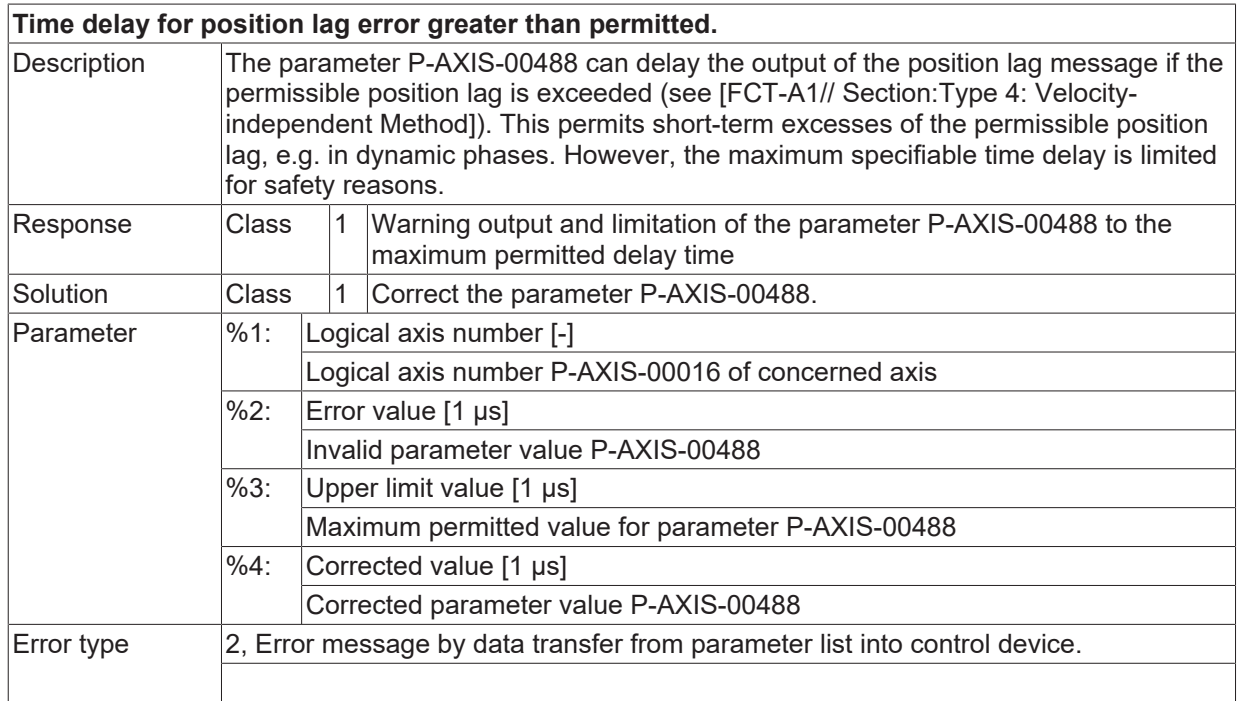

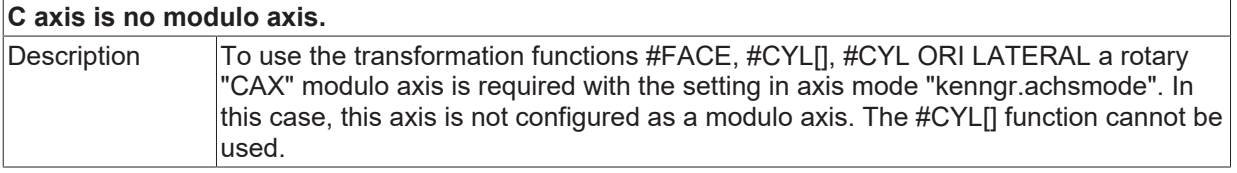

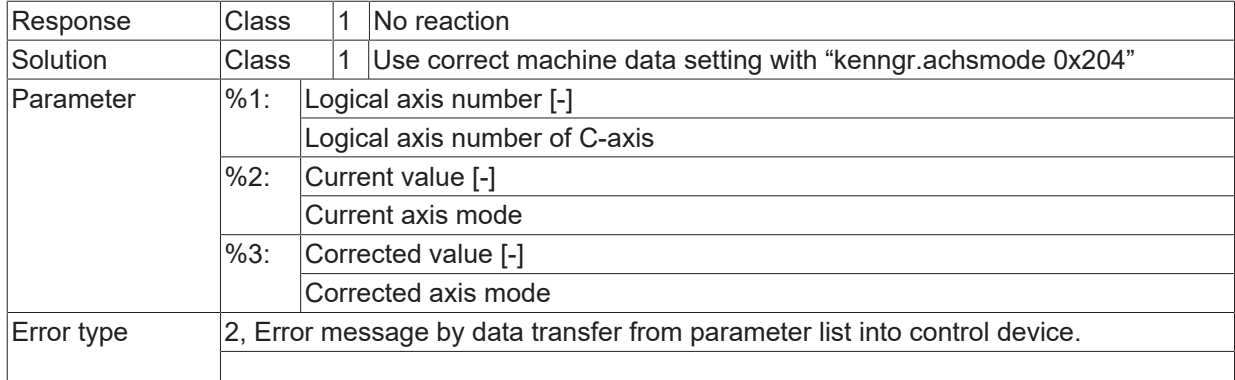

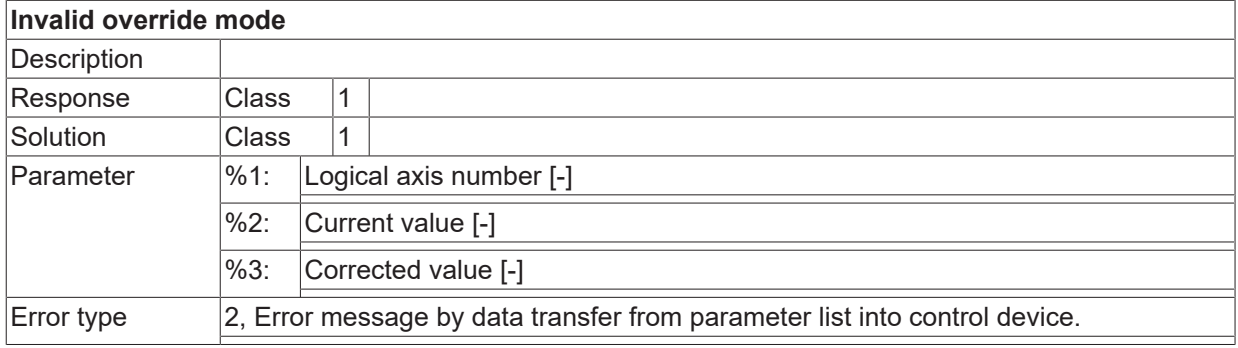

### **ID 110567**

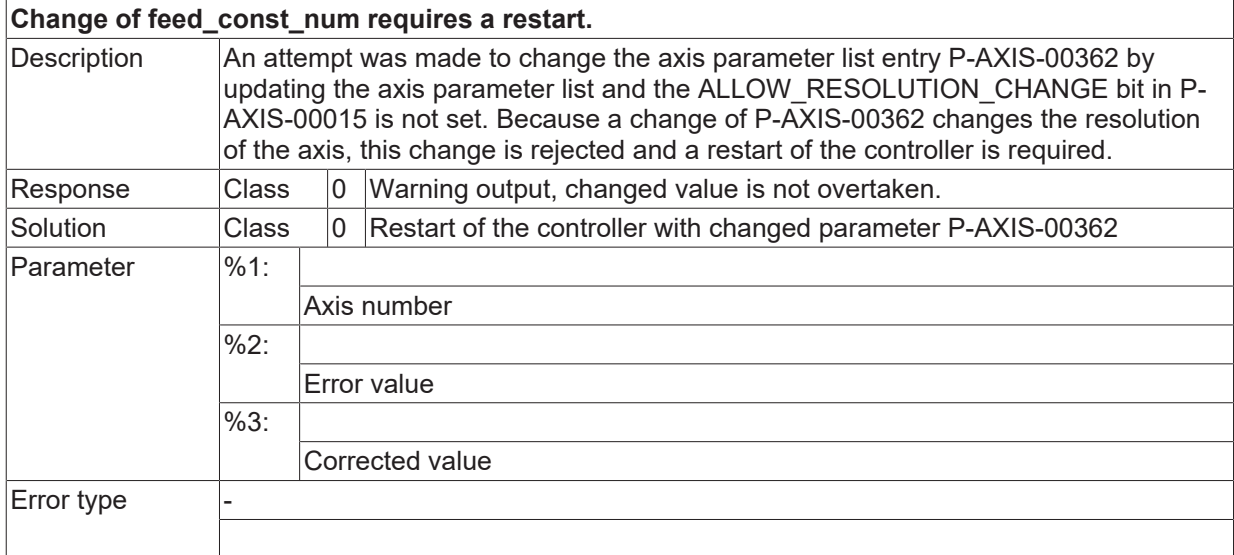

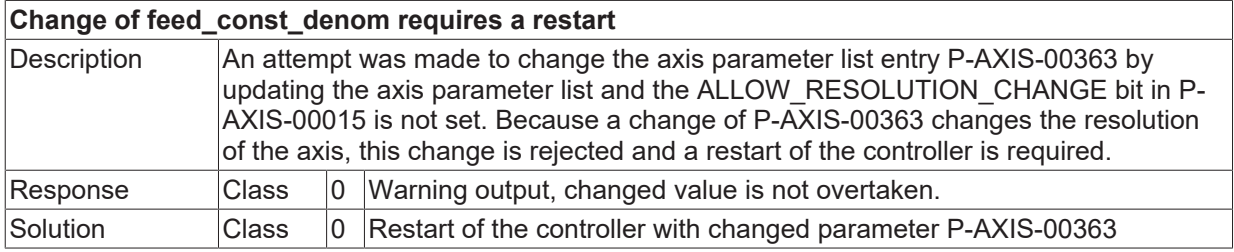

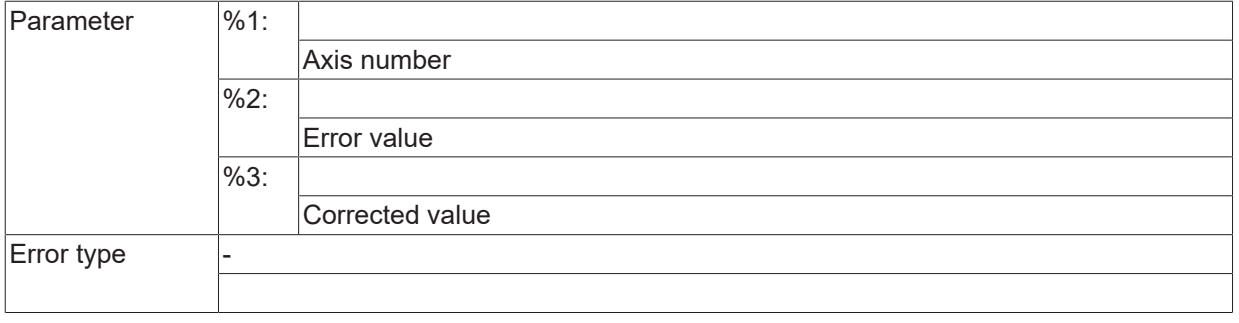

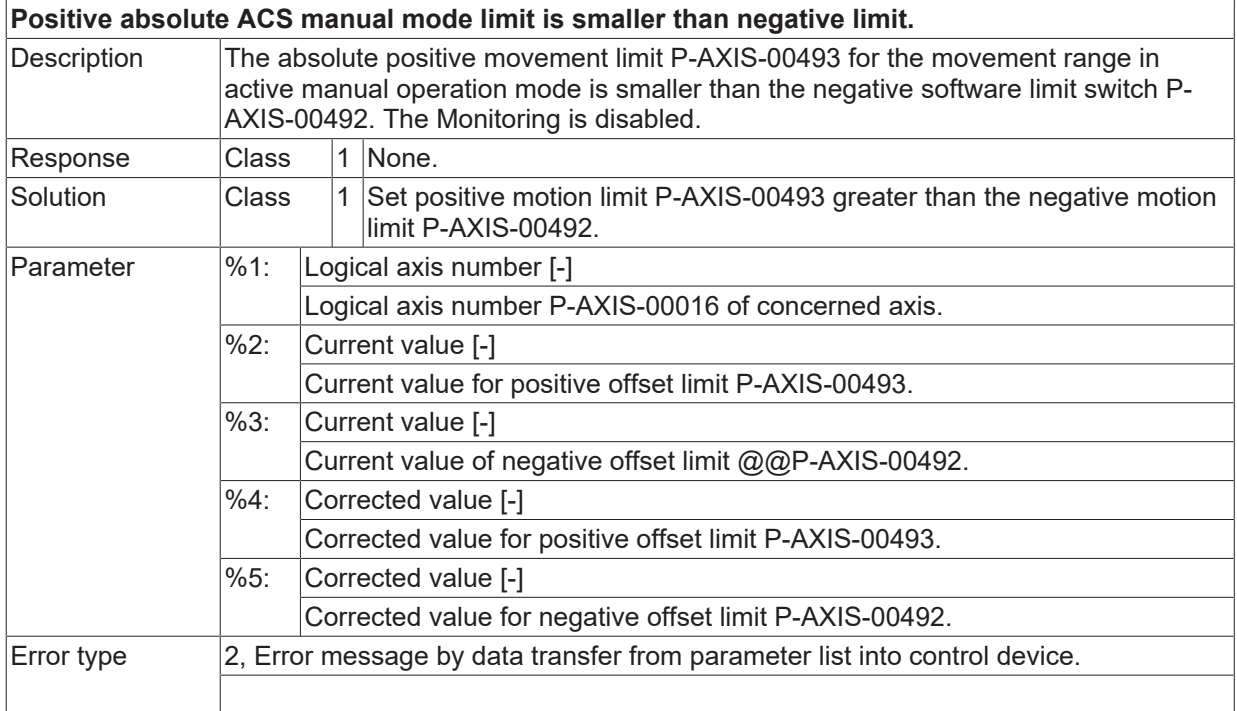

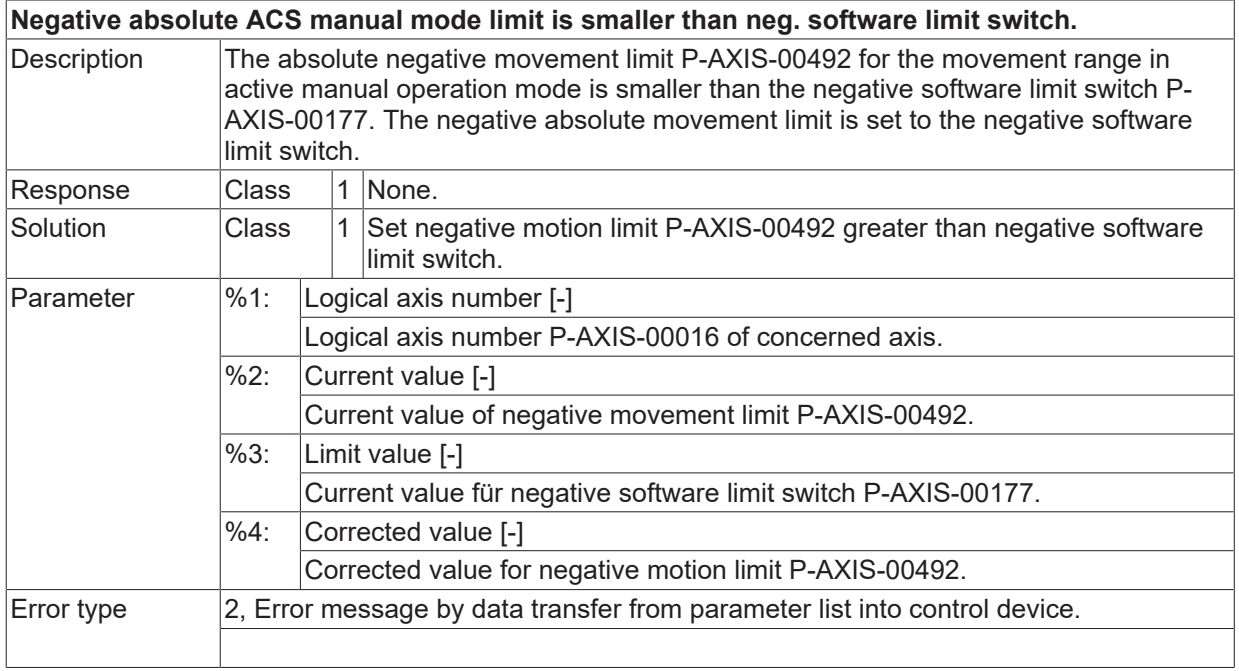

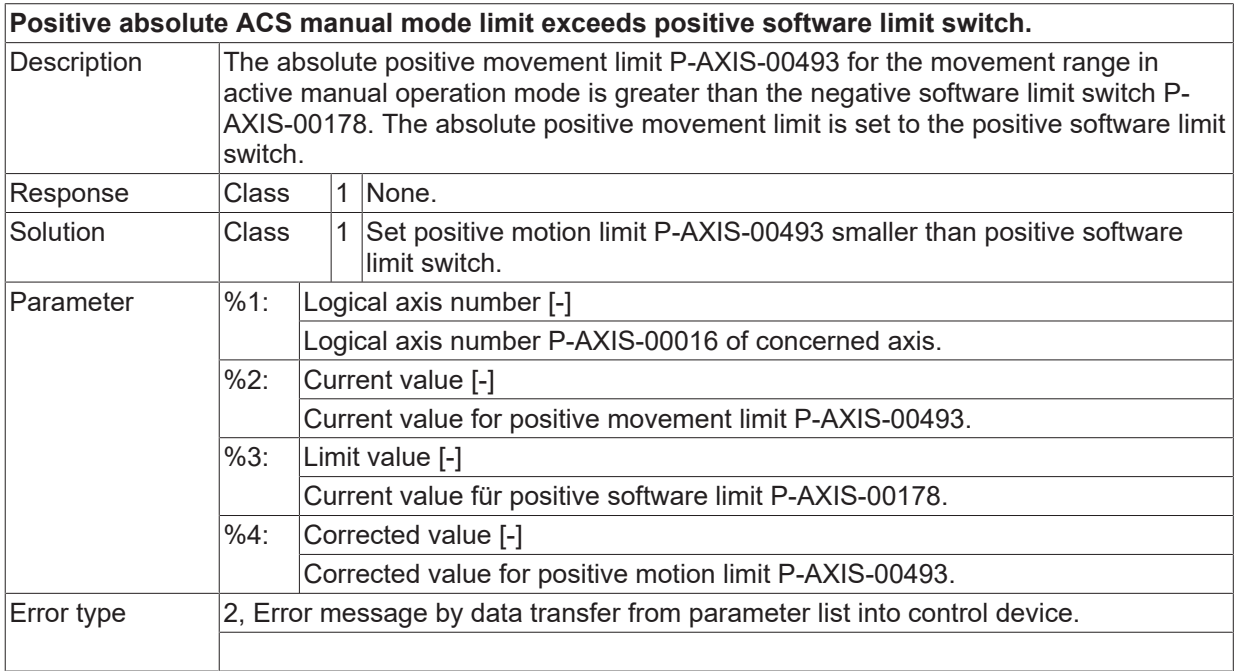

## **ID 110572**

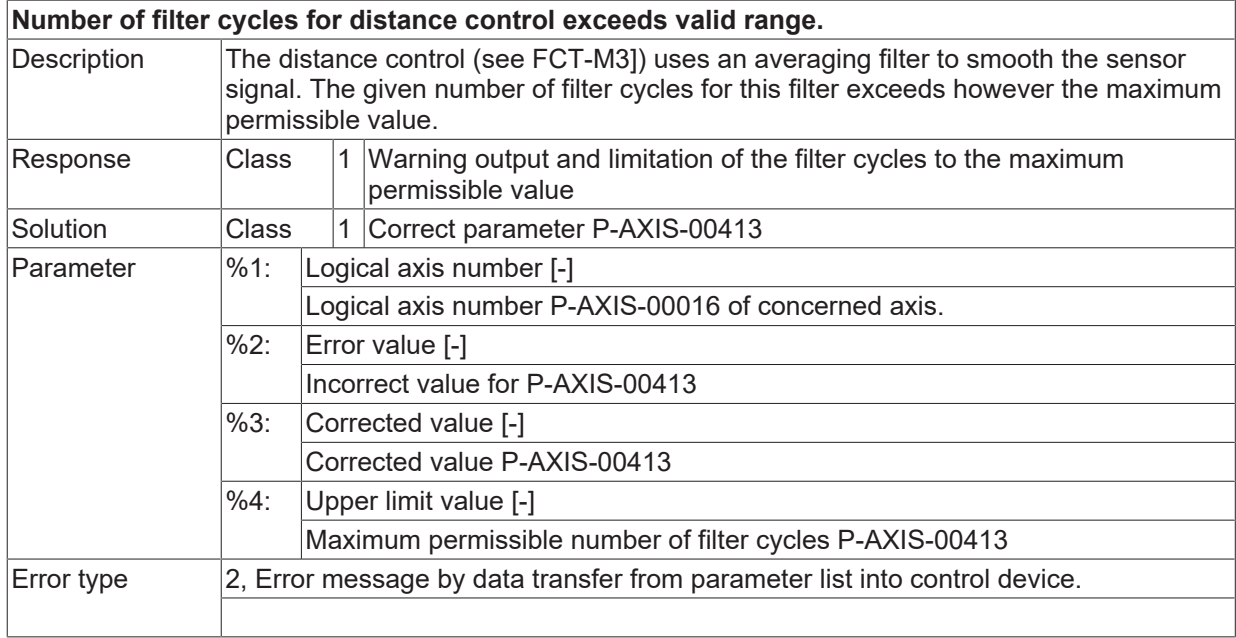

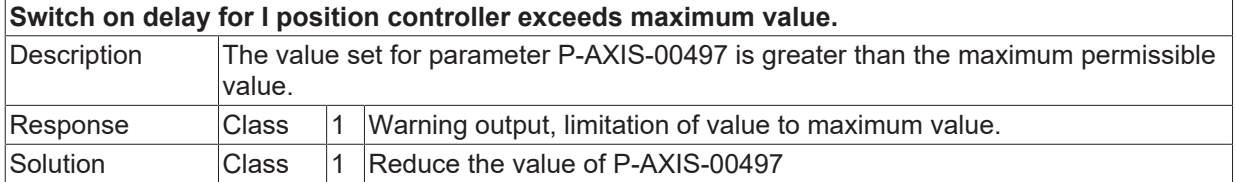

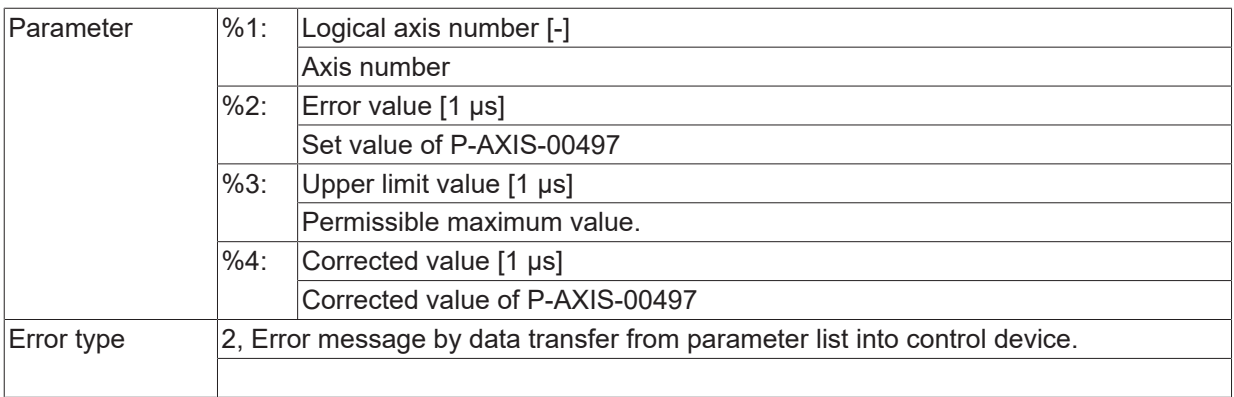

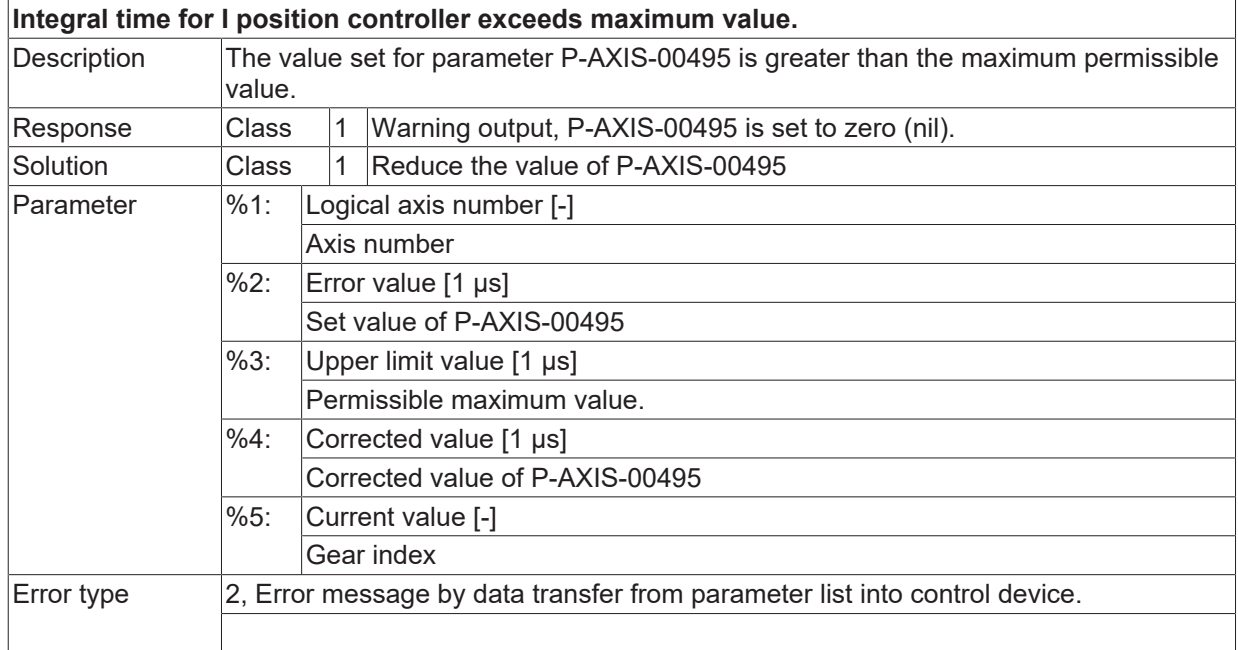

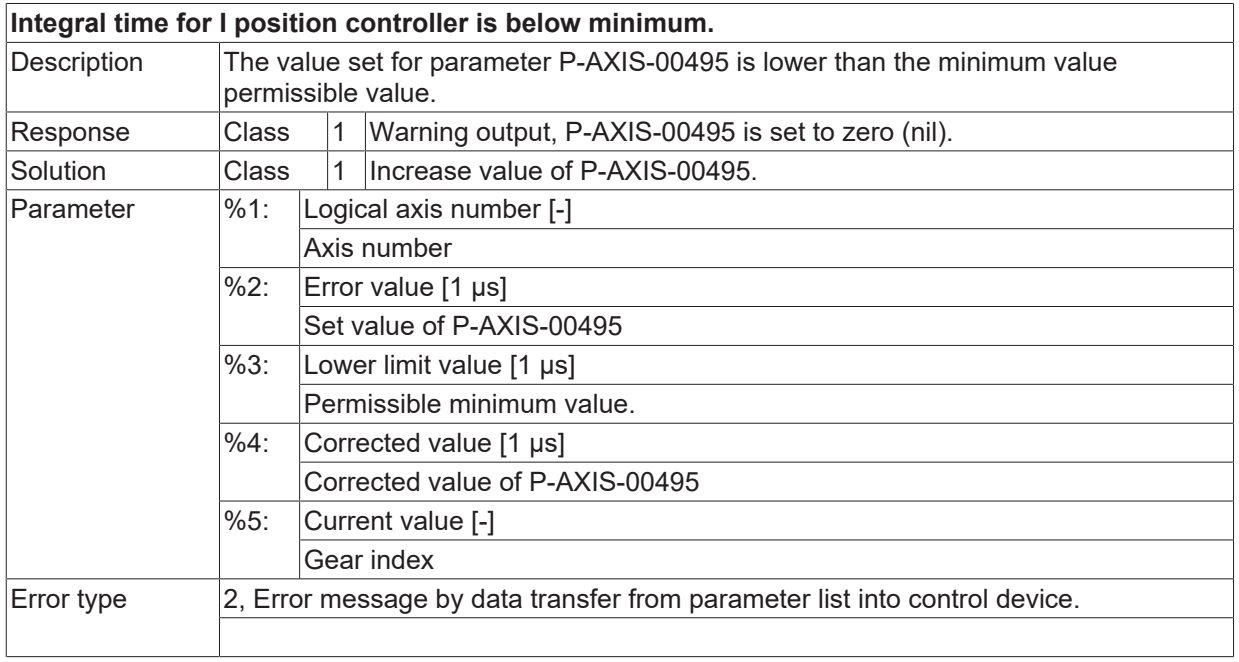

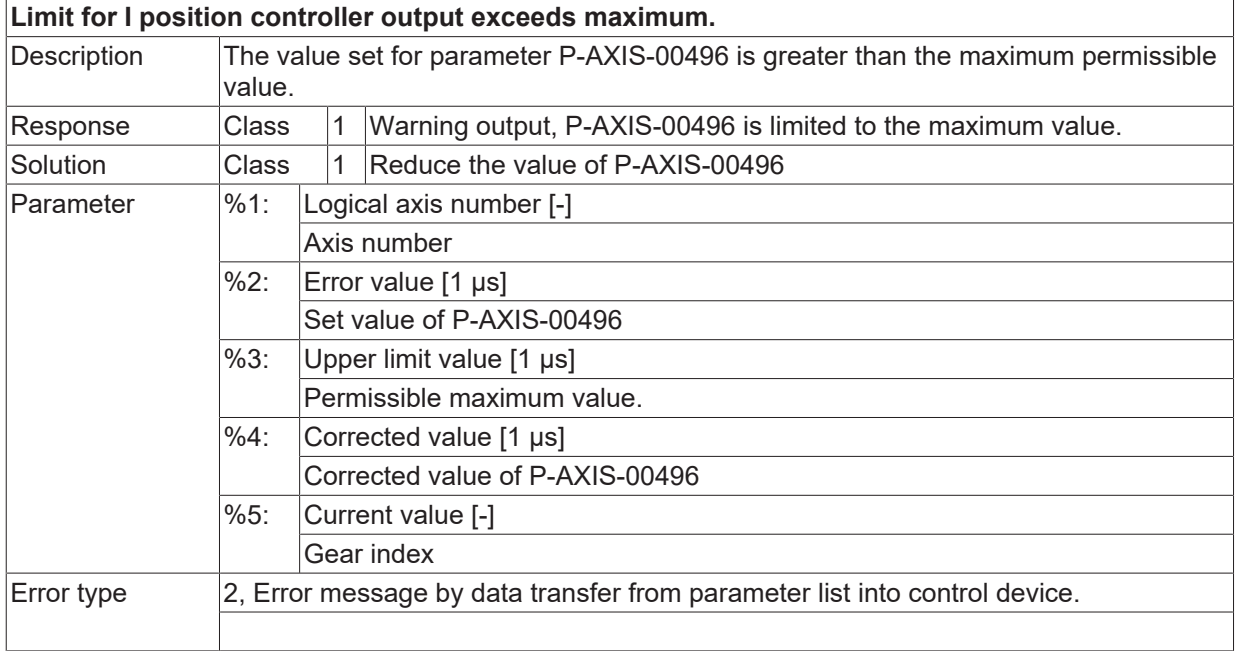

#### **ID 110577**

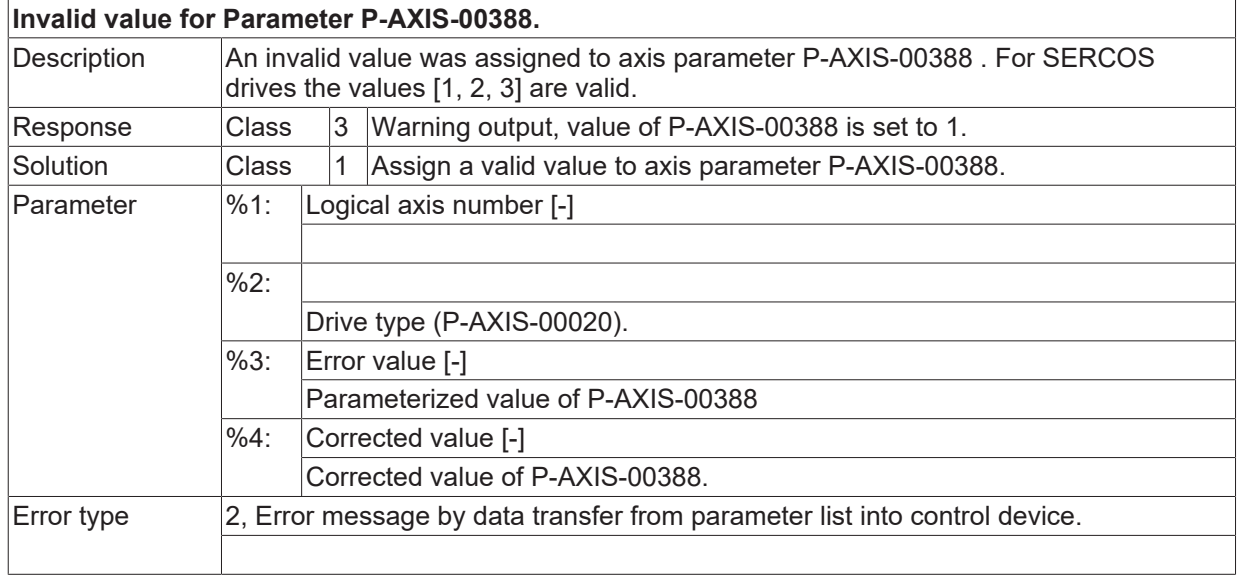

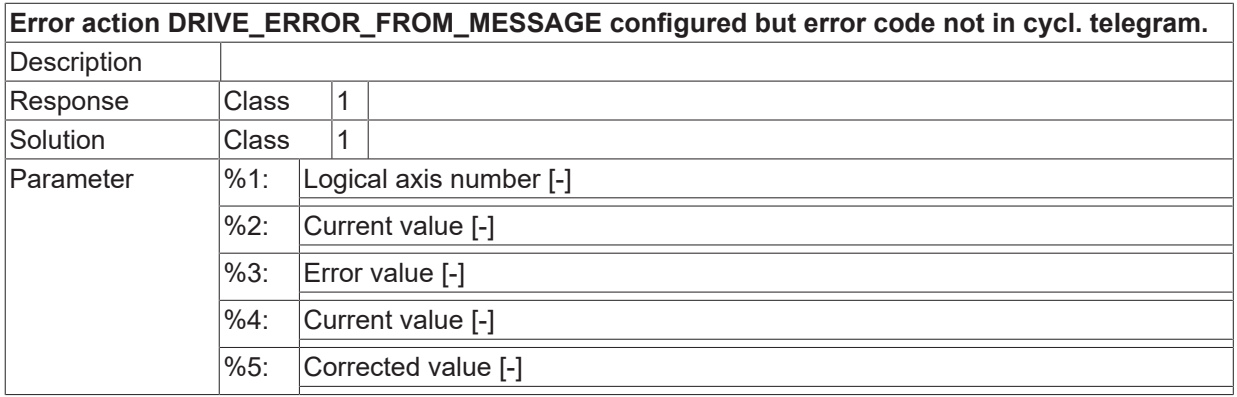

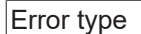

 $\boxed{\text{Error type}}$  2, Error message by data transfer from parameter list into control device.

#### **ID 110579**

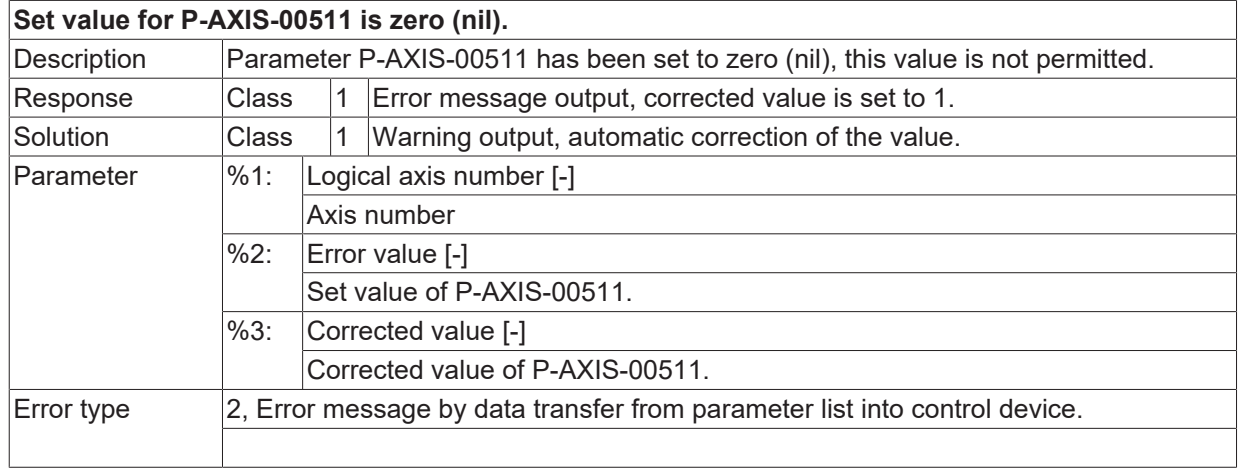

## **ID 110580**

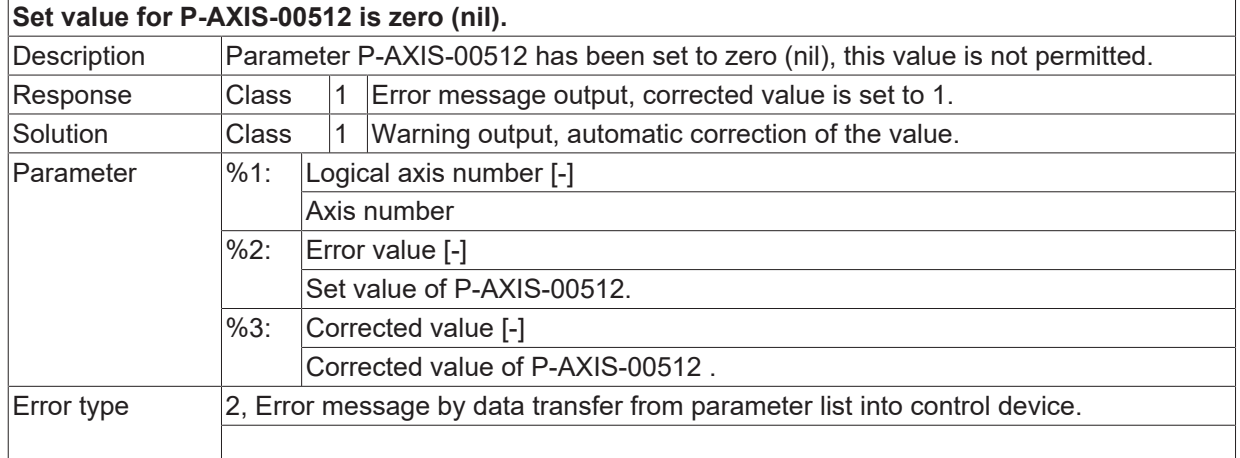

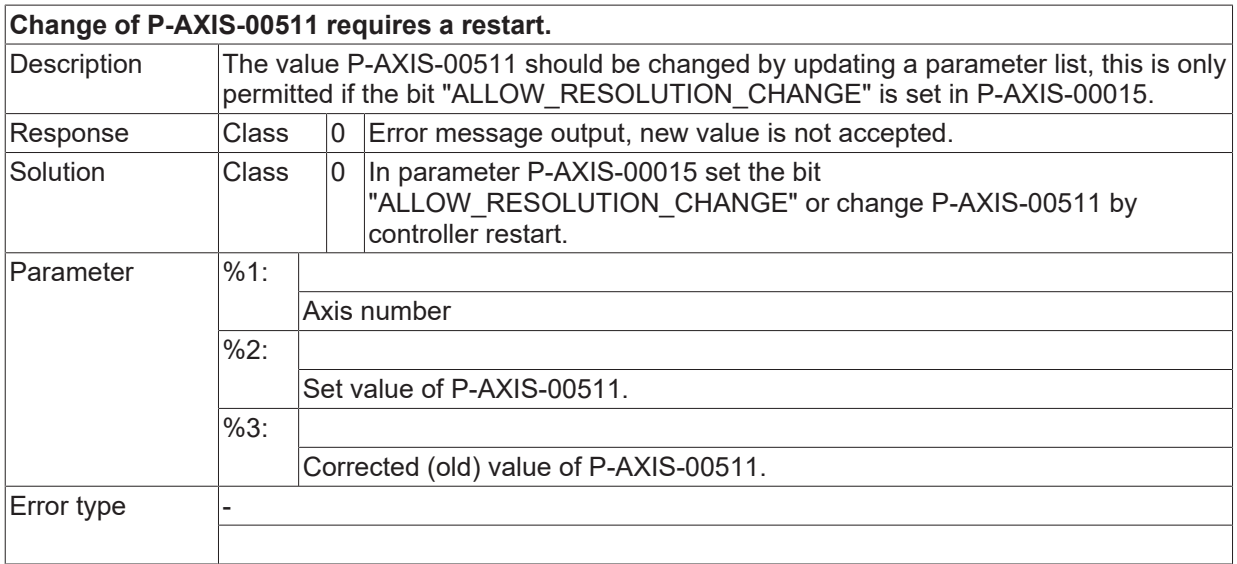

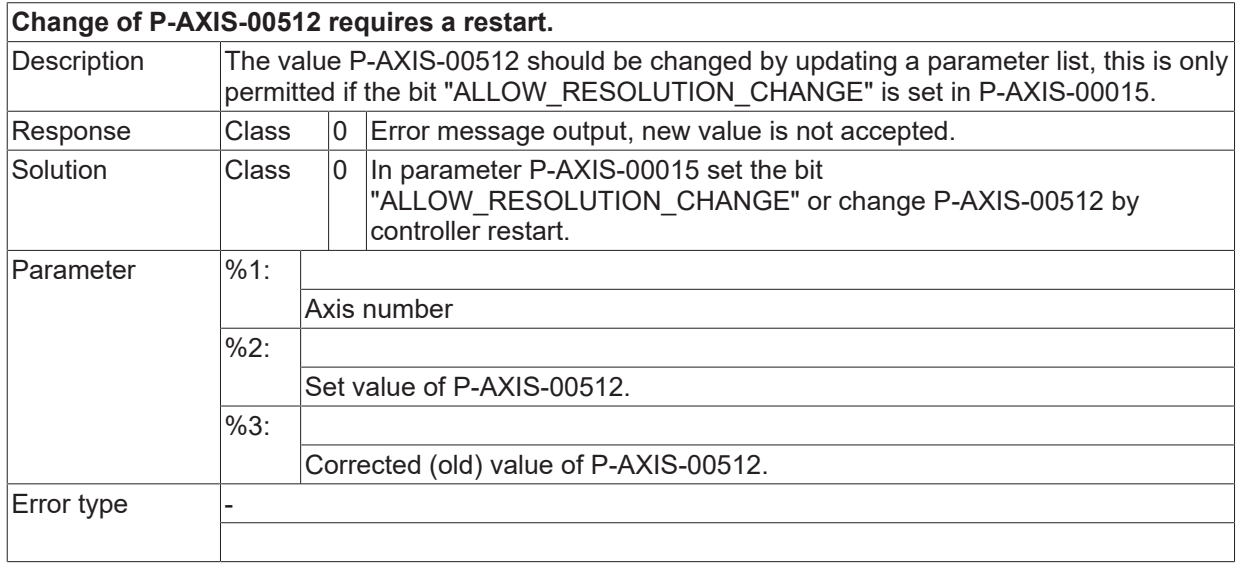

## **ID 110583**

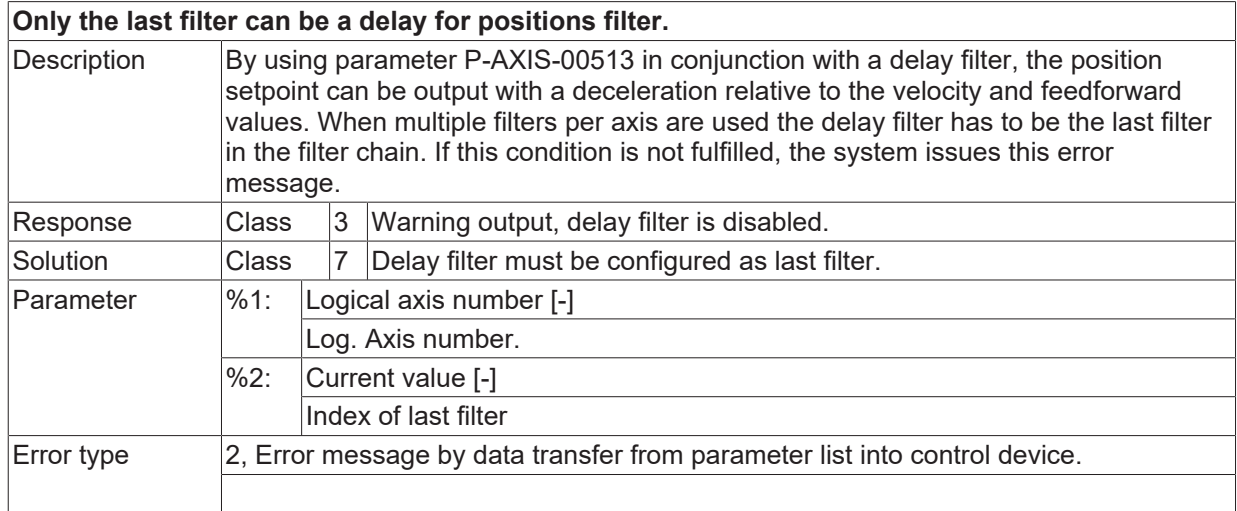

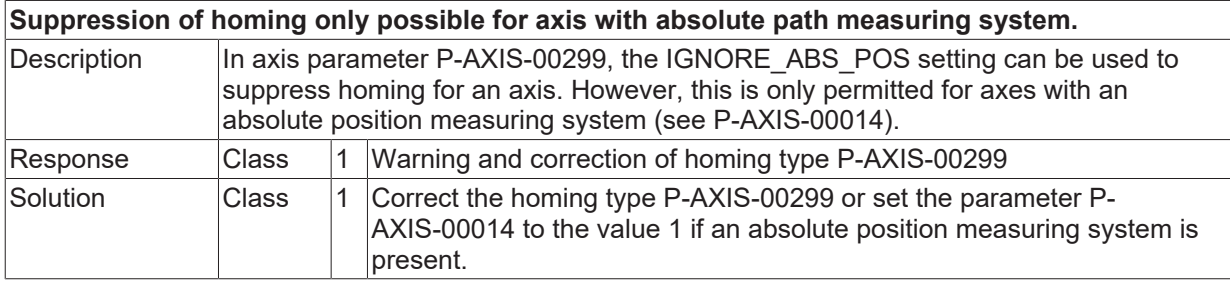

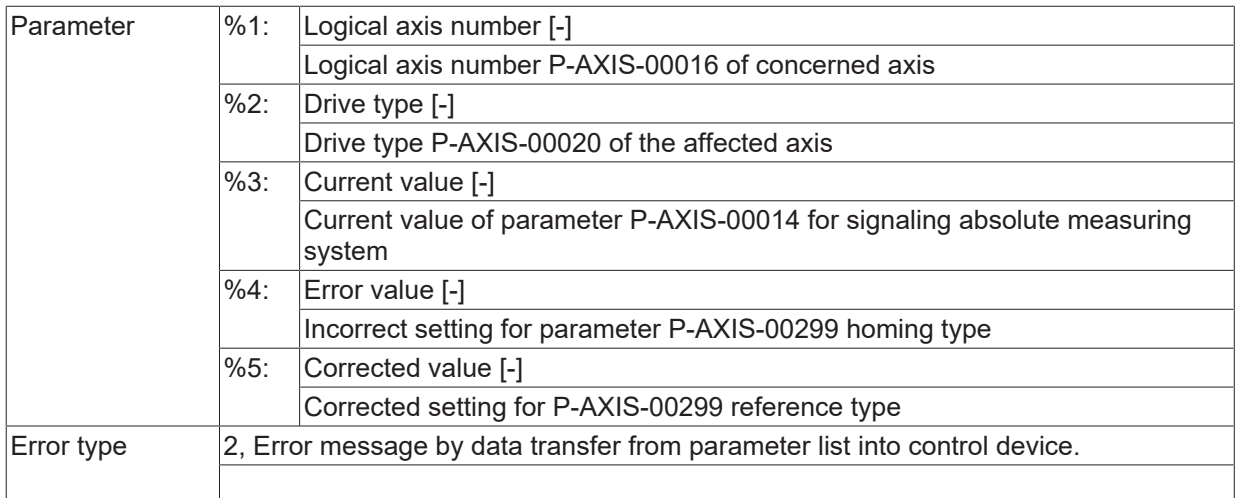

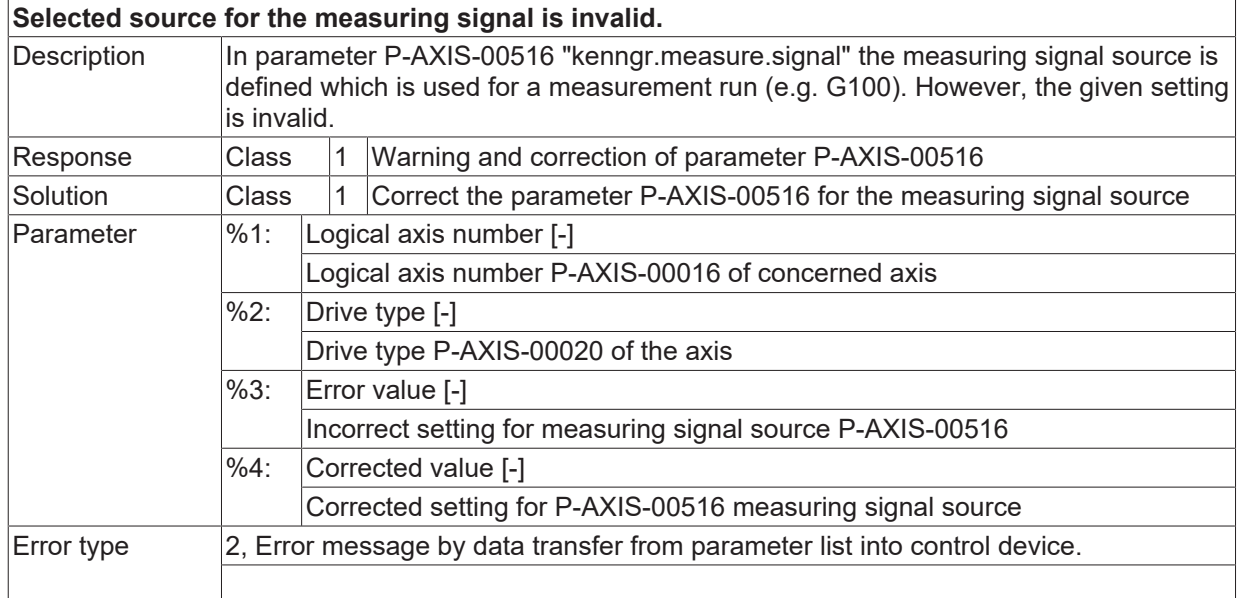

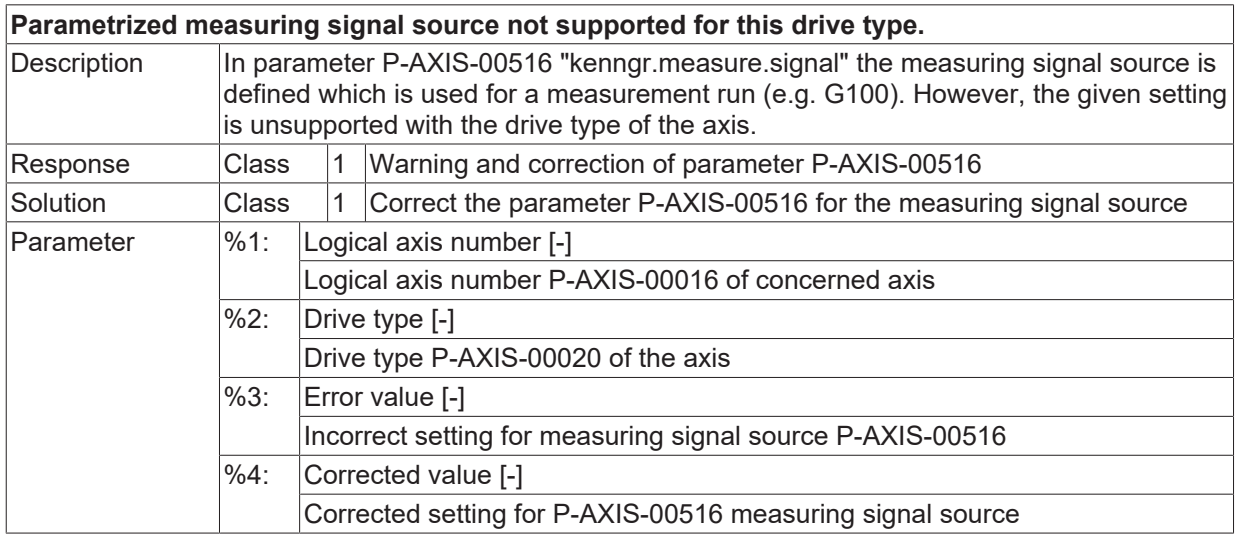

 $\boxed{\text{Error type}}$   $\boxed{2}$ , Error message by data transfer from parameter list into control device.

### **ID 110587**

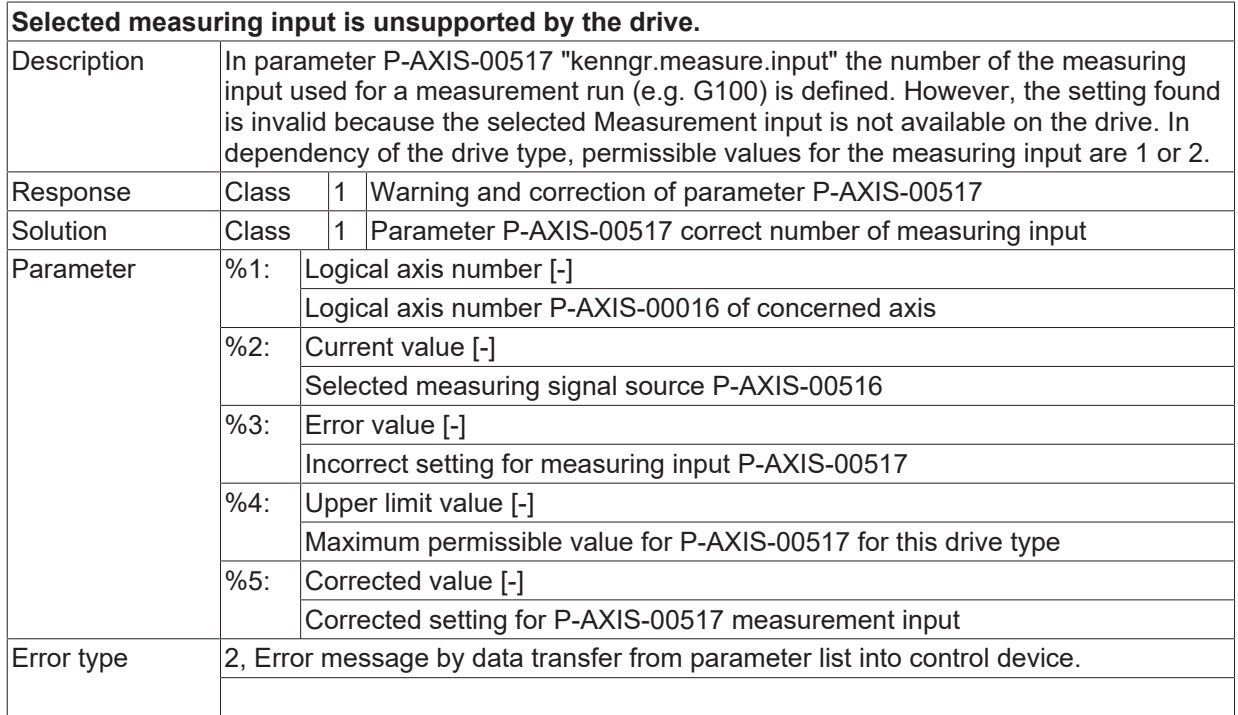

#### **ID 110588**

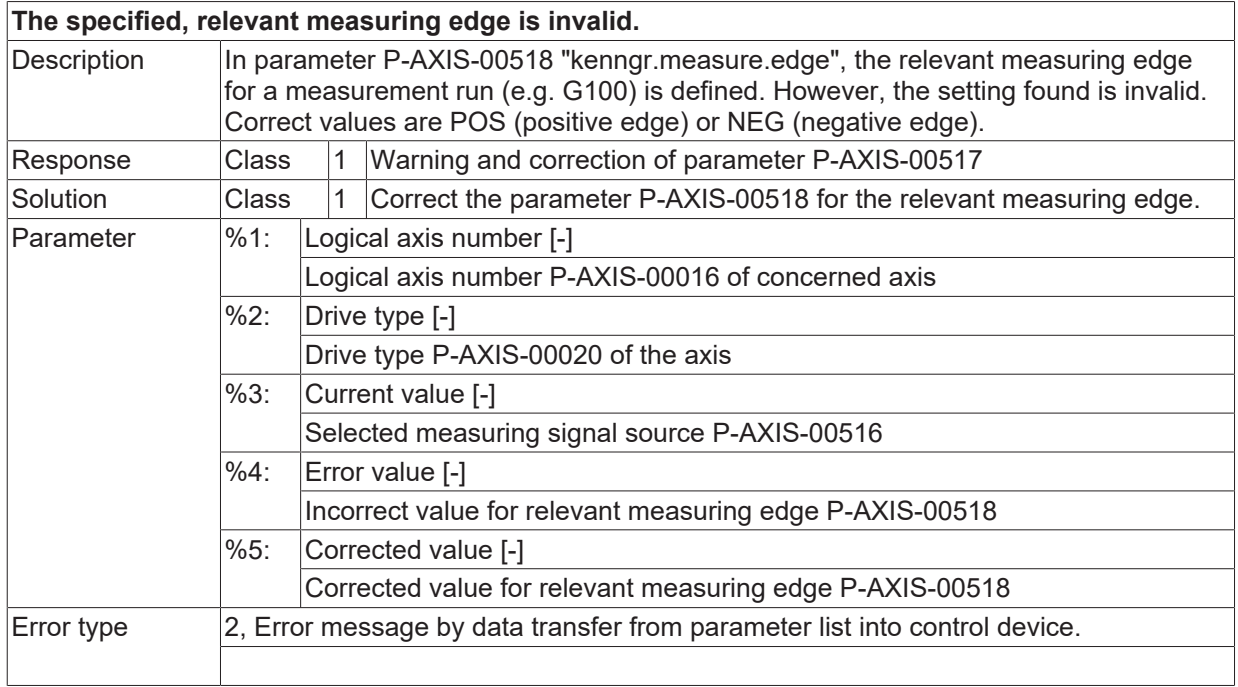

### **ID 110589**

**Parameter P-AXIS-00519 can only be used for spindles.**

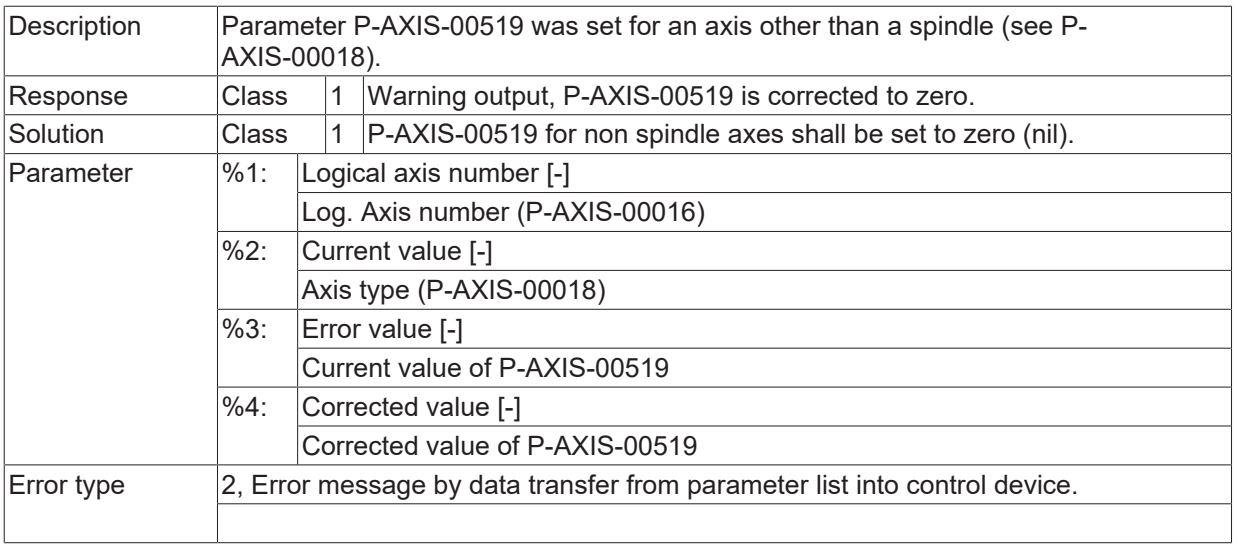

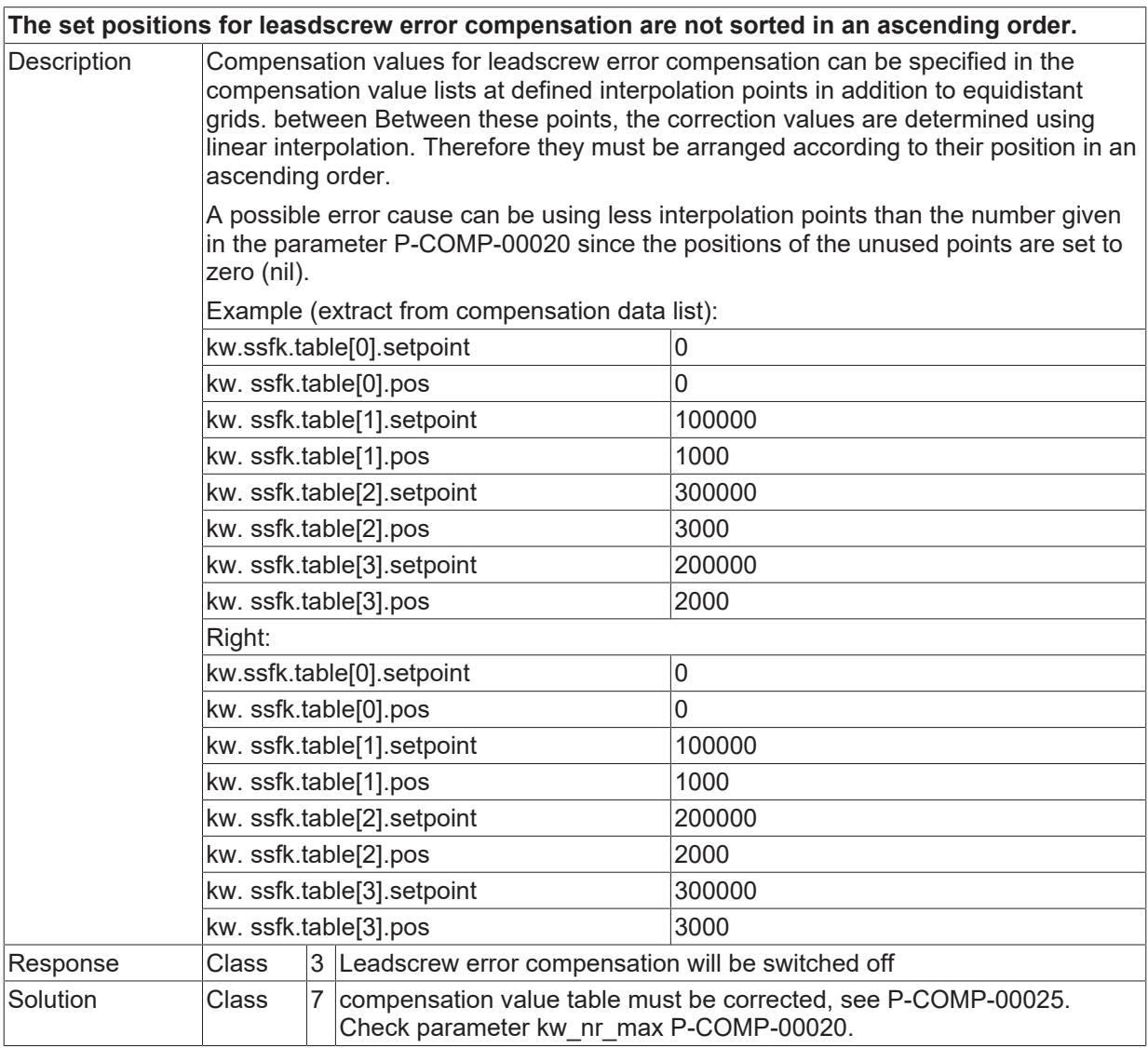

**BECKHOFF** 

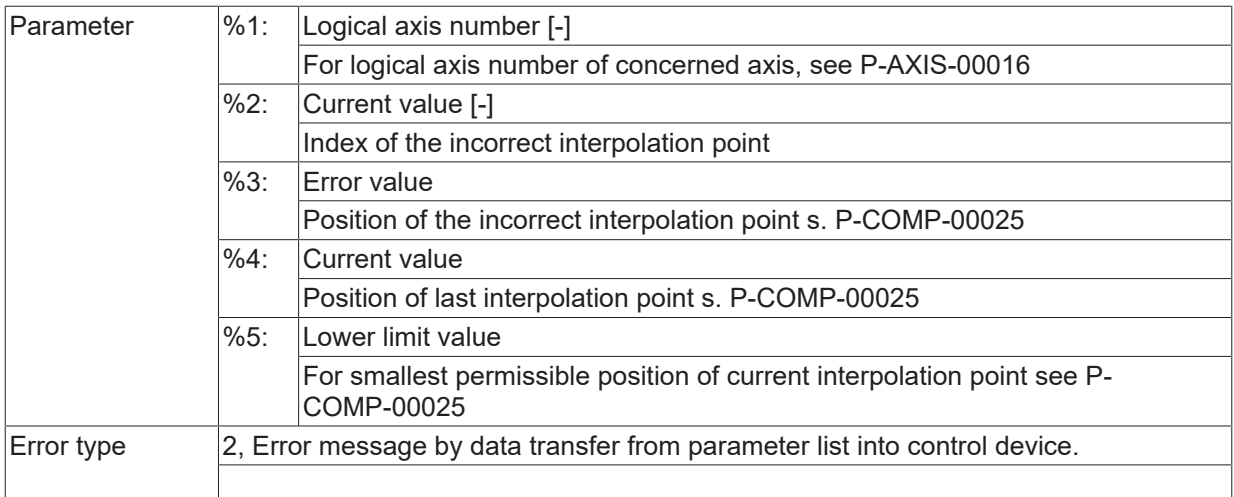

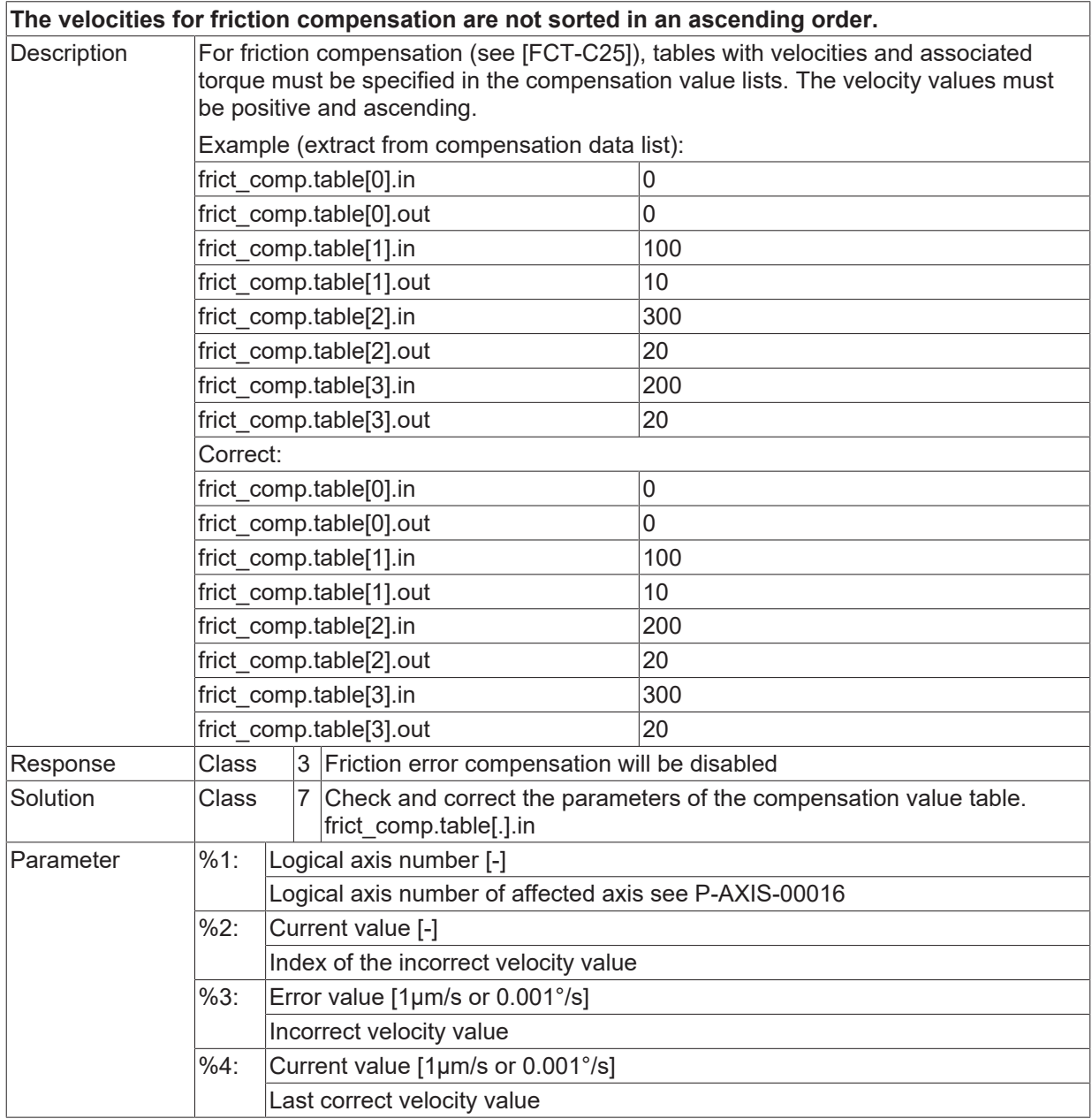

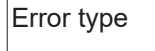

 $\boxed{\text{Error type}}$   $\boxed{2}$ , Error message by data transfer from parameter list into control device.

## **ID 110592**

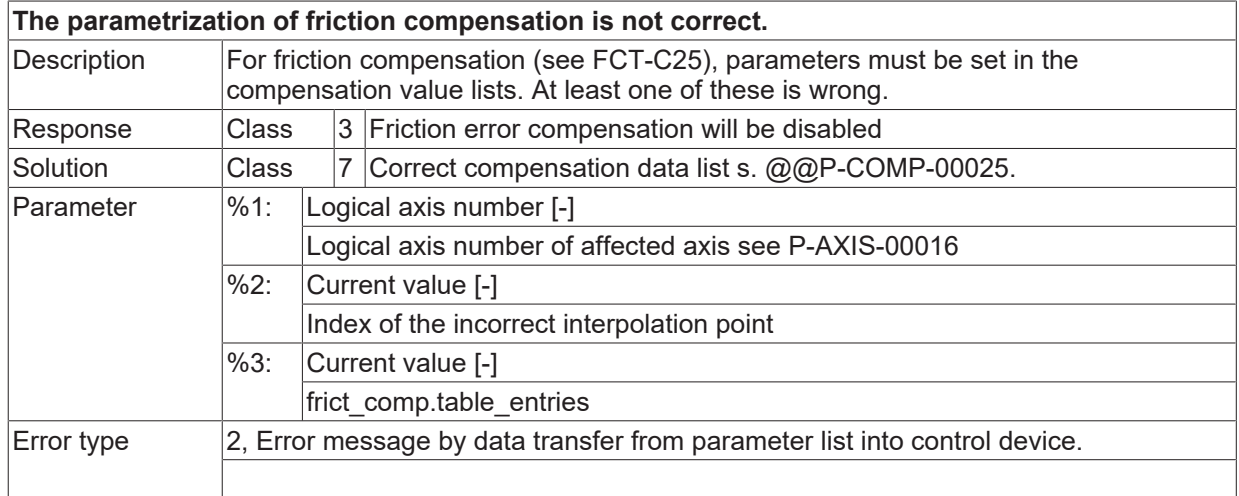

#### **ID 110593**

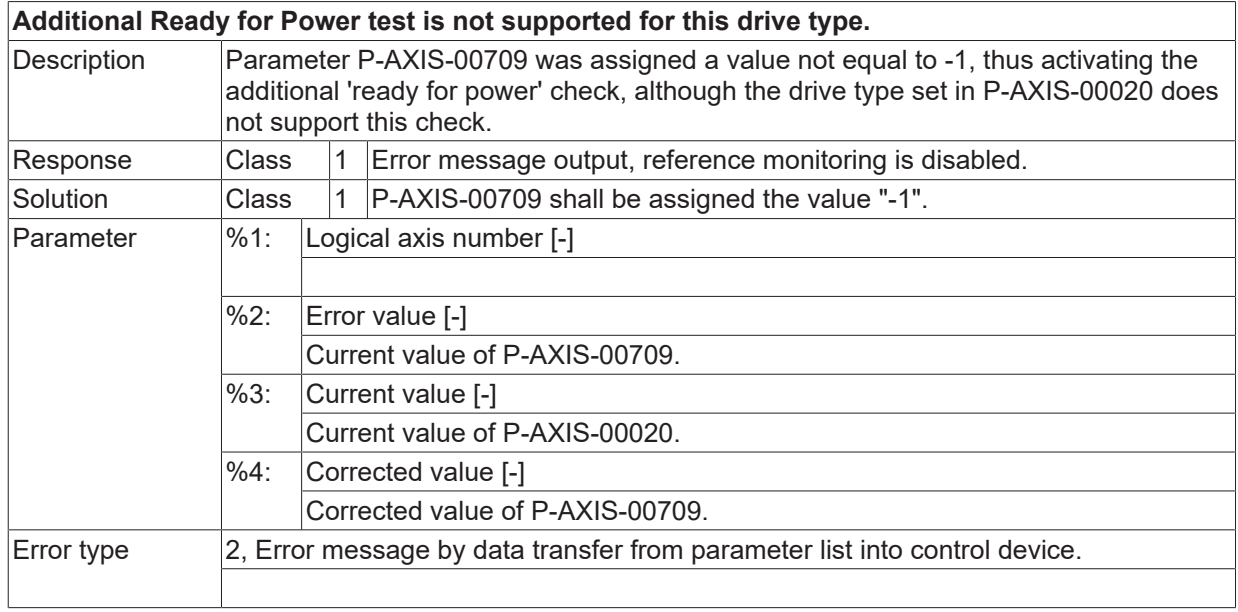

## **ID 110594**

**Invalid bit number for additional Ready for Power test.**

**BECKHOFF**
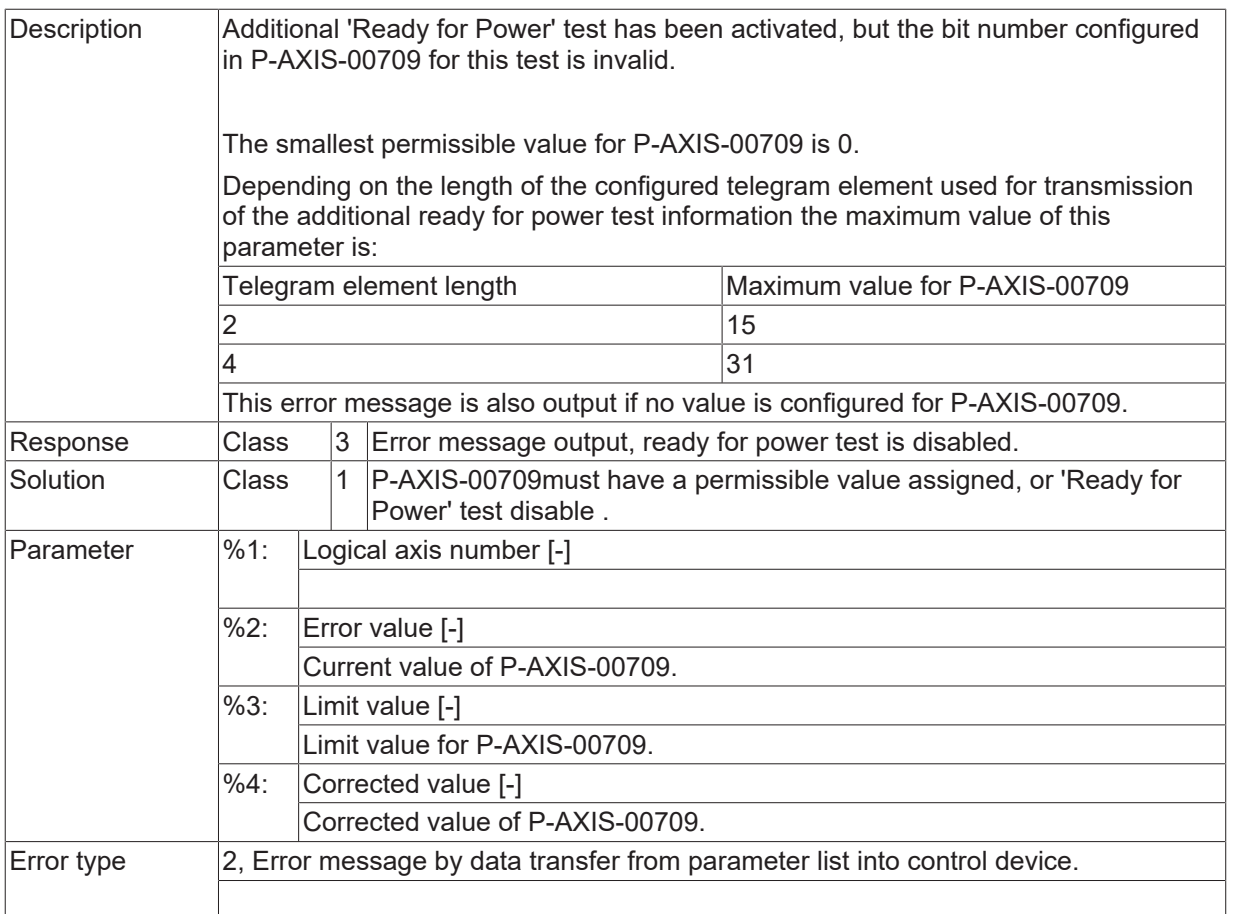

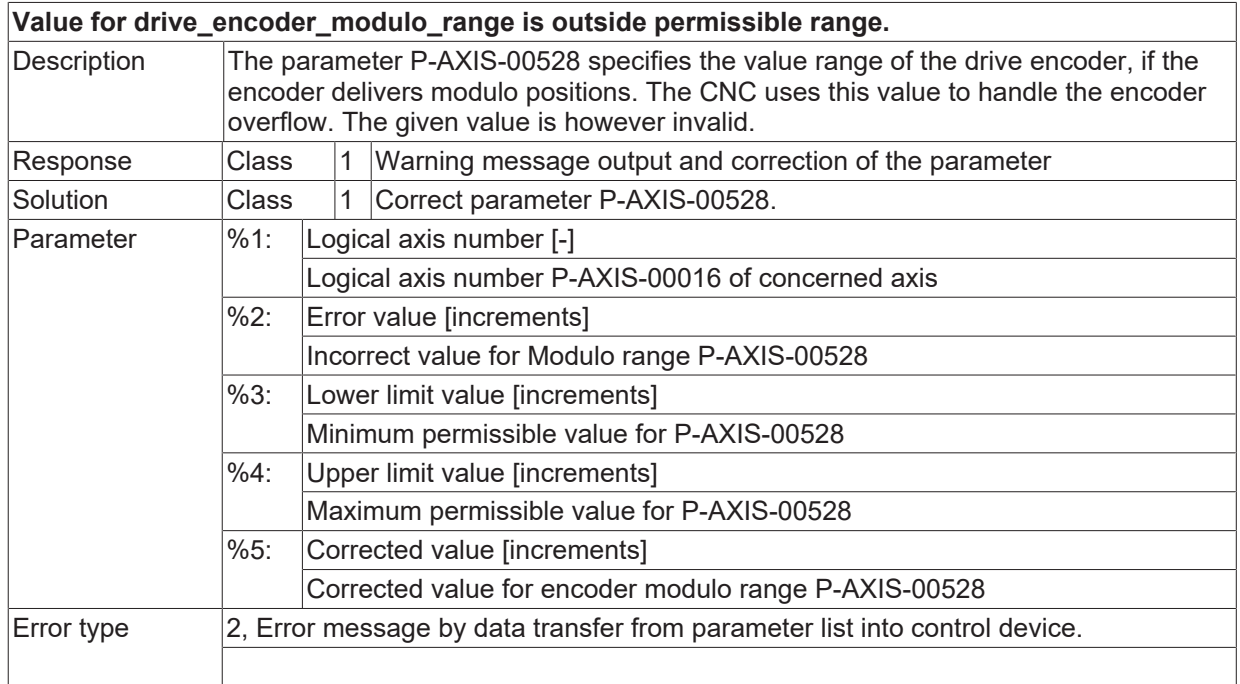

## **ID 110596**

**Modification of drive encoder modulo range requires a restart.**

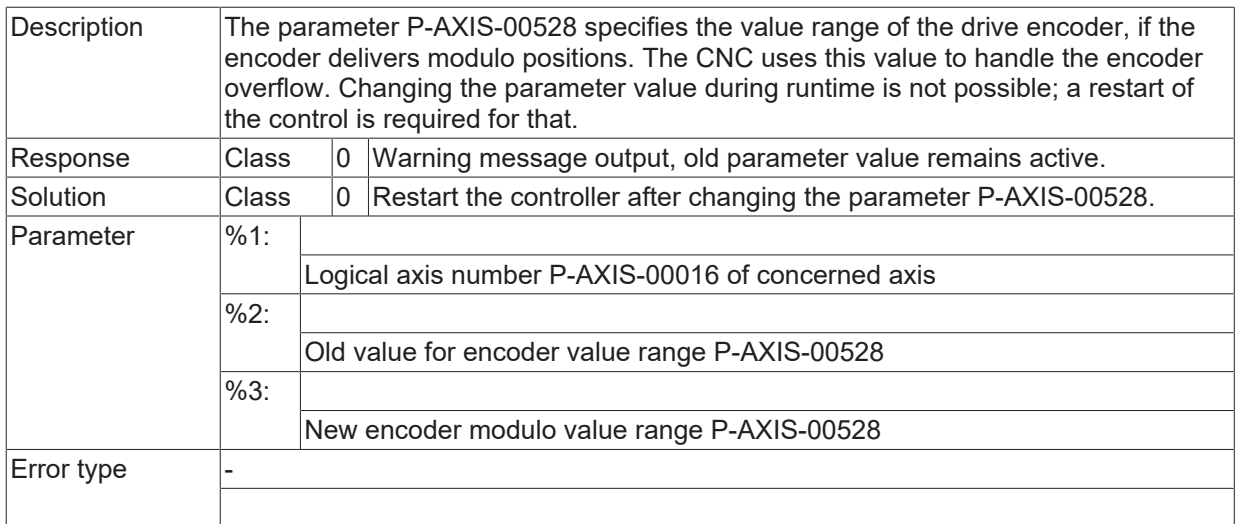

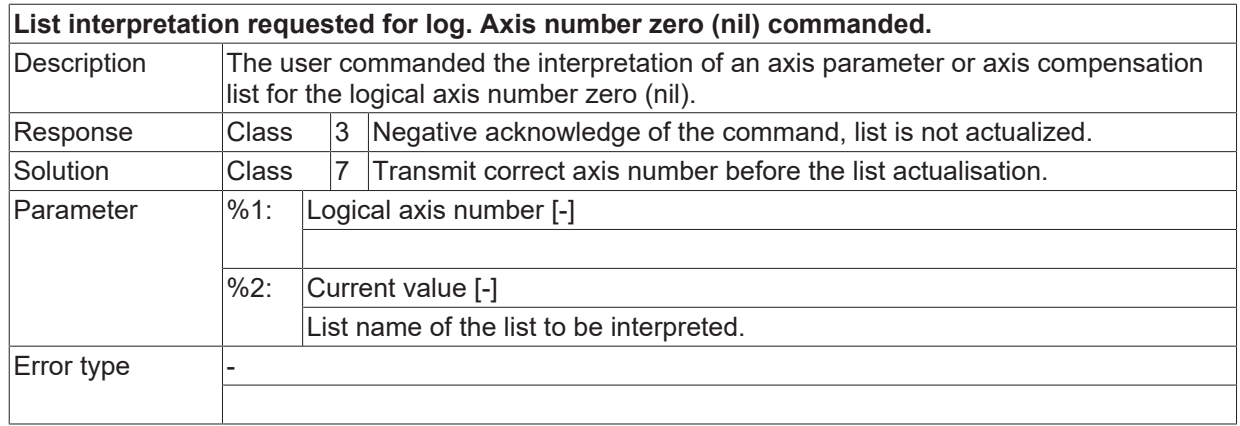

## **ID 110598**

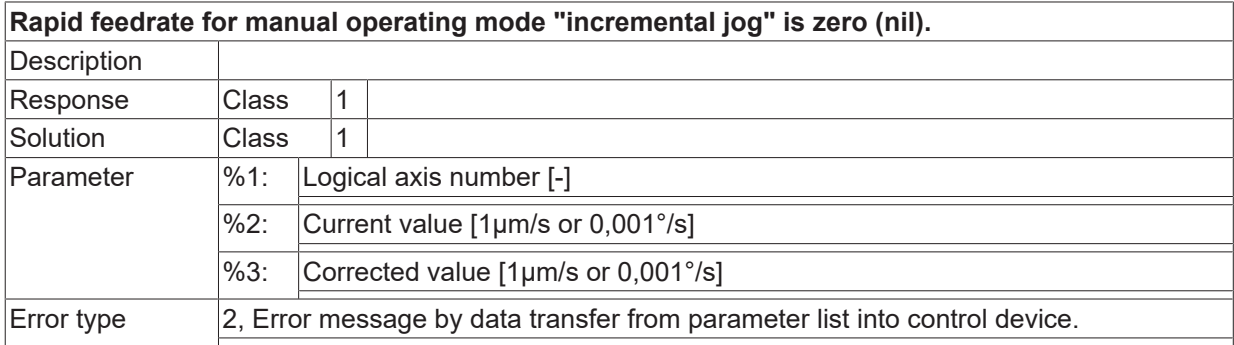

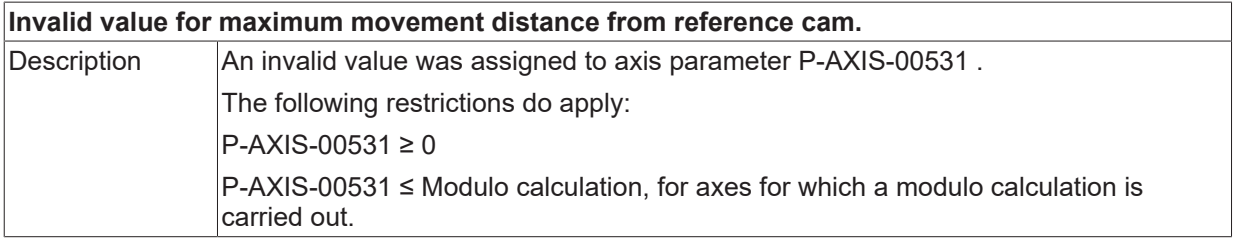

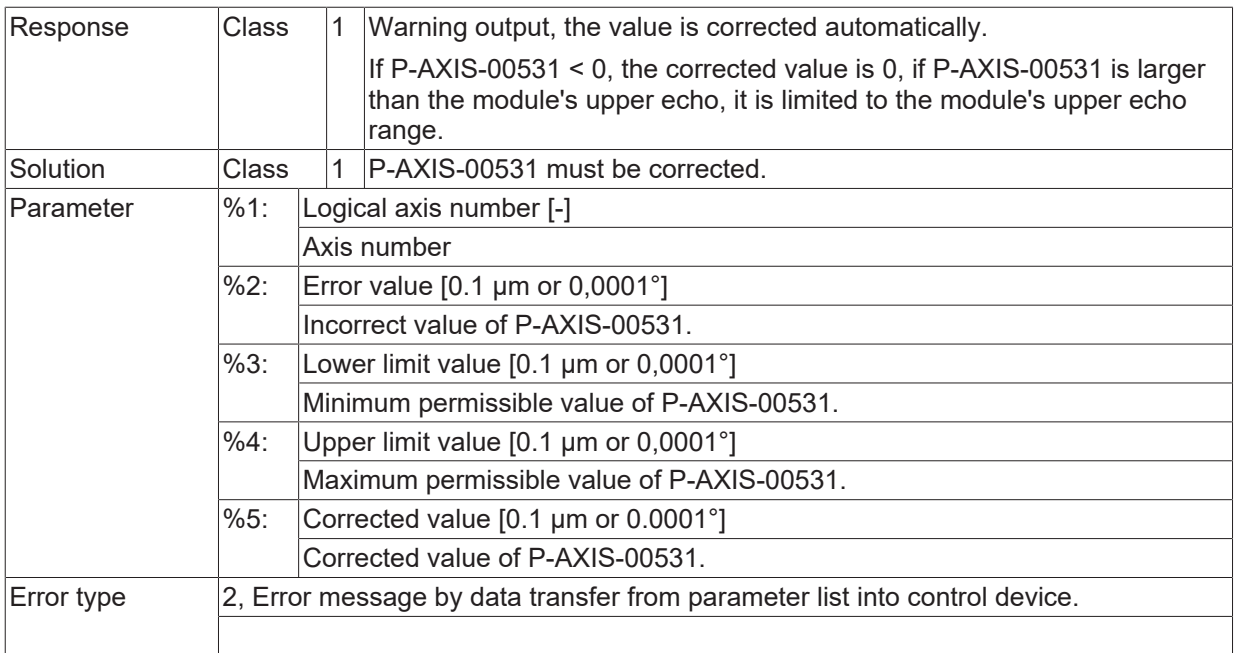

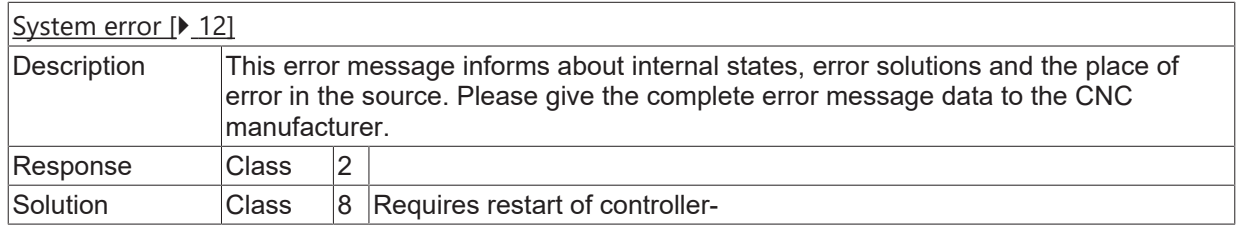

# **ID 110602**

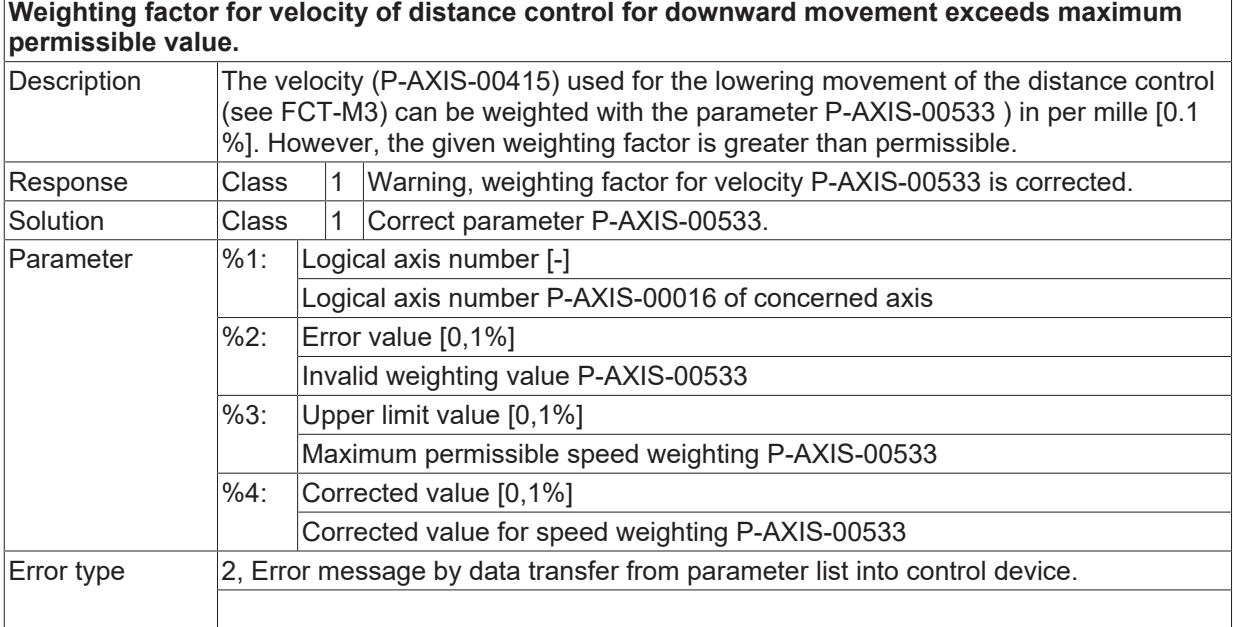

## **ID 110603**

**Weighting factor for acceleration of distance control for downward movement exceeds maximum permissible value.**

# **BECKHOFF**

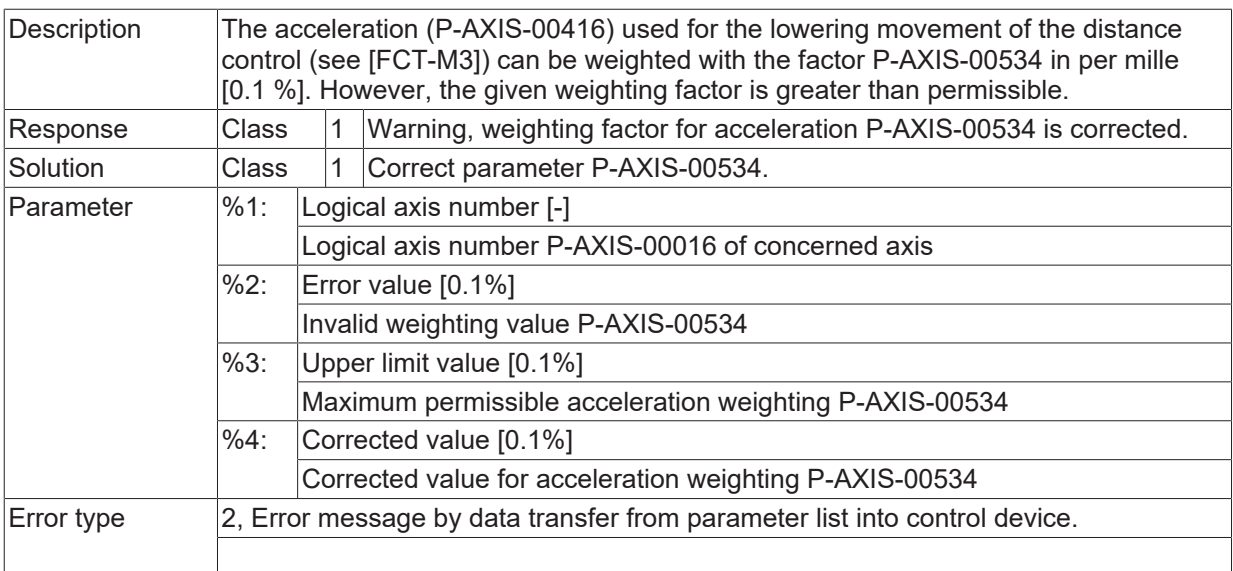

# **ID 110604**

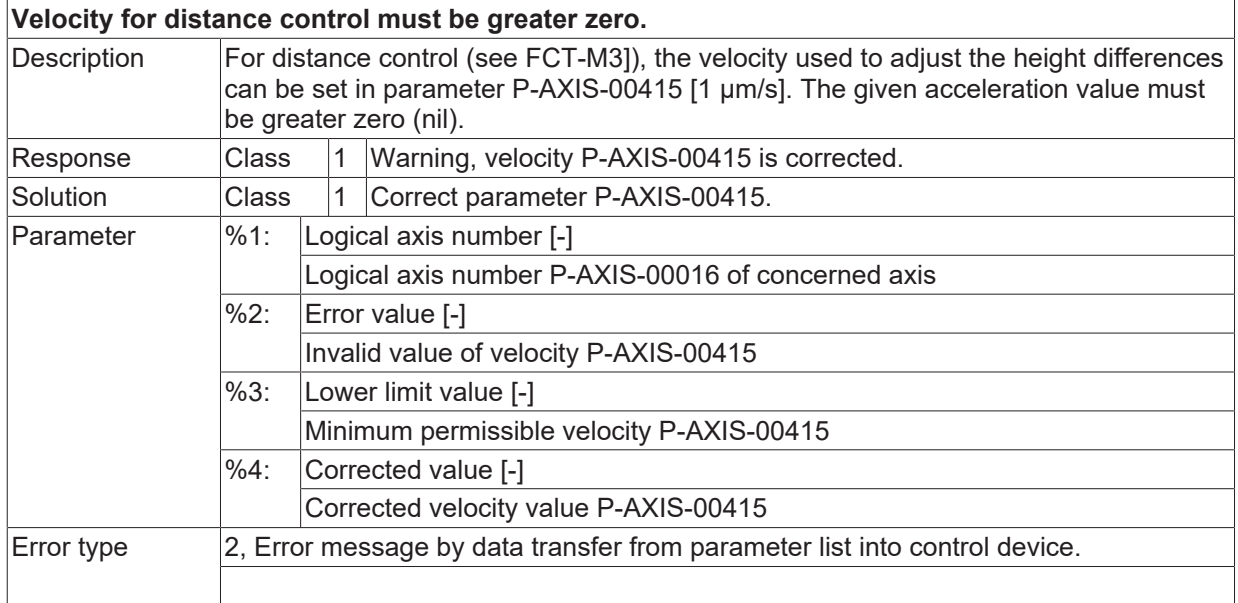

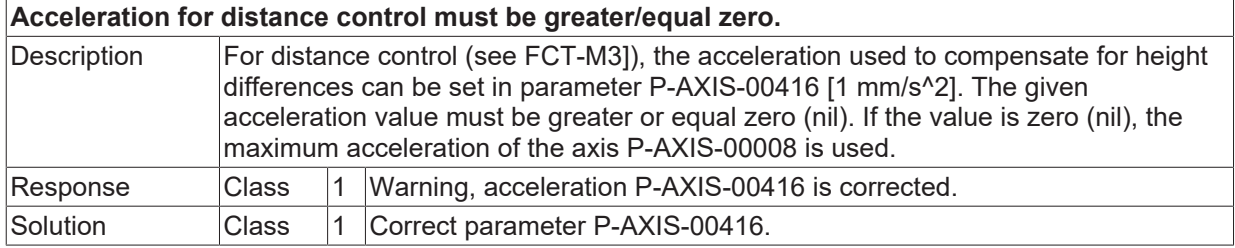

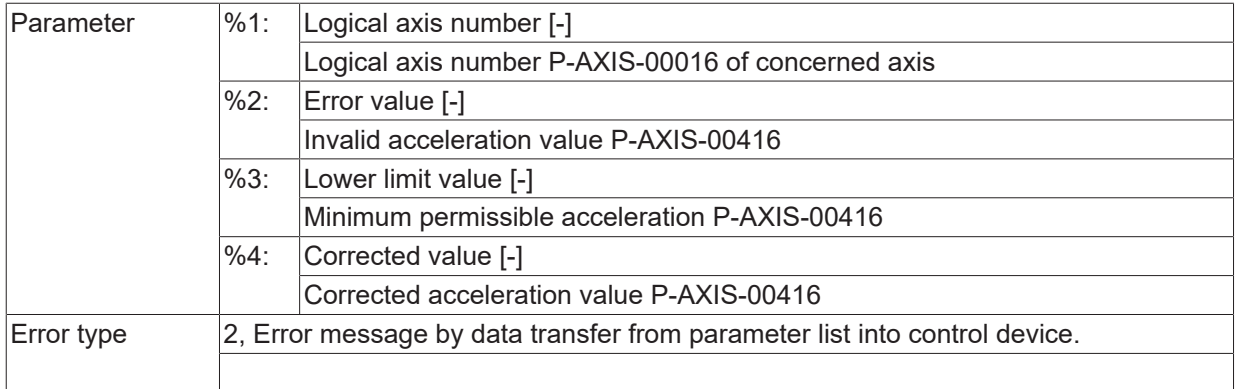

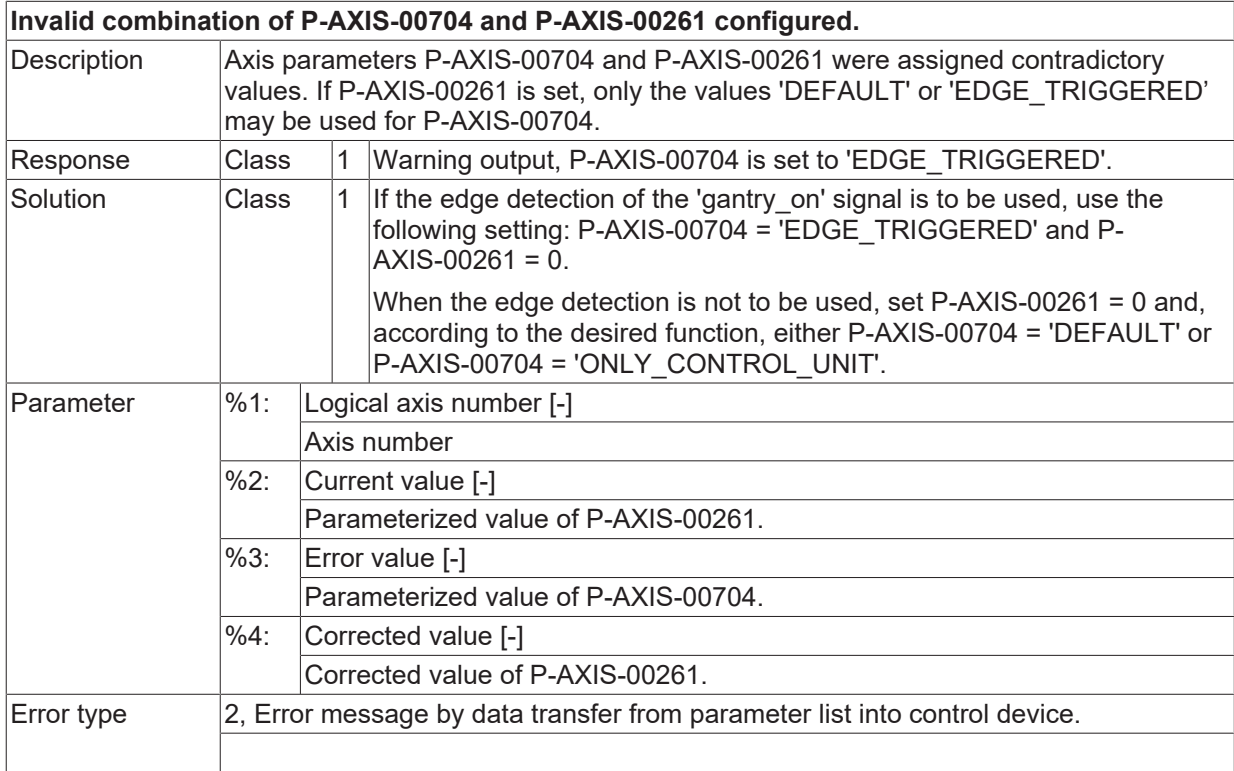

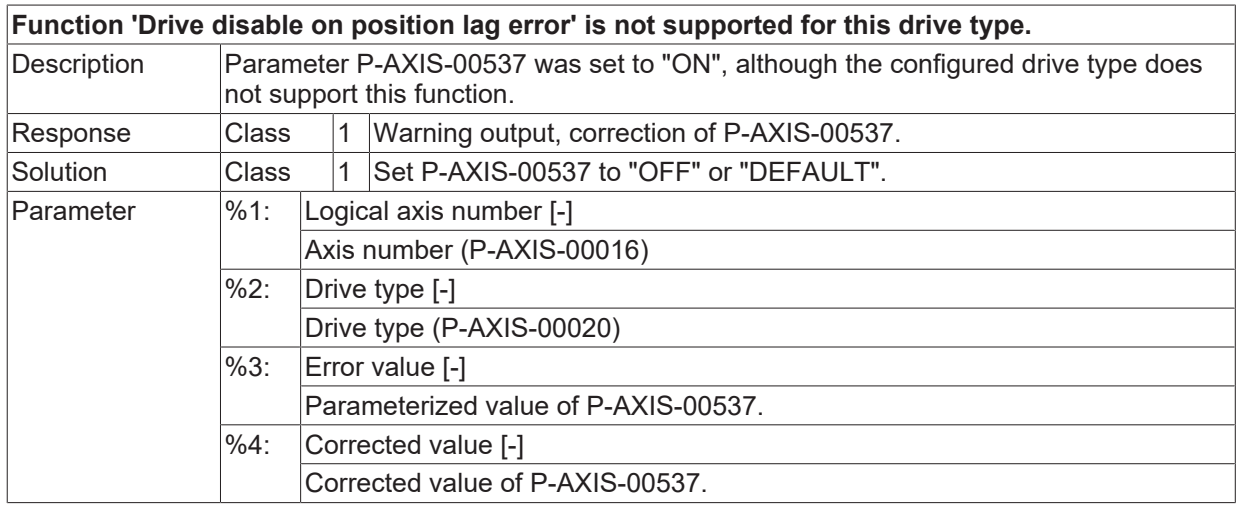

 $\boxed{\text{Error type}}$   $\boxed{2}$ , Error message by data transfer from parameter list into control device.

## **ID 110608**

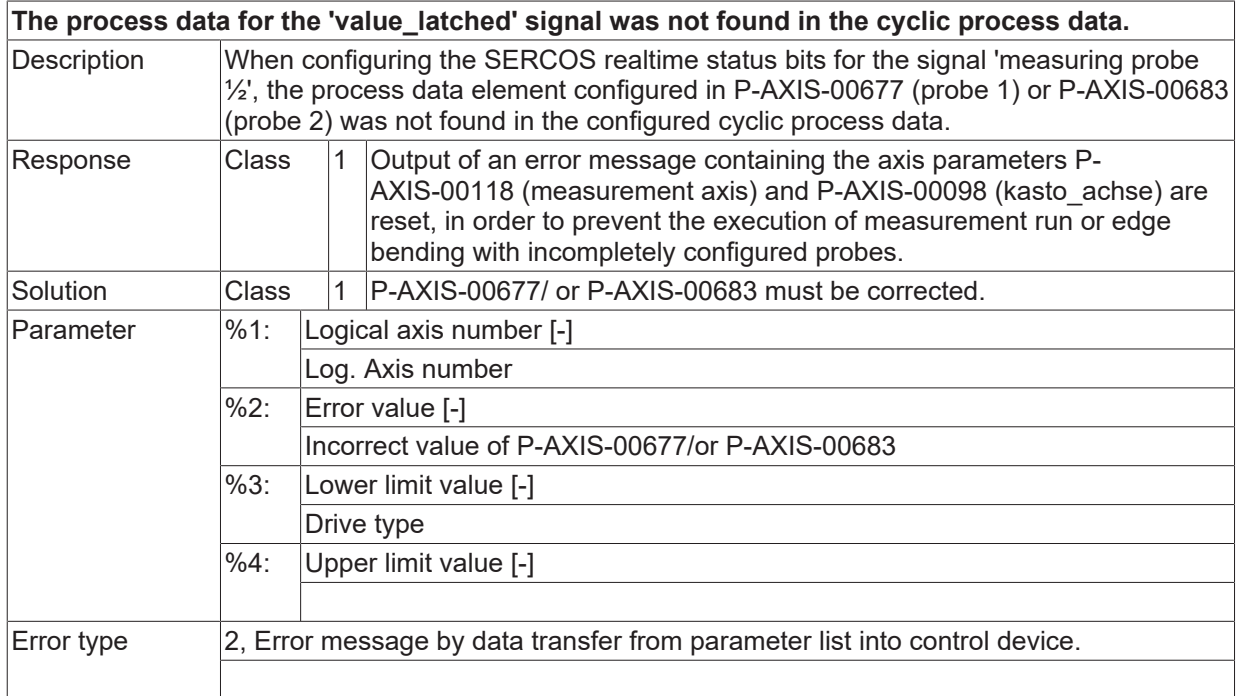

## **ID 110609**

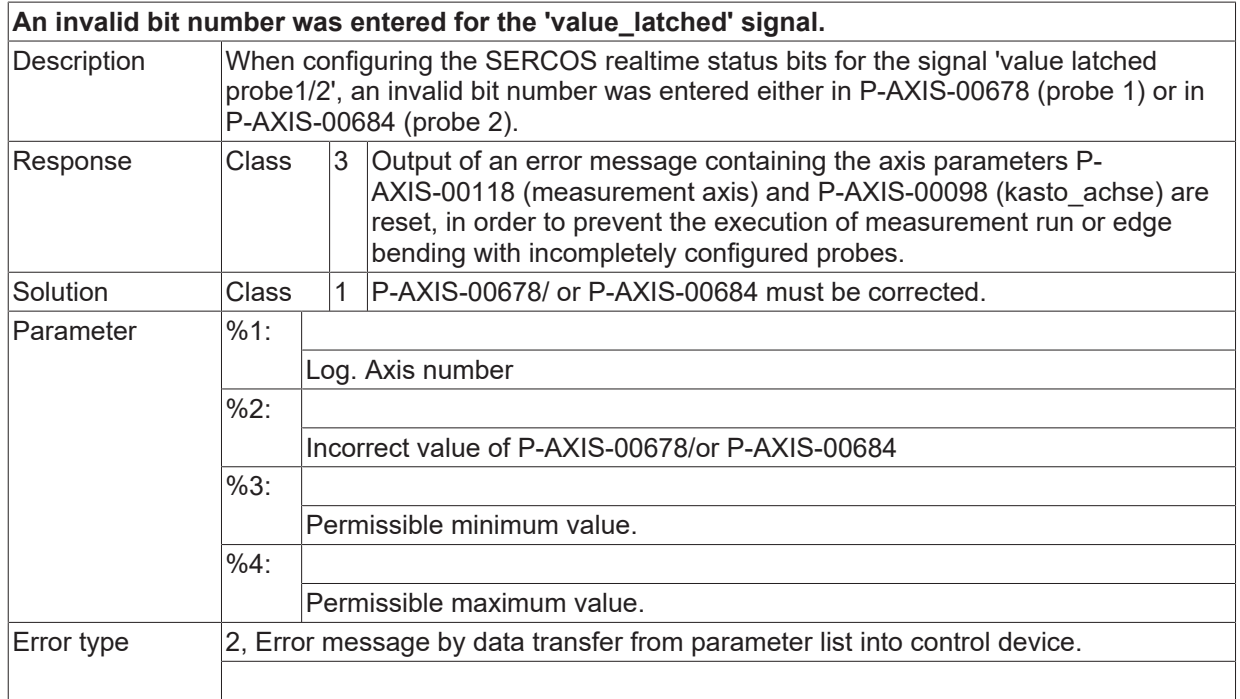

# **ID 110610**

**The process data for the 'probe\_actuated' signal was not found in the cyclic process data.**

**BECKHOFF** 

# **BECKHOFF**

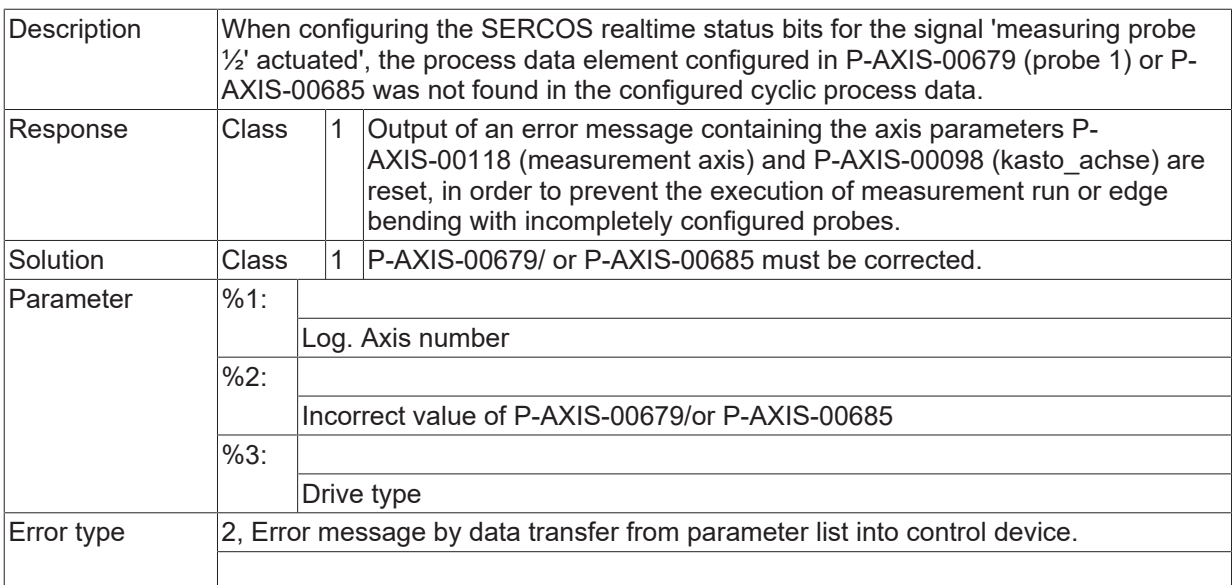

# **ID 110611**

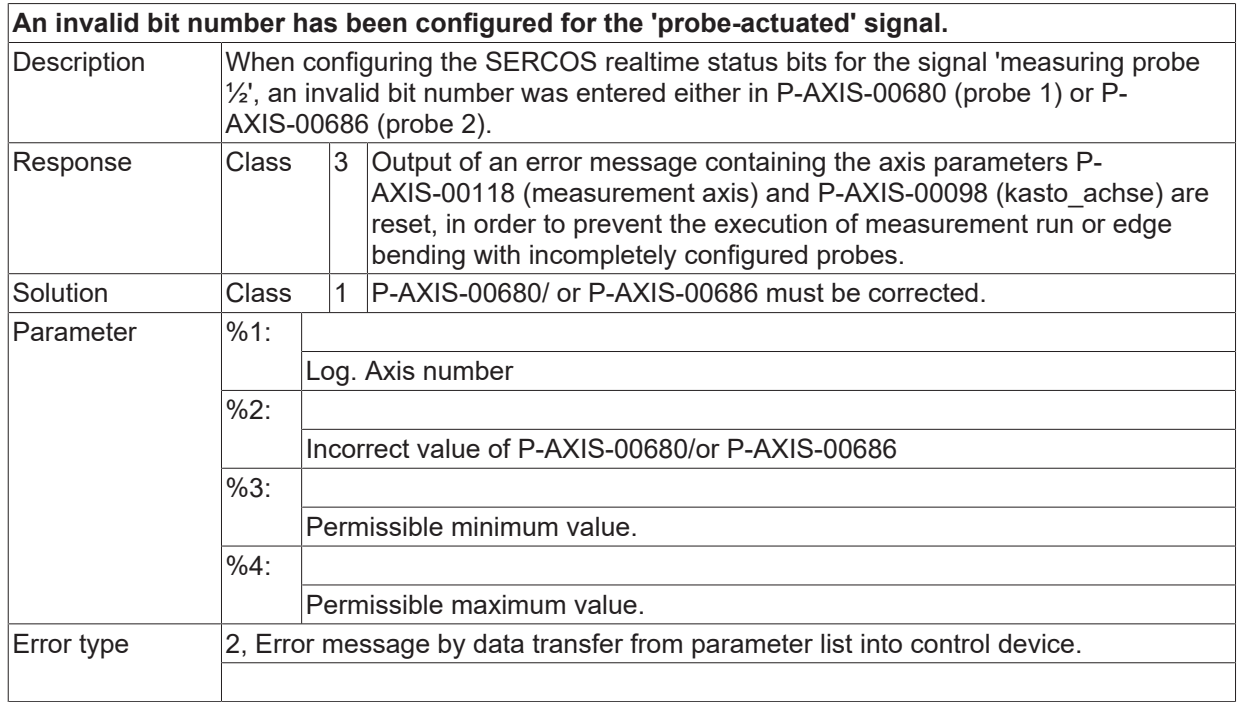

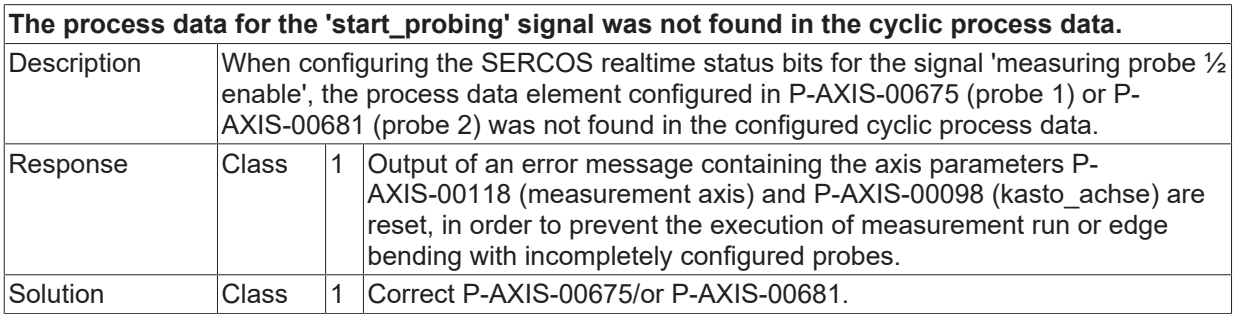

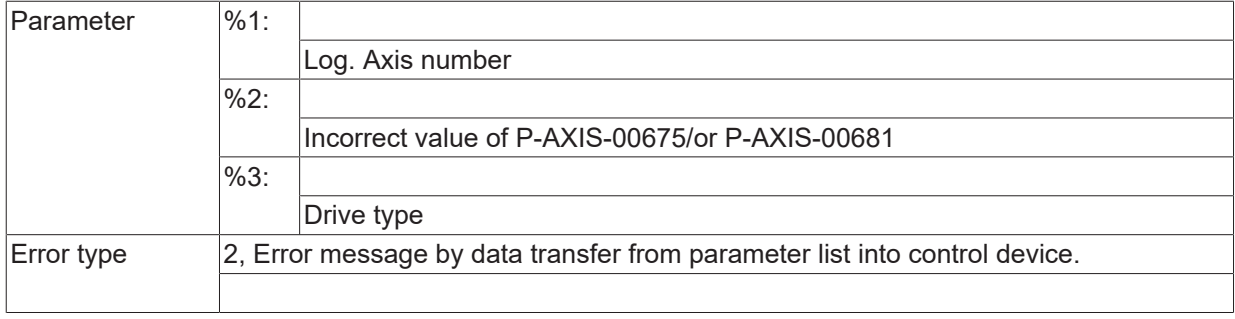

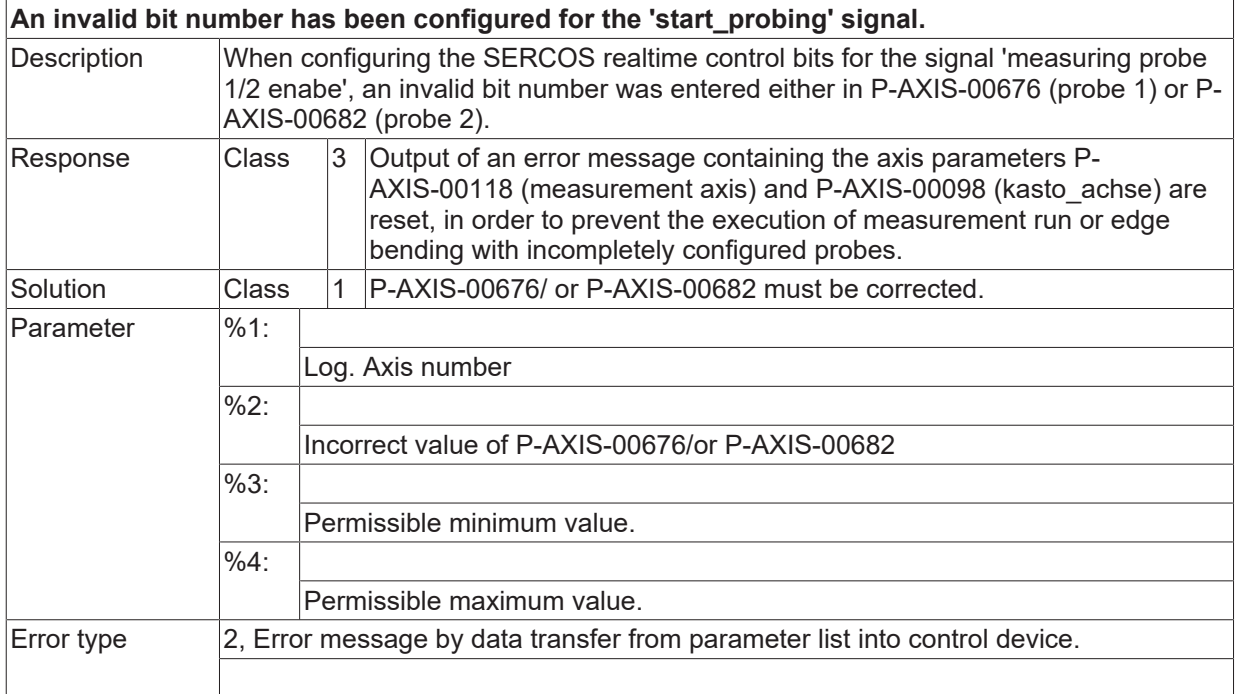

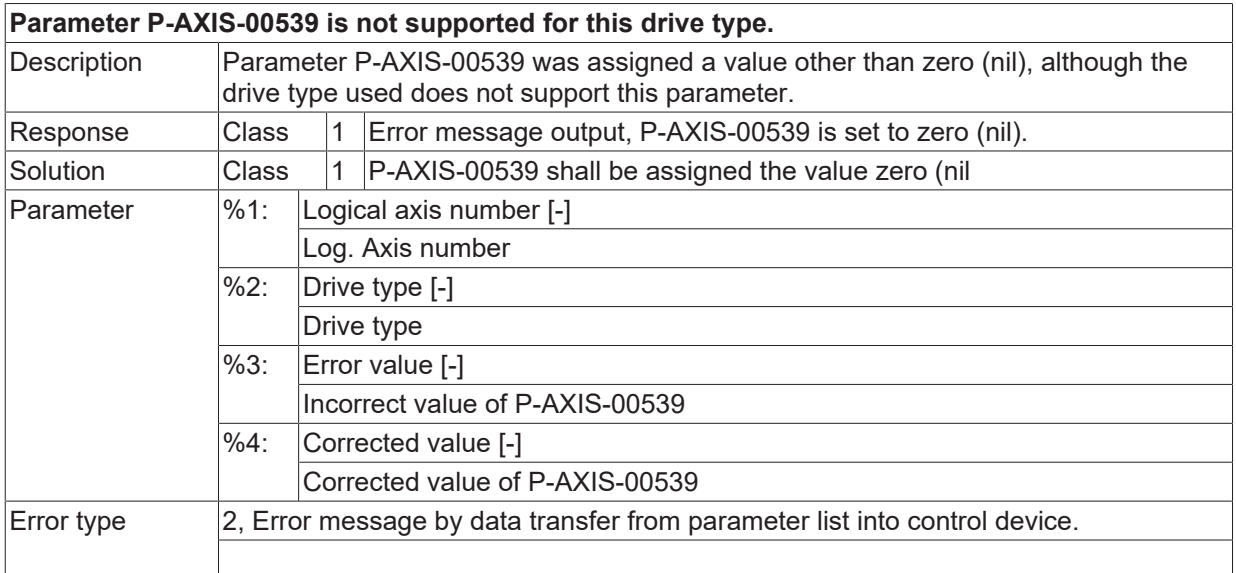

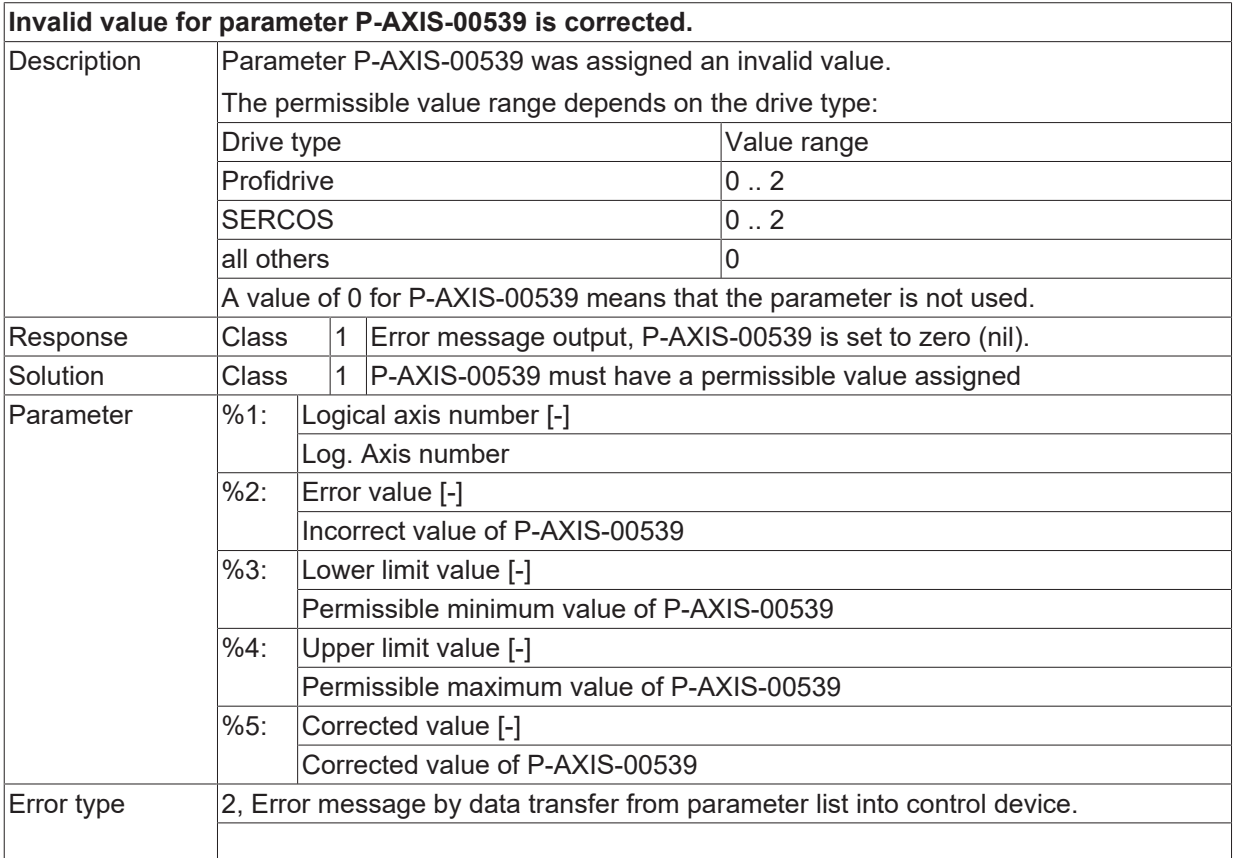

# **ID 110617**

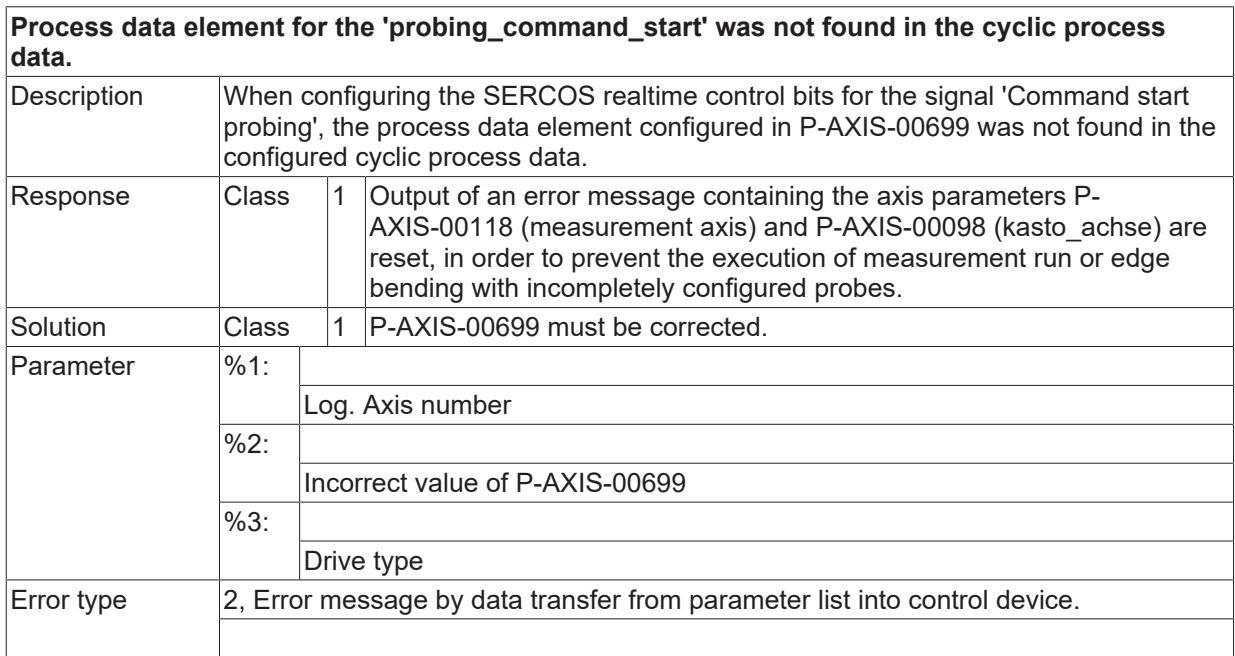

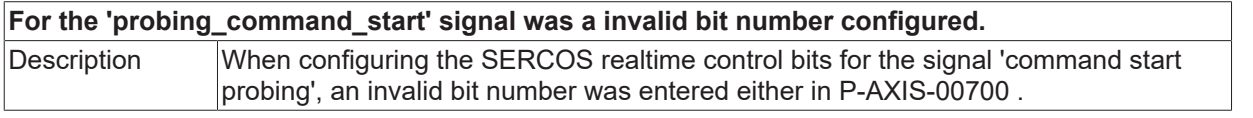

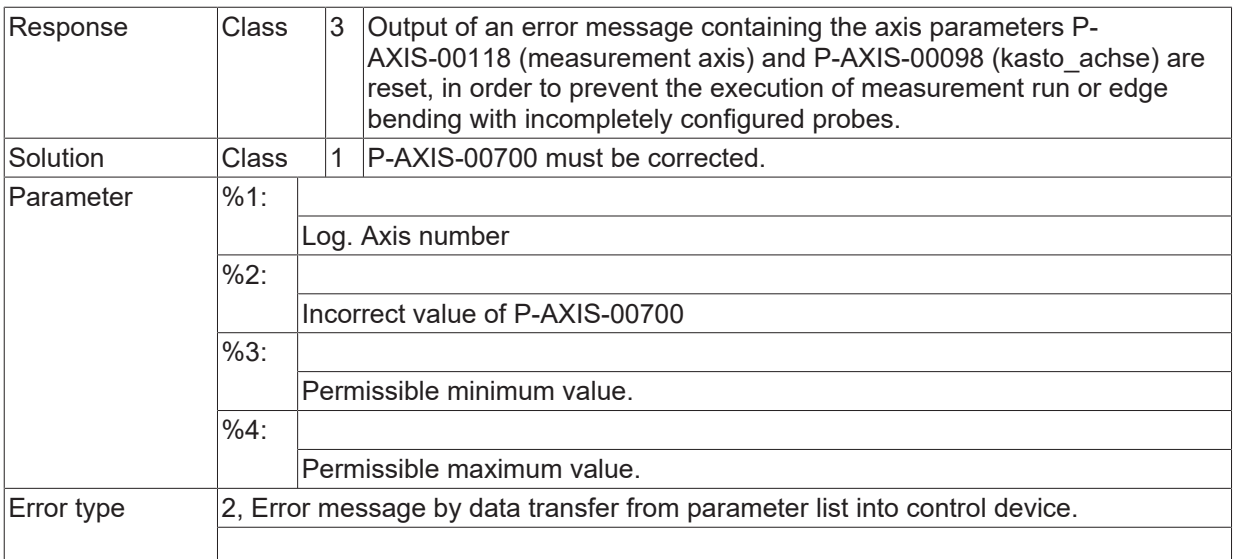

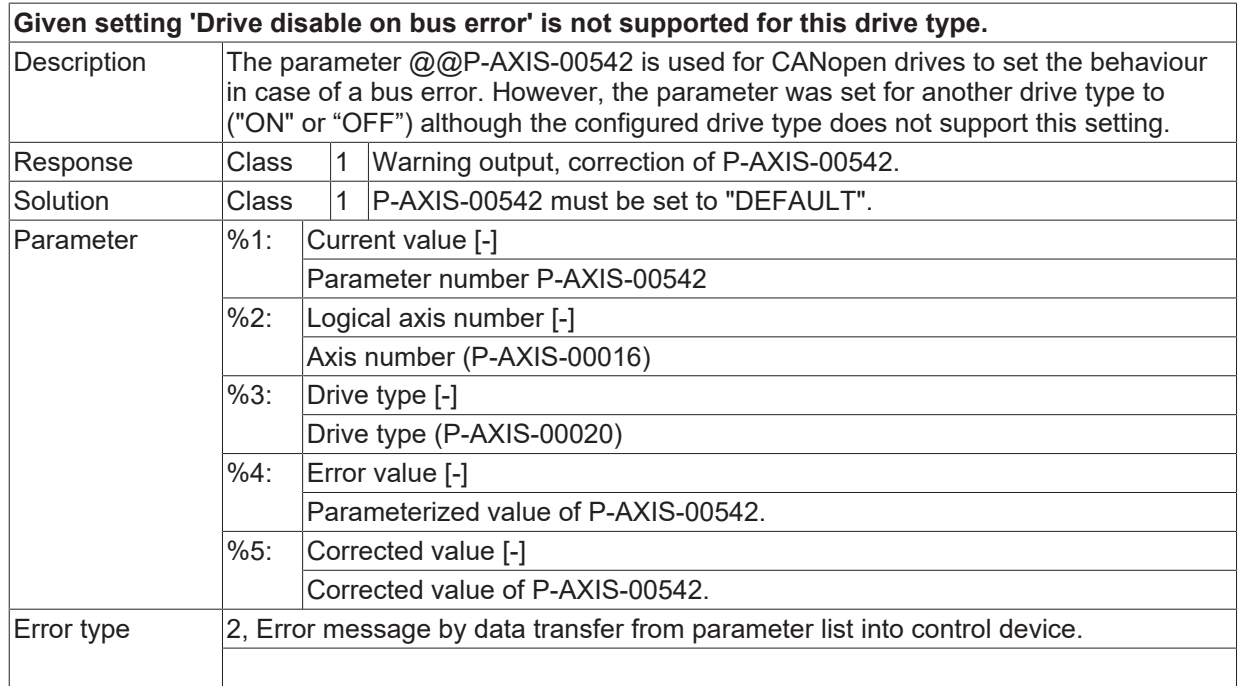

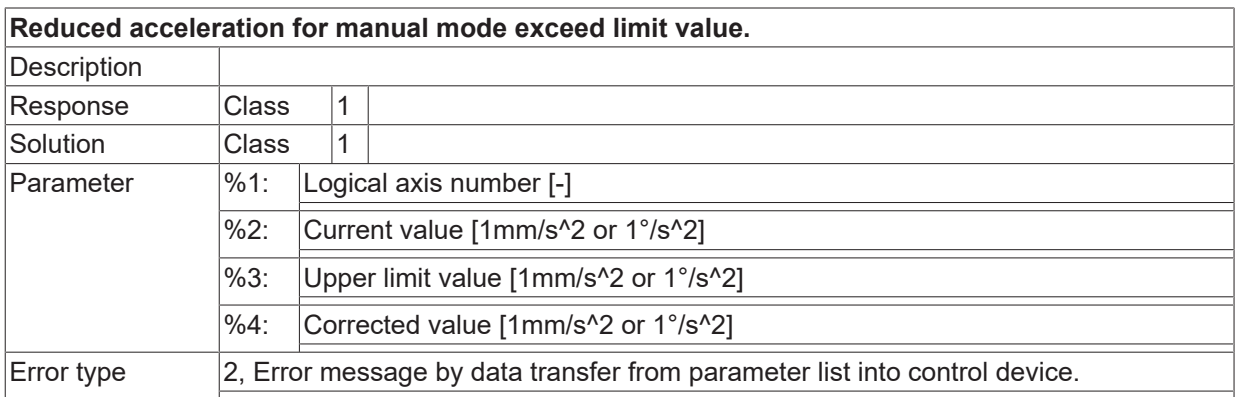

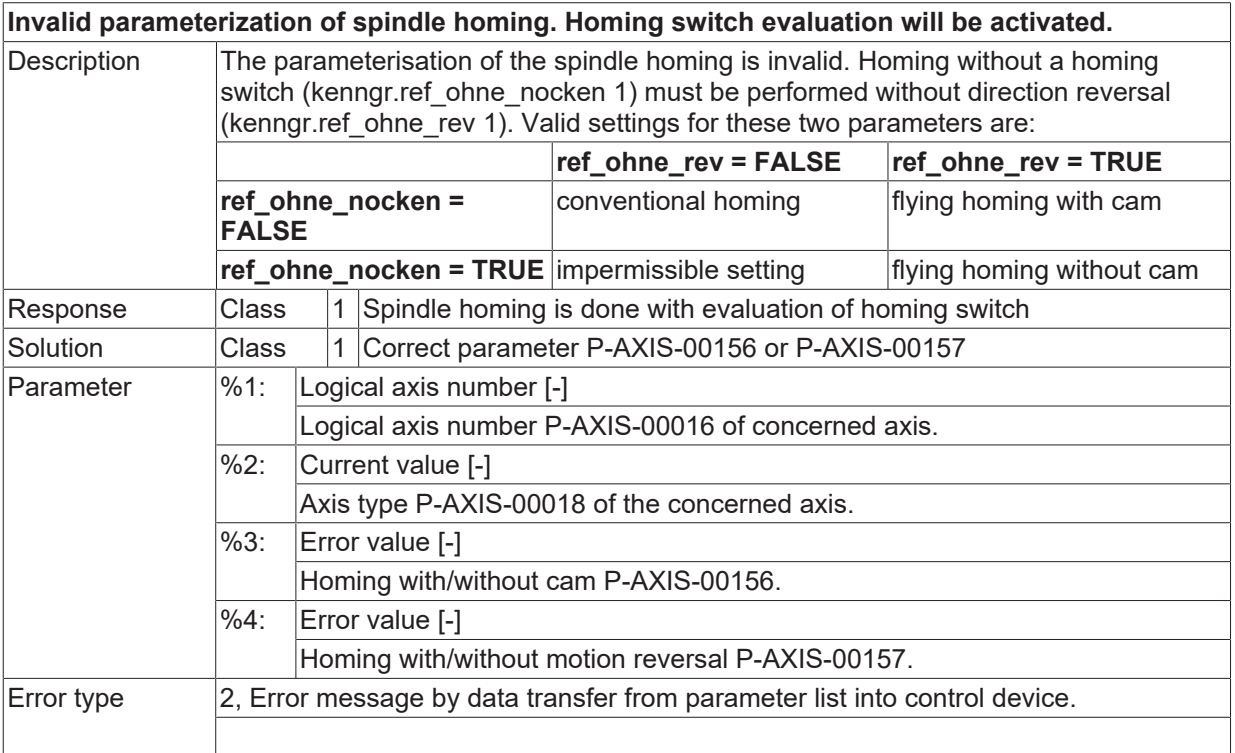

# **ID 110622**

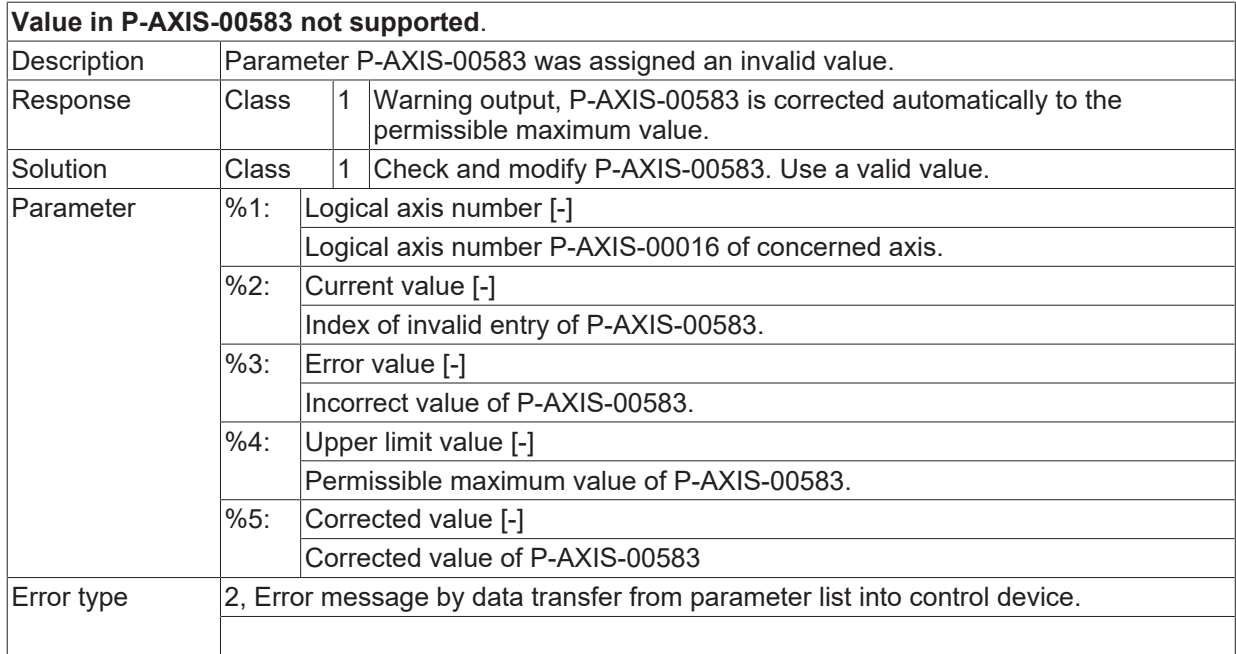

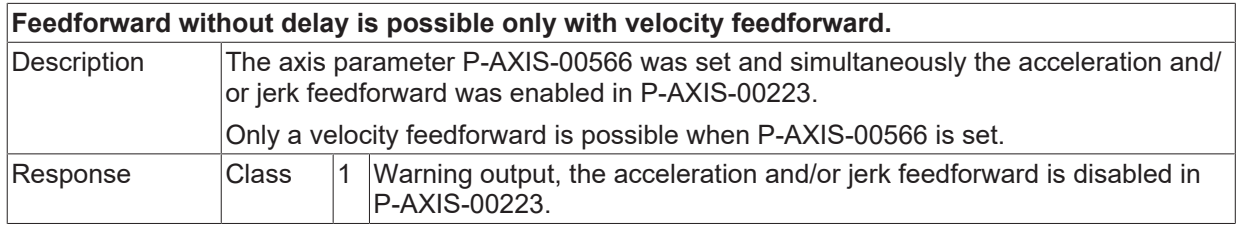

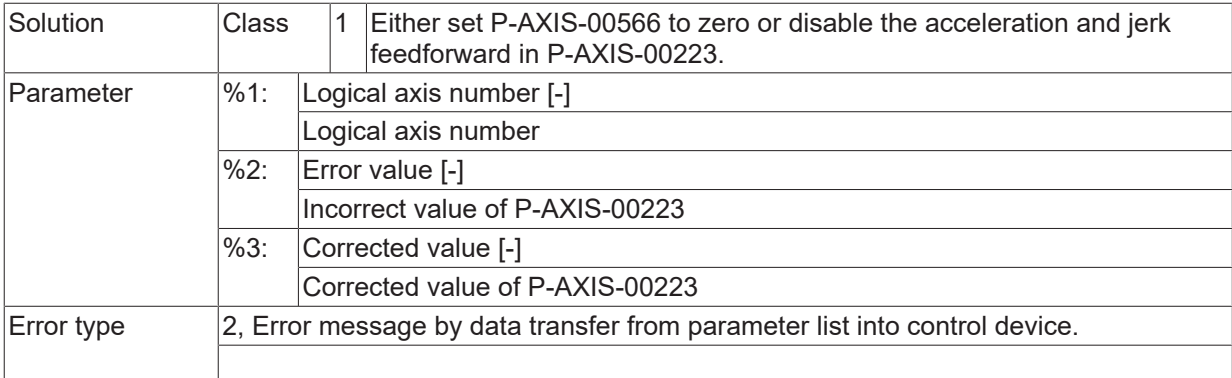

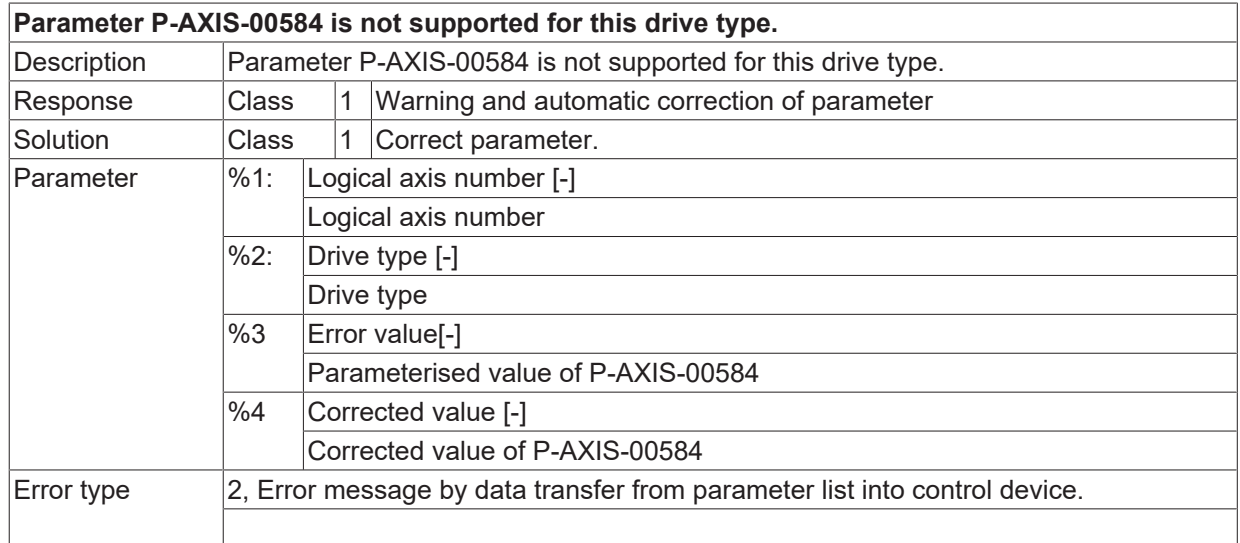

## **ID110626**

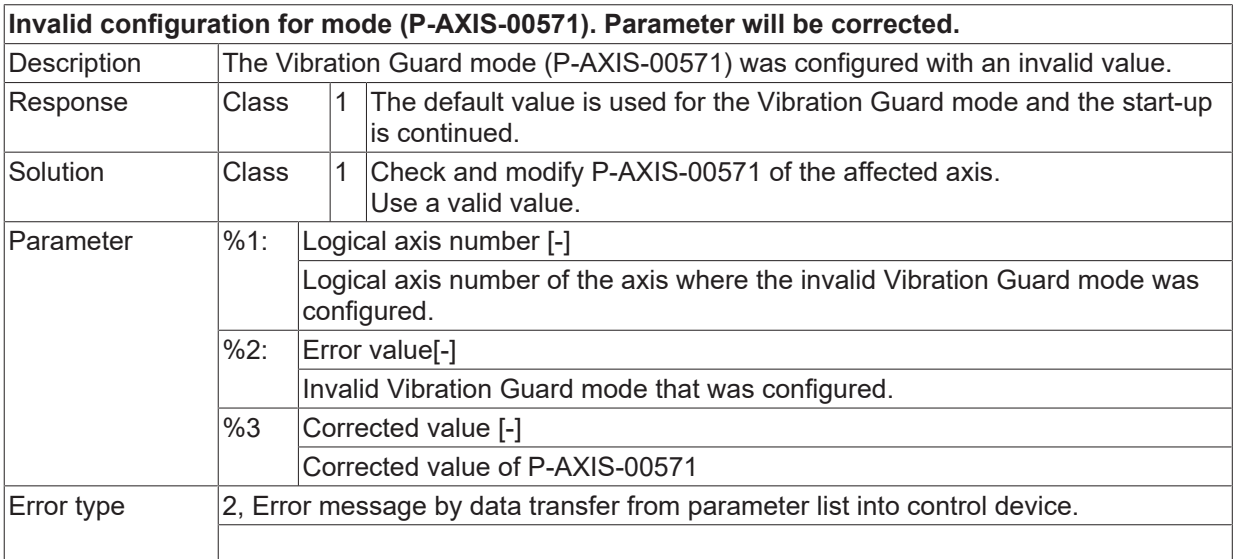

#### **ID110627**

**Invalid value was configured for damping (P-AXIS-00568). Parameter will be corrected.**

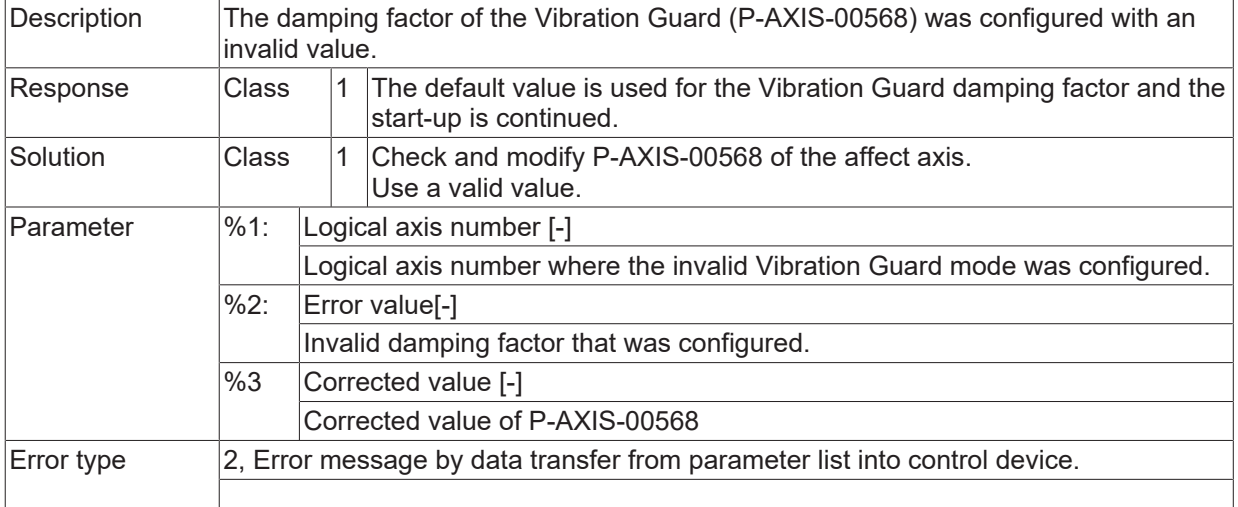

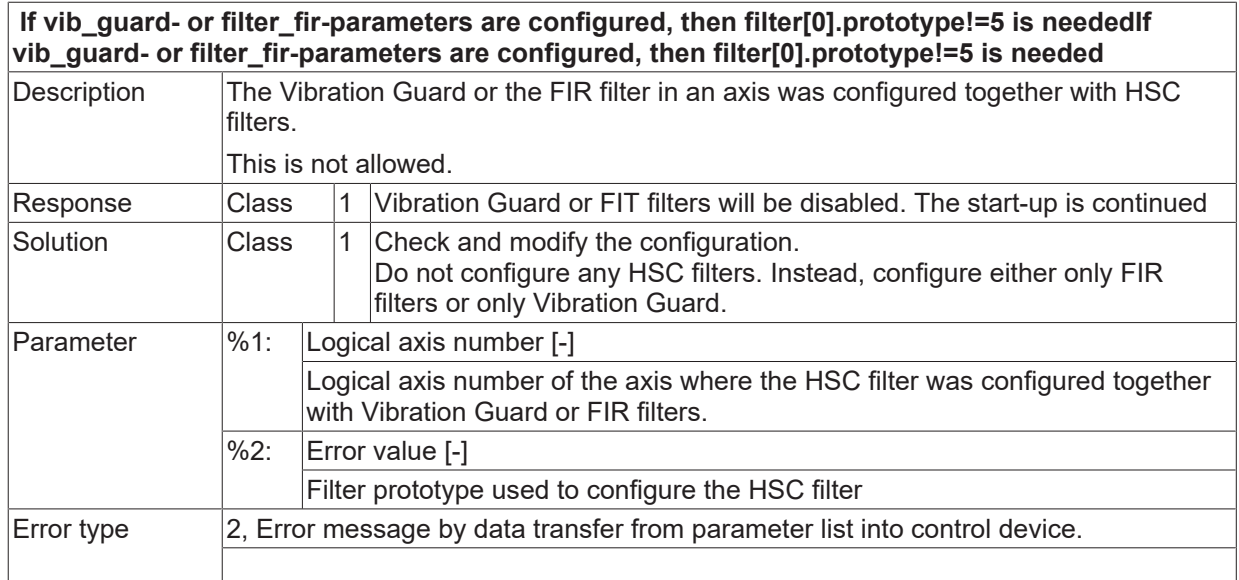

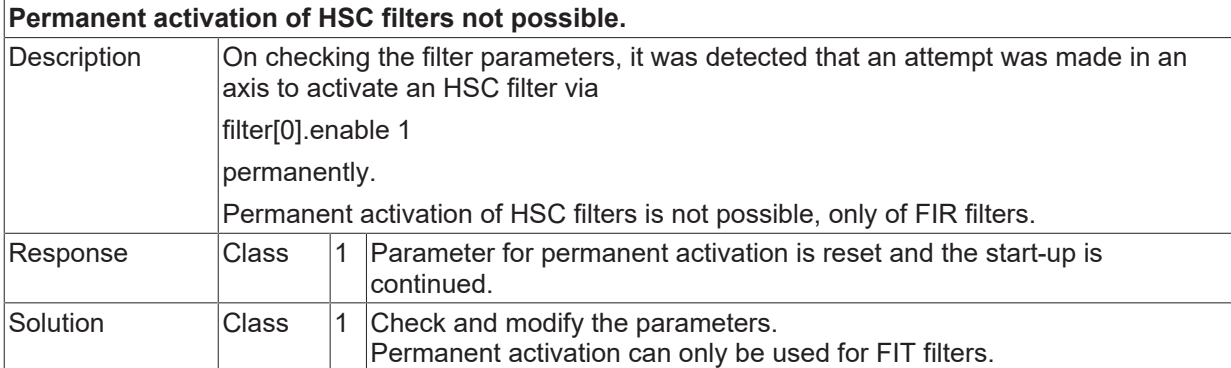

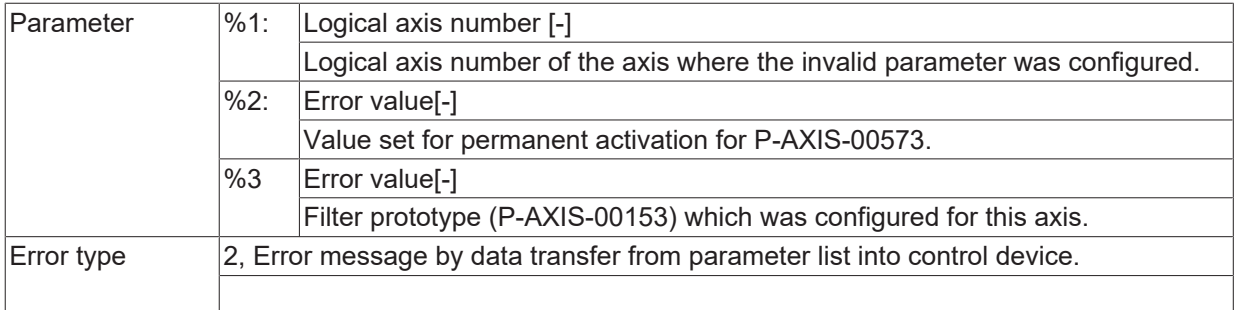

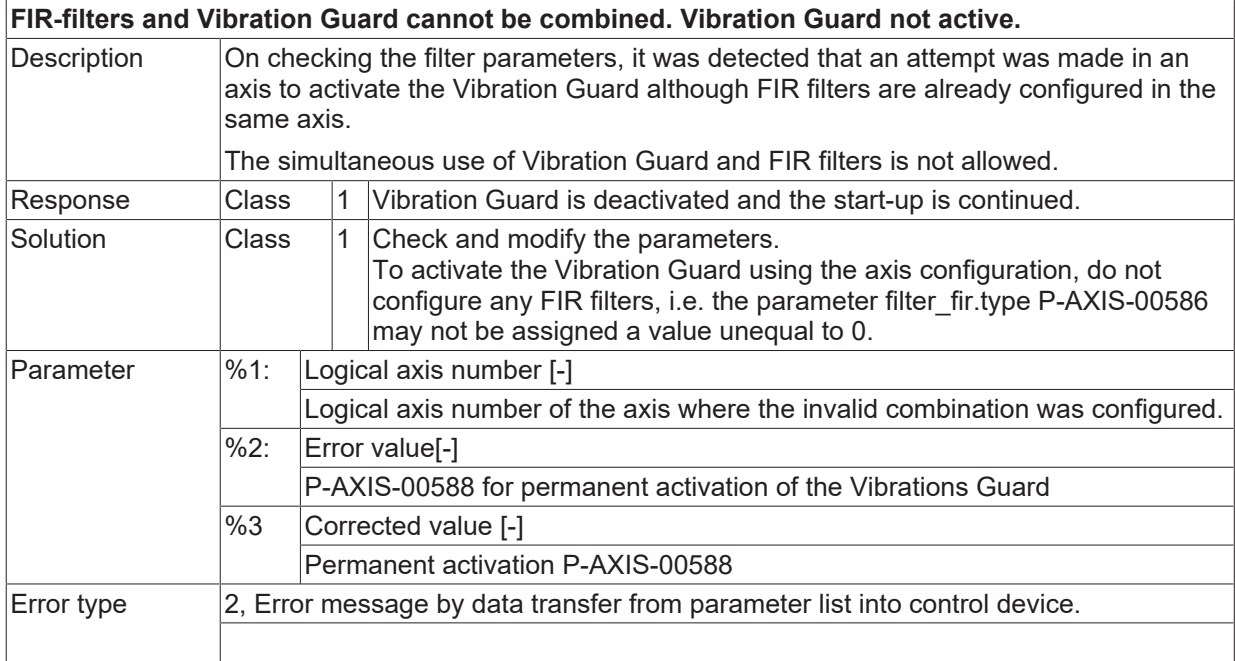

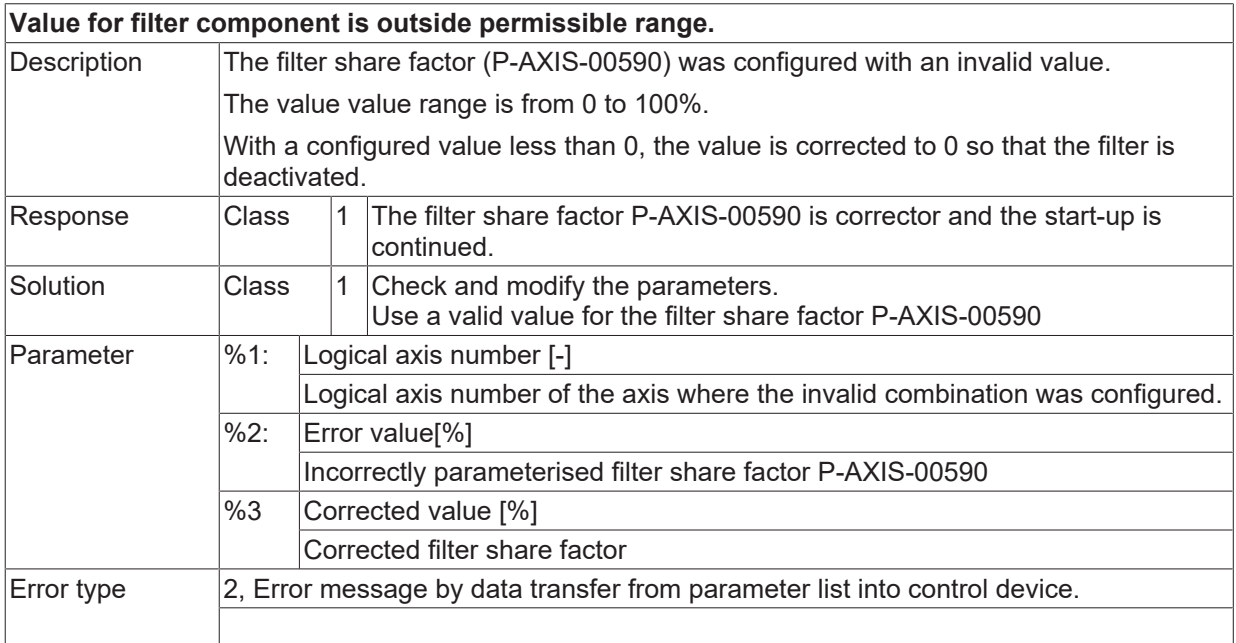

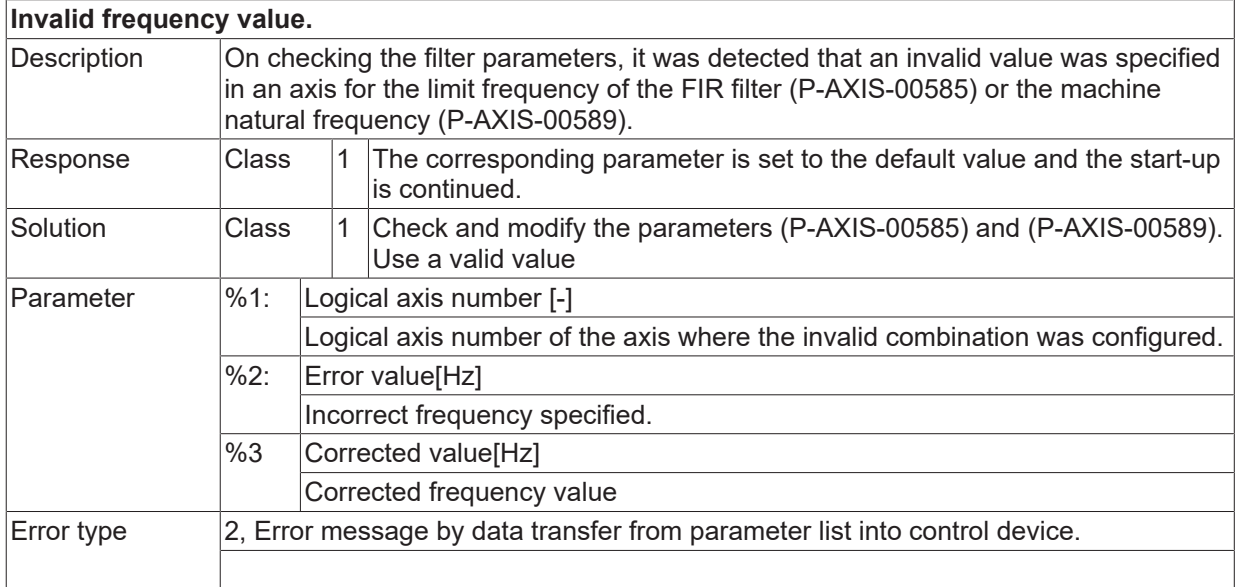

# **ID110634**

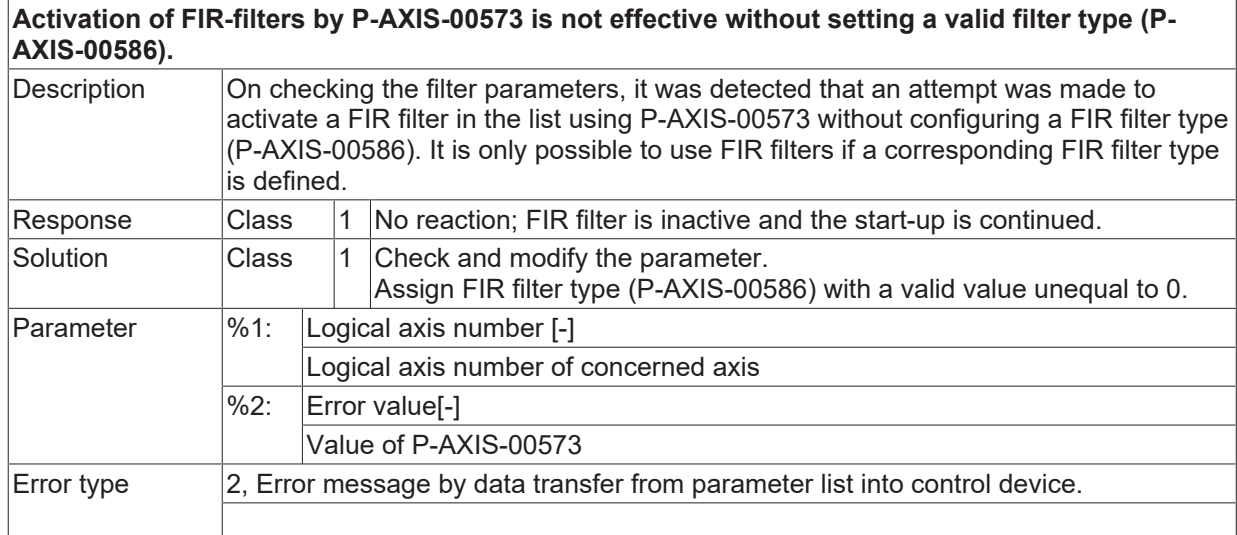

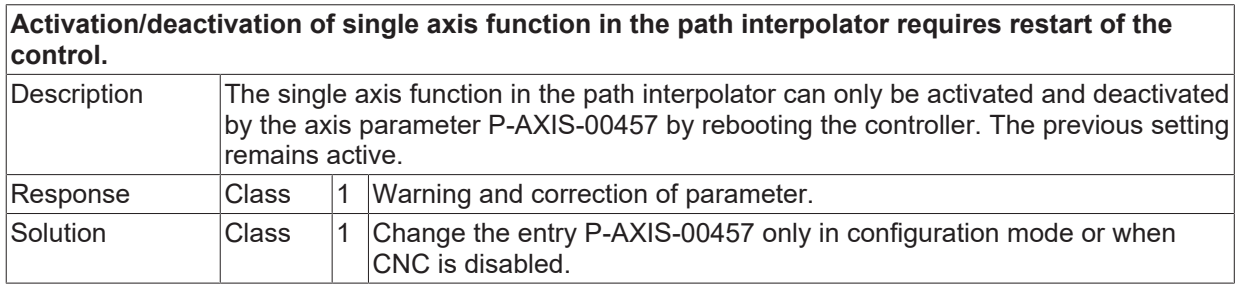

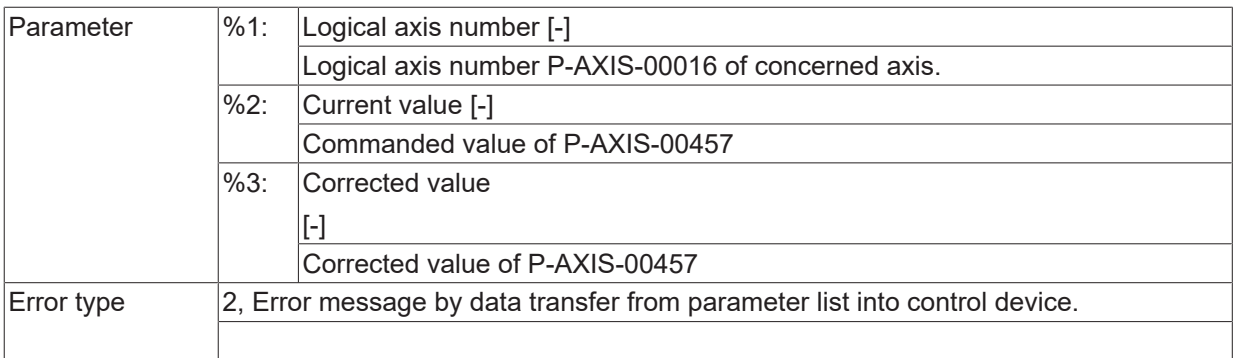

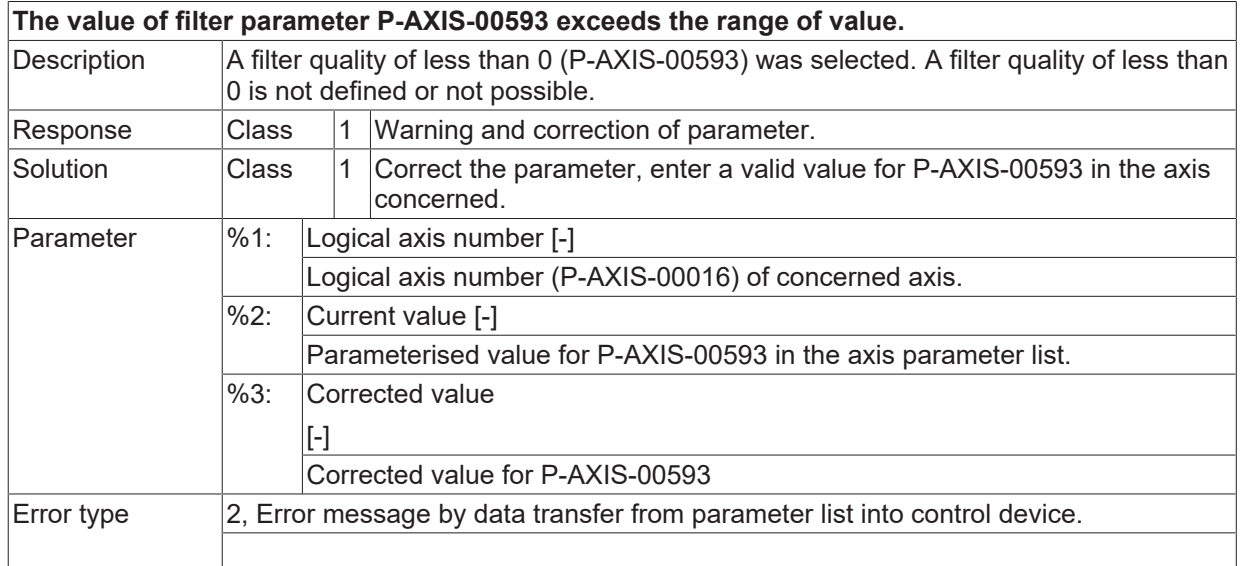

## **ID 110638**

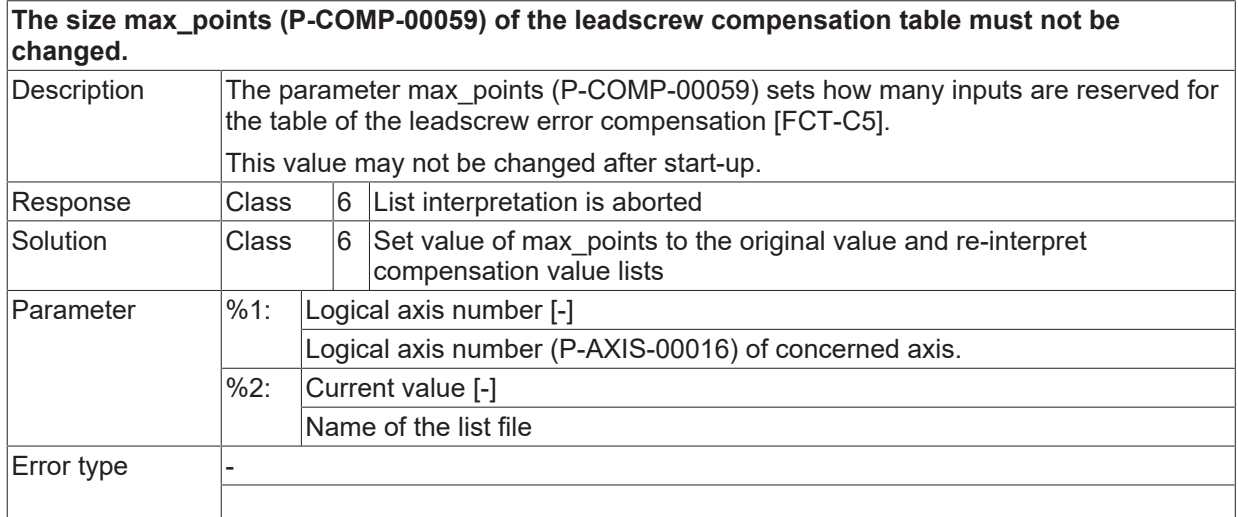

## **ID 110639**

**The size max\_points (P-COMP-00060) of the cross compensation table must not be changed.**

# **BECKHOFF**

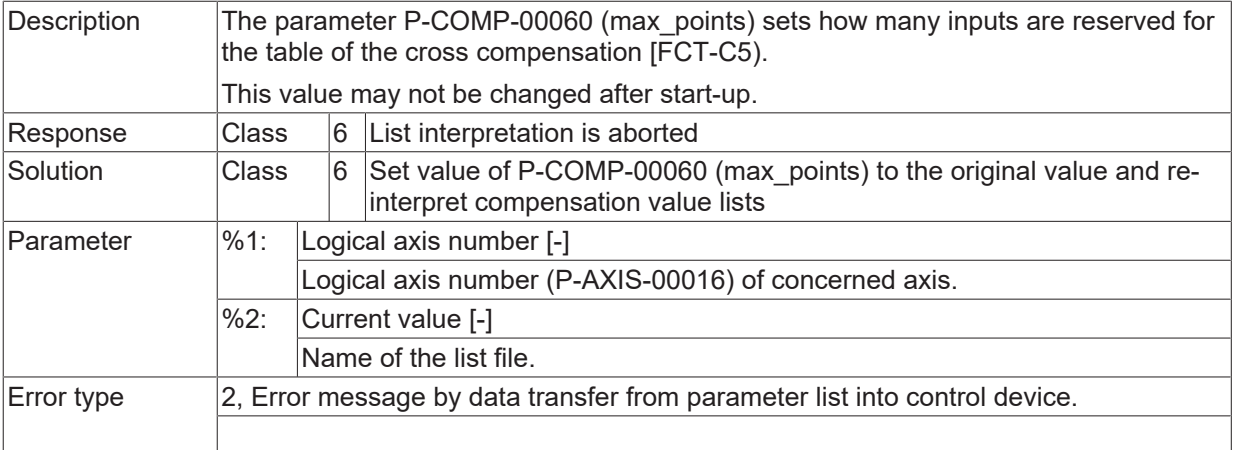

## **ID 110640**

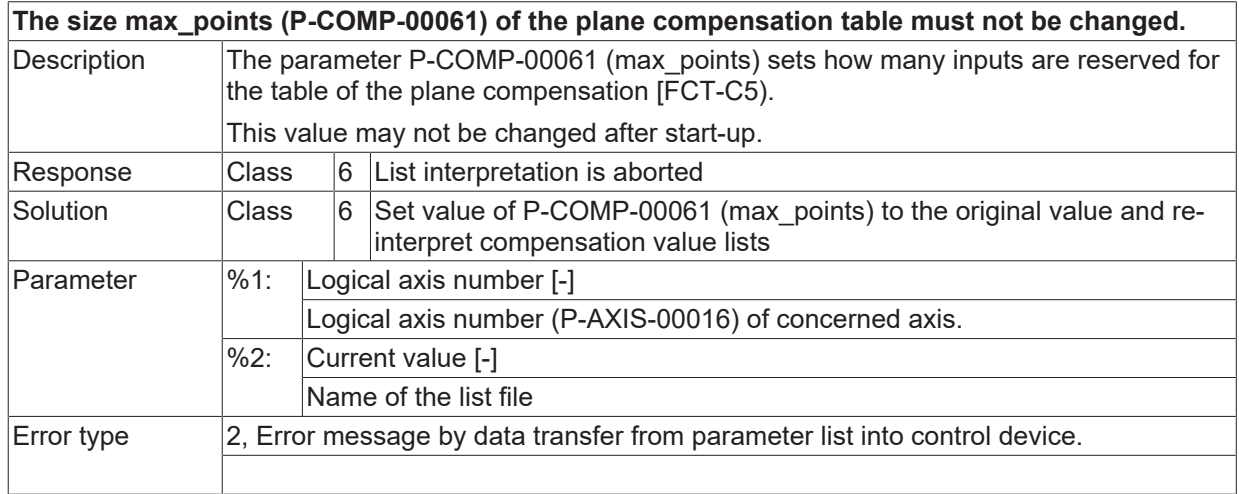

## **ID 110641**

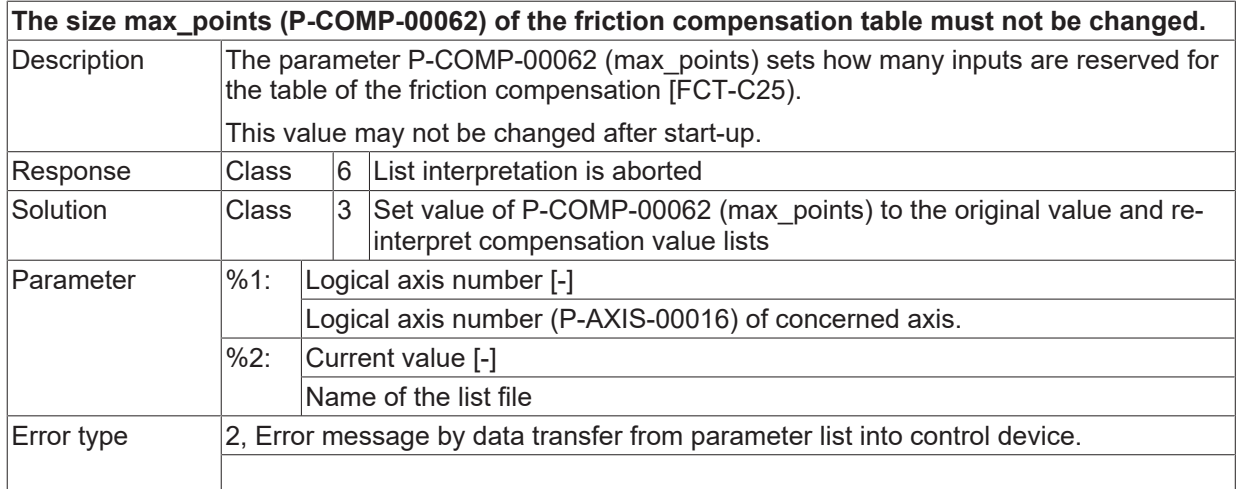

# **ID 110642**

**Could not allocate enough memory for leadscrew compensation.**

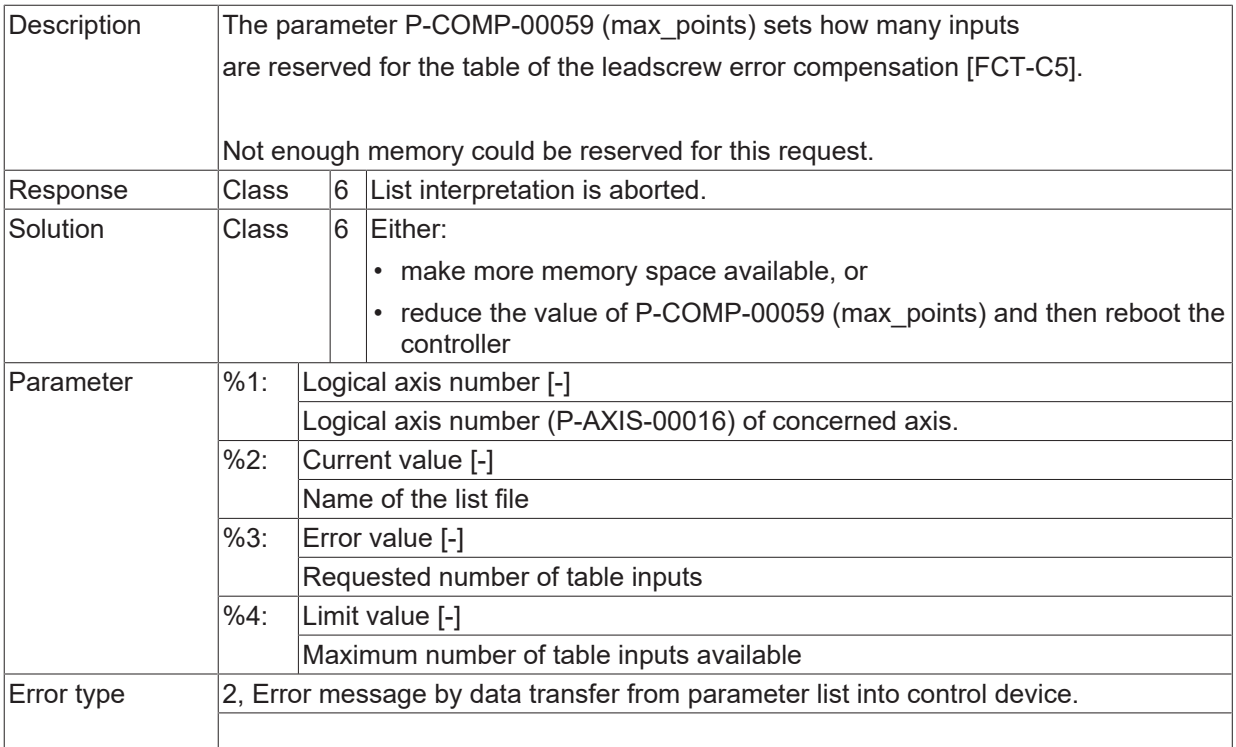

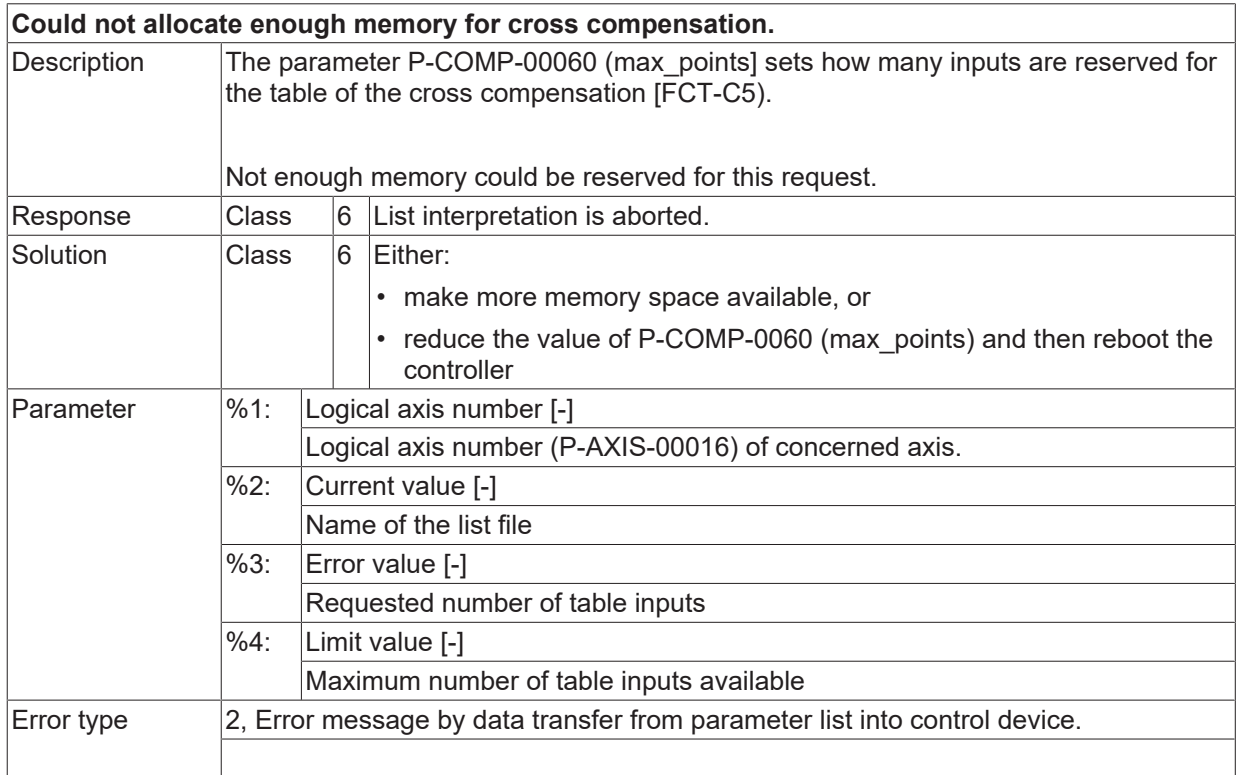

## **ID 110644**

**Could not allocate enough memory for plane compensation.**

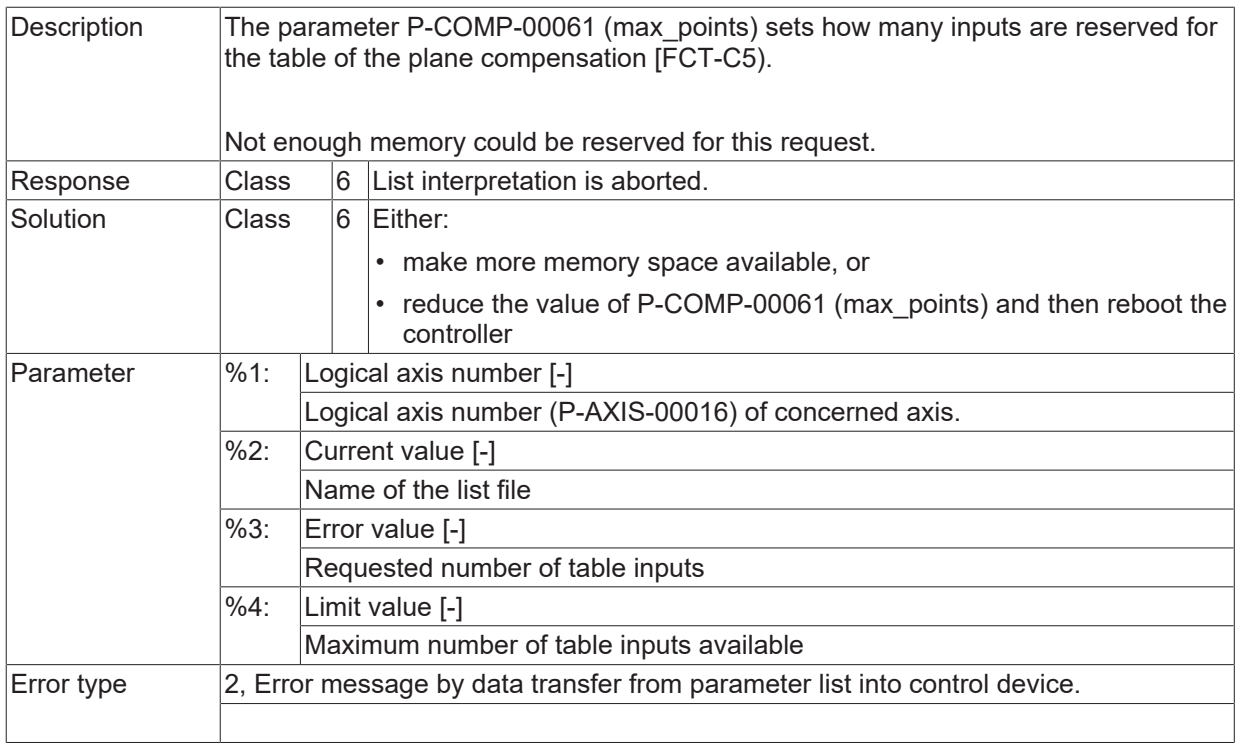

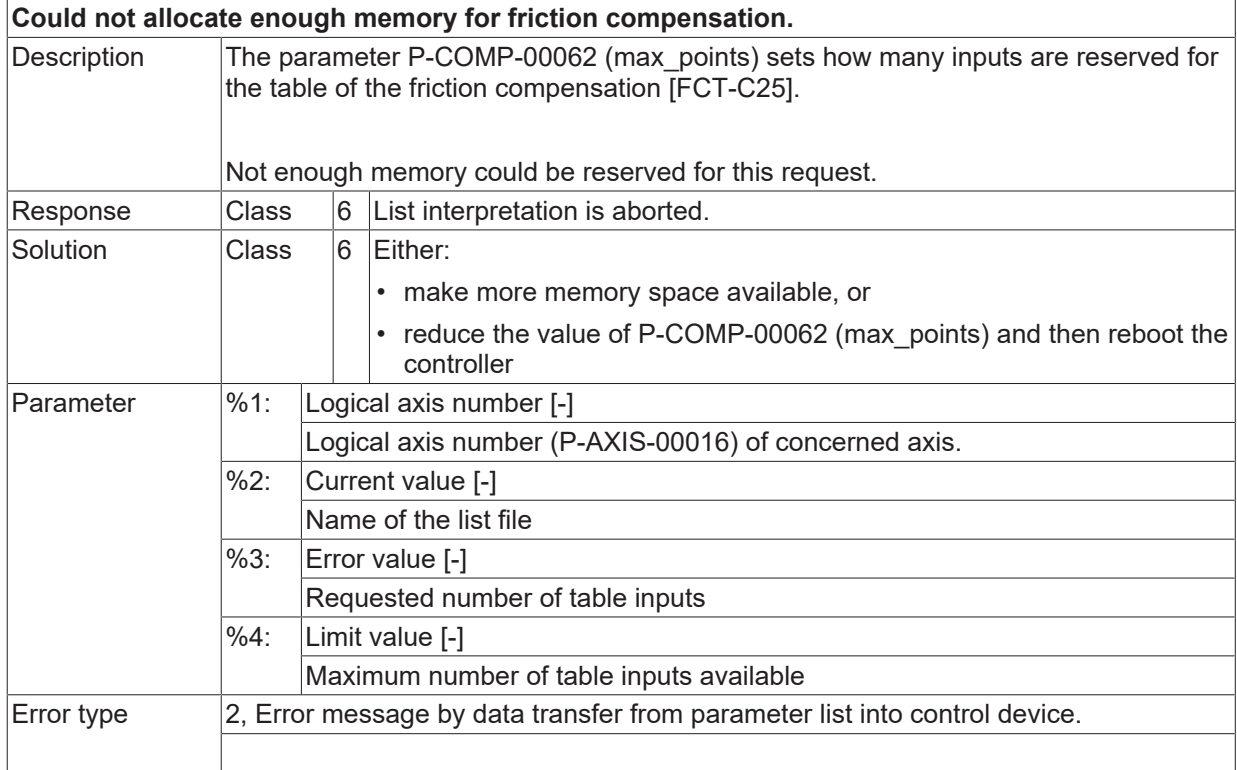

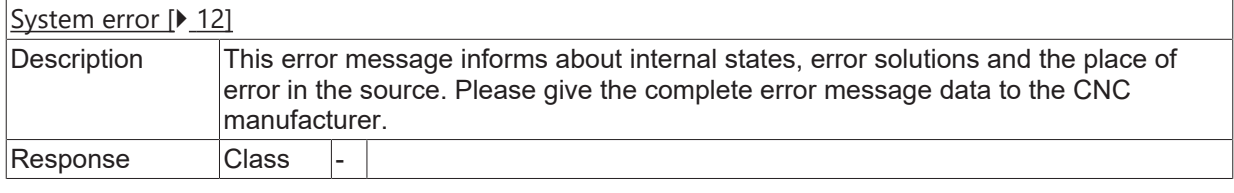

Solution Class 8 Requires controller restart.

#### **ID 110647**

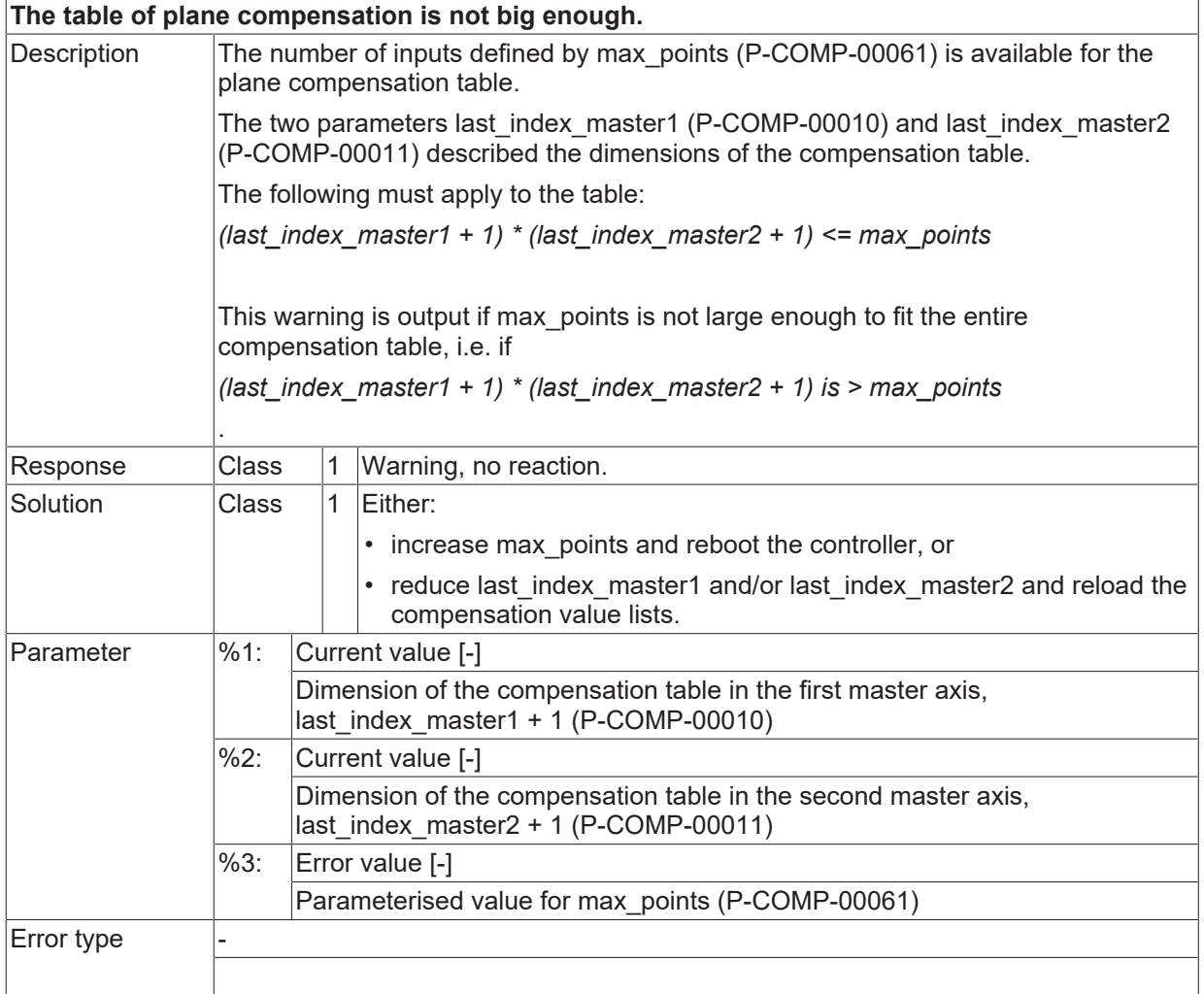

# **ID 110648**

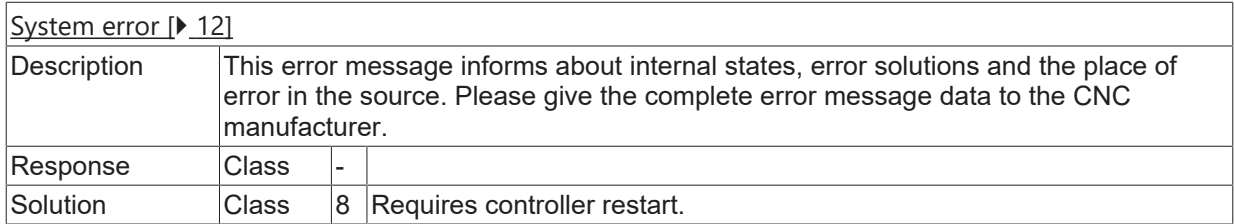

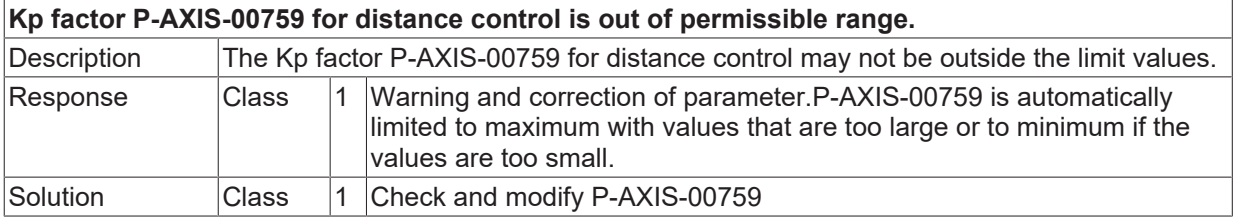

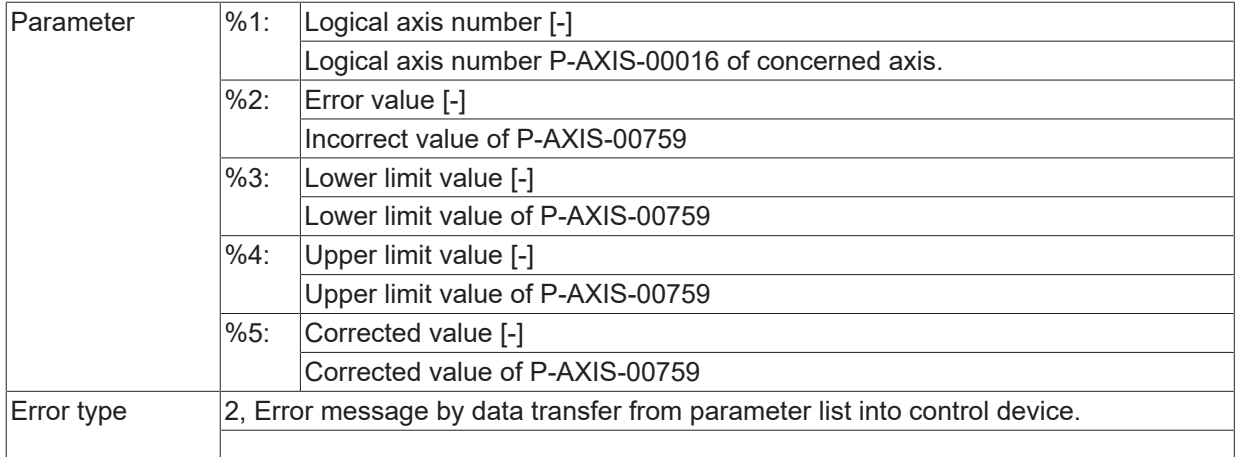

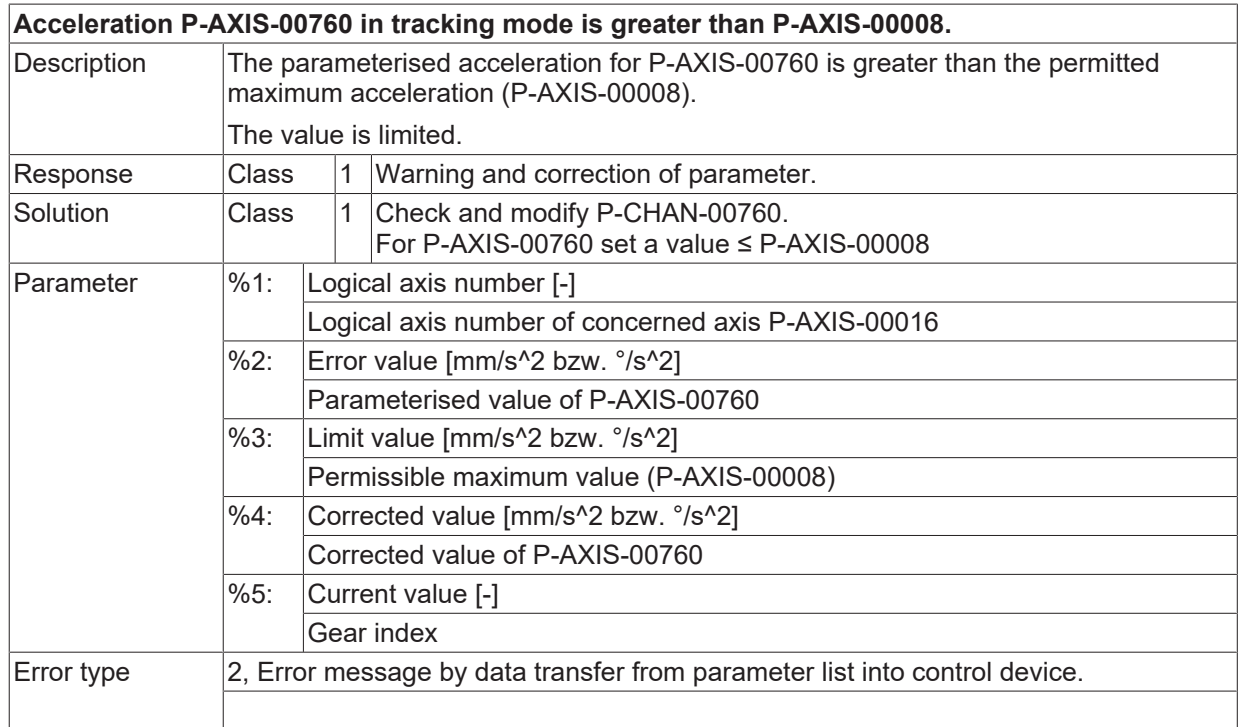

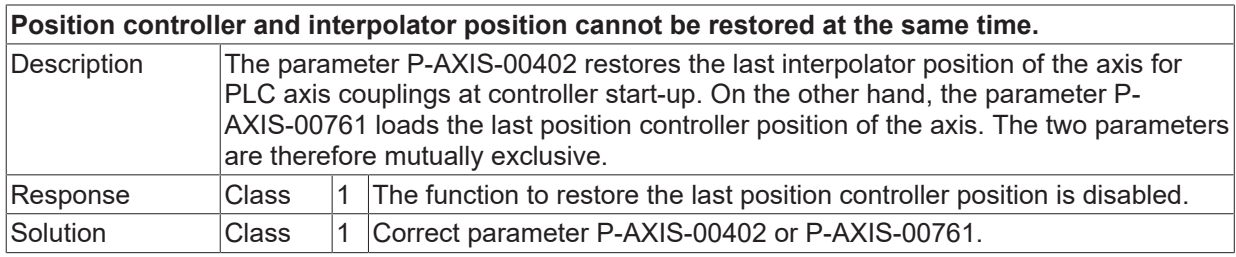

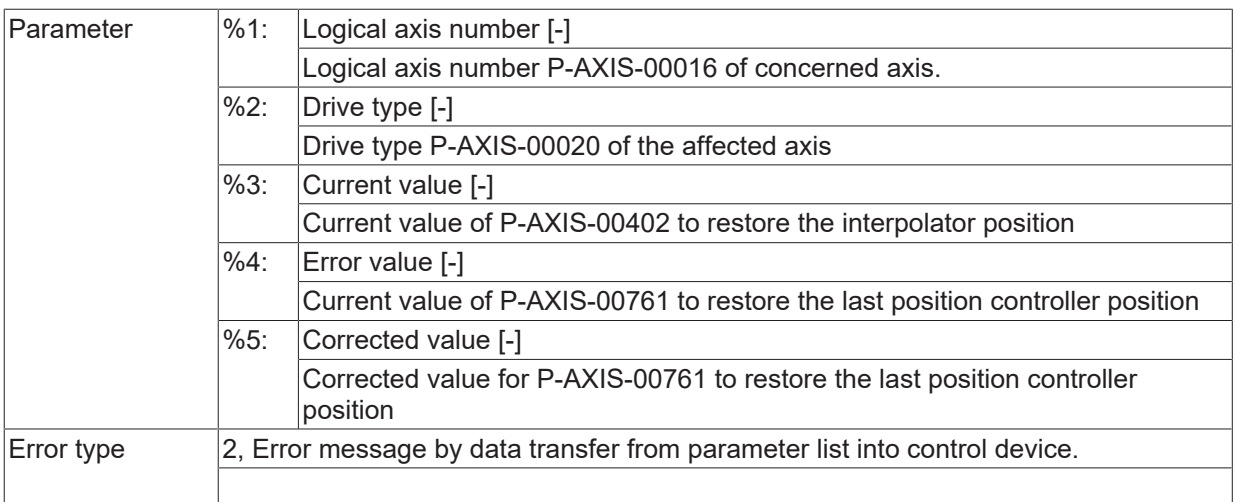

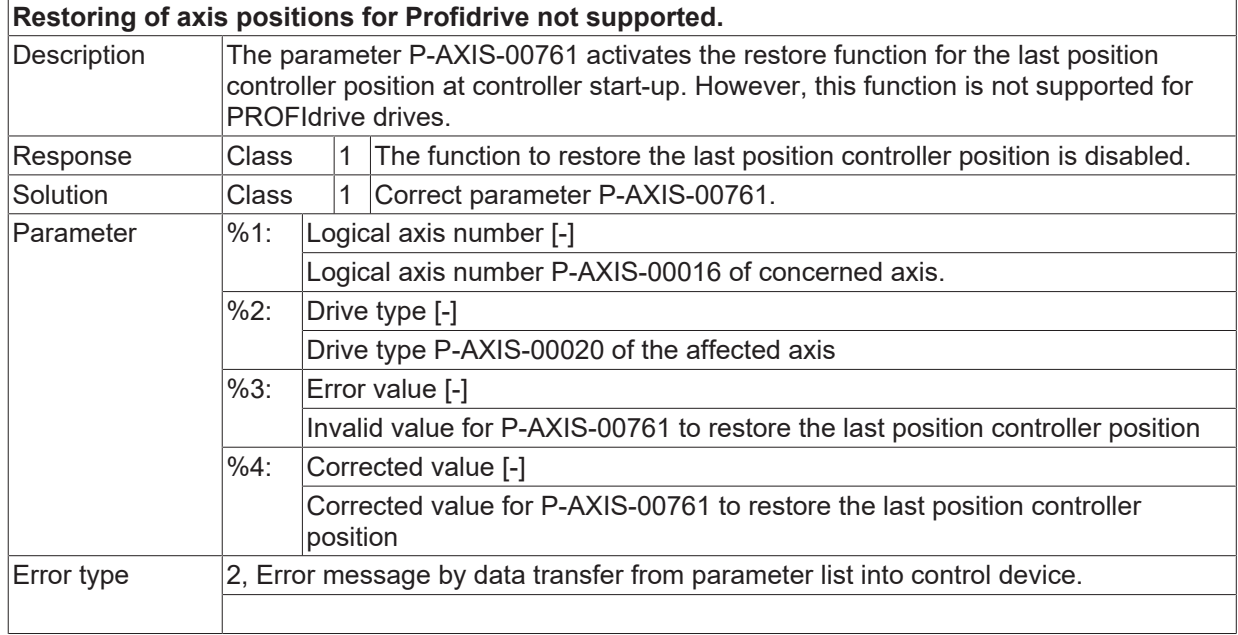

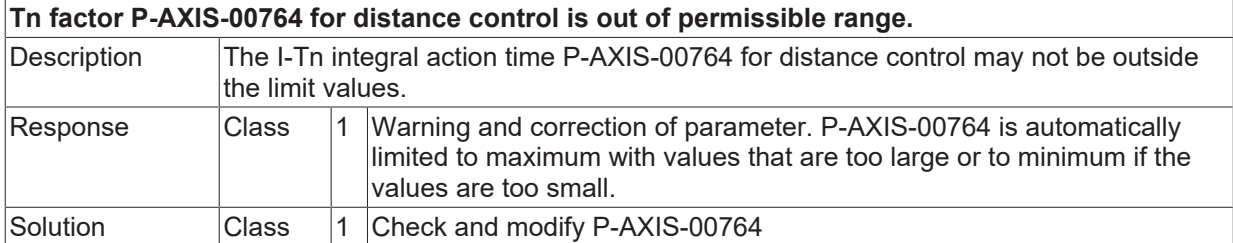

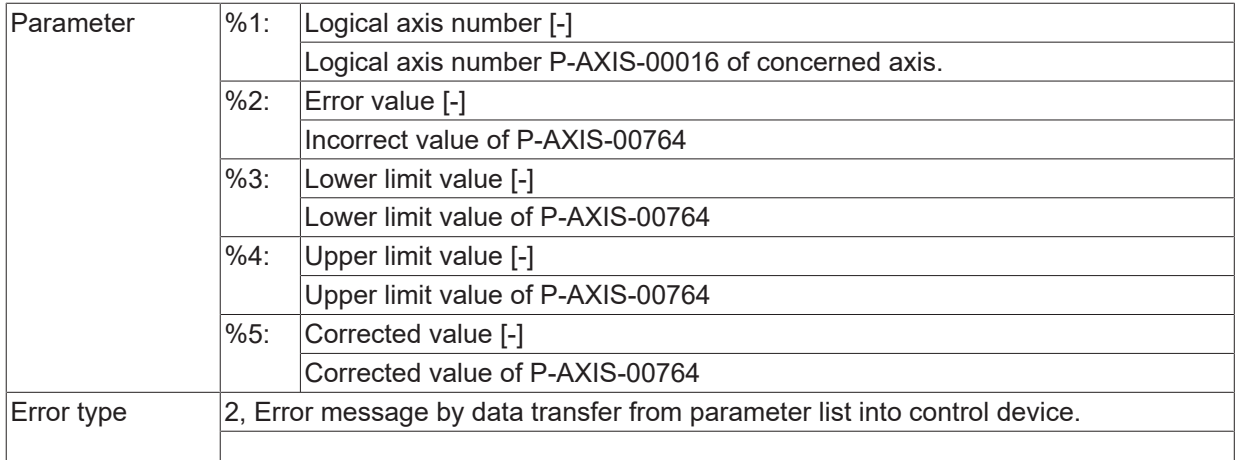

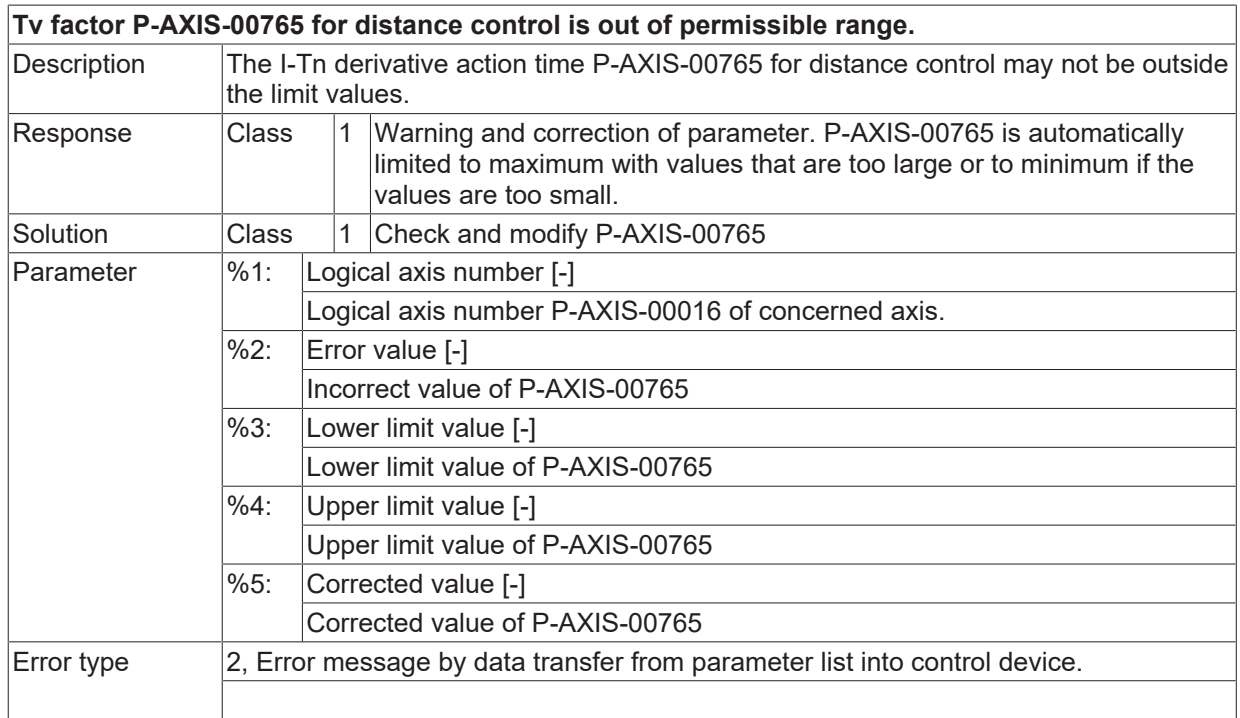

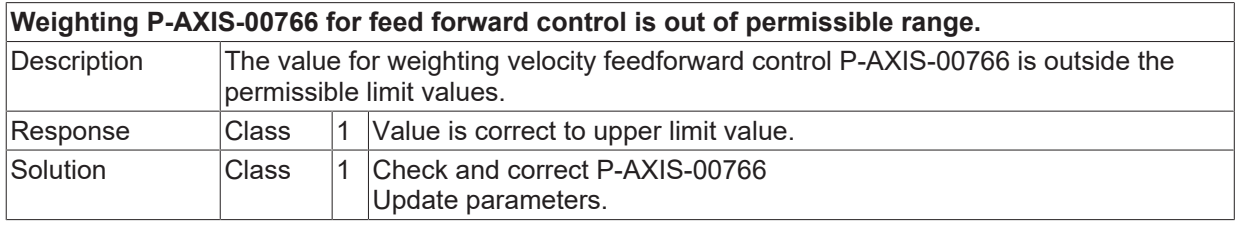

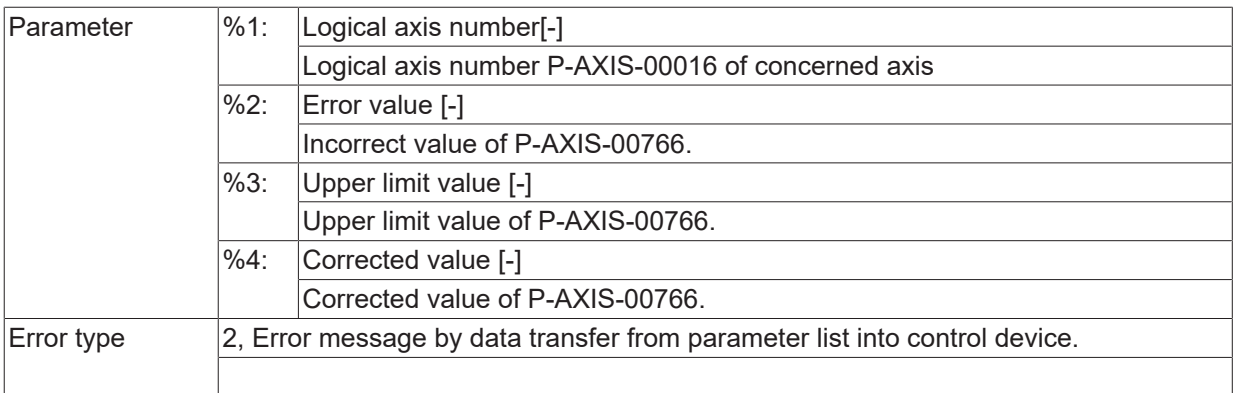

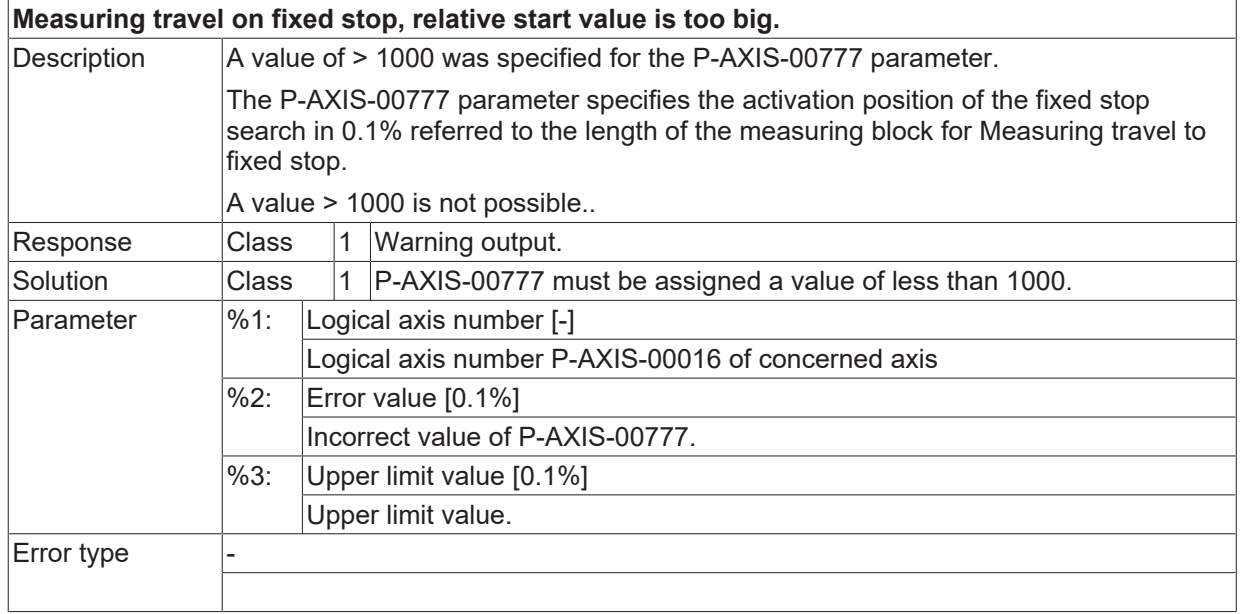

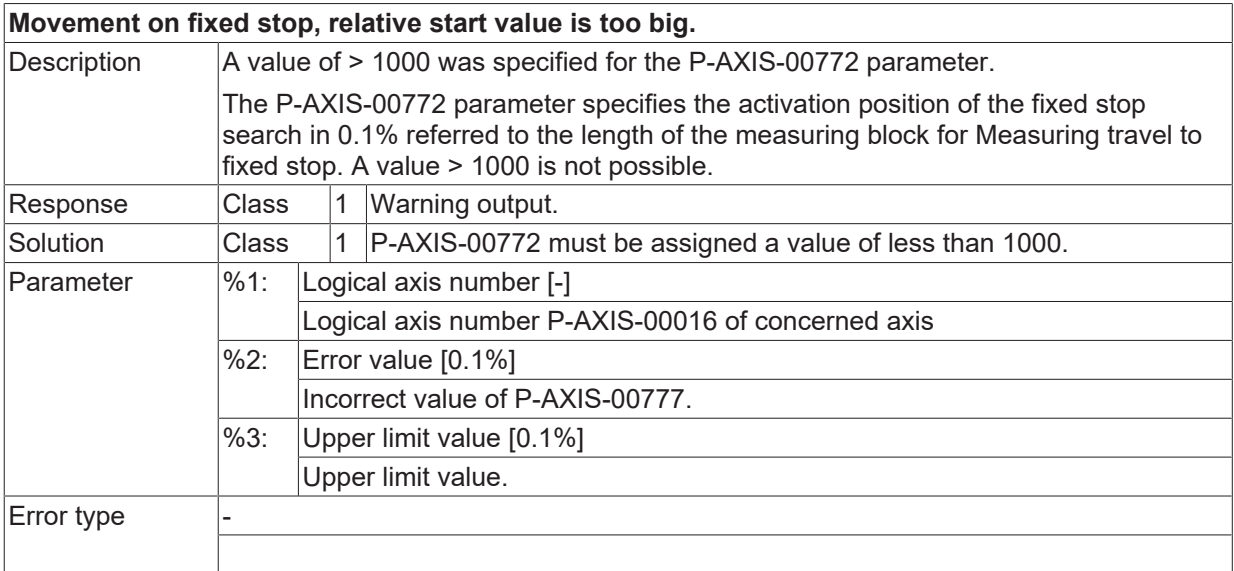

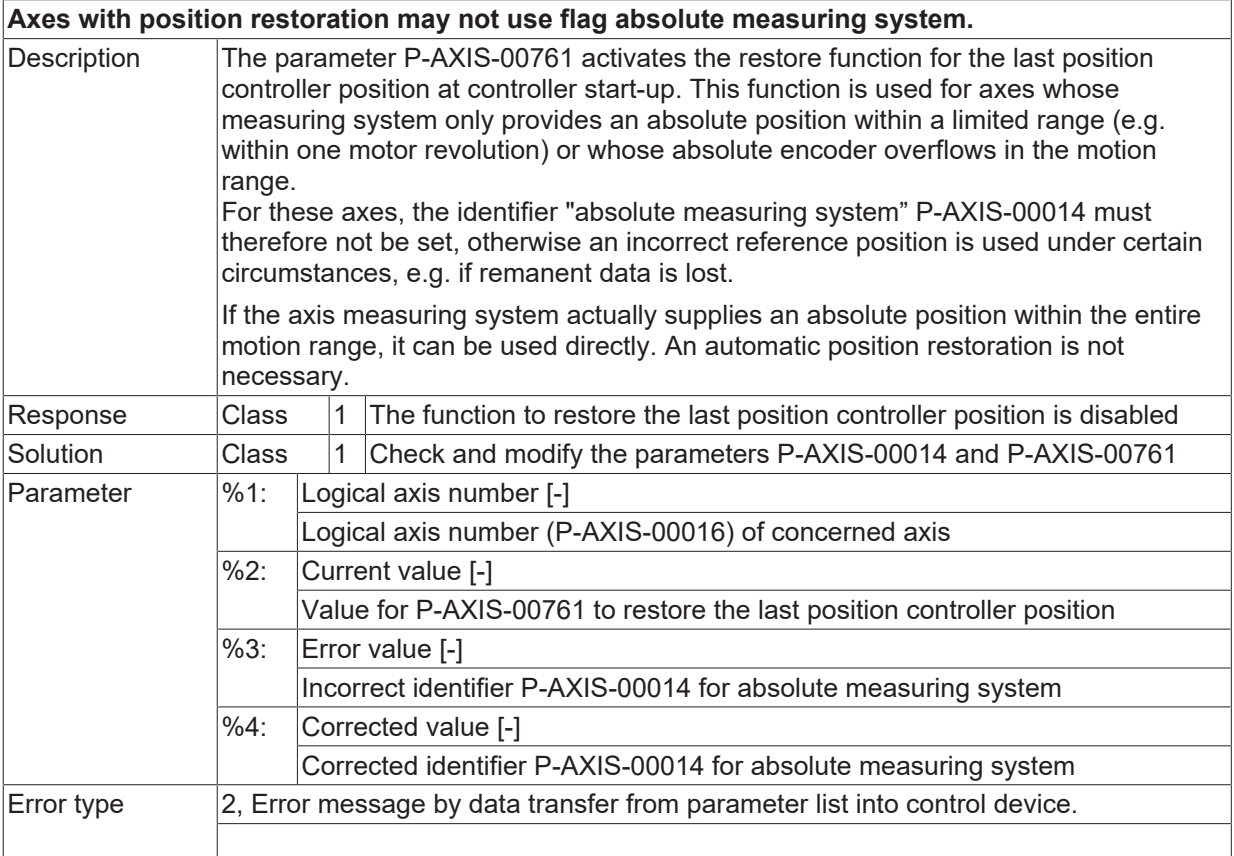

## **ID 110660**

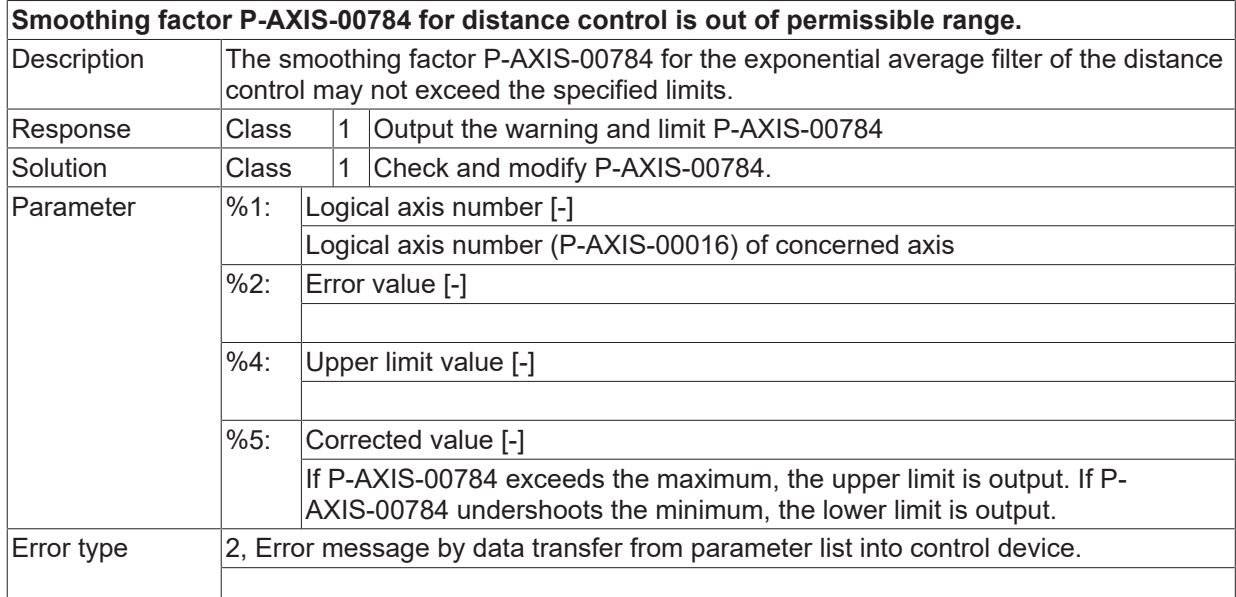

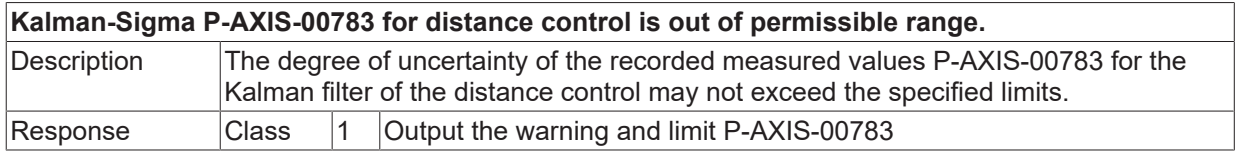

# **BECKHOFF**

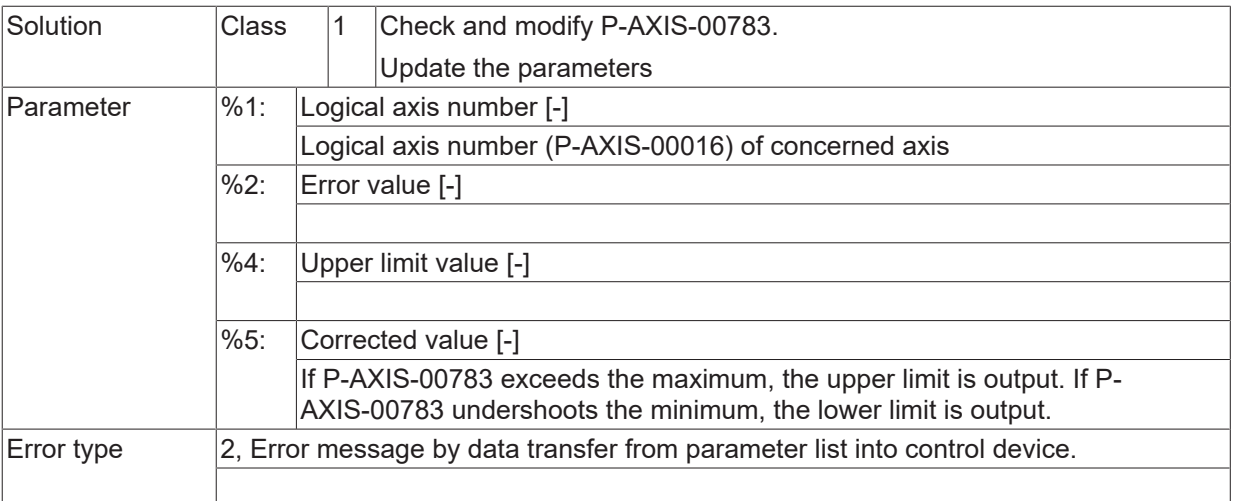

#### **ID 110663**

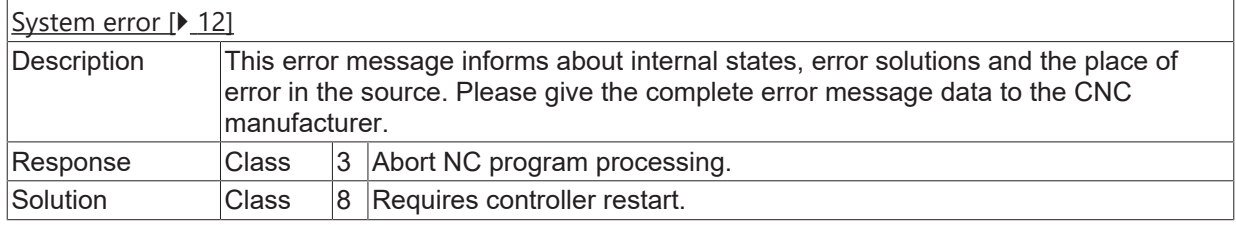

# **ID 110664**

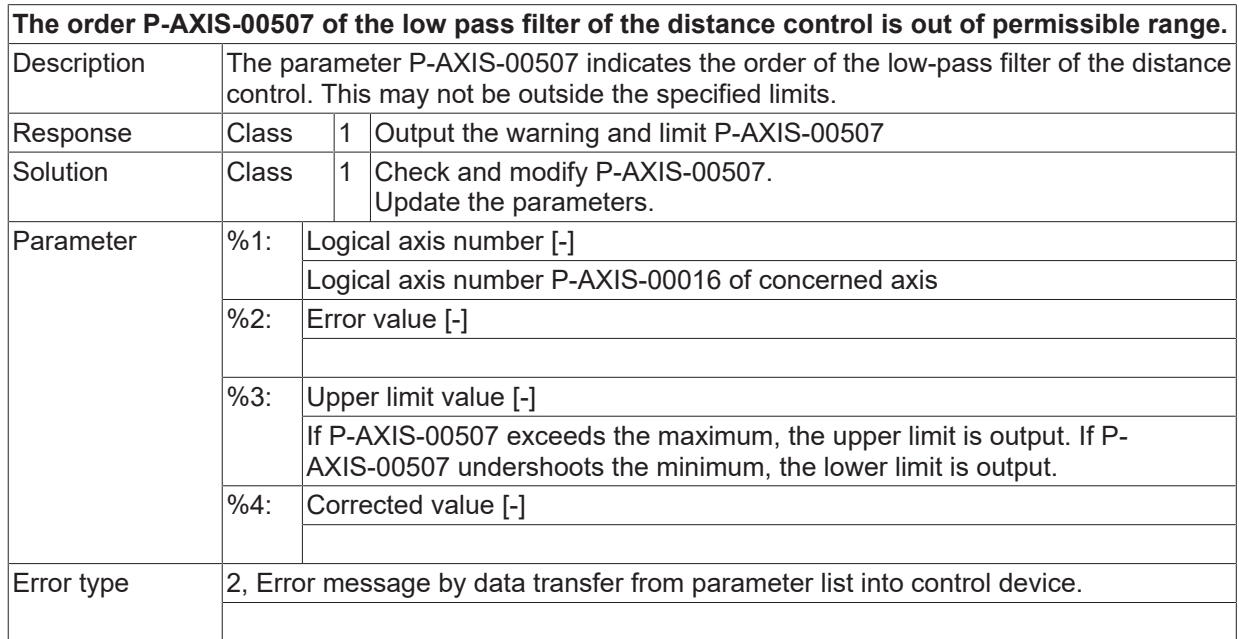

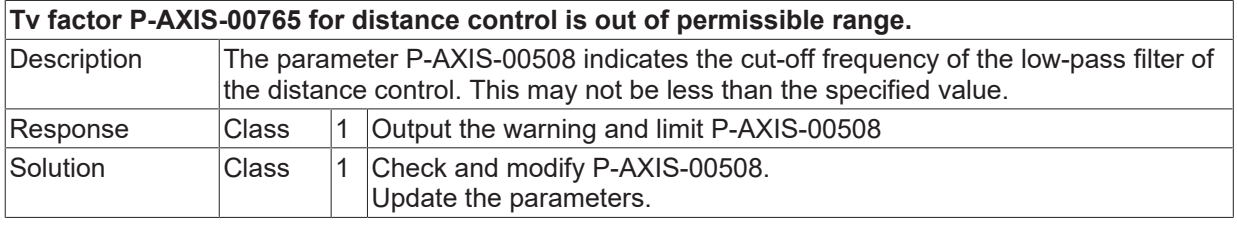

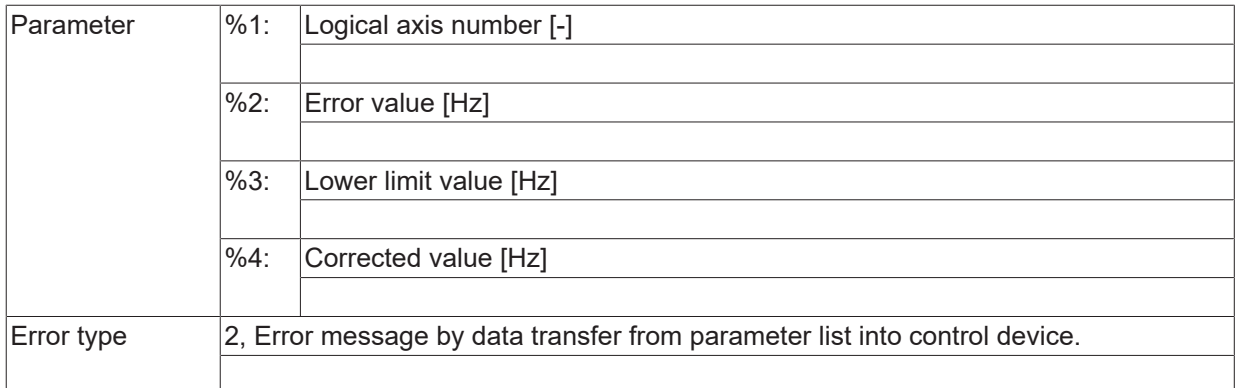

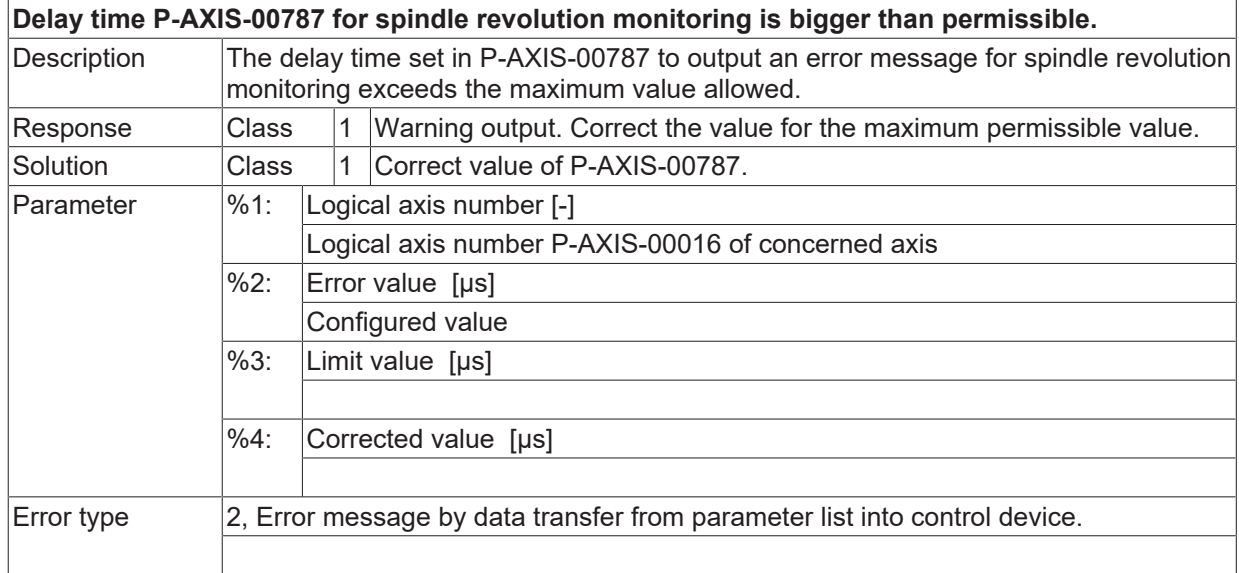

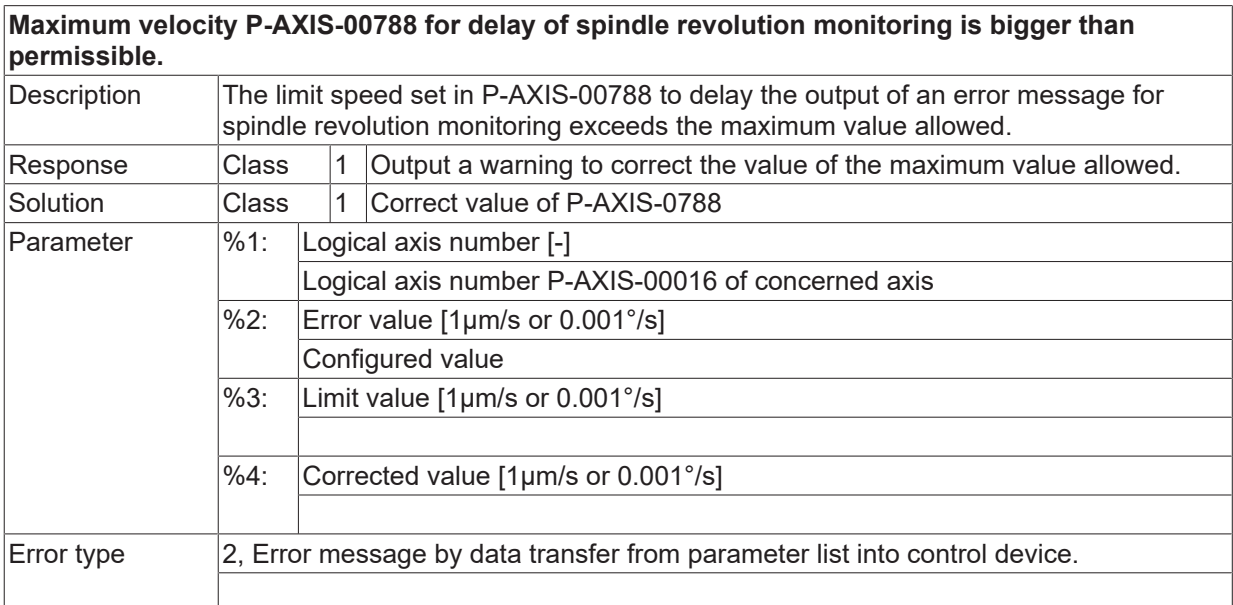

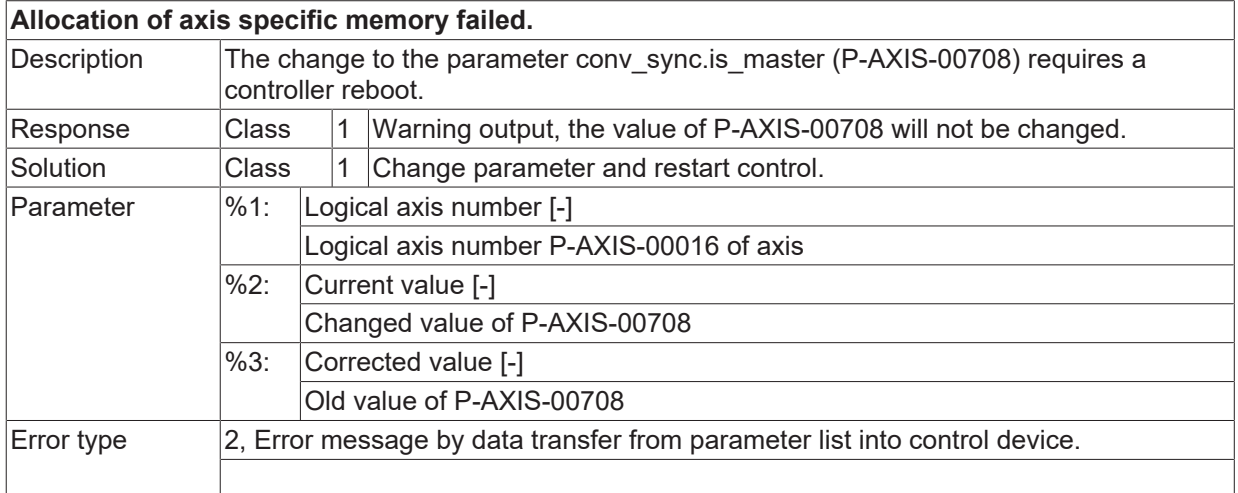

# **ID 110669**

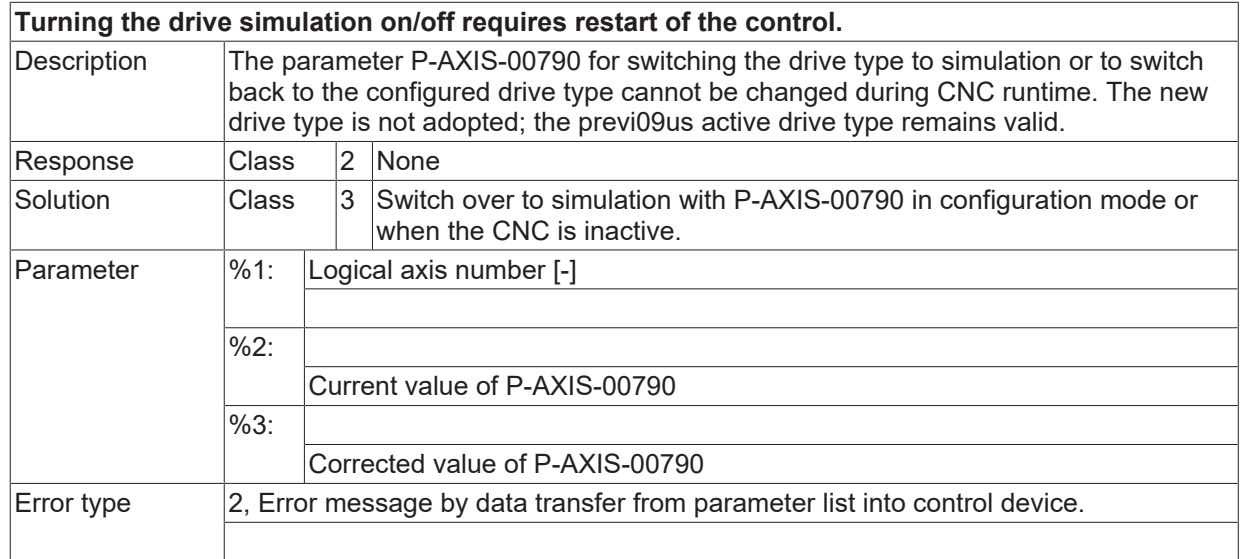

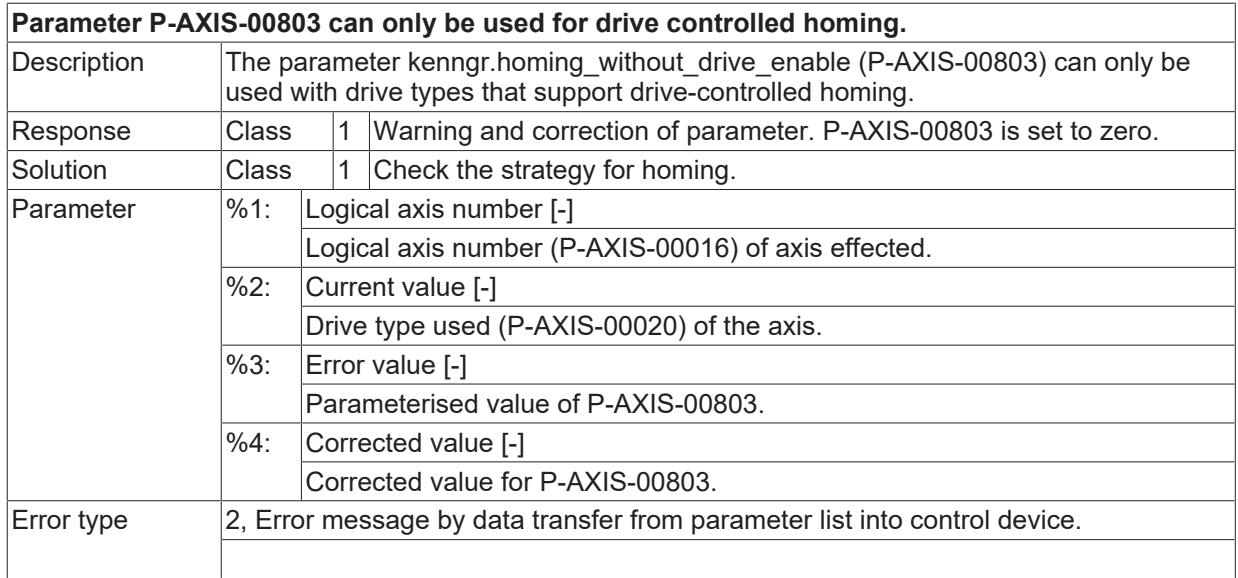

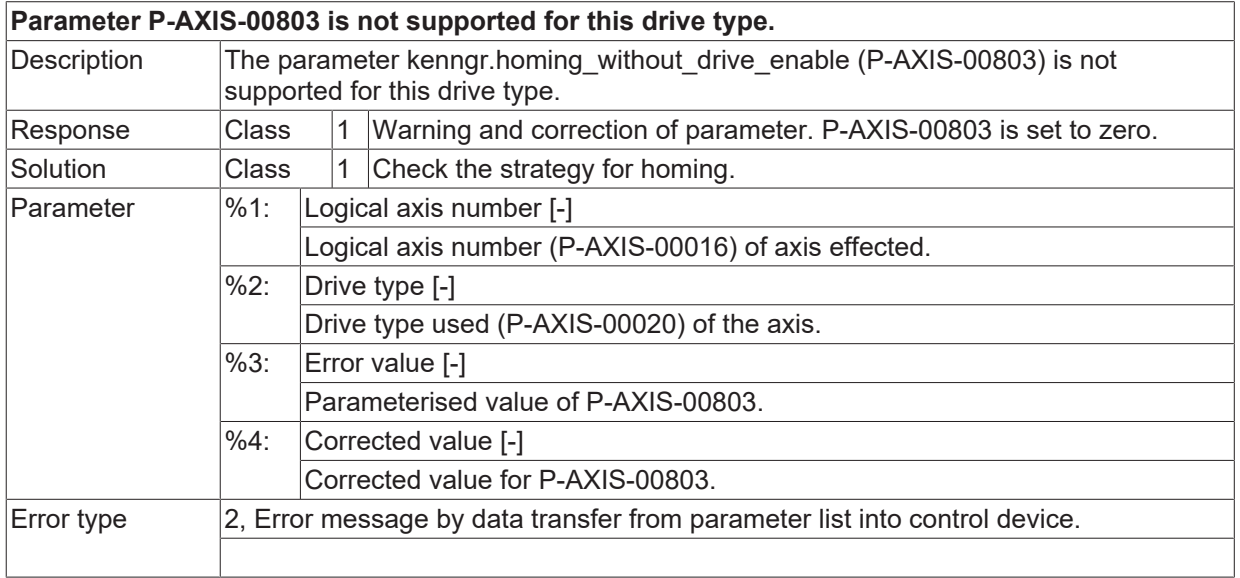

# **ID 110678**

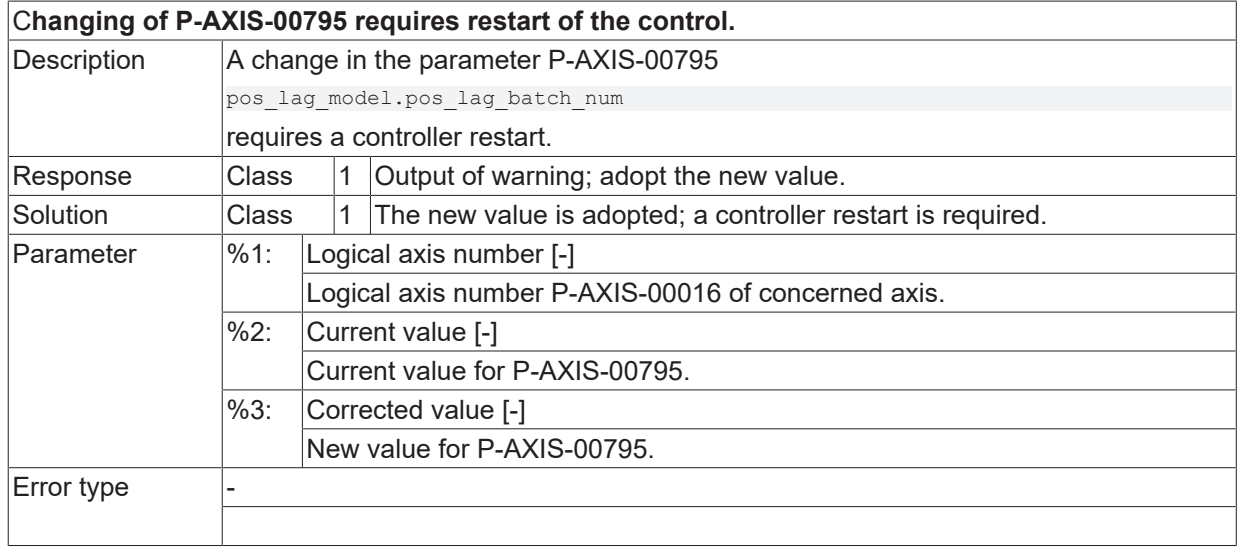

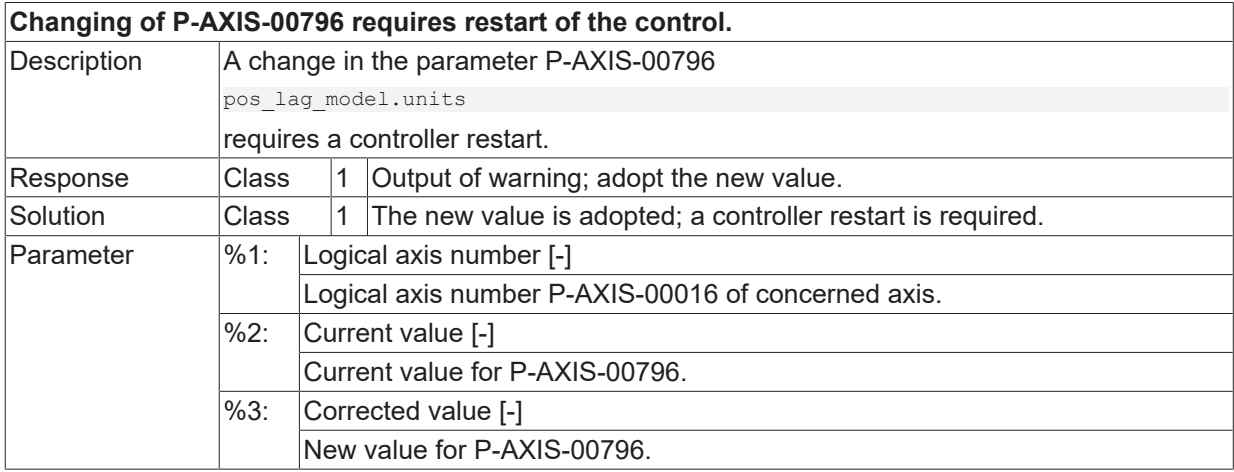

Error type

**ID 110680**

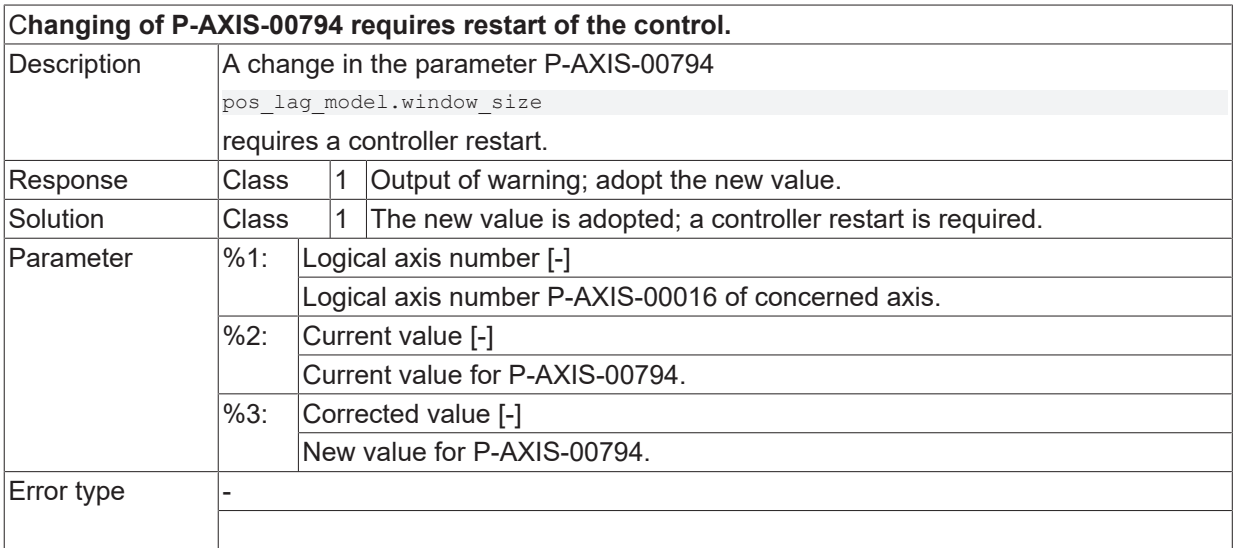

#### **ID 110681**

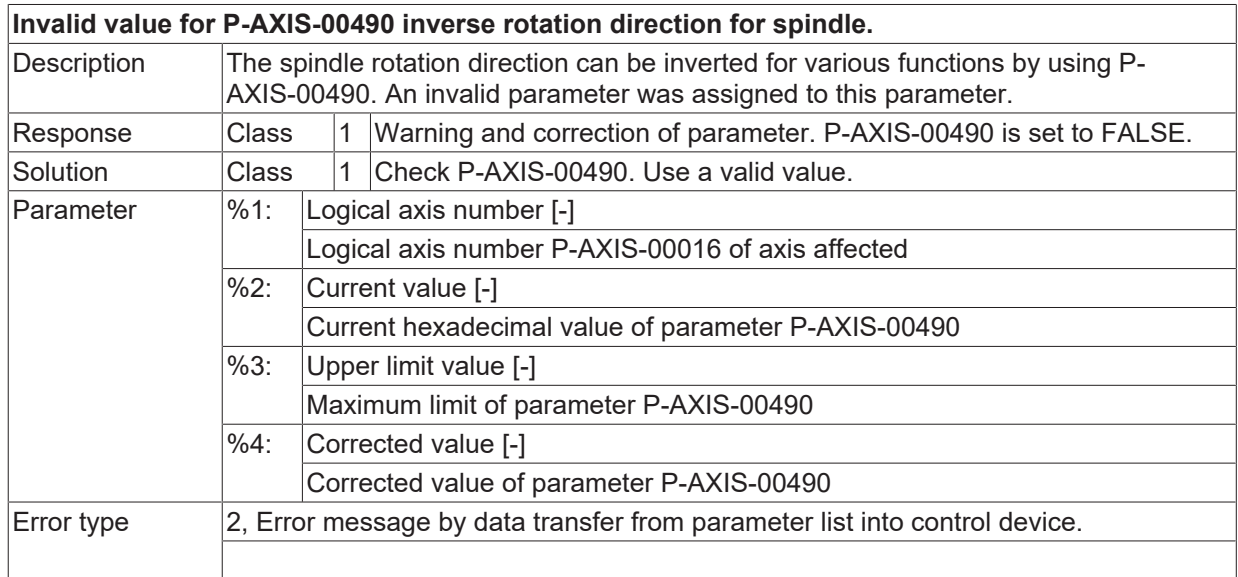

**BECKHOFF** 

# **2.12 Path preparation error (ID-range 120000-129999)**

# **2.12.1 ID-range 120000-120249**

## **ID 120000 / 120001**

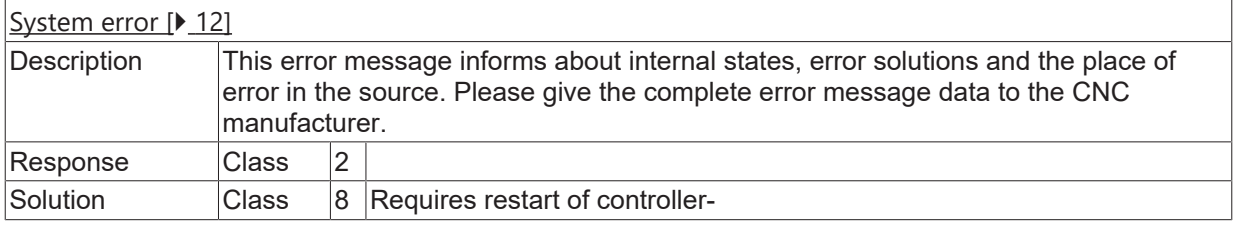

#### **ID 120002**

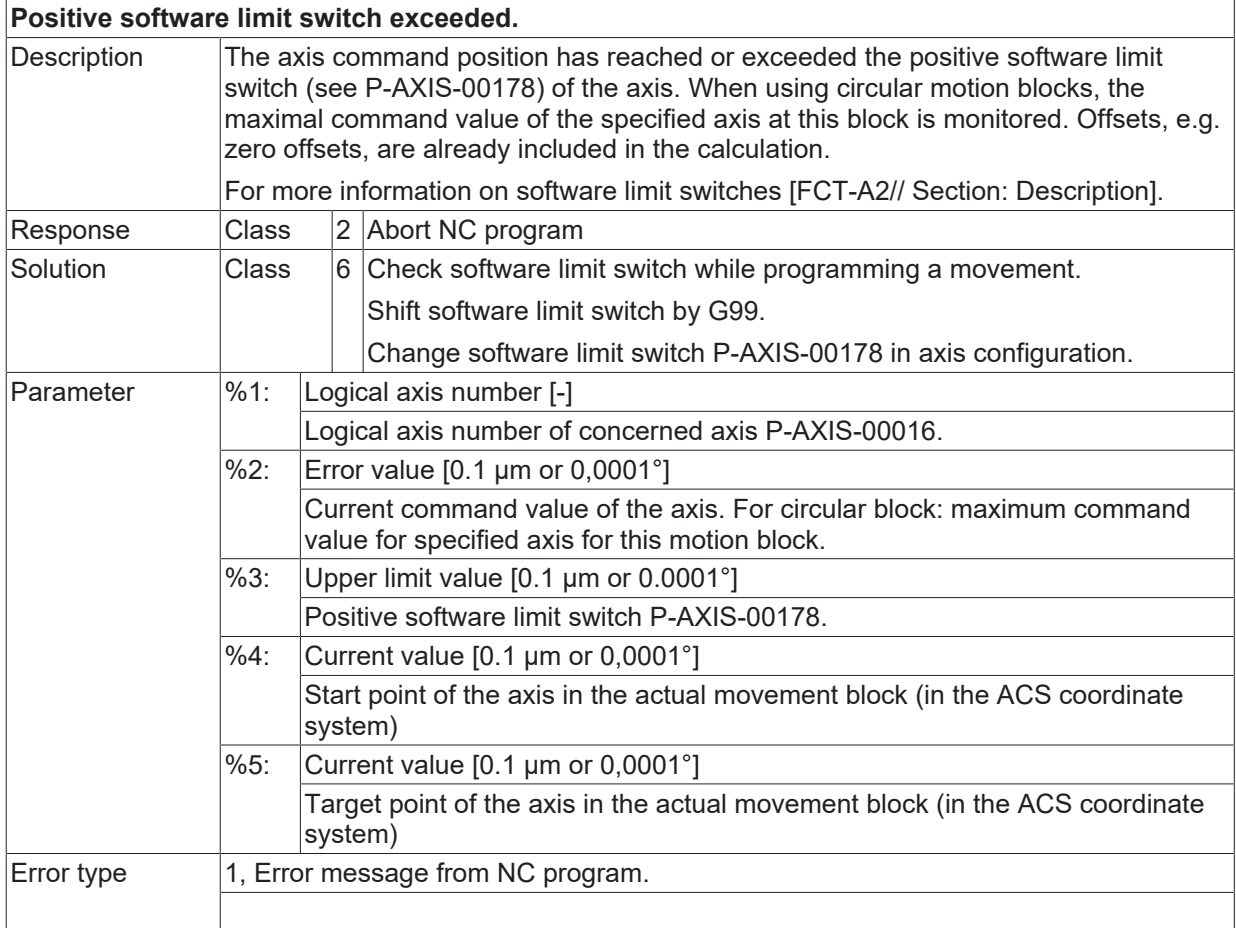

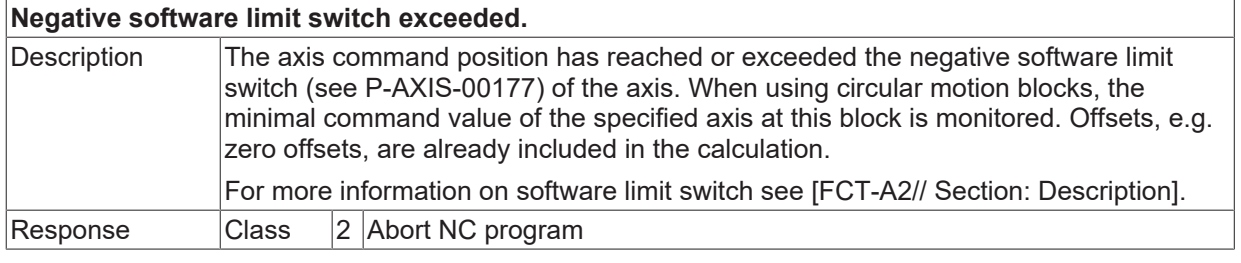

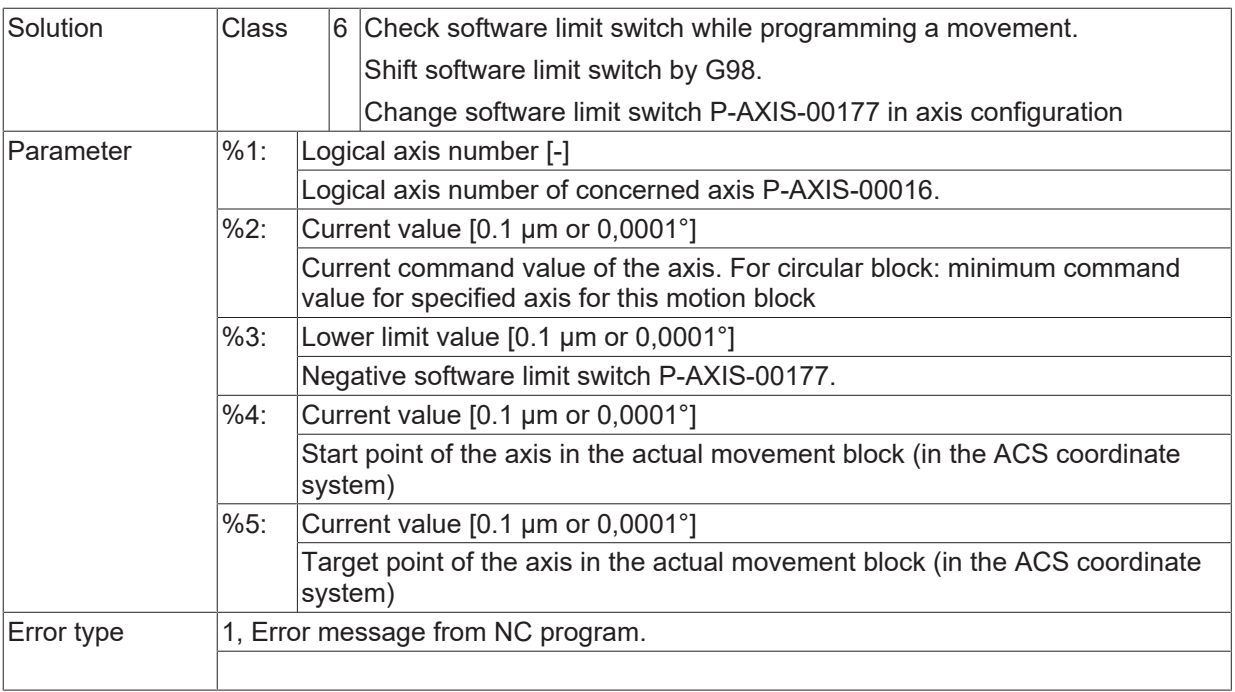

# **ID 120006 - 120008**

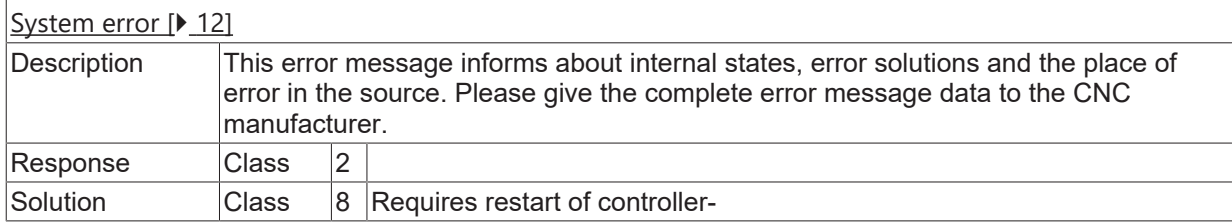

## **ID 120011**

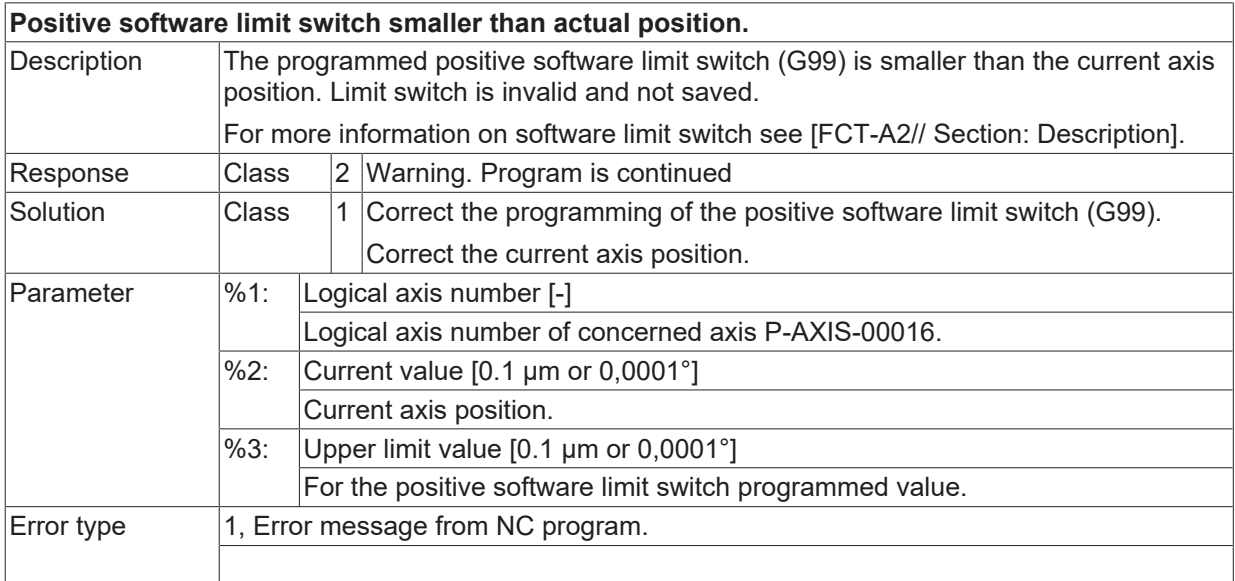

## **ID 120015**

**Negative software limit switch greater than actual position.**

# **BECKHOFF**

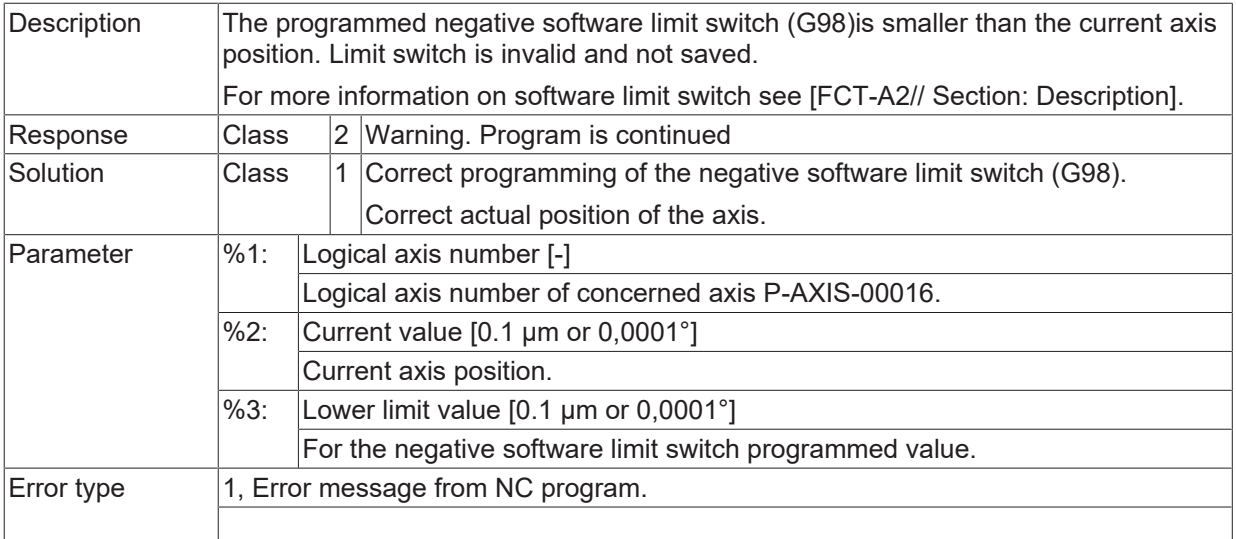

# **ID 120016 - 120018**

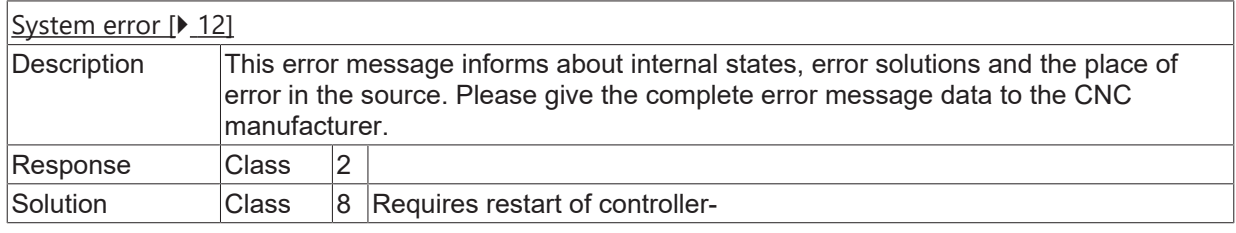

# **ID 120019**

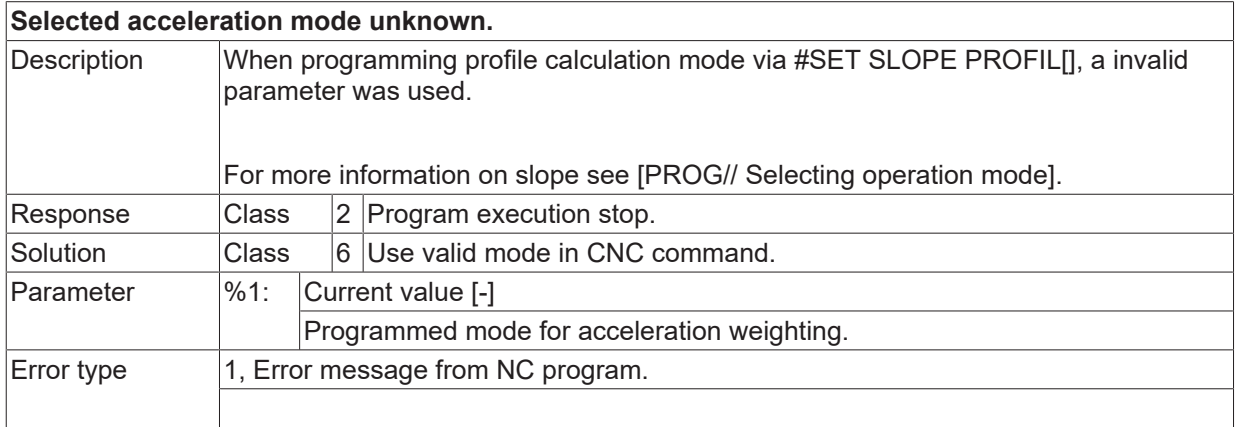

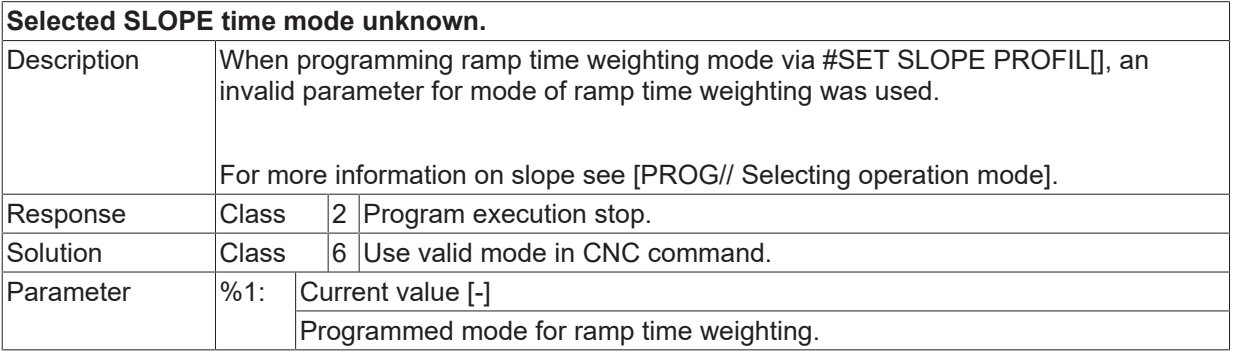

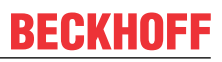

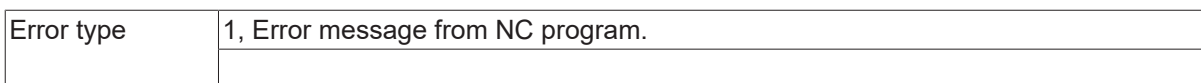

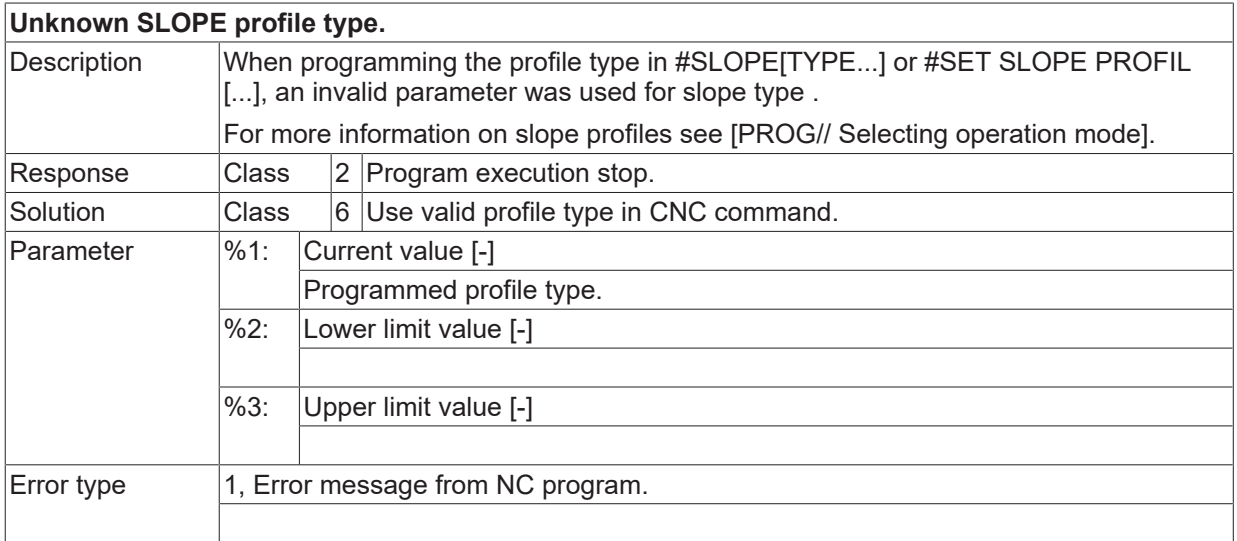

#### **ID 120022**

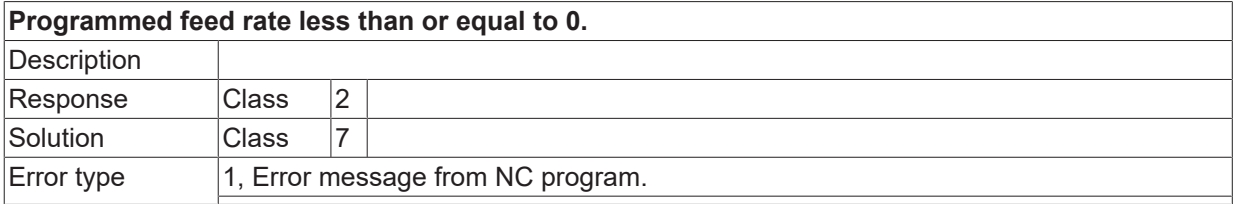

## **ID 120023 / 120024**

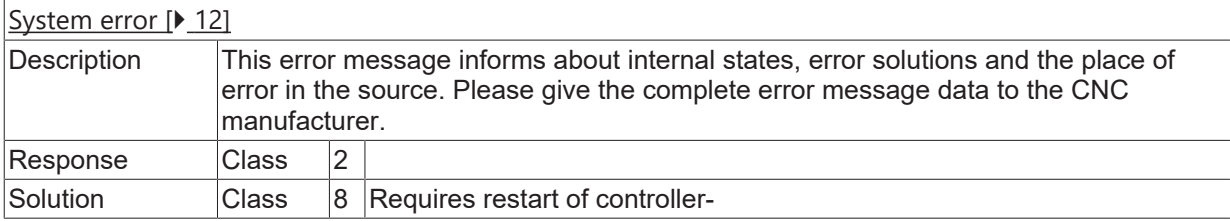

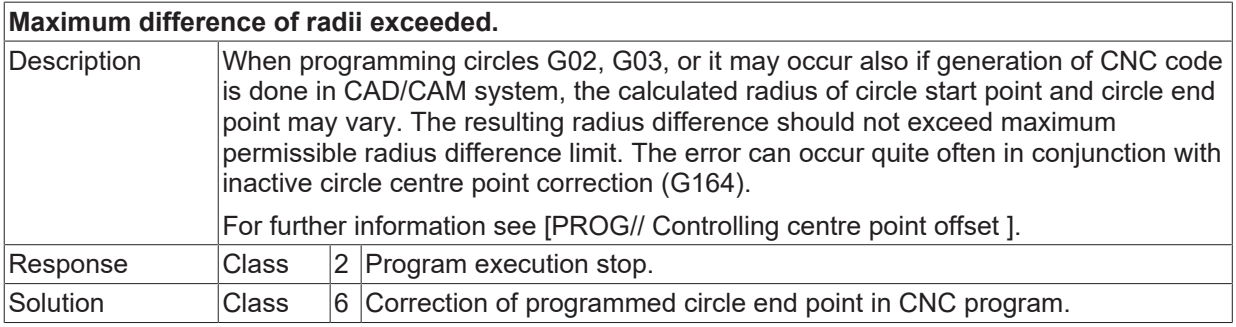

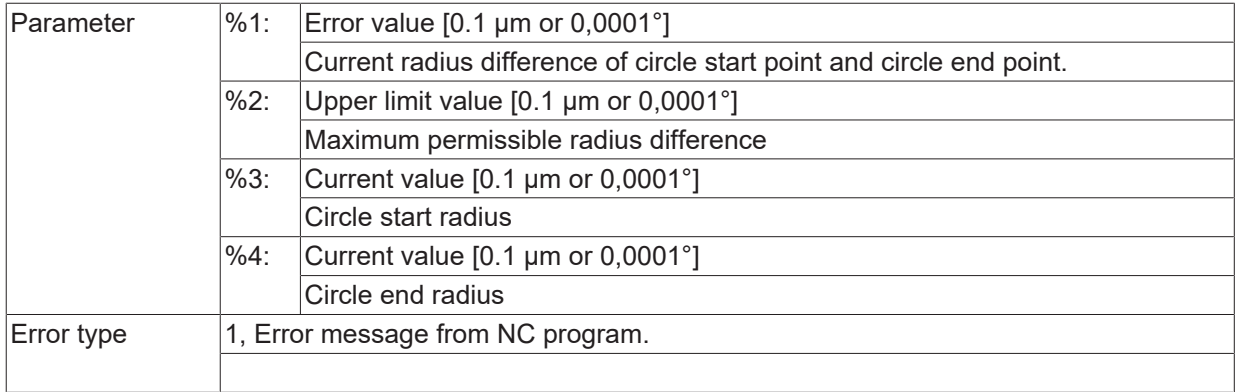

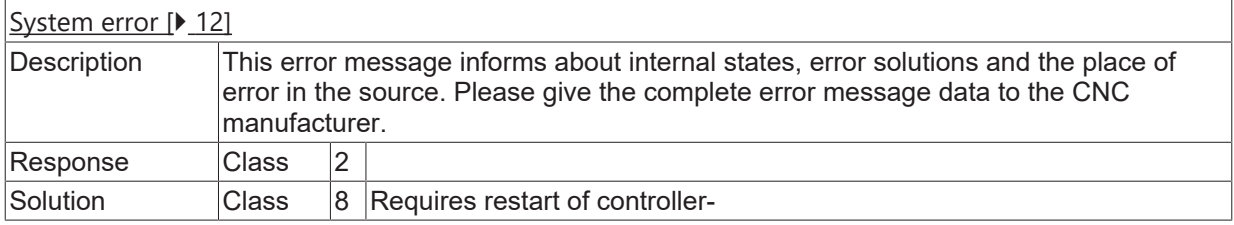

# **ID 120027**

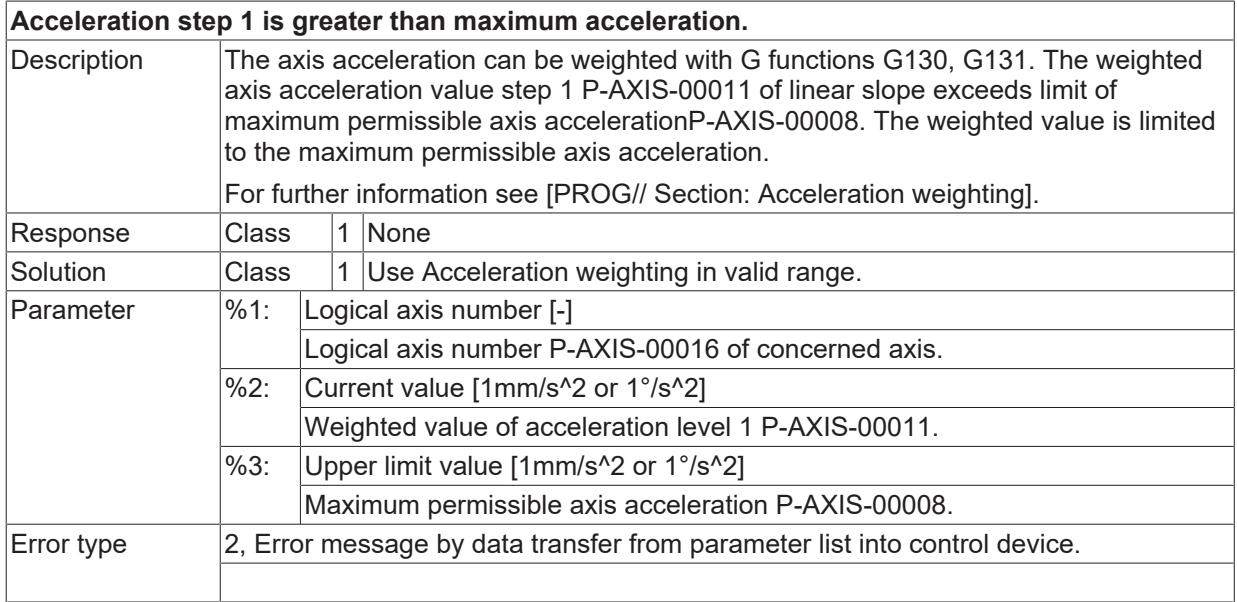

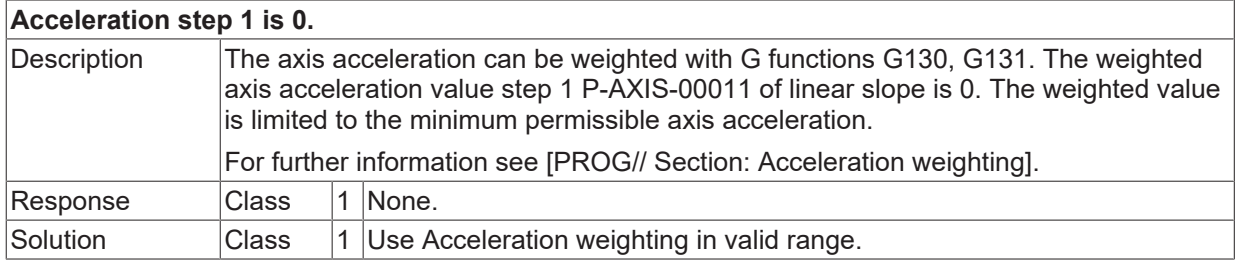

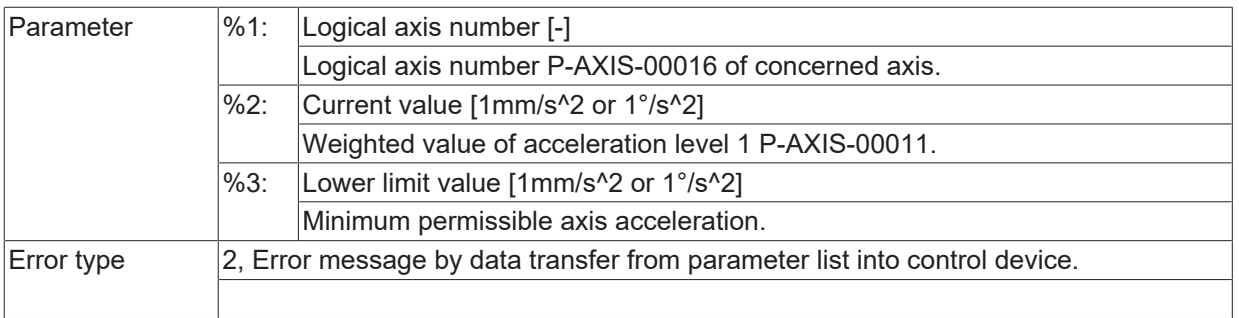

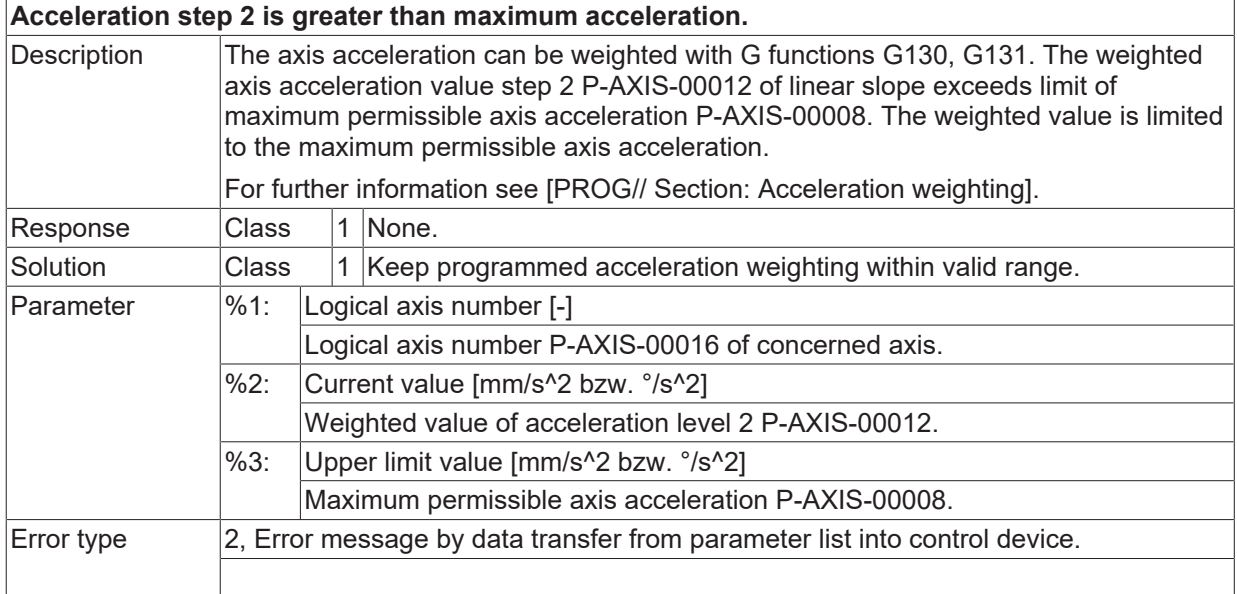

## **ID 120030**

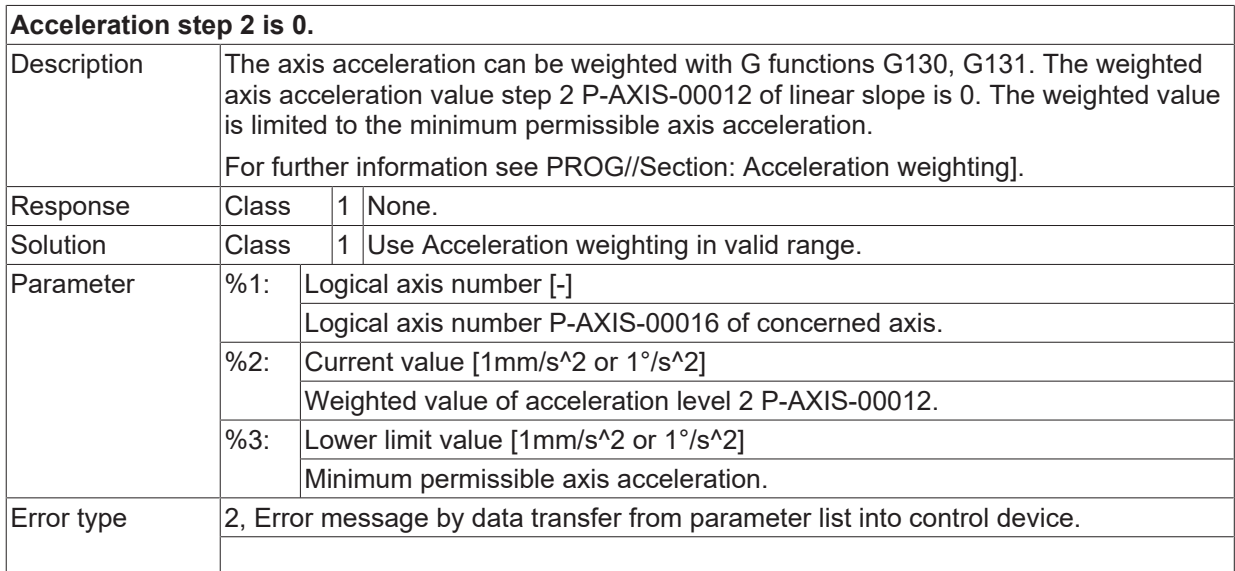

### **ID 120031**

**Acceleration is greater than maximum value.**
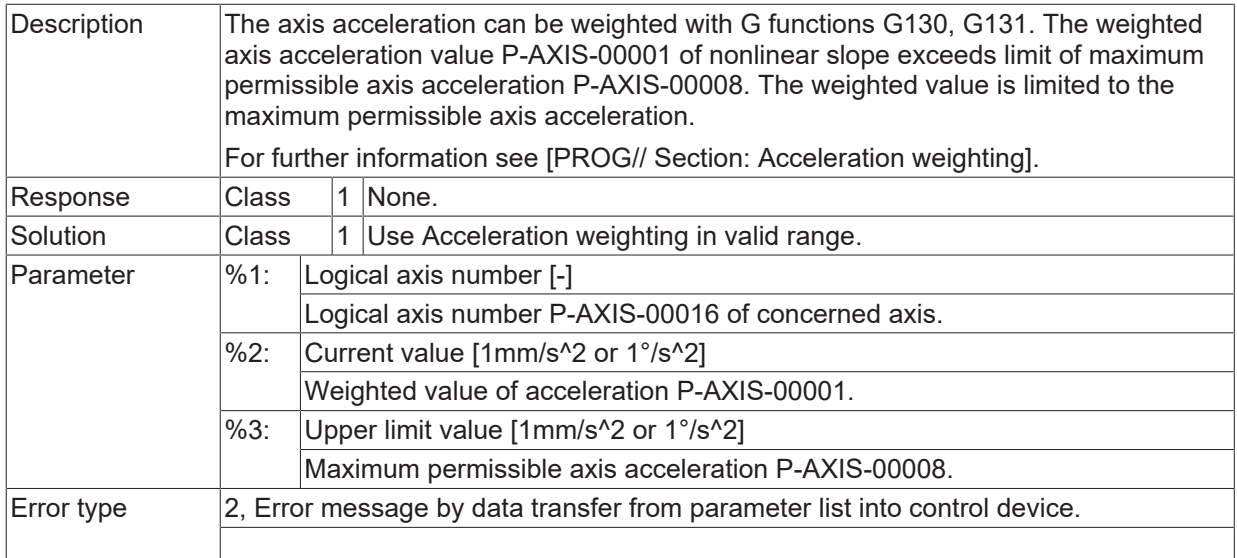

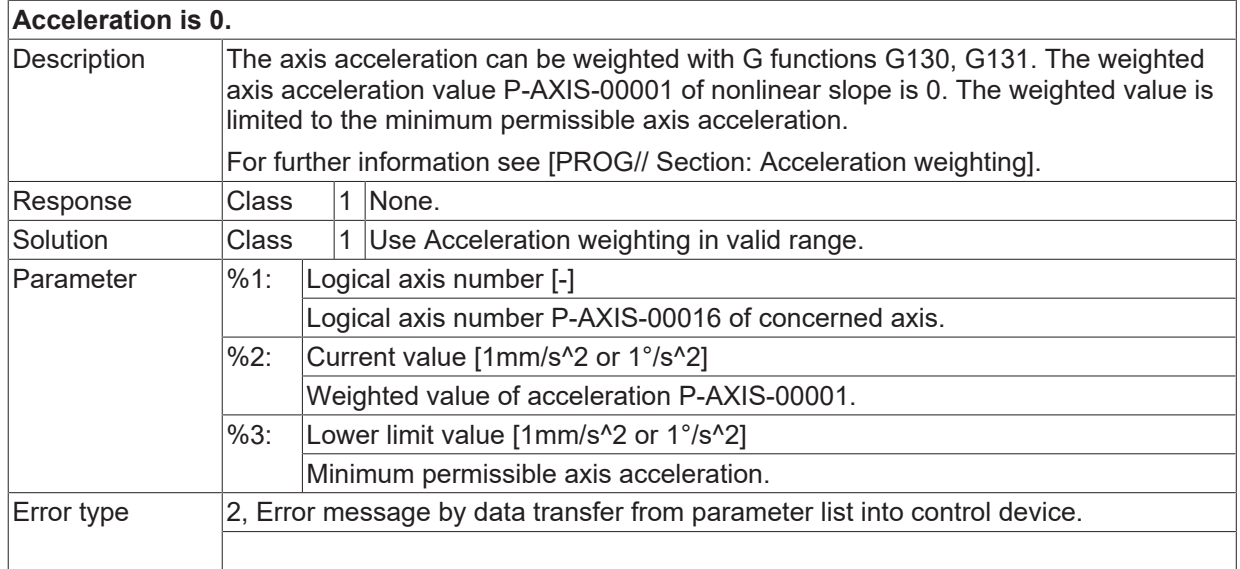

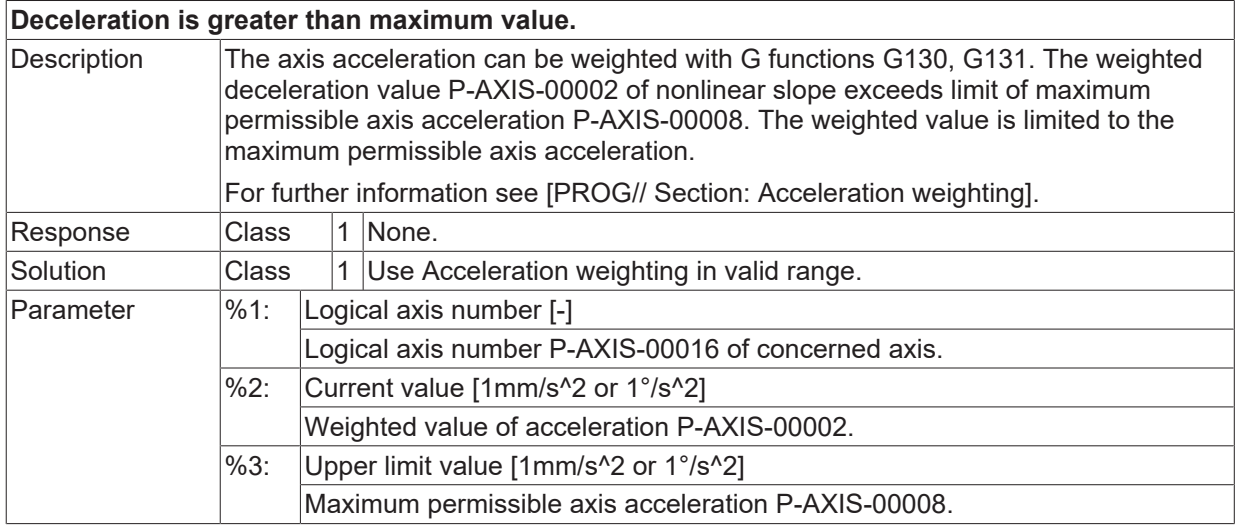

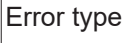

 $\vert$ 2, Error message by data transfer from parameter list into control device.

## **ID 120034**

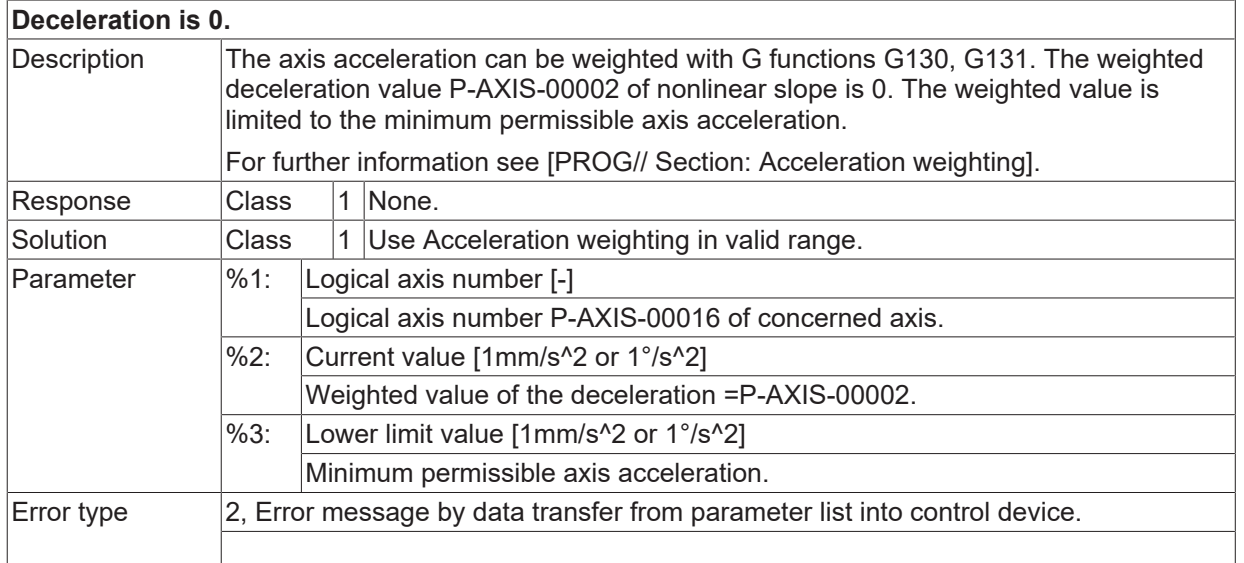

# **ID 120035**

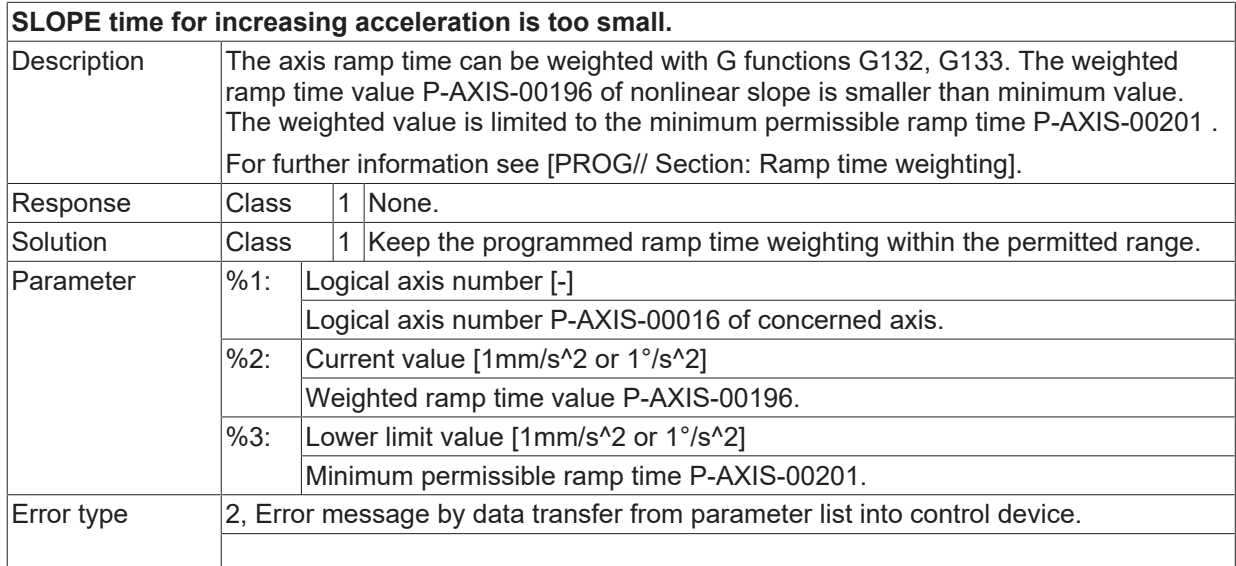

# **ID 120036**

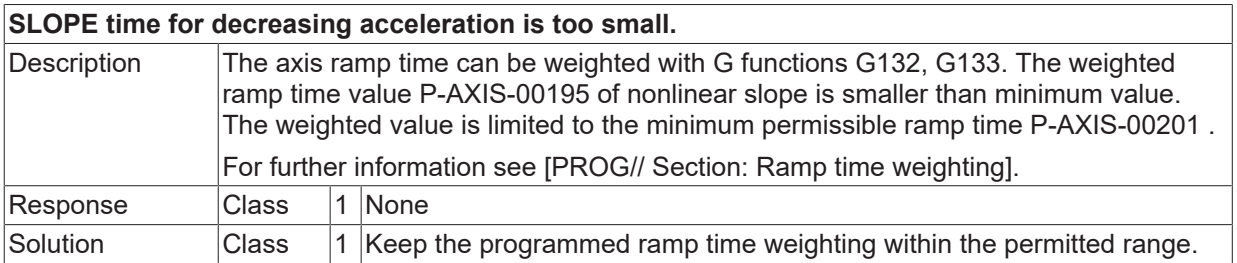

**BECKHOFF** 

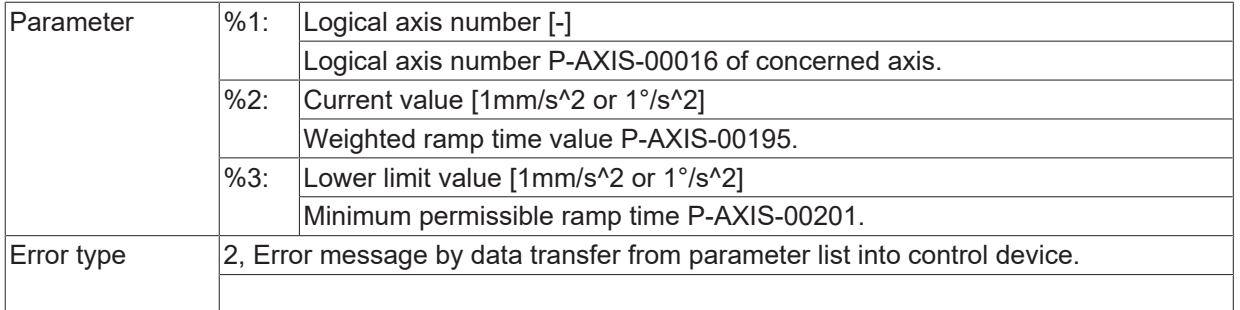

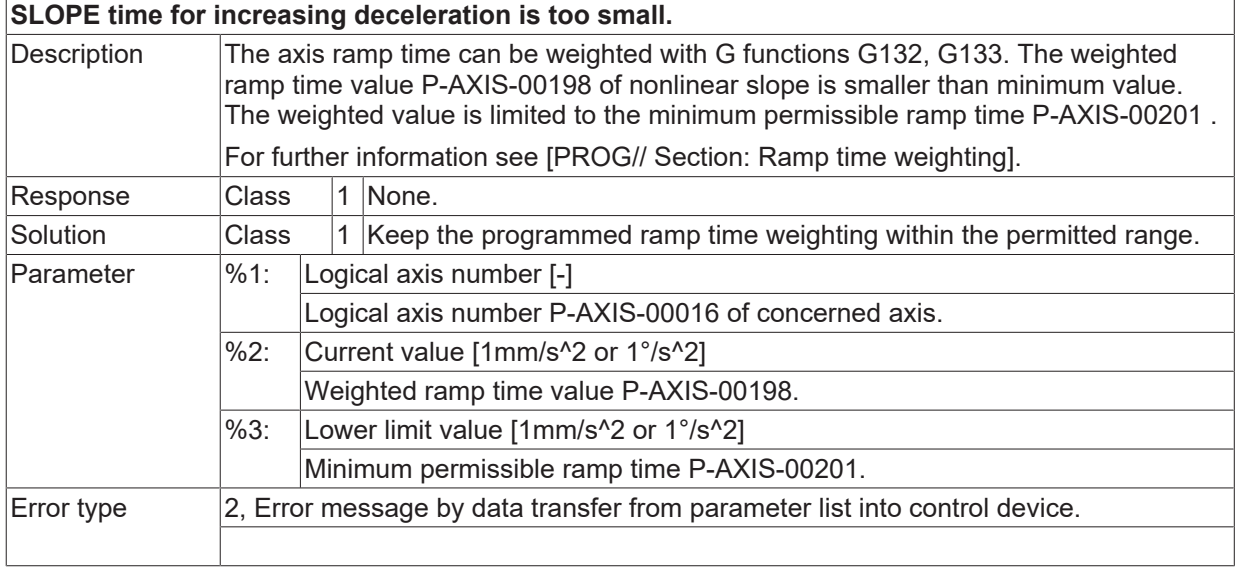

#### **ID 120038**

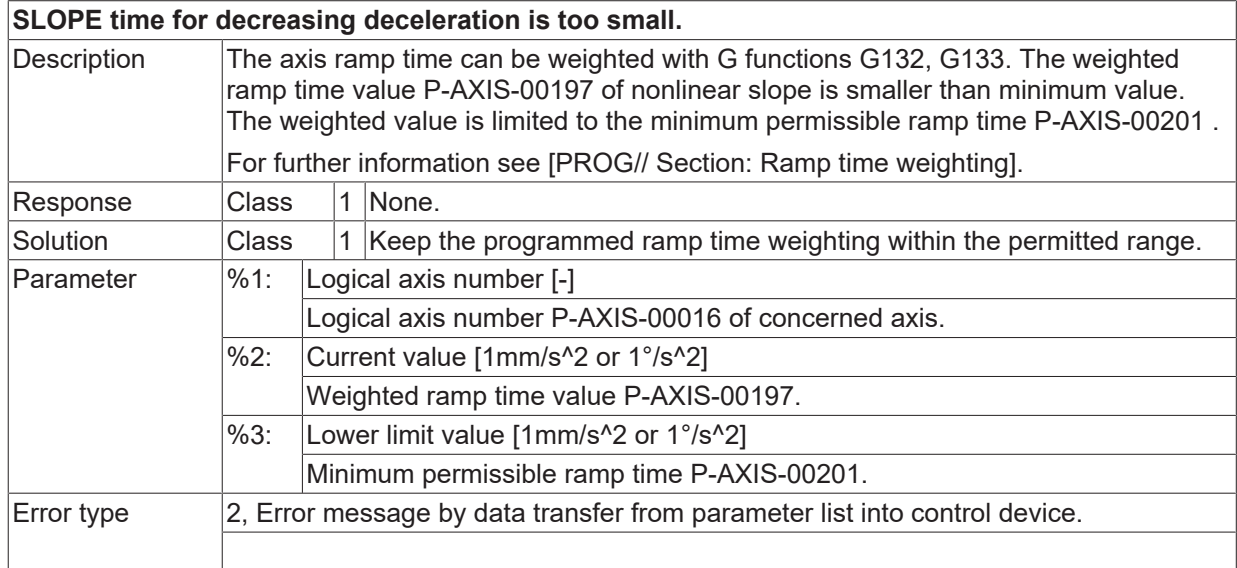

# **ID 120039**

# **SLOPE time for increasing acceleration is too big.**

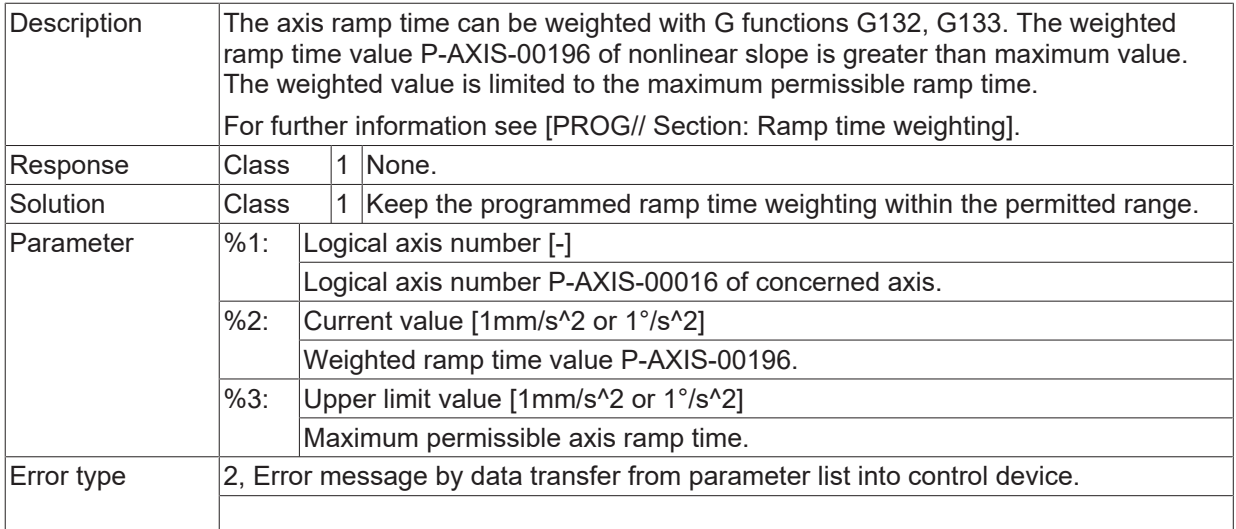

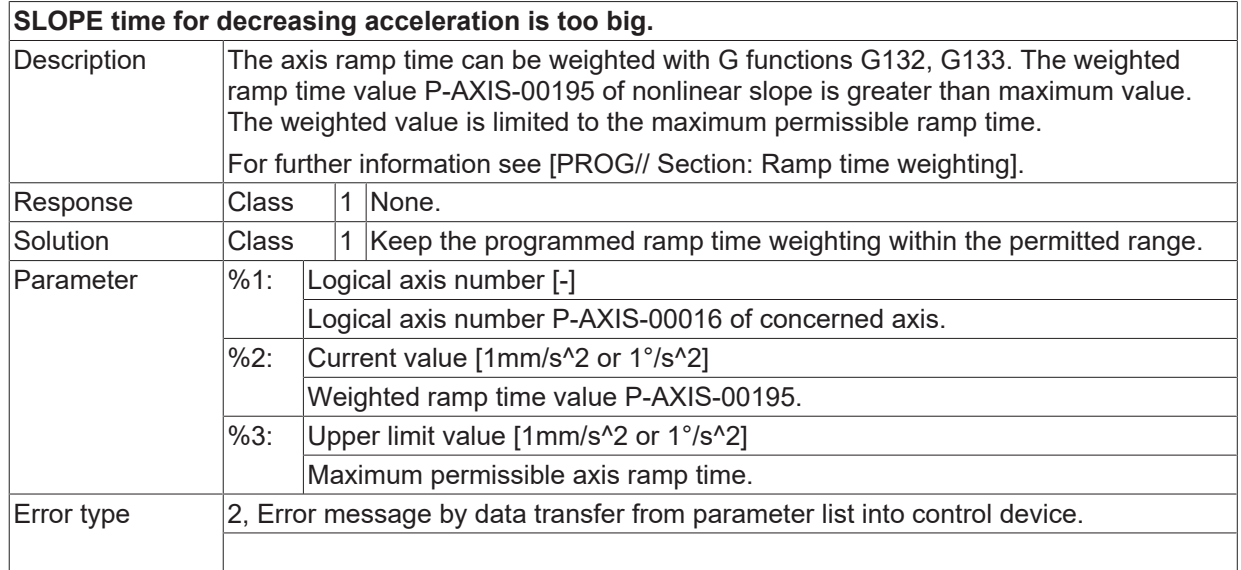

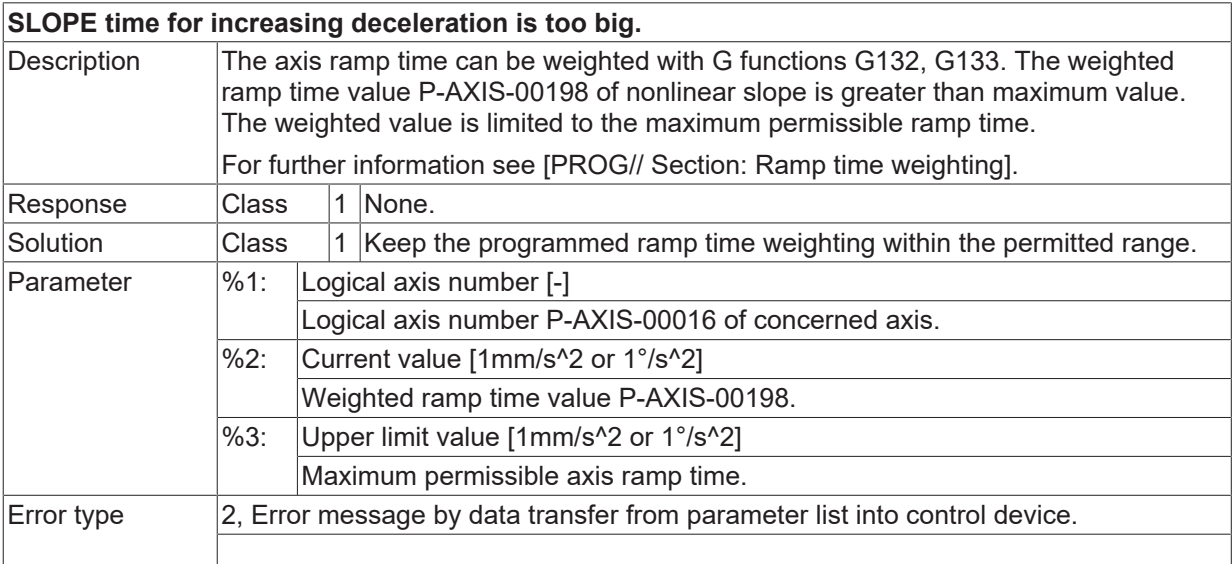

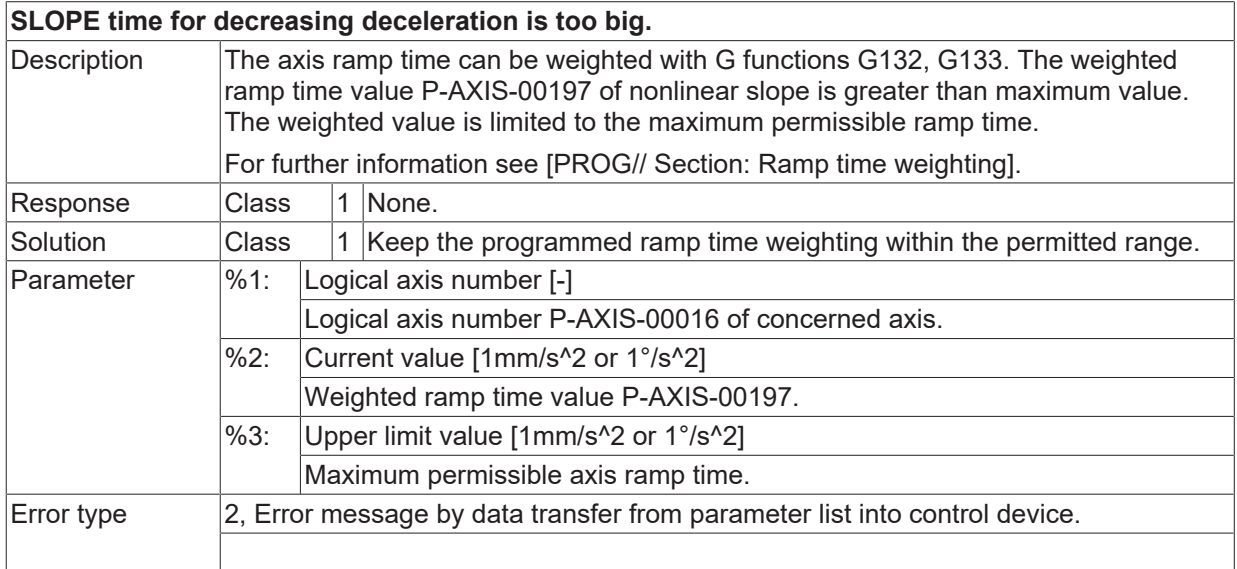

## **ID 120050 - 120093**

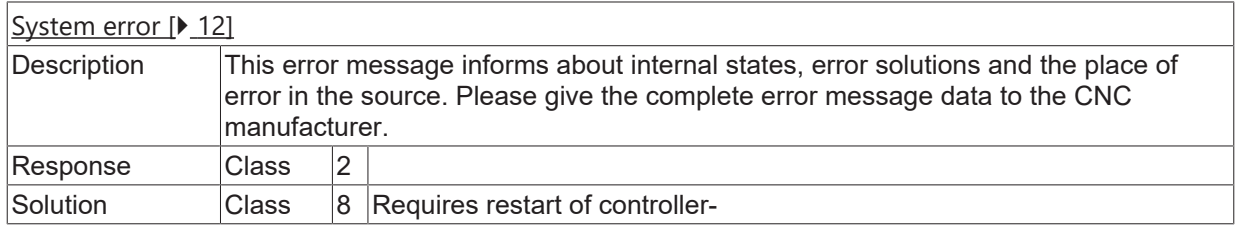

# **ID 120094**

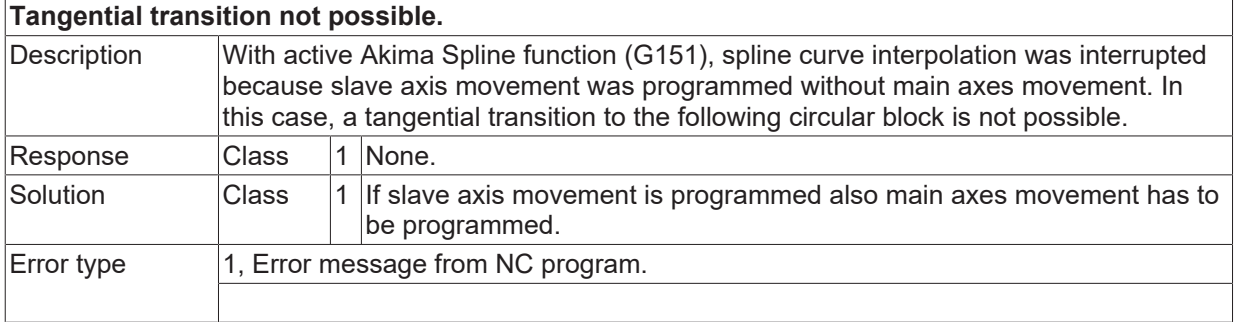

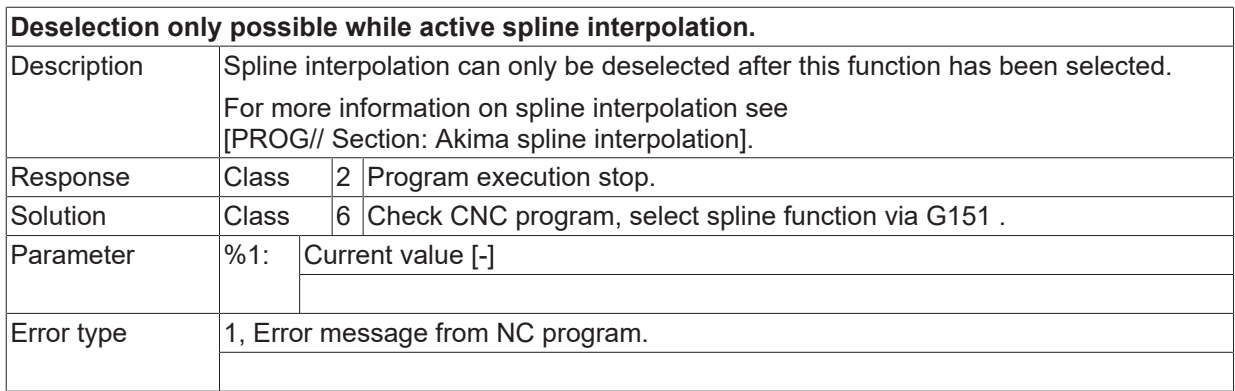

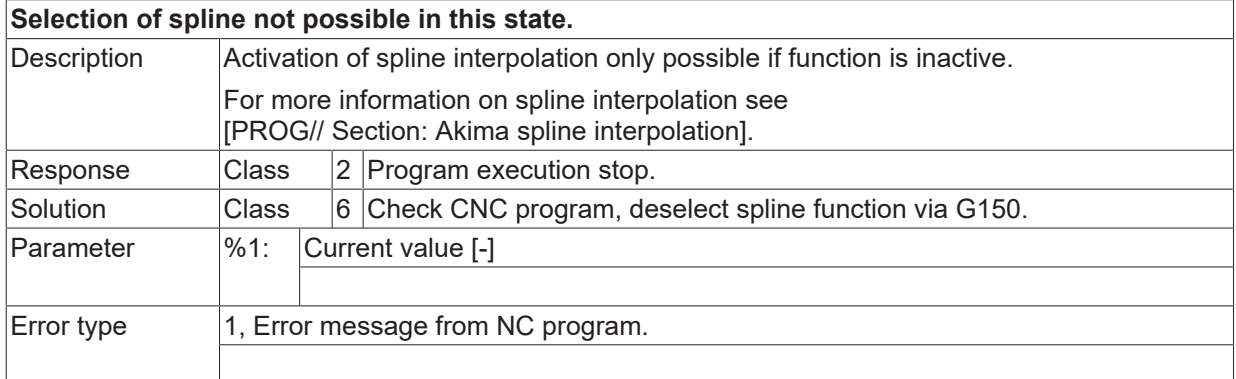

#### **ID 120097**

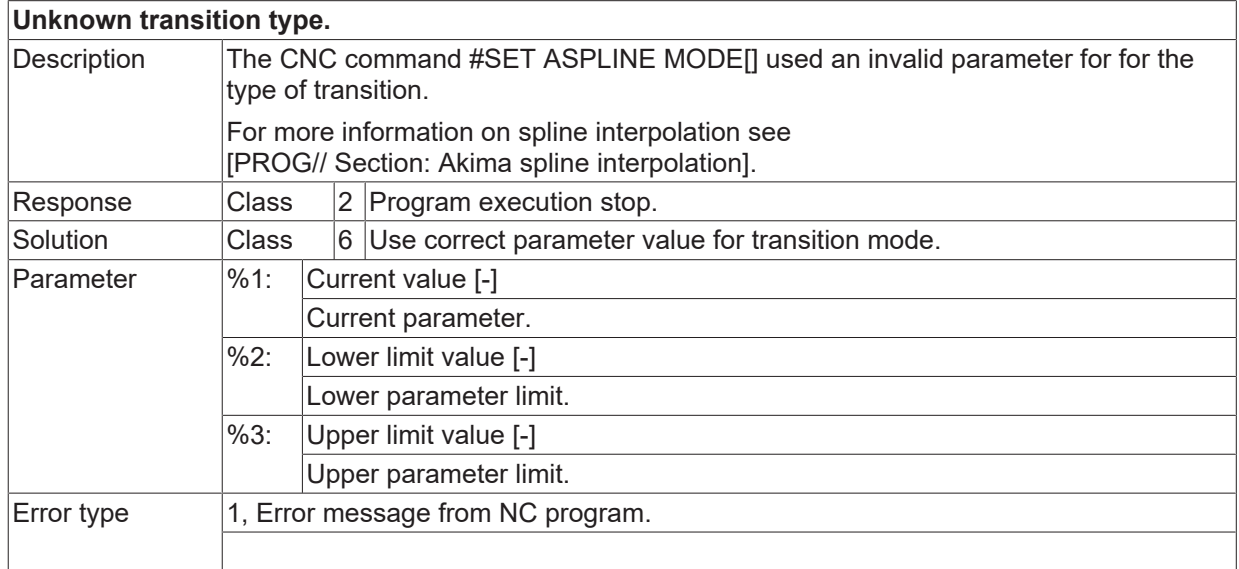

### **ID 120099**

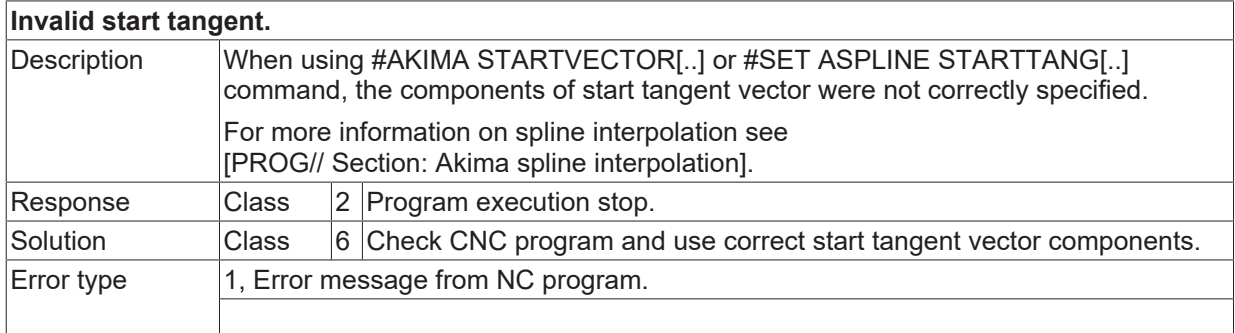

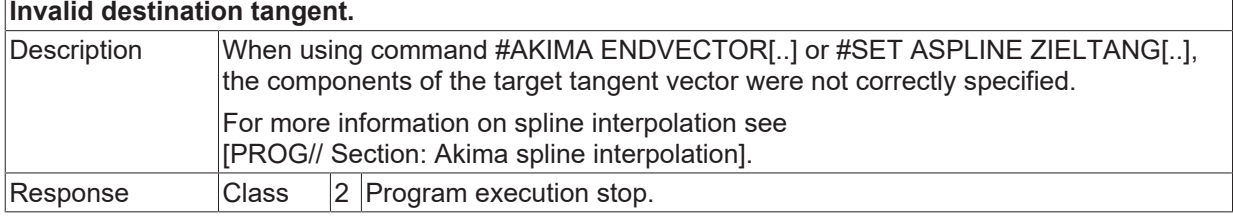

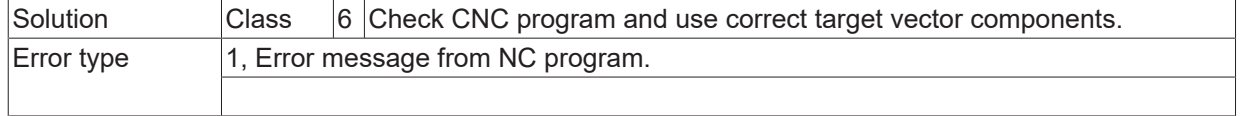

# **ID 120101**

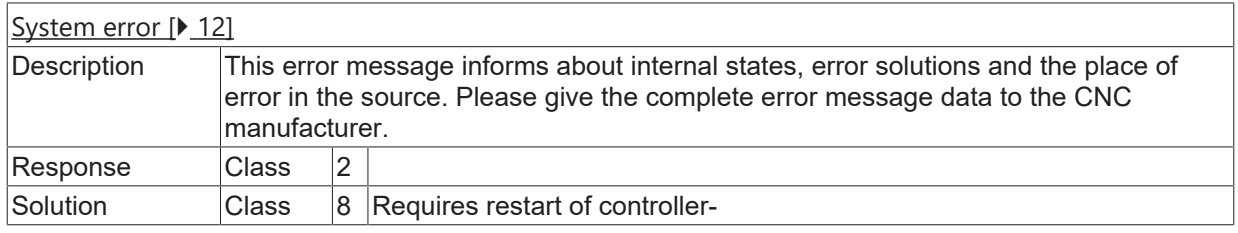

# **ID 120102**

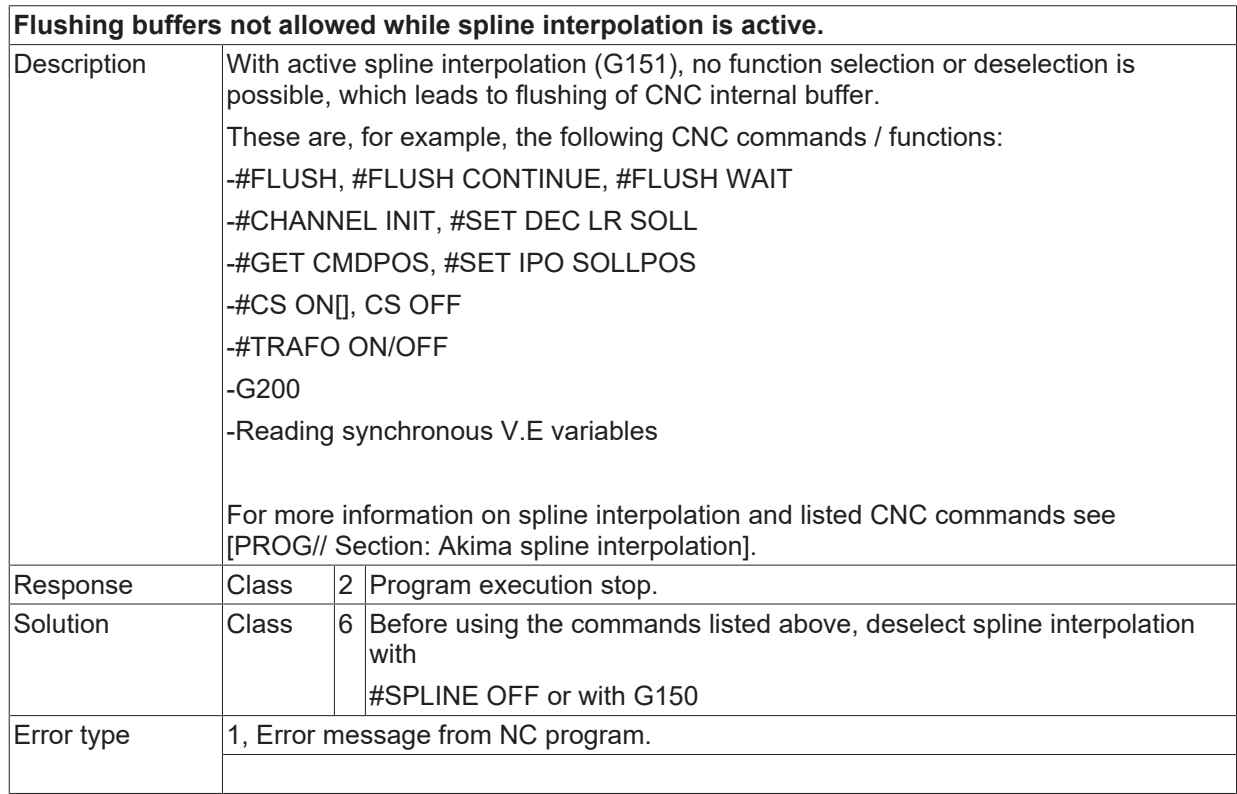

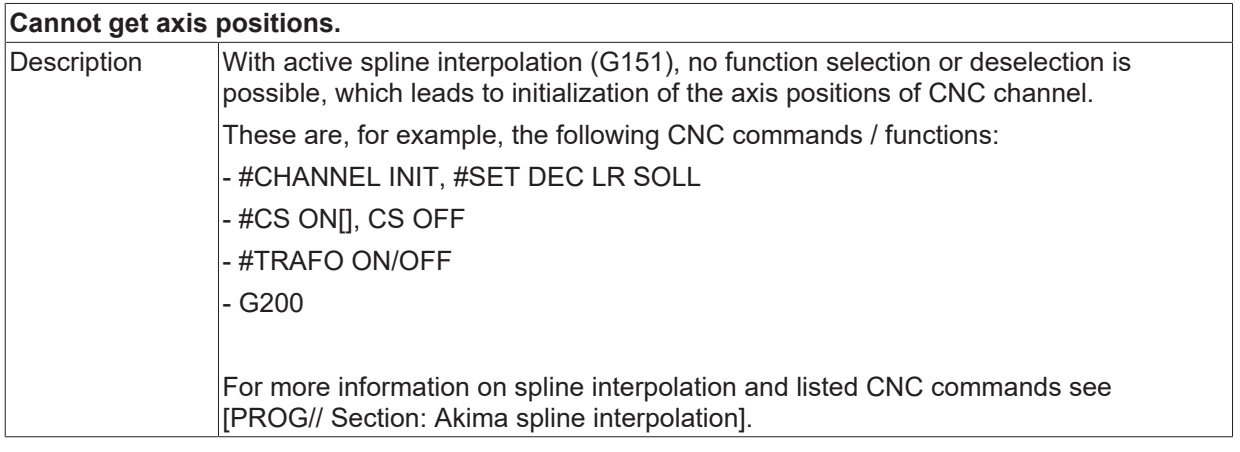

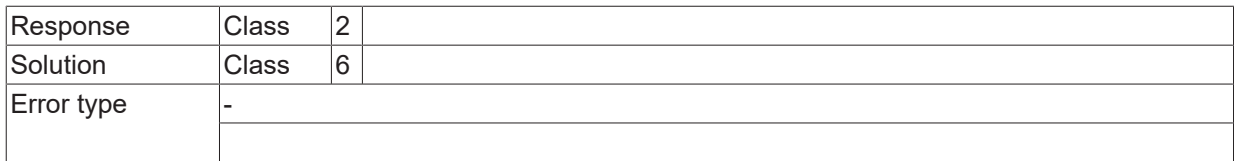

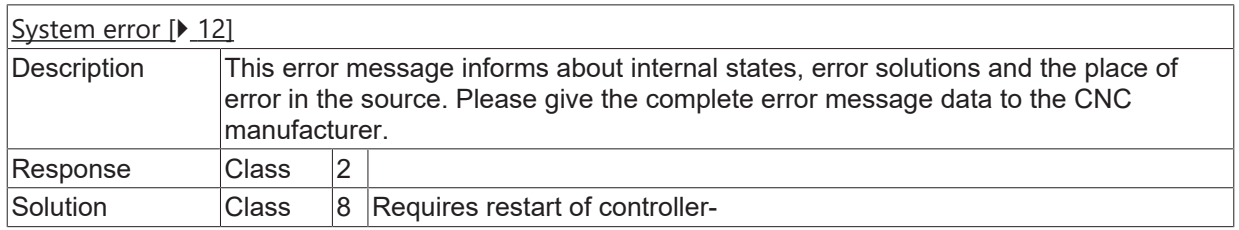

# **ID 120106**

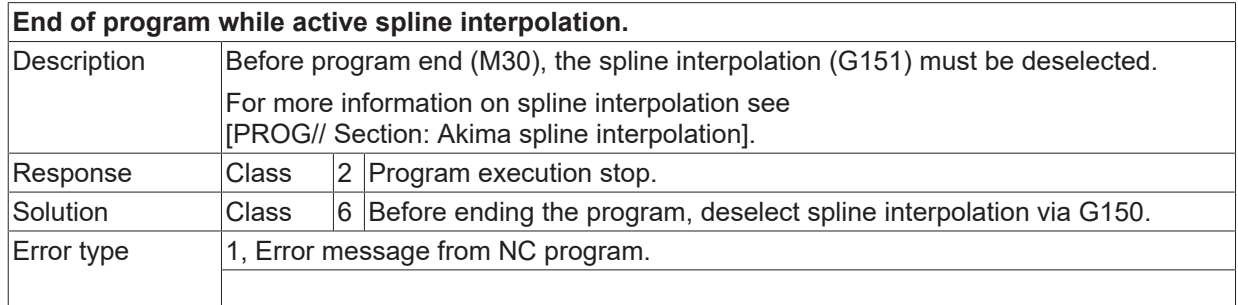

#### **ID 120107**

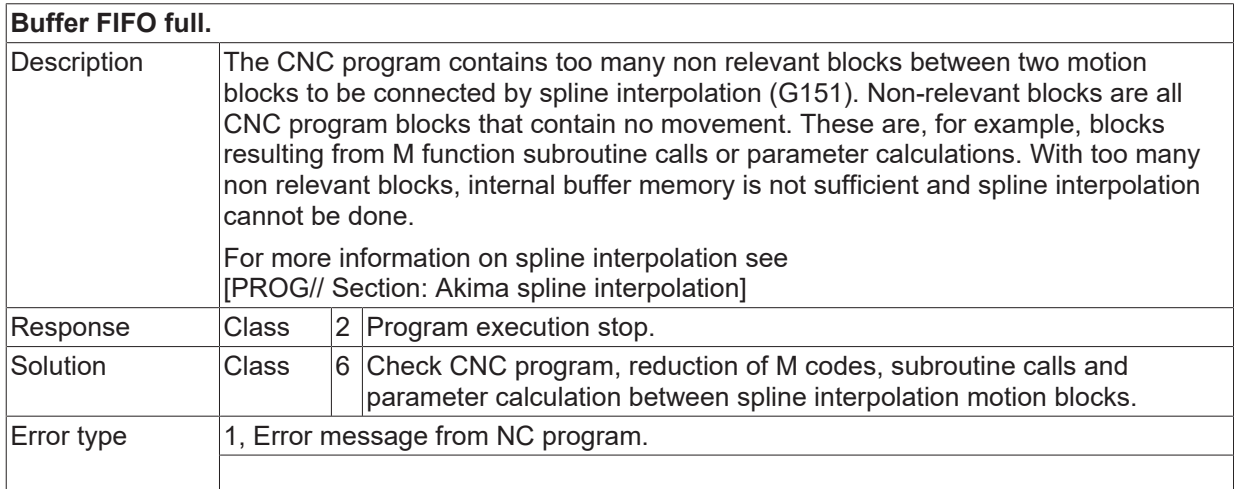

# **ID 120108 - 120111**

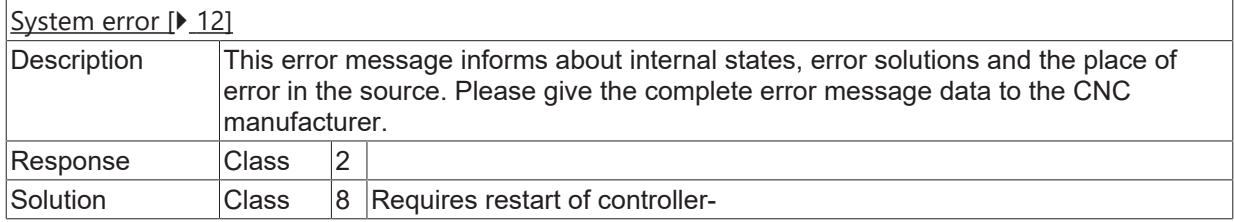

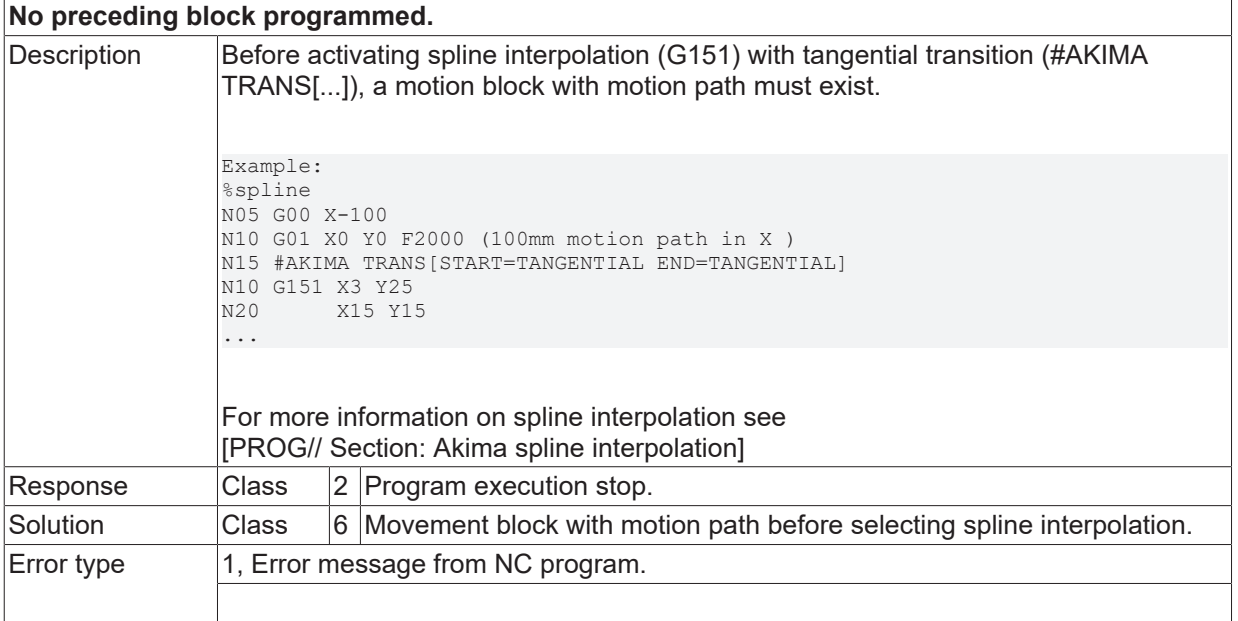

#### **ID 120115**

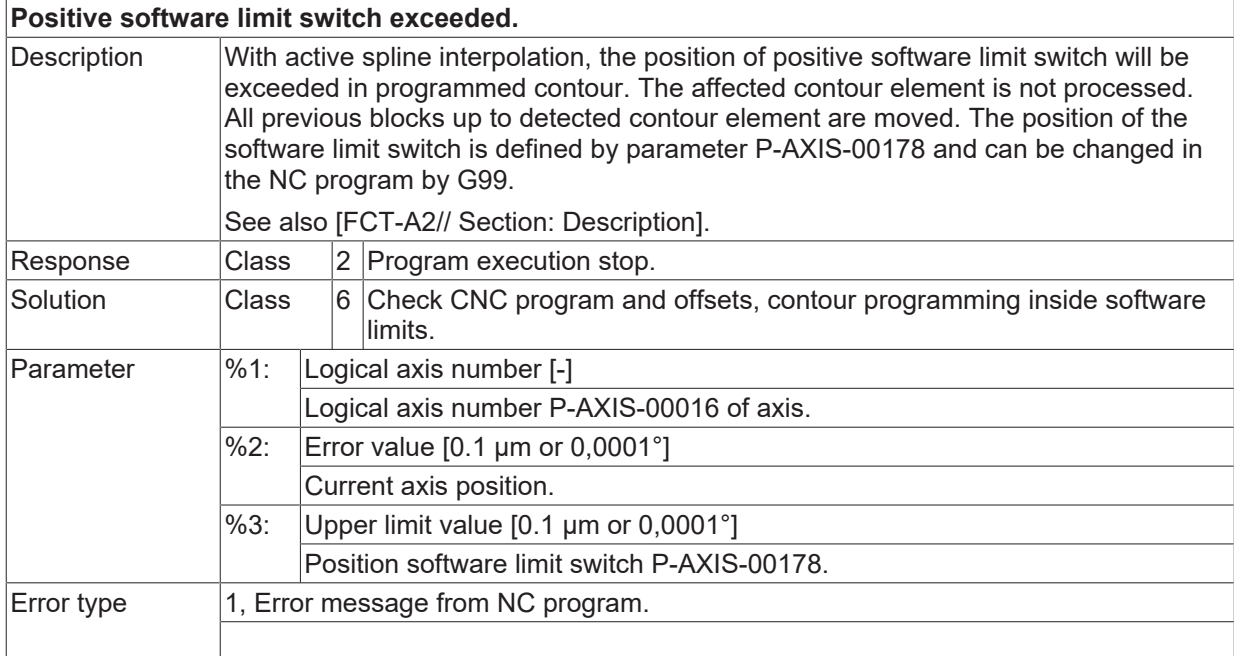

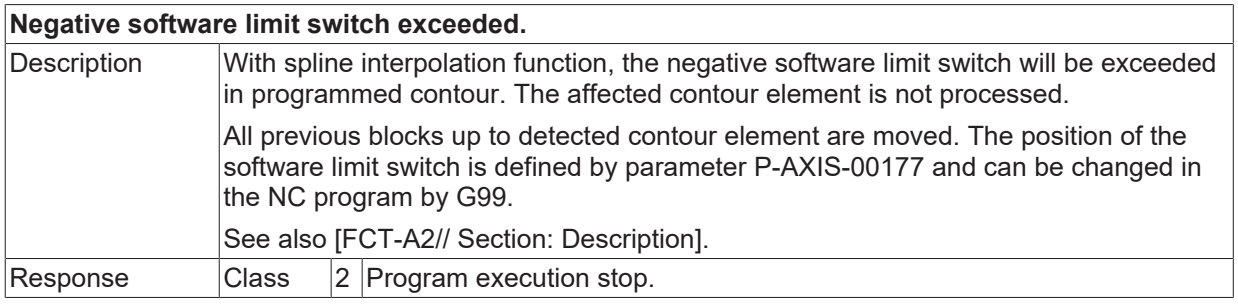

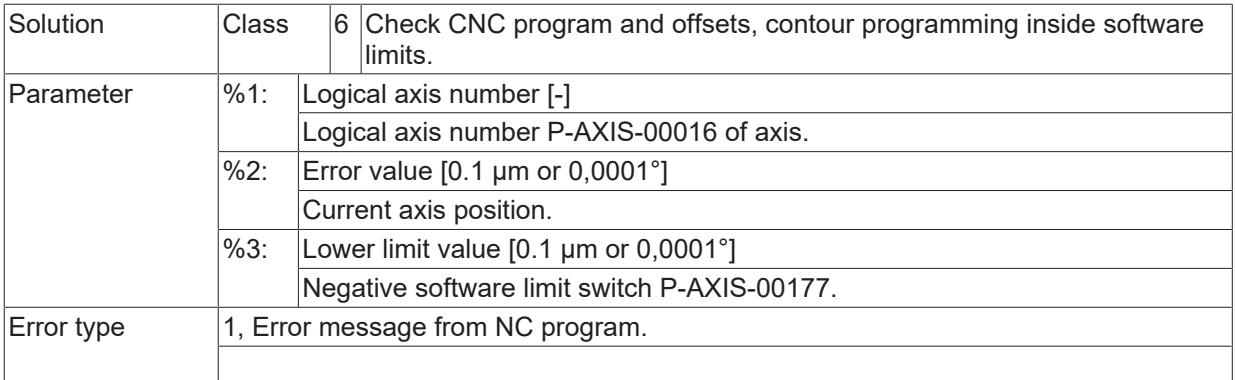

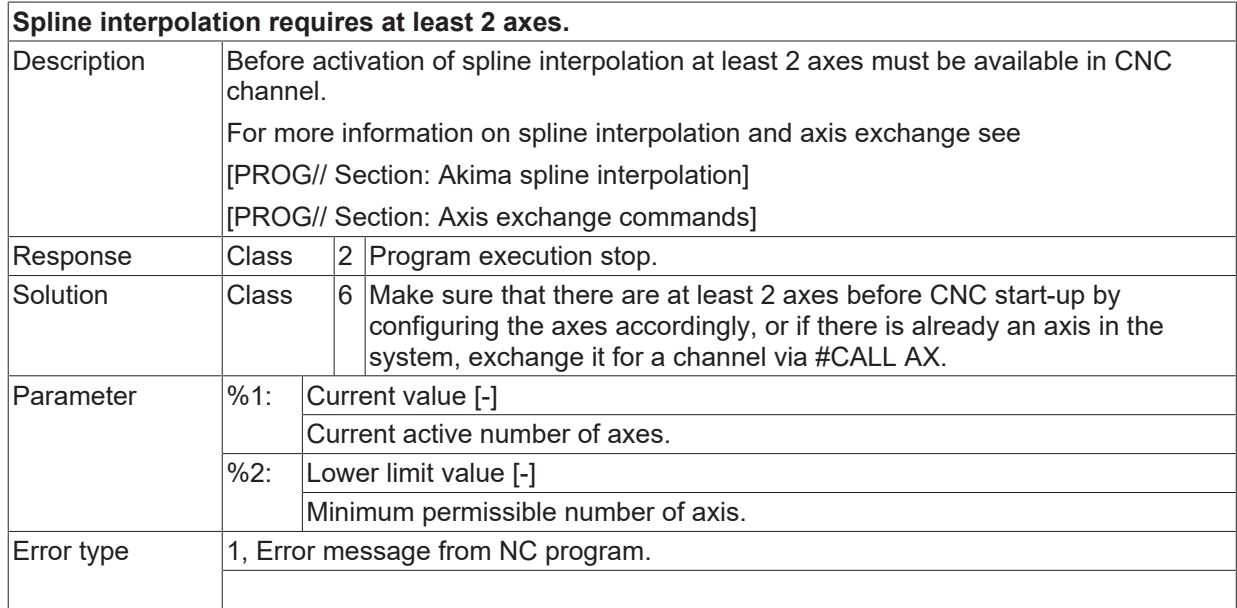

# **ID 120120**

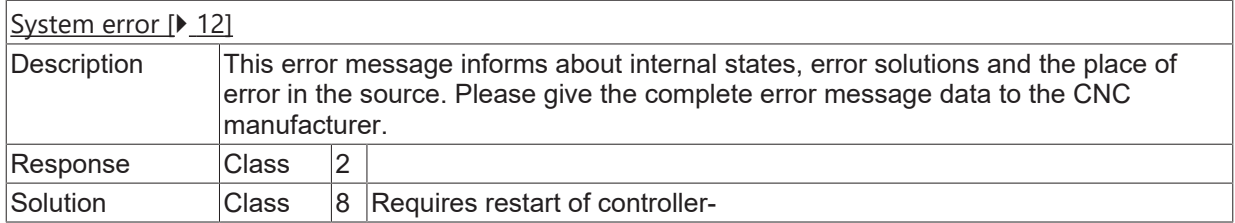

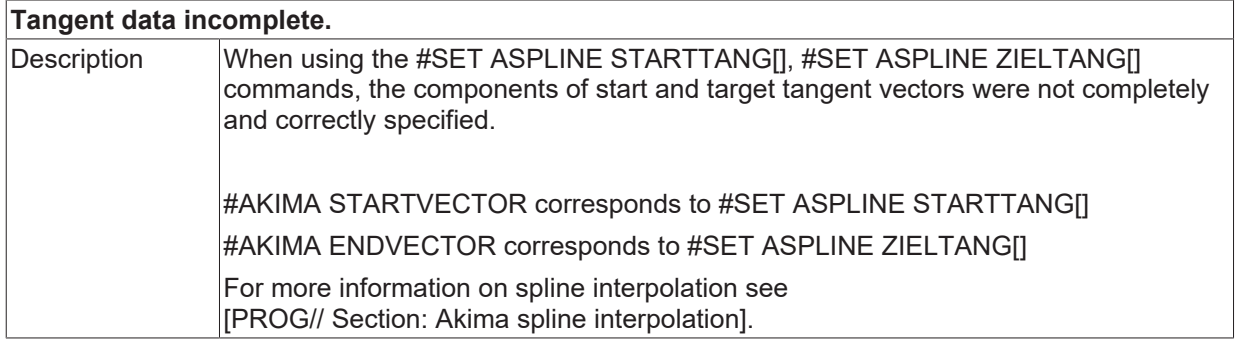

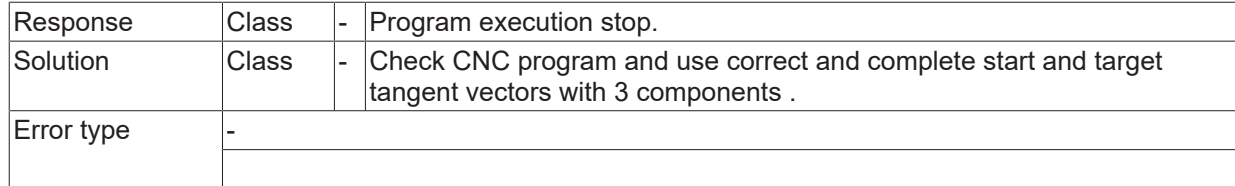

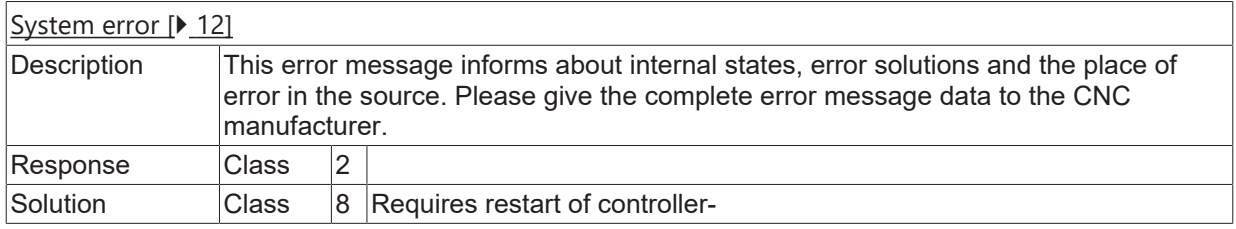

# **ID 120129**

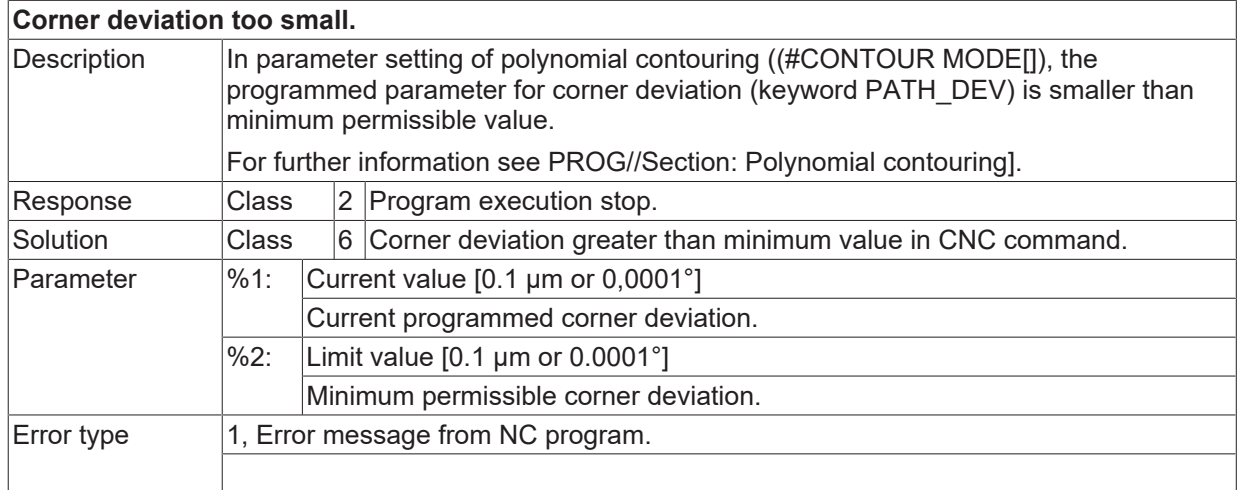

# **ID 120130**

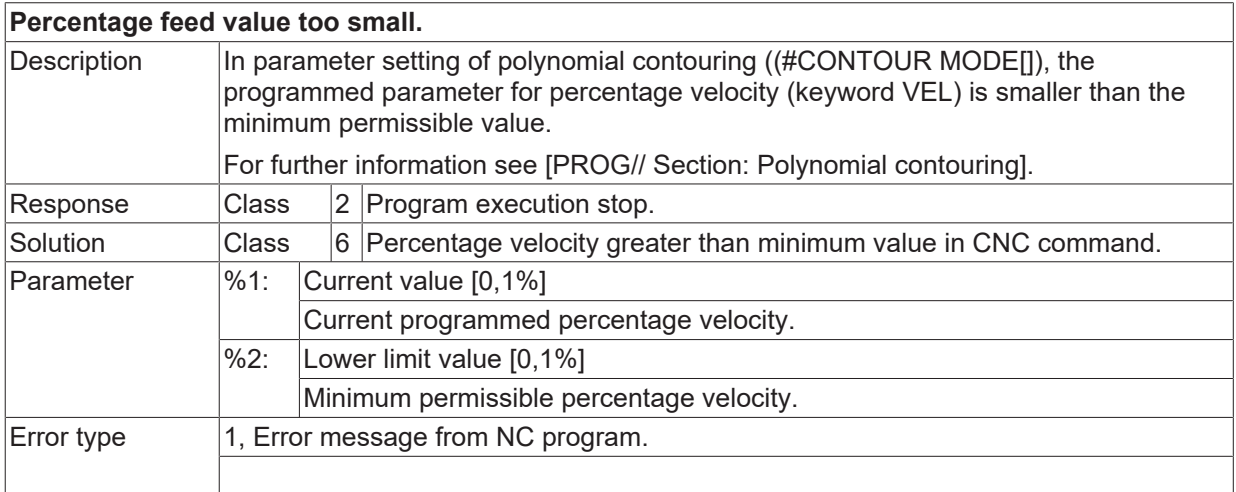

#### **ID 120131**

#### **Distance of corners too small.**

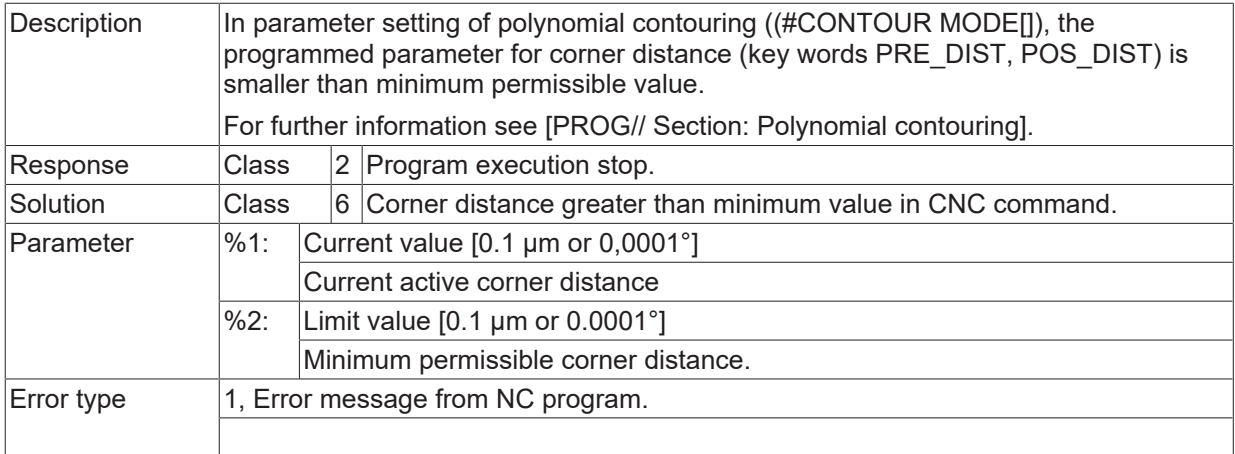

#### **ID 120133 / 120139**

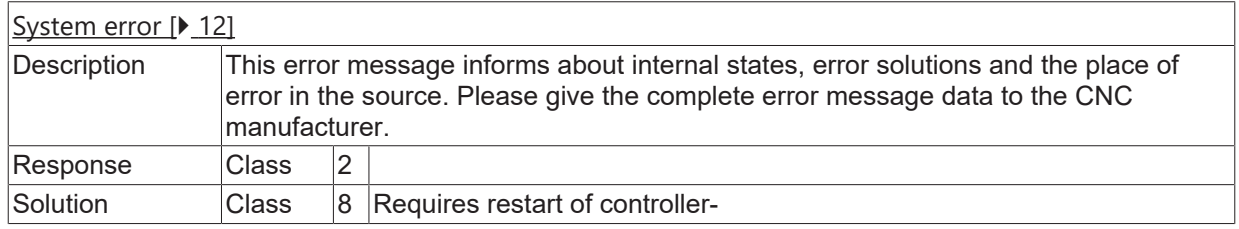

#### **ID 120140**

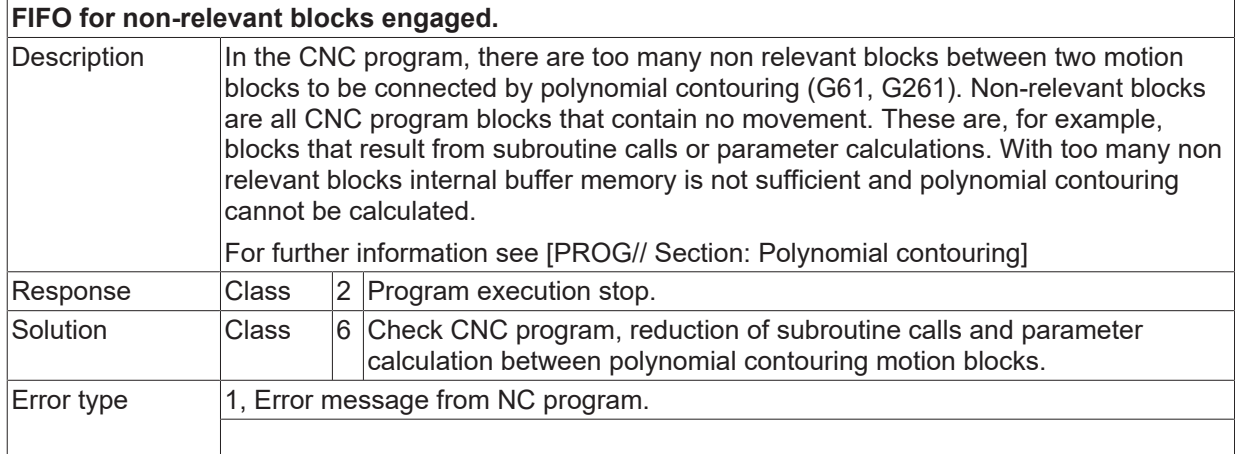

#### **ID 120141 / 120143**

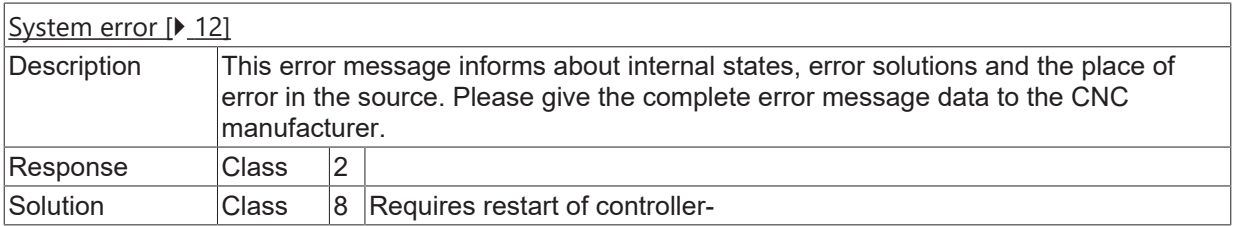

#### **ID 120144**

**Positive software limit switch exceeded.**

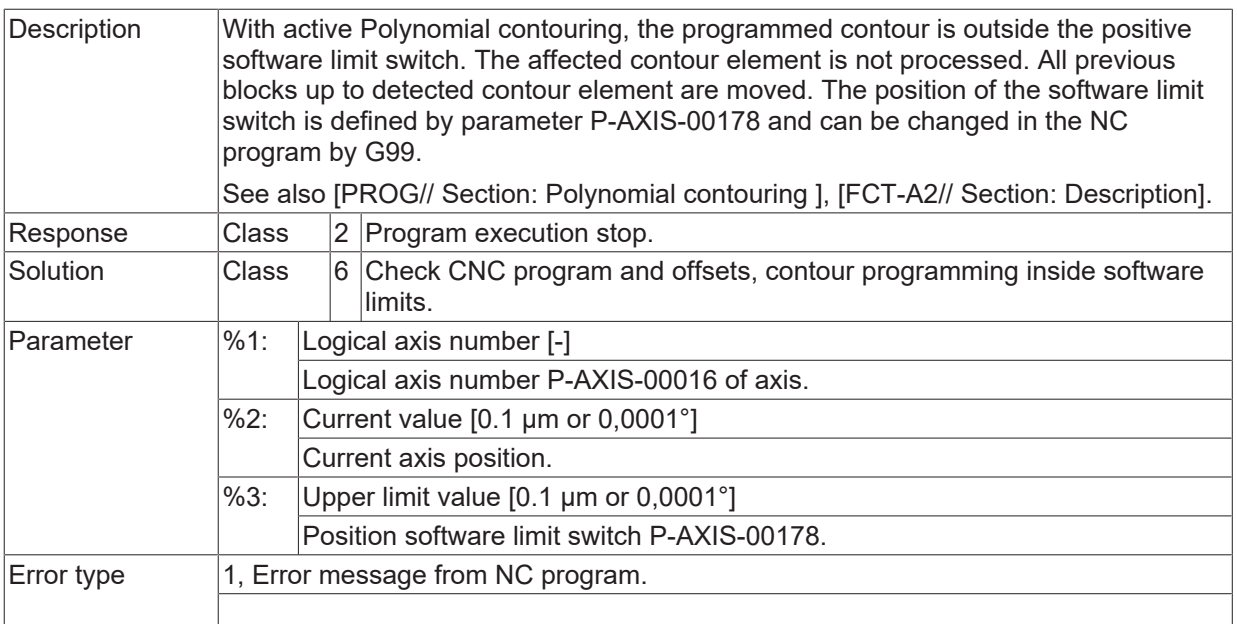

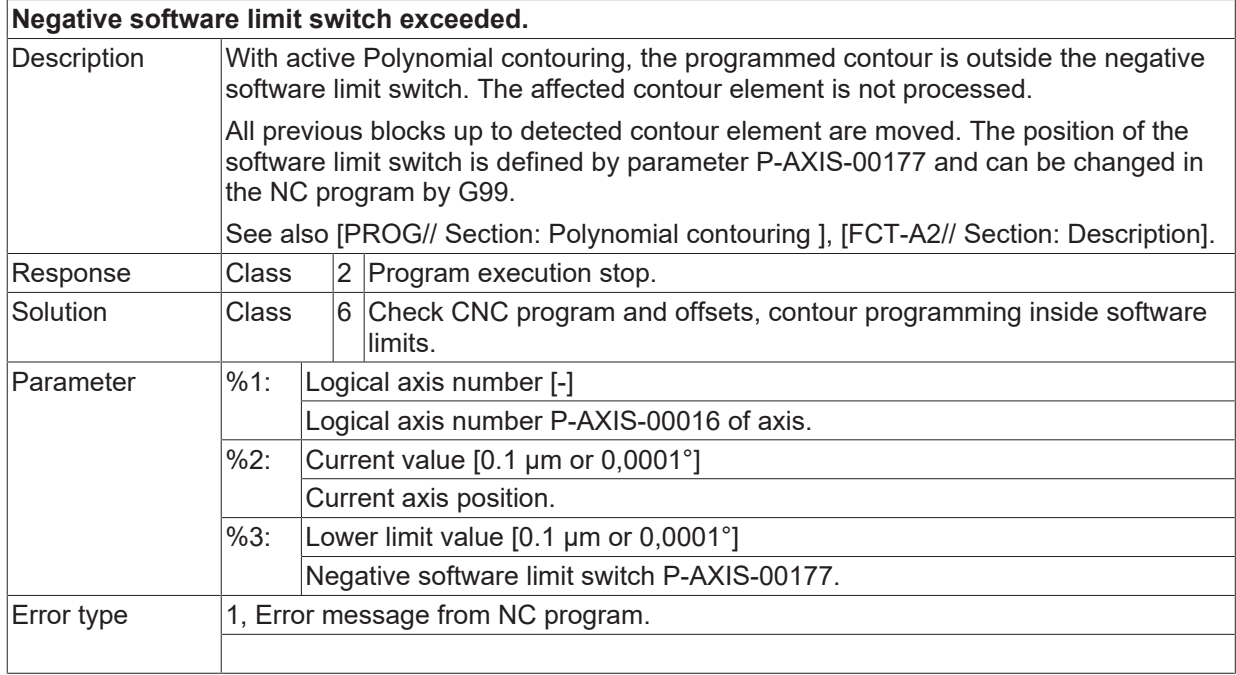

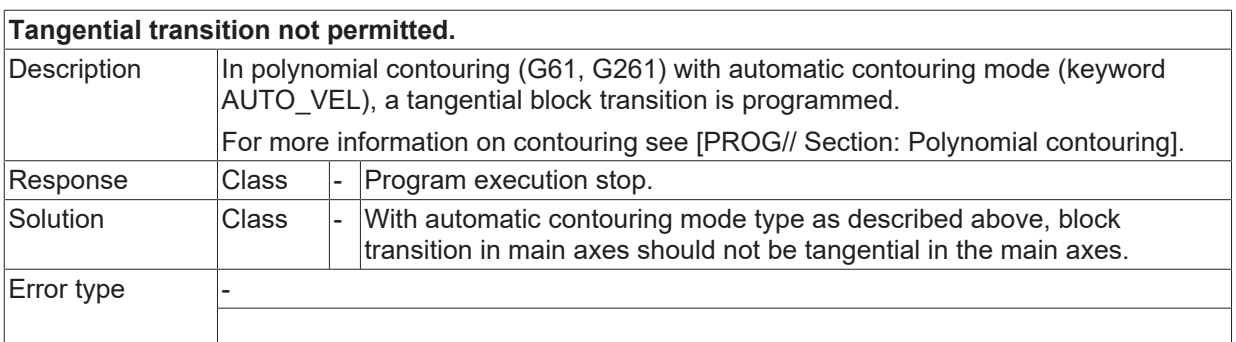

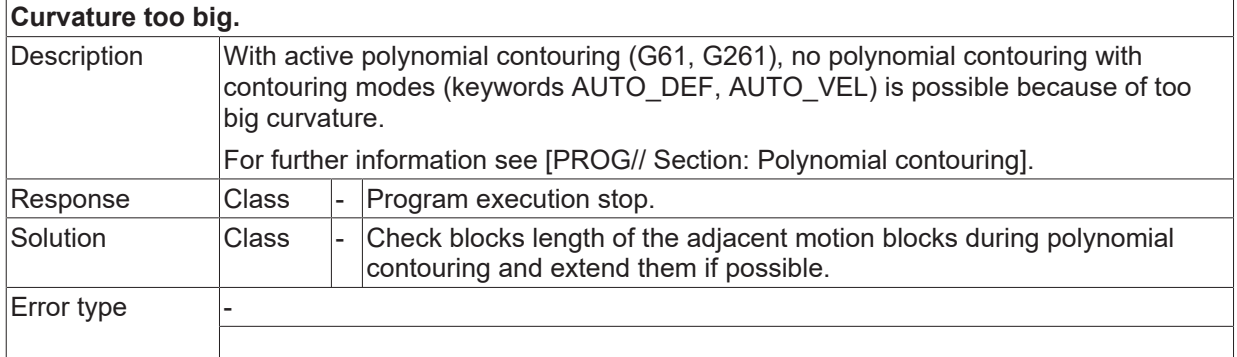

#### **ID 120148**

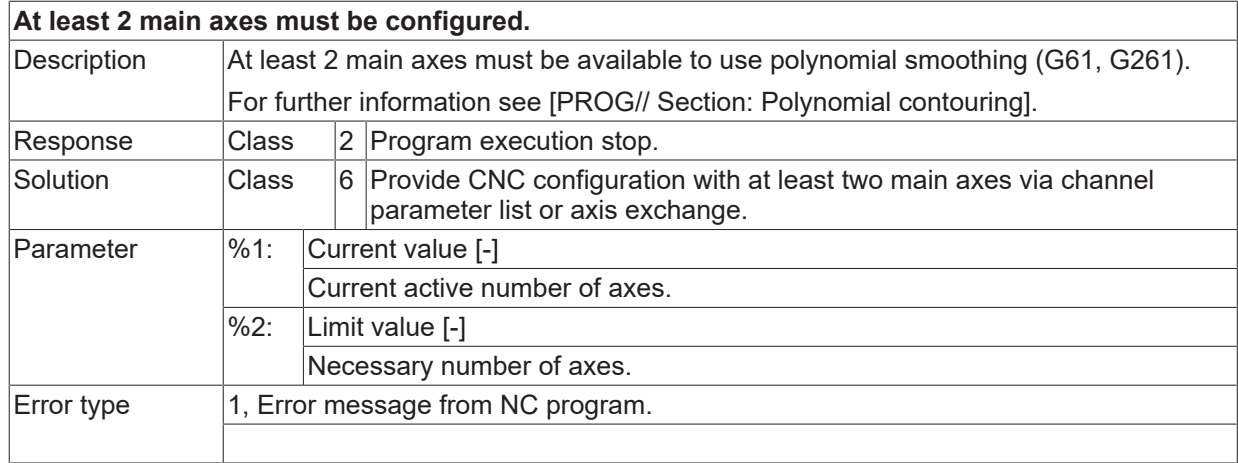

# **ID 120149 - 120166**

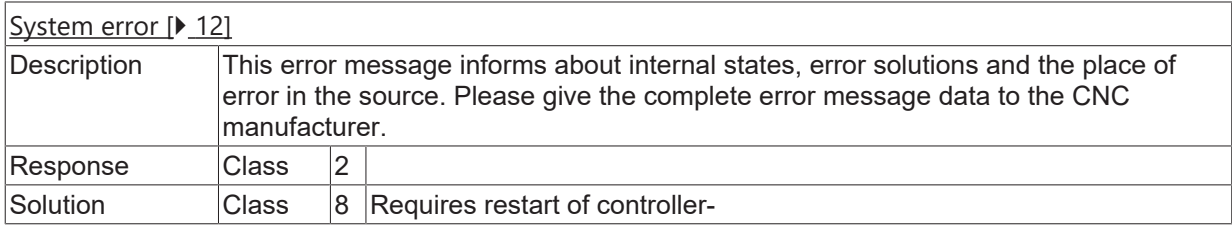

#### **ID 120167**

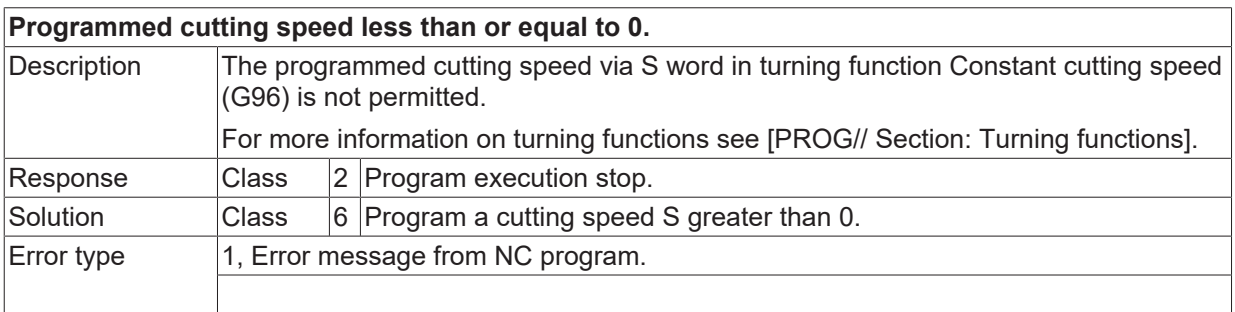

#### **ID 120169**

**Programmed maximum spindle speed less than or equal to 0.**

# **BECKHOFF**

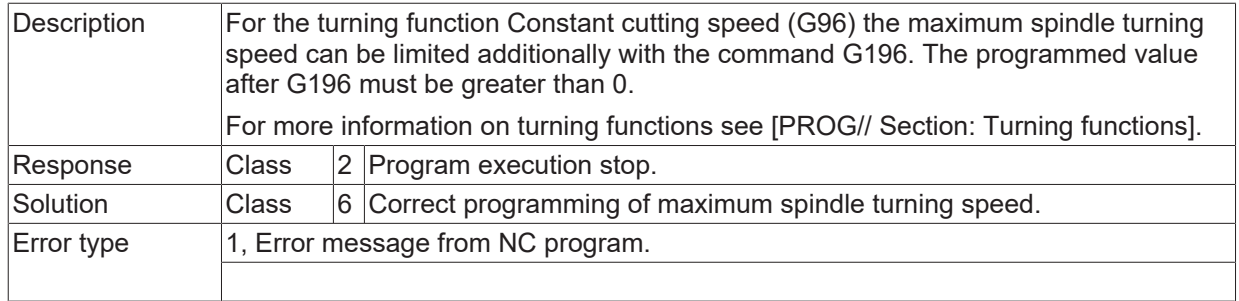

# **ID 120170**

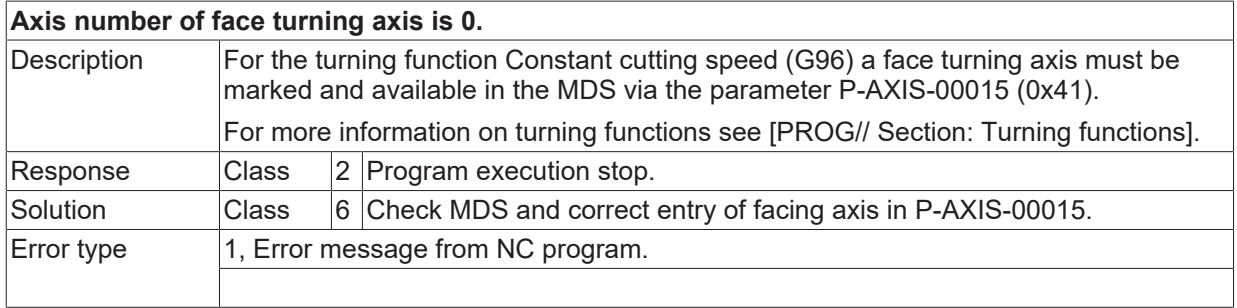

# **ID 120171**

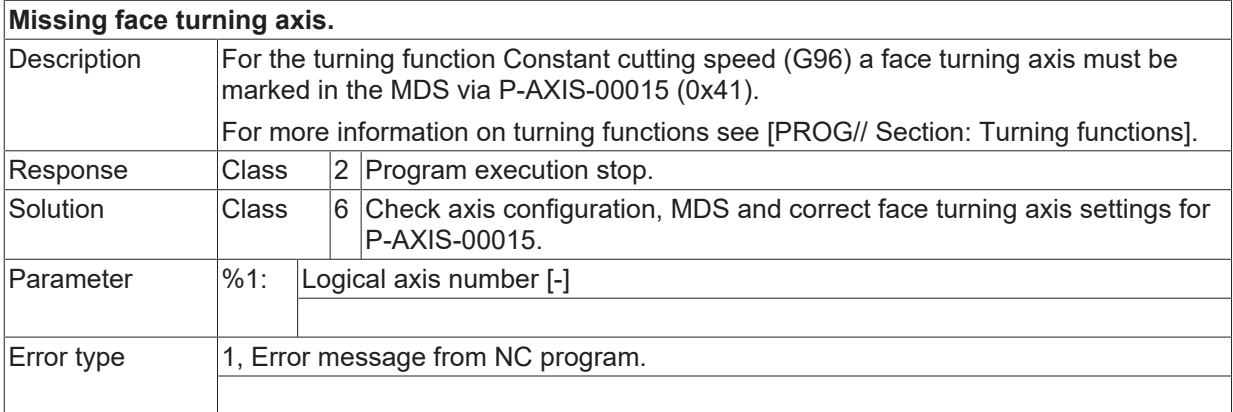

## **ID 120172**

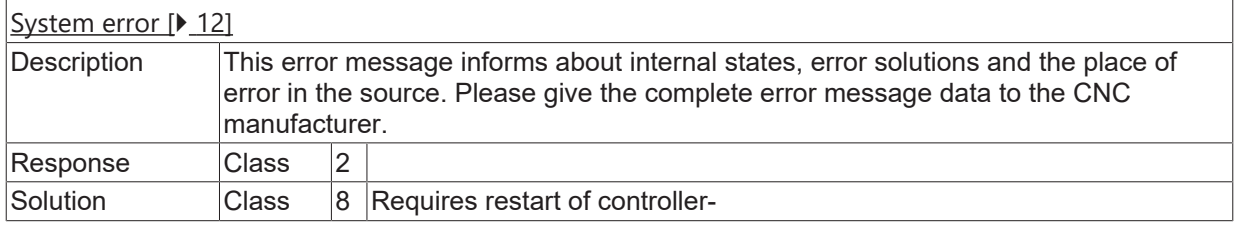

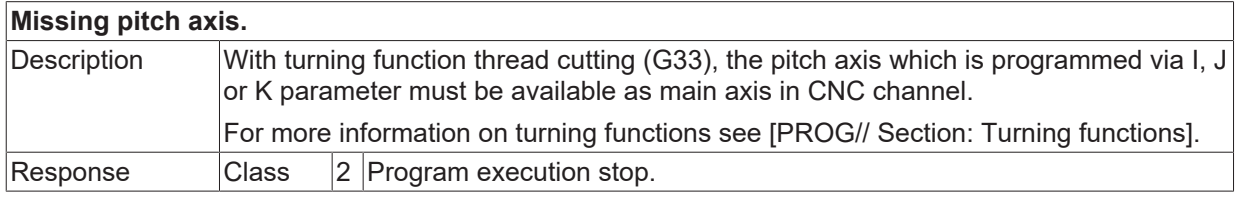

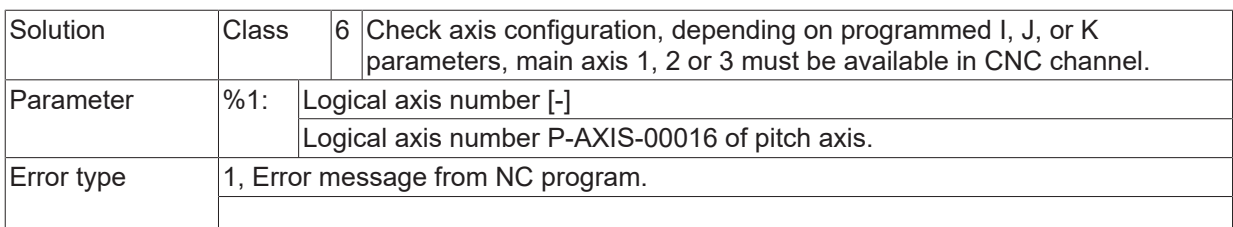

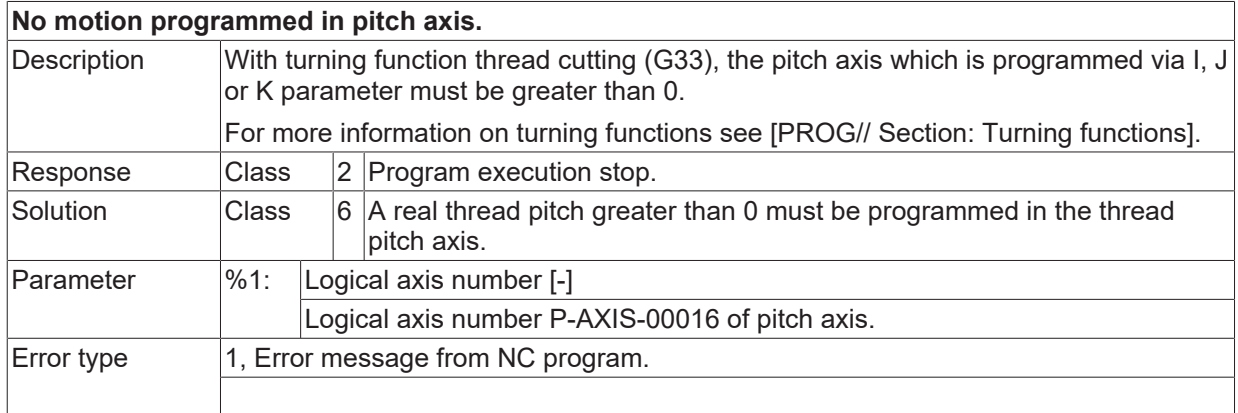

## **ID 120175**

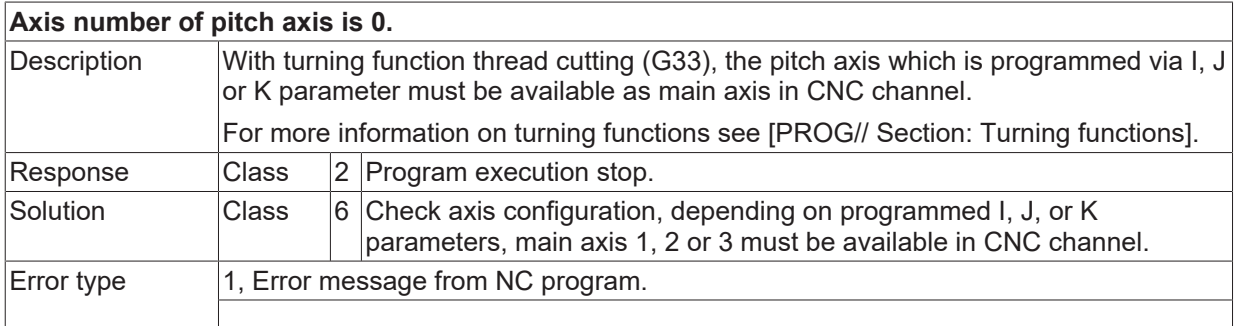

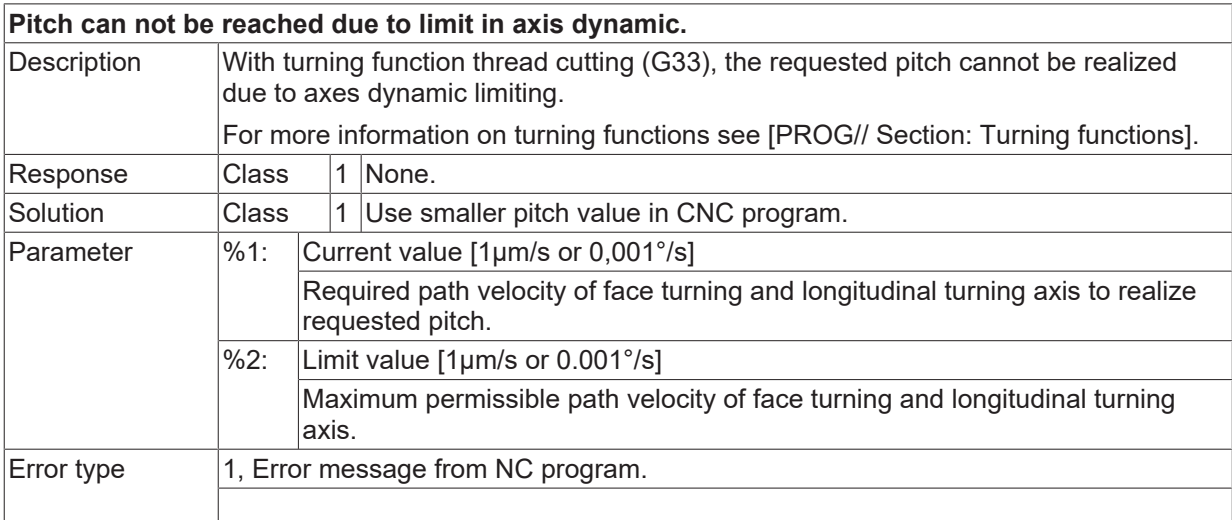

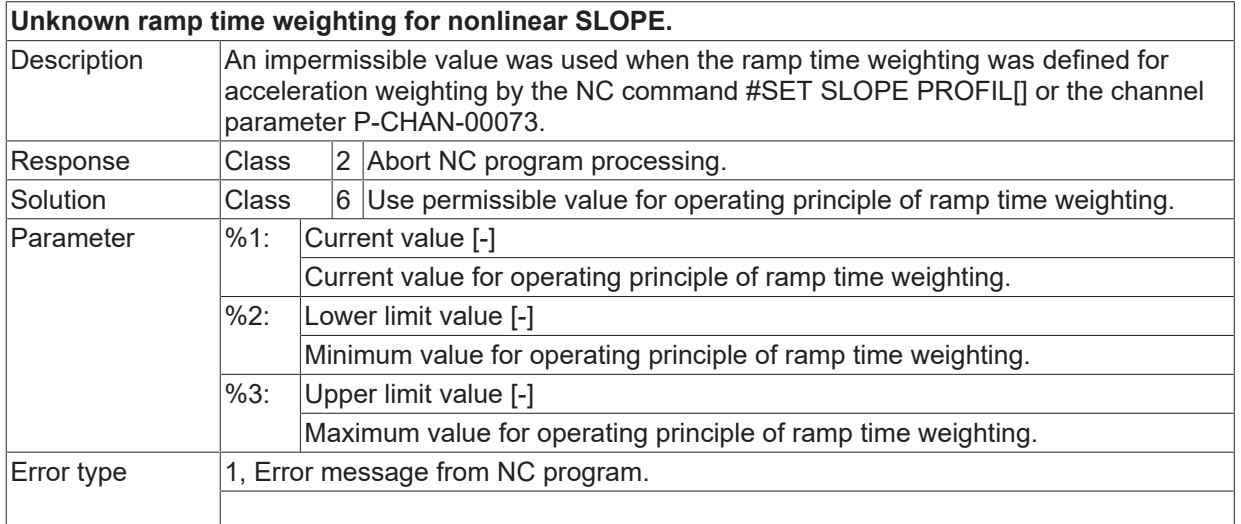

## **ID 120179**

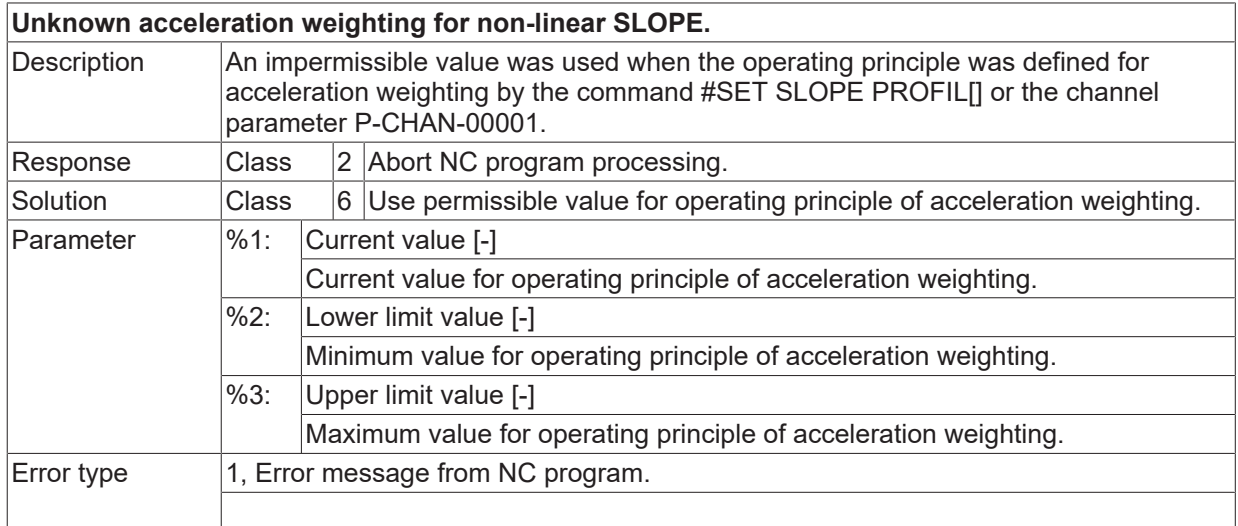

### **ID 120180**

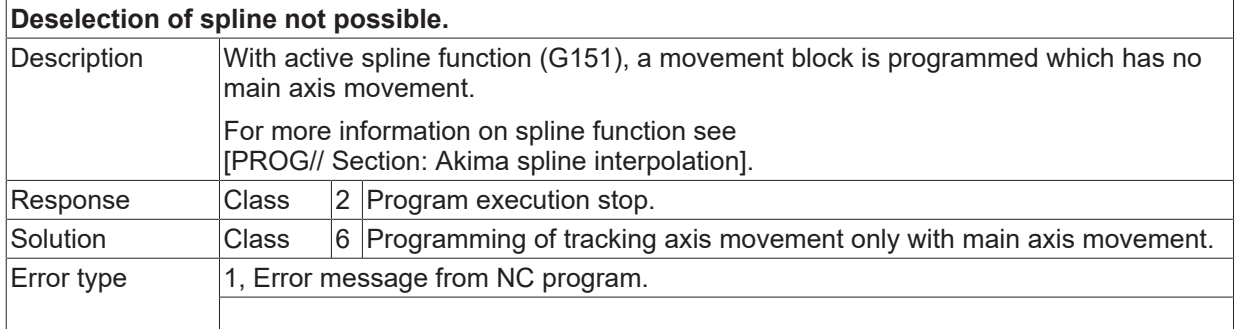

# **ID 120183**

# **Tangent data incomplete.**

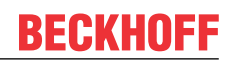

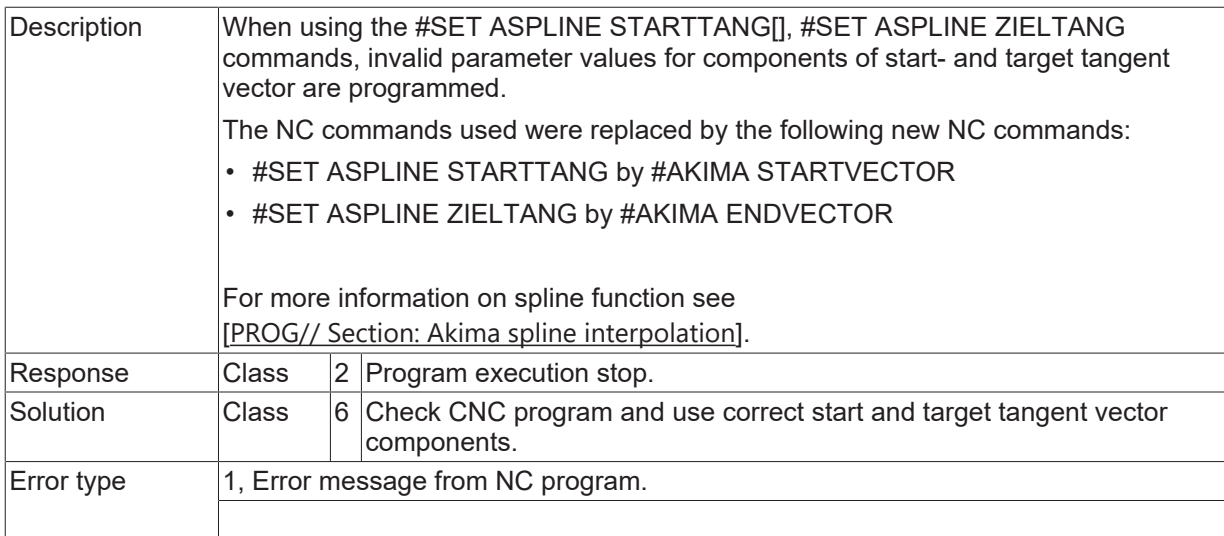

# **ID 120185 - 120192**

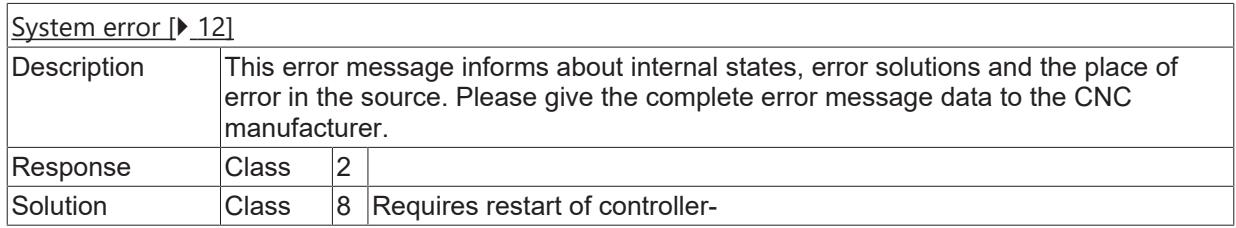

### **ID 120193**

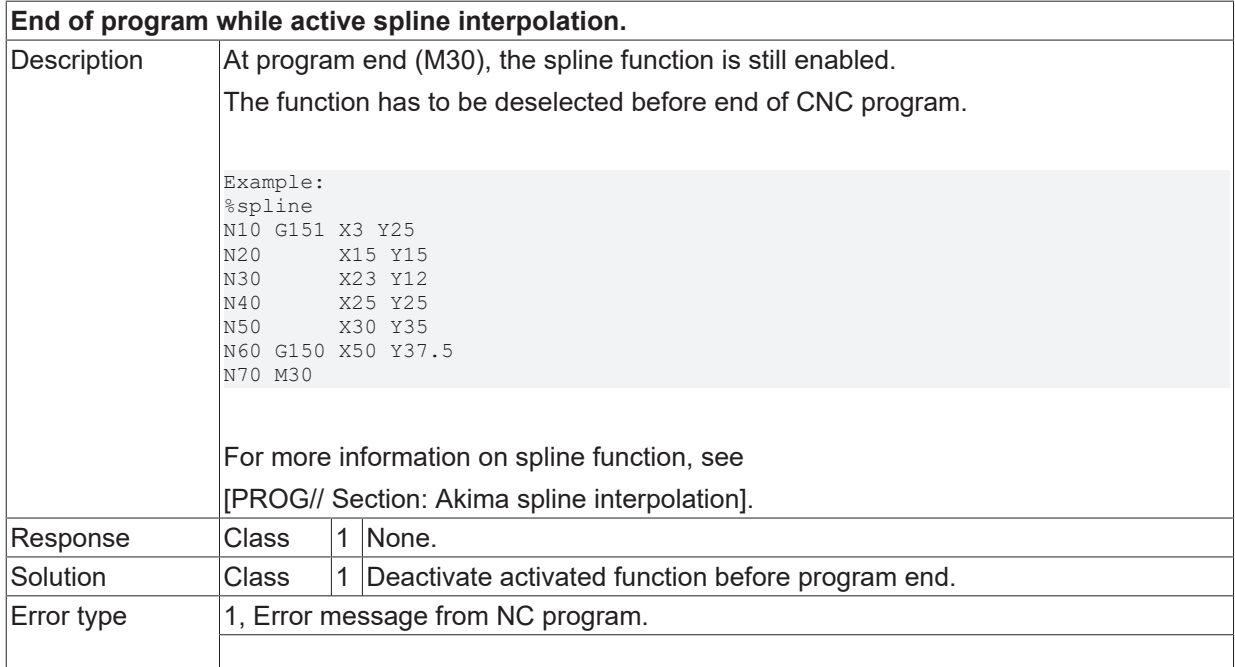

# **ID 120199**

**Change of coordinate system with spline interpolation active.**

# **BECKHOFF**

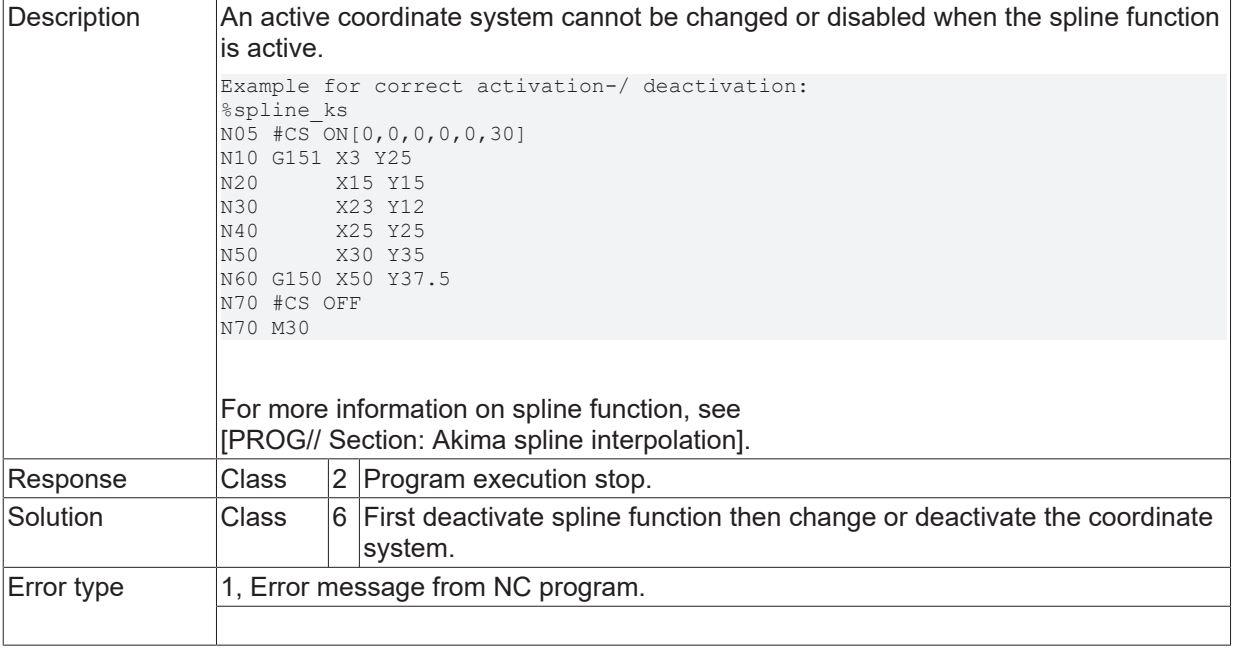

# **ID 120200 / 120202**

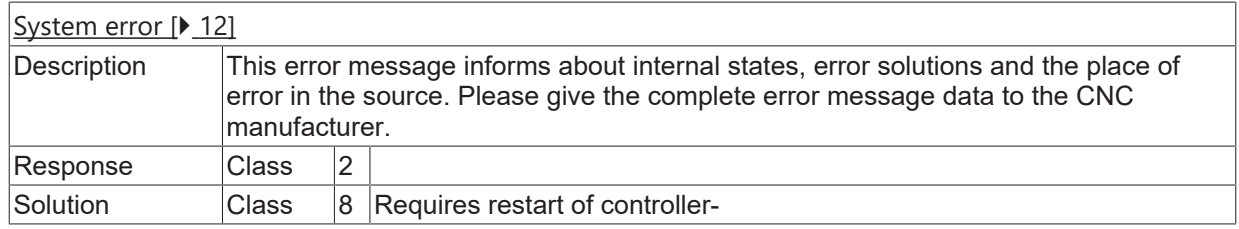

# **ID 120204**

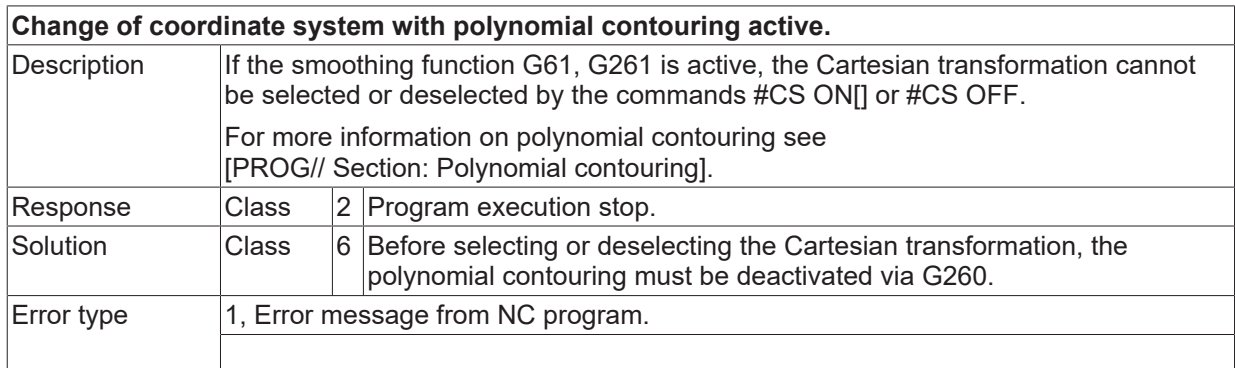

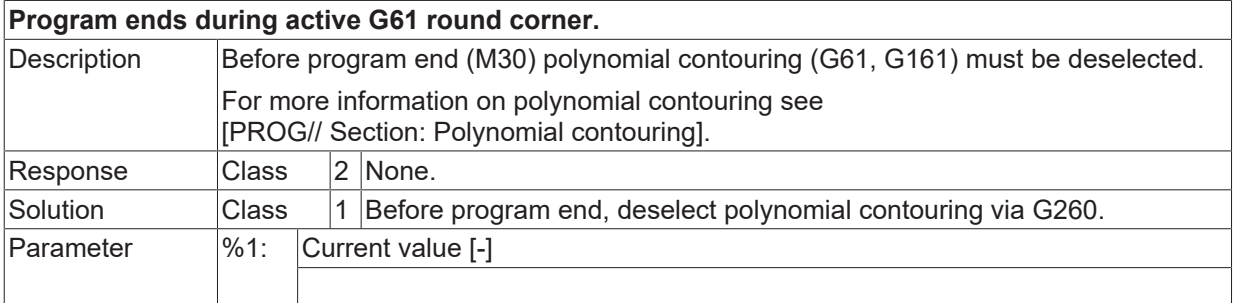

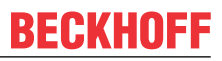

Error type 1, Error message from NC program.

#### **ID 120207**

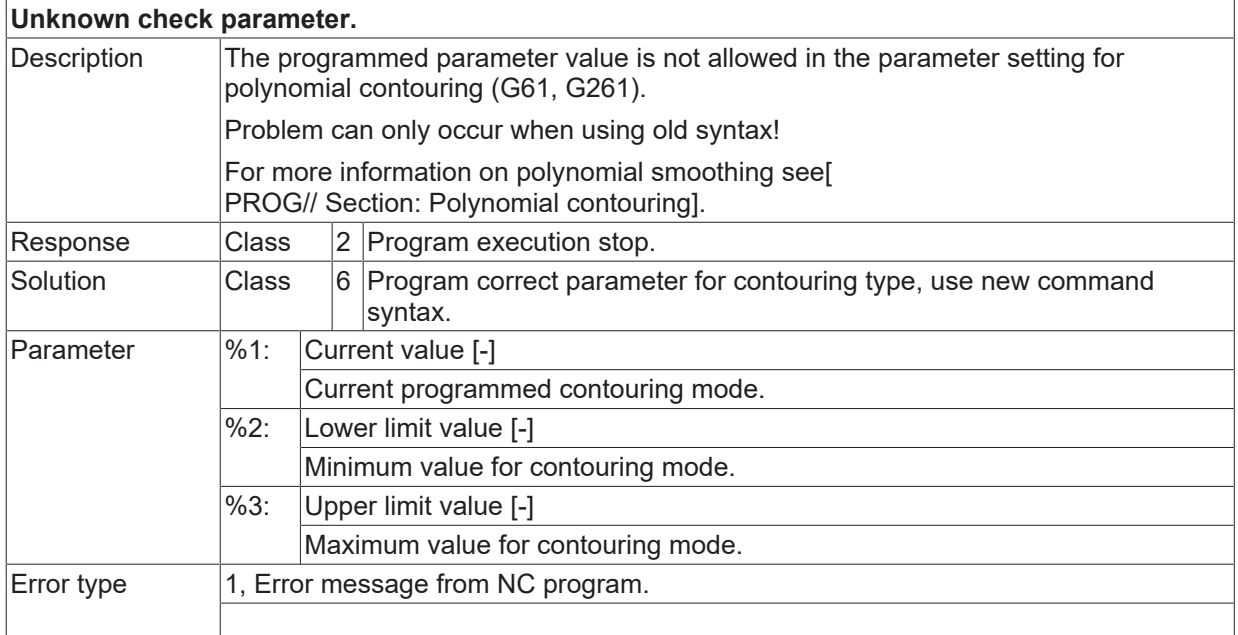

# **ID 120208 - 120212**

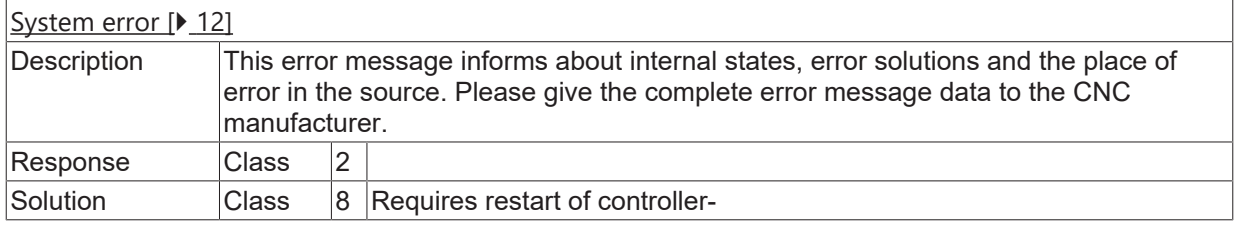

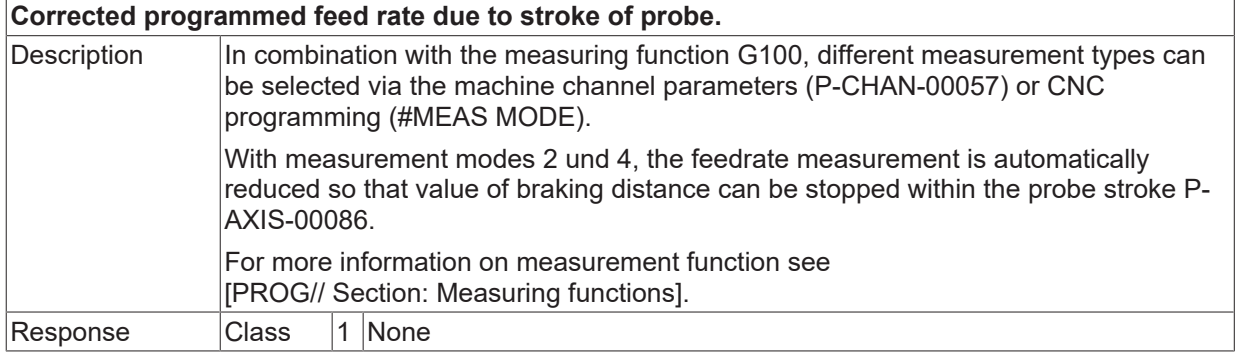

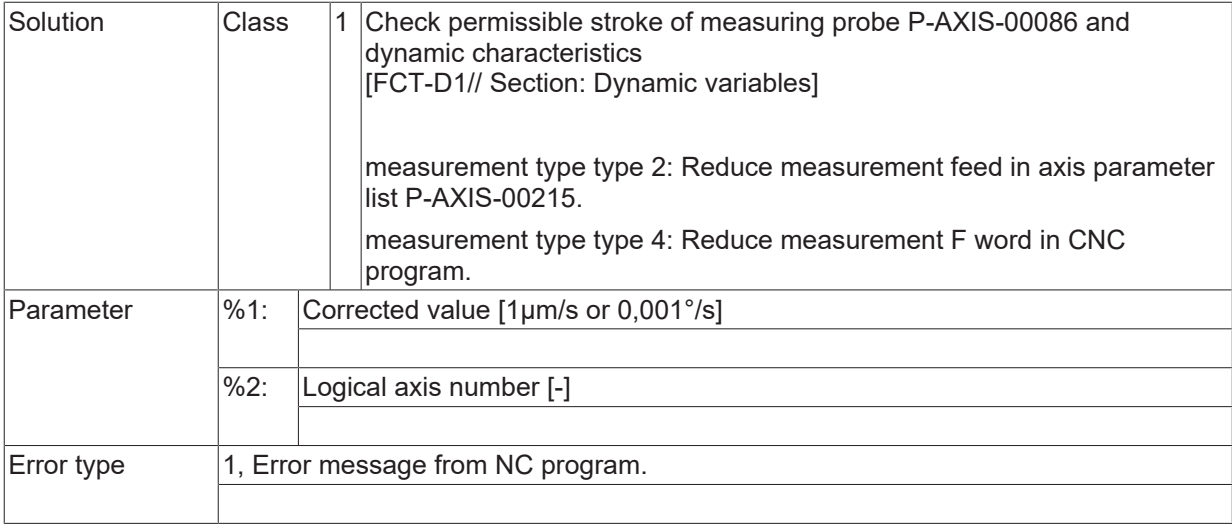

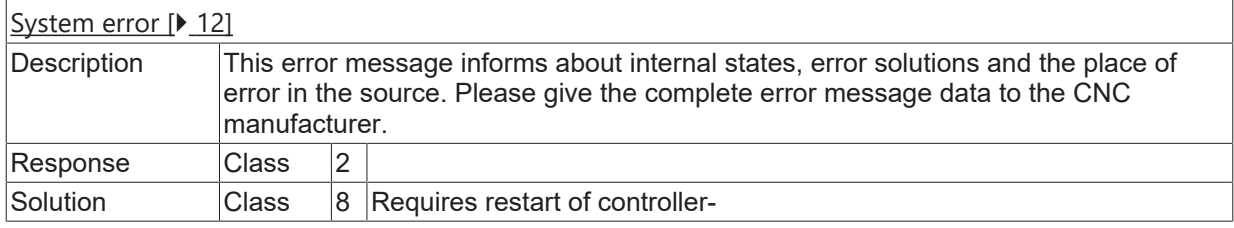

# **ID 120215**

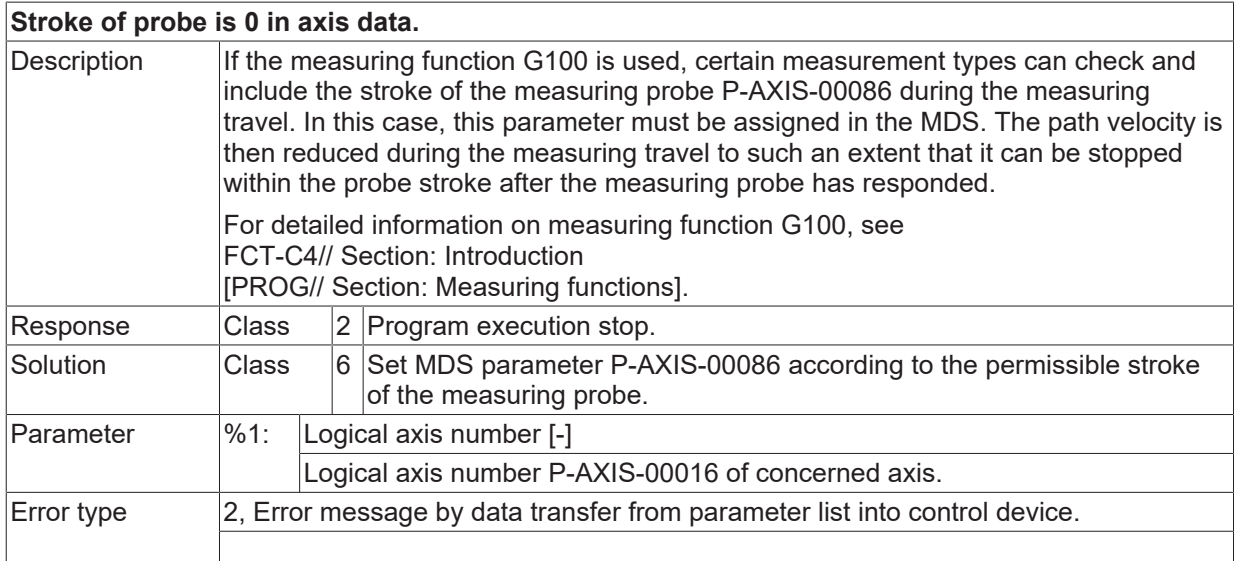

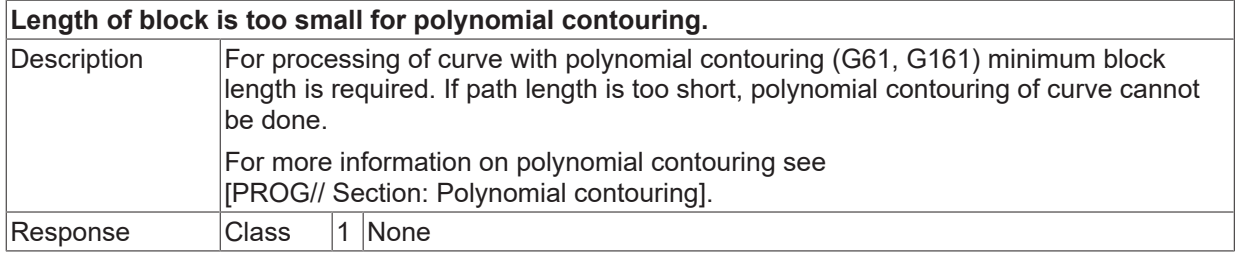

# **BECKHOFF**

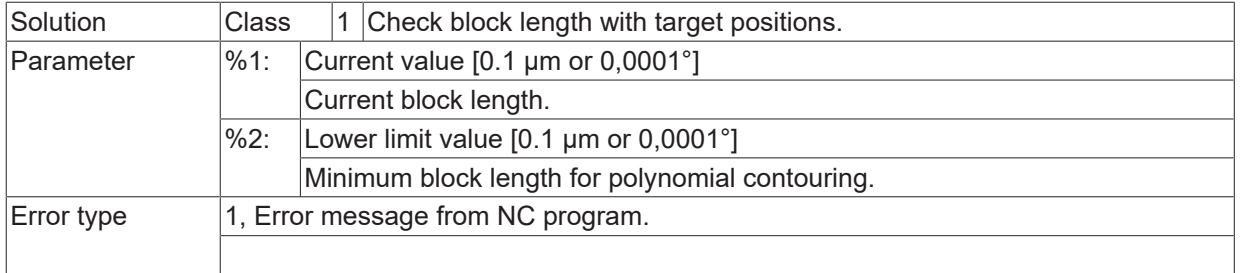

## **ID 120237 - 120248**

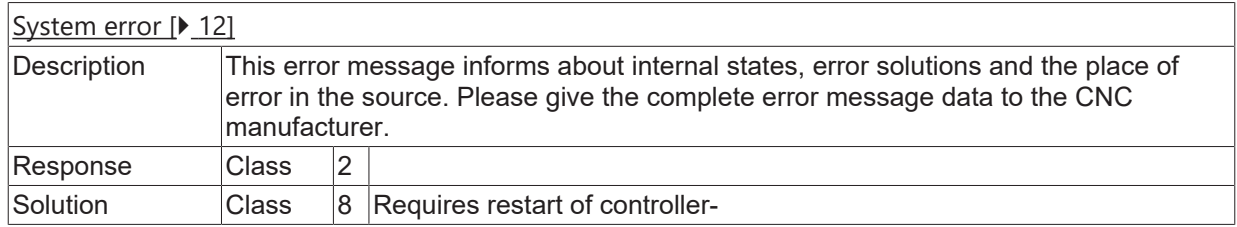

# **2.12.2 ID-range 120250-120499**

### **ID 120251 / 120253**

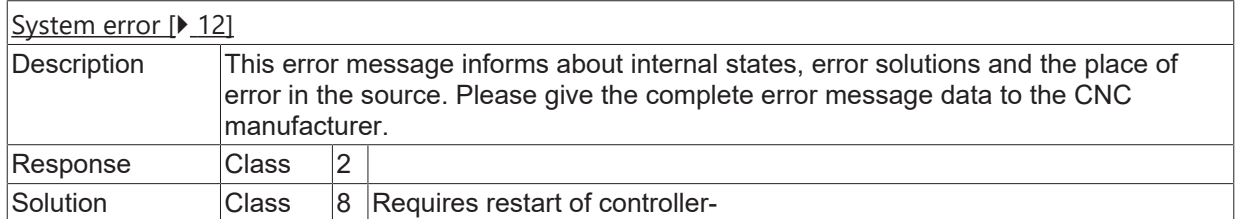

#### **ID 120254**

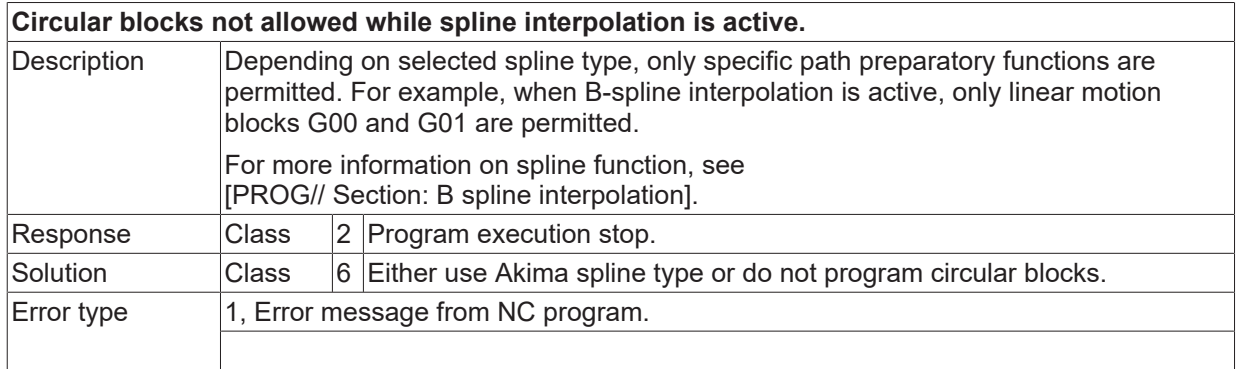

#### **ID 120255**

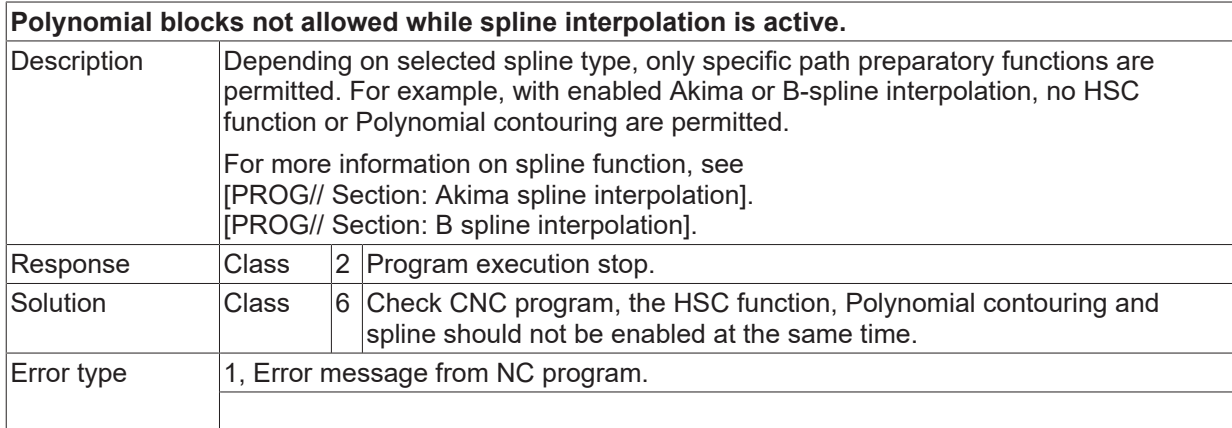

# **ID 120256 - 120264**

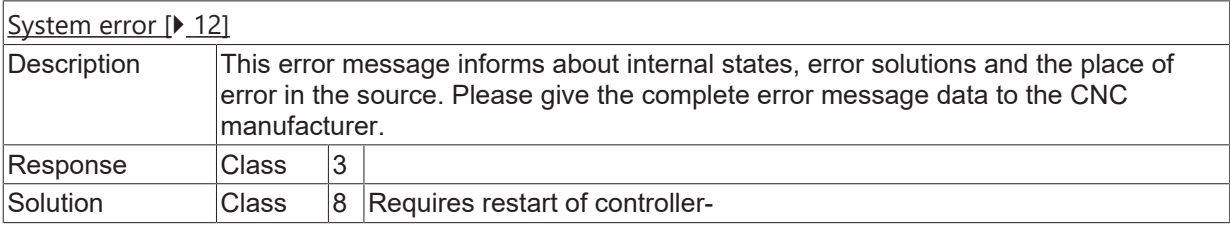

# **ID 120265**

**Cannot get axis count.**

# **BECKHOFF**

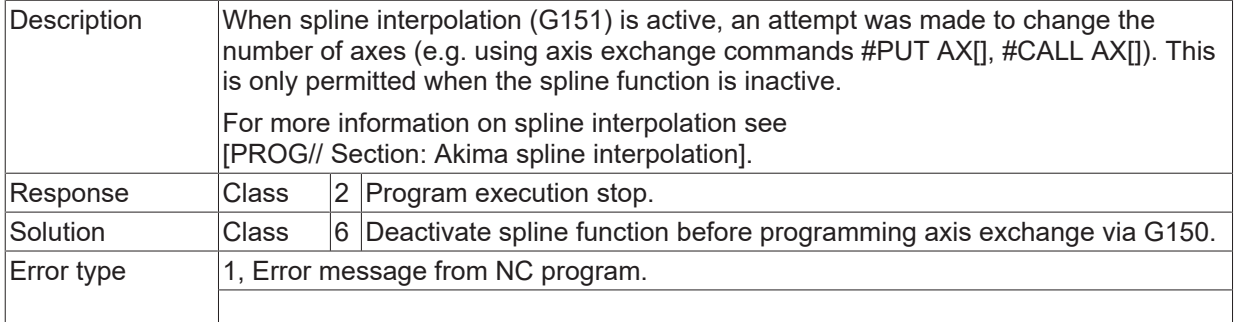

## **ID 120266**

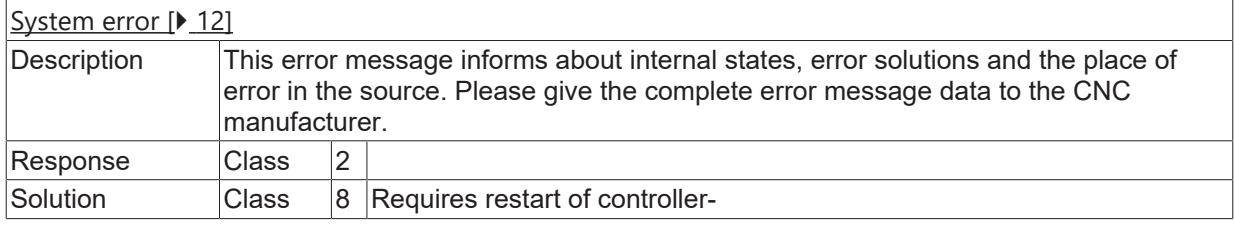

# **ID 120267**

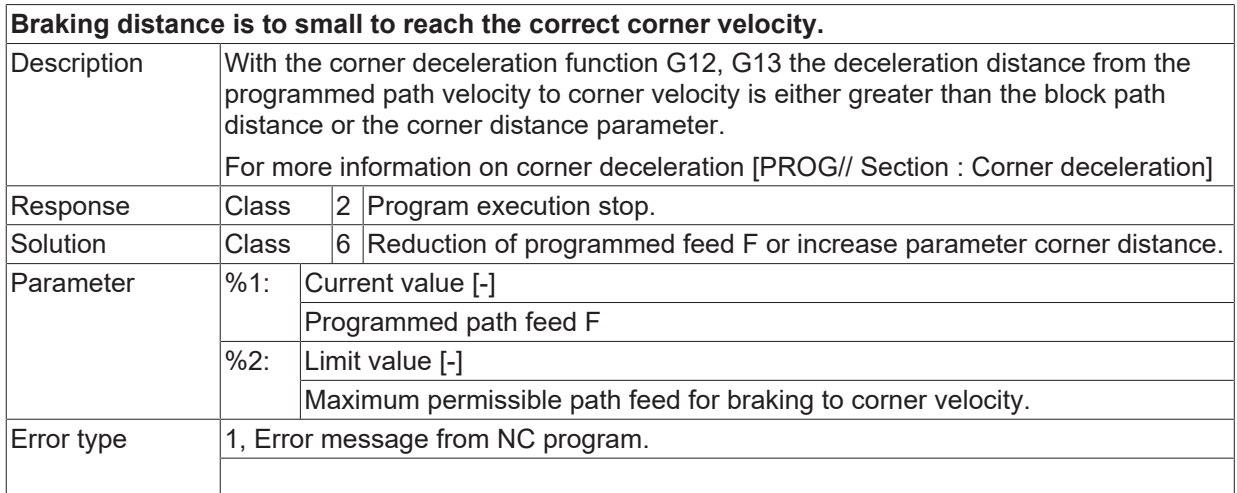

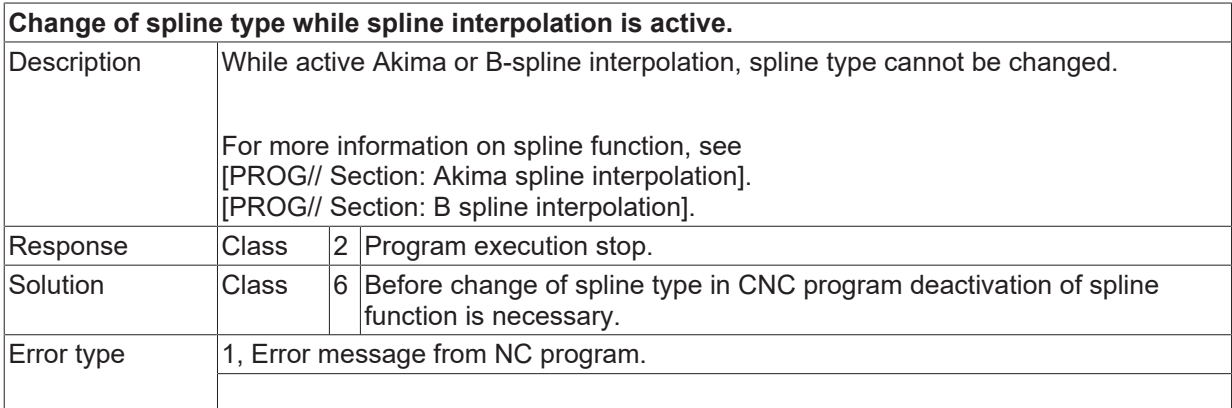

# **ID 120269 / 120270**

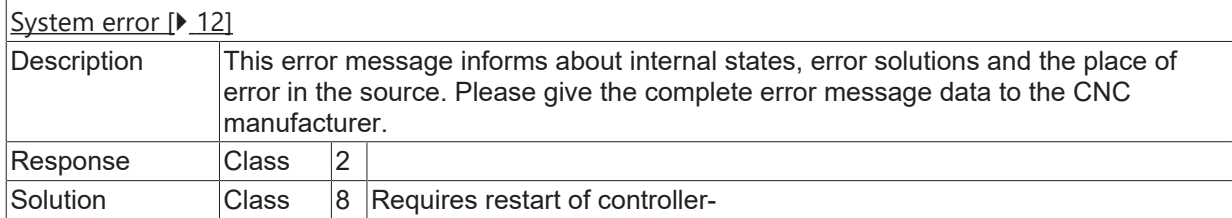

## **ID 120272**

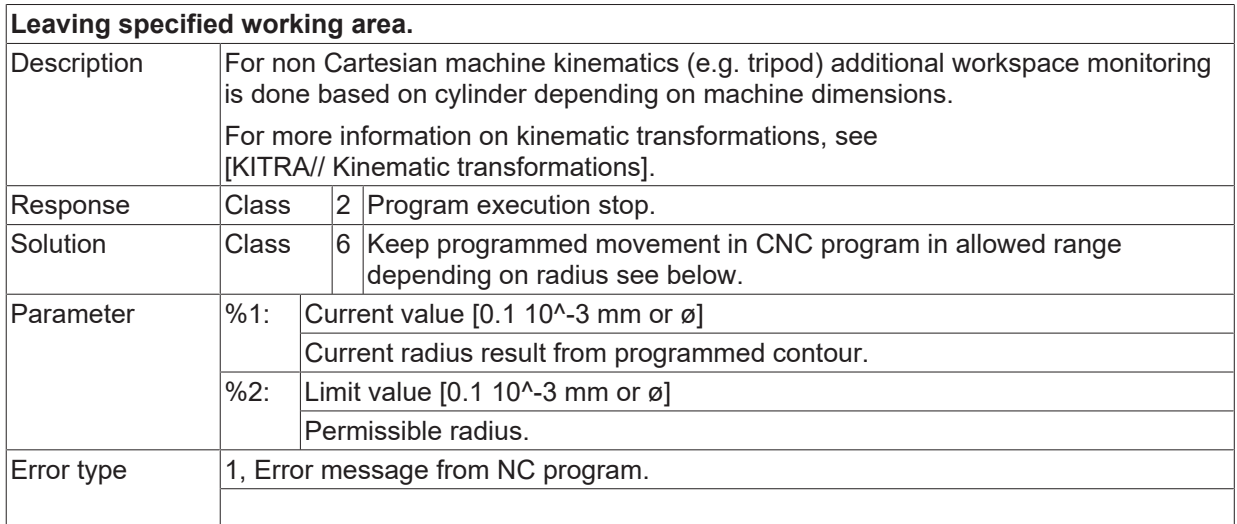

## **ID 120275 - 120284**

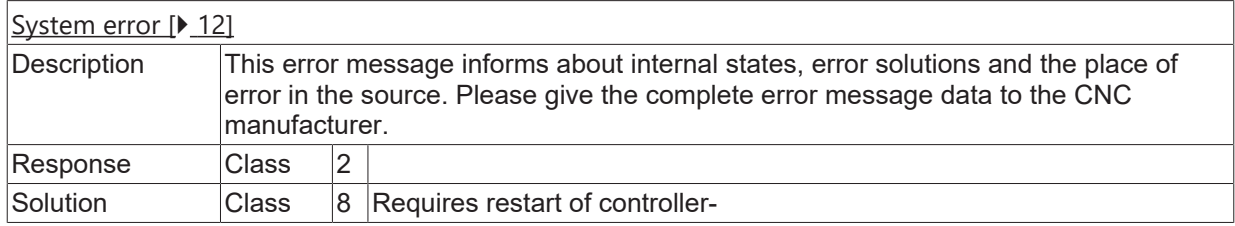

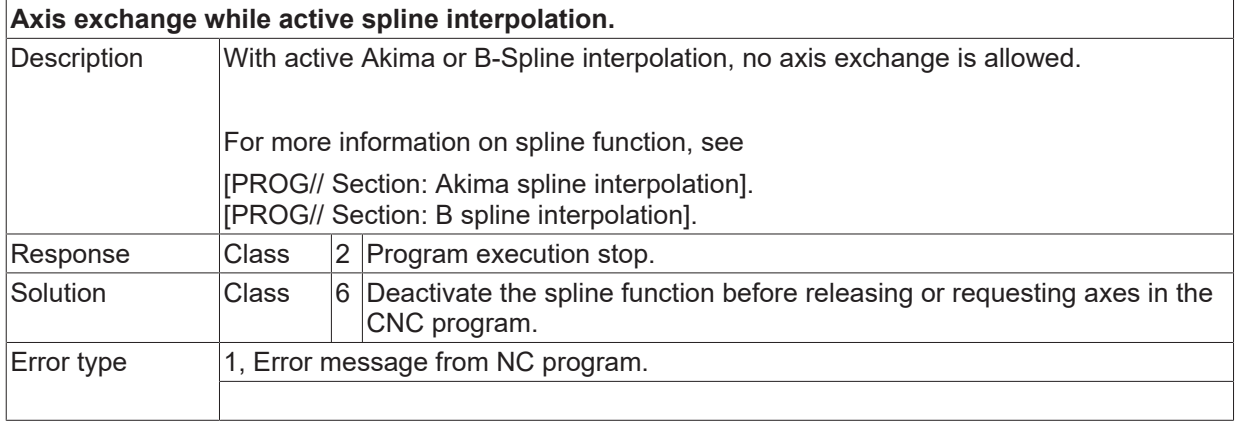

### **ID 120287 - 120292**

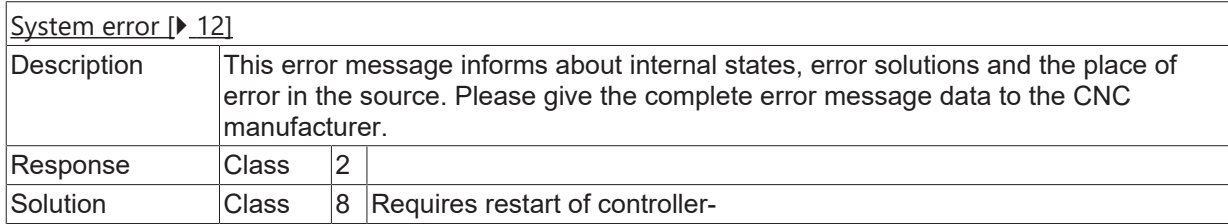

# **ID 120293**

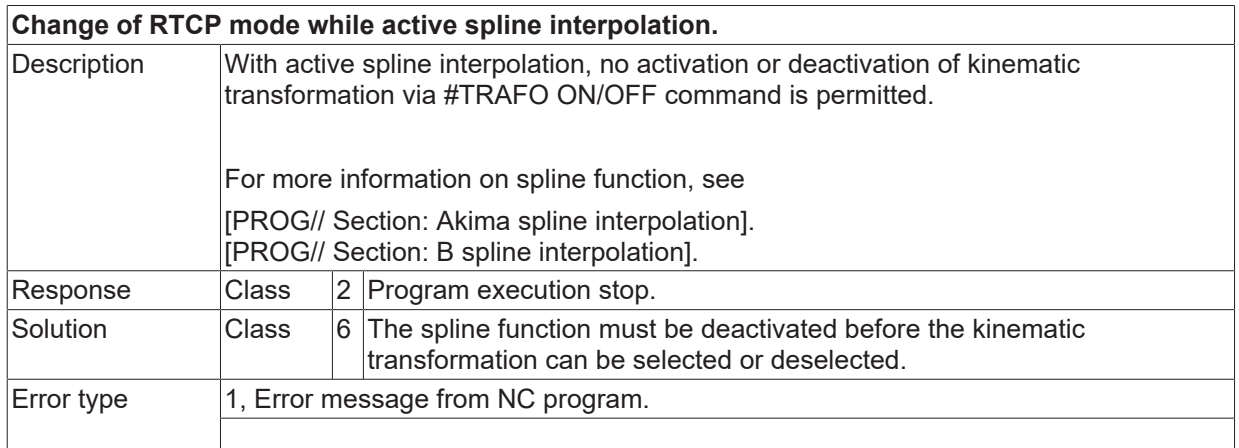

#### **ID 120294**

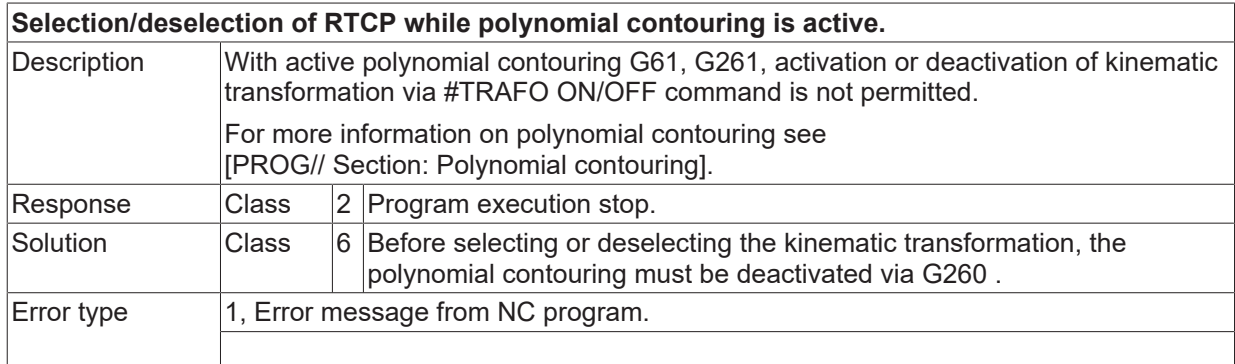

#### **ID 120296**

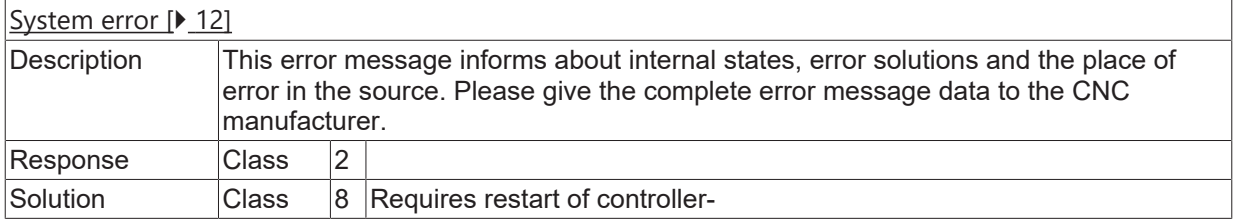

# **ID 120297**

**Flushing buffers not allowed while polynomial contouring is active.**

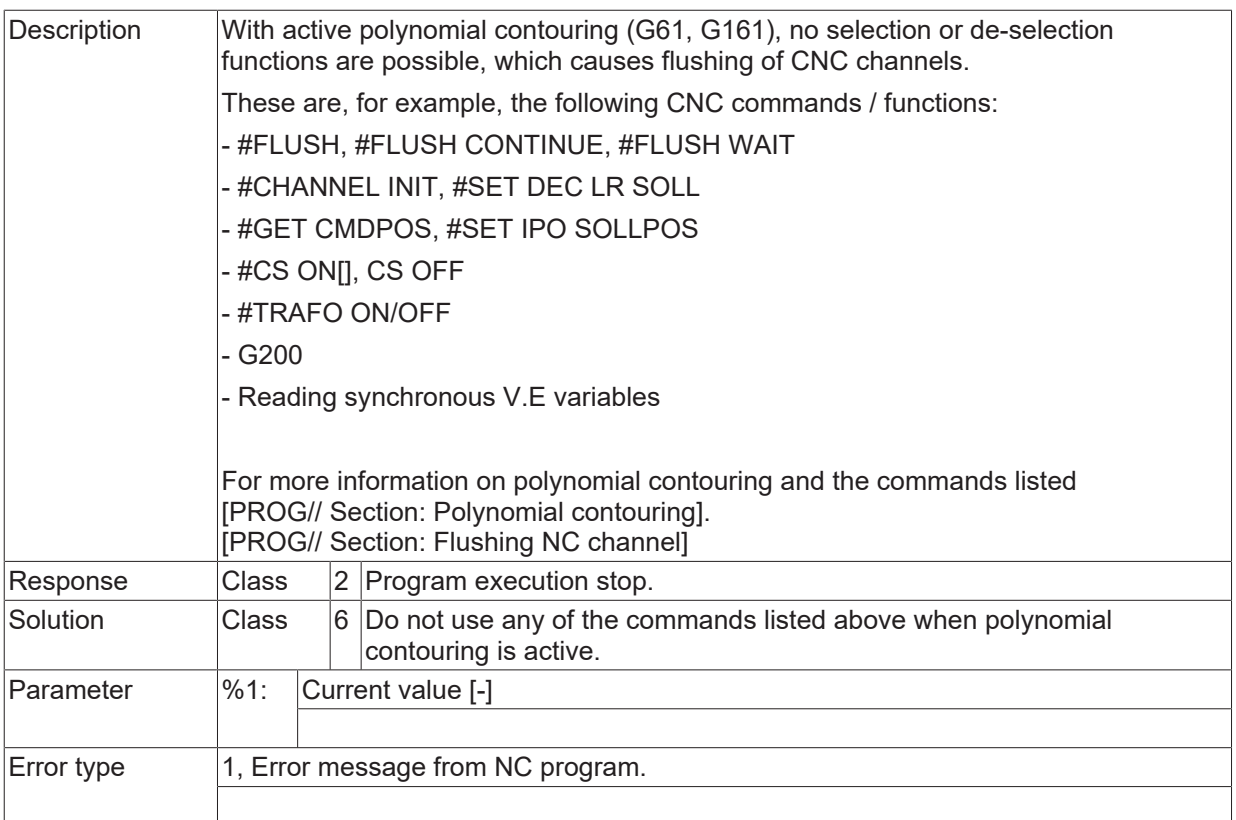

# **ID 120299 - 120318**

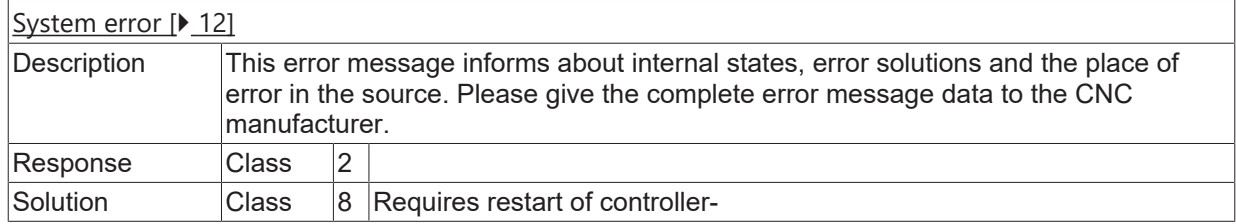

### **ID 120319**

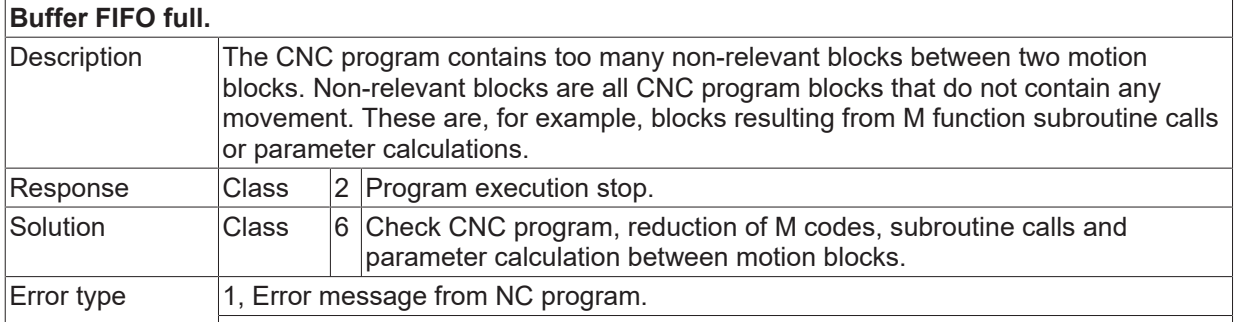

## **ID 120320 - 120328**

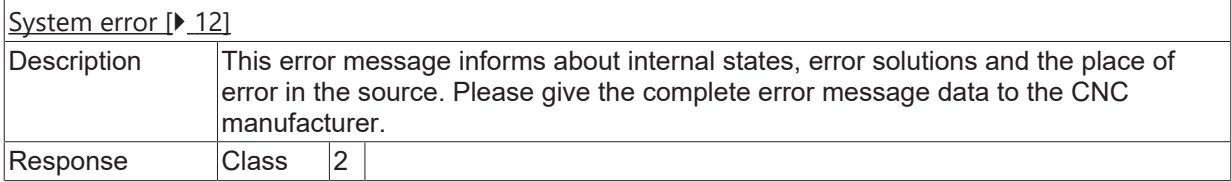

Solution Class 8 Requires restart of controller-

#### **ID 120332**

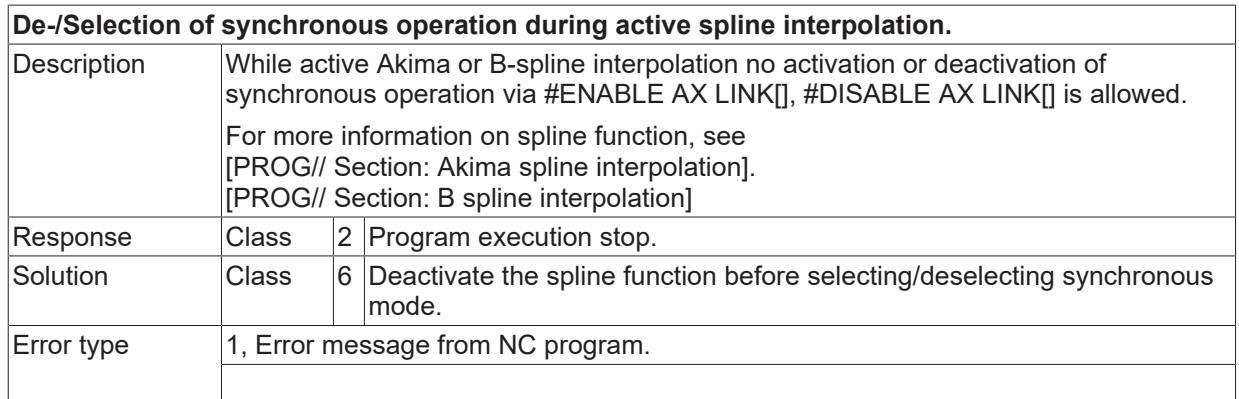

## **ID 120333**

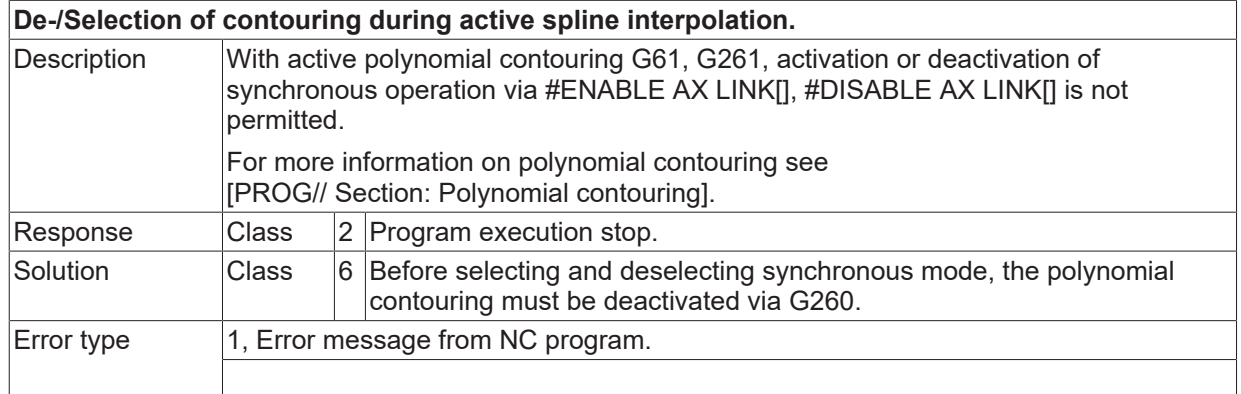

# **ID 120334 - 120345**

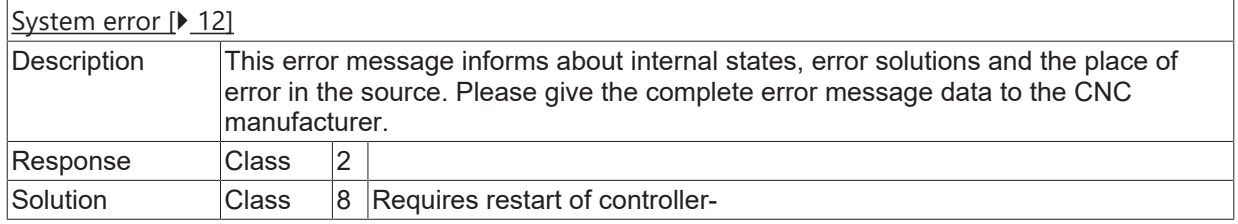

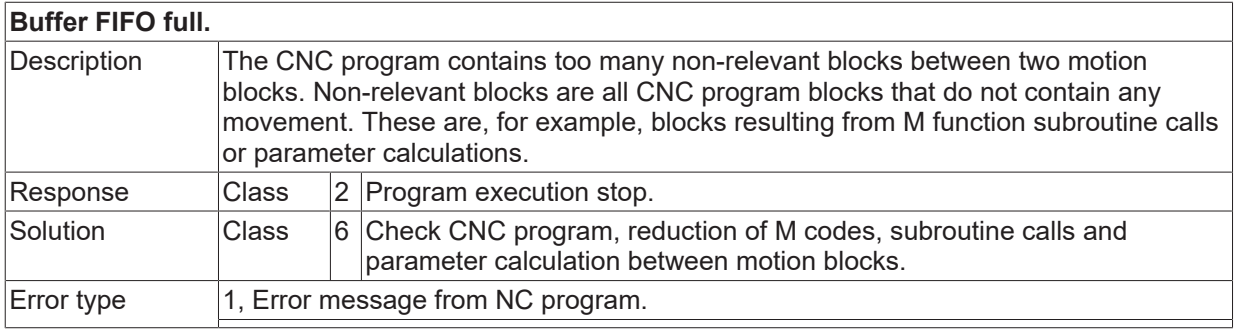

# **ID 120347 - 120369**

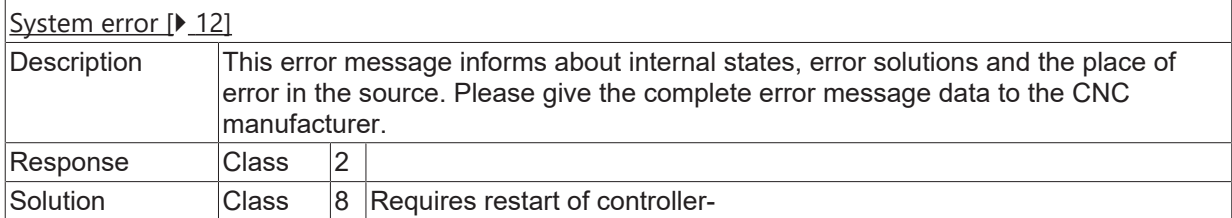

# **ID 120370**

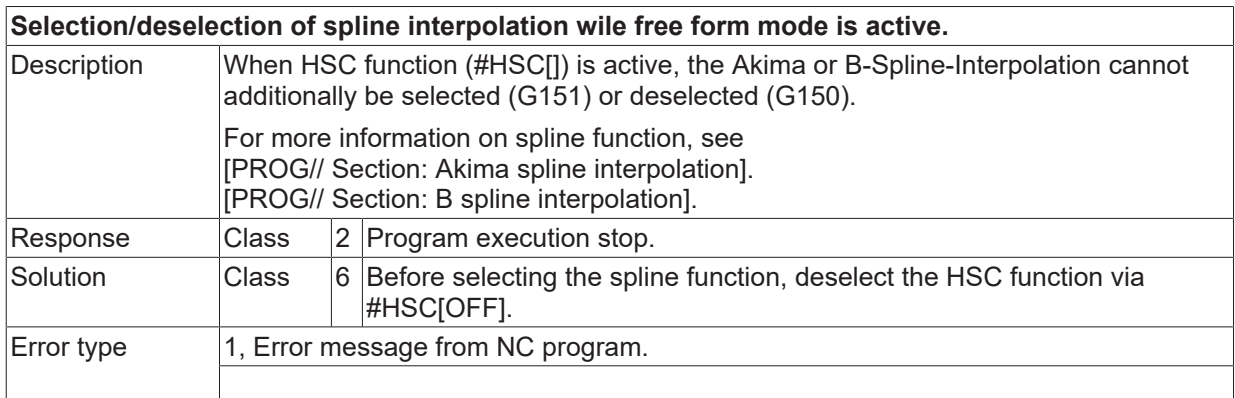

# **ID 120371**

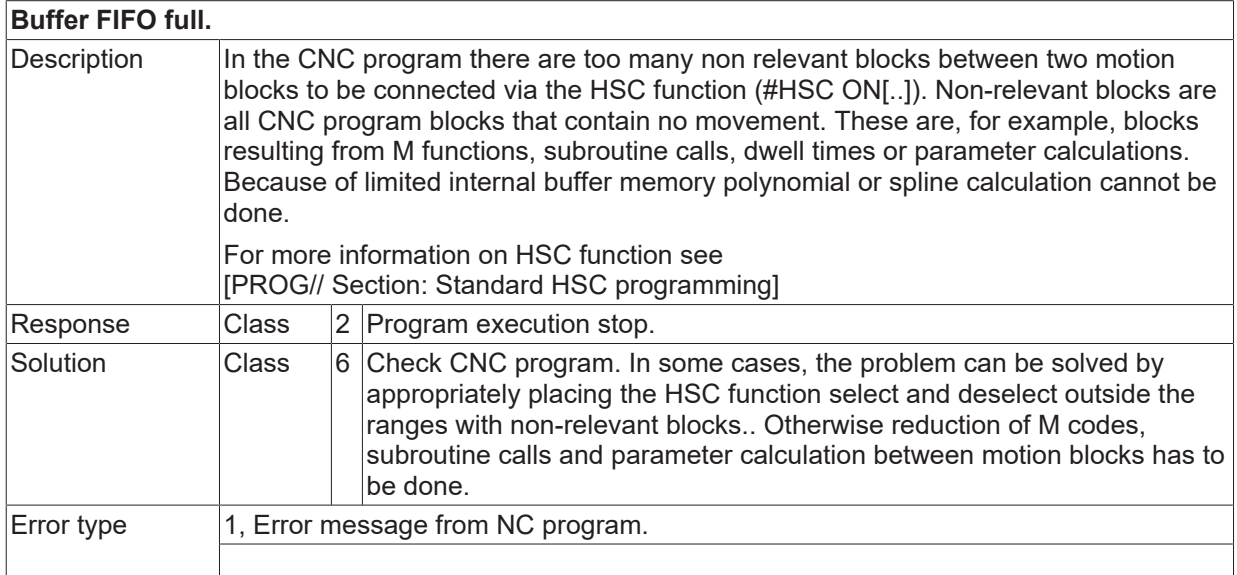

# **ID 120372 - 120374**

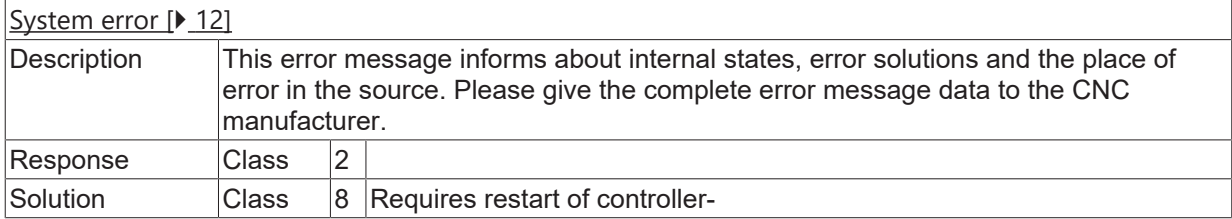

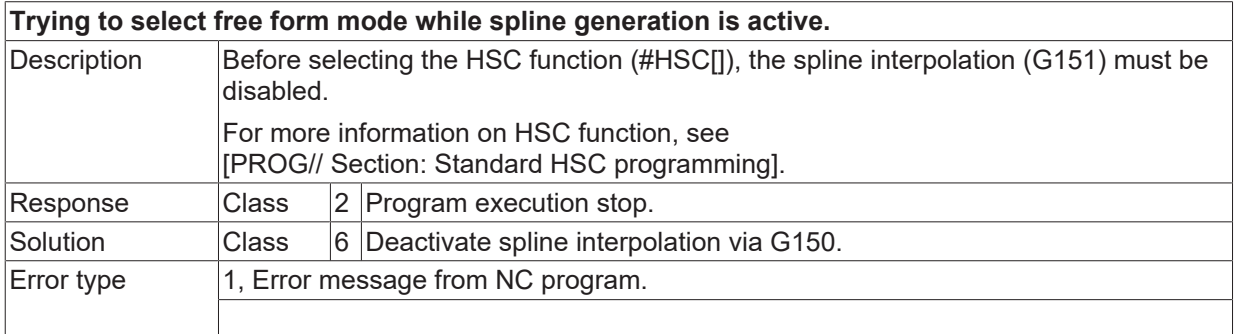

#### **ID 120378**

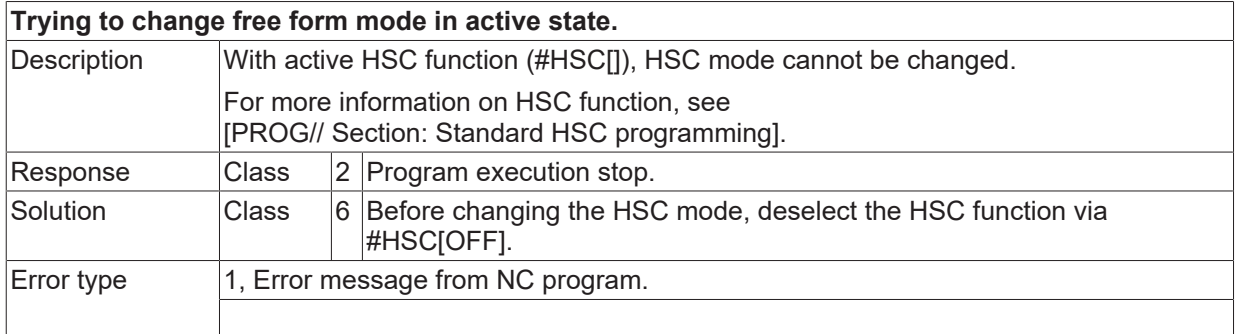

#### **ID 120379**

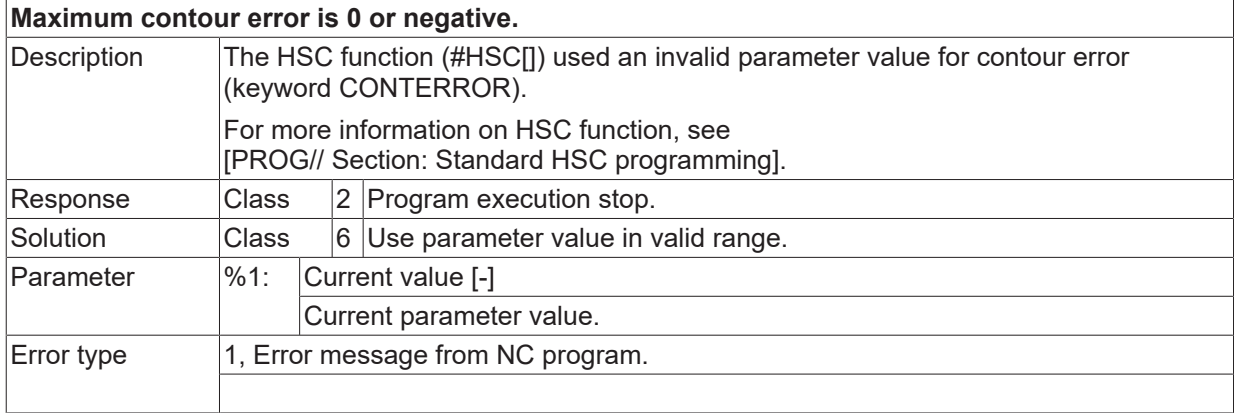

#### **ID 120380 - 120388**

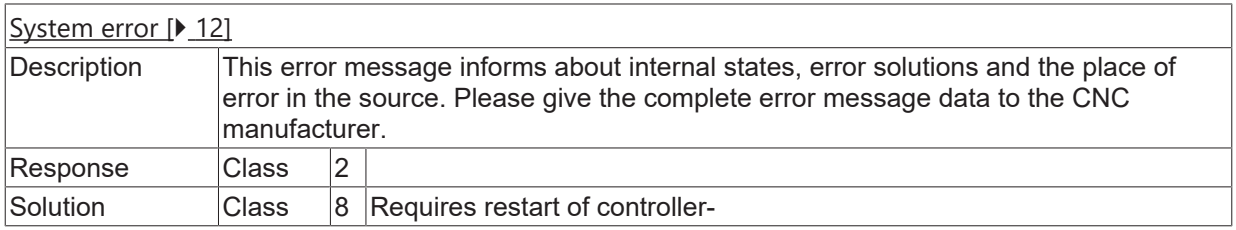

## **ID 120389**

# **Positive software limit switch exceeded.**

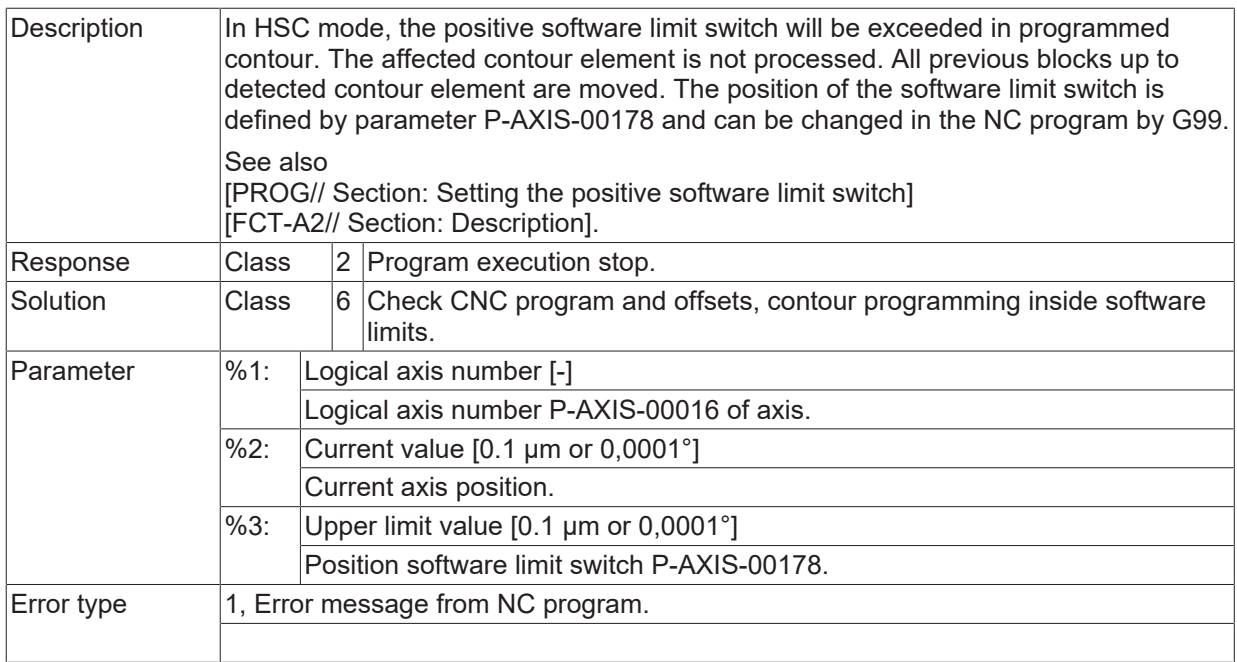

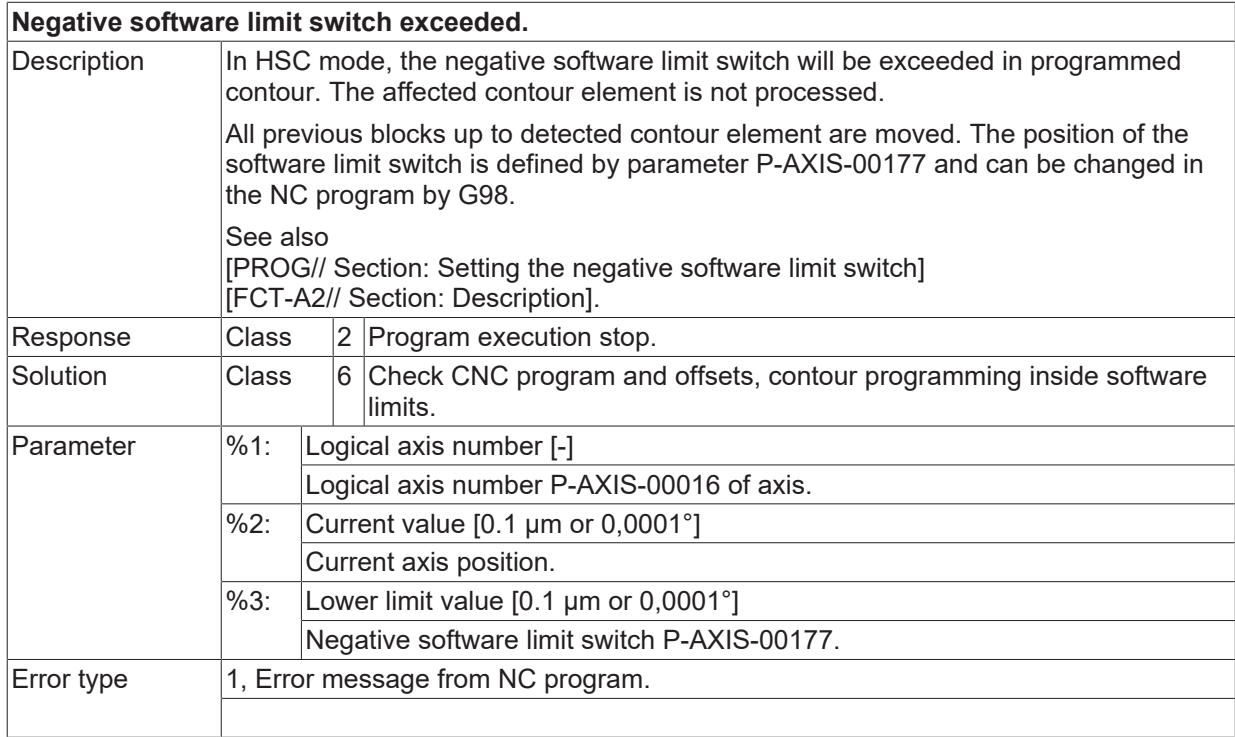

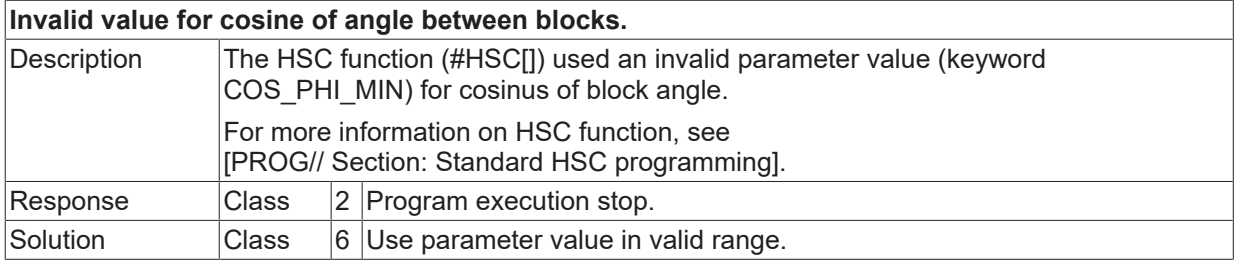

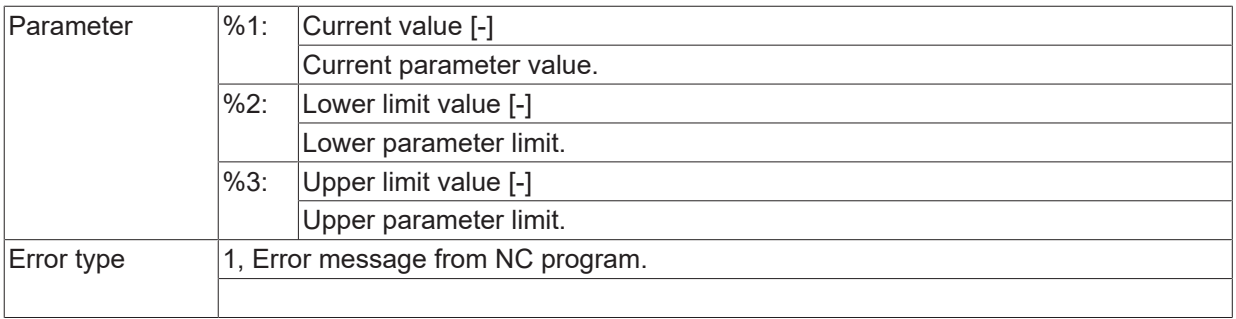

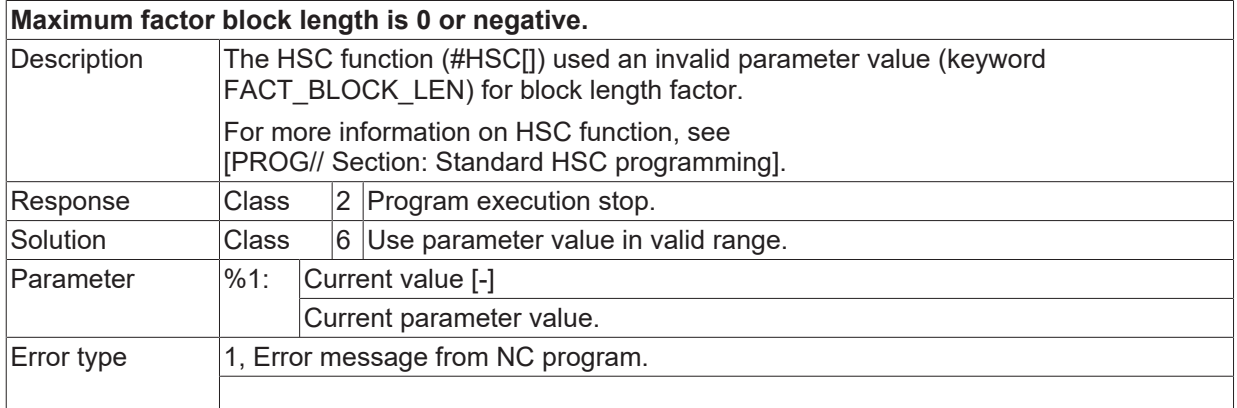

# **ID 120393**

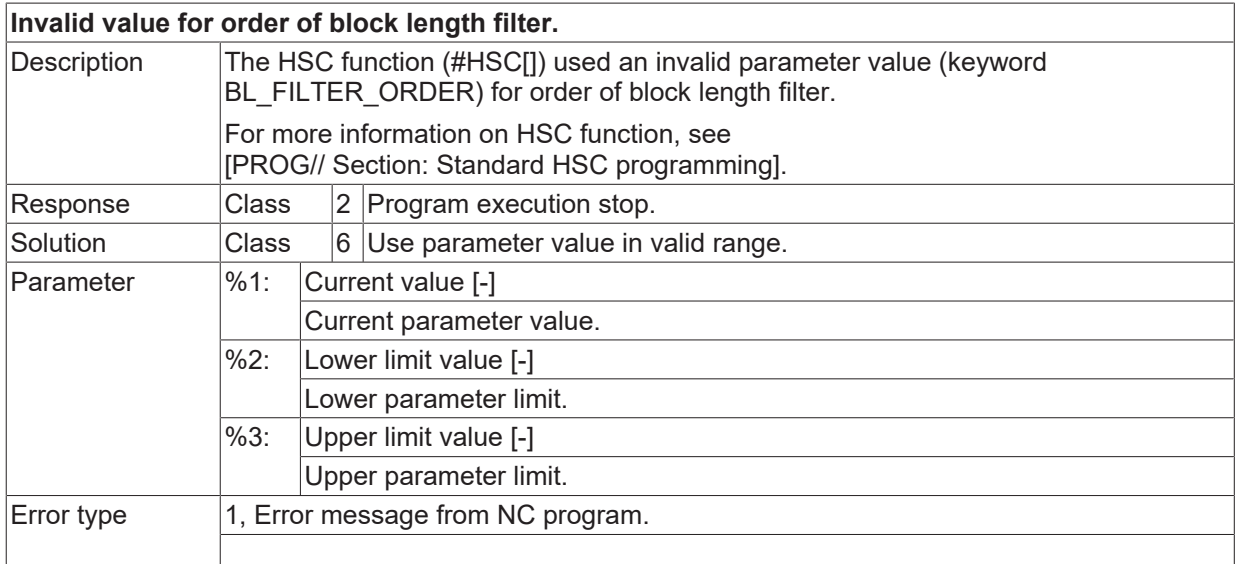

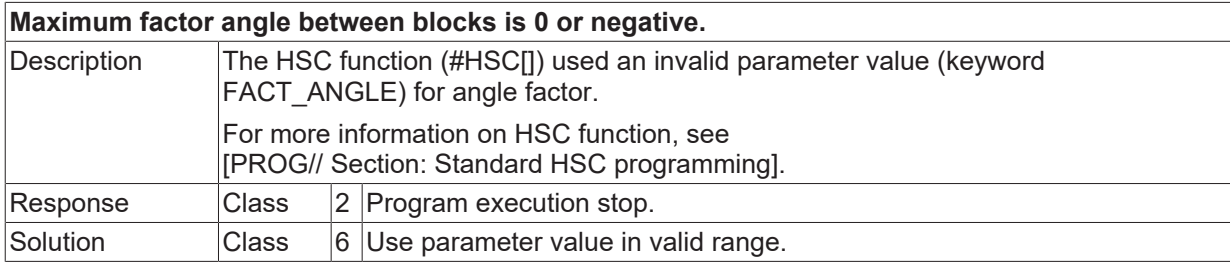

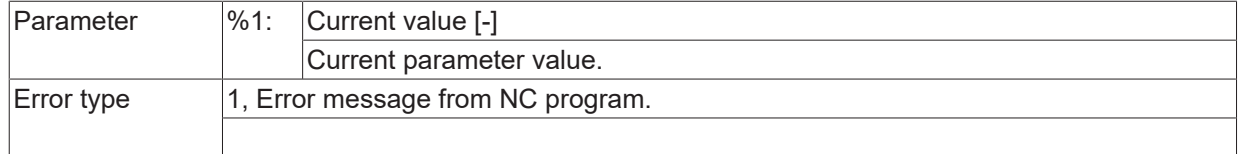

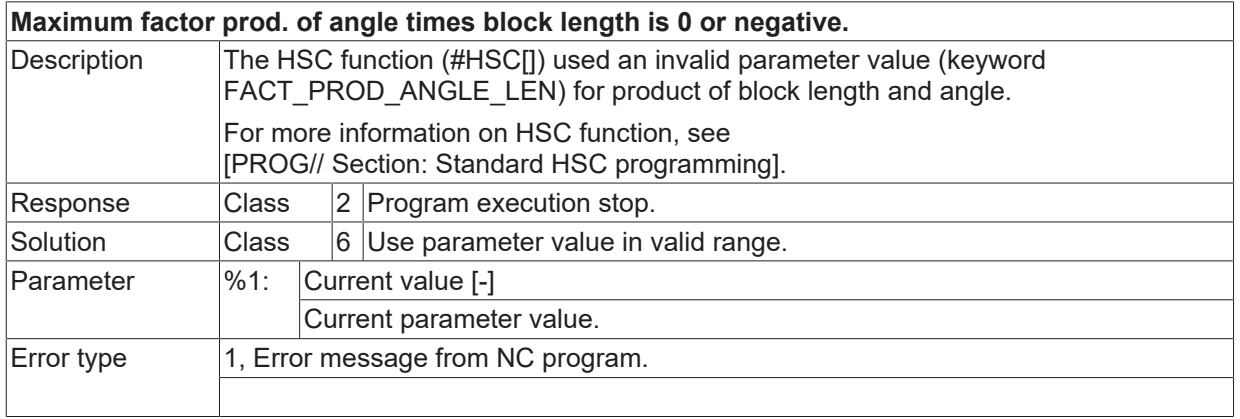

## **ID 120396**

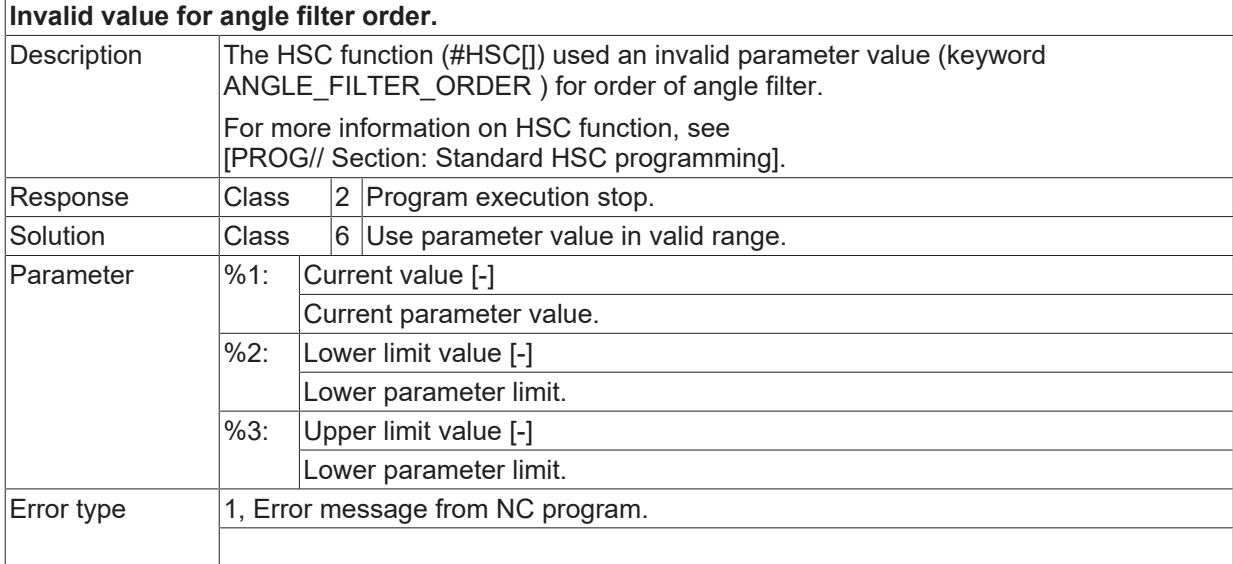

#### **ID 120397 - 120404**

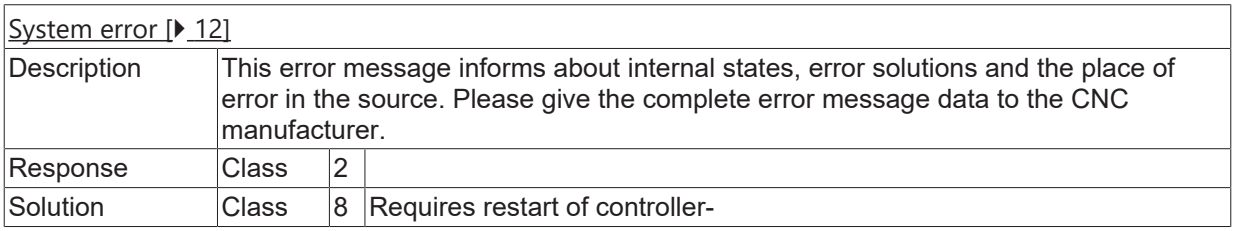

### **ID 120405**

**Tool data are inconsistent.**

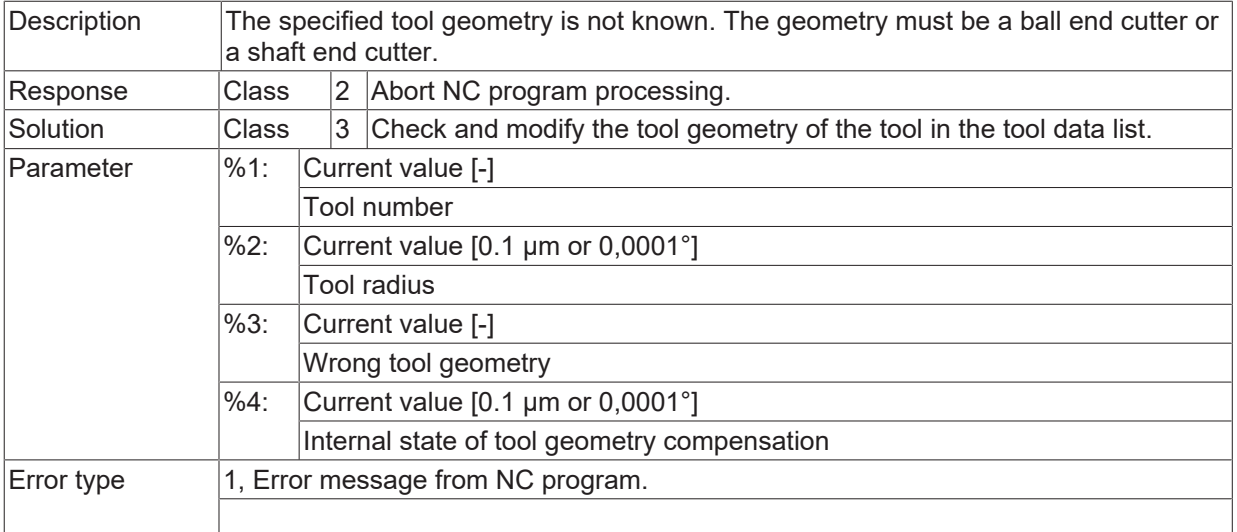

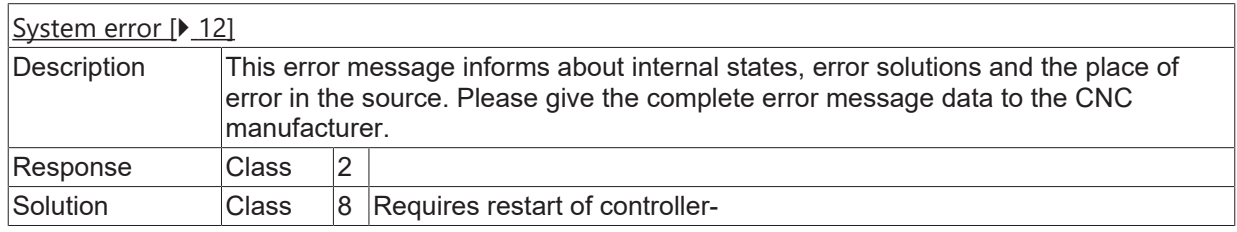

#### **ID 120407**

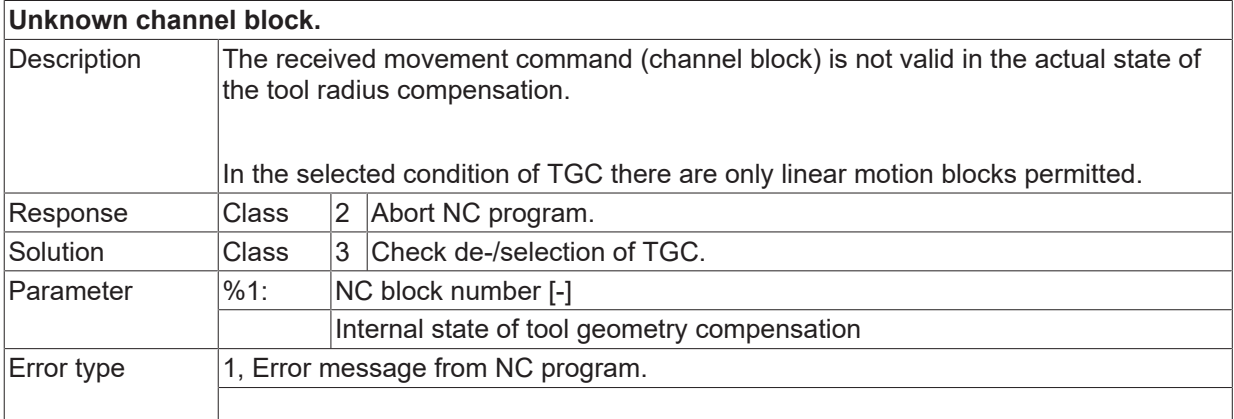

## **ID 120422 - 120424**

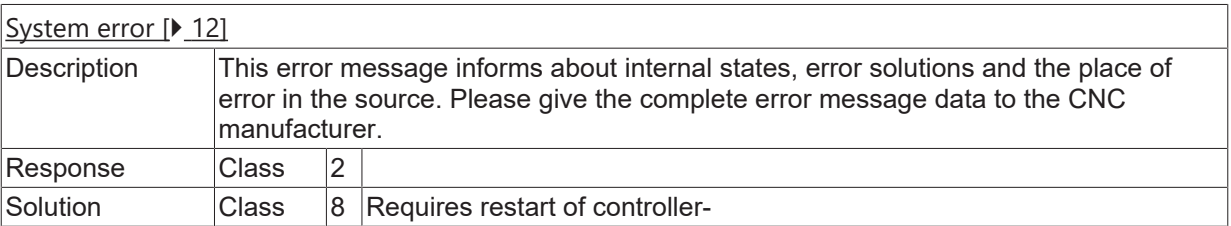

## **ID 120425**

**An axis is missing for the coordinate system.**

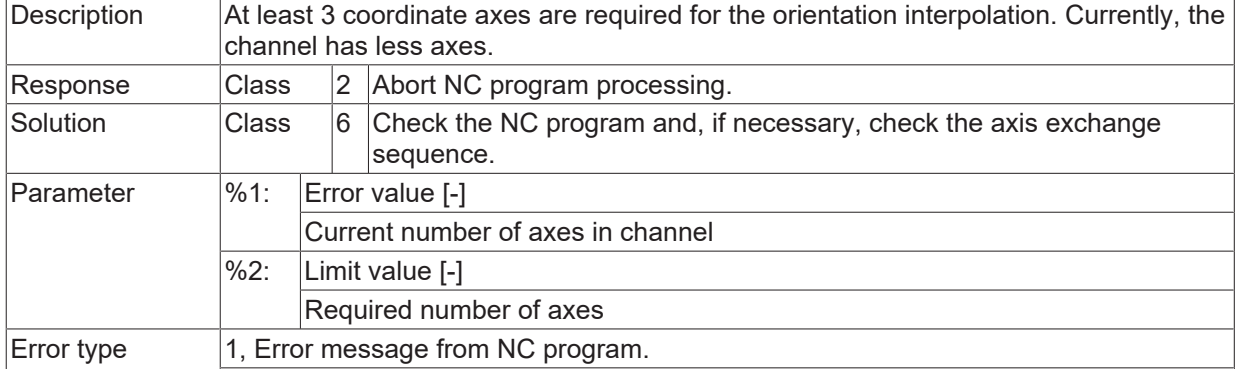

## **ID 120428 - 120430**

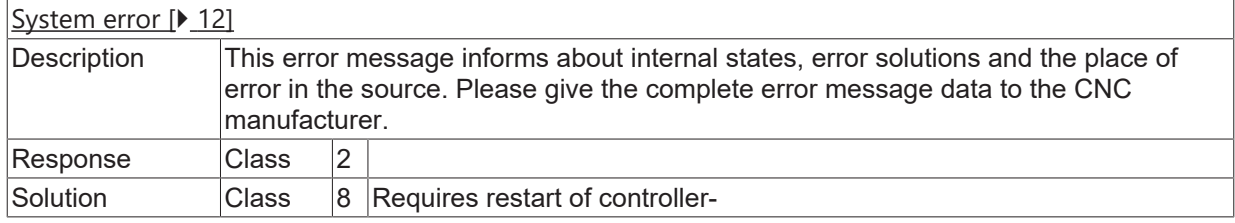

# **ID 120433**

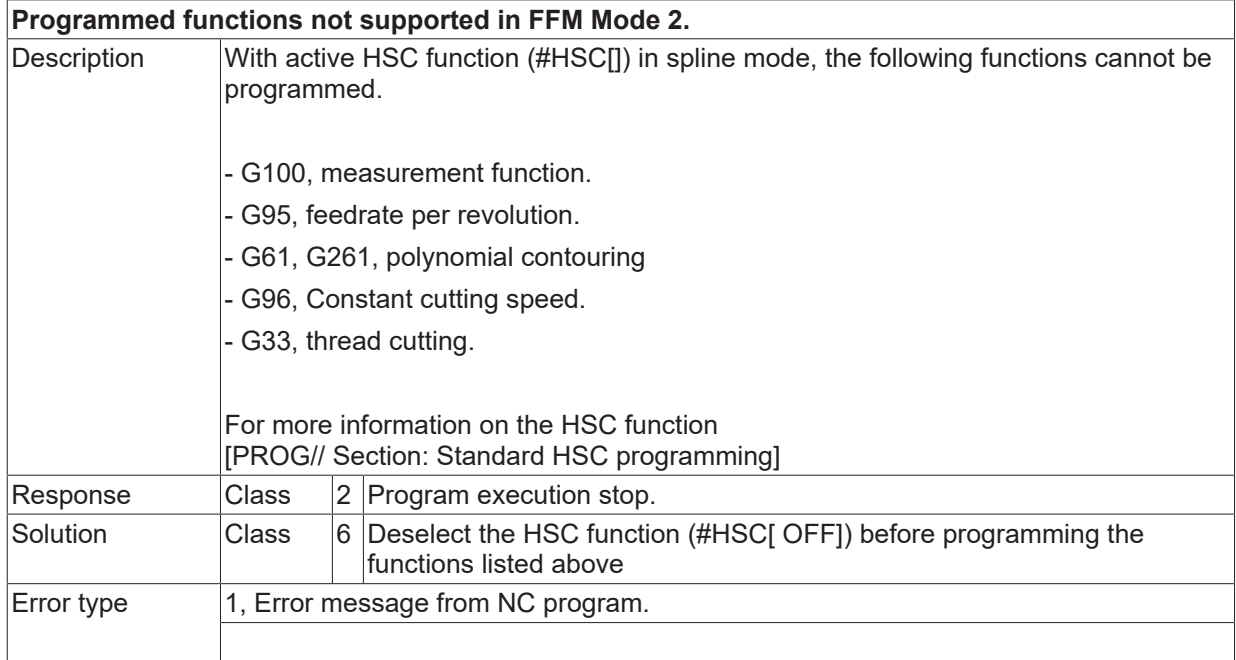

# **ID 120434**

**Flush buffers not allowed in Mode 2.**

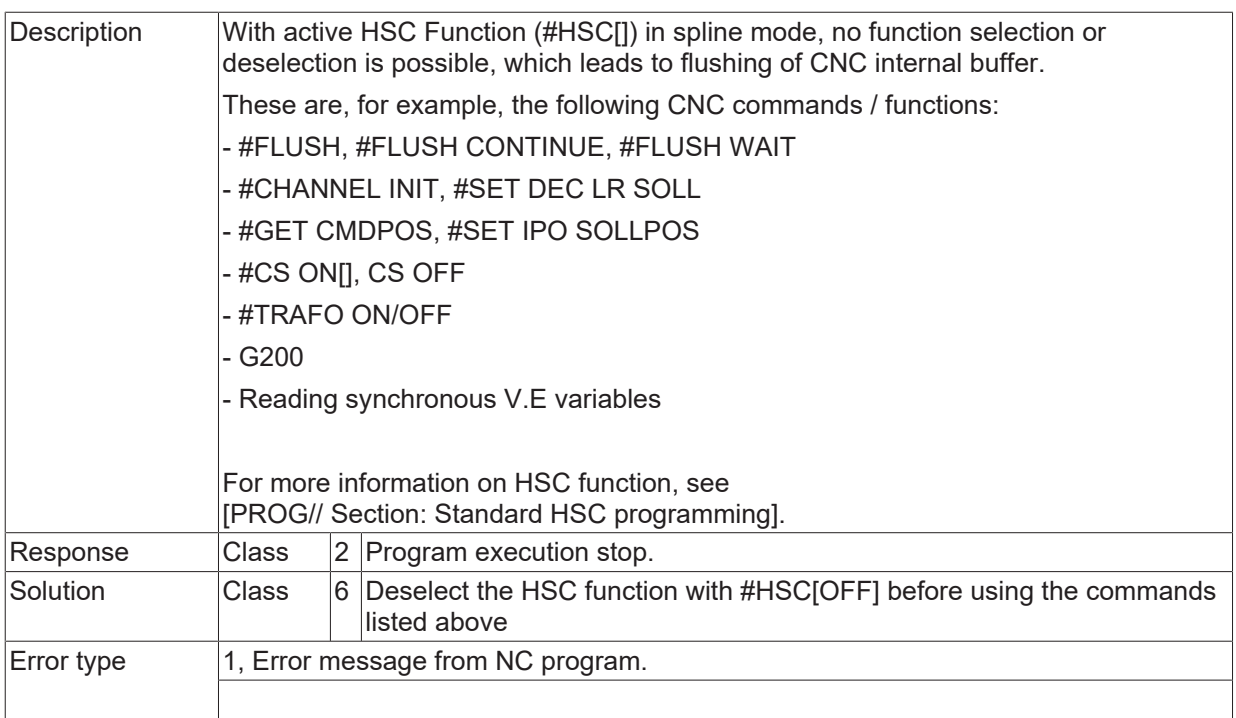

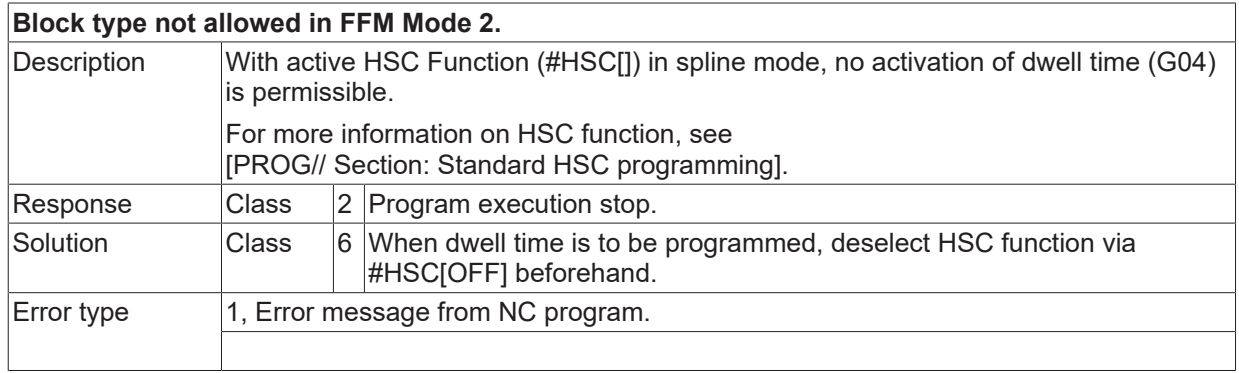

# **ID 120438**

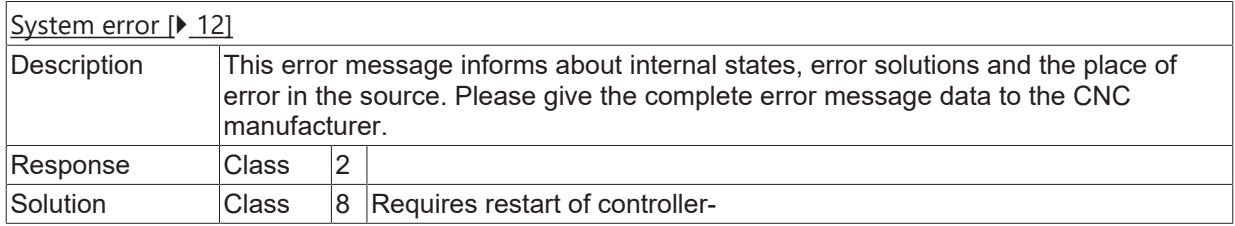

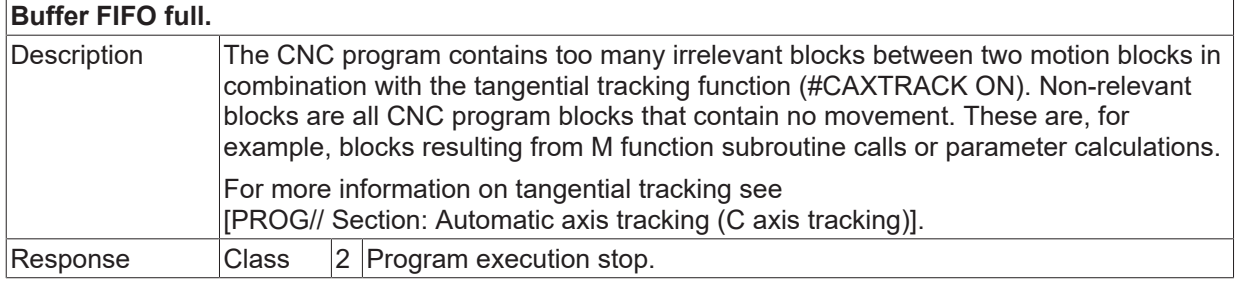
# **BECKHOFF**

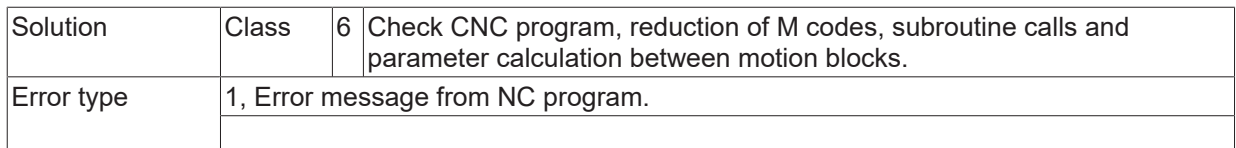

# **ID 120440 - 120458**

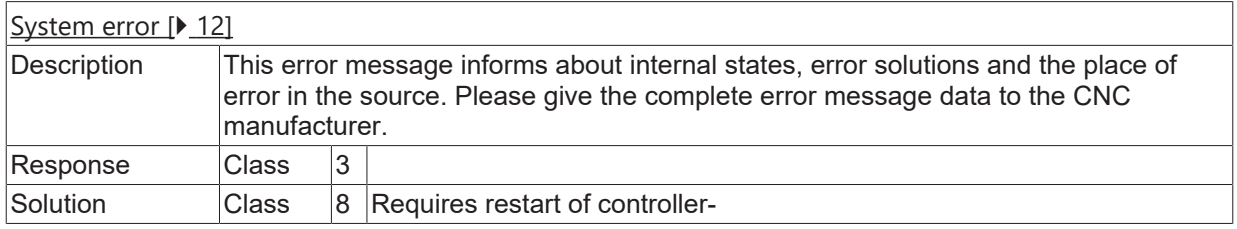

## **ID 120459**

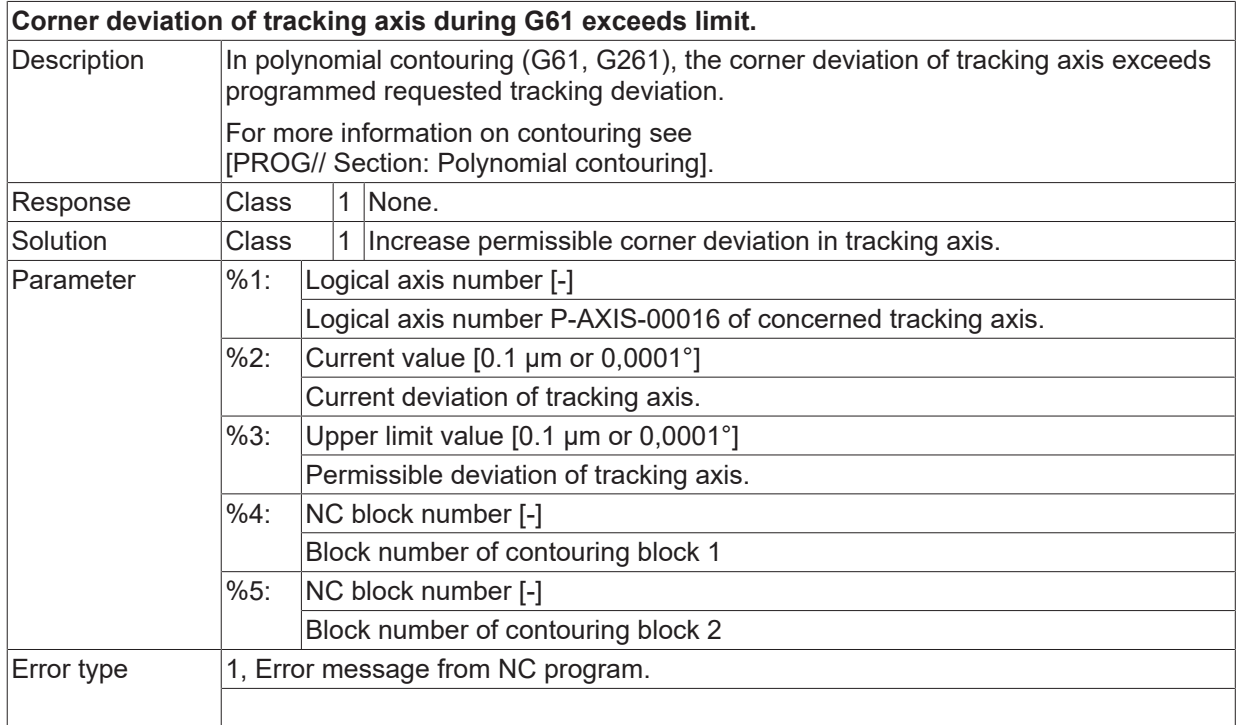

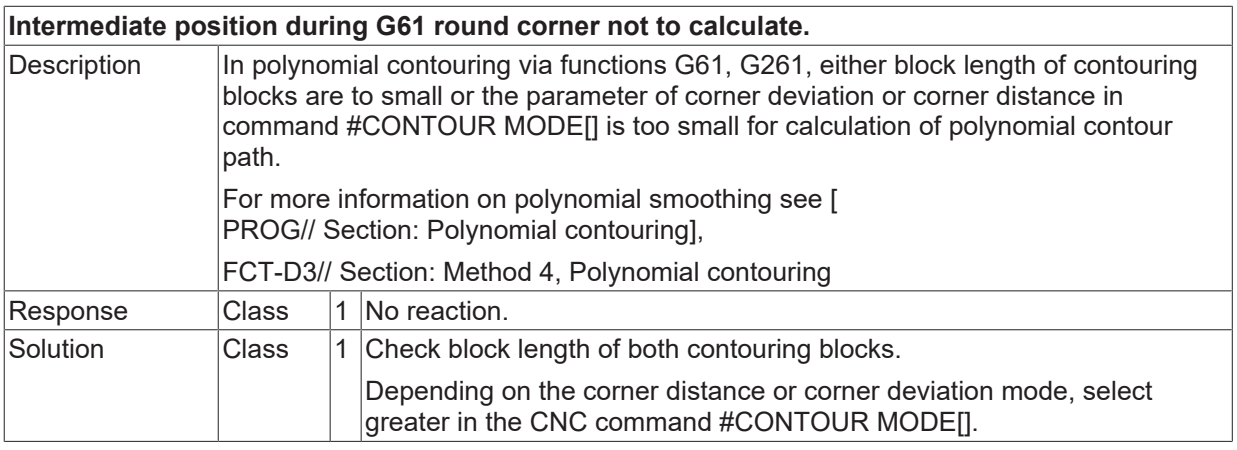

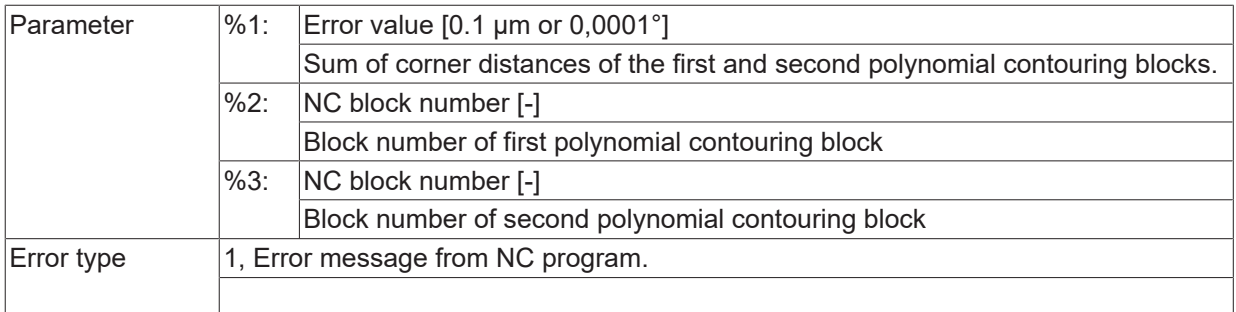

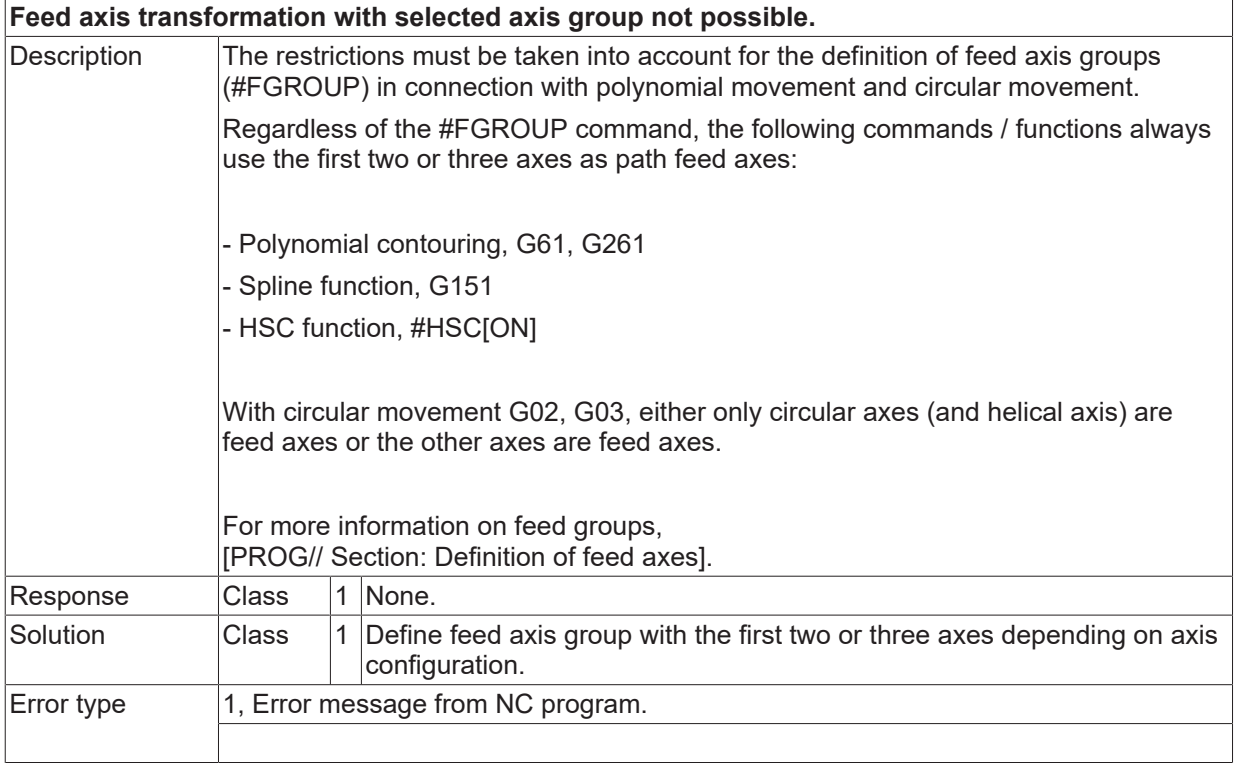

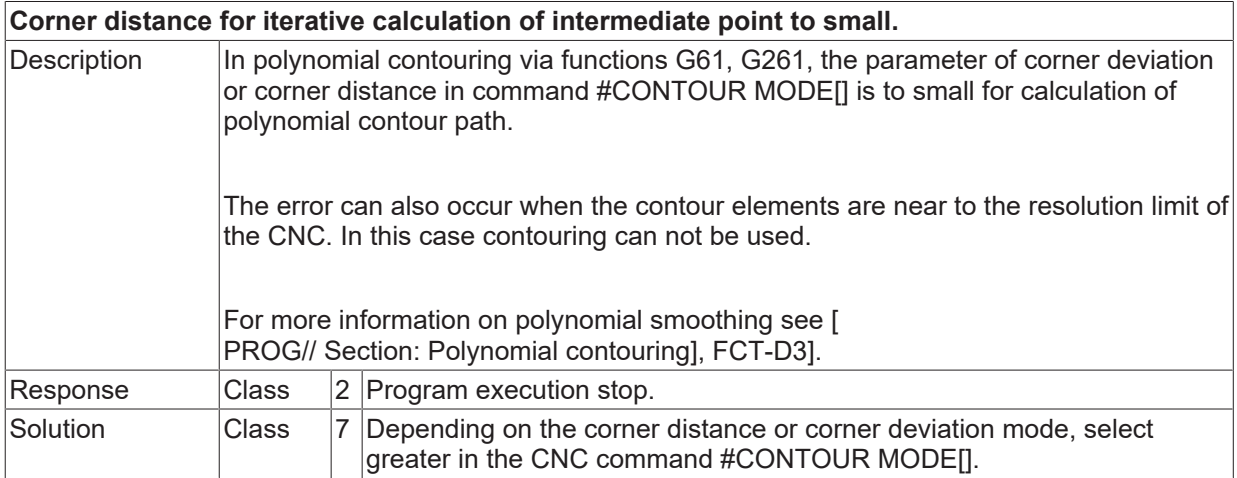

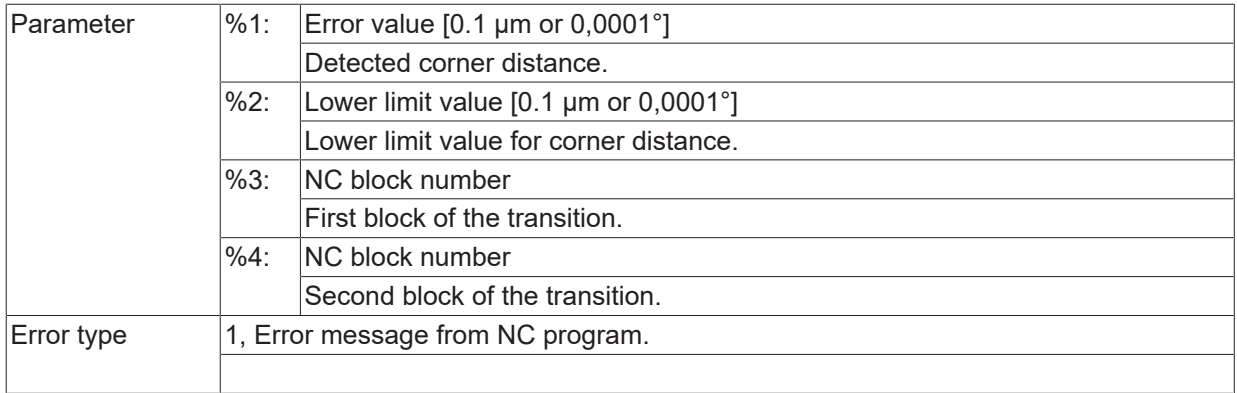

#### **ID 120464 - 120468**

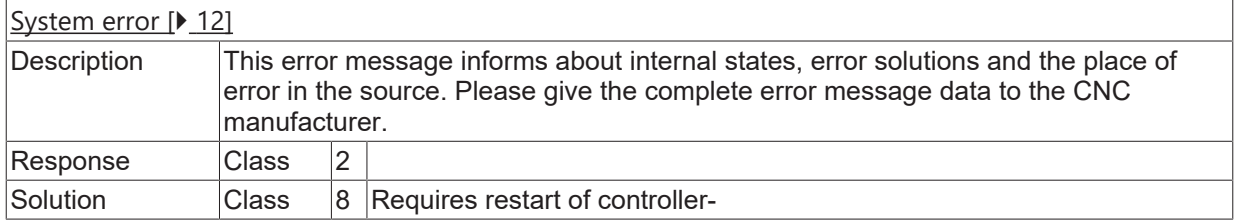

### **ID 120469**

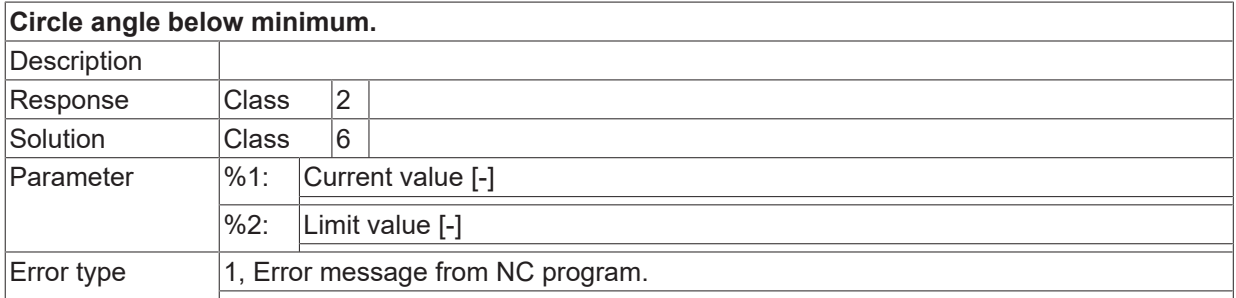

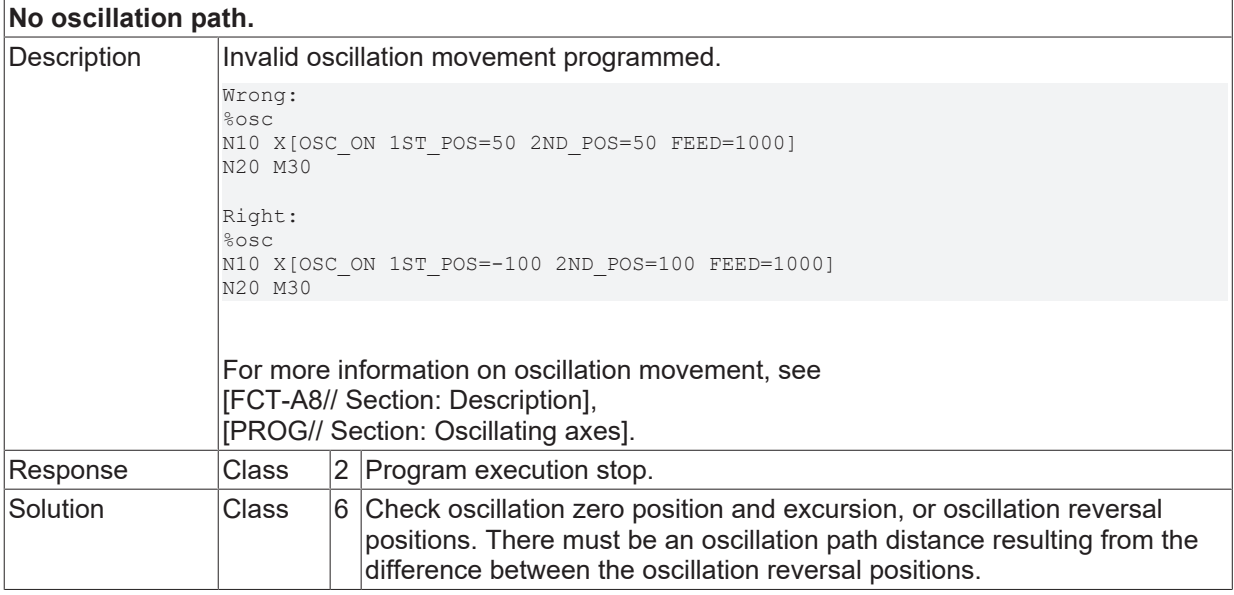

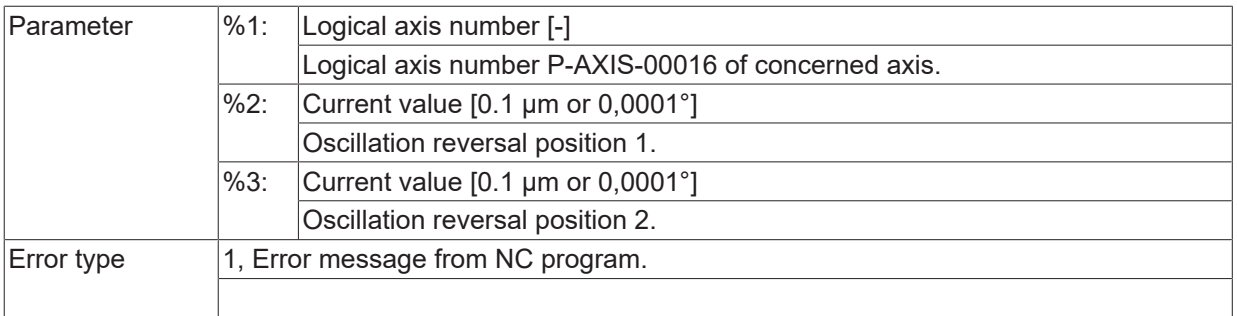

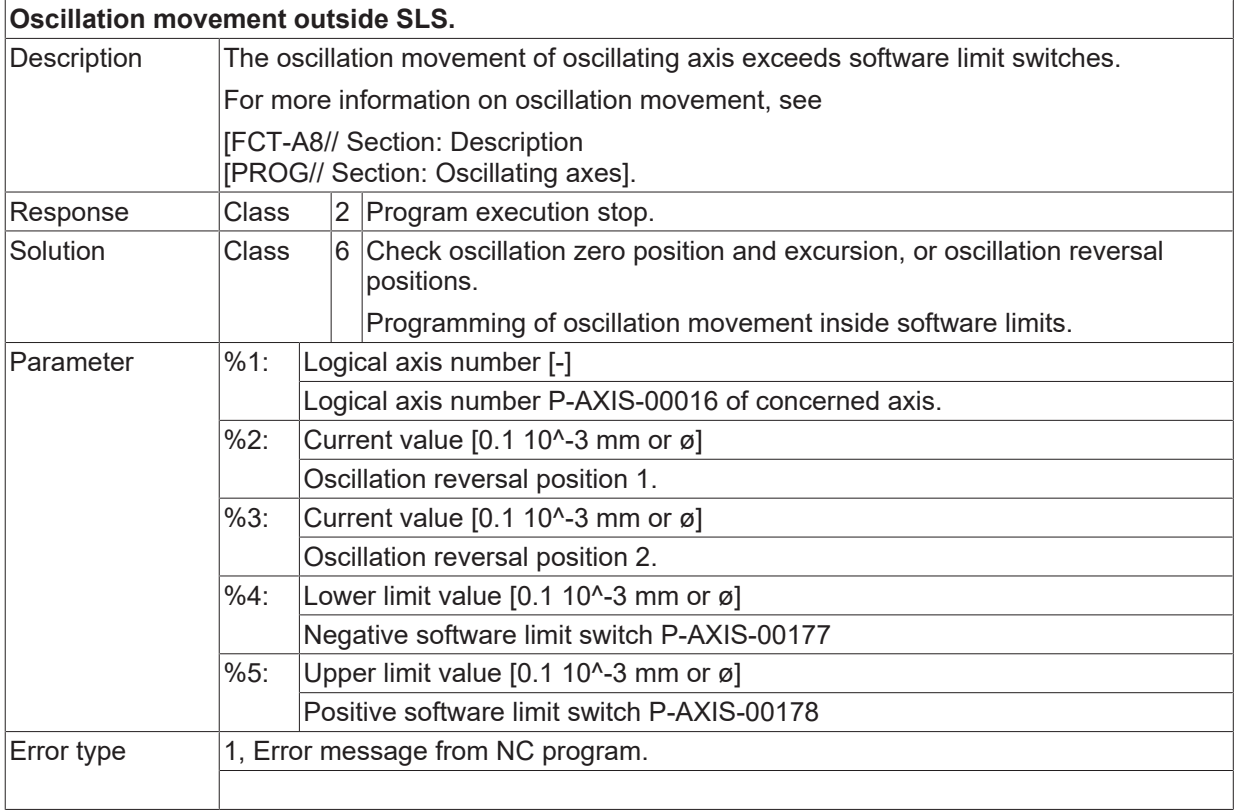

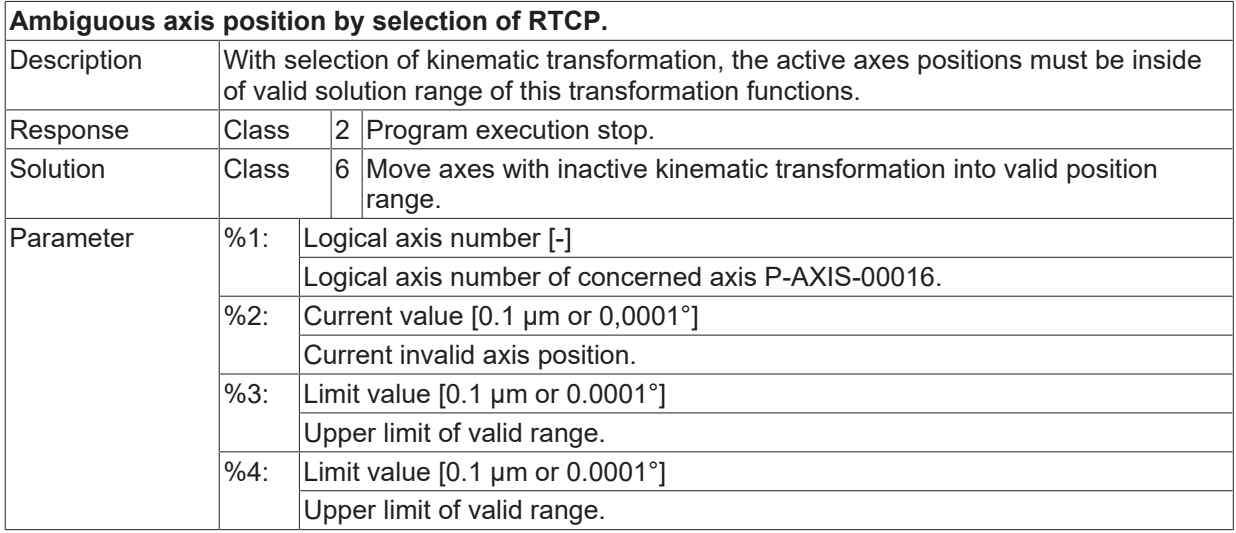

Error type 1, Error message from NC program.

#### **ID 120473**

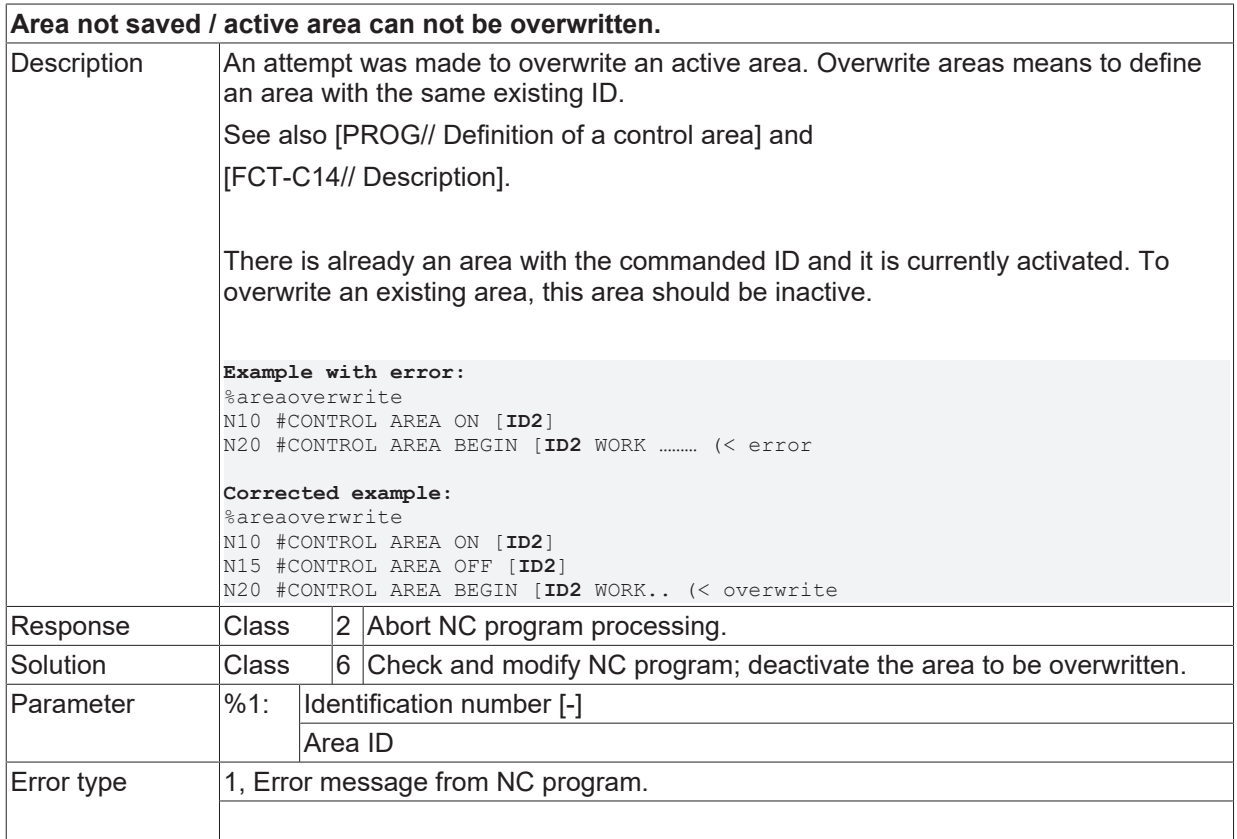

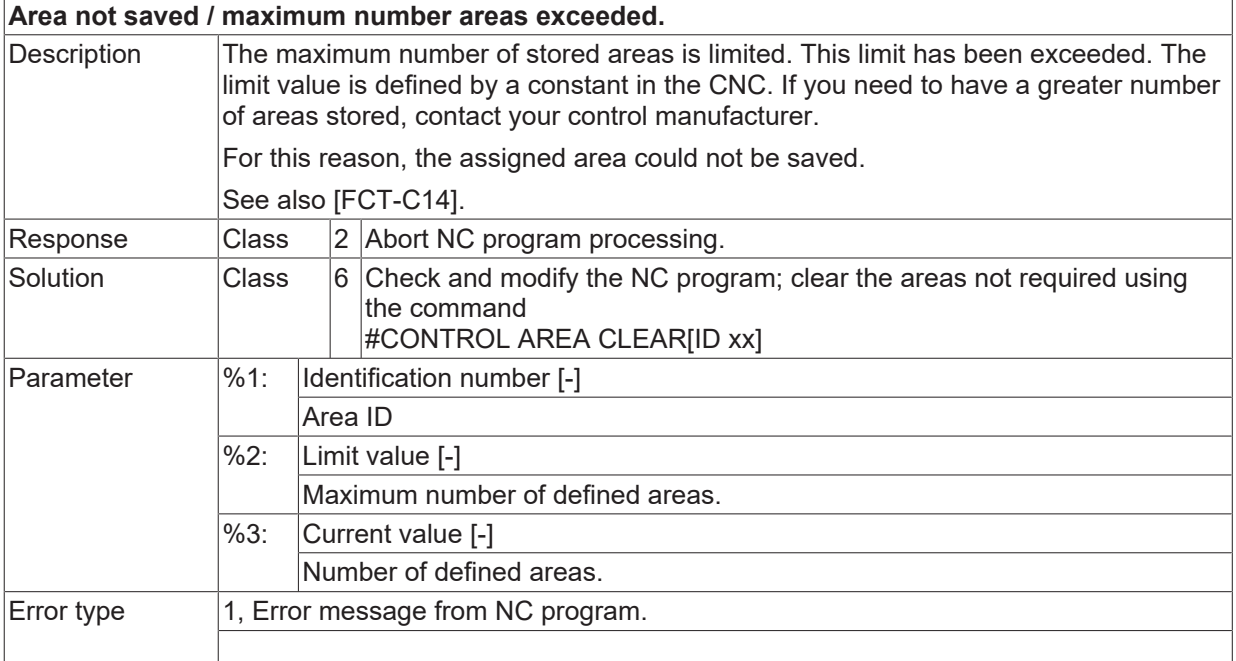

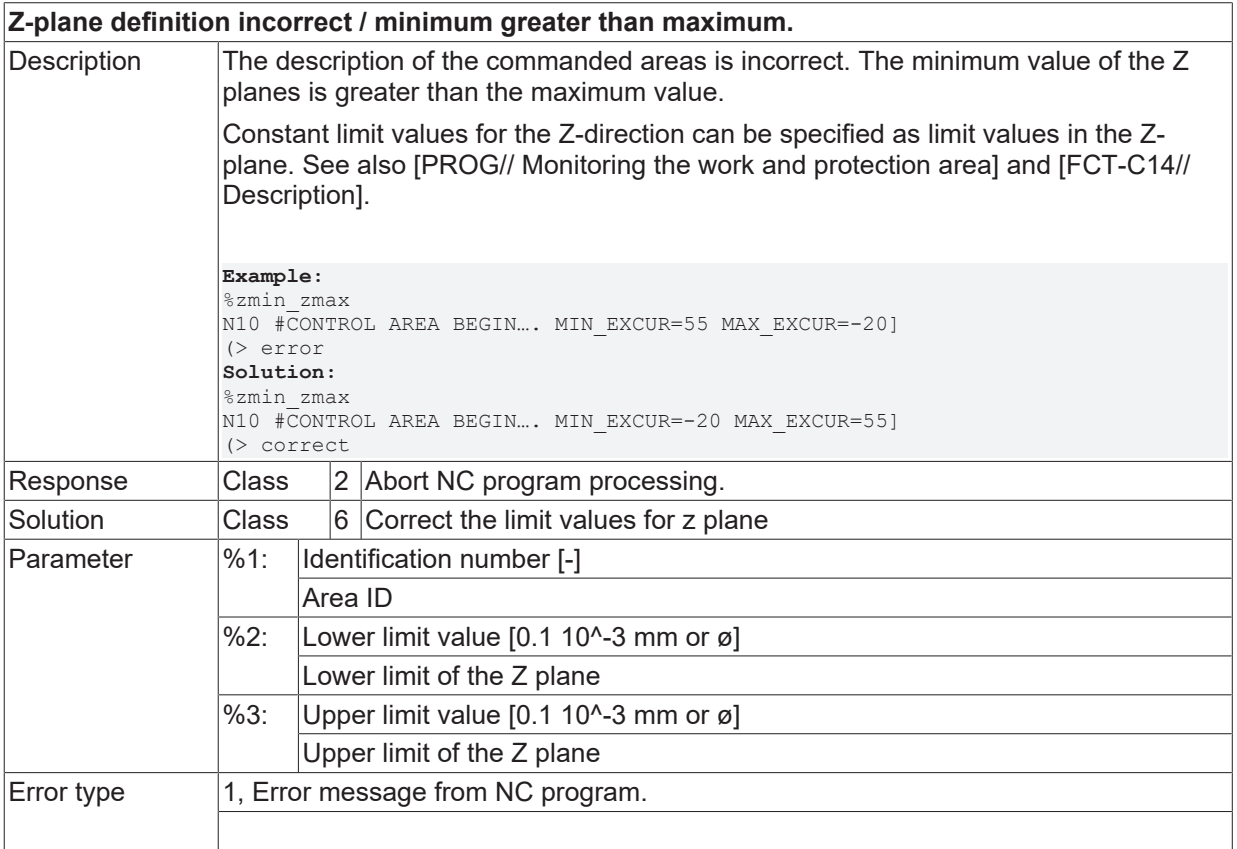

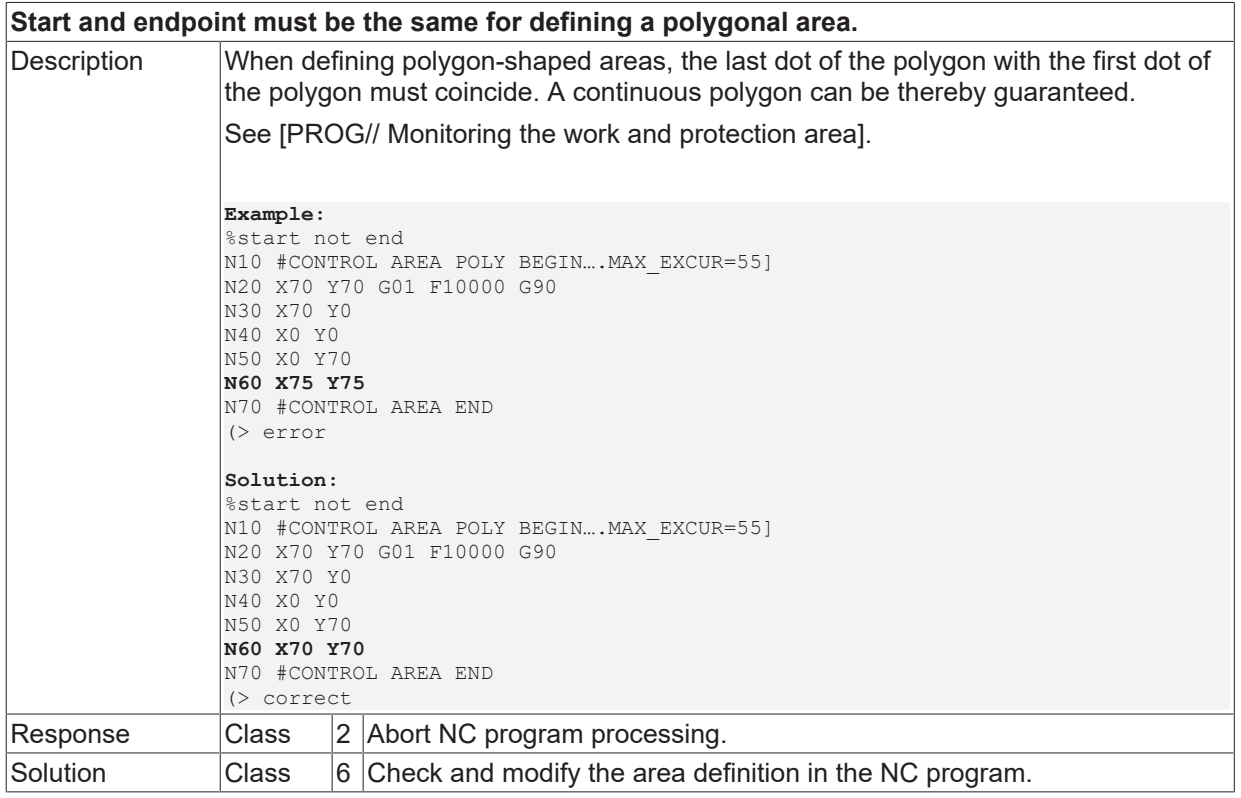

# **BECKHOFF**

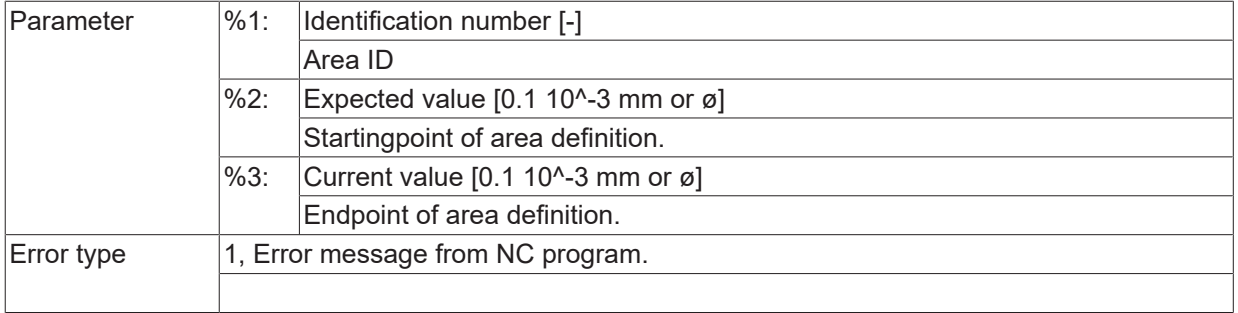

## **ID 120477**

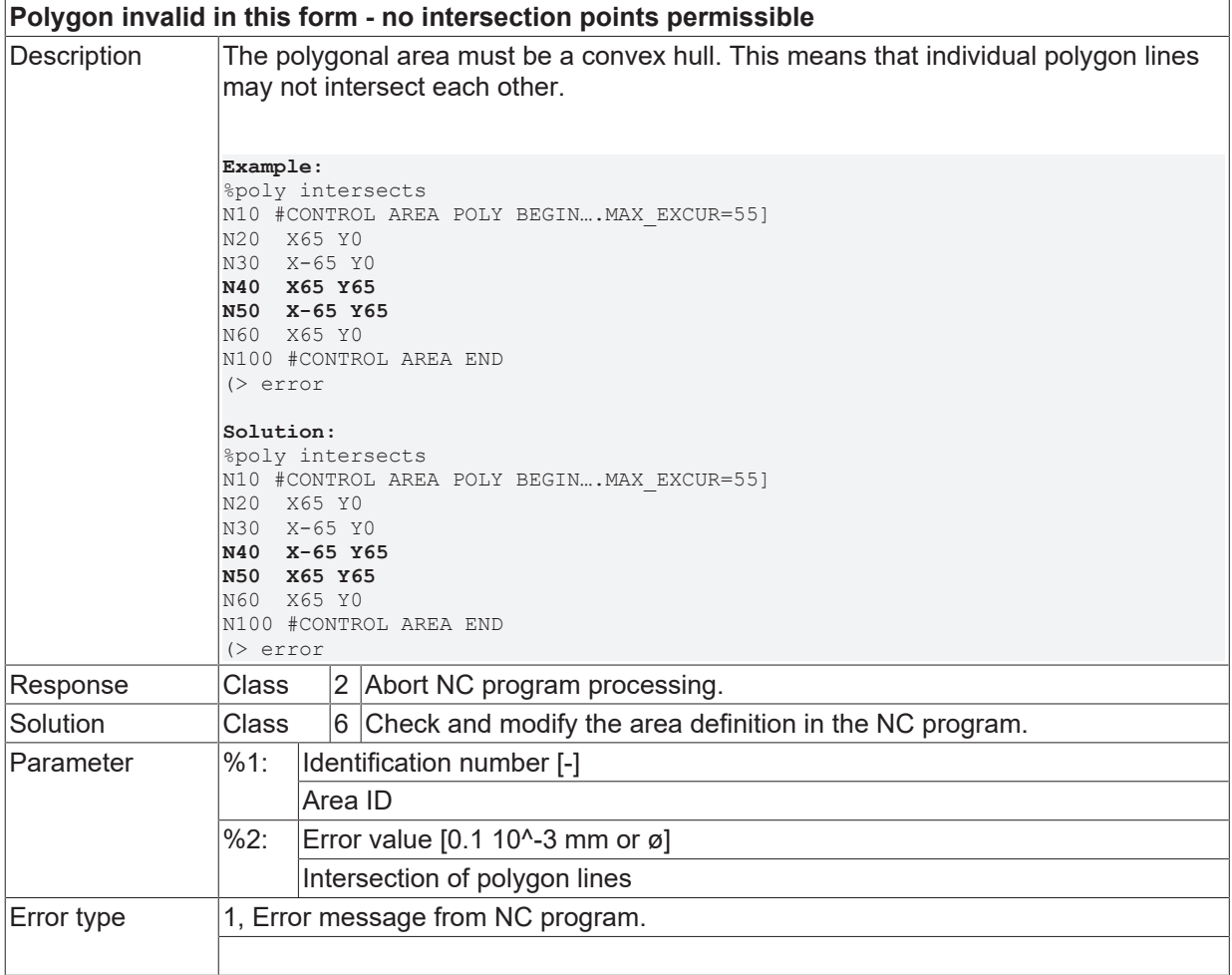

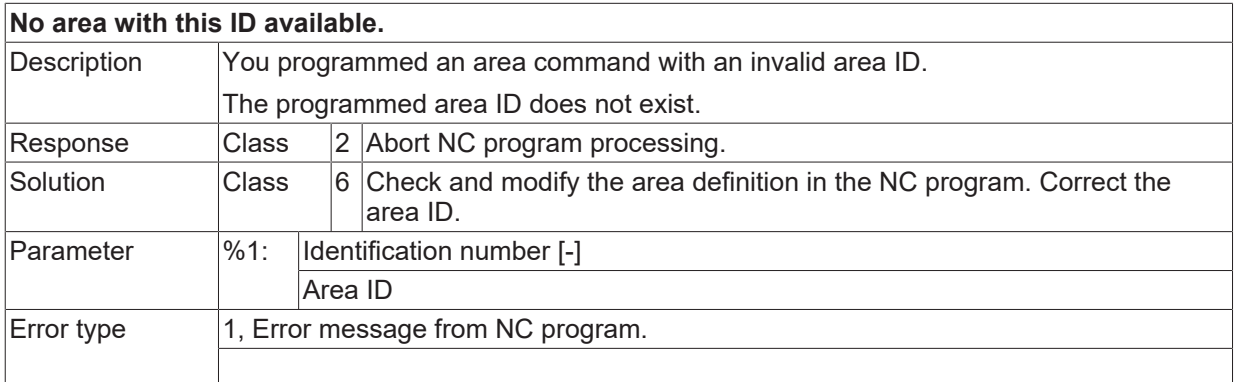

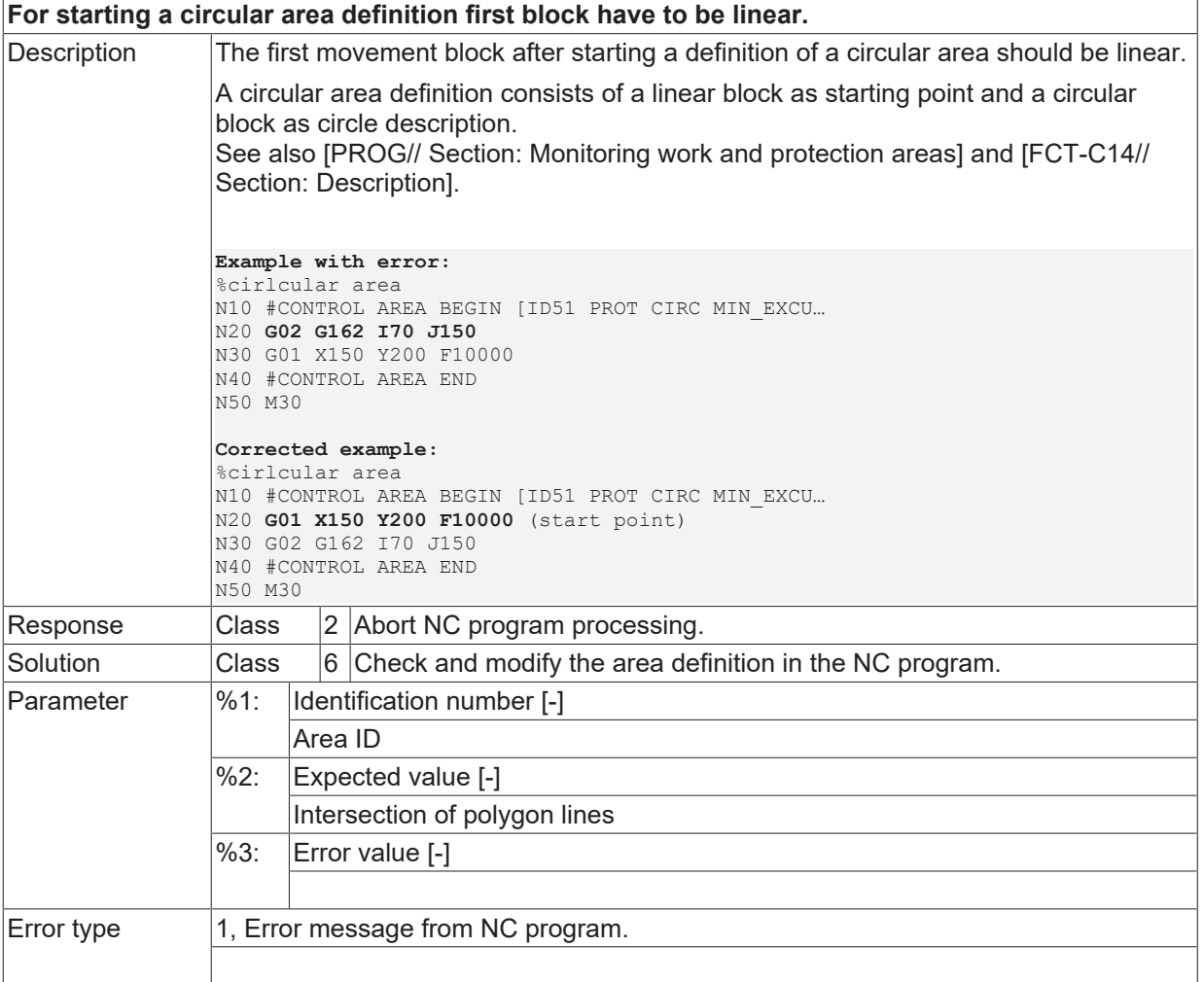

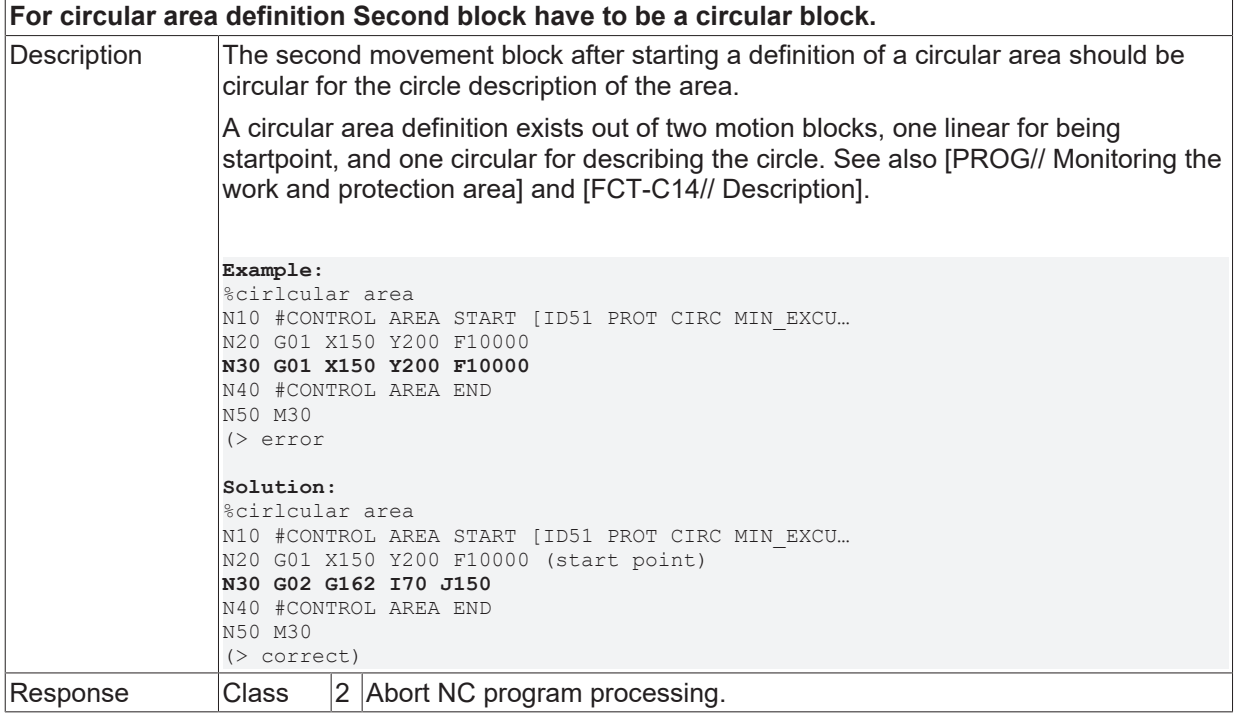

# **BECKHOFF**

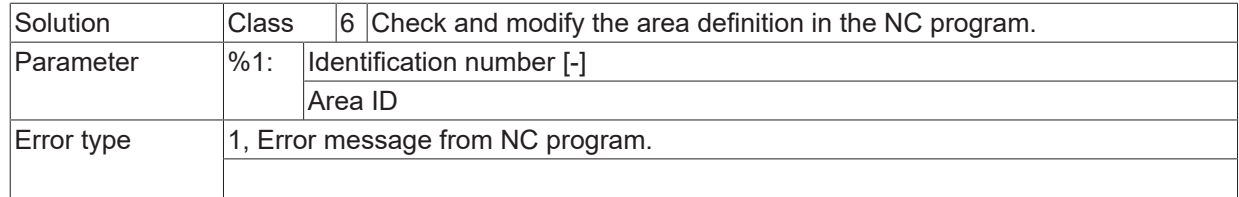

## **ID 120481**

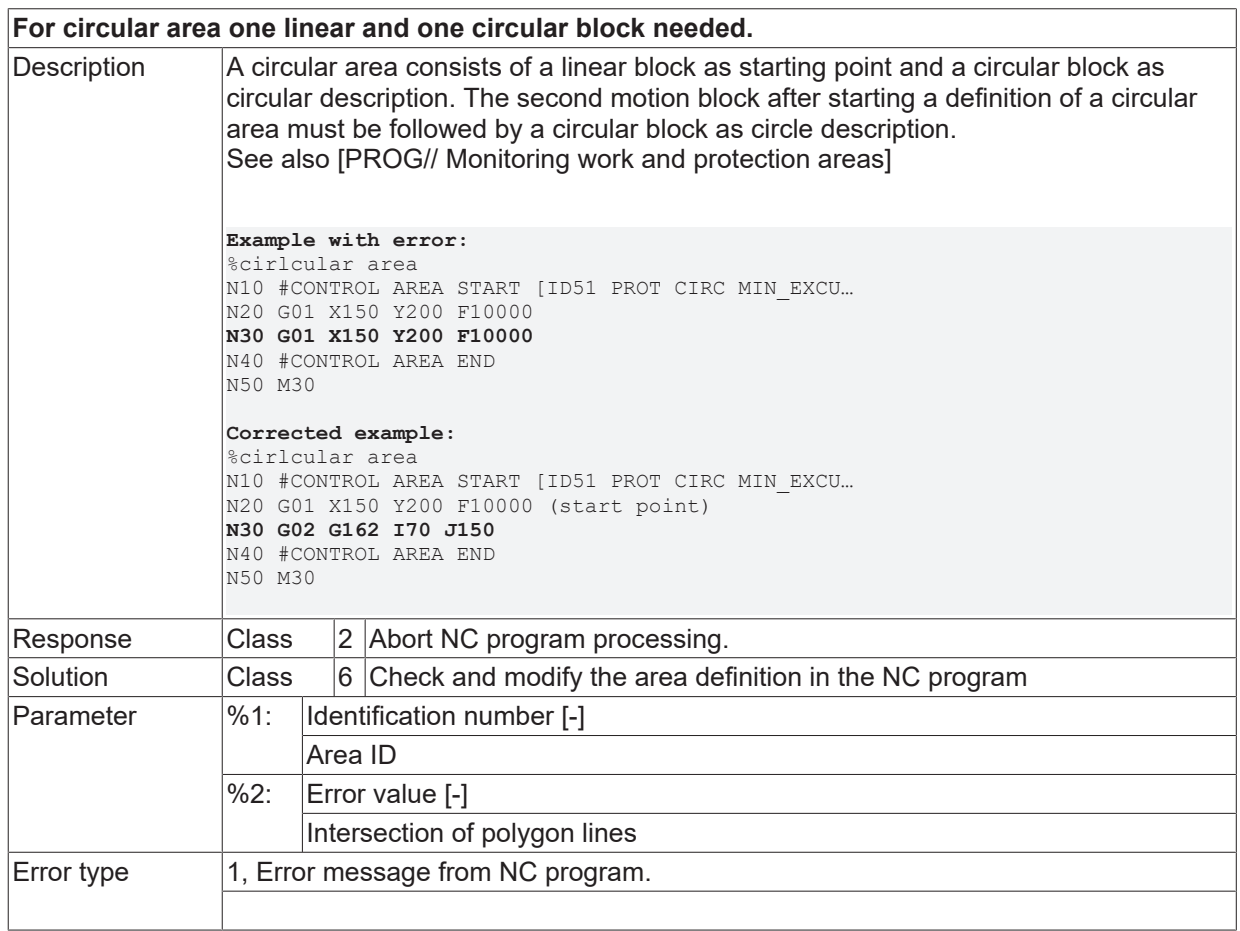

# **ID 120482**

**For circular area a full circle without endpoint needed.**

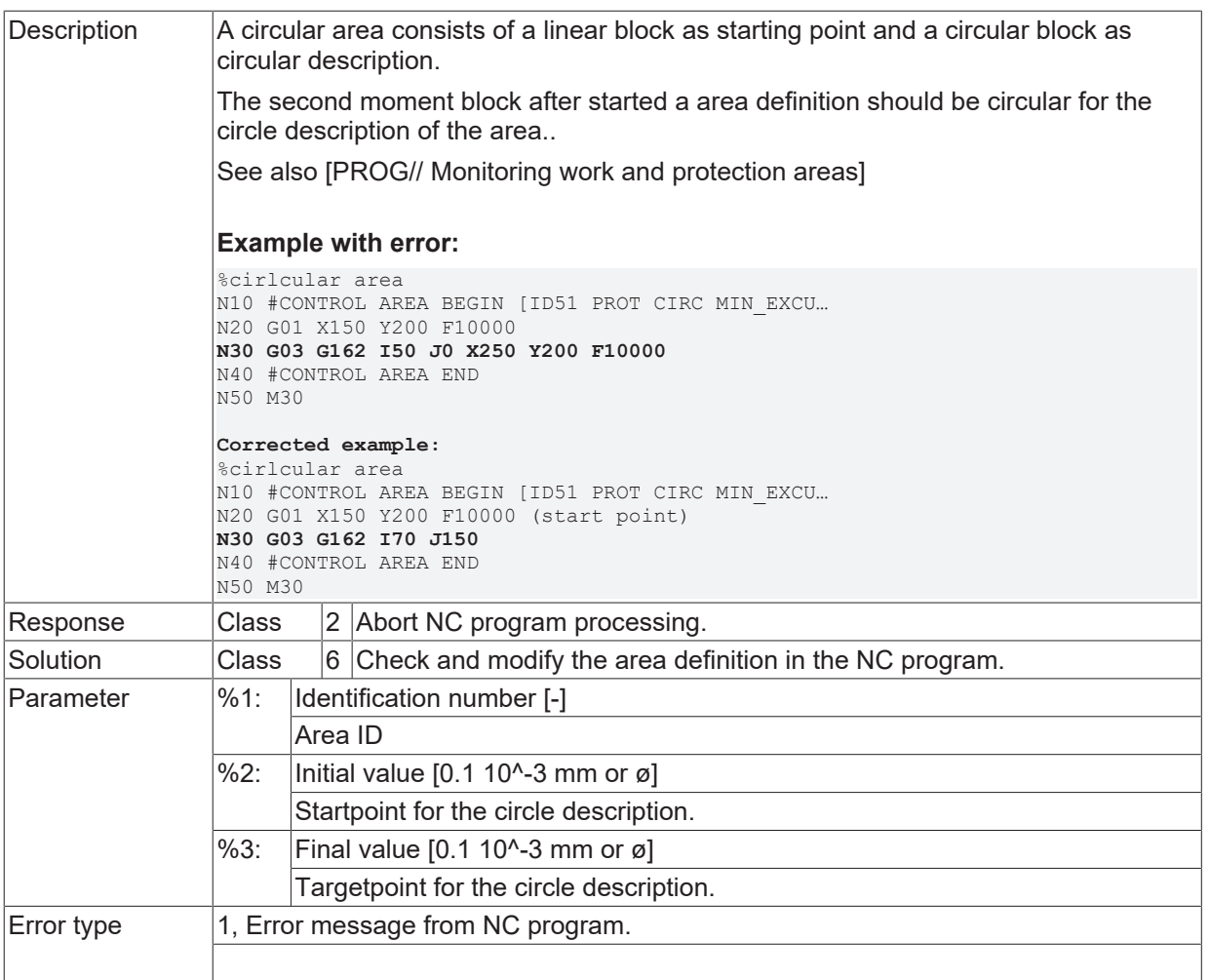

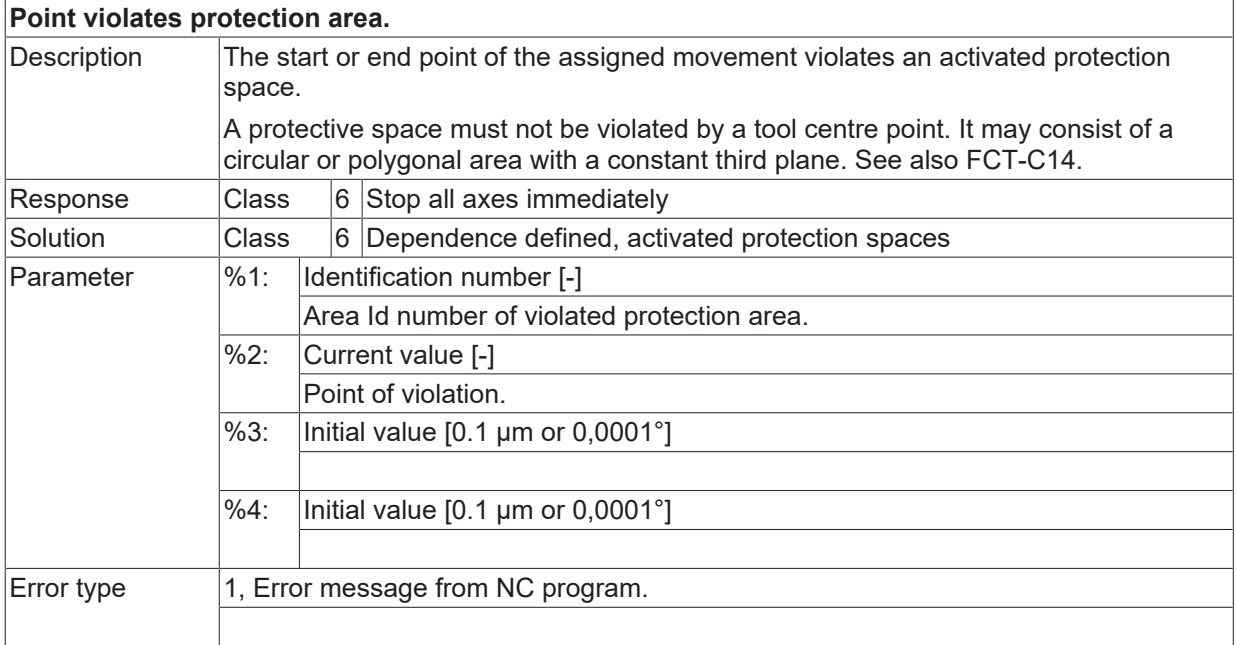

#### **ID 120484**

**Point out of work area.**

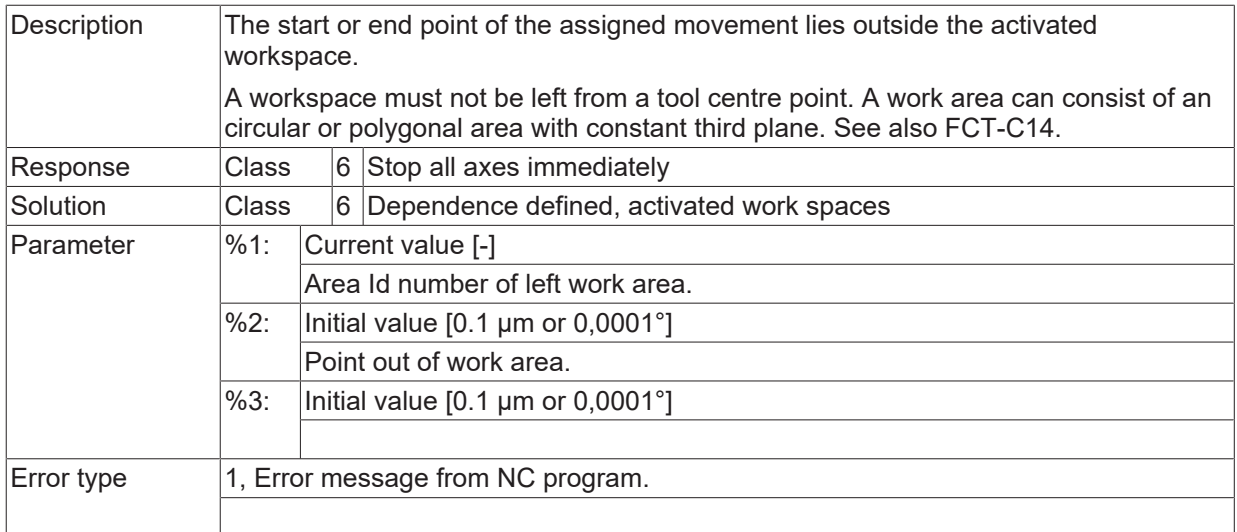

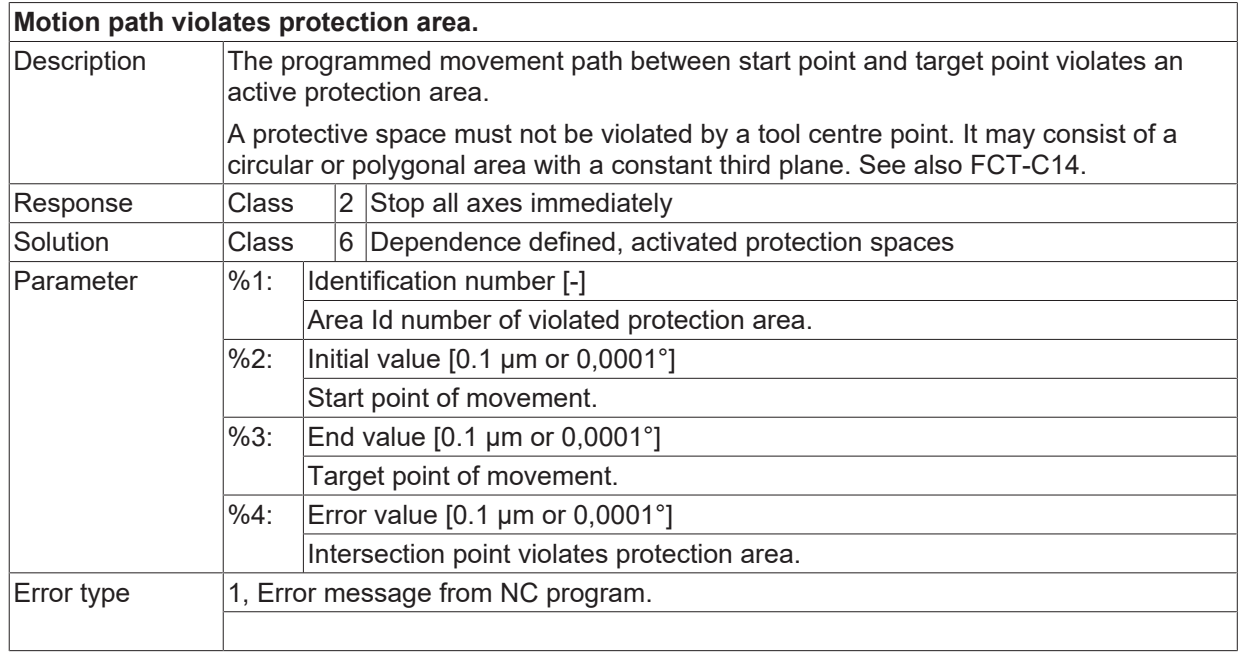

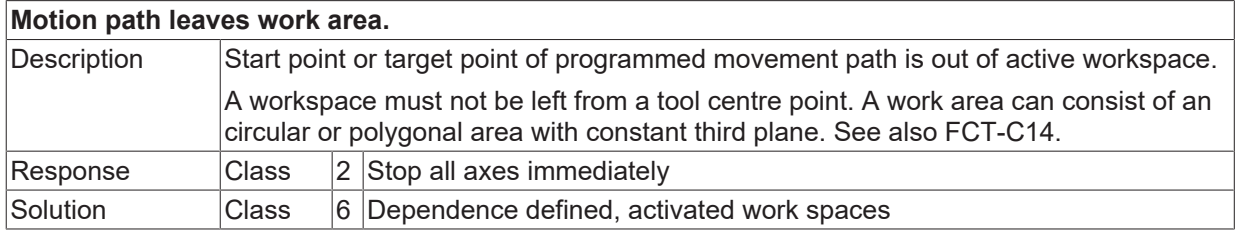

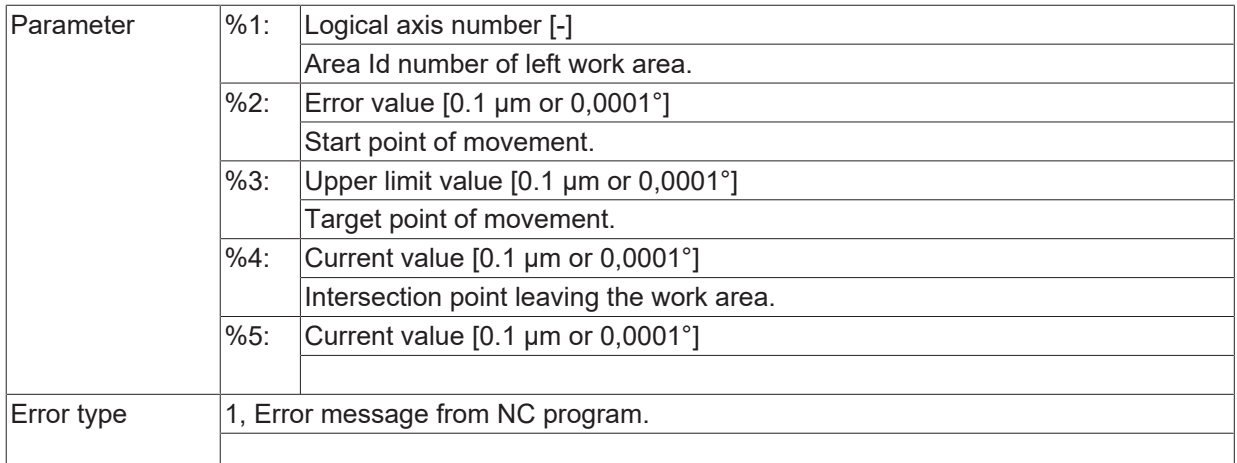

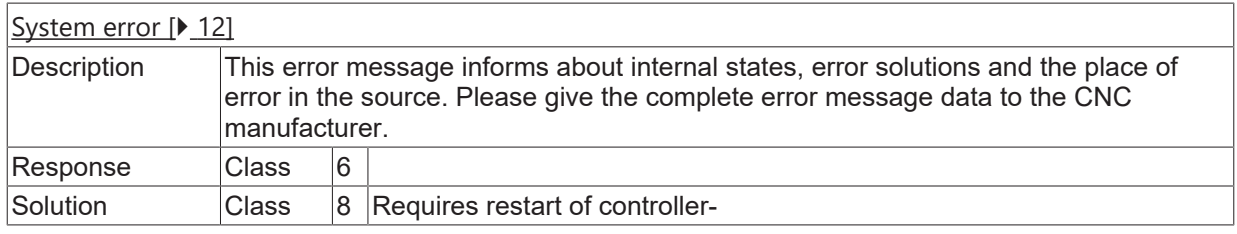

# **ID 120488**

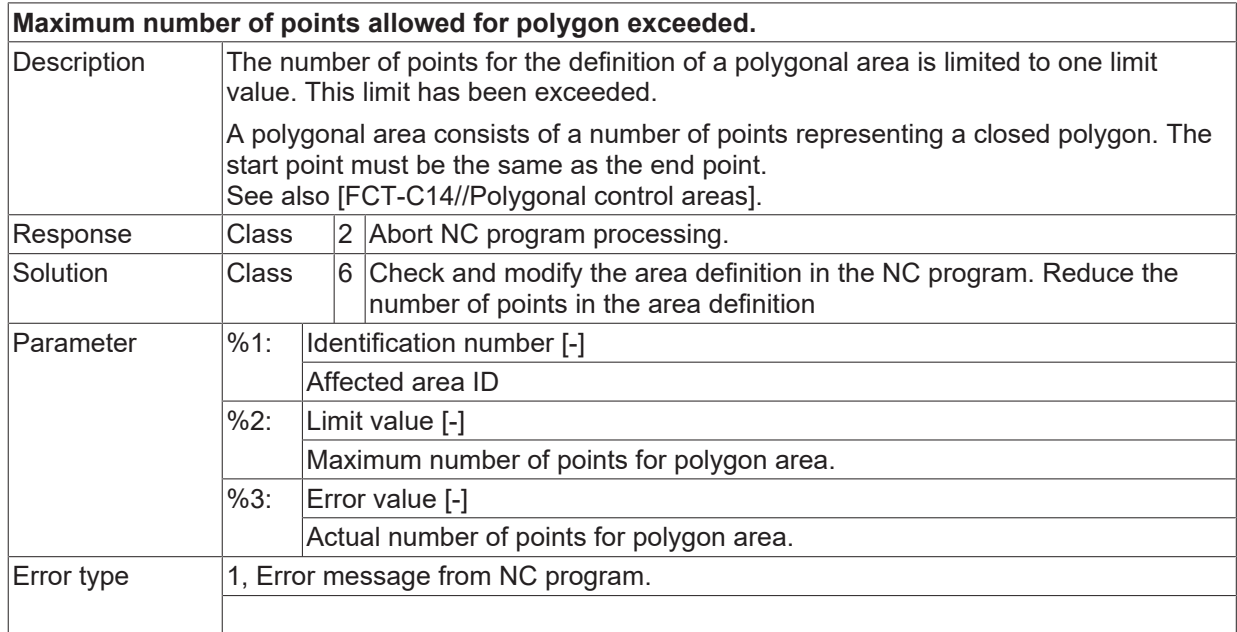

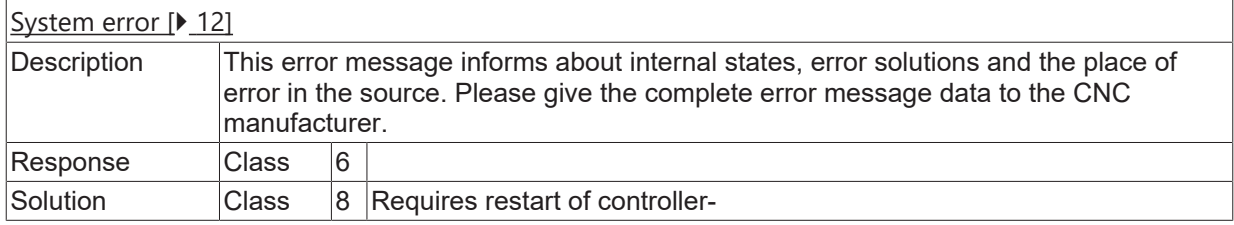

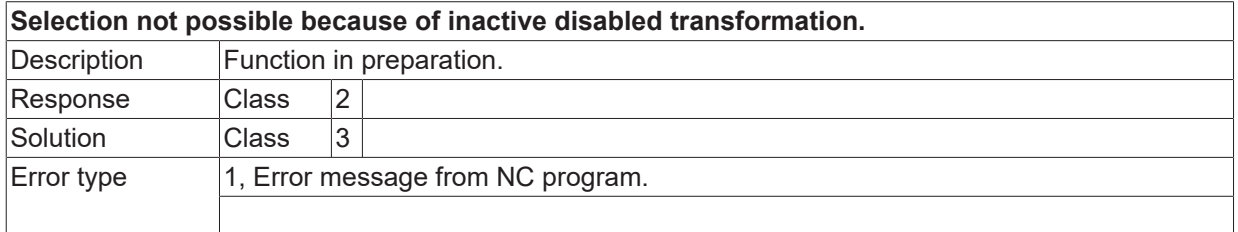

#### **ID 120491**

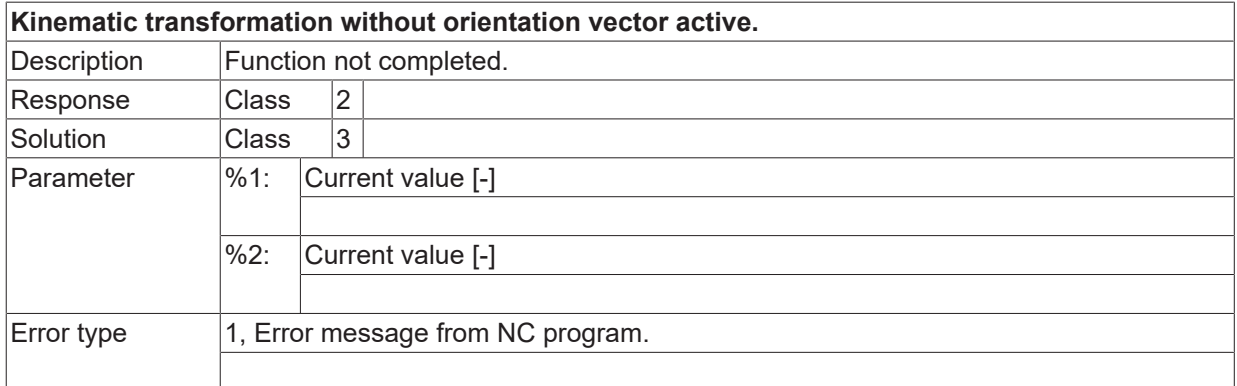

#### **ID 120492**

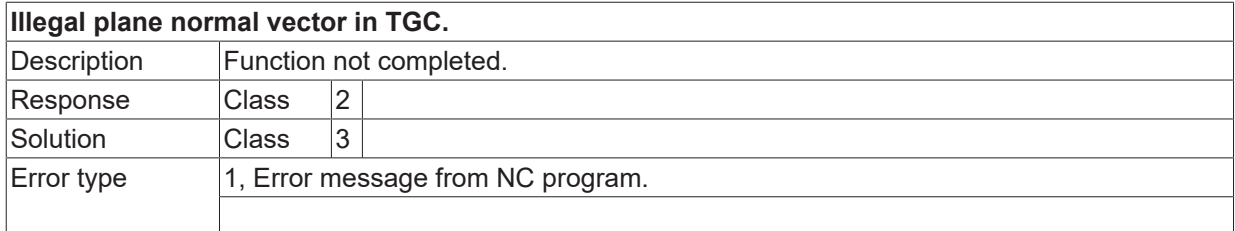

## **ID 120493**

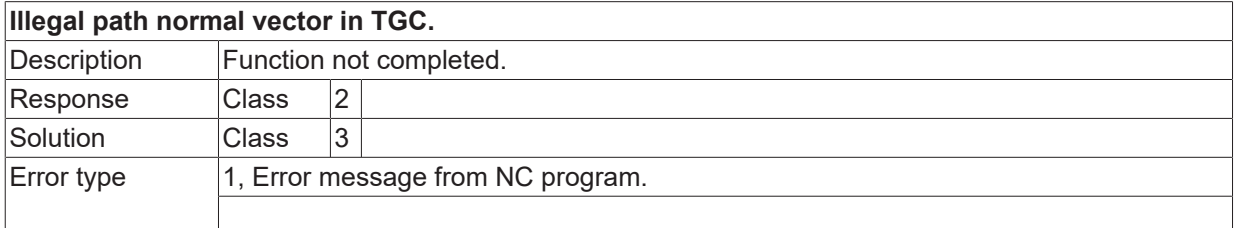

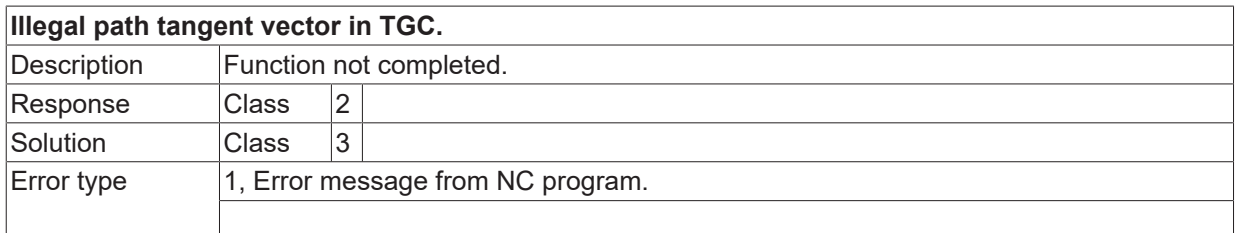

#### **ID 120495 / 120496**

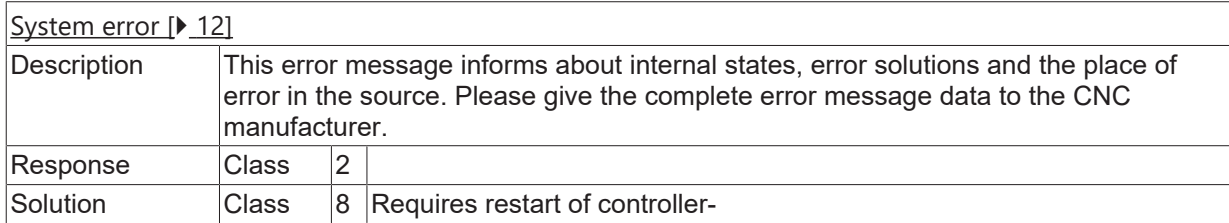

### **ID 120498**

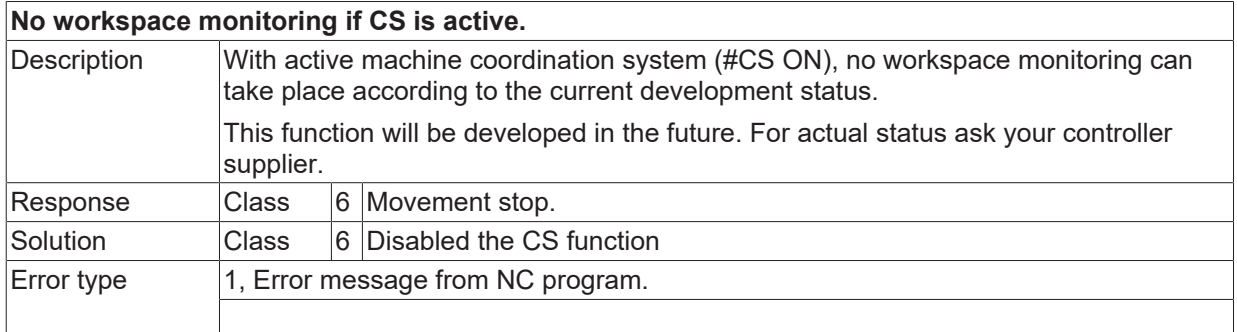

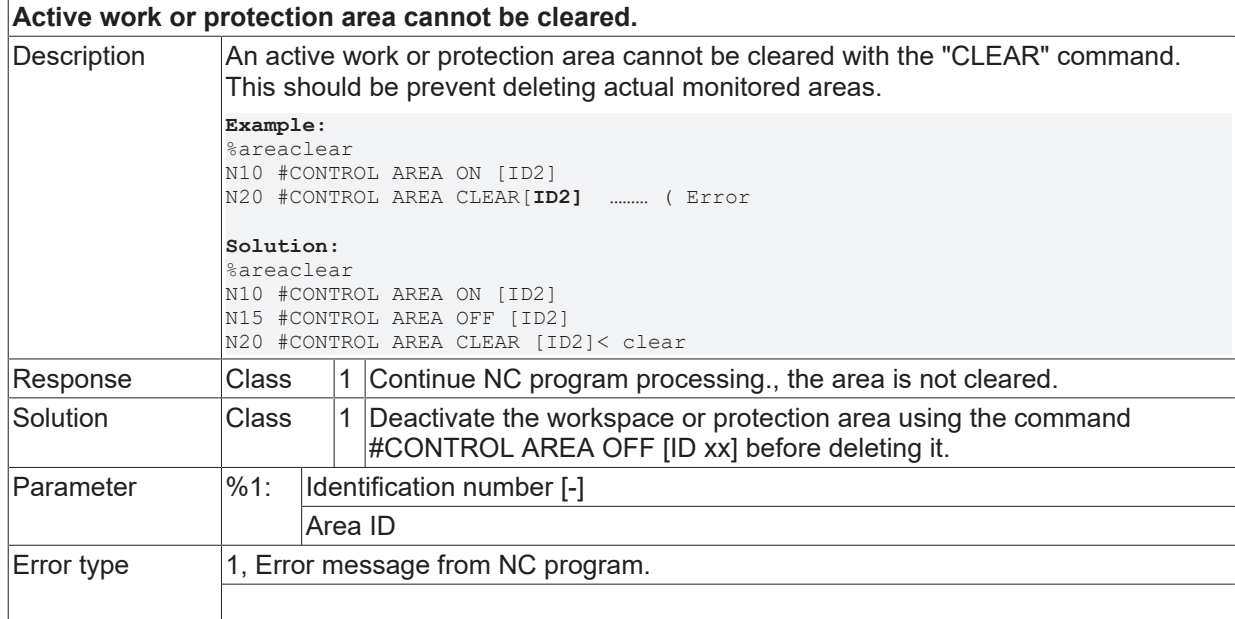

# **2.12.3 ID-range 120500-120749**

#### **ID 120500**

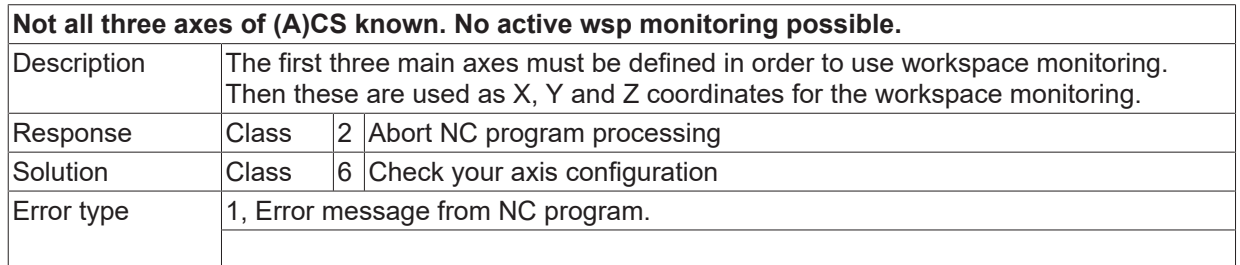

#### **ID 120501 - 120503**

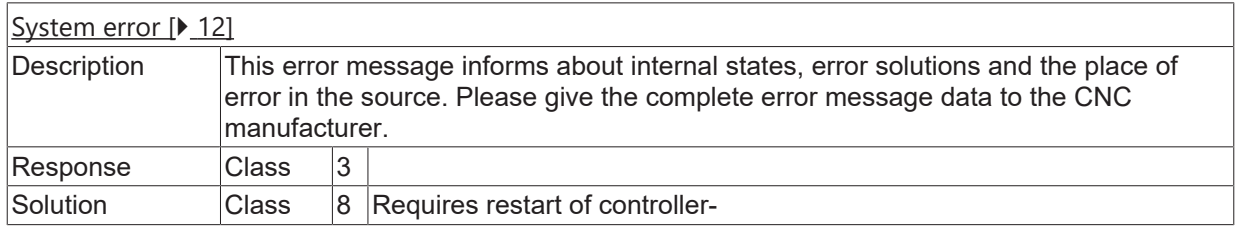

## **ID 120504**

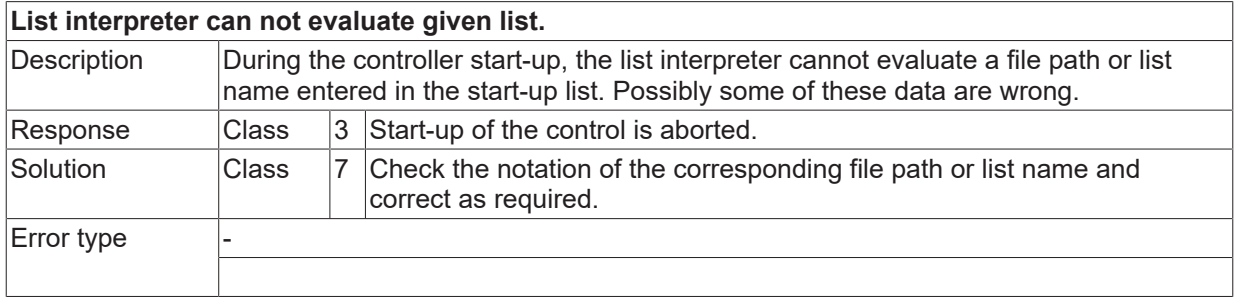

#### **ID 120505**

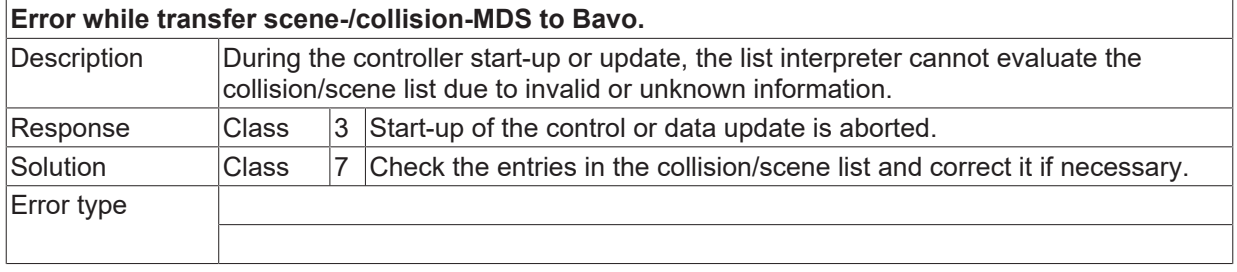

#### **ID 120506 / 120507**

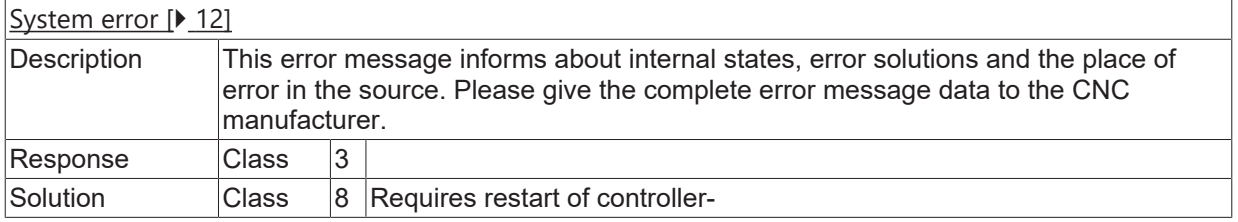

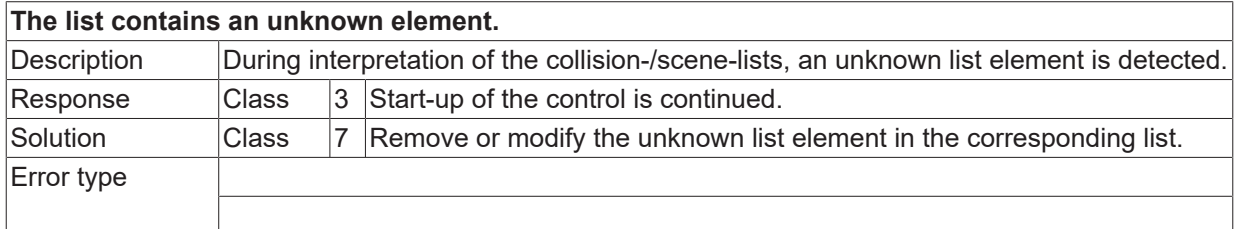

#### **ID 120509**

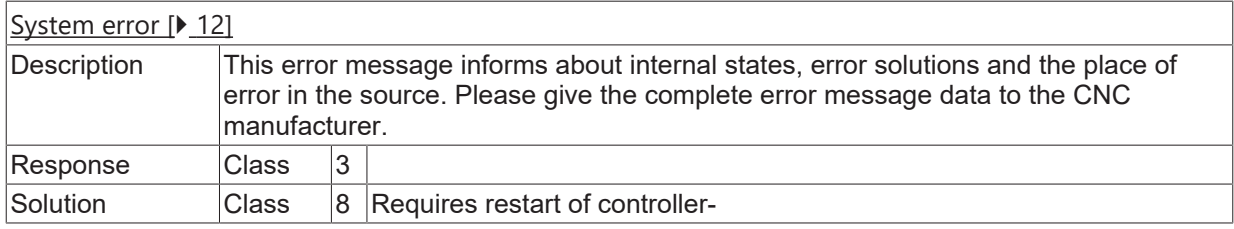

# **ID 120512**

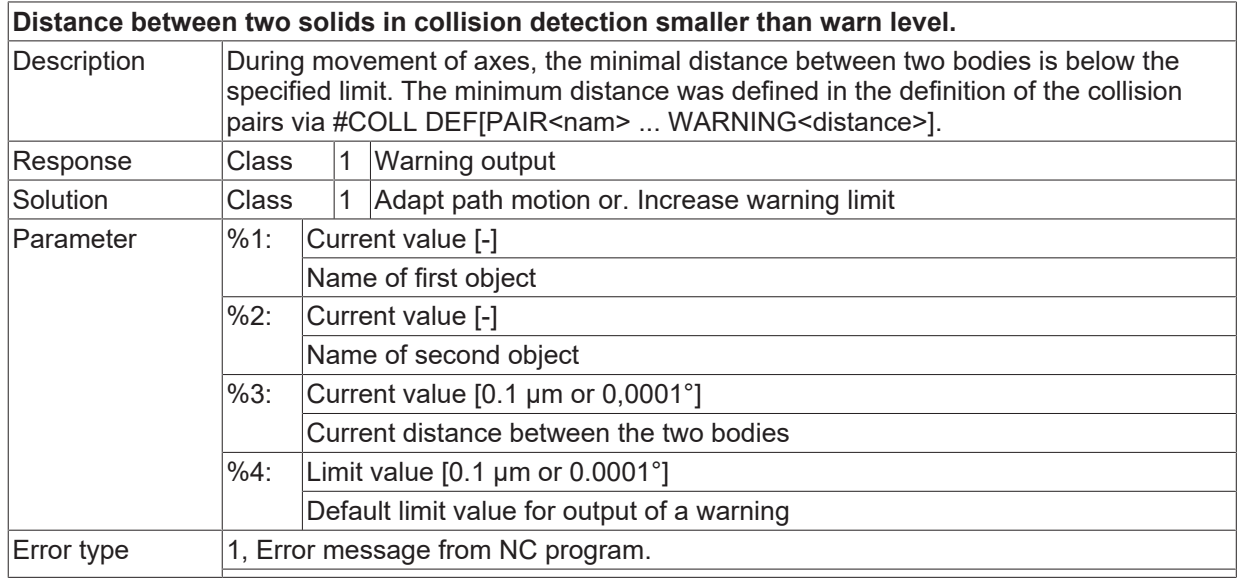

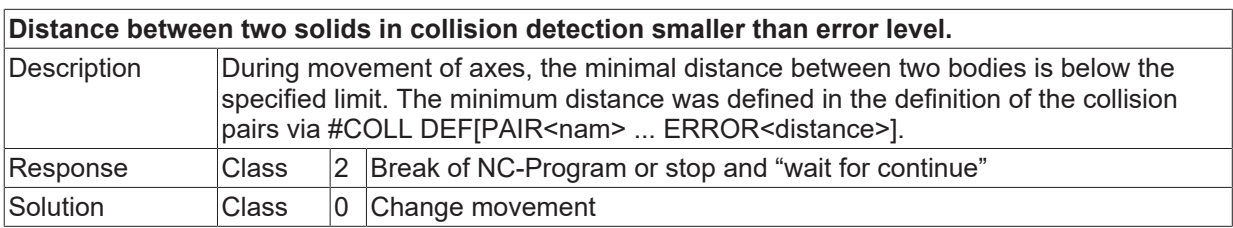

# **BECKHOFF**

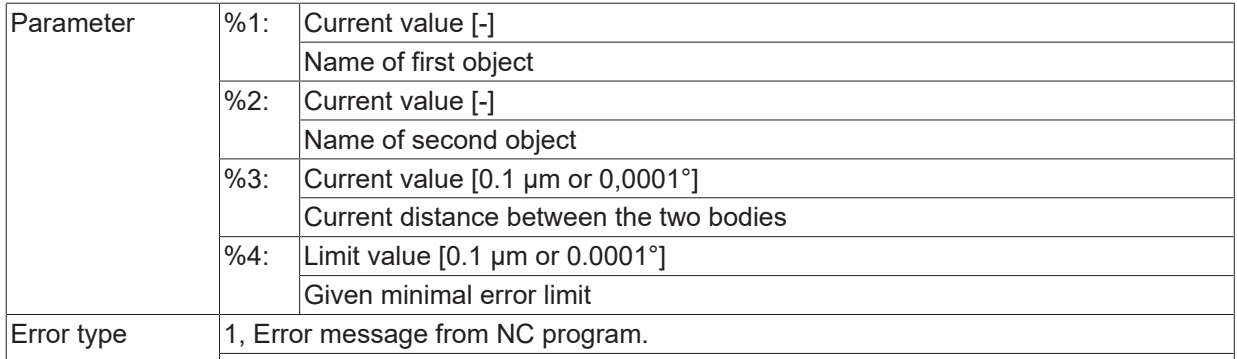

#### **ID 120514**

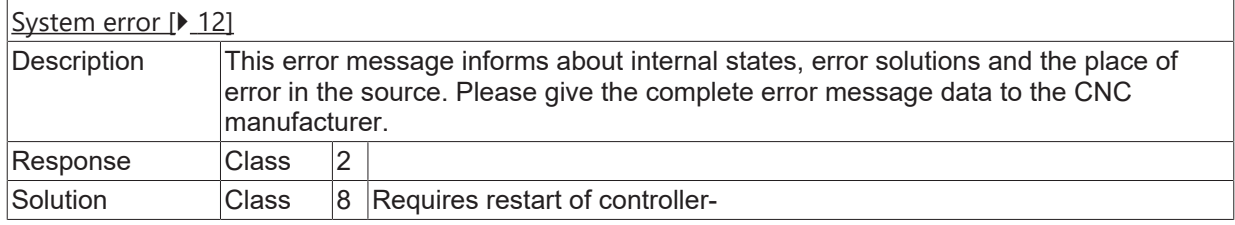

#### **ID 120515**

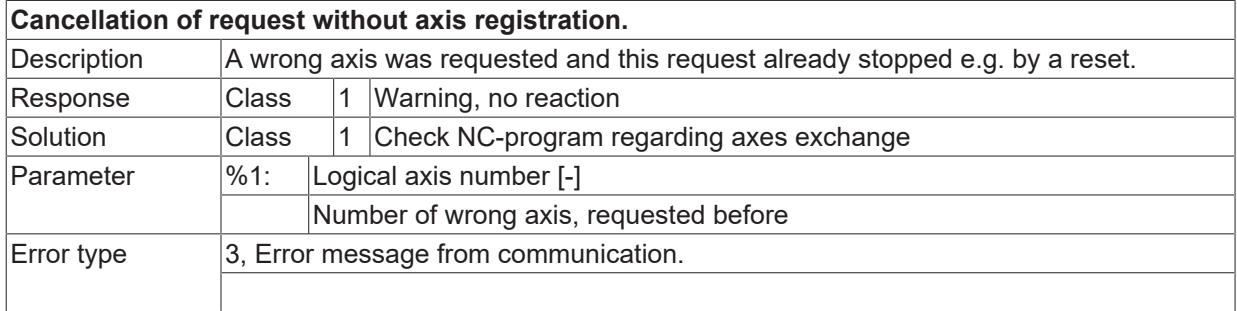

## **ID 120516**

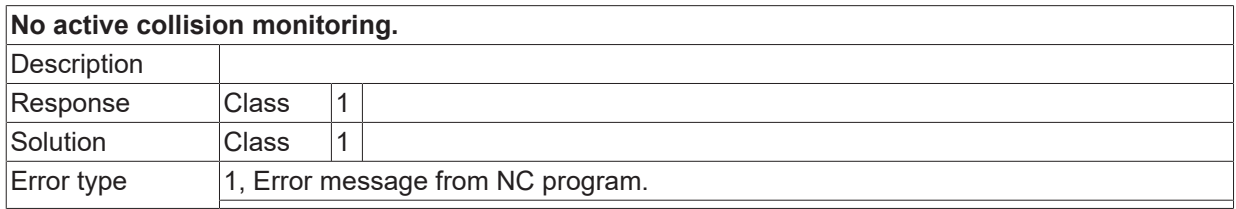

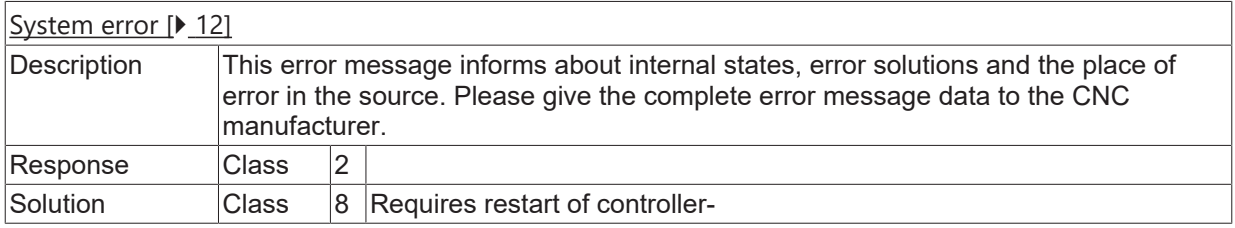

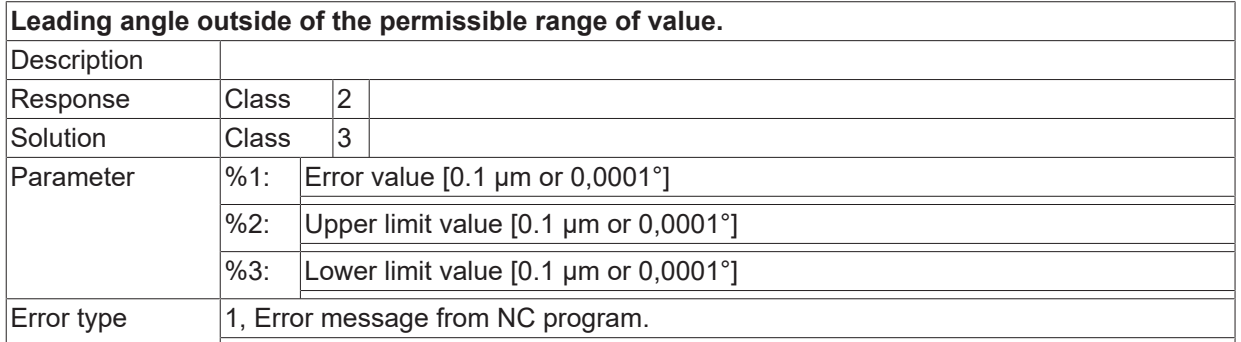

## **ID 120519**

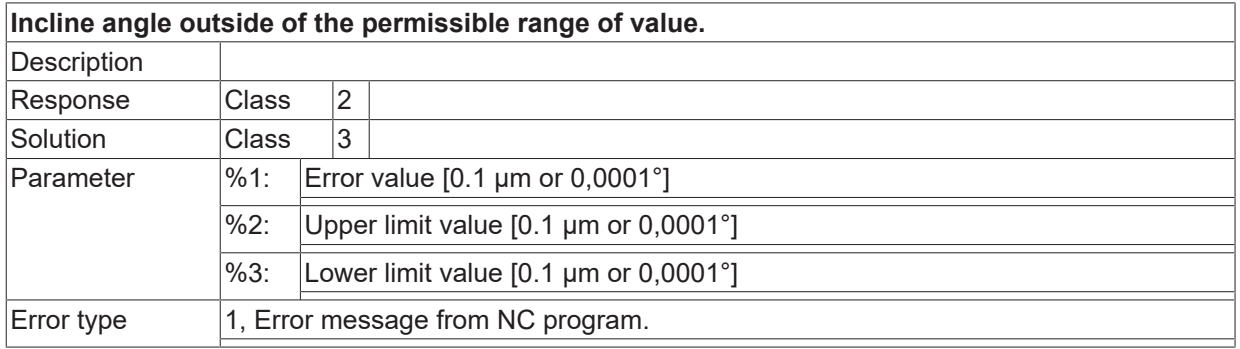

#### **ID 120521**

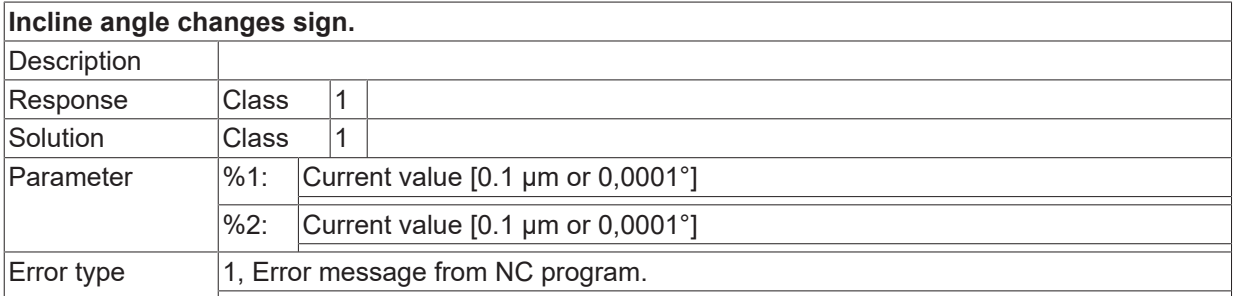

#### **ID 120522 / 120523**

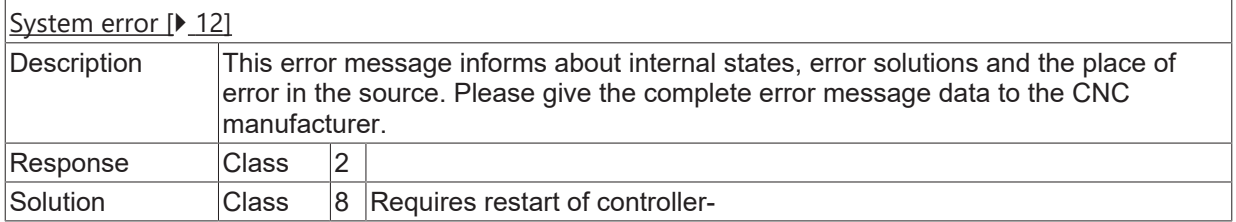

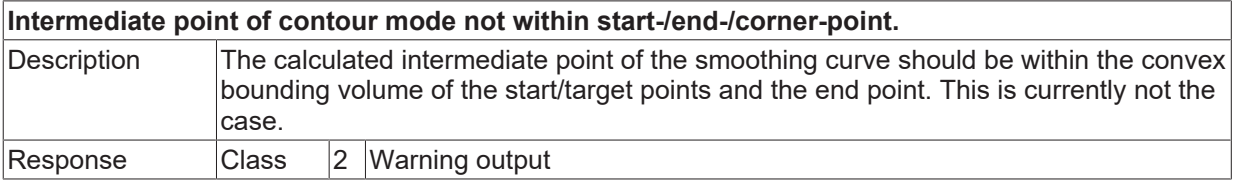

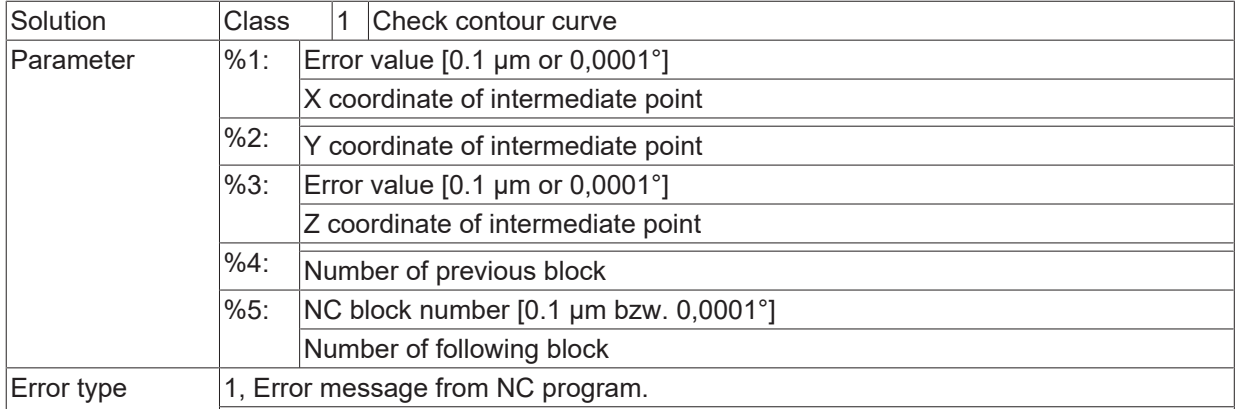

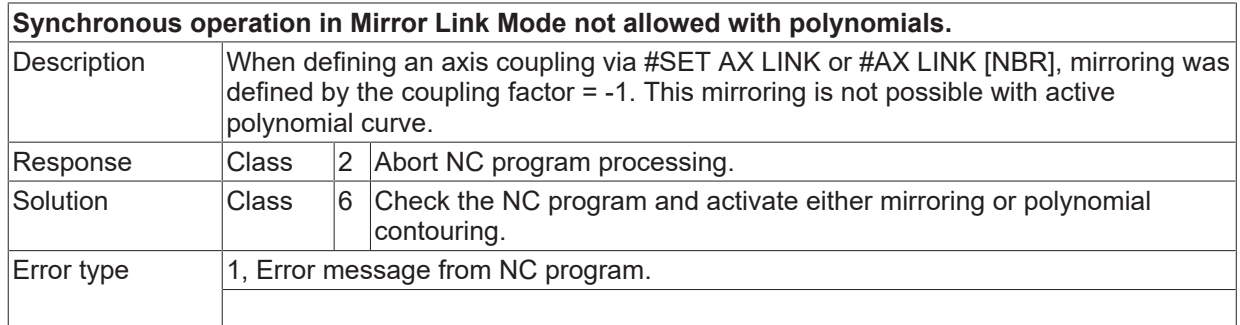

# **ID 120526 - 120528**

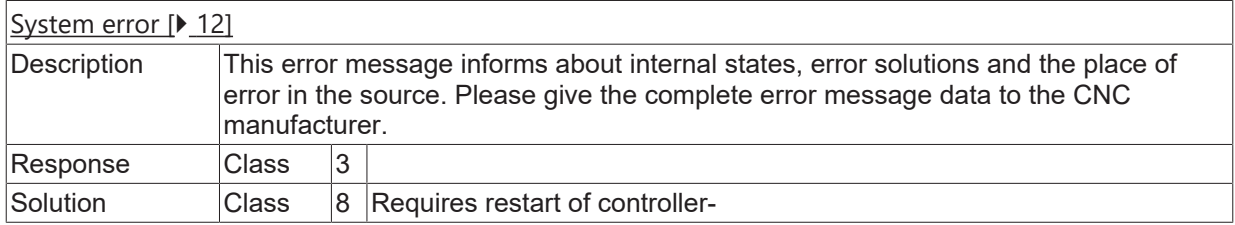

#### **ID 120529**

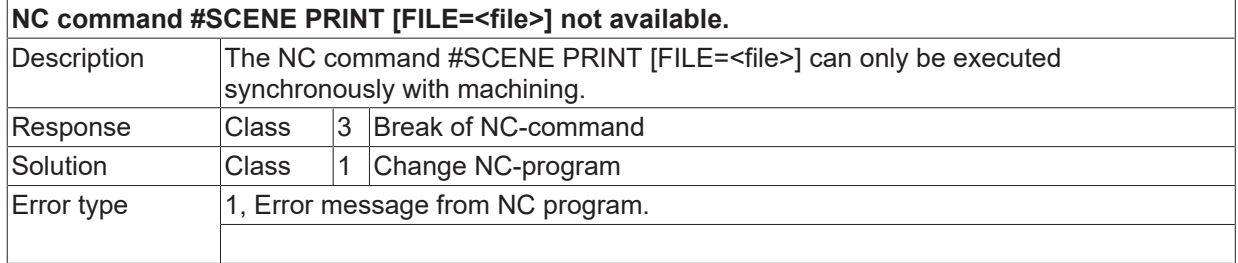

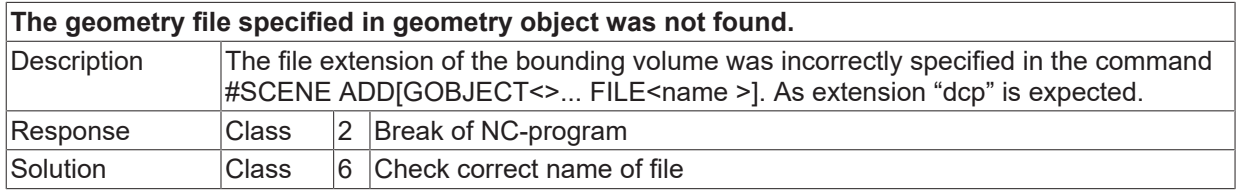

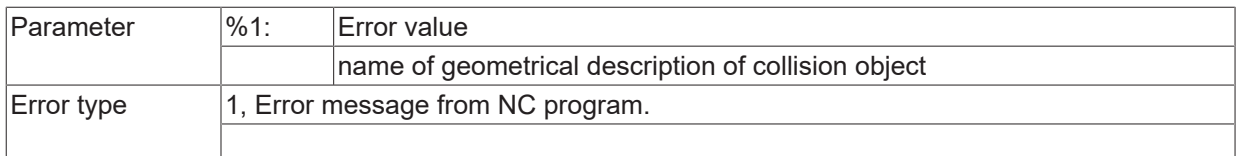

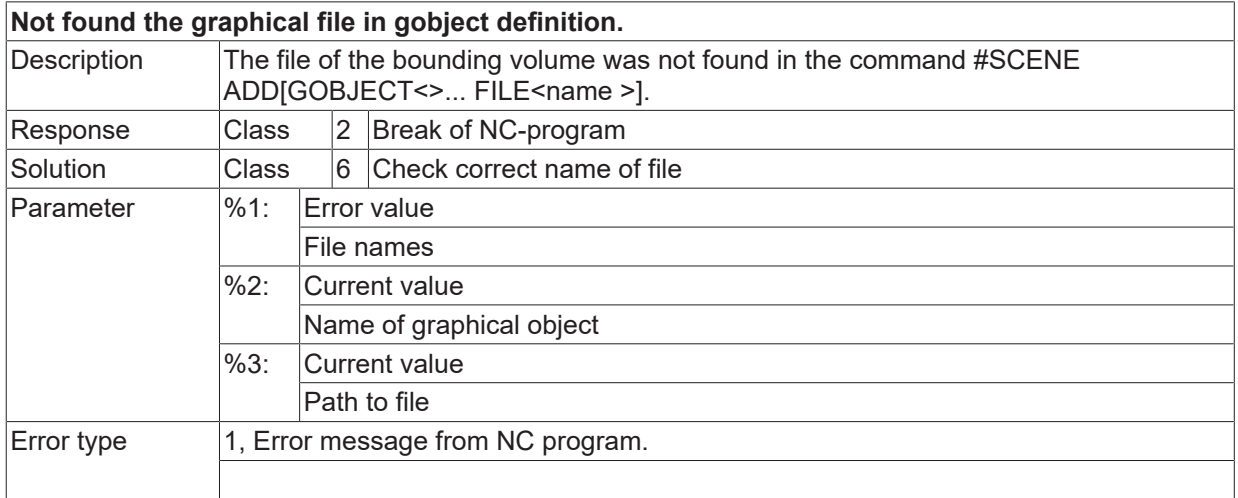

#### **ID 120533**

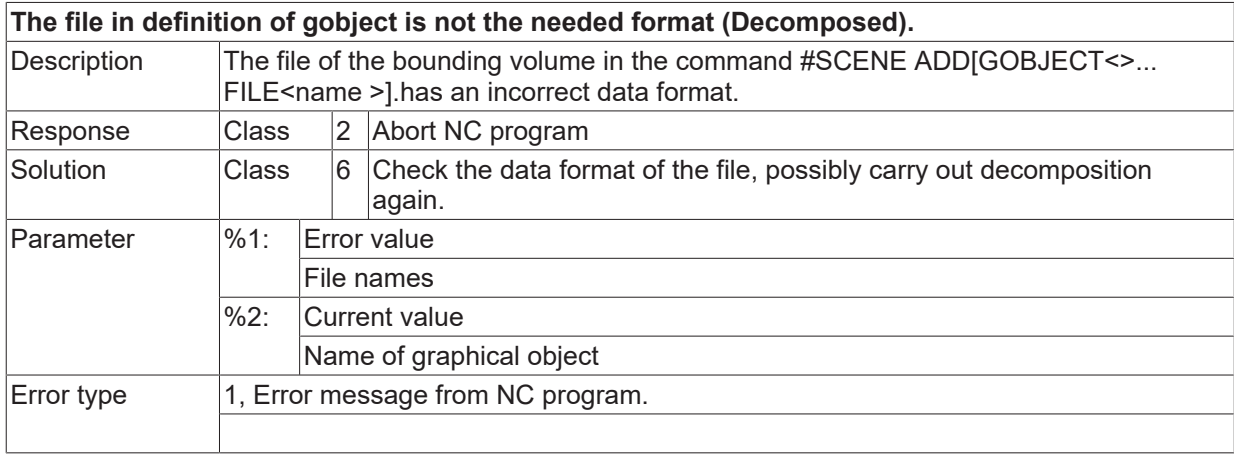

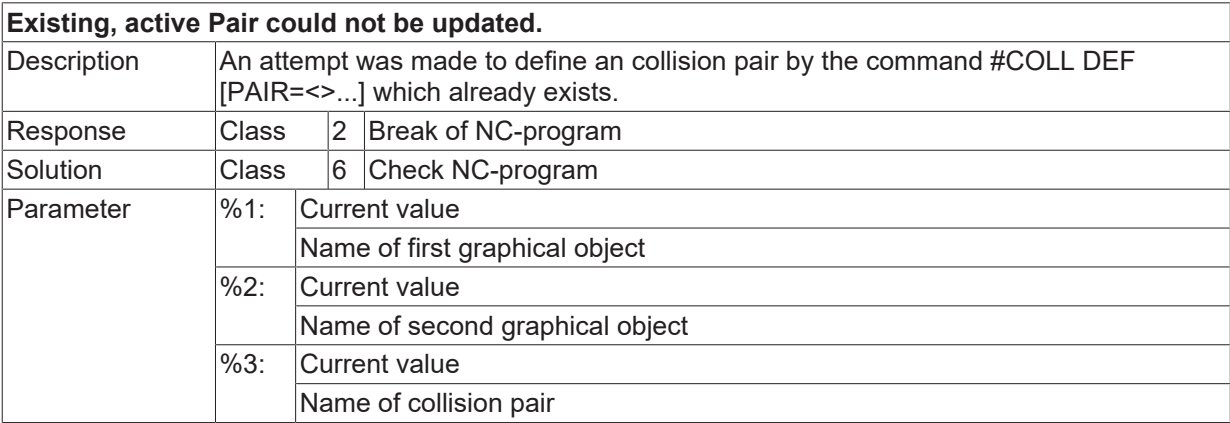

Error type 1, Error message from NC program.

## **ID 120537**

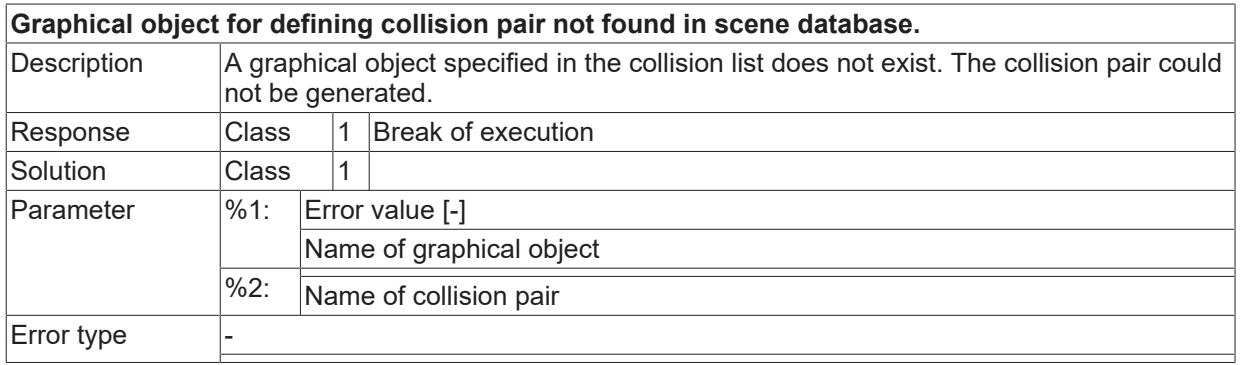

#### **ID 120539**

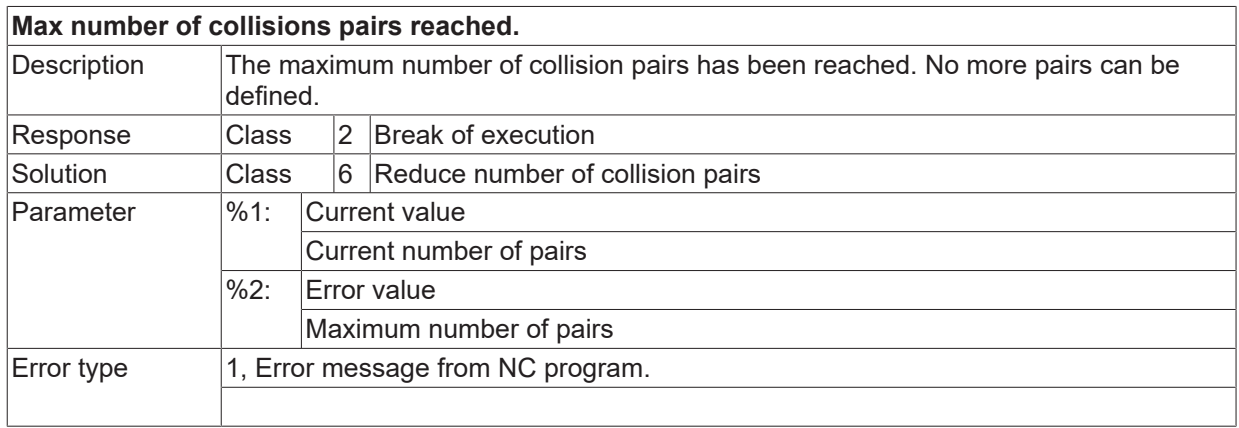

## **ID 120540**

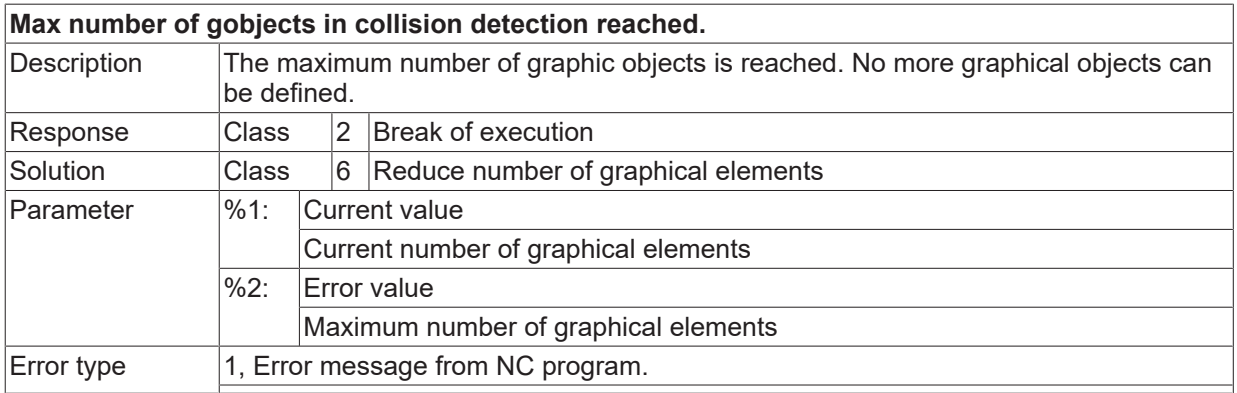

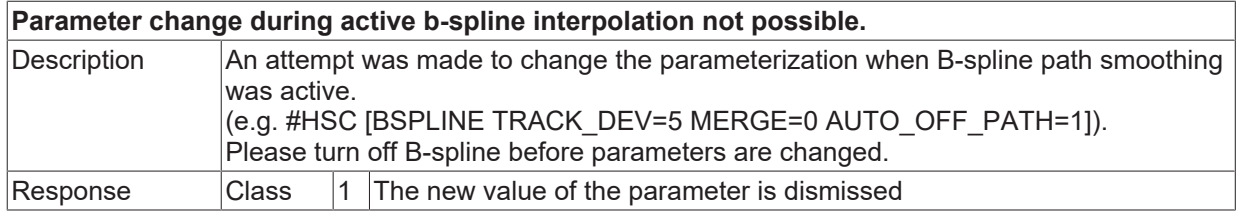

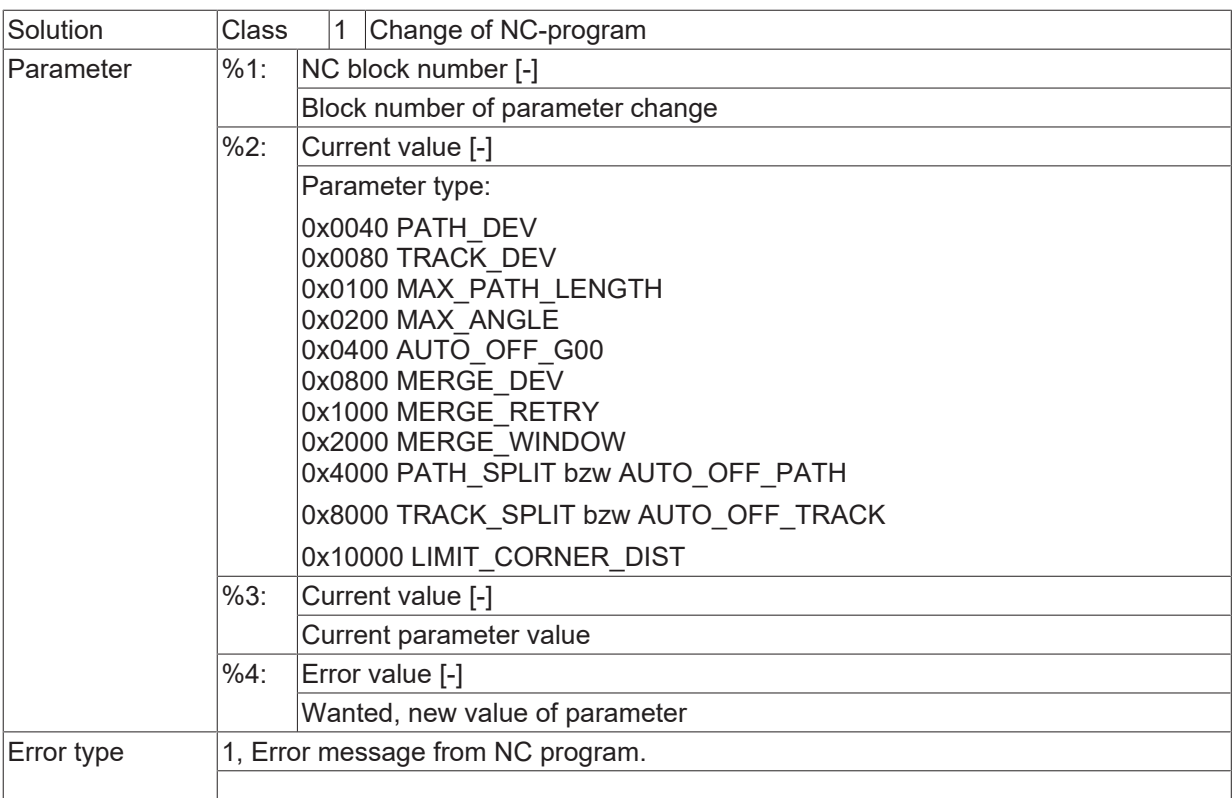

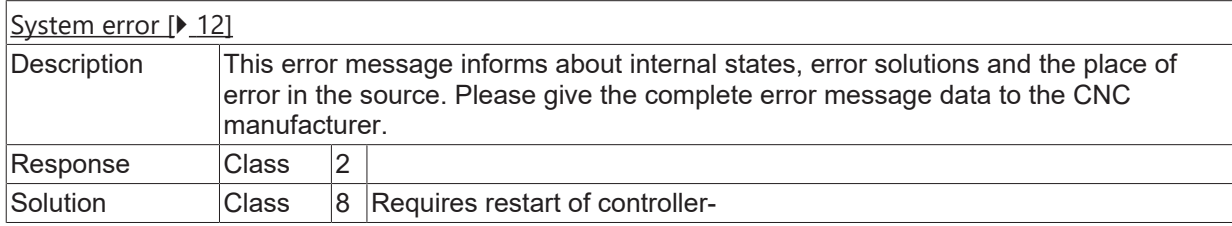

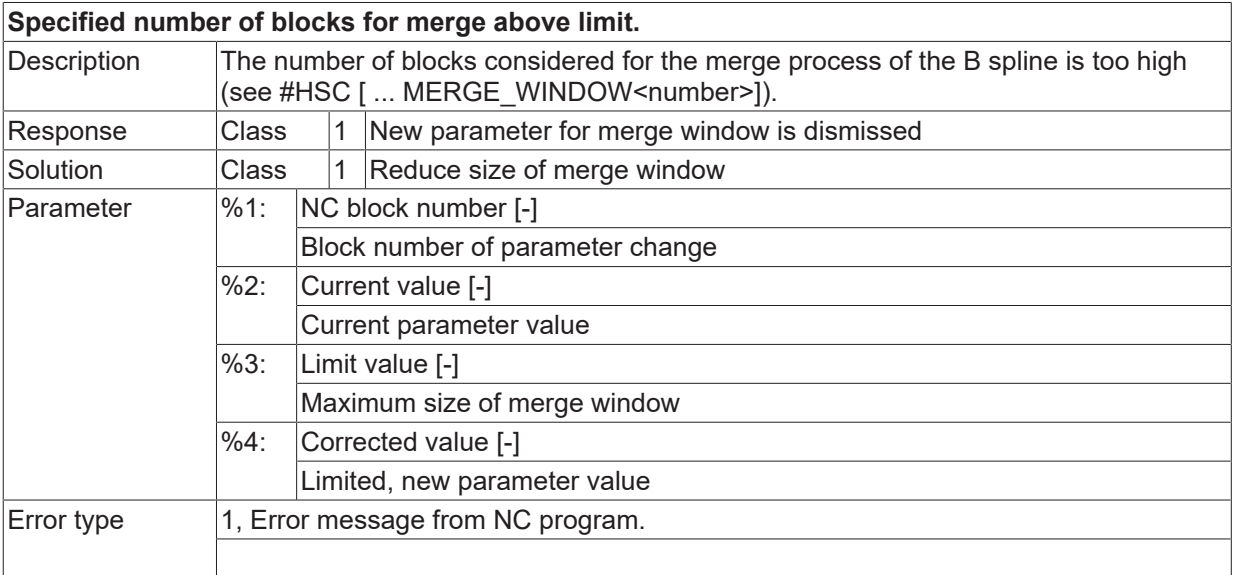

#### **ID 120545 - 120547**

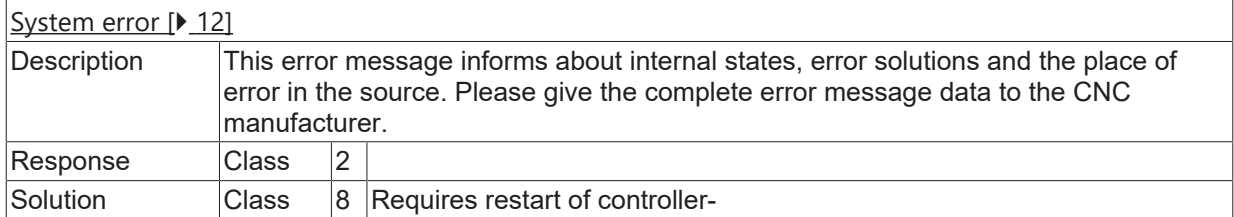

## **ID 120548**

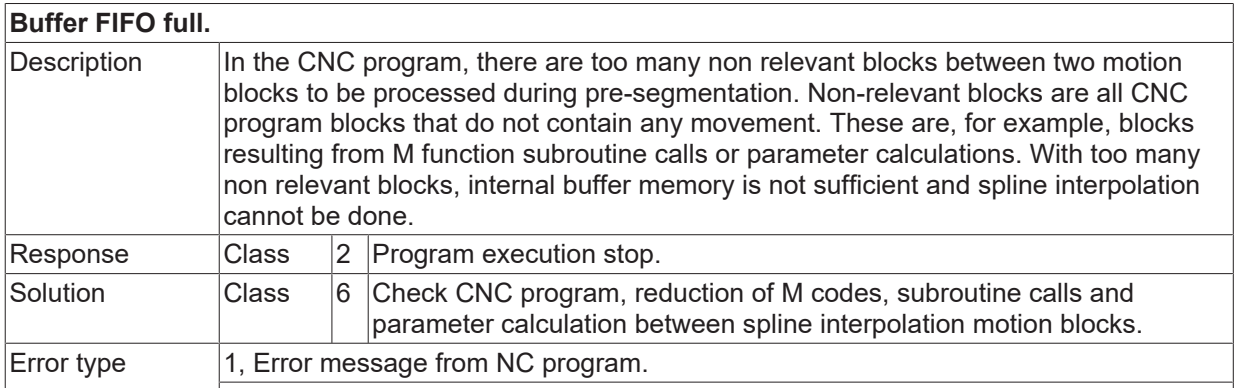

#### **ID 120549 / 120550**

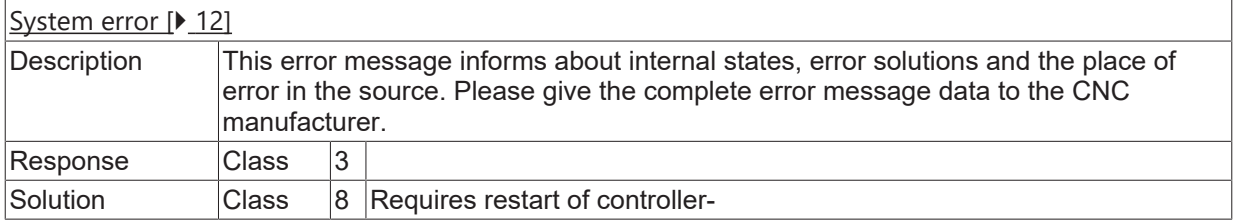

# **ID 120551**

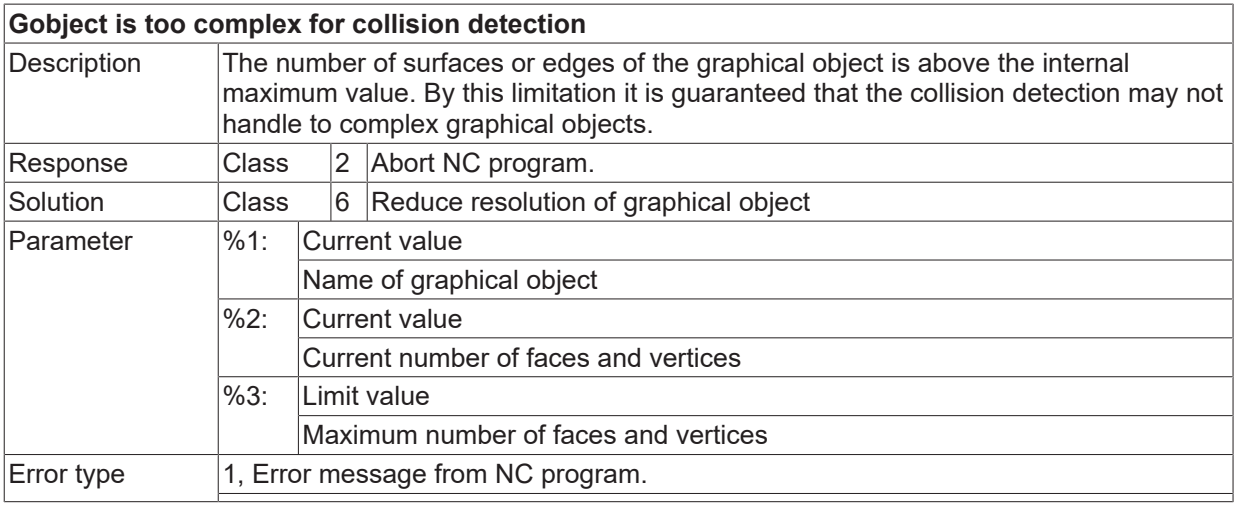

#### **ID 120552 / 120553**

[System error \[](#page-11-0) $\blacktriangleright$  [12\]](#page-11-0)

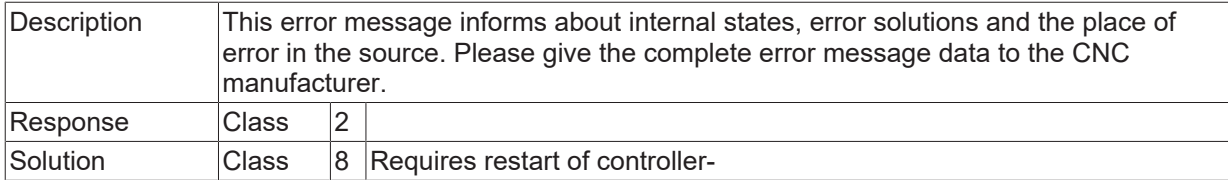

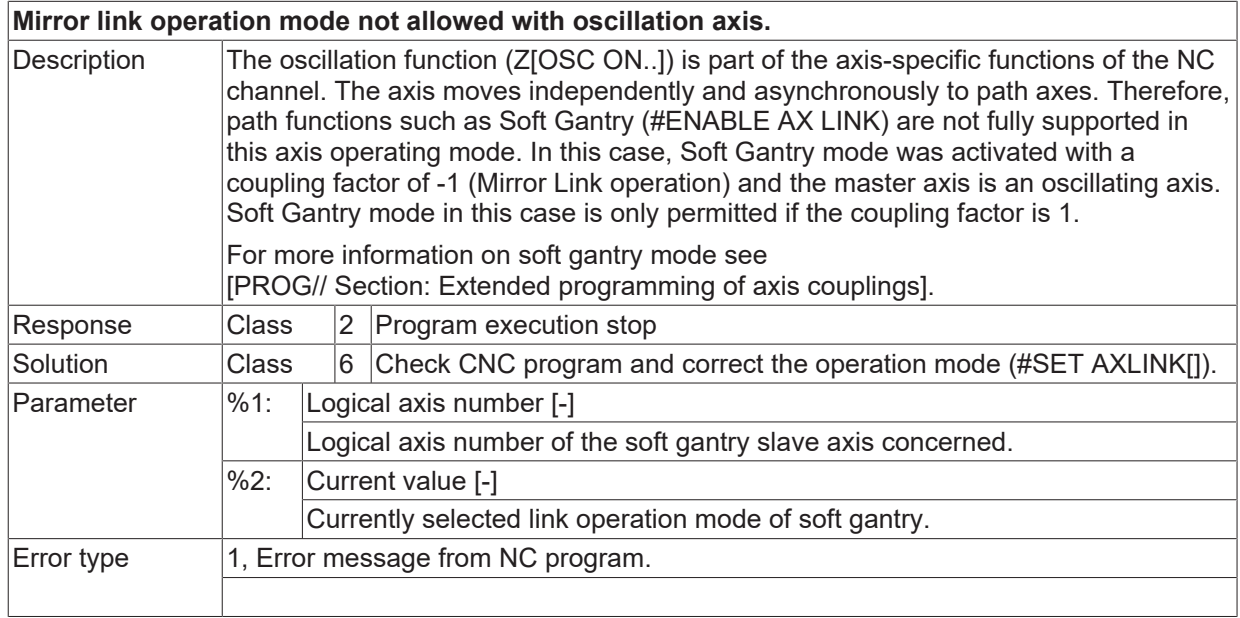

#### **ID 120555 / 120556**

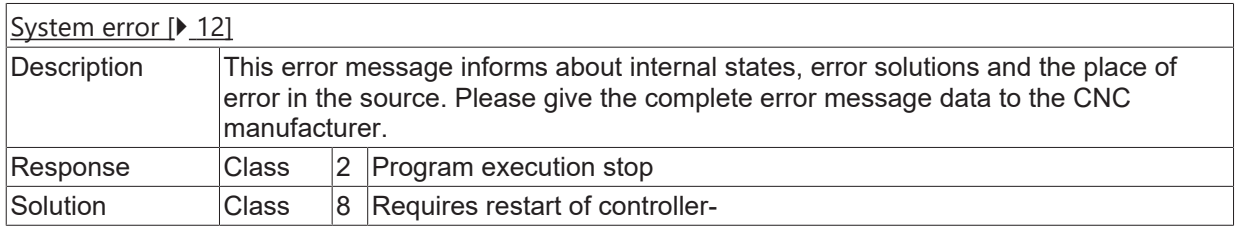

#### **ID 120557**

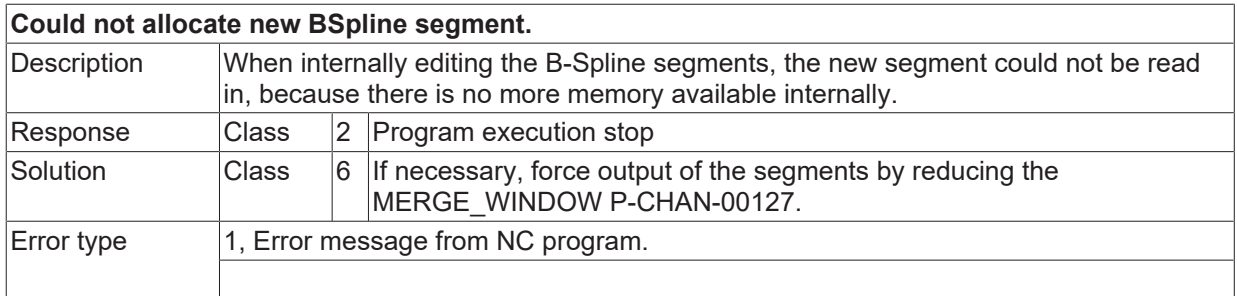

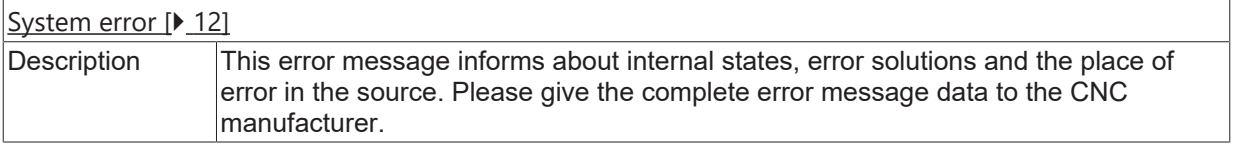

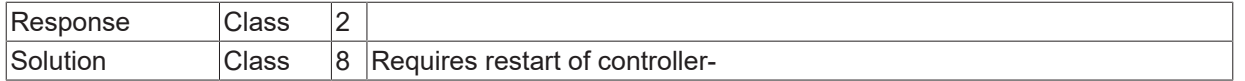

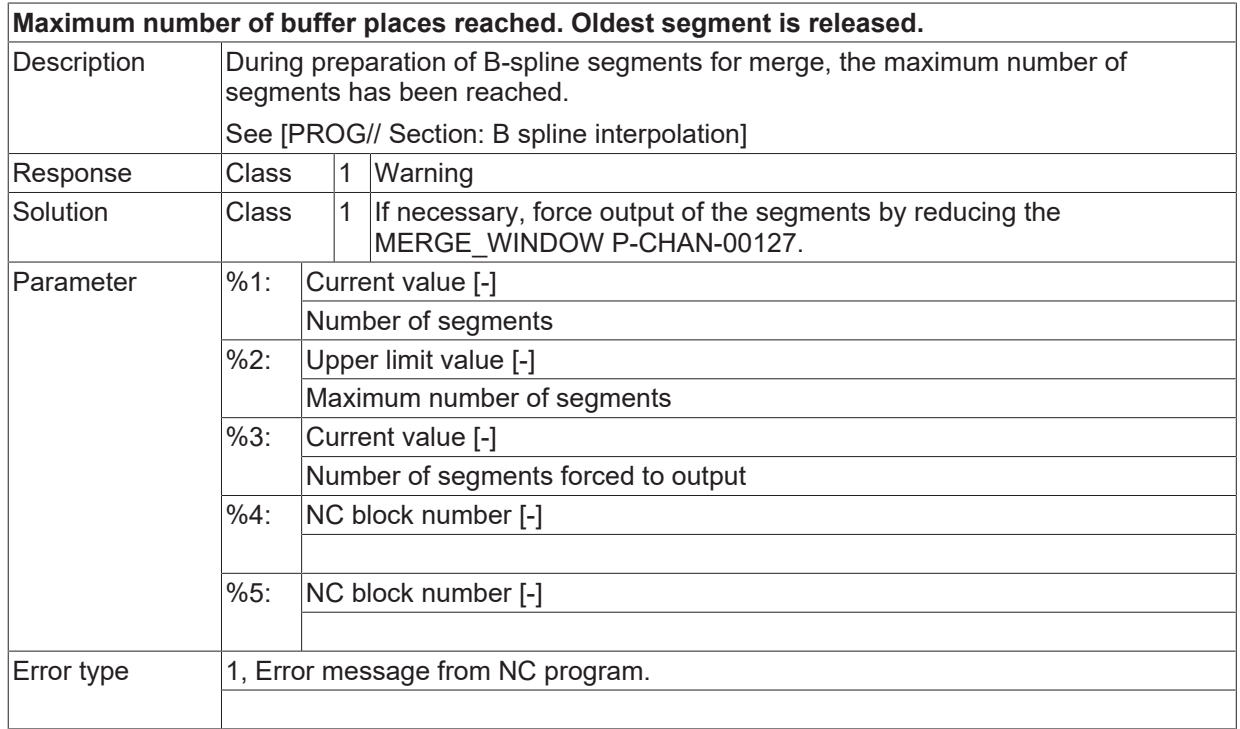

## **ID 120560 / 120561**

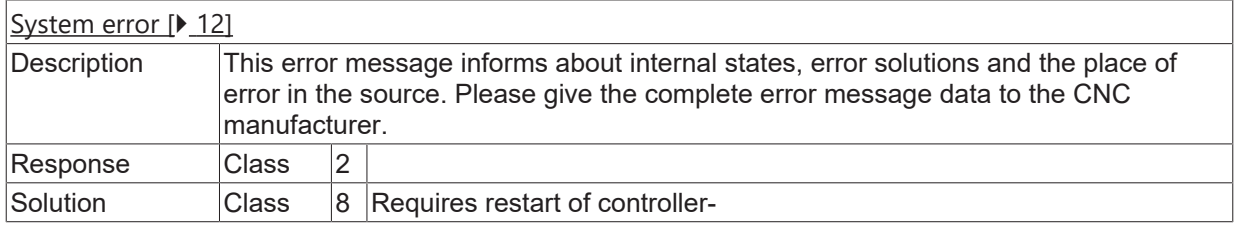

#### **ID 120562**

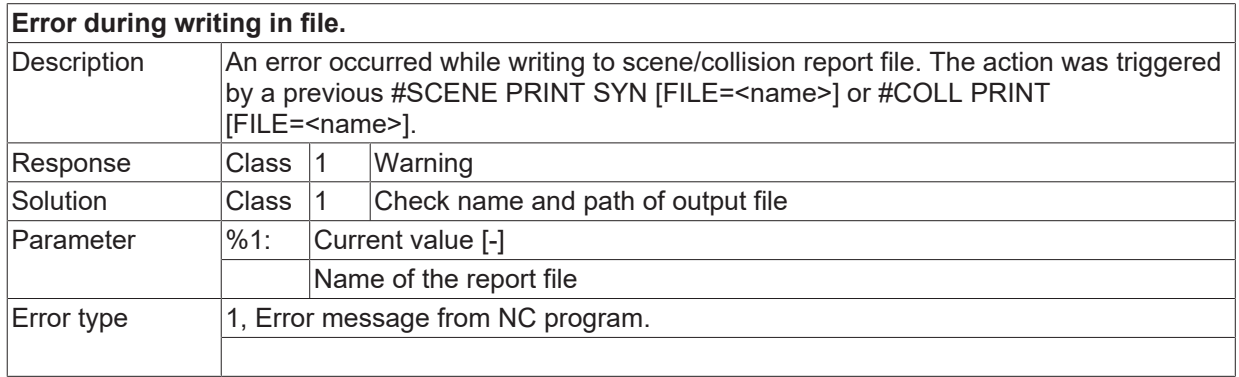

## **ID 120563**

**The weighting factor for jerk is oversize.**

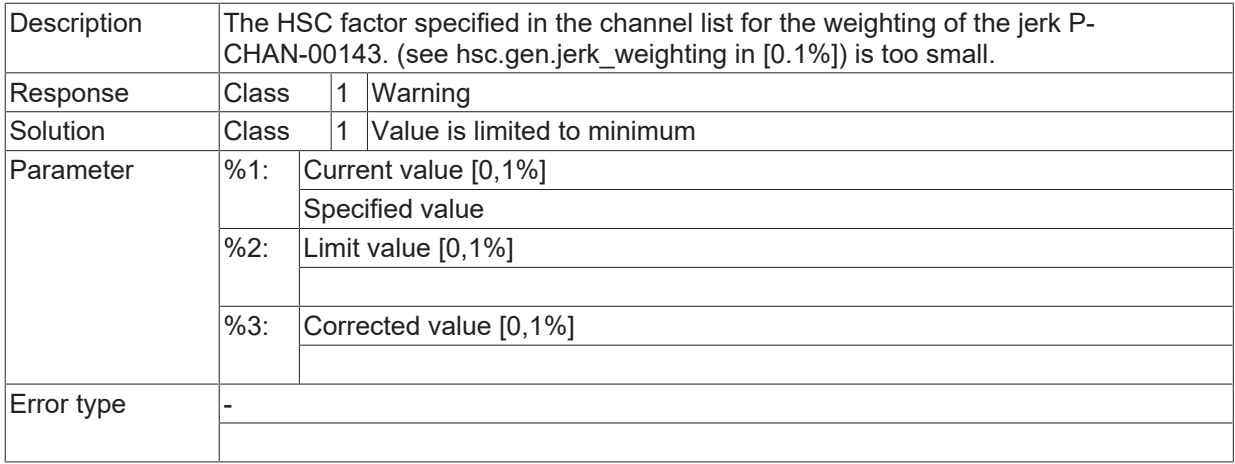

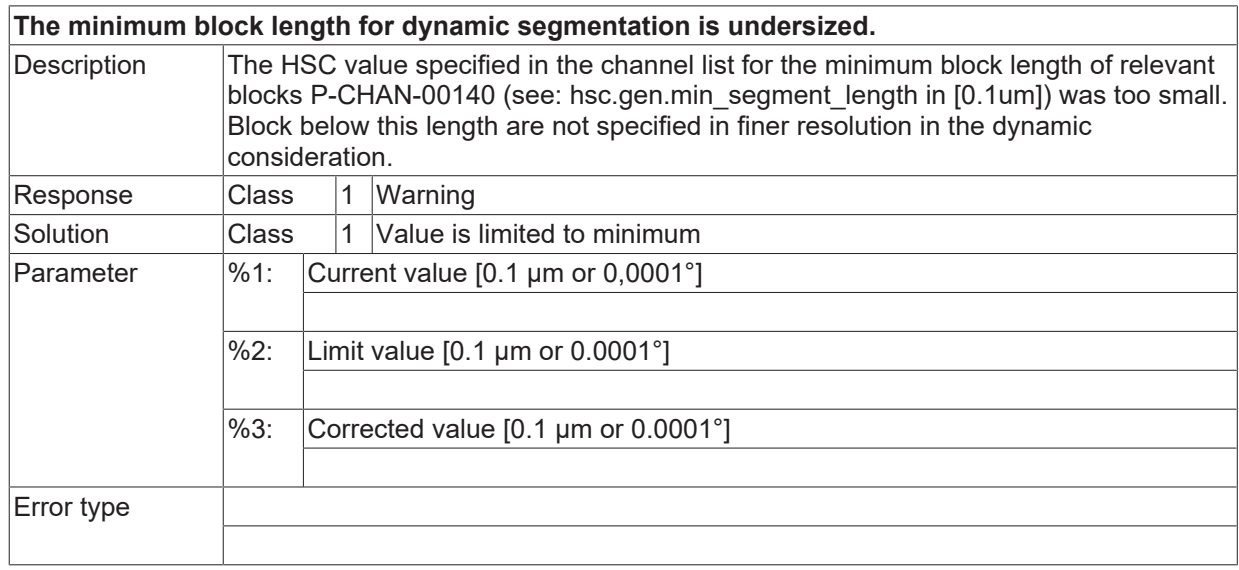

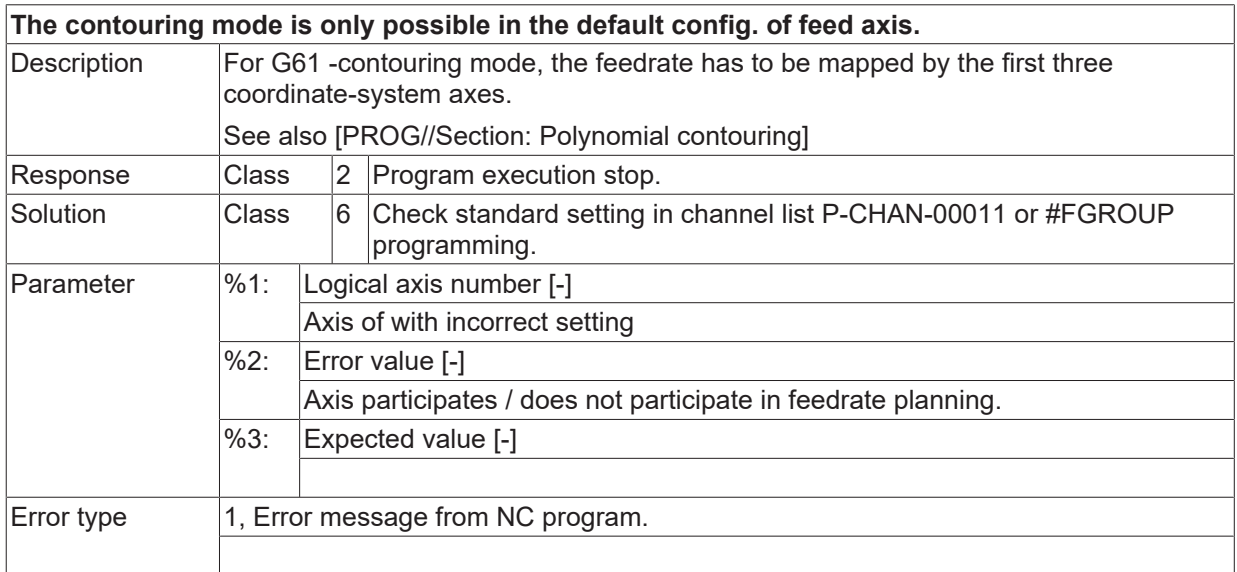

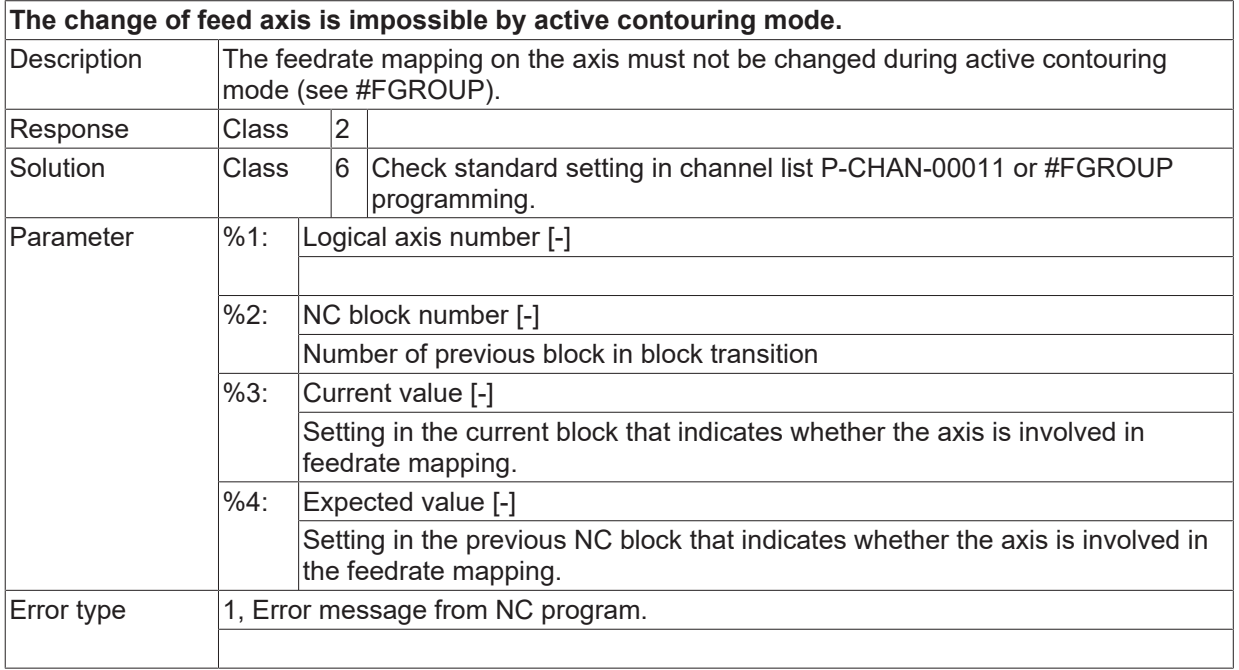

#### **ID 120568 / 120569**

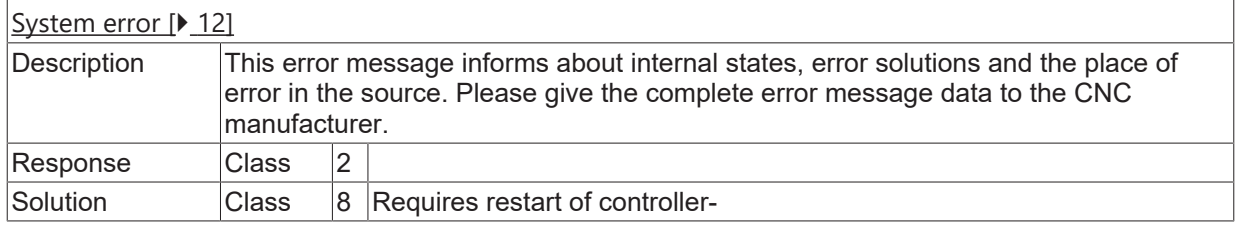

#### **ID 120570**

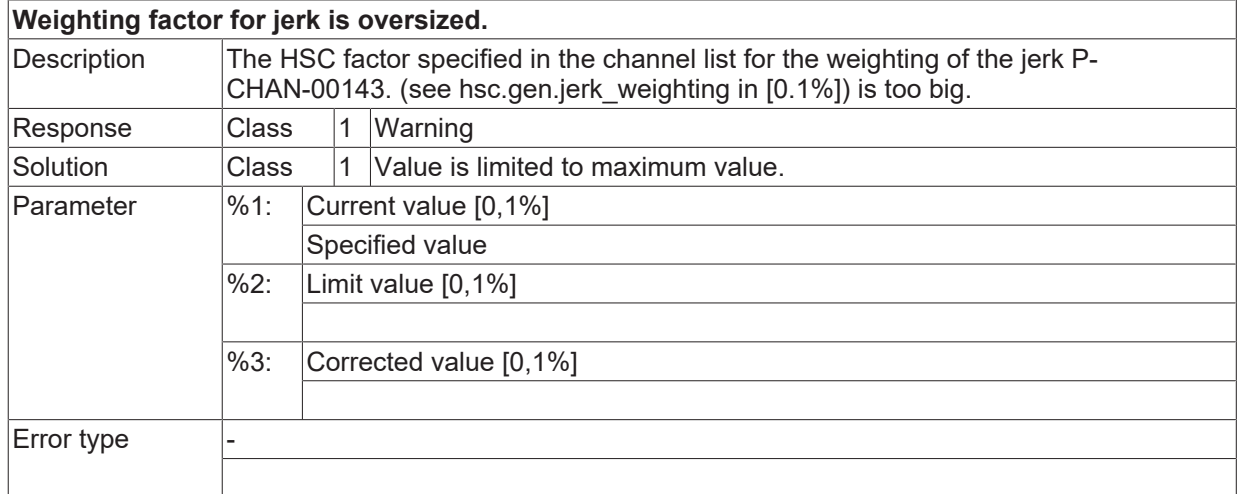

# **ID 120571**

# **Weighting factor for jerk with kin. transformation was specified too large.**

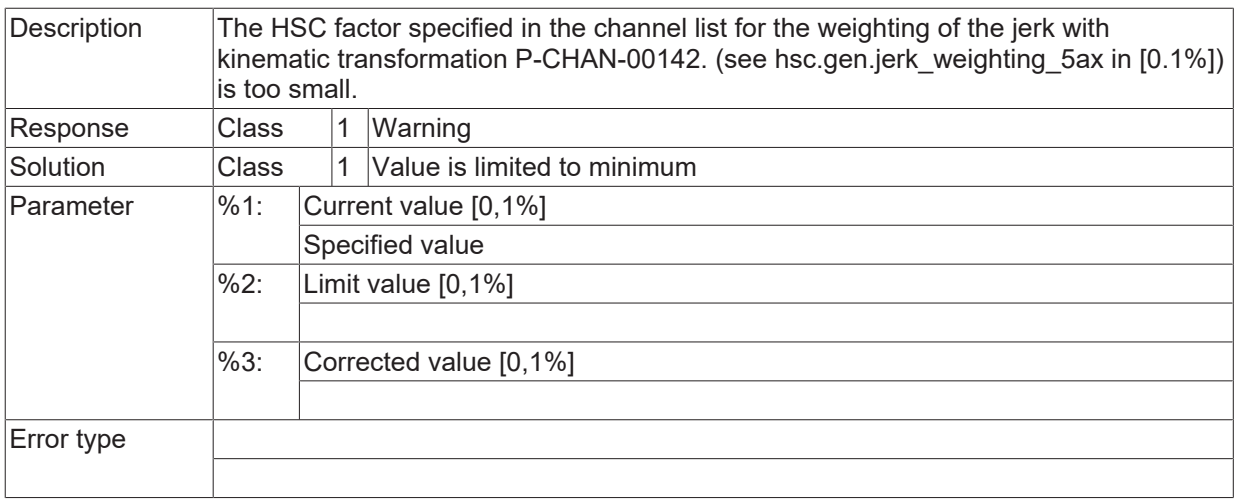

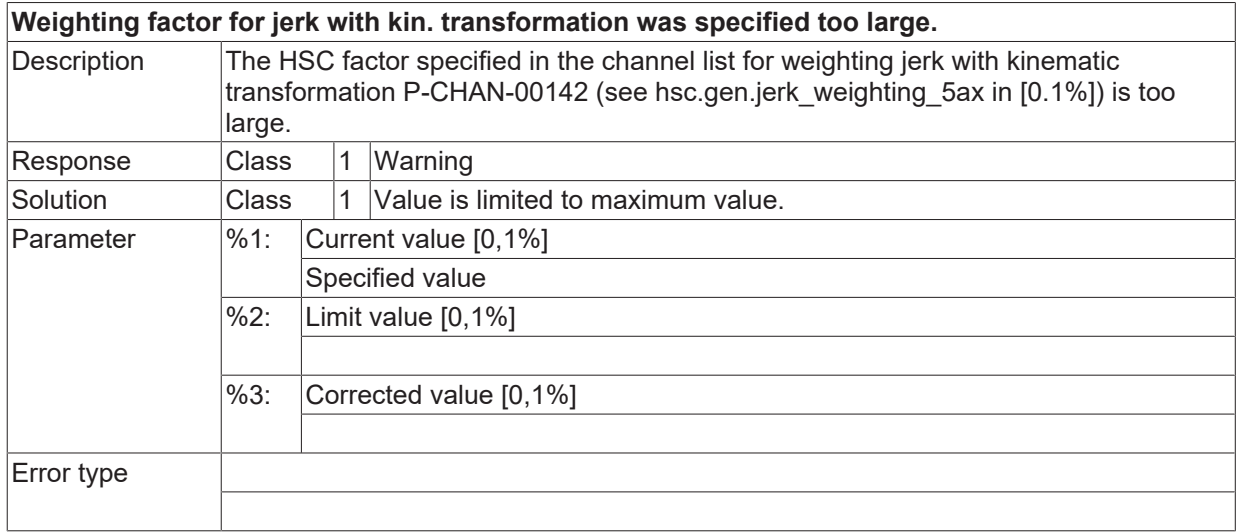

# **ID 120575**

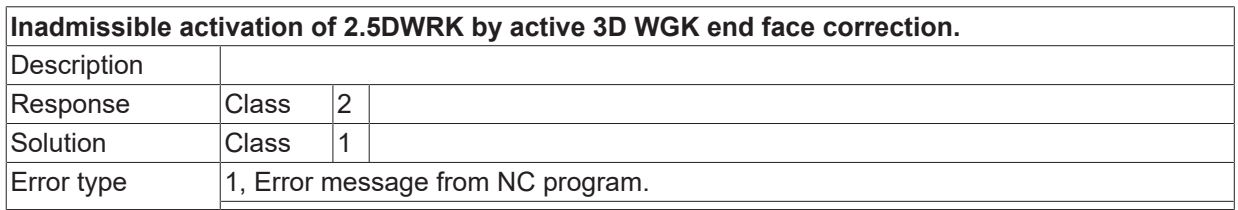

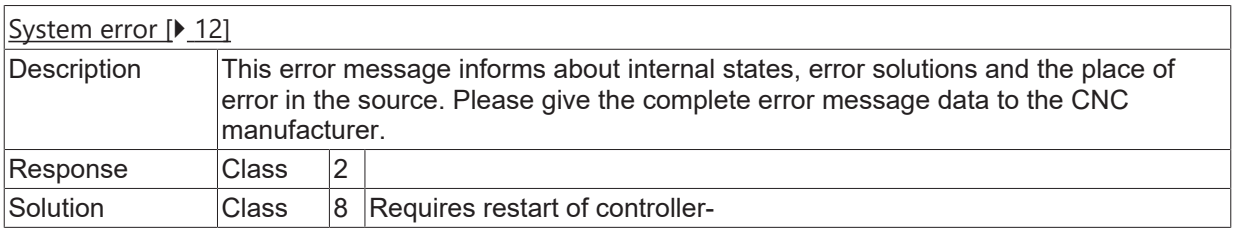

# **BECKHOFF**

#### **ID 120577**

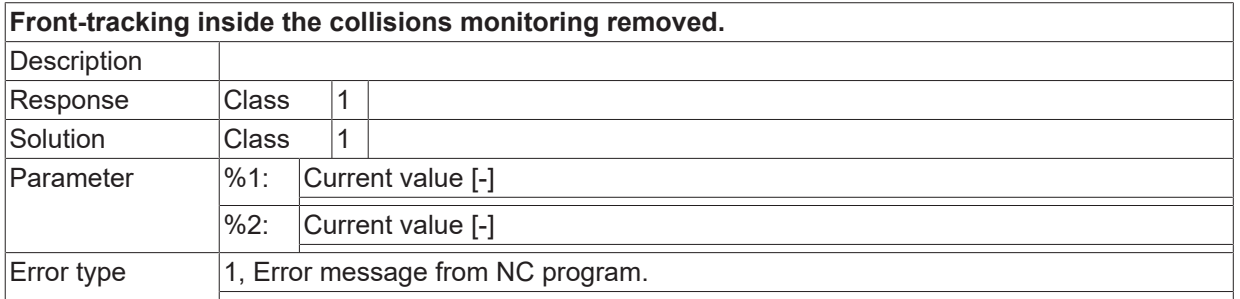

## **ID 120578**

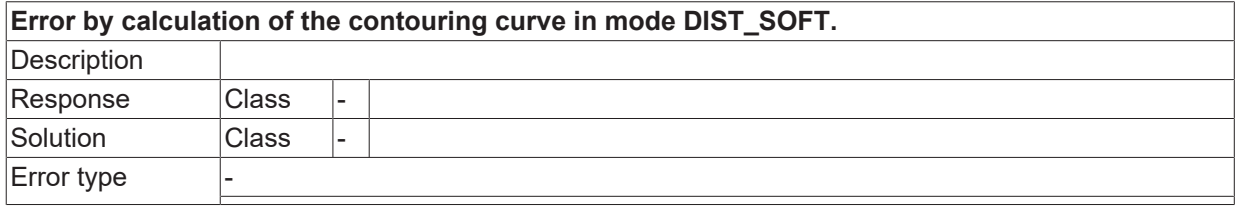

#### **ID 120579**

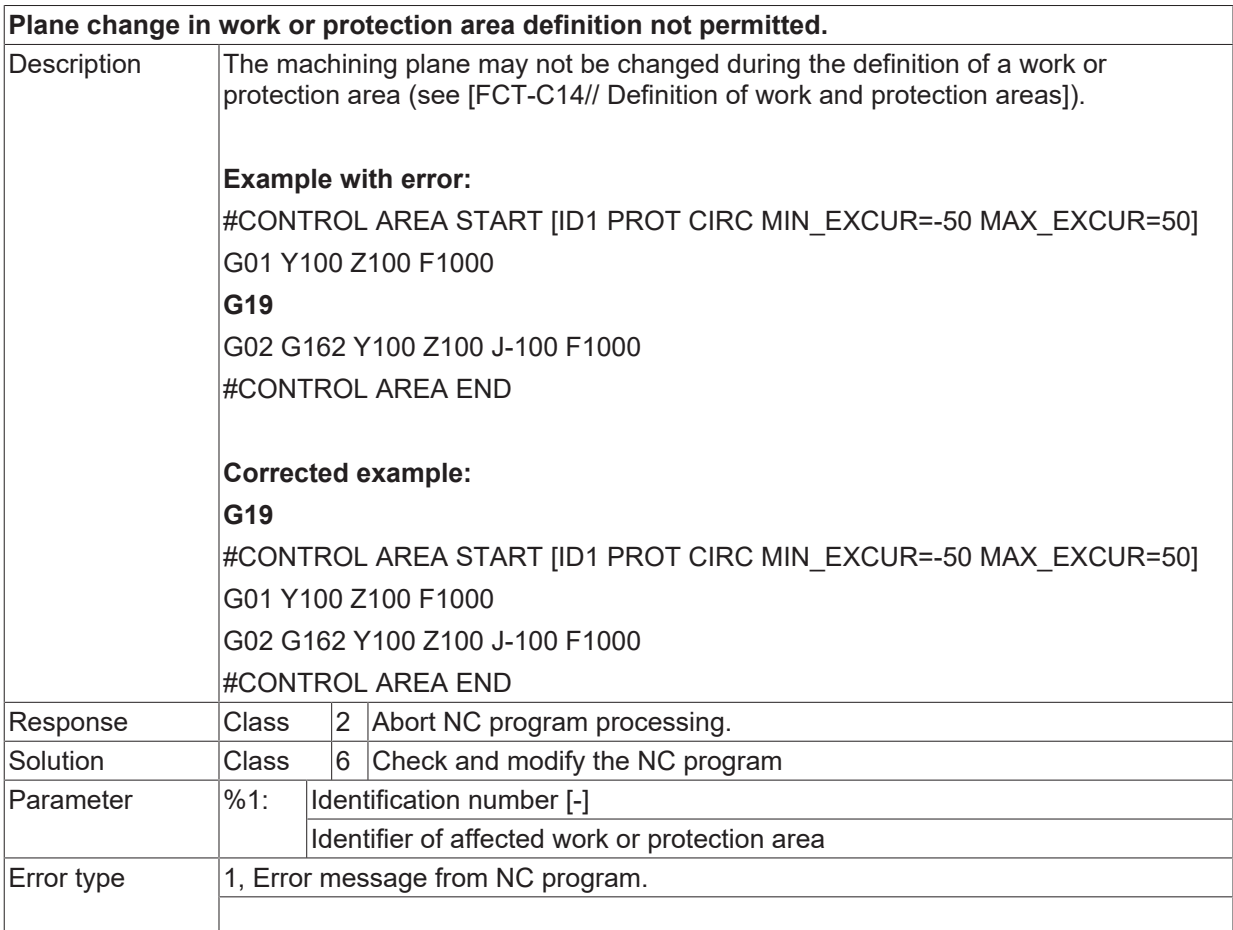

#### **ID 120580 / 120581**

[System error \[](#page-11-0) $\blacktriangleright$  [12\]](#page-11-0)

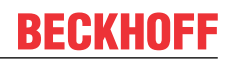

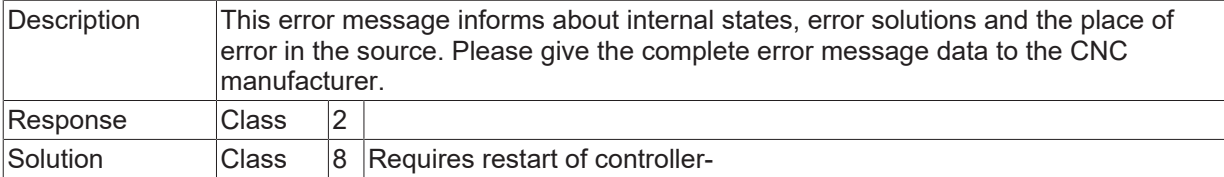

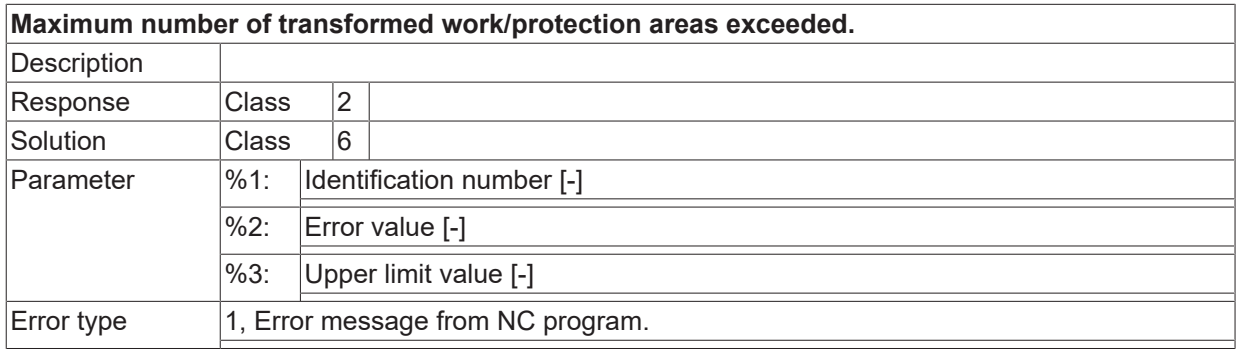

## **ID 120583**

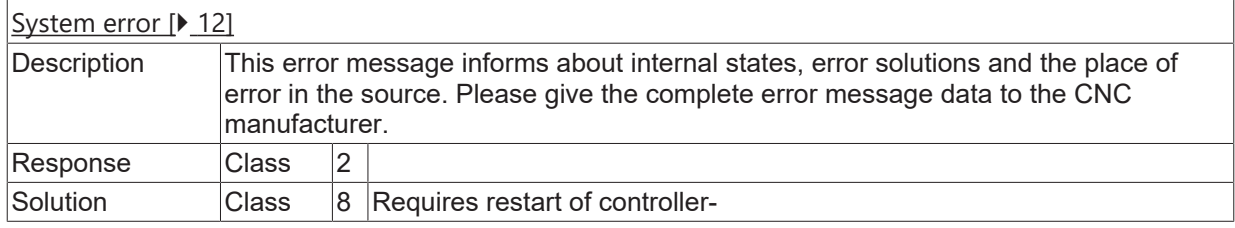

# **ID 120585**

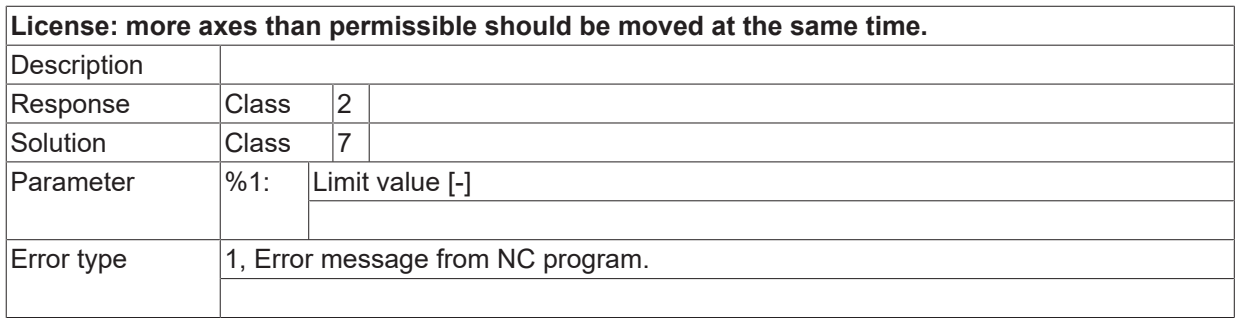

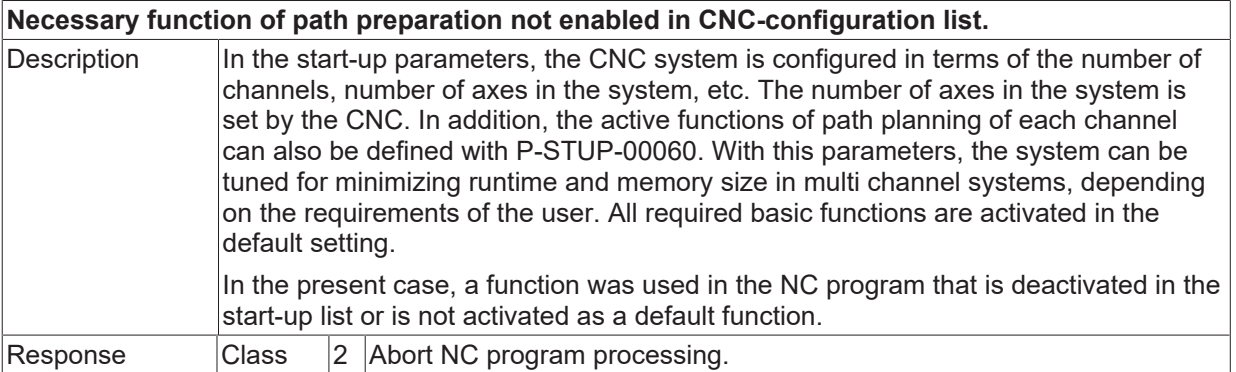

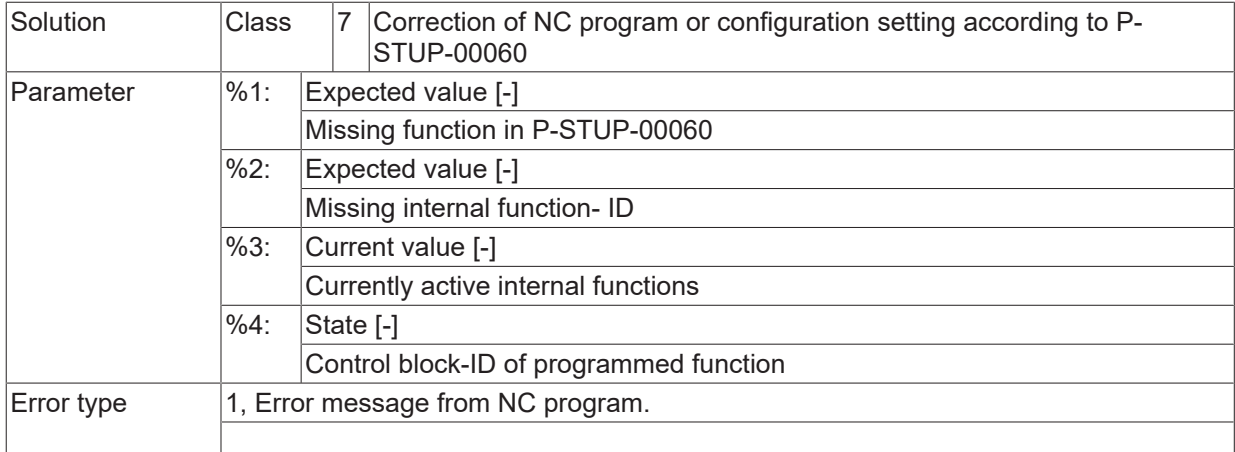

# **ID 120587 - 120600**

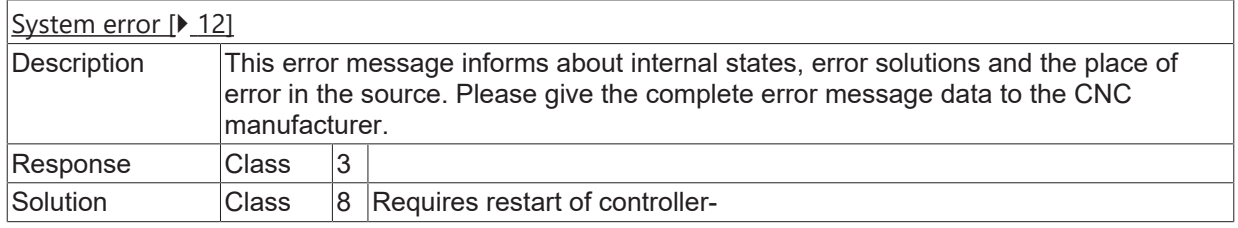

#### **ID 120603**

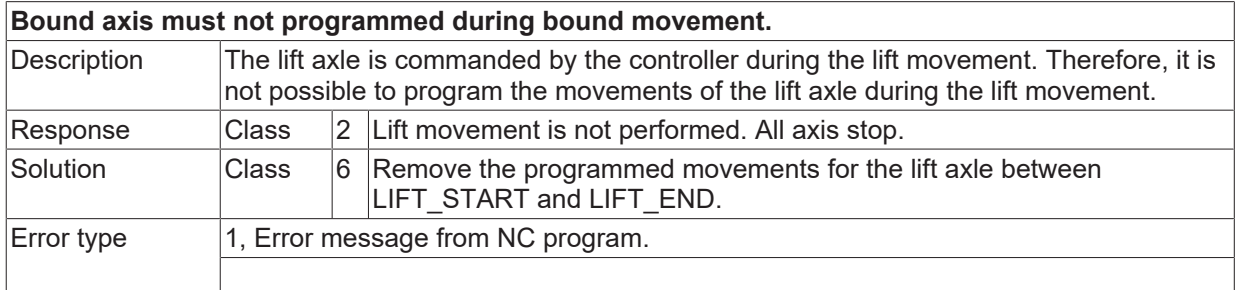

# **ID 120604**

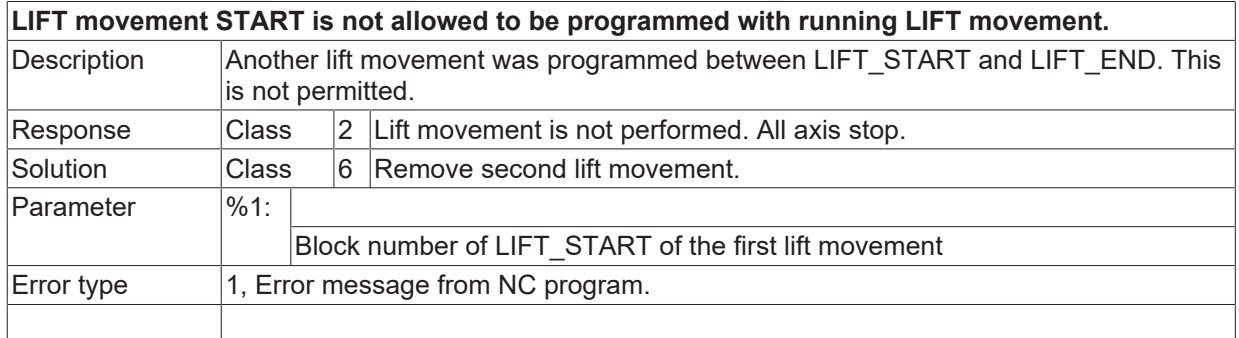

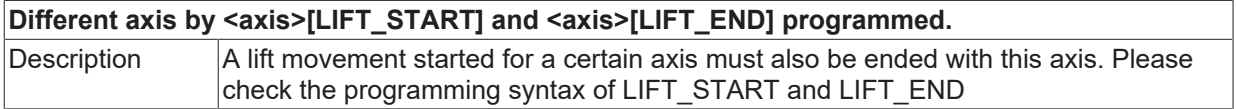

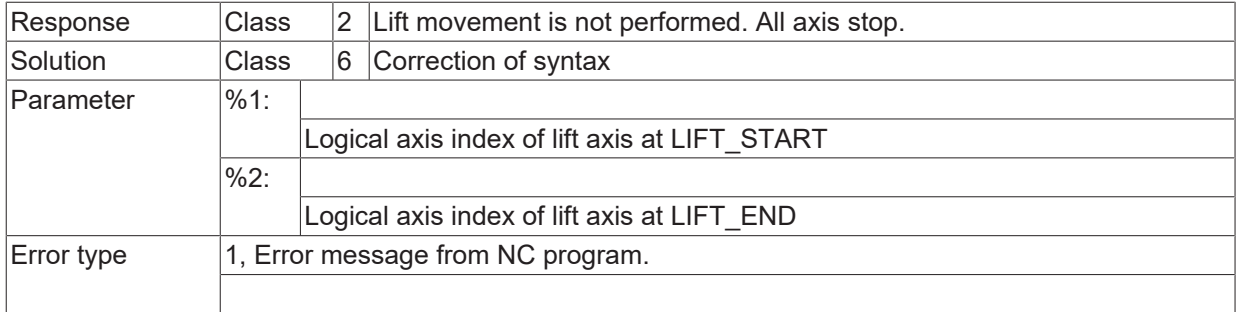

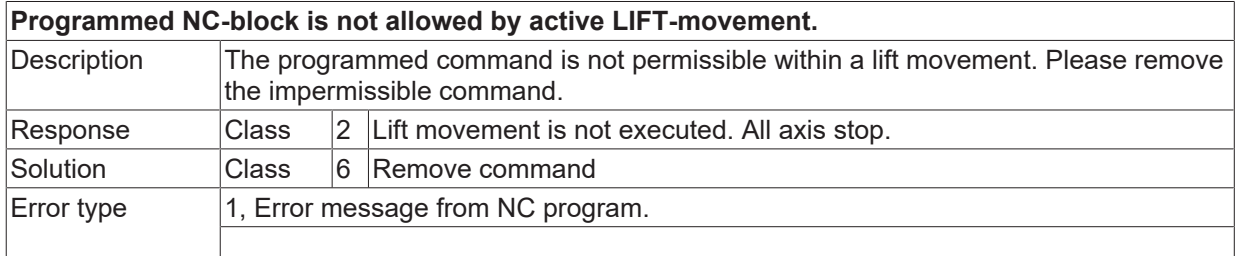

# **ID 120607**

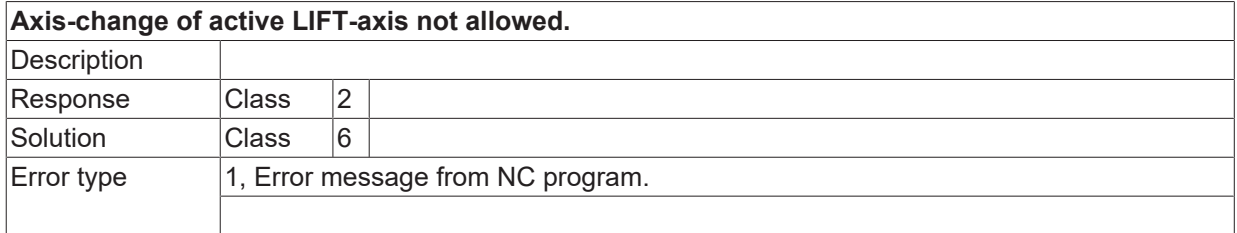

#### **ID 120608**

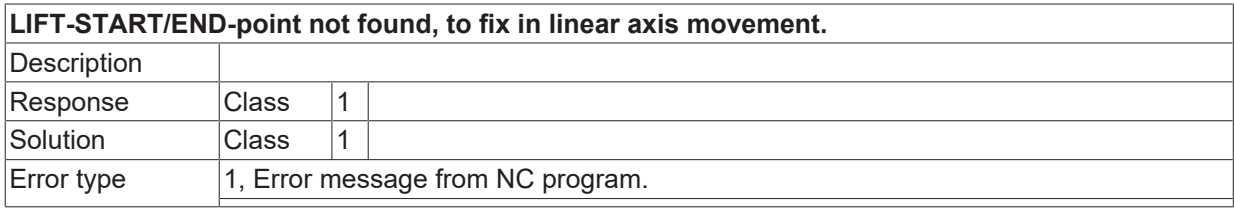

# **ID 120611**

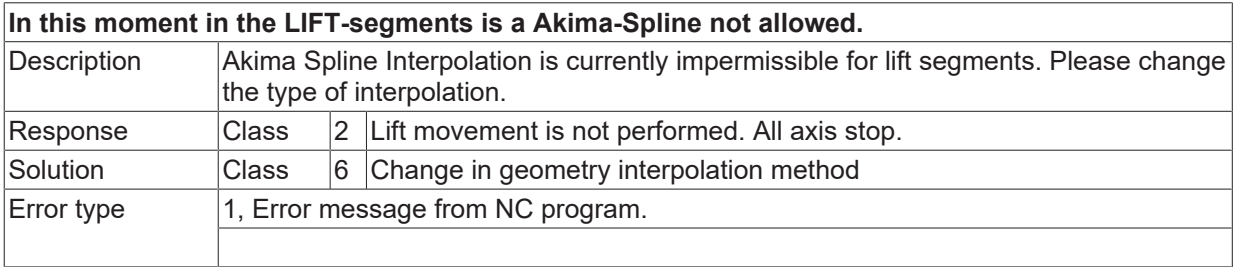

# **ID 120614**

[System error \[](#page-11-0)> [12\]](#page-11-0)

# **BECKHOFF**

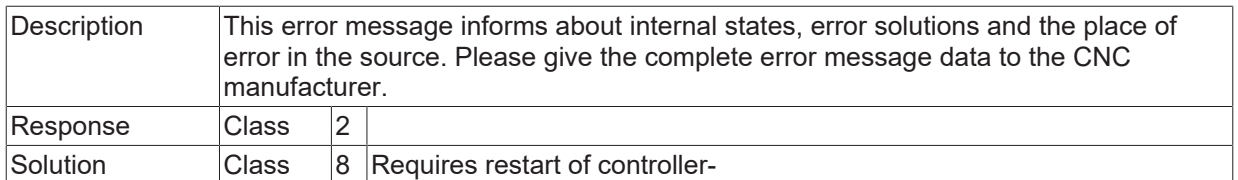

#### **ID 120615**

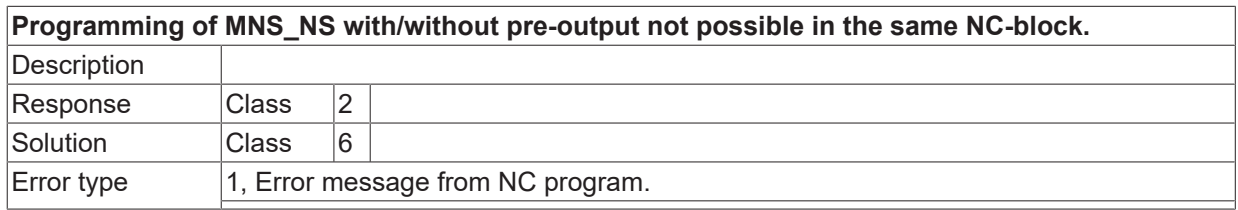

## **2.12.3.1 ID 120617/120618**

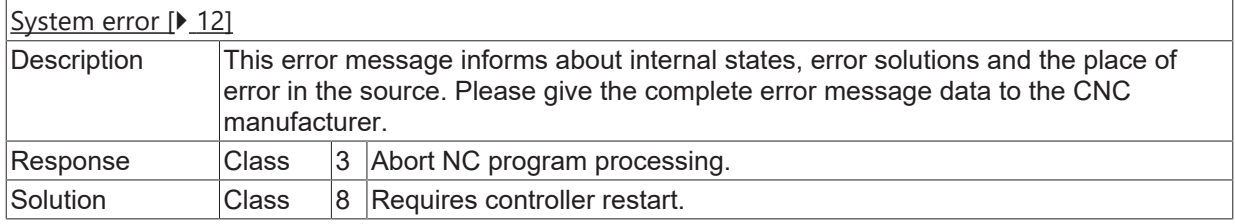

# **ID 120619**

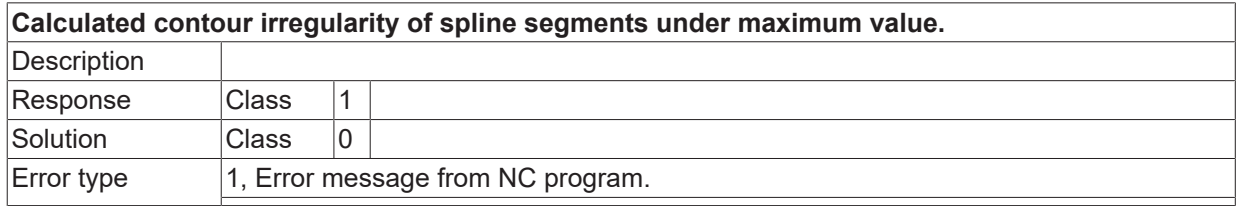

### **ID 120621**

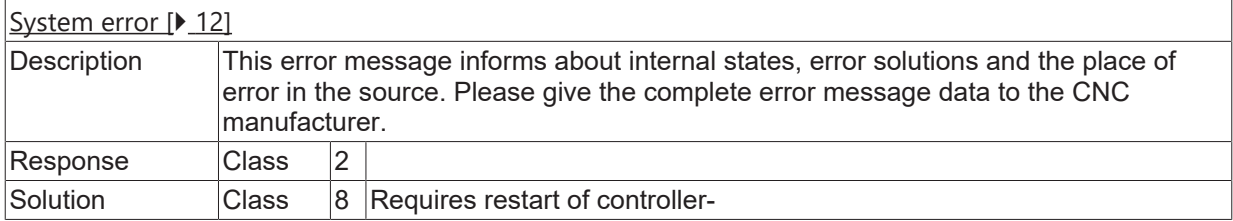

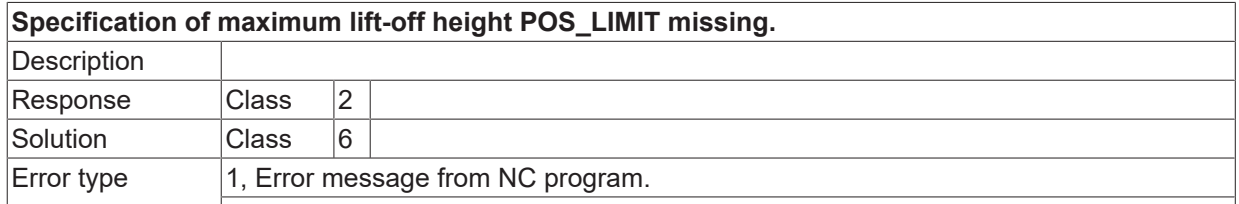

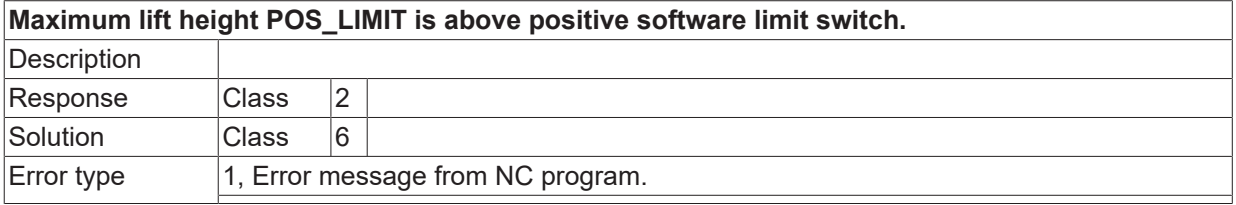

#### **ID 120624**

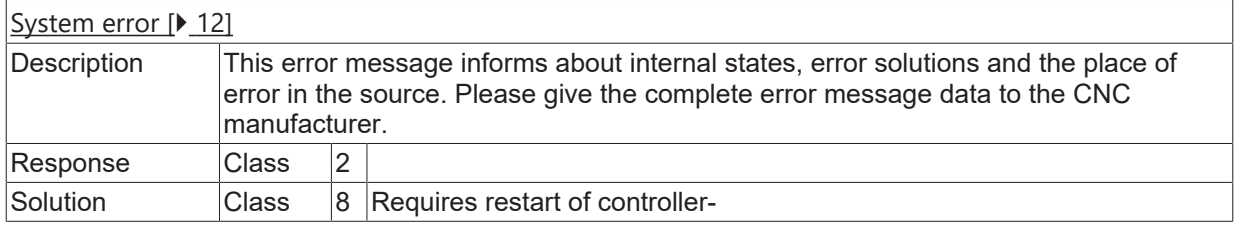

## **ID 120625**

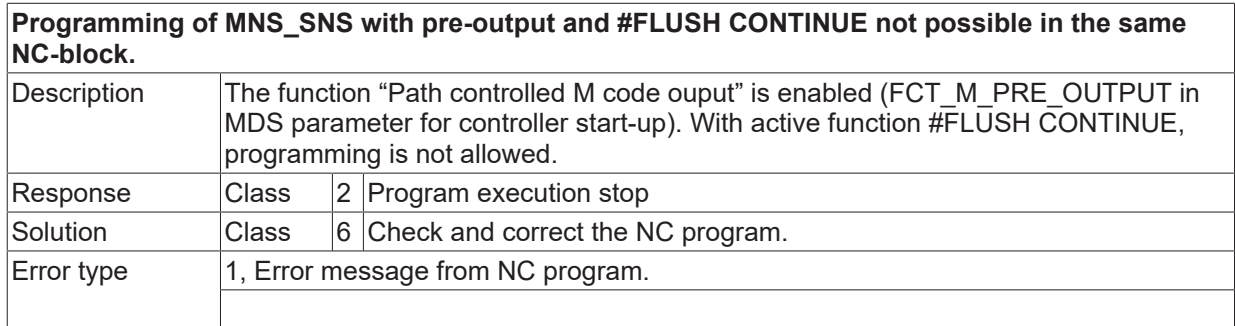

#### **ID 120626**

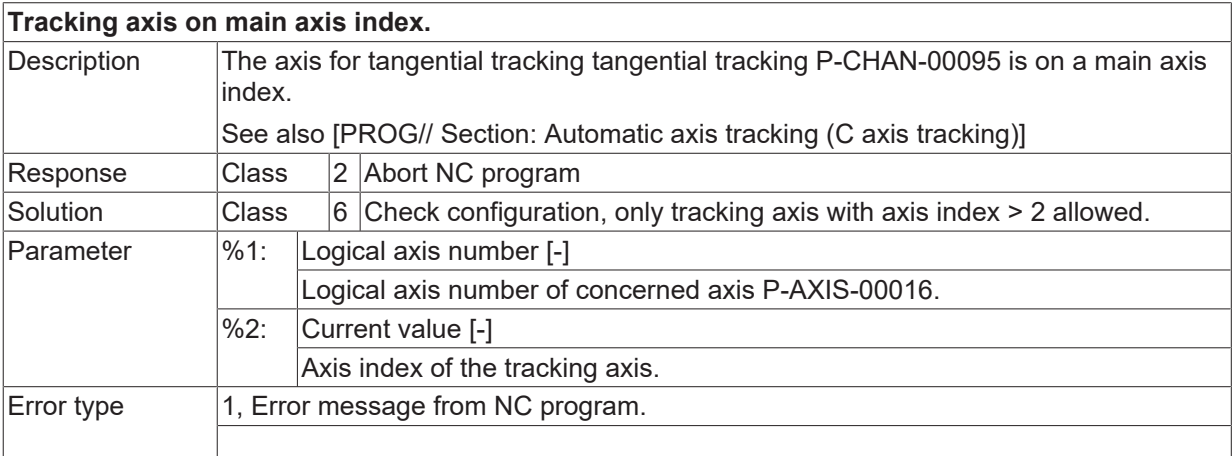

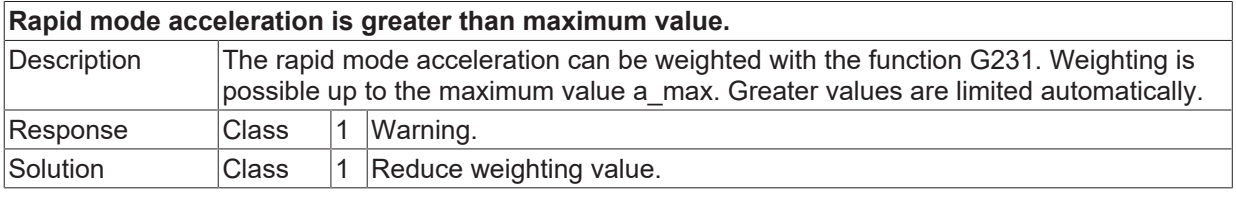

# **BECKHOFF**

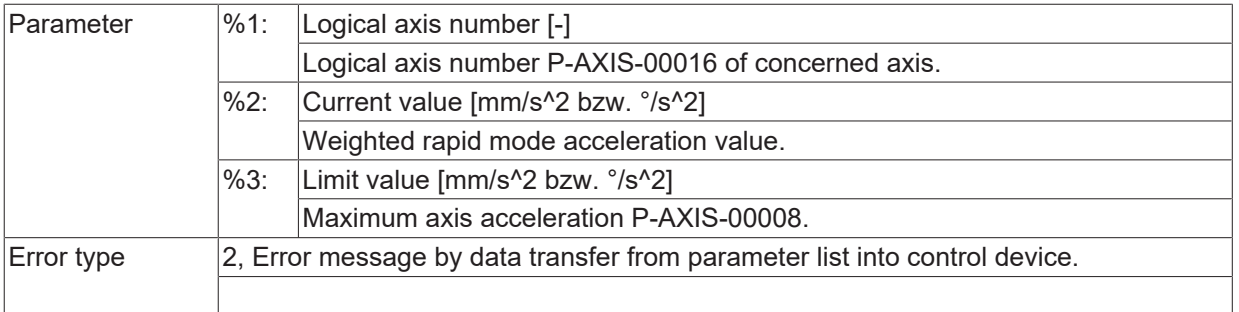

# **ID 120628**

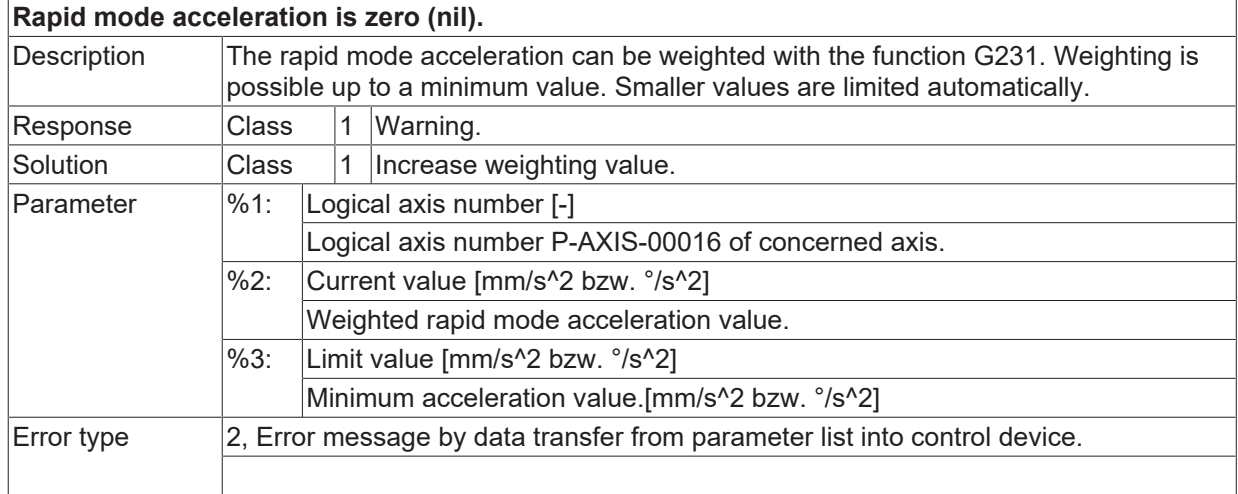

## **ID 120629**

´

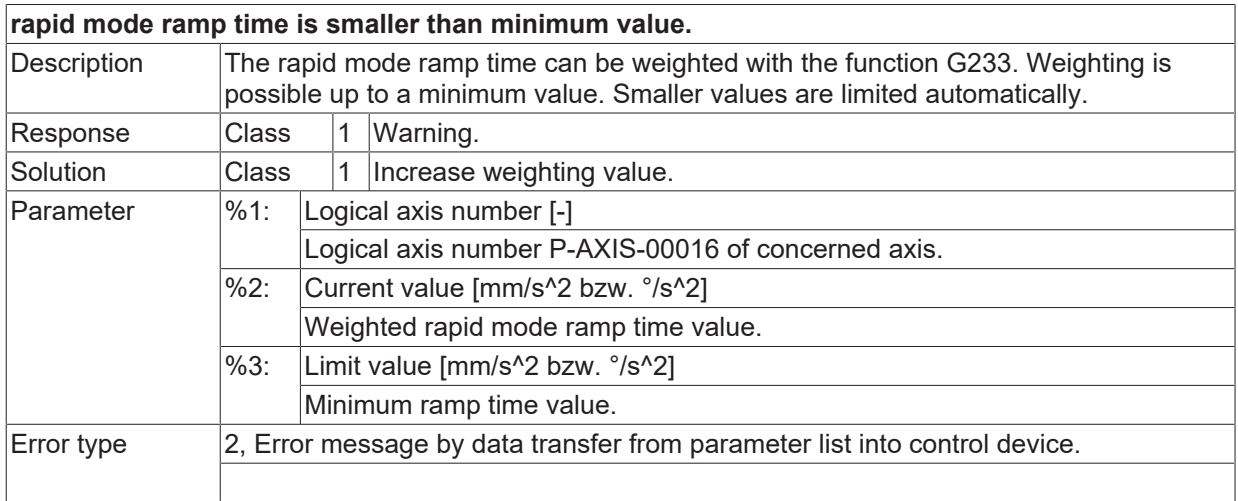

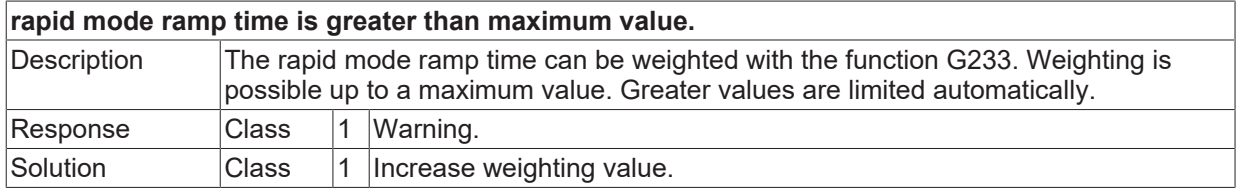

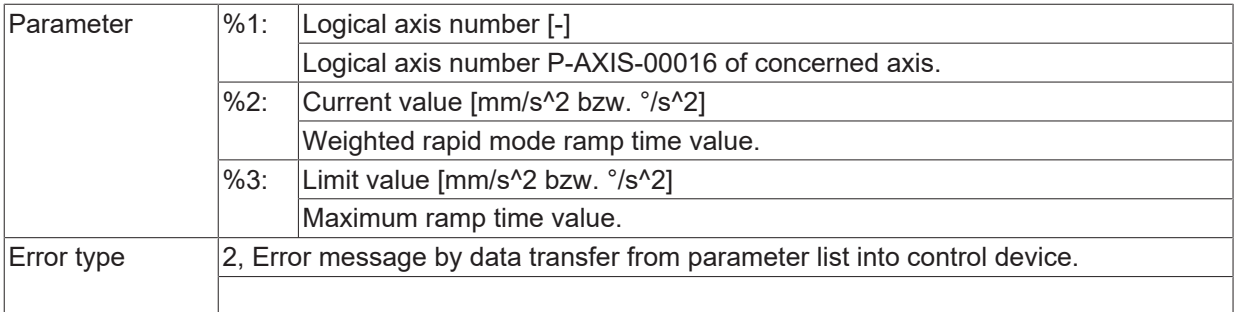

## **ID 120631 - 120639**

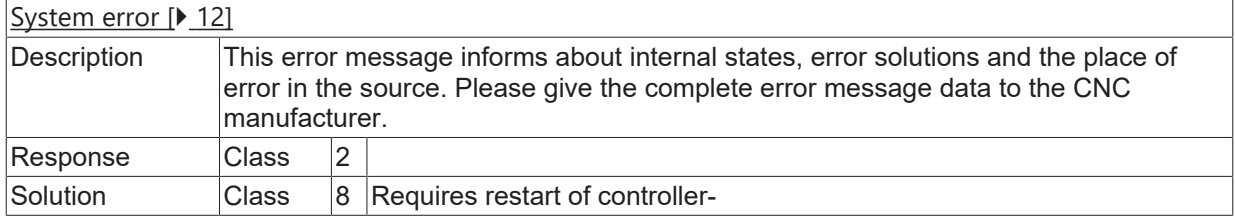

#### **ID 120640**

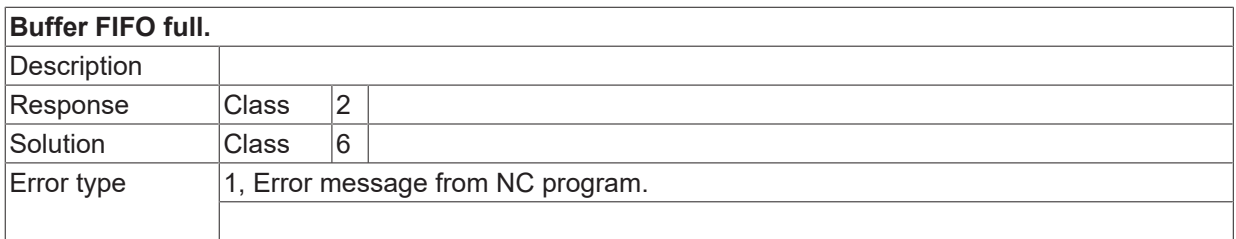

#### **ID 120641 - 120643**

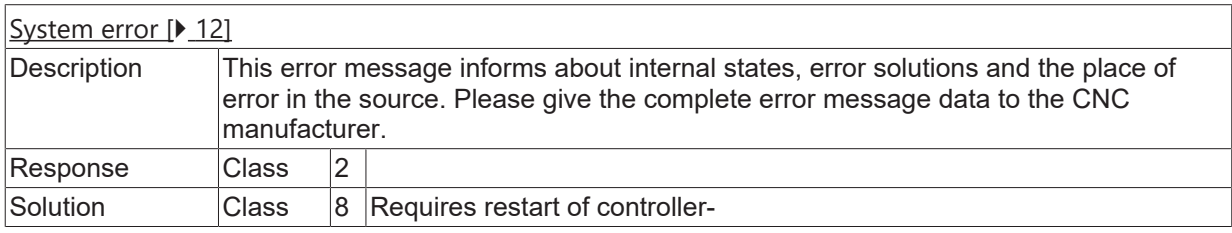

#### **ID 120644**

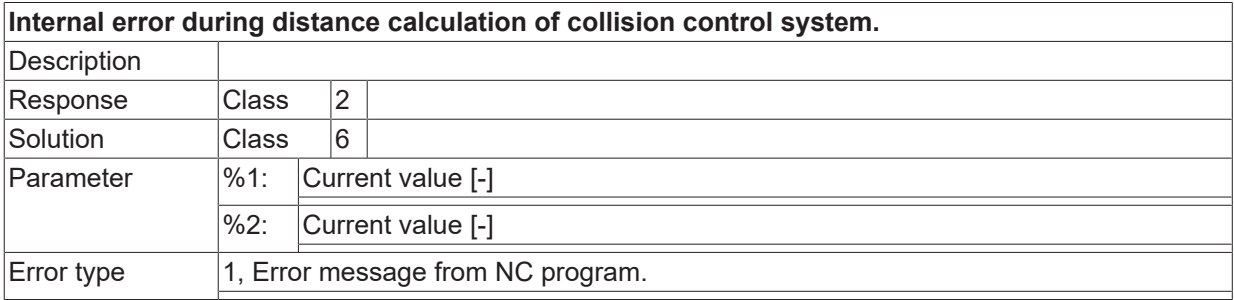

#### **ID 120645**

**Internal error during distance calculation of collision control system.**
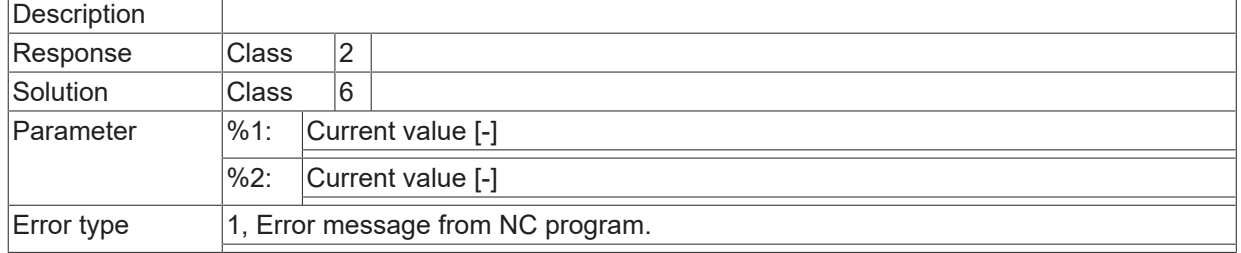

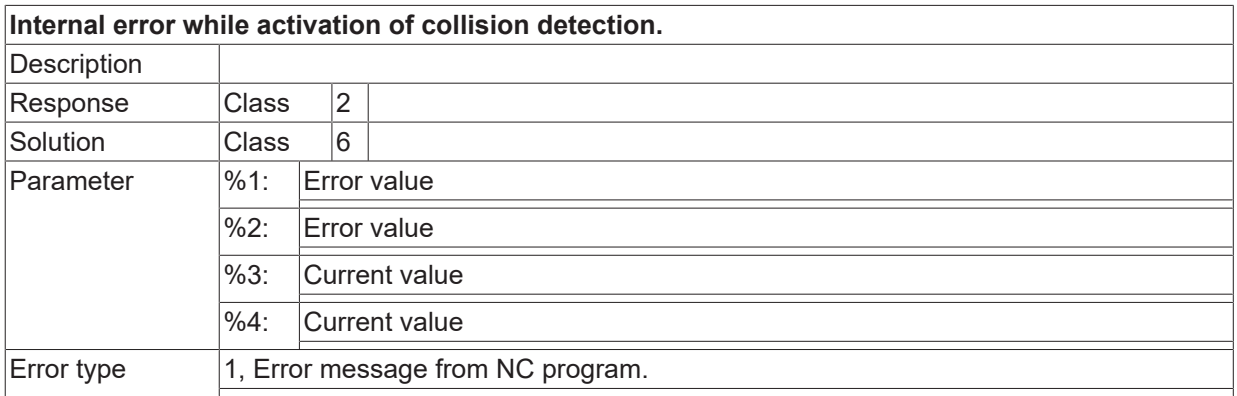

### **ID 120647**

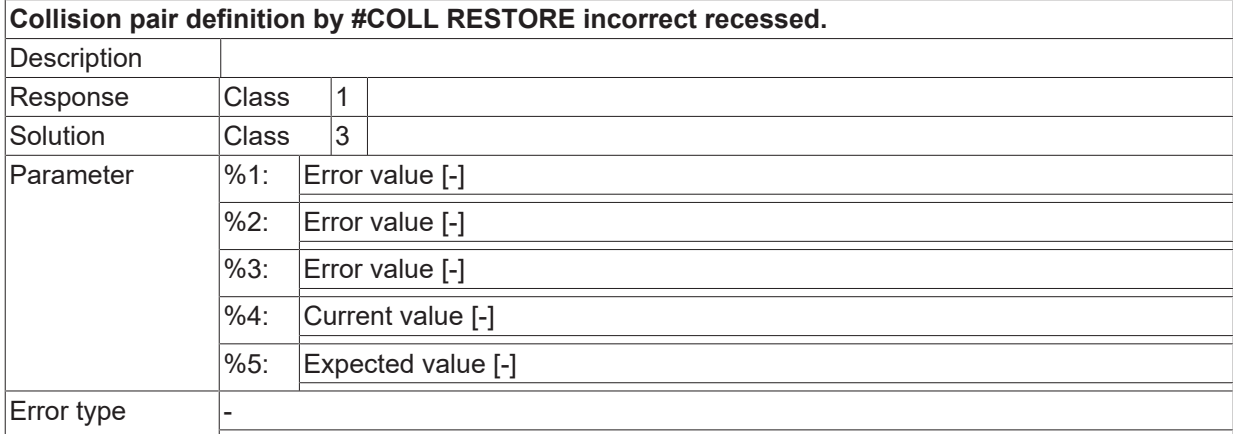

#### **ID 120648**

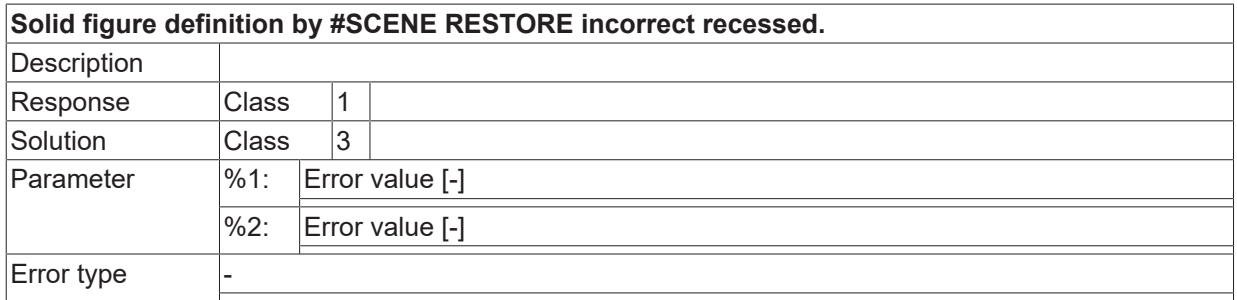

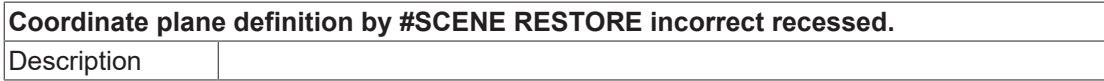

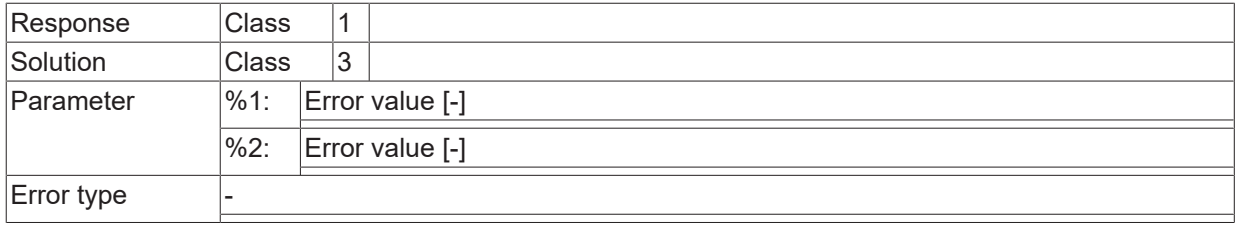

#### **ID 120650 / 120651**

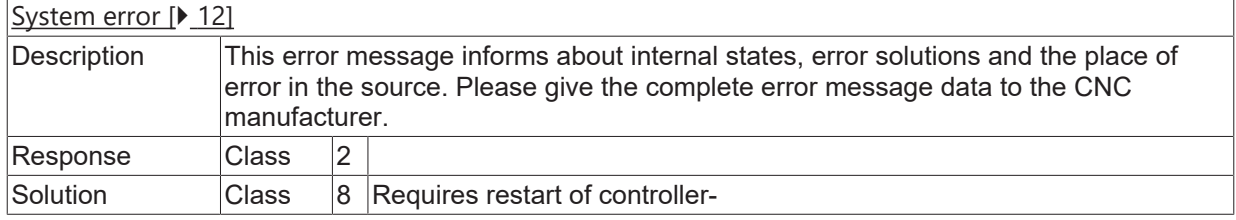

### **ID 120652**

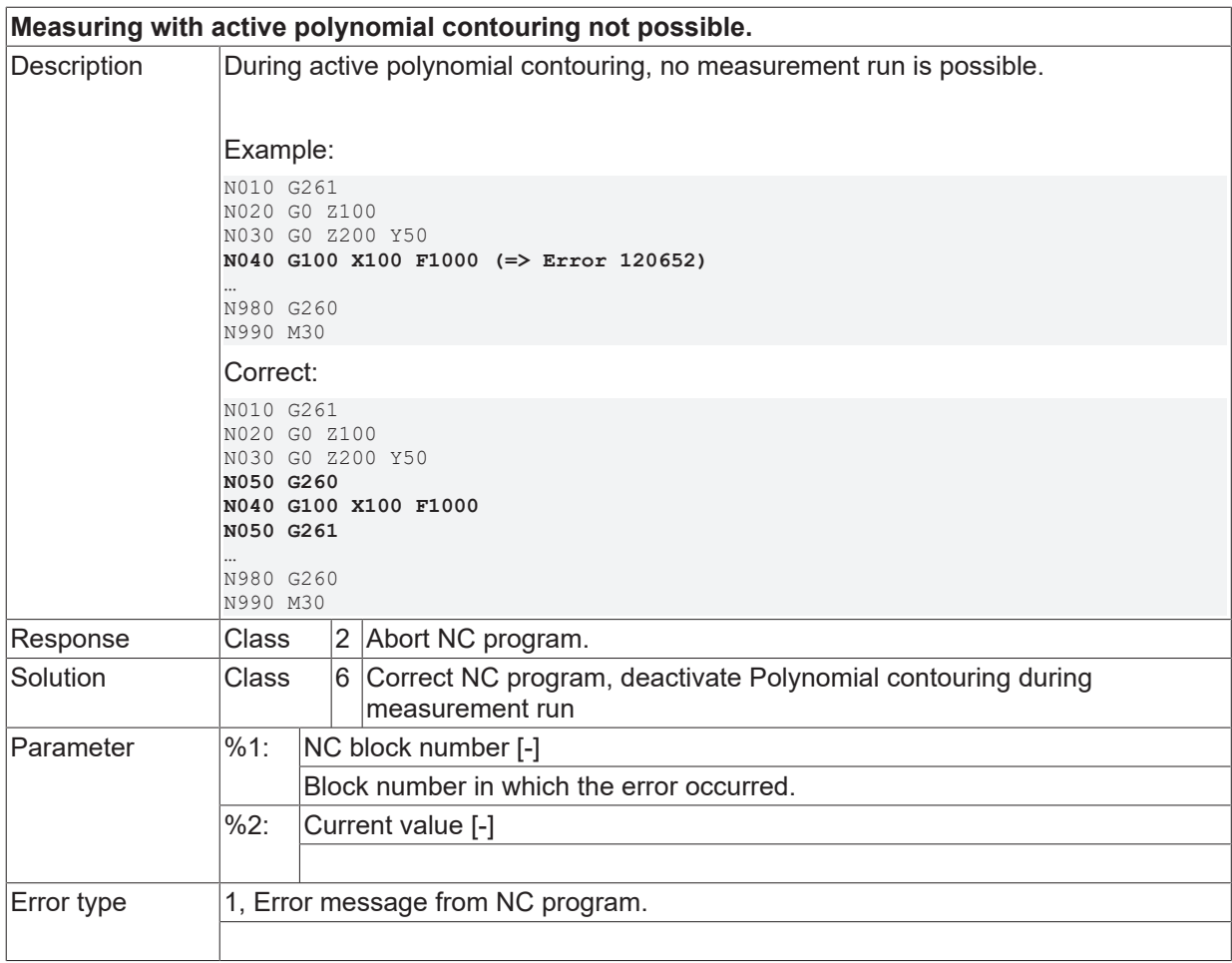

## **ID 120653 / 120654**

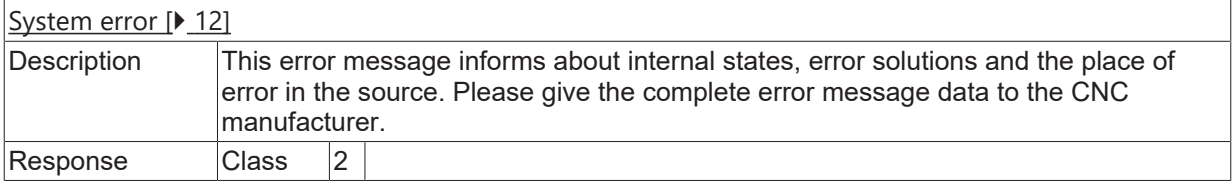

Solution Class 8 Requires restart of controller-

#### **ID 120655**

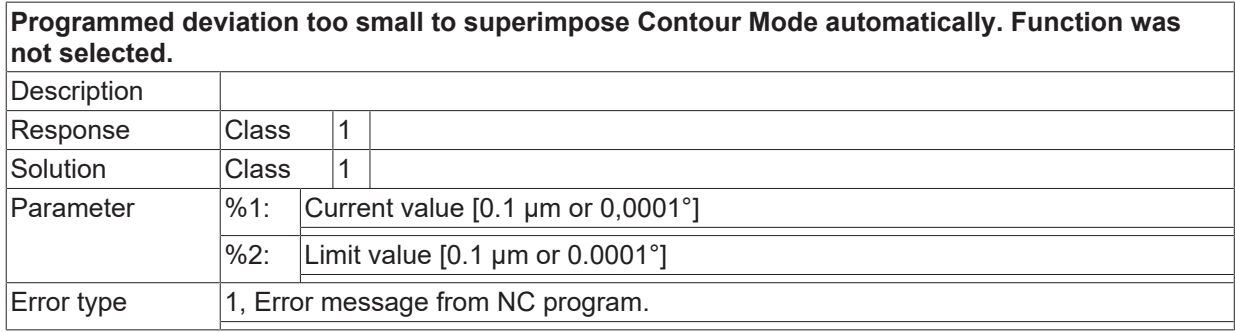

#### **ID 120656**

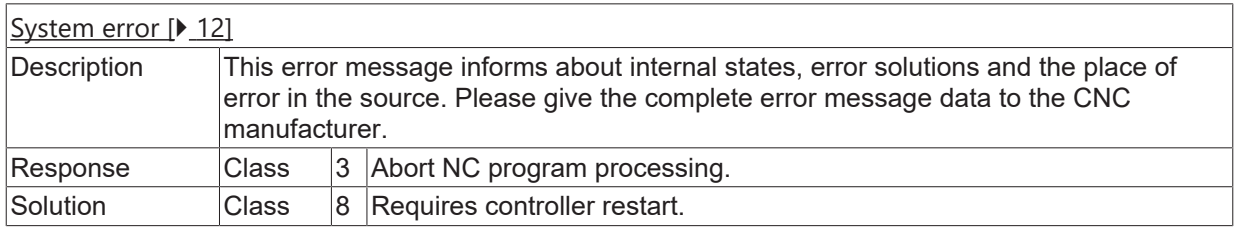

#### **ID 120658**

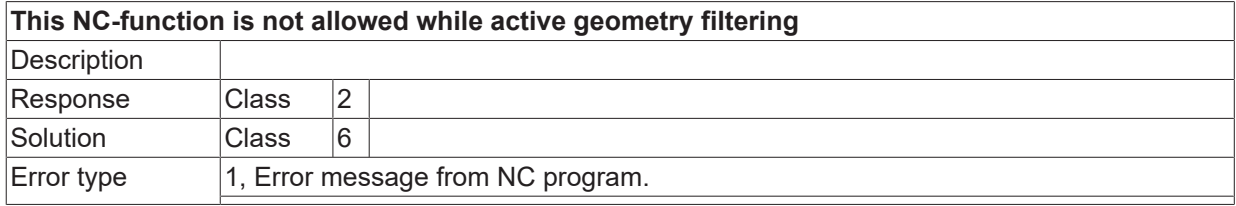

#### **ID 120659**

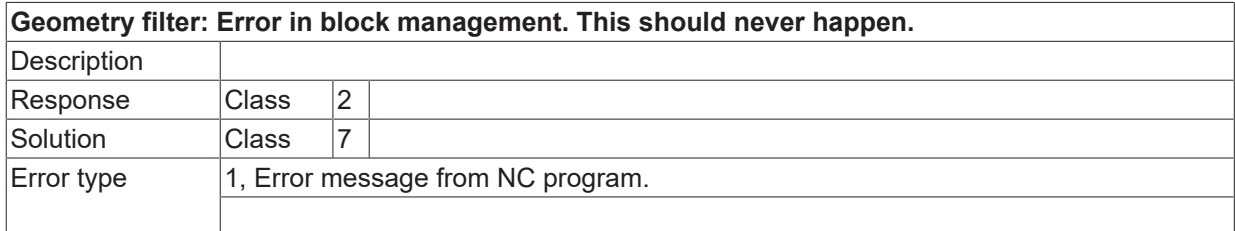

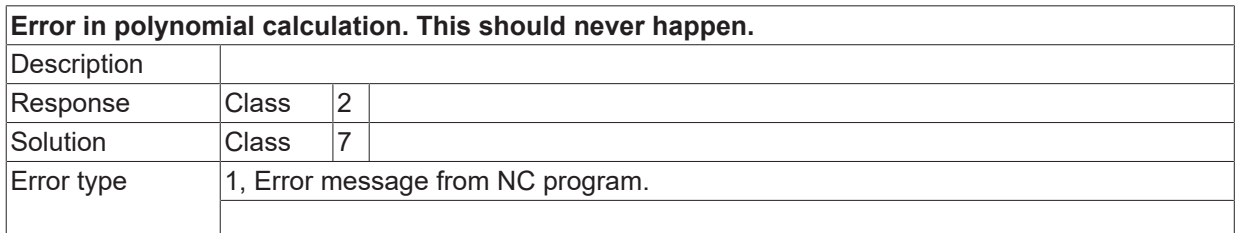

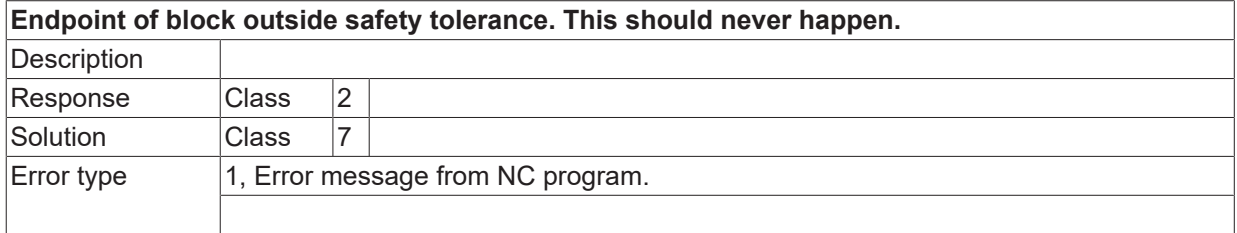

## **ID 120662**

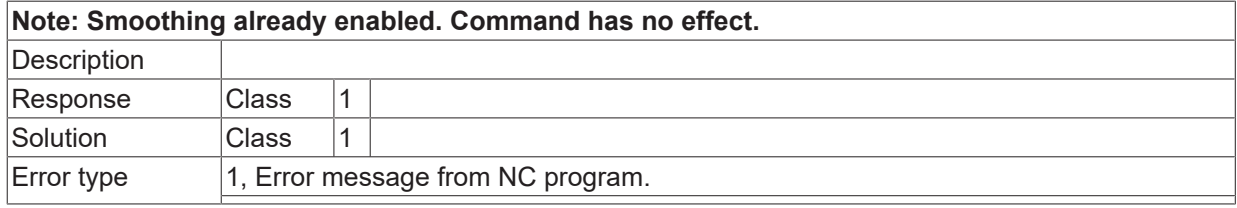

### **ID 120663**

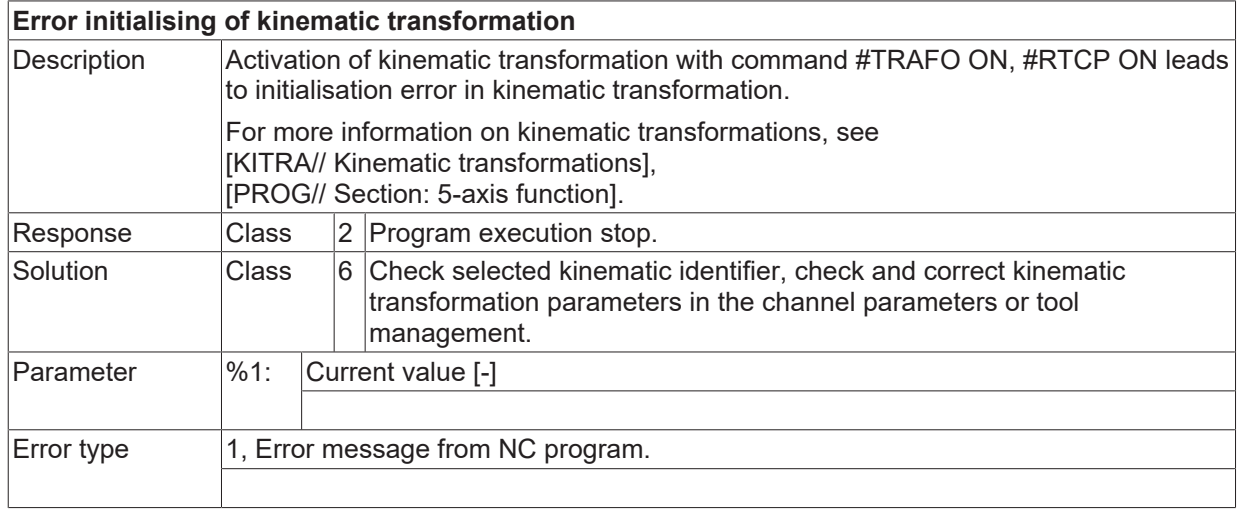

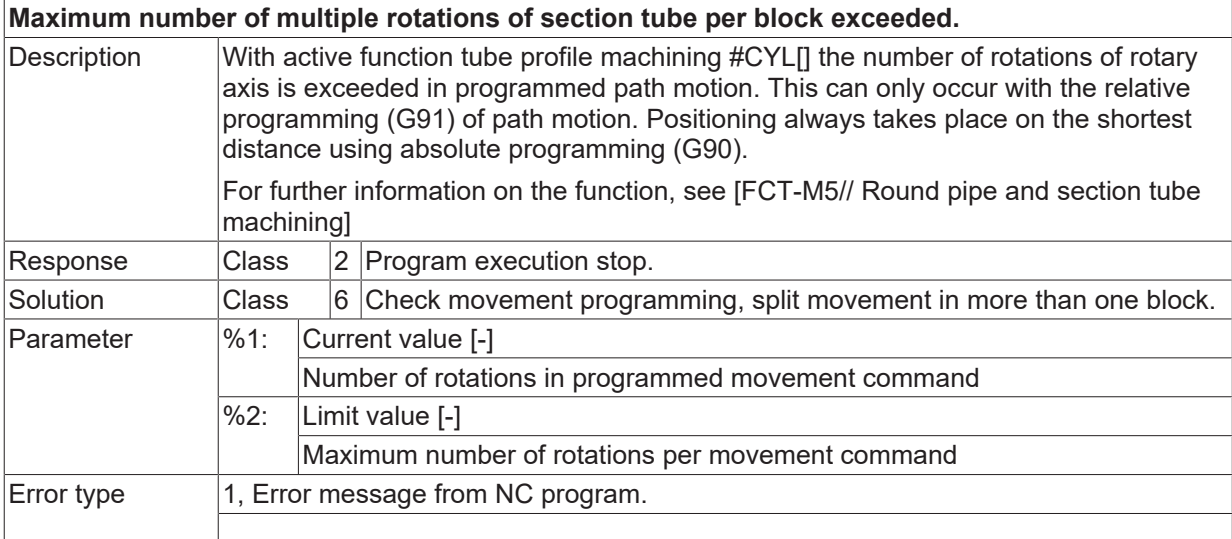

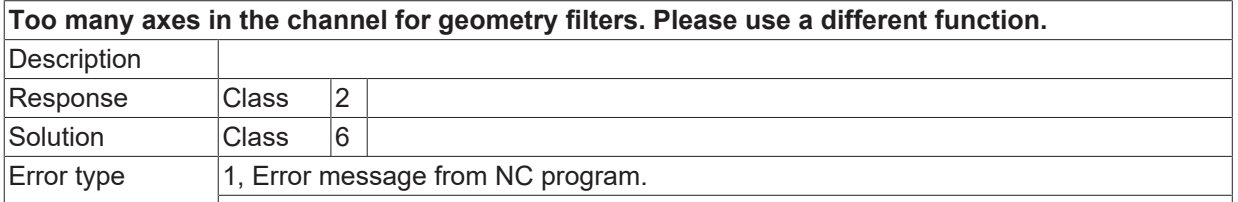

#### **ID 120667**

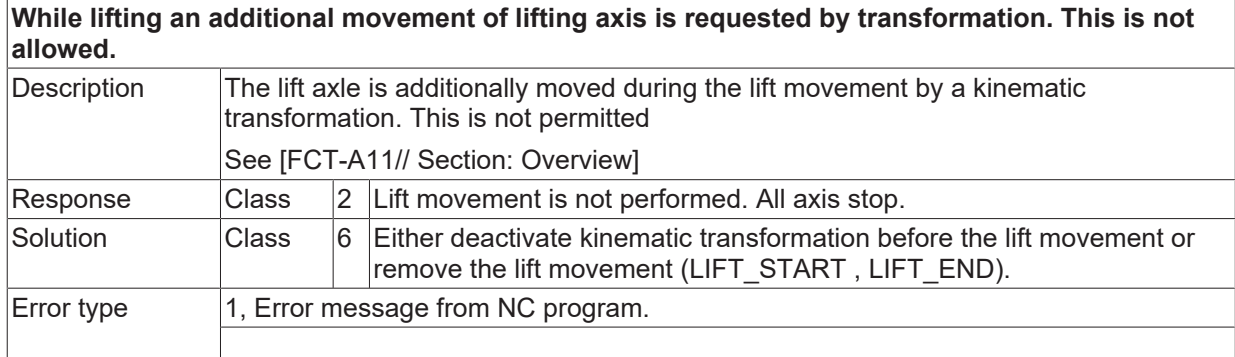

#### **ID 120668**

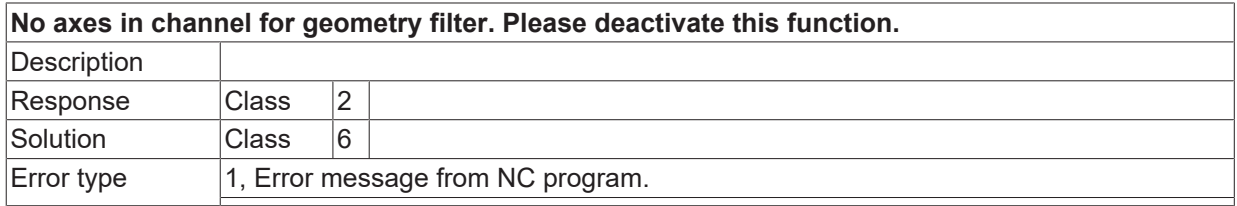

#### **ID 120669**

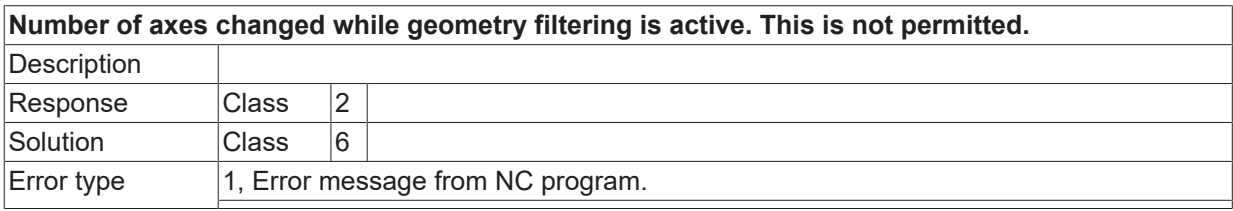

## **ID 120670**

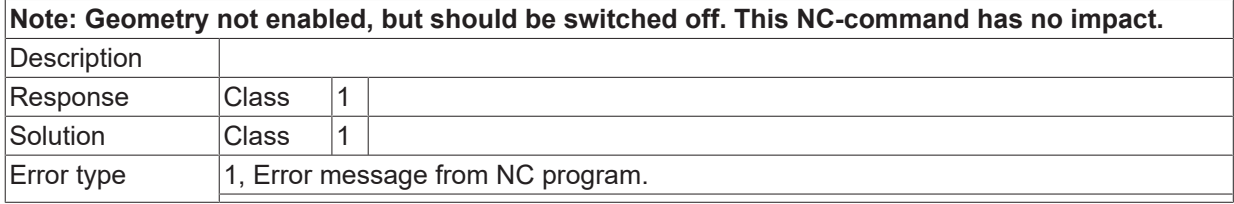

## **ID 120671**

**Tube projection, programmed contour exceeds Y-limits with tube projection.**

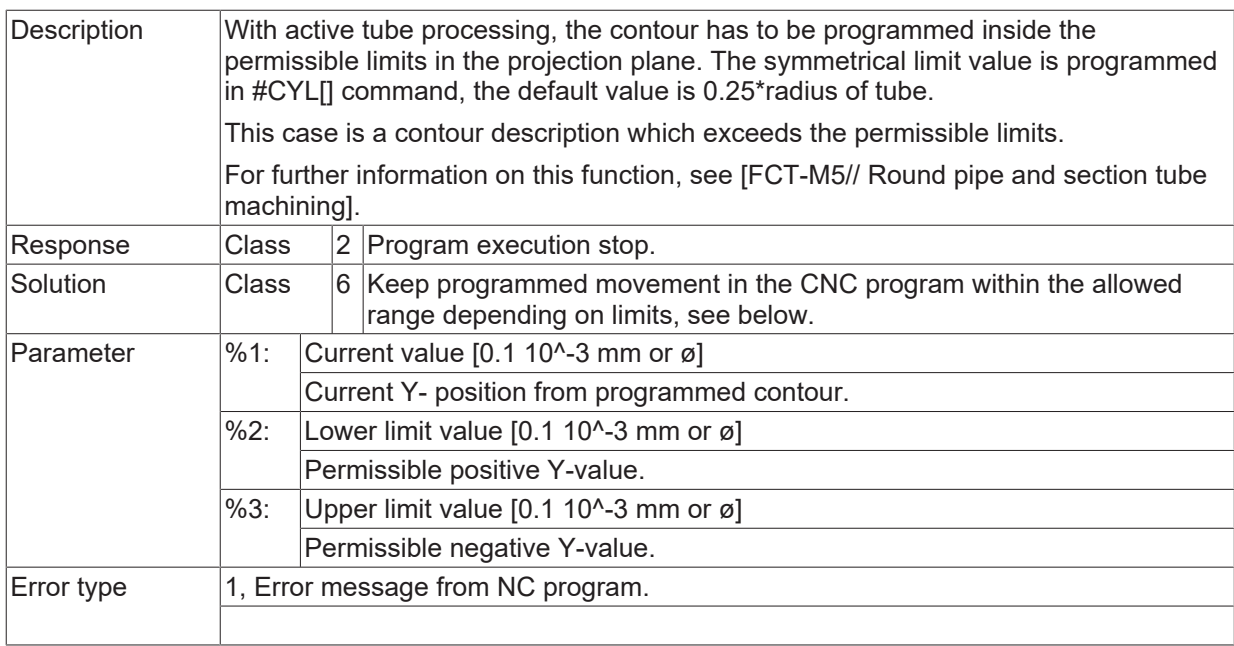

## **ID 120672**

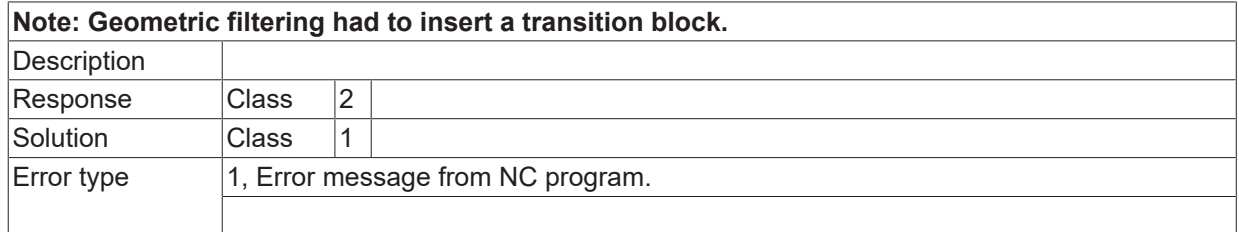

## **ID 120674**

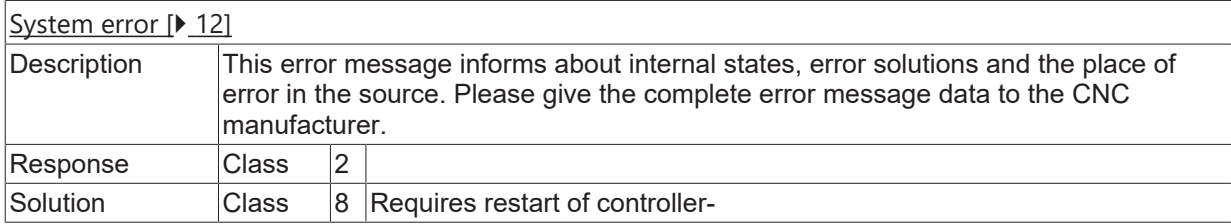

### **ID 120676**

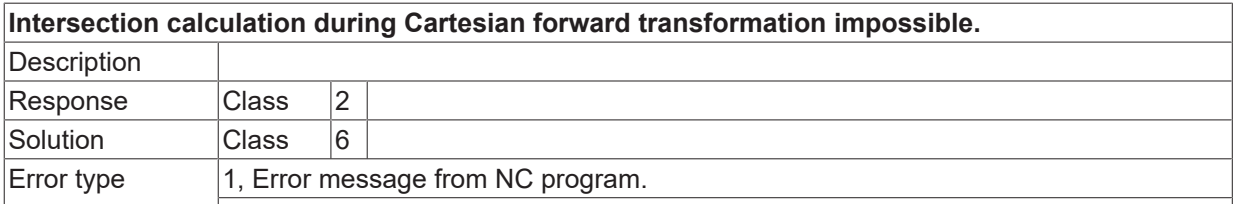

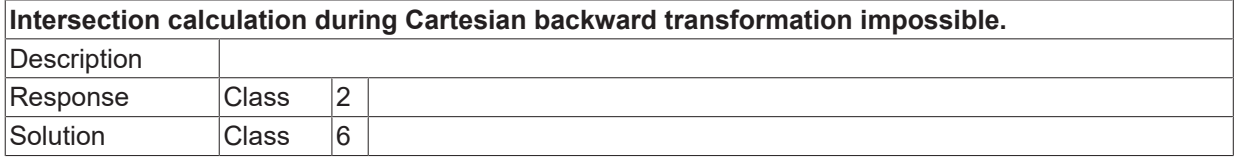

Error type 1, Error message from NC program.

#### **ID 120678**

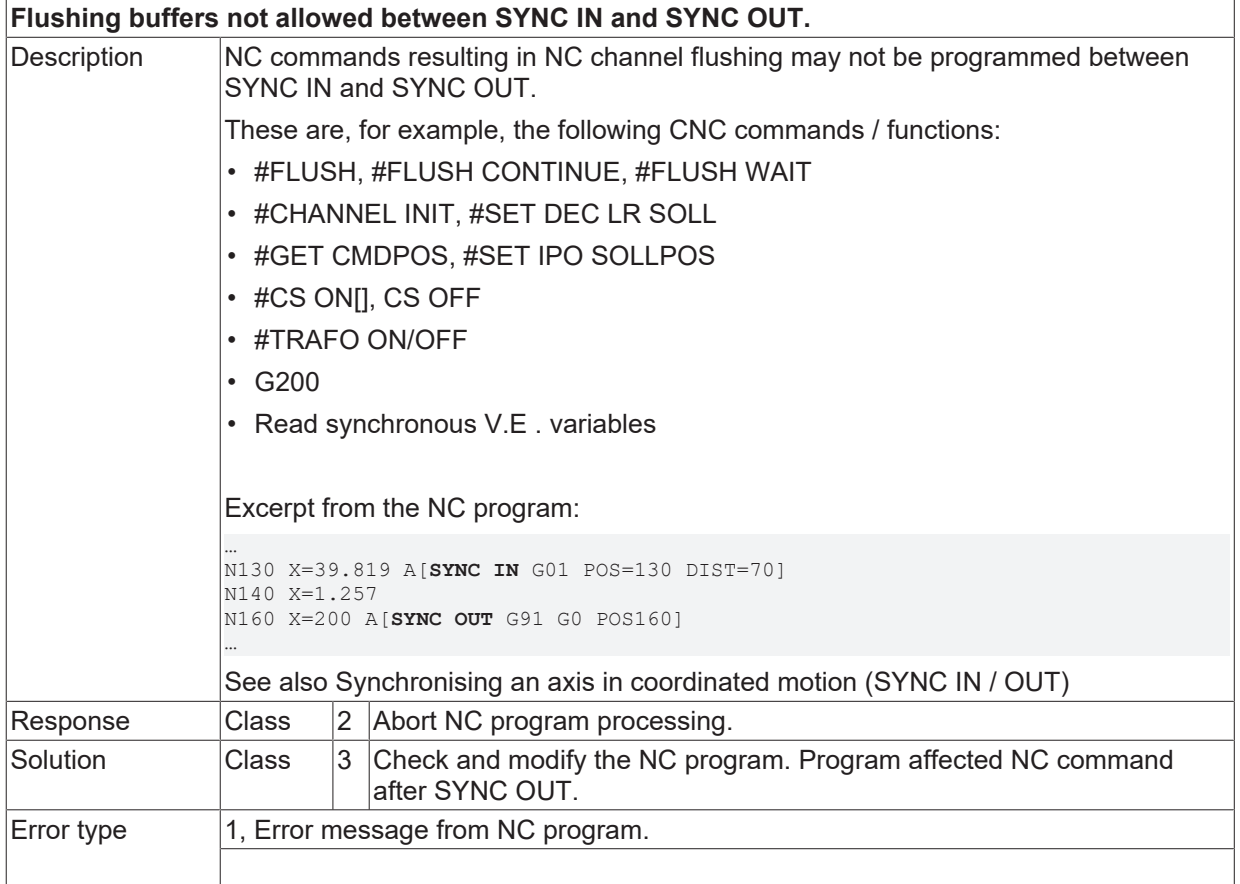

#### **ID 120679**

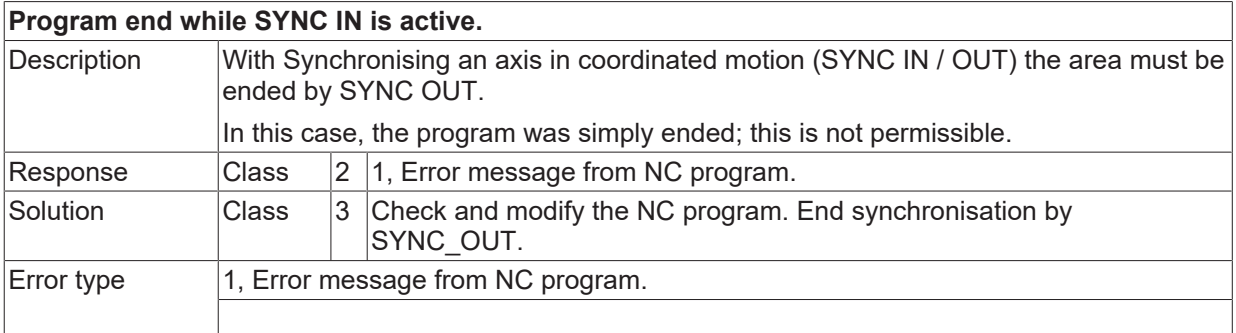

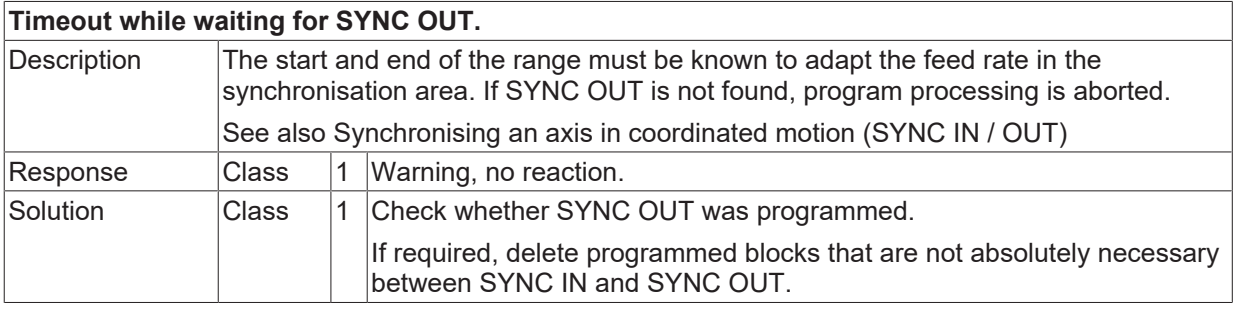

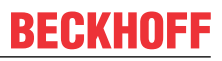

Error type 1, Error message from NC program.

## **ID 120681**

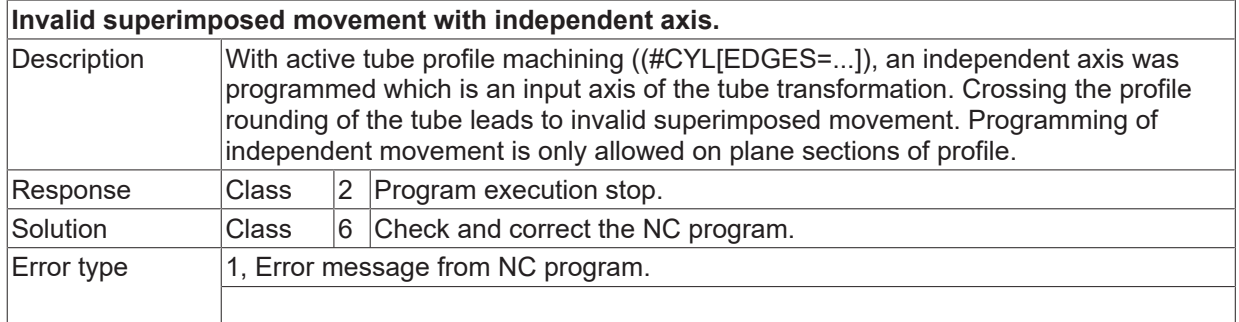

## **ID 120682**

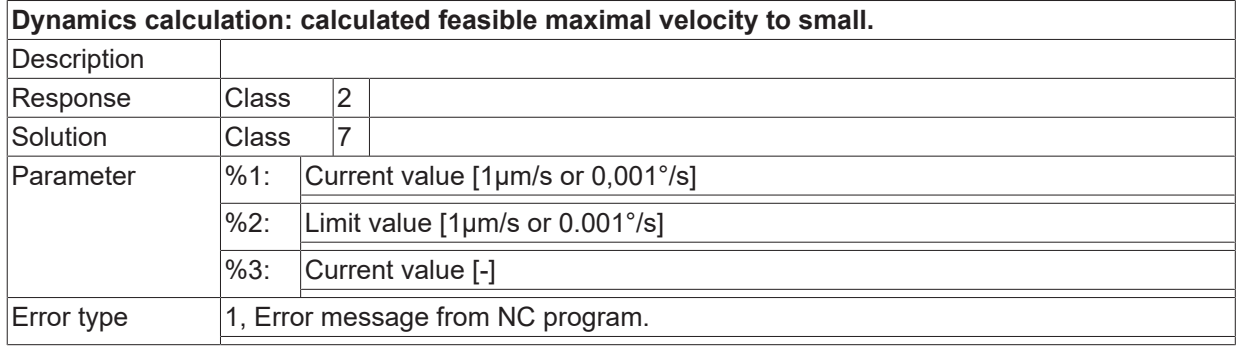

## **ID 120683**

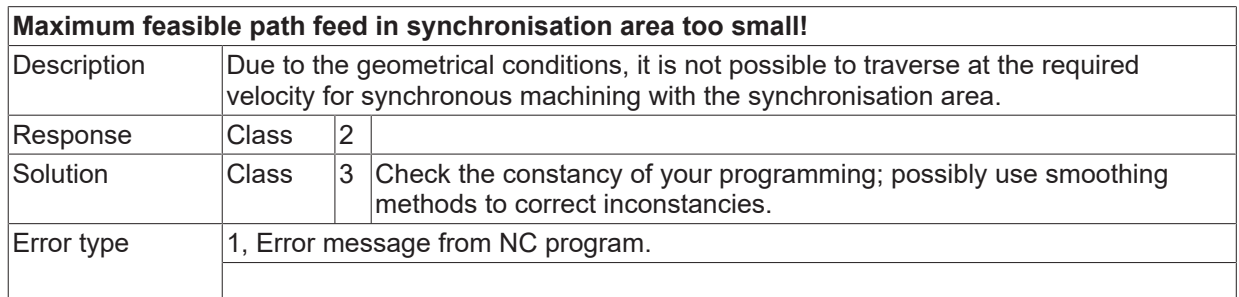

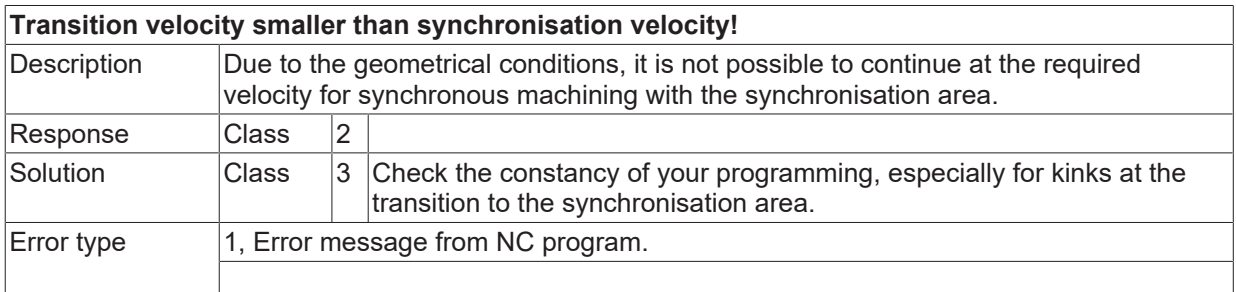

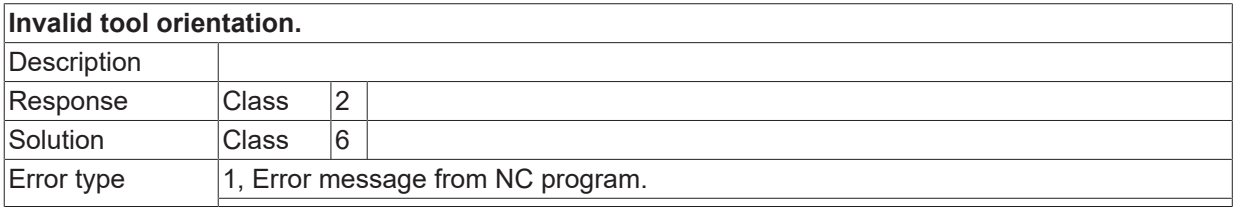

## **ID 120686 - 120688**

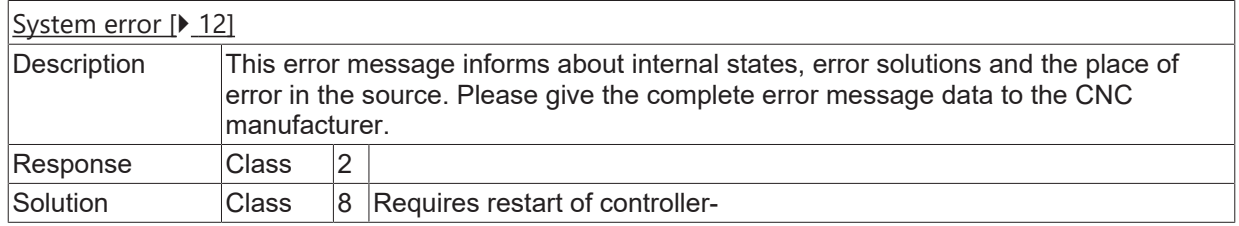

## **ID 120689**

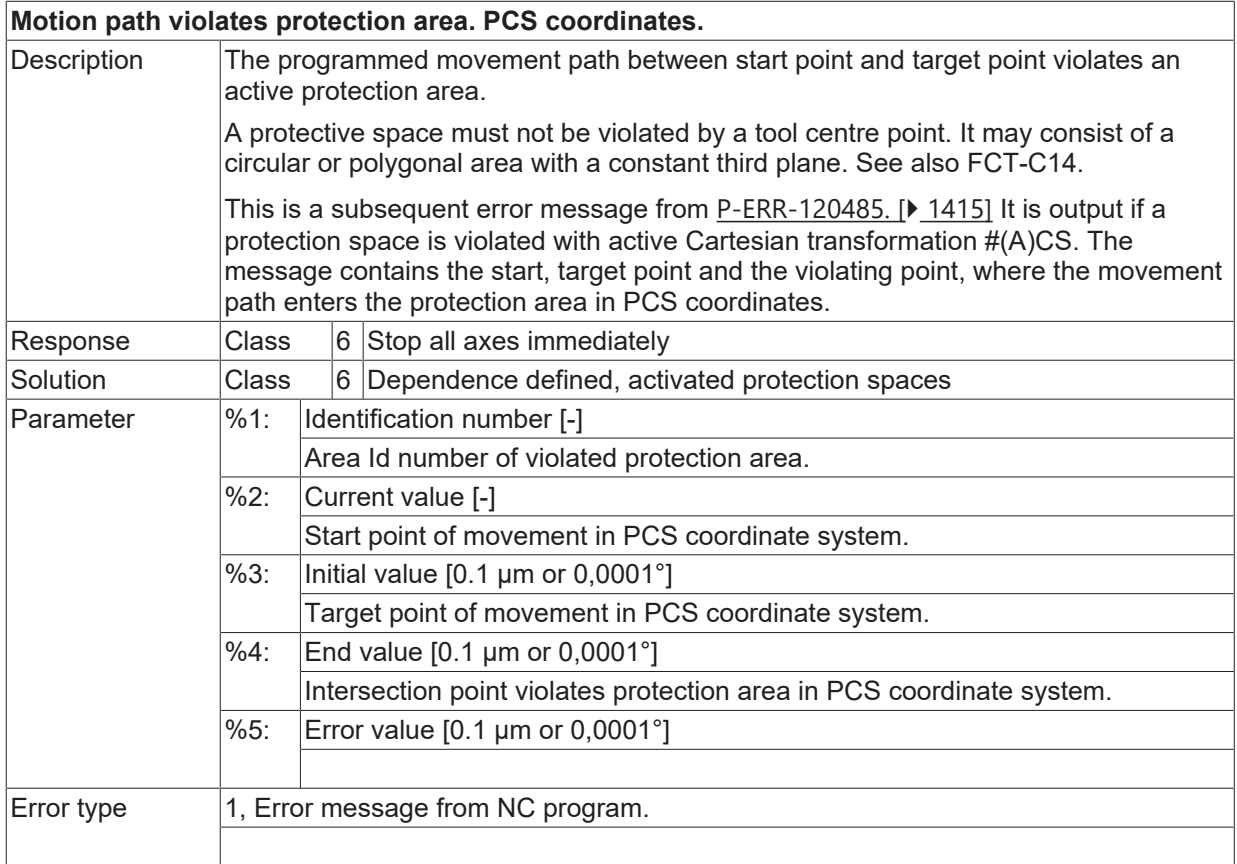

### **ID 120690**

#### **Motion path leaves work area. PCS coordinates.**

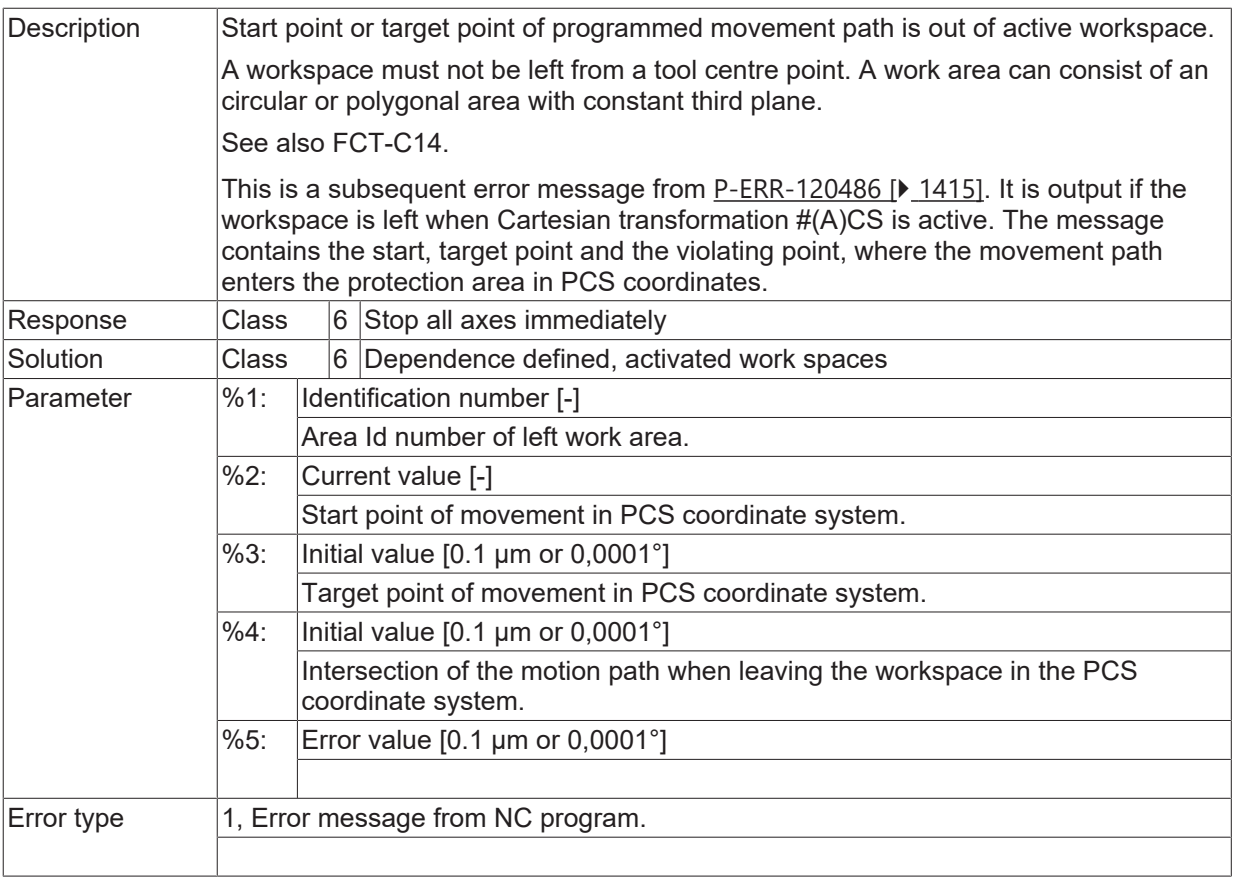

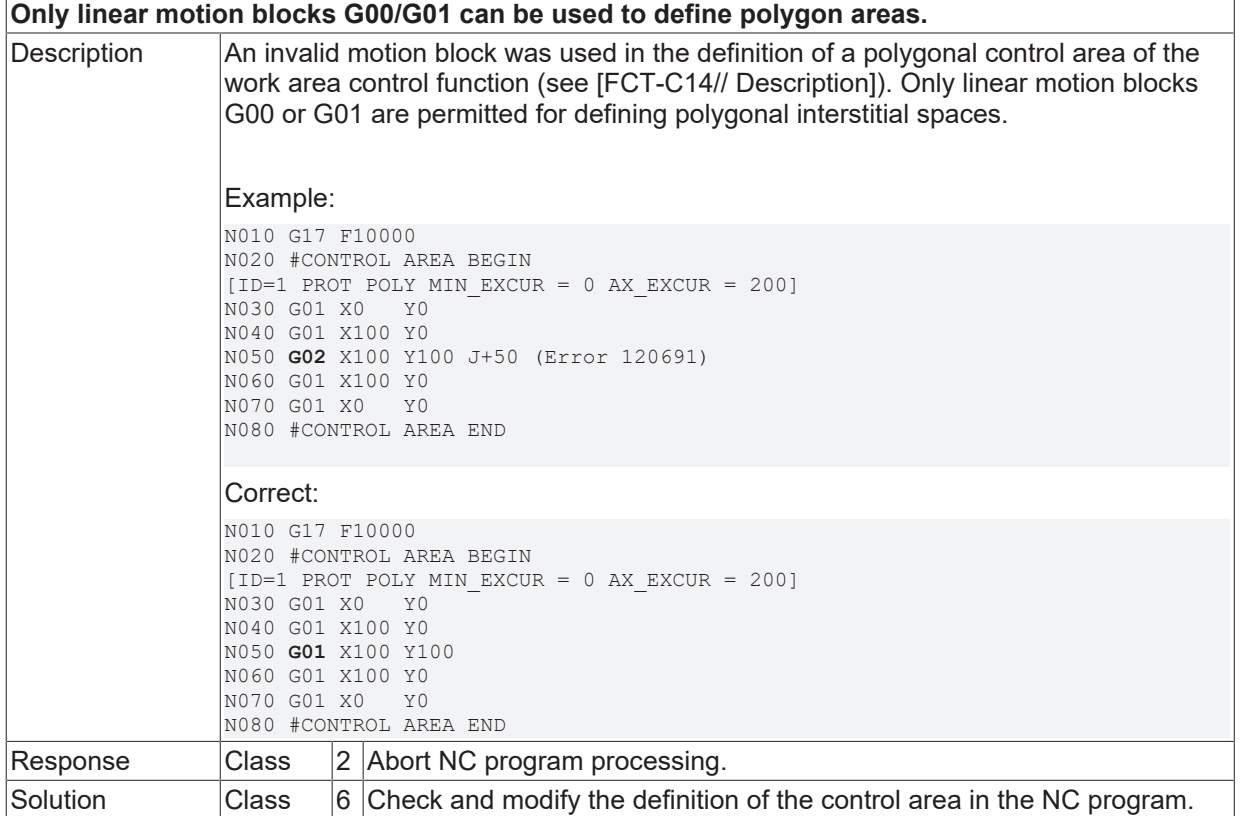

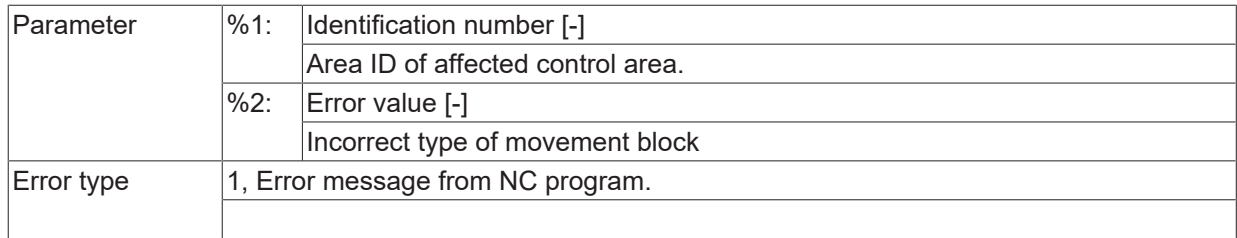

## **ID 120692**

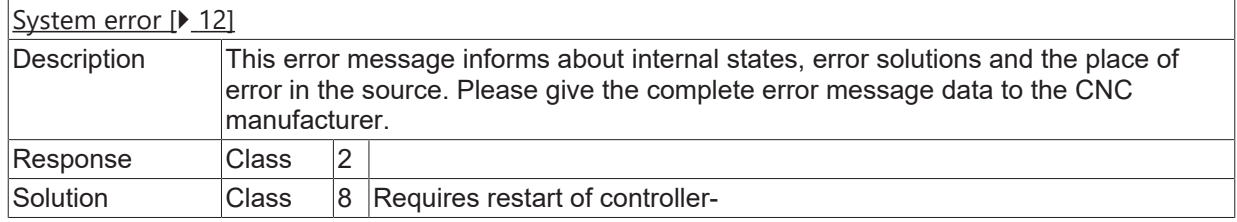

## **ID 120693**

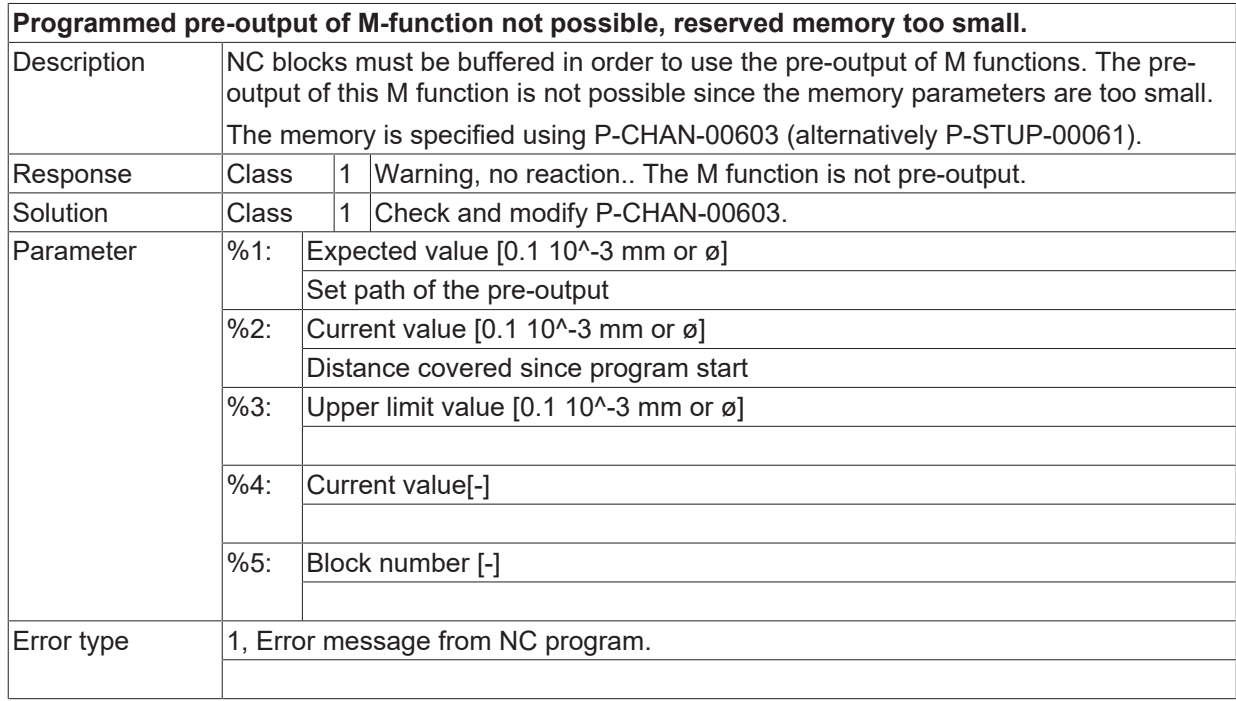

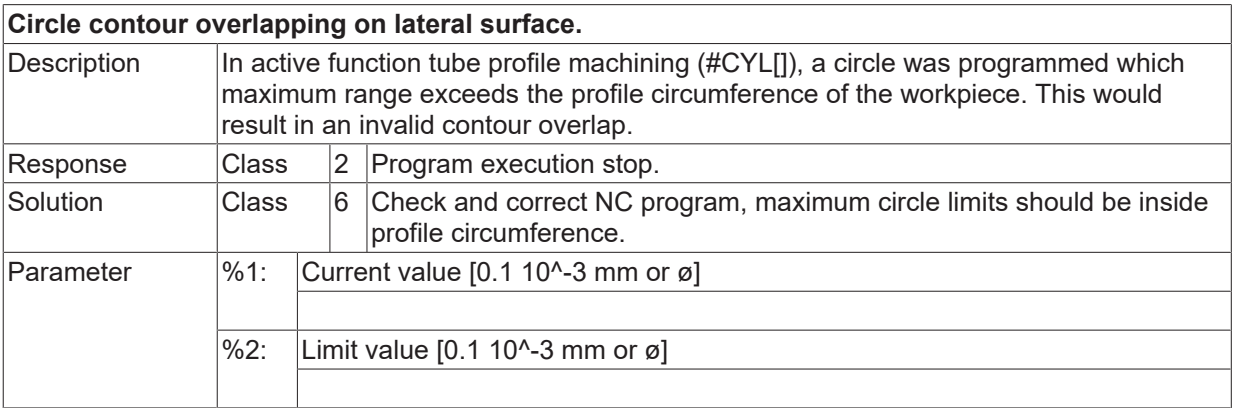

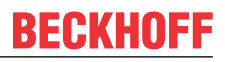

Error type 1, Error message from NC program.

## **ID 120695**

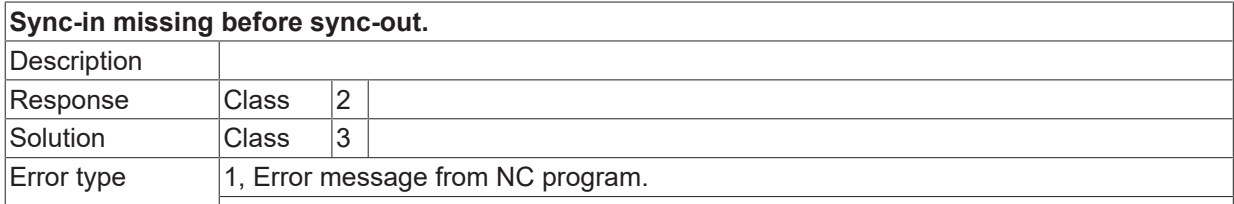

## **ID 120696**

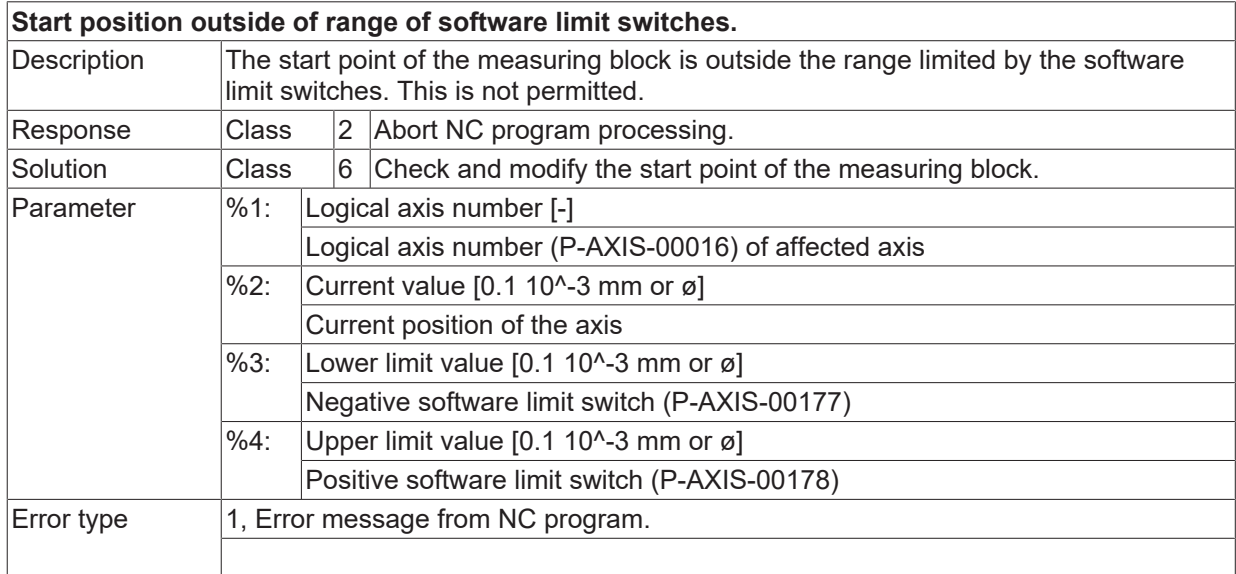

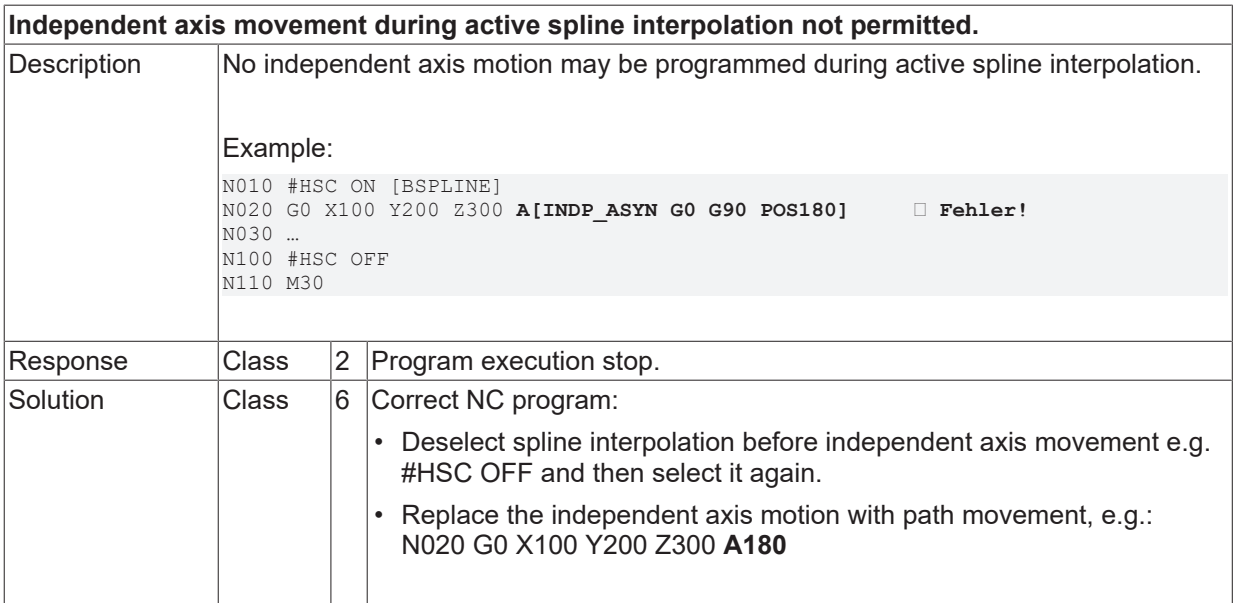

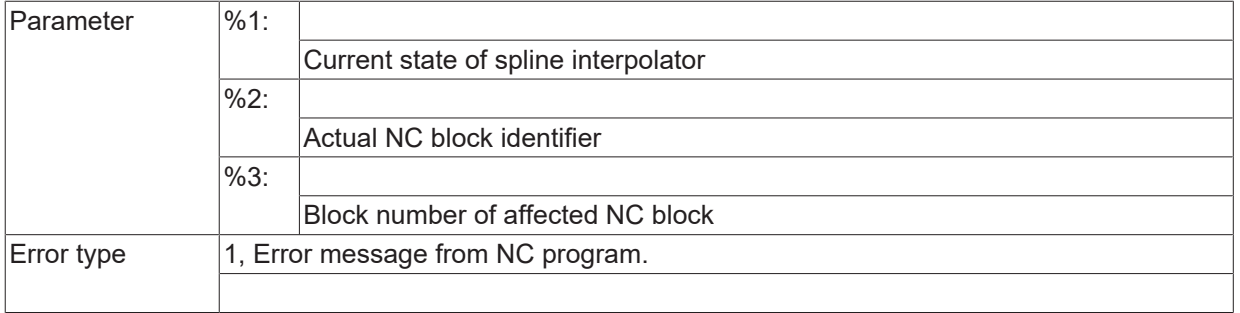

## **ID 120698**

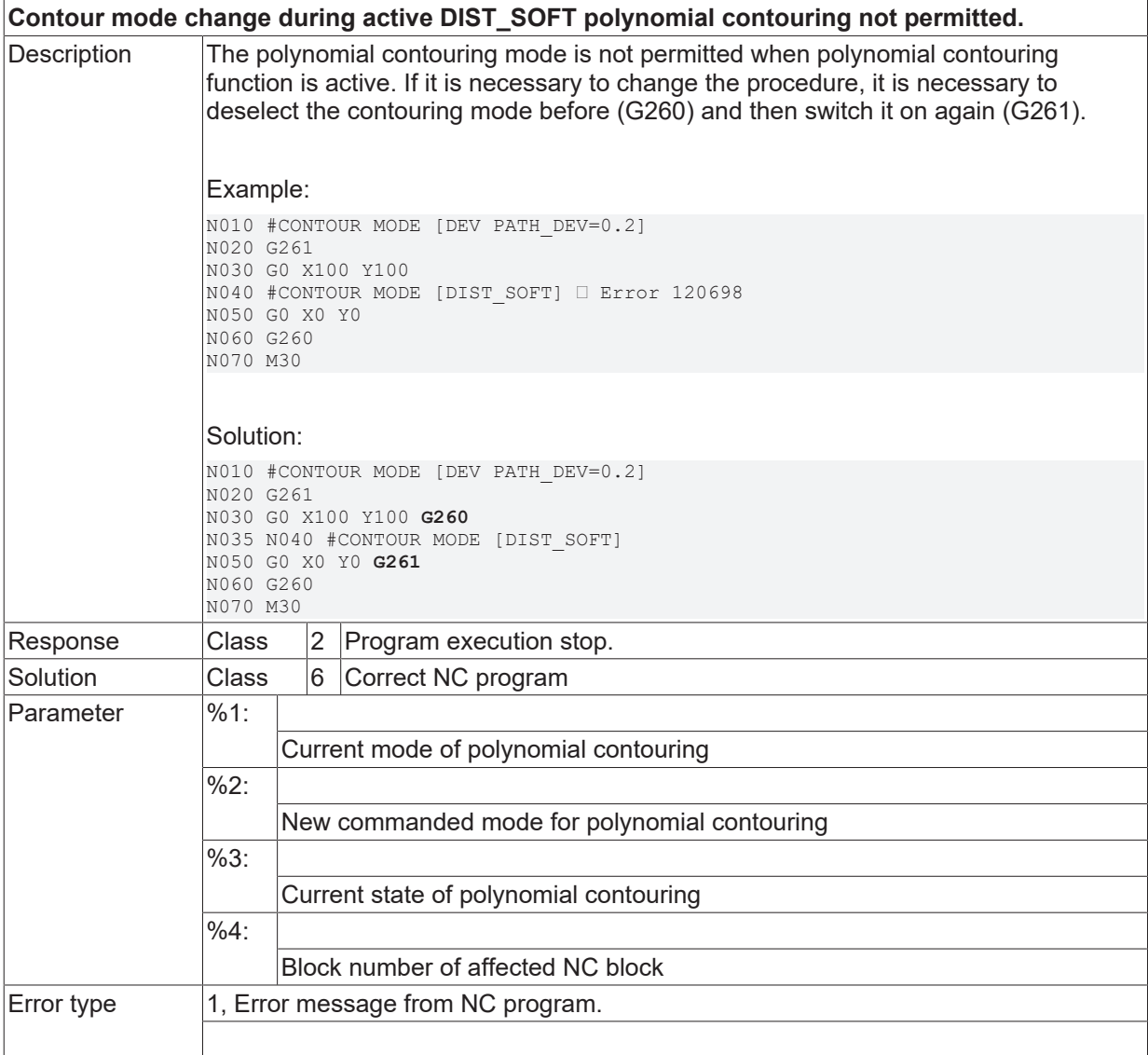

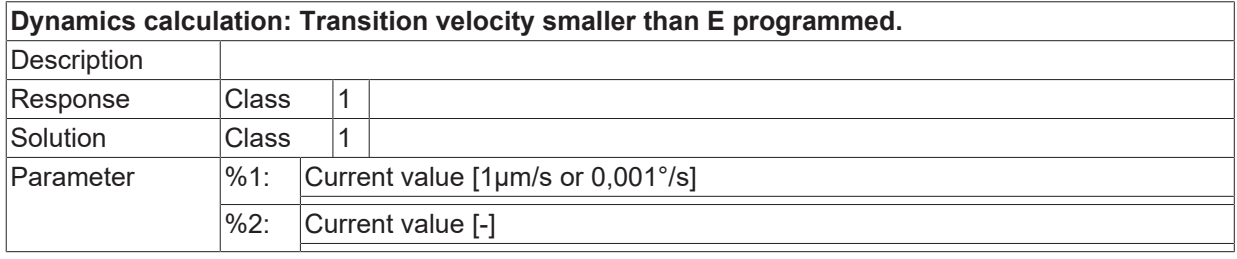

Error type  $\vert 1$ , Error message from NC program.

## **ID 120701**

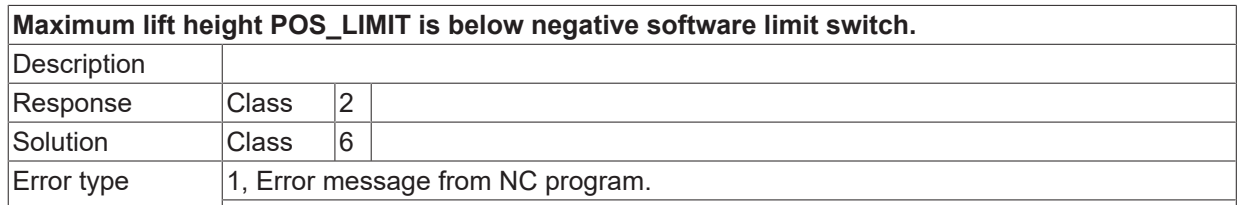

### **ID 120702 - 120704**

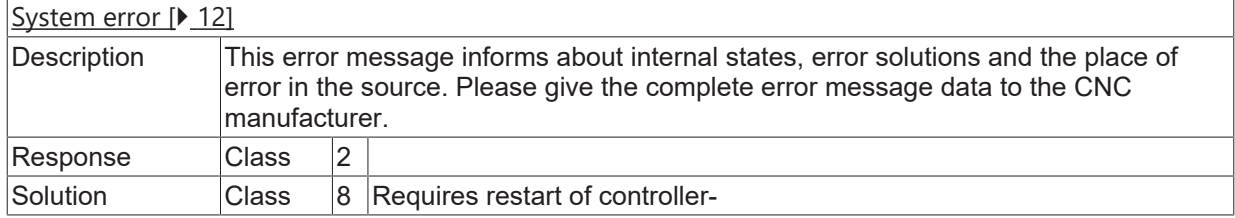

#### **ID 120705**

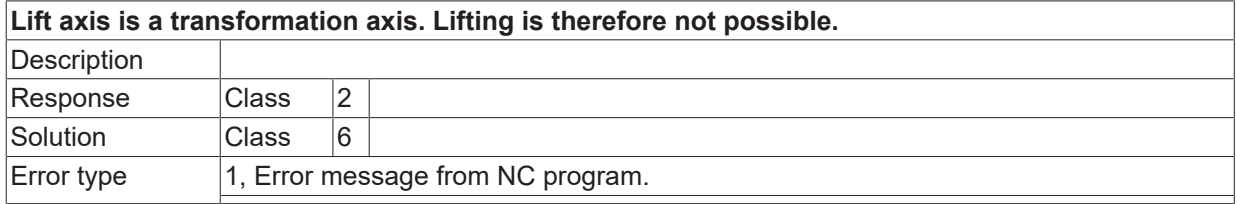

#### **ID 120706**

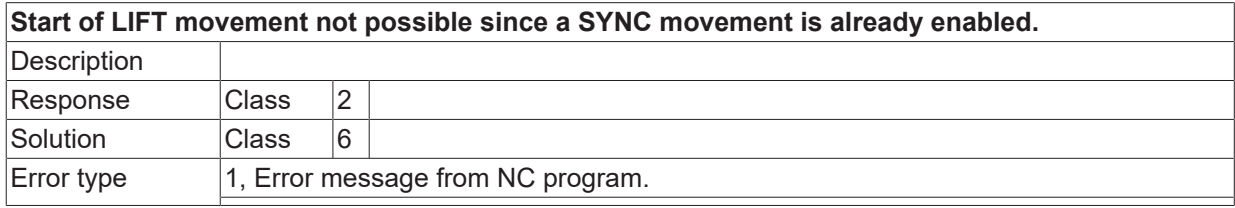

#### **ID 120707**

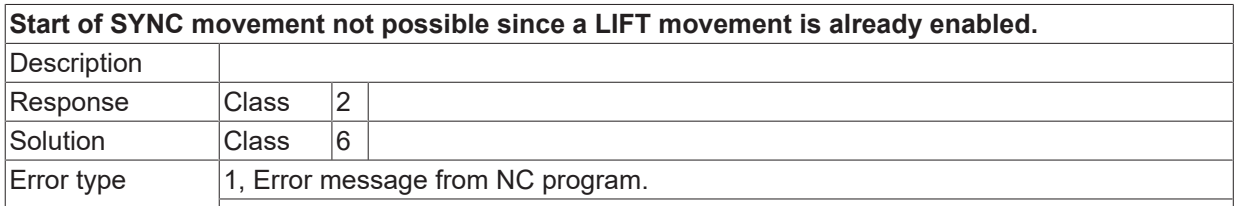

### **ID 120708**

[System error \[](#page-11-0) $\blacktriangleright$  [12\]](#page-11-0)

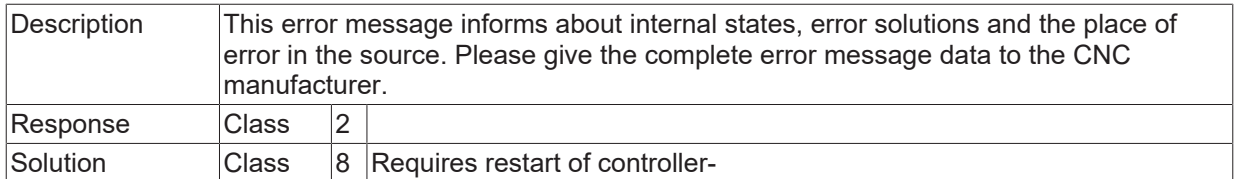

#### **ID 120709**

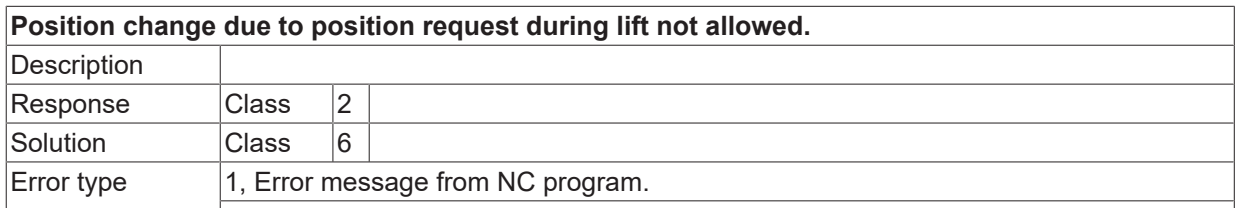

#### **ID 120710**

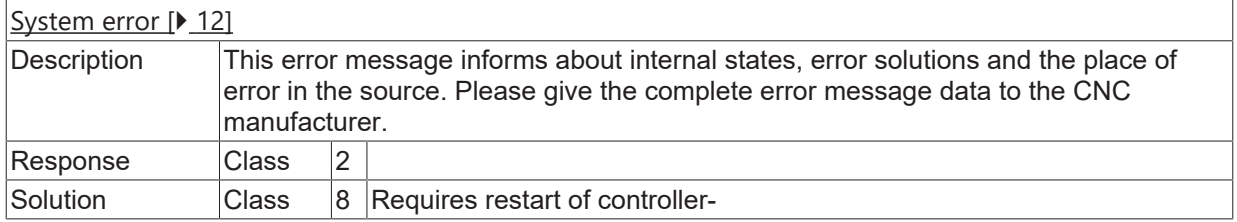

## **ID 120711**

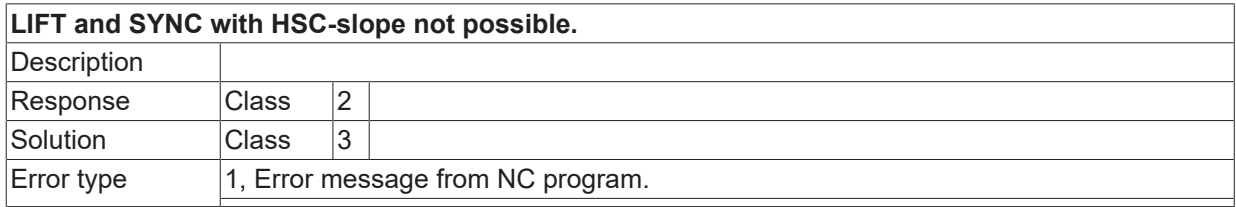

#### **ID 120712**

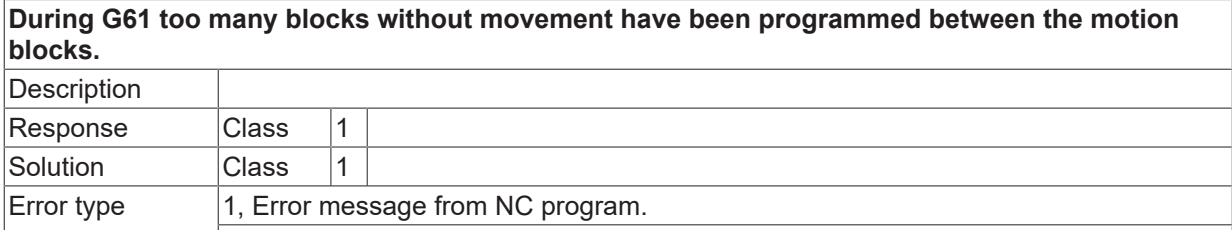

## **ID 120713 / 120714**

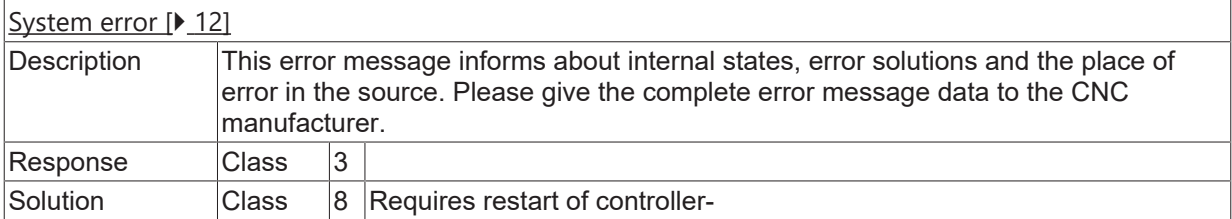

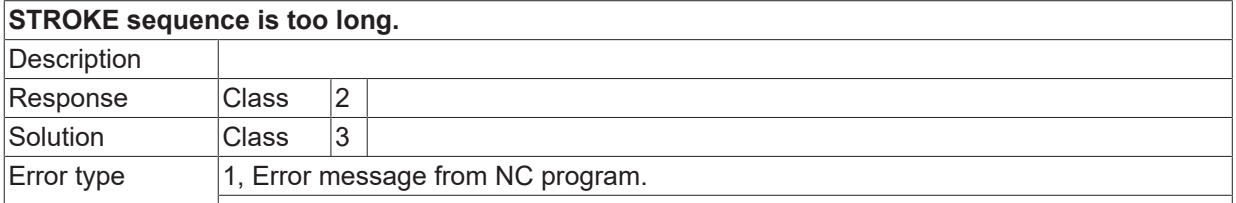

#### **ID 120716**

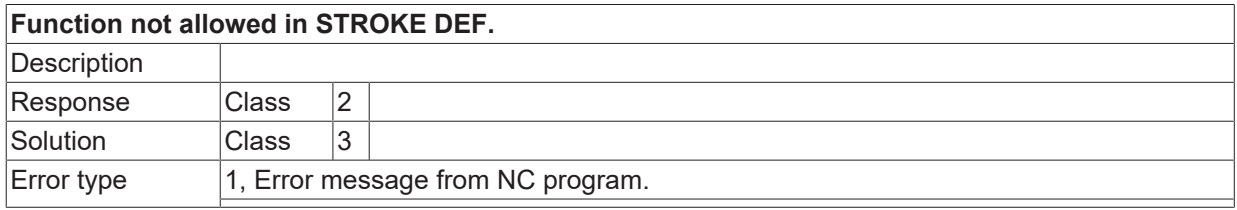

## **ID 120717**

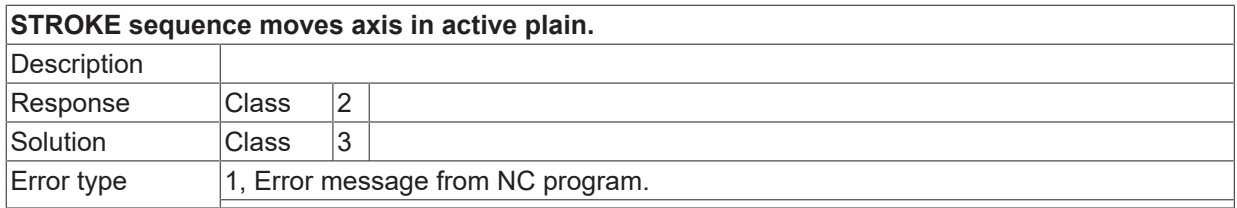

### **ID 120718**

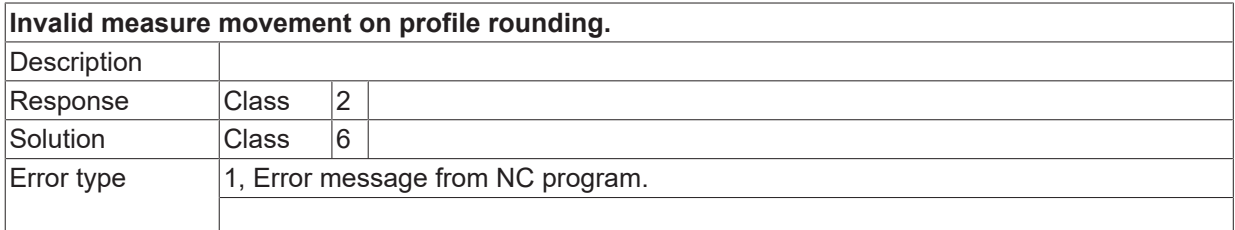

## **ID 120719**

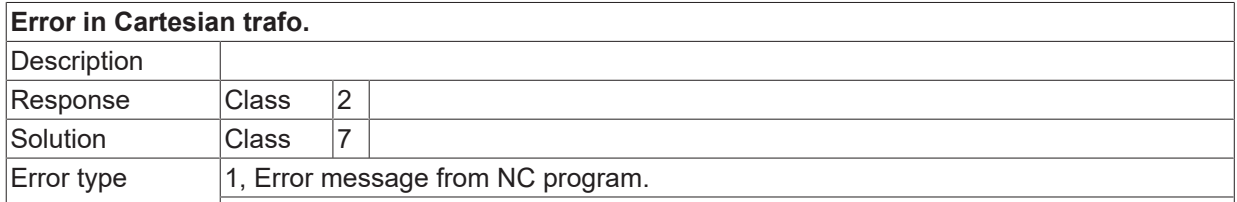

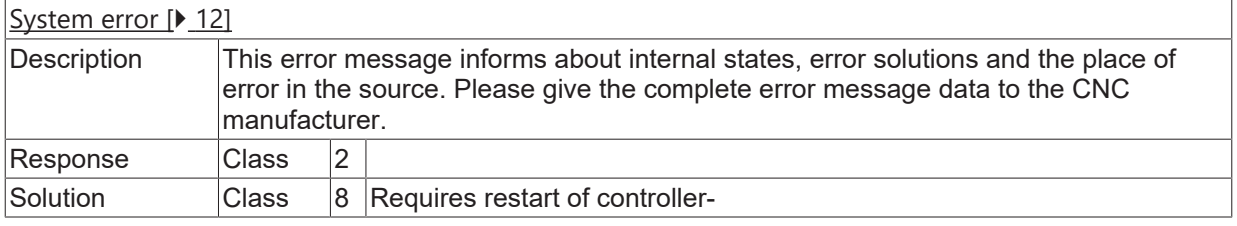

### **ID 120721**

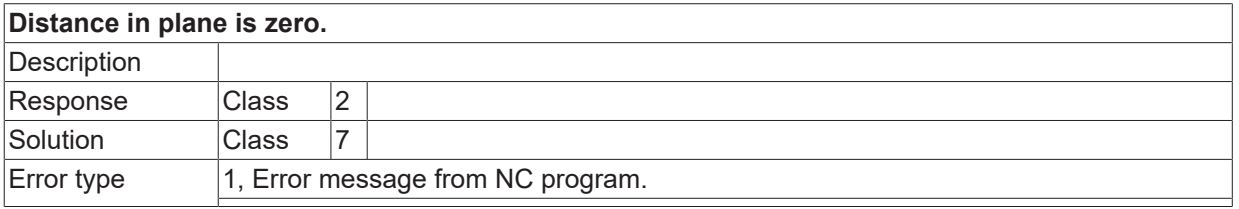

### **ID 120722 - 120728**

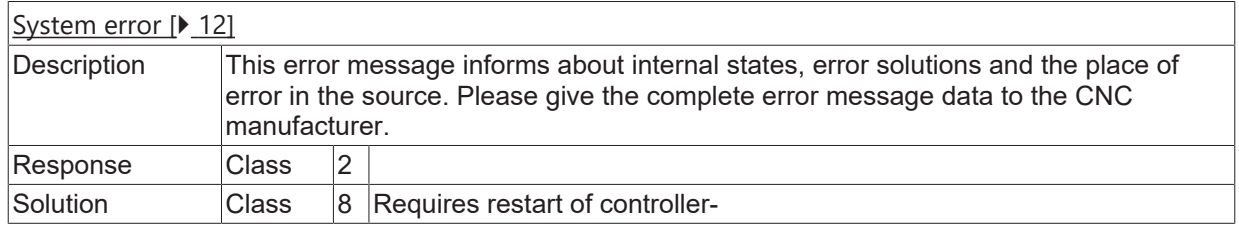

## **ID 120729**

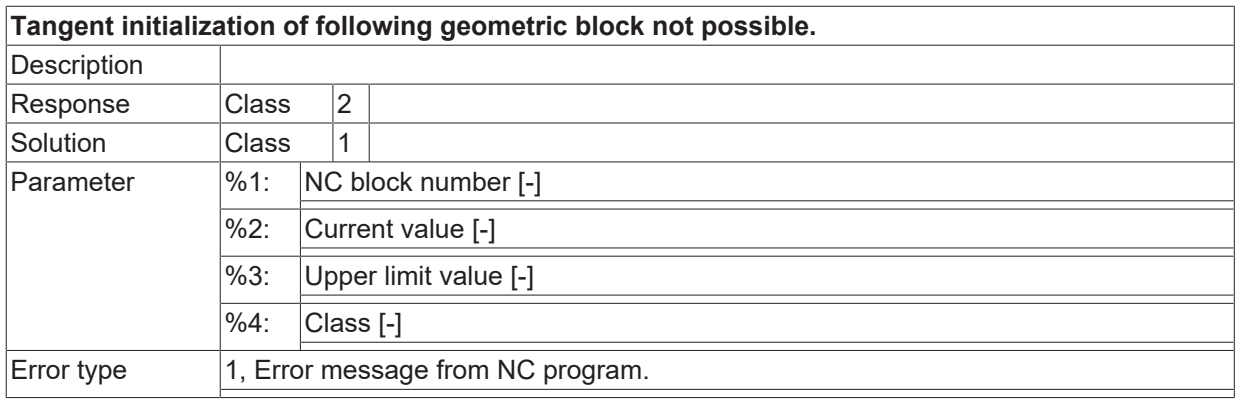

## **ID 120730 / 120731**

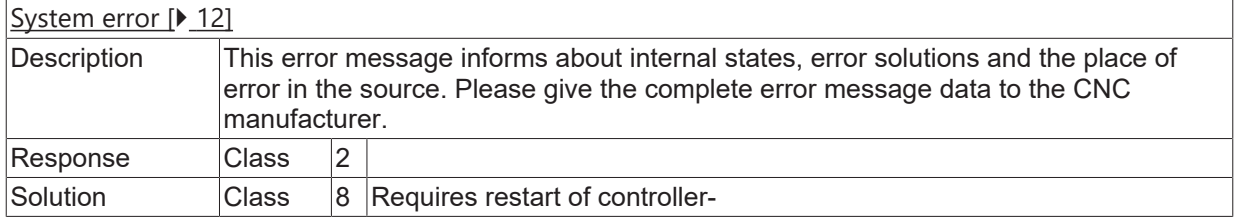

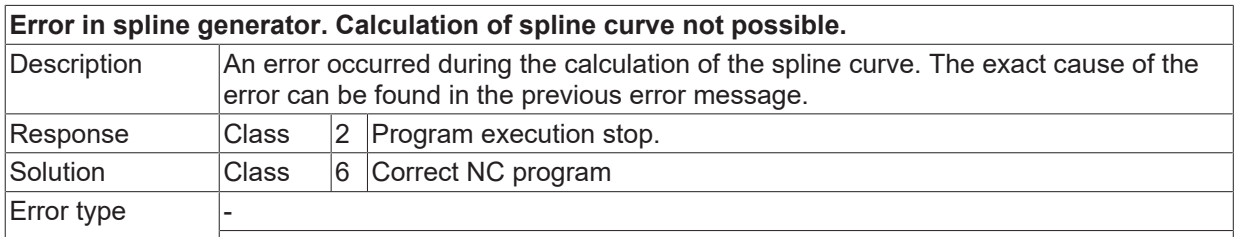

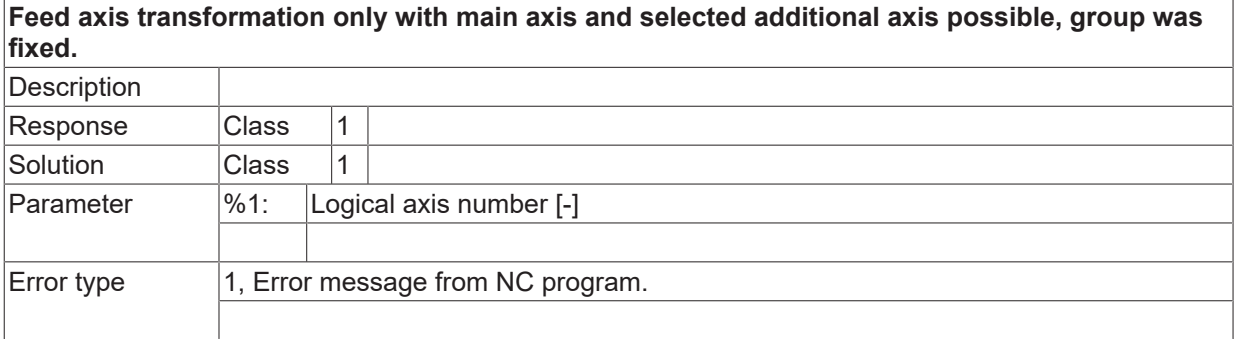

## **ID 120734**

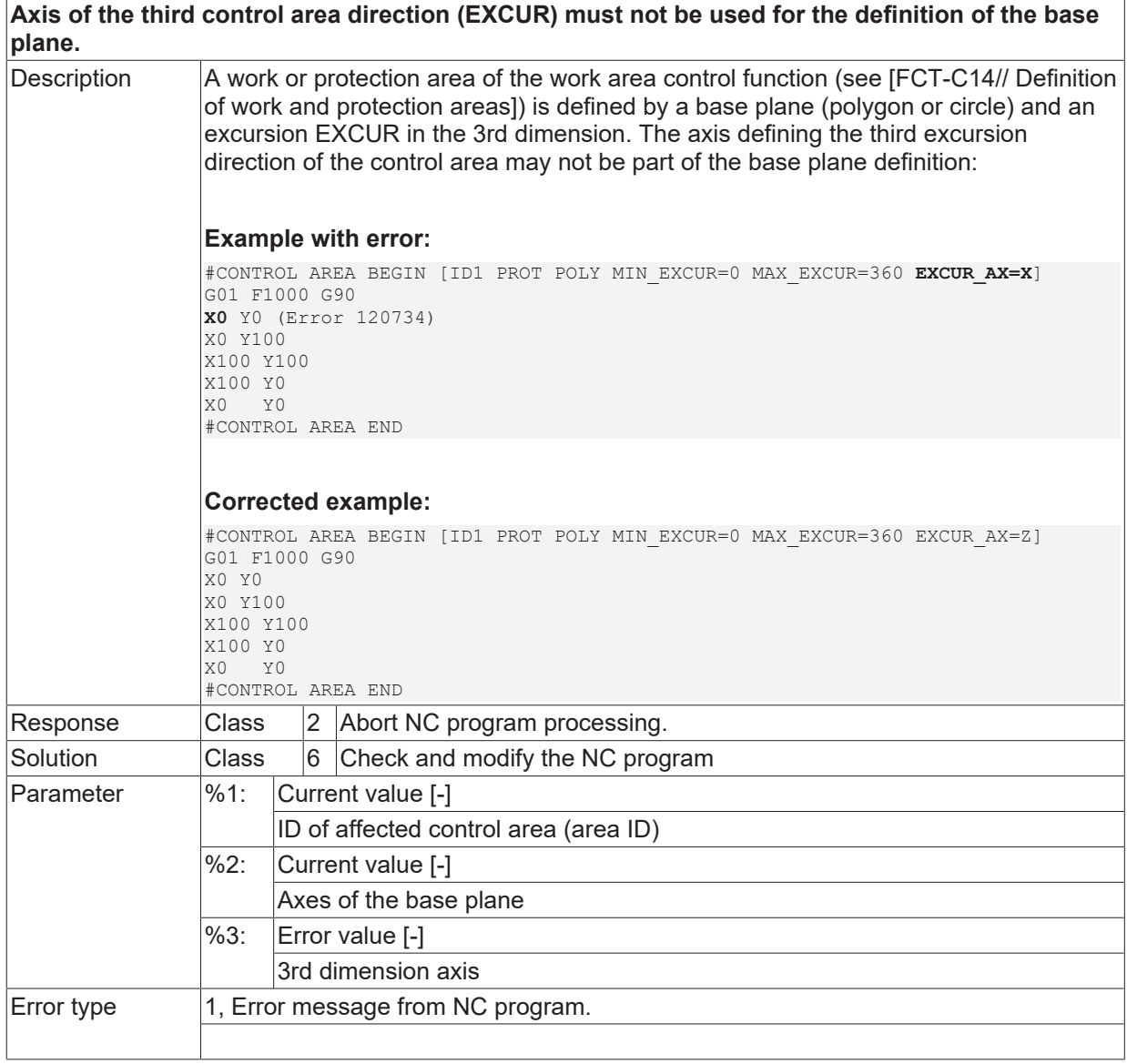

## **ID 120735**

[System error \[](#page-11-0) $\blacktriangleright$  [12\]](#page-11-0)

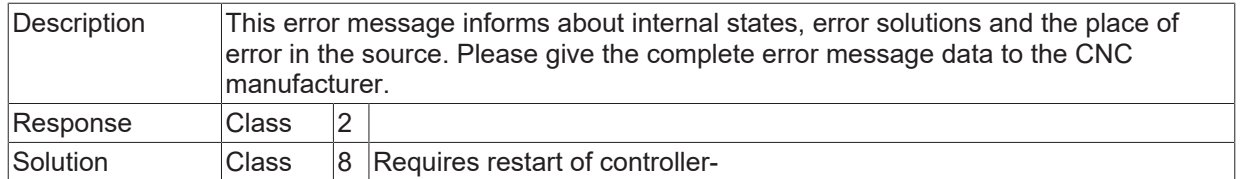

## **ID 120736**

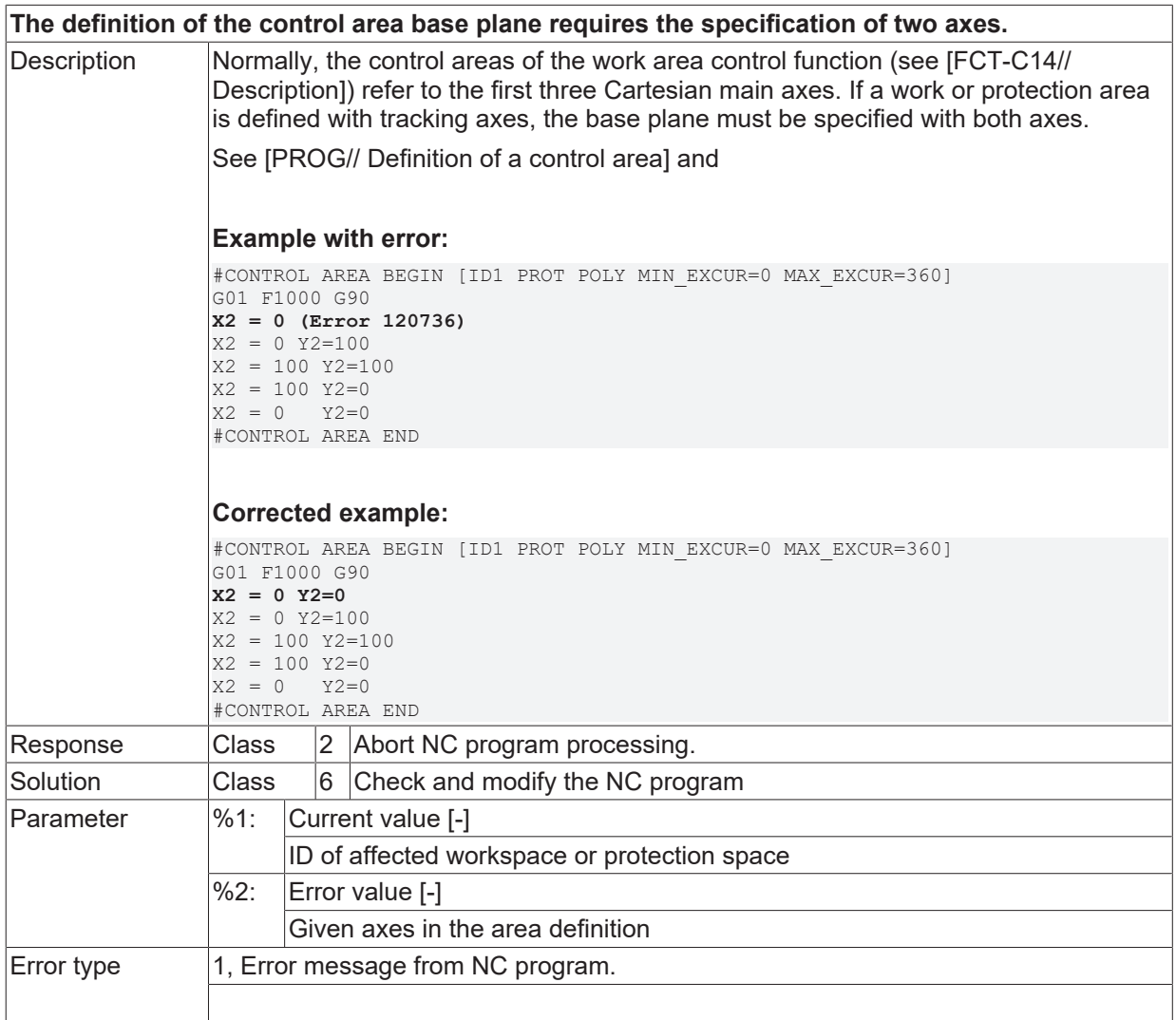

## **ID 120737 - 120739**

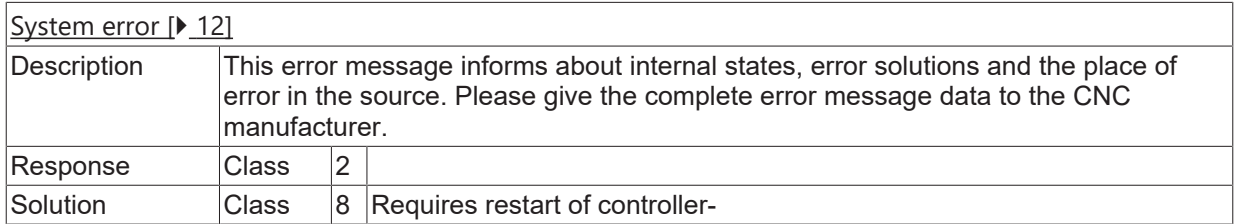

## **ID 120740**

**Not all axes required for workspace monitoring are available. No monitoring possible.**

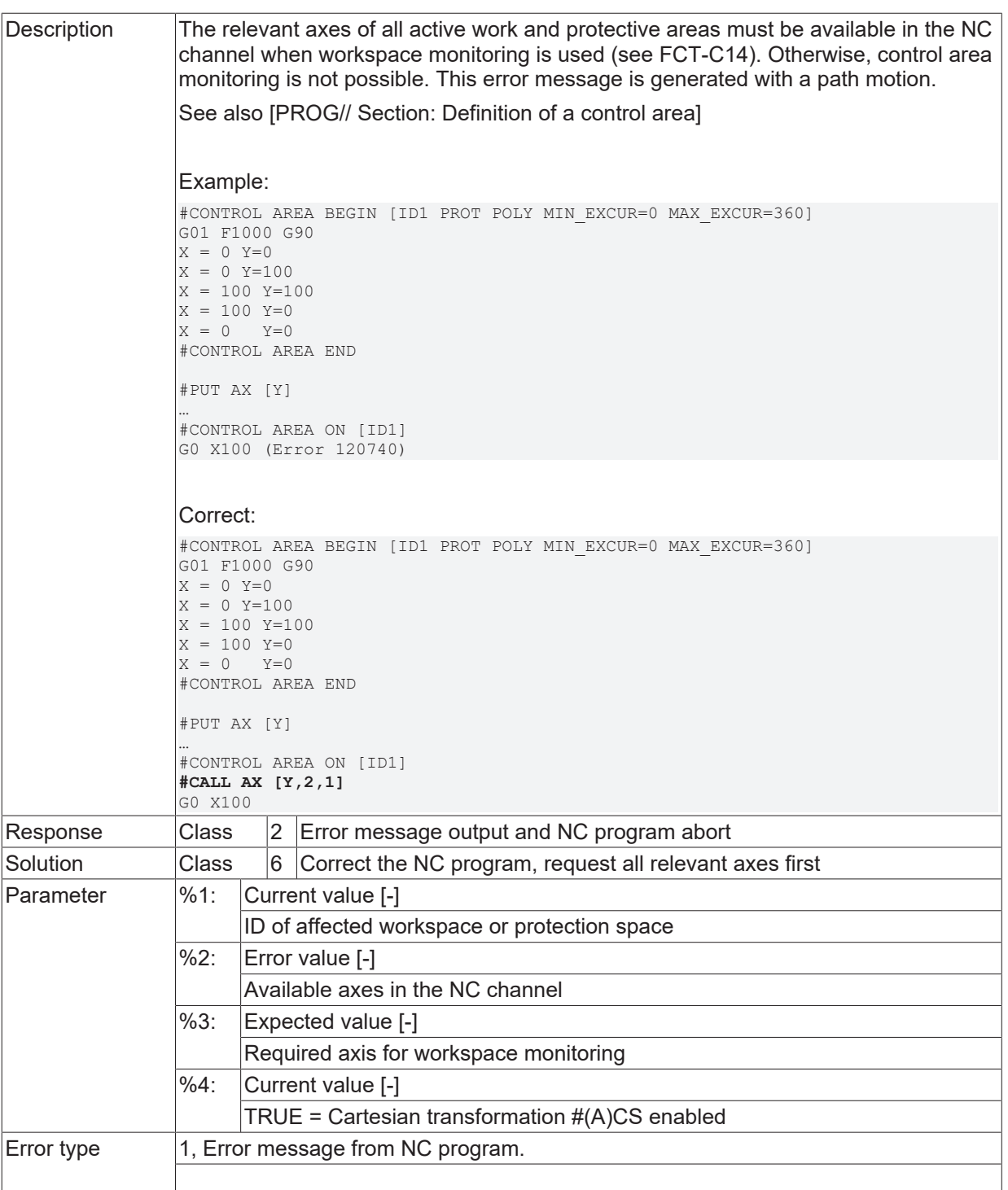

## **ID 120741**

**Not all three axes of the control space are present. No monitoring possible.**

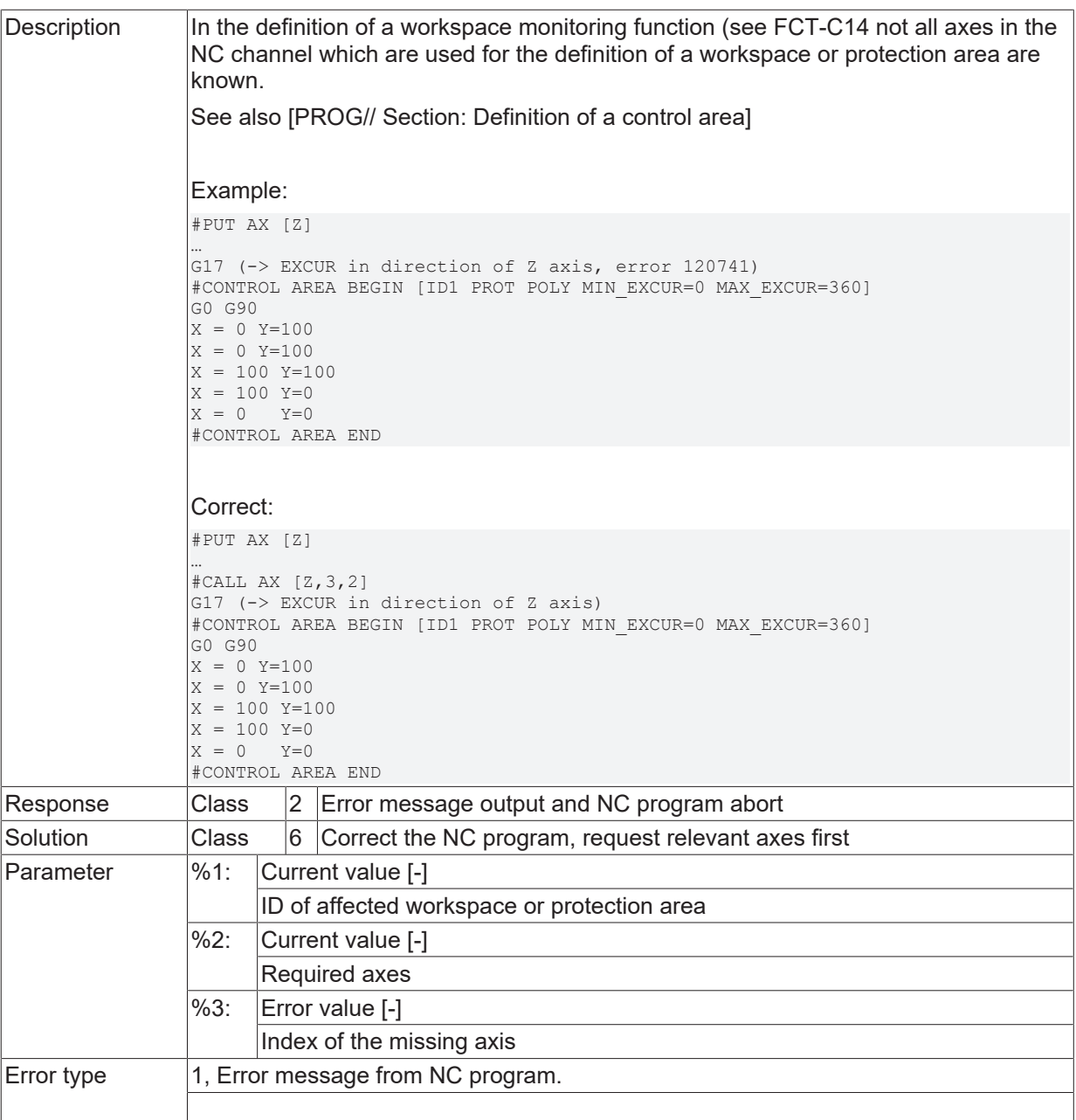

## **ID 120742**

**Independent axis movement not permitted for axes belonging to an active work or protection area.**

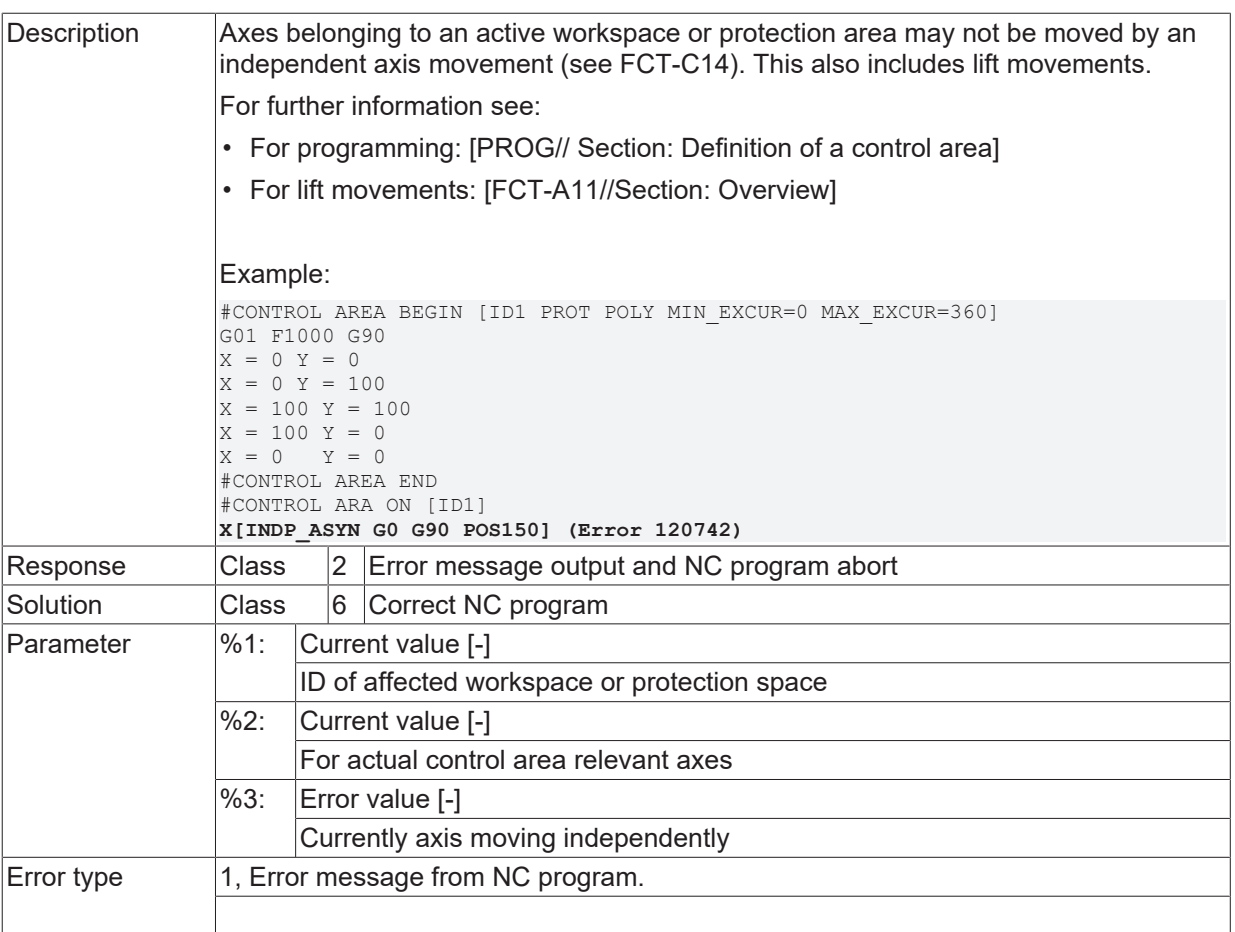

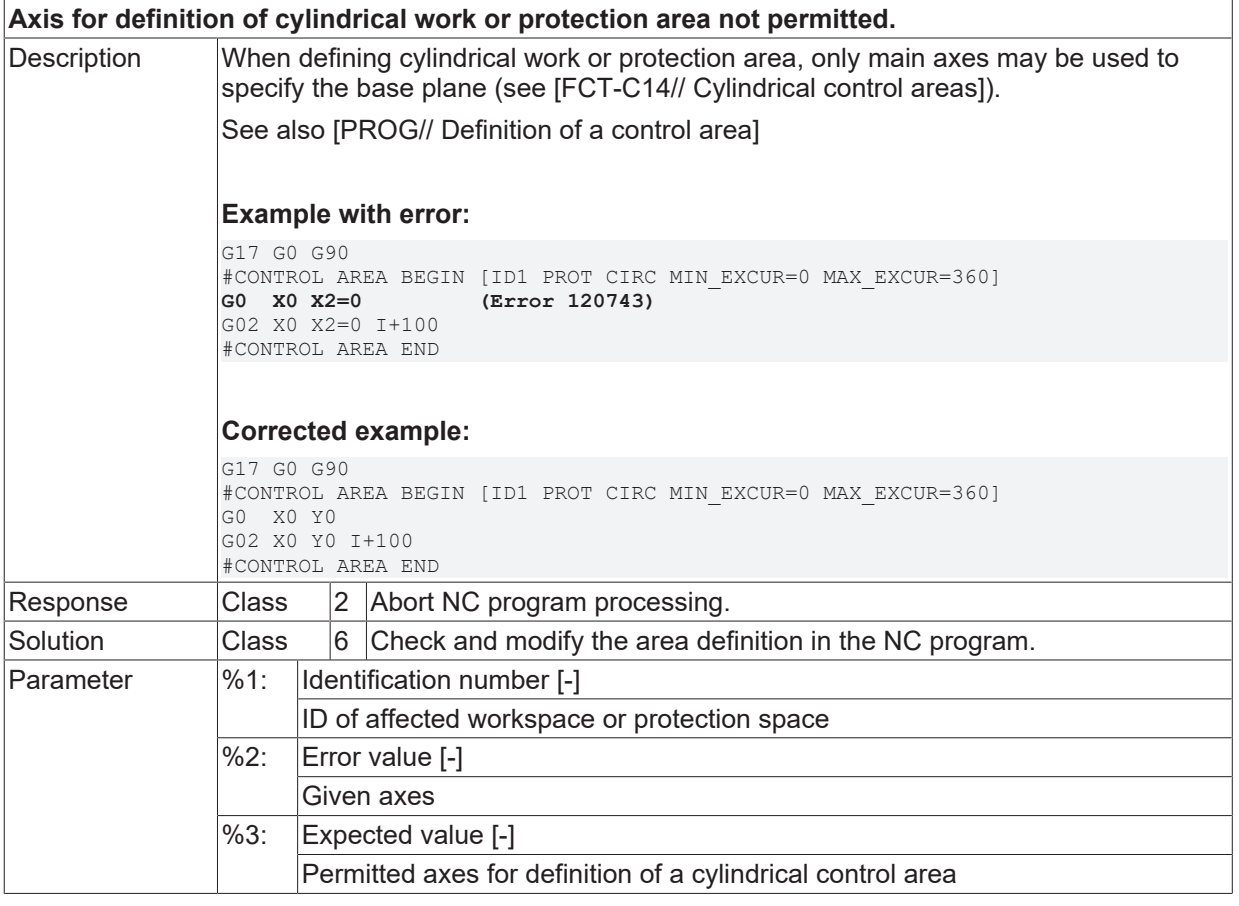

Error type  $\vert 1$ , Error message from NC program.

#### **ID 120745**

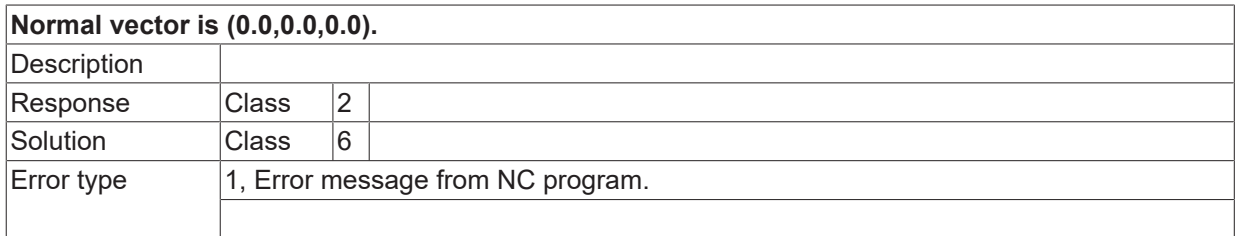

## **ID 120746**

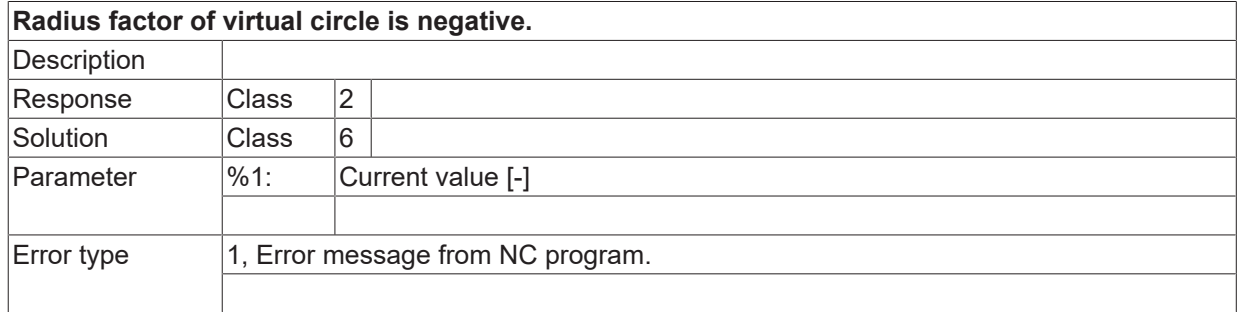

## **ID 120747**

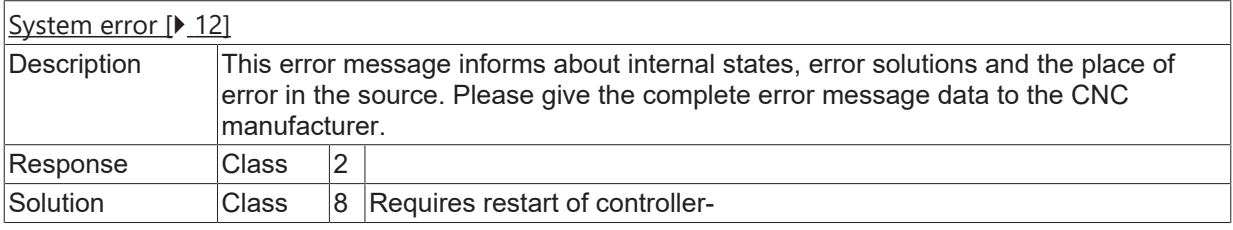

#### **ID 120748**

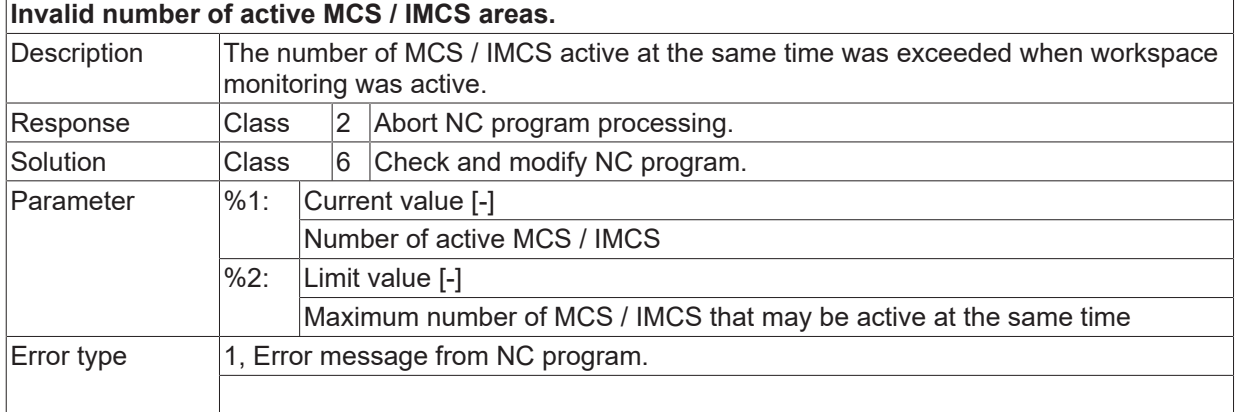

#### **ID 120749-120750**

[System error \[](#page-11-0)> [12\]](#page-11-0)

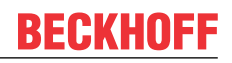

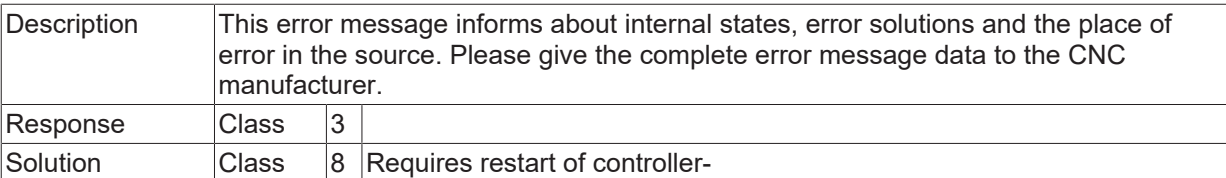

## **2.12.4 ID-range 120750-120999**

### **ID 120750**

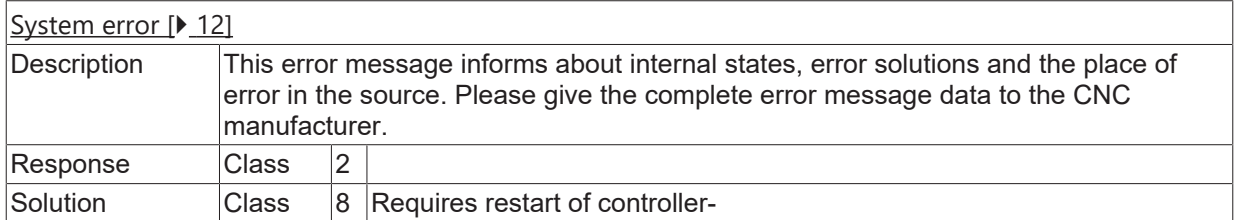

### **ID 120751**

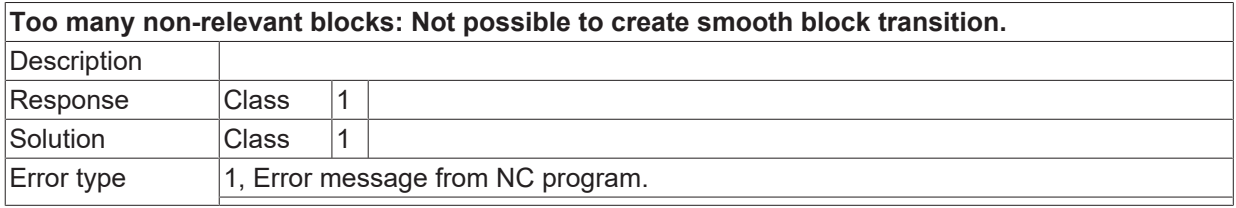

## **ID 120752 - 120755**

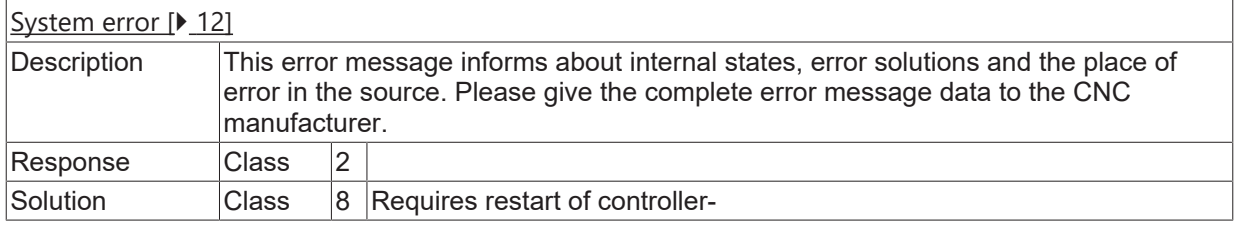

#### **ID 120756**

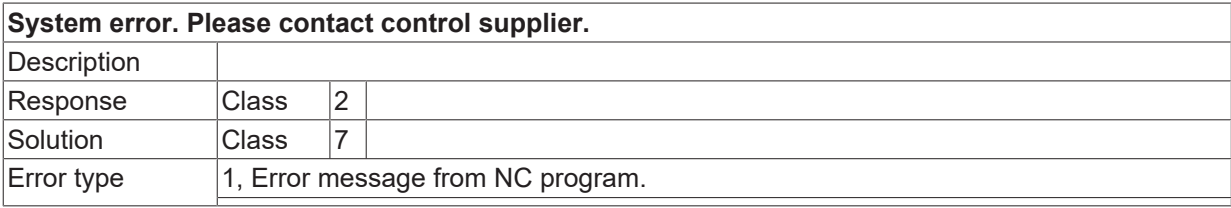

#### **ID 120757**

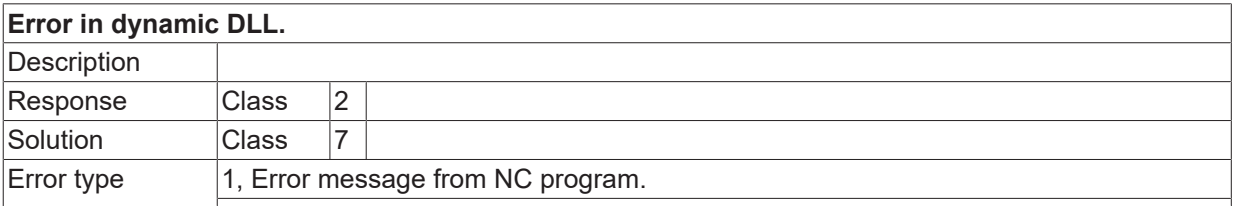

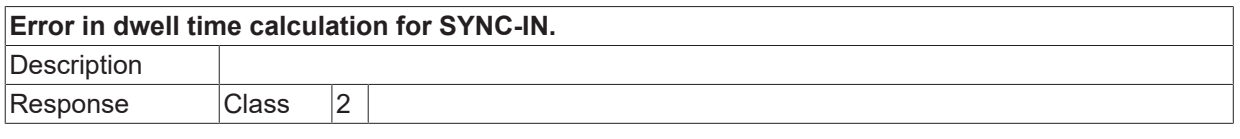

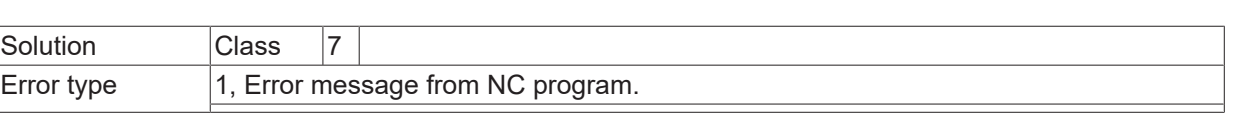

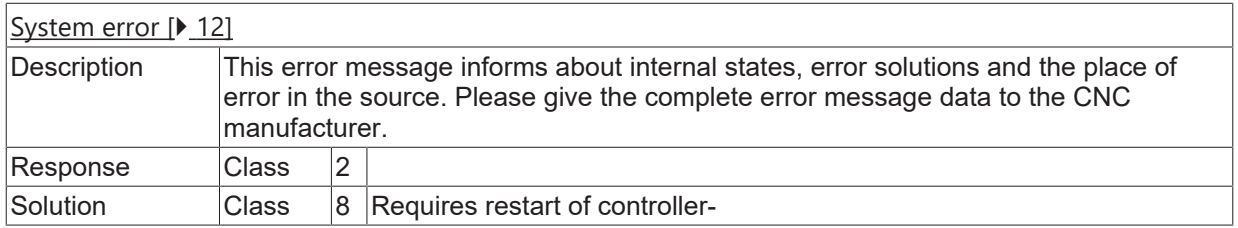

## **ID 120760**

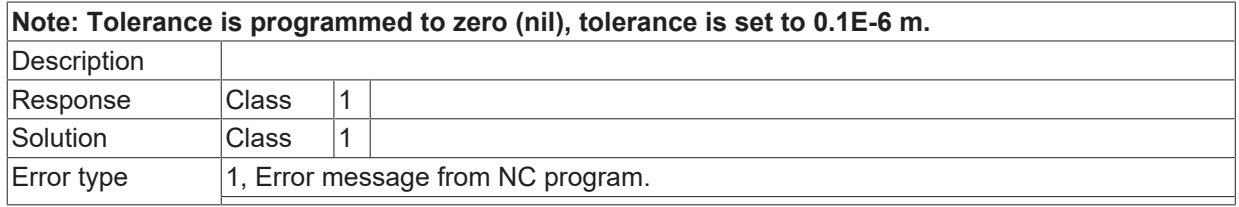

## **ID 120761**

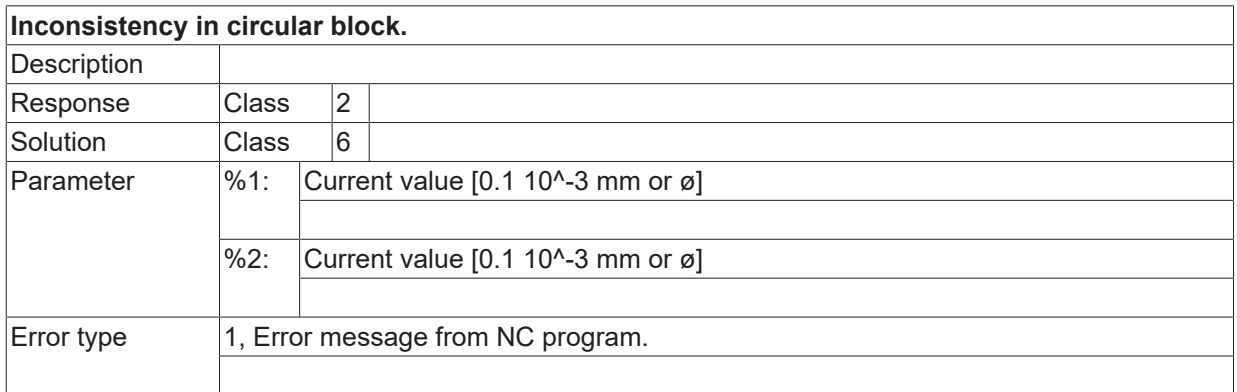

#### **ID 120762**

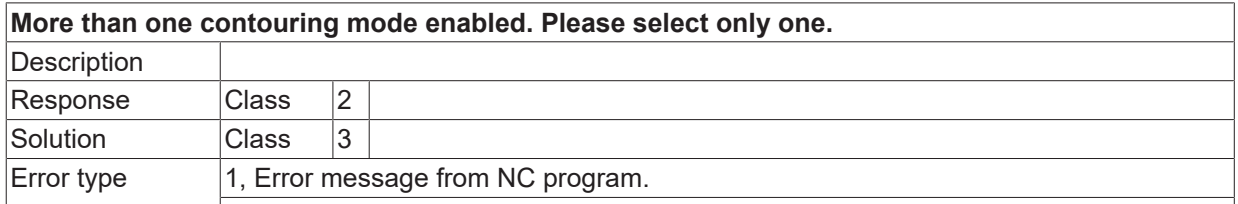

#### **ID 120763**

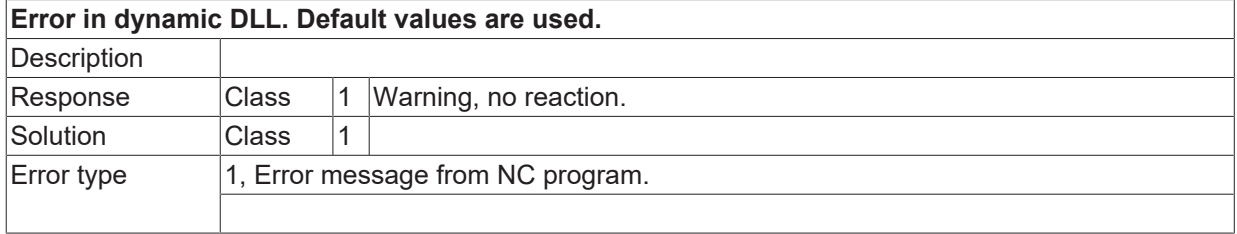

**BECKHOFF** 

## **ID 120764**

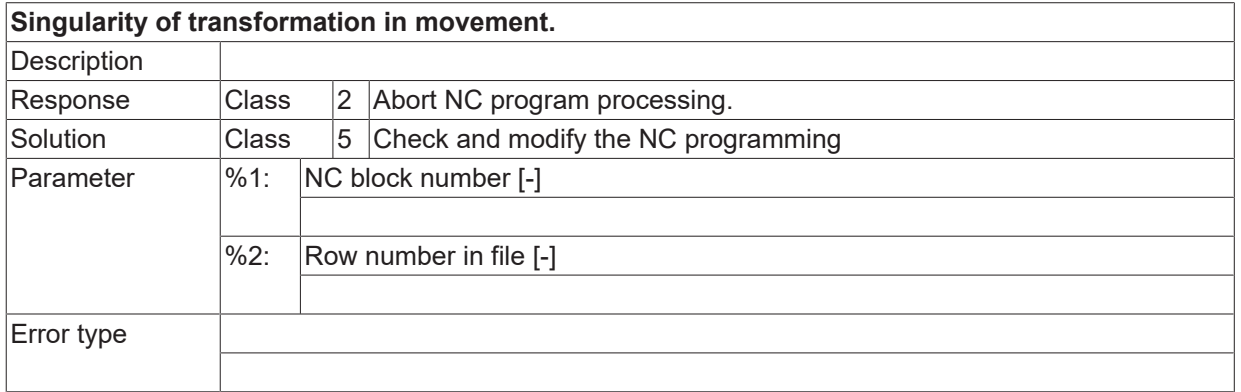

#### **ID 120765**

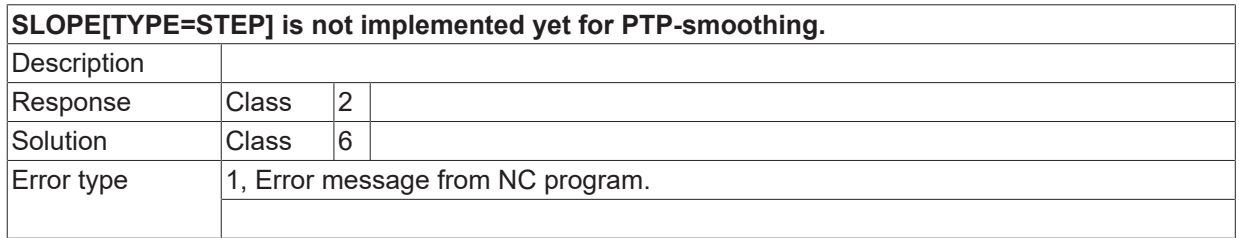

### **ID 120766**

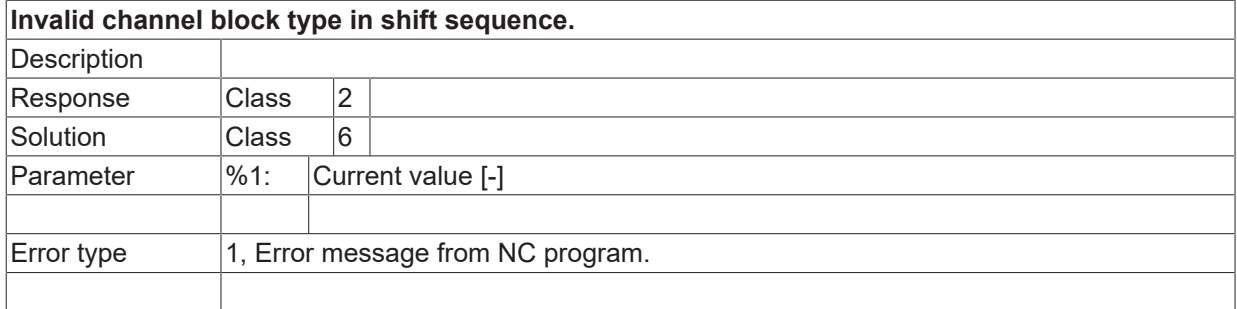

## **ID 120767**

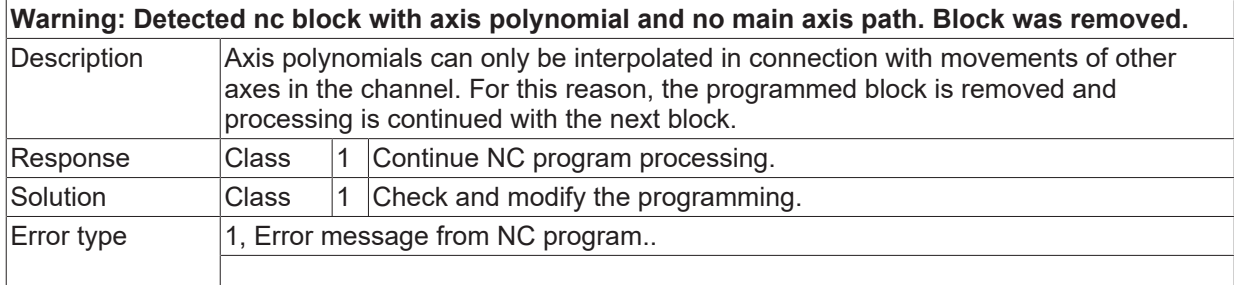

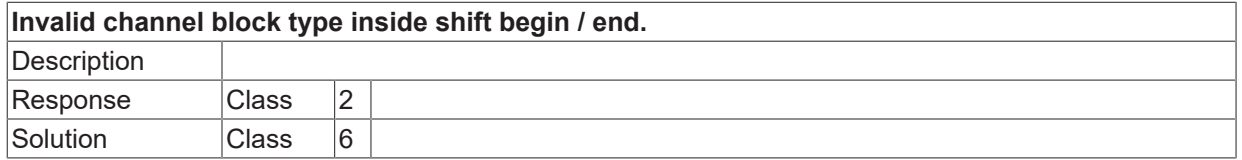

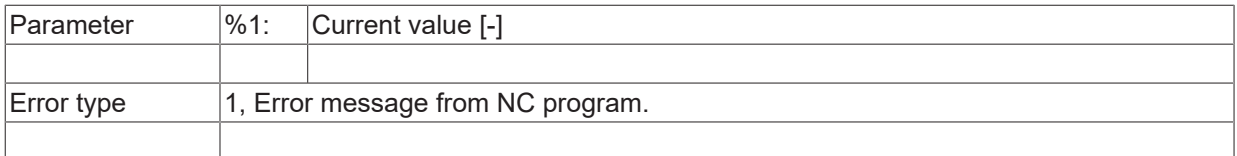

## **ID 120769**

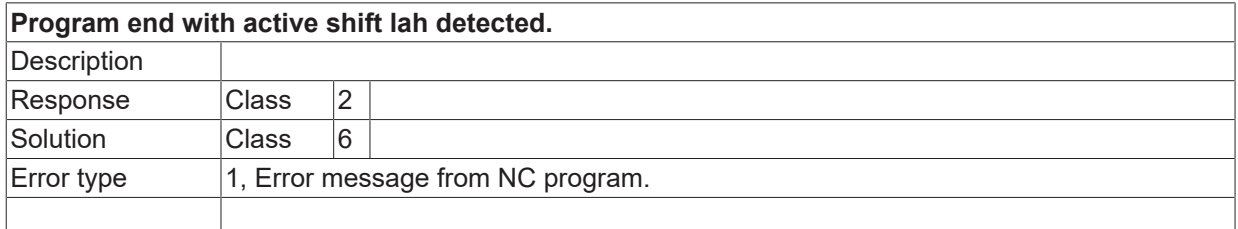

#### **ID 120770**

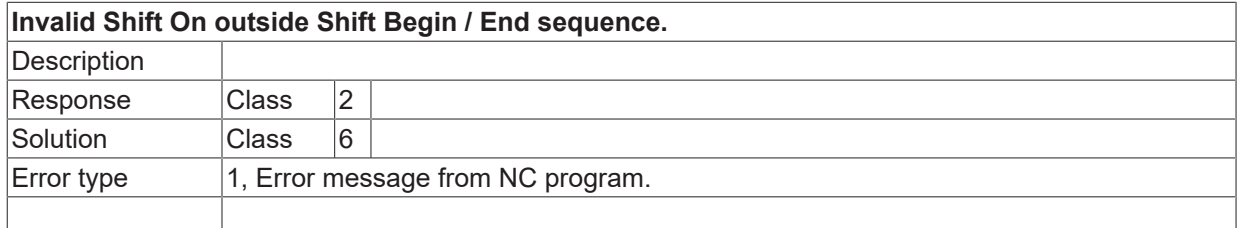

## **ID 120771-120776**

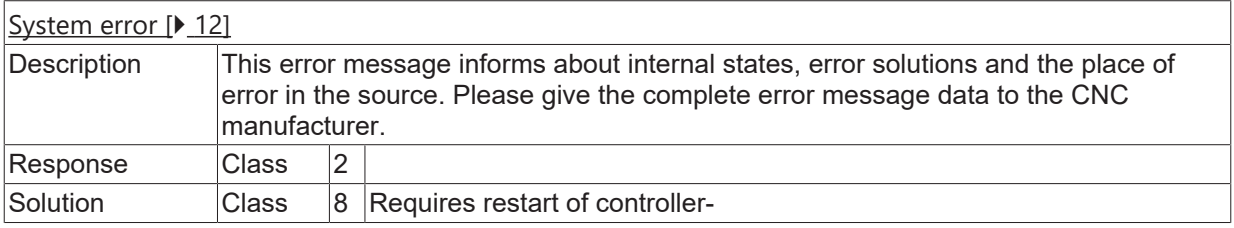

#### **ID 120778-120780**

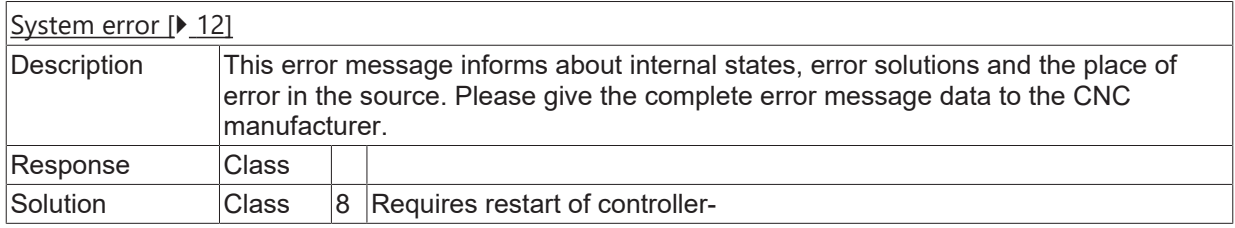

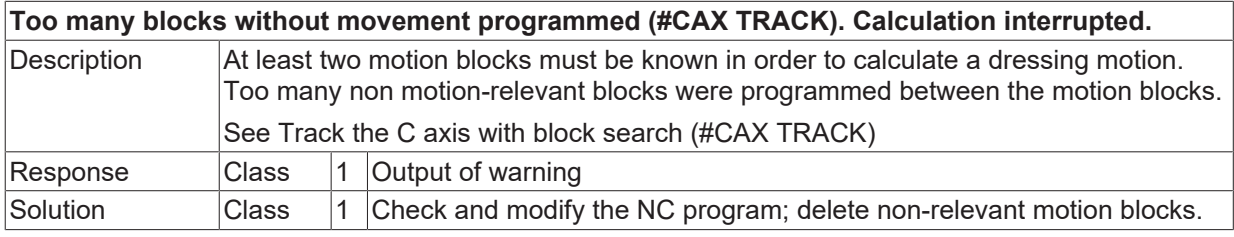

 $\boxed{\text{Error type}}$  | 1, Error message from NC program.

### **ID 120782**

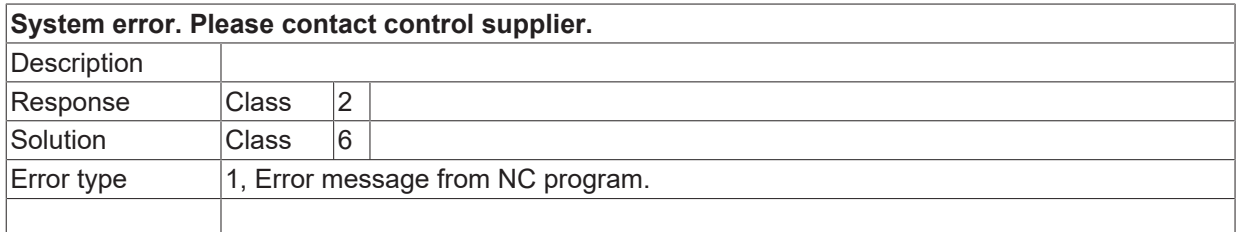

## **ID 120783**

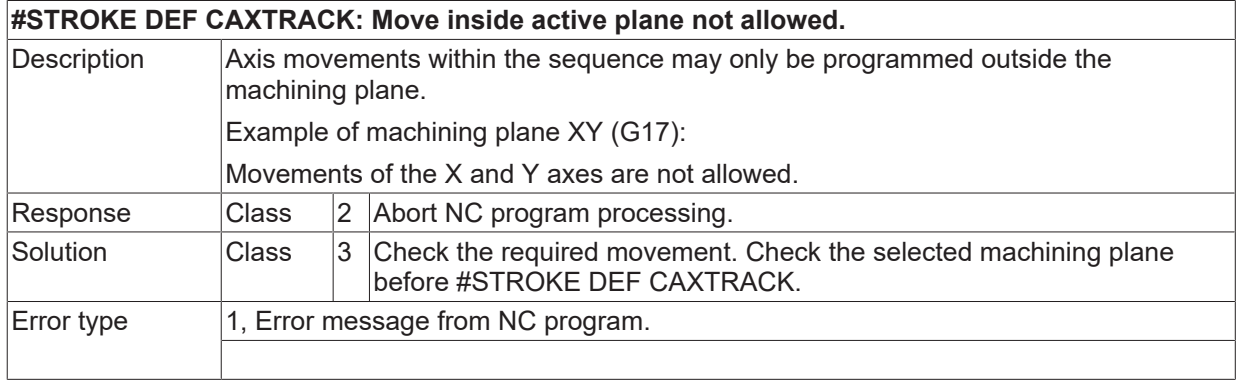

#### **ID 120784**

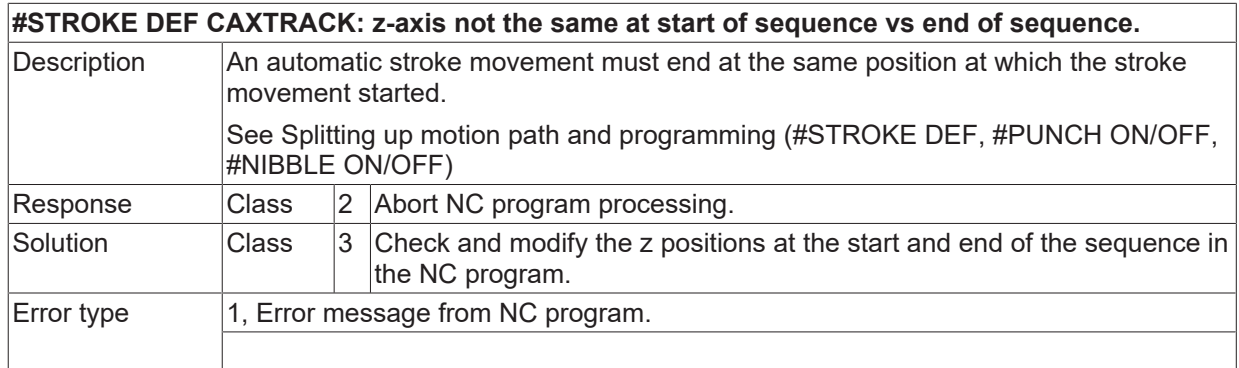

## **ID 120785**

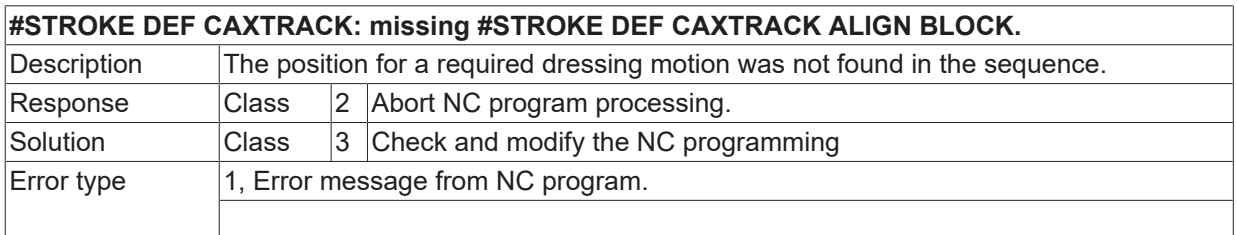

## **ID 120786**

**#STROKE DEF CAXTRACK: programmed block not allowed.**

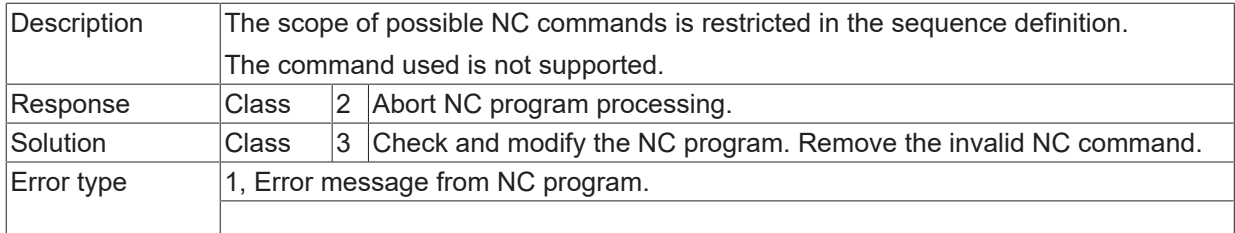

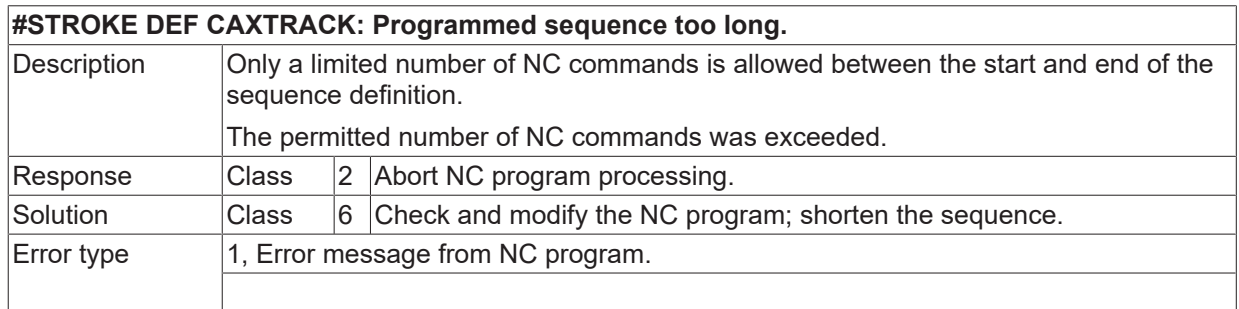

## **ID 120788**

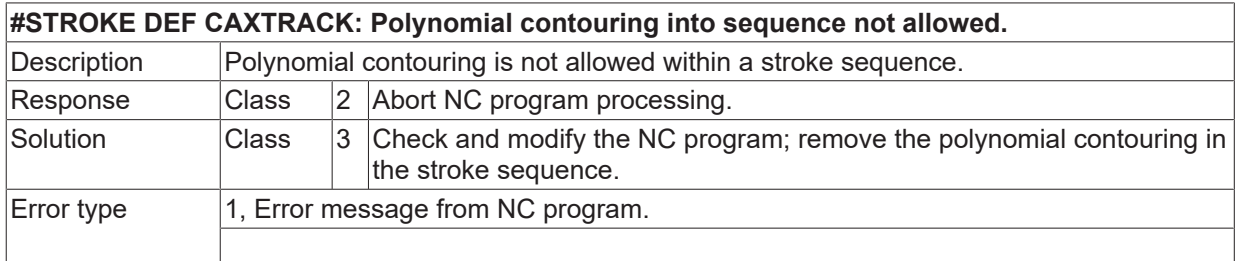

## **ID 120789**

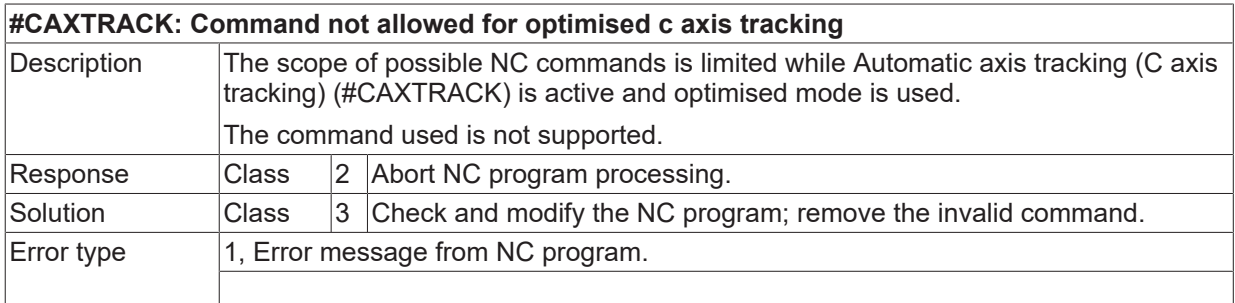

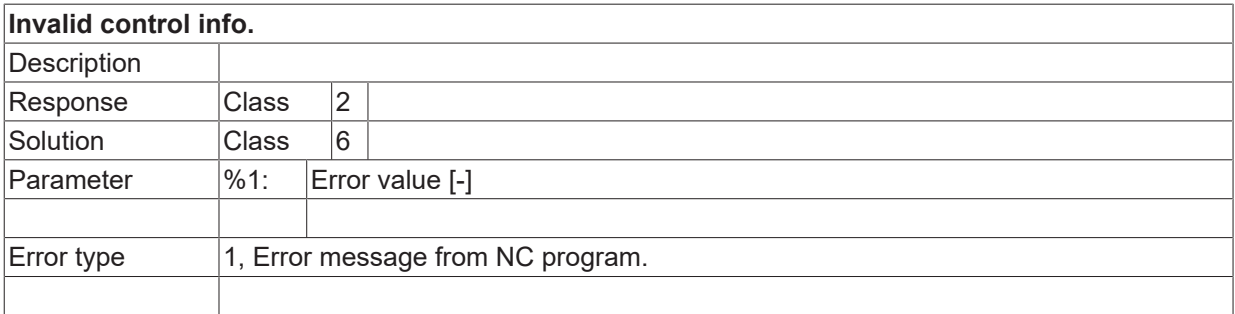

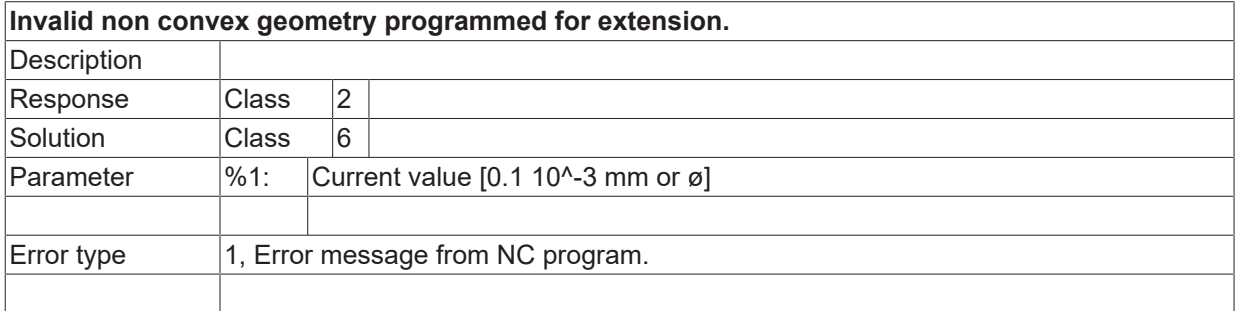

### **ID 120792**

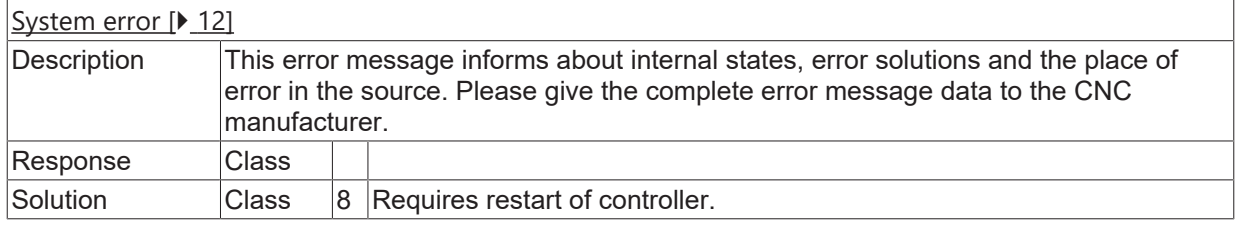

#### **ID 120793**

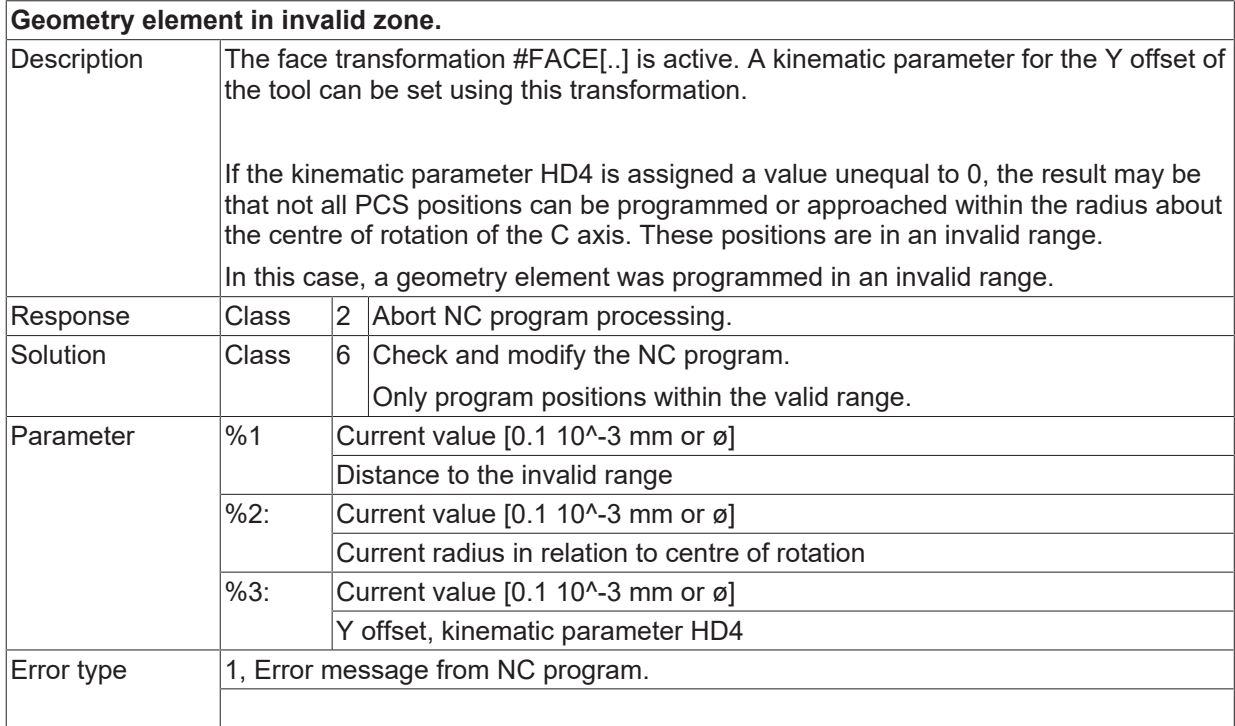

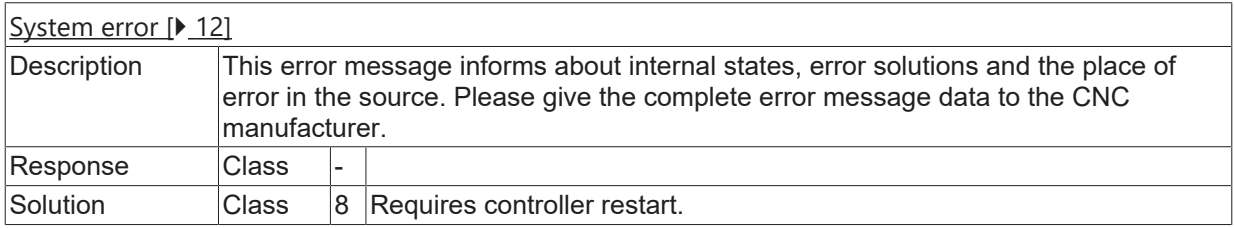

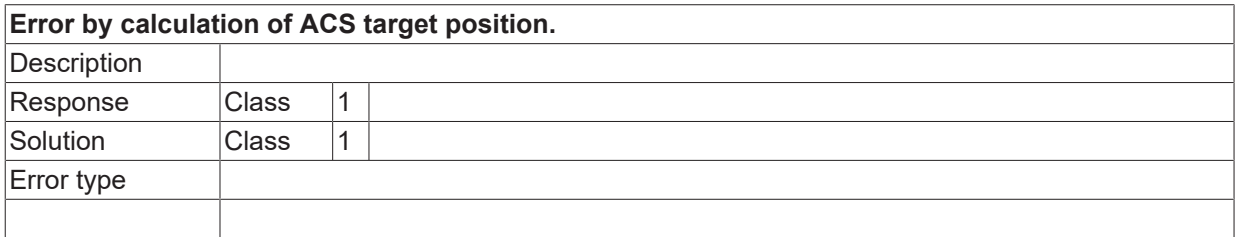

#### **ID 120796**

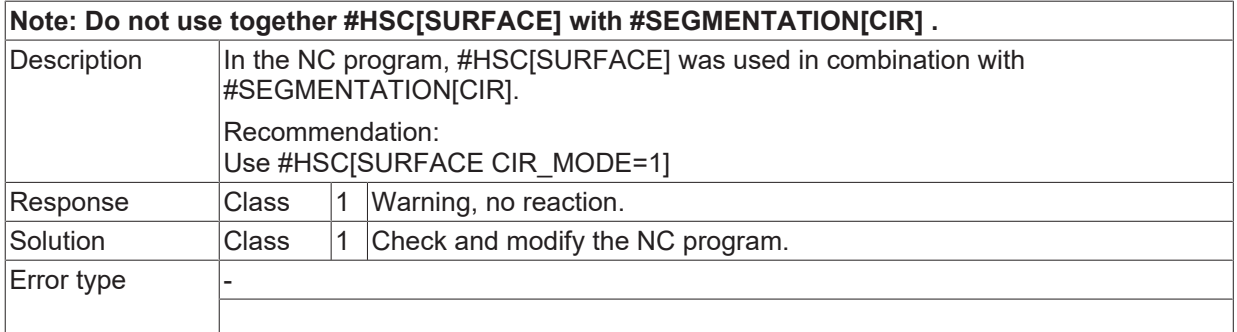

## **ID 120797**

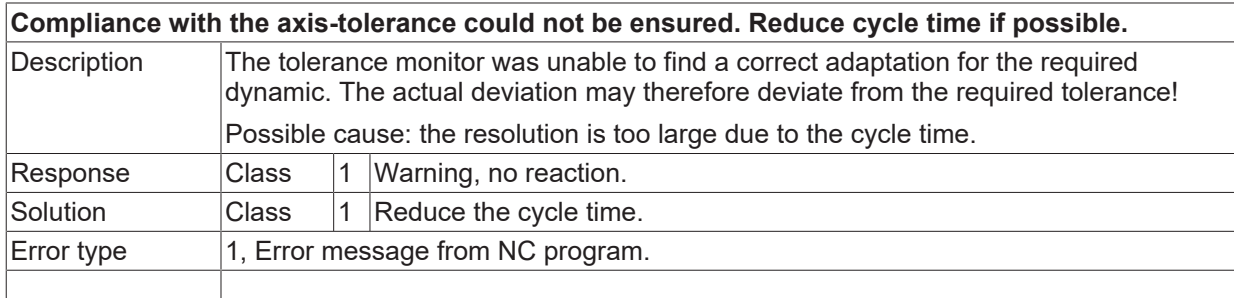

#### **ID 120798**

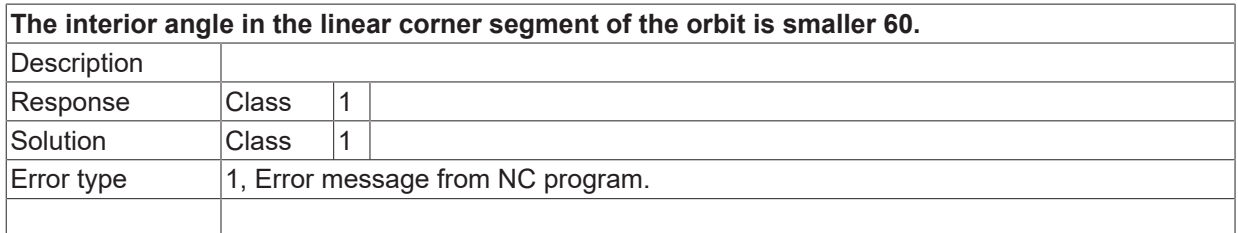

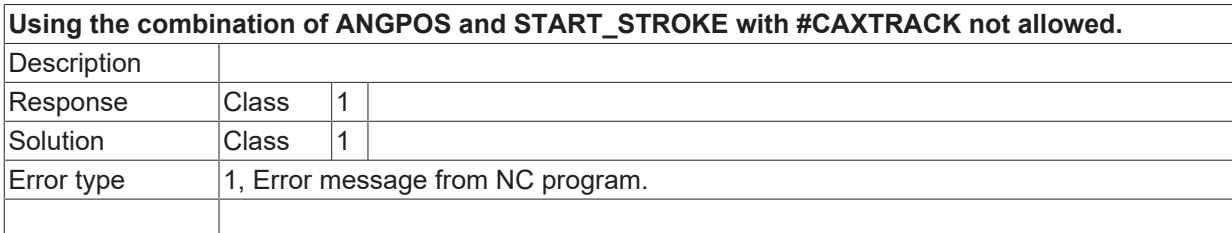

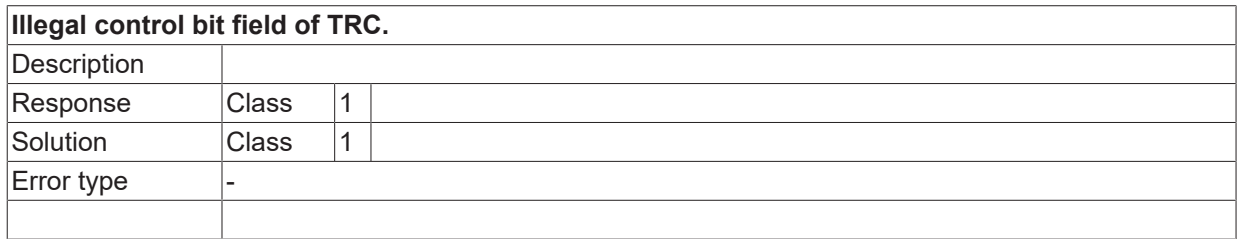

## **ID 120801**

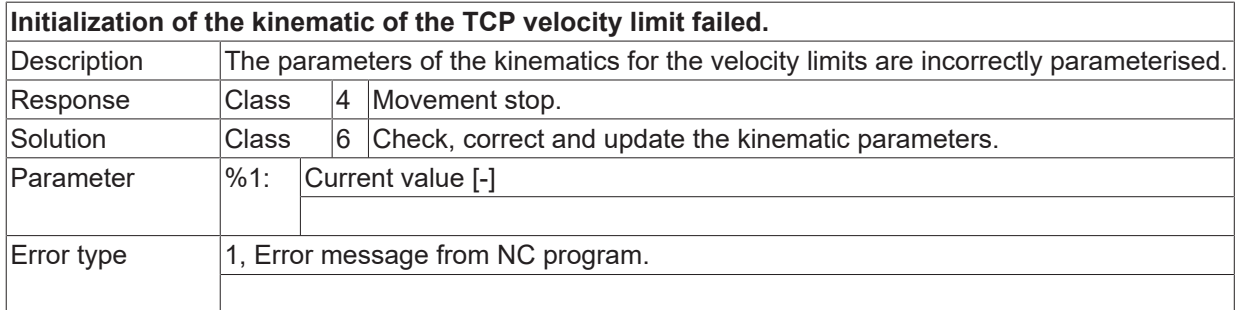

## **ID 120804**

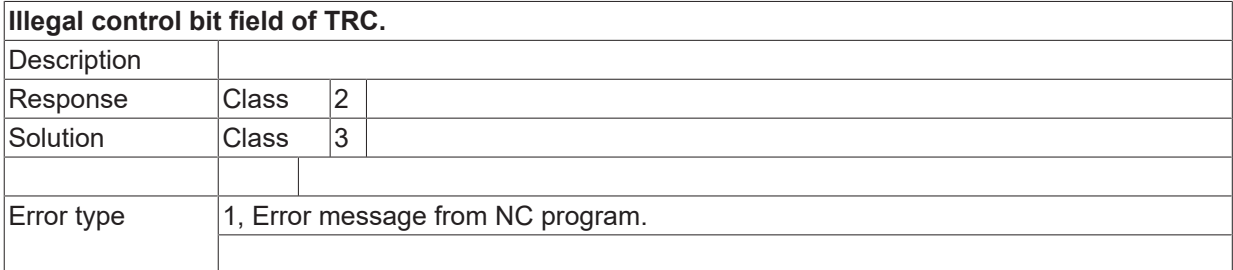

#### **ID 120805**

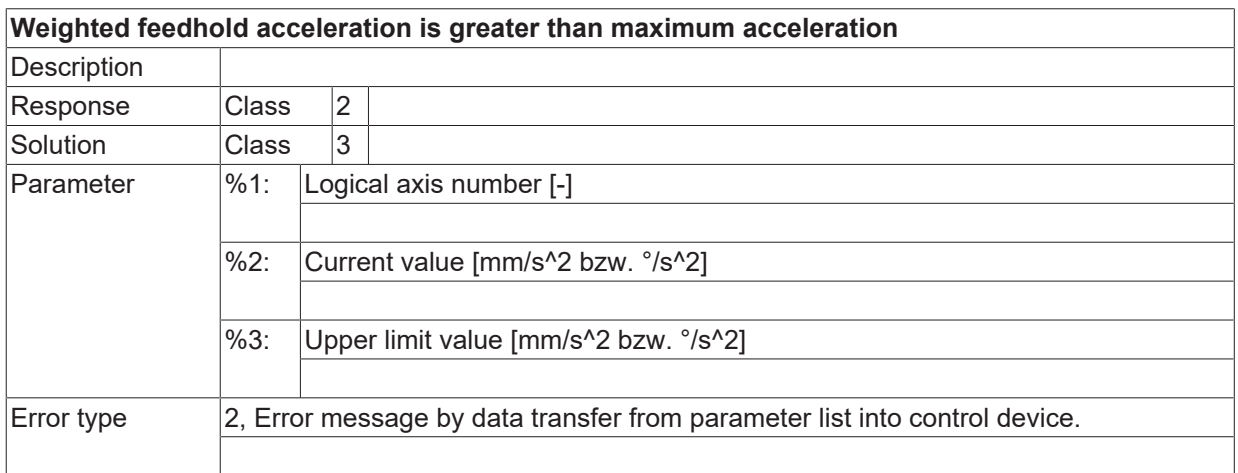

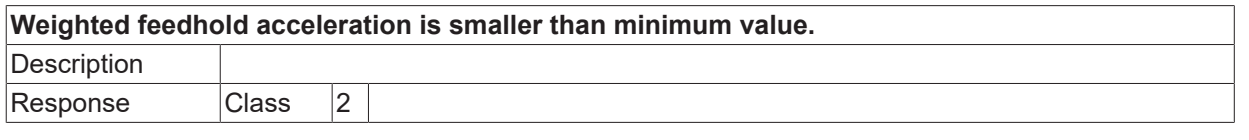

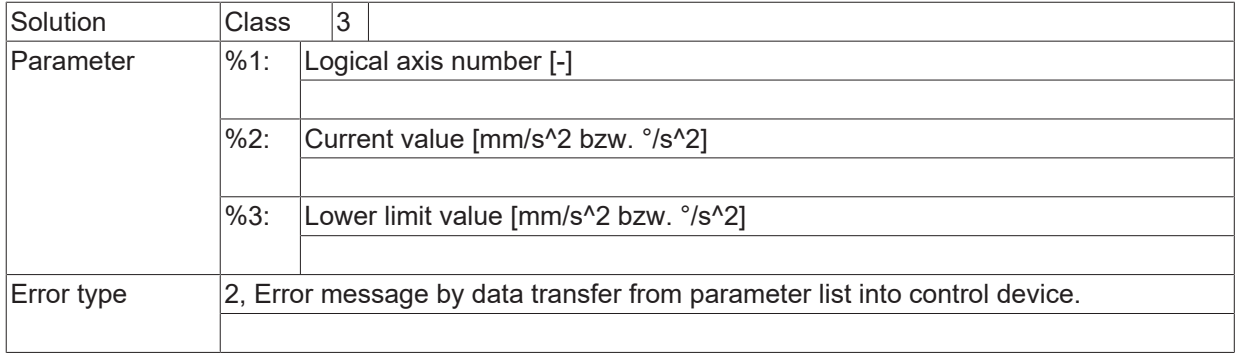

## **2.12.4.1 ID 120807-120809**

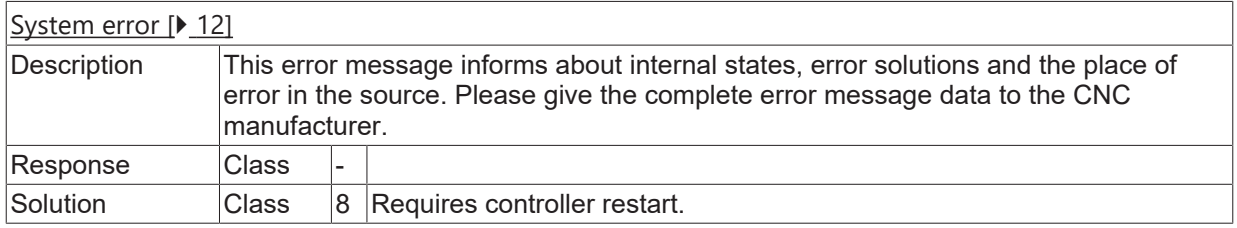

## **ID 120810**

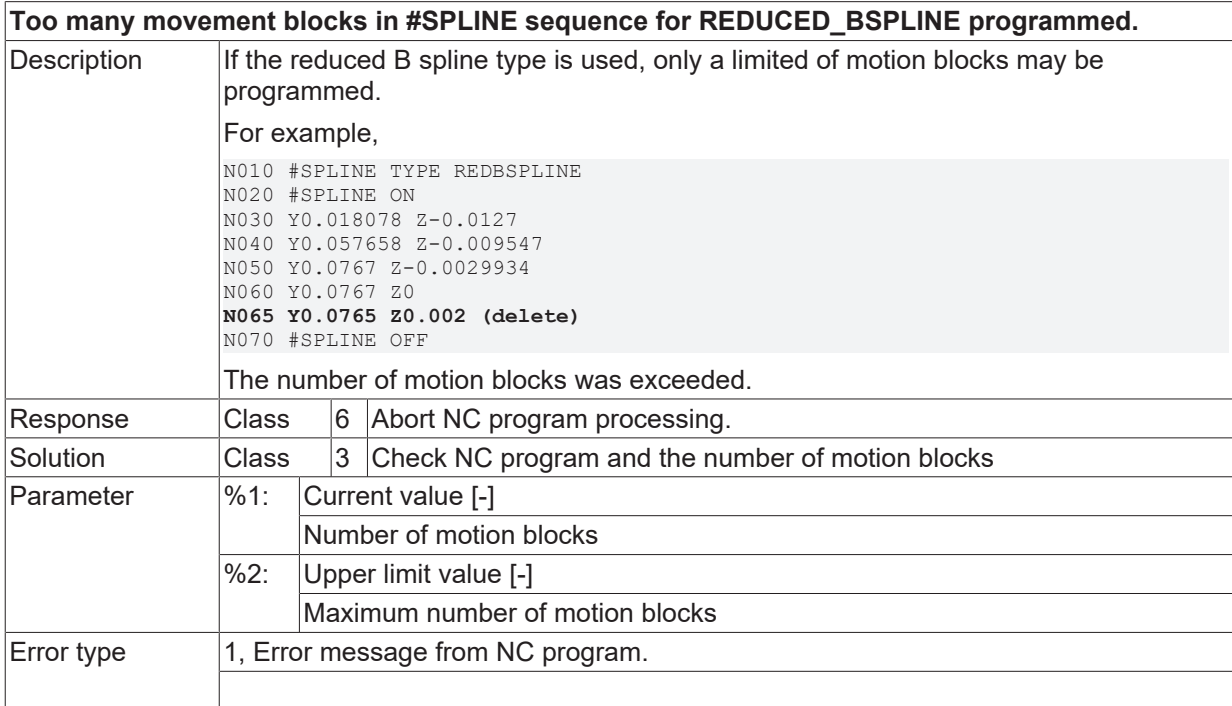

## **2.12.4.2 ID 120811**

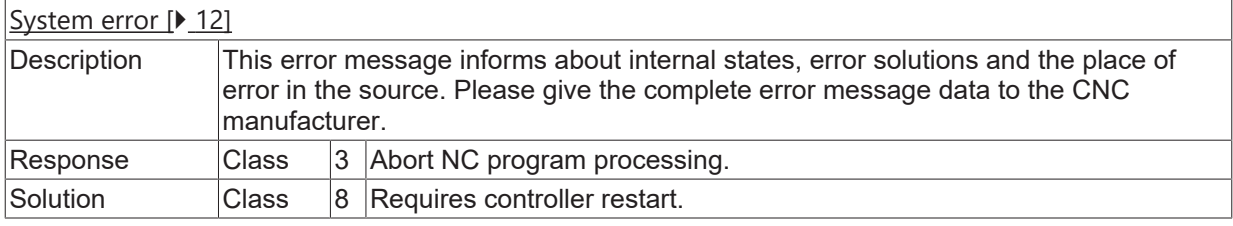

## **ID 120812**

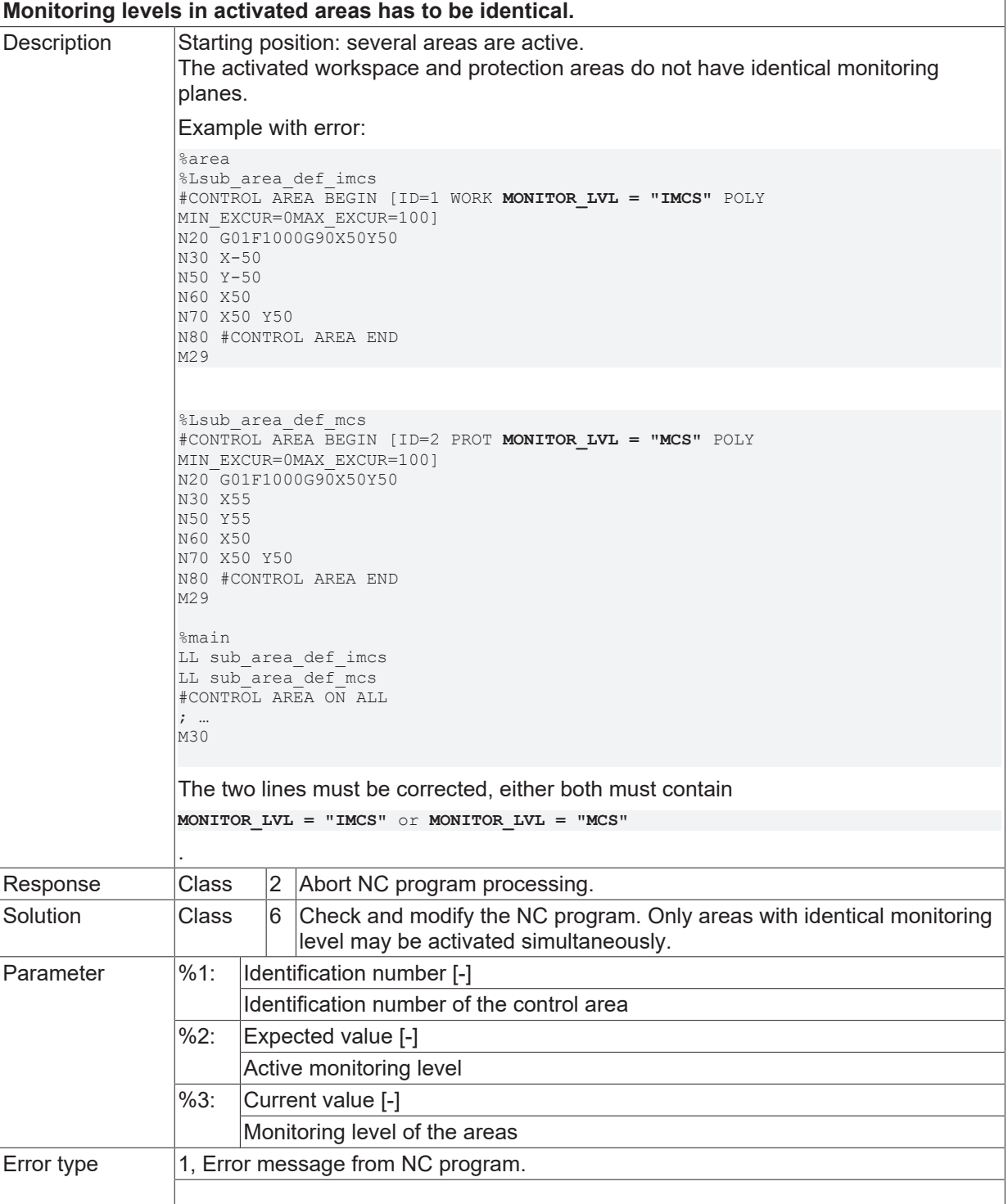

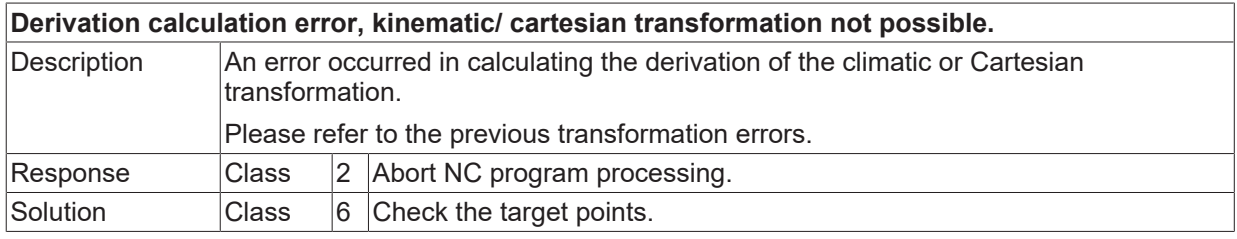

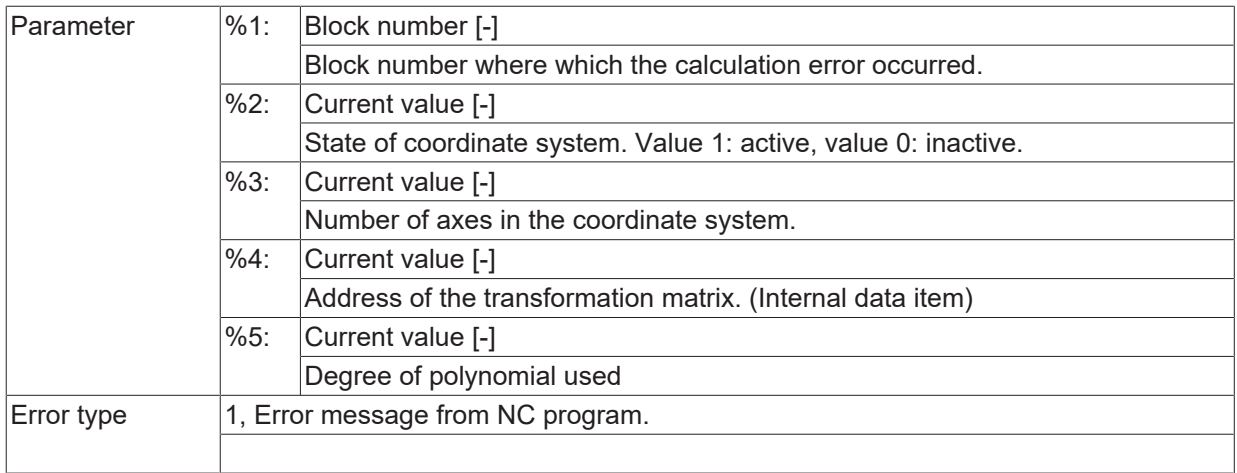

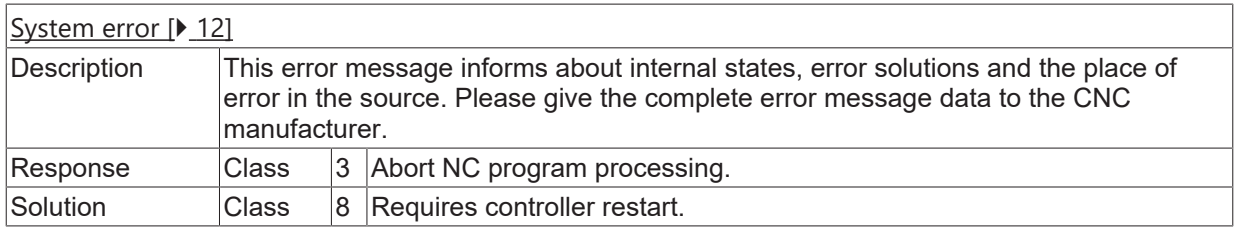

## **ID 120815**

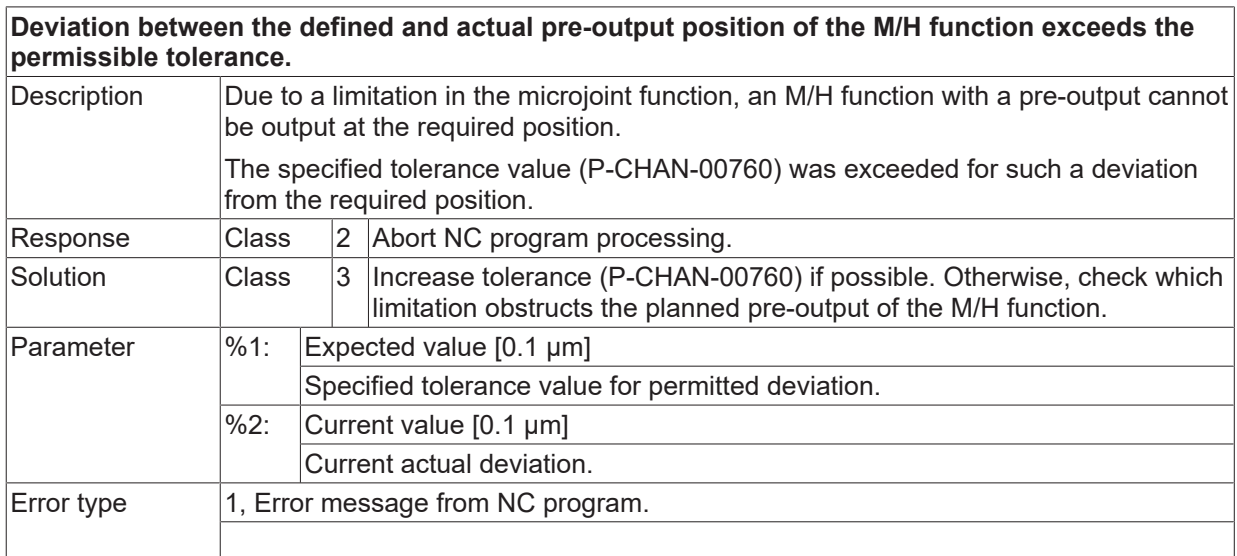

## **2.12.4.3 ID 120818- 120821**

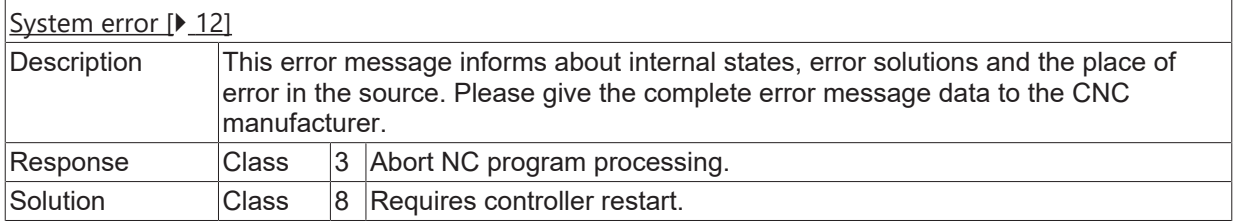
# **2.13 Communication error (ID-range 130000-139999)**

# **2.13.1 ID-range 130000-130249**

#### **ID 130000 - 130006**

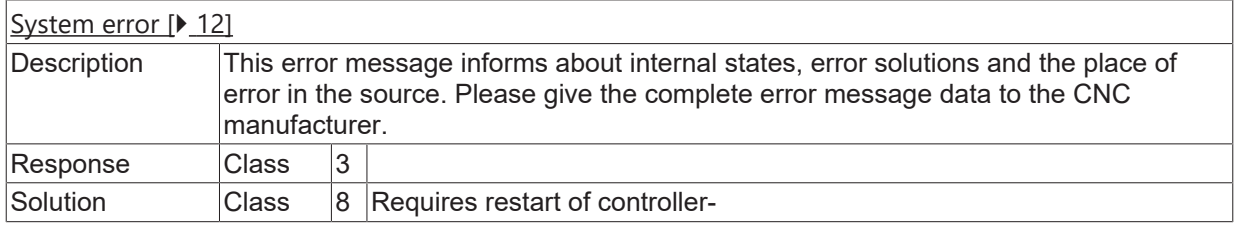

#### **ID 130007**

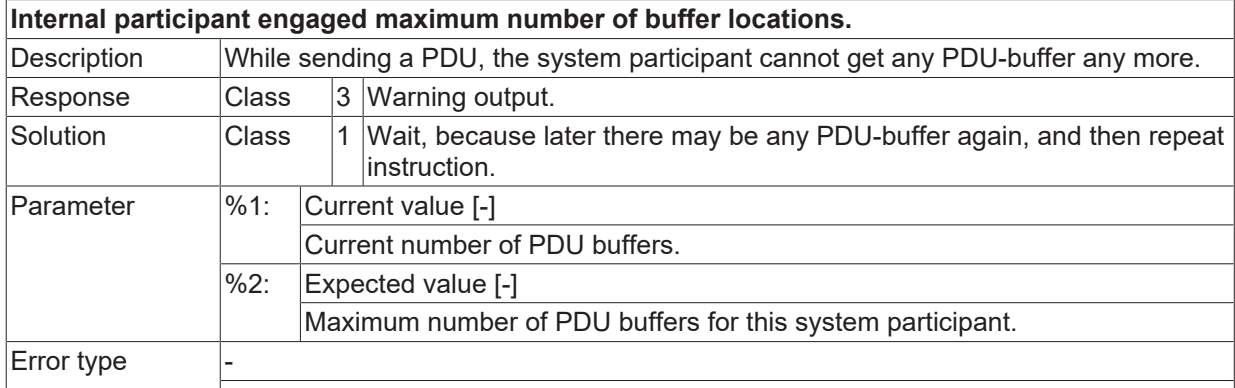

#### **ID 130008 - 130104**

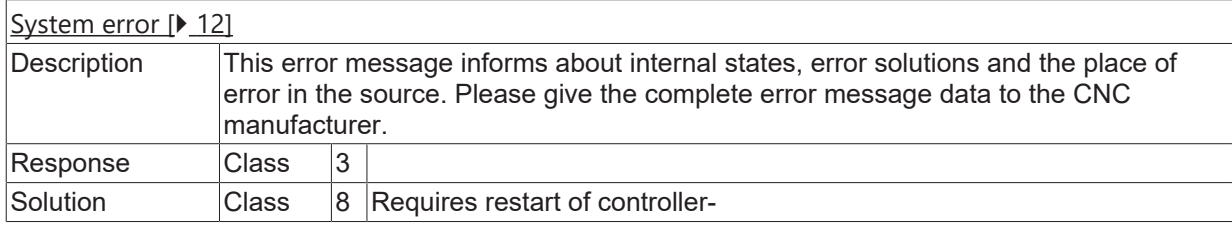

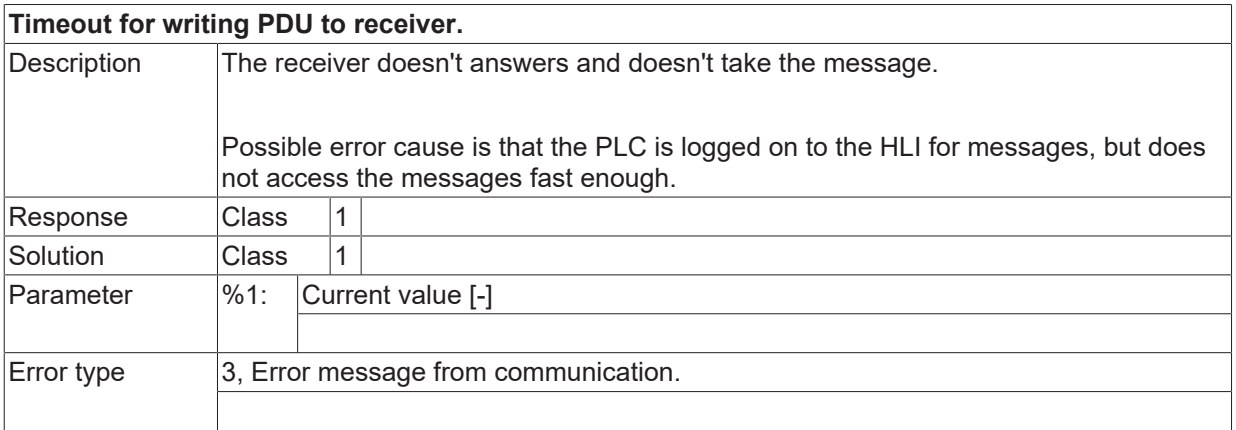

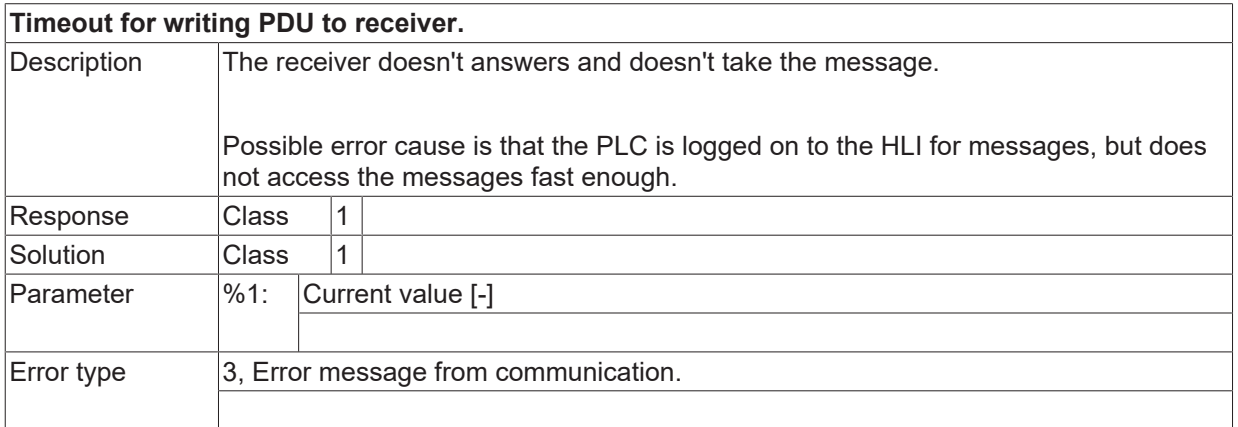

# **ID 130107 - 130119**

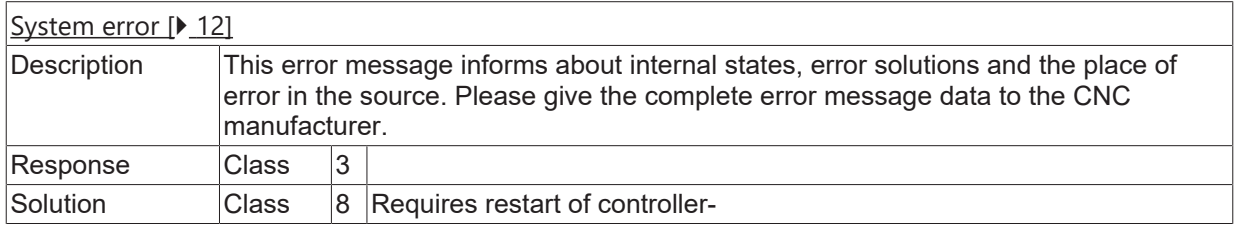

#### **ID 130120**

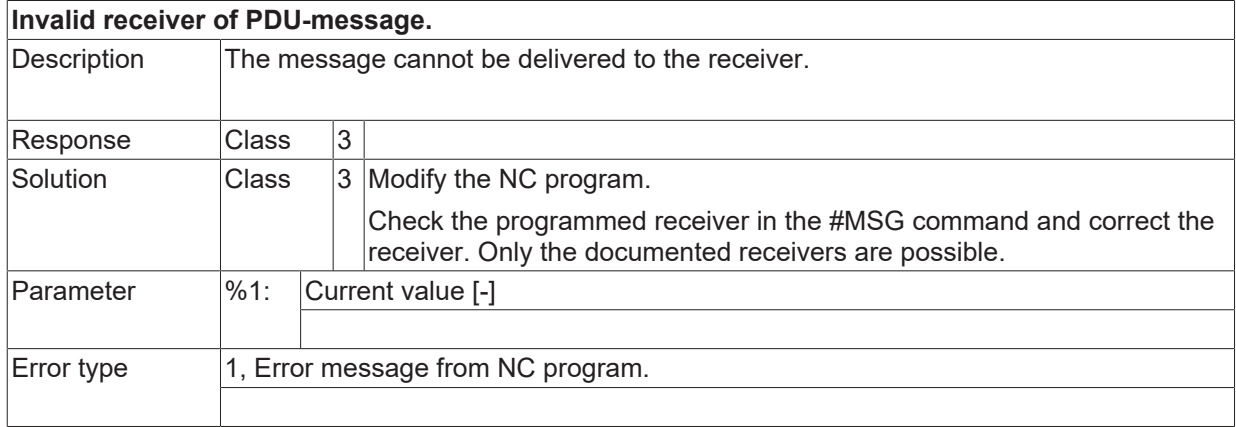

#### **ID 130121**

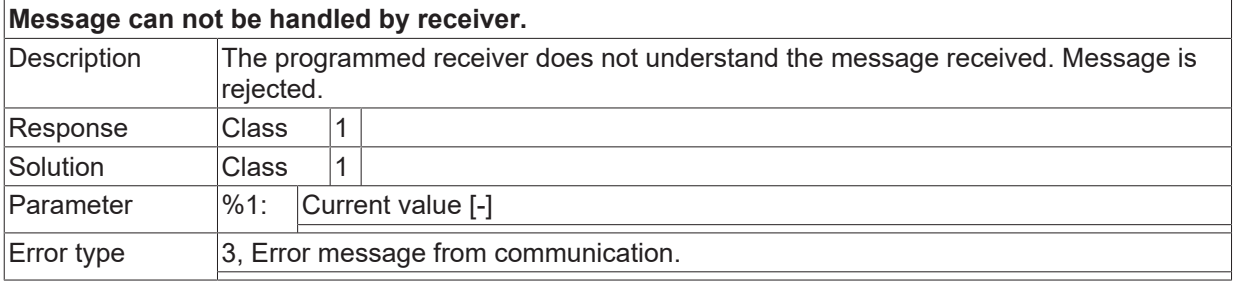

# **ID 130122 - 130124**

[System error \[](#page-11-0) $\blacktriangleright$  [12\]](#page-11-0)

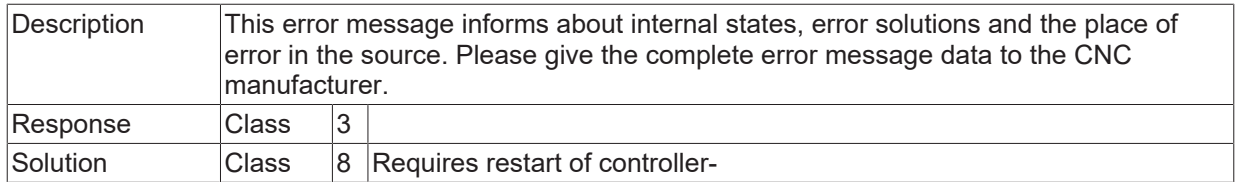

# **ID 130125**

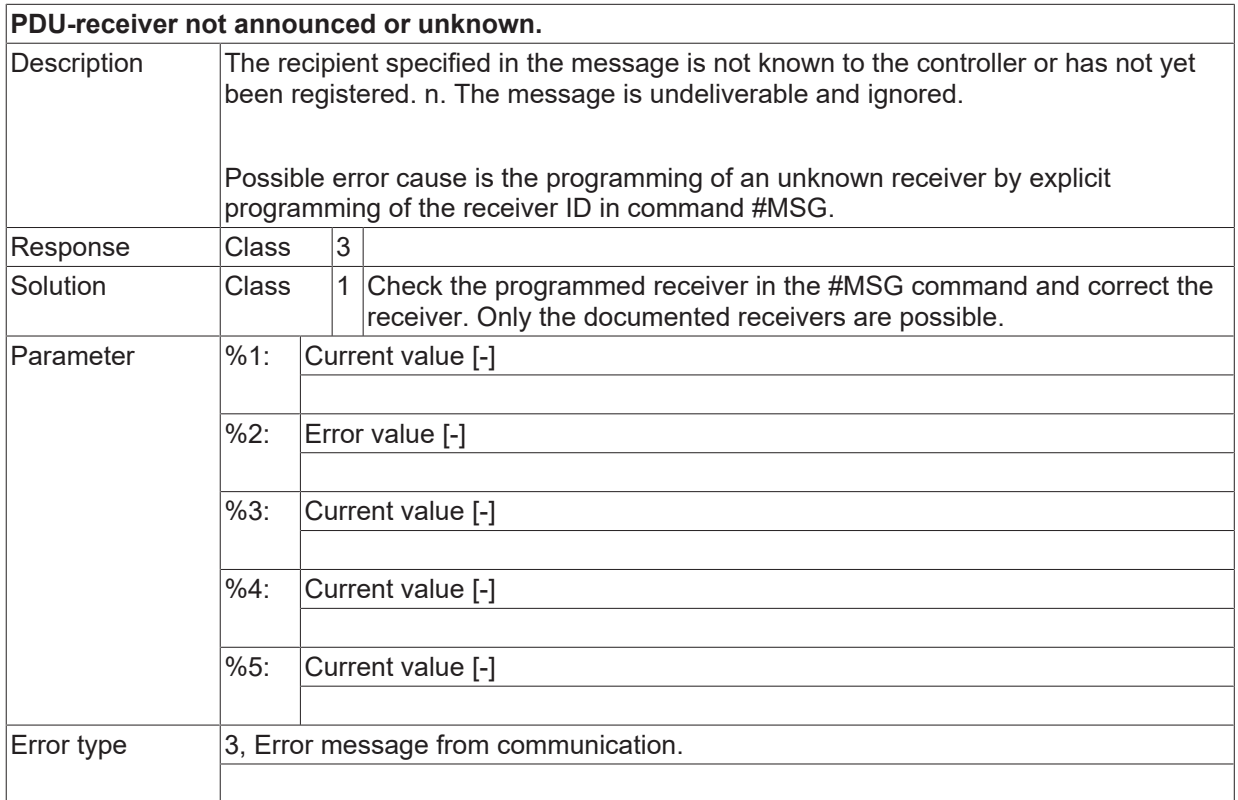

## **ID 130126**

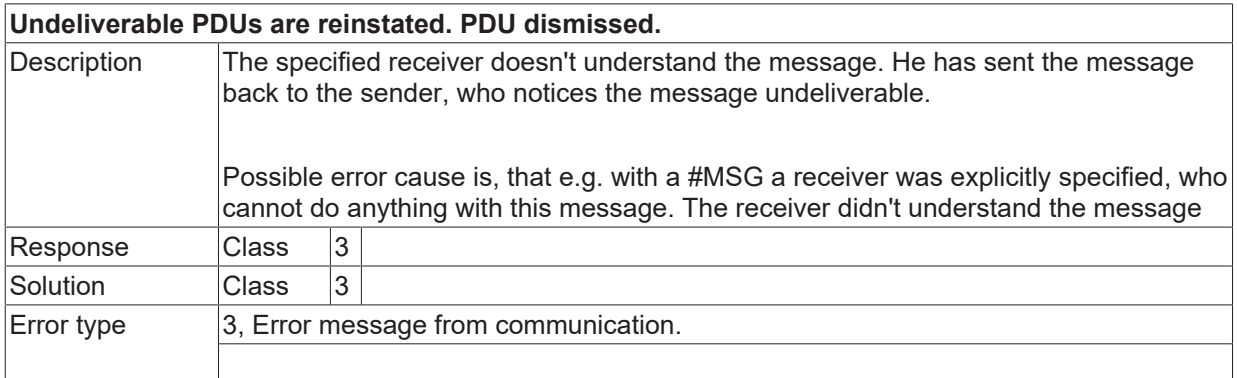

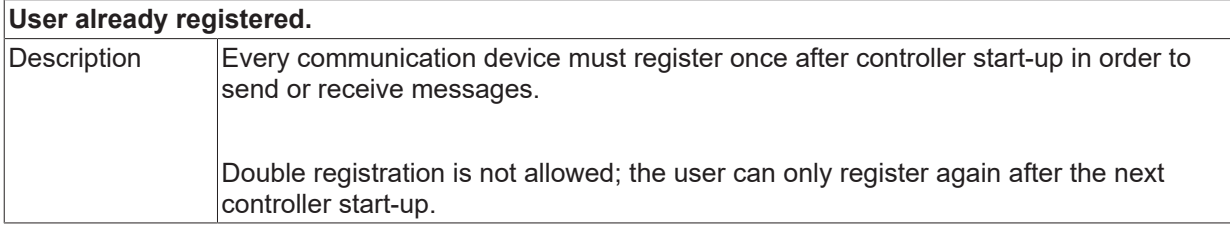

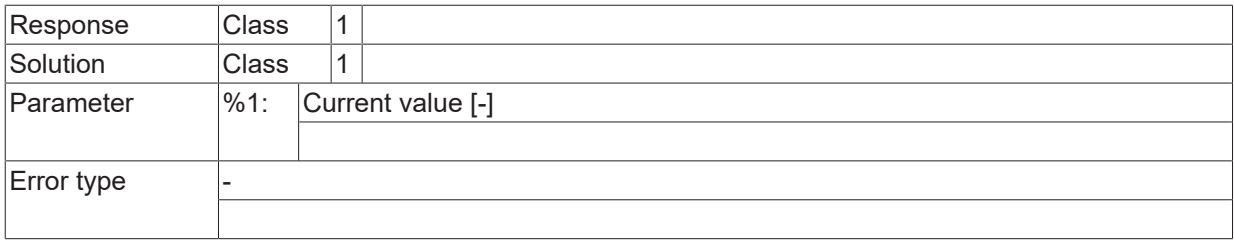

#### **ID 130128 - 130133**

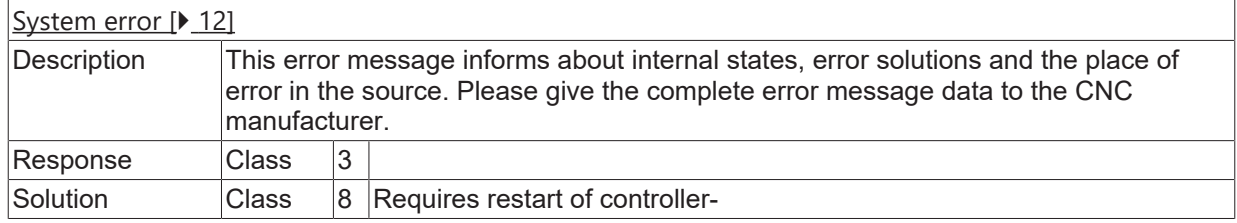

## **ID 130134**

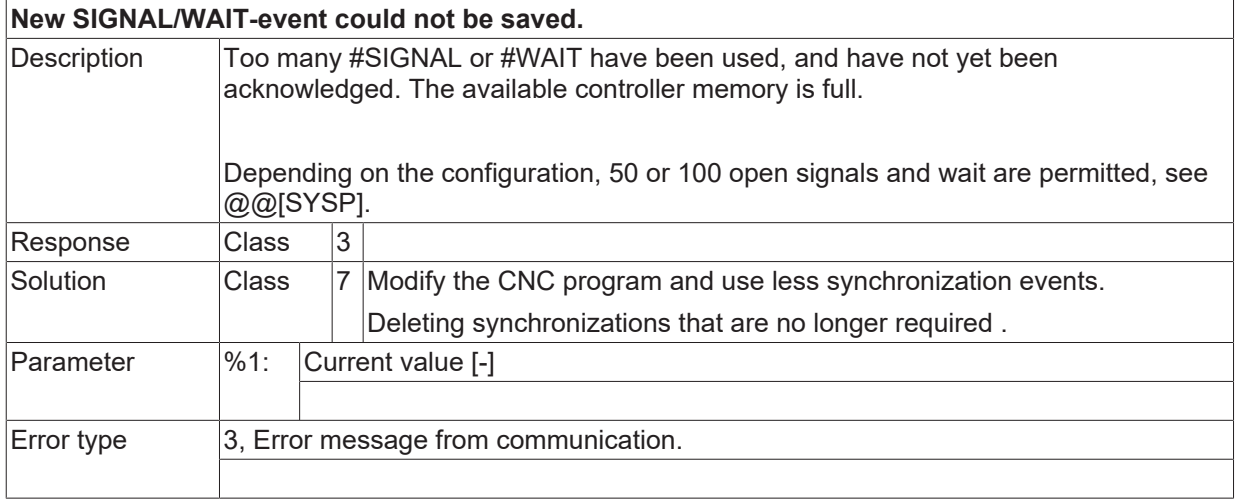

### **ID 130135 / 130136**

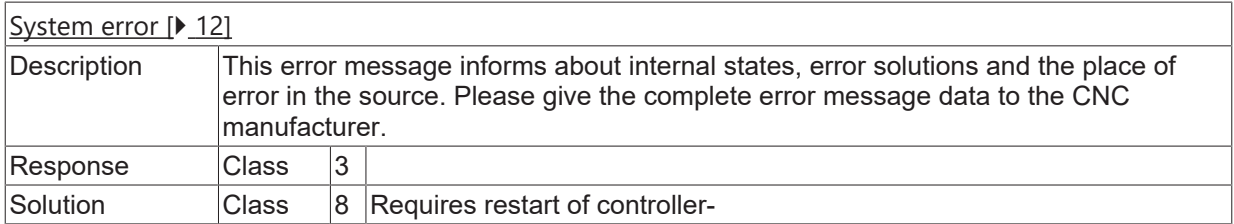

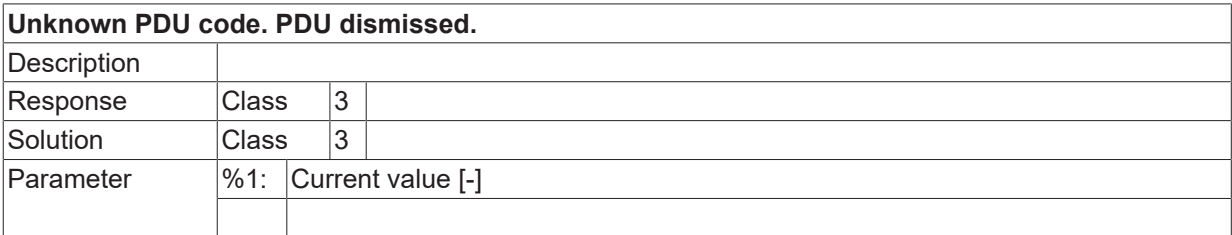

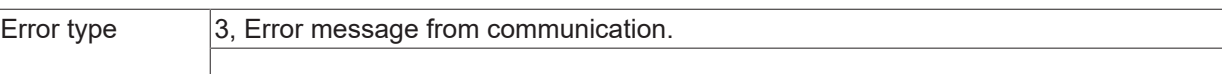

# **2.14 Drive management error (ID-range 140000-149999)**

# **2.14.1 ID-range 140000-140249**

## **ID 140000 - 140016**

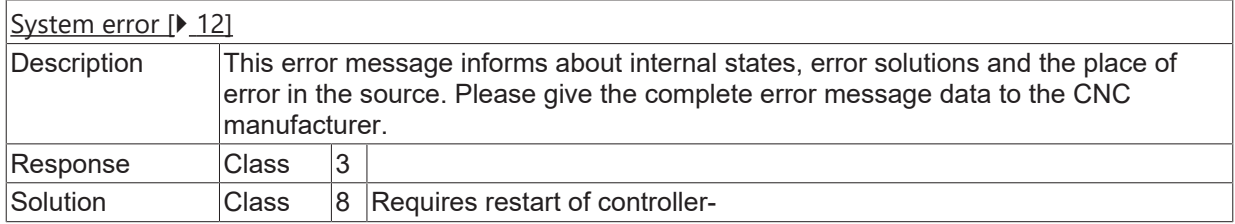

#### **ID 140017**

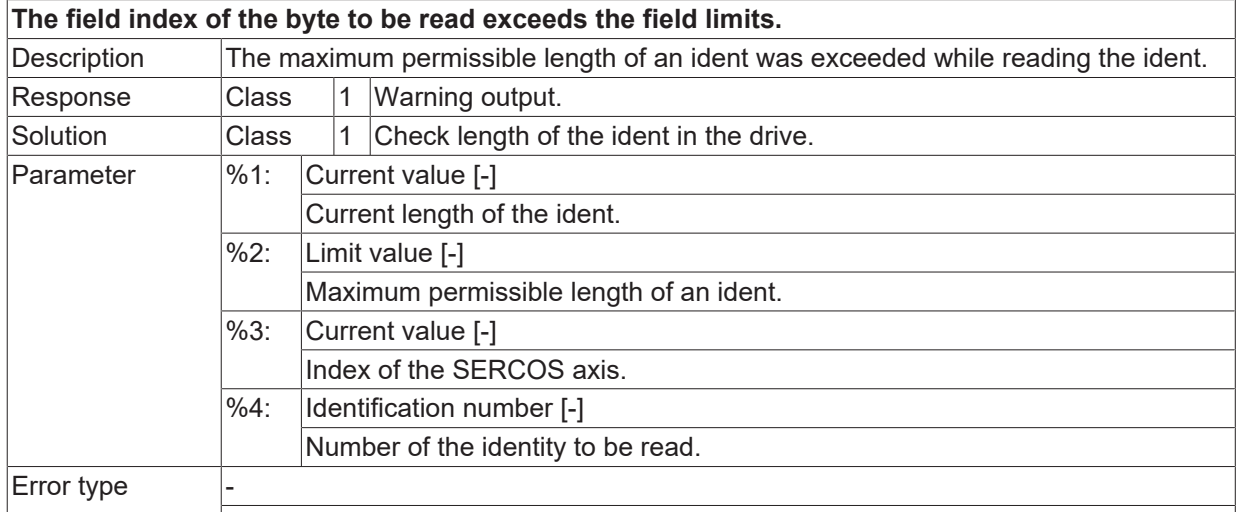

### **ID 140018**

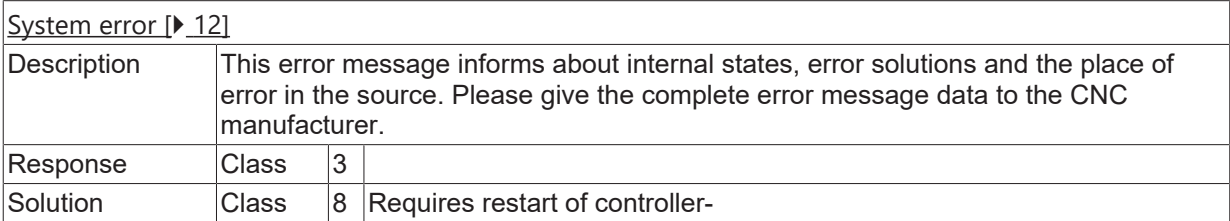

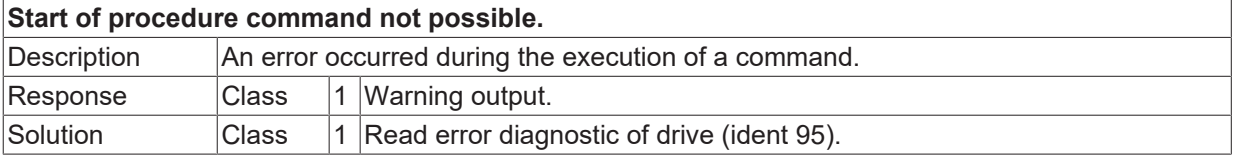

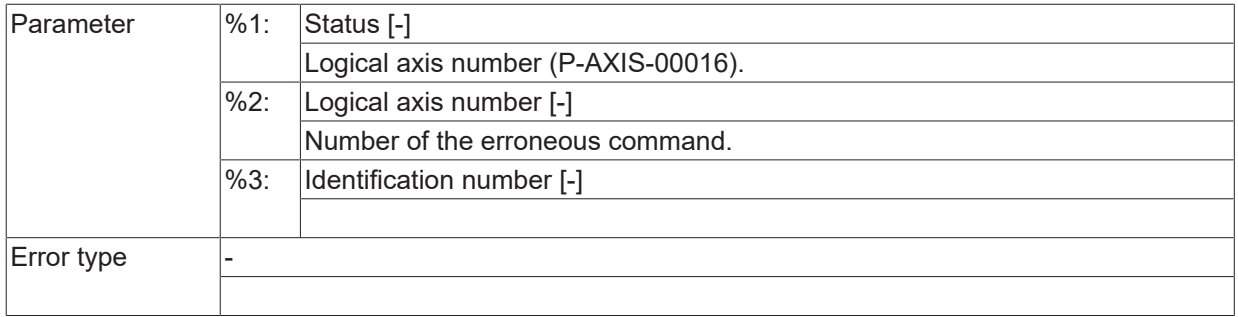

#### **ID 140023**

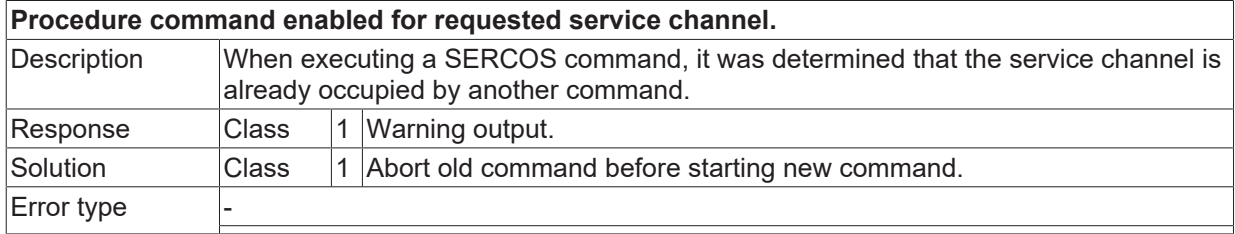

#### **ID 140024**

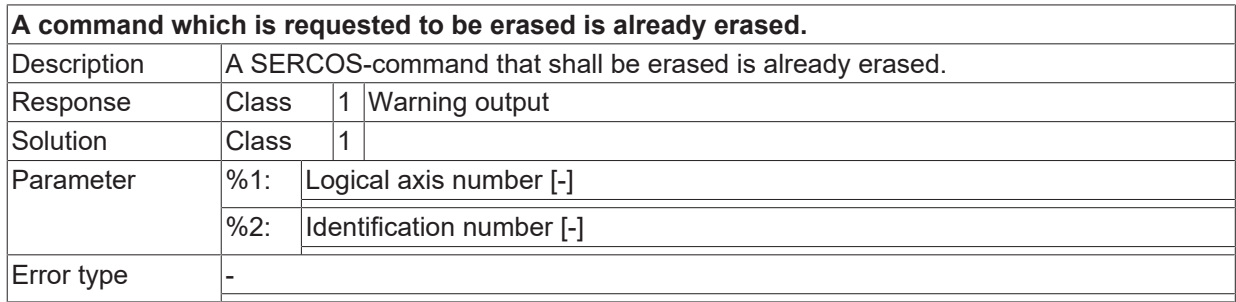

# **ID 140025**

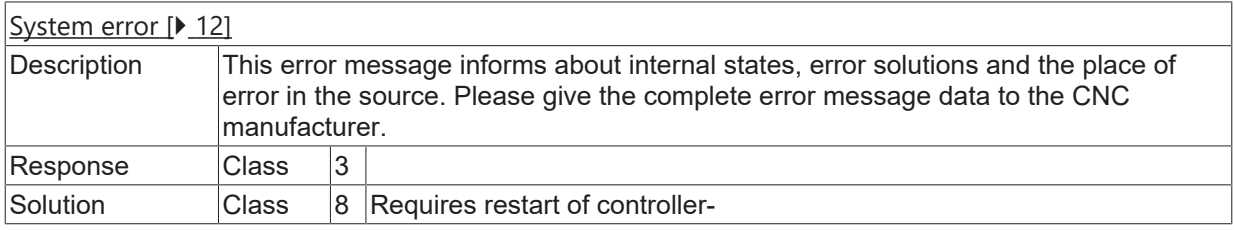

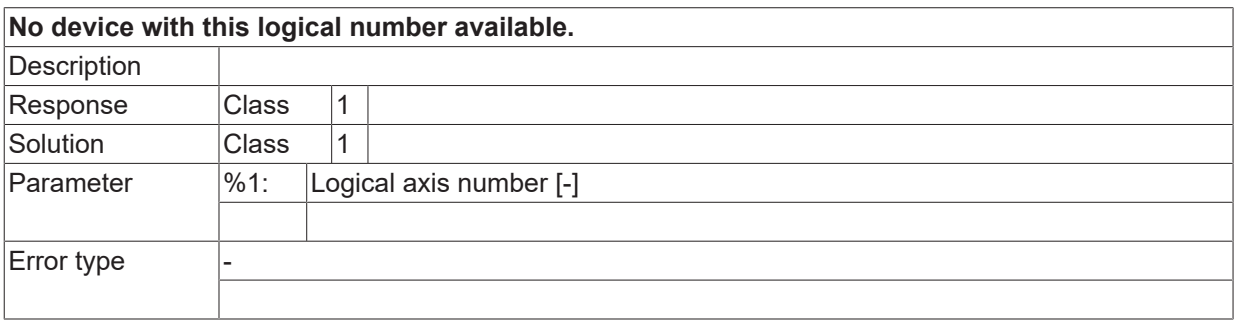

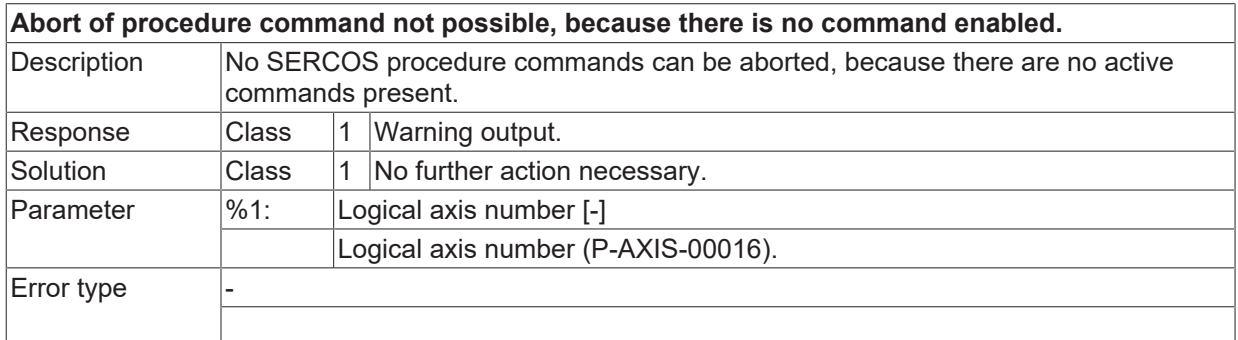

#### **ID 140028**

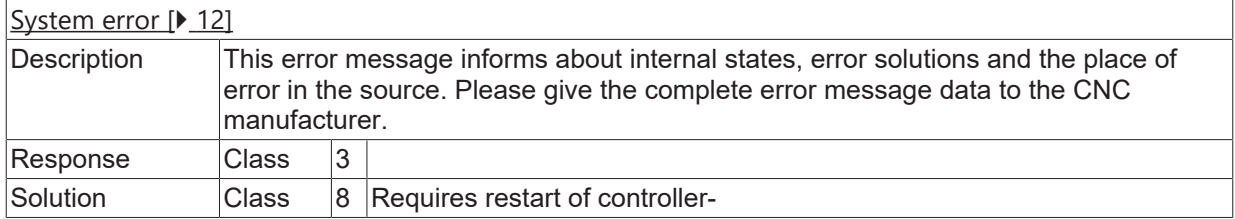

#### **ID 140029**

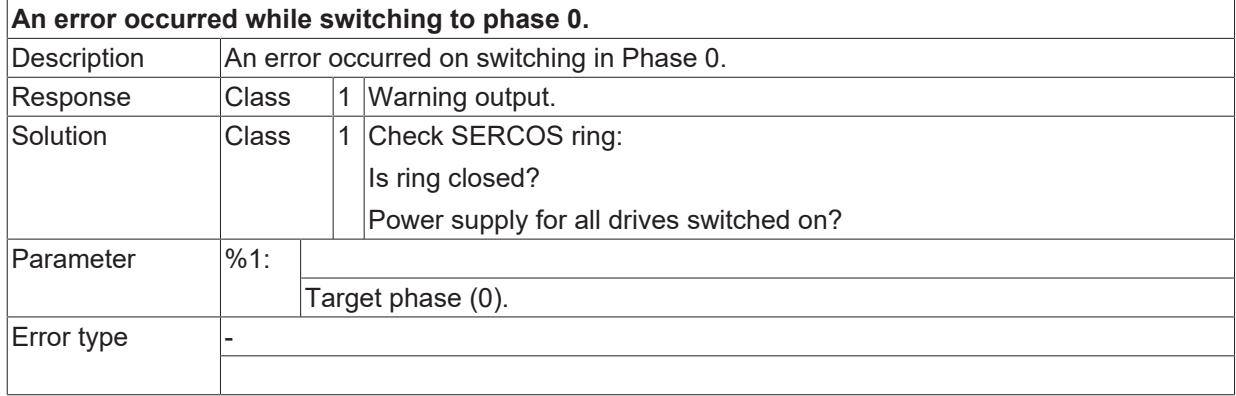

# **ID 140030**

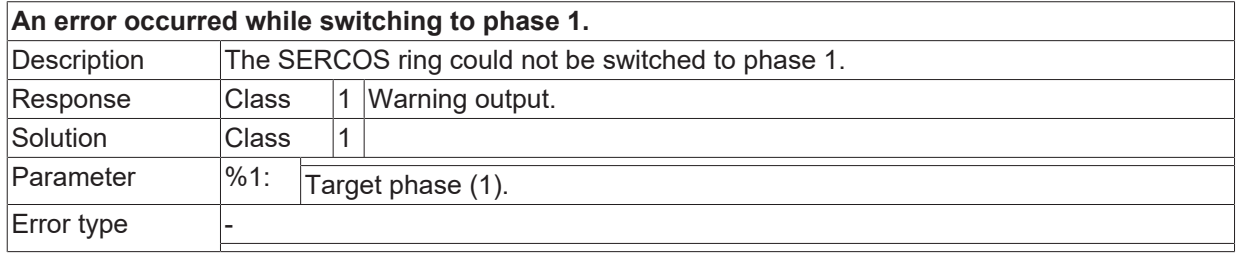

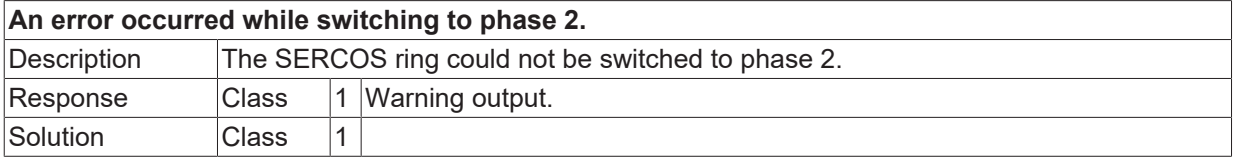

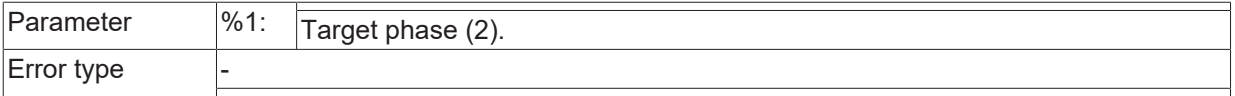

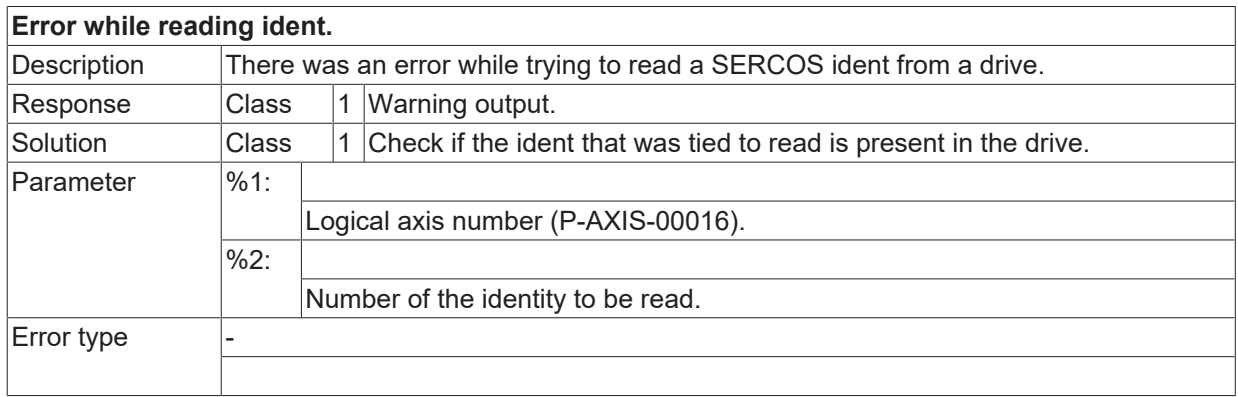

## **ID 140033**

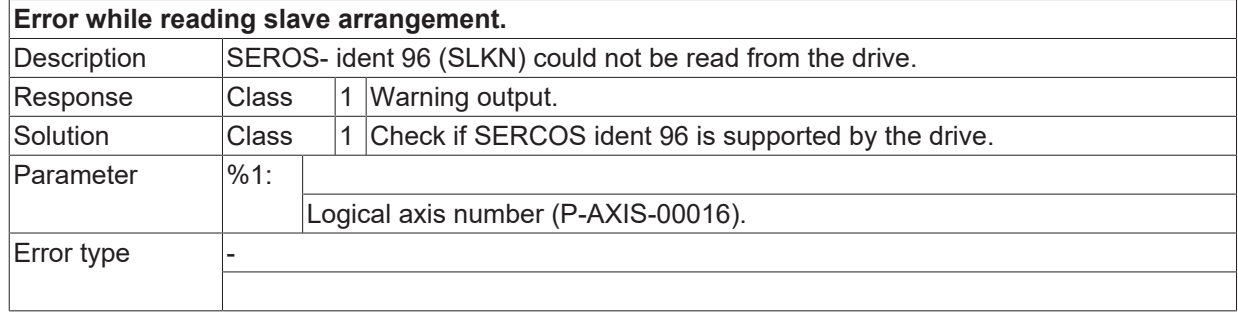

#### **ID 140034**

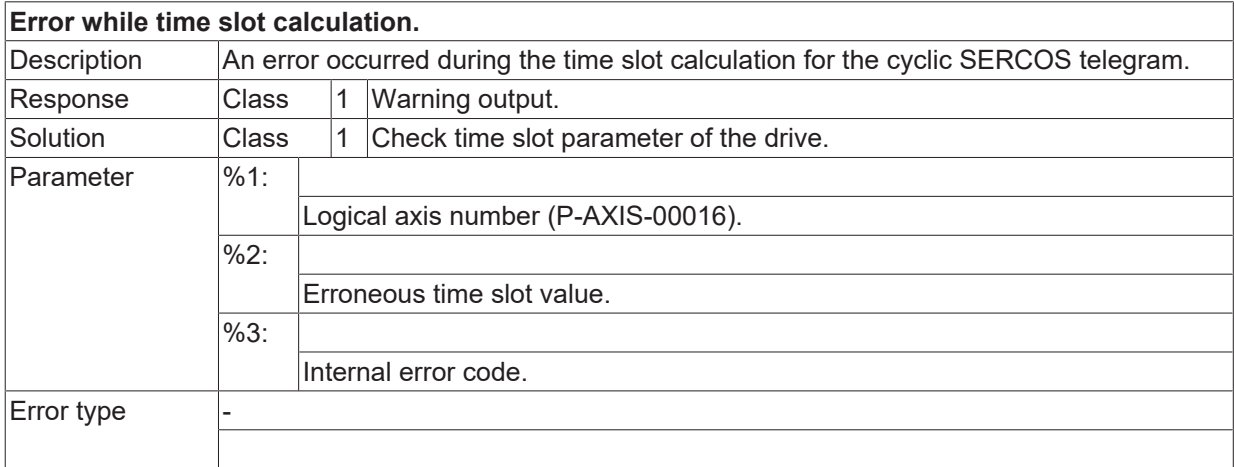

## **ID 140035**

**Error while writing an ident.**

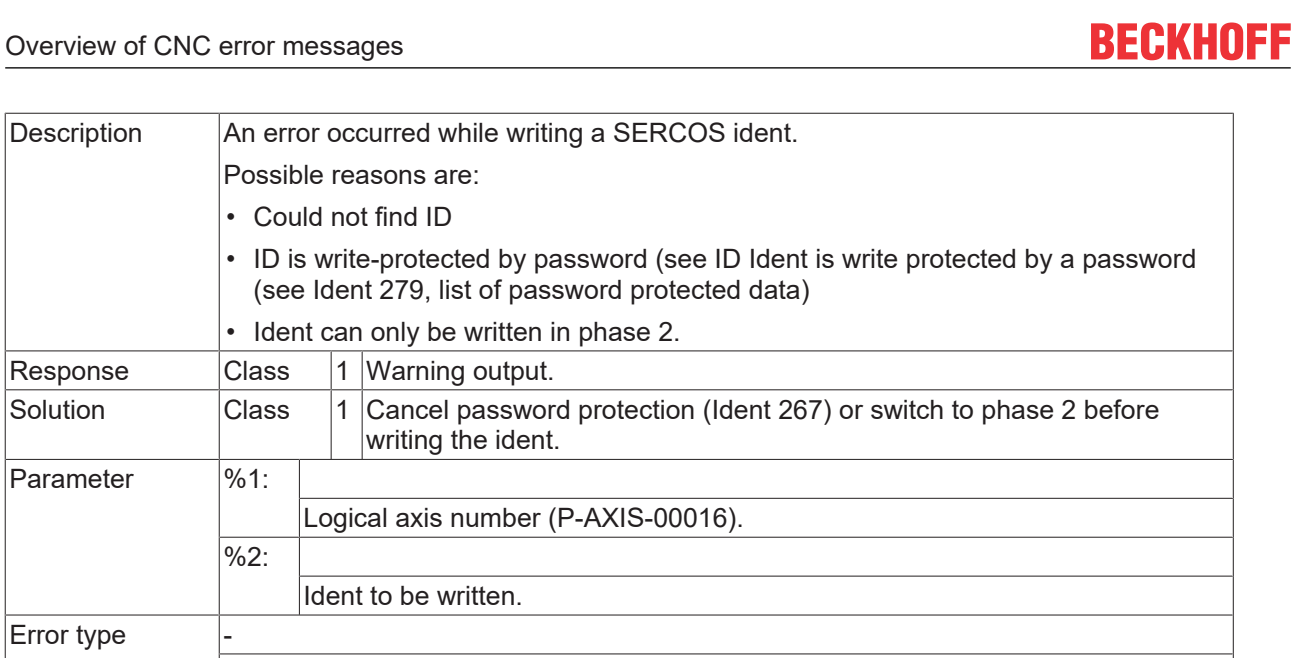

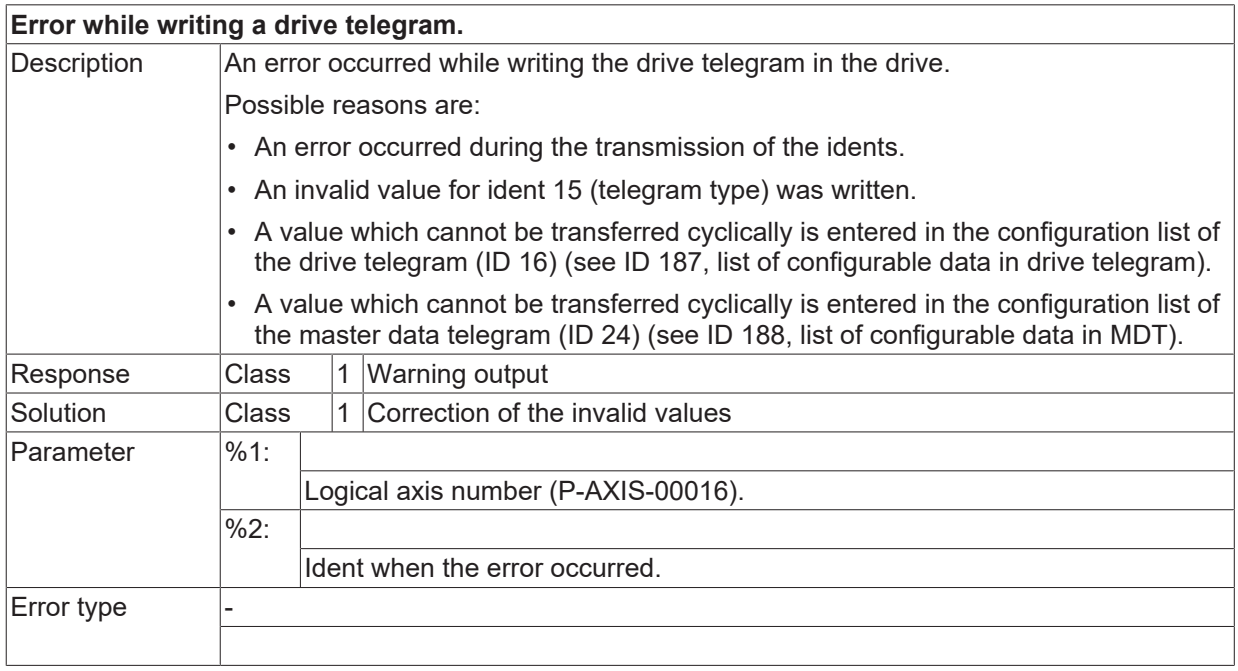

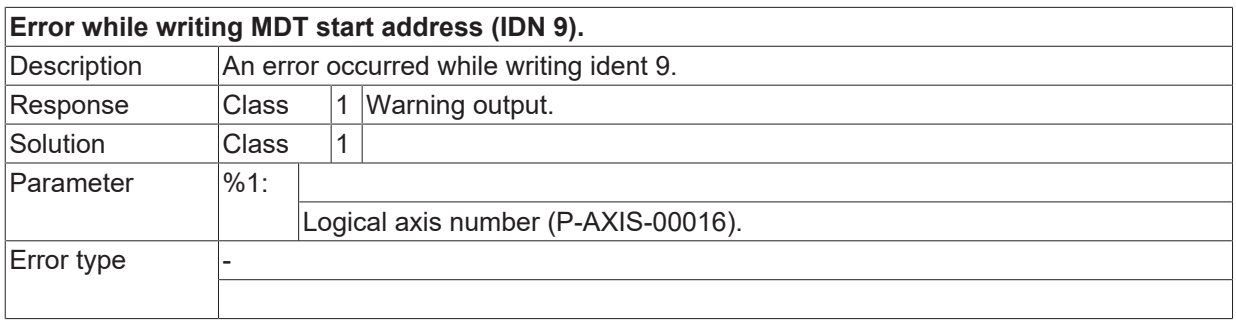

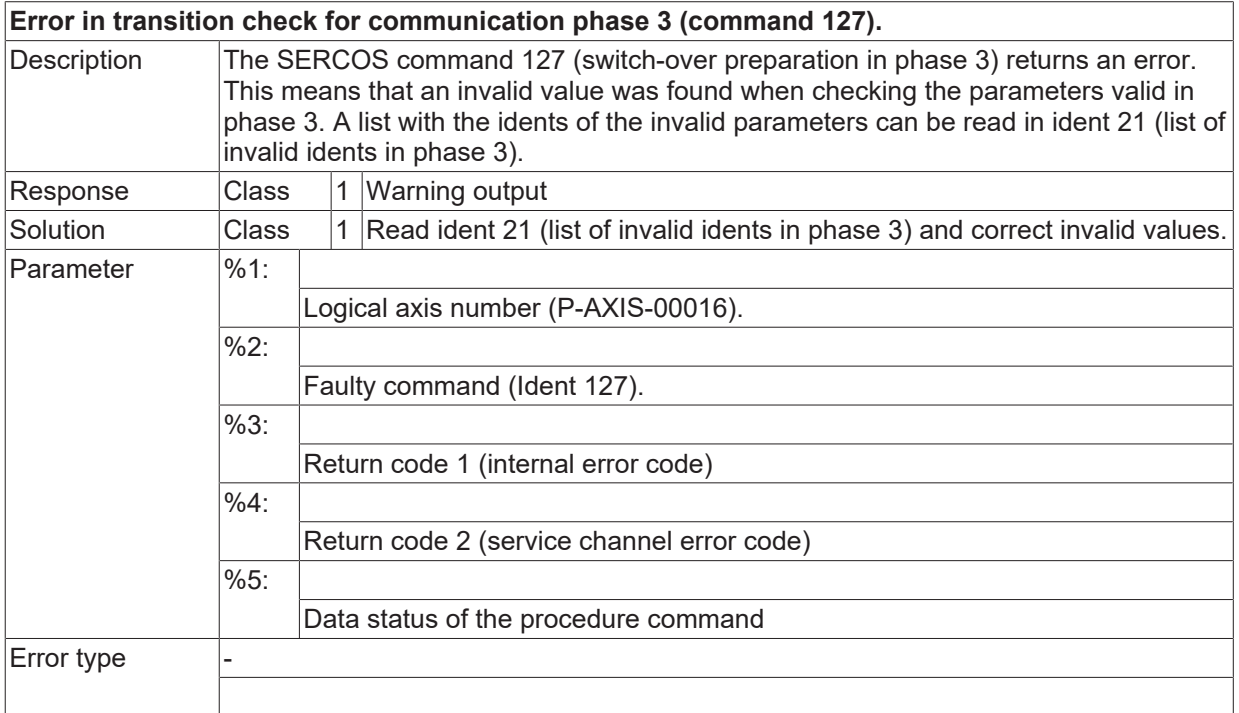

### **ID 140039**

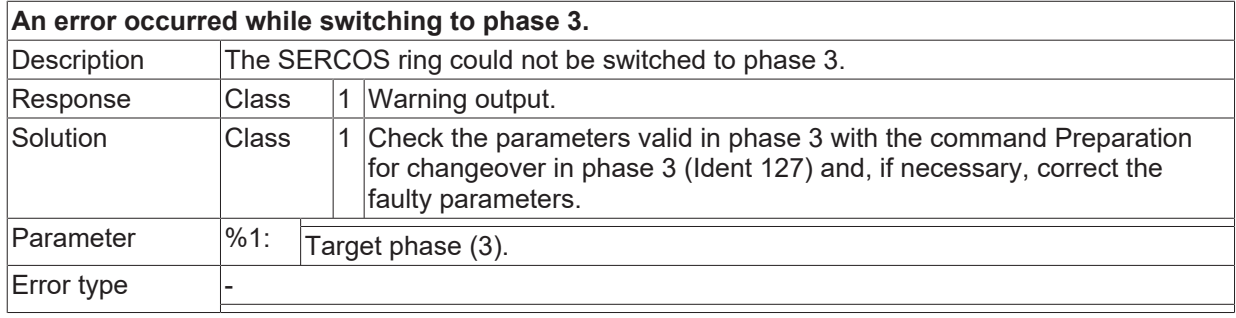

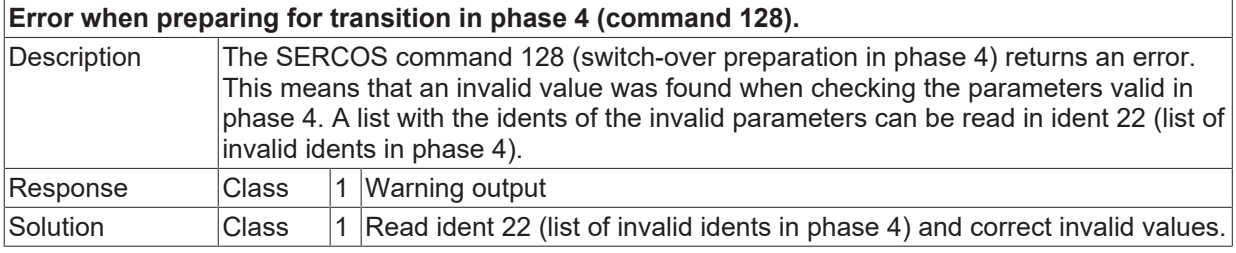

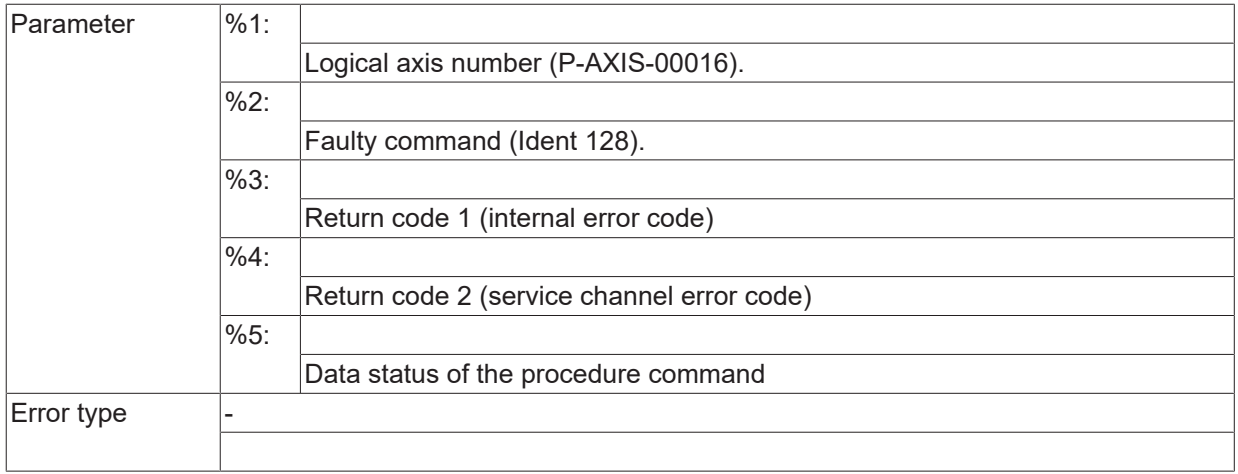

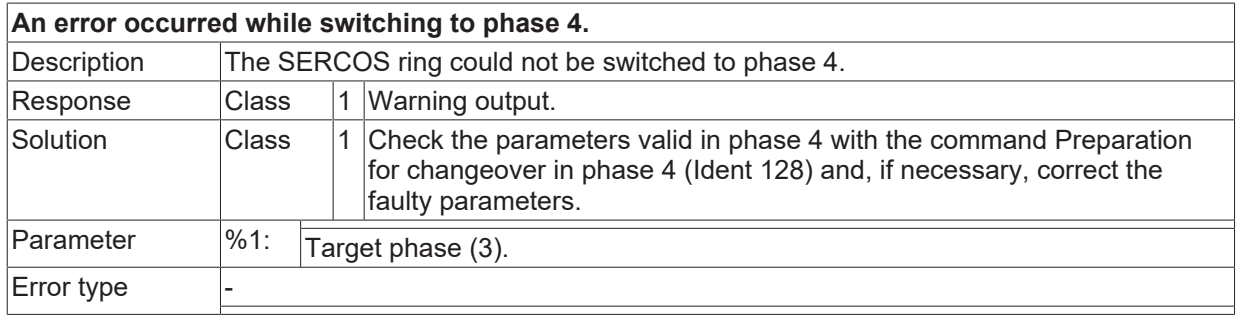

### **ID 140042**

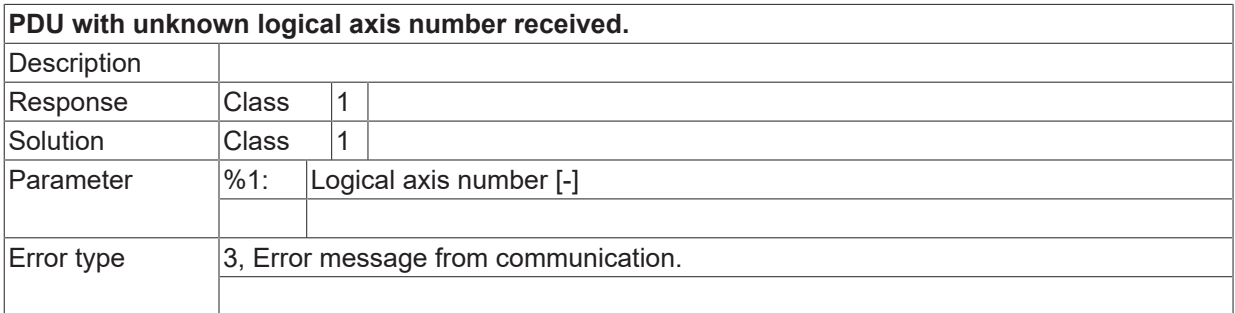

### **ID 140043**

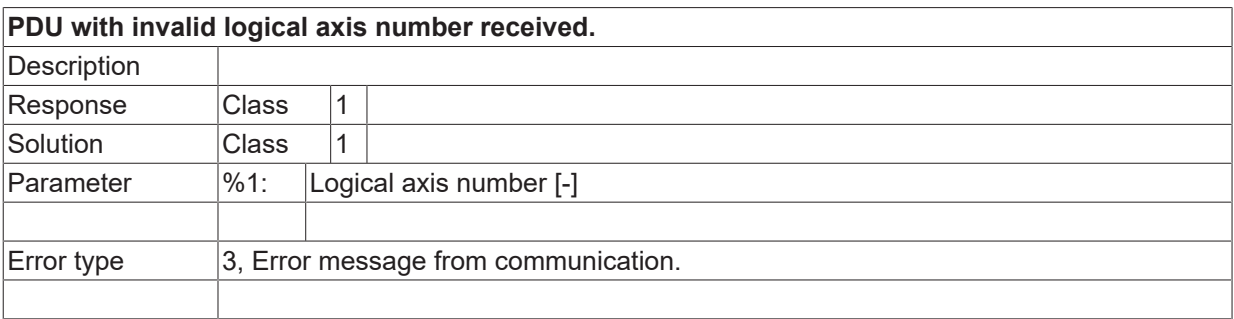

#### **ID 140047**

[System error \[](#page-11-0) $\blacktriangleright$  [12\]](#page-11-0)

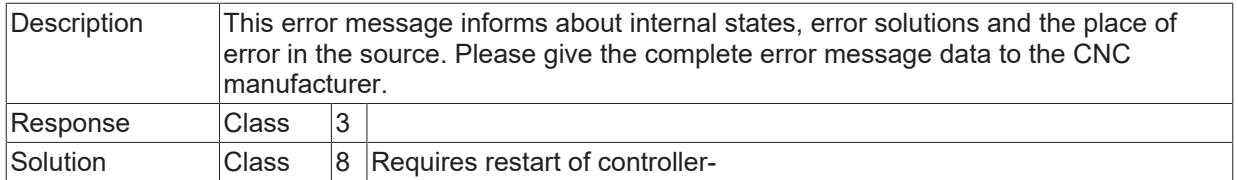

# **ID 140048**

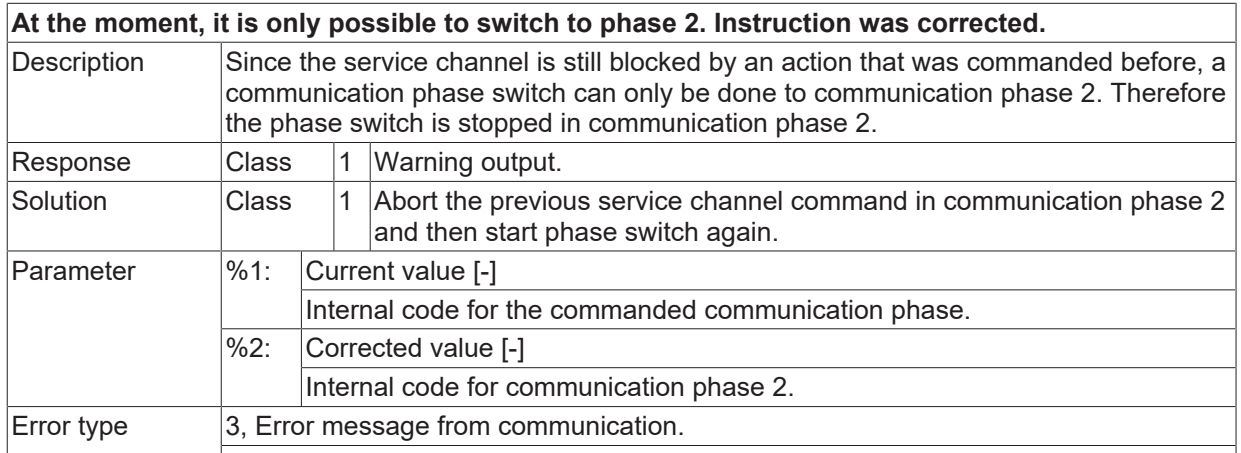

# **ID 140050**

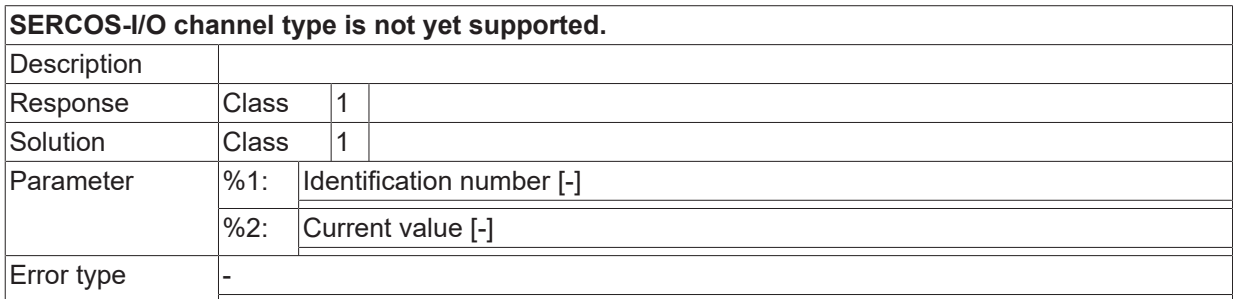

## **ID 140051**

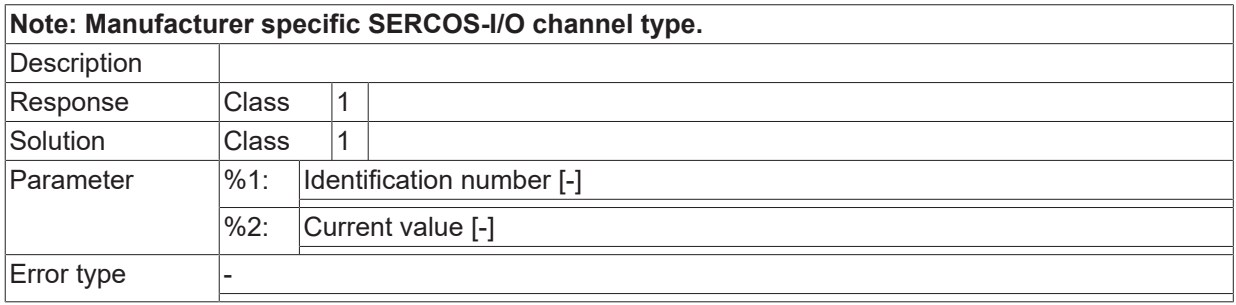

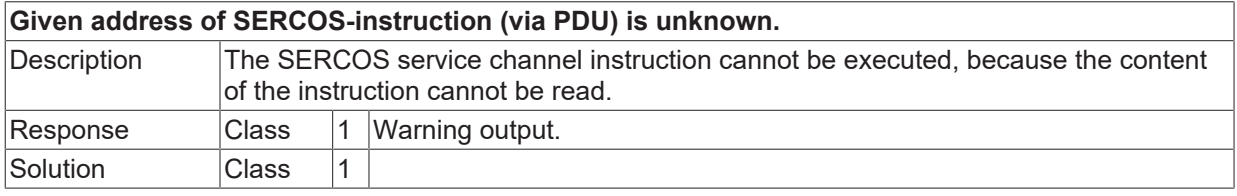

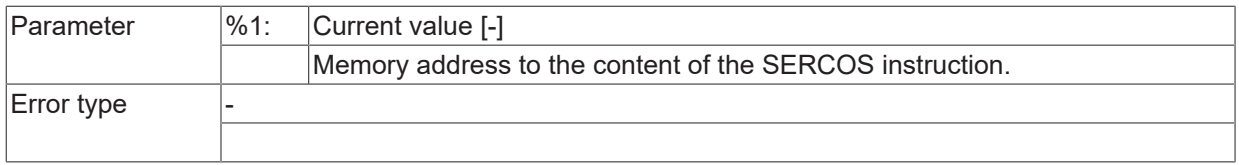

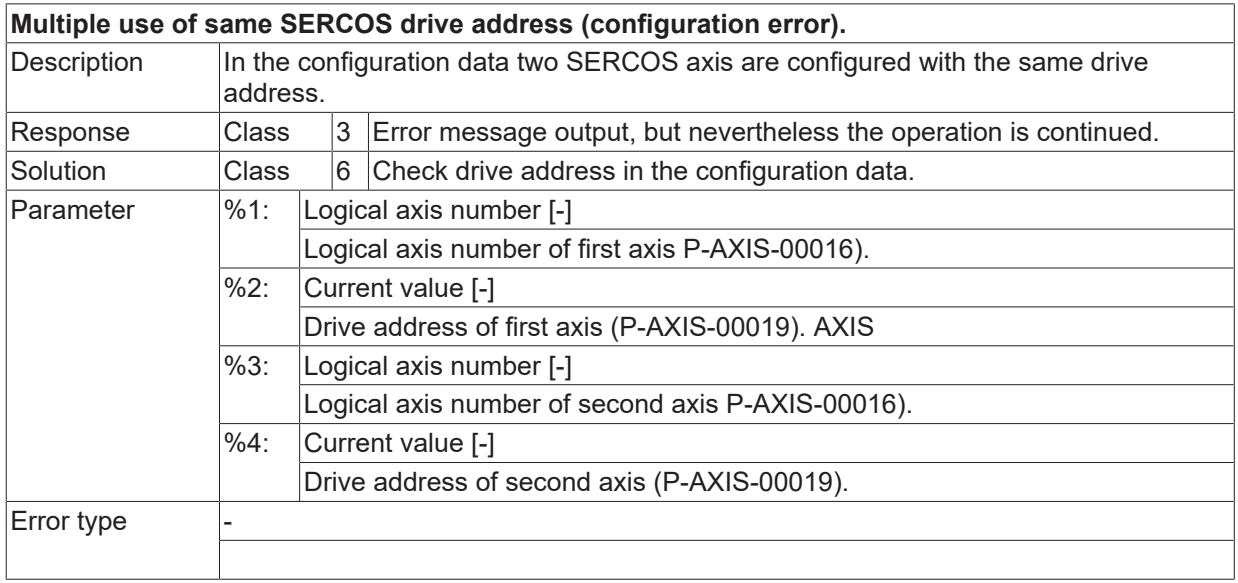

## **ID 140054**

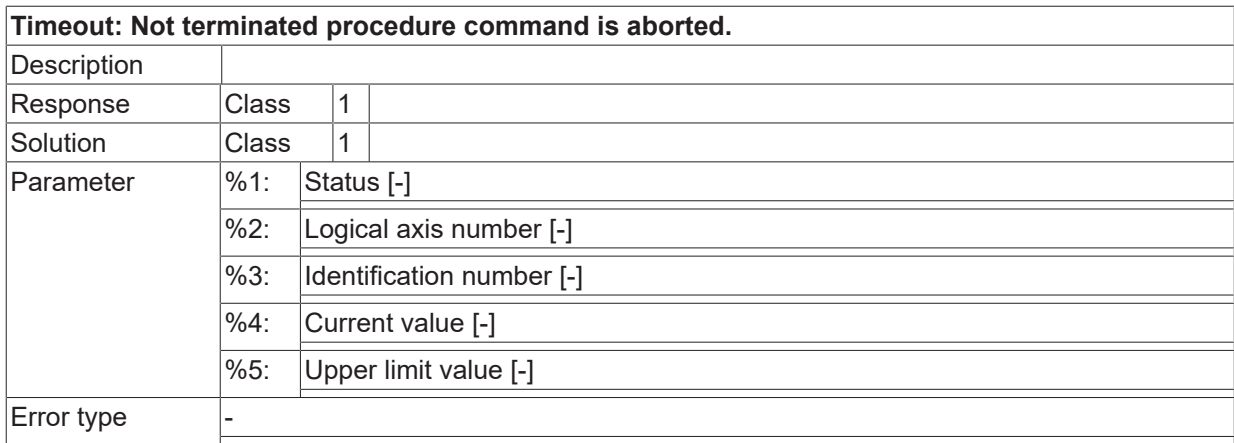

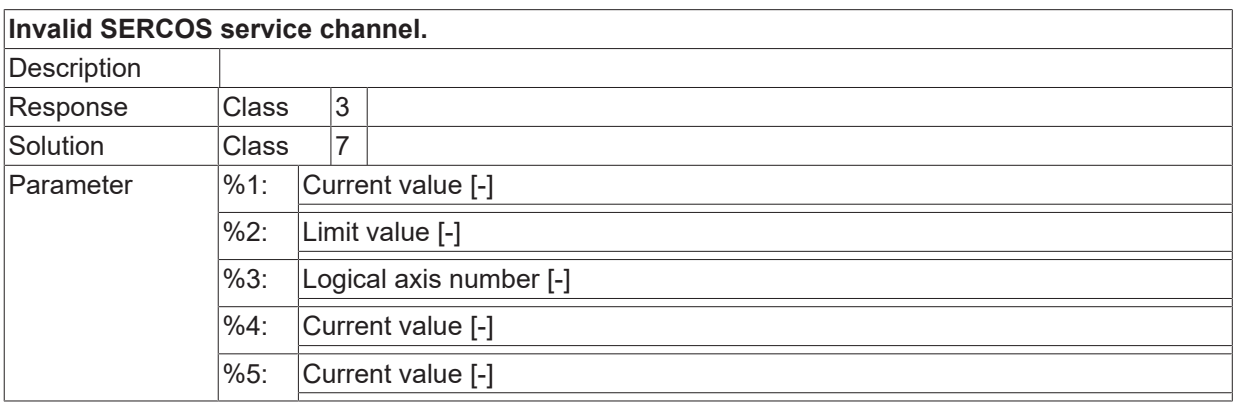

Error type

# **2.15 Manual mode error (ID-range 150000-159999)**

# **2.15.1 ID-range 150000-150249**

#### **ID 150000**

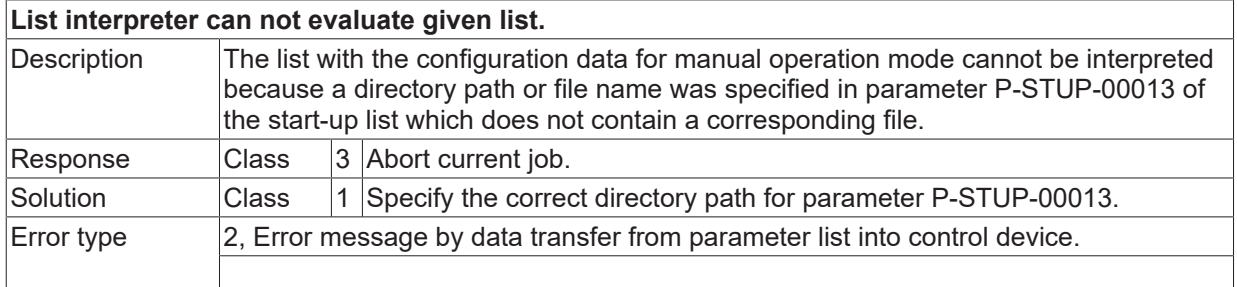

#### **ID 150001**

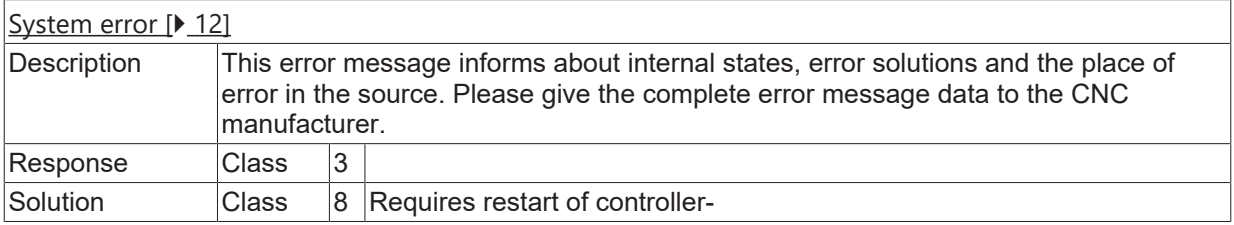

#### **ID 150002**

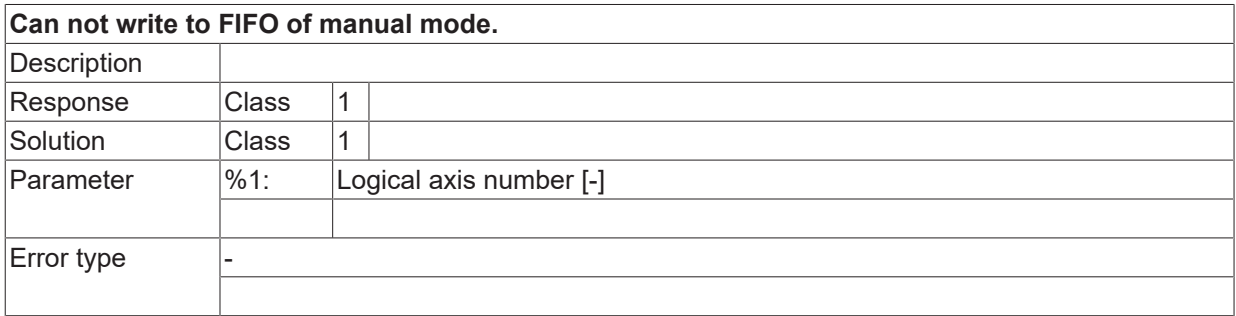

#### **ID 150003**

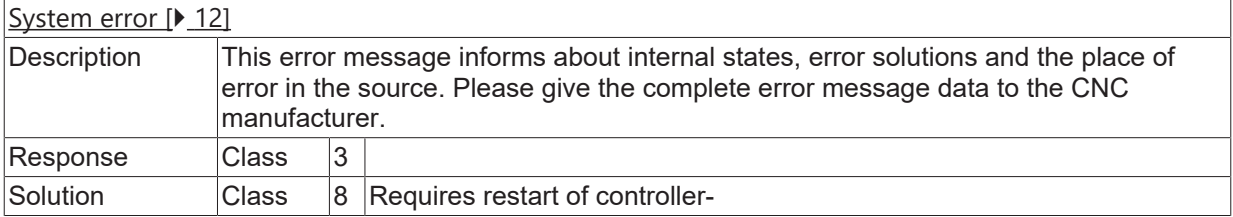

## **ID 150004**

**Resolution of hand wheel is 0.**

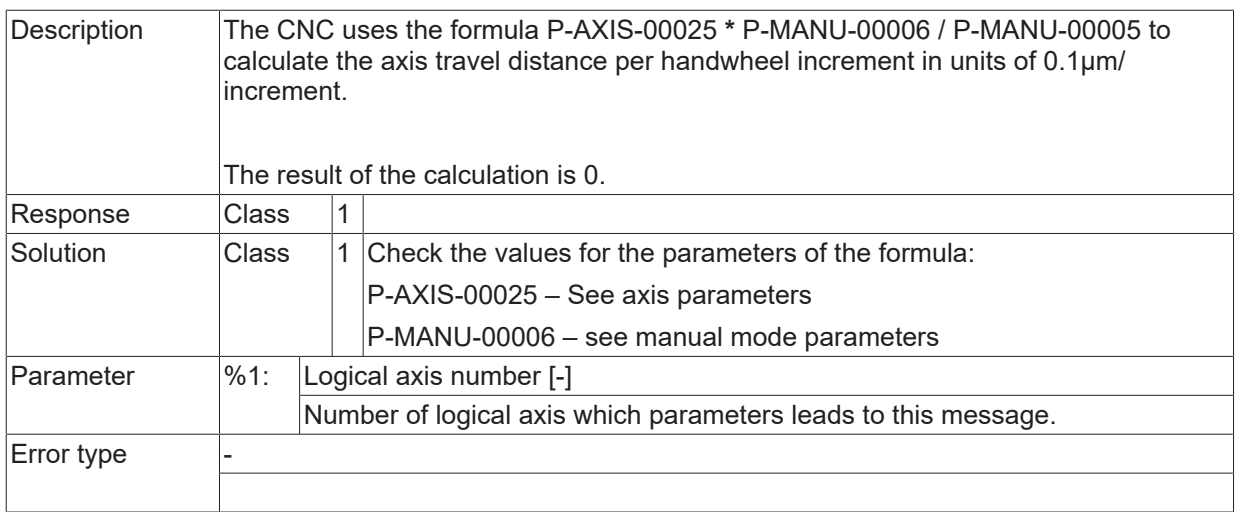

# **ID 150005**

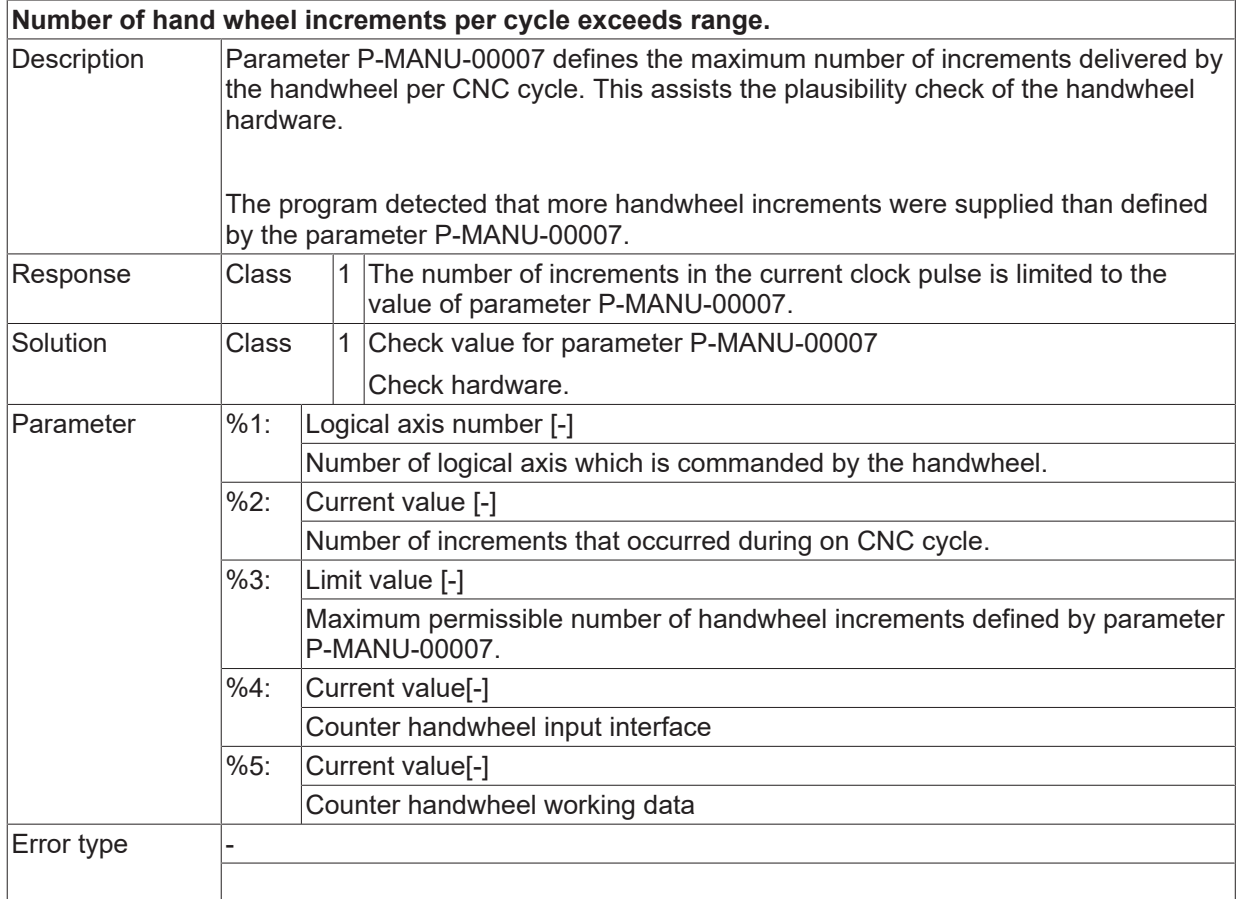

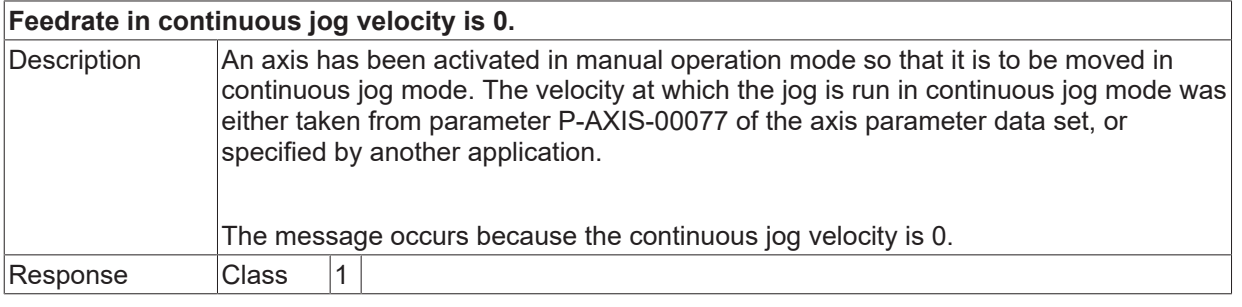

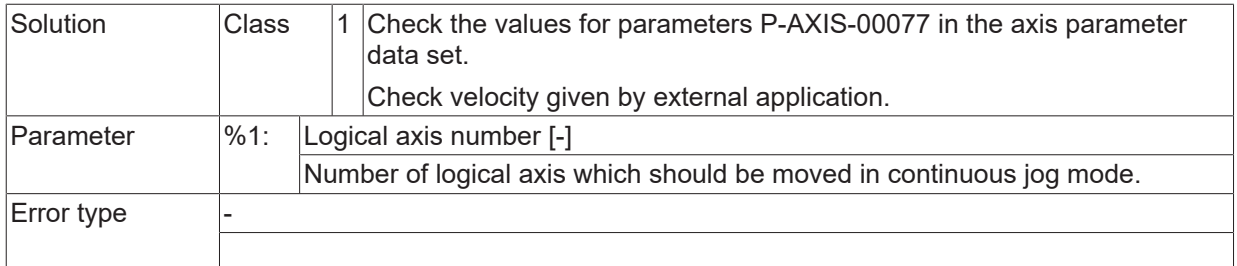

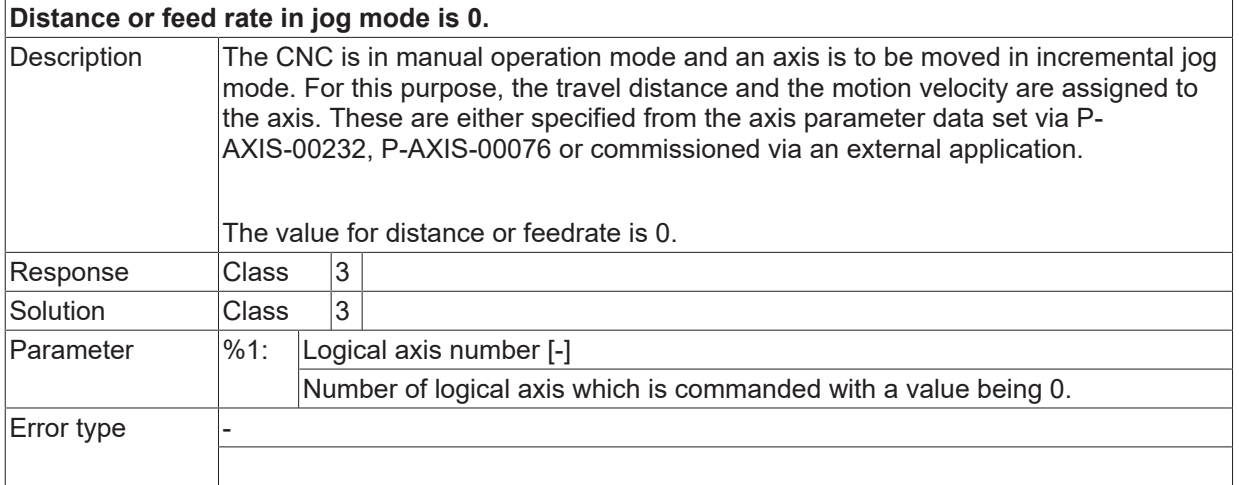

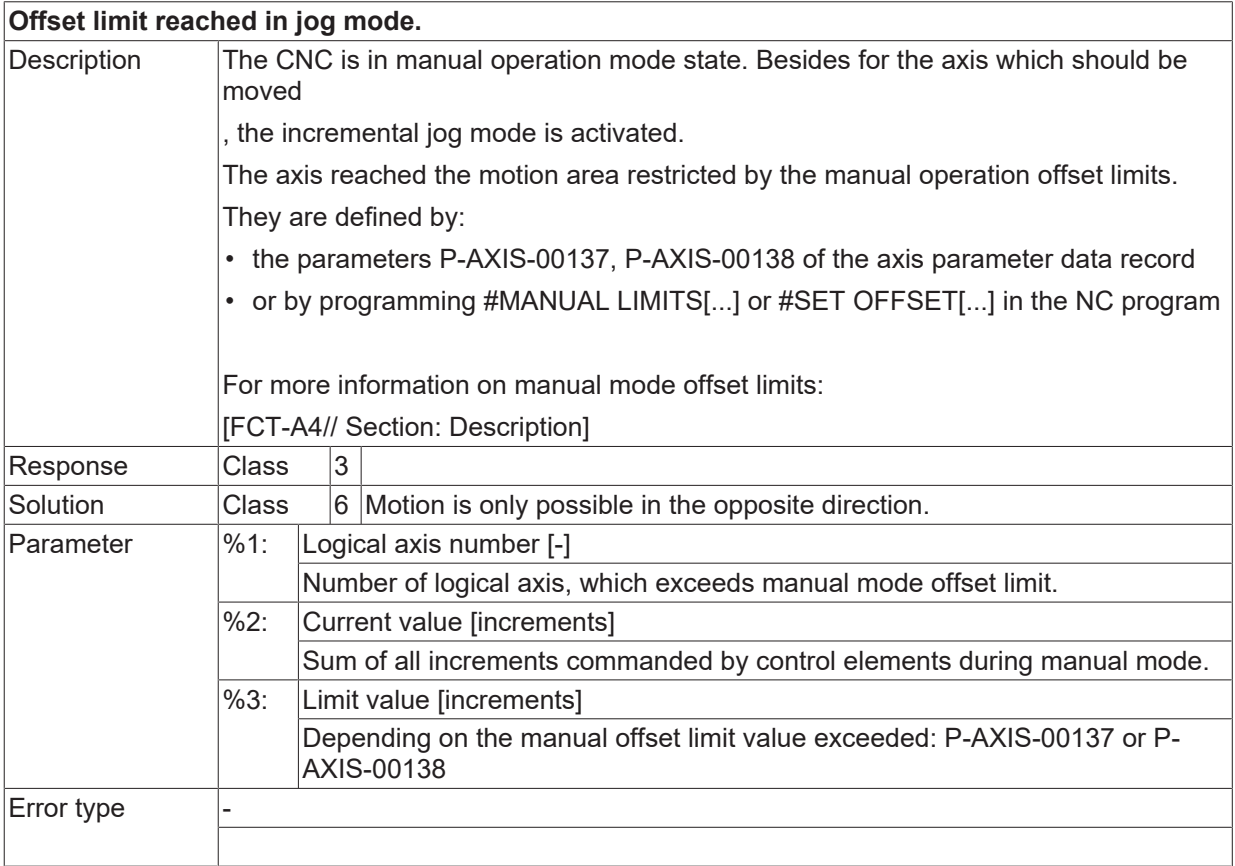

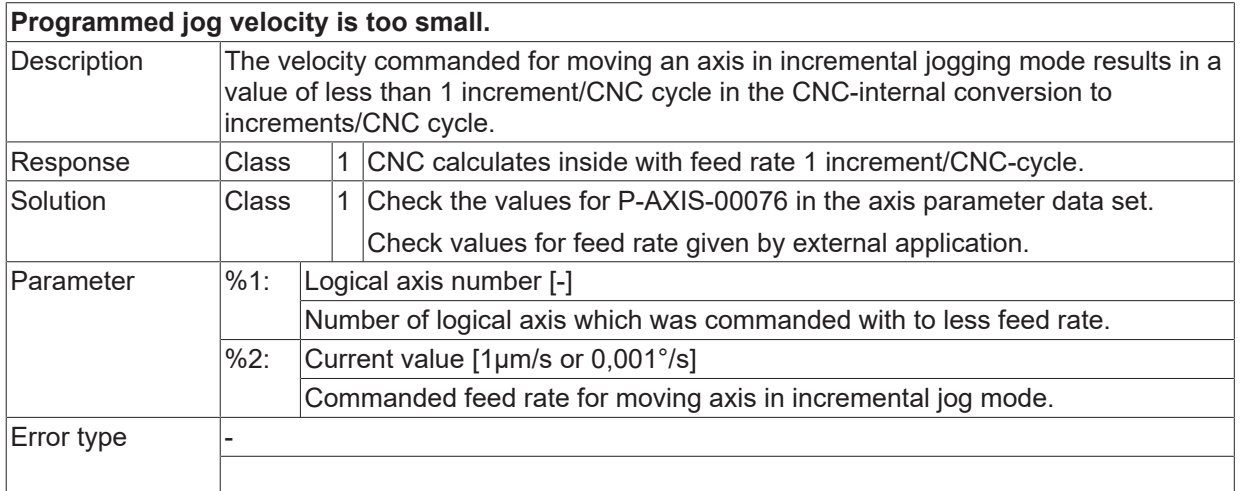

## **ID 150010**

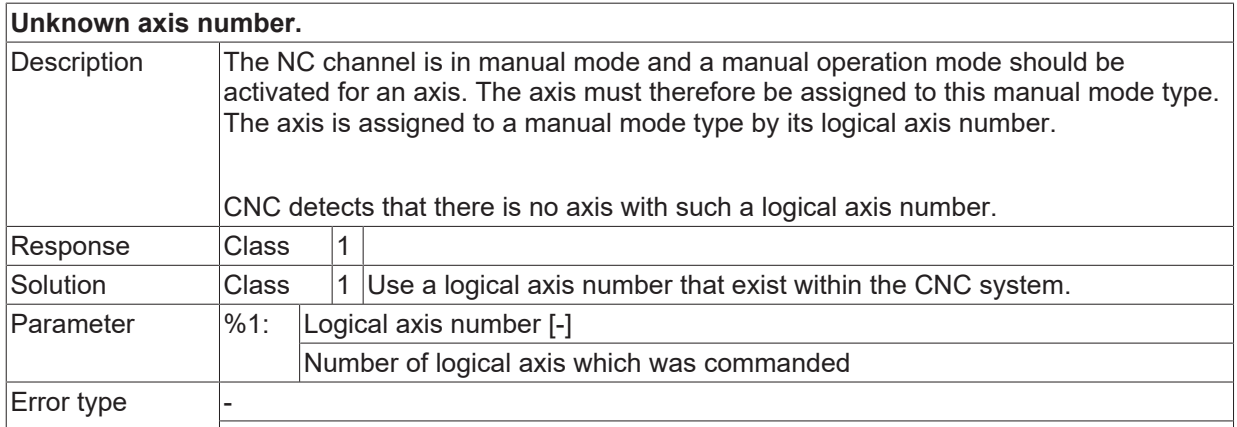

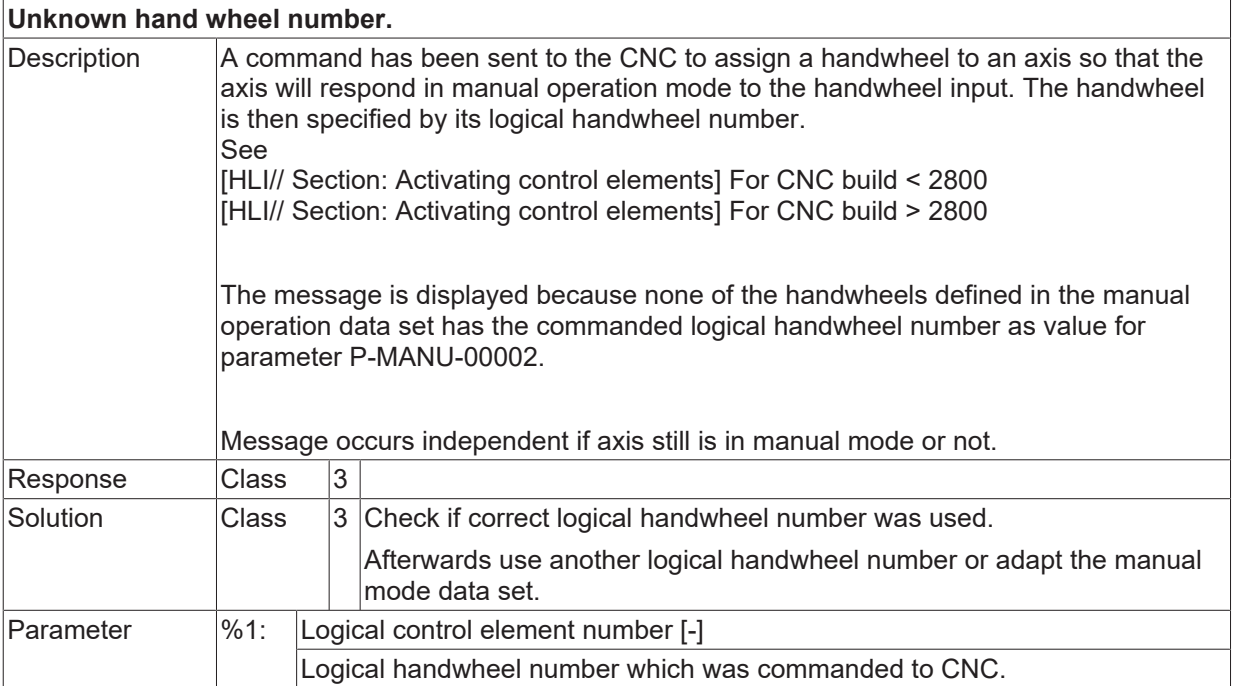

Error type

#### **ID 150012**

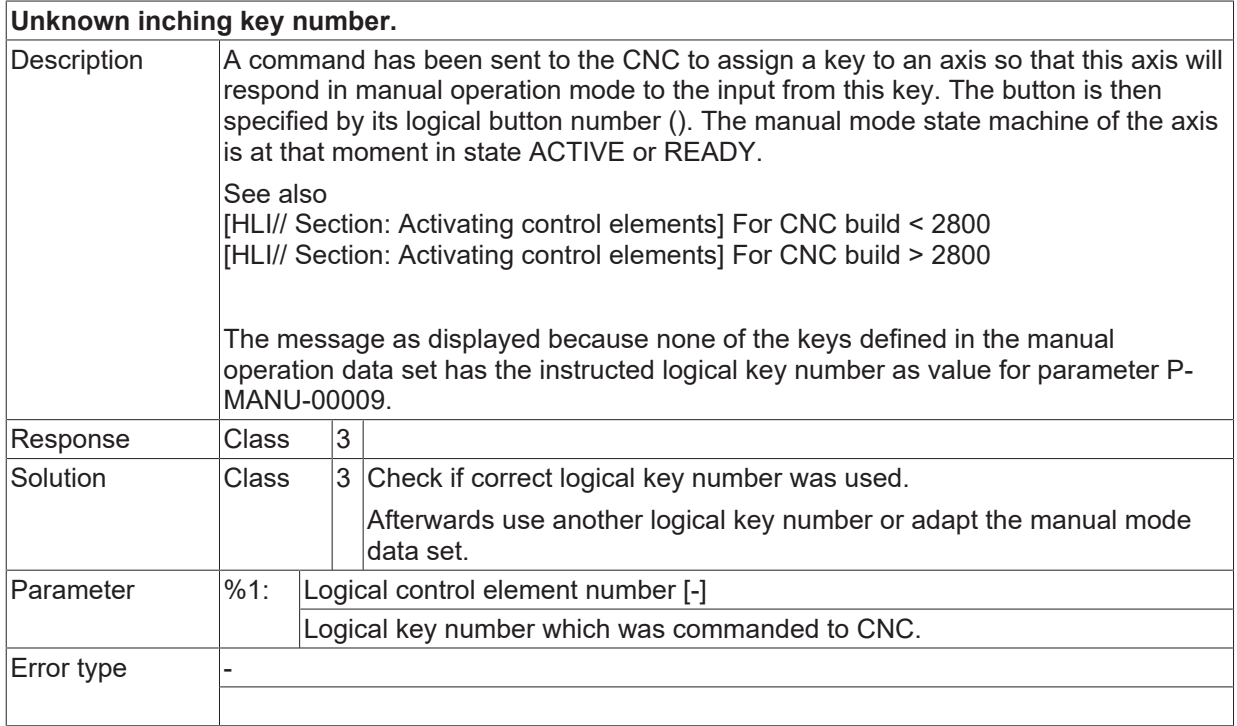

#### **ID 150013 - 150023**

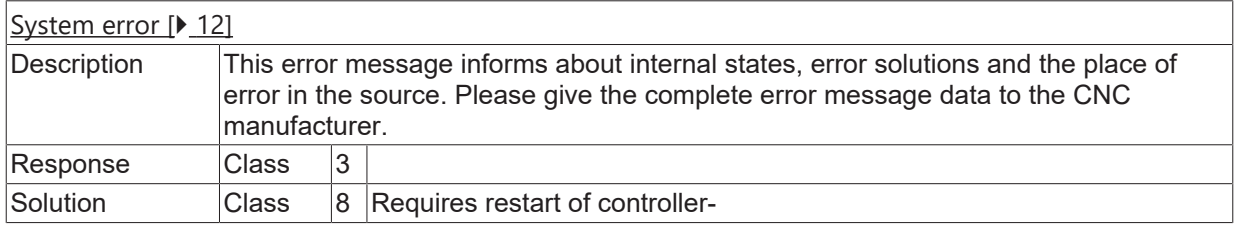

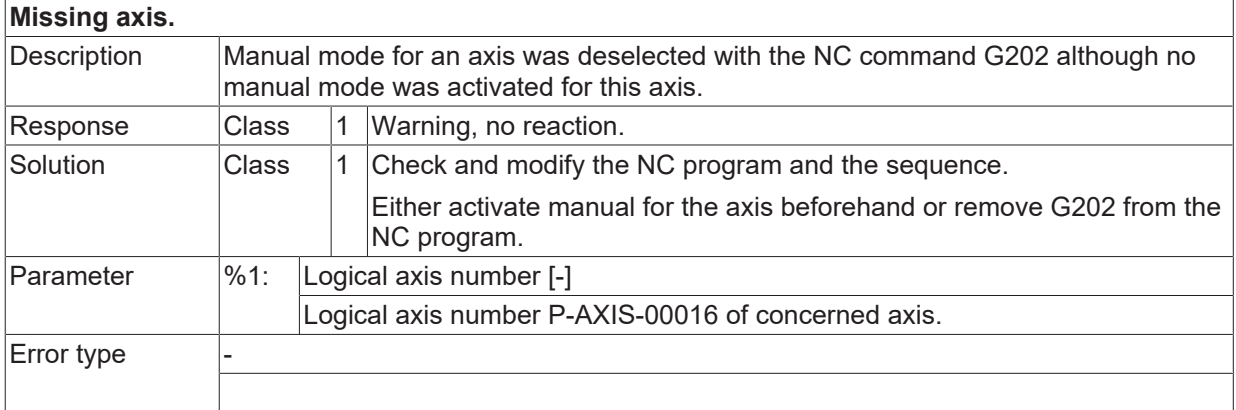

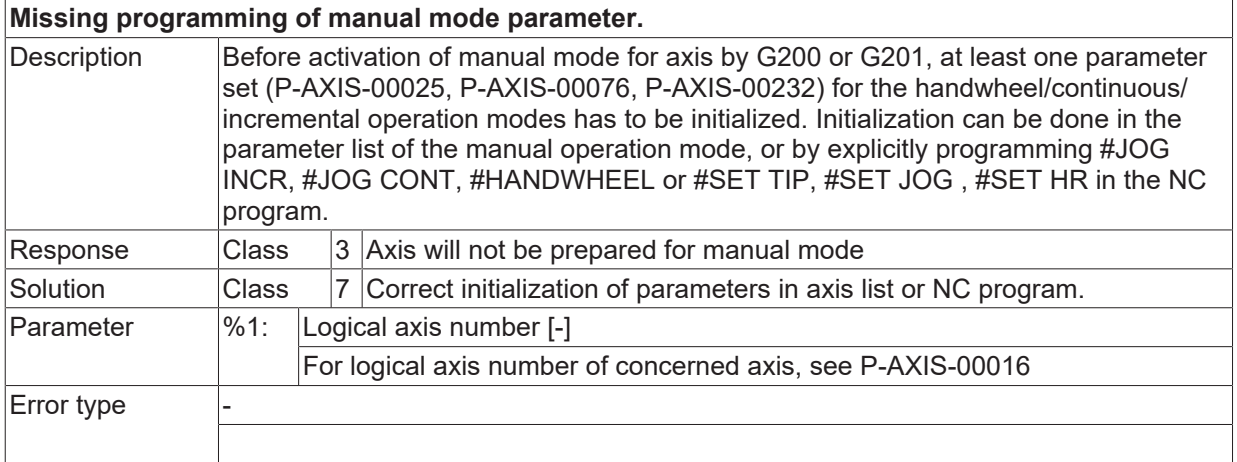

### **ID 150026 - 150032**

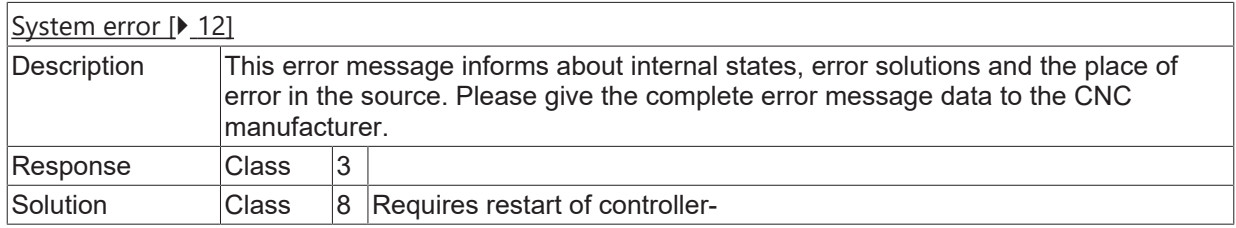

### **ID 150033**

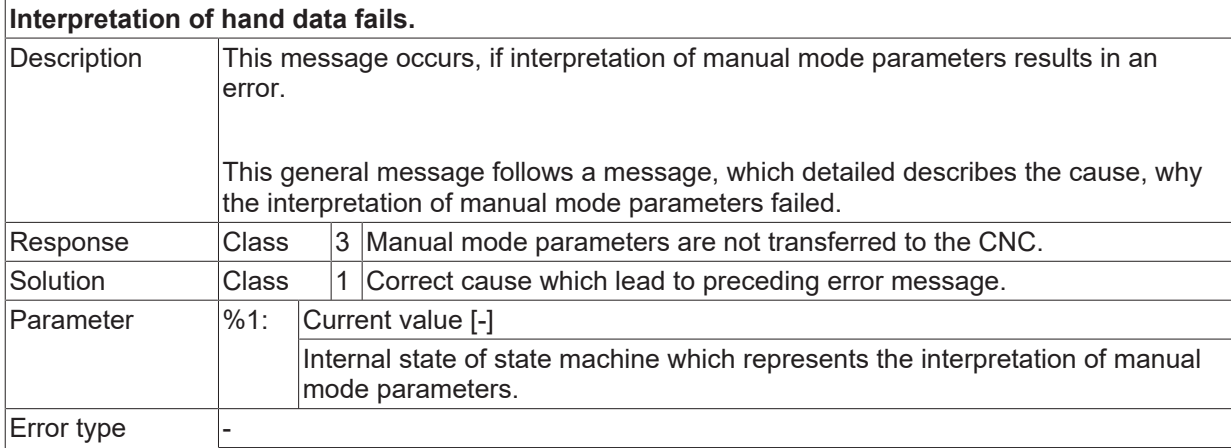

### **ID 150034 - 150038**

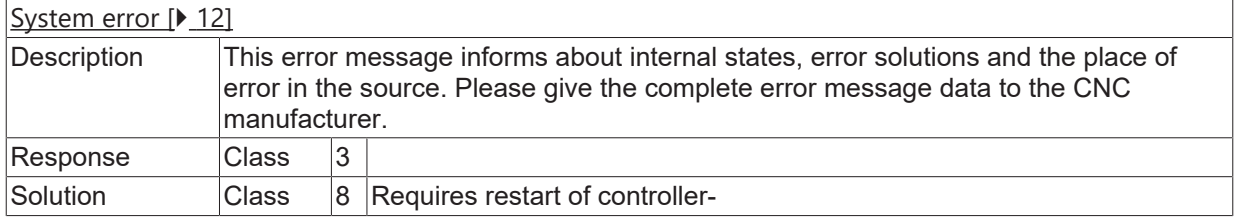

#### **ID 150039**

#### **Axis number is 0 within hand wheel mode.**

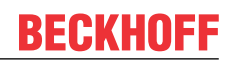

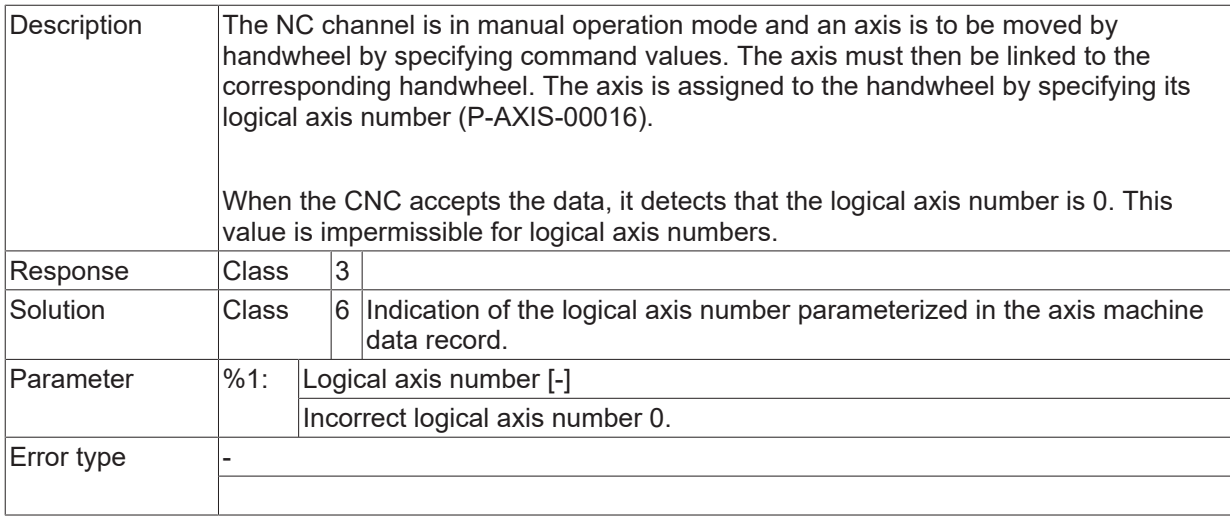

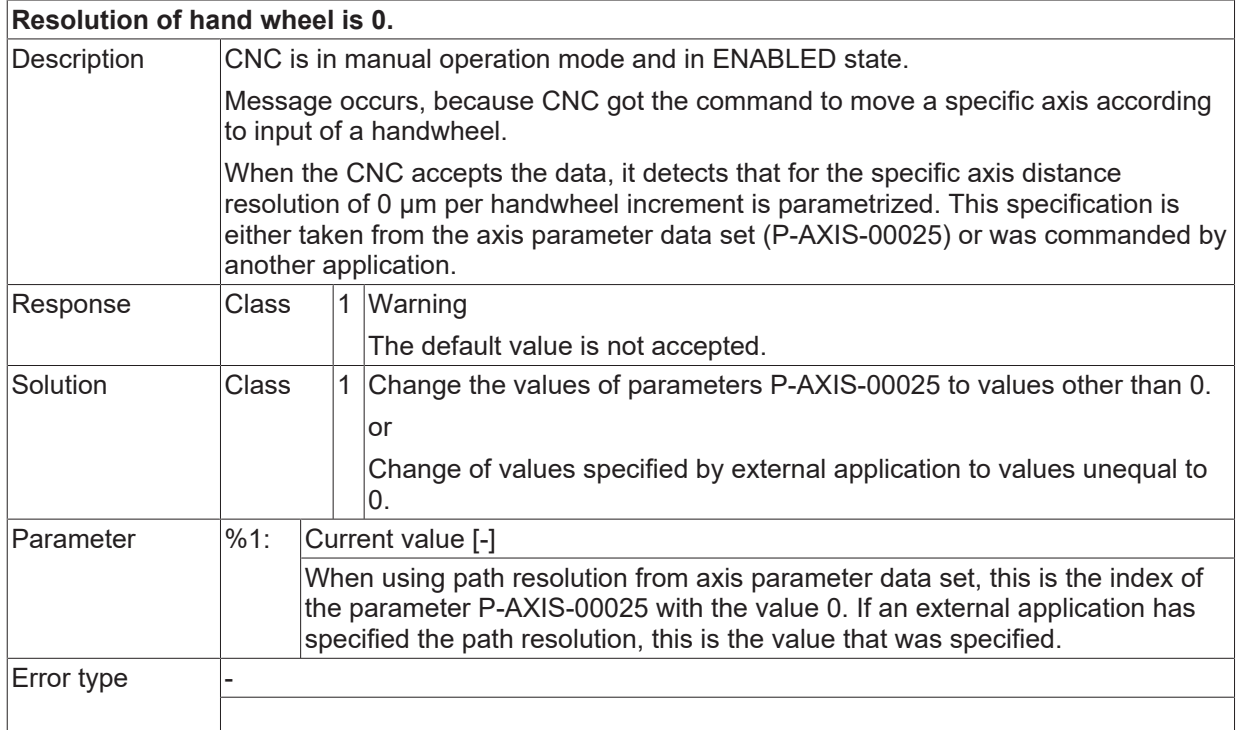

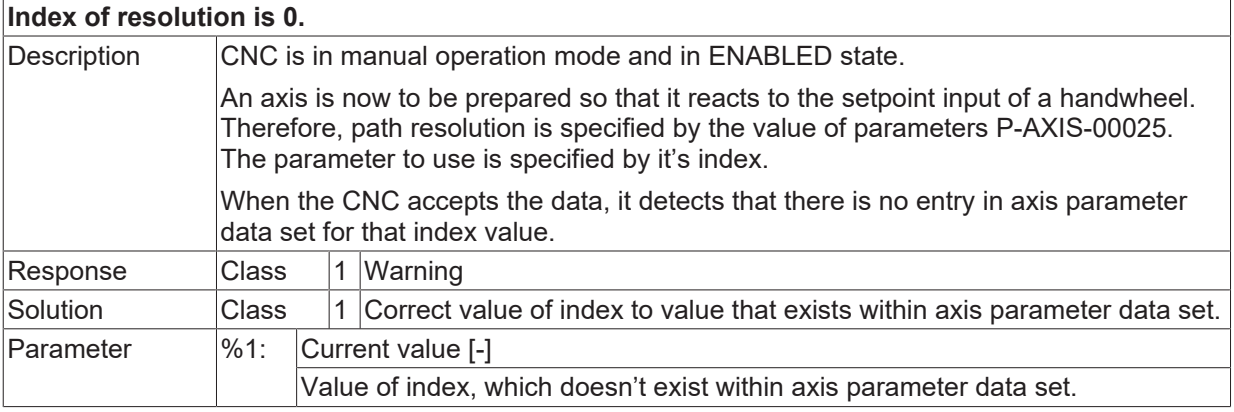

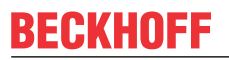

Error type

#### **ID 150042**

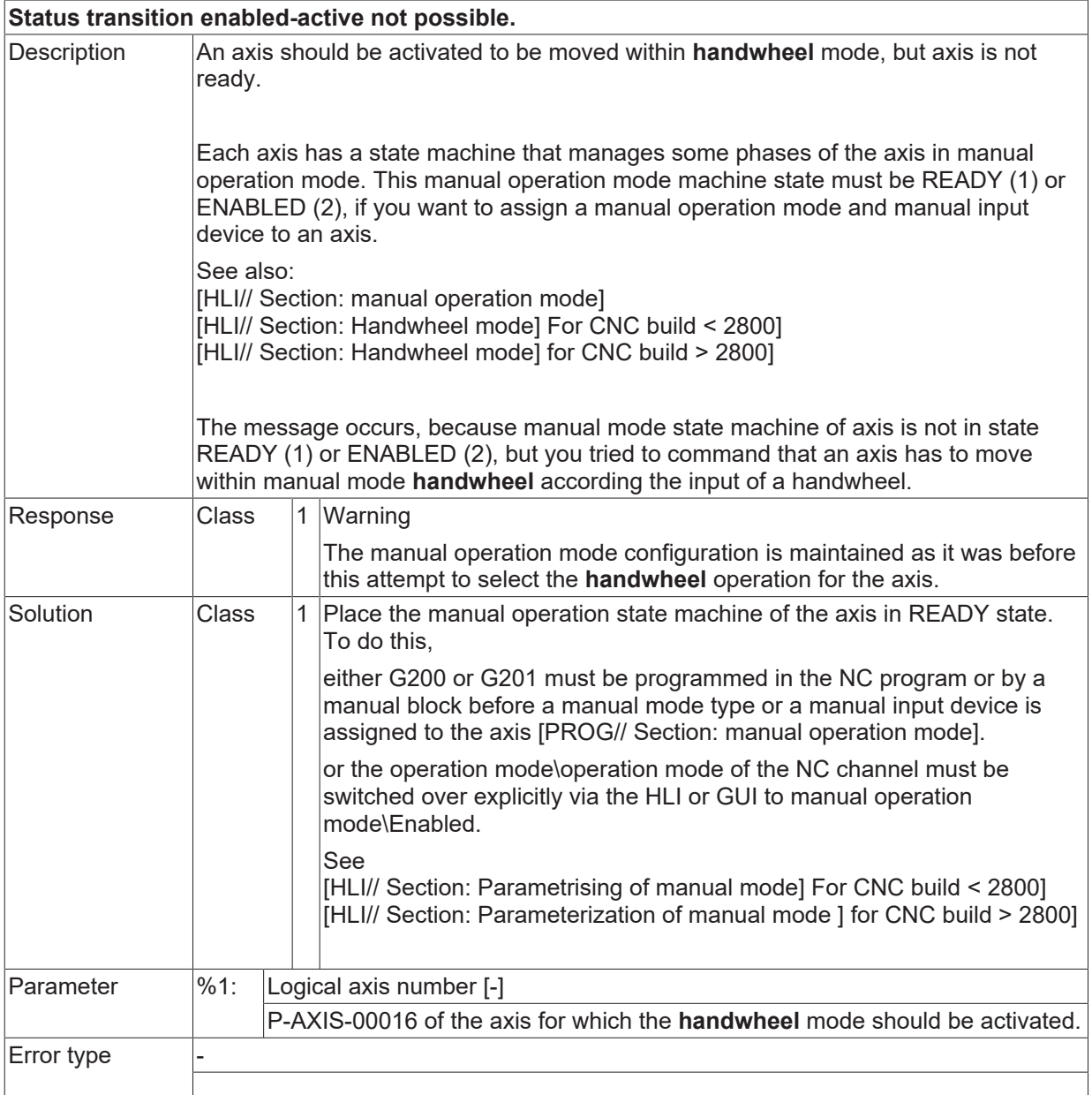

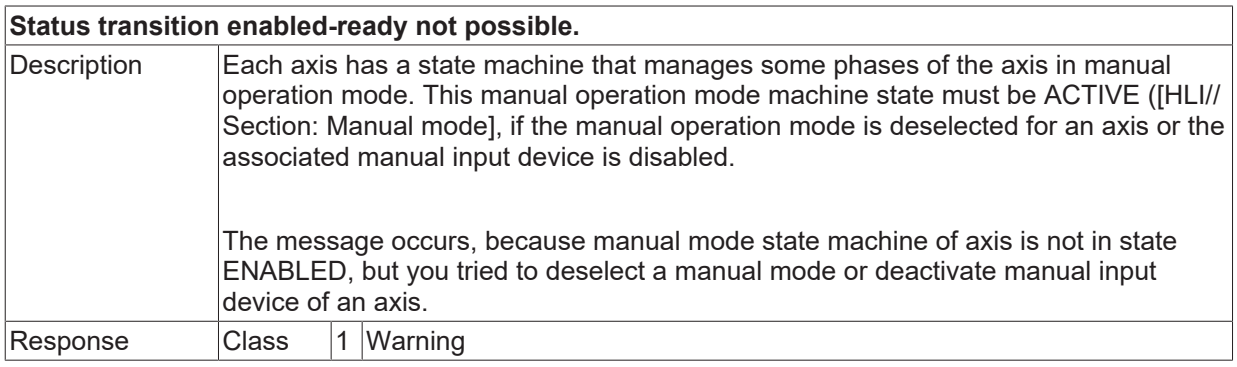

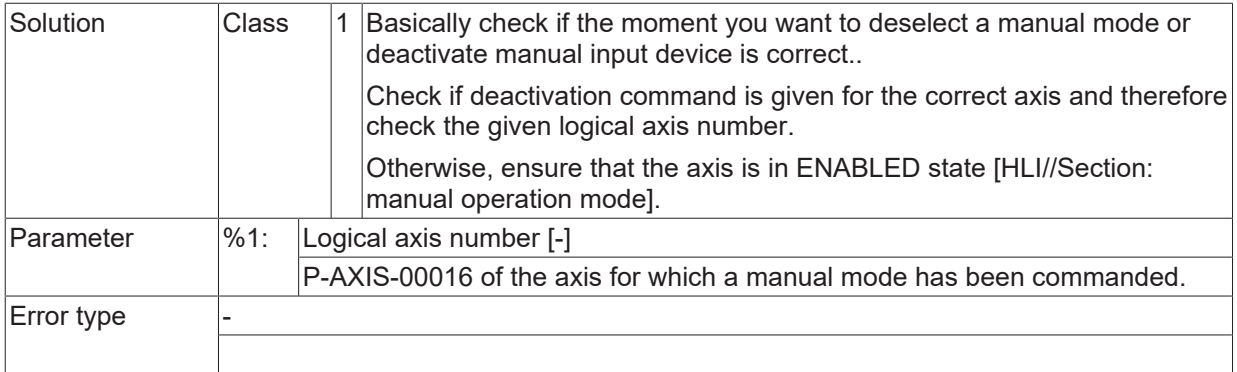

# **ID 150044 - 150046**

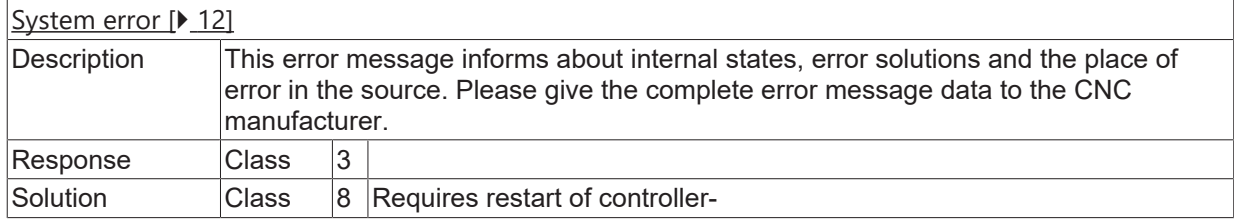

#### **ID 150047**

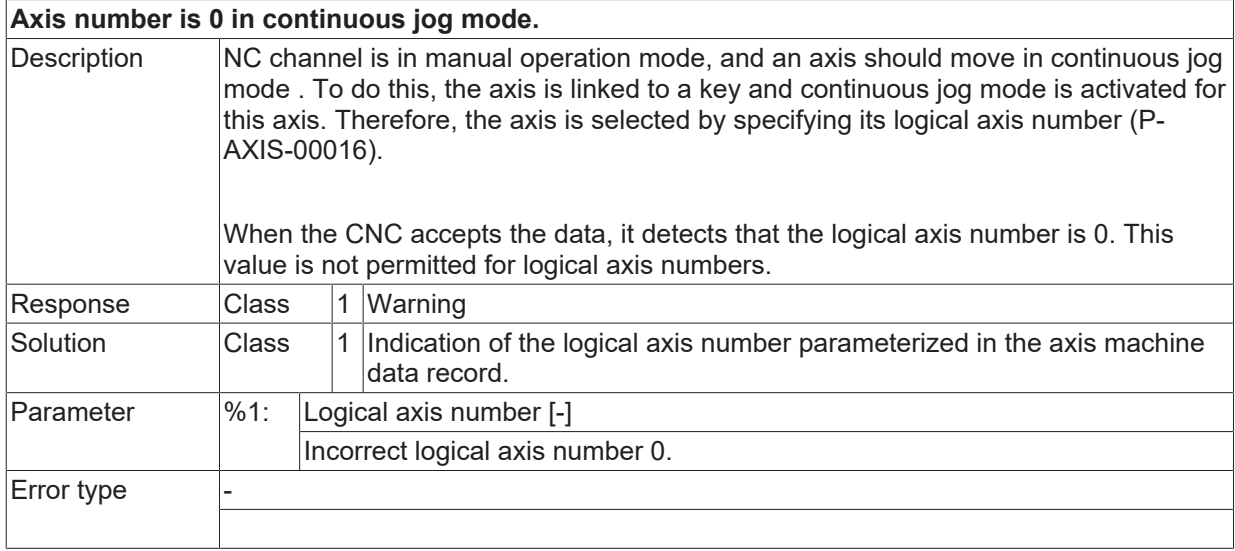

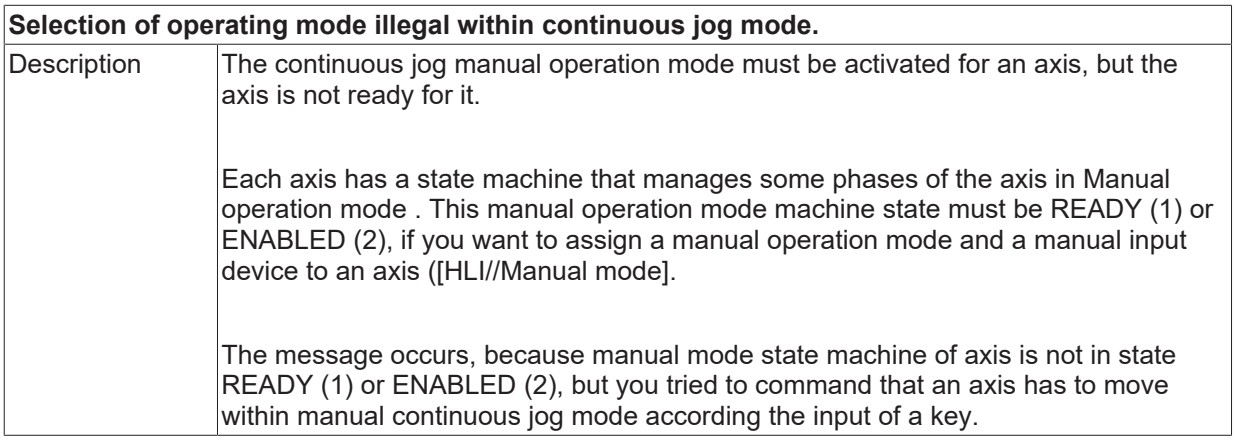

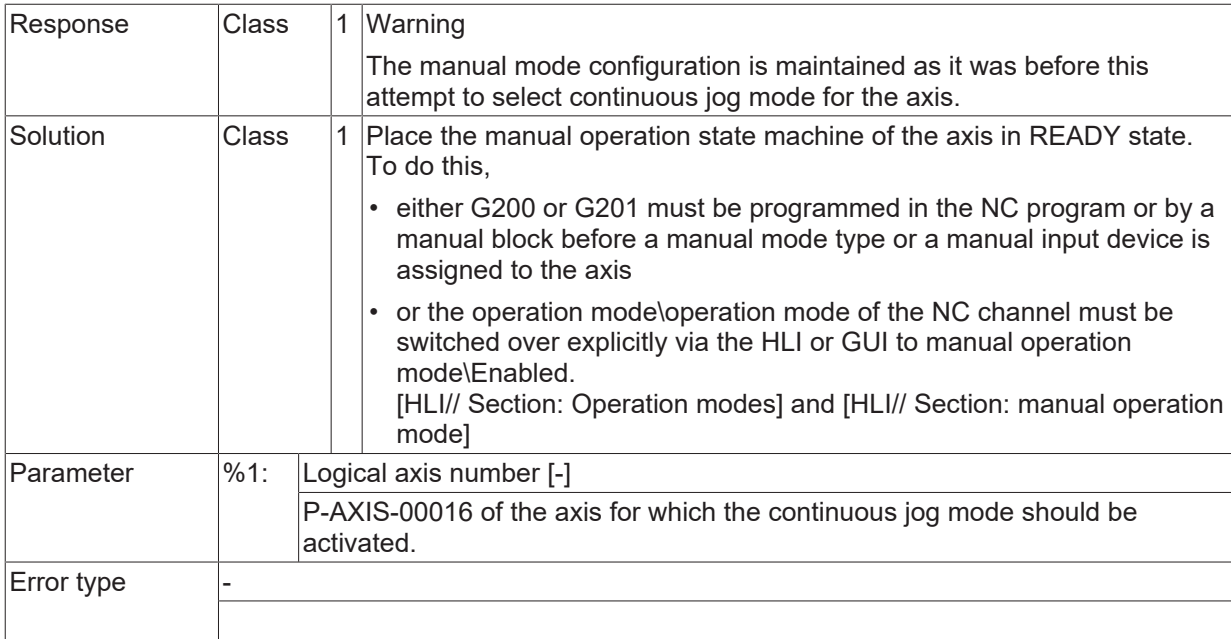

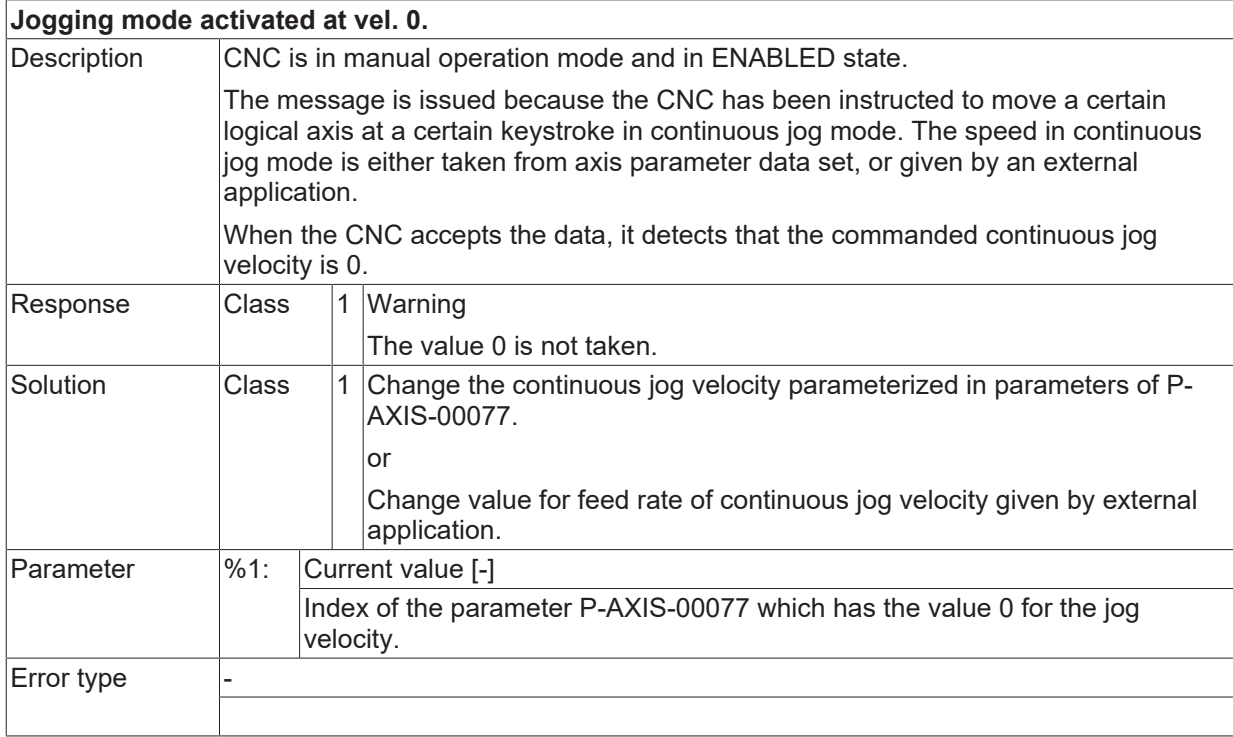

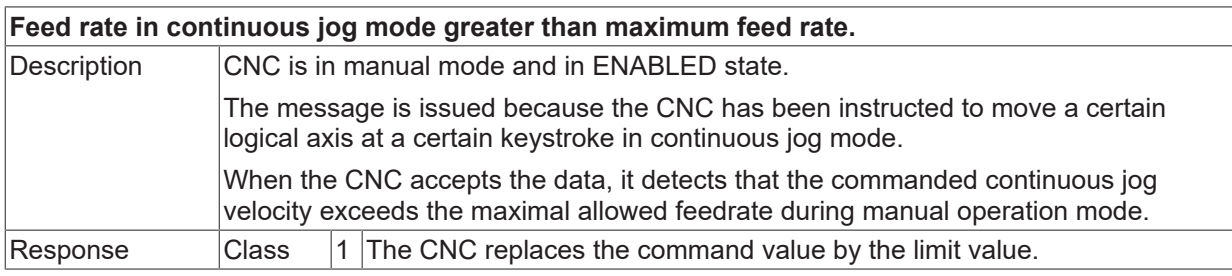

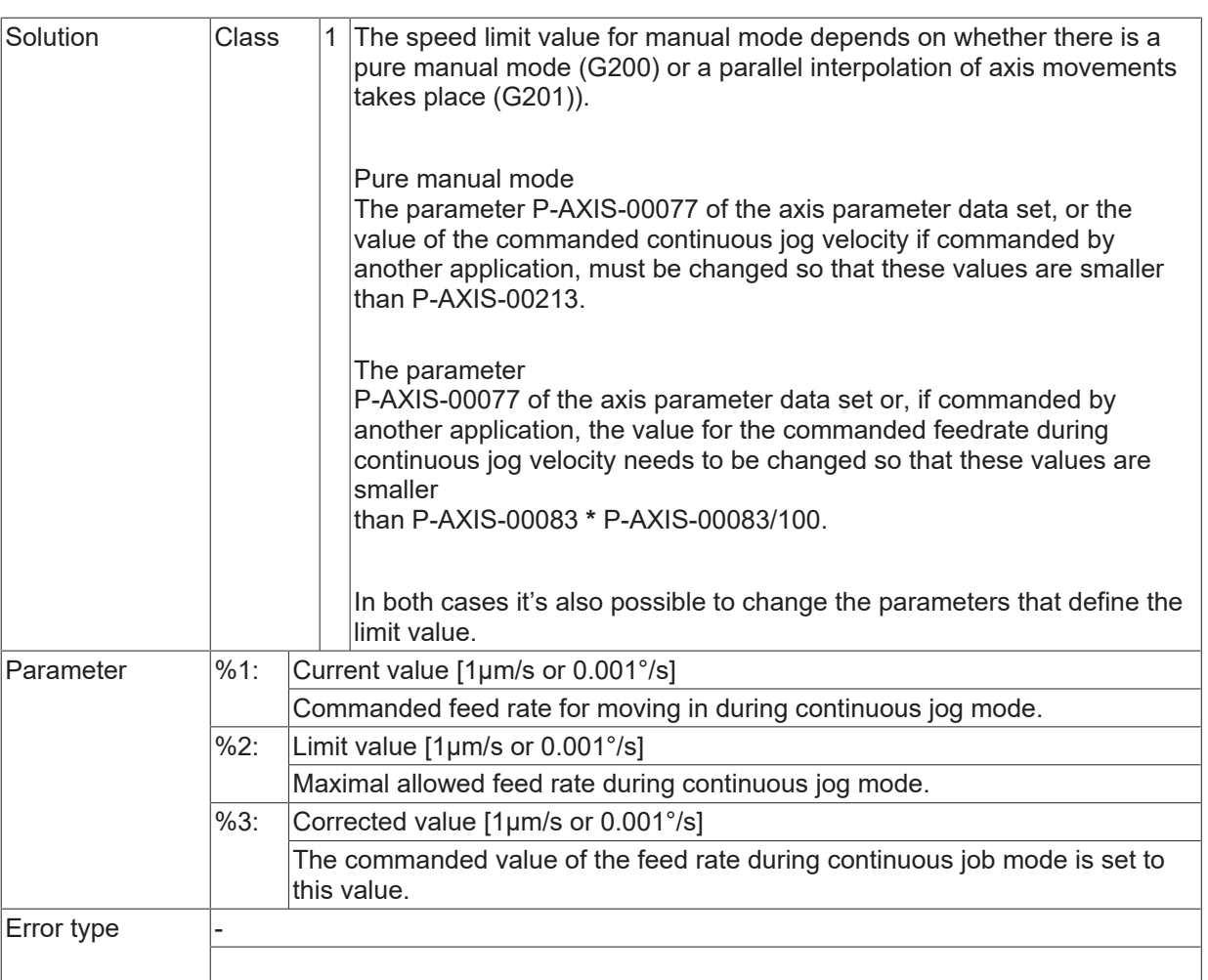

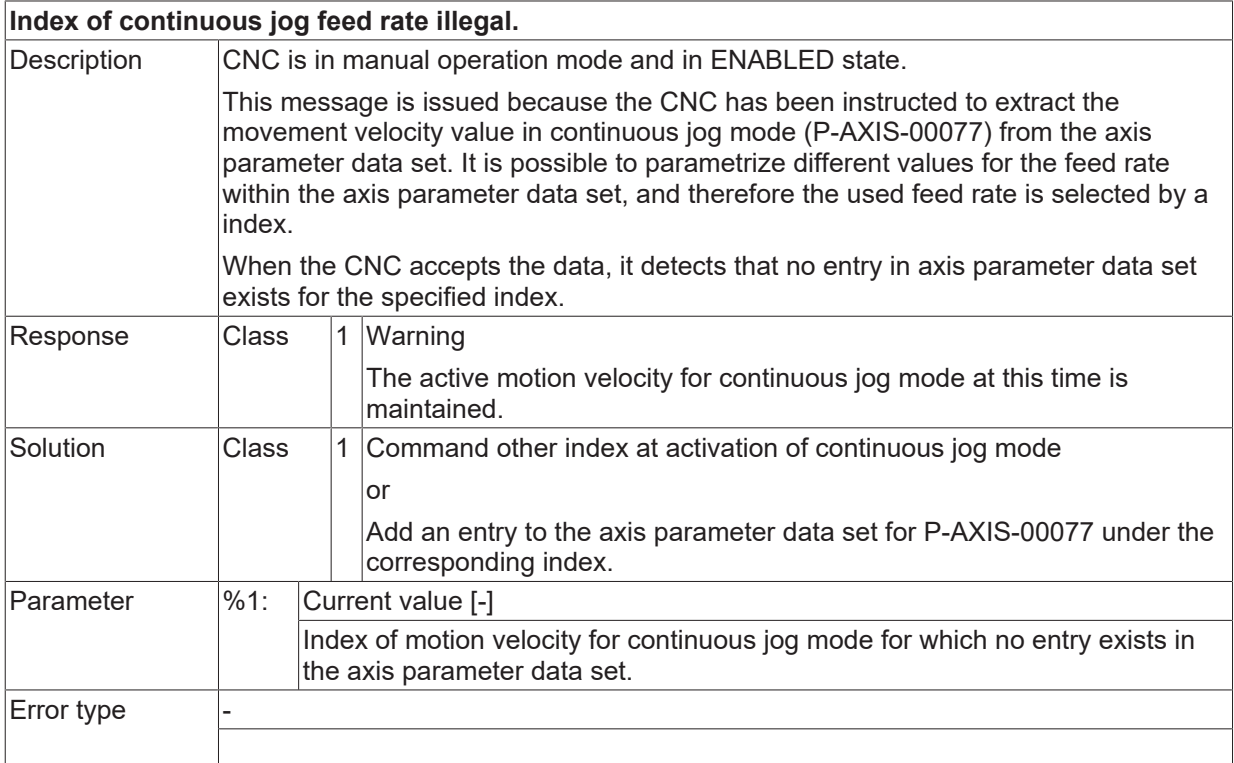

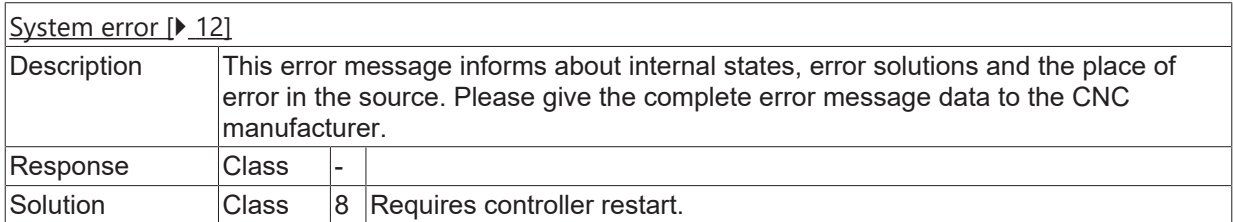

#### **ID 150053**

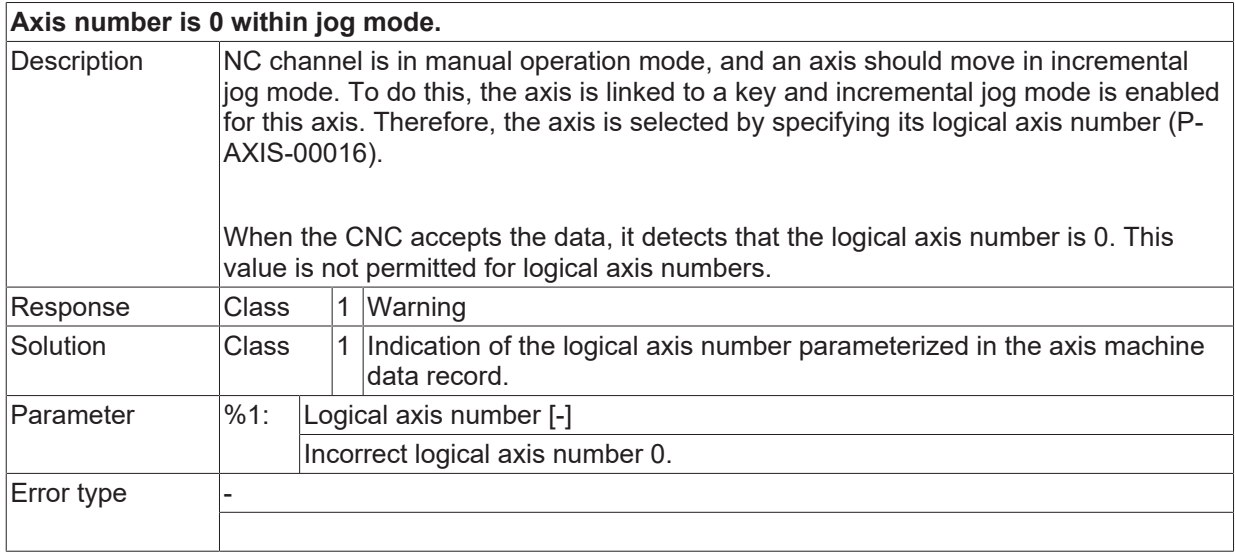

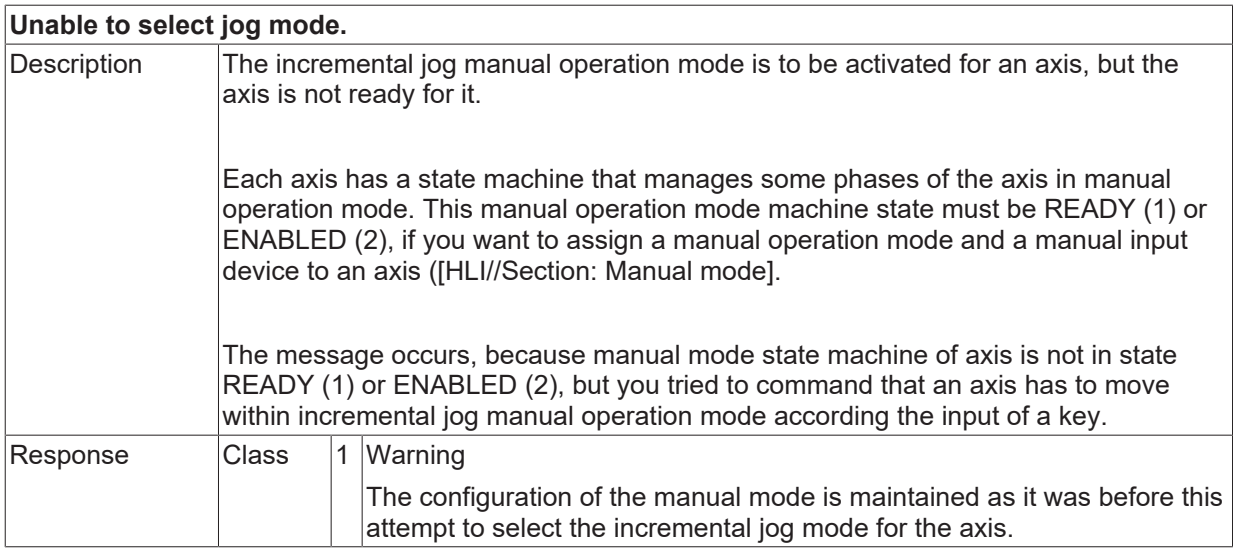

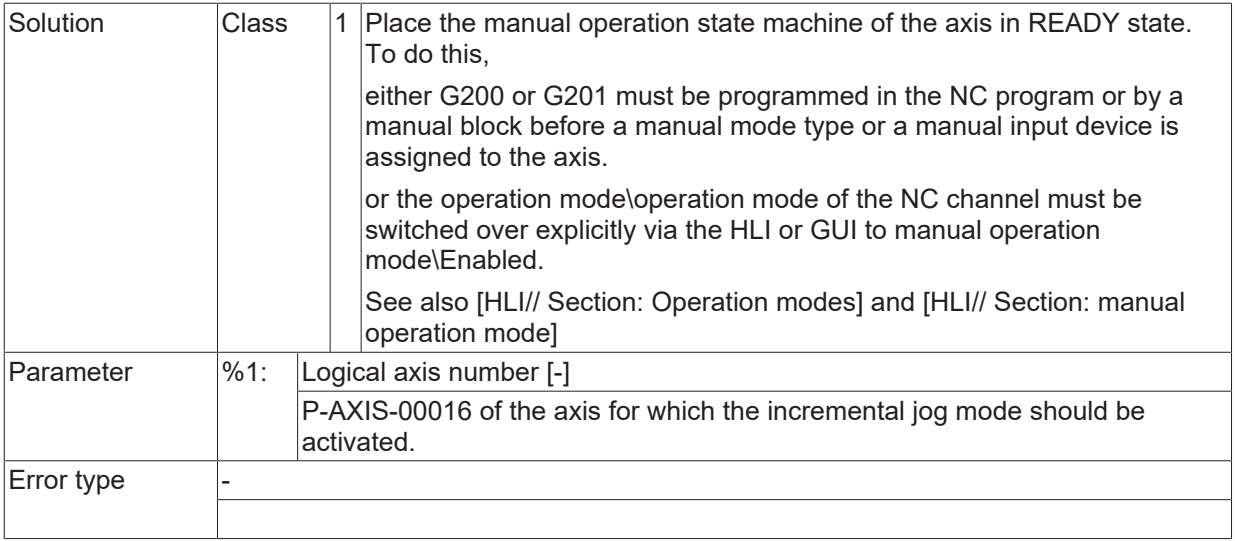

### **ID 150055 / 150056**

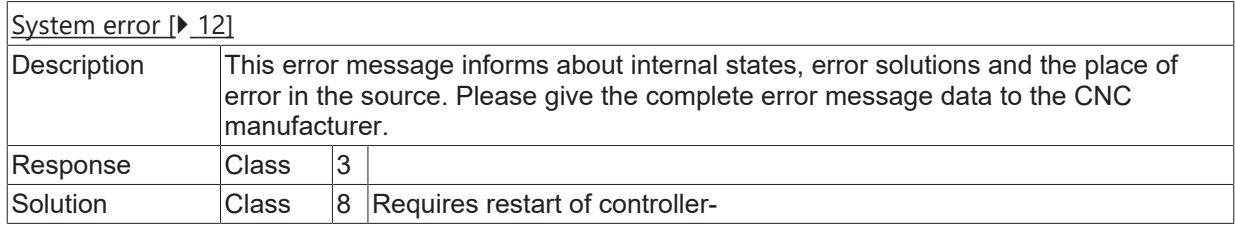

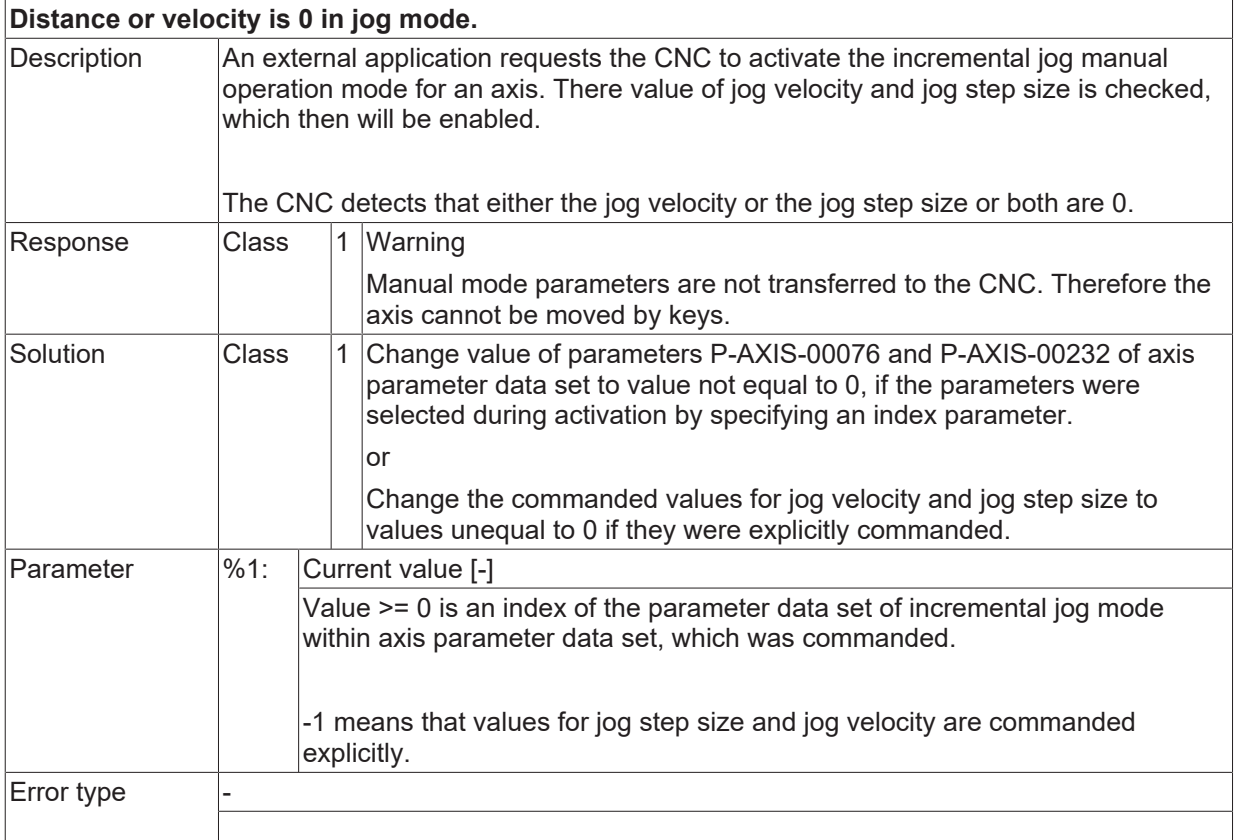

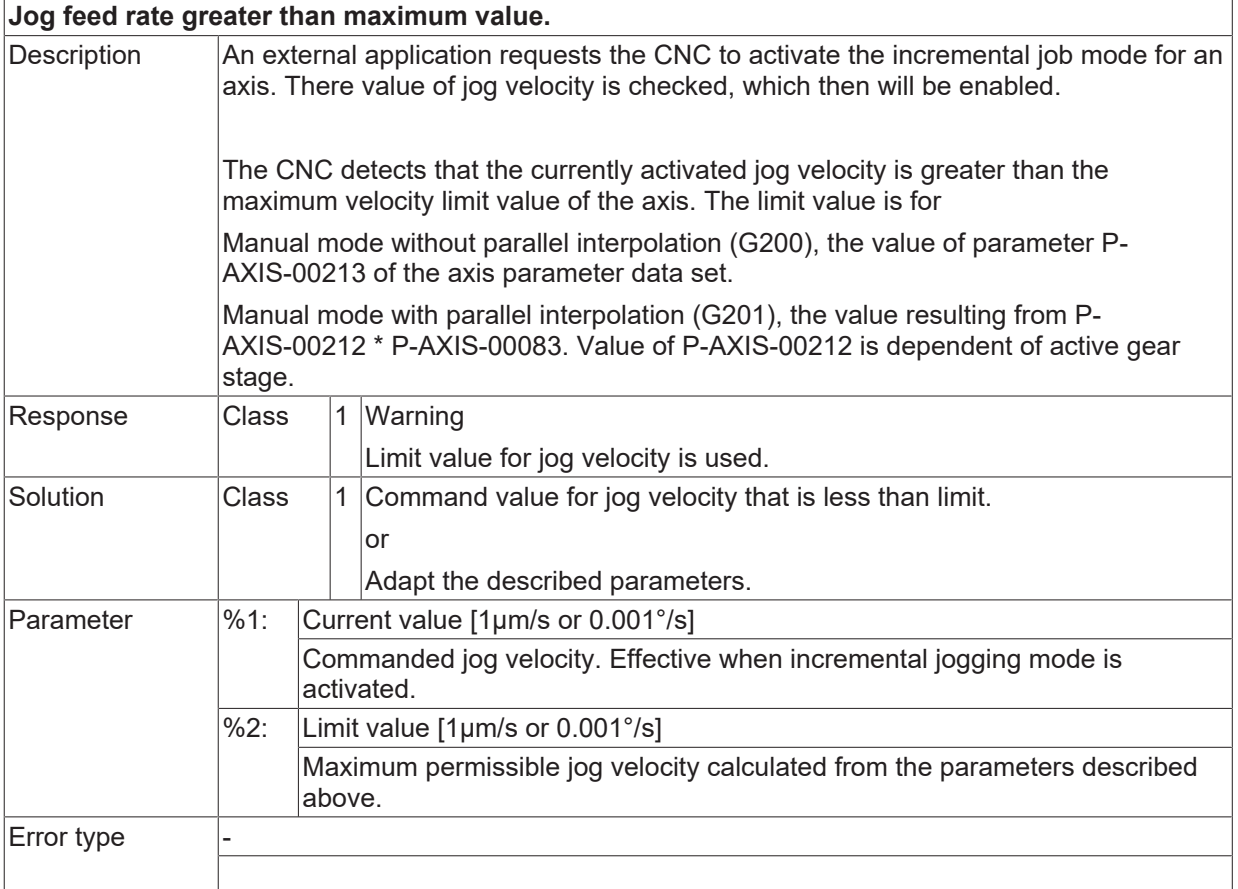

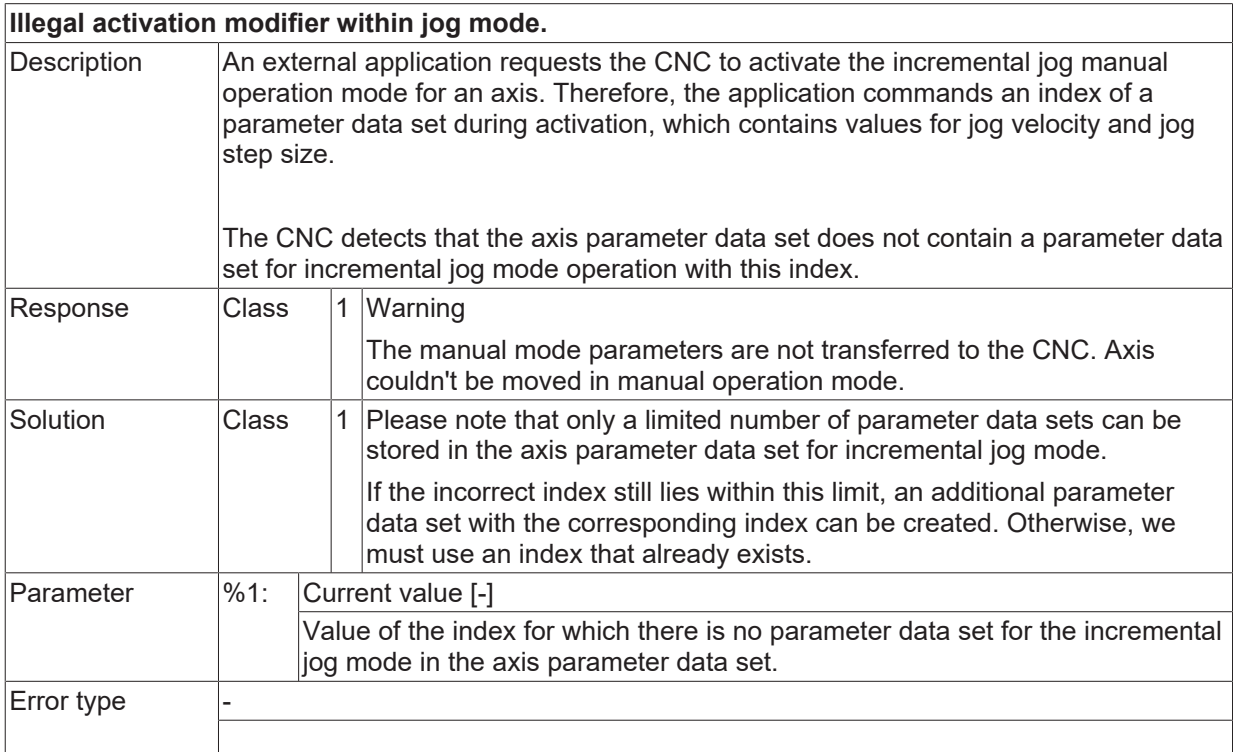

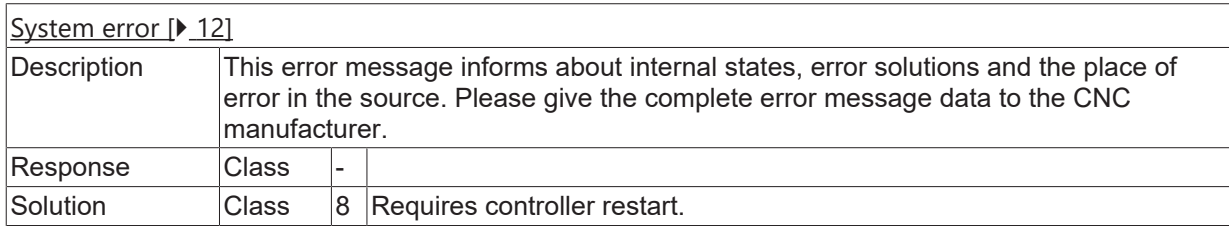

### **ID 150061**

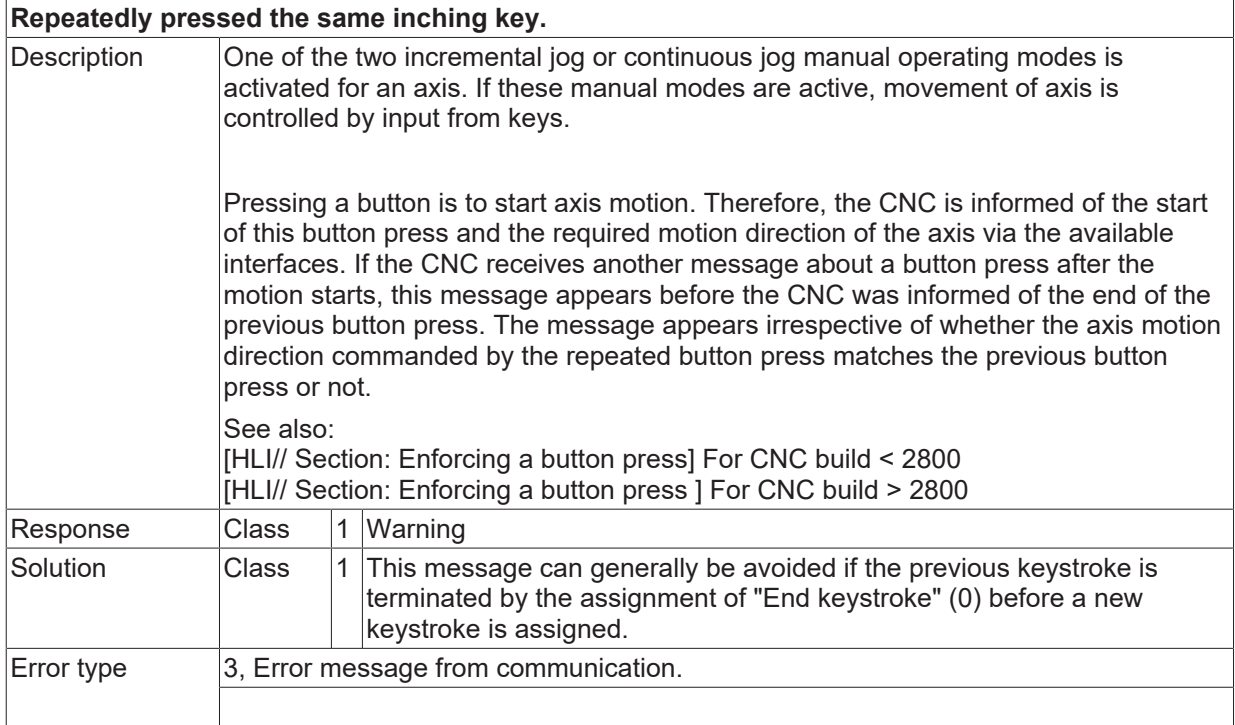

# **ID 150063 - 150080**

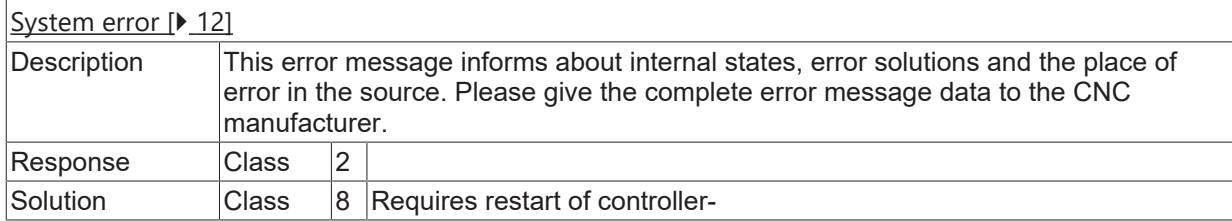

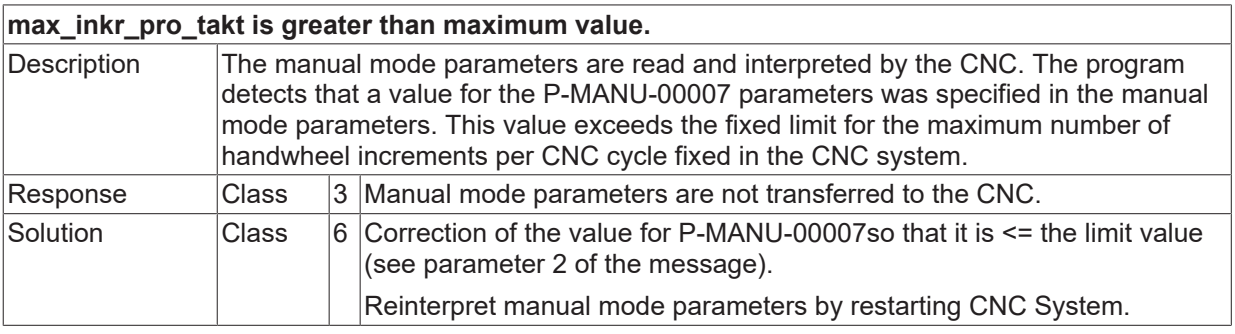

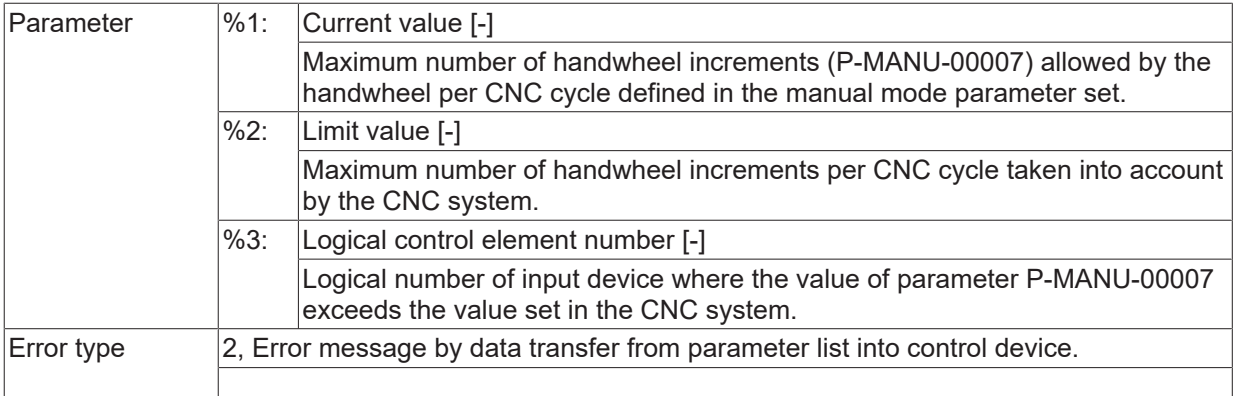

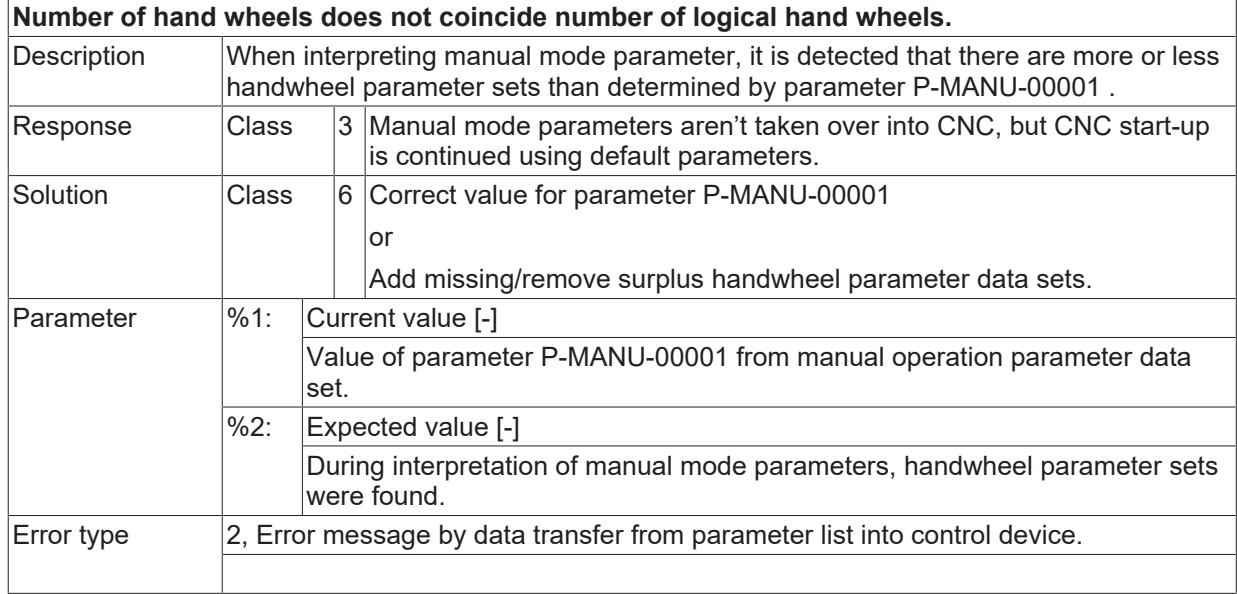

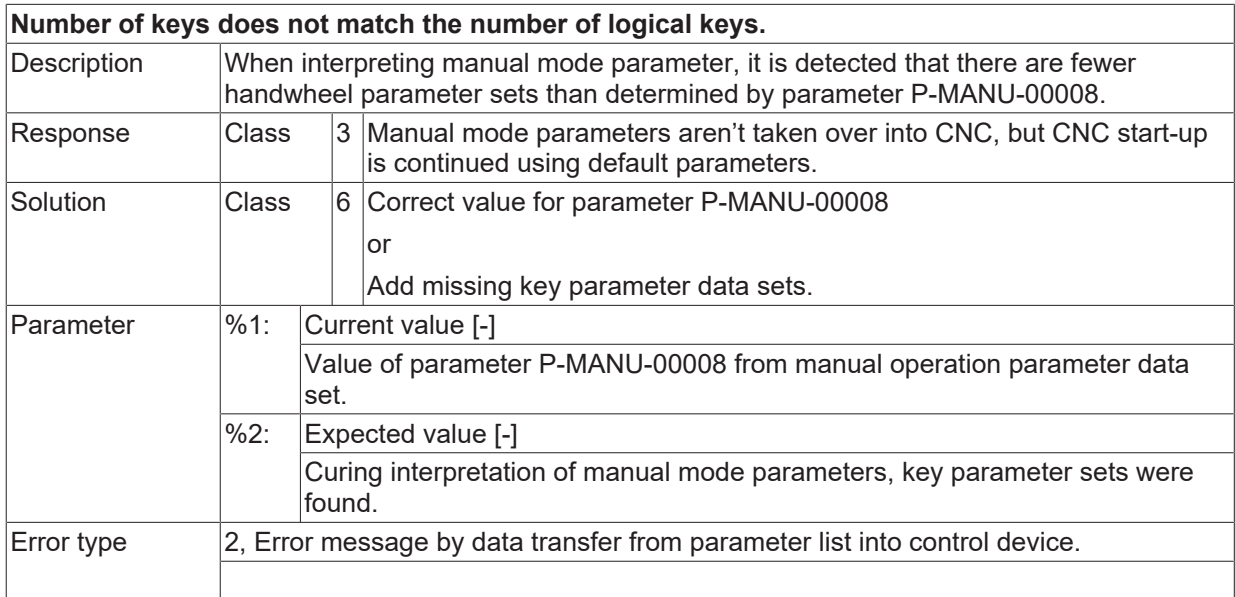

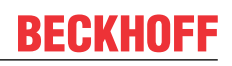

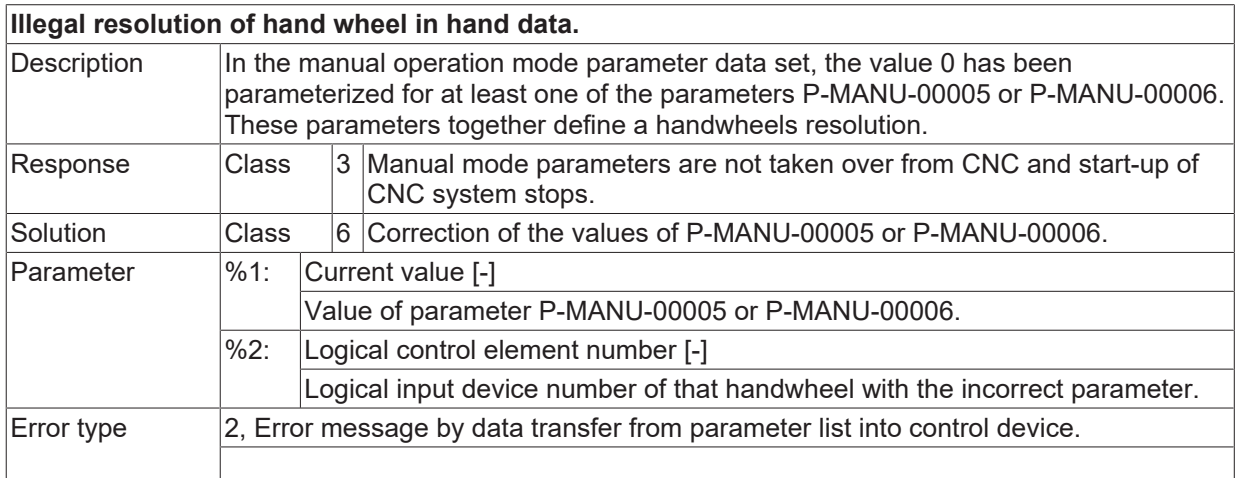

#### **ID 150091**

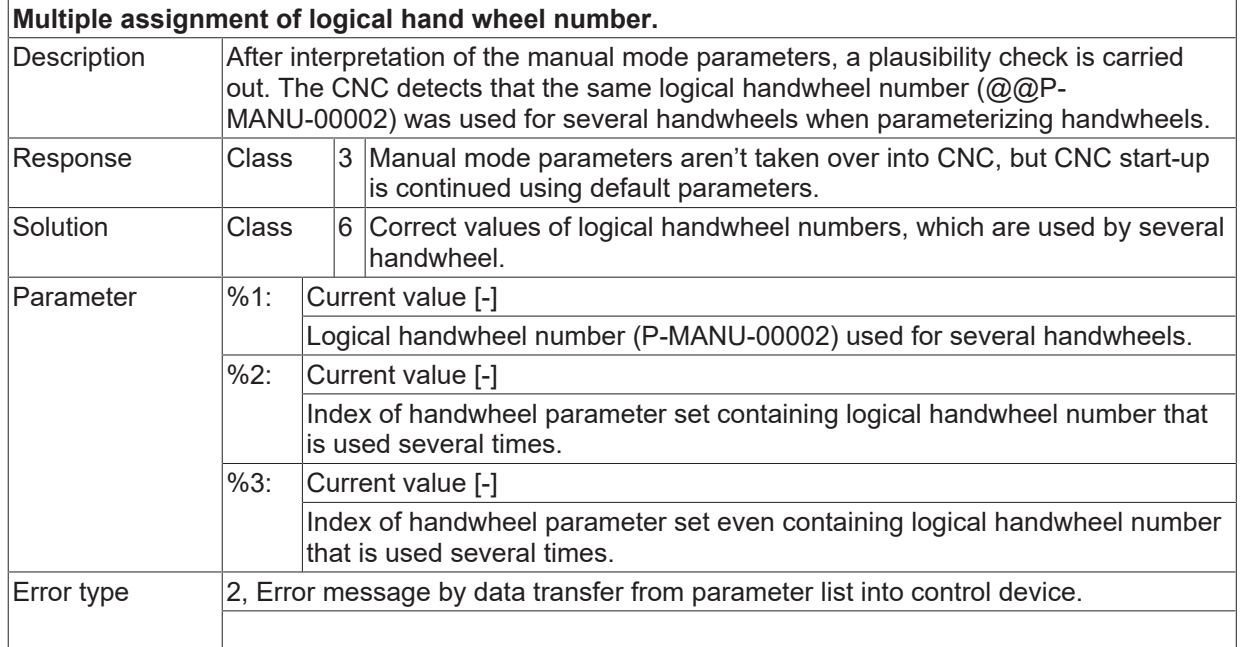

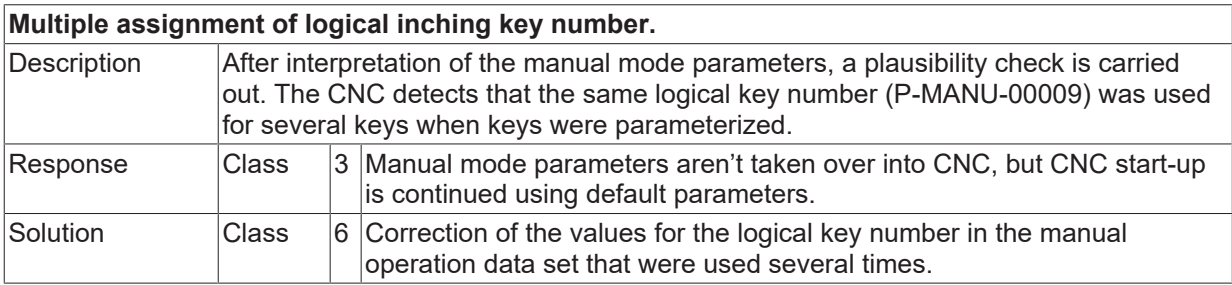

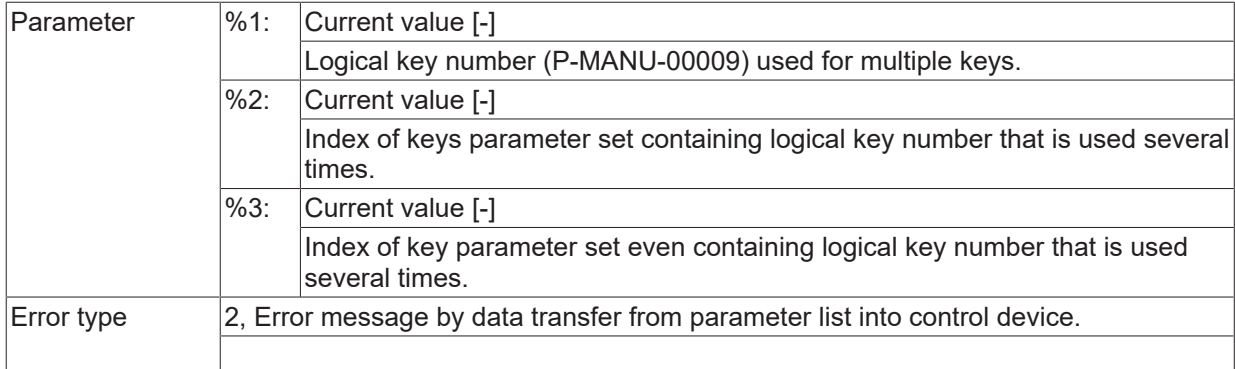

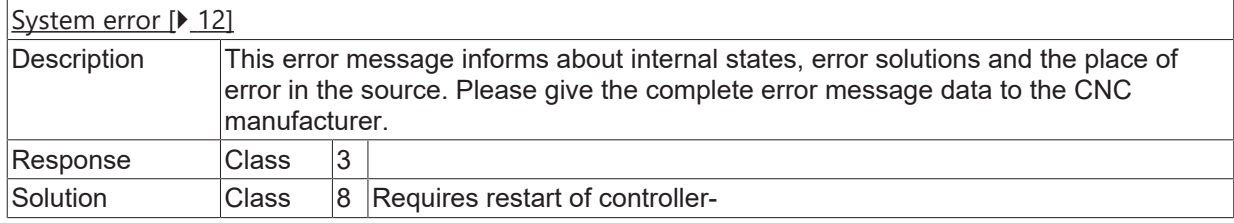

#### **ID 150099**

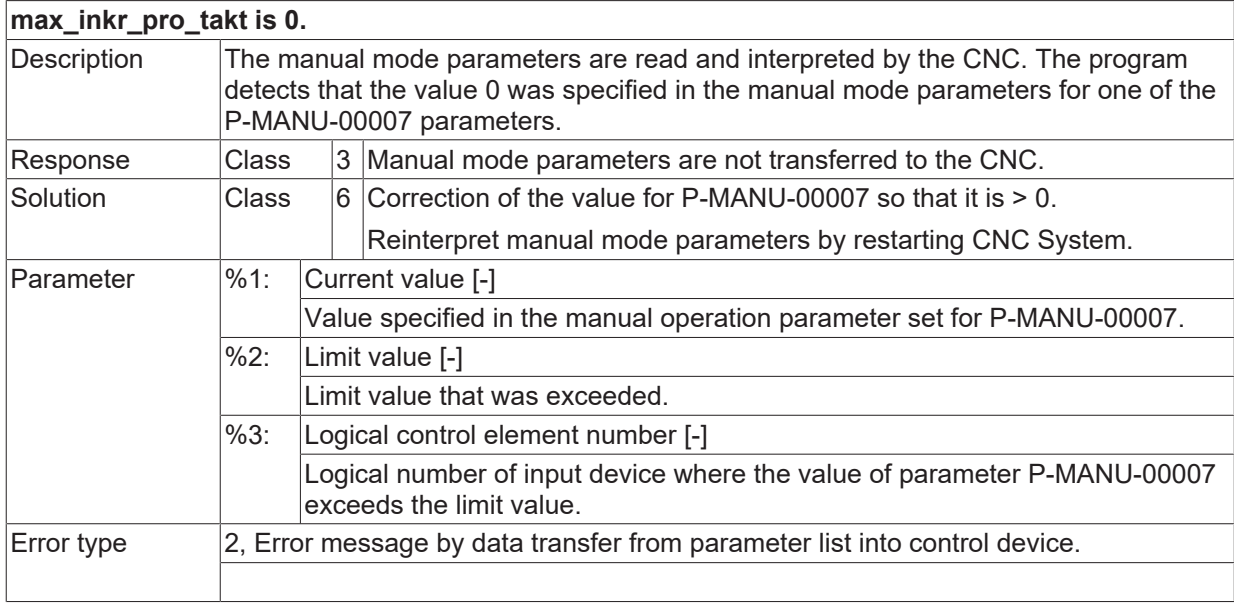

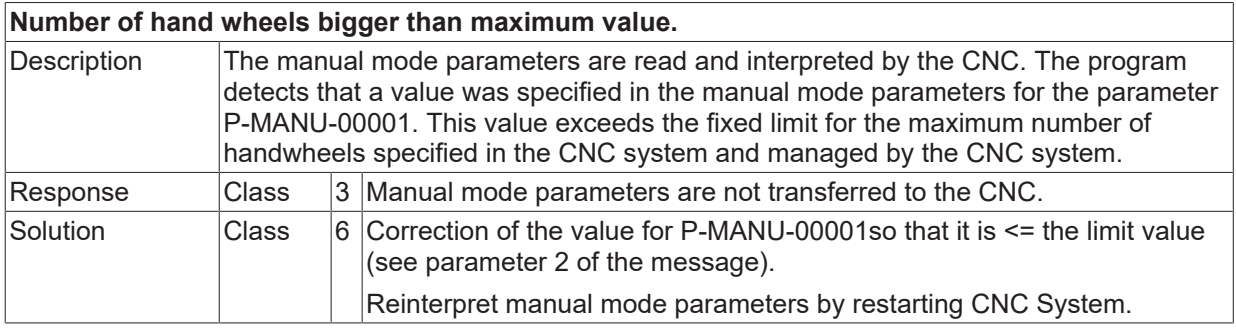

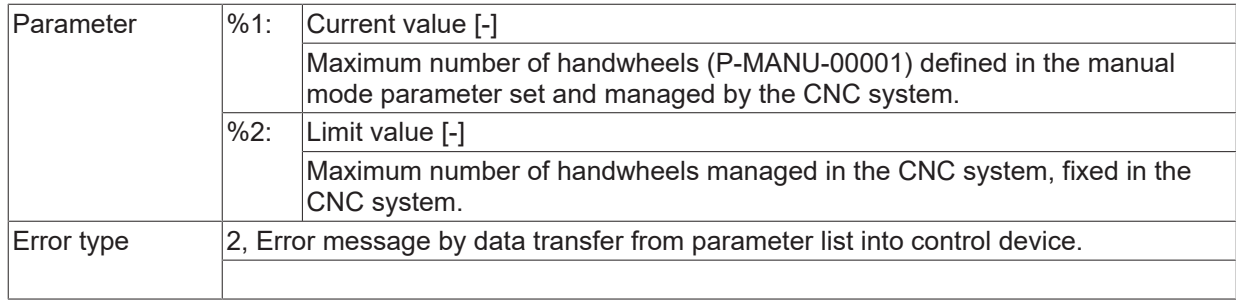

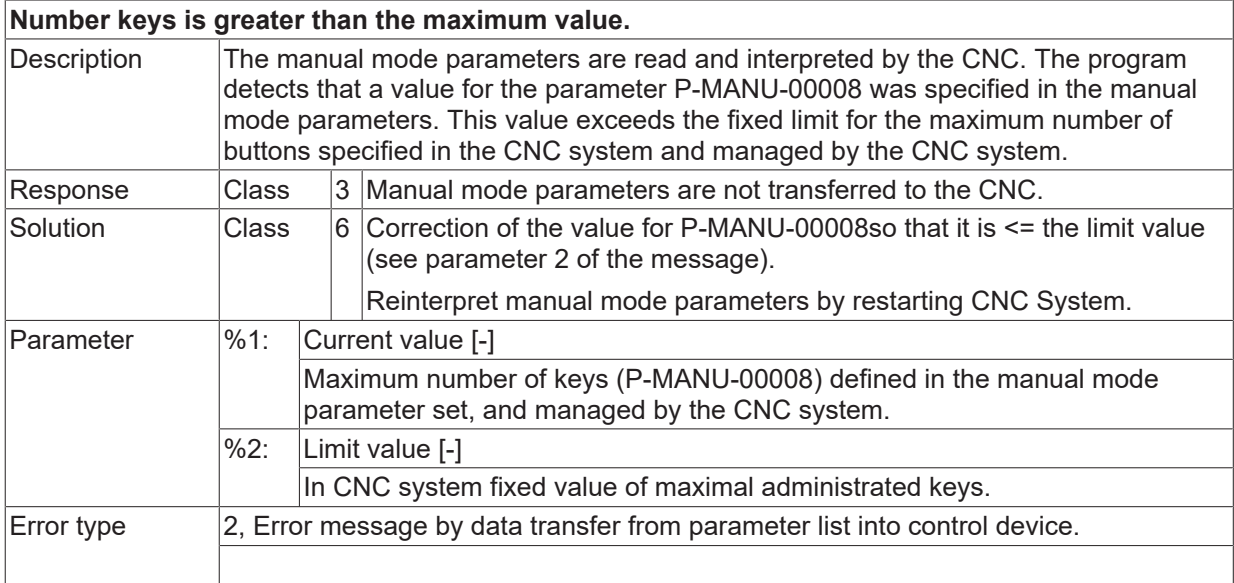

### **ID 150103**

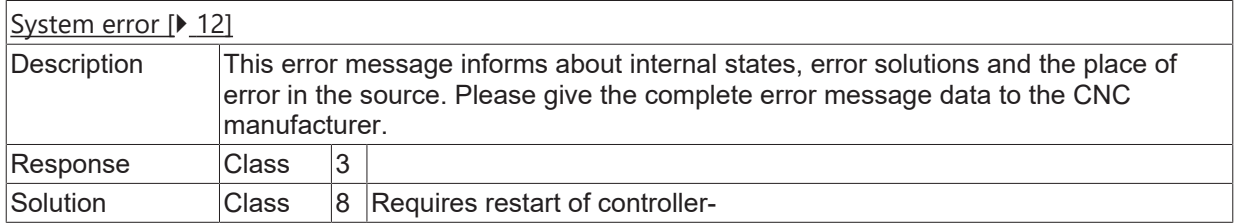

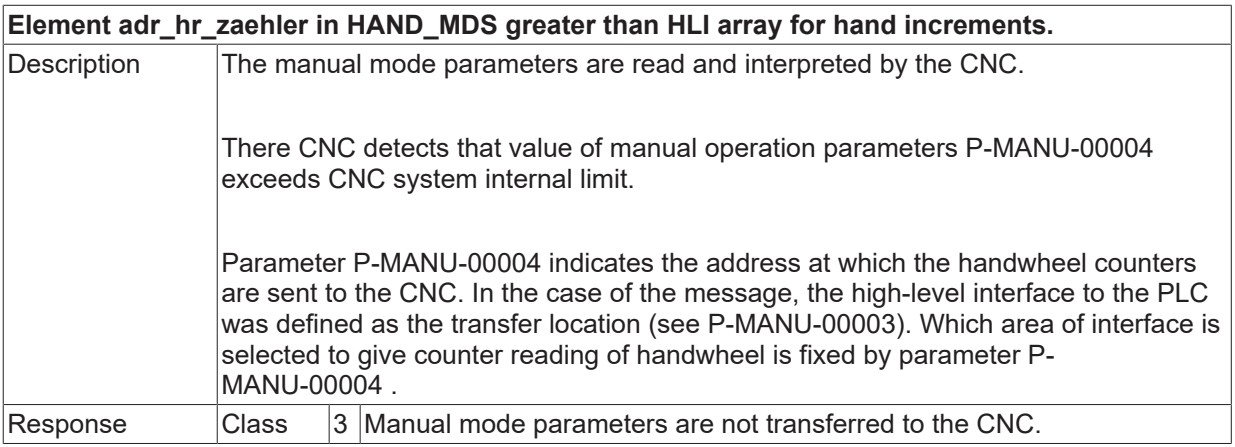

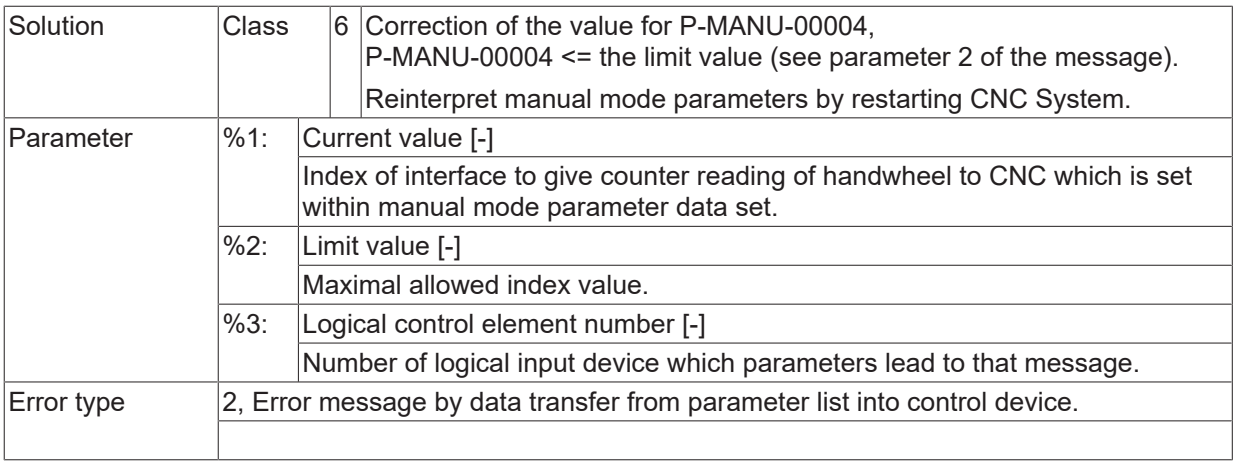

#### **ID 150105**

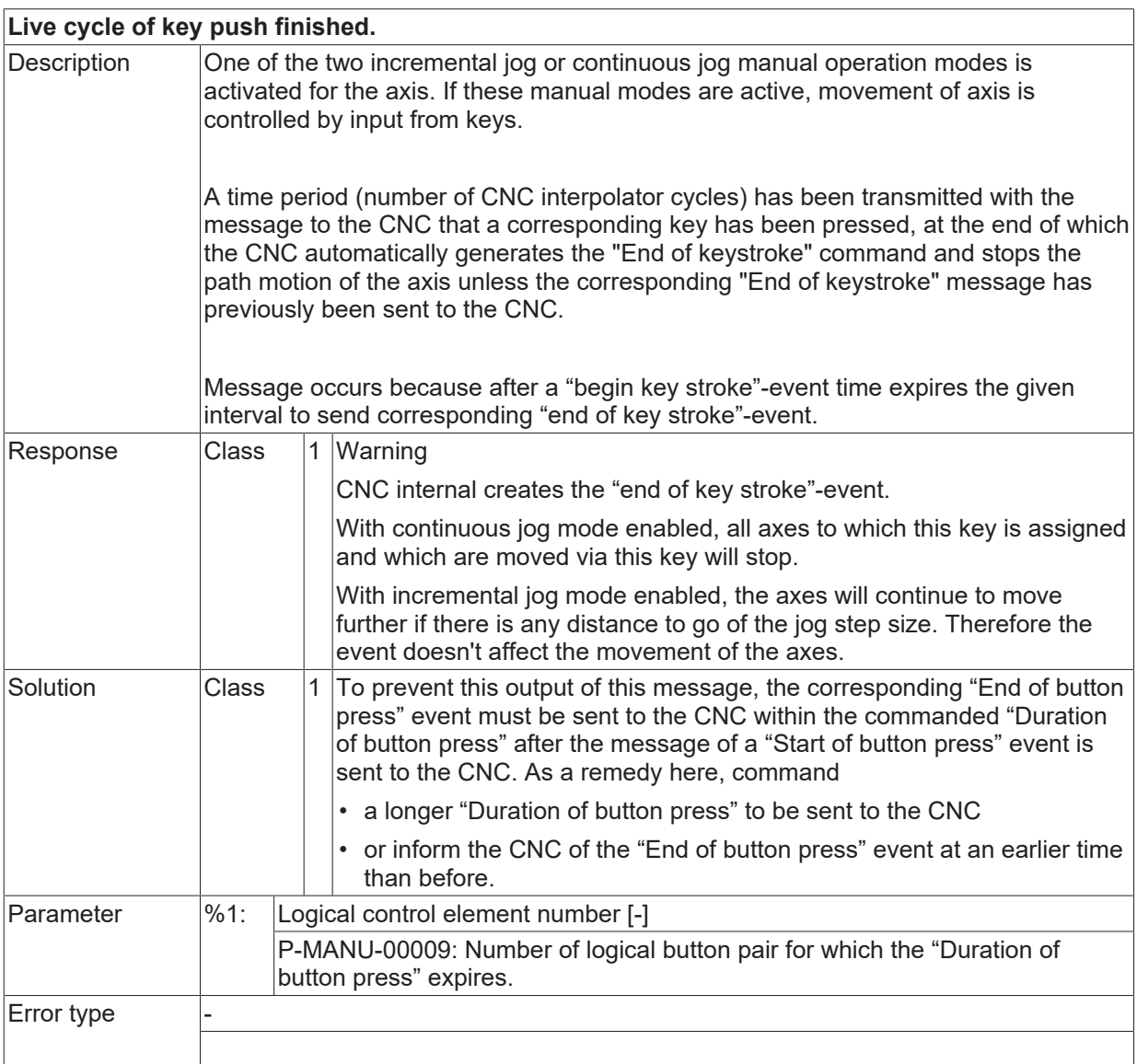

#### **ID 150106**

**Unexpected repeat of push switch.**

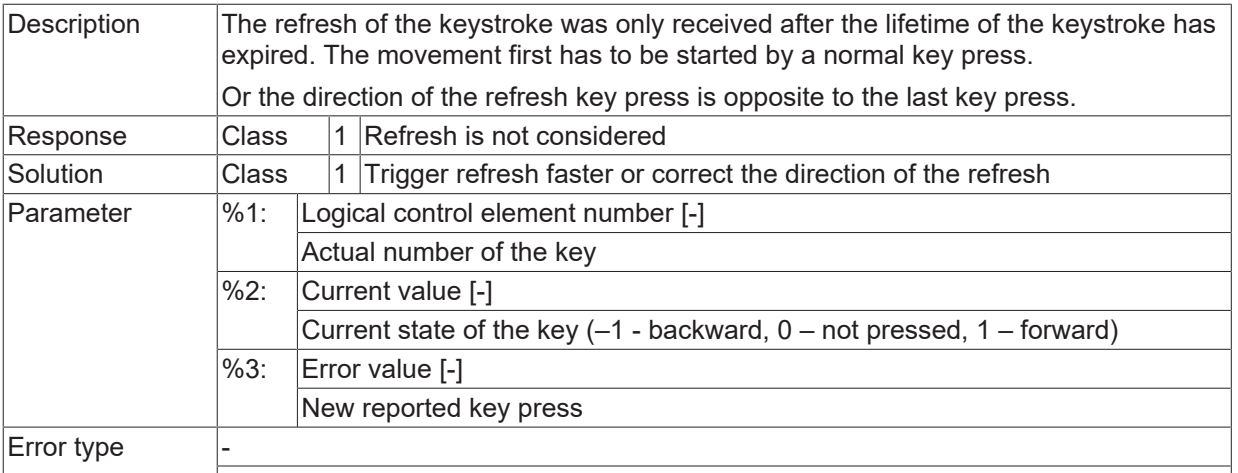

## **ID 150107**

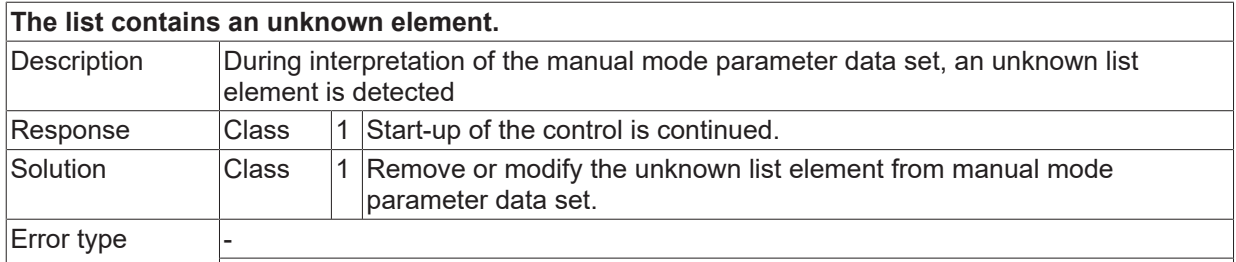

#### **ID 150108 - 150111**

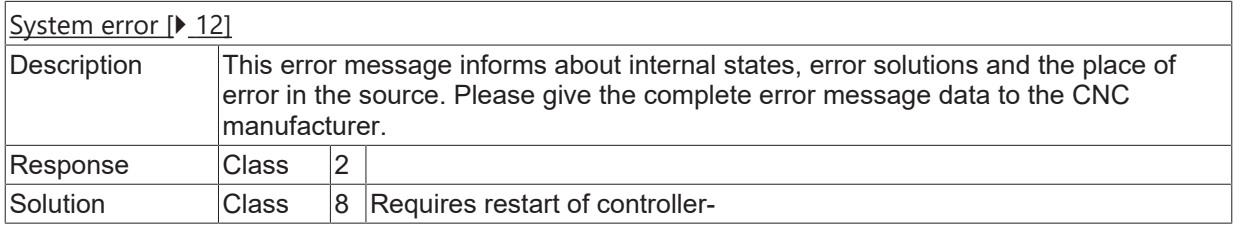

## **ID 150112**

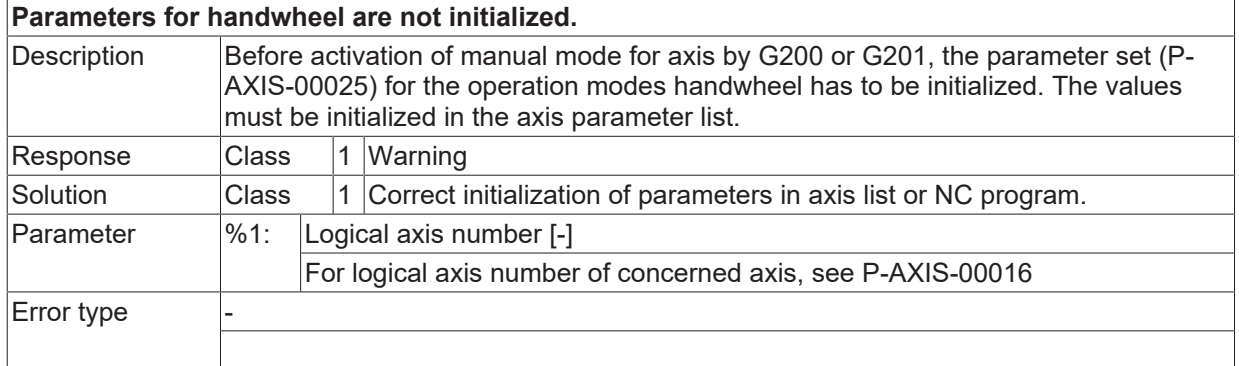

# **ID 150113**

#### **Parameters for continuous jog are not initialized.**
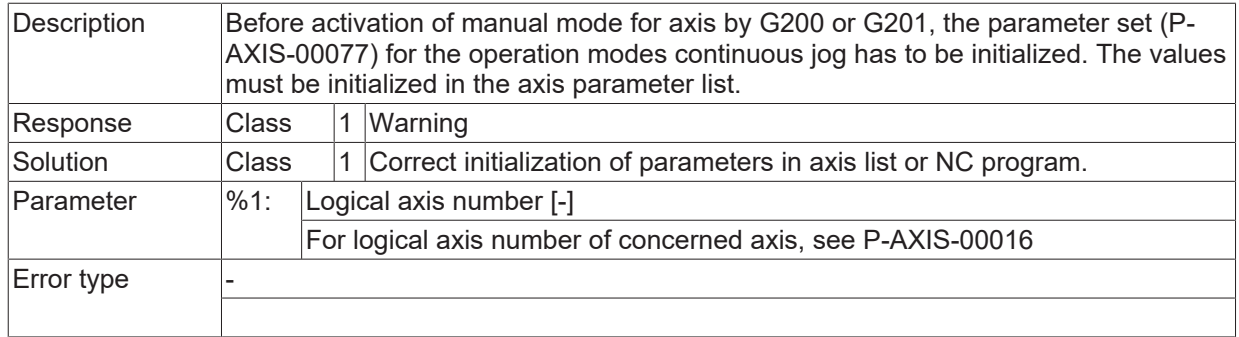

# **ID 150114**

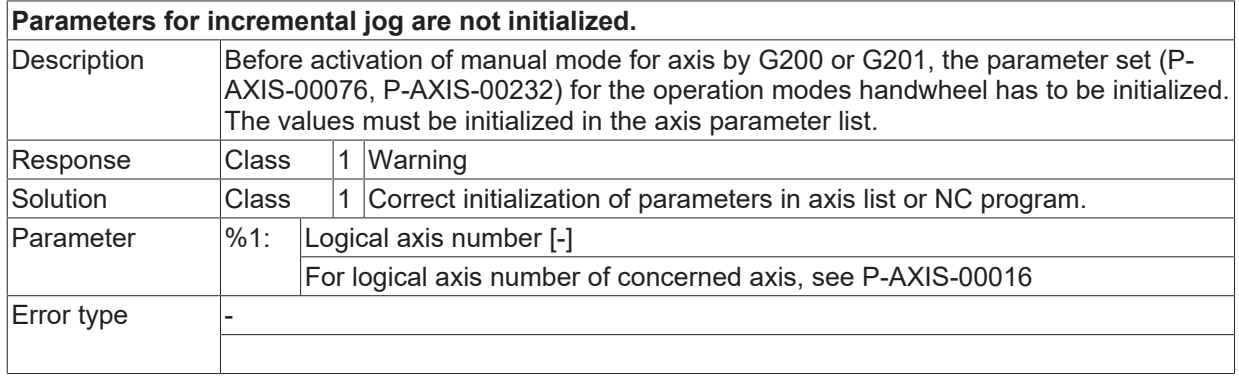

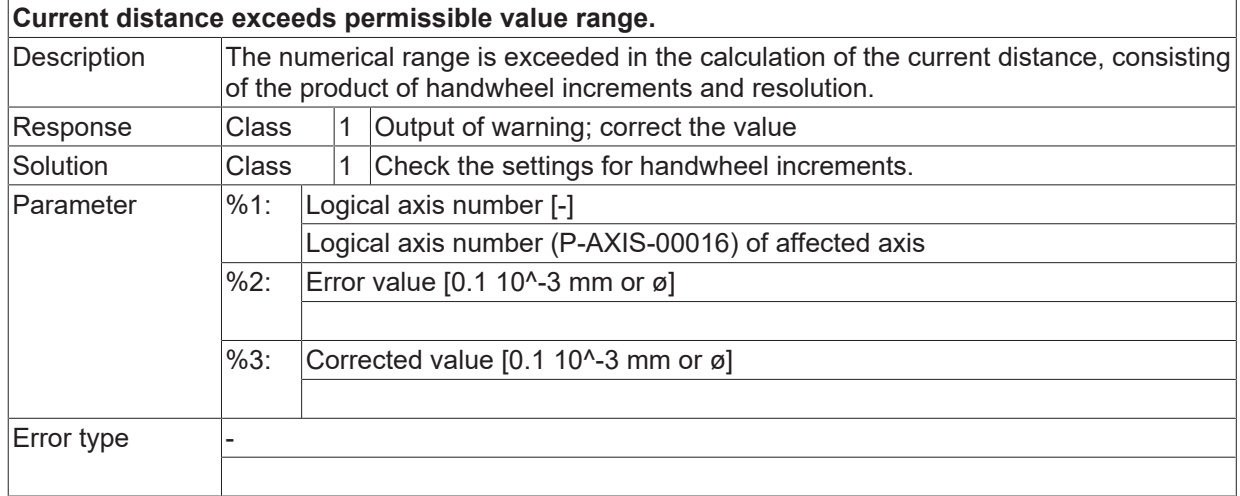

# **2.16 Utility error (as of ID area 220000)**

# **2.16.1 ID-range 220000-220249**

# **ID 220000 - 220011**

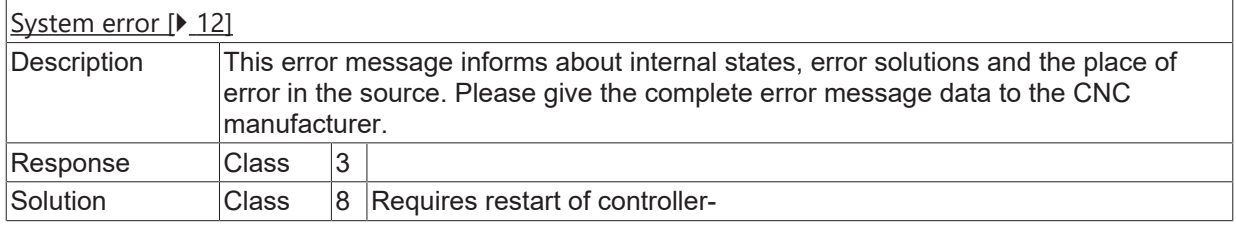

## **ID 220012**

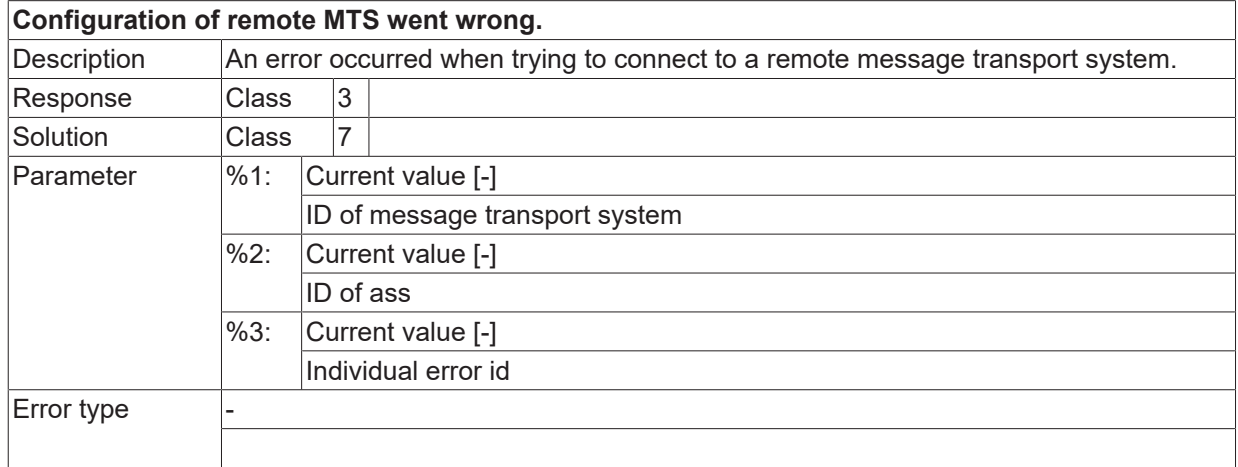

# **ID 220013**

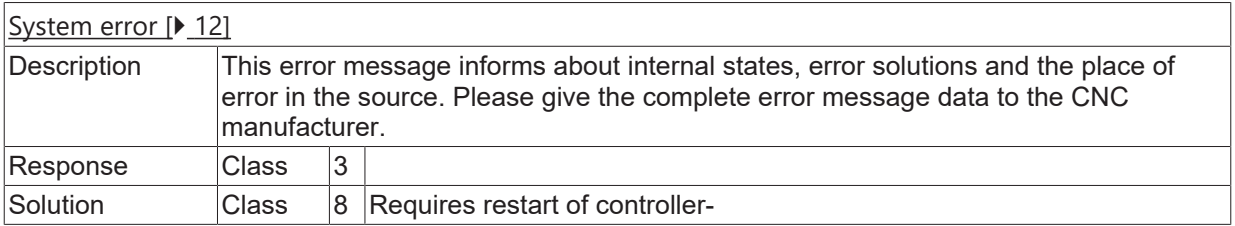

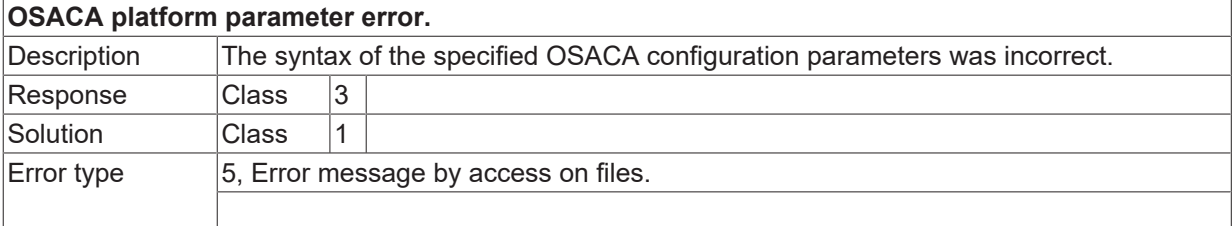

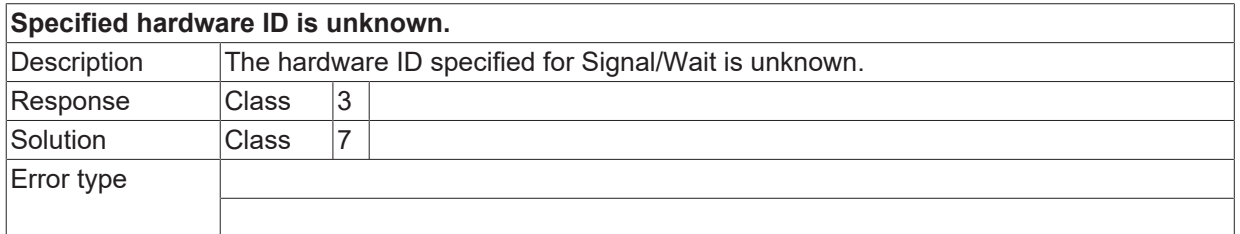

#### **ID 220017**

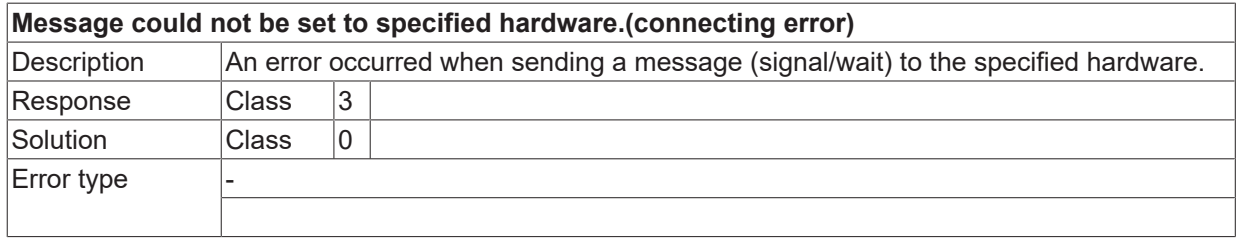

# **ID 220018**

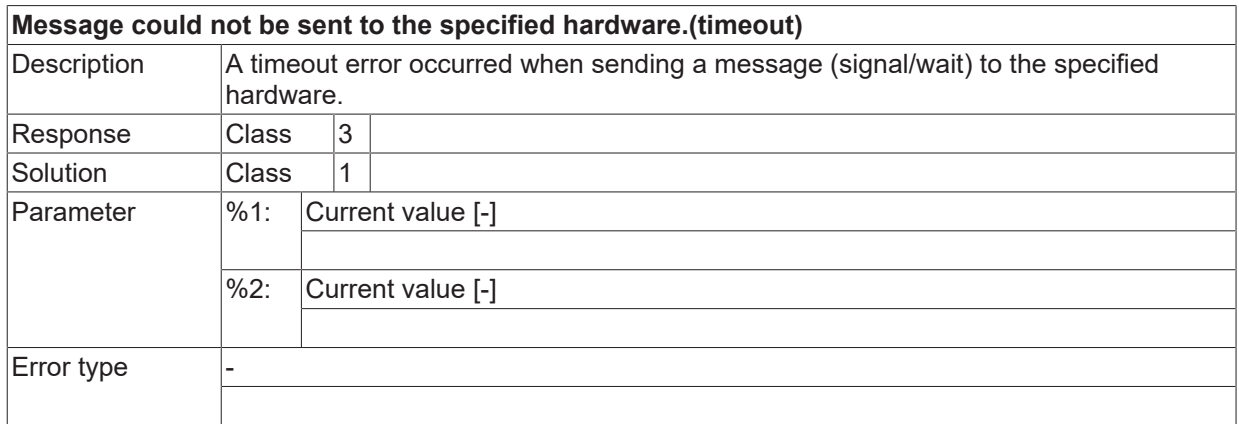

## **ID 220019**

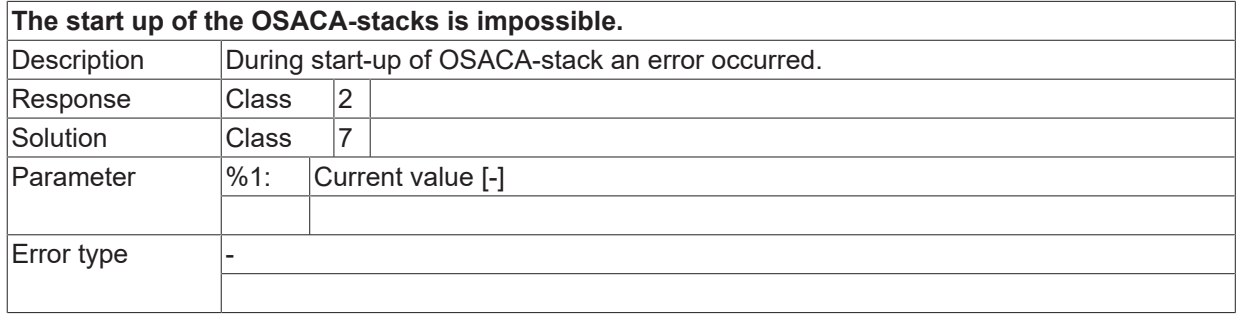

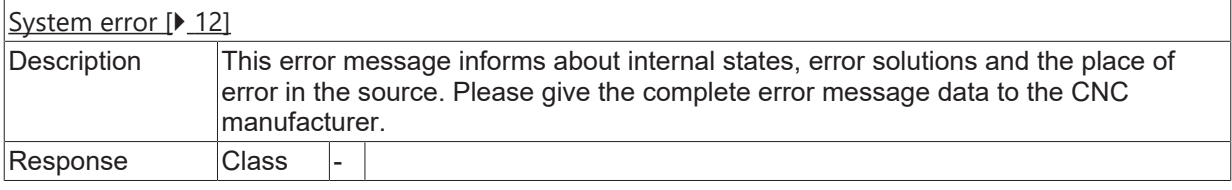

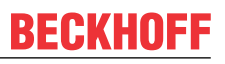

Solution **Class** 8 Requires controller restart.

#### **ID 220021**

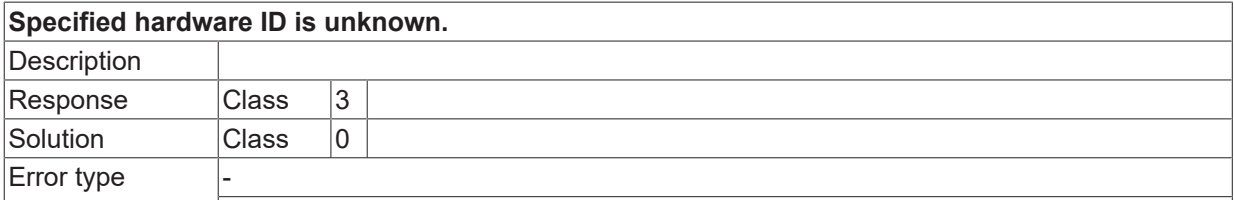

#### **ID 220022**

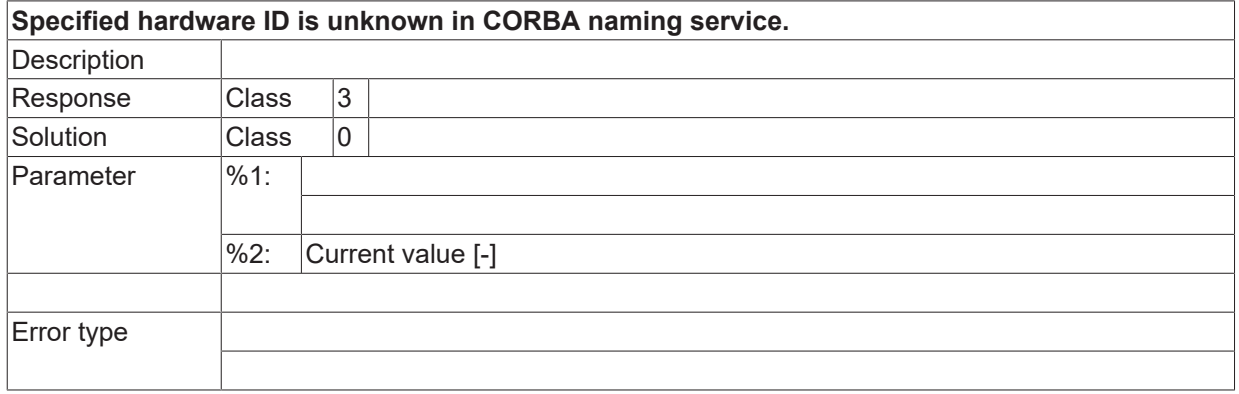

# **ID 220027 / 220028**

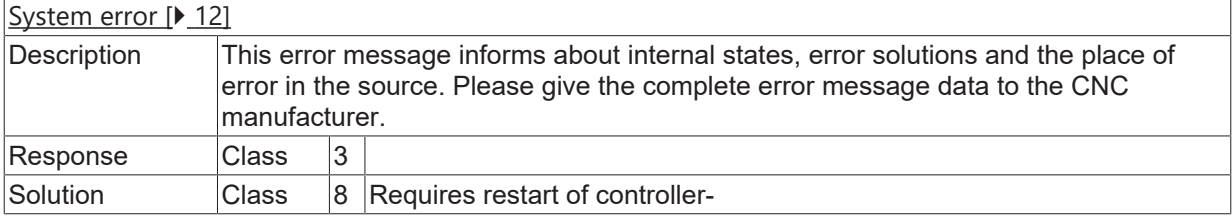

# **2.16.2 ID-range 230000-230249**

# **ID 230000 - 230039**

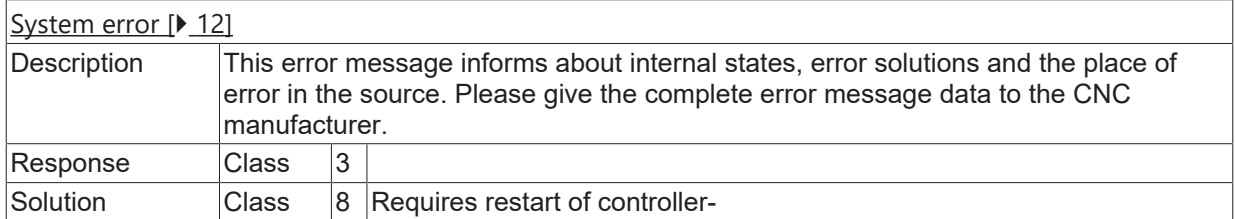

# **ID 230040**

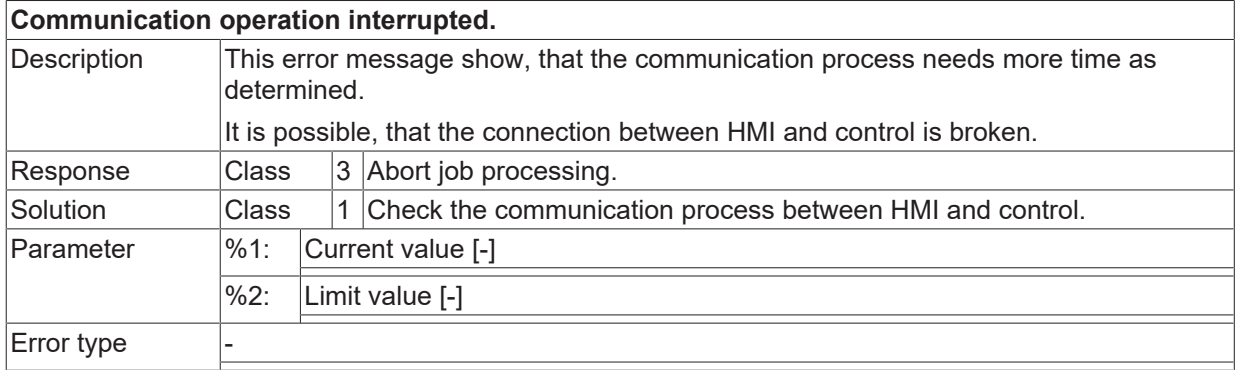

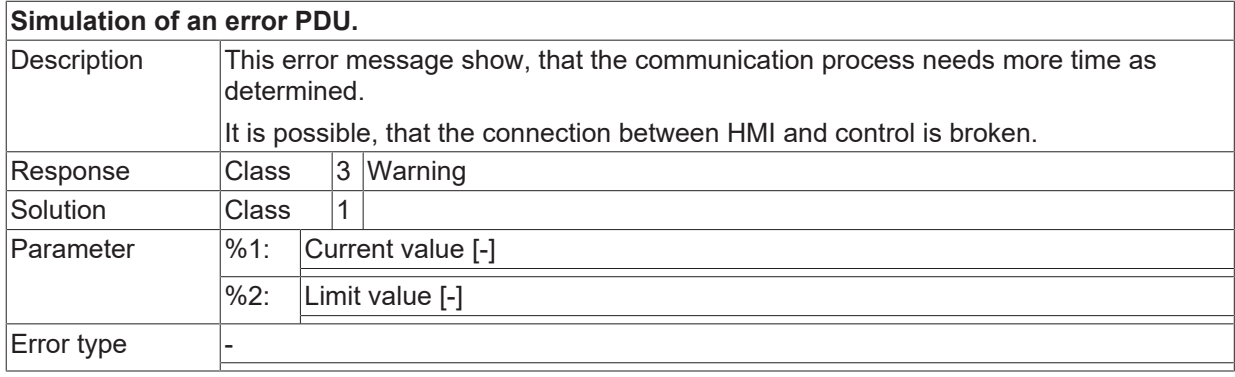

# **2.16.3 ID-range 240000-240249**

# **ID 240000 - 240006**

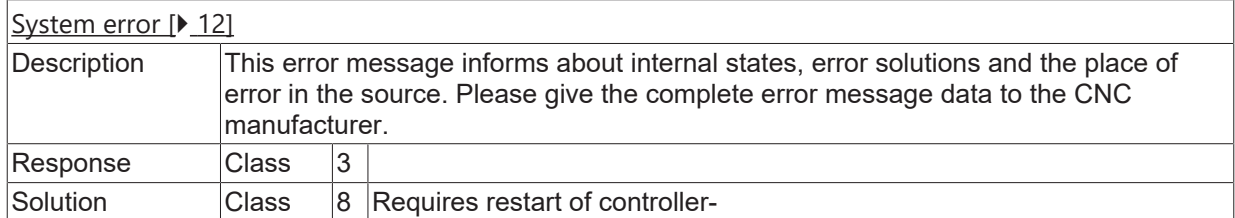

## **ID 240007**

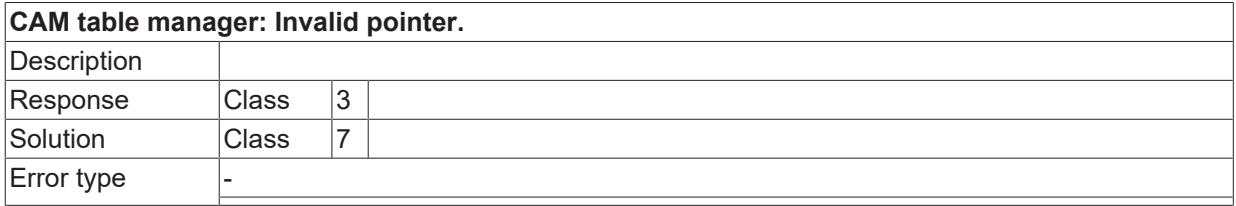

## **ID 240008**

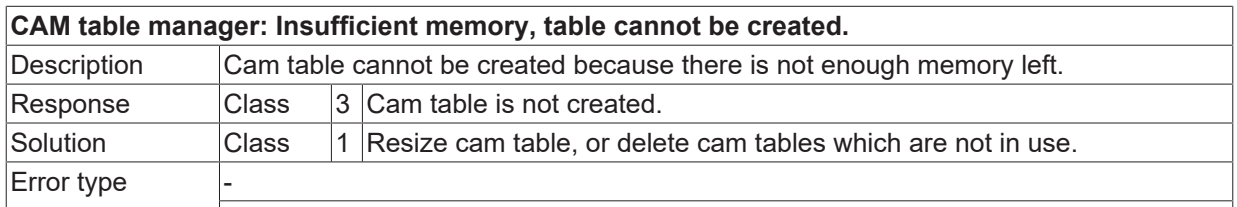

## **ID 240009**

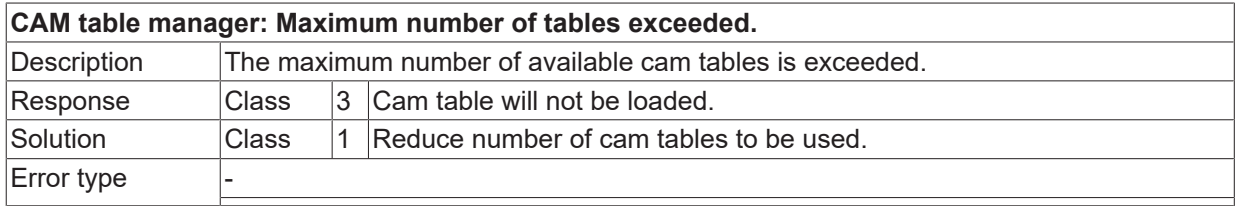

# **ID 240010**

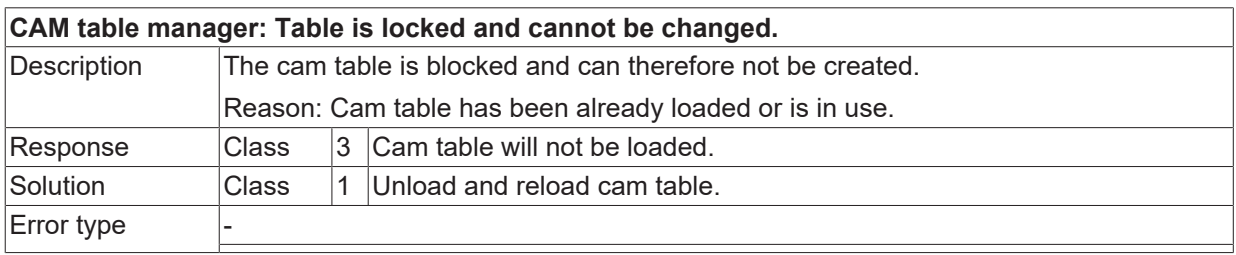

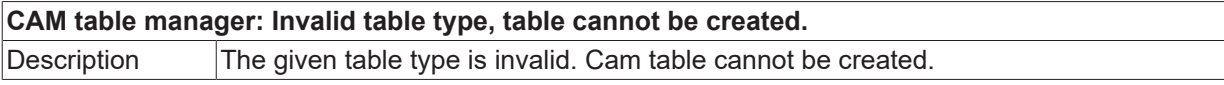

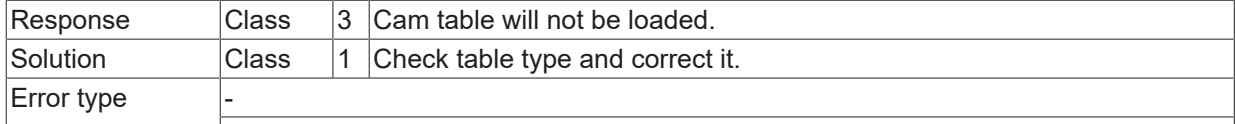

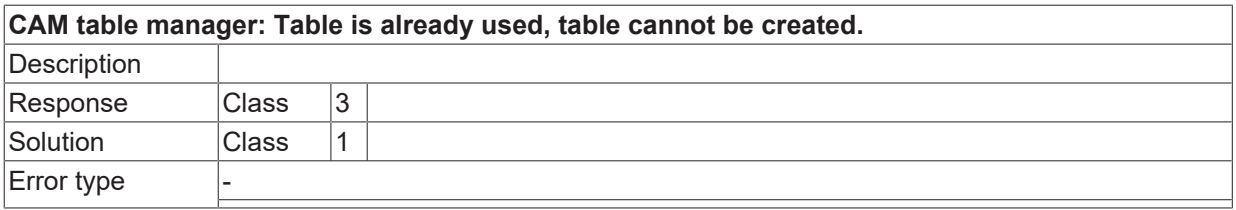

## **ID 240013**

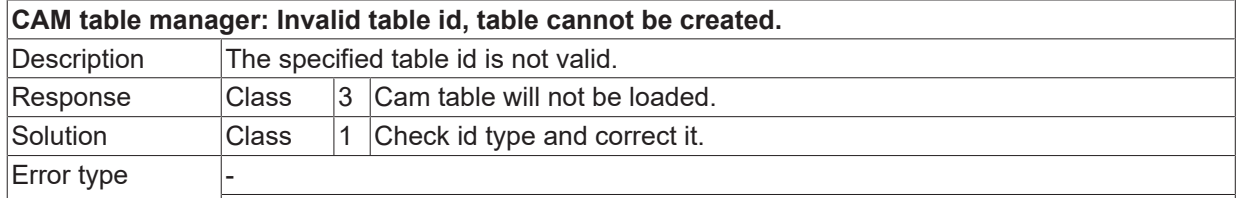

#### **ID 240014**

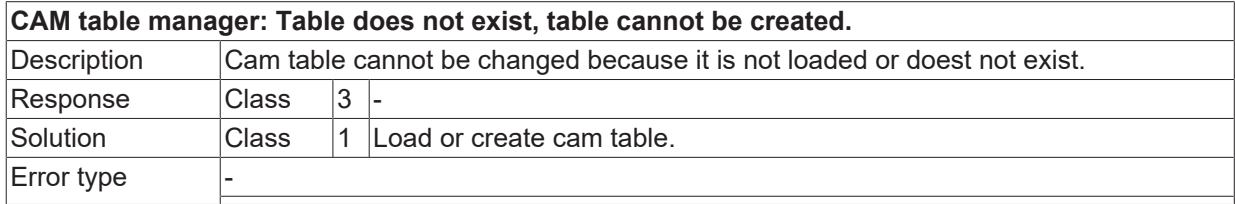

#### **ID 240015**

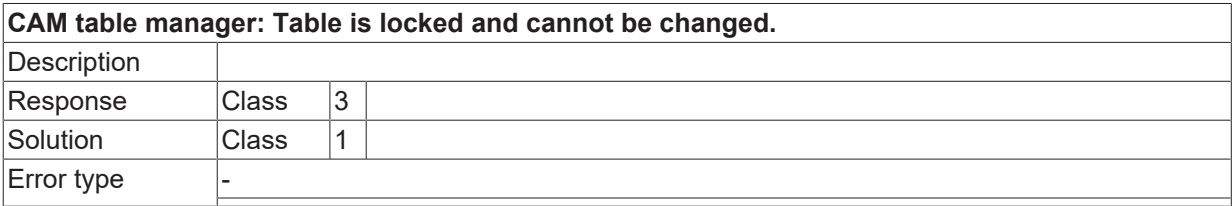

### **ID 240016**

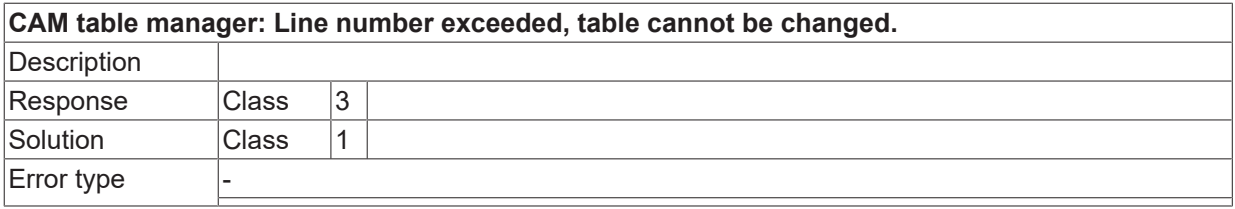

# **ID 240017**

**CAM table manager: Column number exceeded, table cannot be changed. Description** 

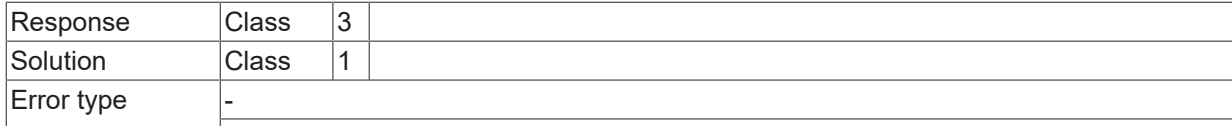

#### **ID 240018**

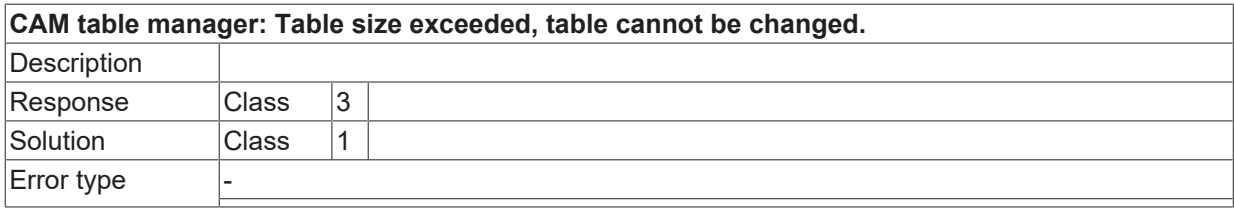

# **ID 240019**

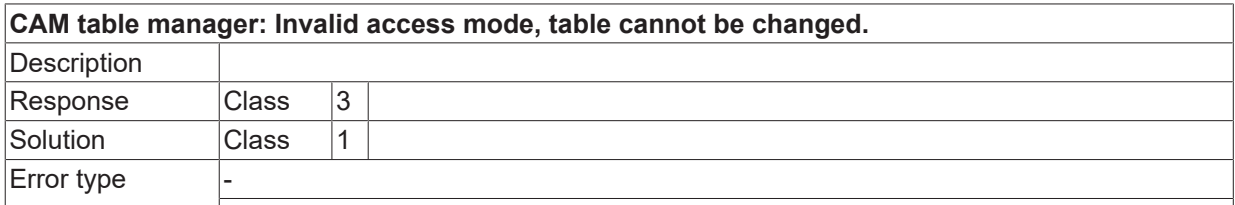

#### **ID 240020**

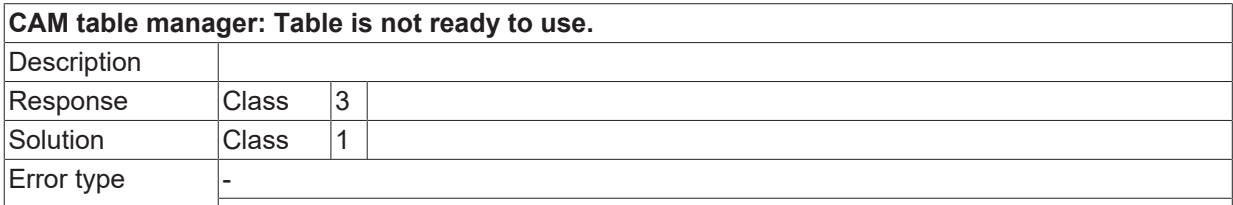

#### **ID 240021**

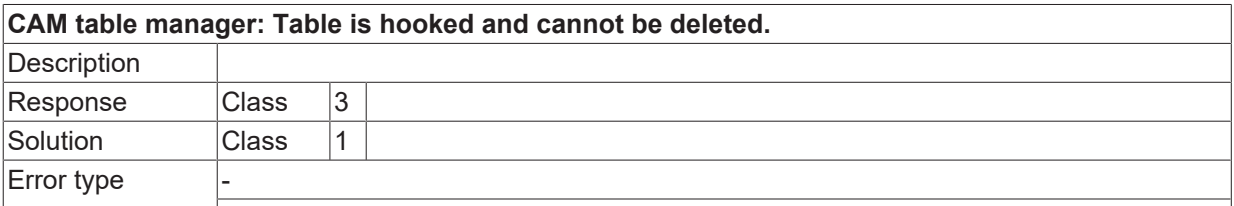

### **ID 240022**

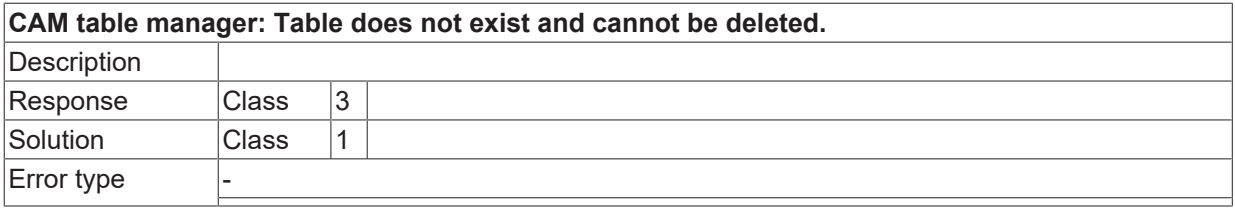

# **ID 240023**

**CAM table manager: Invalid table type, table cannot be changed. Description** 

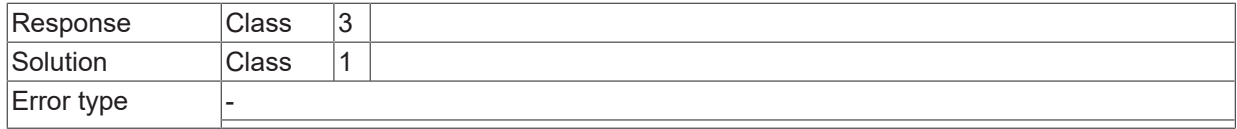

### **ID 240024**

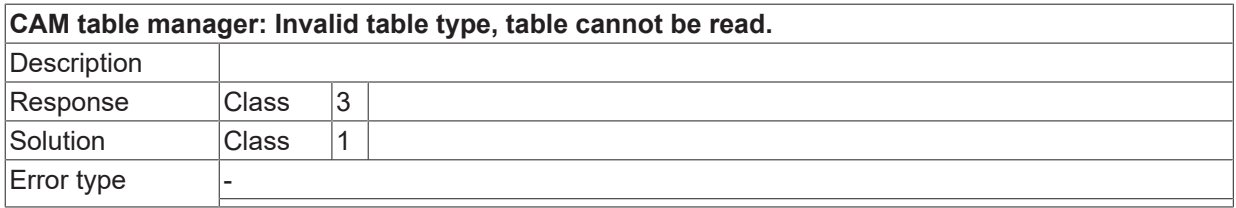

# **ID 240025**

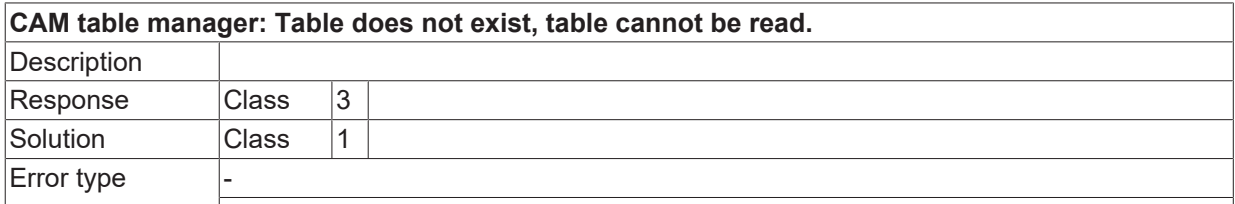

#### **ID 240026**

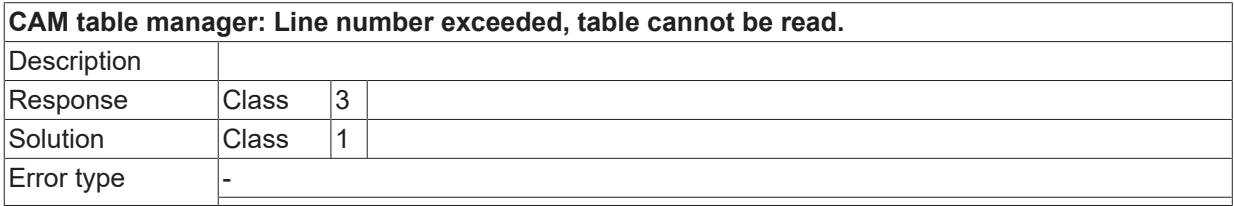

## **ID 240027**

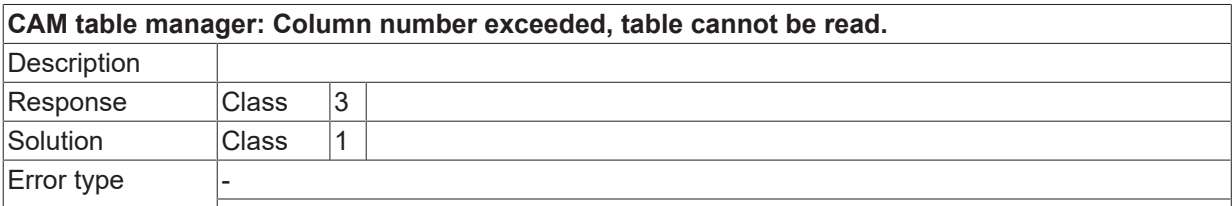

### **ID 240028**

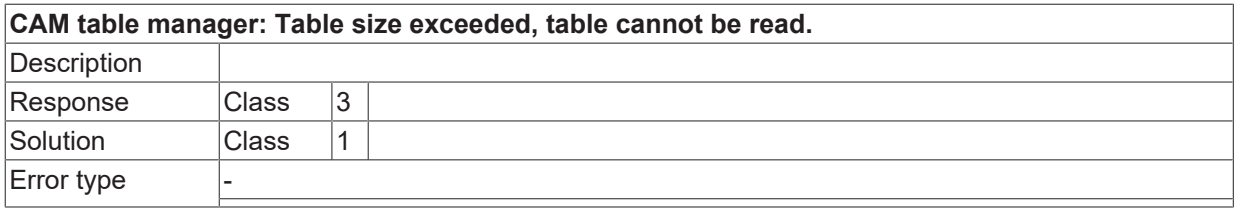

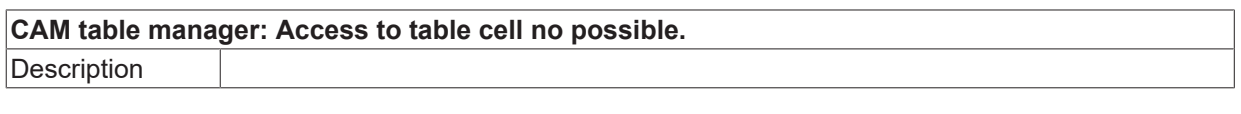

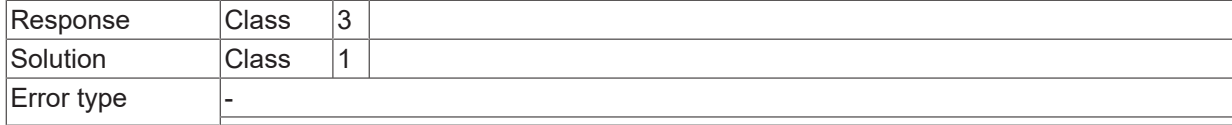

#### **ID 240030**

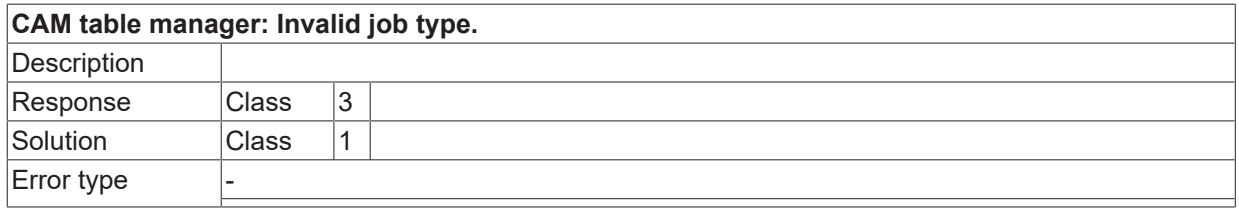

#### **ID 240031**

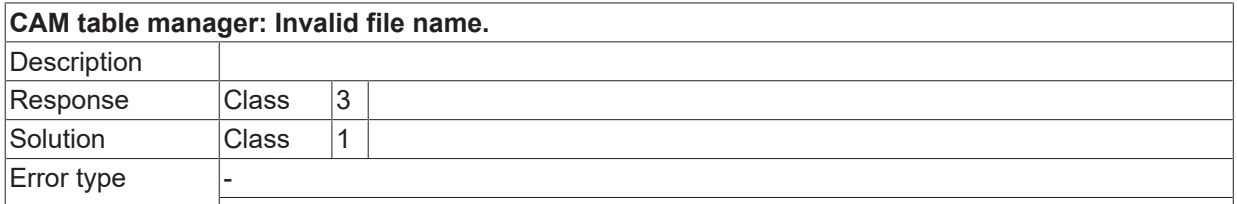

#### **ID 240032**

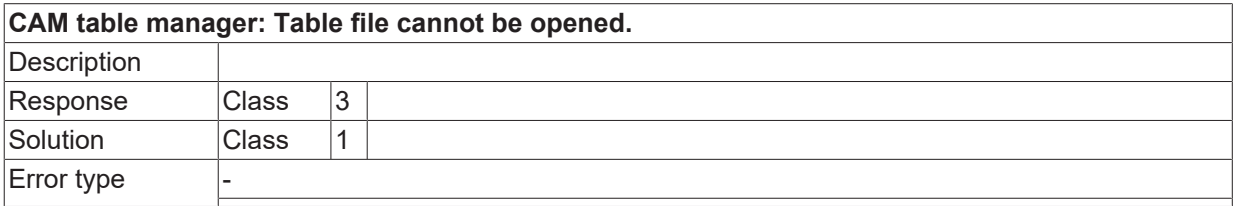

#### **ID 240033**

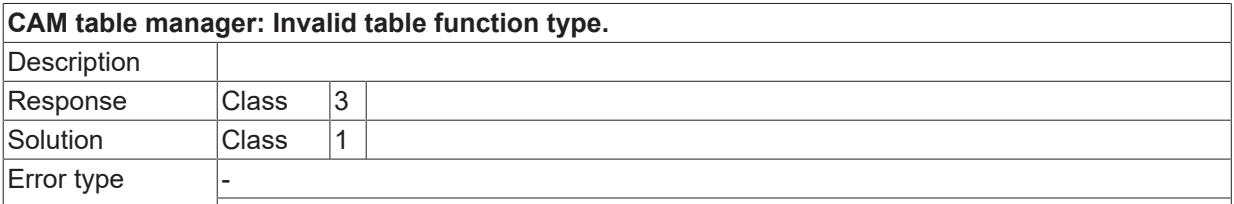

#### **ID 240034**

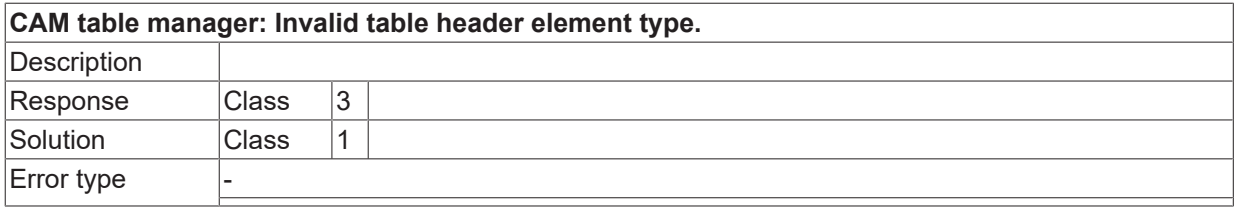

## **ID 240035**

**CAM table manager: Too many rows entered in table file.**

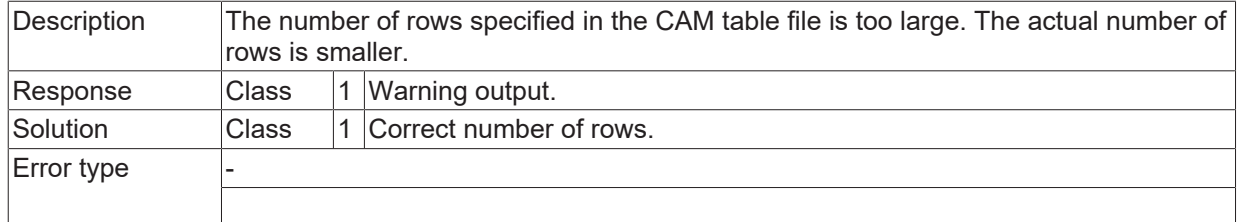

# **ID 240036**

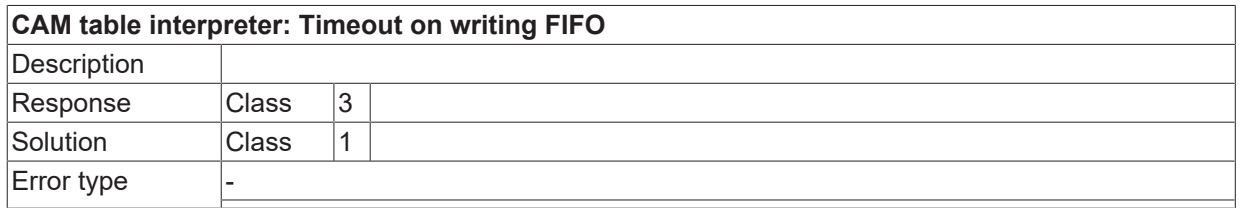

#### **ID 240037**

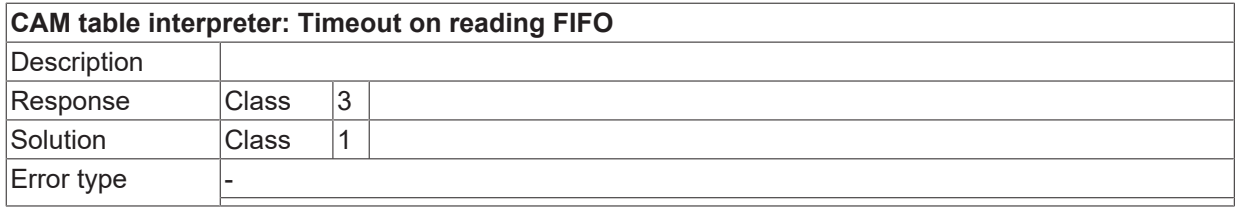

## **ID 240038**

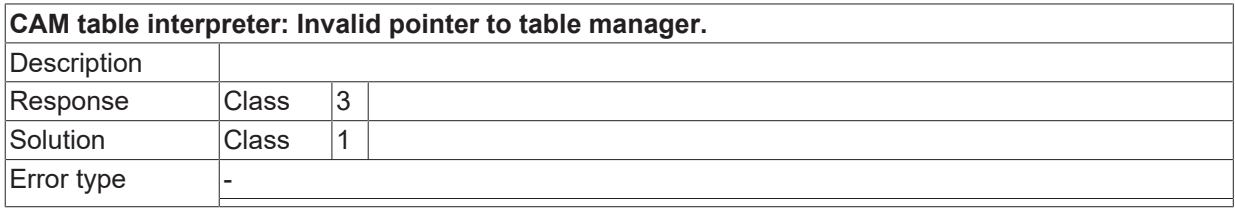

# **ID 240039**

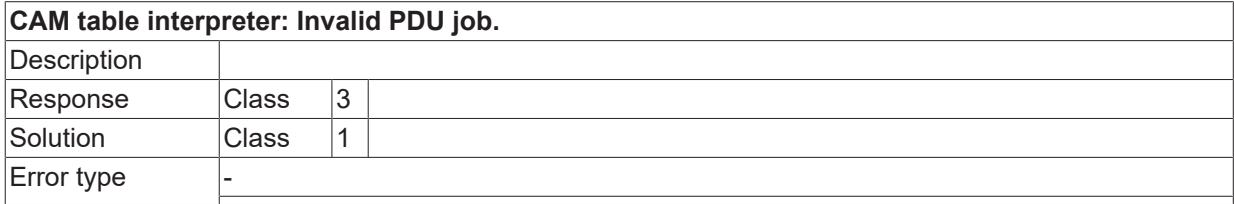

# **ID 240040 - 240042**

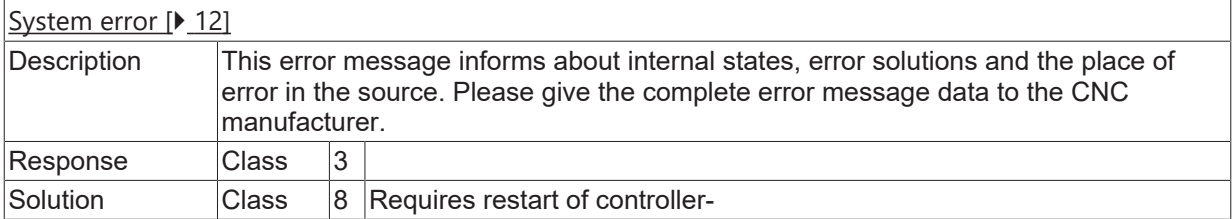

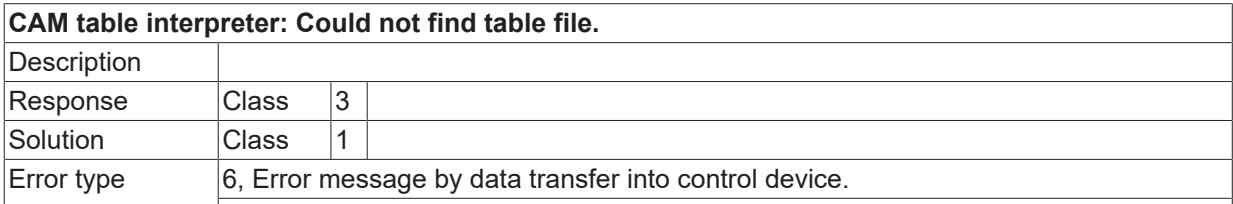

#### **ID 240044**

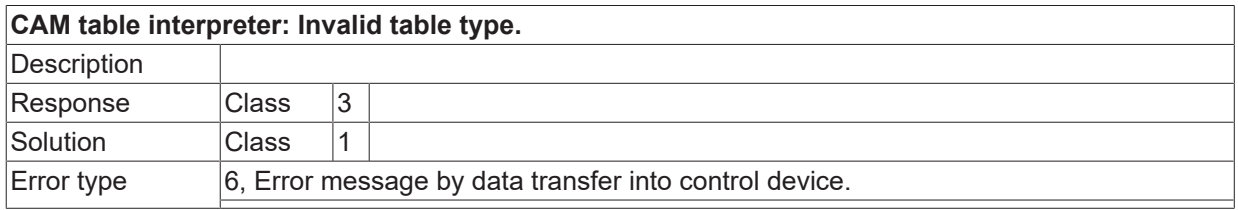

# **ID 240045**

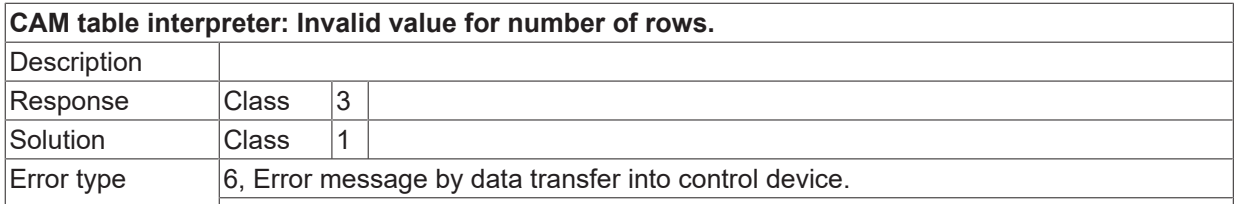

## **ID 240046**

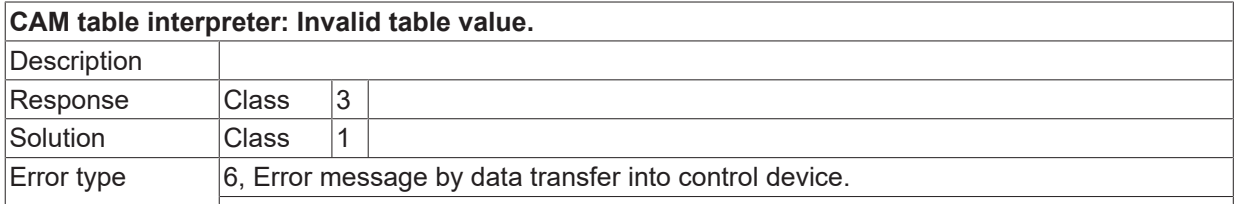

#### **ID 240047**

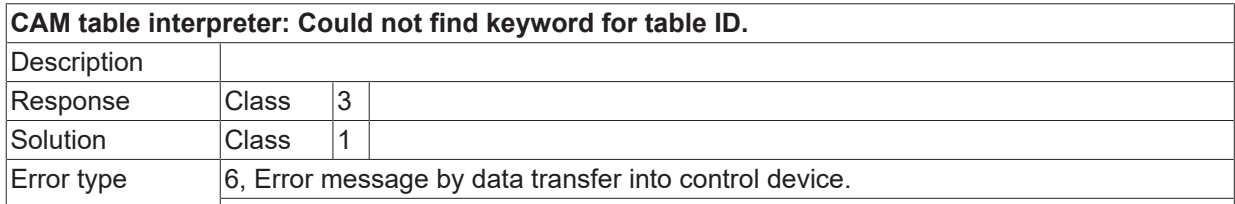

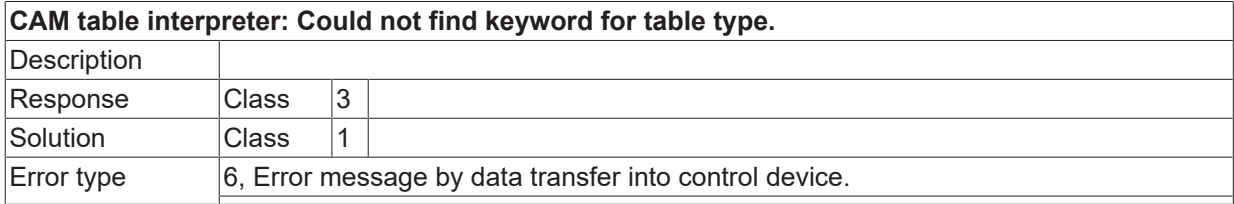

#### **ID 240049**

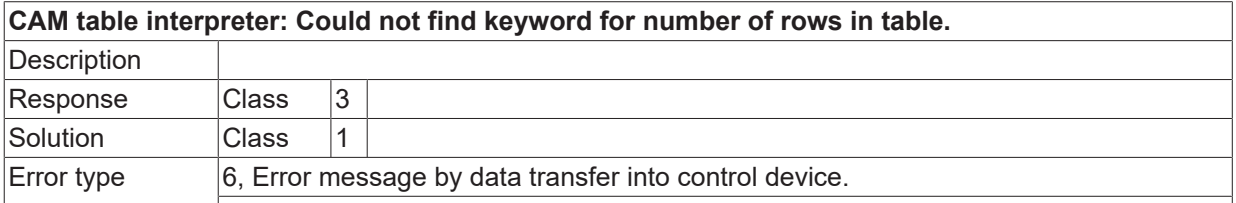

### **ID 240050**

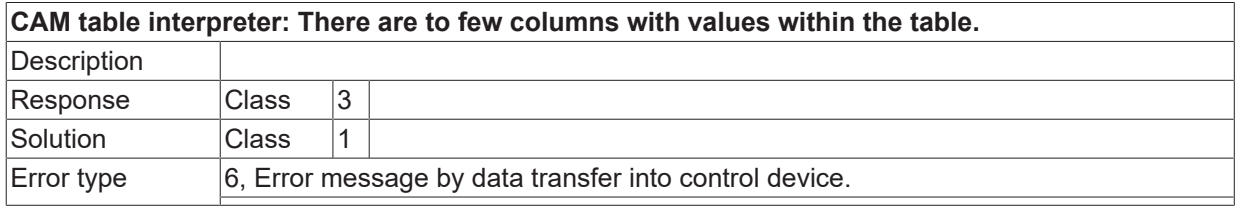

# **ID 240051**

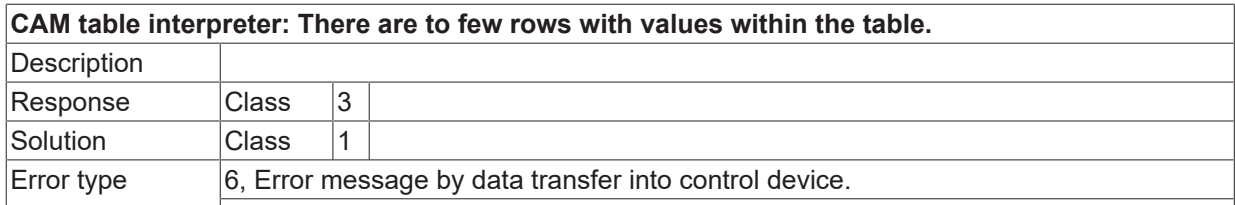

# **ID 240052**

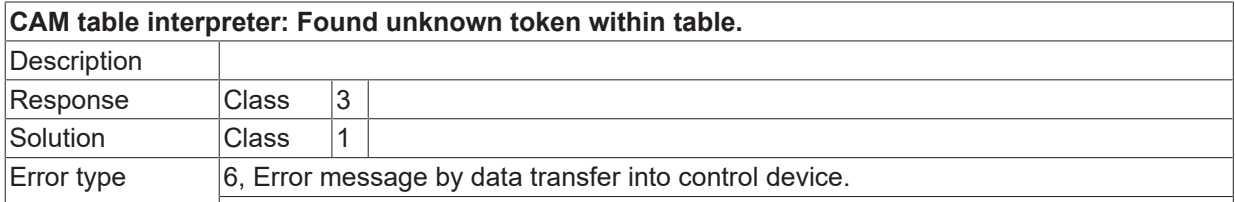

## **ID 240053**

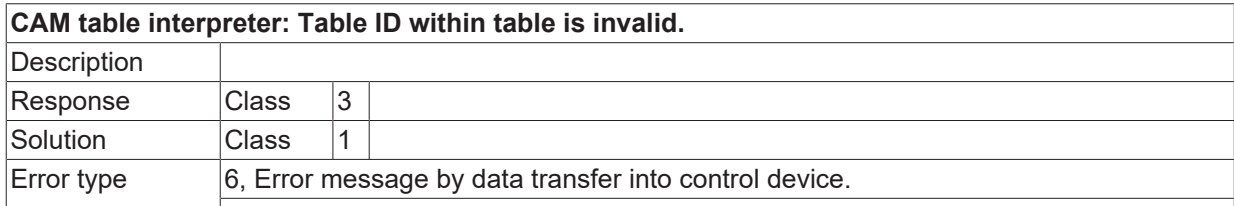

## **ID 240054 - 240056**

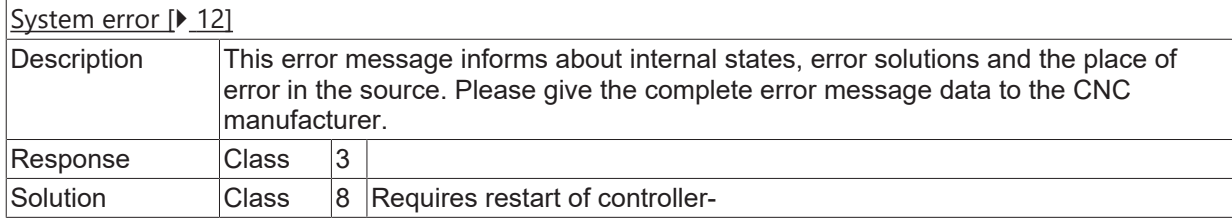

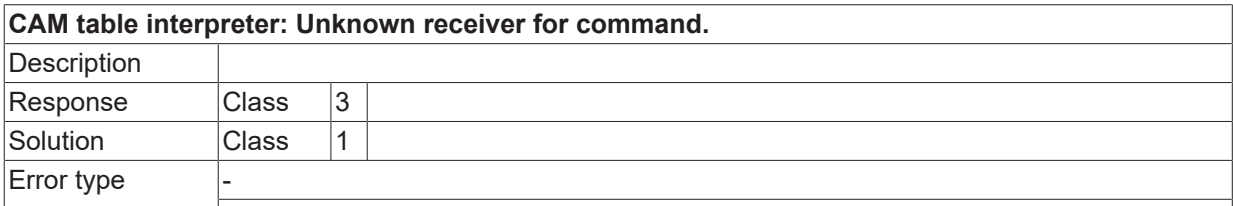

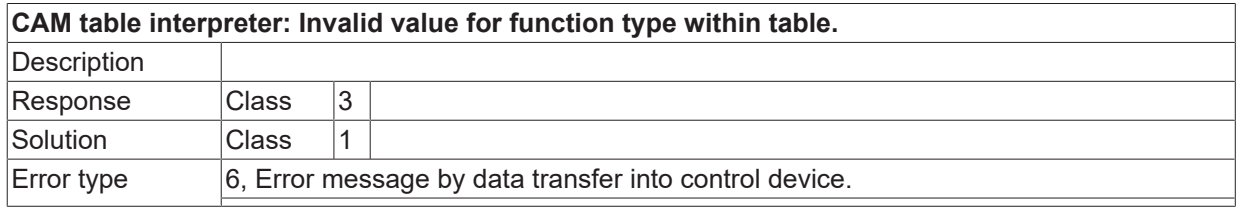

# **2.16.4 ID-range 250000-250249**

# **ID 250000**

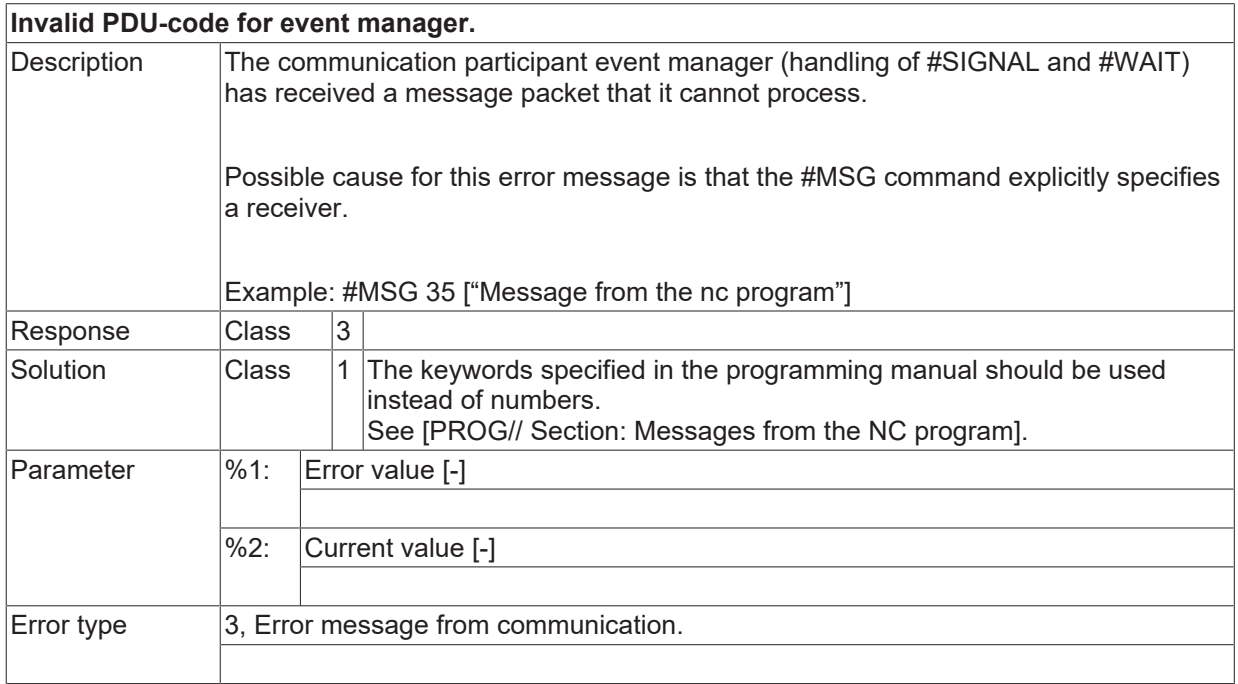

# **ID 250001**

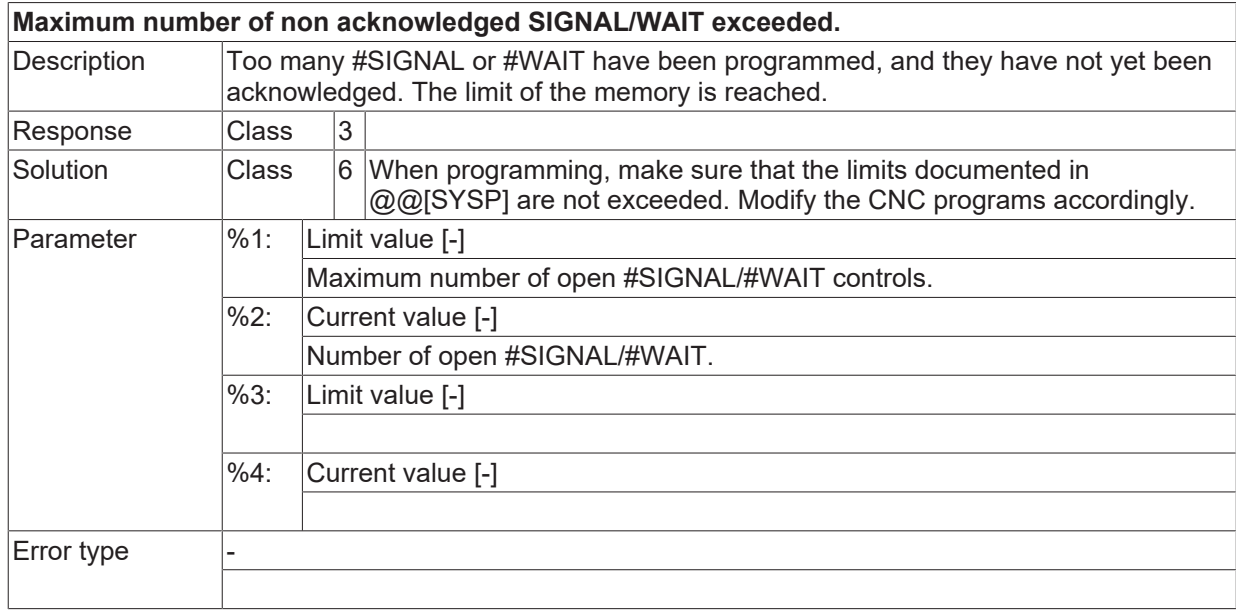

# **ID 250002**

#### **Unnecessary SIGNAL in list detected.**

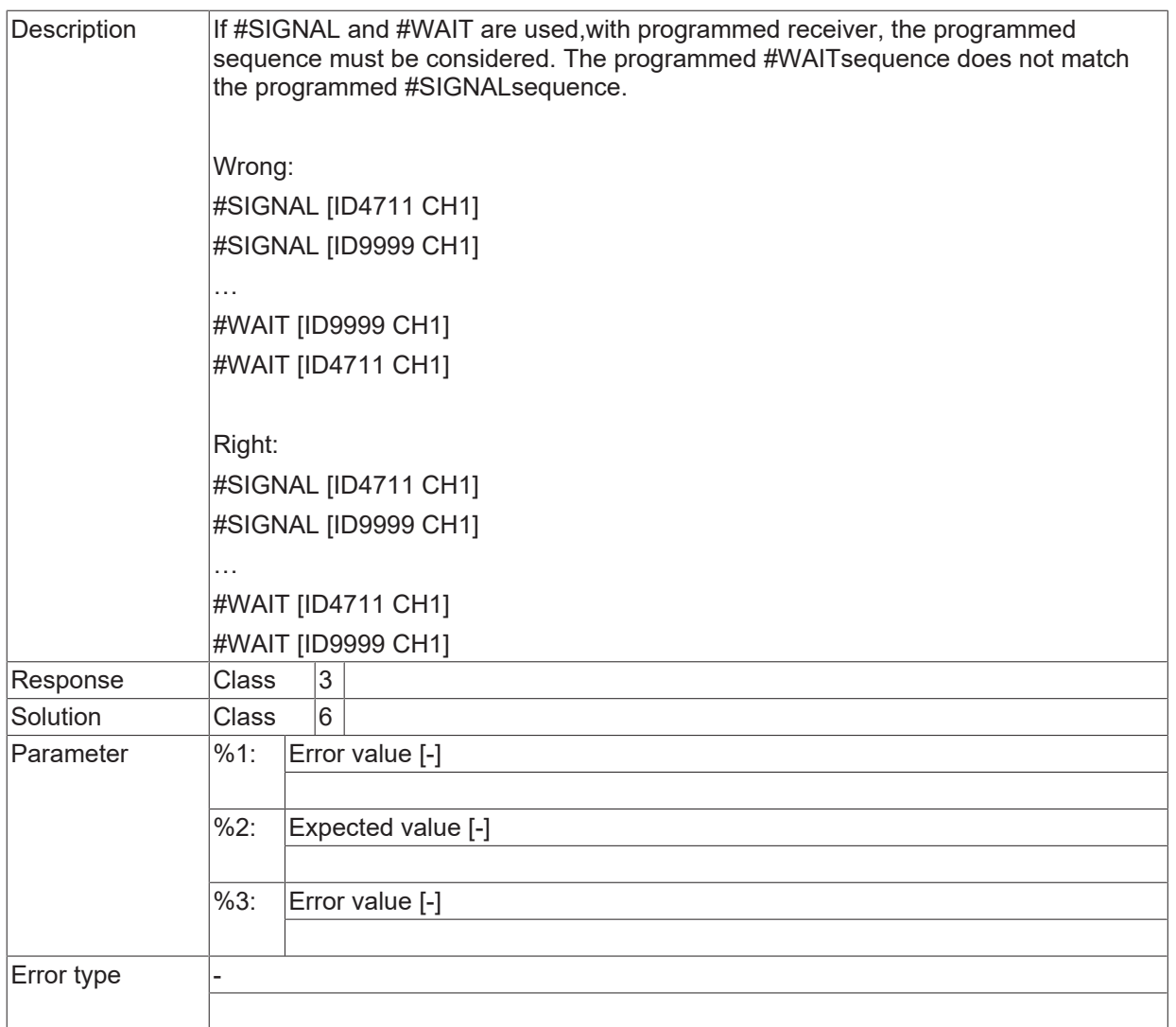

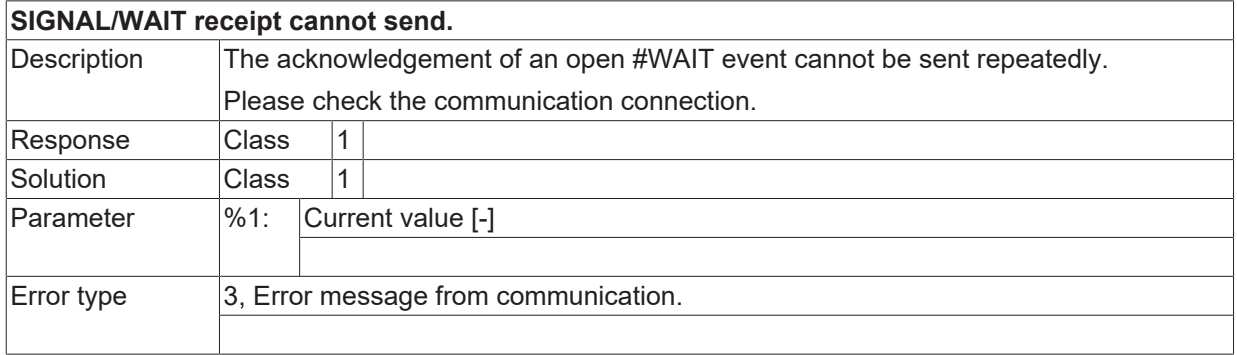

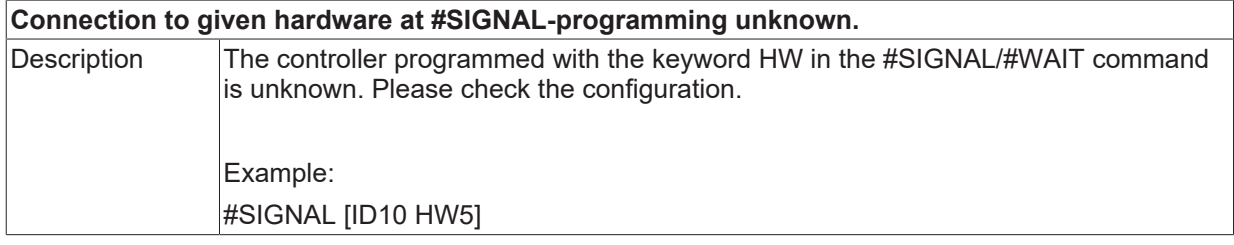

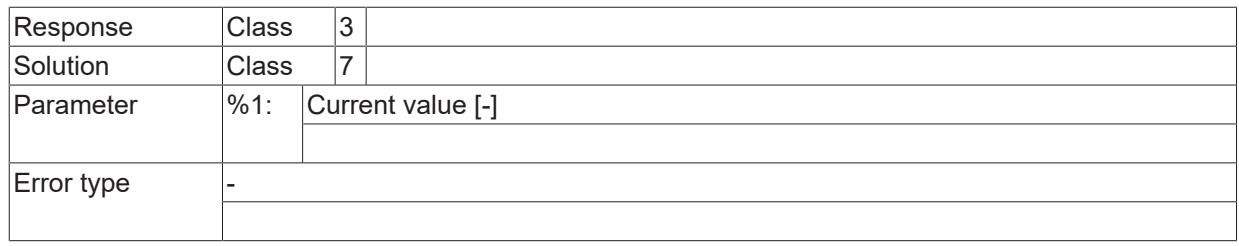

# **ID 250005**

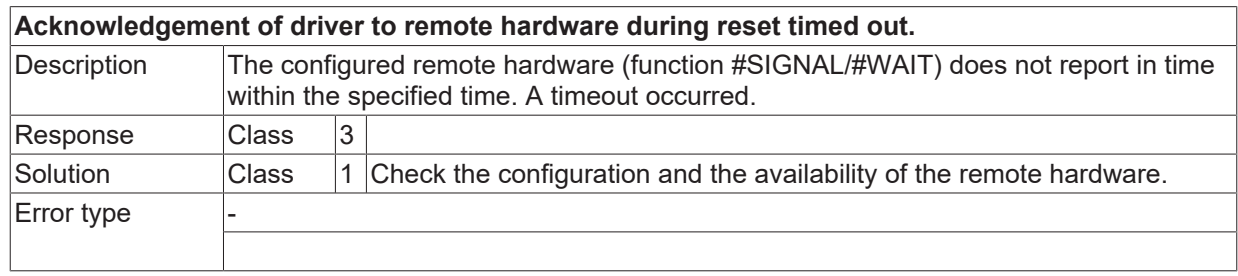

# **ID 250008**

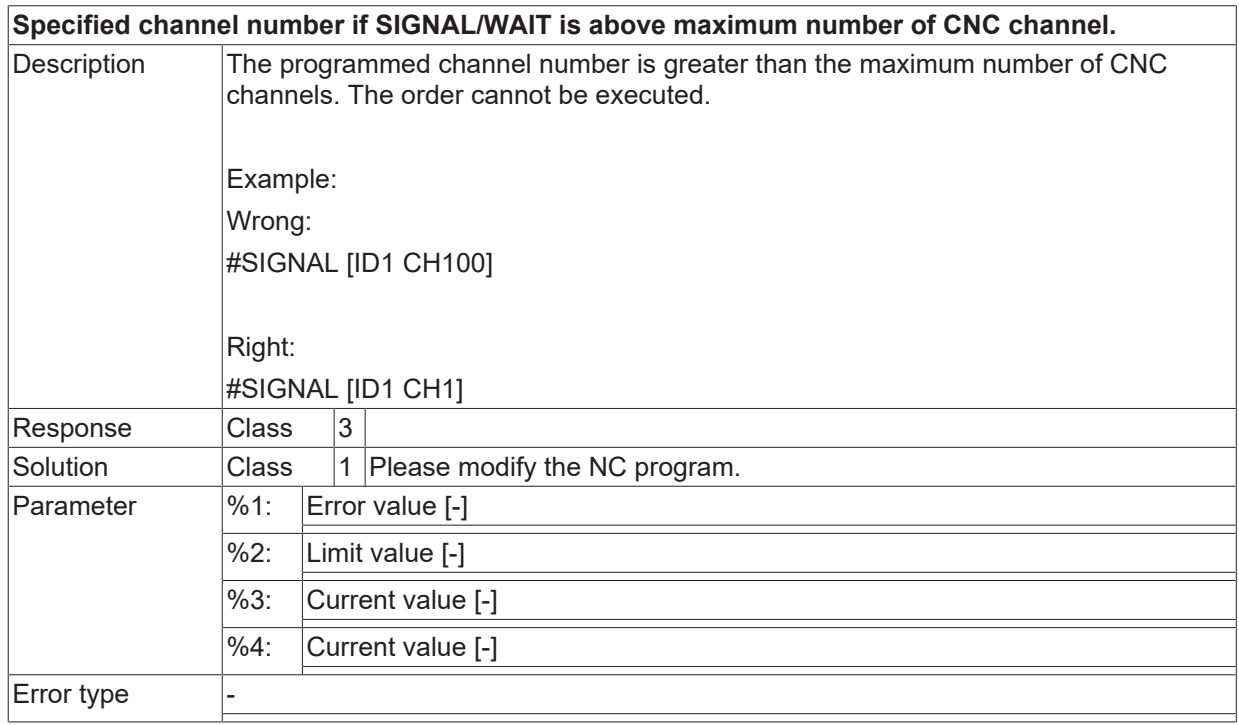

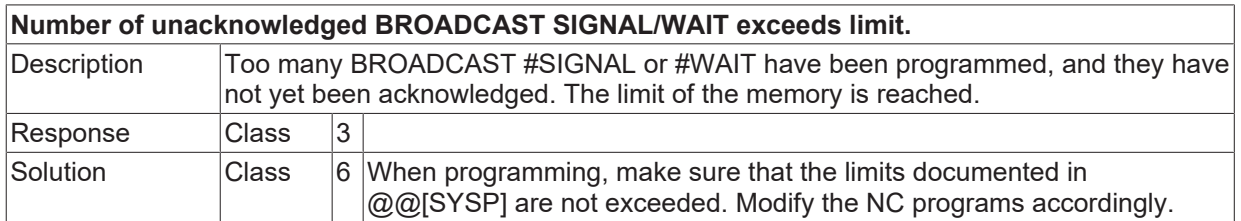

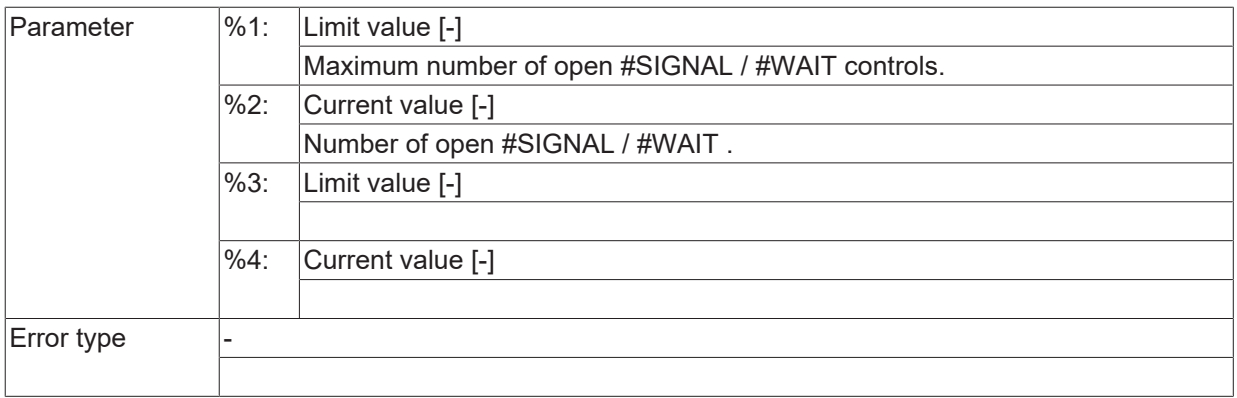

# **ID 250010 - 250012**

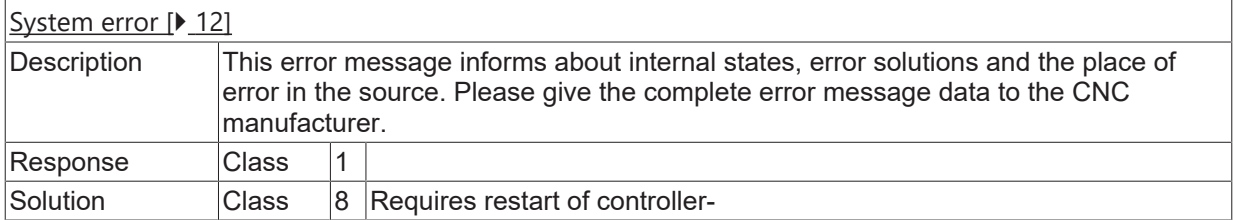

# **2.16.5 ID-range 260000-260249**

# **ID 260001**

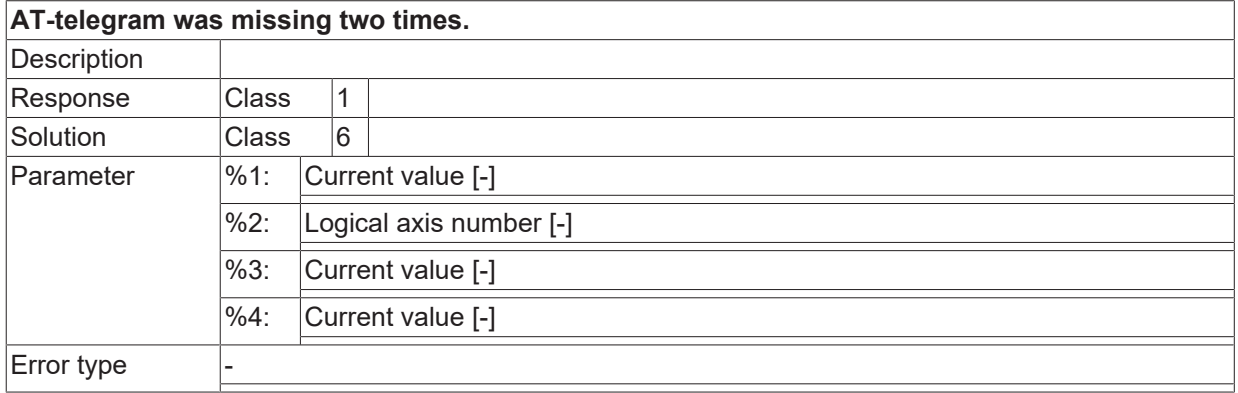

# **ID 260002**

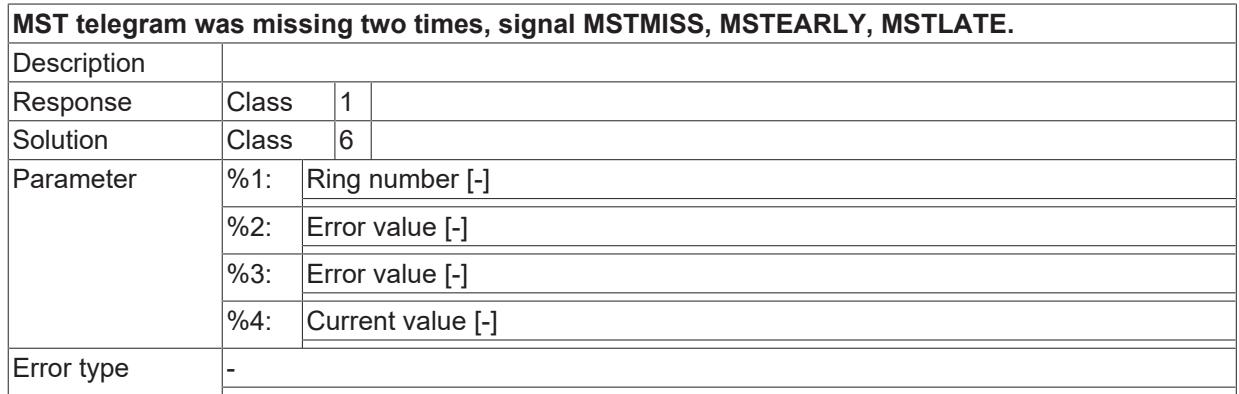

# **ID 260003**

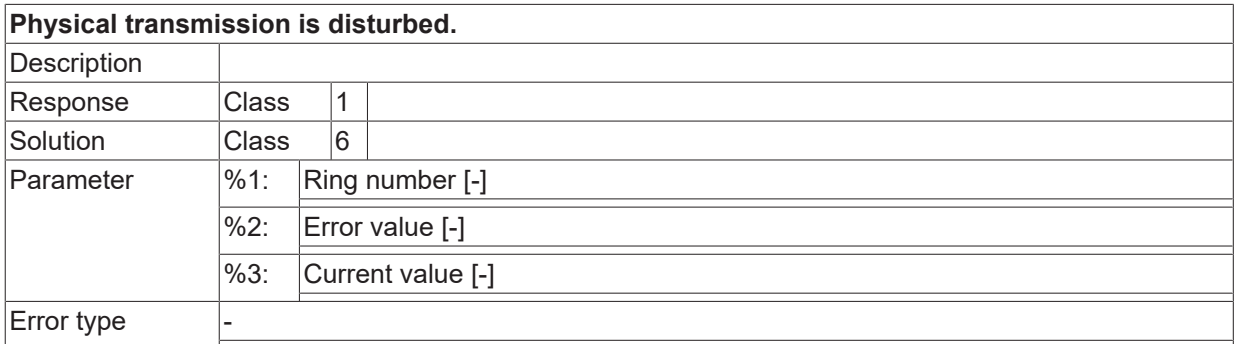

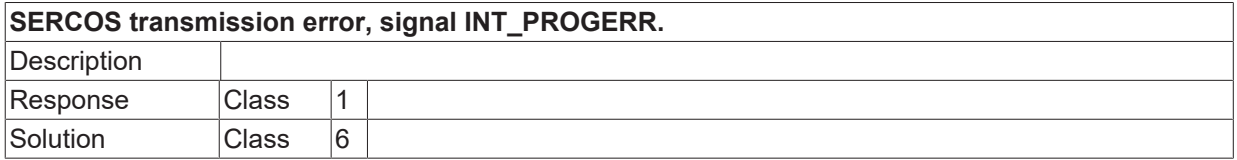

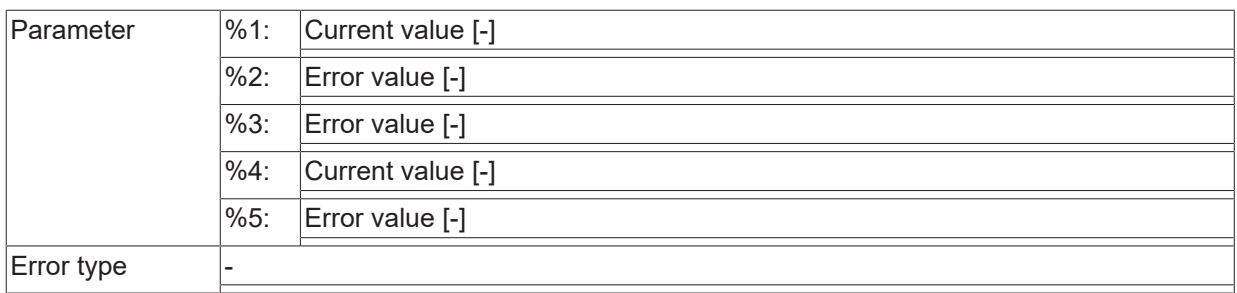

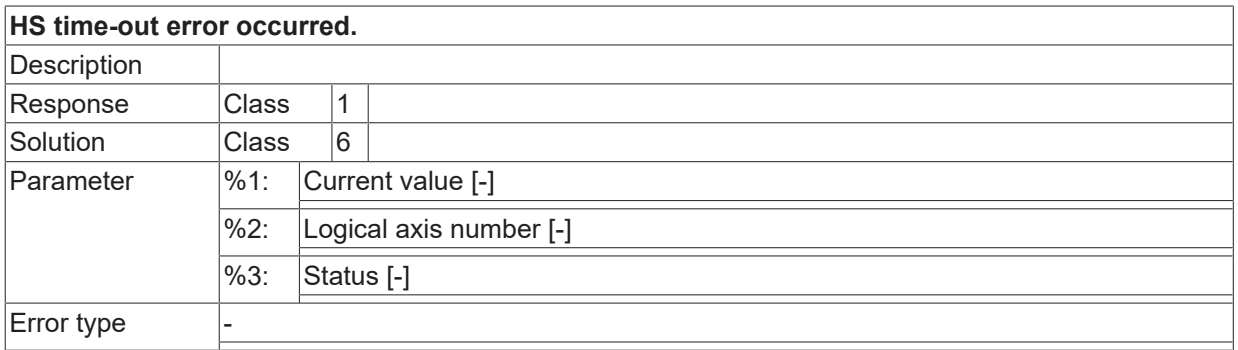

# **ID 260007**

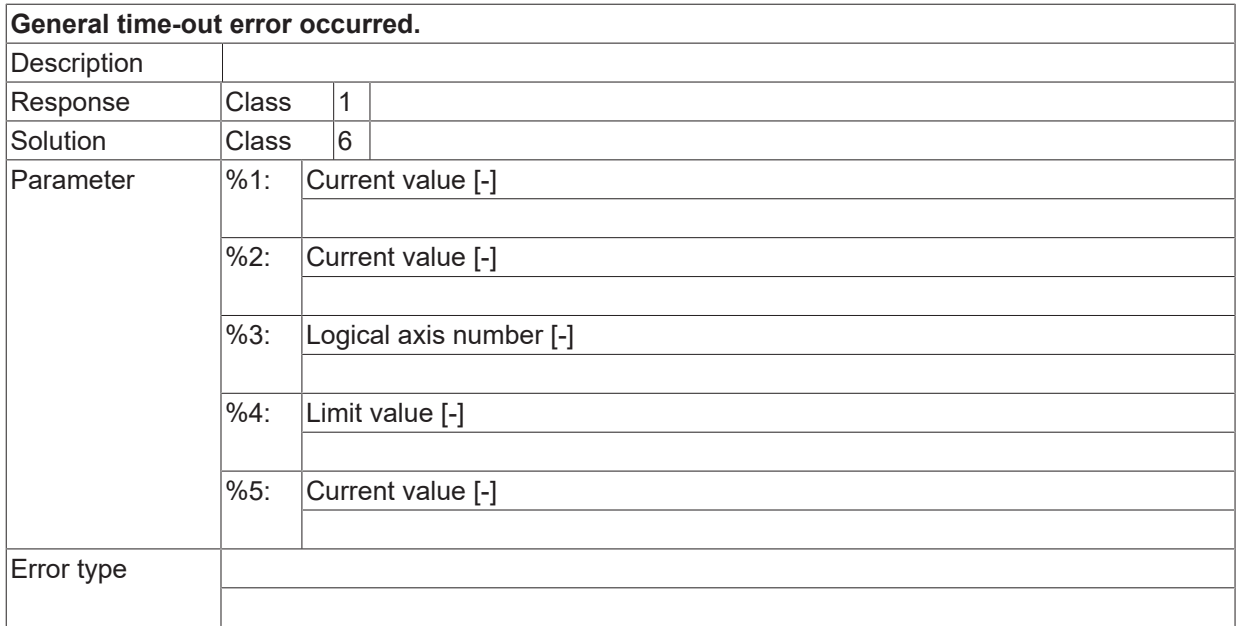

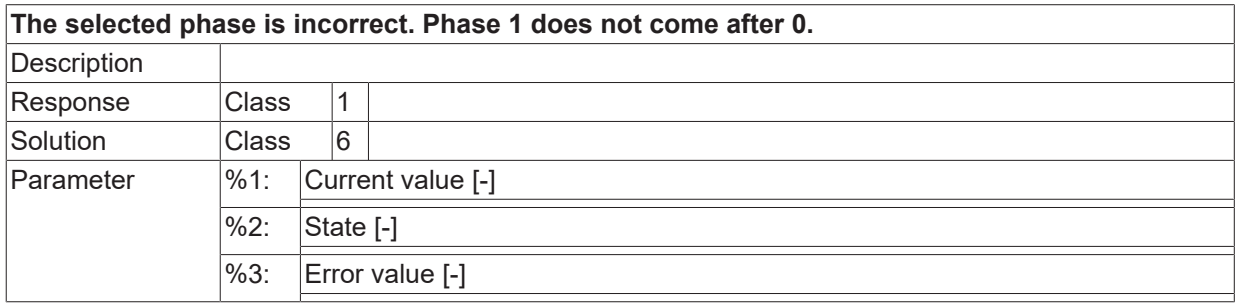

Error type

### **ID 260009**

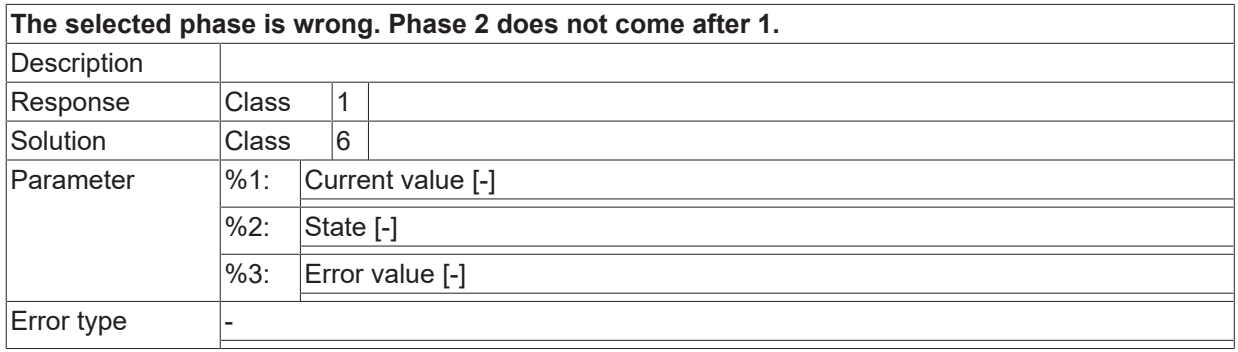

#### **ID 260010**

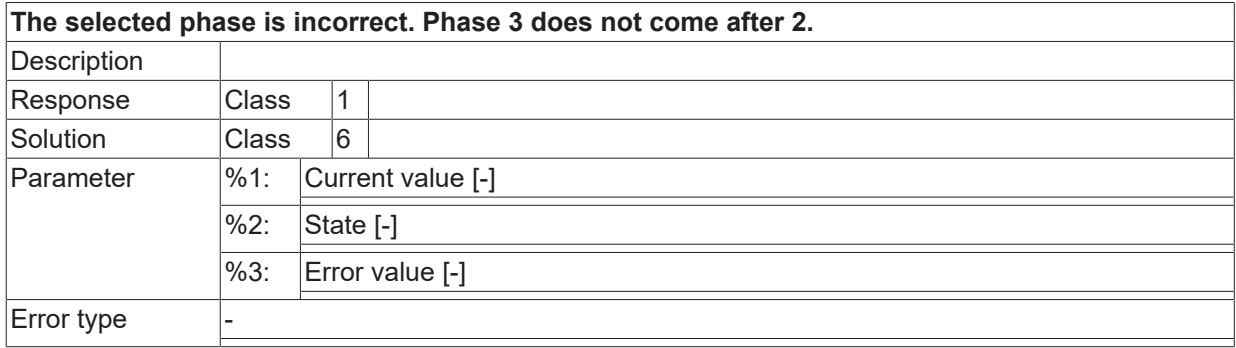

## **ID 260011**

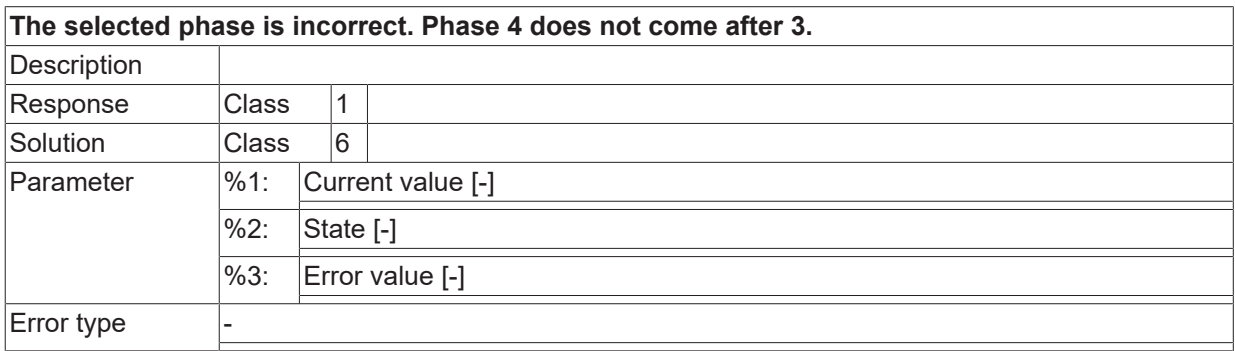

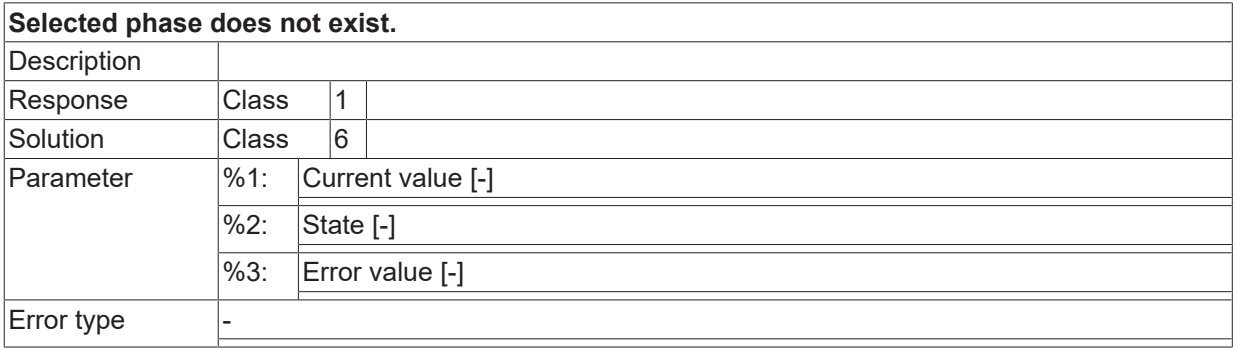

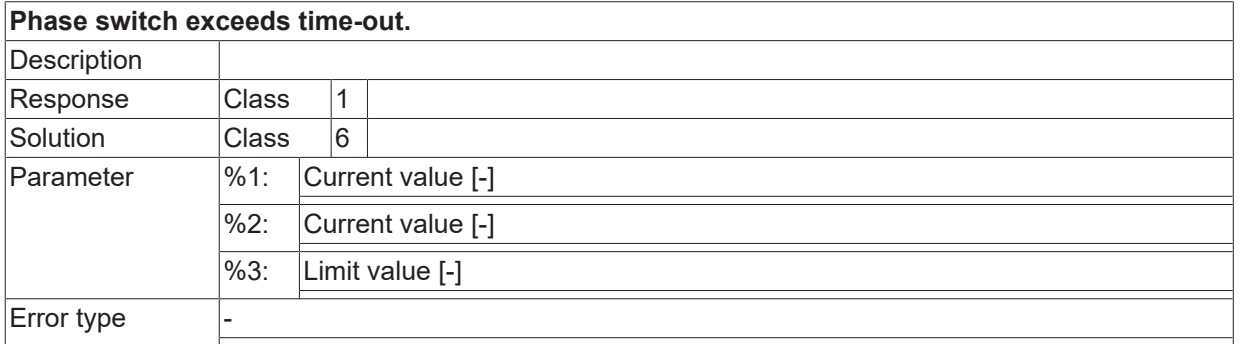

# **ID 260016**

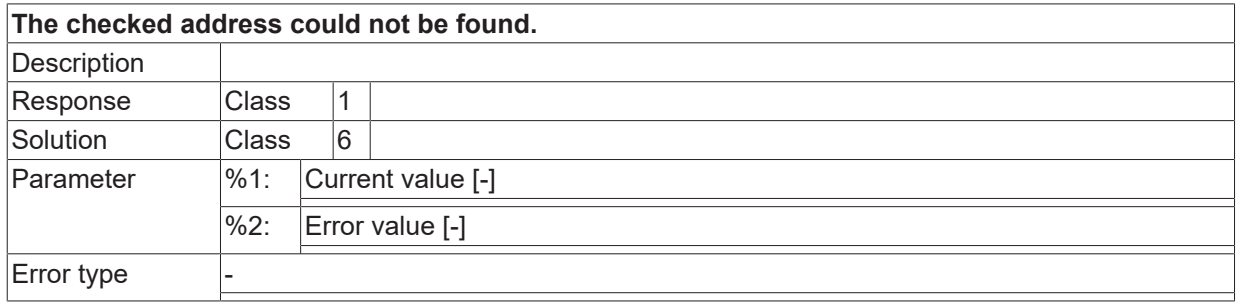

# **ID 260017**

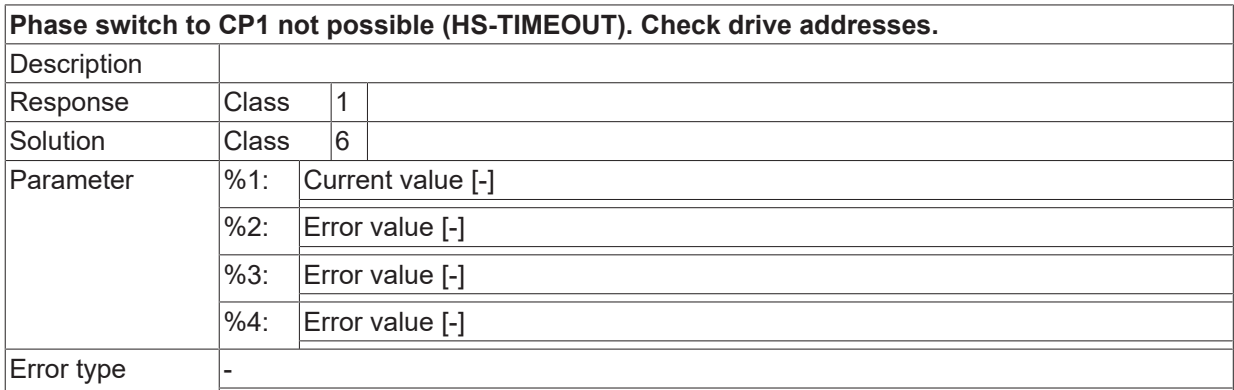

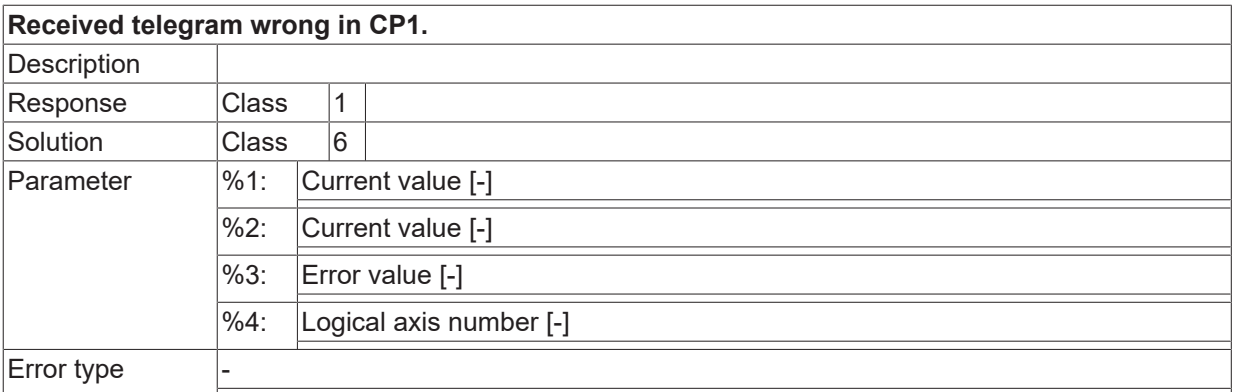

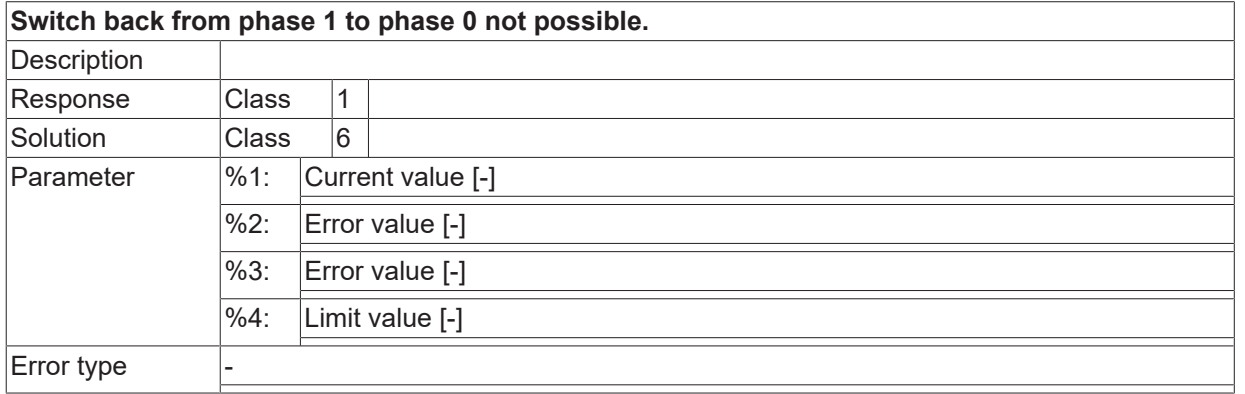

#### **ID 260020**

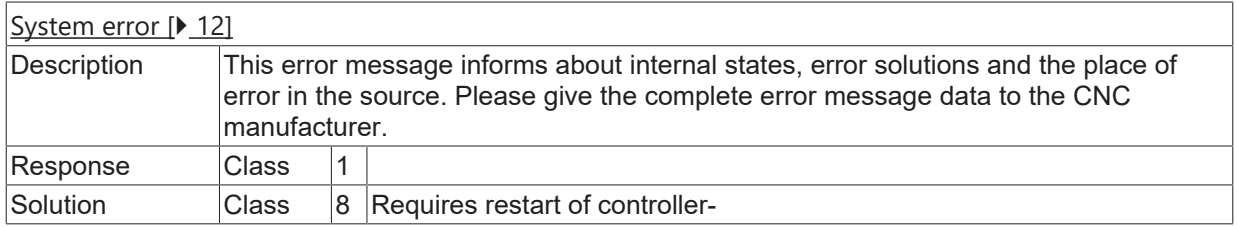

# **ID 260022**

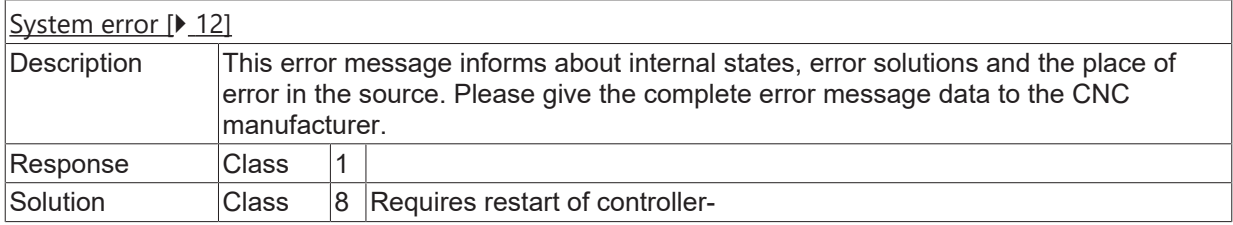

# **ID 260025**

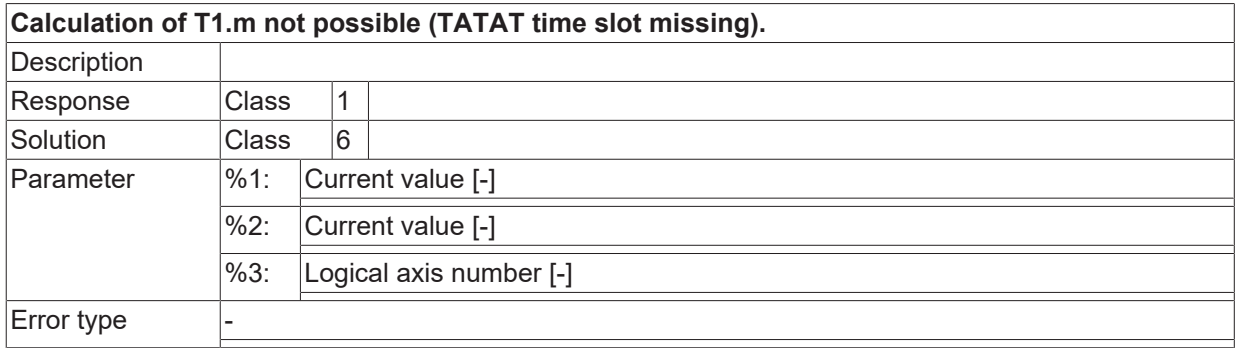

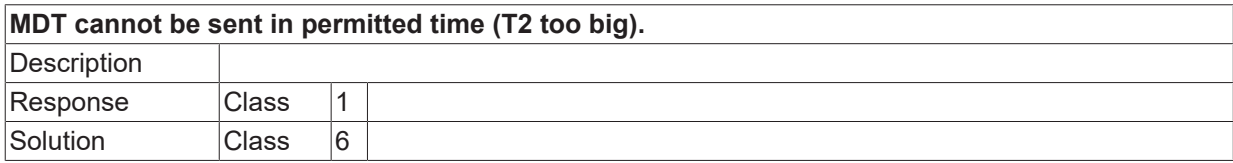

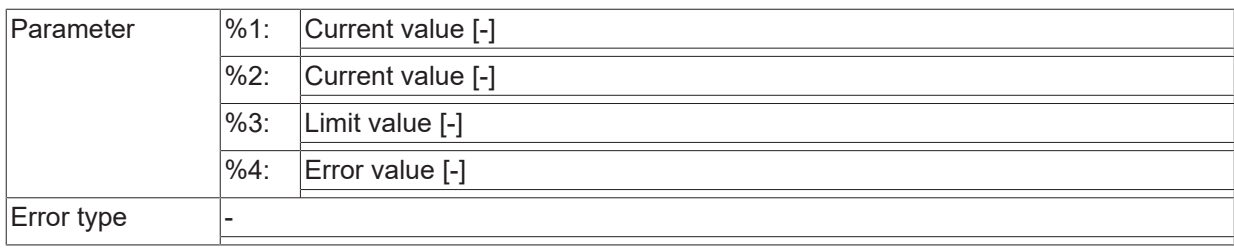

# **ID 260028 - 260030**

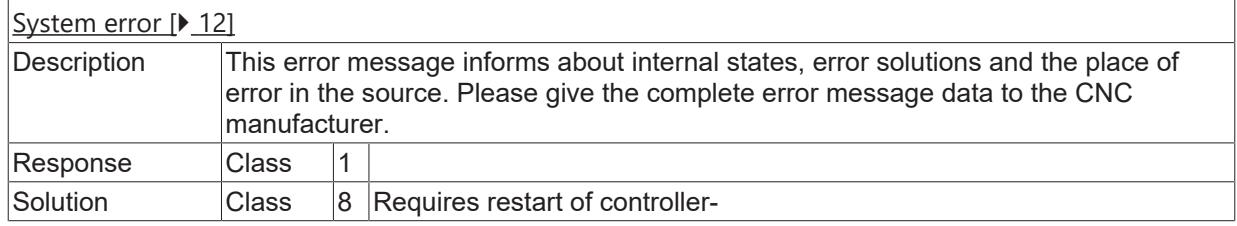

# **ID 260031**

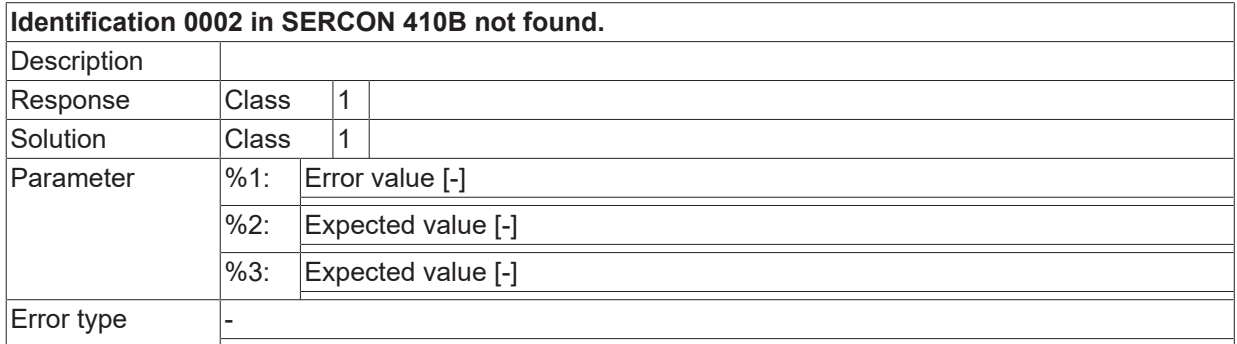

# **ID 260032**

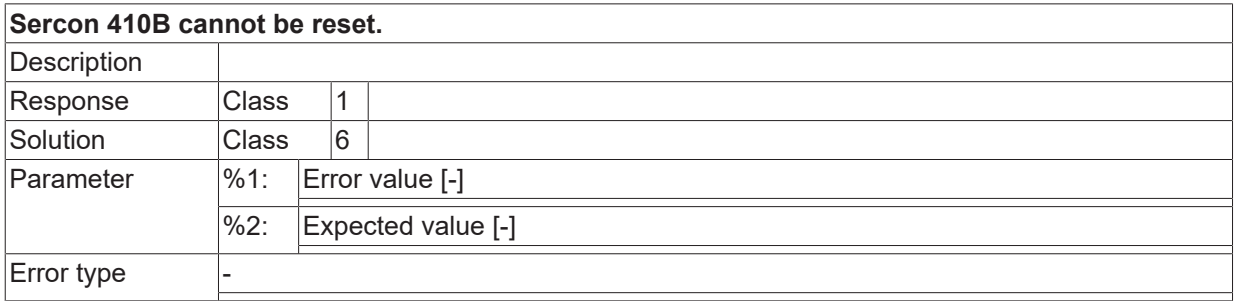

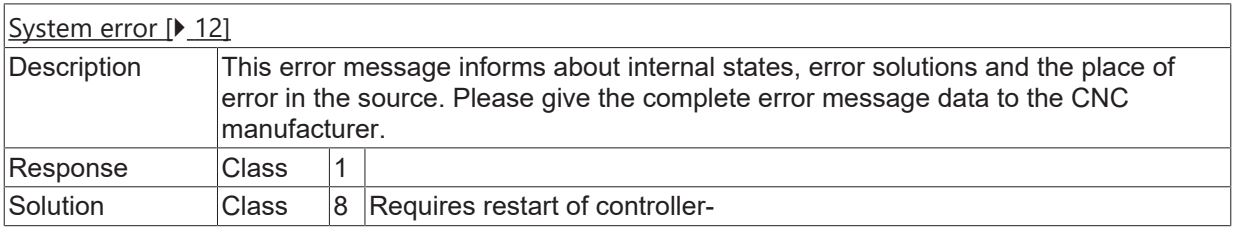

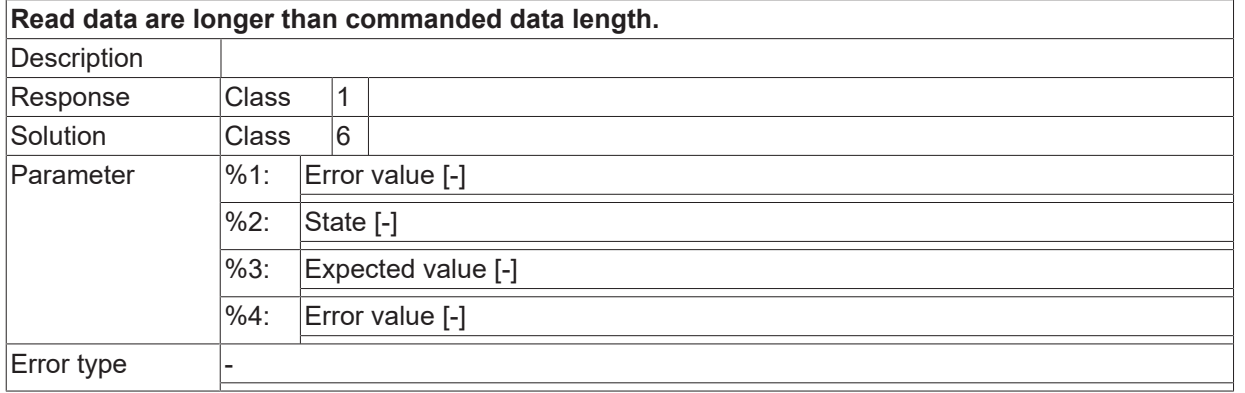

#### **ID 260035**

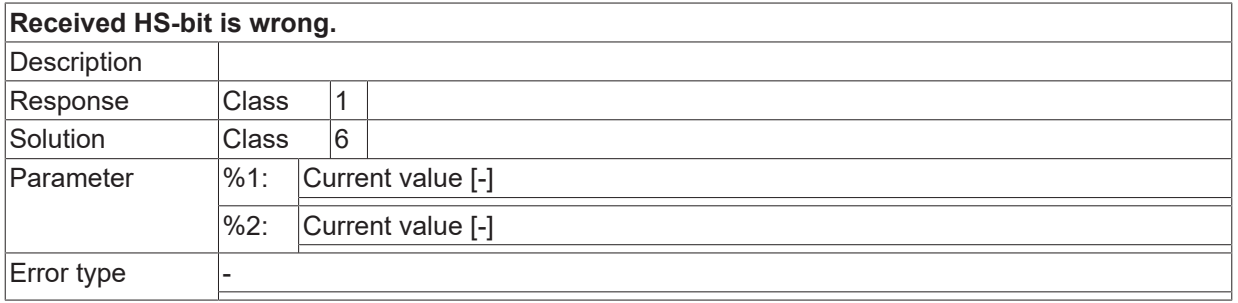

# **ID 260036**

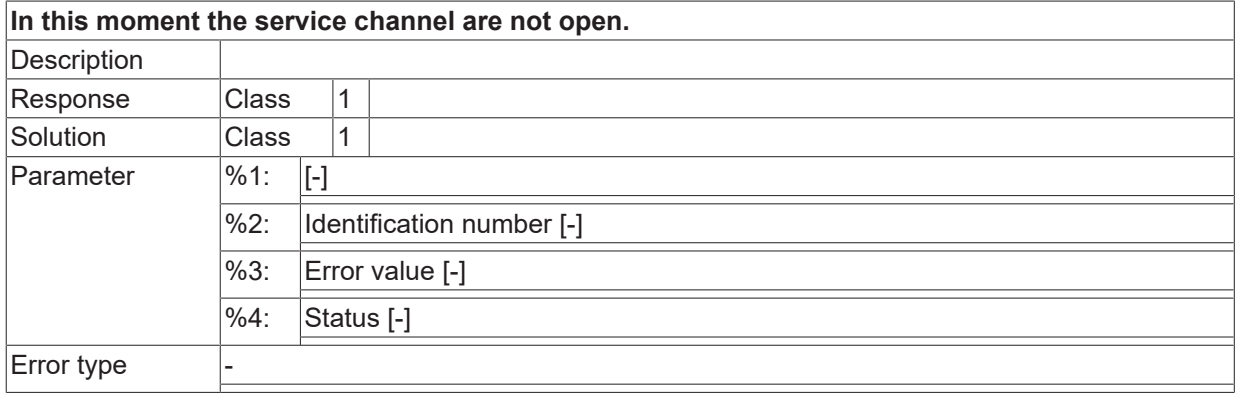

#### **ID 260037**

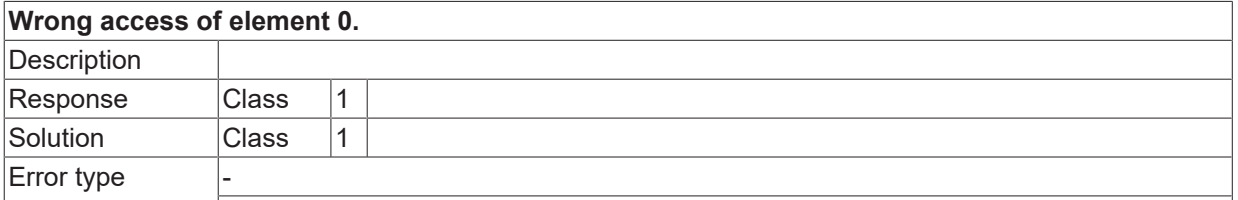

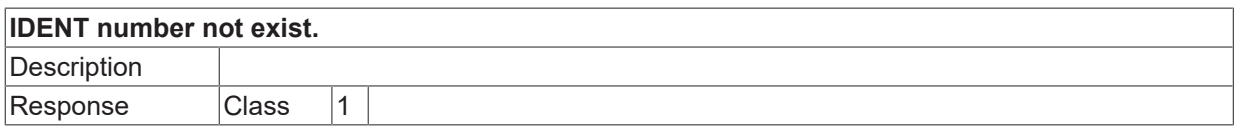

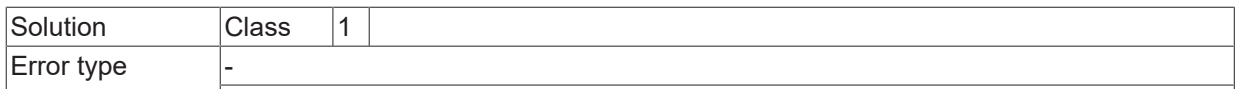

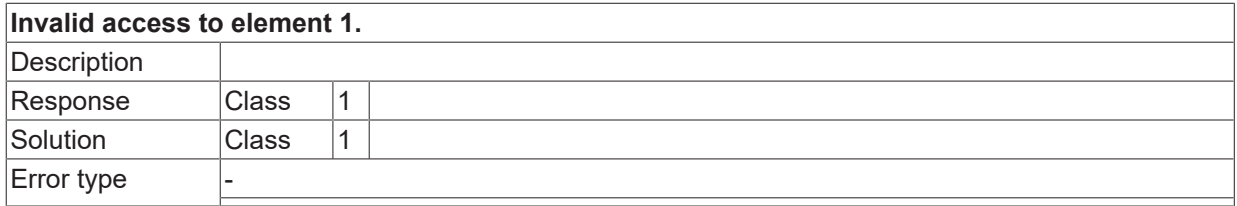

## **ID 260040**

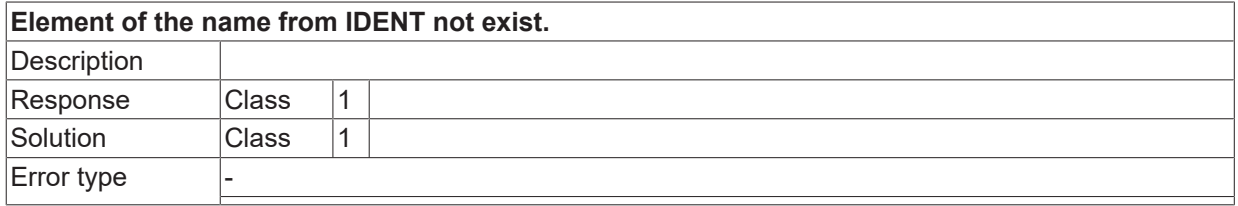

# **ID 260041**

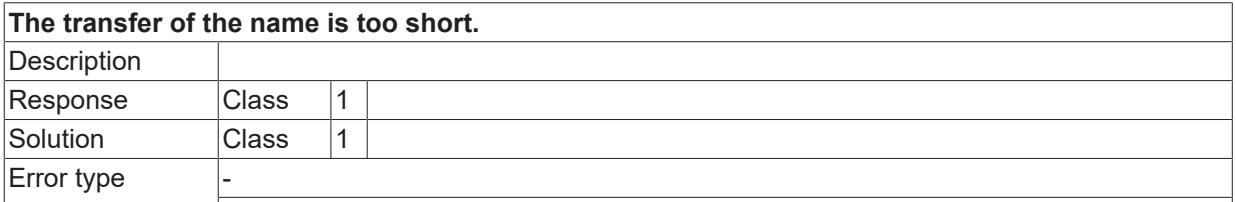

# **ID 260042**

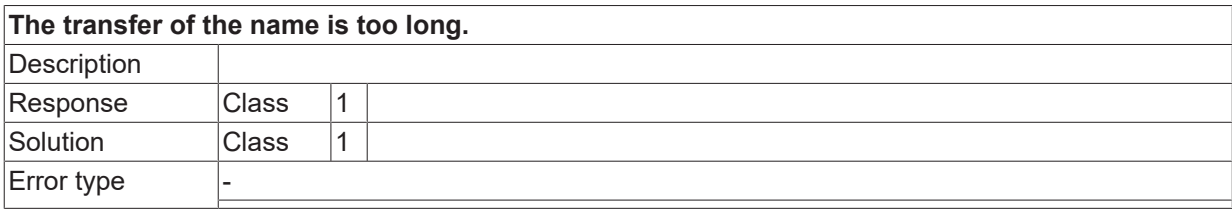

# **ID 260043**

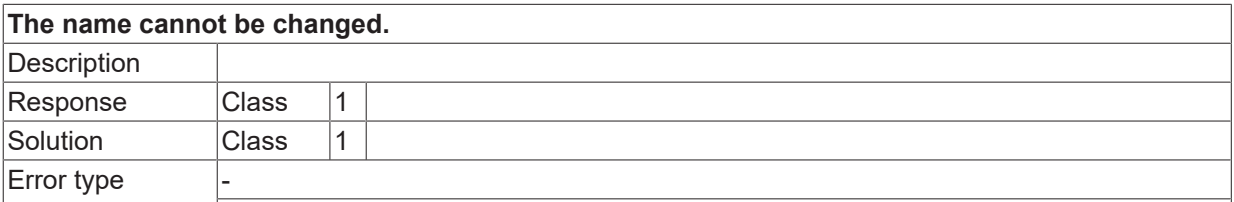

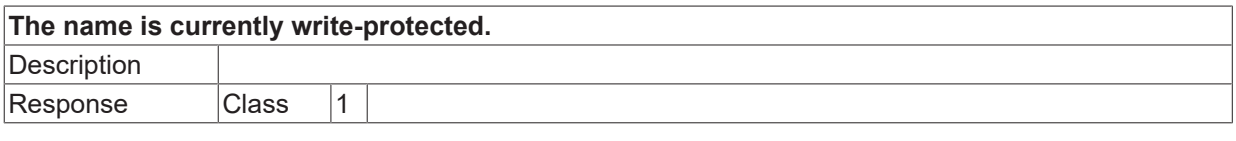

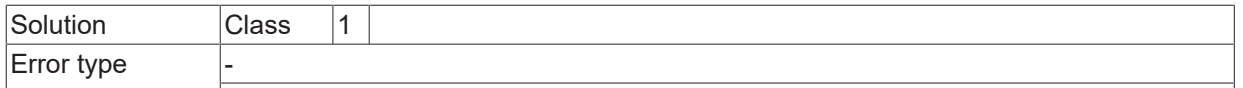

## **ID 260045**

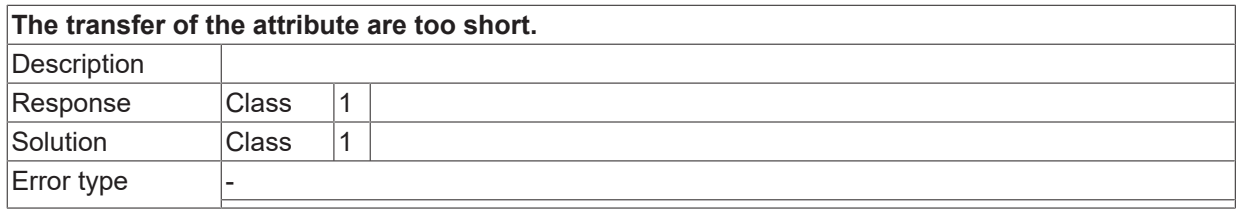

## **ID 260046**

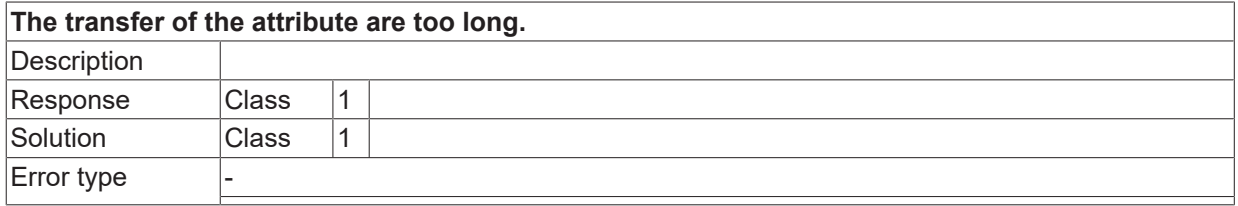

# **ID 260047**

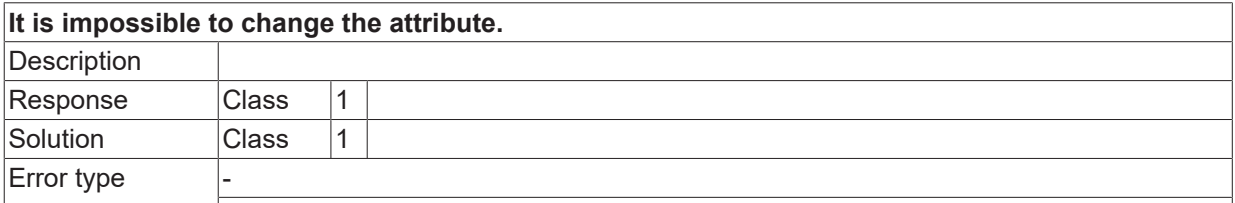

#### **ID 260048**

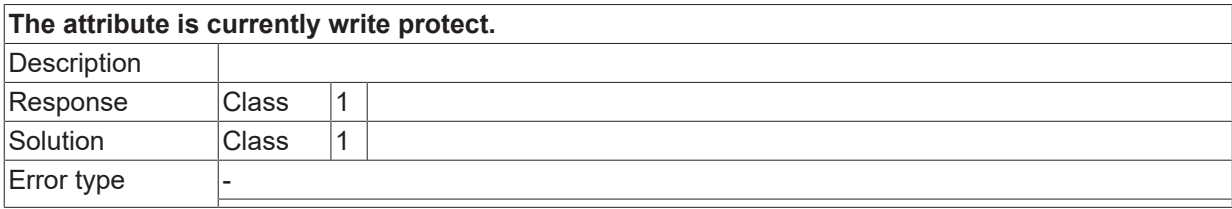

## **ID 260049**

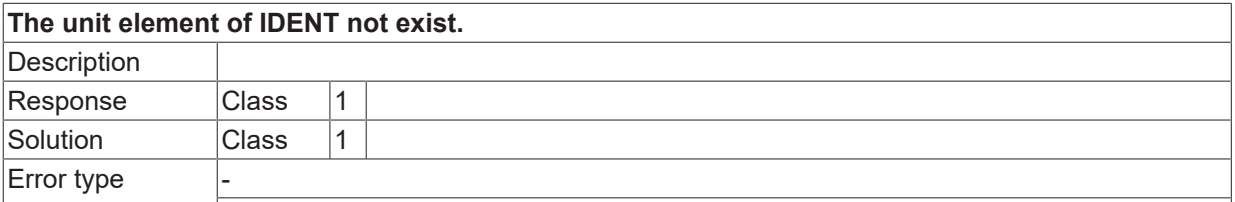

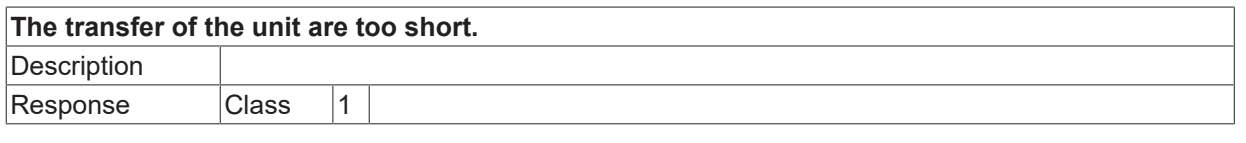

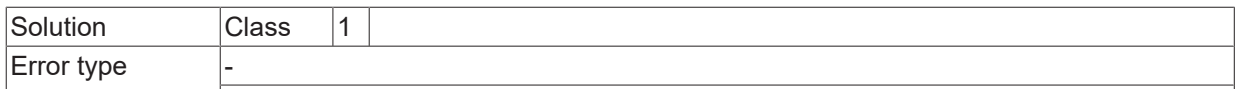

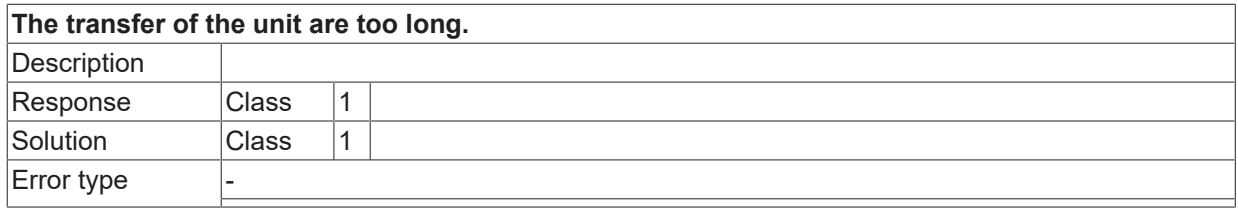

# **ID 260052**

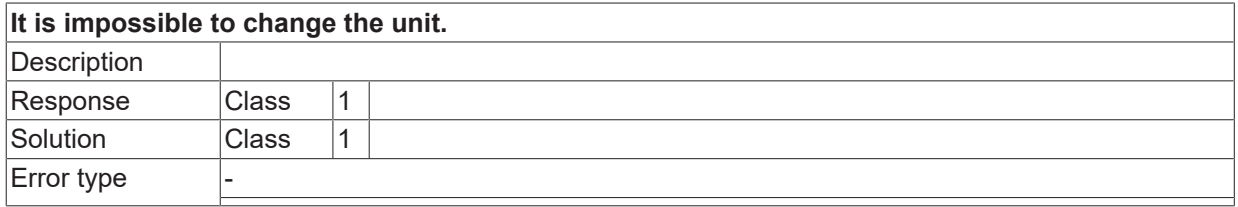

# **ID 260053**

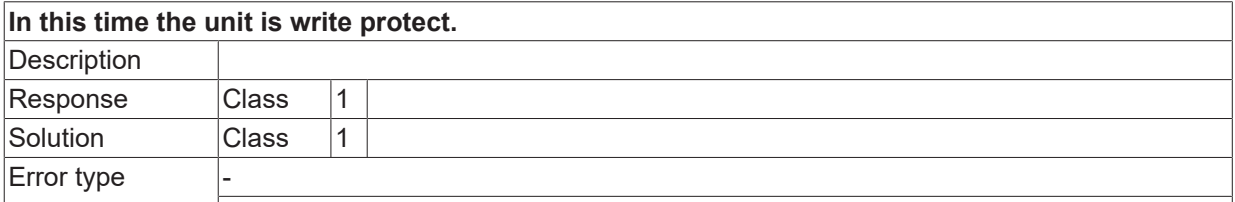

#### **ID 260054**

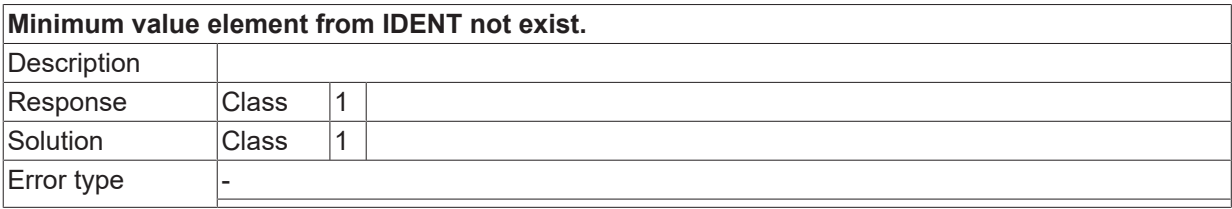

# **ID 260055**

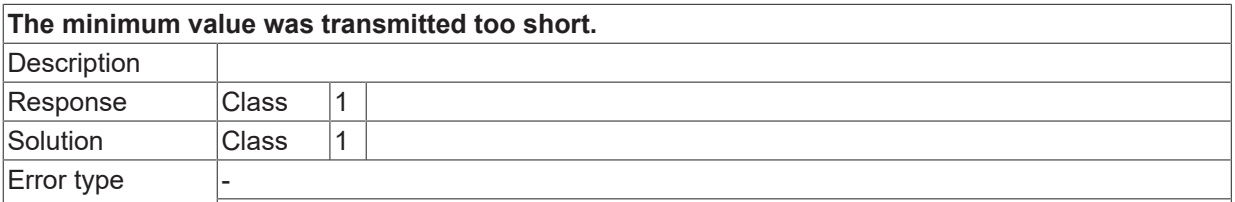

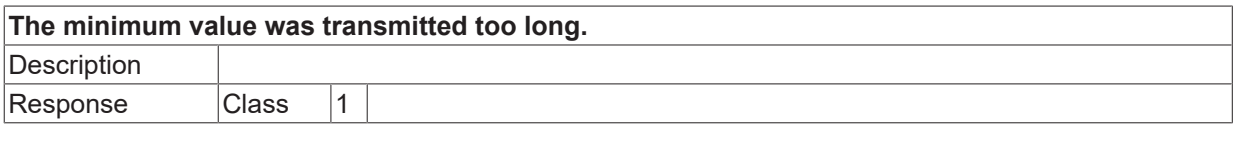

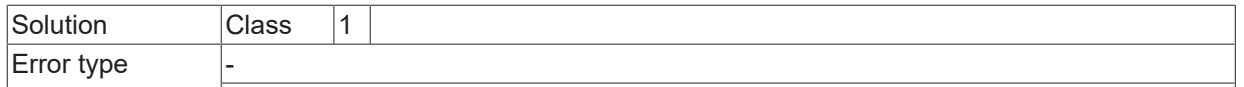

## **ID 260057**

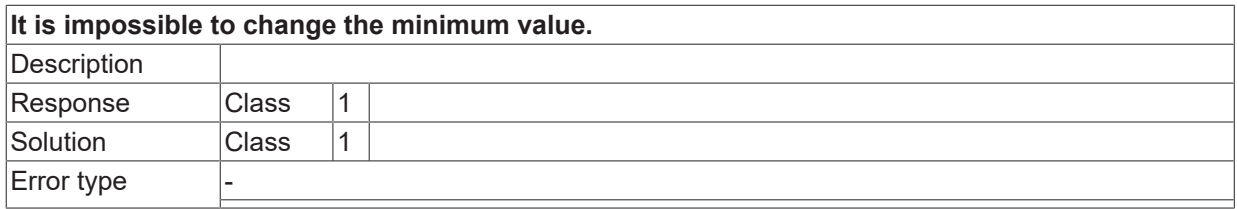

## **ID 260058**

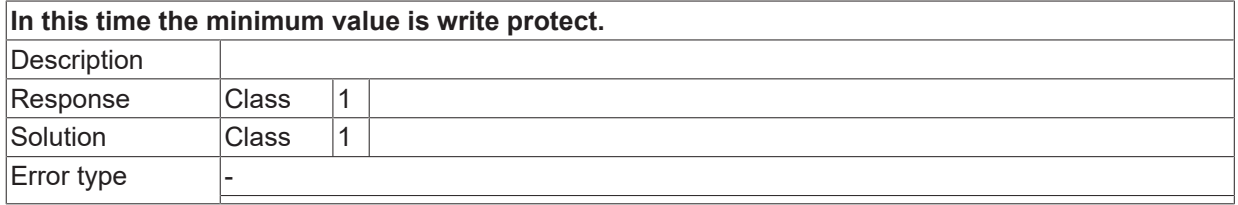

# **ID 260059**

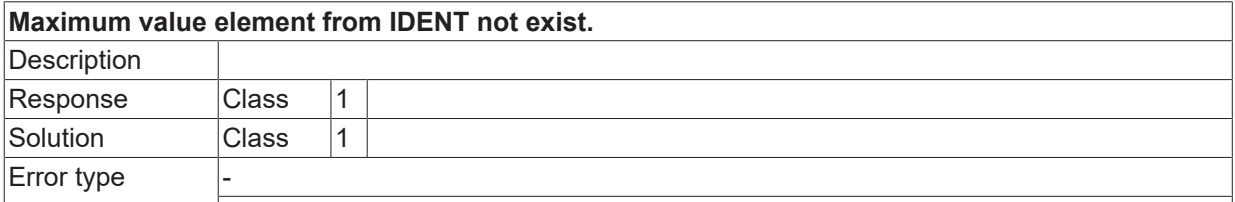

# **ID 260060**

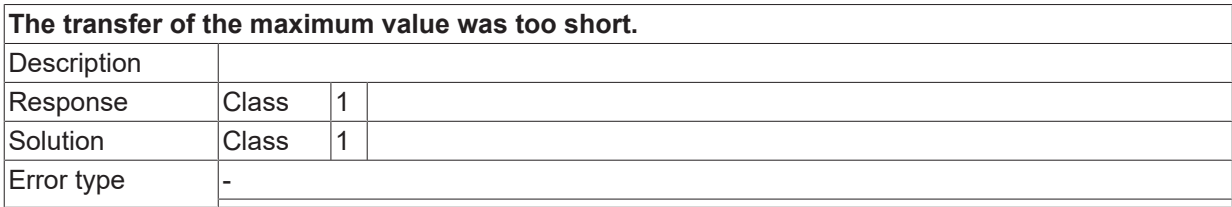

## **ID 260062**

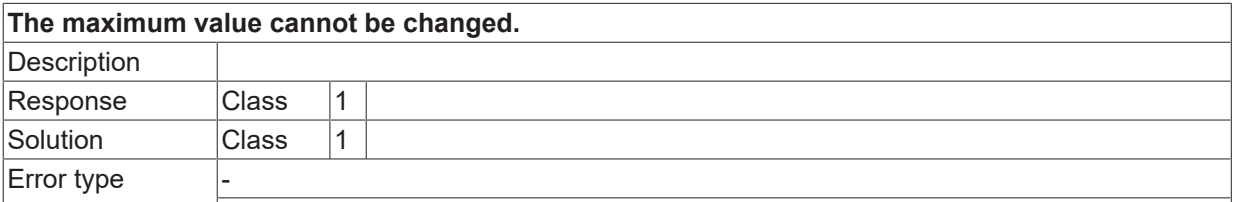

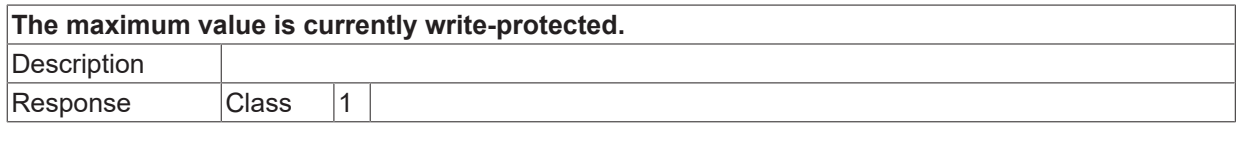

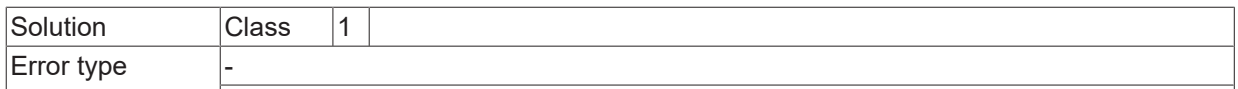

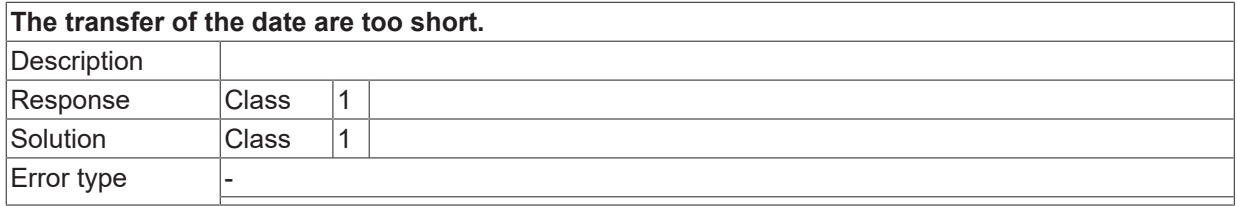

# **ID 260065**

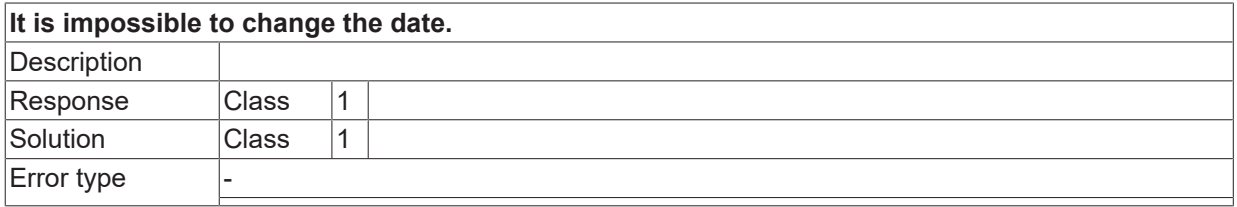

# **ID 260066**

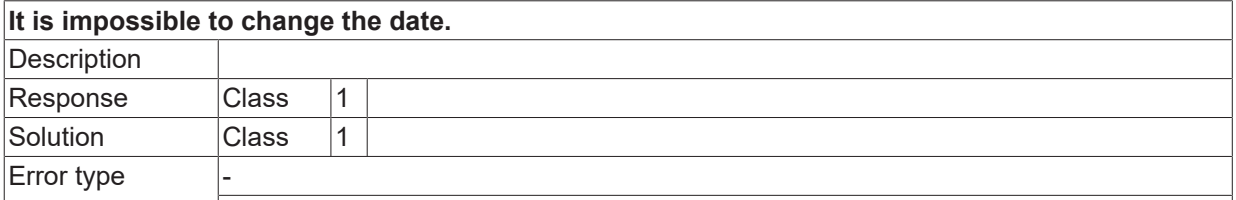

# **ID 260067**

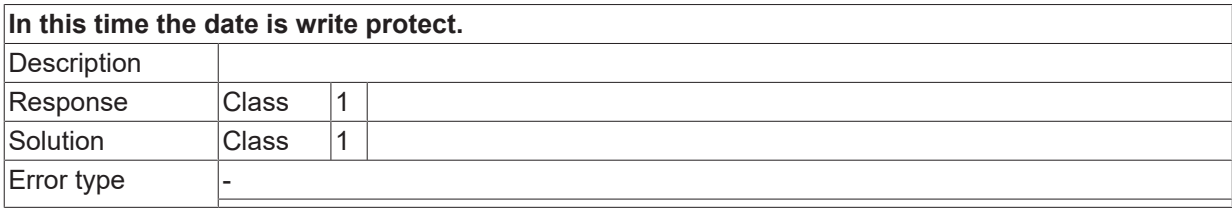

## **ID 260068**

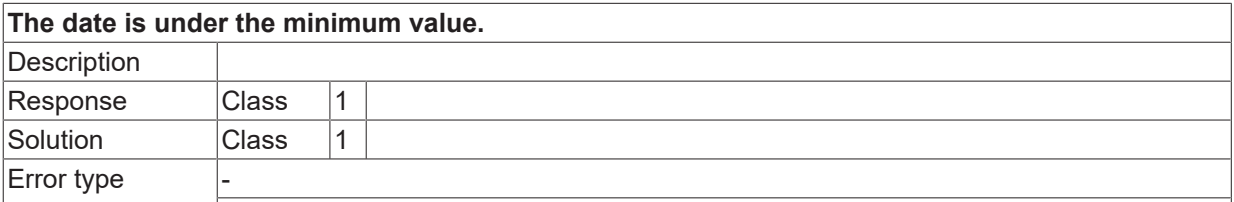

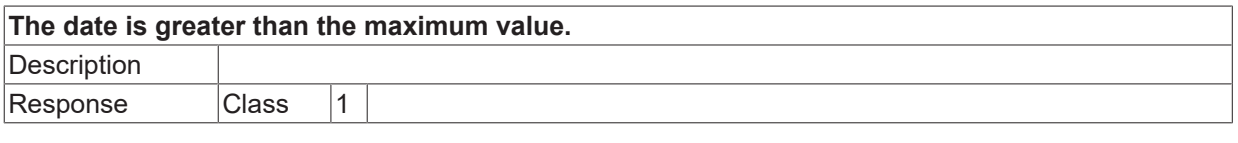

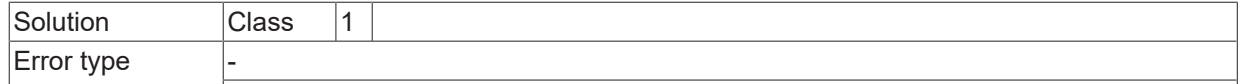

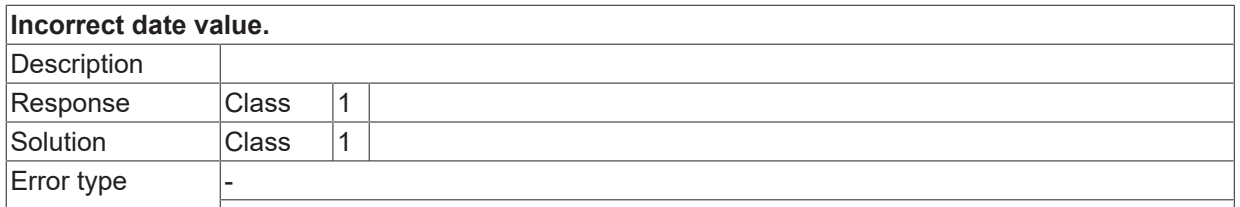

## **ID 260071**

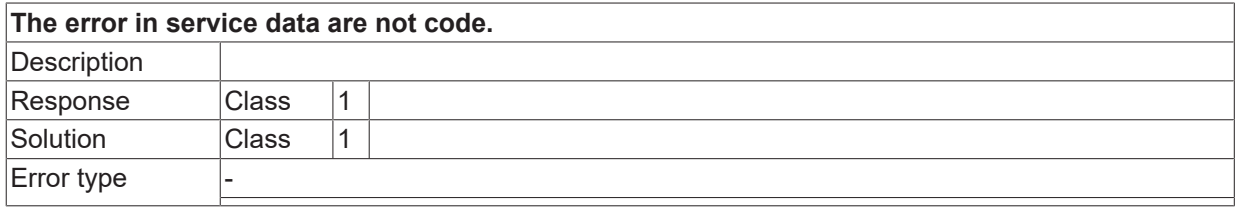

# **ID 260074**

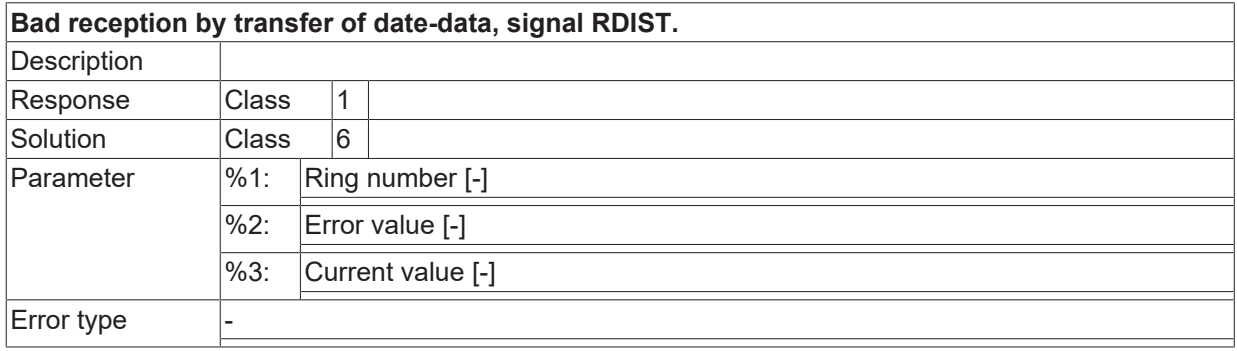

## **ID 260075**

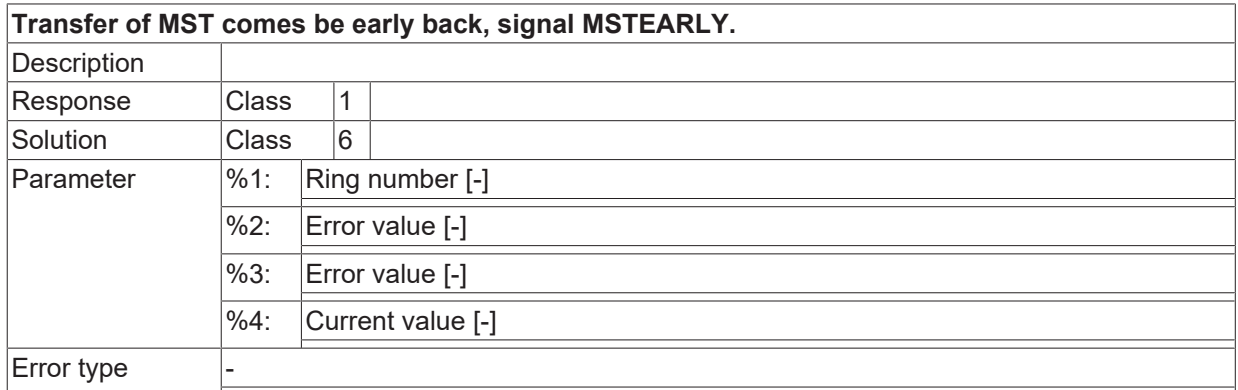

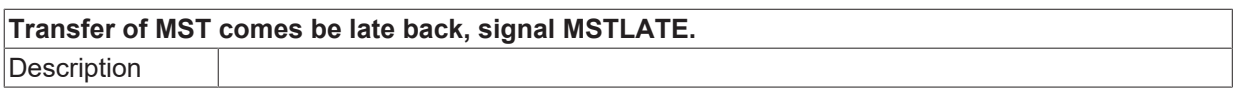

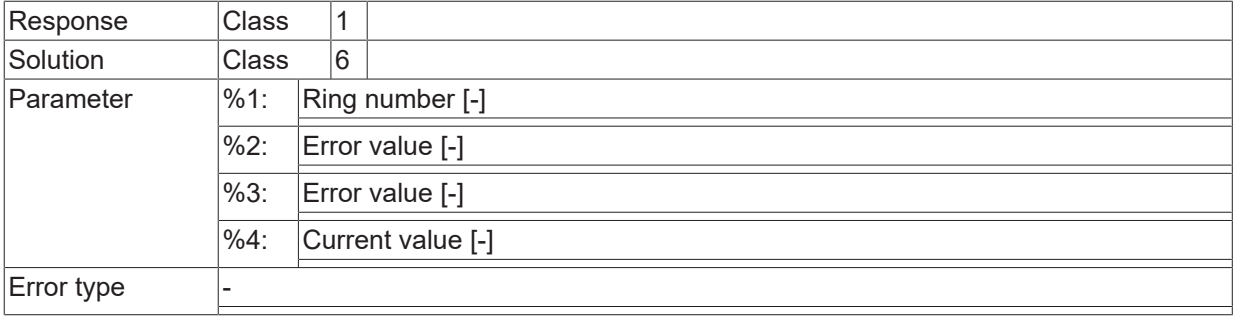

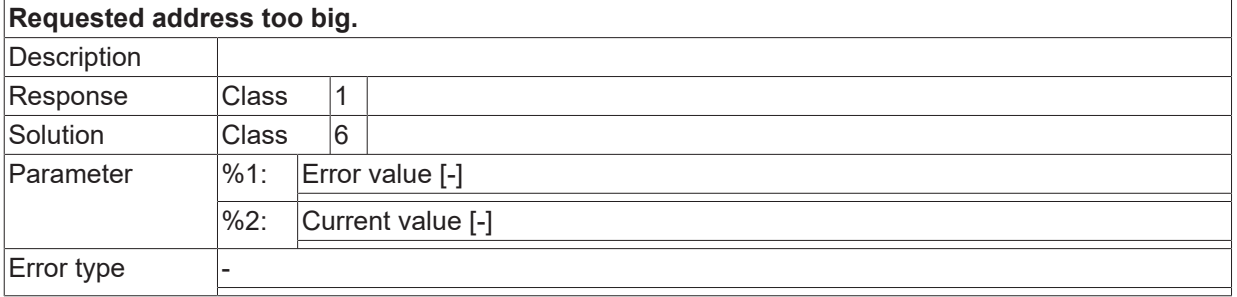

# **ID 260078**

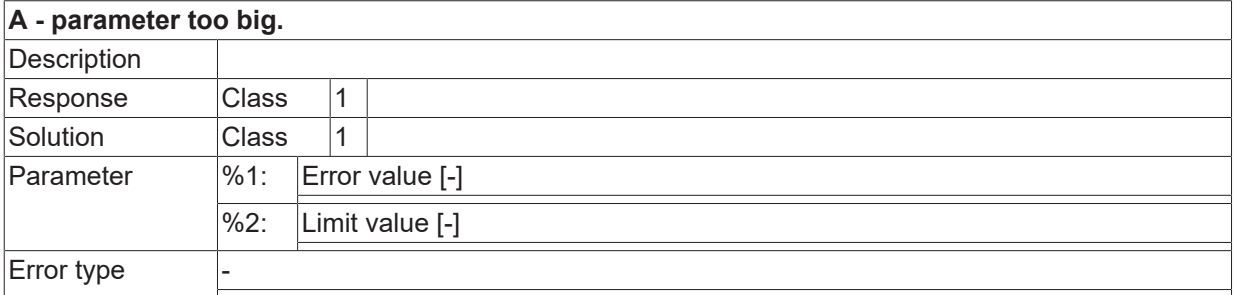

# **ID 260079**

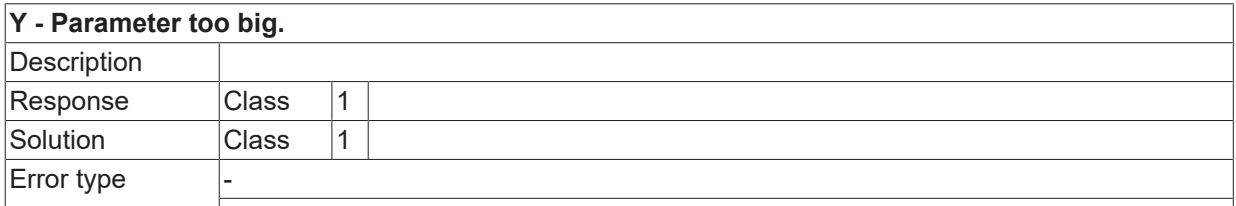

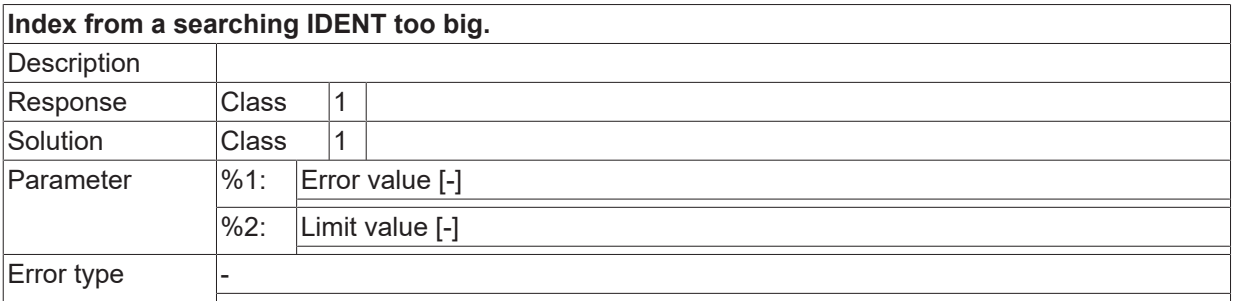

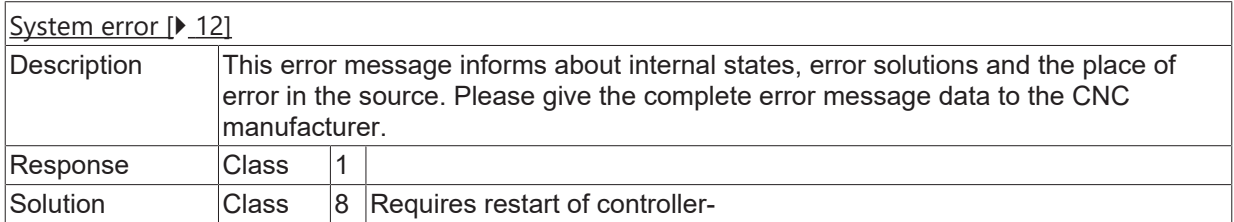

# **ID 260082**

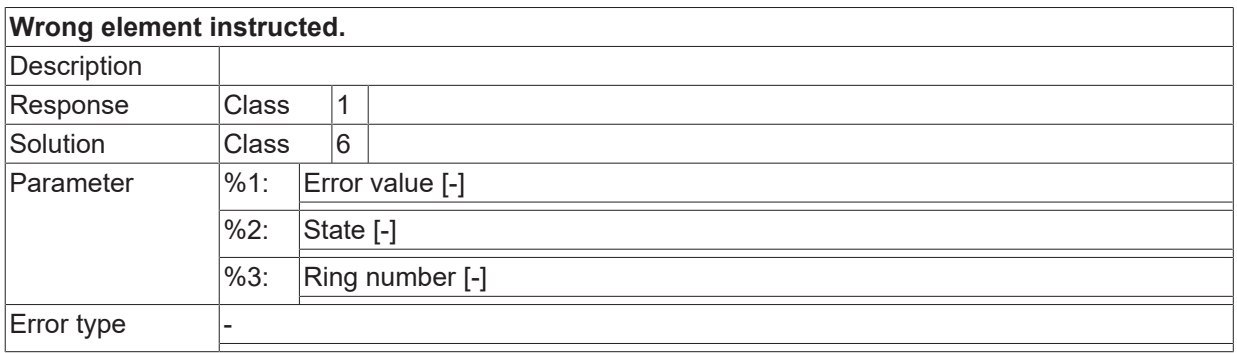

## **ID 260083**

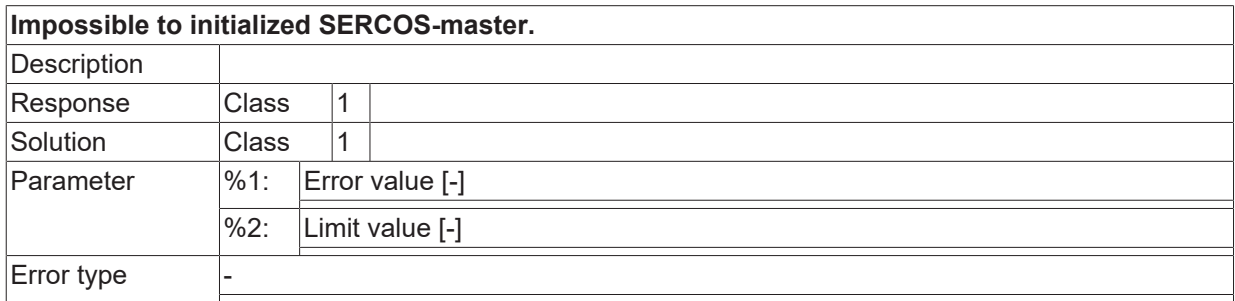

# **ID 260084**

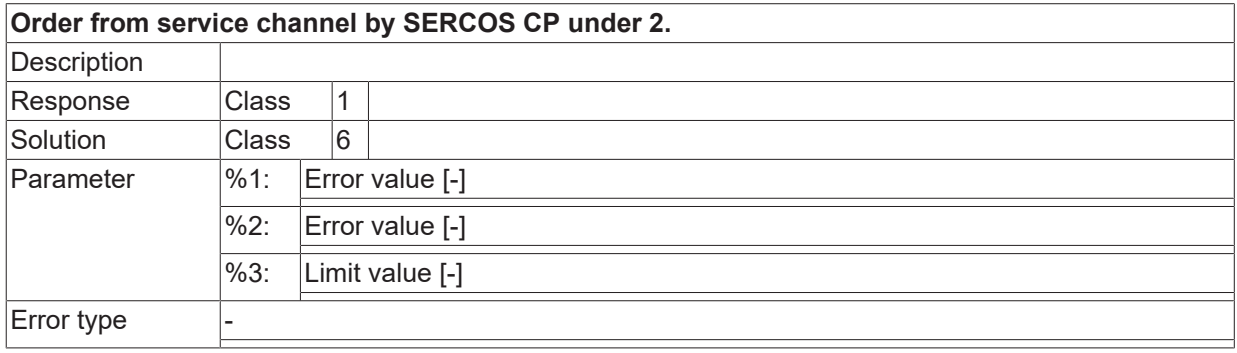

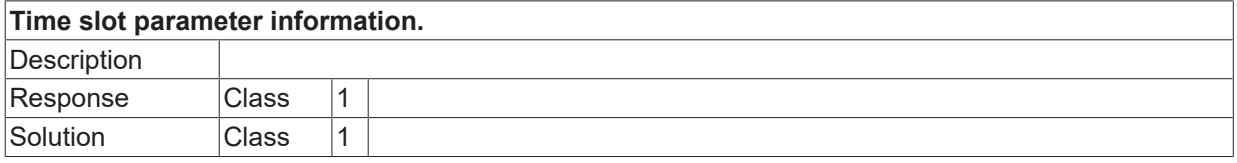

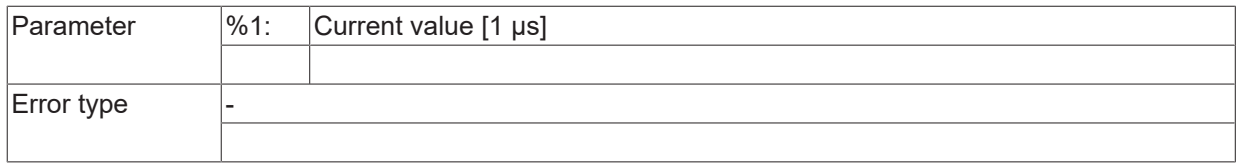

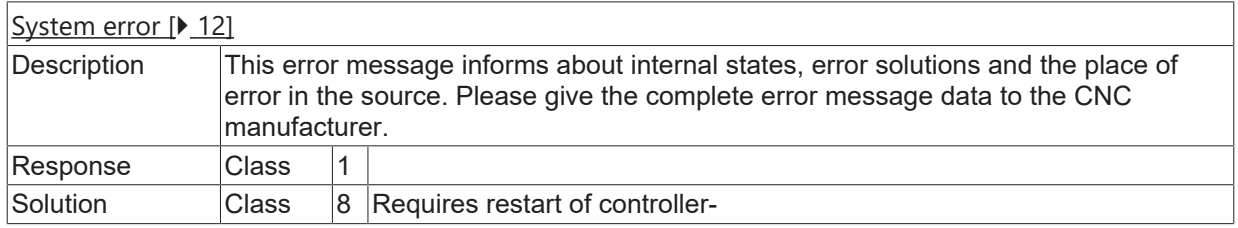

# **ID 260089**

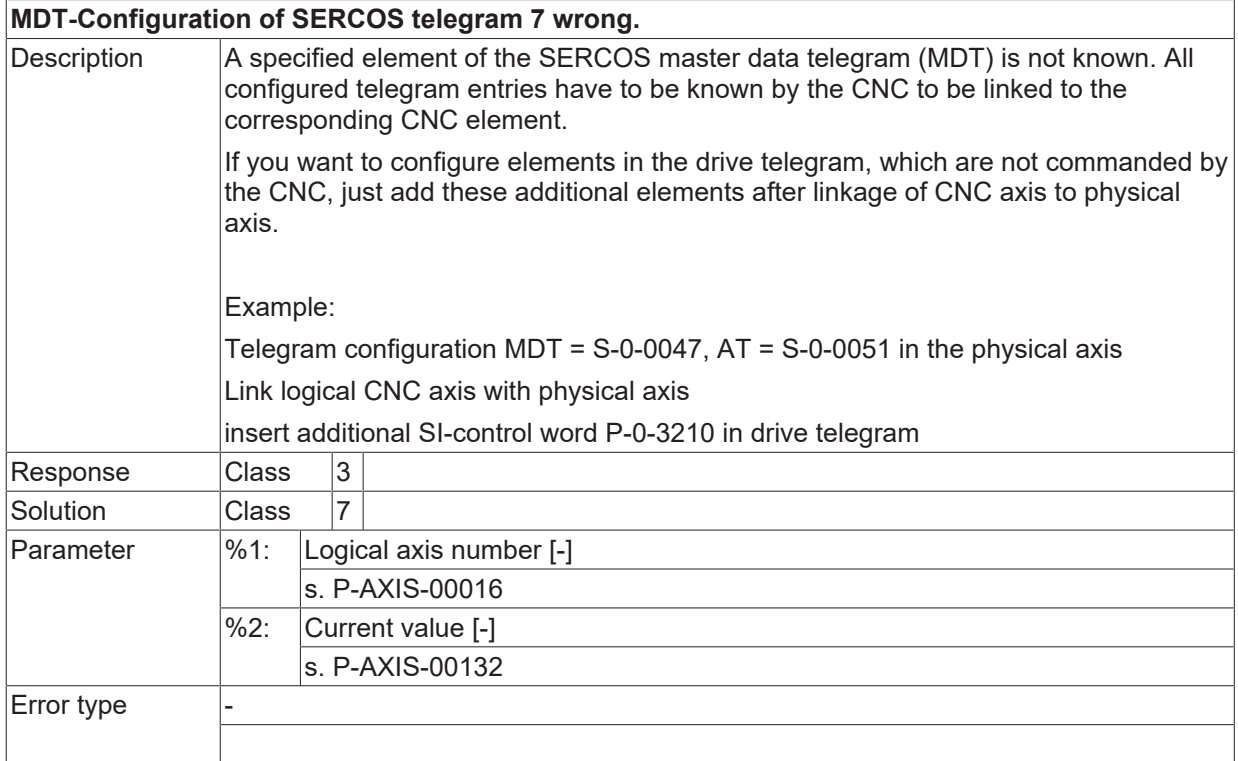

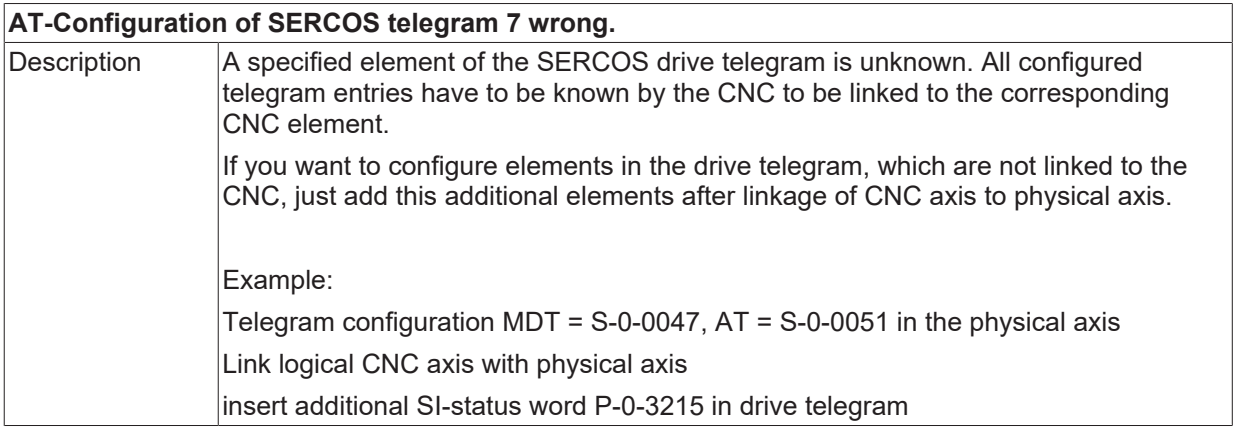

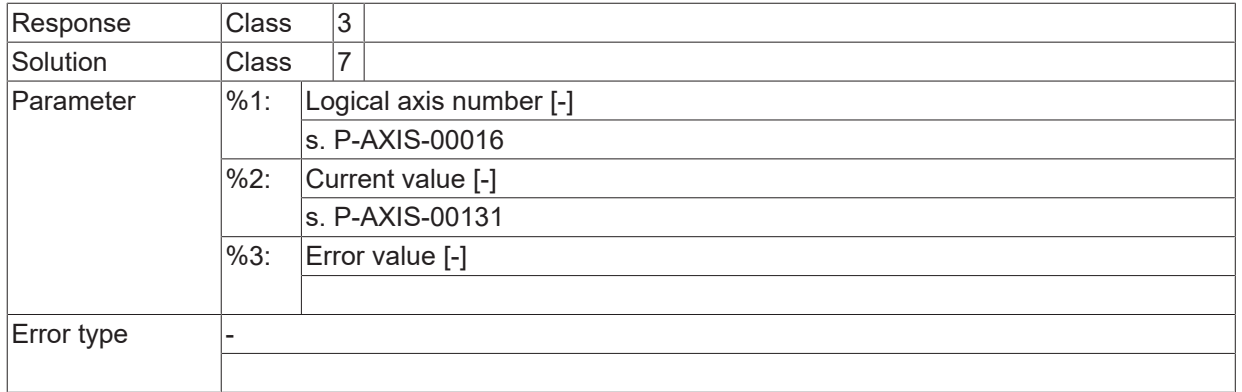

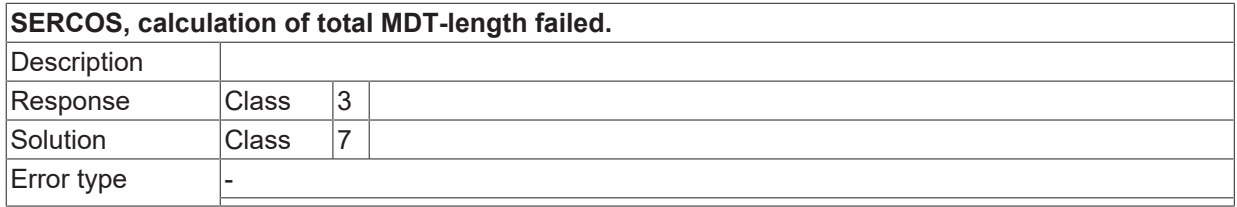

# **ID 260092**

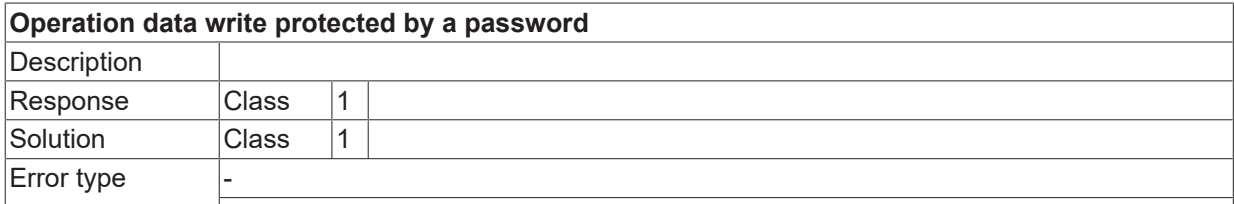

## **ID 260093**

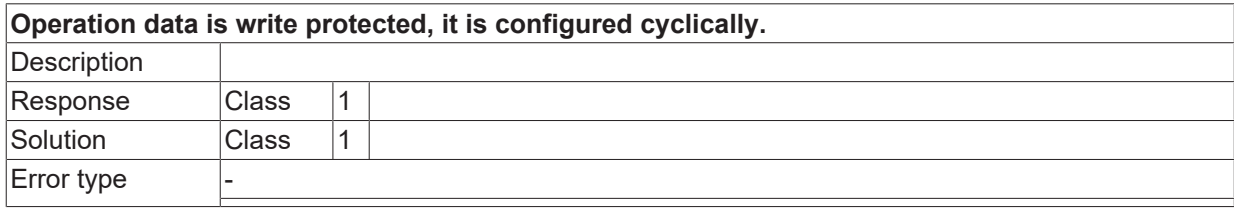

## **ID 260094**

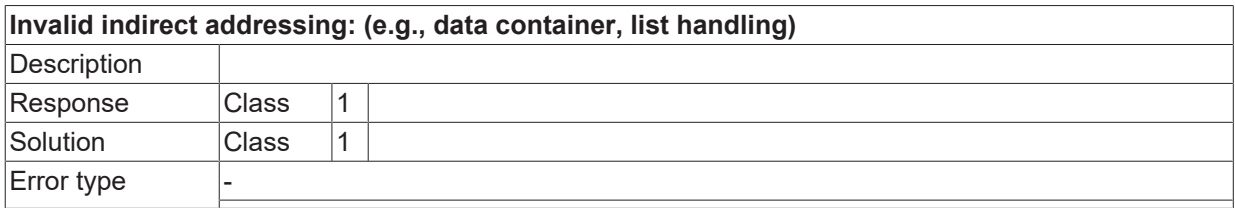

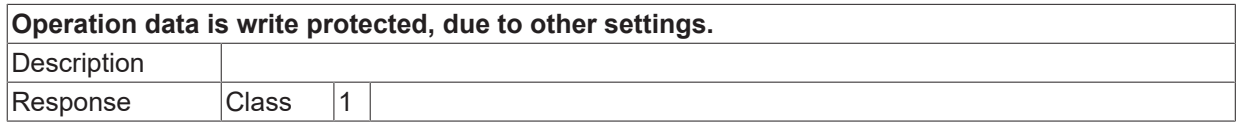

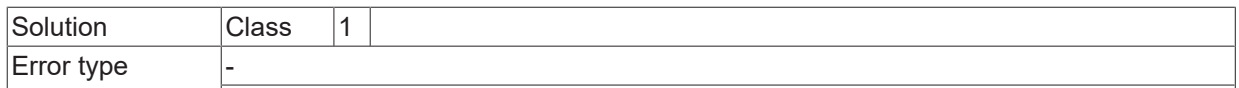

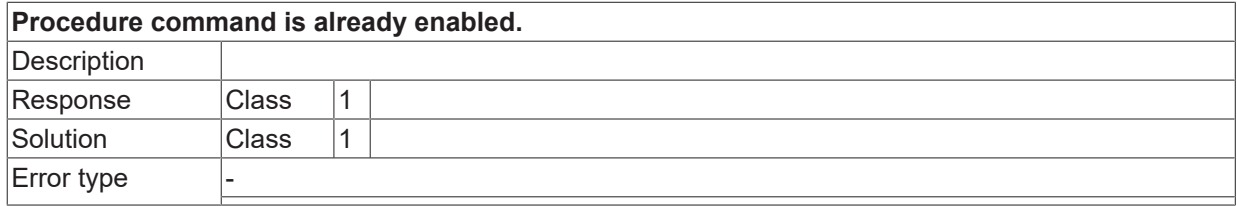

#### **ID 260097**

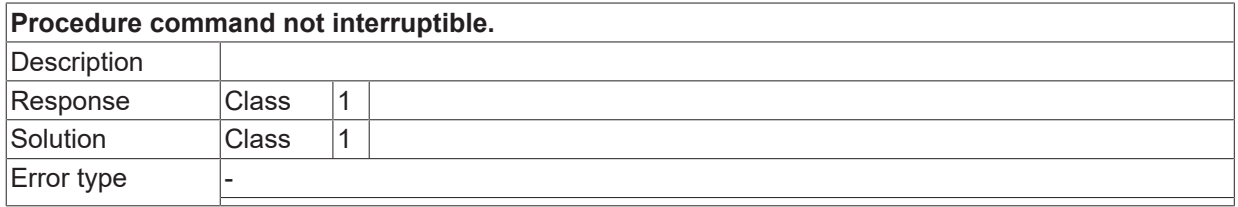

# **ID 260098**

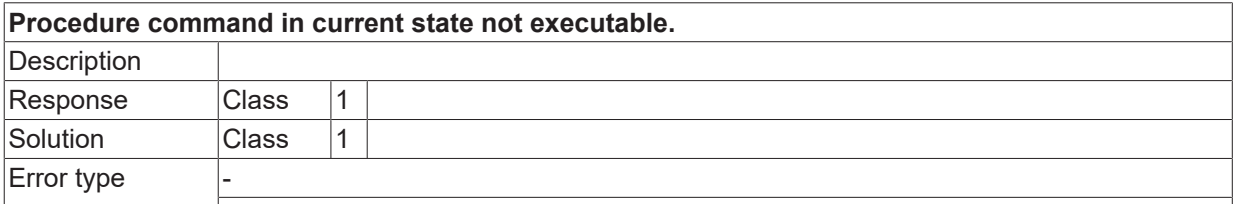

# **ID 260099**

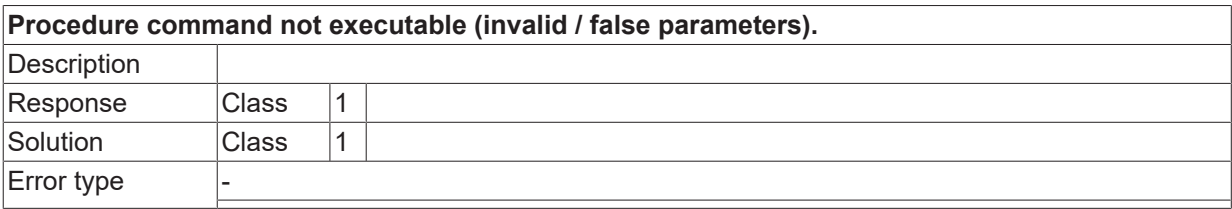

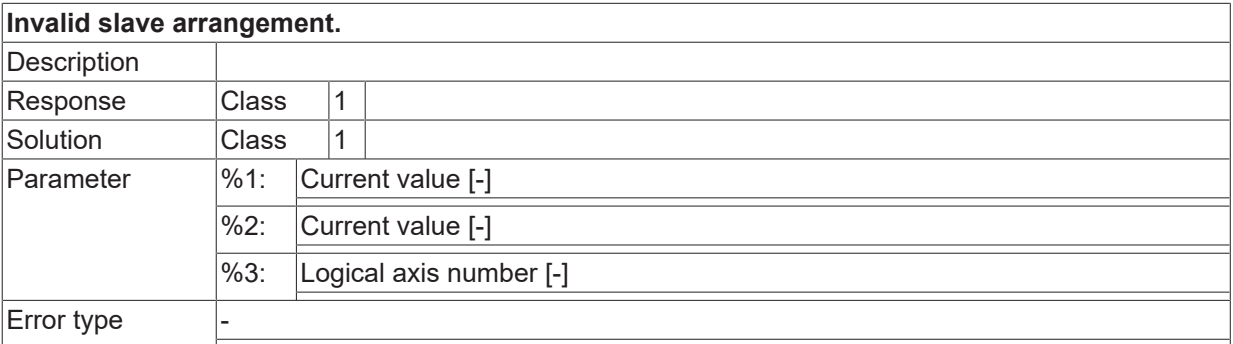
## **2.16.6 ID-range 270000-270249**

#### **ID 270000 / 270001**

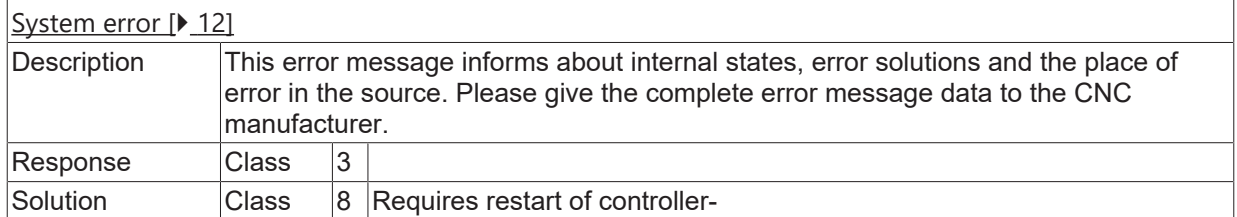

#### **ID 270018**

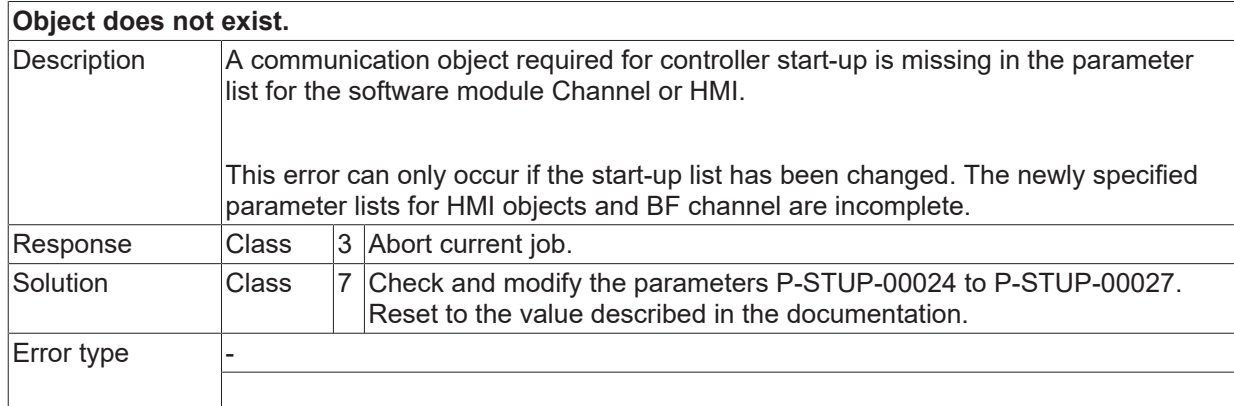

#### **ID 270021**

**Transition for this mode in actual state not allowed.**

# **RECKHOFF**

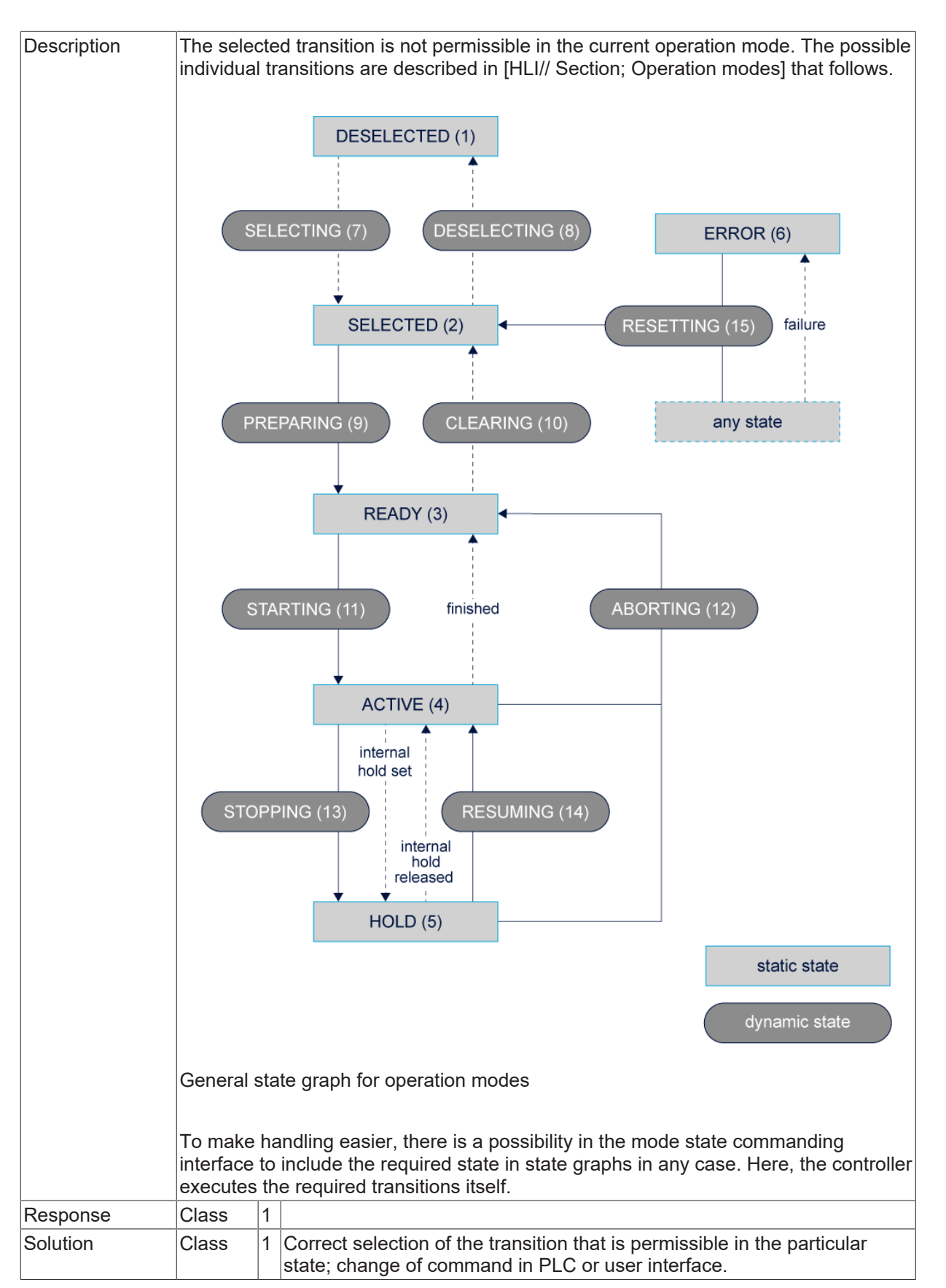

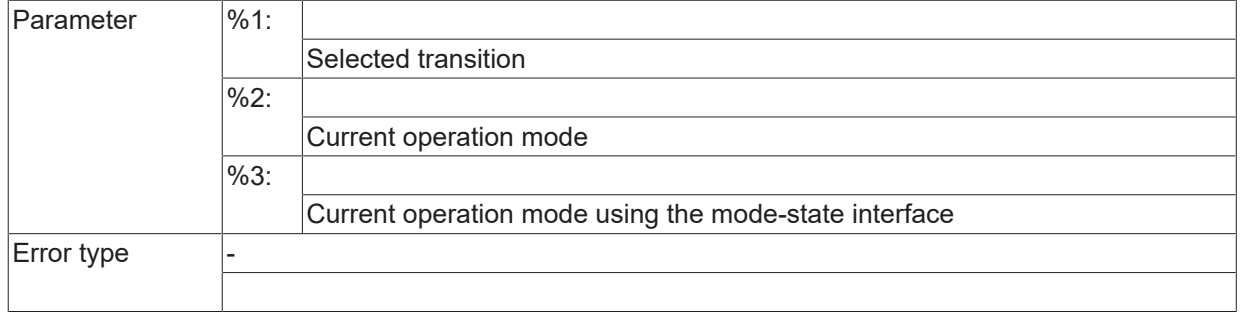

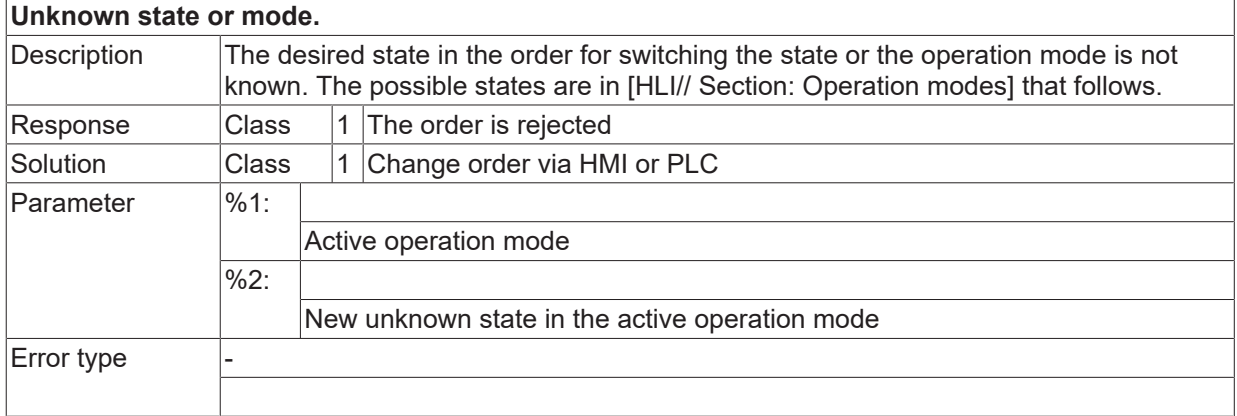

## **ID 270023**

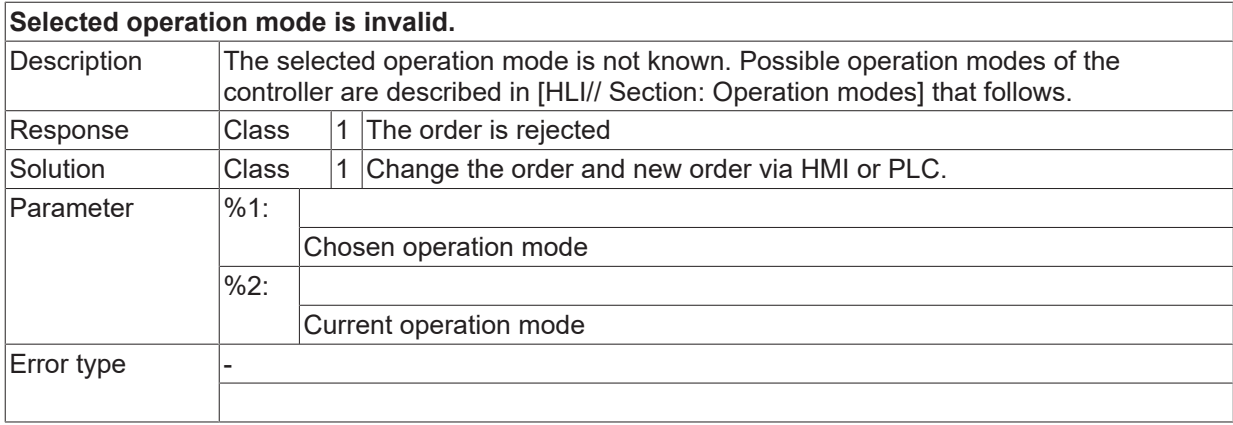

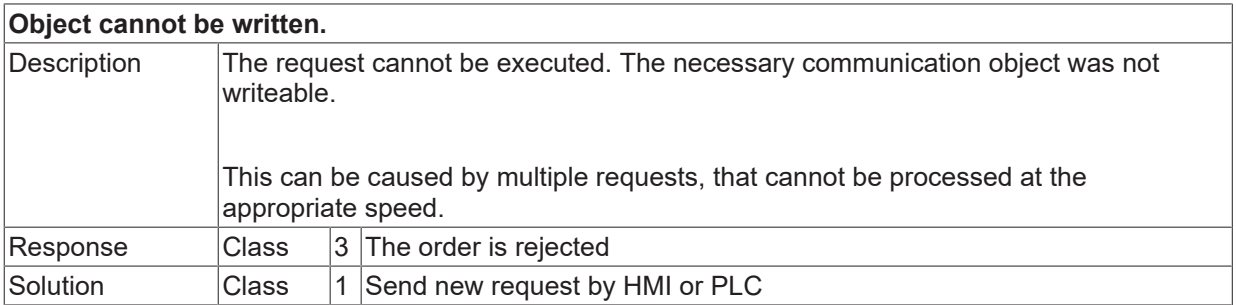

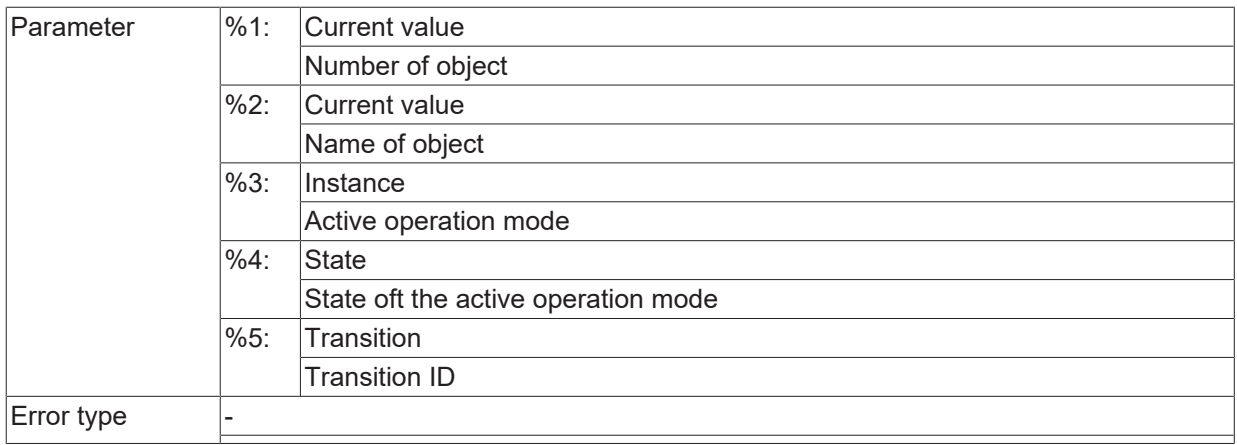

## **ID 270029 / 270030**

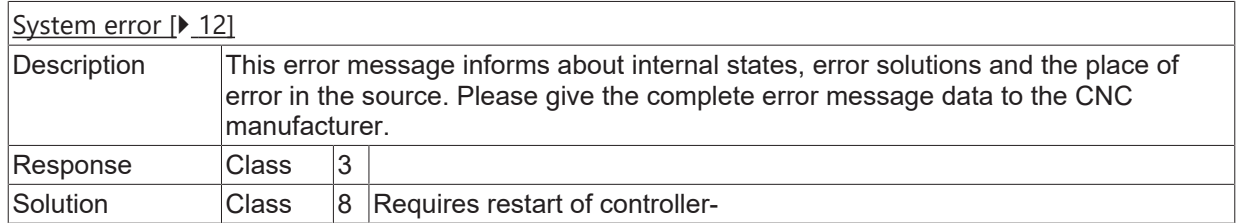

## **ID 270031**

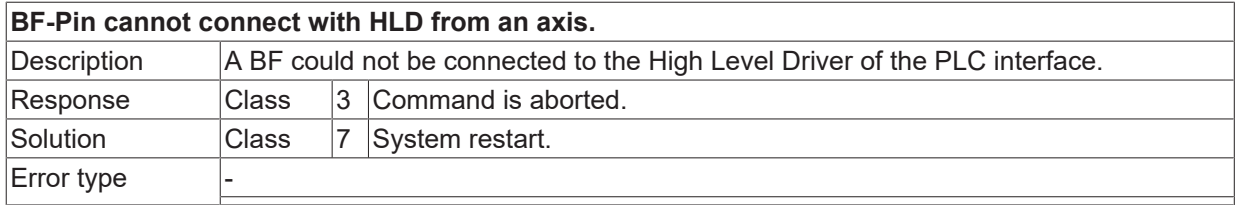

## **ID 270032**

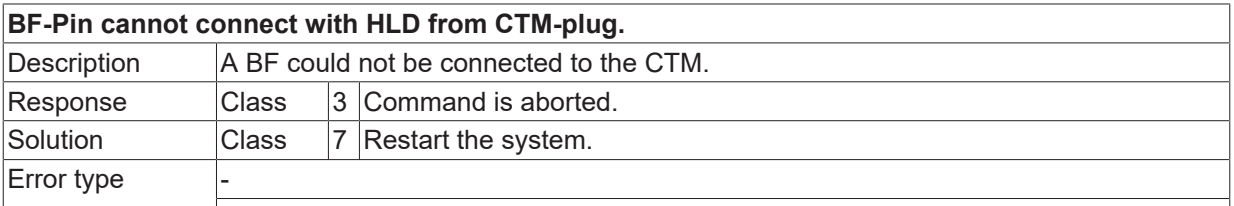

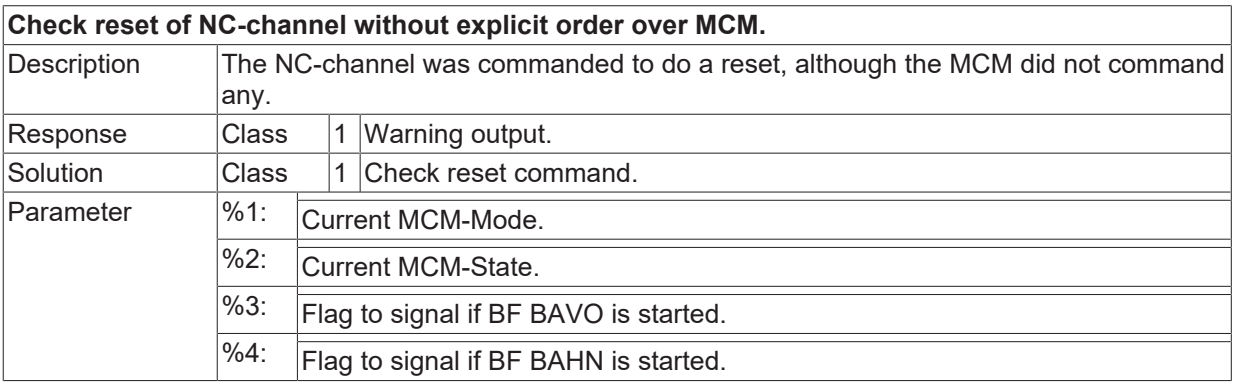

Error type

## **ID 270034 - 270036**

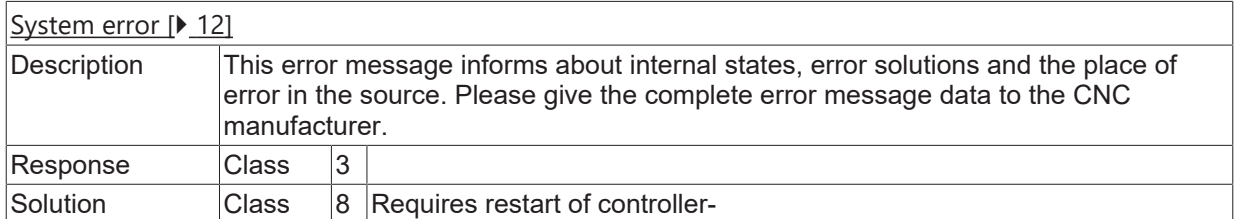

#### **ID 270037**

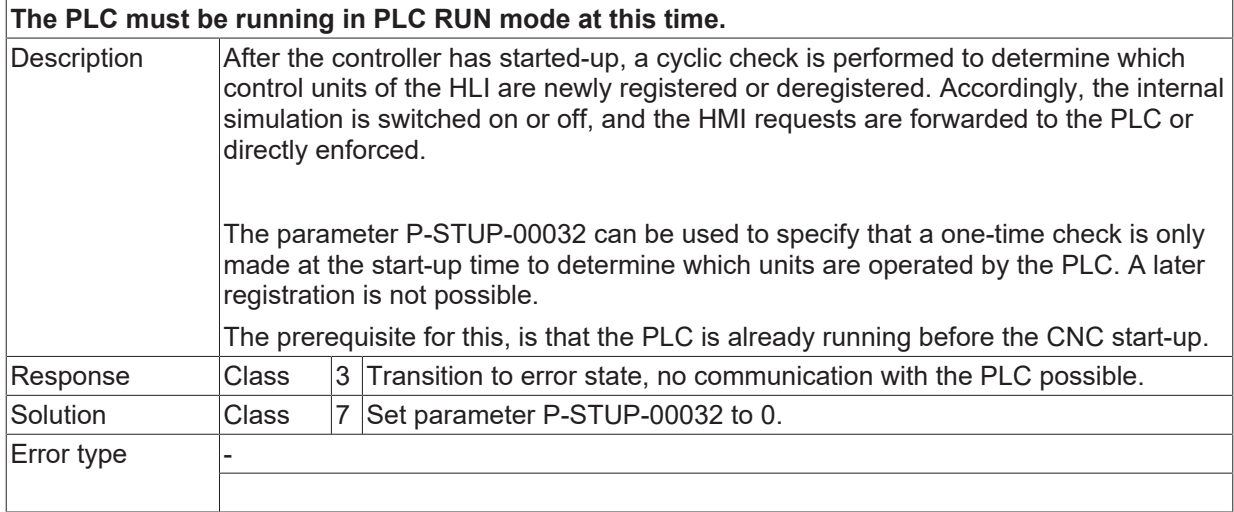

## **ID 270039 / 270040**

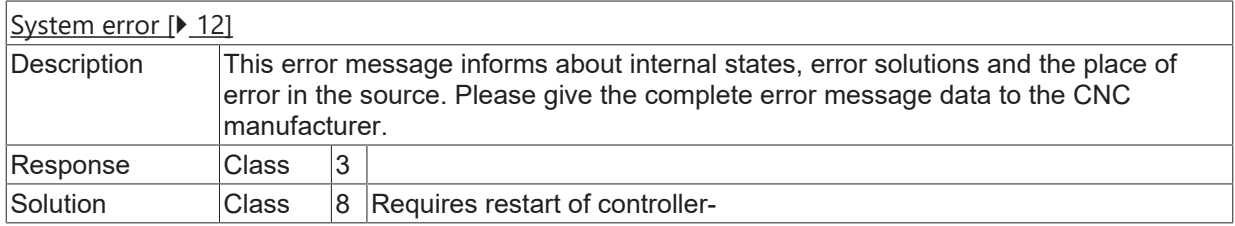

## **ID 270041**

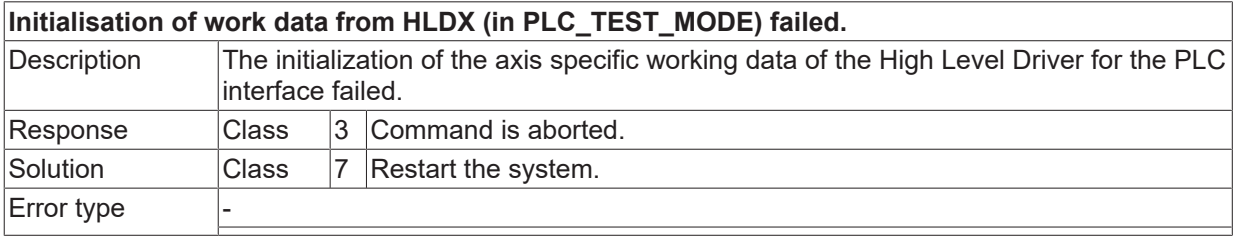

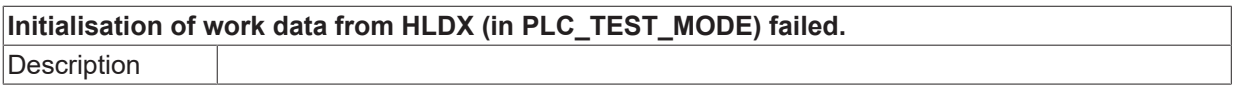

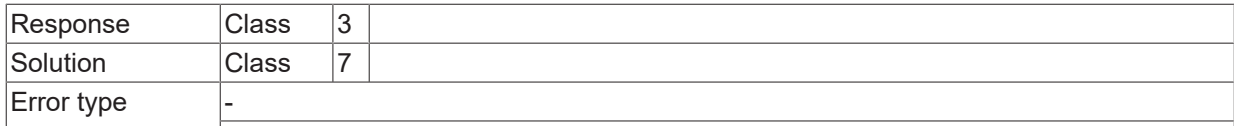

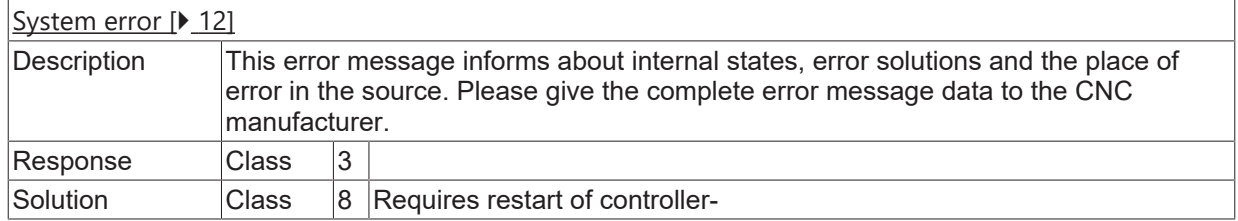

## **ID 270046**

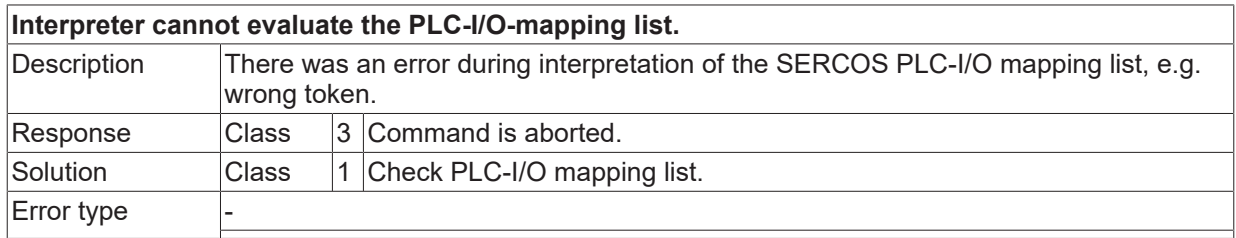

#### **ID 270047**

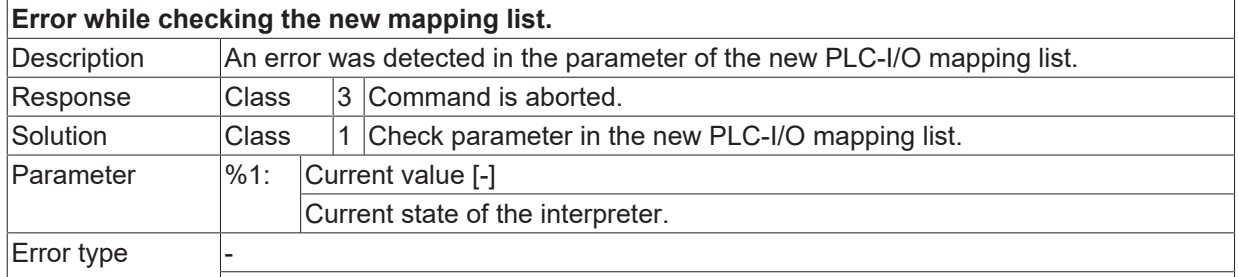

#### **ID 270048**

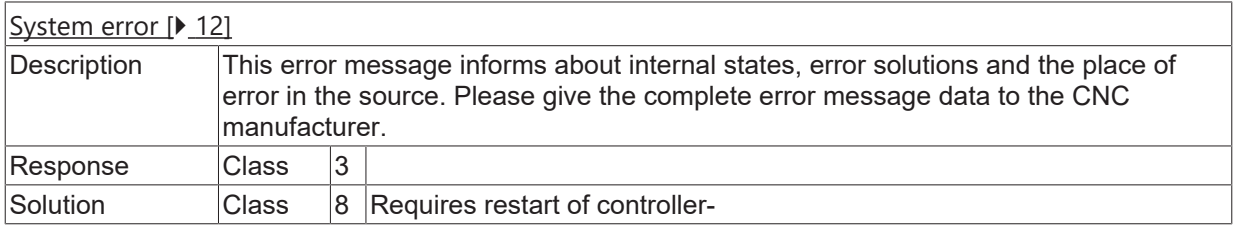

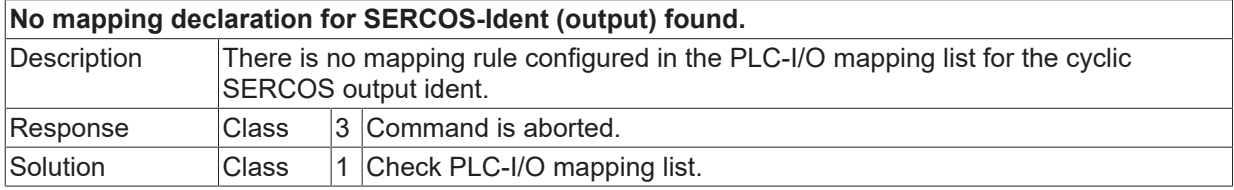

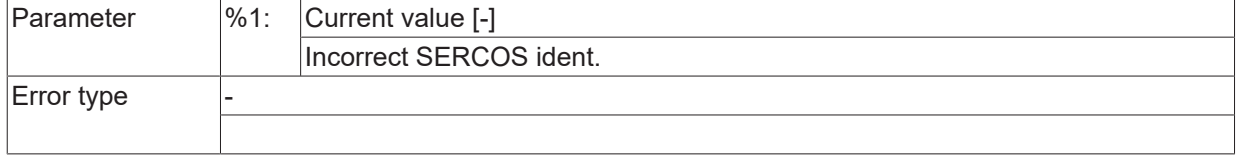

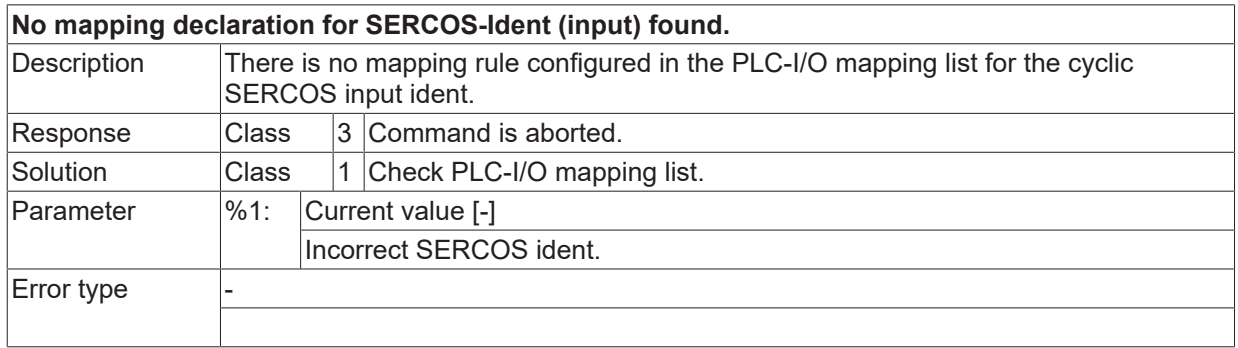

## **ID 270051**

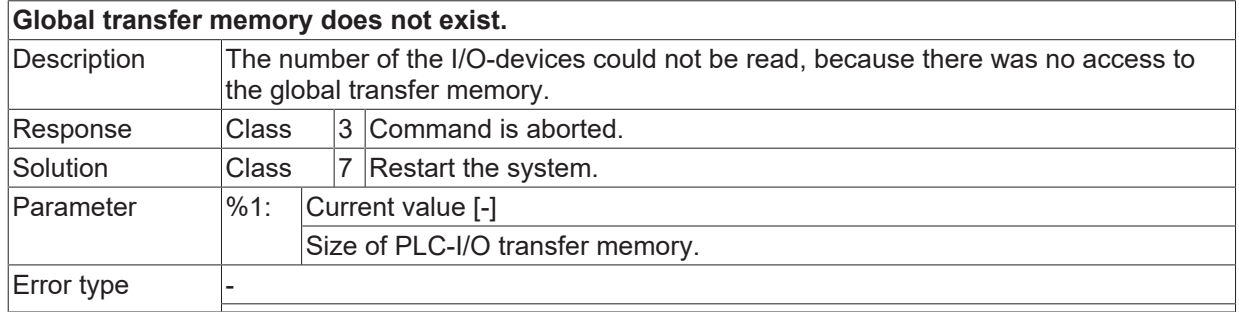

## **ID 270052**

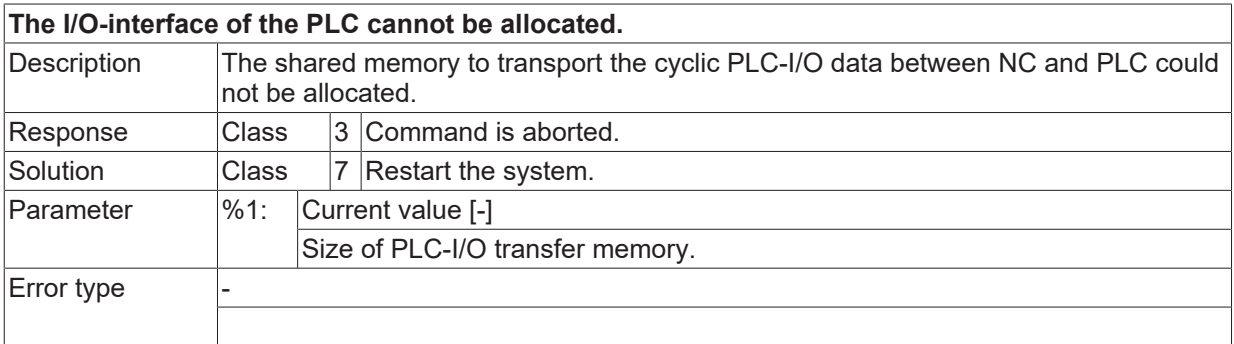

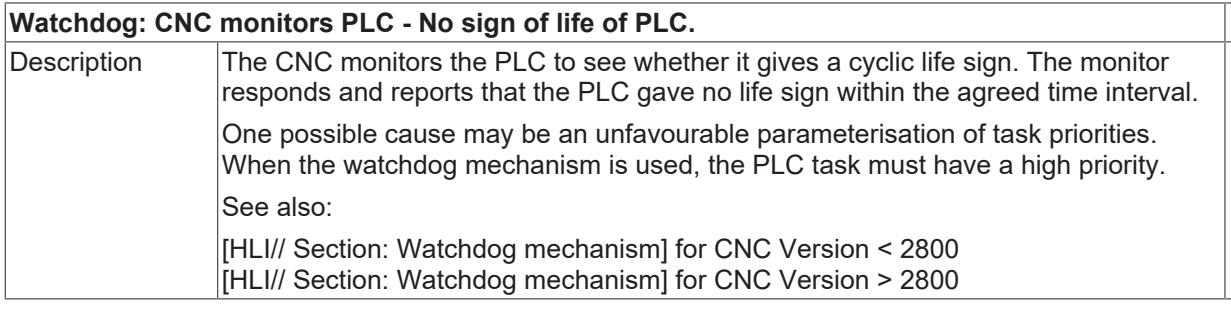

# **BECKHOFF**

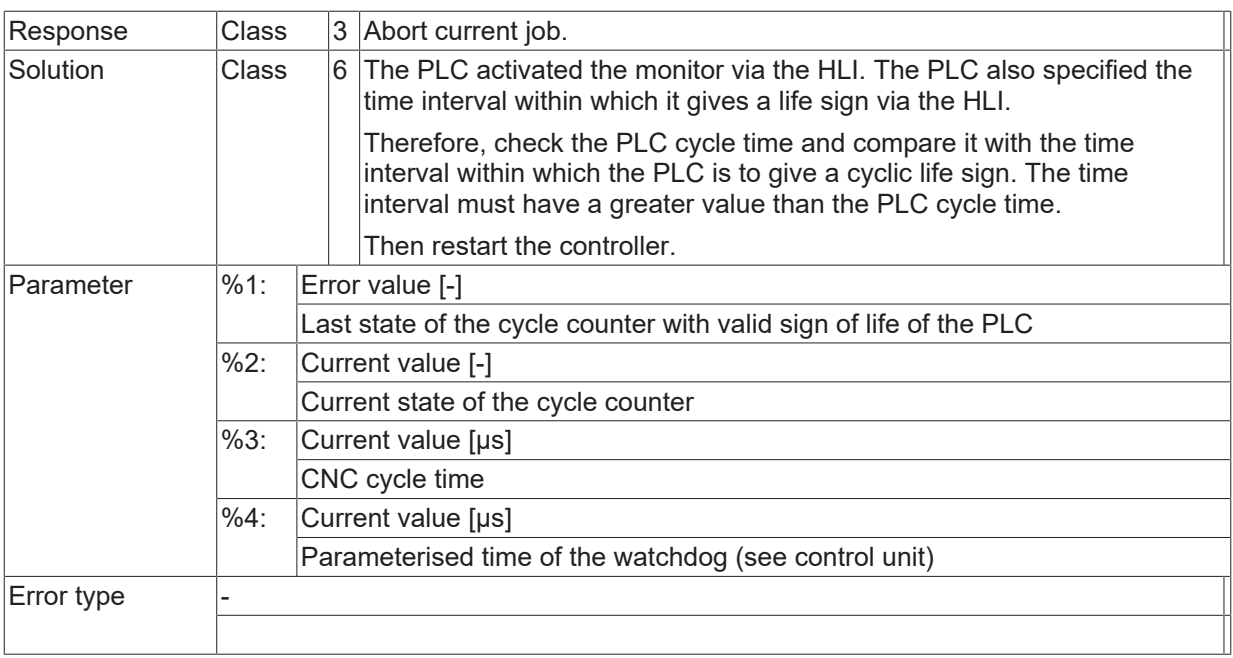

#### **ID 270054**

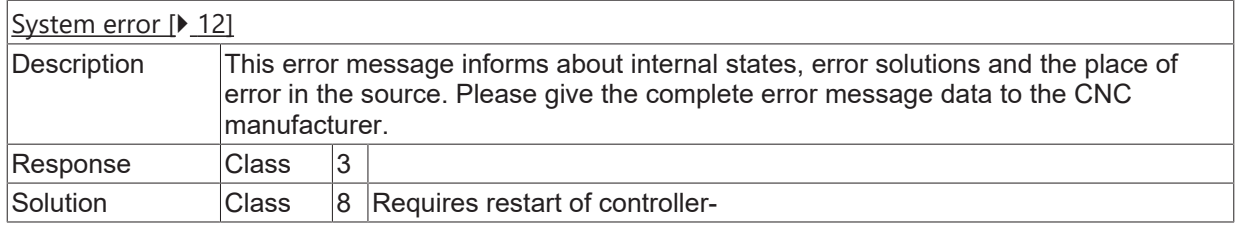

## **ID 270055**

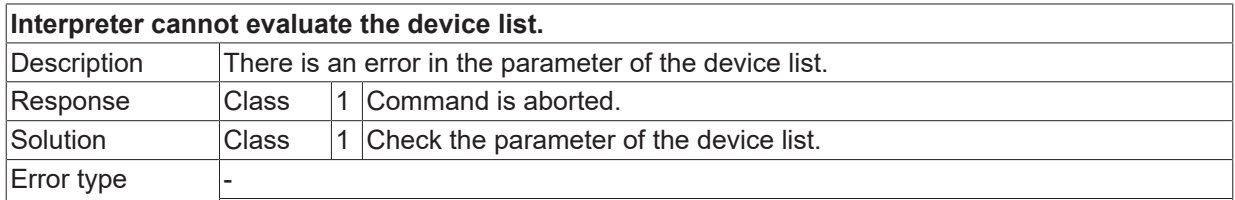

## **ID 270056 / 270057**

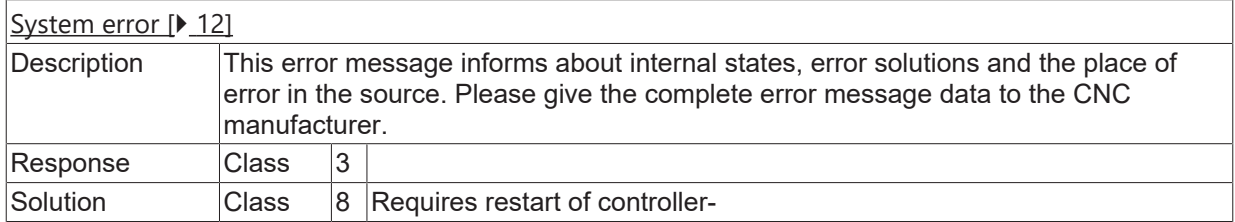

## **ID 270059**

**When there is a transition, the current operation mode is not adopted.**

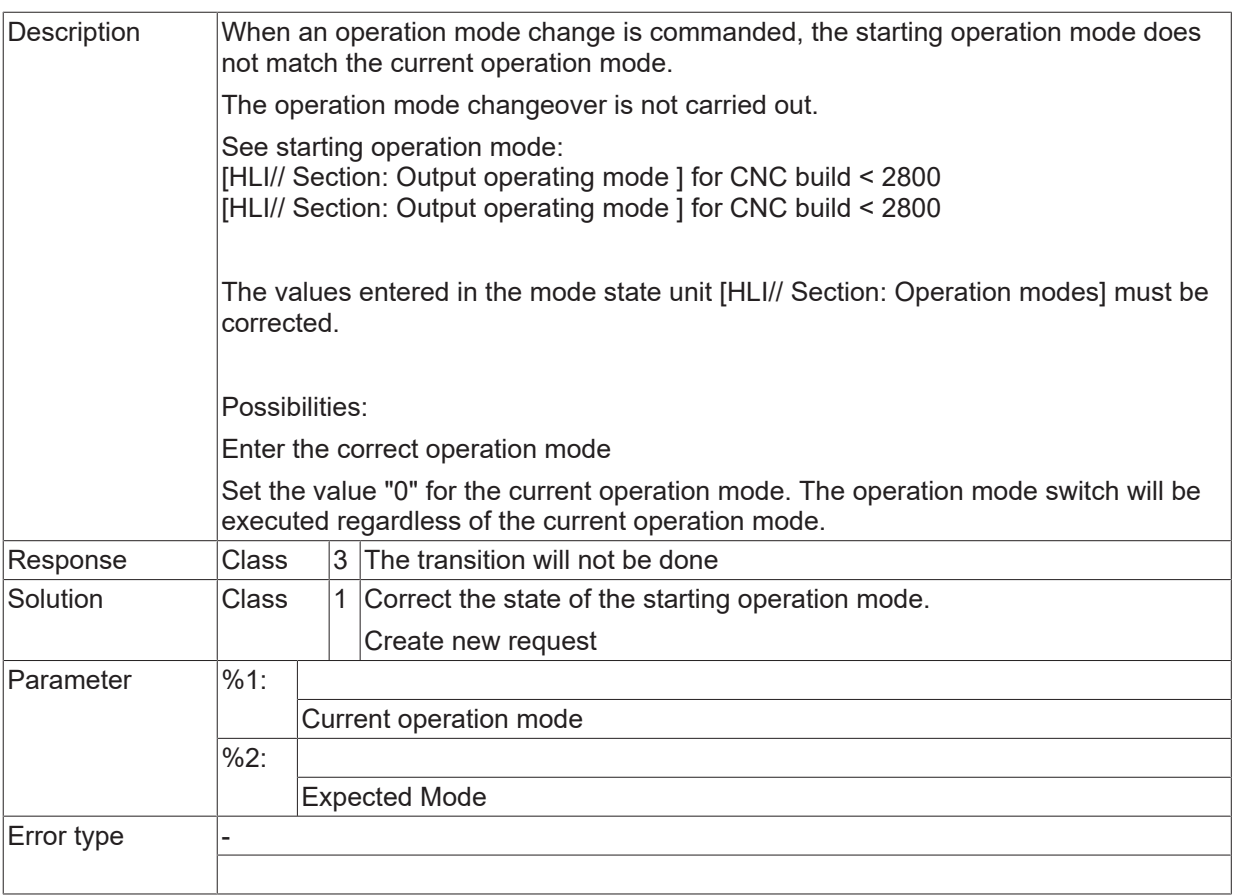

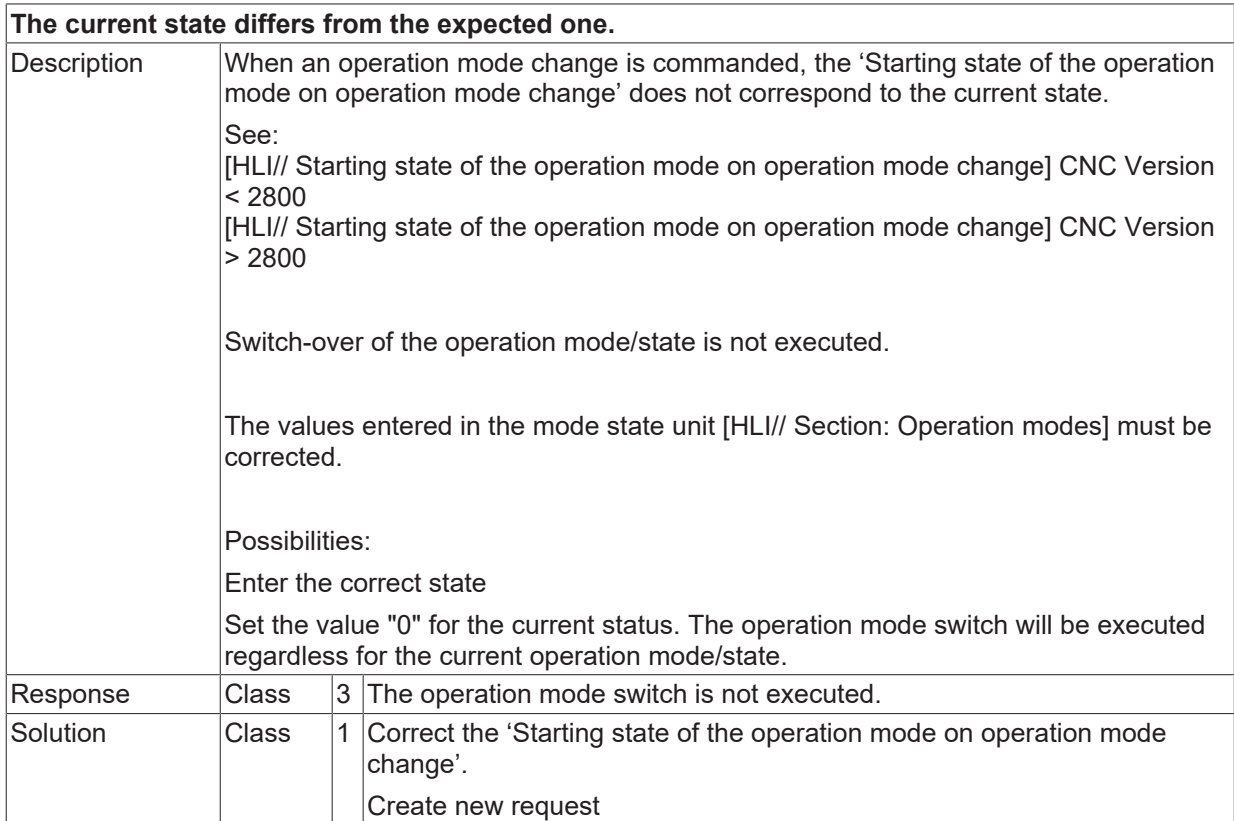

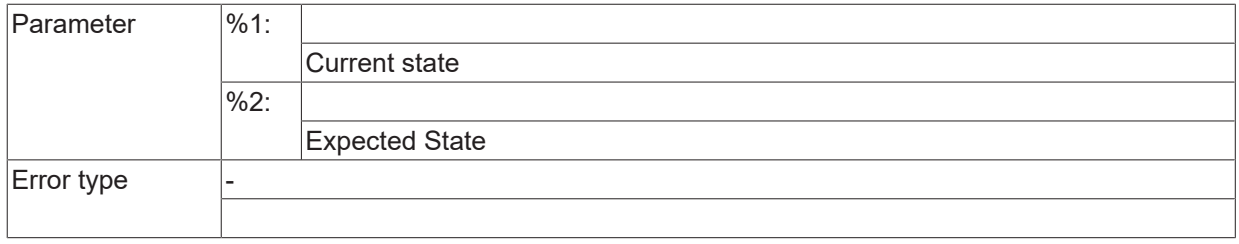

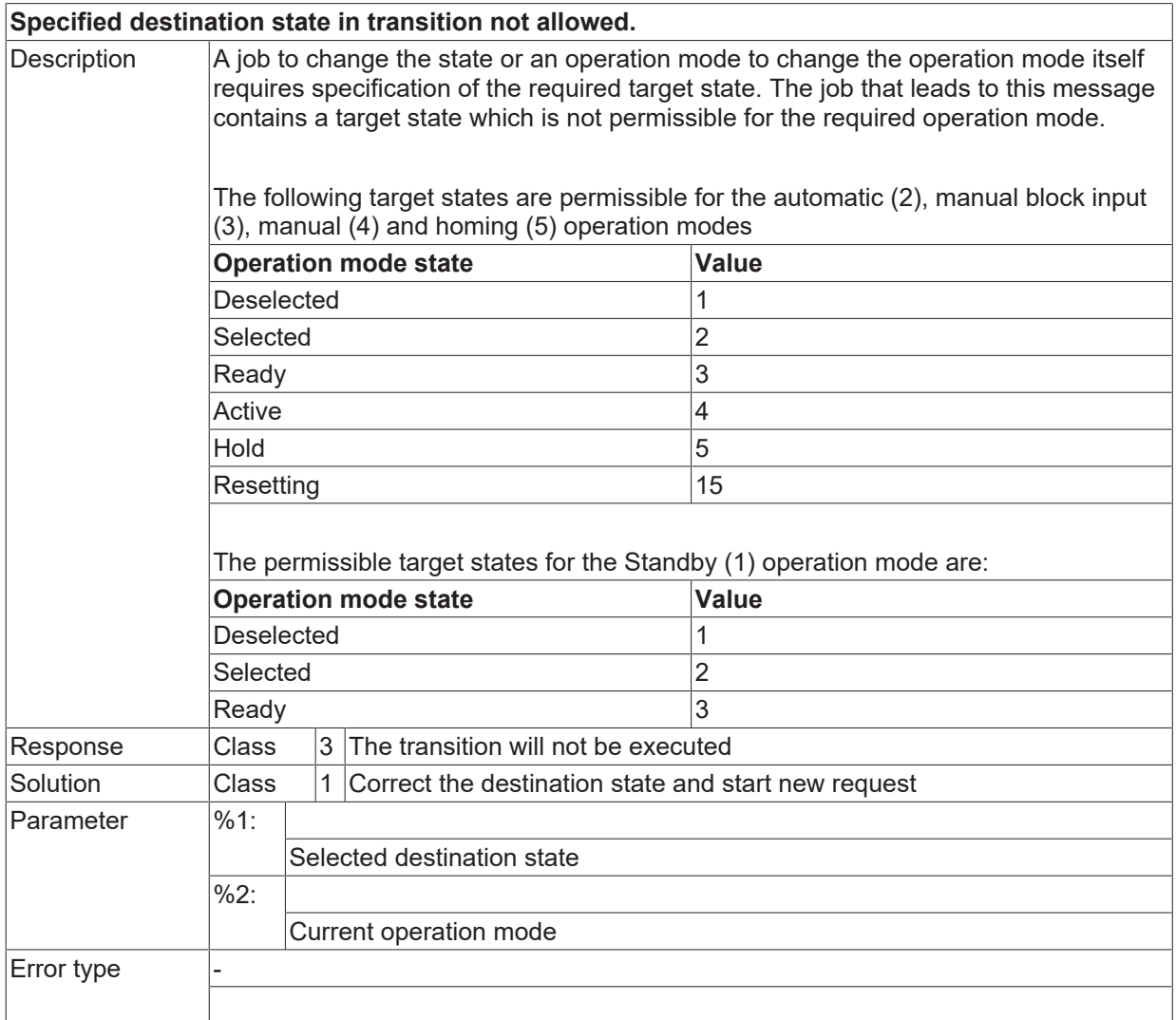

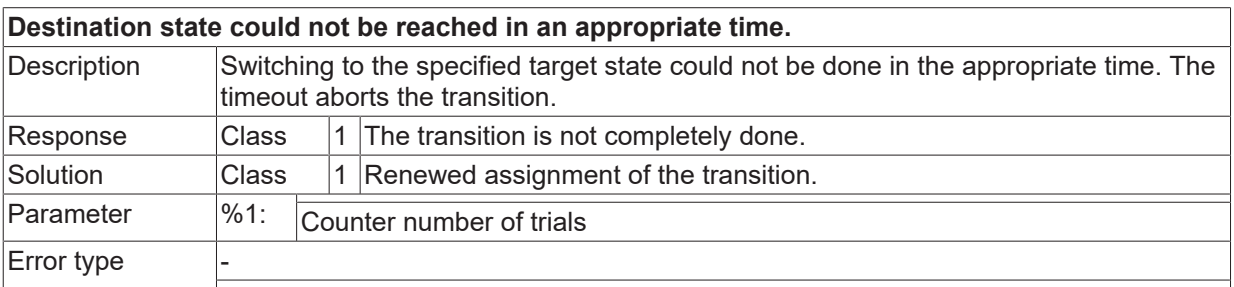

## **ID 270063 - 270069**

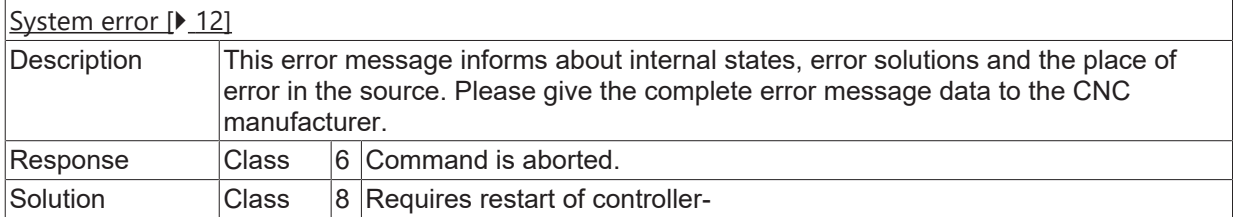

## **ID 270070**

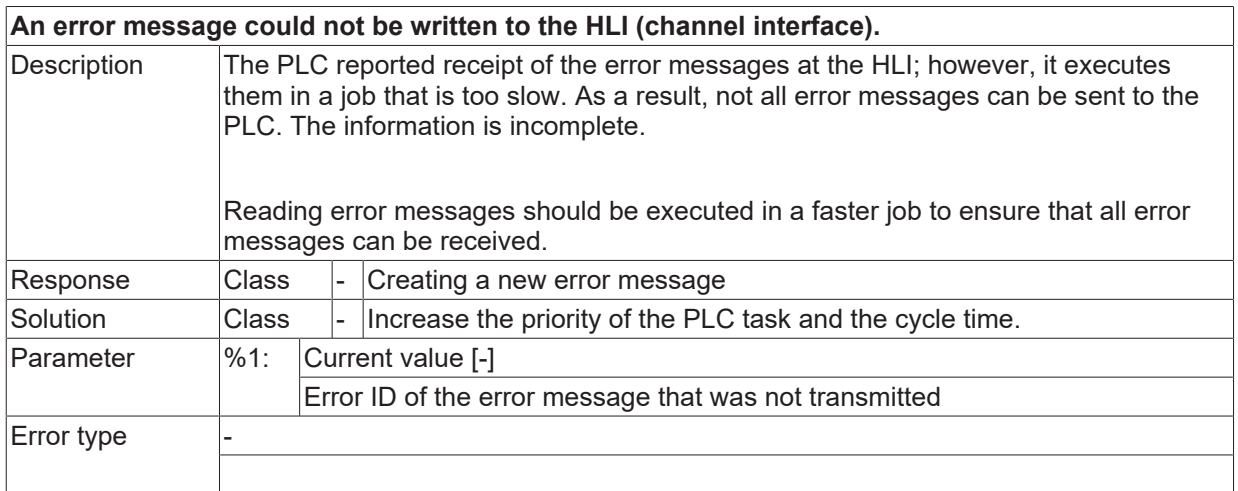

### **ID 270071**

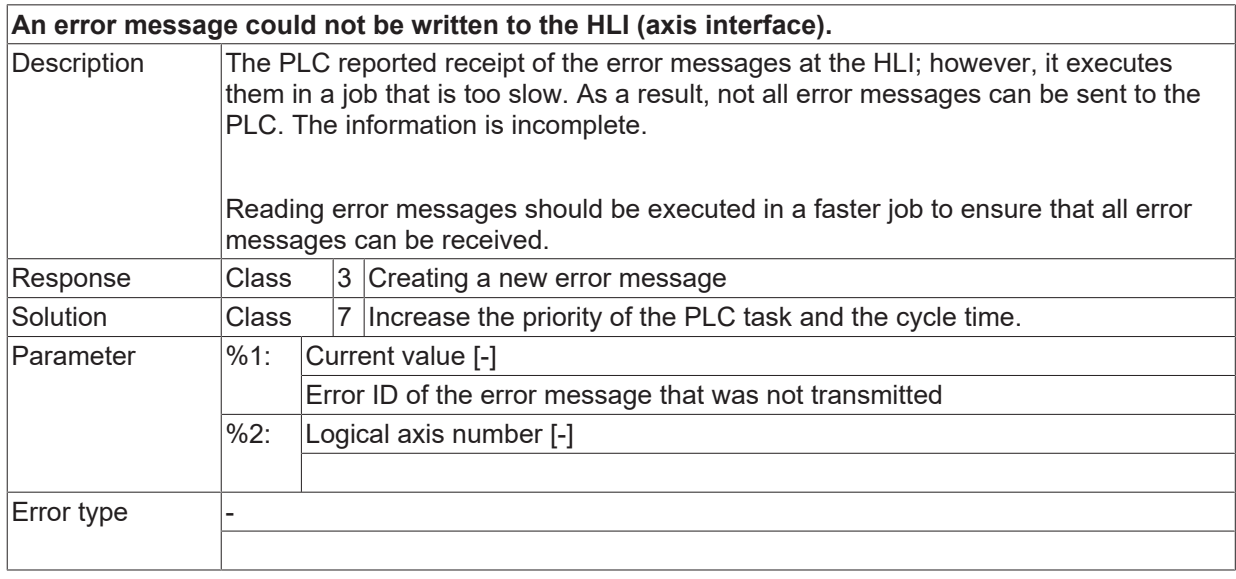

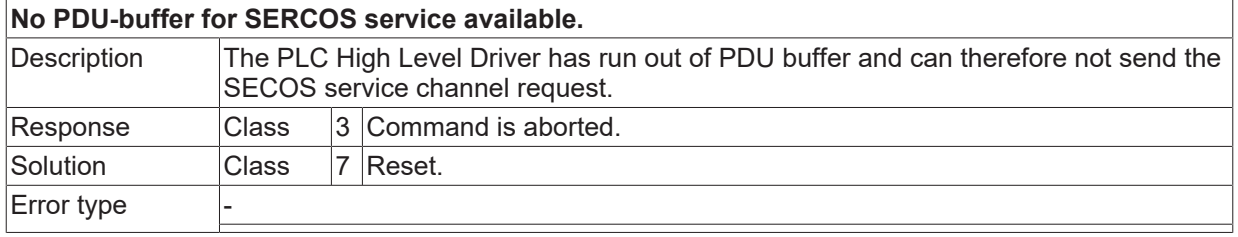

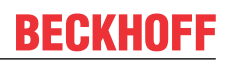

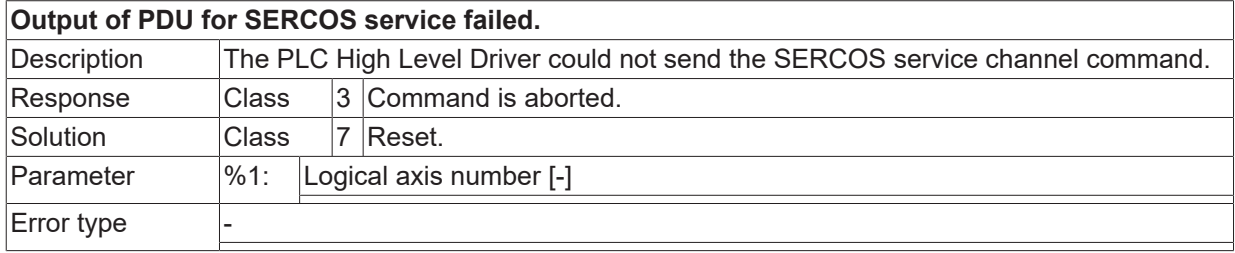

#### **ID 270075**

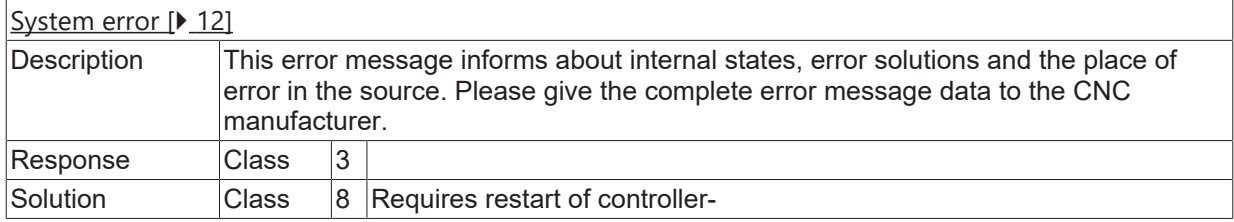

### **ID 270076**

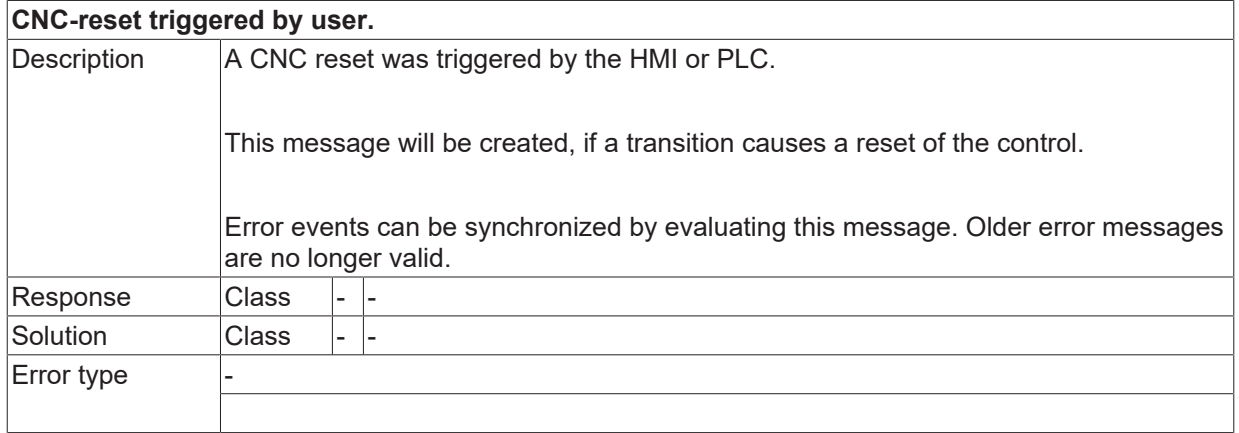

#### **ID 270077**

**Activation job for manual operation mode was not processed by PLC (control unit not empty).**

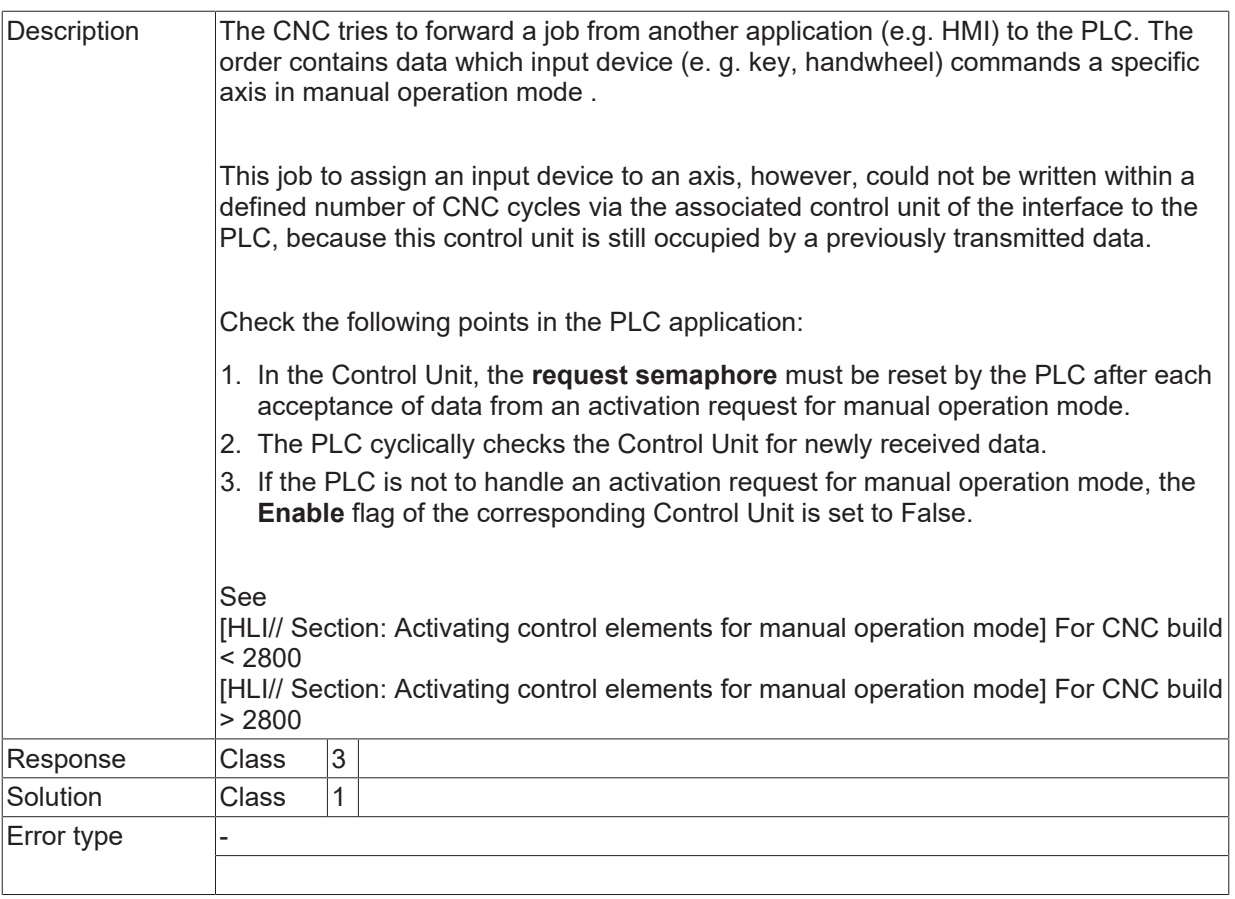

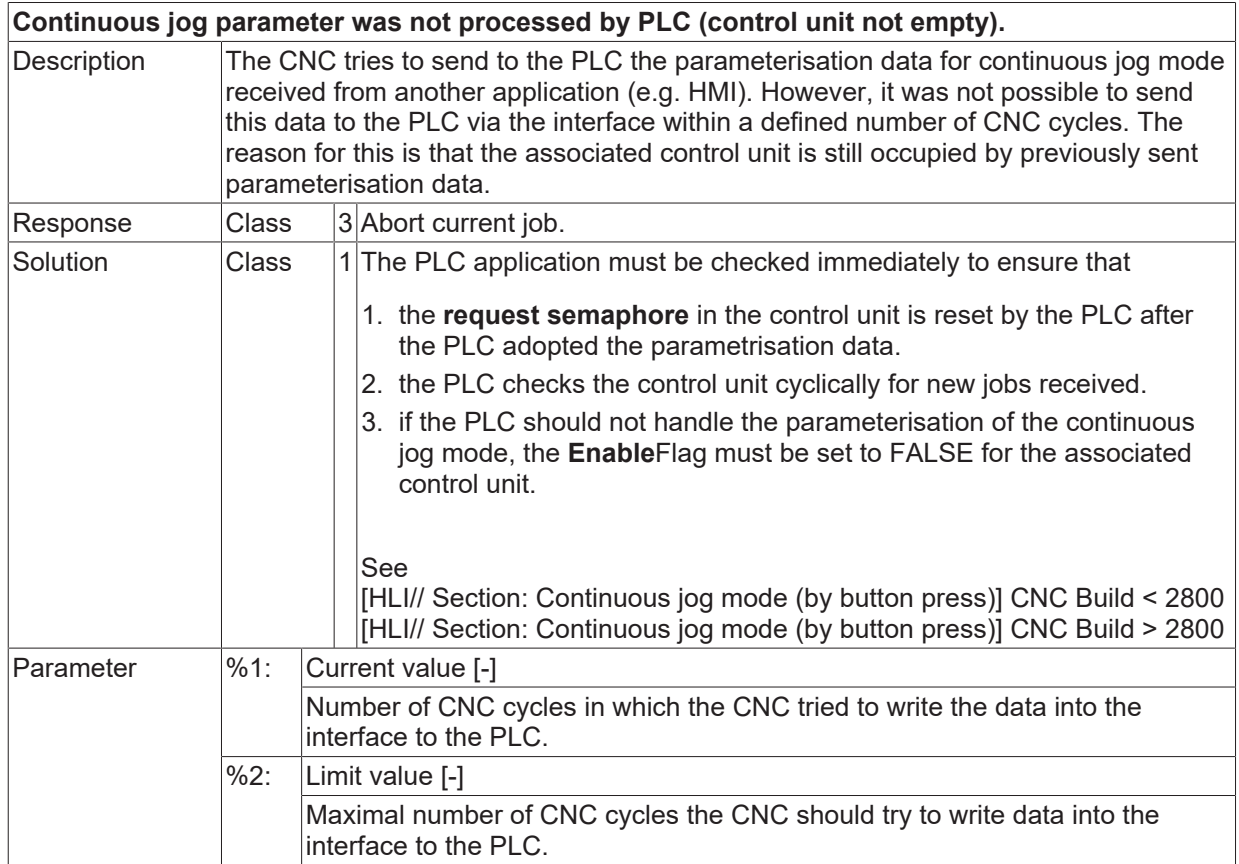

 $\boxed{\text{Error type}}$ 

### **ID 270079**

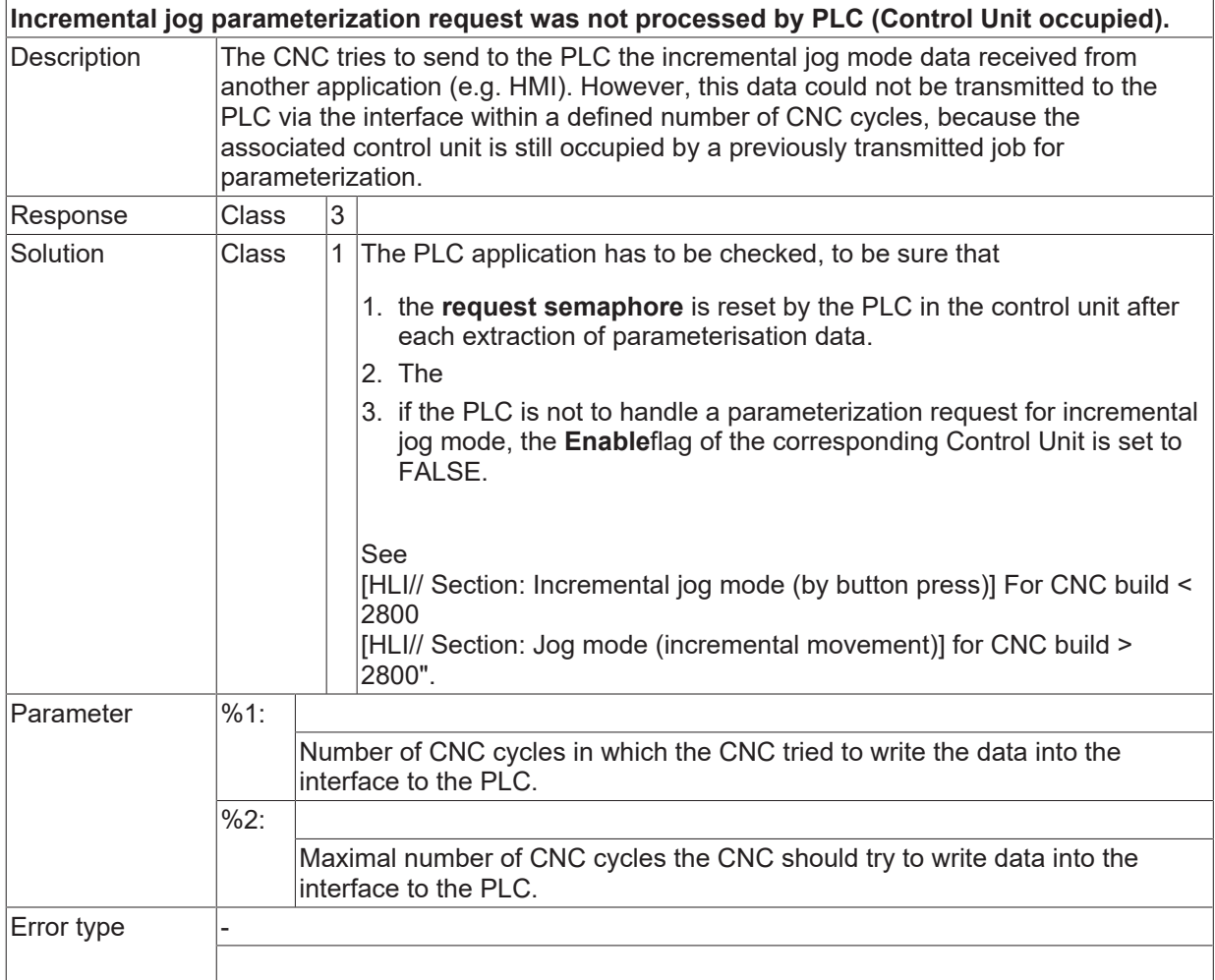

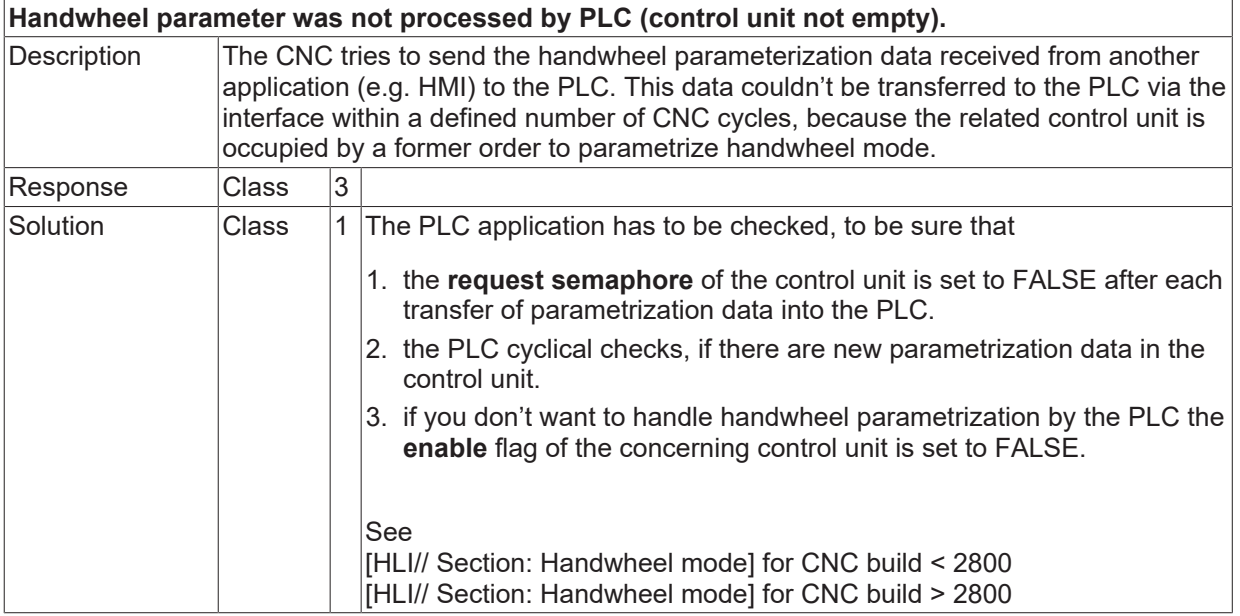

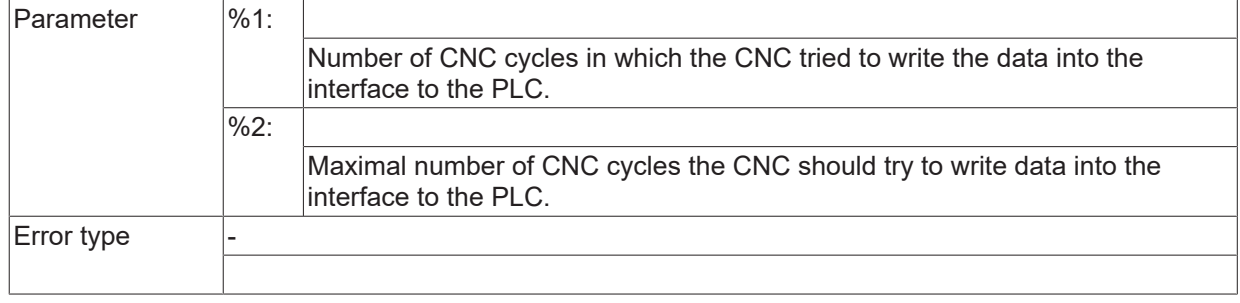

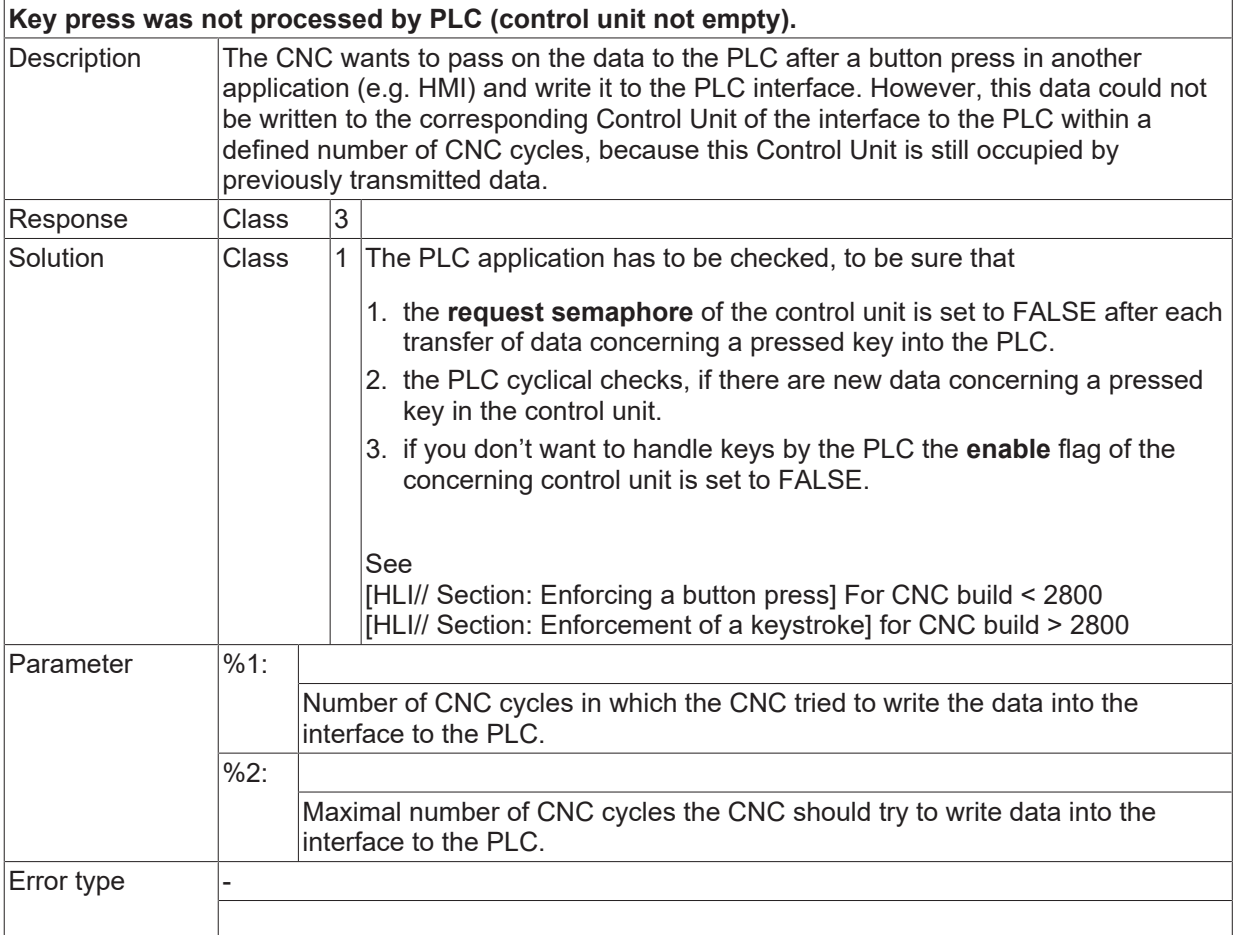

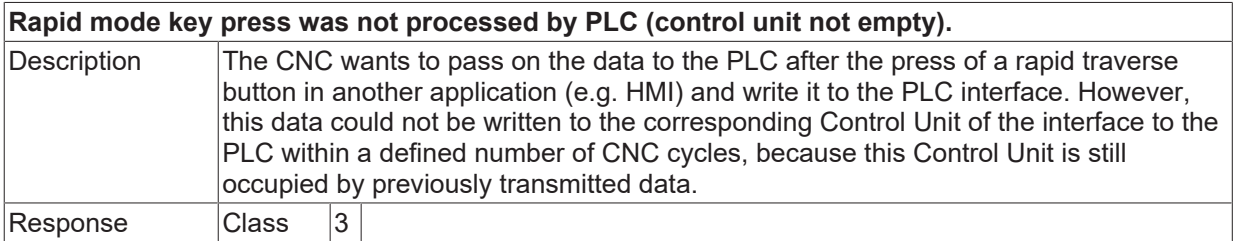

# **BECKHOFF**

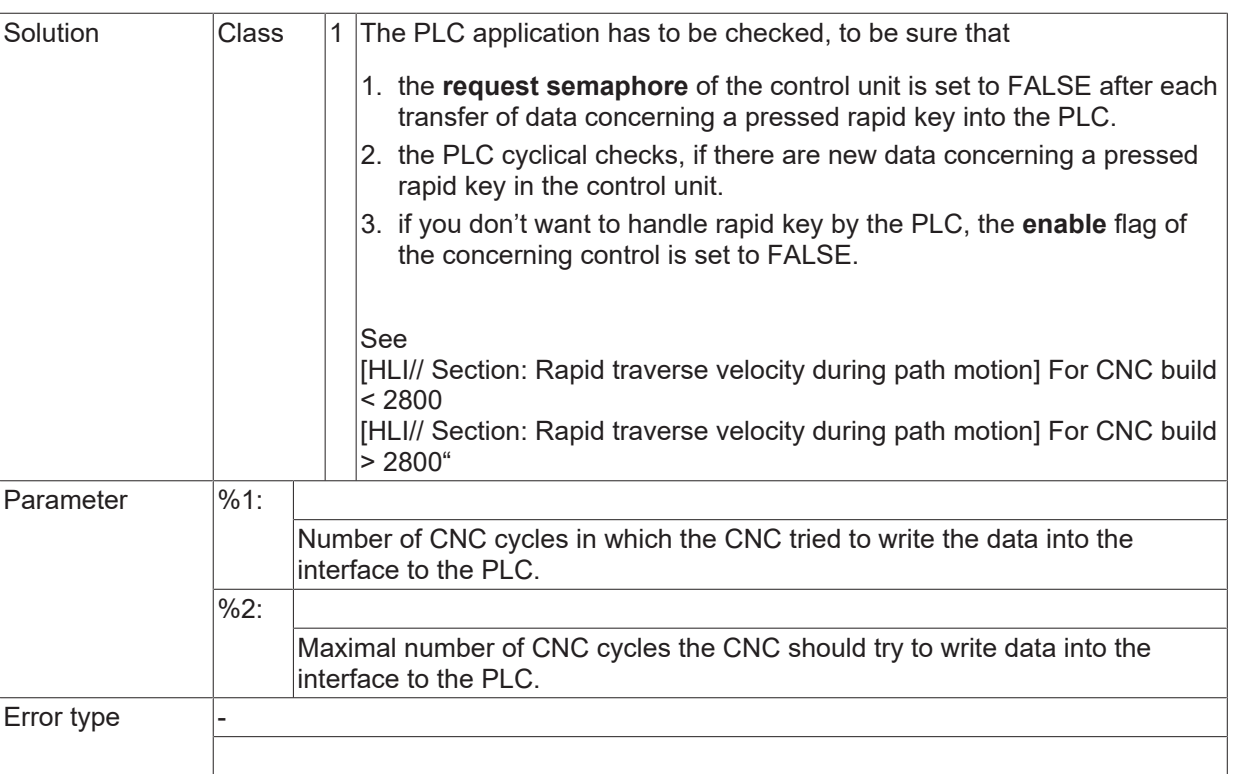

#### **ID 270083 / 270085**

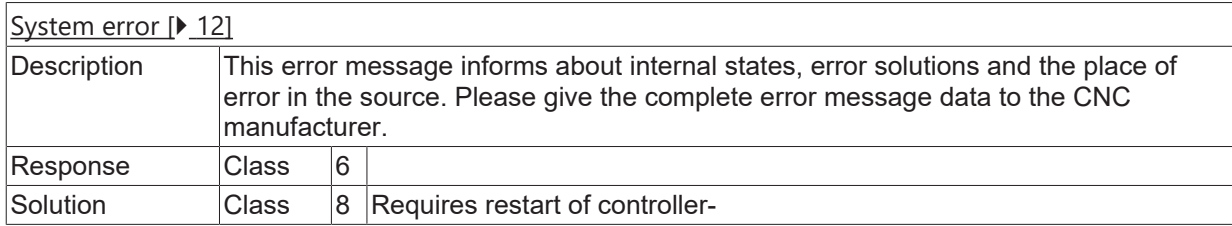

### **ID 270086**

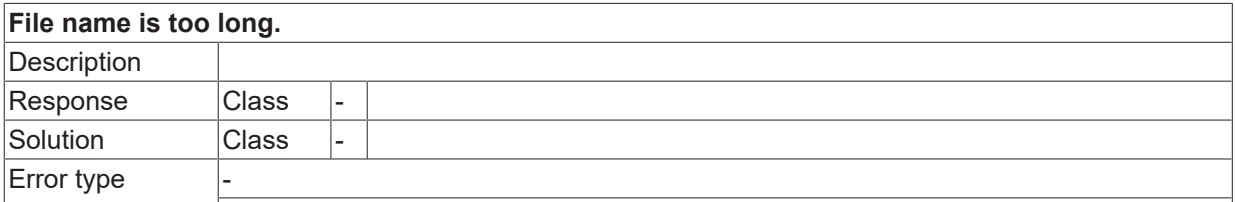

#### **ID 270091**

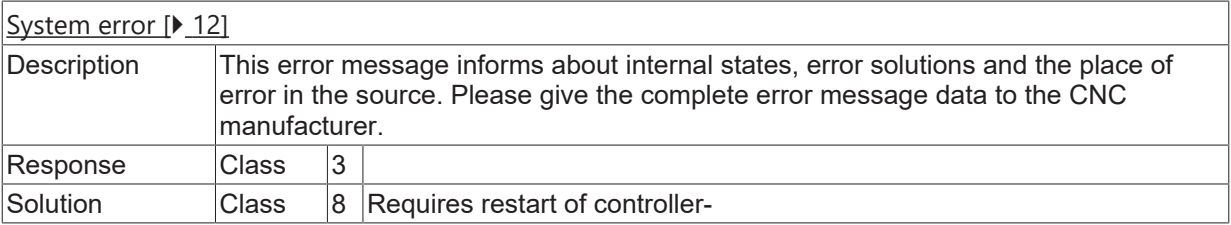

#### **ID 270092**

**BF-Pin cannot connect with HLD from I/O-station.**

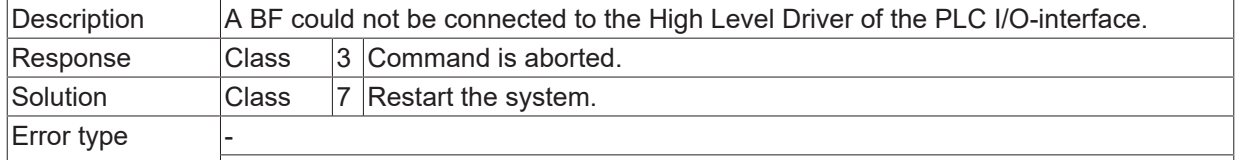

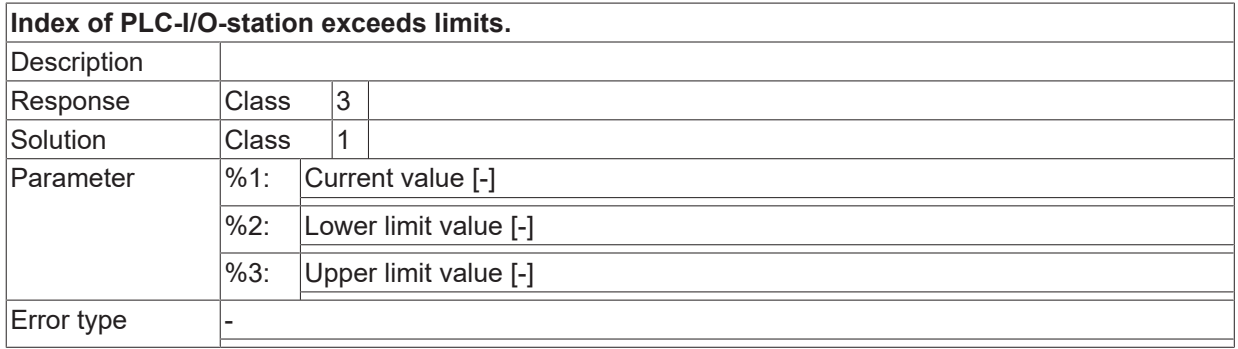

## **ID 270094**

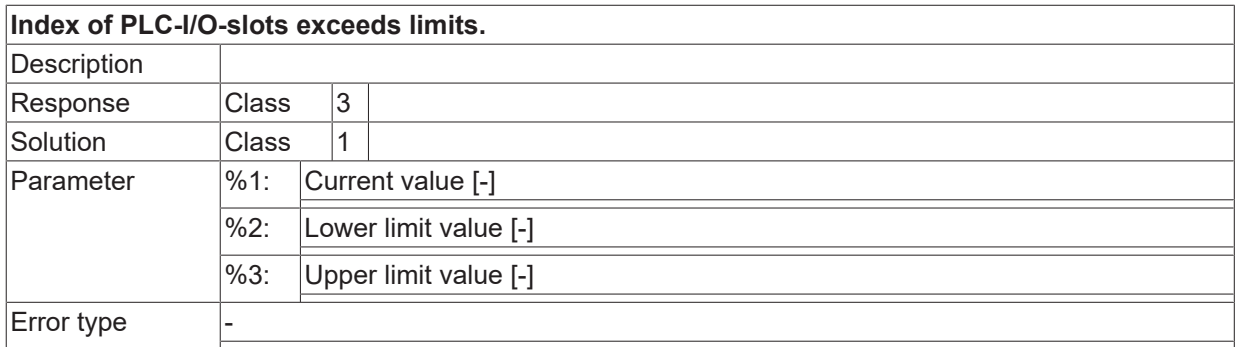

## **ID 270095**

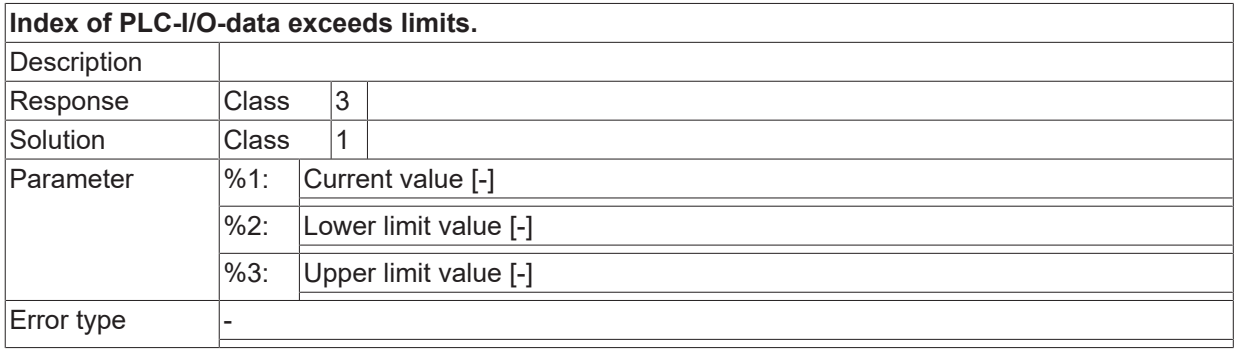

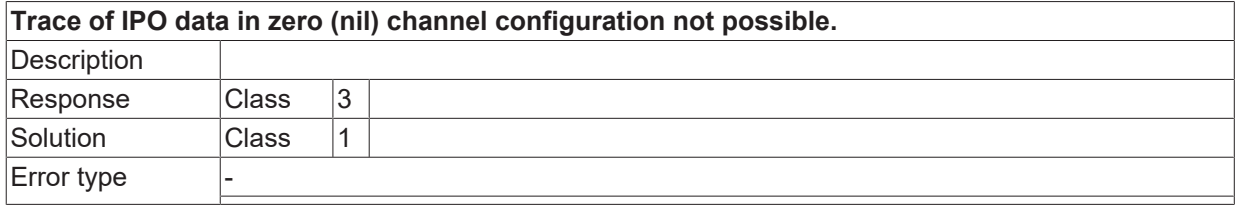

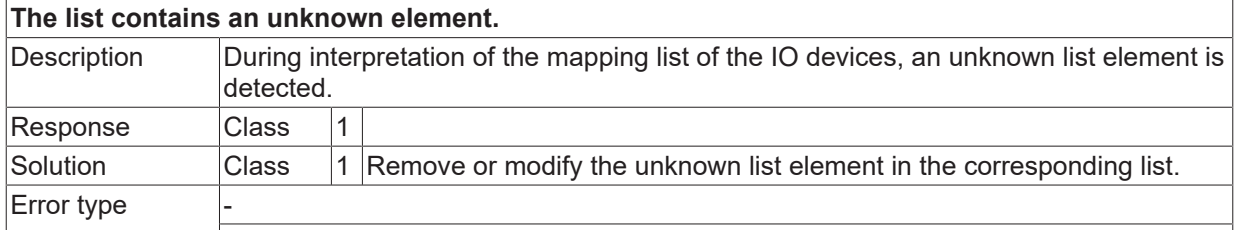

#### **ID 270098 - 270102**

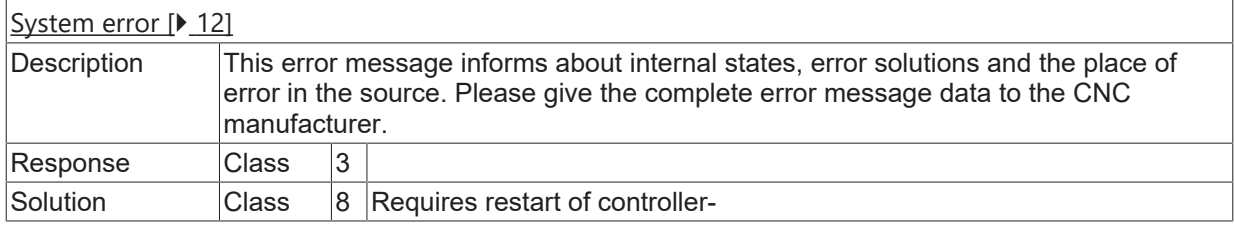

### **ID 270103**

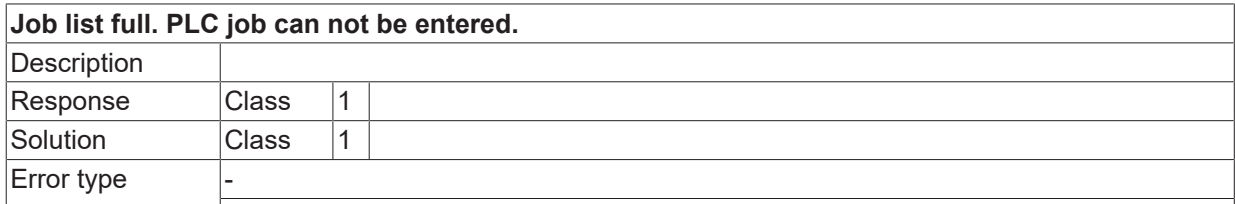

## **ID 270104**

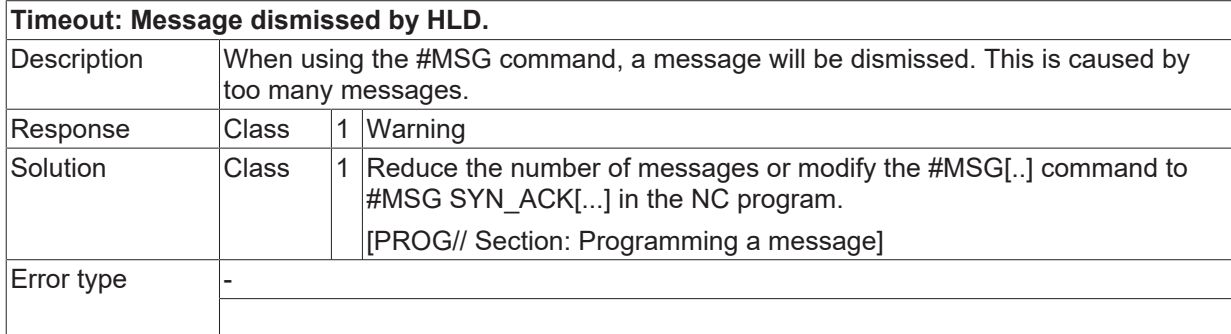

#### **ID 270105 / 270106**

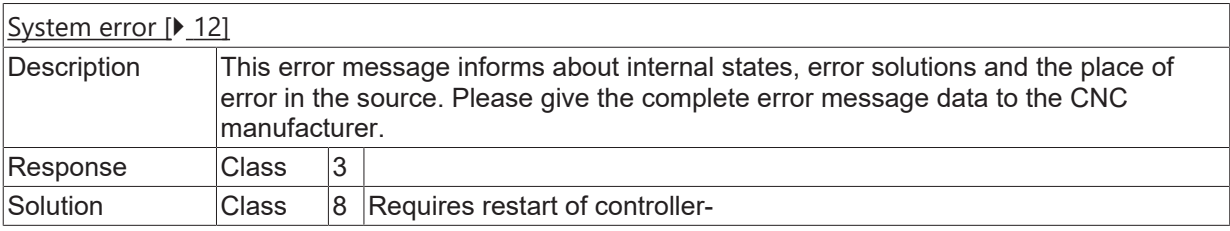

## **ID 270109**

**Initialisation of channel can not be finished within expected time.**

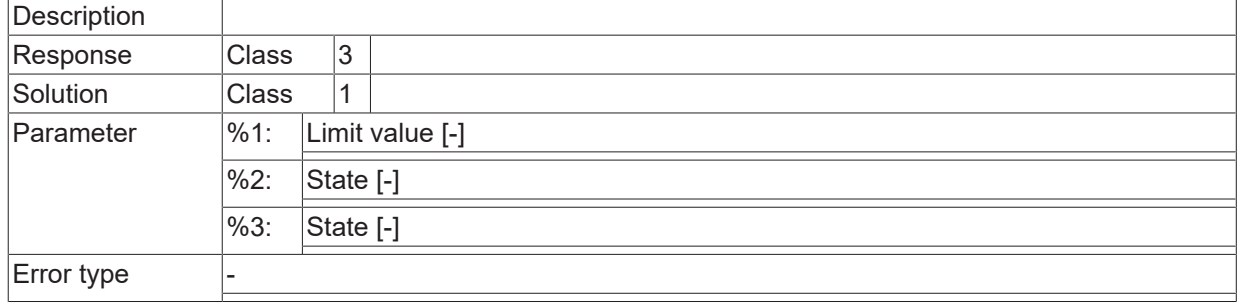

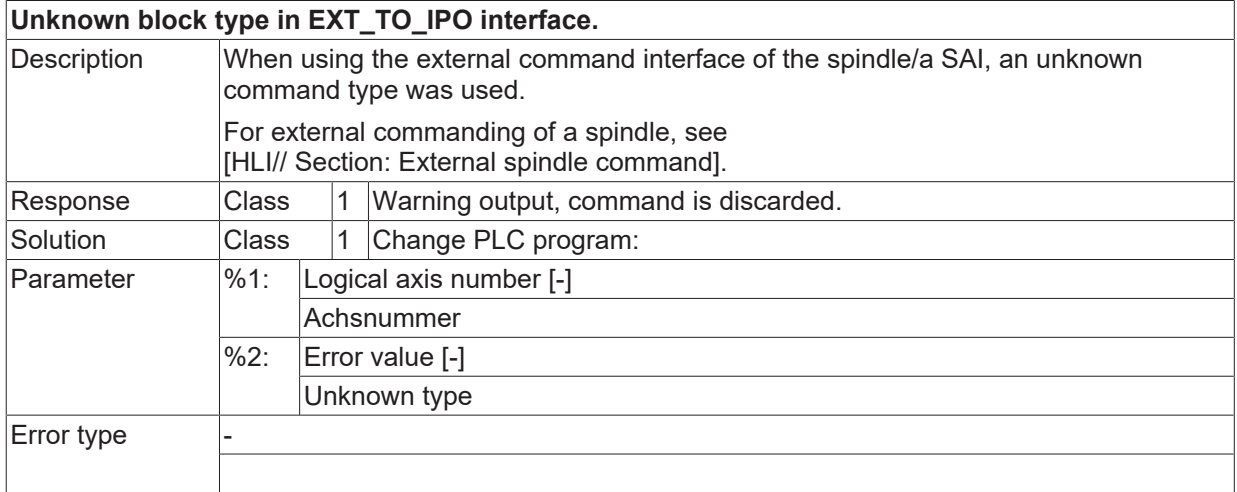

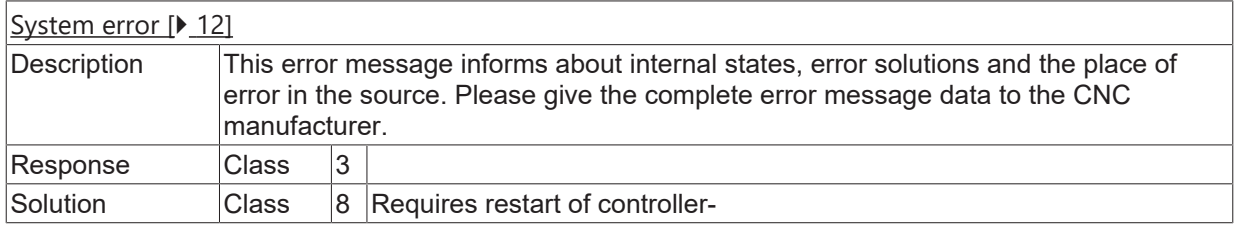

## **2.16.7 ID-range 280000-280249**

## **2.16.8 ID-range 280250-280499**

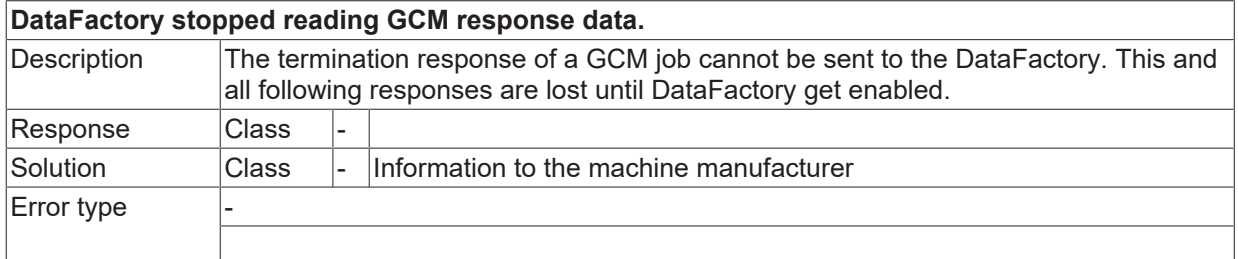

## **2.16.9 ID-range 280500-280749**

## **ID 280600**

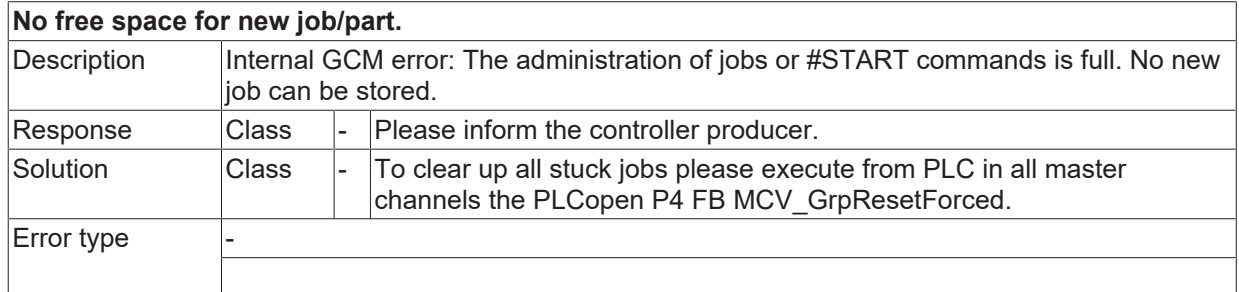

#### **ID 280601**

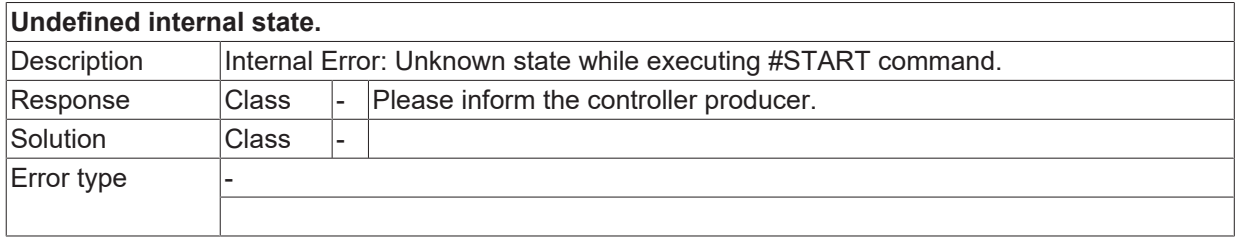

#### **ID 280602**

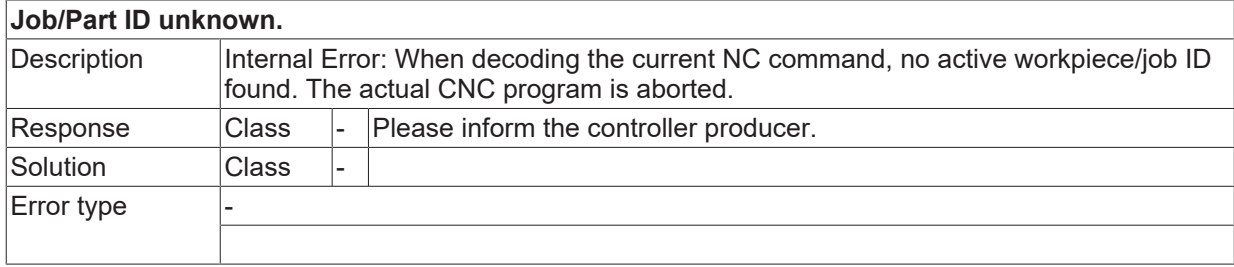

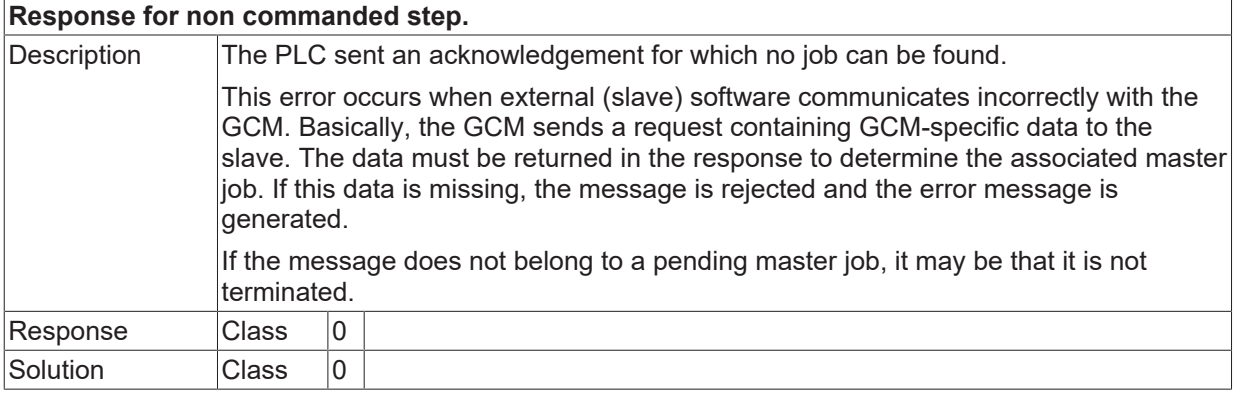

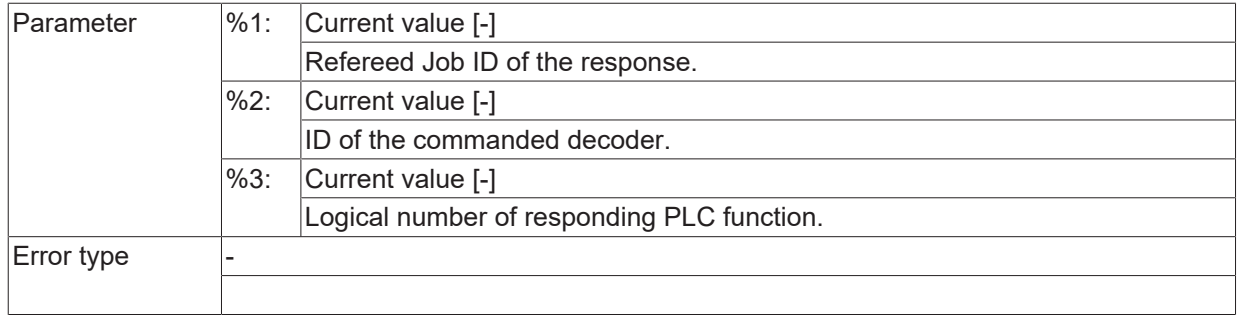

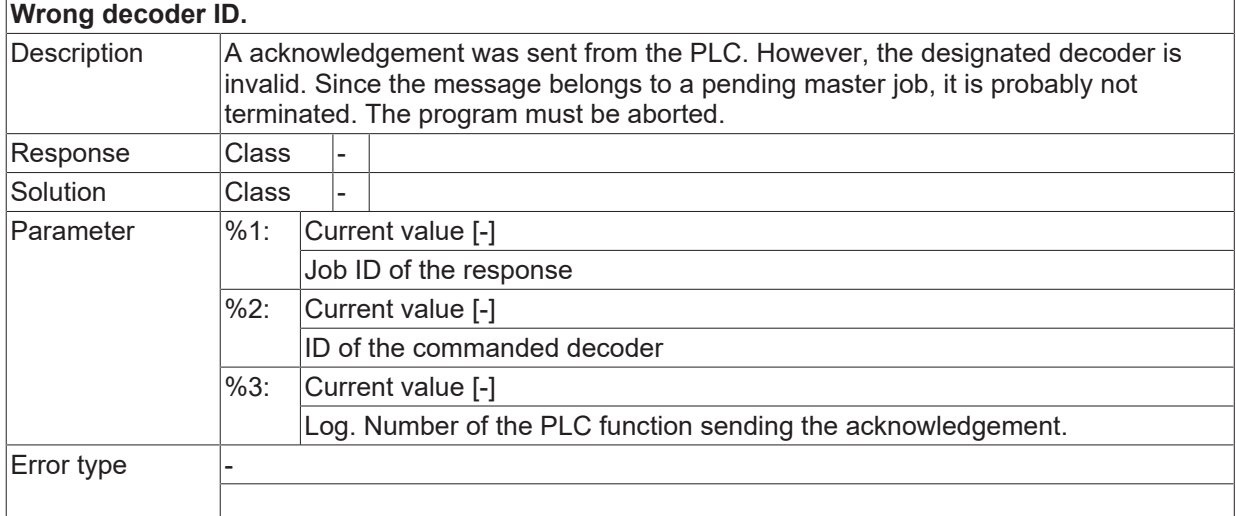

### **ID 280605**

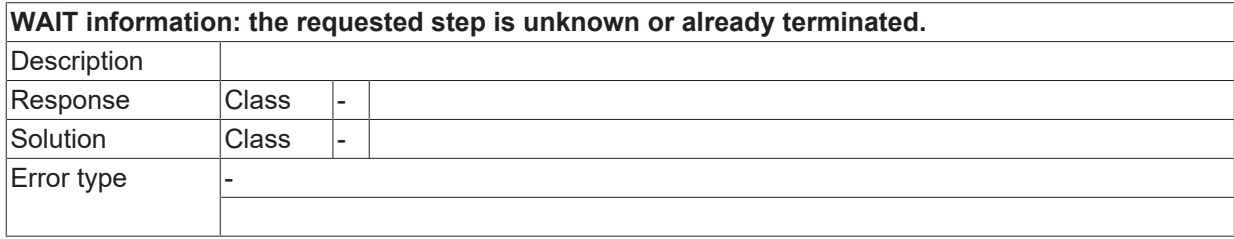

#### **ID 280606**

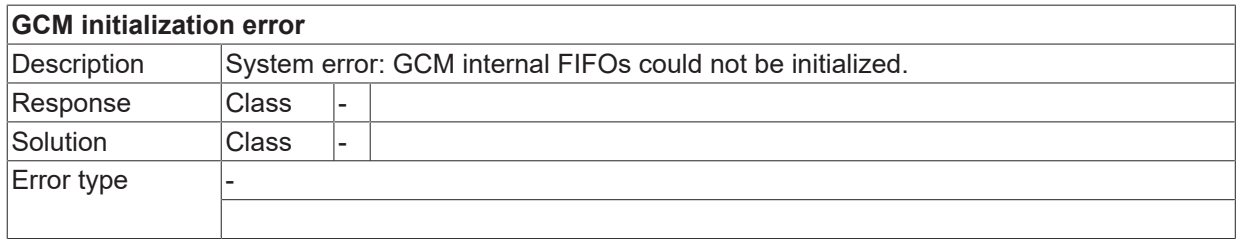

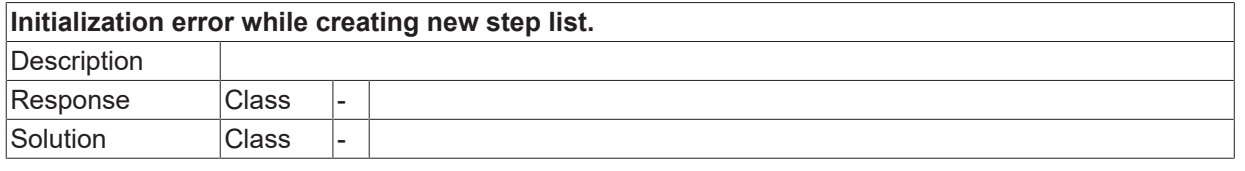

Error type

# **BECKHOFF**

## **ID 280608**

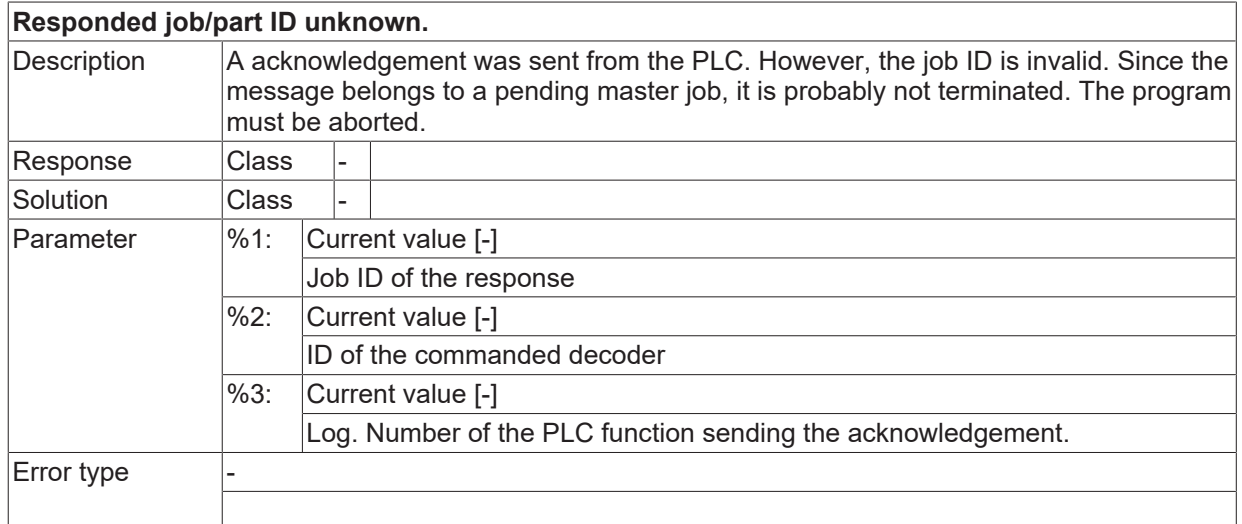

#### **ID 280609**

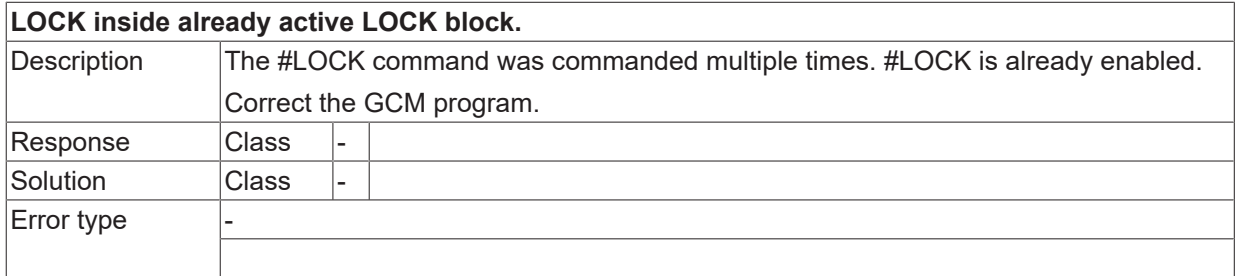

#### **ID 280610**

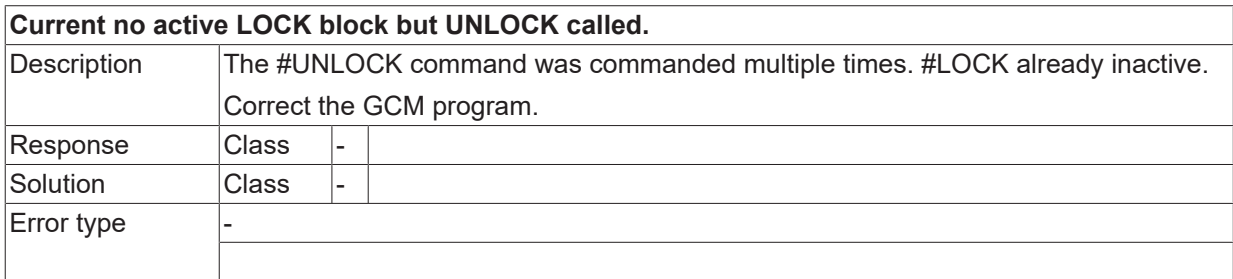

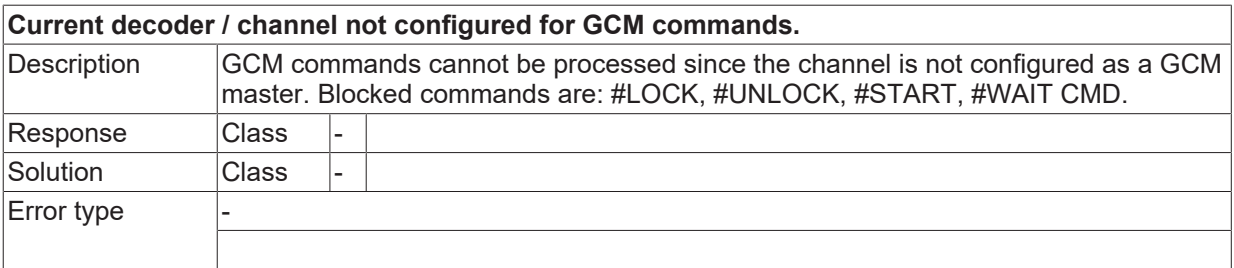

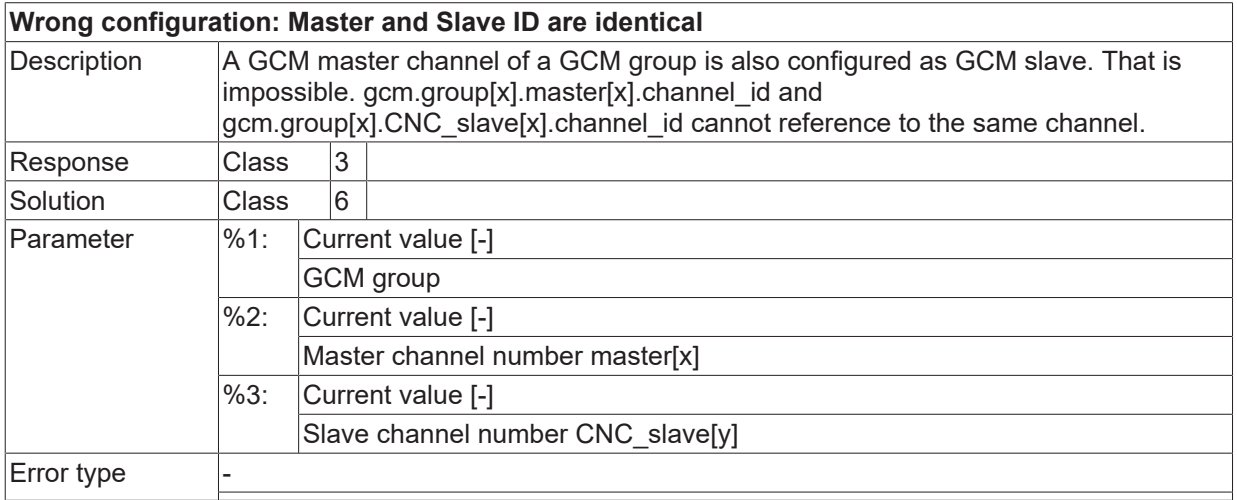

#### **ID 280613**

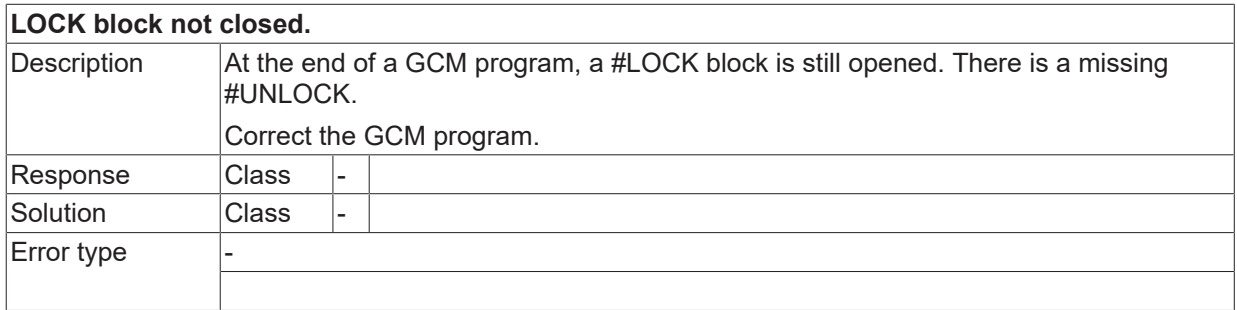

## **ID 280614**

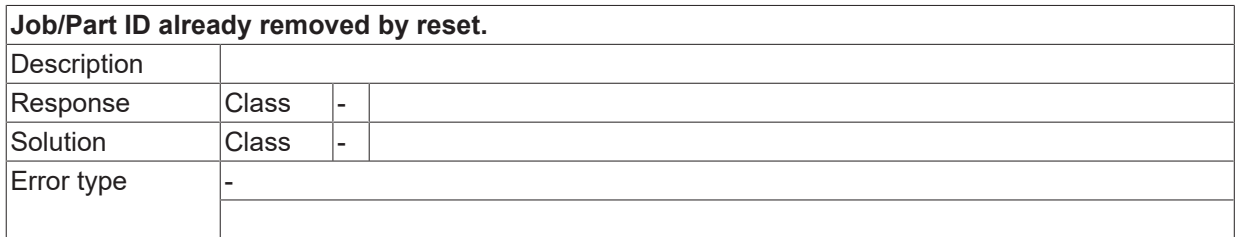

#### **ID 280615**

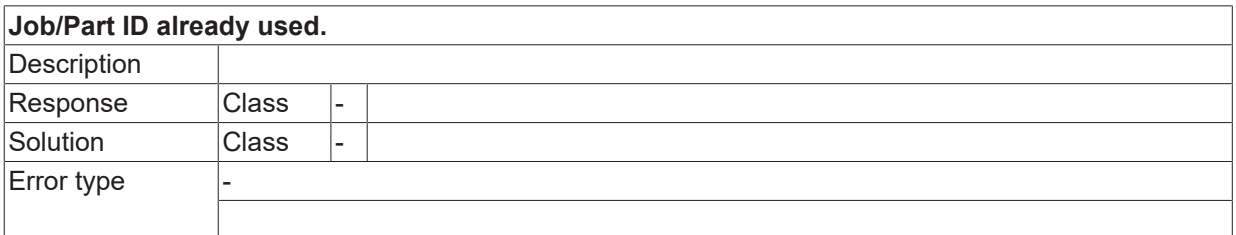

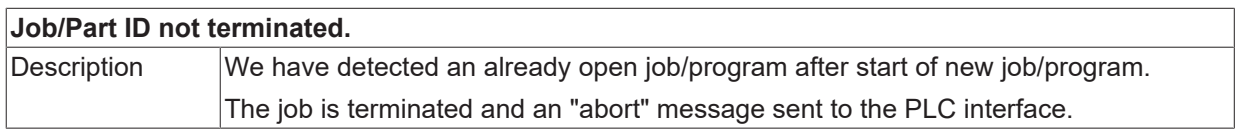

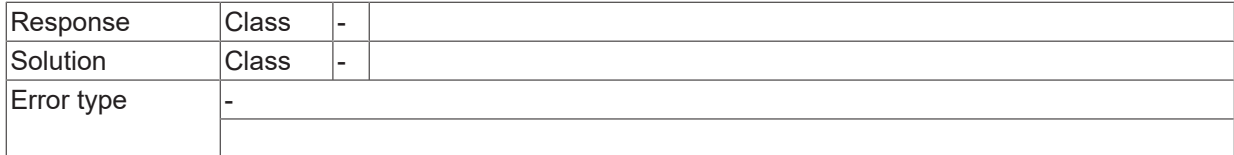

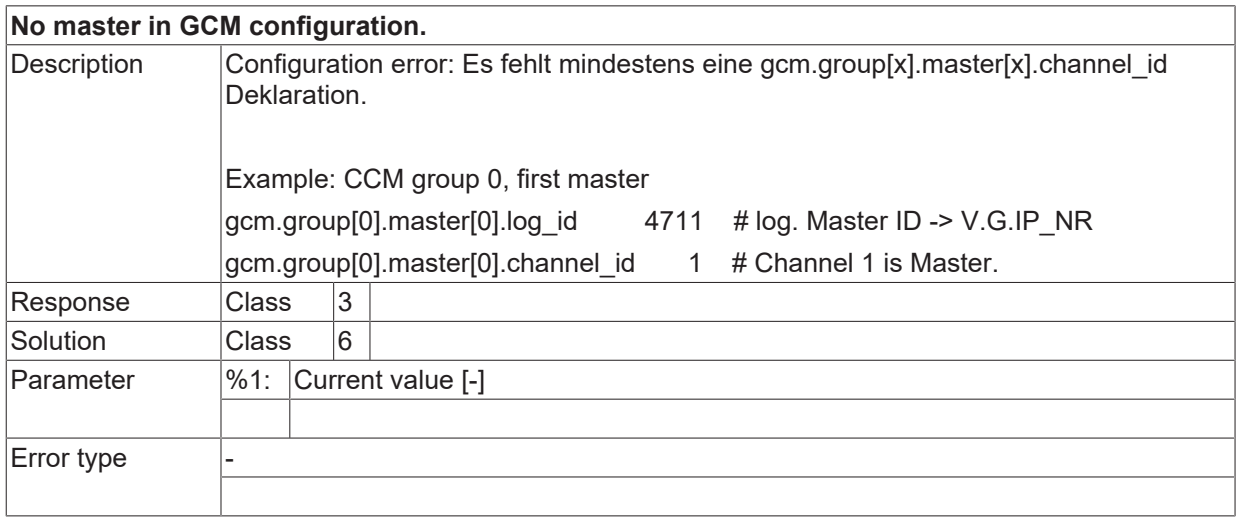

## **ID 280701**

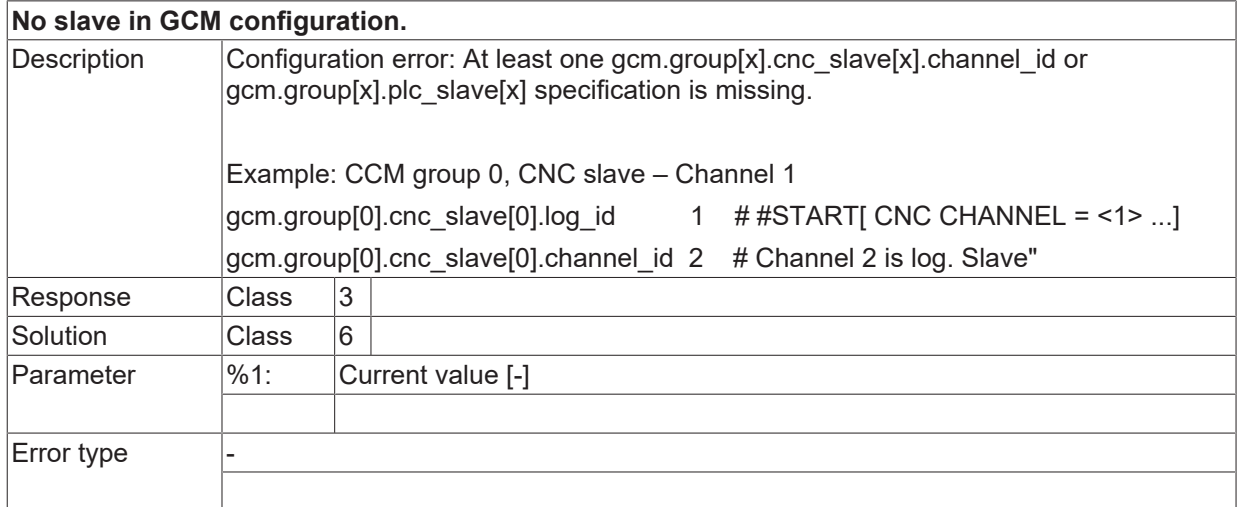

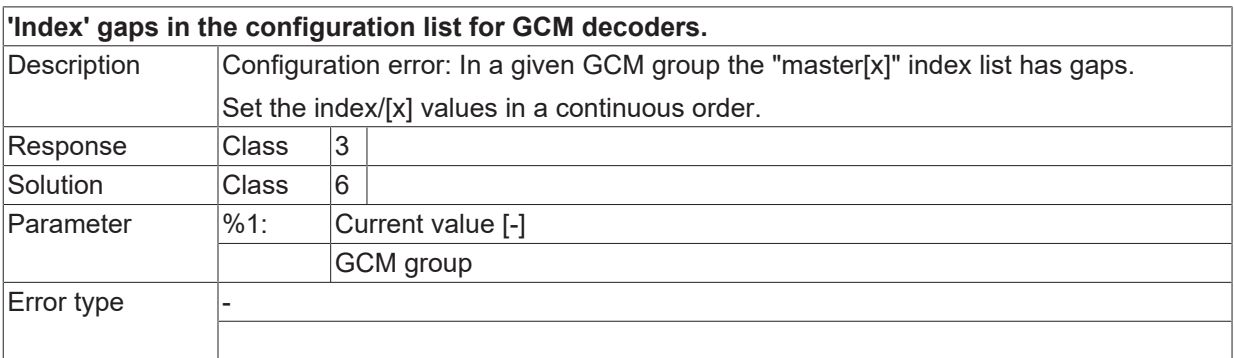

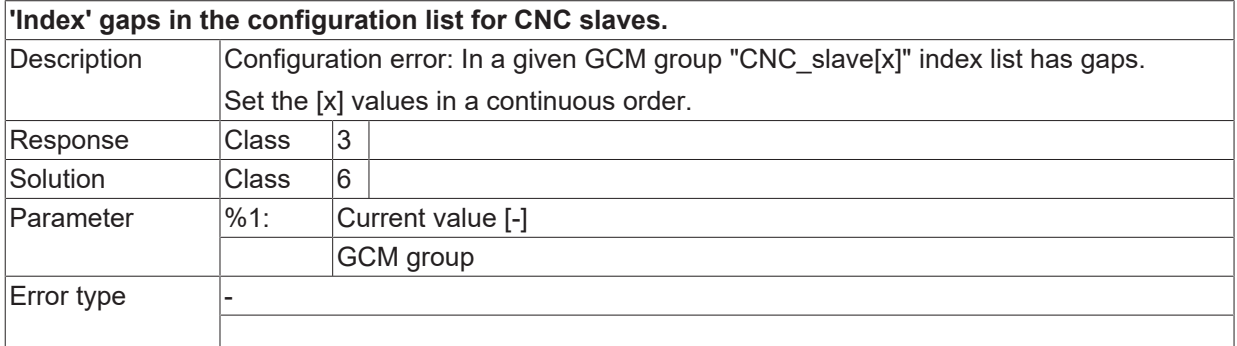

#### **ID 280704**

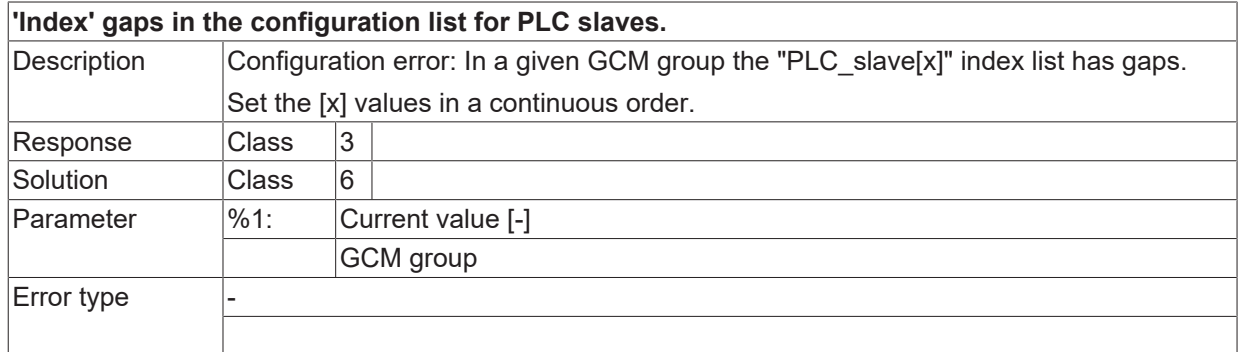

#### **ID 280706**

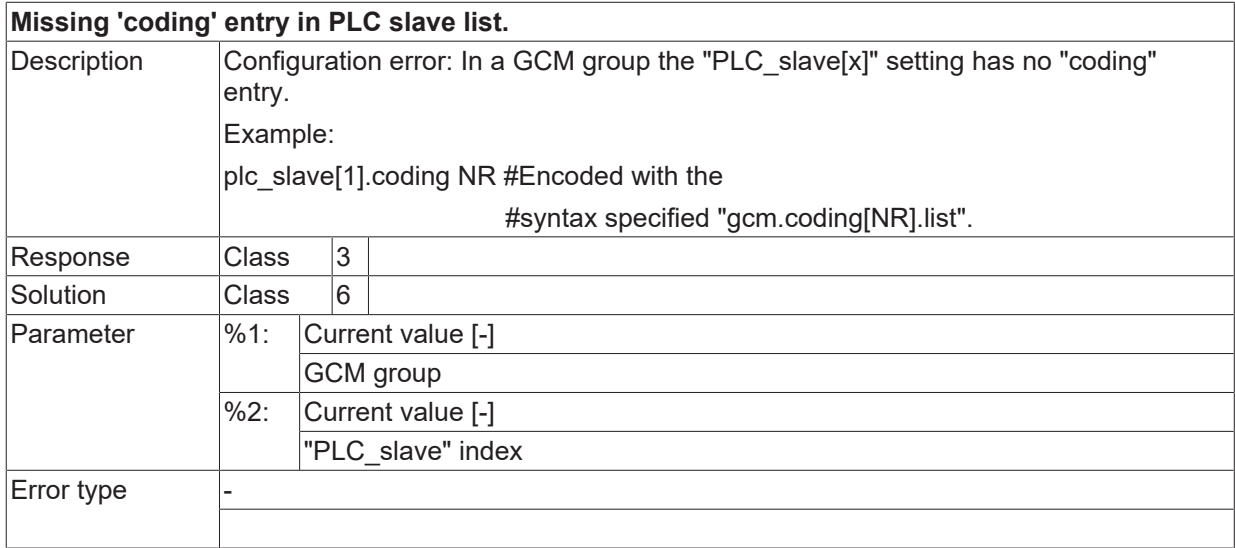

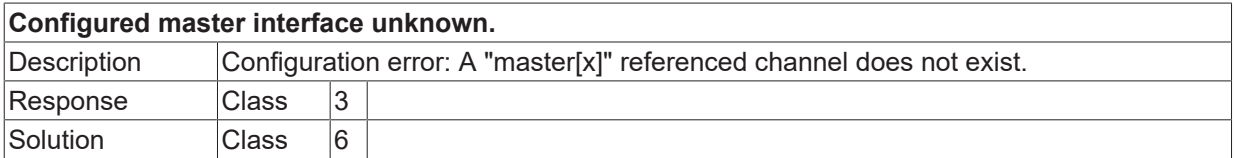

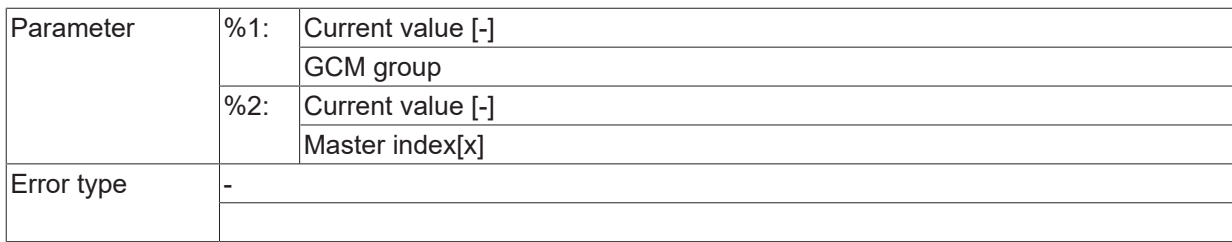

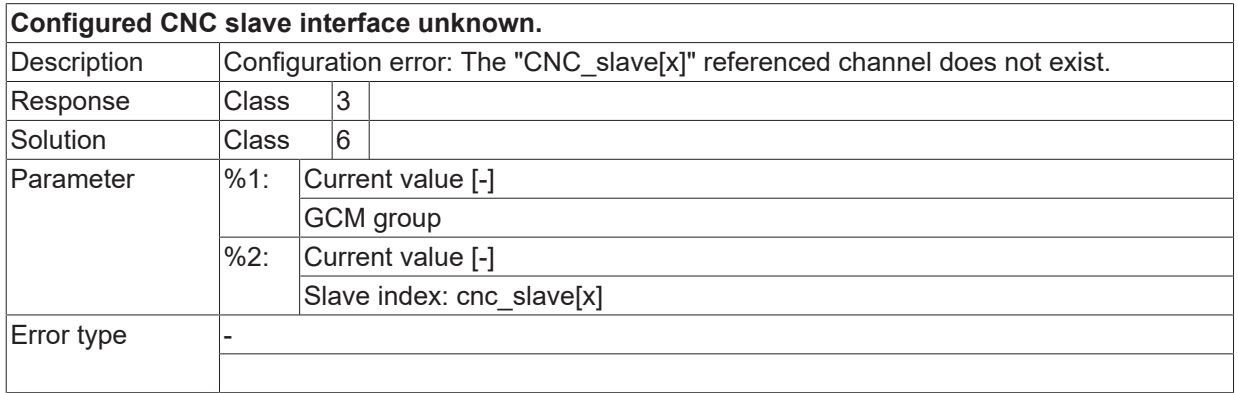

#### **ID 280709**

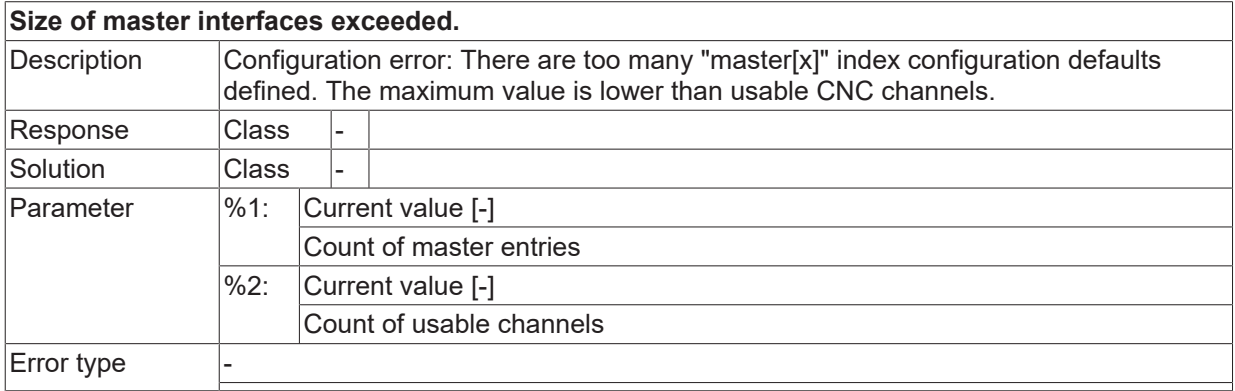

#### **ID 280710**

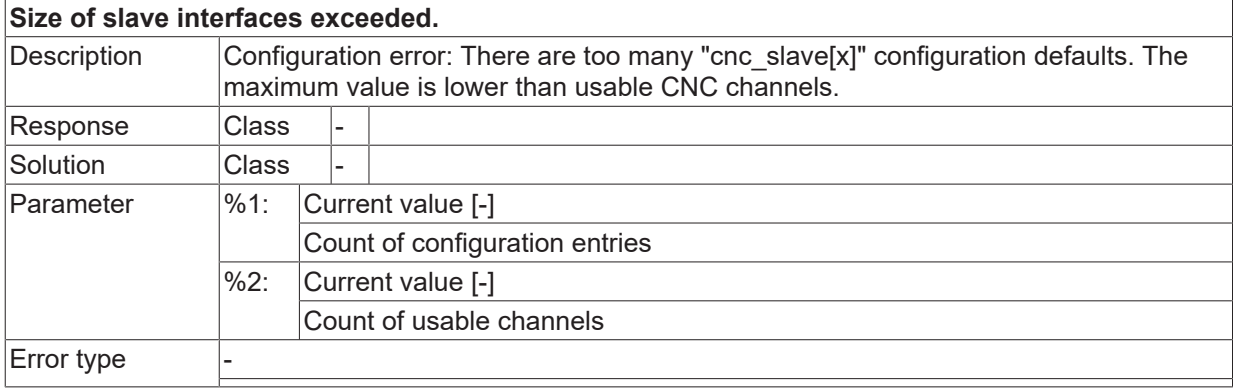

#### **ID 280711**

**Corrupted job stack.**

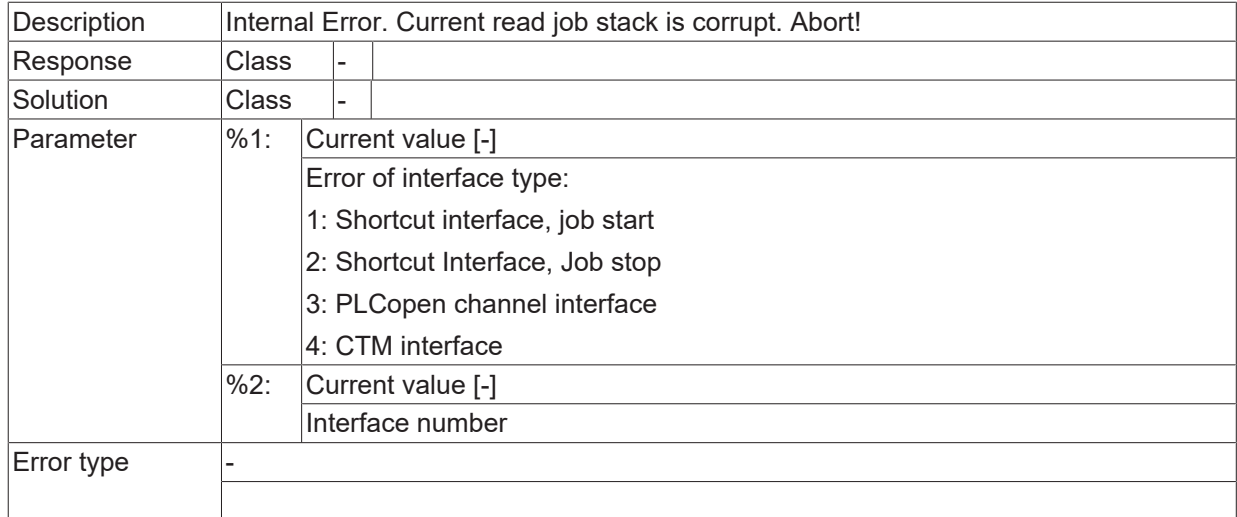

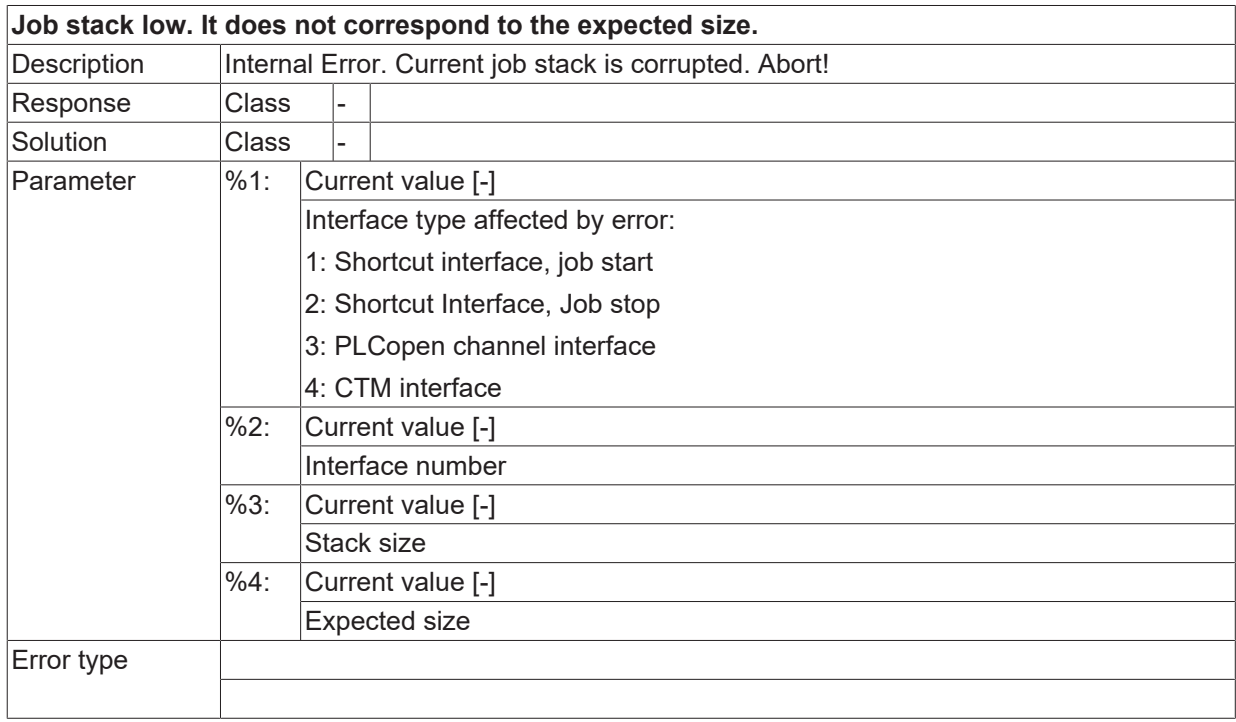

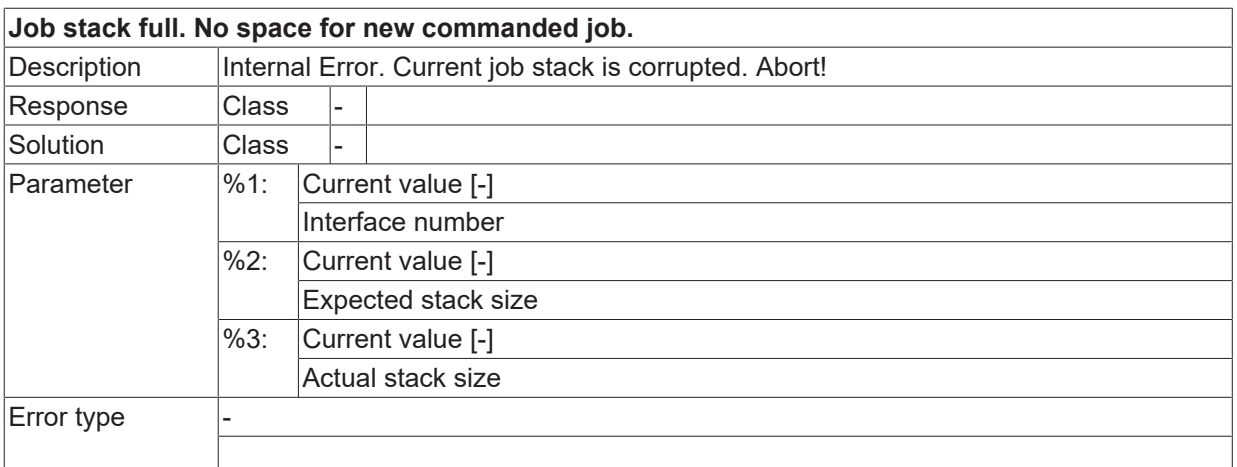

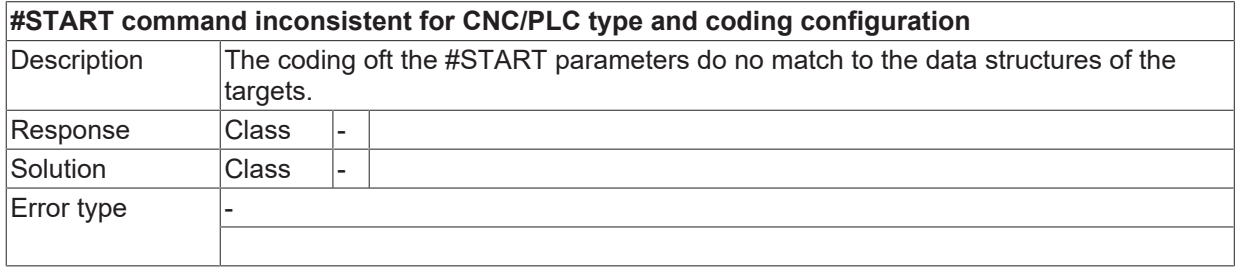

#### **ID 280714**

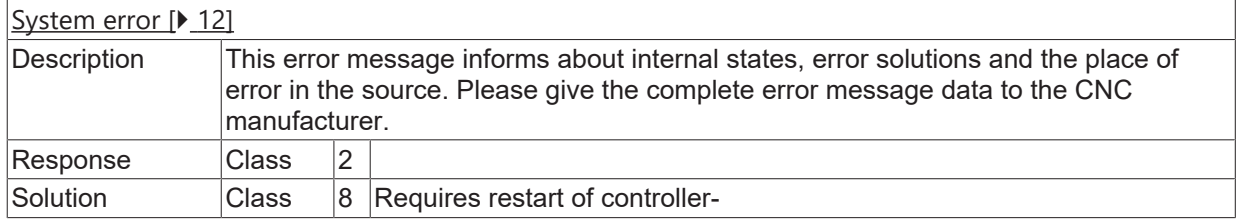

#### **ID 280715**

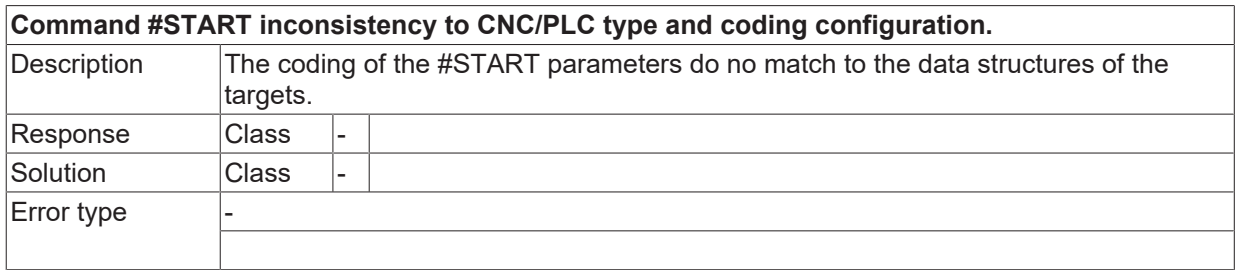

## **ID 280716**

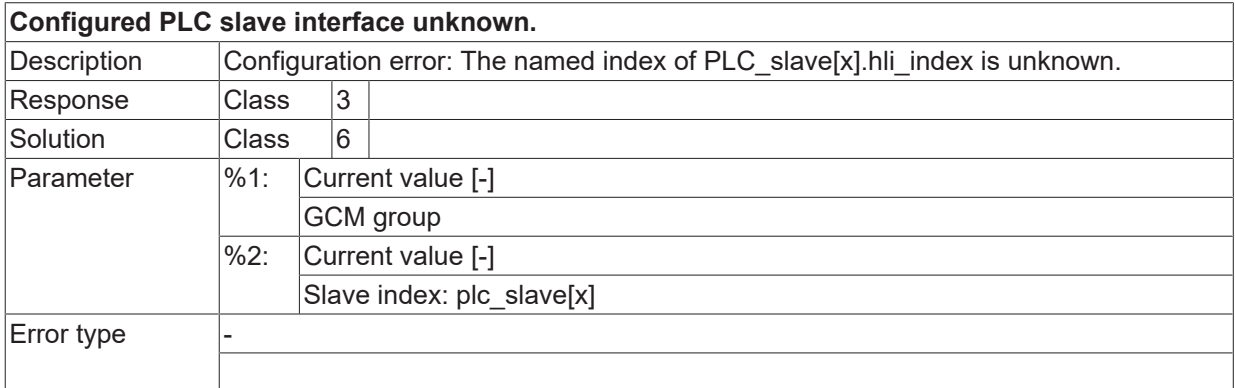

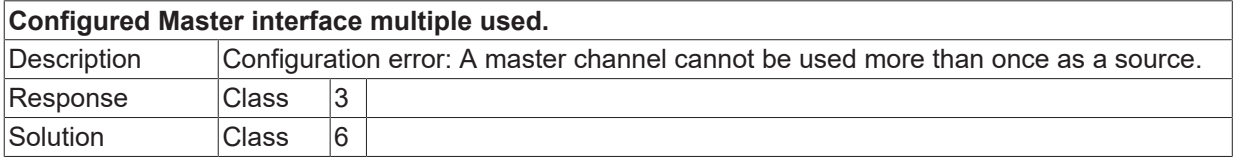

## **BECKHOFF**

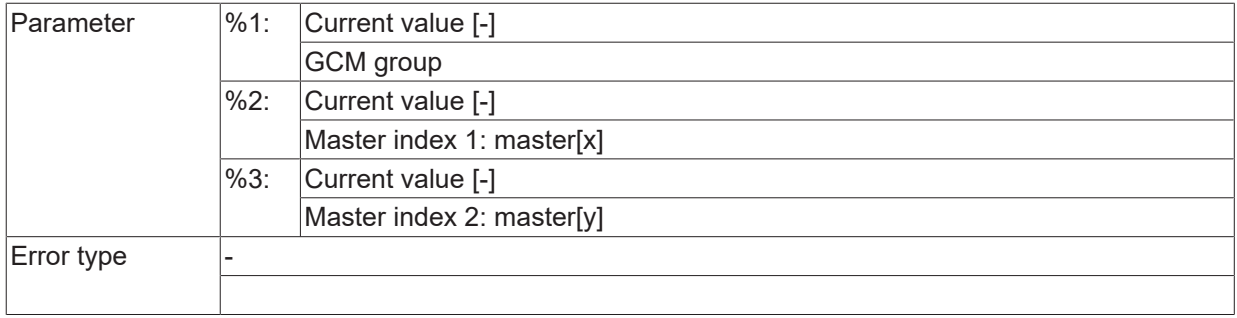

## **ID 280718**

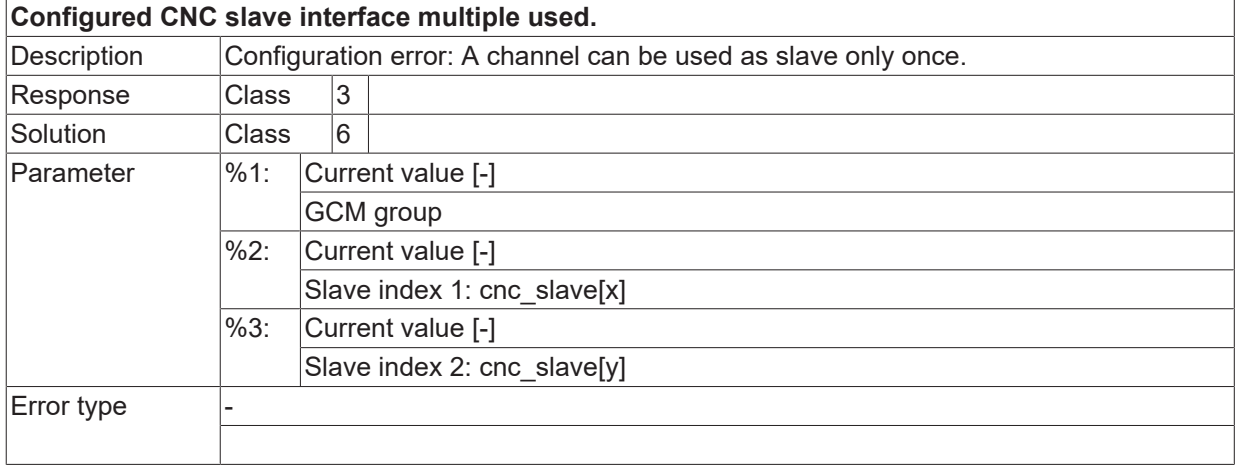

## **ID 280719**

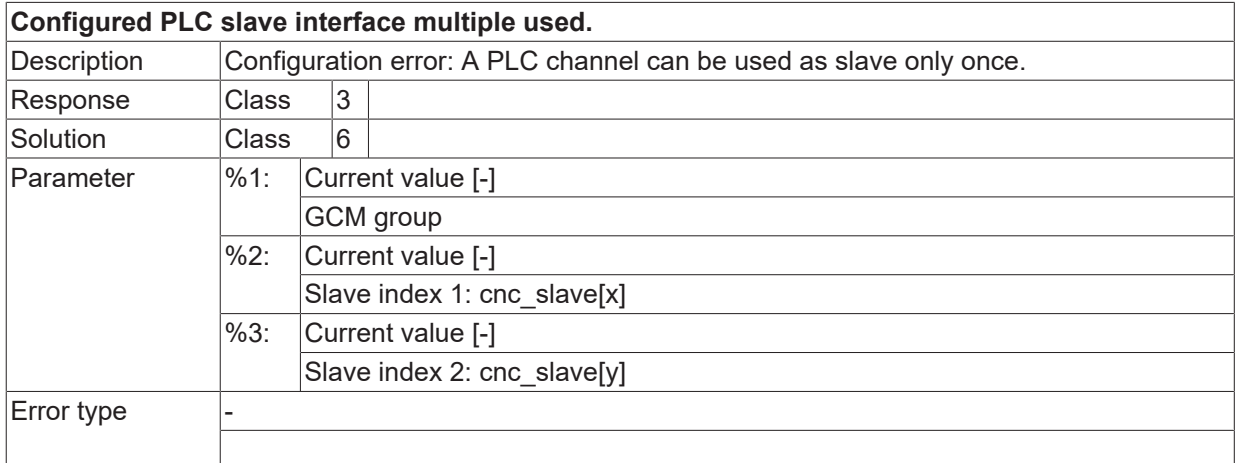

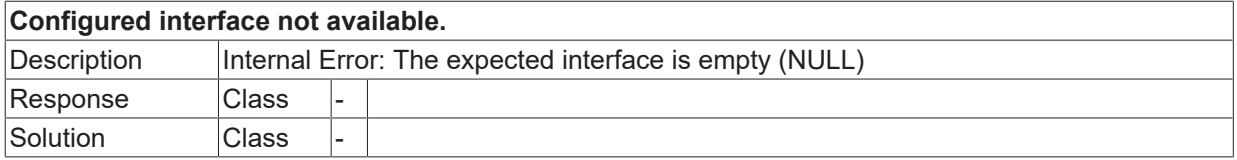

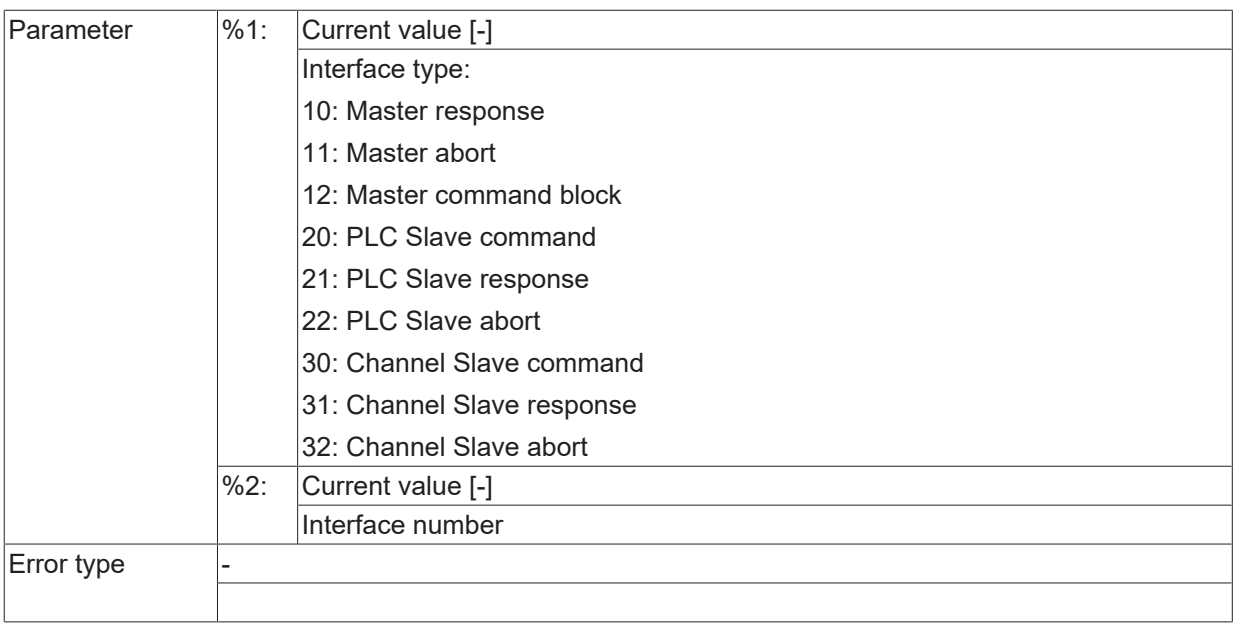

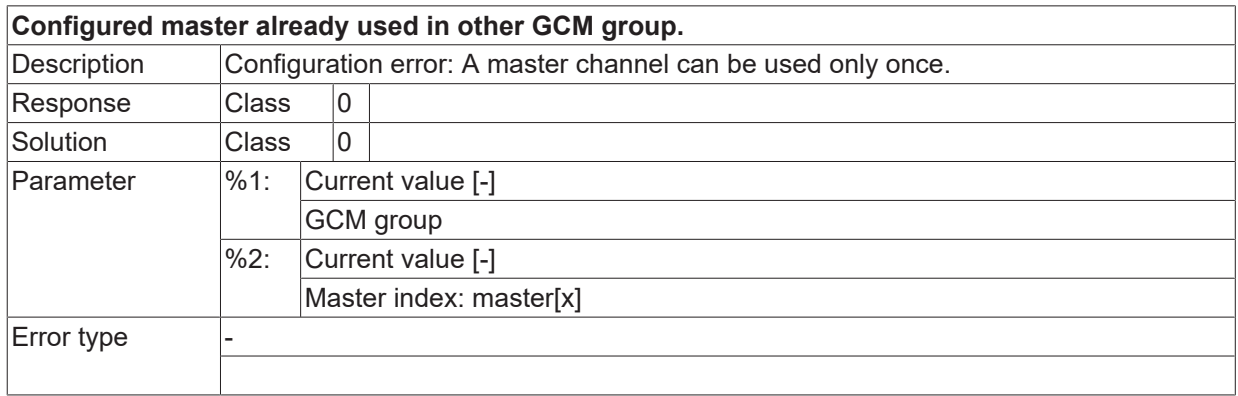

## **ID 280722**

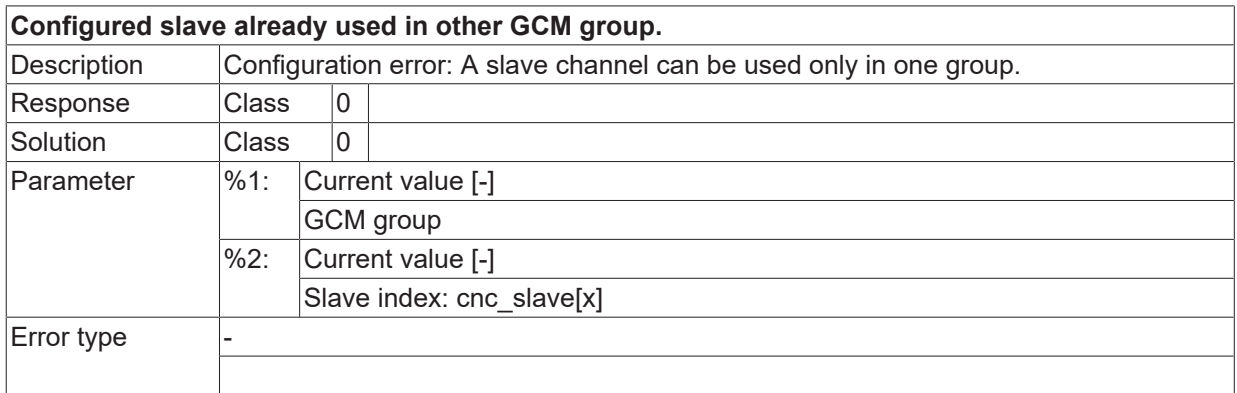

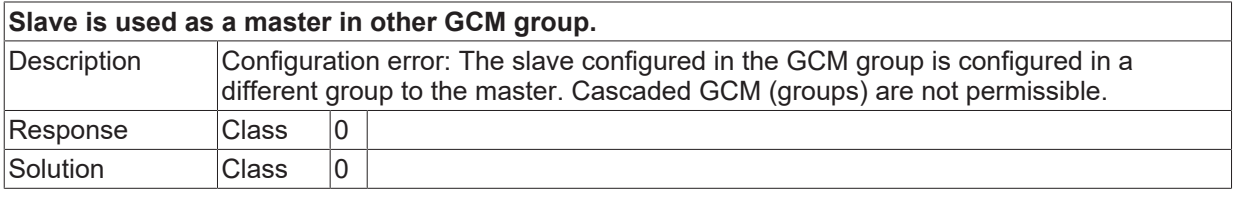

# **BECKHOFF**

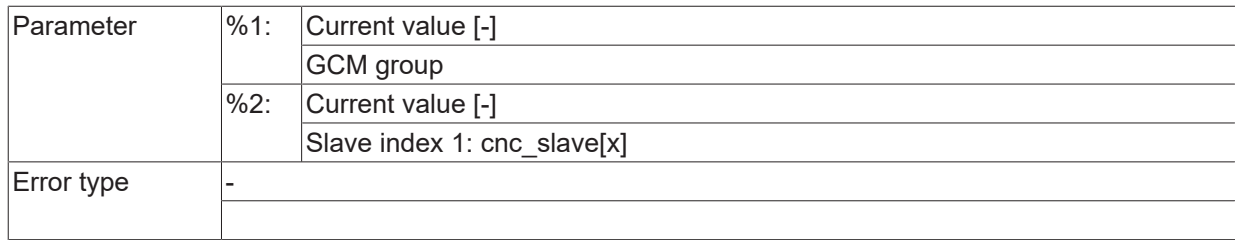

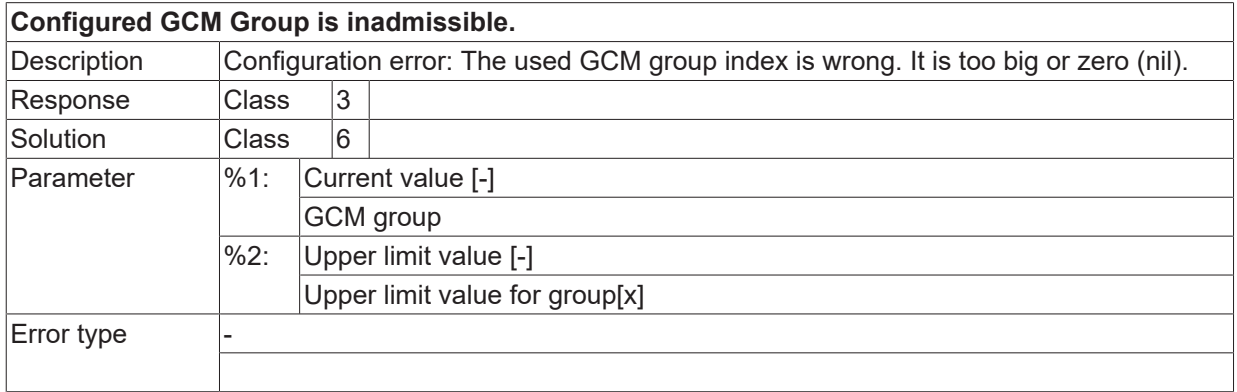

## **2.16.10 ID-range 292000-292249**

#### **ID 292000**

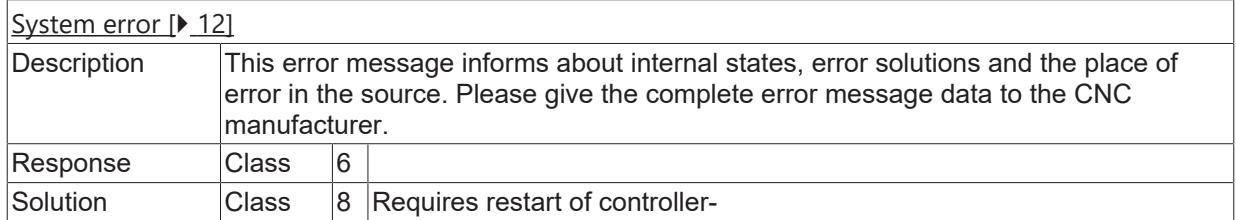

#### **ID 292001**

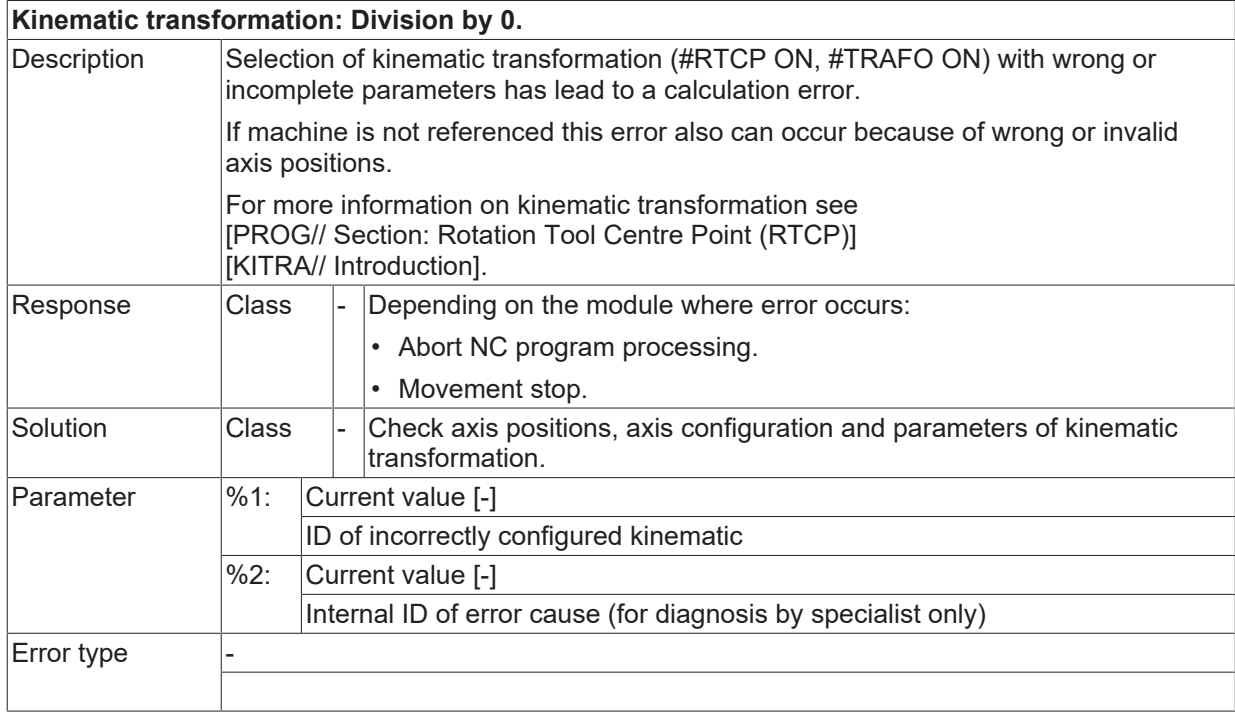

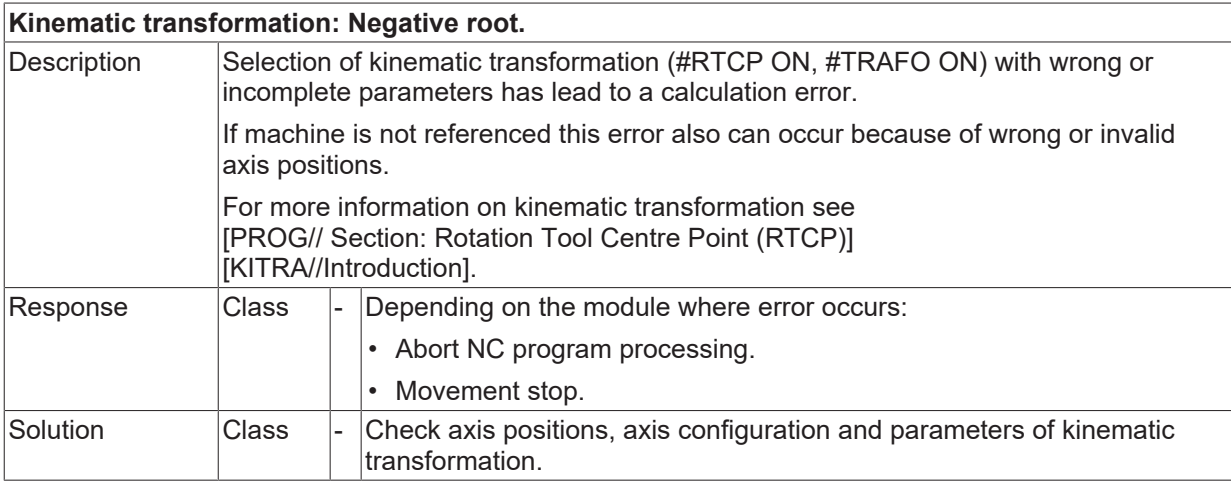

# **BECKHOFF**

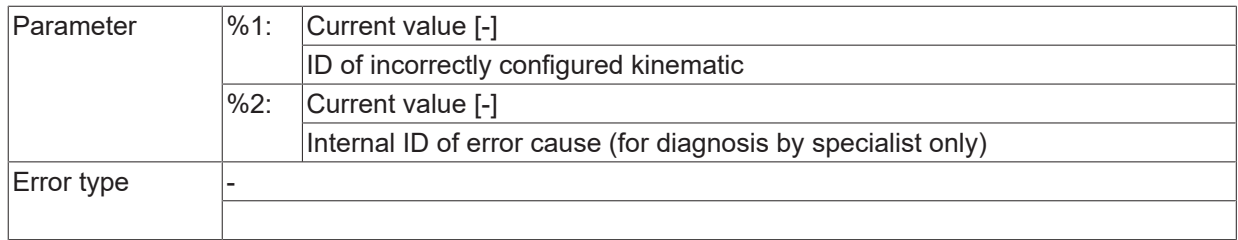

## **ID 292003**

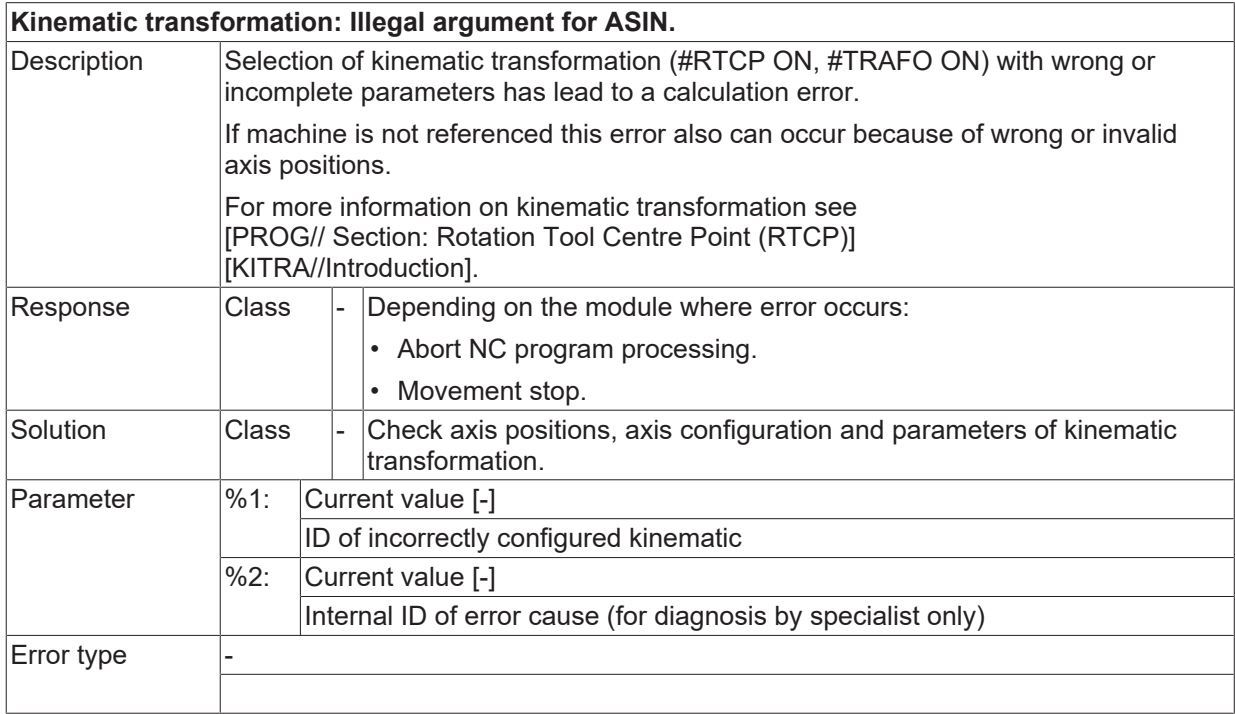

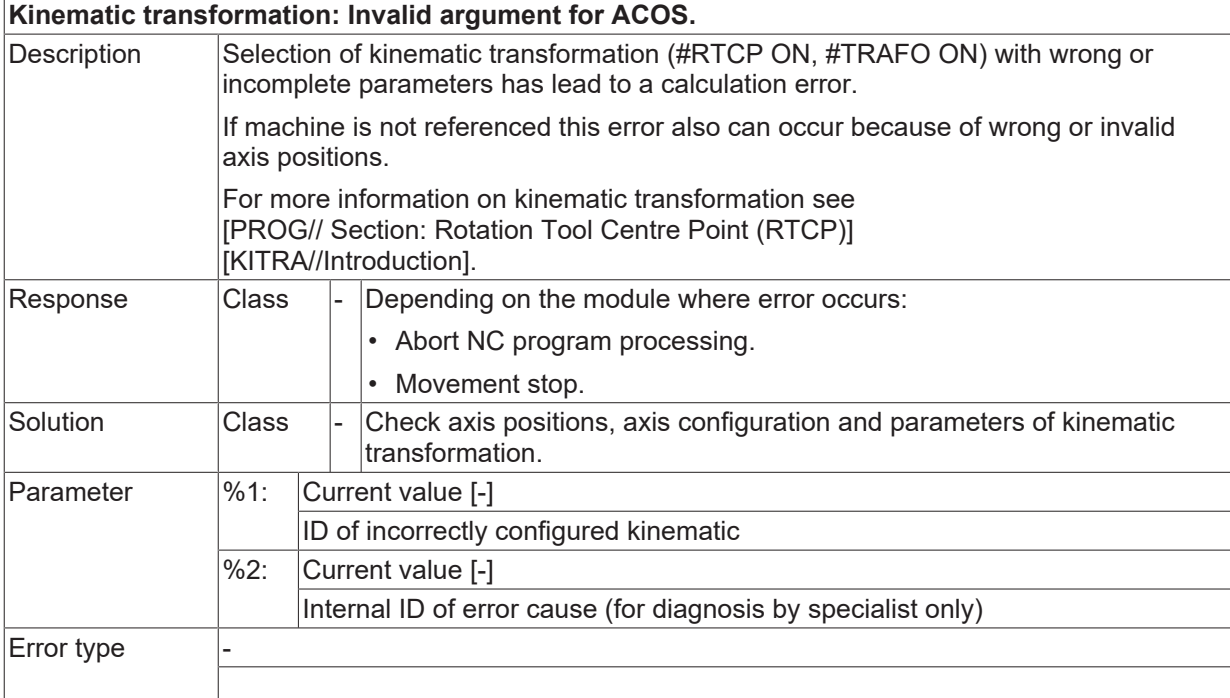

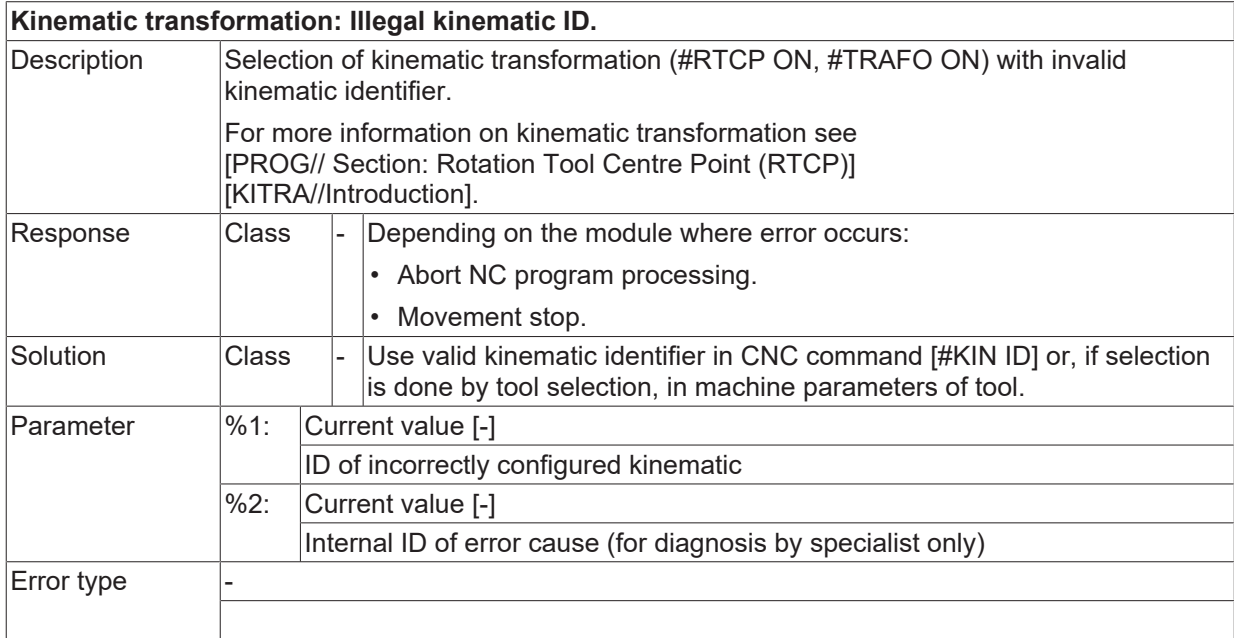

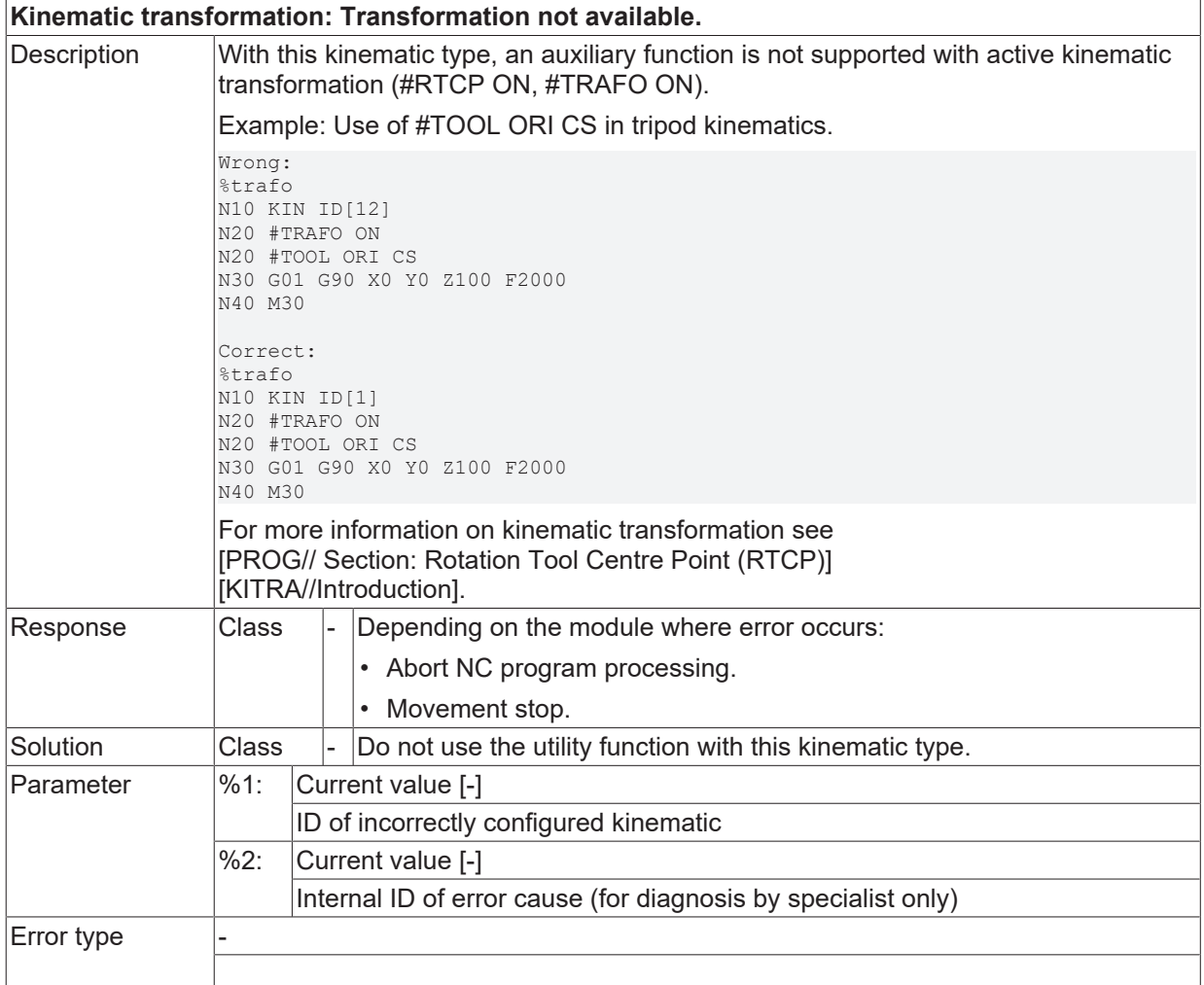
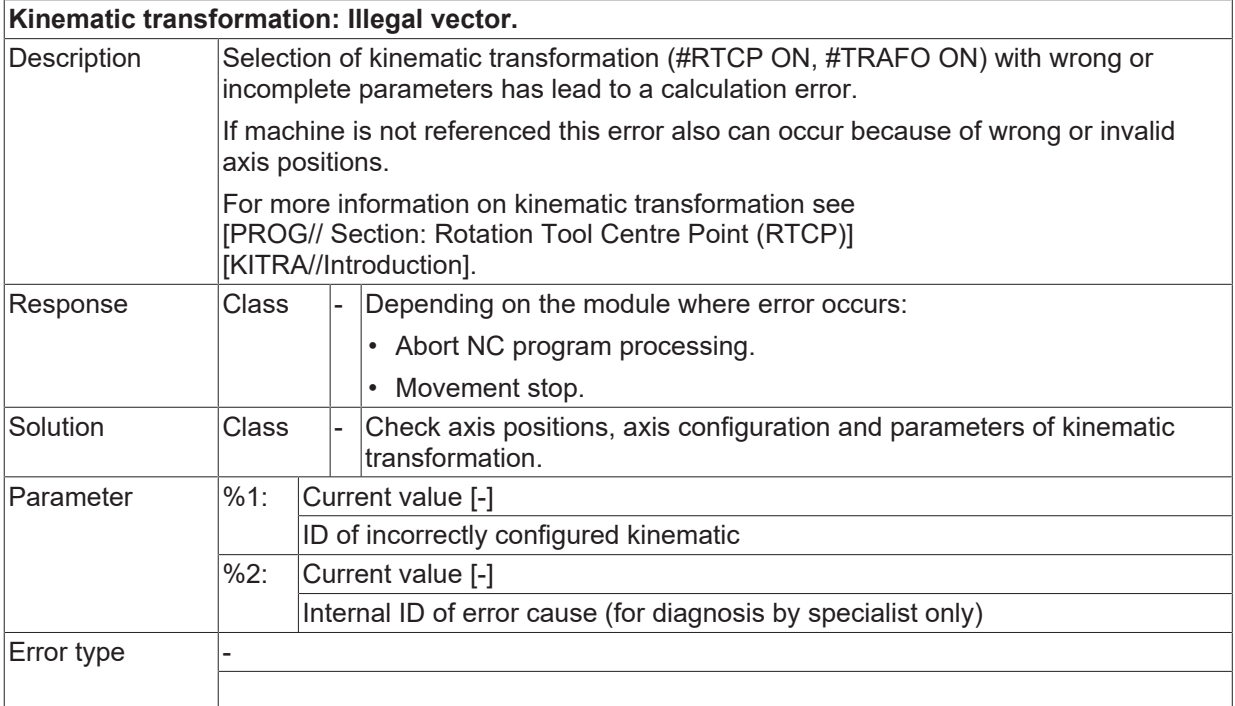

#### **ID 292008**

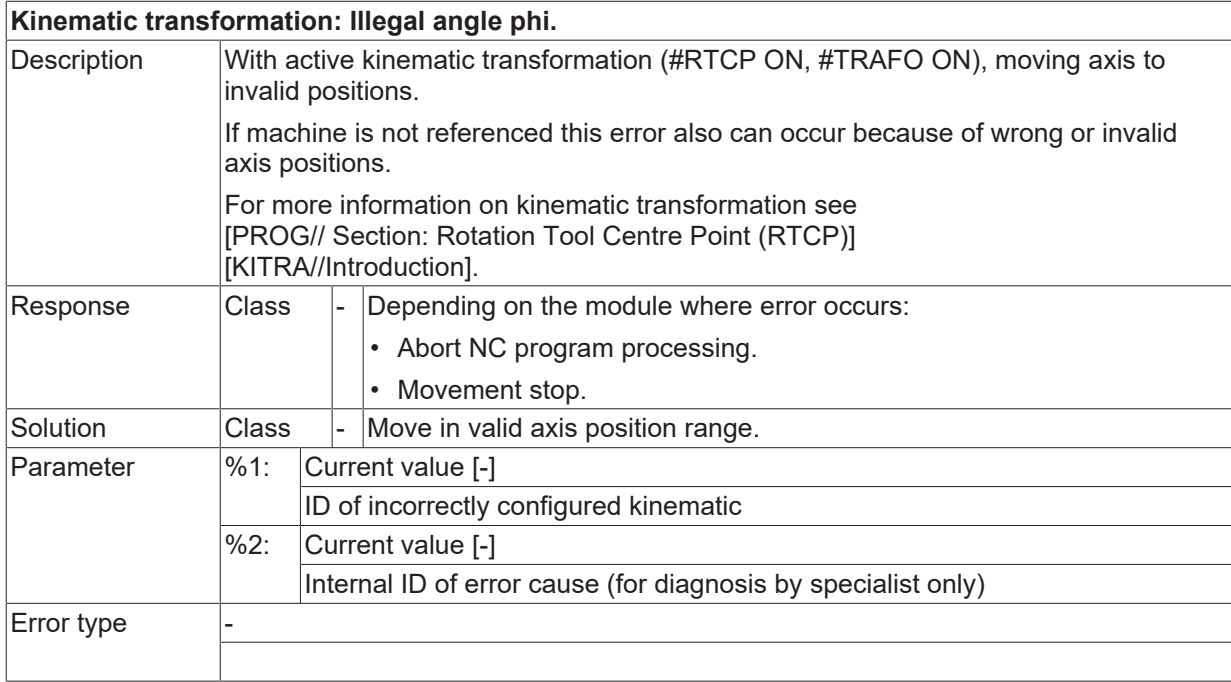

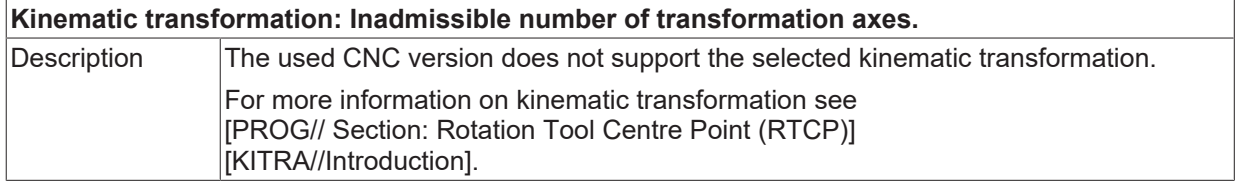

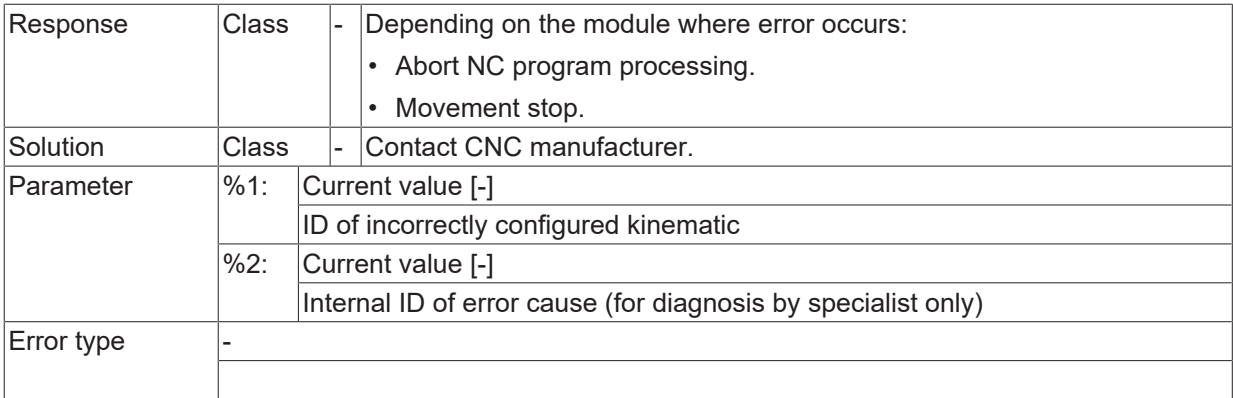

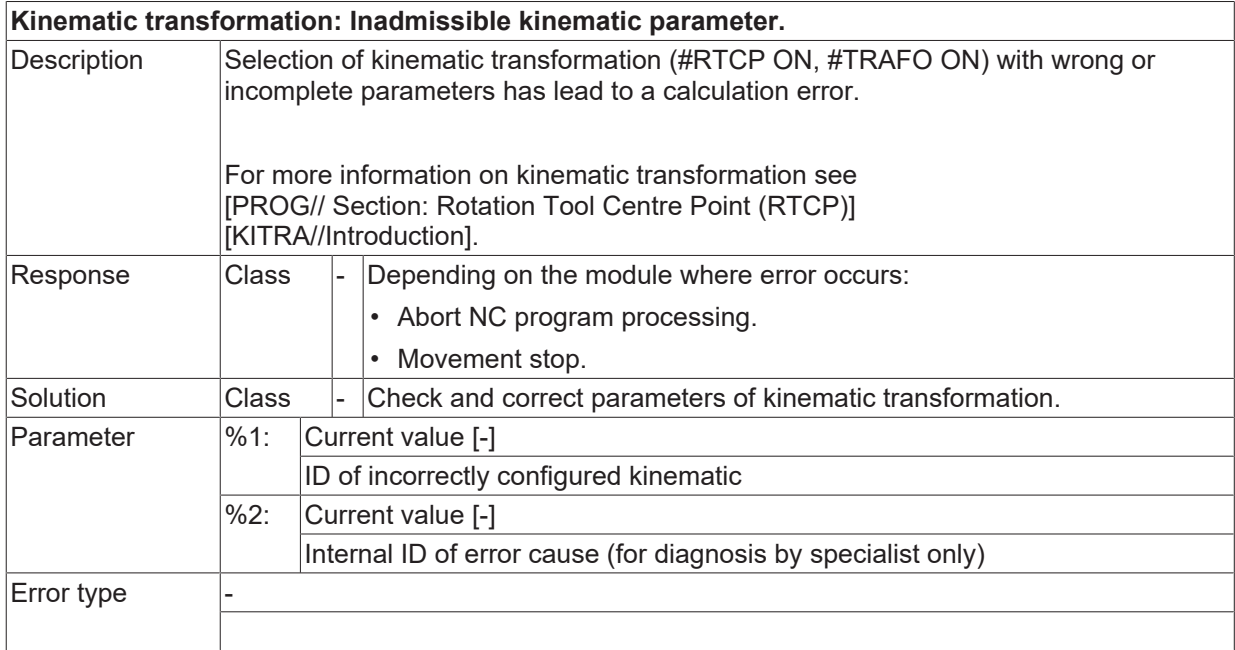

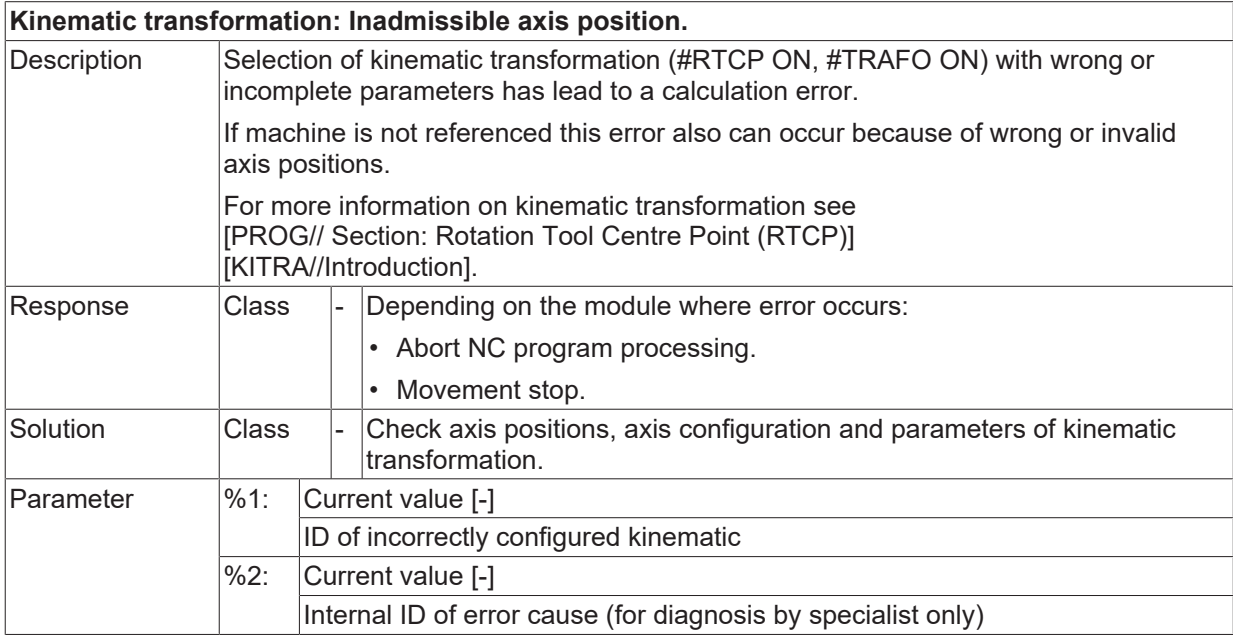

Error type

#### **ID 292012**

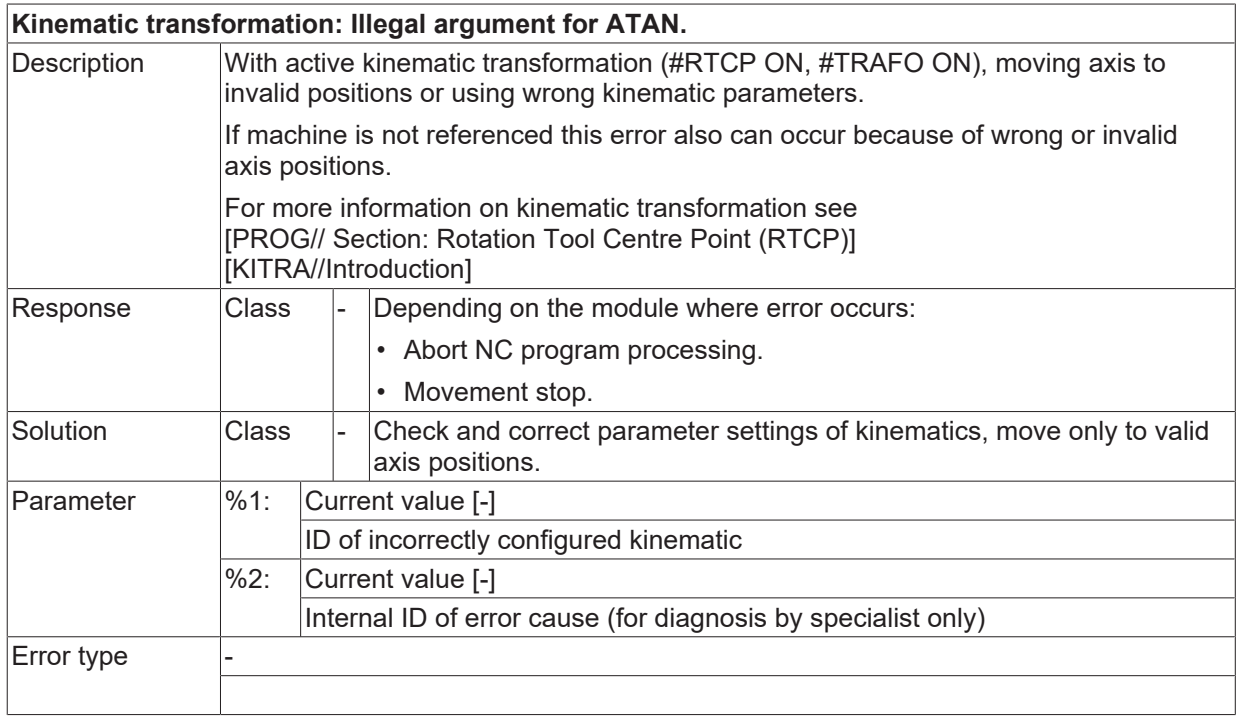

#### **ID 292013**

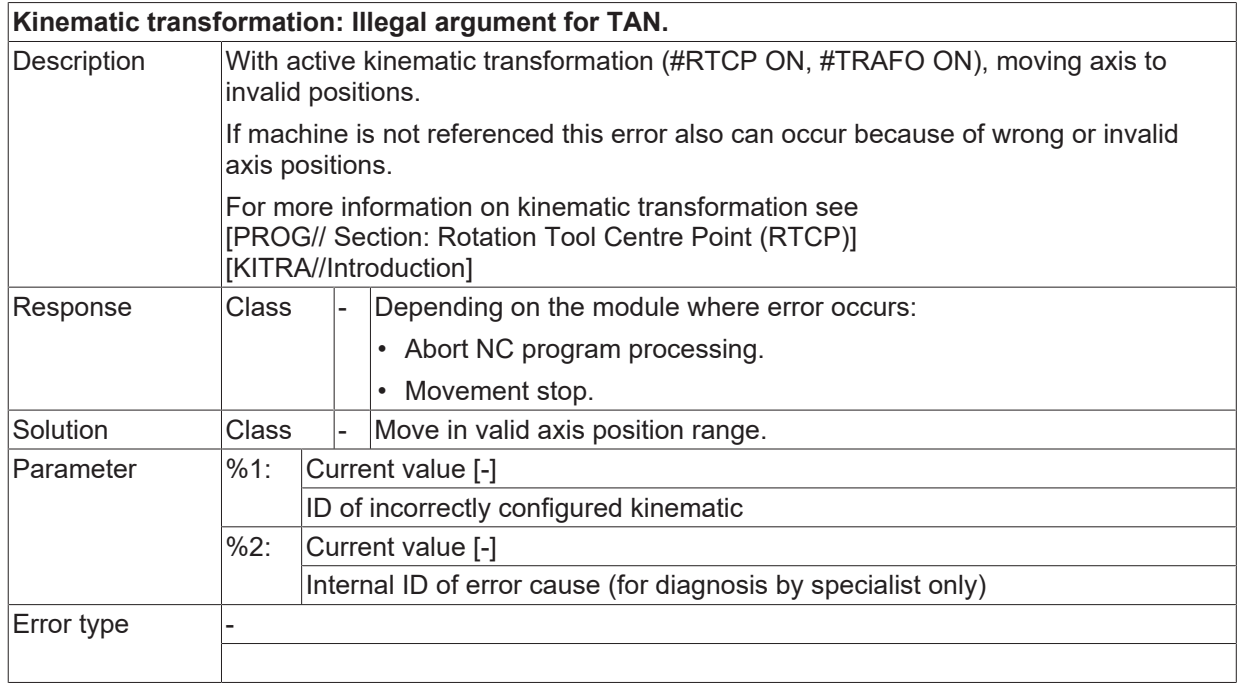

### **ID 292014**

**Kinematic transformation: Invalid WCS orientation.**

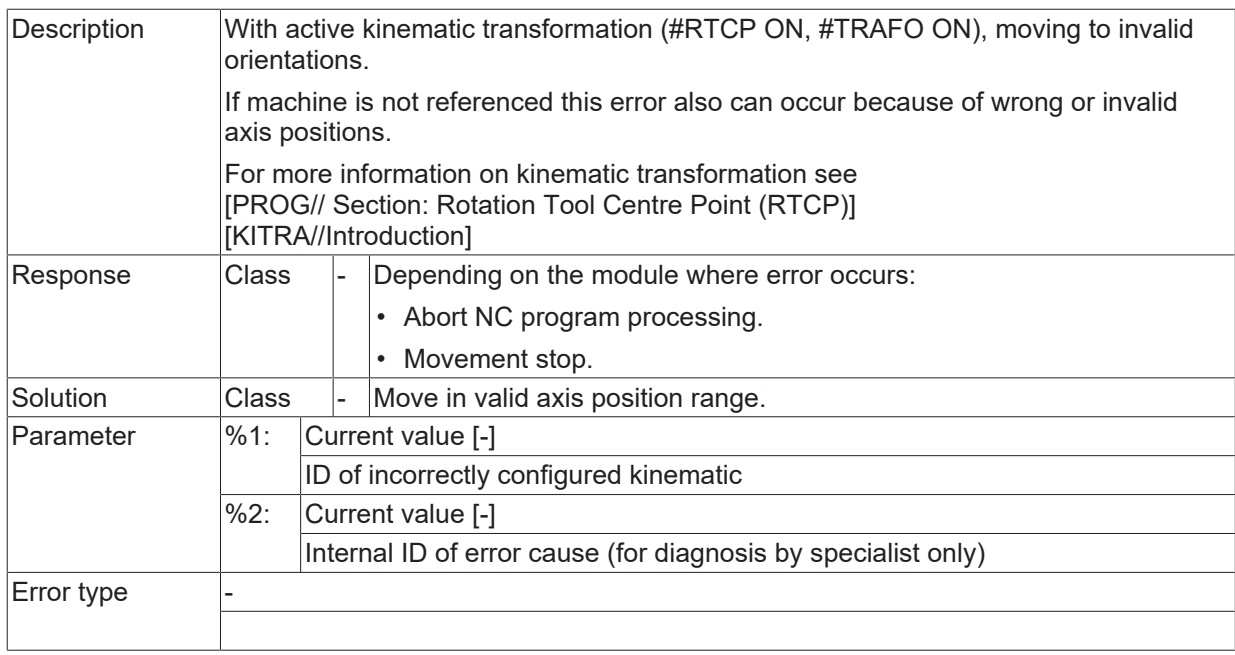

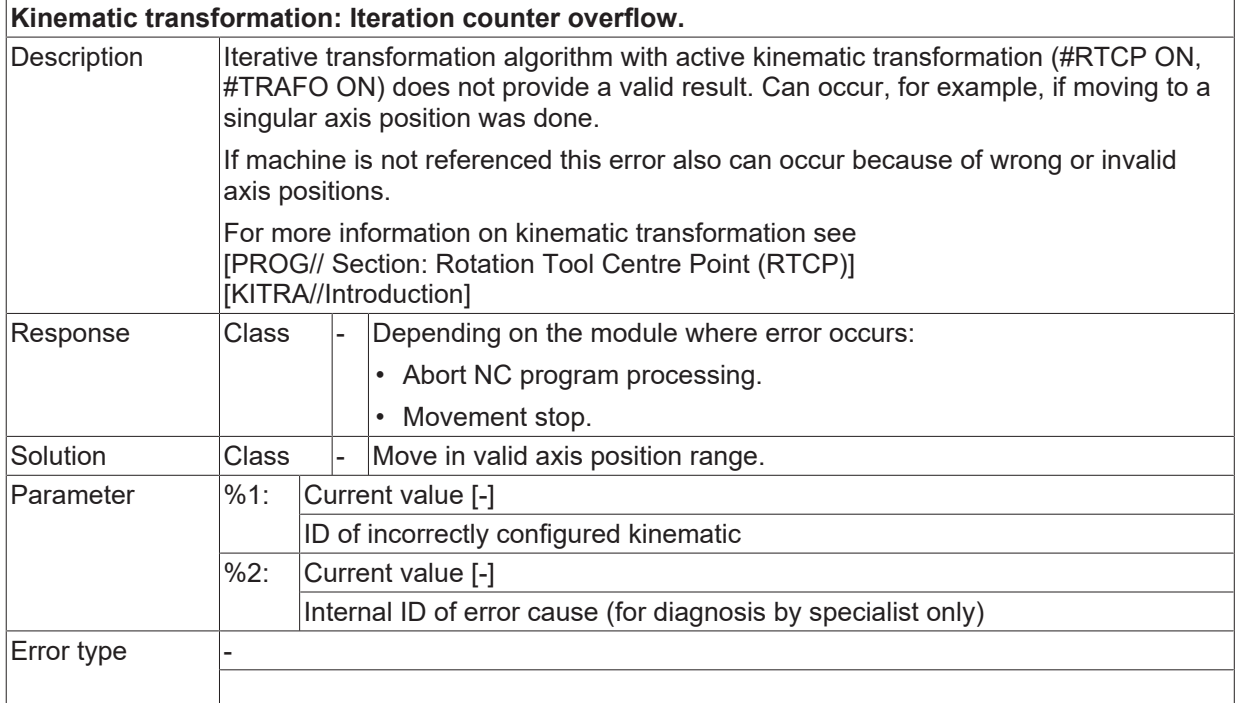

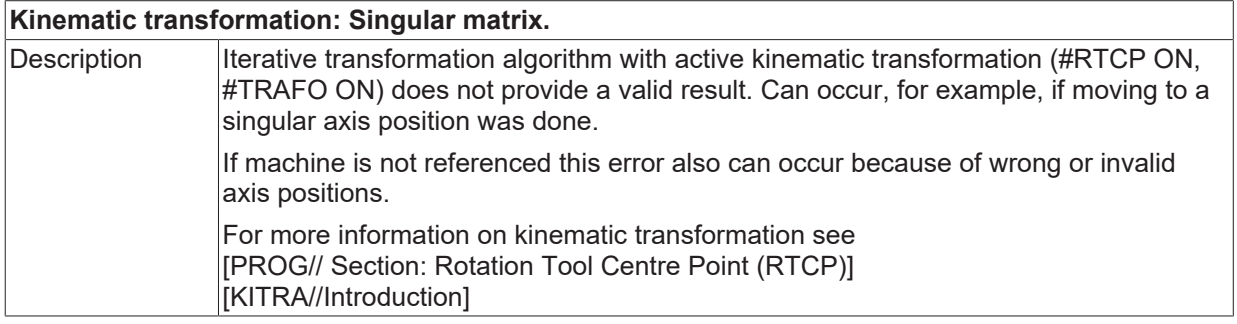

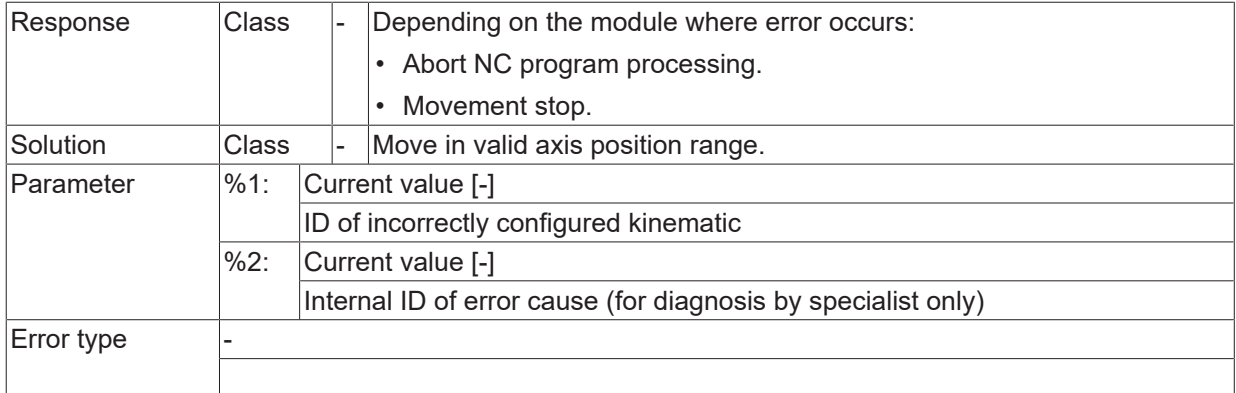

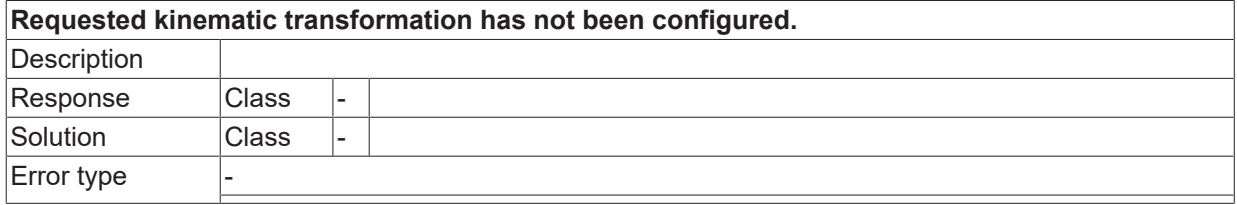

### **ID 292020 / 292021**

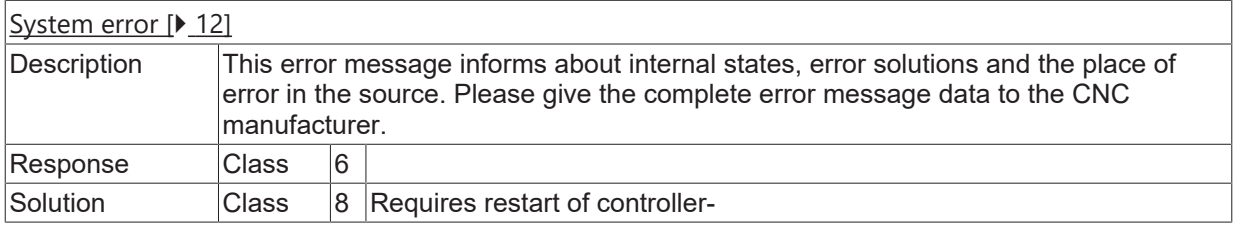

#### **ID 292022**

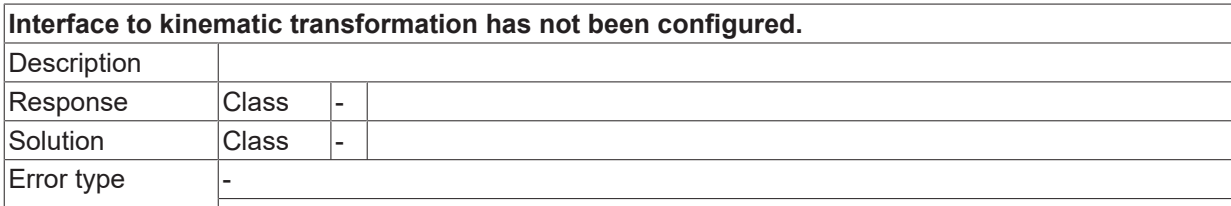

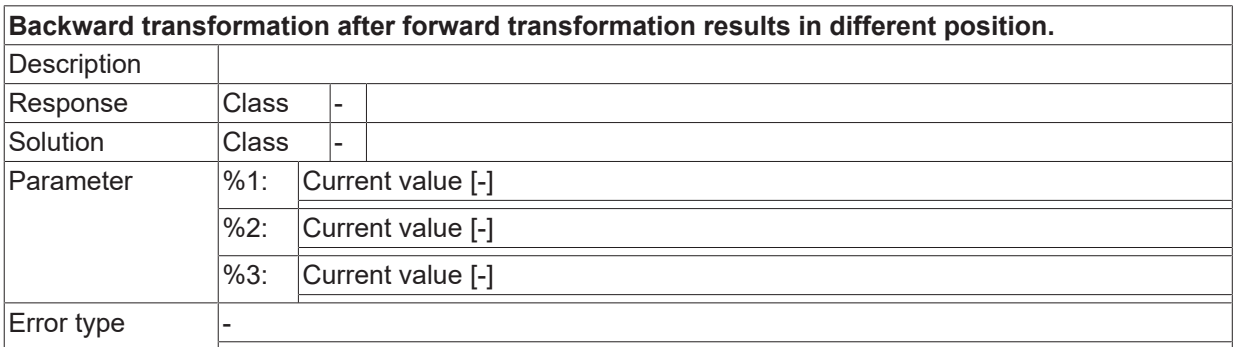

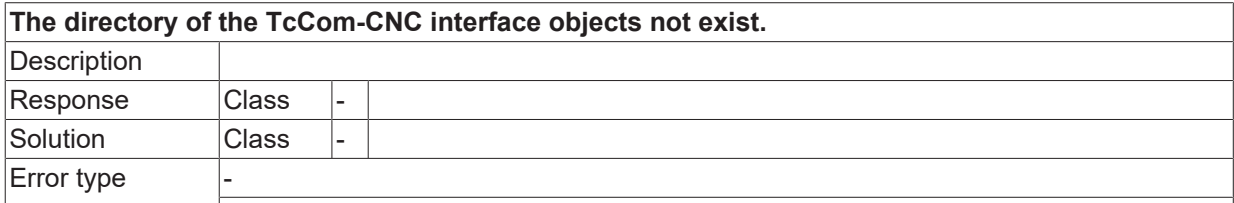

#### **ID 292025**

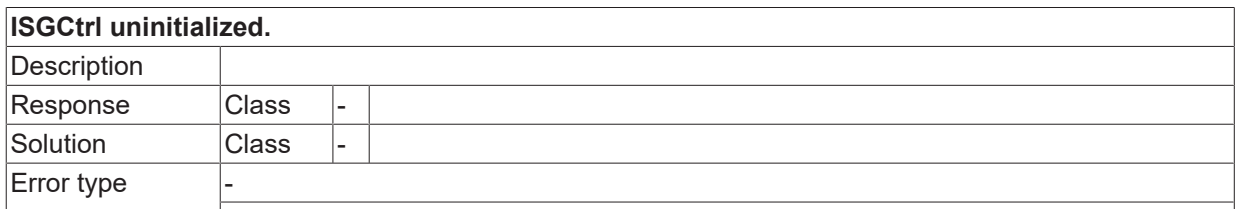

#### **ID 292026**

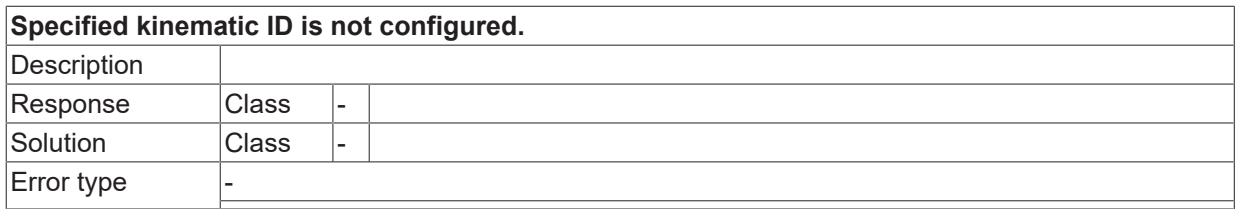

#### **ID 292027**

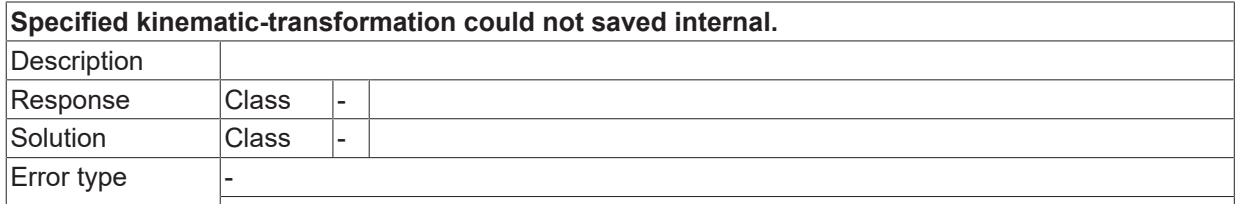

#### **ID 292030**

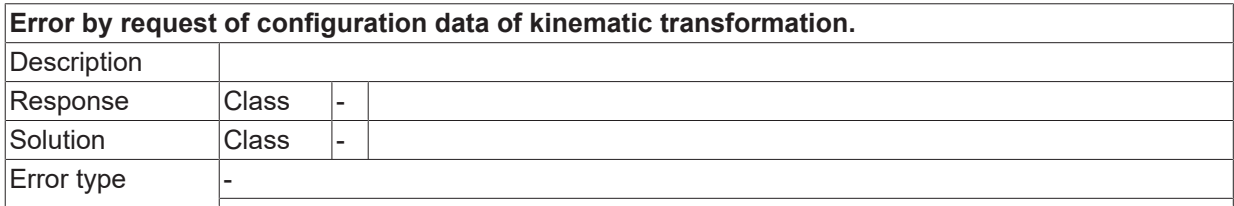

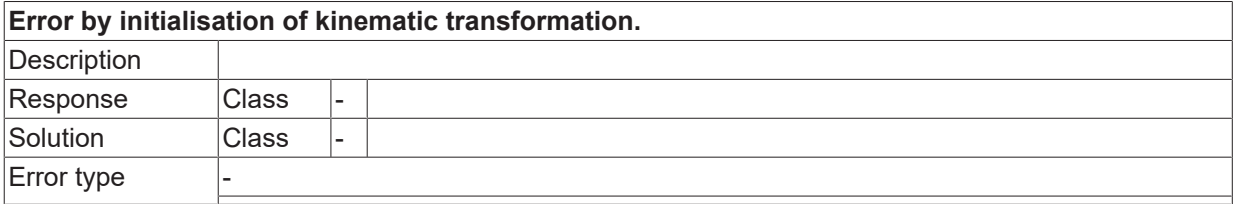

#### **ID 292032**

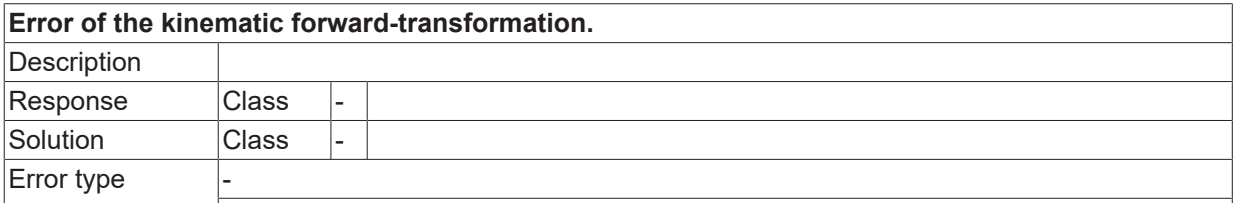

#### **ID 292033**

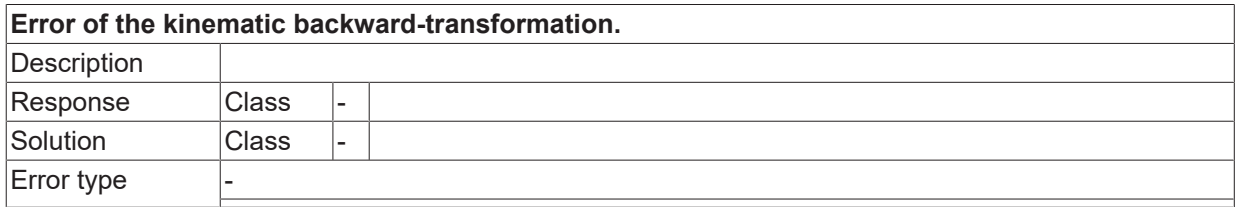

#### **ID 292034**

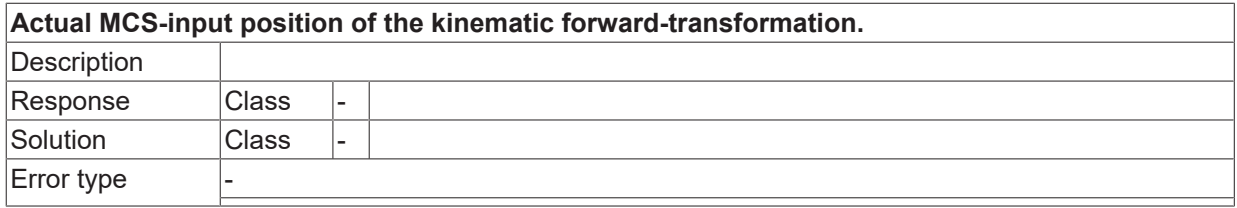

#### **ID 292035**

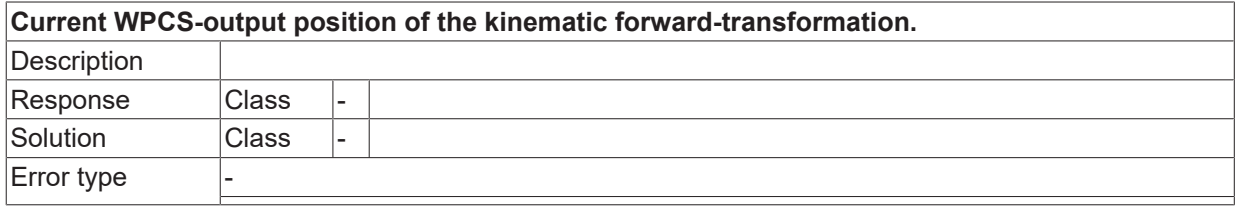

#### **ID 292036**

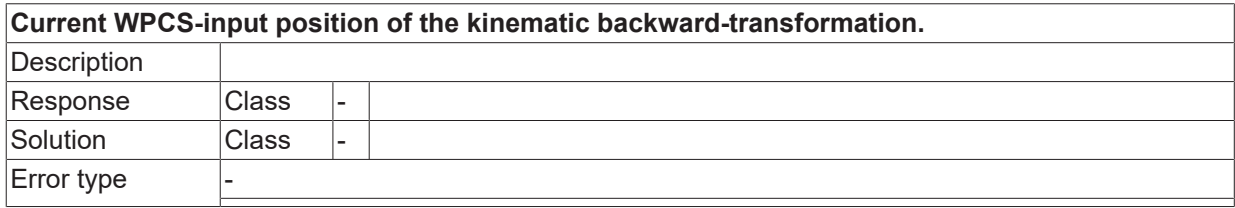

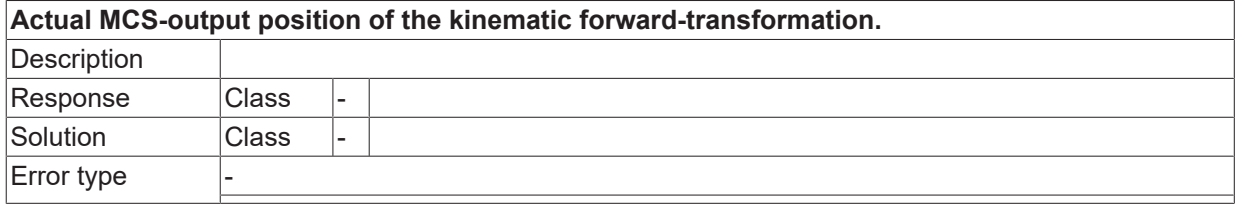

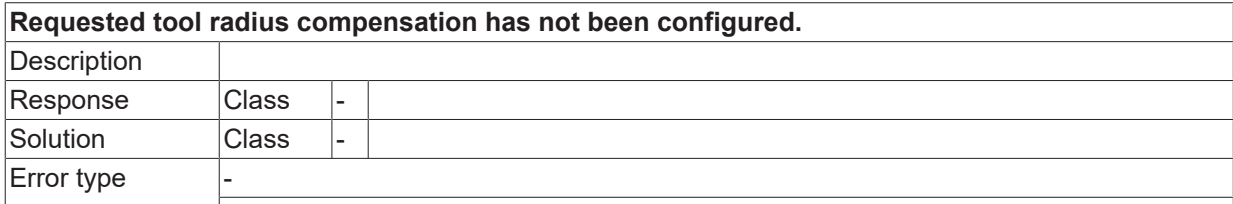

#### **ID 292039**

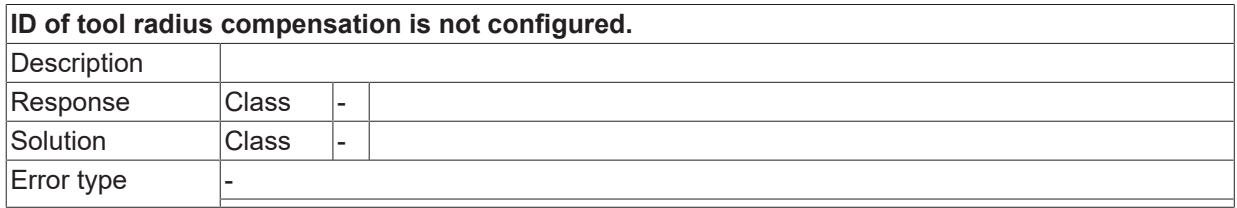

#### **ID 292040**

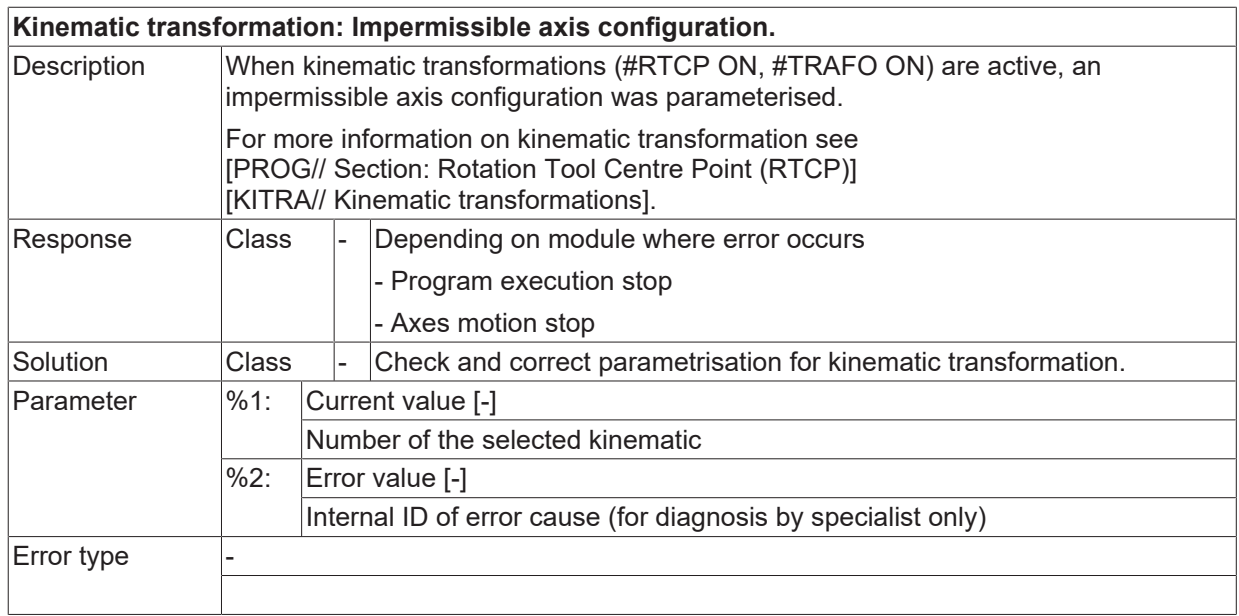

#### **ID 292041**

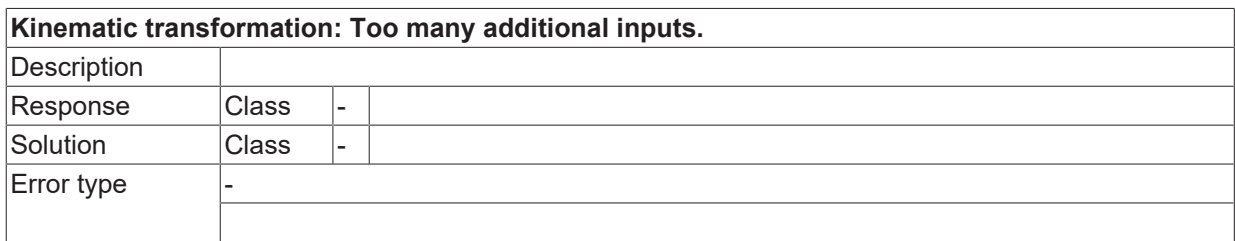

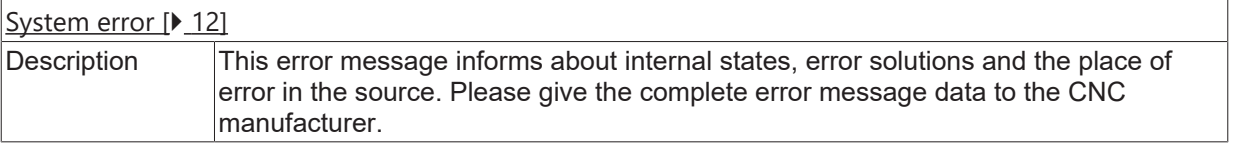

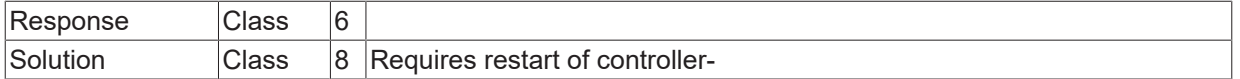

#### **ID 292043**

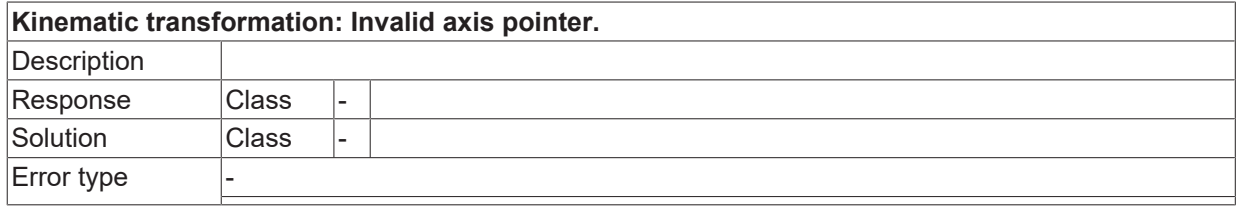

#### **ID 292044**

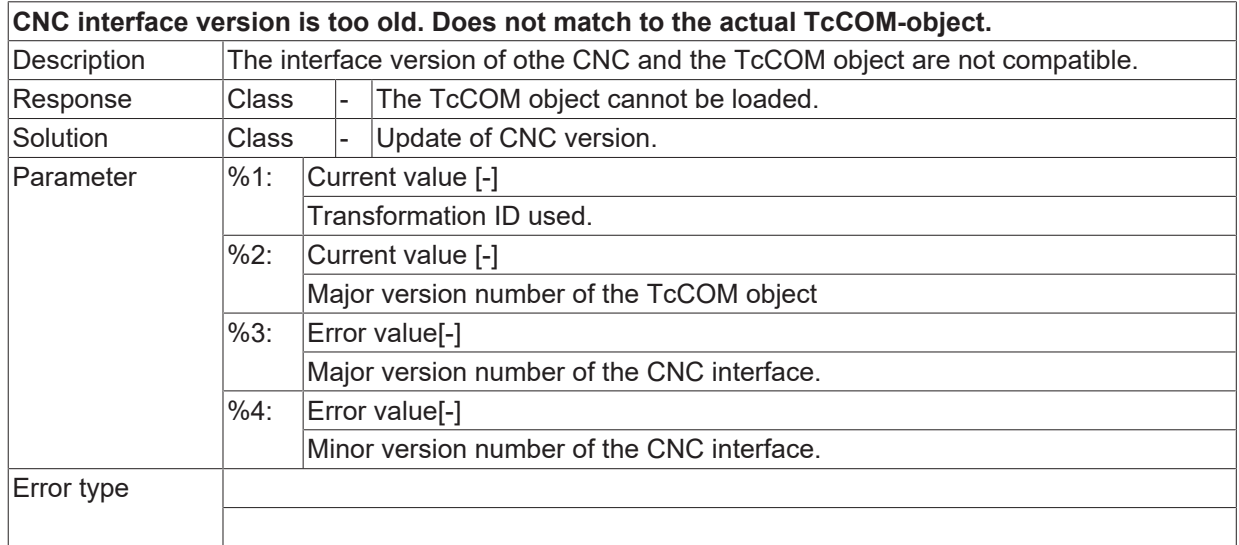

#### **ID 292045**

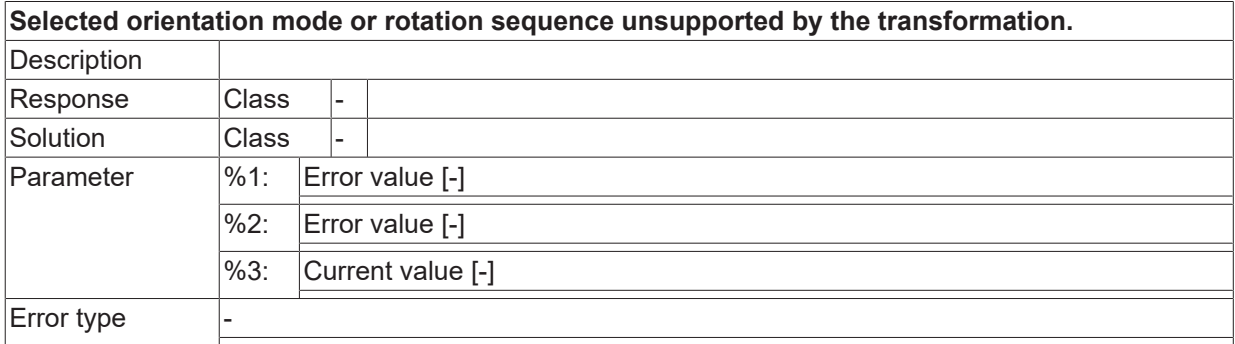

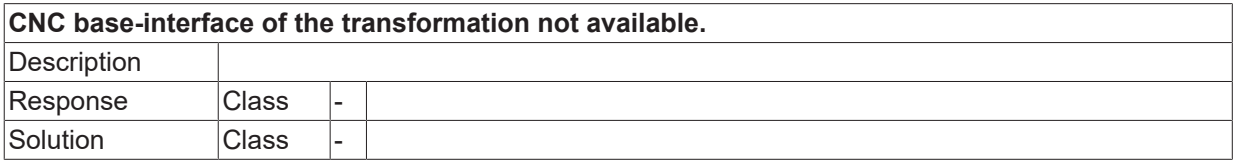

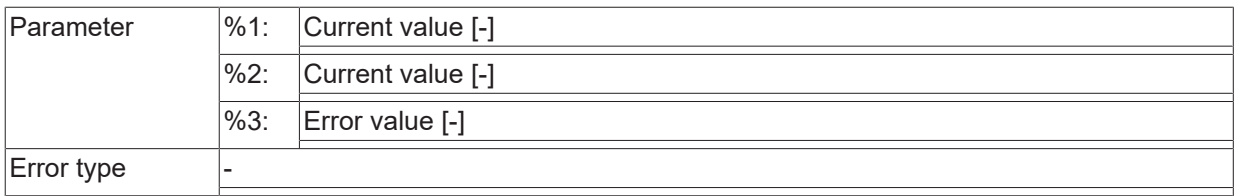

#### **ID 292047**

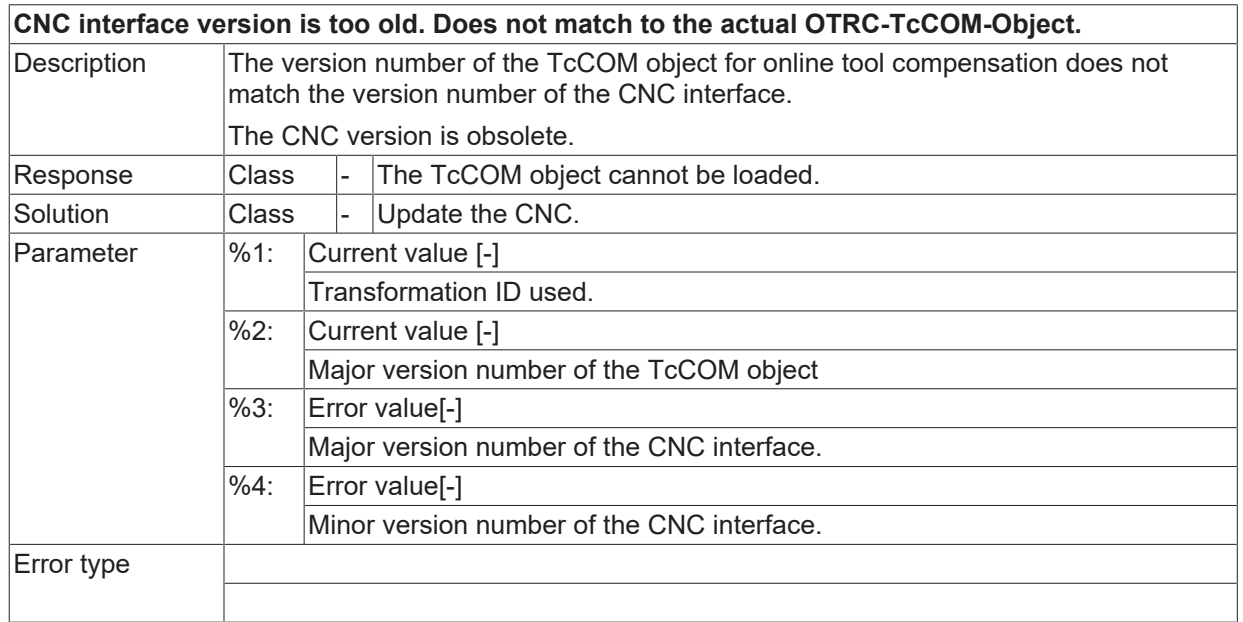

#### **ID 292048**

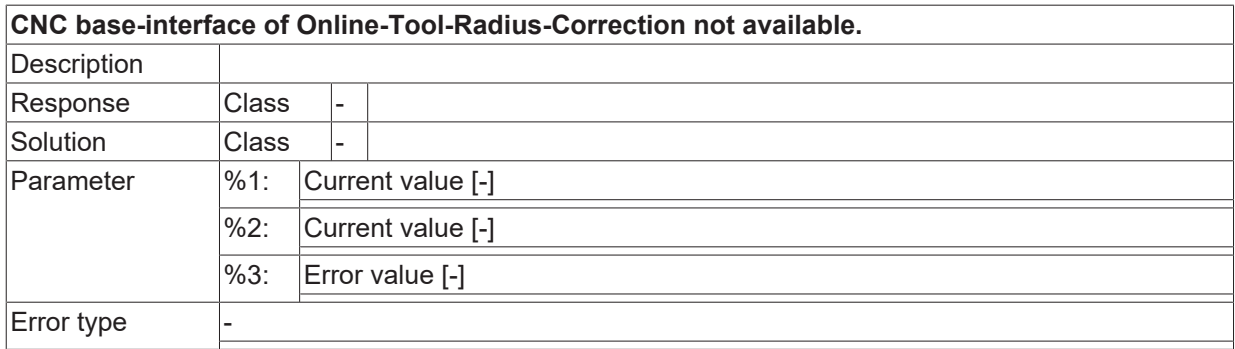

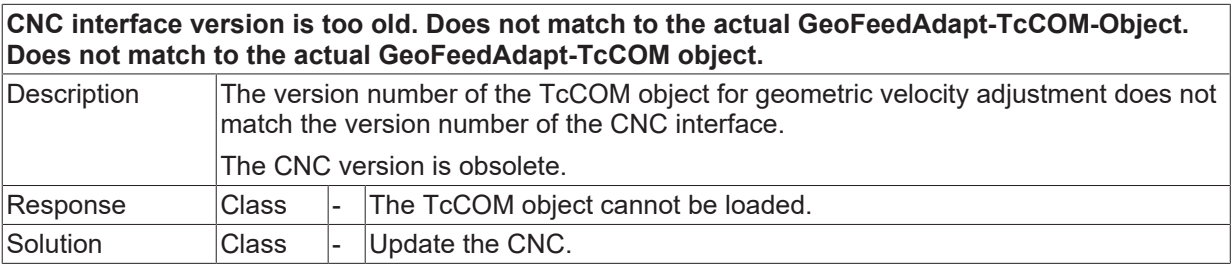

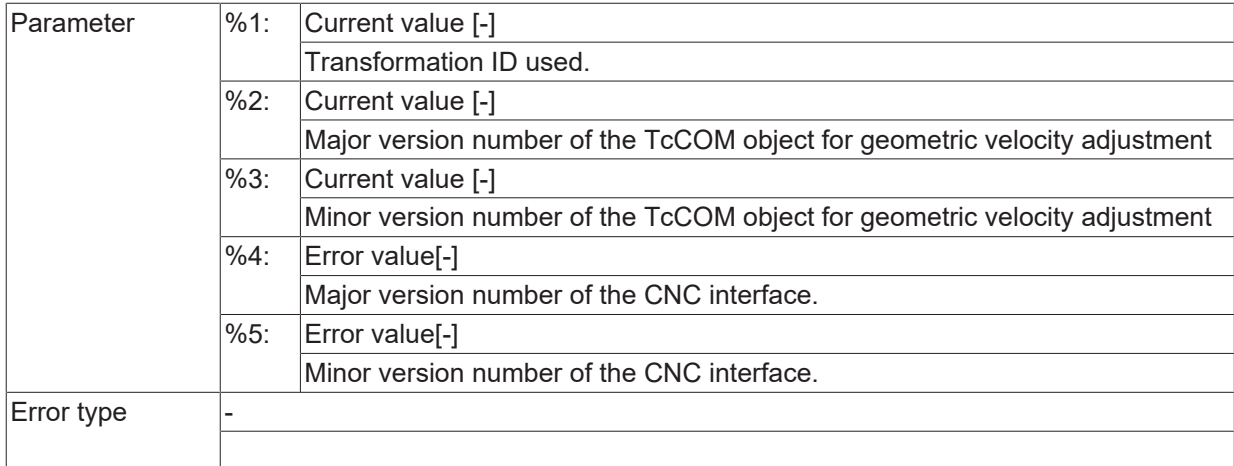

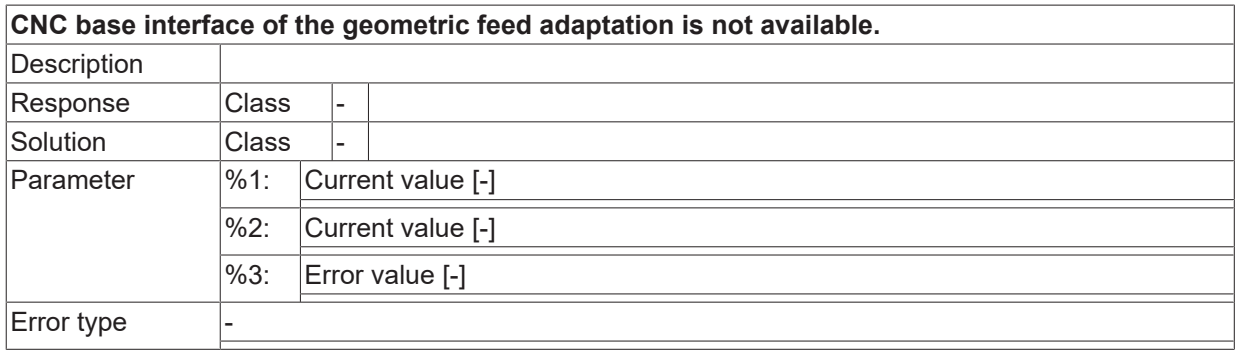

#### **ID 292051**

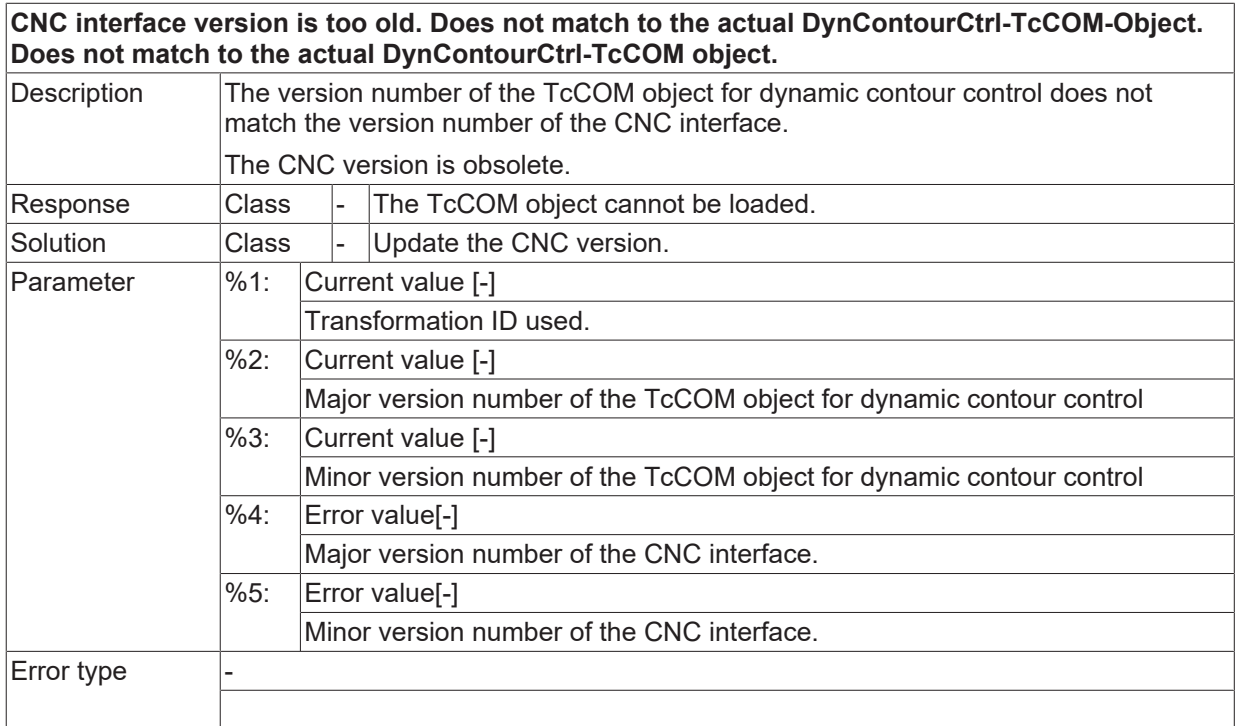

#### **ID 292052**

**CNC base interface of the Dynamic-Contour-Control is not available.**

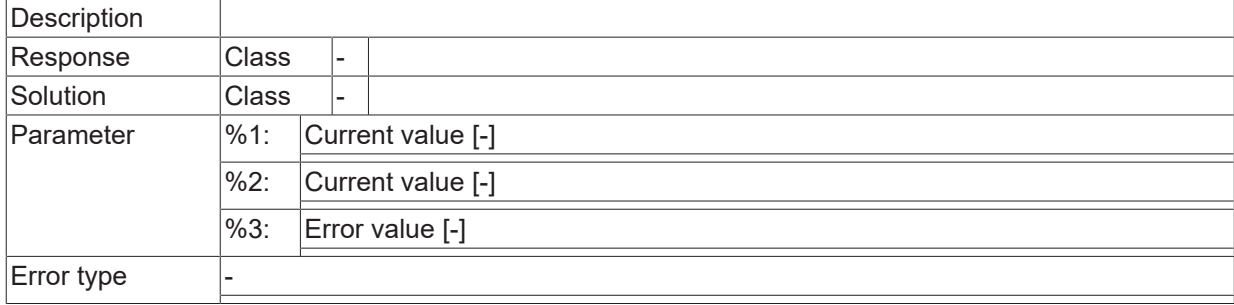

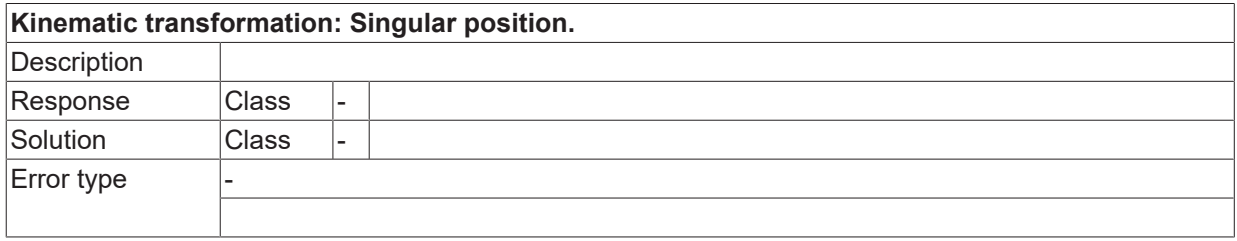

#### **ID 292054**

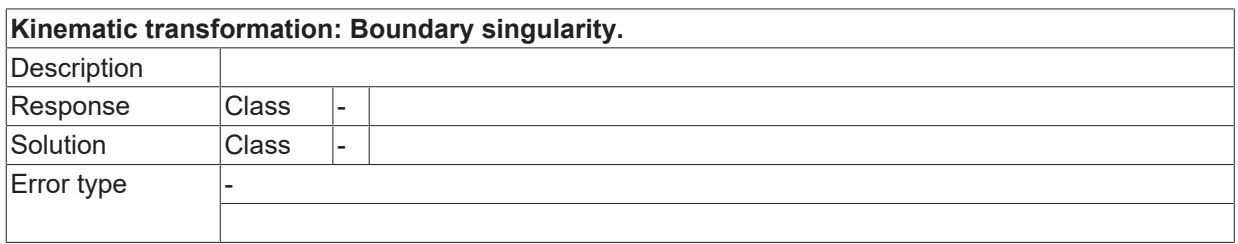

#### **ID 292055**

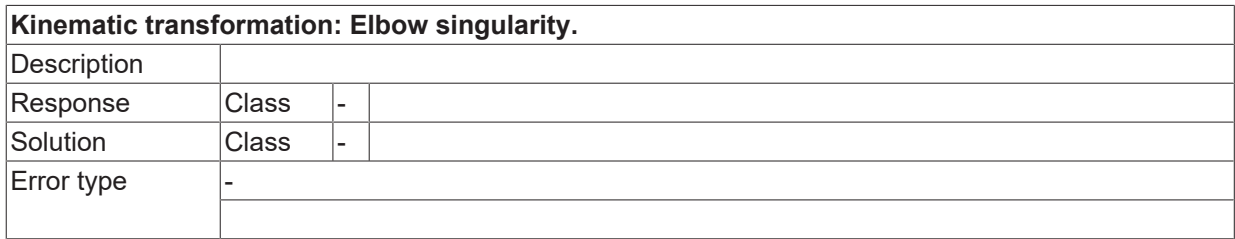

#### **ID 292056**

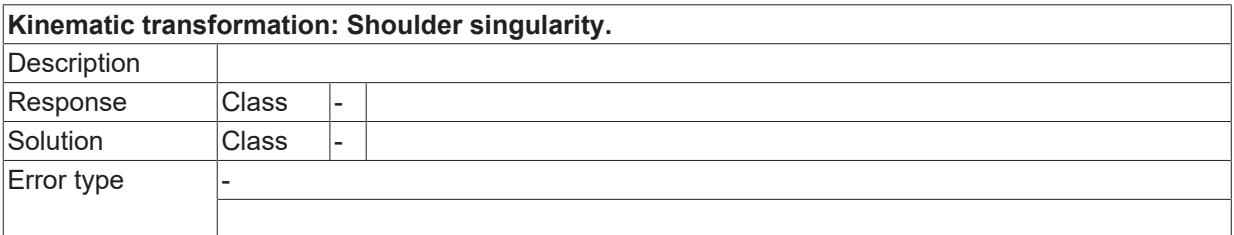

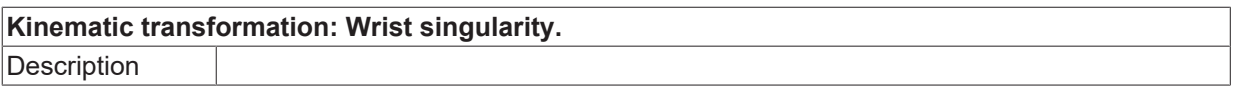

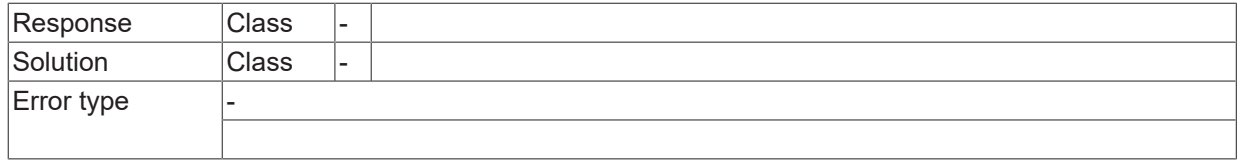

#### **ID 292058**

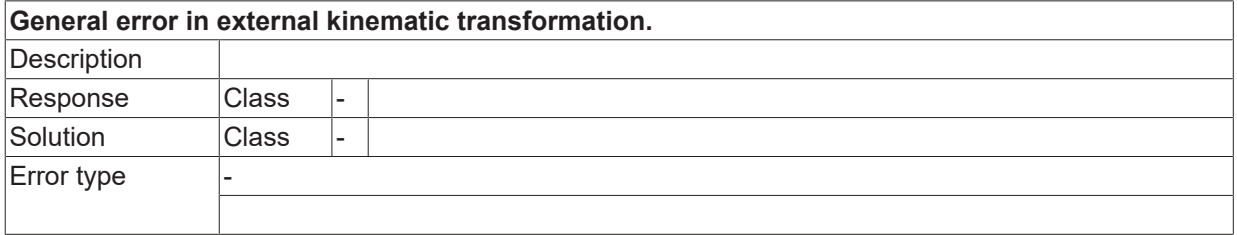

#### **ID 292059**

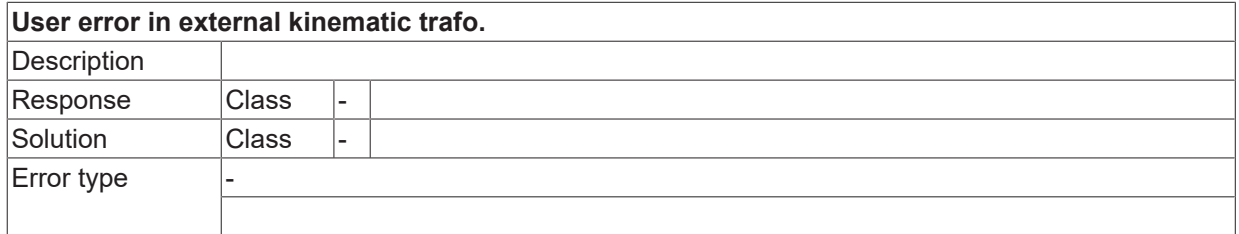

#### **ID 292060**

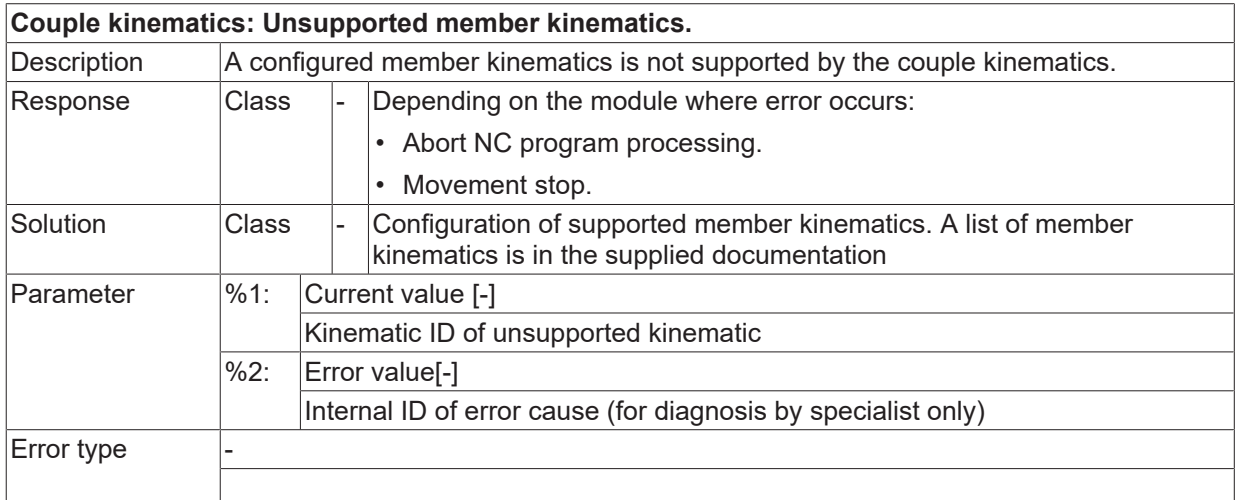

#### **ID 292061**

**Couple kinematics: TCP cannot be reached.**

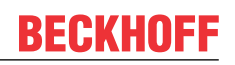

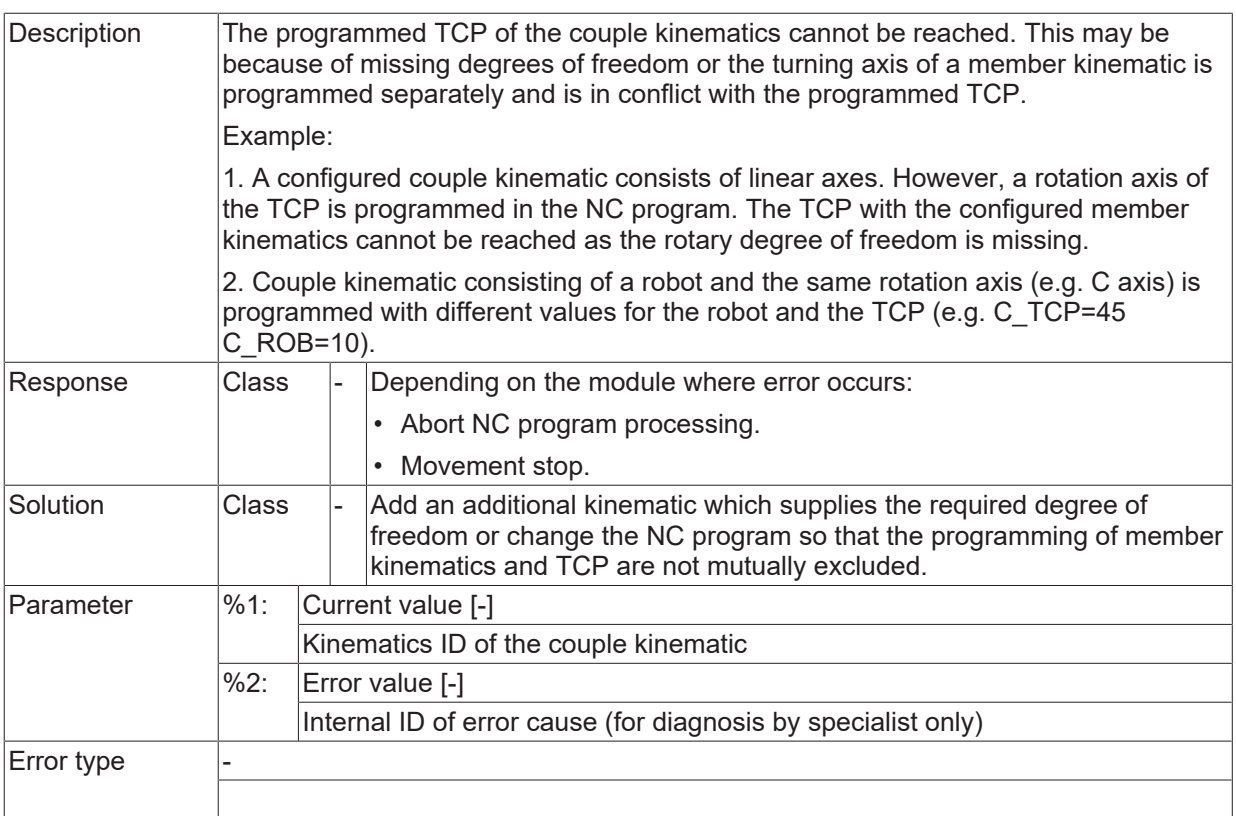

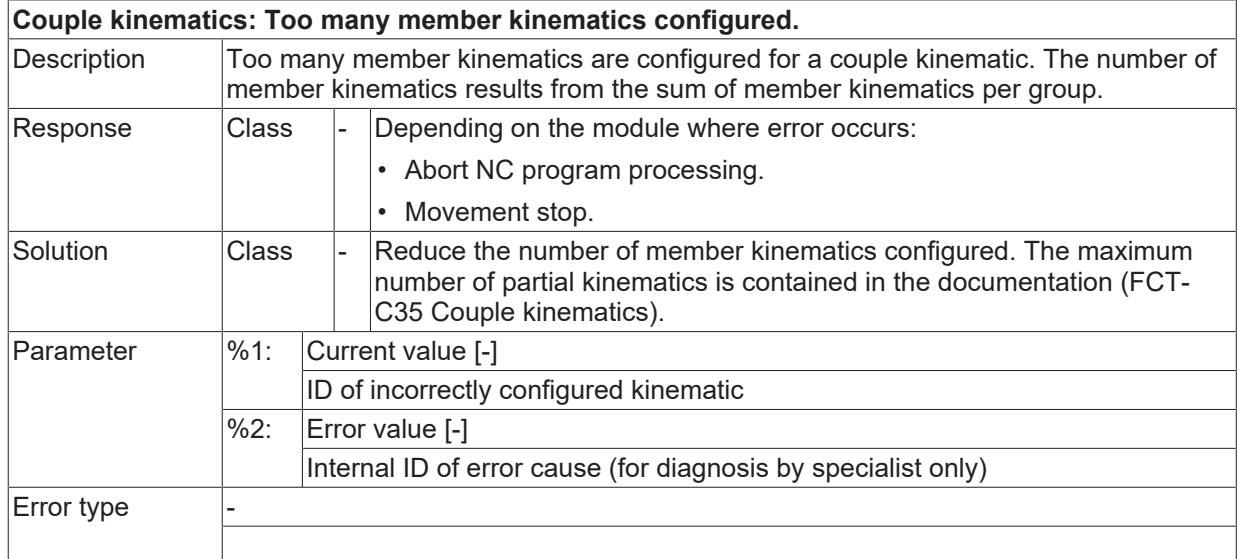

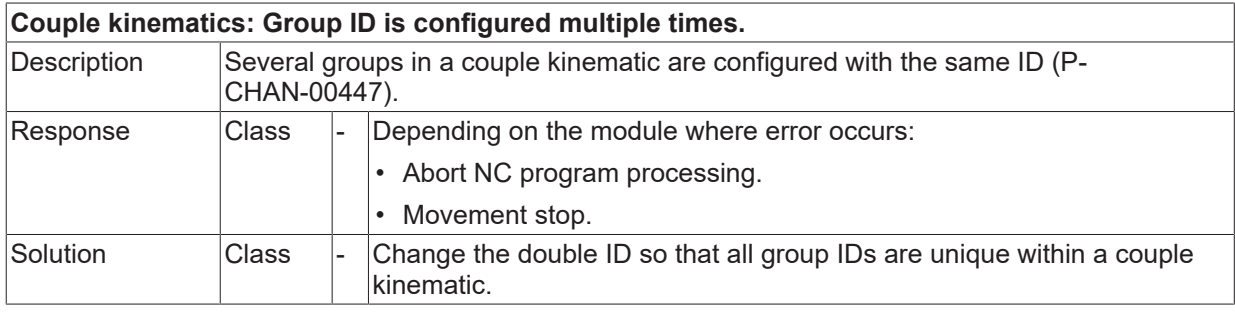

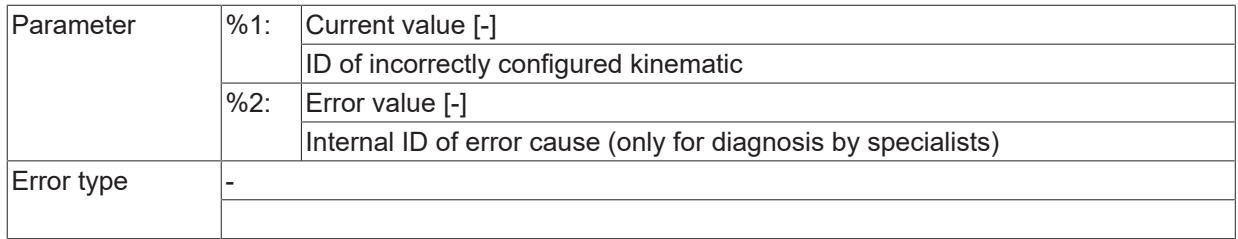

# **ID 292064**

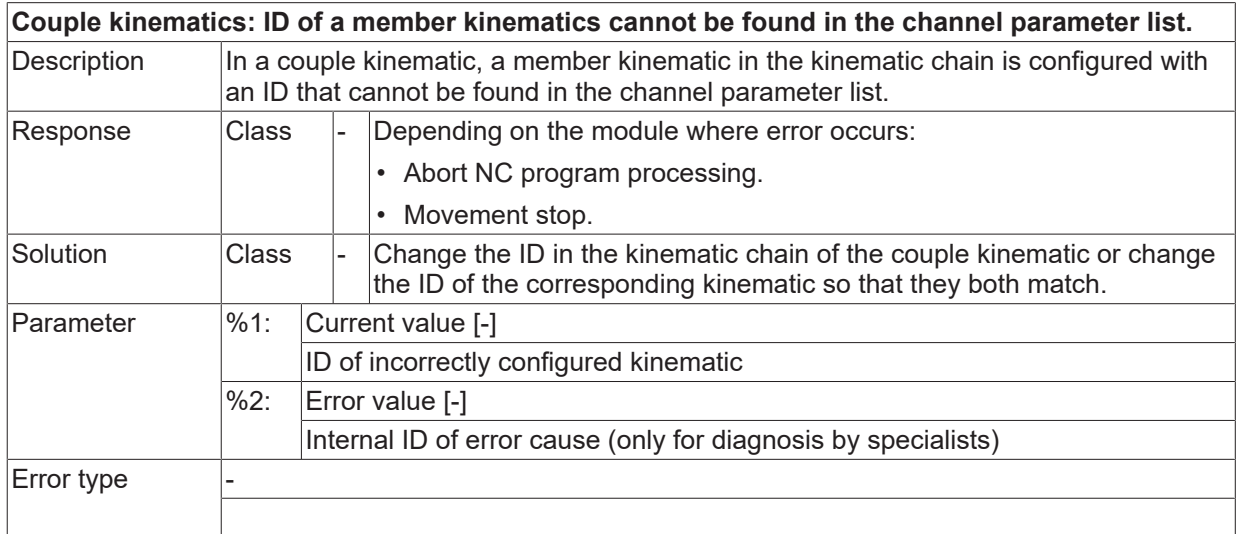

#### **ID 292065**

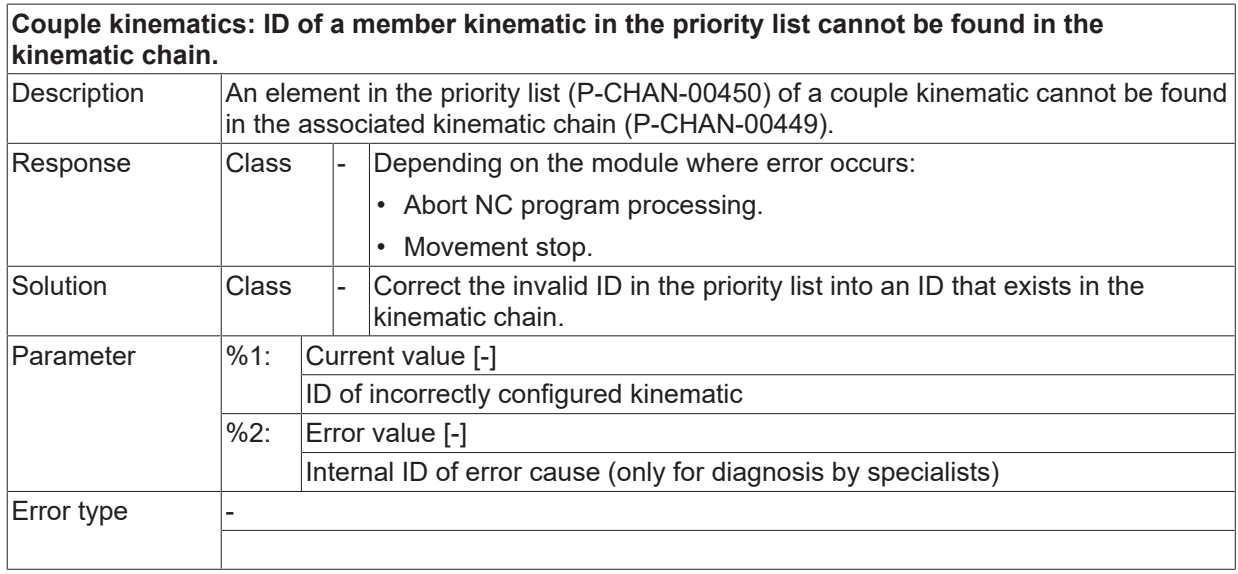

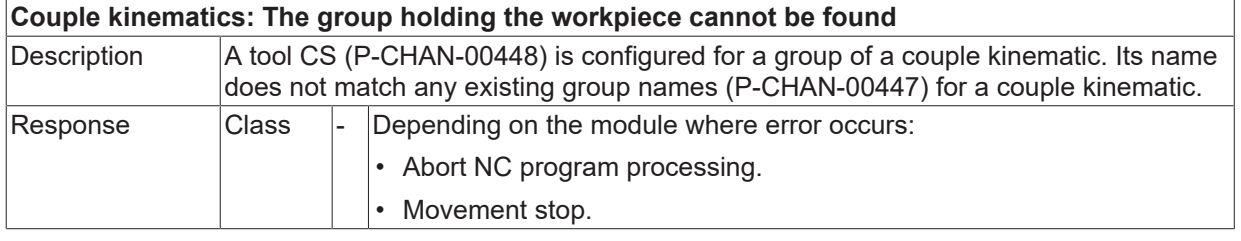

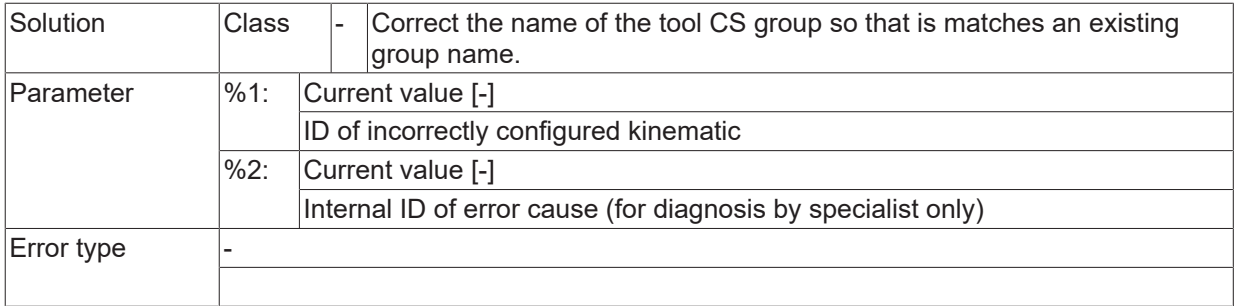

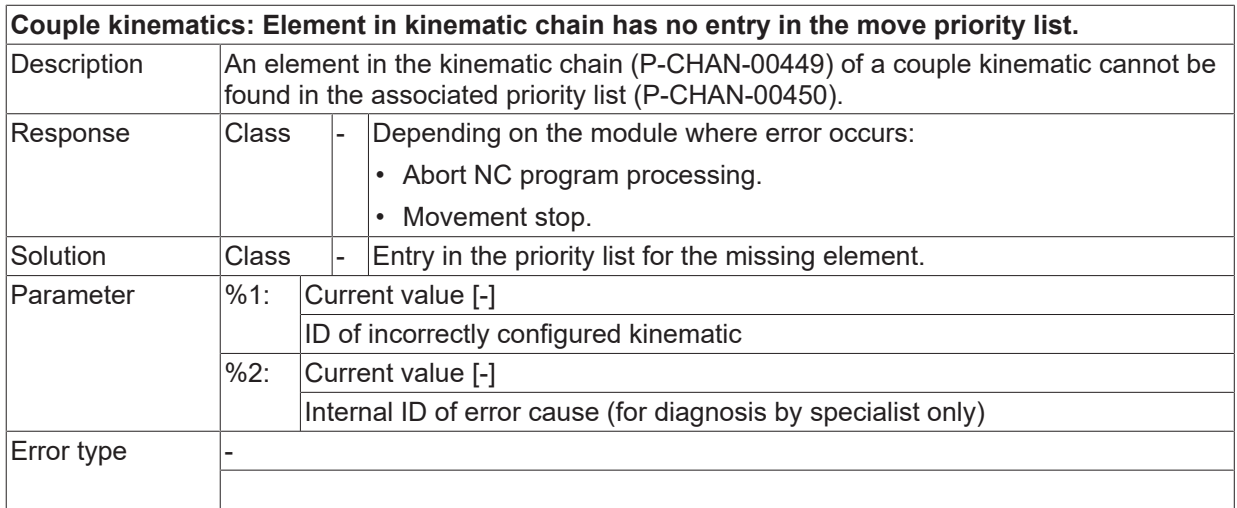

#### **ID 292068**

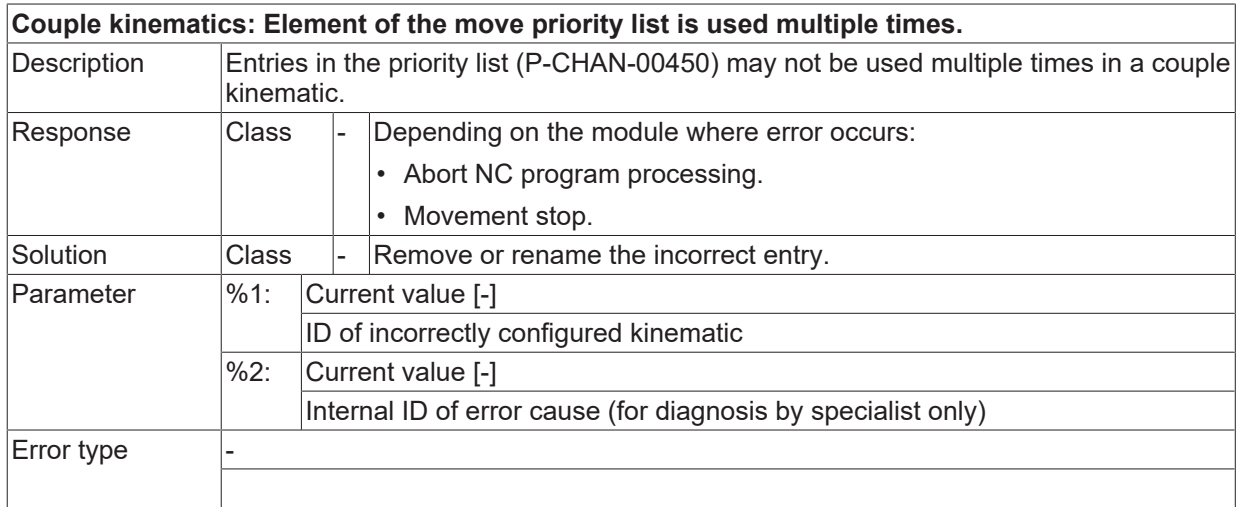

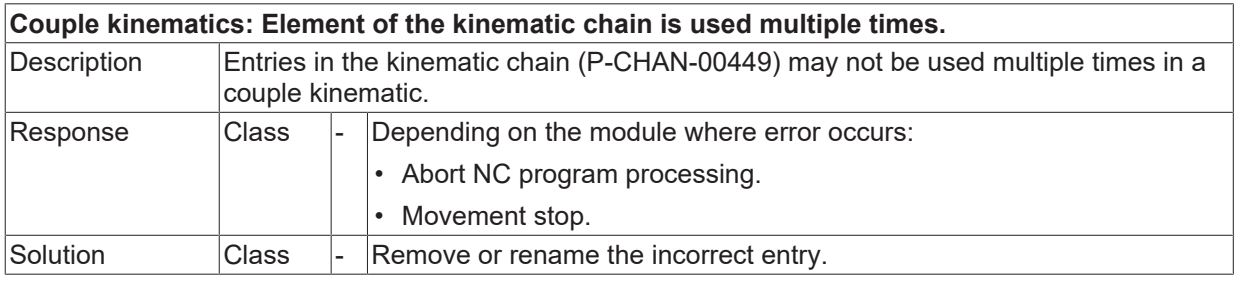

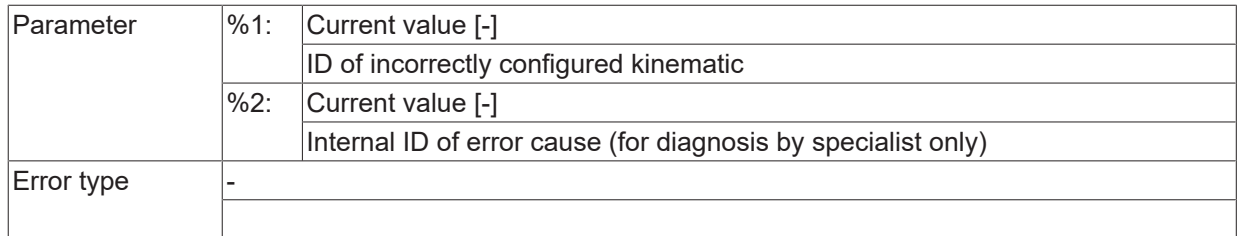

#### **ID 292072**

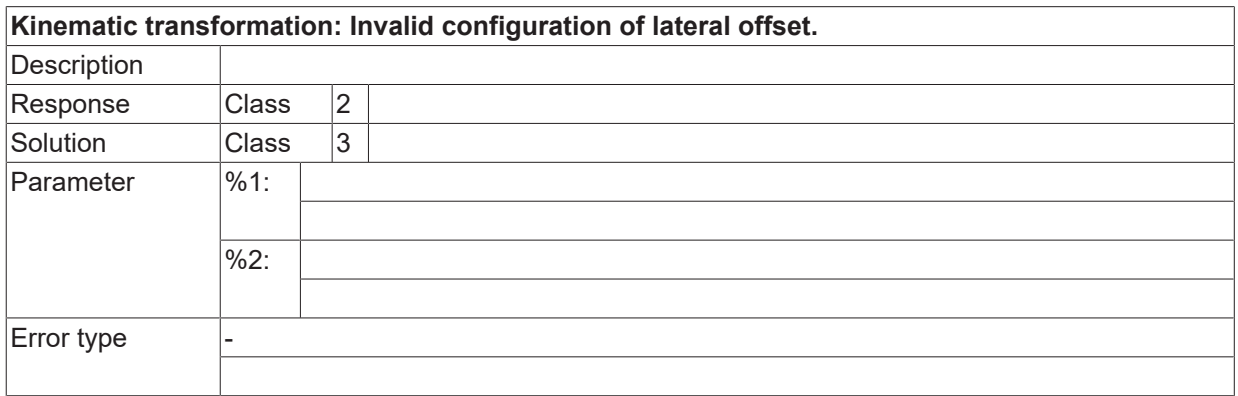

#### **ID 292073**

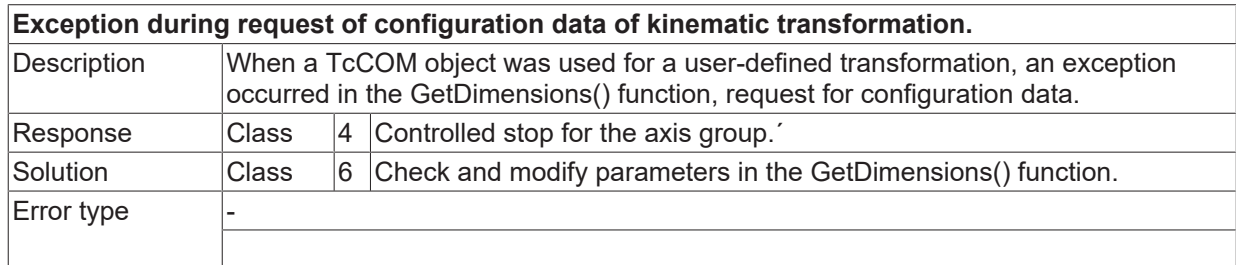

### **ID 292074**

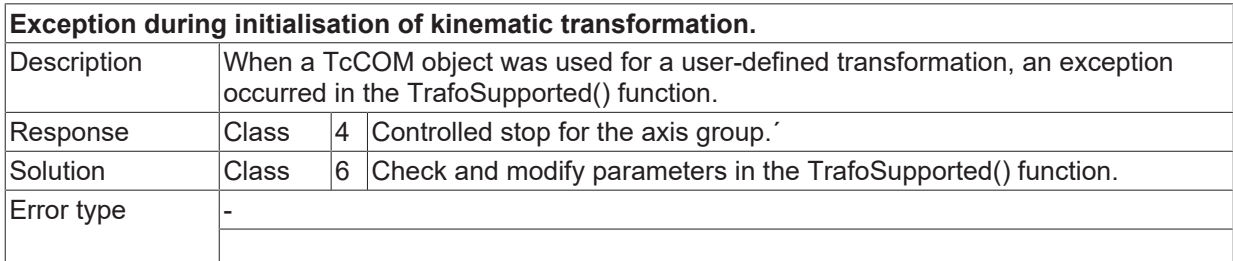

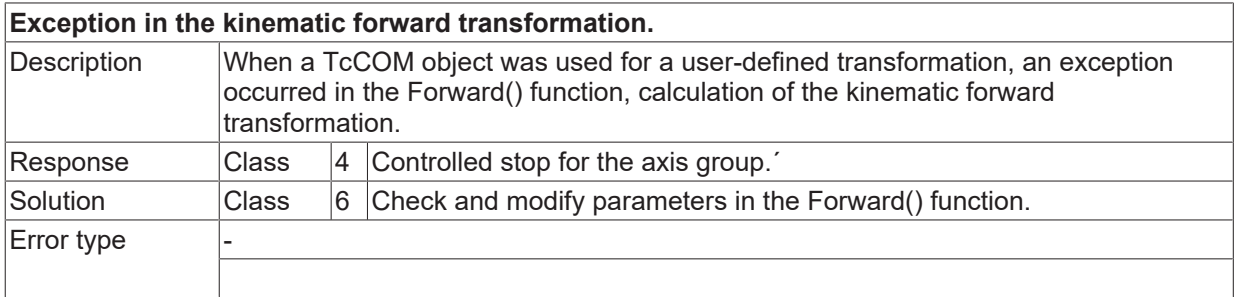

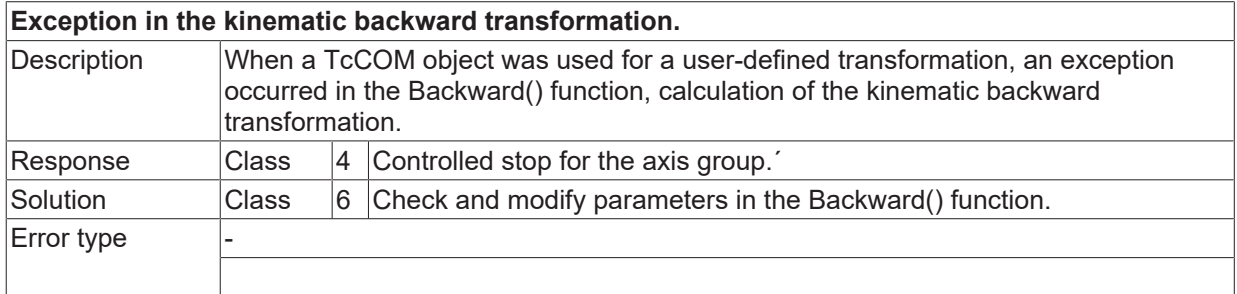

#### **ID 292080**

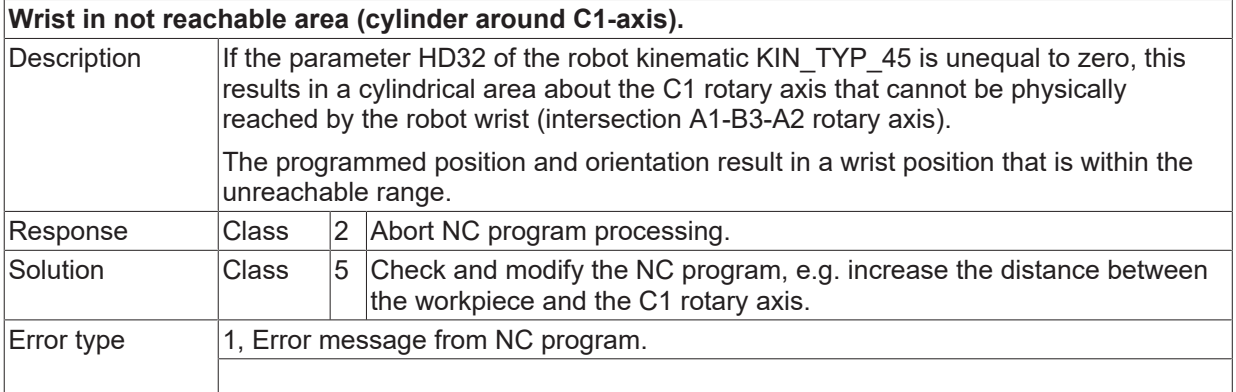

#### **ID 292081**

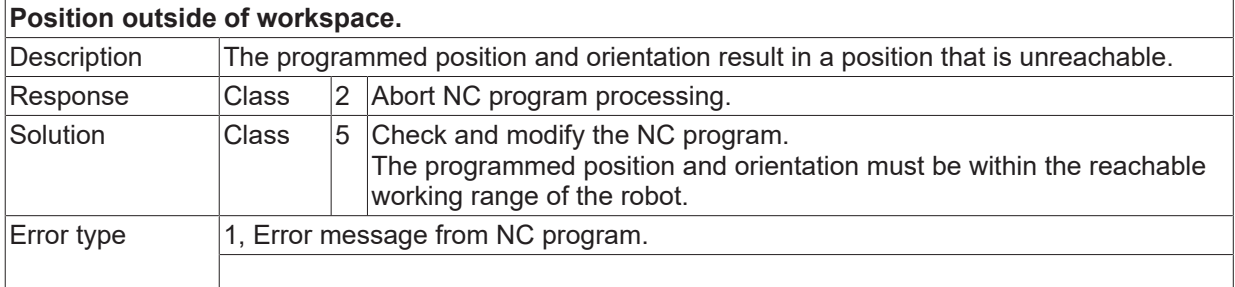

#### **ID 292082**

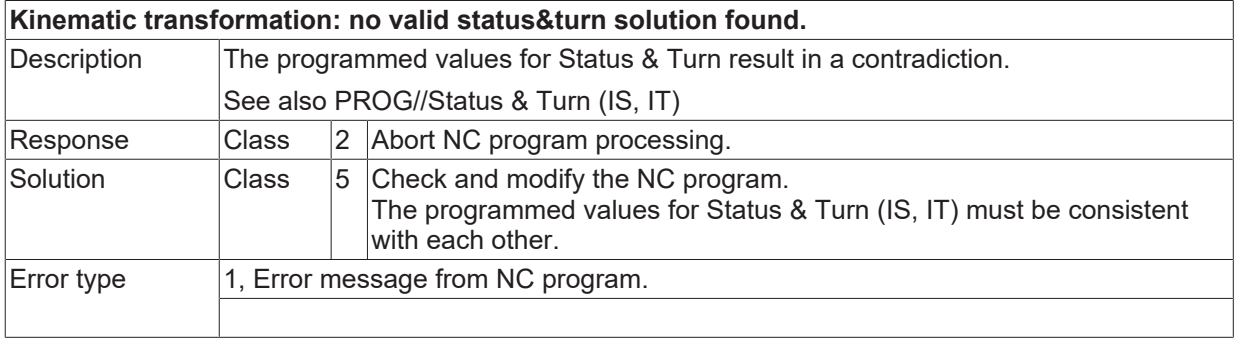

#### **ID 292083**

**Status/Pose not valid.**

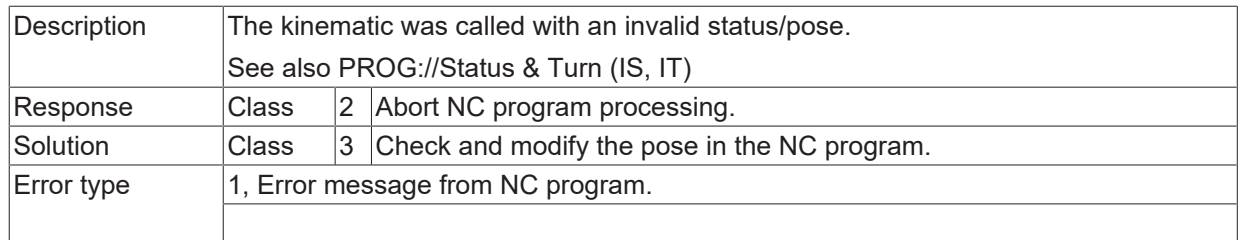

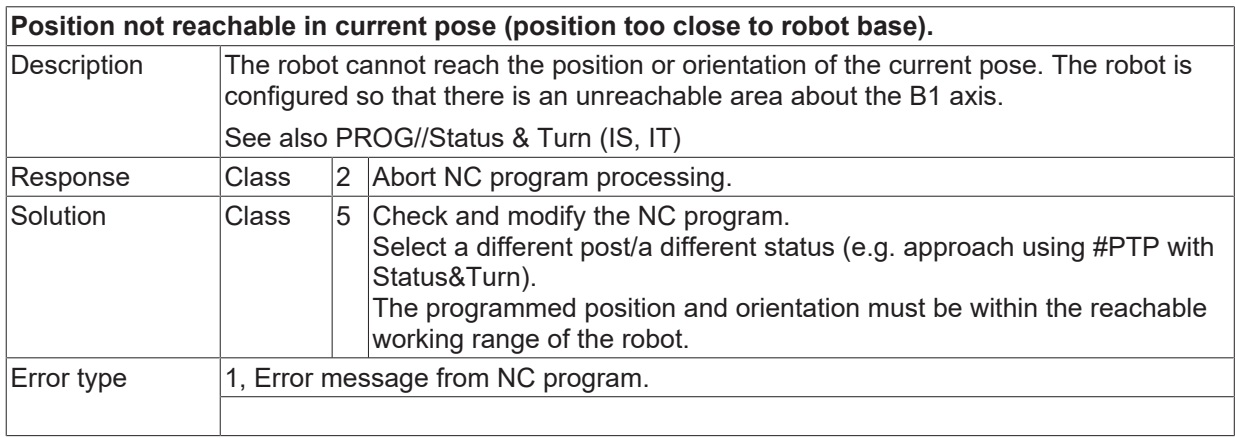

# **2.16.11 ID-range 293000-293249**

#### **ID 293000**

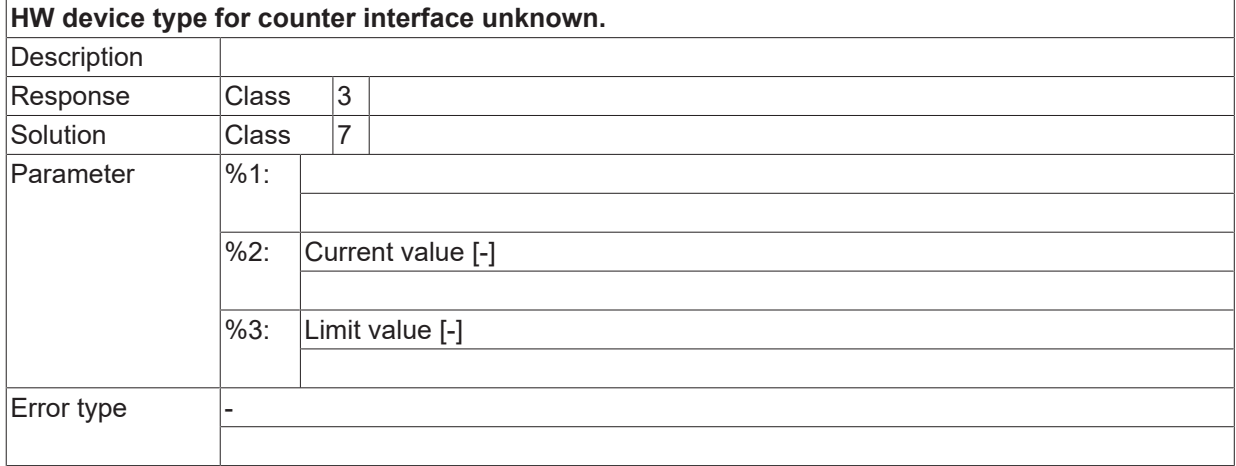

#### **ID 293001**

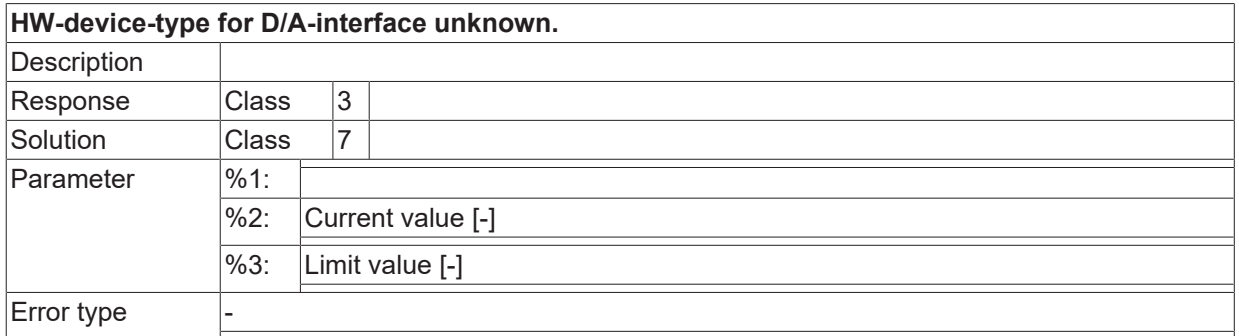

#### **ID 293002**

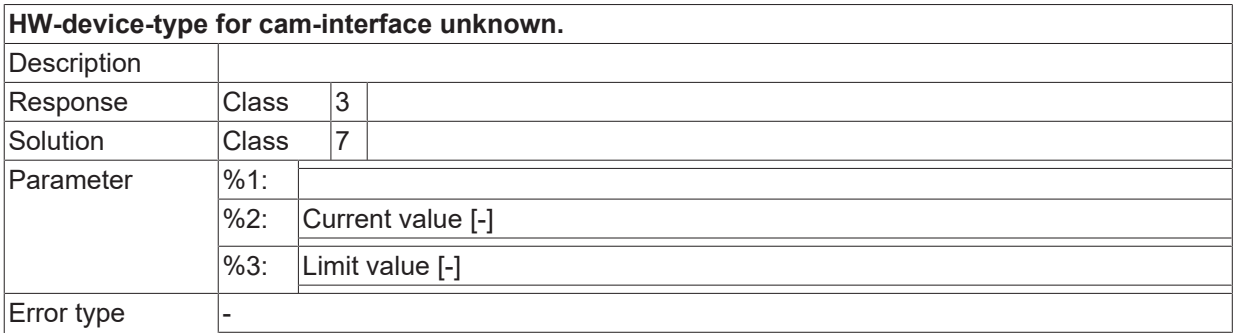

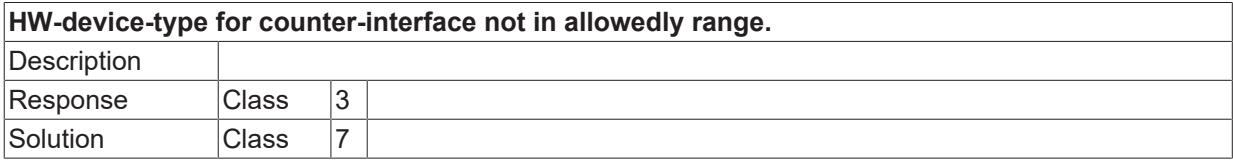

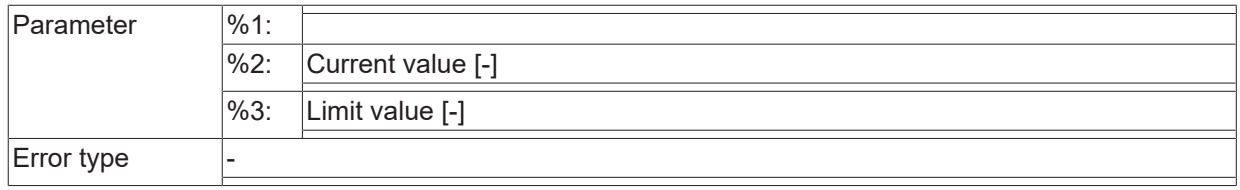

#### **ID 293004**

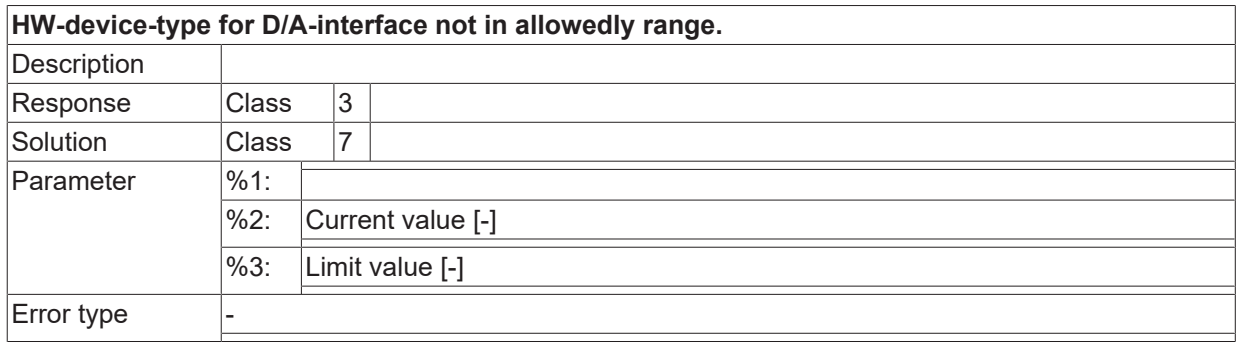

#### **ID 293101**

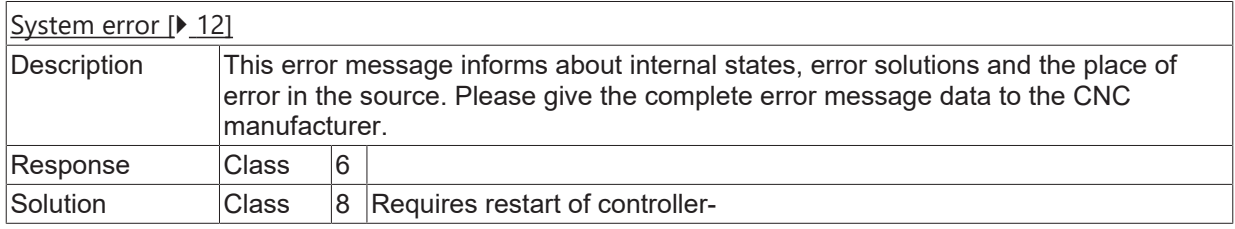

### **ID 293102**

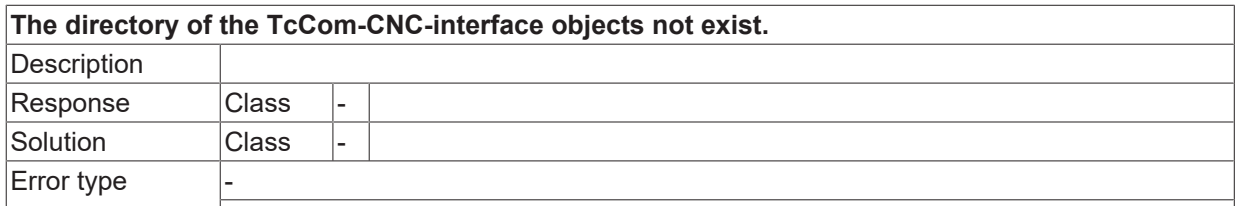

#### **ID 293103**

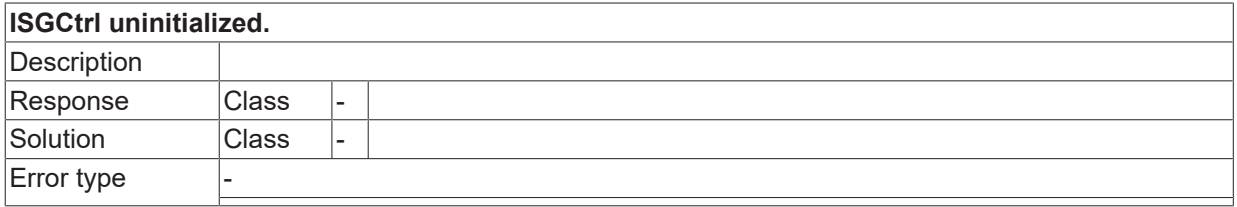

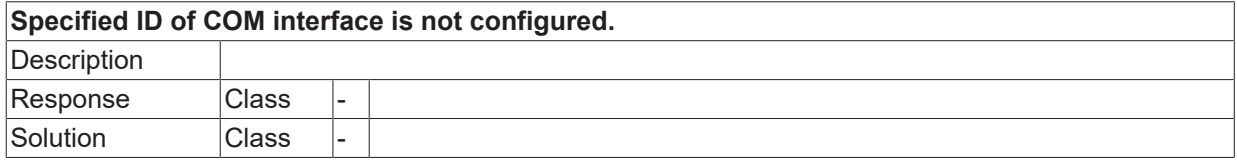

Error type

#### **ID 293105**

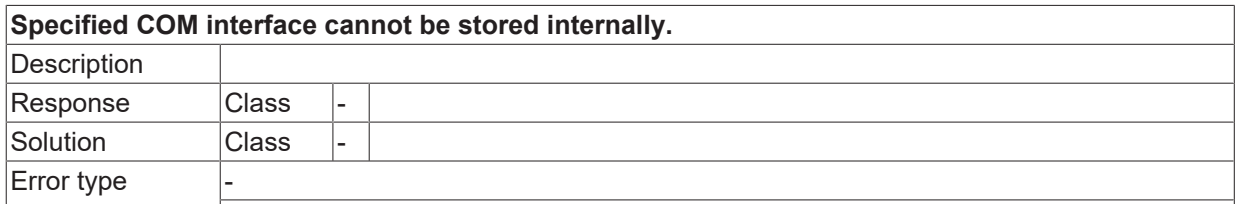

#### **ID 293109**

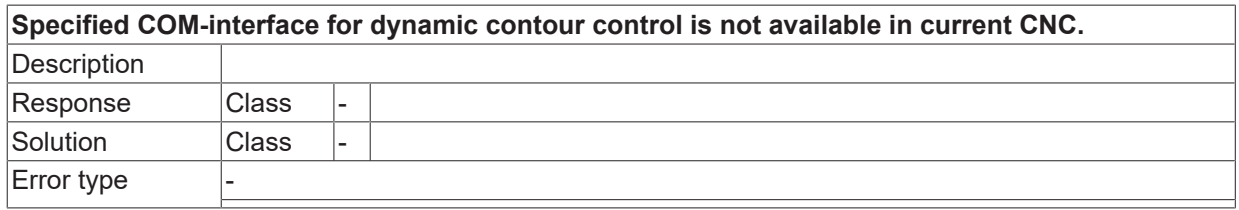

#### **ID 293110**

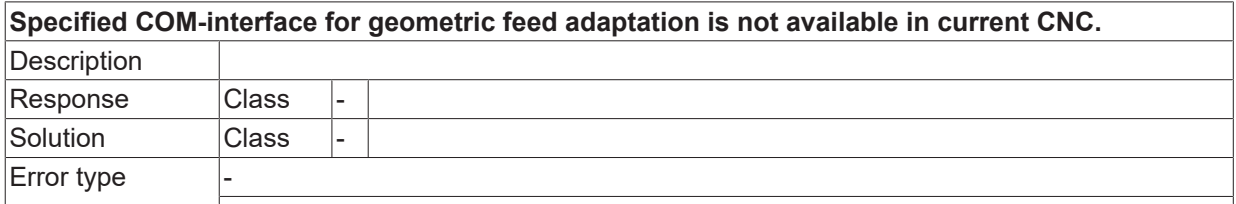

#### **ID 293111**

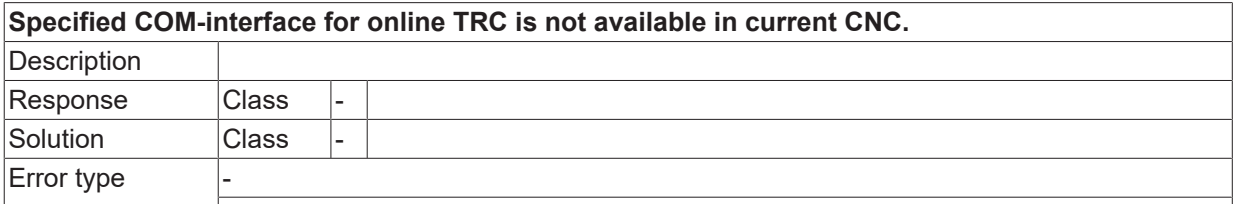

**BECKHOFF** 

# **2.16.12 ID-range 294000-294249**

#### **ID 294000**

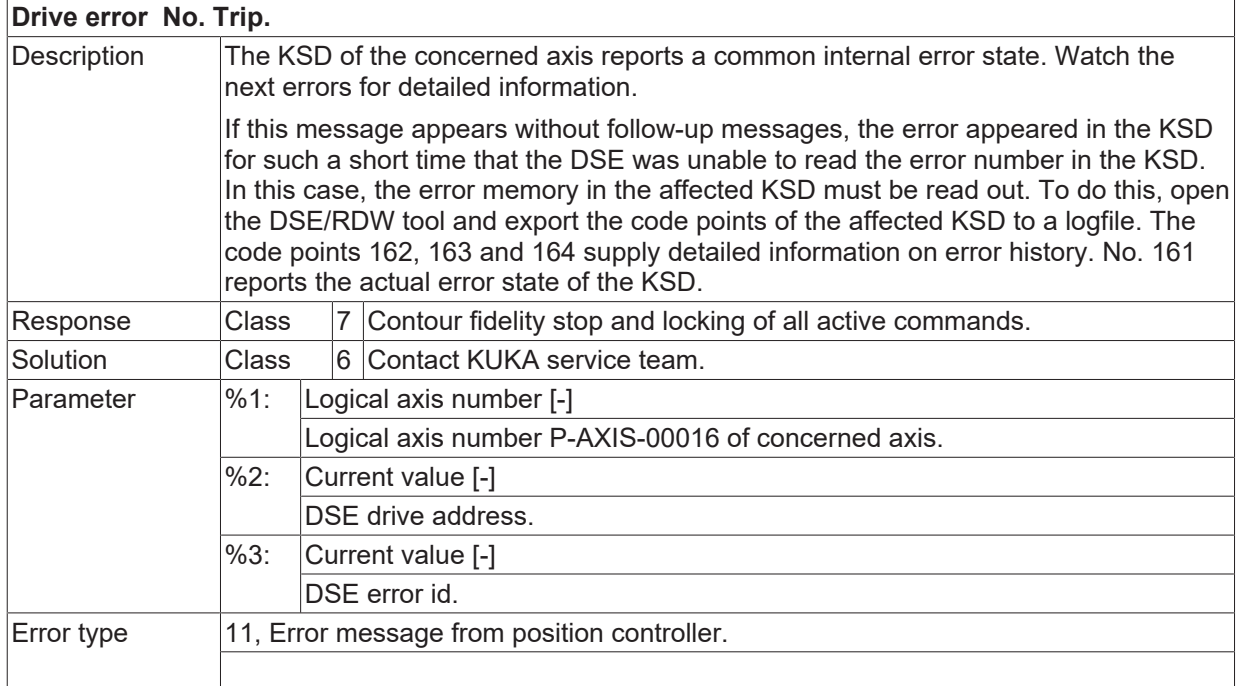

#### **ID 294001**

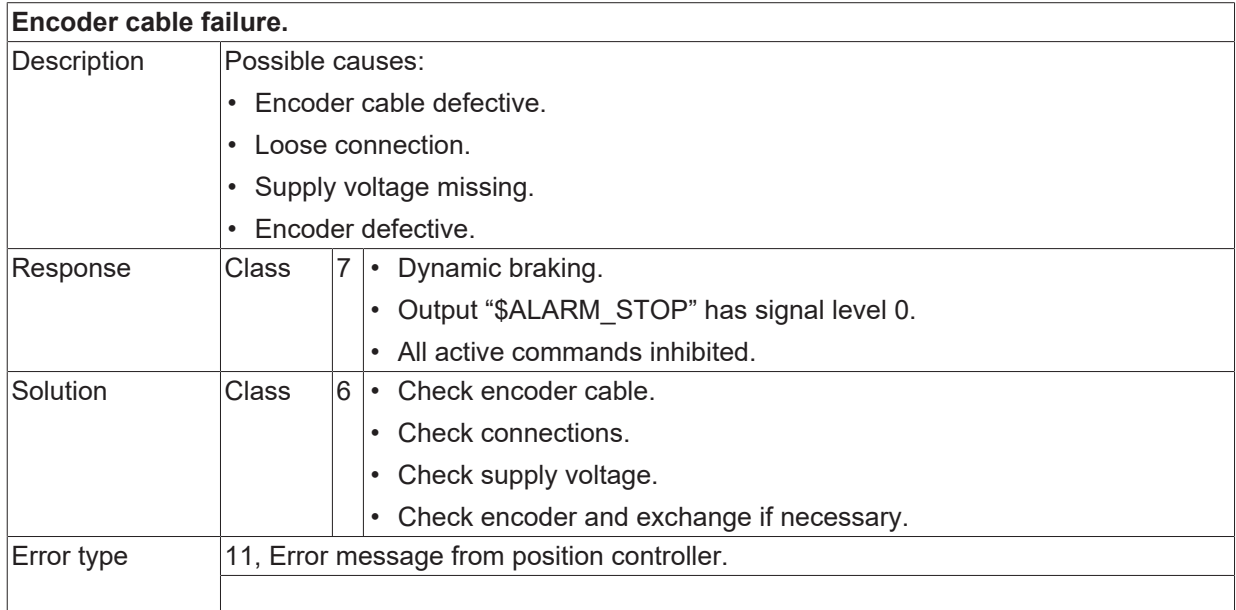

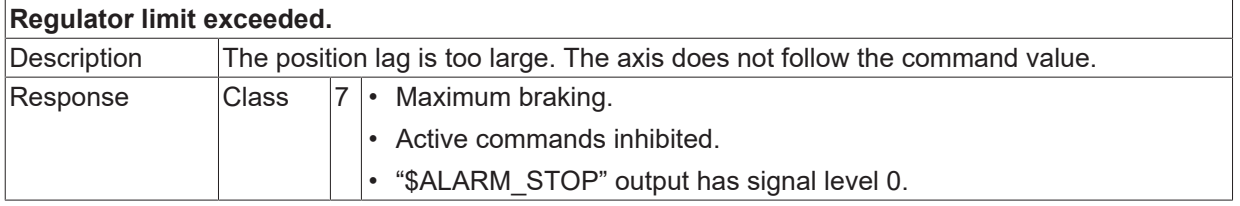

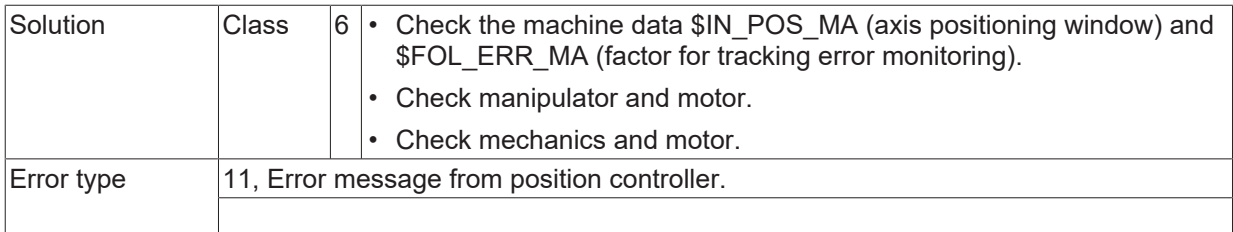

# **ID 294003**

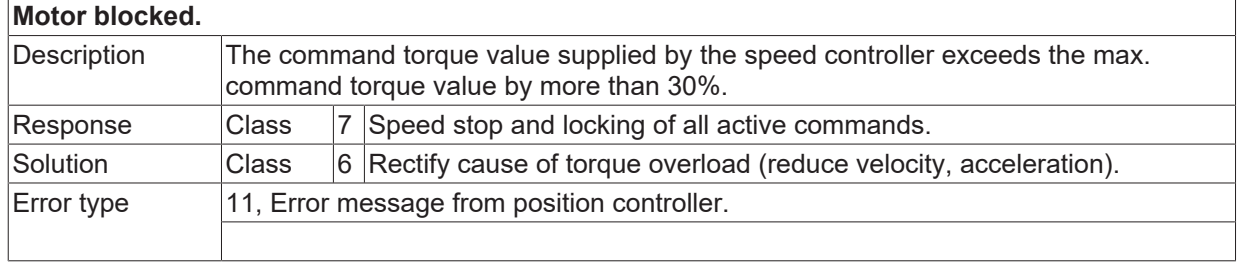

#### **ID 294004**

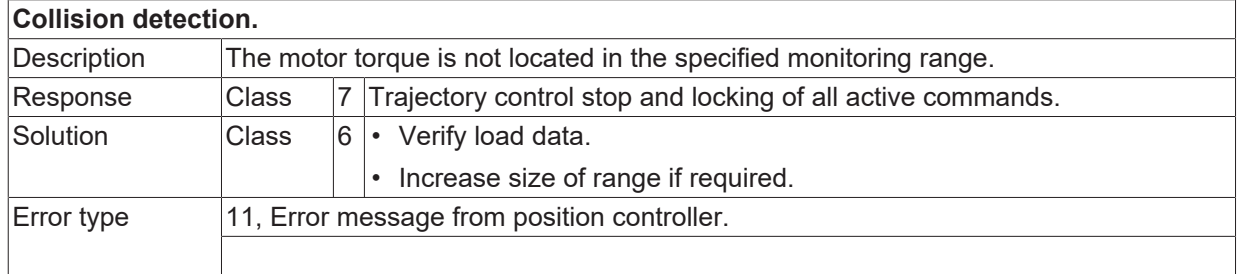

#### **ID 294005**

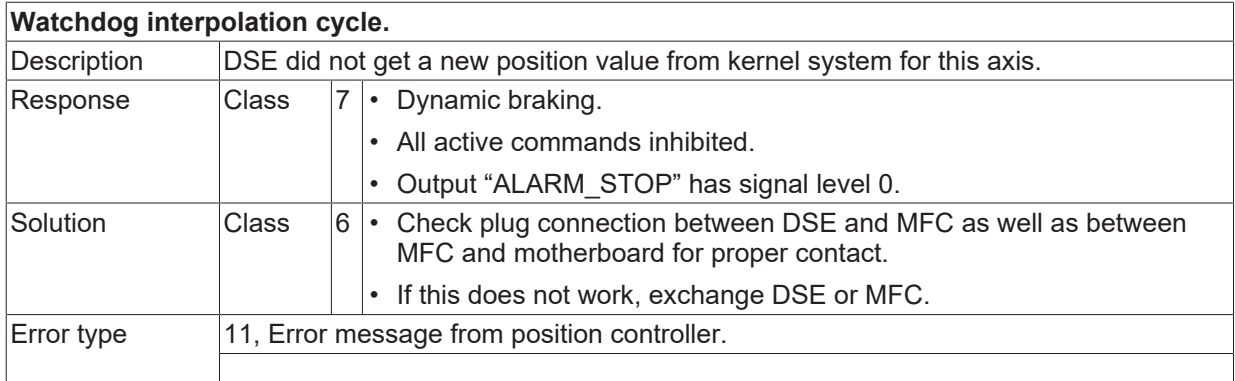

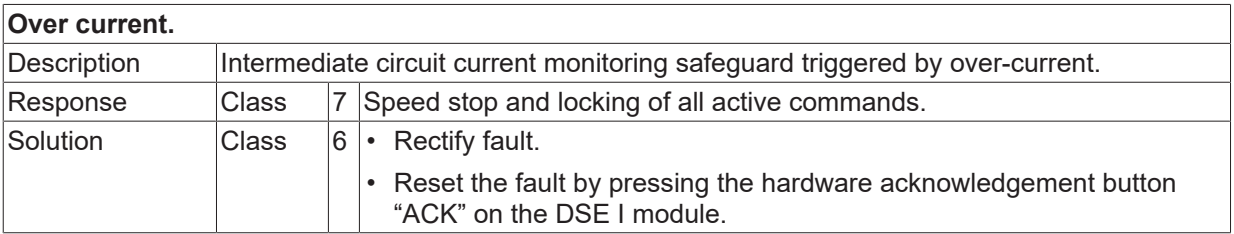

Error type 11, Error message from position controller.

#### **ID 294007**

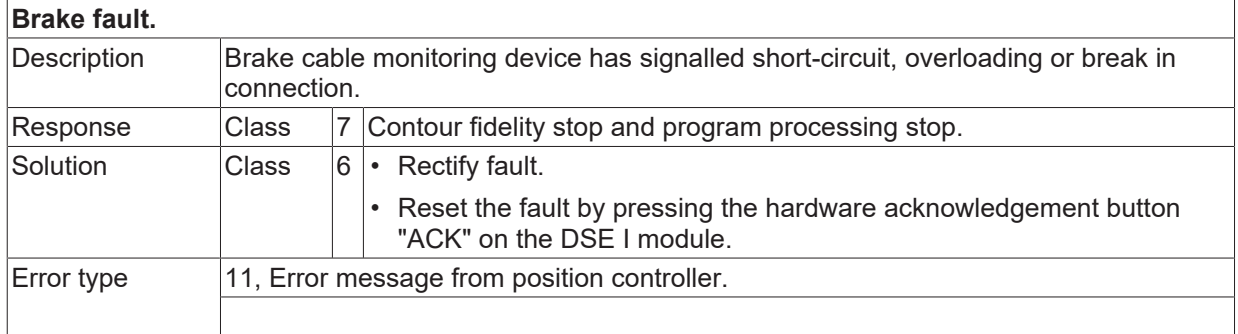

#### **ID 294008**

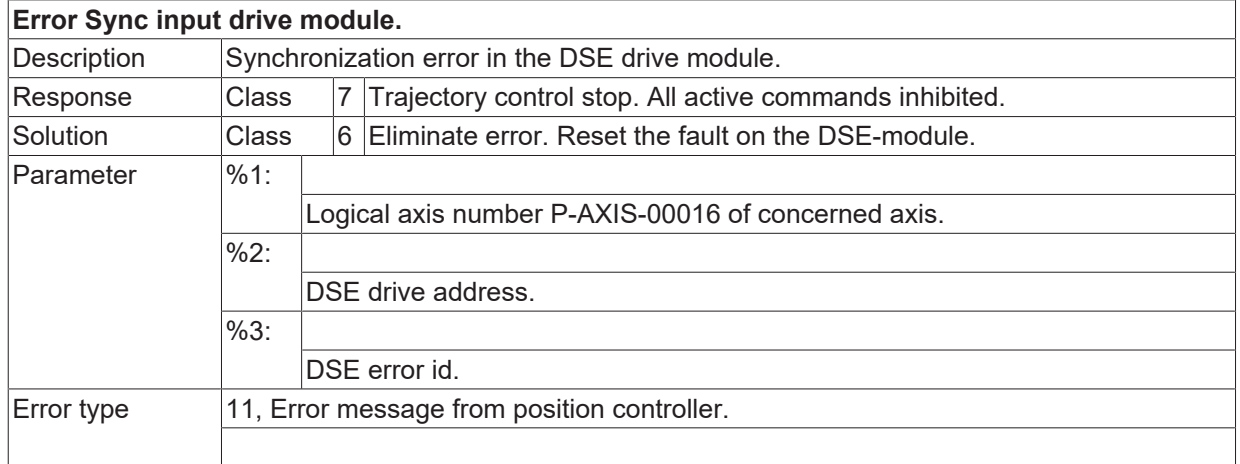

#### **ID 294009**

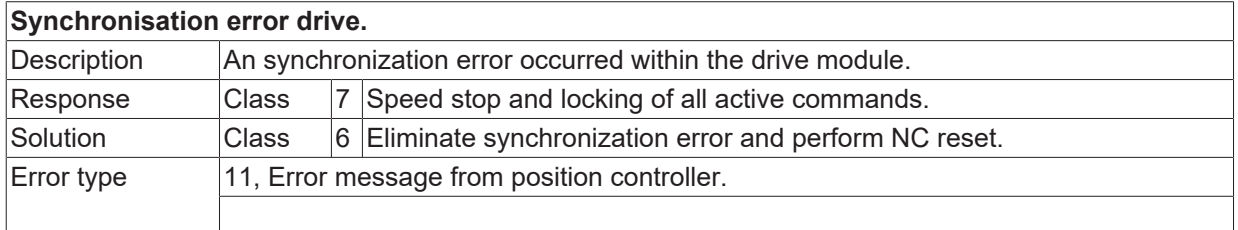

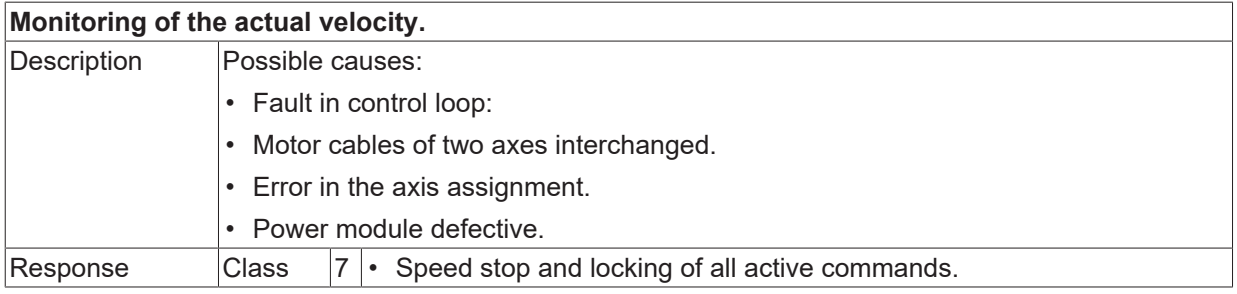

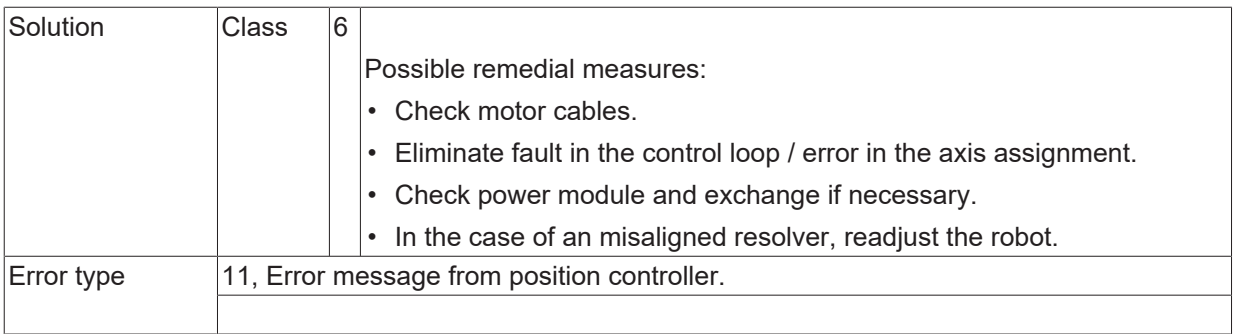

# **ID 294011**

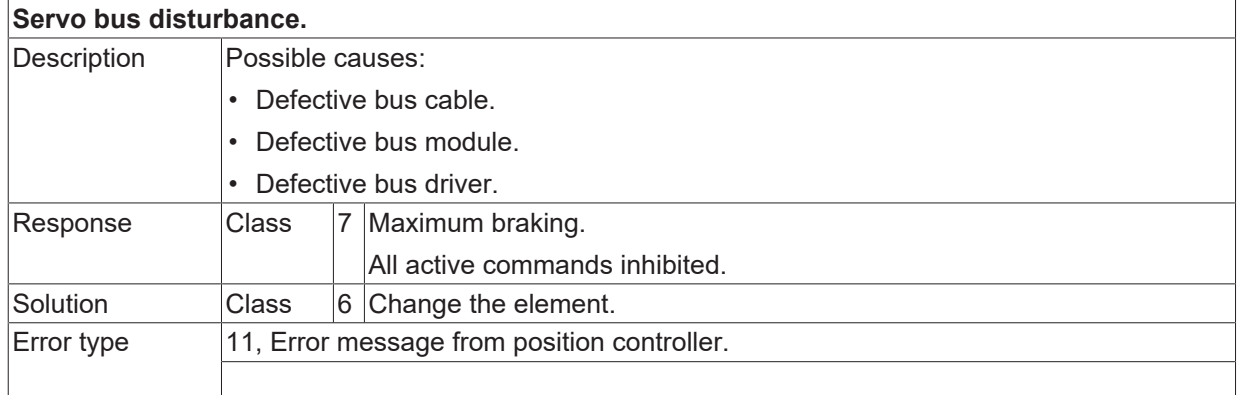

# **ID 294012**

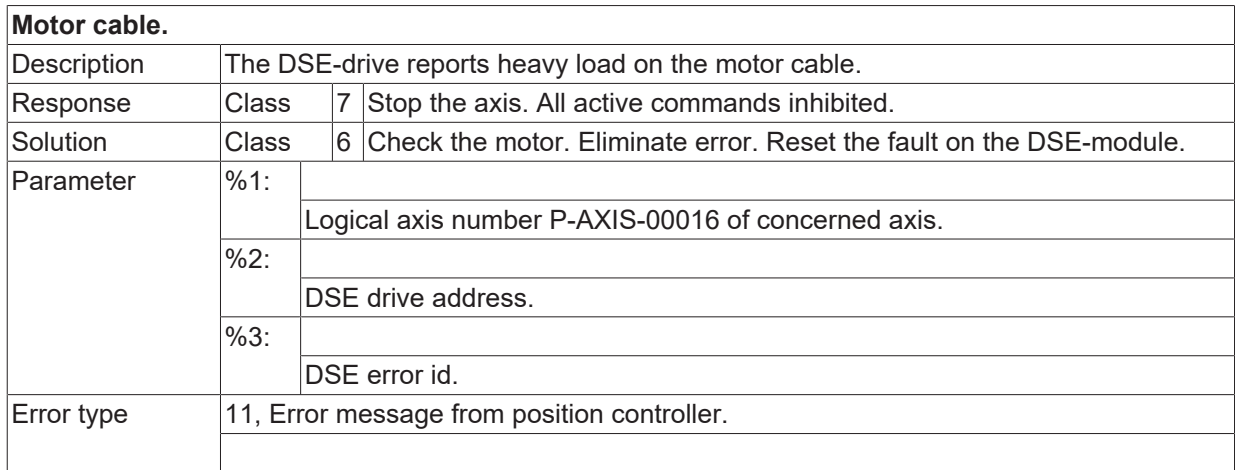

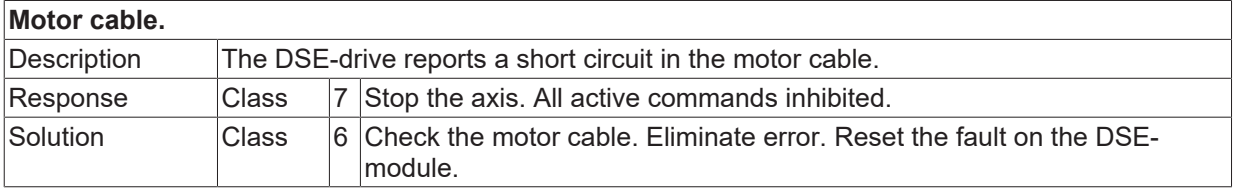

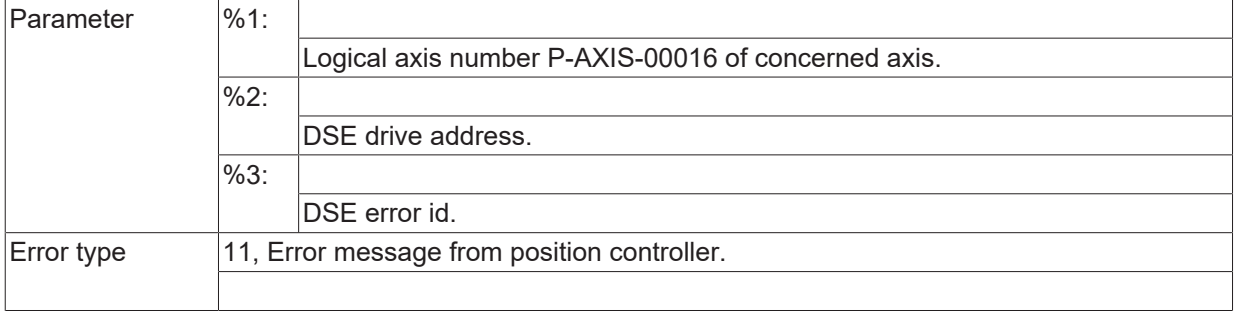

#### **ID 294014**

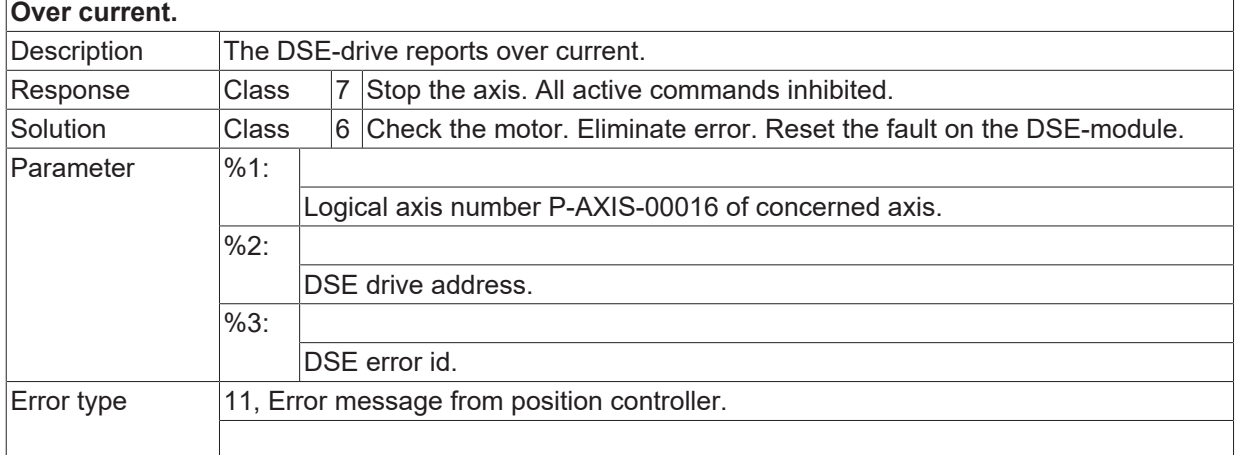

#### **ID 294015**

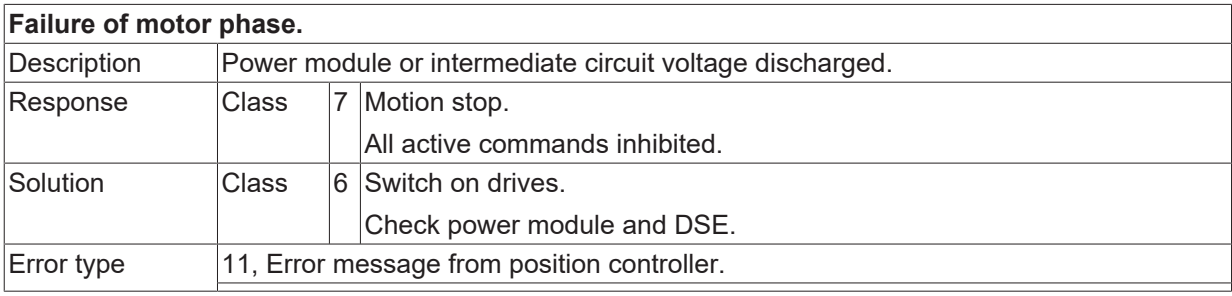

### **ID 294016**

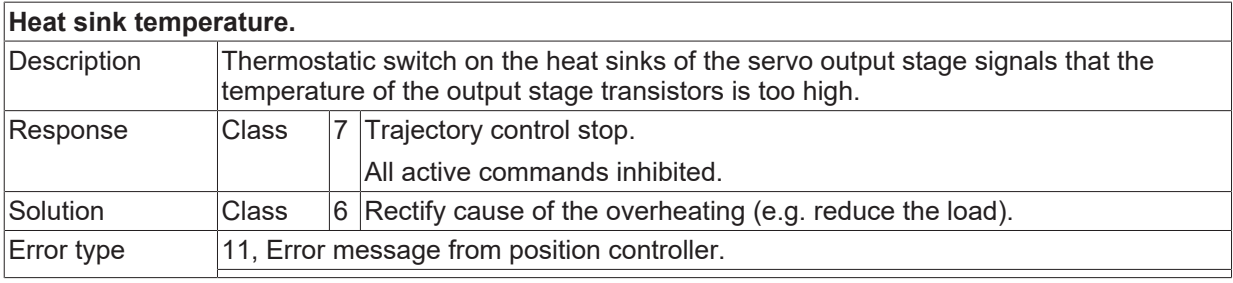

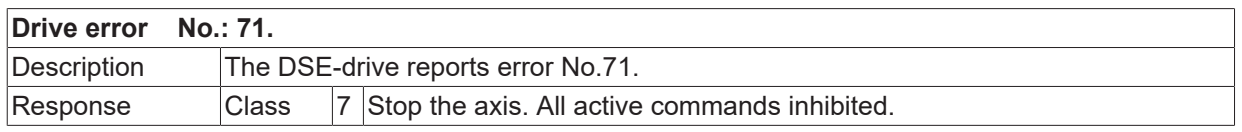

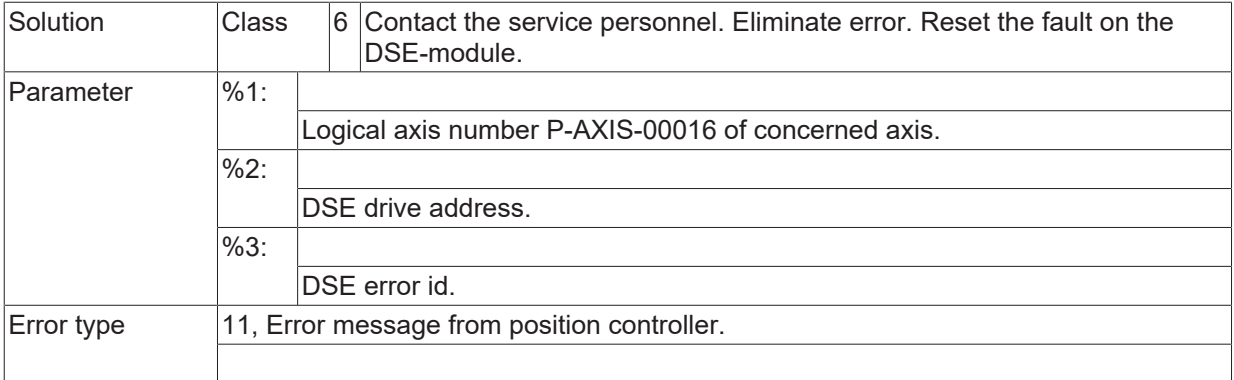

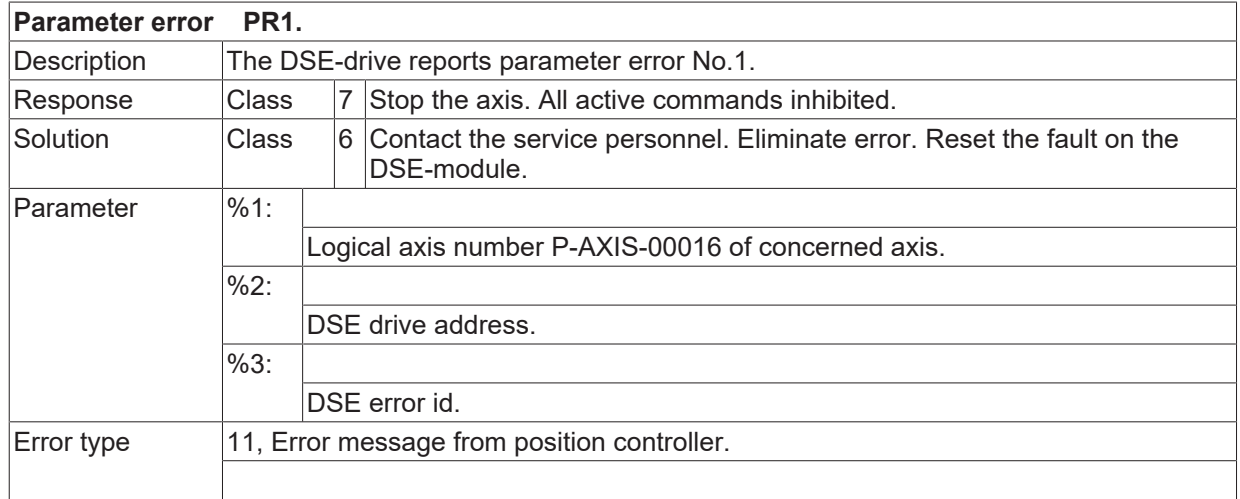

#### **ID 294020**

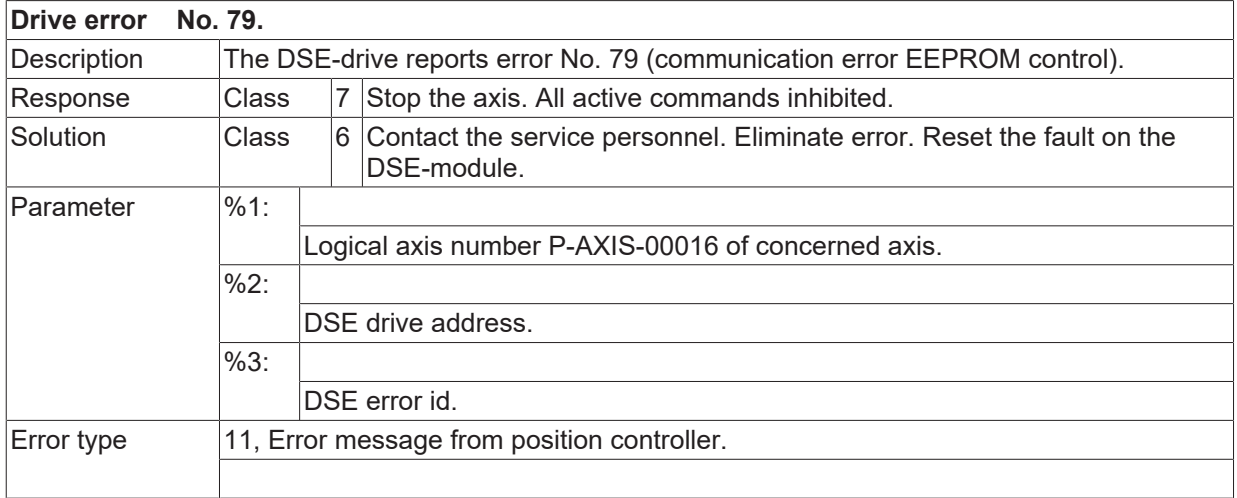

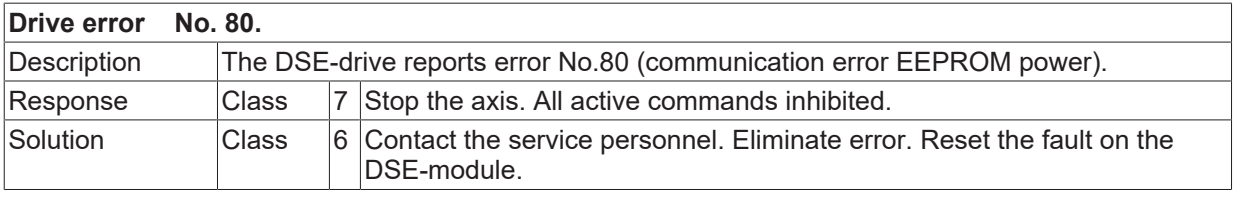

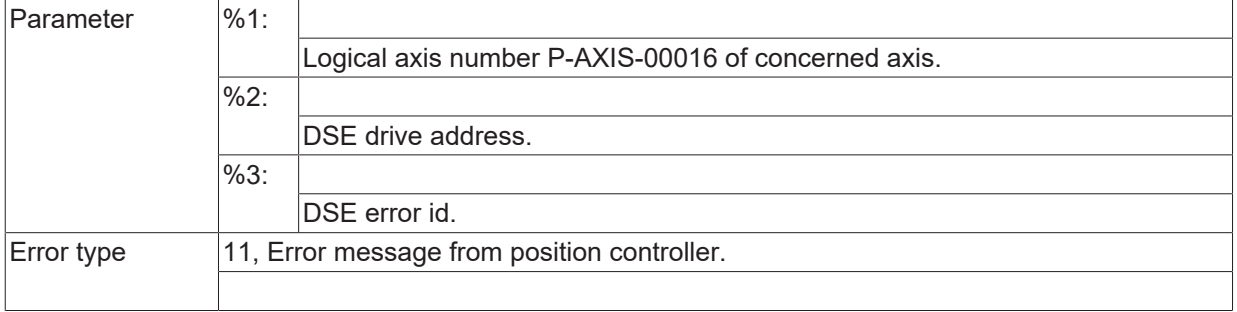

### **ID 294022**

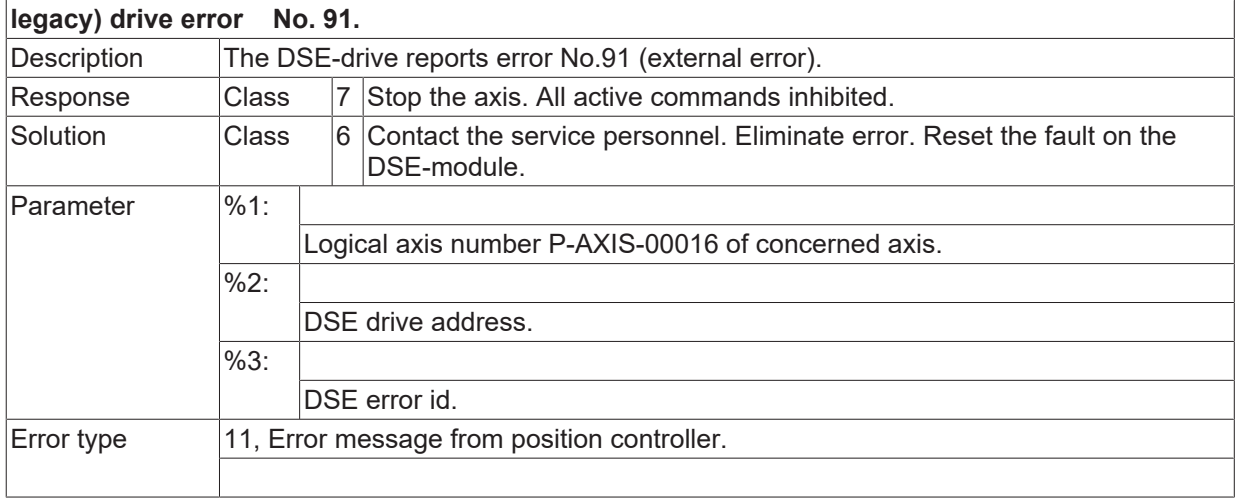

# **ID 294023**

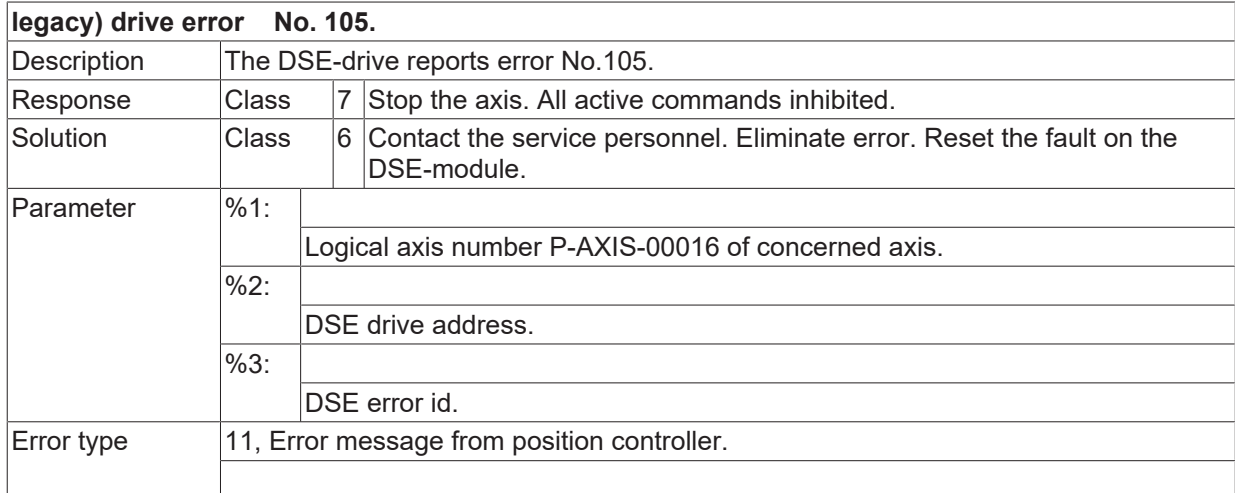

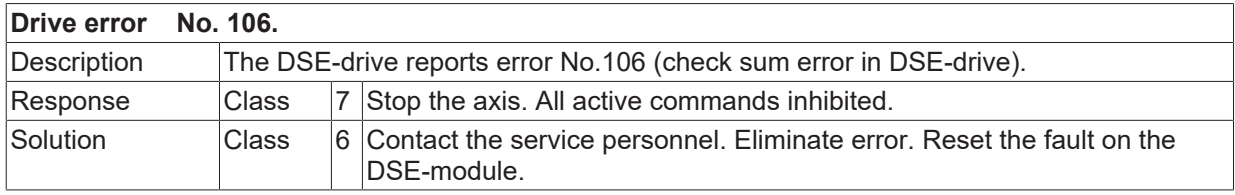

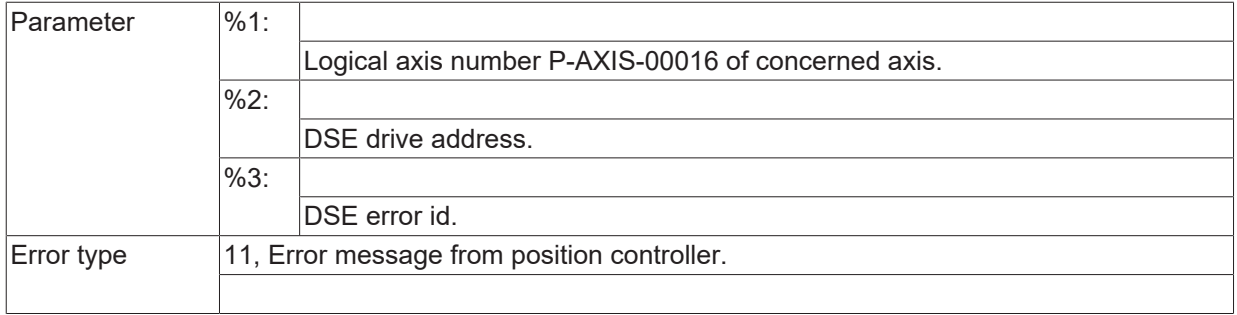

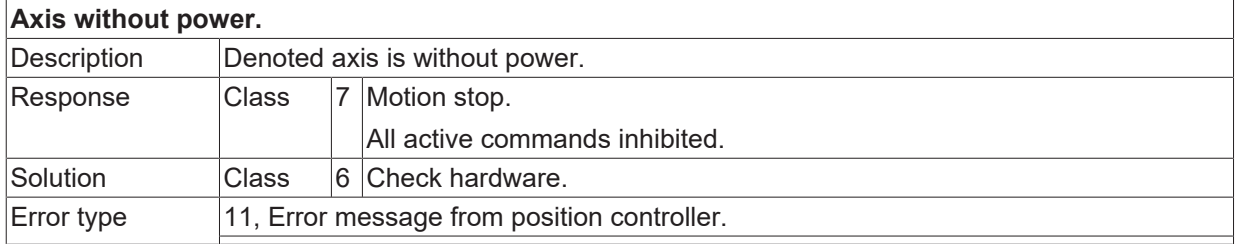

#### **ID 294026**

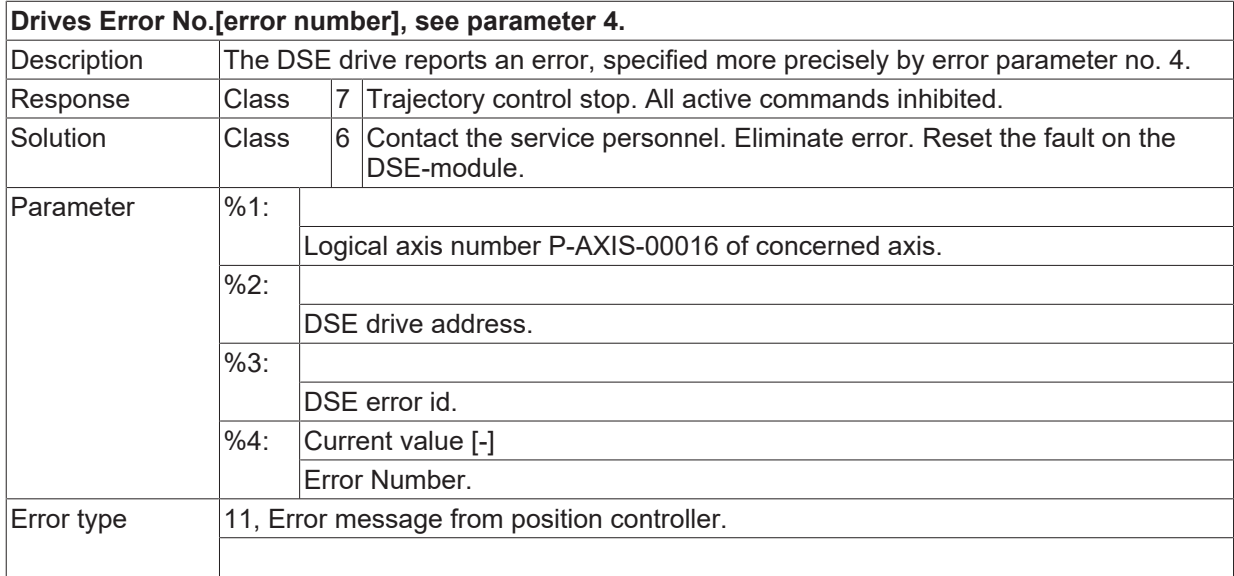

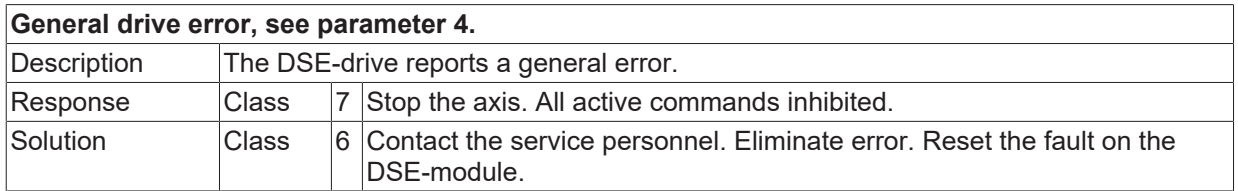

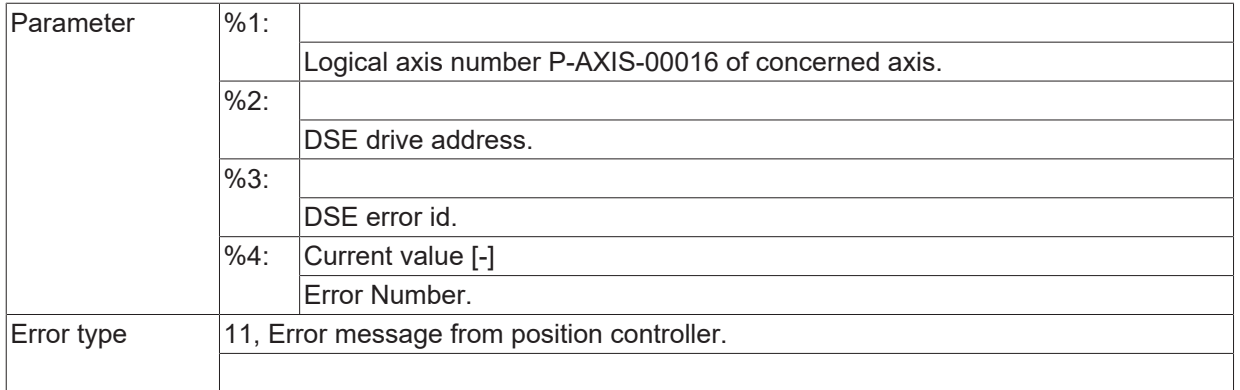

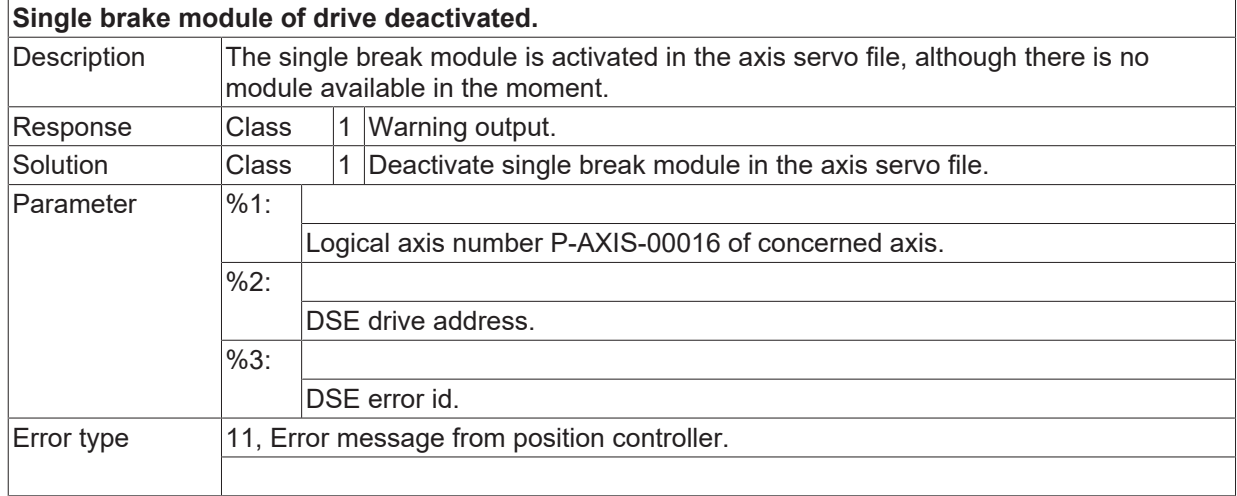

#### **ID 294029**

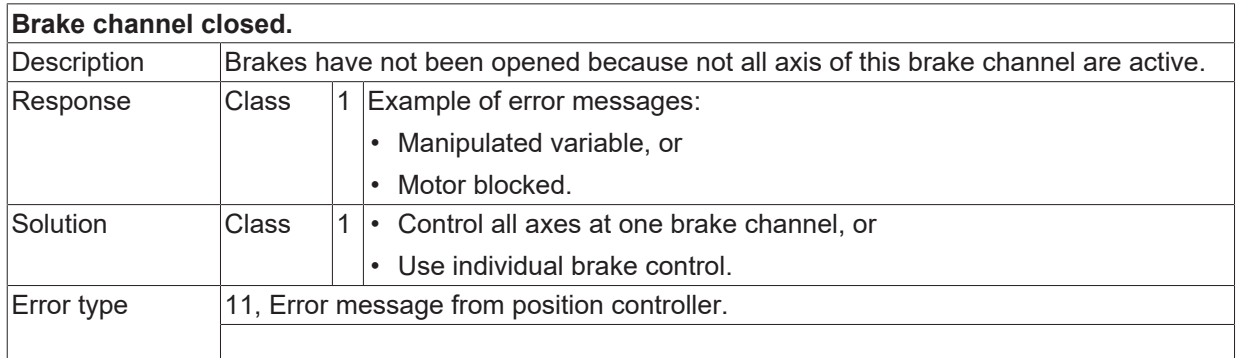

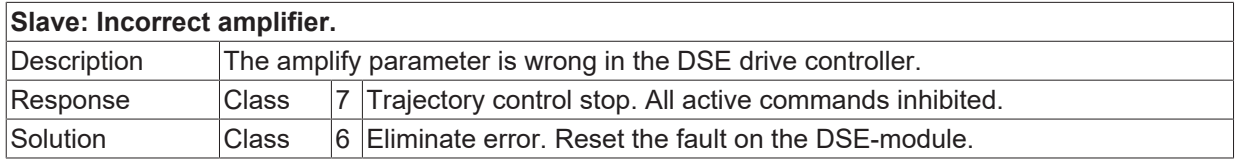

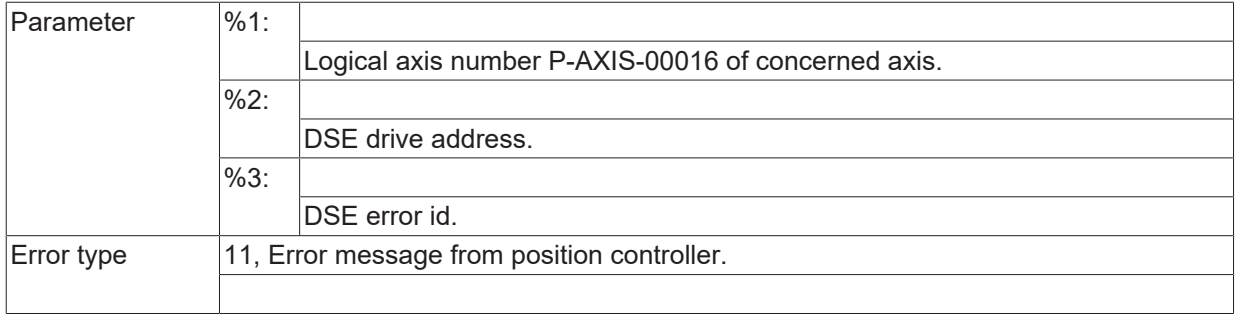

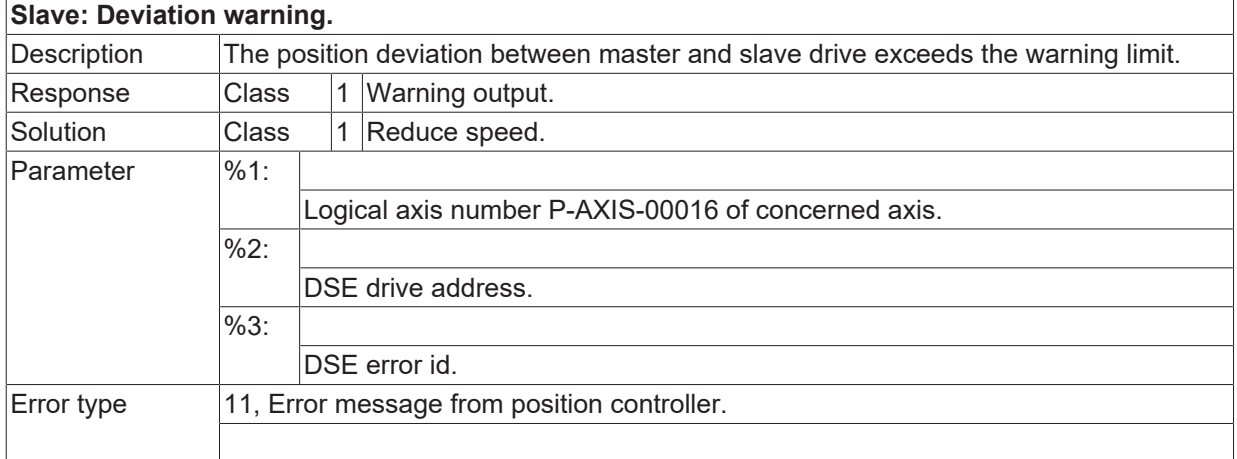

#### **ID 294032**

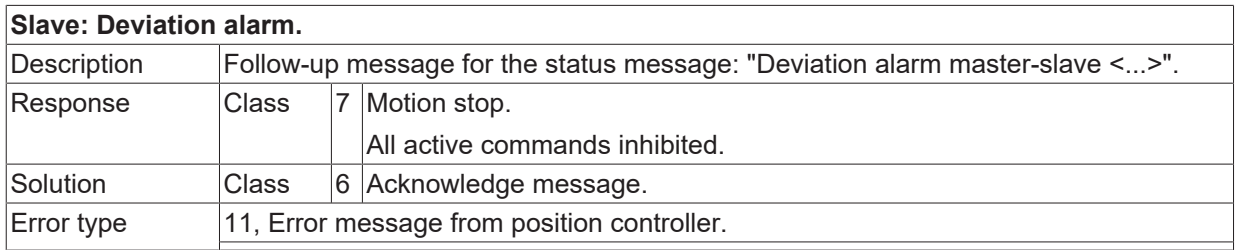

#### **ID 294033**

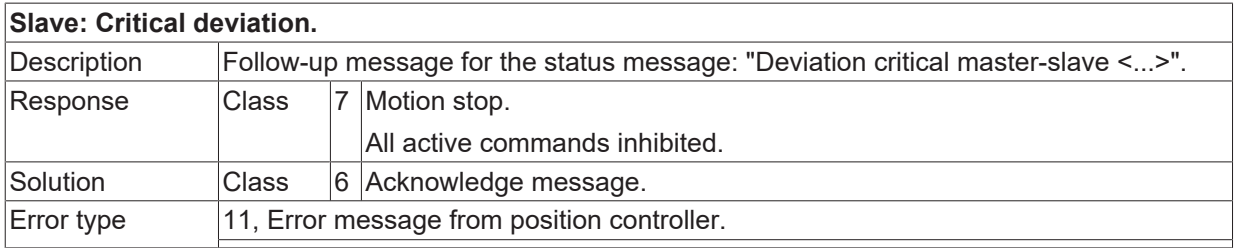

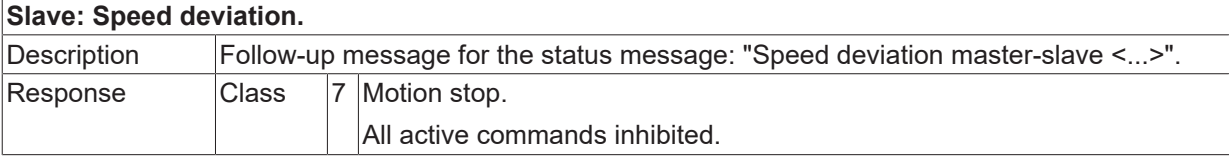

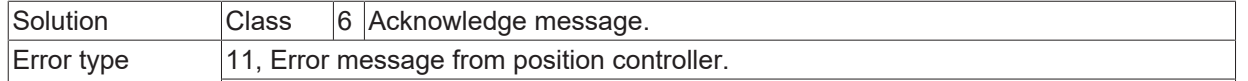

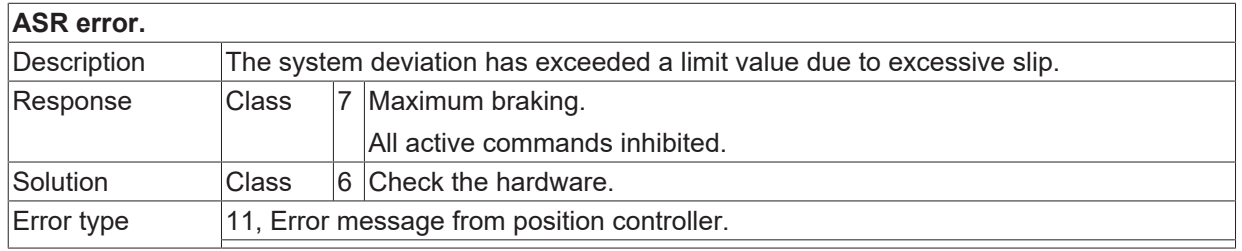

#### **ID 294036**

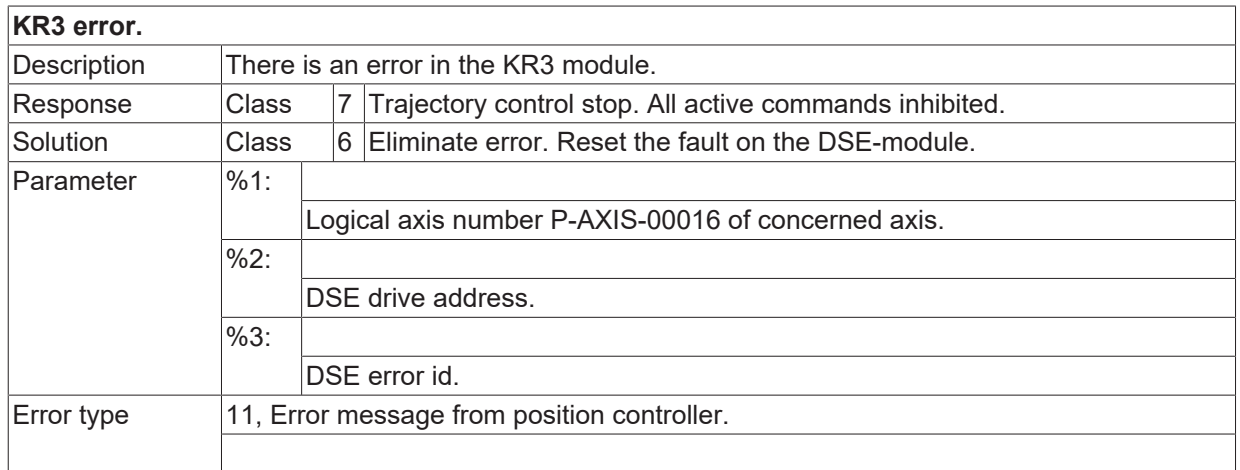

#### **ID 294037**

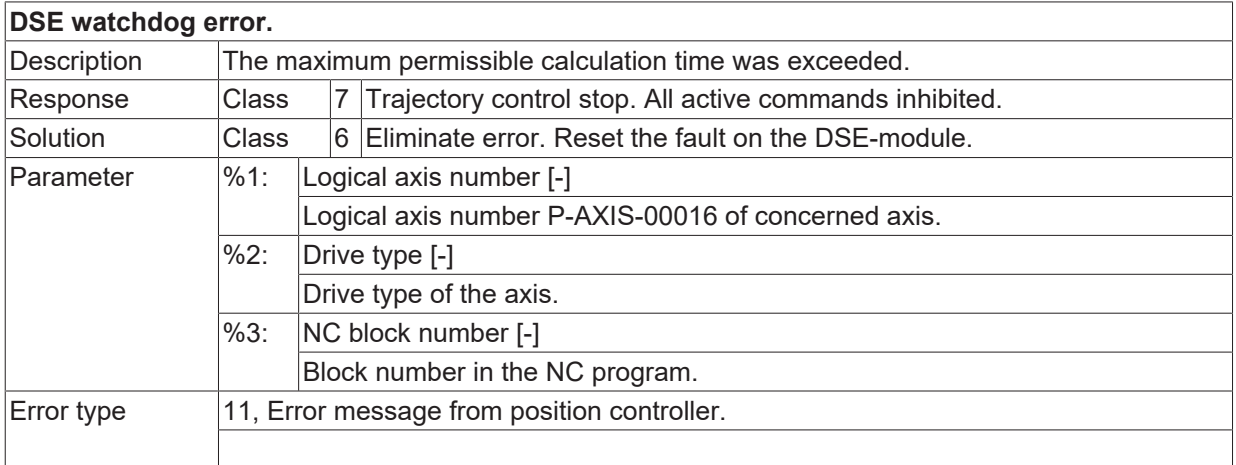

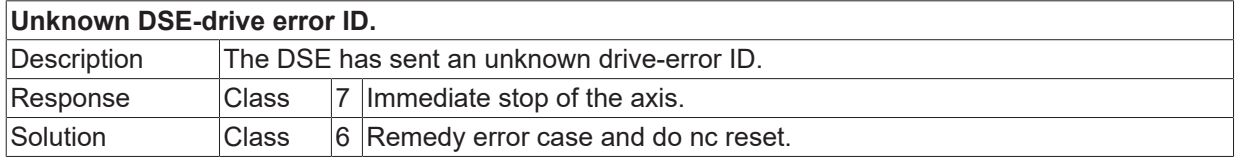

Error type 11, Error message from position controller.

#### **ID 294039**

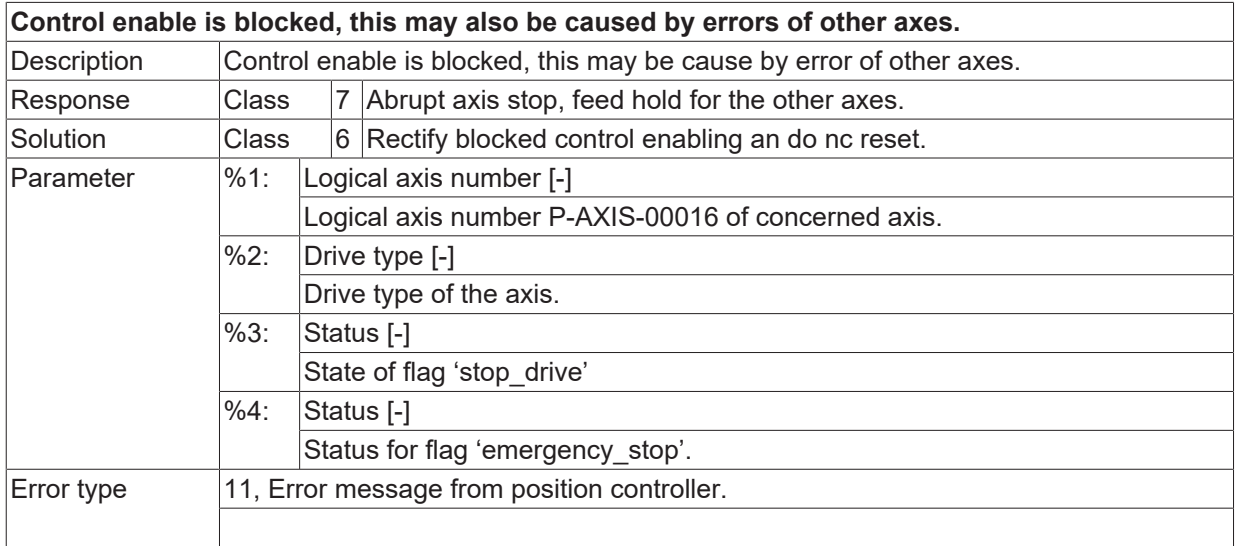

#### **ID 294040**

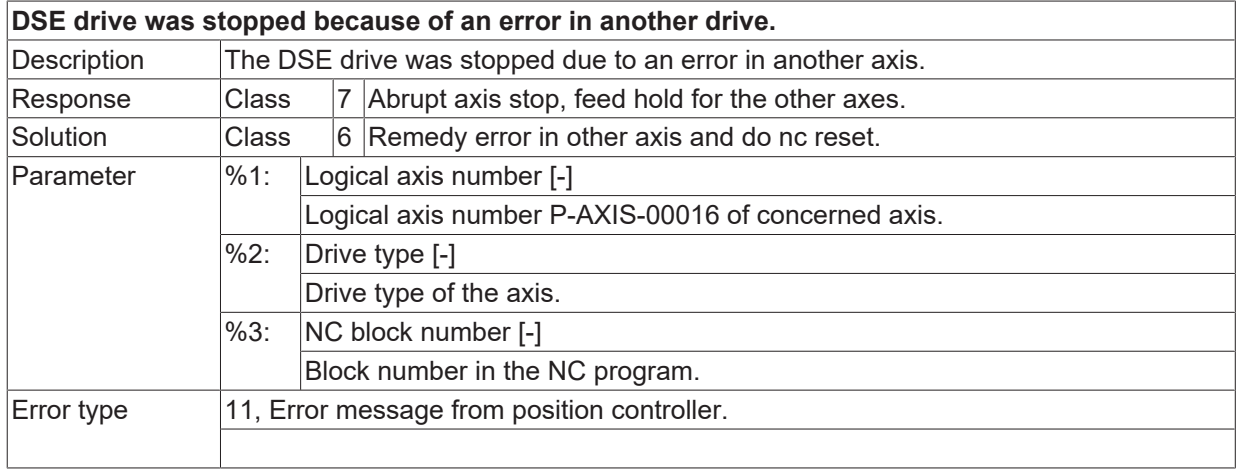

#### **ID 294041**

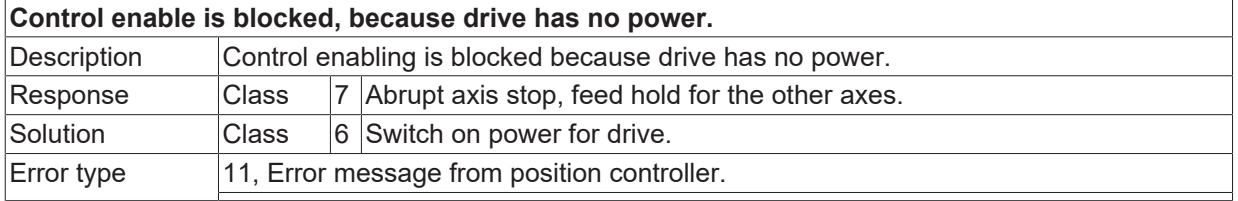

### **ID 294042**

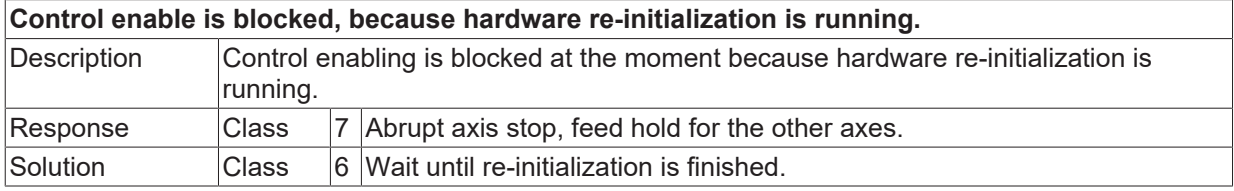

**BECKHOFF** 

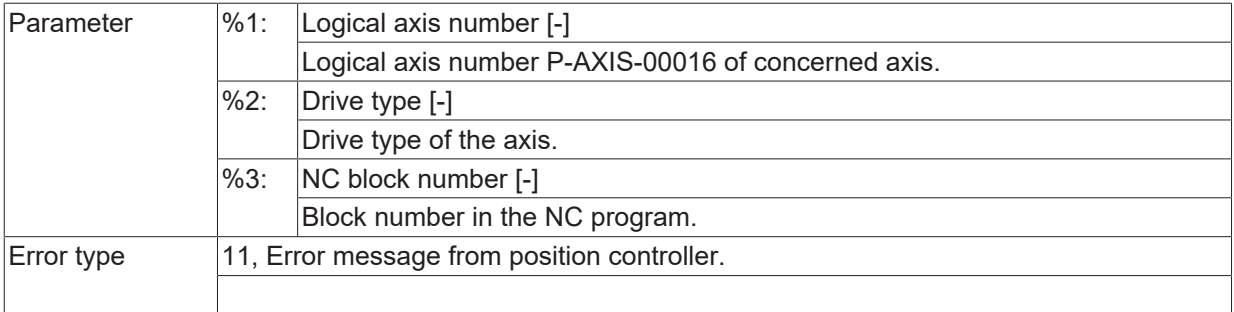

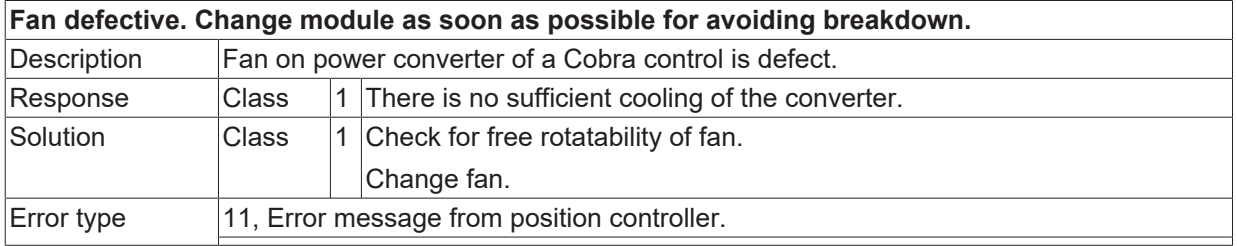

#### **ID 294044**

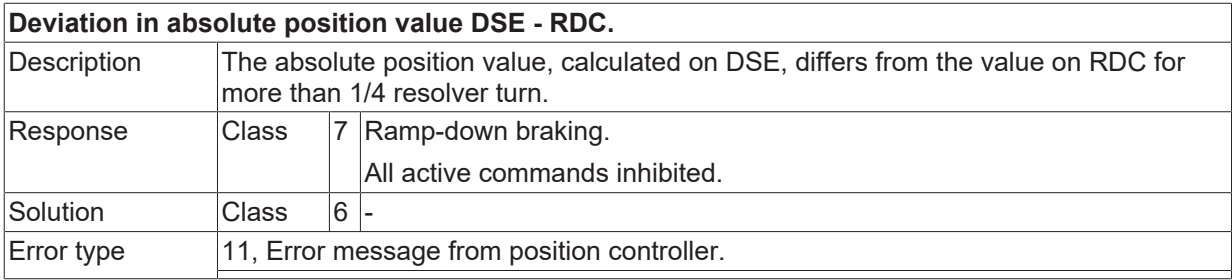

### **ID 294045**

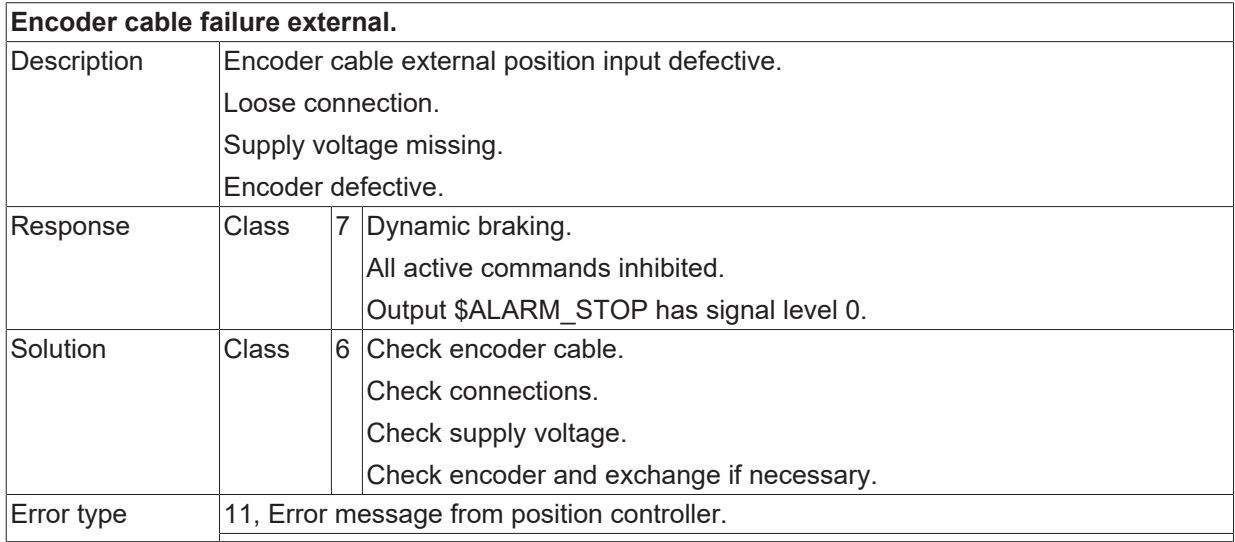

#### **ID 294046**

**Force controller error.**

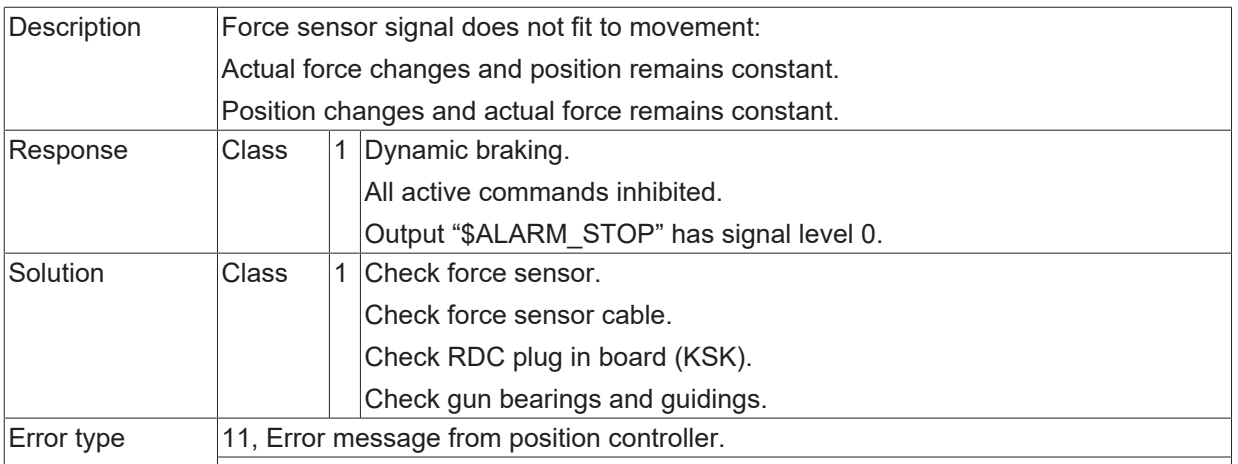

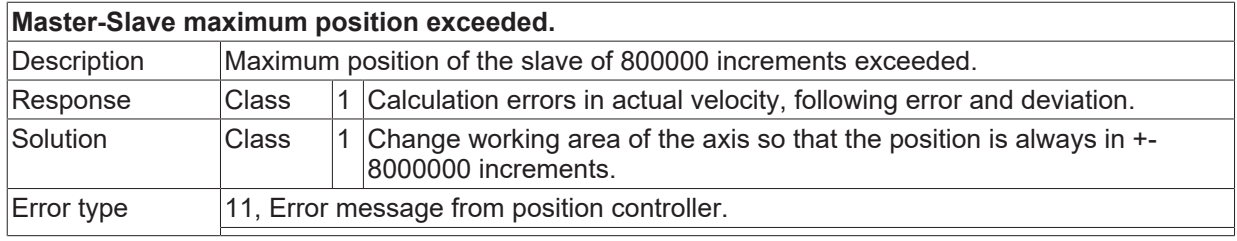

#### **ID 294048**

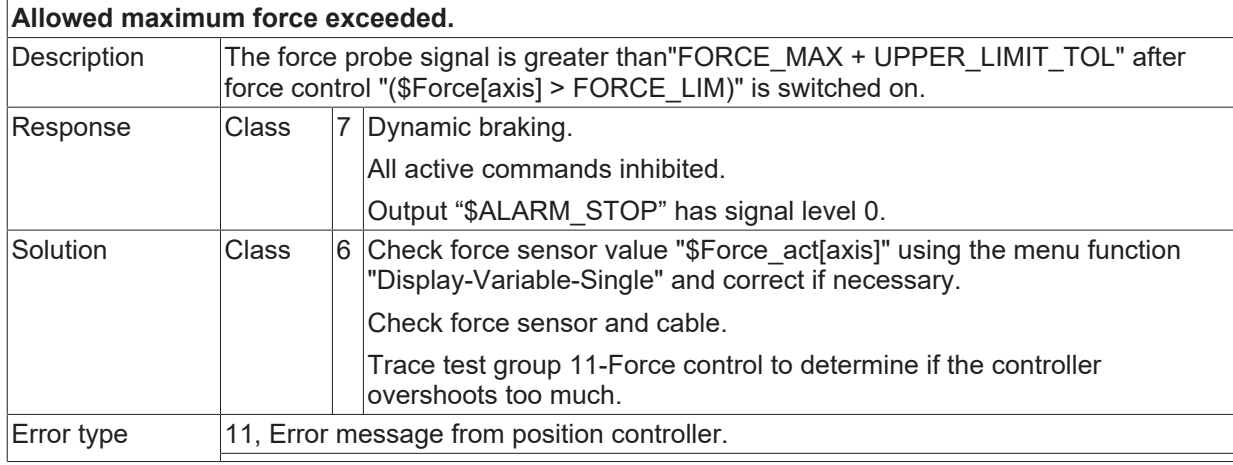

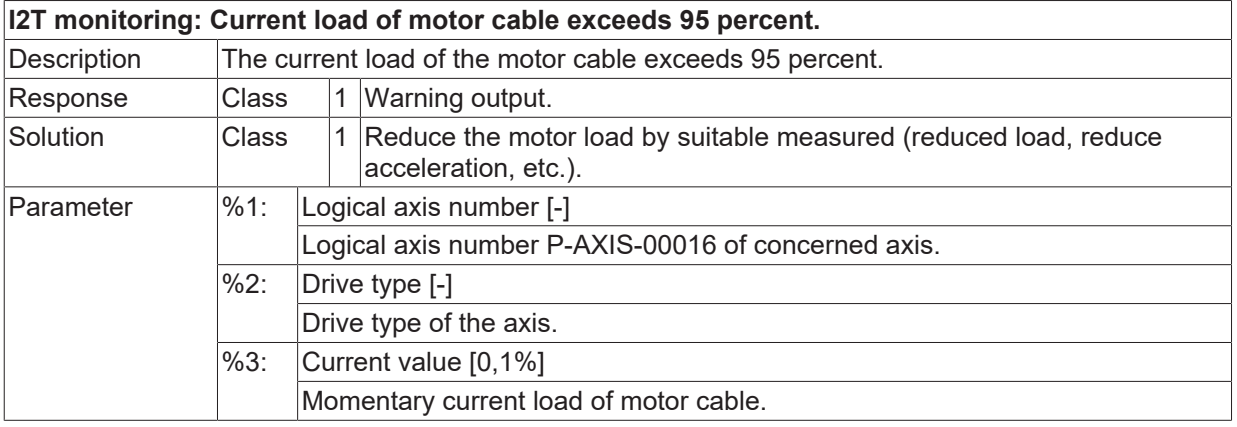
Error type 11, Error message from position controller.

#### **ID 294050**

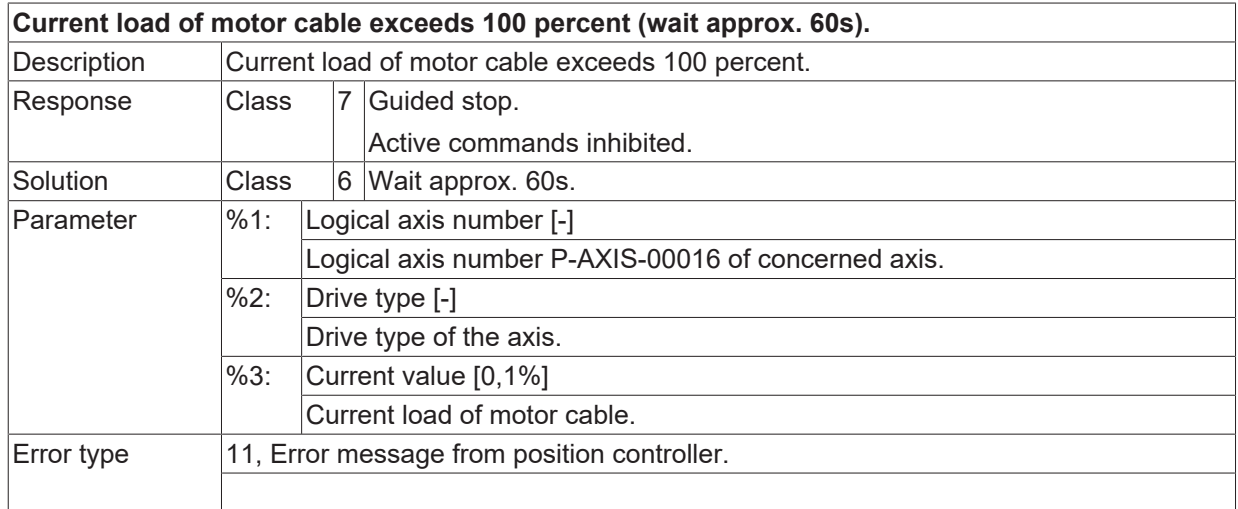

#### **ID 294051**

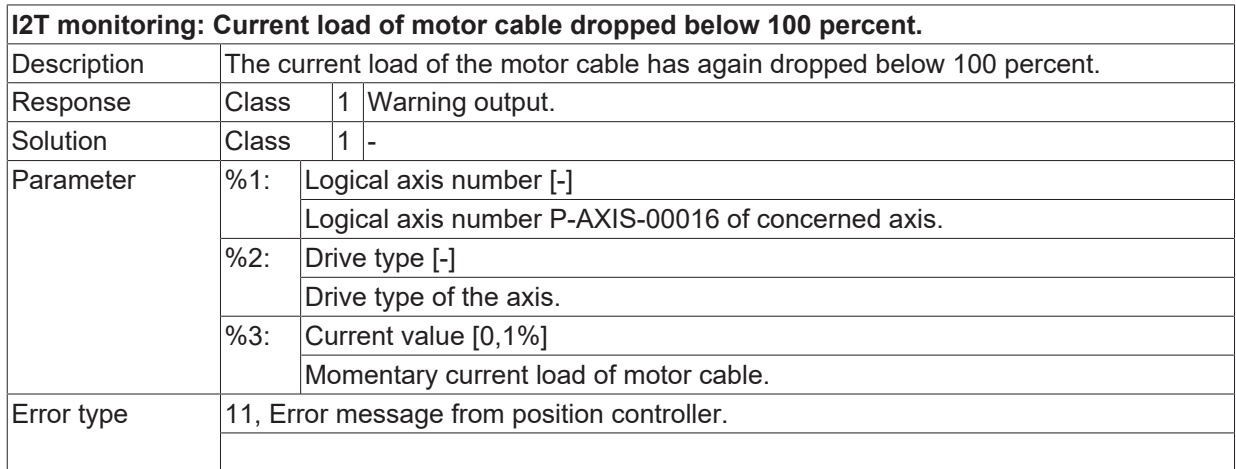

#### **ID 294053**

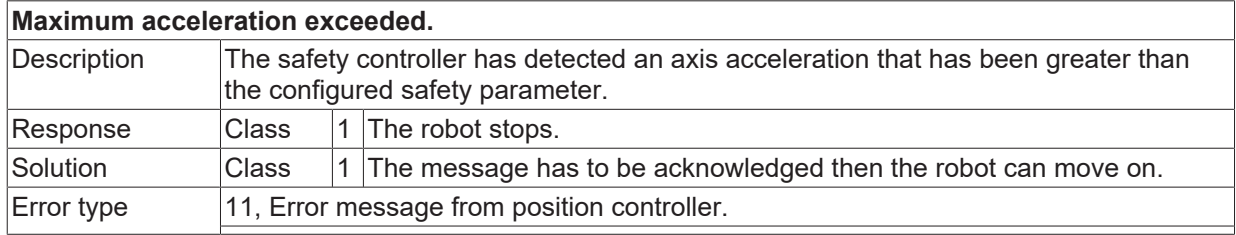

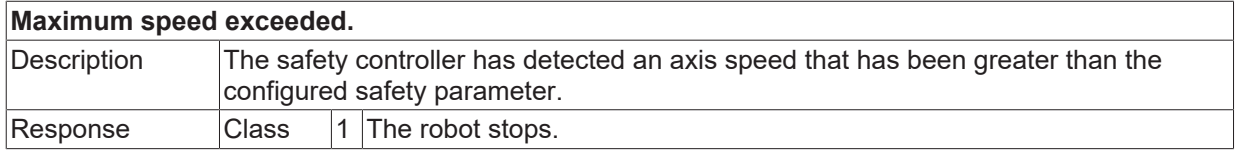

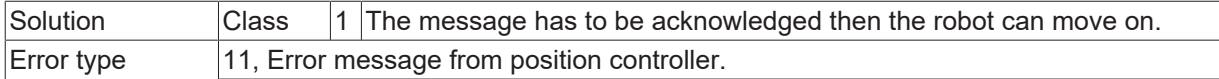

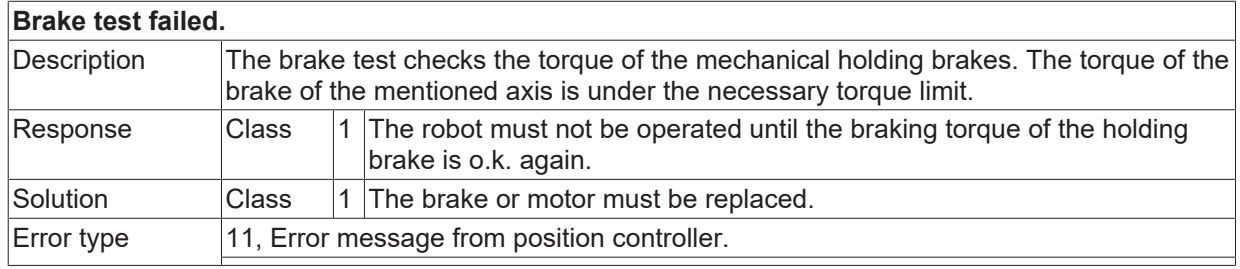

#### **ID 294056**

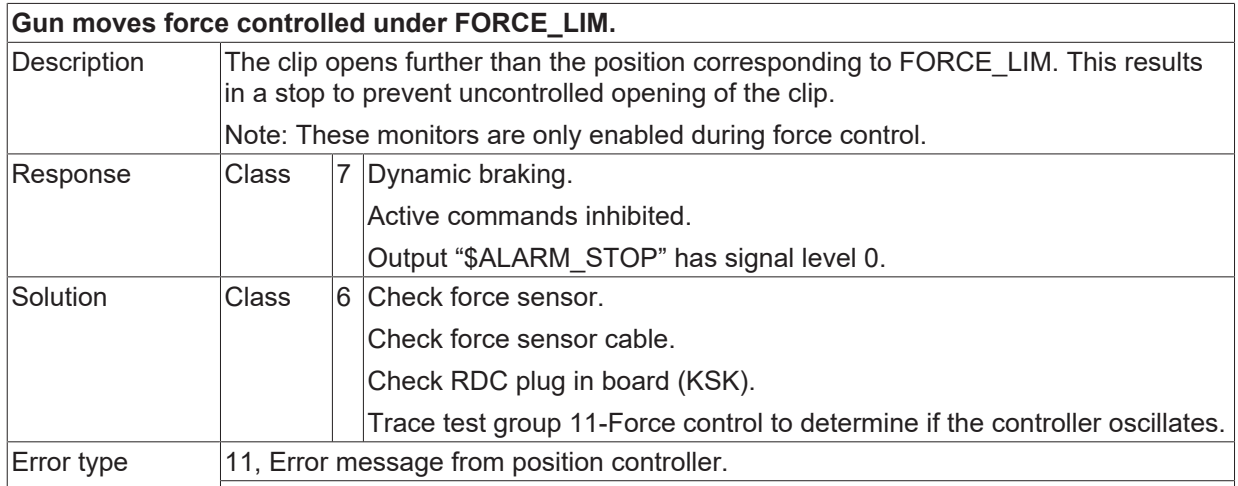

## **ID 294057**

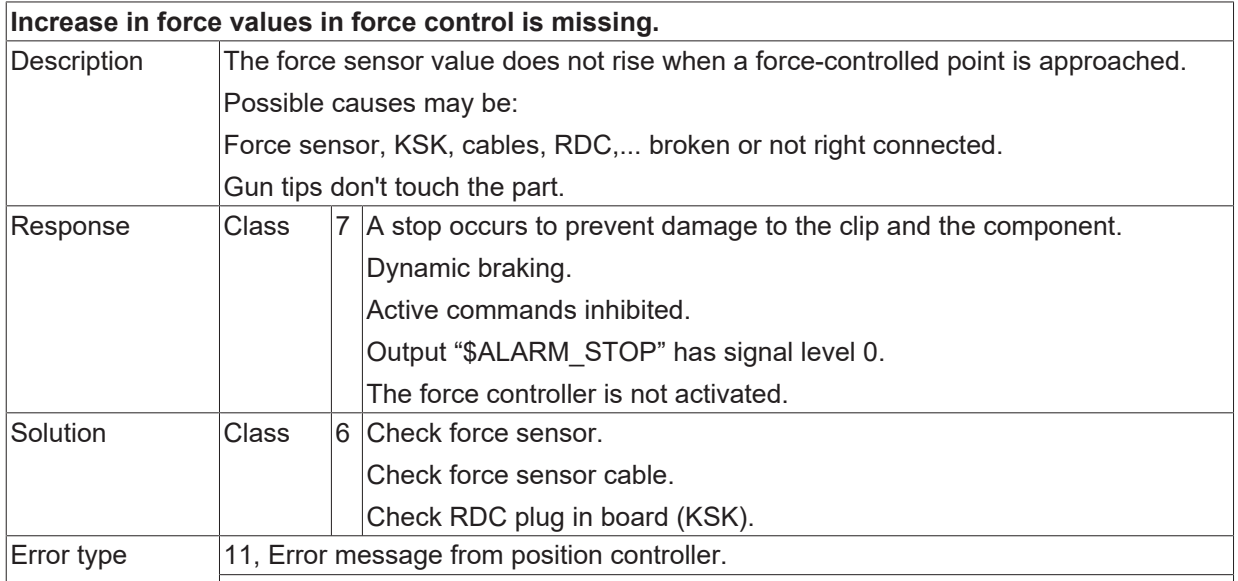

#### **ID 294058**

## **Measuring range of force sensor exceeded.**

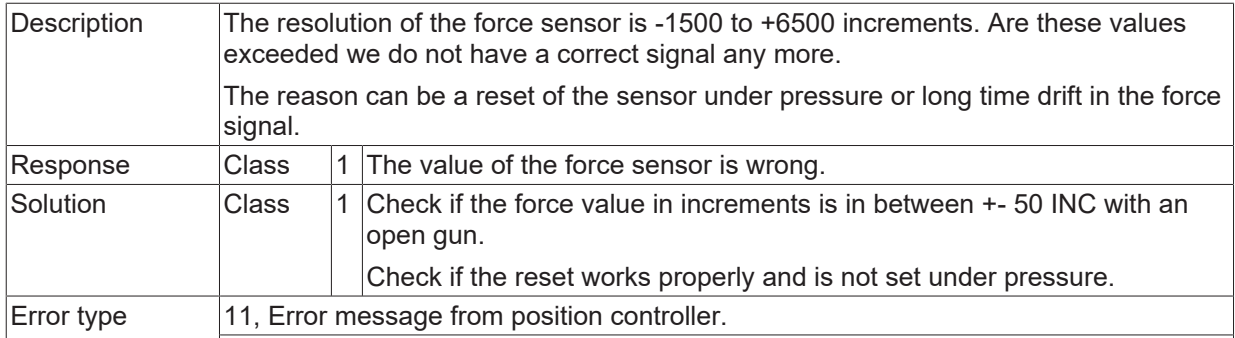

## **ID 294059**

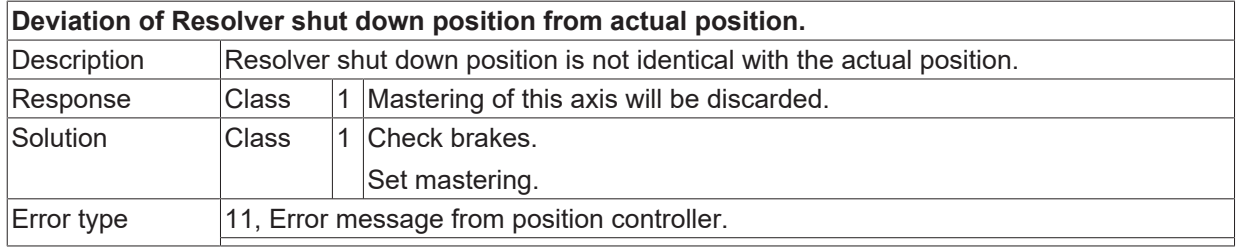

#### **ID 294060**

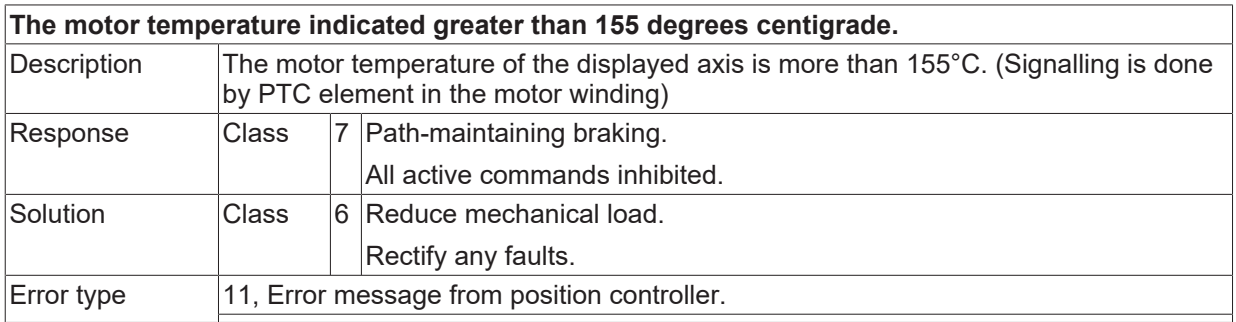

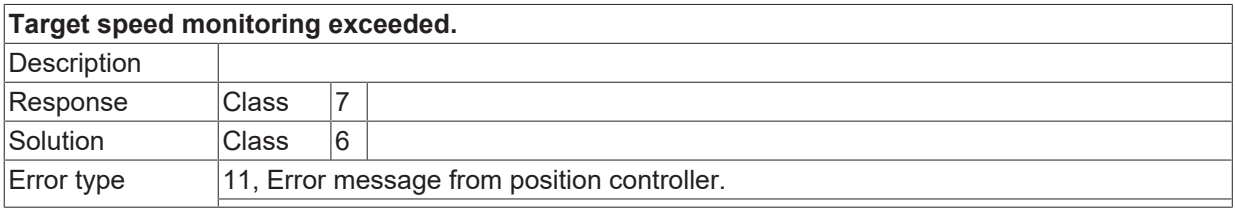

## **2.16.13 ID-range 294500-294749**

#### **ID 294500**

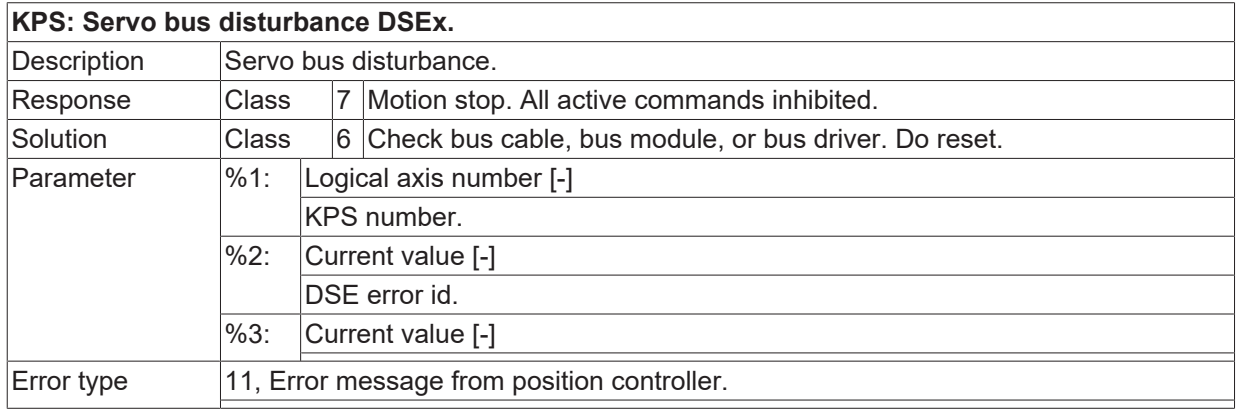

## **ID 294501**

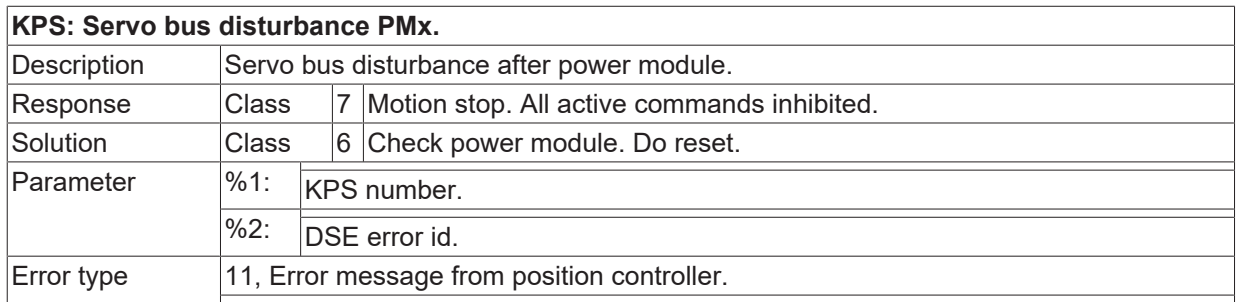

## **ID 294502**

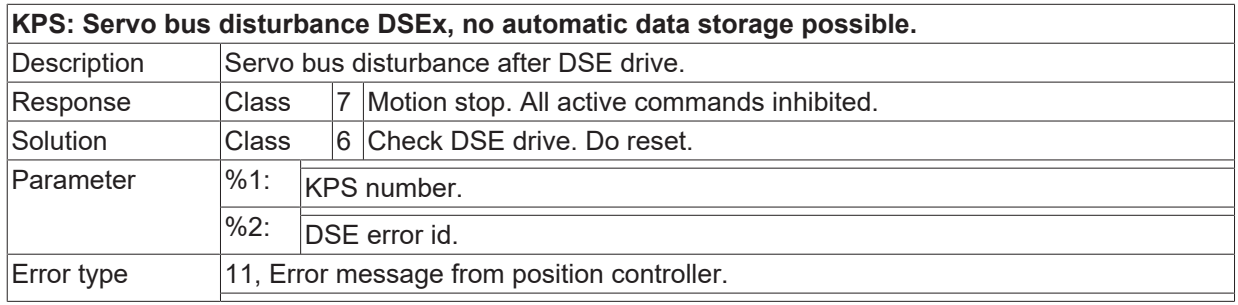

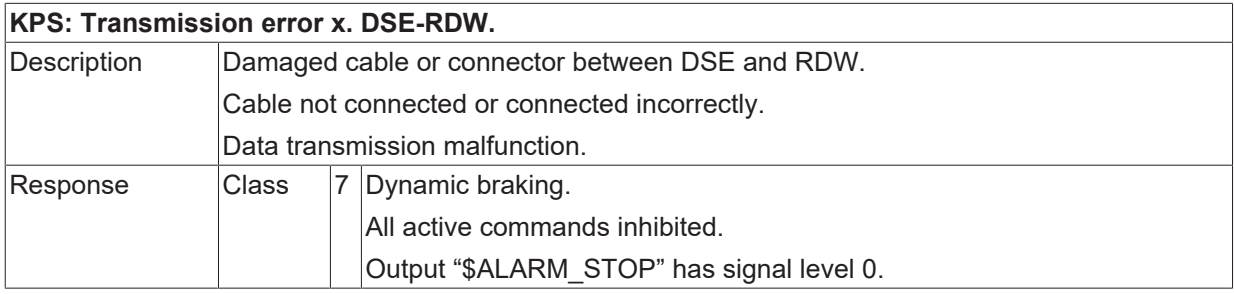

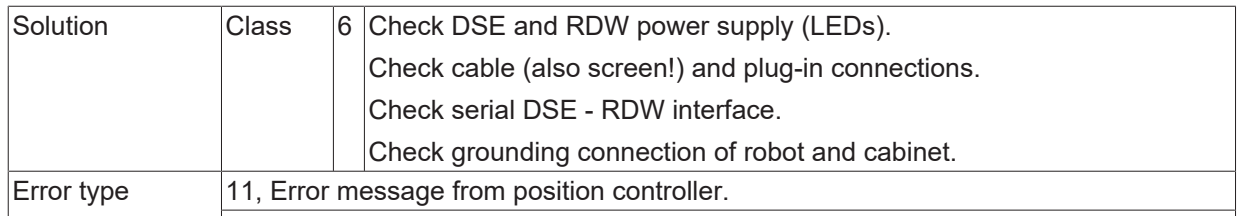

## **ID 294504**

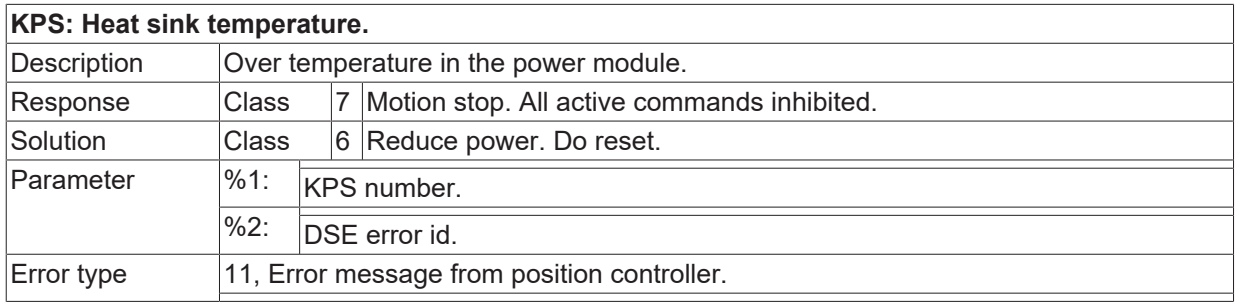

## **ID 294505**

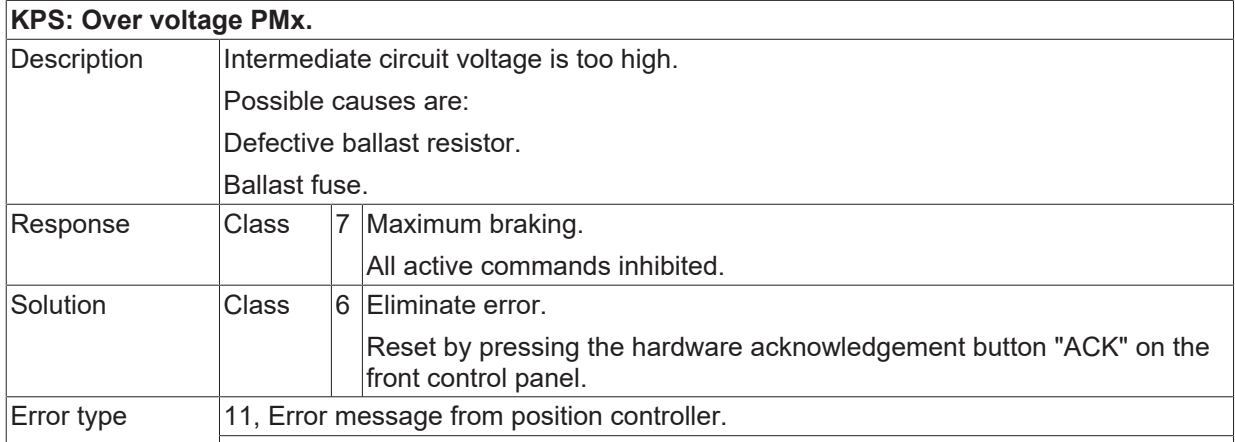

## **ID 294506**

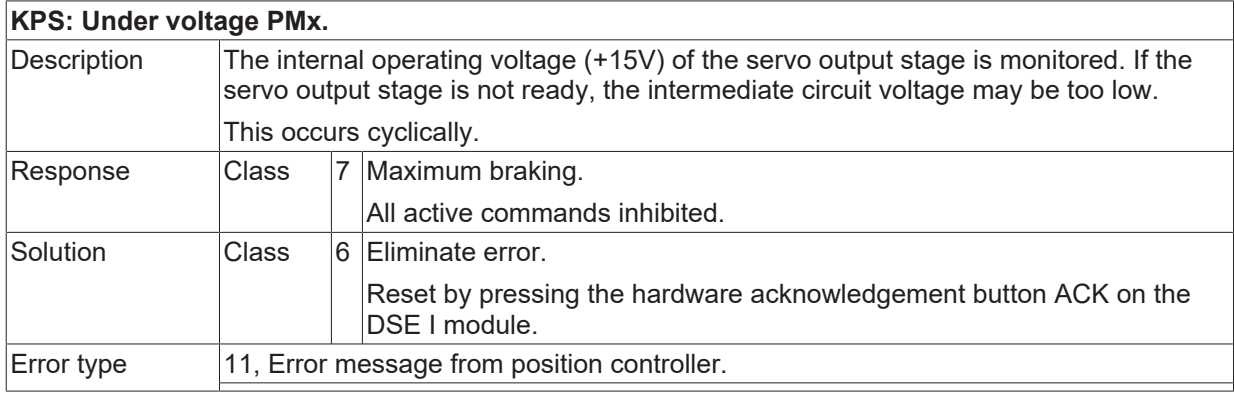

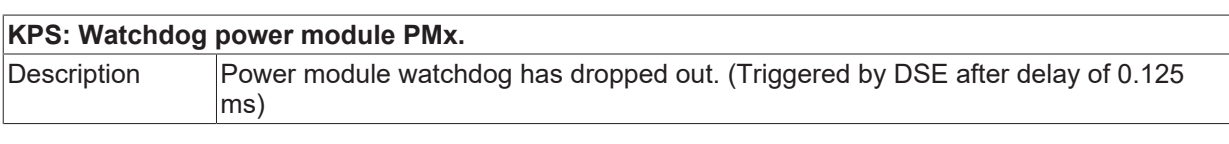

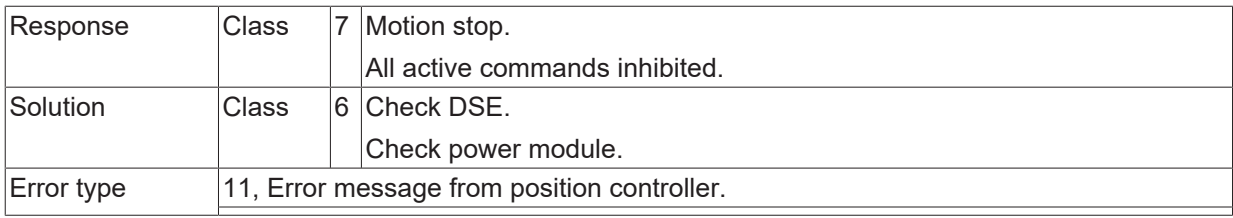

## **ID 294508**

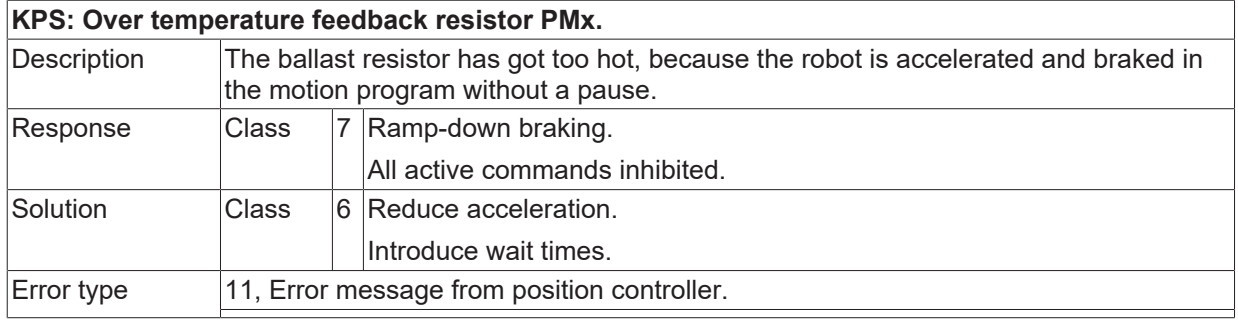

#### **ID 294509**

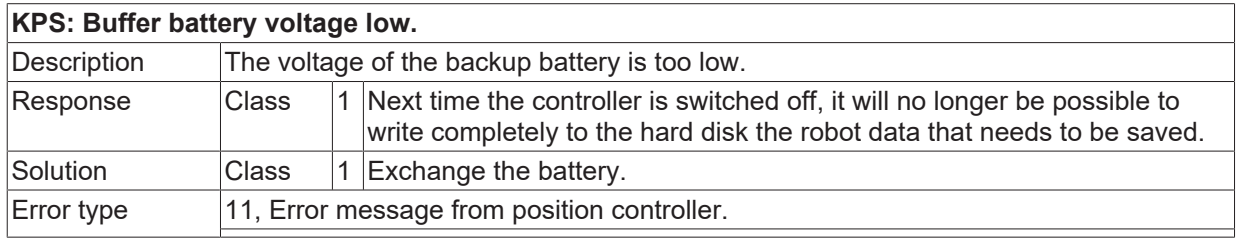

### **ID 294510**

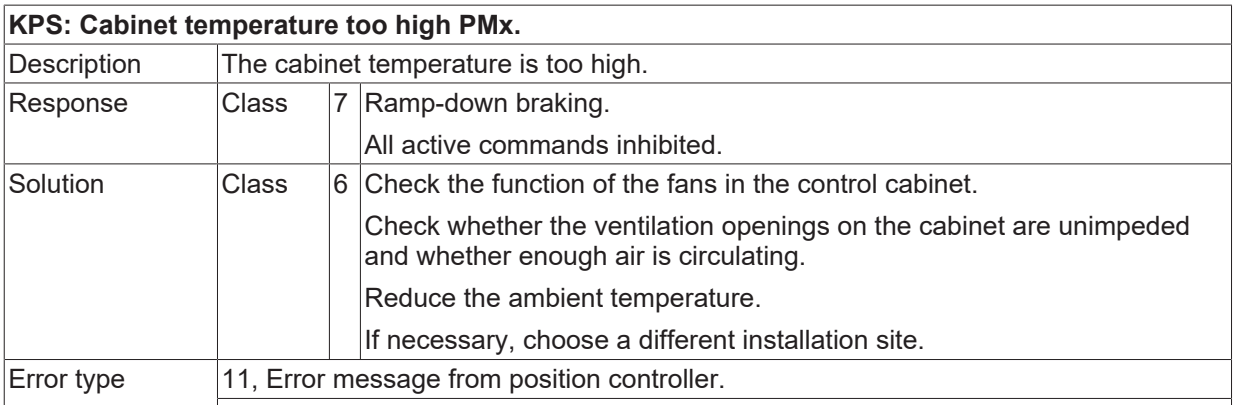

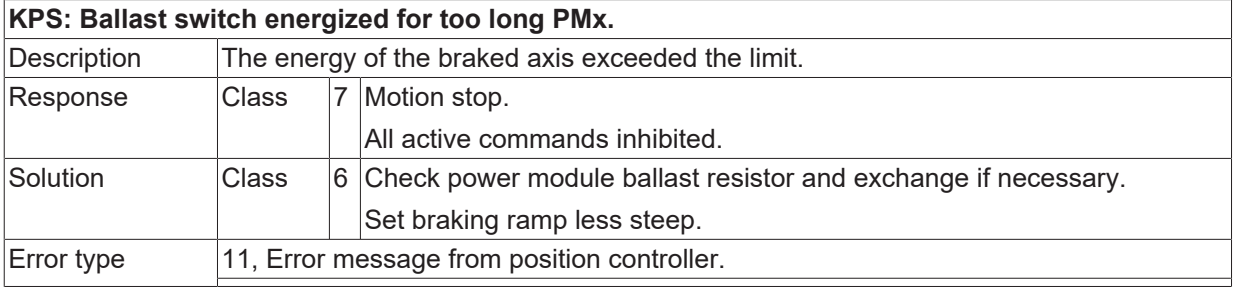

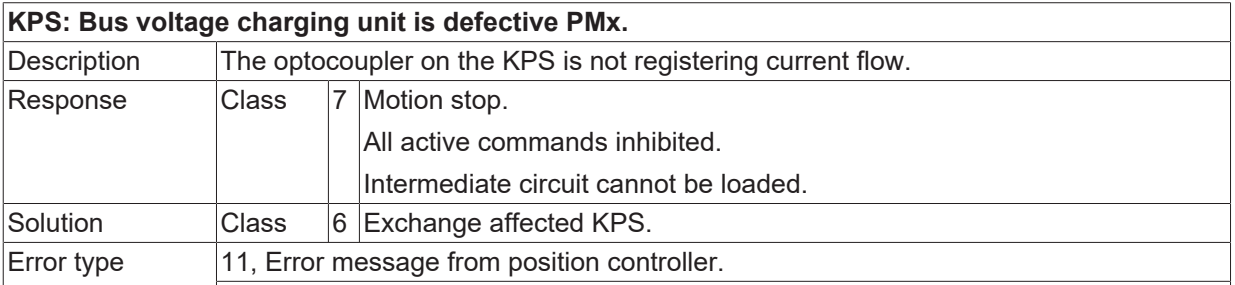

#### **ID 294513**

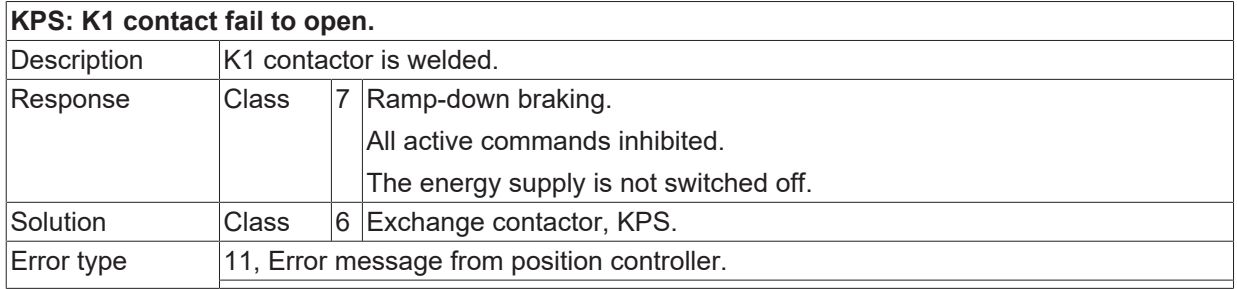

## **ID 294514**

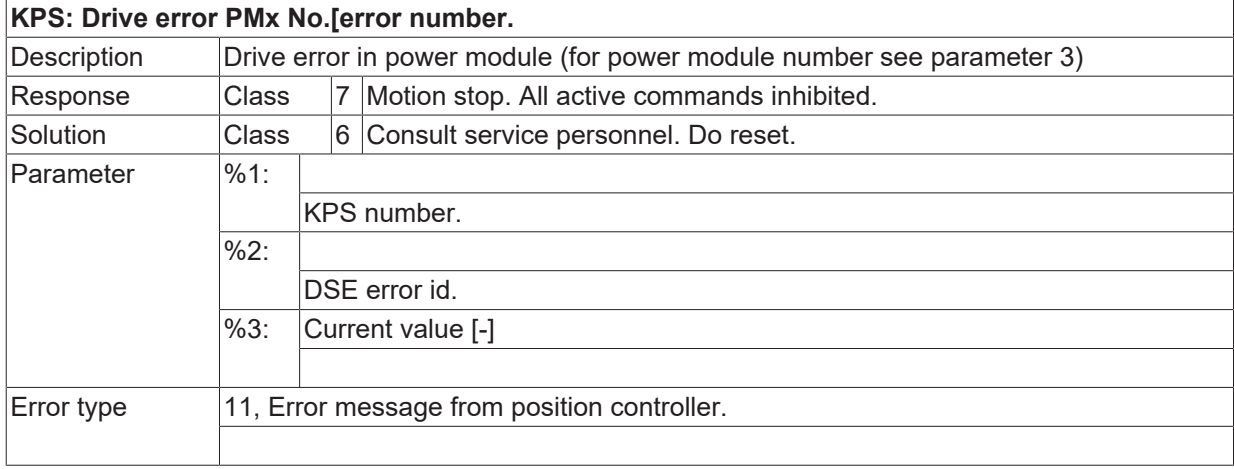

#### **ID 294523**

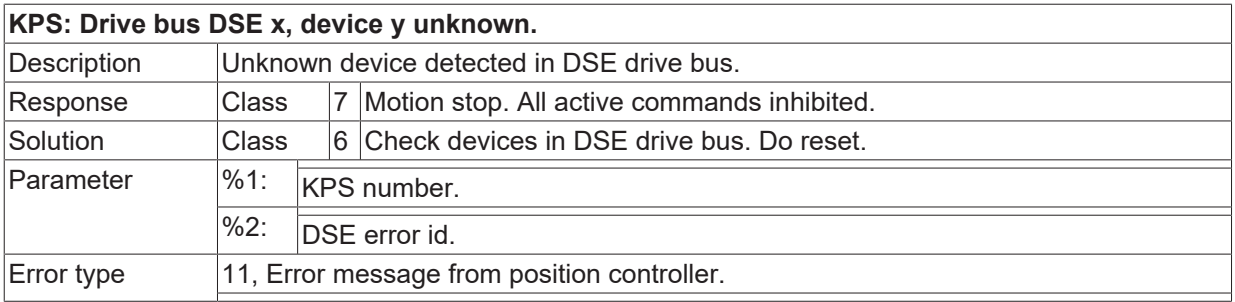

### **ID 294525**

**DSE error list is full.**

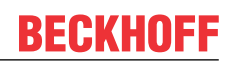

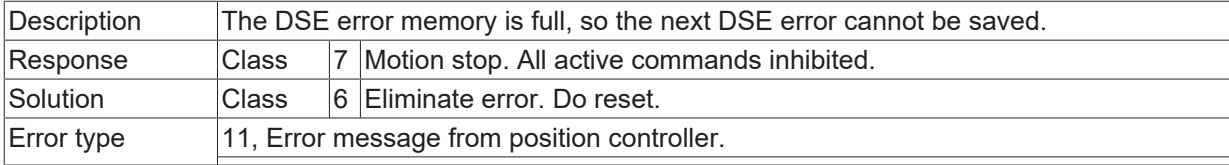

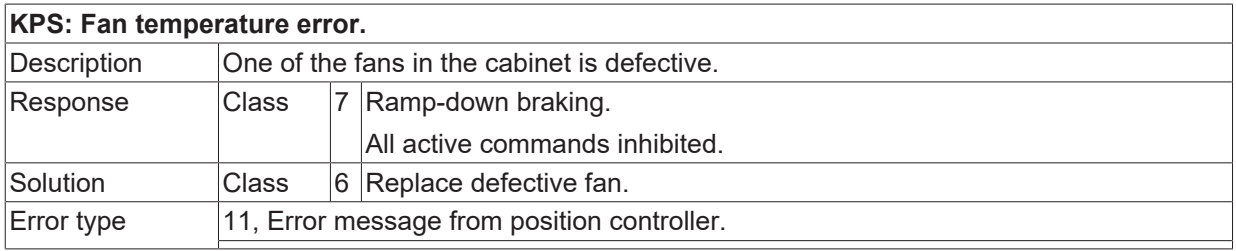

## **ID 294527**

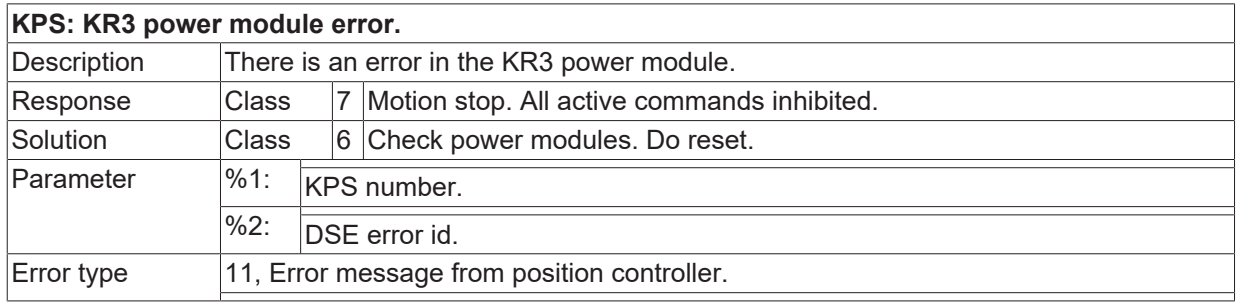

#### **ID 294528**

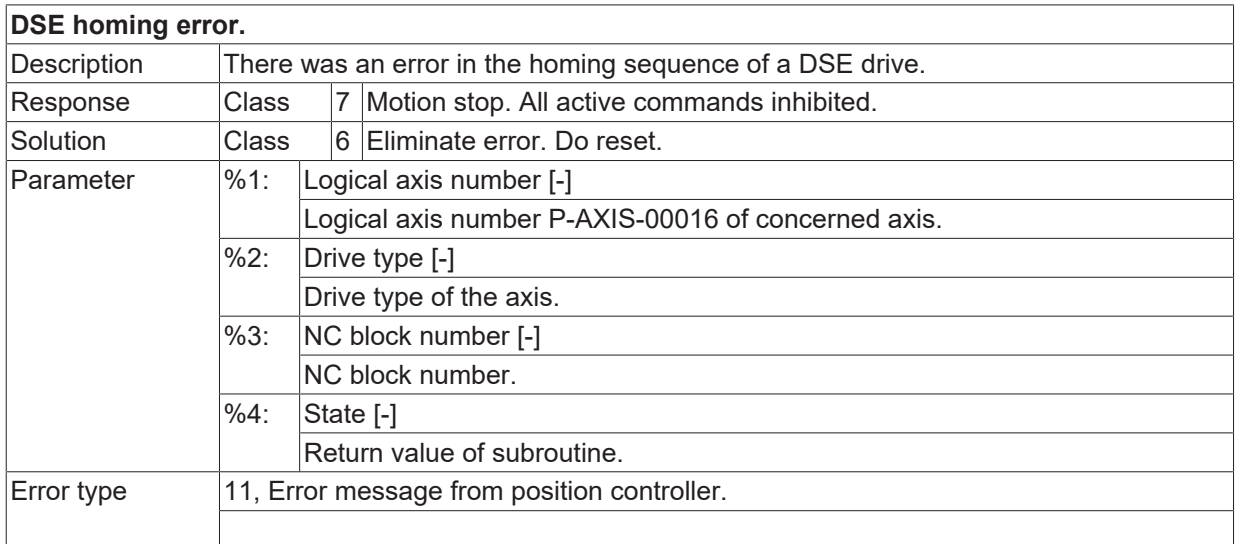

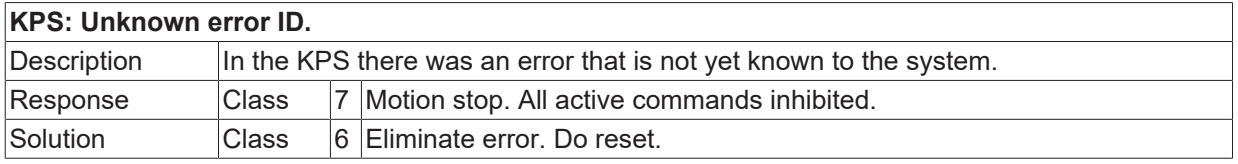

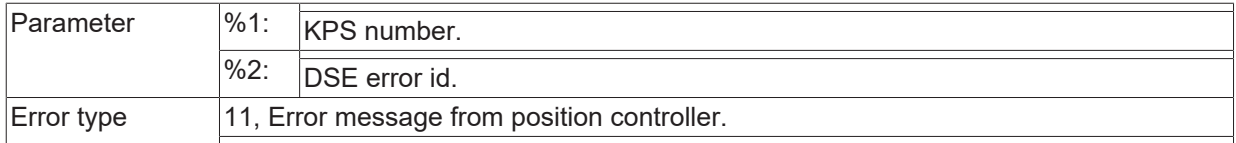

### **ID 294530**

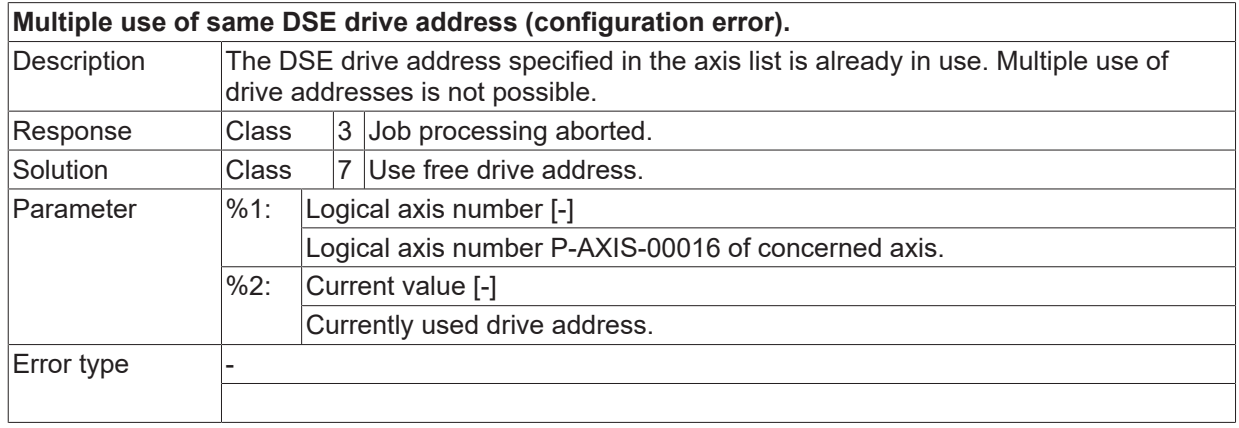

## **ID 294533**

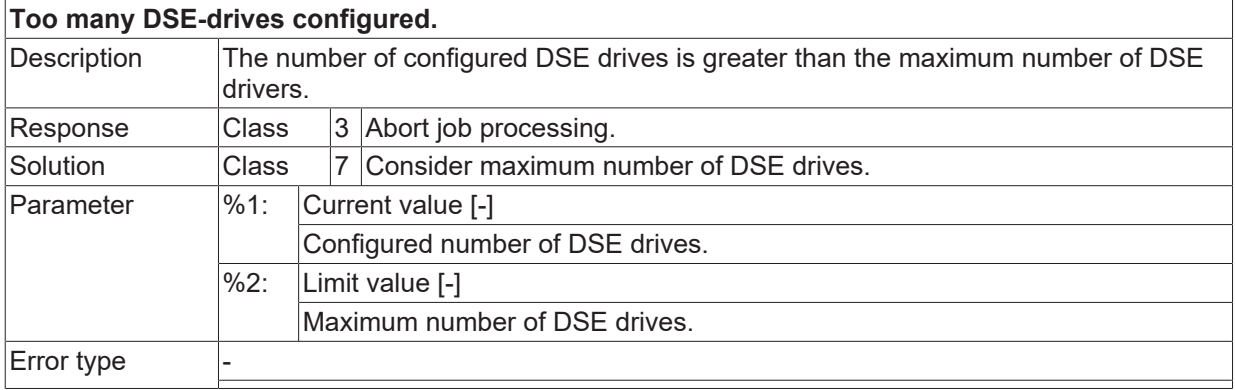

## **ID 294534**

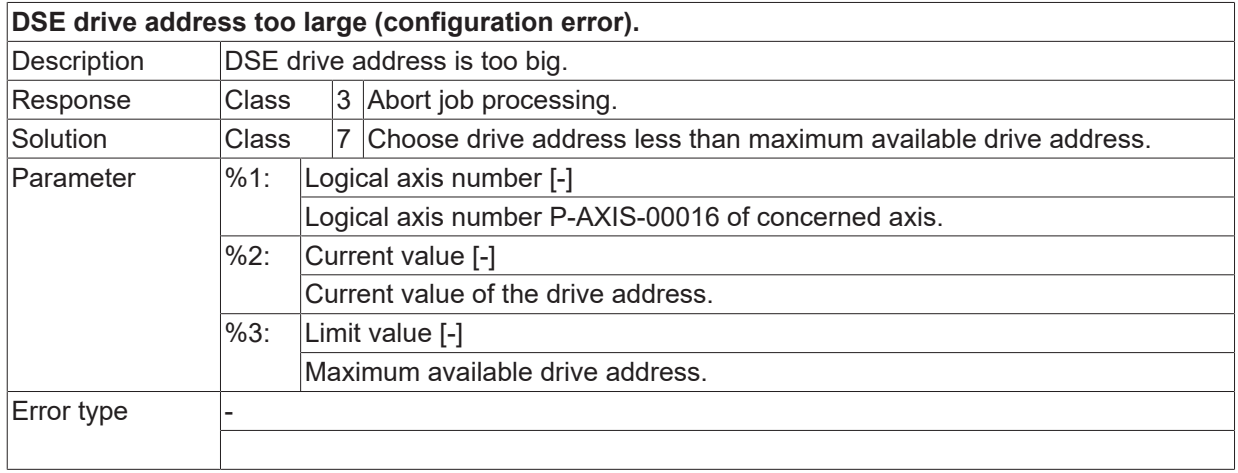

#### **ID 294535**

**DSE is not ready, start-up of DSE is not completed yet.**

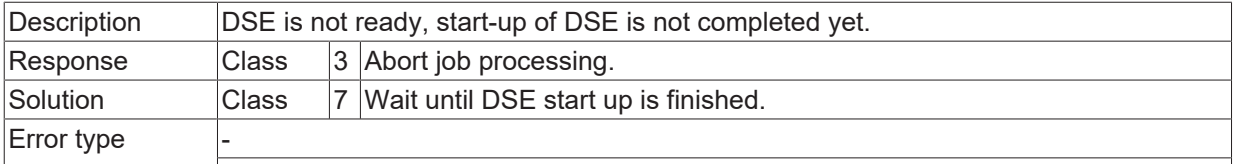

#### **ID 294536**

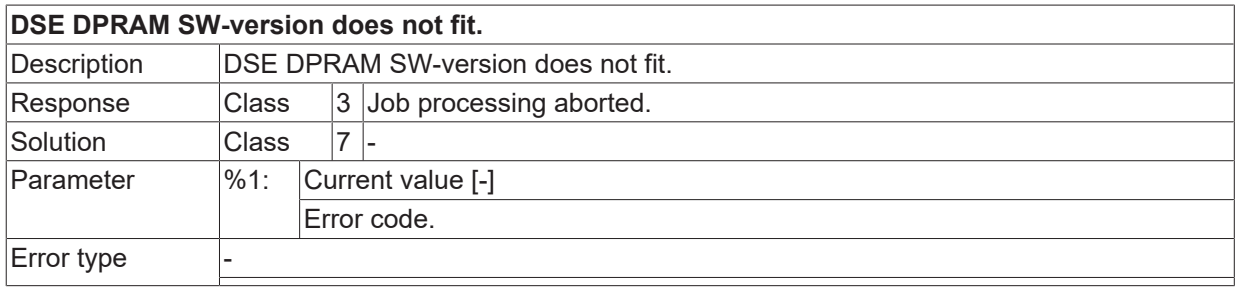

#### **ID 294538**

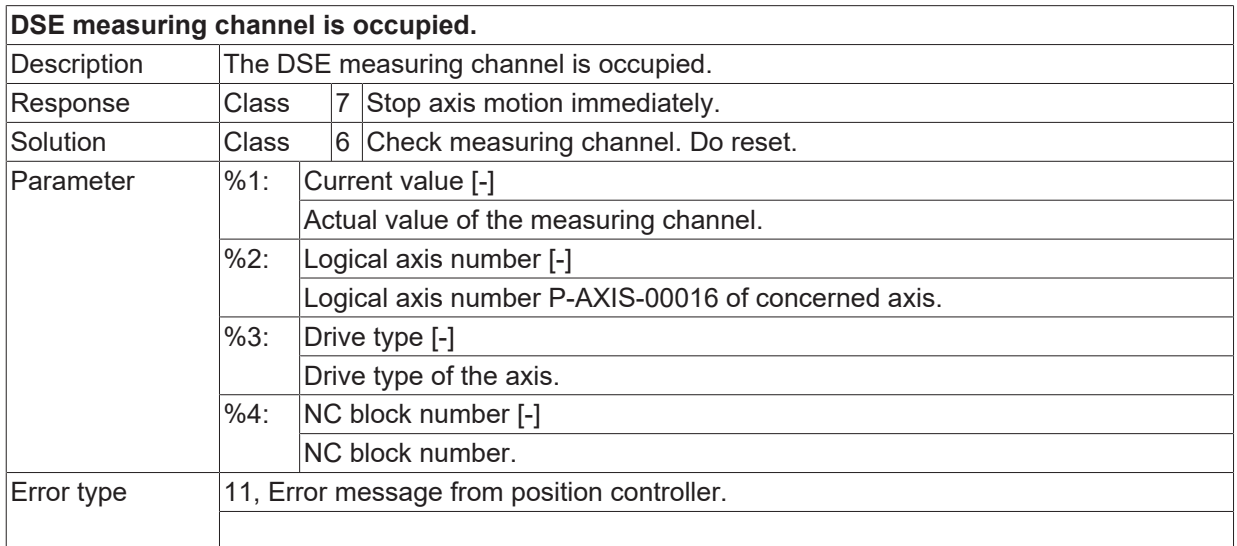

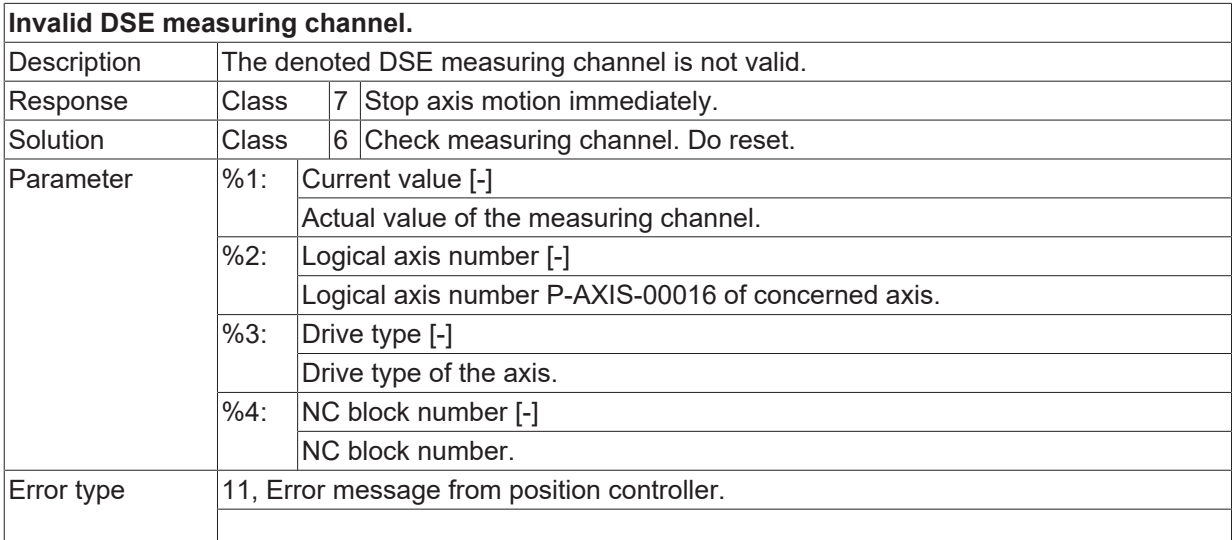

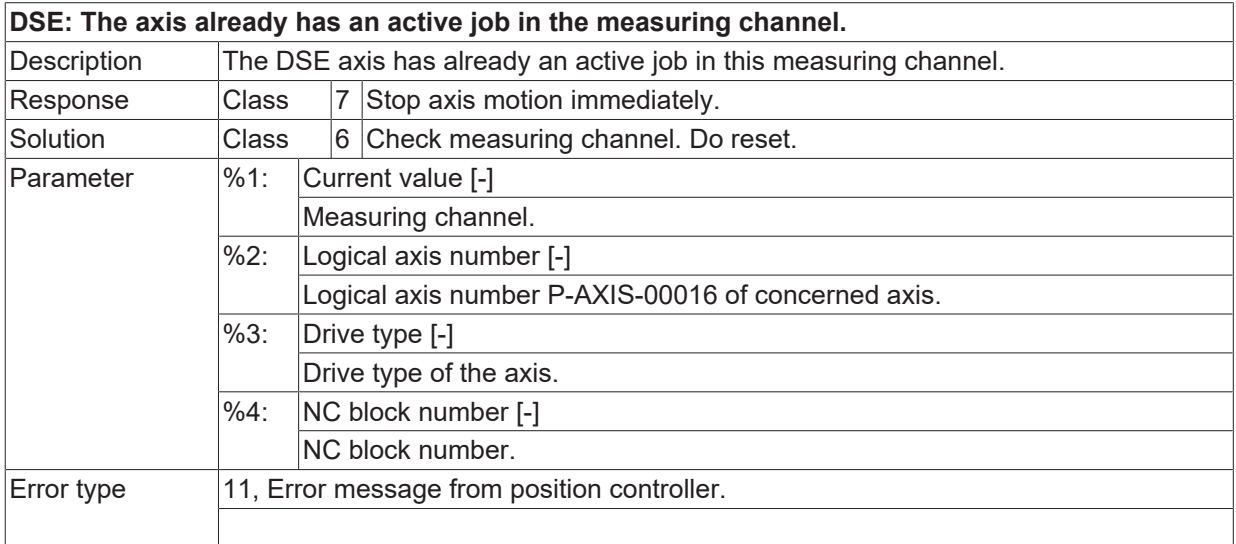

## **ID 294541**

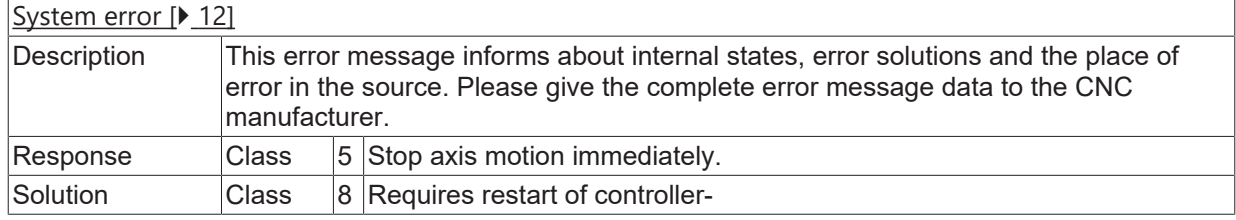

#### **ID 294542**

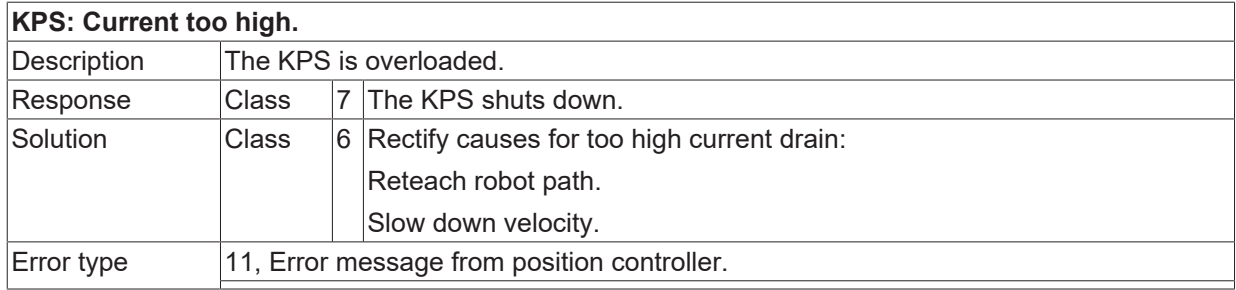

#### **ID 294543**

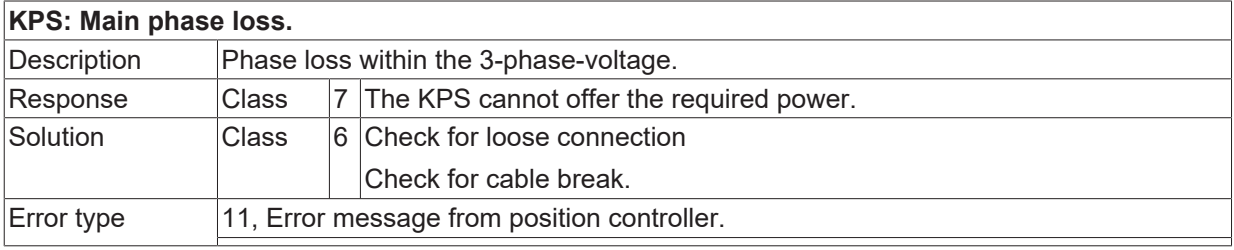

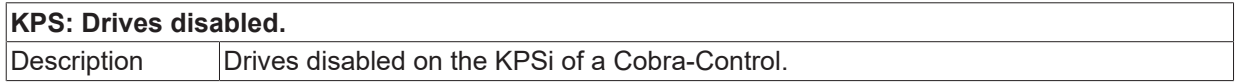

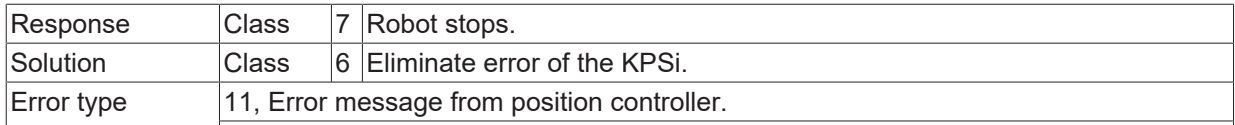

#### **ID 294545**

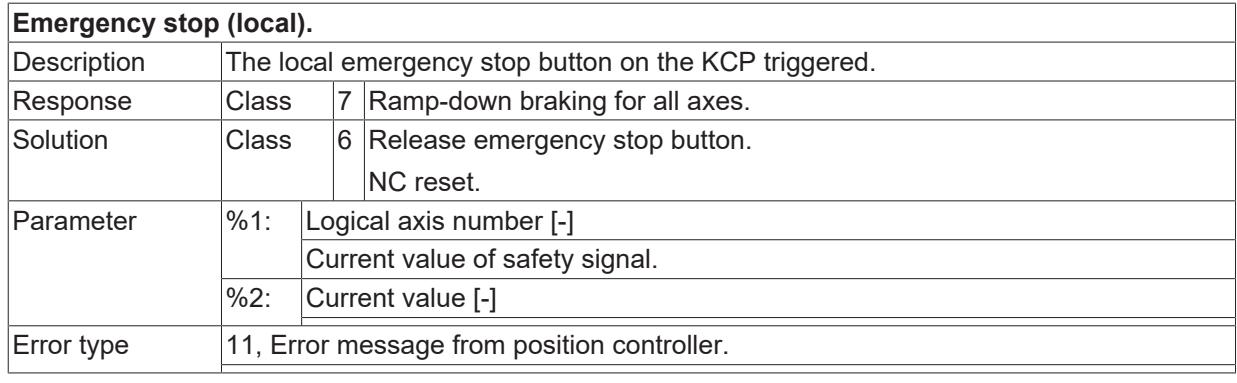

#### **ID 294546**

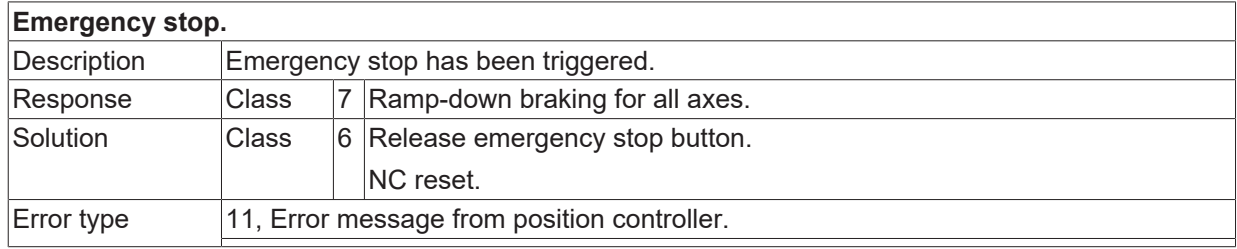

## **ID 294547**

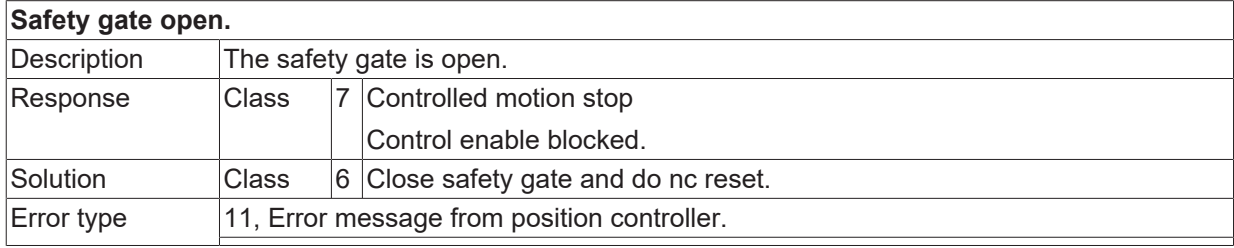

#### **ID 294548**

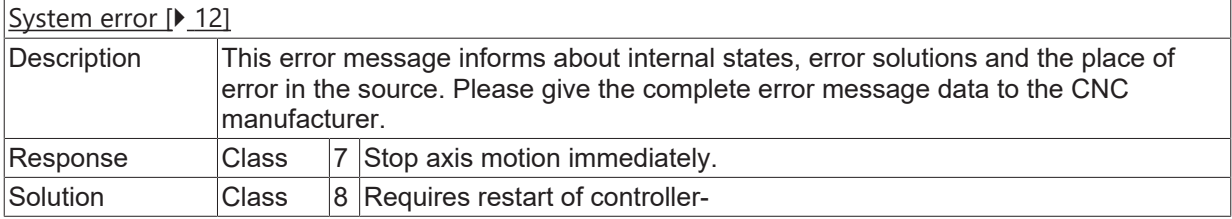

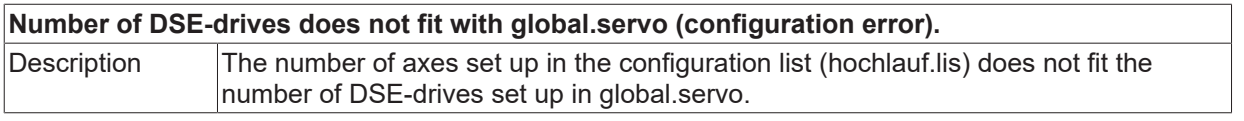

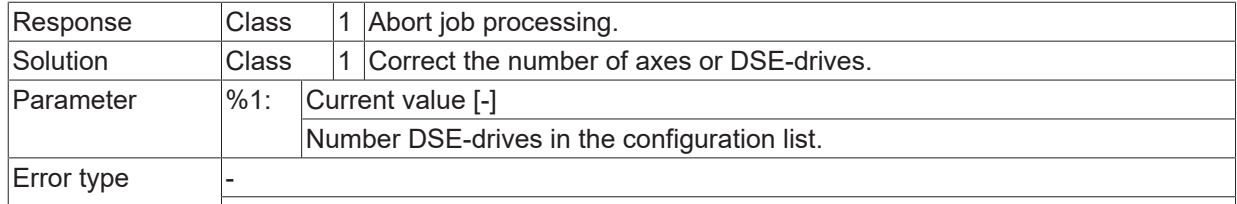

## **ID 294550**

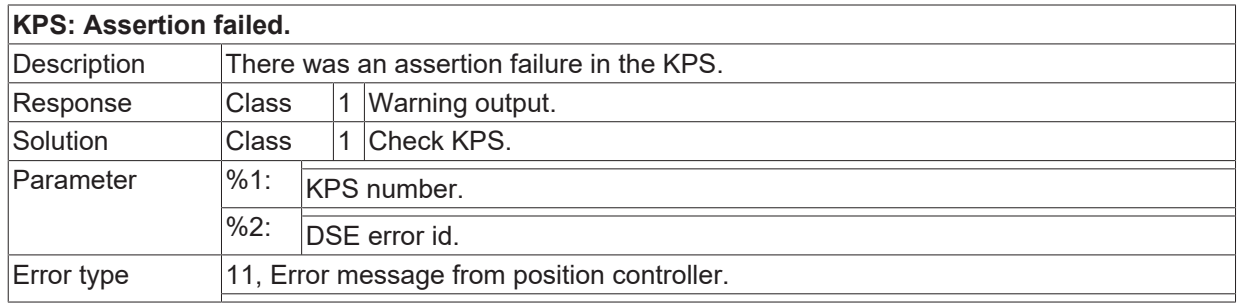

## **ID 294551**

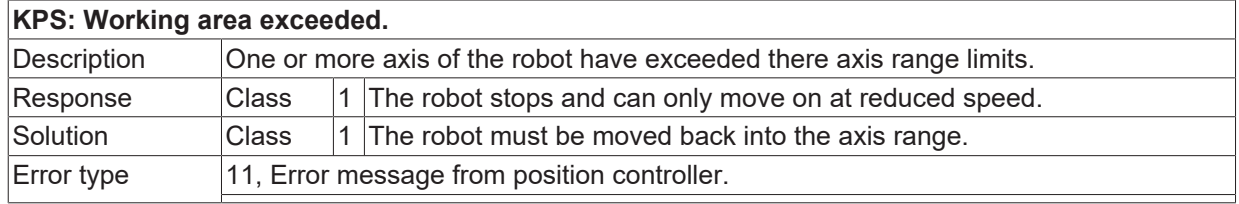

#### **ID 294552**

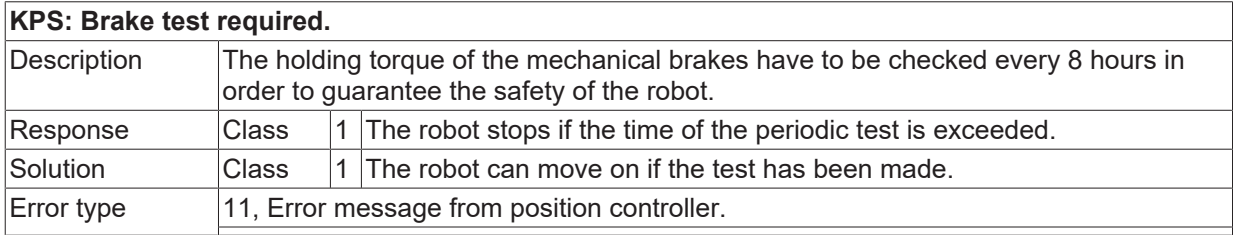

#### **ID 294553**

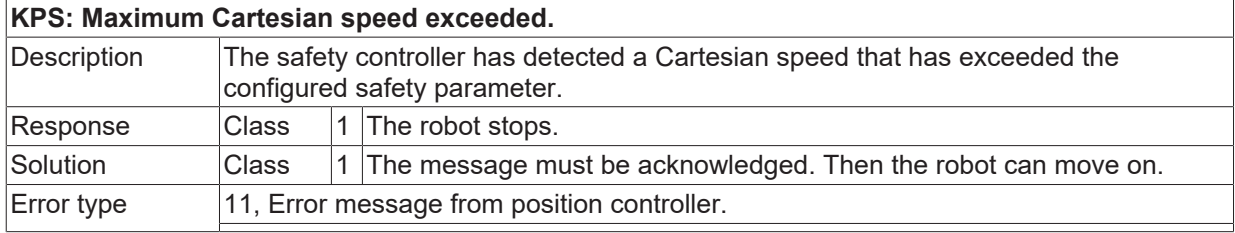

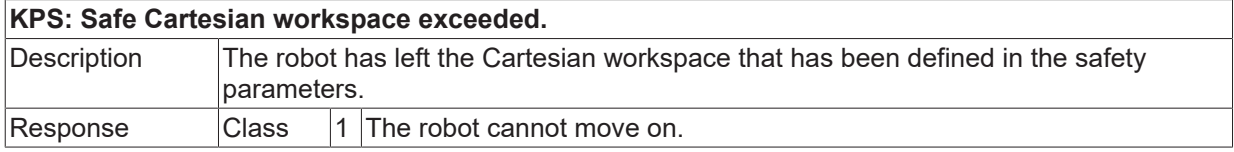

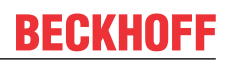

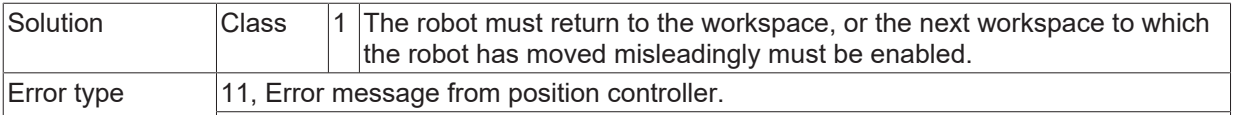

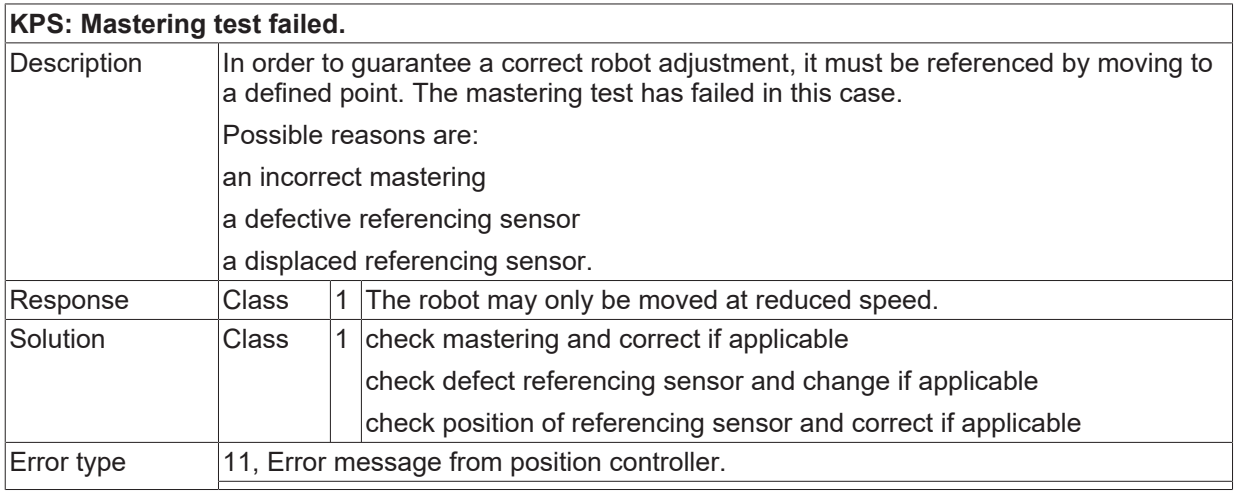

## **ID 294556**

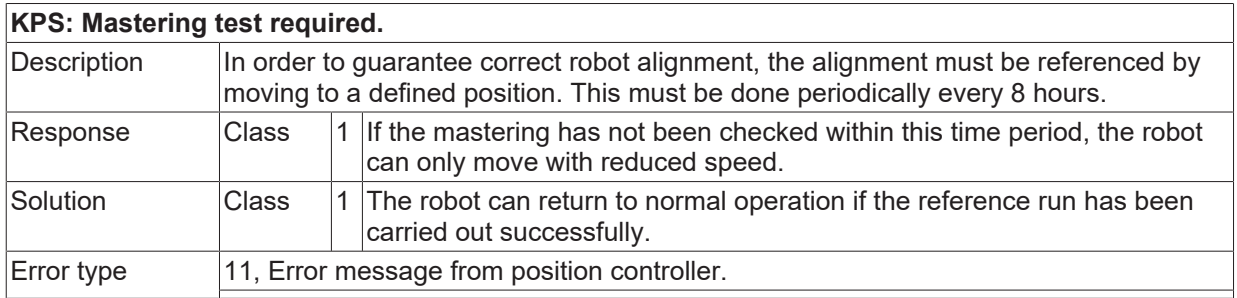

#### **ID 294557**

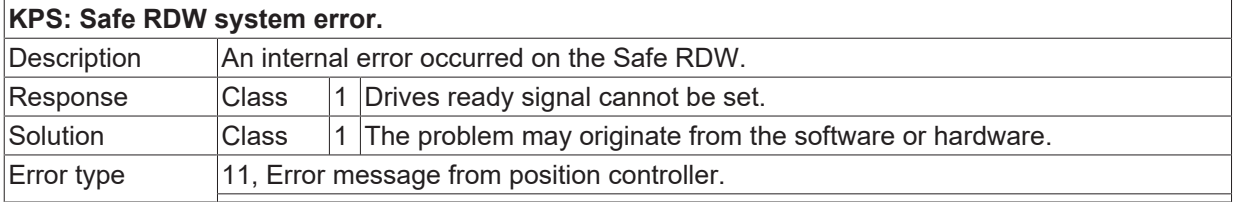

## **ID 294558**

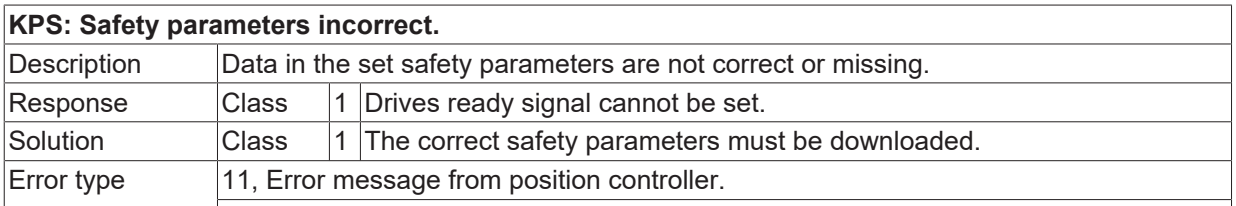

#### **ID 294559**

**KPS: Safety position violated.**

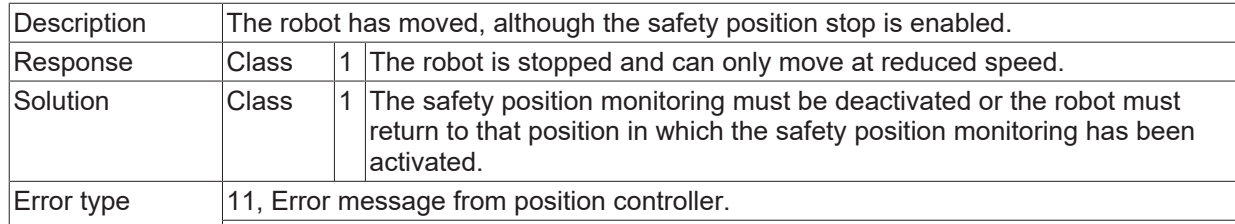

## **ID 294560**

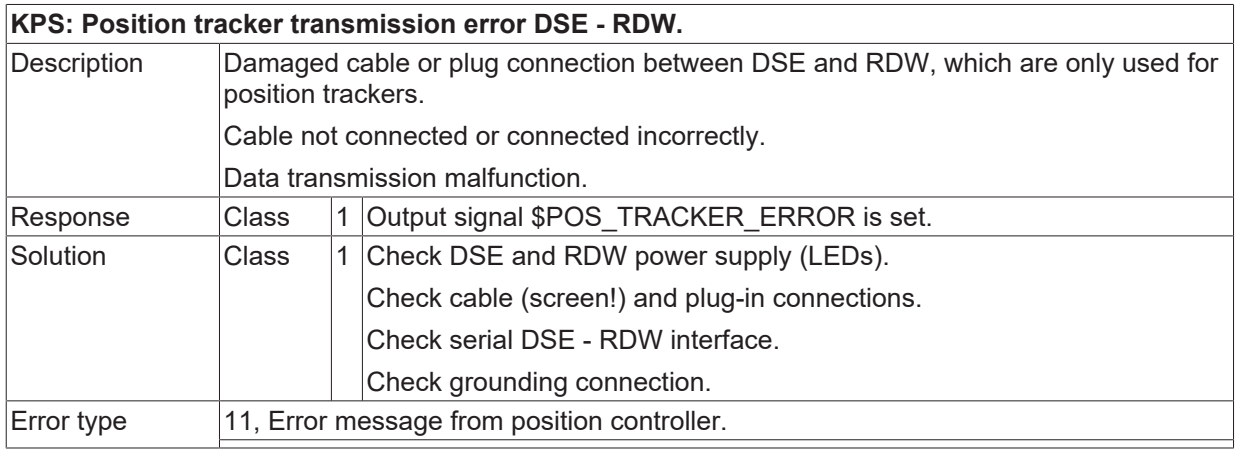

## **ID 294561**

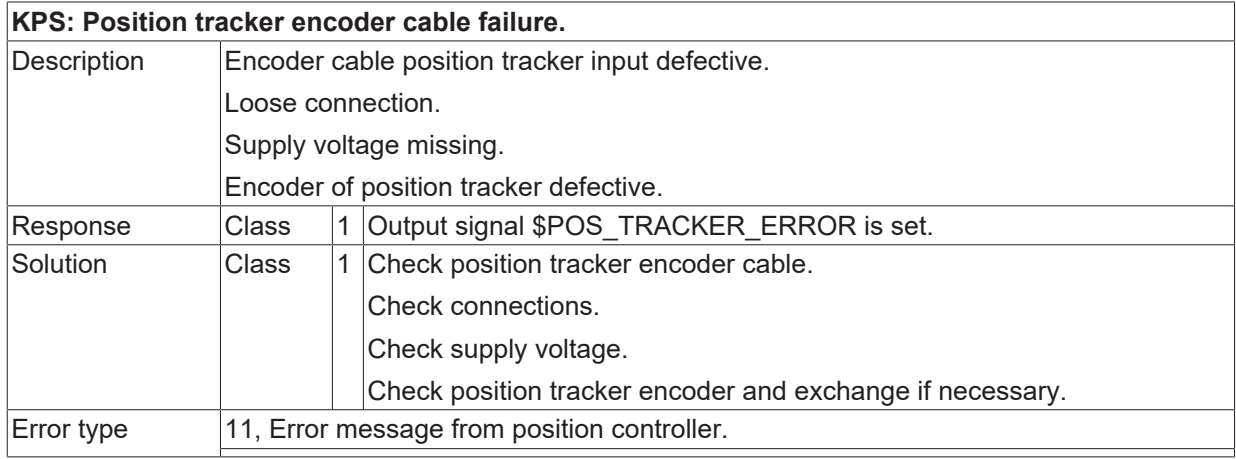

## **ID 294562**

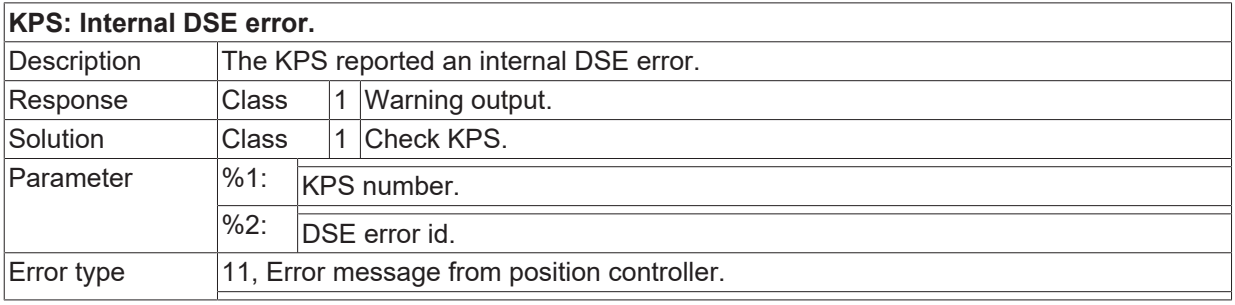

## **ID 294563**

## **KPS: Safe retraction enabled.**

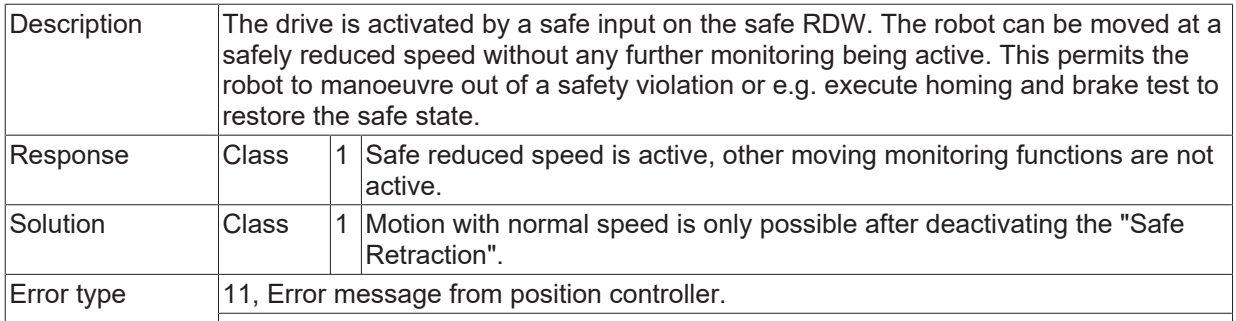

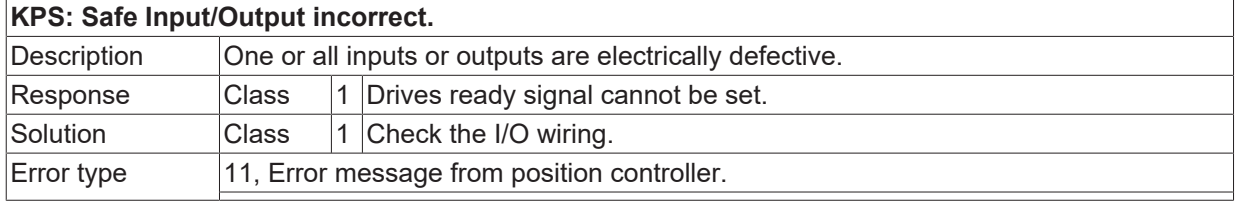

#### **ID 294565**

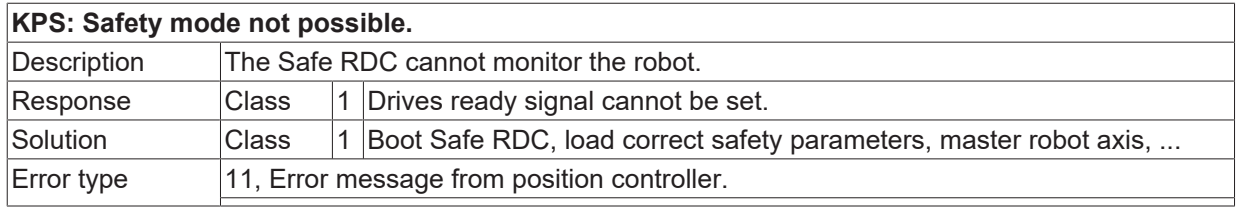

## **ID 294566**

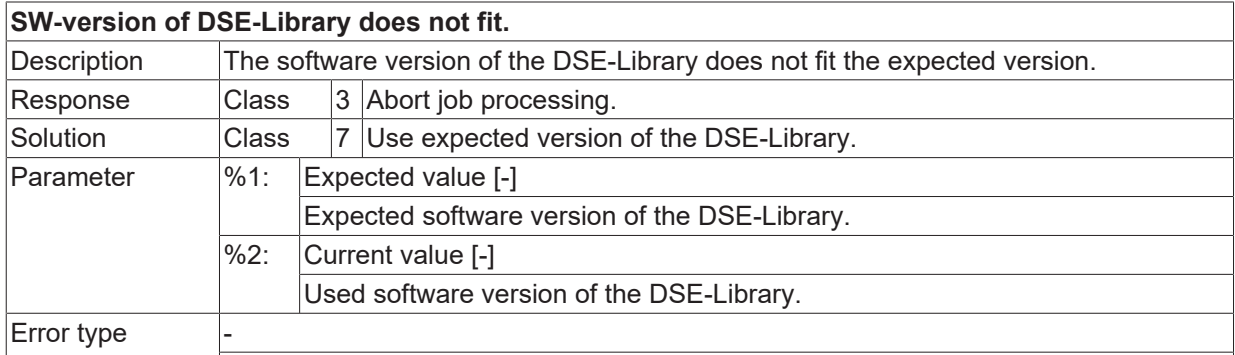

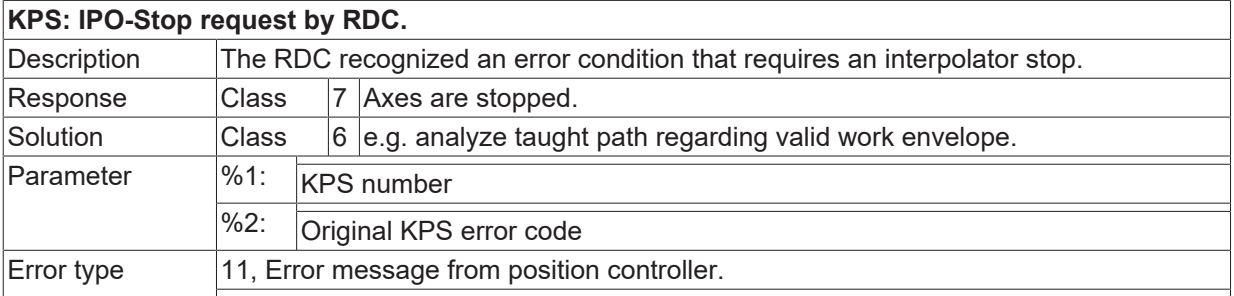

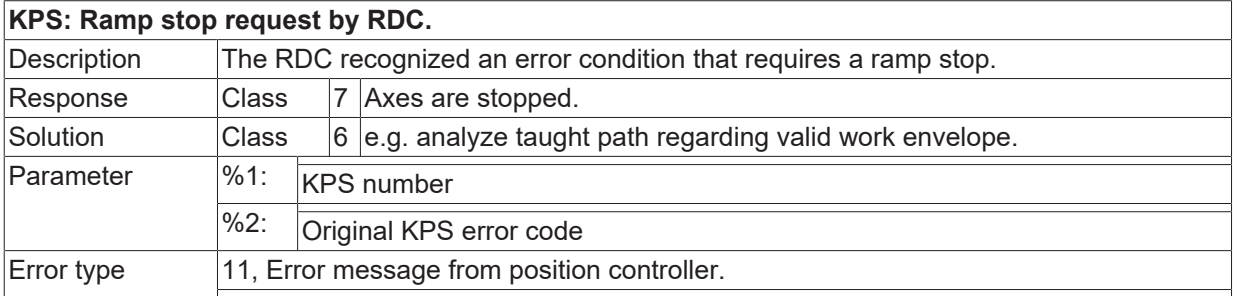

#### **ID 294569**

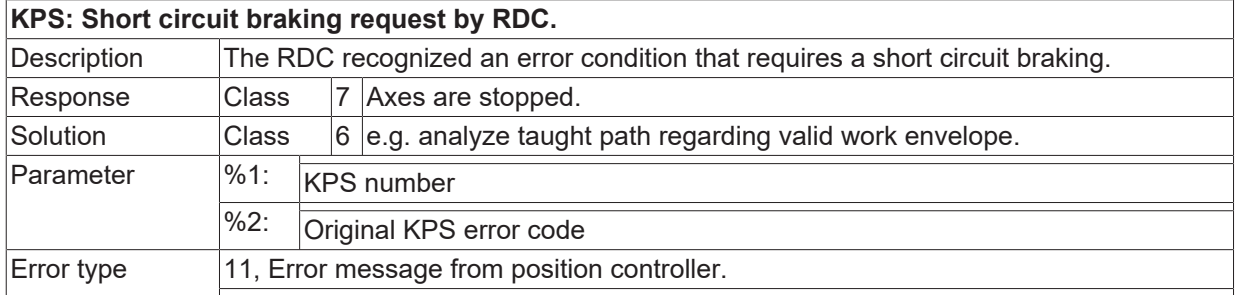

#### **ID 294570**

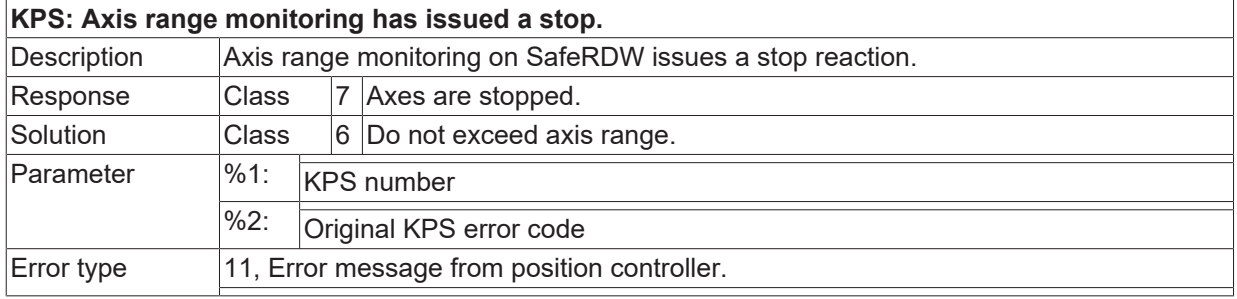

#### **ID 294571**

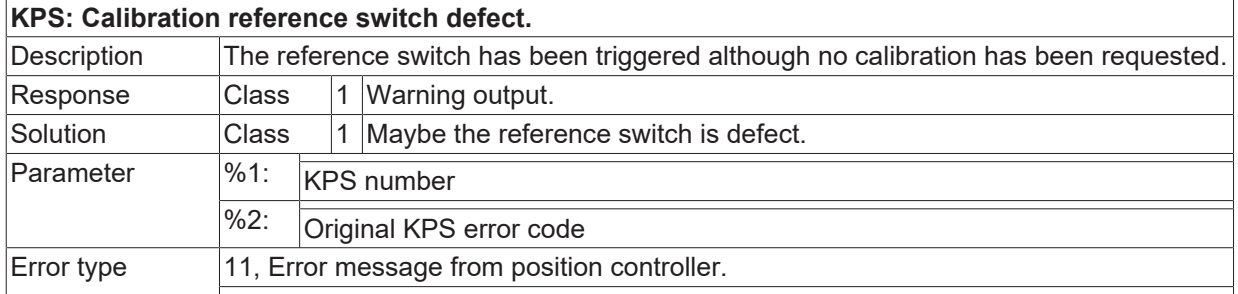

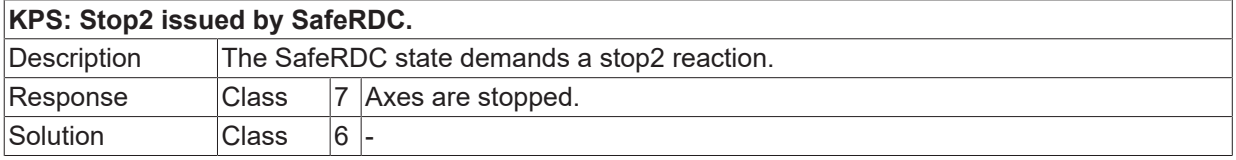

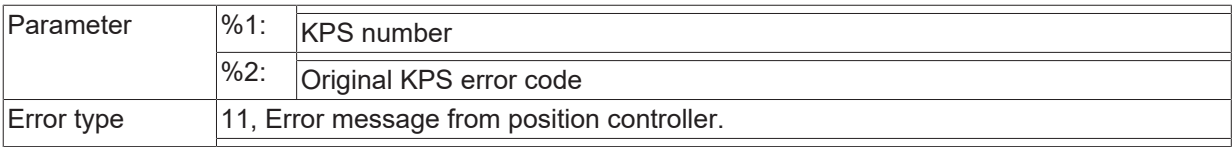

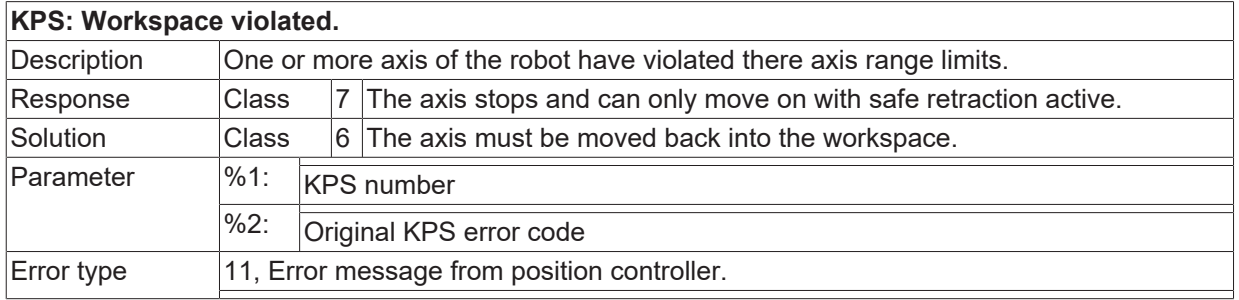

## **ID 294574**

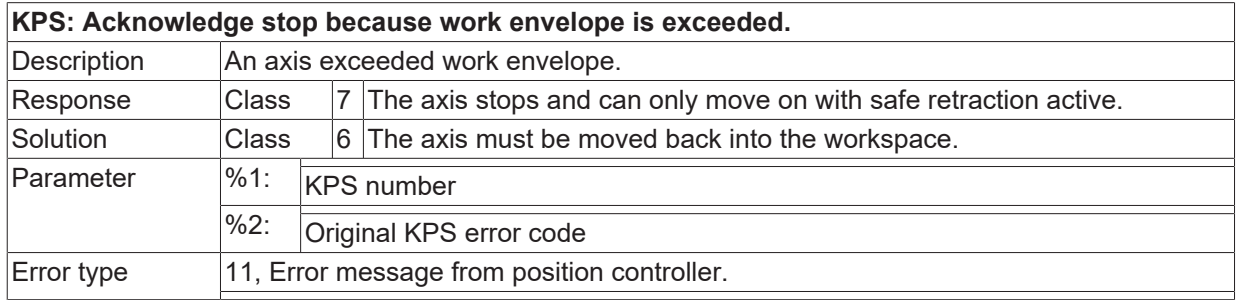

#### **ID 294575**

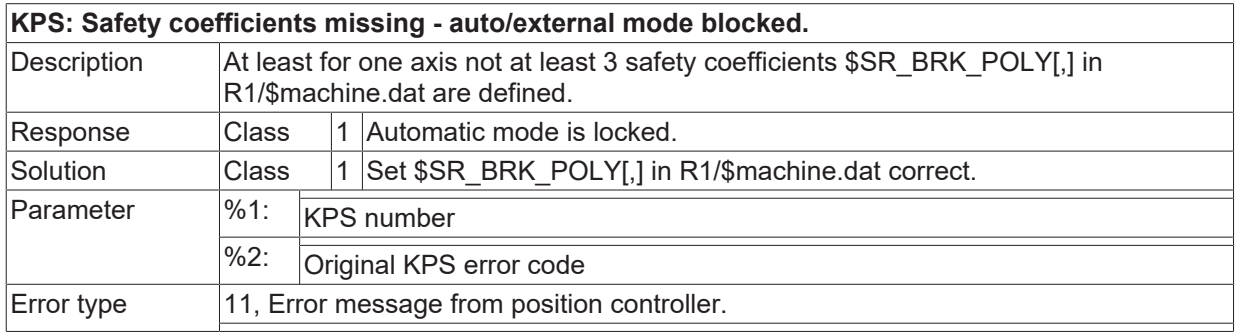

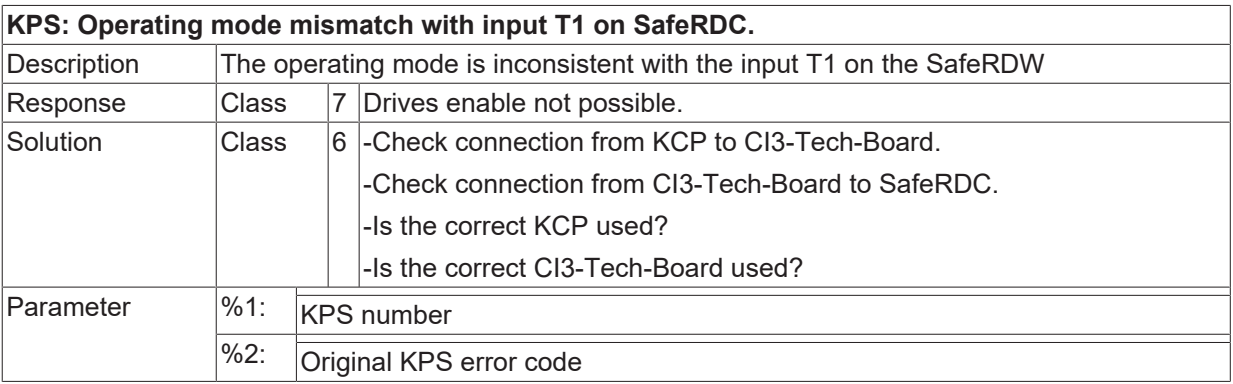

Error type 11, Error message from position controller.

### **ID 294577**

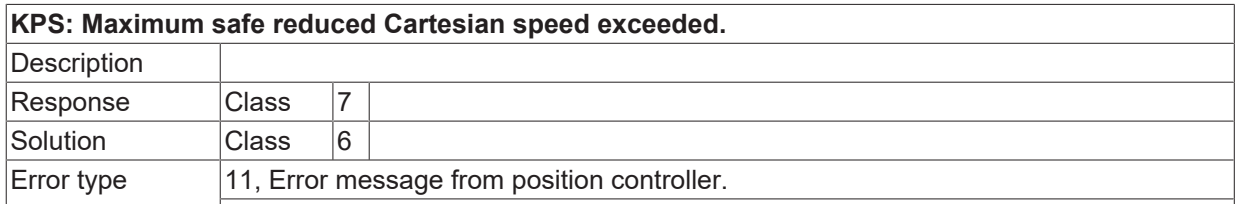

#### **ID 294578**

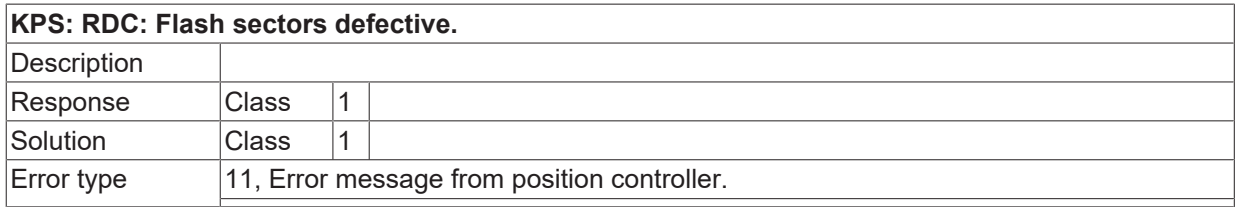

## **ID 294579**

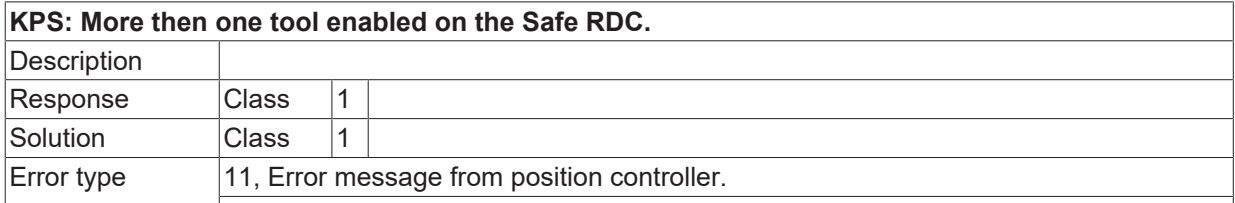

#### **ID 294580**

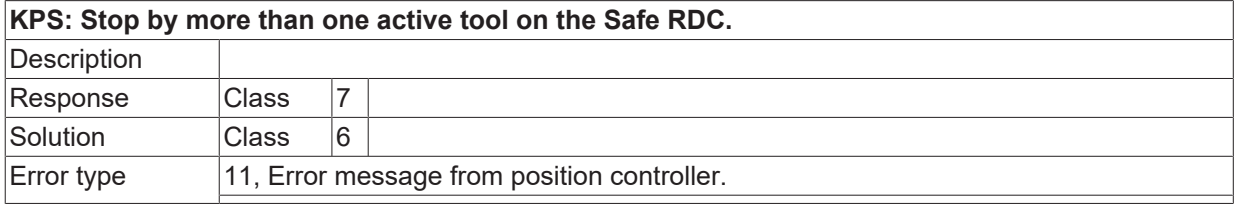

### **ID 294581**

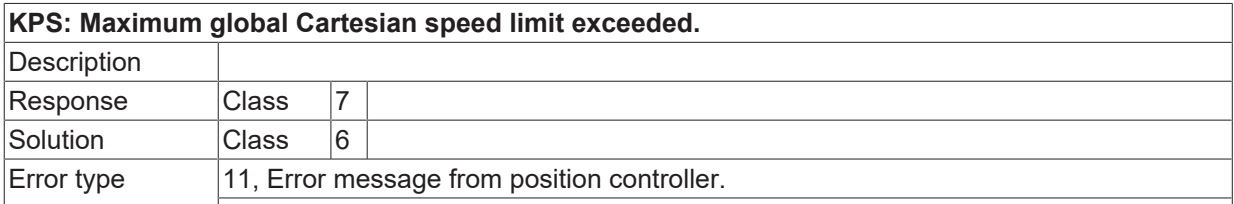

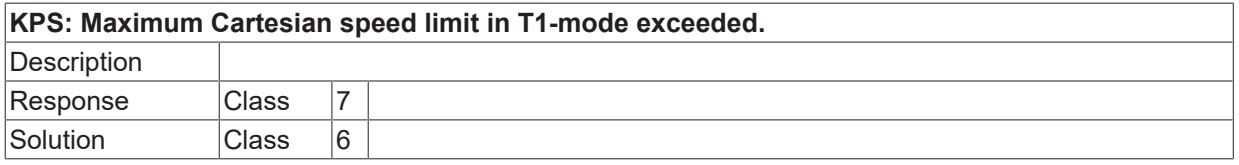

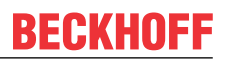

 $\boxed{\text{Error type}}$  | 11, Error message from position controller.

#### **ID 294583**

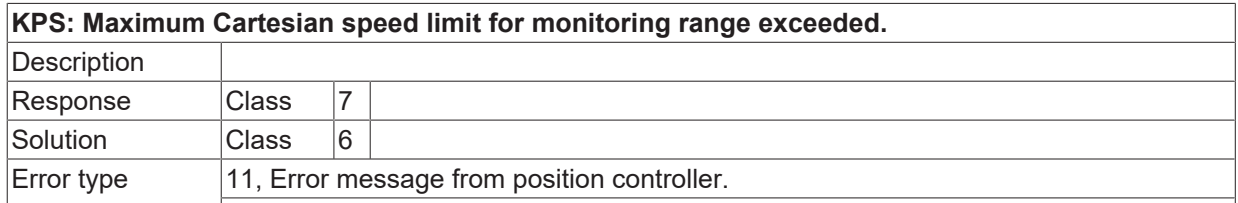

#### **ID 294584**

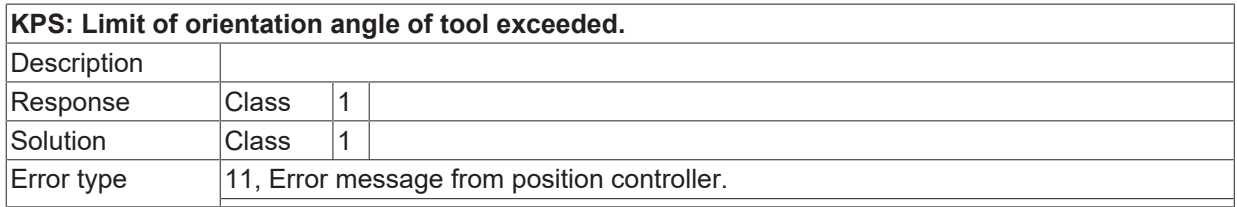

#### **ID 294585**

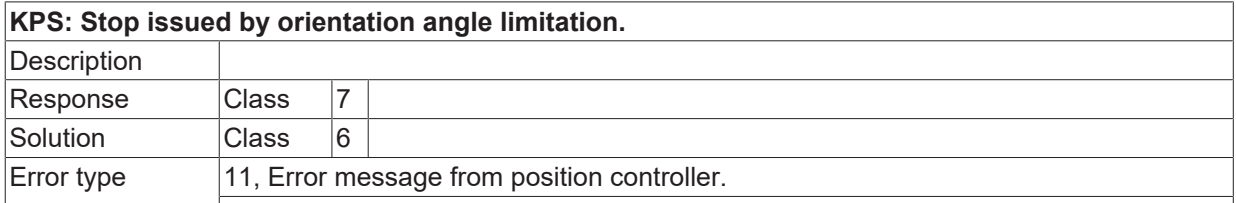

## **ID 294586**

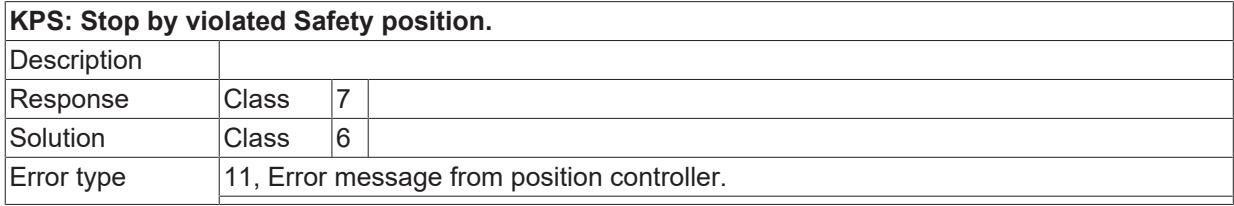

### **ID 294587**

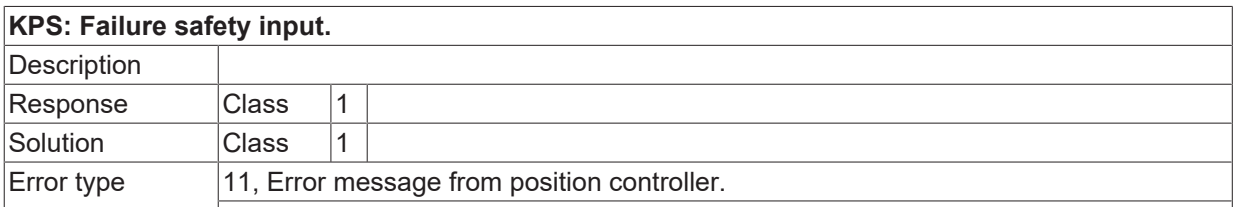

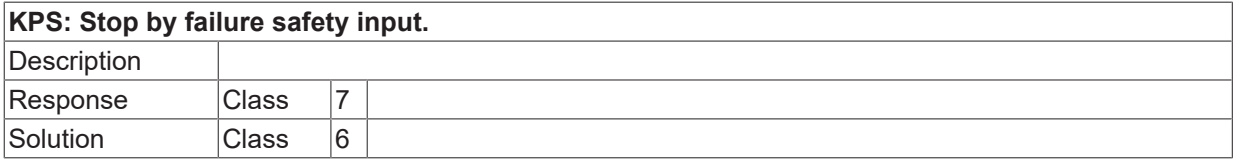

Error type 11, Error message from position controller.

### **ID 294589**

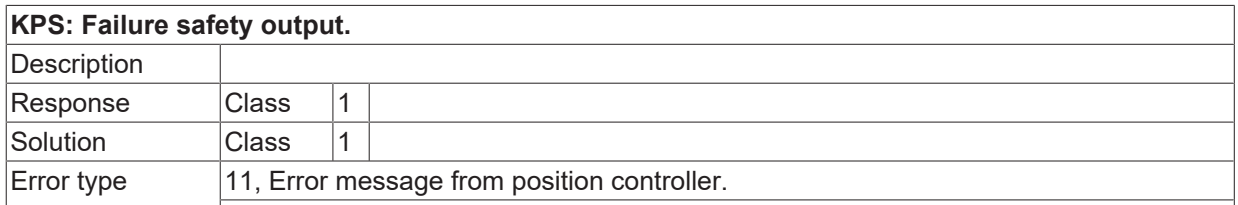

#### **ID 294590**

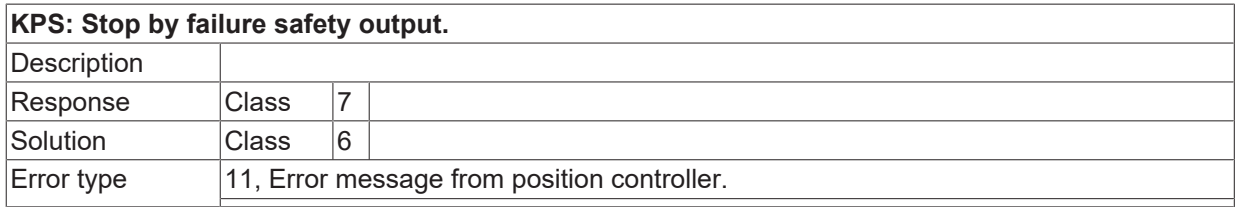

## **ID 294591**

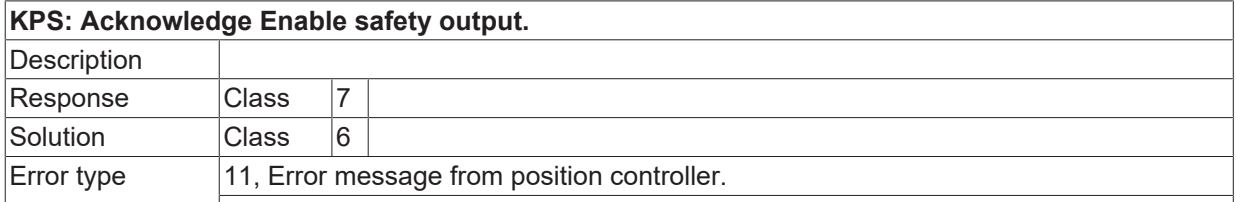

#### **ID 294592**

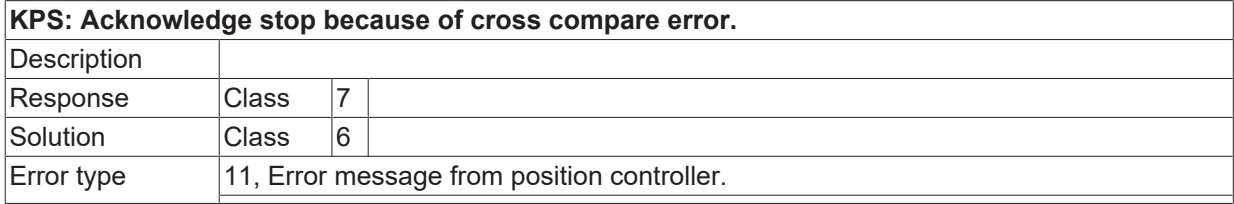

## **ID 294593**

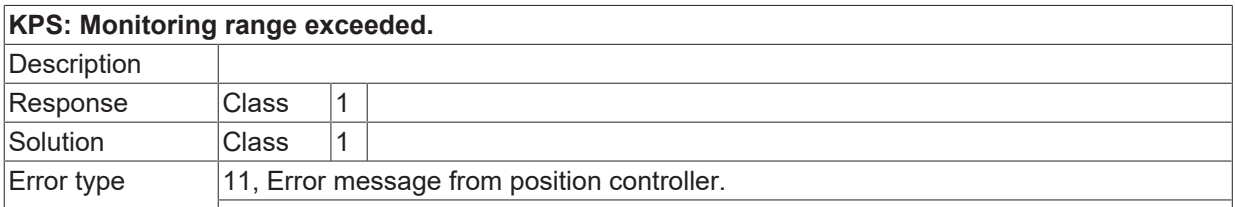

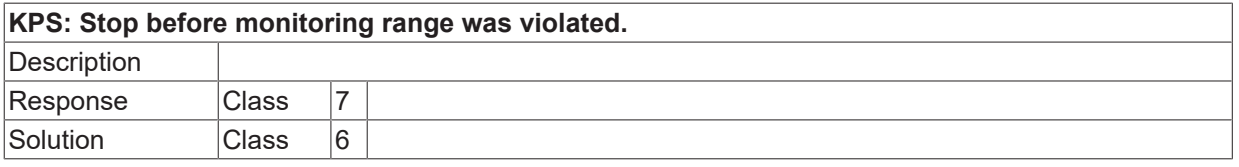

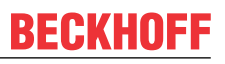

Error type 11, Error message from position controller.

#### **ID 294595**

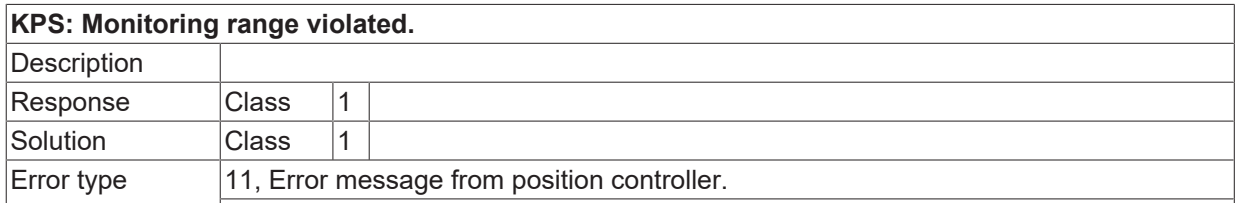

#### **ID 294596**

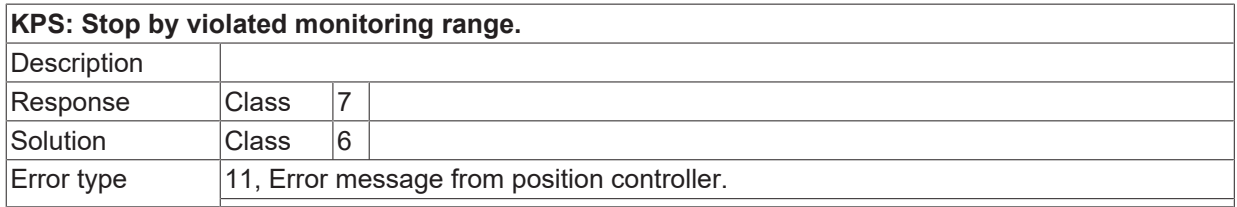

### **ID 294597**

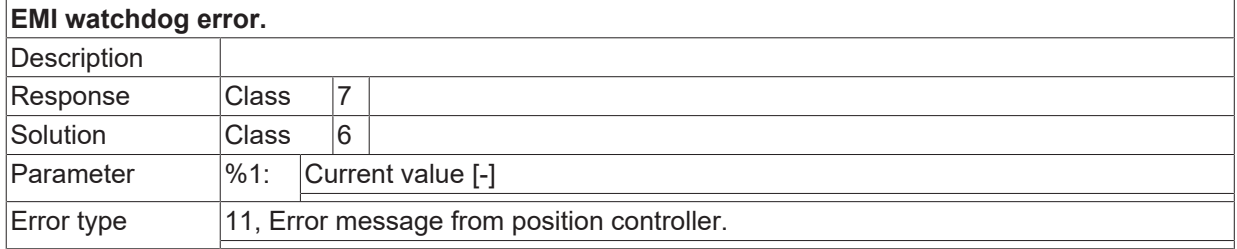

#### **ID 294598**

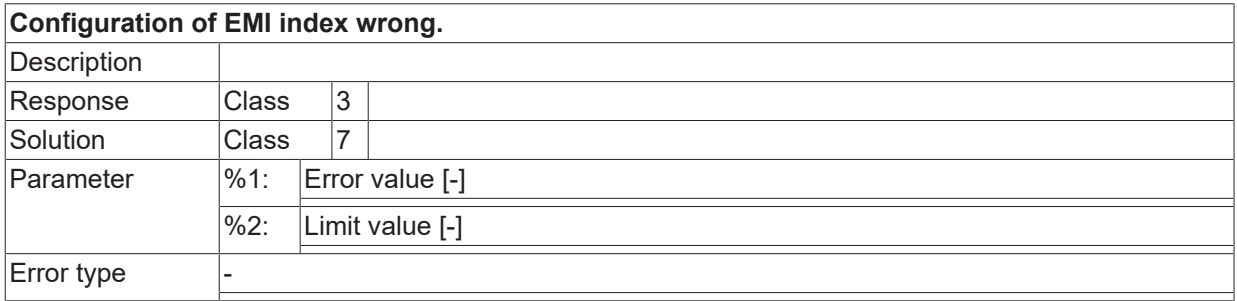

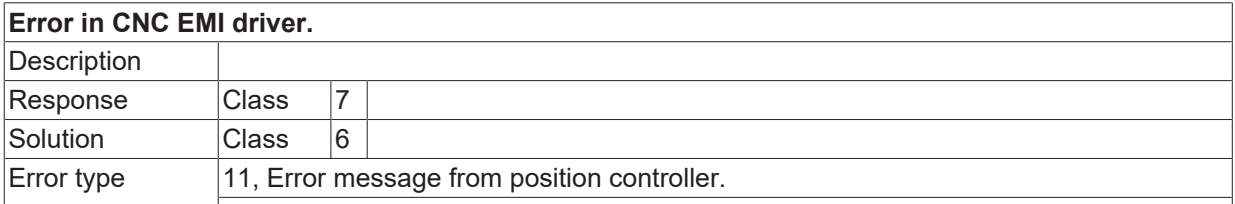

## **ID 294601**

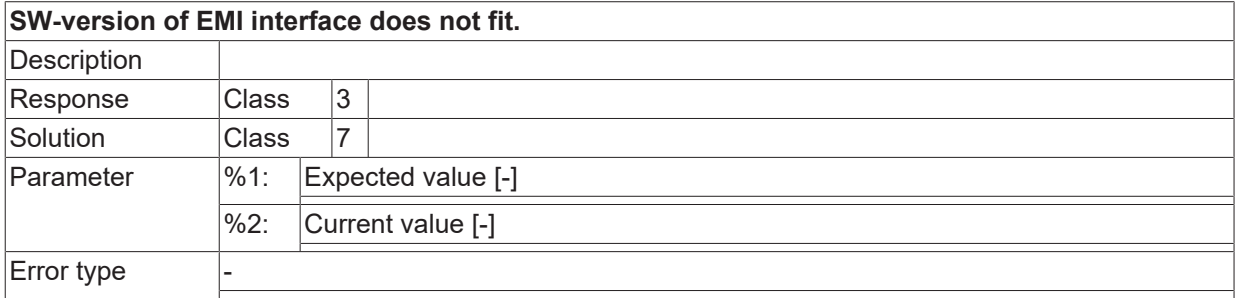

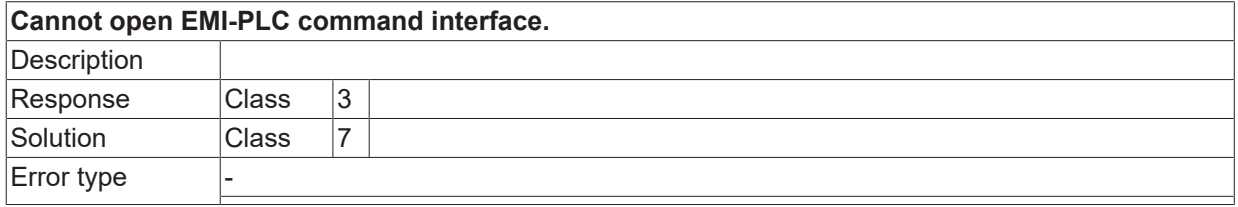

## **2.16.14 ID-range 295000-295249**

## **ID 295000**

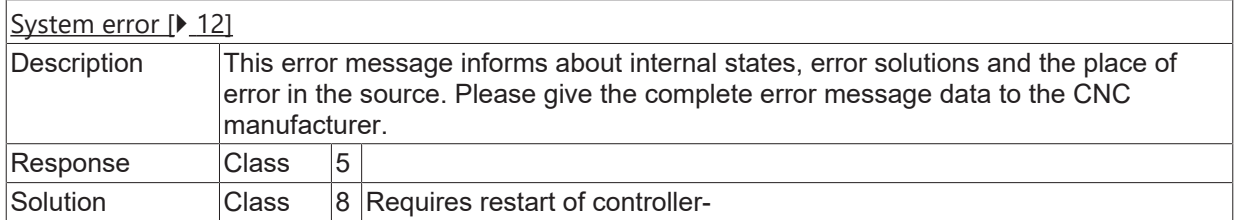

#### **ID 295001**

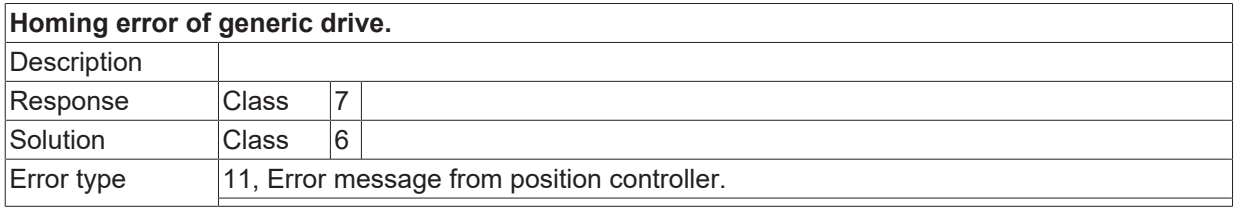

#### **ID 295002**

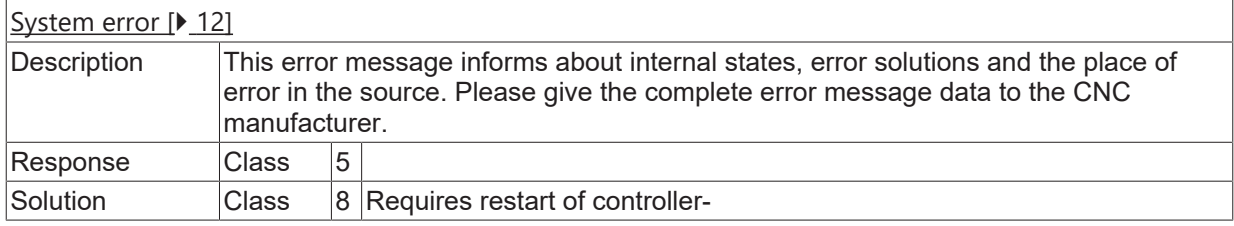

#### **ID 295003**

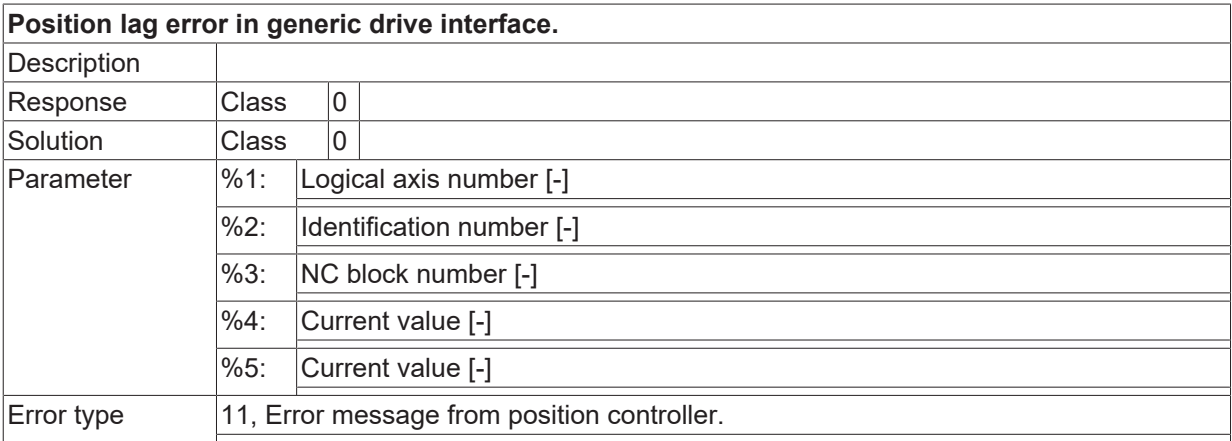

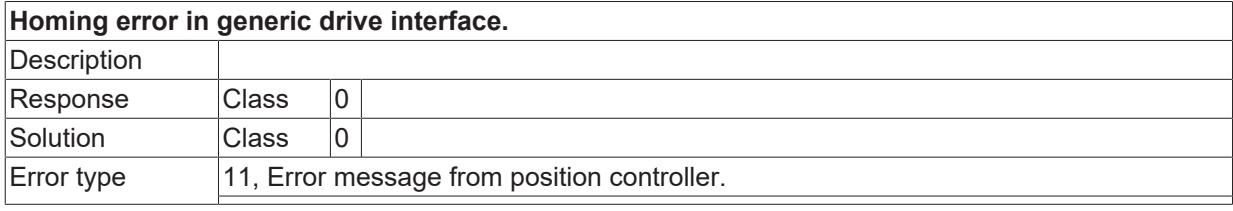

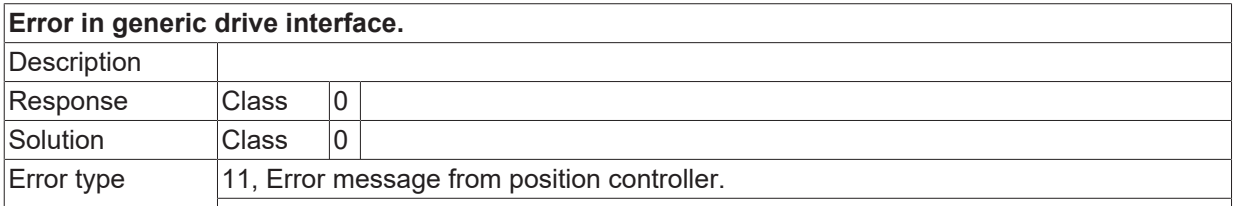

#### **ID 295006**

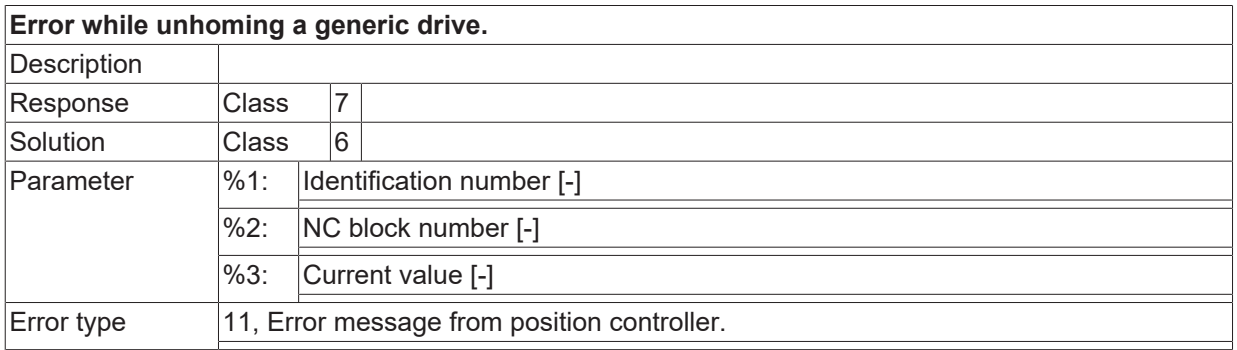

#### **ID 295007**

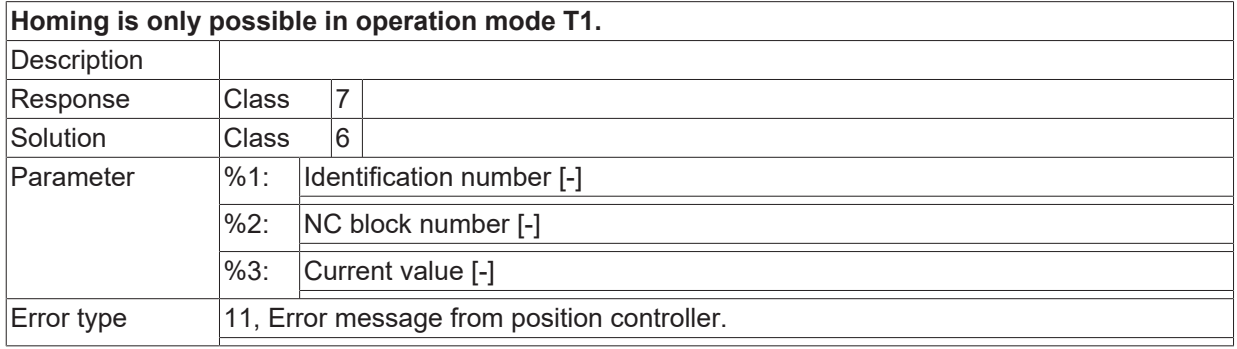

### **ID 295008**

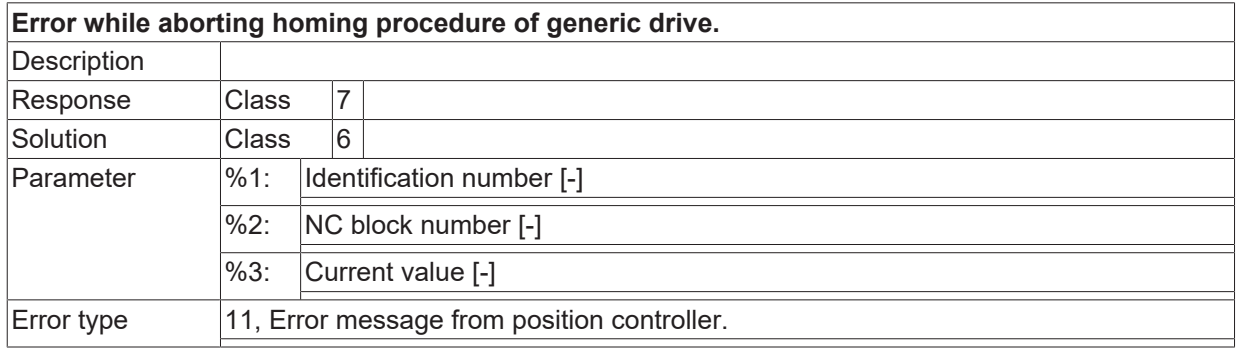

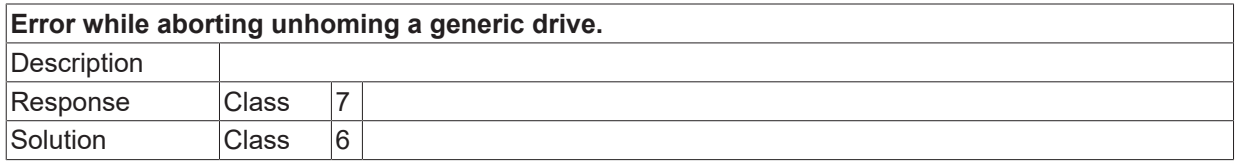

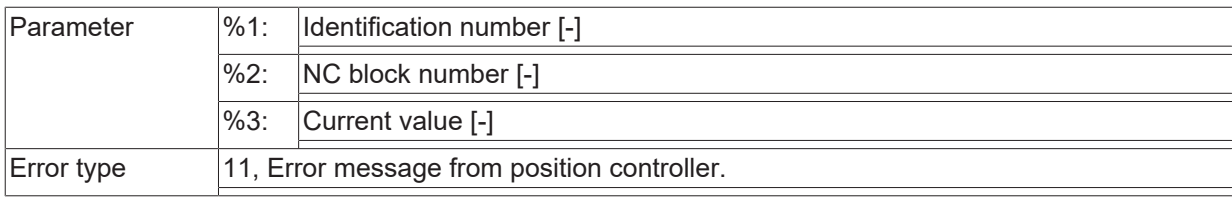

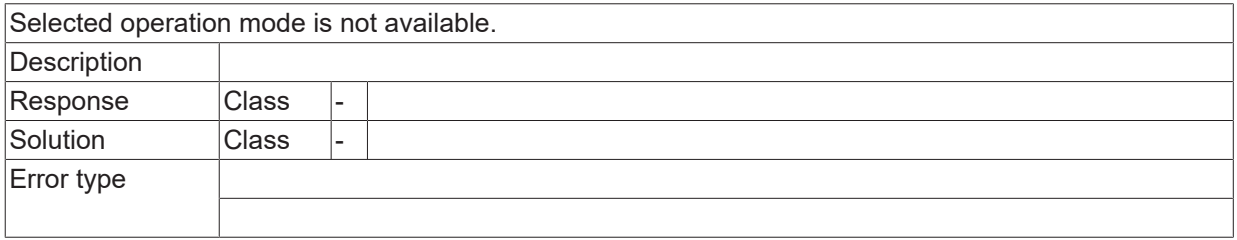

#### **ID 295011**

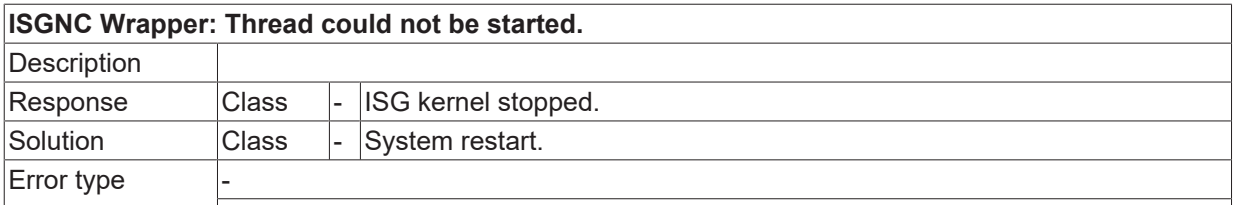

## **ID 295012**

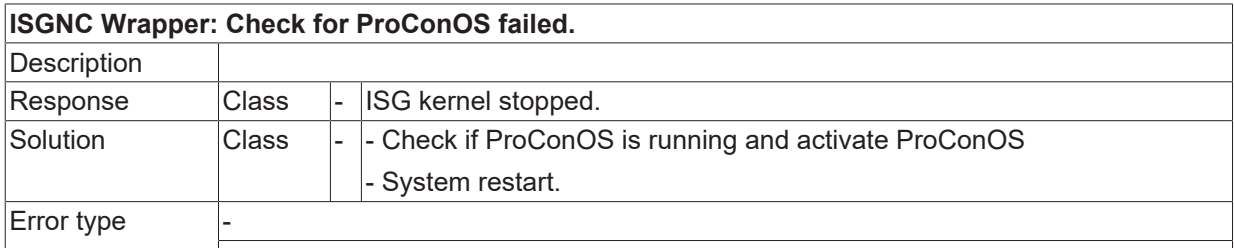

#### **ID 295013**

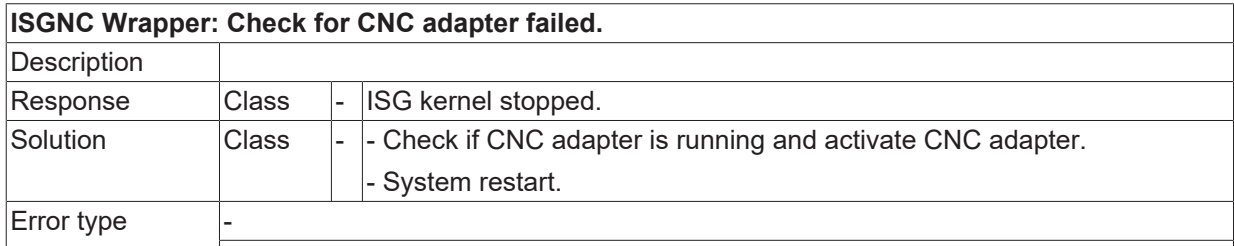

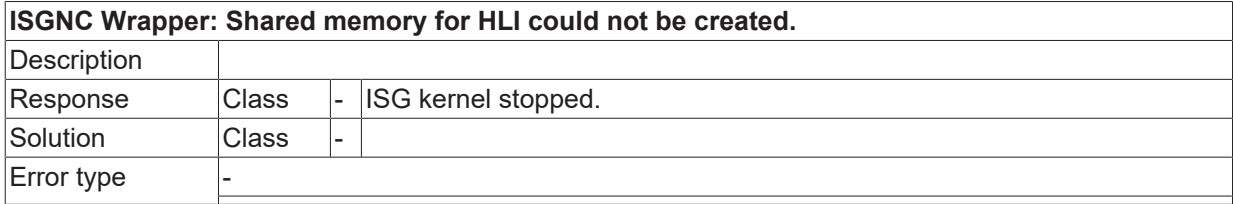

#### **ID 295015**

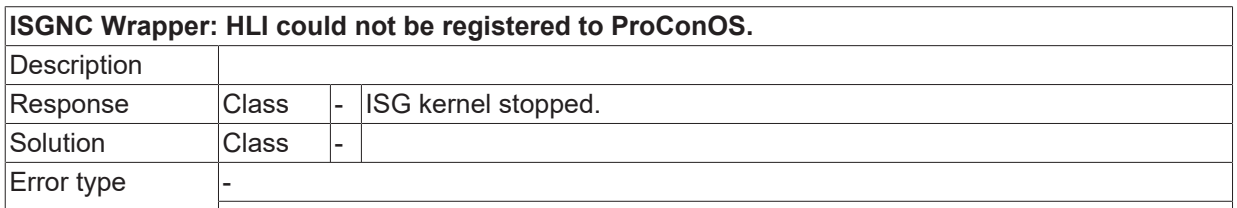

#### **ID 295016**

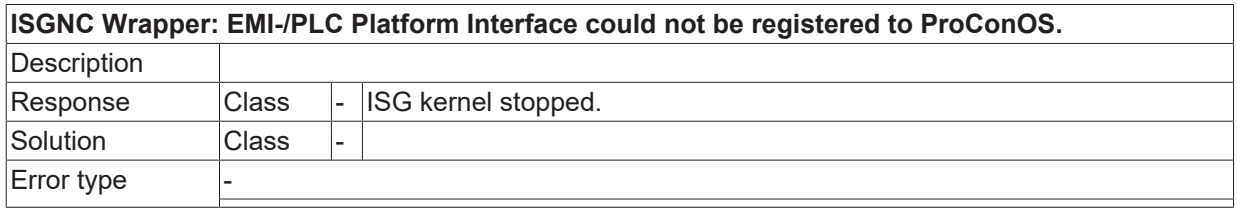

#### **ID 295017**

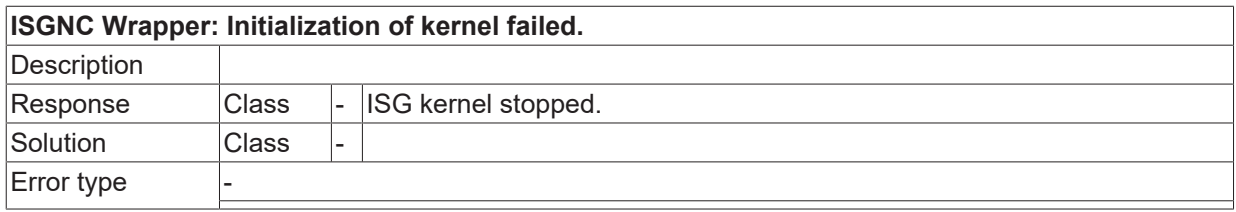

#### **ID 295018**

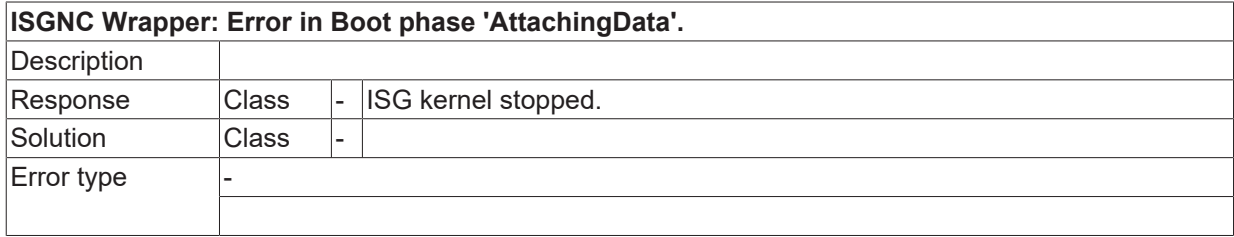

#### **ID 295019**

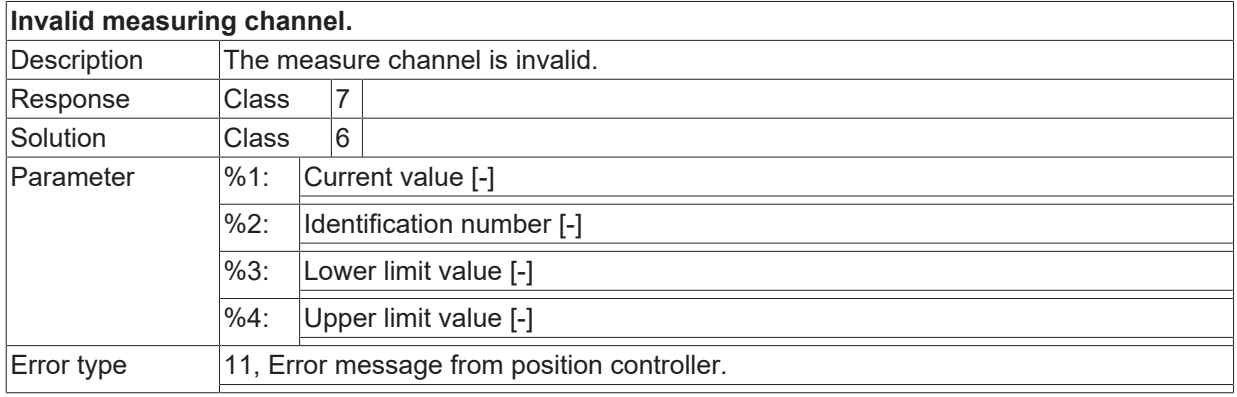

## **ID 295020**

**The axis already has an active job in the measuring channel.**

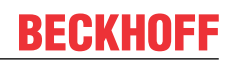

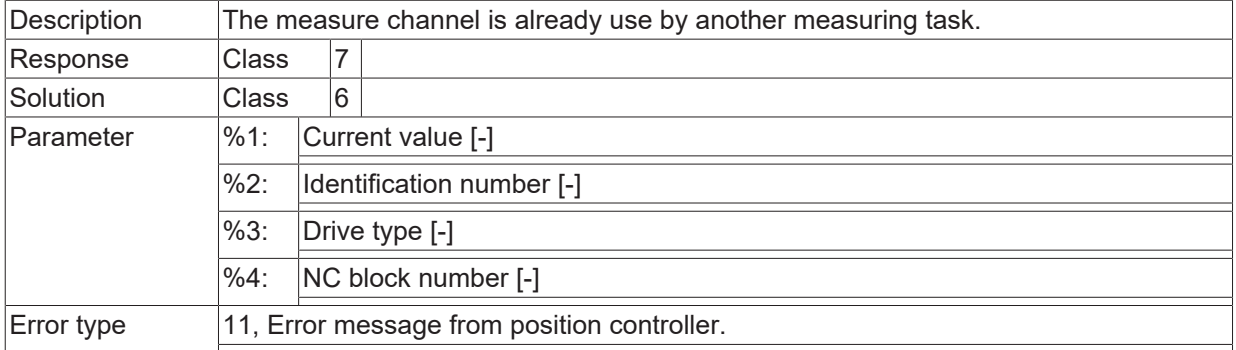

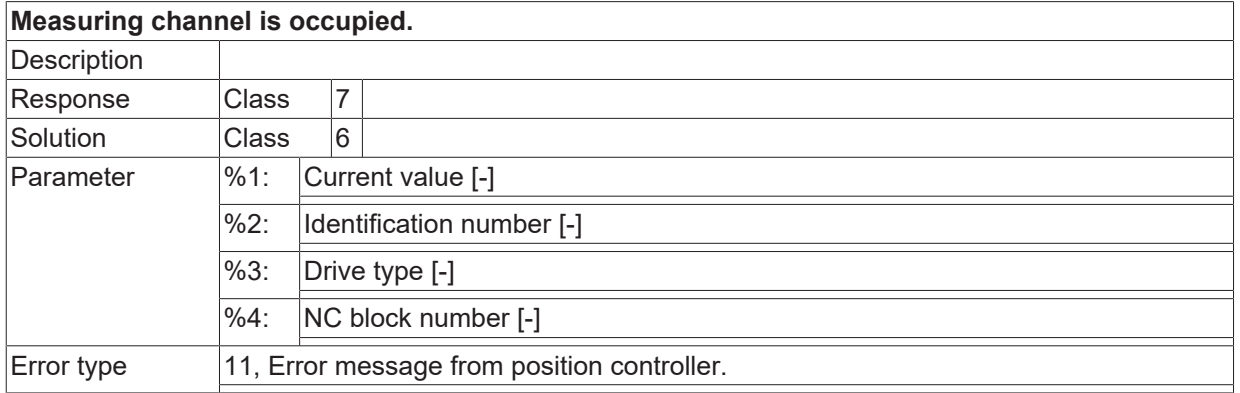

## **ID 295022**

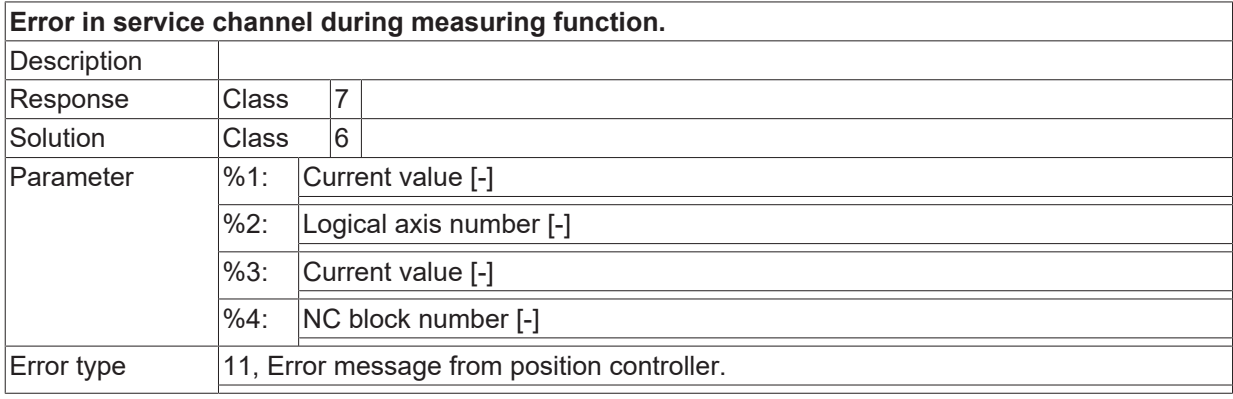

## **ID 295023**

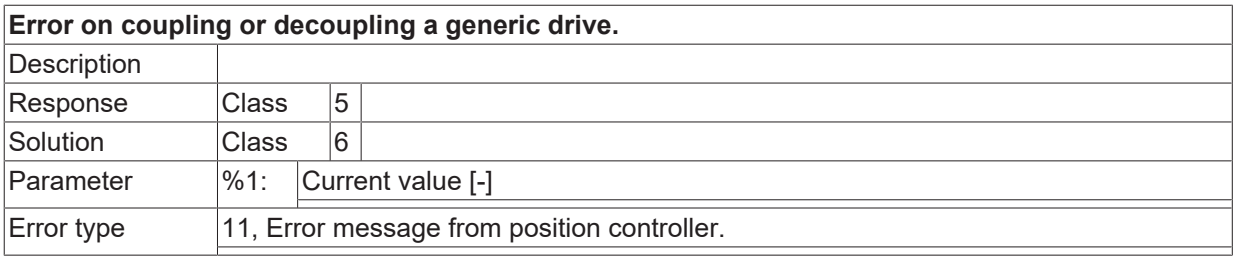

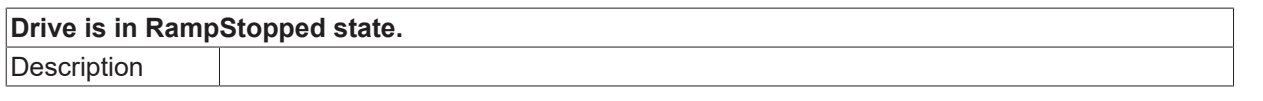

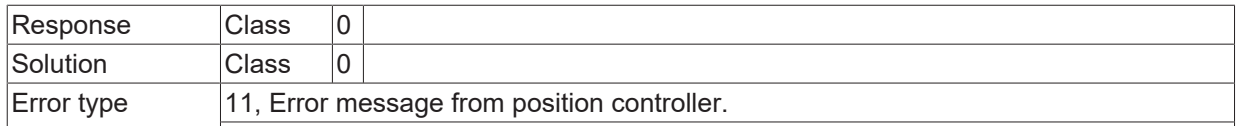

#### **ID 295025**

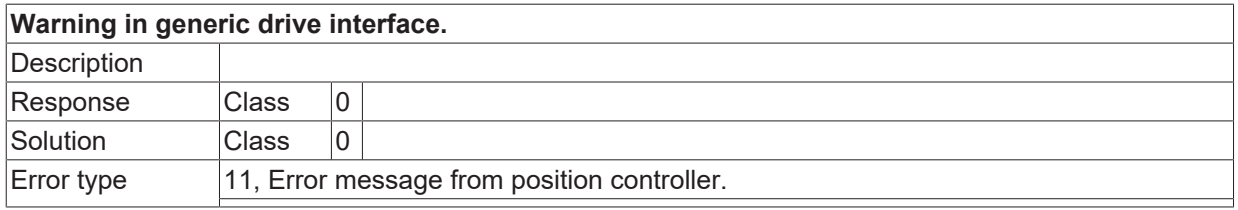

## **ID 295026**

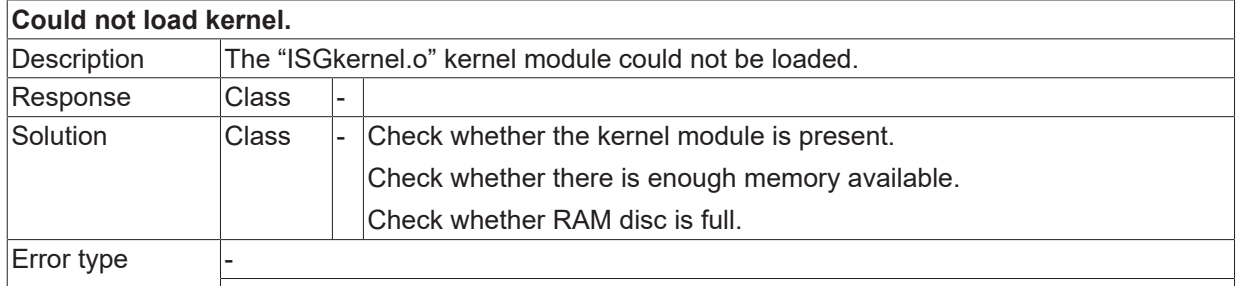

#### **ID 295027**

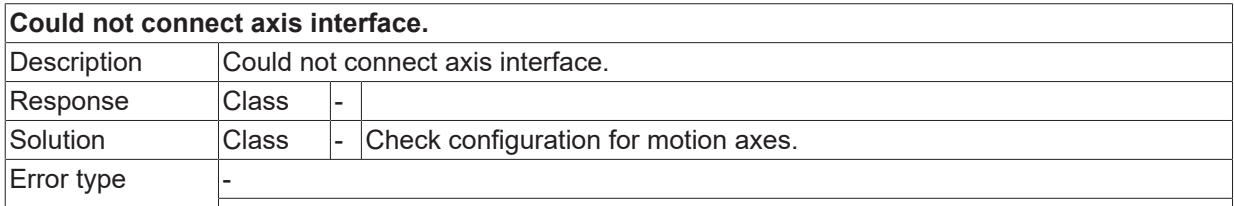

#### **ID 295028**

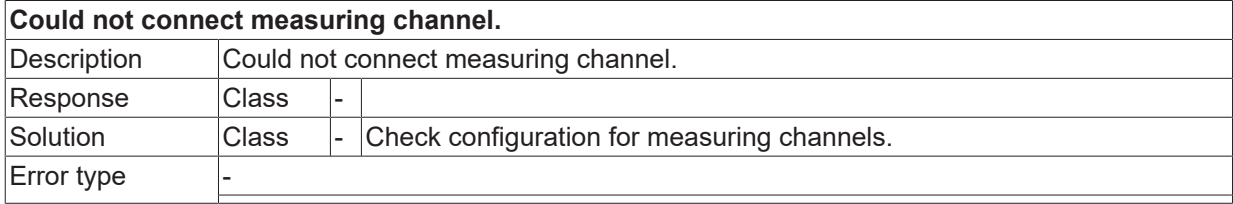

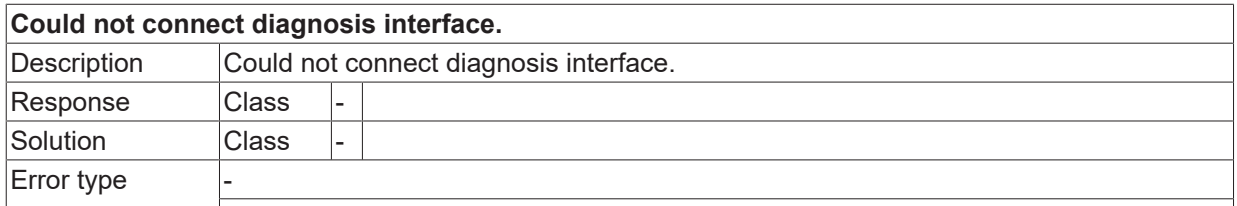

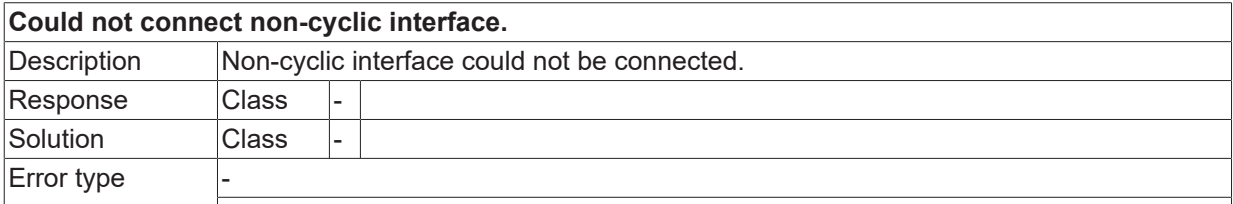

#### **ID 295031**

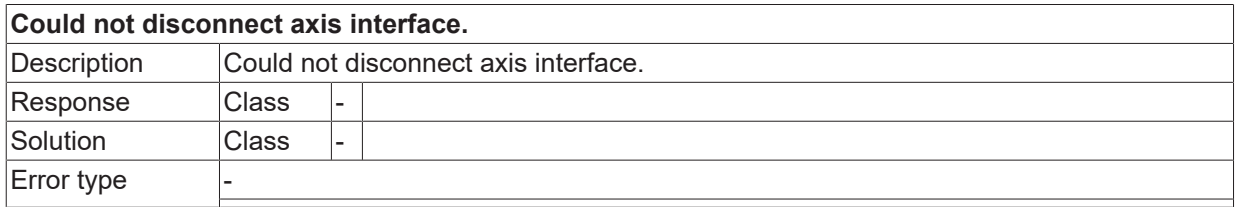

#### **ID 295032**

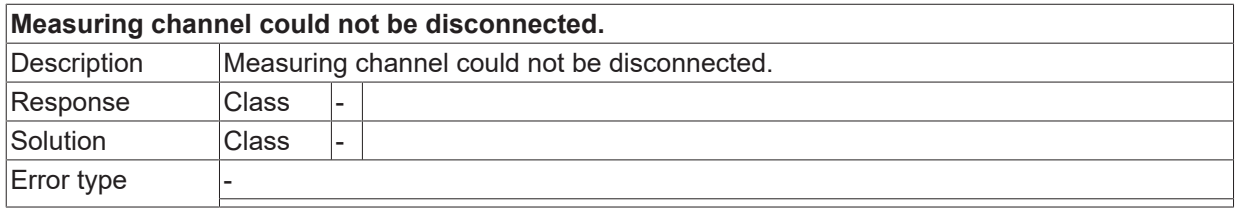

#### **ID 295033**

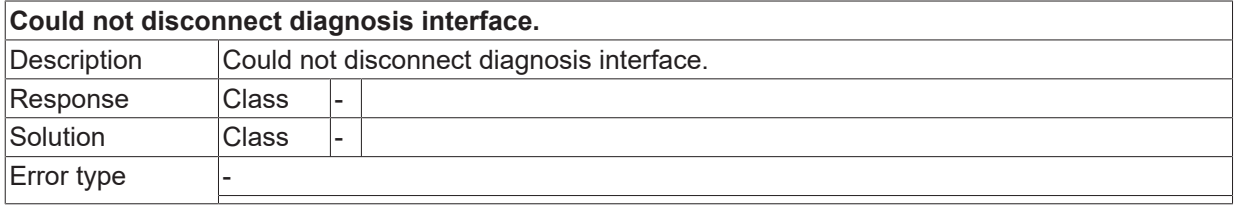

#### **ID 295034**

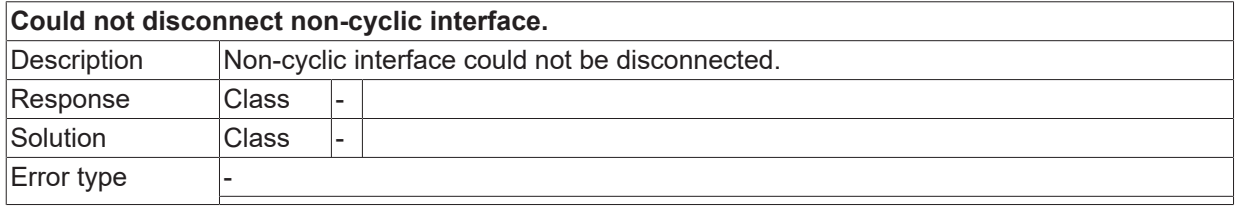

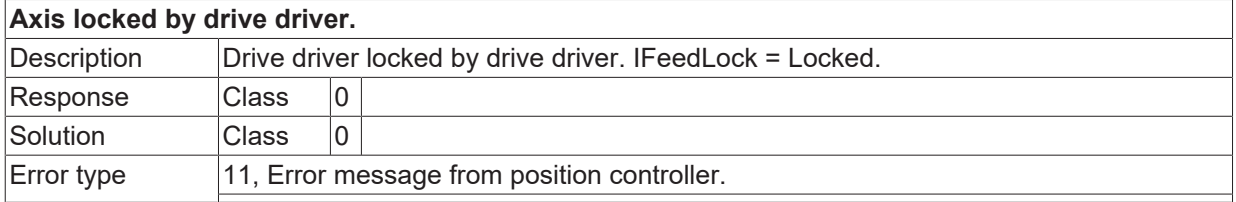

#### **ID 295036**

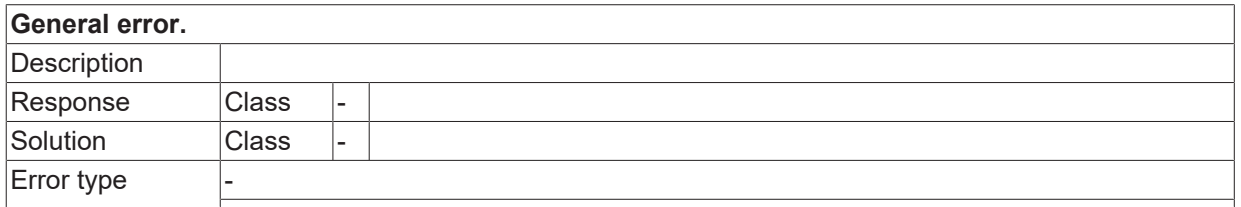

#### **ID 295037**

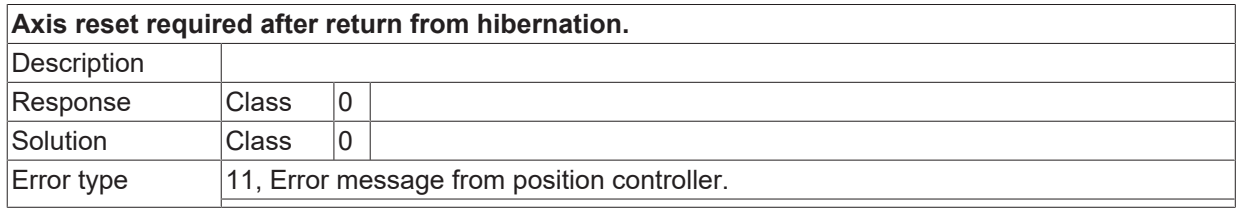

#### **ID 295038**

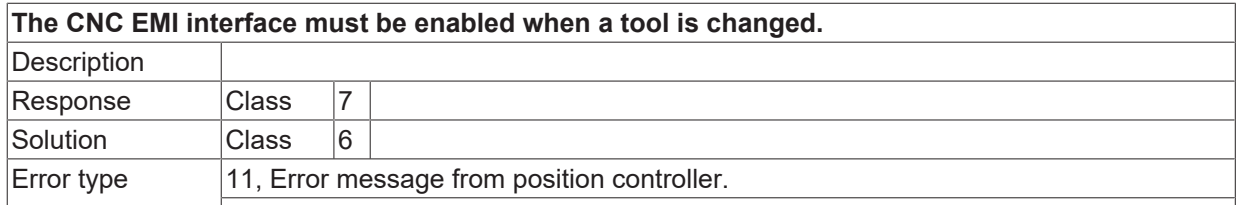

### **ID 295039**

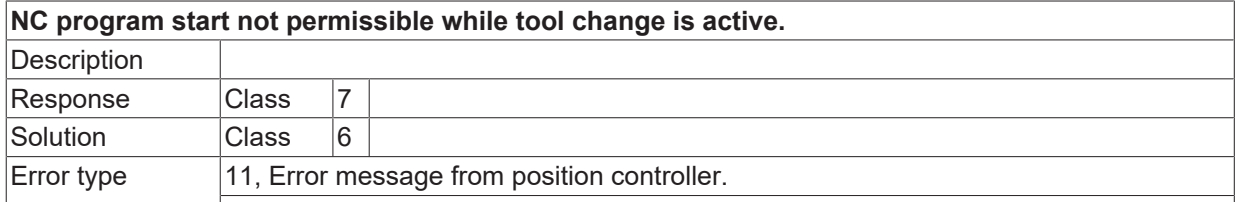

#### **ID 295040**

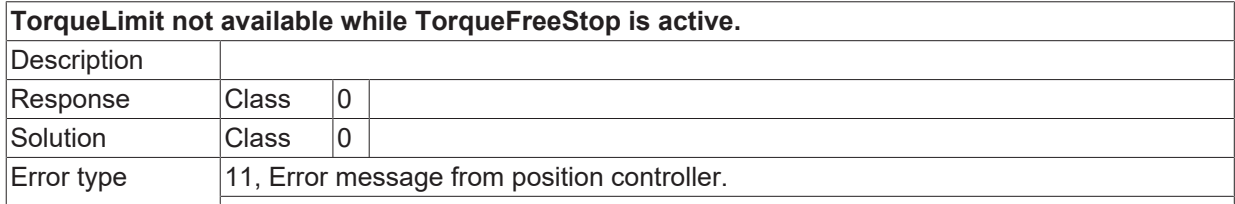

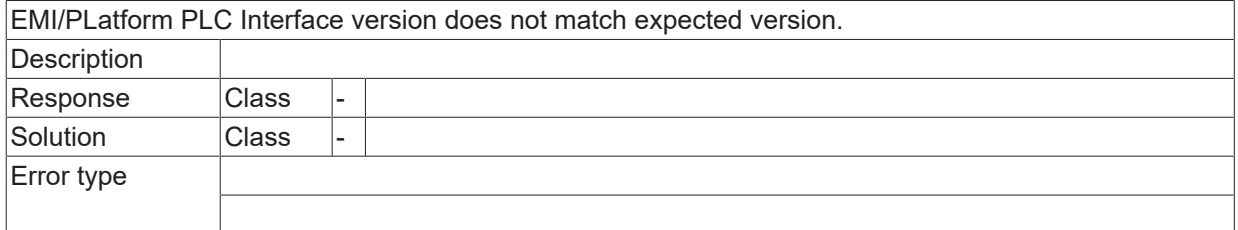

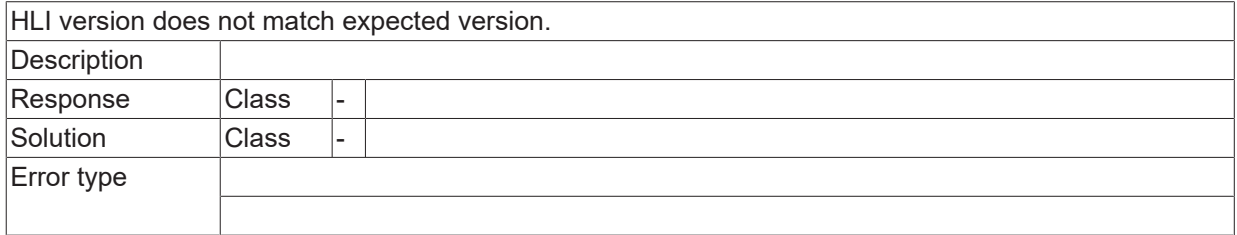

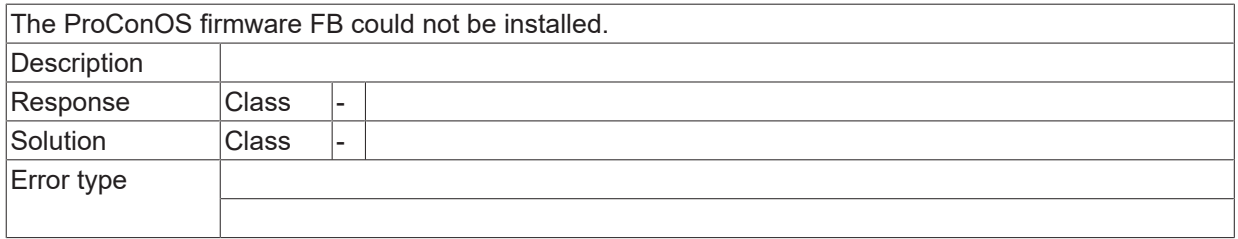

## **2.16.15 ID-range 296000-296249**

### **ID 296000**

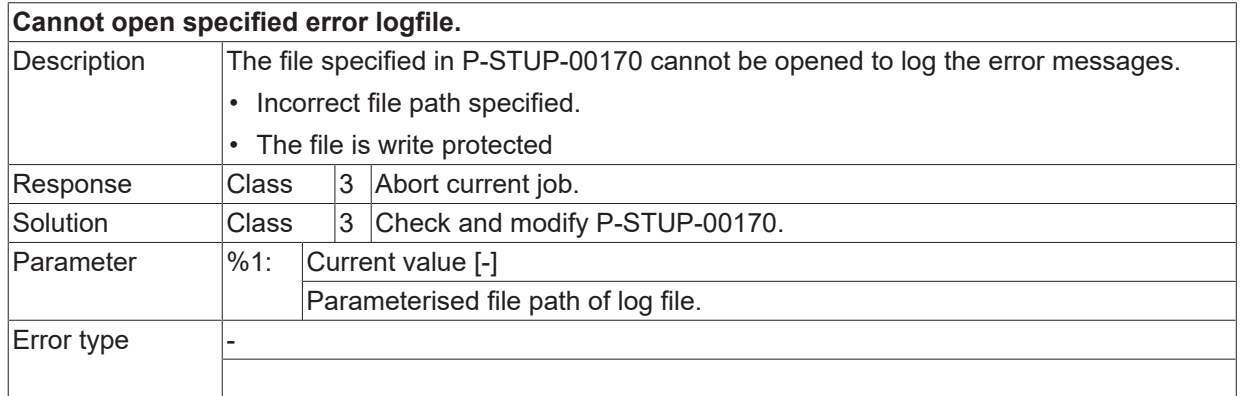

### **ID 296001**

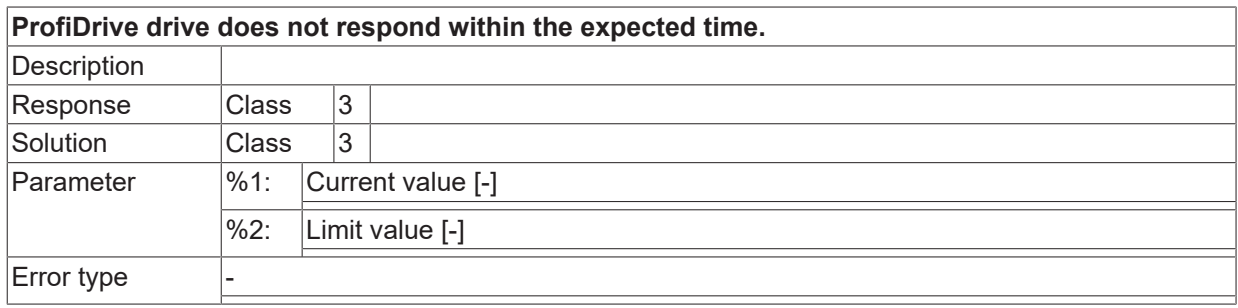

## **ID 296002**

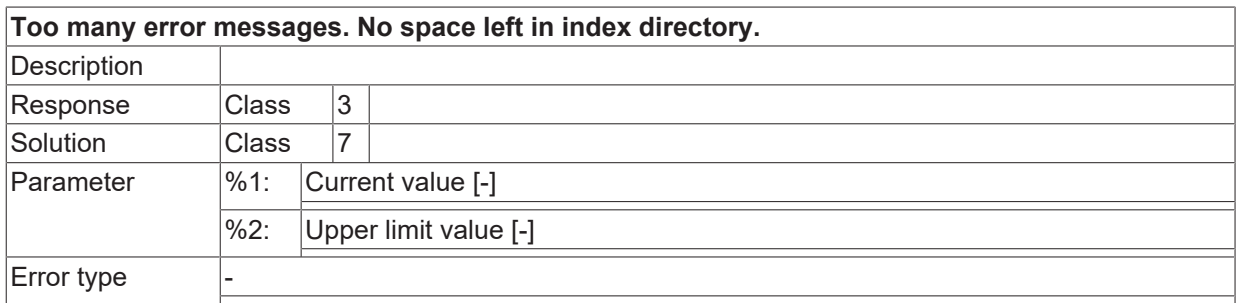

### **ID 296003**

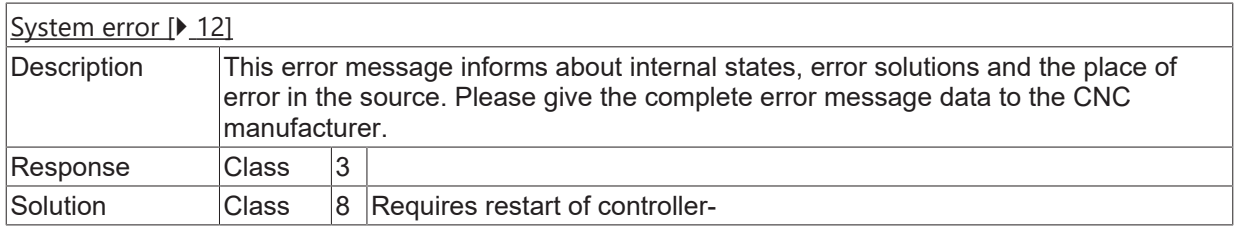

## **ID 296004**

**Maximum number of error IDs to be filtered was exceeded.**

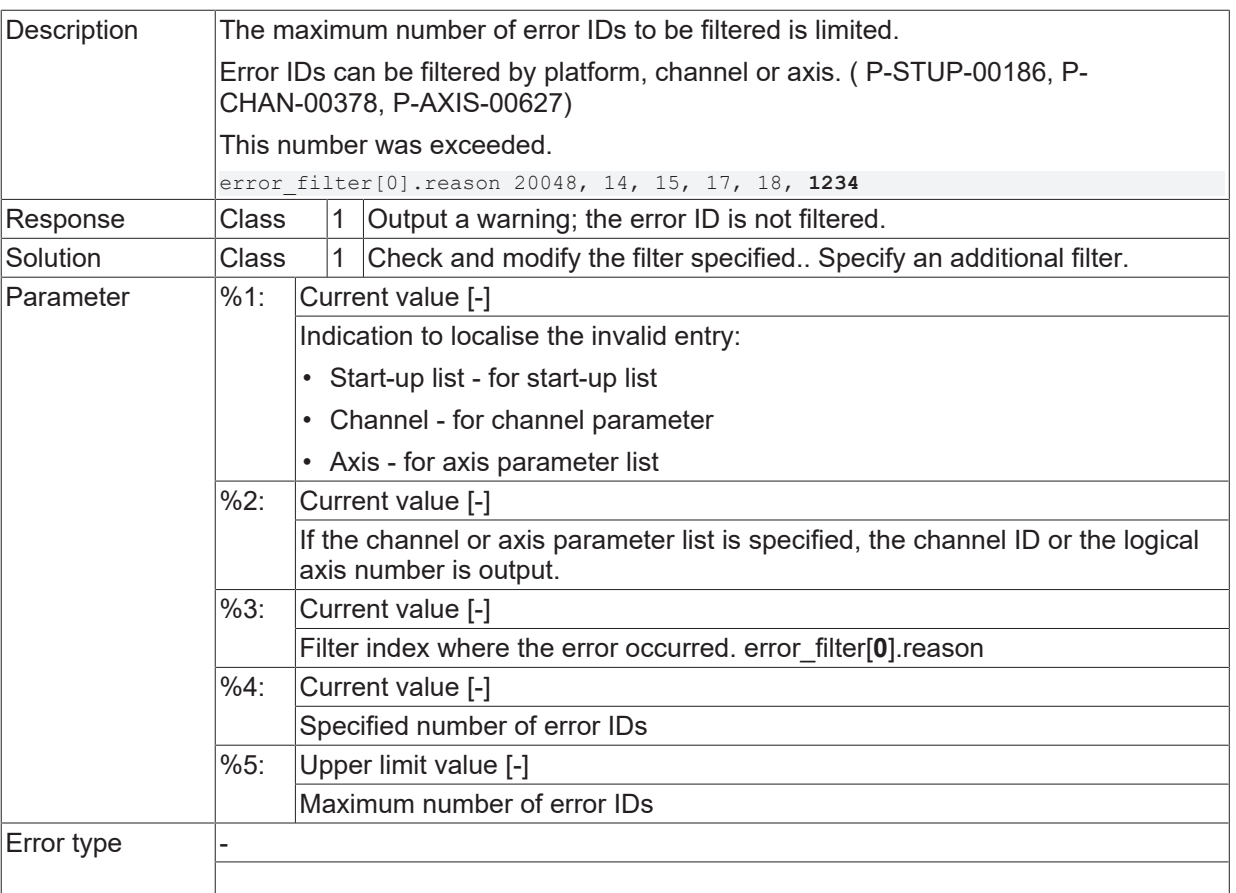

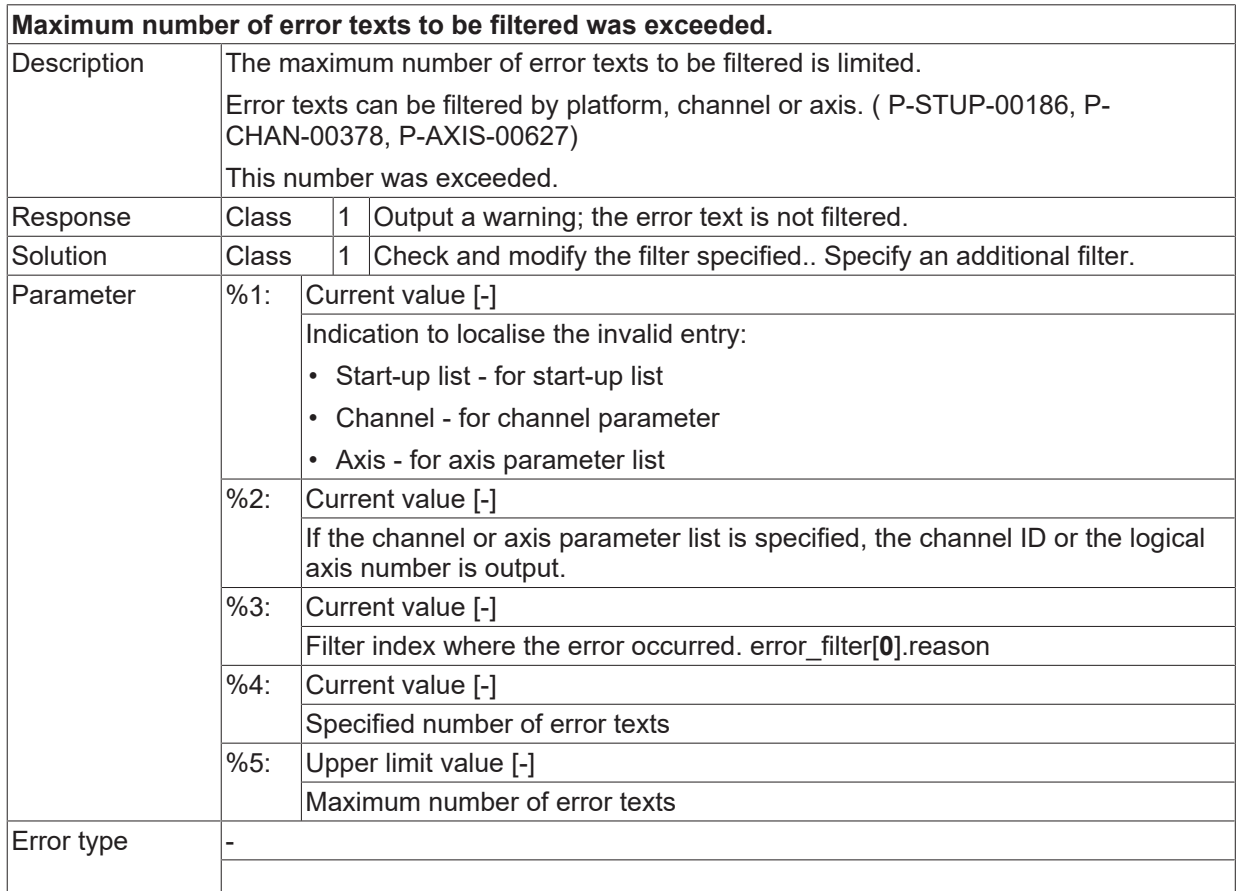

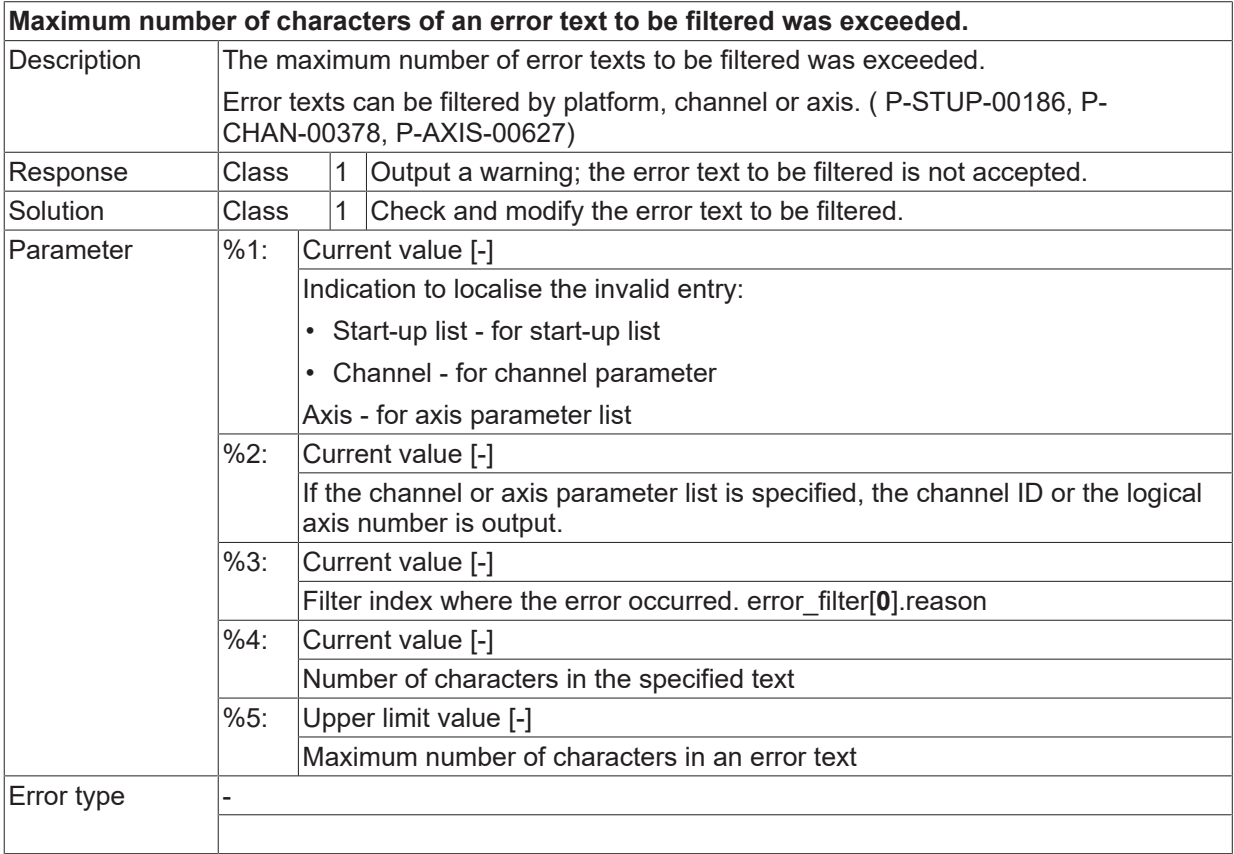

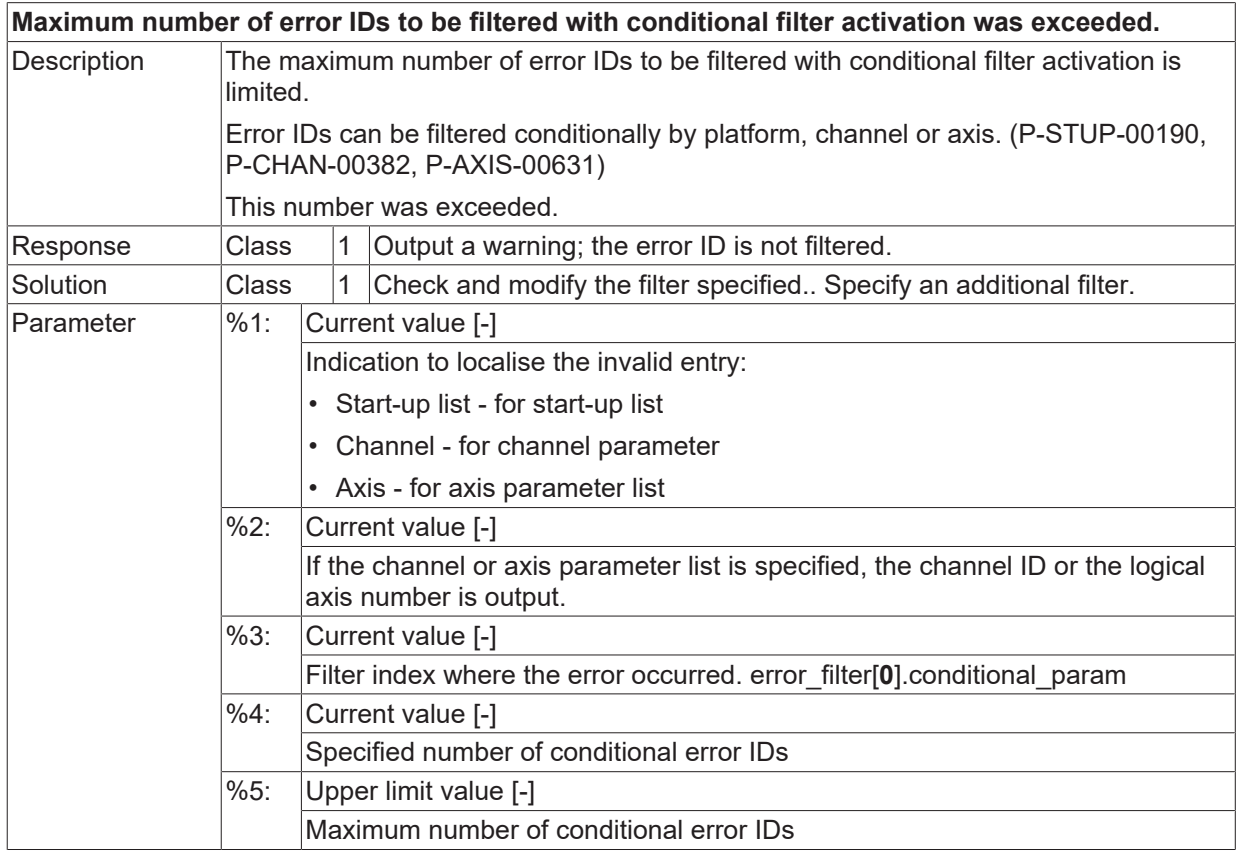

Error type

#### **ID 296008**

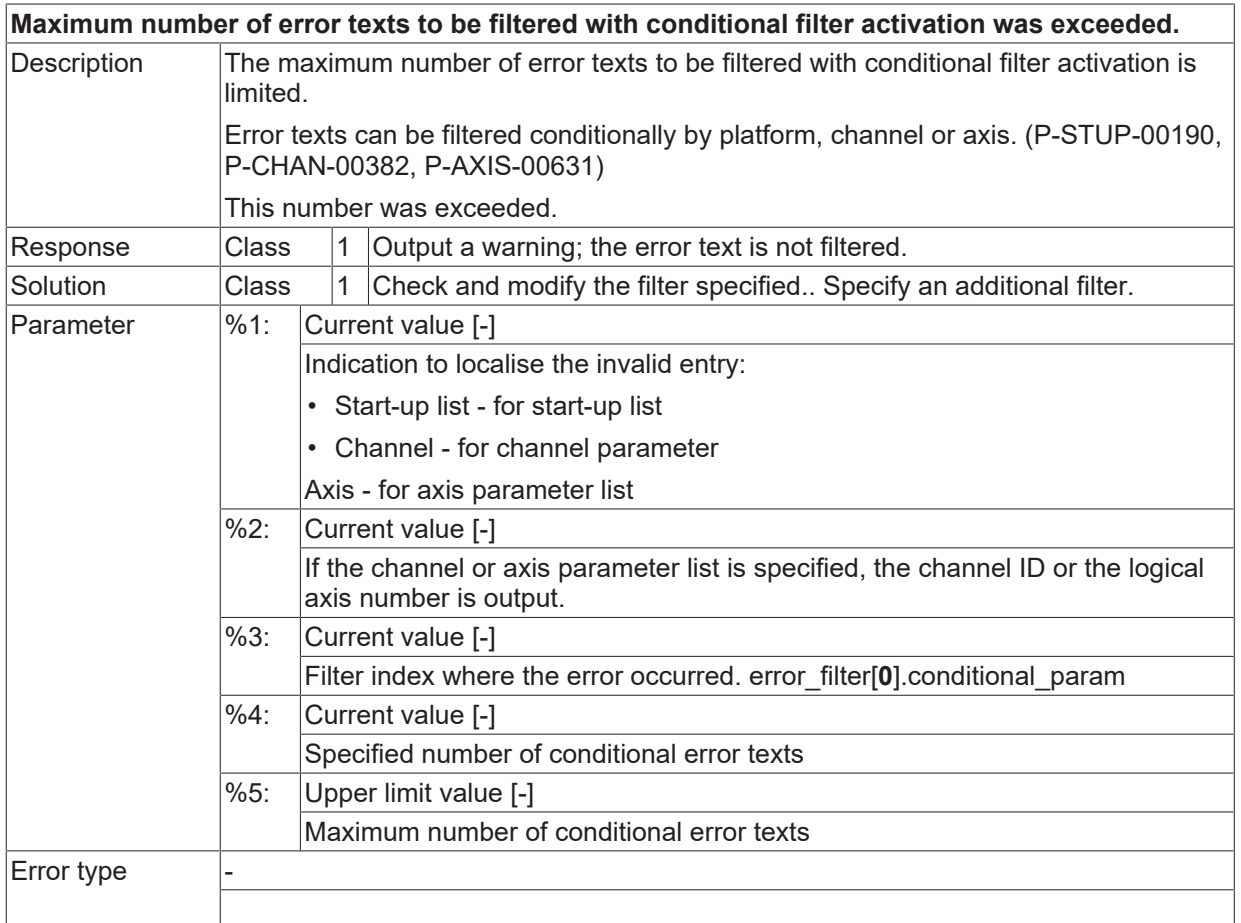

### **ID 296009**

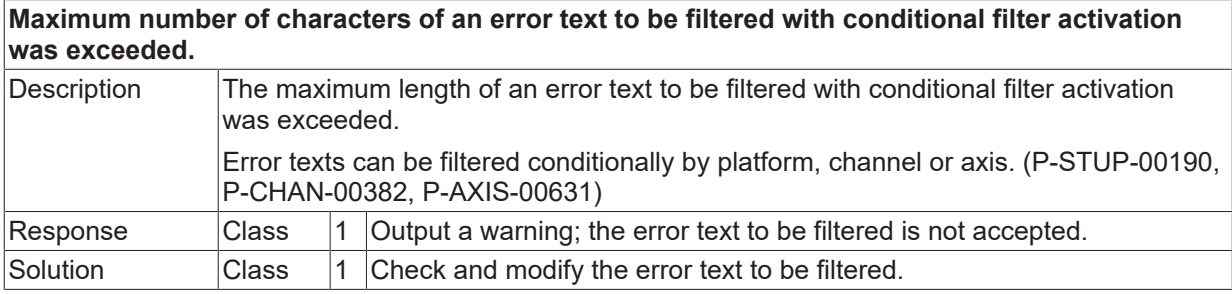

**BECKHOFF**
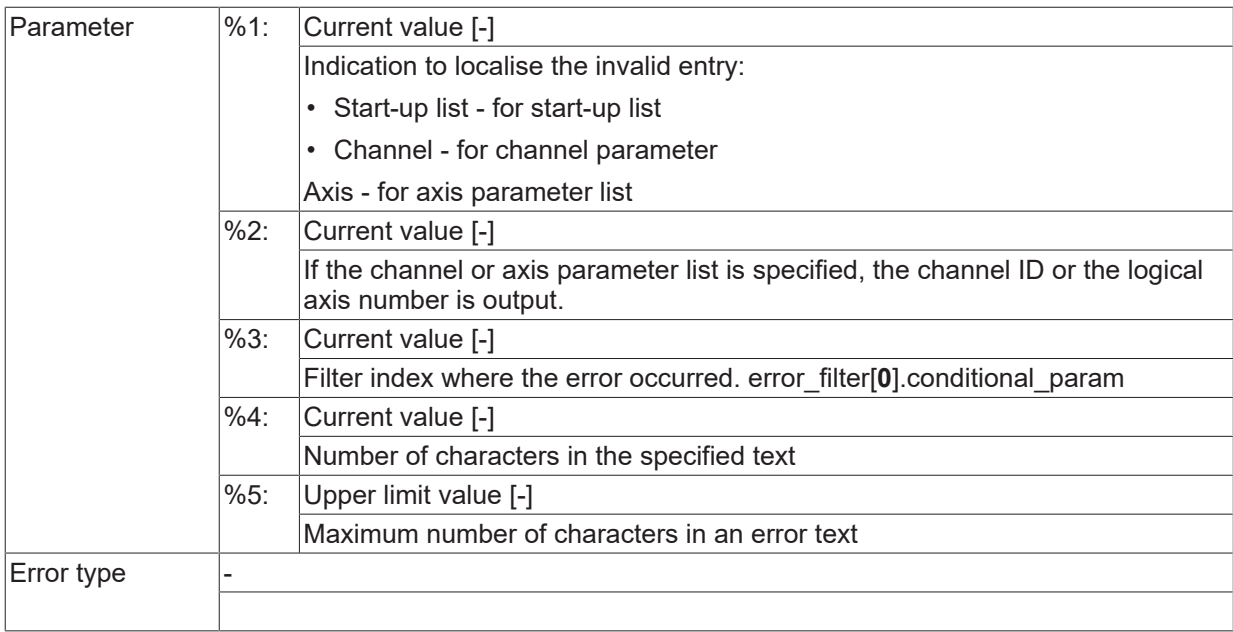

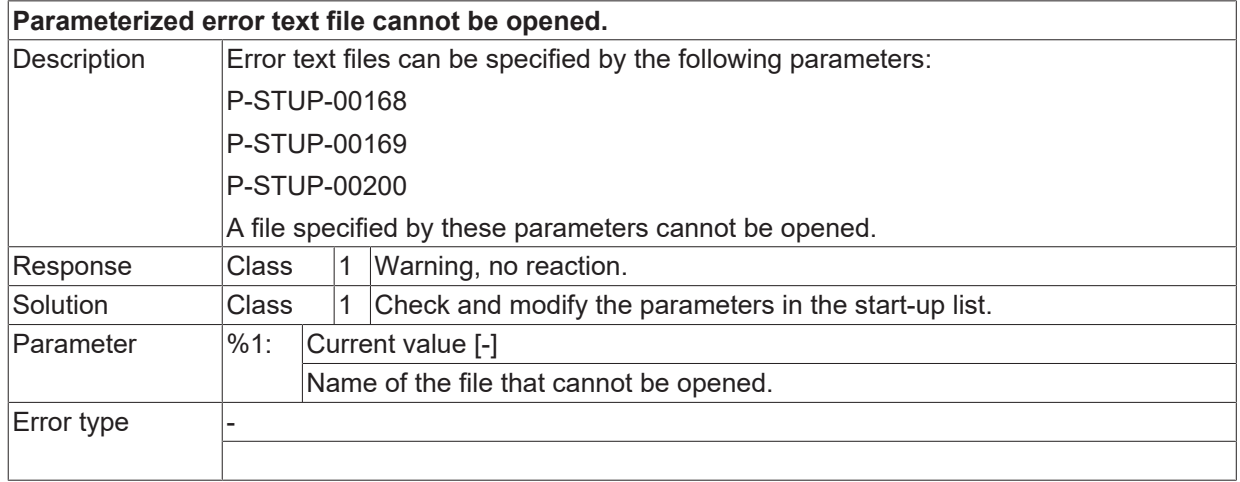

## **2.16.16 ID-range 297000-297249**

## **ID 297012**

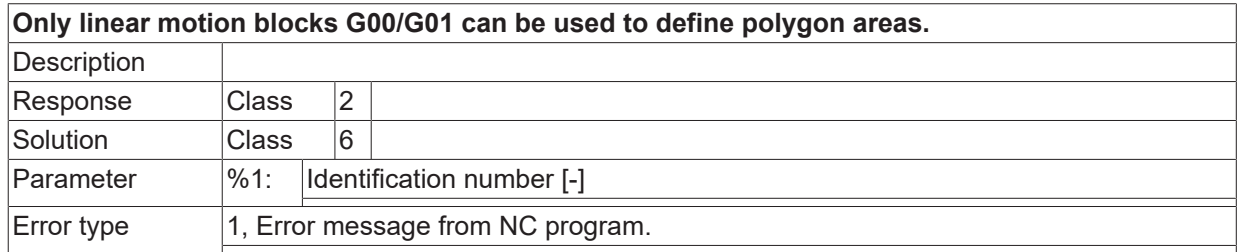

## **ID 297014**

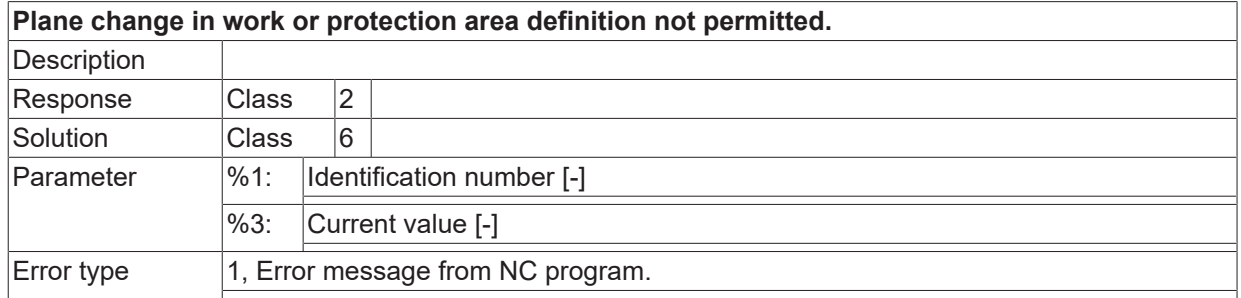

## **ID 297015**

**Axis of the third control area direction (EXCUR) must not be used for the definition of the base plane. Description**  $Response$   $|Class$   $|2|$ Solution Class 6 Parameter |%1: Current value [-] %3: Error value [-] Error type  $\vert 1$ , Error message from NC program.

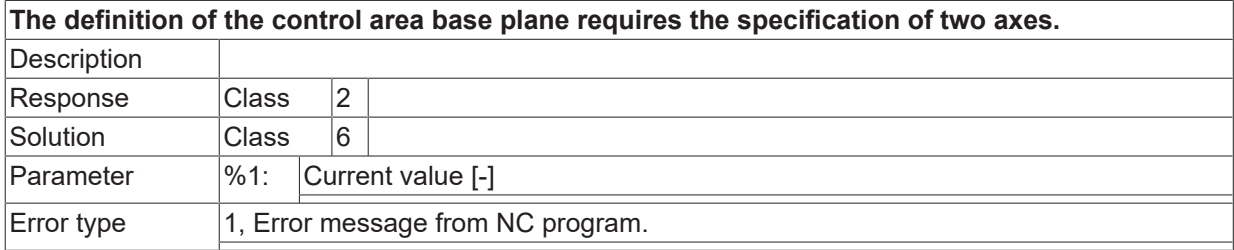

# **2.16.17 ID-range 301000-301249**

## **ID 301000**

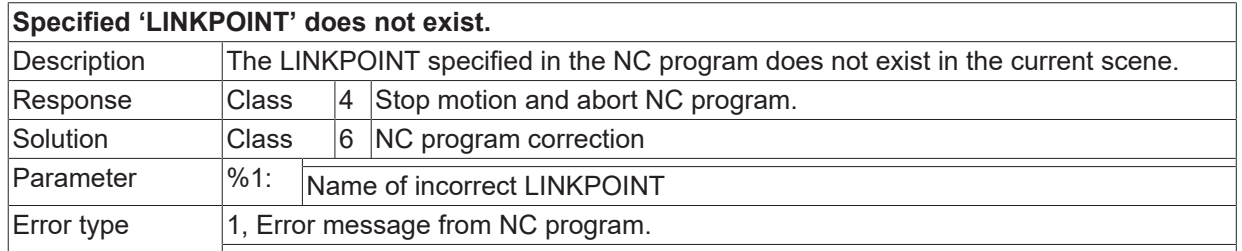

### **ID 301001**

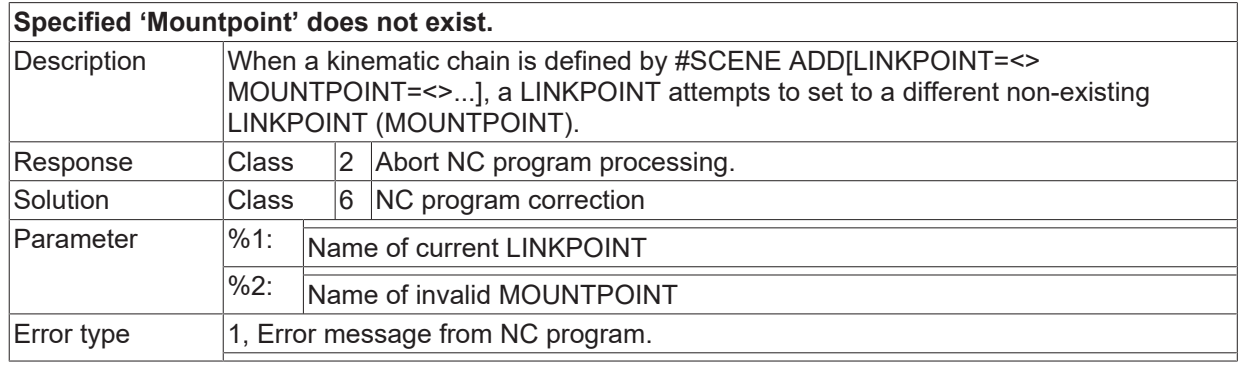

## **ID 301002**

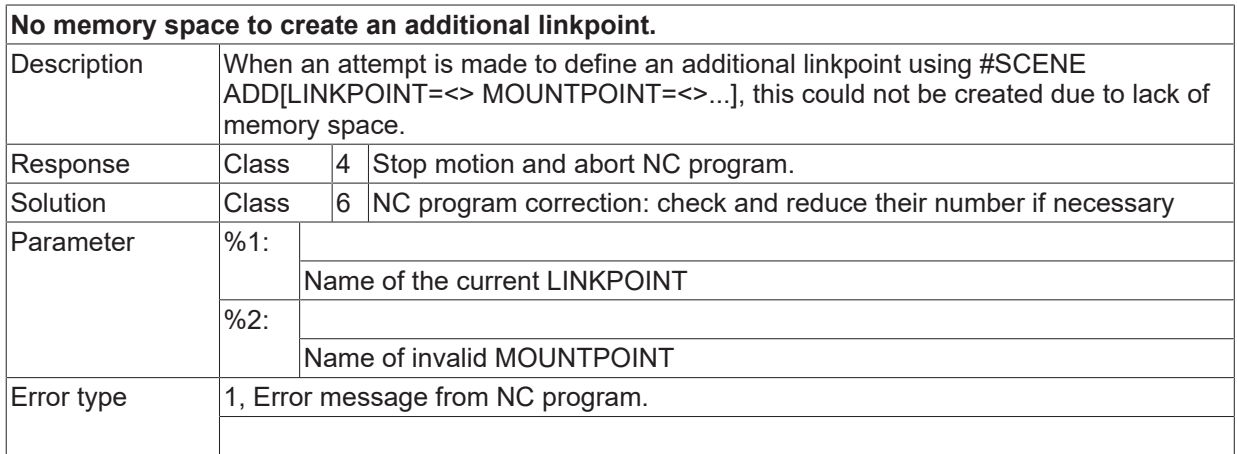

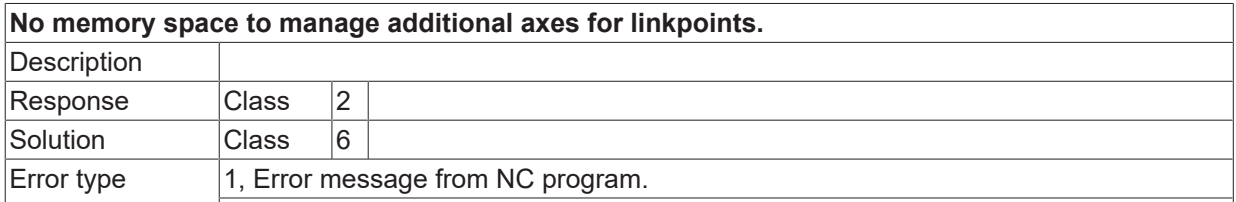

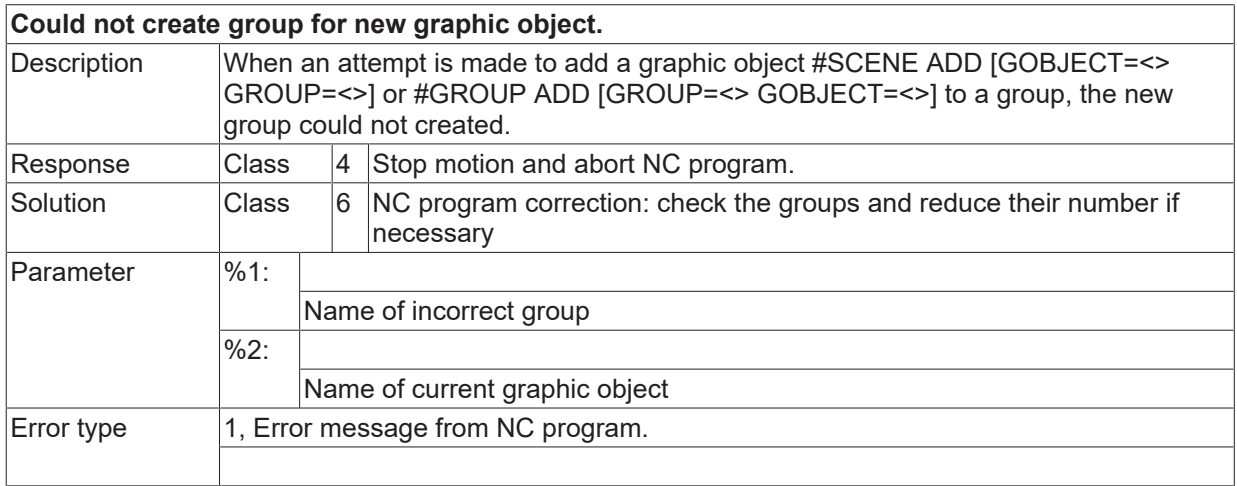

#### **ID 301006**

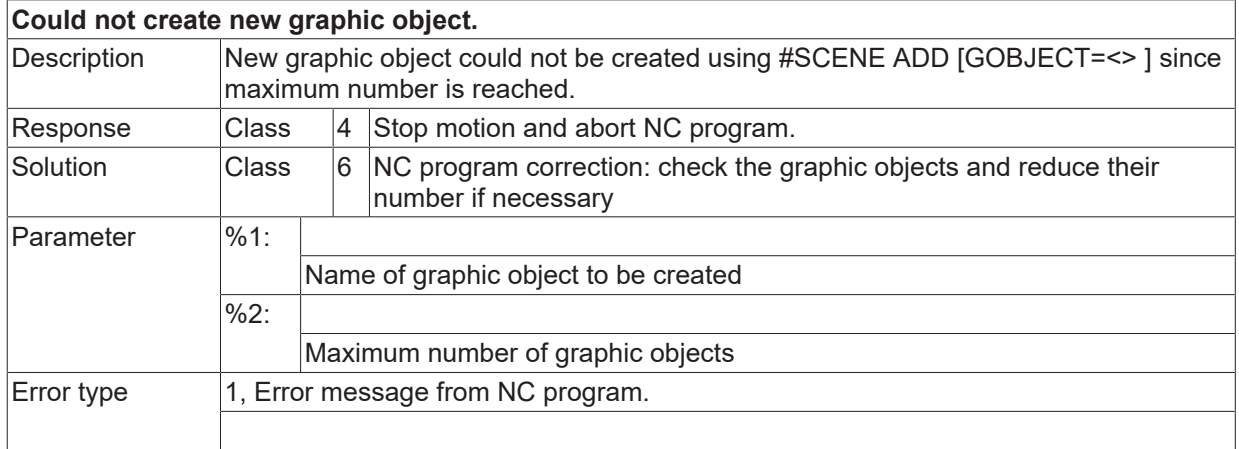

#### **ID 301007**

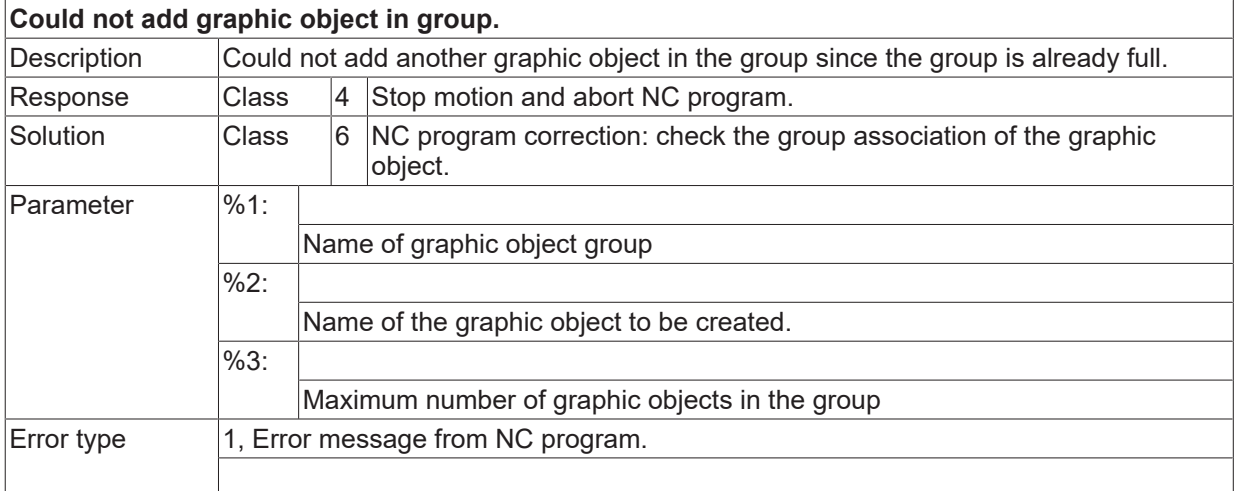

## **ID 301008**

**Could not find graphic object 'LINKPOINT' specified.**

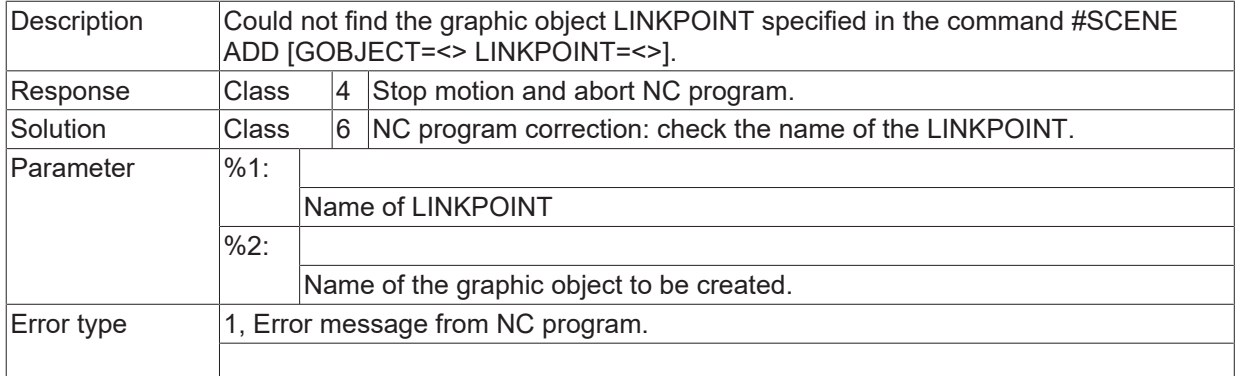

## **ID 301009**

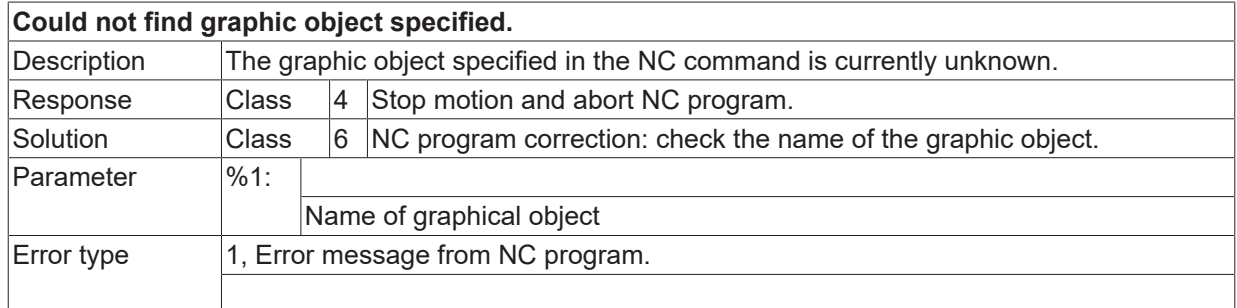

## **ID 301010**

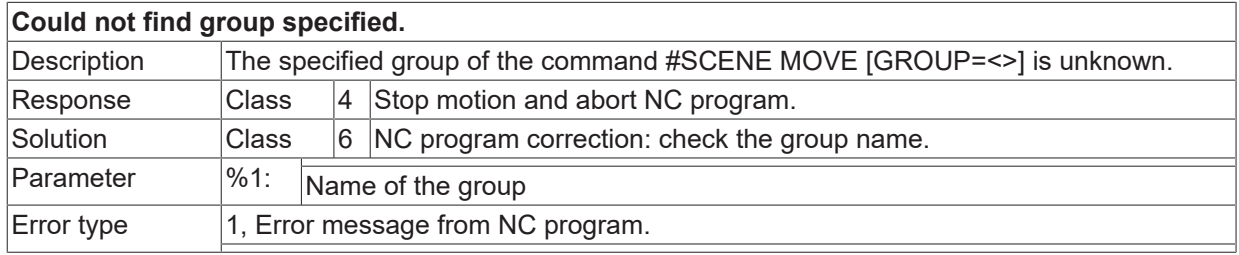

## **ID 301011**

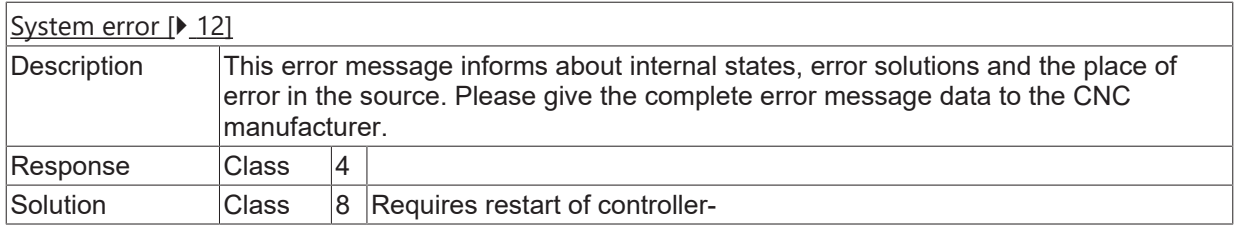

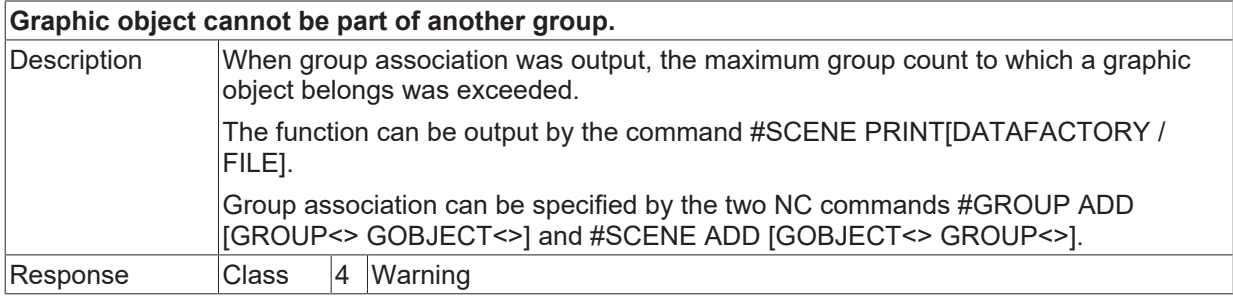

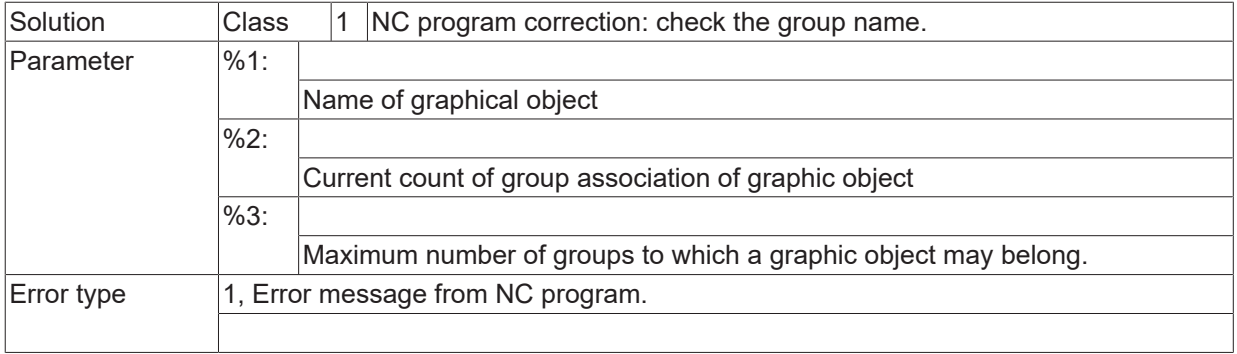

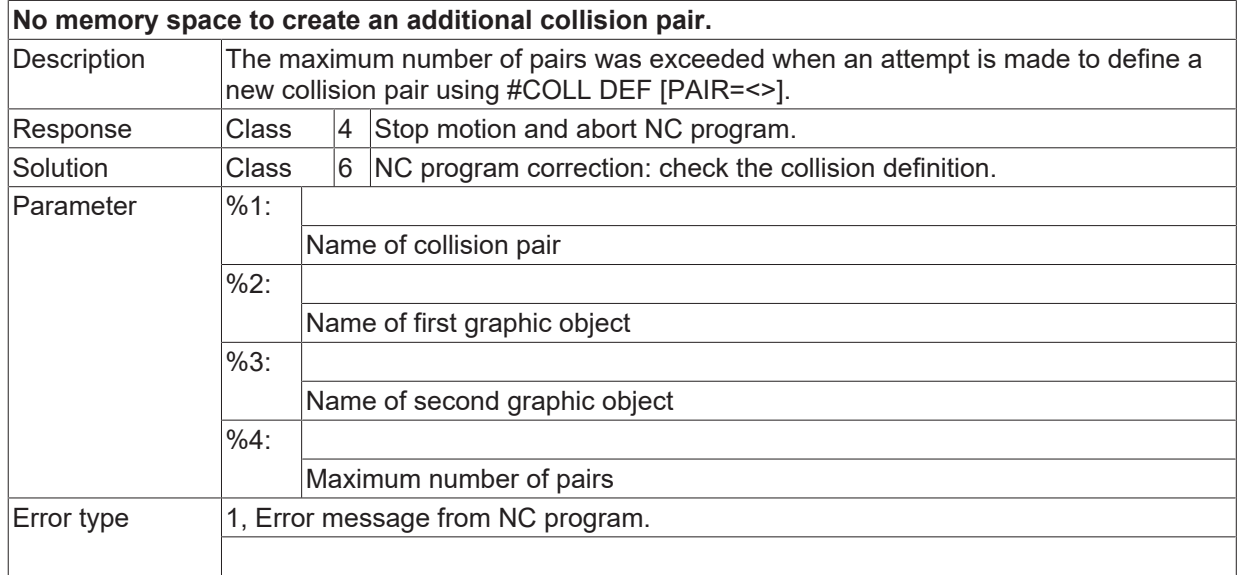

## **ID 301014**

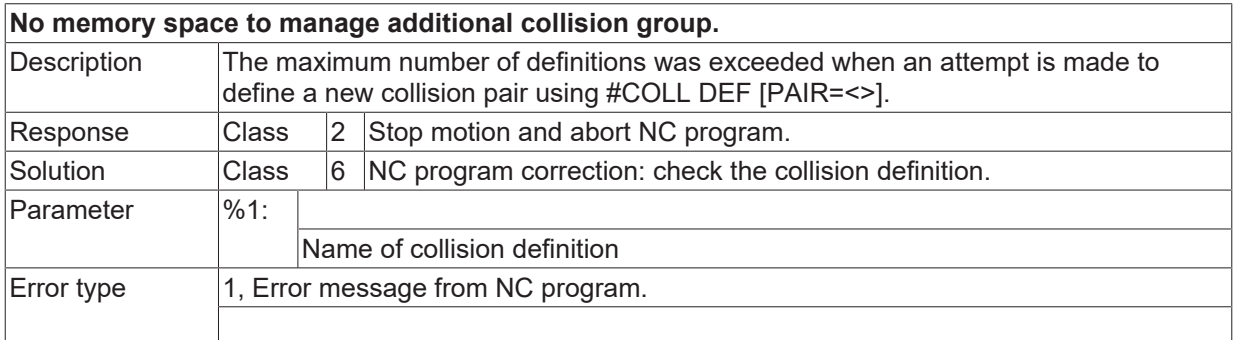

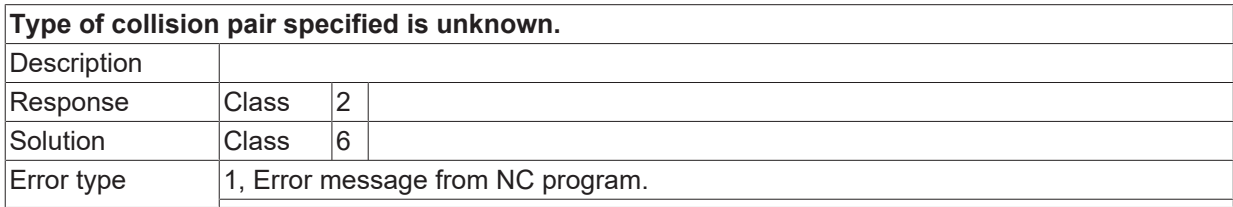

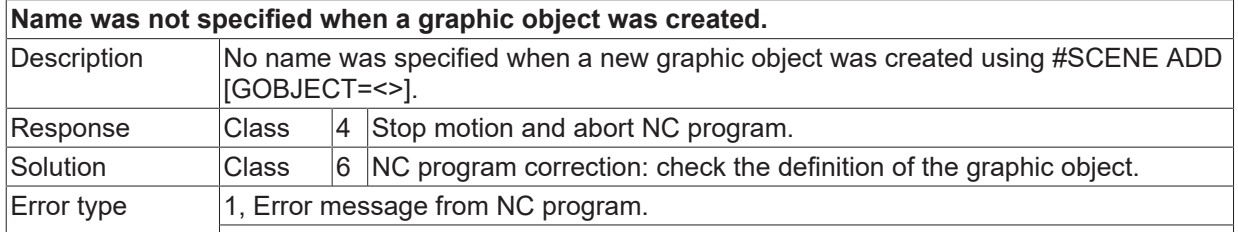

## **ID 301017**

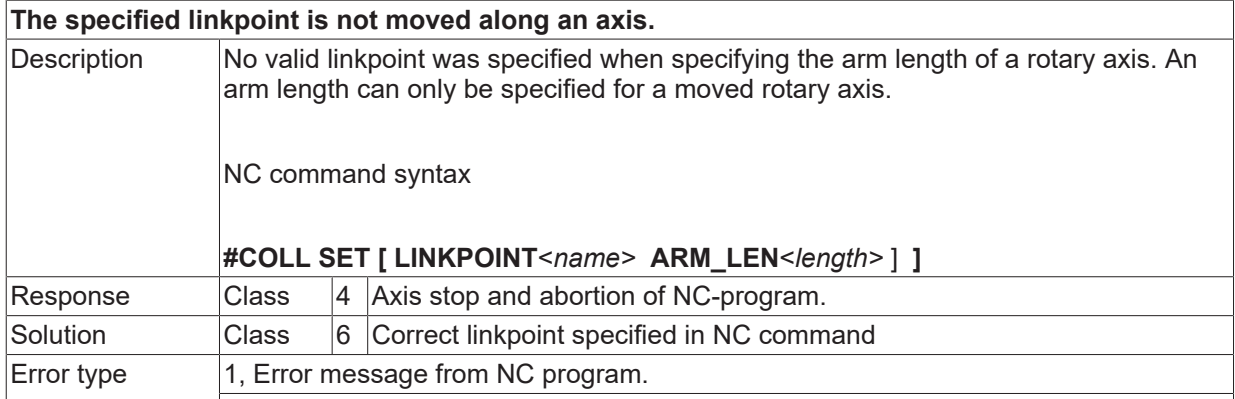

## **ID 301018**

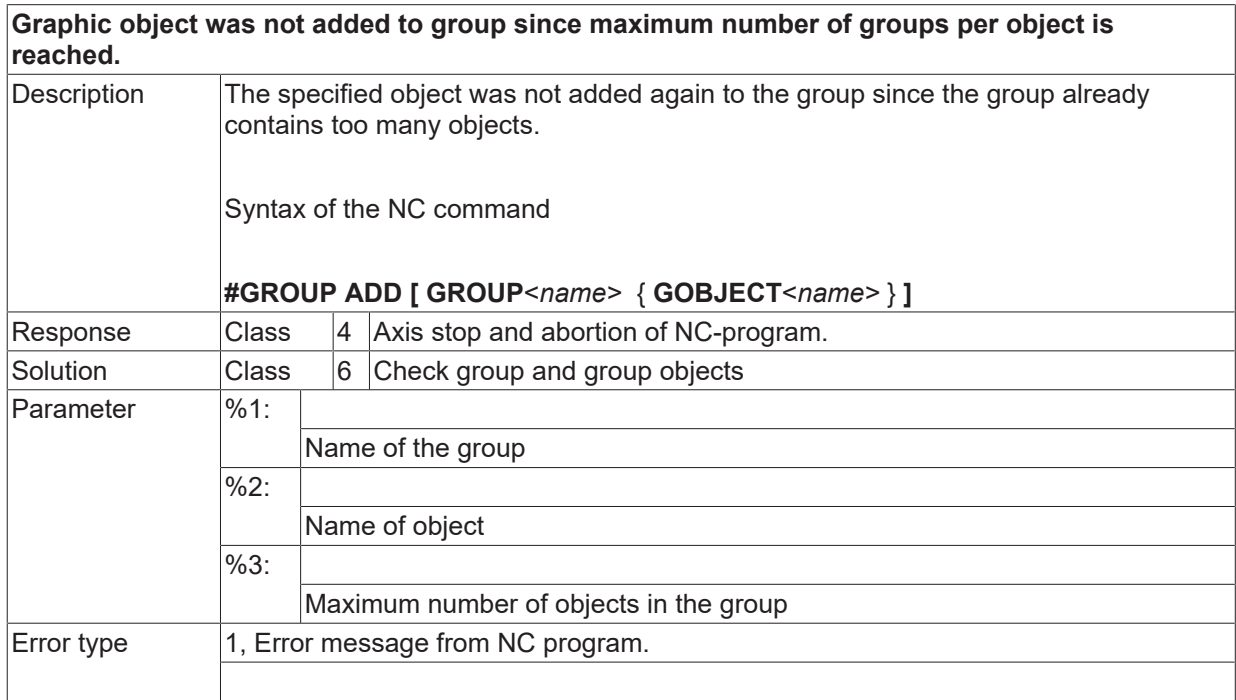

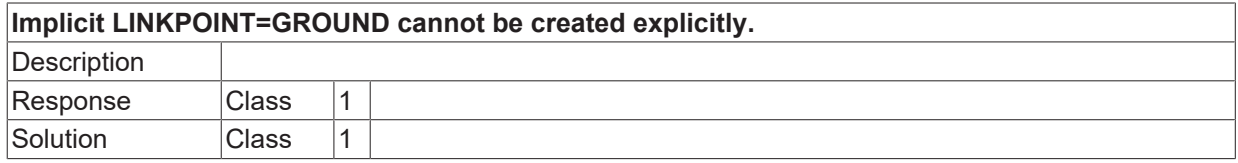

Error type

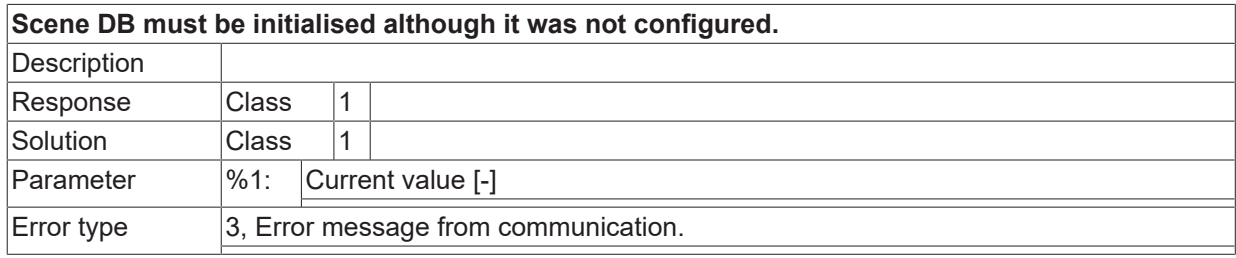

## **2.16.18 ID-range 400000-400249**

## **ID 400000**

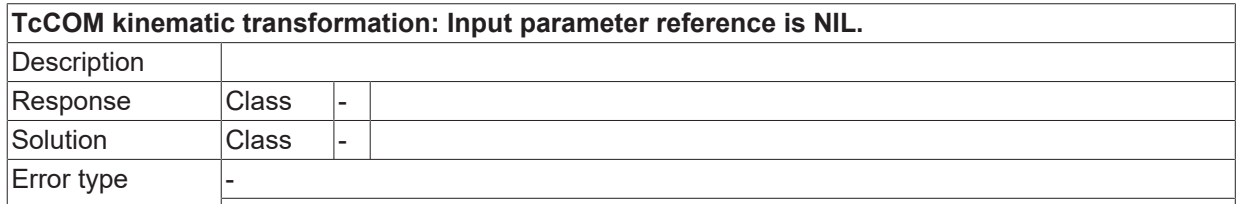

## **ID 400001**

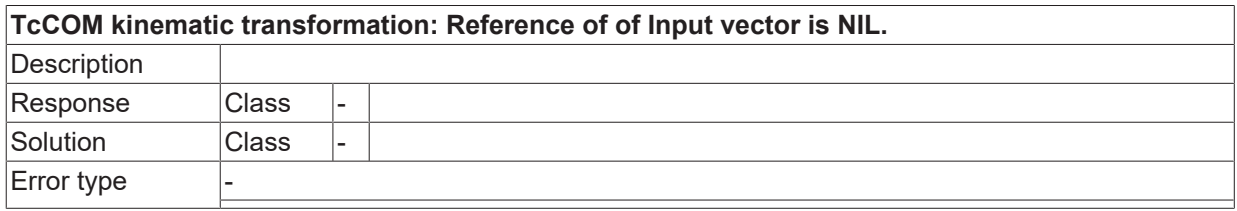

### **ID 400002**

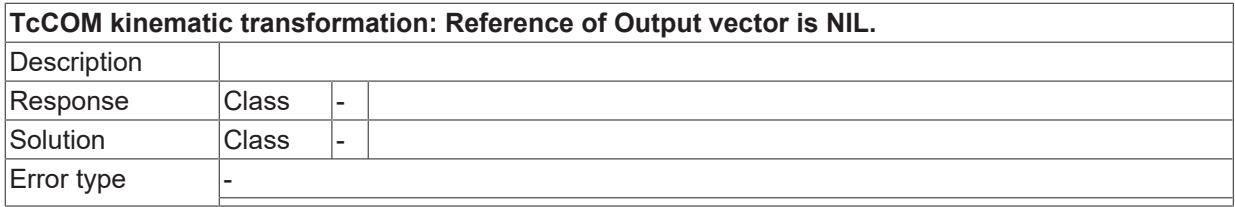

## **ID 400003**

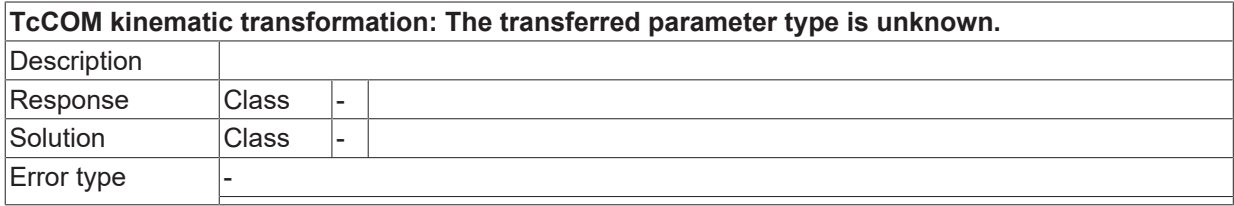

#### **ID 400004**

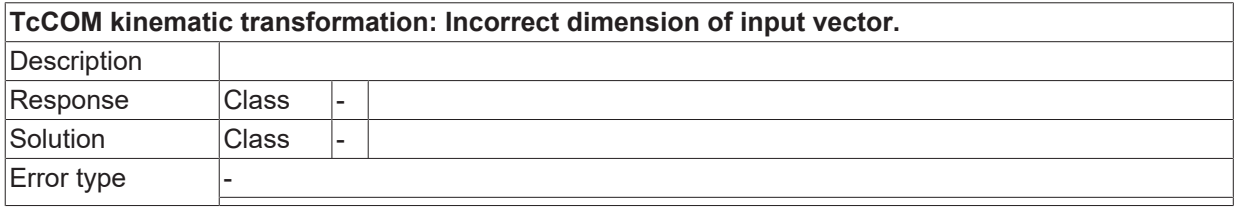

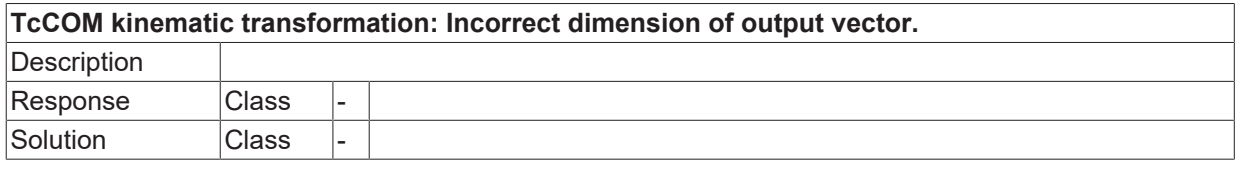

 $\boxed{\text{Error}}$  type

#### **ID 400006**

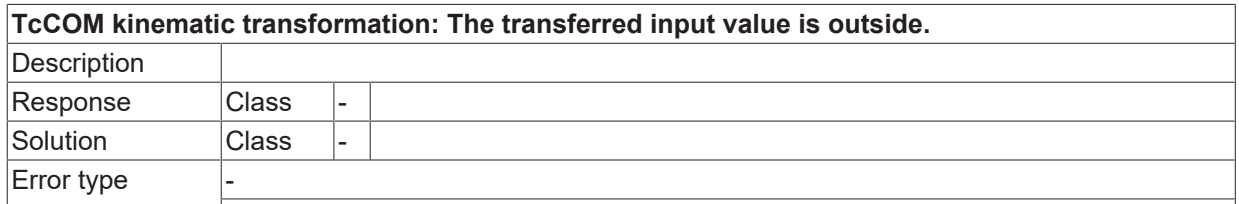

## **ID 400007**

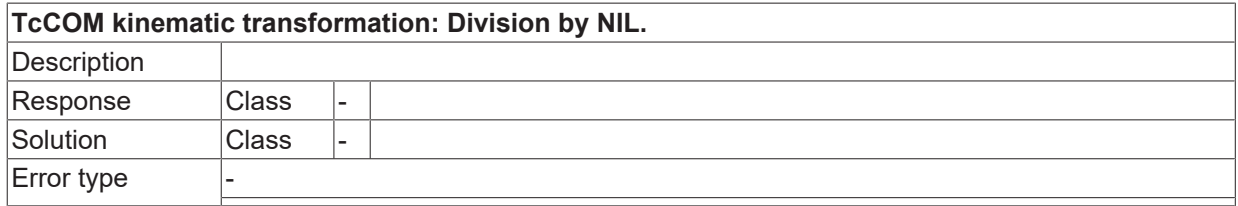

### **ID 400008**

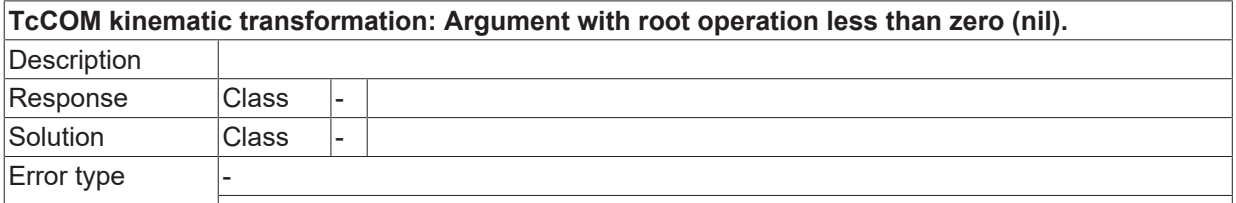

## **ID 400009**

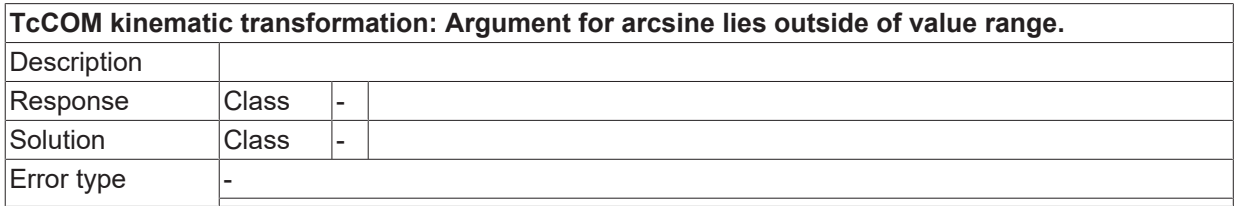

## **ID 400010**

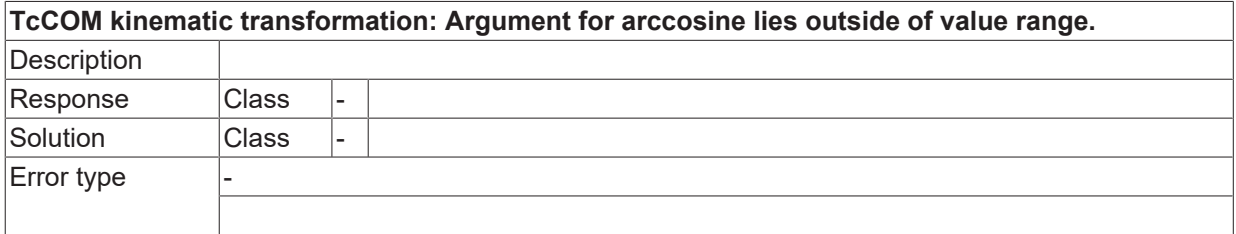

## **ID 400011**

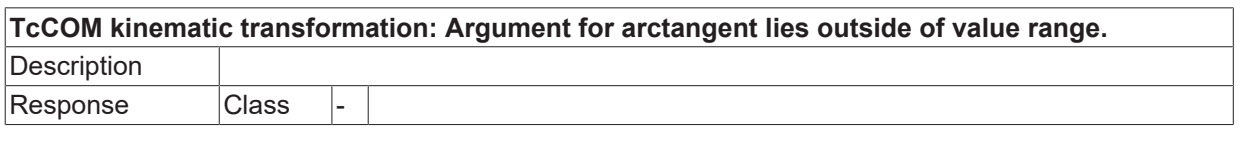

**BECKHOFF** 

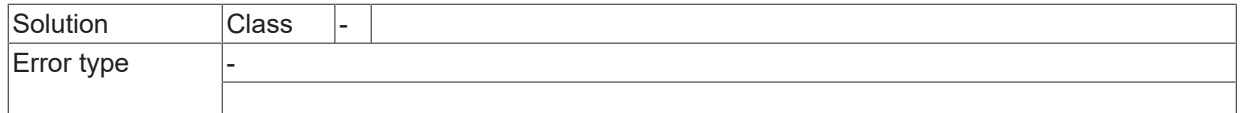

#### **ID 400012**

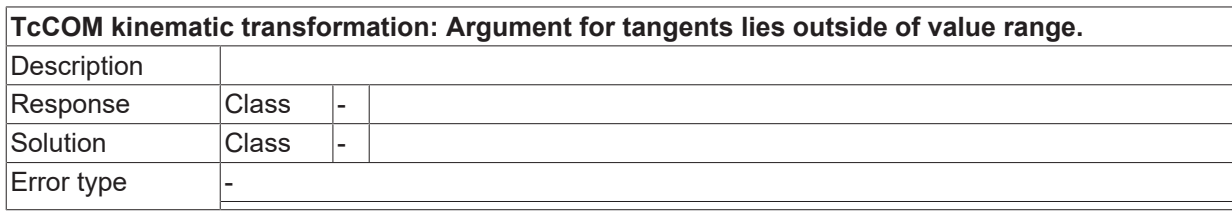

## **ID 400013**

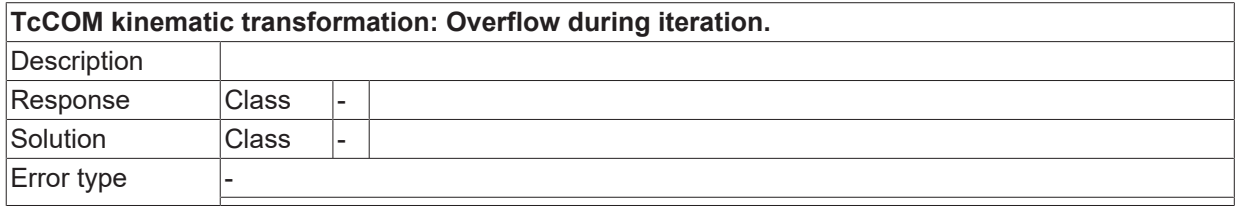

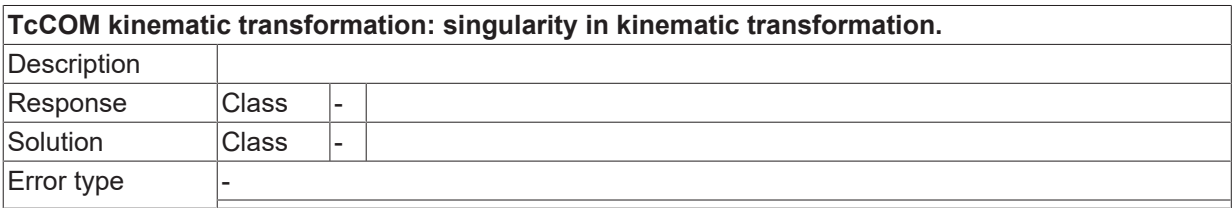

# **2.16.19 ID-range 401000-401249**

## **ID 401000**

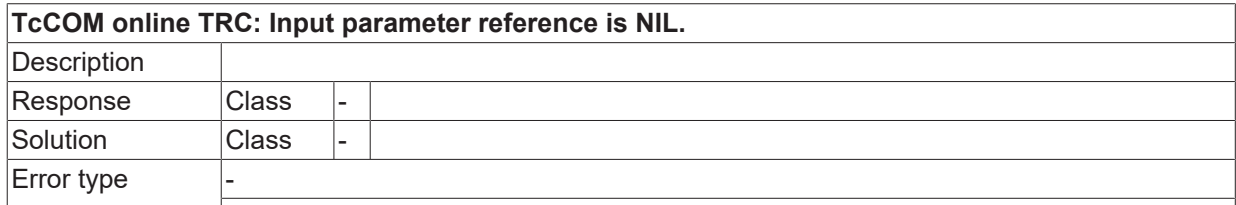

## **ID 401001**

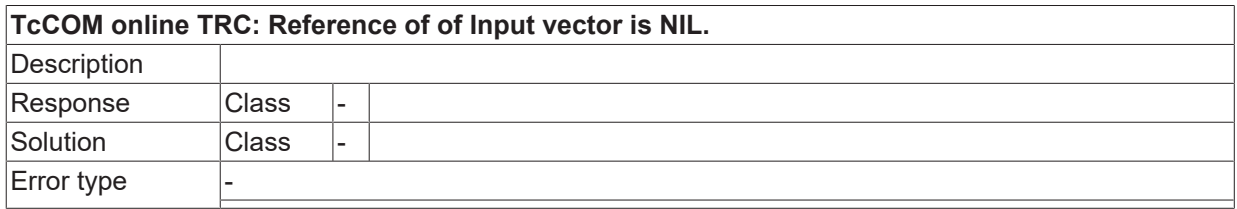

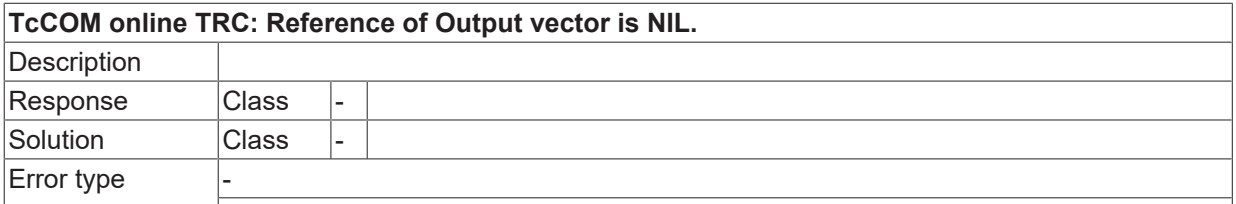

# **2.16.20 ID-range 402000-402249**

## **ID 402000**

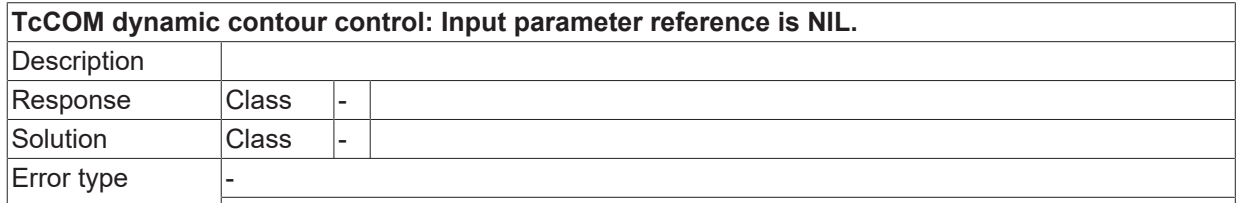

## **ID 402001**

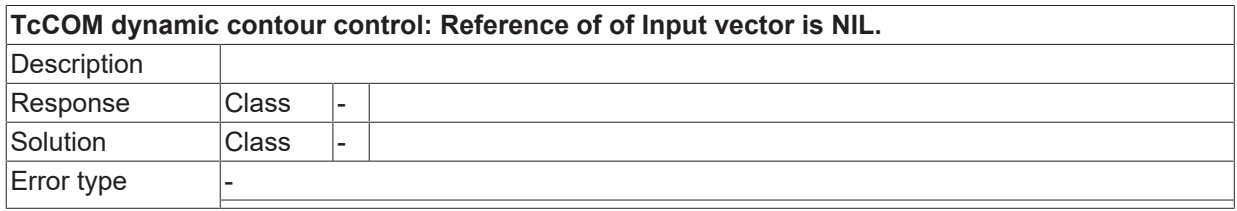

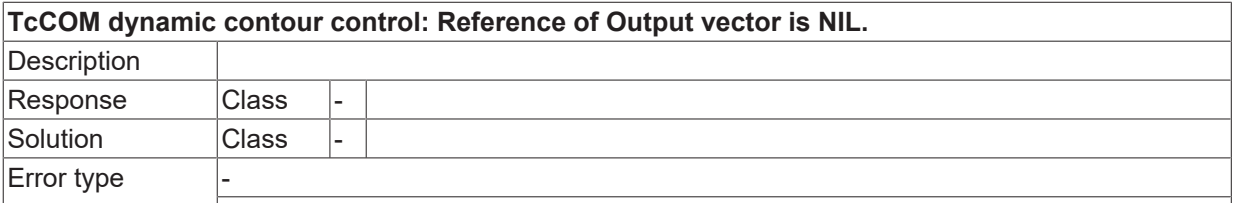

# **2.16.21 ID-range 403000-403249**

## **ID 403000**

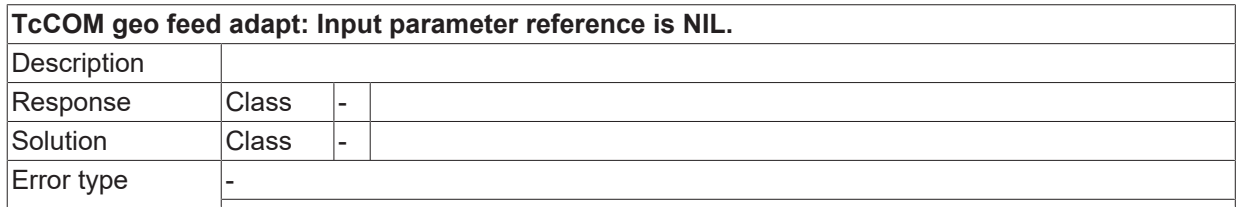

## **ID 403001**

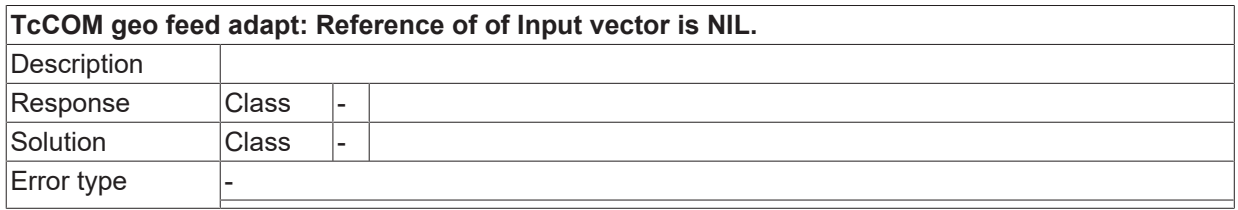

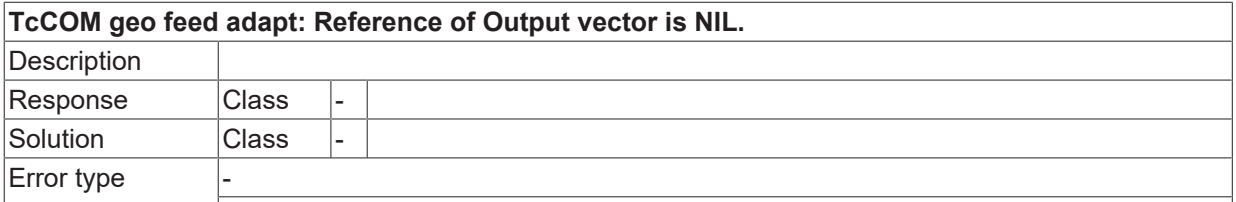

## **2.16.22 ID-range 404000-404020**

## **ID 404000**

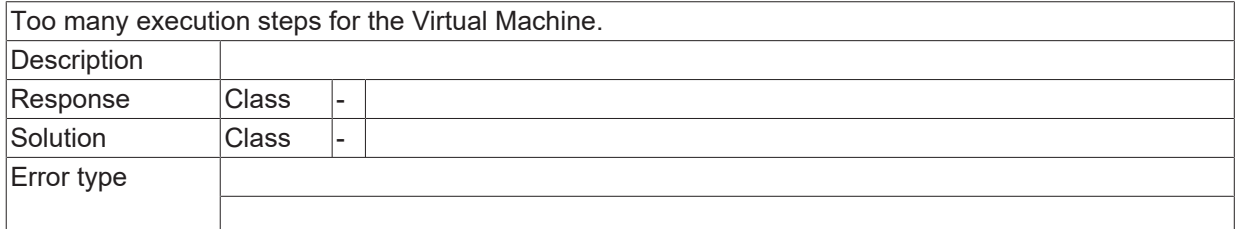

#### **ID 404001**

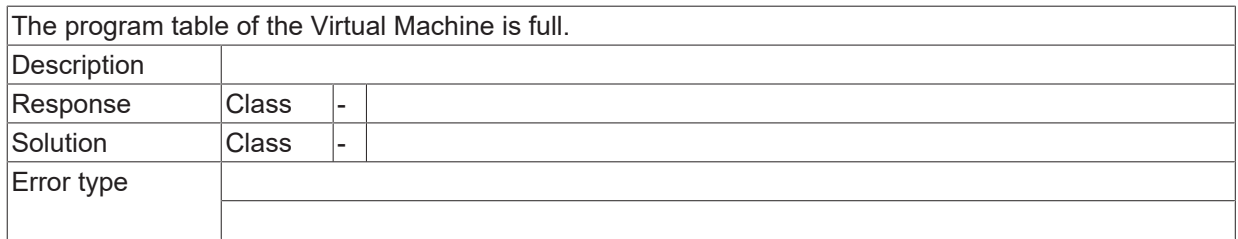

## **ID 404002**

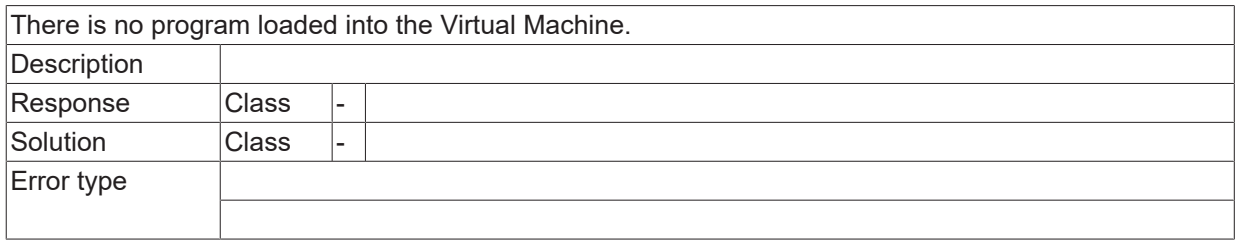

#### **ID 404003**

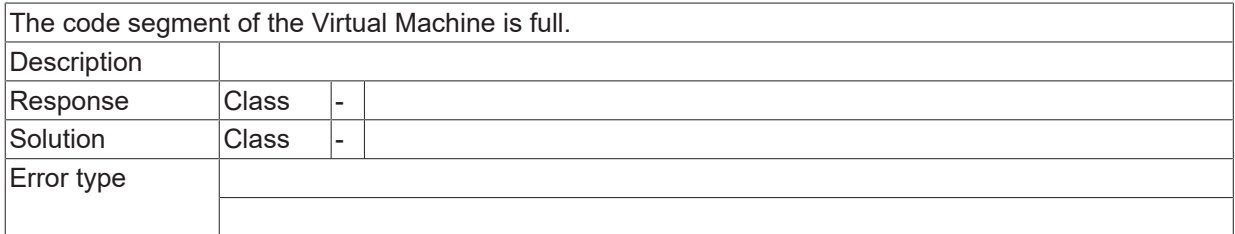

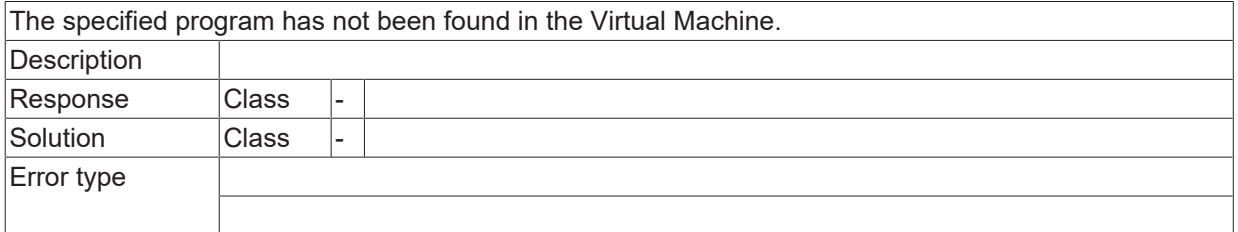

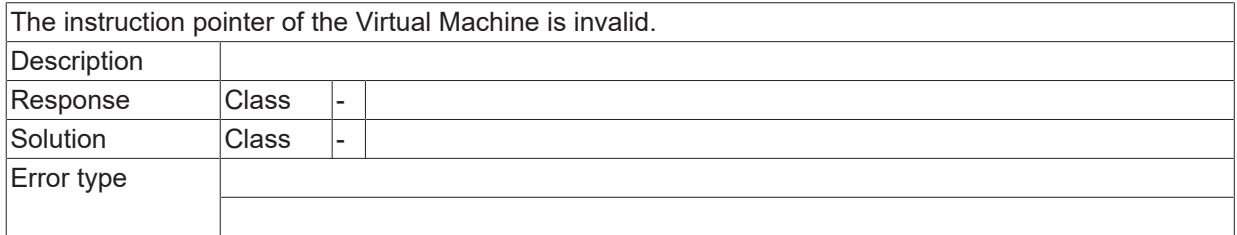

## **ID 404006**

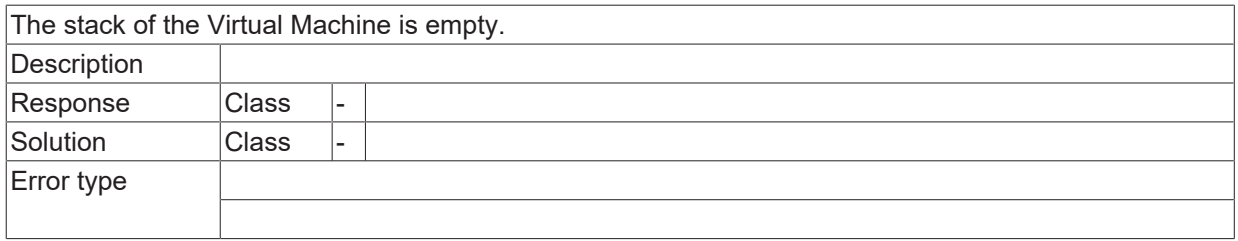

#### **ID 404007**

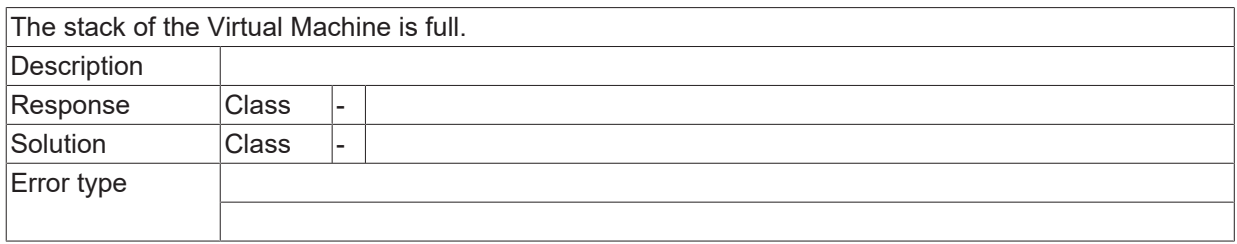

## **ID 404008**

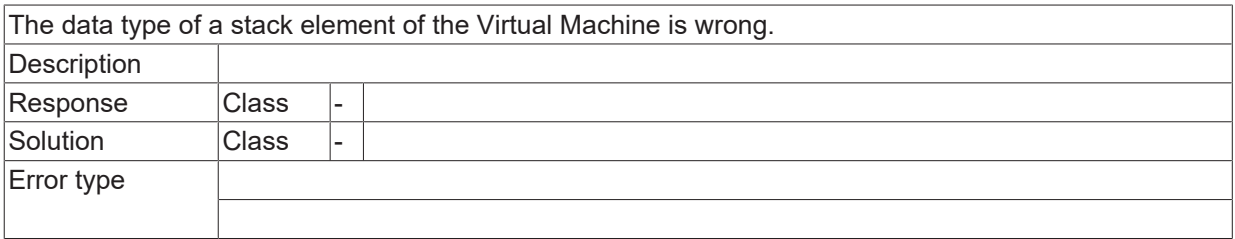

### **ID 404009**

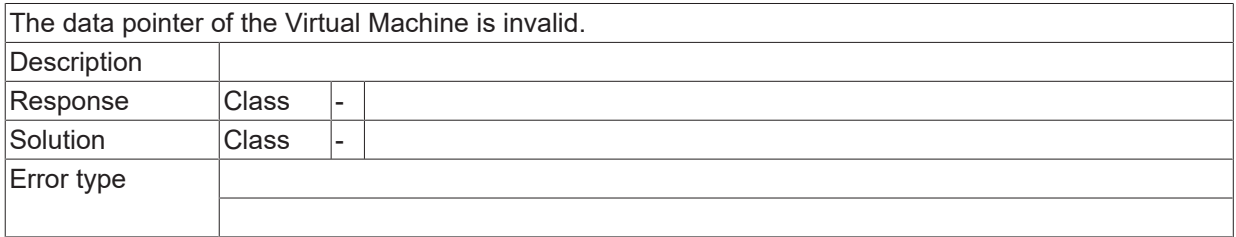

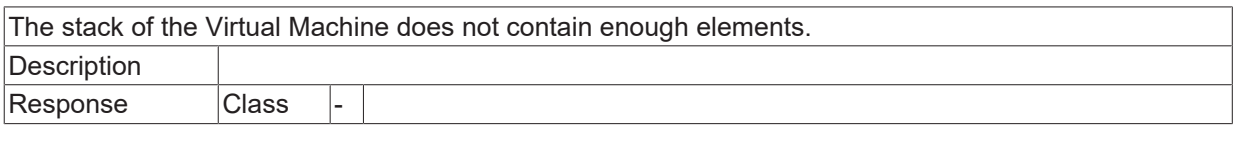

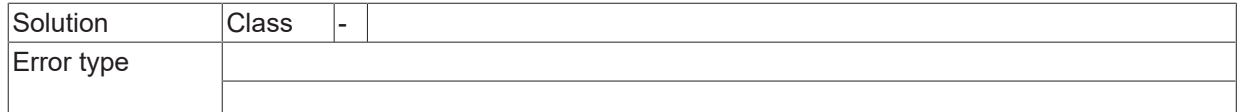

#### **ID 404011**

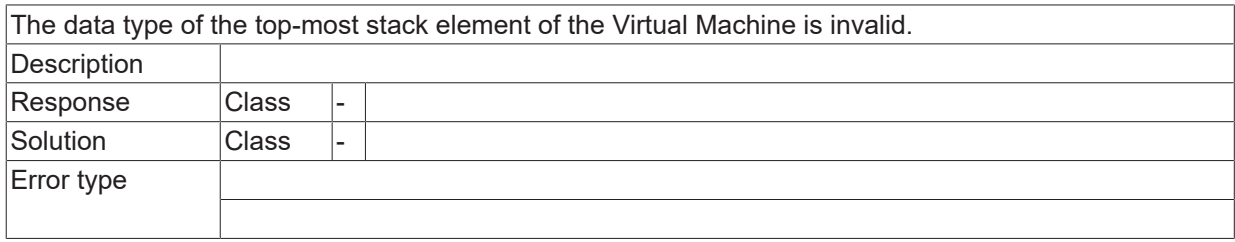

## **ID 404012**

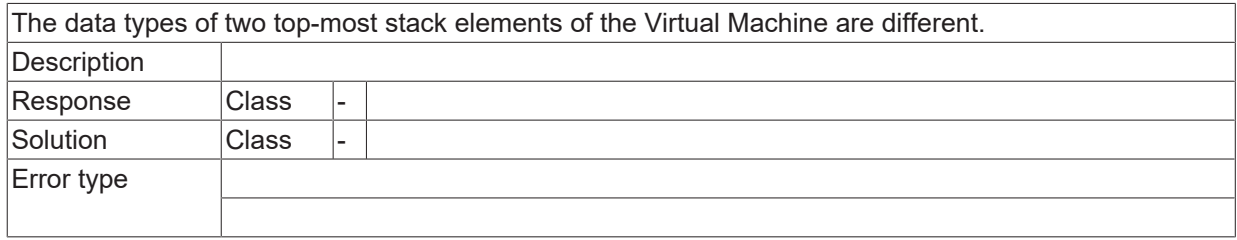

### **ID 404013**

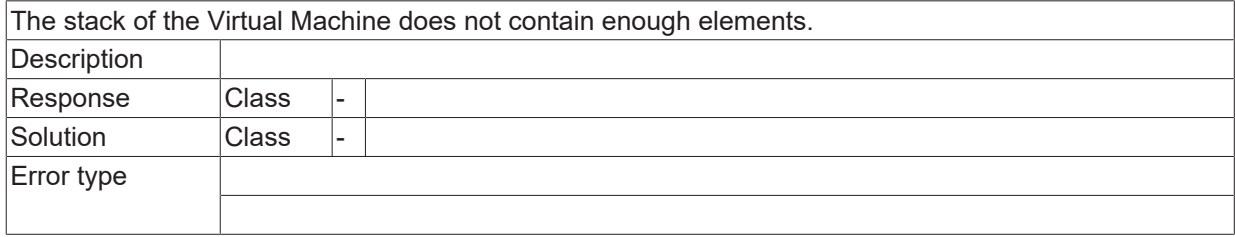

### **ID 404014**

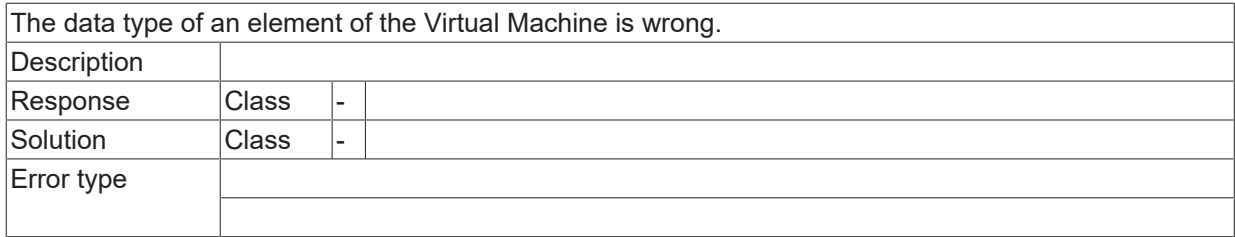

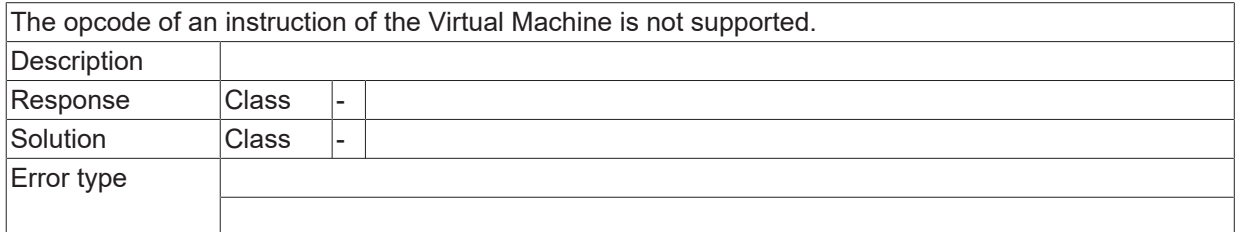

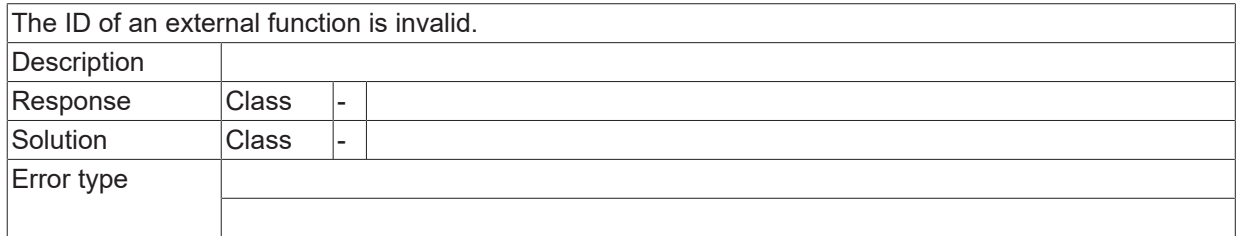

#### **ID 404017**

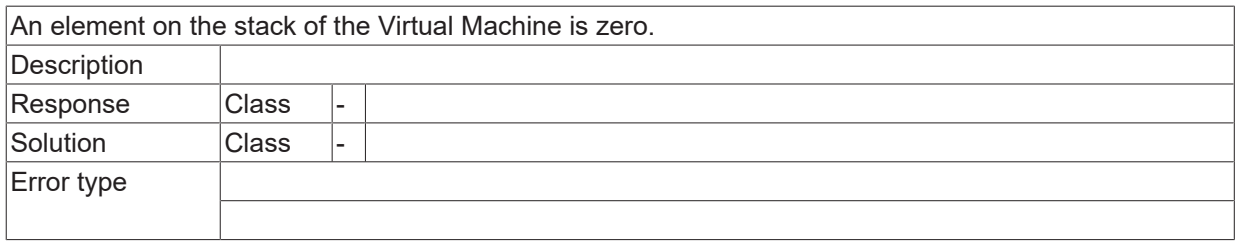

#### **ID 404018**

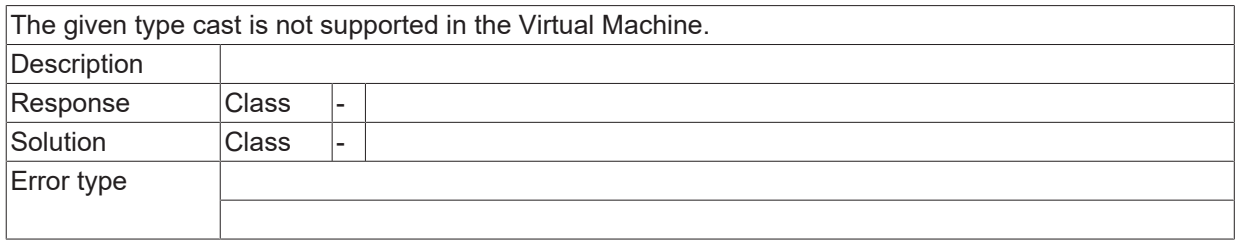

## **ID 404019**

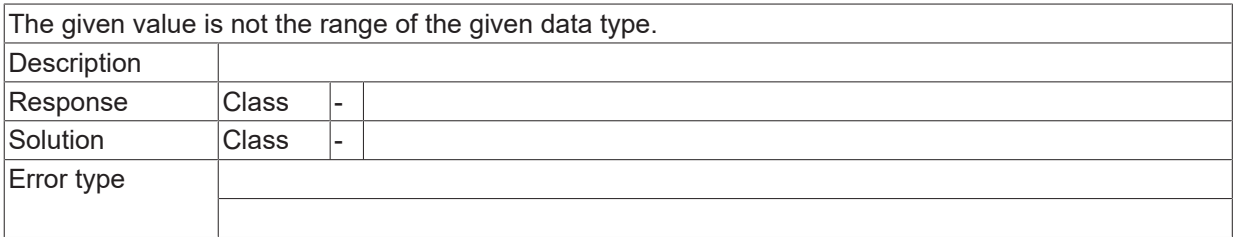

### **ID 404020**

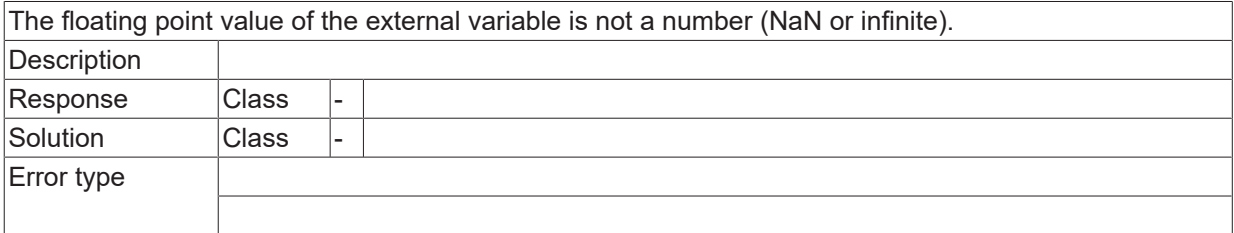

## **ID 404021**

[System error \[](#page-11-0) $\blacktriangleright$  [12\]](#page-11-0)

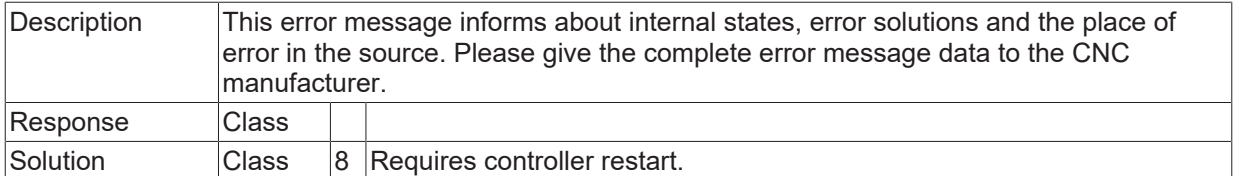

**BECKHOFF** 

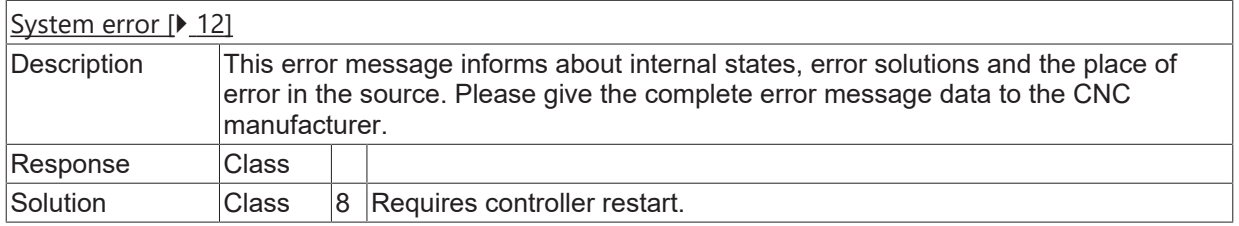

## **ID 404023**

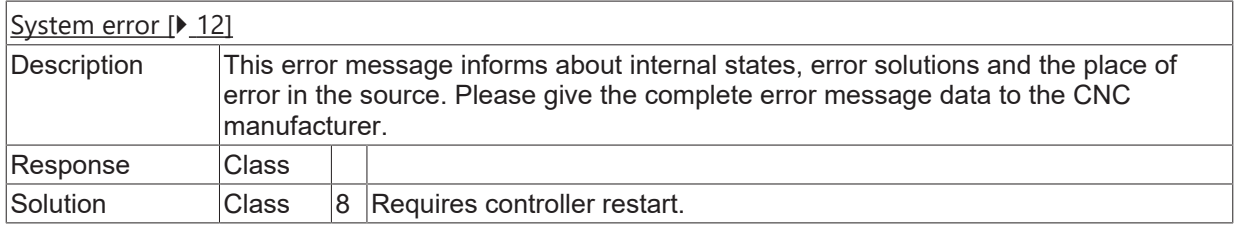

## **ID 404024**

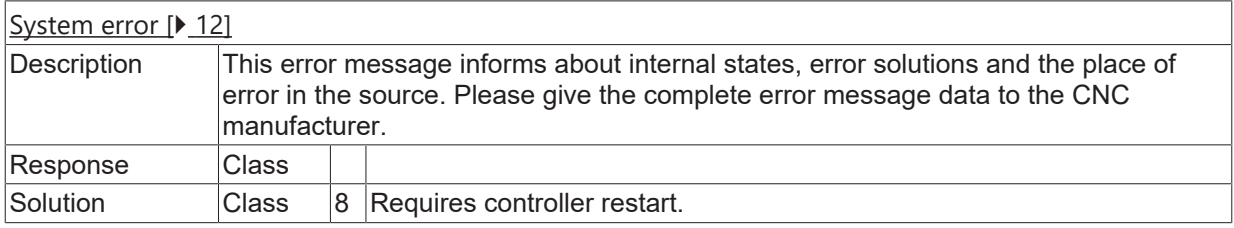

## **ID 404025**

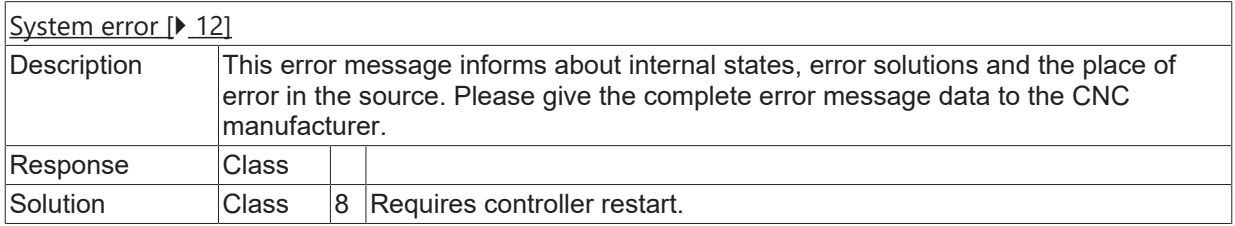

# **2.16.23 ID-range 1000000-1000249**

### **ID 1000000 - 1000043**

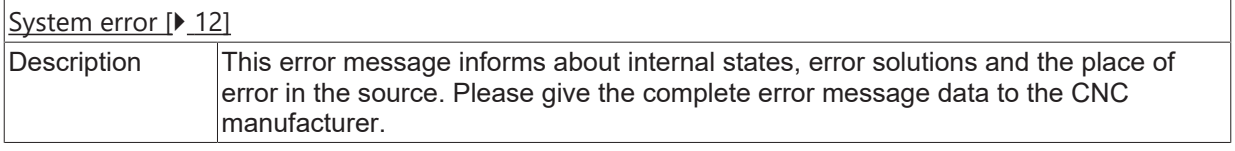

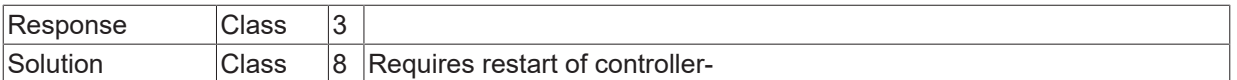

## **ID 1000044**

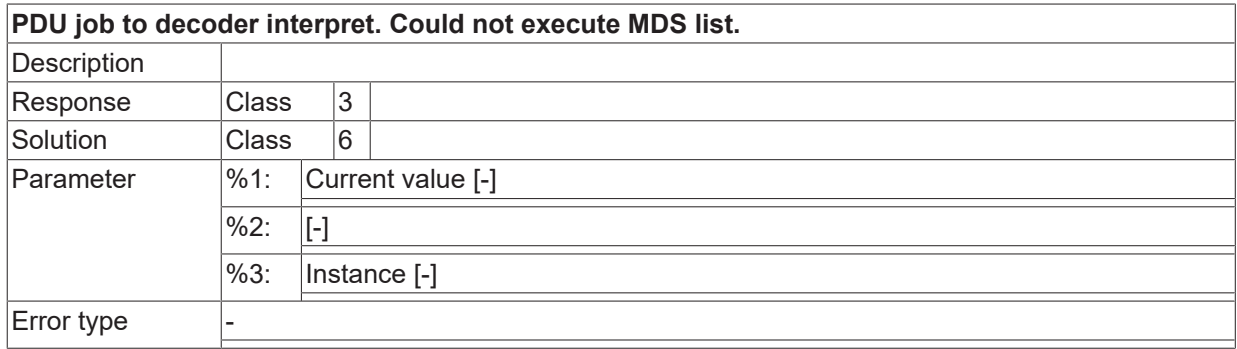

## **ID 1000045 - 1000085**

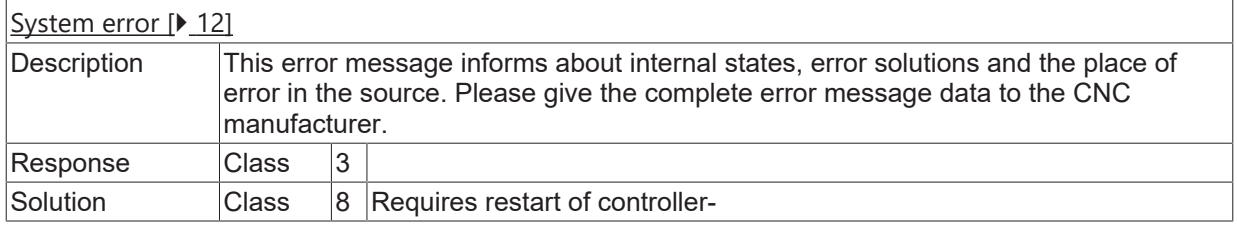

#### **ID 1000086**

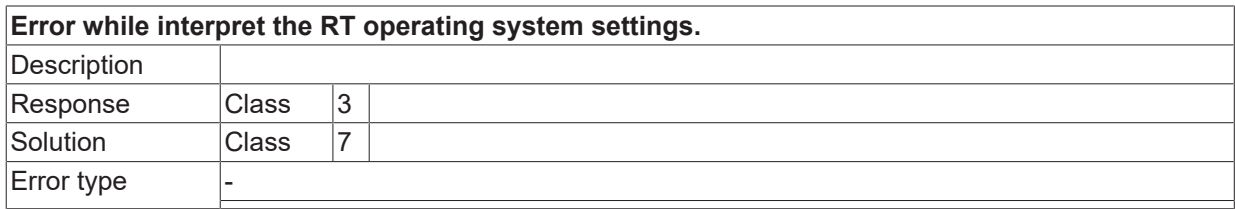

#### **ID 1000087**

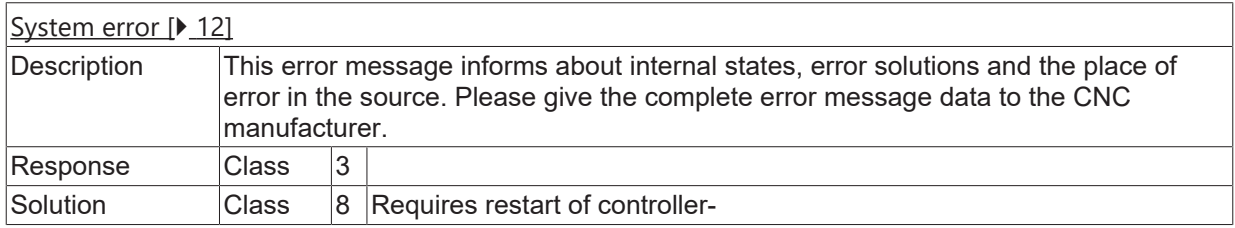

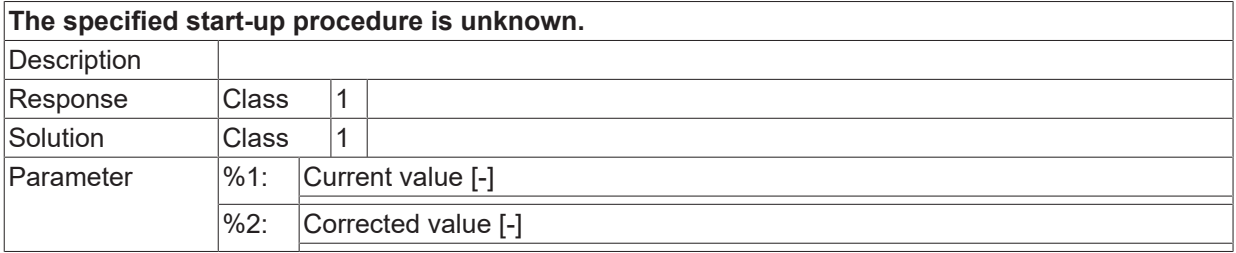

Error type

## **ID 1000091 - 1000098**

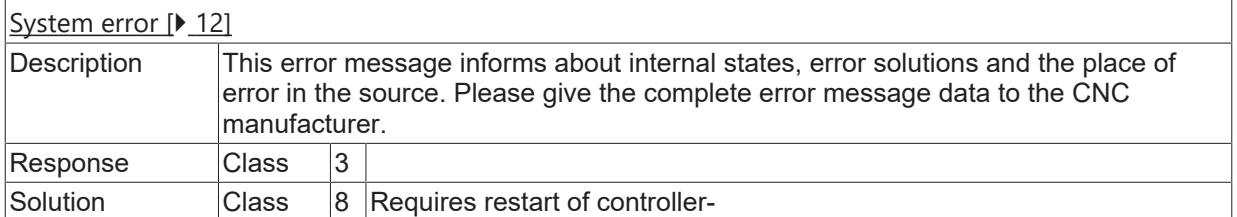

## **ID 1000099**

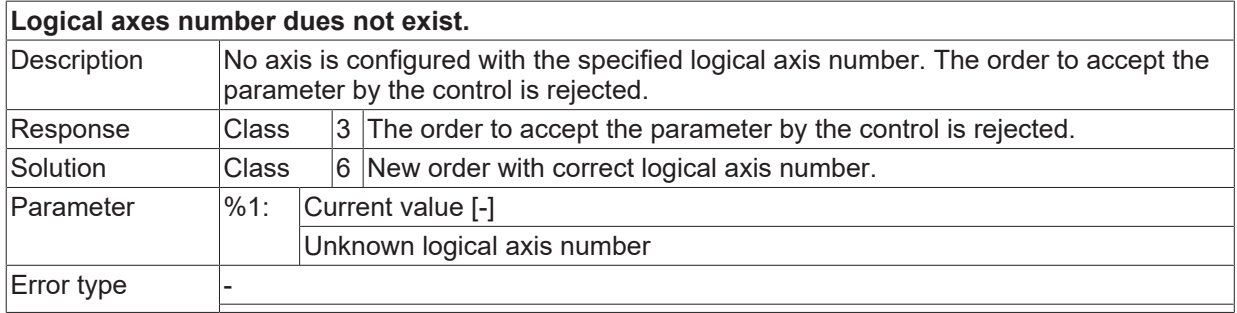

## **ID 1000100 / 1000101**

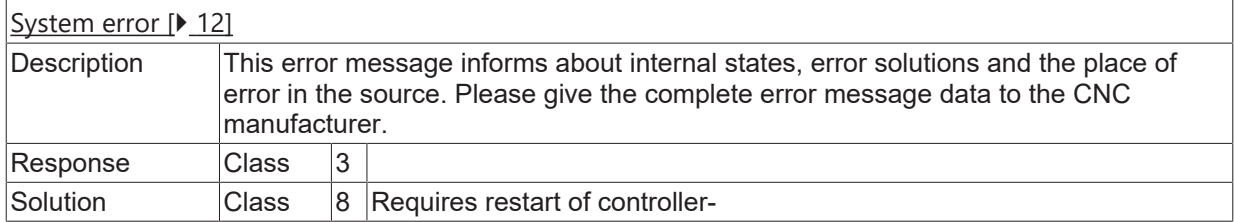

## **ID 1000116**

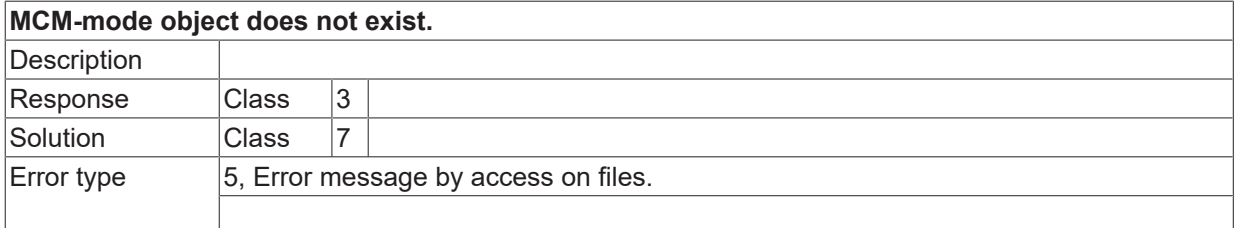

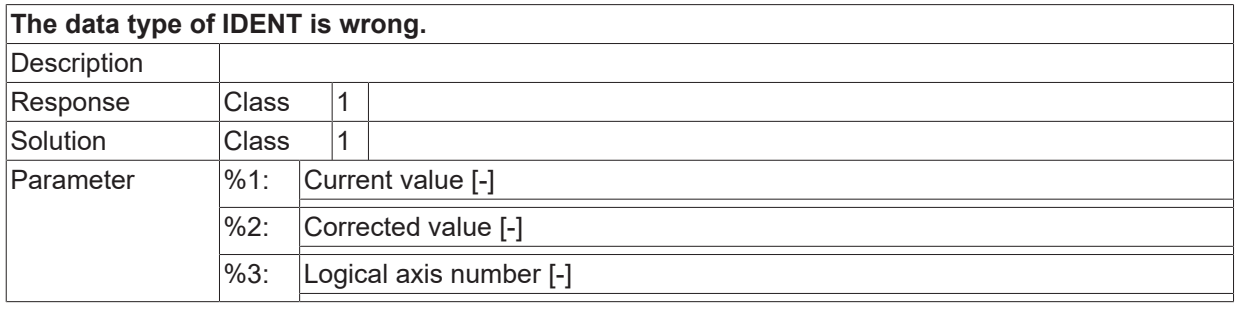

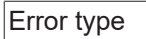

## **ID 1000119**

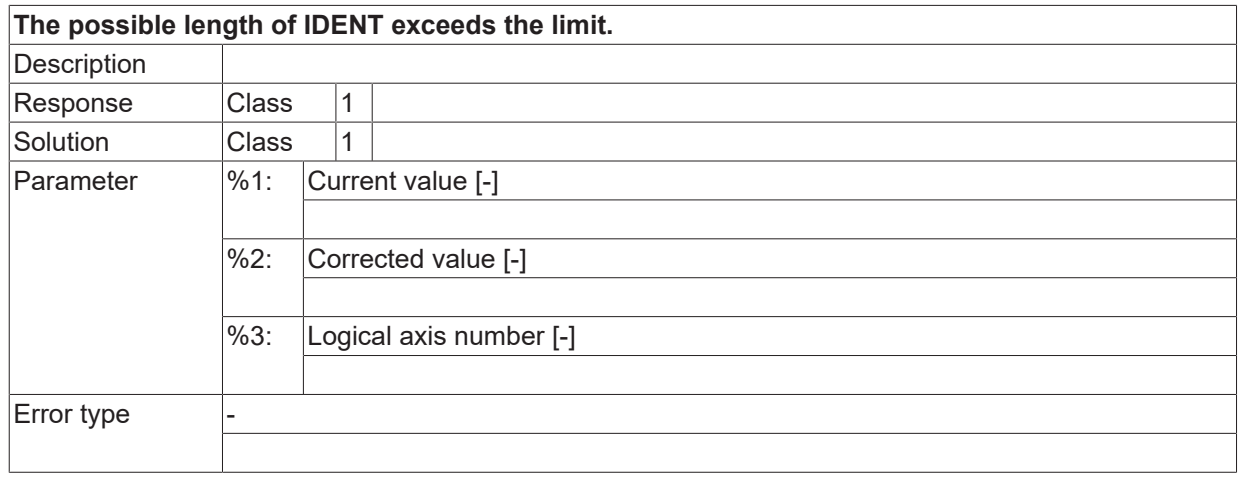

## **ID 1000120**

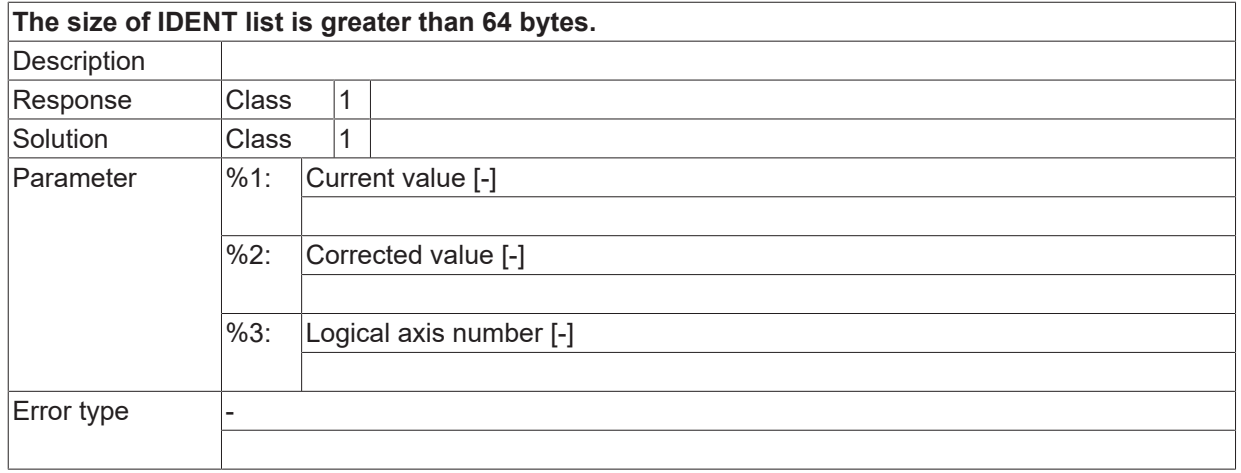

## **ID 1000121**

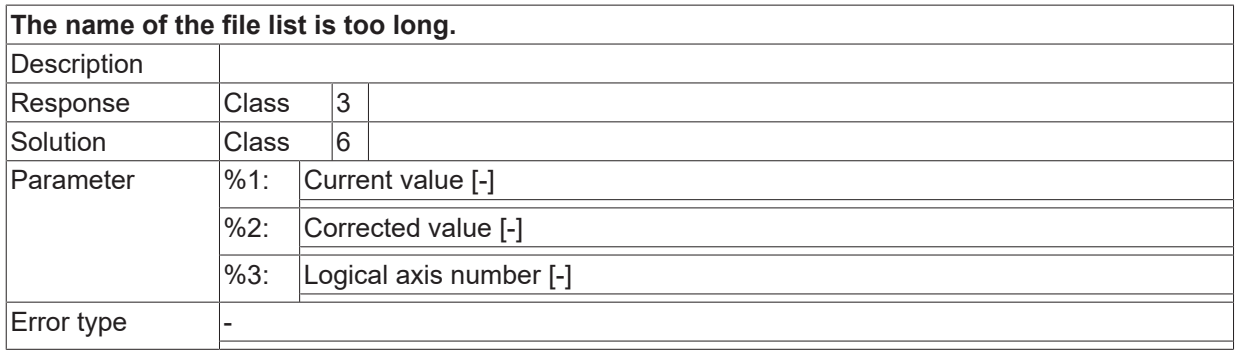

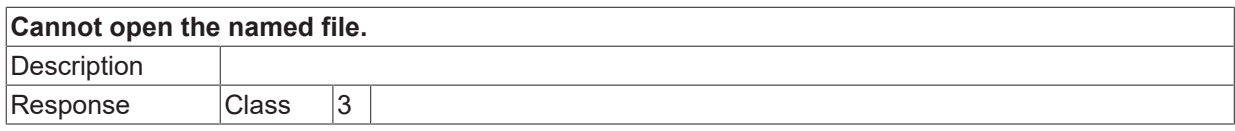

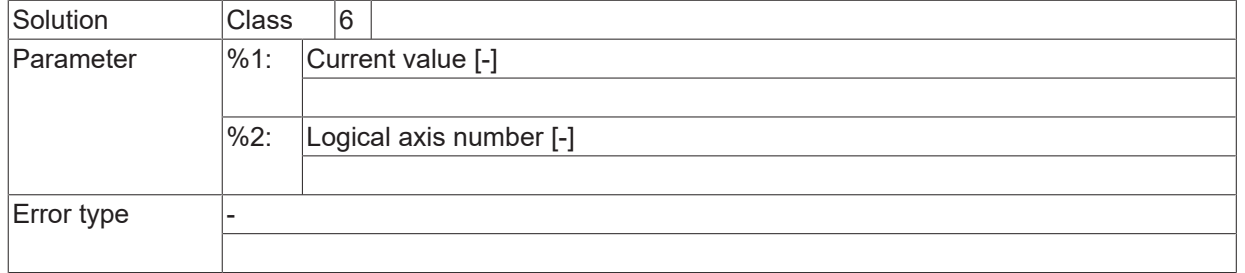

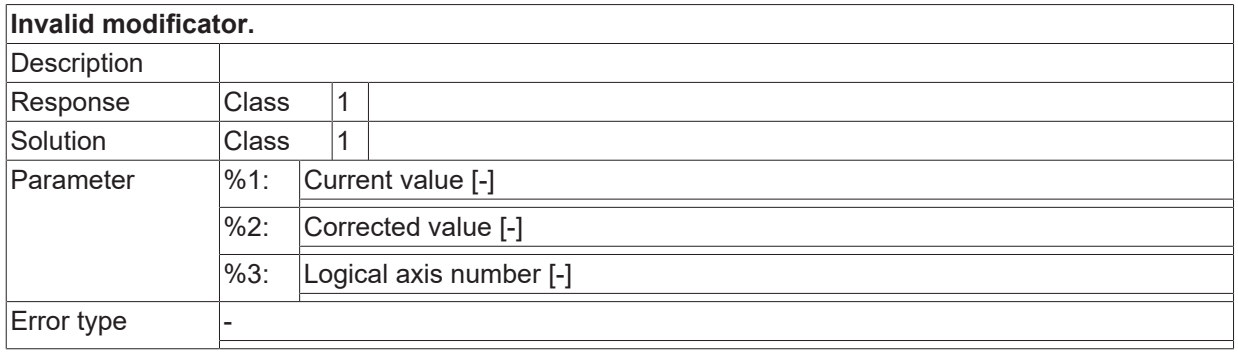

## **ID 1000124**

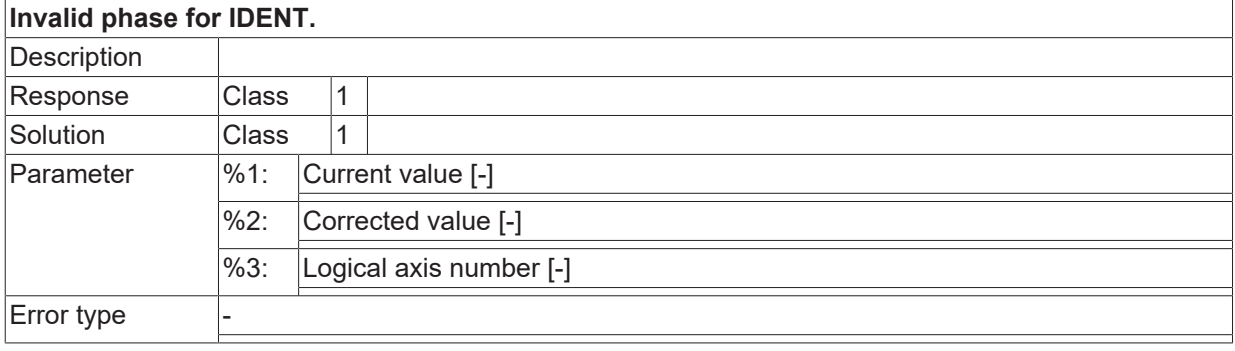

## **ID 1000127 - 1000129**

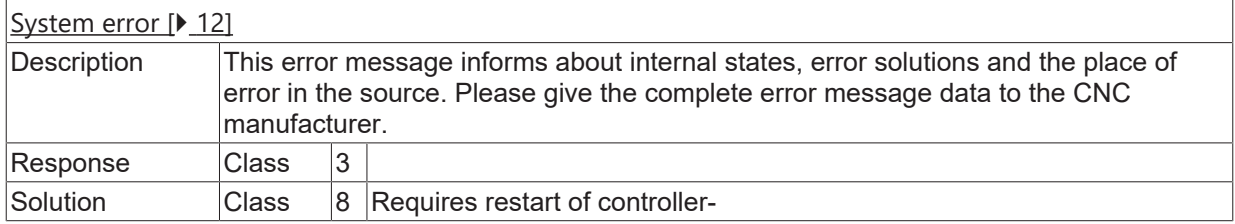

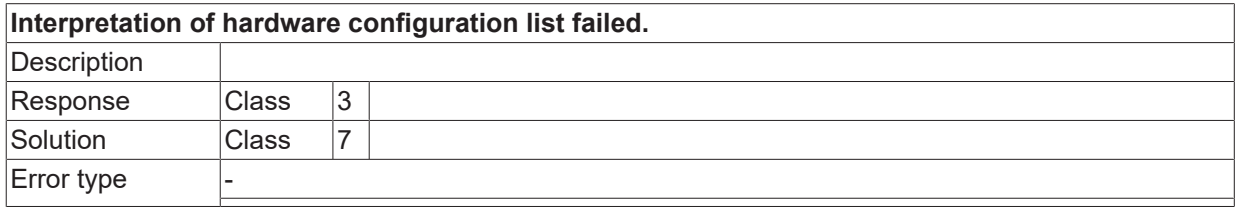

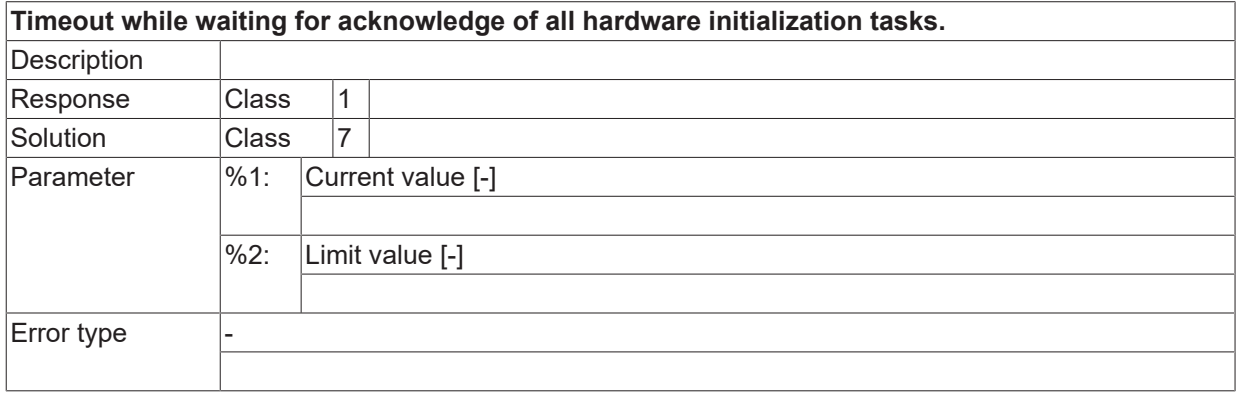

#### **ID 1000132**

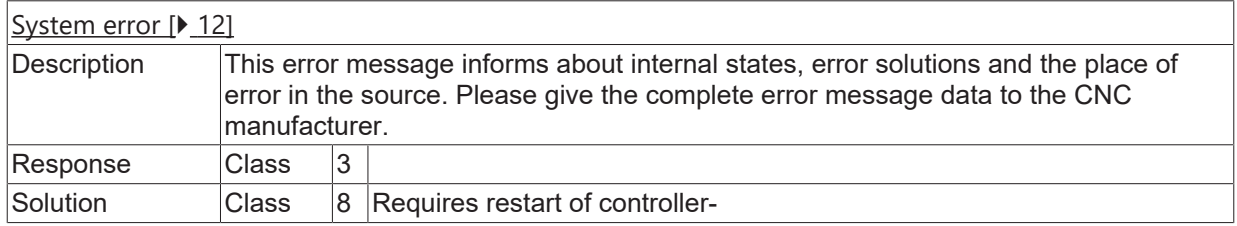

## **ID 1000133**

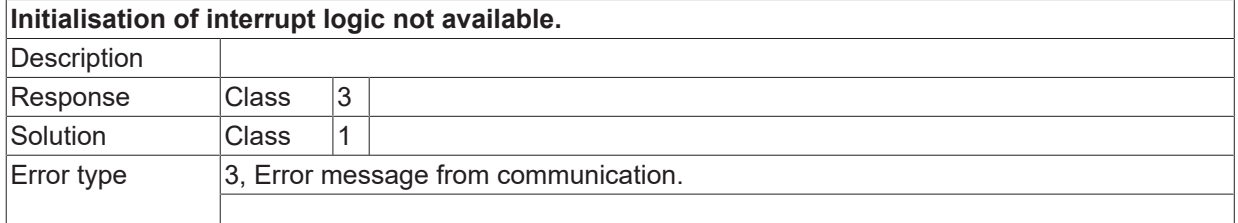

## **ID 1000134**

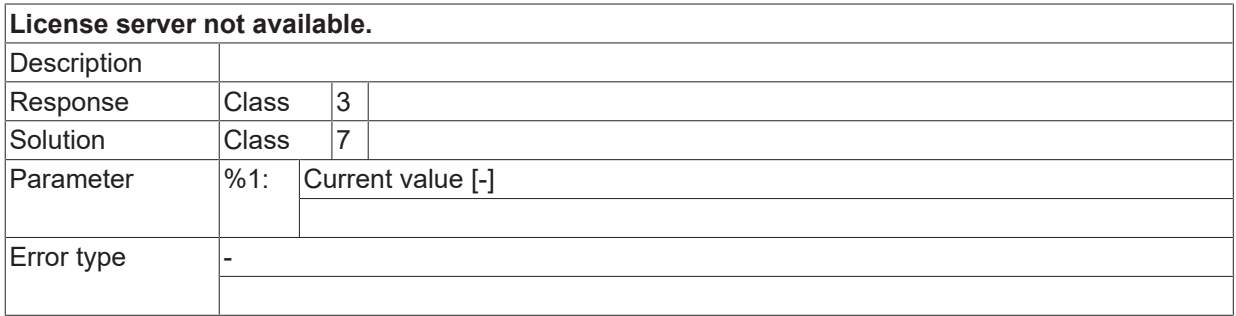

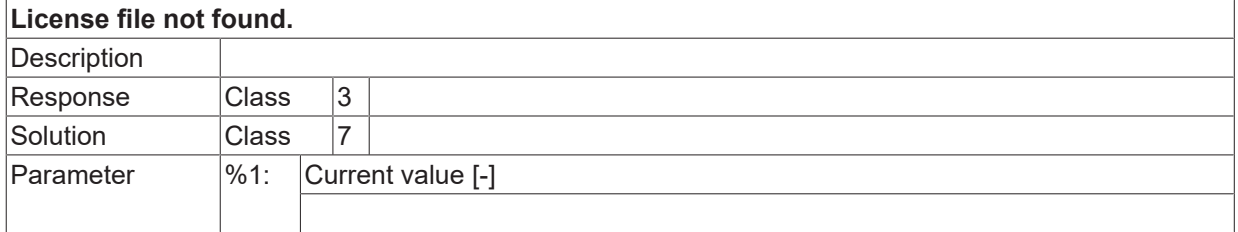

Error type

### **ID 1000136**

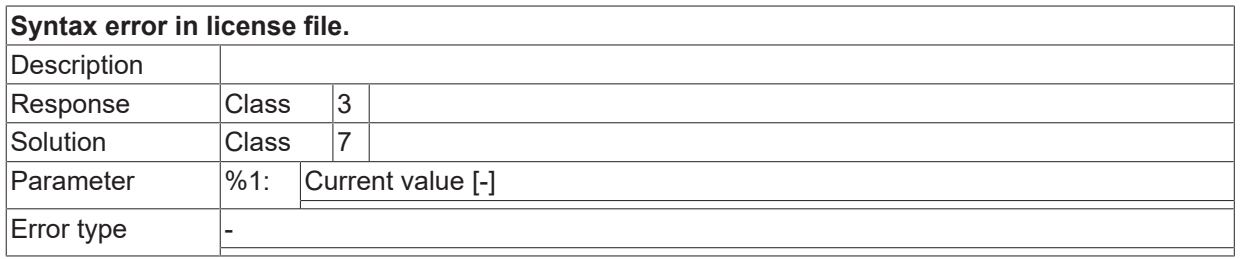

## **ID 1000137**

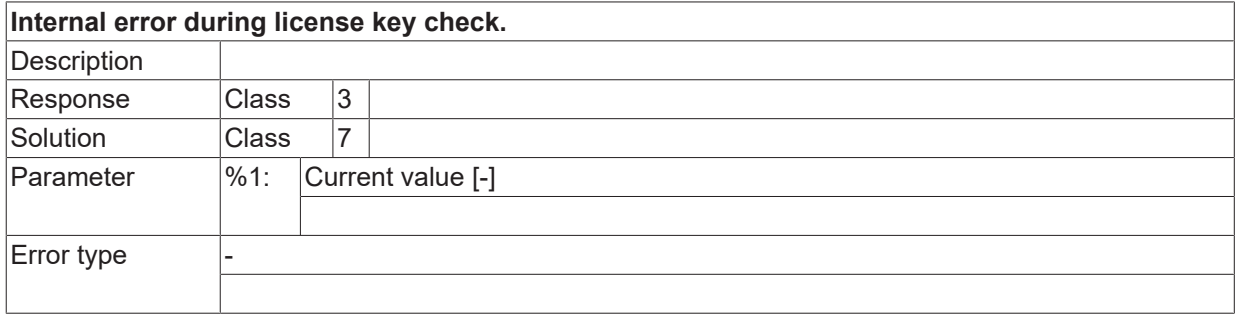

## **ID 1000138**

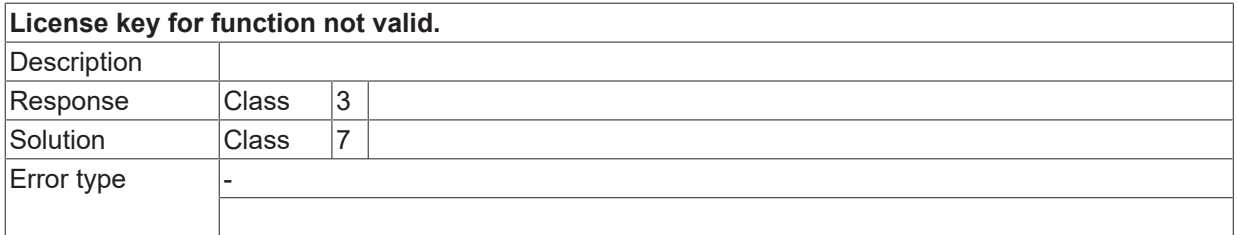

## **ID 1000139**

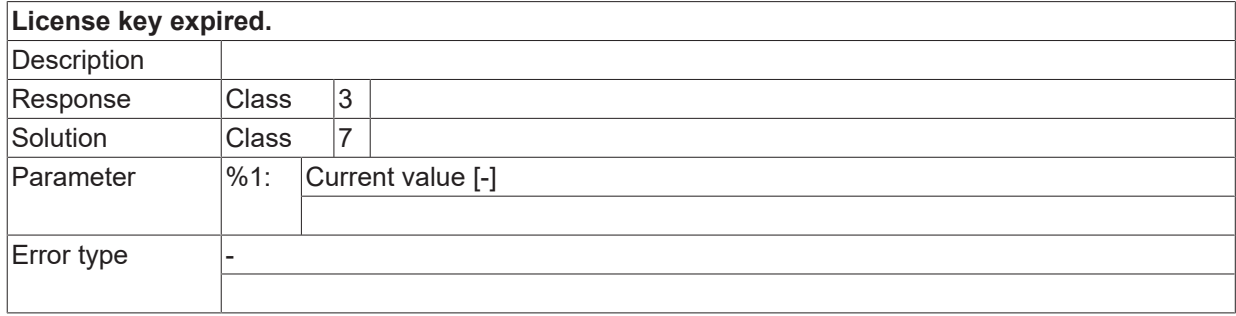

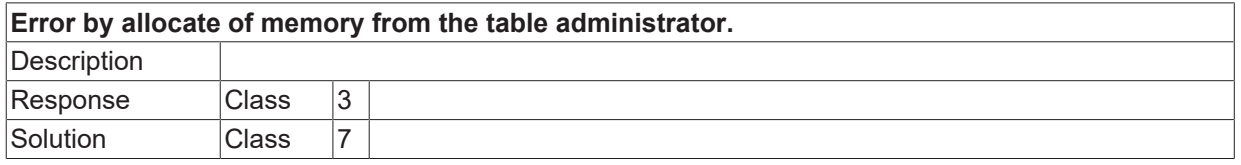

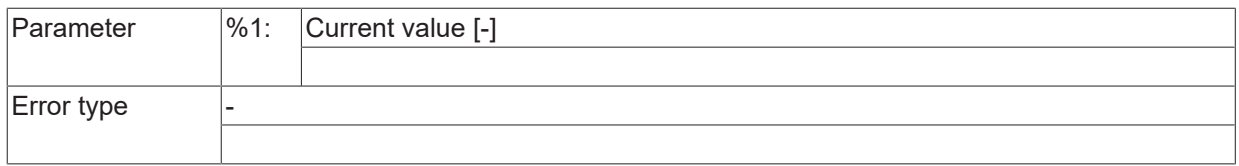

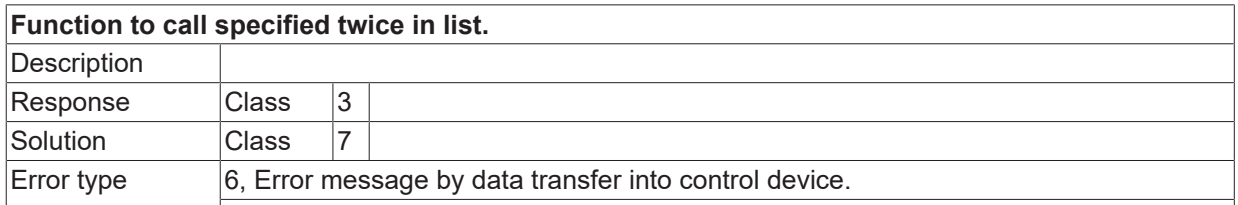

## **ID 1000142 - 1000144**

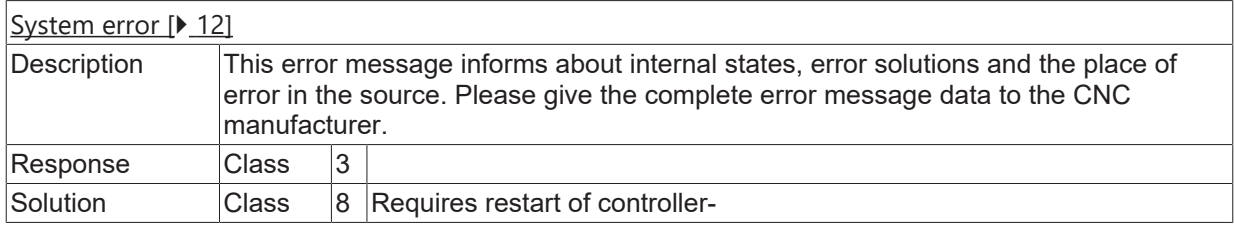

## **ID 1000145**

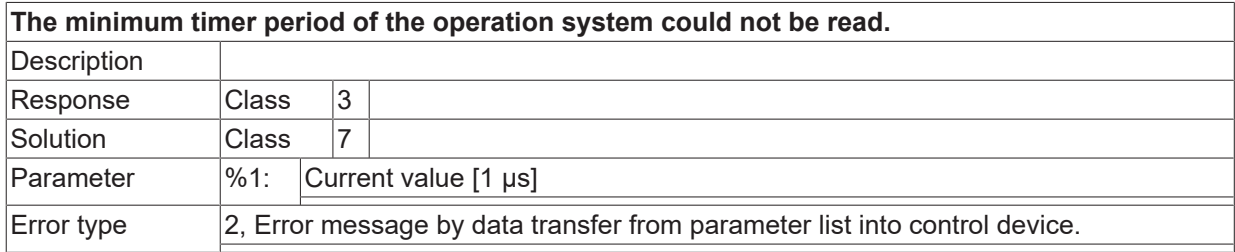

#### **ID 1000146**

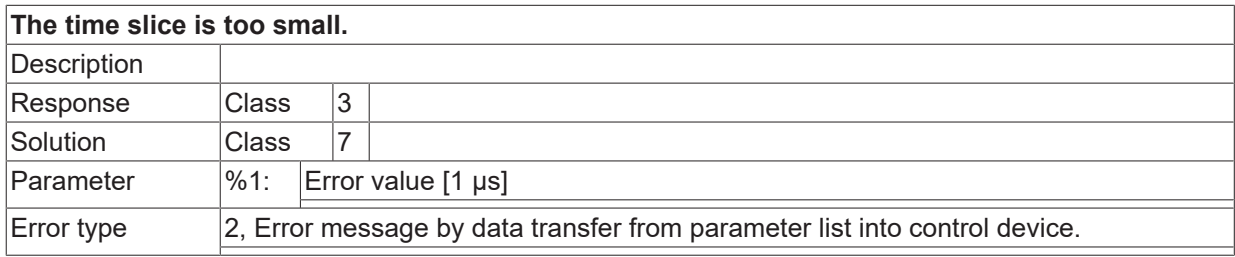

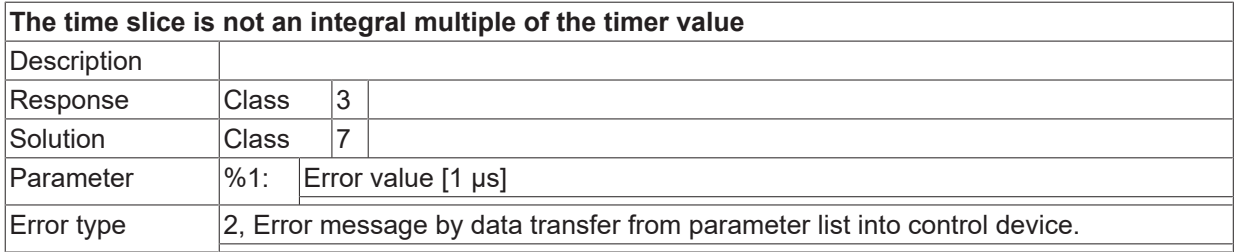

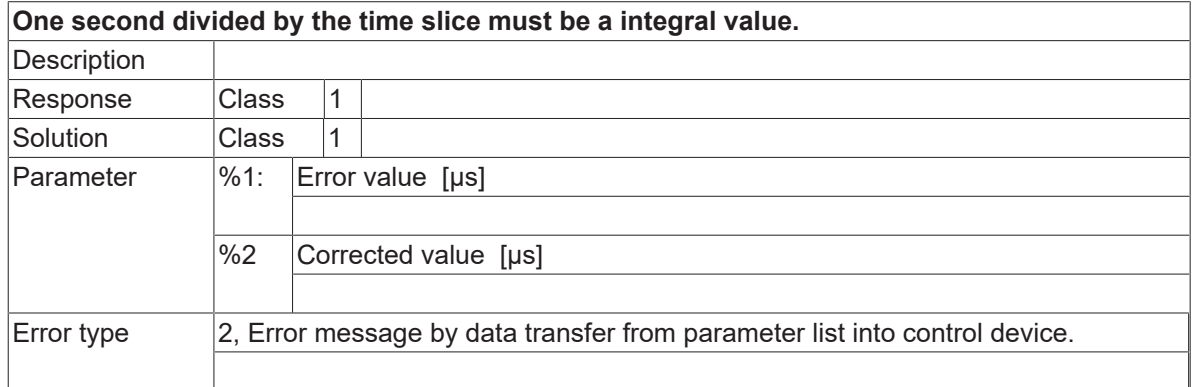

#### **ID 1000149**

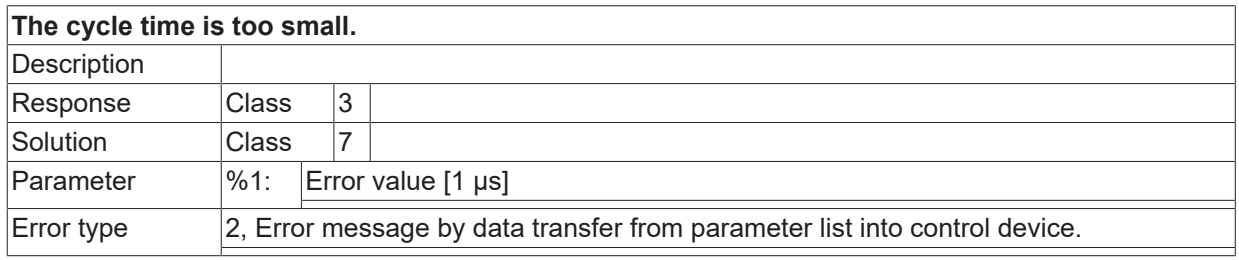

## **ID 1000150**

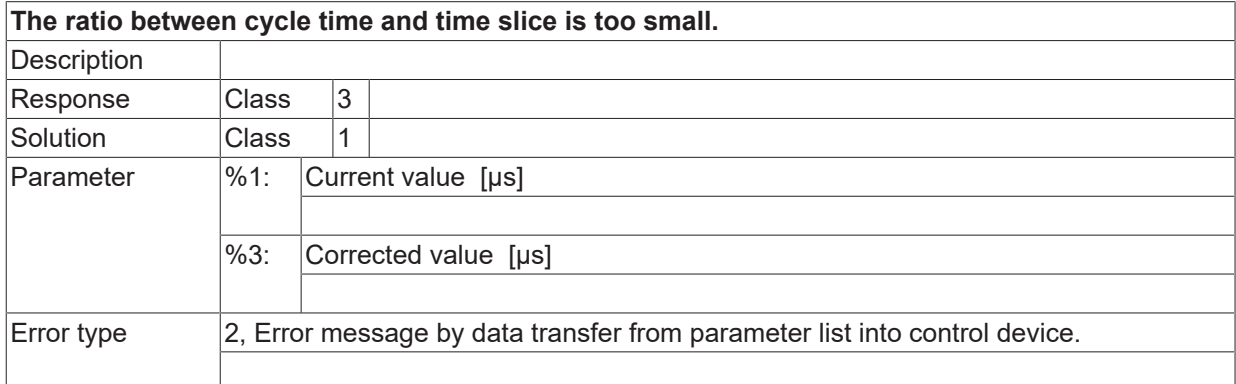

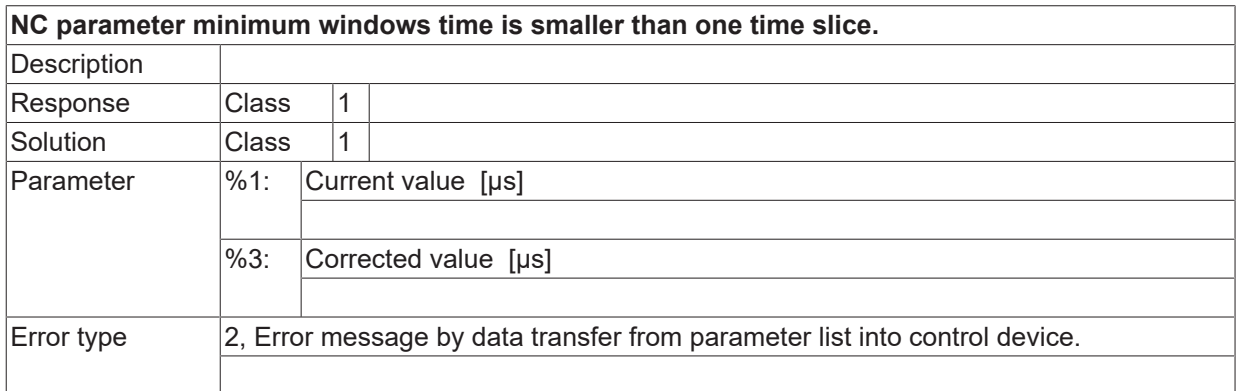

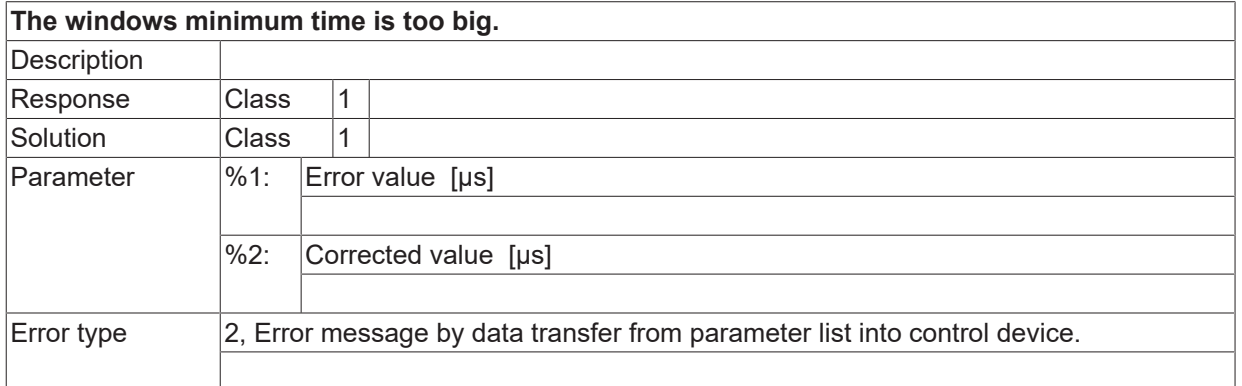

### **ID 1000153**

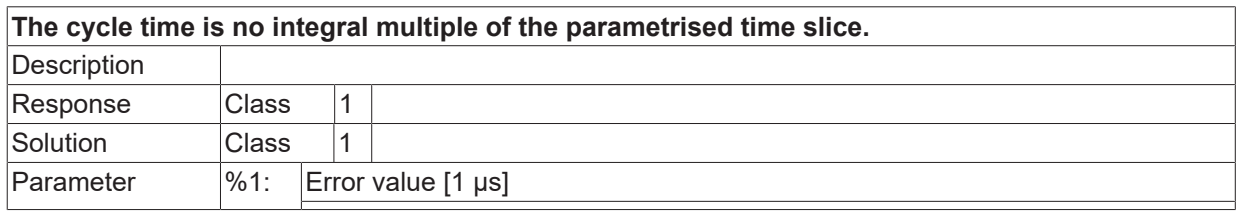

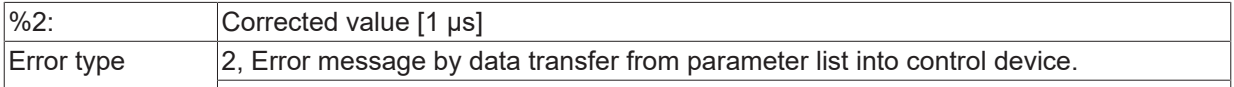

## **ID 1000154**

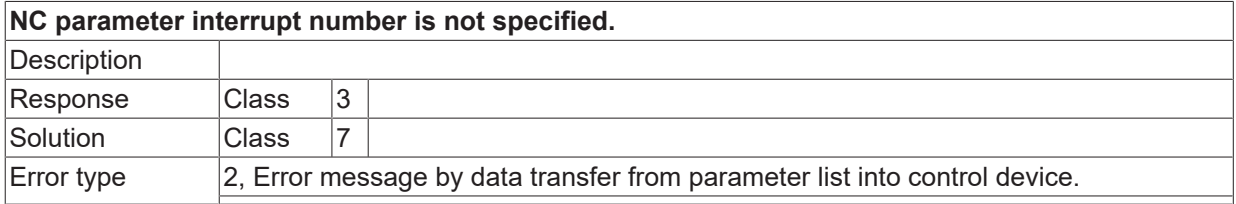

## **ID 1000155**

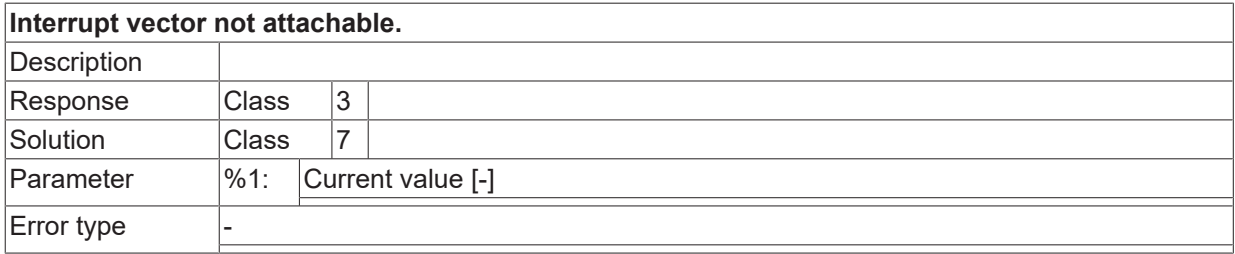

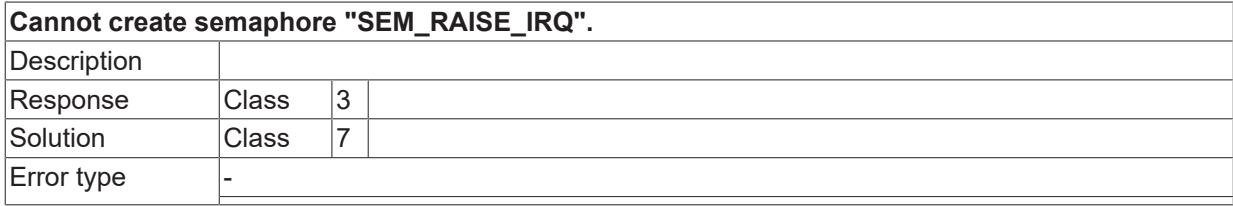

#### **ID 1000157**

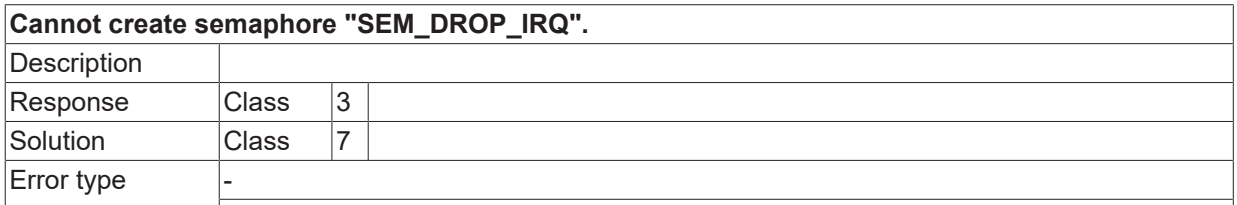

### **ID 1000158**

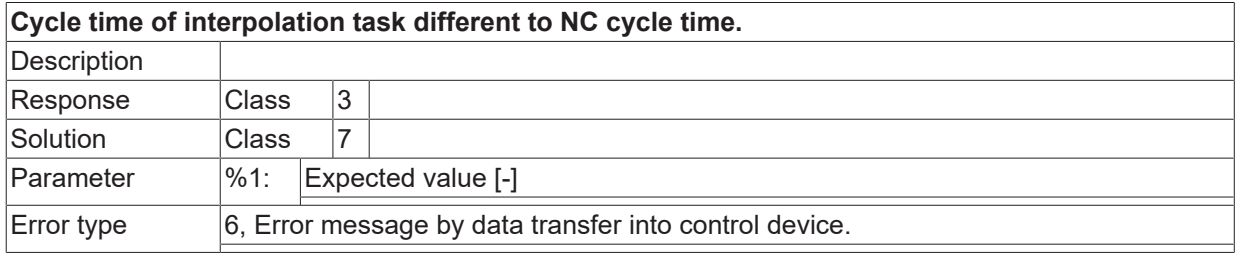

## **ID 1000159**

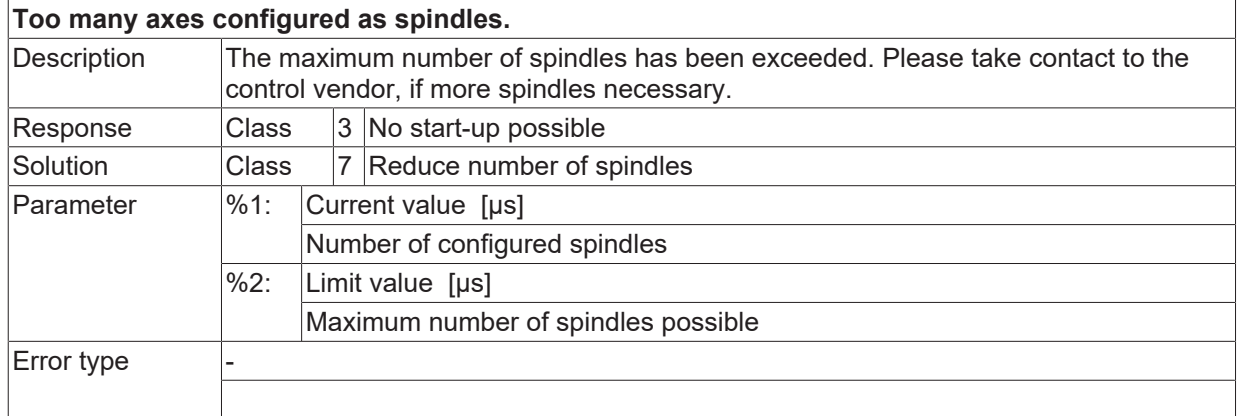

## **ID 1000160 - 1000163**

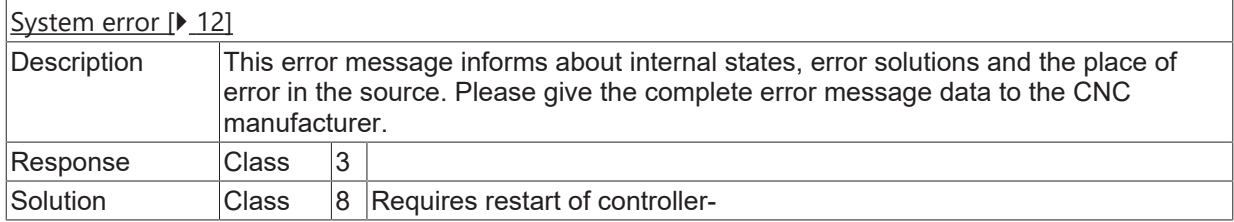

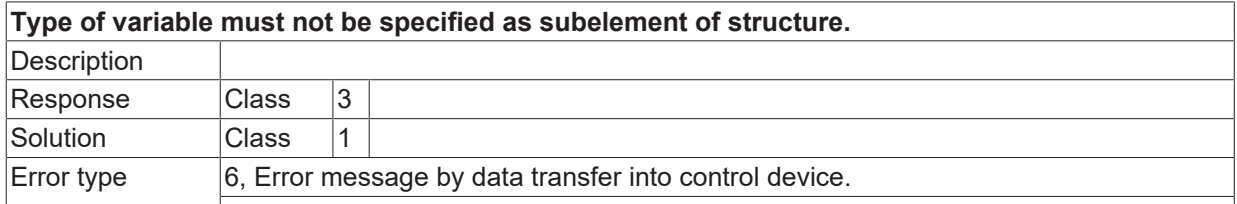

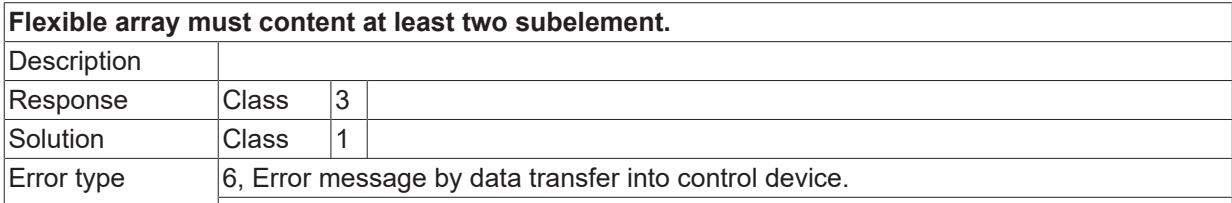

### **ID 1000166**

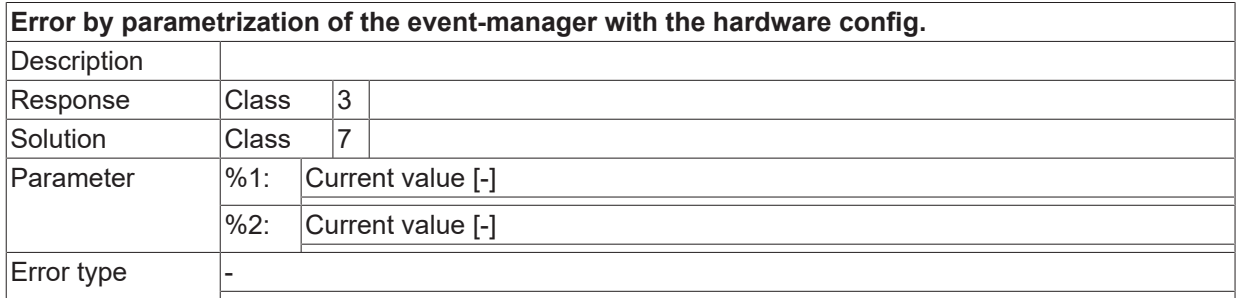

## **ID 1000167**

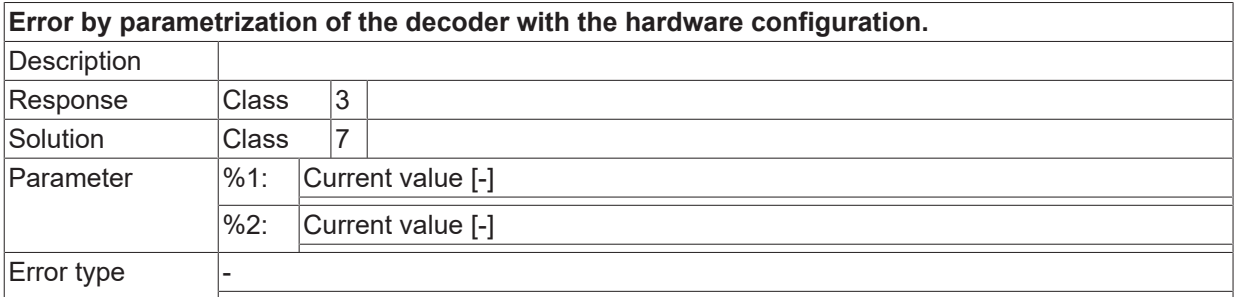

## **ID 1000168**

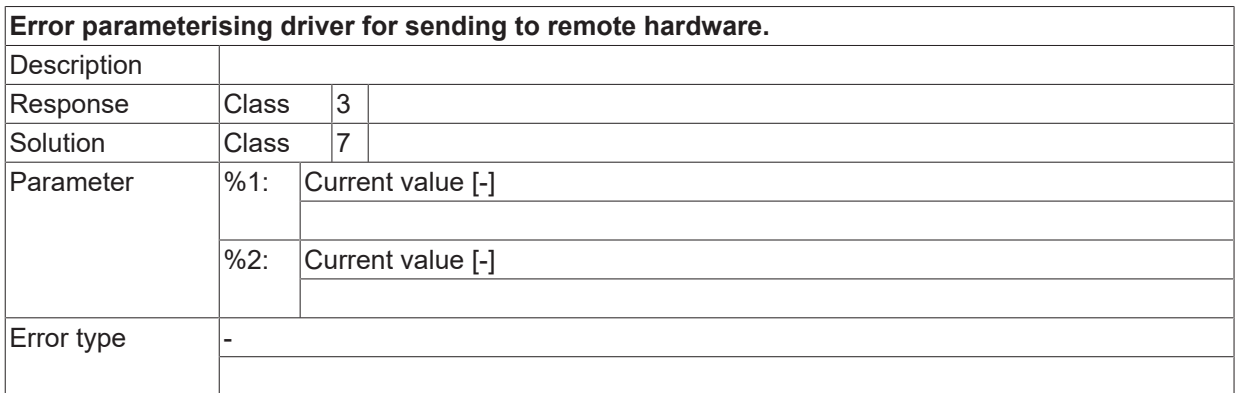

## **ID 1000170 - 1000172**

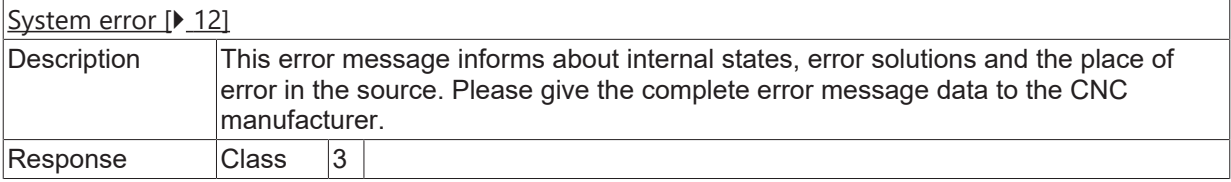

Solution Class 8 Requires restart of controller-

### **ID 1000173**

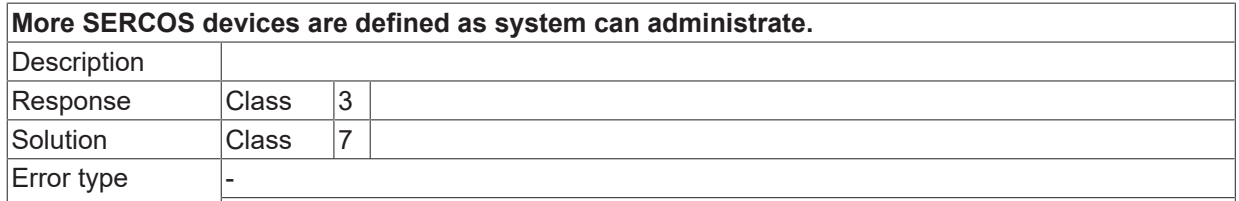

### **ID 1000174**

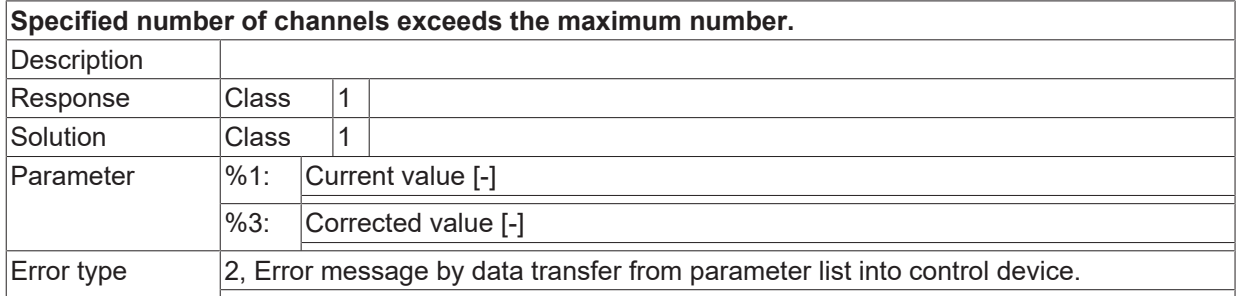

### **ID 1000175**

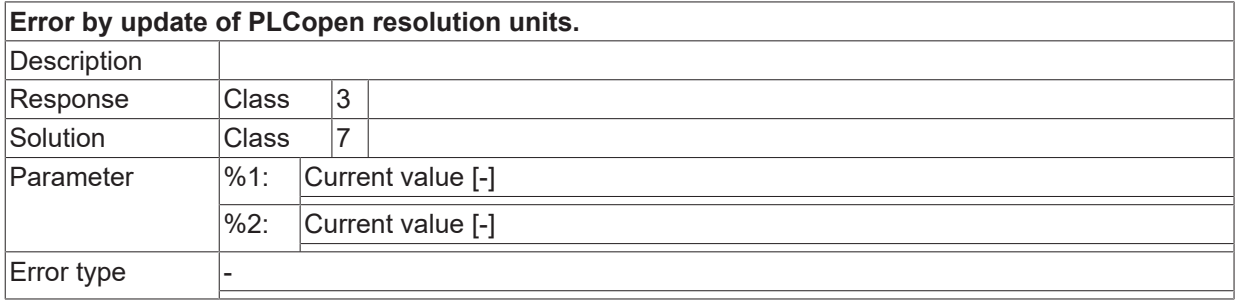

## **ID 1000176**

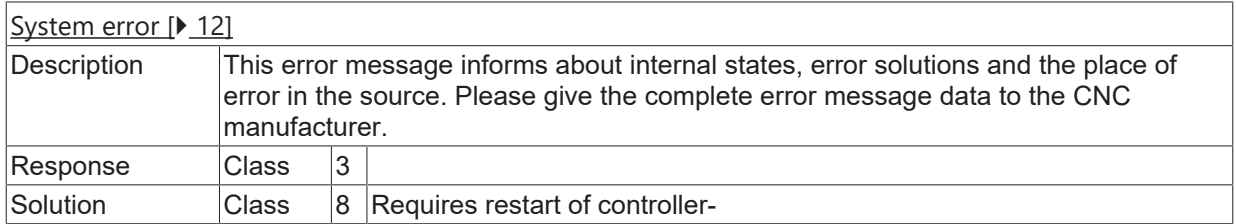

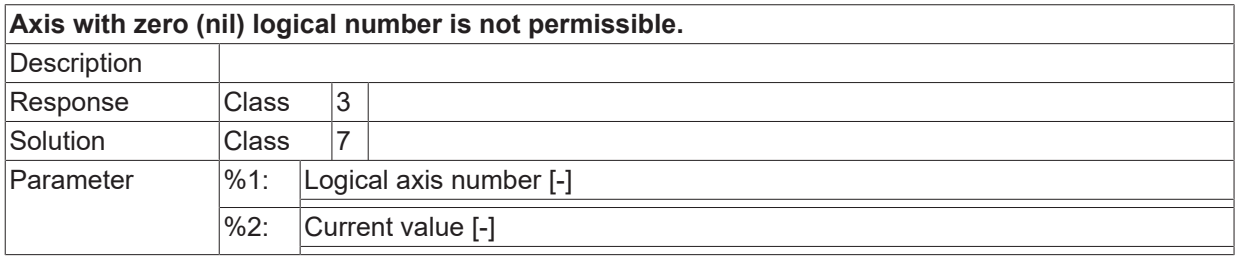

Error type

## **ID 1000178**

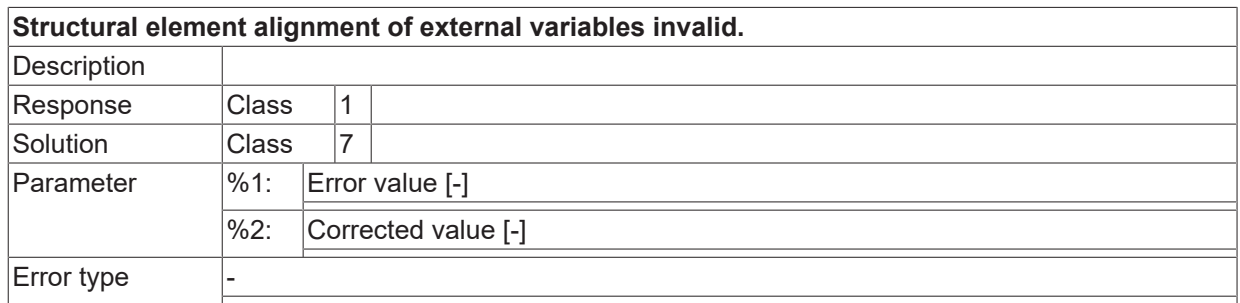

## **ID 1000179**

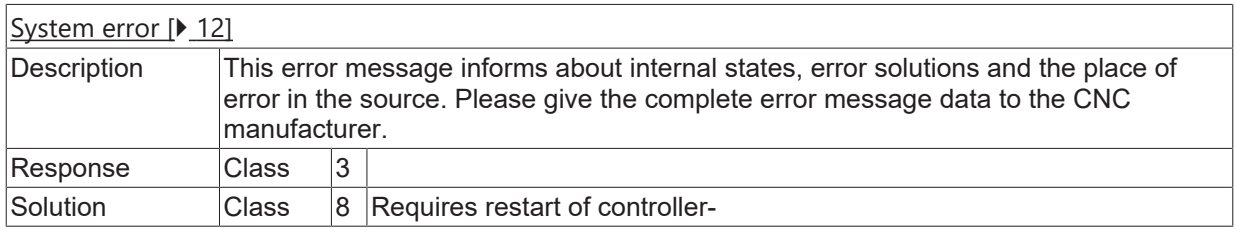

## **ID 1000180**

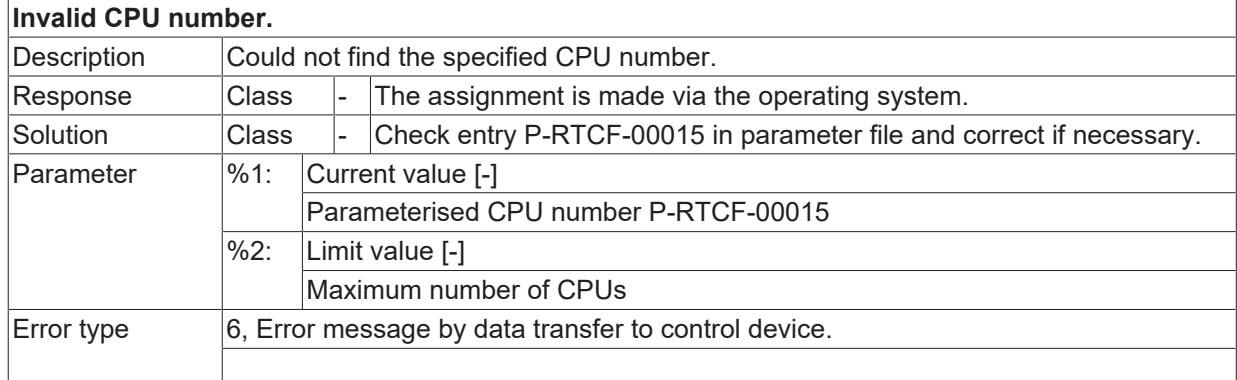

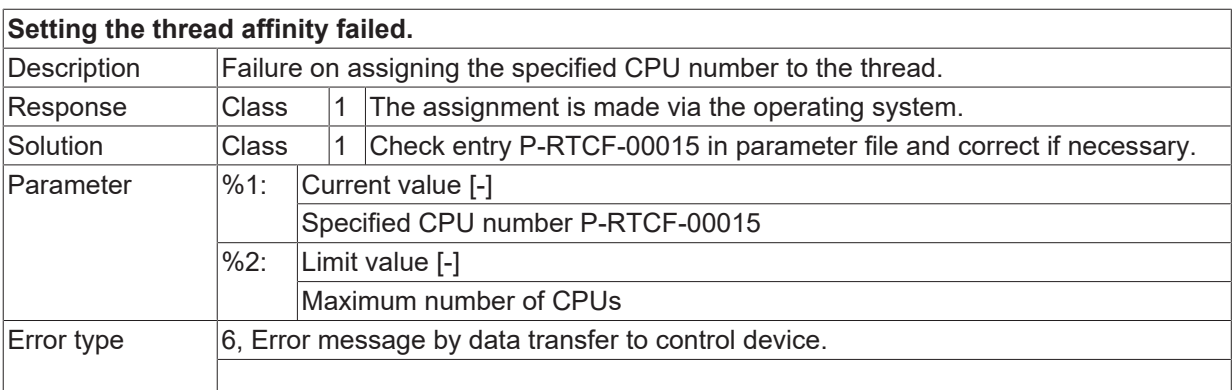

## **ID 1001139**

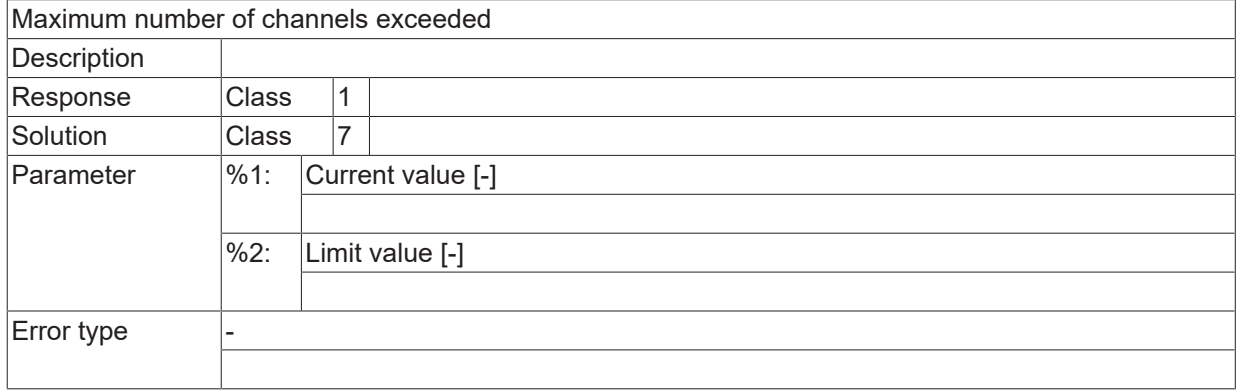

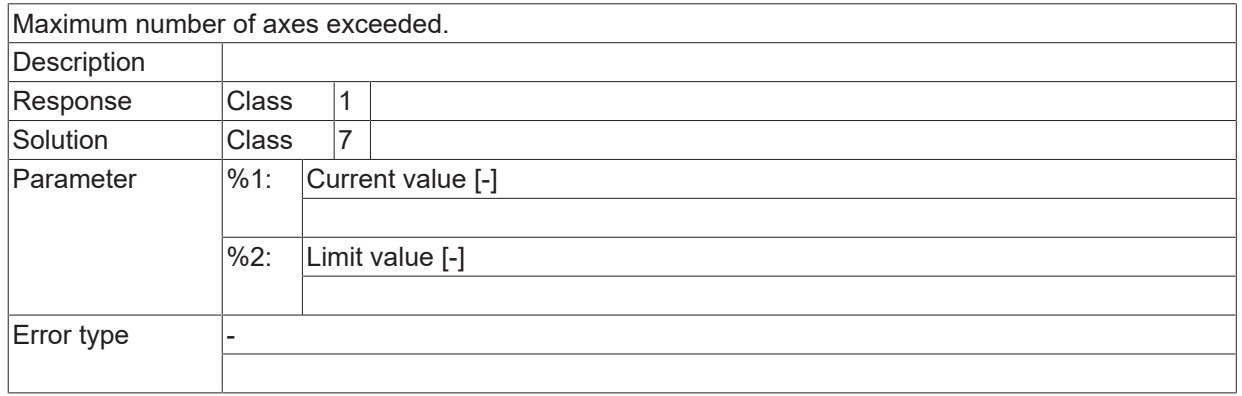

## **2.16.24 ID-range 1001000-1001249**

## **ID 1001082 - 1001084**

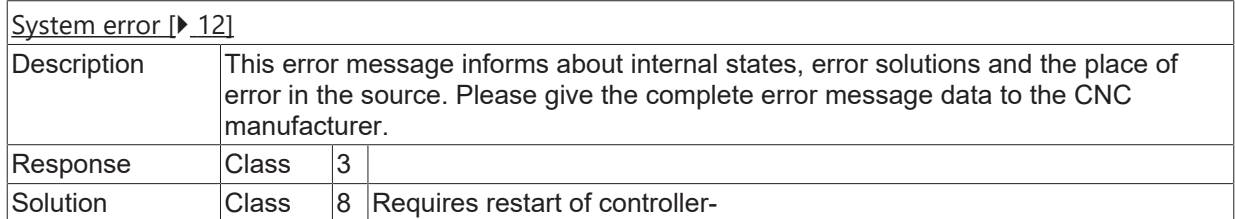

### **ID 1001085**

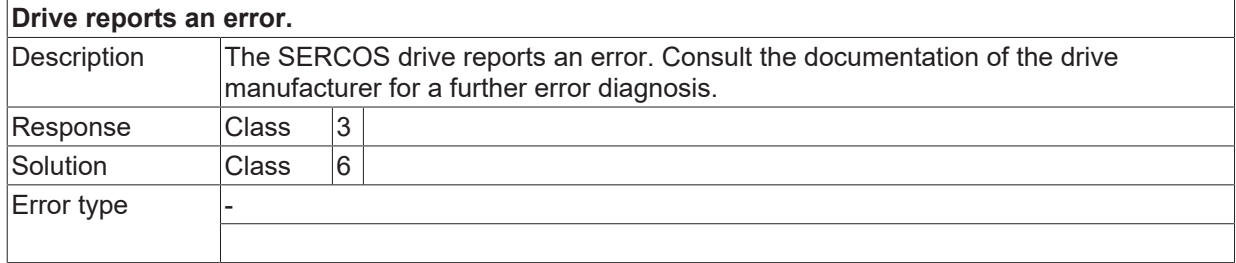

## **ID 1001087 - 1001089**

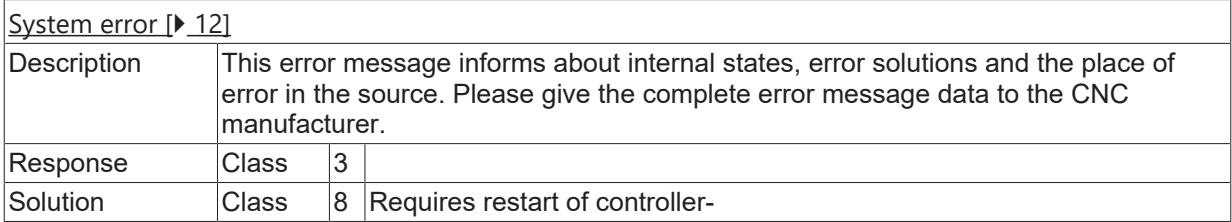

### **ID 1001090**

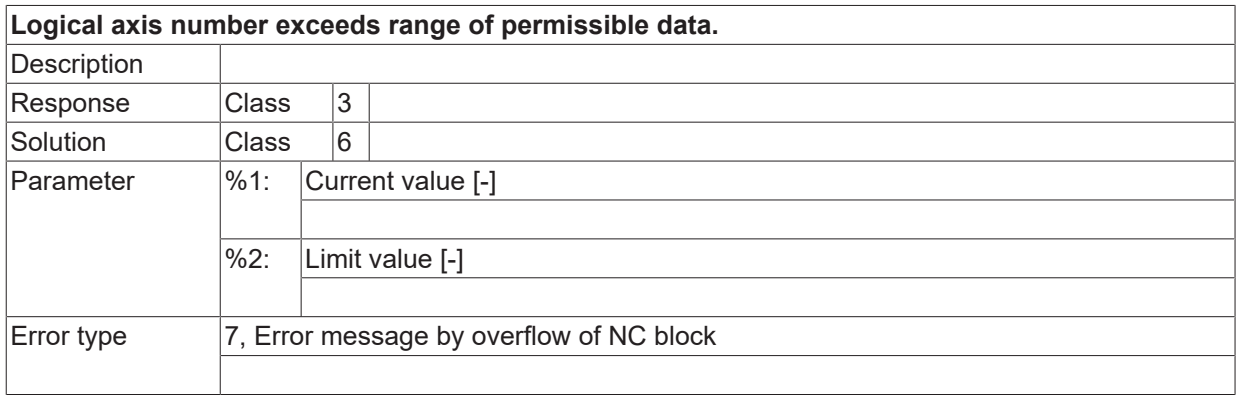

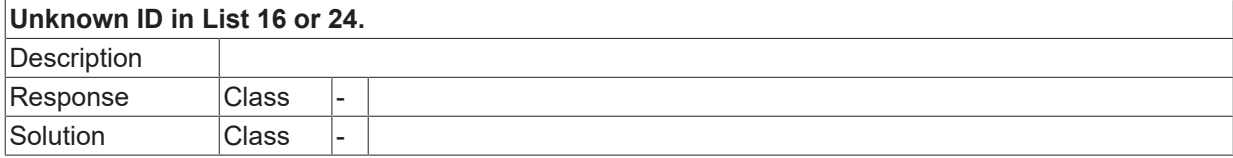

Error type

## **ID 1001099 / 1001100**

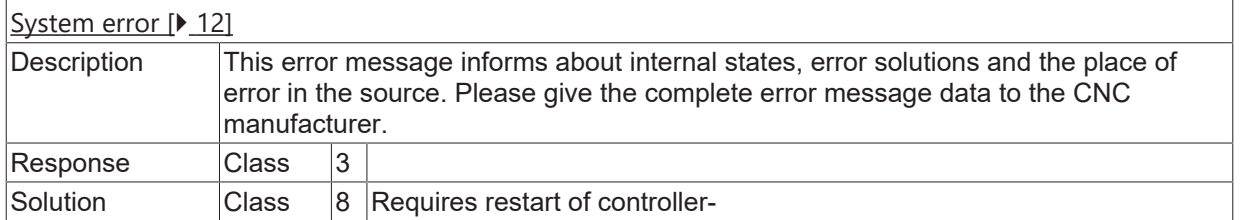

### **ID 1001102**

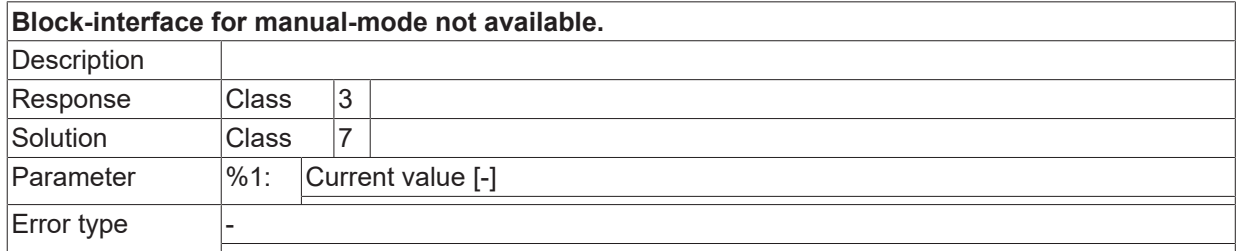

### **ID 1001103**

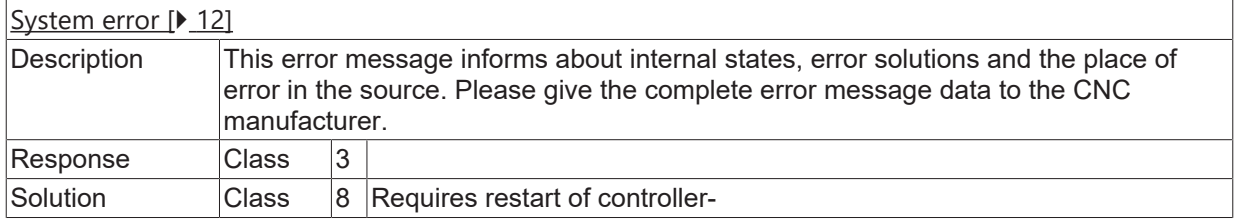

## **ID 1001105**

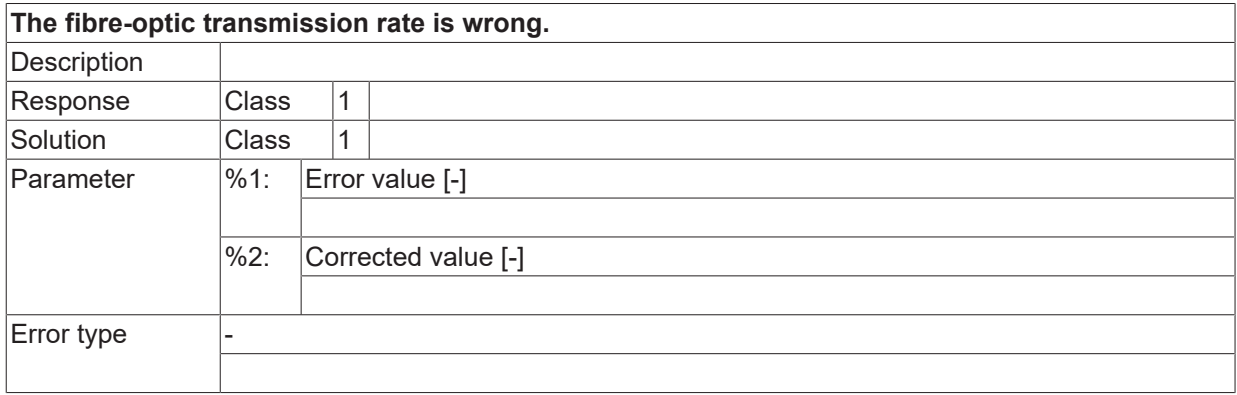

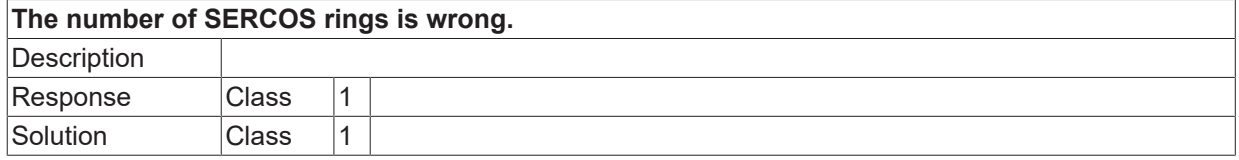

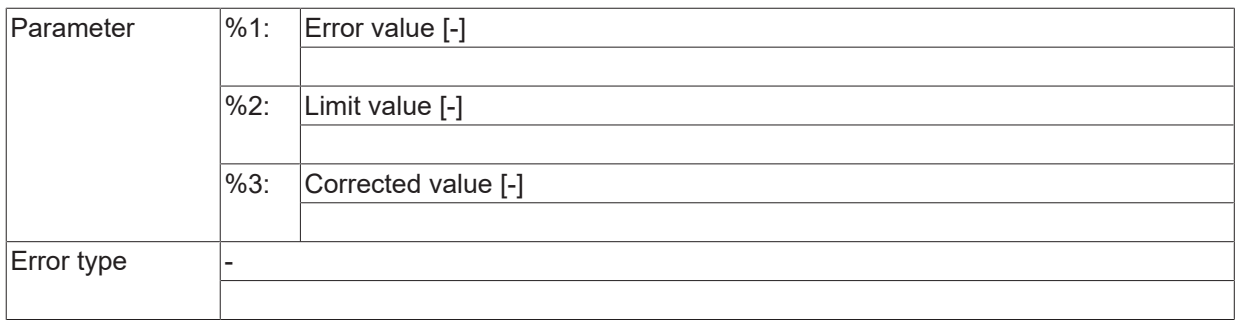

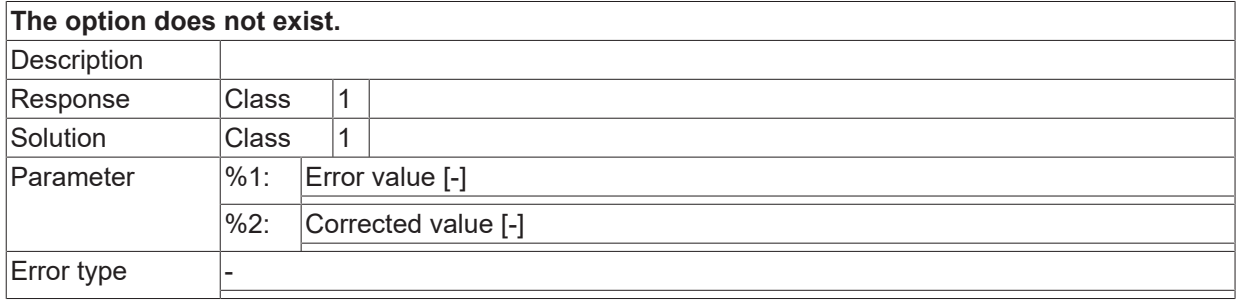

## **ID 1001108**

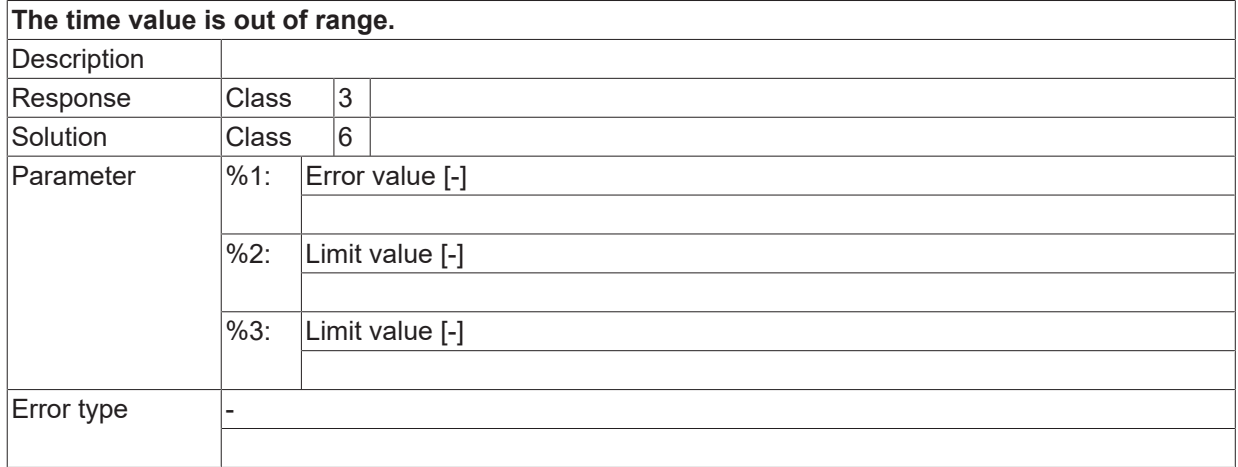

## **ID 1001109**

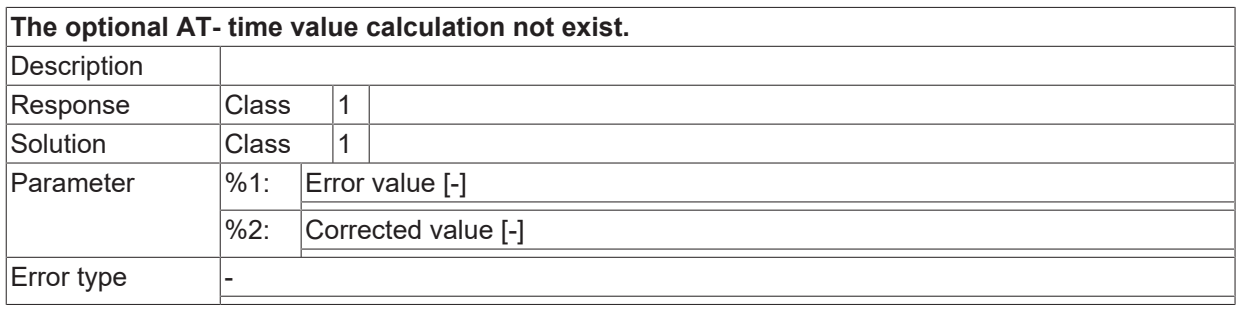

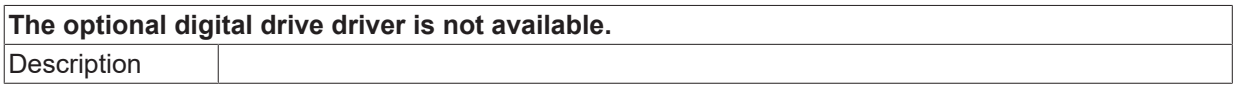
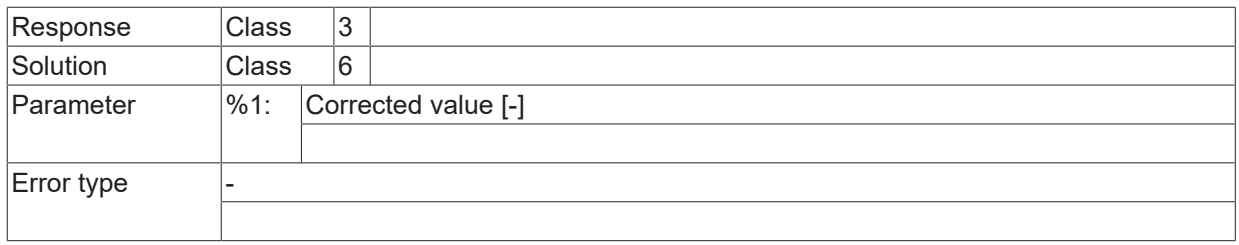

#### **ID 1001111 / 1001112**

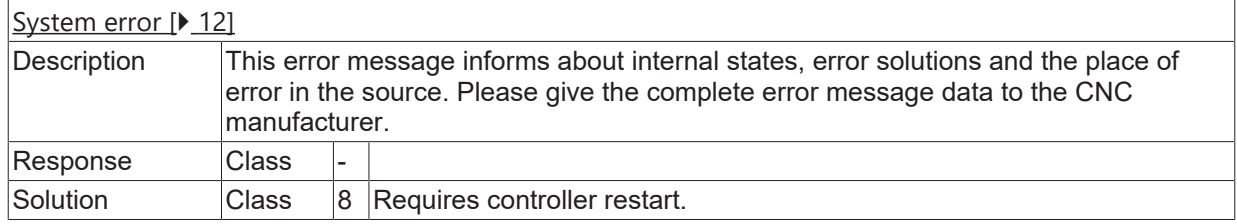

#### **ID 1001113**

<span id="page-1692-0"></span>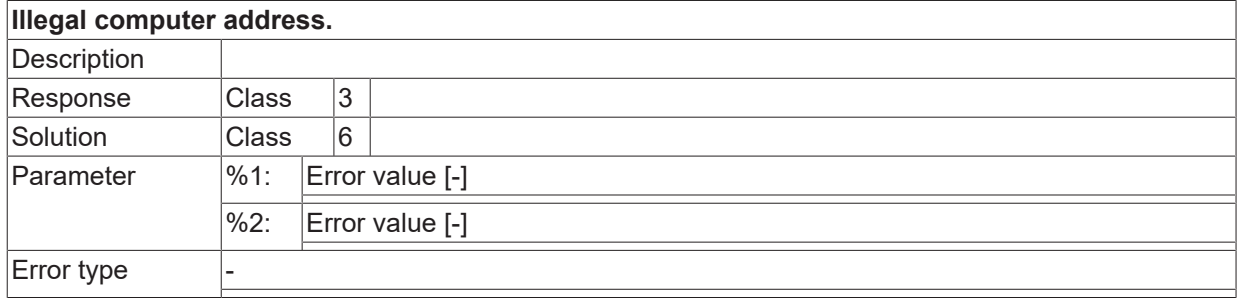

#### **ID 1001114**

<span id="page-1692-1"></span>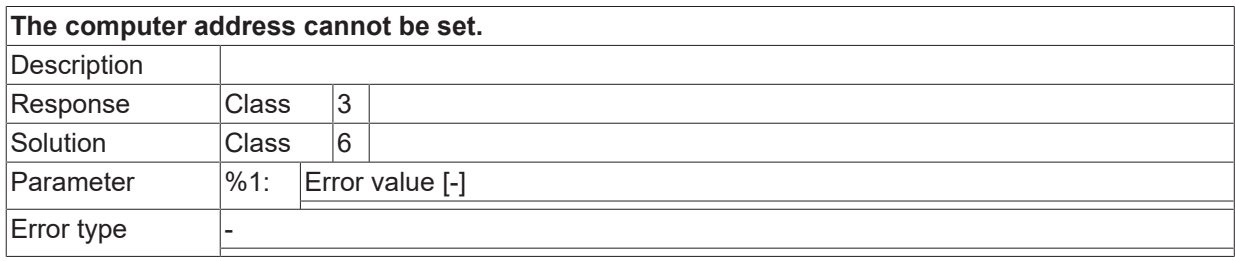

#### **ID 1001115**

<span id="page-1692-2"></span>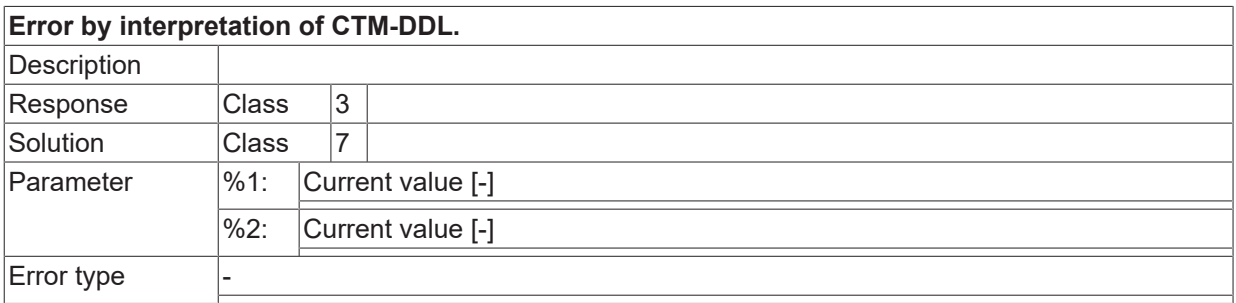

### **ID 1001116**

### <span id="page-1692-3"></span>**CTM index out of range.**

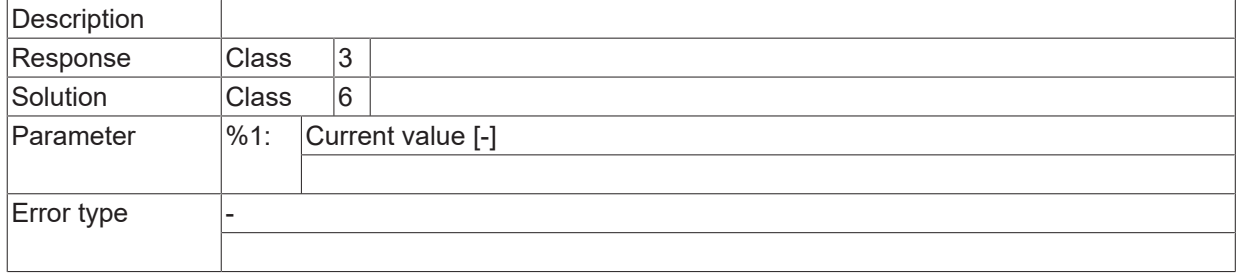

<span id="page-1693-0"></span>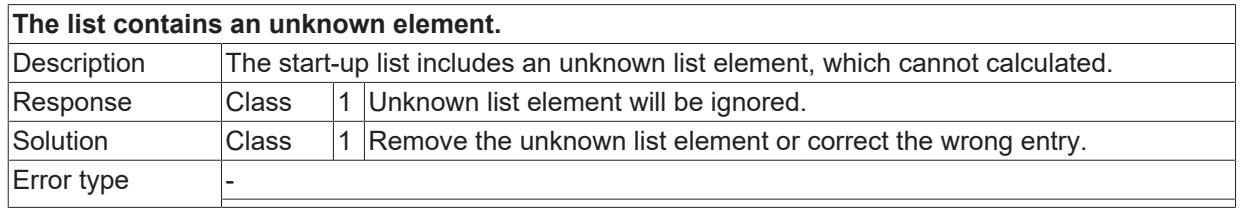

#### **ID 1001118**

<span id="page-1693-1"></span>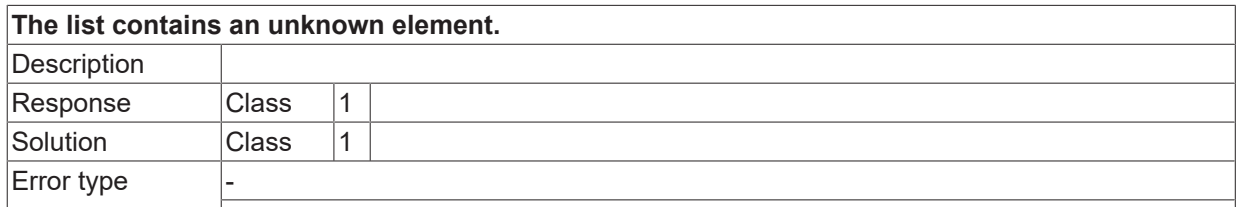

### **ID 1001119**

<span id="page-1693-2"></span>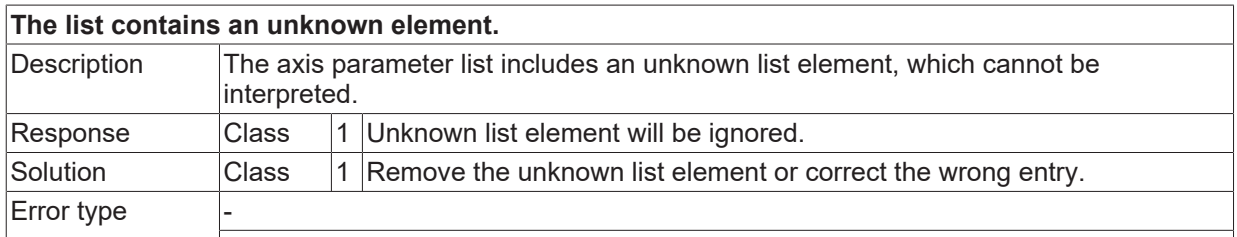

#### **ID 1001120**

<span id="page-1693-3"></span>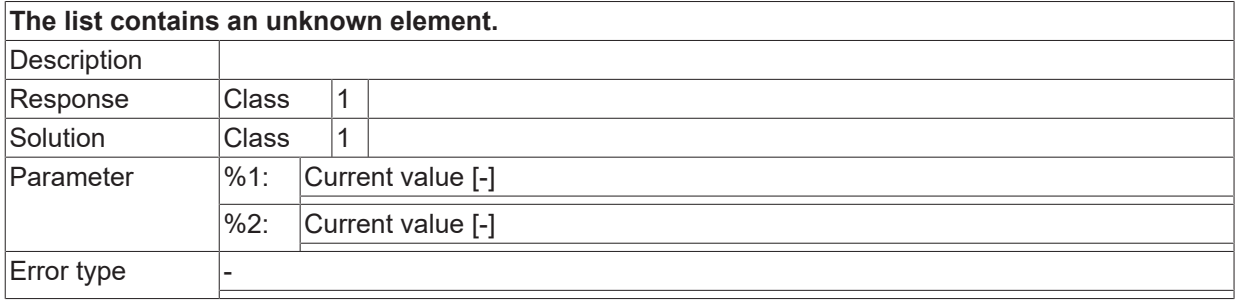

<span id="page-1693-4"></span>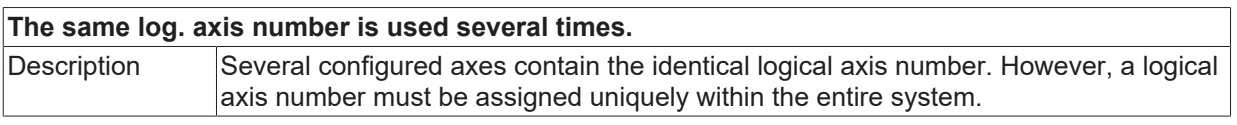

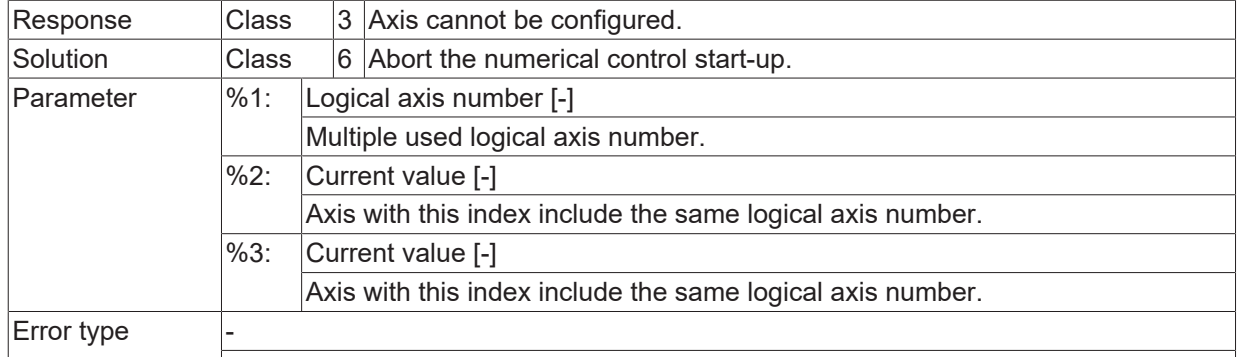

<span id="page-1694-0"></span>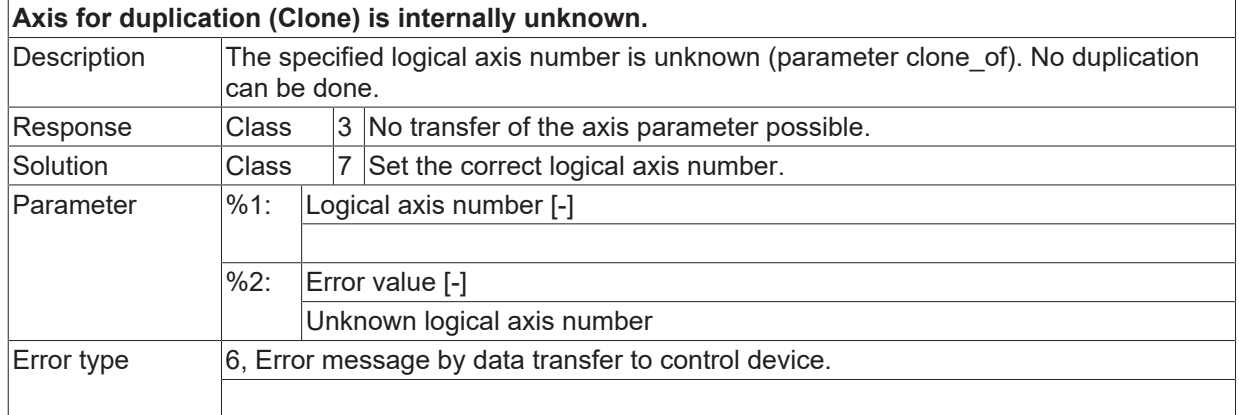

### **ID 1001125**

<span id="page-1694-1"></span>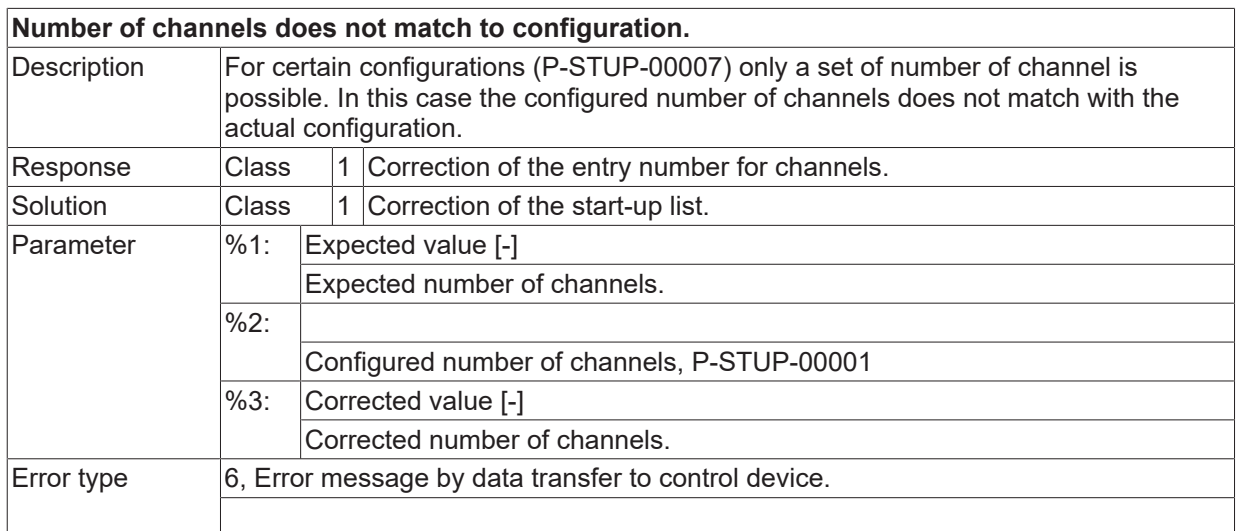

<span id="page-1694-2"></span>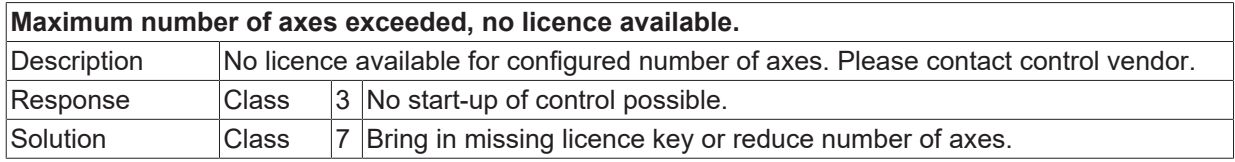

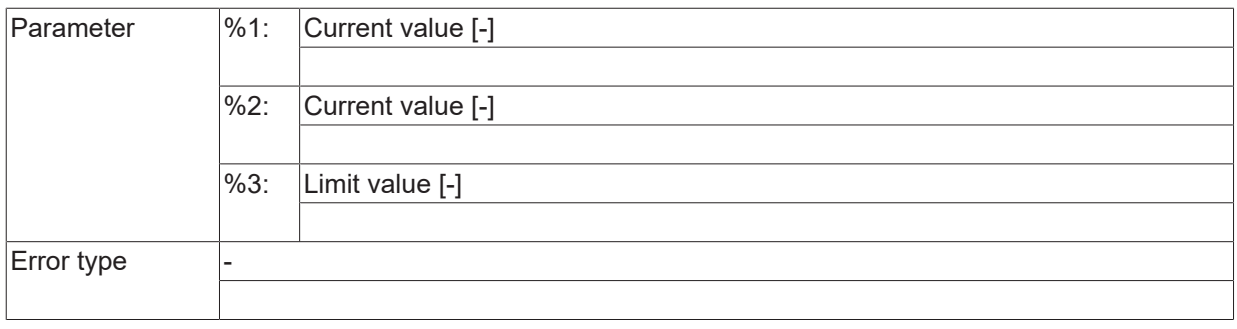

<span id="page-1695-0"></span>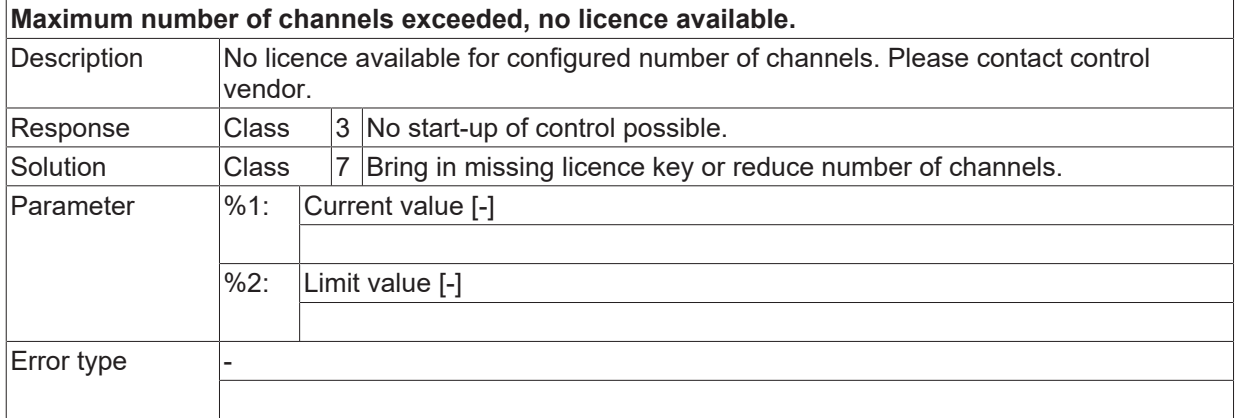

### **ID 1001131**

<span id="page-1695-1"></span>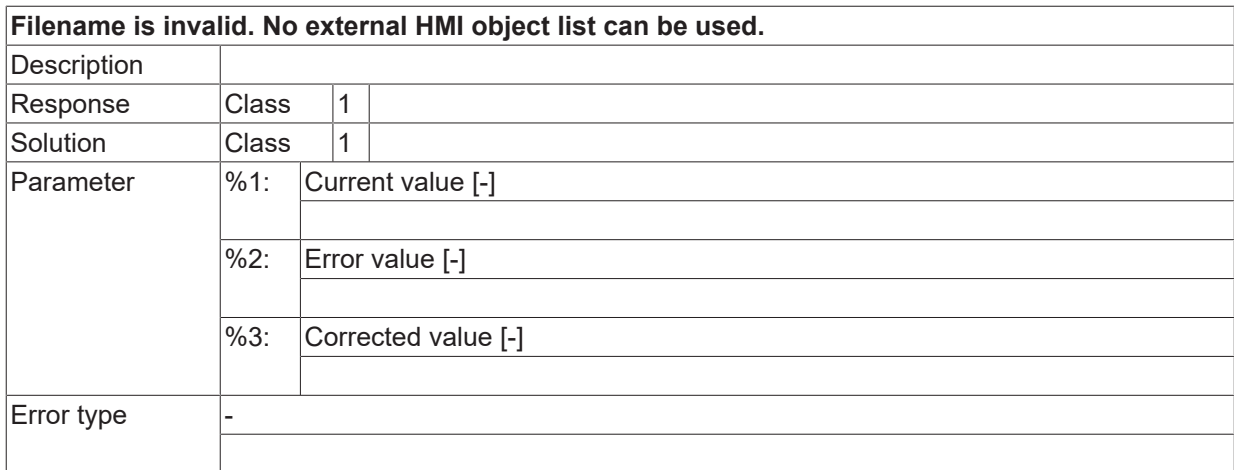

<span id="page-1695-2"></span>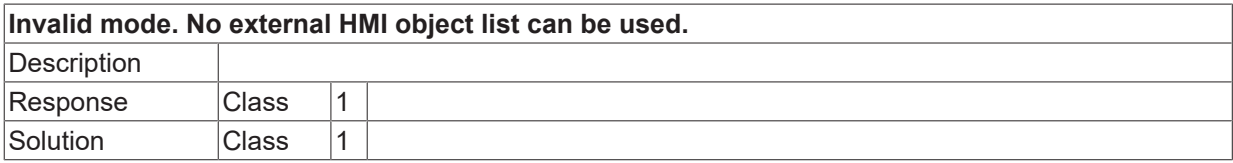

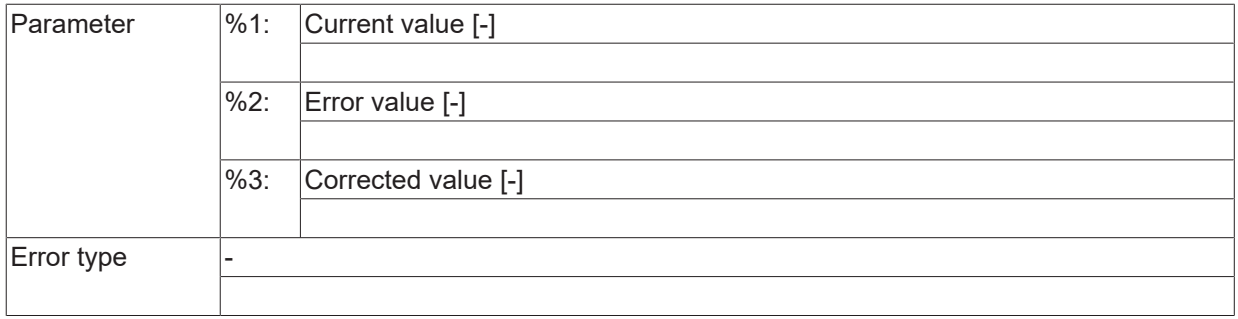

### **ID 1001133**

<span id="page-1696-0"></span>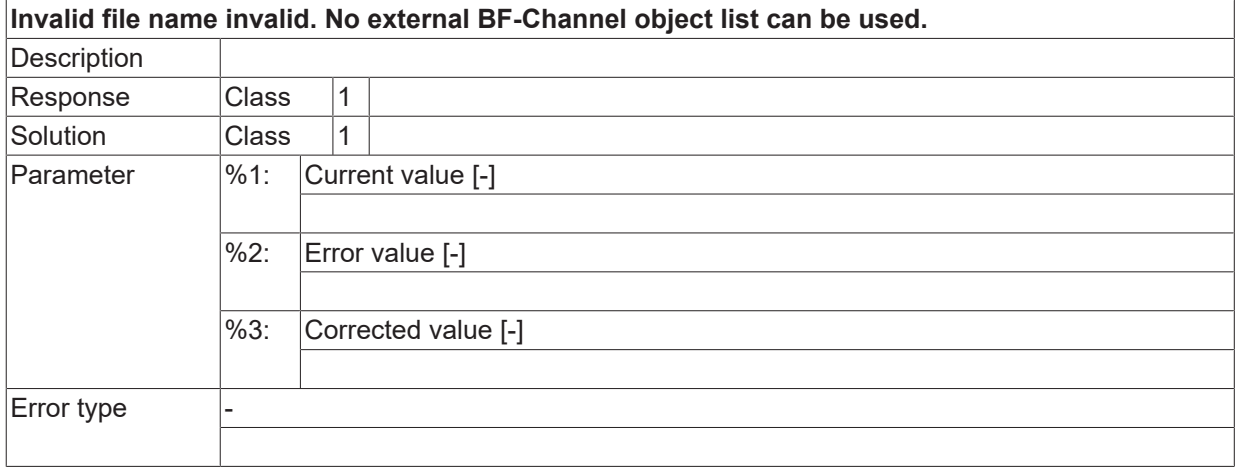

### **ID 1001134**

<span id="page-1696-1"></span>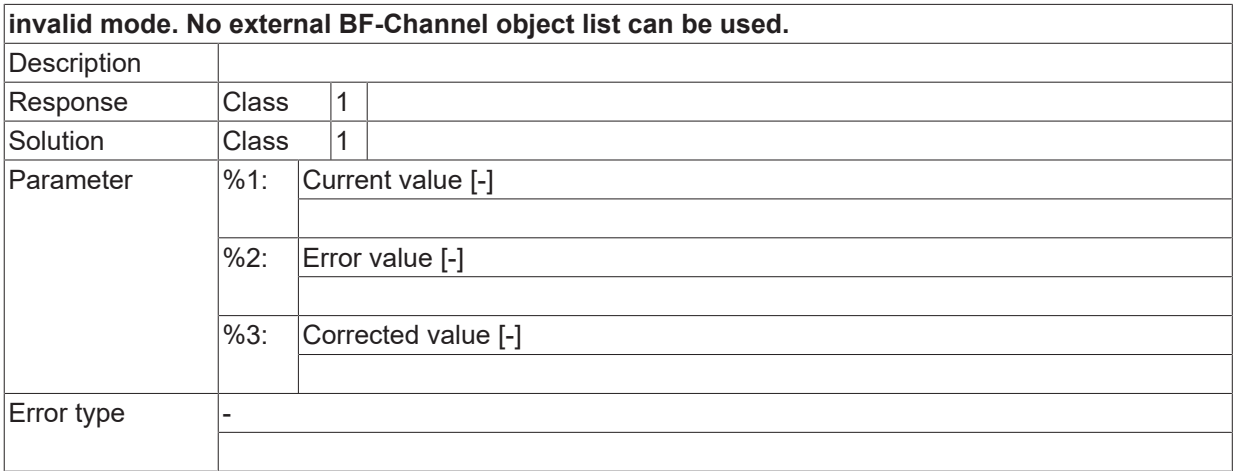

<span id="page-1696-2"></span>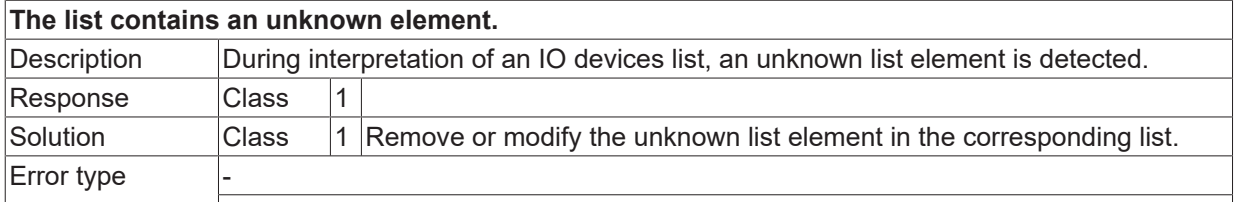

<span id="page-1697-0"></span>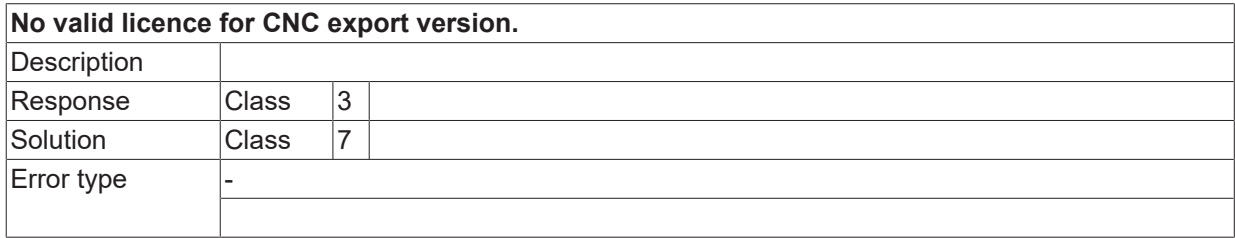

### **ID 1001137**

<span id="page-1697-1"></span>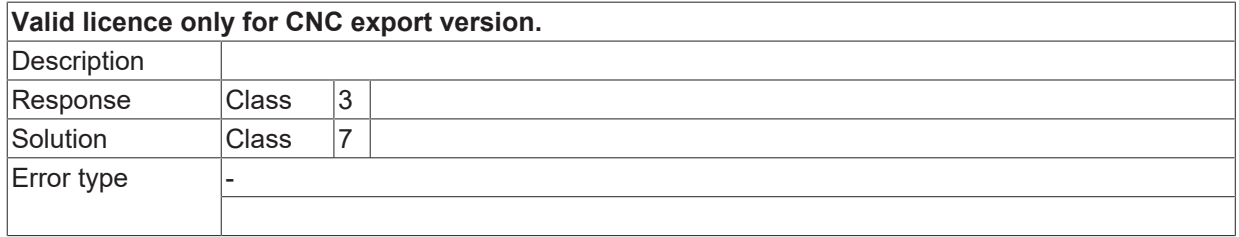

#### **ID 1001138**

<span id="page-1697-2"></span>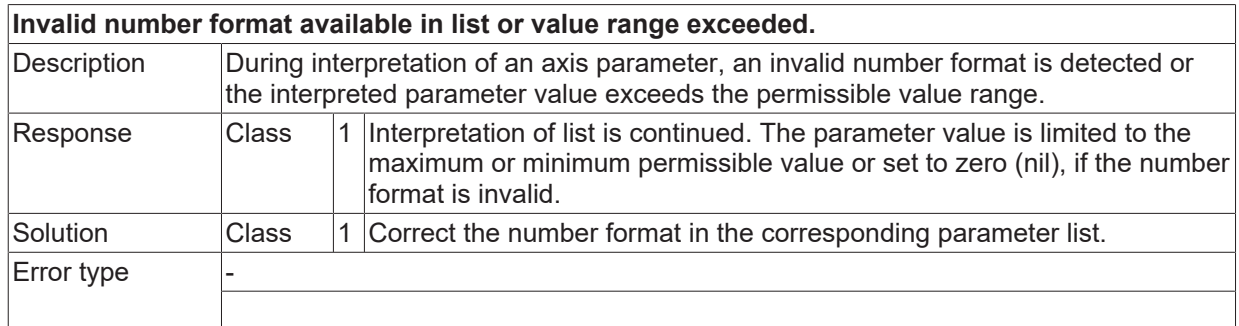

#### **ID 1001141**

<span id="page-1697-3"></span>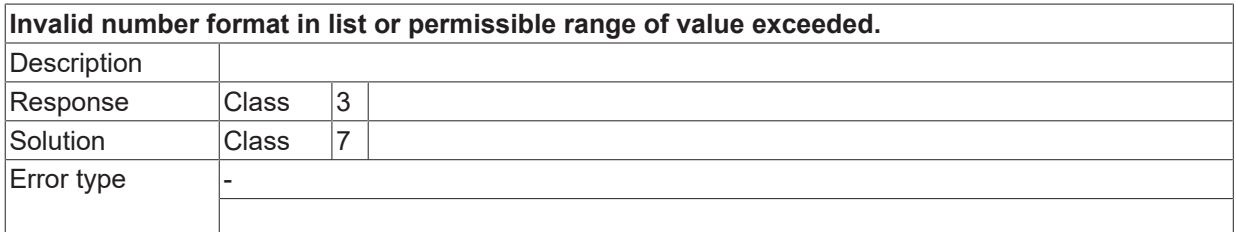

<span id="page-1697-4"></span>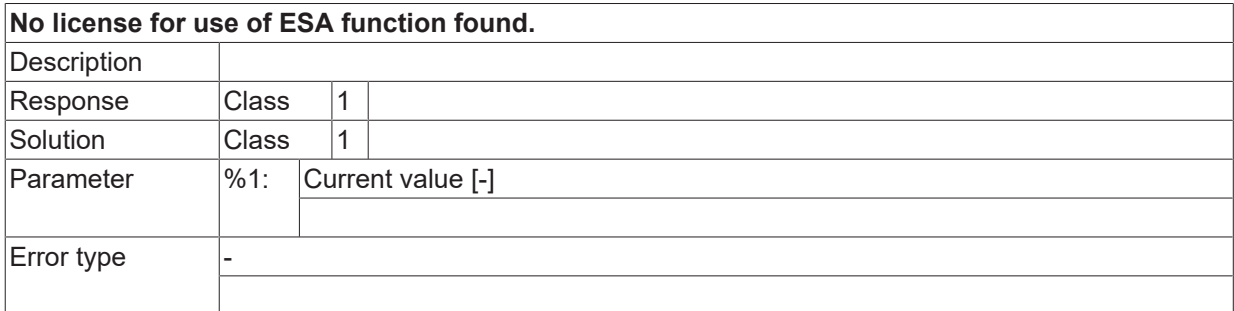

<span id="page-1698-0"></span>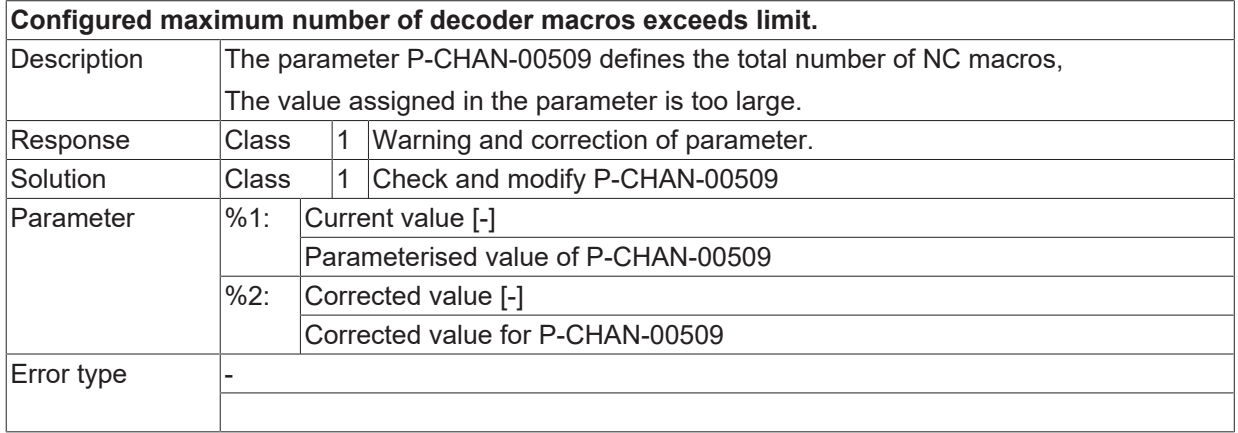

#### **ID 1001144**

<span id="page-1698-1"></span>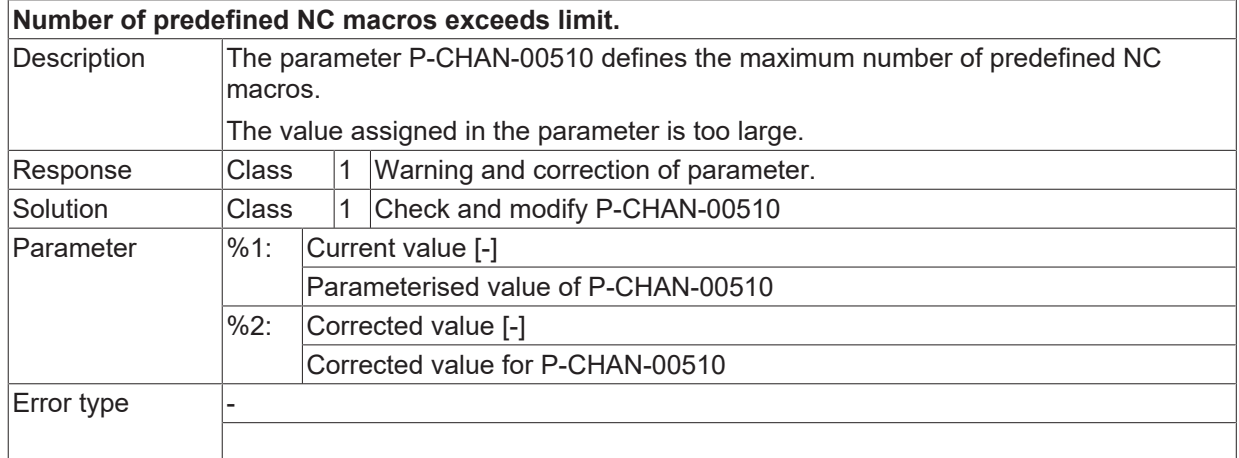

#### **ID 1001145**

<span id="page-1698-2"></span>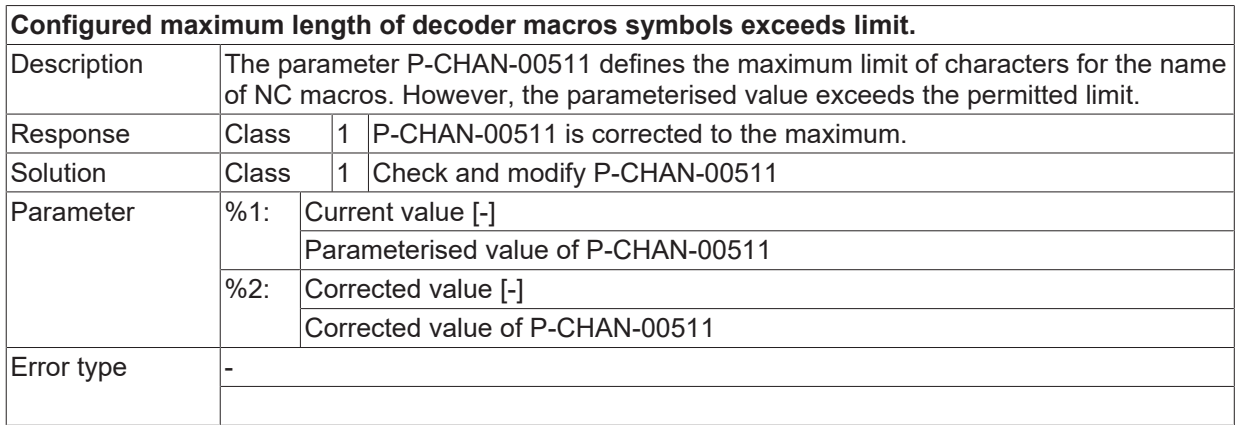

<span id="page-1698-3"></span>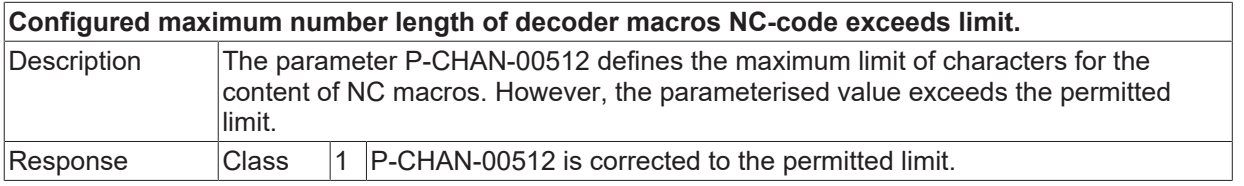

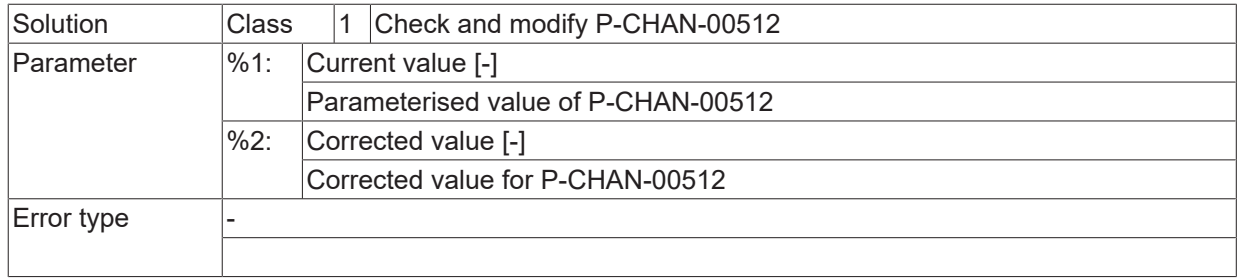

<span id="page-1699-0"></span>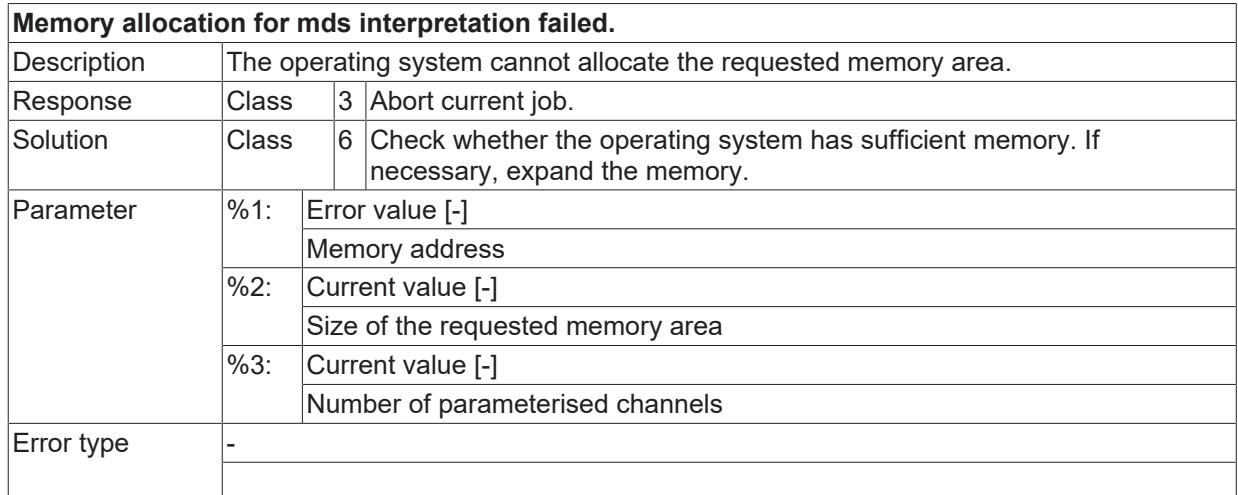

### **ID 1001148**

<span id="page-1699-1"></span>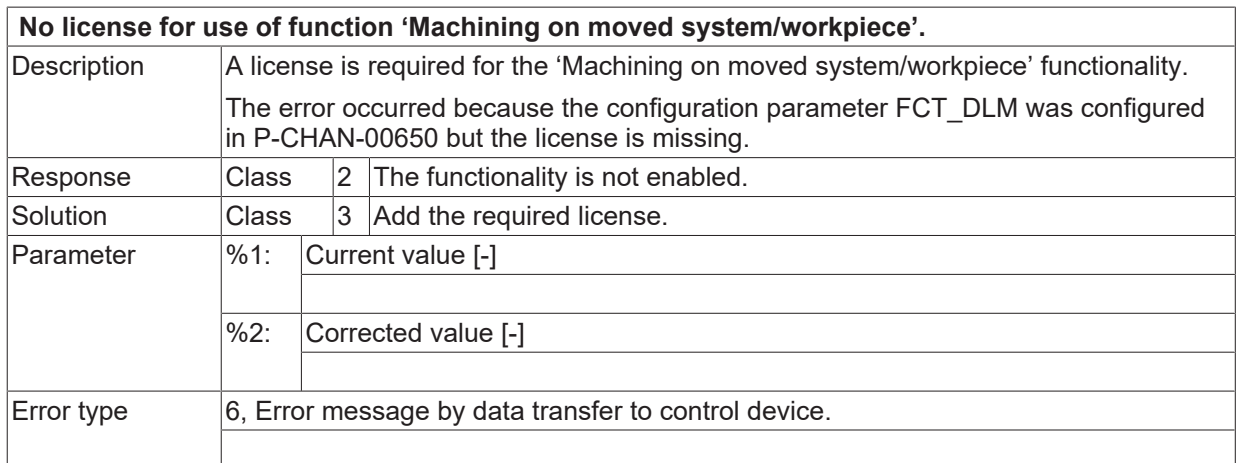

<span id="page-1699-2"></span>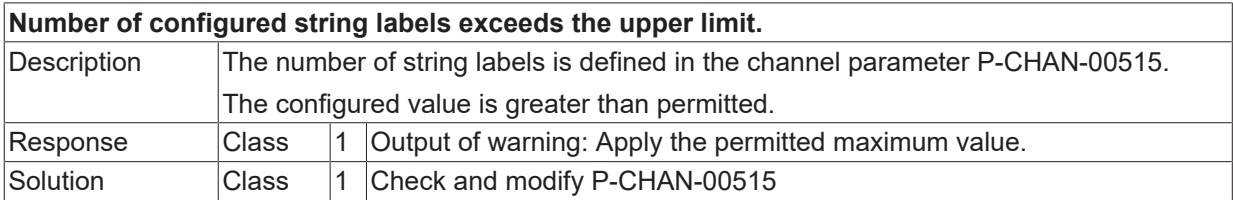

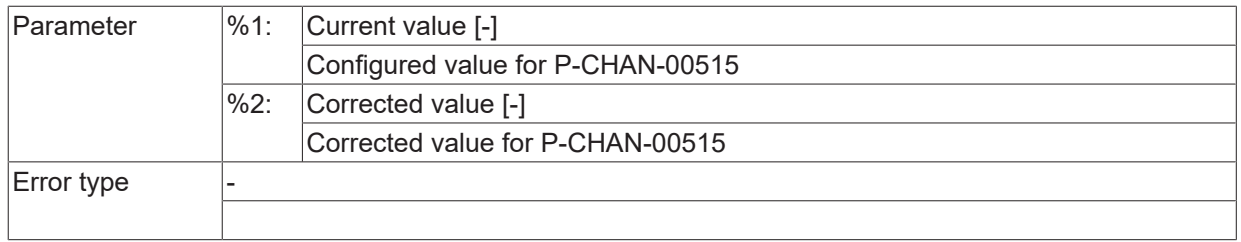

### **ID 1001150**

<span id="page-1700-0"></span>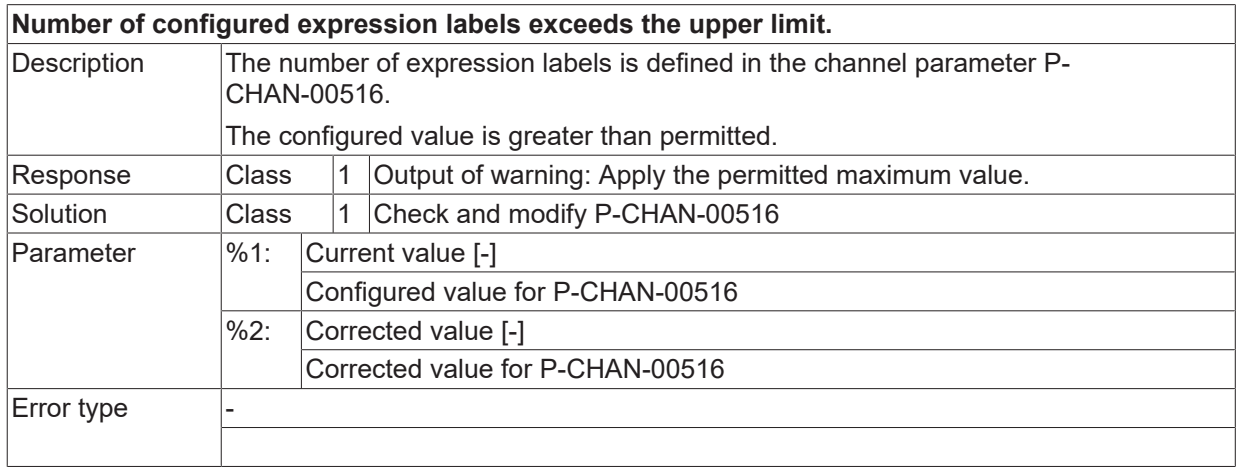

<span id="page-1700-1"></span>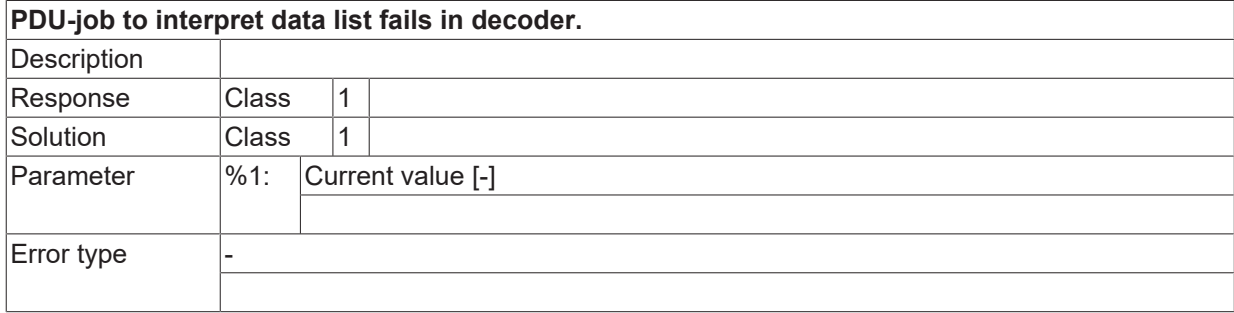

## **2.16.25 ID-range 1001750-1001999**

#### **ID 1001815**

<span id="page-1701-0"></span>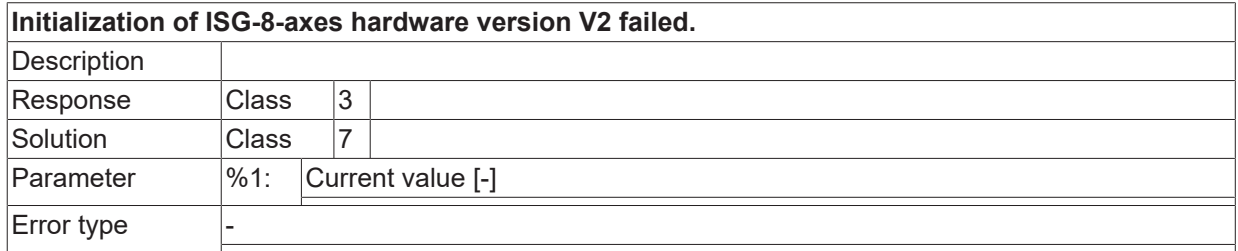

#### **ID 1001816**

<span id="page-1701-1"></span>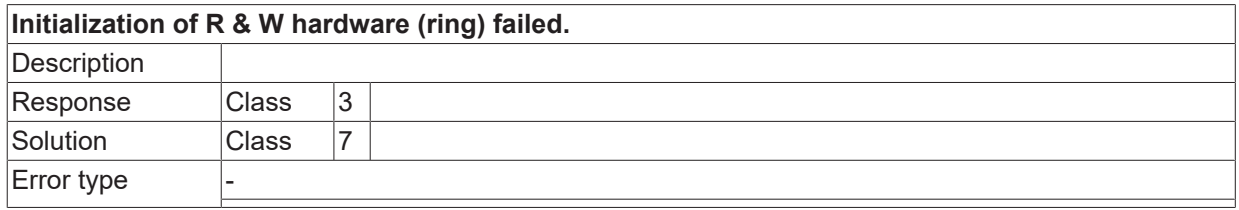

#### **ID 1001817**

<span id="page-1701-2"></span>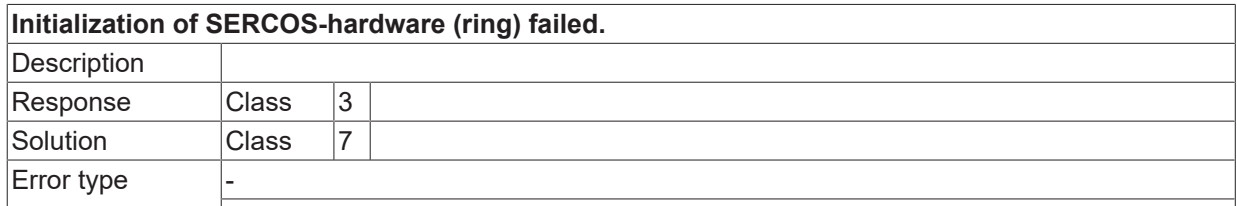

#### **ID 1001818**

<span id="page-1701-3"></span>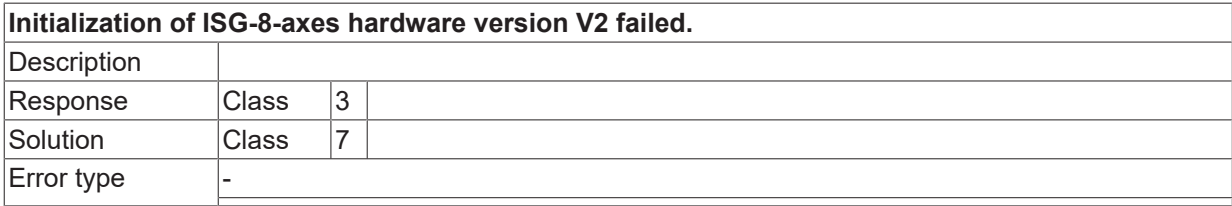

#### **ID 1001819**

<span id="page-1701-4"></span>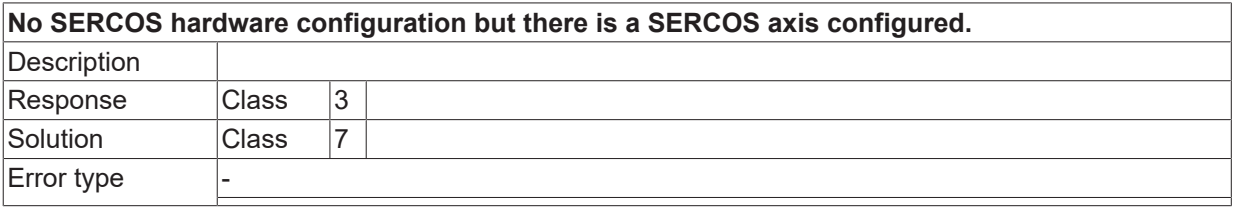

<span id="page-1701-5"></span>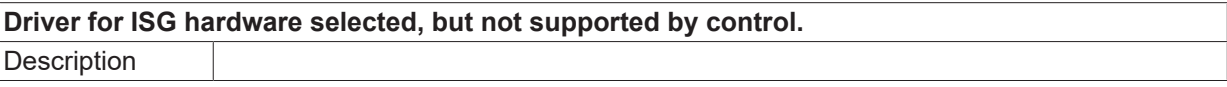

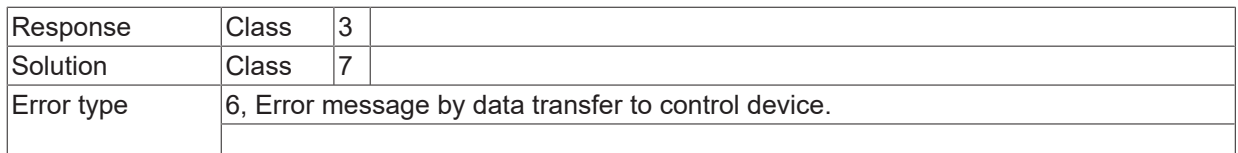

### **ID 1001821**

<span id="page-1702-0"></span>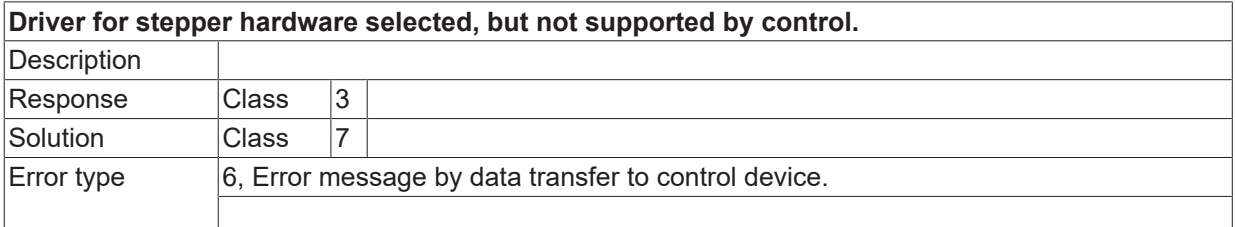

#### **ID 1001822**

<span id="page-1702-1"></span>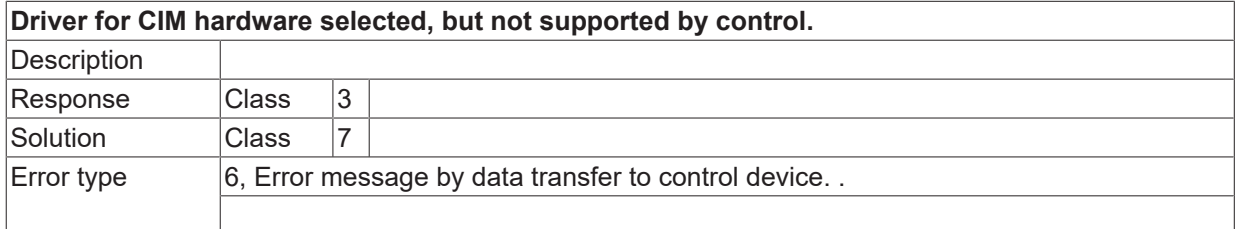

#### **ID 1001825 / 1001826**

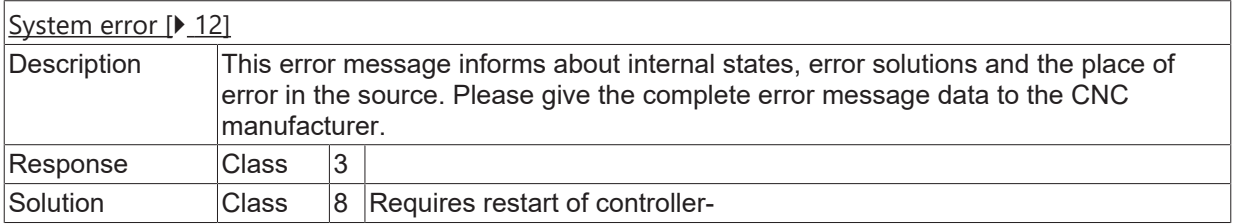

#### **ID 1001827**

<span id="page-1702-2"></span>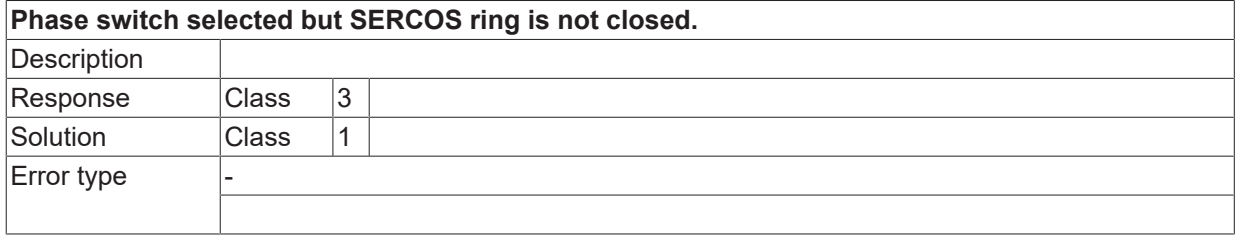

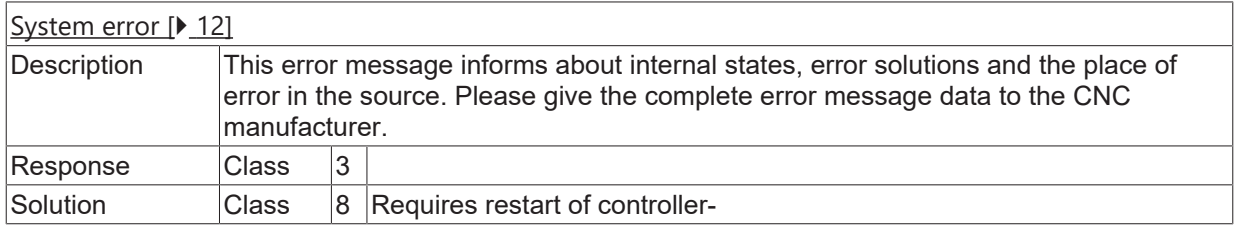

<span id="page-1703-0"></span>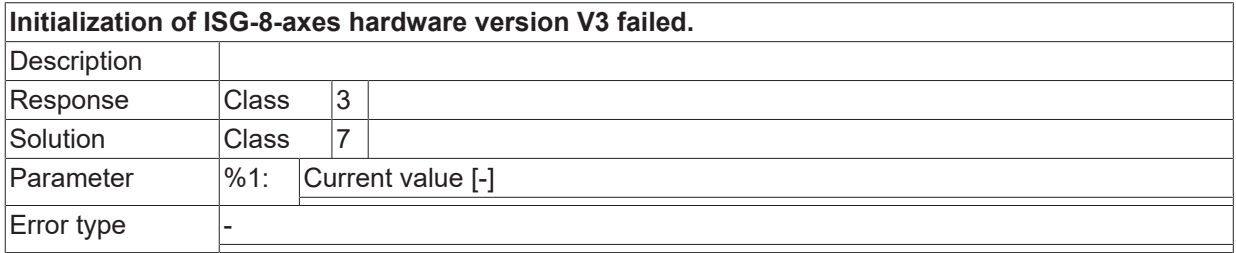

#### **ID 1001830**

<span id="page-1703-1"></span>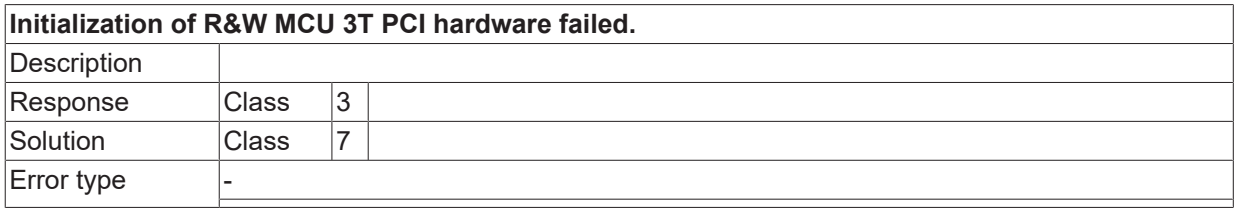

#### **ID 1001831**

<span id="page-1703-2"></span>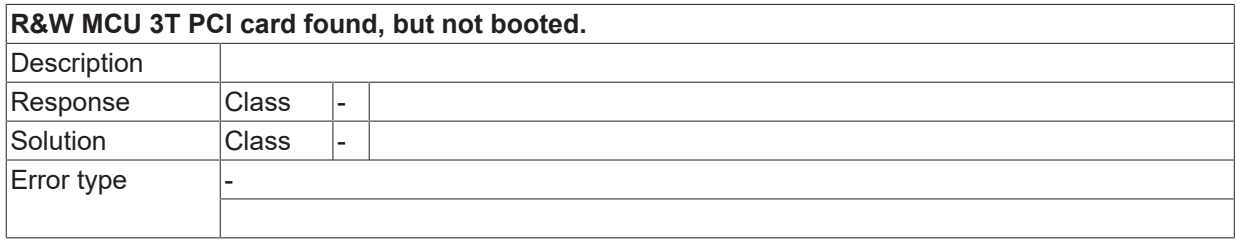

#### **ID 1001832**

<span id="page-1703-3"></span>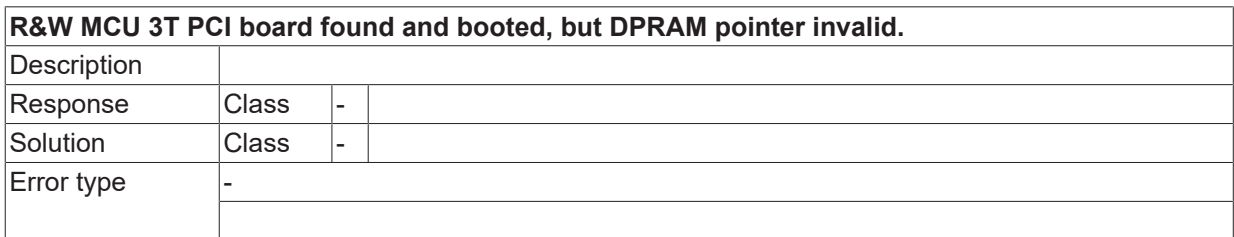

#### **ID 1001833**

<span id="page-1703-4"></span>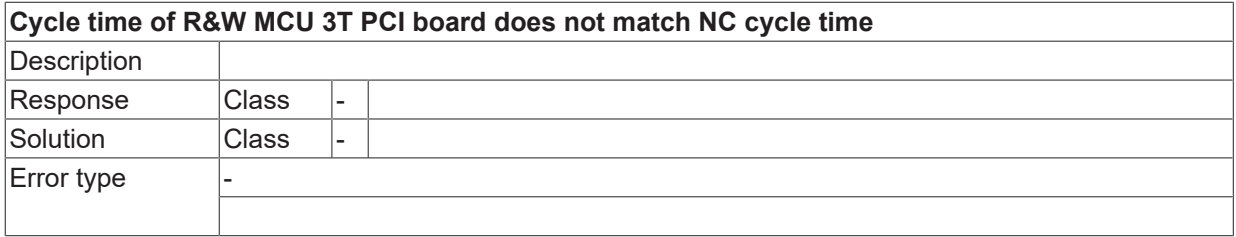

<span id="page-1703-5"></span>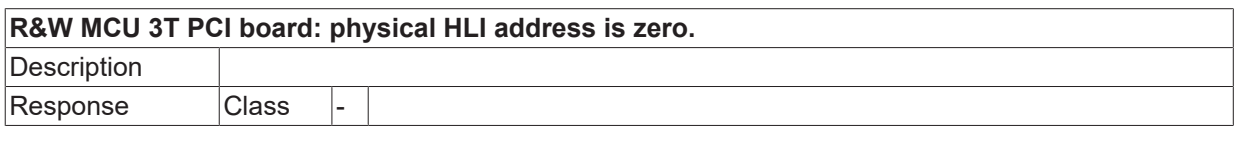

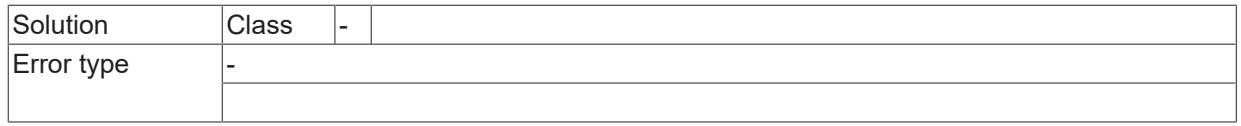

<u> 1989 - Johann Barbara, martxa a</u>

### **ID 1001835 / 1001836**

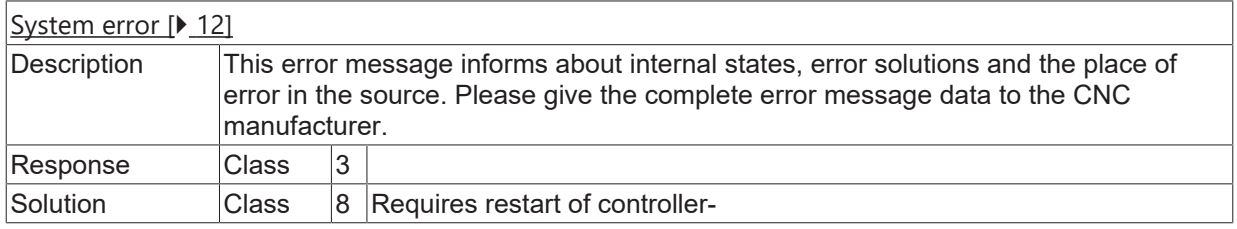

#### **ID 1001837**

<span id="page-1704-0"></span>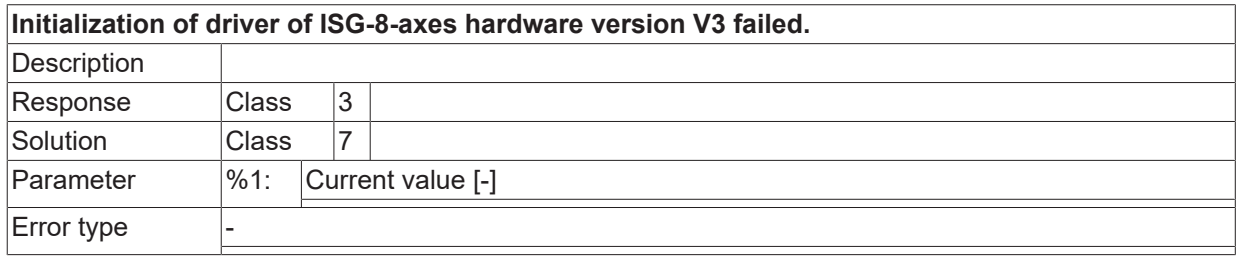

#### **ID 1001838**

<span id="page-1704-1"></span>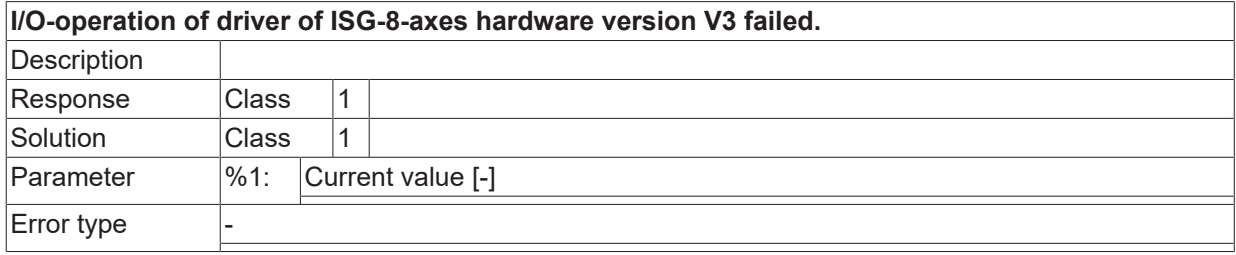

#### **ID 1001839**

<span id="page-1704-2"></span>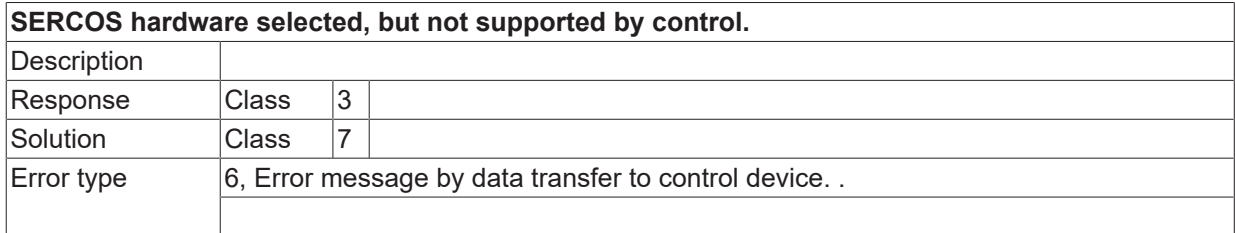

<span id="page-1704-3"></span>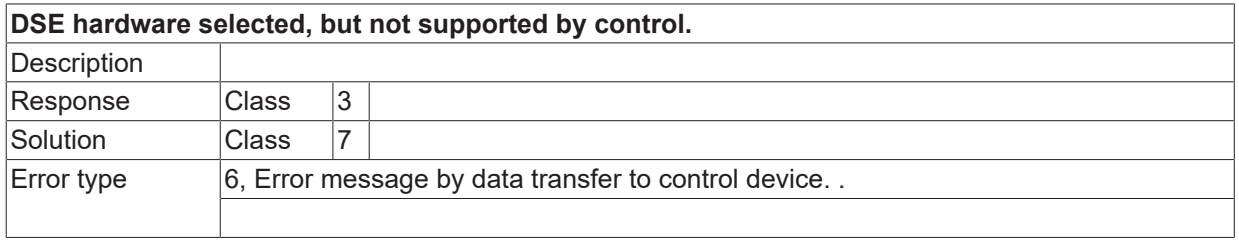

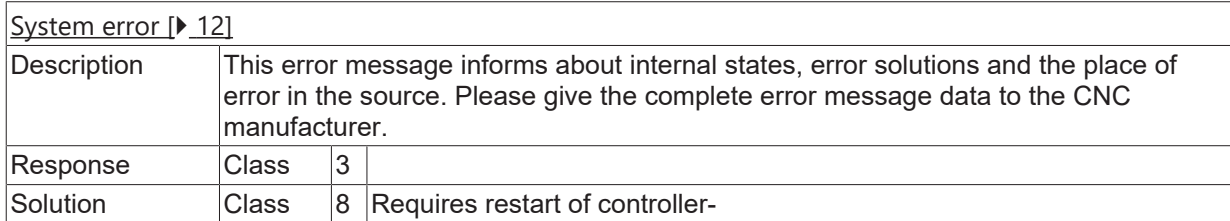

#### **ID 1001842**

<span id="page-1705-0"></span>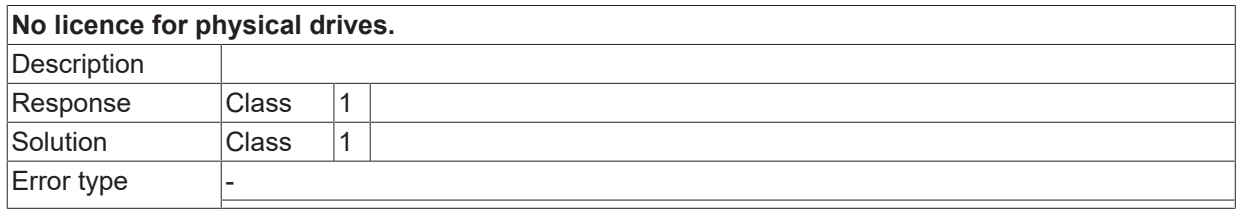

#### **ID 1001843**

<span id="page-1705-1"></span>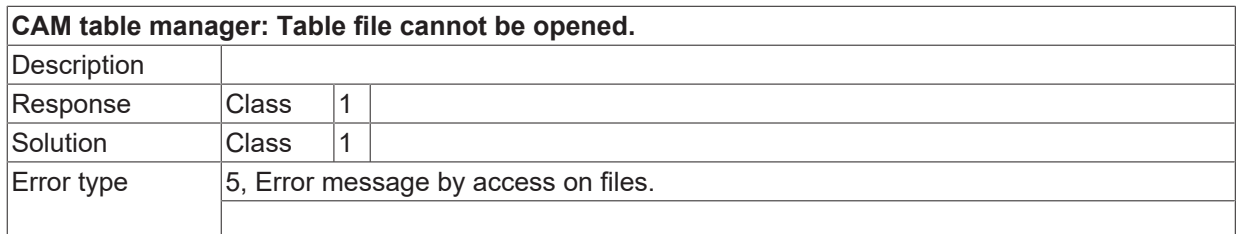

#### **ID 1001844**

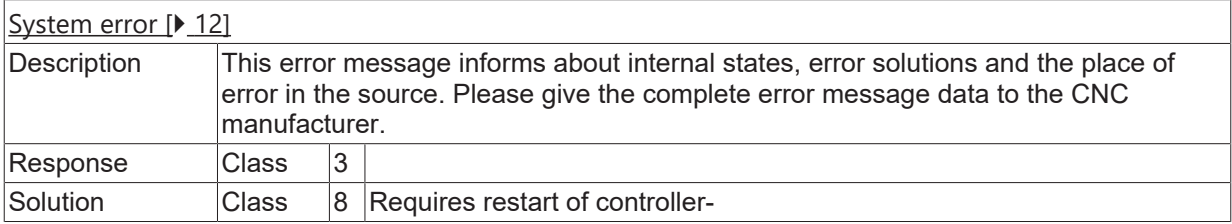

#### **ID 1001845**

<span id="page-1705-2"></span>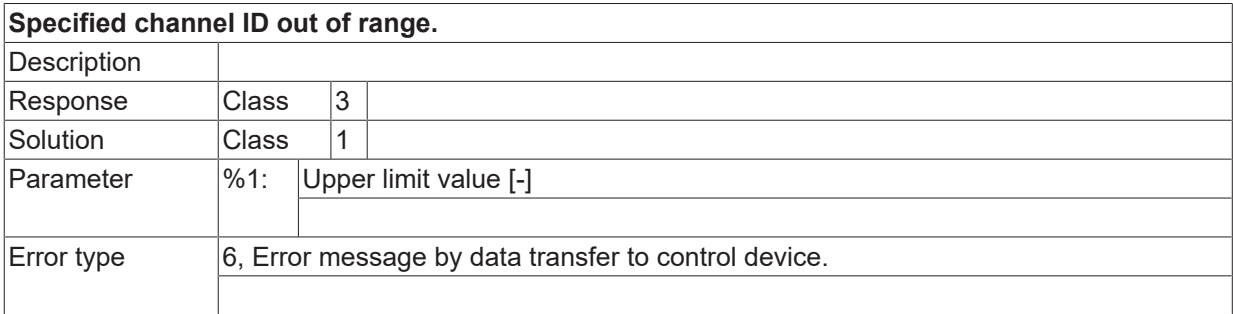

#### **ID 1001848**

<span id="page-1705-3"></span>**Specified channel-ID out of range.**

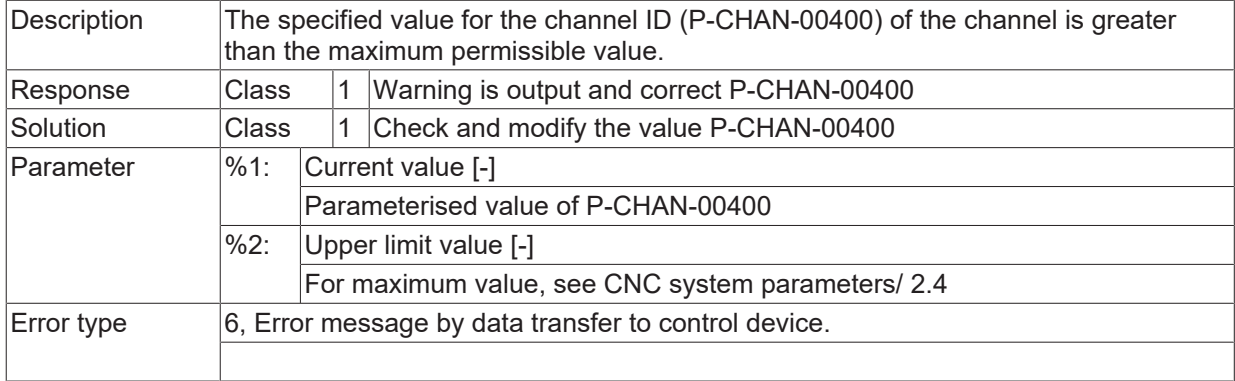

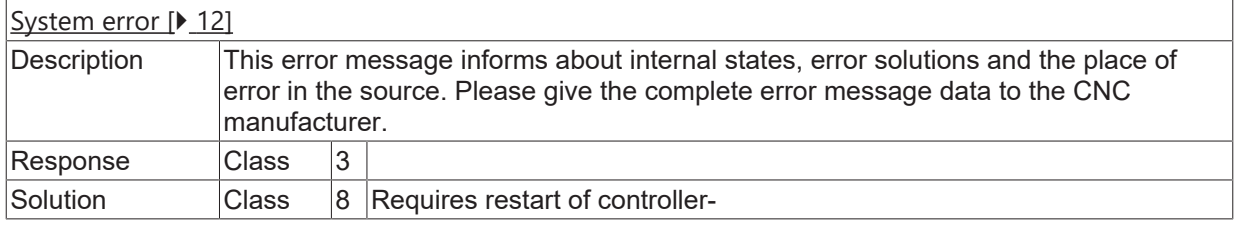

<span id="page-1706-0"></span>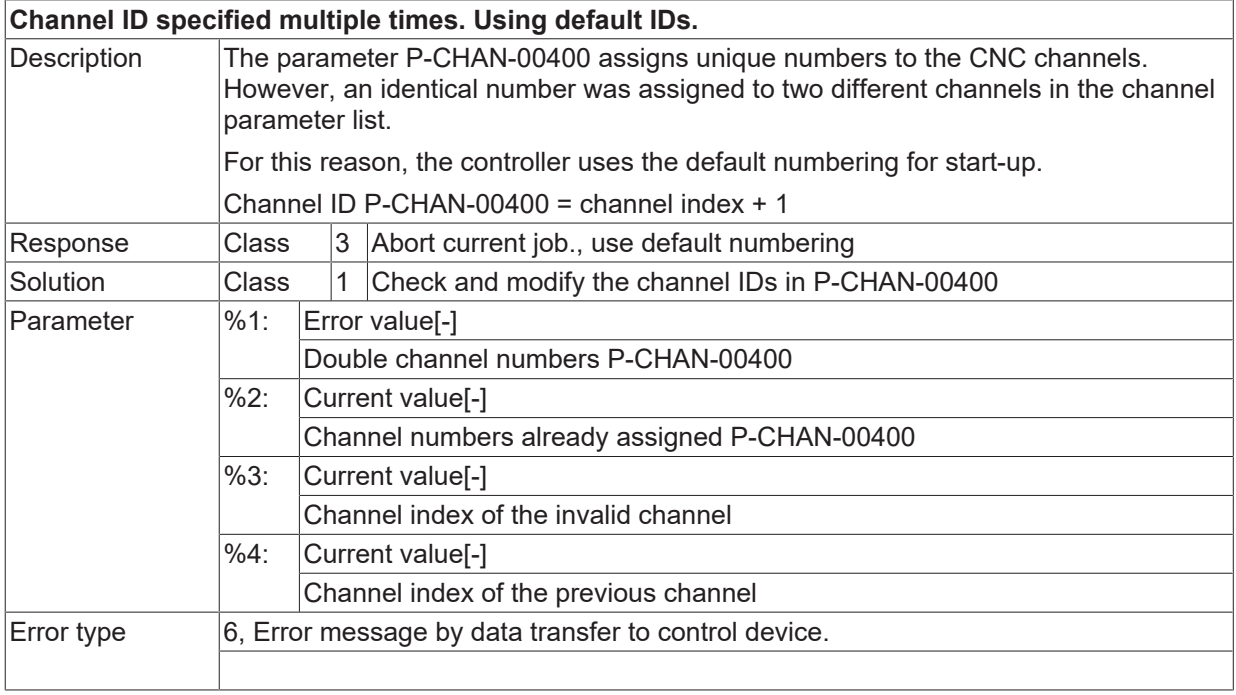

## **2.16.26 ID-range 1003000-1003249**

#### **ID 1003001 / 1003002**

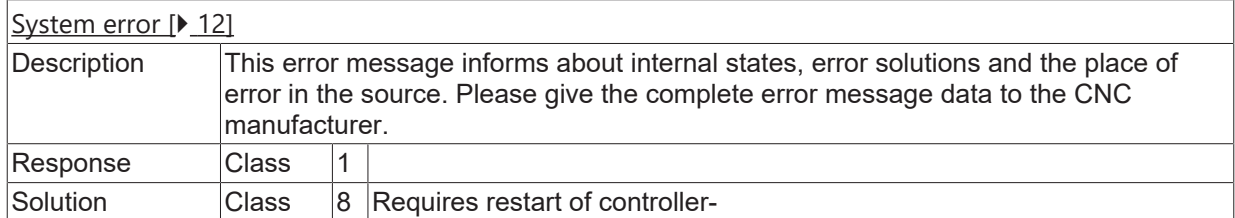

#### **ID 1003003**

<span id="page-1707-0"></span>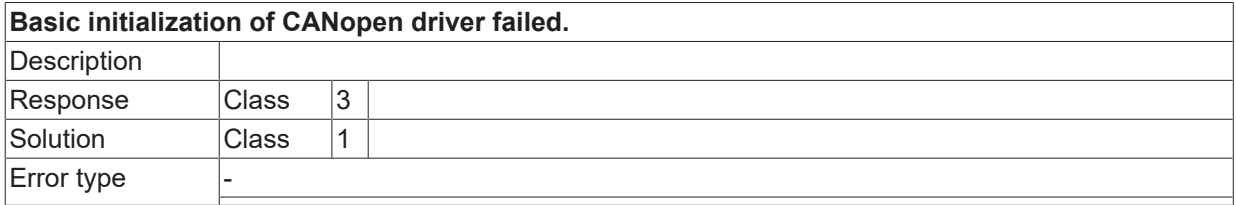

#### **ID 1003004**

<span id="page-1707-1"></span>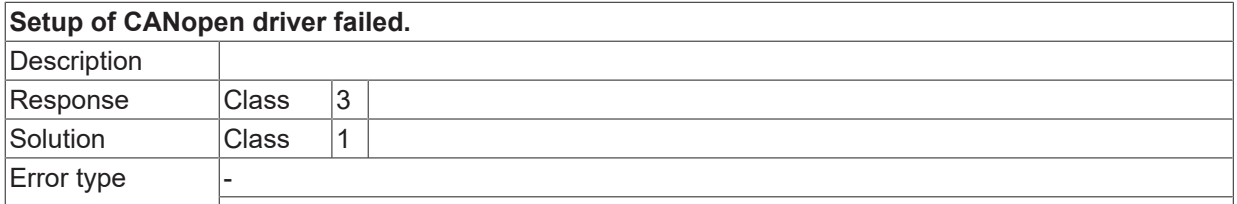

#### **ID 1003005**

<span id="page-1707-2"></span>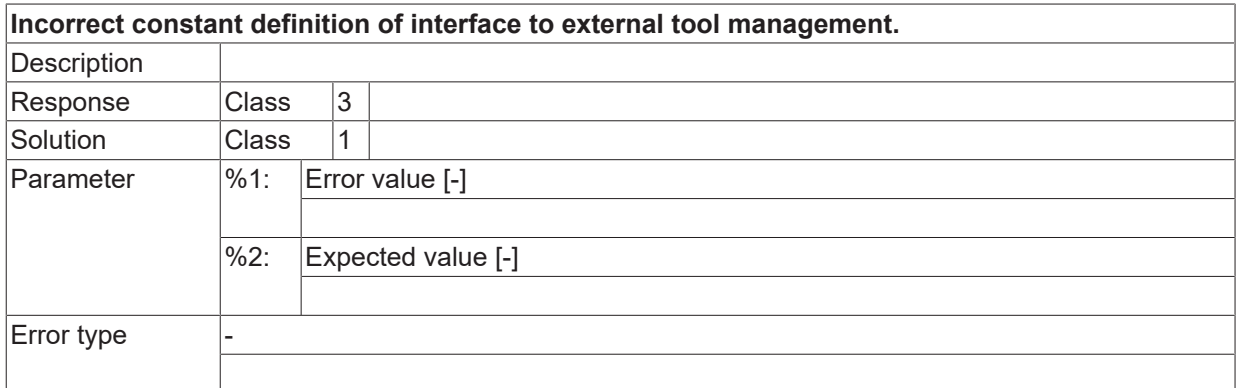

<span id="page-1707-3"></span>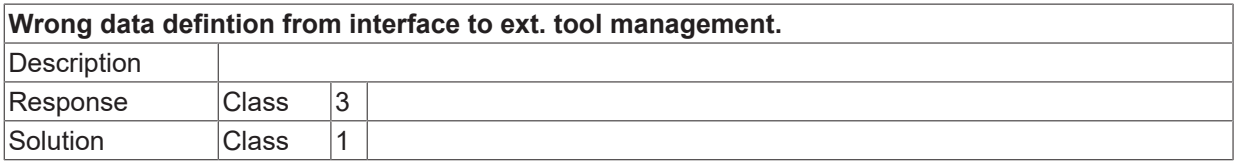

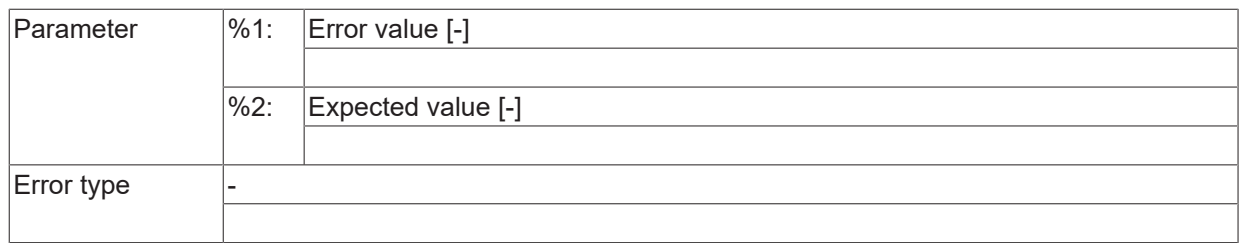

### **ID 1003007**

<span id="page-1708-0"></span>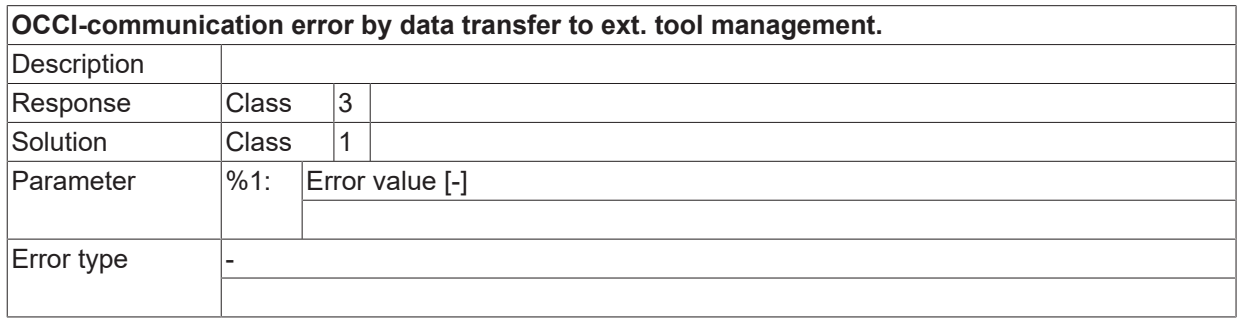

<span id="page-1708-1"></span>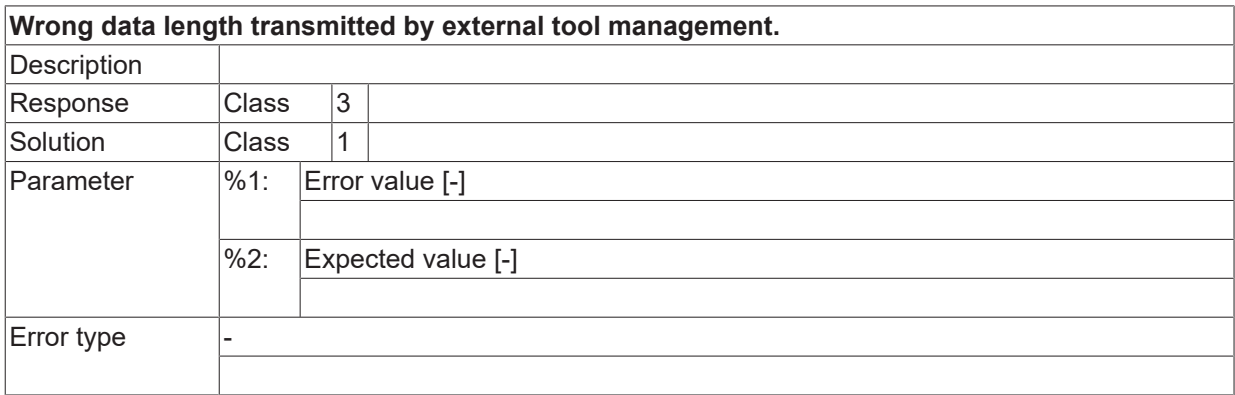

# **3 Support and Service**

Beckhoff and their partners around the world offer comprehensive support and service, making available fast and competent assistance with all questions related to Beckhoff products and system solutions.

#### **Download finder**

Our [download finder](https://www.beckhoff.com/en-gb/support/download-finder/index-2.html) contains all the files that we offer you for downloading. You will find application reports, technical documentation, technical drawings, configuration files and much more.

The downloads are available in various formats.

#### **Beckhoff's branch offices and representatives**

Please contact your Beckhoff branch office or representative for [local support and service](https://www.beckhoff.com/support) on Beckhoff products!

The addresses of Beckhoff's branch offices and representatives round the world can be found on our internet page: [www.beckhoff.com](https://www.beckhoff.com/)

You will also find further documentation for Beckhoff components there.

#### **Beckhoff Support**

Support offers you comprehensive technical assistance, helping you not only with the application of individual Beckhoff products, but also with other, wide-ranging services:

- support
- design, programming and commissioning of complex automation systems
- and extensive training program for Beckhoff system components

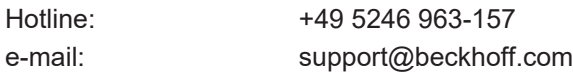

#### **Beckhoff Service**

The Beckhoff Service Center supports you in all matters of after-sales service:

- on-site service
- repair service
- spare parts service
- hotline service

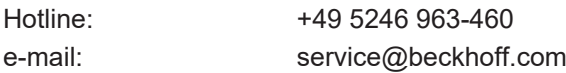

#### **Beckhoff Headquarters**

Beckhoff Automation GmbH & Co. KG

Huelshorstweg 20 33415 Verl Germany

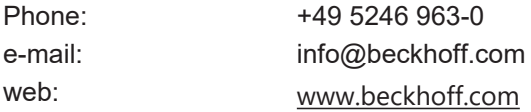

# **Index**

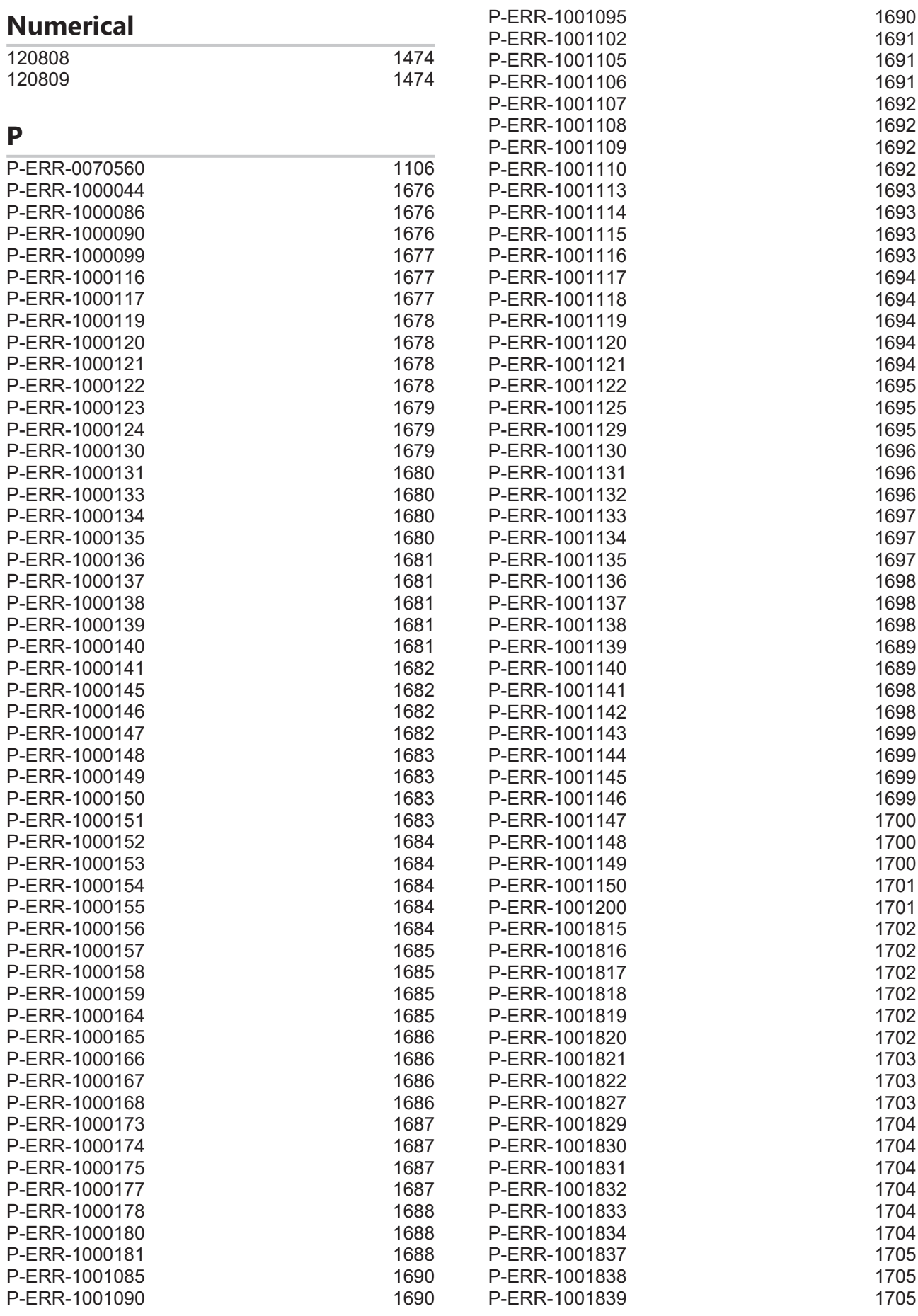

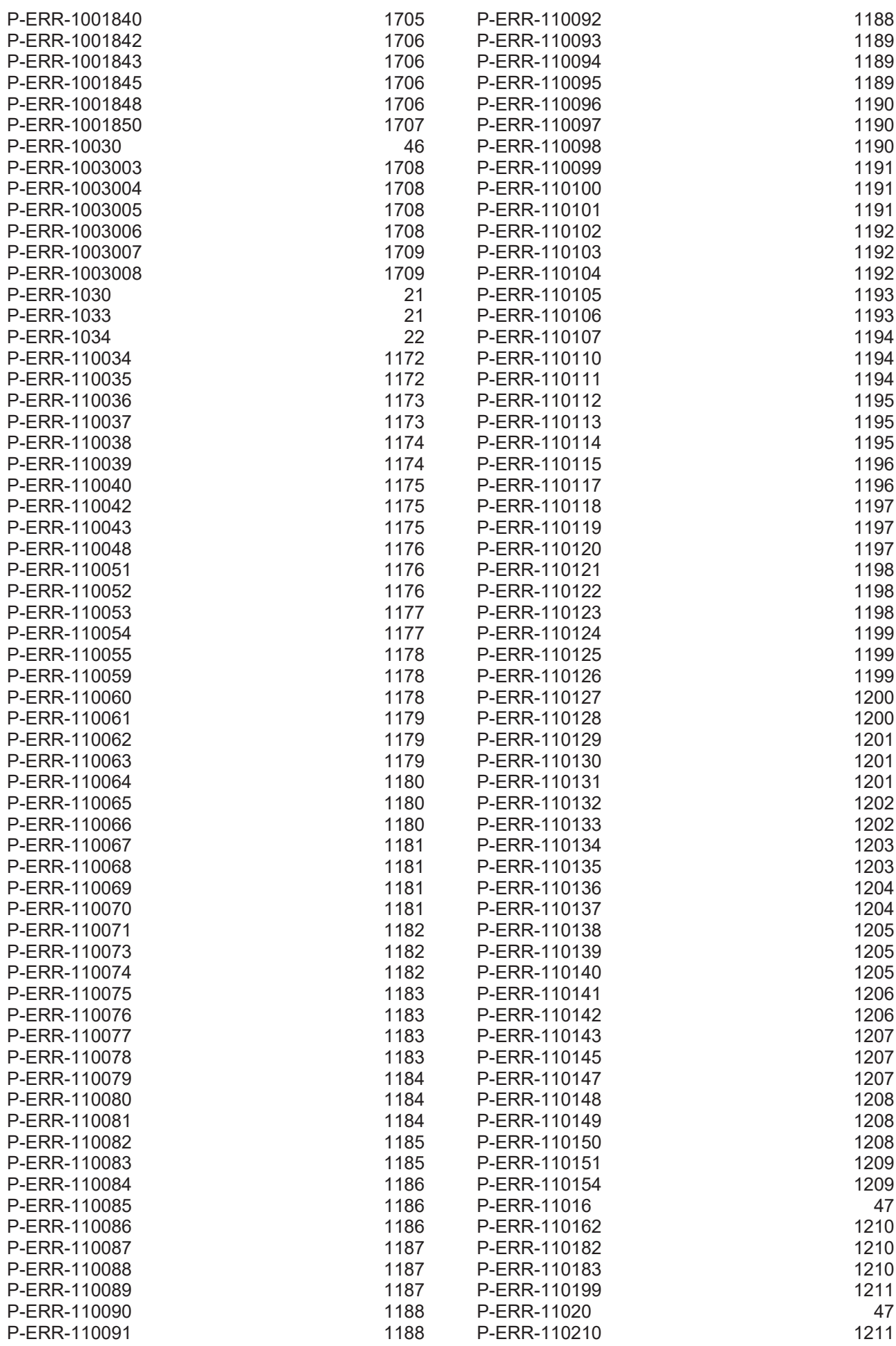

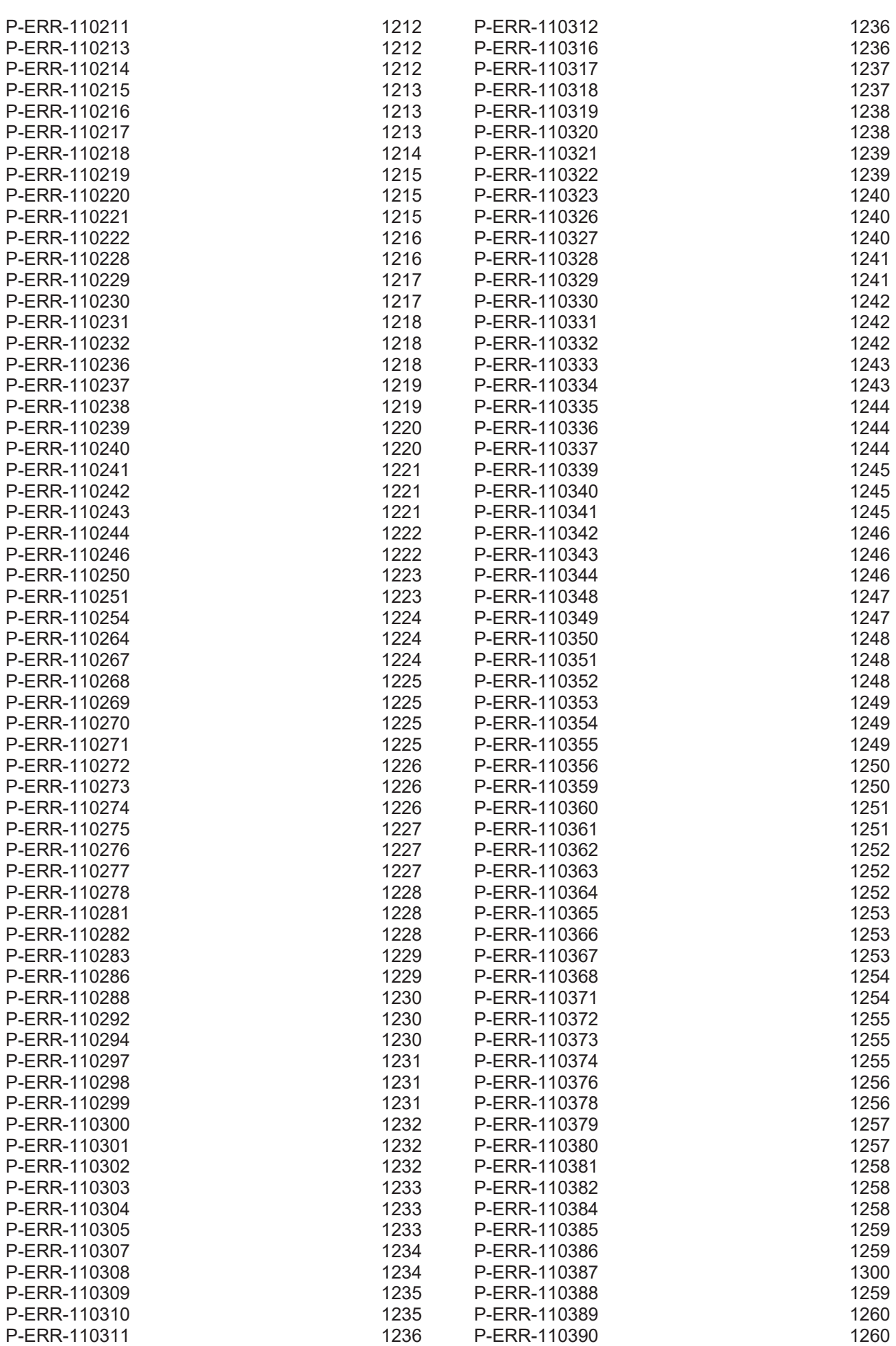

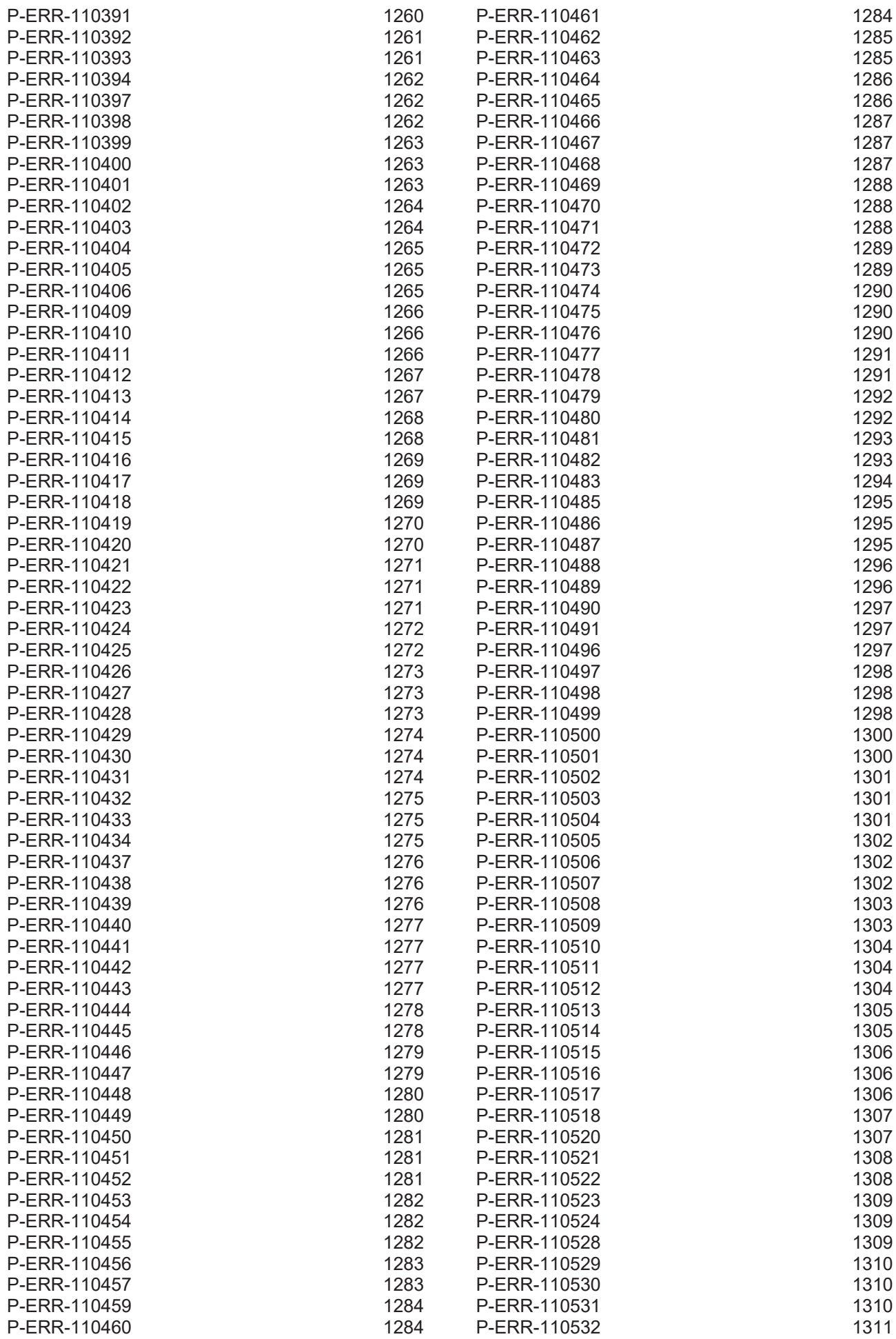

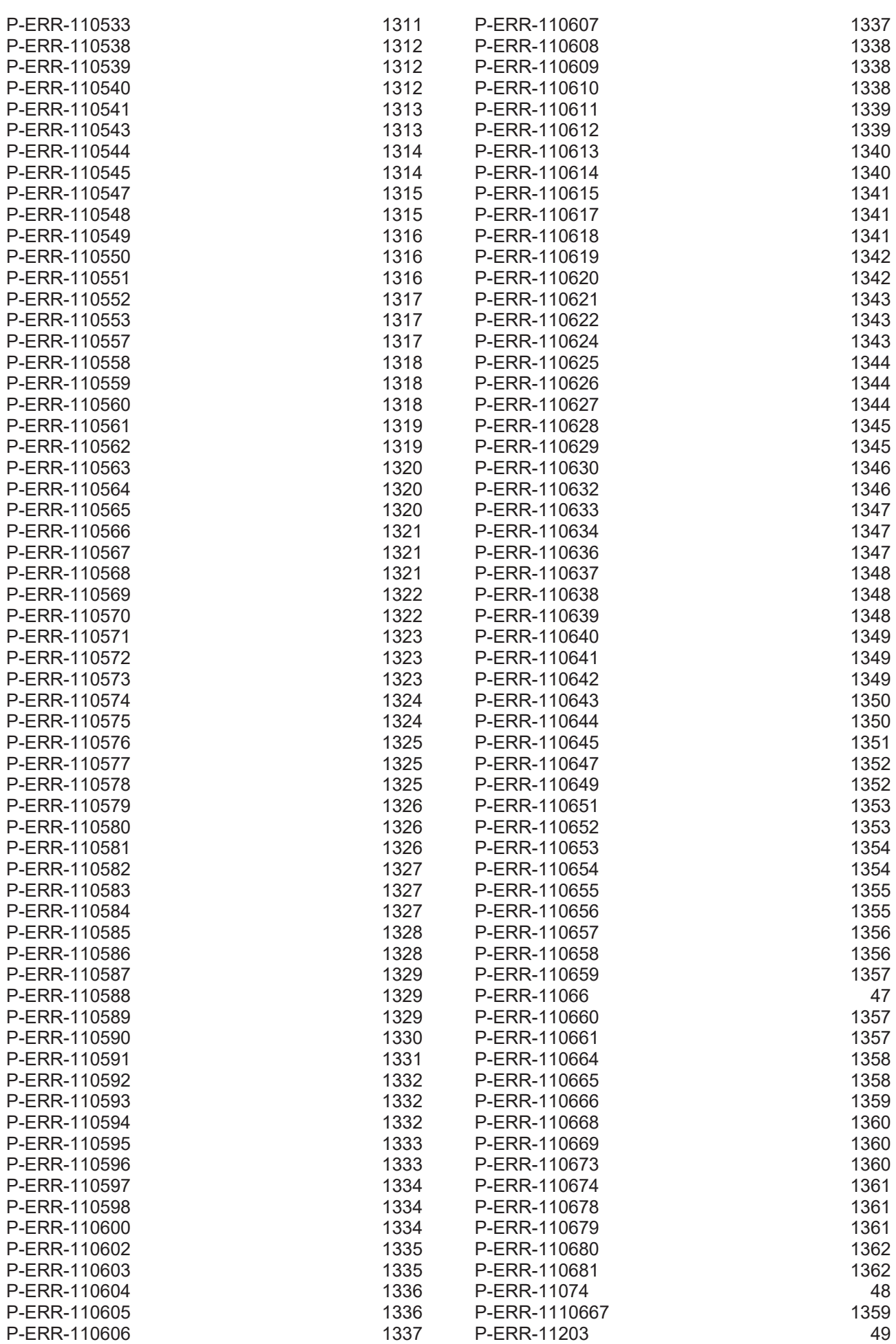

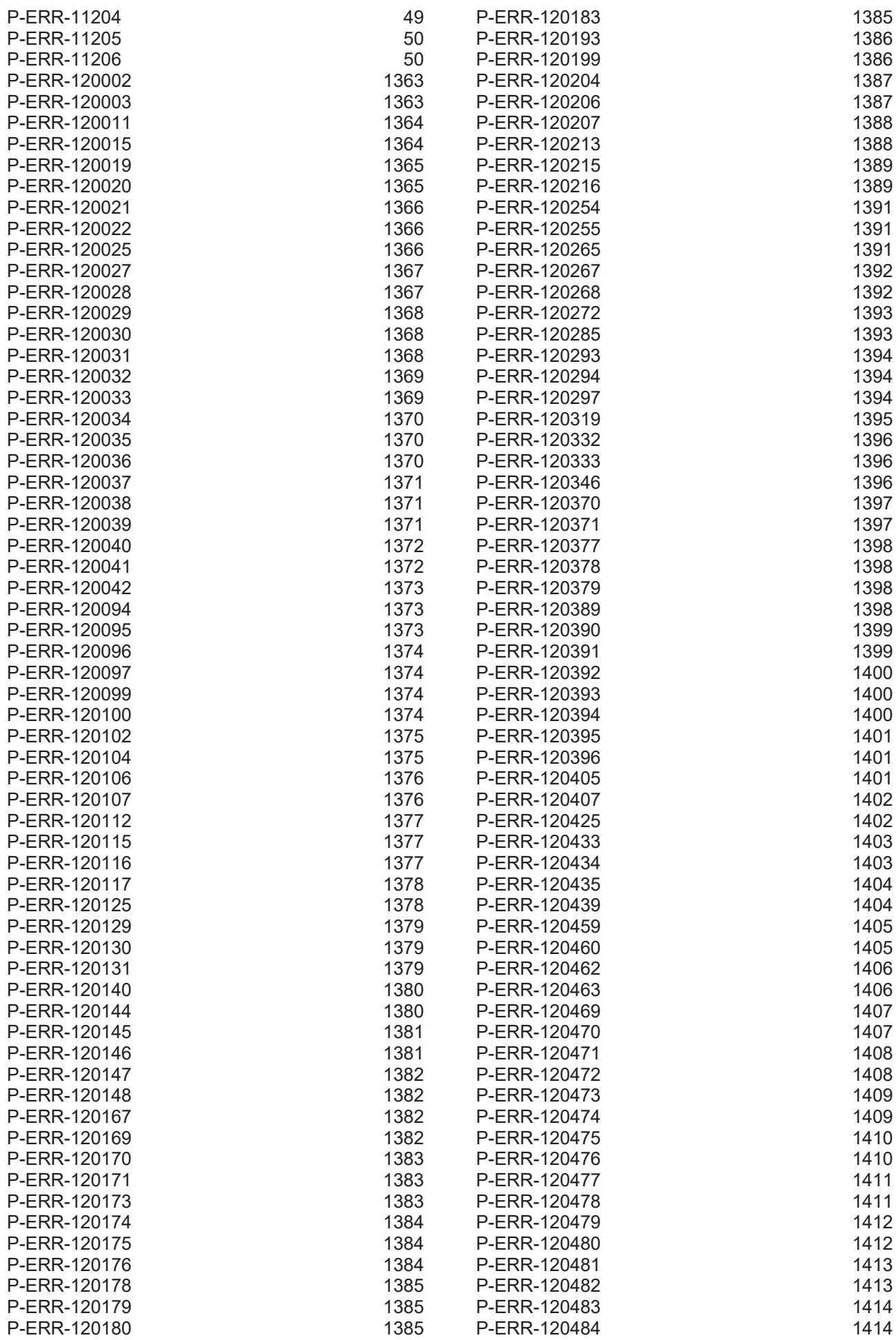

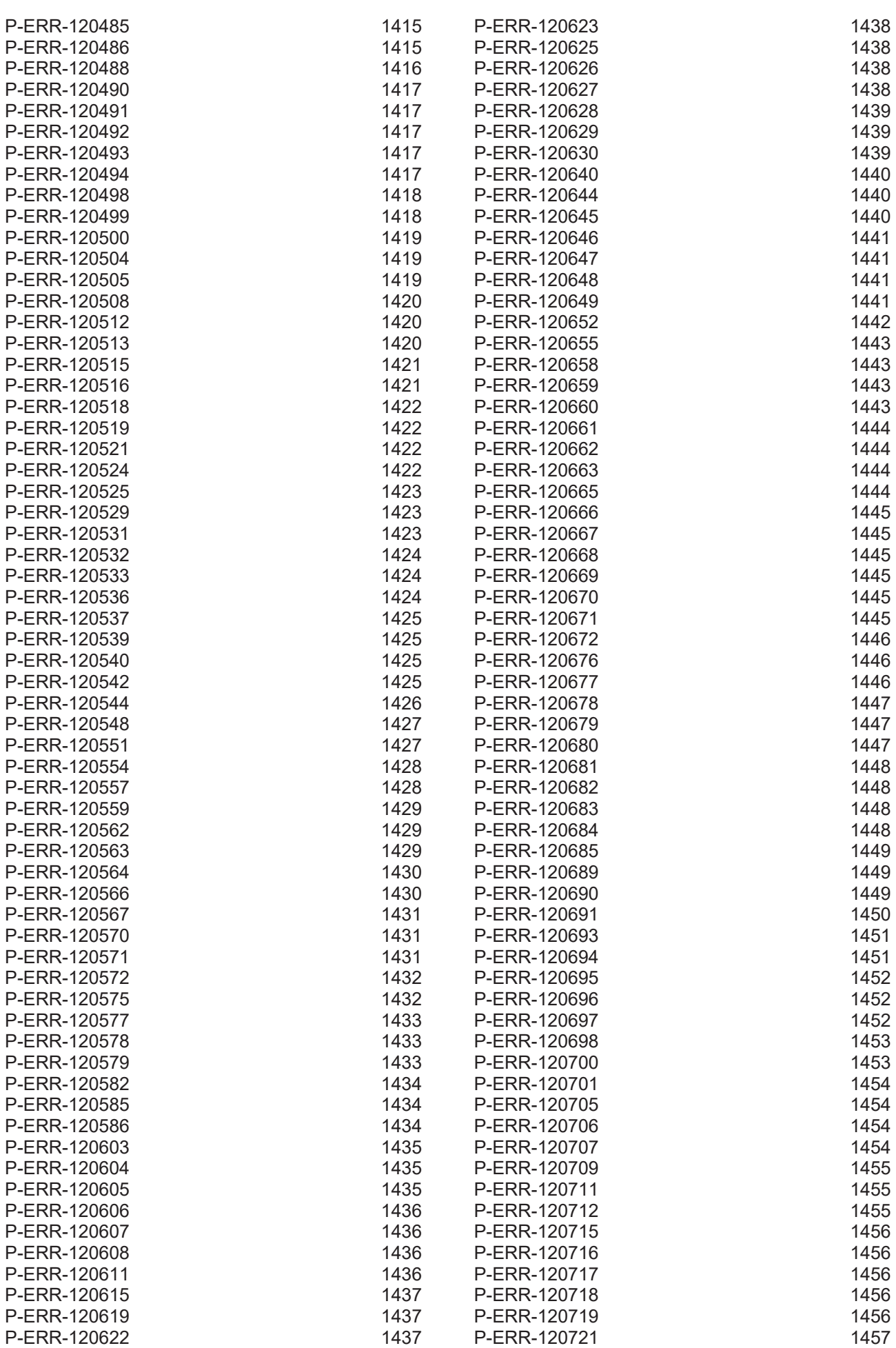

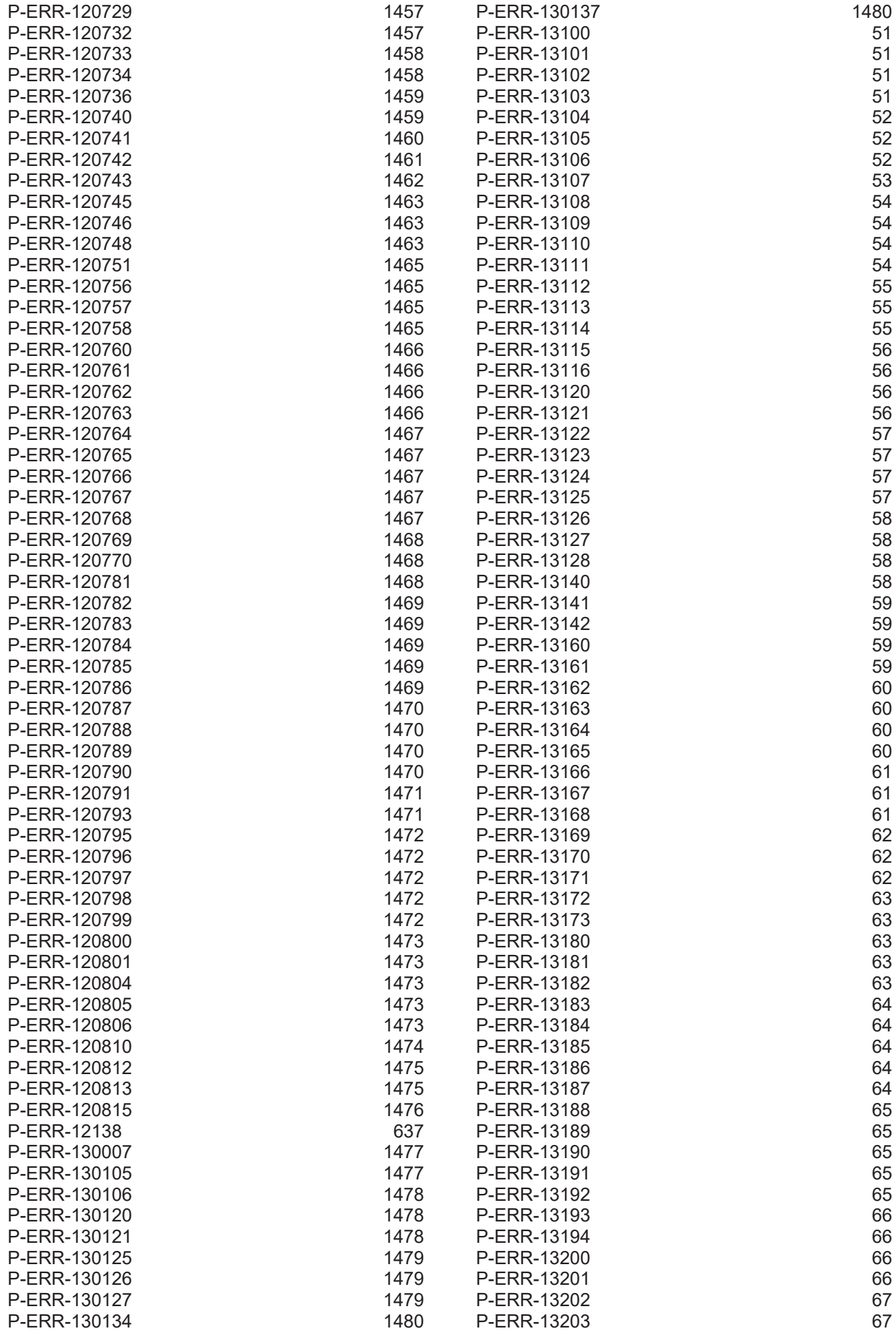

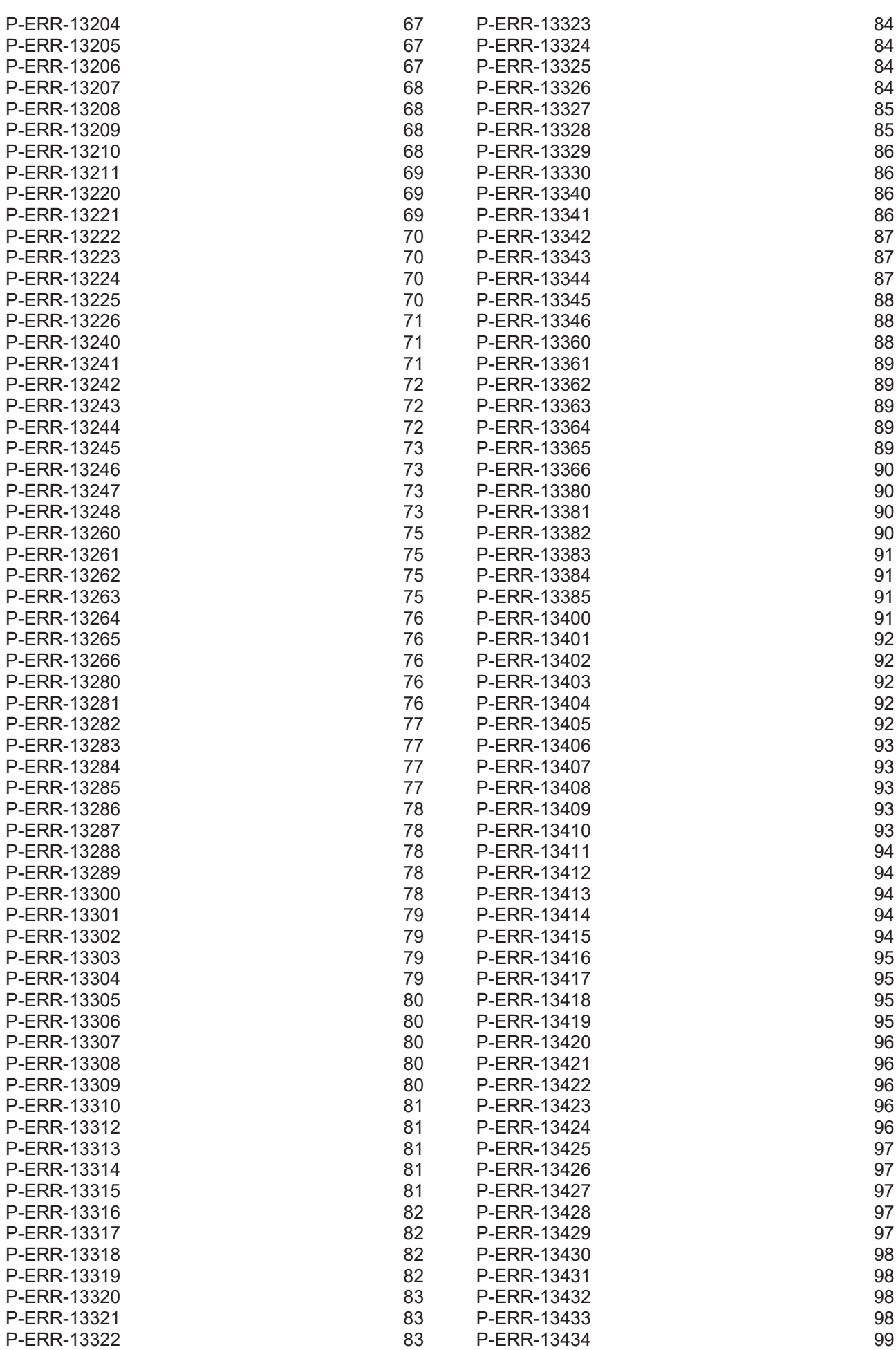

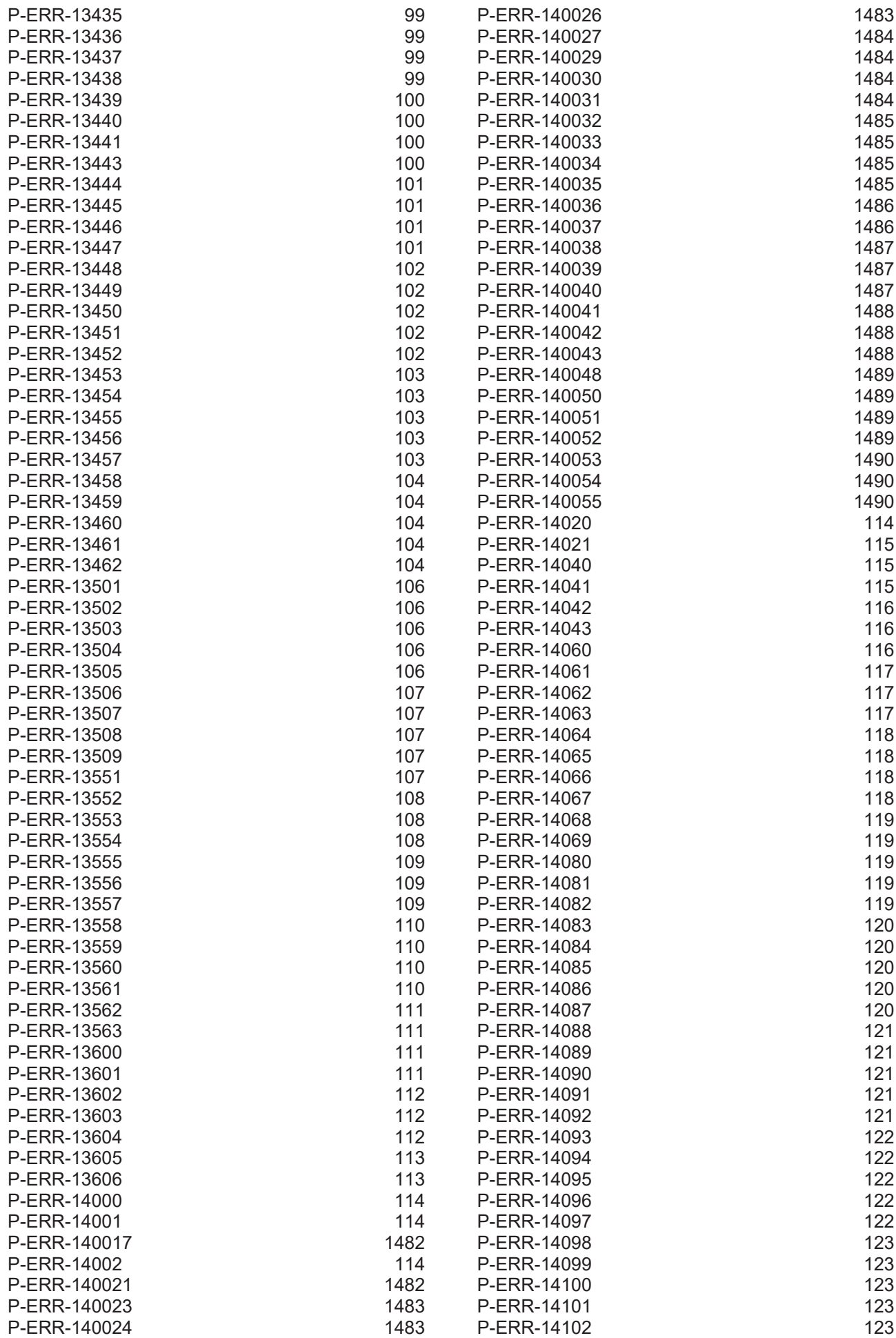

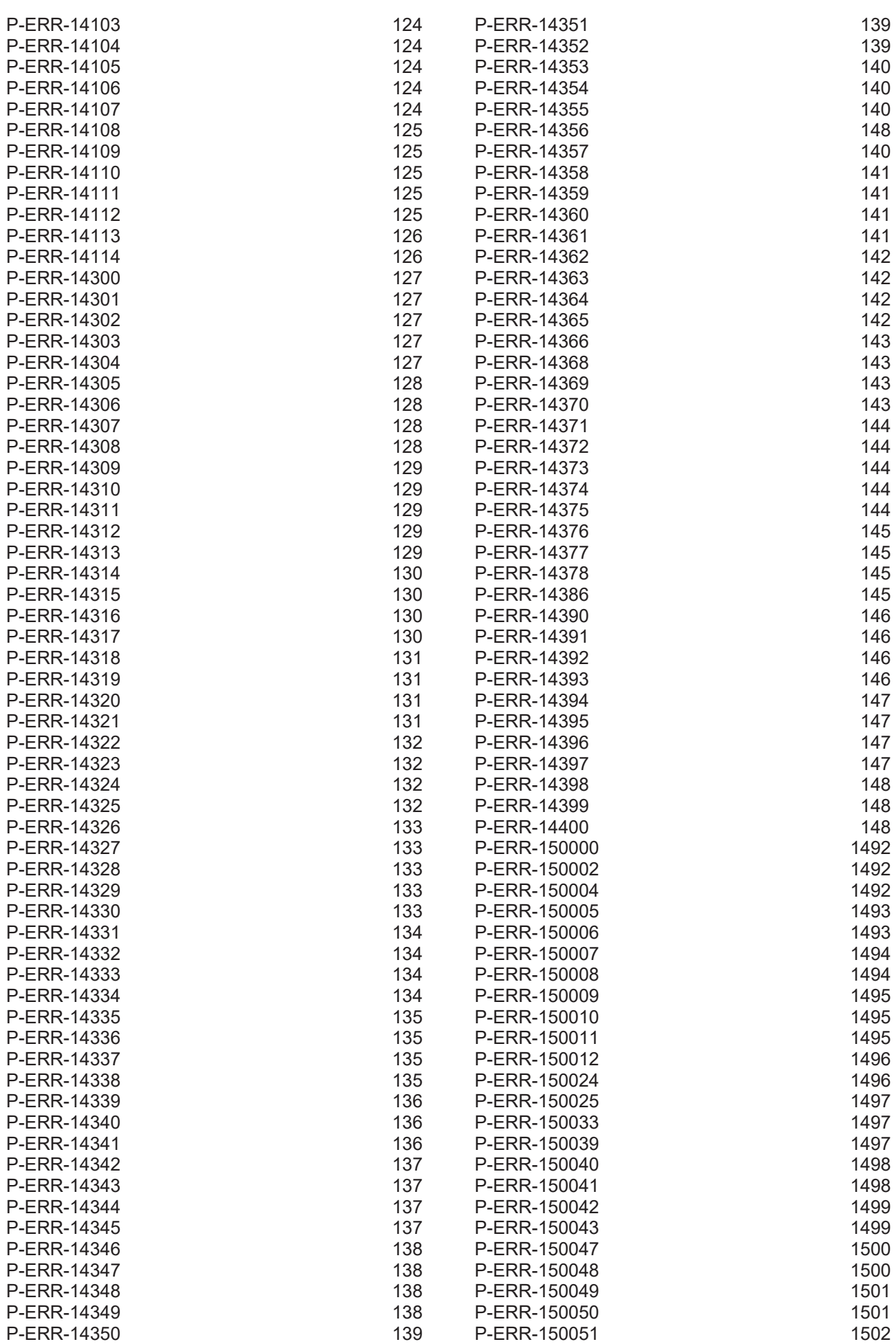

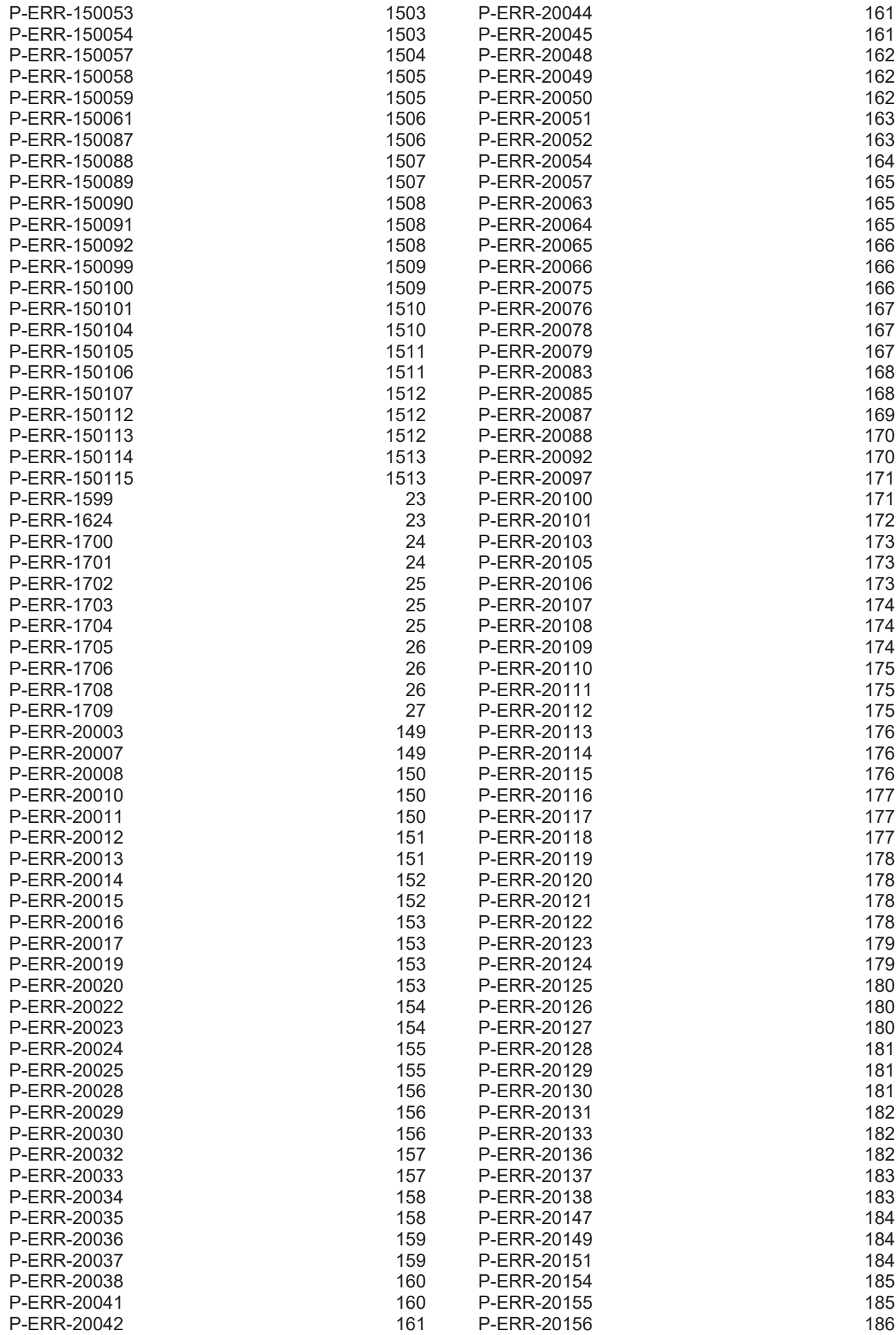

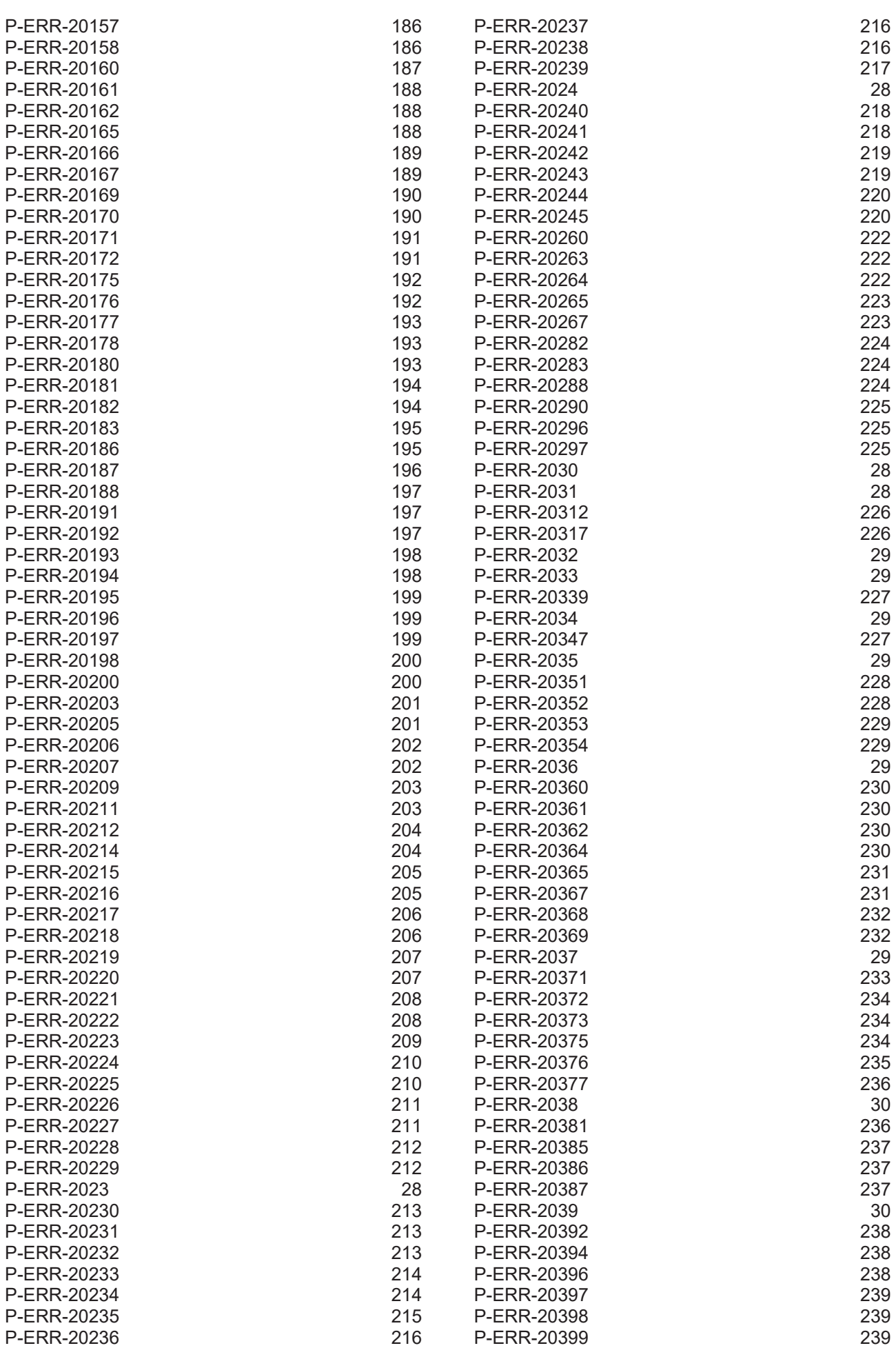

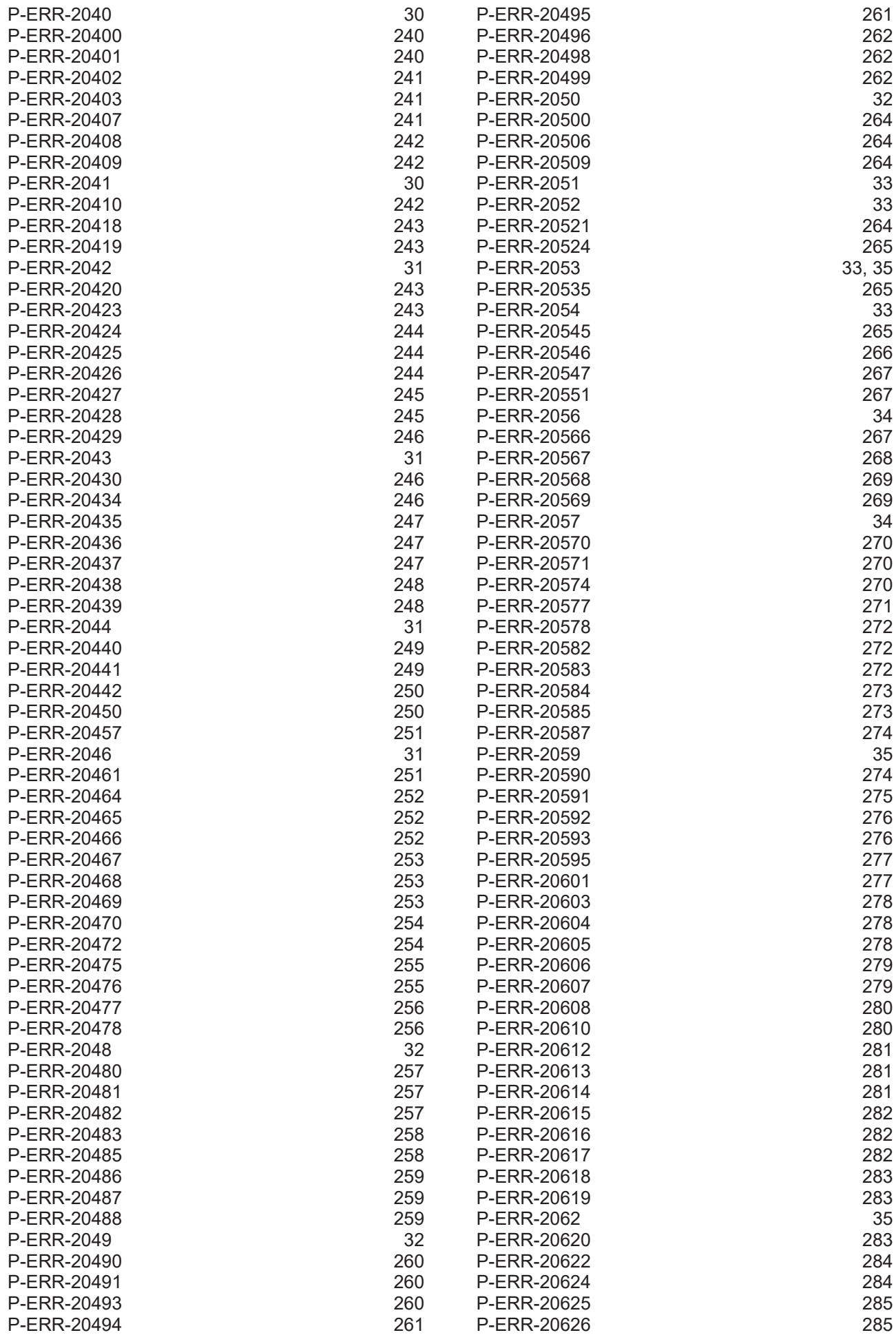

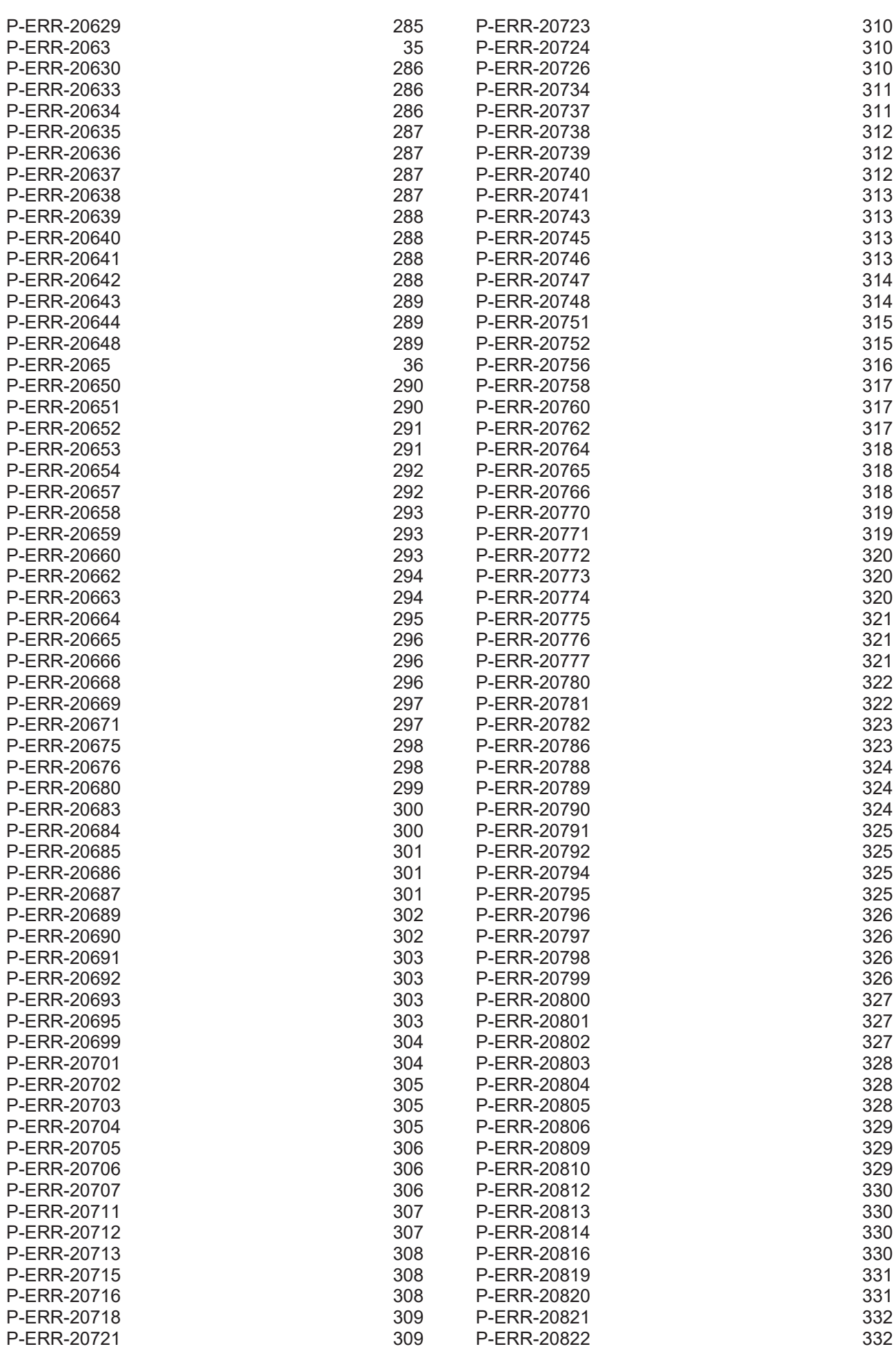

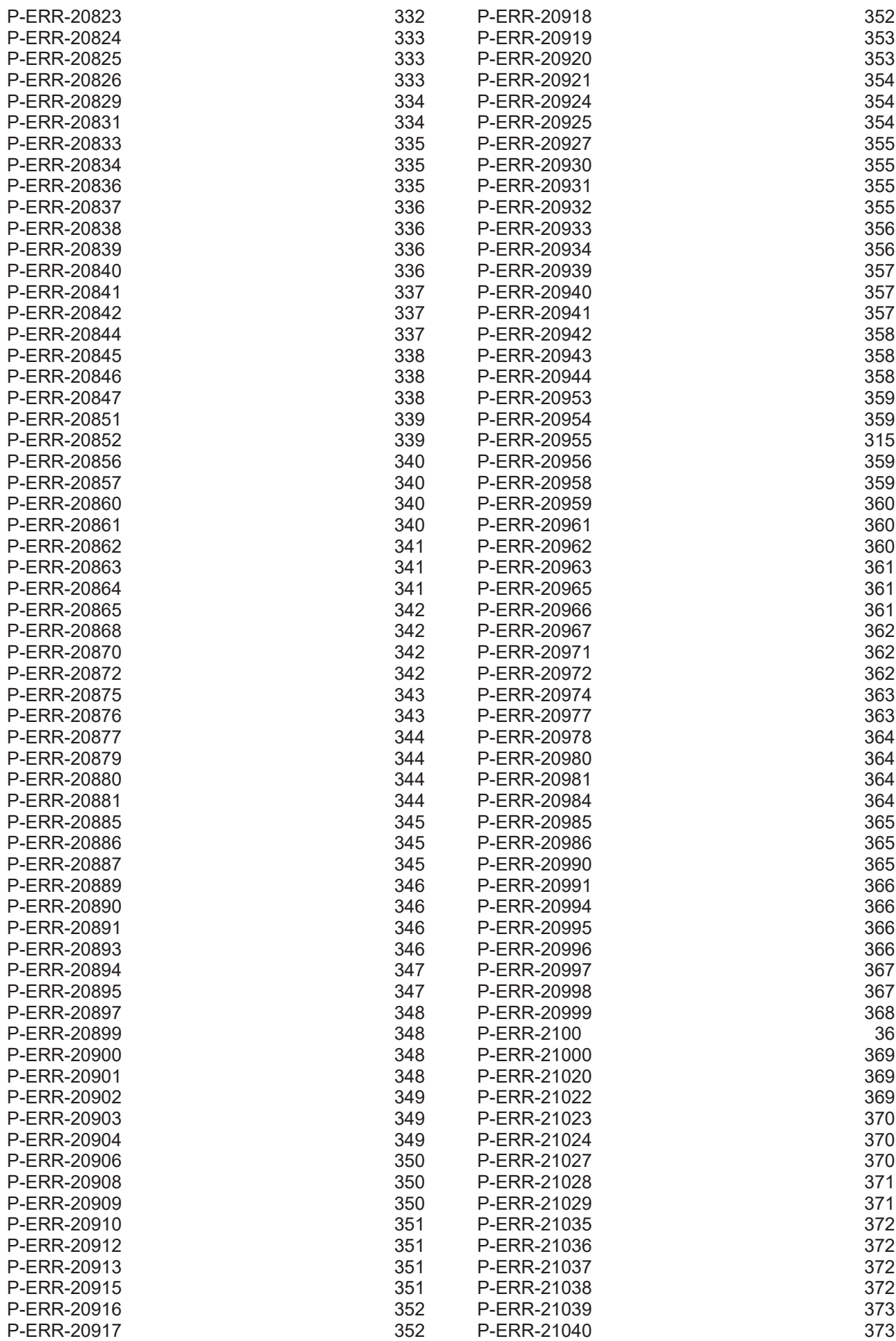

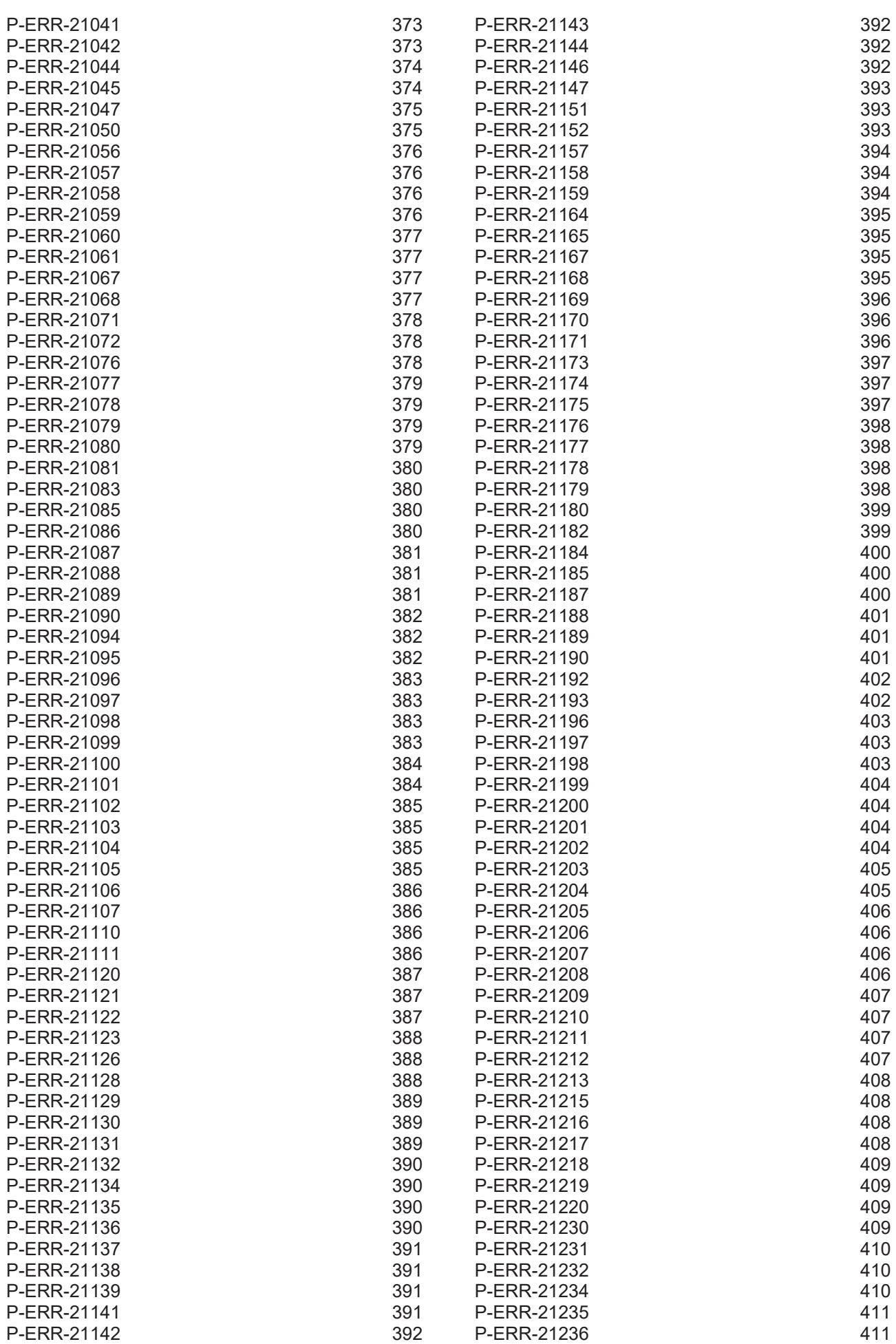

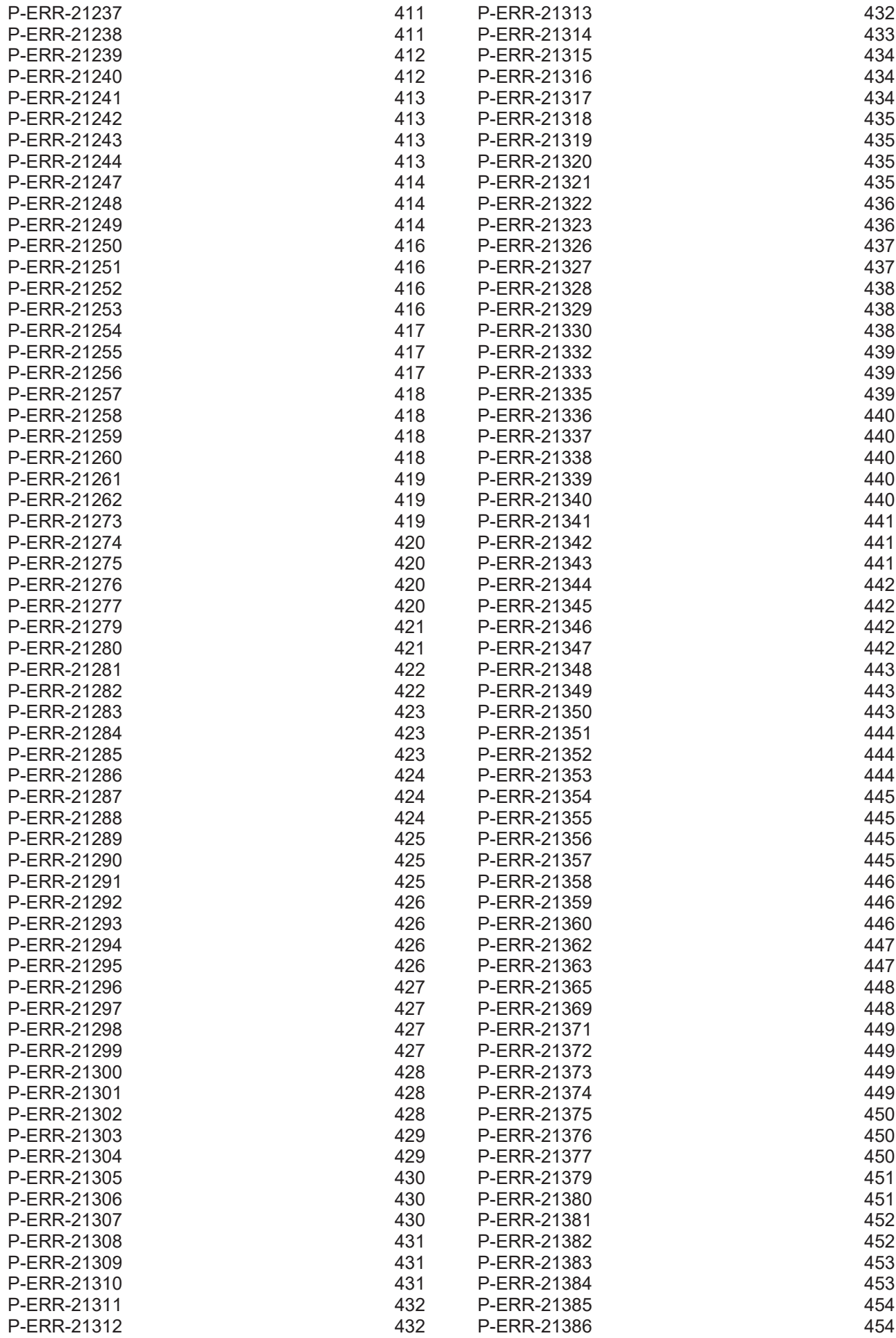
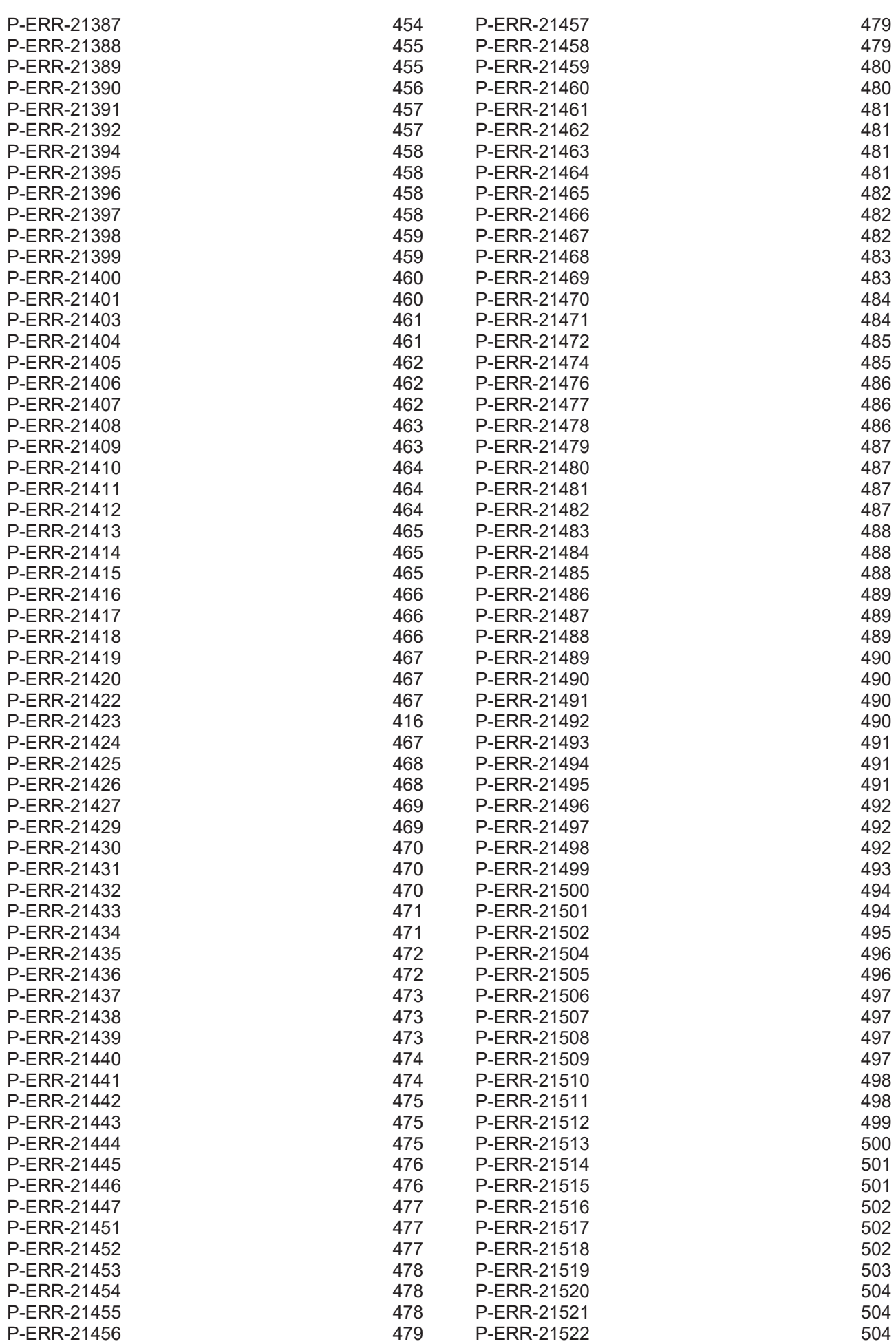

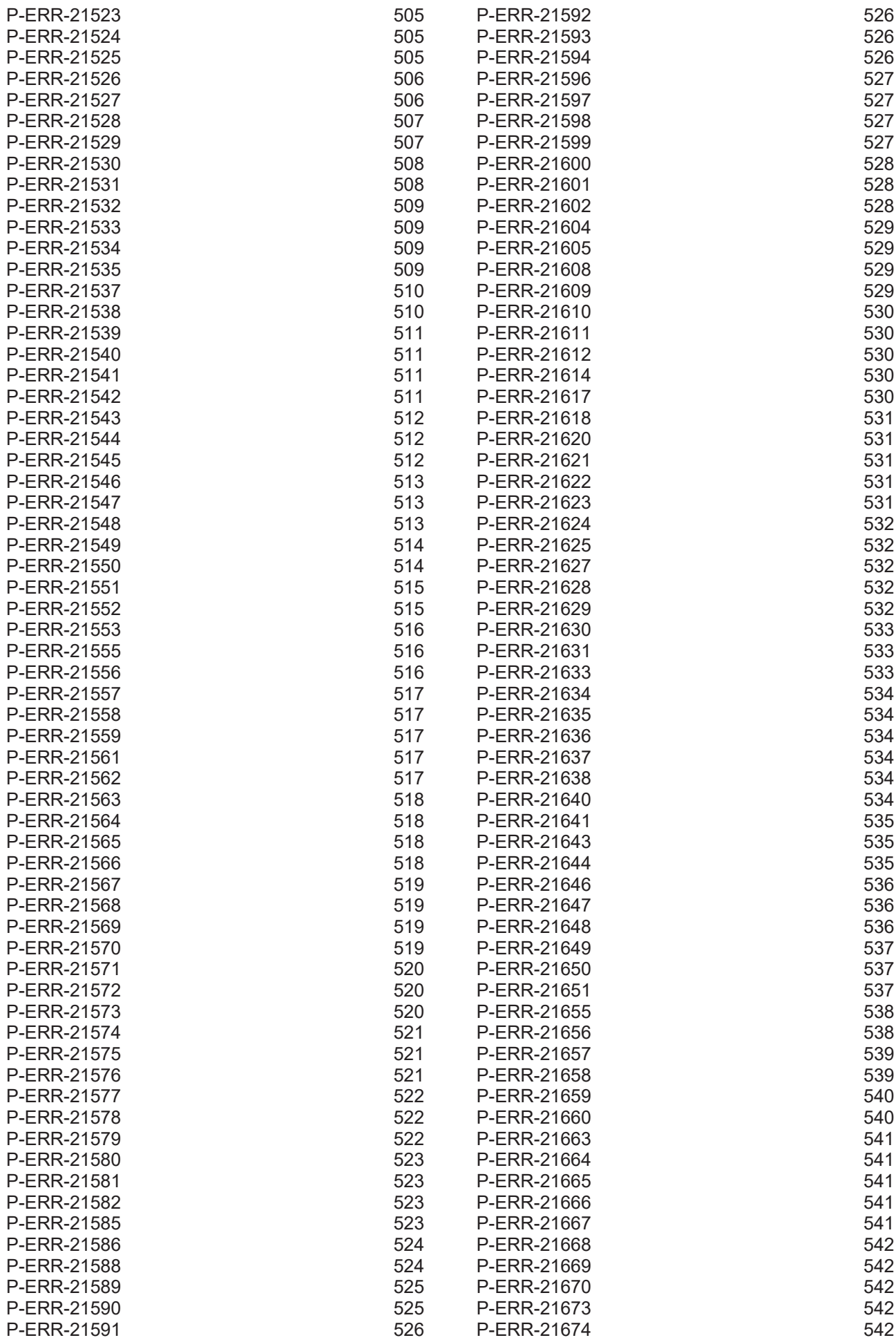

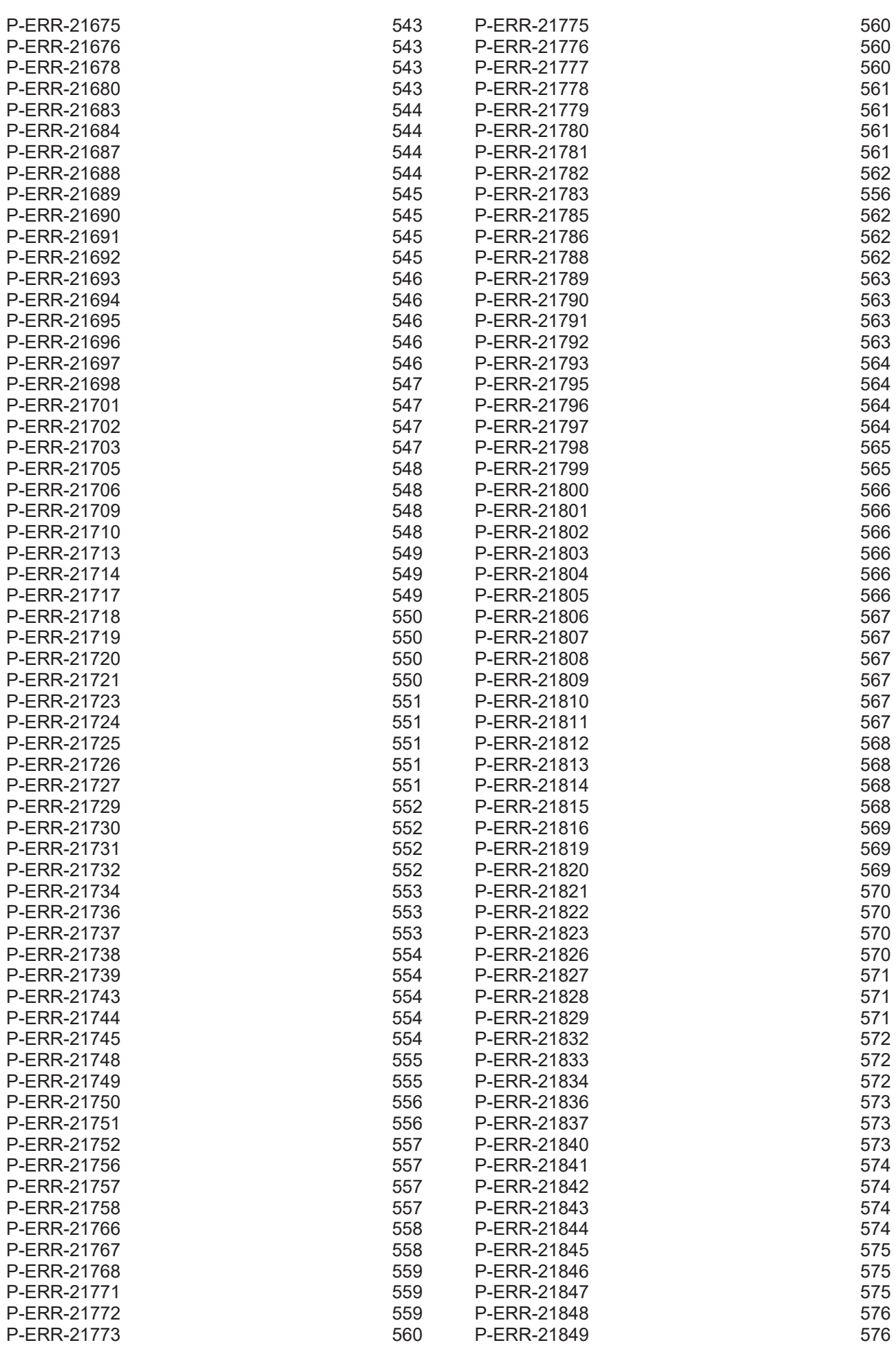

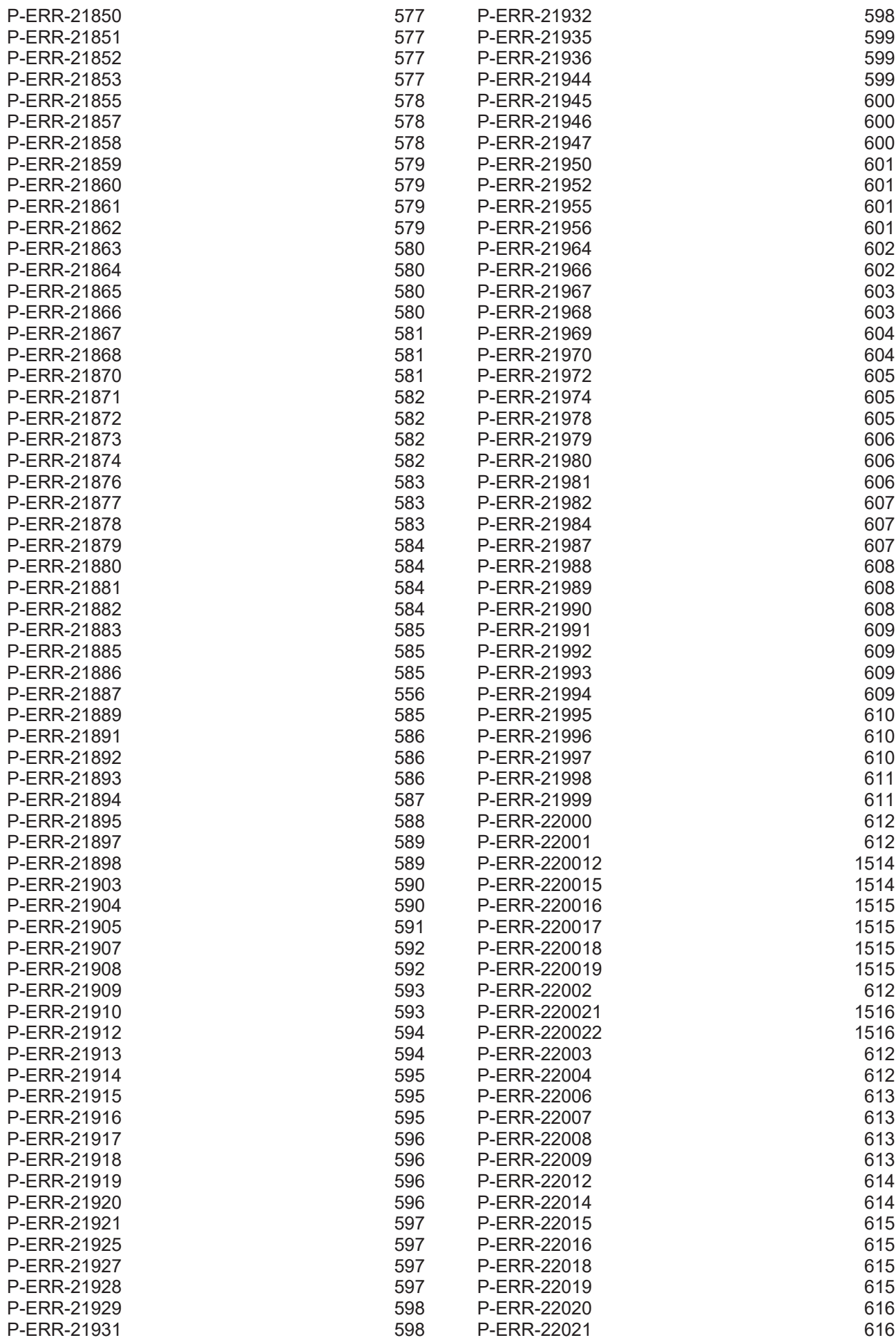

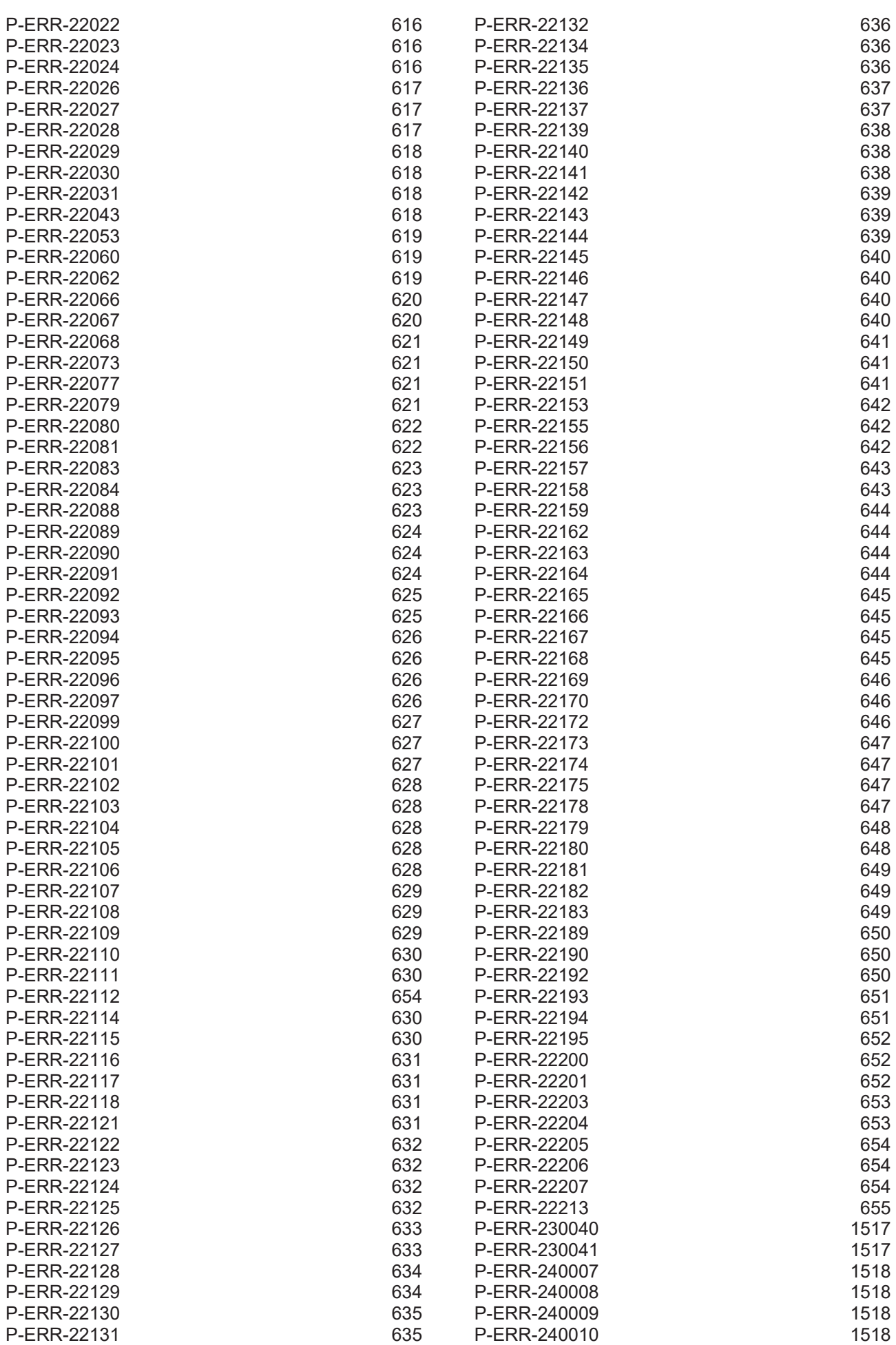

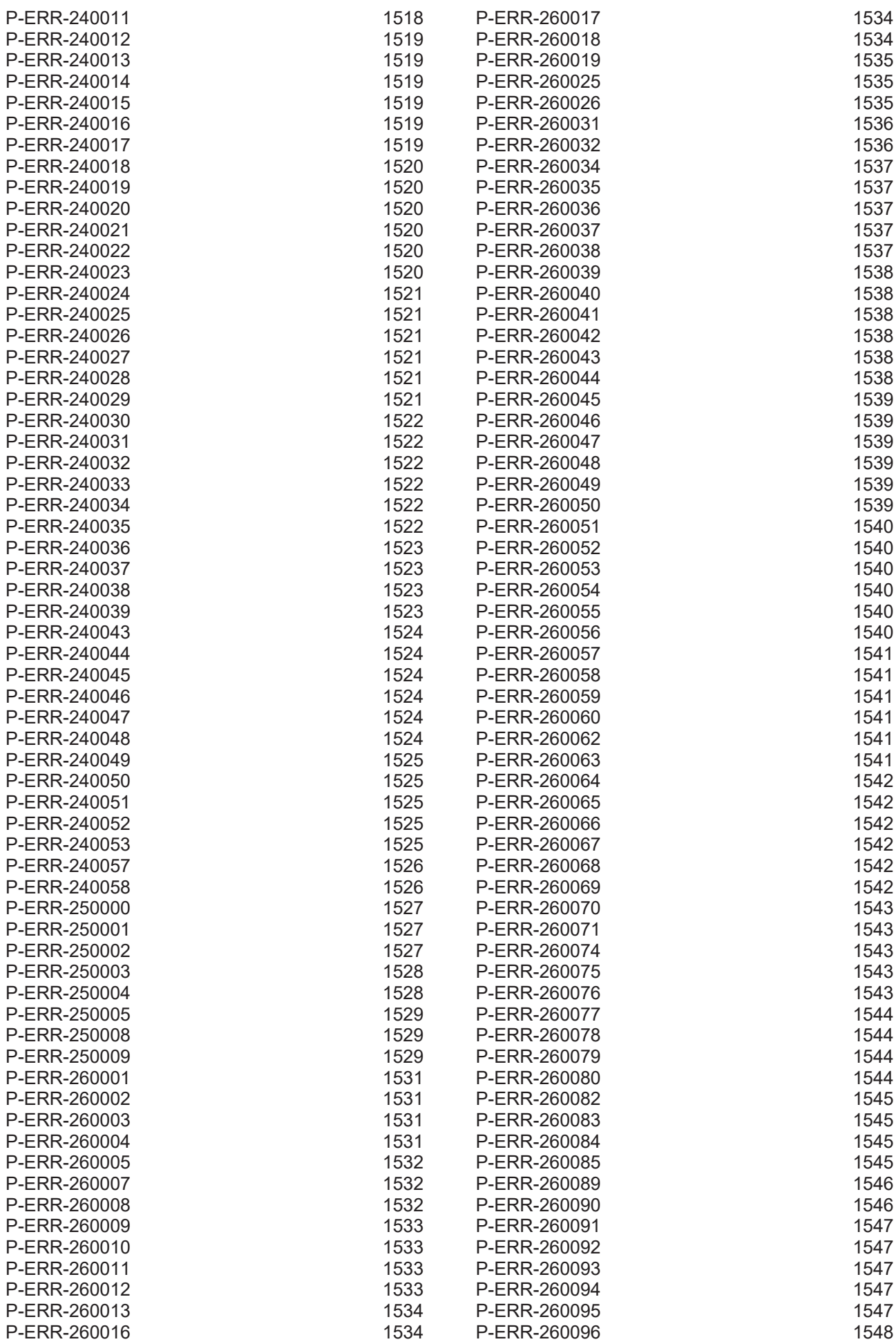

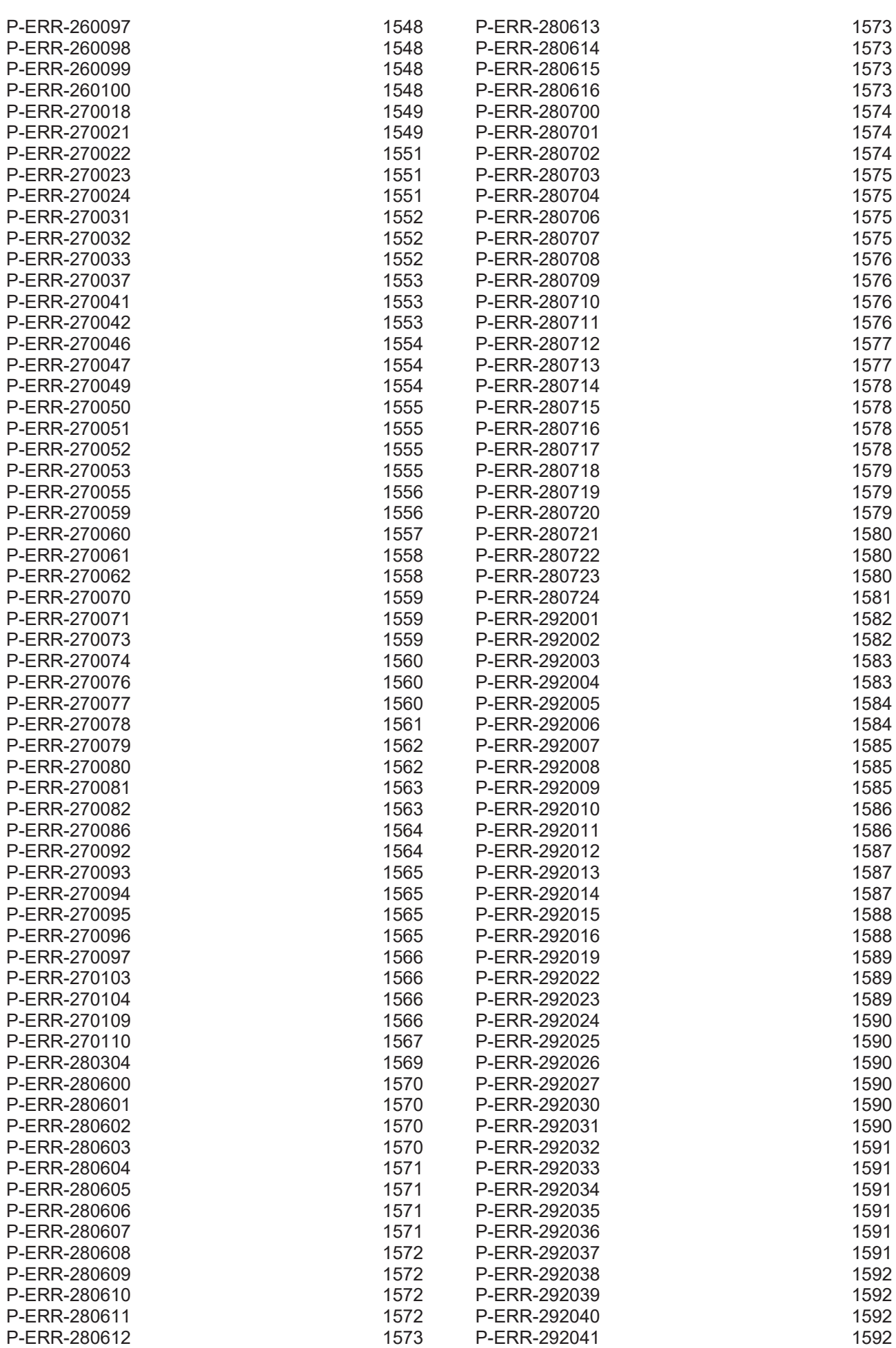

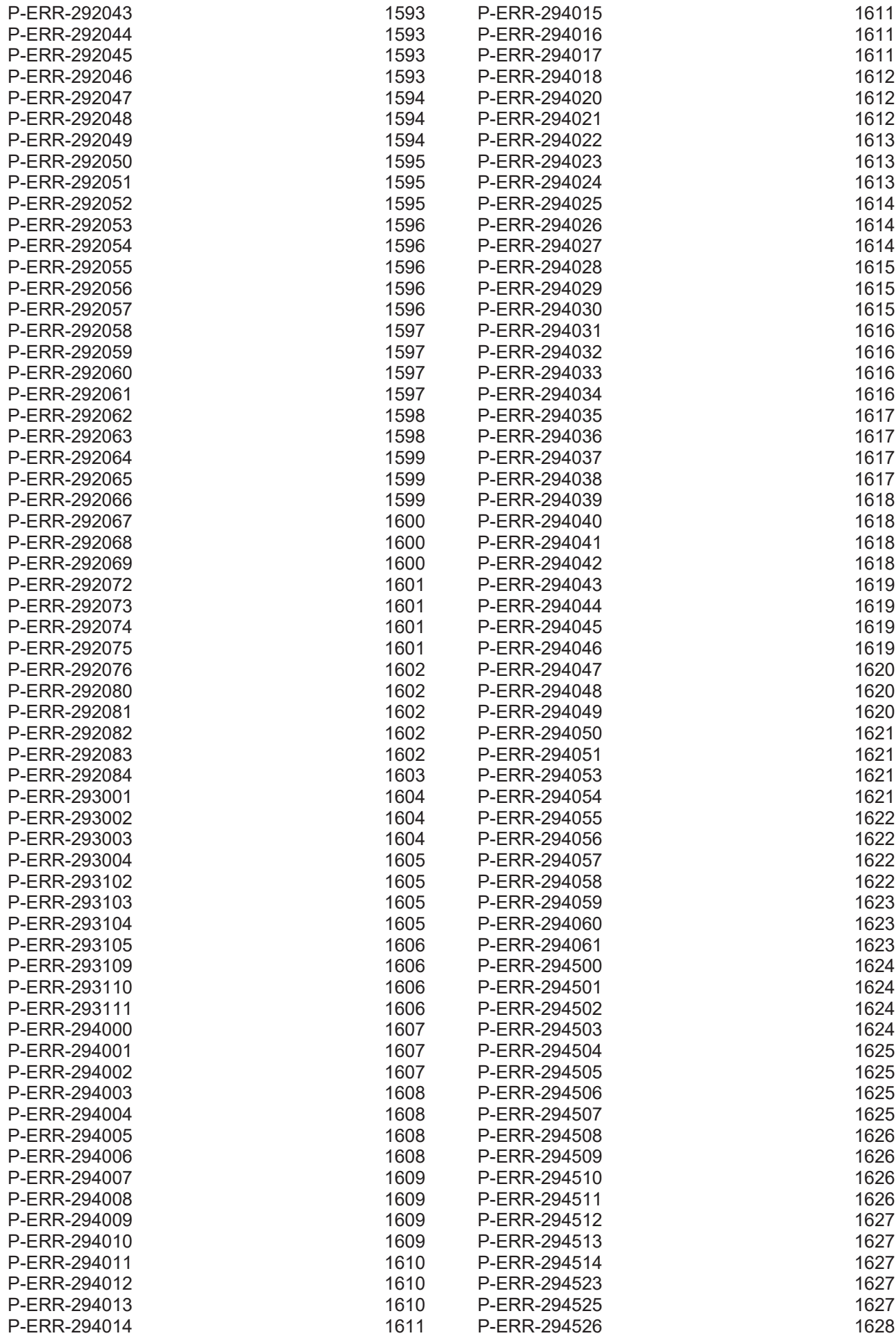

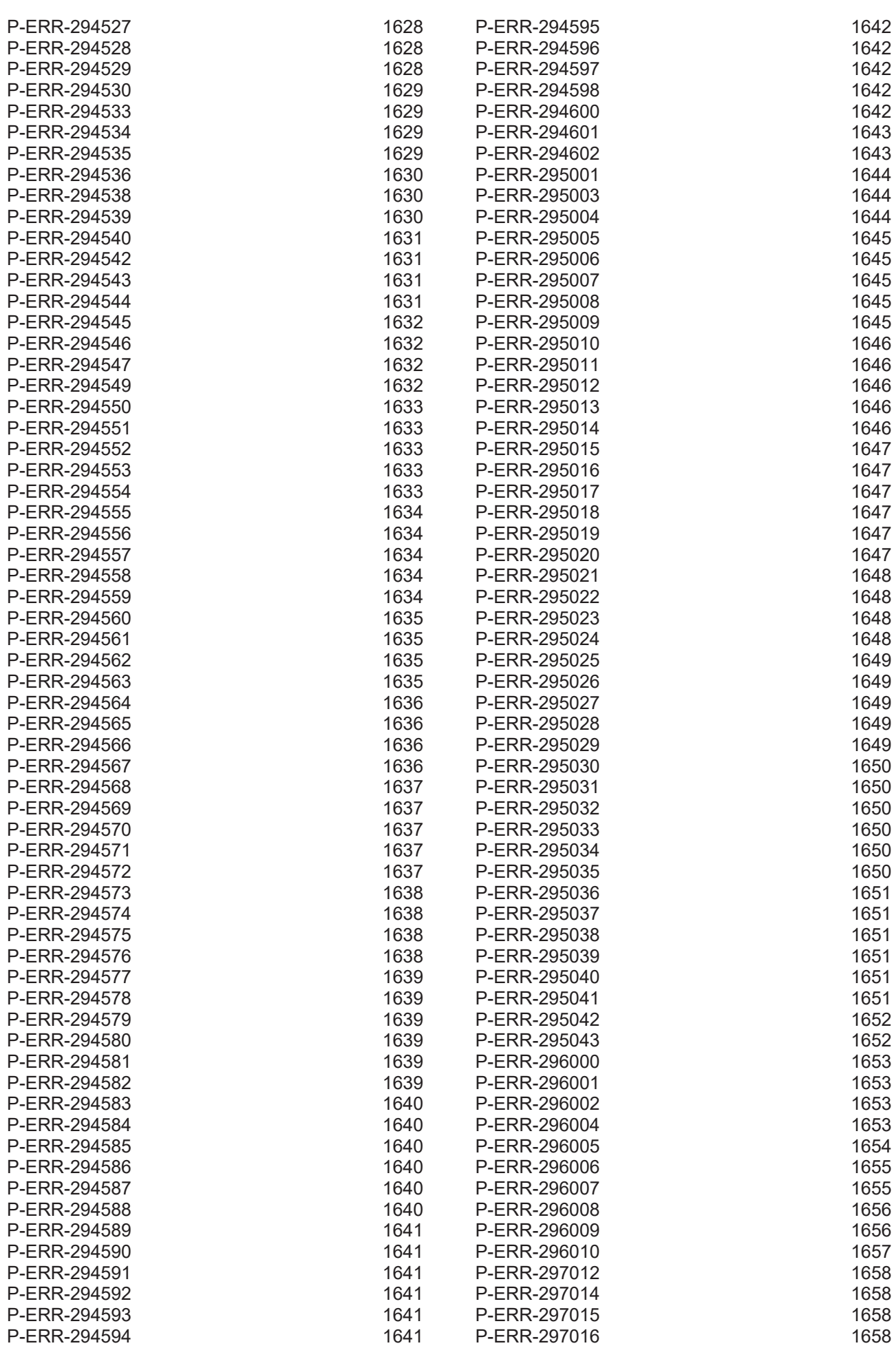

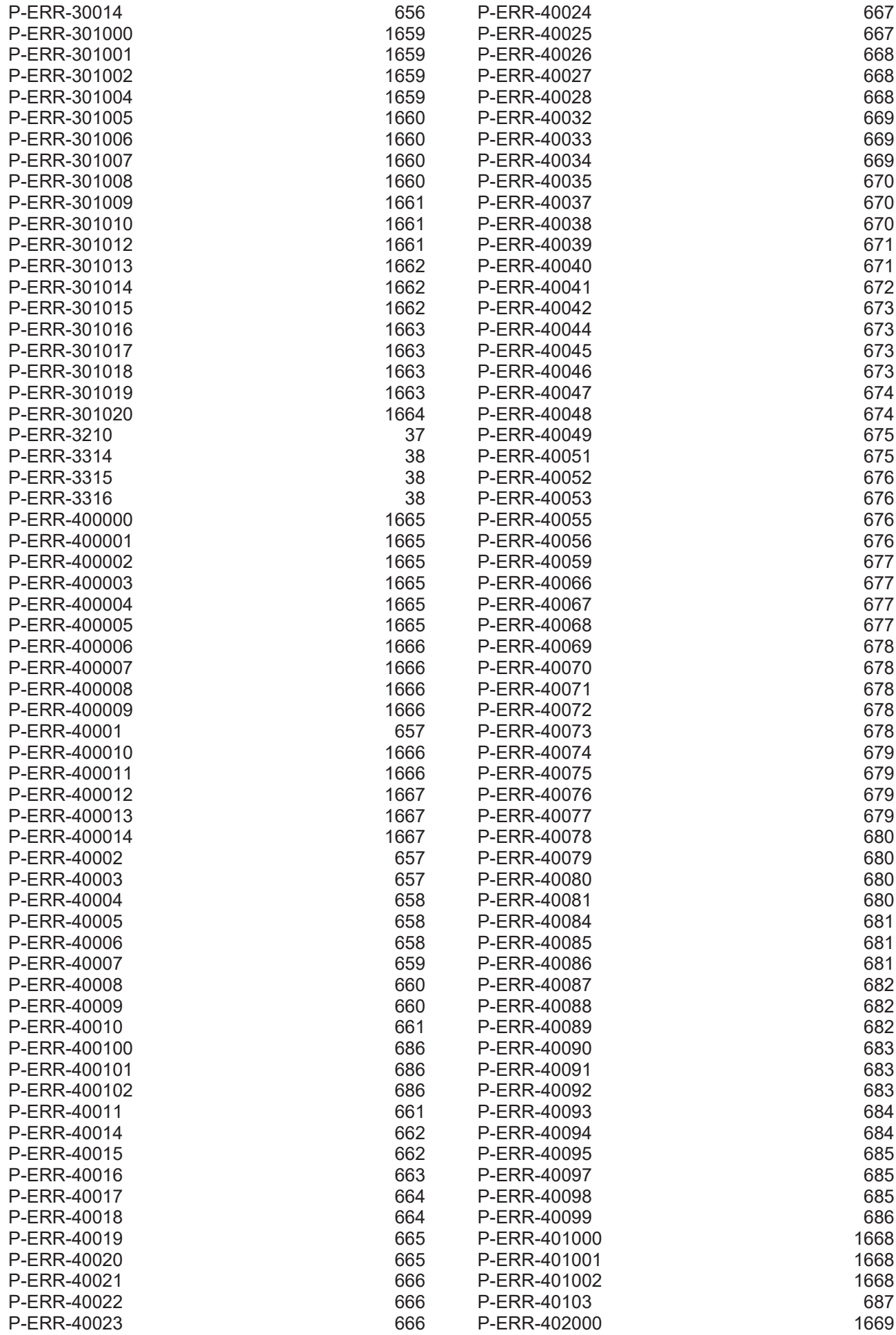

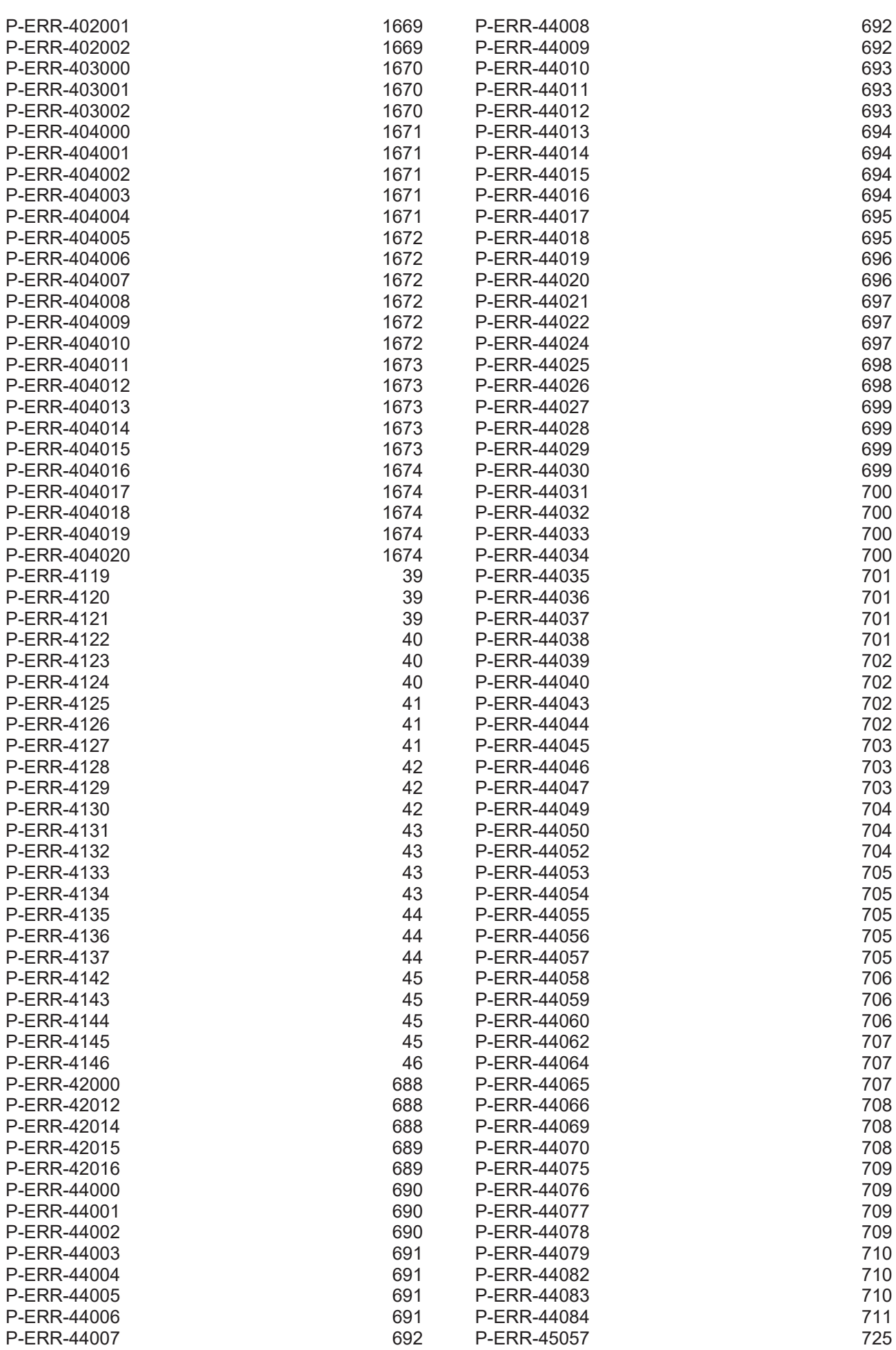

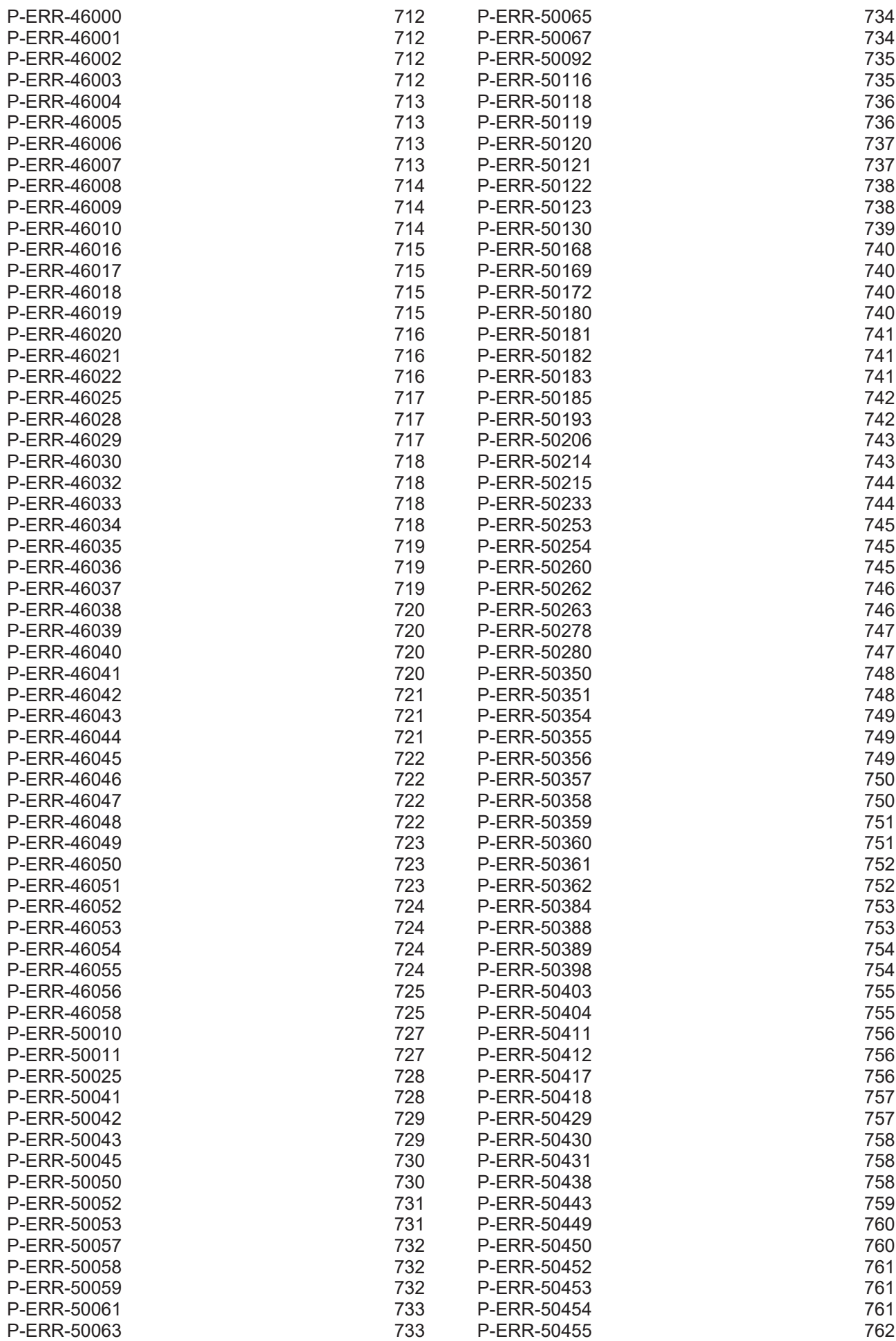

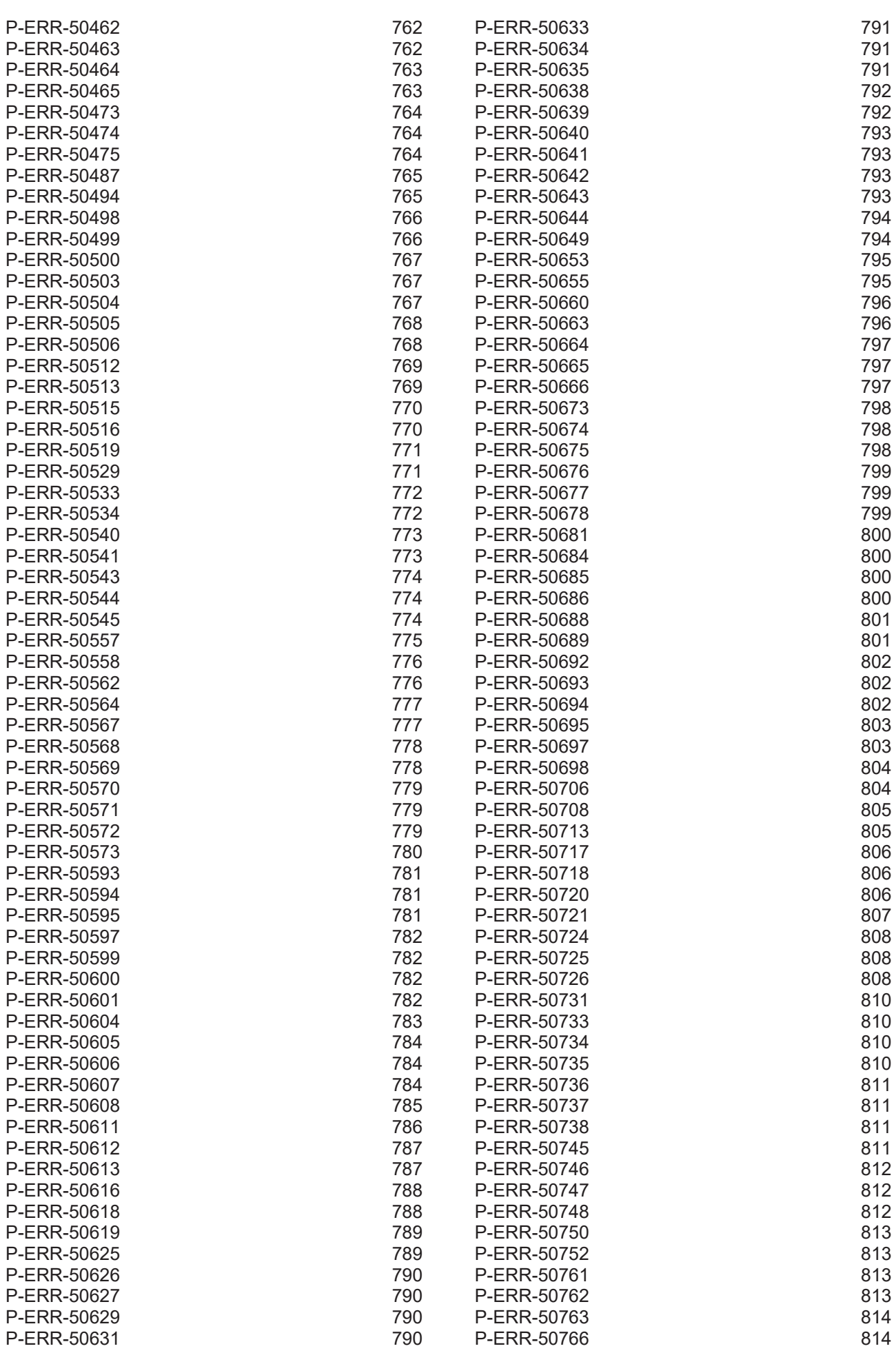

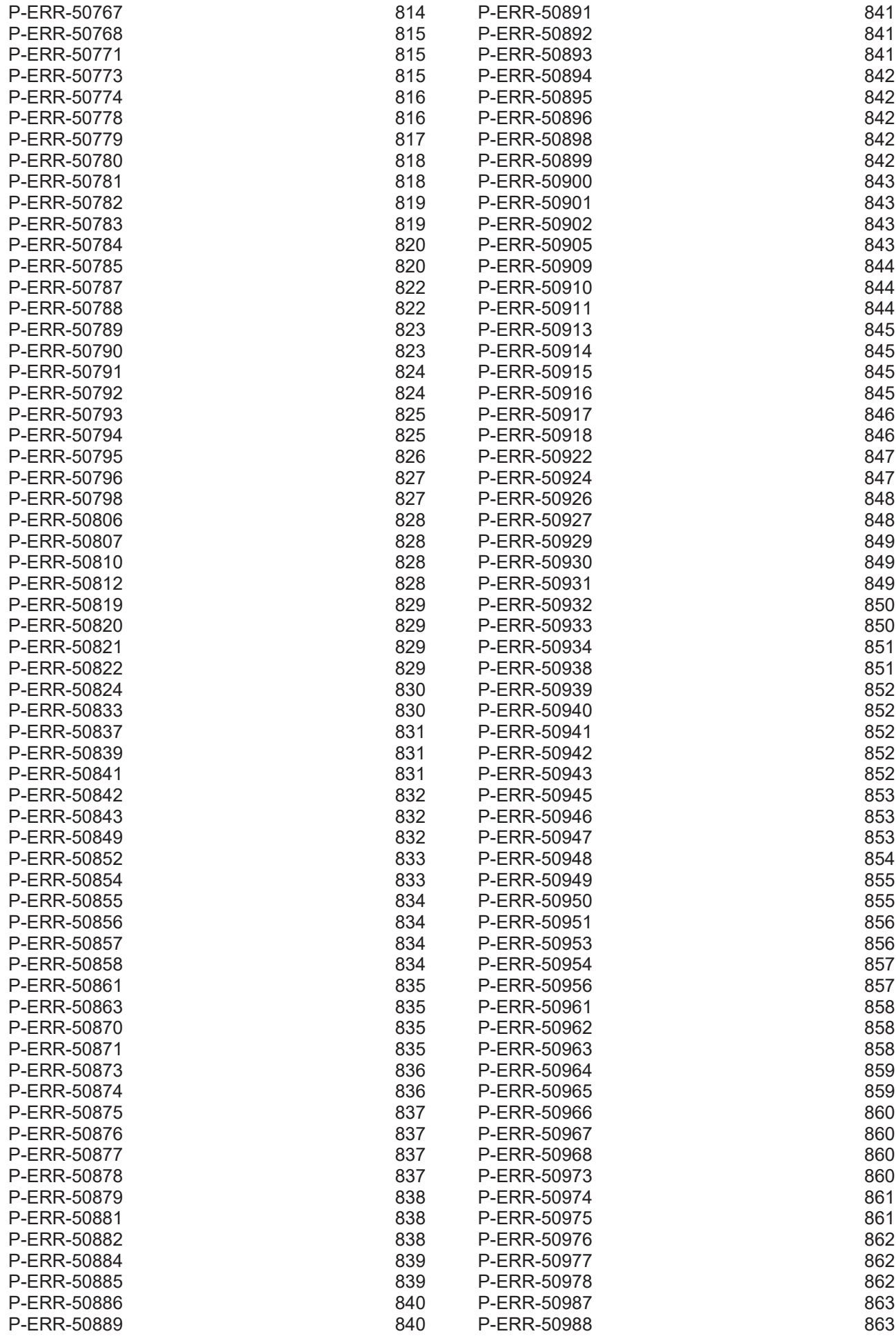

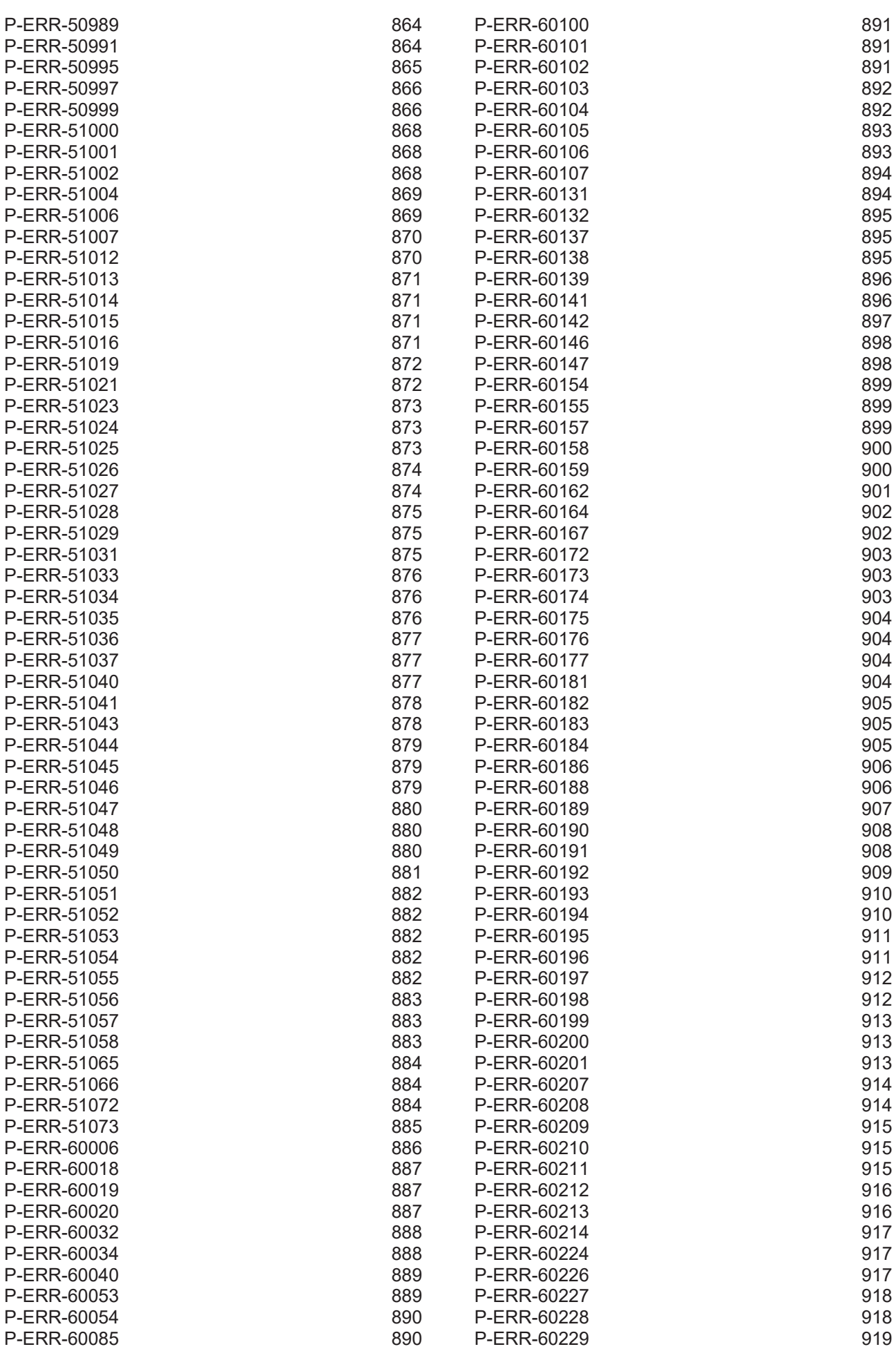

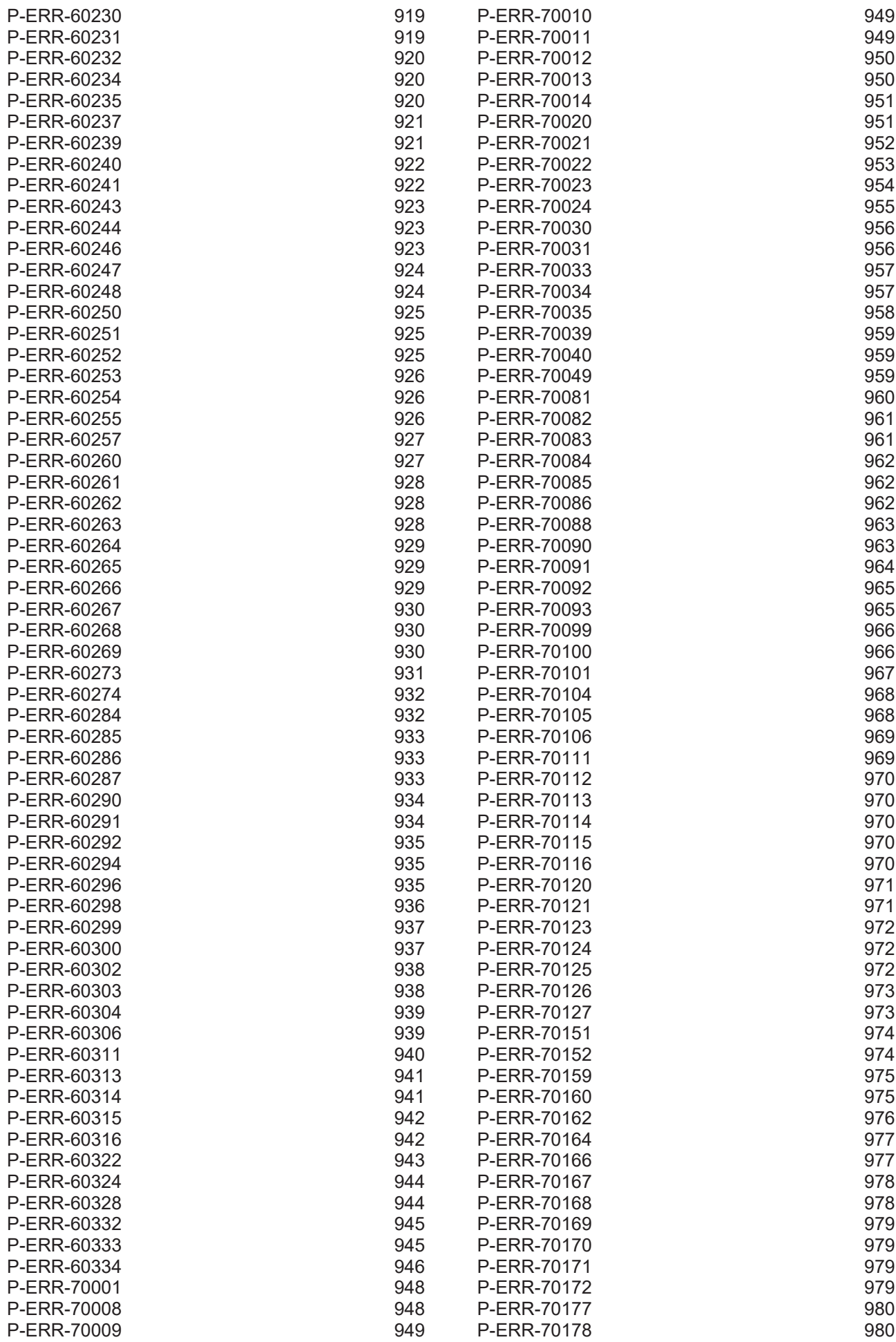

Diagnosis manual

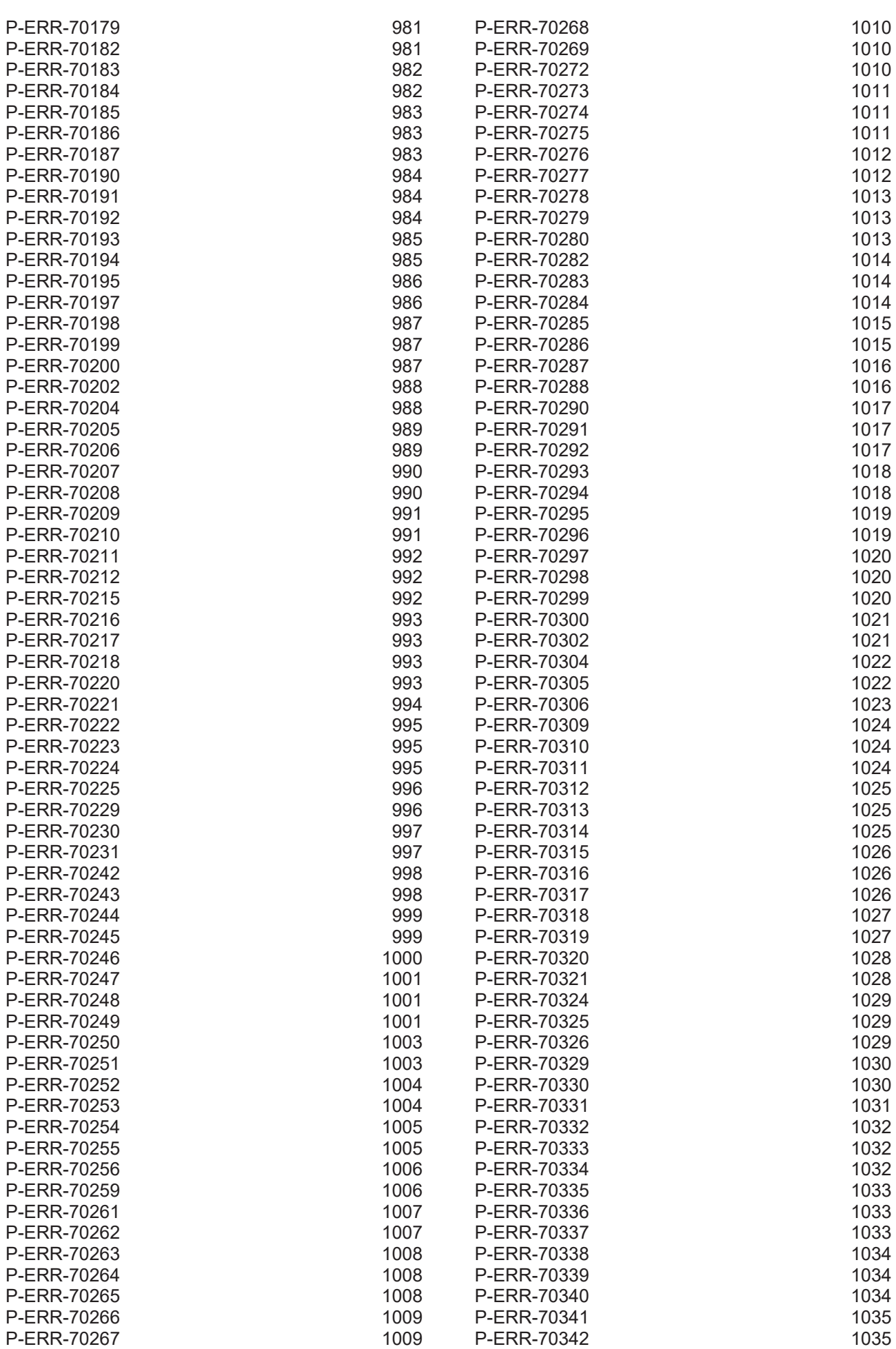

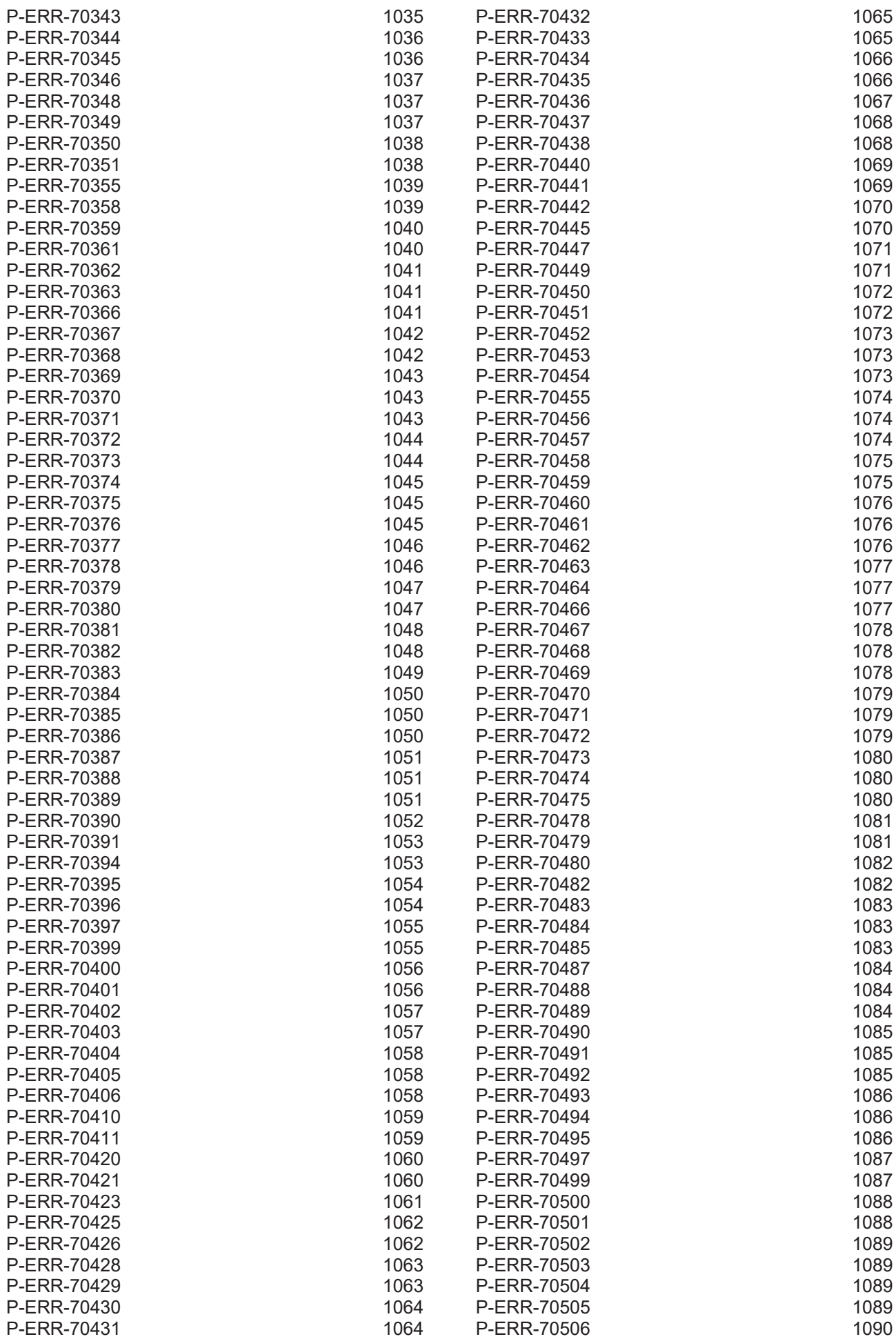

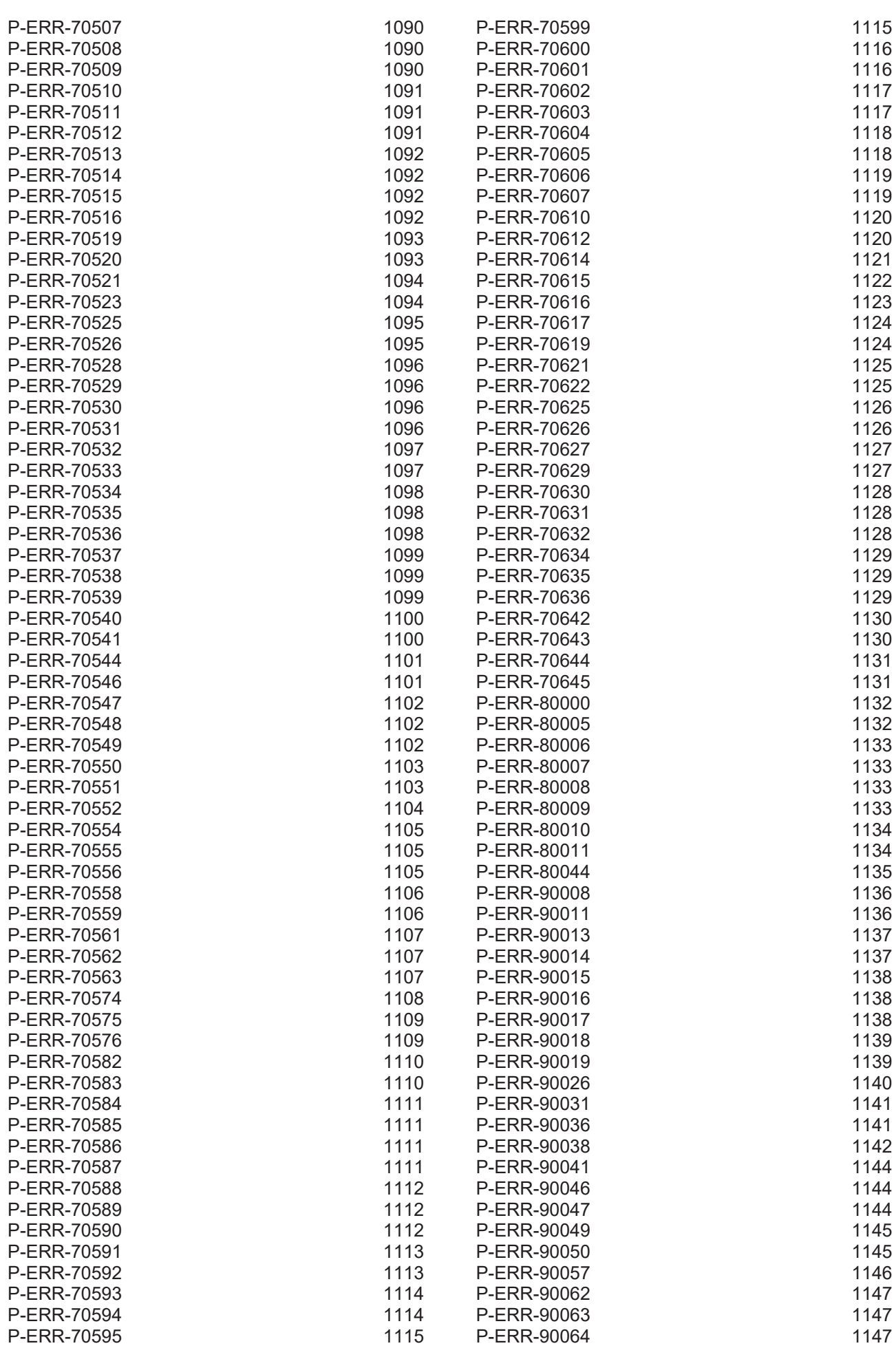

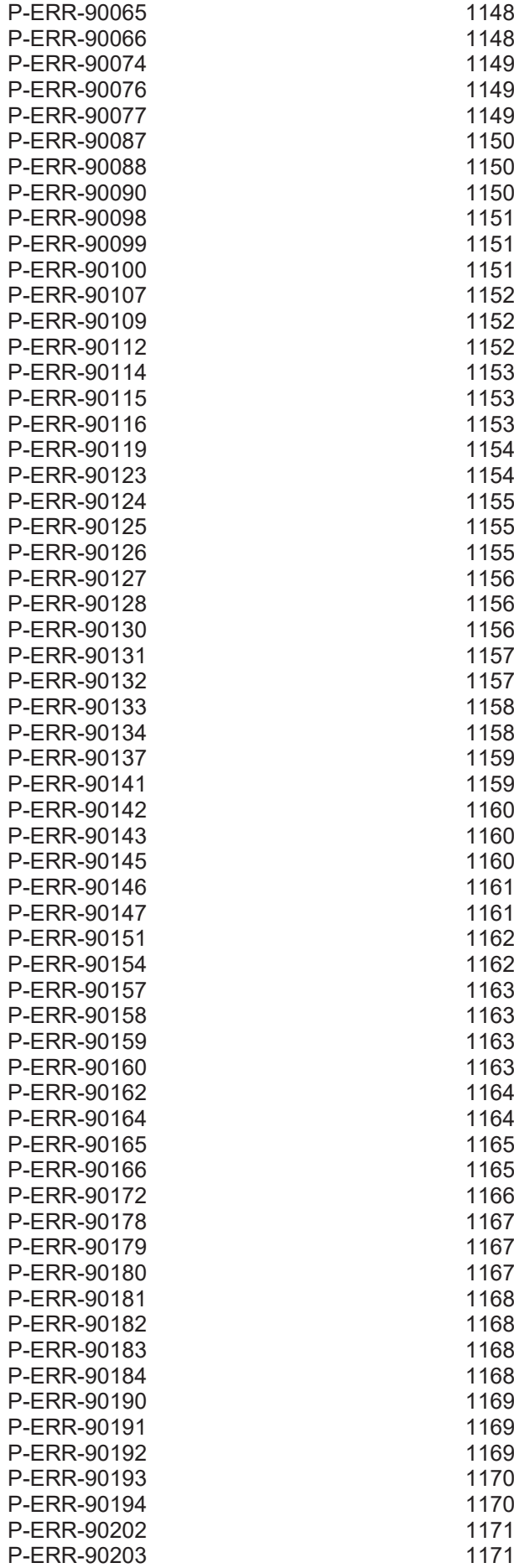

More Information: [www.beckhoff.com/TF5200](https://www.beckhoff.com/TF5200)

Beckhoff Automation GmbH & Co. KG Hülshorstweg 20 33415 Verl Germany Phone: +49 5246 9630 [info@beckhoff.com](mailto:info@beckhoff.de?subject=TF5200) [www.beckhoff.com](https://www.beckhoff.com)

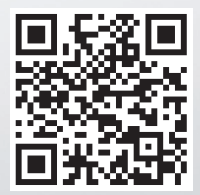